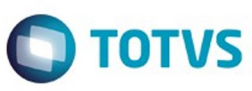

### <span id="page-0-0"></span>**Space Details:**

**Key** LDT **Name** Linha Datasul **Description Created by** pllegas (28 abr, 2015)

### **Available Pages:**

### [Release 12.1.10](#page-16-0)

- [Alteração de Dicionário 12.1.10](#page-17-0)
- o **Inovação** 12.1.10
	- [Agroindustrial Inovação 12.1.10](#page-26-0)
		- [Originação de Grãos Inovação 12.1.10](#page-27-0)
			- [Venda, Compra e Armazenagem de Grãos Inovação 12.1.10](#page-28-0) Fluxo de Caixa Originação
				- [DT\\_Fluxo\\_de\\_Caixa\\_Originação](#page-30-0)
				-
	- [Comércio Exterior Inovação 12.1.10](#page-31-0) [Exportação - Inovação - 12.1.10](#page-32-0)
		- - [DT\\_Subprocesso\\_de\\_Exportacao-Acondicionamento](#page-33-0)
			- [DT\\_SubProcesso\\_de\\_Exportacao-Mensagens](#page-34-0)
			- [DT\\_Subprocesso\\_de\\_Exportacao-Relatorio](#page-35-0)
		- [Importação Inovação 12.1.10](#page-36-0)
		- [DT\\_Relatorio\\_Material\\_em\\_Transito\\_Importacao](#page-37-0)
	- [Controladoria e Finanças Inovação 12.1.10](#page-38-0)
		- [Controladoria Inovação 12.1.10](#page-39-0)
			- [Contabilidade Gerencial Inovação 12.1.10](#page-40-0) [DT\\_Copia\\_Colunas\\_Padrao\\_de\\_Colunas](#page-41-0)
			- [Financeiro Inovação 12.1.10](#page-43-0)
			- [Financeiro Universal Inovação 12.1.10](#page-44-0)
				- [DT\\_Matriz\\_Pessoa](#page-45-0)
	- [Fiscal Inovação 12.1.10](#page-47-0)
		- [Obrigações Fiscais 12.1.10](#page-48-0)
			- [DT\\_Extrator\\_Datasul\\_TAF\\_DFC-PR](#page-49-0)
			- [DT\\_Inovar-Auto-Forn\\_Estrutura-MOP](#page-57-0)
	- [Gestão de Frotas Inovação 12.1.10](#page-60-0)
		- [Abastecimento e Lubrificação Inovação 12.1.10](#page-61-0)
		- [DT\\_Contabilizacao\\_Item\\_Abastecimento/Lubrificacao](#page-62-0)
	- [Manufatura Inovação 12.1.10](#page-66-0)
		- [APS Planejamento Avançado de Produção Inovação 12.1.10](#page-67-0) [DT\\_Programacao\\_por\\_Lotes](#page-68-0)
		- [Controle de Produção Inovação 12.1.10](#page-69-0)
		- [DT\\_Reaproveitar\\_Item\\_Configurado](#page-70-0)
	- [Manutenção de Ativos Inovação 12.1.10](#page-71-0)
		- [Manutenção Industrial Inovação 12.1.10](#page-72-0)
			- [DT\\_Agenda\\_Tecnico](#page-73-0)
		- [DT\\_Inativar\\_Equipe](#page-74-0)
	- [Materiais Inovação 12.1.10](#page-75-0)
		- [Compras e Suprimentos Inovação 12.1.10](#page-76-0)
			- [Aprovação Processo Logístico Inovação 12.1.10](#page-77-0)
				- [DT\\_Detalhe\\_da\\_Pendência\\_MLA/HTML](#page-78-0)
				- [DT\\_Estouro\\_Valor\\_Aprovação\\_MLA-Movimentações](#page-79-0)
			- [DT\\_Nome\\_do\\_Requisitante\\_e\\_Comprador\\_Consultas\\_Compras](#page-81-0)
			- **[Estoque e Custos Inovação 12.1.10](#page-82-0)** 
				- [Recebimento Inovação 12.1.10](#page-83-0)
			- [DT\\_Tratar\\_Valor\\_Desconto\\_no\\_Recebimento\\_por\\_FIFO](#page-84-0)
	- [Qualidade Inovação 12.1.10](#page-85-0)
		- [Gestão da Qualidade Inovação 12.1.10](#page-86-0)
			- [Controle de Qualidade Inovação 12.1.10](#page-87-0)
				- [DT\\_Digitacao\\_Resultados\\_Flex](#page-88-0)
	- [Recursos Humanos Inovação 12.1.10](#page-89-0)
		- [Administração de Pessoal Inovação 12.1.10](#page-90-0)
			- [Controle de Frequência Inovação 12.1.10](#page-91-0)
				- [DT\\_Acerto\\_Divergencias\\_e\\_Coletivo](#page-92-0)

**ESTB** 

documento é de propriedade

da TOTVS. Todos

sophases asservados

ര

Este

documento e de propriedade

da TOTVS. Todos os direitos reservados

 $\odot$ 

documento é de propriedade da TOTVS. Todos os direitos reservados

.<br>ම

Este documento é de propriedade da TOTVS. Todos os direitos reservados

 $\bullet$ 

Este

Este documento é de propriedade da TOTVS. Todos os direitos reservados

෧

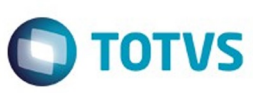

[Férias e Rescisões - Inovação - 12.1.10](#page-94-0)

- [DT\\_Remuneracao\\_Geracao\\_Recibo\\_Ferias](#page-95-0)
- [DT\\_Remuneracao\\_Geracao\\_Recibo\\_Rescisao](#page-99-0)
- [Folha de Pagamento Inovação 12.1.10](#page-101-0)
	- [DT\\_Ajustes\\_Carga\\_Trabalhador\\_com\\_Vinculo\\_Layout\\_2\\_1\\_eSocial](#page-102-0)
	- [DT\\_Ajustes\\_Carga\\_Trabalhador\\_sem\\_Vínculo\\_Layout\\_2\\_1\\_eSocial](#page-103-0)
	- [DT\\_Cadastros\\_Atualizacao\\_Motivo\\_Afastamento](#page-104-0)
	- [DT\\_Controle\\_eSocial\\_Cadastro](#page-106-0)
	- [DT\\_Eventos\\_Exclusivos\\_eSocial](#page-108-0)
	- [DT\\_HCM\\_eSocial\\_2\\_0\\_Pessoa\\_Fisica\\_e\\_Pessoa\\_Juridica](#page-110-0)
	- [DT\\_Importacao\\_Relatorio\\_Campo\\_Observacao](#page-113-0)
	- [DT\\_Lotacao\\_Tributaria\\_Estab\\_Carga](#page-115-0)
	- [DT\\_Lotacao\\_Tributaria\\_Tomador\\_Carga](#page-117-0)
	- [DT\\_Motivo\\_Afastamento\\_x\\_Alteracao\\_de\\_Especie\\_Beneficio](#page-119-0)
	- [DT\\_Remuneracao\\_Geracao\\_Recibo\\_Folha\\_Normal](#page-120-0)
	- [DT\\_S1070\\_Tabela\\_Processos\\_Movimentacao](#page-122-0)
	- [DT\\_S1070\\_Tabela\\_Processos\\_Periodo\\_Validade](#page-123-0)
	- [DT\\_S1200\\_Remuneracao\\_Trabalhador](#page-125-0)
	- [DT\\_S2230\\_Afastamento\\_Temporario\\_Carga\\_Layout\\_eSocial\\_2\\_1](#page-127-0)
	- [DT\\_Seguranca\\_Carga\\_eSocial](#page-128-0)
	- [DT\\_Seguranca\\_Monitor\\_eSocial](#page-129-0)
	- [TSWRS1\\_DT\\_Banco\\_HSBC](#page-131-0)
- [Medicina do Trabalho Inovação 12.1.10](#page-132-0)
	- [DT\\_Cadastros\\_Atualizacao\\_Motivo\\_Novo\\_Afastamento](#page-133-0) [DT\\_Motivo\\_Afastamento\\_x\\_Alteracao\\_Especie\\_Beneficio](#page-135-0)
- [Segurança do Trabalho Inovação 12.1.10](#page-137-0)
	- [DT\\_Levantamento\\_Programas\\_Medicina\\_e\\_Seguranca](#page-138-0)
- [Saúde Inovação 12.1.10](#page-142-0)
	- [Foundation Inovação 12.1.10](#page-143-0)
		- **TOZMUF\_DT\_Impressão\_Protocolo\_Recebimento\_LoteGuias**
	- [GPS Inovação 12.1.10](#page-147-0)
		- [HAC Automação de Consultório Inovação 12.1.10](#page-148-0)
			- [TUEMOB\\_DT\\_Novo\\_Ponto\\_CPC\\_AC1006D](#page-149-0)
		- [HAT Atendimento ao Público Inovação 12.1.10](#page-150-0)
			- [DT\\_Importacão\\_Atendimento](#page-151-0)
		- [HAW Autorizador WEB Inovação 12.1.10](#page-165-0)
			- **TTODLO DT Inclusão Mensagem Autenticação**
		- [HCG Cadastros Gerais Inovação 12.1.10](#page-169-0)
			- [DT\\_Importacao\\_Contratantes](#page-170-0)
			- [DT\\_Importação\\_Propostas\\_Beneficiários](#page-184-0)
			- **[DT\\_Importação\\_Realizações](#page-211-0)**
			- **[TTSY20\\_DT\\_Motivo\\_Cancelamento\\_Pré\\_Selecionado](#page-236-0)**
		- [HMC Inovação de Cadastro Inovação 12.1.10](#page-239-0)
			- **[TTHUT6\\_DT\\_Importação\\_Múltipla\\_de\\_Arquivos](#page-240-0)**
		- [HPP- Pagamento de Prestadores Inovação 12.1.10](#page-244-0)
			- [TUGMAC\\_DT\\_Calculo\\_Pagamento\\_Prestadores](#page-245-0)
		- [HRC Revisão de Contas Médicas Inovação 12.1.10](#page-246-0)
			- **[TTXMDX\\_DT\\_Exportação\\_Movimentos\\_Cobrança\\_Lote\\_Individual](#page-247-0) [TUBB15\\_DT\\_Inclusão\\_Campo\\_Importação\\_Movimentos](#page-249-0)**
		- [HVP Venda de Planos Inovação 12.1.10](#page-250-0)
			- [DT\\_Usuario\\_Eventual](#page-251-0)
			- **TTNFYG DT Reativa Exclusão Grupo Familiar**
			- **[TTPDL0\\_DT\\_Transferência\\_Beneficiários\\_CSV](#page-260-0)**
			- **[TTRTFZ\\_DT\\_Liberação\\_Contratos\\_Multiplos](#page-268-0)**
		- **TTZTHO DT Log Execução**
- [Tecnologia 12.1.10.](#page-277-0)
	- [DT\\_ERP\\_Datasul\\_integrado\\_com\\_Fluig\\_Identity\\_Contingencia\\_de\\_login\\_com\\_AD](#page-278-0)
	- [DT\\_PCREQ-6063\\_Suporte à técnica pulling para sincronismo com Identity](#page-279-0)
	- [TTOXQV\\_DT\\_Abertura\\_mais\\_um\\_programa\\_html\\_flex\\_Menu\\_HTML](#page-280-0)
	- [TTXHP7\\_DT\\_Validacao\\_registros\\_datasul\\_e\\_sincronismo\\_parcial\\_identity](#page-281-0)
	- **[TTXZHZ\\_DT\\_Liberacao\\_emergencial\\_via\\_Menu\\_HTML](#page-282-0)**
	- [TUBFFO\\_DT\\_Cadastrar\\_literal\\_de\\_traducao](#page-283-0)
- [Vendas CRM Inovação 12.1.10](#page-284-0)
	- [CRM Inovação 12.1.10](#page-285-0)
	- [TUAKVR\\_DT\\_Informacoes\\_ERP](#page-286-0)
- [Legislação 12.1.10](#page-287-0)
	- [Controladoria e Finanças Legislação 12.1.10](#page-288-0)
		- [DT\\_Carta\\_Cobranca\\_Gestao\\_Planos](#page-289-0)
		- **[TTZKLU\\_DT\\_Executa\\_Lista\\_Titulo\\_Controle\\_Inadimp](#page-290-0)**

෧

൫

**ESTG** 

ക

**ESTE** 

accumento

e de propriedade

da TOTVS.

Todos

**OS direitos** 

**reservagos** 

 $\odot$ 

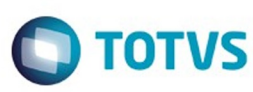

Este documento é de propriedade da TOTVS.

Todos os direitos reservados

෧

Este

documento é de propriedade da TOTVS.

Todos os direitos reservados

൫

- [Fiscal Legislação 12.1.10](#page-291-0)
	- [Configurador Layout Fiscal Legislação 12.1.10](#page-292-0)
		- [DT\\_Ato\\_Cotepe\\_44/2015\\_DIFAL\\_Apuração\\_e\\_SPED\\_Fiscal](#page-293-0)
		- [DT\\_SPED\\_Contrib\\_P100\\_Aliquotas\\_Diferentes\\_para\\_mesma\\_NCM](#page-299-0)
		- [DT\\_Tabelas\\_Virtuais\\_SEF\\_II](#page-302-0)
	- [Obrigações Fiscais Legislação 12.1.10](#page-304-0)
		- [DT\\_Desenvolvimento\\_GIA\\_ST](#page-305-0)
			- [DT\\_DIME-SC\\_Portaria\\_SEF\\_04/2016](#page-314-0)
		- [DT\\_GIA\\_RS\\_LAYOUT\\_8\\_4](#page-317-0)
- [Recursos Humanos Legislação 12.1.10](#page-319-0)
	- [Administração de Pessoal Legislação 12.1.10](#page-320-0)
		- [Medicina do Trabalho Legislação 12.1.10](#page-321-0)
			- **[TTTAQ9\\_DT\\_Manutencao\\_Perfil\\_Profisiografico](#page-322-0)**
			- [TTTZSS\\_DT\\_Geracao\\_da\\_Convocacao](#page-323-0)
- [Saúde Legislação 12.1.10](#page-324-0)
	- [GPS Legislação 12.1.10](#page-325-0)
		- [HAF Emissão de Arquivos Fiscais Legislação 12.1.10](#page-326-0)
			- [THGRMO\\_DT\\_223\\_Programa\\_Olho\\_Vivo](#page-327-0)
			- [TTKNEF\\_DT\\_Livro\\_Auxiliar\\_Evento\\_Conhecido](#page-331-0)
			- [TTKZ13\\_DT\\_Livro\\_Auxiliar\\_Evento\\_Pago](#page-345-0)
			- **TTXWNA DT Envio de Dados Tabela Própria**
			- [TTZQFC\\_DT\\_Relatório\\_Cobertura\\_Assistencial\\_DIOPS](#page-355-0)
		- [HMC Manutenção de Cadastro Legislação 12.1.10](#page-365-0)
			- [TSWR67\\_DT\\_Parto\\_Coberto\\_x\\_Adoção](#page-366-0)
			-
		- [HRC Revisão de Contas Médicas Legislação 12.1.10](#page-369-0) [TSFSDD\\_DT\\_Relatório\\_Conferência\\_Contestação\\_A550](#page-370-0)
		-
		- [HVP Venda de Planos Legislação 12.1.10](#page-372-0) **TSBSX4 DT\_Inadimplência\_Planos\_Não\_regulamentados**
- [Manutenção 12.1.10](#page-375-0)
	- [Agroindustrial Manutenção 12.1.10](#page-376-0)
		- [Originação de Grãos Manutenção 12.1.10](#page-377-0)
			- [Venda, Compra e Armazenagem de Grãos Manutenção 12.1.10](#page-378-0)
				- [TTTL54\\_DT\\_Tipo\\_Fluxo\\_TS\\_A fixar](#page-379-0)
				- TTTYTO DT Originação de Grãos Ativo FT4003
				- [TTU699\\_DT\\_Grupo\\_Imposto\\_Retido\\_GG1074](#page-381-0)
				- [TTUUX7\\_DT\\_Campos\\_Descrição\\_GG4112](#page-382-0)
				- [TTWCJG\\_DT\\_Relatorio\\_Extrato\\_Fornecedor](#page-383-0)
				- [TTWGM6\\_DT\\_Data\\_Cotacao\\_Adiantamento\\_Produto](#page-384-0)
				- **[TTXLC6\\_DT\\_Previsao\\_Pagamento\\_de \\_Compra](#page-385-0)**
				- **[TTYCWE\\_DT\\_Integrar\\_Safra\\_Contrato\\_ao\\_Financeiro](#page-386-0)**
				- **[TTYRRB\\_DT\\_Sequencia\\_Numero\\_Contrato](#page-387-0)**
				- **[TTZYLA\\_DT\\_Romaneio\\_Produção](#page-388-0)**
				- **TUAAUE DT Recebimento de Grãos**
				- [TUANDZ\\_DT\\_Natureza\\_de\\_Operação](#page-390-0)
				- [TUAO97\\_DT\\_Relacionamento\\_Exame](#page-391-0)
				- [TUD616\\_DT\\_Pasta\\_Documentos\\_Zoom\\_GG2000](#page-392-0)
				- **[TUDSV3\\_DT\\_Atualização\\_Natureza\\_Operação\\_Contrato\\_Vendas](#page-393-0)**
				- **[TUESXB\\_DT\\_Limite\\_Crédito\\_Produtor\\_Alteração\\_Adiantamento](#page-394-0)**
				- [TUF503\\_DT\\_Serviço\\_REST\\_API\\_Confirmação\\_Hedge](#page-395-0)
				- [TUGJBE\\_DT\\_Contrato\\_Safra\\_Títulos](#page-396-0)
		- [Cadastros Gerais 12.1.10](#page-397-0)
			- [TTXFD8\\_DT\\_CD2568\\_Manutenção\\_NVE](#page-398-0)
			- [TUDRBQ\\_DT\\_Contas\\_para\\_Faturamento](#page-399-0)
			- [TUDTXQ\\_DT\\_Manutencao\\_Item\\_x\\_UF](#page-400-0)
		- [Comércio Exterior Manutenção 12.1.10](#page-401-0)
			- [Exportação Manutenção 12.1.10](#page-402-0)
				- **TTOCUL DT Emissao Memorando Exportacao**
				- **[TTVNFV\\_DT\\_Relacionamentos\\_Processo\\_Exportação](#page-404-0)**
				- **[TTYHNS\\_DT\\_Discrepâncias\\_Processo\\_Exportação](#page-405-0)**
				- [TUA627\\_DT\\_Manutencao\\_Relacionamento\\_Memorando\\_Exportacao](#page-406-0)
				- [TUAGEJ\\_DT\\_Registro\\_Exportacao](#page-407-0)
				- [TUCICZ\\_DT\\_Informacoes\\_de\\_exportacao](#page-408-0)
			- **[Importação Manutenção 12.1.10](#page-409-0)** 
				- [TTBHD0\\_DT\\_IM0101\\_Não\\_Imprime\\_Despesas](#page-410-0)
				- **[TTHMH8\\_DT\\_Visão\\_DI](#page-411-0)**
				- **[TTMGKX\\_DT\\_IM0040\\_Despesa\\_da\\_adicao\\_nao\\_e\\_gerada\\_no\\_recebimento](#page-412-0)**
				- [TTQKK3\\_DT\\_IM0100A\\_Nacionalizar\\_DI\\_Item\\_Controle\\_Lote](#page-413-0)
				- [TTRTA4\\_DT\\_IM0430\\_Impressão\\_com\\_Moeda\\_Incorreta](#page-414-0)
				- [TTSCO7\\_DT\\_IM0100\\_Observação\\_Repetida](#page-415-0)

**ESTG** 

ക

3

෧

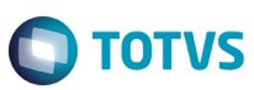

Este documento é de propriedade da TOTVS.

Todos os direitos reservados

.<br>ര

Este

- **TTXDA5\_DT\_IM0000\_Conta\_não\_Aceita\_Lancamentos**
- **[TTXNOH\\_DT\\_Nacionalizacao\\_Geracao\\_Documentos\\_Entrada](#page-417-0)**
- [TTY143\\_DT\\_Inconsistencia\\_Progress\\_ao\\_Vincular\\_Ordens\\_ao\\_Embarque](#page-418-0)
- [TTYAO7\\_DT\\_Manutencao\\_NVE](#page-419-0)
- 
- [TTYYNG\\_DT\\_IM0101\\_Mensagem\\_29398\\_ao\\_Gerar\\_NF\\_Complementar](#page-420-0)

### [Controladoria e Finanças - Manutenção - 12.1.10](#page-421-0)

- [Aplicações e Empréstimos Manutenção 12.1.10](#page-422-0)
	- **[TTPKSG\\_DT\\_Liquidacao\\_Titulos\\_ACC\\_ACE](#page-423-0)**
	- **[TTXWAR\\_DT\\_Calculo\\_Correcao\\_por\\_Regime\\_de\\_Competencia](#page-424-0)**
	- **[TTZEYN\\_DT\\_Correcao\\_Operacao\\_Financeira\\_Competencia](#page-425-0)**
	- TUAUOV DT Conciliacao Contabil Apl
- [Ativo Fixo Manutenção 12.1.10](#page-427-0)
	- [TTSV45\\_DT\\_Cancelar\\_Bem\\_Patrimonial\\_FAS742aa](#page-428-0)
	- **TTUBDC** Pesquisa Usuarios Financeiros
	- [TTUNJP\\_Calcular\\_Bem\\_Patrimonial](#page-430-0)
	- **[TTVAXM\\_DT\\_Calculo\\_Bens\\_FAS903aa](#page-431-0)**
	- [TTVI54\\_DT\\_Importacao\\_Bens\\_Patrimoniais](#page-432-0)
	- **[TTVQOU\\_DT\\_Razoes\\_Auxiliares](#page-433-0)**
	- [TTXHD4\\_DT\\_Funcoes\\_Exporta\\_Bem\\_Patrimonial\\_fas004](#page-434-0)
	- [TTZVAH\\_DT\\_Ajuste\\_Vida\\_Util\\_Bem\\_FAS729aa](#page-435-0)
	-
	- [TTZVBI\\_DT\\_Relatorio\\_Inconsistencias\\_Contabeis\\_fas376aa](#page-436-0)
	- [TUAEC9\\_DT\\_Manutencao\\_Documentos\\_Entrada](#page-437-0)
	- **[TUALSK\\_DT\\_Modifica\\_Incorporacao\\_Bem](#page-438-0)**
	- [TUBKY3\\_DT\\_Importacao\\_Bens\\_dcf727za](#page-439-0)
	- [TUCS19\\_DT\\_Executa\\_Custo\\_Atribuido\\_fas774pa](#page-440-0)
	- [TUDL30\\_DT\\_Modifica\\_Incorporacao\\_Bem](#page-441-0)
	- [TUGDON\\_DT\\_Transferencia\\_Externa\\_fas716aa](#page-442-0)
- [Câmbio Manutenção 12.1.10](#page-443-0)
	-
	- **[TTNQHX\\_DT\\_Liquidacao\\_Titulos\\_ACC/ACE](#page-444-0)**
	- **[TUAWSA\\_DT\\_Estorno\\_de\\_Titulos\\_ACRxMEC](#page-445-0)**
	- [TUETV1\\_DT\\_Contrato\\_Cambio\\_Importacao](#page-446-0)
- [Contabilidade Fiscal Manutenção 12.1.10](#page-447-0)
	- [TTHR27\\_DT\\_Balancete\\_Contabil](#page-448-0)
	- [TTLME6\\_DT\\_Matriz\\_Traducao\\_Conta\\_Externa\\_UTB119](#page-449-0)
	- [TUBMYA\\_DT\\_Importacao\\_Lancamentos\\_Externos\\_dcf716aa](#page-450-0)
	- [TUDQJU\\_DT\\_Extrator\\_Sped\\_Pis\\_Cofins\\_LF0906](#page-451-0)
	- **[TTPJMK\\_DT\\_Alocacao\\_Bem\\_Patrimonial](#page-452-0)**
	- [TSYNA1\\_DT\\_Identificacao\\_Bem\\_Ativo\\_Imobilizado\\_SPED\\_FAS016AA](#page-453-0)
	- **[TUBBKU\\_DT\\_Extrator\\_Pis\\_Cofins\\_UTB744ZA](#page-454-0)**
- [Contabilidade Gerencial Manutenção 12.1.10](#page-455-0)
	- **[TTIUSX\\_DT\\_Demonstrativo\\_Contabil\\_MGL204aa](#page-456-0)** 
		- [TTRQLU\\_DT\\_Mapa\\_Distribuicao\\_Gerencial\\_MGL000aa](#page-457-0)
		- **[TTYJS2\\_DT\\_Demonstrativo\\_Contabil\\_MGL204AA](#page-458-0)**
		- [TU5395\\_DT\\_Inclui\\_Item\\_Distribuicao\\_Gerencial](#page-459-0)
	-
- [Contas a Pagar Manutenção 12.1.10](#page-460-0)
	- **TTMGUU DT Consulta Titulos Fechados APB**
	- [TTNUCR\\_DT\\_Estorno\\_de\\_Bordero](#page-462-0)
	- **[TTNWY7\\_DT\\_Consulta\\_Titulos\\_Fechados\\_APB](#page-463-0)**
	- [TTPGOO\\_DT\\_Manutencao\\_Bordero\\_AP](#page-464-0)
	- [TTRXTX\\_DT\\_Integracao\\_Titulos\\_APB](#page-465-0)
	- [TTSH66\\_DT\\_Pagamento\\_via\\_Encontro\\_de\\_Contas](#page-466-0)
	- TTTIYO DT Alteracao\_de\_Documentos\_AP
	- [TTVMZ6\\_DT\\_Implantacao\\_Titulos\\_APB](#page-468-0)
	- [TTRUYK\\_DT\\_Manutencao\\_Bordero\\_AP](#page-469-0)
	- **[TTNKXH\\_DT\\_Importacao\\_de\\_Titulos\\_Fechados](#page-470-0)**
	- [TTFVXA\\_DT\\_Integracao\\_Cliente\\_Fornecedor](#page-471-0)
	- [TUAEAP\\_DT\\_Implantacao\\_de\\_Titulos\\_APB704AA](#page-472-0)
	- [TTTUQQ\\_DT\\_Demonstrativo\\_Titulos\\_em\\_Aberto](#page-473-0)
	- **[TTXOMY\\_DT\\_Implantacao\\_de\\_Titulos](#page-474-0)**
- [Contas a Receber Manutenção 12.1.10](#page-475-0)

[TTLYI2\\_DT\\_Implantacao\\_de\\_Titulos](#page-476-0)

- [TTMYSM\\_DT\\_Alteracao\\_de\\_Titulos](#page-477-0)
- **[TTNF01\\_DT\\_Estorno\\_de\\_Titulos\\_ACRxMEC](#page-478-0)**
- 
- **[TTRJOH\\_DT\\_Consulta\\_Titulo\\_ACR](#page-479-0)**
- [TTRP90\\_DT\\_Consulta\\_de\\_Titulos](#page-480-0)
- **[TTRWV7\\_DT\\_Vincular\\_Antecipacao\\_ao\\_Titulo](#page-481-0)**

4

- **TITMK5\_DT\_Cancela\_Processo\_de\_Comissao**
- **[TTTWMZ\\_DT\\_Migracao\\_Titulos\\_Fechados](#page-483-0)**
- [TTUFAF\\_DT\\_Relatorio\\_de\\_Impostos](#page-484-0)

Todos os direitos reservados

෧

 $\odot$ 

**ESTG** 

ക

**ESTE** 

documento e de propriedade

da TOTVS. Todos os direitos

**reservagos** 

**ESTG** 

accumento

é de propriedade da TOTVS. Todos os direitos

**reservagos** 

 $\odot$ 

documento e de propriedade

da TOTVS.

. Todos

 $\ddot{\mathbf{s}}$ 

direitos reservados

ക

**ESTE** 

aocumento

e de propriedade

da TOTVS. Todos os direitos

**reservagos** 

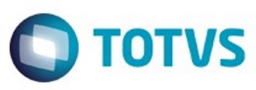

- [TTUTEF\\_DT\\_Gerar\\_Bordero\\_ACR](#page-485-0)
- [TTW445\\_DT\\_Liquidar\\_Titulo\\_ACR](#page-486-0)
- [TUBPX3\\_DT\\_Alteracao\\_Titulos\\_ACR](#page-487-0)
- [TUESHM\\_DT\\_Liquidacao\\_de\\_Titulos\\_ACC/ACE](#page-488-0)
- [Controle de Inadimplência Manutenção 12.1.10](#page-489-0)
	- **[TTVNNK\\_DT\\_Agenda\\_de\\_Usuario](#page-490-0)**
	- **TUABKO DT Api Geracao Boletos**
- [Execução Orçamentária Manutenção 12.1.10](#page-492-0)
	- [TTJBBR\\_DT\\_API\\_Execucao\\_Orcamentaria](#page-493-0)
	- **TITMSJ\_DT\_Bloqueio\_Execucao\_Orcamentaria\_BGC700ZG**
- [Fluxo de Caixa Manutenção 12.1.10](#page-495-0)
- [TTZHX3\\_DT\\_Importador\\_Generico\\_utb505aa](#page-496-0)
- [Universal Financeiro Manutenção 12.1.10](#page-497-0)
- **TITTAHT\_DT\_Unidade\_Federacao**
- [Fiscal Manutenção 12.1.10](#page-499-0)
	- **[Configurador Layout Fiscal Manutenção 12.1.10](#page-500-0)** 
		- **[TTKTYP\\_DT\\_Devoluções\\_no\\_Arquivo\\_SPED\\_Contribuições\\_LF0215](#page-501-0)**
		- [TTNEL1\\_DT\\_Codigo\\_IBGE\\_Registro\\_0150\\_LF0215](#page-502-0)
		- [TTNSDS\\_DT\\_Tipo\\_de\\_Logradouro\\_do\\_Registro\\_8810\\_Inválido\\_DIEF\\_PA\\_LF0201](#page-503-0)
		- [TTO735\\_DT\\_Divergência\\_Bloco\\_G\\_SPED\\_Fiscal](#page-504-0)
		- [TTOEMV\\_DT\\_Gerador\\_de\\_Arquivos\\_do\\_Layout](#page-505-0)
		- [TTOGSF\\_DT\\_Geracao\\_do\\_SEF\\_II](#page-507-0)
		- [TTRDK4\\_DT\\_SPED\\_FISCAL\\_Notas\\_de\\_Serviços\\_Registro\\_1920\\_LF0201](#page-508-0)
		- **[TTRVC2\\_DT\\_Extrator\\_das\\_Informacoes\\_EMS](#page-509-0)**
		- **TTRXVO\_DT\_Manutenção\_Bloco-K**
		- **[TTULCB\\_DT\\_Manutenção\\_SEF\\_II](#page-515-0)**
		- [TTVEGM\\_DT\\_Manutenção\\_SPED\\_Contribuições](#page-516-0)
		- **[TTZENH\\_DT\\_Extracao\\_SPED\\_PIS\\_COFIN](#page-517-0)**
		- TTZTX5 Gerador de arquivos do Layout
		- [TUAHKP\\_DT\\_Gerador\\_de\\_arquivos\\_SPED\\_PIS\\_COFINS](#page-519-0)
		- [TUAKBH\\_DT\\_Extrator\\_das\\_Informacoes EMS](#page-520-0)
		- [TUAQG7\\_DT\\_Gerador\\_de\\_Arquivos\\_do\\_Layout](#page-521-0)
		- [TUARSD\\_Extracao\\_SPED\\_PIS\\_COFINS](#page-522-0)
		- **[TUBW18\\_DT\\_Extrator\\_das\\_Informacoes\\_EMS](#page-523-0)**
		- [TUCQU0\\_DT\\_Geracao\\_Arquivos\\_Interpretador\\_de\\_Layout](#page-524-0)
		- TUDQKD Gerador de arquivos do Layout
		- [TUESBX\\_DT\\_Apuracao\\_de\\_ICMS\\_ST\\_e\\_Difal\\_FCP](#page-526-0)
		- [TUFVGD\\_DT\\_Gerador\\_de\\_Arquivos\\_do\\_Layout](#page-527-0)
		- TUGIRO DT Geracao do SEF\_II
		- [TUGZUX\\_DT\\_Extrator\\_das\\_Informacoes\\_EMS](#page-529-0)
	- [Obrigações Fiscais Manutenção 12.1.10](#page-530-0)
		- [TTML95\\_DT\\_Posicionamento\\_Incorreto\\_das\\_Sequencias\\_dos\\_Campos\\_ao\\_Usar\\_o\\_Tab\\_no\\_Zoom\\_OF0305](#page-531-0)
		- [TTMQK9\\_DT\\_Campos\\_Invertidos\\_OF0305](#page-532-0)
		- **TTOA08 DT Geração Declaração Mensal**
		- [TTSBDN\\_DT\\_Valores\\_por\\_Municipio\\_de\\_Origem\\_OF0326\\_OF0327](#page-534-0)
		- [TTTGOP\\_DT\\_Permite\\_a\\_Exclusão\\_Alteração\\_do\\_Item\\_de\\_uma\\_NFS](#page-535-0)
		- [TTX543\\_Inconsistência\\_Progress\\_no\\_Valor\\_Contábil\\_OF0540](#page-536-0)
		- [TUCZ22\\_DT\\_Manutencao\\_Relatorio\\_OF0410](#page-537-0)
		- [TUDIG9\\_DT\\_Totalizacao\\_Relatorio\\_OF0410](#page-538-0)
		- **[TUDXUN\\_DT\\_Geracao\\_Arq\\_Magnetico\\_DIME\\_SC](#page-539-0)**
		- [TUEWNE\\_DT\\_Nova\\_Gia\\_SP](#page-540-0)
	- [Recuperação de Impostos Manutenção 12.1.10](#page-541-0)
		- [TTTYIT\\_DT\\_Numero\\_de\\_meses\\_nao\\_demonstrado\\_RI0406](#page-542-0) [TTUR43\\_DT\\_Inclusao\\_de\\_Bens](#page-543-0)
		- [TUFPHP\\_DT\\_Inconsistencia\\_de\\_Passagem\\_de\\_Parametros](#page-544-0)
- [Gestão de Frotas Manutenção 12.1.10](#page-545-0)
	- [Abastecimento Manutenção 12.1.10](#page-546-0)
		- **TSUOS5 DT Consiste Atualiza Apontamentos**
		- [TTKTDJ\\_DT\\_AB0705\\_Importacao\\_Abastec\\_Lubrific](#page-548-0)
		- [TTTMZ0\\_DT\\_AB0306\\_Apontamento\\_de\\_Abastecimento](#page-549-0)
		- **[TTVMSB\\_DT\\_AB0111\\_Manutencao\\_Motoristas](#page-550-0)**
		- [TTUFS1\\_DT\\_AB0306\\_Apontamento\\_Abastecimento](#page-551-0)
		- [TTUPUU\\_DT\\_AB0306\\_Apont\\_Abastec](#page-552-0)
		- [TTQKIR\\_DT\\_AB0705\\_Importacao\\_Layout\\_Goodcard/CTF](#page-553-0)
		- [TUDZCJ\\_DT\\_AB0302\\_Apontamento\\_Abastecimento/Lubrificacao](#page-554-0)
		- [TUFO88\\_DT\\_AB0138\\_Abastecimento/Lubrificacoes](#page-555-0)
	- **[Manutenção Mecânica Manutenção 12.1.10](#page-556-0)** 
		- **TIT774\_DT\_MV0301\_Ordens\_Manutencao** 
			-
			- **[TTWATE\\_DT\\_CD0738\\_Solicitacao\\_Material](#page-558-0)**

documento é de propriedade da TOTVS. Todos os direitos reservados ൫

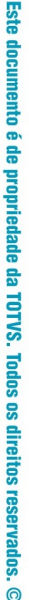

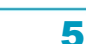

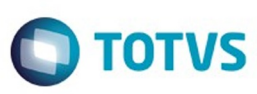

Este documento é de propriedade da TOTVS.

Todos os direitos reservados

෧

Este

documento é de propriedade da TOTVS. Todos os direitos reservados

൫

Este

- [TTUY69\\_DT\\_ND0306\\_Status\\_da\\_Infracao](#page-560-0)
- **[TTWAEB\\_DT\\_ND0305\\_Apontamentos\\_Eventos\\_Custos](#page-561-0)**
- [Internacional Manutenção 12.1.10](#page-562-0)
	- [Controladoria e Finanças \(Internacional\) Manutenção 12.1.10](#page-563-0)
		- [Análise de Crédito \(Internacional\) Manutenção 12.1.10](#page-564-0)
			- [Cadastros e Tabelas \(Internacional\) Manutenção 12.1.10](#page-565-0)
			- [TTVRYR\\_DT\\_Manutencao\\_Fornecedor\\_Arg](#page-566-0)
		- [Contábil \(Internacional\) Manutenção 12.1.10](#page-567-0)
			- [Contabilidade Fiscal \(Internacional\) Manutenção 12.1.10](#page-568-0)
				- **[TTCDXC\\_DT\\_Livros\\_Auxil\\_Contabilidade\\_em\\_Linha\\_ARG](#page-569-0)**
			- [TTQL57\\_DT\\_Balanca\\_filtro\\_projeto\\_Arg](#page-571-0)
		- [Financeiro \(Internacional\) Manutenção 12.1.10](#page-572-0)
			- [Contas a Pagar \(Internacional\) Manutenção 12.1.10](#page-573-0)
				- [TSUSBN\\_DT\\_Grupo\\_IETU\\_Mex](#page-574-0)
				- [TTGIMN\\_DT\\_APB\\_BT\\_Relatorio\\_DDJJ\\_IIBB\\_por\\_Provincia\\_ARG](#page-575-0)
				- **[TTKJPR\\_DT\\_Informacao\\_Compras\\_Vendas\\_Arg](#page-583-0)**
				- [TTNWIQ\\_DT\\_Livro\\_IVA\\_Compras\\_Arg](#page-584-0)
				- [TTPVNQ\\_DT\\_Reporte\\_Livro\\_IVA\\_Compras\\_Arg](#page-585-0)
				- [TTRGUA\\_DT\\_Estorno\\_Pagamento\\_Extrafornecedor\\_Arg](#page-586-0)
				- [TTSZW1\\_DT\\_Importa\\_Extensao\\_Cliente\\_Financeiro\\_ARG](#page-587-0)
				- [TTUX94\\_DT\\_Pagamento\\_via\\_Cheque\\_Arg](#page-588-0)
				- [TTUYYI\\_DT\\_Informacao\\_de\\_Compras e Vendas \\_ARG](#page-589-0)
				- **[TTVAHI\\_DT\\_Pagamento\\_via\\_caixa\\_ou\\_cheque\\_ARG](#page-590-0)**
				- **TTVOEA\_DT\_Titulos\_Implantados\_Arg**
				- **[TTWNZO\\_DT\\_Livro\\_IVA\\_Compras](#page-592-0)**
				- [TTXQPR\\_DT\\_Regime\\_Informativo\\_Compras\\_Vendas\\_Arg](#page-593-0)
				- [TTYBN3\\_DT\\_Serie\\_Contas\\_a\\_Pagar\\_Arg](#page-595-0)
				- [TUDFLF\\_DT\\_Manutencao\\_de\\_Antecipacao\\_Pendentes\\_Arg](#page-596-0)
				- **[TUDQPU\\_DT\\_Pagamento\\_Via\\_Caixa\\_ou\\_Cheque\\_ARG](#page-597-0)**
				- [TUEMN9\\_DT\\_Implantacao\\_de\\_Titulos\\_ACR\\_ARG](#page-598-0)
			- [Contas a Receber \(Internacional\) Manutenção 12.1.10](#page-599-0)
				- [TTIIAP\\_DT\\_DDJJ\\_por\\_Provincia\\_SF\\_ARG](#page-600-0)
					- [TTLRPA\\_DT\\_Livro\\_IVA\\_Vendas\\_Arg](#page-601-0)
					- [TTN627\\_DT\\_Antecipacao\\_com\\_Retencao\\_Arg](#page-602-0)
					- **TTVOFG\_DT\_DDJJ\_Percepcoes\_IIBB\_Arg**
					- **[TUDKS3\\_DT\\_Manutencao\\_de\\_Recibos\\_Arg](#page-604-0)**
				- [TUEZSZ\\_DT\\_Estorno\\_de\\_Titulo\\_ACR\\_ARG](#page-605-0)
				-
	- [Materiais \(Internacional\) Manutenção 12.1.10](#page-606-0)
		- [Vendas e Faturamento \(Internacional\) Manutenção 12.1.10](#page-607-0)
			- [Faturamento \(Internacional\) Manutenção 12.1.10](#page-608-0)
				- **[TTHBYB\\_DT\\_Inclusao\\_Especifico\\_Pedimenos\\_MEX](#page-609-0)**
				- **[TTIIB6\\_DT\\_Comprovante\\_Fatura\\_Eletronica\\_ARG](#page-610-0)**
				- [TTWZGS\\_DT\\_Inconsistência\\_28660\\_Arg](#page-611-0)
				- [TTXMH2\\_DT\\_Geracao\\_de\\_Titulos\\_no\\_Faturamento\\_ARG](#page-612-0)
- [Logística Manutenção 12.1.10](#page-622-0)
	- [Automação e Coleta de Dados Manutenção 12.1.10](#page-623-0)
	- [TUCCT2\\_DT\\_Ressuprimento\\_WMS](#page-624-0)
	- [Frete Embarcador Manutenção 12.1.10](#page-625-0)
		- [Controle de Fretes Manutenção 12.1.10](#page-626-0)
			- [TTVDZ3\\_DT\\_Correção\\_desatualização\\_fatura\\_vinculada\\_pré-fatura\\_previsão](#page-627-0)
			- **[TTVRXY\\_DT\\_Adaptação\\_fonte\\_versões\\_futuras](#page-628-0)**
			- [TTWTJ6\\_DT\\_Preparação\\_Faturamento](#page-629-0)
			- **[TTWW57\\_DT\\_Cálculo\\_Notas\\_Fiscais](#page-630-0)**
			- **[TTYE44\\_DT\\_Correcao\\_Tributacao\\_PIS\\_COFINS\\_OF](#page-631-0)**
			- **[TTZCCO\\_DT\\_Calculo\\_de\\_Embarques](#page-632-0)**
			- [TU6903\\_DT\\_Manutencao\\_de\\_Documentos](#page-633-0)
			- **[TUAQIN\\_DT\\_Login\\_Datasul](#page-634-0)**
			- $\bullet$  [TUEAM2\\_DT\\_Monitor\\_Integracao\\_SIGAGFE\\_x\\_Datasul](#page-635-0)
	- [WMS Manutenção 12.1.10](#page-636-0)
		- [TTMCD3\\_DT\\_Mesmo\\_Informando\\_o\\_Valor\\_Correto\\_a\\_Mensagem\\_de\\_Erro\\_Volta\\_a\\_Ocorrer.](#page-637-0)
		- [TTMSSN\\_DT\\_Não\\_É\\_Possível\\_Visualizar\\_O\\_Campo\\_Inteiro\\_Do\\_Vá\\_Para.](#page-638-0)
		- **TTNBKP\_DT\_Não\_é\_Possível\_Visualizar\_a\_Informação\_Completa\_no\_Campo\_Identificador\_do\_Endereco\_de\_Transito.**

6

- **[TTNBLK\\_DT\\_Monitor\\_Inventário](#page-640-0)**
- [TTNBMO\\_DT\\_Geração\\_Inventário](#page-641-0)
- **[TTNEV4\\_DT\\_Manutencao\\_do\\_Inventario](#page-642-0)**
- TTOPBR\_DT\_Transferência\_entre\_Endereço
- **[TTRG59\\_DT\\_Acerto\\_Inventario\\_WMS](#page-644-0)**
- [TTVDLB\\_DT\\_Entrada\\_Manual](#page-645-0)
- 

ക

**ESTE** 

documento e de propriedade

da TOTVS.

Todos

**OS direitos** 

reservagos

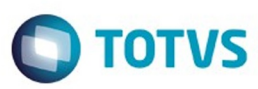

- **TTVLUU DT Integração CQ com WMS**
- [TTYUUJ\\_DT\\_Integracao\\_CQ\\_x\\_WMS](#page-648-0)
- [TTYZ55\\_DT\\_Integracao\\_CQ\\_x\\_WMS.](#page-649-0)
- [TUBHHE\\_DT\\_Sugestao\\_de\\_Saida](#page-650-0)
- [TUD414\\_DT\\_Estorno\\_Producao\\_Etiqueta](#page-651-0)

### [Manufatura - Manutenção - 12.1.10](#page-652-0)

- [APS Planejamento Avançado de Produção Manutenção 12.1.10](#page-653-0)
	- [TSMPU4\\_DT\\_Sequenciamento\\_Batelada](#page-654-0)
	- **[TSZJSD\\_DT\\_Painel\\_de\\_Controle](#page-655-0)**
	- **[TTGQHX\\_DT\\_Demonstrativo\\_Cálculo\\_Item](#page-656-0)**
	- [TTOCWO\\_DT\\_Visao\\_Ganho\\_Consumo\\_e\\_Desembolso](#page-657-0)
	- **TTSJZ5\_DT\_Confirmacao\_do\_Planeiamento**
	- **[TTWMV7\\_DT\\_Confirmacao\\_Programacao](#page-659-0)**
	- [TTUCP9\\_DT\\_ Gant\\_Operações](#page-660-0)
	- [TUBQW2\\_DT\\_Liberacao\\_Materia\\_Prima](#page-661-0)
	- **[TUEDY3\\_DT\\_Manutencao\\_Matriz](#page-662-0)**
	- [TUEEJD\\_DT\\_Manutencao\\_Modelo\\_Turno](#page-663-0)
	- [TTLAPS\\_DT\\_Consulta\\_Carga\\_x\\_Capacidade](#page-664-0)
	-
	- [Chão de Fábrica Manutenção 12.1.10](#page-665-0)
		- [TTQGQO\\_DT\\_SF0301\\_Paradas\\_Centro\\_Trabalho](#page-666-0) **[TTWIXV\\_DT\\_Validacao\\_Parada\\_Centro\\_Trabalho](#page-667-0)** 
			-
		- **[TTZLHH\\_DT\\_Apontamento\\_Reporte](#page-668-0)**
	- [Desenvolvimento de Produto Manutenção 12.1.10](#page-669-0) [TUCANM\\_DT\\_DP0101\\_Manut\\_Itens\\_DP](#page-670-0)
	- [Engenharia Manutenção 12.1.10](#page-671-0)
		- [TTNO48\\_DT\\_Workflow\\_Item](#page-672-0)
		- [TTRPP3\\_DT\\_EN0105\\_Estrutura\\_Item](#page-673-0)
		-
		- [TTUKFC\\_DT\\_Portlet\\_Pesquisa\\_de\\_Itens\\_Engenharia](#page-674-0)
		- **[TSRZQX\\_DT\\_API\\_Consulta\\_estrutura\\_Onde-se-Usa](#page-675-0)**
		- [TTUZVD\\_DT\\_Cadastro\\_item\\_x\\_PIMS](#page-677-0)
		- [TSRZSJ\\_DT\\_API\\_Consulta\\_Estrutura](#page-678-0)
		- [TTYNBV\\_DT\\_EN0812\\_Consulta\\_Grafica\\_Estrutura](#page-679-0)
		- [TTYSWJ\\_DT\\_EN0507\\_Cad\\_Proc\\_Prod\\_Item](#page-680-0)
		- **[TTXPA9\\_DT\\_Consulta\\_Grafica\\_Onde-se-usa](#page-681-0)**
		- [TTZPD3\\_DT\\_API\\_Estruturas\\_ENAPI301](#page-682-0)
		- [TUDSVV\\_DT\\_Consultas\\_Estrutura](#page-683-0)
	- [Planejamento de Produção Manutenção 12.1.10](#page-684-0)
		- [TTLD90\\_DT\\_Planejamento\\_Ponto\\_Reposicao](#page-685-0)
		- TTNILO DT Ordens Geradas FLEX
		- **[TTPAWF\\_DT\\_Simulacao\\_Estoque](#page-687-0)**
		- [TTPWLU\\_DT\\_PL0603\\_Listagem\\_Ordens\\_Planejadas](#page-688-0)
		- [TTTQIT\\_DT\\_Cadastro\\_plano\\_producao](#page-689-0)
		- **[TTVPZQ\\_DT\\_PL0502\\_Planejamento\\_Producao](#page-690-0)**
		- [TTXFZW\\_DT\\_Planejamento\\_Itens\\_Referencia](#page-691-0)
		-
	- [Plano Mestre Manutenção 12.1.10](#page-692-0)
		- [TTKHWX\\_DT\\_Calculo\\_Plano\\_Mestre](#page-693-0)
	- [Produção Manutenção 12.1.10](#page-694-0)
		- **[TTMNP5\\_DT\\_Manutencao\\_Requisicao\\_Materiais](#page-695-0)**
		- [TTOLM7\\_DT\\_CP0528\\_Relatorio\\_Reservar\\_Alocadas\\_Ordem](#page-696-0)
		- **[TTPGF4\\_DT\\_Sumarizacao\\_de\\_Requisicoes](#page-697-0)**
		- **[TTQ076\\_DT\\_Cadastramento\\_Ordens\\_Producao](#page-698-0)**
		- **[TTRLK2\\_DT\\_Manutencao\\_Ordem\\_de\\_Producao](#page-699-0)**
		- [TTSAH9\\_DT\\_Extratores\\_BA](#page-700-0)
		- **[TTYODS\\_DT\\_CP0310\\_Transferencia\\_Materiais](#page-701-0)**
		-
		- [TU4222\\_DT\\_Desmontagem\\_Itens](#page-702-0) **[TUAVRW\\_DT\\_CD1107\\_Manut\\_Item\\_Manuf](#page-703-0)**
		-
		- **[TUDY74\\_DT\\_Reporte\\_Item](#page-704-0)**
		- **[TUFMMI\\_DT\\_Consulta\\_Saldo\\_Alocado](#page-705-0)**
		- [TTZSK5\\_DT\\_Cadastro\\_Ordem\\_Producao](#page-706-0)
- [Manutenção de Ativos Manutenção 12.1.10](#page-707-0)
	- [Manutenção Industrial Manutenção 12.1.10](#page-708-0)
		- **[TTLRIB\\_DT\\_Solicitacao\\_Material\\_Compra\\_Ordem](#page-709-0)**
		- [TTMEC9\\_DT\\_Cadastramento\\_Manual\\_da\\_Ordem\\_de\\_Manutencao](#page-710-0)

7

- [TTPA37\\_DT\\_MI1006\\_Mov\\_Equip\\_Tag](#page-711-0)
- **[TTPLHF\\_DT\\_CD1720\\_Aprovação\\_Documentos](#page-712-0)**
- **TTOWFC\_DT\_MI1001\_Manutencao\_Solicitacao\_Servico**
- [TTYQH5\\_DT\\_Listagem\\_Equipamentos](#page-714-0)
- **[TTTR46\\_DT\\_Manutencao\\_Estrutura\\_Equipamento](#page-715-0)**

Todos os direitos reservados

൫

Este

documento é de propriedade da TOTVS.

Todos os direitos reservados

෧

 $\odot$ 

**ESTG** 

പ

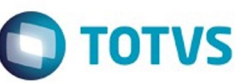

[TTQVJI\\_DT\\_MI0629\\_Gerencial\\_Manutencao](#page-716-0)

- [TUBDG8\\_DT\\_Gerencial\\_da\\_Manutencao](#page-717-0)
- [TUDP40\\_DT\\_MI0705\\_Relacionamentos\\_Ordem\\_Manutencao](#page-718-0)
- **[TUFFJO\\_DT\\_MI0603\\_Relacionamento\\_Equipamento](#page-719-0)**
- [TUGHVZ\\_DT\\_MI1029\\_Apont\\_Rot\\_Inspec](#page-720-0)
- [TTJHR9\\_DT\\_Solicitacao\\_Requisicao\\_para\\_Reserva](#page-721-0)
- **[Manutenção Preditiva Manutenção 12.1.10](#page-722-0)**
- [TTQGQN\\_DT\\_IP0301\\_Apontamento\\_das\\_Variaveis](#page-723-0) [Materiais - Manutenção - 12.1.10](#page-724-0)

- [Compras e Suprimentos Manutenção 12.1.10](#page-725-0)
	- [Aprovação de Processos Logísticos Manutenção 12.1.10](#page-726-0)
		- [TTNCBF\\_DT\\_Aprovacao\\_Cotacoes\\_Processo](#page-727-0)
		- [TTOJOF\\_DT\\_Portal\\_MLA](#page-728-0)
		- [TTSAW7\\_DT\\_Parametros\\_Aprovacao](#page-729-0)
		- [TU1613\\_DT\\_Aprovacao\\_de\\_Pendencias](#page-730-0)
		- **TUAXUR DT Avaliacao de Credito Pedidos de Venda**
	- [Avaliação Fornecedores Manutenção 12.1.10](#page-732-0)
		- [TTRVMX\\_DT\\_Digitacao\\_Indices\\_Pontos\\_de\\_Controle](#page-733-0)
	- [Compras Manutenção 12.1.10](#page-734-0)
		- [TSJQMA\\_DT\\_Requisicao\\_Solicitacao\\_Compras](#page-735-0)
		- **[TSQNR1\\_DT\\_Consulta\\_Fornecedores](#page-736-0)**
		- [TSUZ61\\_DT\\_Solicitar\\_Cotacao\\_FLEX](#page-737-0)
		- **[TSWW88\\_DT\\_Manutencao\\_Ordens](#page-738-0)**
		- [TTAFTV\\_DT\\_Portal\\_RFI](#page-739-0)
		- **TTCIOA\_DT\_Manutencao\_Cotacoes**
		- **[TTKGY6\\_DT\\_CC0300\\_Manutenção\\_Pedidos](#page-742-0)**
		- [TTLMAE\\_DT\\_Implementacao\\_de\\_Seguranca\\_por\\_Estabelecimento](#page-743-0)
		- **[TTNMP8\\_DT\\_Relacionamento\\_Item\\_x\\_Fornecedor\\_Estabelecimento](#page-744-0)\_**
		- **[TTNTYH\\_DT\\_Aprovacao\\_Documento](#page-745-0)**
		- **[TTPRWX\\_DT\\_Cotacao\\_Tela\\_Flex](#page-746-0)**
		- [TTRCGP\\_DT\\_Pendencias\\_do\\_Comprador](#page-747-0)
		- [TTRLU8\\_DT\\_Manutencao\\_Itens\\_x\\_Estab\\_Compras\\_Manutencao\\_Familias\\_x\\_Estab\\_Compras\\_e\\_Manutencao\\_Familia\\_Compras](#page-748-0)
		- [TTTJ58\\_DT\\_Adicionar\\_Item\\_na\\_Requisicao](#page-749-0)
		- **[TTVKTS\\_DT\\_Requisicao\\_Compras\\_Estoque](#page-750-0)**
		- [TTWMM6\\_DT\\_Emissao\\_Pedidos\\_Compra\\_Padrao](#page-751-0)
		- **[TTWRBD\\_DT\\_Importacao\\_Pedido\\_Compra](#page-752-0)**
		- [TTZCDQ\\_DT\\_Consulta\\_Pendencias\\_Comprador](#page-753-0)
		- [TTZPDI\\_DT\\_Manutencao\\_Cotacoes](#page-754-0)
		- [TU9539\\_DT\\_Manutencao\\_Tabelas\\_de\\_Preco](#page-755-0)
		-
		- **[TUAYTN\\_DT\\_Manutencao\\_Cotacoes](#page-756-0)**
		- **[TUBFDV\\_DT\\_Manutencao\\_Pedidos](#page-757-0)**
		- [TUDJSF\\_DT\\_Consulta\\_Ordens\\_Item](#page-758-0)
		- [TUDOZY\\_DT\\_Manutencao\\_de\\_Pedidos](#page-759-0)
		- [TUDZKB\\_DT\\_Emissao\\_Ficha\\_Cotacao\\_Processo](#page-760-0)
		- [TUFKE1\\_DT\\_Tabelas\\_de\\_Precos](#page-761-0)
		- [TUFXUN\\_DT\\_Listagem\\_Entregas\\_Previstas](#page-762-0)
	- [Controle de Contratos Manutenção 12.1.10](#page-763-0)
		- **[TTMIW9\\_DT\\_Manutencao\\_Contratos](#page-764-0)** 
			- **[TTUTG9\\_DT\\_Alterar\\_Ordens\\_Contrato](#page-765-0)**
			- **[TTUTLV\\_DT\\_Matriz\\_de\\_Rateio\\_do\\_Item\\_Contrato](#page-766-0)**
			- [TTVLQ5\\_DT\\_Relacao\\_de\\_Contratos](#page-767-0)
			- [TTYWF2\\_DT\\_Revisao\\_de\\_Contratos](#page-768-0)
	- [Controle de Investimentos Manutenção 12.1.10](#page-769-0)
	- **[TTJFJF\\_DT\\_Detalhamento\\_Ordem\\_Manutencao](#page-770-0)**
- **[Estoque e Custos Manutenção 12.1.10](#page-771-0)** 
	- [Controle da Qualidade Manutenção 12.1.10](#page-772-0)
		- **TTOWNM\_DT\_Digitacao\_Resultados\_Exames**
		- [TTVOAW\\_DT\\_Manutenção\\_Alocação](#page-774-0)
		- [TTVPTM\\_DT\\_Atualiza\\_Validade\\_do\\_Lote](#page-775-0)
		- TTXLD1\_DT\_CO0222\_Botao\_Anexo
	- [Custos Manutenção 12.1.10](#page-777-0)
		- [TTNVF0\\_DT\\_Relatorios\\_Custos](#page-778-0)
		-
		- **[TTPOBP\\_DT\\_Demonstrativo\\_Custos](#page-779-0)**
		- **[TTPSIY\\_DT\\_Atualiza\\_Ordens\\_Manutenção](#page-780-0)**
		- [TTWLJP\\_DT\\_Comparativo\\_Material\\_Mao\\_de\\_Obra](#page-781-0)
		- **TTXYT4 DT Manutenção Preco Padrão**
		- **[TTYOI5\\_DT\\_Manutenção\\_Centro\\_Custo\\_Estabelecimento](#page-783-0)**
	- [Estoque Manutenção 12.1.10](#page-784-0)
		- [TRUROP\\_DT\\_Exportacao\\_unidade\\_de\\_negocio\\_valida\\_para\\_o\\_estabelecimento](#page-785-0)

Este documento é de propriedade da TOTVS.

Todos os direitos reservados

෧

Este

෧

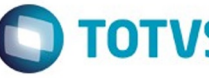

documento e de

propriedade

da TOTVS.

. Todos

 $\ddot{\mathbf{s}}$ 

direitos reservados

ക

**ESTE** 

documento e de propriedade

da TOTVS.

Todos

**OS direitos** 

**reservagos** 

**ESTG** 

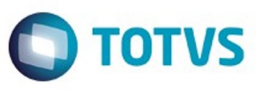

Este documento é de propriedade da TOTVS.

Todos os direitos reservados

෧

Este

documento é de propriedade da TOTVS.

Todos os direitos reservados

൫

Este

documento é de propriedade da TOTVS.

Todos os direitos reservados

෧

**[TSBVD3\\_DT\\_Listagem\\_Contabilizacao\\_Mensal](#page-786-0) [TSWIYQ\\_DT\\_Relatorio\\_Preco\\_Medio\\_Item](#page-787-0)** [TTQDIH\\_DT\\_Administrador\\_de\\_Material\\_Flex](#page-789-0) **TTTPAI\_DT\_Desatualização\_Preco\_Médio\_ [TTTTL4\\_DT\\_Consulta\\_Preco\\_Item](#page-791-0)**  $\overline{a}$ [TTUBQI\\_DT\\_SPCE064](#page-792-0) [TTUUSH\\_DT\\_Estouro\\_No\\_Campo](#page-793-0) **TTVK60 DT Requisicao Materiais [TTVLEM\\_DT\\_Digitacao\\_Inventario](#page-795-0) [TTWCW9\\_DT\\_Monitor\\_Inventario\\_Flex](#page-796-0) [TTWWQS\\_DT\\_Transferência\\_Depósitos](#page-797-0)** [TTXSKI\\_DT\\_Digitacao\\_Inventario](#page-798-0) **TTYZEU DT Calculo Preco\_Medio [TTZCNN\\_DT\\_Requisicao\\_Solicitacao\\_Compras](#page-800-0) [TU5170\\_DT\\_Transacoes\\_Diversas\\_Estoque](#page-801-0)** [TUB928\\_DT\\_Requisicao\\_Solicitacao\\_Compras](#page-802-0) **[TUBKGU\\_DT\\_Movimento\\_Estoque](#page-803-0) [TUBKT8\\_DT\\_Relatorio\\_Separacao\\_Entrega](#page-804-0)** [TUHBVL\\_DT\\_Conta\\_de\\_Transferencia\\_Incorreta](#page-805-0) [Recebimento - Manutenção - 12.1.10](#page-806-0) **[TSWJE3\\_DT\\_Manutencao\\_de\\_Documentos](#page-807-0)** [TSZFO0\\_DT\\_RE2001\\_Receber\\_Nota\\_Variacao\\_Quantidade](#page-809-0) **TTAXV8 DT Atualização de Documentos** [TTIIH1\\_DT\\_Importacao\\_de\\_Notas](#page-811-0) **[TTJEBB\\_DT\\_Manutencao\\_Documentos](#page-812-0) [TTJKK9\\_Manutencao\\_Documentos](#page-813-0)** [TTMNQ3\\_DT\\_RE1001J\\_Validação\\_Data\\_Emissão\\_Entrega\\_Futura](#page-814-0) [TTNRYJ\\_DT\\_Recebimento\\_Fisico](#page-815-0) **[TTONFS\\_DT\\_Atualizacao\\_de\\_Notas\\_de\\_Entrada](#page-816-0)** [TTOTO5\\_DT\\_Integracao\\_Contas\\_a\\_Pagar](#page-817-0)  $\ddot{\phantom{a}}$ [TTRSLQ\\_DT\\_Atualizacao\\_de\\_Notas\\_no\\_Faturamento.](#page-818-0) [TTRUML\\_DT\\_Monitor\\_NFe\\_CTe\\_NFSe](#page-819-0) [TTS787\\_DT\\_Extratores\\_BI](#page-820-0) [TTSZPC\\_DT\\_Sincronizacao\\_Documentos\\_Manifestacao\\_Destinatario](#page-821-0) **TITXV8 DT Manutencao de Documentos [TTUW48\\_DT\\_Monitor\\_do\\_Conversor\\_NFE](#page-823-0) [TTVKW6\\_DT\\_Listagem\\_Natureza\\_Operação](#page-824-0) [TTWZHH\\_DT\\_Consulta\\_de\\_Notas\\_Fiscais\\_Eletronicas](#page-825-0)** [TTXJA4\\_DT\\_Monitor\\_Conversor\\_Nfe\\_Cte](#page-826-0) [TTZEQS\\_DT\\_RE1001\\_Lote\\_Nao\\_Aparece](#page-827-0) [TTZOSZ\\_DT\\_RE0708\\_Mensagem\\_17567\\_Para\\_CTE](#page-828-0) [TU9173\\_DT\\_Atualizacao\\_Itens\\_Nota\\_Fiscal](#page-829-0) **[TUBGET\\_DT\\_Inclusao\\_Alteracao\\_Documentos](#page-830-0)** [TUBK37\\_DT\\_Totvs\\_Colaboração\\_2\\_0\\_Recepcao\\_Nfe](#page-831-0) [TUCBSB\\_DT\\_Monitor\\_do\\_Conversor\\_de\\_NFE](#page-832-0)  $\bullet$  TUCM07 DT\_RE0405\_Integracao\_Com\_MRI\_Indevida **[Investimentos - Manutenção - 12.1.10](#page-834-0) [TTUPO8\\_DT\\_Produtos\\_Cadastrados\\_No\\_Browser\\_Somem](#page-835-0) [TTVSES\\_DT\\_Projeto\\_Unificado](#page-836-0)** [Recursos Humanos - Manutenção - 12.1.10](#page-837-0) [Administração de Pessoal - Manutenção - 12.1.10](#page-838-0) [Benefícios - Manutenção - 12.1.10](#page-839-0) **[TTOYHZ\\_DT\\_Exporta\\_Movimento\\_Vale\\_FETRASPORT\\_II](#page-840-0) [TTOZR9\\_DT\\_TICKET\\_Layout\\_Unico\\_de\\_Pedidos](#page-841-0) [TTSWGV\\_DT\\_Recalculo\\_Beneficios](#page-842-0)** [TTUHUW\\_DT\\_Importa\\_Movimentos\\_de\\_Beneficios](#page-843-0) **[TTXV81\\_DT\\_Beneficios\\_por\\_Estabelecimentos](#page-844-0)** [Controle de Frequência - Manutenção - 12.1.10](#page-845-0) [TTNCJF\\_DT\\_Calc\\_Diario\\_Pto\\_e\\_Integ\\_Pto\\_Folha\\_e\\_Cartao\\_Pto\\_e\\_Hrs\\_Trabalhadas\\_Diarias\\_e\\_Recalc\\_Benef](#page-846-0) **[TTRZ37\\_DT\\_Elimina\\_Movimento\\_Folha\\_de\\_Pagamento](#page-848-0)** [TTSDJD\\_DT\\_Gera\\_Movimento\\_Folha\\_de\\_Pagamento](#page-849-0) [Férias e Rescisões - Manutenção - 12.1.10](#page-850-0) **TSTOYT\_DT\_Gera\_Movimentos\_de\_Rescisoe** [TSXWZK\\_DT\\_Calculo\\_Normal\\_de\\_Rescisoes](#page-852-0) [TTALFA\\_DT\\_Calculo\\_Complementar\\_de\\_Rescisoes](#page-853-0) [TTDHP7\\_DT\\_Calculo\\_Normal\\_de\\_Rescisoes](#page-854-0) **[TTDRW2\\_DT\\_Demostrativo\\_Resumido\\_Ferias](#page-855-0)** 

**[TTHLH9\\_DT\\_Calculo\\_Complementar\\_de\\_Rescisoes](#page-857-0)** 

9

accumento e de propriedade da TOTVS. Todos os direitos **reservagos**  $\odot$ 

**ESTG** 

ക

Este

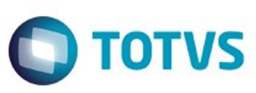

- **[TTHXA8\\_DT\\_Manutencao\\_Eventos\\_Especificos\\_de\\_Ferias](#page-859-0)**
- **[TTJSKT\\_DT\\_Solicitacao\\_de\\_Ferias](#page-860-0)**
- **[TTKB02\\_DT\\_Manutencao\\_Programacao\\_de\\_Rescisoes](#page-861-0)**
- **[TTVTLX\\_DT\\_Emissao\\_do\\_Recibo\\_de\\_Pagamento](#page-862-0)**
- **[TTWE28\\_DT\\_Banco\\_Bradesco\\_Cartao\\_Salario](#page-863-0)**
- [TTWRJR\\_DT\\_IRF\\_a\\_Recolher\\_sobre\\_Ferias](#page-864-0)
- [TTXZBE\\_DT\\_Banco\\_Bradesco](#page-865-0)
- [TTZTLE\\_DT\\_Calculo\\_de\\_Ferias](#page-866-0)
- **[TU7109\\_DT\\_Emissao\\_Recibo\\_de\\_Ferias](#page-867-0)**
- **[TUATPZ\\_DT\\_Geracao\\_Arquivo\\_XML\\_HomologNet](#page-868-0)**
- [TUDPFE\\_DT\\_Emissao\\_do\\_Recibo\\_de\\_Pagamento](#page-869-0)
- [TUEQ79\\_DT\\_Manutencao\\_Programacao\\_de\\_Ferias](#page-870-0)
- [Folha de Pagamento Manutenção 12.1.10](#page-871-0)
	- **[TRRVI1\\_DT\\_Gerador\\_de\\_Relatorios](#page-872-0)**
	- **[TSIZCK\\_DT\\_Diarias\\_de\\_Viagem\\_com\\_Folha\\_Educacional](#page-873-0)**
	- [TSMBB6\\_DT\\_Listagem\\_Guia\\_da\\_GPS](#page-874-0)
	- [TSPLBQ\\_DT\\_IR\\_do\\_adiantamento\\_menor\\_que\\_na\\_Folha\\_Normal\\_nao\\_atualiza\\_FP6020](#page-875-0)
	- [TSQZKA\\_DT\\_Banco\\_Bradesco](#page-876-0)
	- **[TSWL56\\_DT\\_Geracao\\_Titulo\\_Pagamento](#page-877-0)**
	- [TTEEWV\\_DT\\_Listagem\\_Guia\\_da\\_GPS](#page-878-0)
	- [TTFAMB\\_DT\\_Importa\\_Funcionarios](#page-879-0)
	- [TTFBTS\\_DT\\_Geracao\\_Arquivo\\_DIRF](#page-880-0)
	- **[TTISZQ\\_DT\\_Calculo\\_de\\_Provisoes](#page-881-0)**
	- **[TTLGF7\\_DT\\_Acessos\\_Usuario](#page-882-0)**
	-
	- [TTMBA1\\_DT\\_Retorna\\_Temp\\_Table\\_com\\_os\\_Registros\\_do\\_Banco\\_de\\_Horas\\_do\\_Funcionario](#page-883-0)
	- **[TTMHWU\\_DT\\_Listagem\\_Registro\\_do\\_Funcionario](#page-884-0)**
	- [TTMIAG\\_DT\\_Calculo\\_Folha\\_Normal](#page-885-0)
	- **TIMUBW\_DT\_Calculo\_de\_Provisoes**
	- [TTNNK6\\_DT\\_Manutencao\\_Eventos\\_Analiticos](#page-887-0)
	- [TTOQN5\\_DT\\_Calculo\\_Folha\\_Adiantamento\\_13\\_Salario](#page-888-0)
	- **[TTPKYS\\_DT\\_Calculo\\_Encargo\\_Funcionario](#page-889-0)**
	- TTOAB7\_DT\_Calculo\_Folha\_Adiantamento
	- **[TTQLYL\\_DT\\_Geracao\\_Titulo\\_Pagamento](#page-891-0)**
	- [TTQTHK\\_DT\\_Calculo\\_Folha\\_Normal\\_e\\_Eliminacao\\_Calculo\\_por\\_Categoria\\_Salarial](#page-892-0)
	- **[TTRLAX\\_DT\\_Manutencao\\_Movimento\\_em\\_Lotes](#page-893-0)**
	- [TTSCX5\\_DT\\_Habilita\\_para\\_Calculo\\_e\\_Habilitacao\\_Geral\\_Calculo](#page-894-0)
	- [TTSICF\\_DT\\_Calculo\\_Folha\\_Normal](#page-895-0)
	- TTSIN9\_DT\_Listagem\_Guia\_GPS
	- [TTSK35\\_DT\\_SEFIP\\_Meio\\_Magnetico](#page-897-0)
	- [TTSVN6\\_DT\\_Calculo\\_de\\_Provisoes](#page-898-0)
	- [TTTRUS\\_DT\\_Encerramento\\_Mensal](#page-899-0)
	- [TTULF0\\_DT\\_Emissao\\_Cheque\\_Salario](#page-900-0)
	- **[TTUWKJ\\_DT\\_Manutencao\\_Pessoa\\_Fisica](#page-901-0)**
	- [TTV763\\_DT\\_Listagem\\_Guia\\_da\\_GPS\\_e\\_Manutencao\\_Estabelecimentos](#page-902-0)
	- [TTVCW6\\_DT\\_Listagem\\_Guia\\_da\\_GPS](#page-903-0)
	- **[TTVEN6\\_DT\\_Importa\\_Movimento\\_Informados\\_em\\_Lotes](#page-904-0)**
	- **[TTVWTK\\_DT\\_Demonstrativo\\_de\\_Calculo](#page-905-0)**
	- **[TTW078\\_DT\\_Banco\\_Itau\\_SISPAG](#page-906-0)**
	- **[TTXIYC\\_DT\\_Importa\\_Funcionarios](#page-907-0)**
	- **TIXLOM\_DT\_Calculo\_de\_Provisoes**
	- [TTYIQK\\_DT\\_Listagem\\_da\\_GPS\\_e\\_Demonstrativo\\_Contabil\\_por\\_CC](#page-909-0)
	- **[TTYWT2\\_DT\\_Manutencao\\_Categorias\\_Salariais](#page-910-0)**
	- [TTZPEC\\_DT\\_Funcionarios](#page-911-0)
	- **[TTZTBR\\_DT\\_Informe\\_de\\_Rendimentos\\_Fisica](#page-912-0)**
	- [TU2316\\_DT\\_Listagem\\_Guia\\_da\\_GPS](#page-913-0)
	- [TUANIH\\_DT\\_Listagem\\_de\\_Cargos](#page-915-0)
	- $\blacksquare$  [TUBU03\\_DT\\_Calculo\\_Folha\\_Normal](#page-916-0)
	- [TUBWCY\\_DT\\_Encargos\\_por\\_Funcionario](#page-918-0)
	- [TUCUXQ\\_DT\\_Emissao\\_Individual\\_De\\_Envelopes](#page-919-0)
	- **[TUDVYD\\_DT\\_Geracao\\_Arquivo\\_Dirf](#page-920-0)**
	- [TUFBEU\\_DT\\_Informe\\_de\\_Rendimentos\\_Fisica](#page-921-0)
	- [TUGMONL\\_DT\\_Importa\\_Movimento\\_Informados\\_em\\_Lotes](#page-922-0)
	- [TUGONK\\_DT\\_Listagem\\_da\\_GPS](#page-923-0)
- [Medicina do Trabalho Manutenção 12.1.10](#page-924-0)
	- **[TTF854\\_DT\\_Consultas\\_EPIS\\_Entregues\\_por\\_Funcionario](#page-925-0)**

10

- **[TTLKPU\\_DT\\_Gerenciador\\_Medico](#page-926-0)**
- **[TTOPHK\\_DT\\_Cancelamento\\_ASO](#page-927-0)**
- **[TTRWLQ\\_DT\\_Relatorio\\_Atestado\\_Clinico](#page-928-0)**

Este documento é de propriedade da TOTVS.

෧

Este

Este

documento e de

propriedade

da TOTVS.

. Todos

 $\ddot{\mathbf{s}}$ 

direitos reservados

ക

**ESTE** 

documento e de propriedade

da TOTVS.

Todos

**OS direitos** 

**reservagos** 

ര

ESTE

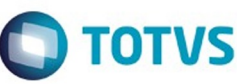

Este documento é de propriedade da TOTVS.

Todos os direitos reservados

෧

Este

documento é de propriedade da TOTVS.

Todos os direitos reservados

൫

Este

[TTXOL7\\_DT\\_Atestado\\_Medico\\_ASO](#page-929-0)

- **[TTZRGY\\_DT\\_Manutencao\\_Controle\\_do\\_PCMSO](#page-930-0)**
- **[TUAAJG\\_DT\\_Relatorio\\_Grupo\\_Clinico](#page-931-0)**
- **[TUARE8\\_DT\\_Atestado\\_Medico\\_ASO](#page-932-0)**
- [TUCSXF\\_DT\\_Detalhes\\_do\\_Paciente](#page-933-0)
- [Orçamento de Pessoal Manutenção 12.1.10](#page-934-0)
	- **TITJGM\_DT\_Previsao\_Gasto\_Geral**
- [Segurança do Trabalho Manutenção 12.1.10](#page-936-0)
	- [TTDYO7\\_DT\\_Relatorio\\_Layout\\_CIPA\\_e\\_Reunioes\\_CIPA](#page-937-0)
	- **[TTKECI\\_DT\\_Manutencao\\_Controle\\_por\\_Riscos](#page-938-0)**
	- **[TTMYJ1\\_DT\\_EPI\\_X\\_Funcionario](#page-939-0)**
	- **TTOWV3\_DT\_Perfil\_Profissiografico**
	- **[TTVHFG\\_DT\\_Atestado\\_Medico\\_ASO](#page-942-0)**
	- **[TTWUX4\\_DT\\_Perfil\\_Profissiografico](#page-943-0)**
	- **TU5147 DT EPIs Entregues por Func\_EPI**
	- **[TUBSJ1\\_DT\\_Acidentes\\_Trabalho](#page-945-0)**
- [Visão Descentralizada Manutenção 12.1.10](#page-946-0)
- **[TTIWZD\\_DT\\_Portal\\_HCM\\_Monitor\\_de\\_Equipe](#page-947-0)**
- [Gestão de Pessoal Manutenção 12.1.10](#page-948-0)
	- [Administração de Treinamento Manutenção 12.1.10](#page-949-0)
		- **[TTCYT6\\_DT\\_Treinamento\\_Prev\\_x\\_Real\\_Pessoa\\_Externa](#page-950-0)**
		- [TTYZZ1\\_DT\\_Investimento\\_Realizado\\_Bolsa\\_Estudo](#page-951-0)
		- **[TUDAJZ\\_DT\\_AManutencao\\_Funcionario](#page-952-0)**
		- [TUECX3\\_DT\\_Ficha\\_Inventario\\_Funcionario](#page-953-0)
		-
		- [Cargos e Salários Manutenção 12.1.10](#page-954-0)
			- **[TTRPTT\\_DT\\_Enquadramento\\_Salarial](#page-955-0)**
			- [TTUCQP\\_DT\\_Cargos\\_Personalizado](#page-956-0)
			- **[TUBJ70\\_DT\\_Manutencao\\_Tab\\_Sal\\_Remuneracao](#page-957-0)**
		- [Recrutamento e Seleção Manutenção 12.1.10](#page-958-0)
			- **[TTZIU1\\_DT\\_Candidato\\_Externo\\_Simplificado](#page-959-0)**
			- [TUAG69\\_DT\\_Documentacao\\_Admissional\\_do\\_Funcionario](#page-960-0)
			- [TUBHQC\\_DT\\_Comparativo\\_Quadro\\_Lotacao](#page-961-0)
- [Portal HCM Manutenção 12.1.10](#page-962-0)
	- [TQVUCR\\_DT\\_Workflow\\_de\\_Ferias](#page-963-0)
	- **TSYFUG DT Monitor de Justificativas**
	- **[TTGRJA\\_DT\\_Gerar\\_Sincronizacao\\_Portal\\_HCM](#page-965-0)**
	- [TTIYAH\\_DT\\_Aprovacao\\_de\\_Rescisao](#page-966-0)
	- [TTKNLK\\_DT\\_Informe\\_de\\_Rendimentos](#page-967-0)
	- [TTLEVU\\_DT\\_Portlet\\_Ausencias\\_Coordenador](#page-968-0)
	- **[TTPJGV\\_DT\\_Monitor\\_de\\_Justificativa](#page-969-0)**
	- **[TTUJZ5\\_DT\\_Monitor\\_de\\_Justificativas](#page-970-0)**
	- [TUEWAP\\_DT\\_Informe\\_de\\_Rendimentos](#page-971-0)
	-

[Saúde - Manutenção - 12.1.10](#page-972-0)

- [Foundation Manutenção 12.1.10](#page-973-0)
	- [TTLG57\\_DT\\_Solicitar\\_Recurso\\_Glosa](#page-974-0)
	- . [TTQOP9\\_DT\\_Exibicao\\_Glosa\\_Procedimento\\_Insumo](#page-975-0)
	- **TTWAOM DT Asquivo Importação Conferência SIB**
	- **[TTWOBU\\_DT\\_Webservice\\_Lote\\_Anexo](#page-977-0)**
	- [TUBHVO\\_DT\\_Histórico\\_Atendimento\\_Autorizador\\_Web](#page-978-0)
	- [TUCDW5\\_DT\\_Pesquisa\\_Insumos\\_OPME\\_Autorizador](#page-979-0)
	- [TUDPMY\\_DT\\_Município\\_RPS](#page-980-0)
	- $\blacksquare$  [TUDPNZ\\_DT\\_Dominio\\_Unimed\\_Brasil](#page-981-0)
- [GPS Manutenção 12.1.10](#page-982-0)
	- [HAC Automação de Consultório Manutenção 12.1.10](#page-983-0)
		- **TTACVO DT Data\_Nascimento\_Solicitação\_SPSADT**
		- [TTVGFI\\_DT\\_Solicitação\\_Prorrogação\\_Internação](#page-985-0)
		- **[TTYRXD\\_DT\\_Prorrogação\\_Guia\\_Internação](#page-986-0)**
	- [HAF Emissão de Arquivos Fiscais Manutenção 12.1.10](#page-987-0)
		- **[TTIWPP\\_DT\\_Relatório\\_Dados\\_Nível\\_Abertura\\_Grupo\\_ANS](#page-988-0)** [TTLU52\\_DT\\_Tipo\\_Internação](#page-989-0)
		-
		- **[TTLWW2\\_DT\\_Registros\\_Eventos\\_Pagos](#page-990-0) [TTOJID\\_DT\\_Seleção\\_Movimentos\\_Pagos\\_Gravação\\_Despesa\\_ANS](#page-991-0)**
		- **[TTRFXA\\_DT\\_Geração\\_XML\\_Envio\\_Dados\\_ANS](#page-992-0)**
		- **TTROW4\_DT\_Geração\_SIP**
		-
		- [TTWL25\\_DT\\_Relatório\\_Eventos\\_Ressarcidos\\_Recuperados](#page-994-0)
		- [TTZMN9\\_DT\\_Envio\\_Dados\\_ANS\\_Retorno\\_A1300](#page-995-0)
		- **[TUAFVI\\_DT\\_Melhoria\\_Desempenho\\_SIP](#page-996-0)**
		- **TUBLCO DT Geração Dados ANS**
		- TUBLOR\_DT\_Emisão\_SIP

**ESTG** 

ക

**ESTE** 

documento e de propriedade

da TOTVS. Todos

**OS direitos** 

**reservagos** 

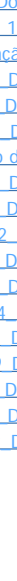

 $\blacksquare$  [TUDOEQ\\_DT\\_XML\\_Envio\\_Dados\\_ANS](#page-999-0)

- [HAT Atendimento ao Público Manutenção 12.1.10](#page-1000-0)
	- **[TTAZ62\\_DT\\_Glosa\\_Puericultura\\_Intercambio\\_Eletronico](#page-1001-0)**
	- **TTGOSW\_DT\_Solicitação\_Insumos\_com\_Decimais**
	- [TTNBQE\\_DT\\_Guias\\_Atendimento\\_Anexo\\_Quimioterapia](#page-1003-0)
	- [TTQWDL\\_DT\\_Enviar\\_Pacotes\\_IE](#page-1004-0)
	- [TTRGJ3\\_DT\\_Manutenção\\_Autorização\\_Guias](#page-1005-0)
	- **[TTSDRL\\_DT\\_Manutenção\\_Autorização\\_Guias](#page-1006-0)**
	- **[TTTPY8\\_DT\\_Cópia\\_Guias\\_Atendimento](#page-1007-0)**
	- **TITRM8\_DT\_Manutenção\_Autorização\_Guias [TTUKVM\\_DT\\_Intercâmbio\\_Eletrônico\\_Guia\\_Autorização](#page-1009-0)**
	-
	-
	- **[TTWH35\\_DT\\_Manutenção\\_Autorização\\_Guias](#page-1011-0)**
	-
- [HAU Auditoria Médica Flex Manutenção 12.1.10](#page-1013-0)
	- **[TTCWBQ\\_DT\\_Campo\\_Mensageria\\_Pesquisa\\_Guias](#page-1014-0)**
	- **[TTRWV2\\_DT\\_Envio\\_Mensagem\\_Texto\\_Padrão](#page-1015-0)**
	- [TUDPOS\\_DT\\_Alteração\\_Detalhes\\_Insumo\\_Procedimento\\_Realizado](#page-1016-0)
	- [TUFKRB\\_DT\\_Download\\_Guias\\_Auditoria\\_Médica](#page-1017-0)
- [HAW Autorizador WEB Manutenção 12.1.10](#page-1018-0)
	- **[TTFNXL\\_DT\\_Validação\\_Guias\\_Anexo\\_Campos\\_TISS](#page-1019-0)**
	-
	- **TTOHGO DT Execução Guias Consulta**
	- **[TTOJMS\\_DT\\_Indicação\\_Acidente\\_Solicitação\\_Internação](#page-1023-0)\_**
	- [TTOKAI\\_DT\\_Prestador\\_Executante\\_Guias\\_Internação](#page-1024-0)
	- [TTQYO8\\_DT\\_Solicitação\\_Internação\\_Autorizador](#page-1025-0)
	-
	- **TITRJE\_DT\_Pesquisa\_Mensagens\_Operadora\_Autorizador**
	- [TTVEHQ\\_DT\\_Mensagem\\_Operadora](#page-1028-0)
	- [TTWBJA\\_DT\\_Variação\\_Procedimentos](#page-1029-0)
	- [TTYGKX\\_DT\\_Campo45\\_Execução\\_Exames](#page-1030-0)
	- **[TTZYCL\\_DT\\_Insistência\\_Guias\\_Negadas\\_Autorizador\\_WEB](#page-1031-0)**
	- [TUDII6\\_DT\\_Outras\\_Despesas](#page-1032-0)
	- [TUDPLO\\_DT\\_Ação\\_Mensagem\\_Automação\\_833](#page-1033-0)
	- [TUDPLW\\_DT\\_Visualização\\_Especialidade\\_Prestador\\_Executante](#page-1034-0)
- **[HCG Cadastros Gerais Manutenção 12.1.10](#page-1035-0)** 
	- [TTHXQ6\\_DT\\_Manutenção\\_Prestadores](#page-1036-0)
	- [TTLXJ7\\_DT\\_Exportação\\_Prestadores\\_A400](#page-1037-0)
	- [TTQBKG\\_DT\\_Pessoa\\_Prestadores\\_Reembolso](#page-1038-0)
	-
	- **[TTZRSS\\_DT\\_Parâmetro\\_Estabelecimento\\_EMS2](#page-1039-0)**
- [HFP Faturamento Planos de Saúde Manutenção 12.1.10](#page-1040-0)
	- **[TTHVOW\\_DT\\_CoPaticipação\\_Não\\_Faturada](#page-1041-0)**
	- **TTLB35\_DT\_Geracão\_Estorno\_Notas\_Servico**
	- **[TTMT75\\_DT\\_Geração\\_Boletos](#page-1043-0)**
	- [TTQU16\\_DT\\_Geração\\_Movimentos\\_CO\\_Faturas\\_Mensais](#page-1044-0)
	- [TTSRQE\\_DT\\_Exibicao\\_Documentos\\_RC](#page-1045-0)
	- **[TTUGD5\\_DT\\_Ajuste\\_Simulador\\_Faturamento\\_Custo\\_e\\_Participacao](#page-1046-0)**
	- **TTULCK DT Contestação Automática Glosa Parcial**
	- **[TTVEX0\\_DT\\_Correcao\\_Aditivo\\_de\\_Reajuste](#page-1048-0)**
	- **[TTVUFZ\\_DT\\_Relatórios\\_Impostos\\_Faturas](#page-1049-0)**
	- [TTZAKZ\\_DT\\_Faturamento\\_Guias\\_Antecipação](#page-1050-0)
	- [TU3801\\_DT\\_Ajuste\\_Carta\\_Fatura](#page-1051-0)
	- [TU7542\\_DT\\_Alteração\\_Filtro\\_Demonstrativo\\_Custo\\_Operacional](#page-1052-0)
	- **[TUAPXS\\_DT\\_Geração\\_Demonstrativo\\_Fatura\\_Mensal](#page-1053-0)**
	- **[TUBUQX\\_DT\\_Geração\\_Estorno\\_Notas\\_Serviço](#page-1054-0)**
- [HMC Manutenção de Cadastro Manutenção 12.1.10](#page-1055-0)
	- [TTIADO\\_DT\\_Ajuste\\_Parto\\_Coberto](#page-1056-0)
	- [TTJT12\\_DT\\_Manutenção\\_Liberação\\_Carências](#page-1057-0)
	- **[TTLALG\\_DT\\_Manutenção\\_Módulos\\_Falecimento\\_Titular\\_PCA](#page-1058-0)**
	- TTUZVO DT\_Tabelas\_Preço
	- **[TTVXYU\\_DT\\_Importação\\_Beneficiários\\_CSV](#page-1060-0)**
	- **[TTXVIW\\_DT\\_Emissão\\_Carteira](#page-1061-0)**
	- [TUA261\\_DT\\_Reemissão\\_Documento\\_Identificação\\_Beneficiário](#page-1062-0)
	- [TUDU80\\_DT\\_Detalhes\\_Regra\\_Quantitativo\\_Tecnico](#page-1063-0)
	- [TUF294\\_DT\\_Alteração\\_da\\_include\\_do\\_ponto\\_de\\_CPC\\_cpc-mc0112t](#page-1064-0)
	- **TUFS52 DT Exportação Repasse**
- [HMR Gestão de Relacionamentos Manutenção 12.1.10](#page-1066-0)
	- **[TTI481\\_DT\\_Realizar\\_Atendimento\\_Meus\\_Chamados](#page-1067-0)**
	- **[TTLAUS\\_DT\\_Inclusão\\_Chamados\\_Marketing\\_Receptivo](#page-1068-0)**

Este

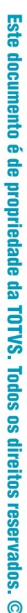

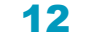

ക

e de propriedade da TOTVS. Todos **OS direitos reservagos** 

documento e de propriedade da TOTVS. Todos ë alreitos reservados

**ESTG** 

accumento

e de

appeases

da TOTVS. Todos os direitos

**reservagos** 

- **[TTUVPU\\_DT\\_Ajustes\\_Cópia\\_Guia](#page-1010-0)** 
	- **[TUDCPV\\_DT\\_Quantidade\\_Pacotes\\_Intercambio](#page-1012-0)** 
		-
- 
- 
- 
- 
- -
	-
	- **[TTJKIM\\_DT\\_Regras\\_Registro\\_Sem\\_Cartão\\_Sem\\_Biometria](#page-1020-0)**
	-
	-
	-
	-
	-
	- [TTSDLQ\\_DT\\_Guia\\_Consulta\\_Intercâmbio](#page-1026-0)
		-
		-
	-
	-

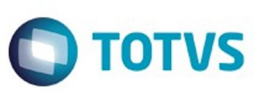

- **[TTVY31\\_DT\\_Melhorias\\_Marketing\\_Receptivo](#page-1069-0)**
- **[TTZIGW\\_DT\\_Consulta\\_Prestador](#page-1070-0)**
- **[TUFICV\\_DT\\_Guia\\_Médico](#page-1071-0)**
- **[TUGHSX\\_DT\\_Chamados\\_Atendimento](#page-1072-0)**
- **[HPP Pagamento de Prestadores Manutenção 12.1.10](#page-1073-0)** 
	- [TTN399\\_DT\\_Negociação\\_Prestadores](#page-1074-0)
	- [TTOHTZ\\_DT\\_Retirar\\_mensagem\\_de\\_tela\\_RPW](#page-1075-0)
	- [TTOQOS\\_DT\\_Valores\\_Prestadores](#page-1076-0)
	- **[TTRCHD\\_DT\\_Relatório\\_Conferência\\_Contábil](#page-1077-0)**
	- **[TTRIT9\\_DT\\_Previsão\\_Cálculo\\_Pagamento\\_Prestadores](#page-1078-0)**
	- **[TTUZY1\\_DT\\_Diário\\_Auxiliar\\_Provisão\\_IN32](#page-1079-0)**
	- **[TTXPW4\\_DT\\_Cálculo\\_Previsão\\_Pagamento\\_Prestadores](#page-1080-0)**
	- **[TTYLBX\\_DT\\_Melhoria\\_Performance\\_Provisão\\_Intercâmbio](#page-1081-0)**
	- **TTZKUA DT Cálculo Previsão Pagamento Prestadores**
- [HPR Estrutura do Produto Manutenção 12.1.10](#page-1083-0)
	- **[TTDBWE\\_DT\\_Cópia\\_Procedimentos](#page-1084-0)**
	- **[TTUFVD\\_DT\\_Quantitativo\\_Técnico](#page-1085-0)**
- [HRC Revisão de Contas Médicas Manutenção 12.1.10](#page-1086-0)
	- **[TSUNT7\\_DT\\_Manutenção\\_Ordenação\\_Regras](#page-1087-0)** 
		- [TTJYA7\\_DT\\_Lote\\_Guias\\_Nome\\_Solicitante](#page-1088-0)
		- [TTKFG2\\_DT\\_Importação\\_Insumos](#page-1089-0)
		- [TTOANT\\_DT\\_Exportação\\_Movimentos\\_A500](#page-1090-0)
		- [TTROOE\\_DT\\_Importação\\_Insumos\\_A900](#page-1091-0)
		-
		- **[TTRSTI\\_DT\\_Manutenção\\_Pacote\\_Procedimentos\\_Insumos](#page-1092-0)**
		- [TTSDVE\\_DT\\_Gravação\\_Nome\\_Profissional\\_Executante](#page-1093-0)
		- **[TTSVFI\\_DT\\_Relatório\\_Rateio\\_Valores\\_Prestador](#page-1094-0)**
		- **TITXSW\_DT\_Importação\_Movimentos\_Layout\_GP**
		- [TTU449\\_DT\\_Data\\_Realização\\_Documento\\_A500](#page-1096-0)
		- [TTUNNM\\_DT\\_Valor\\_Total\\_Fatura](#page-1097-0)
		- [TTVAO6\\_DT\\_Importação\\_Atualização\\_Insumos\\_A900](#page-1098-0)
		- [TTVER1\\_DT\\_ICMS\\_Medicamentos\\_Genéricos\\_A900](#page-1099-0)
		- **[TTVUY7\\_DT\\_Exportação\\_Movimentos\\_A500](#page-1100-0)**
		- [TTYQCK\\_DT\\_Manutenção\\_Documentos\\_HRC](#page-1101-0)
		- [TTZARI\\_DT\\_Importacao\\_Movimentos\\_Mensagem\\_Conclusao](#page-1102-0)
		- **[TTZDC4\\_DT\\_Exportação\\_Movimentos\\_A500](#page-1103-0)**
		- **TU4082 DT Ajustes cadastro percentual acrescimo**
		- **[TUAEGM\\_DT\\_Manutenção\\_Ordenação\\_Regras](#page-1105-0)**
		- [TUAIPW\\_DT\\_Importação\\_Atualização\\_Insumos](#page-1106-0)
		- **[TUAR21\\_DT\\_Envio\\_Dados\\_Beneficiário\\_Grupo\\_Procedimento](#page-1107-0)**
		- **[TUB573\\_DT\\_Inclusão\\_Insumo\\_Nome\\_Fornecedor](#page-1108-0)**
		- [TUCEMK\\_DT\\_Exportação\\_Movimentos\\_A500](#page-1109-0)
		-
		- [TUCOLL\\_DT\\_Informação\\_Diretorio\\_Exportação\\_A500](#page-1110-0)
		- [TUDYTD\\_DT\\_Inconsistencia\\_copia\\_Transacao\\_Modulo\\_Procedimento](#page-1111-0)
	- [TUFK24\\_DT\\_Gravar\\_Quantidade\\_Nascidos\\_Internacao\\_Obstetrica](#page-1112-0)
- [HTE Utilitários Manutenção 12.1.10](#page-1113-0)
	- **[TTVUHU\\_DT\\_Triggers](#page-1114-0)**
- [HVP Venda de Planos Manutenção 12.1.10](#page-1115-0)
	- [TTIDME\\_DT\\_Mensagens\\_Avisos\\_Cadastrais](#page-1116-0)
	- **[TTKX52\\_DT\\_Inclusão\\_Contrato\\_Padrão\\_Cobertura](#page-1117-0)**
	- **TIMYTJ\_DT\_CPF\_Duplicado\_Painel\_Solicitacao**
	- **[TTPJEC\\_DT\\_Exclusão\\_Beneficiário](#page-1119-0)**
	- [TTQPCU\\_DT\\_Exportação\\_A1300](#page-1120-0)
	- [TTRSO1\\_DT\\_Manutencao\\_solicitacao\\_seguro\\_assistencial](#page-1121-0)
	- **[TTSBVX\\_DT\\_Ajuste\\_Performance\\_Auditoria\\_Contrato](#page-1122-0)**
	- **[TTSWWU\\_DT\\_Data\\_Reativação](#page-1123-0)**
	- **[TTUGCI\\_DT\\_Nova\\_Participacao\\_Escalonada](#page-1124-0)**
	- **[TTUPNI\\_DT\\_Atualização\\_Carência](#page-1125-0)**
	- [TTUYAF\\_DT\\_Cartão\\_Nacional\\_Saúde](#page-1126-0)
	- **TTVQBY DT Coluna Data Admissão Beneficiário**
	- **TTVWUA DT Exportação Beneficiários A1300**
	- **[TTYR91\\_DT\\_Transferência\\_Beneficiário\\_sem\\_Contratante\\_Origem](#page-1129-0)**
	- **[TTZPPA\\_DT\\_Relatório\\_Contratos\\_Auditor](#page-1130-0)**
	- [TUDOE3\\_DT\\_Transferência\\_Beneficiários](#page-1131-0)
- **[TTSXLM\\_DT\\_Extrator\\_Dados\\_Intercâmbio](#page-1132-0)**
- [WAC Automação de Consultório Web Manutenção 12.1.10](#page-1133-0)
	- **[TSXIMR\\_DT\\_Alteração\\_Número\\_Casas\\_Decimais](#page-1134-0)**
	- **[TTKIZ1\\_DT\\_Solicitação\\_SADT](#page-1136-0)**
	- **[TTKYPP\\_DT\\_Gravação\\_Horário\\_Solicitação\\_Guia\\_SP\\_SADT](#page-1137-0)**
	- [TTOVJ2\\_DT\\_Especialidade\\_Default\\_Prestador](#page-1138-0)

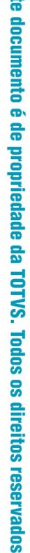

෧

13

Este

documento e de

propriedade

da TOTVS.

. Todos

ë

direitos reservados

ക

**ESTG** 

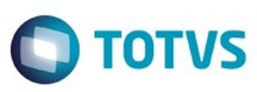

- **TTQUFA DT Consulta Solicitação Autorização WAC**
- **TTQUFZ DT Consulta Solicitação Autorização WAC**
- **[TTRPBA\\_DT\\_Consulta\\_Solicitação\\_Autorização\\_WAC](#page-1141-0)**
- **[TTSDVW\\_DT\\_Registro\\_SADT/SP\\_WAC](#page-1142-0)**
- **[TTTPR8\\_DT\\_Anexo\\_Outras\\_Despesas\\_WAC](#page-1143-0)**
- **TITWQU\_DT\_Solicitação\_Prorrogação\_WAC**
- **[TTUKZO\\_DT\\_Impressao\\_Visualizacao\\_Guias](#page-1145-0)**
- **[TTVAMH\\_DT\\_Simulação\\_Registro\\_Odontologia](#page-1146-0)**
- [TTWF87\\_DT\\_Autorização\\_AIH](#page-1147-0)
- **[TTXGSD\\_DT\\_Demonstrativo\\_de\\_Produção](#page-1148-0)**
- **[TTYPFY\\_DT\\_Registro\\_Odontológico\\_WAC](#page-1149-0)**
- [TTZNIA\\_DT\\_Consulta\\_Solicitação\\_TISS\\_Anexo\\_Quimioterapia](#page-1150-0)
- [TU1175\\_DT\\_Solicitação\\_Anexo\\_Outras\\_Despesas](#page-1151-0)
- **[TUAAX7\\_DT\\_Registros\\_Exames\\_WAC](#page-1152-0)**

### [Tecnologia 12.1.10](#page-1153-0)

- **[TRZQL9\\_DT\\_Mensagens\\_validacao\\_execucao\\_programas\\_fluig](#page-1154-0)**
- **[TSARGE\\_DT\\_Cadastro\\_e\\_Hierarquia\\_de\\_Usuarios](#page-1155-0)**
- [TSBBR2\\_DT\\_Impossibilidade\\_selecao\\_togglebox\\_exportacao\\_importacao\\_de\\_mapas](#page-1156-0)
- [TSKLEM\\_DT\\_Inconsistencia\\_ao\\_vincular\\_APPC](#page-1157-0)
- **[TSLC52\\_DT\\_Documentacao\\_unificacao\\_tabelas\\_foundation](#page-1158-0)**
- **[TSTEH4\\_DT\\_Transferencia\\_usuario](#page-1159-0)**
- **TSTWD1\_DT\_Programas\_webspeed\_no\_menu\_Totys12**
- [TSULNI\\_Remocao\\_de\\_gatilhos\\_no\\_programa\\_base\\_dados\\_Audit\\_trail](#page-1161-0)
- [TSWU06\\_DT\\_Diretorio\\_spool\\_nao\\_apresentado\\_em\\_relatorios\\_quando\\_contem\\_caractere\\_especial](#page-1162-0)
- [TSYFJY\\_DT\\_API\\_de\\_Login](#page-1163-0)
- [TSZRCH\\_Inconsistência\\_execucao\\_agendamento\\_audit\\_trail\\_via\\_rpw](#page-1164-0)
- [TT7270\\_DT\\_Documentacao\\_bancos\\_historicos\\_totvs\\_12](#page-1165-0)
- **[TTAZHY\\_DT\\_Inconsistencia\\_gravacao\\_registros\\_gerenciamento\\_perfis](#page-1166-0)**
- [TTBHP4\\_DT\\_Geracao\\_triggers\\_audit\\_trail](#page-1167-0)
	- **[TTHEUN PARAMETROS AUDIT TRAIL](#page-1168-0)**
- [TTCLO8\\_DT\\_Modulo\\_indisponivel\\_execucao\\_flex](#page-1169-0)
- [TTERO5\\_DT\\_Mensagem\\_teste\\_durante\\_alteracao\\_senha](#page-1170-0)
- [TTEXL6\\_DT\\_Seguranca\\_na\\_execucao\\_de\\_programas\\_webspeed](#page-1171-0)
- [TTFJAI\\_DT\\_Botao\\_modo\\_producao](#page-1172-0)
- [TTFJFB\\_DT\\_Consumo\\_de\\_licenças\\_modulo\\_de\\_cadastros\\_gerais](#page-1173-0)
- [TTFLXK\\_DT\\_Geracao\\_caracter\\_especial\\_login\\_com\\_espaco](#page-1174-0)
- **[TTHEUN\\_PARAMETROS\\_AUDIT\\_TRAIL](#page-1175-0)**
- **TTHOEA\_DT\_Cadastro\_usuarios\_extensoes**
- [TTITMD\\_DT\\_Tela\\_para\\_configurar\\_segurança\\_dos\\_usuarios](#page-1177-0)
- [TTIZHG\\_DT\\_Campo\\_banco\\_historico\\_desabilitado\\_troca\\_empresa](#page-1178-0)
- [TTJDYF\\_DT\\_Inconsistencia\\_abertura\\_cadastro\\_de\\_programas](#page-1179-0)
- [TTLRYY\\_DT\\_nao\\_esta\\_apresentando\\_processo\\_recem\\_incluido](#page-1180-0)
- [TTMESI\\_DT\\_DI\\_permanece\\_aberto\\_apos\\_fechar\\_produto](#page-1181-0)
- [TTMSFR\\_DT\\_Dados\\_inconsistentes\\_no\\_relatorio\\_de\\_log\\_execucao](#page-1182-0)
- [TTPAH1\\_DT\\_Nao\\_esta\\_solicitando\\_as\\_preferencias\\_de\\_acesso\\_do\\_usuario](#page-1183-0)
- [TTPDC2\\_DT\\_Estrutura\\_EDIFACT\\_CONTROL\\_FRAME](#page-1184-0)
- [TTPRVG\\_DT\\_Execucao\\_programas\\_via\\_citrix](#page-1185-0)
- **[TTPRVS\\_DT\\_Logout\\_Totvs\\_Monitor\\_Datasul](#page-1186-0)**
- [TTPXBG\\_DT\\_campo\\_validade\\_senha\\_desabilitado.](#page-1187-0)
- [TTQISO\\_DT\\_Label\\_aba\\_programa\\_sem\\_traducao](#page-1188-0)
- [TTQJC7\\_DT\\_Ajuda\\_sem\\_traducao](#page-1189-0)
- [TTQJH2\\_DT\\_Label\\_filtro\\_programa](#page-1190-0)
- TTRLE5\_DT\_Conflito\_login\_Totys\_12
- [TTSDN1\\_DT\\_Mensagem\\_programa\\_descontinuado](#page-1192-0)
- [TTSGGOV\\_DT\\_Log\\_de\\_divergências\\_em\\_consultas\\_rápidas](#page-1193-0)
- [TTSKDO\\_DT\\_campo\\_decimal\\_com\\_format\\_que\\_nao\\_utilize\\_decimais\\_desconfigurado](#page-1194-0)
- [TTSN24\\_DT\\_Exportacao\\_dados\\_GoToExcel](#page-1195-0)
- **[TTSUWA\\_DT\\_Alteracao\\_libre\\_microsoft\\_office](#page-1196-0)**
- [TTSUZK\\_Otimizador\\_de\\_performance](#page-1197-0)
- [TTSWYS\\_DT\\_Lock\\_tabela\\_log\\_exec\\_prog\\_monit](#page-1198-0)  $\mathbf{r}$
- [TTTARS\\_DT\\_Alteracao\\_do\\_usuario\\_externo\\_logado](#page-1199-0)
- [TTTBB4\\_DT\\_Nao\\_realiza\\_login\\_com\\_empresa\\_contendo\\_caractere\\_especial](#page-1200-0)
- [TTTCK3\\_DT\\_Botao\\_home\\_exibe\\_label\\_quando\\_conteudo\\_ao\\_selecionar](#page-1201-0)
- [TTTJ52\\_DT\\_Chamada\\_de\\_programas\\_Progress\\_via\\_Fluig\\_com\\_Terminal\\_Server](#page-1202-0)
- **[TTTQQY\\_DT\\_Cadastro\\_usuario\\_empresa\\_relacionada](#page-1203-0)**
- TTTSKO DT\_Toaster\_apresentado\_apos\_timeout
- **[TTTSLZ\\_DT\\_Mensagem\\_central\\_de\\_documentos](#page-1205-0)**
- [TTTY80\\_DT\\_senha\\_integracao\\_com\\_caractere\\_maiusculo](#page-1206-0)
- **TTUAYO\_DT\_Inconsistência\_de\_senhas**

Este documento é de propriedade da TOTVS.

෧

14

documento e de

propriedade

da TOTVS.

. Todos

 $\ddot{\mathbf{s}}$ 

direitos reservados

ക

**ESTE** 

documento e de propriedade

da TOTVS.

Todos

**OS direitos** 

**reservagos** 

**ESTG** 

**ESTG** 

accumento

e de propriedade

da TOTVS. Todos os direitos

**reservagos** 

 $\odot$ 

Este

documento e de

propriedade

da TOTVS.

. Todos

 $\ddot{\mathbf{s}}$ 

direitos reservados

ക

**ESTE** 

documento e de propriedade

da TOTVS.

Todos

**OS direitos** 

**reservagos** 

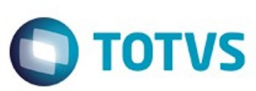

- [TTUIHO\\_DT\\_Botoes\\_menu\\_ficam\\_ocultos](#page-1208-0)
- [TTUYQ7\\_DT\\_Relatorio\\_PDF\\_Falta\\_DLL](#page-1209-0)
- **[TTVCT3\\_DT\\_Totvs\\_Monitor\\_traducao](#page-1210-0)**
- [TTVDHY\\_DT\\_area\\_de\\_botoes\\_duplicada](#page-1211-0)
- **[TTVDWL\\_DT\\_Programas\\_execucao\\_flex\\_metadados](#page-1212-0)**
- [TTVKA6\\_DT\\_Ao\\_teclar\\_enter\\_sobre\\_janelas\\_cadastro\\_simples\\_desabilitadas\\_esta\\_fazendo\\_validacoes\\_de\\_inclusao](#page-1213-0)
- **[TTVQCY\\_DT\\_Validação\\_Inicialização\\_Menu\\_HTML\\_Desktop](#page-1214-0)**
- [TTVSDD\\_DT\\_MENSAGEM\\_LOG\\_ENTRY\\_TYPES\\_CLIENTLOG\\_DESATIVADO](#page-1215-0)
- **[TTXKF2\\_DT\\_Erro\\_interno\\_executar\\_programa](#page-1216-0)**
- **[TTZHXF\\_DT\\_Inconsistencia\\_StatusBar](#page-1217-0)**
- **[TTZKQP\\_DT\\_Execução\\_Programas\\_SmartClient](#page-1218-0)**
- [TTZMOQ\\_DT\\_DI\\_Inconsistência\\_na\\_execucao\\_programa](#page-1219-0)
- [TTZPE3\\_DT\\_Contato\\_telefonico\\_nao\\_exibido\\_em\\_ajuda](#page-1220-0)
- [TTZWQX\\_DT\\_Upload\\_Documentos\\_Central\\_Tarefas](#page-1221-0)
- **[TU4224\\_DT\\_Localizar\\_Banco\\_Nome\\_Logico\\_Troca\\_Empresa](#page-1222-0)**
- [TUAHSG\\_DT\\_CRUDFreeForm\\_label\\_sem\\_traducao](#page-1223-0)
- [TUAMGB\\_DT\\_Barra\\_status\\_tarefas\\_job](#page-1224-0)
- [TUAUMW\\_DT\\_Login\\_usuario\\_externo\\_totvs\\_12](#page-1225-0)
- [TUBAJY\\_DT\\_Seguranca\\_de\\_Acesso](#page-1226-0)
- [TUBQA5\\_DT\\_Validação\\_Versão\\_Navegador\\_Internet\\_Explorer\\_Produto\\_Datasul](#page-1227-0)  $\mathbf{r}$
- [TUBZMN\\_Inconsistencia\\_consumo\\_mashup\\_sem\\_conexao](#page-1228-0)
- [TUCDXM\\_DT\\_Melhorias\\_no\\_log\\_do\\_LS](#page-1229-0)
- [TUCNHM\\_DT\\_Documentacao\\_remover\\_gatilhos\\_Bancos\\_Historicos\\_Audit\\_Trail](#page-1230-0)
- [TUEW02\\_DT\\_Mensagem\\_sem\\_formatacao\\_totvs\\_monitor](#page-1231-0)
- [TUEWDQ\\_DT\\_Mensagem\\_restricao\\_acesso\\_totvs\\_monitor](#page-1232-0)
- [TUEWKB\\_DT\\_Mensagem\\_sessao\\_usuario\\_flex](#page-1233-0)
- [TUFNCV\\_DT\\_Area\\_botao\\_home\\_diminuiu](#page-1234-0)
- **TUGVC4 DT\_Desabilitar\_manutencao\_seguranca\_programas\_integrado\_identity**
- **[TUJH06\\_DT\\_Relatorio\\_Processamento\\_Abortado\\_Final](#page-1236-0)**
- **TUJZLO\_DT\_Mensagem\_sessao\_expirada\_menu\_html**
- **[TUKJZB\\_DT\\_Chave\\_Emergencial\\_Datasul](#page-1238-0)**
- [Vendas CRM Manutenção 12.1.10](#page-1239-0)
	- [CRM e Call Center Manutenção 12.1.10](#page-1240-0)
		- [CRM Relacionamento \(CRL\) Manutenção 12.1.10](#page-1241-0)
			- [TTSPII\\_DT\\_Qualificacao\\_de\\_Leads](#page-1242-0)
			- **TITEKO DT Ocorrência**
			- **[TTUASQ\\_DT\\_Manutenção\\_Produto](#page-1244-0)**
			- [TTZSB7\\_DT\\_Carga\\_Inicial\\_ERP\\_EMS\\_via\\_RPW](#page-1245-0)
			- [TU1295\\_DT\\_Geracao\\_de\\_Cotacao](#page-1246-0)
			- [TUFOCB\\_DT\\_Matriz](#page-1247-0)
		- **[TTJLAW\\_DT\\_Segmentacao\\_de\\_Publico](#page-1248-0)**
		- [TTVYZM\\_DT\\_Menu\\_Portal\\_CRM](#page-1249-0)
		- **[TTXOKD\\_DT\\_Cadastro\\_Pessoa\\_Física\\_-\\_CRM](#page-1250-0)**
		- [TTYVPZ\\_DT\\_Registro\\_de\\_Acao](#page-1251-0)
		- [TTZHLG\\_DT\\_Manutencao\\_Facilitada\\_de\\_Contas](#page-1252-0)
		- [TTZSYM\\_DT\\_Manutencao\\_Oportunidade\\_de\\_Venda](#page-1253-0)
		-
		- [TUAKUK\\_DT\\_Proxima\\_Acao](#page-1254-0)
		- [TUAMEK\\_DT\\_Gestao\\_de\\_Contas](#page-1255-0)
		- **[TUCXBR\\_DT\\_Manutencao\\_Facilitada\\_de\\_Contas](#page-1256-0)**
	- [Vendas e Faturamento Manutenção 12.1.10](#page-1257-0)
		- [Cadastros e Tabelas Manutenção 12.1.10](#page-1258-0)
			- [TTSAMB\\_DT\\_Extratores\\_BA](#page-1259-0)
			- **[TTTCB5\\_DT\\_Usuário\\_Relacionado](#page-1260-0)**
			- [TTYSDO\\_DT\\_NFe\\_Controle\\_Exportacao\\_por\\_Item](#page-1261-0)
			- **[TTZEFQ\\_DT\\_Simulacao\\_de\\_Informacoes\\_Fiscais](#page-1262-0)**
			- [TTZISS\\_DT\\_Manutencao\\_Aliquotas\\_Impostos\\_BR](#page-1263-0)
			- [TU9489\\_DT\\_Manutencao\\_Contas\\_Faturamento](#page-1264-0)
			- [TUBFA3\\_DT\\_Condições\\_Pagamento](#page-1265-0)
			- [TUDOX6\\_DT\\_Cadastro\\_de\\_Triggers](#page-1266-0)
			- [TUFIJF\\_DT\\_Manutencao\\_de\\_Clientes](#page-1267-0)
		- [Cotações Vendas Manutenção 12.1.10](#page-1268-0)
			- **[TTDMPW\\_DT\\_Cotações\\_de\\_Venda\\_-\\_Metadados](#page-1269-0)**
		- **[Embarques Manutenção 12.1.10](#page-1270-0)** 
			- **[TTZMNT\\_DT\\_Preparacao\\_Faturamento](#page-1271-0)**
			- [TUBRLT\\_DT\\_Manutencao\\_Alocacoes](#page-1272-0)
			- **[TUBRTO\\_DT\\_Relatorio\\_Separacao\\_Entrega](#page-1273-0)**
			- **[TUERU9\\_DT\\_Preparacao\\_Faturamento](#page-1274-0)**
		- **[Faturamento Manutenção 12.1.10](#page-1275-0)** 
			- **TSIOH7\_DT\_Cálculo\_de\_Nota\_Fiscal**

෧

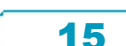

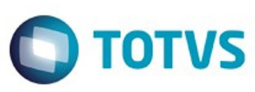

.<br>ම

Este

෧

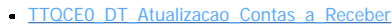

- [TTRLZ6\\_DT\\_Manutencao\\_Relacionamento\\_Codigos\\_Enquadramento\\_IPI](#page-1279-0)
- **TITNNF\_DT\_Preparação\_Faturamento**
- **[TTURPI\\_DT\\_Atualização\\_Nota\\_Fiscal\\_Estoque](#page-1281-0)**
- **TTVINK DT Nota Fiscal de Servico Eletrônica**  $\overline{a}$
- [TTVJJZ\\_DT\\_Atualizacao\\_Estoque](#page-1283-0)
- [TTWPFH\\_DT\\_Consulta\\_de\\_Notas\\_Fiscais](#page-1284-0)
- [TTYLHC\\_DT\\_Nota\\_Fiscal\\_de\\_Serviço\\_Eletrônica](#page-1285-0)
- [TTYMUT\\_DT\\_Atualizacao\\_Estoque](#page-1286-0)
- [TTYQLU\\_DT\\_Cálculo\\_de\\_Embarques](#page-1287-0)
- [TTYZQX\\_DT\\_Emissor\\_DANFE\\_NFe\\_Versao\\_PDF](#page-1288-0)
- [TTZCR0\\_DT\\_Impressao\\_DANFE](#page-1289-0)
- [TTZKE1\\_DT\\_Calculo\\_de\\_Embarques](#page-1290-0)
- **TU3786 DT Calculo\_Notas\_Fiscais\_Complentares**
- [TU9163\\_DT\\_Importacao\\_Notas\\_Fiscais](#page-1292-0)
- [TUALZH\\_DT\\_Manutencao\\_MDF-e](#page-1293-0)  $\bullet$
- **[TUAYHR\\_DT\\_Calculo\\_de\\_Notas\\_Fiscais](#page-1294-0)**
- [TUBCJY\\_DT\\_Importar\\_Exportar\\_Codigos\\_CEST](#page-1295-0)
- [TUBCUH\\_DT\\_Consulta\\_Notas\\_Fiscais](#page-1296-0) j.
- [TUBJX2\\_DT\\_Emissor\\_DANF-e](#page-1297-0)
- **[TUBNVO\\_DT\\_Nota\\_Fiscal\\_Diferenca\\_Cambial](#page-1298-0)**
- [TUCARW\\_DT\\_Consulta\\_Notas\\_Fiscais](#page-1299-0)
- [TUCEL5\\_DT\\_Integracao\\_PIMS](#page-1300-0)  $\bullet$
- [TUCMQT\\_DT\\_Cálculo\\_de\\_NF\\_-\\_Duplicatas](#page-1301-0)
- [TUCQLB\\_DT\\_Atualizacao\\_Obrigacoes\\_Fiscais](#page-1302-0)
- [TUDLZY\\_DT\\_Eliminacao\\_Notas\\_Fiscais](#page-1303-0)
- [TUDNKC\\_DT\\_Emissor\\_DAMDFe](#page-1304-0)
- **[TUERN8\\_DT\\_Monitor\\_NFSe](#page-1305-0)**
- [TUFLXE\\_DT\\_Cancelamento\\_de\\_Nota\\_Fiscal](#page-1306-0)
- **[TUFPU2\\_DT\\_Monitor\\_NFSe](#page-1307-0)**
- [TUGJK5\\_DT\\_Cancelamento\\_de\\_Notas\\_Fiscais](#page-1308-0)
- [Nota Fiscal Eletrônica Manutenção 12.1.10](#page-1309-0)
	- **[TTMYJO\\_DT\\_Adapters\\_Nota\\_Fiscal](#page-1310-0)**
	- **[TTNPXU\\_DT\\_Acompanhar\\_Notas\\_Fiscais\\_-\\_Flex](#page-1311-0)**
	- **[TTOQEB\\_DT\\_Cálculo\\_de\\_Nota\\_Fiscal\\_Complementar](#page-1312-0)**
	- TTUVOD DT Cálculo de Nota Fiscal Complementar
- [Pedidos Manutenção 12.1.10](#page-1314-0)
	- [TTMRYR\\_DT\\_Manutencao\\_Situacao\\_Precos](#page-1315-0)
	- [TTUFQG\\_DT\\_Implantacao\\_de\\_Pedidos](#page-1316-0)
	- [TTVDLJ\\_DT\\_Implantador\\_de\\_Pedidos\\_Flex](#page-1317-0)
	- [TTWXHC\\_DT\\_Implantador\\_de\\_Pedidos\\_Flex](#page-1318-0)
	- **[TTXOBK\\_DT\\_Implantacao\\_Pedidos\\_Venda](#page-1319-0)**
	- [TTY120\\_DT\\_Implantacao\\_Pedidos\\_Totvs\\_Colaboracao\\_2.0](#page-1320-0)
	-
	- [TU9954\\_DT\\_Implantacao\\_de\\_Pedidos\\_-\\_Flex](#page-1321-0)
	- [TUADA3\\_DT\\_Invoice\\_EDI\\_TC\\_2.0](#page-1322-0)
	- **[TUAQJH\\_DT\\_Implantacao\\_Pedidos](#page-1323-0)**
	- **[TUBKFT\\_DT\\_Portal\\_de\\_Vendas](#page-1324-0)**
	- **[TUCOTM\\_DT\\_Portal\\_de\\_Vendas](#page-1325-0)**
	- [TUFLB4\\_DT\\_Relatório\\_Quem\\_Compra\\_o\\_Que](#page-1326-0)
	- [TUFQJT\\_DT\\_Portal\\_de\\_Pedidos](#page-1327-0)
	- [TUGCFX\\_DT\\_Implantacao\\_de\\_Pedidos](#page-1328-0)

 $\circ$  [SPP - 12.1.10](#page-1329-0)

[Atualização de Menus](#page-1330-0)

Document generated by Confluence on 06 mai, 2016 09:52

 $\odot$ 

 $\odot$ 

Este

ര

Este

16

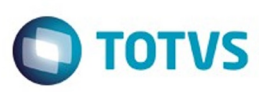

Este documento é de propriedade da TOTVS. Todos os direitos reservados.  $\odot$ 

<span id="page-16-0"></span>[Linha Datasul](#page-0-0)

# **Linha Datasul : Release 12.1.10**

Created by Ronize Junkes Schmitz, last modified by Janaina Boing da Rocha on 05 mar, 2016

[Alteração de Dicionário 12.1.10](http://tdn.totvs.com/pages/viewpage.action?pageId=232817589)

Document generated by Confluence on 06 mai, 2016 09:52

 $\odot$ 

Este documento é de propriedade da TOTVS. Todos os direitos reservados.

.<br>ම

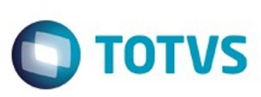

Este documento é de propriedade da TOTVS. Todos os direitos reservados

.<br>©

Este documento é de precidade da TOTYS. Todos os direitos reservados

.<br>ම

### <span id="page-17-0"></span>[Linha Datasul](#page-0-0) / [Release 12.1.10](#page-16-0)

# **Linha Datasul : Alteração de Dicionário 12.1.10**

Created by Janaina Boing da Rocha, last modified on 05 mar, 2016

Verifique se existem alterações de índice reportadas abaixo. Estas, quando aplicadas sobre tabelas de grande número de registros, geram tempos elevados de execução no processo de atualização do banco. Por este motivo, é necessário planejar a aplicação do mesmo. Recomenda-se a execução do processo de atualização primeiramente num ambiente de homologação, cópia da produção, para estimar o tempo que o processo poderá levar. É imprescindível que se faça um backup antes de aplicar o pacote.

### **Alteração de dicionário para ambiente Datasul11 Chamado:** TUEDW2

### **Foram liberadas as seguintes alterações**:

### **Banco:** MDTCRM:

- 1. Criação da das tabelas "crm\_fluig\_dados\_erro".
- 2. Criação do campo "vli\_timestamp" na tabela "crm\_fluig\_dados\_integrad".
- 3. Criação dos índices "crmflgdd\_ix6" e "crmflgdd\_ix7" na tabela "crm\_fluig\_dados\_integrad".

### **Banco:** EMSGRA:

- 1. Criação das sequências "seq-hedge" e "seq-hedge-mov".
- 2. Criação das tabelas "ope-operacao-contrat", "gg-comp-porto", "gg-hedge", "gg-hedge-mov", "ggnegoc-acao", "gg-negoc-histor", "gg-param-integr".
- 3. Criação dos campos "cod-item-serv", "idi-hedge", "log-hedge-moed" na tabela "gg-comp-item".
- 4. Criação do índice "ggcmptp\_ix2" na tabela "gg-comp-item".
- 5. Criação do campo "idi-operac" na tabela "gg-comp-perc".
- 6. Criação dos campos "cod-ccusto-acr-unif", "cod-ccusto-apb-unif", "cod-comp-ext", "cod-cta-acr-unif", "cod-cta-apb-unif", "cod-esp-acr", "cod-esp-apb", "cod-ser-acr", "cod-ser-apb", "idi-hedge-dat", "loghedge-moed", "log-pre-slip", "nom-prog", "num-ord" na tabela "gg-comp-preco".
- 7. Alteração de posição dos campos da tabela "gg-comp-preco".
- 8. Alteração de view-as dos campos "ind-calculo", "ind-forma", "tipo-tabela" da tabela "gg-comp-preco".
- 9. Criação dos campos "cod-matricula", "cod-finalid", "cod-mes-ano-emb", "dat-export" na tabela "ggcontrato".
- 10. Criação dos campos "num-trade-slip", "num-seq-pre", "num-seq-pre-cotac", "num-vers" na tabela "ggcontrato-ant".
- 11. Criação dos campos "cdn-porto", "cod-finalid", "log-hedge-moed" na tabela "gg-contrato-fixacao".
- 12. Alteração de posição dos campos da tabela "gg-contrato-fixacao".
- 13. Criação dos campos "num-trade-slip", "num-versao" na tabela "gg-contrato-mov".
- 14. Criação dos campos "cdn-porto", "cod-finalid", "cod-mes-ano-bem", "dat-export", "log-hedge-moed" na tabela "gg-contrato-pre".
- 15. Criação do campo "qtd-max" na tabela "gg-ext-grup-estoque".
- 16. Criação do campo "qtd-contrat" na tabela "gg-calendario-bolsa".
- 17. Alteração de posição dos campos da tabela "gg-calendario-bolsa".

 $\odot$ 

documento é de propriedade da TOTVS. Todos os direitos reservados

 $\odot$ 

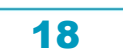

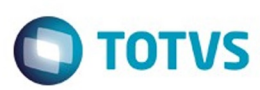

- 18. Criação do campo "cdn-porto" na tabela "ope-operacao-rota".
- 19. Criação do campo "idi-modul" na tabela "gg-finalidade".
- 20. Alteração de posição dos campos da tabela "gg-finalidade".
- 21. Alteração de descrição, label e help do campo "des-finalidade" da tabela "gg-finalidade".
- 22. Criação dos campos "cod-matricula", "cod-motivo", "cod-finalid", "cod-mes-ano-emb", "dat-export", "log-hedge-moed", "num-trad-slip-relac", "num-vers-relac", "val-cotac-pre" na tabela "gg-negocio".
- 23. Alteração de view-as dos campos "ind-frete-porto", "idi-local-clas", "idi-local-peso", "ind-motivo", "indsituacao", "ind-trade" da tabela "gg-negocio".
- 24. Criação do campo "log-hedge-moed" na dabela "gg-negocio-comp".
- 25. Alteração de posição dos campos da tabela "gg-negocio-comp".
- 26. Alteração de view-as dos campos "ind-calculo", "tipo-entrada" da tabela "gg-negocio-comp".
- 27. Criação do campo "val-cotac" na tabela "gg-negocio-pag".
- 28. Criação dos campos "cod-finalid", "cod-mes-ano-emb", "dat-export", "log-export", "num-trad-sliprelac", "num-vers-relac" na tabela "gg-negocio-vmi".
- 29. Alteração de view-as dos campos "ind-frete-porto", "ind-motivo", "ind-situacao", "ind-trade" da tabela "gg-negocio-vmi".
- 30. Criação do campo "log-hedge-moed" na tabela "gg-negocio-vmi-comp".
- 31. Alteração de posição dos campos da tabela "gg-negocio-vmi-comp".
- 32. Alteração de view-as dos campos "ind-calculo", "tipo-entrada" da tabela "gg-negocio-vmi-comp".
- 33. Criação do campo "log-hedge-moed" na tabela "gg-negocio-vmi-prod".
- 34. Criação do campo "idi-padr-class" na tabela "gg-param-estab".
- 35. Criação do campo "cod-item-ext" na tabela "gg-param-item".
- 36. Criação dos campos "cdn\_integr", "num-id-hedge", "num-id-hedge-mov" na tabela "gg\_pendcia\_integr".
- 37. Criação dos índices "ggpndcnt\_ix3", "ggpndcnt\_ix4", "ggpndcnt\_ix5" na tabela "gg\_pendcia\_integr".
- 38. Criação do campo "nom-abrev" na tabela "gg-porto-base".

### **Banco:** MGCLD:

1. Criação da sequência "seq-etiq".

### **Banco:** MGDIS:

1. Criação do campo "qtd-capac-vol" na tabela "mdfe-veic".

### **Banco:** MGIND:

- 1. Criação da sequência "seq-cod-ext".
- 2. Criação das tabelas "produt-pto-coleta", "val-produt-period".
- 3. Exclusão da tabela "cond-regra".
- 4. Alteração de label da tabela "analis-lab-period".
- 5. Criação dos campos "cdn-produt-rural", "cod-propried" na tabela "analis-lab-period".
- 6. Alteração do campo "cdn-lab" para NULL-ALLOWED da tabela "analis-lab-period".
- 7. Alteração de posição dos campos da tabela "analis-lab-period".
- 8. Exclusão dos índices "cdn-lab", "geracao" da tabela "analis-lab-period".
- 9. Criação do índice "prop-ptocol" na tabela "analis-lab-period".
- 10. Exclusão do campo "cod-gerac" da tabela "analis-lab-period"
- 11. Criação dos campos "idi-desc-sem-rot", "num-dias-valid" na tabela "item-estab-rural".
- 12. Alteração de posição dos campos da tabela "item-estab-rural".
- 13. Criação dos campos "des-grp-produt", "log-negoc-coletiv" na tabela "grp-produt".

19

 $\stackrel{.}{\circ}$ 

iste documento é de propriedade da TOTVS. Todos os direitos reservados.

 $\odot$ 

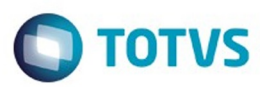

Este documento é de propriedade da TOTVS. Todos os direitos reservados

.<br>ම

Este documento é de propriedade da TOTVS. Todos os direitos reservados.

൫

- 14. Alteração de formato do campo "cdn-grp-produt" para ">>>>>9" da tabela "grp-produt".
- 15. Alteração de posição dos campos da tabela "grp-produt".
- 16. Exclusão do campo "des-produt" da tabela "grp-produt".
- 17. Criação dos campos "cod-ccusto-aquis-rural", "cod-cta-aquis-rural" na tabela "param-aquis-rural".
- 18. Alteração de posição dos campos da tabela "param-aquis-rural".
- 19. Alteração de formato do campo "cdn-grp-produt" para ">>>>>9" da tabela "produt-rural"
- 20. Exclusão do índice "cod-grup" da tabela "produt-rural".
- 21. Criação do índice "cod-grp" na tabela "produt-rural".
- 22. Exclusão dos campos "cod-cnpj", "cod-inscr-imob-rural" da tabela "produt-rural".
- 23. Criação dos campos "cod-inscr-imob-rural", "cod-orgao-sanit", "cod-rota-princ", "log-propried-certif" na tabela "propried-rural".
- 24. Alteração de posição dos campos da tabela "propried-rural".
- 25. Alteração de formato do campo "cod-propried" para "x(16)" da tabela "propried-rural".
- 26. Criação dos campos "cdn-grp-produt", "cod-propried" na tabela "regra-form-preco".
- 27. Alteração de posição dos campos da tabela "regra-form-preco".
- 28. Alteração do índice "abrang-cps" da tabela "regra-form-preco".
- 29. Exclusão do campo "cod-grupo" da tabela "regra-form-preco".
- 30. Criação dos campos "cdn-repos", "cod-barras", "des-obs" na tabela "reposit".
- 31. Alteração de posição dos campos da tabela "reposit".
- 32. Alteração do campo "cod-pto-coleta" para "MANDATORY" da tabela "reposit".
- 33. Alteração do índice "reposit\_id" da tabela "reposit".
- 34. Exclusão do campo "cod-reposit" da tabela "reposit".
- 35. Criação do campo "cod-estabel" na tabela "rota-coleta".
- 36. Alteração de posição dos campos da tabela "rota-coleta".
- 37. Exclusão dos campos "cdn-freq", "cod-regiao", "cod-un", "val-quant-previs" da tabela "rota-coleta".
- 38. Alteração de formato do campo "texto-msg" para "x(600) da tabela "msg-ret-nfe".
- 39. Criação do campo "cod-regiao" na tabela "pto-coleta".
- 40. Alteração de posição dos campos da tabela "pto-coleta".
- 41. Exclusão do índice "produtor" da tabela "pto-coleta".
- 42. Exclusão do campo "cdn-produt-rural" da tabela "pto-coleta".
- 43. Criação do campo "cod-respons" na tabela "regiao-abrangen".
- 44. Exclusão do campo "cod-estabel" da tabela "regiao-abrangen".

### **Banco:** MGMNT:

- 1. Criação do índice "data-hora" na tabela "agenda-tec".
- 2. Criação do campo "situação" na tabela "equipe".

### **Banco:** MGSCM:

1. Exclusão da sequência "seq-num-bol".

### **Banco:** MOV2LOC:

1. Criação das tabelas "argext-movto-estoq", "argext-rat-lote".

### **Banco:** MOVDIS:

- 1. Criação da sequência "seq-num-bol".
- 2. Criação da tabela "cad-inform-val-agreg".

 $\odot$ 

ര

Este documento é de propriedade da TOTVS. Todos os direitos reservados.

.<br>©

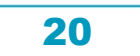

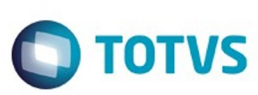

### **Banco:** MOVFIS:

- 1. Criação da tabela "dwf-razao-aux-sub-cta".
- 2. Criação dos campos "ind-sdo-ctbl-fim-aux", "ind-sdo-ctbl-inic-aux", "val-sdo-ctbl-cr-aux", "val-sdoctbl-db-aux", "val-sdo-ctbl-fim-aux", "val-sdo-ctbl-inic-aux" na tabela "dwf-sdo-ctbl".
- 3. Criação dos campos "ind-sdo-ctbl-fim-aux", "val-sdo-ctbl-fim-antes-aux" na tabela "dwf-sdo-ctblantes-encert".
- 4. Alteração do valor inicial do campo "dat-apurac-restdo" para "01/01/1800" da tabela "dwf-sdo-ctblantes-encert".
- 5. Criação dos campos "ind-sdo-ctbl-inic-aux", "val-sdo-ctbl-inic-aux" na tabela "dwf-transf-sdo-ctbl".
- 6. Criação dos campos "ind-natur-lancto-ctbl-aux", "val-lancto-ctbl-aux" na tabela "dwf-item-lancto-ctbl".
- 7. Criação do campo "val-lancto-ctbl-aux" na tabela "dwf-lancto-ctbl".

### **Banco:** MOVIND:

- 1. Criação dos campos "cdn-liber", "cdn-pesagem", "cod-usuario", "dt-vali-lote" na tabela "liber-carg".
- 2. Alteração de posição dos campos da tabela "liber-carg".
- 3. Criação do índice "pesagem" na tabela "liber-carg".
- 4. Alteração do índice "liber-carg-id" da tabela "liber-carg".
- 5. Criação dos campos "cod-usuario", "qtd-coleta" na tabela "carg-rural".
- 6. Alteração de posição dos campos da tabela "carg-rural".
- 7. Alteração de formato do campo "vl-gf-cr-mes-m" para ">>>>,>>,>>,>>9.9999" da tabela "ext-ord".
- 8. Alteração de formato do campo "vl-mt-cr-mes-p" para ">>>>,>>,>>,>>9.9999" da tabela "ext-ord".
- 9. Alteração de COLUMN-LABEL, LABEL, DECIMALS e HELP dos campos "vl-gf-cr-mes-m", "vl-mt-cr-mesp" da tabela "ext-ord".

### **Banco:** MOVMFG:

1. Criação do campo "num-trans-veic" na tabela "apont-tanque-movto".

### **Banco:** EMSFIN:

- 1. Criação da tabela " param\_geral\_event\_financ".
- 2. Criação dos campos "log\_consid\_preco\_liq", "num\_seq\_demonst\_pagto" na tabela "event\_financ".
- 3. Alteração do formato do campo "cod\_event\_financ" para x(16) da tabela "event\_financ".
- 4. Alteração de posição dos campos da tabela "param\_event\_financ".
- 5. Exclusão dos campos "cod\_espec\_docto\_cr", "cod\_espec\_docto\_db", "cod\_portad\_cr", "cod\_portad\_db", "cod\_ser\_docto\_cr", "cod\_ser\_docto\_db" da tabela "param\_event\_financ".
- 6. Criação dos campos "nom\_arq\_contrat\_mutuo", "nom\_arq\_recibo\_amort", "nom\_arq\_reg\_movto" na tabela "param\_geral\_cmg".
- 7. Criação dos campos "cod\_espec\_docto\_antecip", "cod\_event\_financ\_juros", "cod\_event\_financ\_princ", "cod\_portad\_antecip", "cod\_ser\_docto\_antecip", "log\_emprest\_integr\_apb" na tabela "produt\_financ".
- 8. Alteração do formato dos campos "cod\_conven\_financ", "cod\_event\_financ" para x(16) da tabela "conven\_financ

### **Banco**: MOVFIN:

- 1. Criação das tabelas " contrat\_mutuo", "fornec\_desc\_conven", "movto\_contrat\_mutuo", "parc\_desc\_conven", "parc\_pagto\_conven".
- 2. Alteração de posição dos campos da tabela "fechto event tit".
- 3. Exclusão do índice "fchtvntt\_tit\_acr" da tabela "fechto\_event\_tit".
- 4. Alteração do índice "fchtvntt\_id" da tabela "fechto\_event\_tit".

Este documento é de propriedade da TOTVS. Todos os direitos reservados

ര

iste documento é de propriedade da TOTVS. Todos os direitos reservados

 $\odot$ 

Este documento é de propriedade da TOTVS. Todos os direitos reservados

.<br>©

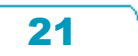

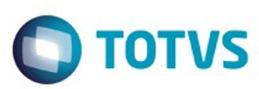

- 5. Exclusão dos campos "cod\_param\_event", "num\_id\_tit\_acr" da tabela "fechto\_event\_tit".
- 6. Criação dos campos "cod\_contrat\_graos", "cod\_safra" na tabela "antecip\_pef\_pend".
- 7. Criação dos campos "cod\_contrat\_graos", "cod\_safra" na tabela "item\_lote\_impl\_ap".
- 8. Criação dos campos "cod\_contrat\_graos", "cod\_safra" na tabela "item\_lote\_impl\_tit\_acr".
- 9. Criação dos campos "cod\_prop\_rural", "cod\_pto\_coleta", "dat\_prim\_desc", "ind\_period\_parc\_desc", "ind\_period\_parc\_pagto", "log\_movto\_pto\_coleta", "num\_id\_movto\_conven", "qtd\_parc\_desc", "qtd\_parc\_pagto" na tabela "movto\_conven\_financ".
- 10. Alteração de posição dos campos da tabela "movto\_conven\_financ"
- 11. Alteração do formato do campo "cod\_conven\_financ" para x(16) da tabela "movto\_conven\_financ".
- 12. Criação dos índices "mvtcnvnf\_conv\_forn", "mvtcnvnf\_conven", "mvtcnvnf\_fornec", "mvtcnvnf\_pto\_col" na tabela "movto conven financ".
- 13. Alteração no índice "mvtcnvnf\_id" na tabela "movto\_conven\_financ".
- 14. Exclusão do campo "num\_seq\_movto\_conven" da tabela "movto\_conven\_financ".
- 15. Criação dos campos "cod\_prop\_rural", "des\_unid\_event" na tabela "movto\_event\_financ".
- 16. Alteração do formato do campo "cod\_event\_financ" para x(16) da tabela "movto\_event\_financ".
- 17. Alteração do índice "mvtvntfn\_id" da tabela "movto\_event\_financ".
- 18. Criação dos campos "cod\_estab\_antecip", "cod\_refer\_antecip", "num\_id\_tit\_ap\_antecip", "val\_bloqdo\_antecip" na tabela "movto\_operac\_financ".
- 19. Criação do índice "mvtprcfd\_tit\_antecip" na tabela "movto\_operac\_financ".
- 20. Criação dos campos "cod\_contrat\_graos" e "cod\_safra" na tabela "tit\_ap".
- 21. Alteração de view-as e valor inicial do campo "ind\_abrangen\_niv\_cobr" da tabela "destinac\_cobr".

### **Banco:** SRCADGER:

- 1. Exclusão da tabela "tip-proces-propost".
- 2. Alteração dos índices "hstrrrmp\_ix7", "hstrrrmp\_ix5", "hstrrrmp\_ix4", "hstrrrmp\_ix3", "hstrrrmp\_ix2" da tabela "histor-erro-import-movto".
- 3. Criação das tabelas "regra-menslid-propost", "usuar-guia".
- 4. Criação dos campos "cod-livre-16", "cod-livre-17", "cod-livre-18", "cod-livre-19", "cod-livre-20", "loglibera-abrangen-urgen", "log-livre-16", "log-livre-17", "log-livre-18", "log-livre-19", "log-livre-20", "numlivre-16", "num-livre-17", "num-livre-18", "num-livre-19", "num-livre-20" na tabela "pipresta".
- 5. Criação do campo "ind-sit-import" na tabela "import-docto-revis-ctas".
- 6. Alteração de decimal e formato do campo "qtd-cobrad" para ">>>>9.9999" da tabela "histor-erroimport-movto".
- 7. Alteração de decimal e formato dos campos "qtd-autoriza", "qtd-solicitad" para ">>>>9.9999" da tabela "import-guia-movto".
- 8. Alteração de decimal e formato dos campos "qt-cobrado", "qt-insumo" para ">>>>>>>9.9999" da tabela "import-movto-insumo".
- 9. Alteração de decimal e formato do campo "qt-insumo" para ">>>>>>9.9999" da tabela "pacinsum".
- 10. Alteração de decimal e formato do campo "qt-realizada" para ">>>>>>>9.9999" da tabela "reservaguia-autoriz".

### **Banco:** SRMOVBEN:

- 1. Alteração de posição dos campos da tabela "evenprog".
- 2. Alteração de formato e decimal do campo "qt-evento" para ">>>9.9999" da tabela "evenprog".
- 3. Criação dos campos "qtd-moed-particip-cobr-ele", "qtd-moed-particip-cobr-urg" na tabela "faixaparticip-escalnda".
- 4. Criação dos campos "qtd-moed-particip-cobr-ele", "qtd-moed-particip-cobr-urg" na tabela "his-faixa-

Este

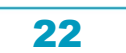

 $\odot$ 

Este documento é de propriedade da TOTVS. Todos os direitos reservados

ര

Este documento é de propriedade da TOTVS. Todos os direitos reservados.

 $\odot$ 

෧

Este

documento é de propriedade da TOTVS. Todos os direitos reservados

ര

# Release 12.1.10

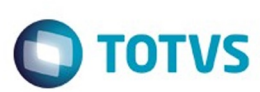

partic-escalnda".

- 5. Alteração de formato e decimal do campo "qt-evento" para ">>>9.9999" da tabela "event-progdobnfciar.
- 6. Alteração de formato e decimal do campo "qt-autorizada" para ">>>>>>>9.9999" da tabela "servpcte-prestdor-intercam".

### **Banco:** SRMOVCON:

- 1. Alteração de posição dos campos da tabela "mov-itmp".
- 2. Alteração de formato e decimal dos campos "qt-cobrado", "qt-insumo" para ">>>>>>>9.9999" da tabela "mov-itmp".
- 3. Alteração de formato e decimal do campo "qt-insumo-refat" para ">>>>>>>9.9999" da tabela "refmov-insu".
- 4. Alteração de formato e decimal do campo "qtd-servico" para "->>>>,>>9.9999" da tabela "refmovinsu".
- 5. Alteração de formato e decimal do campo "qt-cobrado" para ">>>>>>>9.9999" da tabela "tmpmovto-insumo".
- 6. Alteração de formato e decimal do campo "qt-insumo" para ">>>>9.9999" da tabela "tmp-movtoinsumo".
- 7. Alteração de formato e decimal dos campos "qt-cobrado", "qt-insumo" para ">>>>>>>9.9999" da tabela "histor-mov-itmp".
- 8. Alteração de formato e decimal dos campos "qt-cobrado", "qt-insumo" para ">>>>>>>9.9999" da tabela "histor-movimen-insumo".
- 9. Alteração de formato e decimal dos campos "qt-insumo", "qt-realizada" para ">>>>>>>9.9999" da tabela "insuguia".
- 10. Alteração de formato e decimal do campo "dec-1" para "->>,>>>,>>9.9999" da tabela "insuguia".
- 11. Alteração de formato e decimal dos campos "qt-cobrado", "qt-insumo", "qt-solicitado" para ">>>>>>>9.9999" da tabela "insuusos".
- 12. Alteração de formato e decimal dos campos "qt-cobrado", "qt-insumo" para ">>>>>>>9.9999" da tabela "mov-insu".
- 13. Alteração de formato e decimal do campo "dec-11" para "->>,>>9.9999" da tabela "mov-insu".
- 14. Alteração de formato e decimal do campo "dec-23" para "->>,>>>,>>>,>>9.9999" da tabela "movinsu".
- 15. Alteração de formato e decimal do campo "val-quant-insumo-dispon" para ">>>>9.9999" da tabela "mov-insu".

### **Banco:** SRMOVFIN:

- 1. Alteração de posição dos campos da tabela "fatgrunp".
- 2. Alteração de formato e decimal do campo "qt-evento" para ">>>9.9999" da tabela "fatgrunp".
- 3. Alteração de posição dos campos da tabela "fatgrmod".
- 4. Alteração de formato e decimal do campo "qt-evento" para ">>>9.9999" da tabela "fatgrmod".
- 5. Alteração de posição dos campos da tabela "fatueven".
- 6. Alteração de formato e decimal do campo "qt-evento" para ">>>9.9999" da tabela "fatueven".
- 7. Alteração de posição dos campos da tabela "histor-fateveco".
- 8. Alteração de formato e decimal do campo "qt-evento" para ">>>9.9999" da tabela "histor-fateveco".
- 9. Alteração de posição dos campos da tabela "histor-fatgrunp".
- 10. Alteração de formato e decimal do campo "qt-evento" para ">>>9.9999" da tabela "histor-fatgrunp".
- 11. Alteração de posição dos campos da tabela "histor-fatgrmod".

ര

Este

documento é de propriedade da TOTVS. Todos os direitos reservados

 $\odot$ 

Este documento é de propriedade da TOTVS. Todos os direitos reservados

 $\ddot{\circ}$ 

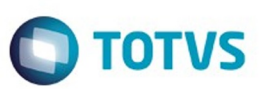

- 12. Alteração de formato e decimal do campo "qt-evento" para ">>>9.9999" da tabela "histor-fatgrmod".
- 13. Alteração de posição dos campos da tabela "histor-fatueven".
- 14. Alteração de formato e decimal do campo "qt-evento" para ">>>9.9999" da tabela "histor-fatueven".
- 15. Alteração de formato e decimal do campo "qtd-insumo" para ">>>>9.9999" da tabela "regra-faturam".
- 16. Alteração de formato e decimal do campo "qtd-insumo" para ">>>>9.9999" da tabela "regra-pagto".
- 17. Alteração de formato e decimal do campo "qt-evento" para ">>>9.9999" da tabela "fateveco".
- 18. Alteração de formato e decimal do campo "qt-evento" para ">>>9.9999" da tabela "ftusueve".
- 19. Alteração de formato e decimal do campo "qt-evento" para ">>>9.9999" da tabela "fatsemreaj".
- 20. Alteração de formato e decimal do campo "qt-evento" para ">>>9.9999" da tabela "histor-ftusueve".
- 21. Alteração de formato e decimal do campo "qt-evento" para ">>>9.9999" da tabela "histor-fatsemreaj".

### **Banco:** DTHRGST:

- 1. Criação das tabelas "event\_exclusiv\_sped", "sped\_lotac\_tributar", "sped\_param\_empres\_rh", "sped\_relacto\_event", "sped\_sit\_afast".
- 2. Criação do campo "dat\_desligto\_origin" na tabela "sped\_func\_reinteg".
- 3. Criação dos campos "cod\_url\_tss\_pre\_produc", "cod\_url\_tss\_teste" na tabela "sped\_param\_tss".
- 4. Criação dos campos "cdn\_categ\_trab\_sped", "cdn\_proces\_judic", "cod\_apol\_seguro\_estag", "cod\_id\_feder\_substdo", "cod\_matr\_sped\_substdo", "cod\_motiv\_cancel\_aviso", "cod\_natur\_estag", "dat\_cancel\_aviso", "dat\_expedic\_cnh", "dat\_inic\_aviso\_previo", "des\_obs\_sped", "idi\_admis\_funcao\_fisc", "idi\_natur\_ativid\_trab", "idi\_niv\_estag", "log\_contrat\_trab\_tmp", "log\_interv\_var", "log\_jorn\_flex", "nom\_area\_atuac\_estag", "nom\_emissor\_cnh", "num\_agent\_respons\_estag", "num\_coorden\_respons\_estag", "num\_instit\_estag" na tabela "sped\_participan".
- 5. Criação do campo "cod\_lotac\_tributar" na tabela "sped\_proces\_utiliz".
- 6. Criação do campo "log\_gera\_movto\_parcdo" na tabela "sped\_remun\_multiplo\_vinc".
- 7. Criação dos campos "cod\_caepf", "cod\_cno", "dat\_inic\_integr\_sped", "dat\_renov\_protoc\_isencao", "idi\_sit\_pessoa\_jurid", "idi\_status\_carg", "idi\_tip\_atualiz\_matr", "idi\_tip\_constrtra", "idi\_tip\_coop", "log\_acordo\_internac", "log\_consid\_sped", "log\_empreg\_concdo" na tabela "sped\_rh\_estab".
- 8. Criação dos campos "cdn\_munpio\_ender", "cod\_ender\_sped", "nom\_ender\_rh" na tabela "sped\_rh\_pessoa\_jurid".
- 9. Criação dos campos "cod\_motiv\_afast", "cod\_motiv\_afast\_ant", "cod\_orgao\_clas", "cod\_pais", "cod\_unid\_federac\_rh", "idi\_tip\_acidte\_transito", "idi\_tip\_orgao\_clas", "log\_cadastro\_inicial\_vinc", "log\_sit\_afast\_substdo\_inss", "nom\_emit" na tabela "sped\_sit\_afast\_func".
- 10. Alteração de view-as do campo "idi\_indic\_apurac" da tabela "sped\_remun\_bnfciar".

### **Banco:** DTHRPMG:

1. Criação do campo "idi\_defcncia\_mental" na tabela "req\_pessoal".

### **Banco:** DTHRPYC:

- 1. Criação da sequência "seq\_movto\_integr\_tsa".
- 2. Criação dos campos "cdn\_munpio\_ender", "cdn\_munpio\_nasc", "cdn\_pais\_nasc", "cod\_cep\_resdte\_exter", "cod\_emissor\_rne", "dat\_chegad\_estrang\_bra", "dat\_expedic\_rne", "log\_estrang\_casad\_bras", "log\_possui\_filho\_bras", "log\_resdte\_exter", "nom\_ender\_rh", "num\_celular\_contat\_estab" na tabela "compl\_pessoa\_fisic".
- 3. Criação dos campos "cdn\_depen\_pls", "cod\_tip\_depend\_sped" na tabela "depend\_func".
- 4. Criação dos campos "dat\_expedic\_docto\_sped", "dat\_valid\_docto\_sped" na tabela "habilid\_profis\_func".
- 5. Criação dos campos "cod\_atstdo\_obit", "cod\_motiv\_desligto\_diretor", "cod\_proces\_desligto",

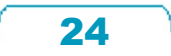

 $\odot$ 

 $\odot$ 

Este documento é de propriedade da TOTVS. Todos os direitos reservados.

.<br>ම

# Este documento é de precidade da TOTVS. Todos os direitos reservados

.<br>ම

### Release 12.1.10

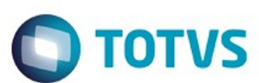

"num\_tip\_aviso" na tabela "habilit\_rescis".

- 6. Criação dos campos "cod\_caepf", "cod\_cno", "cod\_tip\_lotac\_tributar" na tabela "rh\_clien".
- 7. Criação do campo "cod\_pais\_sped" na tabela "rh\_pais".

Consequentemente este pacote contém arquivos de definição de dados (.df) que serão usados para atualização dos dicionários.

### Observações:

- Para clientes que possuem a funcionalidade do Time-out habilitado e não possuem segurança implementada nos bancos de dados, a conexão ao banco irá solicitar um usuário e senha. Essa tela poderá ser ignorada, pressionando o botão "Cancel" na mesma tela.
- Os clientes que possuem segurança de banco implementado e o Time-out habilitado, deverão informar o usuário administrador do banco com sua respectiva senha, que não fazem parte da lista de usuários do produto Datasul.

### **IMPORTANTE !!!**

### **Alteração no Processo de Aplicação das Alterações de Dicionário**

A partir da versão 11.5.3 do Datasul, a aplicação dos scripts de atualização de definições de bancos de dados (.df's e .sql's) não deverão ser realizadas manualmente por ferramentas nativas do Progress (dfs), Oracle ou SQL Server (.sql). Desta forma, o diretório \data\_dic não existe mais na mídia do produto.

Para aplicação das alterações de dicionário de dados, assim como execução de programas de acerto, utilize o "Console de Atualização" de produtos Datasul disponível na área de download do portal de clientes.

Ao executar o Console de Atualização, será permitido o download dos pacotes de acerto necessários para o seu ambiente, conforme seleções efetuadas pelo wizard do console. Os pacotes acompanharão o guia com os procedimentos.

Mais informações sobre o processo podem ser obtidas na comunidade D@ - CAT, no by You. Para a execução da atualização é imprescindível a leitura do "Guia de Atualização", disponível em <http://totvs.byyou.com/docs?space=dconverso-community>.

Para mais informações, entre em contato com o Suporte a Banco de Dados pelo telefone 11 4003-0015, opção 2 – 2 – 4 – 8 – 3.

Document generated by Confluence on 06 mai, 2016 09:52

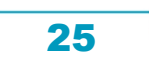

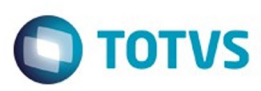

<span id="page-25-0"></span>[Linha Datasul](#page-0-0) / [Release 12.1.10](#page-16-0)

# **Linha Datasul : Inovação - 12.1.10**

Created by Eliz Regina Pedrini Do Nascim, last modified on 19 nov, 2015

Document generated by Confluence on 06 mai, 2016 09:52

26

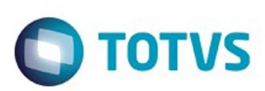

<span id="page-26-0"></span>[Linha Datasul](#page-0-0) / [Release 12.1.10](#page-16-0) / [Inovação - 12.1.10](#page-25-0)

# **Linha Datasul : Agroindustrial - Inovação - 12.1.10**

Created by Jean Carlos Pontes Schulze on 17 dez, 2015

Document generated by Confluence on 06 mai, 2016 09:52

27

.<br>ම

Este documento é de propriedade da TOTVS. Todos os direitos reservados. .<br>ම

Este documento é de propriedade da TOTVS. Todos os direitos reservados.  $\odot$ 

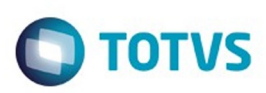

# <span id="page-27-0"></span>**Linha Datasul : Originação de Grãos - Inovação - 12.1.10** [Linha Datasul](#page-0-0) / [Release 12.1.10](#page-16-0) / [Inovação - 12.1.10](#page-25-0) / [Agroindustrial - Inovação - 12.1.10](#page-26-0)

Created by Jean Carlos Pontes Schulze on 17 dez, 2015

Document generated by Confluence on 06 mai, 2016 09:52

 $\odot$ 

.<br>ල

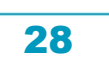

Este documento é de propriedade da TOTVS. Todos os direitos reservados.  $\circledcirc$ 

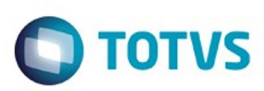

Este documento é de propriedade da TOTVS. Todos os direitos reservados. ©

<span id="page-28-0"></span>[Linha Datasul](#page-0-0) / [Release 12.1.10](#page-16-0) / [Inovação - 12.1.10](#page-25-0) / [Agroindustrial - Inovação - 12.1.10](#page-26-0) / [Originação de Grãos - Inovação - 12.1.10](#page-27-0)

# **Linha Datasul : Venda, Compra e Armazenagem de Grãos - Inovação - 12.1.10**

Created by Jean Carlos Pontes Schulze on 17 dez, 2015

Document generated by Confluence on 06 mai, 2016 09:52

 $\odot$ 

෧

29

Este documento é de propriedade da TOTVS. Todos os direitos reservados.

.<br>ම

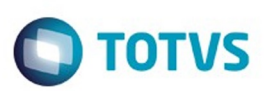

<span id="page-29-0"></span>[Linha Datasul](#page-0-0) / [Release 12.1.10](#page-16-0) / [Inovação - 12.1.10](#page-25-0) / [Agroindustrial - Inovação - 12.1.10](#page-26-0) / [Originação de Grãos - Inovação - 12.1.10](#page-27-0) / [Venda, Compra e Armazenagem de Grãos - Inovação - 12.1.10](#page-28-0)

# **Linha Datasul : Fluxo\_de\_Caixa\_Originação**

Created by Gilson Venturi, last modified on 18 dez, 2015

Document generated by Confluence on 06 mai, 2016 09:52

 $\odot$ 

.<br>ල

 $\stackrel{.}{\circ}$ 

Este documento é de propriedade da TOTVS. Todos os direitos reservados.  $\odot$ 

Este documento é de propriedade da TOTVS. Todos os direitos reservados. .<br>ම

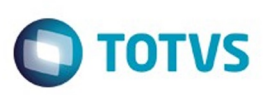

<span id="page-30-0"></span>[Linha Datasul](#page-0-0) / [Release 12.1.10](#page-16-0) / [Inovação - 12.1.10](#page-25-0) / [Agroindustrial - Inovação - 12.1.10](#page-26-0)

/ [Originação de Grãos - Inovação - 12.1.10](#page-27-0) / [Venda, Compra e Armazenagem de Grãos - Inovação - 12.1.10](#page-28-0) / [Fluxo\\_de\\_Caixa\\_Originação](#page-29-0)

# **Linha Datasul : DT\_Fluxo\_de\_Caixa\_Originação**

Created by Gilson Venturi, last modified by Camila Ferreira de Oliveira on 01 mar, 2016

# **Fluxo de Caixa Originação**

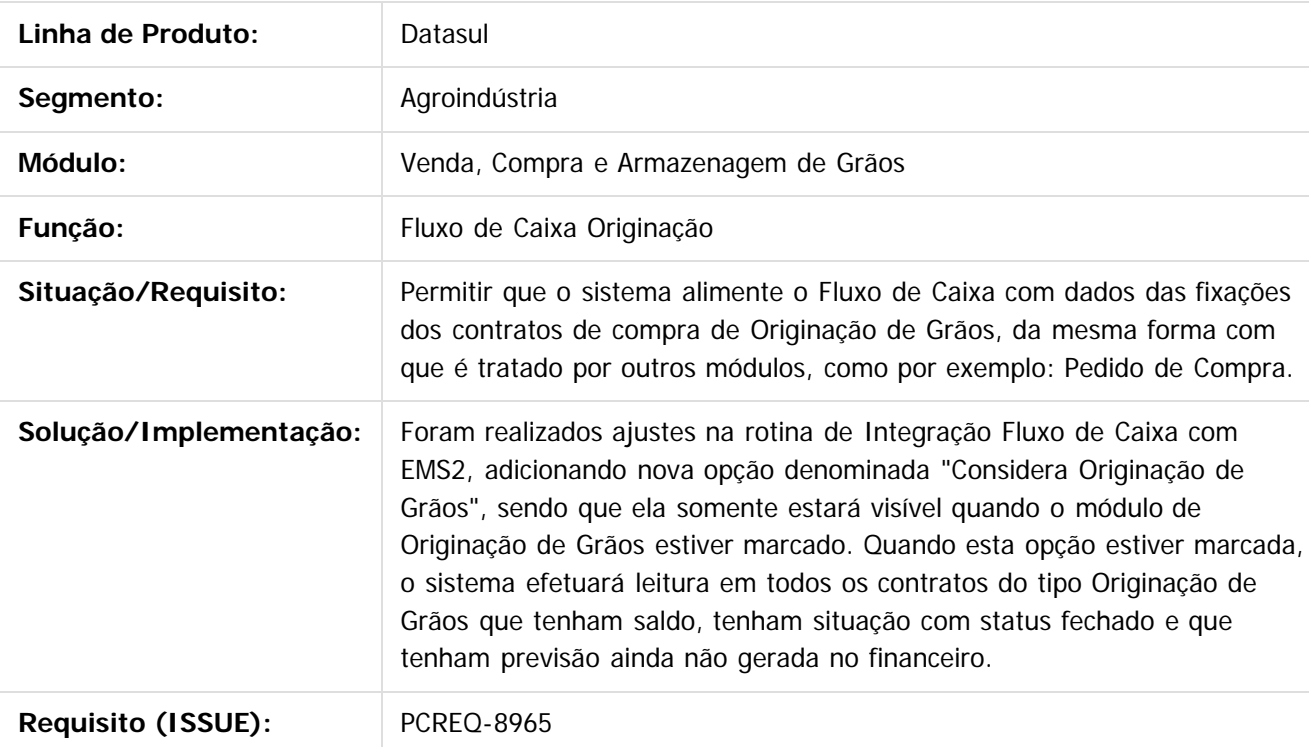

### $|2|$

Document generated by Confluence on 06 mai, 2016 09:52

31

 $\odot$ 

෧

 $\odot$ 

.<br>ම

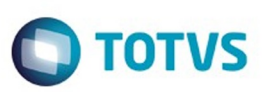

Este documento é de propriedade da TOTVS. Todos os direitos reservados.  $\odot$ 

Este documento é de propriedade da TOTVS. Todos os direitos reservados.

.<br>ම

<span id="page-31-0"></span>[Linha Datasul](#page-0-0) / [Release 12.1.10](#page-16-0) / [Inovação - 12.1.10](#page-25-0)

# **Linha Datasul : Comércio Exterior - Inovação - 12.1.10**

Created by Manuela Macanhao Braciak on 09 dez, 2015

Document generated by Confluence on 06 mai, 2016 09:52

 $\odot$ 

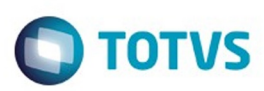

Este documento é de propriedade da TOTVS. Todos os direitos reservados.  $\odot$ 

Este documento é de propriedade da TOTVS. Todos os direitos reservados.

.<br>ම

Este documento é de propriedade da TOTVS. Todos os direitos reservados.  $\odot$ 

# <span id="page-32-0"></span>**Linha Datasul : Exportação - Inovação - 12.1.10** [Linha Datasul](#page-0-0) / [Release 12.1.10](#page-16-0) / [Inovação - 12.1.10](#page-25-0) / [Comércio Exterior - Inovação - 12.1.10](#page-31-0)

Created by Manuela Macanhao Braciak on 09 dez, 2015

Document generated by Confluence on 06 mai, 2016 09:53

33

.<br>ල

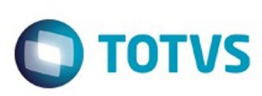

 $\mathbb{S}$ a documento é de propriadade da TOTYS. Todos os directions reservados.  $\odot$ 

Este

documento é de propriedade da TOTVS. Todos os direitos reservados.

.<br>ම

[Linha Datasul](#page-0-0) / [Release 12.1.10](#page-16-0) / [Inovação - 12.1.10](#page-25-0) / [Comércio Exterior - Inovação - 12.1.10](#page-31-0) / [Exportação - Inovação - 12.1.10](#page-32-0)

# **Linha Datasul : DT\_Subprocesso\_de\_Exportacao-Acondicionamento**

Created by Manuela Macanhao Braciak, last modified by Janaina Boing da Rocha on 18 fev, 2016

# **Subprocesso de Exportação**

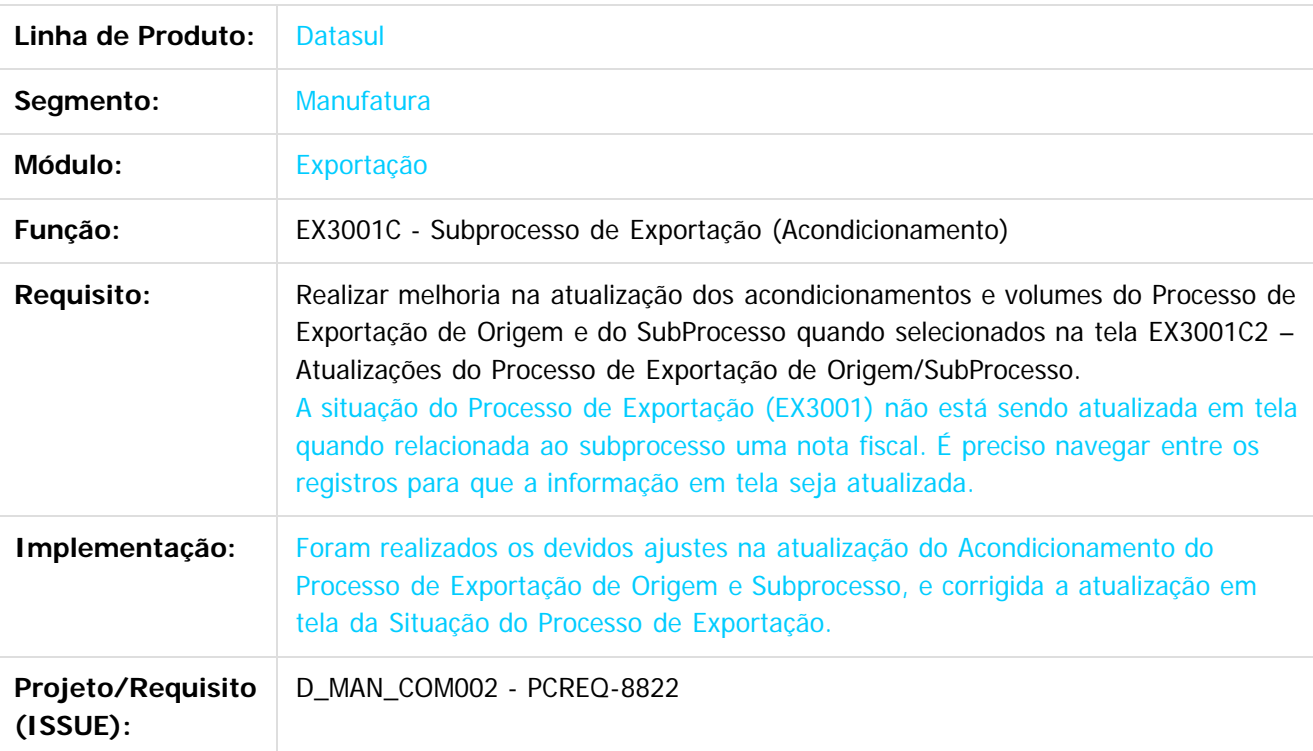

### $\overline{?}$

Document generated by Confluence on 06 mai, 2016 09:53

<span id="page-33-0"></span>**Ste documento** 

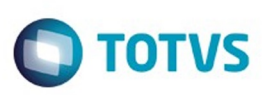

 $\mathbb{S}$ a documento é de propriadade da TOTYS. Todos os directions reservados.  $\odot$ 

Este

documento é de propriedade da TOTVS. Todos os direitos reservados

.<br>ම

<span id="page-34-0"></span>[Linha Datasul](#page-0-0) / [Release 12.1.10](#page-16-0) / [Inovação - 12.1.10](#page-25-0) / [Comércio Exterior - Inovação - 12.1.10](#page-31-0) / [Exportação - Inovação - 12.1.10](#page-32-0)

# **Linha Datasul : DT\_SubProcesso\_de\_Exportacao-Mensagens**

Created by Manuela Macanhao Braciak, last modified by Janaina Boing da Rocha on 17 fev, 2016

# **Subprocesso de Exportação**

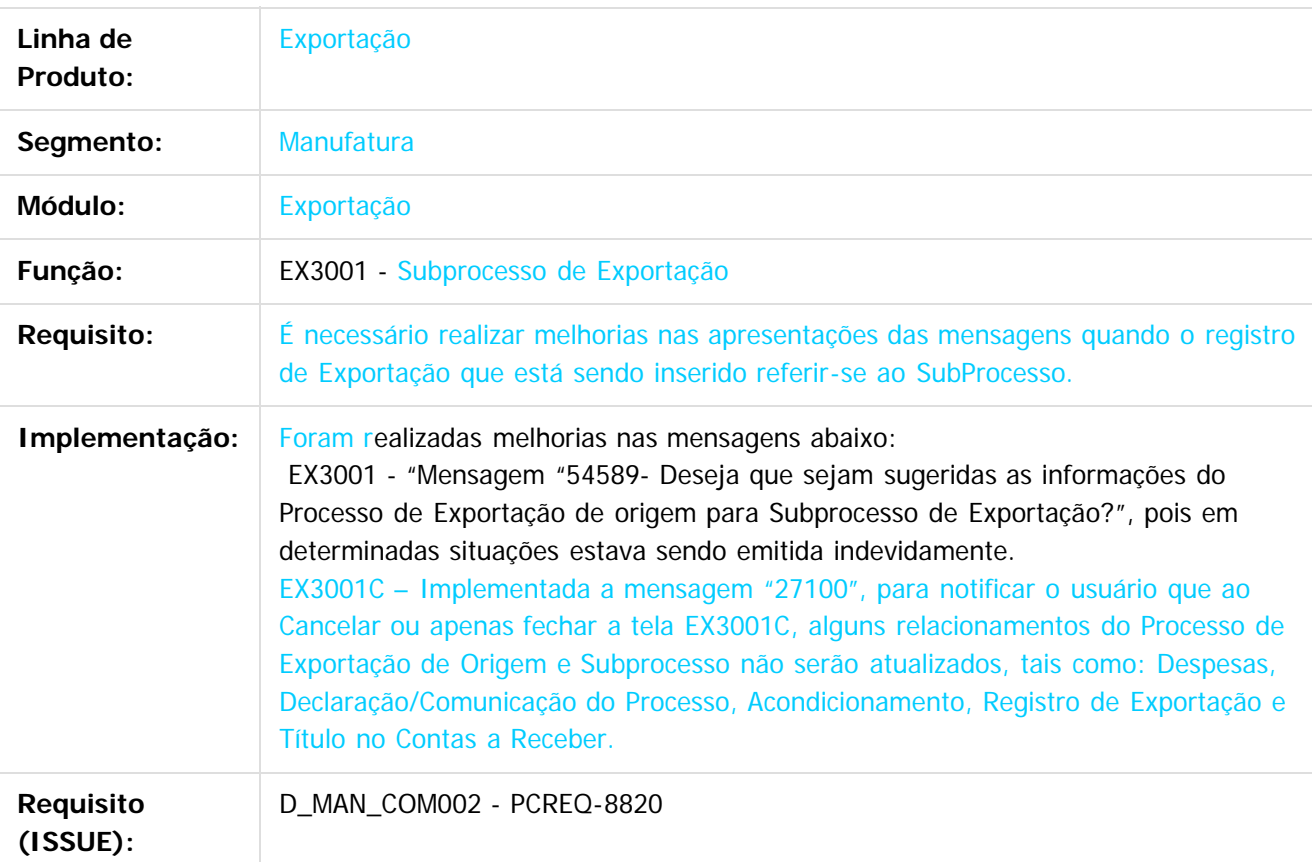

### $|3|$

Document generated by Confluence on 06 mai, 2016 09:53

35

 $\overline{6}$ 

෧

<span id="page-35-0"></span>ste aocur

é de propriedade da TOTVS. Todos os direitos reservados.

 $\overline{6}$ 

Este documento é de propriedade da TOTVS. Todos os direitos reservados.

 $\odot$ 

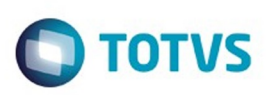

[Linha Datasul](#page-0-0) / [Release 12.1.10](#page-16-0) / [Inovação - 12.1.10](#page-25-0) / [Comércio Exterior - Inovação - 12.1.10](#page-31-0) / [Exportação - Inovação - 12.1.10](#page-32-0)

# **Linha Datasul : DT\_Subprocesso\_de\_Exportacao-Relatorio**

Created by Manuela Macanhao Braciak, last modified by Janaina Boing da Rocha on 17 fev, 2016

# **Subprocesso de Exportação - Relatório**

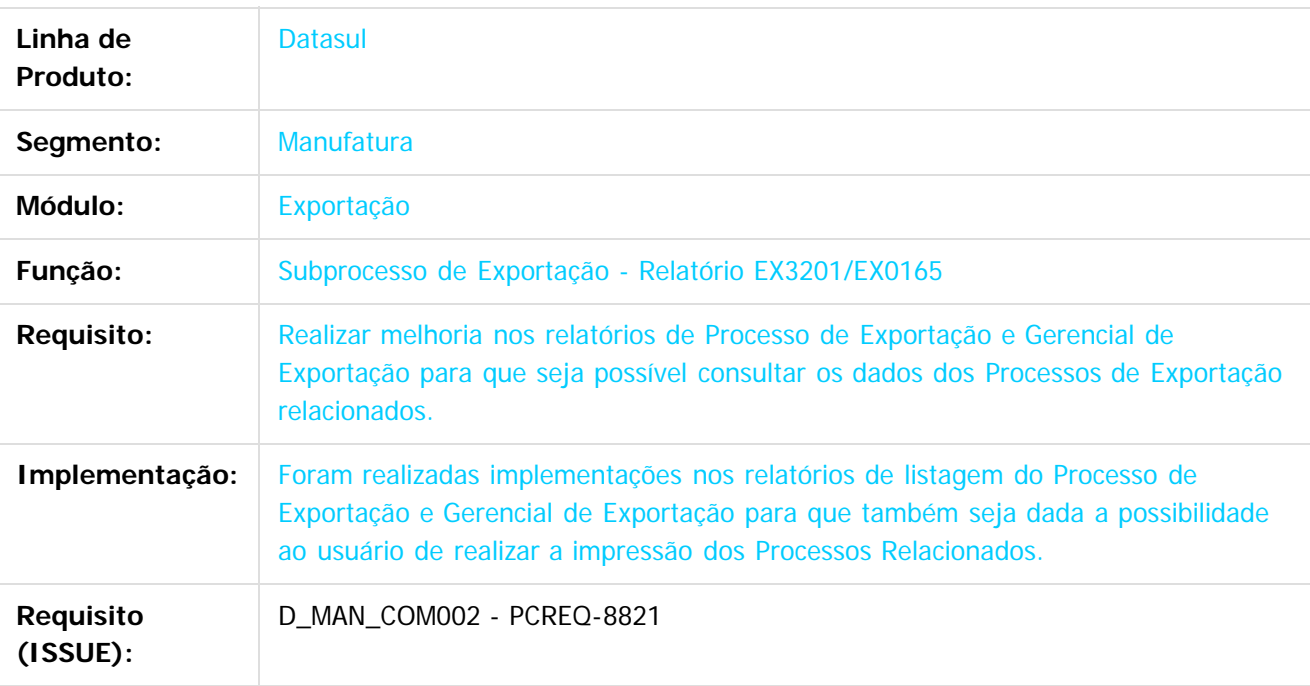

Document generated by Confluence on 06 mai, 2016 09:53

Este

36
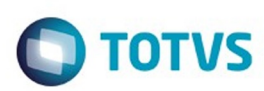

#### <span id="page-36-0"></span>**Linha Datasul : Importação - Inovação - 12.1.10** [Linha Datasul](#page-0-0) / [Release 12.1.10](#page-16-0) / [Inovação - 12.1.10](#page-25-0) / [Comércio Exterior - Inovação - 12.1.10](#page-31-0)

Created by Andrea Regina Veiga on 19 fev, 2016

Document generated by Confluence on 06 mai, 2016 09:53

# Este documento é de propriedade da TOTVS. Todos os direitos reservados

.<br>ම

#### Release 12.1.10

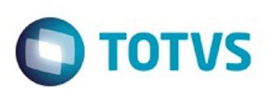

[Linha Datasul](#page-0-0) / [Release 12.1.10](#page-16-0) / [Inovação - 12.1.10](#page-25-0) / [Comércio Exterior - Inovação - 12.1.10](#page-31-0) / [Importação - Inovação - 12.1.10](#page-36-0)

# **Linha Datasul : DT\_Relatorio\_Material\_em\_Transito\_Importacao**

Created by Andrea Regina Veiga, last modified by Janaina Boing da Rocha on 22 fev, 2016

# **Relatório Material em Trânsito Importação**

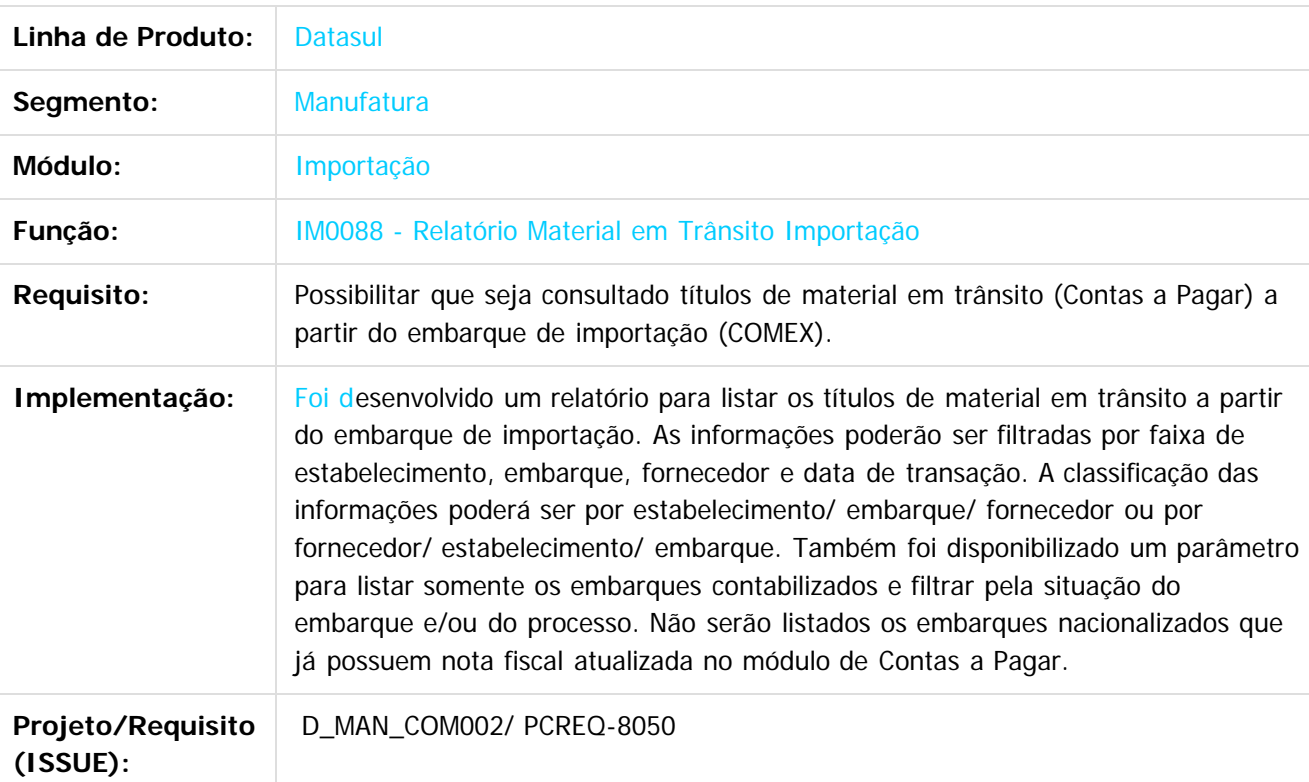

Document generated by Confluence on 06 mai, 2016 09:53

ര

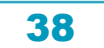

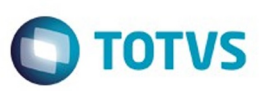

Este documento é de propriedade da TOTVS. Todos os direitos reservados.  $\odot$ 

Este documento é de propriedade da TOTVS. Todos os direitos reservados.

.<br>ම

<span id="page-38-0"></span>[Linha Datasul](#page-0-0) / [Release 12.1.10](#page-16-0) / [Inovação - 12.1.10](#page-25-0)

# **Linha Datasul : Controladoria e Finanças - Inovação - 12.1.10**

Created by Alana Karine Pahl on 25 nov, 2015

Document generated by Confluence on 06 mai, 2016 09:53

 $\odot$ 

.<br>ම

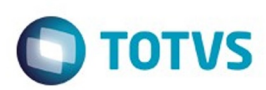

#### <span id="page-39-0"></span>**Linha Datasul : Controladoria - Inovação - 12.1.10** [Linha Datasul](#page-0-0) / [Release 12.1.10](#page-16-0) / [Inovação - 12.1.10](#page-25-0) / [Controladoria e Finanças - Inovação - 12.1.10](#page-38-0)

Created by Diomar Muhlmann on 04 mar, 2016

Document generated by Confluence on 06 mai, 2016 09:53

40

.<br>ම

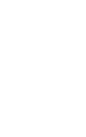

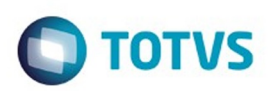

<span id="page-40-0"></span>[Linha Datasul](#page-0-0) / [Release 12.1.10](#page-16-0) / [Inovação - 12.1.10](#page-25-0) / [Controladoria e Finanças - Inovação - 12.1.10](#page-38-0) / [Controladoria - Inovação - 12.1.10](#page-39-0)

# **Linha Datasul : Contabilidade Gerencial - Inovação - 12.1.10**

Created by Diomar Muhlmann on 04 mar, 2016

Document generated by Confluence on 06 mai, 2016 09:53

 $\odot$ 

 $\odot$ 

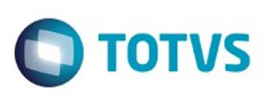

**Experience of the propriedade da TOTYS. Todos os directions reservados.** ©

Este documento é de propriedade da TOTVS. Todos os direitos reservados

.<br>ම

[Linha Datasul](#page-0-0) / [Release 12.1.10](#page-16-0) / [Inovação - 12.1.10](#page-25-0) / [Controladoria e Finanças - Inovação - 12.1.10](#page-38-0) / [Controladoria - Inovação - 12.1.10](#page-39-0) / [Contabilidade Gerencial - Inovação - 12.1.10](#page-40-0)

# **Linha Datasul : DT\_Copia\_Colunas\_Padrao\_de\_Colunas**

Created by Diomar Muhlmann, last modified by Cristina de Souza Stocco on 07 mar, 2016

# **Cópia Colunas do Padrão de Colunas**

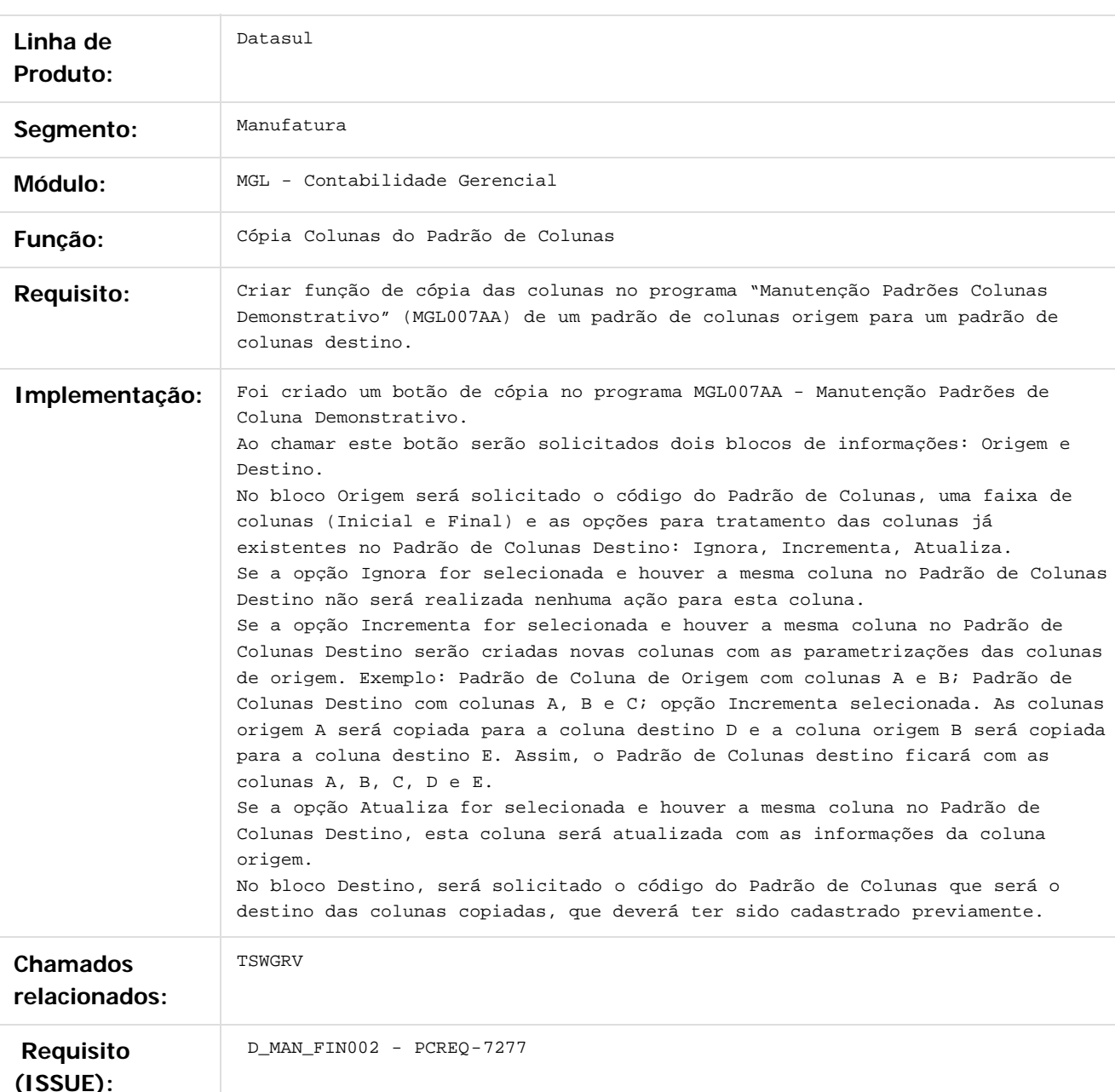

ര

 $\overline{\circ}$ 

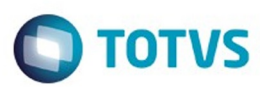

Document generated by Confluence on 06 mai, 2016 09:53

Este documento é de propriedade da TOTVS. Todos os direitos reservados.  $\odot$ 

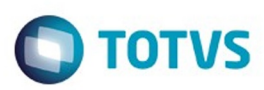

#### <span id="page-43-0"></span>**Linha Datasul : Financeiro - Inovação - 12.1.10** [Linha Datasul](#page-0-0) / [Release 12.1.10](#page-16-0) / [Inovação - 12.1.10](#page-25-0) / [Controladoria e Finanças - Inovação - 12.1.10](#page-38-0)

Created by Adriano de Avila on 15 dez, 2015

Document generated by Confluence on 06 mai, 2016 09:53

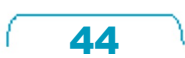

Este documento é de propriedade da TOTVS. Todos os direitos reservados.  $\odot$ 

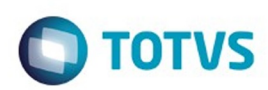

<span id="page-44-0"></span>[Linha Datasul](#page-0-0) / [Release 12.1.10](#page-16-0) / [Inovação - 12.1.10](#page-25-0) / [Controladoria e Finanças - Inovação - 12.1.10](#page-38-0) / [Financeiro - Inovação - 12.1.10](#page-43-0)

# **Linha Datasul : Financeiro Universal - Inovação - 12.1.10**

Created by Rafaela Gomes on 08 mar, 2016

Document generated by Confluence on 06 mai, 2016 09:53

 $\odot$ 

 $\odot$ 

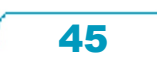

Este documento é de propriedade da TOTVS. Todos os direitos reservados.  $\circledcirc$ 

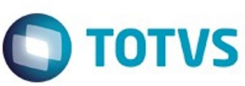

[Linha Datasul](#page-0-0) / [Release 12.1.10](#page-16-0) / [Inovação - 12.1.10](#page-25-0) / [Controladoria e Finanças - Inovação - 12.1.10](#page-38-0) / [Financeiro - Inovação - 12.1.10](#page-43-0) / [Financeiro Universal - Inovação - 12.1.10](#page-44-0)

# **Linha Datasul : DT\_Matriz\_Pessoa**

Created by Rafaela Gomes, last modified by Cristina de Souza Stocco on 10 mar, 2016

# **Matriz de Pessoa**

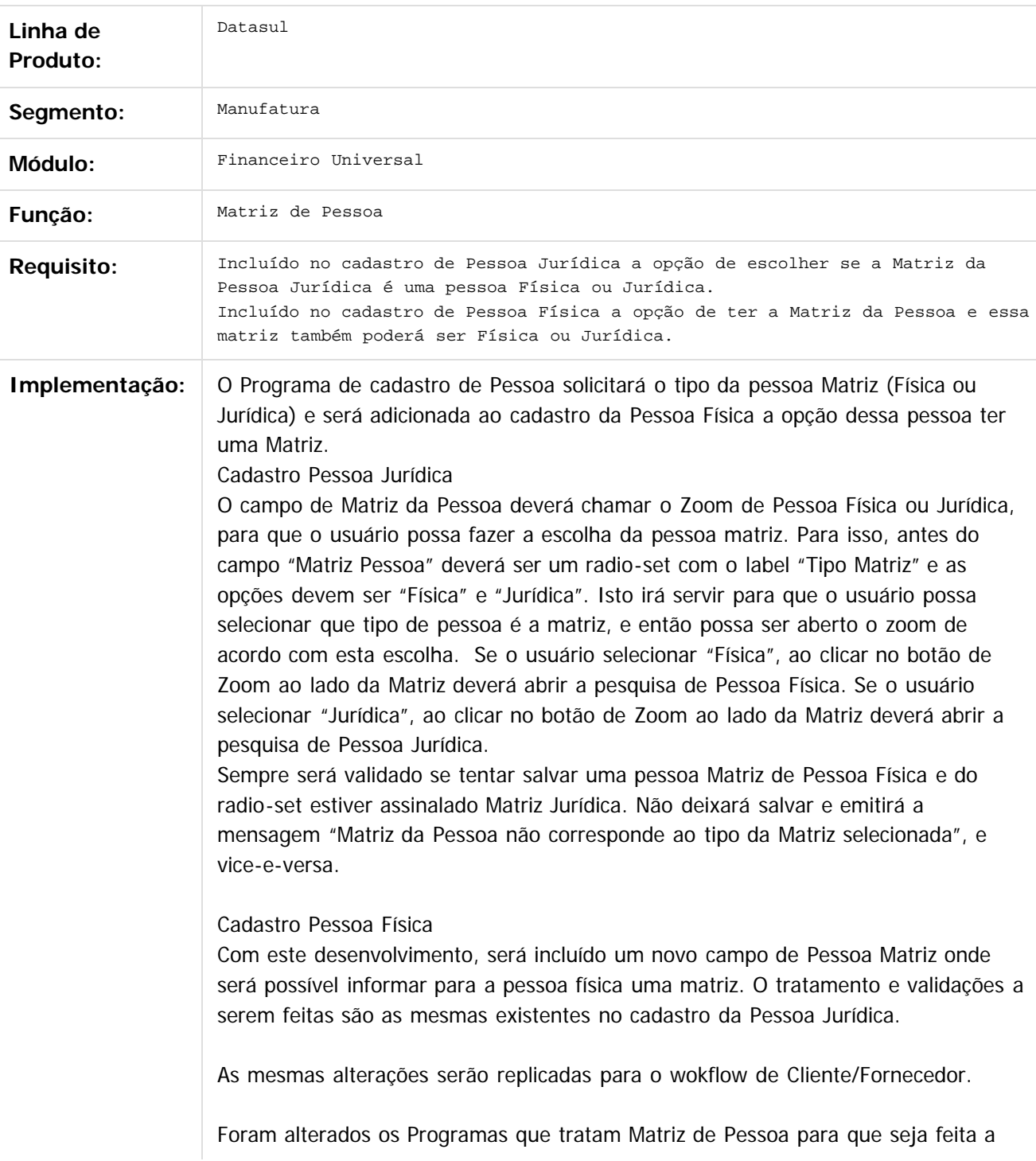

Este documento é de propriedade da TOTVS. Todos os direitos reservados. ©

Este documento é de propriedade da TOTVS. Todos os direitos reservados.

.<br>ම

 $\overline{\circ}$ 

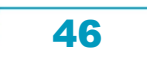

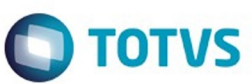

Este documento é de propriedade da TOTVS. Todos os direitos reservados.  $\odot$ 

Este documento é de propriedade da TOTVS. Todos os direitos reservados.

.<br>©

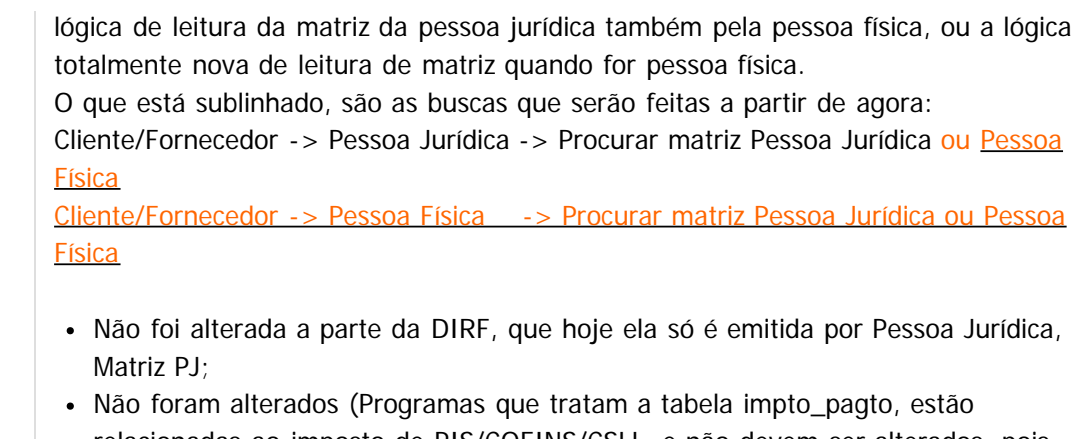

relacionadas ao imposto de PIS/COFINS/CSLL, e não devem ser alterados, pois ele é acumulado por matriz, mas apenas para pessoa jurídica).

**Requisito (ISSUE):** PCREQ-6069

 $\vert$ ?

Document generated by Confluence on 06 mai, 2016 09:53

စ်

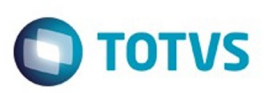

#### <span id="page-47-0"></span>**Linha Datasul : Fiscal - Inovação - 12.1.10** [Linha Datasul](#page-0-0) / [Release 12.1.10](#page-16-0) / [Inovação - 12.1.10](#page-25-0)

Created by Rodrigo Latari Neves, last modified by Susan Marjorie Alves on 04 fev, 2016

Document generated by Confluence on 06 mai, 2016 09:53

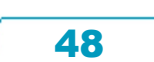

Este documento é de propriedade da TOTVS. Todos os direitos reservados.  $\odot$ 

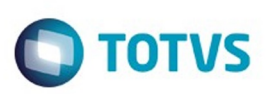

#### <span id="page-48-0"></span>**Linha Datasul : Obrigações Fiscais - 12.1.10** [Linha Datasul](#page-0-0) / [Release 12.1.10](#page-16-0) / [Inovação - 12.1.10](#page-25-0) / [Fiscal - Inovação - 12.1.10](#page-47-0)

Created by Francisco Kennedy Nunes Pinheiro, last modified by Susan Marjorie Alves on 11 jan, 2016

Document generated by Confluence on 06 mai, 2016 09:53

49

.<br>ම

Este documento é de propriedade da TOTVS. Todos os direitos reservados. .<br>ම

Este documento é de propriedade da TOTVS. Todos os direitos reservados.  $\odot$ 

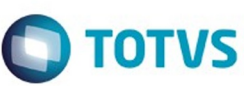

Este documento é de propriedade da TOTVS. Todos os direitos reservados

.<br>ම

 $\overline{\circ}$ 

#### **Linha Datasul : DT\_Extrator\_Datasul\_TAF\_DFC-PR** [Linha Datasul](#page-0-0) / [Release 12.1.10](#page-16-0) / [Inovação - 12.1.10](#page-25-0) / [Fiscal - Inovação - 12.1.10](#page-47-0) / [Obrigações Fiscais - 12.1.10](#page-48-0)

Created by Augusto Jose Eccher Neto, last modified by Susan Marjorie Alves on 29 fev, 2016

# **Extrator Datasul TAF - DFC-PR**

#### **Características do Requisito**

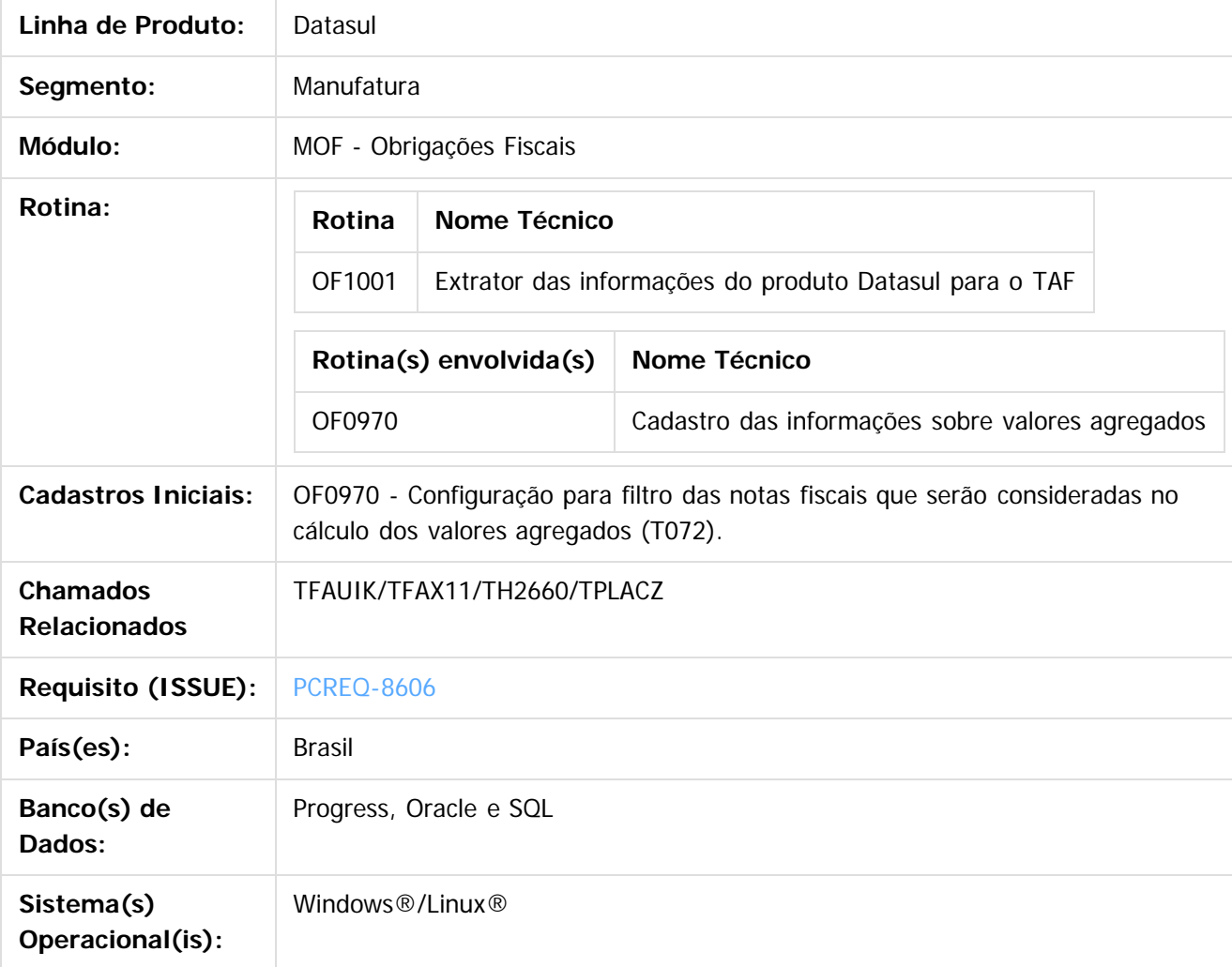

#### **Descrição**

Desenvolvimento do extrator de informações para o TAF (TOTVS Automação Fiscal).

Neste projeto foi desenvolvido o extrator para coletar as informações do ERP Datasul e gerar os seguintes registros de acordo com o layout do TAF:

50

- T001 (Complemento do Cadastro de Estabelecimentos)
- T002 (Informações do Contabilista)
- T020 (Apuração do Imposto)/T020AF (Resumo por CFOP)
- T072 (Informações sobre valores agregados)

 $\odot$ 

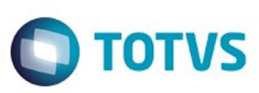

T079 (Inventário)

Os registros gerados pelo extrator do TAF são para atender a obrigação fiscal DFC PR. "A DFC é um demonstrativo das operações de entrada e saída de mercadorias abrangidas pelo ICMS, transcritas dos livros de Registros Fiscais, cuja finalidade é o cálculo do Valor Adicionado – VA para composição do Índice de Participação dos Municípios – IPM na quota parte do ICMS. Está regulamentada pelo Art. 271 do Decreto n. 6.080/12 tendo em vista o dispositivo nos Art. 45 e 46 da Lei n. 11.580/96 para atendimento à Lei Complementar n. 63/90 e normatizada através de Norma de Procedimento Fiscal." (Fonte: Portal Secretaria da Fazenda do Paraná).

#### **Procedimento para Implantação**

Após a atualização do ambiente, antes de iniciar o processamento do extrator, são pré-requisitos para o funcionamento da rotina do Extrator do TAF:

- 1. As alterações descritas neste documento técnico serão liberadas na Release/Update 12.1.10. Portanto, os clientes deverão estar nesta versão do sistema para que as alterações tratadas por este documento possam ser utilizadas.
- 2. Para a base de dados Progress é necessário a atualização para o Progress 11 OpenEdge, para que a integração com o TAF por tabela compartilhada funcione corretamente.

#### **Procedimento para Utilização**

#### **Cadastro de informações sobre valores agregados - OF0970**

Neste cadastro a configuração poderá ser realizada por CFOP, Natureza de Operação, Emitente e Item, além de sugerir o item IPM (Índice de Participação dos Municípios) de acordo com a tabela existente na EFD ICMS/IPI.

Este cadastro é pré-requisito para a geração do registro T072 (Informações Sobre Valores Agregados).

#### **Extração das informações do ERP Datasul para o TAF - OF1001**

Este programa será responsável por coletar as informações do ERP Datasul e enviar para o TAF, por meio da geração do arquivo texto para posterior importação ou por meio da gravação dos registros na tabela compartilhada (TAFST1) com o TAF. Abaixo será possível verificar os registros, os campos dos mesmos e suas respectivas origens.

#### **Registro T001 - Complemento do Cadastro de Estabelecimentos**

Geração das informações do estabelecimento no registro T001 (Identificação do Contribuinte) conforme o cadastro CD0403;

Observação: O registro T001 sempre será gerado.

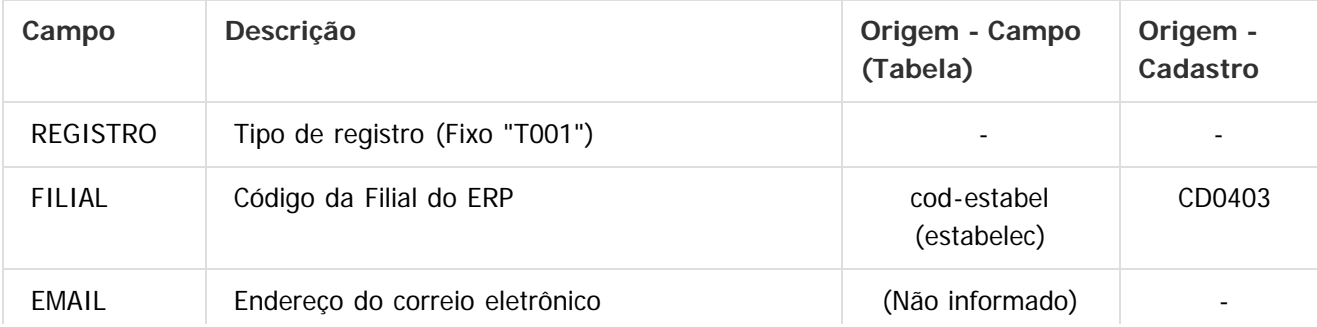

.<br>@

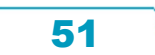

Este documento é de propriedade da TOTVS. Todos os direitos reservados

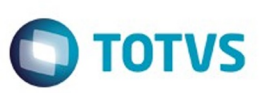

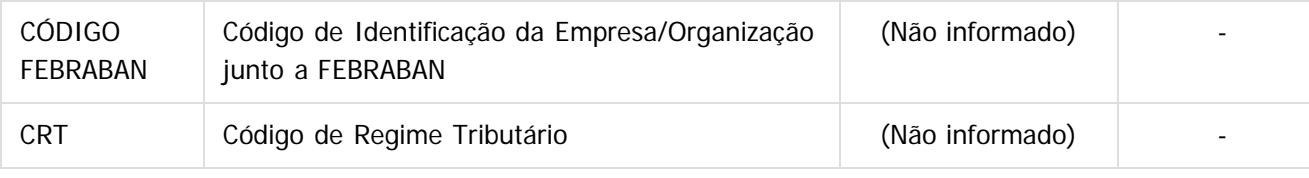

#### **Registro T002 - Informações do Contabilista**

Geração das informações do contador existente no cadastro estabelecimento (CD0403 - Inf Compl Estab). Na geração do registro T002, será efetuada a leitura de todos os contabilistas cadastrados independentemente do estabelecimento e enviado para o TAF, conforme layout abaixo:

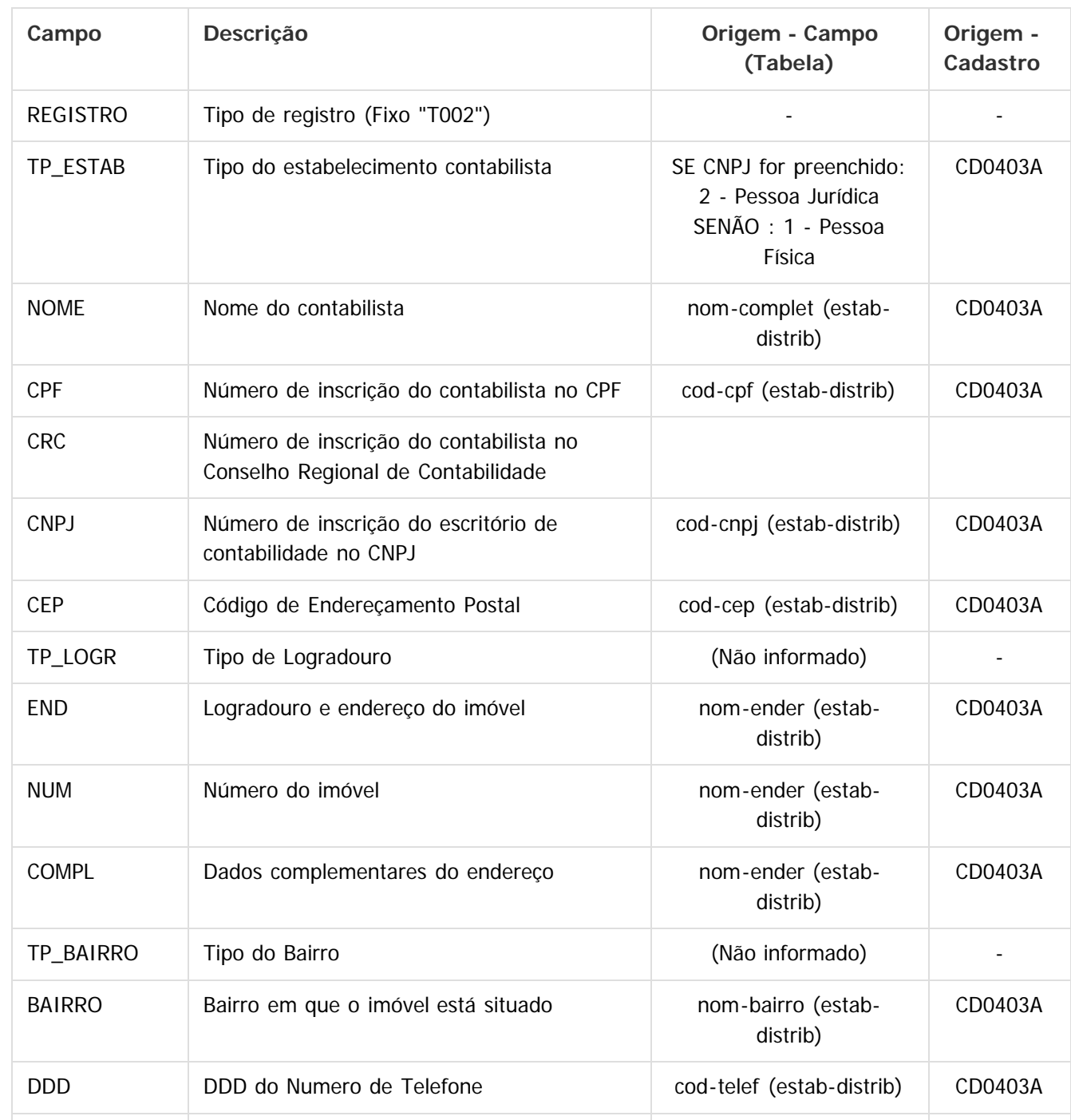

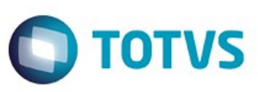

Este documento é de propriedade da TOTVS. Todos os direitos reservados

.<br>©

Este documento é de propriedade da TOTVS. Todos os direitos reservados

.<br>ම

Este documento é de propriedade da TOTVS. Todos os direitos reservados.  $\circledcirc$ 

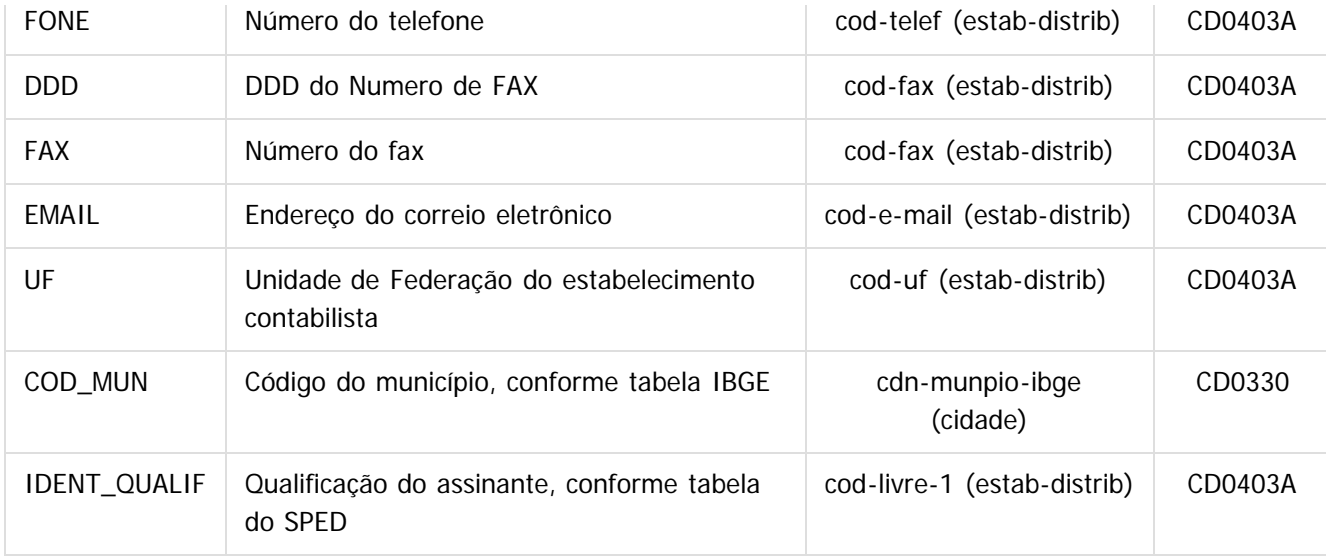

#### **Registro T020 - Apuração do ICMS / T020AF Resumo por CFOP**

As informações geradas nesses registros tem como base a rotina de apuração dos impostos, dessa forma são pré-requisitos para a execução dessa função:

- Manutenção de Dados para Apuração de ICMS/IPI OF0313
- Emissão do Livro Registro de Apuração do ICMS OF0717

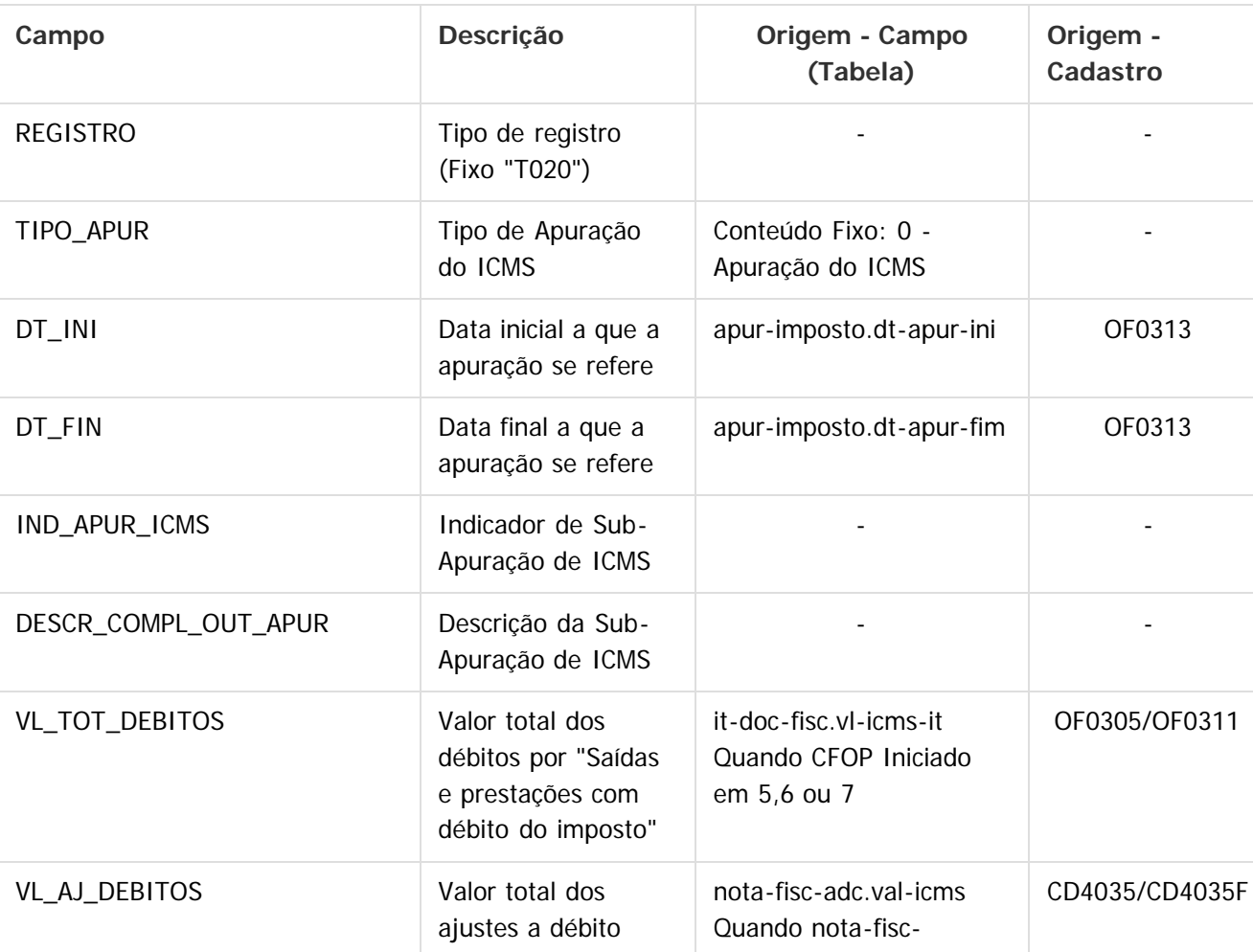

 $\odot$ 

 $\stackrel{.}{\circ}$ 

Este documento é de propriedade da TOTVS. Todos os direitos reservados. ©

Este documento é de propriedade da TOTVS. Todos os direitos reservados.  $\odot$ 

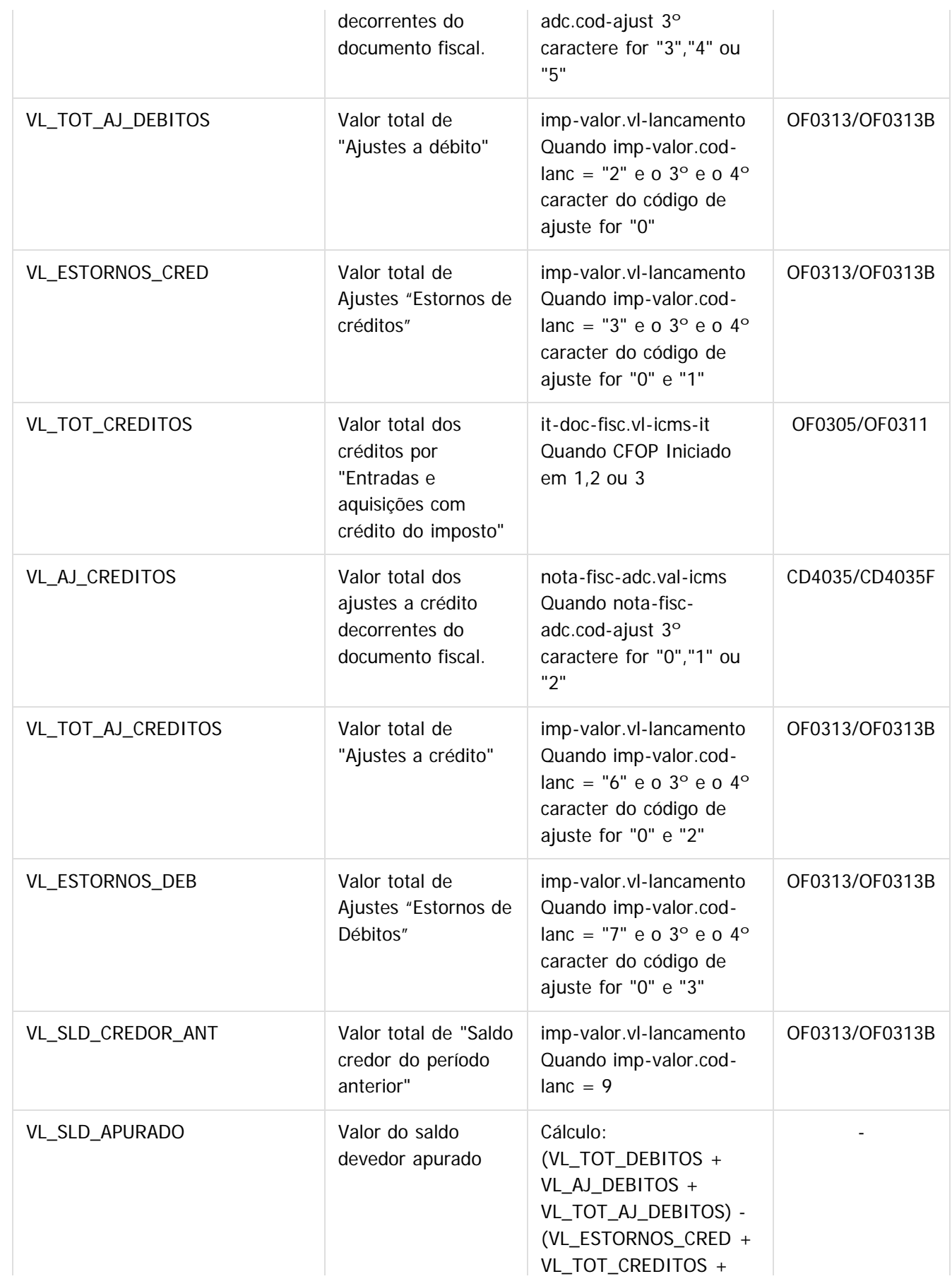

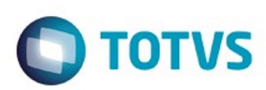

Este documento é de propriedade da TOTVS. Todos os direitos reservados.  $\odot$ 

Este documento é de propriedade da TOTVS. Todos os direitos reservados.  $\odot$ 

Este documento é de propriedade da TOTVS. Todos os direitos reservados.  $\odot$ 

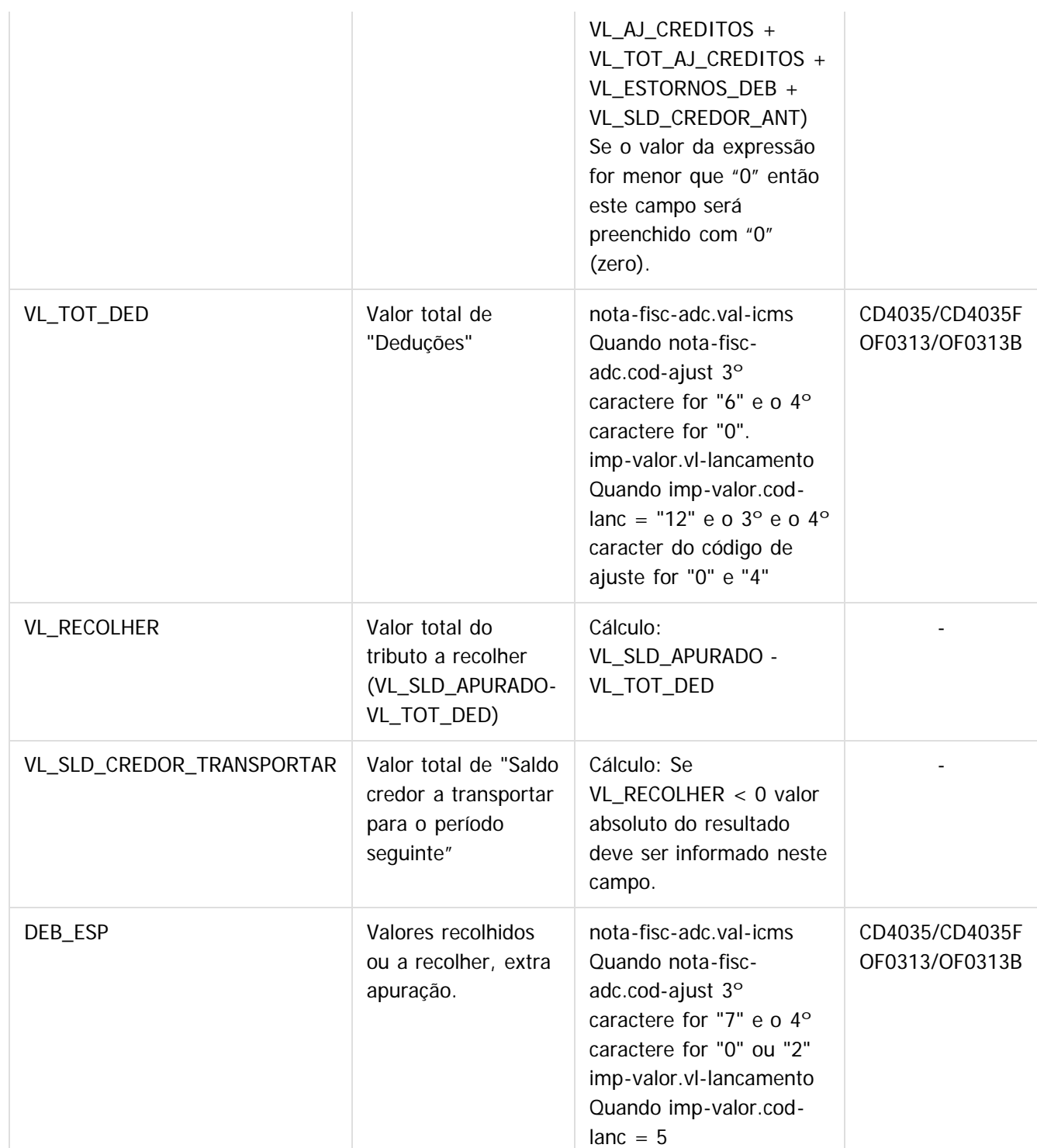

#### **Layout Registro T020AF:**

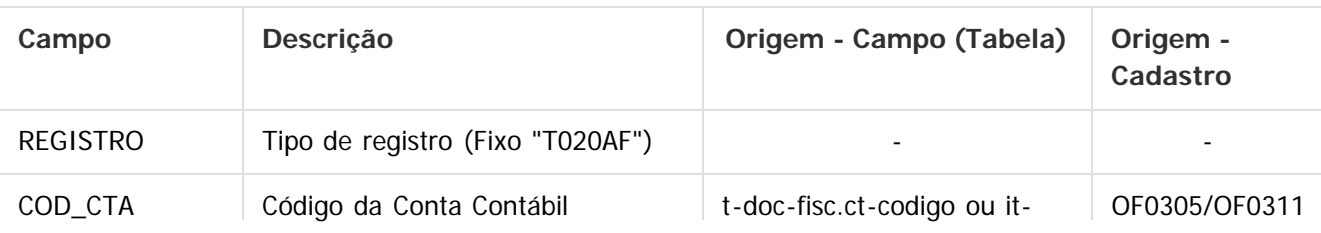

.<br>©

#### Release 12.1.10

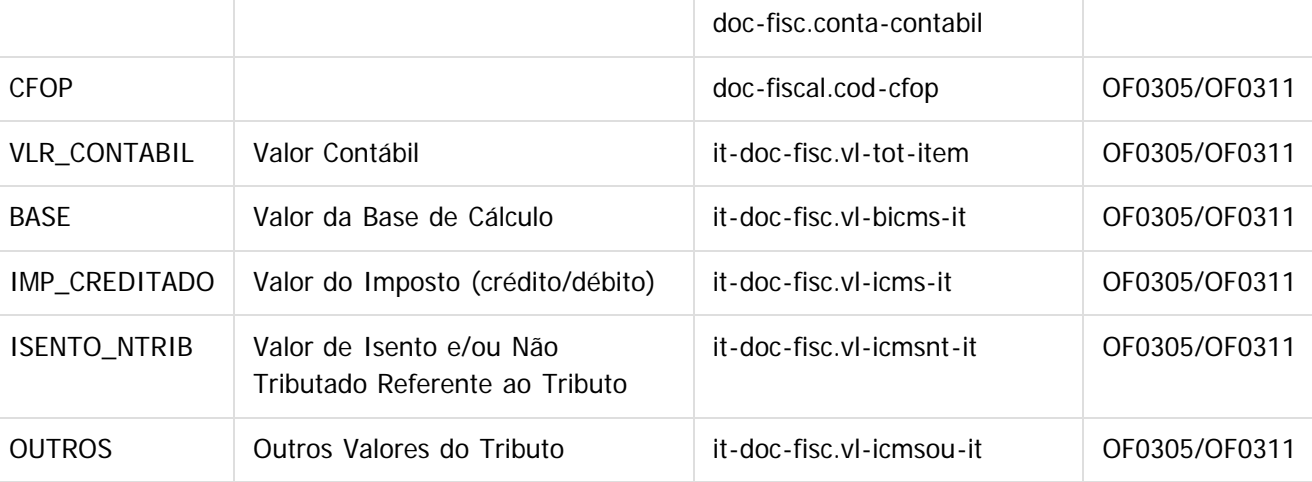

#### **Registro T072 - Informações sobre valores agregados**

O registro "T072 - Informações sobre valores agregados" foi desenvolvido de acordo com as legislações de São Paulo - SP e Paraná – PR e especificamente para os contribuintes cujo ramo de atividade seja:

- empresas que adquirirem, diretamente de produtor, produtos agrícolas, pastoris, extrativos minerais, pescados ou outros produtos extrativos ou agropecuários;
- empresas que emitem documentos fiscais de entrada de produção própria, de produtos agrícolas, pastoris, extrativos minerais, pescados ou outros produtos extrativos ou agropecuários;

Para a geração deste registro é necessário previamente efetuar a configuração dos documentos fiscais a serem gerados no programa OF0970 - Cadastro de Informações Sobre Valores Agregados.

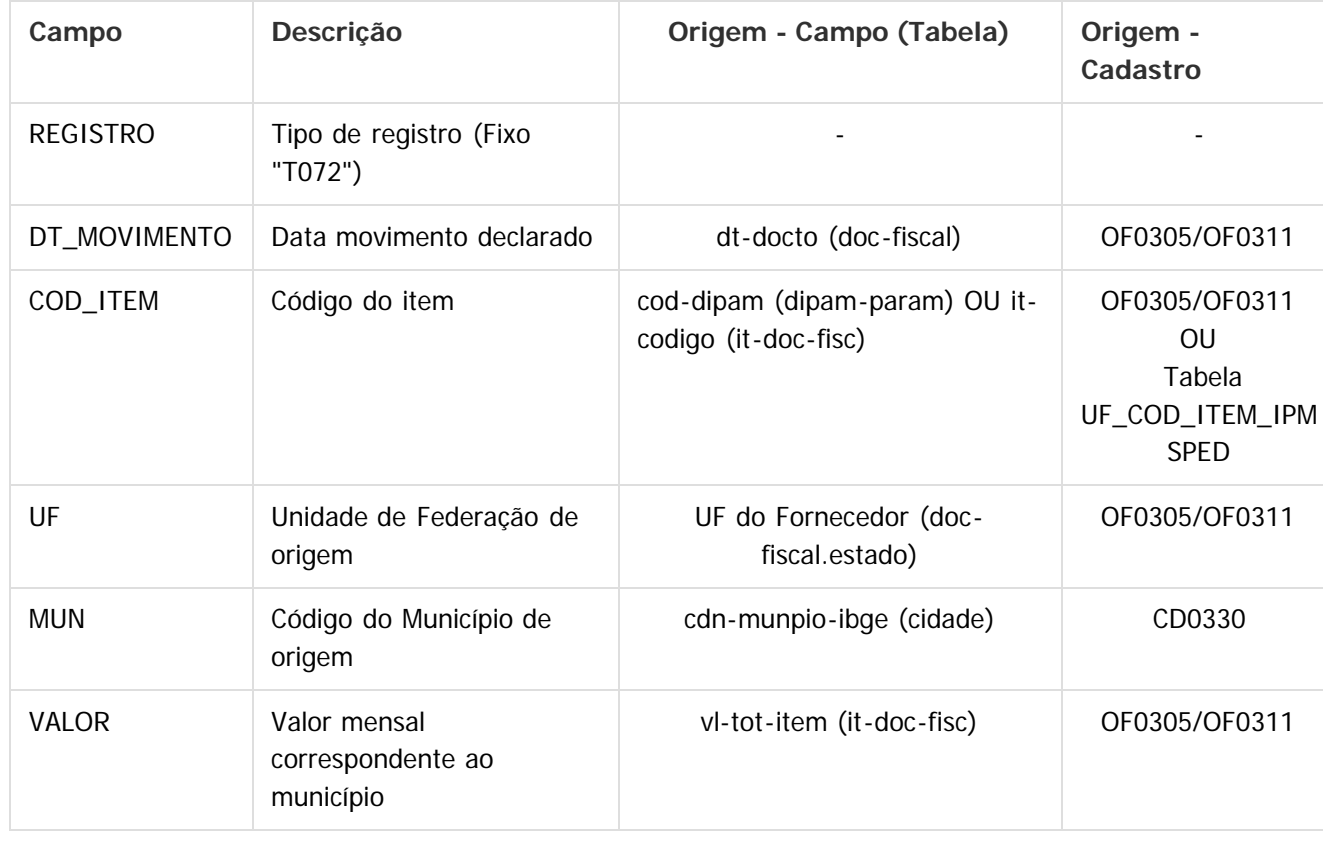

Este documento é de propriedade da TOTVS. Todos os direitos reservados

.<br>ම

Este documento é de propriedade da TOTVS. Todos os direitos reservados

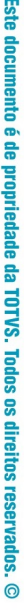

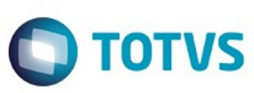

Este documento é de propriedade da TOTVS. Todos os direitos reservados

.<br>ම

Este documento é de propriedade da TOTVS. Todos os direitos reservados

.<br>ම

Este documento é de propriedade da TOTVS. Todos os direitos reservados

.<br>ම

#### **Registro T079 - Inventário**

Neste registro devem ser geradas as informações do fechamento do inventário (equivalente ao registro H005 da EFD ICMS/IPI);

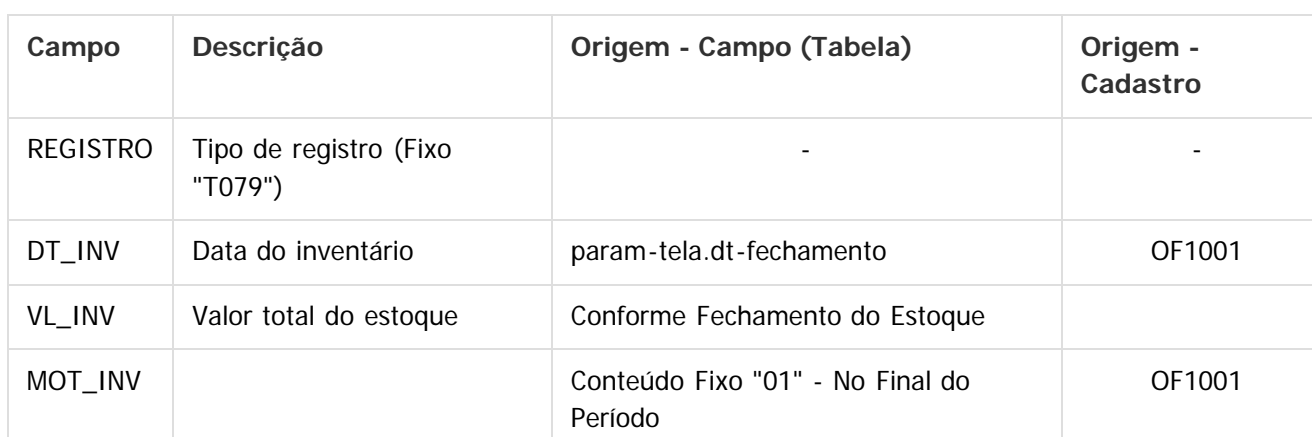

\*Para a DFC são gerados dois registros T079, um com as informações do saldo final do período anterior ao processado (ex.: 2014) e outro com as informações do saldo final do período processado (ex.: 2015).

**P. ApcREQ-8604** - Desenvolvimento - Registros T002 (Contabilista), T072 (Informações sobre Valores Agregados – 1400) Expedido **P**aPDRMAN-6615 - Analisar / Projetar Especificação - PCREQ-6751/PCREQ-8177 Fechado **&[PDRMAN-7165](http://jira.totvs.com.br/browse/PDRMAN-7165?src=confmacro)</u>** - Analisar / Projetar Especificação - PCREQ-6751/PCREQ-8606 Fechado &PCREQ-[8603](http://jira.totvs.com.br/browse/PCREQ-8603?src=confmacro) - Desenvolvimento - Desenvolvimento Registro T020/T020AF Expedido

Document generated by Confluence on 06 mai, 2016 09:53

57

 $\overline{\circ}$ 

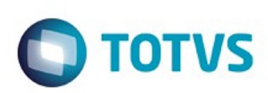

# **Linha Datasul : DT\_Inovar-Auto-Forn\_Estrutura-MOP** [Linha Datasul](#page-0-0) / [Release 12.1.10](#page-16-0) / [Inovação - 12.1.10](#page-25-0) / [Fiscal - Inovação - 12.1.10](#page-47-0) / [Obrigações Fiscais - 12.1.10](#page-48-0)

Created by Rodrigo Latari Neves, last modified by Susan Marjorie Alves on 18 mar, 2016

# **Inovar Auto Fornecedores - Estrutura por Movimentação da Ordem de Produção Características do Requisito**

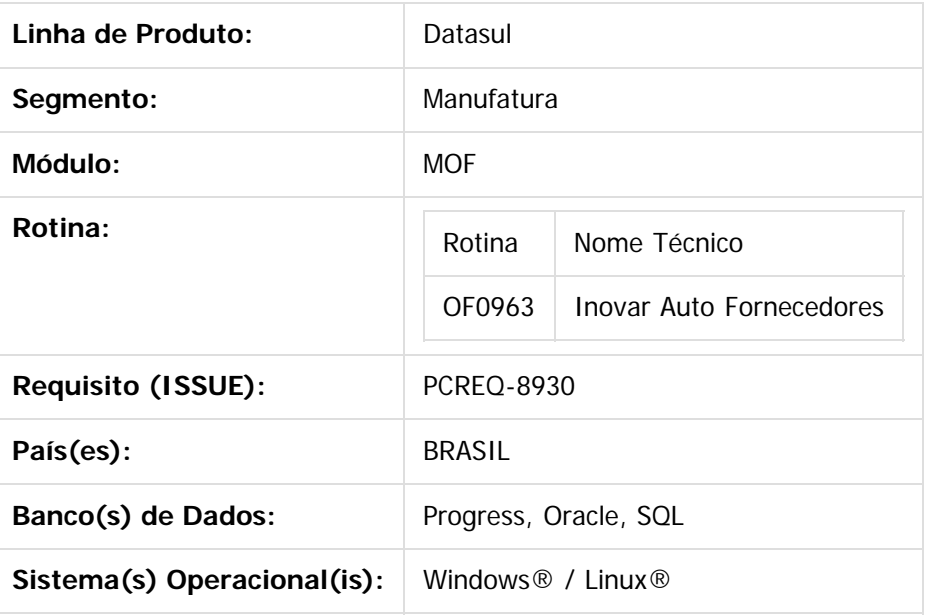

#### **Descrição**

Disponibilizada a opção de cálculo do Fator da Parcela Dedutível do programa Inovar Auto Fornecedores (OF0963), por meio da estrutura calculada pela média ponderada de insumos reservados nas Ordens de Produção.

#### **Importante**

Este documento é de propriedade da TOTVS. Todos os direitos reservados

# **Abrangência**

Clientes que utilizam a Lista de Componentes na estrutura do item ou possuam requisições nas Ordens de Produção diferentes dos insumos cadastrados na estrutura do Item (EN0105).

# **Desenvolvimento**

Fluxo Geral - Cálculo do Fator da Parcela Dedutível

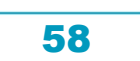

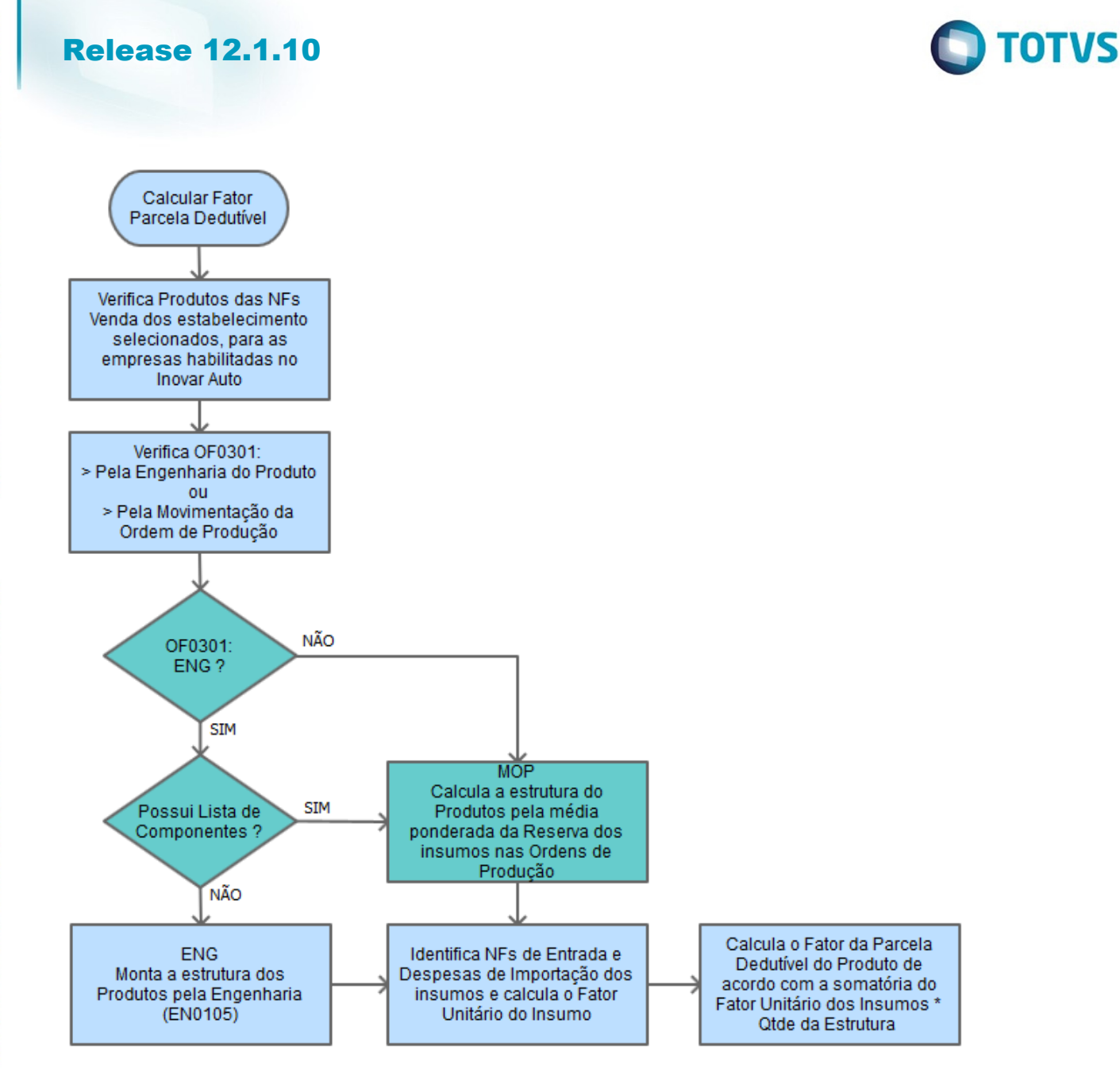

 Alteração da rotina de cálculo do fator da parcela dedutível do programa OF0963 - Inovar Auto Fornecedores (destaque em verde no Fluxo Geral), considerando a geração temporária da estrutura do item vendido à montadora de automóveis, calculado pela média ponderada dos insumos reservados nas Ordens de Produção, condicionada a execução da rotina pelo parâmetro Geração da Estrutura da aba Parâmetros 4 do programa OF0301, conforme seleção "Pela Engenharia do Produto" ou "Pela Movimentação da Ordem de Produção".

#### **a) Geração da Estrutura pela Engenharia do Produto**

 A execução da rotina foi alterada, adequando ao Item com Lista de Componentes para que sua estrutura seja gerada pelo cálculo das reservas da Ordem de Produção. Os demais itens seguem o desenvolvimento atual, que busca o cadastro do EN0105 e o cálculo da proporção.

#### **b) Geração da Estrutura pela Movimentação da Ordem de Produção**

- b.1) Serão consideradas as Ordens de Produção de Tipo Interna, Externa e Interna/Externa
- b.2) Serão consideradas as reservas das Ordens de Produção
- b.3) O cálculo da Estrutura será efetuado pela média ponderada dos insumos reservados nas

Este documento é de propriedade da TOTVS. Todos os direitos reservados.

 $\odot$ 

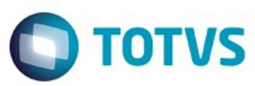

Ordens de Produção finalizadas e terminadas do período, para todos os níveis que compõe o item fabricado, buscando a recursividade total do insumos até encontrar o item comprado. Será efetuado, também, o cálculo da proporção de composição.

 b.4) A recursividade buscará o item produzido e sua estrutura será montada uma única vez e será utilizado nos demais itens que o consomem. Caso encontre looping de estrutura, o item será ignorado e será utilizada a proporção de utilização para registro da estrutura.

 b.5) Não serão considerados os movimentos de SOB – Sobra de qualquer tipo, REF – Refugo e ROP – Refugo por Operação.

 b.6) A estrutura será gerada temporariamente e demonstrada no log de execução do botão Calcula Fator do Programa OF0963.

**Obs. 1: Não houve alteração na rotina de verificações de Notas Fiscais (Entrada/Saída) e/ou cálculo dos fatores da parcela dedutível.**

**Obs. 2: É importante verificar a parametrização do programa OF0301 - Aba Parâmetros 4 - antes da geração do cálculo do fator da parcela dedutível, pois o parâmetro pode ser diferente do escolhido para a geração do Bloco K do SPED Fiscal EFD ICMS/IPI.**

#### **Procedimento para Implantação**

O sistema é atualizado logo após a aplicação do pacote de atualizações (Patch) deste chamado.

 $\boxed{?}$ 

#### **Attachments:**

[image2015-12-29 14:56:36.png](#page-1331-0) (image/png) [image2015-12-30 9:53:51.png](#page-1332-0) (image/png)

Document generated by Confluence on 06 mai, 2016 09:53

 $\odot$ 

 $\ddot{\circ}$ 

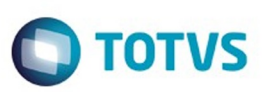

Este documento é de propriedade da TOTVS. Todos os direitos reservados.  $\odot$ 

Este documento é de propriedade da TOTVS. Todos os direitos reservados.

.<br>ම

<span id="page-60-0"></span>[Linha Datasul](#page-0-0) / [Release 12.1.10](#page-16-0) / [Inovação - 12.1.10](#page-25-0)

# **Linha Datasul : Gestão de Frotas - Inovação 12.1.10**

Created by Marcio Da Silva on 03 mar, 2016

Document generated by Confluence on 06 mai, 2016 09:53

 $\odot$ 

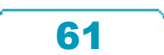

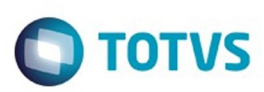

Este documento é de propriedade da TOTVS. Todos os direitos reservados.  $\circledcirc$ 

Este documento é de propriedade da TOTVS. Todos os direitos reservados.

.<br>ම

Este documento é de propriedade da TOTVS. Todos os direitos reservados.  $\odot$ 

### <span id="page-61-0"></span>**Linha Datasul : Abastecimento e Lubrificação - Inovação - 12.1.10** [Linha Datasul](#page-0-0) / [Release 12.1.10](#page-16-0) / [Inovação - 12.1.10](#page-25-0) / [Gestão de Frotas - Inovação 12.1.10](#page-60-0)

Created by Alana Karine Pahl on 06 jan, 2016

Document generated by Confluence on 06 mai, 2016 09:53

62

 $\odot$ 

.<br>ල

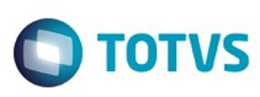

Este documento é de propriedade da TOTVS. Todos os direitos reservados

.<br>©

Este

documento é de propriedade da TOTVS. Todos os direitos reservados

.<br>ම

#### [Linha Datasul](#page-0-0) / [Release 12.1.10](#page-16-0) / [Inovação - 12.1.10](#page-25-0) / [Gestão de Frotas - Inovação 12.1.10](#page-60-0) / [Abastecimento e Lubrificação - Inovação - 12.1.10](#page-61-0)

# **Linha Datasul : DT\_Contabilizacao\_Item\_Abastecimento/Lubrificacao**

Created by Marcio Da Silva, last modified by Cristina de Souza Stocco on 17 mar, 2016

# **Contabilização Item Abastecimento / Lubrificação**

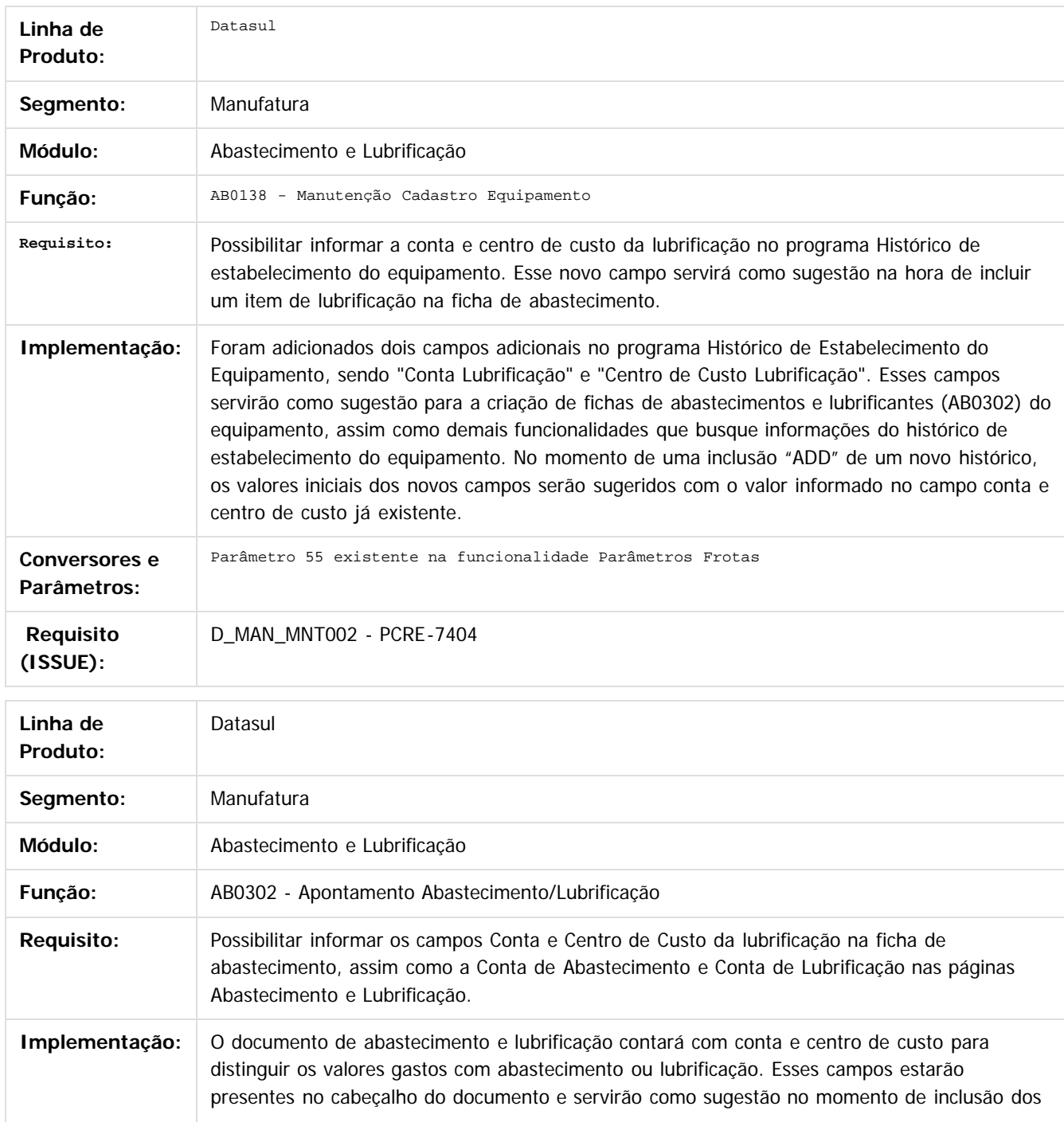

63

 $\odot$ 

ര

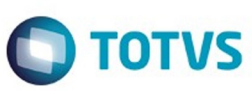

Este documento é de propriedade da TOTVS. Todos os direitos reservados.  $\odot$ 

itens de abastecimento ou lubrificação no documento. Essa melhoria visa possibilitar ao usuário diferenciar os valores gastos com abastecimentos ou lubrificantes.

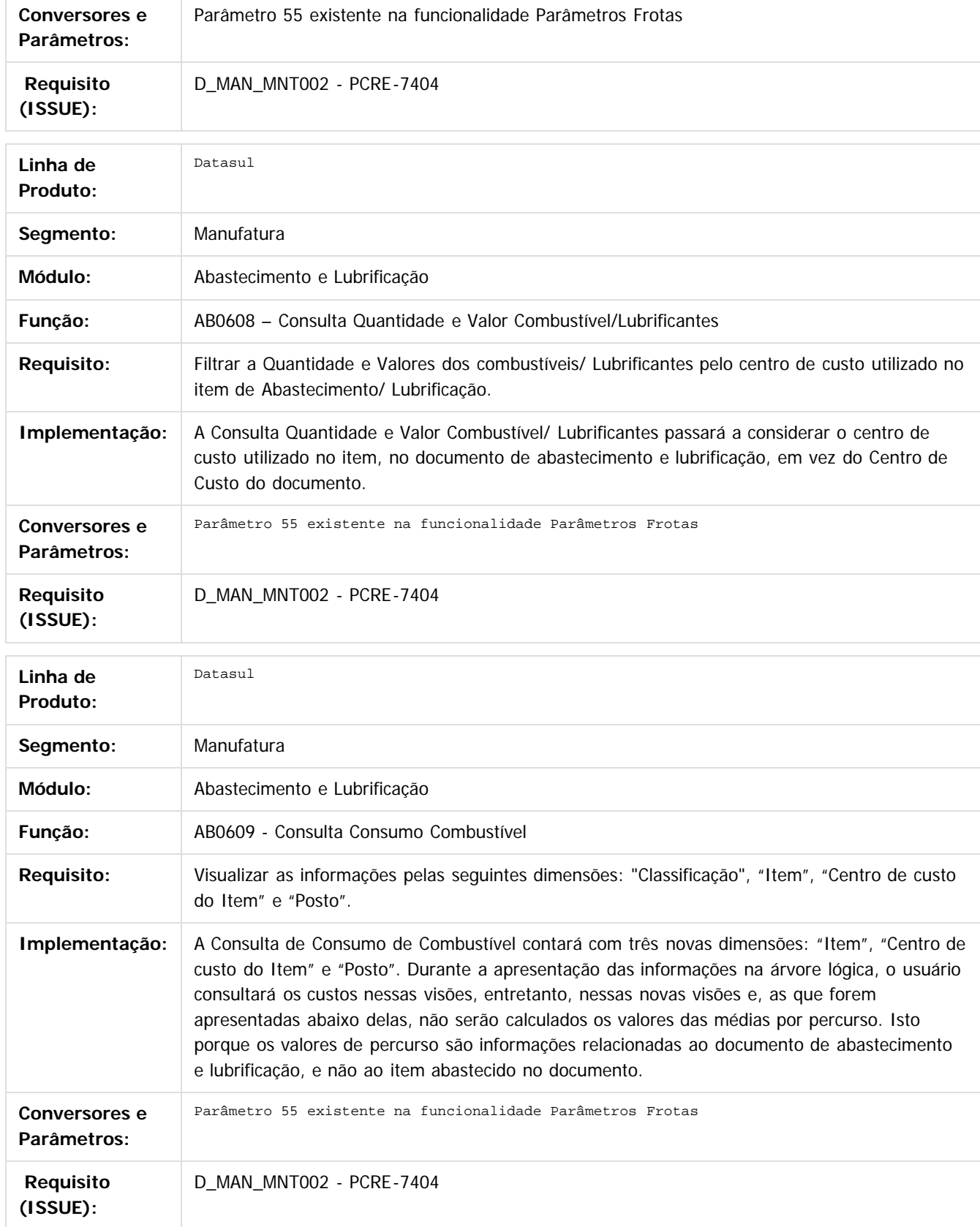

64

 $\odot$ 

Este documento é de propriedade da TOTVS. Todos os direitos reservados.

.<br>ම

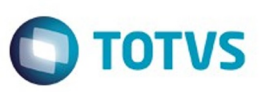

Este documento é de propriedade da TOTVS. Todos os direitos reservados. ©

Este documento é de propriedade da TOTVS. Todos os direitos reservados.  $\odot$ 

Este documento é de propriedade da TOTVS. Todos os direitos reservados.  $\odot$ 

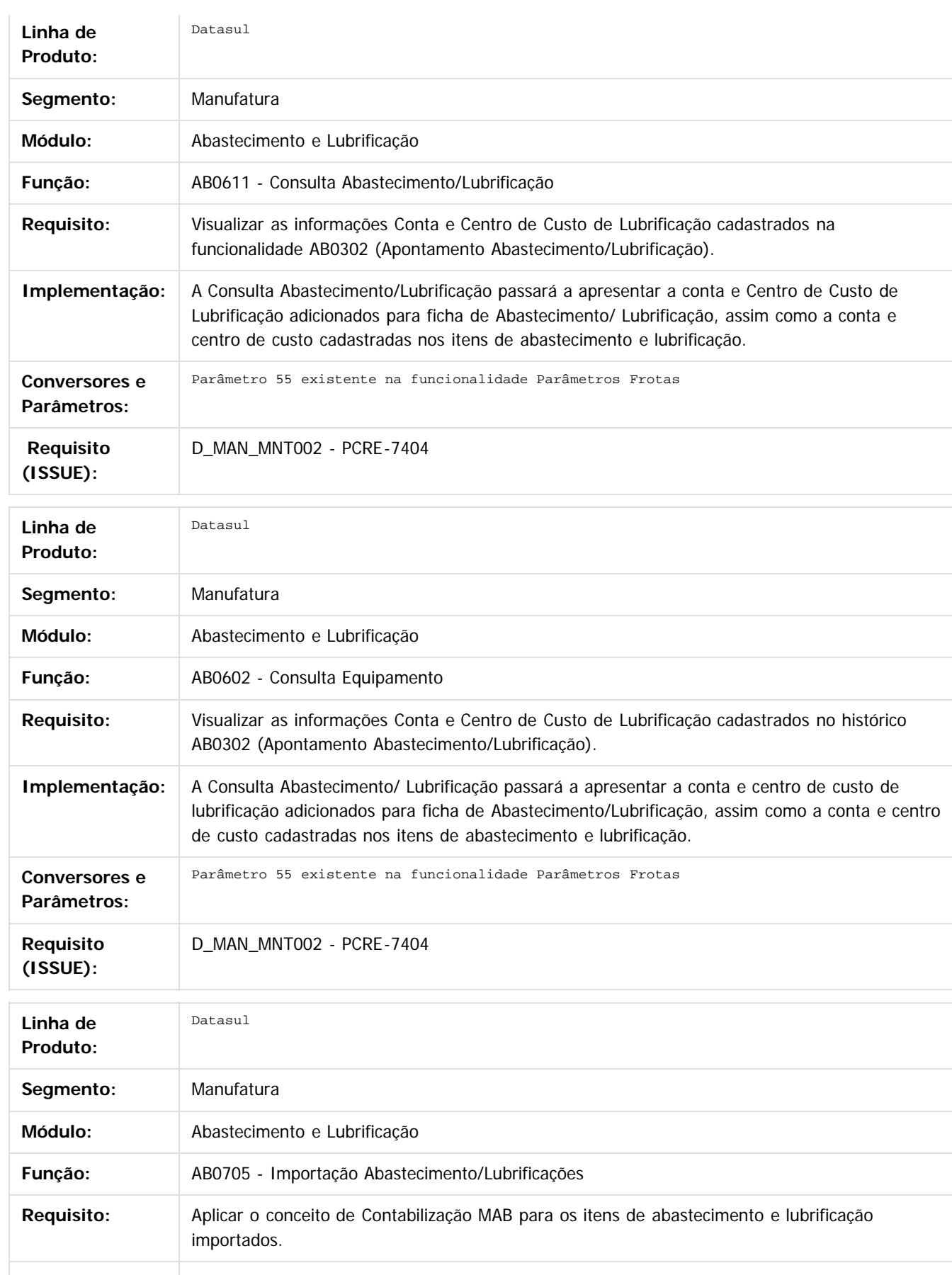

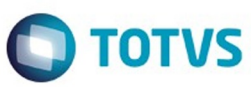

Este documento é de propriedade da TOTVS. Todos os direitos reservados

.<br>ම

Este

documento é de propriedade da TOTVS. Todos os direitos reservados

ര

**Implementação:** Não houve alteração em tela, pois ao ser adicionada as informações para importação o mesmo encontra-se no nível do item, ou seja, a conta que está sendo informada já pode ser a específica para abastecimento ou lubrificação.

No momento da importação poderá conter contas diferentes, ou seja, conta "x" para abastecimento e conta "y" para lubrificação. Como teremos contas para abastecimento e lubrificação, a conta existente na Ficha (no documento) ficará como "documentacional", assim será utilizada a seguinte regra:

• Ficha: Contas existente na Ficha de Abastecimento, estará sempre recebendo informação do histórico estabelecimento conforme a data de movimento existente no layout (com data igual ou inferior a data do registro que está sendo criado). Importante: essa regra não mudou; • Item Abastecimento: Conta e centro de custo lubrificação da tabela será alimentada com o valor informado no layout. Caso venha em branco receberá o valor existente no campo conta padrão existente no histórico estabelecimento conforme a data de movimento existente no layout (com data igual ou inferior a data do registro que está sendo criado);

• Item Lubrificação: Conta e centro de custo lubrificação da tabela será alimentada com o valor informado no layout. Caso venha em branco terá o valor existente no campo conta lubrificação existente no histórico estabelecimento conforme a data de movimento existente no layout (com data igual ou inferior a data do registro que está sendo criado).

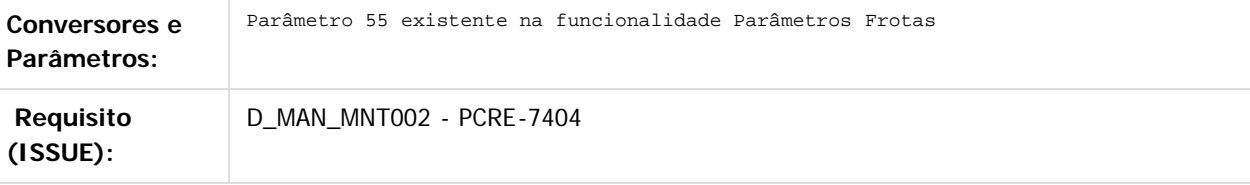

Document generated by Confluence on 06 mai, 2016 09:53

66

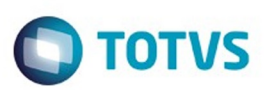

#### <span id="page-66-0"></span>**Linha Datasul : Manufatura - Inovação - 12.1.10** [Linha Datasul](#page-0-0) / [Release 12.1.10](#page-16-0) / [Inovação - 12.1.10](#page-25-0)

Created by Valter Jose Zimmermann Junior on 24 nov, 2015

Document generated by Confluence on 06 mai, 2016 09:53

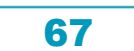

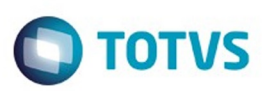

Este documento é de propriedade da TOTVS. Todos os direitos reservados. ©

Este documento é de propriedade da TOTVS. Todos os direitos reservados.

.<br>ම

<span id="page-67-0"></span>[Linha Datasul](#page-0-0) / [Release 12.1.10](#page-16-0) / [Inovação - 12.1.10](#page-25-0) / [Manufatura - Inovação - 12.1.10](#page-66-0)

# **Linha Datasul : APS - Planejamento Avançado de Produção - Inovação - 12.1.10**

Created by Alana Karine Pahl on 06 jan, 2016

Document generated by Confluence on 06 mai, 2016 09:53

 $\odot$ 

# Este documento é de propriedade da TOTVS. Todos os direitos reservados

.<br>ම

#### Release 12.1.10

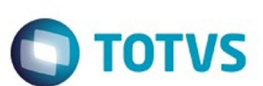

[Linha Datasul](#page-0-0) / [Release 12.1.10](#page-16-0) / [Inovação - 12.1.10](#page-25-0) / [Manufatura - Inovação - 12.1.10](#page-66-0) / [APS - Planejamento Avançado de Produção - Inovação - 12.1.10](#page-67-0)

# **Linha Datasul : DT\_Programacao\_por\_Lotes**

Created by Andre Luis Oliveira, last modified by Cristina de Souza Stocco on 17 mar, 2016

# **Programação por Lotes**

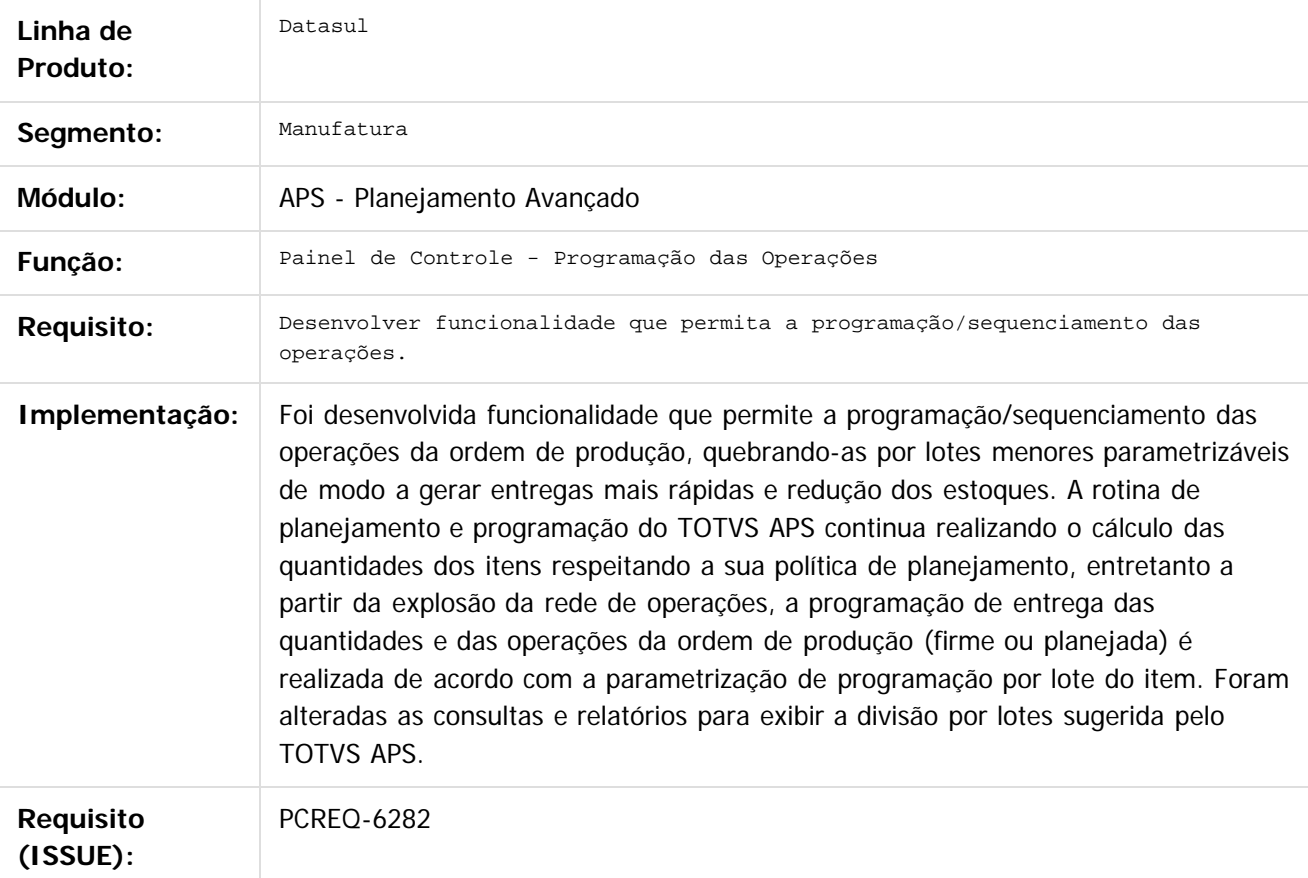

Document generated by Confluence on 06 mai, 2016 09:53

 $\odot$ 

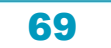

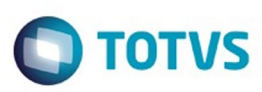

Este documento é de propriedade da TOTVS. Todos os direitos reservados.  $\circledcirc$ 

Este documento é de propriedade da TOTVS. Todos os direitos reservados.

.<br>ම

<span id="page-69-0"></span>[Linha Datasul](#page-0-0) / [Release 12.1.10](#page-16-0) / [Inovação - 12.1.10](#page-25-0) / [Manufatura - Inovação - 12.1.10](#page-66-0)

# **Linha Datasul : Controle de Produção - Inovação - 12.1.10**

Created by Mario Jose Pereira on 15 jan, 2016

Document generated by Confluence on 06 mai, 2016 09:53

 $\odot$ 

.<br>ල

Este documento é de propriedade da TOTVS. Todos os direitos reservados.  $\odot$ 

Este documento é de propriedade da TOTVS. Todos os direitos reservados

.<br>ම

#### Release 12.1.10

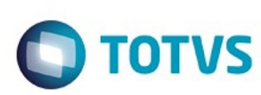

[Linha Datasul](#page-0-0) / [Release 12.1.10](#page-16-0) / [Inovação - 12.1.10](#page-25-0) / [Manufatura - Inovação - 12.1.10](#page-66-0) / [Controle de Produção - Inovação - 12.1.10](#page-69-0)

# **Linha Datasul : DT\_Reaproveitar\_Item\_Configurado**

Created by Mario Jose Pereira, last modified by Alana Karine Pahl on 09 mar, 2016

# **Reaproveitar Item Configurado**

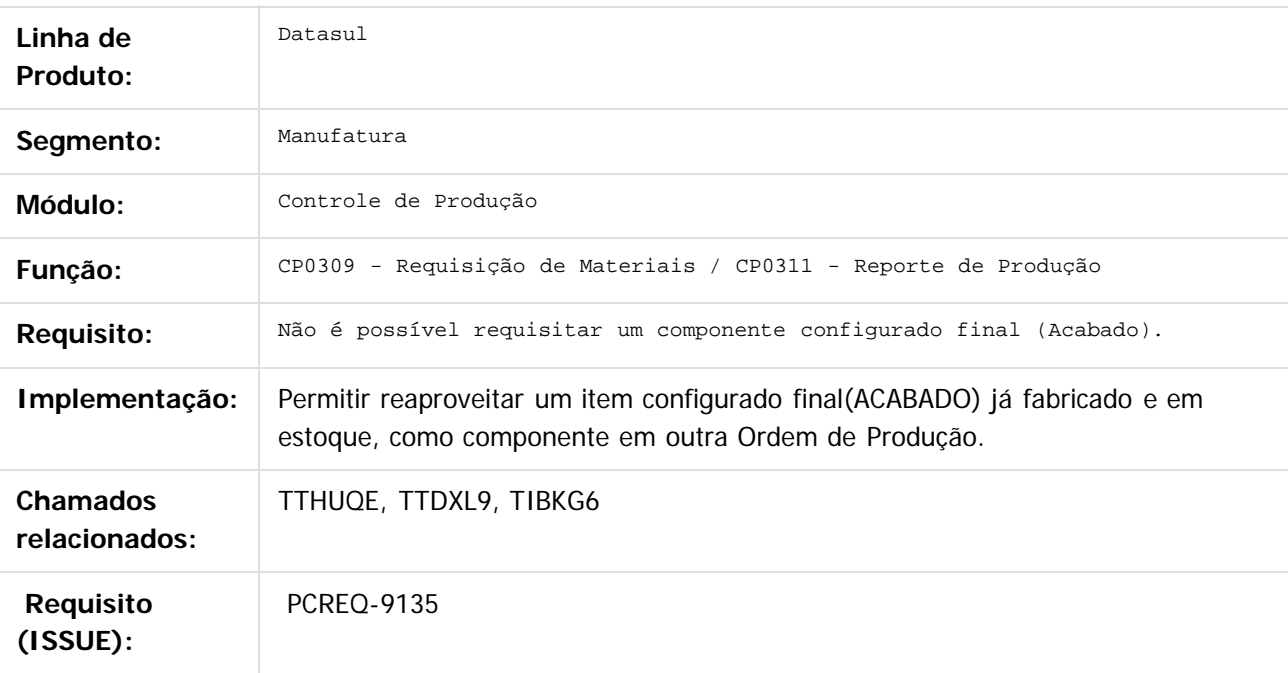

 $\vert$ ?

Document generated by Confluence on 06 mai, 2016 09:53

 $\odot$ 

 $\odot$ 

 $\odot$ 

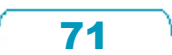

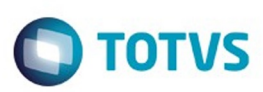

Este documento é de propriedade da TOTVS. Todos os direitos reservados.  $\odot$ 

Este documento é de propriedade da TOTVS. Todos os direitos reservados.

.<br>ම

[Linha Datasul](#page-0-0) / [Release 12.1.10](#page-16-0) / [Inovação - 12.1.10](#page-25-0)

# **Linha Datasul : Manutenção de Ativos - Inovação - 12.1.10**

Created by Valter Jose Zimmermann Junior on 24 nov, 2015

Document generated by Confluence on 06 mai, 2016 09:53

 $\odot$ 

.<br>ම
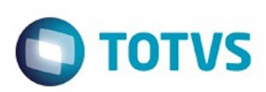

#### <span id="page-72-0"></span>**Linha Datasul : Manutenção Industrial - Inovação - 12.1.10** [Linha Datasul](#page-0-0) / [Release 12.1.10](#page-16-0) / [Inovação - 12.1.10](#page-25-0) / [Manutenção de Ativos - Inovação - 12.1.10](#page-71-0)

Created by Valter Jose Zimmermann Junior, last modified on 24 nov, 2015

Document generated by Confluence on 06 mai, 2016 09:53

 $\odot$ 

 $\odot$ 

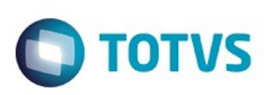

[Linha Datasul](#page-0-0) / [Release 12.1.10](#page-16-0) / [Inovação - 12.1.10](#page-25-0) / [Manutenção de Ativos - Inovação - 12.1.10](#page-71-0) / [Manutenção Industrial - Inovação - 12.1.10](#page-72-0)

#### **Linha Datasul : DT\_Agenda\_Tecnico**

Created by Valter Jose Zimmermann Junior, last modified by Cristina de Souza Stocco on 17 mar, 2016

#### **Agenda Técnico**

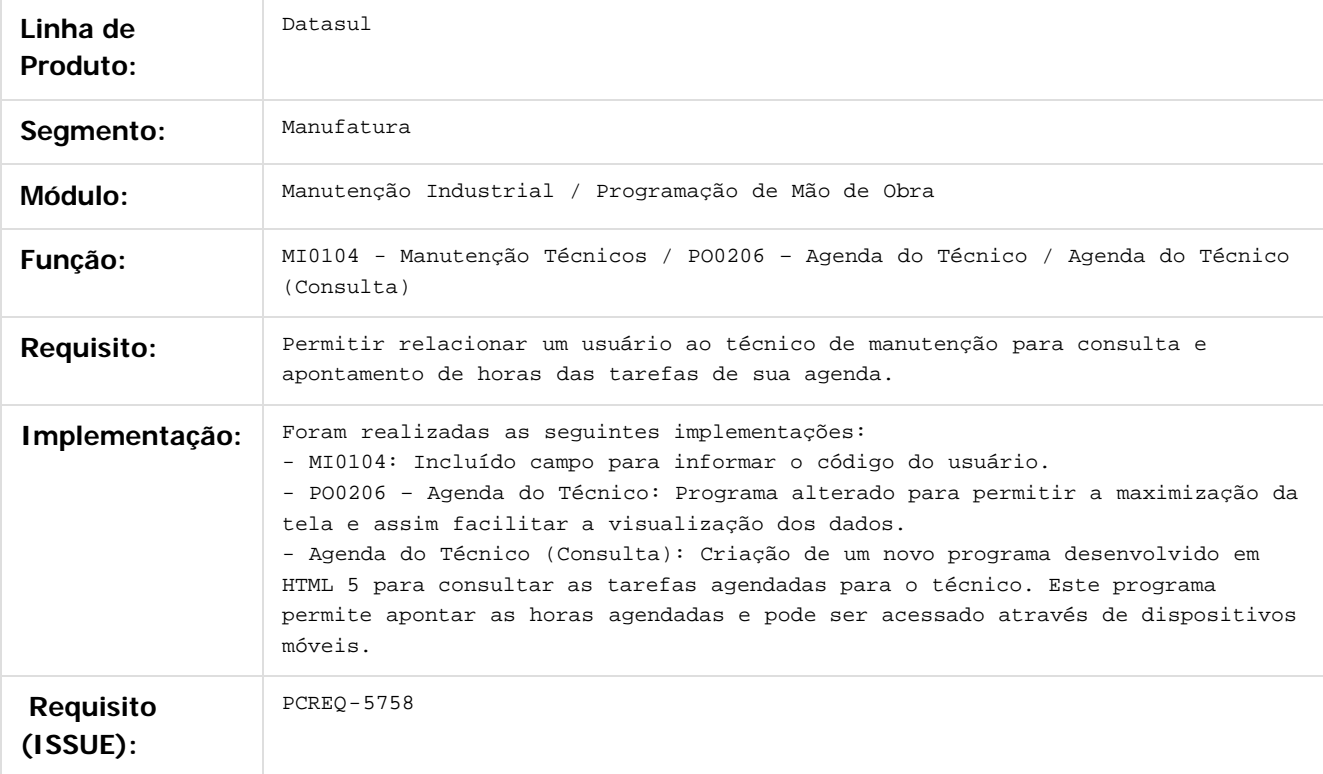

#### $\vert$  3.

Document generated by Confluence on 06 mai, 2016 09:53

 $\odot$ 

74

Este documento é de propriedade da TOTVS. Todos os direitos reservados.  $\odot$ 

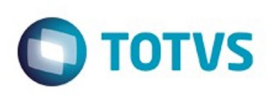

Este documento é de propriedade da TOTVS. Todos os direitos reservados.  $\odot$ 

Este documento é de propriedade da TOTVS. Todos os direitos reservados.

.<br>ම

[Linha Datasul](#page-0-0) / [Release 12.1.10](#page-16-0) / [Inovação - 12.1.10](#page-25-0) / [Manutenção de Ativos - Inovação - 12.1.10](#page-71-0) / [Manutenção Industrial - Inovação - 12.1.10](#page-72-0)

#### **Linha Datasul : DT\_Inativar\_Equipe**

Created by Valter Jose Zimmermann Junior, last modified by Alana Karine Pahl on 15 mar, 2016

# **Inativar Equipe**

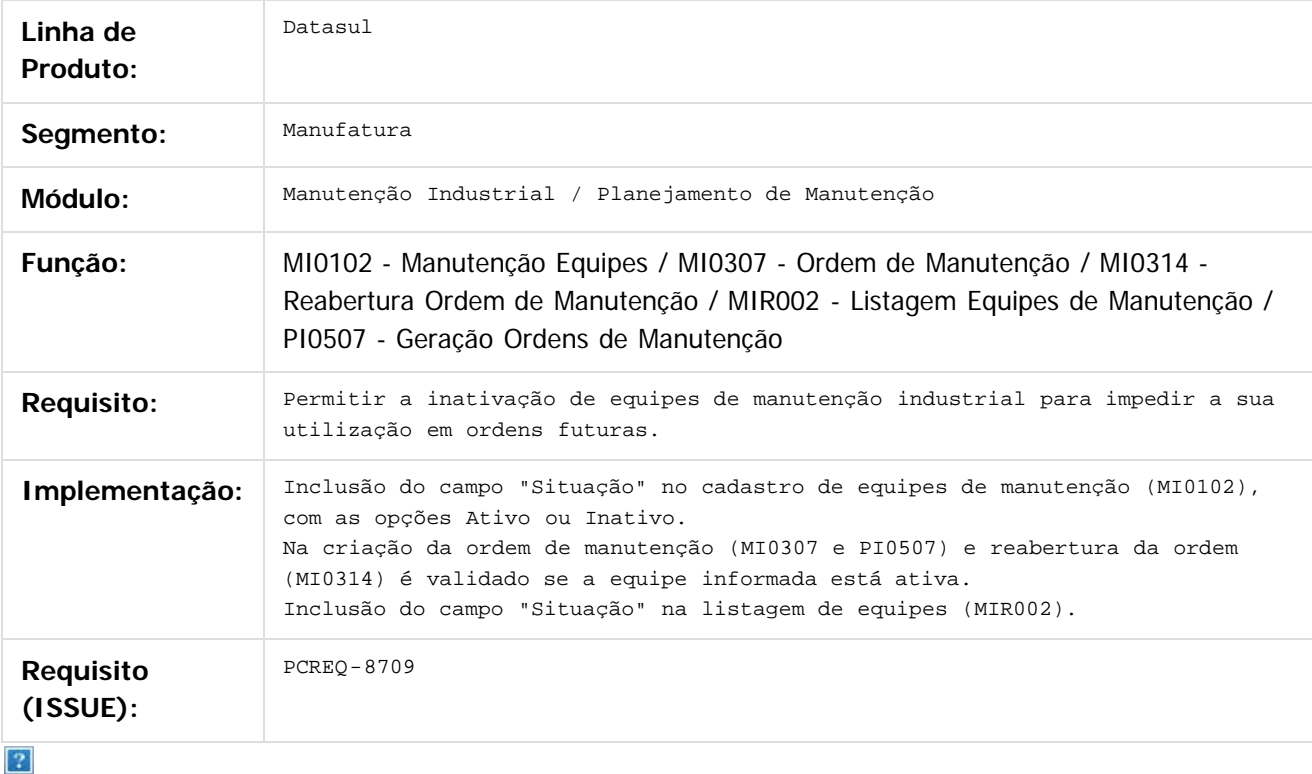

Document generated by Confluence on 06 mai, 2016 09:53

 $\odot$ 

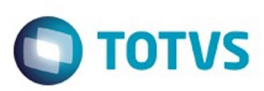

#### <span id="page-75-0"></span>**Linha Datasul : Materiais - Inovação - 12.1.10** [Linha Datasul](#page-0-0) / [Release 12.1.10](#page-16-0) / [Inovação - 12.1.10](#page-25-0)

Created by Eliz Regina Pedrini Do Nascim on 19 nov, 2015

Document generated by Confluence on 06 mai, 2016 09:53

Este documento é de propriedade da TOTVS. Todos os direitos reservados. .<br>ම

Este documento é de propriedade da TOTVS. Todos os direitos reservados.  $\odot$ 

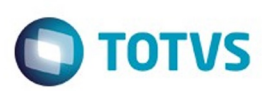

Este documento é de propriedade da TOTVS. Todos os direitos reservados.  $\circledcirc$ 

Este documento é de propriedade da TOTVS. Todos os direitos reservados.

.<br>ම

Este documento é de propriedade da TOTVS. Todos os direitos reservados.  $\odot$ 

#### <span id="page-76-0"></span>[Linha Datasul](#page-0-0) / [Release 12.1.10](#page-16-0) / [Inovação - 12.1.10](#page-25-0) / [Materiais - Inovação - 12.1.10](#page-75-0)

#### **Linha Datasul : Compras e Suprimentos - Inovação - 12.1.10**

Created by Manuela Macanhao Braciak on 09 dez, 2015

Document generated by Confluence on 06 mai, 2016 09:53

77

 $\odot$ 

 $\stackrel{.}{\circ}$ 

#### <span id="page-77-0"></span>Release 12.1.10

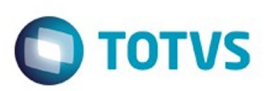

Este documento é de propriedade da TOTVS. Todos os direitos reservados. ©

[Linha Datasul](#page-0-0) / [Release 12.1.10](#page-16-0) / [Inovação - 12.1.10](#page-25-0) / [Materiais - Inovação - 12.1.10](#page-75-0) / [Compras e Suprimentos - Inovação - 12.1.10](#page-76-0)

#### **Linha Datasul : Aprovação Processo Logístico - Inovação - 12.1.10**

Created by Manuela Macanhao Braciak on 09 dez, 2015

Document generated by Confluence on 06 mai, 2016 09:53

 $\odot$ 

 $\odot$ 

78

Este documento é de propriedade da TOTVS. Todos os direitos reservados.

.<br>ම

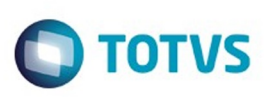

Este documento é de propriedade da TOTVS. Todos os direitos reservados.  $\odot$ 

Este documento é de propriedade da TOTVS. Todos os direitos reservados

.<br>ම

[Linha Datasul](#page-0-0) / [Release 12.1.10](#page-16-0) / [Inovação - 12.1.10](#page-25-0) / [Materiais - Inovação - 12.1.10](#page-75-0) / [Compras e Suprimentos - Inovação - 12.1.10](#page-76-0) / [Aprovação Processo Logístico - Inovação - 12.1.10](#page-77-0)

# **Linha Datasul : DT\_Detalhe\_da\_Pendência\_MLA/HTML**

Created by Marcelo Besen Feliciano, last modified by Janaina Boing da Rocha on 17 fev, 2016

#### **Detalhe da pendência - MLA/ HTML**

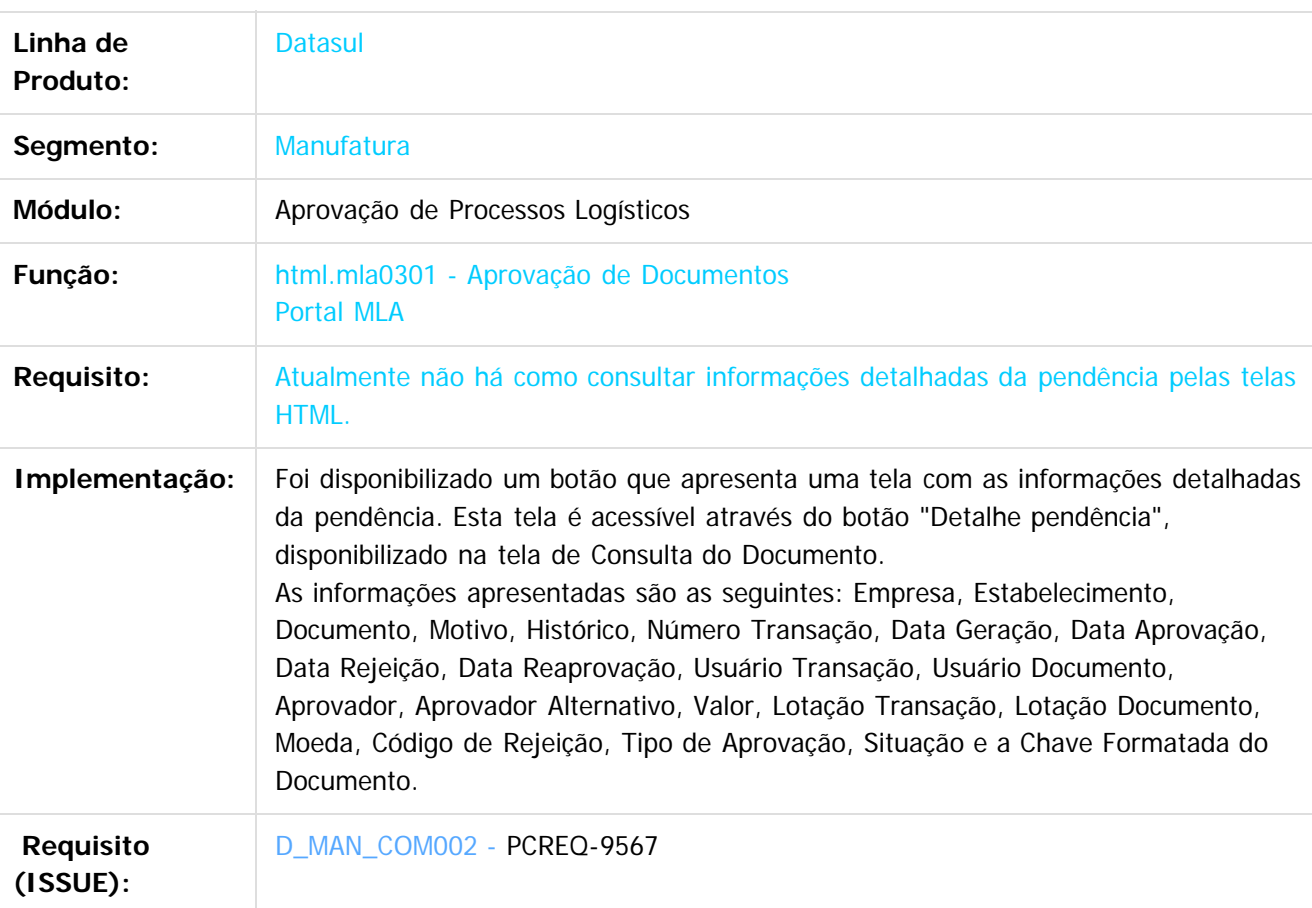

 $\boxed{?}$ 

Document generated by Confluence on 06 mai, 2016 09:53

79

**STG QOCUMN** 

é de propriedade da TOTVS. Todos os direitos reservados.

 $\odot$ 

 $\odot$ 

Este documento é de propriedade da TOTVS. Todos os direitos reservados.

ര

Este docum

to é de propriedade da TOTVS. Todos os direitos reservados

 $\odot$ 

#### Release 12.1.10

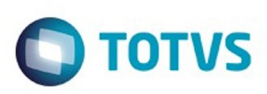

[Linha Datasul](#page-0-0) / [Release 12.1.10](#page-16-0) / [Inovação - 12.1.10](#page-25-0) / [Materiais - Inovação - 12.1.10](#page-75-0) / [Compras e Suprimentos - Inovação - 12.1.10](#page-76-0) / [Aprovação Processo Logístico - Inovação - 12.1.10](#page-77-0)

# **Linha Datasul : DT\_Estouro\_Valor\_Aprovação\_MLA-Movimentações**

Created by Manuela Macanhao Braciak, last modified on 09 dez, 2015

# **PCREQ-8375\_Estouro\_Valor\_Aprovação\_MLA-Movimentações**

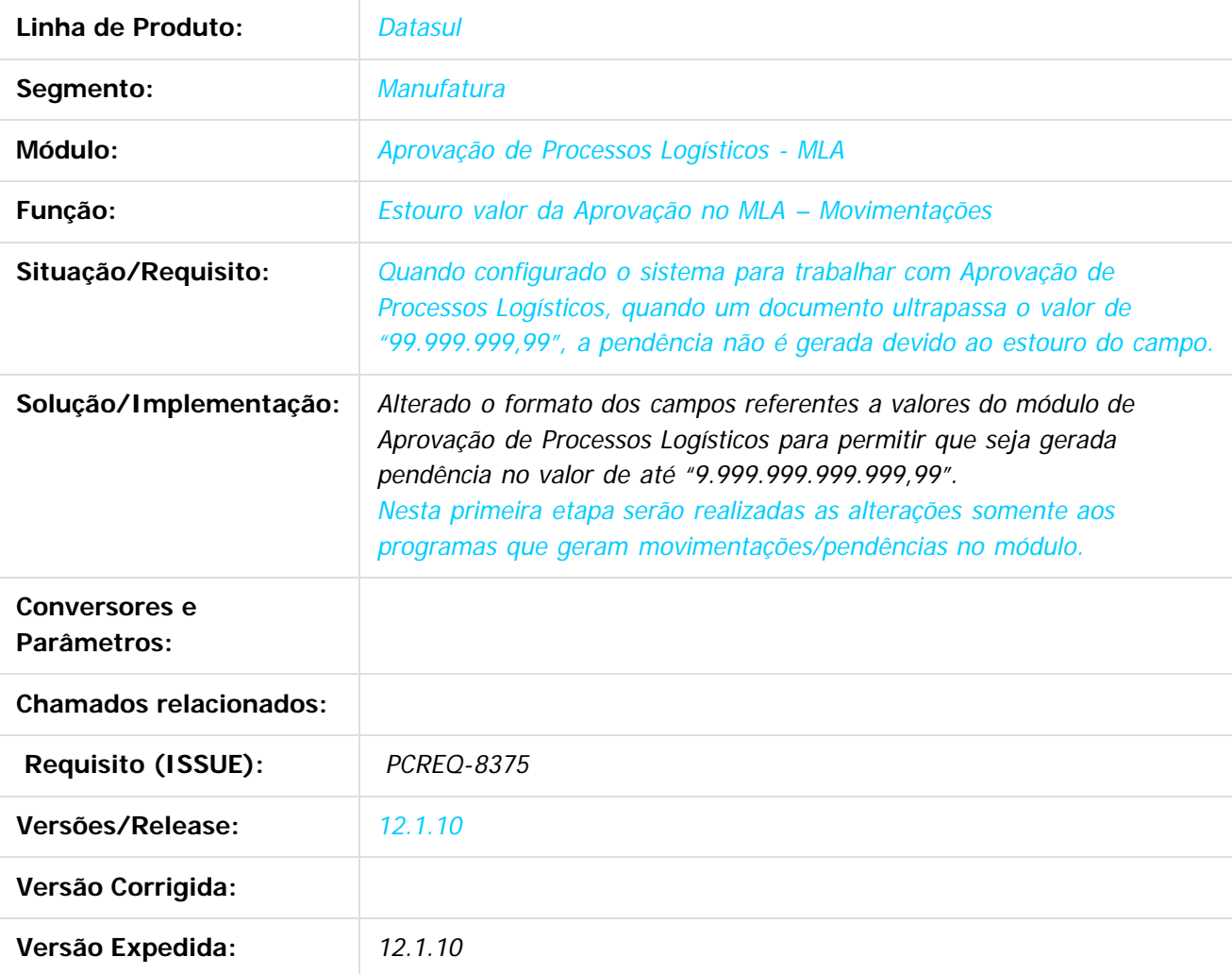

 $|2|$ 

Document generated by Confluence on 06 mai, 2016 09:53

# Release 12.1.10

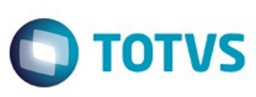

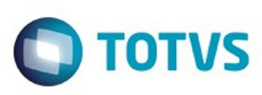

#### **Linha Datasul :**

**DT\_Nome\_do\_Requisitante\_e\_Comprador\_Consultas\_Compras**

Created by Andrea Regina Veiga, last modified on 10 dez, 2015

#### **Apresentar o Nome do Requisitante e do Comprador nas Consultas de Compra**

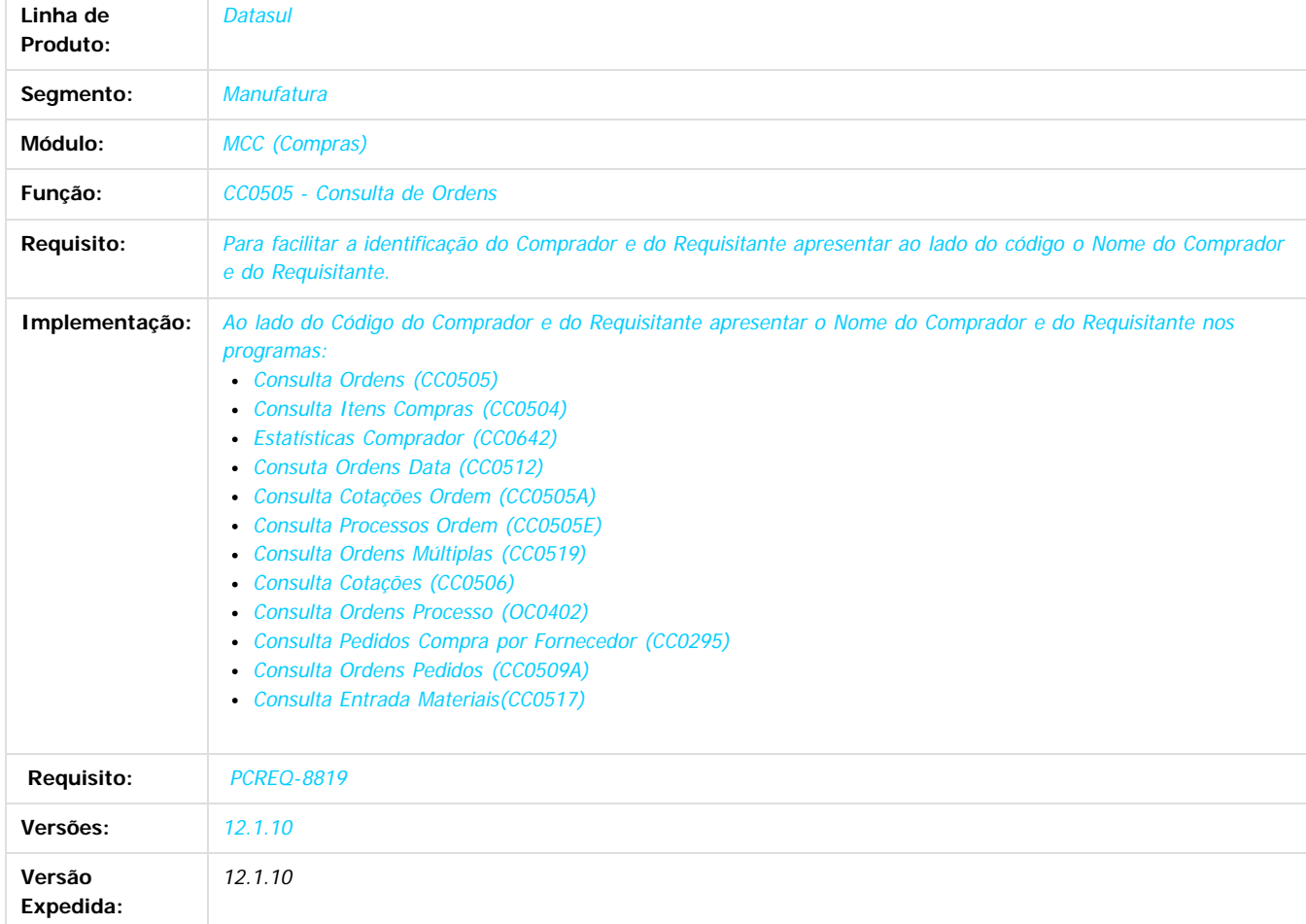

Document generated by Confluence on 06 mai, 2016 09:53

Este

**STG QOCUMN** 

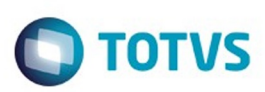

Este documento é de propriedade da TOTVS. Todos os direitos reservados.  $\odot$ 

#### <span id="page-82-0"></span>**Linha Datasul : Estoque e Custos - Inovação - 12.1.10** [Linha Datasul](#page-0-0) / [Release 12.1.10](#page-16-0) / [Inovação - 12.1.10](#page-25-0) / [Materiais - Inovação - 12.1.10](#page-75-0)

Created by Eliz Regina Pedrini Do Nascim on 19 nov, 2015

Document generated by Confluence on 06 mai, 2016 09:53

 $\odot$ 

.<br>ම

83

Este documento é de propriedade da TOTVS. Todos os direitos reservados.

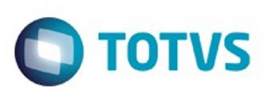

<span id="page-83-0"></span>[Linha Datasul](#page-0-0) / [Release 12.1.10](#page-16-0) / [Inovação - 12.1.10](#page-25-0) / [Materiais - Inovação - 12.1.10](#page-75-0) / [Estoque e Custos - Inovação - 12.1.10](#page-82-0)

#### **Linha Datasul : Recebimento - Inovação - 12.1.10**

Created by Jonatha Moreno Schmitz, last modified on 29 dez, 2015

Document generated by Confluence on 06 mai, 2016 09:53

.<br>ම

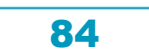

Este documento é de propriedade da TOTVS. Todos os direitos reservados.  $\circledcirc$ 

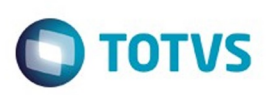

#### [Linha Datasul](#page-0-0) / [Release 12.1.10](#page-16-0) / [Inovação - 12.1.10](#page-25-0) / [Materiais - Inovação - 12.1.10](#page-75-0) / [Estoque e Custos - Inovação - 12.1.10](#page-82-0) / [Recebimento - Inovação - 12.1.10](#page-83-0)

#### **Linha Datasul : DT\_Tratar\_Valor\_Desconto\_no\_Recebimento\_por\_FIFO**

Created by Jonatha Moreno Schmitz, last modified by Janaina Boing da Rocha on 17 fev, 2016

#### **Tratar Valor Desconto no Recebimento por FIFO**

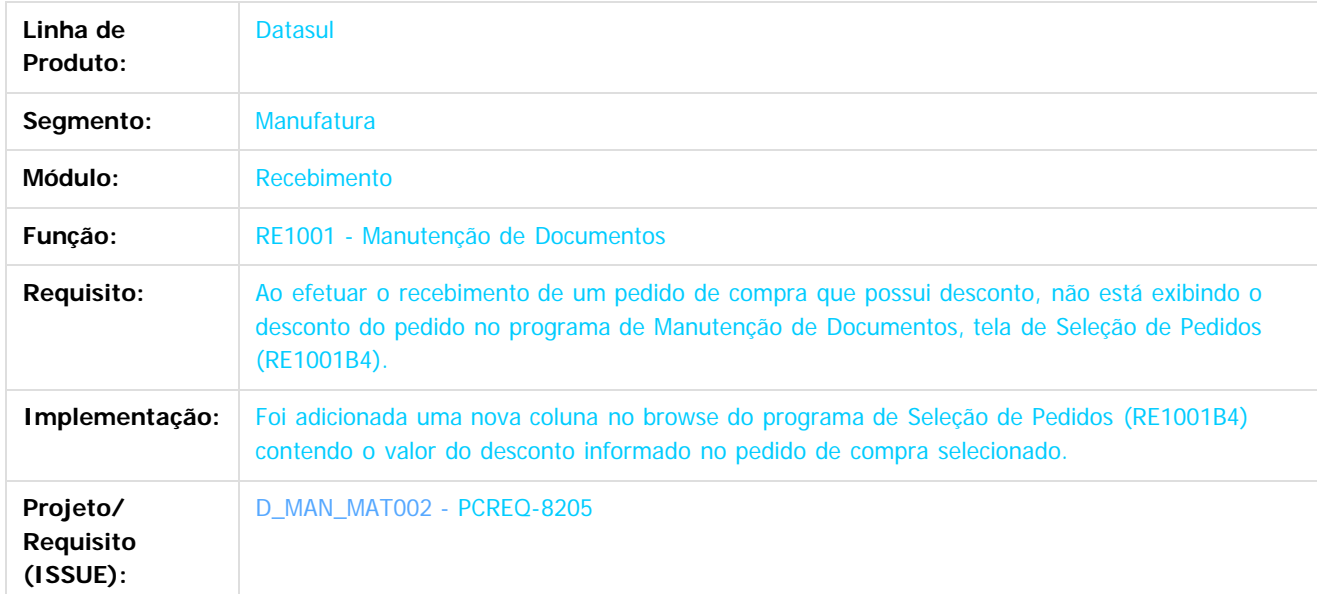

 $\overline{2}$ 

Document generated by Confluence on 06 mai, 2016 09:53

 $\overline{6}$ 

ര

 $\odot$ 

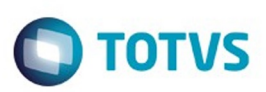

Este documento é de propriedade da TOTVS. Todos os direitos reservados.  $\odot$ 

Este documento é de propriedade da TOTVS. Todos os direitos reservados.

.<br>ම

#### <span id="page-85-0"></span>**Linha Datasul : Qualidade - Inovação - 12.1.10** [Linha Datasul](#page-0-0) / [Release 12.1.10](#page-16-0) / [Inovação - 12.1.10](#page-25-0)

Created by Jonatha Moreno Schmitz, last modified by Roberto de Carlo Reffo Filho on 12 fev, 2016

Document generated by Confluence on 06 mai, 2016 09:53

.<br>ම

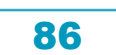

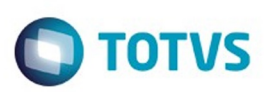

Este documento é de propriedade da TOTVS. Todos os direitos reservados.  $\circledcirc$ 

Este documento é de propriedade da TOTVS. Todos os direitos reservados.

.<br>ම

Este documento é de propriedade da TOTVS. Todos os direitos reservados.  $\odot$ 

#### <span id="page-86-0"></span>**Linha Datasul : Gestão da Qualidade - Inovação - 12.1.10** [Linha Datasul](#page-0-0) / [Release 12.1.10](#page-16-0) / [Inovação - 12.1.10](#page-25-0) / [Qualidade - Inovação - 12.1.10](#page-85-0)

Created by Jonatha Moreno Schmitz, last modified by Roberto de Carlo Reffo Filho on 12 fev, 2016

Document generated by Confluence on 06 mai, 2016 09:53

87

 $\odot$ 

.<br>ල

 $\overline{\circ}$ 

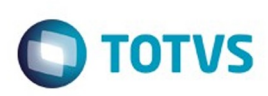

Este documento é de propriedade da TOTVS. Todos os direitos reservados.  $\circledcirc$ 

Este documento é de propriedade da TOTVS. Todos os direitos reservados.

.<br>ම

<span id="page-87-0"></span>[Linha Datasul](#page-0-0) / [Release 12.1.10](#page-16-0) / [Inovação - 12.1.10](#page-25-0) / [Qualidade - Inovação - 12.1.10](#page-85-0) / [Gestão da Qualidade - Inovação - 12.1.10](#page-86-0)

#### **Linha Datasul : Controle de Qualidade - Inovação - 12.1.10**

Created by Jonatha Moreno Schmitz, last modified by Roberto de Carlo Reffo Filho on 12 fev, 2016

Document generated by Confluence on 06 mai, 2016 09:53

 $\odot$ 

෧

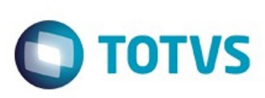

[Linha Datasul](#page-0-0) / [Release 12.1.10](#page-16-0) / [Inovação - 12.1.10](#page-25-0) / [Qualidade - Inovação - 12.1.10](#page-85-0)

/ [Gestão da Qualidade - Inovação - 12.1.10](#page-86-0) / [Controle de Qualidade - Inovação - 12.1.10](#page-87-0)

# **Linha Datasul : DT\_Digitacao\_Resultados\_Flex**

Created by Jonatha Moreno Schmitz, last modified by Janaina Boing da Rocha on 22 fev, 2016

### **Digitação de Resultado de Roteiros de Inspeção**

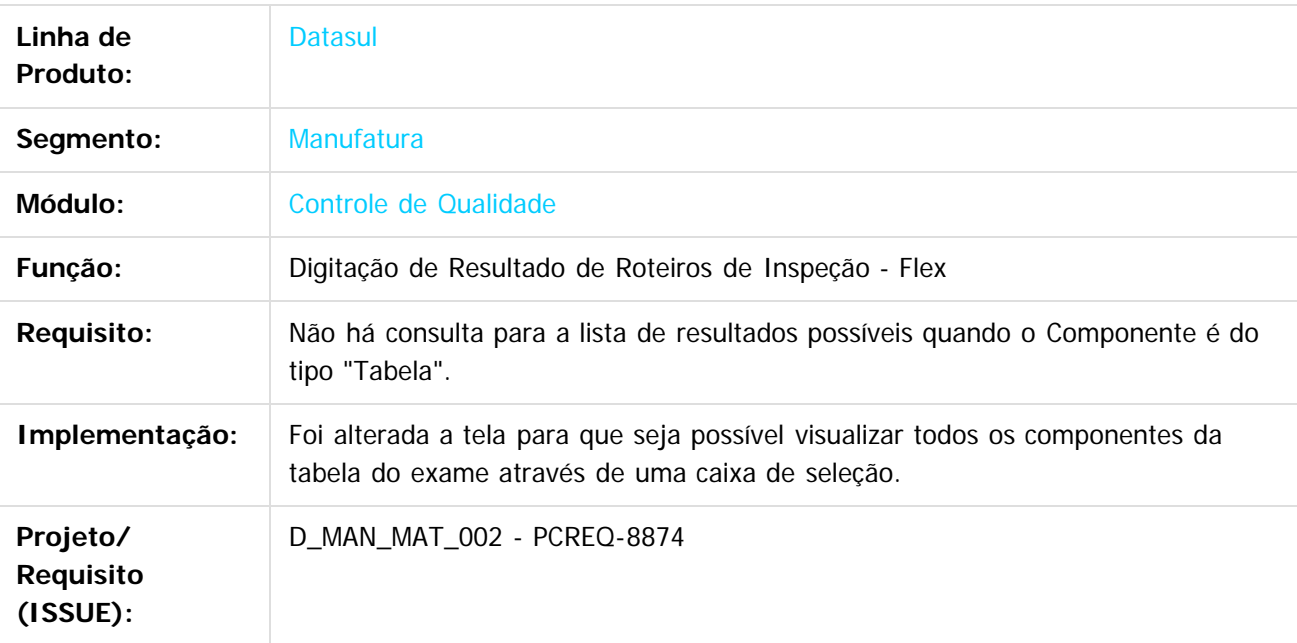

 $|2|$ 

Document generated by Confluence on 06 mai, 2016 09:53

 $\odot$ 

ര

 $\odot$ 

.<br>ම

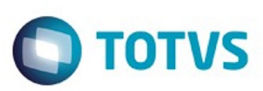

Este documento é de propriedade da TOTVS. Todos os direitos reservados.  $\odot$ 

<span id="page-89-0"></span>[Linha Datasul](#page-0-0) / [Release 12.1.10](#page-16-0) / [Inovação - 12.1.10](#page-25-0)

# **Linha Datasul : Recursos Humanos - Inovação - 12.1.10**

Created by Eliz Regina Pedrini Do Nascim on 19 nov, 2015

Document generated by Confluence on 06 mai, 2016 09:53

 $\odot$ 

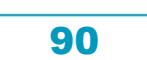

Este documento é de propriedade da TOTVS. Todos os direitos reservados.

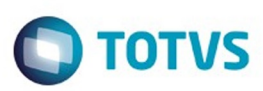

#### <span id="page-90-0"></span>**Linha Datasul : Administração de Pessoal - Inovação - 12.1.10** [Linha Datasul](#page-0-0) / [Release 12.1.10](#page-16-0) / [Inovação - 12.1.10](#page-25-0) / [Recursos Humanos - Inovação - 12.1.10](#page-89-0)

Created by Eliz Regina Pedrini Do Nascim on 19 nov, 2015

Document generated by Confluence on 06 mai, 2016 09:53

 $\odot$ 

 $\odot$ 

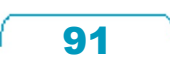

Este documento é de propriedade da TOTVS. Todos os direitos reservados.  $\odot$ 

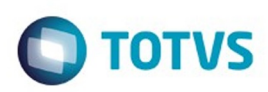

<span id="page-91-0"></span>[Linha Datasul](#page-0-0) / [Release 12.1.10](#page-16-0) / [Inovação - 12.1.10](#page-25-0) / [Recursos Humanos - Inovação - 12.1.10](#page-89-0) / [Administração de Pessoal - Inovação - 12.1.10](#page-90-0)

# **Linha Datasul : Controle de Frequência - Inovação - 12.1.10**

Created by Eliz Regina Pedrini Do Nascim on 02 mar, 2016

Document generated by Confluence on 06 mai, 2016 09:53

92

 $\odot$ 

 $\odot$ 

.<br>ම

# Este documento é de propriedade da TOTVS. Todos os direitos reservados .<br>ම

#### Release 12.1.10

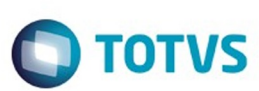

[Linha Datasul](#page-0-0) / [Release 12.1.10](#page-16-0) / [Inovação - 12.1.10](#page-25-0) / [Recursos Humanos - Inovação - 12.1.10](#page-89-0) / [Administração de Pessoal - Inovação - 12.1.10](#page-90-0) / [Controle de Frequência - Inovação - 12.1.10](#page-91-0)

# **Linha Datasul : DT\_Acerto\_Divergencias\_e\_Coletivo**

Created by Julio Cesar De Moura, last modified by Eliz Regina Pedrini Do Nascim on 02 mar, 2016

# **PE3130 - Acerto Divergências**

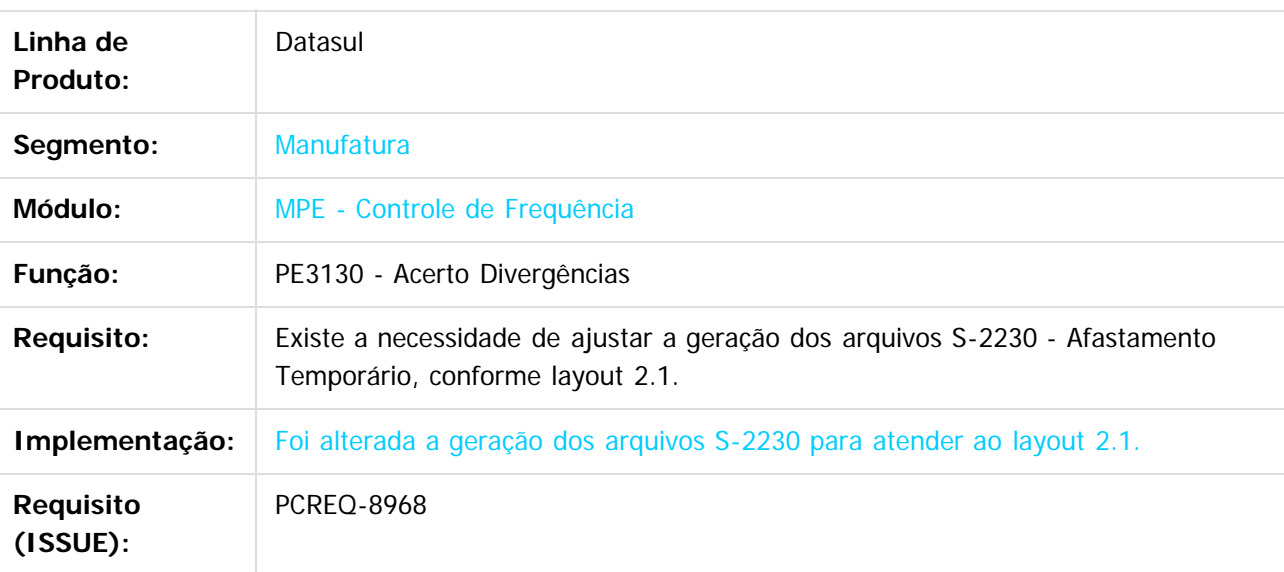

# **PE3250 - Acerto Divergências Coletivo**

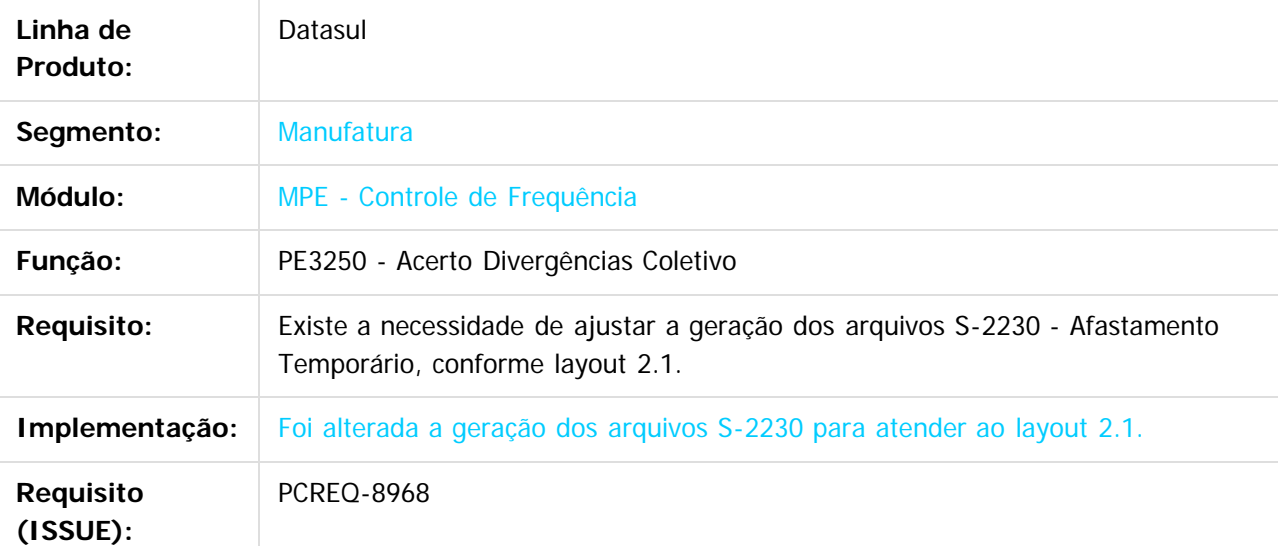

93

 $\vert$ ?

 $\overline{6}$ 

Este docum

#### Release 12.1.10

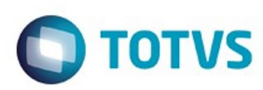

Document generated by Confluence on 06 mai, 2016 09:53

Este documento é de propriedade da TOTVS. Todos os direitos reservados.  $\odot$ 

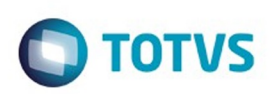

Este documento é de propriedade da TOTVS. Todos os direitos reservados.  $\odot$ 

<span id="page-94-0"></span>[Linha Datasul](#page-0-0) / [Release 12.1.10](#page-16-0) / [Inovação - 12.1.10](#page-25-0) / [Recursos Humanos - Inovação - 12.1.10](#page-89-0) / [Administração de Pessoal - Inovação - 12.1.10](#page-90-0)

#### **Linha Datasul : Férias e Rescisões - Inovação - 12.1.10**

Created by Patricia Theilacker, last modified by Eliz Regina Pedrini Do Nascim on 29 fev, 2016

Document generated by Confluence on 06 mai, 2016 09:53

 $\odot$ 

෧

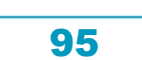

Este documento é de propriedade da TOTVS. Todos os direitos reservados.

.<br>ම

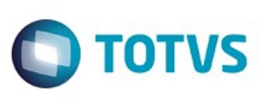

[Linha Datasul](#page-0-0) / [Release 12.1.10](#page-16-0) / [Inovação - 12.1.10](#page-25-0) / [Recursos Humanos - Inovação - 12.1.10](#page-89-0) / [Administração de Pessoal - Inovação - 12.1.10](#page-90-0) / [Férias e Rescisões - Inovação - 12.1.10](#page-94-0)

# **Linha Datasul : DT\_Remuneracao\_Geracao\_Recibo\_Ferias**

Created by Patricia Theilacker, last modified on 29 fev, 2016

# **FP9822 - Consulta Remuneração CPF eSocial**

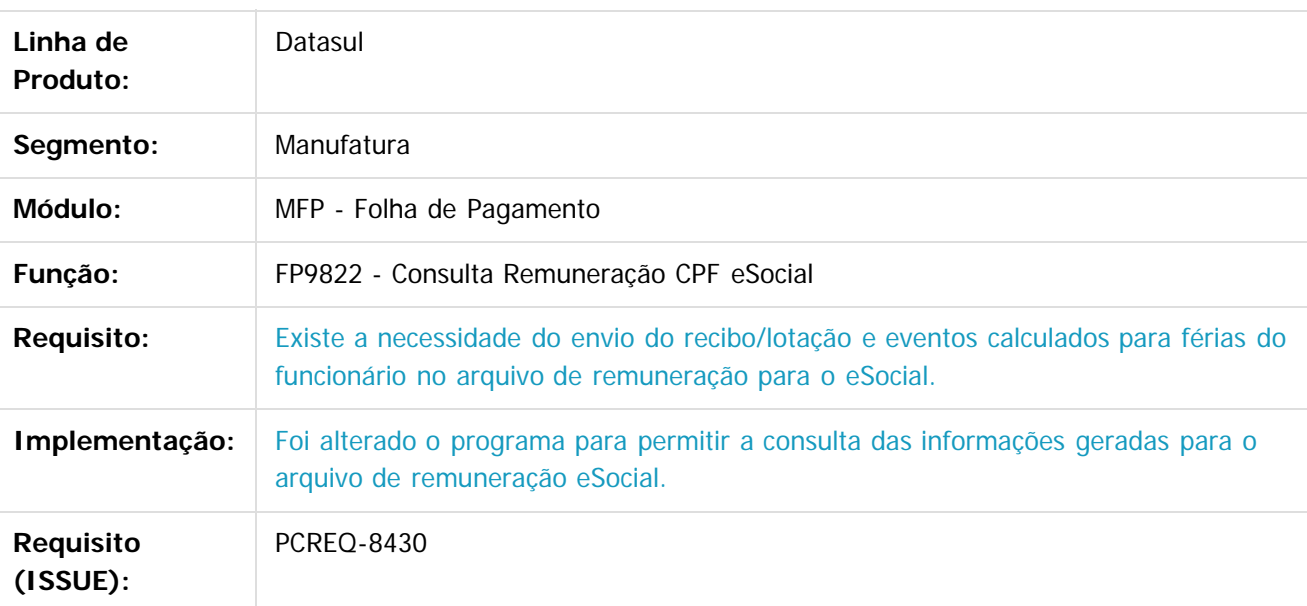

# **FP9823 - Geração Remuneração eSocial**

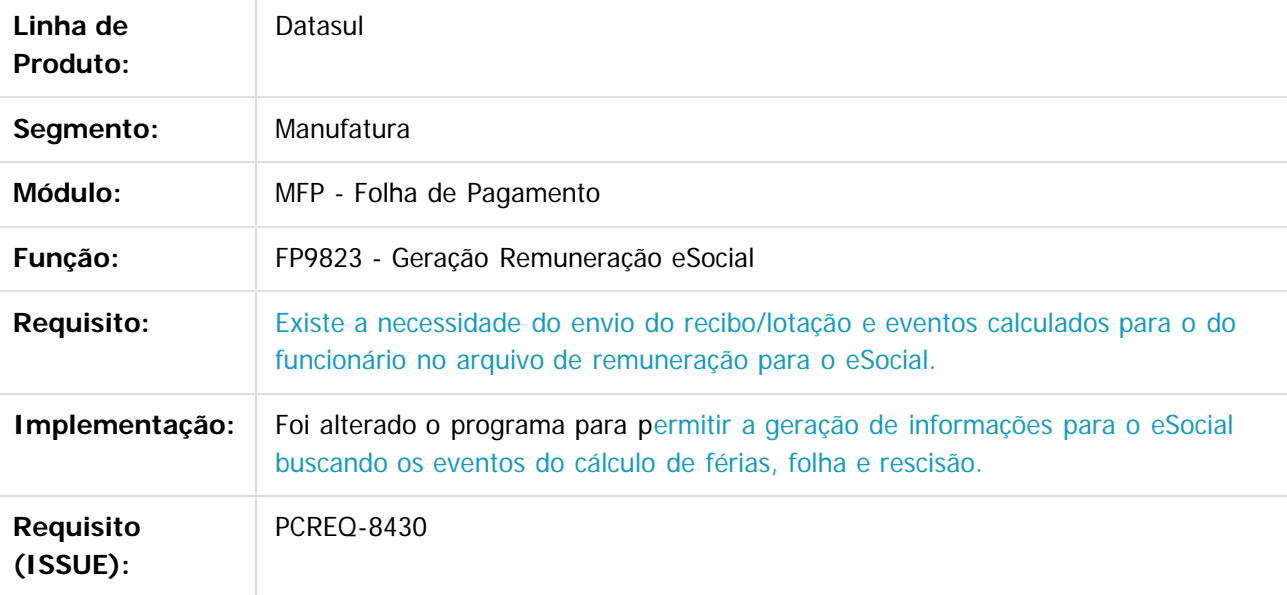

96

iedade da TOTVS. Todos os direitos reservados

Este documento é de propriedade da TOTVS. Todos os direitos reservados

.<br>ම

Este

.<br>ම

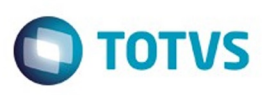

**Separator of the propriedation of DDINS.** Todos os directs sesses and of the modern state of  $\theta$  and  $\theta$  are propried as  $\odot$ 

# **FR0100 - Cálculo da Folha**

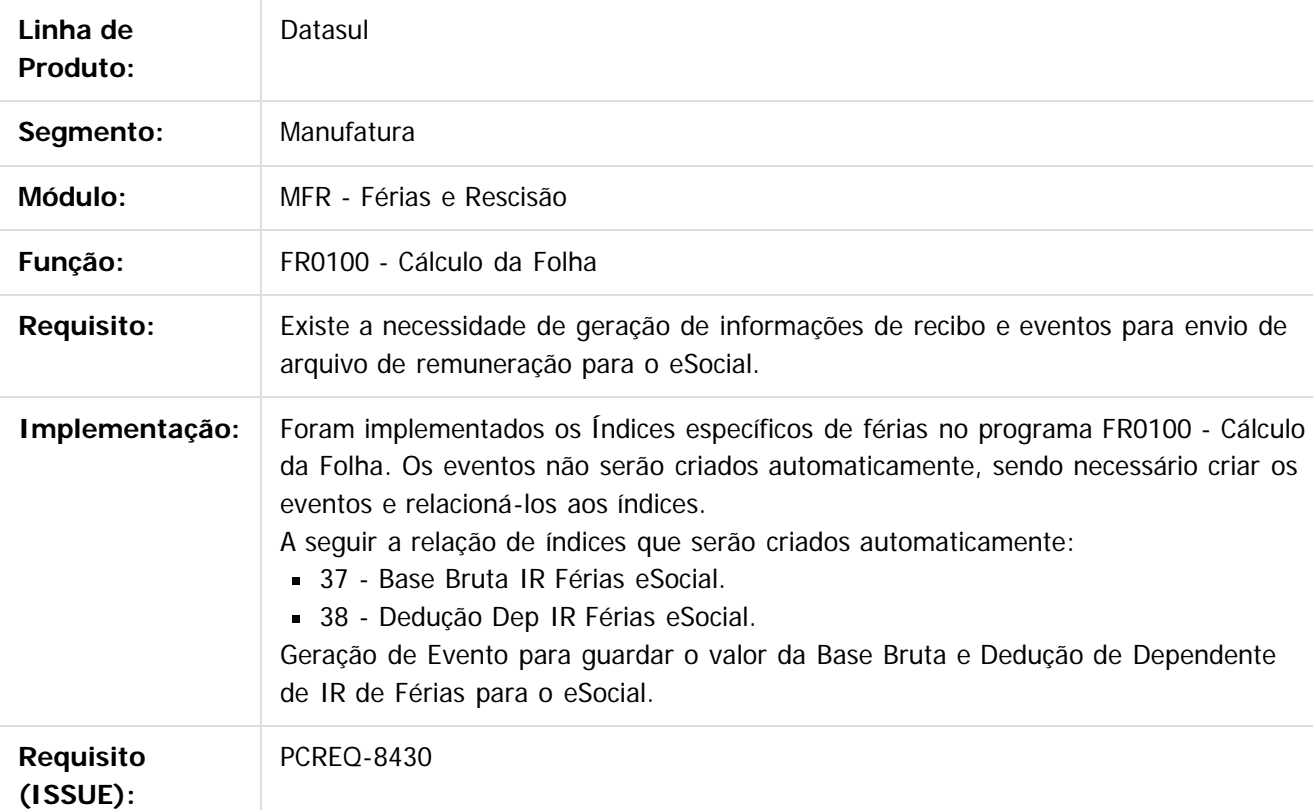

# **FR0120 - Elimina Cálculo Normal de Férias**

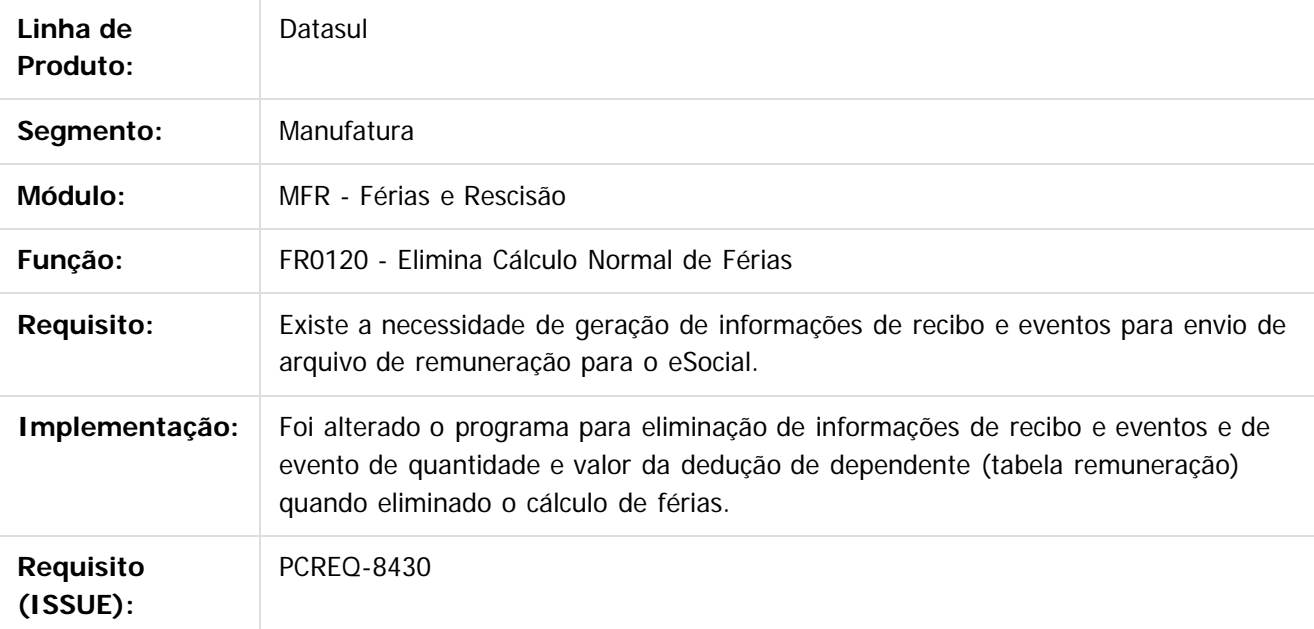

97

é de propriedade da TOTVS. Todos os direitos reservados.

 $\odot$ 

**Este docum** 

Este documento é de propriedade da TOTVS. Todos os direitos reservados

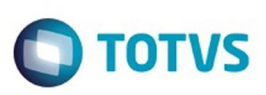

Este documento é de propriedade

da TOTVS. Todos os direitos reservados. ©

Este

documento é de propriedade da TOTVS. Todos os direitos reservados.

.<br>ම

Este

# **FR0020 - Manutenção Eventos Específicos de Férias**

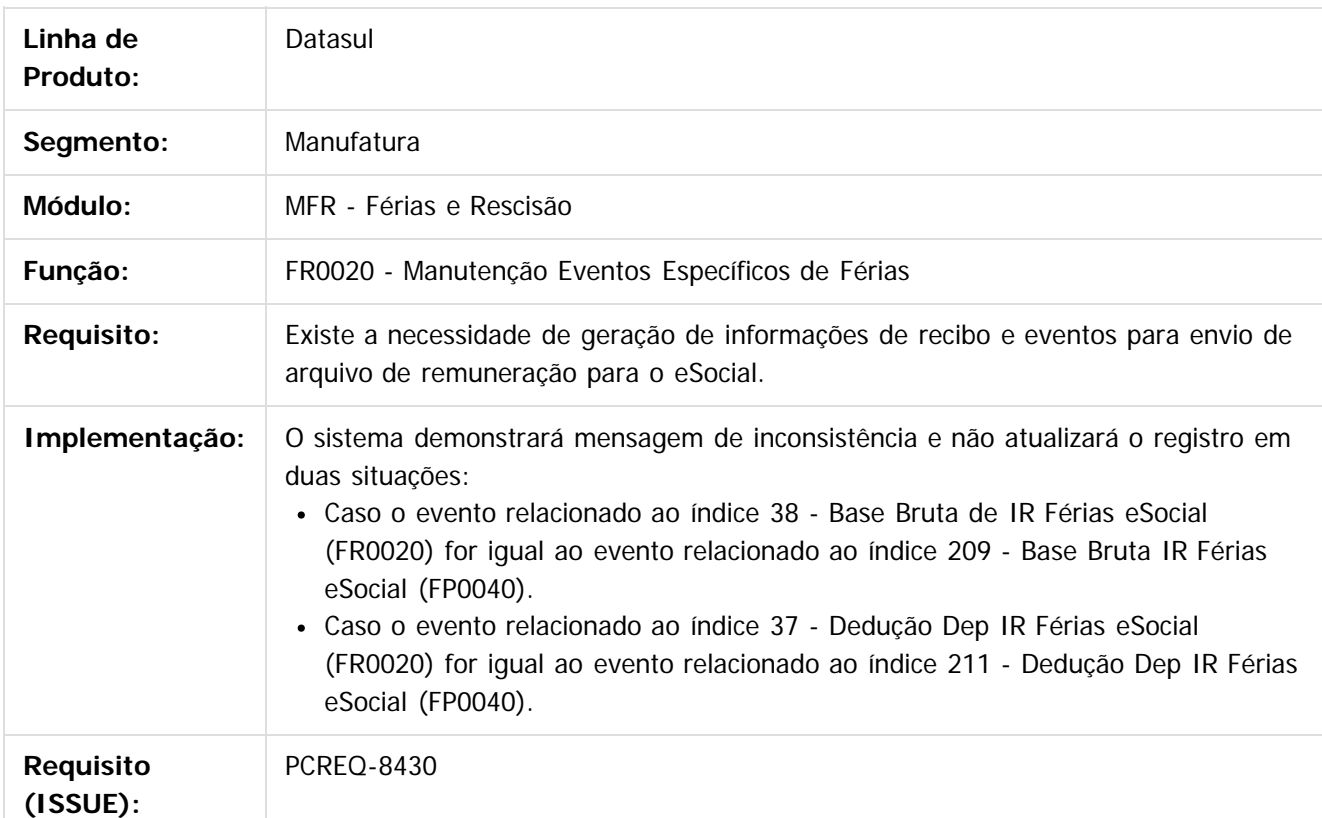

# **FP0020 - Manutenção Eventos Específicos**

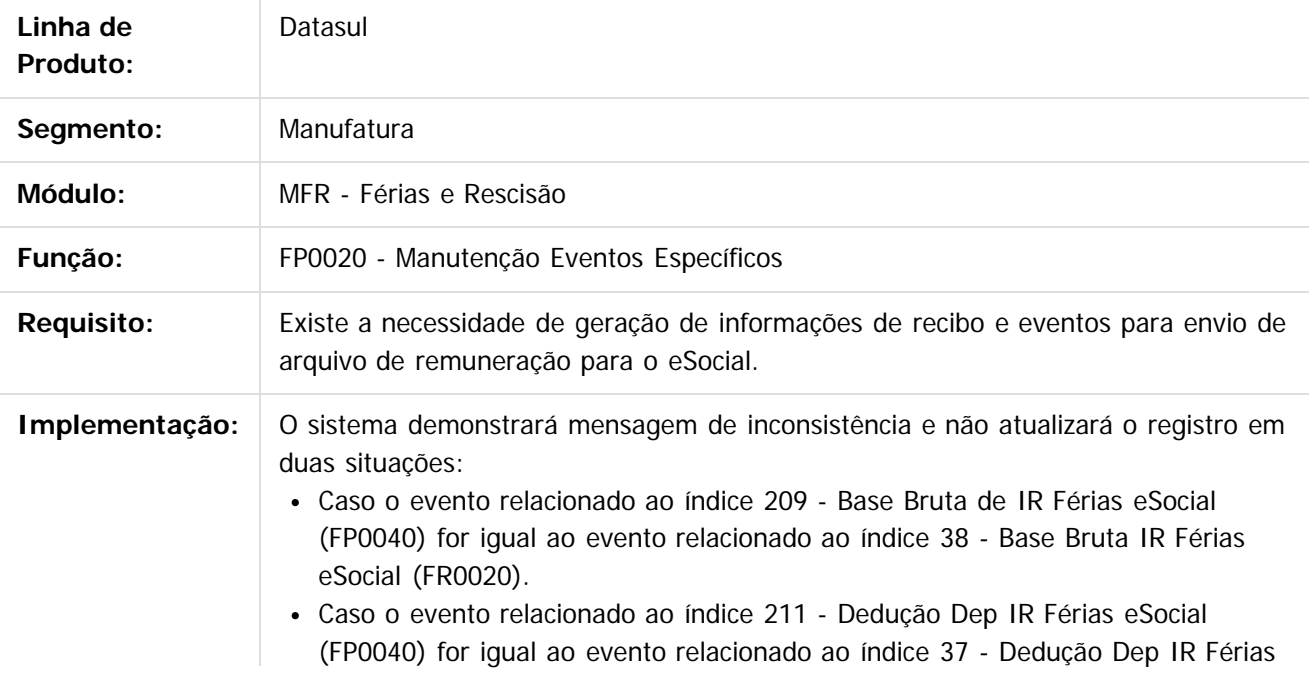

98

 $\odot$ 

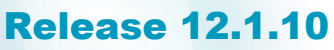

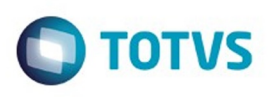

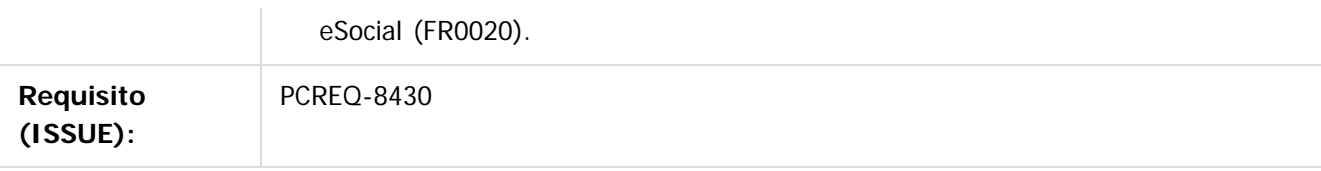

 $\overline{3}$ 

Document generated by Confluence on 06 mai, 2016 09:53

99

Este documento é de propriedade da TOTVS. Todos os direitos reservados.  $\odot$ 

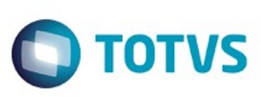

 $\mathbb{S}$ a documento é de propriadade da TOTYS. Todos os directions reservados.  $\odot$ 

Este

documento é de propriedade da TOTVS. Todos os direitos reservados

.<br>ම

[Linha Datasul](#page-0-0) / [Release 12.1.10](#page-16-0) / [Inovação - 12.1.10](#page-25-0) / [Recursos Humanos - Inovação - 12.1.10](#page-89-0) / [Administração de Pessoal - Inovação - 12.1.10](#page-90-0) / [Férias e Rescisões - Inovação - 12.1.10](#page-94-0)

# **Linha Datasul : DT\_Remuneracao\_Geracao\_Recibo\_Rescisao**

Created by Patricia Theilacker, last modified by Eliz Regina Pedrini Do Nascim on 29 fev, 2016

# **FR5100 - Cálculo de Rescisão**

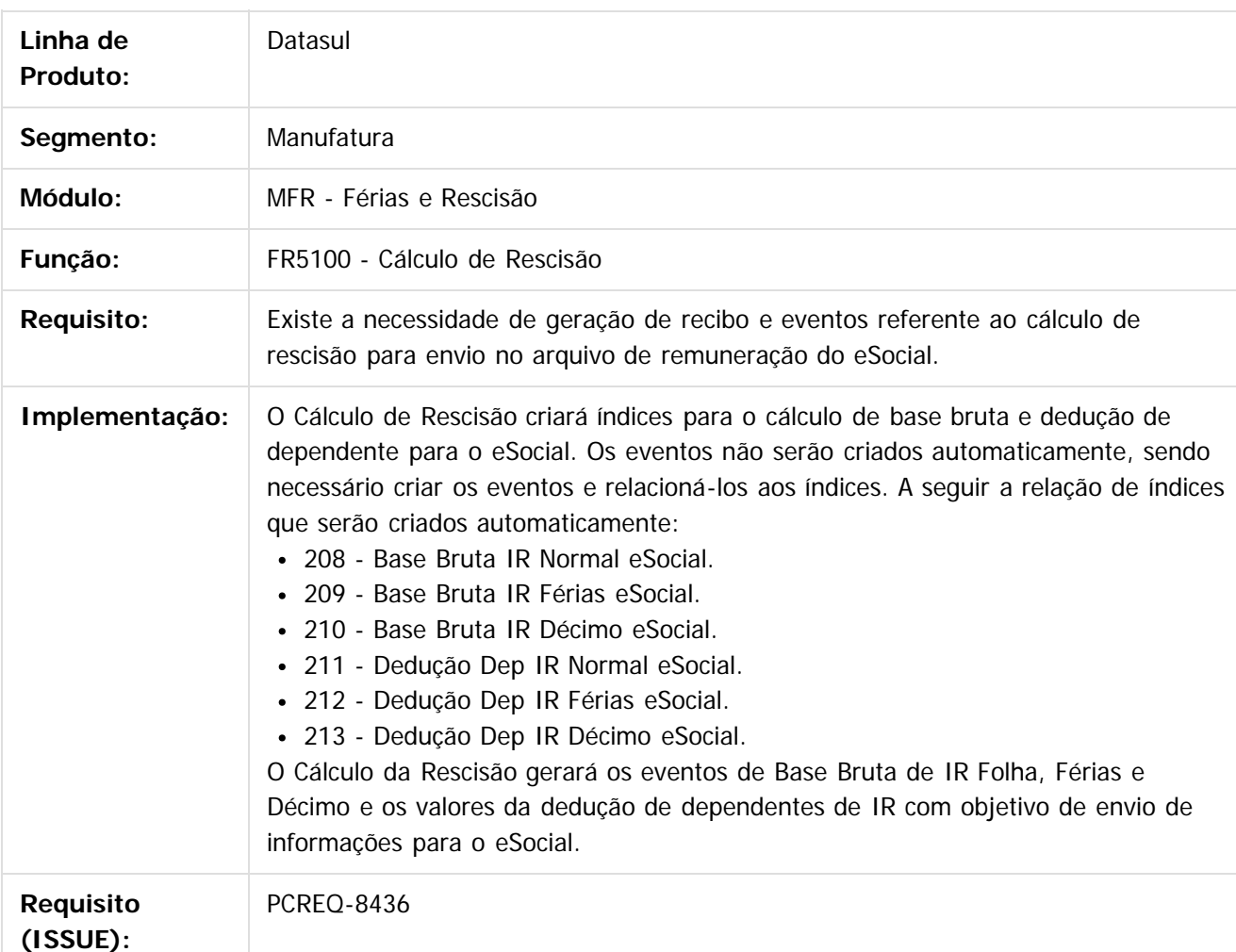

# **FR5102 - Cálculo de Rescisão**

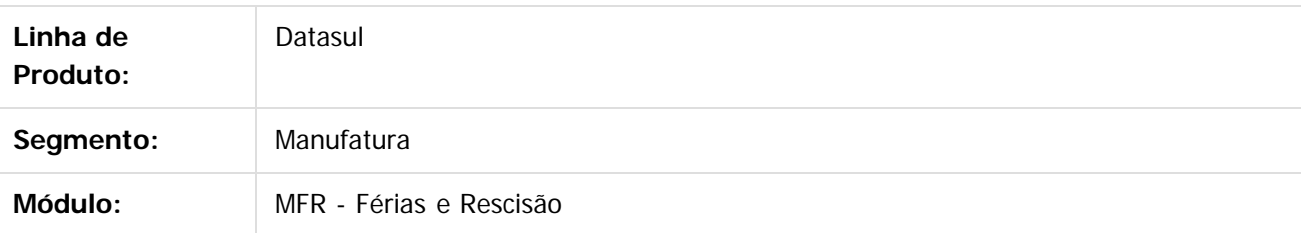

100

 $\overline{6}$ 

#### Release 12.1.10

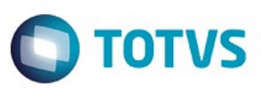

Este documento é de propriedade da TOTVS. Todos os direitos reservados.  $\odot$ 

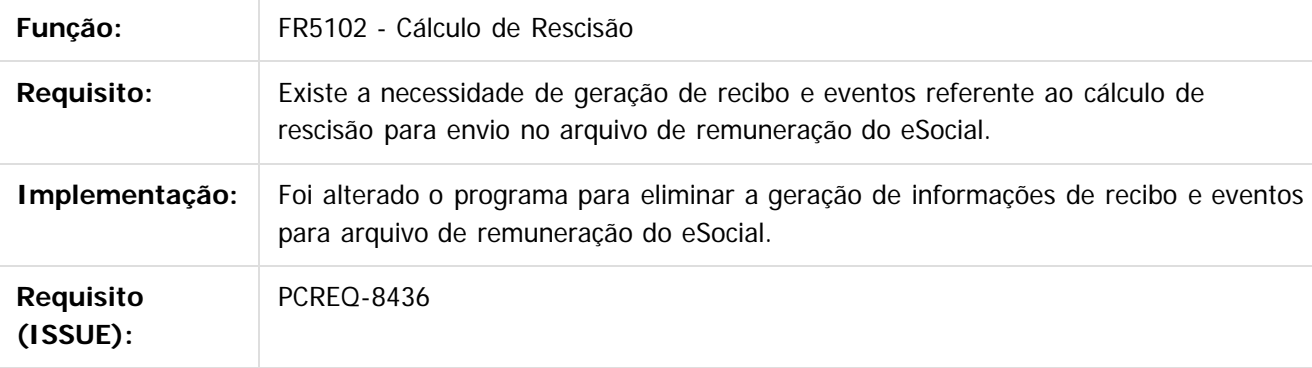

#### $\overline{?}$

Document generated by Confluence on 06 mai, 2016 09:53

101

Este documento é de propriedade da TOTVS. Todos os direitos reservados.  $\odot$ 

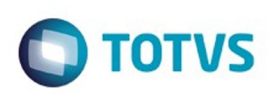

<span id="page-101-0"></span>[Linha Datasul](#page-0-0) / [Release 12.1.10](#page-16-0) / [Inovação - 12.1.10](#page-25-0) / [Recursos Humanos - Inovação - 12.1.10](#page-89-0) / [Administração de Pessoal - Inovação - 12.1.10](#page-90-0)

## **Linha Datasul : Folha de Pagamento - Inovação - 12.1.10**

Created by Leonardo Tadeu Diniz Leal, last modified by Eliz Regina Pedrini Do Nascim on 19 nov, 2015

Document generated by Confluence on 06 mai, 2016 09:53

 $\odot$ 

෧

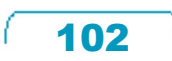

Este documento é de propriedade da TOTVS. Todos os direitos reservados. ©

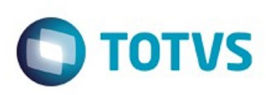

[Linha Datasul](#page-0-0) / [Release 12.1.10](#page-16-0) / [Inovação - 12.1.10](#page-25-0) / [Recursos Humanos - Inovação - 12.1.10](#page-89-0) / [Administração de Pessoal - Inovação - 12.1.10](#page-90-0) / [Folha de Pagamento - Inovação - 12.1.10](#page-101-0)

#### **Linha Datasul :**

#### **DT\_Ajustes\_Carga\_Trabalhador\_com\_Vinculo\_Layout\_2\_1\_eSocial**

Created by Julio Cesar De Moura, last modified by Ronize 3

#### **FP9840 - Carga eSocial**

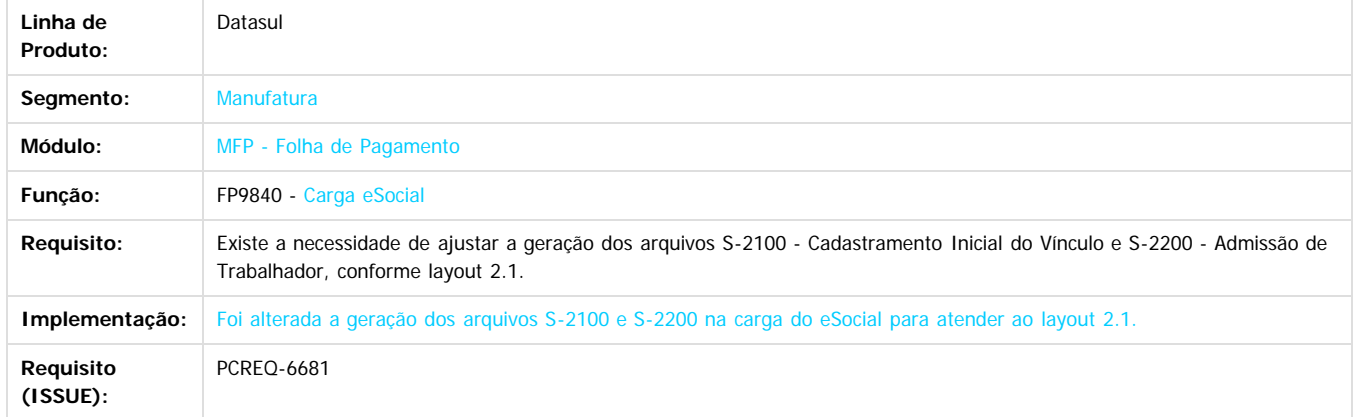

Document generated by Confluence on 06 mai, 2016 09:53

 $\overline{3}$ 

**Ste documento** 

é de propriedade da TOTVS. Todos os direitos reservados.

 $\odot$ 

Este docun

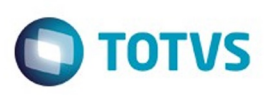

Este documento é de propriedade da TOTVS. Todos os direitos reservados.  $\circledcirc$ 

Este documento é de propriedade da TOTVS. Todos os direitos reservados.

.<br>ම

#### **Linha Datasul :**

#### **DT\_Ajustes\_Carga\_Trabalhador\_sem\_Vínculo\_Layout\_2\_1\_eSocial**

Created by Julio Cesar De Moura, last modified by Ronize 3

#### **FP9840 - Carga eSocial**

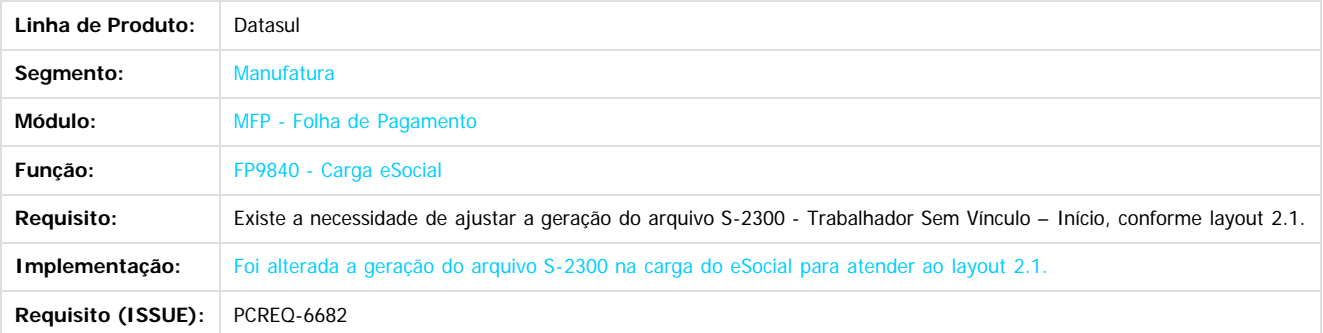

 $\boxed{?}$ 

Document generated by Confluence on 06 mai, 2016 09:53

 $\odot$ 

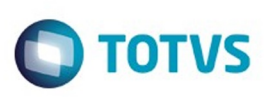

[Linha Datasul](#page-0-0) / [Release 12.1.10](#page-16-0) / [Inovação - 12.1.10](#page-25-0) / [Recursos Humanos - Inovação - 12.1.10](#page-89-0) / [Administração de Pessoal - Inovação - 12.1.10](#page-90-0) / [Folha de Pagamento - Inovação - 12.1.10](#page-101-0)

# **Linha Datasul : DT\_Cadastros\_Atualizacao\_Motivo\_Afastamento**

Created by Julio Cesar De Moura, last modified by Eliz Regina Pedrini Do Nascim on 23 mar, 2016

# **FP0060 - Manutenção Situações Afastamento**

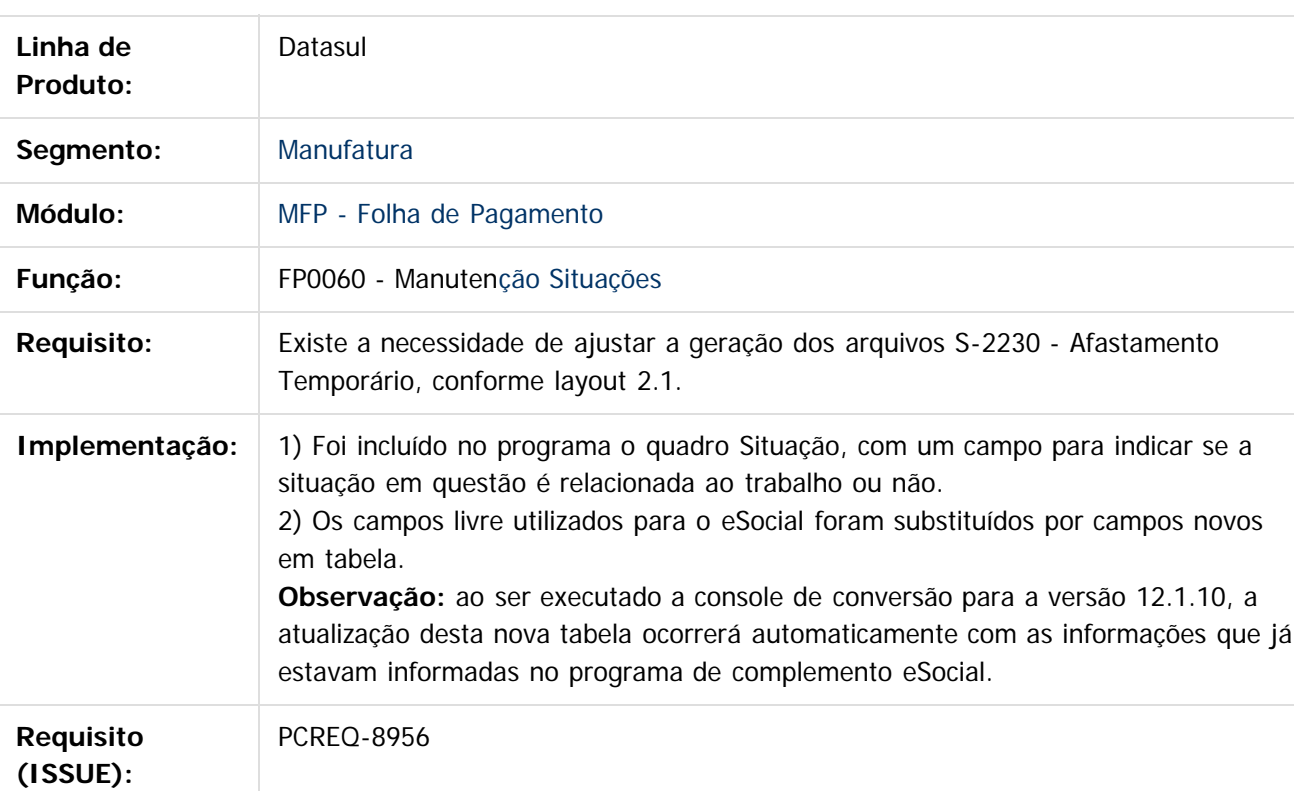

# **FP1600 - Histórico Situações Afastamento**

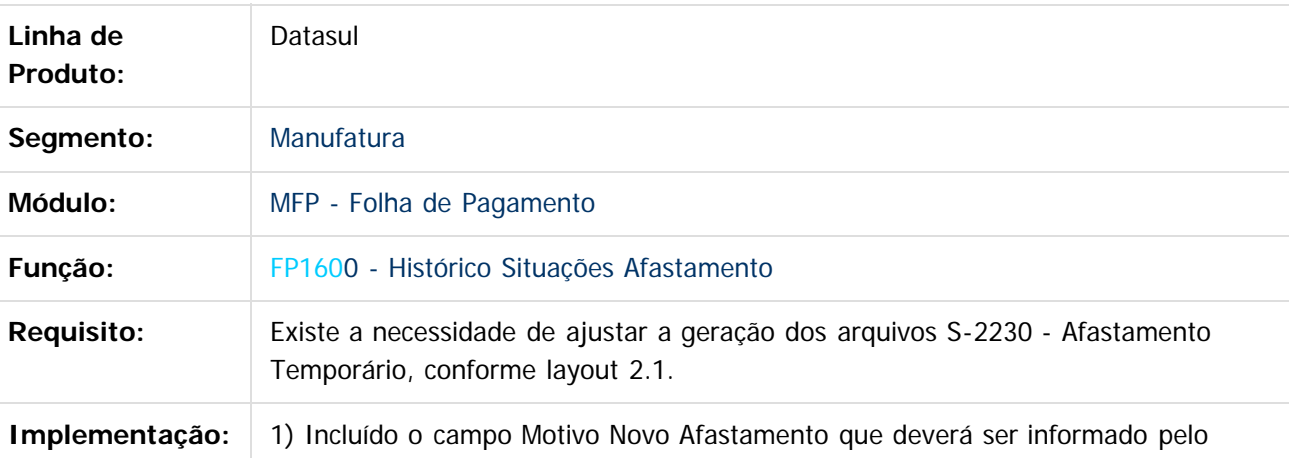

#### Release 12.1.10

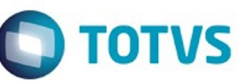

Este documento é de propriedade da TOTVS. Todos os direitos reservados.  $\odot$ 

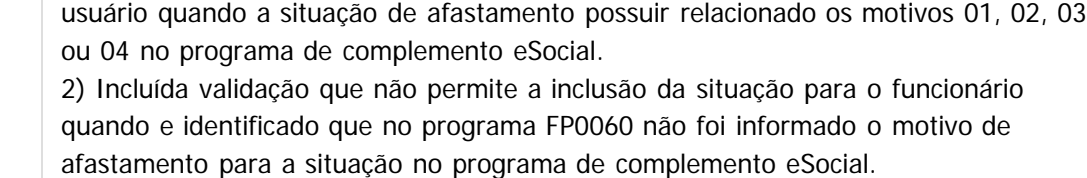

3) Os campos livre utilizados para o eSocial foram substituídos por campos novos em tabela.

**Observação**: ao ser executado a console de conversão para a versão 12.1.10, a atualização desta nova tabela ocorrerá automaticamente com as informações que já estavam informadas no programa de complemento eSocial.

**Requisito (ISSUE):**

PCREQ-8956

Document generated by Confluence on 06 mai, 2016 09:53

106

Este documento é de propriedade da TOTVS. Todos os direitos reservados.

 $\odot$ 

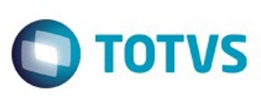

[Linha Datasul](#page-0-0) / [Release 12.1.10](#page-16-0) / [Inovação - 12.1.10](#page-25-0) / [Recursos Humanos - Inovação - 12.1.10](#page-89-0) / [Administração de Pessoal - Inovação - 12.1.10](#page-90-0) / [Folha de Pagamento - Inovação - 12.1.10](#page-101-0)

#### **Linha Datasul : DT\_Controle\_eSocial\_Cadastro**

Created by Felipe Alexandre Bauer Witt, last modified by Eliz Regina Pedrini Do Nascim on 02 mar, 2016

#### **FP0500 - Manutenção Parâmetro por Empresa**

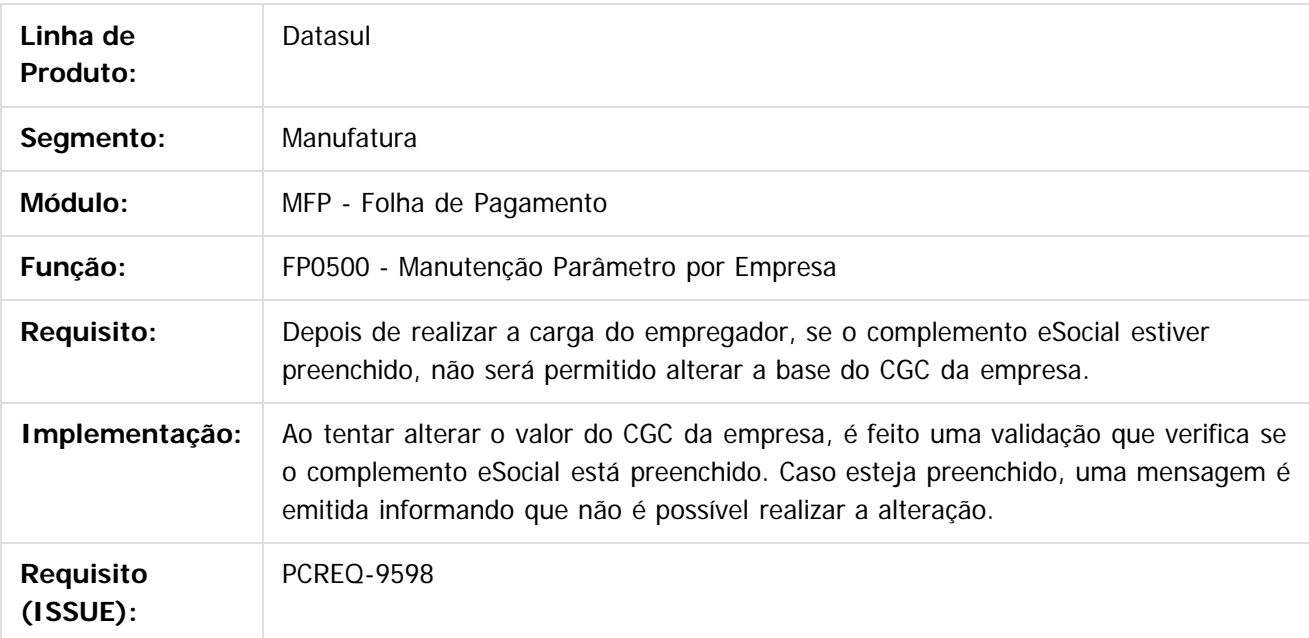

#### **FP0560 - Manutenção Estabelecimento**

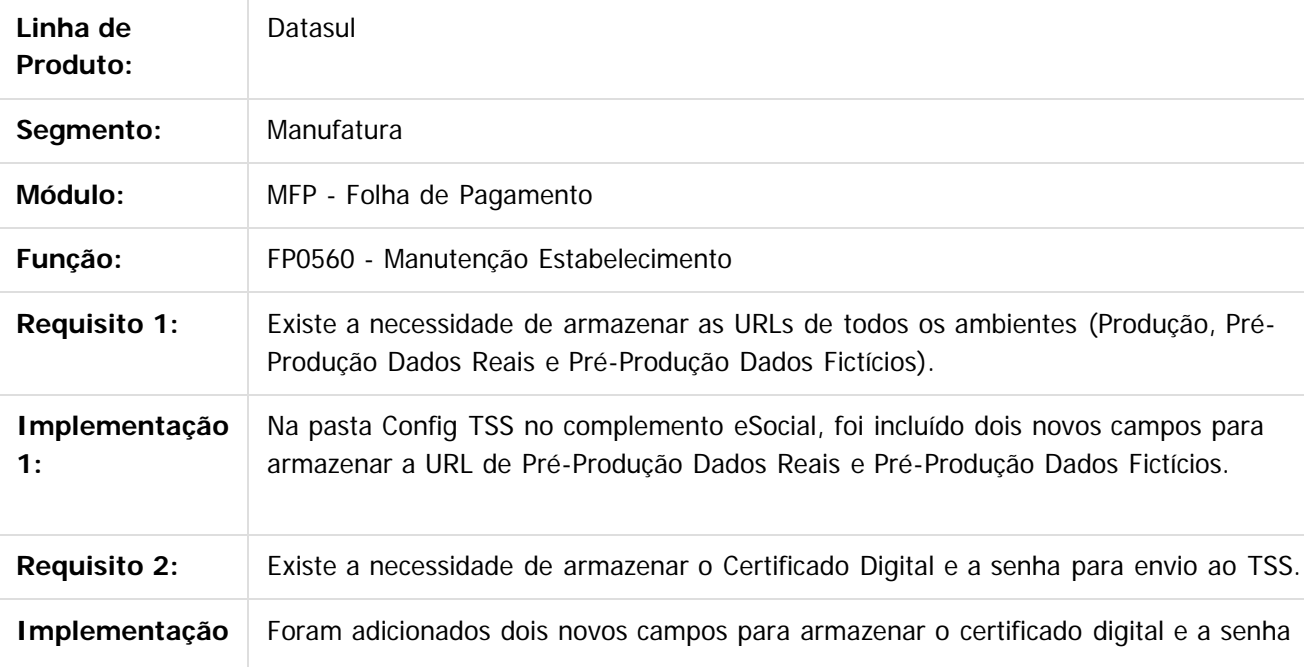

.<br>ම

#### Release 12.1.10

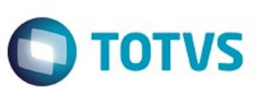

Este documento é de propriedade da TOTVS. Todos os direitos reservados.  $\odot$ 

Este documento é de propriedade da TOTVS. Todos os direitos reservados.  $\odot$ 

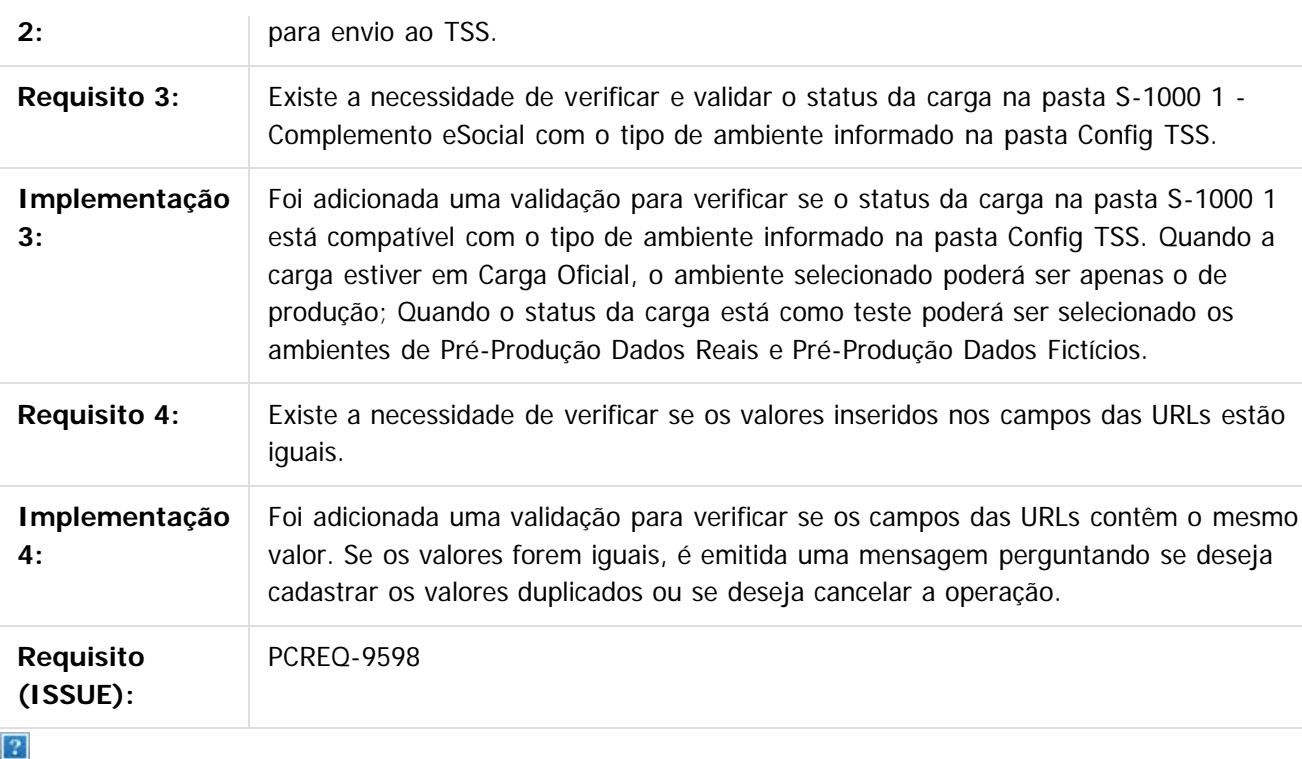

Document generated by Confluence on 06 mai, 2016 09:53
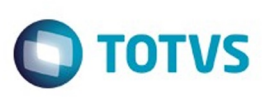

[Linha Datasul](#page-0-0) / [Release 12.1.10](#page-16-0) / [Inovação - 12.1.10](#page-25-0) / [Recursos Humanos - Inovação - 12.1.10](#page-89-0) / [Administração de Pessoal - Inovação - 12.1.10](#page-90-0) / [Folha de Pagamento - Inovação - 12.1.10](#page-101-0)

## **Linha Datasul : DT\_Eventos\_Exclusivos\_eSocial**

Created by Gabriela Demarchi Dranka, last modified by Eliz Regina Pedrini Do Nascim on 29 fev, 2016

## **FP0026 - Evento Exclusivo eSocial**

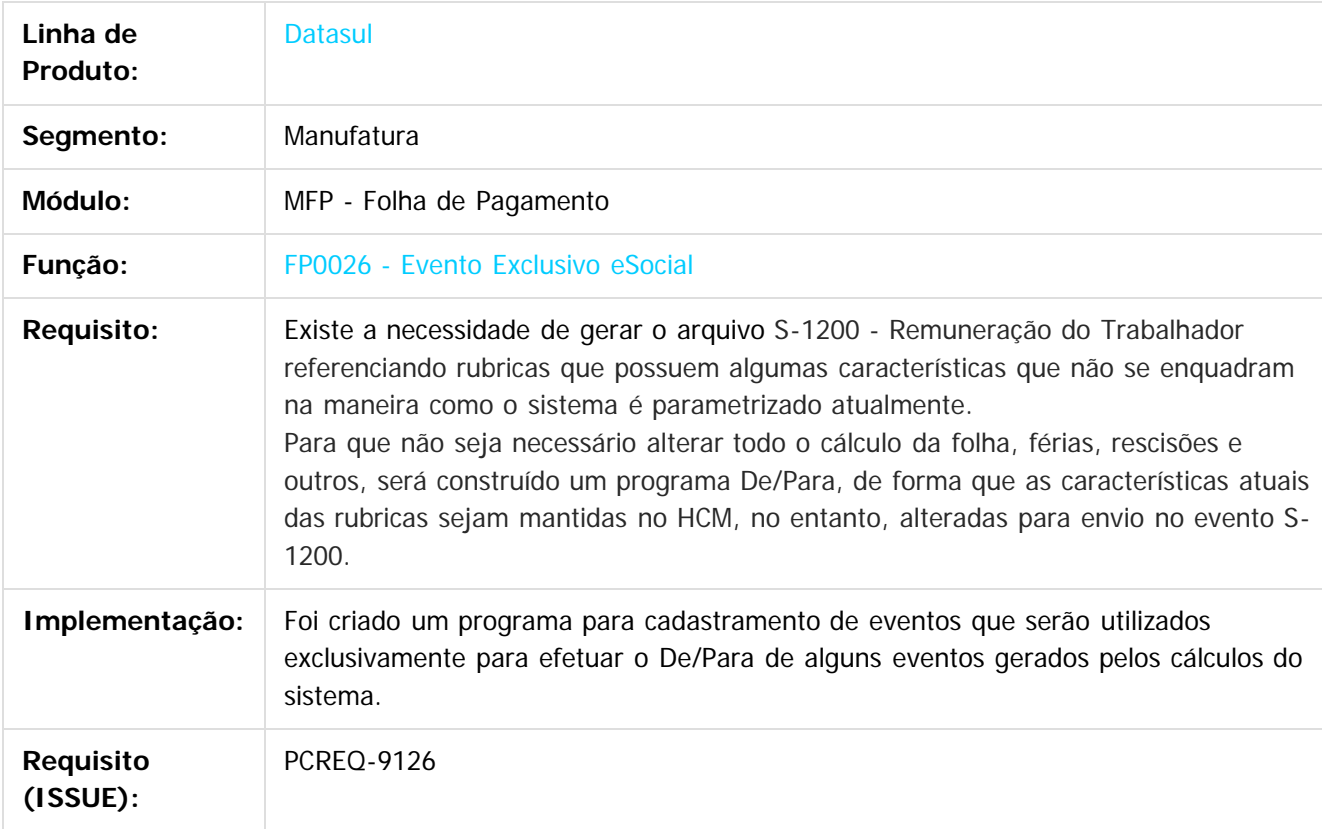

# **FP0020 - Manutenção Eventos Analíticos / FP0024 - Manutenção Eventos Analíticos por Empresa**

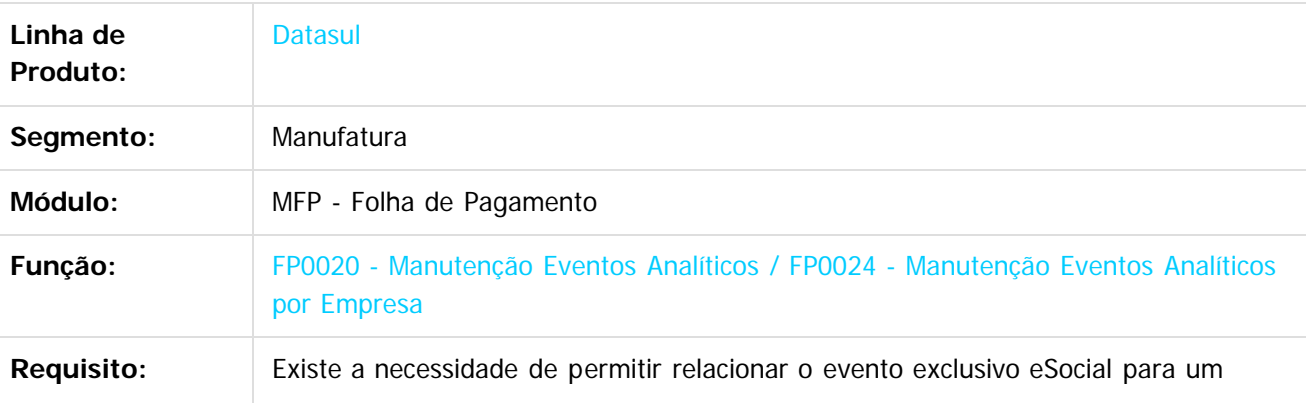

é de propriedade da TOTVS. Todos os direitos reservados

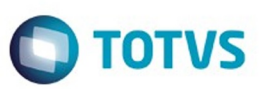

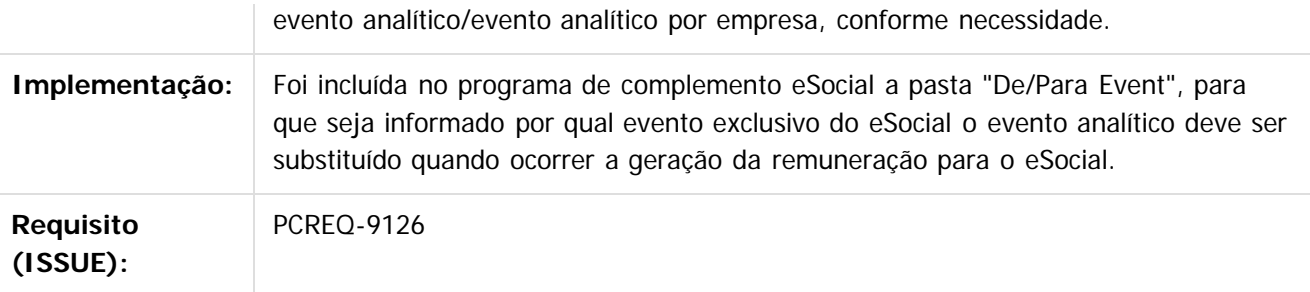

#### $\left| \cdot \right\rangle$

Document generated by Confluence on 06 mai, 2016 09:53

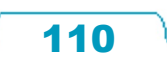

Este documento é de propriedade da TOTVS. Todos os direitos reservados.  $\odot$ 

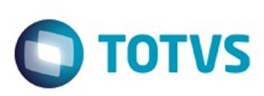

5

ဌ

.<br>ര

de propriedade da TOTVS. Todos os direitos reserv

[Linha Datasul](#page-0-0) / [Release 12.1.10](#page-16-0) / [Inovação - 12.1.10](#page-25-0) / [Recursos Humanos - Inovação - 12.1.10](#page-89-0) / [Administração de Pessoal - Inovação - 12.1.10](#page-90-0) / [Folha de Pagamento - Inovação - 12.1.10](#page-101-0)

## **Linha Datasul : DT\_HCM\_eSocial\_2\_0\_Pessoa\_Fisica\_e\_Pessoa\_Juridica**

Created by Daniela Stolf, last modified by Eliz Regina Pedrini Do Nascim on 29 fev, 2016

### **FP1440 - Manutenção Pessoa Física**

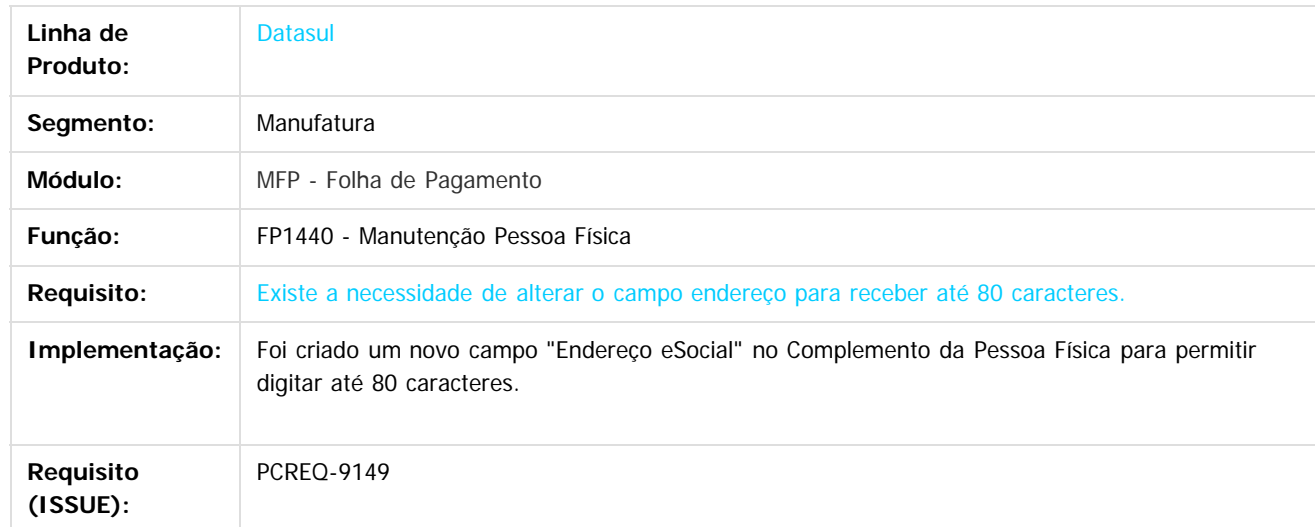

### **FP1420 - Manutenção Pessoa Jurídica**

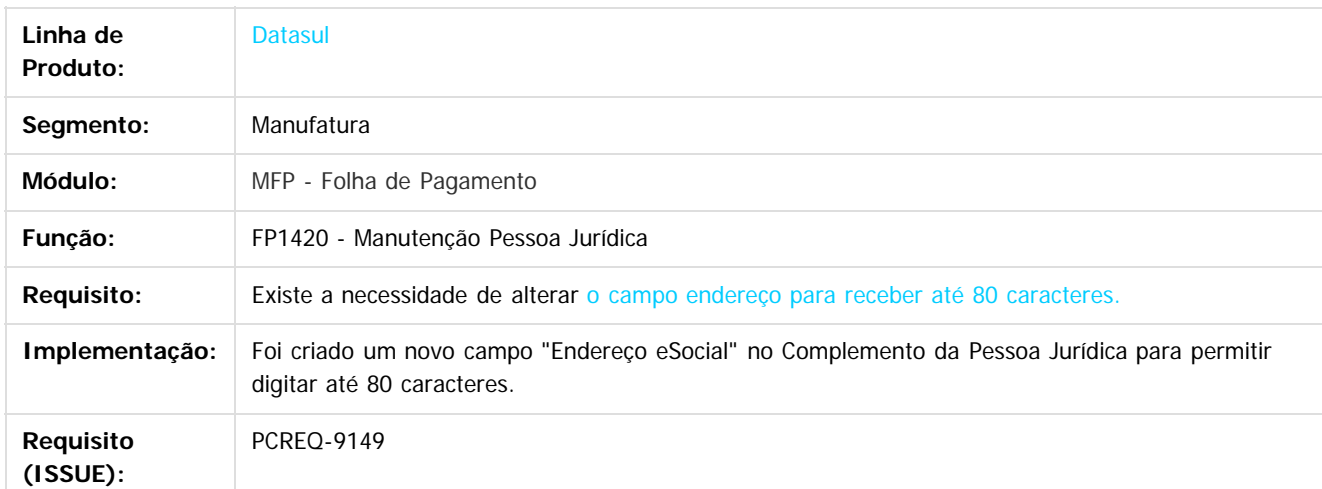

### **FP1420 - Manutenção Pessoa Jurídica**

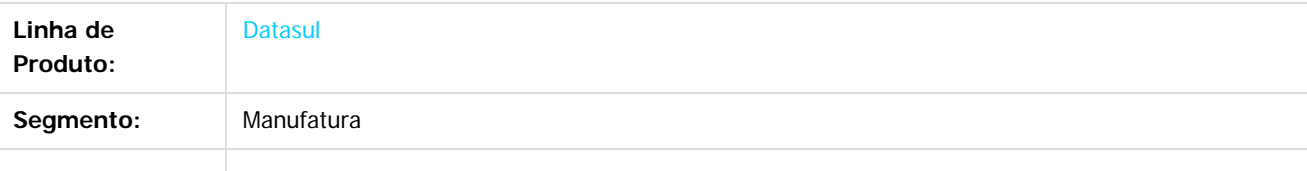

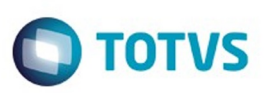

 $\mathbb{S}$ a documento é de propriadade da TOTYS. Todos os directions reservados.  $\odot$ 

Este

dosarraservados os direitos os direitos os direitos reservados

.<br>ම

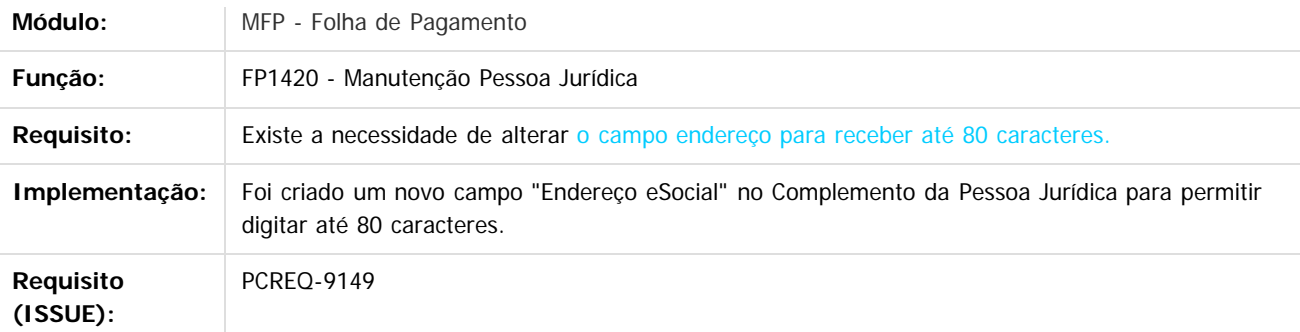

## **FP9840 - Carga eSocial**

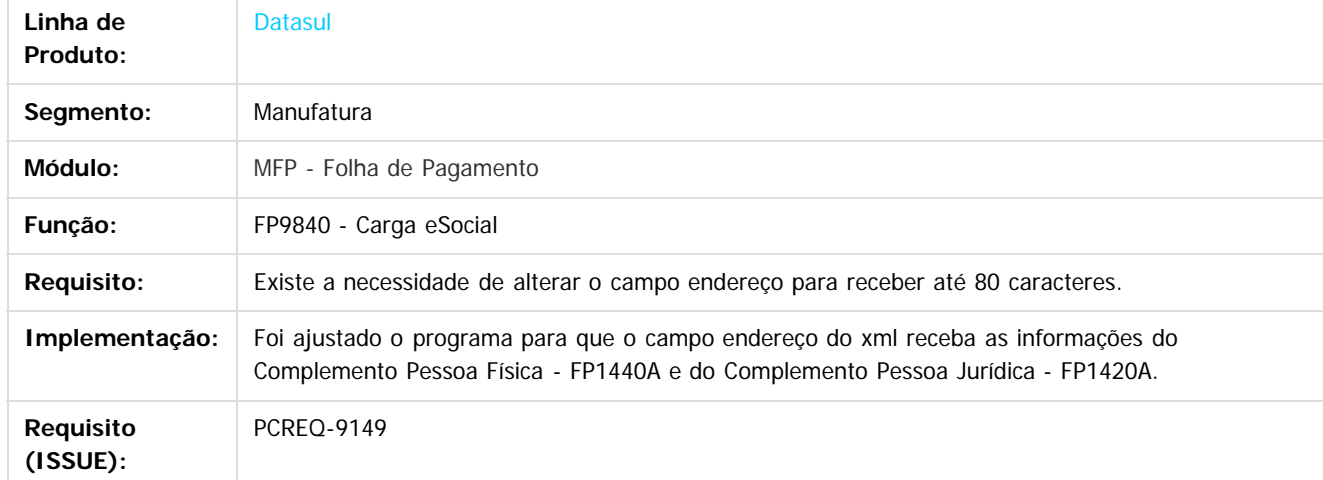

## **FP6600 - Importa Funcionários**

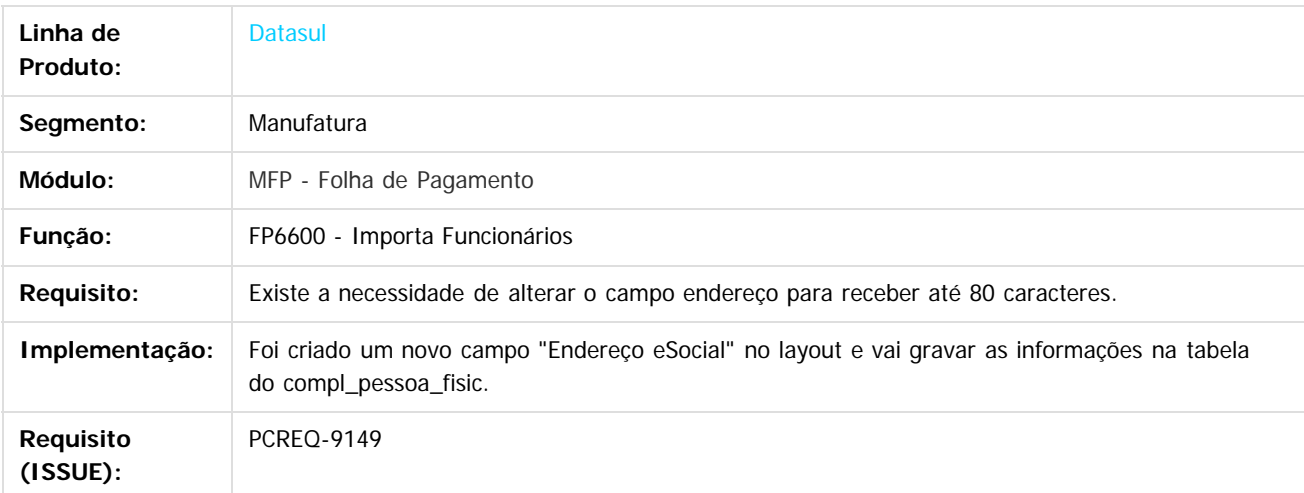

## **FP6610 - Importa Func Contratos Especiais**

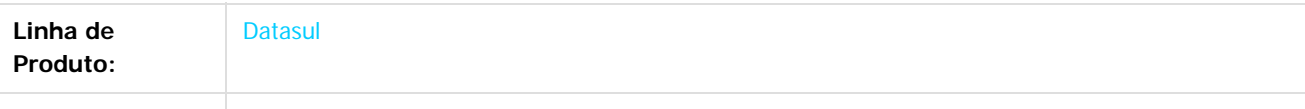

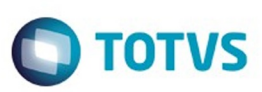

Este documento é de propriedade da TOTVS. Todos os direitos reservados.  $\odot$ 

Este documento é de propriedade da TOTVS. Todos os direitos reservados.

.<br>©

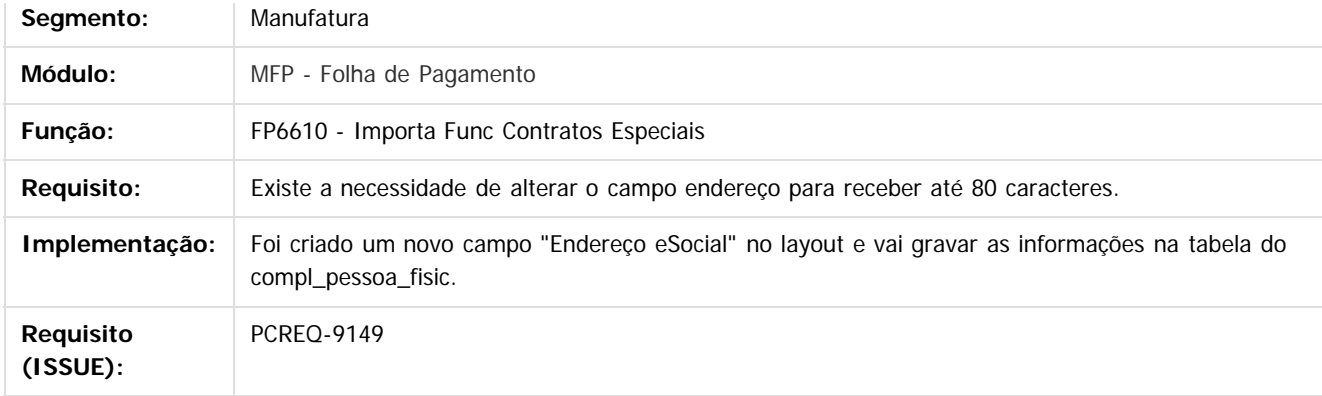

## **FP6650 - Importa Complemento eSocial**

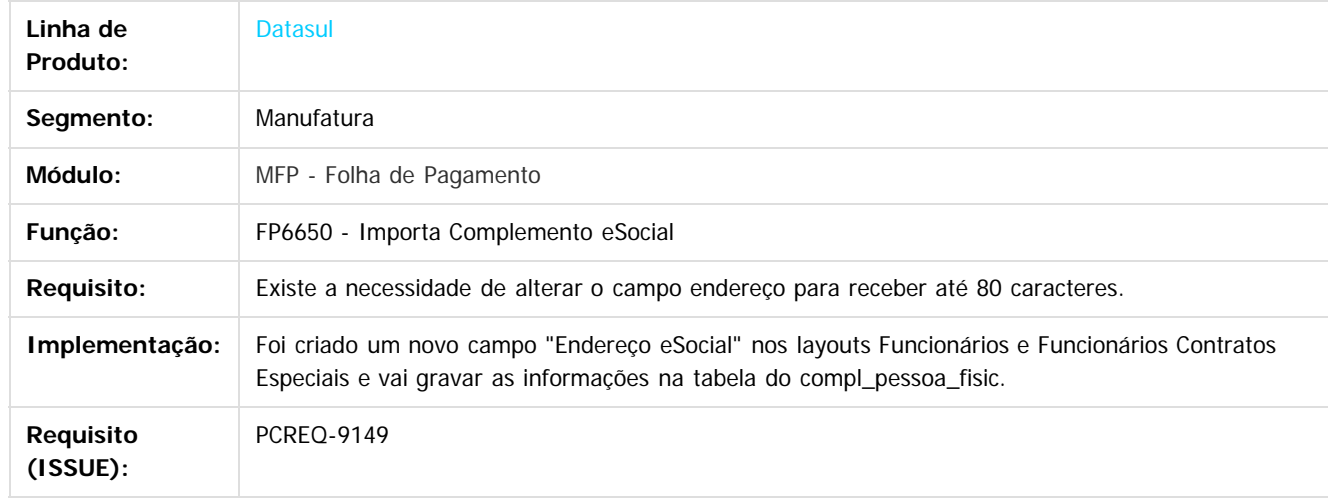

 $\overline{2}$ 

Document generated by Confluence on 06 mai, 2016 09:53

 $\stackrel{\cdot}{\circ}$ 

iedade da TOTVS. Todos os direitos reservados

**Este docum** 

ento é de propriedade da TOTVS. Todos os direitos reservados.

෧

### Release 12.1.10

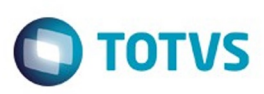

[Linha Datasul](#page-0-0) / [Release 12.1.10](#page-16-0) / [Inovação - 12.1.10](#page-25-0) / [Recursos Humanos - Inovação - 12.1.10](#page-89-0) / [Administração de Pessoal - Inovação - 12.1.10](#page-90-0) / [Folha de Pagamento - Inovação - 12.1.10](#page-101-0)

## **Linha Datasul : DT\_Importacao\_Relatorio\_Campo\_Observacao**

Created by Julio Cesar De Moura, last modified by Gabriela Demarchi Dranka on 21 mar, 2016

# **FP6660 - Importação Histórico Situações**

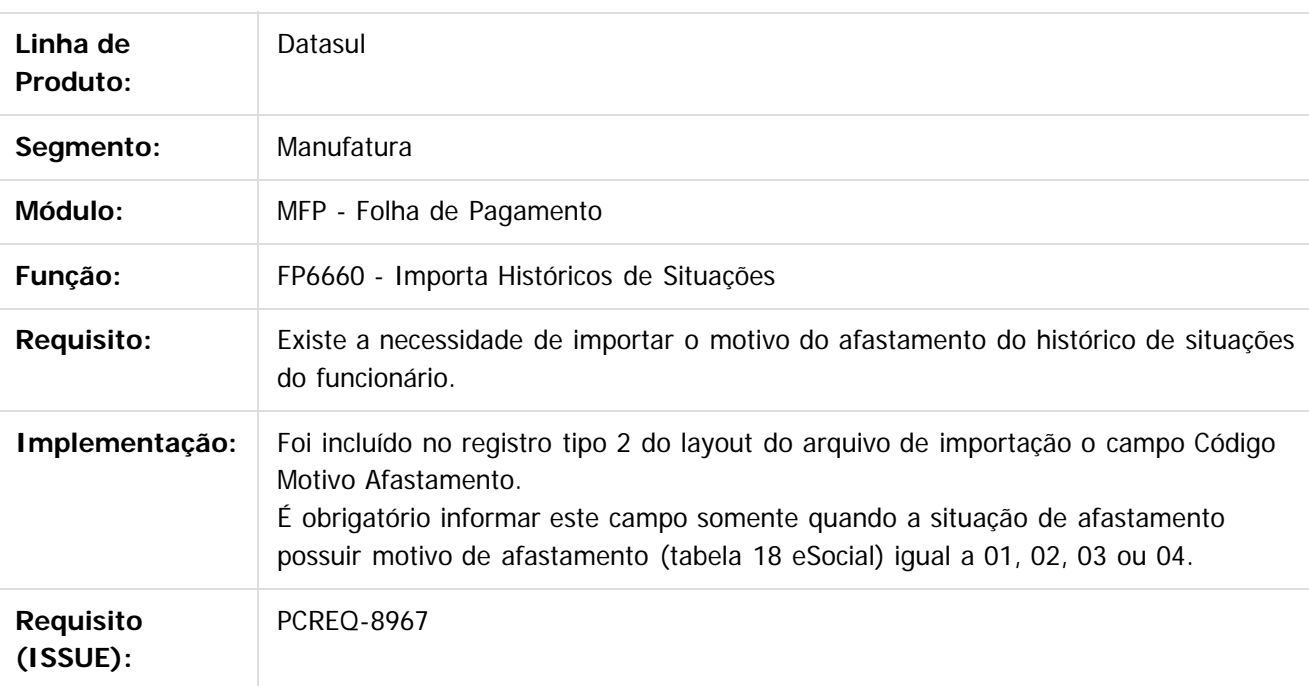

## **FP1601 - Relatório Histórico Situações**

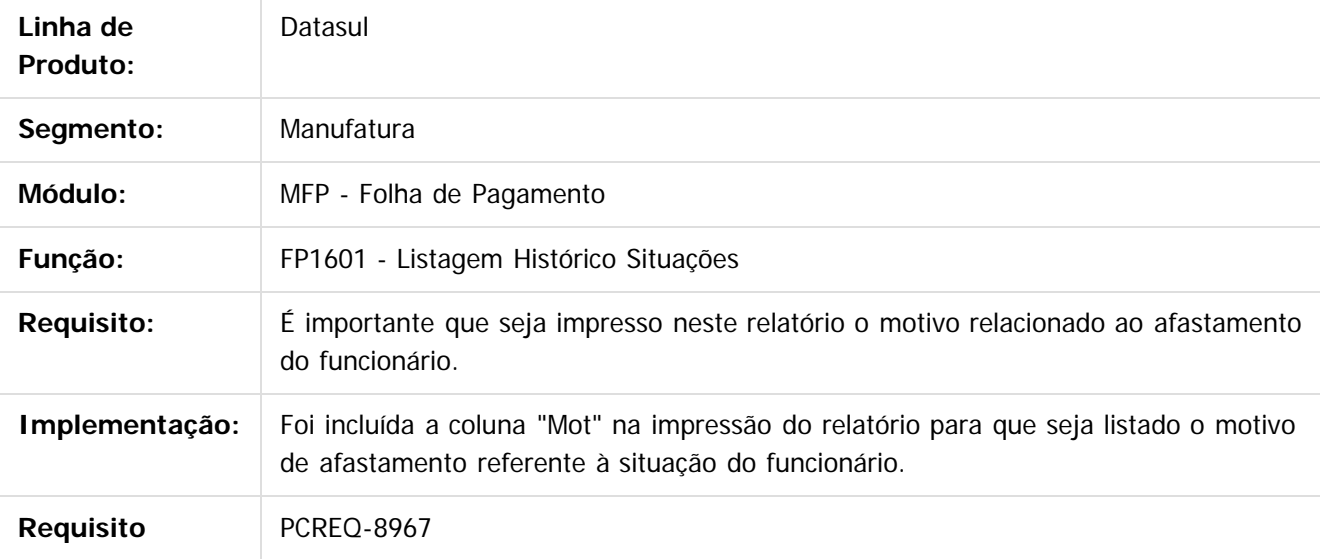

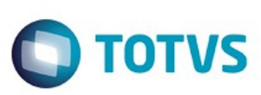

**(ISSUE):**

# **FP1600 - Manutenção Histórico Situações**

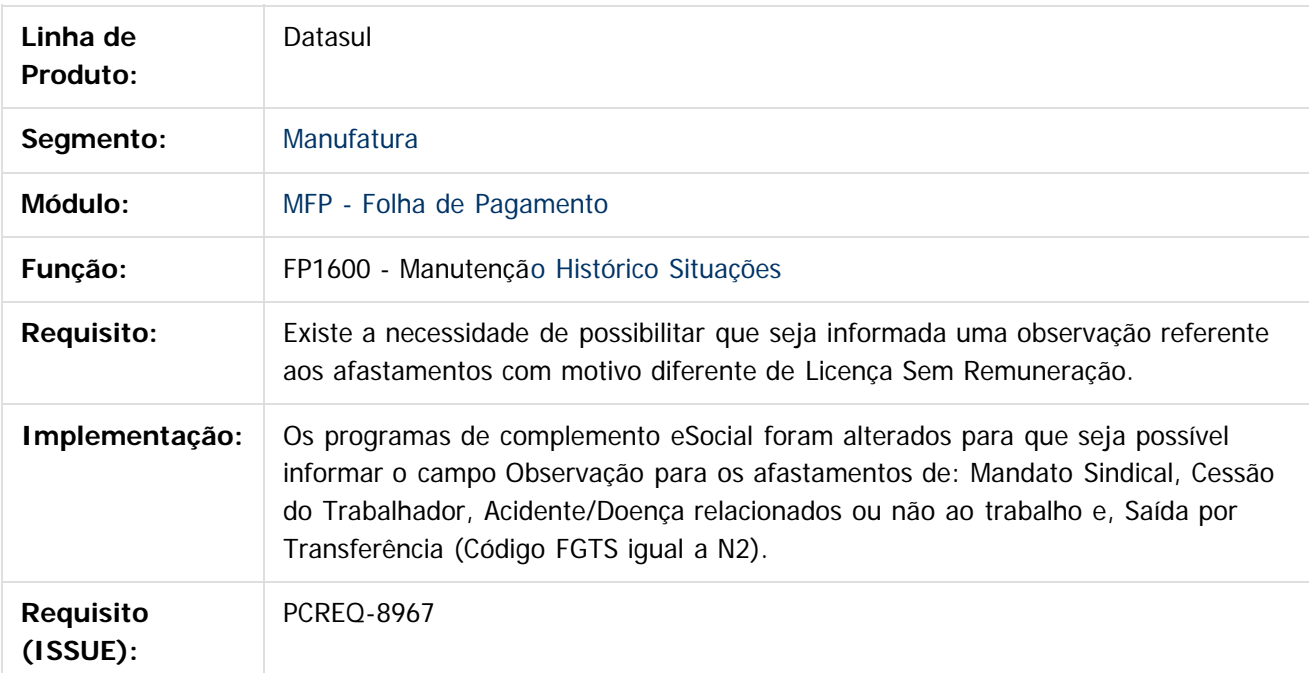

 $\overline{?}$ 

 $\stackrel{.}{\circ}$ 

.<br>ම

Este documento é de propriedade da TOTVS. Todos os direitos reservados. ©

Document generated by Confluence on 06 mai, 2016 09:53

Este docun

Este

documento é de propriedade da TOTVS. Todos os direitos reservados.

.<br>ම

### Release 12.1.10

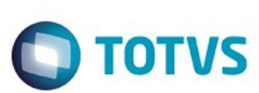

[Linha Datasul](#page-0-0) / [Release 12.1.10](#page-16-0) / [Inovação - 12.1.10](#page-25-0) / [Recursos Humanos - Inovação - 12.1.10](#page-89-0) / [Administração de Pessoal - Inovação - 12.1.10](#page-90-0) / [Folha de Pagamento - Inovação - 12.1.10](#page-101-0)

# **Linha Datasul : DT\_Lotacao\_Tributaria\_Estab\_Carga**

Created by Julio Cesar De Moura, last modified by Eliz Regina Pedrini Do Nascim on 03 mar, 2016

# **FP9840 - Carga eSocial**

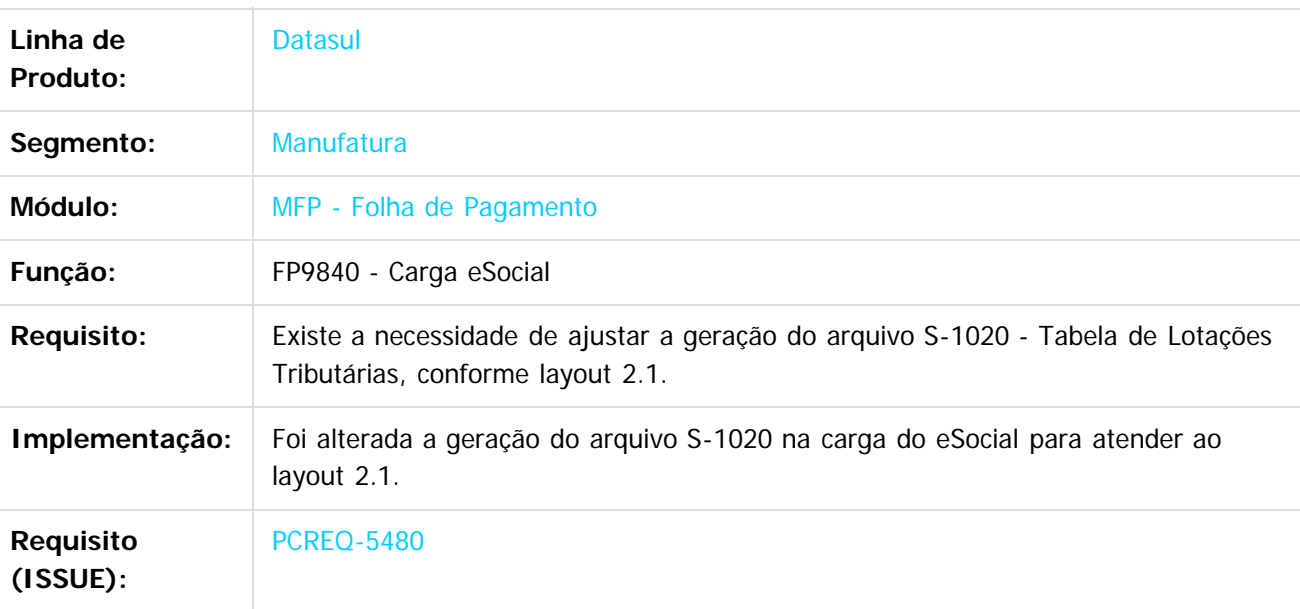

# **FP9850 - Monitor eSocial**

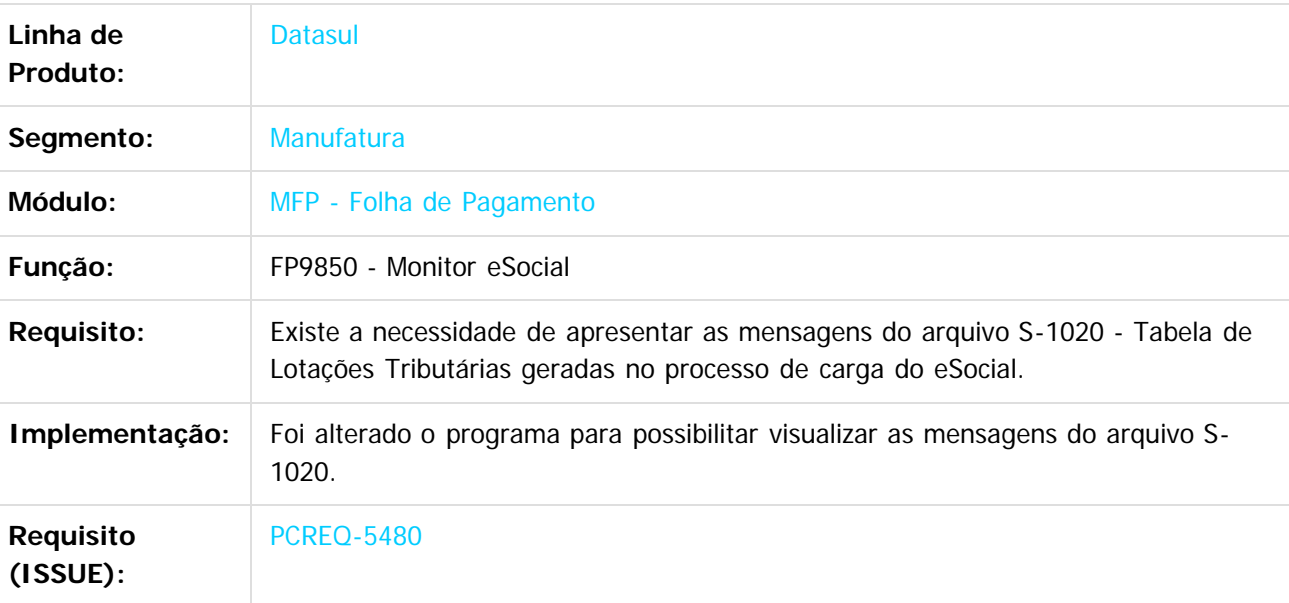

116

 $\overline{6}$ 

 $\odot$ 

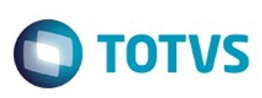

 $\mathbb{S}$ a documento é de propriadade da TOTYS. Todos os directions reservados.  $\odot$ 

Este

documento é de propriedade da TOTVS. Todos os direitos reservados

.<br>ම

# **FP9810 - Período de Validade eSocial**

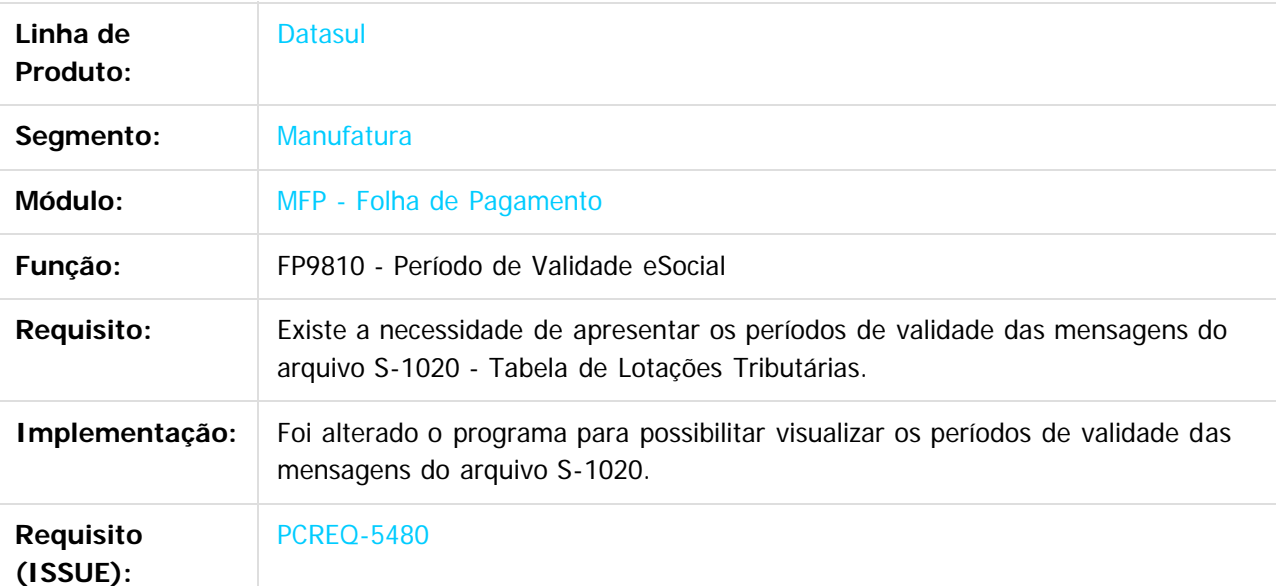

# **FP0570 – Manutenção Complemento Estabelecimento**

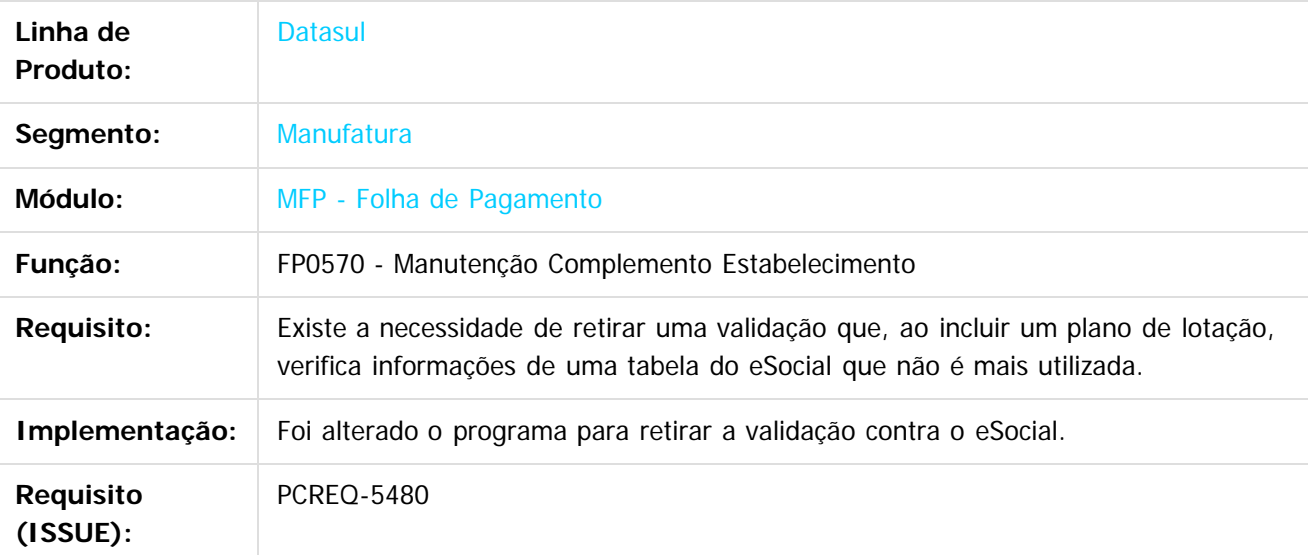

#### $\lceil 2 \rceil$

Document generated by Confluence on 06 mai, 2016 09:53

117

 $\overline{\circ}$ 

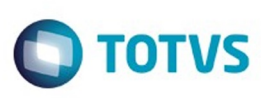

[Linha Datasul](#page-0-0) / [Release 12.1.10](#page-16-0) / [Inovação - 12.1.10](#page-25-0) / [Recursos Humanos - Inovação - 12.1.10](#page-89-0) / [Administração de Pessoal - Inovação - 12.1.10](#page-90-0) / [Folha de Pagamento - Inovação - 12.1.10](#page-101-0)

# **Linha Datasul : DT\_Lotacao\_Tributaria\_Tomador\_Carga**

Created by Julio Cesar De Moura, last modified by Eliz Regina Pedrini Do Nascim on 02 mar, 2016

# **FP9840 - Carga eSocial**

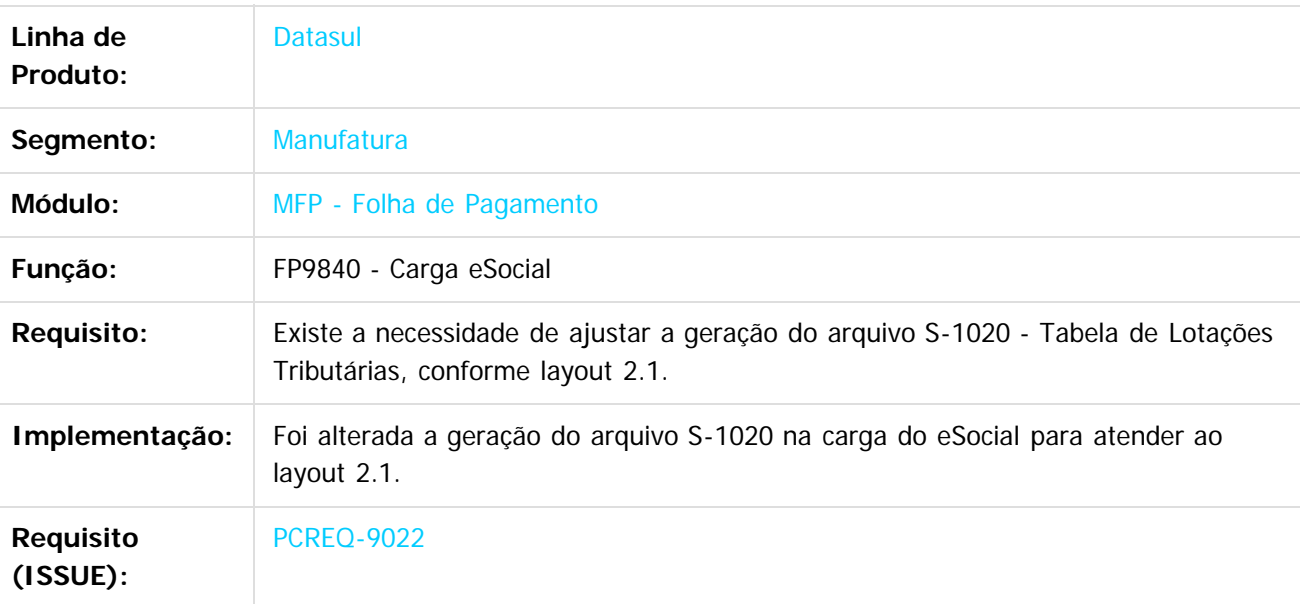

# **FP9850 - Monitor eSocial**

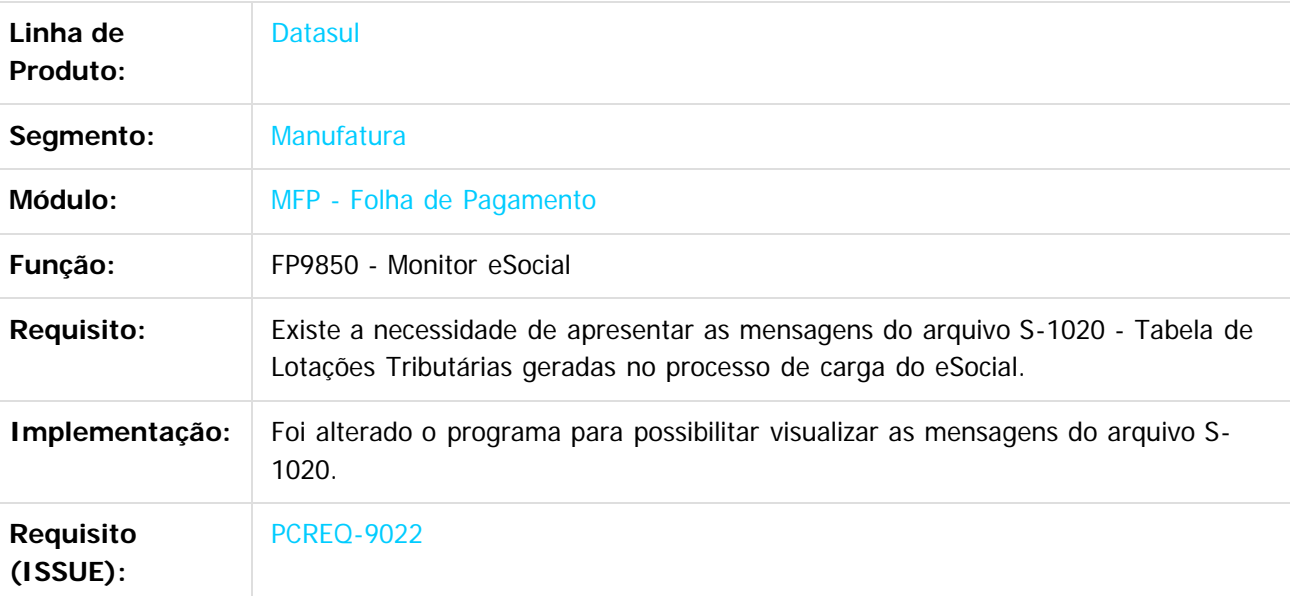

118

 $\odot$ 

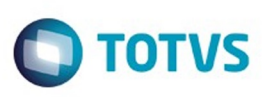

# **FP9810 - Período de Validade eSocial**

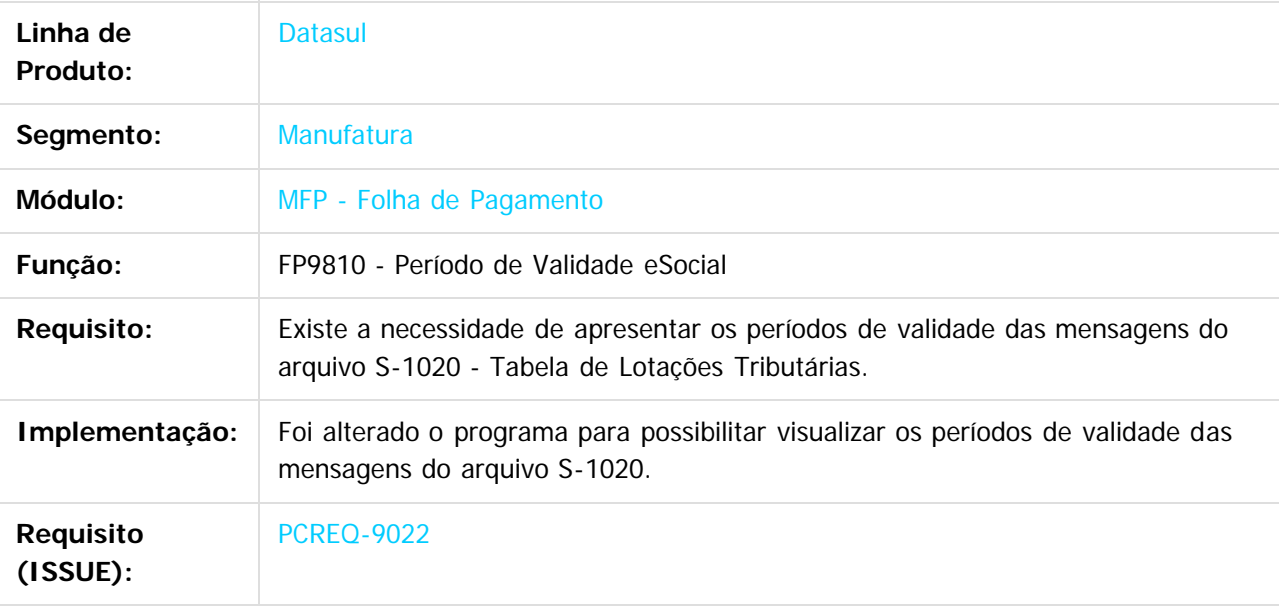

 $\overline{?}$ 

Este documento é de propriedade da TOTVS. Todos os direitos reservados.

 $\odot$ 

Document generated by Confluence on 06 mai, 2016 09:53

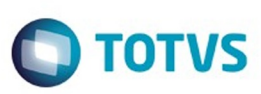

#### [Linha Datasul](#page-0-0) / [Release 12.1.10](#page-16-0) / [Inovação - 12.1.10](#page-25-0) / [Recursos Humanos - Inovação - 12.1.10](#page-89-0) / [Administração de Pessoal - Inovação - 12.1.10](#page-90-0) / [Folha de Pagamento - Inovação - 12.1.10](#page-101-0)

### **Linha Datasul : DT\_Motivo\_Afastamento\_x\_Alteracao\_de\_Especie\_Beneficio**

Created by Gabriela Demarchi Dranka, last modified by Eliz Regina Pedrini Do Nascim on 23 mar, 2016

### **FP1600 - Histórico Situações Afastamento**

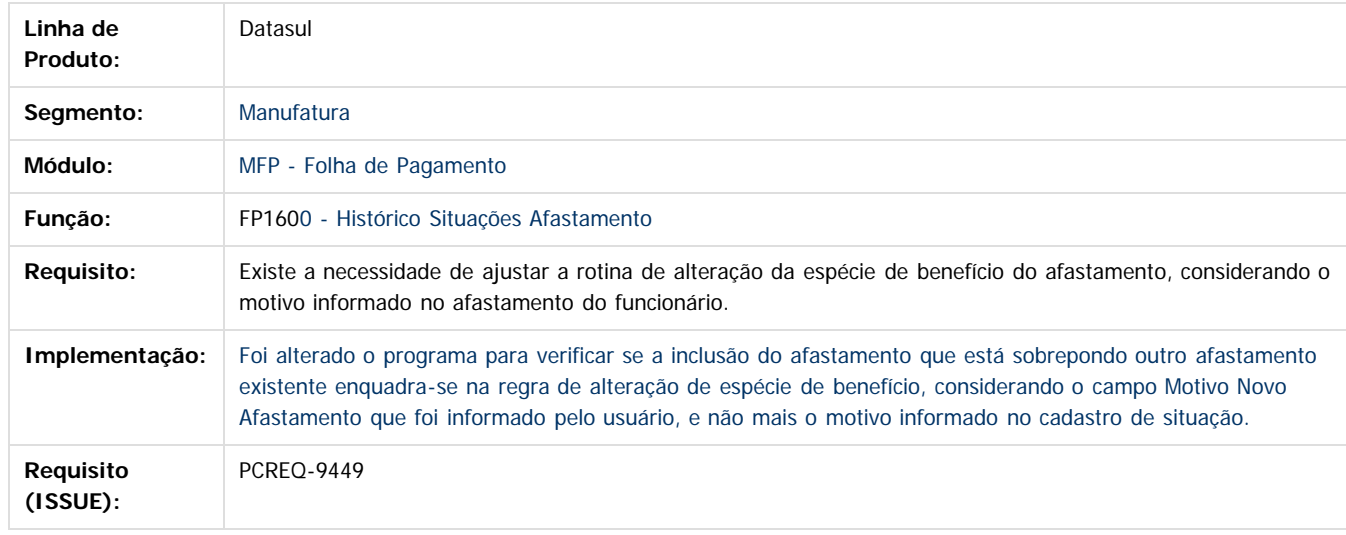

#### $\overline{2}$

Document generated by Confluence on 06 mai, 2016 09:53

 $\odot$ 

ര

 $\odot$ 

documento é de propriedade da TOTVS. Todos os direitos reservados .<br>ම Este documento é de propriedade da TOTVS. Todos os direitos reservados.

 $\ddot{\circ}$ 

 $\mathbb{S}$ a documento é de propriadade da TOTYS. Todos os directions reservados.  $\odot$ 

Este

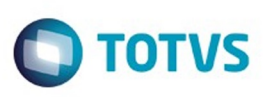

[Linha Datasul](#page-0-0) / [Release 12.1.10](#page-16-0) / [Inovação - 12.1.10](#page-25-0) / [Recursos Humanos - Inovação - 12.1.10](#page-89-0) / [Administração de Pessoal - Inovação - 12.1.10](#page-90-0) / [Folha de Pagamento - Inovação - 12.1.10](#page-101-0)

# **Linha Datasul : DT\_Remuneracao\_Geracao\_Recibo\_Folha\_Normal**

Created by Patricia Theilacker, last modified by Eliz Regina Pedrini Do Nascim on 02 mar, 2016

## **FP3020 - Cálculo Folha Normal**

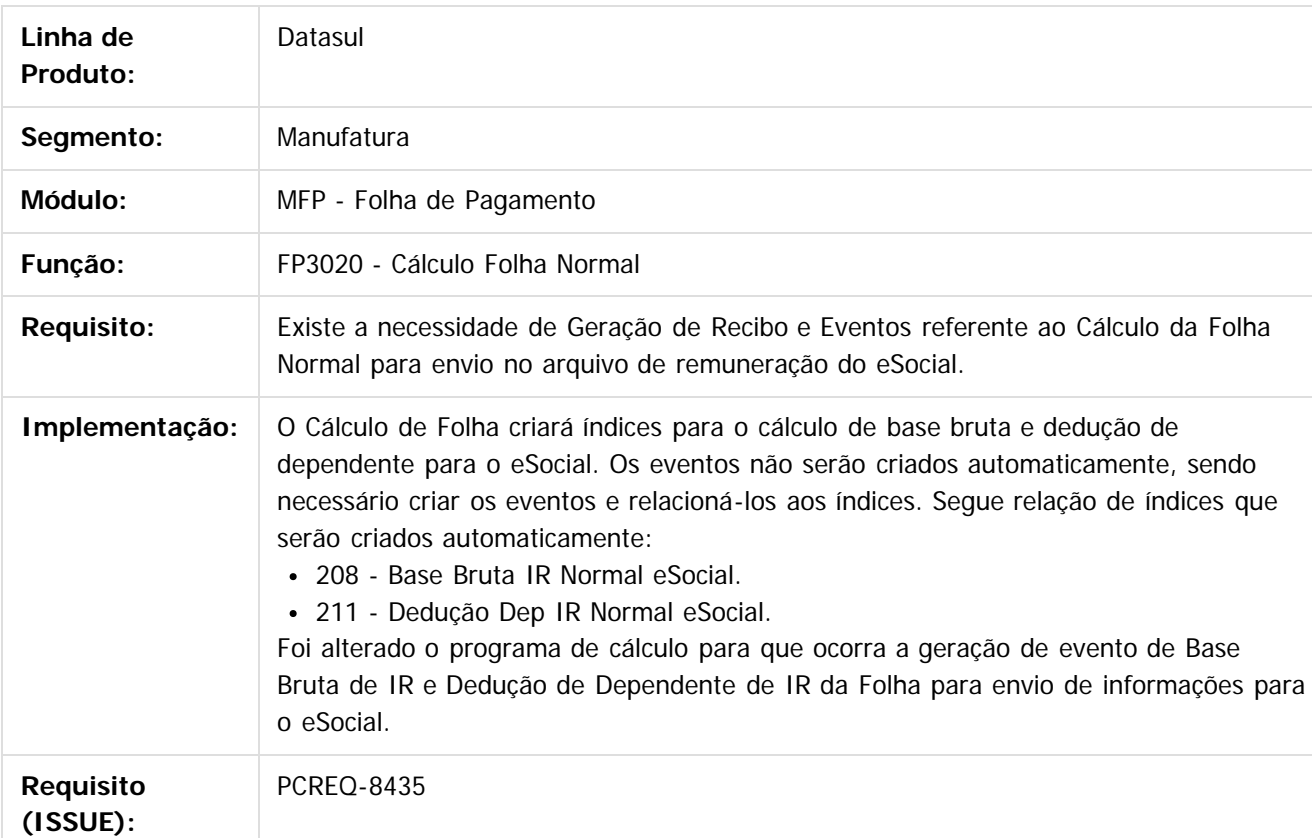

# **FP3080 - Elimina Cálculo por Categoria Salarial**

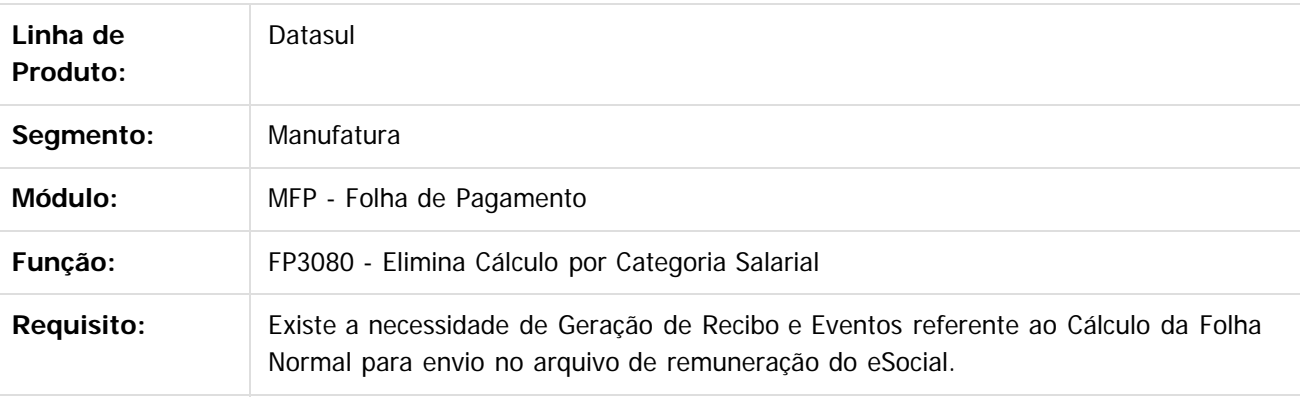

da TOTVS. Todos

**OS direitos reservados** 

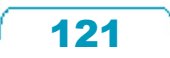

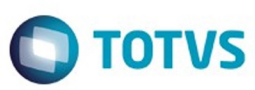

Este documento é de propriedade da TOTVS. Todos os direitos reservados.  $\odot$ 

Este documento é de propriedade da TOTVS. Todos os direitos reservados.

.<br>©

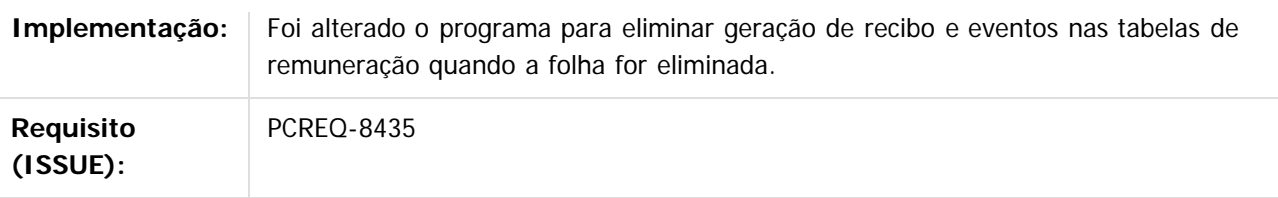

## **FP3100 - Elimina Cálculo por Funcionário**

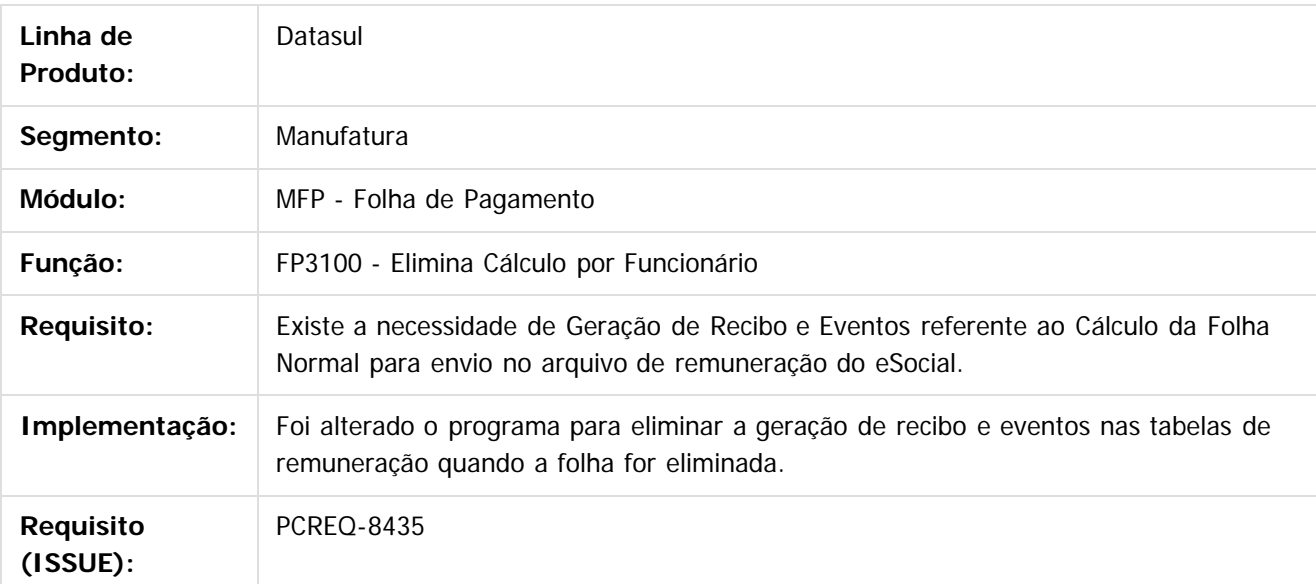

#### $\overline{3}$

Document generated by Confluence on 06 mai, 2016 09:53

 $\odot$ 

Este documento é de propriedade da TOTVS. Todos os direitos reservados.  $\odot$ 

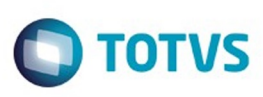

[Linha Datasul](#page-0-0) / [Release 12.1.10](#page-16-0) / [Inovação - 12.1.10](#page-25-0) / [Recursos Humanos - Inovação - 12.1.10](#page-89-0) / [Administração de Pessoal - Inovação - 12.1.10](#page-90-0) / [Folha de Pagamento - Inovação - 12.1.10](#page-101-0)

# **Linha Datasul : DT\_S1070\_Tabela\_Processos\_Movimentacao**

Created by Gabriela Demarchi Dranka, last modified by Eliz Regina Pedrini Do Nascim on 02 mar, 2016

# **FP0030 - Manutenção Processos Administrativos/Judiciais**

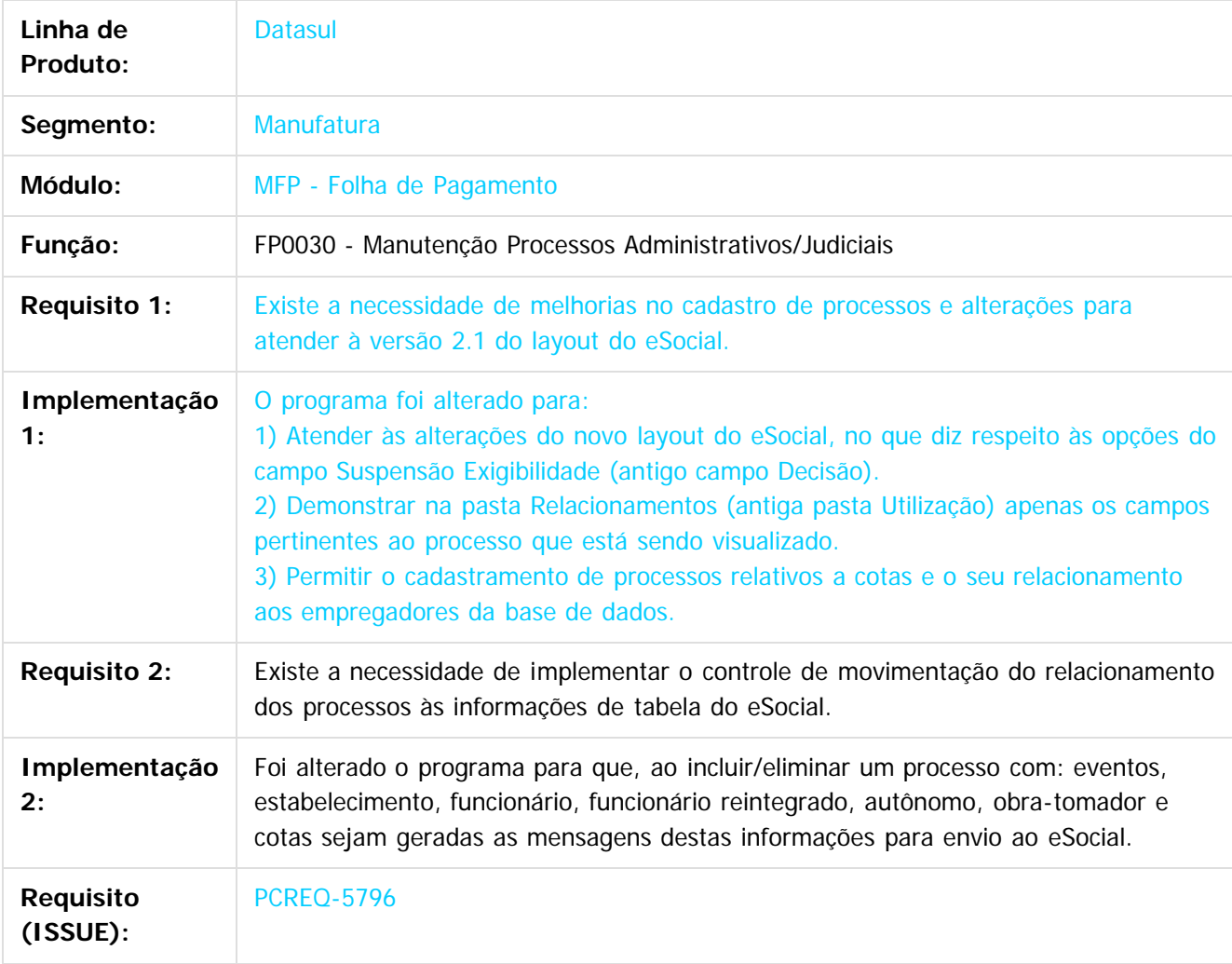

 $\overline{?}$ 

Document generated by Confluence on 06 mai, 2016 09:53

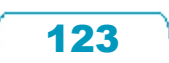

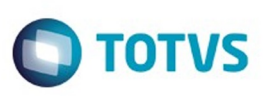

Este documento

é de propriedade da TOTVS. Todos os direitos reservados.

.<br>ම

Este

documento é de propriedade da TOTVS. Todos os direitos reservados

.<br>ම

Este

[Linha Datasul](#page-0-0) / [Release 12.1.10](#page-16-0) / [Inovação - 12.1.10](#page-25-0) / [Recursos Humanos - Inovação - 12.1.10](#page-89-0) / [Administração de Pessoal - Inovação - 12.1.10](#page-90-0) / [Folha de Pagamento - Inovação - 12.1.10](#page-101-0)

# **Linha Datasul : DT\_S1070\_Tabela\_Processos\_Periodo\_Validade**

Created by Gabriela Demarchi Dranka, last modified by Eliz Regina Pedrini Do Nascim on 02 mar, 2016

# **FP9840 - Carga eSocial**

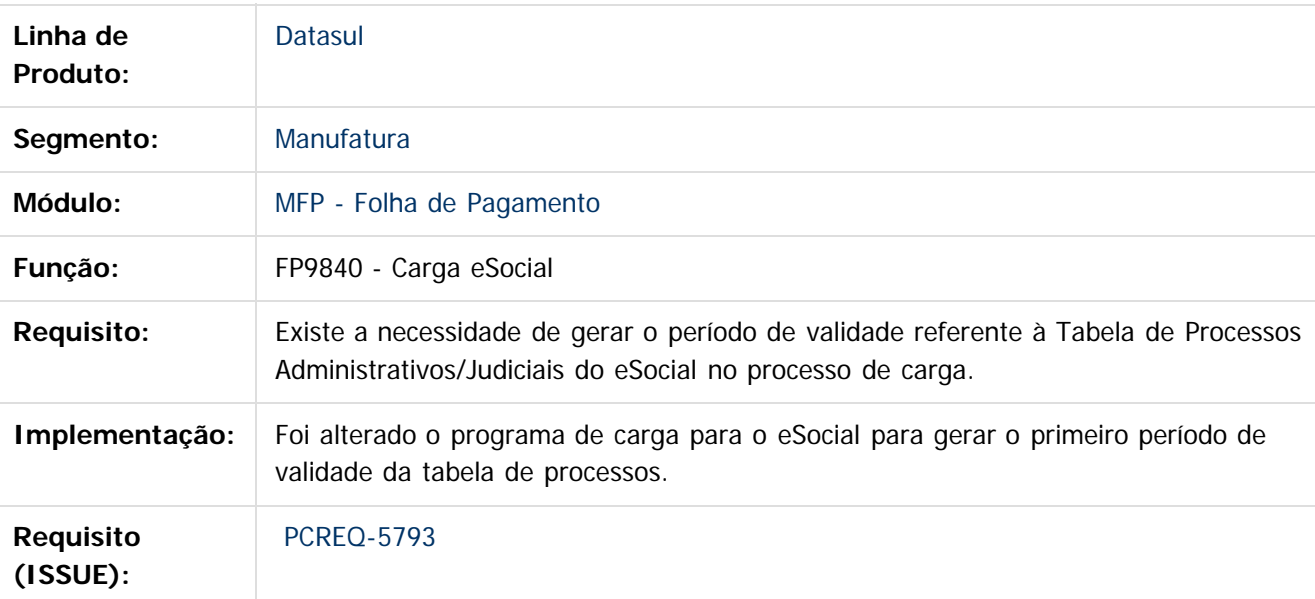

# **FP0030 - Processos Administrativos/Judiciais**

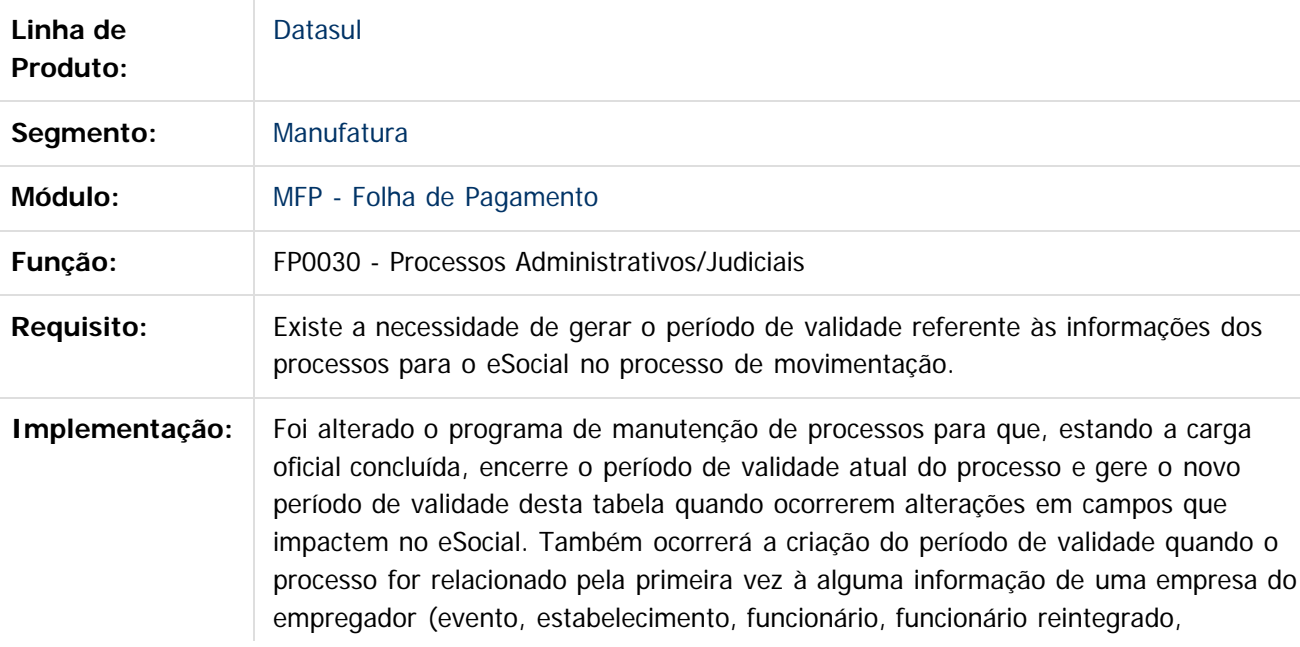

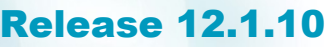

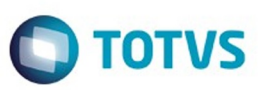

Este documento é de propriedade da TOTVS. Todos os direitos reservados.  $\odot$ 

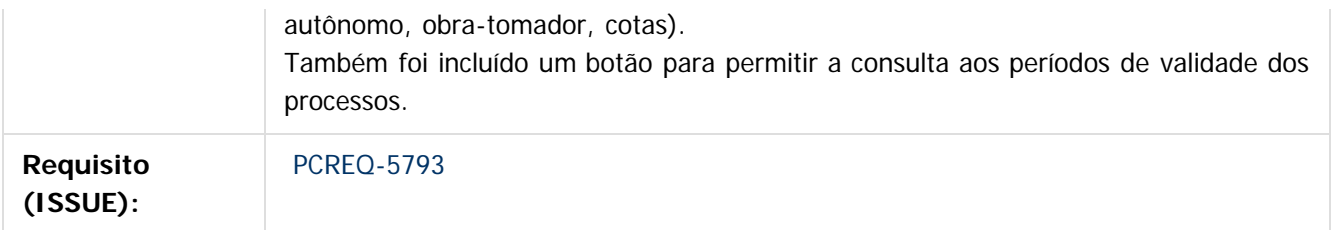

## **FP9810 - Períodos Validade**

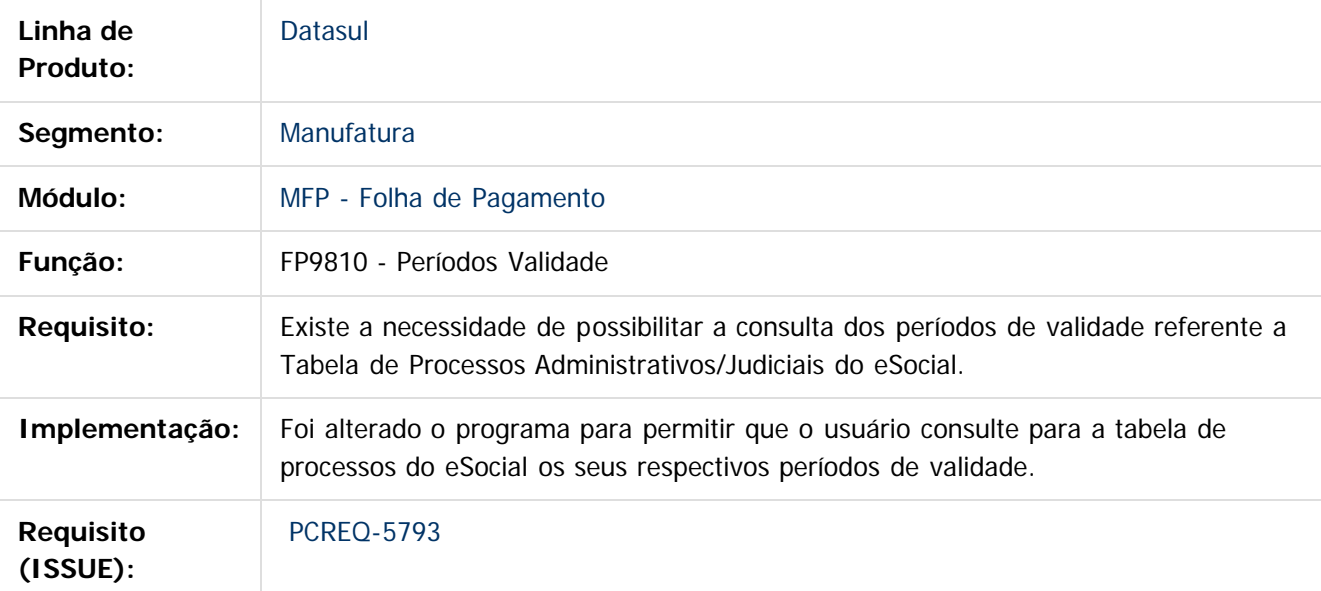

 $\overline{?}$ 

Document generated by Confluence on 06 mai, 2016 09:53

Este documento é de propriedade da TOTVS. Todos os direitos reservados. ©

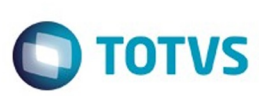

[Linha Datasul](#page-0-0) / [Release 12.1.10](#page-16-0) / [Inovação - 12.1.10](#page-25-0) / [Recursos Humanos - Inovação - 12.1.10](#page-89-0) / [Administração de Pessoal - Inovação - 12.1.10](#page-90-0) / [Folha de Pagamento - Inovação - 12.1.10](#page-101-0)

# **Linha Datasul : DT\_S1200\_Remuneracao\_Trabalhador**

Created by Gabriela Demarchi Dranka, last modified by Eliz Regina Pedrini Do Nascim on 02 mar, 2016

# **FP9824 - Geração Mensagem Remuneração Trabalhador**

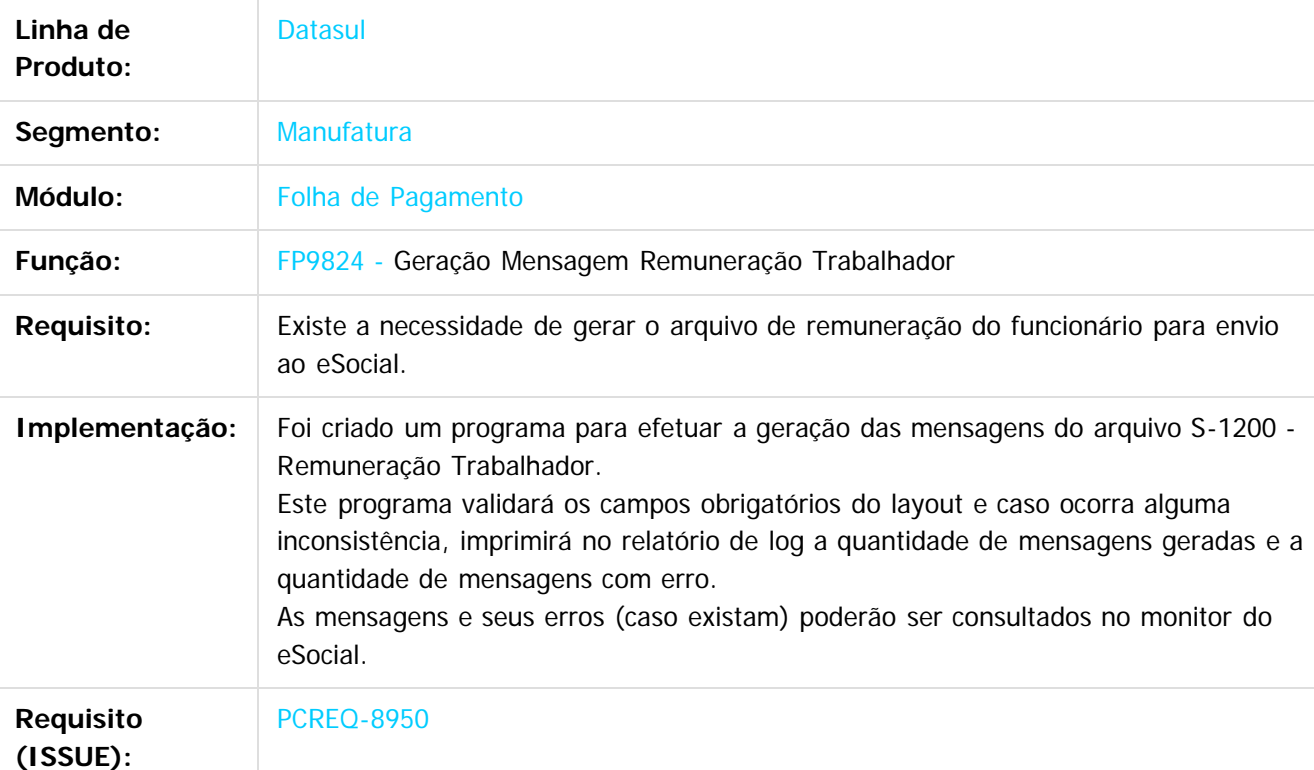

# **FP9850 - Monitor eSocial**

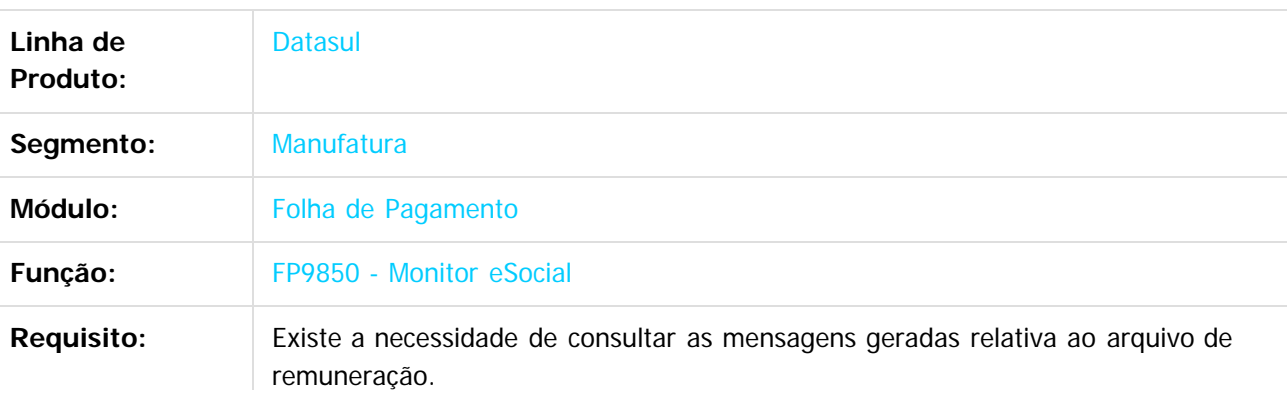

126

 $\odot$ 

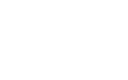

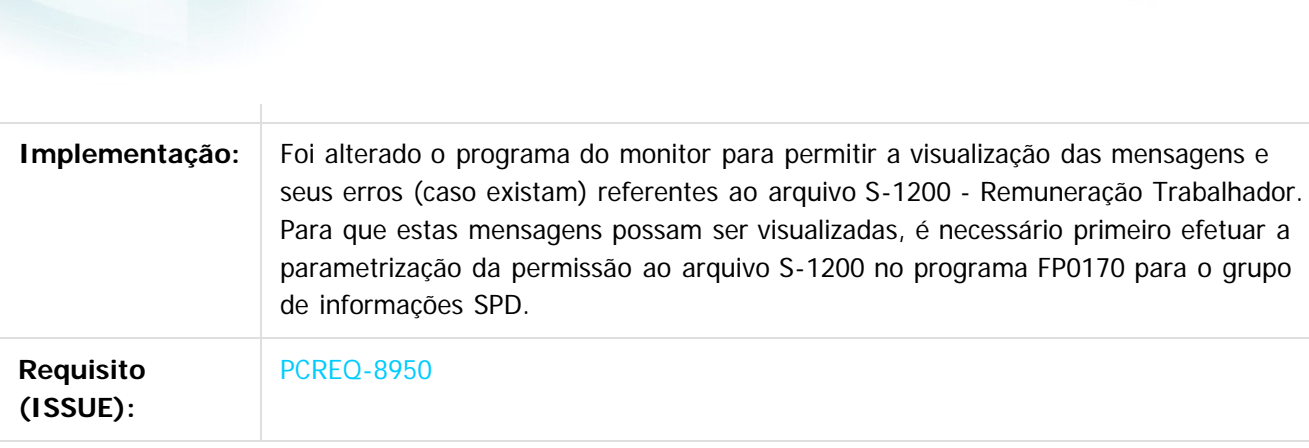

## **FP0170 - Manutenção Grupo de Informações**

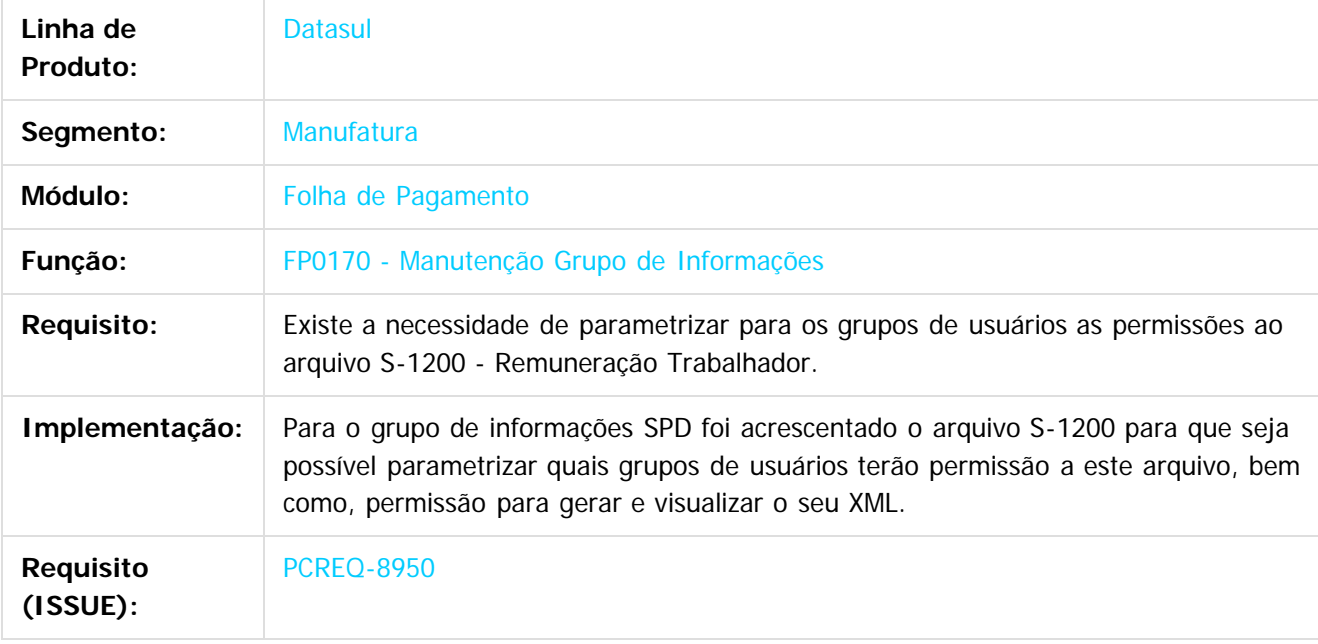

#### $\overline{3}$

Document generated by Confluence on 06 mai, 2016 09:53

Release 12.1.10

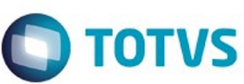

Este documento é de propriedade da TOTVS. Todos os direitos reservados.  $\odot$ 

Este

documento é de propriedade da TOTVS. Todos os direitos reservados.

.<br>ම

Este documento é de propriedade da TOTVS. Todos os direitos reservados.  $\odot$ 

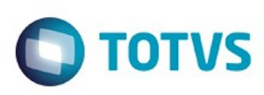

.<br>ම

Este

[Linha Datasul](#page-0-0) / [Release 12.1.10](#page-16-0) / [Inovação - 12.1.10](#page-25-0) / [Recursos Humanos - Inovação - 12.1.10](#page-89-0) / [Administração de Pessoal - Inovação - 12.1.10](#page-90-0) / [Folha de Pagamento - Inovação - 12.1.10](#page-101-0)

### **Linha Datasul :**

### **DT\_S2230\_Afastamento\_Temporario\_Carga\_Layout\_eSocial\_2\_1**

Created by Julio Cesar De Moura, last modified by Gabriela Demarchi Dranka on 21 mar, 2016

### **FP9840 - Carga eSocial**

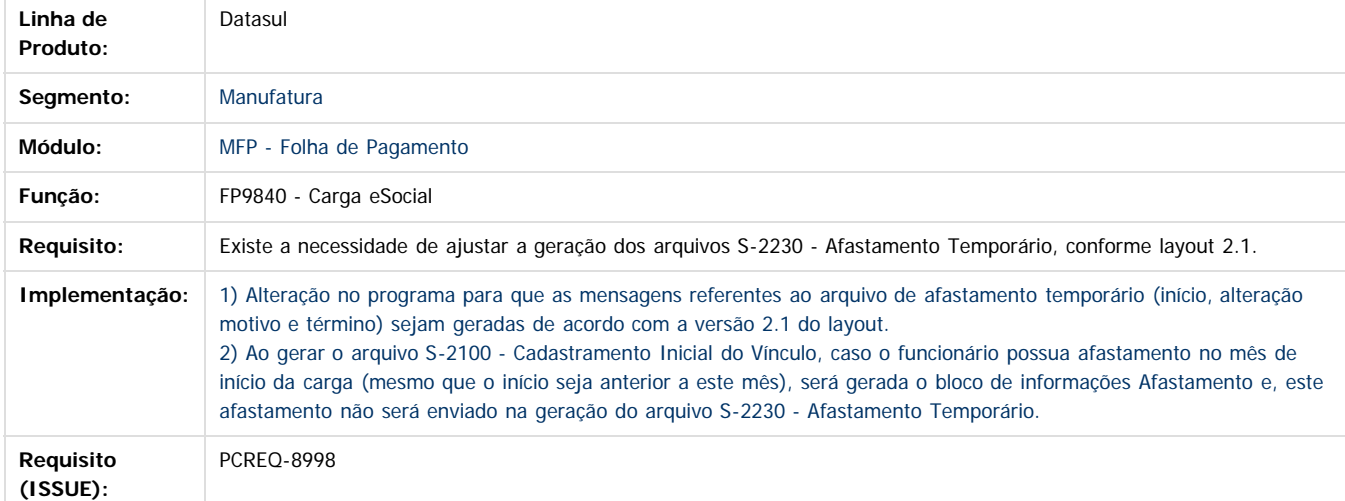

#### $\lceil 2 \rceil$

Document generated by Confluence on 06 mai, 2016 09:53

128

**Ste documento** 

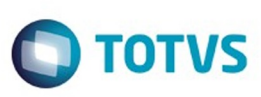

[Linha Datasul](#page-0-0) / [Release 12.1.10](#page-16-0) / [Inovação - 12.1.10](#page-25-0) / [Recursos Humanos - Inovação - 12.1.10](#page-89-0) / [Administração de Pessoal - Inovação - 12.1.10](#page-90-0) / [Folha de Pagamento - Inovação - 12.1.10](#page-101-0)

## **Linha Datasul : DT\_Seguranca\_Carga\_eSocial**

Created by Leonardo Tadeu Diniz Leal, last modified by Eliz Regina Pedrini Do Nascim on 01 mar, 2016

## **FP9840 - Carga eSocial**

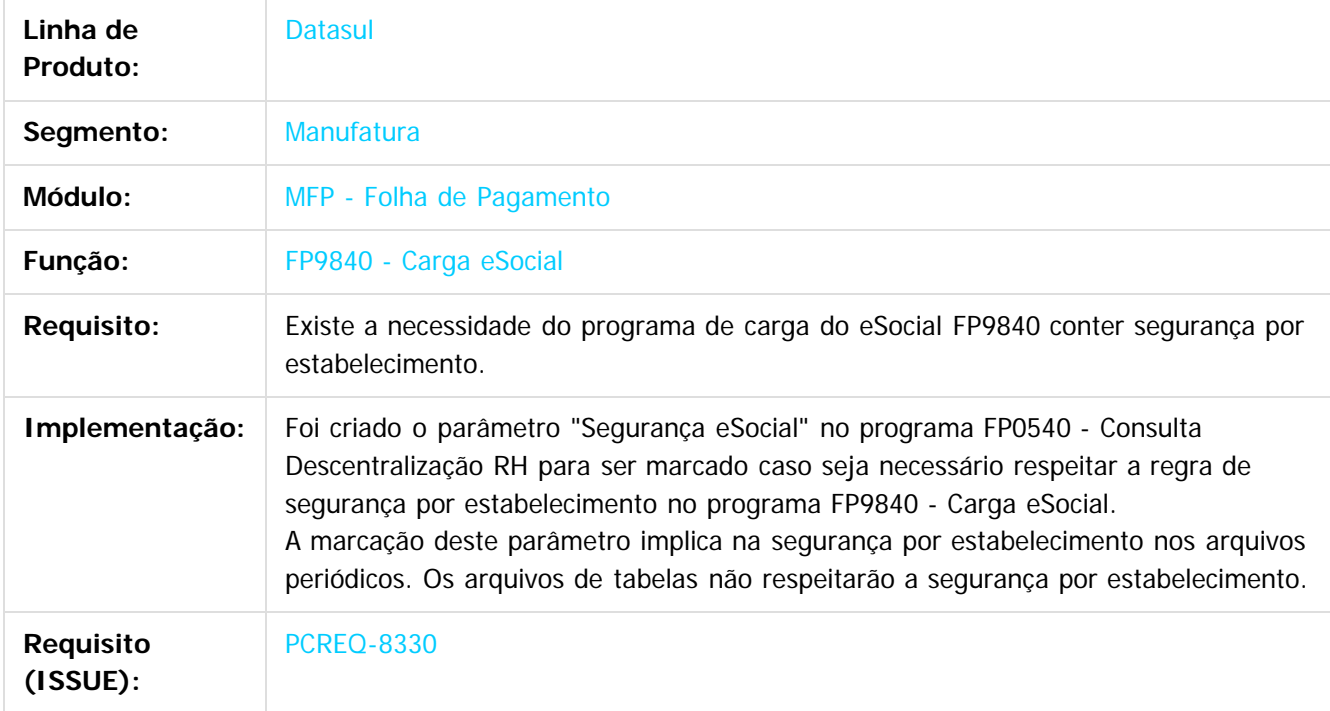

#### $\boxed{?}$

Document generated by Confluence on 06 mai, 2016 09:53

 $\odot$ 

.<br>ල

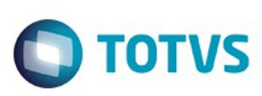

[Linha Datasul](#page-0-0) / [Release 12.1.10](#page-16-0) / [Inovação - 12.1.10](#page-25-0) / [Recursos Humanos - Inovação - 12.1.10](#page-89-0) / [Administração de Pessoal - Inovação - 12.1.10](#page-90-0) / [Folha de Pagamento - Inovação - 12.1.10](#page-101-0)

## **Linha Datasul : DT\_Seguranca\_Monitor\_eSocial**

Created by Leonardo Tadeu Diniz Leal, last modified by Eliz Regina Pedrini Do Nascim on 01 mar, 2016

## **FP0170 - Manutenção Grupo de Informações**

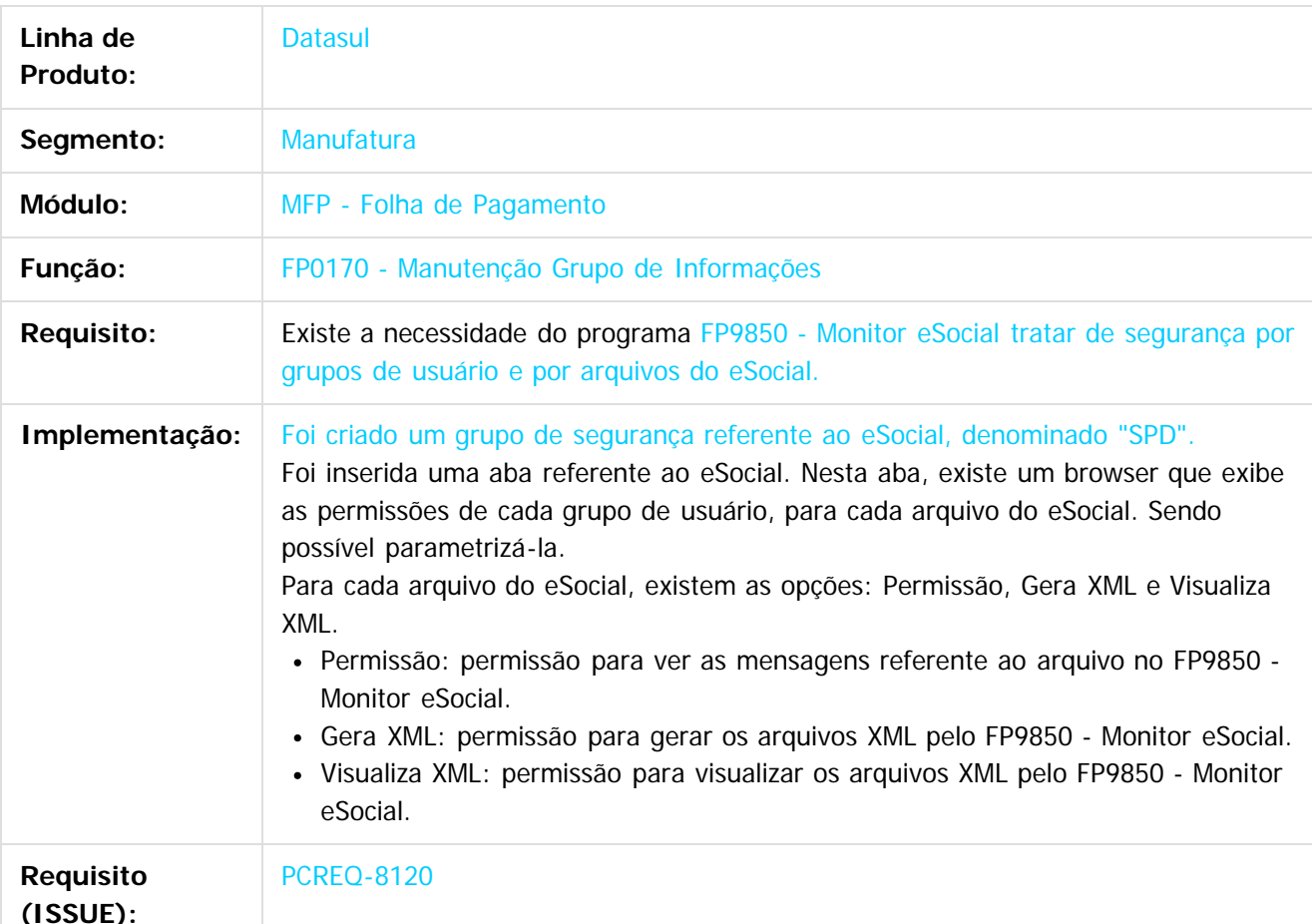

## **FP9850 - Monitor eSocial**

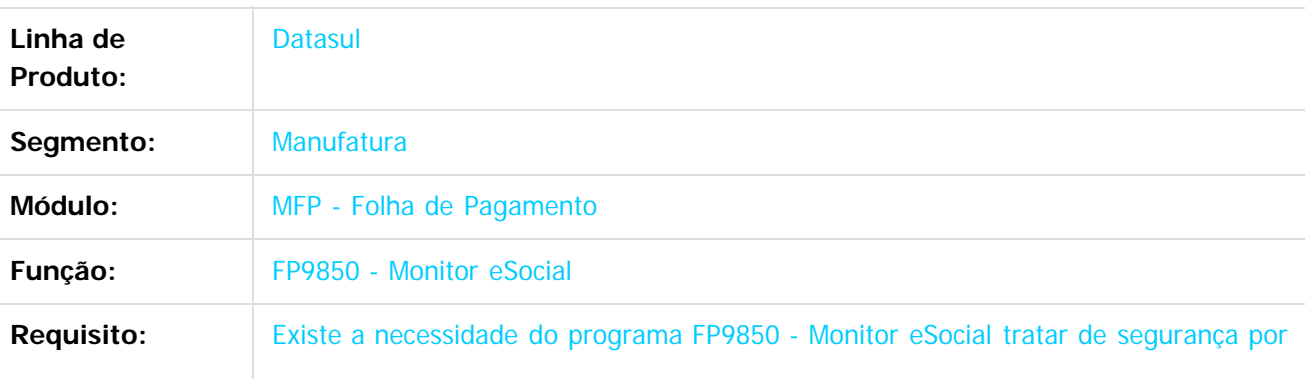

130

ര

 $\overline{6}$ 

 $\mathbb{S}$  dependent of the propertion of TQTYS. Todos or alteritions reservations.  $\odot$ 

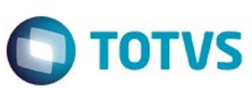

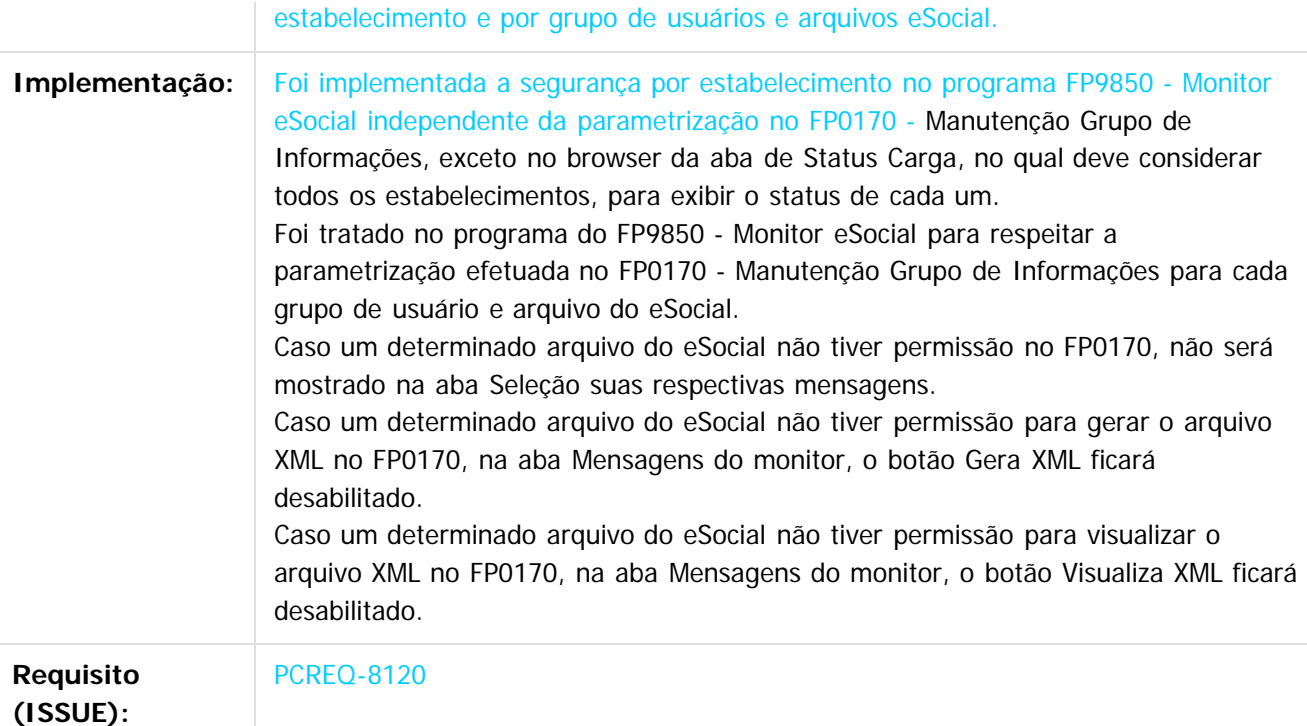

#### $\overline{3}$

Document generated by Confluence on 06 mai, 2016 09:53

Este documento é de propriedade da TOTVS. Todos os direitos reservados.  $\odot$ 

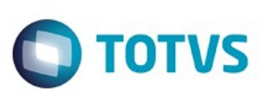

Este documento é de propriedade da TOTVS. Todos os direitos reservados.  $\odot$ 

Este documento é de propriedade da TOTVS. Todos os direitos reservados

.<br>ම

[Linha Datasul](#page-0-0) / [Release 12.1.10](#page-16-0) / [Inovação - 12.1.10](#page-25-0) / [Recursos Humanos - Inovação - 12.1.10](#page-89-0) / [Administração de Pessoal - Inovação - 12.1.10](#page-90-0) / [Folha de Pagamento - Inovação - 12.1.10](#page-101-0)

## **Linha Datasul : TSWRS1\_DT\_Banco\_HSBC**

Created by Ruan Ricardo da S. Lopes, last modified by Eliz Regina Pedrini Do Nascim on 02 mar, 2016

## **FP5882 - Banco HSBC**

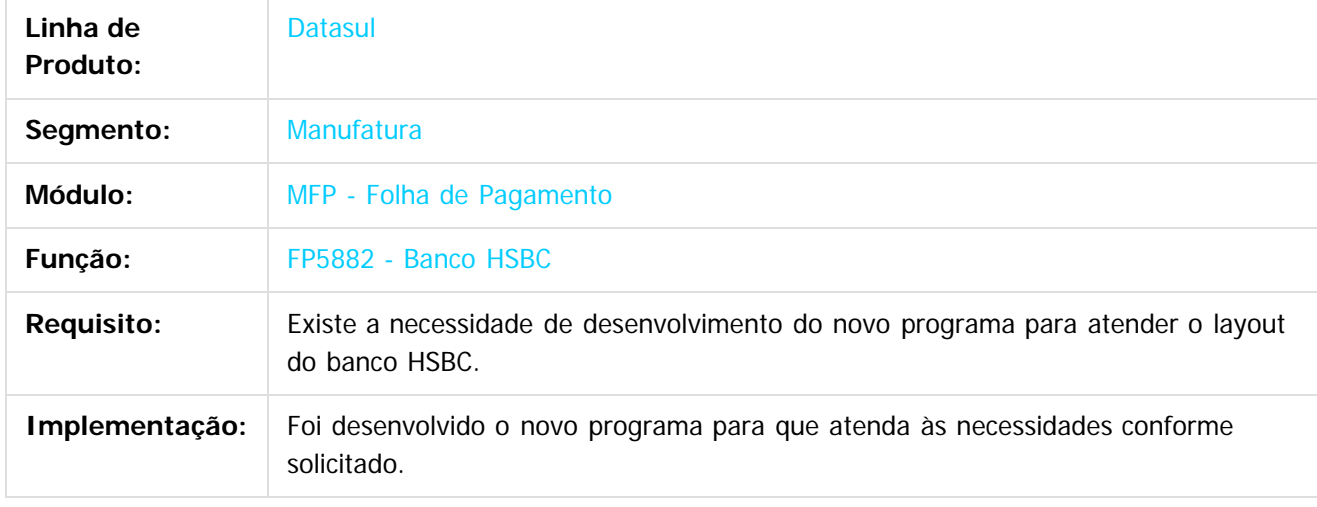

 $\vert$ ?

Document generated by Confluence on 06 mai, 2016 09:53

132

 $\odot$ 

Este documento é de propriedade da TOTVS. Todos os direitos reservados.  $\odot$ 

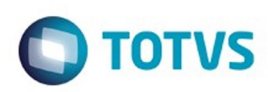

<span id="page-132-0"></span>[Linha Datasul](#page-0-0) / [Release 12.1.10](#page-16-0) / [Inovação - 12.1.10](#page-25-0) / [Recursos Humanos - Inovação - 12.1.10](#page-89-0) / [Administração de Pessoal - Inovação - 12.1.10](#page-90-0)

# **Linha Datasul : Medicina do Trabalho - Inovação - 12.1.10**

Created by Gabriela Demarchi Dranka on 21 mar, 2016

Document generated by Confluence on 06 mai, 2016 09:53

 $\odot$ 

 $\odot$ 

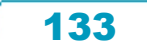

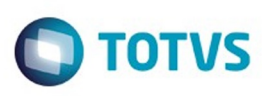

[Linha Datasul](#page-0-0) / [Release 12.1.10](#page-16-0) / [Inovação - 12.1.10](#page-25-0) / [Recursos Humanos - Inovação - 12.1.10](#page-89-0) / [Administração de Pessoal - Inovação - 12.1.10](#page-90-0) / [Medicina do Trabalho - Inovação - 12.1.10](#page-132-0)

### **Linha Datasul : DT\_Cadastros\_Atualizacao\_Motivo\_Novo\_Afastamento**

Created by Gabriela Demarchi Dranka, last modified by Eliz Regina Pedrini Do Nascim on 23 mar, 2016

### **MT0728 - Atendimento Médico**

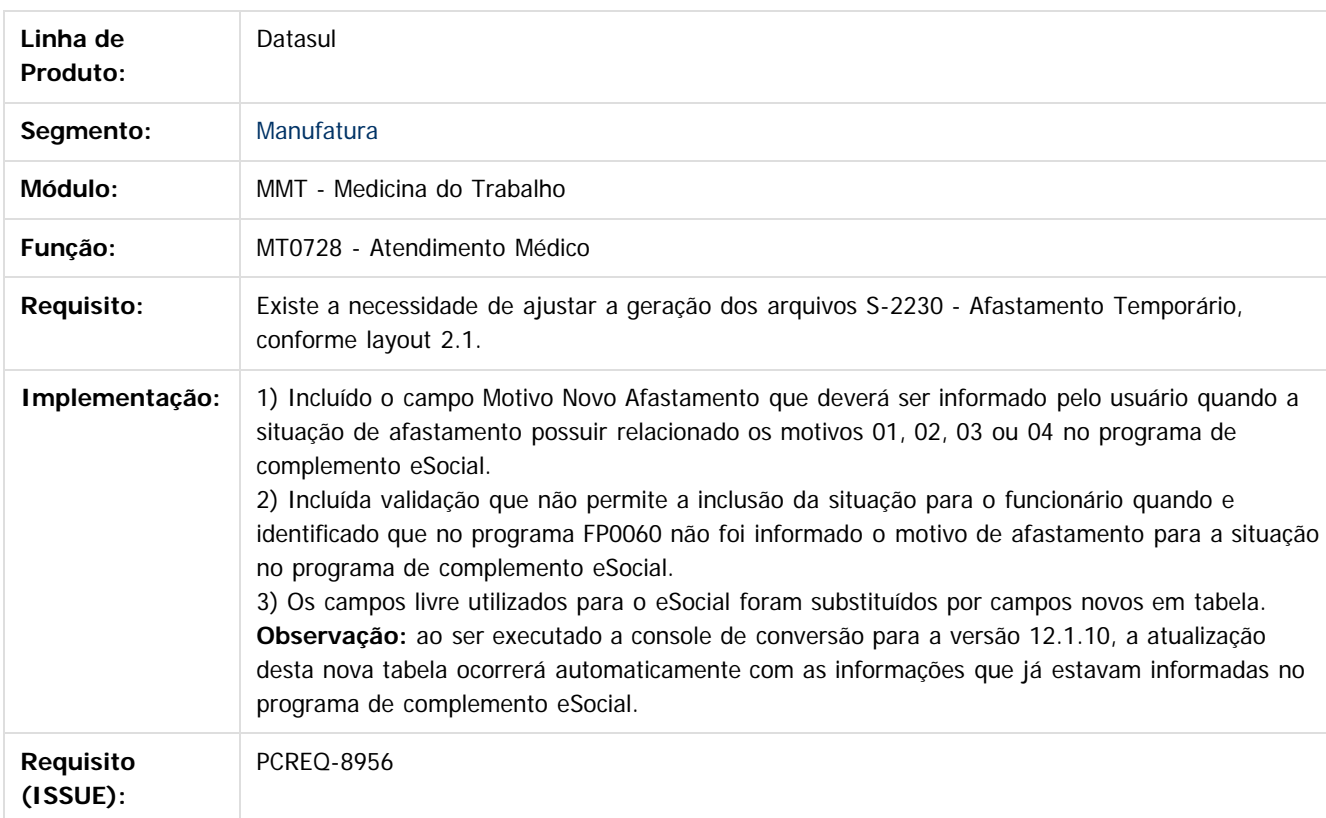

## **MT0828 - Gerenciador Médico**

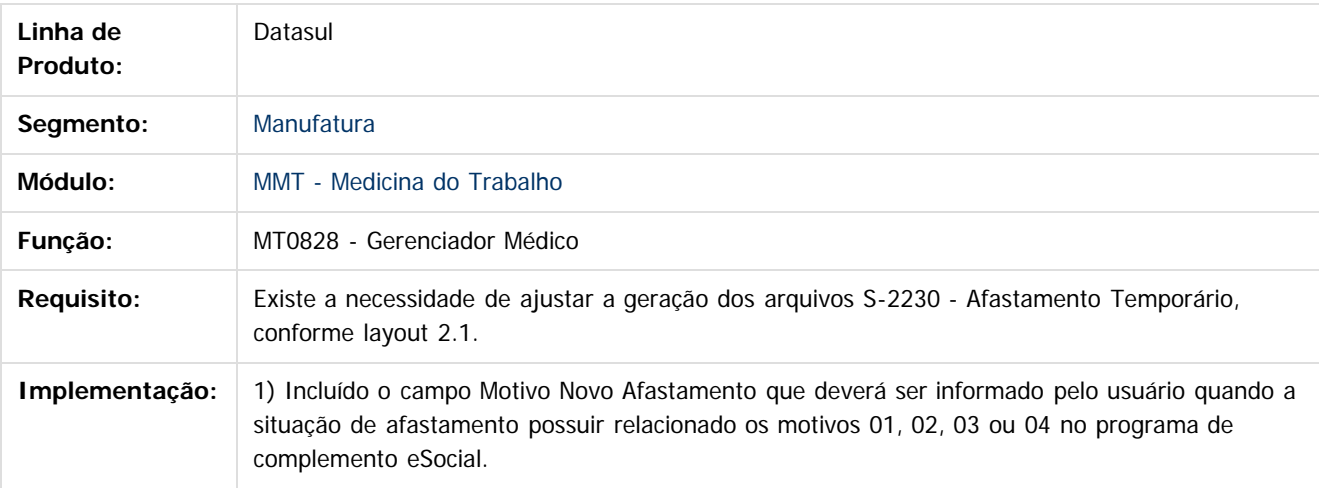

Este

 $\overline{6}$ 

 $\overline{6}$ 

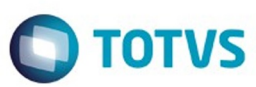

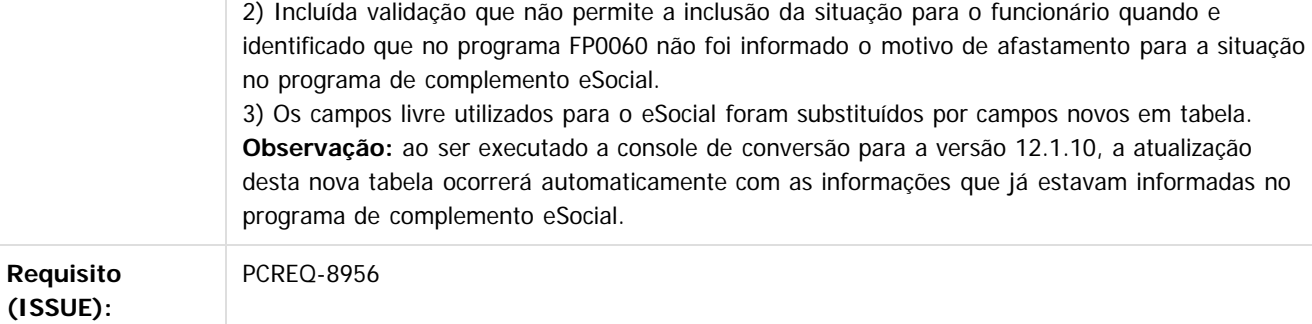

## **MT0738 - Manutenção Atestado Externo**

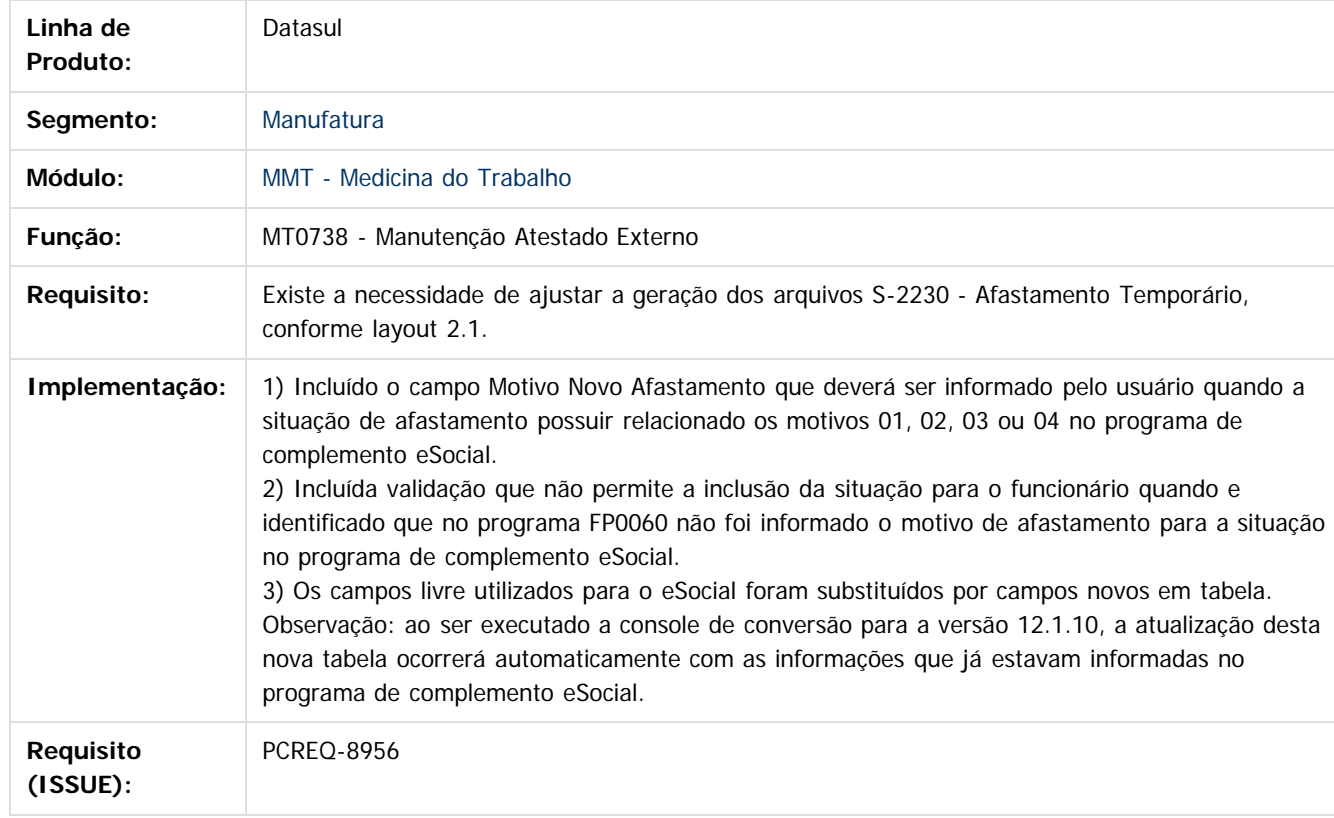

 $\overline{?}$ 

Document generated by Confluence on 06 mai, 2016 09:53

စ်

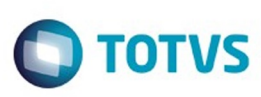

[Linha Datasul](#page-0-0) / [Release 12.1.10](#page-16-0) / [Inovação - 12.1.10](#page-25-0) / [Recursos Humanos - Inovação - 12.1.10](#page-89-0) / [Administração de Pessoal - Inovação - 12.1.10](#page-90-0) / [Medicina do Trabalho - Inovação - 12.1.10](#page-132-0)

### **Linha Datasul : DT\_Motivo\_Afastamento\_x\_Alteracao\_Especie\_Beneficio**

Created by Daniele Harue Unten, last modified by Eliz Regina Pedrini Do Nascim on 23 mar, 2016

### **MT0728 - Atendimento Médico**

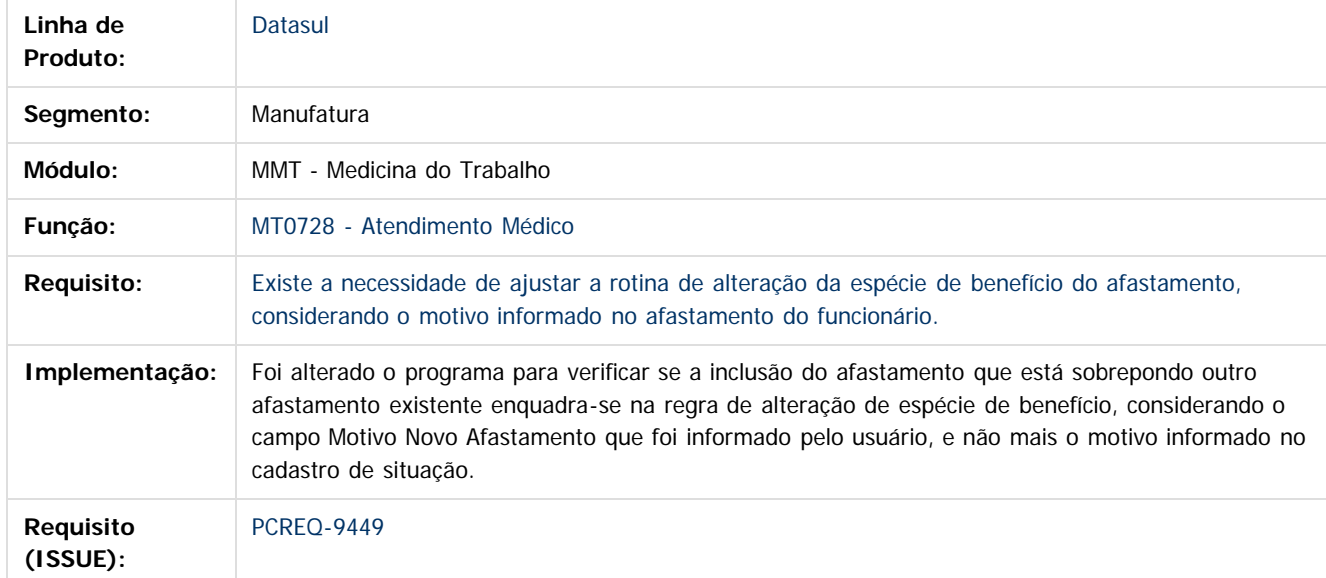

### **MT0828 - Gerenciador Médico**

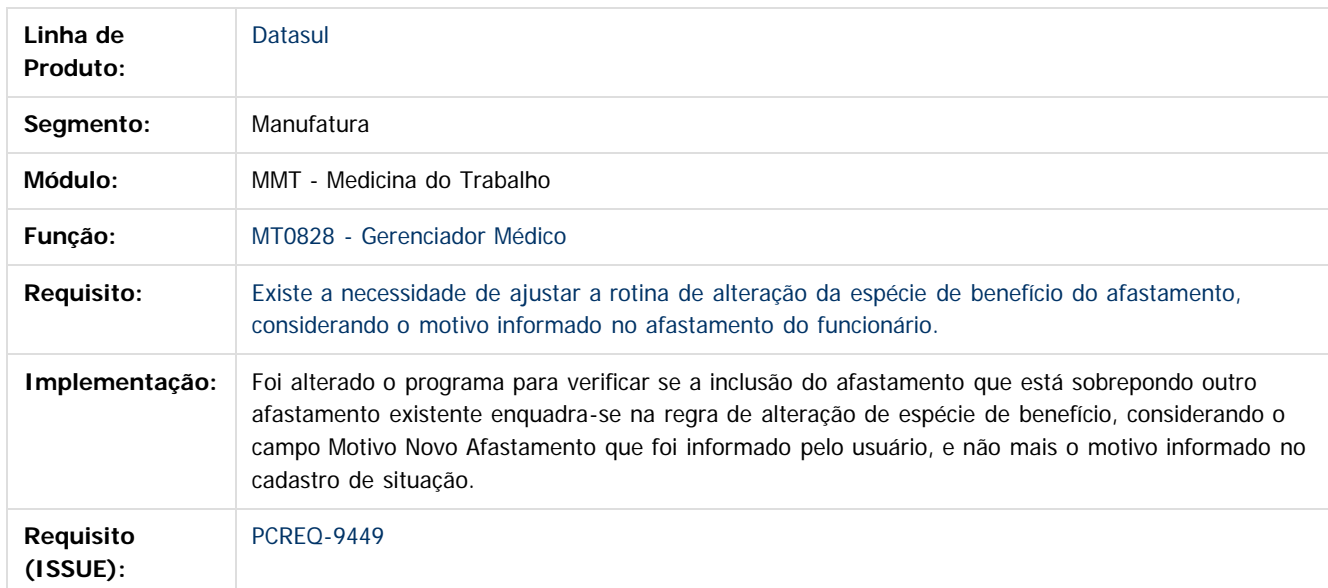

136

### **MT0738 - Atestado Externo**

൫

Este documento

é de propriedade da TOTVS. Todos os direitos reservados.

.<br>ම

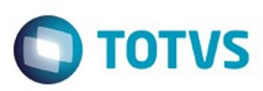

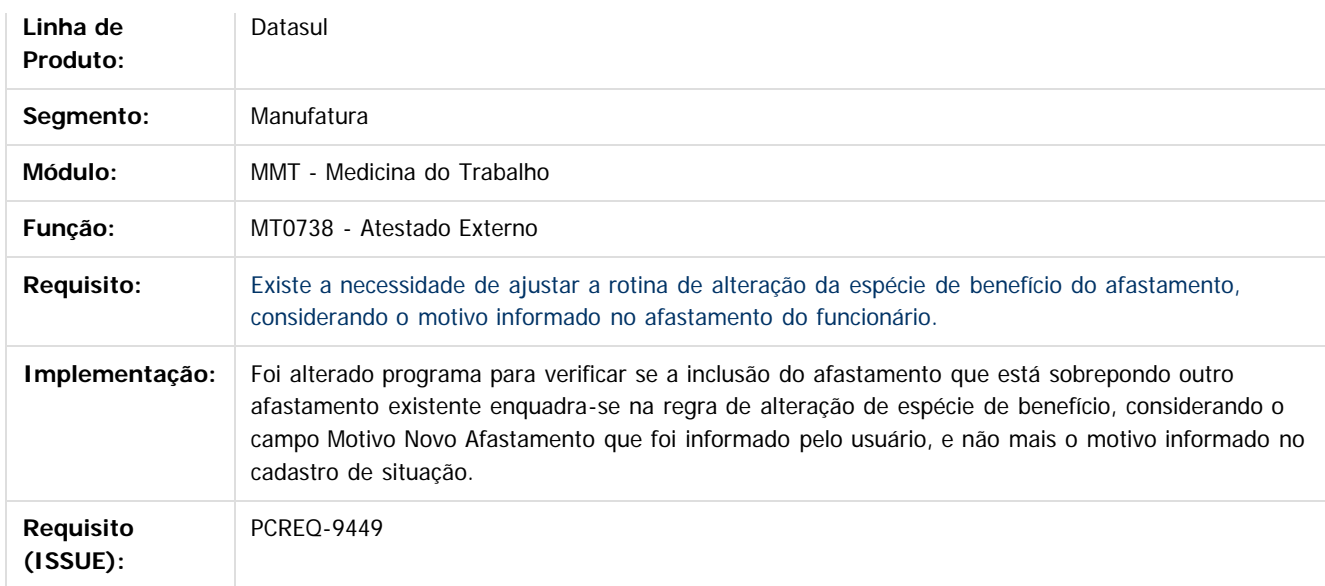

Document generated by Confluence on 06 mai, 2016 09:53

Este documento é de propriedade da TOTVS. Todos os direitos reservados.  $\odot$ 

<span id="page-137-0"></span>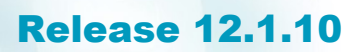

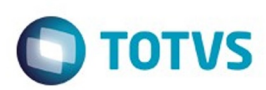

Este documento é de propriedade da TOTVS. Todos os direitos reservados. ©

[Linha Datasul](#page-0-0) / [Release 12.1.10](#page-16-0) / [Inovação - 12.1.10](#page-25-0) / [Recursos Humanos - Inovação - 12.1.10](#page-89-0) / [Administração de Pessoal - Inovação - 12.1.10](#page-90-0)

## **Linha Datasul : Segurança do Trabalho - Inovação - 12.1.10**

Created by Eliz Regina Pedrini Do Nascim on 26 fev, 2016

Document generated by Confluence on 06 mai, 2016 09:53

 $\odot$ 

 $\odot$ 

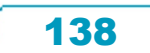

Este documento é de propriedade da TOTVS. Todos os direitos reservados.

dade da TOTVS. Todos os direitos reservados

 $\overline{6}$ 

**Este docur** 

ento é de propriedade da TOTVS. Todos os direitos reservados

ര

Este

é de propriedade da TOTVS. Todos os direitos reservados

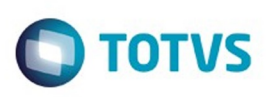

[Linha Datasul](#page-0-0) / [Release 12.1.10](#page-16-0) / [Inovação - 12.1.10](#page-25-0) / [Recursos Humanos - Inovação - 12.1.10](#page-89-0) / [Administração de Pessoal - Inovação - 12.1.10](#page-90-0) / [Segurança do Trabalho - Inovação - 12.1.10](#page-137-0)

## **Linha Datasul : DT\_Levantamento\_Programas\_Medicina\_e\_Seguranca**

Created by Daniele Harue Unten, last modified by Eliz Regina Pedrini Do Nascim on 02 mar, 2016

### **MT2020 - Exames eSocial**

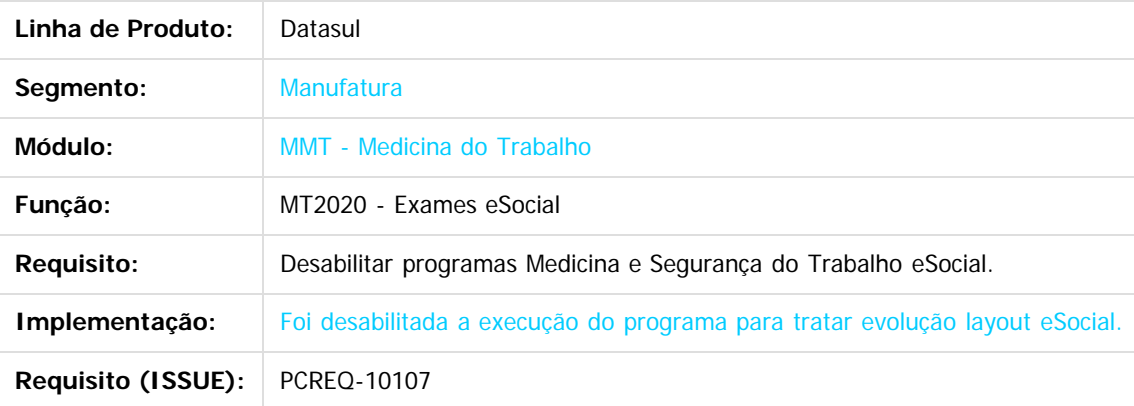

## **MT2000 - ASO eSocial**

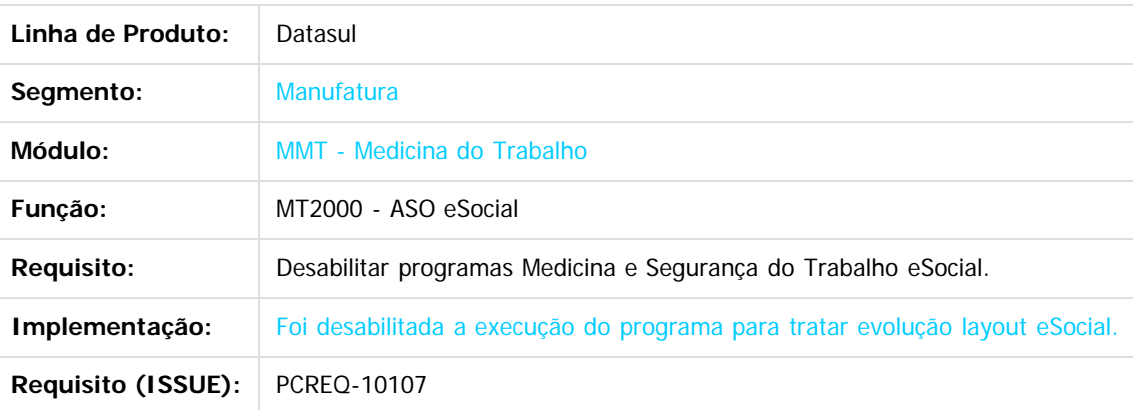

## **MT2010 - Importação ASO eSocial**

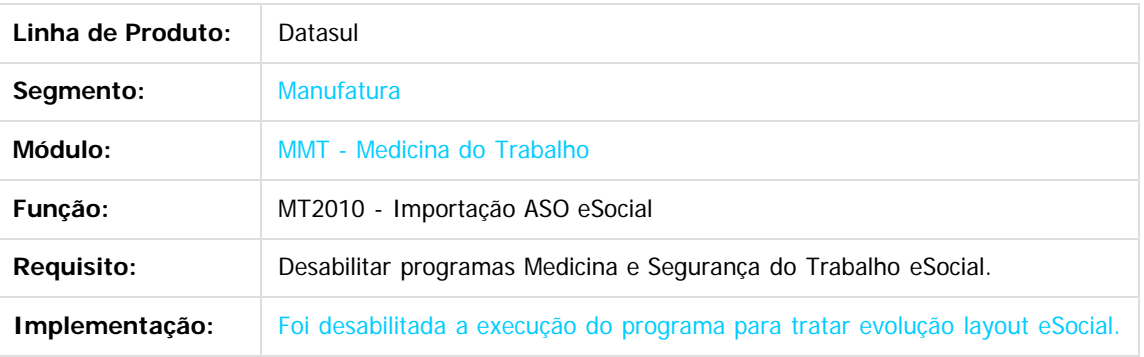

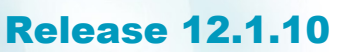

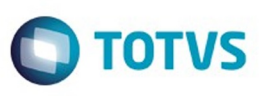

Este docum

da TOTVS. Todos

ဌ

.<br>ര

de propriedade

9 **TOTVS.** 

SO

**Requisito (ISSUE):** PCREQ-10107

### **ST2020 - Atividades eSocial**

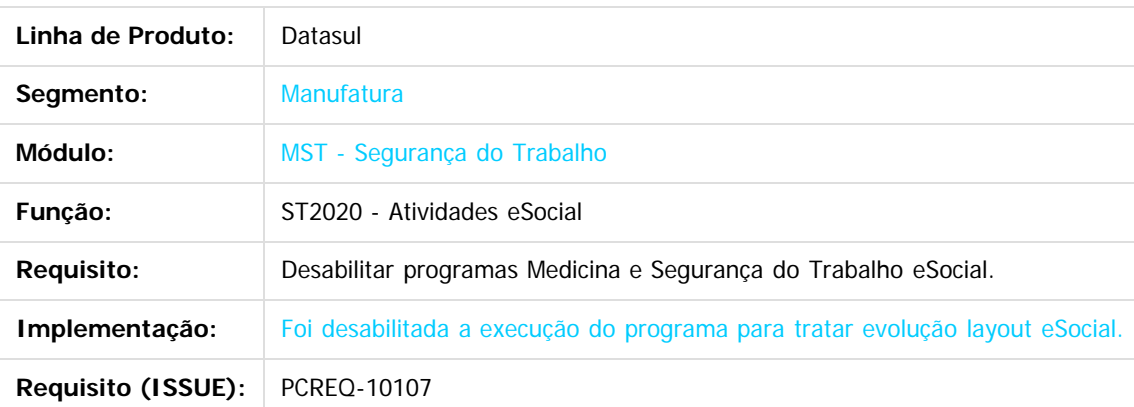

## **ST2000 - Atividades Participante eSocial**

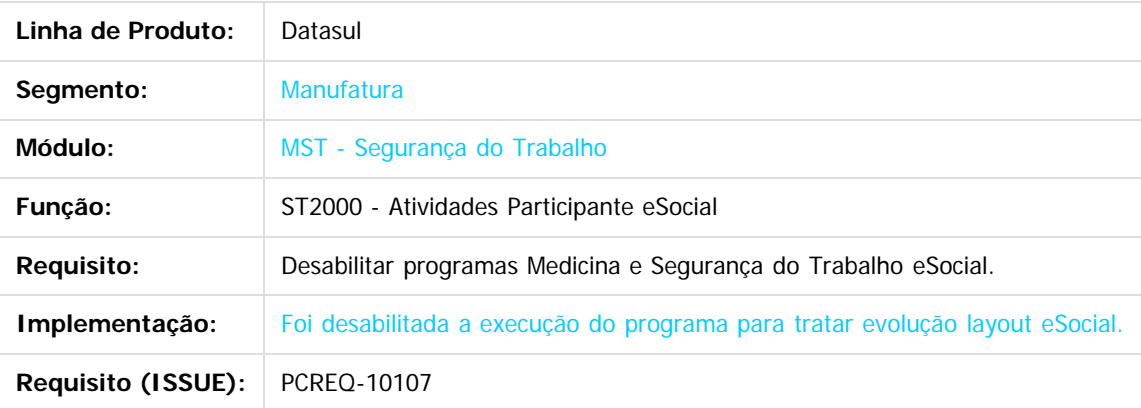

## **ST2010 - Importação Participante eSocial**

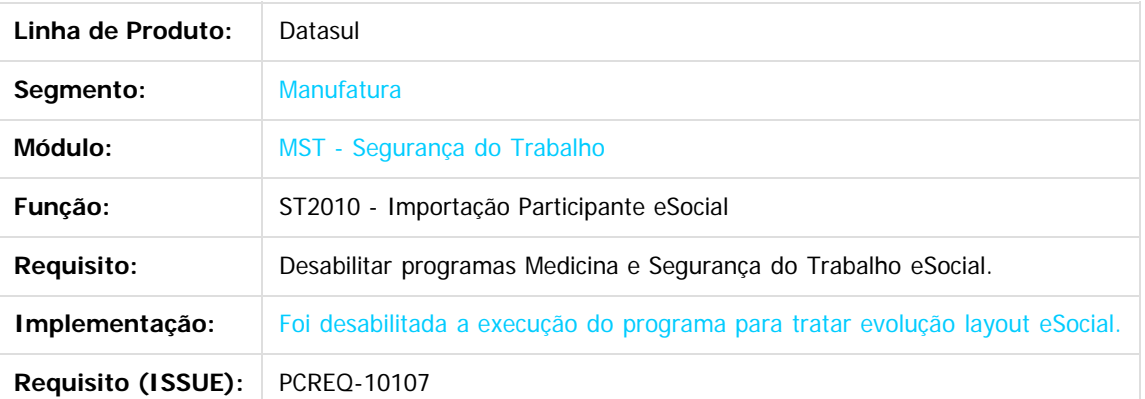

## **ST2100 - Requisitos EPI Estabelecimento eSocial**

140

 $\overline{\circ}$ 

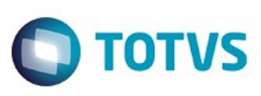

**Experience of the propriedade da TOTYS. Todos os directions reservados.** ©

Este

ento é de propriedade da TOTVS. Todos os direitos reservados

.<br>ම

Este

documento

 $6$  de propriedade da TOTVS. Todos os direitos reservados.  $\odot$ 

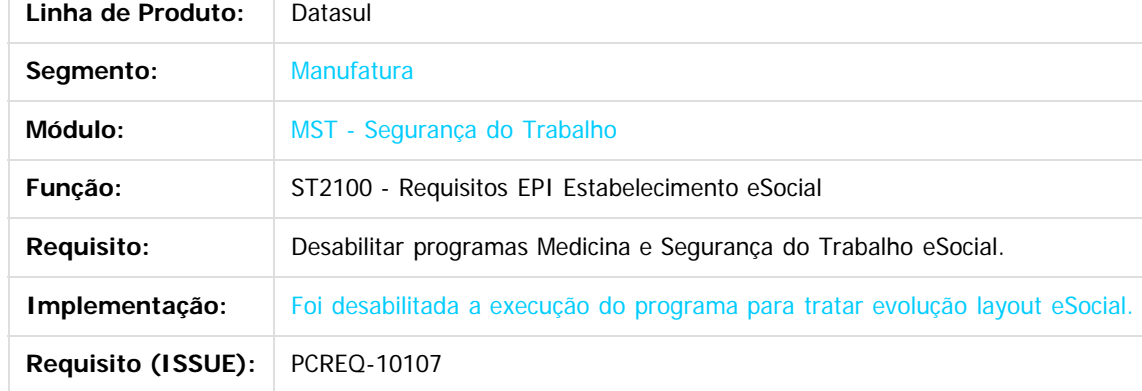

### **ST2040 - EPI eSocial**

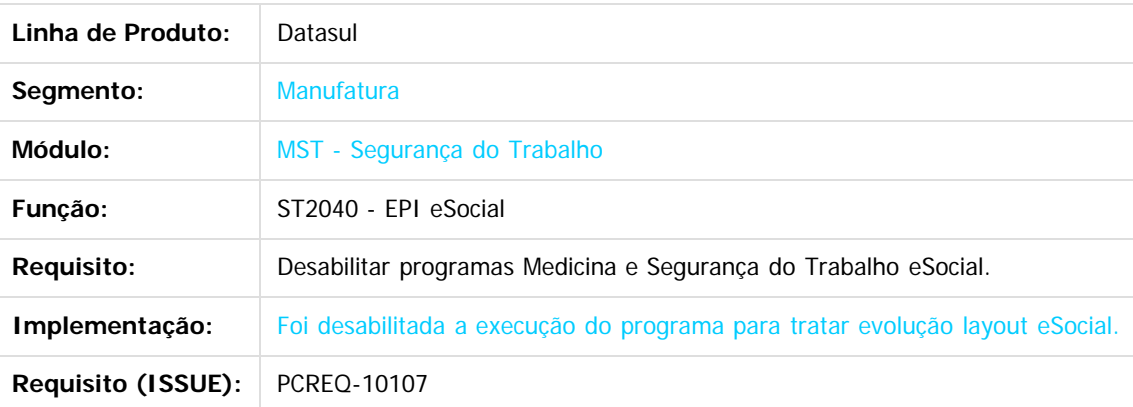

## **ST2060 - Condições Diferenciadas Trabalho**

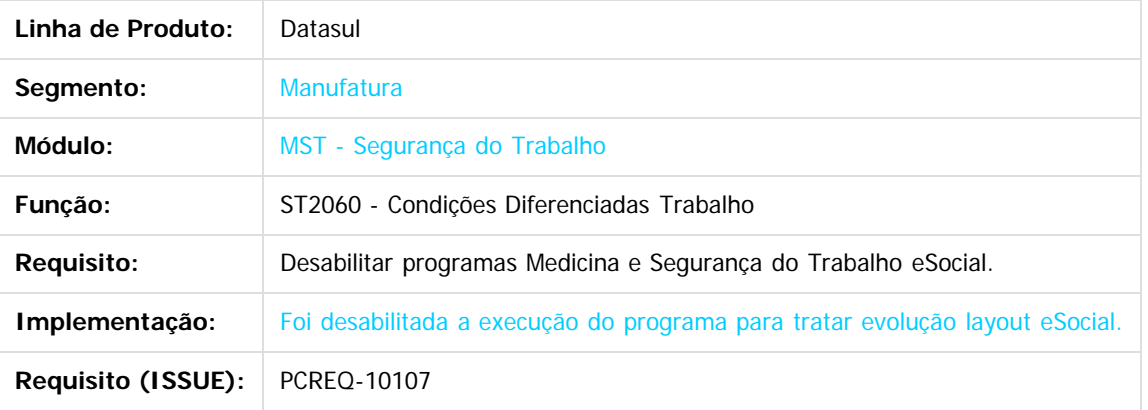

## **ST2070 - Importação Condições Diferenciadas do Trabalho**

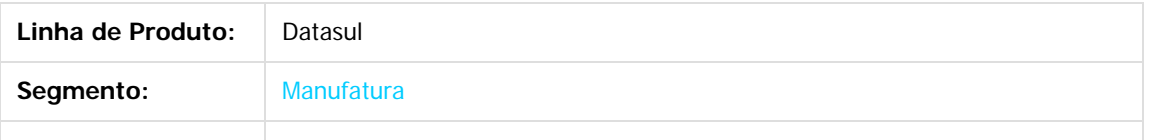

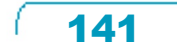

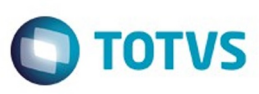

Este documento é de propriedade da TOTVS. Todos os direitos reservados.  $\odot$ 

Este documento é de propriedade da TOTVS. Todos os direitos reservados.

.<br>ම

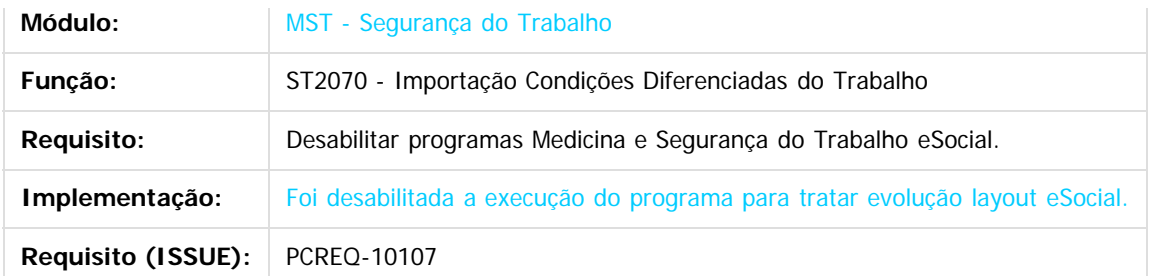

## **ST2080 - CAT eSocial**

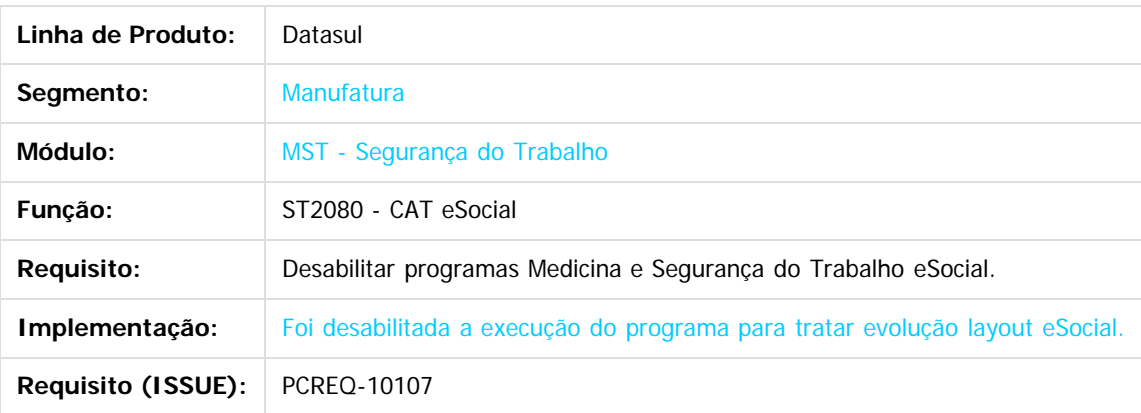

## **ST2090 - Importação CAT eSocial**

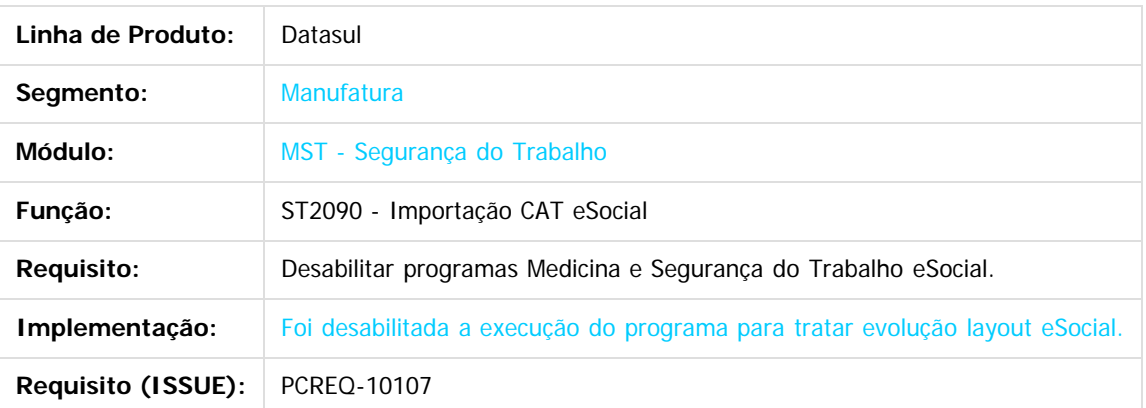

 $\overline{?}$ 

Document generated by Confluence on 06 mai, 2016 09:53

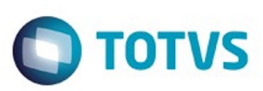

<span id="page-142-0"></span>[Linha Datasul](#page-0-0) / [Release 12.1.10](#page-16-0) / [Inovação - 12.1.10](#page-25-0)

# **Linha Datasul : Saúde - Inovação - 12.1.10**

Created by Caroline Inhaquite on 23 dez, 2015

Document generated by Confluence on 06 mai, 2016 09:53

Este documento é de propriedade da TOTVS. Todos os direitos reservados. .<br>©

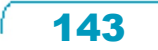

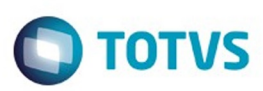

Este documento é de propriedade da TOTVS. Todos os direitos reservados.  $\odot$ 

### **Linha Datasul : Foundation - Inovação - 12.1.10** [Linha Datasul](#page-0-0) / [Release 12.1.10](#page-16-0) / [Inovação - 12.1.10](#page-25-0) / [Saúde - Inovação - 12.1.10](#page-142-0)

Created by Caroline Inhaquite on 28 mar, 2016

Document generated by Confluence on 06 mai, 2016 09:53

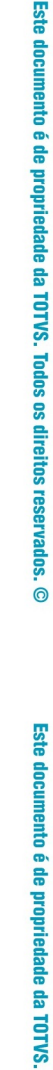

.<br>ම

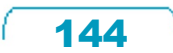
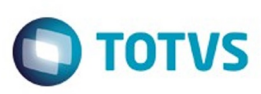

## **Linha Datasul : TQZMUF\_DT\_Impressão\_Protocolo\_Recebimento\_LoteGuias**

Created by Rodrigo Debastiani Martins, last modified by Caroline Inhaquite on 30 jan, 2016

## **Impressão do Protocolo de Recebimento dos Arquivos XML/LoteGuias no Foundation**

#### **Características do Requisito**

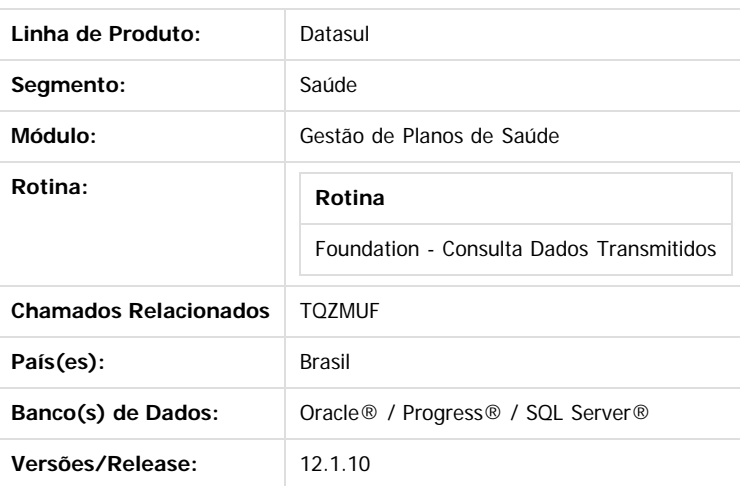

#### **Descrição**

Implementada funcionalidade que possibilita a impressão de uma folha de capa para o arquivo LoteGuias enviado pelo prestador à operadora.

#### **Procedimento para Utilização**

- 1. No Foundation Saúde, acesse o programa **Consulta Dados Transmitidos**.
- 2. Filtre os dados de seleção para busca das informações indicando o Tipo de Mensagem **"Lote de Guias"**.
- 3. Clique sobre o ícone apresentado na primeira coluna da tabela contendo as informações das mensagens transmitidas.

ര

ര

Este

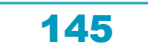

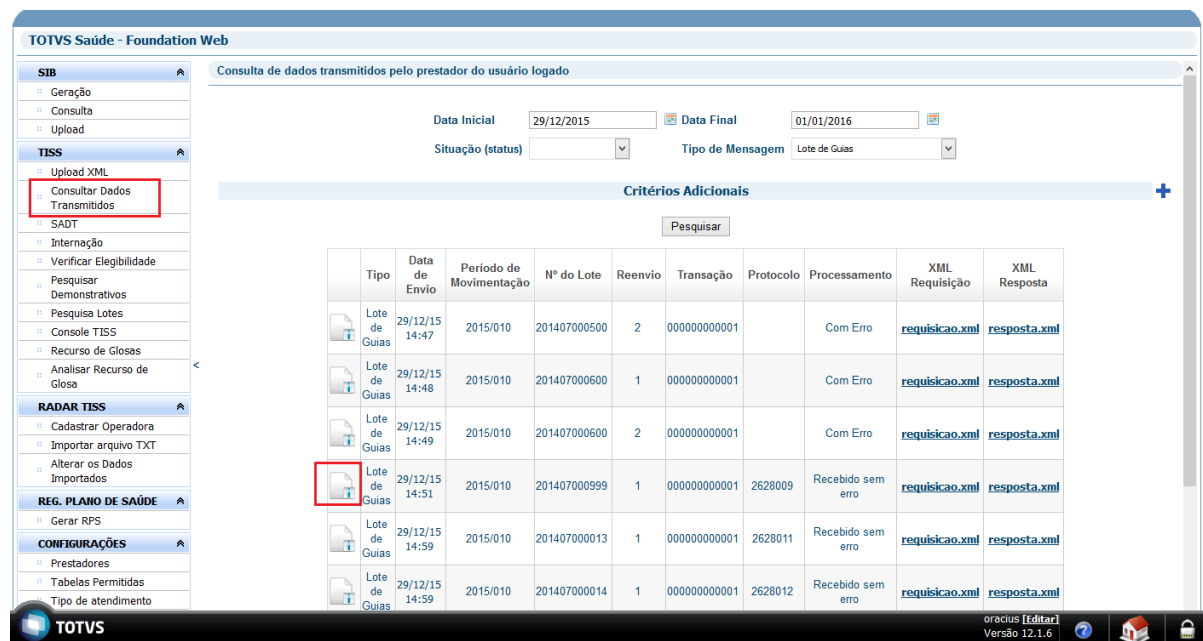

4. A tela com o detalhamento das informações será exibida, o botão **"Imprime Capa do Lote"** estará disponível, clique para gerar a "capa de lote".

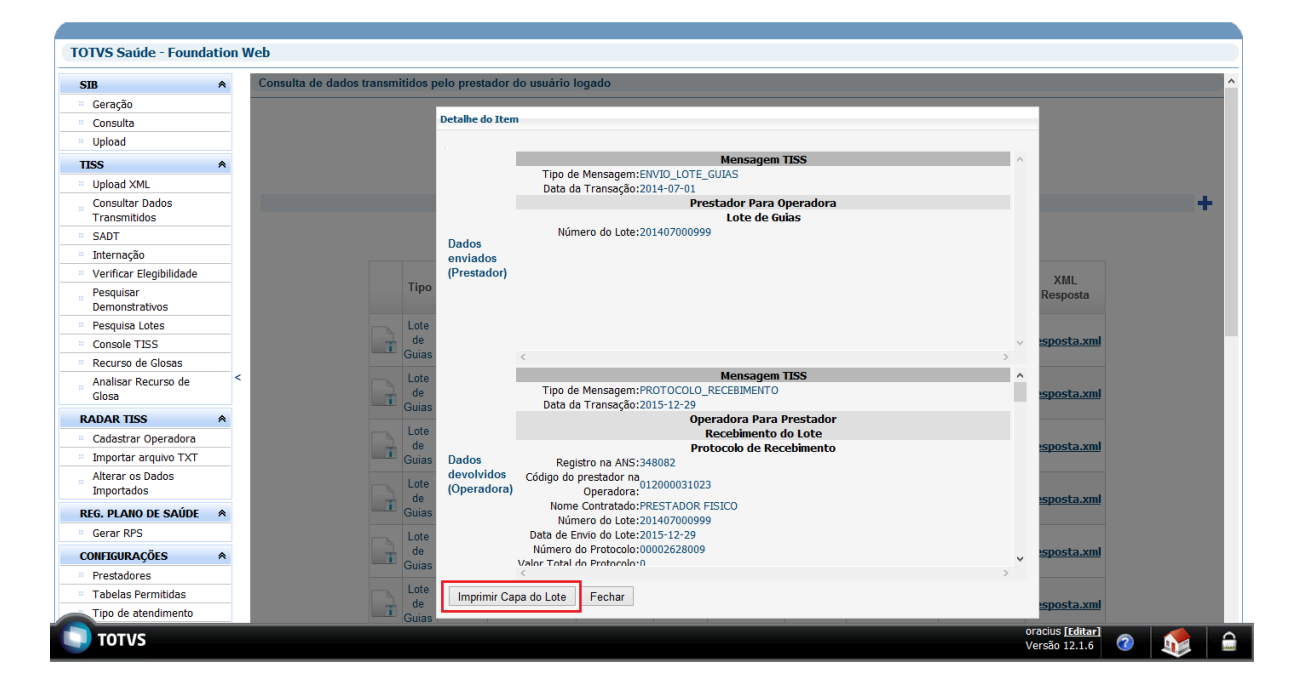

5. Será exibida uma caixa para download do arquivo, que será sempre gerado em formato .pdf., nele serão listadas as informações do Prestador, Número de Protocolo de Recebimento, Número do Lote, Quantidade de Guias e Tipo de Arquivo, além do Número de Guia Prestador de todas as guias/documentos contidas no arquivo enviado.

 $\bigcirc$  TOTVS

Este documento é de propriedade da TOTVS. Todos os direitos reservados

.<br>©

Este documento é de propriedade da TOTVS. Todos os direitos reservados.

 $\stackrel{.}{\circ}$ 

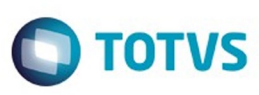

Este documento é de propriedade da TOTVS. Todos os direitos reservados.  $\odot$ 

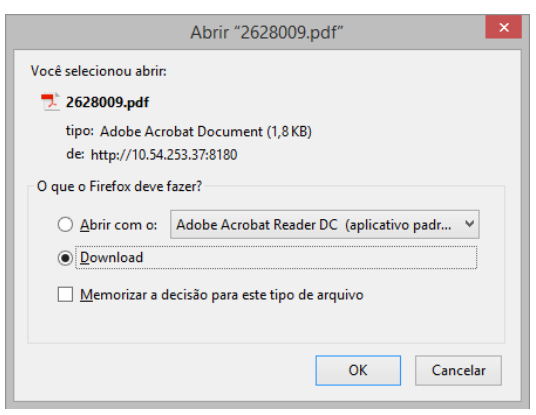

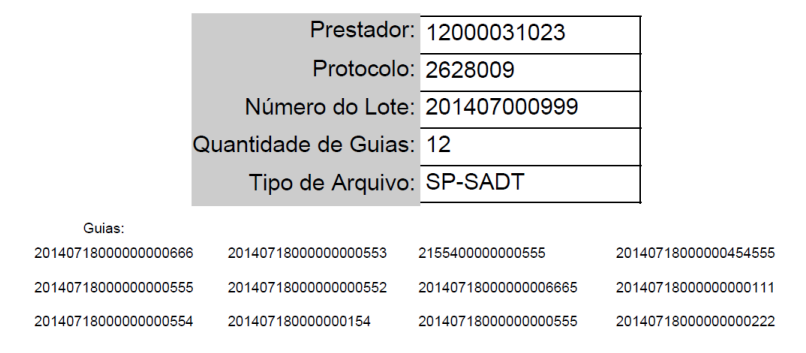

**Observação:** A opção para impressão da "Capa de Lote" somente estará disponível para arquivos que tenham sido recebidos sem inconsistência.

 $\lceil 2 \rceil$ 

#### **Attachments:**

[1.png](#page-1333-0) (image/png) [2.png](#page-1334-0) (image/png) [2.png](#page-1335-0) (image/png) ■ [4.png](#page-1336-0) (image/png) [3.png](#page-1337-0) (image/png) [3.png](#page-1338-0) (image/png) ■ [4.png](#page-1339-0) (image/png)

Document generated by Confluence on 06 mai, 2016 09:53

 $\odot$ 

 $\stackrel{.}{\circ}$ 

Este documento é de propriedade da TOTVS. Todos os direitos reservados.

.<br>ම

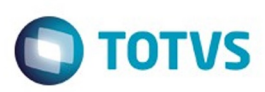

## <span id="page-147-0"></span>**Linha Datasul : GPS - Inovação - 12.1.10** [Linha Datasul](#page-0-0) / [Release 12.1.10](#page-16-0) / [Inovação - 12.1.10](#page-25-0) / [Saúde - Inovação - 12.1.10](#page-142-0)

Created by Caroline Inhaquite, last modified on 28 mar, 2016

Document generated by Confluence on 06 mai, 2016 09:53

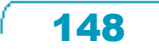

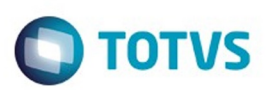

# <span id="page-148-0"></span>**Linha Datasul : HAC – Automação de Consultório - Inovação - 12.1.10** [Linha Datasul](#page-0-0) / [Release 12.1.10](#page-16-0) / [Inovação - 12.1.10](#page-25-0) / [Saúde - Inovação - 12.1.10](#page-142-0) / [GPS - Inovação - 12.1.10](#page-147-0)

Created by Caroline Inhaquite on 28 mar, 2016

Document generated by Confluence on 06 mai, 2016 09:53

 $\odot$ 

 $\odot$ 

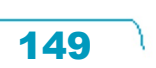

Este

documento é de propriedade da TOTVS. Todos os direitos reservados

.<br>ම

## Release 12.1.10

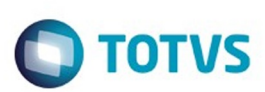

[Linha Datasul](#page-0-0) / [Release 12.1.10](#page-16-0) / [Inovação - 12.1.10](#page-25-0) / [Saúde - Inovação - 12.1.10](#page-142-0) / [GPS - Inovação - 12.1.10](#page-147-0) / [HAC – Automação de Consultório - Inovação - 12.1.10](#page-148-0)

# **Linha Datasul : TUEMOB\_DT\_Novo\_Ponto\_CPC\_AC1006D**

Created by Wilian Arrosi, last modified by Caroline Inhaquite on 09 mar, 2016

# **Novo Ponto de CPC no Programa AC1006D**

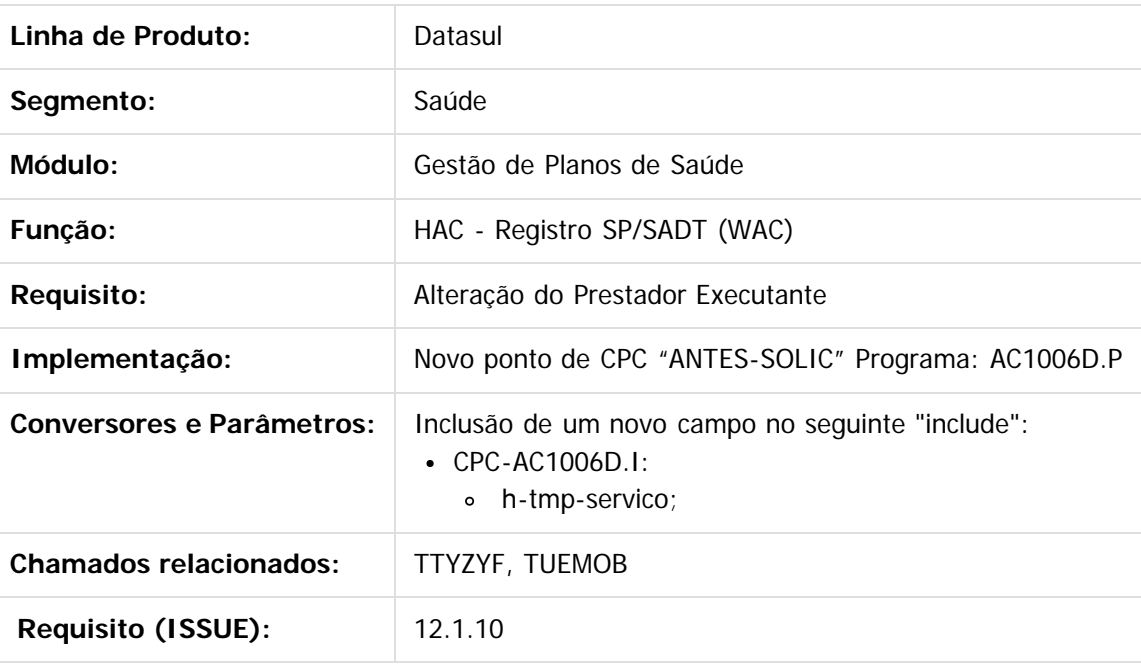

Document generated by Confluence on 06 mai, 2016 09:53

 $\overline{6}$ 

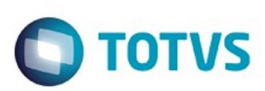

# <span id="page-150-0"></span>**Linha Datasul : HAT – Atendimento ao Público - Inovação - 12.1.10** [Linha Datasul](#page-0-0) / [Release 12.1.10](#page-16-0) / [Inovação - 12.1.10](#page-25-0) / [Saúde - Inovação - 12.1.10](#page-142-0) / [GPS - Inovação - 12.1.10](#page-147-0)

Created by Caroline Inhaquite on 28 mar, 2016

Document generated by Confluence on 06 mai, 2016 09:53

 $\odot$ 

.<br>ල

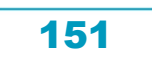

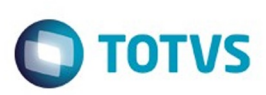

[Linha Datasul](#page-0-0) / [Release 12.1.10](#page-16-0) / [Inovação - 12.1.10](#page-25-0) / [Saúde - Inovação - 12.1.10](#page-142-0) / [GPS - Inovação - 12.1.10](#page-147-0) / [HAT – Atendimento ao Público - Inovação - 12.1.10](#page-150-0)

# **Linha Datasul : DT\_Importacão\_Atendimento**

Created by Jaine Marin da Silva, last modified by Caroline Inhaquite on 07 mar, 2016

# **Importação de Autorizações Características do Requisito**

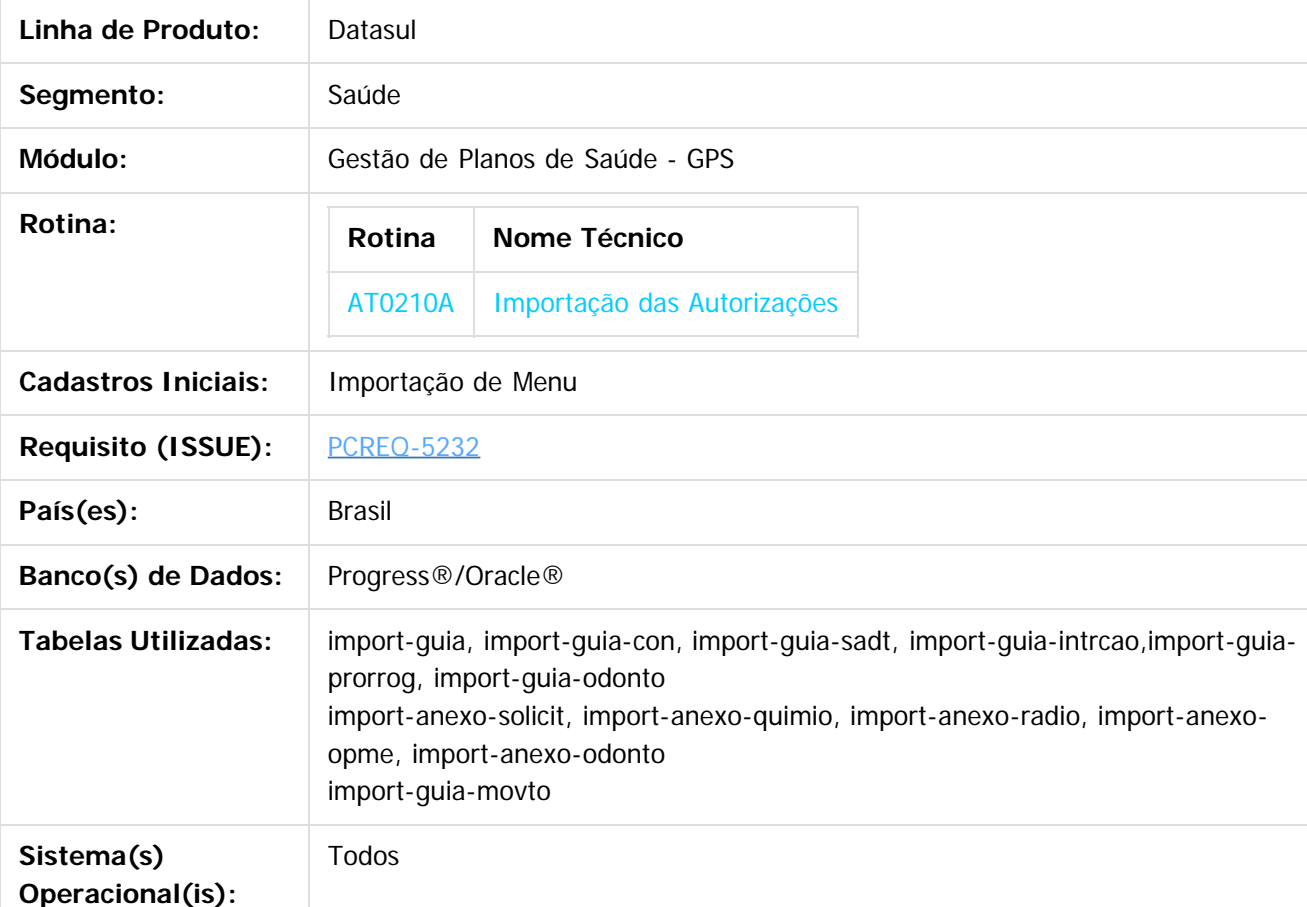

## **Descrição**

Desenvolvimento de programa para importação de dados referentes as autorizações do sistema legado para o GPS, afim de manter histórico quando o cliente está realizando migração do sistema de gestão.

## **Procedimento para Implantação**

A implementação descrita no documento estará disponível a partir da atualização do pacote no cliente. O pacote está disponível no portal [\(https://suporte.totvs.com/download\).](https://suporte.totvs.com/download).)

#### **Importante**:

Antes de executar a atualização é recomendável realizar o backup do banco de dados bem como dos arquivos do Sistema (executáveis, .dlls e arquivos de configuração). Realizar a atualização antes no ambiente

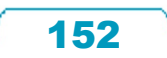

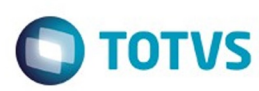

## **Procedimento para Configuração**

## **CONFIGURAÇÃO DE MENUS**

No **TOTVS 12,** acesse **Importação Menu**. Importe o arquivo **men\_hrc.d** para a atualização do módulo **HAT - Atendimento ao Publico**, conforme instruções a seguir:

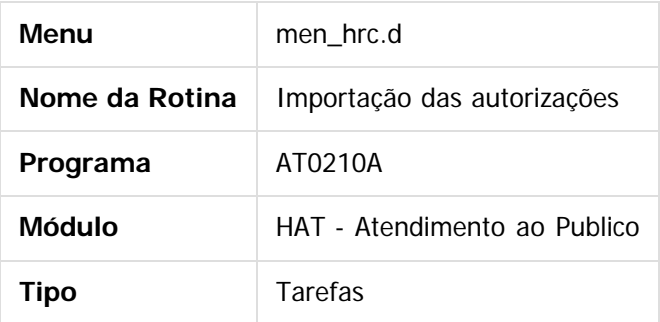

## **Procedimento para Utilização**

Para que os programas de migração executem a importação dos dados é necessário que as tabelas de importação estejam devidamente populadas.

Segue abaixo a definição de cada uma das tabelas:

#### **Guias de Autorização**

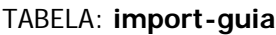

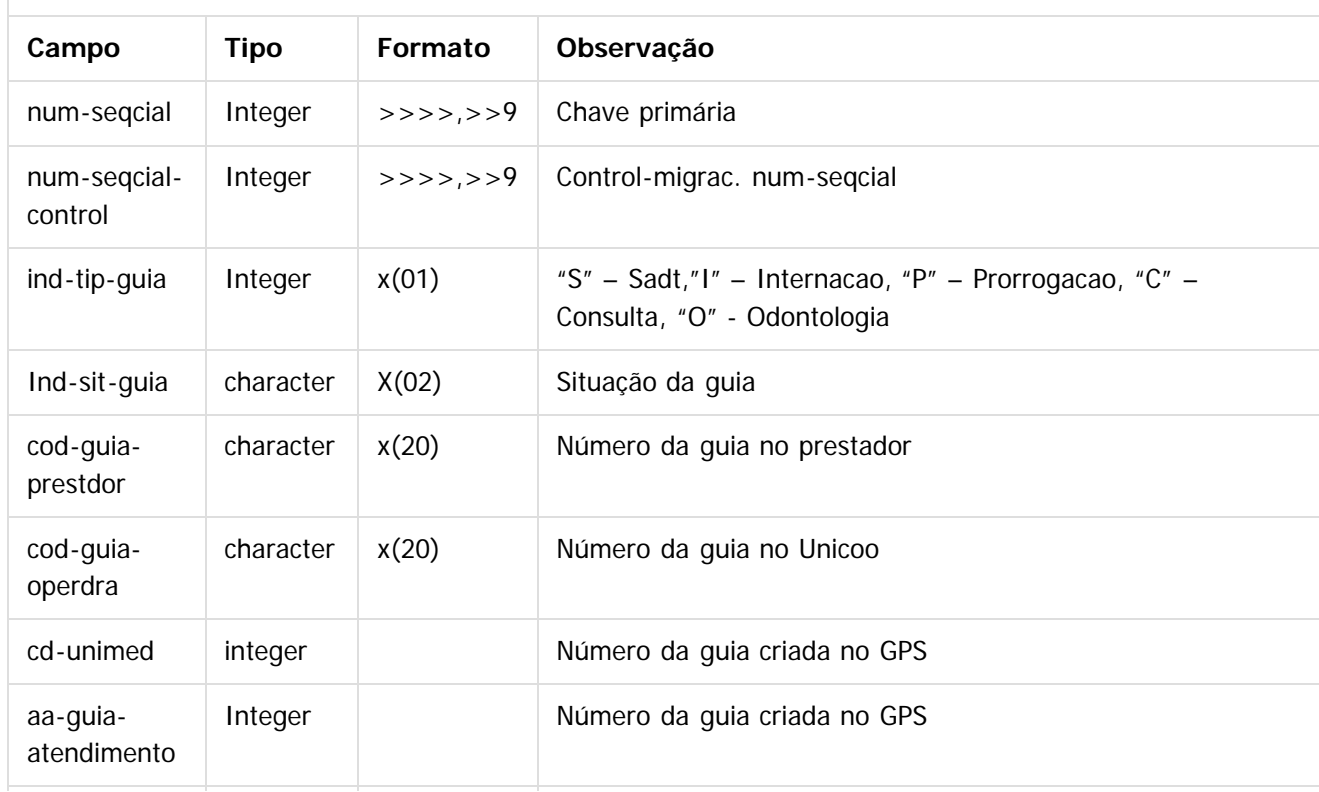

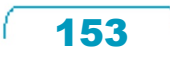

Este documento é de propriedade da TOTVS. Todos os direitos reservados.

 $\stackrel{.}{\circ}$ 

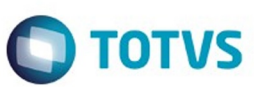

Este documento é de propriedade da TOTVS. Todos os direitos reservados.  $\odot$ 

Este documento é de propriedade da TOTVS. Todos os direitos reservados. ©

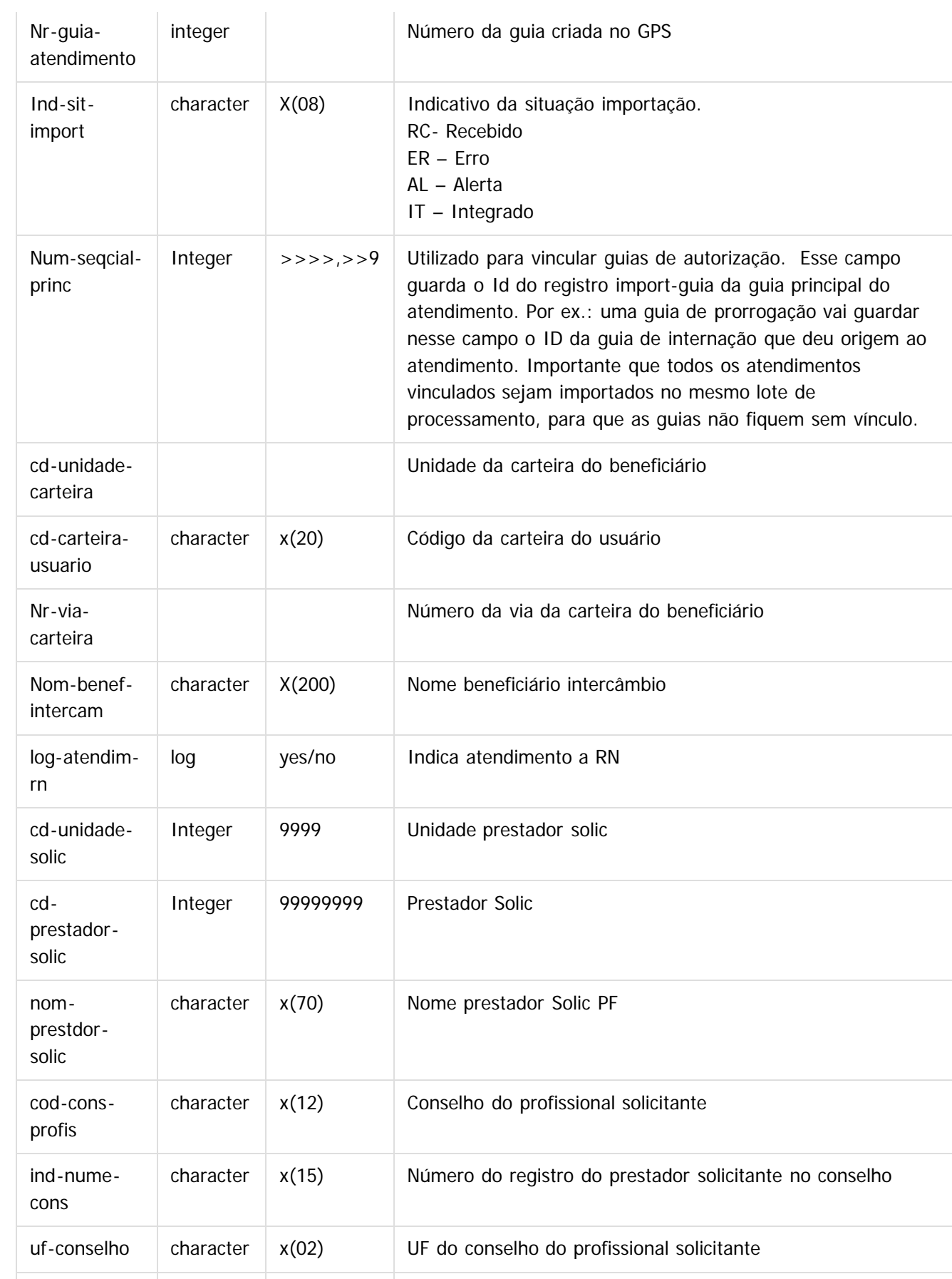

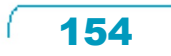

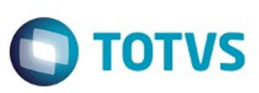

Este documento é de propriedade da TOTVS. Todos os direitos reservados.  $\odot$ 

Este documento é de propriedade da TOTVS. Todos os direitos reservados.  $\odot$ 

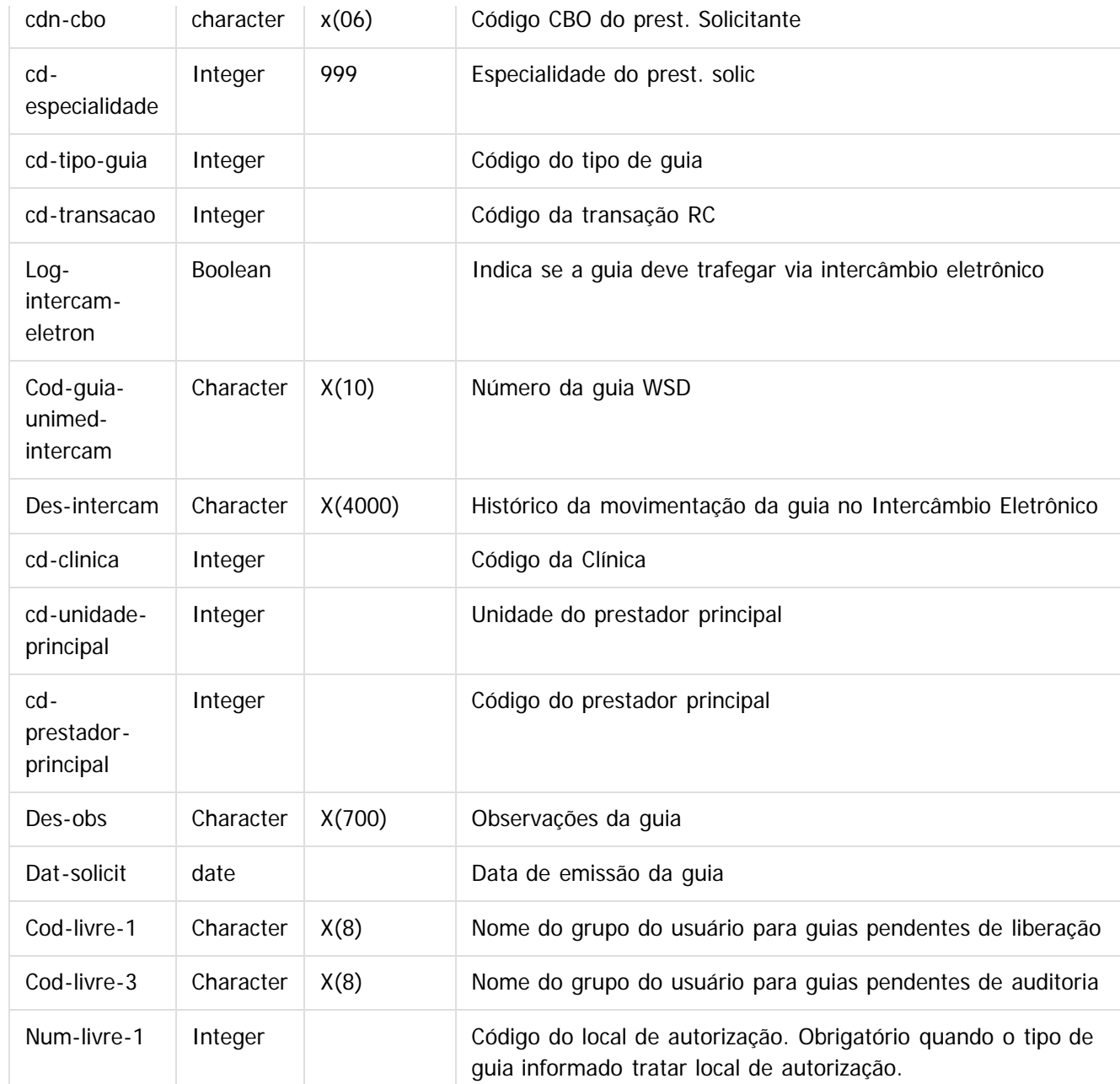

#### **Guia de Serviços Profissionais/Serviço Auxiliar de Diagnóstico e Terapia (SP/SADT)**

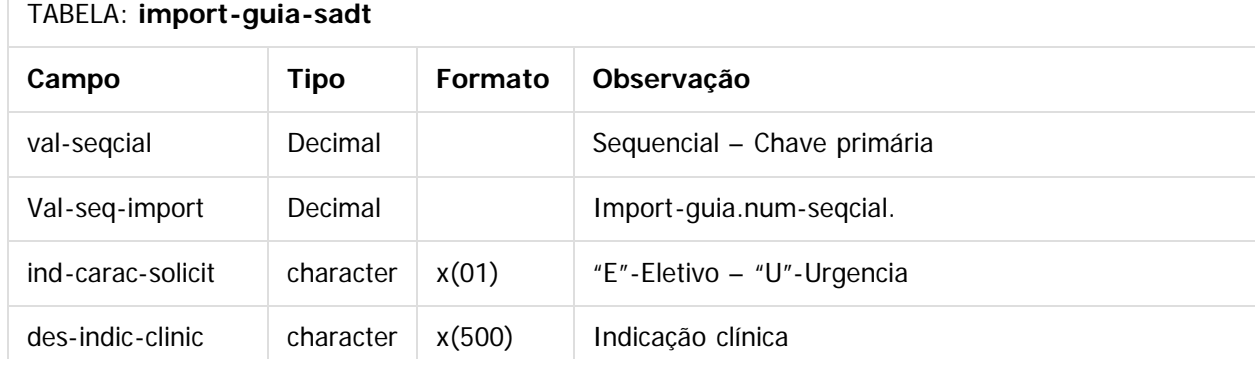

 $\ddot{\circ}$ 

 $\overline{\Gamma}$ 

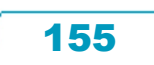

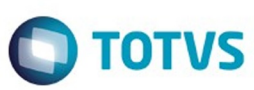

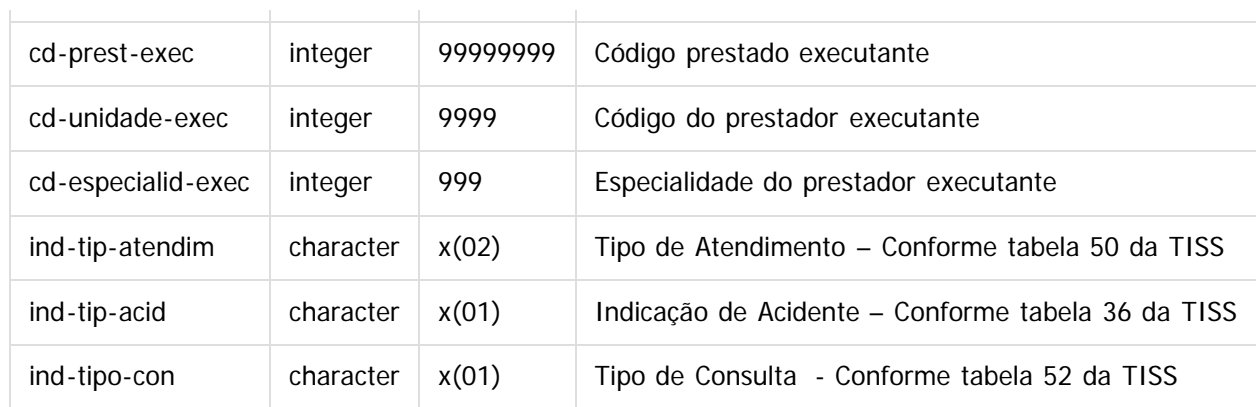

#### **Guia de Solicitação de Internação**

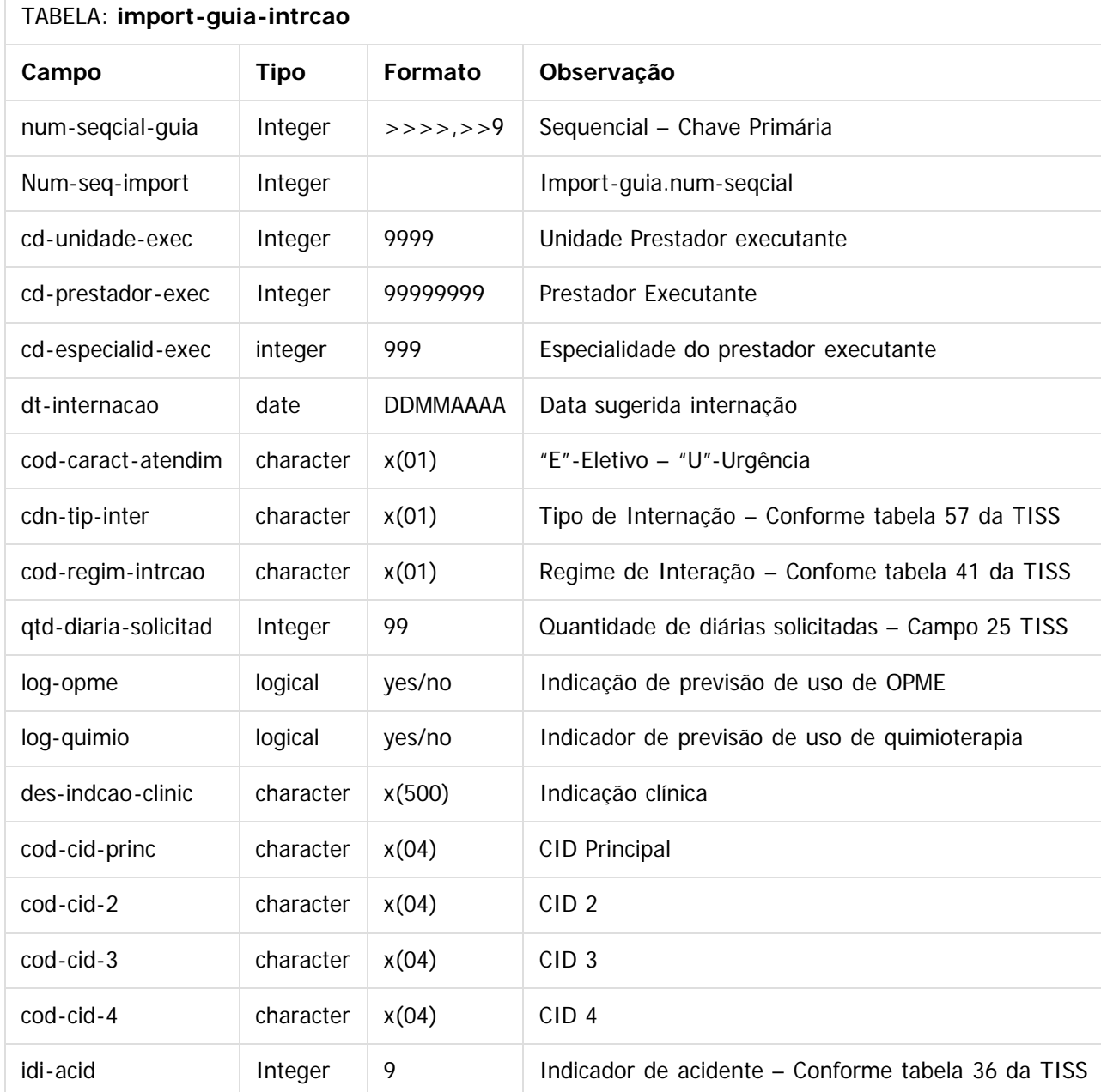

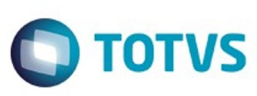

Este documento é de propriedade da TOTVS. Todos os direitos reservados.  $\odot$ 

Este documento é de propriedade da TOTVS. Todos os direitos reservados.

.<br>ම

#### **Guia de Prorrogação de Internação ou Complementação do Tratamento**

#### TABELA: **import-guia-prorrog**

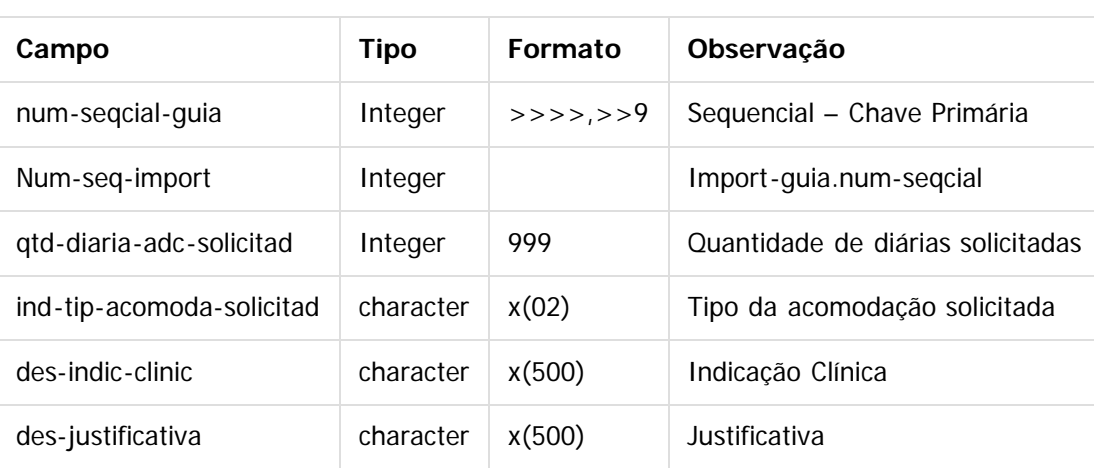

#### **Guia de Consulta**

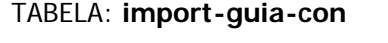

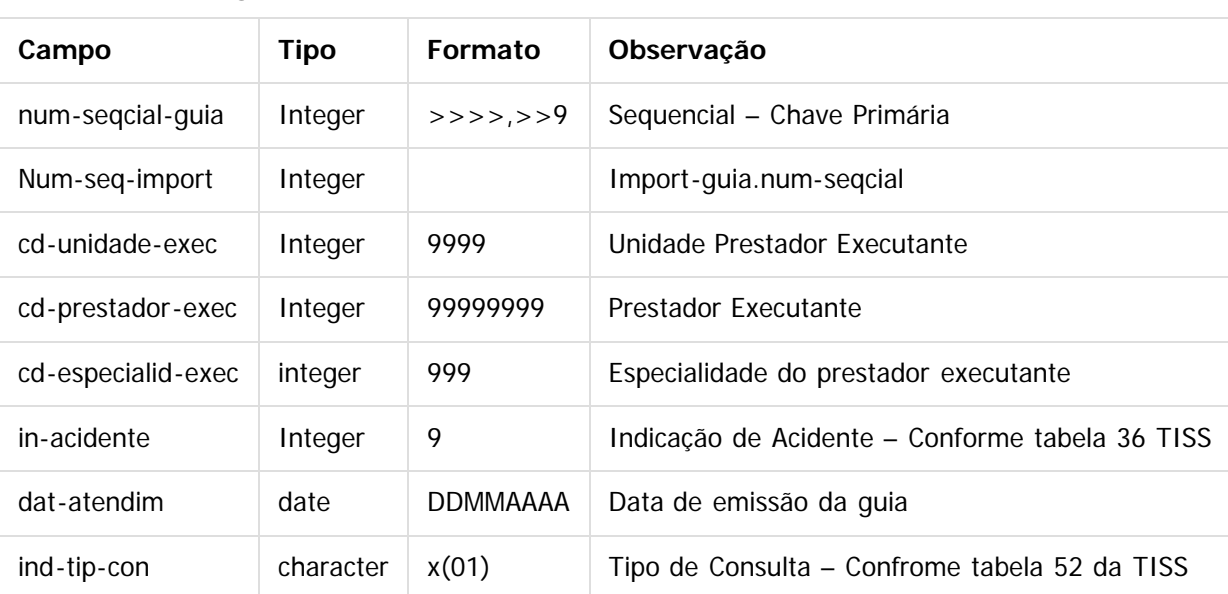

#### **Guia de Tratamento Odontológico**

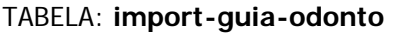

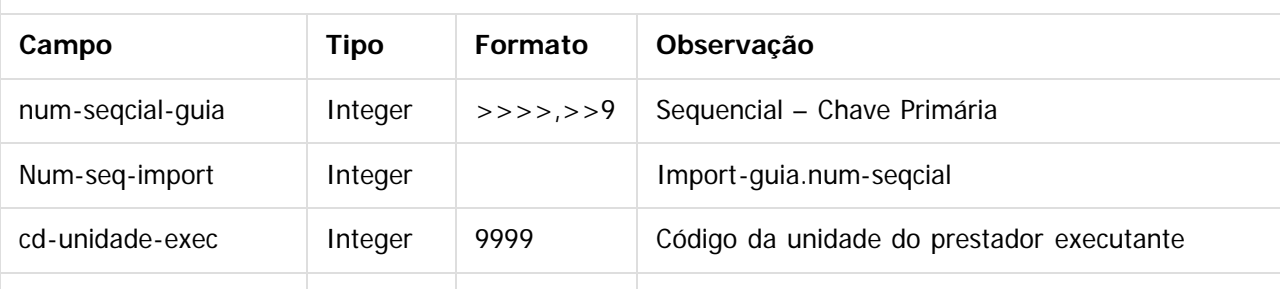

157

 $\odot$ 

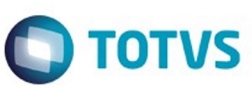

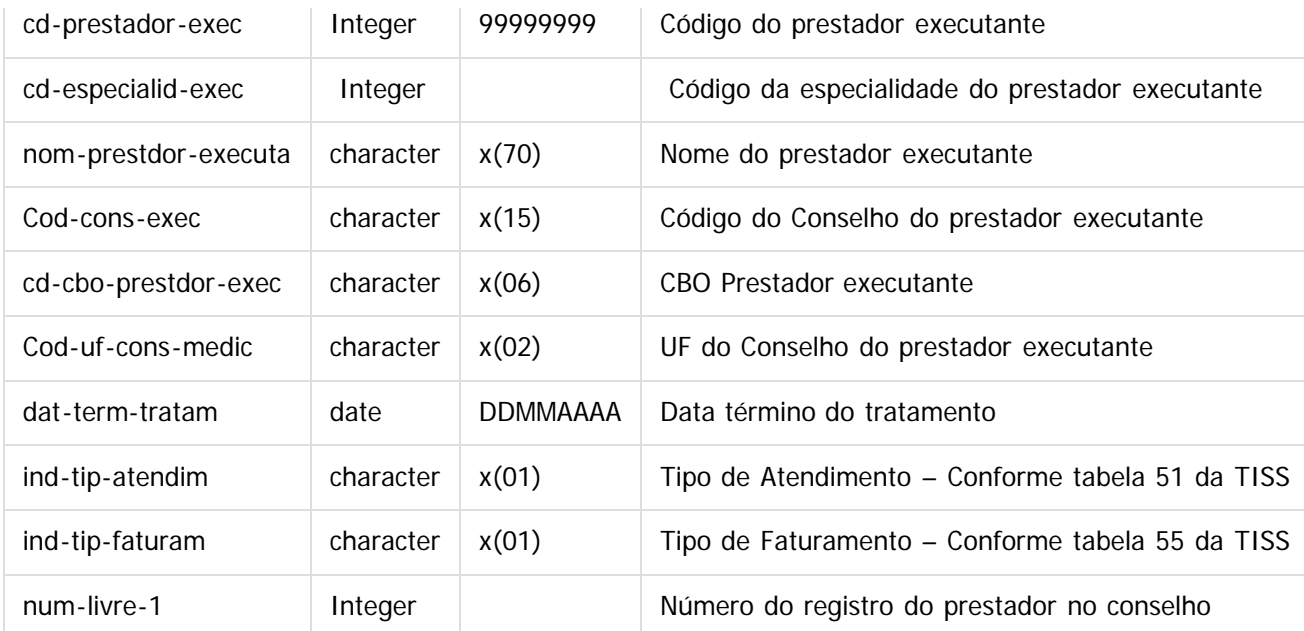

#### **Anexos Solicitações**

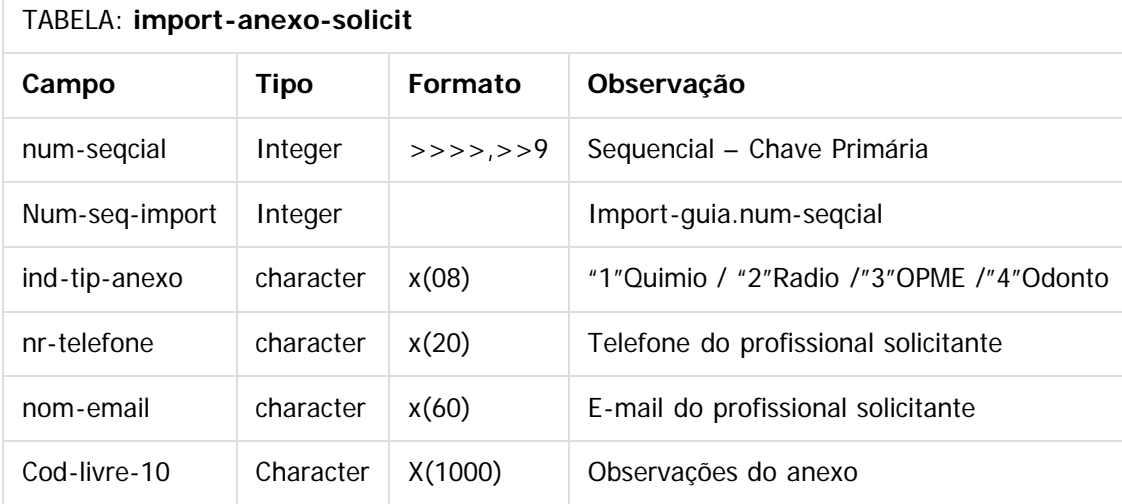

#### **Anexo de Solicitação de Órteses, Próteses e Materiais Especiais**

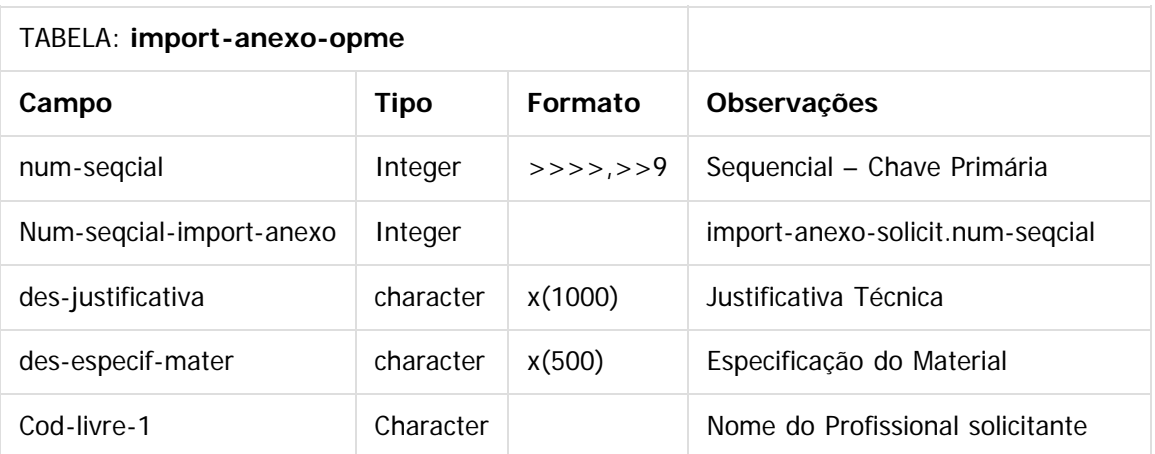

158

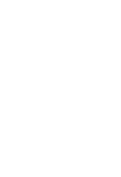

 $\stackrel{\cdot}{\circ}$ 

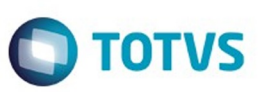

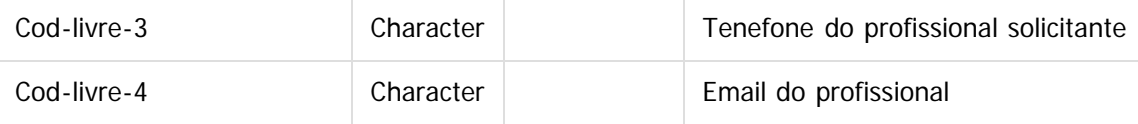

#### **Anexo de Solicitação Quimioterapia**

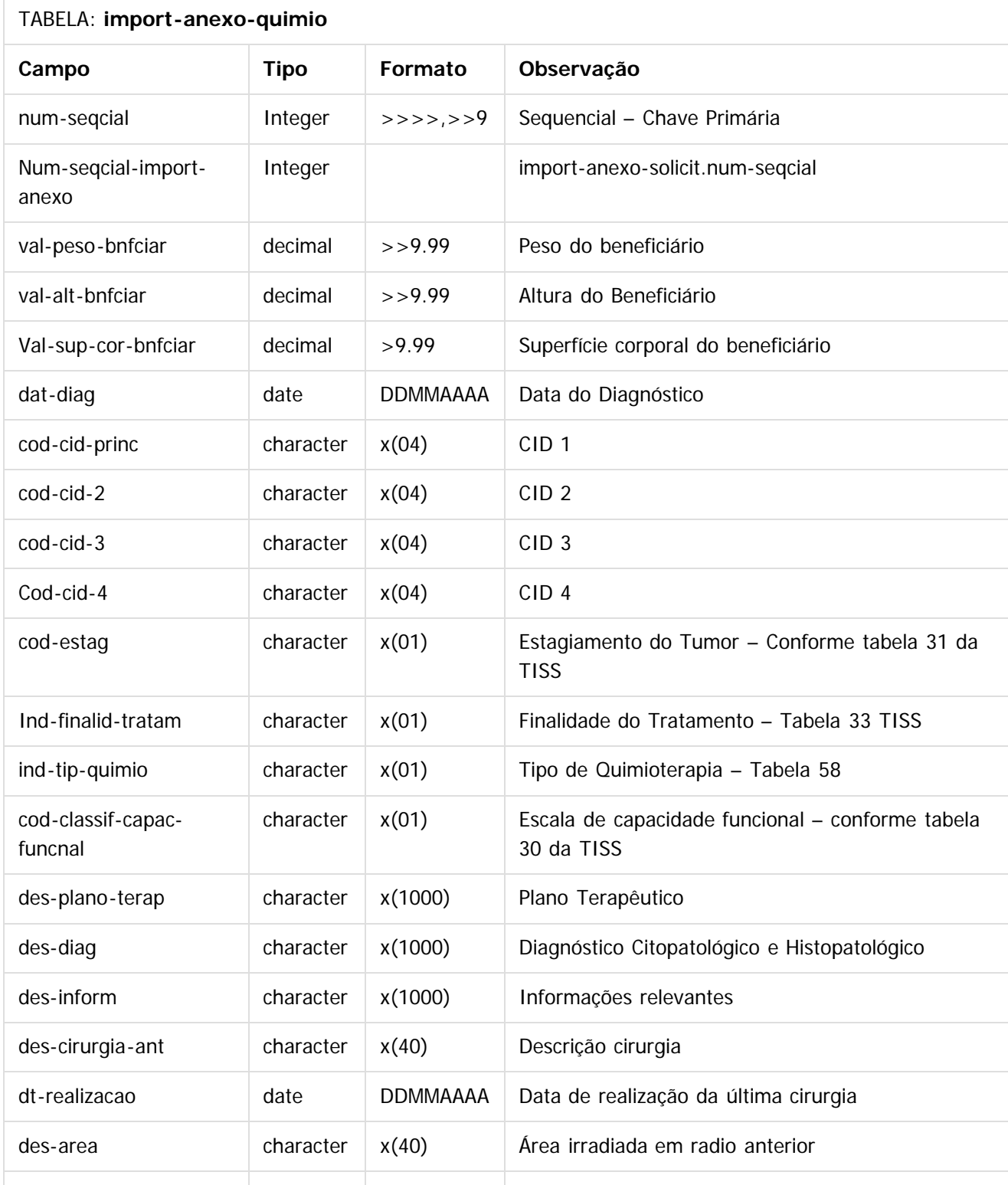

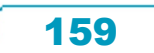

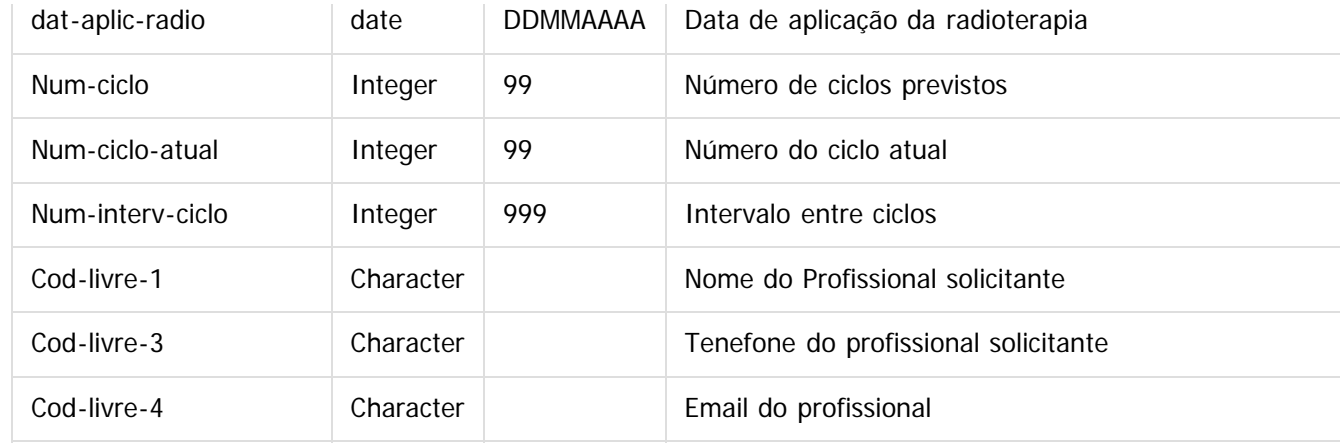

#### **Anexo de Solicitação Radioterapia**

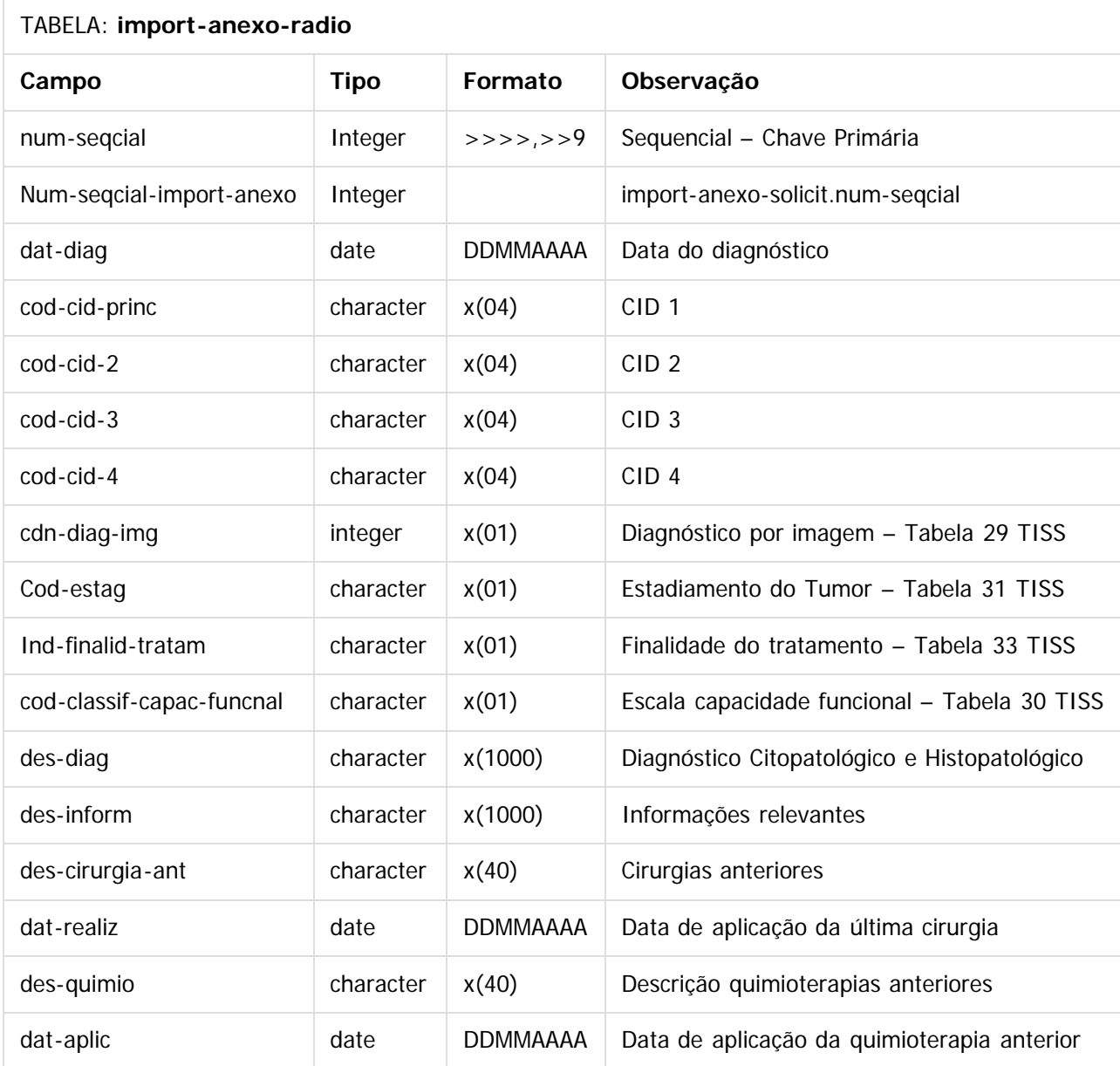

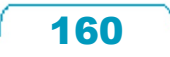

Este documento é de propriedade da TOTVS. Todos os direitos reservados.  $\odot$ 

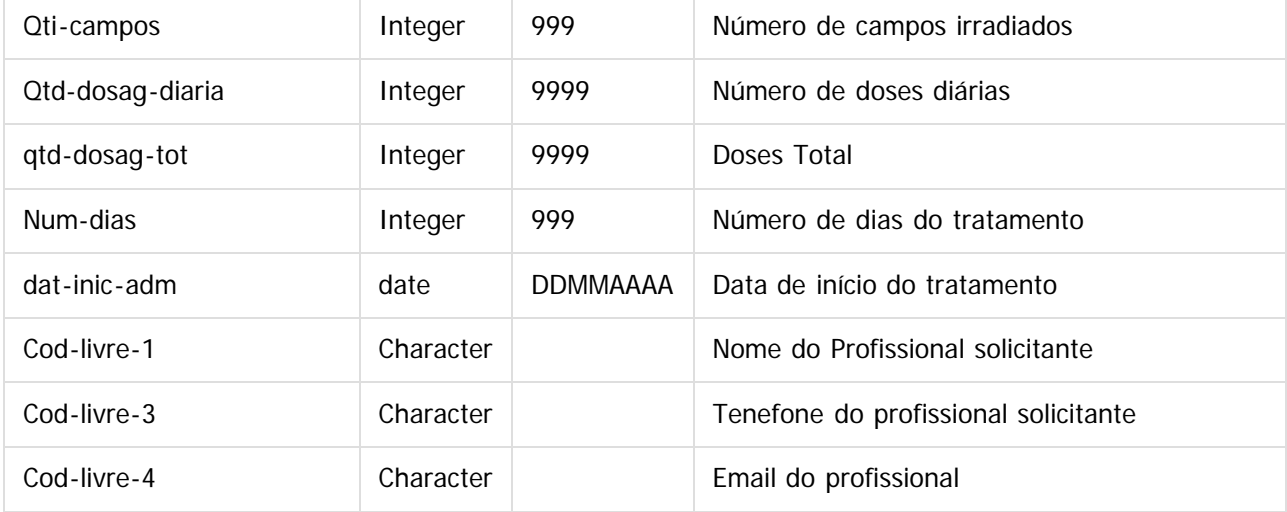

#### **Anexo de Situação Inicial – Odontologia**

## TABELA: **import-anexo-odonto**

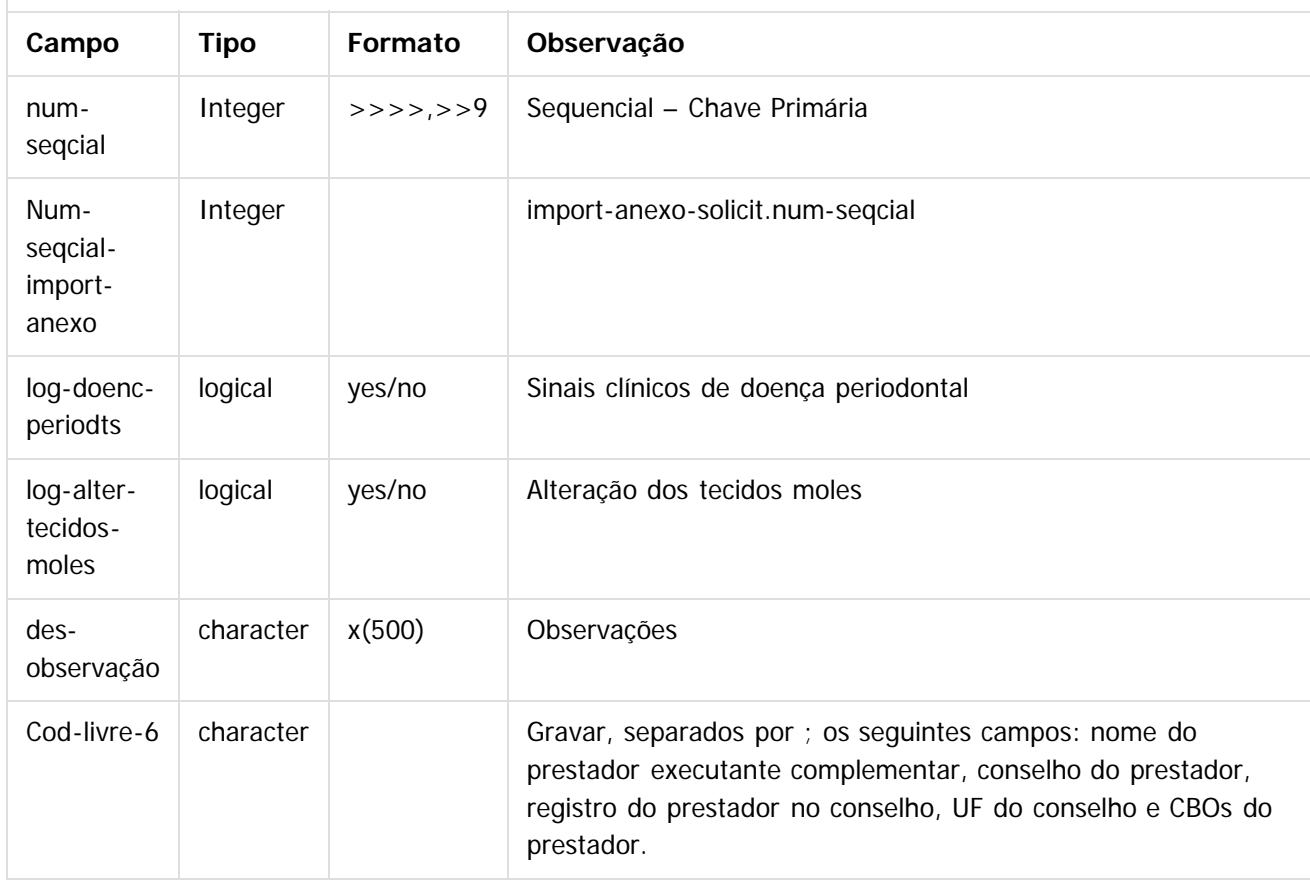

## **Anexo de Situação Inicial – Odontologia (movimento)**

#### TABELA: **import-anexo-odonto-mov**

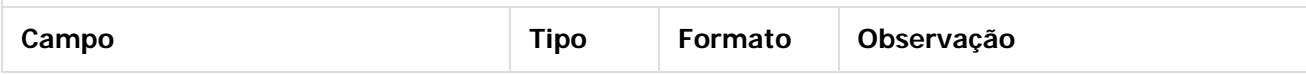

 $\stackrel{.}{\circ}$ 

Este documento é de propriedade da TOTVS. Todos os direitos reservados.

.<br>ම

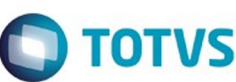

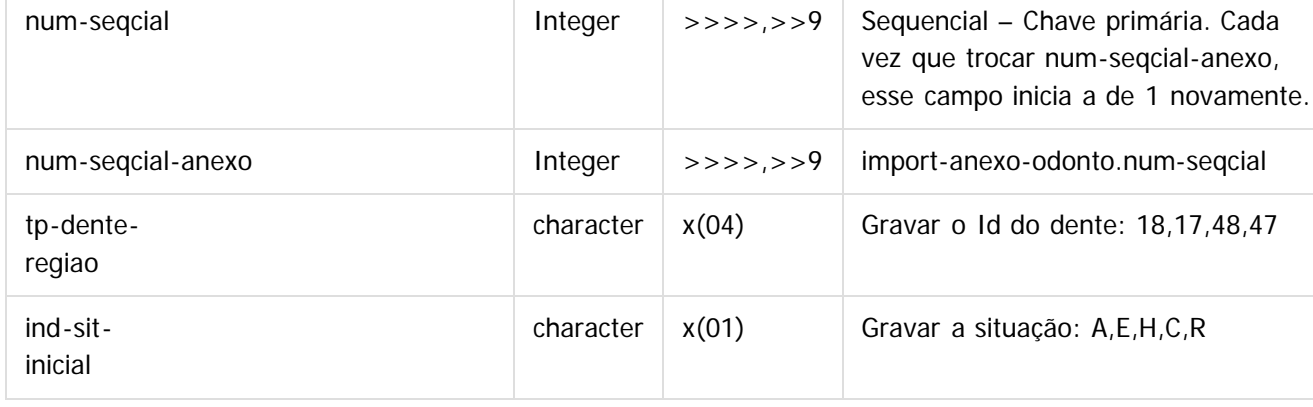

#### **Glosa dos movimentos**

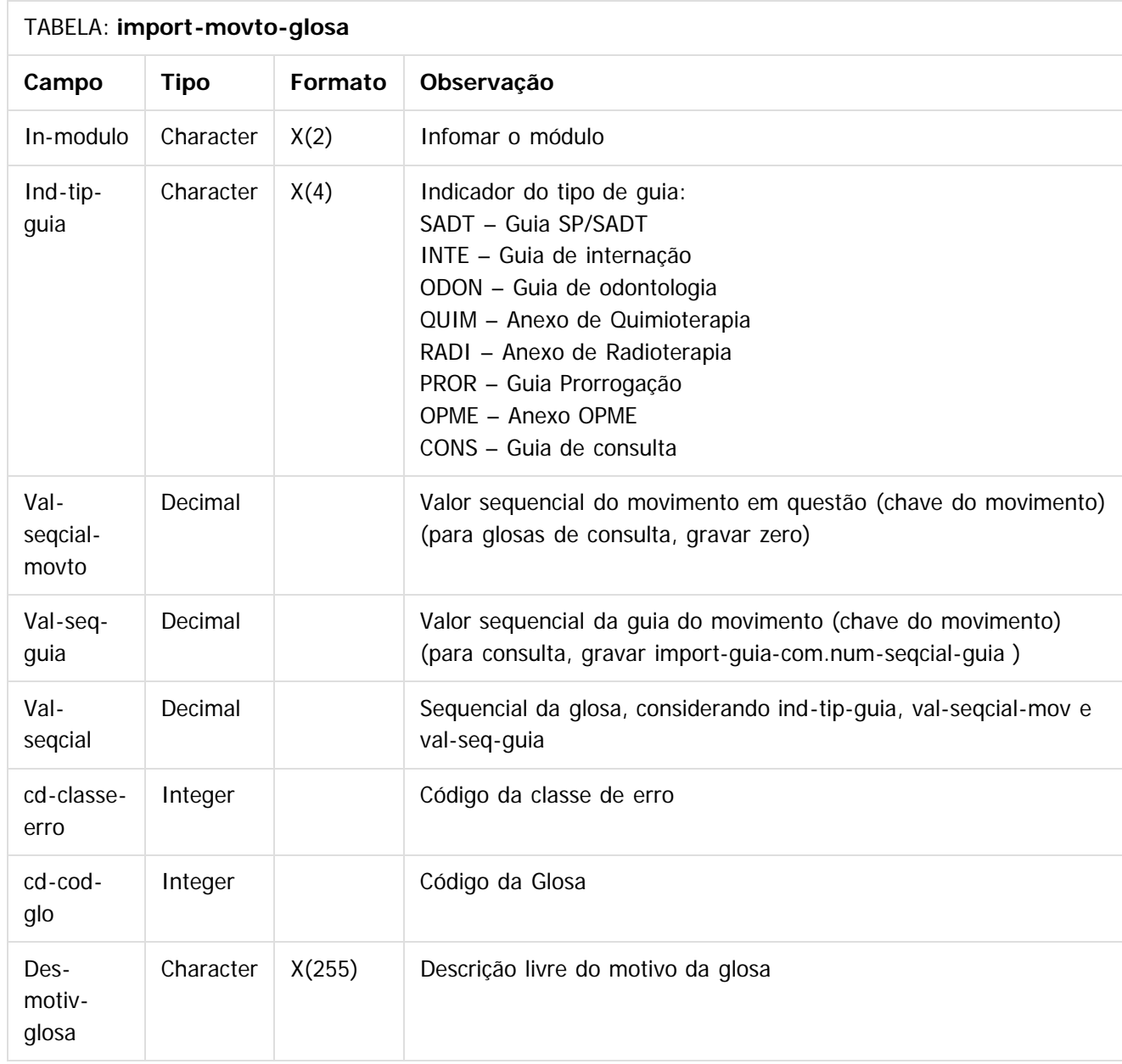

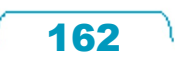

## TABELA: **Import-guia-histor**

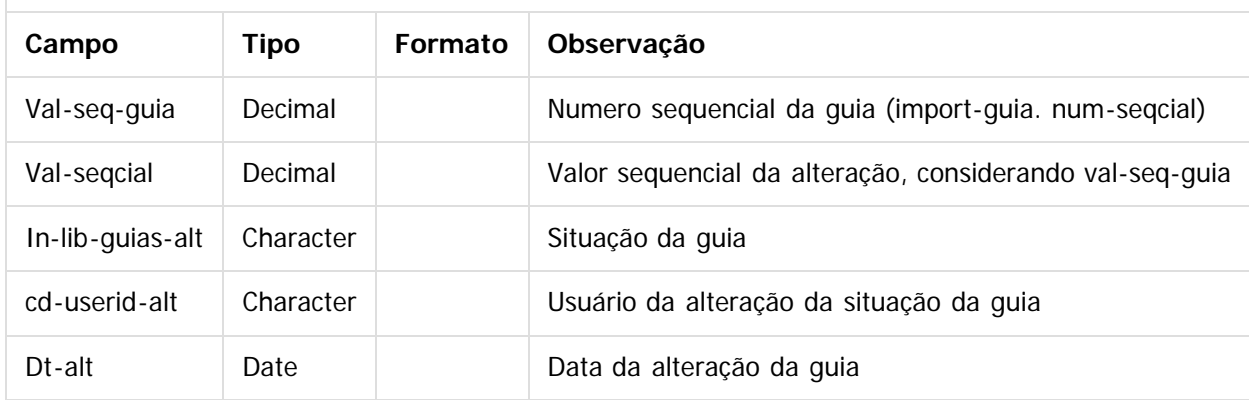

## **Movimento da guia**

## TABELA: **import-guia-movto**

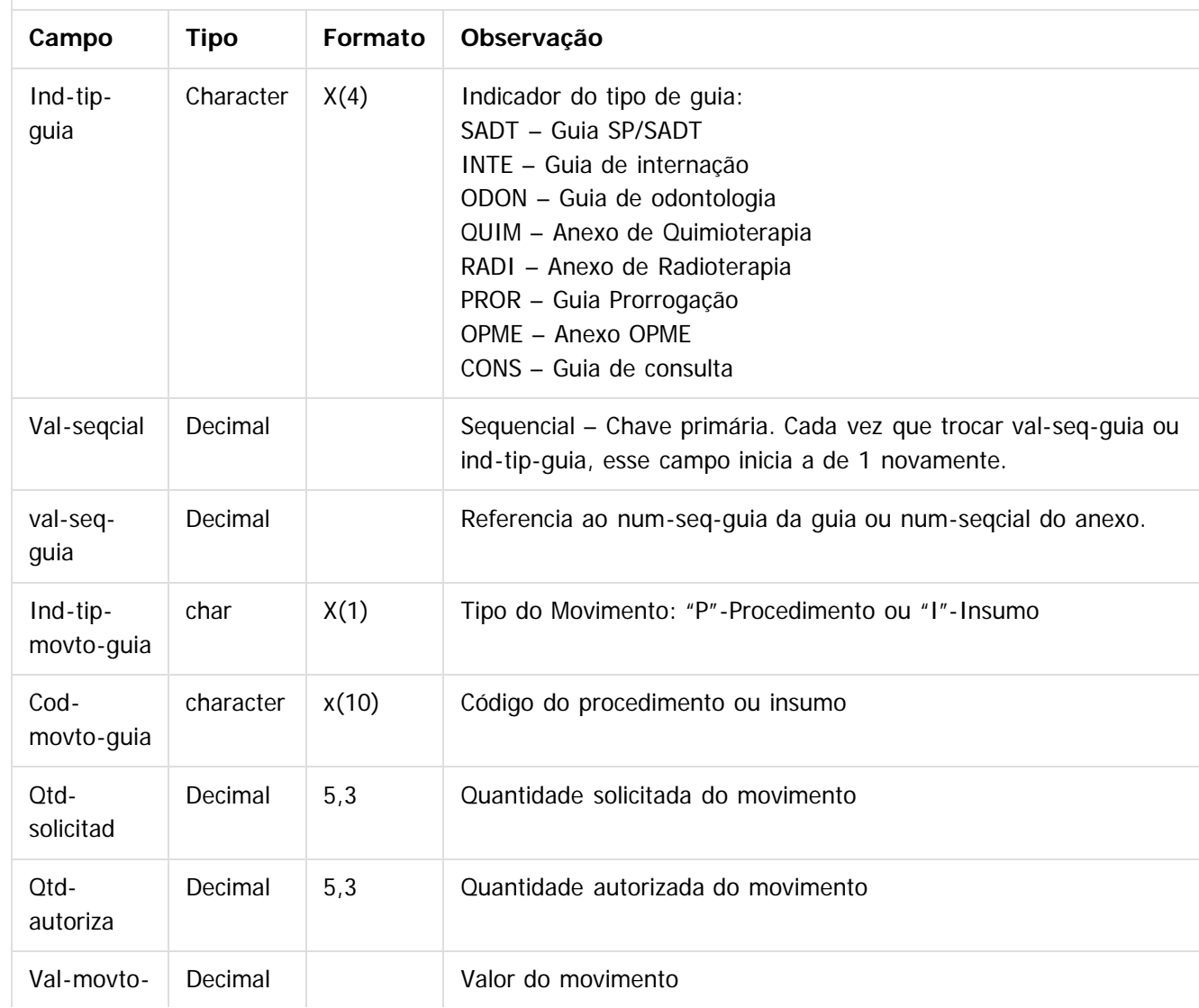

**O** TOTVS

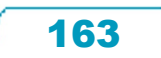

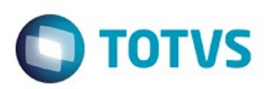

Este documento é de propriedade da TOTVS. Todos os direitos reservados. ©

Este documento é de propriedade da TOTVS. Todos os direitos reservados.  $\odot$ 

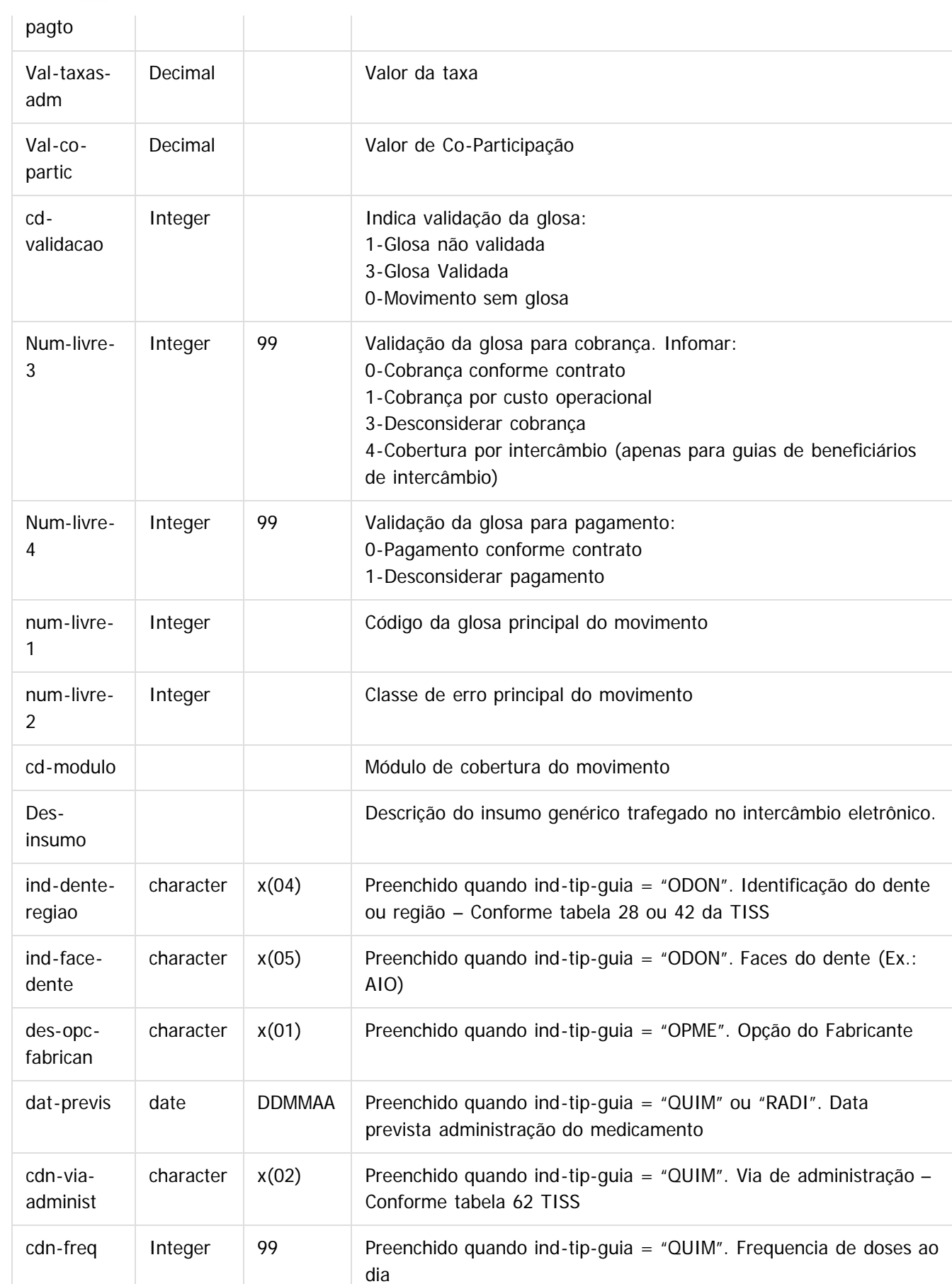

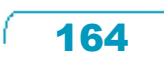

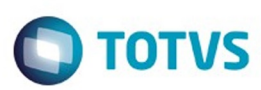

© of the proportion of the proportion of TDTVS. Todos os directions reservations. ©

Este documento é de propriedade da TOTVS. Todos os direitos reservados

.<br>ම

Após populadas as tabelas, seguir os seguintes passos para a importação das autorizações:

1) No Gestão de Planos de Saúde, acesse o programa **Importação das Autorizações**, no módulo "AT - Atendimento ao Público".

#### $\overline{?}$

2) Clique em **Parâmetros** e escolha as opções de arquivo para a impressão do relatório de acompanhamento.

## $\overline{?}$

3) Clique em **Executar** para iniciar o processo. Caso a importação de alguma guia não seja realizada, será apresentada no relatório de acompanhamento, impresso no final do processamento. Para mais informações relacionadas aos erros das importações, acesse a tabela "erro-process-import", através do campo "num-seqcial-controle", encontrado no relatório de acompanhamento.

#### $|2|$

Document generated by Confluence on 06 mai, 2016 09:53

165

 $\odot$ 

෧

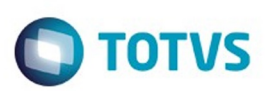

# <span id="page-165-0"></span>**Linha Datasul : HAW – Autorizador WEB - Inovação - 12.1.10** [Linha Datasul](#page-0-0) / [Release 12.1.10](#page-16-0) / [Inovação - 12.1.10](#page-25-0) / [Saúde - Inovação - 12.1.10](#page-142-0) / [GPS - Inovação - 12.1.10](#page-147-0)

Created by Caroline Inhaquite on 28 mar, 2016

Document generated by Confluence on 06 mai, 2016 09:53

 $\odot$ 

 $\stackrel{.}{\circ}$ 

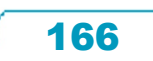

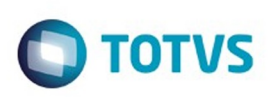

#### [Linha Datasul](#page-0-0) / [Release 12.1.10](#page-16-0) / [Inovação - 12.1.10](#page-25-0) / [Saúde - Inovação - 12.1.10](#page-142-0) / [GPS - Inovação - 12.1.10](#page-147-0) / [HAW – Autorizador WEB - Inovação - 12.1.10](#page-165-0)

# **Linha Datasul : TTQDLQ\_DT\_Inclusão\_Mensagem\_Autenticação**

Created by Lucas Garibaldi Alves, last modified by Caroline Inhaquite on 09 mar, 2016

# **Inclusão de Mensagem de Falha de Autenticação**

**Características do Requisito**

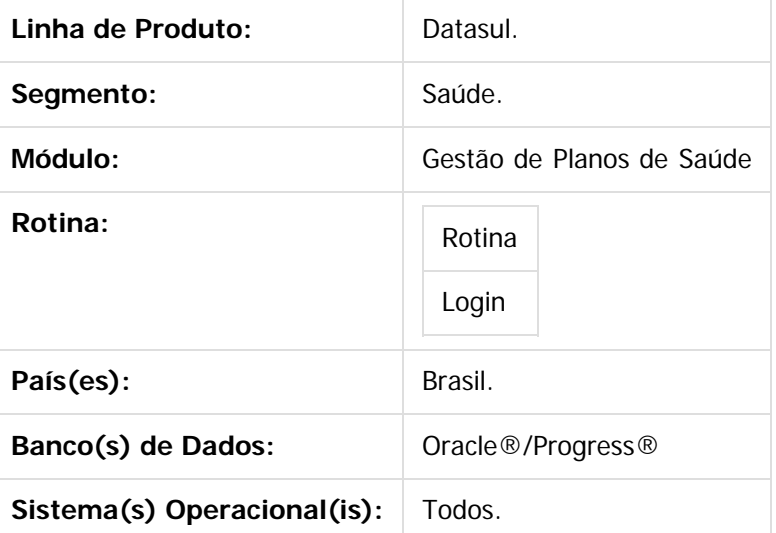

#### **Descrição**

Implementada nova mensagem de erro para quando é efetuado o login no sistema. Anteriormente ao efetuar login, caso o sistema apresentasse alguma falha e validasse do usuário, ele retornava a mensagem de erro "Usuário ou senha inválida".

A nova página apresenta a mensagem "Ocorreram erros ao validar as informações solicitadas. Entre em contato com a operadora." Essa mensagem tem o objetivo de discernir a falha do sistema e falha de autenticação.

#### **Procedimento para Utilização**

Acesse o menu de login do Autorizador e informe um usuário:

പ

.<br>ම

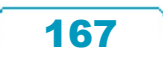

# Este documento é de propriedade da TOTVS. Todos os direitos reservados.

.<br>ම

## Release 12.1.10

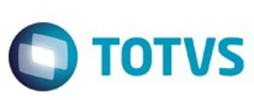

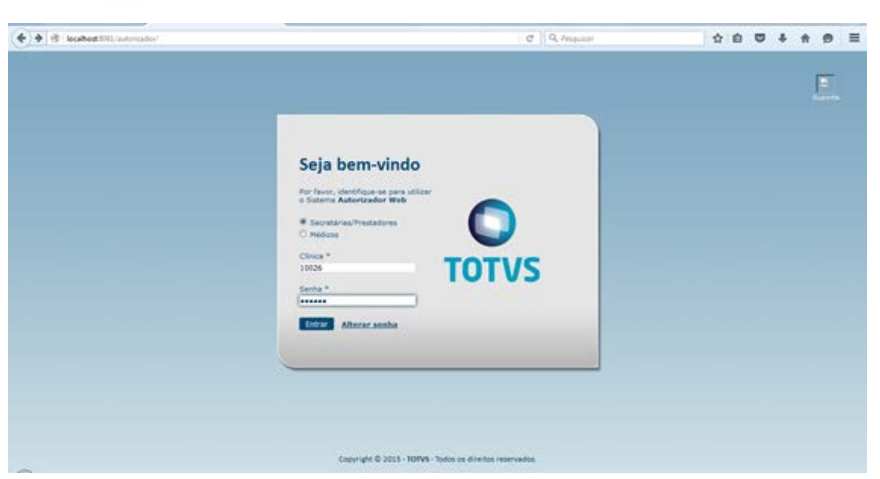

Caso informado um usuário inválido, o sistema exibirá a mensagem antiga:

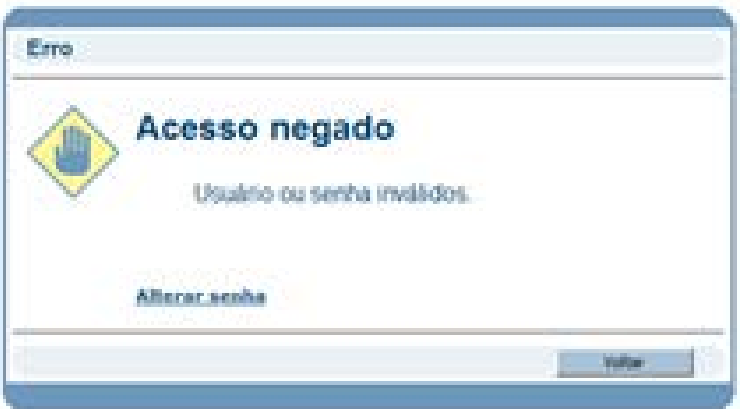

Caso o sistema apresente alguma falha ao efetuar o login, será exibida a mensagem nova:

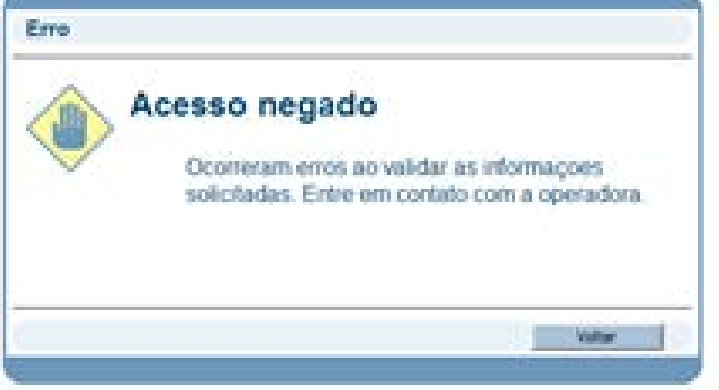

## **Attachments:**

- [image2016-1-25 13:52:39.png](#page-1340-0) (image/png)
- [image2016-1-25 13:53:21.png](#page-1341-0) (image/png)
- [image2016-1-25 13:53:53.png](#page-1342-0) (image/png)
- [image2016-2-26 14:20:50.png](#page-1343-0) (image/png)
- [image2016-2-26 14:21:20.png](#page-1344-0) (image/png)

Document generated by Confluence on 06 mai, 2016 09:53

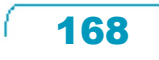

 $\stackrel{.}{\circ}$ 

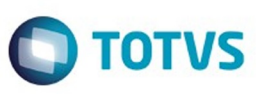

Este documento é de propriedade da TOTVS. Todos os direitos reservados. ©

L

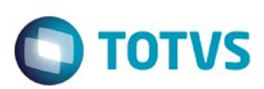

# <span id="page-169-0"></span>**Linha Datasul : HCG – Cadastros Gerais - Inovação - 12.1.10** [Linha Datasul](#page-0-0) / [Release 12.1.10](#page-16-0) / [Inovação - 12.1.10](#page-25-0) / [Saúde - Inovação - 12.1.10](#page-142-0) / [GPS - Inovação - 12.1.10](#page-147-0)

Created by Caroline Inhaquite on 28 mar, 2016

Document generated by Confluence on 06 mai, 2016 09:53

 $\odot$ 

 $\stackrel{.}{\circ}$ 

 $\overline{\circ}$ 

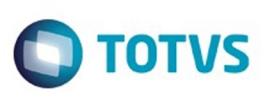

# **Linha Datasul : DT\_Importacao\_Contratantes**

Created by Jaine Marin da Silva, last modified on 25 fev, 2016

# **Importação de Contratantes Características do Requisito**

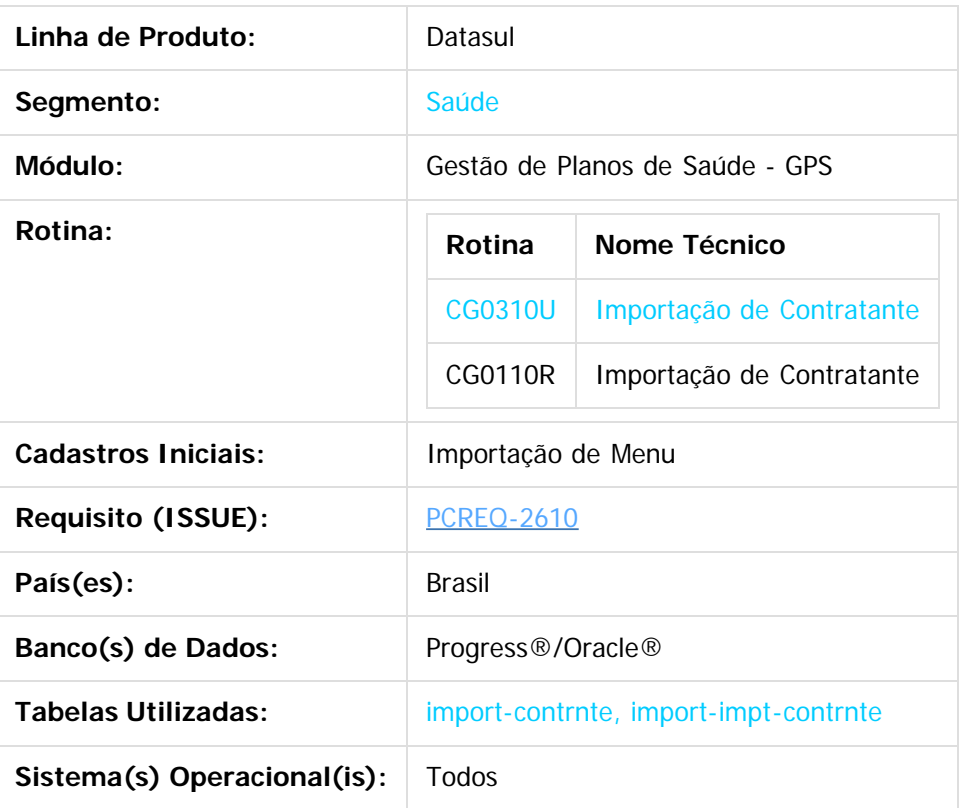

## **Descrição**

O programa atual de importação de contratantes, cg0110r, foi alterado para importar novas informações e para criar o registro de pessoas físicas/jurídicas relacionadas aos contratantes importados. Além disso, com o objetivo de realizar melhorias nos processos de migrações, foi criado um novo programa de importação de contratantes que utilize tabelas de banco de dados ao invés de arquivos para as importações dos registros.

## **Procedimento para Implantação**

A implementação descrita no documento estará disponível a partir da atualização do pacote no cliente. O pacote está disponível no portal [\(https://suporte.totvs.com/download\).](https://suporte.totvs.com/download).)

#### **Importante**:

Antes de executar a atualização é recomendável realizar o backup do banco de dados bem como dos arquivos do Sistema (executáveis, .dlls e arquivos de configuração). Realizar a atualização antes no ambiente de homologação e posterior a devida validação, no ambiente de produção.

171

é de propriedade da TOTVS. Todos os direitos reservados

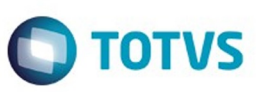

## **Procedimento para Configuração**

**CONFIGURAÇÃO DE MENUS**

No **TOTVS 12,** acesse **Importação Menu**. Importe o arquivo **men\_hrc.d** para a atualização do módulo **HCG -Cadastros Gerais GP**, conforme instruções a seguir:

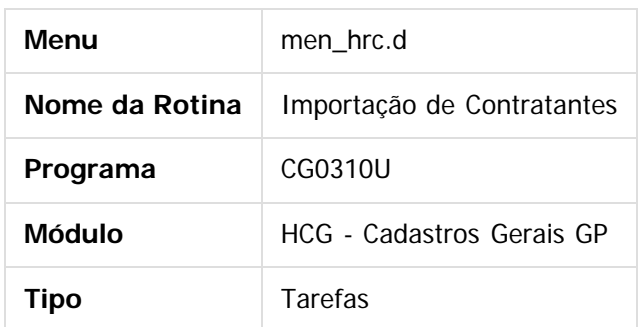

## **Procedimento para Utilização**

#### **1) Programa CG0110R:**

a) Adicionar ao arquivo de importação de contratantes que será importado, as seguintes informações: Código do município de nascimento: posição 1733 à 1739 do arquivo. Código do vendedor: posição 1740 à 1744 do arquivo. Código do tipo de fluxo financeiro: posição 1745 à 1756 do arquivo.

As posições em que estes campos devem ser adicionadas também podem ser visualizadas no layout impresso no programa cg0110r.

172

 $\odot$ 

෧

Este

documento é de propriedade da TOTVS. Todos os direitos reservados

.<br>ම

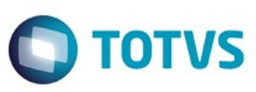

Este documento é de propriedade da TOTVS. Todos os direitos reservados.  $\odot$ 

Este documento é de propriedade da TOTVS. Todos os direitos reservados.

.<br>©

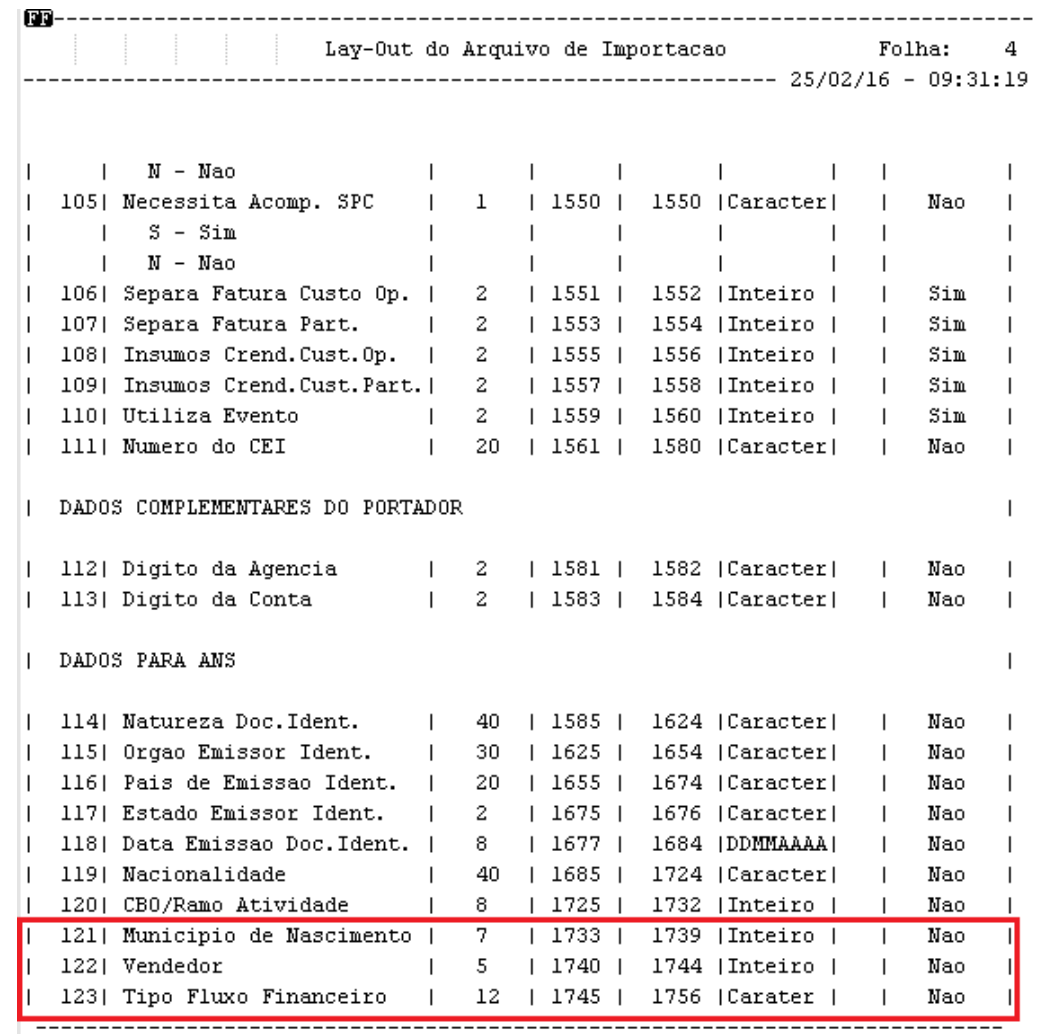

173

OBS.: Nenhuma destas informações são obrigatórias.

b) Acessar o programa cg0110r:

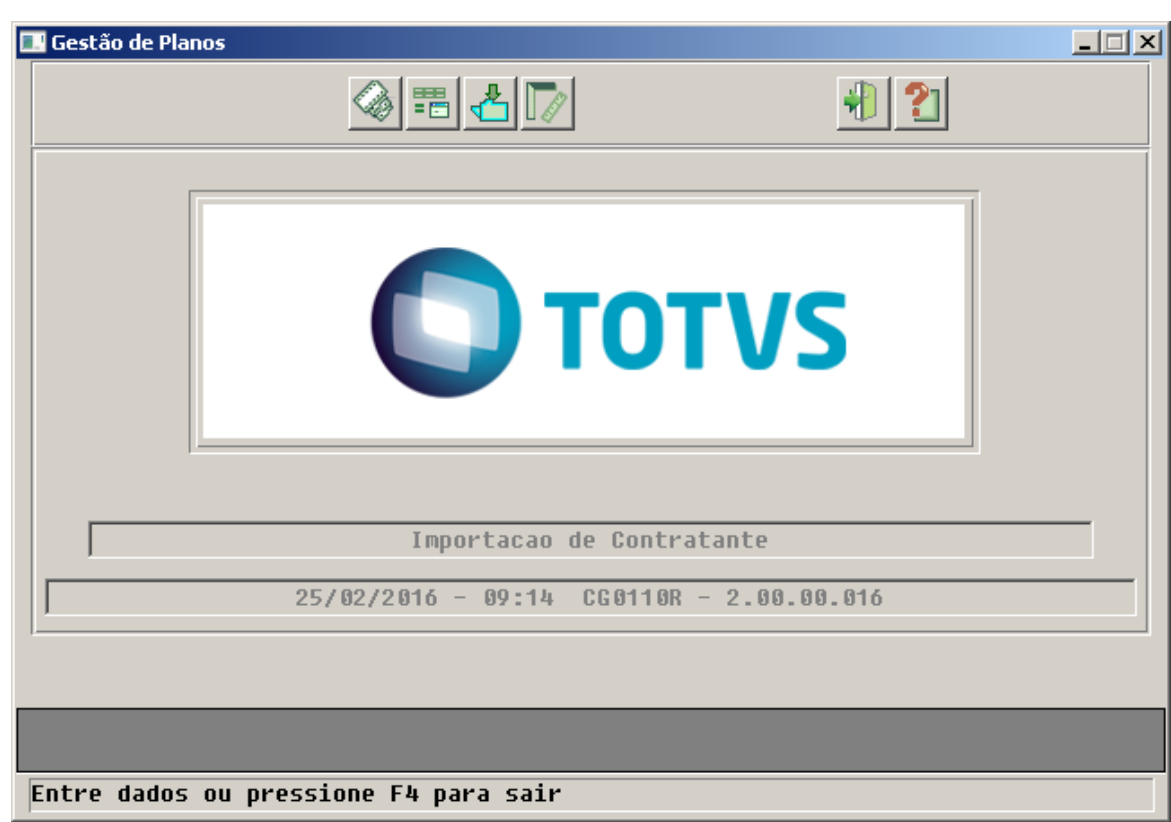

c) Clicar no botão "Arquivo" e escolher os parâmetros de impressão:

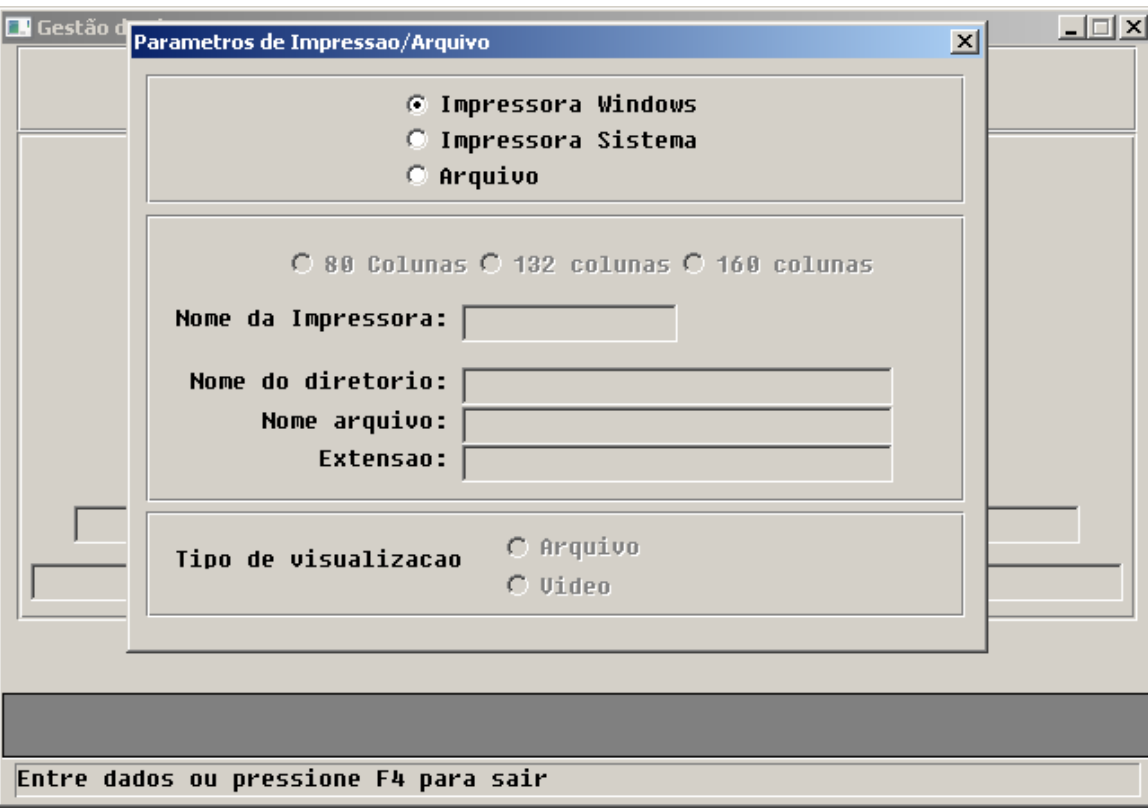

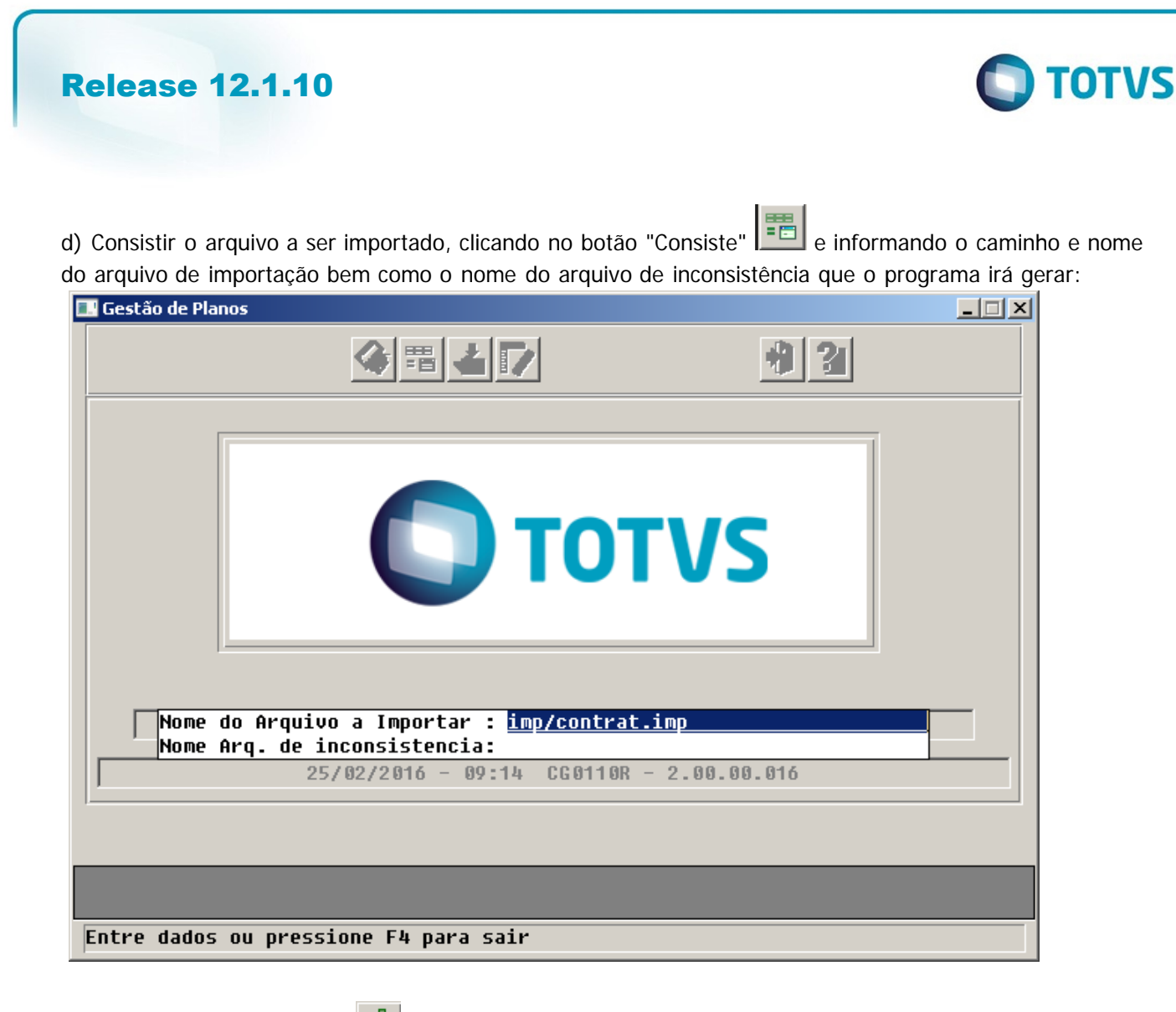

e) Clicar no botão "Importa" para iniciar o processo de importação.

## **2) Novo programa de importação CG0310U:**

Para que os programas de migração executem a importação dos dados é necessário que as tabelas de importação estejam devidamente populadas.

Segue abaixo a definição de cada uma das tabelas:

Tabela: IMPORT-CONTRNTE (correspondente ao registro 1 do Layout do Arquivo de importação do Contratante – cg0110v)

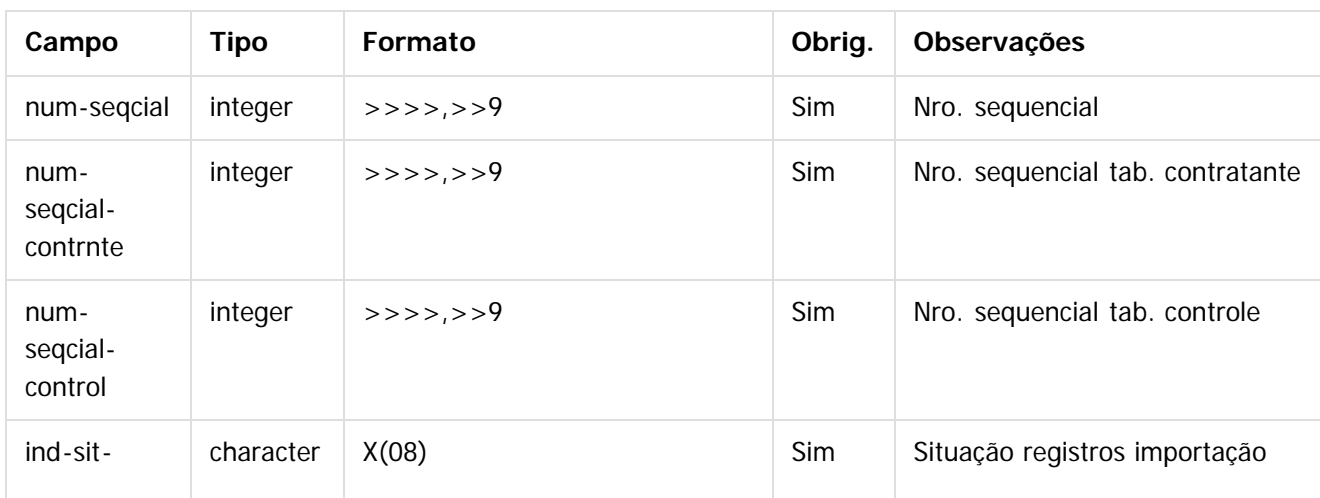

175

෧

.<br>ම

Este documento é de propriedade da TOTVS. Todos os direitos reservados

.<br>ම

Este documento é de propriedade da TOTVS. Todos os direitos reservados.

.<br>ම

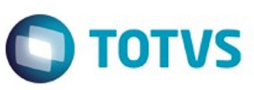

Este documento é de propriedade da TOTVS. Todos os direitos reservados. ©

Este documento é de propriedade da TOTVS. Todos os direitos reservados. ©

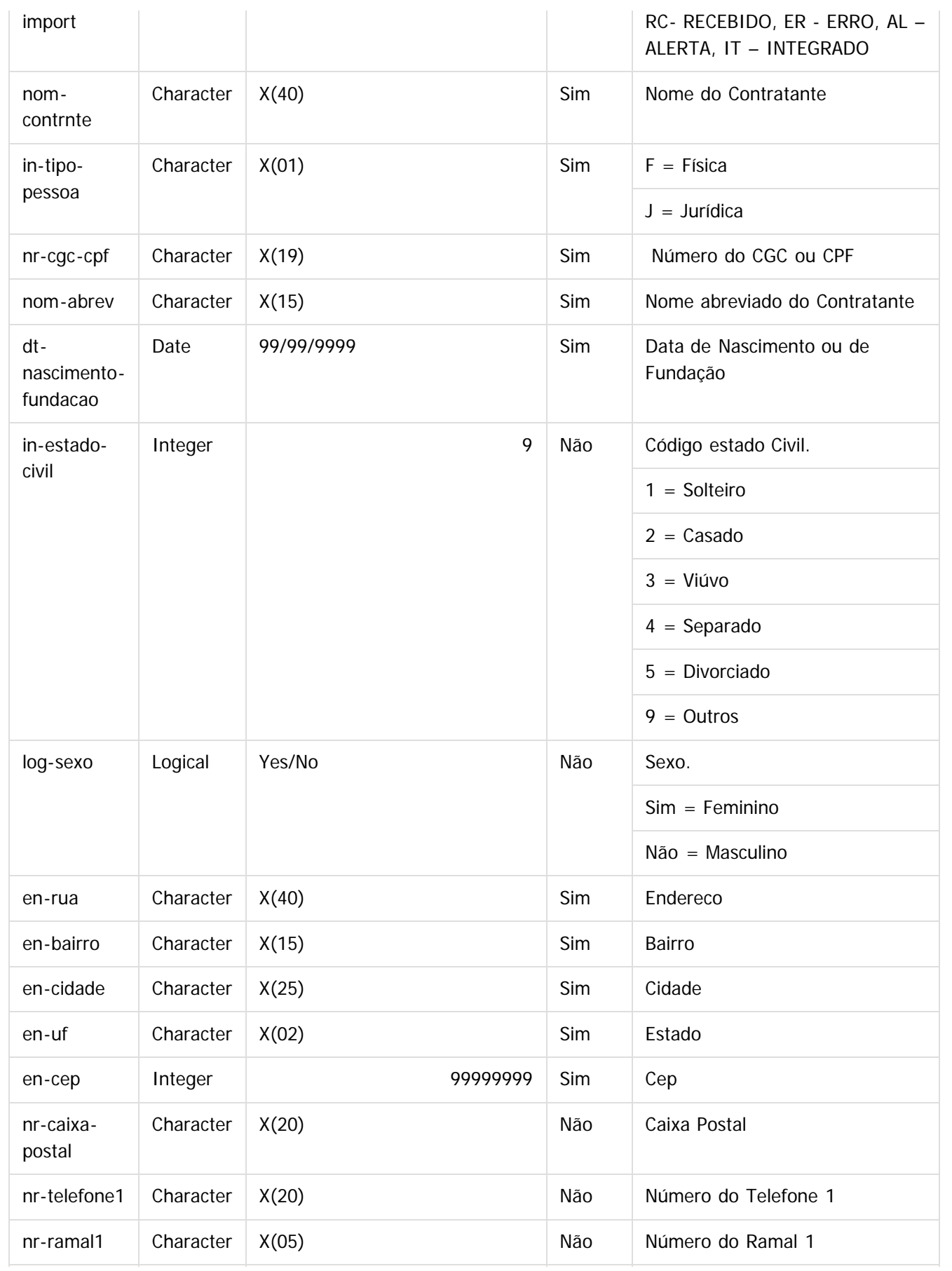

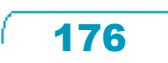

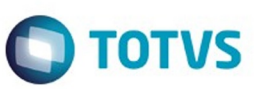

Este documento é de propriedade da TOTVS. Todos os direitos reservados. ©

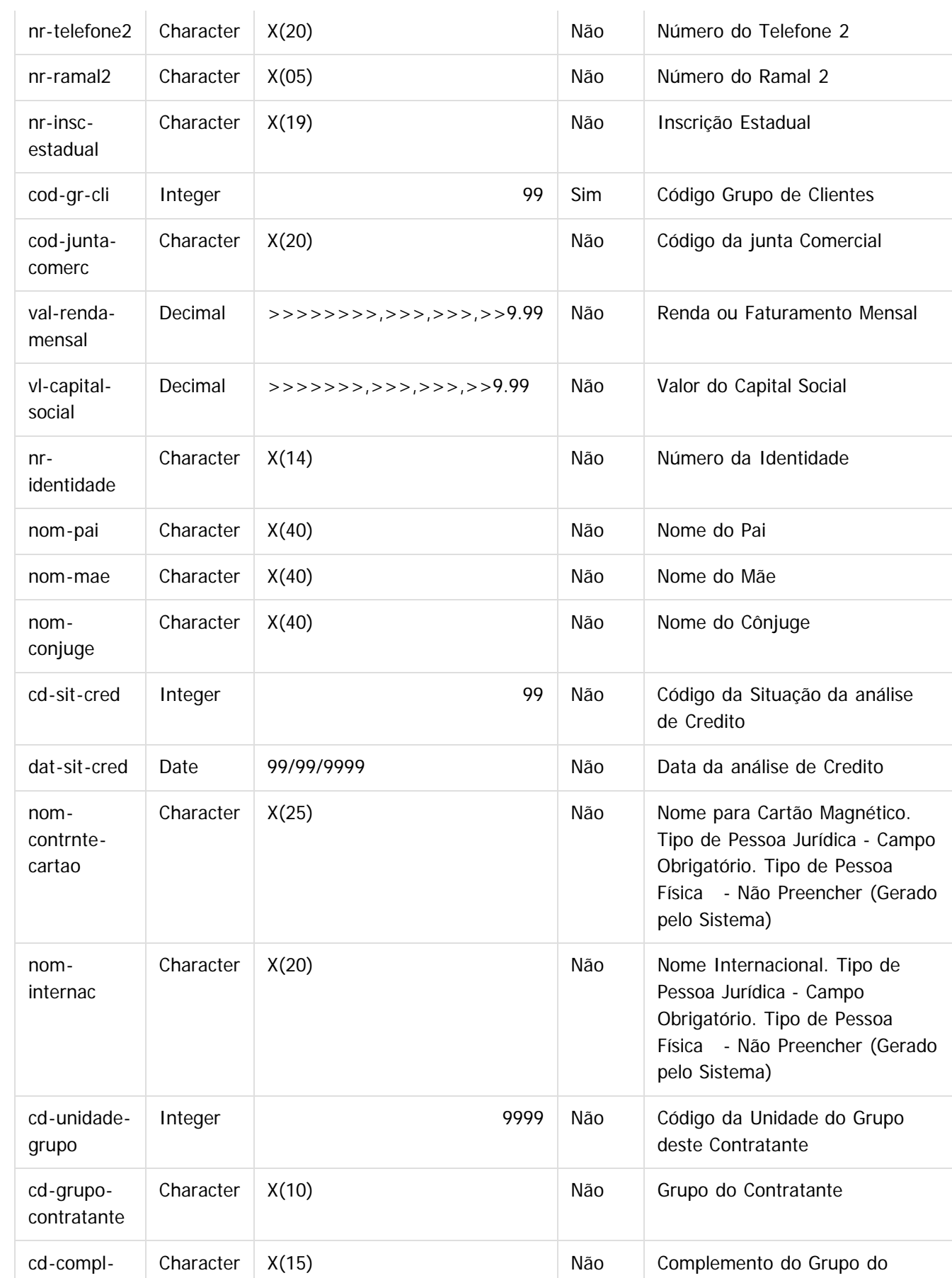

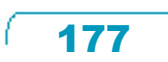

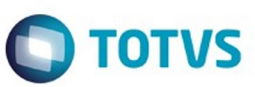

Este documento é de propriedade da TOTVS. Todos os direitos reservados. ©

Este documento é de propriedade da TOTVS. Todos os direitos reservados. ©

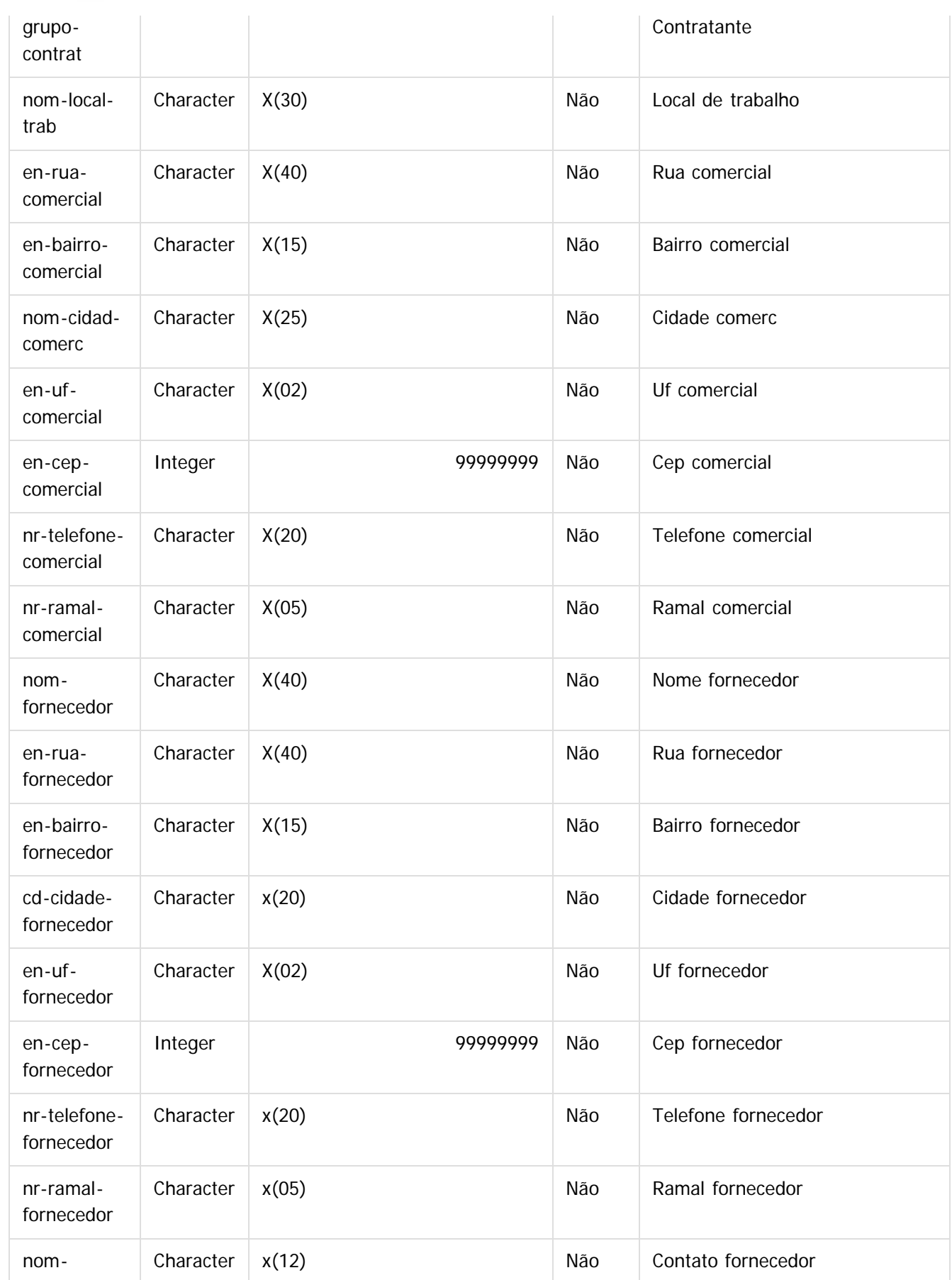

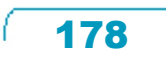

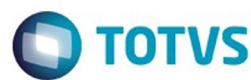

Este documento é de propriedade da TOTVS. Todos os direitos reservados.  $\odot$ 

Este documento é de propriedade da TOTVS. Todos os direitos reservados.  $\odot$ 

Este documento é de propriedade da TOTVS. Todos os direitos reservados. ©

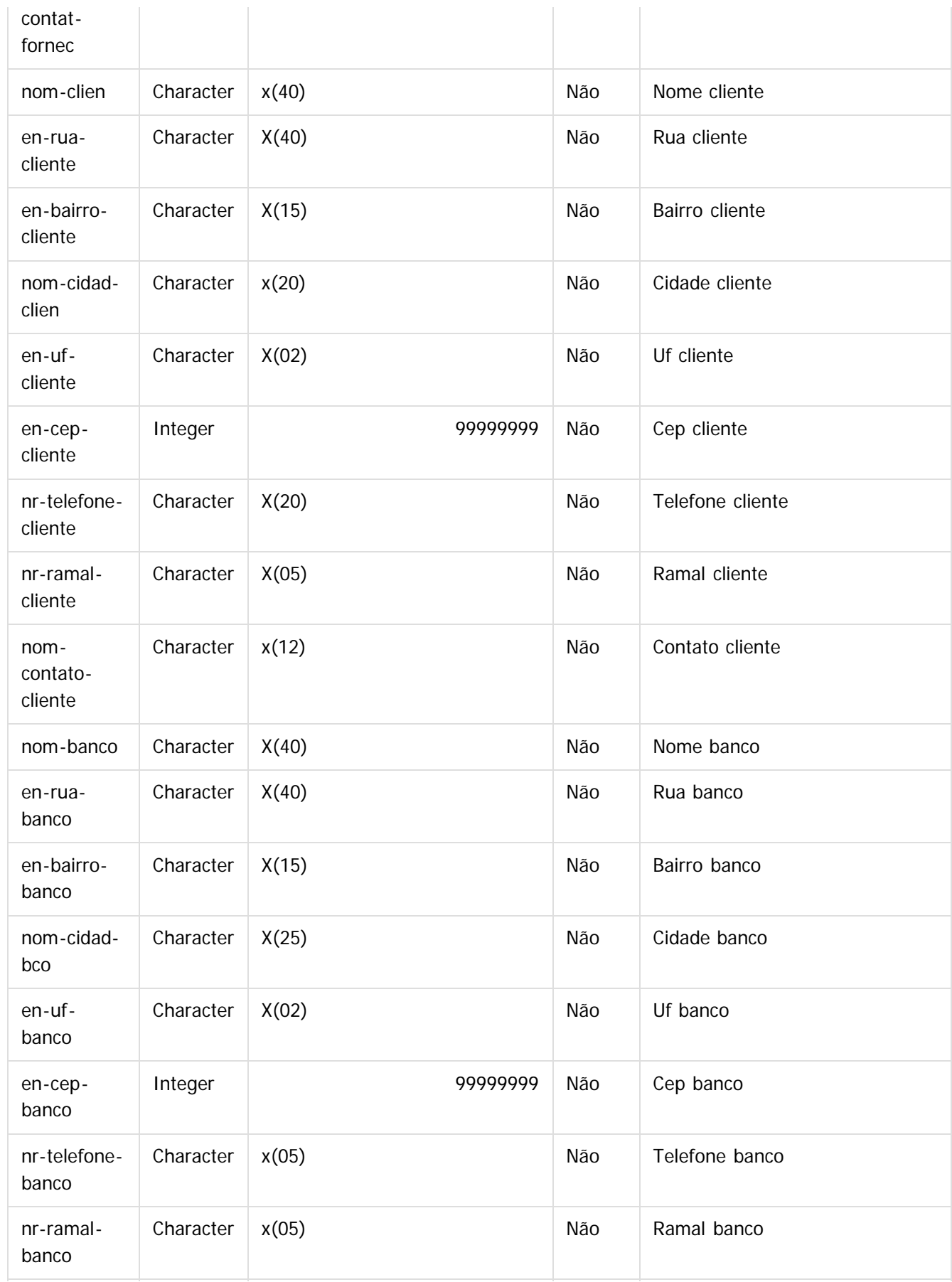

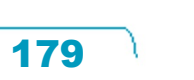

L

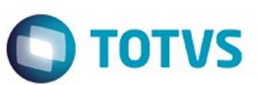

Este documento é de propriedade da TOTVS. Todos os direitos reservados. ©

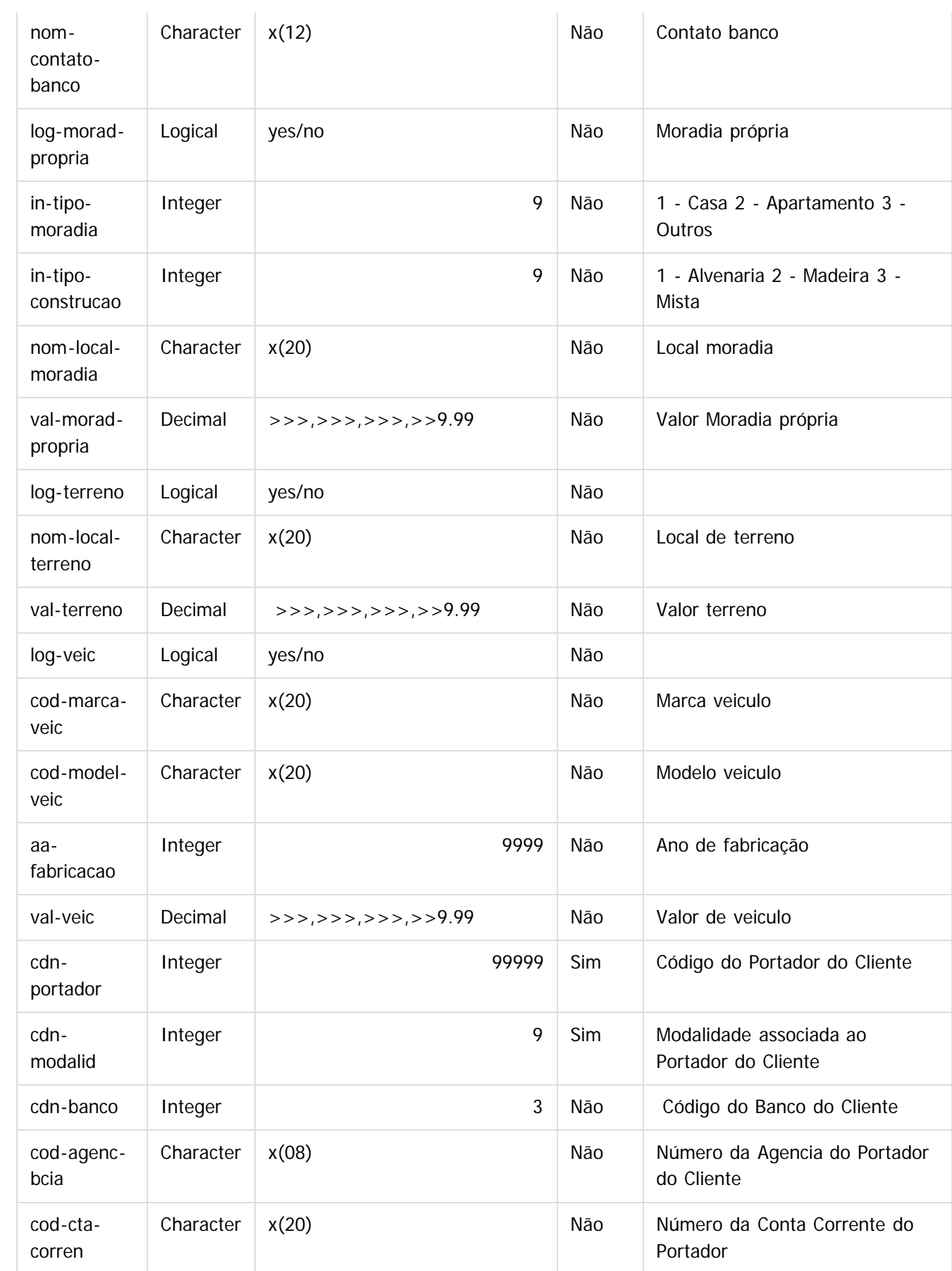

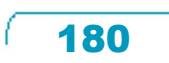
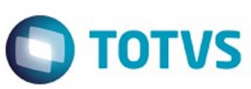

Este documento é de propriedade da TOTVS. Todos os direitos reservados. ©

Este documento é de propriedade da TOTVS. Todos os direitos reservados.  $\odot$ 

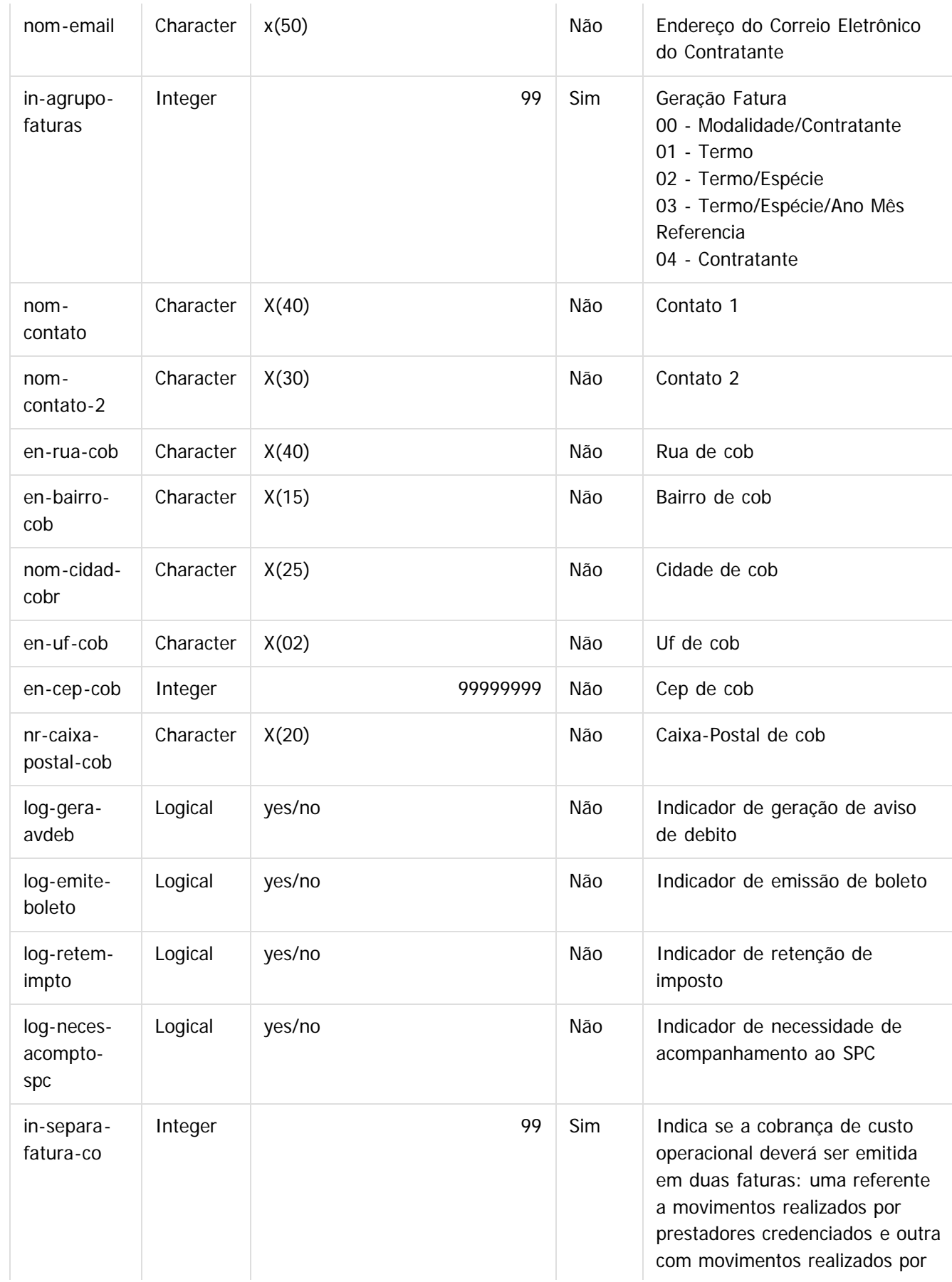

**181** 

L

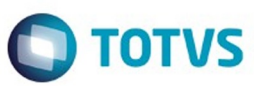

Este documento é de propriedade da TOTVS. Todos os direitos reservados. ©

Este documento é de propriedade da TOTVS. Todos os direitos reservados.  $\odot$ 

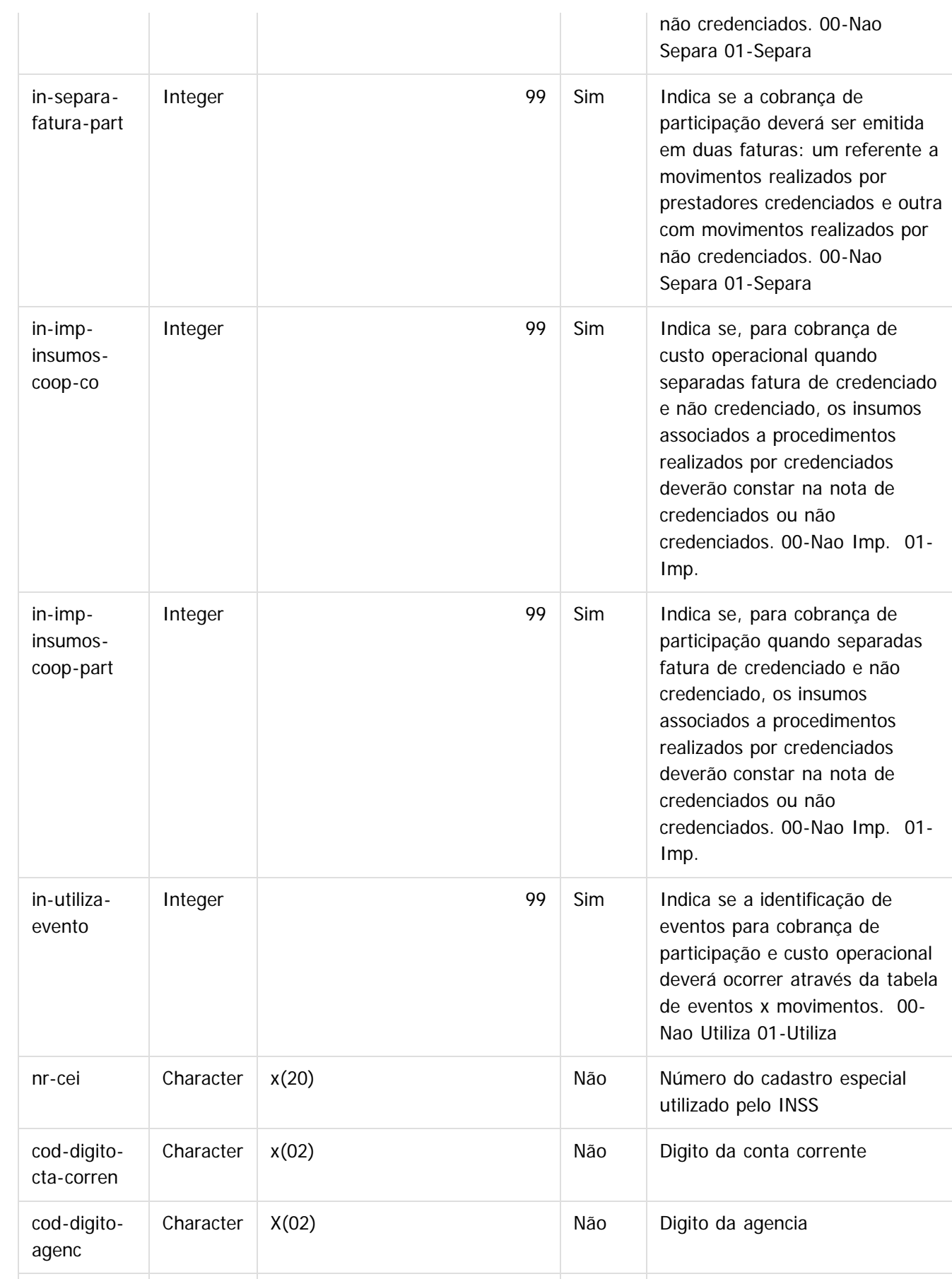

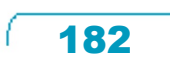

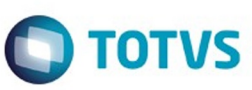

Este documento é de propriedade da TOTVS. Todos os direitos reservados.  $\odot$ 

Este documento é de propriedade da TOTVS. Todos os direitos reservados.

.<br>ම

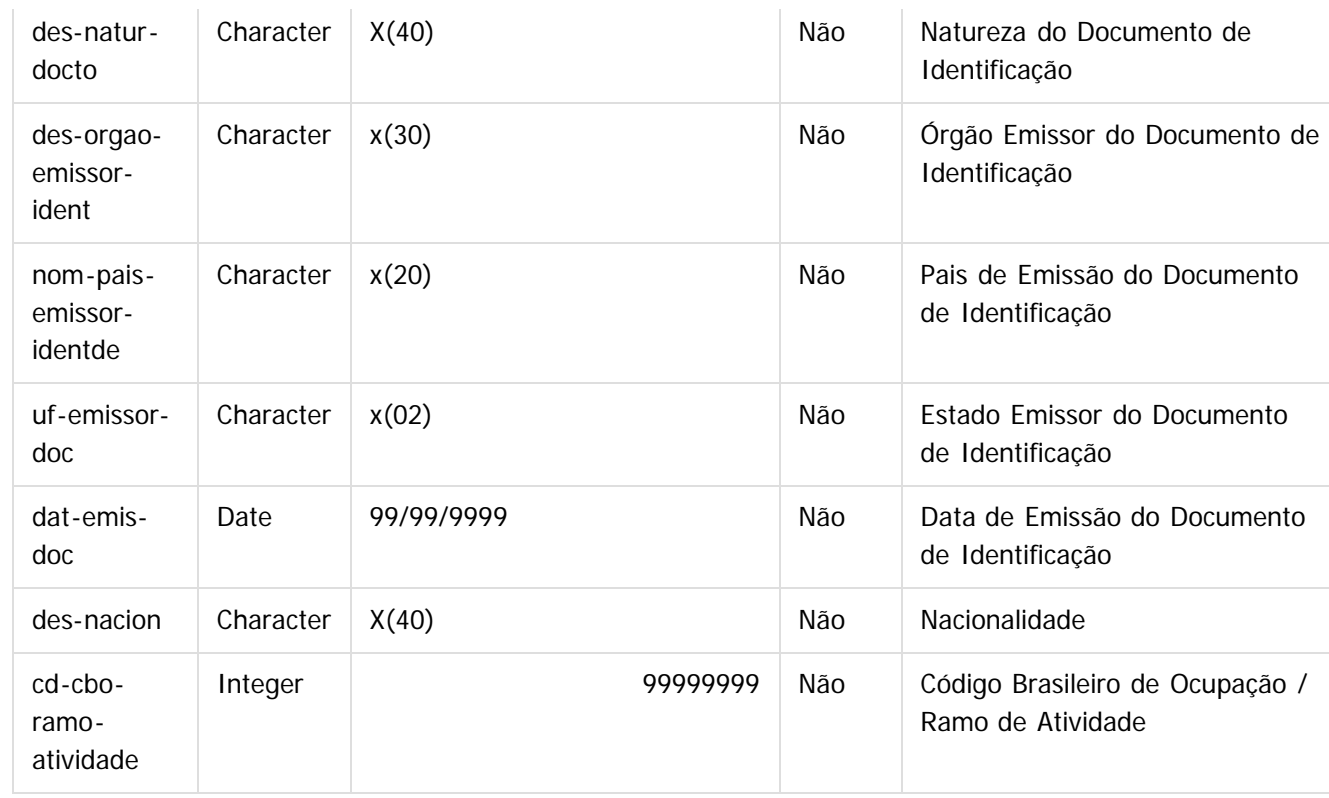

Tabela: IMPORT-IMPTO-CONTRNTE (correspondente ao registro 2 do Layout do Arquivo de importação do Contratante – cg0110v)

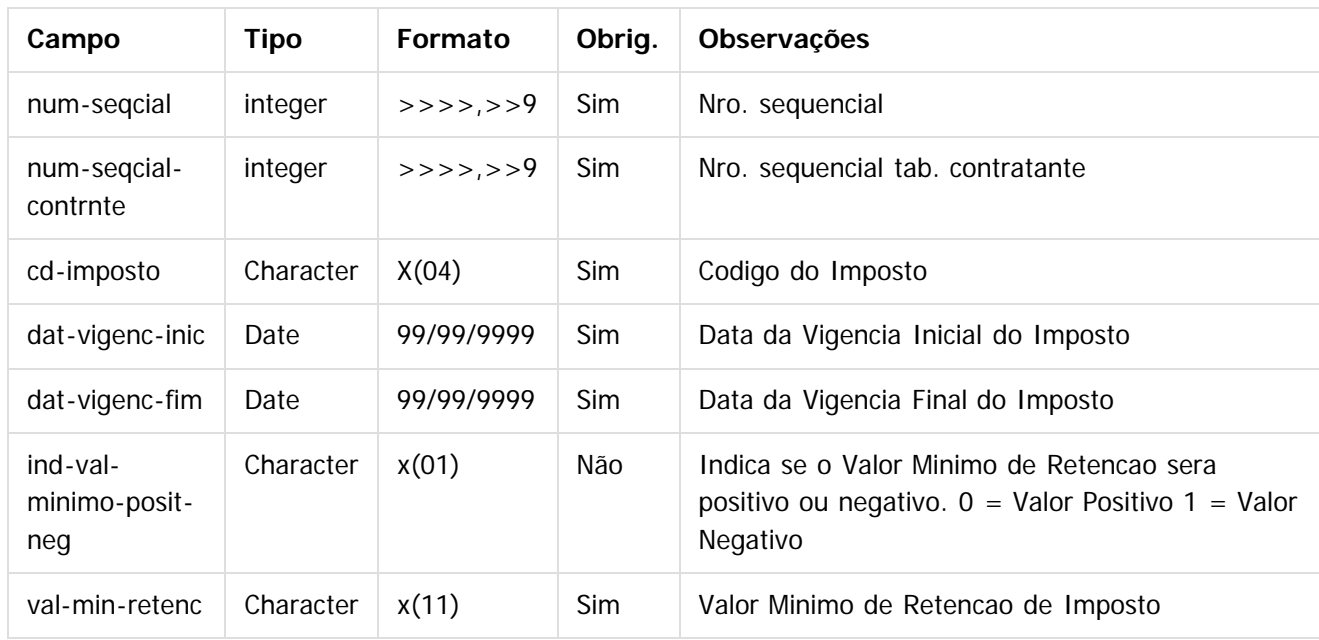

Após populadas as tabelas, seguir os seguintes passos para a importação de contratantes:

a) No Gestão de Planos de Saúde, acesse o programa CG0310U, 'Importação de Contratantes', no módulo CG - Cadastros Gerais GP.

183

 $\stackrel{.}{\circ}$ 

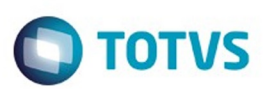

### $\overline{?}$

b) Clique no botão 'Arquivo'  $\bigotimes$ e escolha as opções de arquivo para a impressão do relatório de acompanhamento.

#### $\overline{?}$

c) Clique no botão 'Importa' para iniciar o processo.

Caso a importação de algum contratante não seja realizada, esta será apresentada no relatório de acompanhamento, impresso no final do processamento. Para mais informações relacionadas aos erros das importações, acessar a tabela erro-process-import, através do campo num-seqcial-controle, encontrado no relatório de acompanhamento.

#### $\overline{?}$

#### **Attachments:**

- [image2016-2-25 9:31:12.png](#page-1345-0) (image/png)
- [image2016-2-25 9:33:44.png](#page-1346-0) (image/png)
- [image2016-2-25 9:36:3.png](#page-1347-0) (image/png)
- [image2016-2-25 9:47:26.png](#page-1348-0) (image/png)
- [image2016-2-25 9:48:40.png](#page-1349-0) (image/png)
- [image2016-2-25 9:49:1.png](#page-1350-0) (image/png)
- [image2016-2-25 9:50:51.png](#page-1351-0) (image/png)

Document generated by Confluence on 06 mai, 2016 09:53

 $\odot$ 

.<br>ම

184

Este

documento é de propriedade da TOTVS. Todos os direitos reservados.

.<br>ම

### Release 12.1.10

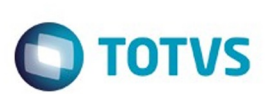

[Linha Datasul](#page-0-0) / [Release 12.1.10](#page-16-0) / [Inovação - 12.1.10](#page-25-0) / [Saúde - Inovação - 12.1.10](#page-142-0) / [GPS - Inovação - 12.1.10](#page-147-0) / [HCG – Cadastros Gerais - Inovação - 12.1.10](#page-169-0)

# **Linha Datasul : DT\_Importação\_Propostas\_Beneficiários**

Created by Jaine Marin da Silva, last modified on 28 mar, 2016

# **Importação Propostas/Beneficiários Características do Requisito**

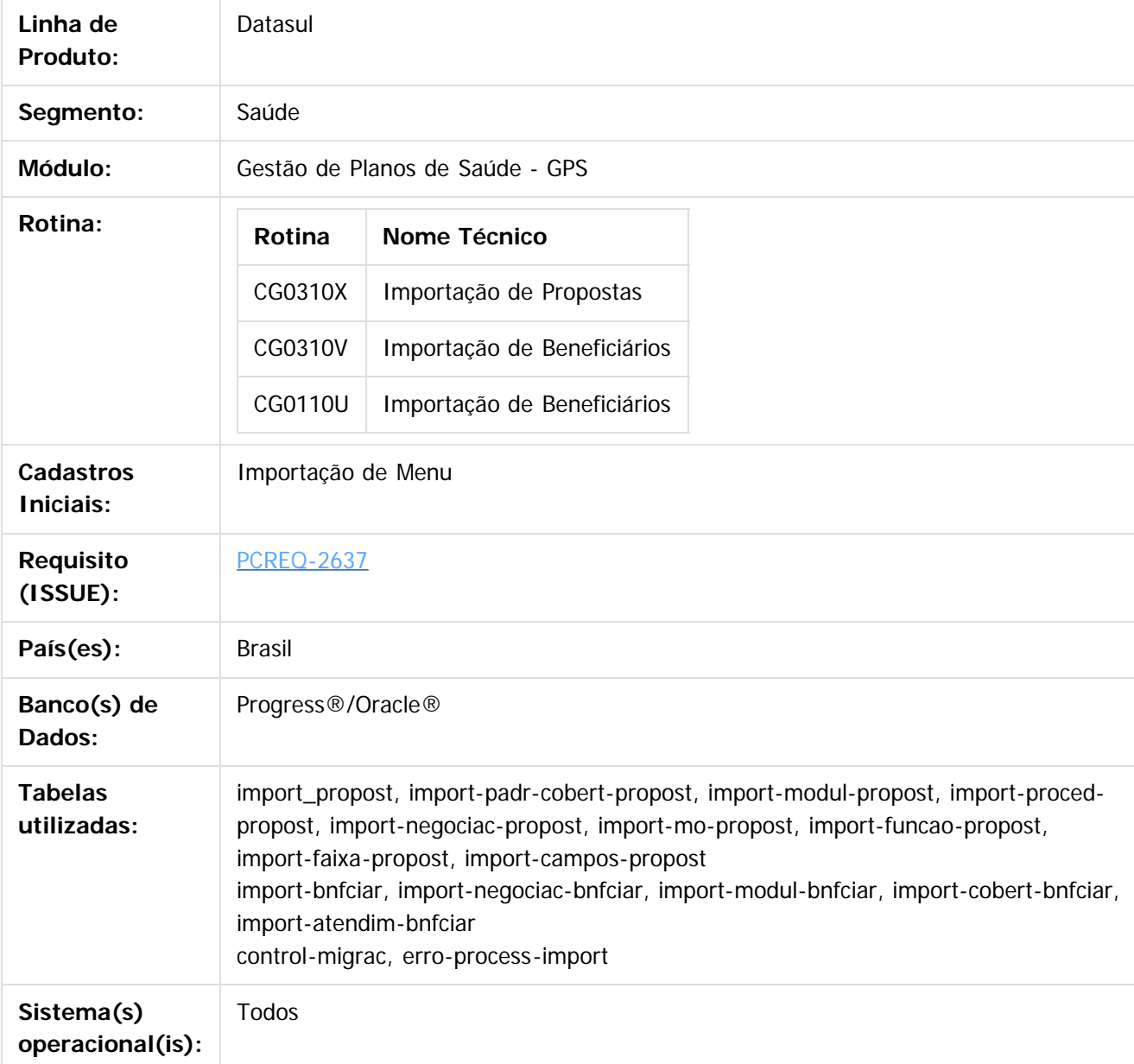

185

 $\odot$ 

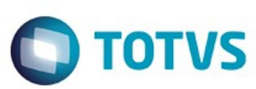

### **Descrição**

O programa atual de importação de beneficiários, cg0110u, foi alterado para criar o registro de pessoas físicas relacionadas aos beneficiários importados.

Além disso, com o objetivo de realizar melhorias nos processos de migrações das propostas e beneficiários, foram criados novos programas que utilizam tabelas de banco de dados ao invés de arquivos para as importações dos registros.

#### **Procedimento para Implantação**

A implementação descrita no documento estará disponível a partir da atualização do pacote no cliente. O pacote está disponível no portal [\(https://suporte.totvs.com/download\).](https://suporte.totvs.com/download).)

#### **Importante**:

Antes de executar a atualização é recomendável realizar o backup do banco de dados bem como dos arquivos do Sistema (executáveis, .dlls e arquivos de configuração). Realizar a atualização antes no ambiente de homologação e posterior a devida validação, no ambiente de produção.

### **Procedimento para Configuração**

#### **CONFIGURAÇÃO DE MENUS**

No **TOTVS 12,** acesse **Importação Menu**. Importe o arquivo **men\_hrc.d** para a atualização do módulo **HCG -Cadastros Gerais GP**, conforme instruções a seguir:

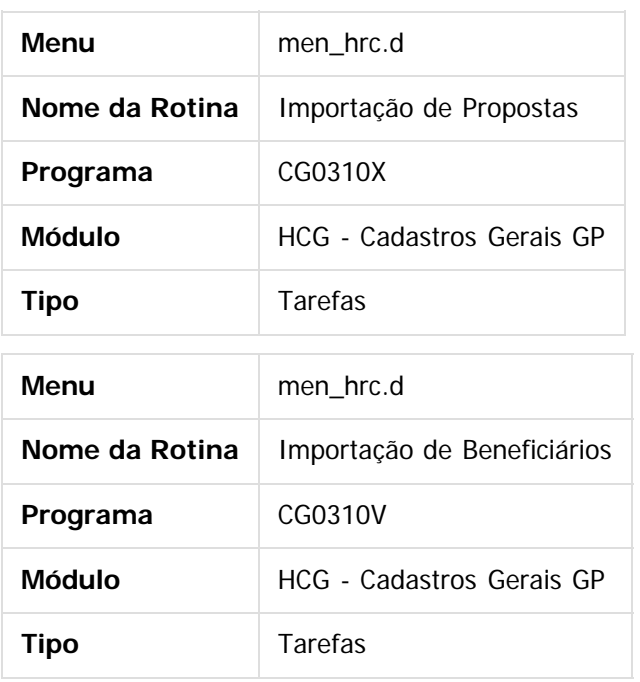

## **Procedimento para Utilização**

#### **1) Programa CG0110U:**

O programa atual de importação de beneficiários foi alterado para criar o registro de pessoas físicas

186

 $\stackrel{.}{\circ}$ 

Este documento é de propriedade da TOTVS. Todos os direitos reservados

.<br>©

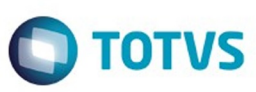

Este documento é de propriedade da TOTVS. Todos os direitos reservados.  $\odot$ 

Este documento é de propriedade da TOTVS. Todos os direitos reservados.

.<br>©

relacionadas aos beneficiários importados. Para a importação dos beneficiários e consequente criação das pessoas físicas:

a) Acessar o programa cg0110U:

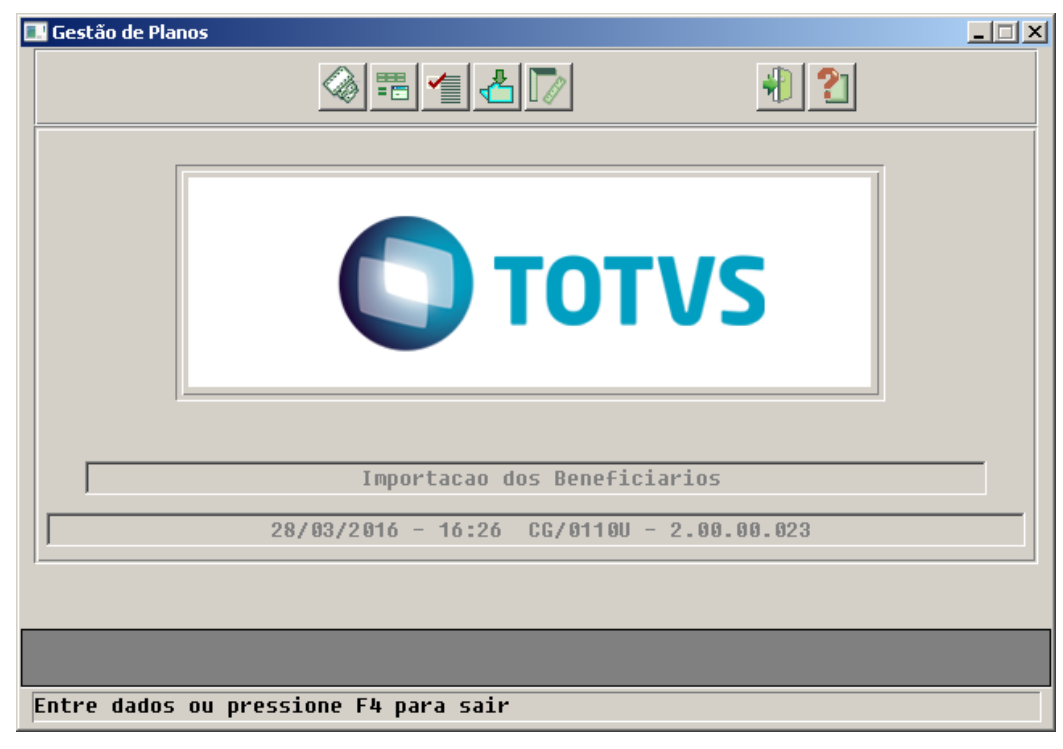

b) Clicar no botão "Arquivo" e escolher os parâmetros de impressão:

 $\odot$ 

စ်

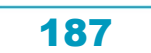

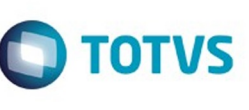

Este documento é de propriedade da TOTVS. Todos os direitos reservados.  $\odot$ 

Este documento é de propriedade da TOTVS. Todos os direitos reservados.  $\odot$ 

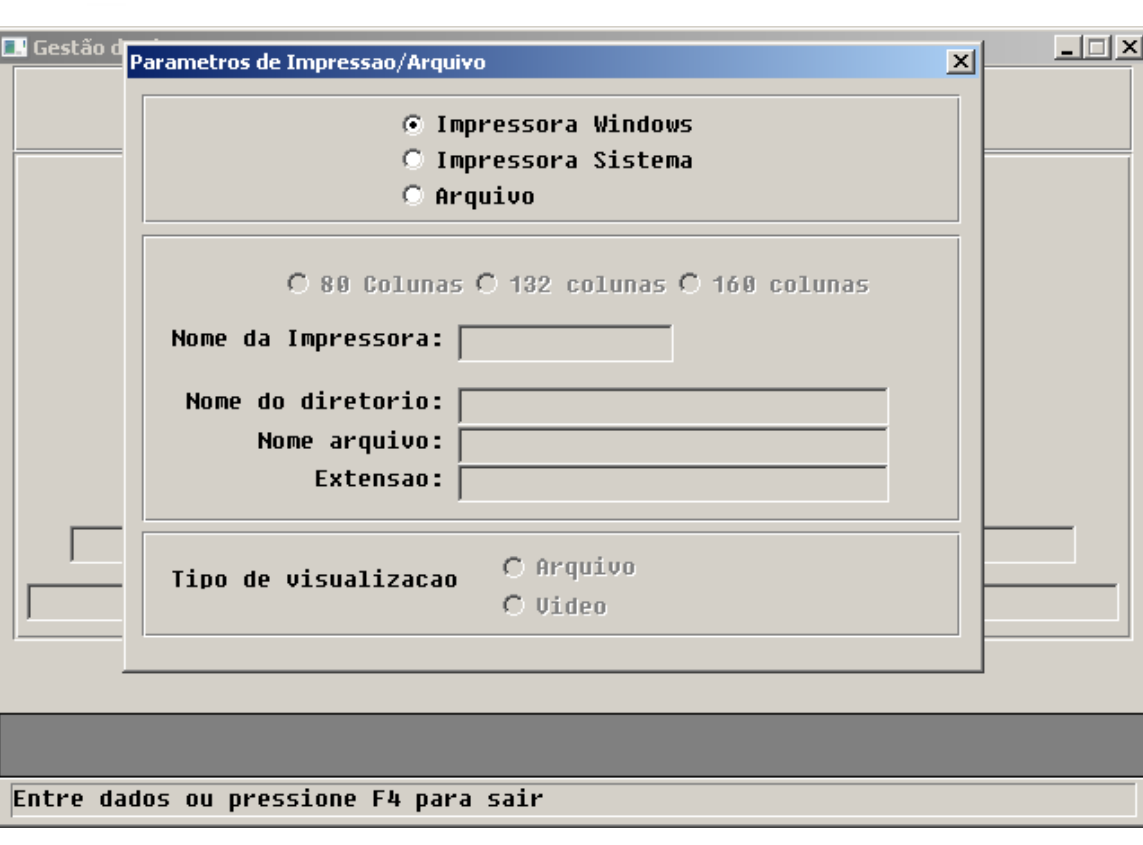

d) Consistir o arquivo a ser importado, clicando no botão "Consiste" e informando o caminho e nome do arquivo de importação bem como o nome do arquivo de inconsistência que o programa irá gerar:

188

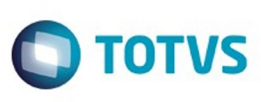

Este documento é de propriedade da TOTVS. Todos os direitos reservados.

 $\stackrel{.}{\circ}$ 

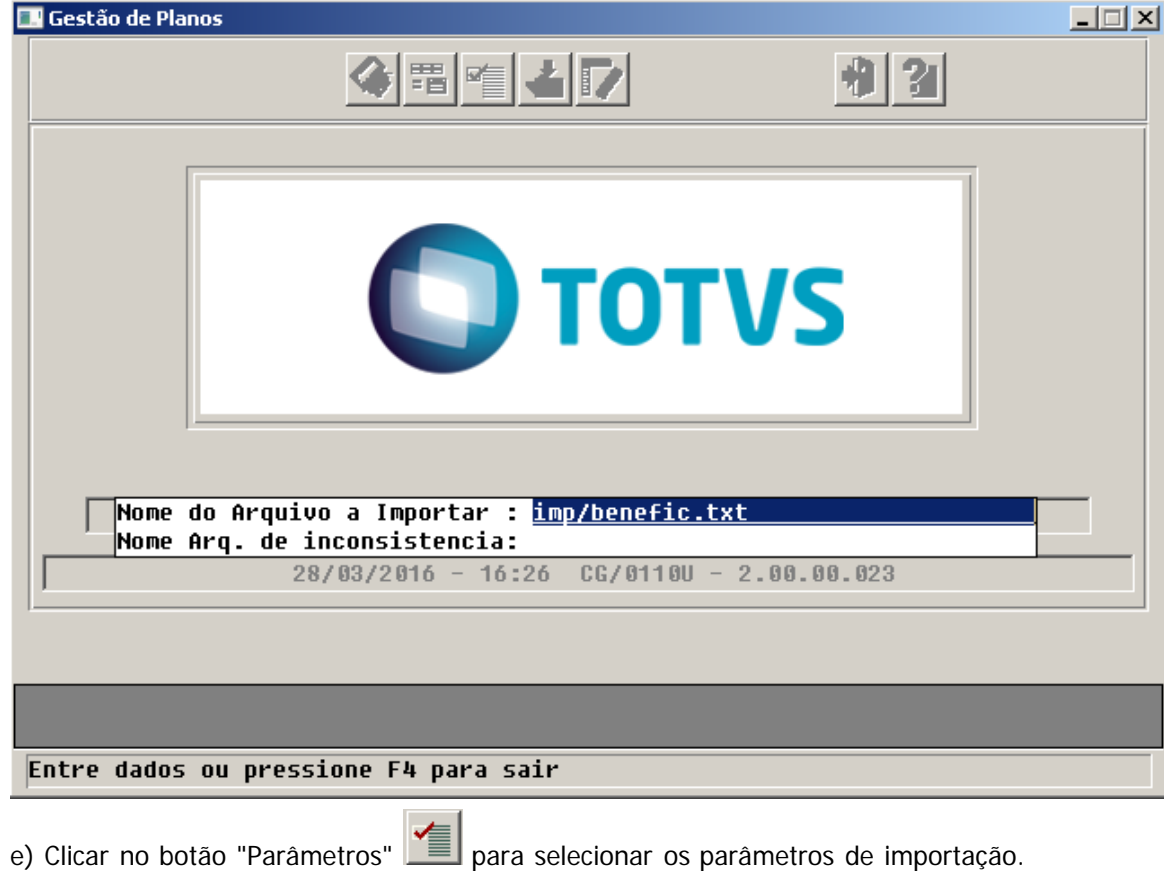

f) Clicar no botão "Importa" para iniciar o processo de importação.

#### **2) Novos programas de importação CG0310X e CG0310Z:**

Para que os programas de migração executem a importação dos dados é necessário que as tabelas de importação estejam devidamente populadas.

Segue abaixo a definição de cada uma das tabelas:

Tabela: IMPORT-PROPOST (correspondente ao registro 1 do Layout do Arquivo de importação de Propostas – cg0110t)

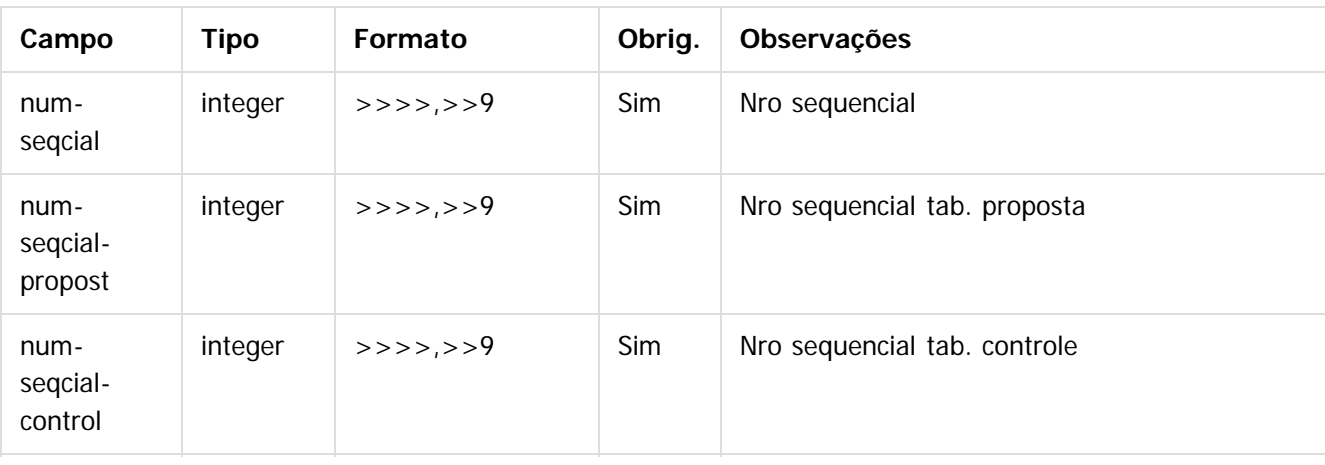

.<br>©

Este documento é de propriedade da TOTVS. Todos os direitos reservados. ©

Este documento é de propriedade da TOTVS. Todos os direitos reservados. ©

Este documento é de propriedade da TOTVS. Todos os direitos reservados. ©

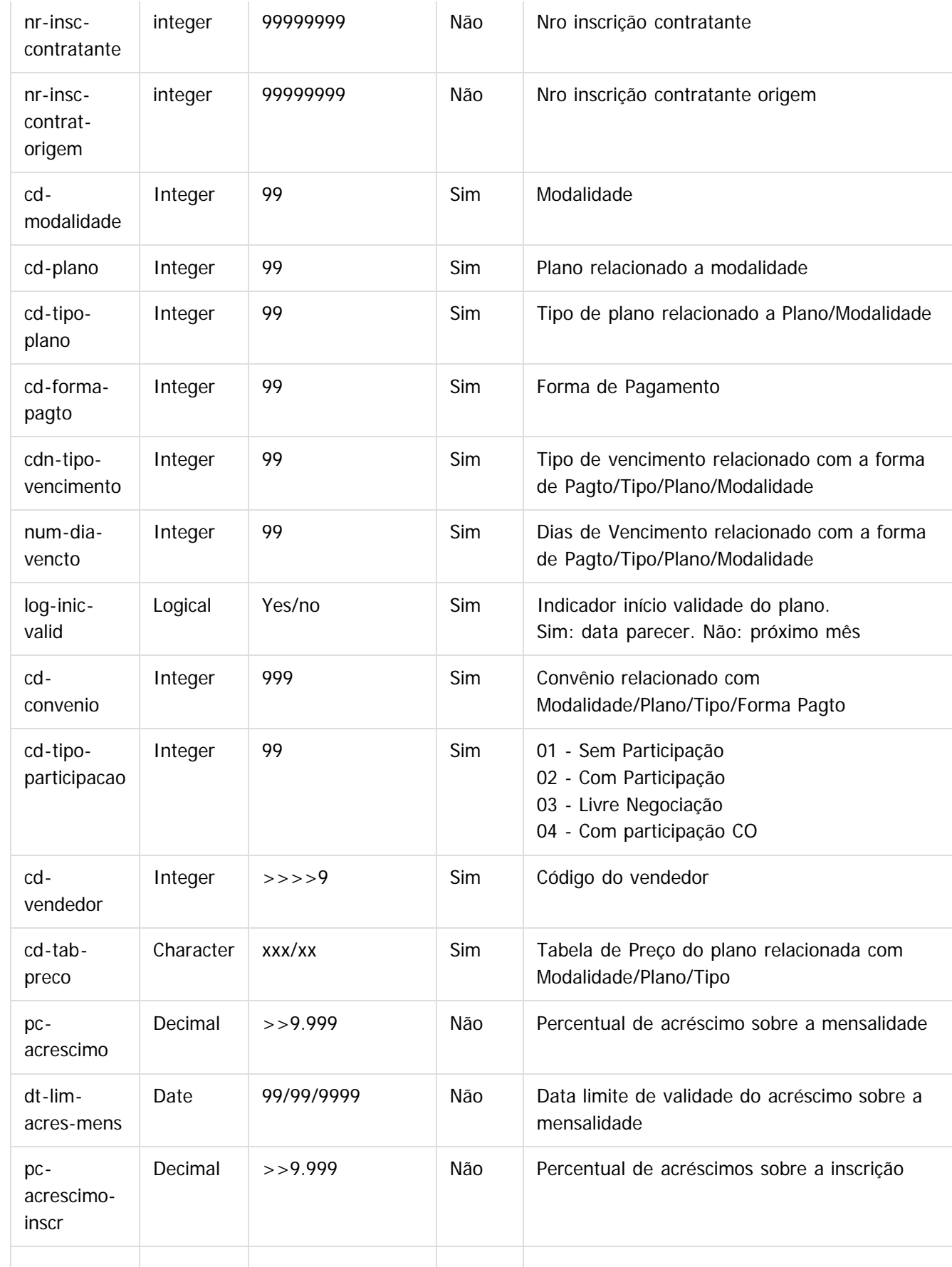

**190** 

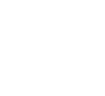

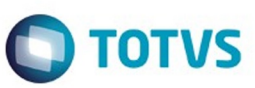

Este documento é de propriedade da TOTVS. Todos os direitos reservados. ©

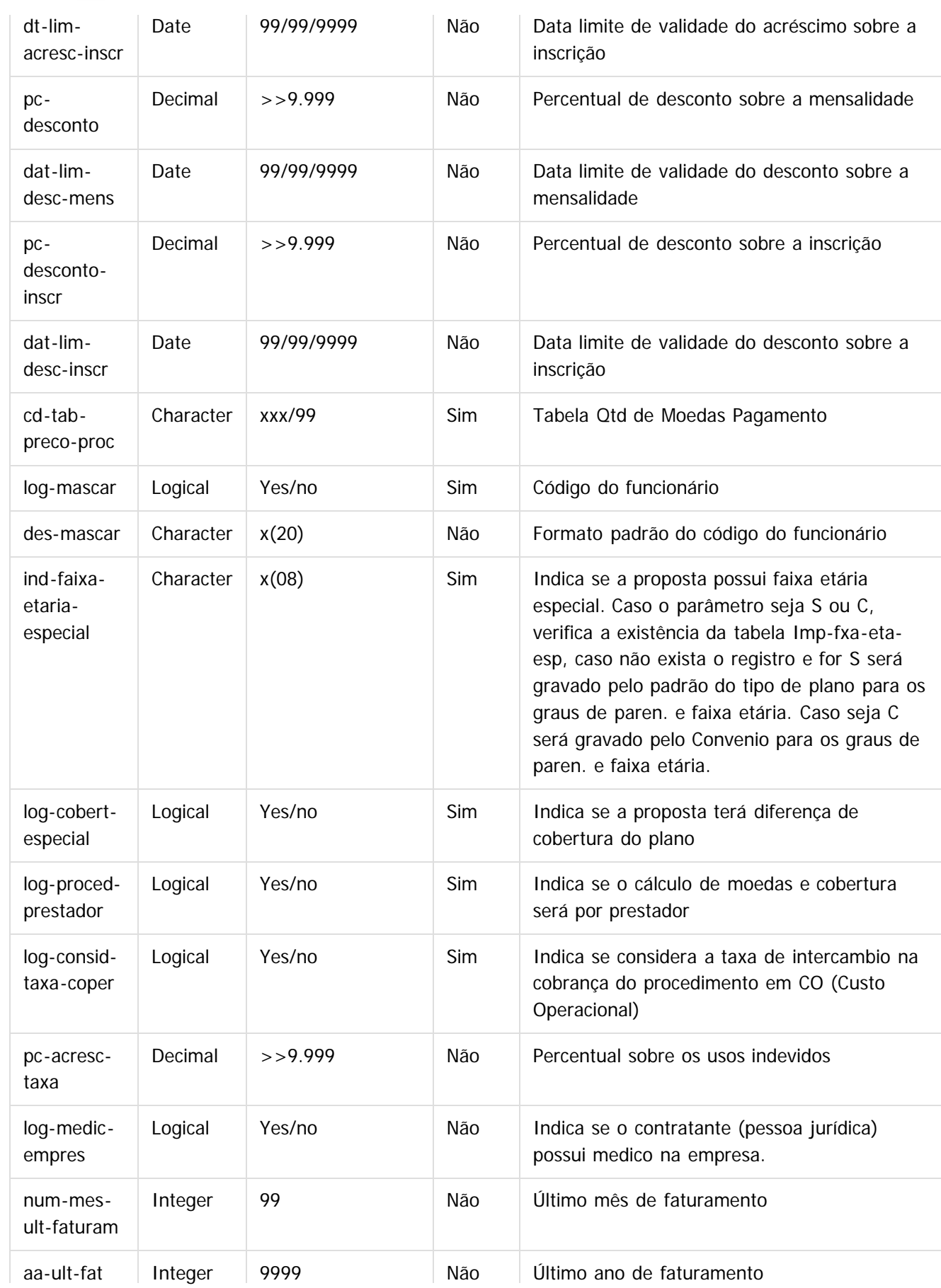

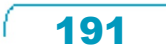

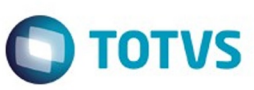

Este documento é de propriedade da TOTVS. Todos os direitos reservados. ©

Este documento é de propriedade da TOTVS. Todos os direitos reservados.  $\odot$ 

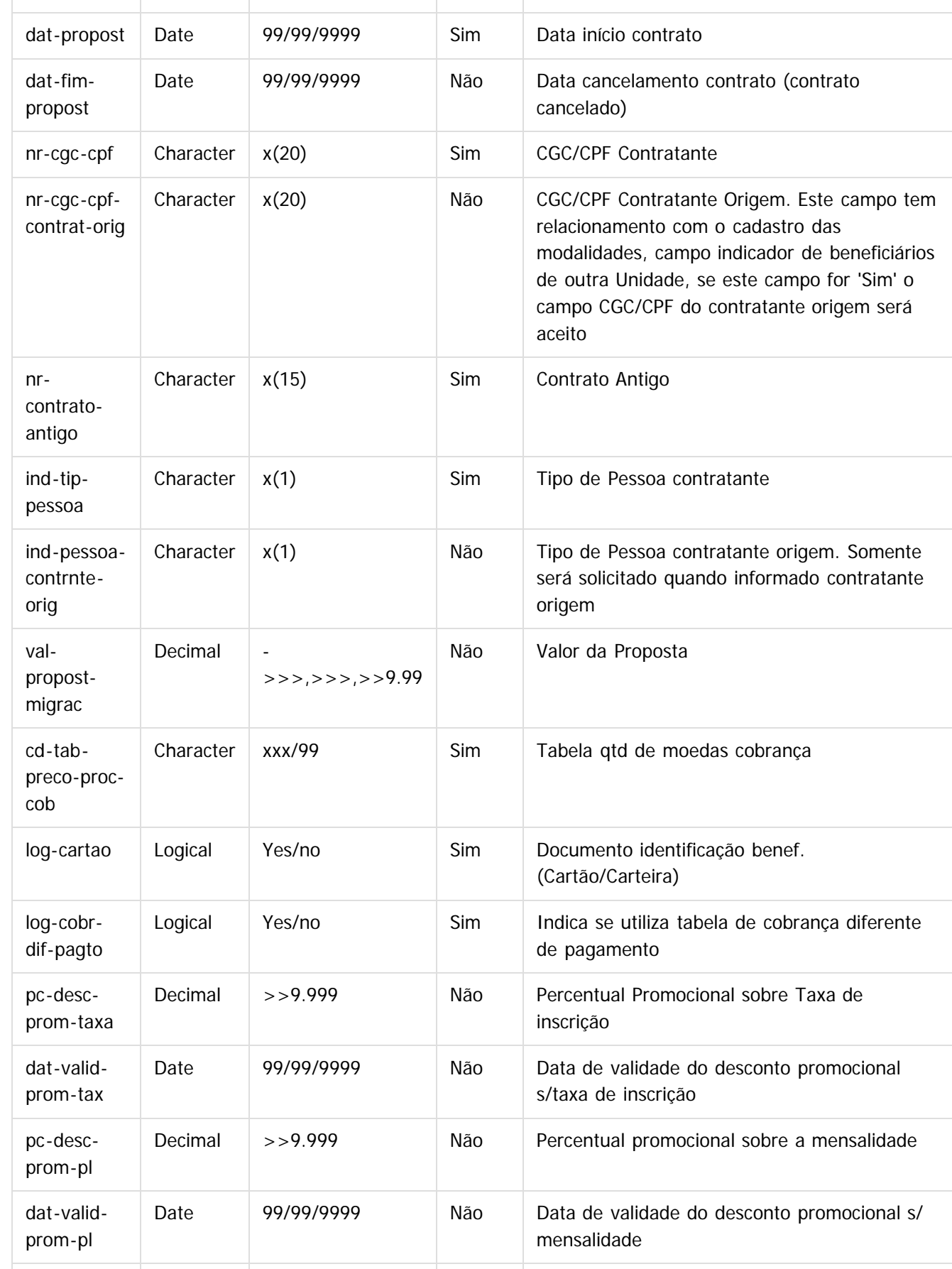

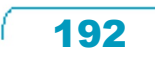

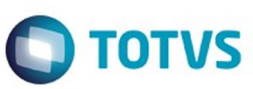

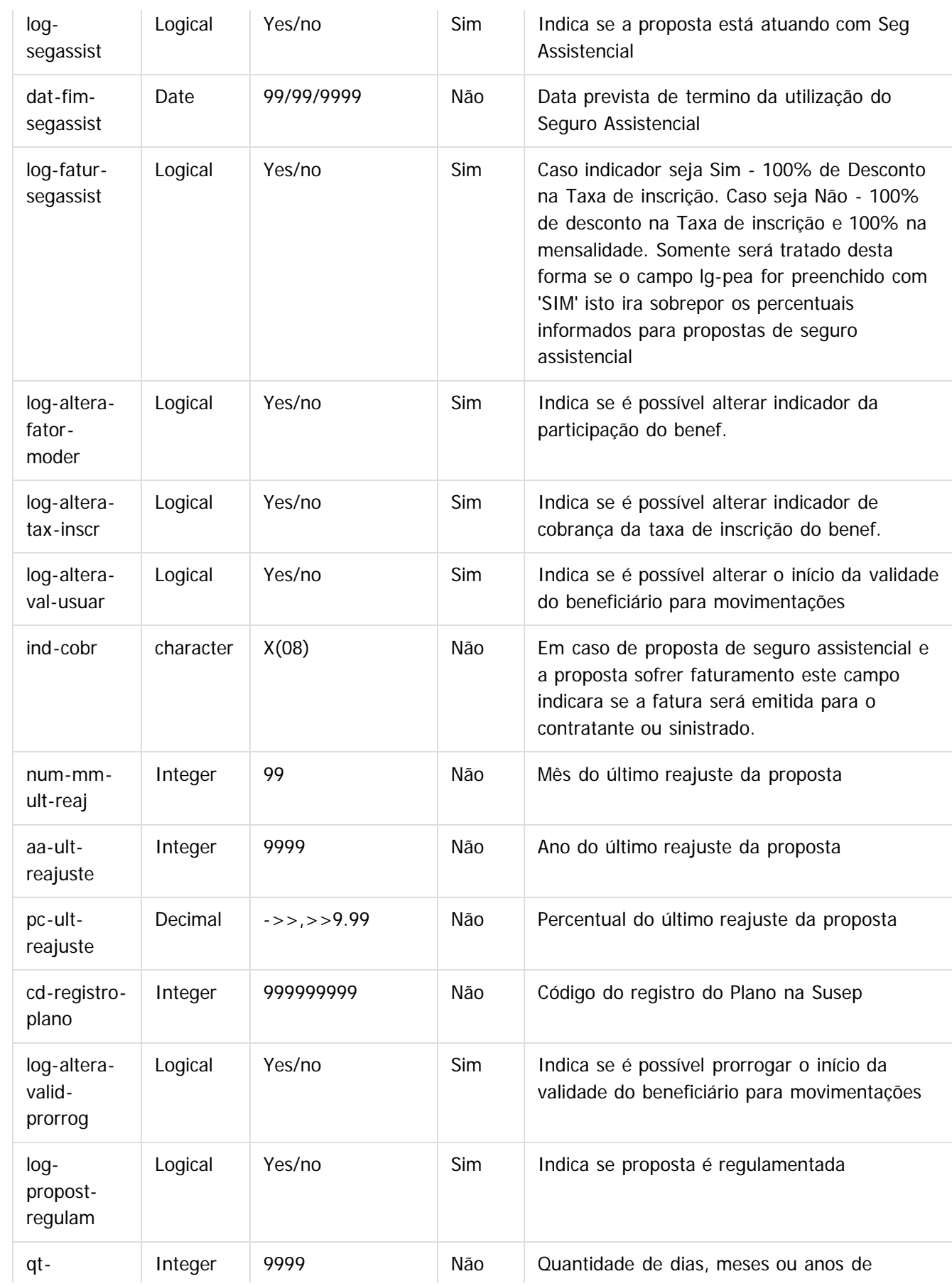

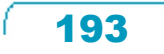

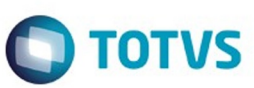

Este documento é de propriedade da TOTVS. Todos os direitos reservados. ©

Este documento é de propriedade da TOTVS. Todos os direitos reservados. ©

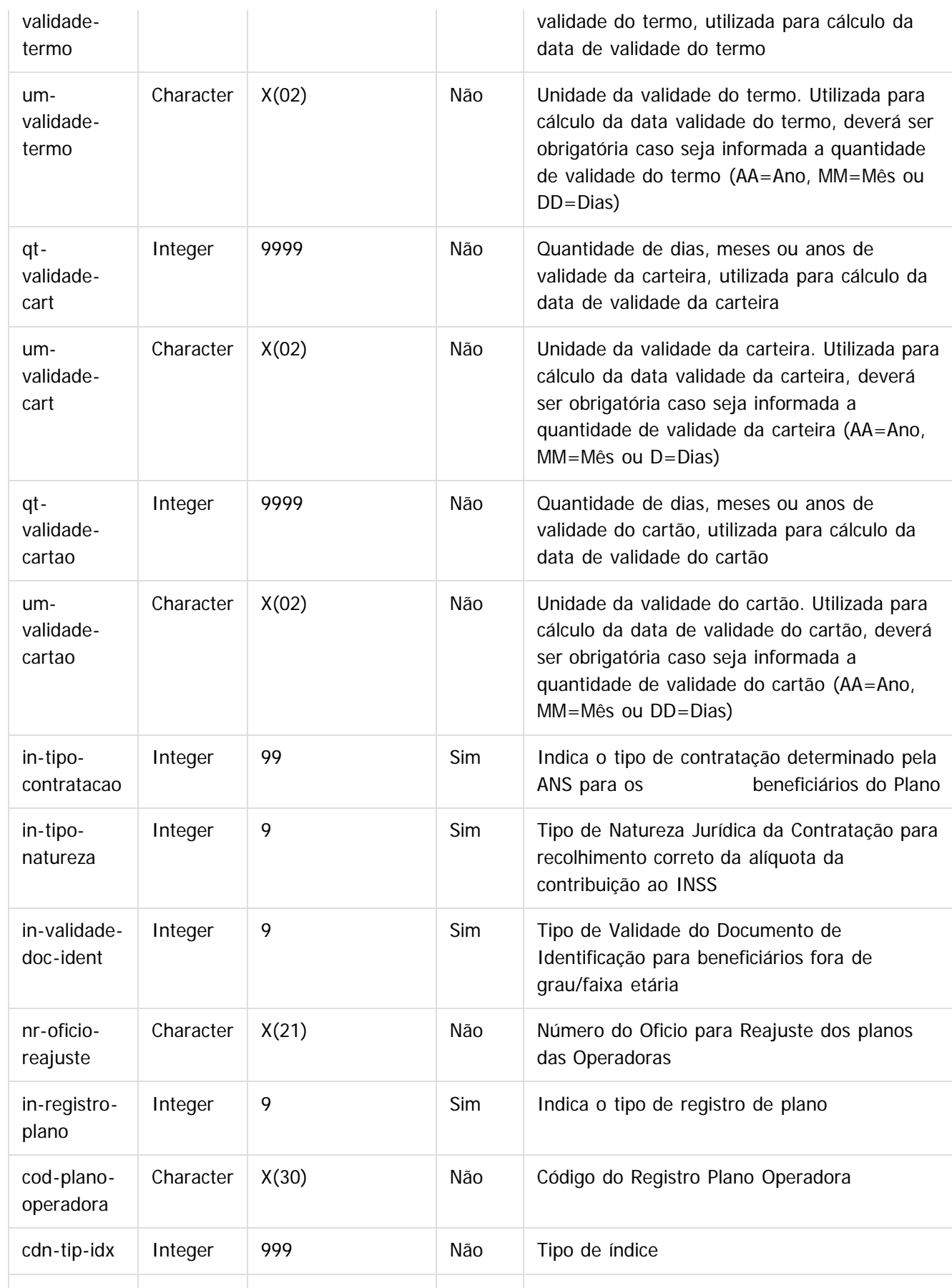

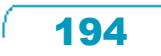

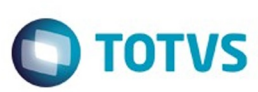

Este documento é de propriedade da TOTVS. Todos os direitos reservados.  $\odot$ 

Este documento é de propriedade da TOTVS. Todos os direitos reservados.  $\odot$ 

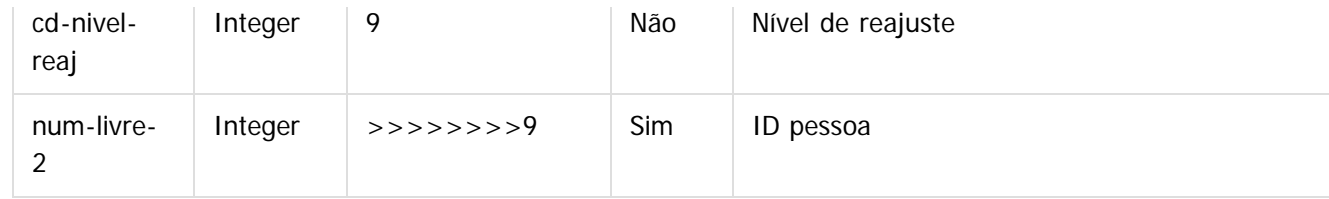

Tabela: IMPORT-MODUL-PROPOST (correspondente ao registro 2 do Layout do Arquivo de importação de Propostas – cg0110t)

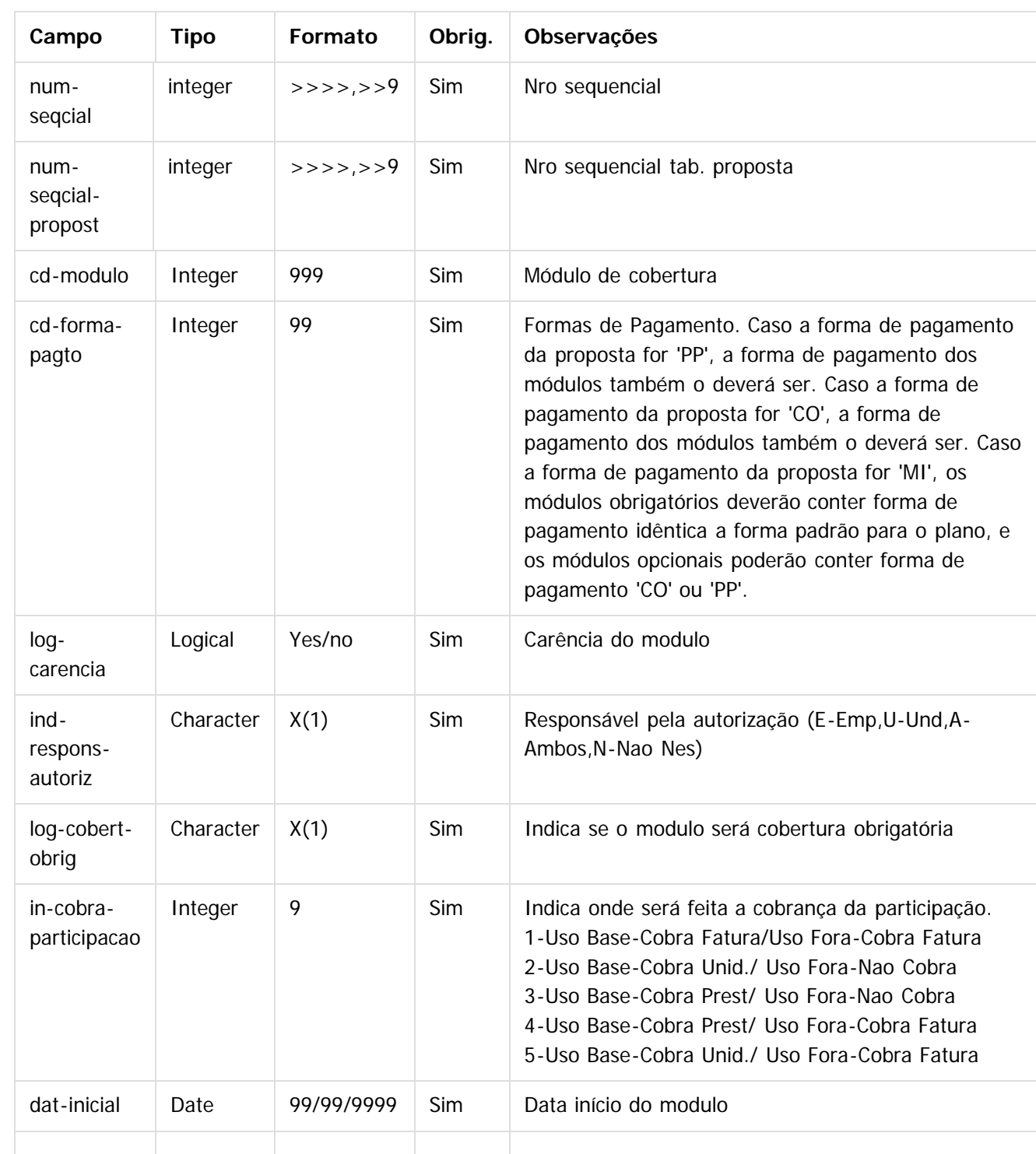

195

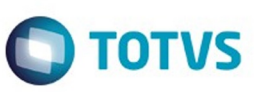

Este documento é de propriedade da TOTVS. Todos os direitos reservados.  $\odot$ 

Este documento é de propriedade da TOTVS. Todos os direitos reservados.

.<br>©

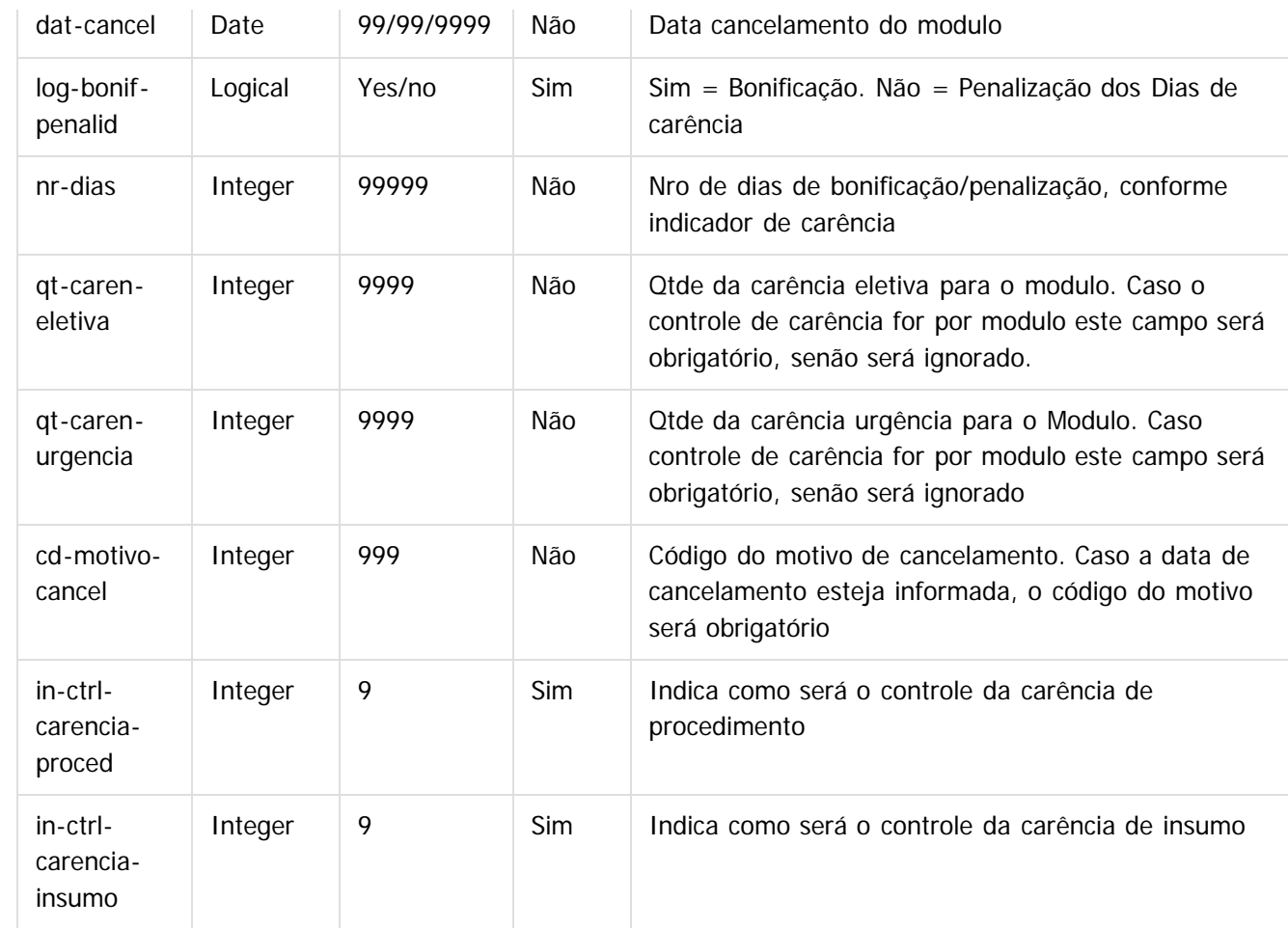

Tabela: IMPORT-FAIXA-PROPOST (correspondente ao registro 3 do Layout do Arquivo de importação de Propostas – cg0110t

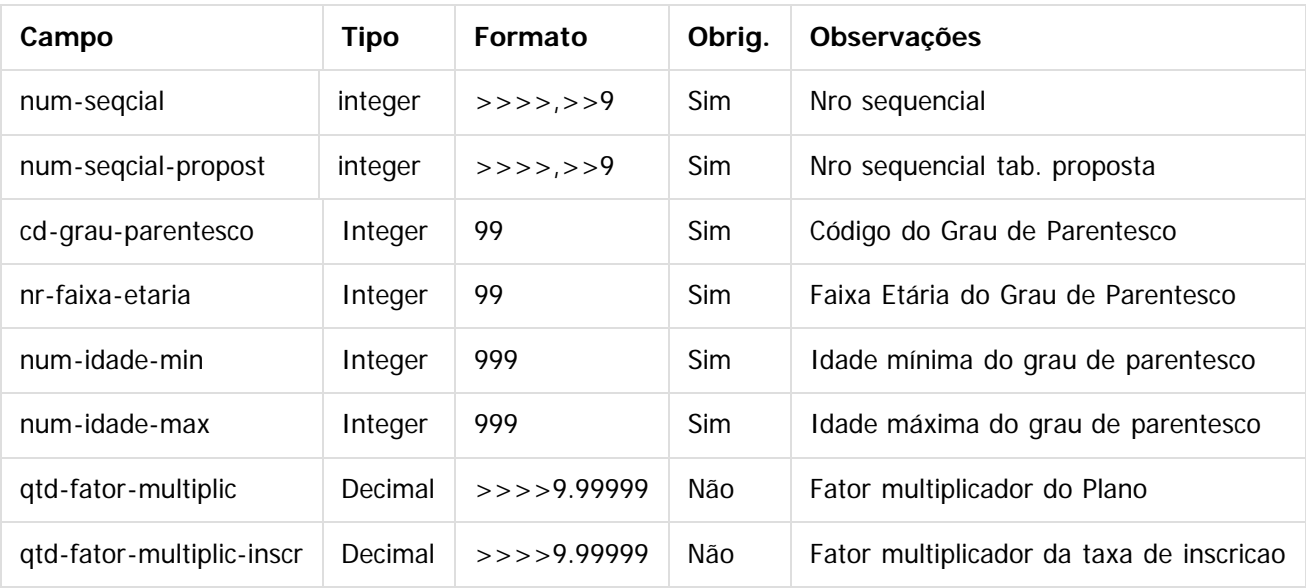

Tabela: IMPORT-NEGOCIAC-PROPOST (correspondente ao registro 4 do Layout do Arquivo de importação de Propostas – cg0110t)

စ်

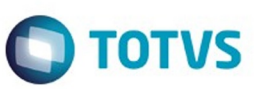

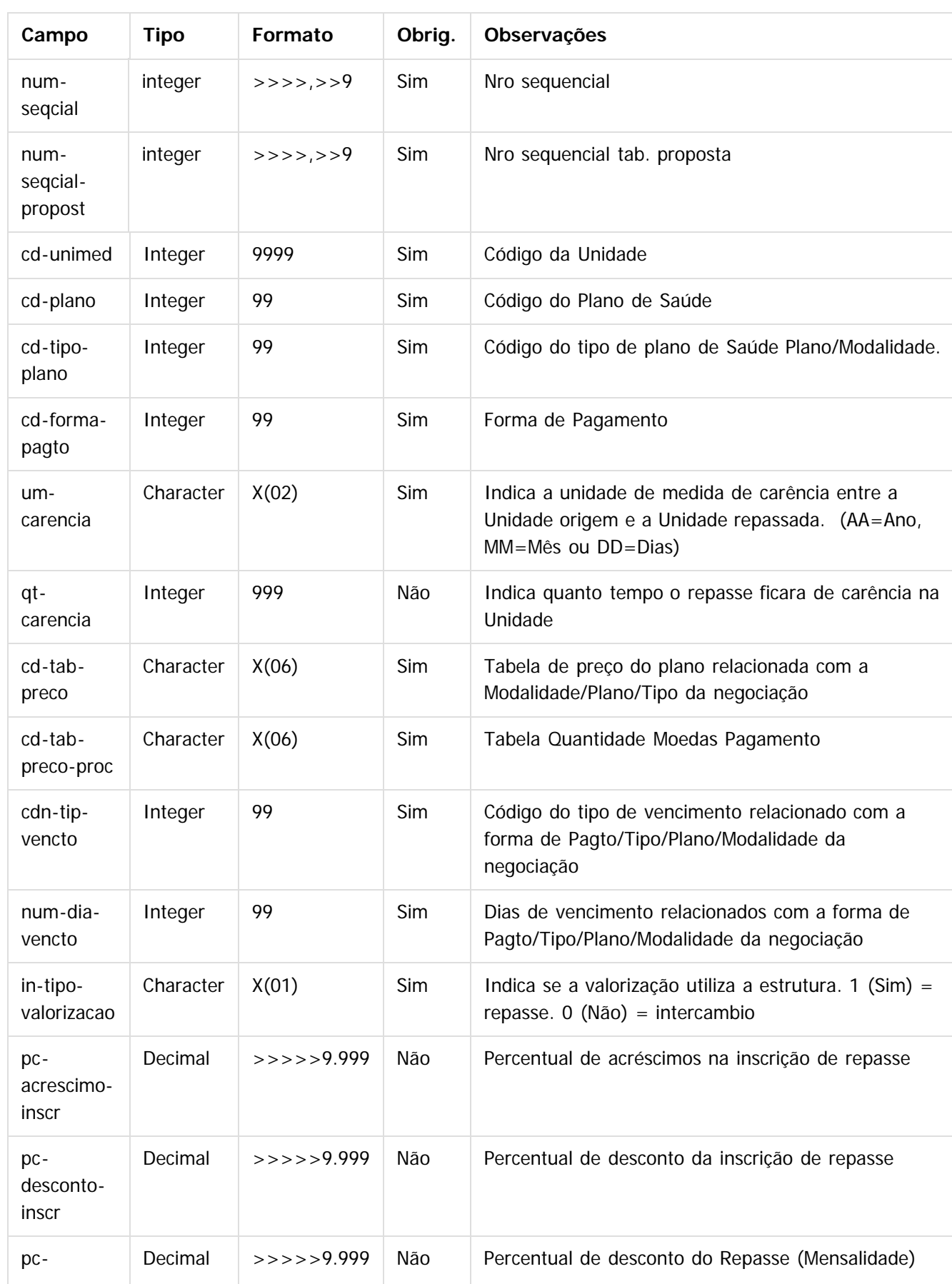

**197** 

L

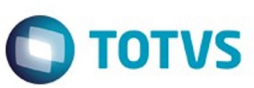

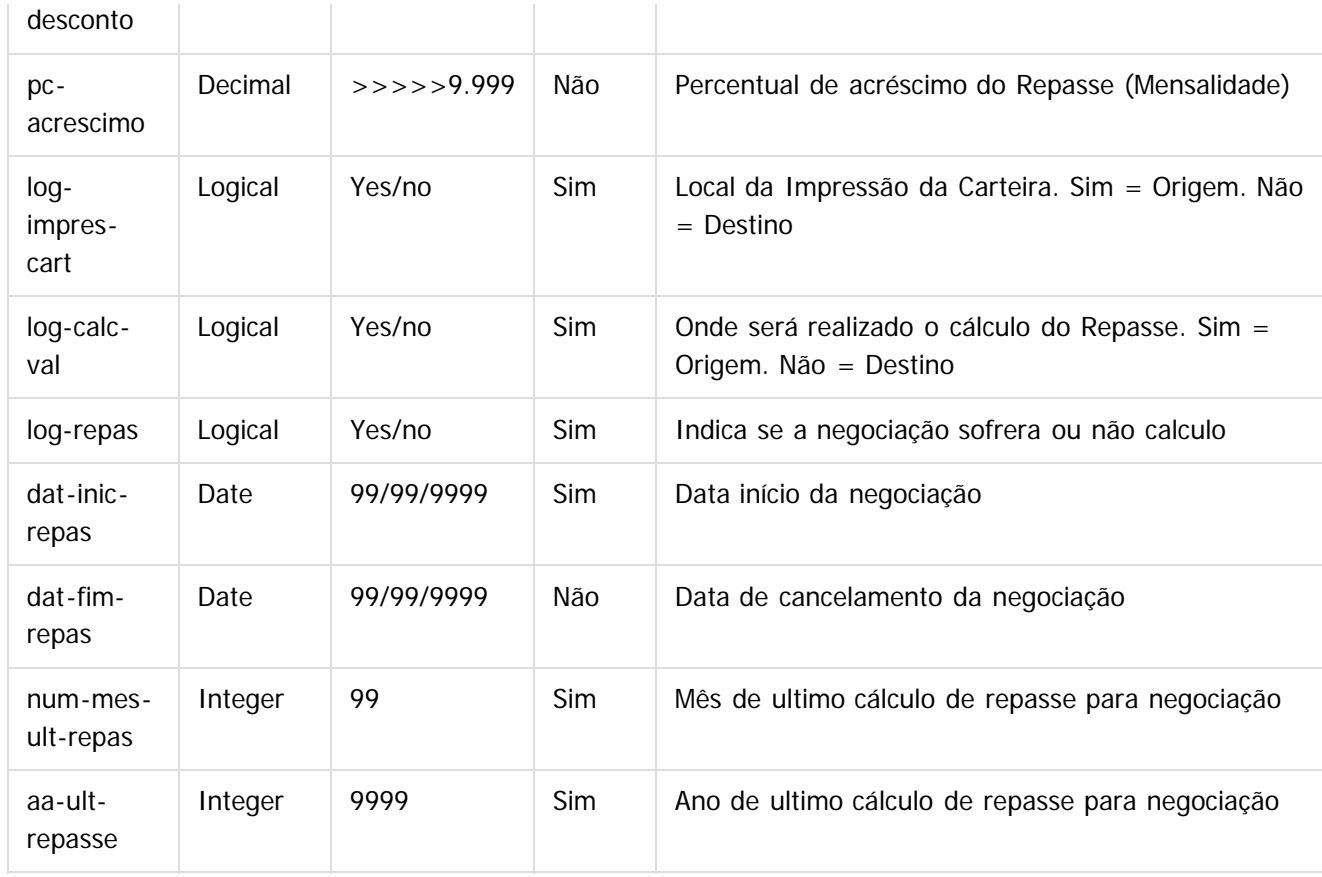

Tabela: IMPORT-PADR-COBERT-PROPOST (correspondente ao registro 5 do Layout do Arquivo de importação de Propostas – cg0110t)

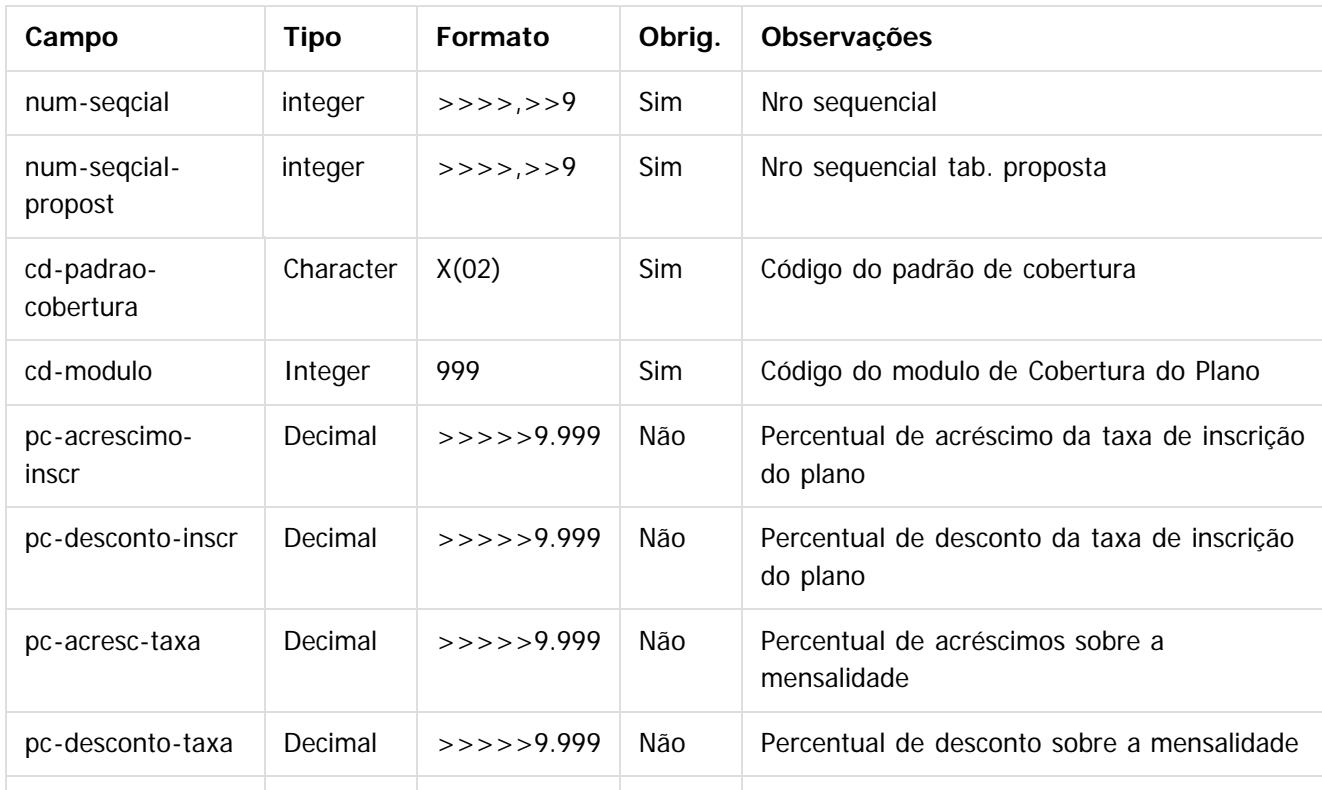

Este documento é de propriedade da TOTVS. Todos os direitos reservados.

စ်

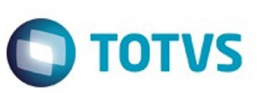

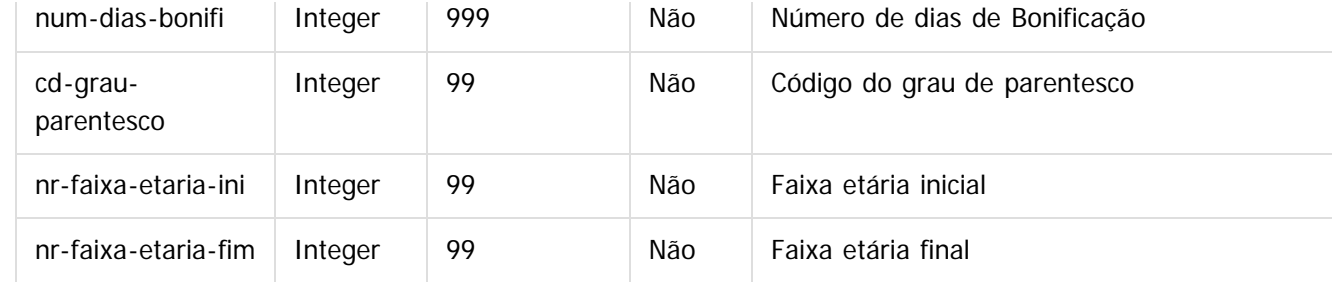

Tabela: IMPORT-CAMPOS-PROPOST (correspondente ao registro 6 do Layout do Arquivo de importação de Propostas)

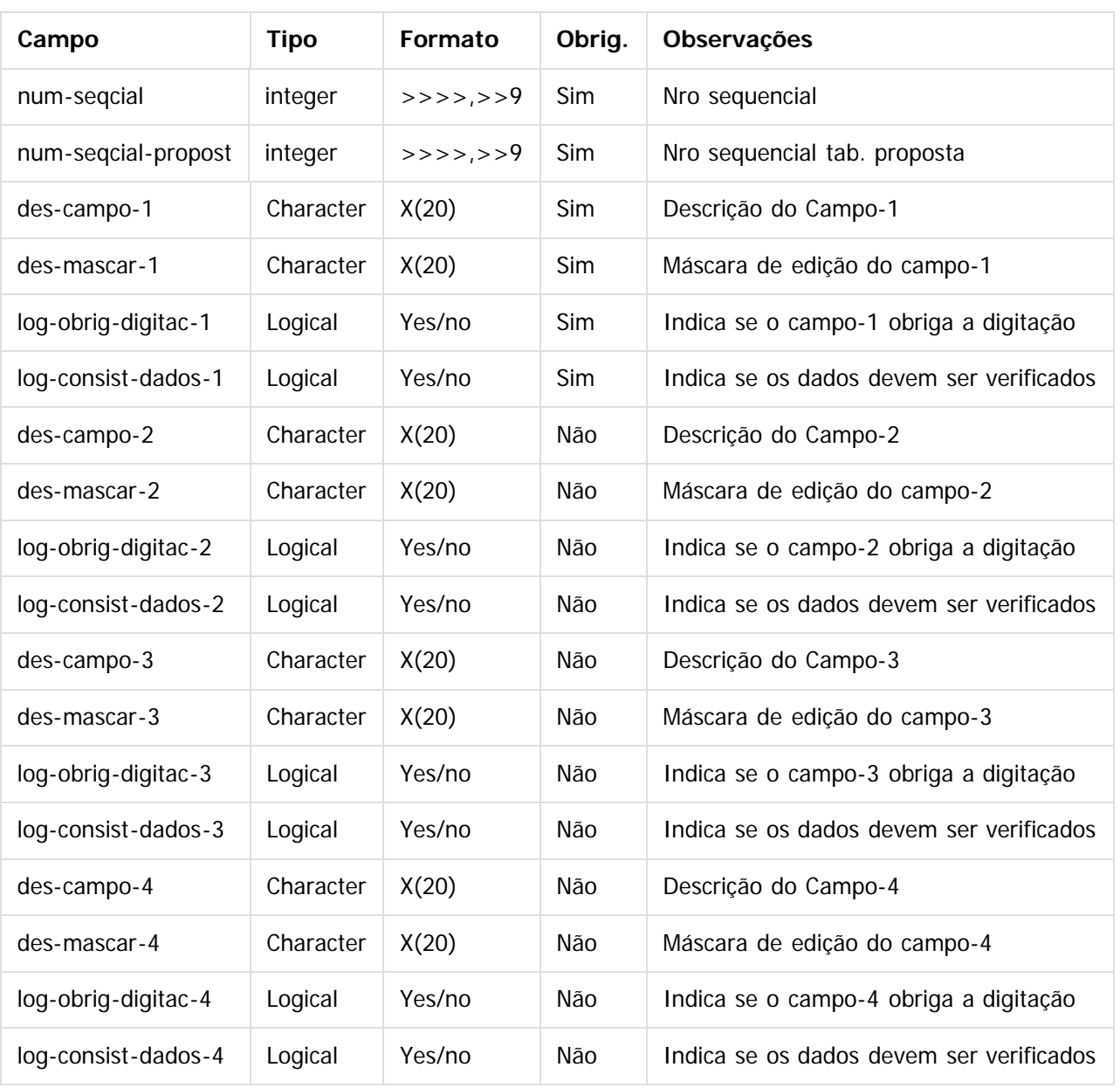

Tabela: IMPORT-PROCED-PROPOST (correspondente ao registro 7 do Layout do Arquivo de importação de Propostas)

199

Г

T

Ţ

.<br>©

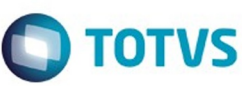

Este documento é de propriedade da TOTVS. Todos os direitos reservados.  $\odot$ 

Este documento é de propriedade da TOTVS. Todos os direitos reservados.

.<br>©

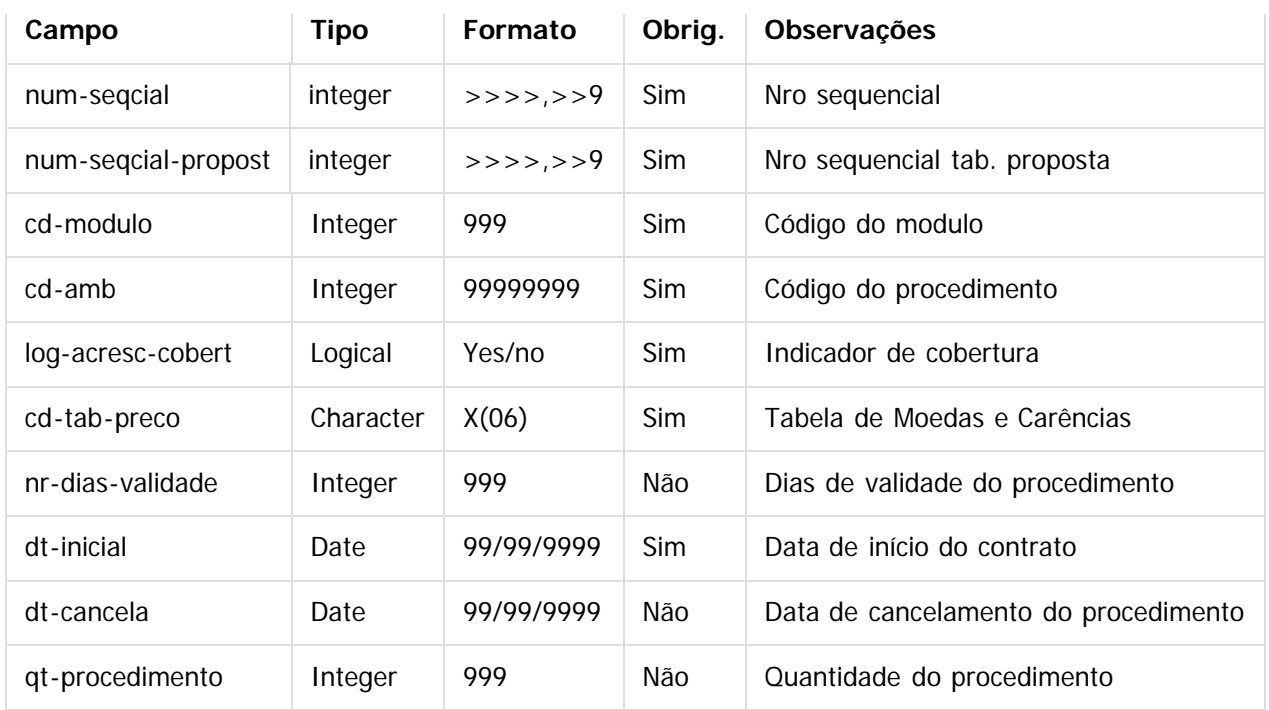

Tabela: IMPORT-MO-PROPOST (correspondente ao registro 8 do Layout do Arquivo de importação de Propostas)

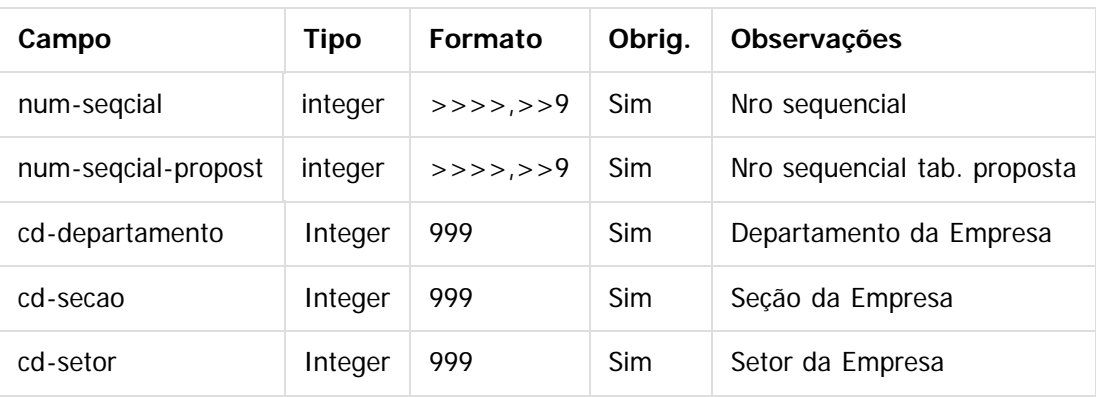

Tabela: IMPORT-FUNCAO-PROPOST (correspondente ao registro 9 do Layout do Arquivo de importação de Propostas)

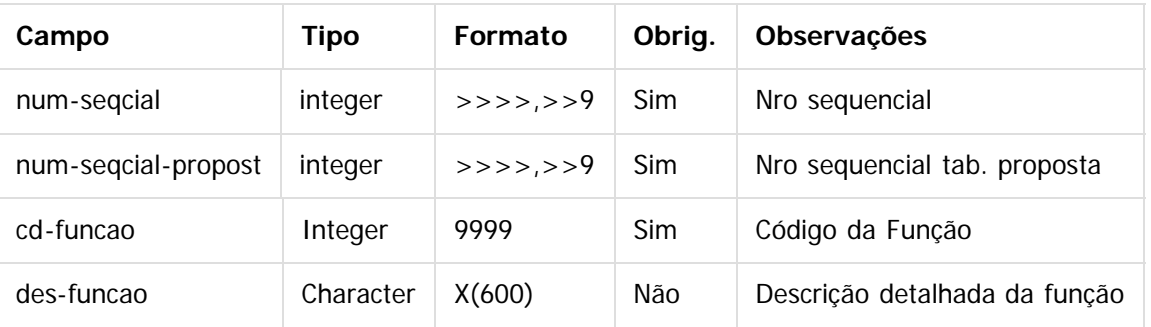

Tabela: IMPORT-BNFCIAR (correspondente ao registro 1 do Layout do Arquivo de importação do Beneficiários cg0110u)

200

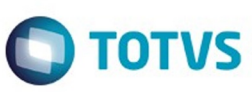

Este documento é de propriedade da TOTVS. Todos os direitos reservados. ©

Este documento é de propriedade da TOTVS. Todos os direitos reservados.  $\odot$ 

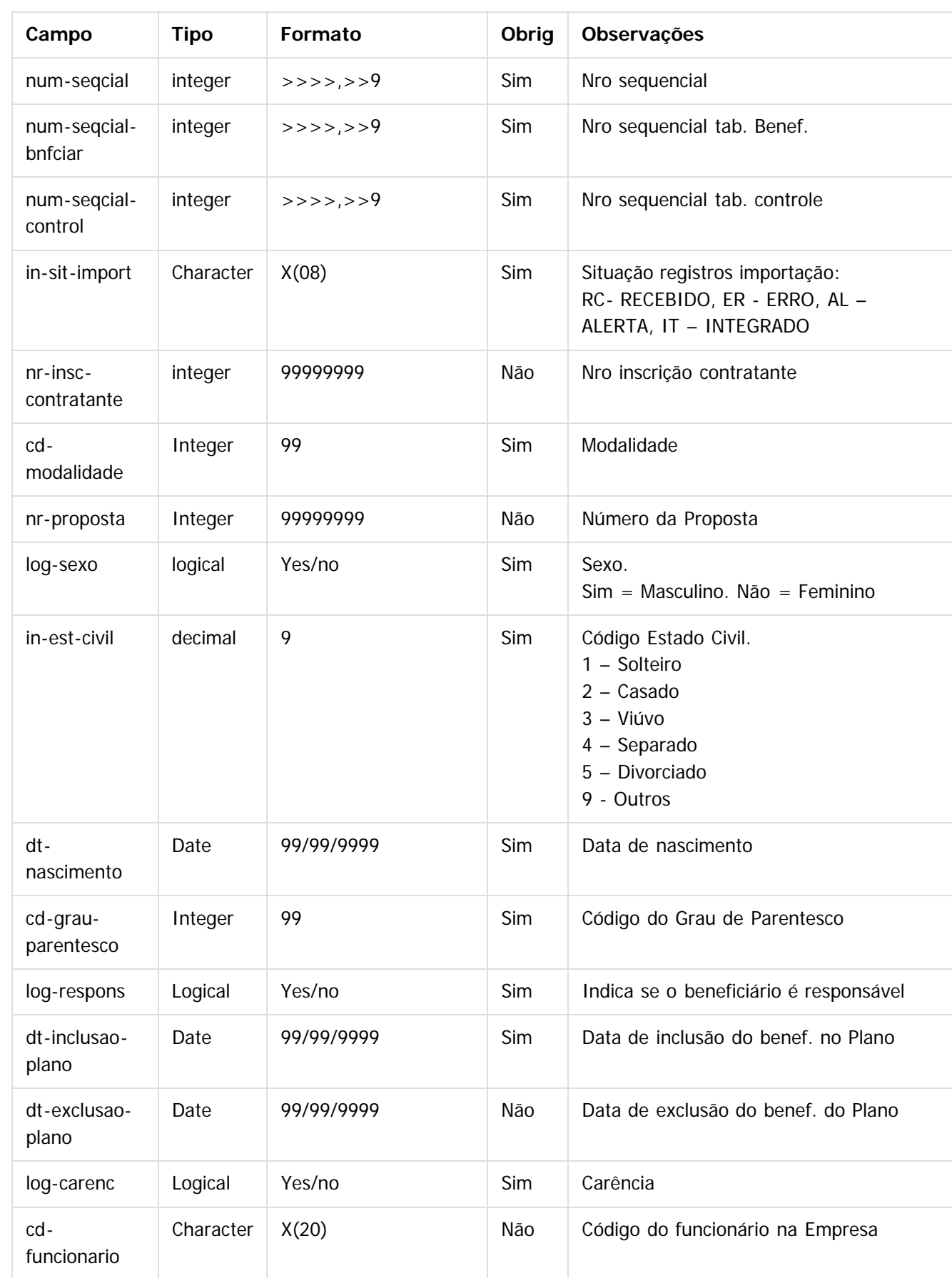

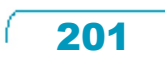

Este documento é de propriedade da TOTVS. Todos os direitos reservados.  $\odot$ 

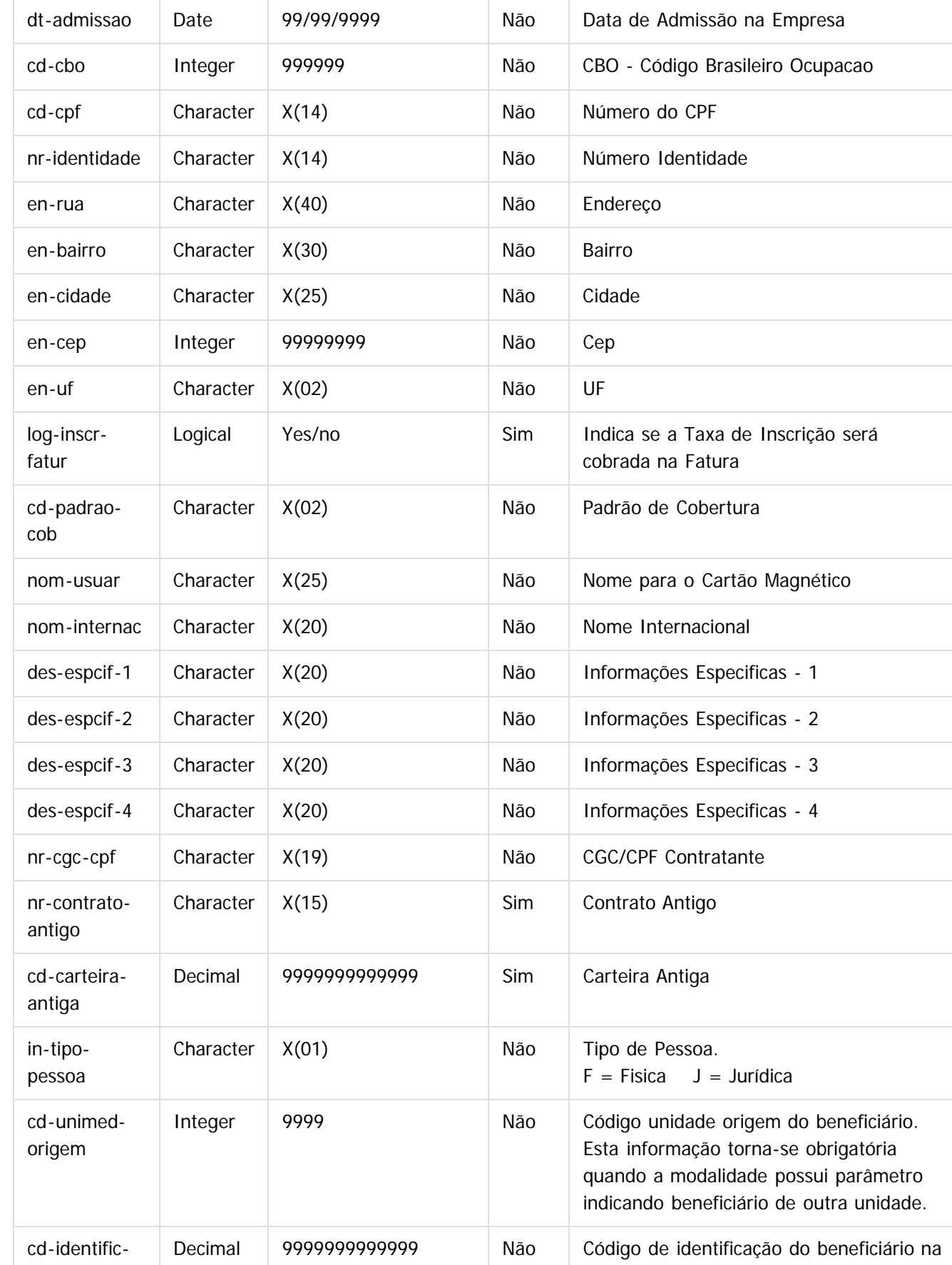

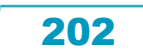

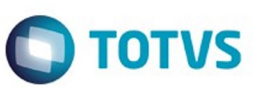

Este documento é de propriedade da TOTVS. Todos os direitos reservados. ©

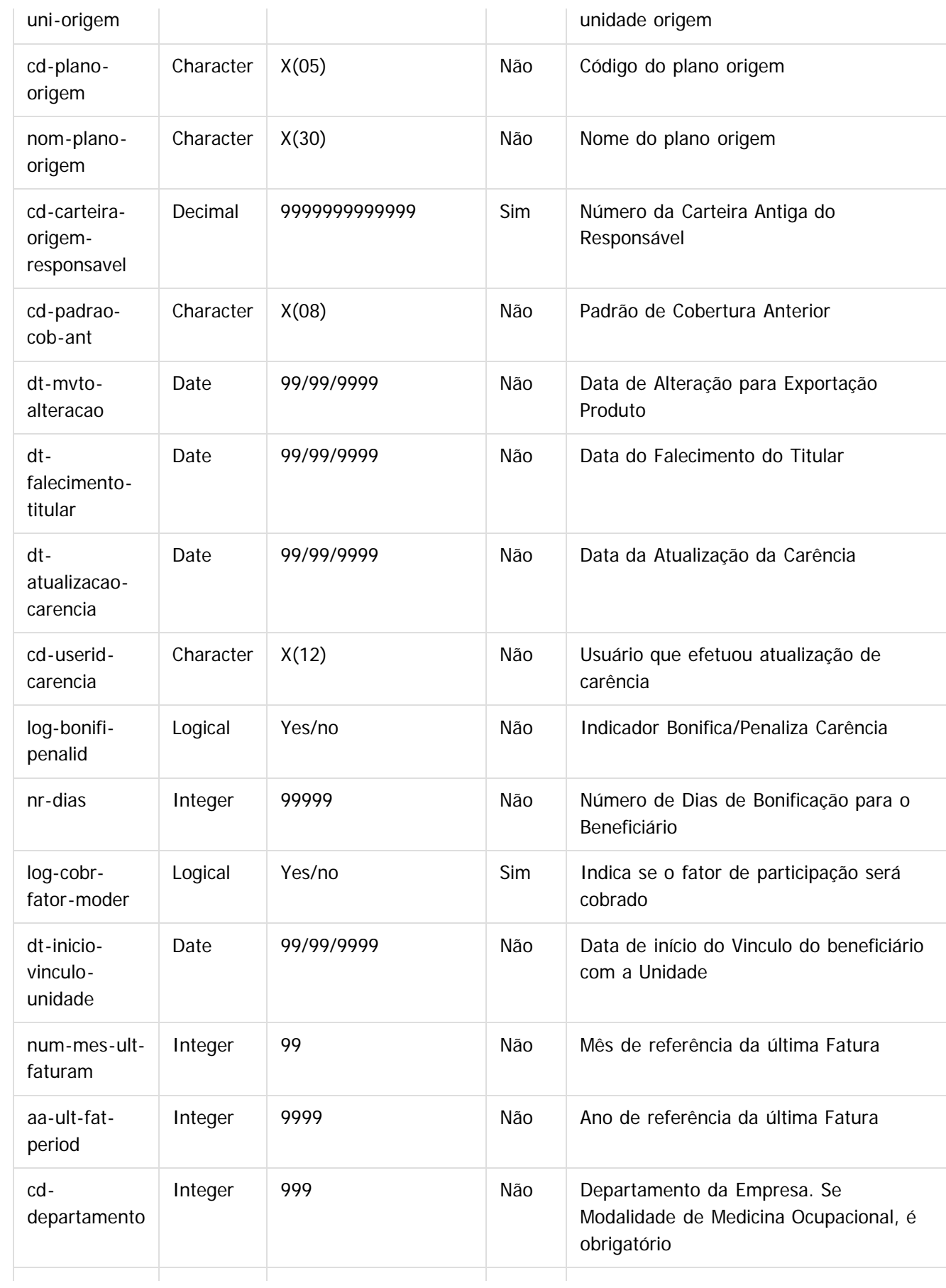

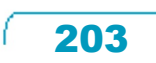

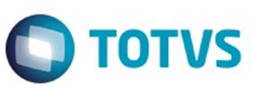

Este documento é de propriedade da TOTVS. Todos os direitos reservados. ©

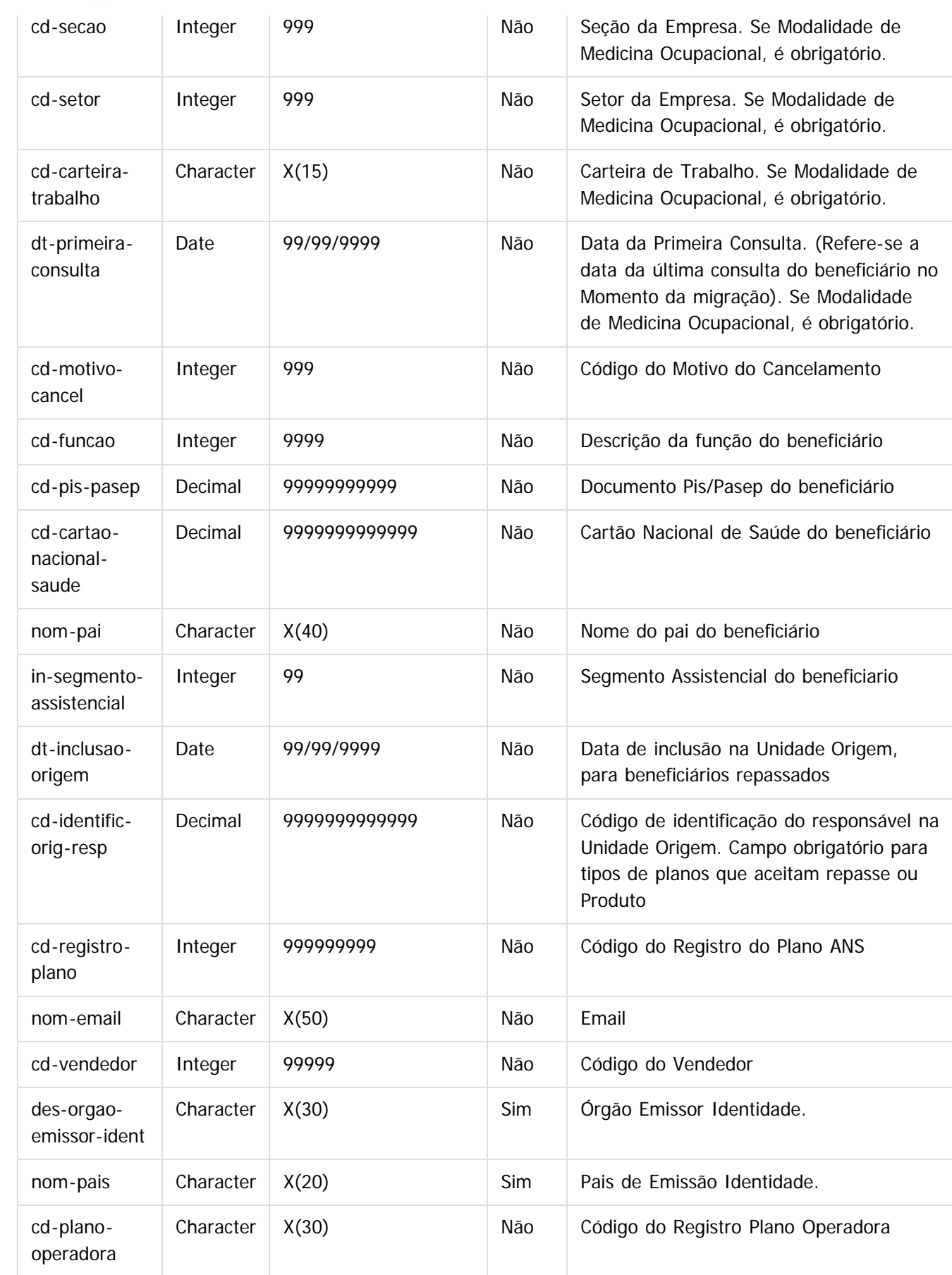

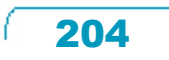

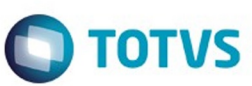

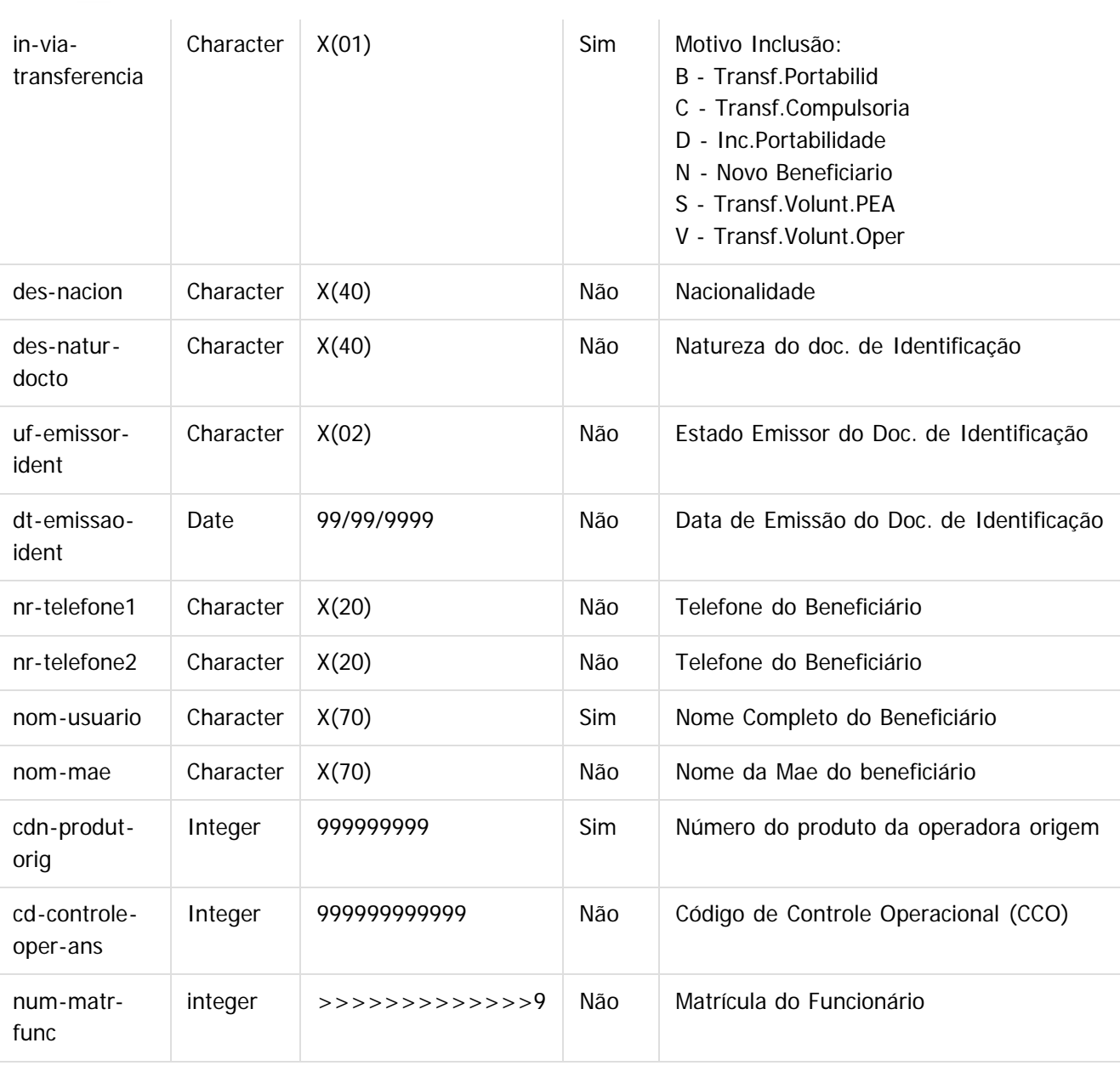

Tabela: IMPORT-MODUL-BNFCIAR (correspondente ao registro 2 do Layout do Arquivo de importação do Beneficiários – cg0110u)

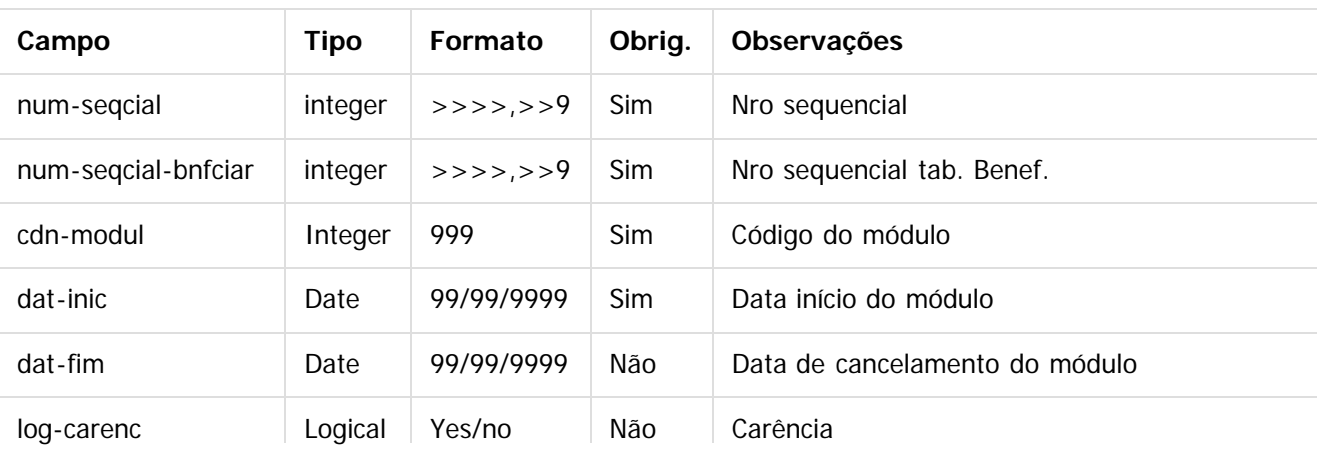

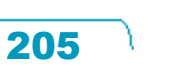

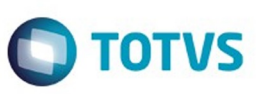

Este documento é de propriedade da TOTVS. Todos os direitos reservados.  $\circledcirc$ 

Este documento é de propriedade da TOTVS. Todos os direitos reservados.

.<br>ම

Este documento é de propriedade da TOTVS. Todos os direitos reservados.  $\odot$ 

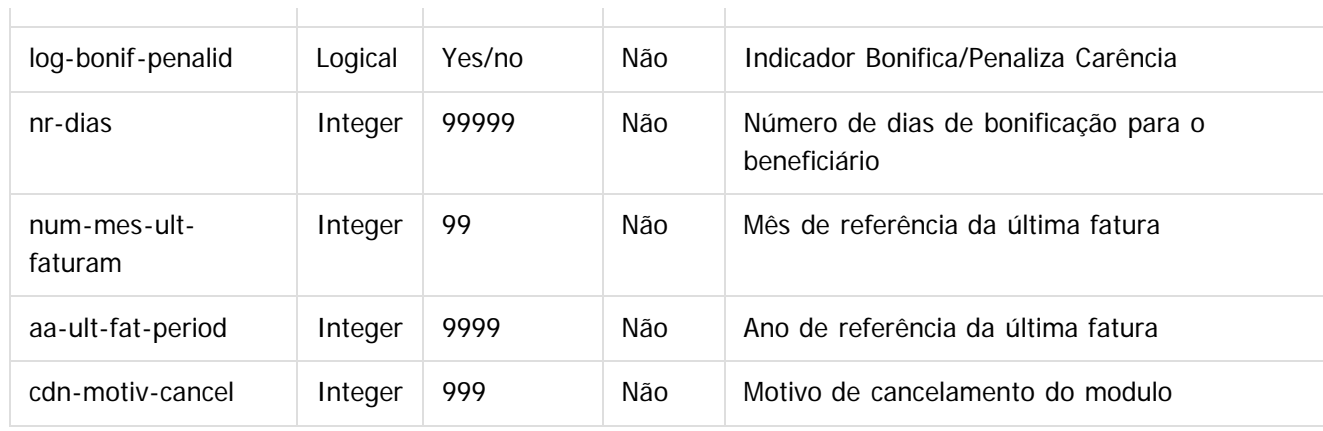

Tabela: IMPORT-NEGOCIAC-BNFCIAR (correspondente ao registro 3 do Layout do Arquivo de importação do Beneficiários – cg0110u)

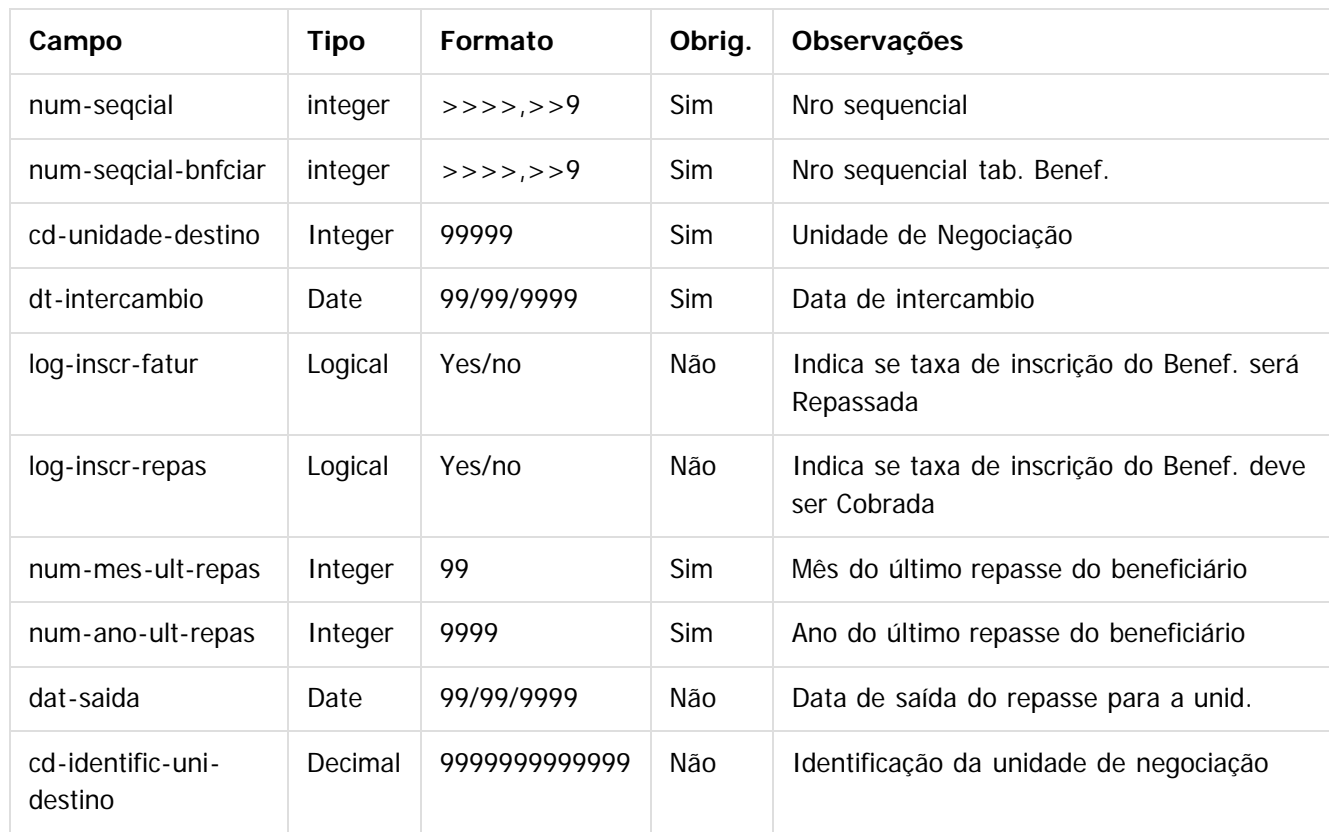

Tabela: IMPORT-ATENDIM-BNFCIAR (correspondente ao registro 4 do Layout do Arquivo de importação do Beneficiários – cg0110u)

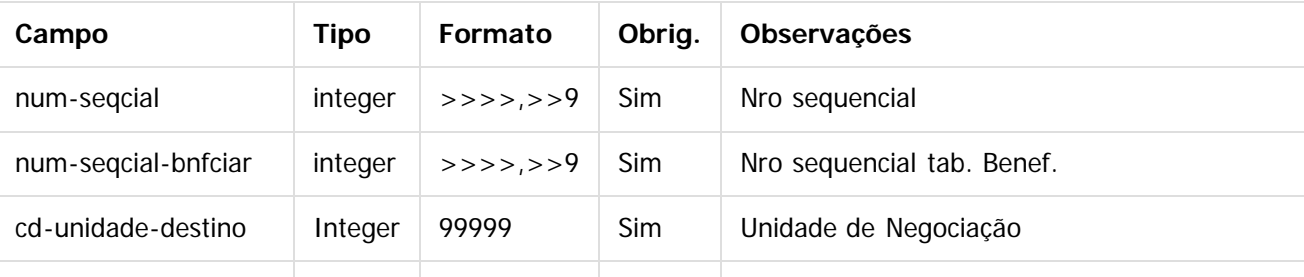

206

 $\odot$ 

 $\stackrel{.}{\circ}$ 

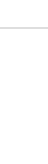

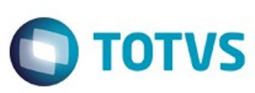

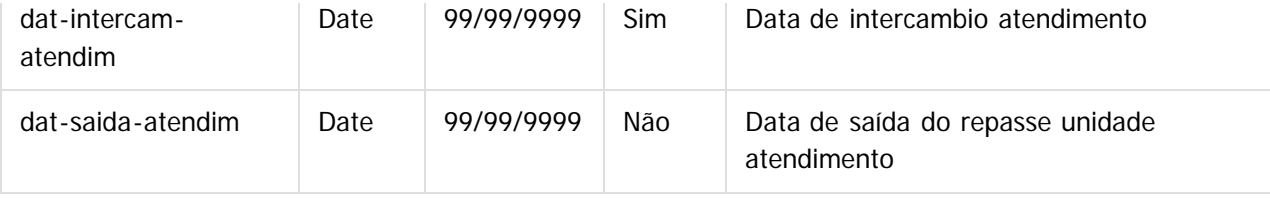

Tabela: IMPORT-COBERT-BNFCIAR (correspondente ao registro 5 do Layout do Arquivo de importação do Beneficiários – cg0110u)

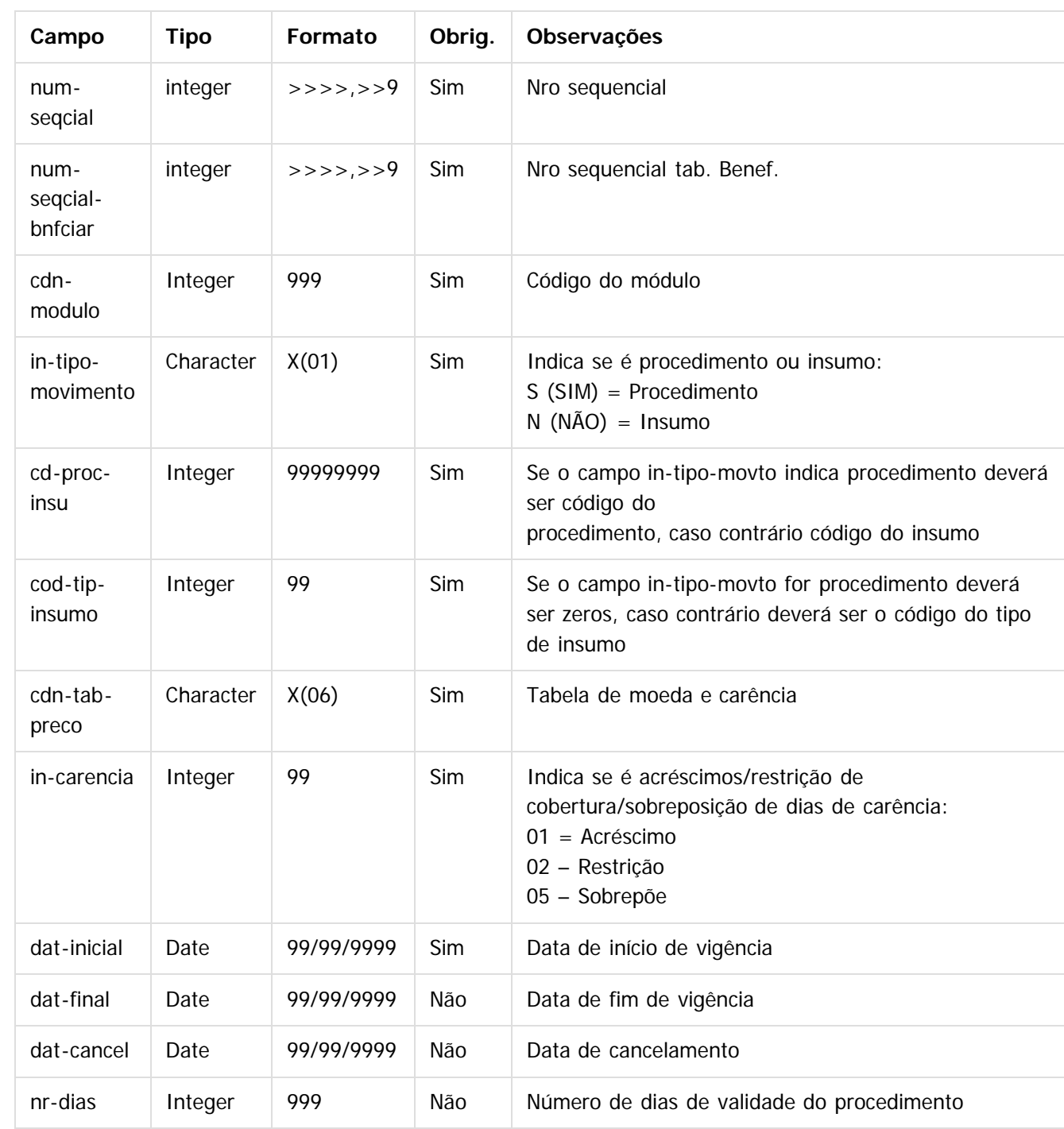

207

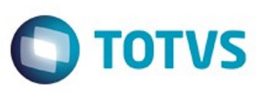

Este documento é de propriedade da TOTVS. Todos os direitos reservados.  $\odot$ 

Este documento é de propriedade da TOTVS. Todos os direitos reservados.

.<br>ම

Após populadas as tabelas, seguir os seguintes passos para a importação de propostas:

1) No **Gestão de Planos de Saúde**, acesse o programa **Importação de Propostas**, no módulo **CG - Cadastros Gerais GP**.

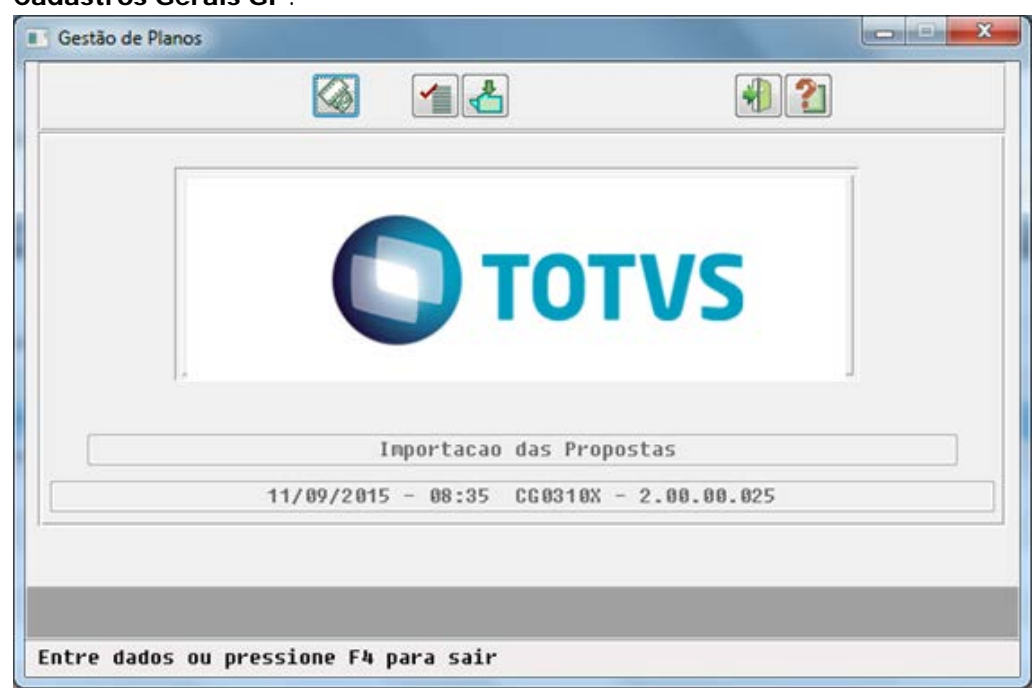

2) Clique **Parâmetros** e escolha as opções de arquivo para a impressão do relatório de acompanhamento.

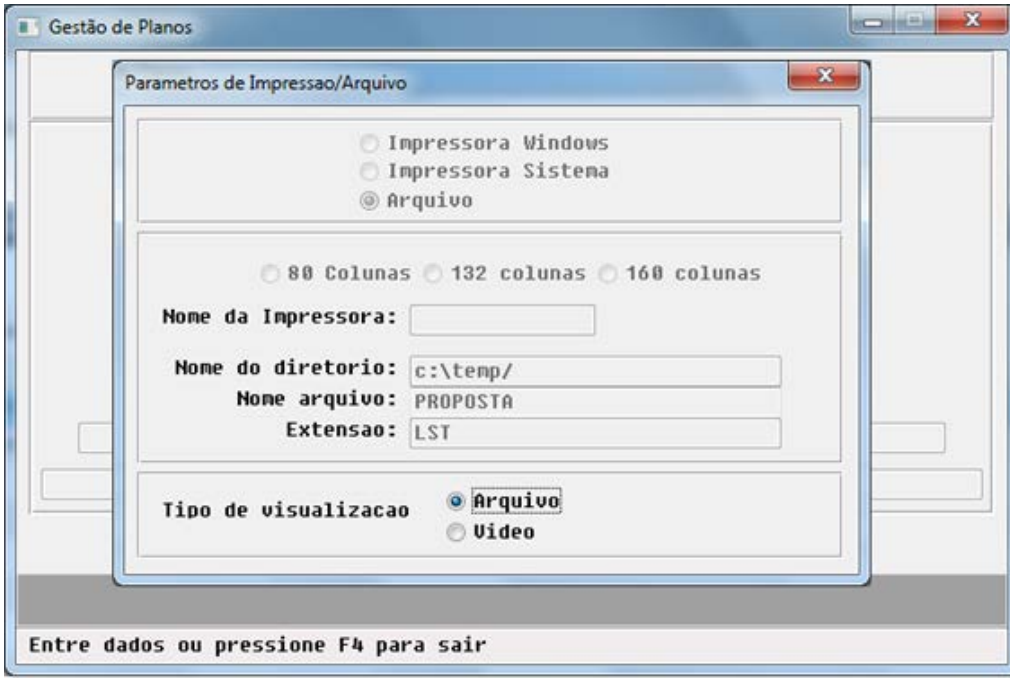

3) Em **Parâmetros**, escolha as opções que deverão ser consideradas na importação dos dados das propostas:

208

 $\stackrel{.}{\circ}$ 

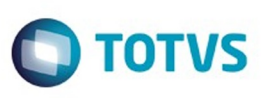

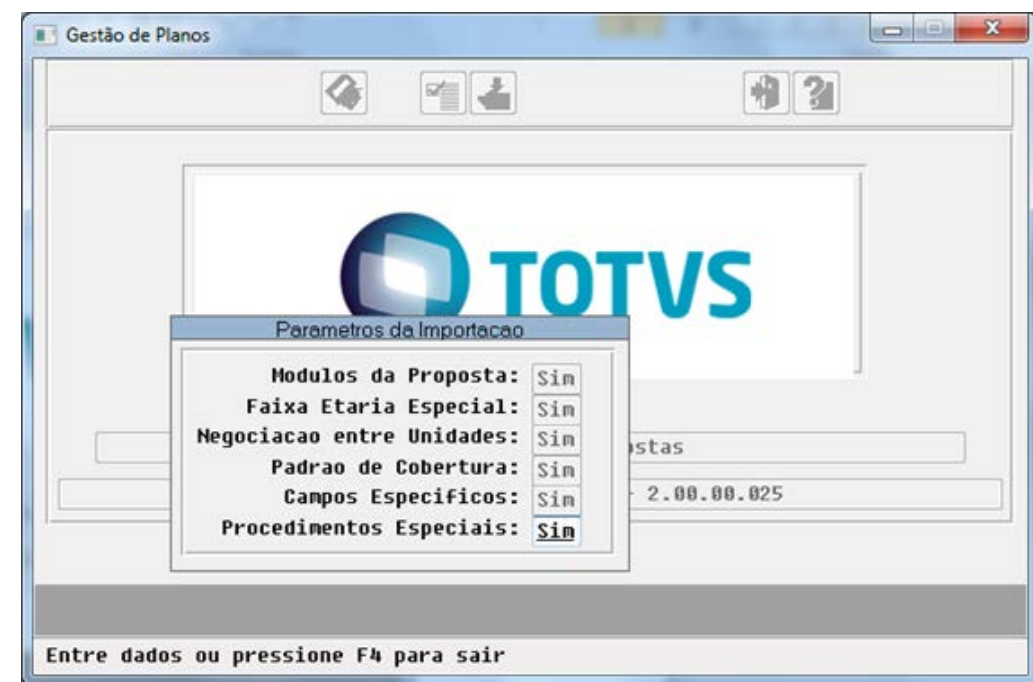

4) Clique em **Importa** para iniciar o processo. Caso a importação de alguma proposta não for realizada, será apresentada no relatório de acompanhamento, impresso no final do processamento. Para mais informações relacionadas aos erros das importações, acesse a tabela "erro-process-import", através do campo "num-seqcial-controle", encontrado no relatório de acompanhamento.

Após importadas as propostas, seguir os seguintes passos para importar os beneficiários: 1) No **Gestão de Planos de Saúde**, acesse o programa **Importação de Beneficiários**, no módulo **CG - Cadastros Gerais GP**.

209

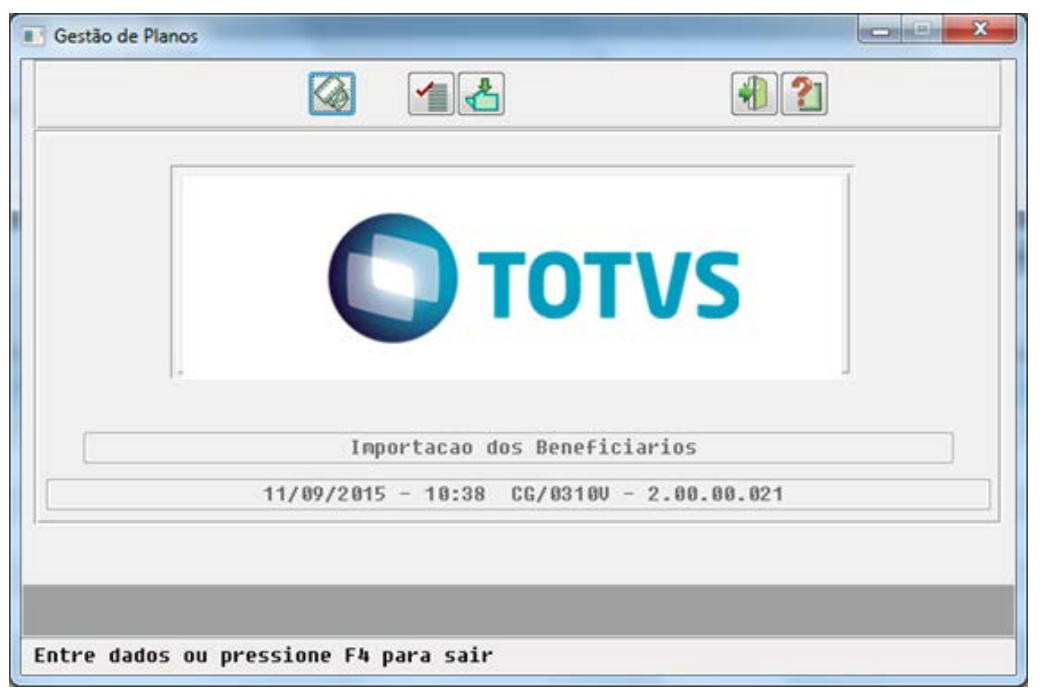

Este documento é de propriedade da TOTVS. Todos os direitos reservados.

 $\odot$ 

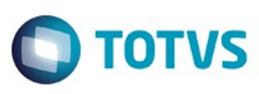

2) Clique em **Parâmetros** e escolha as opções de arquivo para a impressão do relatório de acompanhamento.

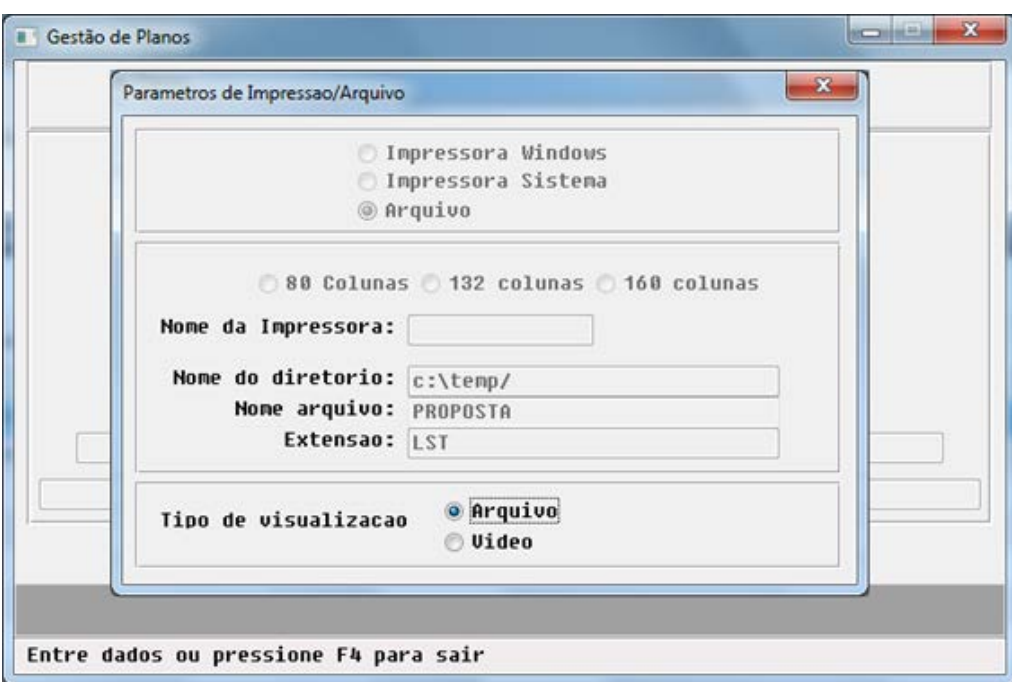

3) Em **Parâmetros**, escolha as opções que deverão ser consideradas na importação dos dados dos beneficiários:

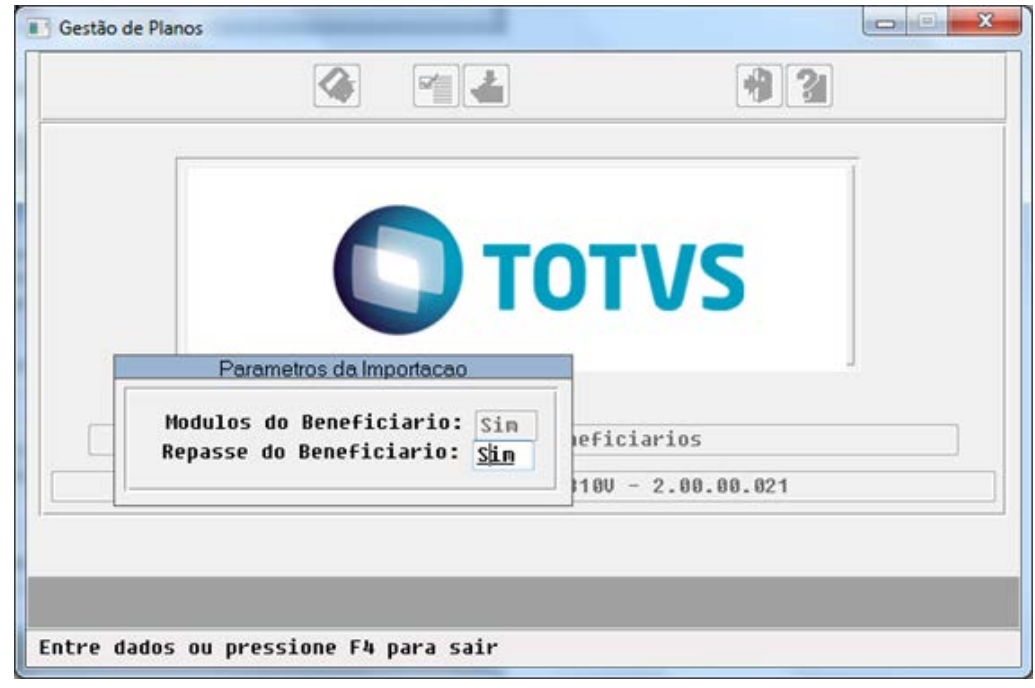

4) Clique em **Importa** para iniciar o processo. Caso a importação de algum beneficiário não for realizada, será apresentada no relatório de acompanhamento, impresso no final do processamento. Para mais informações relacionadas aos erros das importações, acesse a tabela "erro-process-import", através

෧

Este documento é de propriedade da TOTVS. Todos os direitos reservados.

 $\stackrel{.}{\circ}$ 

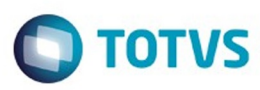

do campo "num-seqcial-controle", encontrado no relatório de acompanhamento.

#### **Attachments:**

- [image2015-9-11 10:25:13.png](#page-1352-0) (image/png)
- [image2015-9-11 10:32:30.png](#page-1353-0) (image/png)
- [image2015-9-11 10:33:56.png](#page-1354-0) (image/png)
- [image2015-9-11 10:39:6.png](#page-1355-0) (image/png)
- [image2015-9-11 10:39:28.png](#page-1356-0) (image/png)
- [image2015-9-11 10:40:34.png](#page-1357-0) (image/png)
- [image2016-3-28 16:25:35.png](#page-1358-0) (image/png)
- [image2016-3-28 16:27:45.png](#page-1359-0) (image/png)
- [image2016-3-28 16:29:8.png](#page-1360-0) (image/png)

Document generated by Confluence on 06 mai, 2016 09:53

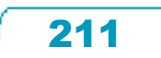

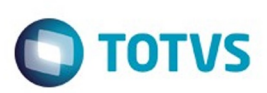

Este documento é de propriedade da TOTVS. Todos os direitos reservados

.<br>ම

Este

documento é de propriedade da TOTVS. Todos os direitos reservados

Este documento é de propriedade da TOTVS. Todos os direitos reservados

.<br>ම

#### [Linha Datasul](#page-0-0) / [Release 12.1.10](#page-16-0) / [Inovação - 12.1.10](#page-25-0) / [Saúde - Inovação - 12.1.10](#page-142-0) / [GPS - Inovação - 12.1.10](#page-147-0) / [HCG – Cadastros Gerais - Inovação - 12.1.10](#page-169-0)

# **Linha Datasul : DT\_Importação\_Realizações**

Created by Jaine Marin da Silva, last modified by Caroline Inhaquite on 07 mar, 2016

# **Importação Documentos**

#### **Características do Requisito**

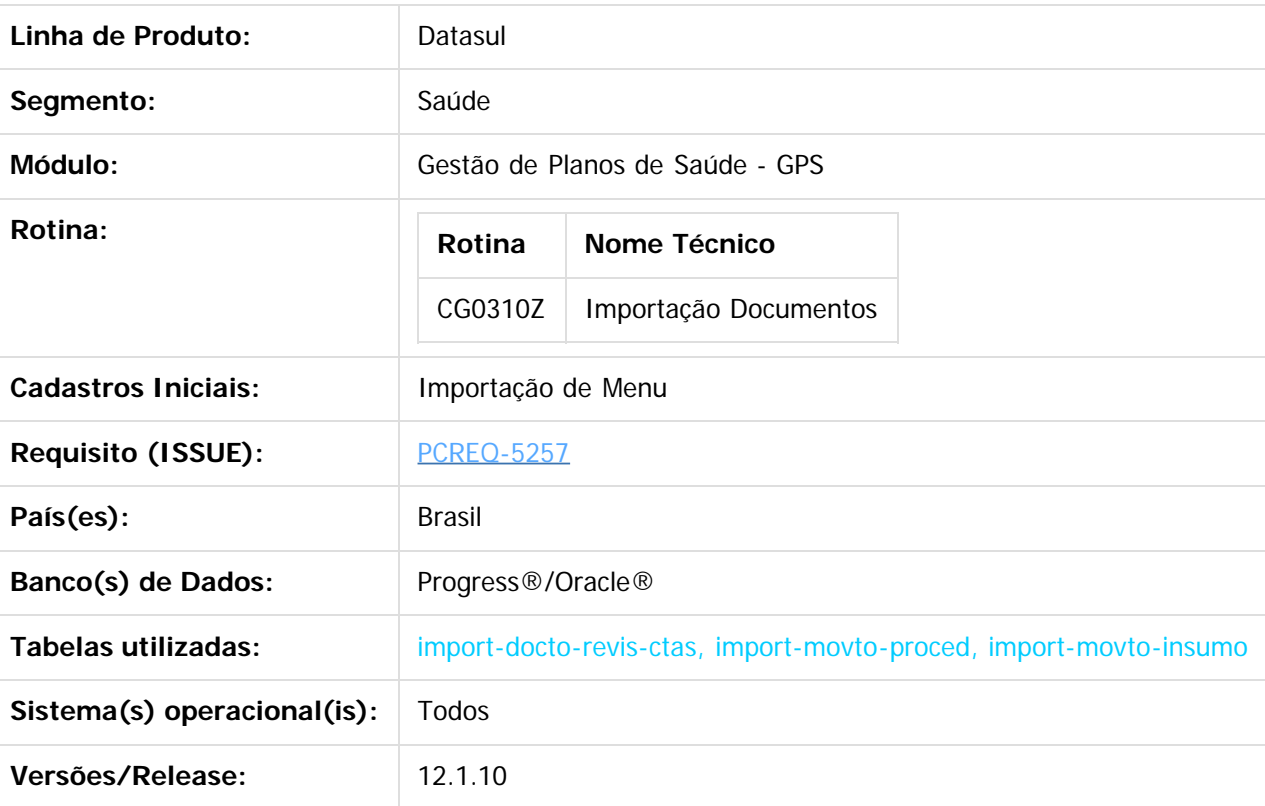

#### **Descrição**

Desenvolvido programa para a importação de dados referente as realização do sistema legado para o GPS, afim de manter histórico quando o cliente está realizando migração do sistema de gestão.

### **Procedimento para Implantação**

A implementação descrita no documento estará disponível a partir da atualização do pacote no cliente. O pacote está disponível no portal [\(https://suporte.totvs.com/download\).](https://suporte.totvs.com/download).)

#### **Importante**:

Antes de executar a atualização é recomendável realizar o backup do banco de dados bem como dos arquivos do Sistema (executáveis, .dlls e arquivos de configuração). Realizar a atualização antes no ambiente de homologação e posterior a devida validação, no ambiente de produção.

212

### **Procedimento para Configuração**

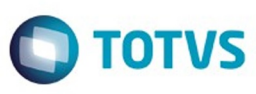

## **CONFIGURAÇÃO DE MENUS**

#### No **TOTVS 12**, acesse **Importação Menu**. **men\_hrc.d**

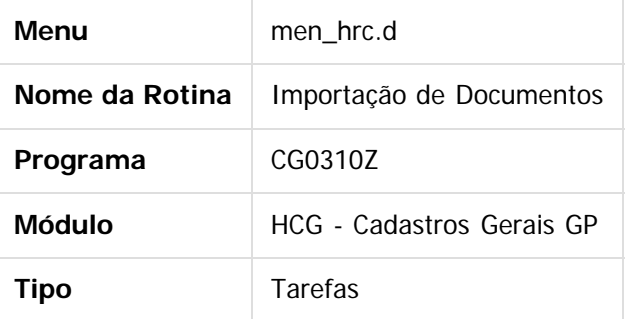

#### **Procedimento para Utilização**

Para que o programa de migração execute a importação dos dados é necessário que as tabelas de importação estejam devidamente populadas. Segue abaixo a definição de cada uma das tabelas de importação:

#### TABELA: **import-docto-revis-ctas**

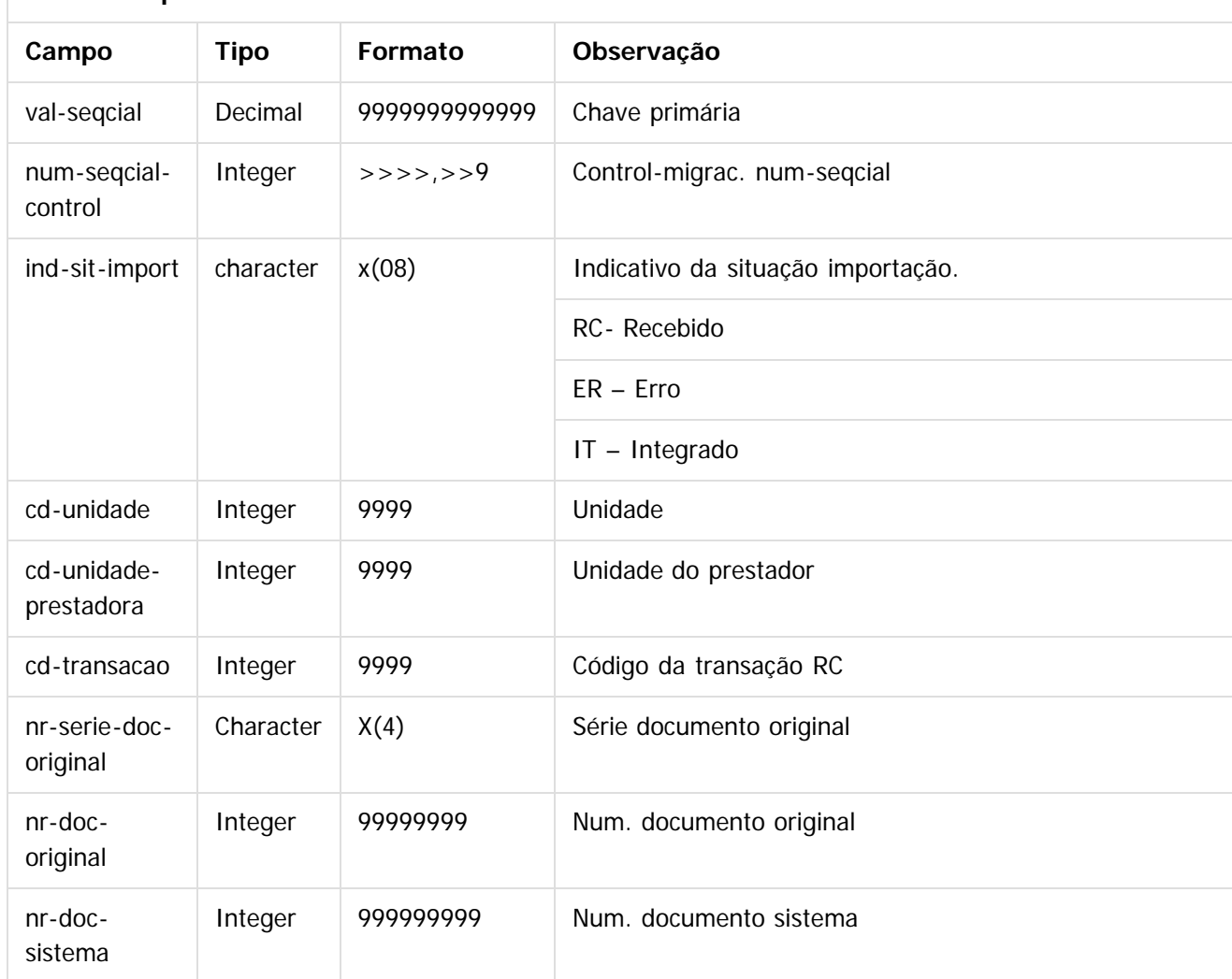

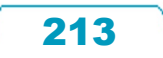

Este documento é de propriedade da TOTVS. Todos os direitos reservados. ©

Este documento é de propriedade da TOTVS. Todos os direitos reservados.  $\odot$ 

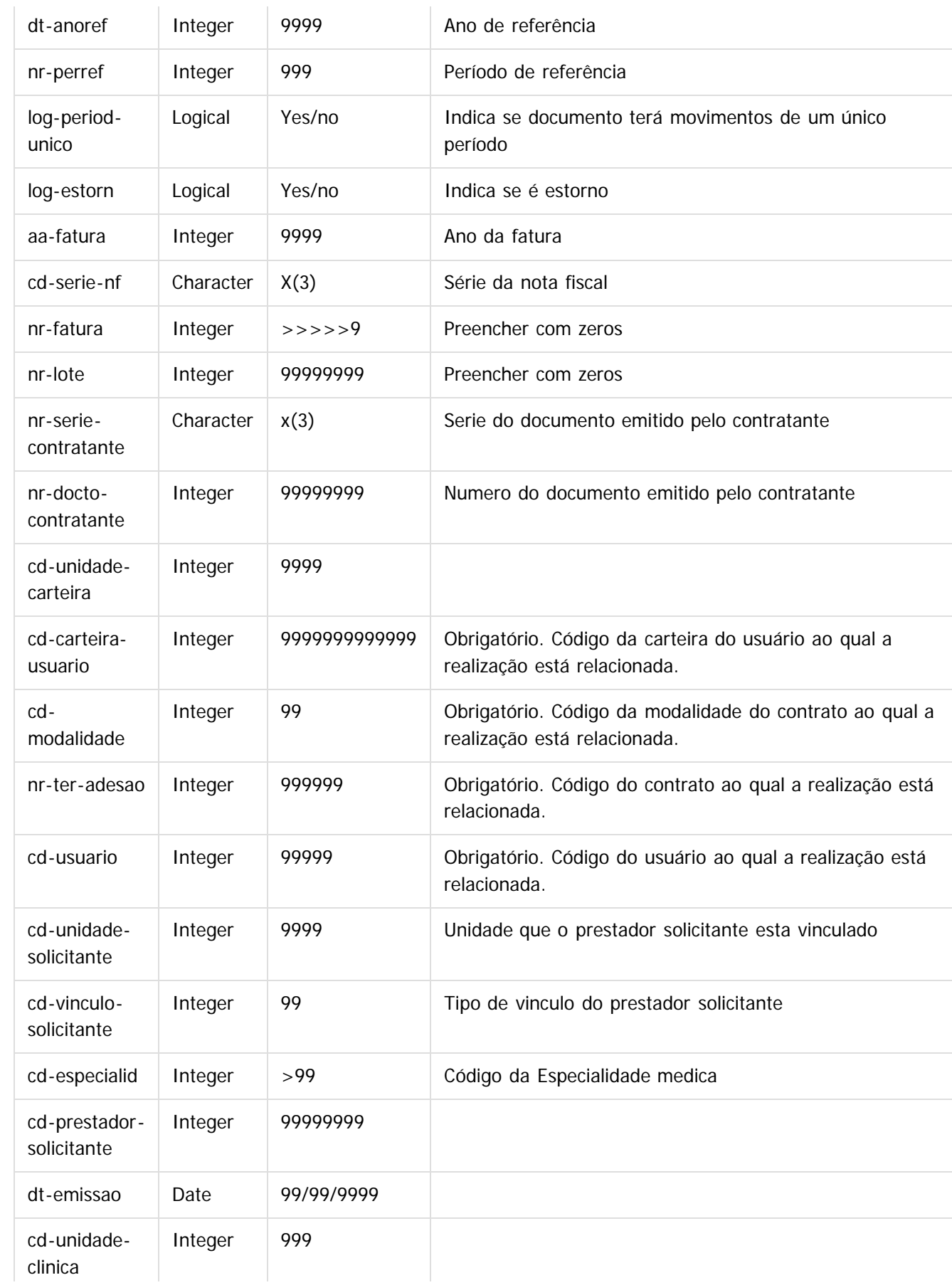

 $\overline{214}$ 

L

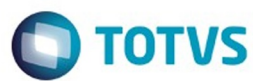

Este documento é de propriedade da TOTVS. Todos os direitos reservados. ©

Este documento é de propriedade da TOTVS. Todos os direitos reservados.  $\odot$ 

Este documento é de propriedade da TOTVS. Todos os direitos reservados. ©

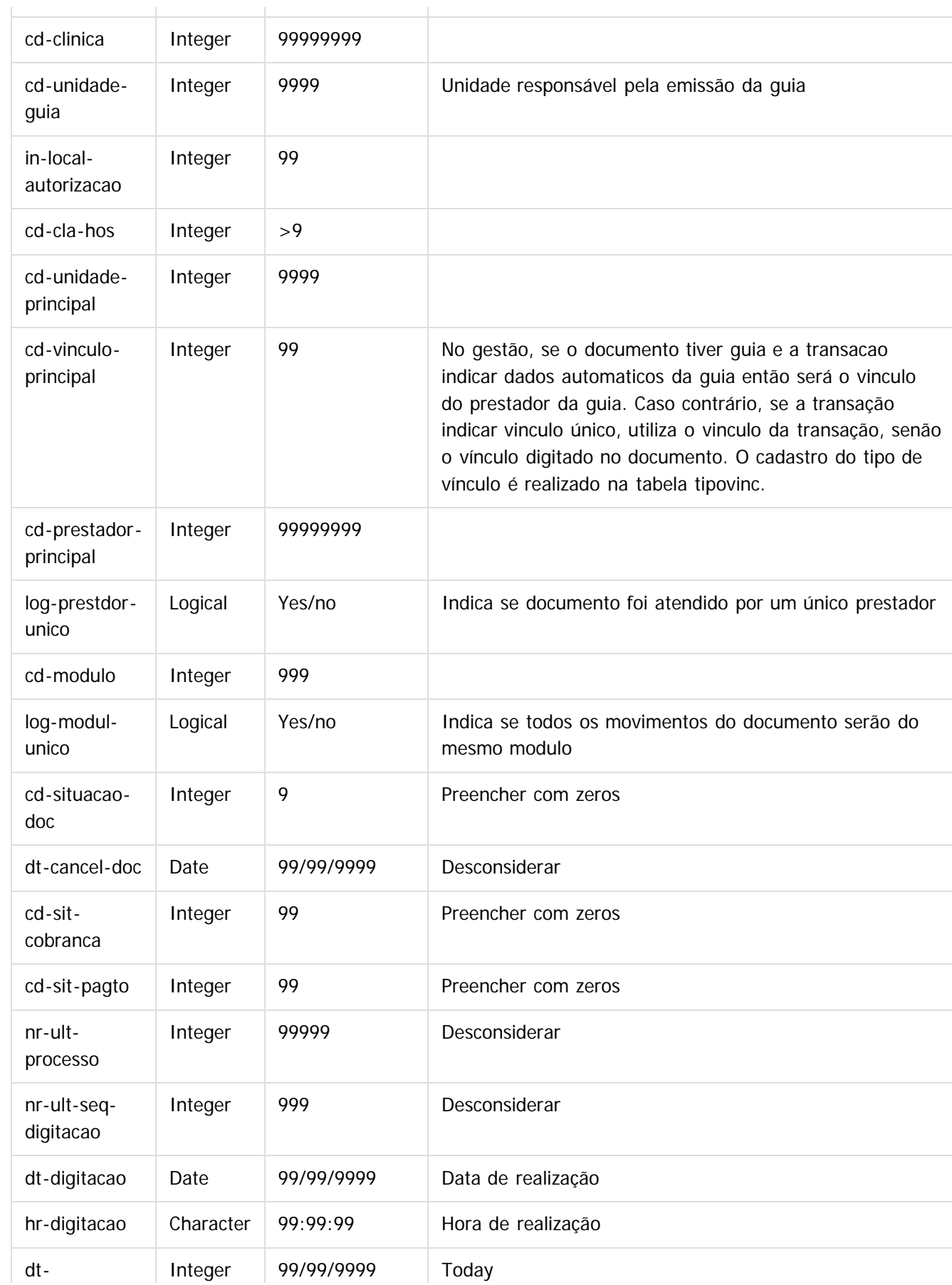

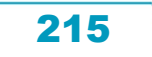

L

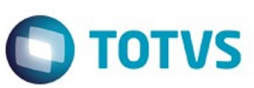

Este documento é de propriedade da TOTVS. Todos os direitos reservados. ©

Este documento é de propriedade da TOTVS. Todos os direitos reservados. ©

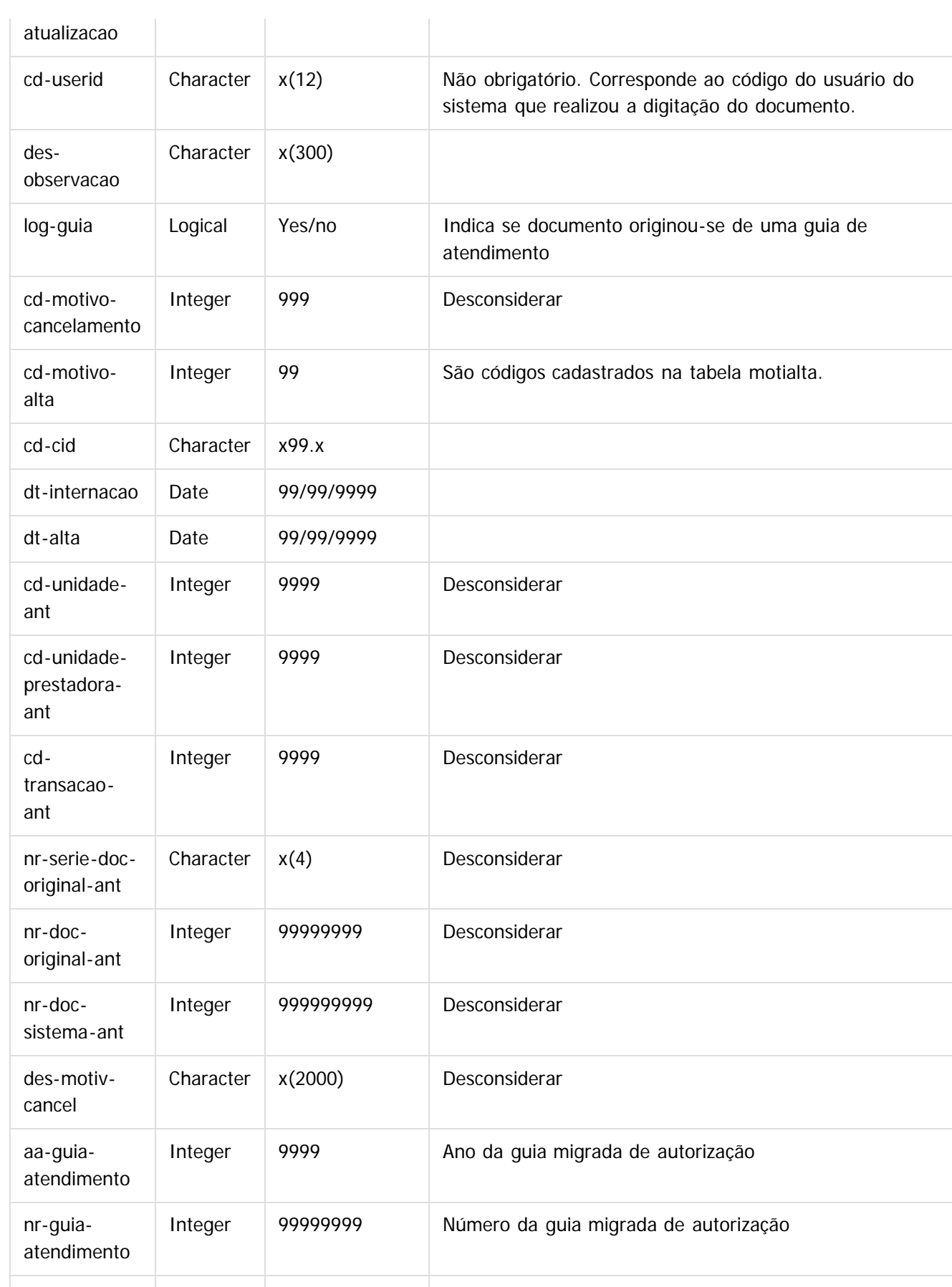

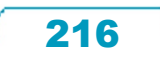
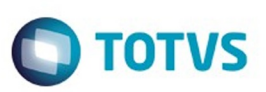

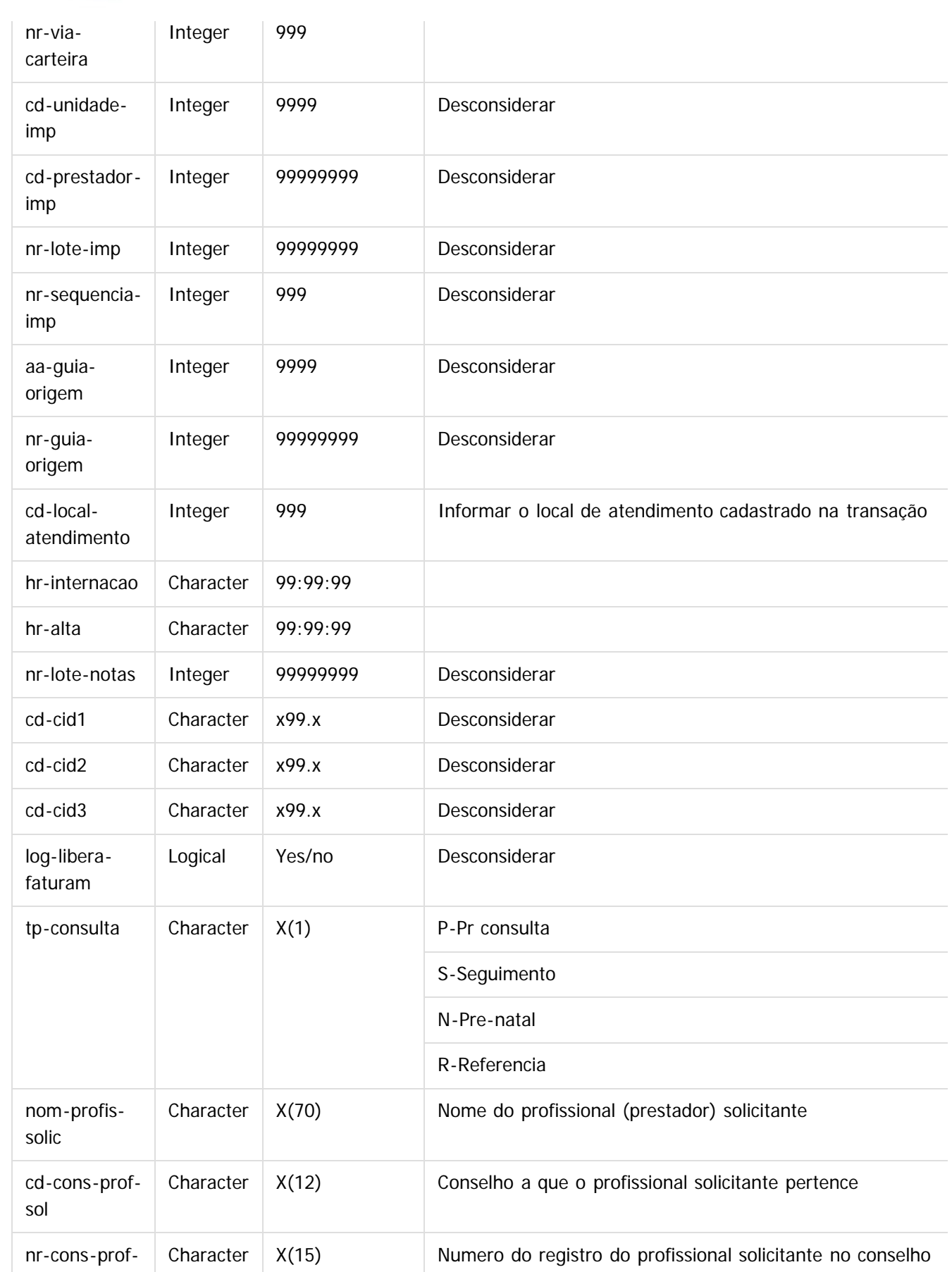

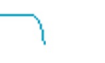

 $\overline{217}$ 

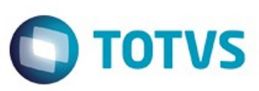

Este documento é de propriedade da TOTVS. Todos os direitos reservados. ©

Este documento é de propriedade da TOTVS. Todos os direitos reservados.  $\odot$ 

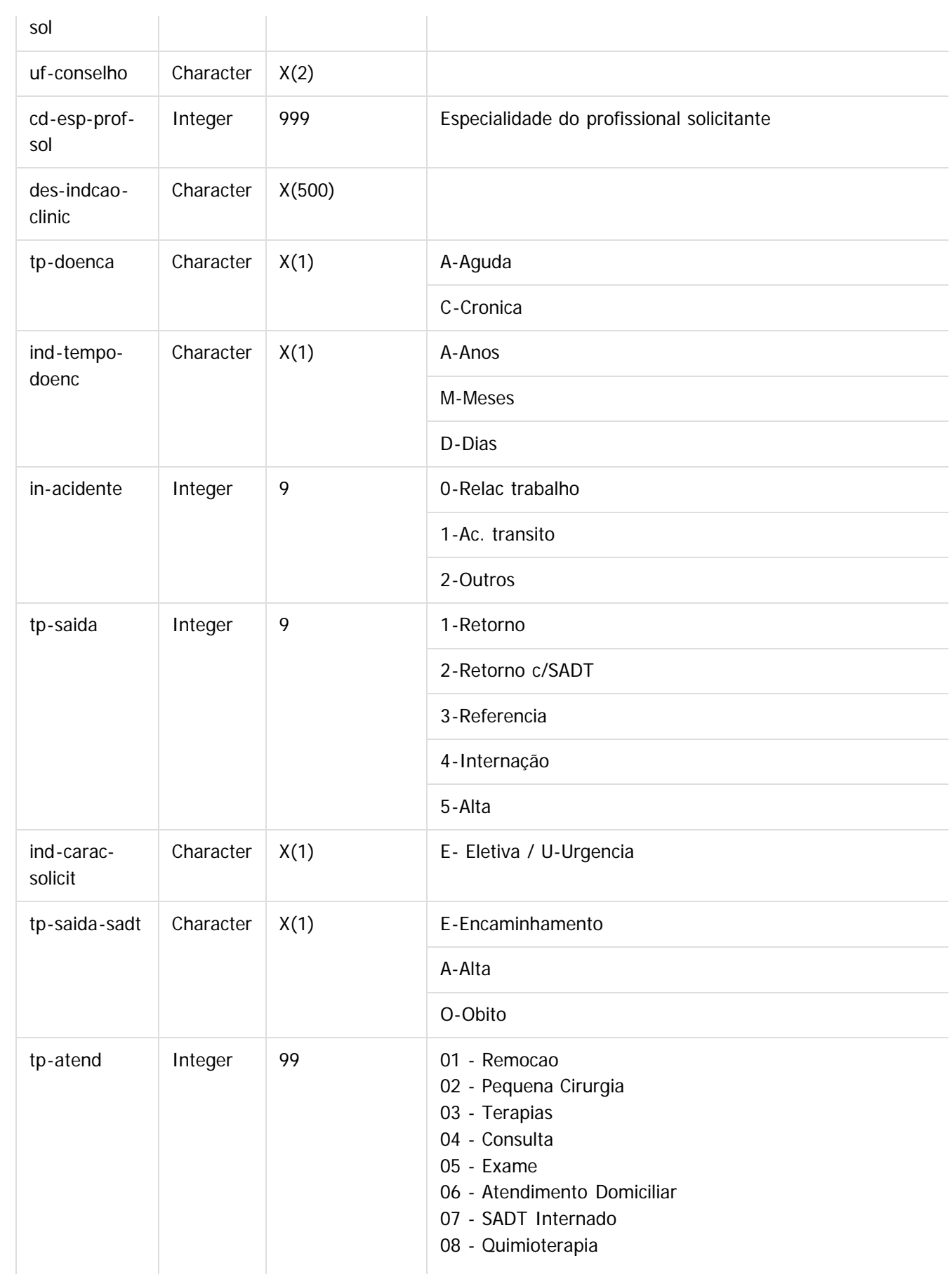

 $\boxed{\mathbf{218}}$ 

L

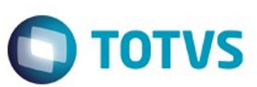

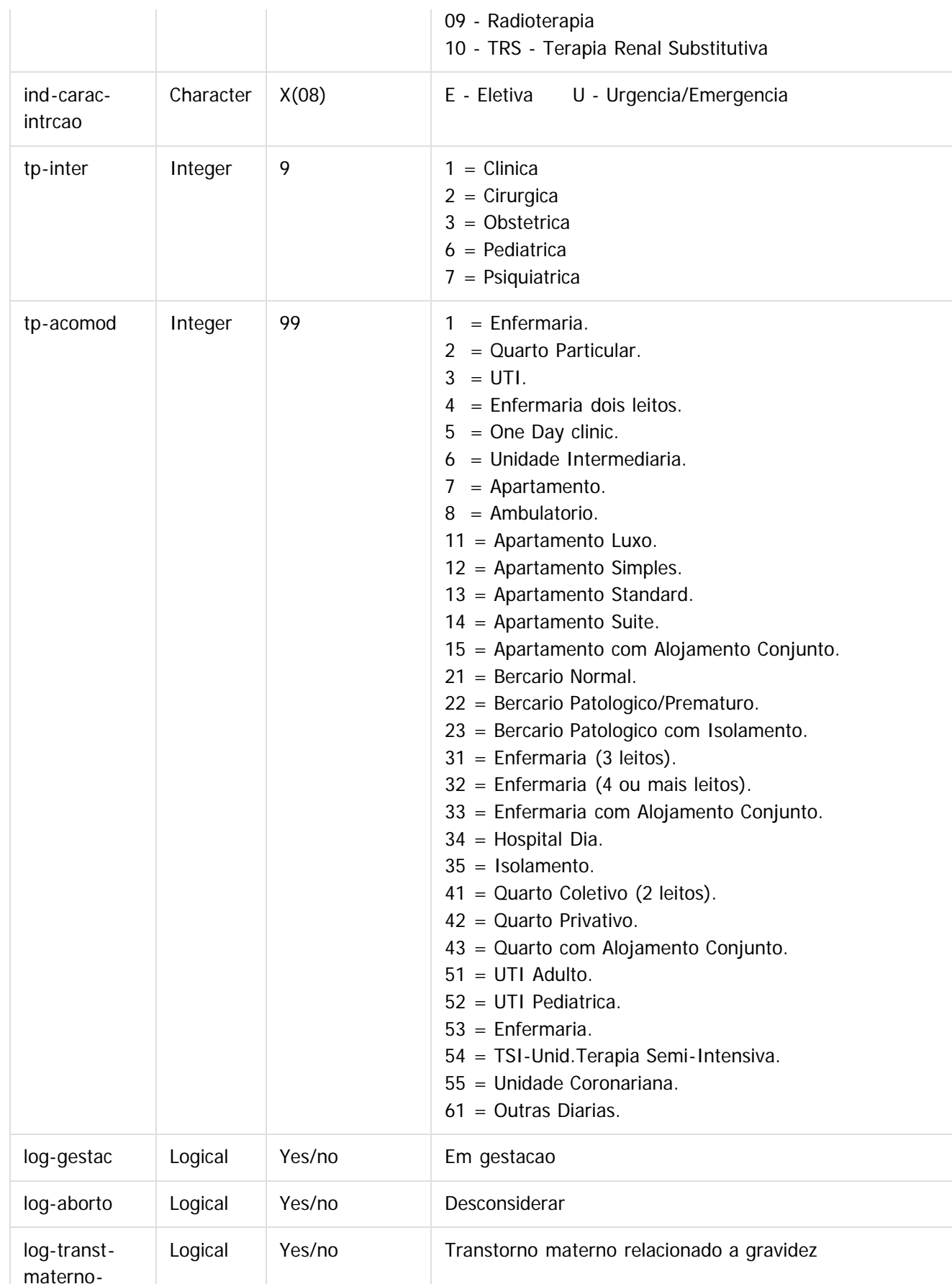

 $\overline{219}$ 

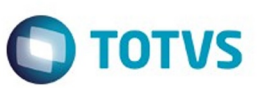

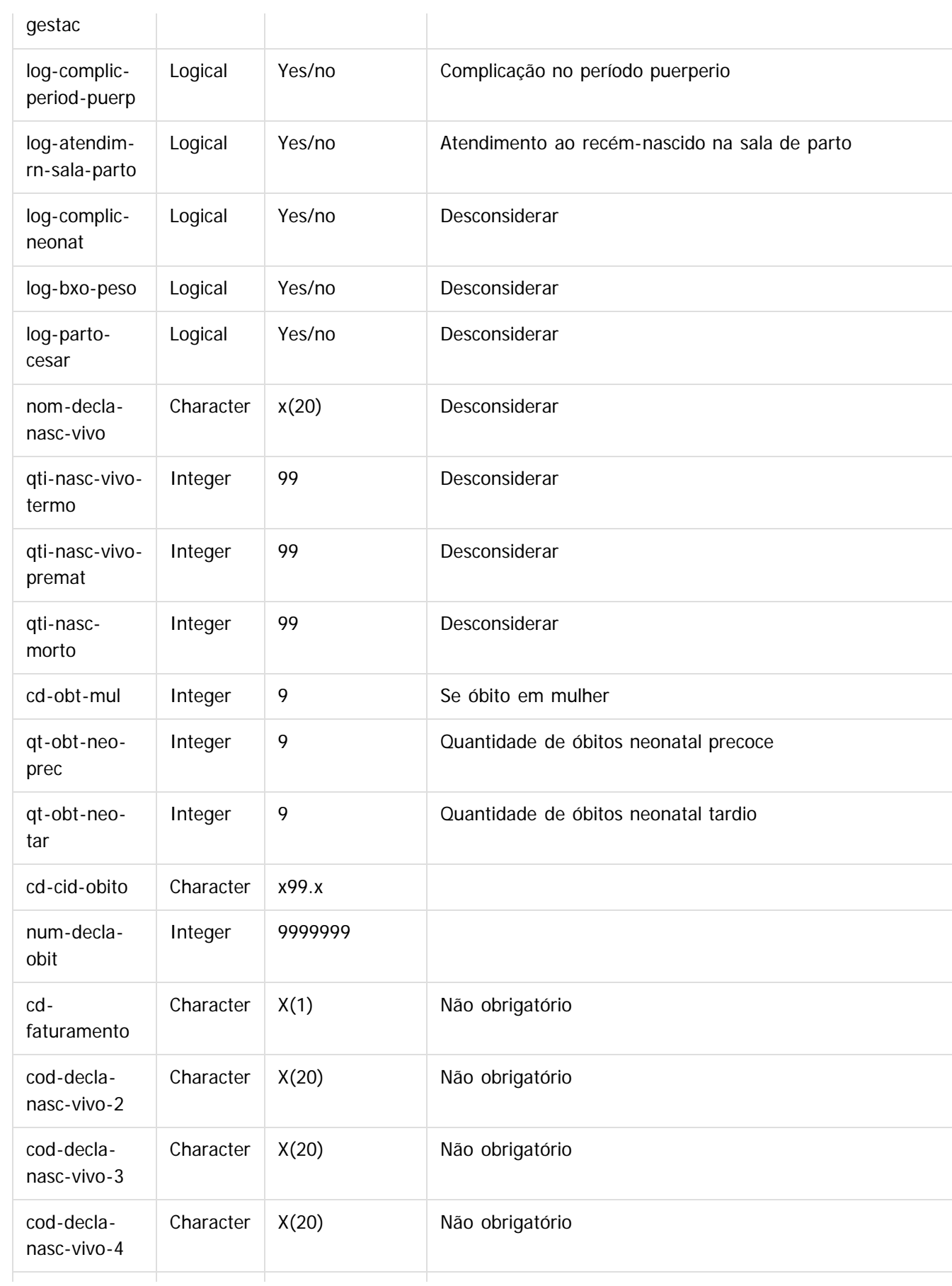

220

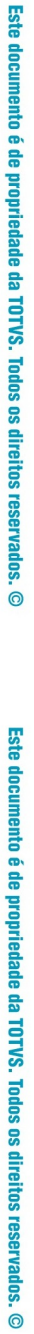

Este documento é de propriedade da TOTVS. Todos os direitos reservados. ©

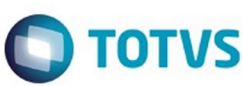

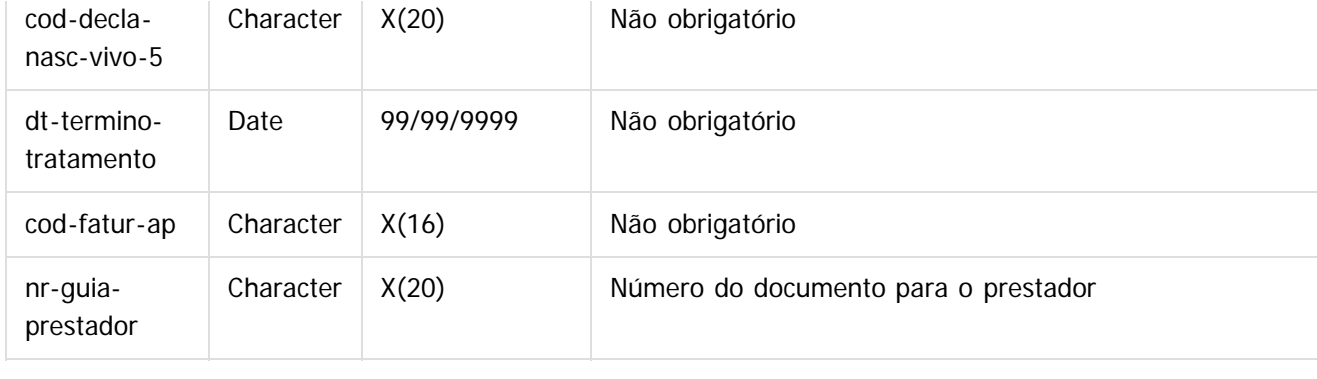

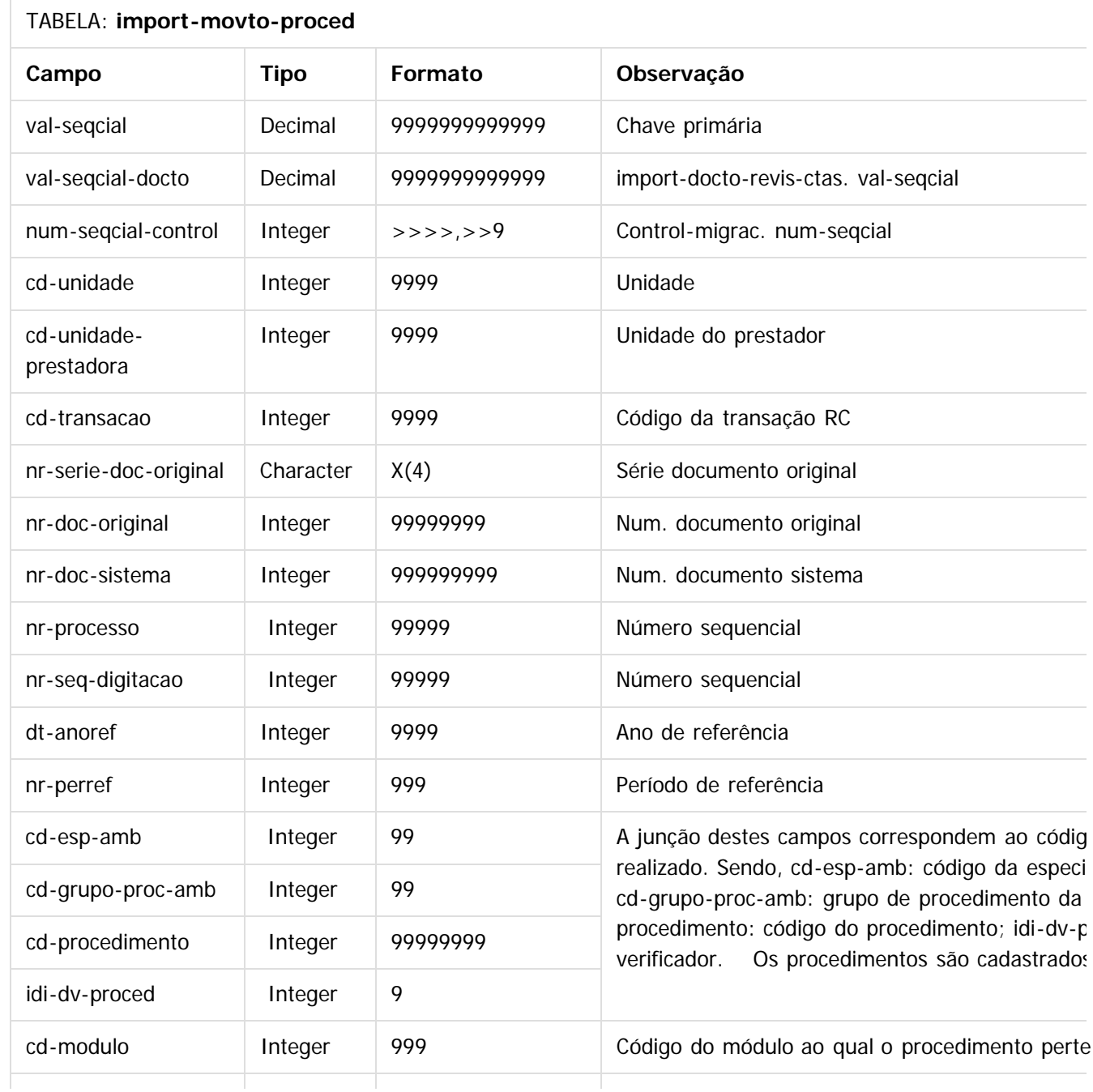

 $\overline{\mathbf{221}}$ 

L

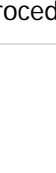

Este documento é de propriedade da TOTVS. Todos os direitos reservados.  $\odot$ 

Este documento é de propriedade da TOTVS. Todos os direitos reservados. ©

Este documento é de propriedade da TOTVS. Todos os direitos reservados. ©

Este documento é de propriedade da TOTVS. Todos os direitos reservados.  $\odot$ 

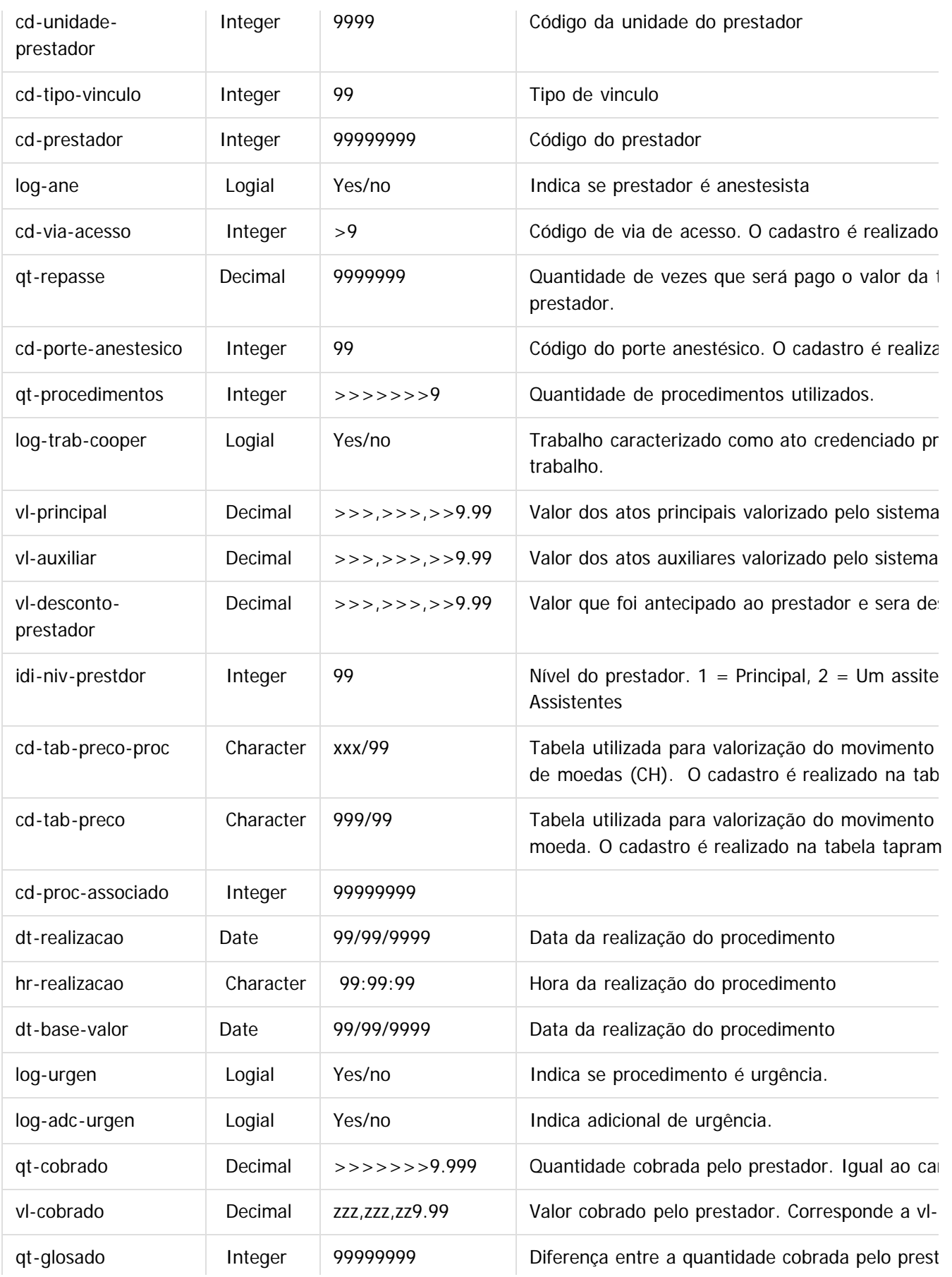

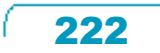

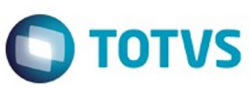

Este documento é de propriedade da TOTVS. Todos os direitos reservados. ©

Este documento é de propriedade da TOTVS. Todos os direitos reservados. ©

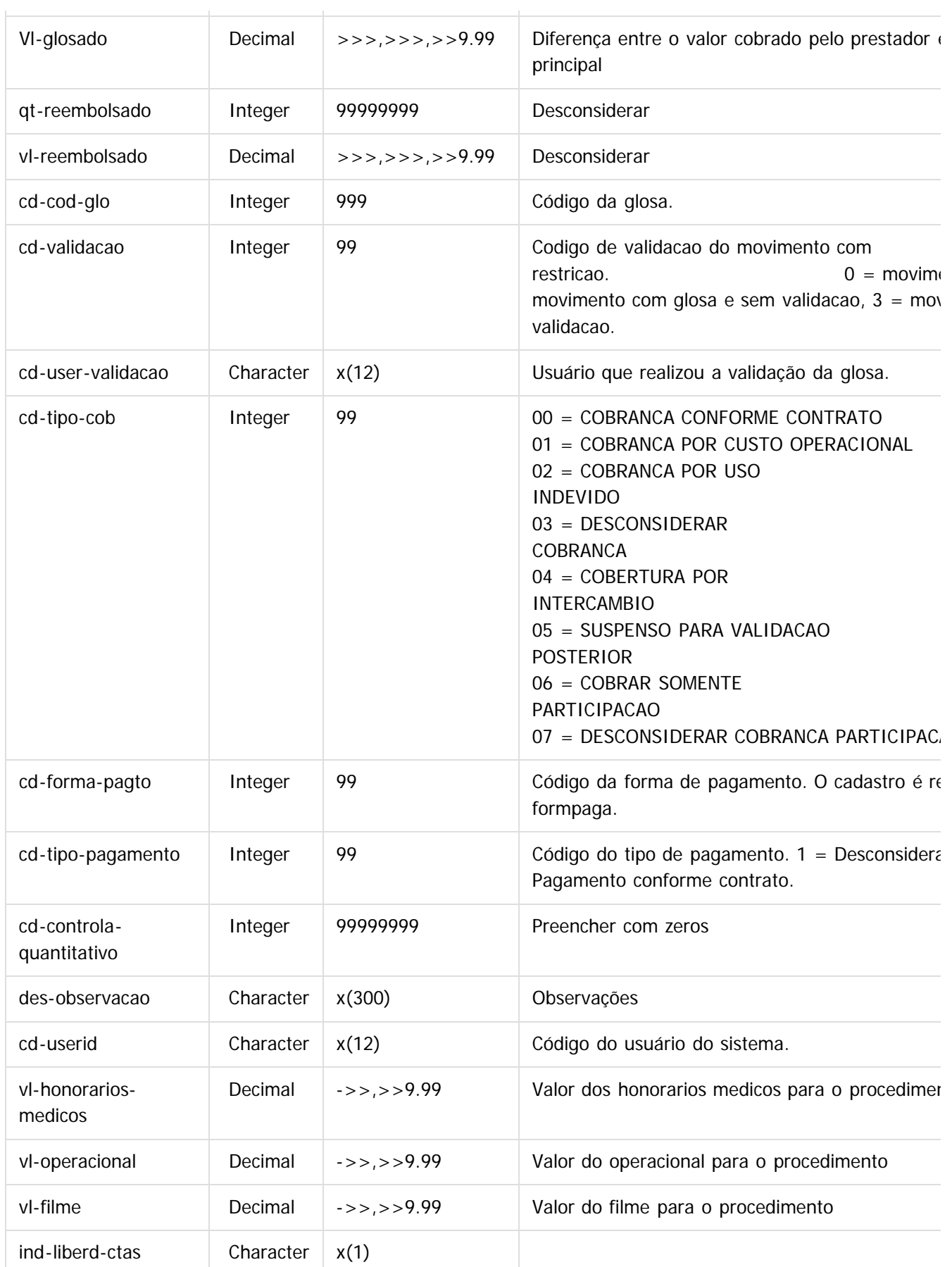

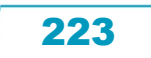

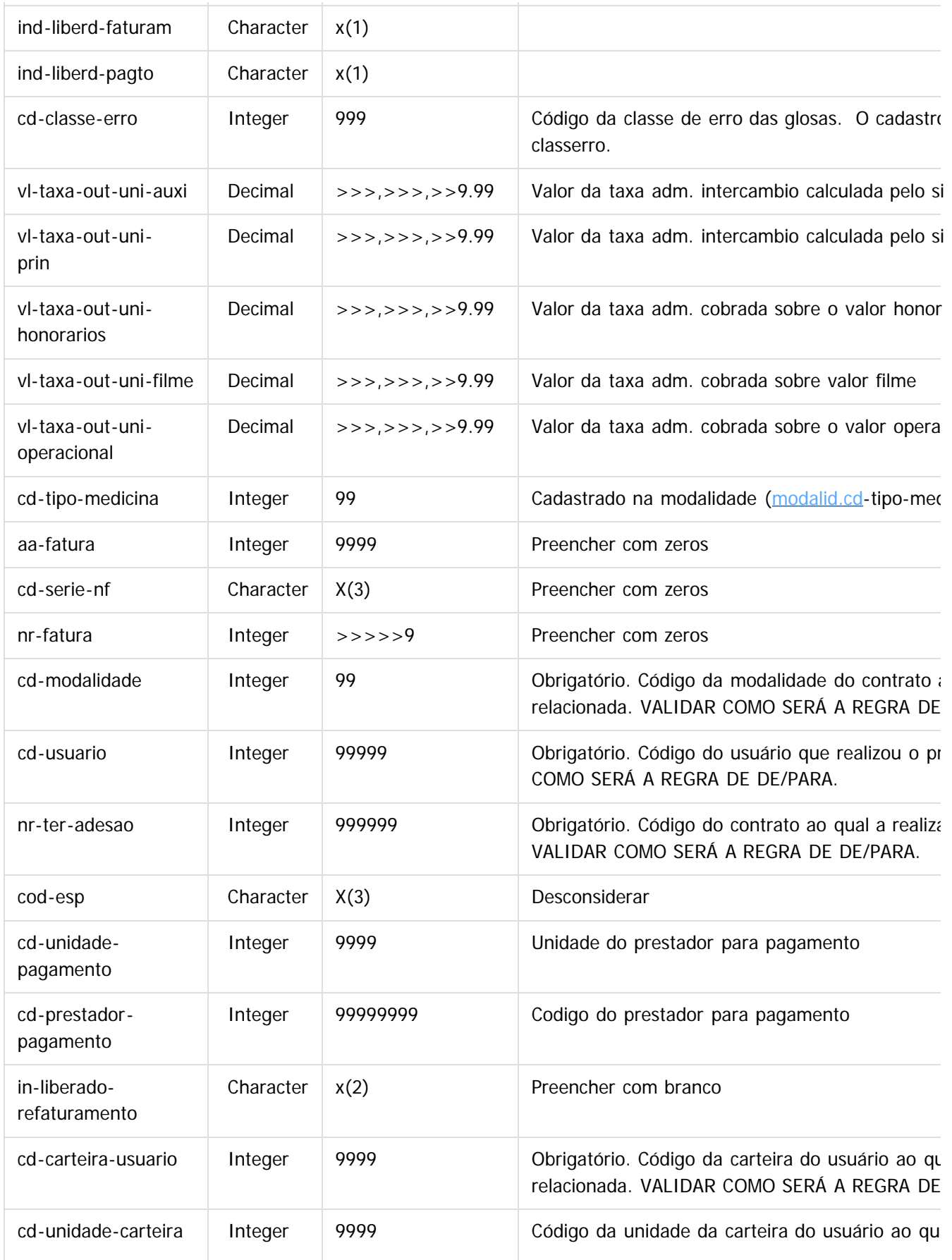

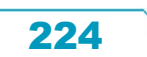

Este documento é de propriedade da TOTVS. Todos os direitos reservados. ©

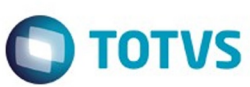

Este documento é de propriedade da TOTVS. Todos os direitos reservados. ©

Este documento é de propriedade da TOTVS. Todos os direitos reservados. ©

Este documento é de propriedade da TOTVS. Todos os direitos reservados.  $\odot$ 

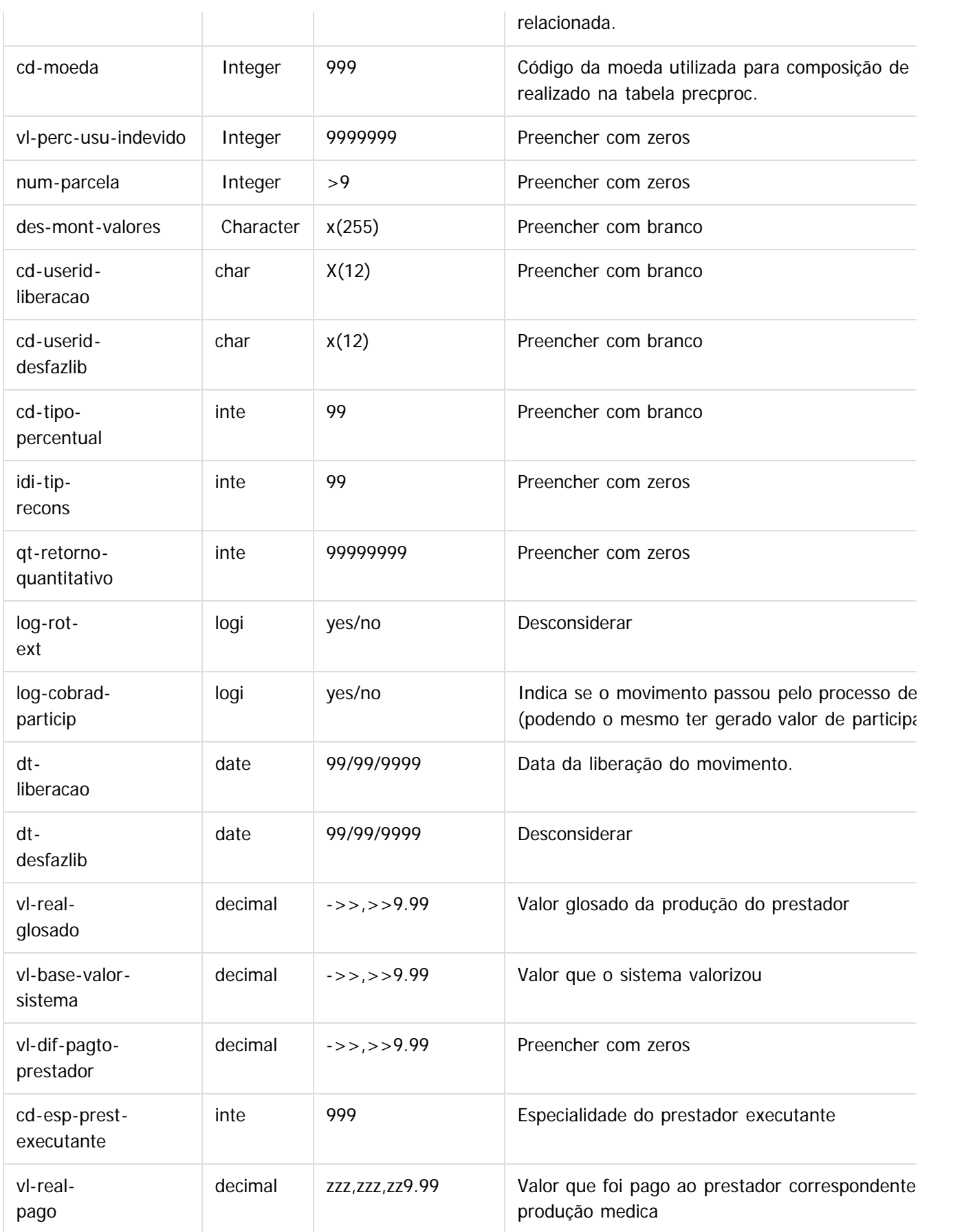

225

L

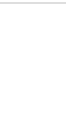

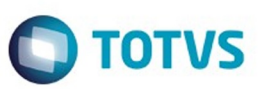

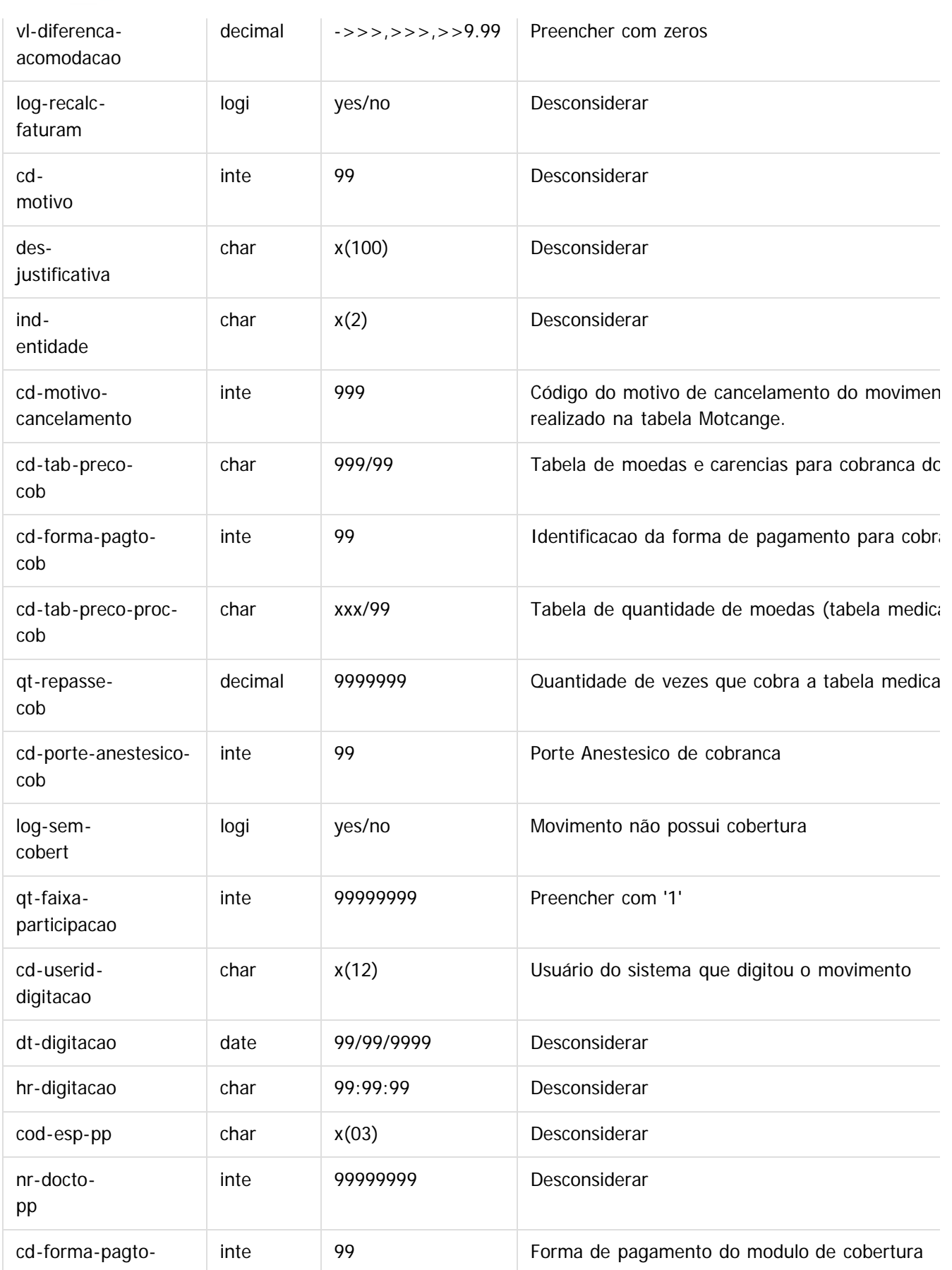

Este documento é de propriedade da TOTVS. Todos os direitos reservados. ©

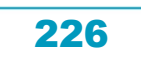

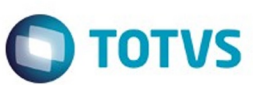

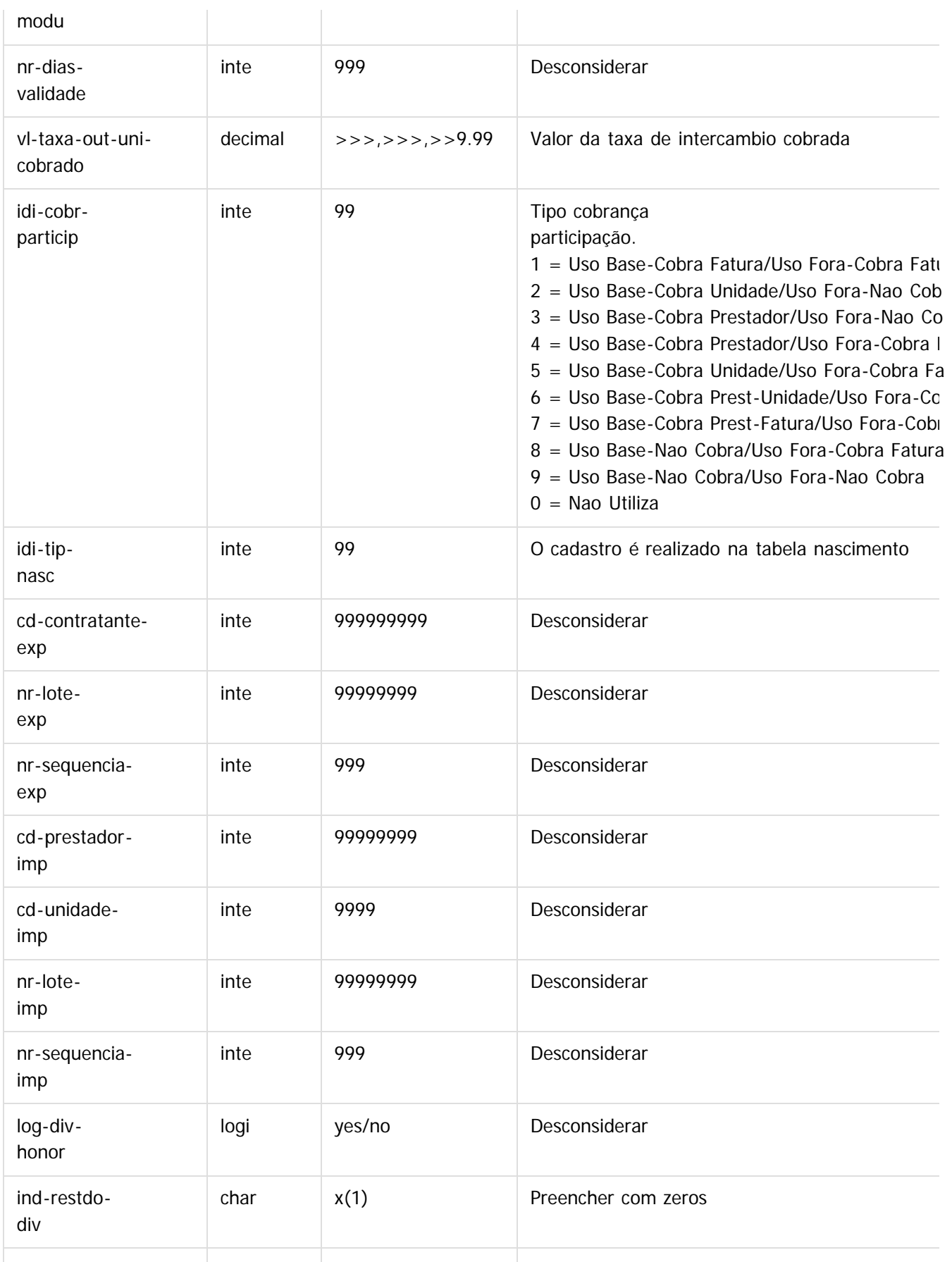

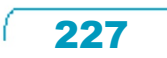

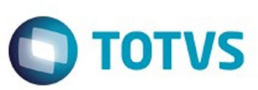

Este documento é de propriedade da TOTVS. Todos os direitos reservados. ©

Este documento é de propriedade da TOTVS. Todos os direitos reservados. ©

Este documento é de propriedade da TOTVS. Todos os direitos reservados.  $\odot$ 

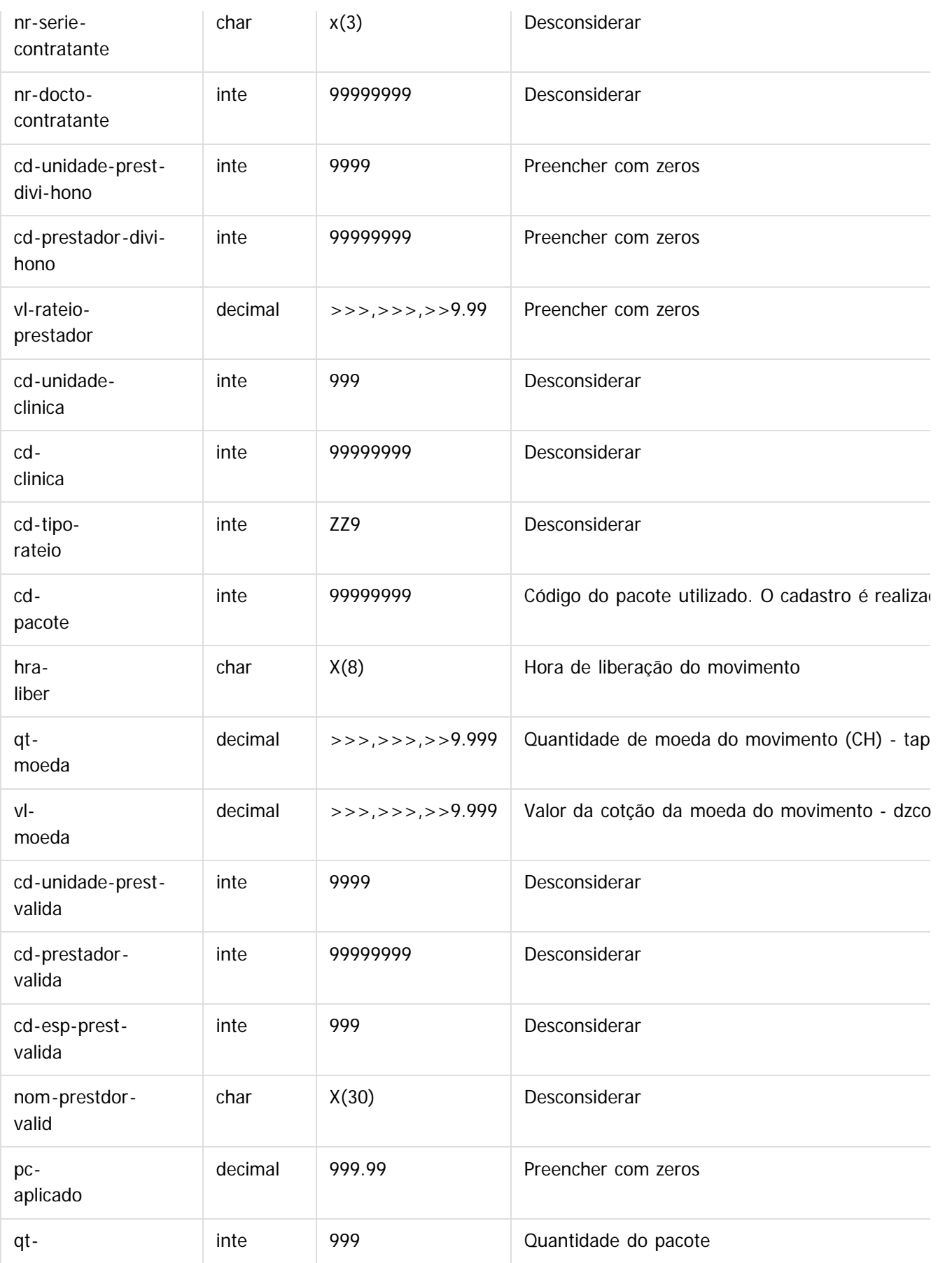

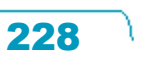

f

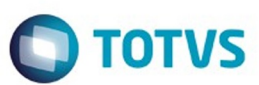

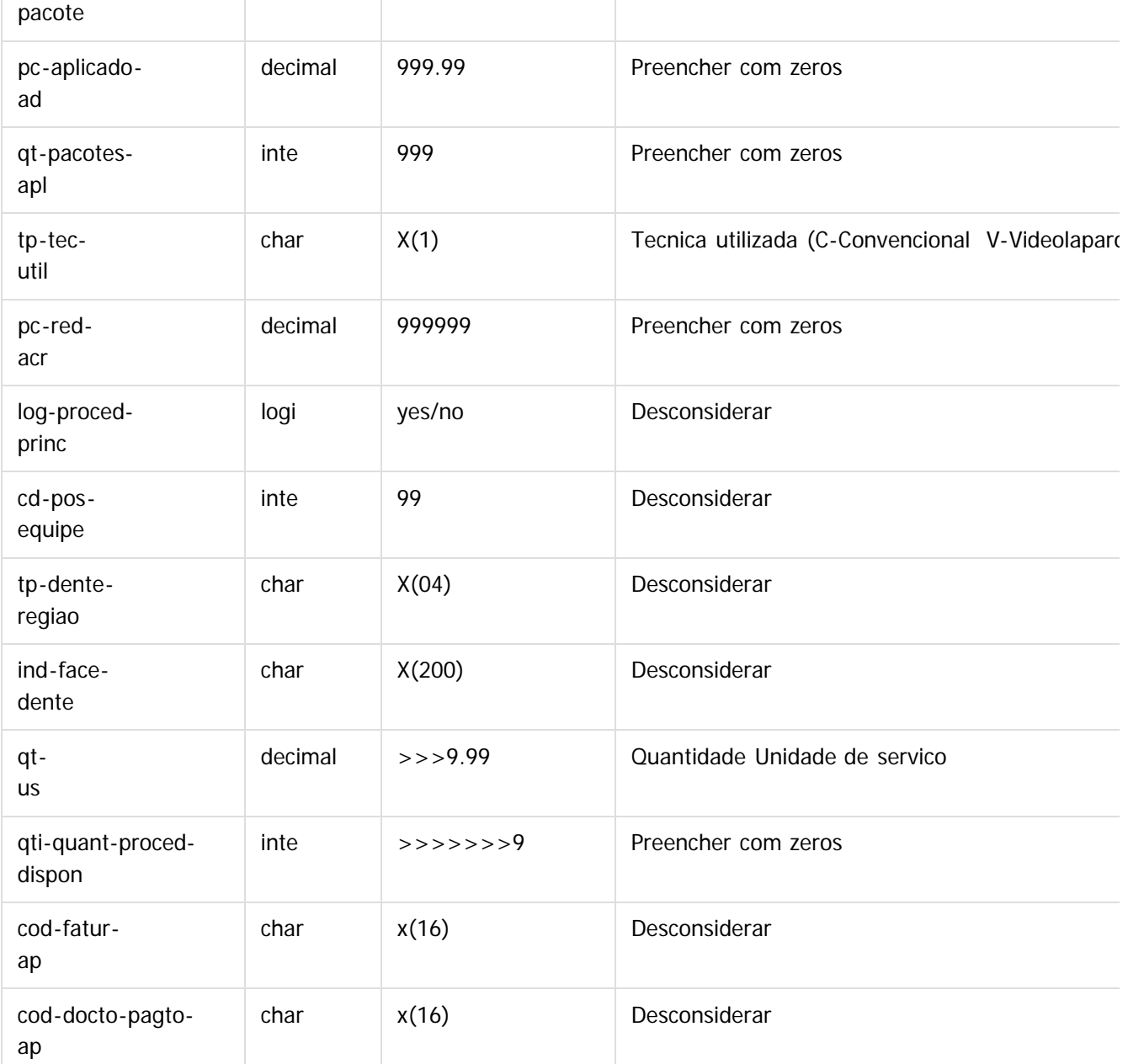

#### TABELA: **import-movto-insumo**

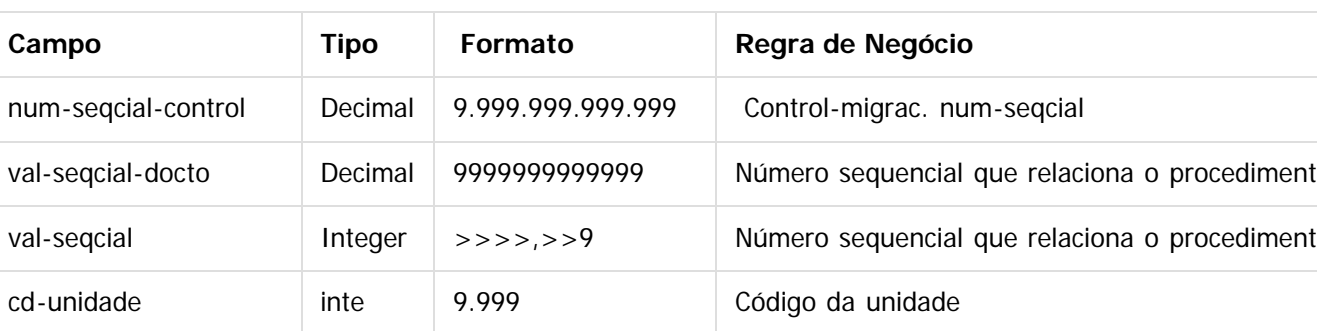

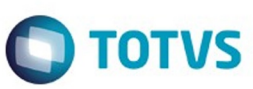

Este documento é de propriedade da TOTVS. Todos os direitos reservados. ©

Este documento é de propriedade da TOTVS. Todos os direitos reservados. ©

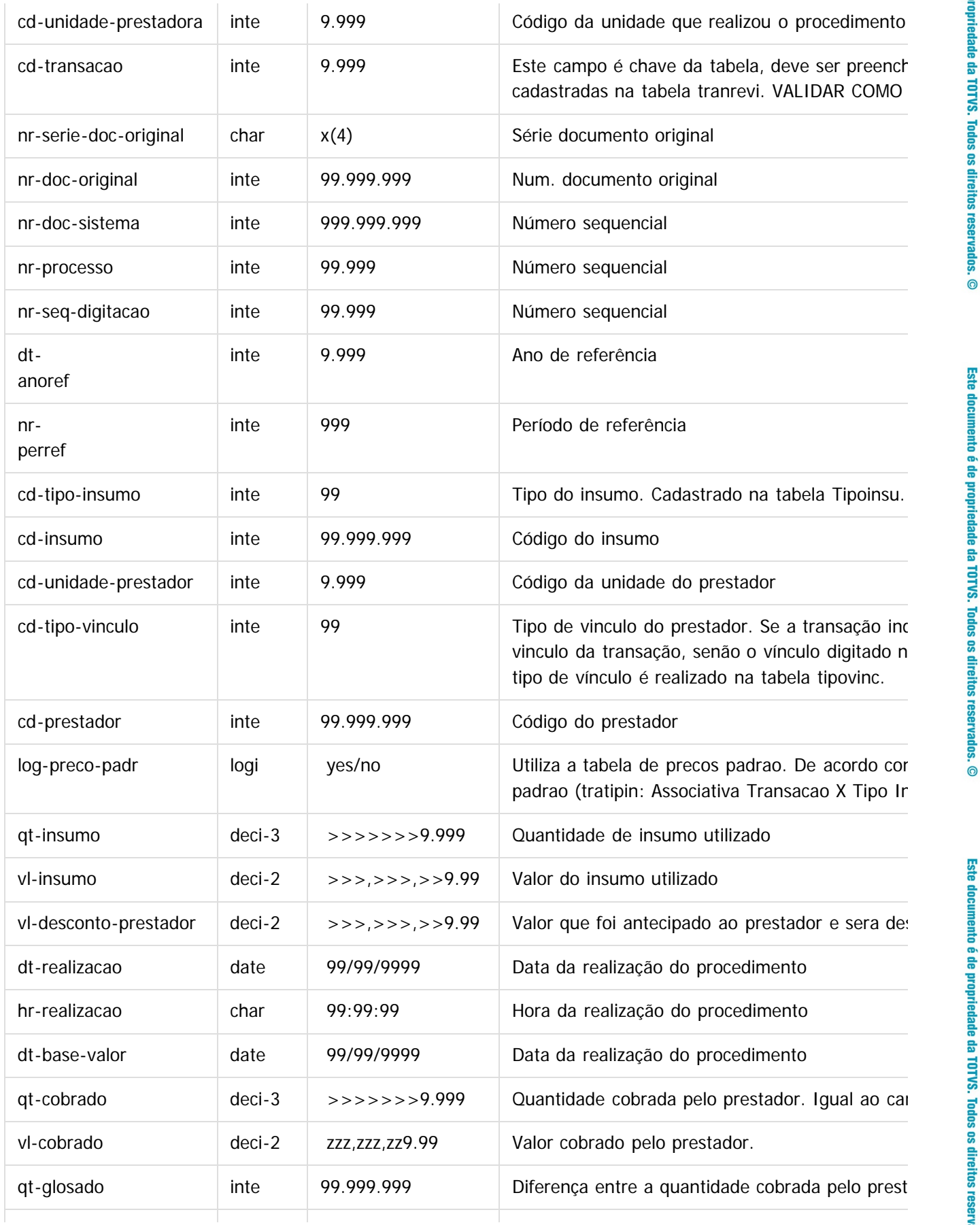

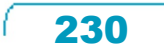

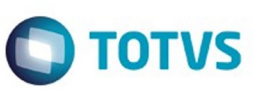

Este documento é de propriedade da TOTVS. Todos os direitos reservados.  $\odot$ 

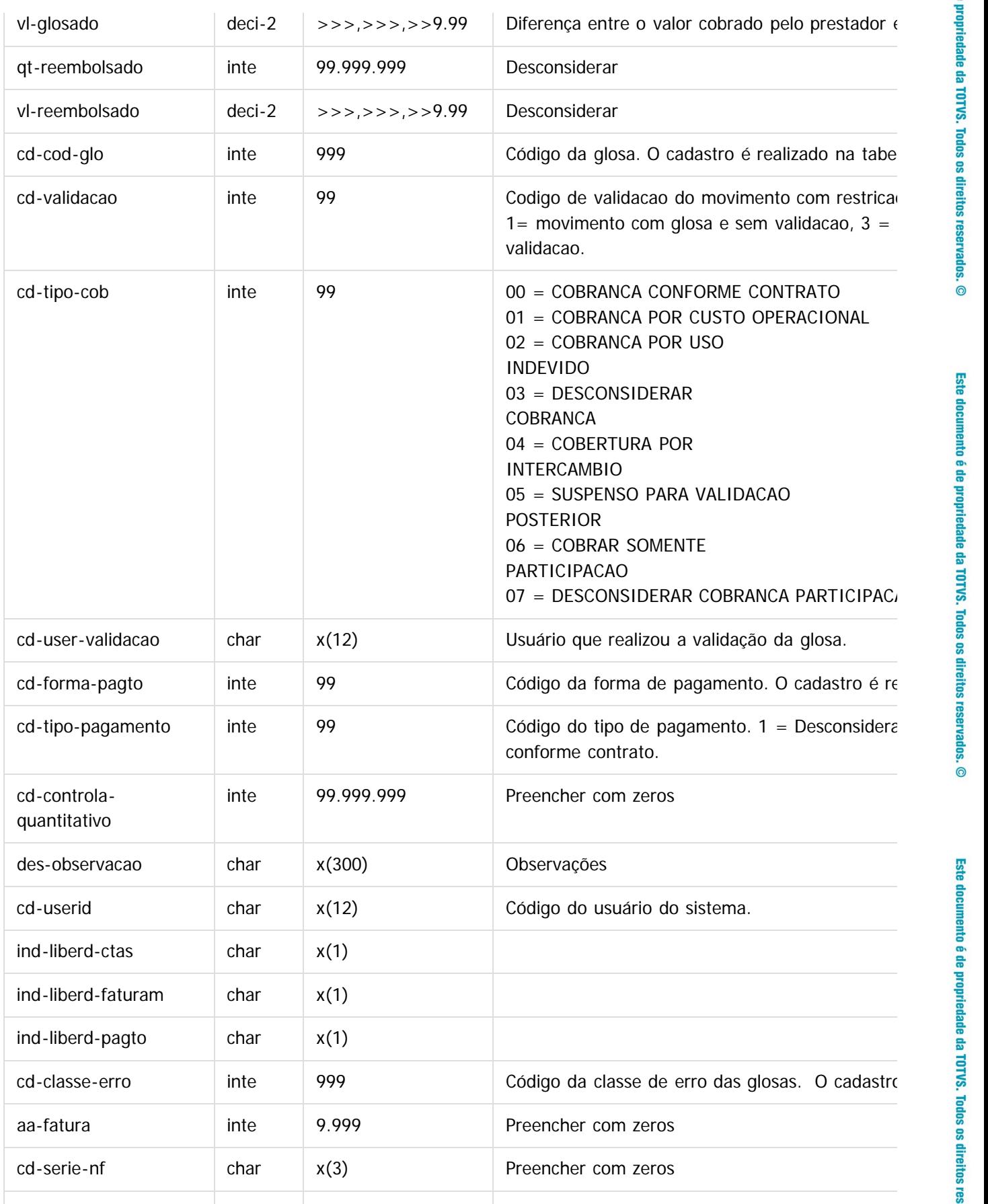

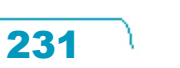

L

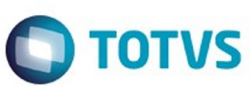

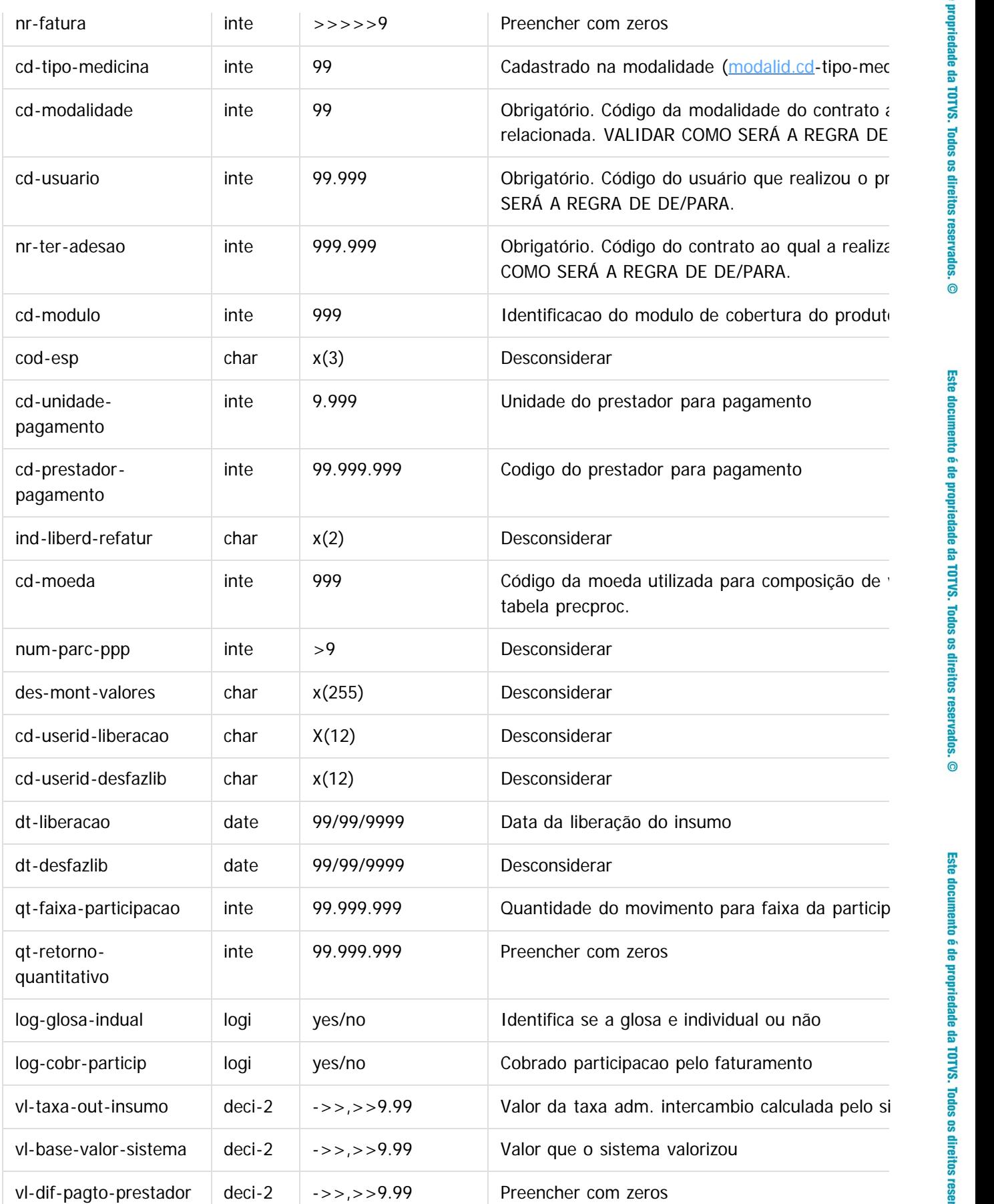

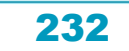

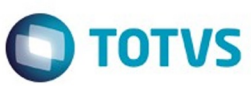

Este documento é de propriedade da TOTVS. Todos os direitos reservados. ©

Este documento é de propriedade da TOTVS. Todos os direitos reservados. ©

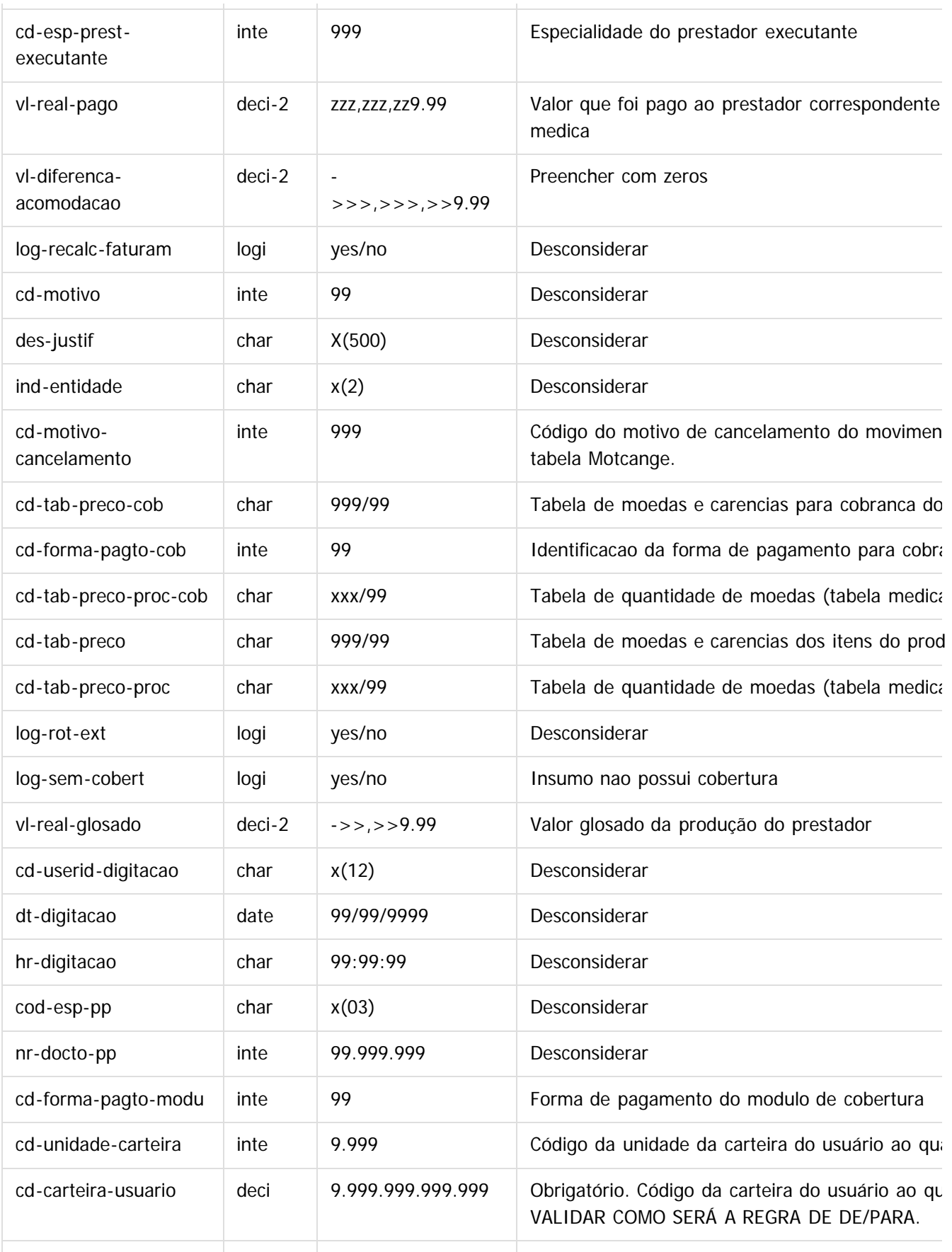

233

L

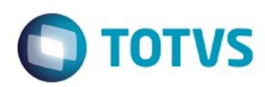

Este documento é de propriedade da TOTVS. Todos os direitos reservados. ©

Este documento é de propriedade da TOTVS. Todos os direitos reservados. ©

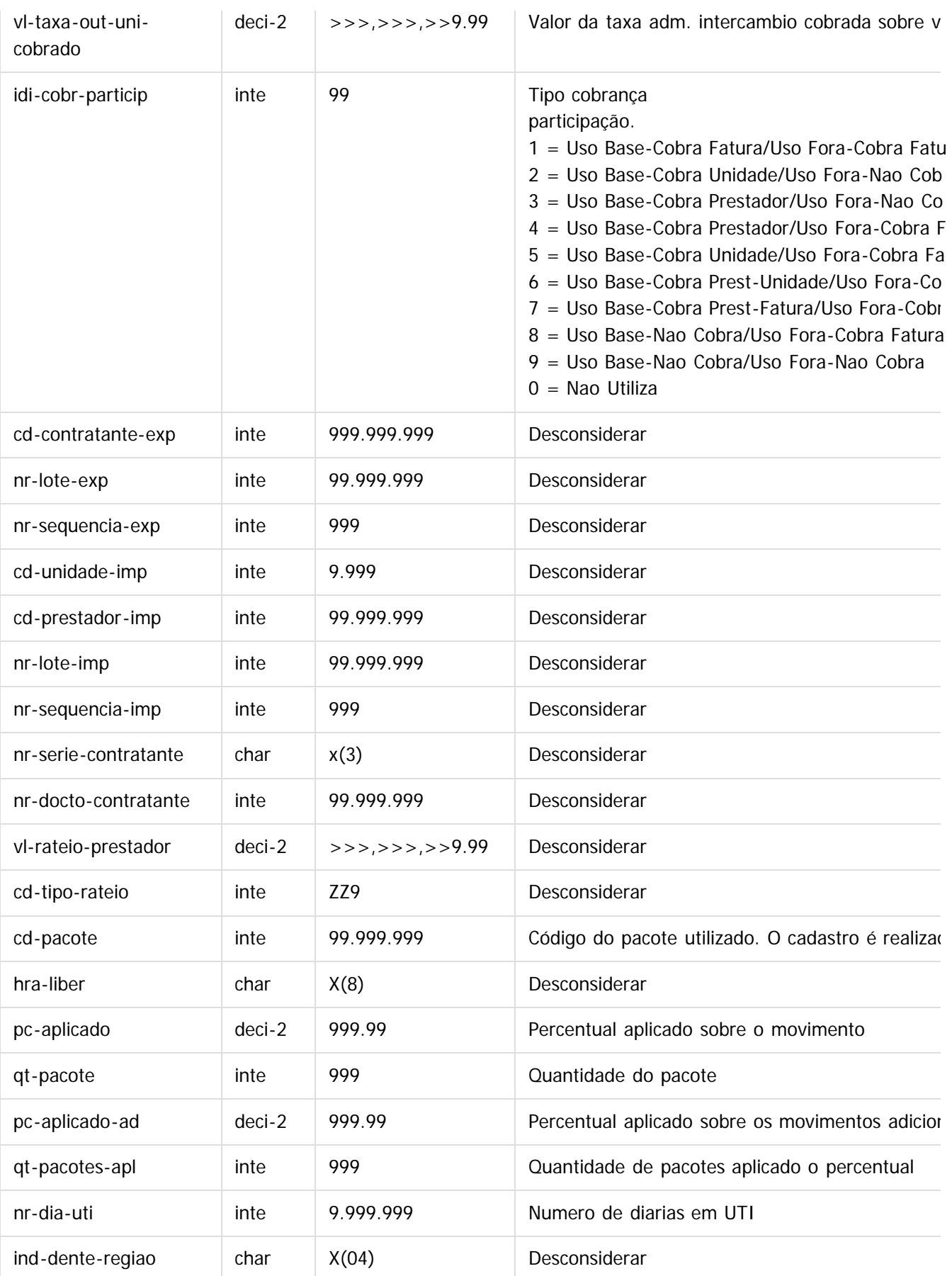

234

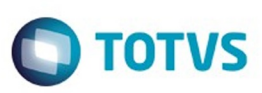

Este documento é de propriedade da TOTVS. Todos os direitos reservados.  $\odot$ 

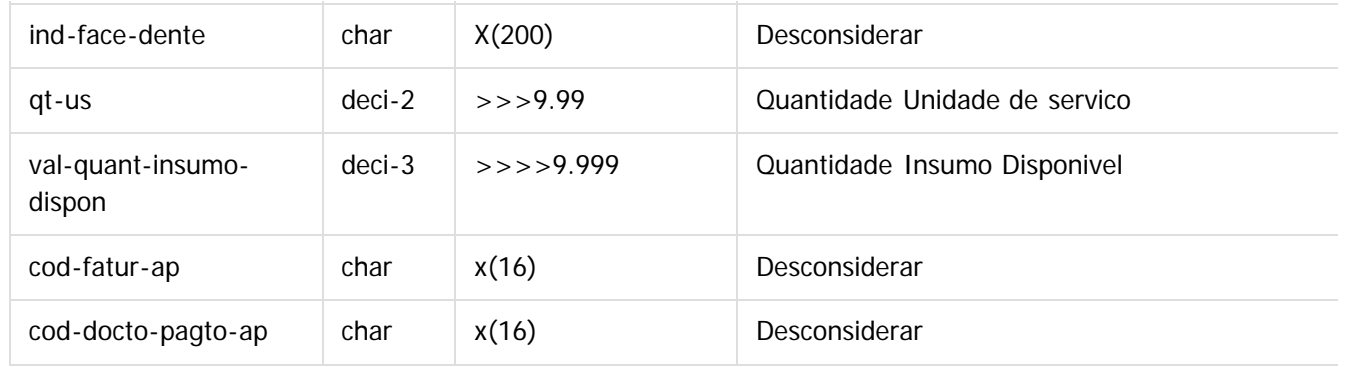

Após populadas as tabelas, seguir os seguintes passos para a importação das realizações:

#### 1) No **Gestão de Planos de Saúde**, acesse o programa **Importação de documentos**, no módulo **CG - Cadastros Gerais GP**.

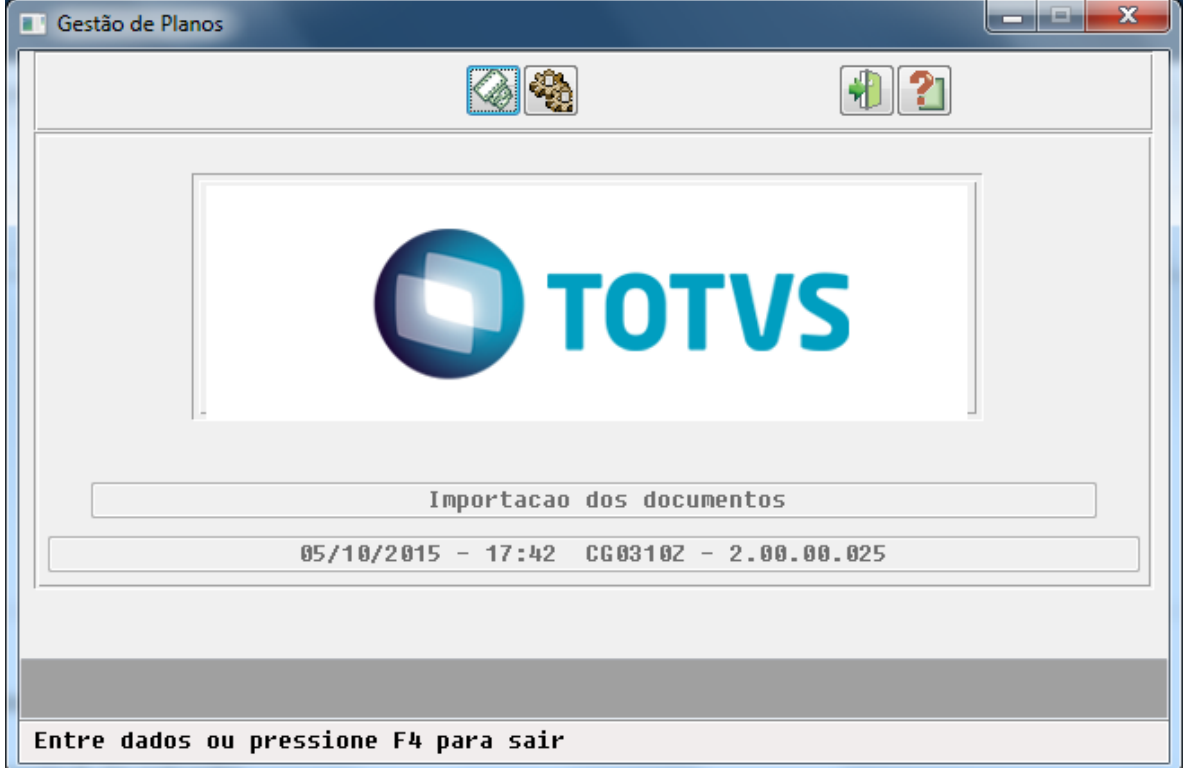

2) Clique em **Arquivo** e escolha as opções de arquivo para a impressão do relatório de acompanhamento.

 $\odot$ 

 $\odot$ 

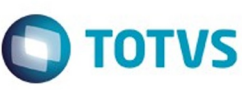

 $\odot$ 

 $\overline{\circ}$ 

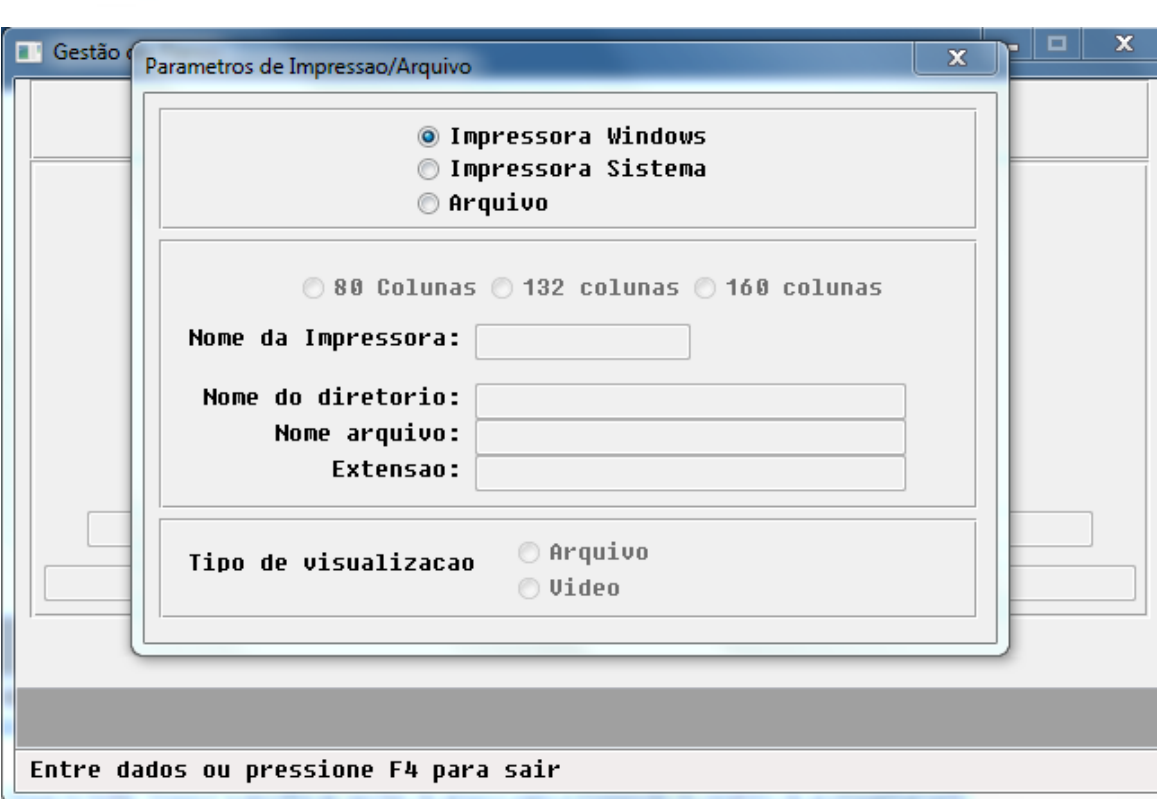

3) Clique em **Executar** para iniciar o processo. Caso a importação de alguma guia não seja realizada, será apresentada no relatório de acompanhamento, impresso no final do processamento. Para mais informações relacionadas aos erros das importações, acesse a tabela "erro-process-import", através do campo "numseqcial-controle", encontrado no relatório de acompanhamento.

#### **Attachments:**

■ [image2015-10-5 17:42:45.png](#page-1361-0) (image/png) [image2015-10-5 17:45:5.png](#page-1362-0) (image/png)

Document generated by Confluence on 06 mai, 2016 09:53

236

Este documento é de propriedade da TOTVS. Todos os direitos reservados

.<br>©

Este

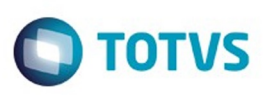

Este documento é de propriedade da TOTVS. Todos os direitos reservados

.<br>ම

Este

documento é de propriedade da TOTVS. Todos os direitos reservados

ര

[Linha Datasul](#page-0-0) / [Release 12.1.10](#page-16-0) / [Inovação - 12.1.10](#page-25-0) / [Saúde - Inovação - 12.1.10](#page-142-0) / [GPS - Inovação - 12.1.10](#page-147-0) / [HCG – Cadastros Gerais - Inovação - 12.1.10](#page-169-0)

## **Linha Datasul : TTSY20\_DT\_Motivo\_Cancelamento\_Pré\_Selecionado**

Created by Diego Hoffmann, last modified by Caroline Inhaquite on 03 fev, 2016

## **Motivo de Cancelamento Pré-selecionado Características do Requisito**

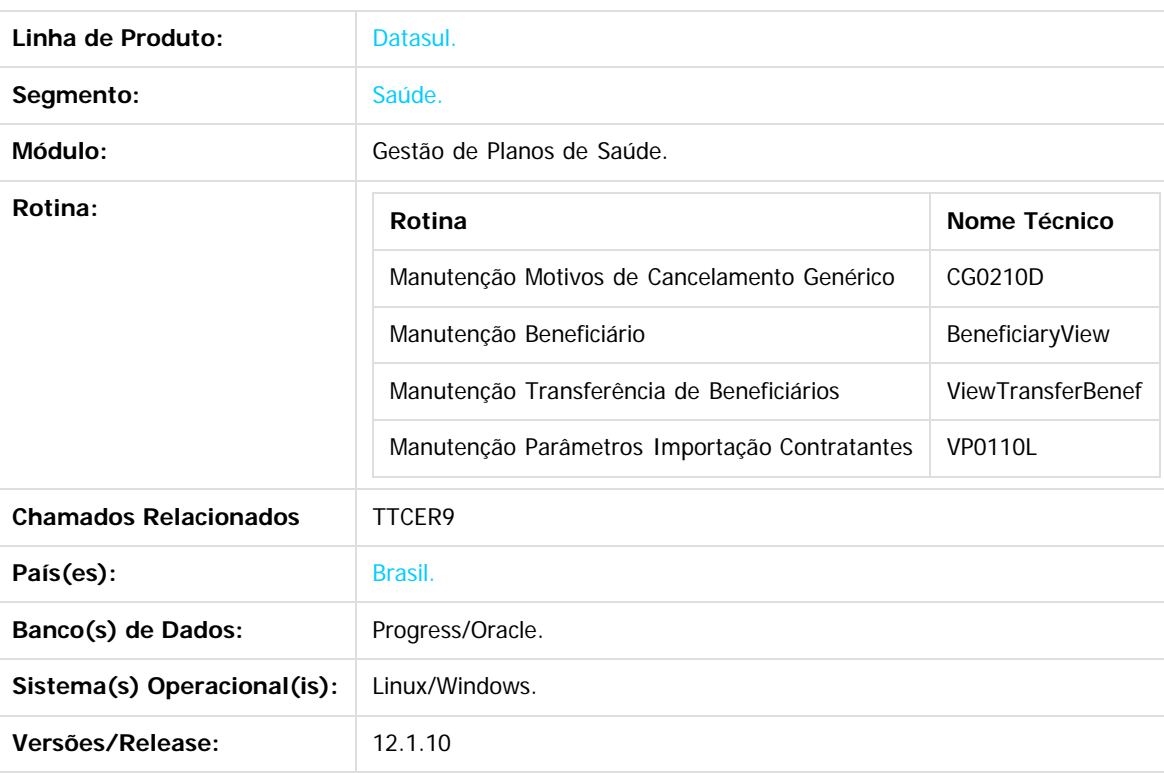

#### **Descrição**

Foi alterado os processos que exigem a informação do motivo de cancelamento para a exclusão/cancelamento de beneficiários para seleção automática de um ou nenhum motivo de cancelamento conforme parametrização.

#### **Importante**

Antes de executar a atualização é recomendável realizar o backup do banco de dados bem como dos arquivos do Sistema (executáveis, .dlls e arquivos de configuração).

237

Realizar a atualização antes no ambiente de homologação e posterior a devida validação, no ambiente de produção.

#### **Procedimento para Utilização**

- No TOTVS acesse o programa **Manutenção Motivos de Cancelamento Genérico (CG0210D):**
	- Observar nova coluna com indicador de registro selecionado por padrão:

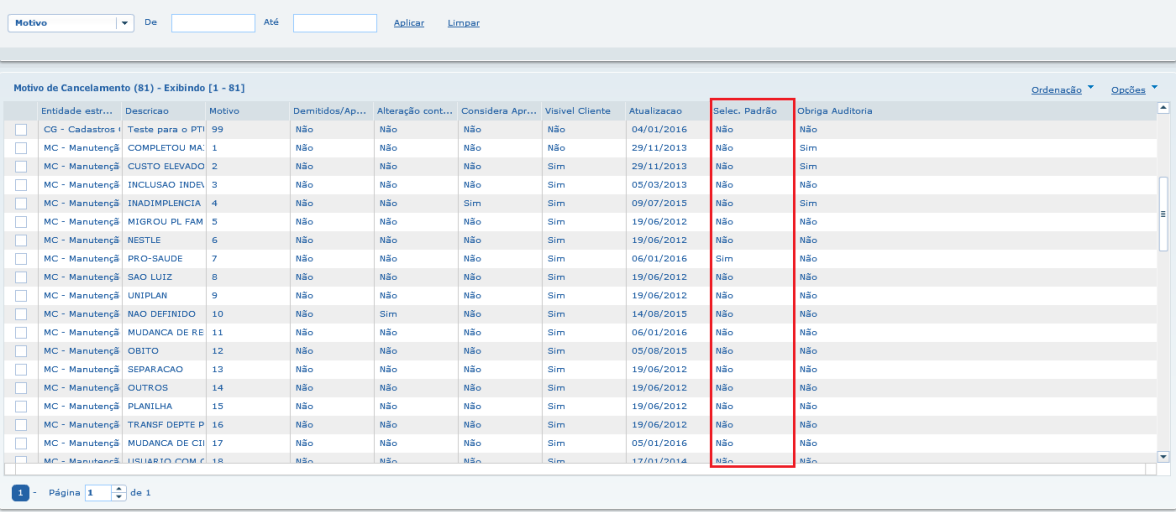

Esse indicador somente é utilizado para os motivos da entidade do tipo "MC" e somente é permitido um registro com indicador "**Selecionado por Padrão**":

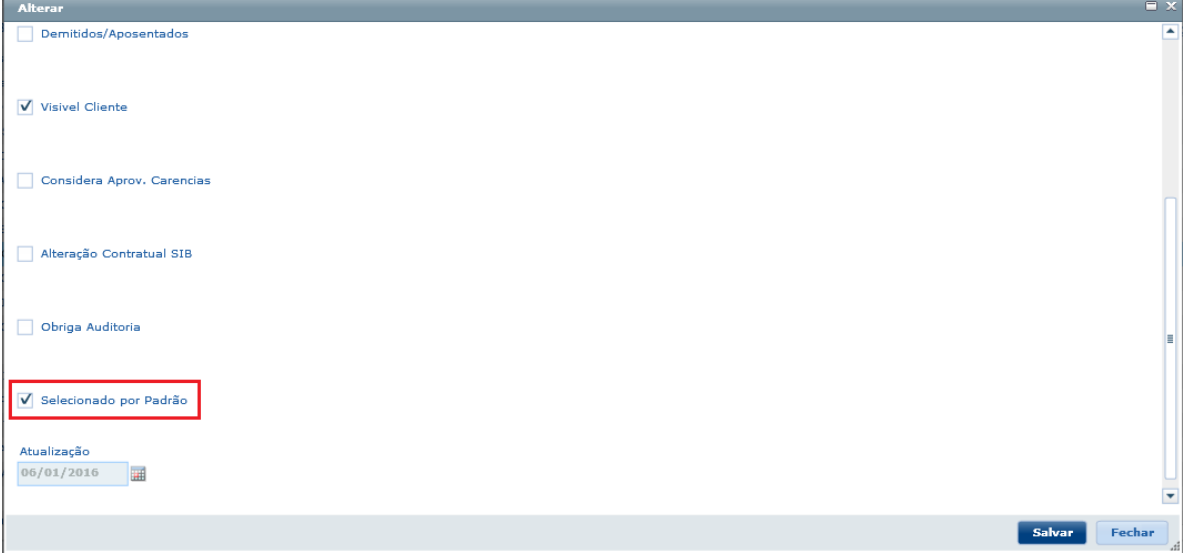

Caso já exista um motivo marcado com o indicador "Selecionado por Padrão" o sistema exibirá alerta solicitando a confirmação:

**O** TOTVS

Detalhar **Adicionar** Alterar Remover **Ações Relacionadas** 

238

# Este documento é de propriedade da TOTVS. Todos os direitos reservados.

.<br>ම

 $\overline{\circ}$ 

#### Release 12.1.10

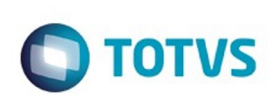

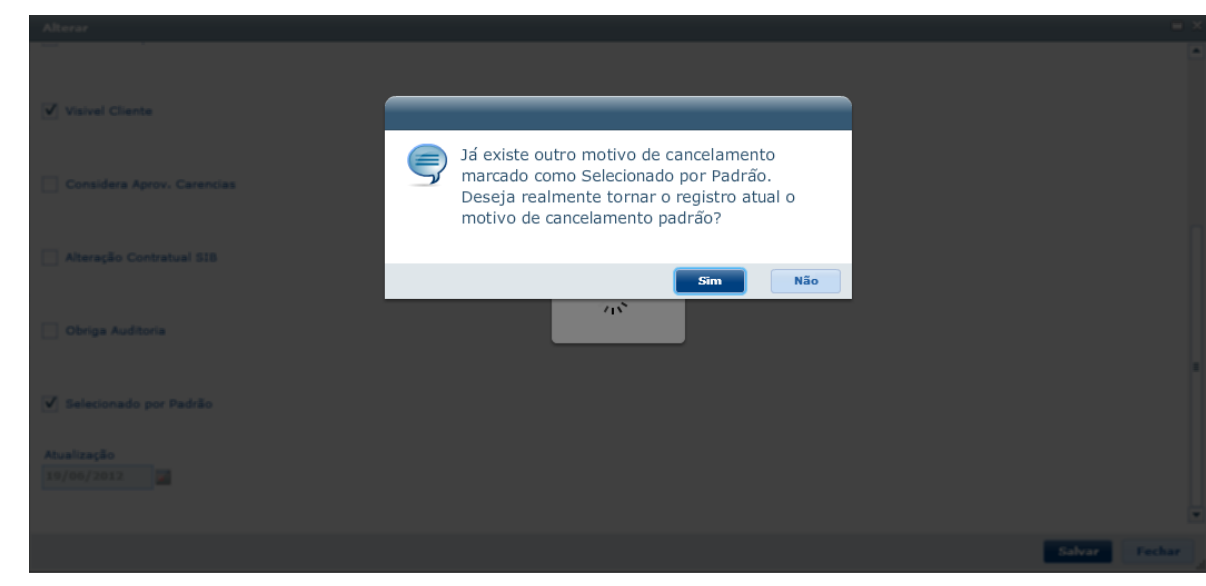

- Essa alteração impactará nos processos que exigem Motivo de Cancelamento dentro do TOTVS para a exclusão/cancelamento de beneficiários, nos seguintes menus:
	- 1. Manutenção Beneficiários opção Remover;
	- 2. Manutenção Transferência de Beneficiários;
	- 3. Manutenção Parâmetros Importação Contratantes (VP0110L);
- Como Funcionará?
	- Caso exista um motivo de cancelamento marcado com o indicador "Selecionado por Padrão", este virá selecionado no campo do motivo de cancelamento, permitindo que o usuário altere caso necessário;
	- Caso não exista um motivo de cancelamento marcado com o indicador "Selecionado por Padrão", o sistema não trará nenhum motivo selecionado, exigindo que o usuário informe um motivo de cancelamento.

#### $\overline{?}$

#### **Attachments:**

- [image2015-12-28 16:1:32.png](#page-1363-0) (image/png) ■ [image2015-12-28 15:59:48.png](#page-1364-0) (image/png) ■ [image2015-12-28 15:52:12.png](#page-1365-0) (image/png) ■ [image2015-12-28 15:43:40.png](#page-1366-0) (image/png) ■ [image2015-12-28 15:43:1.png](#page-1367-0) (image/png) [image2015-12-28 15:42:9.png](#page-1368-0) (image/png) [image2015-12-28 15:37:6.png](#page-1369-0) (image/png) [image2015-12-22 9:51:13.png](#page-1370-0) (image/png) [image2015-12-22 9:43:31.png](#page-1371-0) (image/png) [image2015-12-22 9:40:49.png](#page-1372-0) (image/png) [image2015-12-22 9:33:55.png](#page-1373-0) (image/png) ■ [image2015-12-22 9:32:28.png](#page-1374-0) (image/png) ■ [image2015-12-22 9:30:34.png](#page-1375-0) (image/png) ■ [image2015-12-22 9:28:56.png](#page-1376-0) (image/png)
- [image2016-1-6 10:14:1.png](#page-1377-0) (image/png)
- [image2016-1-6 10:15:55.png](#page-1378-0) (image/png)
- [image2016-1-6 10:20:1.png](#page-1379-0) (image/png)

Document generated by Confluence on 06 mai, 2016 09:53

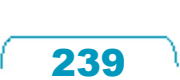

෧

.<br>©

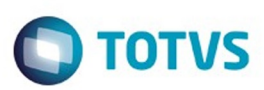

## <span id="page-239-0"></span>**Linha Datasul : HMC - Inovação de Cadastro - Inovação - 12.1.10** [Linha Datasul](#page-0-0) / [Release 12.1.10](#page-16-0) / [Inovação - 12.1.10](#page-25-0) / [Saúde - Inovação - 12.1.10](#page-142-0) / [GPS - Inovação - 12.1.10](#page-147-0)

Created by Caroline Inhaquite on 28 mar, 2016

Document generated by Confluence on 06 mai, 2016 09:54

 $\odot$ 

 $\odot$ 

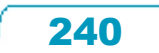

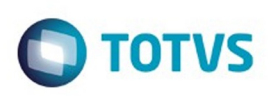

Este documento é de propriedade da TOTVS. Todos os direitos reservados

.<br>ര

Este

documento é de propriedade da TOTVS. Todos os direitos reservados

[Linha Datasul](#page-0-0) / [Release 12.1.10](#page-16-0) / [Inovação - 12.1.10](#page-25-0) / [Saúde - Inovação - 12.1.10](#page-142-0) / [GPS - Inovação - 12.1.10](#page-147-0) / [HMC - Inovação de Cadastro - Inovação - 12.1.10](#page-239-0)

# **Linha Datasul : TTHUT6\_DT\_Importação\_Múltipla\_de\_Arquivos**

Created by Lucas Garibaldi Alves, last modified by Monica Matos Bock on 29 fev, 2016

## **Importação Múltipla de Arquivos Características do Requisito**

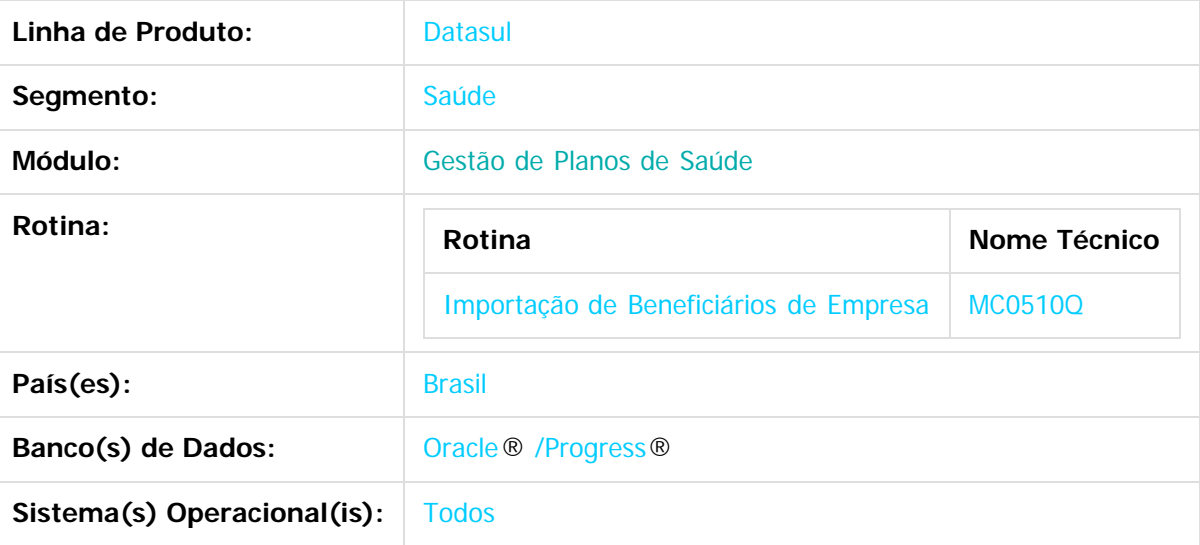

#### **Descrição**

O processo de importação de arquivos realizados através do processo "Importação de Beneficiários Empresa" somente possibilita a importação de um arquivo de um determinado contratante por vez.

A implementação tem como objetivo permitir ao usuário importar diversos contratantes e lotes através de uma única execução para carga e uma outra única execução de importação, gerando relatórios diferenciados por lote e contratante e disponibilizando no rodapé a informação de status da importação.

#### **Procedimento para Utilização**

1. Acesse o programa "**Importação de Beneficiários Empresa**" (MC0510Q).

2. Na opção de Carga, o sistema apresentará um novo checkbox "**Importar todos os arquivos do diretório**?".

241

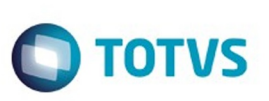

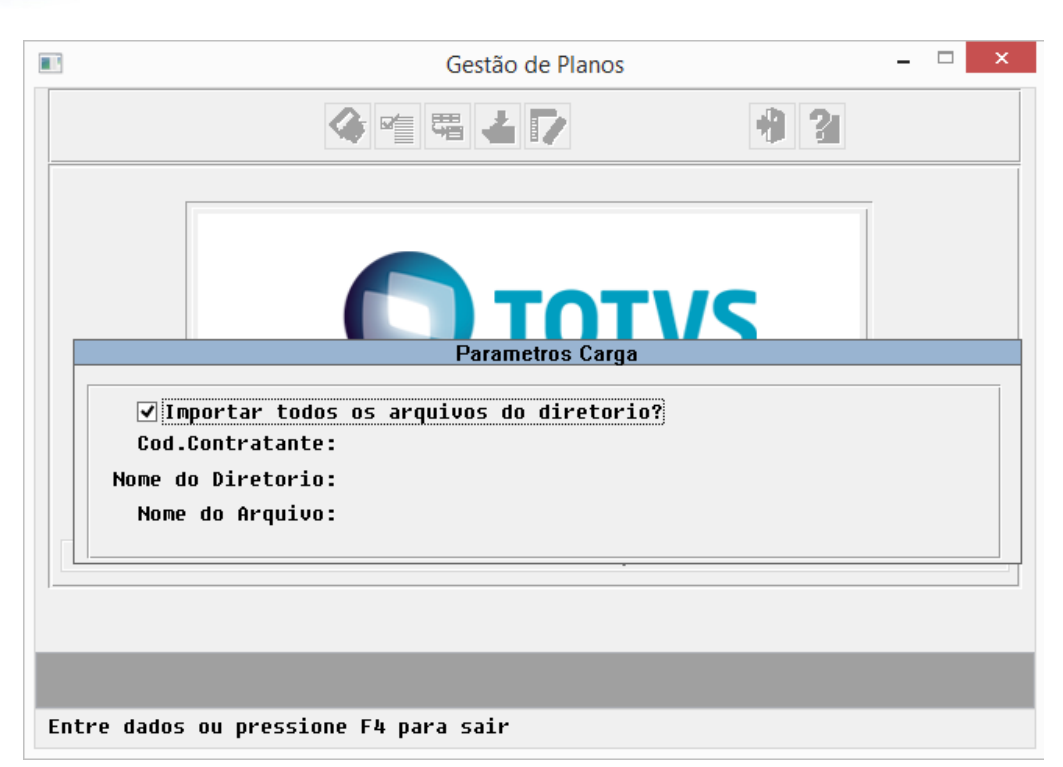

3. Caso selecionado este checkbox, o sistema não solicitará as informações "Cód. Contratante" e "Nome do Arquivo". Somente será informado o nome do diretório de importação e ele irá efetuar a carga de todos os arquivos localizados naquele diretório.

4. Após a conclusão da carga, o sistema apresentará tela com os lotes carregados.

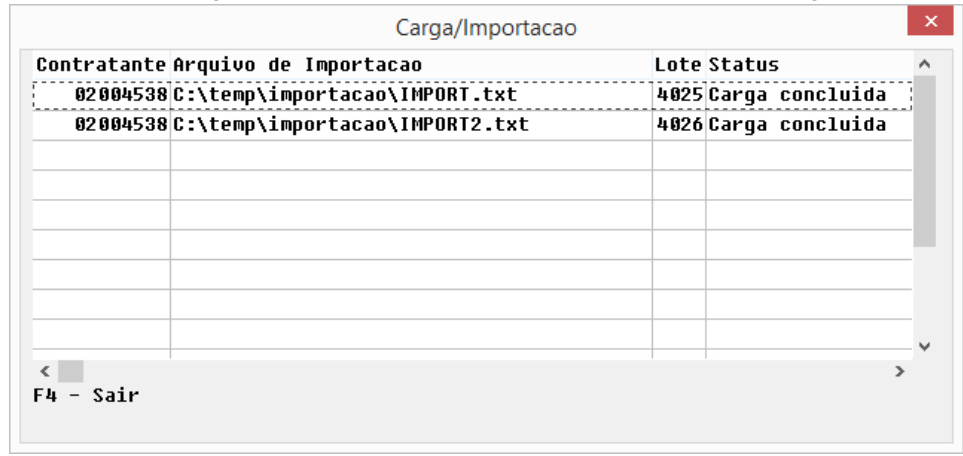

#### 5. E gerará relatórios distintos para cada lote.

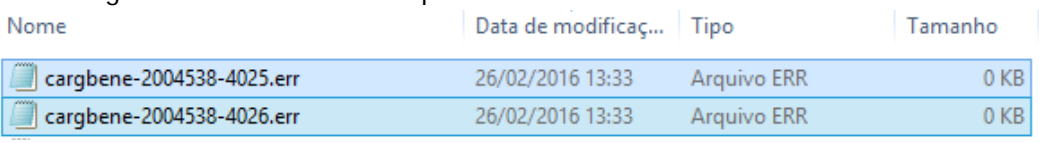

6. Estes arquivos irão seguir o seguinte padrão: cargbene-"Código do contratante"-"Número do lote criado".

242

7. Após efetuada a carga, selecione a opção de importação.

෧

.<br>©

Este documento é de propriedade da TOTVS. Todos os direitos reservados

.<br>©

iste documento é de propriedade da TOTVS. Todos os direitos reservados.

 $\odot$ 

Este documento é de propriedade da TOTVS. Todos os direitos reservados.

෧

Este documento é de propriedade da TOTVS. Todos os direitos reservados.

.<br>©

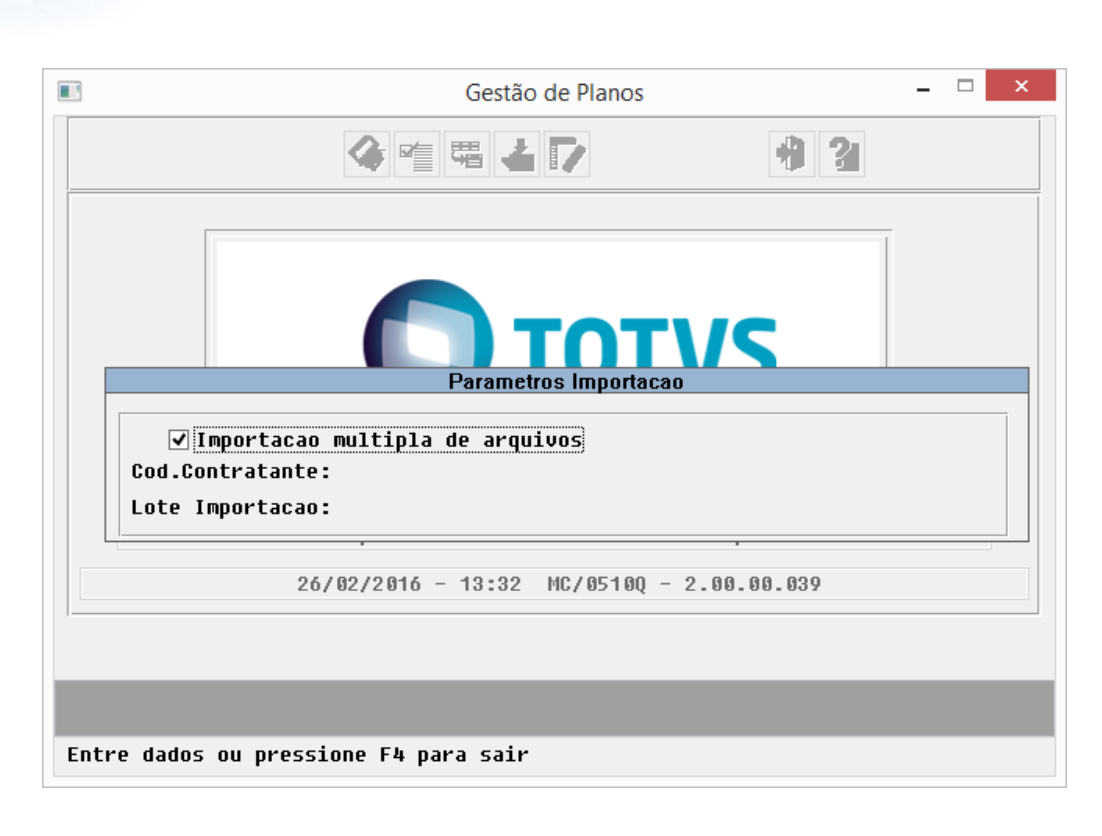

8. Selecione o novo checkbox indicando que o processo é referente a importação múltipla de arquivos. Caso selecionado este checkbox, o sistema efetuará a importação de todos os lotes que foram carregados anteriormente que estejam em status de carga concluída, não necessitando o preenchido de algum outro campo neste programa.

9. Após a conclusão da importação, o sistema novamente apresentará uma tela informando os dados referentes a importação.

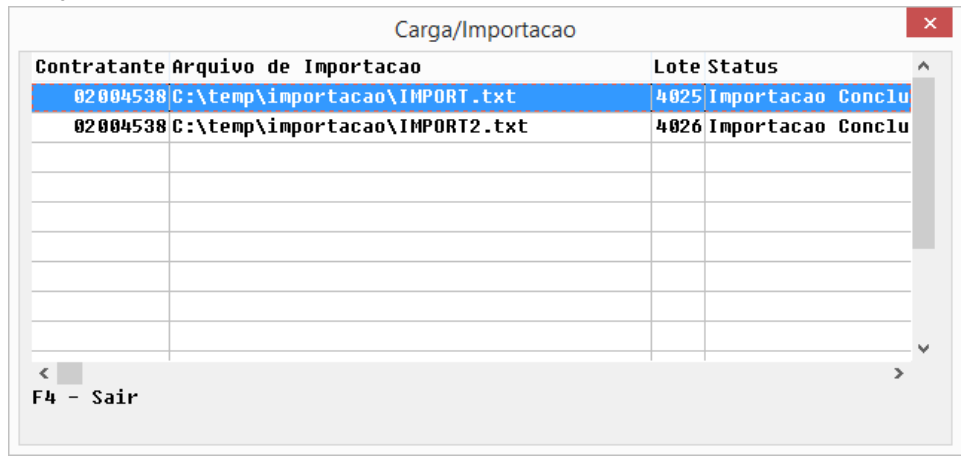

10. Por fim, serão gerados relatórios individuais para cada lote importado seguindo o mesmo padrão do processo de carga.

243

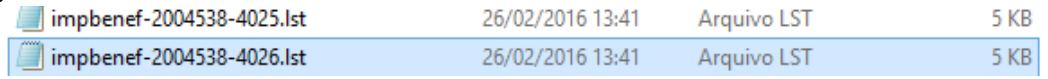

**TOTVS** 

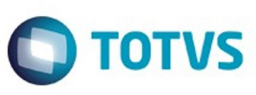

#### **Attachments:**

- [image2016-2-26 13:26:5.png](#page-1380-0) (image/png)
- [image2016-2-26 13:34:19.png](#page-1381-0) (image/png)
- [image2016-2-26 13:34:52.png](#page-1382-0) (image/png)
- [image2016-2-26 13:36:53.png](#page-1383-0) (image/png)
- [image2016-2-26 13:39:59.png](#page-1384-0) (image/png)
- [image2016-2-26 13:41:55.png](#page-1385-0) (image/png)
- [image2016-2-26 13:43:24.png](#page-1386-0) (image/png)

Document generated by Confluence on 06 mai, 2016 09:54

 $\odot$ 

 $\stackrel{.}{\circ}$ 

244

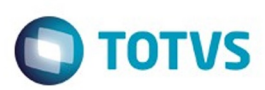

## <span id="page-244-0"></span>**Linha Datasul : HPP- Pagamento de Prestadores - Inovação - 12.1.10** [Linha Datasul](#page-0-0) / [Release 12.1.10](#page-16-0) / [Inovação - 12.1.10](#page-25-0) / [Saúde - Inovação - 12.1.10](#page-142-0) / [GPS - Inovação - 12.1.10](#page-147-0)

Created by Caroline Inhaquite on 28 mar, 2016

Document generated by Confluence on 06 mai, 2016 09:54

 $\odot$ 

෧

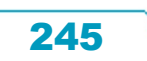

Este

documento é de propriedade da TOTVS. Todos os direitos reservados

൫

## Release 12.1.10

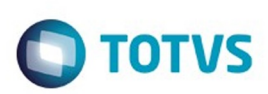

[Linha Datasul](#page-0-0) / [Release 12.1.10](#page-16-0) / [Inovação - 12.1.10](#page-25-0) / [Saúde - Inovação - 12.1.10](#page-142-0) / [GPS - Inovação - 12.1.10](#page-147-0) / [HPP- Pagamento de Prestadores - Inovação - 12.1.10](#page-244-0)

# **Linha Datasul : TUGMAC\_DT\_Calculo\_Pagamento\_Prestadores**

Created by Gerson Furlanetto, last modified by Amanda Nery de Oliveira on 29 fev, 2016

# **Agrupa Movimentos por pacote / Lista Movimentos**

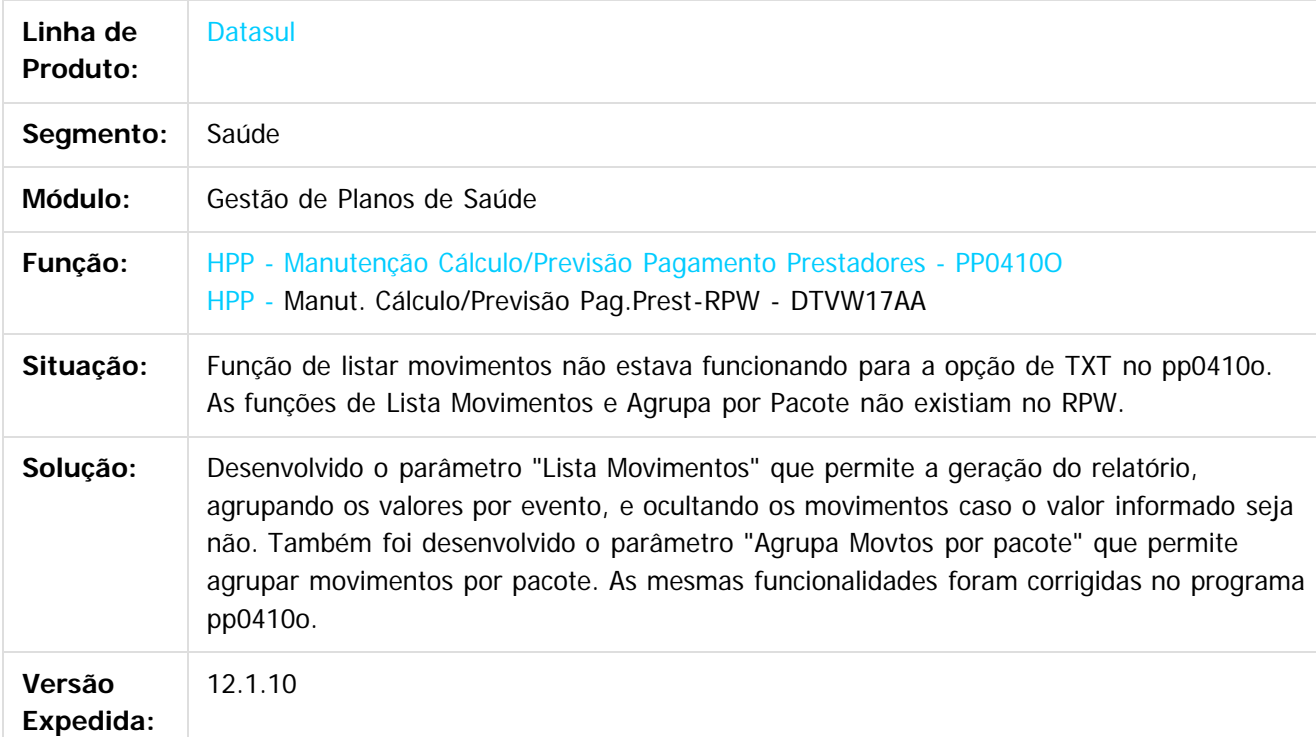

Document generated by Confluence on 06 mai, 2016 09:54

246

 $\odot$ 

.<br>ම

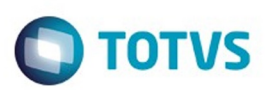

## <span id="page-246-0"></span>**Linha Datasul : HRC - Revisão de Contas Médicas - Inovação - 12.1.10** [Linha Datasul](#page-0-0) / [Release 12.1.10](#page-16-0) / [Inovação - 12.1.10](#page-25-0) / [Saúde - Inovação - 12.1.10](#page-142-0) / [GPS - Inovação - 12.1.10](#page-147-0)

Created by Caroline Inhaquite on 28 mar, 2016

Document generated by Confluence on 06 mai, 2016 09:54

 $\odot$ 

෧

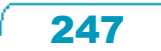

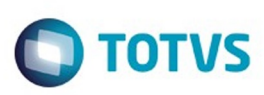

Este documento é de propriedade da TOTVS. Todos os direitos reservados

.<br>ම

Este

documento é de propriedade da TOTVS. Todos os direitos reservados.

.<br>ම

[Linha Datasul](#page-0-0) / [Release 12.1.10](#page-16-0) / [Inovação - 12.1.10](#page-25-0) / [Saúde - Inovação - 12.1.10](#page-142-0) / [GPS - Inovação - 12.1.10](#page-147-0) / [HRC - Revisão de Contas Médicas - Inovação - 12.1.10](#page-246-0)

## **Linha Datasul : TTXMDX\_DT\_Exportação\_Movimentos\_Cobrança\_Lote\_Individual**

Created by Tais Borneo Pereira, last modified by Amanda Nery de Oliveira on 29 fev, 2016

#### **Exportar Movimentos para Cobrança em Lotes Individuais Características do Requisito**

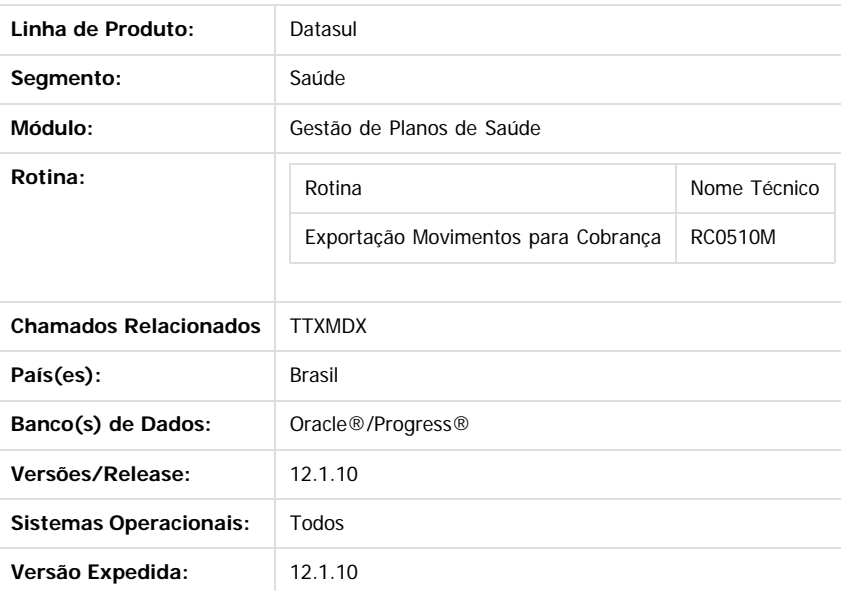

#### **Descrição**

Implementada nova funcionalidade no processo de Exportação dos movimentos para Cobrança. A partir dela, é possível gerar lotes individuais por fatura, dessa forma, caso ocorra alguma inconsistência no processamento de uma fatura, as demais selecionadas seguirão com o processo normalmente. O relatório de erro também será gerado individualmente por lote.

#### **Procedimento para Utilização**

No TOTVS acesse o programa **Exportação Movimentos para Cobrança (RC510M):**

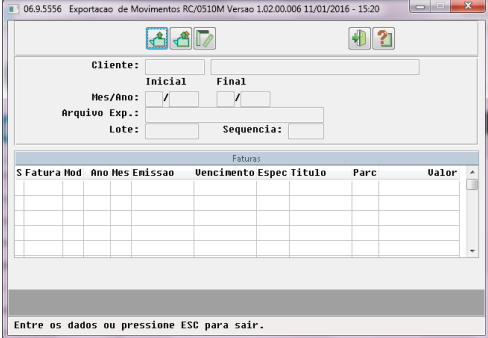

· Nesse programa será possível gerar lotes individuais (um para cada fatura selecionada), através da pergunta em tela Deseja que sejam exportados lotes individuais? Faturas relacionadas serão geradas em um mesmo lote:

248

Caso **Sim**: serão gerados lotes individuais para cada fatura (faturas relacionadas serão geradas no mesmo lote).

Caso **Não**: serão gerados lotes com as faturas do mesmo contratante (1 lote – n faturas regra atual do sistema)..

Abaixo a tela onde é exibida a pergunta:

ക

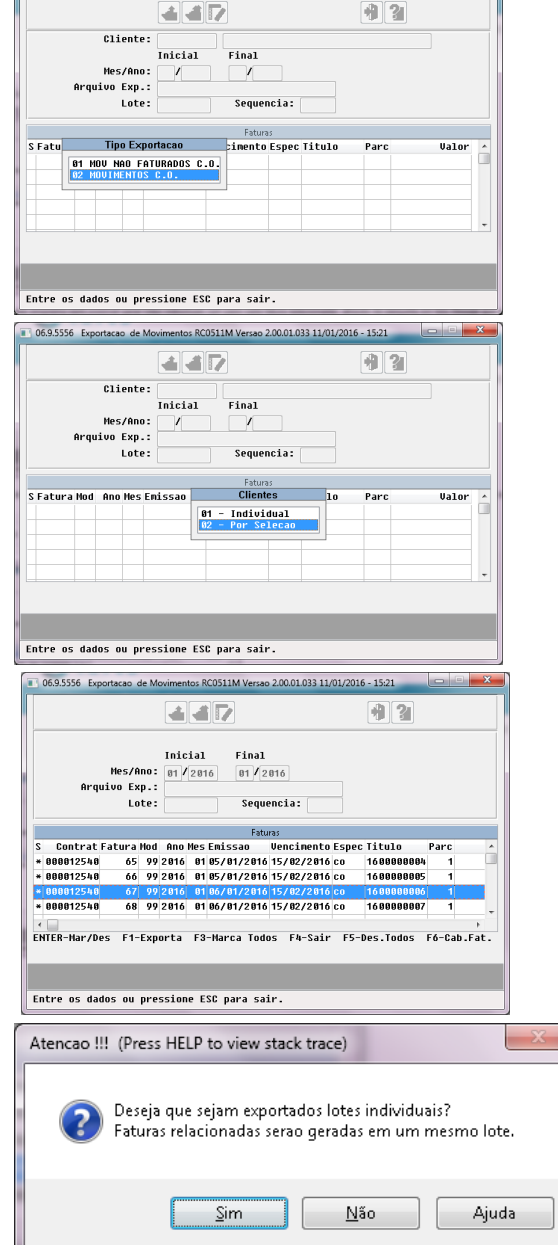

#### **Attachments:**

[image2016-1-11 15:21:4.png](#page-1387-0) (image/png) [image2016-1-11 15:22:2.png](#page-1388-0) (image/png) [image2016-1-11 15:22:13.png](#page-1389-0) (image/png) [image2016-1-11 15:24:15.png](#page-1390-0) (image/png) ■ [image2016-1-11 15:24:28.png](#page-1391-0) (image/png)

Document generated by Confluence on 06 mai, 2016 09:54

۰

Este documento é de propriedade da TOTVS. Todos os direitos reservados.

 $\odot$ 

1 06.9.5556 Exportacao de Movimentos RC0511M Versao 2.00.01.033 11/01/2016 - 15:21

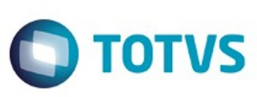

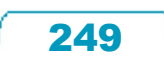

 $\stackrel{.}{\circ}$ 

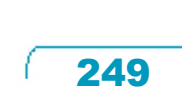

Este

documento é de propriedade da TOTVS. Todos os direitos reservados

.<br>ම

## Release 12.1.10

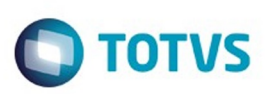

[Linha Datasul](#page-0-0) / [Release 12.1.10](#page-16-0) / [Inovação - 12.1.10](#page-25-0) / [Saúde - Inovação - 12.1.10](#page-142-0) / [GPS - Inovação - 12.1.10](#page-147-0) / [HRC - Revisão de Contas Médicas - Inovação - 12.1.10](#page-246-0)

## **Linha Datasul : TUBB15\_DT\_Inclusão\_Campo\_Importação\_Movimentos**

Created by Felipe Galvani Battistotti, last modified by Caroline Inhaquite on 09 mar, 2016

## **Inclusão de Campo na Importação do Arquivo PTU A500**

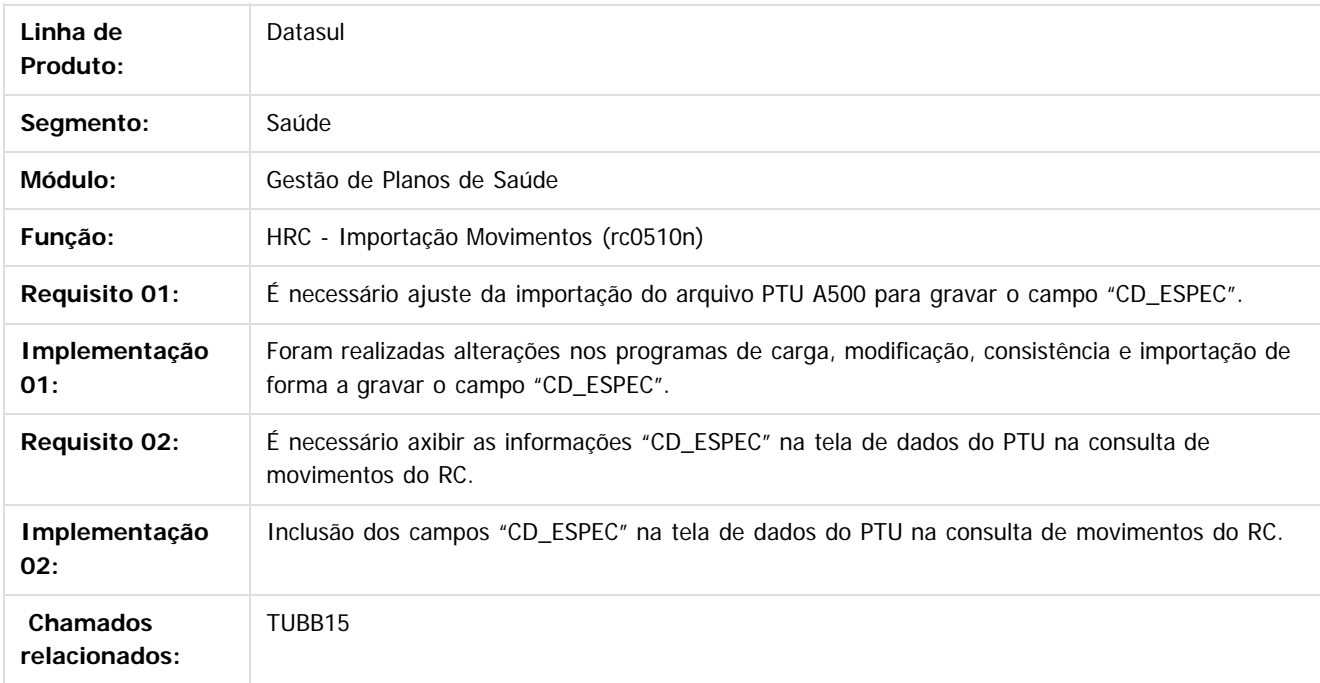

Document generated by Confluence on 06 mai, 2016 09:54

 $\odot$ 

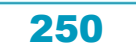

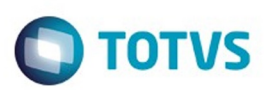

## <span id="page-250-0"></span>**Linha Datasul : HVP - Venda de Planos - Inovação - 12.1.10** [Linha Datasul](#page-0-0) / [Release 12.1.10](#page-16-0) / [Inovação - 12.1.10](#page-25-0) / [Saúde - Inovação - 12.1.10](#page-142-0) / [GPS - Inovação - 12.1.10](#page-147-0)

Created by Caroline Inhaquite on 28 mar, 2016

Document generated by Confluence on 06 mai, 2016 09:54

251

 $\odot$ 

.<br>ල

Este documento é de propriedade da TOTVS. Todos os direitos reservados.  $\circledcirc$ 

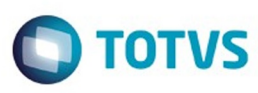

Este documento é de propriedade da TOTVS. Todos os direitos reservados

 $\bullet$ 

Este

documento é de propriedade da TOTVS. Todos os direitos reservados

ര

#### [Linha Datasul](#page-0-0) / [Release 12.1.10](#page-16-0) / [Inovação - 12.1.10](#page-25-0) / [Saúde - Inovação - 12.1.10](#page-142-0) / [GPS - Inovação - 12.1.10](#page-147-0) / [HVP - Venda de Planos - Inovação - 12.1.10](#page-250-0)

**Linha Datasul : DT\_Usuario\_Eventual**

by Jaine Marin da Silva, last modified by Amanda Nery de Oliveira on 02 m

#### **Usuário Eventual**

#### **Características do Requisito**

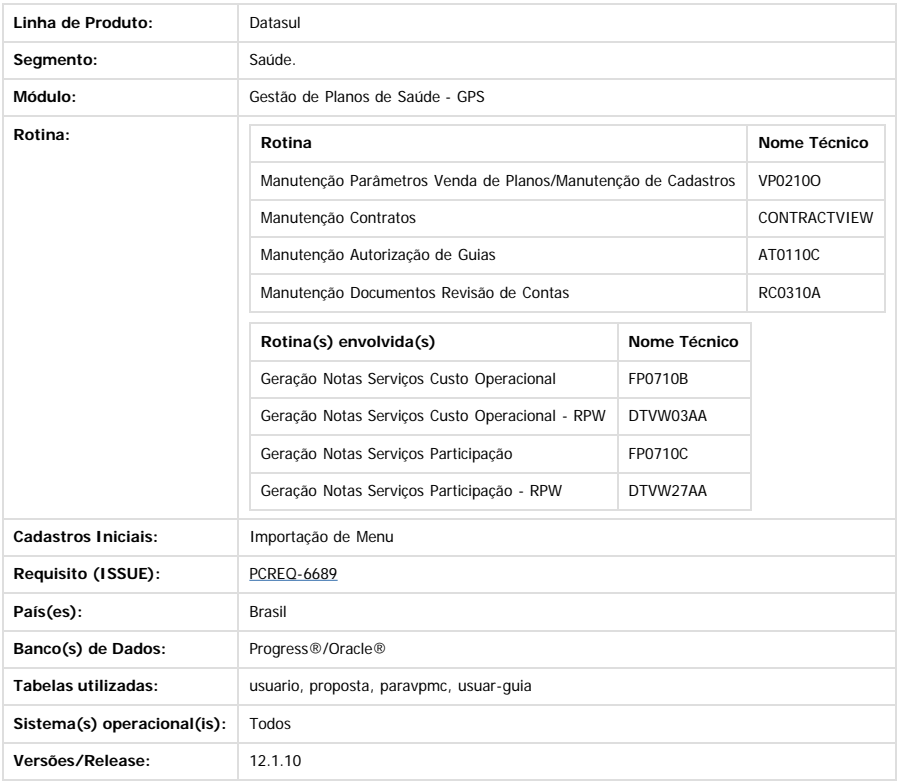

#### **Descrição**

O conceito de usuário eventual se refere ao uso eventual do plano de saúde por uma pessoa que não é efetivamente um beneficiário do plano contratado por sua empresa, podendo ocorrer nas seguintes situações:

- Contratos em Custo operacional: Onde a empresa não quer enviar os dados dos seus funcionários.
- Contratos em Pré-pagamento: Quando o funcionário da empresa está no período de experiência e ainda não possui o plano de saúde.

Contratos de Saúde Ocupacional: Para consultas e exames (admissionais, periódicos e demissionais), quando não possuem o plano de saúde através da empresa.

Para atender este requisito, foi adicionado um novo parâmetro na tela de 'Manutenção Parâmetros Venda de Planos/Manutenção de Cadastros' para indicar se os novos contratos criados terão a opção de utilizar ou não este conceito de beneficiário. Desta maneira, a manutenção de contratos também foi alterada para que o usuário indique se o contrato a ser incluído possuirá um 'usuário eventual'. Em caso afirmativo o sistema cria automaticamente um beneficiário neste contrato como 'usuário eventual'.

Além disso, foram efetuadas alterações na manutenção de guias e na manutenção de documentos do revisão de contas para a inclusão de autorizações e documentos destes novos usuários. A inclusão de documentos para usuários eventuais, no entanto, só é permitida quando houver uma guia de autorização associada.

A cobrança da utilização do plano por beneficiários eventuais é sempre para os contratantes (empresas). Será realizada via custo operacional e participação, de acordo com o tipo de cobrança selecionado pelo usuário no momento da valorização dos movimentos. No processo de faturamento de pré-pagamento (mensalidade) o usuário eventual não será ser contabilizado na composição dos valores.

#### **Procedimento para Implantação**

A implementação descrita no documento estará disponível a partir da atualização do pacote no cliente.

O pacote está disponível no portal (https://suporte.totvs.com

**Importante**:

Antes de executar a atualização é recomendável realizar o backup do banco de dados bem como dos arquivos do Sistema (executáveis, .dlls e arquivos de configuração). Realizar a atualização antes no ambiente de homologação e posterior a devida validação, no ambiente de produção.

252

Após a realização da atualização do pacote, devem ser realizados os seguintes passos:

1) Importação das novas classes de erro: "Importação de Classe de Erro" (RC0810b). Arquivo a ser importado: database\dados\classerro.d

#### **Procedimento para Utilização**

- 1. Foram criadas duas novas classe de erro para o controle do usuário eventual. Por isso devem ser realizados os seguintes passos:
	- a) Cadastre a ação esperada conforme o desejado, para a glosa possuir aplicabilidade.

പ

**ESTE** 

documento é de propriedade da TOTVS. Todos os direitos reservados

 $\odot$ 

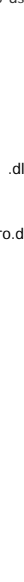
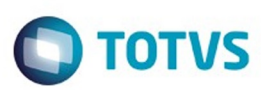

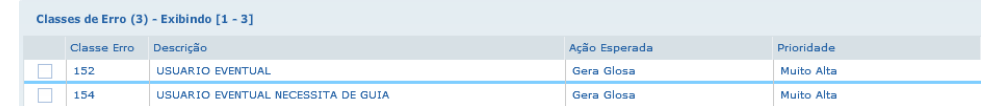

b) No programa "Manutenção de Glosas" cadastre as glosas associada as classes de erro quando parametrizada a ação esperada para gerar glosa:

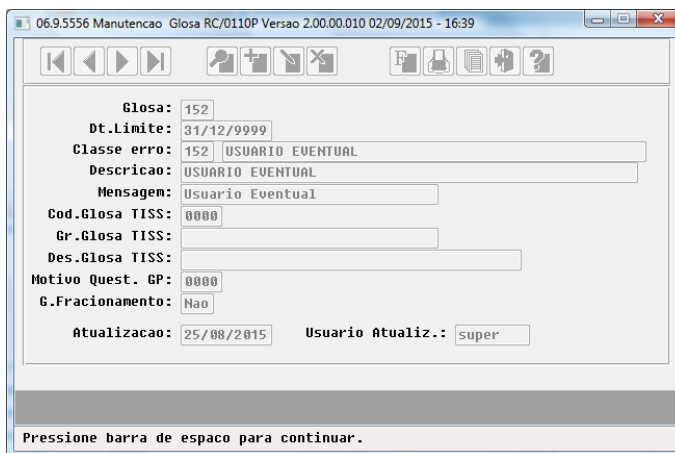

2. No Gestão de Planos de Saúde, acesse o programa 'Manutenção Parâmetros Venda de Planos/Manutenção de Cadastros' e selecione o indicador 'Utiliza Usuário Eventual' para que na inclusão de novos contratos seja possível adicionar usuários eventuais. Informe também o código do motivo de cancelamento que será considerado caso o beneficiário eventual seja excluído.

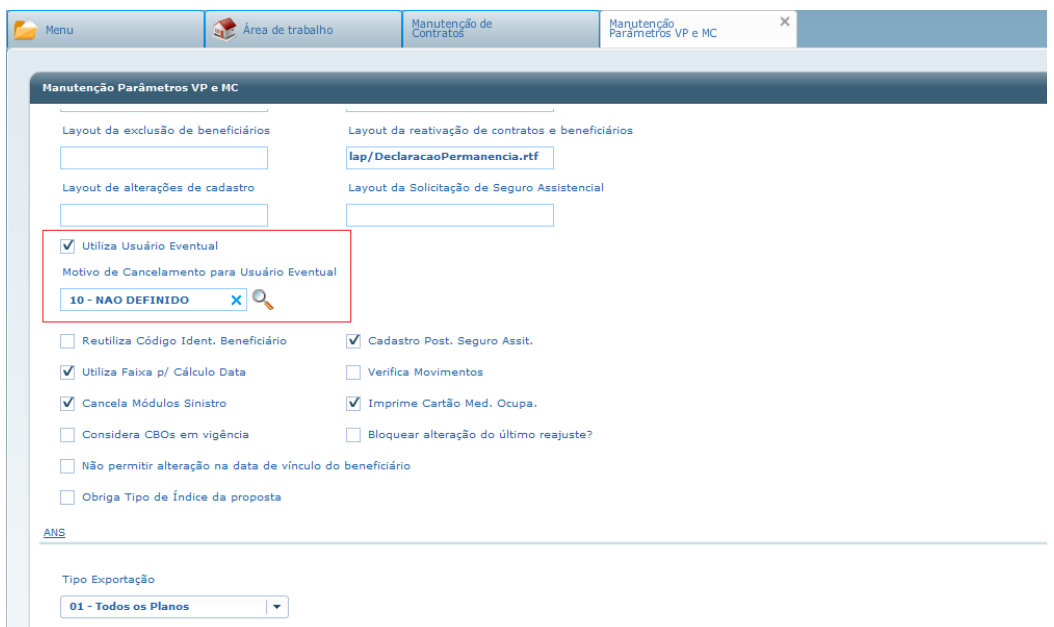

3. Na 'Manutenção Contratos', inclua um novo contrato. Na aba 'Outras Informações', selecione o indicador 'Proposta utiliza beneficiário eventual?', como mostra a figura abaixo. Este indicador estará disponível apenas se, no programa 'Manutenção Parâmetros Venda de Planos/Manutenção de Cadastros', conforme item anterior, o parâmetro 'Utiliza Usuário Eventual' estiver selecionado.

Este documento é de propriedade da TOTVS. Todos os direitos reservados.

 $\stackrel{.}{\circ}$ 

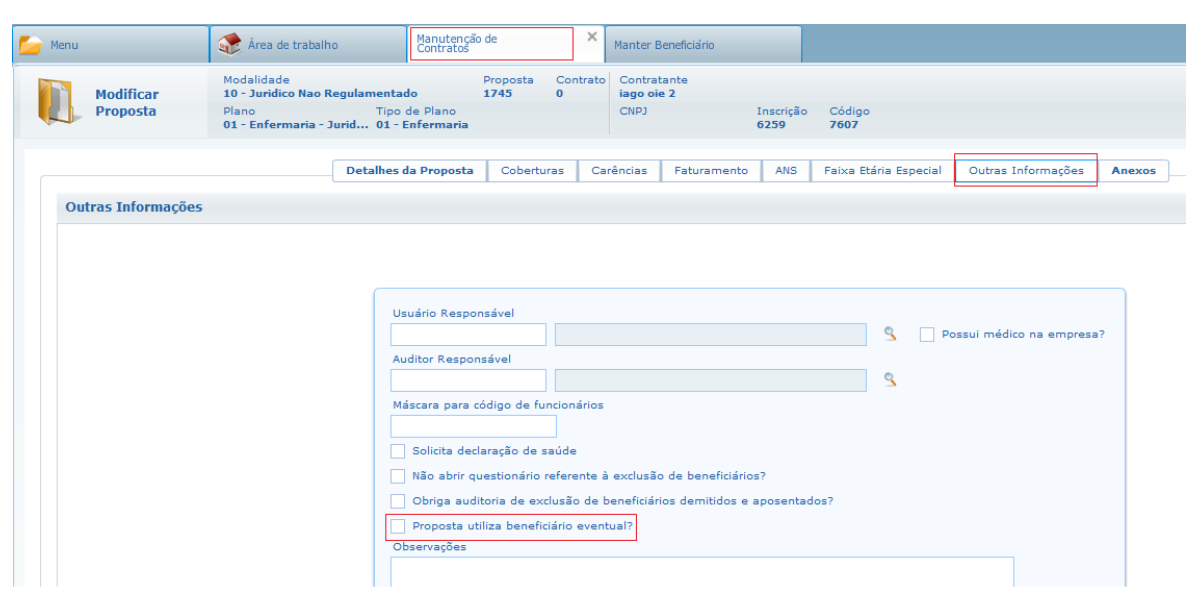

4. Caso seja indicado que a proposta aceitará beneficiário eventual, conforme parâmetro informado no item anterior, na etapa de inclusão de beneficiários o sistema incluirá automaticamente um usuário eventual.

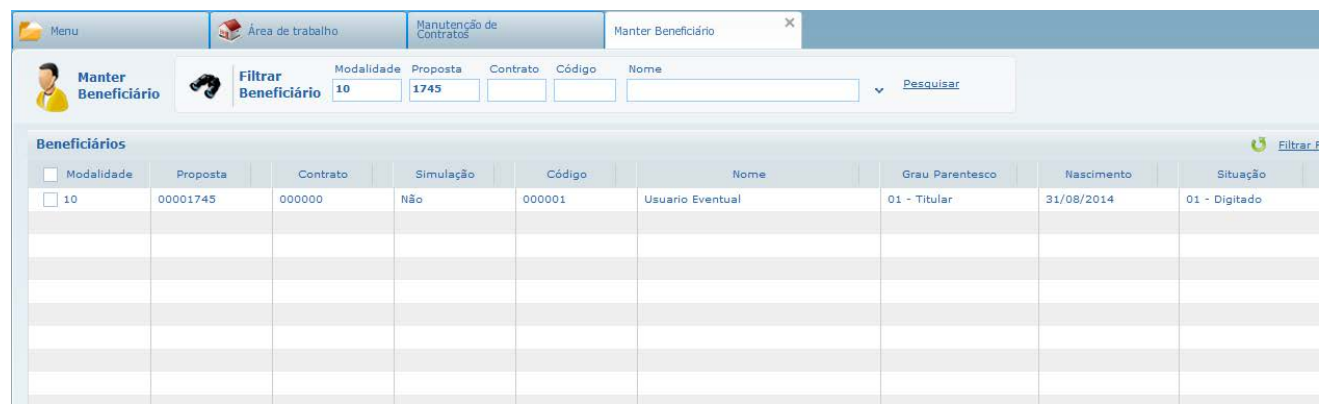

Para contratos em cadastramento, quando o beneficiário eventual for excluído, o sistema exclui 'fisicamente' o registro da base de dados. Para incluí-lo novamente é necessário manutenir o contrato e selecionar o indicador novamente.

Para contratos que já estejam ativos, quando o beneficiário eventual for excluído, o sistema exclui 'logicamente' o registro da base de dados, isto é, ficará na situação "Excluído" e será considerado o motivo de cancelamento cadastrado no programa 'Manutenção Parâmetros Venda de Planos/Manutenção de Cadastros'. Para "reativá-lo" é necessário manutenir o contrato e selecionar o indicador novamente.

5. Após criado, será possível incluir apenas guias de autorização para o beneficiário eventual. Realizações não são permitidas para beneficiários eventuais sem guias de autorização associadas.

Para adicionar uma guia, acesse o programa 'Manutenção Autorização de Guias' e inclua uma guia para o beneficiário eventual criado, selecionando-o através do zoom no campo do código da carteira pelo código do contrato.

TOTVS

254

 $\odot$ 

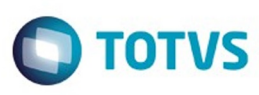

Este documento é de propriedade da TOTVS. Todos os direitos reservados.

 $\stackrel{\cdot}{\circ}$ 

Este documento é de propriedade da TOTVS. Todos os direitos reservados

.<br>ම

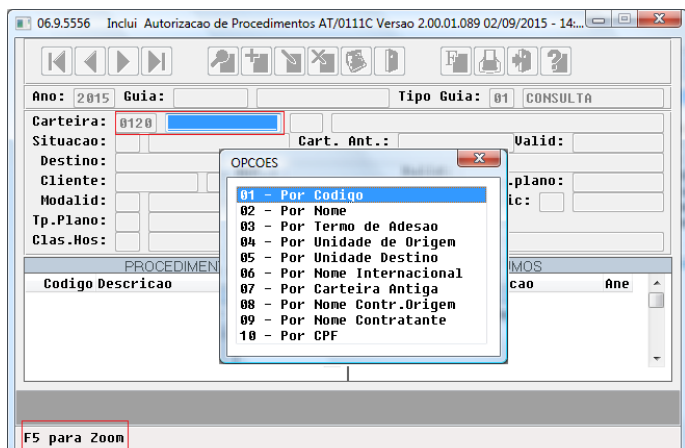

Serão solicitados nome, data de nascimento e sexo do beneficiário que será atendido.

06.9.5556 Inclui Autorizacao de Procedimentos AT/0111C Versao 2.00.01.089 02/09/2015 - 14:... | 0 0 x KKDD 210460 FB02 Ano: 2015 Guia: 0 Tipo Guia: 01 CONSULTA General 8128 200139866418 801 USBARIO EURO USA Situacao:<br>Situacao:  $\frac{6120}{2000139866410}$  Cart. Ant.: [2358000181104] Valid:<br>Destino: Resp.:  $Clier$ **Example 2015 USUARIO EVENTUAL** Modal Nome Usuario: <mark>|</mark> Tp.Plat Clas.H Data Nascimento: // Sexo: Masculino Codig  $\overline{\phantom{a}}$  $\Box$  $\overline{\phantom{a}}$  $\overline{a}$ Entre os dados ou pressione ESC para sair.

Após a inclusão de procedimentos/insumos, o sistema gerará uma glosa para que seja possível selecionar o tipo de cobrança para o procedimento/insumo.

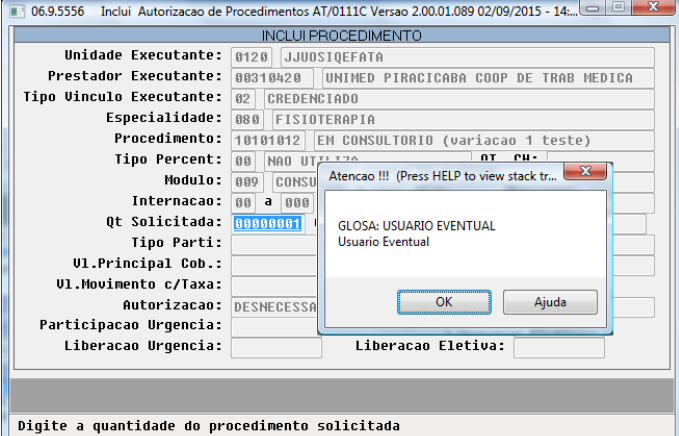

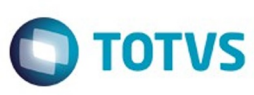

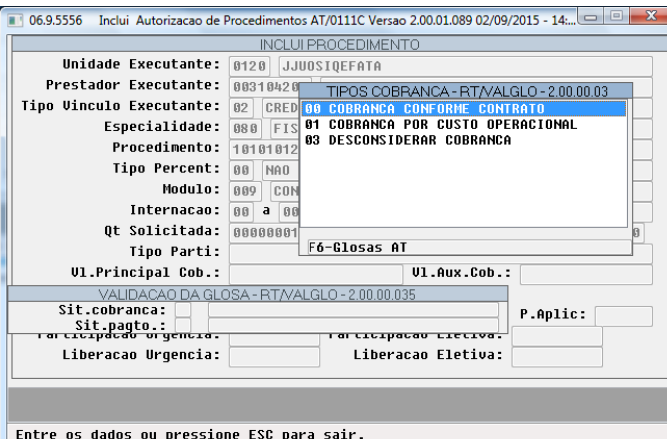

Para acessar os dados do beneficiário (nome, data de nascimento e sexo) da guia incluída, na opção consulta do programa 'Manutenção Autorização de Guias', acessar a opção "F3- Inf.Guia" e clicar no botão "Inf.Usu.Eventual".

6. Acesse o programa 'Manutenção Documentos Revisão de Contas' e inclua um documento associando-o a guia criada .

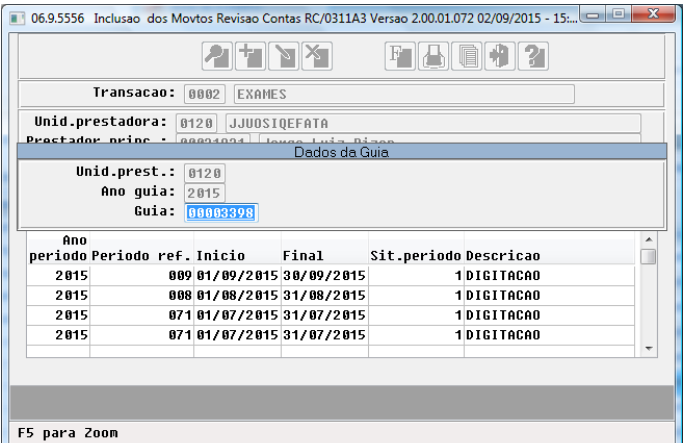

O sistema não permitirá inclusão de documentos para usuários eventuais caso não estejam associados a uma guia.

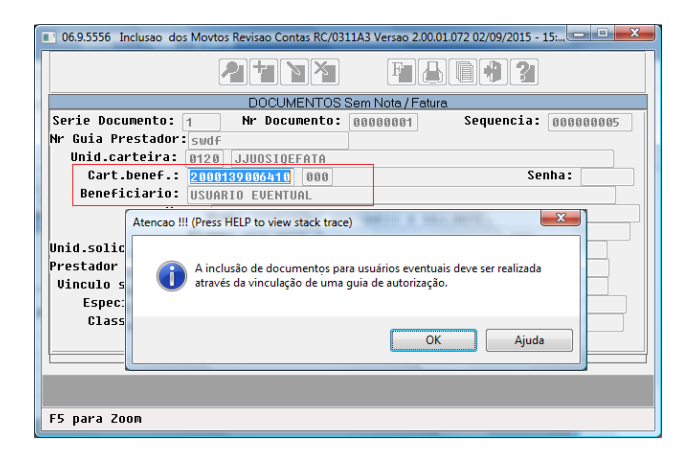

Após a inclusão de procedimentos/insumos, o sistema gerará uma glosa para este movimento.

256

 $\boxed{?}$  $\left| \cdot \right\rangle$  $\boxed{?}$ 

 $\stackrel{.}{\circ}$ 

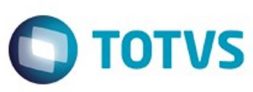

Este documento é de propriedade da TOTVS. Todos os direitos reservados

.<br>ම

Este

documento é de propriedade da TOTVS. Todos os direitos reservados

.<br>ම

Este documento é de propriedade da TOTVS. Todos os direitos reservados

 $\odot$ 

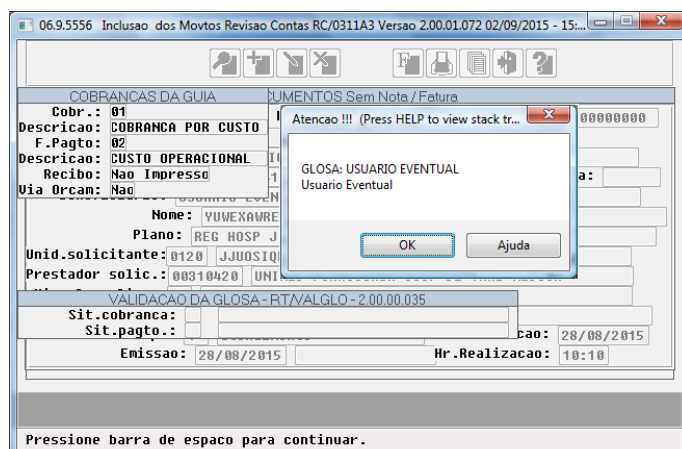

De acordo com a transação utilizada na digitação do documento, o sistema solicita o tipo de cobrança para o procedimento/insumo ou considera a validação selecionada na guia de autorização.

06.9.5556 Manutencao Transacao de Movimento RC/0110F Versao 2.00.00.047 02/09/2015 - 15.... 0 0 0 x **KADE PETNX** FBG02 Transacao: 0001 CONSULTA **Vinculo princ.:** [88] Tipo Vinc.nao encontr. Vinc.unico prin.: Nao unc. unic o princ. Hao<br>
Unc. unic o exec.: Hao<br>
Unc. unic o exec.: Hao<br>
Unc. unic o exec.: Hao<br>
Unc. unic o exec.: Hao<br>
Unc. unic o exec.: Hao<br>
Unc. unic o exec.: Hao<br>
Unc. unic o exec.: Hao<br>
Unc. unic o exec.: Hao<br>
Unc. Gr.benef.outra unid: Sim Aceita insumos:  $\boxed{\sin}$ Abra.prest.principal:  $\boxed{\mathsf{Na}\mathsf{a}}$ Cont.por fatura: Nao Proc.x trans.: U Unico<br>Prestador unico: Nao Trata Esp. Clinica: Nao Trans.Exclus.PCMSO: Nao Cont.por fatura: Nao Cons.Ual.Aut.Glosa:  $\frac{\sin \theta}{\tan \theta}$  Front.Pr.Pri X Aux.:  $\frac{1}{1 - 0.0}$  Documento Ajuste Autom. Espec: Nao Desc.esp.prest.aux: Sim  $\begin{array}{c|c|c|c|c|c} \hline \text{A} & \text{A} & \text{B} & \text{B} & \text{B} \\ \hline \text{A} & \text{B} & \text{B} & \text{B} & \text{B} & \text{B} & \text{B} \\ \hline \end{array}$   $\begin{array}{c|c|c|c} \hline \text{A} & \text{B} & \text{B} & \text{B} & \text{B} & \text{B} & \text{B} & \text{B} & \text{B} \\ \hline \text{B} & \text{B} & \text{B} & \text{B} & \text{B} & \text{B} & \text{B}$ Trata urgencia:  $\boxed{6}$ Pede V1.Cobrado:  $\frac{1}{3-1}$ nsumos

Pressione barra de espaco para continuar.

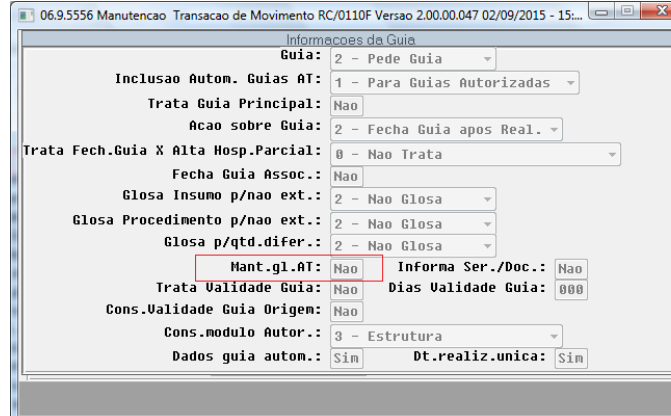

Pressione barra de espaco para continuar.

#### 7. Liberar os documentos digitados.

8. Gerar o faturamento de custo operacional e participação. Nos relatórios gerados pelos processos de faturamento, será impresso "USUÁRIO EVENTUAL" nos dados referentes aos beneficiários eventuais. Apenas o programa FP0610E - "Demonstrativo Fatura Mensal" imprime o nome dos usuário que efetivamente utilizaram o plano. Para o processo de faturamento de pré-pagamento (mensalidade) o usuário eventual não é contabilizado na composição dos valores.

257

#### **Attachments:**

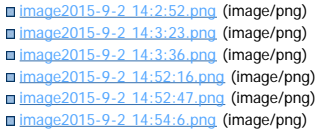

ര

**Este documo** 

é de propriedade da TOTVS. Todos os direitos reservados

 $\odot$ 

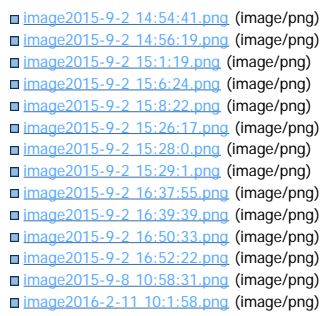

Document generated by Confluence on 06 mai, 2016 09:54

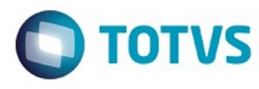

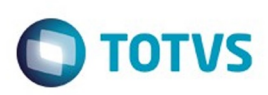

Este documento é de propriedade da TOTVS. Todos os direitos reservados

.<br>ම

Este

documento é de propriedade da TOTVS. Todos os direitos reservados

#### [Linha Datasul](#page-0-0) / [Release 12.1.10](#page-16-0) / [Inovação - 12.1.10](#page-25-0) / [Saúde - Inovação - 12.1.10](#page-142-0) / [GPS - Inovação - 12.1.10](#page-147-0) / [HVP - Venda de Planos - Inovação - 12.1.10](#page-250-0)

# **Linha Datasul : TTNFYG\_DT\_Reativa\_Exclusão\_Grupo\_Familiar**

Created by Tais Borneo Pereira, last modified by Amanda Nery de Oliveira on 29 fev, 2016

# **Reativação da Exclusão por Grupo Familiar Características do Requisito**

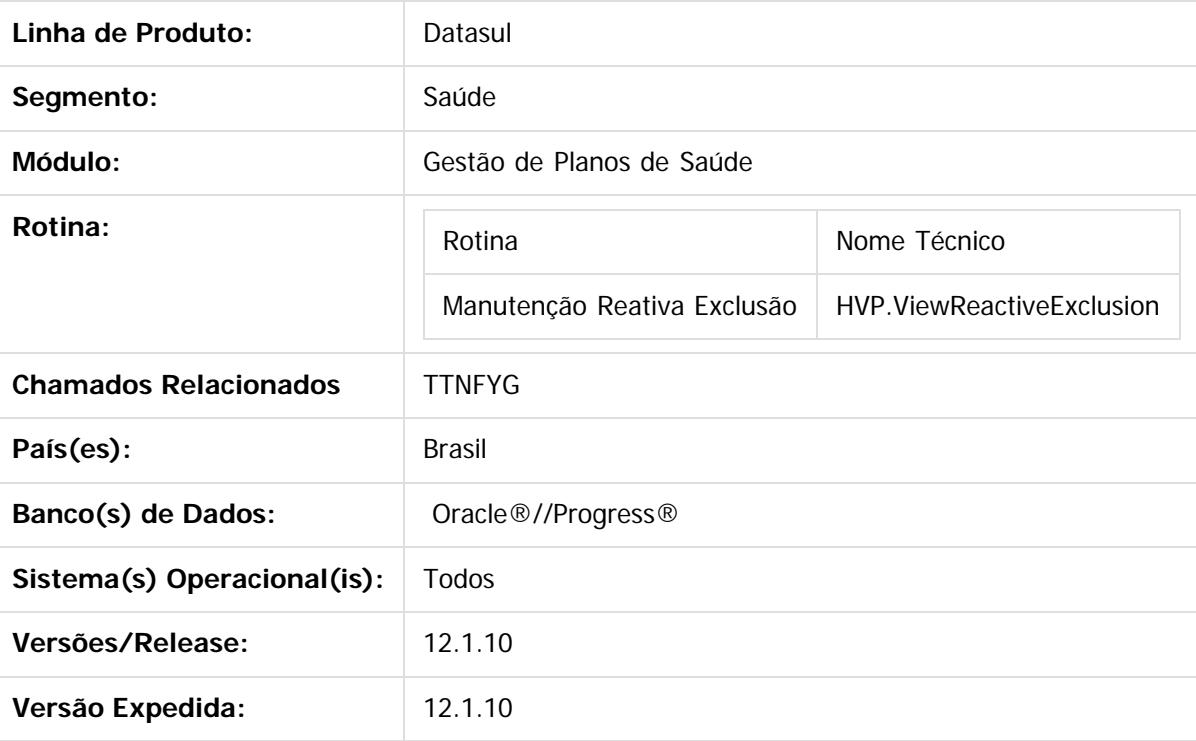

#### **Descrição**

Implementada nova parametrização para permitir a reativação da exclusão por Grupo Familiar.

#### **Procedimento para Utilização**

No TOTVS acesse o programa **Manutenção Reativa Exclusão:**

Essa implementação foi desenvolvida para a reativação da exclusão por grupo familiar, que ocorre caso o parâmetro abaixo, Tipo de Reativação, esteja configurado como **03 – Grupo Familiar:**

259

 $\odot$ 

**Este docum** 

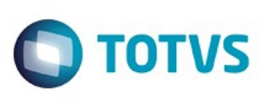

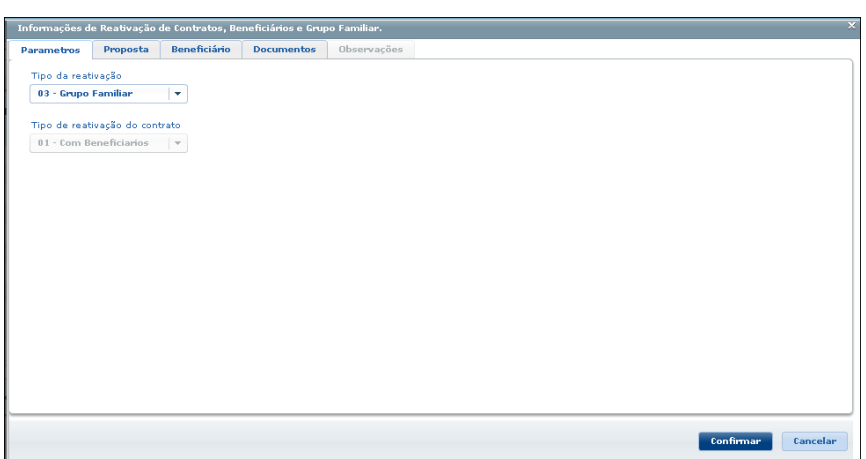

Caso selecionado o Tipo 03 – Grupo Familiar na tela de parâmetros, na aba "Beneficiários" o filtro será o já existente, porém, no browser será apresentado apenas os Beneficiários Responsáveis e será possível a seleção de mais de uma família. Neste caso, todos os beneficiários pertencentes à mesma família do Titular selecionado, serão reativados, inclusive o responsável selecionado.

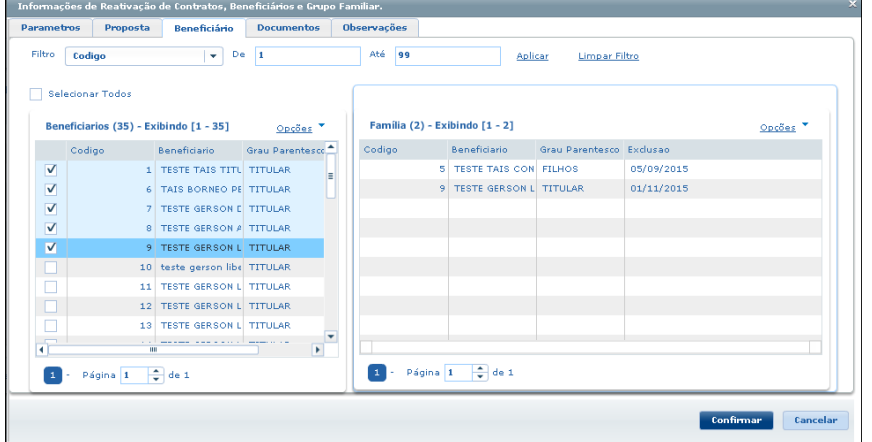

#### **Attachments:**

- [image2016-1-11 16:22:9.png](#page-1412-0) (image/png)
- [image2016-1-11 16:23:37.png](#page-1413-0) (image/png)
- [image2016-1-11 16:24:46.png](#page-1414-0) (image/png)

Document generated by Confluence on 06 mai, 2016 09:54

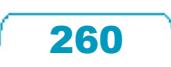

Este

documento é de propriedade da TOTVS. Todos os direitos reservados

Este documento é de propriedade da TOTVS. Todos os direitos reservados

 $\overline{\circ}$ 

#### Release 12.1.10

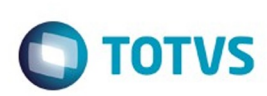

#### [Linha Datasul](#page-0-0) / [Release 12.1.10](#page-16-0) / [Inovação - 12.1.10](#page-25-0) / [Saúde - Inovação - 12.1.10](#page-142-0) / [GPS - Inovação - 12.1.10](#page-147-0) / [HVP - Venda de Planos - Inovação - 12.1.10](#page-250-0)

# **Linha Datasul : TTPDL0\_DT\_Transferência\_Beneficiários\_CSV**

Created by Diego Hoffmann, last modified by Caroline Inhaquite on 05 fev, 2016

# **Transferência de Beneficiários por Importação de Arquivo CSV**

#### **Características do Requisito**

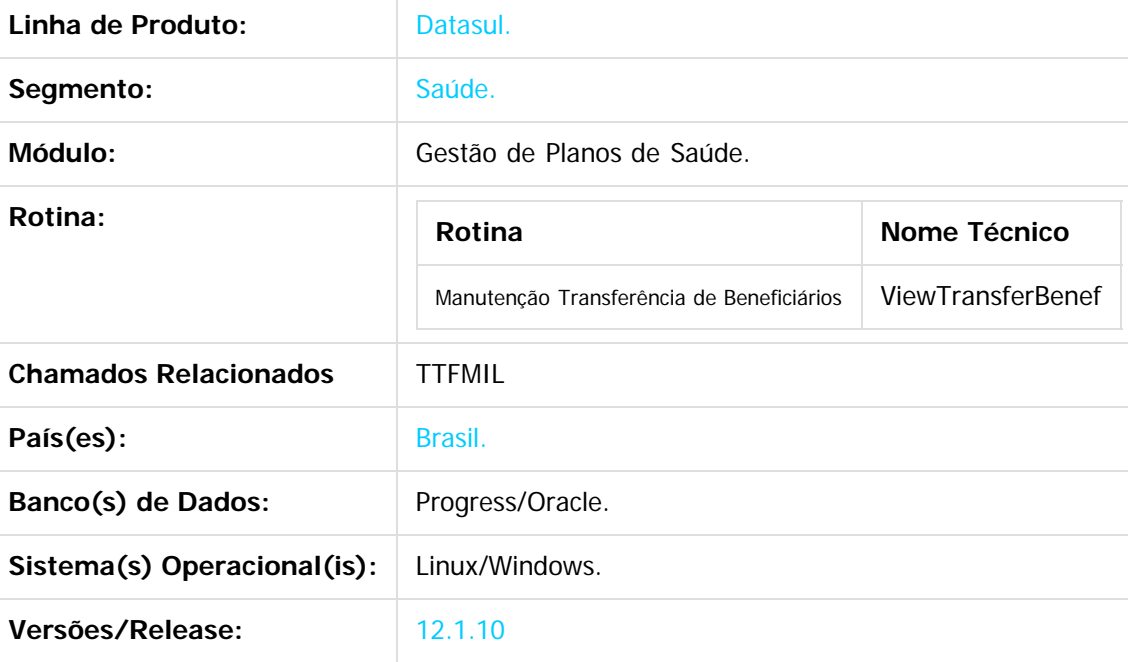

#### **Descrição**

Foi alterado o processo de transferência para permitir a importação de um arquivo CSV com os beneficiários que serão transferidos.

#### **Importante**

Antes de executar a atualização é recomendável realizar o backup do banco de dados bem como dos arquivos do Sistema (executáveis, .dlls e arquivos de configuração).

261

Realizar a atualização antes no ambiente de homologação e posterior a devida validação, no ambiente de produção.

#### **Procedimento para Utilização**

 $\odot$ 

**Modalidade**

- Foi criado um novo layout para permitir a importação de beneficiários por arquivo CSV, para serem carregados para a tela de **Manutenção Transferência de Beneficiários**. Esse layout terá o caractere ";" (ponto e vírgula) como separador dos campos.
- A definição de cada campo pode ser observada abaixo:

**Código de**

**Contrato**

**Layout para importação de arquivo CSV na Manutenção Transferência de Beneficiários**

**CPF Nome Código**

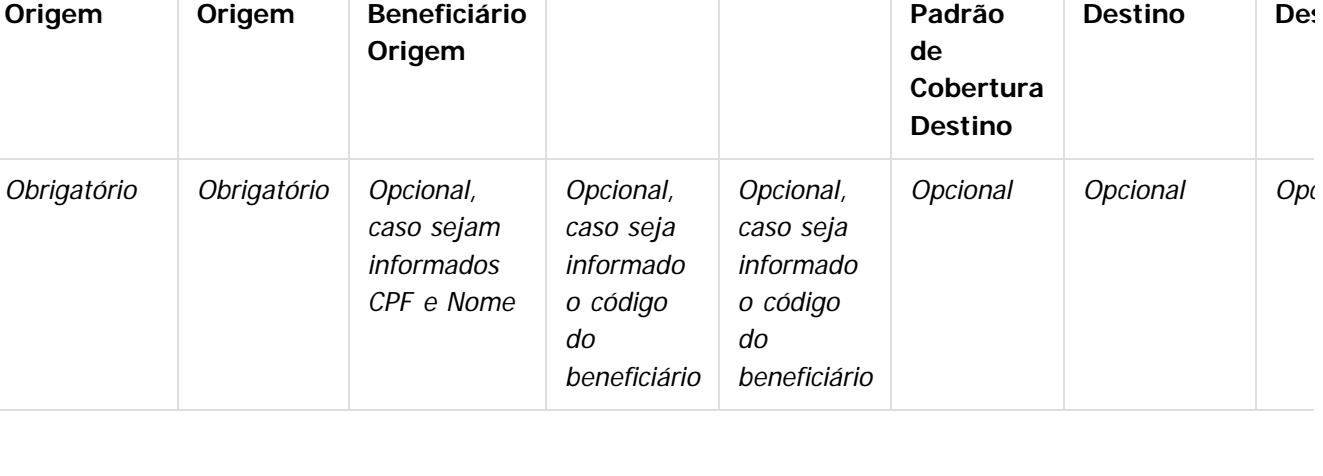

- Abaixo algumas das consistências que serão realizadas pela **Manutenção Transferência de Beneficiários**:
	- 1. Caso seja informado o código do beneficiário não é necessário informar CPF e Nome:  $8; 4; 1; ; ;; A; 8; 5;$  $8; 4; 2; ; |; A; 8; 5;$
	- 2. Caso não seja informado o código do beneficiário origem, é obrigatória informar CPF e Nome para a busca dos beneficiários a serem transferidos:

8;4;;123456789; João Silva; A;8;5; 8;4;;321654987;Maria Silva;A;8;5;

- 3. Caso seja informado padrão de cobertura será validado se o Contrato Destino aceita o padrão de cobertura informado;
- 4. Caso não seja informado Contrato Destino o sistema interpretará como criação de nova proposta;
- 5. Somente será permitida a transferência de beneficiários de um Contrato Origem para um Contrato Destino, caso sejam informados mais de um Contrato Origem ou Destino, em um mesmo arquivo, a transferência não será permitida;
- No TOTVS acesse o programa **Manutenção Transferência de Beneficiários**:
	- Foi criado um novo parâmetro para indicar que a transferência realizará a leitura do arquivo CSV contendo os beneficiários que serão transferidos:

é de propriedade da TOTVS. Todos os direitos reservados

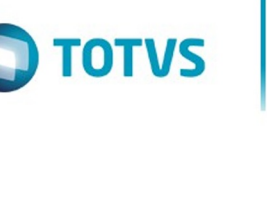

Este documento é de propriedade da TOTVS. Todos os direitos reservados

.<br>ම

Este

**Con**

**Modalidade**

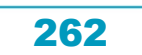

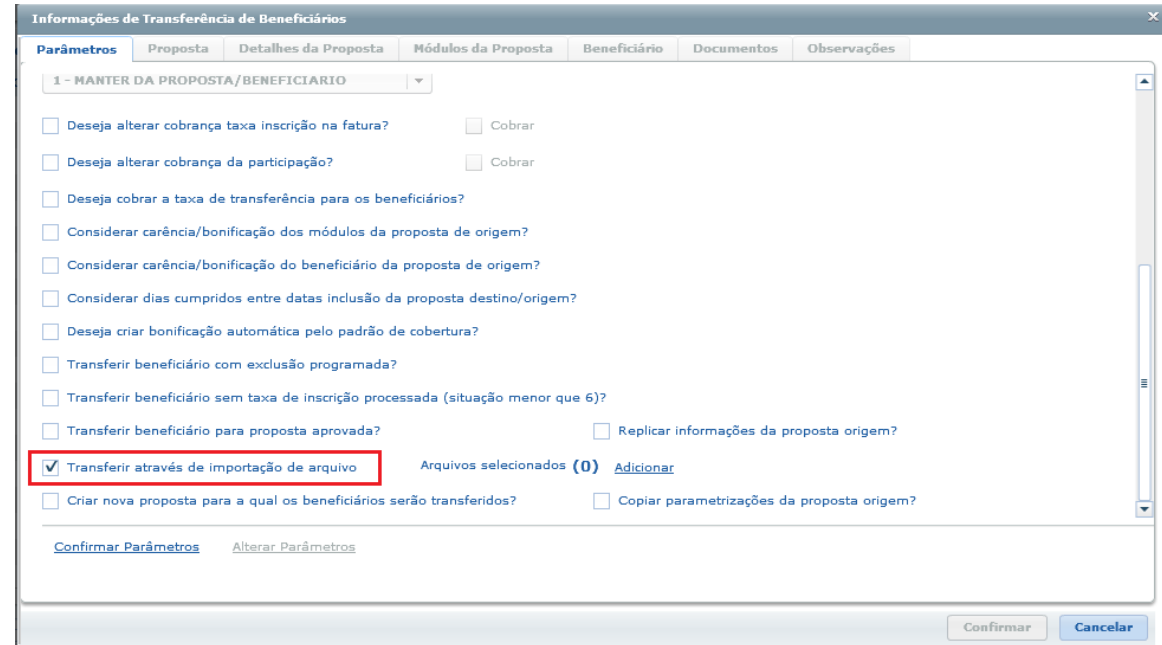

Ao ser selecionado o novo parâmetro será habilitado um novo link para adicionar o arquivo CSV:

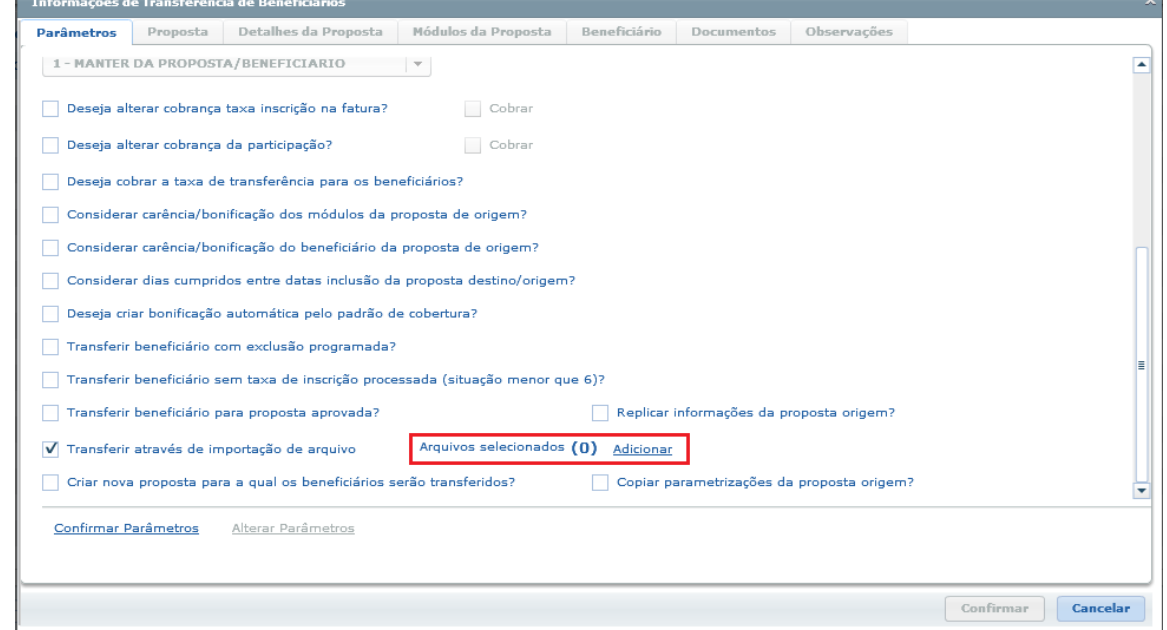

Ao clicar em adicionar será exibida a tela abaixo, que permite a inclusão de um novo arquivo CSV:

**O** TOTVS

263

Este documento é de propriedade da TOTVS. Todos os direitos reservados.

စ်

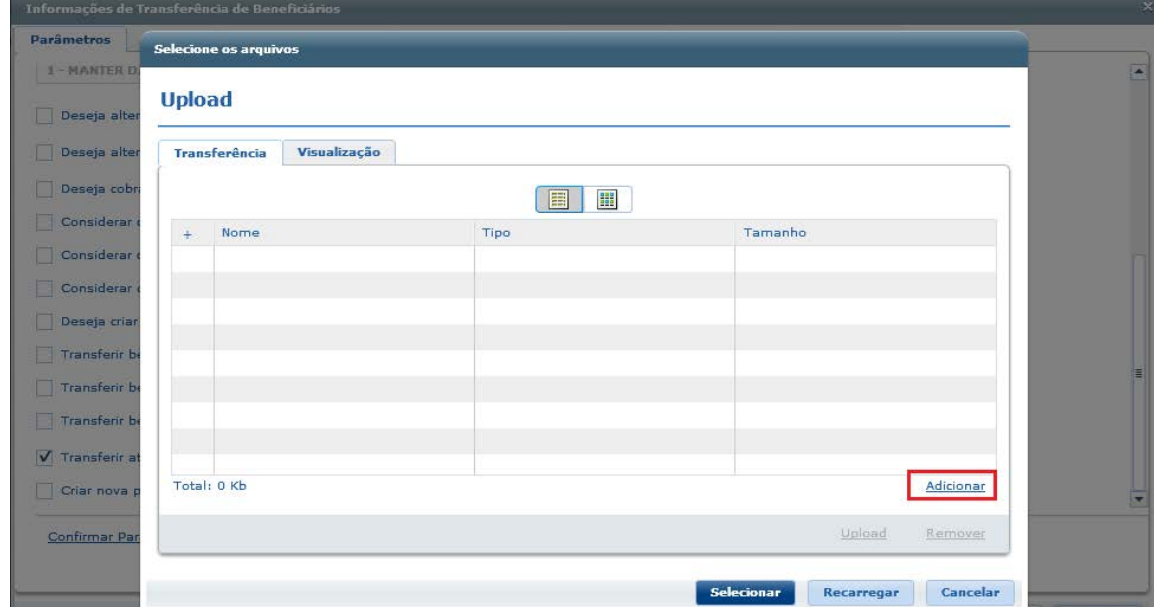

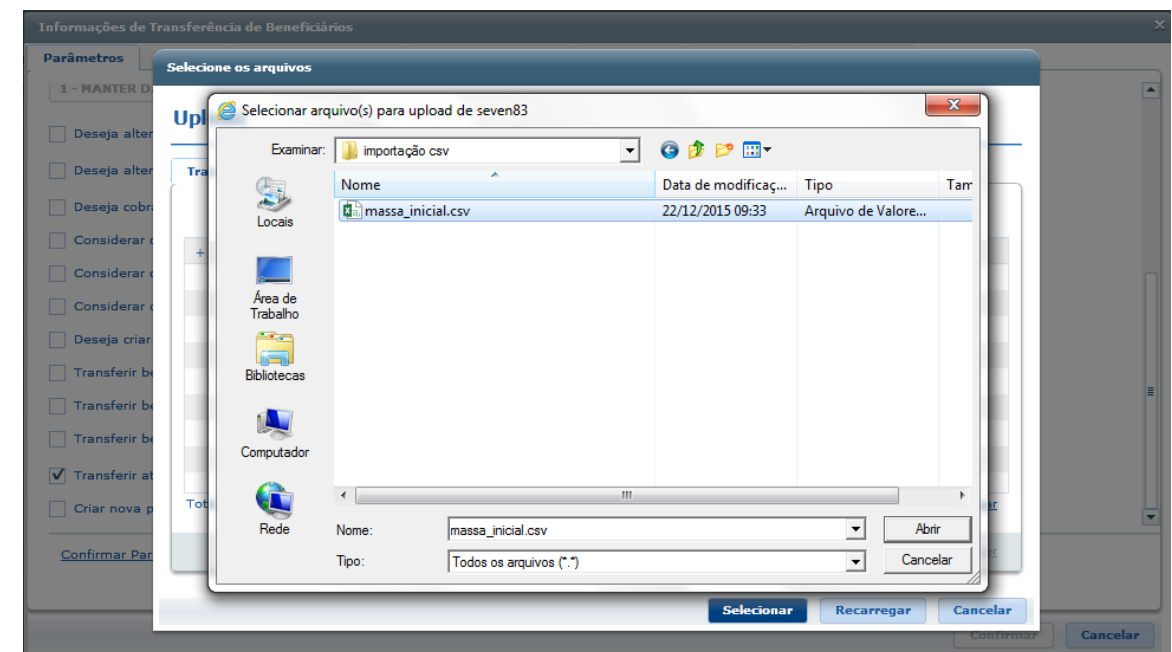

Após selecionar o arquivo deve ser realizado o Upload deste arquivo para o servidor de aplicação:

**O** TOTVS

Este documento é de propriedade da TOTVS. Todos os direitos reservados. ©

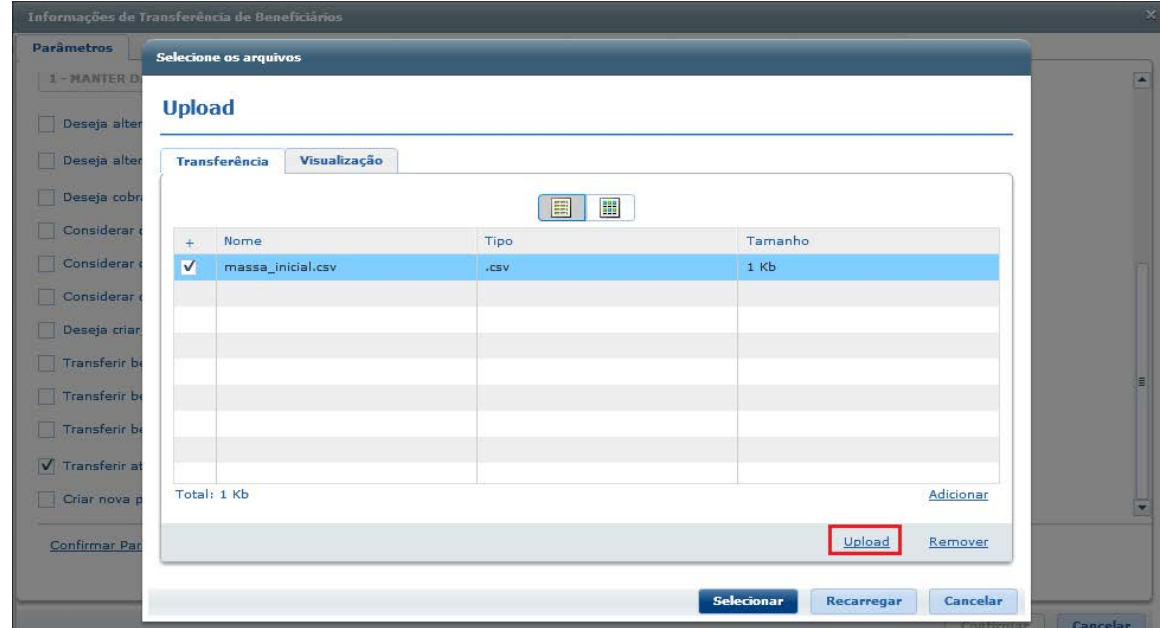

Acesse a aba **Visualização,** são listados os arquivos existentes no servidor e onde é selecionado o arquivo CSV desejado:

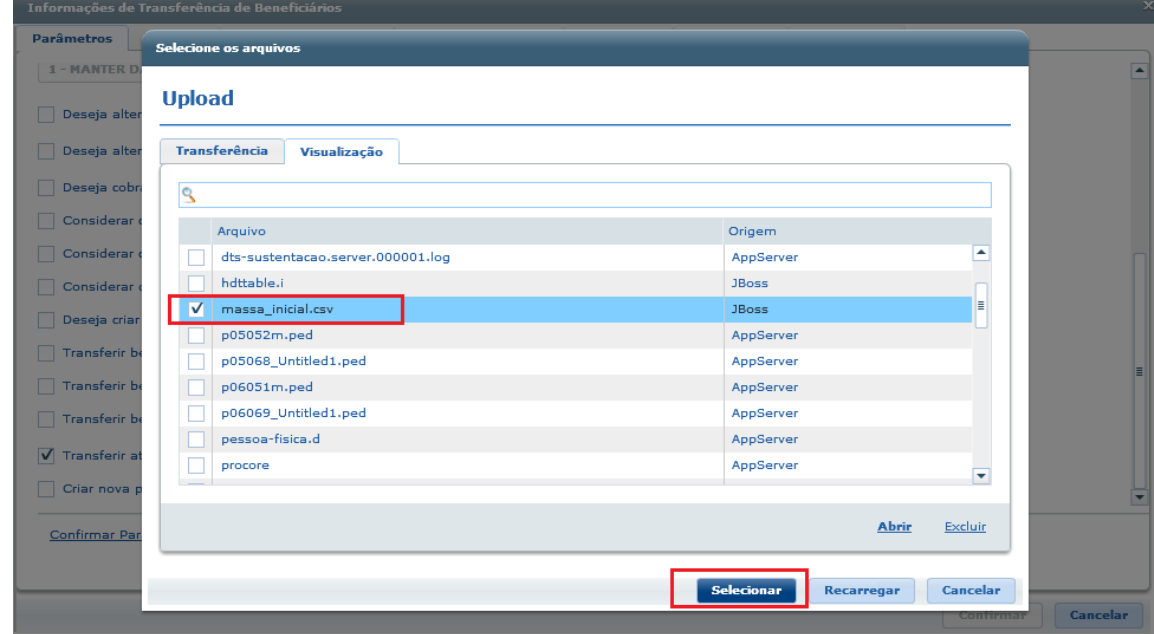

Após a seleção do arquivo, será exibido um indicador na tela informando que existe um arquivo selecionado, possibilitando a confirmação dos parâmetros:

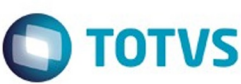

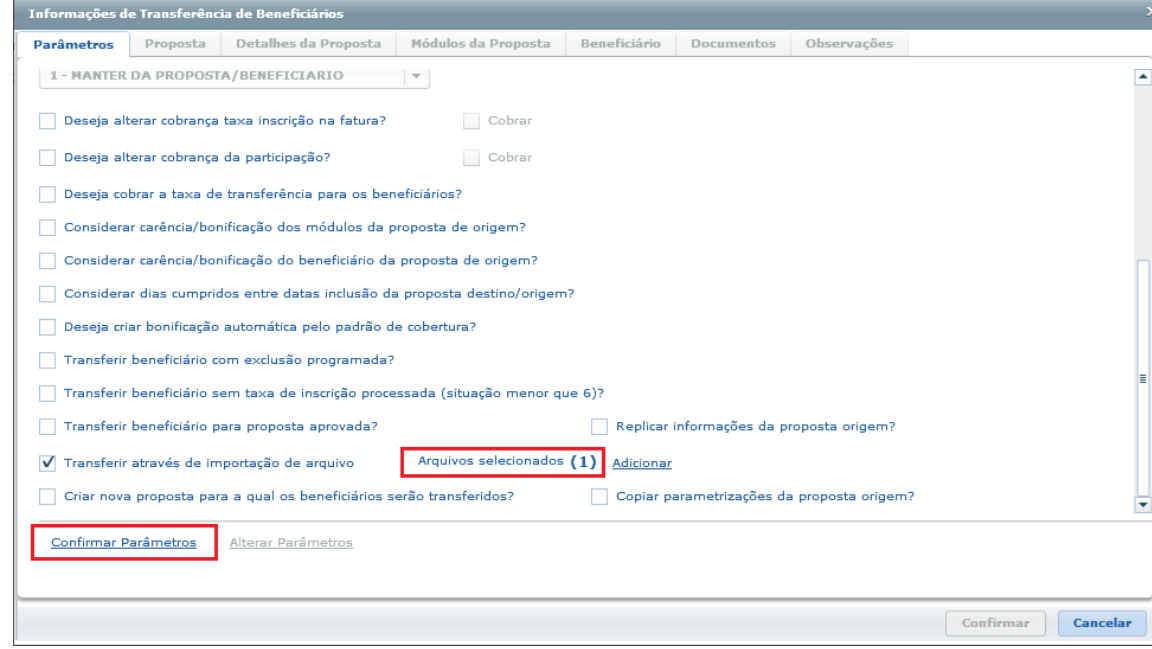

Após a confirmação dos parâmetros, será realizada a leitura do arquivo e realizado as devidas consistências e, caso existam inconsistências, listará em um novo arquivo:

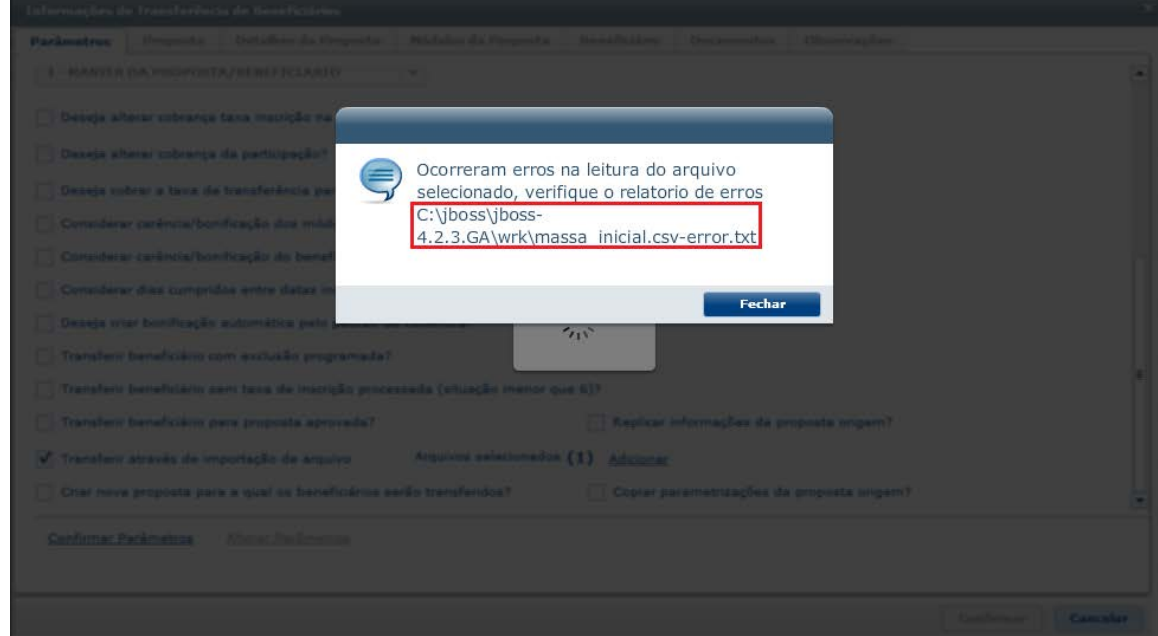

- Caso ocorram inconsistências estas deverão ser corrigidas para que o processo possa continuar;
- Após a importação, será carregada a aba **Proposta** com o contrato origem e destino presentes no arquivo, caso não informado contrato destino no arquivo, o sistema tratará como inclusão de nova proposta;
- A aba Beneficiário foi alterada para listar os beneficiários importados do arquivo e presentes na proposta origem com seus devidos padrões de cobertura caso existam.
- Para os casos em que a proposta origem aceite padrão de cobertura, também será possível a alteração dos padrões de cobertura a nível de beneficiário:

 $\ddot{\bullet}$ 

Este documento é de propriedade da TOTVS. Todos os direitos reservados.

 $\overline{\circ}$ 

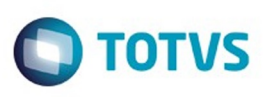

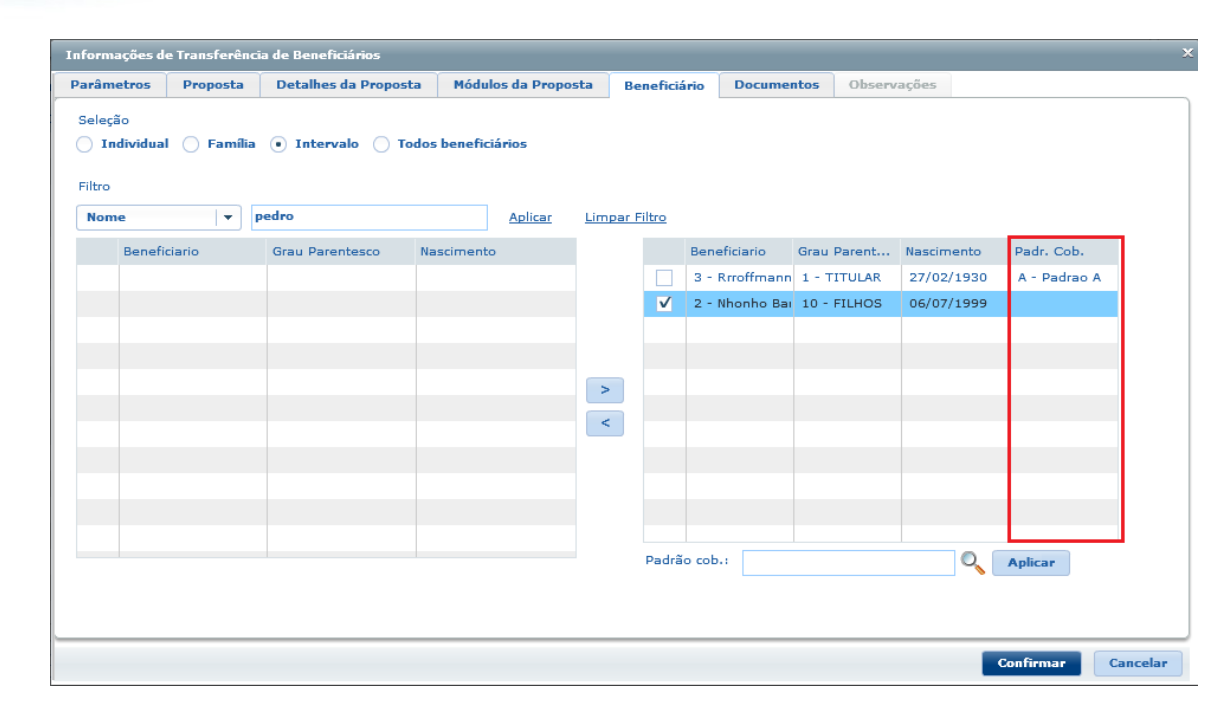

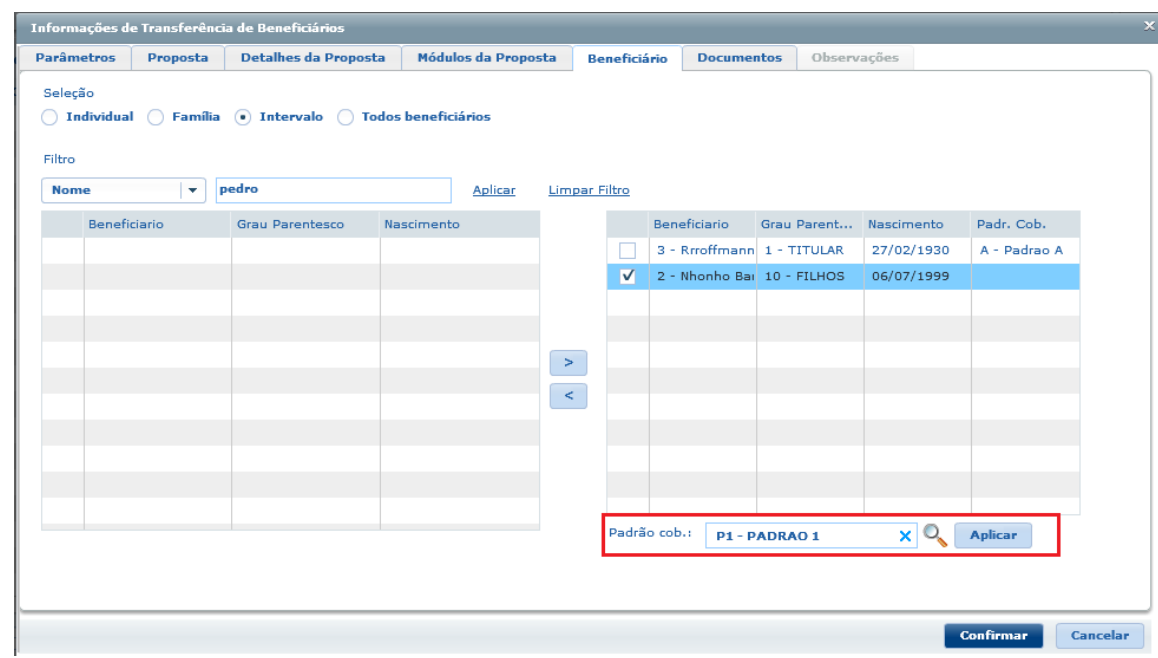

 $\odot$ 

Informações de Transferência de Beneficiári

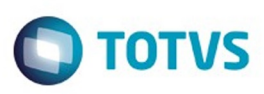

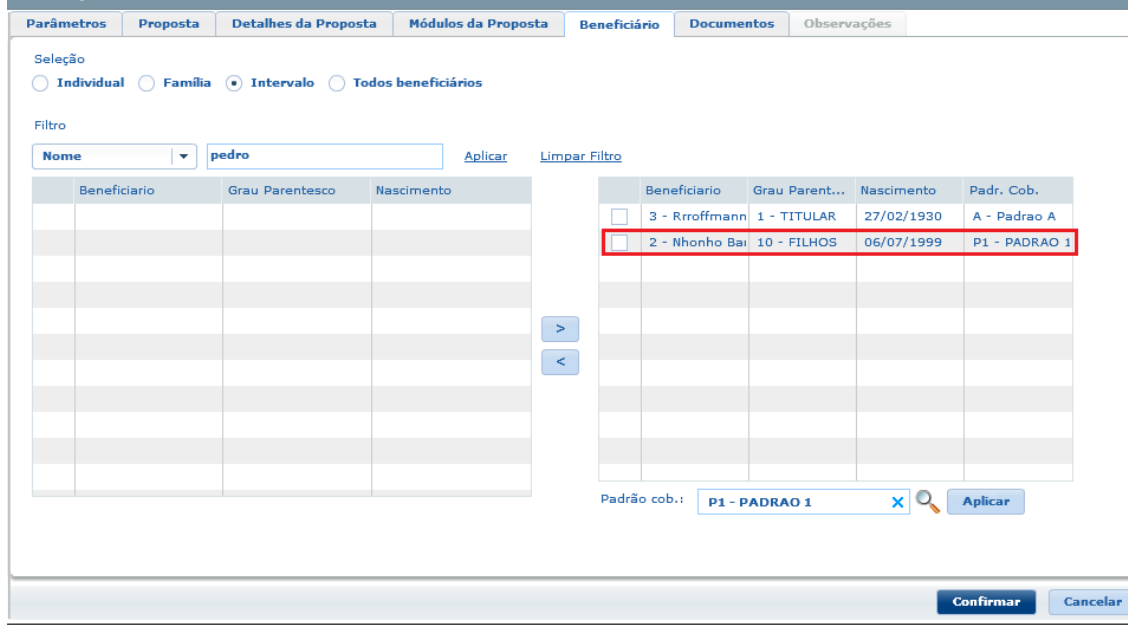

#### $\overline{?}$

Este documento é de propriedade da TOTVS. Todos os direitos reservados. ©

#### **Attachments:**

[image2015-12-22 9:28:56.png](#page-1415-0) (image/png) ■ [image2015-12-22 9:30:34.png](#page-1416-0) (image/png) [image2015-12-22 9:32:28.png](#page-1417-0) (image/png) ■ [image2015-12-22 9:33:55.png](#page-1418-0) (image/png) ■ [image2015-12-22 9:40:49.png](#page-1419-0) (image/png) ■ [image2015-12-22 9:43:31.png](#page-1420-0) (image/png) [image2015-12-22 9:51:13.png](#page-1421-0) (image/png) ■ [image2015-12-28 15:37:6.png](#page-1422-0) (image/png) [image2015-12-28 15:42:9.png](#page-1423-0) (image/png) ■ [image2015-12-28 15:43:1.png](#page-1424-0) (image/png) [image2015-12-28 15:43:40.png](#page-1425-0) (image/png) ■ [image2015-12-28 15:52:12.png](#page-1426-0) (image/png) ■ [image2015-12-28 15:59:48.png](#page-1427-0) (image/png) [image2015-12-28 16:1:32.png](#page-1428-0) (image/png)

Document generated by Confluence on 06 mai, 2016 09:54

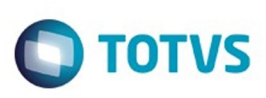

Este documento é de propriedade da TOTVS. Todos os direitos reservados

.<br>ම

Este

documento é de propriedade da TOTVS. Todos os direitos reservados

ര

[Linha Datasul](#page-0-0) / [Release 12.1.10](#page-16-0) / [Inovação - 12.1.10](#page-25-0) / [Saúde - Inovação - 12.1.10](#page-142-0) / [GPS - Inovação - 12.1.10](#page-147-0) / [HVP - Venda de Planos - Inovação - 12.1.10](#page-250-0)

## **Linha Datasul : TTRTFZ\_DT\_Liberação\_Contratos\_Multiplos**

Created by Gerson Furlanetto, last modified by Caroline Inhaquite on 12 jan, 2016

# **Auditoria de Contratos e Análise de Crédito de Múltiplos Registros**

#### **Características do Requisito**

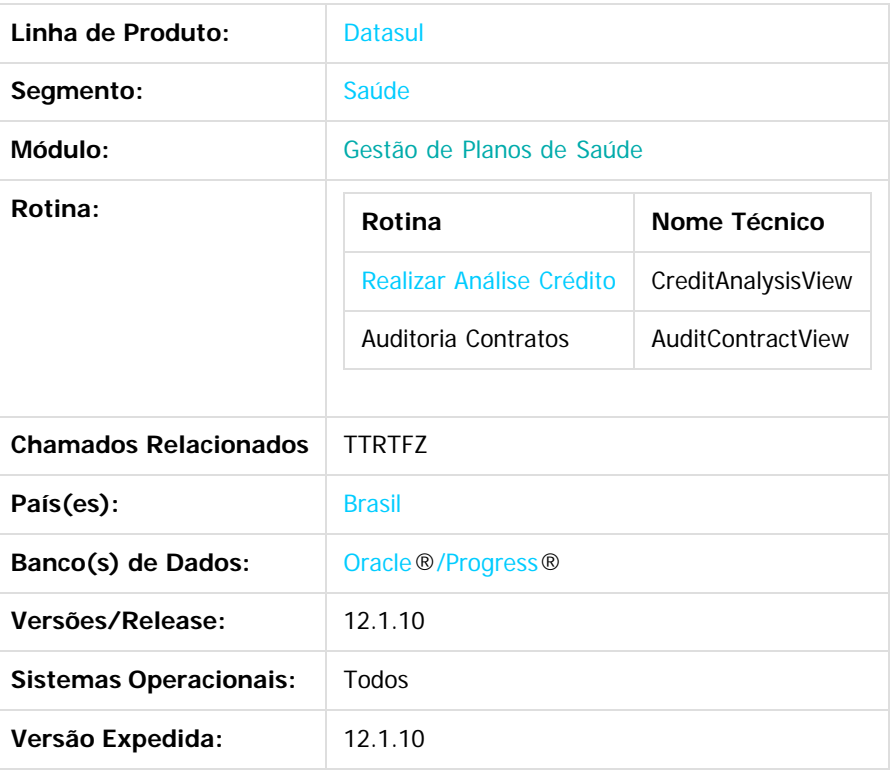

#### **Descrição**

Desenvolvidas novas funcionalidades nos cadastros **Realizar Análise Crédito** e **Auditoria Contratos**, em que permitirá a seleção de vários registros e realizará a liberação de múltiplas propostas.

#### **Procedimento para Utilização**

No TOTVS acesse o programa **Realizar Análise Crédito (CreditAnalysisView):**

Neste programa será possível selecionar vários registros e realizar a análise de créditos de contratos simultaneamente.

269

Segue abaixo demonstração de uso:

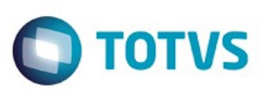

Este documento é de propriedade da TOTVS. Todos os direitos reservados.  $\odot$ 

Este documento é de propriedade da TOTVS. Todos os direitos reservados.  $\odot$ 

26 00000008

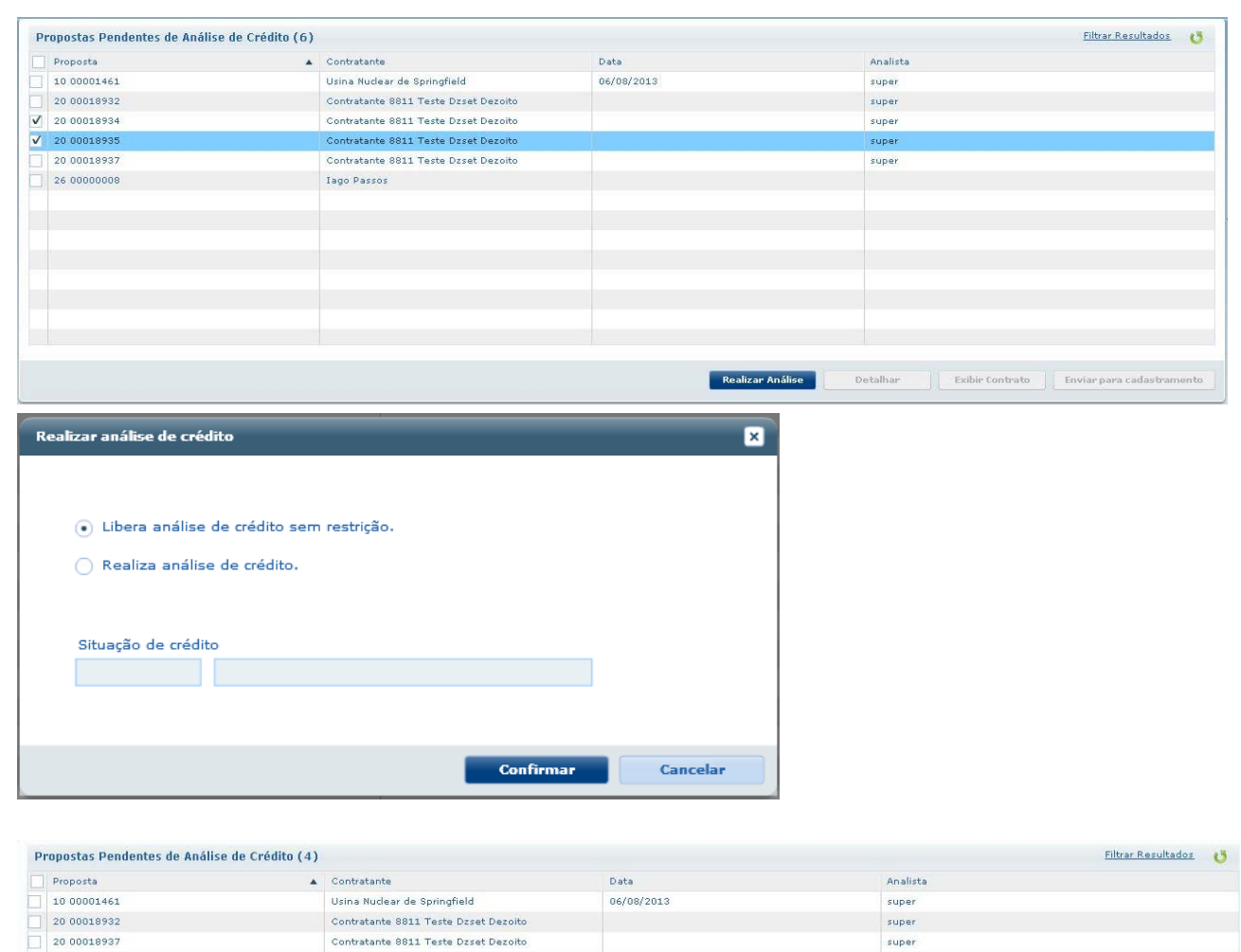

No TOTVS acesse o programa **Auditoria Contratos (AuditContractView):**

- Neste programa é possível realizar a auditoria de vários contratos simultaneamente.
- Selecione vários registros e continue com a liberação.

Tago Passos

270

**Realizar Análise** 

Exibir Contrato | Enviar para cadastran

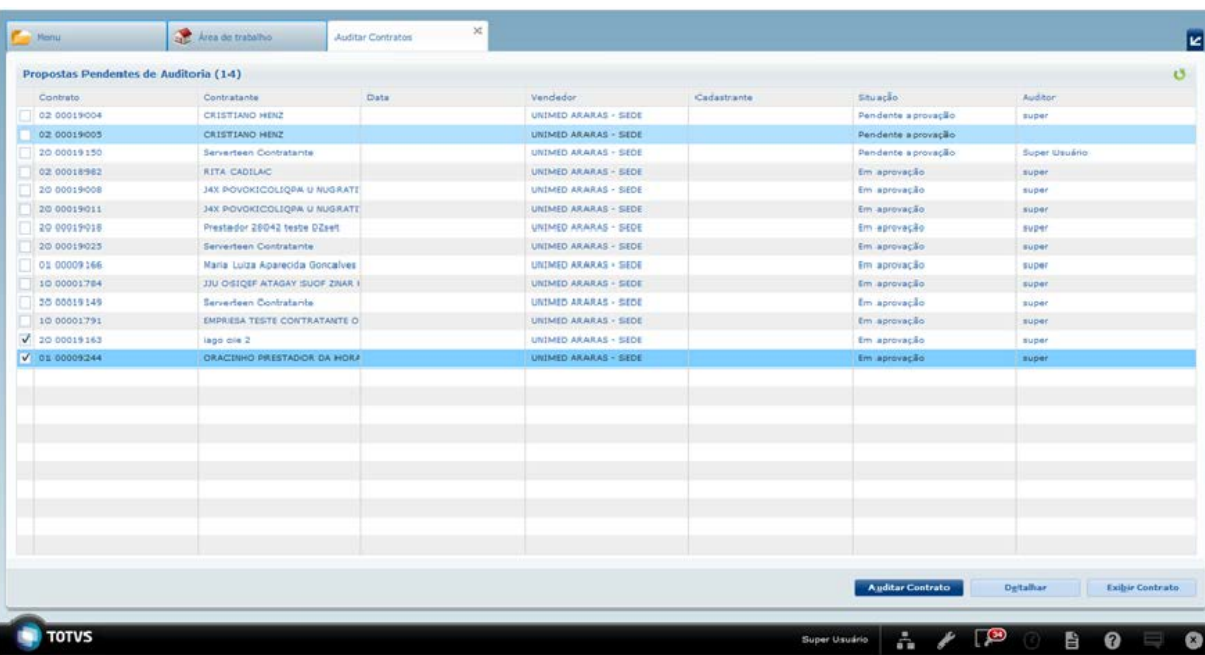

A auditoria poderá ser realizada individualmente, conforme processo existente ou em lote, em que será necessário o preenchimento das parametrizações apenas uma vez e os valores serão usados em todos os contratos.

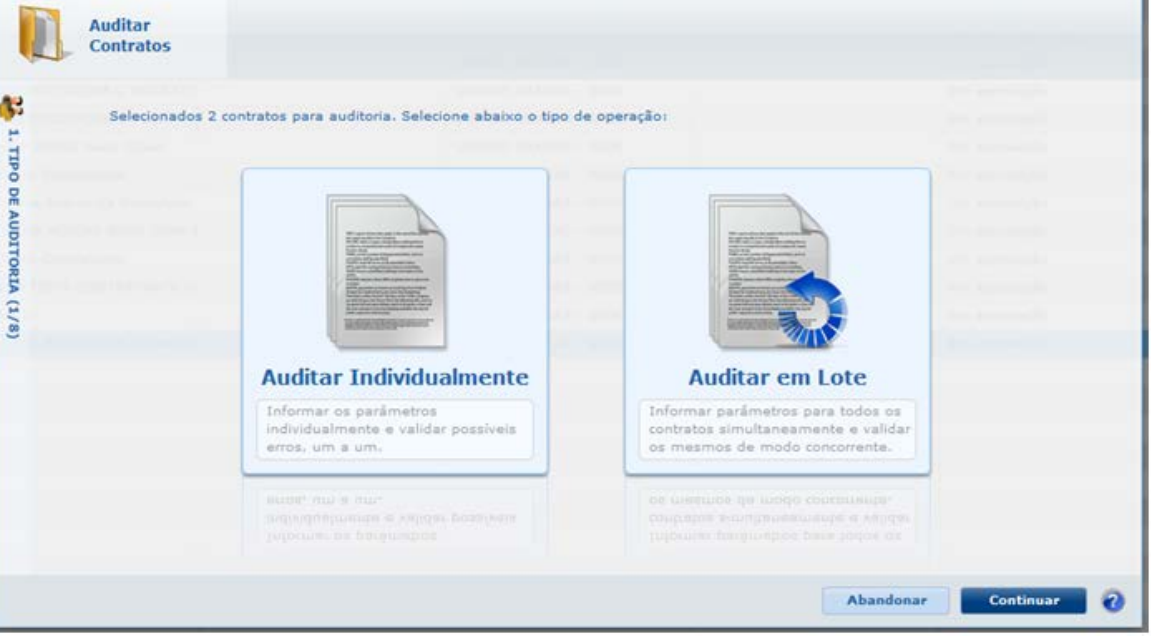

Na liberação em lote, serão apresentados apenas os 4 passos a seguir:

 $\stackrel{.}{\circ}$ 

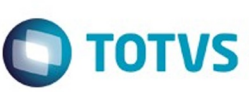

Este documento é de propriedade da TOTVS. Todos os direitos reservados.  $\odot$ 

Este documento é de propriedade da TOTVS. Todos os direitos reservados.

.<br>ම

Este documento é de propriedade da TOTVS. Todos os direitos reservados.  $\odot$ 

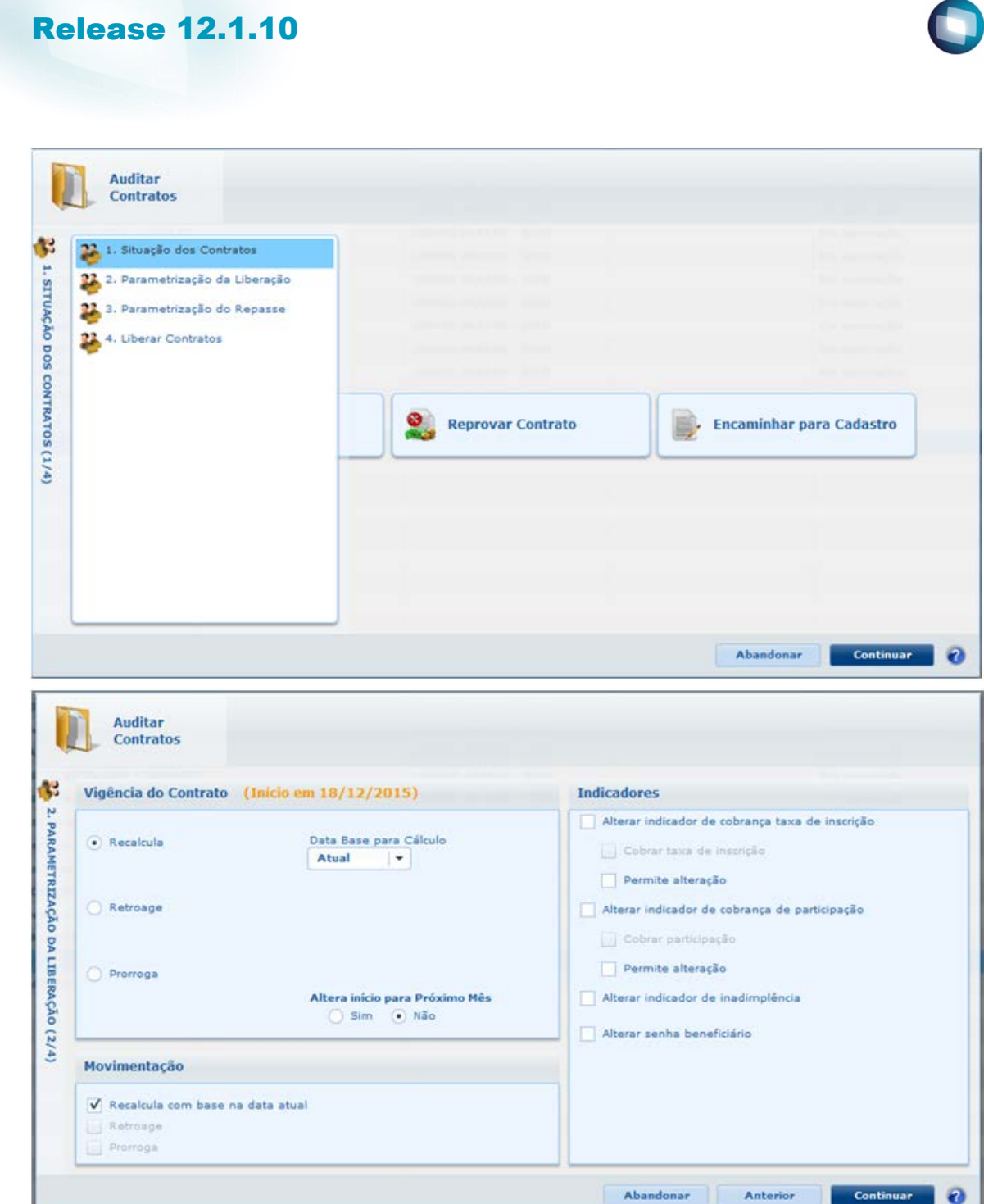

272

f

Este documento é de propriedade da TOTVS. Todos os direitos reservados.  $\odot$ 

Este documento é de propriedade da TOTVS. Todos os direitos reservados.  $\odot$ 

Este documento é de propriedade da TOTVS. Todos os direitos reservados. ©

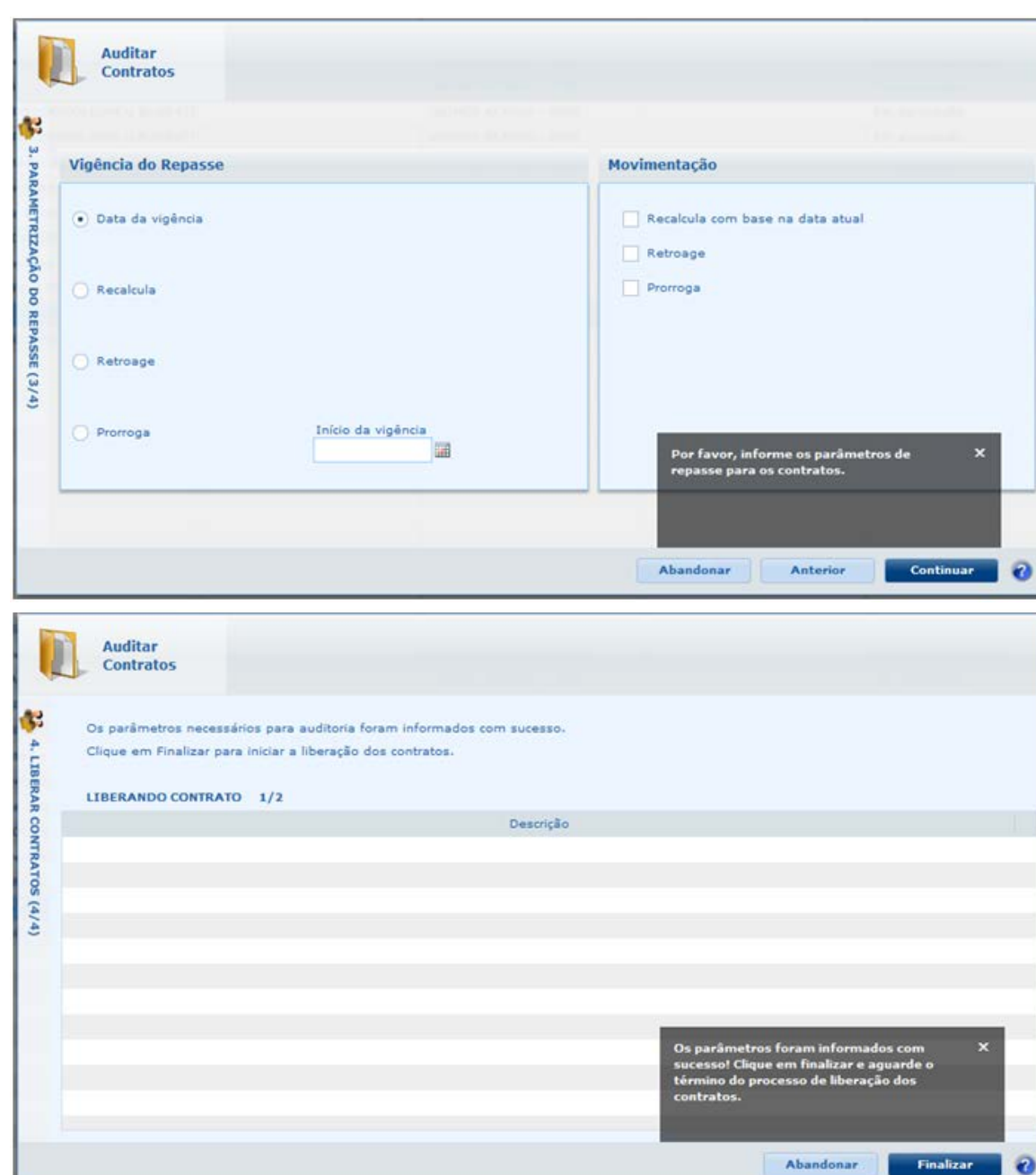

Os contratos selecionados que passarem pelas validações serão auditados e liberados.

**O** TOTVS

273

Release 12.1.10

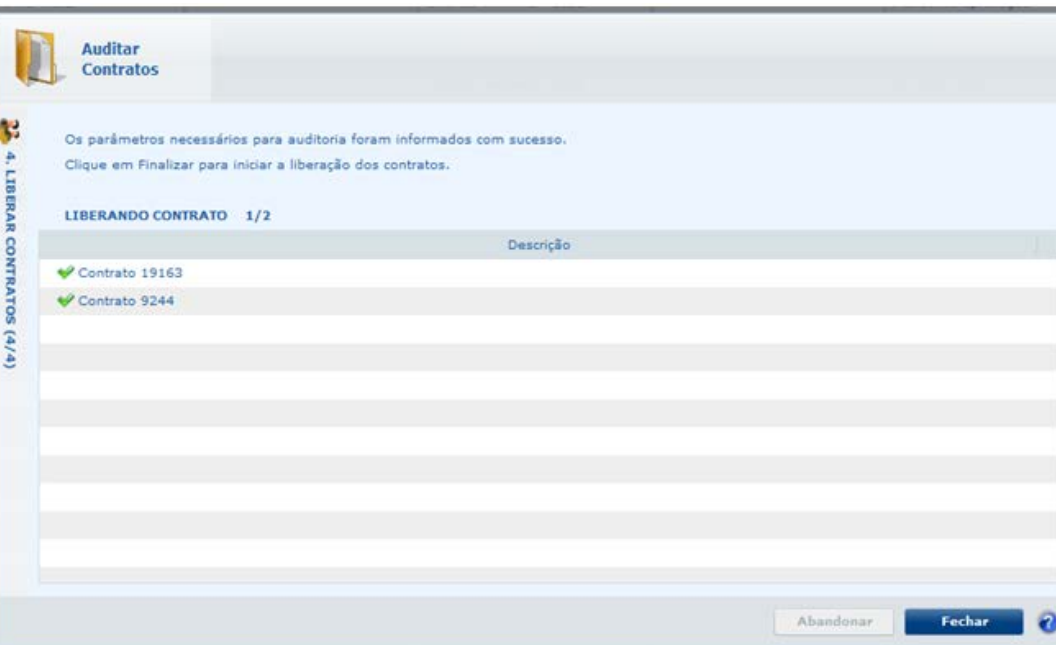

#### **Attachments:**

[TTRTFZ\\_HVP\\_ET\\_INO\\_BRA\\_01cassio.doc](#page-1429-0) (application/msword) ■ [image2016-1-11 16:34:20.png](#page-1435-0) (image/png) ■ [image2016-1-11 16:38:5.png](#page-1436-0) (image/png) [image2016-1-11 16:38:42.png](#page-1437-0) (image/png) ■ [image2016-1-11 16:40:47.png](#page-1438-0) (image/png) ■ [image2016-1-11 16:42:5.png](#page-1439-0) (image/png) ■ [image2016-1-11 16:42:31.png](#page-1440-0) (image/png) ■ [image2016-1-11 16:50:31.png](#page-1441-0) (image/png) ■ [image2016-1-11 16:50:45.png](#page-1442-0) (image/png) [image2016-1-11 16:50:54.png](#page-1443-0) (image/png) ■ [image2016-1-11 16:51:14.png](#page-1444-0) (image/png) ■ [image2016-1-11 16:51:24.png](#page-1445-0) (image/png)

Document generated by Confluence on 06 mai, 2016 09:54

 $\overline{\circ}$ 

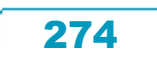

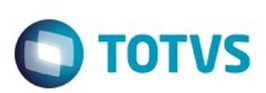

é de propriedade da TOTVS. Todos os direitos reservados

Este documento é de propriedade da TOTVS. Todos os direitos reservados

Este docum

to é de propriedade da TOTVS. Todos os direitos reservados

# **Linha Datasul : TTZTH0\_DT\_Log\_Execução**

Created by Gerson Furlanetto, last modified by Amanda Nery de Oliveira on 17 fev, 2016

# **Log de Execução do cadastro de menus - Programa Produto Datasul Características do Requisito**

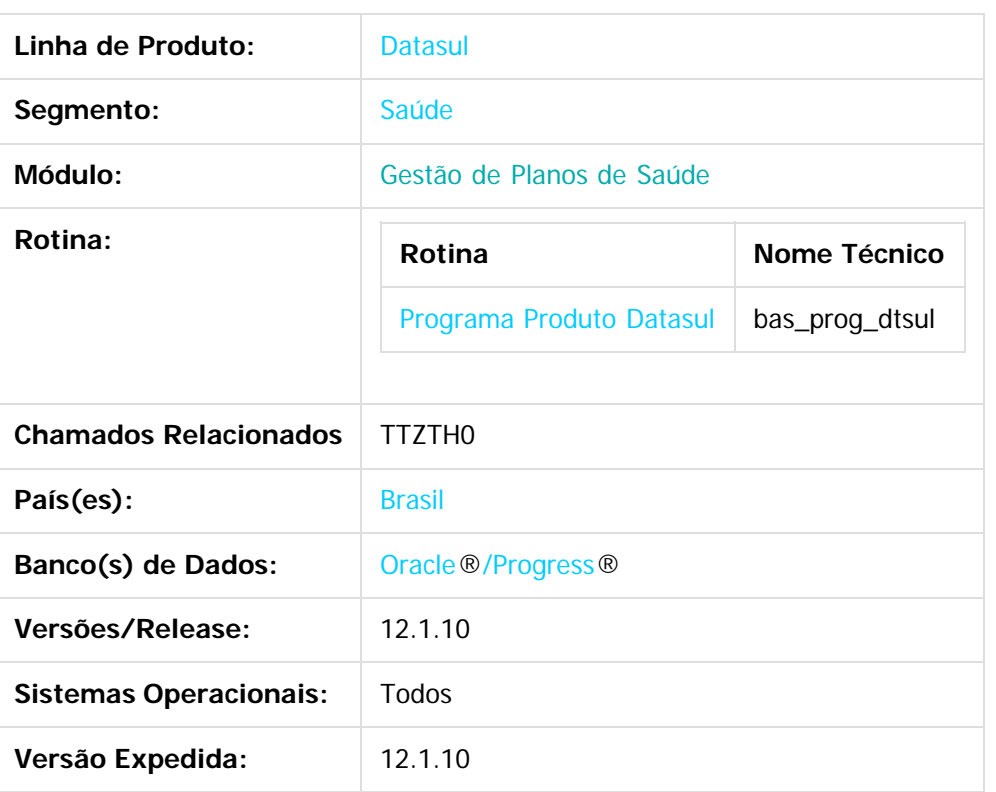

#### **Descrição**

Aplicada a funcionalidade de geração do log de execução para os programas progress do Gestão de Planos de Saúde.

#### **Procedimento para Utilização**

No TOTVS acesse o programa **Programa Produto Datasul(bas\_prog\_dtsul):**

Neste programa será possível marcar a opção "Log Exec" para todos os programas cadastrados no menu.

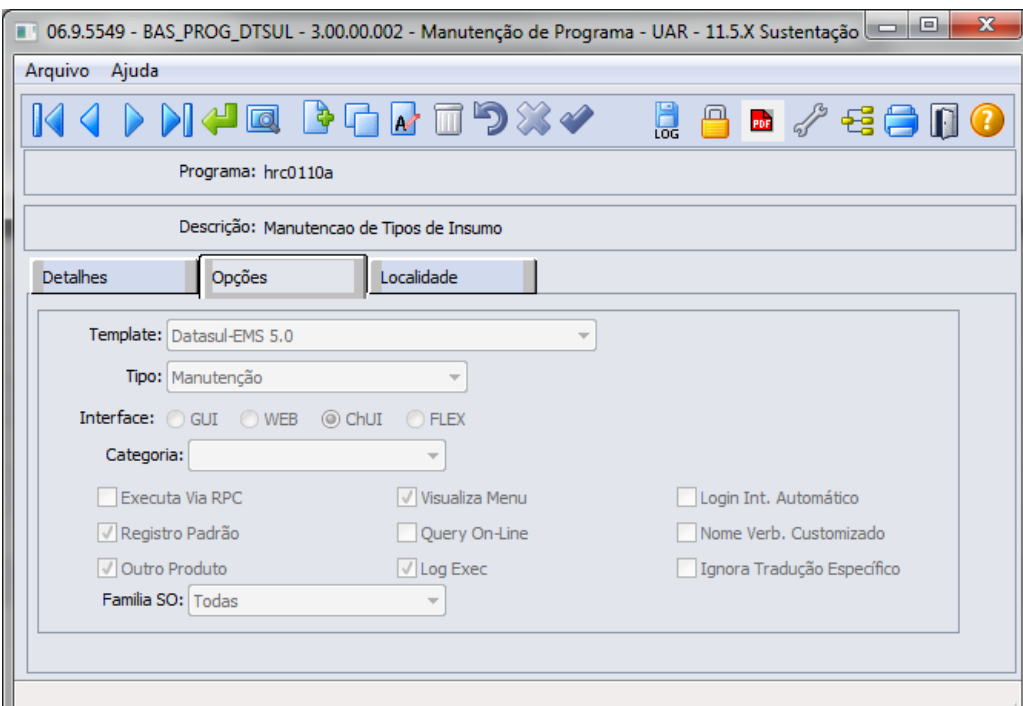

O log com o usuário e o horário em que permaneceu com a funcionalidade aberta será listado no programa **Programas Executados Usuários(fnc\_log\_exec\_prog\_dtsul\_consulta)**.

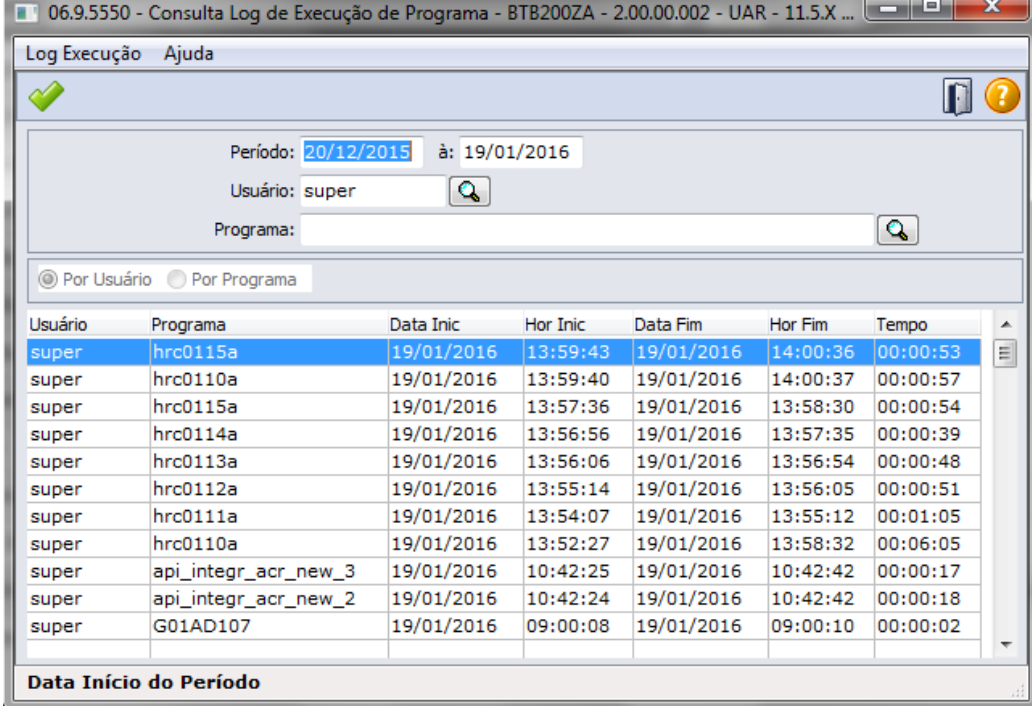

#### **Attachments:**

■ [image2016-1-19 14:26:8.png](#page-1446-0) (image/png) [image2016-1-19 14:30:8.png](#page-1447-0) (image/png)

Document generated by Confluence on 06 mai, 2016 09:55

 $\stackrel{.}{\circ}$ 

# Este documento é de propriedade da TOTVS. Todos os direitos reservados.  $\odot$

# Este documento é de propriedade da TOTVS. Todos os direitos reservados. ©

# Release 12.1.10

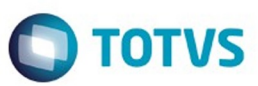

Este documento é de propriedade da TOTVS. Todos os direitos reservados. ©

277

ſ

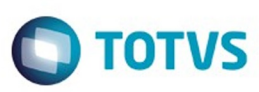

#### <span id="page-277-0"></span>**Linha Datasul : Tecnologia - 12.1.10.** [Linha Datasul](#page-0-0) / [Release 12.1.10](#page-16-0) / [Inovação - 12.1.10](#page-25-0)

Created by Poliane Ketterine Valdrich on 20 nov, 2015

Document generated by Confluence on 06 mai, 2016 09:55

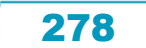

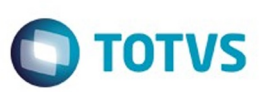

#### [Linha Datasul](#page-0-0) / [Release 12.1.10](#page-16-0) / [Inovação - 12.1.10](#page-25-0) / [Tecnologia - 12.1.10.](#page-277-0)

#### **Linha Datasul :**

#### **DT\_ERP\_Datasul\_integrado\_com\_Fluig\_Identity\_Contingencia\_de\_login\_com\_AD**

Created by Winston Spencer Sonnesen, last modified by Rubens dos Santos Filho on 22 mar,

#### **Contingência de login via AD**

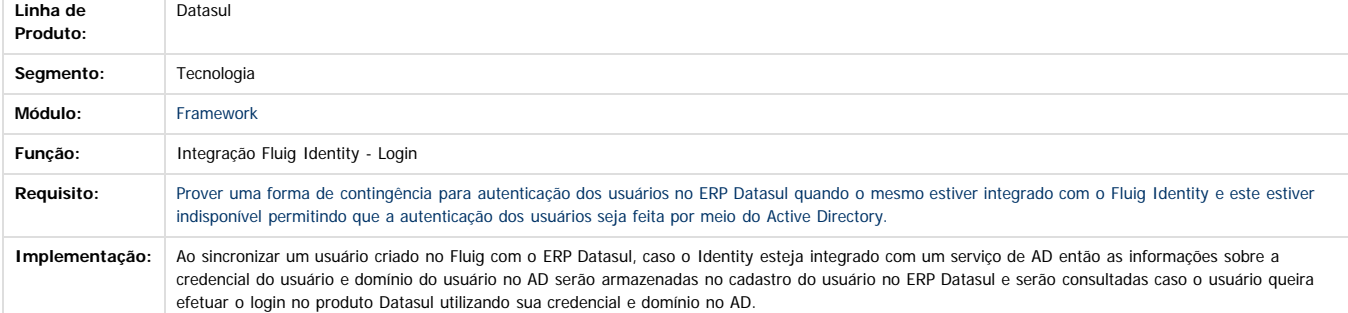

Document generated by Confluence on 06 mai, 2016 09:55

 $\odot$ 

 $\odot$ 

Este documento é de propriedade da TOTVS. Todos os direitos reservados.  $\odot$ 

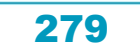

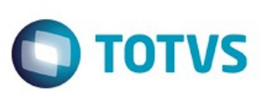

 $\mathbb{S}$  dependent of the propertion of  $\mathbb{S}$  Tory S. Toros of  $\mathbb{S}$  and  $\mathbb{S}$  and  $\mathbb{S}$  and  $\mathbb{S}$  and  $\mathbb{S}$  and  $\mathbb{S}$  and  $\mathbb{S}$  and  $\mathbb{S}$  and  $\mathbb{S}$  and  $\mathbb{S}$  and  $\mathbb{S}$  and  $\mathbb{S}$  and

Este

documento é de propriedade da TOTVS. Todos os direitos reservados

#### [Linha Datasul](#page-0-0) / [Release 12.1.10](#page-16-0) / [Inovação - 12.1.10](#page-25-0) / [Tecnologia - 12.1.10.](#page-277-0)

# **Linha Datasul : DT\_PCREQ-6063\_Suporte à técnica pulling para sincronismo com Identity**

Created by Luciano De Araujo, last modified by Poliane Ketterine Valdrich on 20 nov, 2015

# **Suporte à técnica de pulling para sincronismo com Identity**

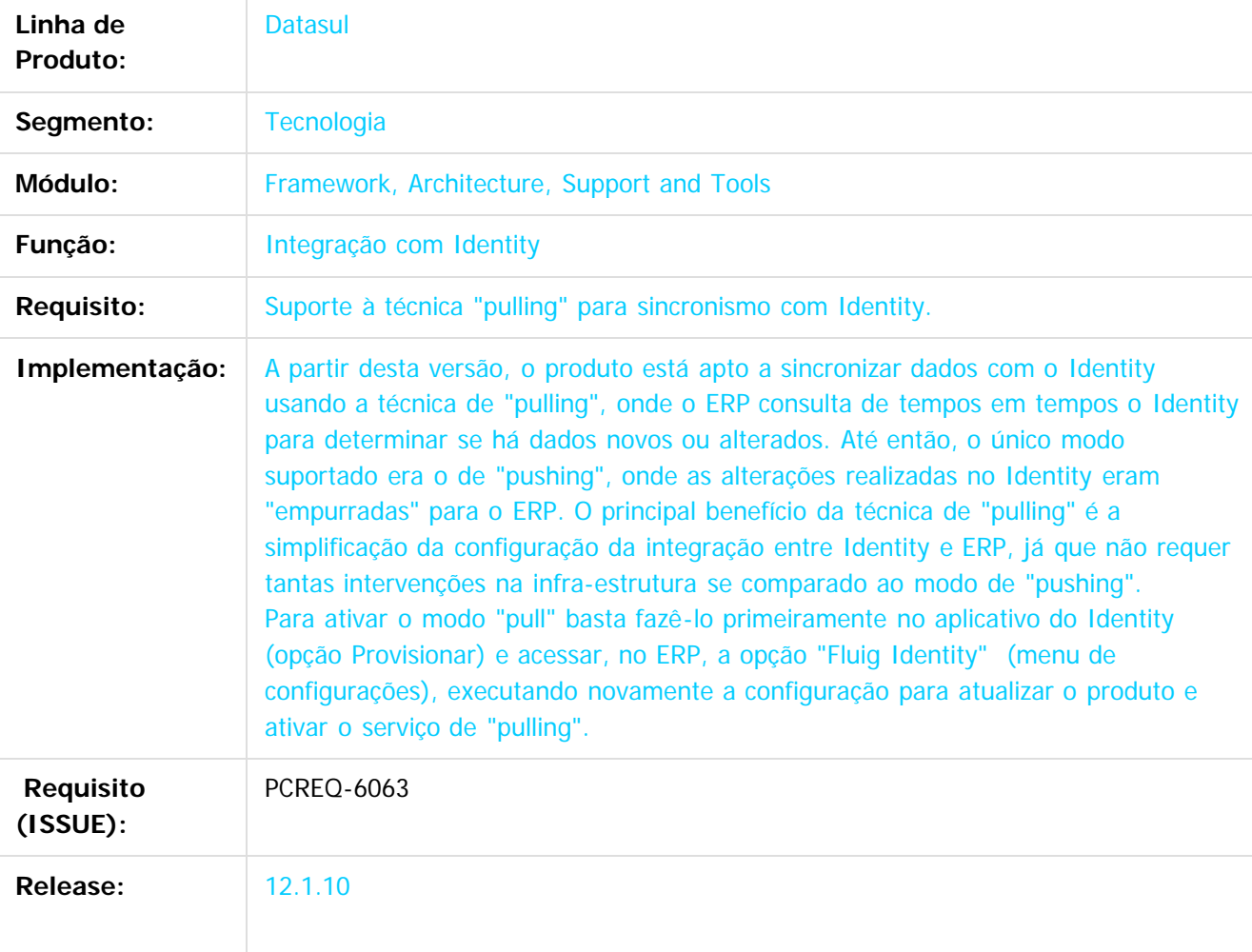

Document generated by Confluence on 06 mai, 2016 09:55

Este documento é de propriedade da TOTVS. Todos os direitos reservados.

 $\ddot{\circ}$ 

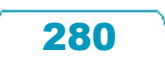

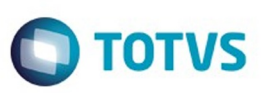

Confident of the propertion of the construction of the condition of the condition of  $\mathfrak{g}$  of  $\mathfrak{g}$  of  $\mathfrak{g}$  of  $\mathfrak{g}$  of  $\mathfrak{g}$  of  $\mathfrak{g}$  of  $\mathfrak{g}$  of  $\mathfrak{g}$  of  $\mathfrak{g}$  of  $\mathfrak{g}$  of  $\mathfrak{g$ 

Este

documento é de propriedade da TOTVS. Todos os direitos reservados

.<br>ම

[Linha Datasul](#page-0-0) / [Release 12.1.10](#page-16-0) / [Inovação - 12.1.10](#page-25-0) / [Tecnologia - 12.1.10.](#page-277-0)

#### **Linha Datasul : TTOXQV\_DT\_Abertura\_mais\_um\_programa\_html\_flex\_Menu\_HTML**

Created by Eduardo Filipe Gomes, last modified on 11 jan, 2016

### **TTOXQV - Abertura de mais de um mesmo programa HTML ou Flex ao mesmo tempo**

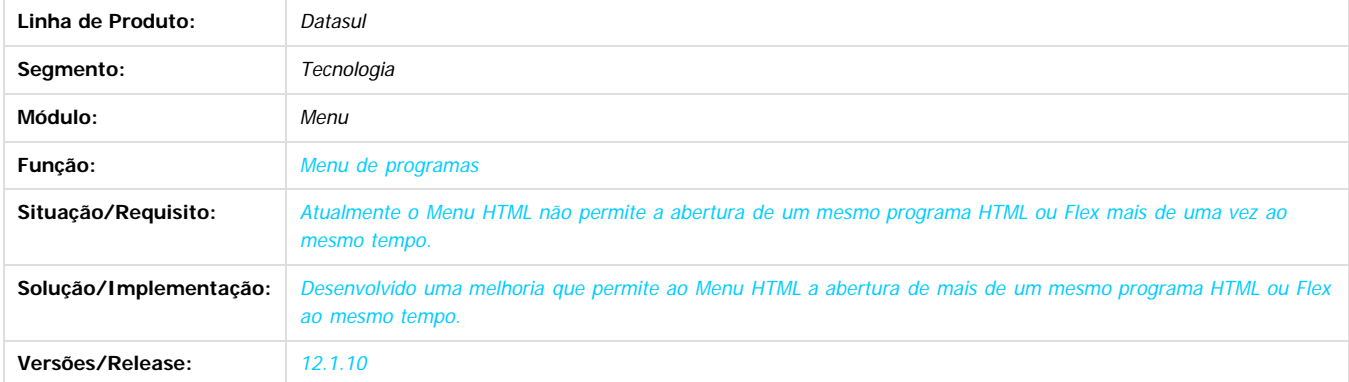

 $\boxed{?}$ 

Document generated by Confluence on 06 mai, 2016 09:55

281

 $\ddot{\circ}$ 

 $\odot$ 

Este docu

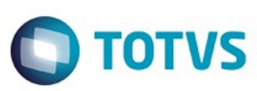

#### [Linha Datasul](#page-0-0) / [Release 12.1.10](#page-16-0) / [Inovação - 12.1.10](#page-25-0) / [Tecnologia - 12.1.10.](#page-277-0)

#### **Linha Datasul :**

**TTXHP7\_DT\_Validacao\_registros\_datasul\_e\_sincronismo\_parcial\_identity**

Created by Jonas Gozdecki, last modified by Diego Nunes da Silveira on 29 fev, 2016

#### **TTXHP7 - Validação de consistência de registros no Datasul e Sincronismo parcial dos recursos com o Fluig Identity**

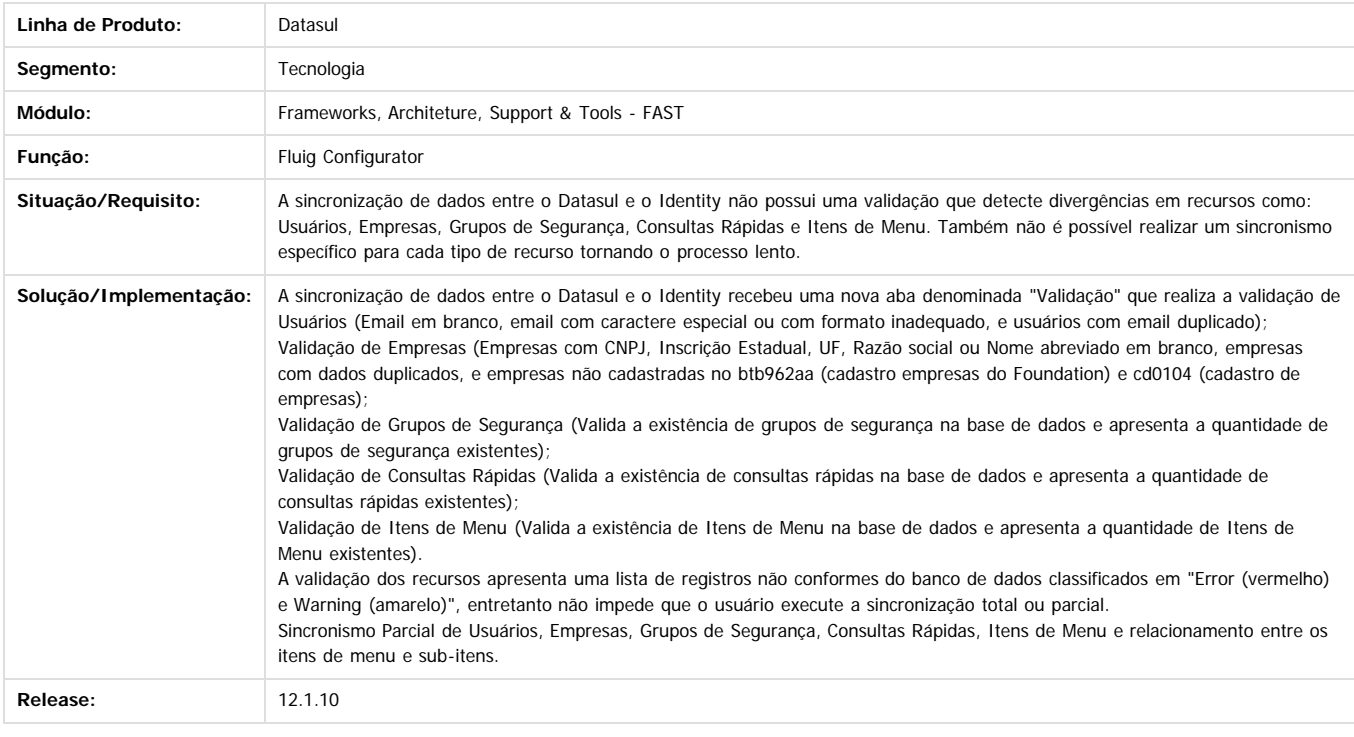

 $\boxed{2}$ 

Document generated by Confluence on 06 mai, 2016 09:55

 $\odot$ 

ര

 $\overline{\circ}$ 

Este documento é de propriedade da TOTVS. Todos os direitos reservados.  $\odot$ 

Este

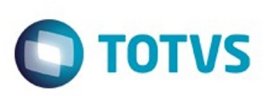

 $\mathbb{S}$ a documento é de propriadade da TOTYS. Todos os directions reservados.  $\odot$ 

Este

documento é de propriedade da TOTVS. Todos os direitos reservados

.<br>ම

## **Linha Datasul : TTXZHZ\_DT\_Liberacao\_emergencial\_via\_Menu\_HTML**

Created by Eduardo Filipe Gomes, last modified by Emilly Tachelin da Silva Campos on 16 fev, 2016

# **TTXZHZ - Liberação emergencial de licença pelo Menu HTML**

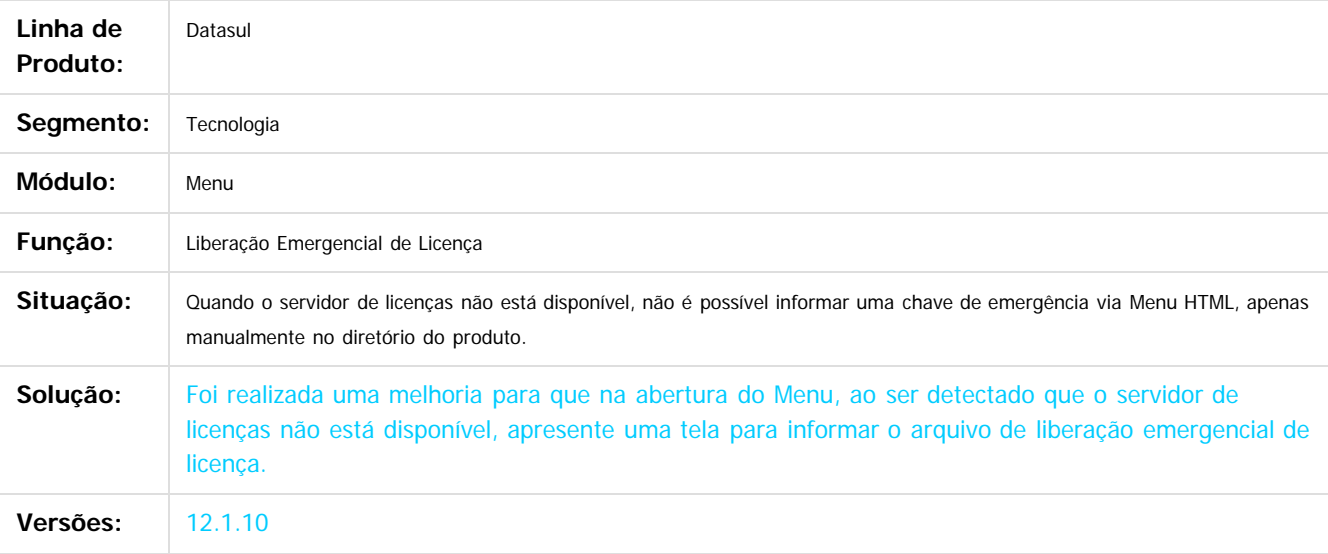

 $\overline{3}$ 

Document generated by Confluence on 06 mai, 2016 09:55

ര

Este documento é de propriedade da TOTVS. Todos os direitos reservados.  $\ddot{\circ}$ 

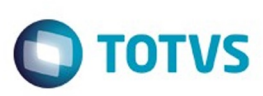

 $\odot$ 

Este documento é de propriedade da TOTVS. Todos os direitos reservados.

ര

#### [Linha Datasul](#page-0-0) / [Release 12.1.10](#page-16-0) / [Inovação - 12.1.10](#page-25-0) / [Tecnologia - 12.1.10.](#page-277-0)

# **Linha Datasul : TUBFFO\_DT\_Cadastrar\_literal\_de\_traducao**

Created by Jhony Eduardo Senem, last modified by Thiago Rafael Molinari on 01 mar, 2016

# **TUBFFO - Cadastrar literal de tradução**

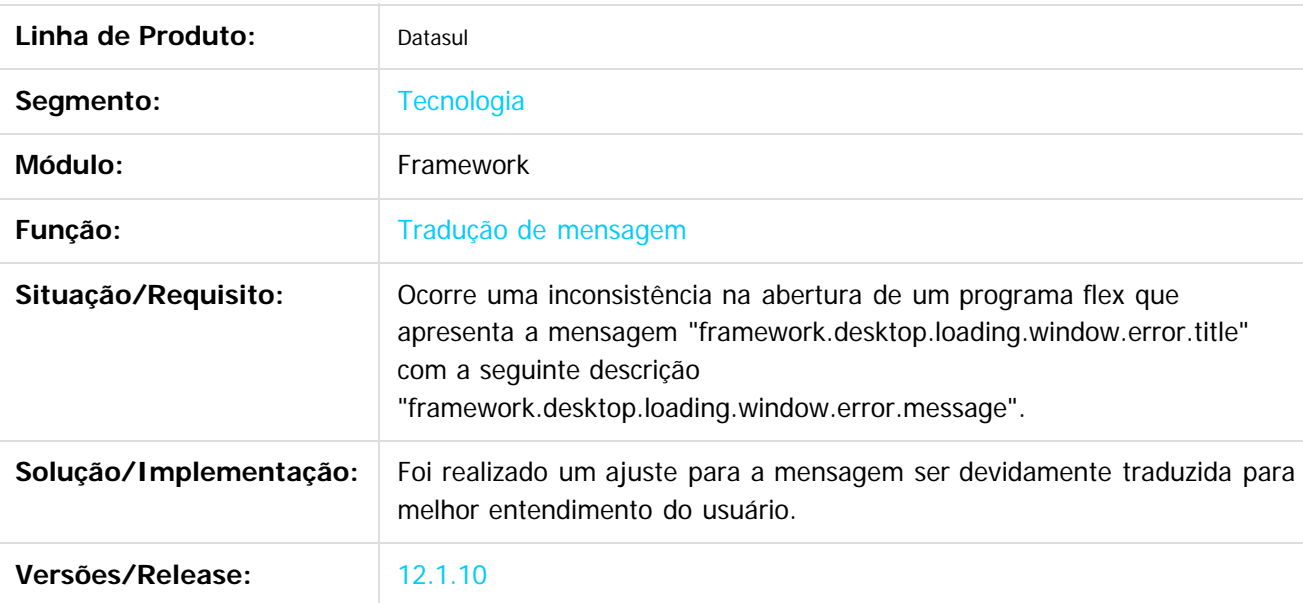

 $\overline{?}$ 

Document generated by Confluence on 06 mai, 2016 09:55

 $\odot$ 

Este

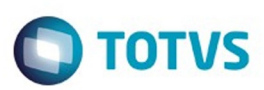

Este documento é de propriedade da TOTVS. Todos os direitos reservados.  $\odot$ 

Este documento é de propriedade da TOTVS. Todos os direitos reservados.

.<br>ම

<span id="page-284-0"></span>[Linha Datasul](#page-0-0) / [Release 12.1.10](#page-16-0) / [Inovação - 12.1.10](#page-25-0)

# **Linha Datasul : Vendas CRM - Inovação - 12.1.10**

Created by Janaina Boing da Rocha on 18 jan, 2016

Document generated by Confluence on 06 mai, 2016 09:55

 $\odot$ 

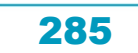

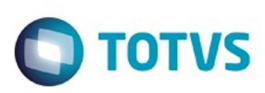

Este documento é de propriedade da TOTVS. Todos os direitos reservados.  $\odot$ 

Este documento é de propriedade da TOTVS. Todos os direitos reservados.

.<br>©

#### <span id="page-285-0"></span>**Linha Datasul : CRM - Inovação - 12.1.10** [Linha Datasul](#page-0-0) / [Release 12.1.10](#page-16-0) / [Inovação - 12.1.10](#page-25-0) / [Vendas CRM - Inovação - 12.1.10](#page-284-0)

Created by Janaina Boing da Rocha on 18 jan, 2016

Document generated by Confluence on 06 mai, 2016 09:55

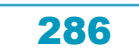

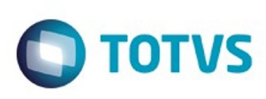

#### [Linha Datasul](#page-0-0) / [Release 12.1.10](#page-16-0) / [Inovação - 12.1.10](#page-25-0) / [Vendas CRM - Inovação - 12.1.10](#page-284-0)

/ [CRM - Inovação - 12.1.10](#page-285-0)

# **Linha Datasul : TUAKVR\_DT\_Informacoes\_ERP**

Created by Marcos Pedro da Silveira, last modified by Janaina Boing da Rocha on 14 mar, 2016

# **Detalhes do Cliente ERP**

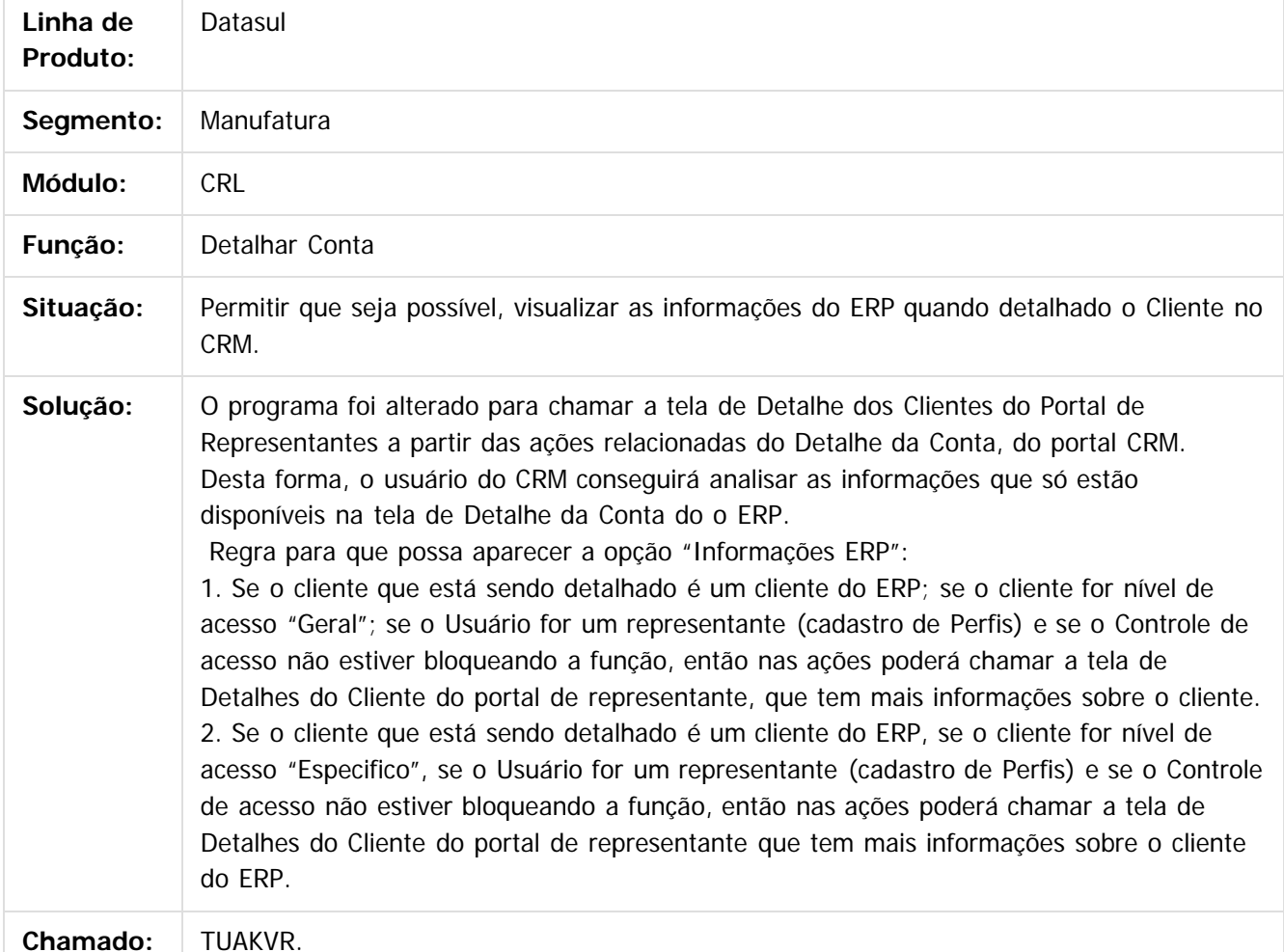

 $\overline{?}$ 

Document generated by Confluence on 06 mai, 2016 09:55

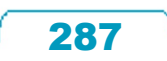

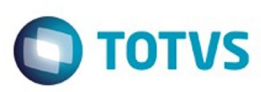

[Linha Datasul](#page-0-0) / [Release 12.1.10](#page-16-0)

# **Linha Datasul : Legislação - 12.1.10**

Created by Eliz Regina Pedrini Do Nascim, last modified on 19 nov, 2015

Document generated by Confluence on 06 mai, 2016 09:55

Este documento é de propriedade da TOTVS. Todos os direitos reservados.  $\odot$ Este documento é de propriedade da TOTVS. Todos os direitos reservados.

.<br>©

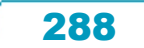
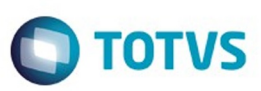

<span id="page-288-0"></span>[Linha Datasul](#page-0-0) / [Release 12.1.10](#page-16-0) / [Legislação - 12.1.10](#page-287-0)

# **Linha Datasul : Controladoria e Finanças - Legislação - 12.1.10**

Created by Alana Karine Pahl on 15 jan, 2016

Document generated by Confluence on 06 mai, 2016 09:55

 $\odot$ 

.<br>ල

.<br>ම

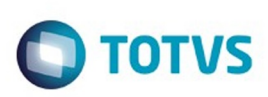

Este documento é de propriedade da TOTVS. Todos os direitos reservados

.<br>ම

Este

documento é de propriedade da TOTVS. Todos os direitos reservados

#### [Linha Datasul](#page-0-0) / [Release 12.1.10](#page-16-0) / [Legislação - 12.1.10](#page-287-0) / [Controladoria e Finanças - Legislação - 12.1.10](#page-288-0)

# **Linha Datasul : DT\_Carta\_Cobranca\_Gestao\_Planos**

Created by Suelen Caroline Bernardes, last modified by Susan Marjorie Alves on 28 mar, 2016

# **Geração Carta Cobrança – Alteração Carta Cobrança ACR - Súmula nº 28/15 da ANS**

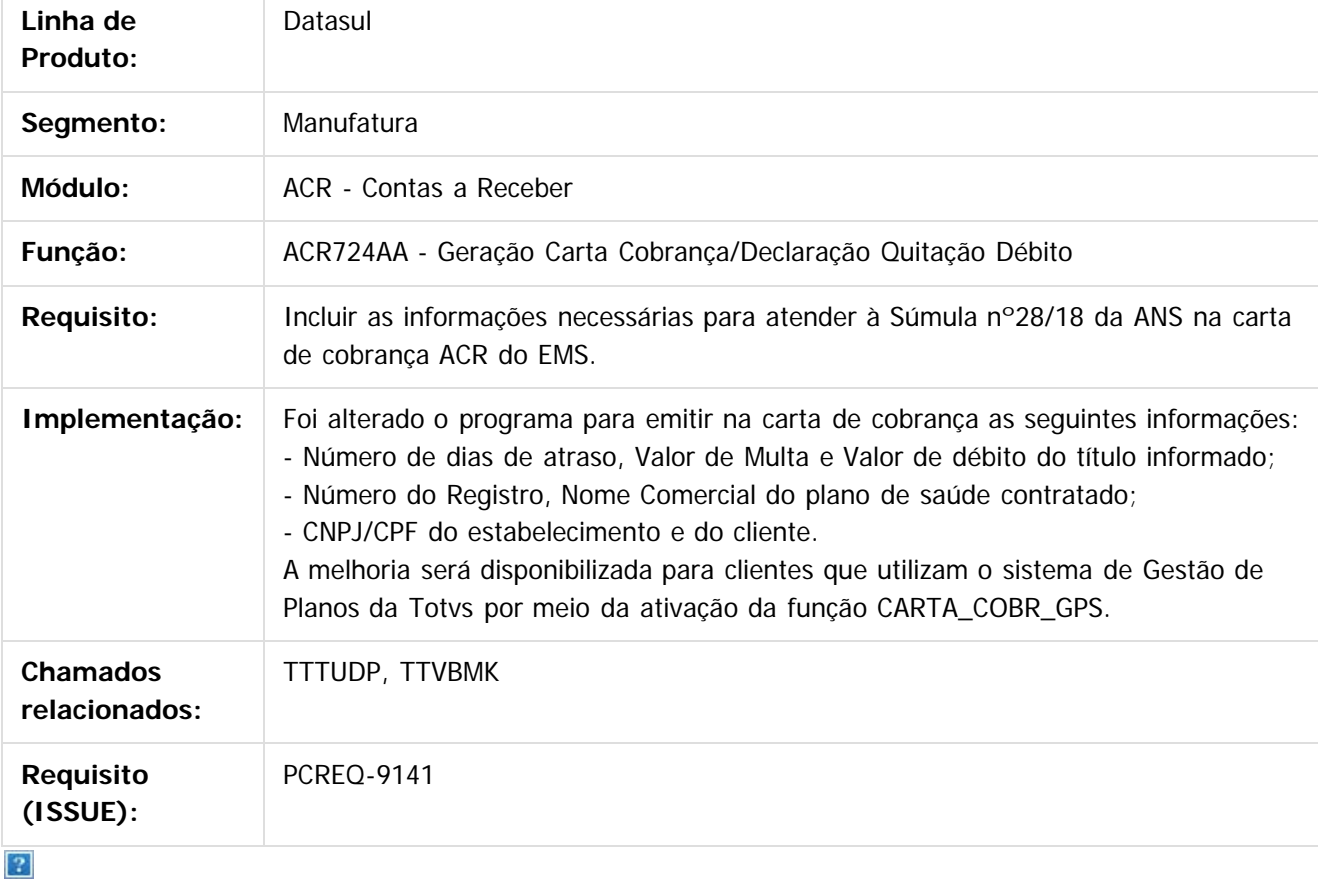

Document generated by Confluence on 06 mai, 2016 09:55

 $\odot$ 

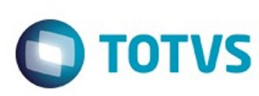

Este docul

é de propriedade da TOTVS. Todos os direitos reservados

ര

#### [Linha Datasul](#page-0-0) / [Release 12.1.10](#page-16-0) / [Legislação - 12.1.10](#page-287-0) / [Controladoria e Finanças - Legislação - 12.1.10](#page-288-0)

# **Linha Datasul : TTZKLU\_DT\_Executa\_Lista\_Titulo\_Controle\_Inadimp**

Created by Joarez Faust, last modified by Cristina de Souza Stocco on 25 fev, 2016

# **IVC523RA - Executa Lista Título Controle de Inadimplência**

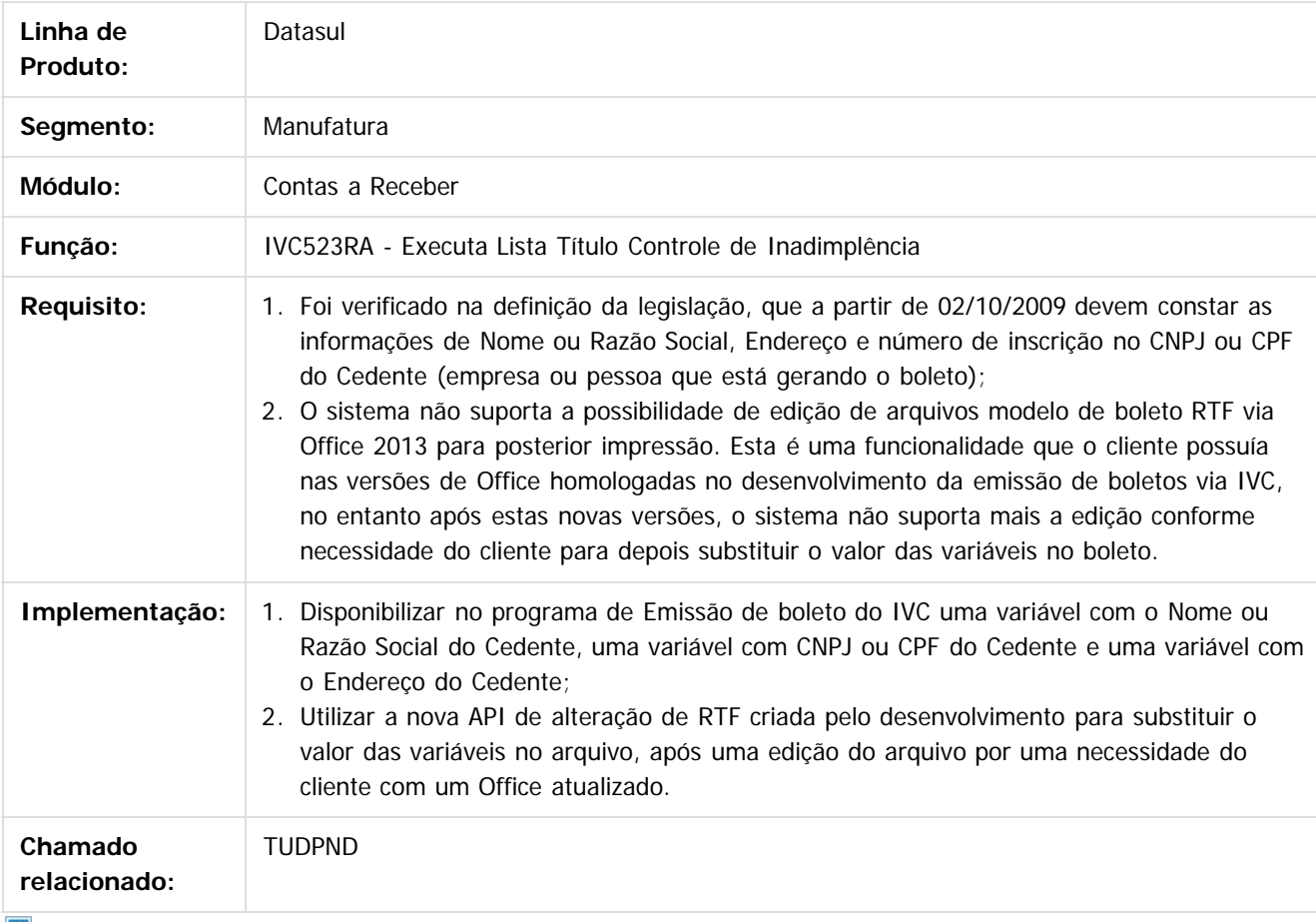

Este documento é de propriedade da TOTVS. Todos os direitos reservados

.<br>ම

Document generated by Confluence on 06 mai, 2016 09:55

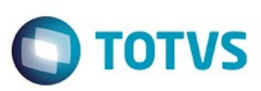

<span id="page-291-0"></span>[Linha Datasul](#page-0-0) / [Release 12.1.10](#page-16-0) / [Legislação - 12.1.10](#page-287-0)

# **Linha Datasul : Fiscal - Legislação - 12.1.10**

Created by Susan Marjorie Alves on 11 jan, 2016

Document generated by Confluence on 06 mai, 2016 09:55

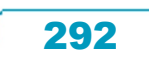

Este documento é de propriedade da TOTVS. Todos os direitos reservados.  $\odot$ 

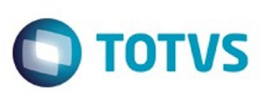

### <span id="page-292-0"></span>[Linha Datasul](#page-0-0) / [Release 12.1.10](#page-16-0) / [Legislação - 12.1.10](#page-287-0) / [Fiscal - Legislação - 12.1.10](#page-291-0)

# **Linha Datasul : Configurador Layout Fiscal - Legislação - 12.1.10**

Created by Susan Marjorie Alves on 11 jan, 2016

Document generated by Confluence on 06 mai, 2016 09:55

 $\odot$ 

.<br>ල

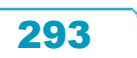

Este documento é de propriedade da TOTVS. Todos os direitos reservados. ©

e ae proprieaaae

da TOTVS. Todos os direitos reservados

ര

Este documento e de propriedade

da TOTVS. Todos os direitos reservados

 $\odot$ 

### [Linha Datasul](#page-0-0) / [Release 12.1.10](#page-16-0) / [Legislação - 12.1.10](#page-287-0) / [Fiscal - Legislação - 12.1.10](#page-291-0) / [Configurador Layout Fiscal - Legislação - 12.1.10](#page-292-0)

## **Linha Datasul : DT\_Ato\_Cotepe\_44/2015\_DIFAL\_Apuração\_e\_SPED\_Fiscal**

Created by Hermes Hagedorn, last modified by Susan Marjorie Alves on 21 jan, 2016

## **Ato Cotepe 44/2015 DIFAL - Apuração e SPED Fiscal Características do Requisito**

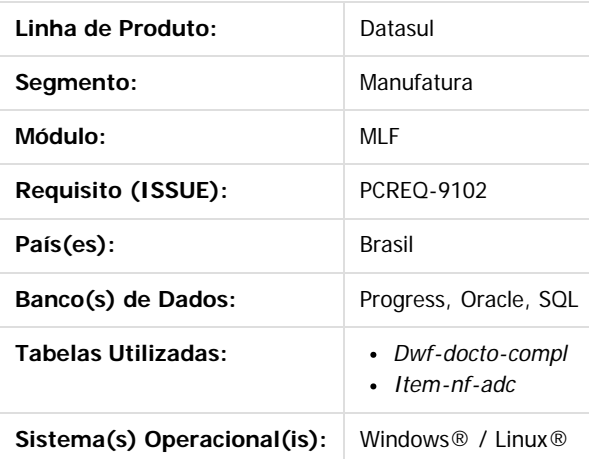

### **Descrição**

**Alterações instituídas pelo Ato Cotepe 44**

Abaixo a descrição das alterações instituídas no Ato Cotepe 44.

**I – Alterada a redação da coluna "Descrição" da tabela 2.6.1.1 – Abertura do arquivo digital e Bloco 0, do Registro 0015 para "Dados do Contribuinte Substituto ou Responsável pelo ICMS Destino"**

**II – Incluído o registro C101 na tabela 2.6.1.2 – Bloco C:**

**III – incluído o registro D101 na tabela 2.6.1.3 – Bloco D:**

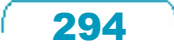

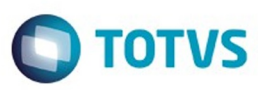

**IV – Incluídos os registros E300, E310, E311, E312, E313 e E316 na tabela 2.6.1.4 – Bloco E:**  $\overline{?}$ 

**V – Incluído o item 2 – ICMS Difal/FCP, no item 2 das Regras de Formação do Código de Ajuste da Apuração do ICMS, do item 5.1.1 Tabela de Códigos de Ajuste da Apuração do ICMS do item 5.1 – Ajustes dos Saldos da Apuração do ICMS**

**VI – Incluídos o seguintes códigos na tabela genérica do item Obs, do item 5.1.1 Tabela de Códigos de Ajuste da Apuração do ICMS do item 5.1 – Ajustes dos Saldos da Apuração do ICMS:**

XX209999 - Outros débitos para ajuste de apuração ICMS Difal/FCP para a UF XX;

XX219999 - Estorno de créditos para ajuste de apuração ICMS Difal/FCP para a UF XX;

XX229999 - Outros créditos para ajuste de apuração ICMS Difal/FCP para a UF XX;

XX239999 - Estorno de débitos para ajuste de apuração ICMS Difal/FCP para a UF XX;

XX249999 - Deduções do imposto apurado na apuração ICMS Difal/FCP para a UF XX;

XX259999 - Débito especial de ICMS Difal/FCP para a UF XX;

**VII – Alterado o nome do registro 0015 para "DADOS DO CONTRIBUINTE SUBSTITUTO OU RESPONSÁVEL PELO ICMS DESTINO".**

**VIII – Alterada a descrição do campo 02 – UF\_ST do registro 0015 para "Sigla da unidade da federação do contribuinte substituído ou unidade de federação do consumidor final não contribuinte - ICMS Destino EC 87/15"**

**IX – Alterada a descrição do campo 03 – IE\_SR do registro 0015 para "Inscrição Estadual do contribuinte substituto na unidade da federação do contribuinte substituído ou unidade de federação do consumidor final não contribuinte - ICMS Destino EC 87/15."**

**X – Incluídos os seguintes registros no APÊNDICE B – LEIAUTE DA ESCRITURAÇÃO FISCAL DIGITAL** REGISTRO C101: INFORMAÇÃO COMPLEMENTAR DOS DOCUMENTOS FISCAIS QUANDO DAS OPERAÇÕES INTERESTADUAIS DESTINADAS A CONSUMIDOR FINAL NÃO CONTRIBUINTE EC 87/15.  $|2\rangle$ 

Nível hierárquico - 3 Ocorrência - 1:1

REGISTRO D101: INFORMAÇÃO COMPLEMENTAR DOS DOCUMENTOS FISCAIS QUANDO DAS PRESTAÇÕES INTERESTADUAIS DESTINADAS A CONSUMIDOR FINAL NÃO CONTRIBUINTE EC 87/15.  $|2\rangle$ 

Nível hierárquico - 3 Ocorrência - 1:1

REGISTRO E300: PERÍODO DE APURAÇÃO DO ICMS DIFERENCIAL DE ALÍQUOTA – UF ORIGEM/DESTINO EC 87/15

Este

෧

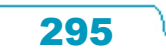

 $|2|$ 

Este

documento é de propriedade da TOTVS. Todos os direitos reservados

 $\odot$ 

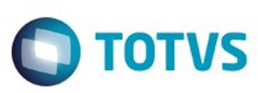

### $\vert$  3.

 $\overline{2}$ 

Nível hierárquico - 2 Ocorrência - 1:1

Nível hierárquico – 3

Ocorrência – um (por período)

documento é de propriedade da TOTVS. Todos os direitos reservados.  $\bullet$ 

e<br>S

 $\odot$ 

87/15

 $\overline{?}$ 

 $|2\rangle$ 

Nível hierárquico - 5 Ocorrência – 1:N

REGISTRO E313: INFORMAÇÕES ADICIONAIS DOS AJUSTES DA APURAÇÃO DO ICMS DIFERENCIAL DE ALÍQUOTA UF ORIGEM/DESTINO EC 87/15 IDENTIFICAÇÃO DOS DOCUMENTOS FISCAIS  $\left| \cdot \right\rangle$ 

REGISTRO E310: APURAÇÃO DO ICMS DIFERENCIAL DE ALÍQUOTA – UF ORIGEM/DESTINO EC 87/15

Nível hierárquico - 5 Ocorrência – 1:N

REGISTRO E316: OBRIGAÇÕES DO ICMS RECOLHIDO OU A RECOLHER – DIFERENCIAL DE ALÍQUOTA UF ORIGEM/DESTINO EC 87/15  $|2|$ 

REGISTRO E311: AJUSTE/BENEFÍCIO/INCENTIVO DA APURAÇÃO DO ICMS DIFERENCIAL DE ALÍQUOTA UF ORIGEM/DESTINO EC

Nível hierárquico – 4 Ocorrência – 1:N

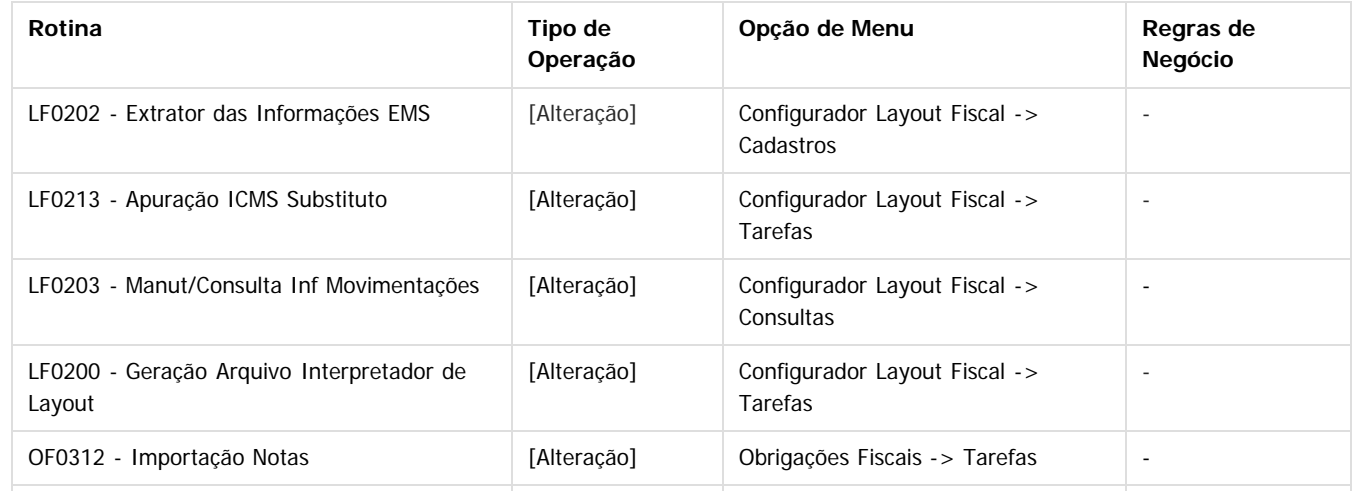

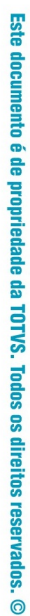

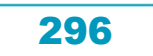

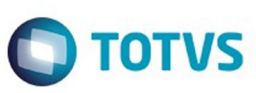

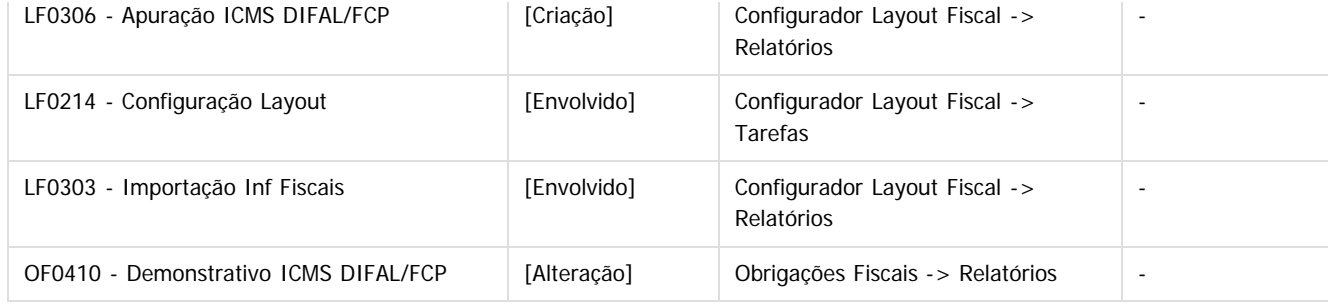

### **Procedimento para Implantação**

Estar com o dicionário atualizado conforme console. Neste desenvolvimento foi criada a tabela "dwf-docto-compl". Estar com os programas atualizados no propath.

Realizar a importação do Layout do Sped fiscal "12", por intermédio do programa lf0301.

Realizar a importação do Menu dos módulos MLF e MOF, disponibilizados no portal dos clientes.

### **Procedimento para Utilização**

#### **OF0312 - Importação Notas**

Na importação dos documentos fiscais no módulo MOF, foi disponibilizada a importação das informações para a tabela **item-nfadc** com o tipo de informação "24 - Partilha ICMS UFs Origem/Destino em Op. Interest. p/ Consumidor Final", de acordo com o layout abaixo:

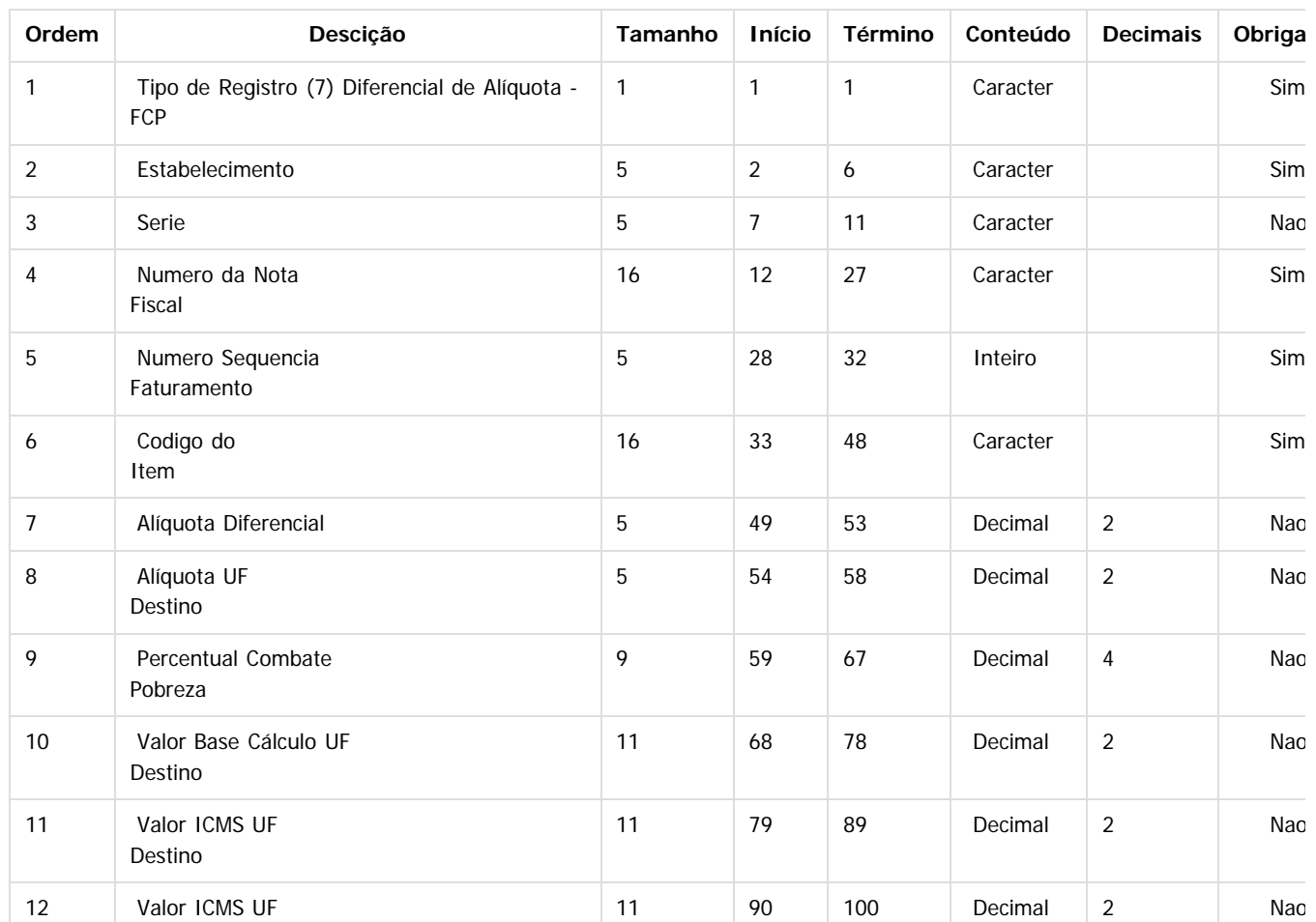

 $\odot$ 

෧

 $\odot$ 

.<br>ම

Este documento é de propriedade da TOTVS. Todos os direitos reservados

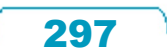

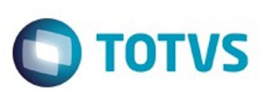

Este documento é de propriedade da TOTVS. Todos os direitos reservados

 $\bullet$ 

Este documento é de propriedade da TOTVS. Todos os direitos reservados

ര

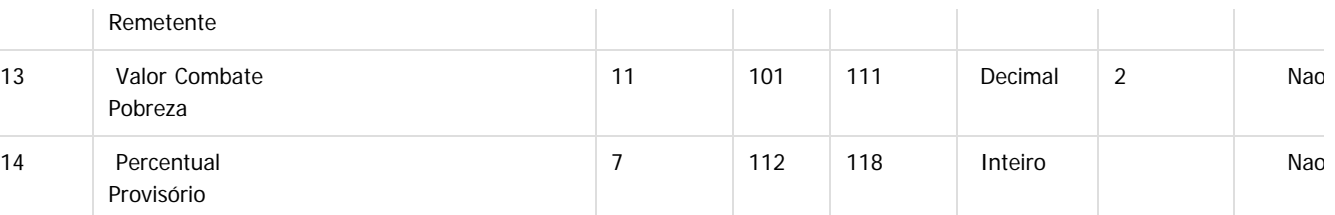

O programa importador realizará as seguintes validações:

- A UF destino não deverá ser igual a UF origem.
- Estabelecimento da Inf Compl Difal deverá ser o mesmo Estabelecimento da Nota.
- Série da Inf Compl Difal deverá ser a mesma Série da Nota.
- Número Docto da Inf Compl Difal deverá ser o mesmo Número da Nota.
- Seq Faturamento da Inf Compl Difal deverá ser a mesma Seq Faturamento do Item.
- Código Item da Inf Compl Difal deverá ser o mesmo Código do Item do Documento.

Se alguma destas validações não estiver ok, o documento não será importado.

#### **LF0202 - Extrator das Informações EMS**

A rotina de extração das informações para o MLF não foi alterada.

O programa foi alterado internamente para que as informações constantes no programa CD4035, na tablea item-nf-adc, sejam extraídas para a tabela dwf-docto-compl.

**Importante:** Somente serão extraídas as informações de documentos modelo 55 e 57, pois de acordo com o guia prático somente poderão ser gerados os registros C101 e D101 destes modelos de documento. Outra validação realizada pelo PVA é com relação ao Bloco E310 e a validação dos valores constantes nos campos 05, 06, 07 e 08 que somente poderão ser considerados os valores contantes nos registros C101 e D101.

#### **LF0203 - Manut/Consulta Inf Movimentações**

Será apresentada a tabela "DWF-DOCTO-COMPL" com o nome "Documento Inf Complementar", quando selecionados todos os layouts e no layout do SPED Fiscal Versão 010 ou versões posteriores.

A edição desta tabela não será habilitada, o usuário somente poderá consultar suas informações.

#### **LF0213 - Apuração ICMS Substituto**

Para os valores de DIFAL/FCP devem ser preenchidas as informações complementares para apuração deste tipo de imposto, o saldo credor anterior e também os recolhimentos.

Desta forma, a tela LF0213 apresentará o tipo de imposto (dwf-apurac-impto.cod-impto), sendo que:

- **ICMSST** (ICMS Subst Tributária): continuará sendo usado para a apuração do ICMSST.
- **DIF-FCP** (ICMS Difal/FCP): NOVO será utilizado para identificar a apuração do Difal/FCP.

Alterado o nome do programa no menu de "Apuração de ICMS Substituto" para "Apuração de ICMS ST e DIFAL/FCP".

#### **LF0214 - Configuração Layout e LF0303 - Importação Inf Fiscais**

Estes programas não foram alterados, porém a tabela "DWF-DOCTO-COMPL" está disponível para importação.

#### **LF0200 - Geração Arquivo Interpretador de Layout**

A rotina de geração do arquivo do SPED FIscal não foi alterada.

O programa foi alterado internamente para gerar os novos registros. Estas alterações foram realizadas no layout "SPED Fiscal V.010".

#### **OF0410 - Demonstrativo ICMS DIFAL/FCP**

Neste relatório é possível consultar as informações referentes ao ICMS DIFAL/FCP por documento, e totalizados por UF. O relatório considera as informações do módulo MOF.

#### **LF0306 - Apuração ICMS DIFAL/FCP**

Neste relatório é possível consultar a apuração dos valores de ICMS DIFAL e FCP por UF, estas informações são as mesmas geradas no arquivo do SPED Fiscal no bloco E300.

O relatório considera as informações do módulo MLF.

#### **SPLF007 - Elimina Informações MLF**

പ

Este documento é de propriedade da TOTVS. Todos os direitos reservados

 $\odot$ 

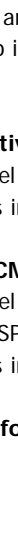

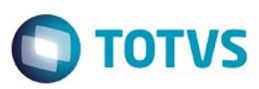

A rotina de eliminação não foi alterada, porém quando selecionada a opção "Elimina Documento MLF" também serão eliminados os respectivos dados da tabela dwf-docto-compl.

 $\left| \cdot \right\rangle$ 

Document generated by Confluence on 06 mai, 2016 09:55

 $\odot$ 

စ်

Este documento é de propriedade da TOTVS. Todos os direitos reservados.  $\odot$ 

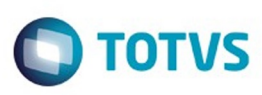

Este documento é de propriedade da TOTVS. Todos os direitos reservados

 $\bullet$ 

Este

documento é de propriedade da TOTVS. Todos os direitos reservados

ര

Este documento é de propriedade da TOTVS. Todos os direitos reservados

෧

## **Linha Datasul : DT\_SPED\_Contrib\_P100\_Aliquotas\_Diferentes\_para\_mesma\_NCM**

Created by Augusto Jose Eccher Neto, last modified by Julia Luckfett de Espindola on 25 fev, 2016

## **SPED Contribuições - Registro P100 com Alíquotas Diferentes Para a Mesma NCM**

#### **Características do Requisito**

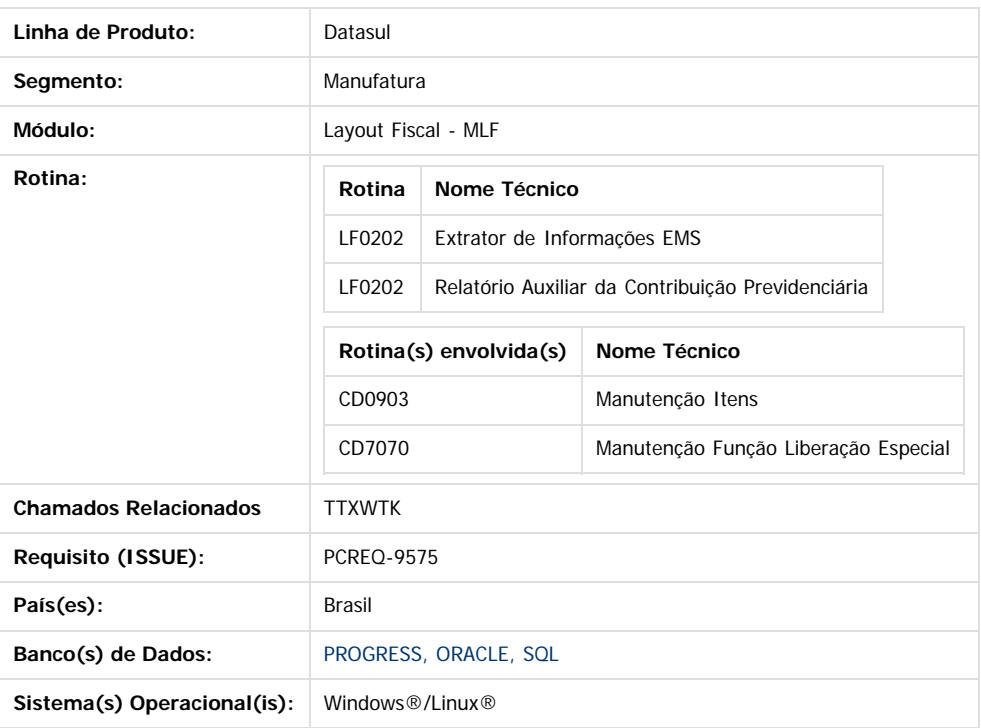

#### **Descrição**

Apurar o tipo de registro P100 (Contribuição Previdenciária Sobre a Receita Bruta) para a mesma NCM com alíquotas diferentes, de acordo com a lei 13.161 de 31/08/2015, o art. 8ºA, descreve sobre alíquotas diferenciadas para a mesma classificação fiscal para o cálculo da Desoneração da Folha (INSS).

O registro P100 é gerado no arquivo da EFD Contribuições de acordo com o código de atividade sujeita a incidência da Contribuição Previdenciária sobre a Receita Bruta (Campo 05-COD\_ATIV\_ECON) Tabela 5.1.1.

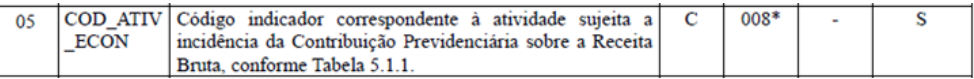

Esta tabela sofreu alteração em 19/01/2016 onde foram adicionados os códigos de atividades **1901Ex01** e **1905Ex01** para diferenciar a alíquota (1,0%) da atividade **19000000** (2,5%).

Com essa alteração podem existir produtos com a mesma Classificação Fiscal/NCM, porém com alíquotas distintas (2,5% e 1,0%) por conta da exceção, e que deverá ser gerado na EFD Contribuições com o respectivo código da atividade.

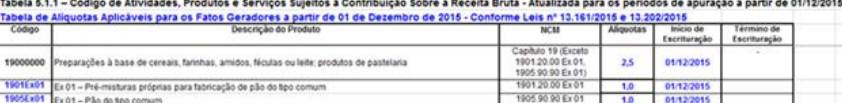

#### **Procedimento para Implantação:**

As alterações descritas neste documento técnico serão liberadas na Release 12.1.10. Portanto os clientes deverão estar nesta versão do sistema para que as alterações tratadas por este documento possam ser utilizadas.

300

#### **Procedimento para Configuração:**

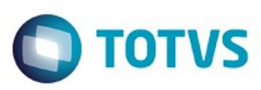

**Configurador de Parâmetros - CD7070:** No programa "CD7070 - Manutenção Função Liberação Especial" deverá ser informado "P100-efdcontrib-ncm-ex", marcar a função ativa e executar.

#### **Procedimento para Utilização:**

**Atualização Itens - CD0903:** Neste programa, na aba Fiscal, as Classificações Fiscais (NCM) que possuem alíquotas distintas (1%), deverão ser alteradas, adicionando a exceção (01) conforme tabela 5.1.1 (Código de Atividades).

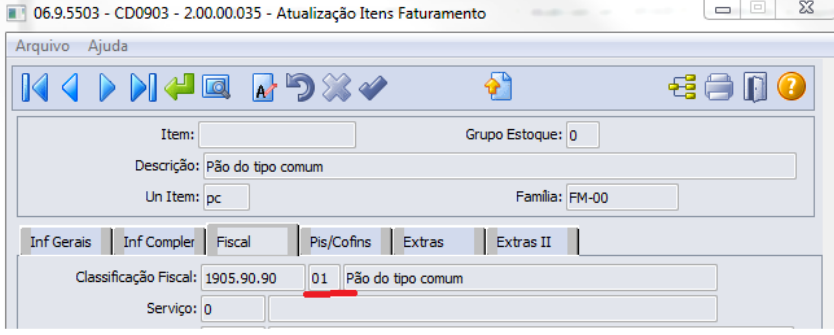

**Configurador de Parâmetros - CD7070:** No programa "CD7070 - Manutenção Função Liberação Especial" deverá ser informado **P100-efdcontrib-ncm-ex**, marcar a função ativa e executar.

**Manutenção/Consulta Tabelas MLF - LF0203:** Acessar a tabela P100 Atividade Contrib Previd (dwf-ativid-contrib-previd - mgfis) e incluir o registro para as novas atividades e alíquotas, nos campos "Classifi Inic" e "Classific Fim" deve ser informado o código da Classificação Fiscal/NCM com a exceção (Ex.: **1901200001**/**1905909001**)

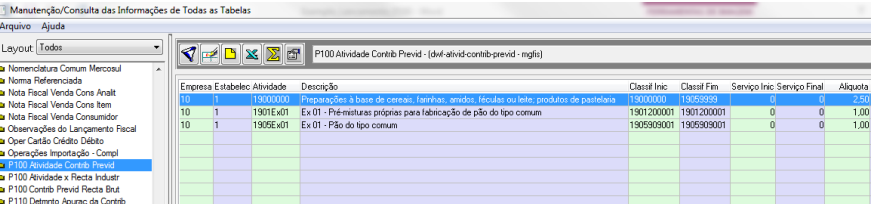

**Extrator das Informações EMS - LF0202:** Na extração das informações para o MLF, na aba Parâmetros, o campo "Extrair Automaticamente Bloco P" deverá estar marcado.

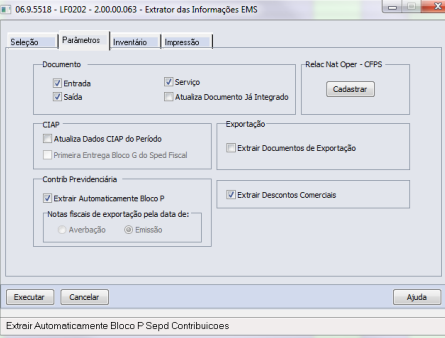

Após a extração, as informações da contribuição previdenciária sobre a receita bruta estarão gravadas no LF0203 - tabela P100 Contrib Previd Recta Brut (dwf-contrib-previd-recta) por atividade a alíquota:

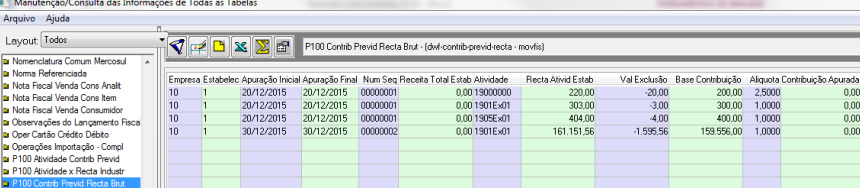

෧

 $\odot$ 

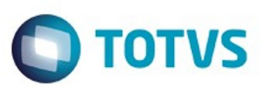

**2** RopcREQ-9575 - Desenvolvimento - Sped Contribuições Bloco P Alíquotas diferentes para mesma NCM Expedido

#### **Attachments:**

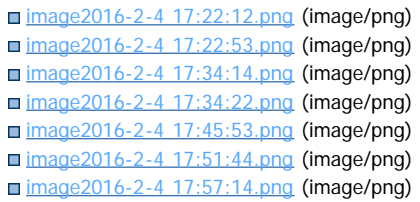

Document generated by Confluence on 06 mai, 2016 09:55

302

 $\stackrel{.}{\circ}$ 

Este documento é de propriedade da TOTVS. Todos os direitos reservados.  $\odot$ 

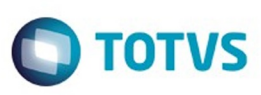

Este documento é de propriedade da TOTVS. Todos os direitos reservados

.<br>©

Este

documento é de propriedade da TOTVS. Todos os direitos reservados

.<br>ම

[Linha Datasul](#page-0-0) / [Release 12.1.10](#page-16-0) / [Legislação - 12.1.10](#page-287-0) / [Fiscal - Legislação - 12.1.10](#page-291-0) / [Configurador Layout Fiscal - Legislação - 12.1.10](#page-292-0)

# **Linha Datasul : DT\_Tabelas\_Virtuais\_SEF\_II**

Created by Caue Stahelin da Costa, last modified on 08 mar, 2016

# **Tabelas Virtuais SEF II**

### **Características do Requisito**

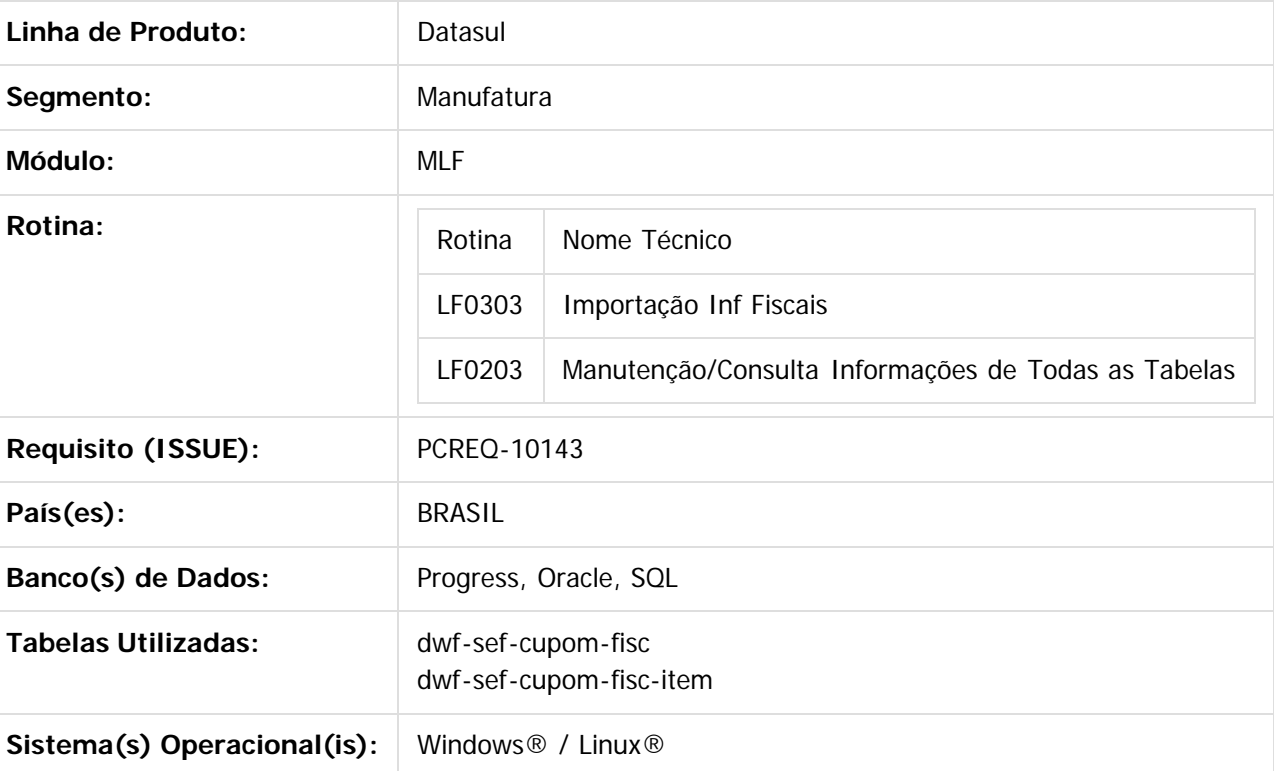

## **Descrição**

1 - Permitir a inclusão/alteração/exclusão de registros em tabelas virtuais no Importador Genérico do MLF (LF0303).

- 2 Apresentar corretamente nome e descrição de tabela virtual no programa LF0203.
- 3 Relacionar tabelas utilizadas no layout 50 (SEF II) e 51 (eDoc) nos filtros do programa LF0203.

### **Importante**

Devem ser importados os layouts 50 e 51 pelo programa LF0301, para o correto funcionamento do filtro de Layout do programa LF0203.

303

## **Procedimento para Implantação**

 $\odot$ 

Este documento é de propriedade da TOTVS. Todos os direitos reservados.

 $\odot$ 

Este documento é de propriedade da TOTVS. Todos os direitos reservados

.<br>ම

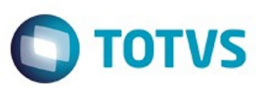

Este documento é de propriedade da TOTVS. Todos os direitos reservados.  $\odot$ 

Este documento é de propriedade da TOTVS. Todos os direitos reservados.

.<br>ම

O sistema é atualizado logo após a aplicação do pacote de atualizações (Patch) deste chamado. 1. Importação dos layouts "50" e "51" no programa LF0301.

### $\overline{?}$

### **Attachments:**

■ [image2015-12-22 11:9:34.png](#page-1455-0) (image/png) ■ [image2015-12-8 16:11:19.png](#page-1456-0) (image/png)

Document generated by Confluence on 06 mai, 2016 09:55

304

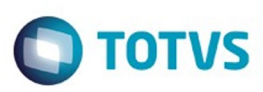

#### <span id="page-304-0"></span>[Linha Datasul](#page-0-0) / [Release 12.1.10](#page-16-0) / [Legislação - 12.1.10](#page-287-0) / [Fiscal - Legislação - 12.1.10](#page-291-0)

# **Linha Datasul : Obrigações Fiscais - Legislação 12.1.10**

Created by Susan Marjorie Alves on 11 jan, 2016

Document generated by Confluence on 06 mai, 2016 09:55

 $\odot$ 

.<br>ම

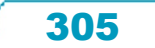

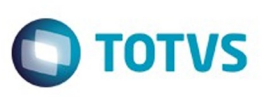

# **Linha Datasul : DT\_Desenvolvimento\_GIA\_ST**

Created by Hermes Hagedorn, last modified by Susan Marjorie Alves on 12 fev, 2016

# **Desenvolvimento GIA ST**

### **Características do Requisito**

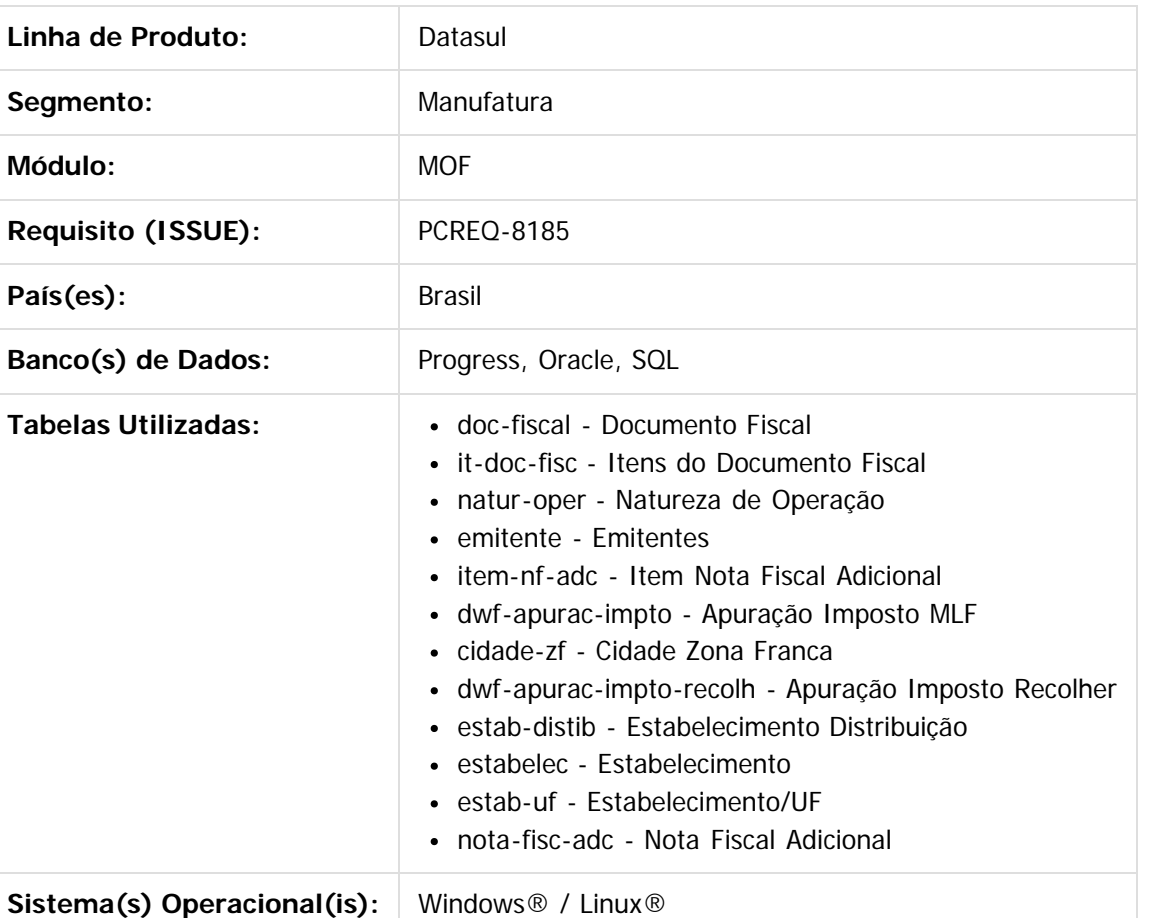

### **Descrição**

Desenvolver a geração do arquivo da GIA ST de acordo com o layout versão 3.1 publicado pela SEFAZ do Rio Grande do Sul no dia 25/11/2015.

A GIA ST foi desenvolvida pela SEFAZ do estado do Rio Grande do Sul e é adotada por outras unidades da federação como obrigação acessória para empresas que possuem inscrição estadual substituta nestas UFs. O objetivo deste arquivo é totalizar os valores recolhidos do ICMS ST, DIFAL e FCP devidos para essas UFs, onde o estabelecimento possuir I.E. Substituta.

306

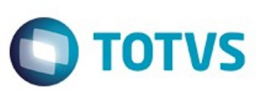

Este documento é de propriedade da TOTVS. Todos os direitos reservados

.<br>©

Experimento e de propriedade da TOTYS. Todos os direttos reservados

ര

Este documento é de propriedade da TOTVS. Todos os direitos reservados

 $\ddot{\circ}$ 

## **Procedimento para Utilização**

Para gerar a GIA-ST o estabelecimento deverá possuir Inscrição Estadual Substituta na UF para onde será transmitida a declaração.

No programa de geração do arquivo da GIA-ST deverá ser informado na tela:

- Pasta "Parâmetros":
	- Estabelecimento;
	- UF Favorecida Unidade da Federação onde o estabelecimento possui Inscrição Estadual Substituta;
	- Inscrição Estadual Esse campo deverá ser buscado automaticamente do programa FT0310 (Manutenção Informações Fiscais Estabelecimento x Estado);
	- Período
	- Pagto Antecipado ICMS-ST Informação do total dos pagamentos antecipados de ICMS-ST.
	- Pagto Antecipado DIFAL Informação do total dos pagamentos antecipados de diferencial de alíquota de acordo com a EC87/2015;
	- Local de Entrega;
	- Gia Sem Movimento
	- Substituição de GIA
	- Botão Vencimentos Abrirá o uma nova janela para informar as datas e valores de vencimento do ICMS-ST e ICMS-ST FCP.
- Pasta "Impressaão":
	- Destino;
	- Execução;
	- Destino do Arquivo.

Ao final do processamento das informações será gerado um relatório para conferência com os valores gerados nos campos do arquivo magnético.

Neste relatório poderão ser apresentadas mensagens de inconsistência, essas inconsistências não impedem a geração do arquivo, mas servem como advertência para possíveis erros que poderão ser apresentados no momento de importação do arquivo no programa validador.

As validações realizadas pelo programa gerador são:

- Valor do campo Total do ICMS Devido à UF de Destino dos Registros A4 é diferente da Soma dos Valores do ICMS do Registro A0. Fórmula:(Valor do ICMS Devido à UF Destino - Devoluções e Anulações - Pagamentos Antecipados).
- Cargo do Declarante não Informado, Campo 31 do Anexo Principal.
- DDD + Telefone do Declarante não Informados, Campo 33 do Anexo Principal.
- DDD + Fax do Declarante não Informados, Campo 33 do Anexo Principal.
- E-mail do Declarante não Informado, Campo 34 do Anexo Principal.

#### **Origem das informações dos registros Registro Principal - A0**

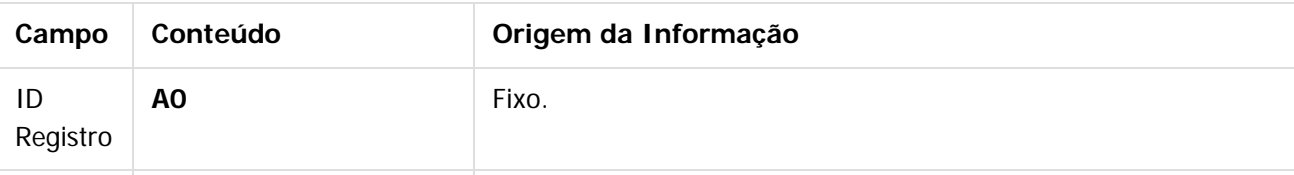

307

Este documento é de propriedade da TOTVS. Todos os direitos reservados

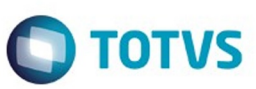

Este documento é de propriedade da TOTVS. Todos os direitos reservados. ©

Este documento é de propriedade da TOTVS. Todos os direitos reservados. ©

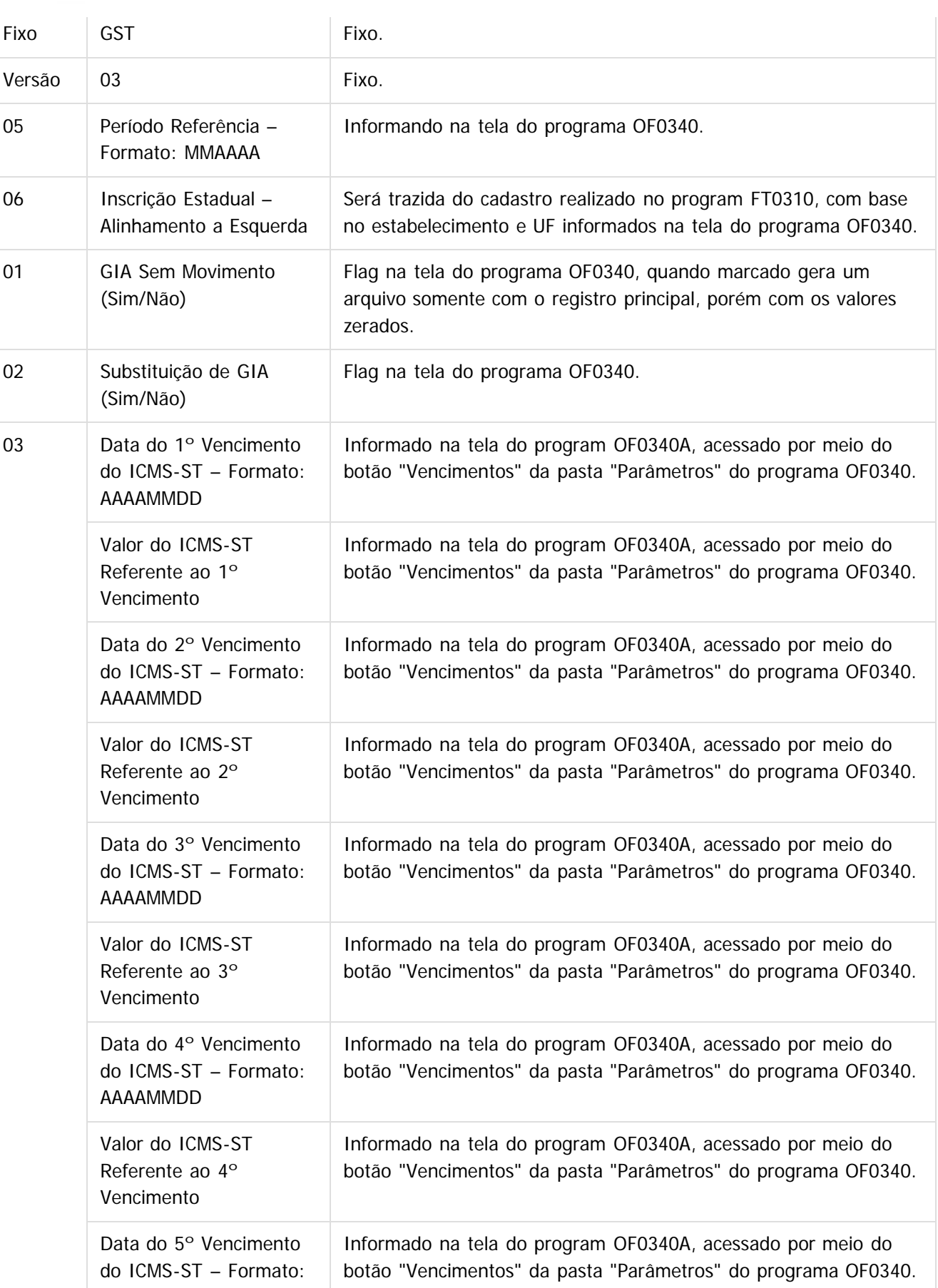

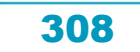

Este documento é de propriedade da TOTVS. Todos os direitos reservados.  $\odot$ 

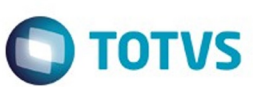

Este documento é de propriedade da TOTVS. Todos os direitos reservados. ©

Este documento é de propriedade da TOTVS. Todos os direitos reservados. ©

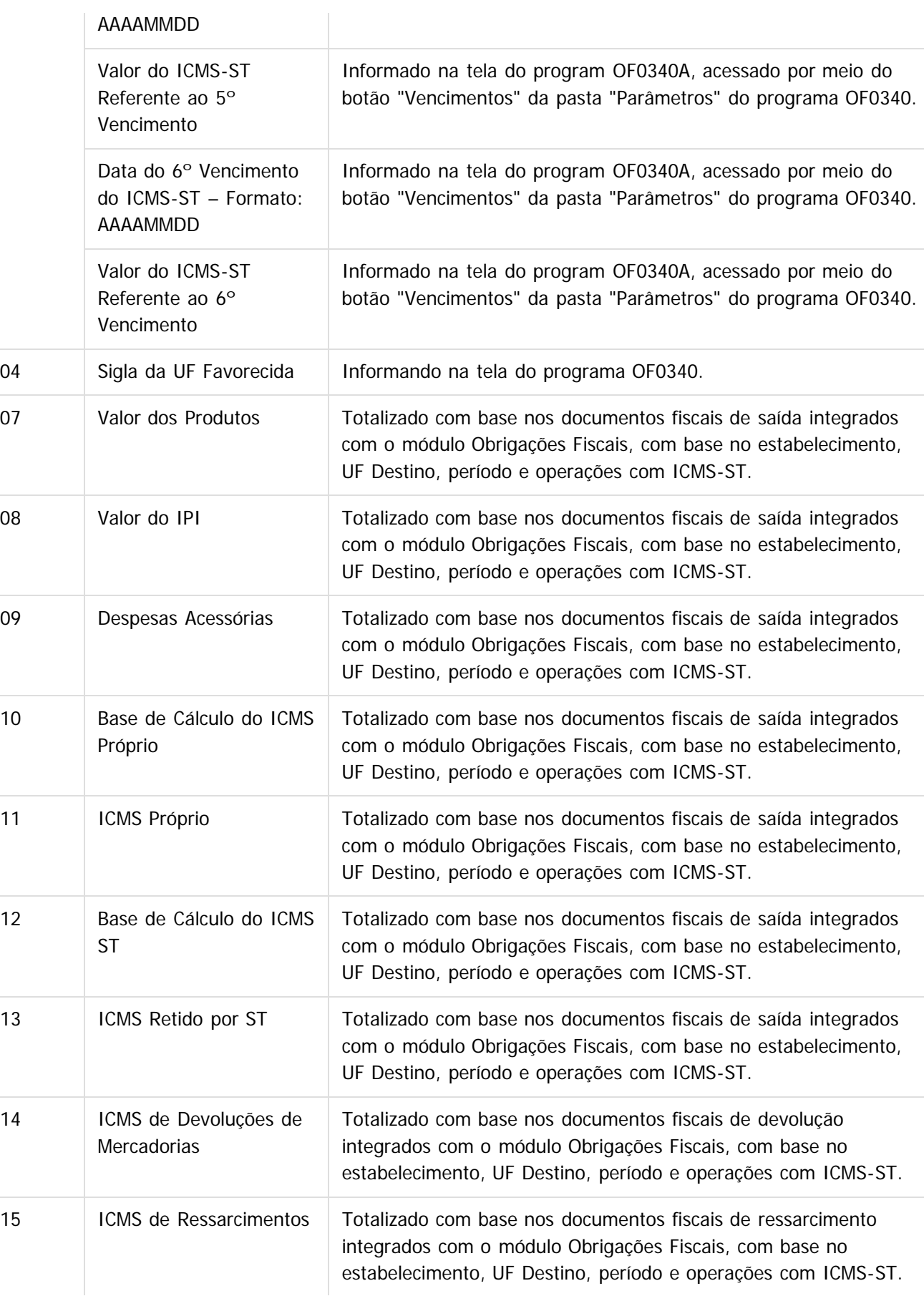

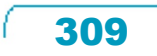

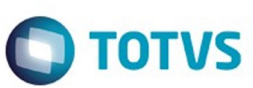

Este documento é de propriedade da TOTVS. Todos os direitos reservados. ©

Este documento é de propriedade da TOTVS. Todos os direitos reservados.  $\odot$ 

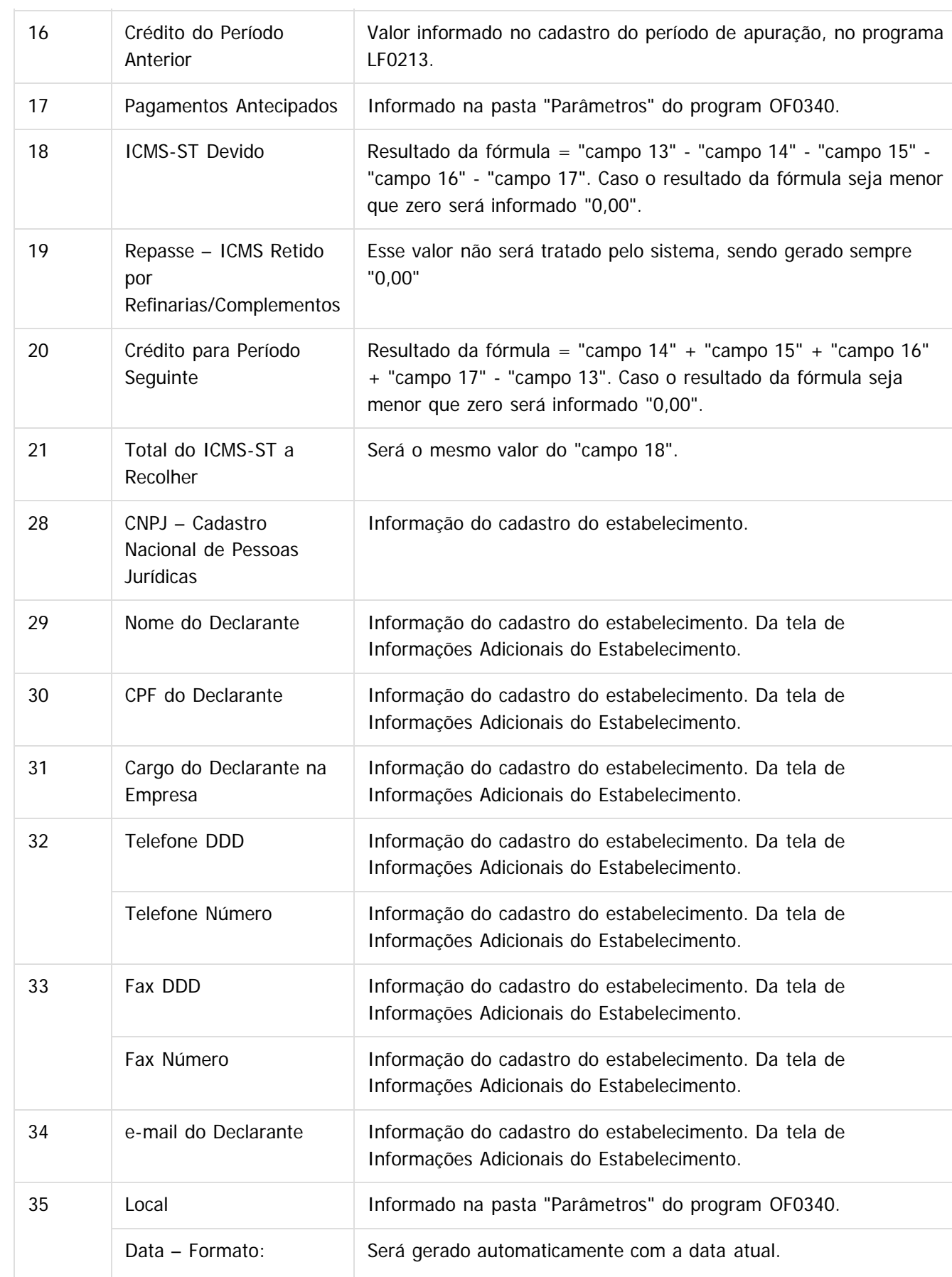

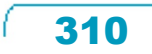

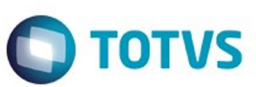

Este documento é de propriedade da TOTVS. Todos os direitos reservados. ©

Este documento é de propriedade da TOTVS. Todos os direitos reservados.  $\odot$ 

Este documento é de propriedade da TOTVS. Todos os direitos reservados.  $\odot$ 

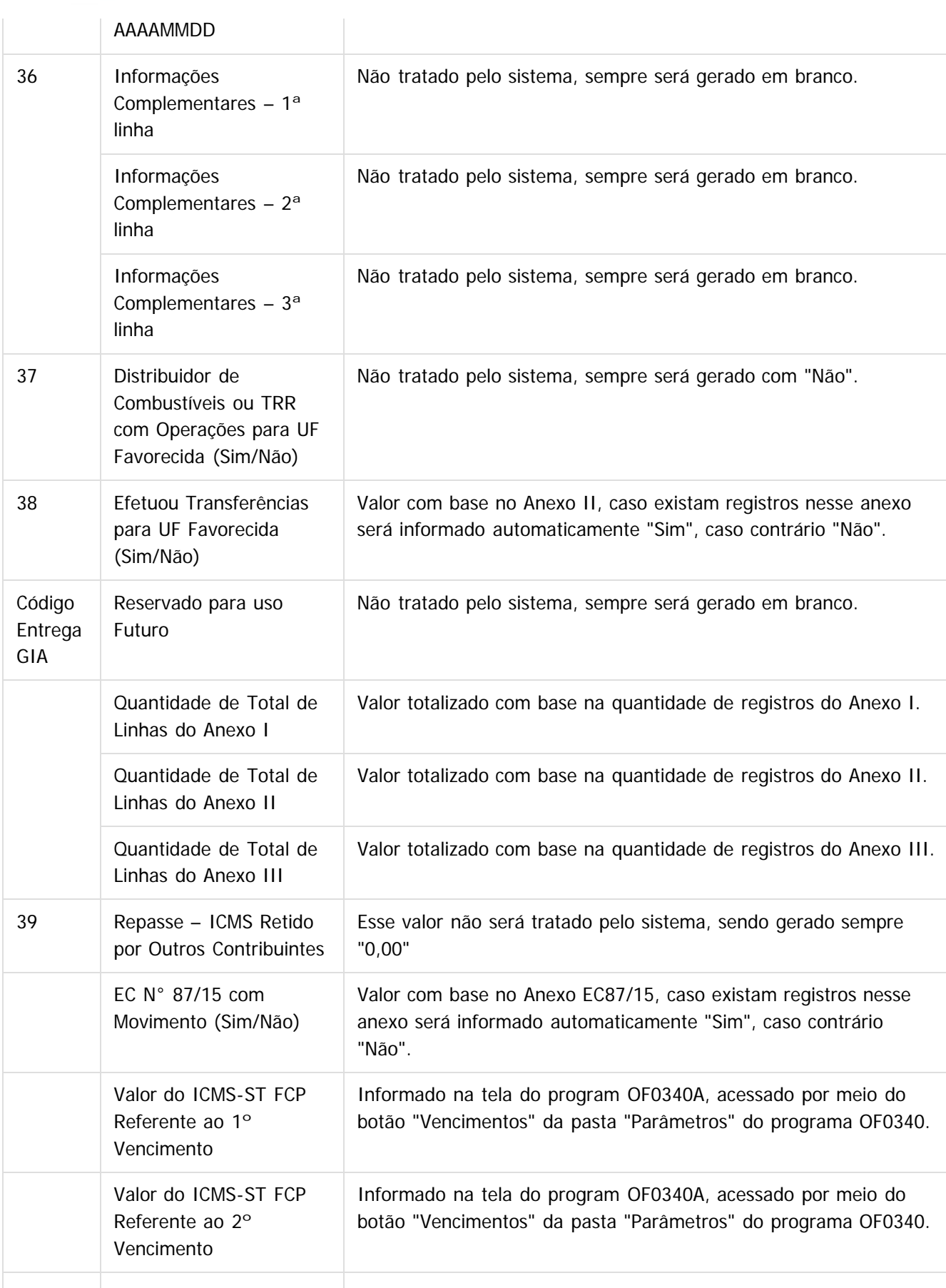

311

L

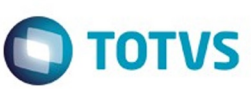

Este documento é de propriedade da TOTVS. Todos os direitos reservados.  $\odot$ 

Este documento é de propriedade da TOTVS. Todos os direitos reservados.

.<br>©

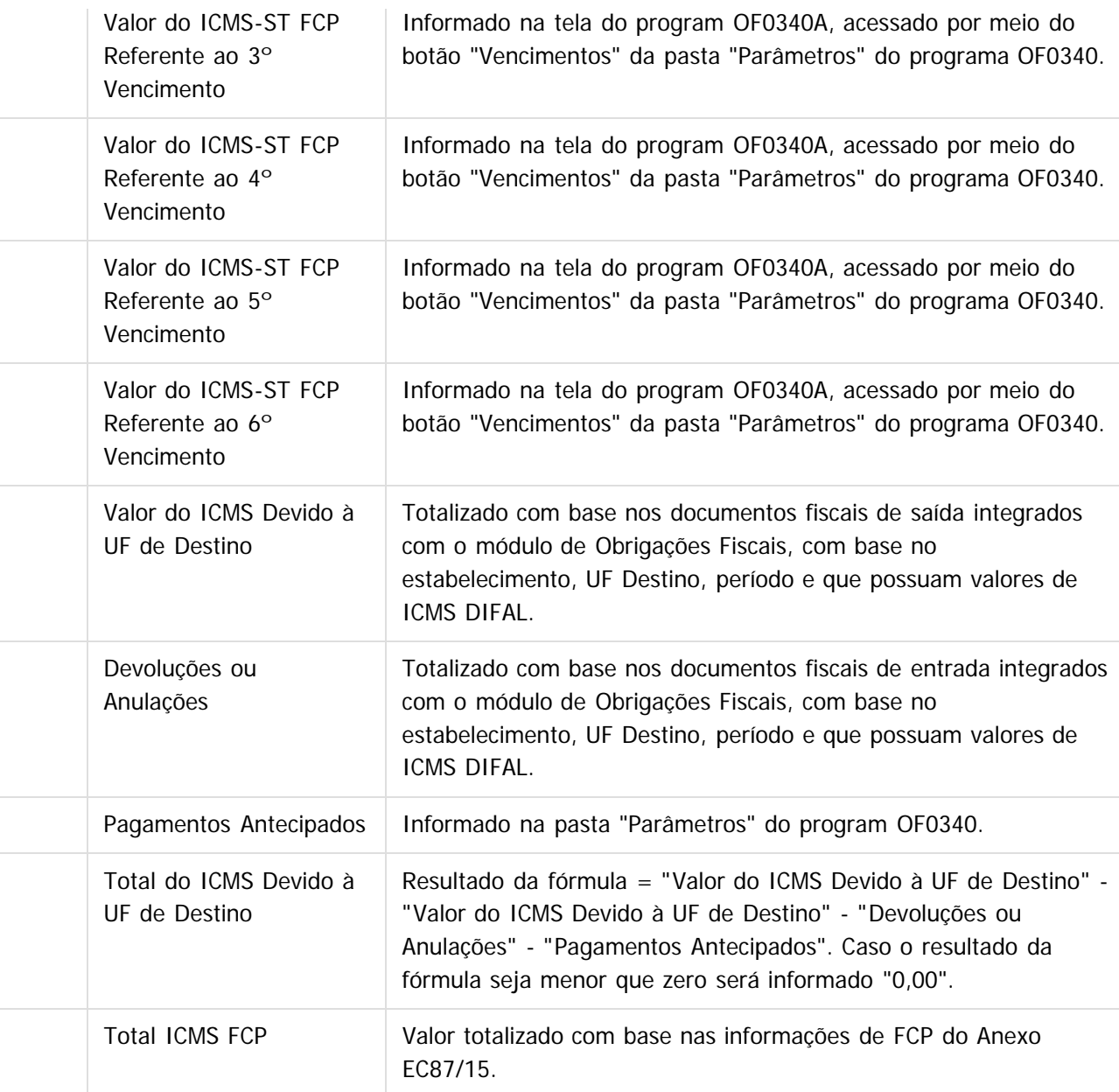

Deverão ser consideradas as regras da zona franca de Manaus, na geração dos valores deste bloco. Poderá ser utilizado como exemplo o tratamento realizado no relatório OF0631.

#### **Registro Anexo I - A1**

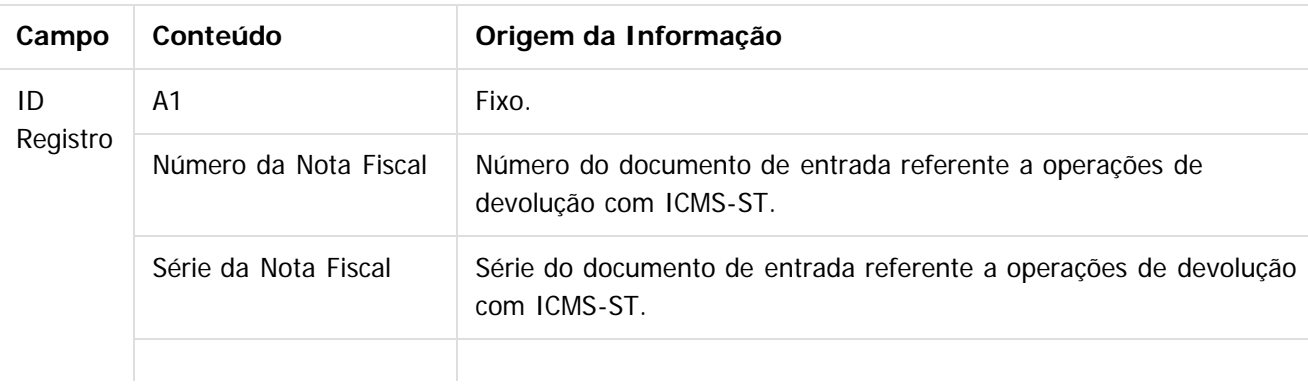

312

 $\ddot{\circ}$ 

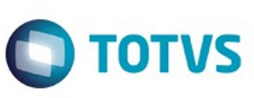

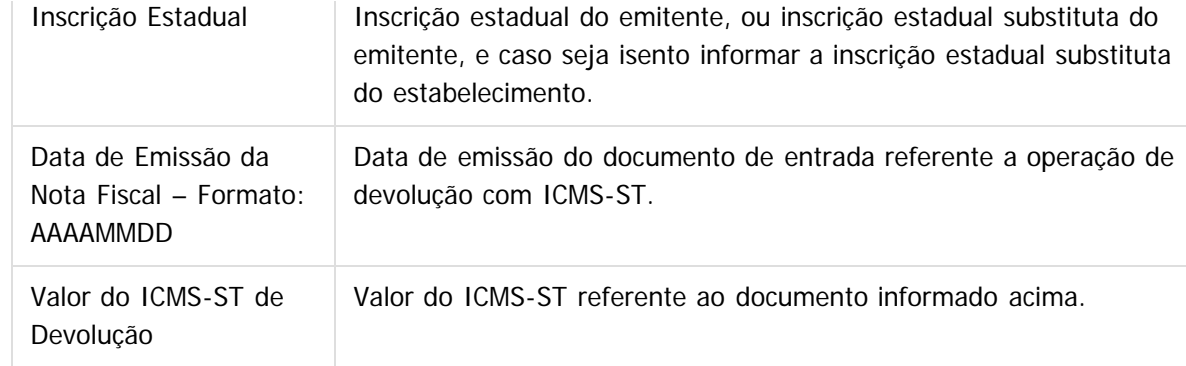

### **Registro Anexo II - A2**

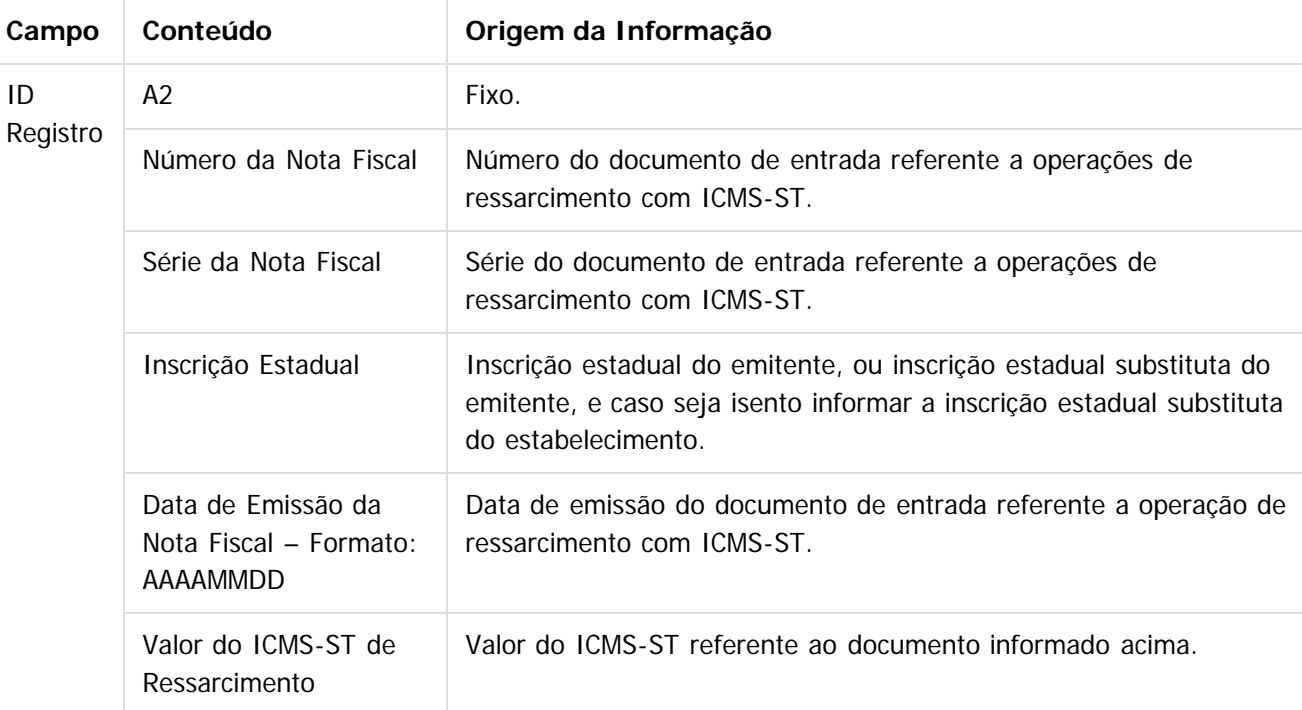

### **Registro Anexo III - A3**

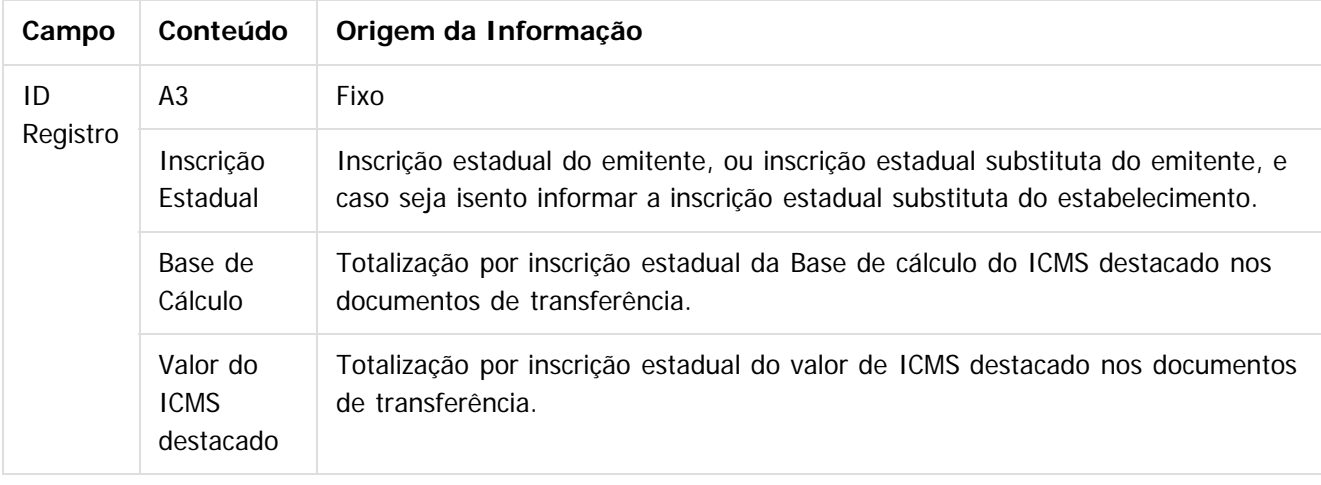

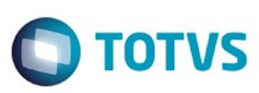

Este documento é de propriedade da TOTVS. Todos os direitos reservados.  $\odot$ 

Este documento é de propriedade da TOTVS. Todos os direitos reservados.

 $\stackrel{\cdot}{\circ}$ 

## **Registro Anexo EC87/15 - A4**

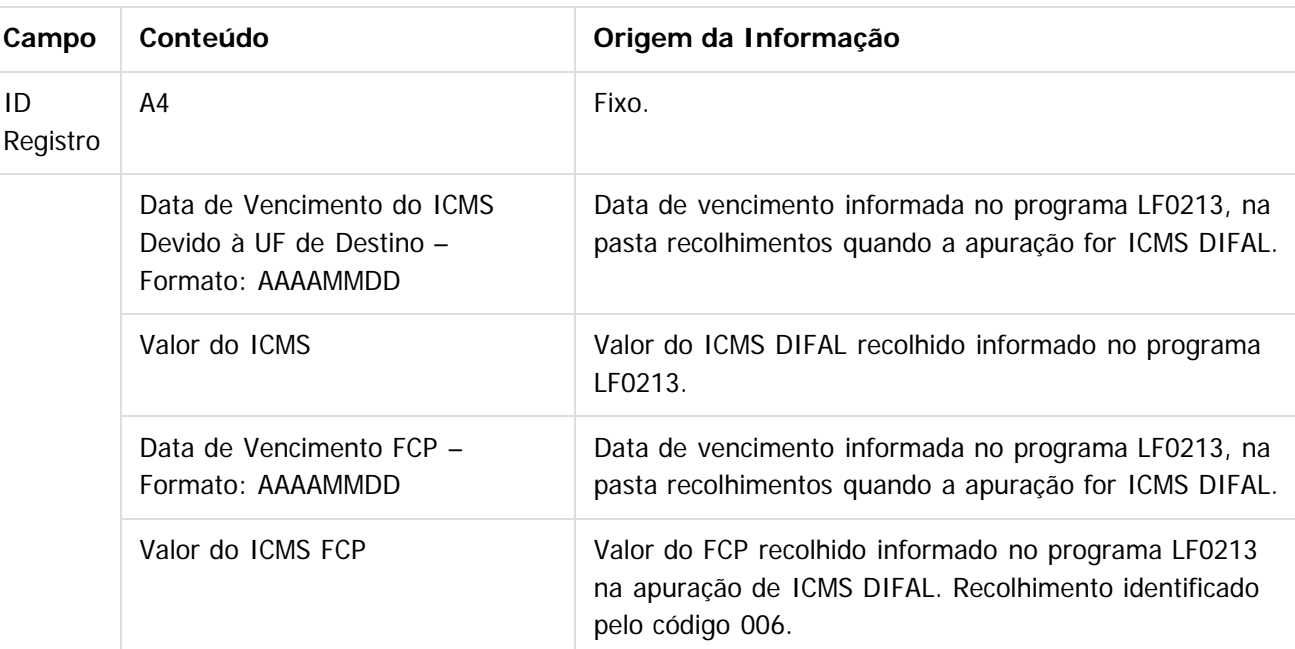

 $\overline{3}$ 

Document generated by Confluence on 06 mai, 2016 09:55

314

Este documento é de propriedade da TOTVS. Todos os direitos reservados.  $\odot$ 

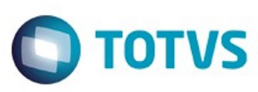

#### [Linha Datasul](#page-0-0) / [Release 12.1.10](#page-16-0) / [Legislação - 12.1.10](#page-287-0) / [Fiscal - Legislação - 12.1.10](#page-291-0) / [Obrigações Fiscais - Legislação 12.1.10](#page-304-0)

**Linha Datasul : DT\_DIME-SC\_Portaria\_SEF\_04/2016**

Created by Rodrigo Latari Neves, last modified by Susan Marjorie Alves on 03 fev, 2016

### **Dime SC - Portaria SEF Nº 4 DIFAL**

#### **Características do Requisito**

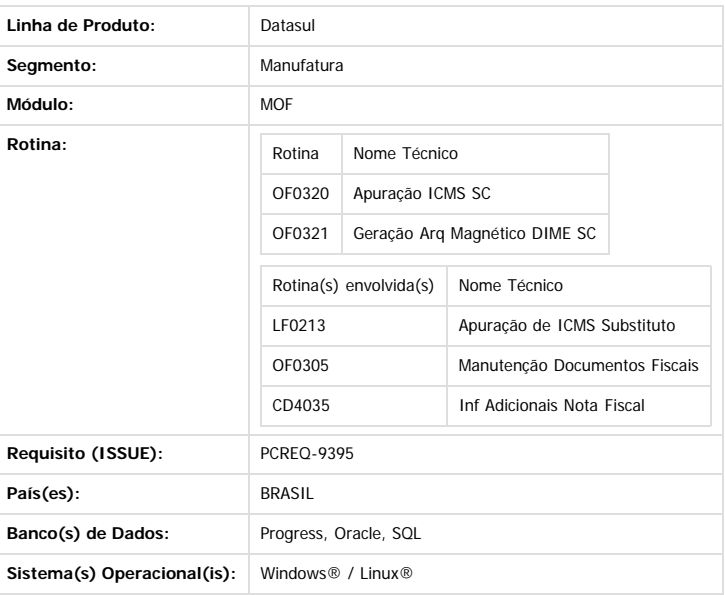

#### **Descrição**

Disponibilizada na geração do arquivo magnético DIME-SC, programas OF0320 e OF0321, as alterações no layout promovidas pela Portaria SEF 04/2016.

#### **Importante**  $\left| \cdot \right\rangle$

- 
- Alteração do Quadro 04 do item 3.2.4 acrescido do campo 045 • Inclusão do Quadro 13 (item 3.2.24) e seus campos
- · Inclusão do Layout registro Tipo 34 (tem 3.14.2) e seus campos

#### **Desenvolvimento**

- **Alterado OF0320**
	- 1) Foi incluído o botão "Quadro 13", na aba Inf Adic.

 $\overline{?}$ 

Este

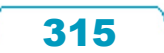

 $\odot$ 

Este documento é de propriedade da TOTVS. Todos os direitos reservados

෧

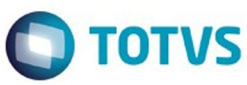

 $\overline{?}$ 

iste documento é de propriedade da TOTVS. Todos os direitos reservados.

 $\odot$ 

Este documento é de propriedade da TOTVS. Todos os direitos reservados

෧

Este documento é de propriedade da TOTVS. Todos os direitos reservados.

 $\overline{\circ}$ 

#### **Alterado OF0321**

Alterada a geração do arquivo magnético, implementando as alterações:

1) Foi incluído o **Quadro 13** - Informações sobre Diferença de Alíquota de Operação Interestadual à Consumidor: demonstrativo dos valores do imposto relativos à parcela da diferença de alíquota devido a este Estado em decorrência da realização de operação que destinem bens ou serviços a consumidor final não contribuinte do imposto localizado em outra unidade da federação, em conformidade com o disposto na Emenda Constitucional 87/2015.

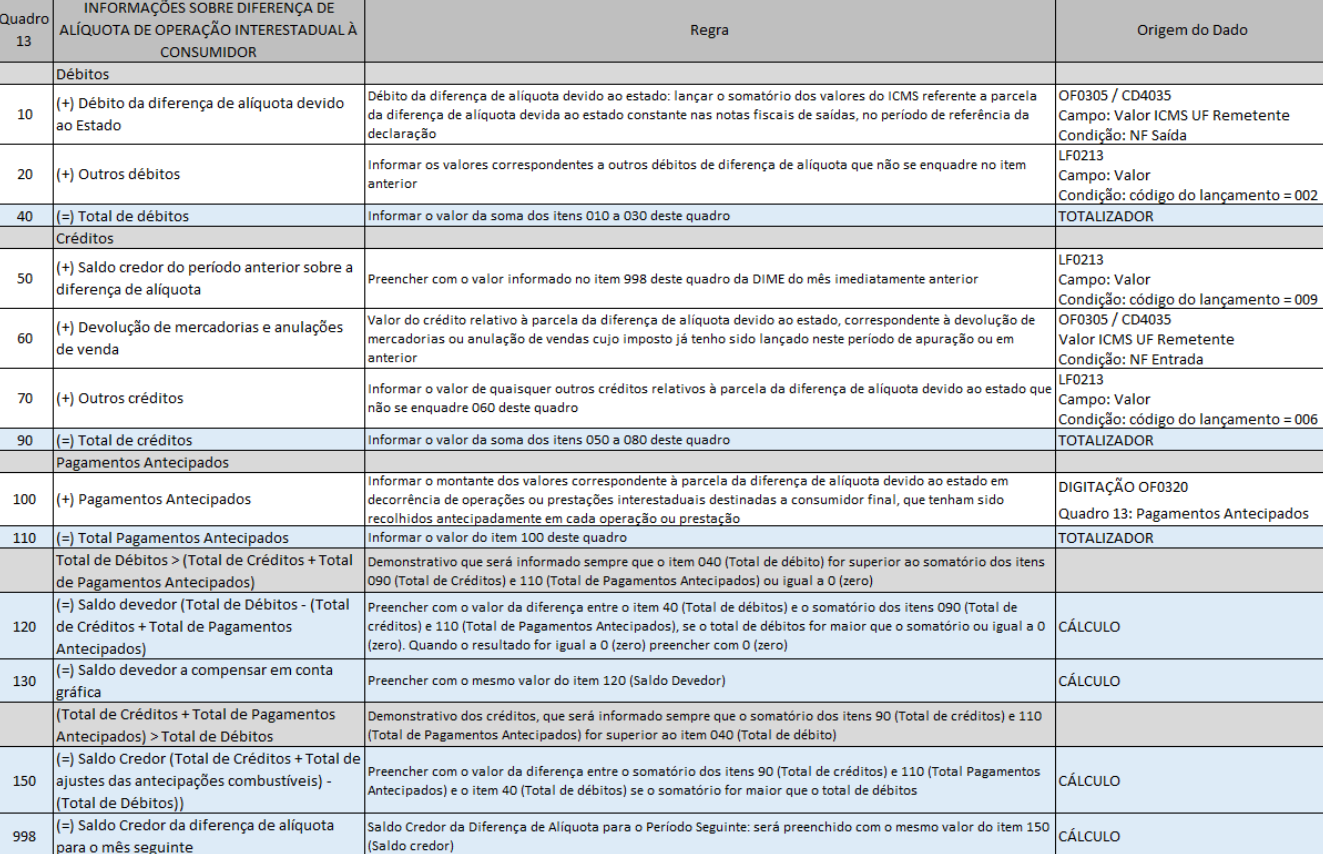

2) Foi incluído Layout do registro **Tipo 34** - Informações sobre Diferença de Alíquota de Operação Interestadual à Consumidor, gerando no arquivo magnético os dados do Quadro 13.

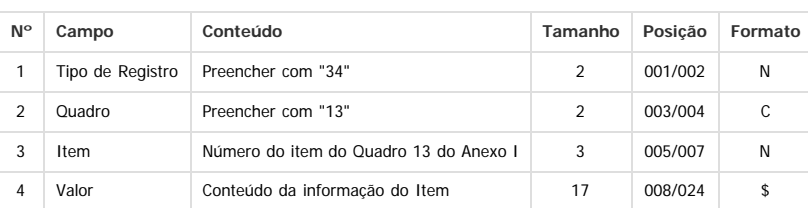

3) Foi alterado o **Quadro 04** e incluído o **Campo 045** - Débito da Diferença de Alíquota de Operação ou Prestação a Consumidor Final de Outro Estado: lançar o valor da diferença de alíquota devido nas operações ou prestações destinadas ao consumidor final não contribuinte localizado e outra Unidade da Federação, conforme dispôs a Emenda Constitucional 87/2015.

**045 (+) Débito da Diferença de Alíquota de Operação ou Prestação a Consumidor Final de Outro Estado**

Lançado neste item o valor apurado no **item 130** (Saldo devedor a compensar em conta gráfica) do **Quadro 13 -** Informações sobre Diferença de Alíquota de Operação Interestadual à Consumidor;

316

O valor do Item 045 será somado no campo 990 (=) Subtotal de Débitos

4) LOG de geração OF0321: incluído o resumo do Quadro 13 (Registro34) e o campo 45 do Quadro 04 (Registro 25), conforme protótipo

 $\bullet$ 

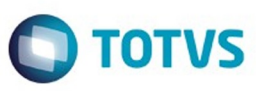

.<br>ම

#### **Observações**

1) Com relação às alterações promovidas na Portaria SEF 04/2016 para os campos 040 e 050 do quadro 00, não houve desenvolvimento pois tratam-se de alterações onde a redação é alterada retirando opções de Tipo de Declaração e Regime de Apuração que não serão removidas do programa OF0320 (aba Estabelec) caso o cliente tenha necessidade de entrega retroativa.

Dessa maneira, fica por responsabilidade do cliente escolher as opções de Tipo de Declaração e Regime de Apuração esperadas para o devido período de entrega da obrigação fiscal.

2) As alterações referente ao Quadro 12 (item 3.2.12.6), incluindo as classes de vencimento 10472, 10014 e 10049 e excluindo a classe 10456, também não precisam de desenvolvimento, pois tratam-se de informações digitadas no Quadro 12 pelo programa OF0320 (aba Inf Adic) e também ficam por responsabilidade do cliente.

#### **Procedimento para Implantação**

O sistema é atualizado logo após a aplicação do pacote de atualizações (Patch) deste chamado.

#### $\boxed{?}$

#### **Attachments:**

[image2016-1-26 11:39:14.png](#page-1457-0) (image/png)

Document generated by Confluence on 06 mai, 2016 09:55

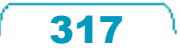

 $\sqrt{3}$ 

Este documento é de propriedade da TOTVS. Todos os direitos reservados

෧

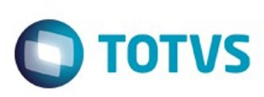

Este documento é de propriedade da TOTVS. Todos os direitos reservados

.<br>ම

Este

documento é de propriedade da TOTVS. Todos os direitos reservados

.<br>ම

[Linha Datasul](#page-0-0) / [Release 12.1.10](#page-16-0) / [Legislação - 12.1.10](#page-287-0) / [Fiscal - Legislação - 12.1.10](#page-291-0) / [Obrigações Fiscais - Legislação 12.1.10](#page-304-0)

# **Linha Datasul : DT\_GIA\_RS\_LAYOUT\_8\_4**

Created by Hermes Hagedorn, last modified by Susan Marjorie Alves on 08 mar, 2016

# **GIA RS Layout 8.4**

### **Características do Requisito**

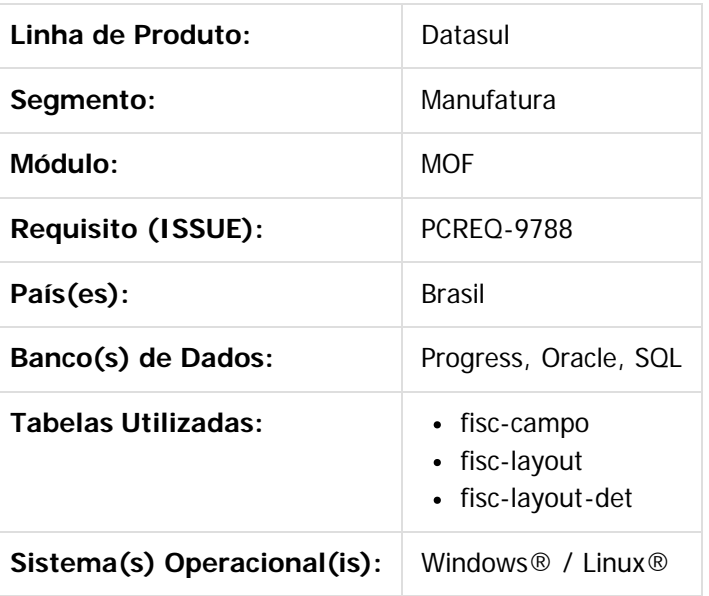

### **Descrição**

Alterar a geração do arquivo da GIA RS para atender o layout versão 8.4.

#### **Alterações do layout**

Registro Principal - Quadros A, B, C e E:

Inclusão de campos novos ao final do registro conforme abaixo.

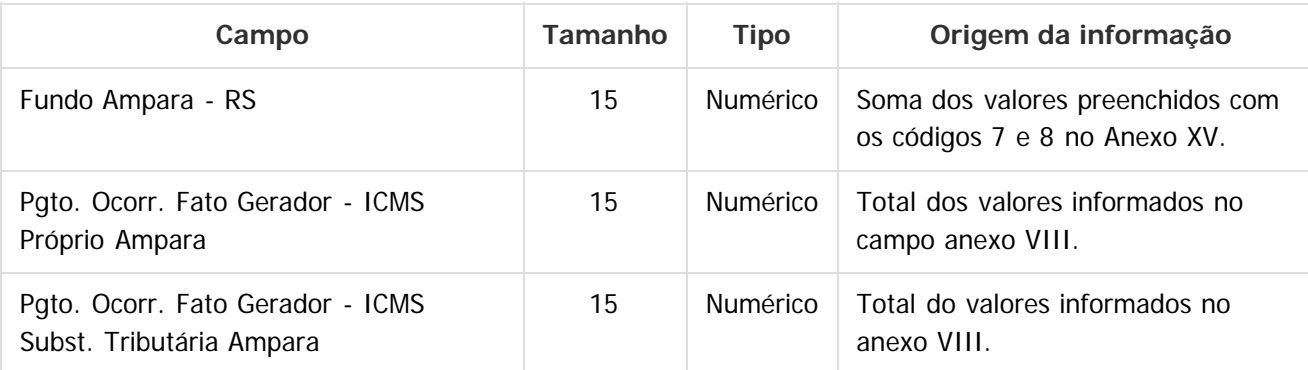

318

Registros Anexo VIII, Anexo IX e Anexo X

 $\odot$ 

 $\odot$ 

 $\odot$ 

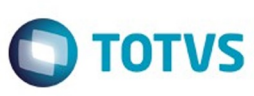

© of the proportion of the proportion of TDTVS. Todos os directions reservations. ©

Este

documento é de propriedade da TOTVS. Todos os direitos reservados

.<br>ම

Inclusão de campos novos conforme abaixo:

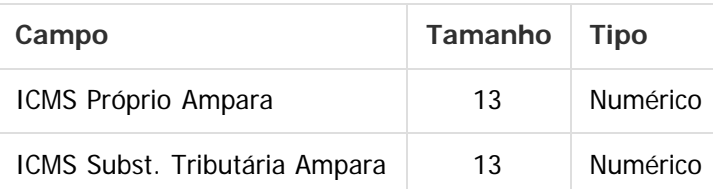

Estes campos, caso seja necessária a informação, deverão ser preenchidos na tela respectiva de cada anexo no programa OF0892 - Extrator GIA ICMS - RS.

Para o anexo VIII, caso estas informações não sejam preenchidas, o programa buscará do programa OF0313 - pasta recolhimento, o ICMS Próprio AMPARA e do programa LF0213 - pasta recolhimento, o ICMS Subst.

Tributária Ampara. Da mesma forma como já faz com os outros campos deste anexo. As informações do ICMS AMPARA serão diferenciadas através do código de obrigação que deverá ser 006.

### **Procedimento para Implantação**

Estar com os programas atualizados no propath. Importar os layout di686.d di688.d e di689.d através do programa SPP/OFP/SPOF811.r

### **Procedimento para Utilização**

Não houve alteração na rotina de geração do arquivo da GIA RS, apenas foram disponibilizados os novos campos para digitação.

 $|2|$ 

Document generated by Confluence on 06 mai, 2016 09:55

 $\odot$ 

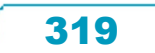

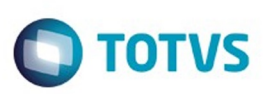

<span id="page-319-0"></span>[Linha Datasul](#page-0-0) / [Release 12.1.10](#page-16-0) / [Legislação - 12.1.10](#page-287-0)

# **Linha Datasul : Recursos Humanos - Legislação - 12.1.10**

Created by Helena Hagedorn Leao, last modified by Eliz Regina Pedrini Do Nascim on 02 mar, 2016

Document generated by Confluence on 06 mai, 2016 09:55

 $\odot$ 

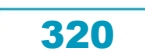

Este documento é de propriedade da TOTVS. Todos os direitos reservados.  $\odot$ 

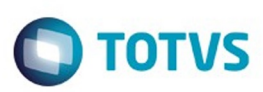

## <span id="page-320-0"></span>[Linha Datasul](#page-0-0) / [Release 12.1.10](#page-16-0) / [Legislação - 12.1.10](#page-287-0) / [Recursos Humanos - Legislação - 12.1.10](#page-319-0)

# **Linha Datasul : Administração de Pessoal - Legislação - 12.1.10**

Created by Eliz Regina Pedrini Do Nascim on 02 mar, 2016

Document generated by Confluence on 06 mai, 2016 09:55

 $\odot$ 

 $\odot$ 

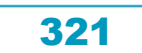

<span id="page-321-0"></span>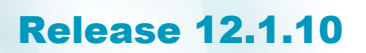

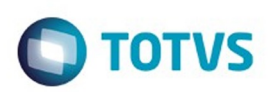

[Linha Datasul](#page-0-0) / [Release 12.1.10](#page-16-0) / [Legislação - 12.1.10](#page-287-0) / [Recursos Humanos - Legislação - 12.1.10](#page-319-0) / [Administração de Pessoal - Legislação - 12.1.10](#page-320-0)

# **Linha Datasul : Medicina do Trabalho - Legislação - 12.1.10**

Created by Helena Hagedorn Leao, last modified by Eliz Regina Pedrini Do Nascim on 02 mar, 2016

Document generated by Confluence on 06 mai, 2016 09:55

 $\odot$ 

෧

Este documento é de propriedade da TOTVS. Todos os direitos reservados. ©

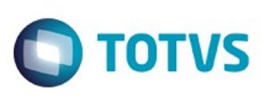

Este documento é de propriedade da TOTVS. Todos os direitos reservados

.<br>ම

Este

documento é de propriedade da TOTVS. Todos os direitos reservados

.<br>ම

[Linha Datasul](#page-0-0) / [Release 12.1.10](#page-16-0) / [Legislação - 12.1.10](#page-287-0) / [Recursos Humanos - Legislação - 12.1.10](#page-319-0) / [Administração de Pessoal - Legislação - 12.1.10](#page-320-0) / [Medicina do Trabalho - Legislação - 12.1.10](#page-321-0)

# **Linha Datasul : TTTAQ9\_DT\_Manutencao\_Perfil\_Profisiografico**

Created by Helena Hagedorn Leao, last modified by Eliz Regina Pedrini Do Nascim on 01 mar, 2016

# **Manutenção Perfil Profisiográfico**

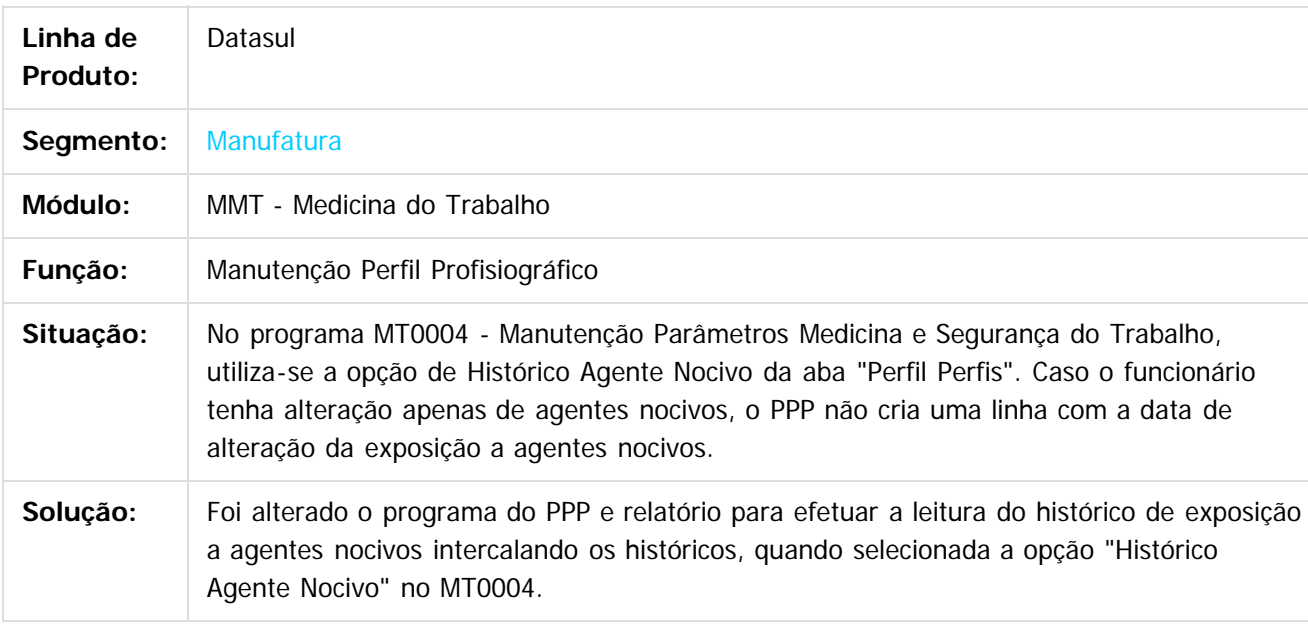

 $|2|$ 

Document generated by Confluence on 06 mai, 2016 09:55

ര

 $\odot$ 

323

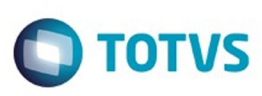

Este documento é de propriedade da TOTVS. Todos os direitos reservados.  $\odot$ 

Este documento é de propriedade da TOTVS. Todos os direitos reservados

.<br>ම

[Linha Datasul](#page-0-0) / [Release 12.1.10](#page-16-0) / [Legislação - 12.1.10](#page-287-0) / [Recursos Humanos - Legislação - 12.1.10](#page-319-0) / [Administração de Pessoal - Legislação - 12.1.10](#page-320-0) / [Medicina do Trabalho - Legislação - 12.1.10](#page-321-0)

# **Linha Datasul : TTTZSS\_DT\_Geracao\_da\_Convocacao**

Created by Thiago Silveira, last modified by Eliz Regina Pedrini Do Nascim on 01 mar, 2016

# **MT0732 - Geração da Convocação**

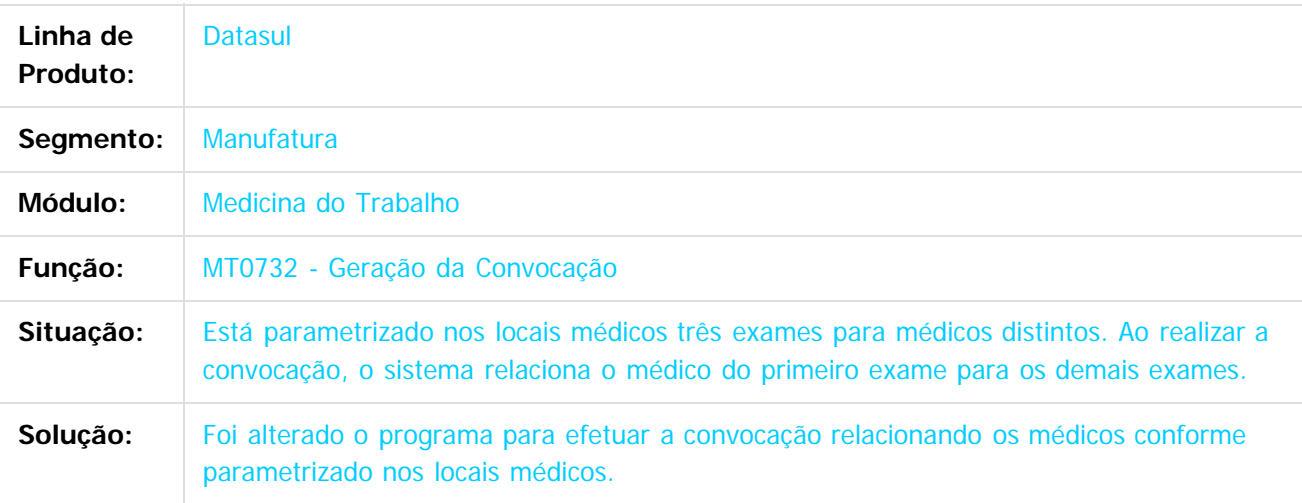

#### $\overline{?}$

Document generated by Confluence on 06 mai, 2016 09:55

 $\overline{6}$ 

෧

 $\odot$ 

324
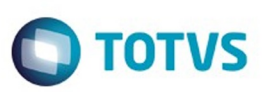

Este documento é de propriedade da TOTVS. Todos os direitos reservados.  $\odot$ 

<span id="page-324-0"></span>[Linha Datasul](#page-0-0) / [Release 12.1.10](#page-16-0) / [Legislação - 12.1.10](#page-287-0)

# **Linha Datasul : Saúde - Legislação - 12.1.10**

Created by Amanda Nery de Oliveira on 21 dez, 2015

Document generated by Confluence on 06 mai, 2016 09:55

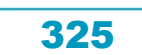

Este documento é de propriedade da TOTVS. Todos os direitos reservados.

.<br>©

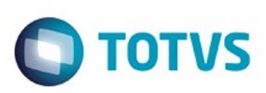

Este documento é de propriedade da TOTVS. Todos os direitos reservados.  $\odot$ 

# <span id="page-325-0"></span>**Linha Datasul : GPS - Legislação - 12.1.10** [Linha Datasul](#page-0-0) / [Release 12.1.10](#page-16-0) / [Legislação - 12.1.10](#page-287-0) / [Saúde - Legislação - 12.1.10](#page-324-0)

Created by Amanda Nery de Oliveira, last modified by Caroline Inhaquite on 28 mar, 2016

Document generated by Confluence on 06 mai, 2016 09:55

326

Este documento é de propriedade da TOTVS. Todos os direitos reservados.  $\odot$ 

Este documento é de propriedade da TOTVS. Todos os direitos reservados.

.<br>ම

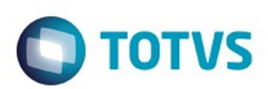

Este documento é de propriedade da TOTVS. Todos os direitos reservados. ©

Este documento é de propriedade da TOTVS. Todos os direitos reservados.

.<br>ම

# <span id="page-326-0"></span>**Linha Datasul : HAF - Emissão de Arquivos Fiscais - Legislação - 12.1.10** [Linha Datasul](#page-0-0) / [Release 12.1.10](#page-16-0) / [Legislação - 12.1.10](#page-287-0) / [Saúde - Legislação - 12.1.10](#page-324-0) / [GPS - Legislação - 12.1.10](#page-325-0)

Created by Caroline Inhaquite on 28 mar, 2016

Document generated by Confluence on 06 mai, 2016 09:55

 $\odot$ 

෧

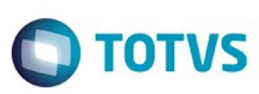

Este documento é de propriedade da TOTVS. Todos os direitos reservados

.<br>ම

Este

documento é de propriedade da TOTVS. Todos os direitos reservados

.<br>ම

[Linha Datasul](#page-0-0) / [Release 12.1.10](#page-16-0) / [Legislação - 12.1.10](#page-287-0) / [Saúde - Legislação - 12.1.10](#page-324-0) / [GPS - Legislação - 12.1.10](#page-325-0) / [HAF - Emissão de Arquivos Fiscais - Legislação - 12.1.10](#page-326-0)

**Linha Datasul : THGRMO\_DT\_223\_Programa\_Olho\_Vivo**

Created by Guilherme Fabris de Souza, last modified by Caroline Inhaquite on 03 fev, 2016

## **RN 223 - Programa Olho Vivo**

#### **Características do Requisito**

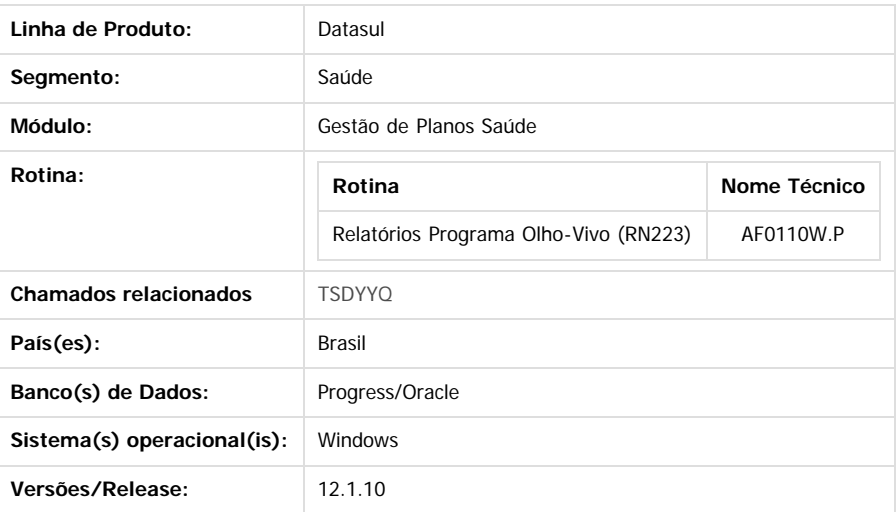

#### **Descrição**

Foi criado um programa para atender as necessidades da **Resolução Normativa Nº223**, de 28 de Julho de 2010, em relação ao programa de fiscalização pró-ativa denominado "**Programa Olho-Vivo**".

## **Procedimento para Implantação**

A implementação descrita no documento estará disponível a partir da atualização do pacote no cliente.

O pacote está disponível no portal ([https://suporte.totvs.com/download\).](https://suporte.totvs.com/download).)

#### **Importante**:

Antes de executar a atualização é recomendável realizar o backup do banco de dados bem como dos arquivos do Sistema (executáveis, .dlls e arquivos de configuração).

Realizar a atualização antes no ambiente de homologação e posterior a devida validação, no ambiente de produção.

## **Procedimento para Utilização**

No TOTVS12 acesse o programa **Relatórios Programa Olho-Vivo (AF0110W):**

Esse programa permite ao usuário gerar diversos relatórios necessários para a o **Programa Olho Vivo RN 223**. Para isso, é necessário: 1. Acesse o programa **AF0110W.p** no menu do **TOTVS 12**.

ര

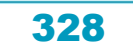

Th

Gestão de Planos

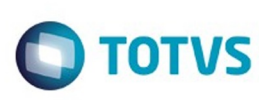

Parametros do Relatorio Selecionado

Considerar Beneficiarios

◯ Todos com cartao

a Atiuns

Oficio:

 $\blacksquare$ replica oficio?

෧

#### \*Consultas solicitadas a operadora \*Ressonancias magneticas solicitadas a operadora \* Internacoes eletivas solicitadas a operadora \*Internacoes de urgencia/emergencia solicitadas a operadora \*Beneficiarios de contratos de planos individuais cancelados por inadimplencia \*Novos beneficiarios acima de 60 anos de contratos individuais/familiares

**TOTVS** 

Programa Olho Vivo  $03/02/2016 - 10:55$  AF0110W - 2.00.00.002

Marca Todos Desmarca Todos

- 3. Marque os relatórios desejados com um duplo clique ou utilizando a tecla Enter.
- 4. Preencha os parâmetros específicos dos relatórios.

Entre dados ou pressione F4 para sair

5. Ao selecionar uma linha no grid de **Relatórios,** a tela exibe os parâmetros específicos do relatório selecionado, descritos a seguir:

coletivo adesan/empr

1. Produtos referência (individual/familiar, coletivo adesão/empresarial) - lista a atual quantidade de beneficiários em planos não regulamentados:

[ Confirmar ] [ Cancelar ]

1. Considerar beneficiários (ativos/todos com cartão) - indica se no relatório irá constar somente beneficiários ativos, ou todos que já foram ativos (cancelados ou suspensos);

--

 $-12$ 

- 2. Produtos regulamentados (individual/familiar, coletivo adesão/empresarial) lista a atual quantidade de beneficiários em planos regulamentados:
	- 1. Considerar beneficiários (ativos/todos com cartão) indica se no relatório irá constar somente beneficiários ativos, ou todos que já foram ativos (cancelados ou suspensos);
- 3. Empresas contratantes de planos coletivos empresariais/adesão lista os contratantes que contrataram planos coletivos empresariais ou adesão:
	- 1. Período período a ser considerado na consulta;
- 4. Valores faturados a prestadores de serviços hospitalares listam os valores aferidos dos títulos referentes aos prestadores de serviços hospitalares.
	- 1. Calcular valor faturado dos títulos (com valor do saldo? / com valor bruto?) indica como o relatório deve calcular o valor total do prestador, utilizando o saldo ou o valor bruto do título;
	- 2. Com extras? indica se no cálculo do valor do prestador deve ser considerado os movimentos extras;
	- 3. Ano e Período de Ref. indicam o período de leitura dos títulos;
	- 4. Unidade, Prestador e Gr. Prestador indicam uma faixa de leitura para a seleção dos prestadores (botão Seleção de Prestadores) que serão exibidos no relatório;
- 5. Códigos de glosa e lista de glosas mais aplicadas:

ക

é de propriedade da TOTVS. Todos os direitos reservados

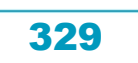

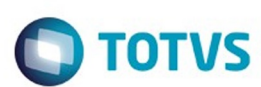

- 1. Ano de referência Ano em que o relatório irá aferir as glosas aplicadas;
- 6. Consultas solicitadas à operadora:
	- 1. Data da solicitação data base para contar as consultas solicitadas;
	- 2. Consultas somente realizadas? indica se as consultas impressas no relatório devem ter sido realizadas;
- 7. Ressonâncias magnéticas solicitadas a operadora:
	- 1. Data da solicitação data base para contar os exames de RM solicitados;
	- 2. Consultas somente realizadas? indica se os exames de RM impressos no relatório devem ter sido realizados;
- 8. Internações eletivas solicitadas a operadora:
	- 1. Data da solicitação data base para contar as internações solicitadas;
	- 2. Consultas somente Realizadas? indica se as internações impressas no relatório devem ter sido realizadas;
- 9. Internações de urgência/emergência solicitadas a operadora:
	- 1. Data da solicitação data base para contar as internações solicitadas;
	- 2. Consultas somente realizadas? indica se as internações impressas no relatório devem ter sido realizadas;
- 10. Beneficiários de contratos de planos individuais cancelados por inadimplência:
	- 1. Mês da solicitação mês e ano em que devem ser consultados os beneficiários cancelados;
	- 2. Cod. Inadimplência é motivo de cancelamento de inadimplência dos contratos e beneficiários cancelados que serão impressos no relatório;
- 11. Novos beneficiários acima de 60 anos de contratos individuais/familiares
	- 1. Mês da solicitação mês e ano em que devem ser consultados os beneficiários incluídos no plano;
- 6. Para cada relatório deve-se preencher o campo "Ofício" ou, deve-se preencher o campo "Ofício" em um relatório e marcar a opção "replica ofício", que replicará o mesmo oficio para os demais.

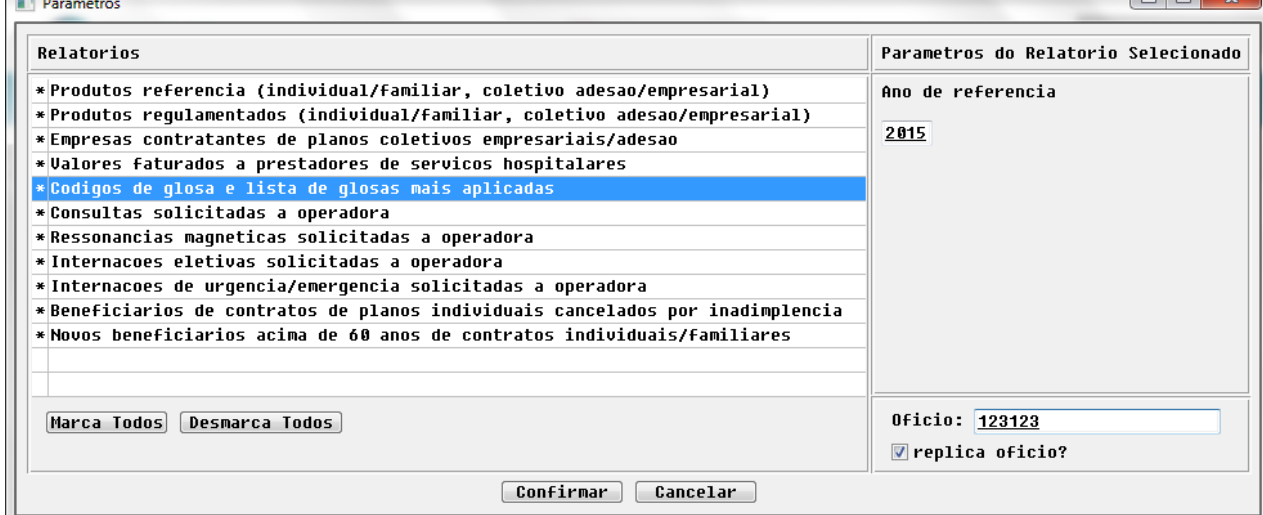

- 7. Clique em **Confirmar**.
- 8. Acesse a opção "**Imprime**" na tela do programa principal;
- 9. O programa informará que os relatórios foram gerados em formato "XLS" e estão disponíveis na Central de Documentos do usuário; 10 TOTVS Services (Datasul) 0... x ( 10TVS Services (Datasul) 0... x (

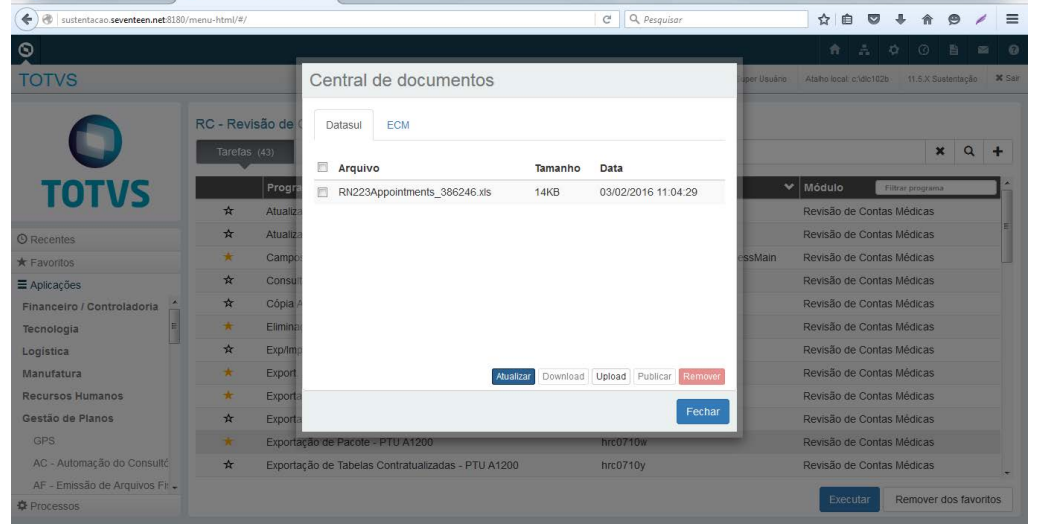

ര

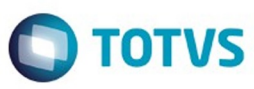

Este documento é de propriedade da TOTVS. Todos os direitos reservados.  $\odot$ 

Este documento é de propriedade da TOTVS. Todos os direitos reservados.  $\odot$ 

#### **Attachments:** k.

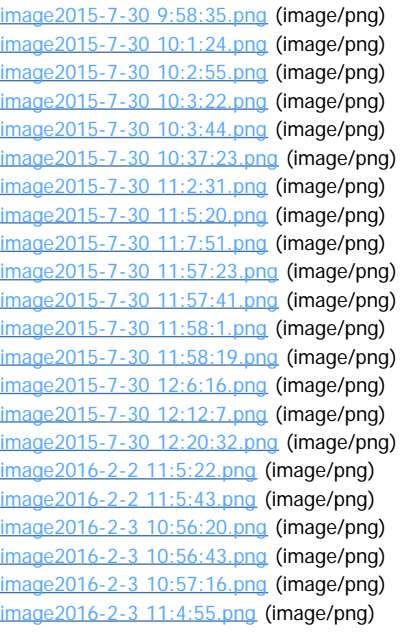

Document generated by Confluence on 06 mai, 2016 09:55

B. B. 圖 B. 圖 圖 BB.  $\overline{\rm MS}$ 國 圓 團 國

 $\overline{\mathbb{R}}$  $\overline{\mathbf{m}}$ **R** 圖  $\overline{\mathbf{a}}$ 

 $\overline{\mathbb{R}}$  $\overline{\mathbf{m}}$ 圖 圖

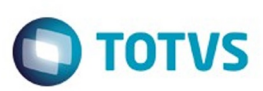

#### [Linha Datasul](#page-0-0) / [Release 12.1.10](#page-16-0) / [Legislação - 12.1.10](#page-287-0) / [Saúde - Legislação - 12.1.10](#page-324-0) / [GPS - Legislação - 12.1.10](#page-325-0) / HAF - Emissão de Arquivos Fiscais - Legislaç

**Linha Datasul : TTKNEF\_DT\_Livro\_Auxiliar\_Evento\_Conhecido**

Created by Raquel de Lima Machado, last modified on 17 mar, 2016

## **Livro Auxiliar de Registro de Eventos Conhecidos Características do Requisito**

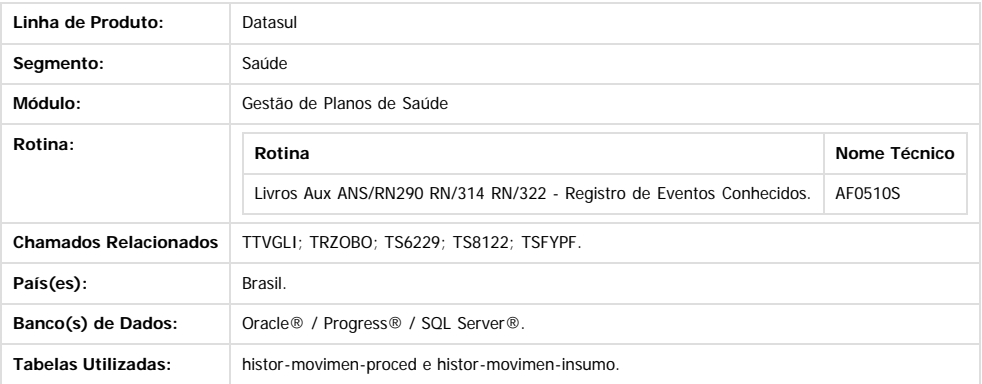

#### **Descrição**

- Foram realizadas as seguintes melhorias no processo da emissão do livro auxiliar de Registro de Eventos Conhecidos (AF0510S):
	- 1. Foi alterada a tela de emissão do livro, para atender os novos padrões de tela "HTML". Nesse programa o usuário poderá escolher se deseja emitir o livro "Online" ou em "Batch", através da aba Parâmetro, no campo "Impressão". Sendo assim, o programa dtvw35aa.w (RPW) referente ao Livro Auxiliar Evento Conhecido foi excluído.
	- 2. Implementada a funcionalidade de filtro por Grupo de Contas, onde o usuário poderá selecionar as contas que serão consideradas na impressão dos registros. Essa funcionalidade é similar a existente no relatório do PEONA (PP0310B.p). As contas e grupos a serem utilizadas nesse relatório devem ser cadastradas nos programas Grupo de Contas - PEONA e Livros Auxiliares (AF0210E.p) e Contas Contábeis - PEONA e Livros Auxiliares (AF0210F.p).
	- 3. Incluído novos totalizadores no final do arquivo, eles exibirão os valores de crédito e débito dos movimentos, facilitando assim, a conferência dos valores com os outros relatórios da contabilidade.
	- 4. Foi incluída uma opção para o usuário emitir o relatório em PDF, visto que é utilizado pela ANS para fins fiscais.
	- 5. Foi implementado a funcionalidade para separar o arquivo gerado em excel, em arquivos menores, pois no caso de muitos registros o arquivo não estava abrindo corretamente. Assim, o usuário vai definir a versão do excel que irá utilizar. Versões inferiores a 2007 suportam no máximo 65.000 linhas, versões superiores suportam até 1.000.000 de linhas.
	- 6. Os campos Termo de Abertura e Termo de Encerramento foram retirados da tela de Parâmetros, visto que os mesmos sempre serão buscados do cadastro de "Manutenção de Livros Fiscais" do EMS, através do código do estabelecimento, tipo de livro igual a "Diário Auxiliar" e módulo "ACR".

#### **Procedimento para Implantação**

A implementação descrita no documento estará disponível a partir da atualização do pacote no cliente.

O pacote está disponível no portal [\(https://suporte.totvs.com/download\).](https://suporte.totvs.com/download%29.)

#### **Importante**:

Antes de executar a atualização é recomendável realizar o backup do banco de dados bem como dos arquivos do Sistema (executáveis, .dlls e arquivos de configuração). Realizar a atualização antes no ambiente de homologação e posterior a devida validação, no ambiente de produção.

#### **Procedimento para Utilização**

- As operadoras de planos de assistência a saúde devem manter a disposição da ANS, Controles Gerenciais que permitam, a qualquer tempo, a comprovação da fidedignidade dos dados registrados em sua escrita contábil. Um destes controles é o **Registro de Eventos/Sinistros Conhecidos ou Avisados e sua movimentação financeira.** Trata-se de um dos questionários pertencentes ao Relatório PPA (Procedimentos Previamente Acordados). Periodicamente e junto com o DIOPS ANS (Documento de Informações Periódicas das Operadoras de Planos de Assistência à Saúde), o PPA deve ser encaminhado eletronicamente e através da internet, contendo informações econômico-financeiras das operadoras de saúde. O PPA também deverá ser arquivado em meio físico e mantido a disposição da ANS por 5 anos. Esse livro vai exibir todos os movimentos que entraram no sistema.
- Foram realizadas as seguintes alterações para o projeto do Livro Auxiliar de Registros Conhecidos:
- 1. Alterado o layout do programa Livros Aux. ANS/RN290 RN/314 RN/322 Registro de Eventos Conhecidos (af0510s.p) para atender o novo layout padrão de telas HTML. Nesse programa o usuário poderá escolher se deseja emitir o livro "Online" ou em "Batch", através da aba Parâmetro, no campo "Impressão". Sendo assim, o programa dtvw35aa.w (RPW) referente ao Livro Auxiliar Evento Conhecido foi excluído.
- 2. Implementada a funcionalidade de filtro por Grupo de Contas, onde o usuário poderá selecionar as contas que serão consideradas na impressão dos registros. Essa funcionalidade é similar a existente no relatório do PEONA (pp0310b.p). As contas e grupos a serem utilizadas nesse relatório devem ser cadastradas nos programas Grupo de Contas - PEONA e Livros Auxiliares (af0210e.p) e Contas Contábeis - PEONA e Livros Auxiliares(af0210f.p).
- 3. Incluído novos totalizadores no final do arquivo, eles exibirão os valores de crédito e débito dos movimentos, facilitando assim, a conferência dos valores com os outros relatórios da contabilidade.
- 4. Incluída uma nova opção para o usuário definir se deseja emitir o livro em PDF ou LST visto que ele é utilizado pela ANS para fins fiscais.
- 5. Implementada a funcionalidade para separar o arquivo gerado em excel, em arquivos menores, pois no caso de muitos registros o arquivo não estava abrindo corretamente. Assim, o usuário vai definir a versão do excel que irá utilizar. Versões inferiores a 2007 suportam no máximo 65.000 linhas, versões superiores suportam até 1.000.000 de linhas.
- 6. Excluídos os campos Termo de Aberturas e Termo de Encerramento da tela de Parâmetros, visto que os mesmos sempre serão buscados do cadastro "Manutenção de Livros Fiscais" do EMS através do código do estabelecimento, tipo de livro "Diário Auxiliar" e módulo "ACR".

332

Abaixo segue explicação detalhada e testes realizados para essas novas funcionalidades implementadas.

ക

Este documento é de propriedade da TOTVS. Todos os direitos reservados

෧

Este

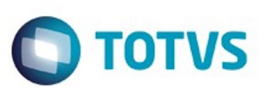

#### **NOVA TELA REGISTRO DE EVENTOS CONHECIDOS**

A tela dos livros de eventos conhecidos (af0510s.p) foi alterada para seguir o novo padrão de telas em HTML. Essa nova tela terá duas abas: Parâmetros e Seleção.

Aba de Parâmetros:

Nessa aba serão exibidos todos os campos utilizados como parâmetros para emissão do livro.

- Mês/Ano Limite: Nesse campo o usuário informará o período pelo qual serão buscados os movimentos. É um campo obrigatório e só aceitará períodos válidos. · Movimentos Contabilizados: O usuário informará nessa opção, se deseja emitir o relatório para movimentos contabilizados, não contabilizados ou ambos, o default deste campo é "SIM".
- · Somente Planos Assistenciais: Campo check com as opções SIM/NAO. Sendo o default SIM (campo marcado). Caso o usuário marque essa opção serão emitidos apenas movimentos onde a modalidade seja igual a parametrizada no cadastro parâmetros globais do sistema (pr1410p) do campo tipo de medicina tradicional.
- · Responsável pelas informações: Nesse campo o usuário definirá o nome do responsável pelas informações a ser emitido no final do livro.
- Formato do Relatório: O usuário poderá selecionar se deseja emitir o livro em formato PDF ou TXT.
- · Impressão: Este campo tem as opções: On-Line ou Batch. Se o usuário selecionar a opção "On-line" o relatório será emitido no mesmo momento, caso o usuário selecione a opção "Batch" deve seguir o processo de agendamento do processo, conforme o padrão dos RPW, nessa opção será exibido o novo campo "Servidor RPW" onde o usuário deverá informar o servidor a ser utilizado. Esses servidores devem estar previamente configurados no cadastro "Manutenção de Servidor de Execução".
- · Diretório dos Relatórios: Nesse campo o usuário informará o diretório onde serão gravados os relatórios. Ao lado desse campo é exibido um botão, onde o usuário poderá pesquisar o diretório desejado. Esse campo é obrigatório e somente permitirá diretórios válidos. Caso, o campo Impressão seja "Online" o usuário deverá informar um valor para esse campo, caso a opção seja "Batch" esse campo será preenchido automaticamente e não poderá ser editado, o valor do mesmo será buscado no cadastro de "Manutenção de Servidor de Execução" e se existir do campo "Subdiretorio" do cadastro de Usuario.
- · Nome dos relatórios: Será exibido nesse campo o nome dos relatórios impressos, sendo o padrão "ARQUIVO-EVENTO-CONHECIDO-ANOMES". Importante: Poderão ser impressos três relatórios nesse processo (PDF/LST, Relatório de Erros e CSV). Esse campo é obrigatório.
- Emitir Dados em arquivo CSV: O usuário definirá nesse campo se deseja ou não emitir o relatório em CSV, sendo o default desse campo "SIM" e caso o usuário não quiser emitir esse relatório deve desmarcar essa opção.
- · Versão do Excel 2007 ou superior: Definirá a versão do Excel que utilizará para abrir o arquivo. Isso foi utilizando dessa forma, pois no caso em que existiam muitos registros o Excel não estava abrindo corretamente, assim separamos esse arquivo em arquivos menores. No caso de versões inferiores a 2007 o número máximo de linhas do arquivo será de 65000, no caso de versões superiores o número máximo de linhas sera de 1.000.000.

#### Aba de Seleção:

- Nessa aba serão exibidos os filtros que o usuário pode selecionar para emitir o livro.
	- · Grupo de Prestadores: Nesse campo o usuário selecionará os grupos de prestadores pelos quais o relatório será filtrado. Vai trazer todos os grupos de prestadores selecionados como default, sendo que o usuário deverá selecionar pelo menos um para emissão do relatório. Ele vai imprimir os movimentos que estejam relacionados com os grupos selecionados.
	- · Filtrar por Grupo de Contas: Nesse campo o usuário selecionará se deseja realizar o filtro por grupo de contas ou não, sendo por default sim. Caso o campo esteja marcado como SIM, deve exibir e habilitar a tabela do grupo de contas para o usuário selecionar os grupos desejados. Caso o campo esteja marcado como NÃO, deve esconder a tabela do grupo de contas.
	- Tabela do Grupo de Contas: Nessa nova tabela o usuário selecionará o grupo de contas pelos quais o relatório será filtrado, existe um filtro semelhante hoje no relatório do PEONA (PP0310B). Por default virá com todos os grupos de contas selecionados, e vai validar para o usuário selecionar pelo menos uma para emissão do relatório.
	- · Eiltrar por Contas: Nesse campo o usuário deve marcar se deseja filtrar os movimentos por Conta ou não, sendo o default "NÃO". Caso o usuário marque esse campo, deve habilitar os campos Conta e Subconta para o usuário informar o intervalo de contas a ser selecionada. Caso o usuário, marque NÃO nessa opção deve desabilitar os campos Conta e SubConta, e trazer por default os campos inicial "" e final ZZZ.
	- · Conta Inicial e Final: Esse campo deve trazer o default das contas Inicial " e Final "ZZZ", e será habilitado somente quando o usuário marcar a opção SIM no campo Filtrar por Contas. O default desse campo será desabilitado. Detalhe: Caso o usuário marcar Filtrar por Grupo de Contas e Filtrar por Conta, será verificado se as contas informadas nesse campo estão dentro dos grupos selecionados na tabela do grupo de contas do PEONA, caso o usuário selecione apenas Filtro por Contas poderá informar qualquer conta contábil.
	- · Subconta Inicial e Final: Esse campo deve trazer o default das subcontas Inicial "" e Final "ZZZ", e será habilitado somente quando o usuário marcar SIM no campo Filtrar por Contas, sendo o default desabilitado. Importante: A subconta informada deve estar relacionado com a conta informada no campo Conta Inicial e Final.

Abaixo segue uma tabela resumida das opções por conta que o usuário poderá informar:

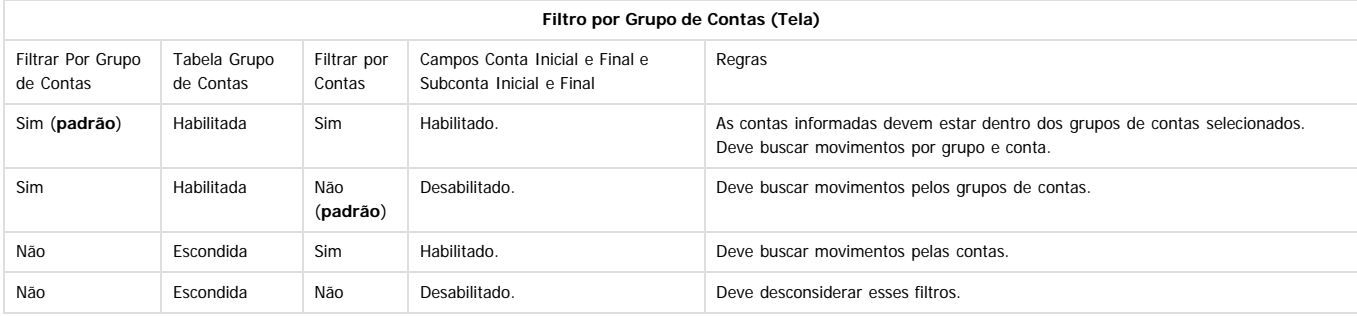

Nessa tela terá dois botões: **Sair** que irá fechar o programa e **Executar** que vai emitir o relatório, sendo que ao clicar em Executar será exibida a seguinte mensagem: "O Livro de Eventos Conhecidos em PDF e o arquivo CSV, serão impressos no diretório informado no campo "Diretorio dos Relatorios"." **Exemplo:**

1. Acessar o programa Livro Aux. ANS/RN290 RN/314 RN/322 - Registro de Eventos Conhecidos (af0510s).

2. Clicar na aba Parâmetro e verificar os novos campos em tela.

Este documento e de propriedade

da TOTVS. Todos os direitos reservados

ക

Este documento é de propriedade da TOTVS. Todos os direitos reservados

.<br>ര

Este

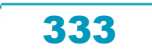

Este documento e de propriedade da TOTVS. Todos os direitos reservados

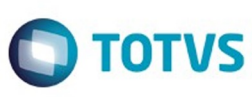

 $\odot$ 

## Gestao de Planos - Relatorio de Eventos Conhecidos  $\Box$  Sele Mes/Ano limite: 08 / 2016 Movimentos contabilizados:  $sin \theta$ █ Somente planos assistenciais Responsavel informacoes: Formato do relatorio: @ TXT  $^{\circ}$  PDF Impressao: ◉ On-Line | Batch Diretorio dos relatorios: c:/temp/ Q Nome dos relatorios: EUENTOS-CONHECIDOS-201603 <mark>▽</mark> Emitir dados em arquivo CSV<br>▽ Versao do Excel 2007 ou superior Executar Sair Entre os dados ou pressione ESC para sair.

3. Clicar na aba Seleção e verificar os novos campos em tela.

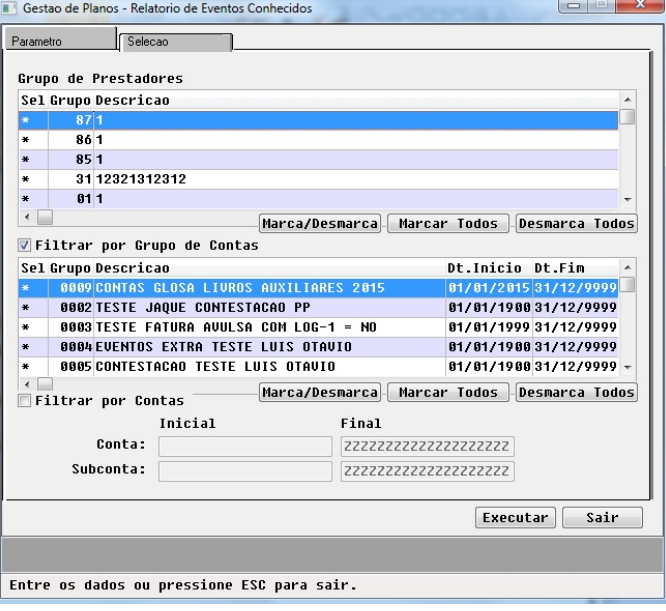

#### **NOVO FILTRO DE CONTAS**

Foi implementado a funcionalidade de filtro por grupo de contas nos livros auxiliares, como faz hoje no PEONA(pp0310b). Os grupos de contas são parametrizados nos cadastros: Grupo de Contas - PEONA e Livros Auxiliares e Contas Contábeis - PEONA e Livros Auxiliares. **IMPORTANTE:** Para desconsiderar esse filtro desmarcar as opções "Filtro por Grupo Contas" e "Filtro por Contas". Os movimentos podem possuir três tipos de contas: Provisão, Custo e Glosa, e essas três contas serão verificadas no cadastro conforme os filtros selecionados pelo usuário. Serão realizadas as seguintes validações:

- 1. Se o usuário selecionou "Filtrar por Conta", é verificado se a conta do movimento está dentro do intervalo informado nos campos conta inicial e final, caso não esteja, os campos relacionados a conta testada são limpos.
- 2. Se o usuário selecionou "Filtrar por Grupo de Conta" é verificado os grupos de contas selecionados pelo usuário e se a data de realização do movimento está dentro da data de inicio e fim do grupo selecionado, além disso é verificado também se a conta desse movimento existe dentro do grupo selecionado, caso não esteja os campos relacionados a conta testada são limpos.
- Os campos que serão limpos para cada uma das contas seguem abaixo:
	- · Para Conta de Provisão: Vai exibir em branco os dados referentes a provisão: Valor Provisionado, Provisão Credito, Provisão Débito, Conta de Provisão.
	- · Para Conta de Custo: Vai exibir em branco os dados referentes ao custo: Valor Custo, Custo Credito, Custo Débito, Conta de Custo.
	- · Para Conta de Glosa: Vai exibir em branco os dados referentes a glosa: Valor Glosa e Conta da Glosa.

Essa tratativa é feita dessa forma, pois pode ocorrer do movimento ter a conta de provisão parametrizada e a conta de custo não. Assim como os movimentos são exibidos por linha, temos que exibir esse movimento com os dados da provisão, porém como a conta de custo não está parametrizada, os dados referentes a mesma deverão ser exibidos em branco. Agora no caso do movimento não ter nenhuma das contas parametrizadas e o mesmo já foi provisionado, este não será impresso. Abaixo segue a tabela com os tipos de situações que podem ocorrer:

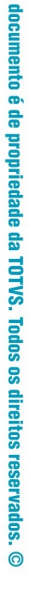

# Este documento é de propriedade da TOTVS. Todos os direitos reservados

൳

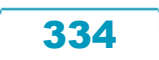

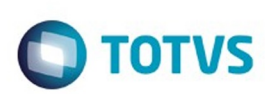

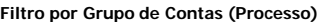

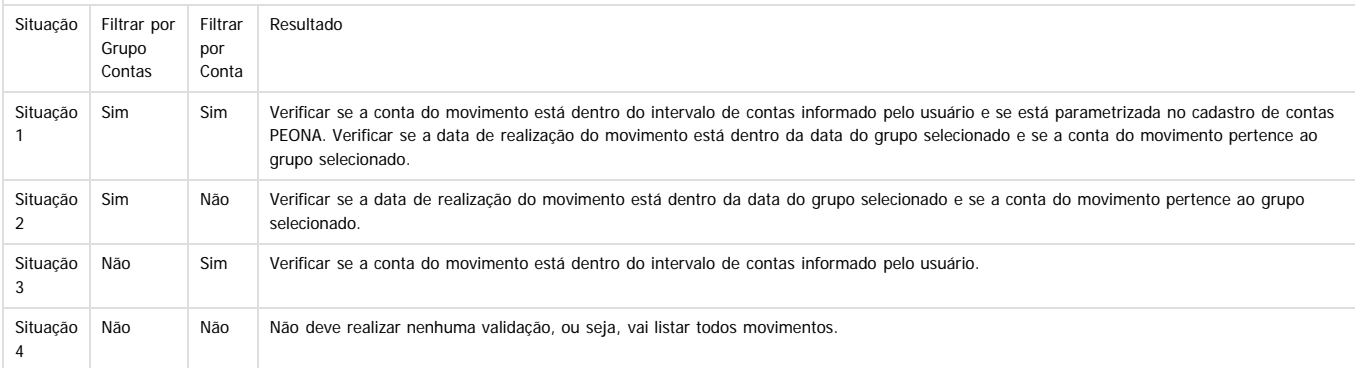

#### **Exemplo:**

#### **Parametrizando os Grupos de Contas**

1. Acessar o programa Grupo de Contas - PEONA e Livros Auxiliares (af0210e) e criar o grupo de contas desejado. Nesse exemplo criamos um grupo para as contas de provisão dos movimentos dos livros auxiliares com o período referente a 2015.

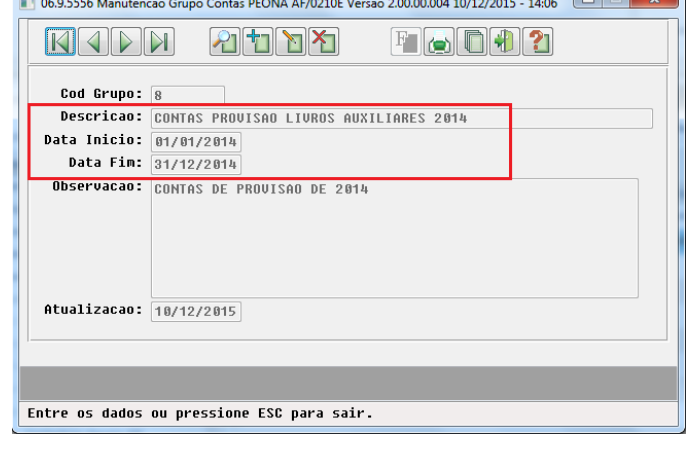

2. Acessar o programa Contas Contábeis PEONA e Livros Auxiliares (af0210f) e relacionar as contas ao grupo criado. 06.9.5556 Manutencao Contas PEONA AF/0210F Versao 7.00.000 10/12/2015 - 13:47 

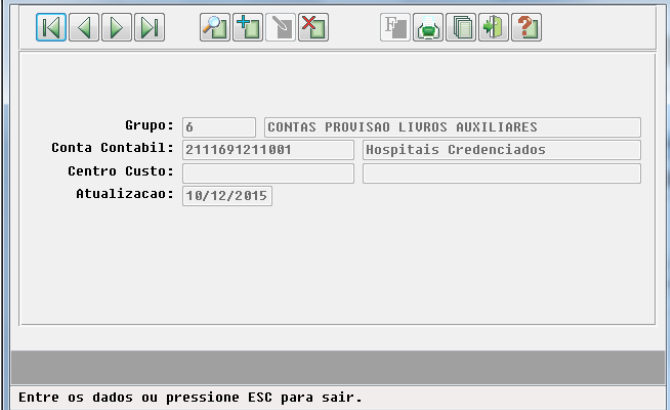

#### **IMPRIMINDO UM GRUPO DE CONTAS**

1. Acessar o programa Livros Aux. ANS/RN290 RN/314 RN/322 - Registro de Eventos Conhecidos (af0510s).

2. Selecionar a aba Parâmetros e informar os parâmetros desejados. No exemplo foi selecionado período de 01/2015 e movimentos contabilizados. Será emitido o relatório "On line", ou seja, no mesmo momento, e vai imprimir o relatório em PDF e CSV no diretório c:\temp\usuario com o nome "EVENTOS-CONHECIDOS-201501".

 $\ddot{\circ}$ 

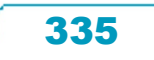

Este documento é de propriedade da TOTVS. Todos os direitos reservados.

 $\odot$ 

Este documento é de propriedade da TOTVS. Todos os direitos reservados.

 $\overline{\circ}$ 

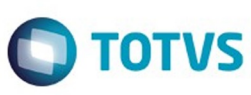

 $\odot$ 

စ်

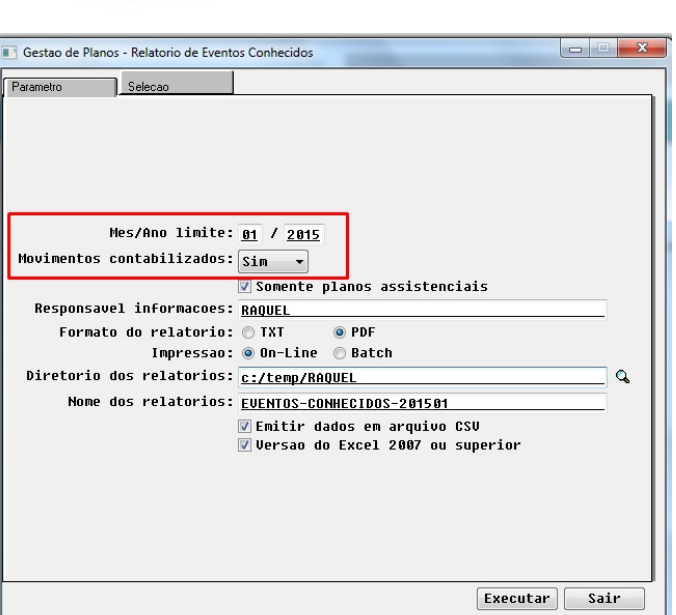

Entre os dados ou pressione ESC para sair.

3. Selecionar na aba de Seleção o parâmetro Filtrar por Grupo de Contas e selecionar o grupo 6, neste caso esse grupo contém as contas de provisão.

336

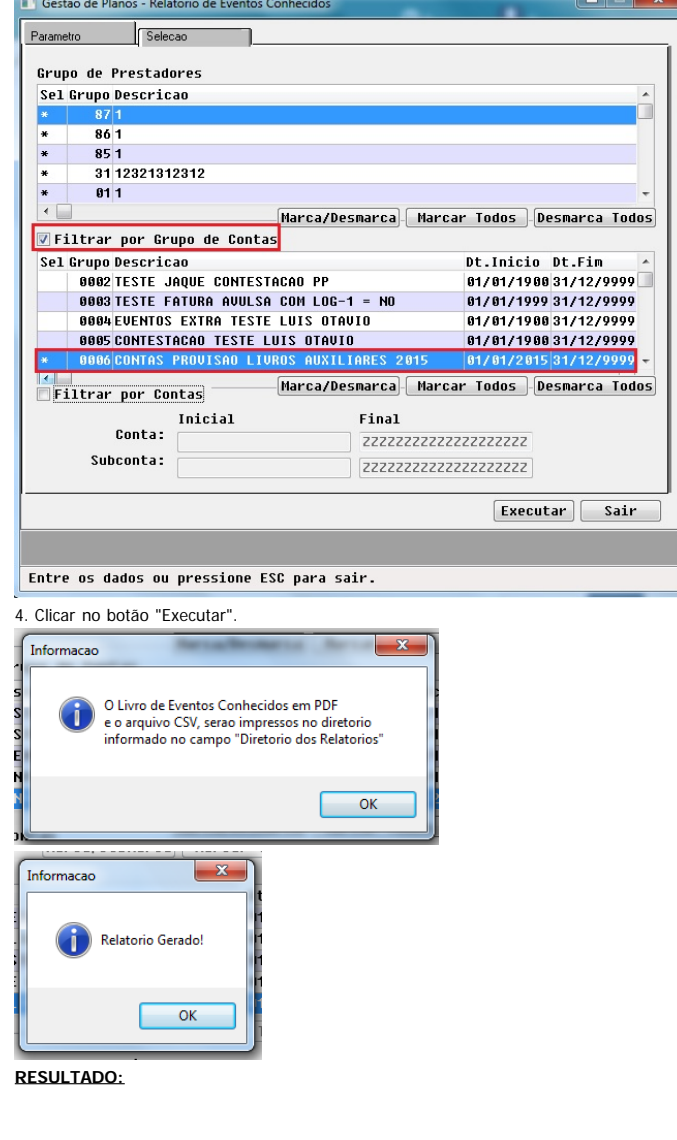

Este documento é de propriedade da TOTVS. Todos os direitos reservados.  $\odot$ 

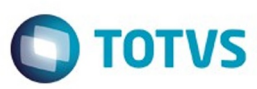

Este documento é de propriedade da TOTVS. Todos os direitos reservados

.<br>ම

Este documento é de propriedade da TOTVS. Todos os direitos reservados

.<br>ම

Nesse exemplo escolhemos o período de janeiro de 2015 e temos as seguintes contas de provisão: 2111691211001, 2111691221001 e 1241191101004. Na seleção de tela escolhemos o Grupo 6 que tem as contas de provisão 2111691211001 e 2111691221001 para 2015. Assim no relatório serão exibidos apenas os dados dessas duas contas, sendo que as colunas que se referem ao custo sairão em branco: Conta Custo, Centro Custo, Valor Custo, Custo Cred e Custo Deb.

#### Importante

Caso haja movimento que não tenha nem provisão nem custo, então não será exibido o movimento. Nesse caso como a conta 1241191101004, não está parametrizada nesse grupo o movimento referente a essa conta não será exibido no relatório.

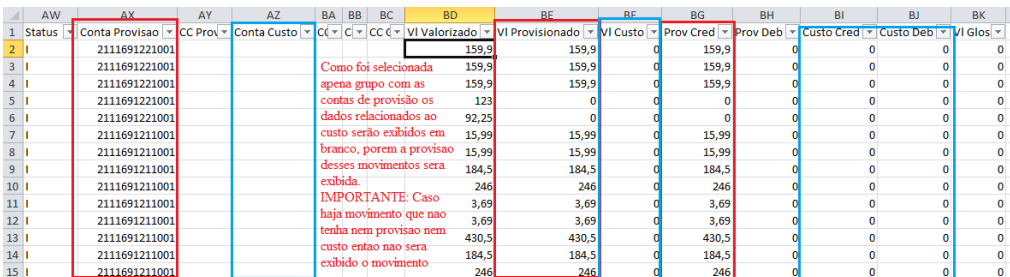

No relatório em PDF temos os movimentos que tem a conta de provisão sendo que os dados relacionados ao custo saem em branco: valor e conta. Caso não exista a conta de provisão e como não foi selecionada conta de custo o movimento não é exibido.

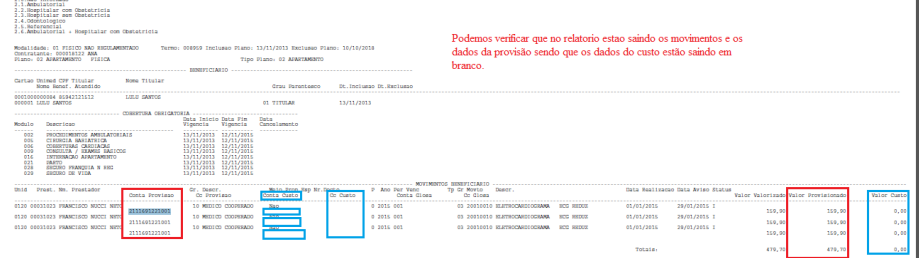

Nos totalizadores podemos verificar que só temos as contas de provisão e seus valores.

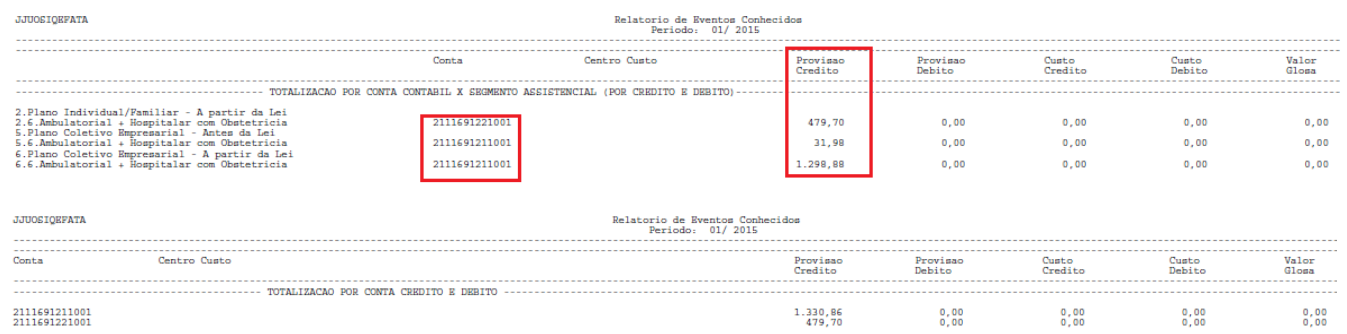

#### **Emitindo apenas para uma conta.**

1. Acessar o programa Livros Aux. ANS/RN290 RN/314 RN/322 - Registro de Eventos Conhecidos (AF0510S).

2. Selecionar a aba Parâmetros e informar os parâmetros desejados. Selecionado período de 01/2015 e movimentos contabilizados. Será emitido o relatório "On line", ou seja, no mesmo momento. E vai imprimir o relatório em PDF e CSV no diretório c:\temp\usuario com o nome "EVENTOS-CONHECIDOS-201501".

3. Selecionar a aba de seleção. Selecionar na tabela de Grupo de Contas apenas o grupo da conta desejar e clicar em Filtar por Conta e informar a conta desejada nos campos inicial e final: 2111691211001. Lembrando que apenas poderão ser informadas contas nesse campo que estejam no cadastro "Contas Contábeis - PEONA e Livros Auxiliares".

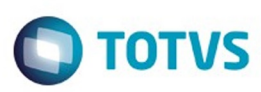

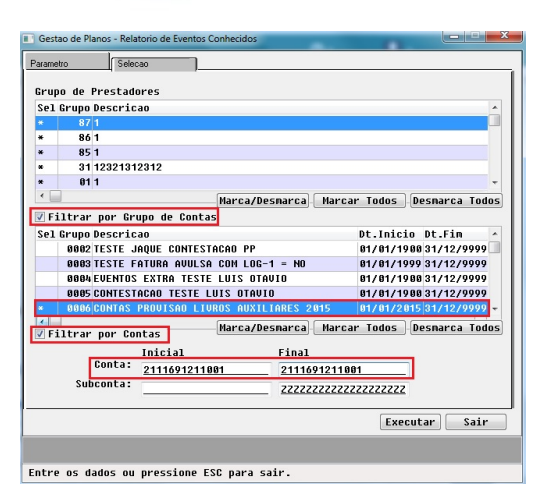

4. Clicar no botão "Executar"

#### **RESULTADO:**

Se verificarmos no relatório serão impressas somente as informações referentes a conta selecionada.

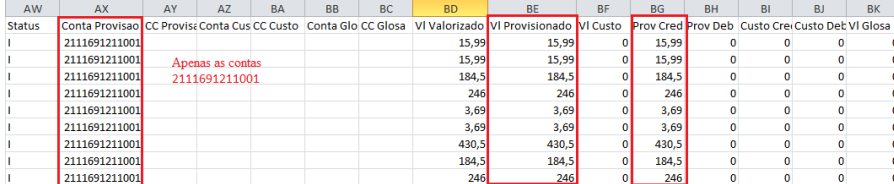

No relatório em PDF também serão emitidos apenas os dados referentes a essa conta.

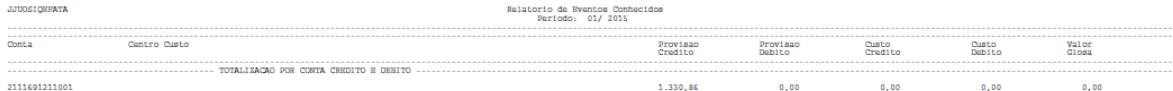

#### **IMPRESSÃO DOS NOVOS TOTALIZADORES DE CRÉDITO E DÉBITO**

Foram alterados os totalizadores impressos ao final do livro, para exibir os valores de crédito e débito, facilitando a conferência com os outros relatórios da contabilização. Para isso foram criados quatro totalizadores:

 $\overline{\mathbf{0}}$ 

 $\overline{\mathbf{0}}$ 

**• Totalização por Tipo de Contratação X Segmento Assistencial X Despesa (Inclusões - Exclusões):** Esse totalizador exibirá os valores por tipo de contratação, segmento assistencial e despesa. As colunas serão: valor valorizado, valor provisionado e valor de custo. Para preencher esses valores vamos considerar os movimentos incluídos menos os movimentos excluídos.

• **Totalização por Tipo de Contratação X Segmento Assistencial X Despesa (Por Crédito e Débito):** Esse totalizador exibirá os valores por tipo de contratação, segmento assistencial e despesa. As colunas serão: Provisão Crédito, Provisão Débito, Custo Crédito, Custo Débito e Valor Glosa.

• **Totalização por Conta Contabil X Segmento Assistencial (Por Crédito e Débito):** Esse totalizador exibirá os valores por Segmento assistencial e Conta. As colunas serão: Provisão Crédito, Provisão Débito, Custo Crédito, Custo Débito e Valor Glosa.

• **Totalização por Conta Crédito e Débito:** Esse totalizador exibirá os valores de crédito e débito separados por conta. As colunas serão: Provisão Crédito, Provisão Débito, Custo Crédito, Custo Débito e Valor Glosa.

#### **EXEMPLO:**

1. Acessar o programa Livros Aux. ANS/RN290 RN/314 RN/322 - Registro de Eventos Conhecidos (AF0510S).

2. Selecionar a aba Parâmetros e informar os parâmetros desejados. Selecionado período de 01/2015 e movimentos contabilizados. Será emitido o relatório "On line", ou seja, no mesmo momento. E vai imprimir o relatório em PDF e CSV no diretório c:\temp\usuario com o nome "EVENTOS-CONHECIDOS-201501".

Este documento e de

propriedade da TOTVS.

. Todos  $\frac{5}{5}$ 

direitos reservados

ര

Este documento é de propriedade da TOTVS. Todos os direitos reservados

 $\bullet$ 

Este

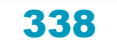

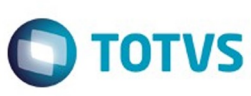

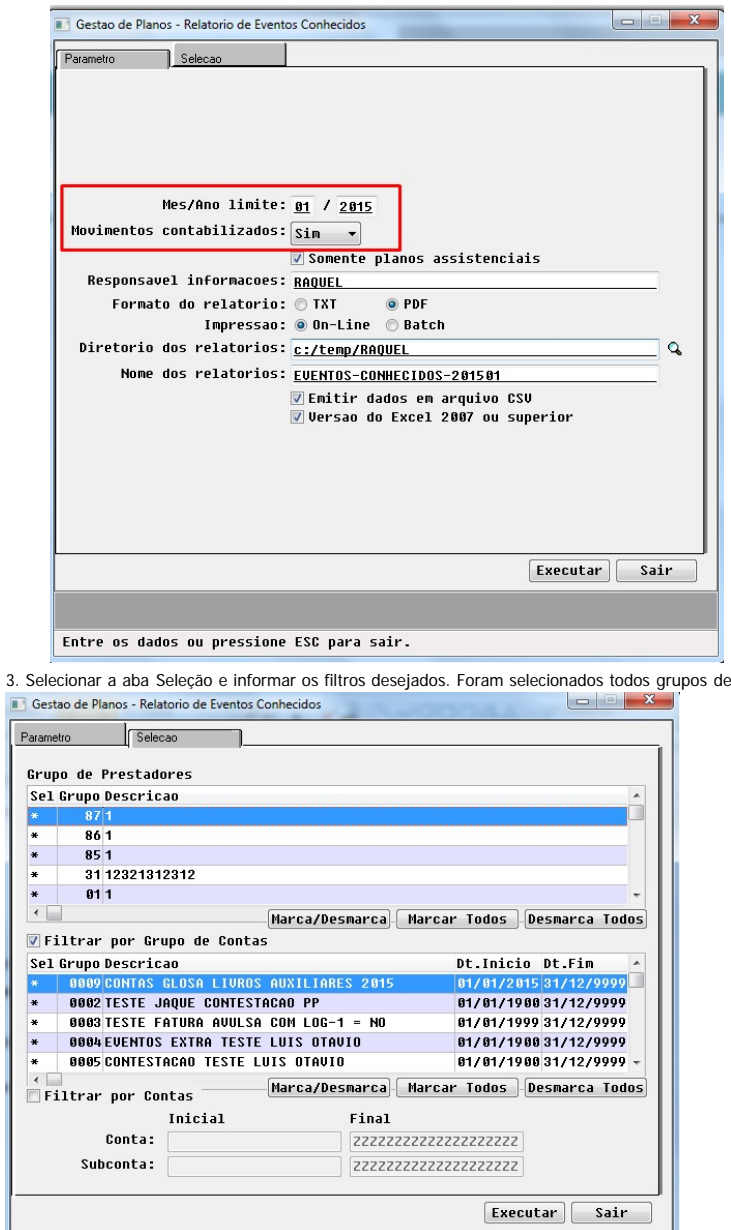

#### **RESULTADO:**

No arquivo excel podemos verificar os novos totalizadores ao final do arquivo conforme segue:

Este documento é de propriedade da TOTVS. Todos os direitos reservados.

 $\odot$ 

Este documento é de propriedade da TOTVS. Todos os direitos reservados.  $\odot$ 

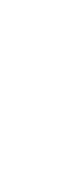

Entre os dados ou pressione ESC para sair.

339

prestadores e de grupo de contas.

iste documento é de propriedade da TOTVS. Todos os direitos reservados.

 $\overline{6}$ 

Este documento é de propriedade da TOTVS. Todos os direitos reservados.

෧

Este documento é de propriedade da TOTVS. Todos os direitos reservados.

.<br>©

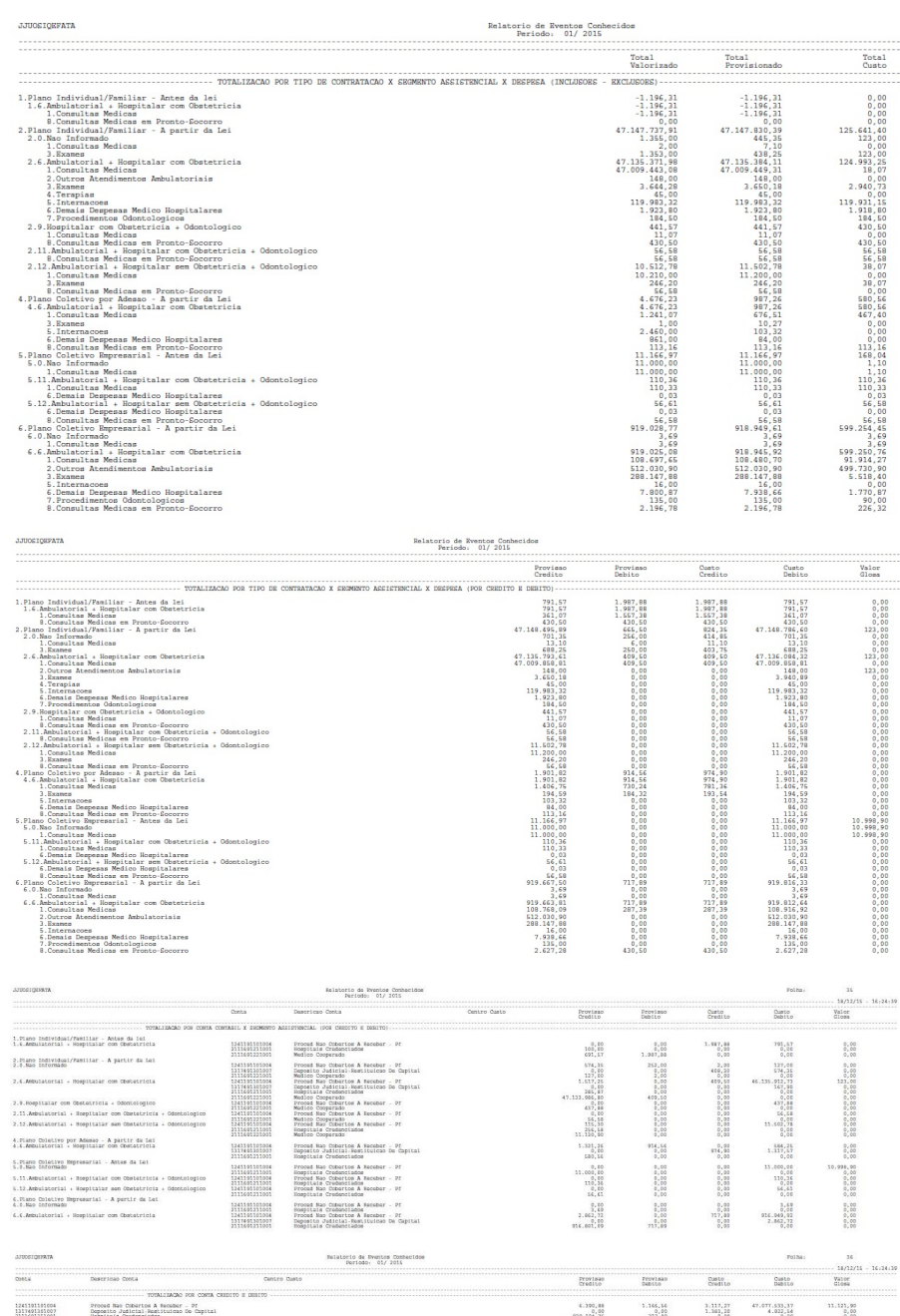

#### **EMISSÃO DO ARQUIVO EM PDF**

Os dados emitidos nesse livro são utilizados pela ANS para conferência contábil nas operadoras. Ao acessar o programa são gerados dois arquivos eletrônicos, um em ".pdf", que será o arquivo oficial utilizado para fins fiscais, e outro em ".csv" que vai possibilitar a tabulação dos dados tornando mais fácil a conferência dos registros. Foi alterado para realizar a emissão do relatório em PDF e foi implementada uma nova funcionalidade que vai auxiliar na conferência e abertura dos arquivos excel, para isso serão separados em arquivos menores, sendo que o máximo será 65.000 linhas por arquivo. Foram incluídas as colunas das contas na emissão dos movimentos no relatório PDF e CSV. **EXEMPLO:**

- 1. Acessar o programa Livros Aux. ANS/RN290 RN/314 RN/322 Registro de Eventos Conhecidos (**AF0510S**).
- 2. Selecionar a aba Parâmetros e informar os parâmetros desejados. Selecionado período de 01/2015 e movimentos contabilizados. Será emitido o relatório "On line", ou seja, no mesmo momento. Selecionar a opção "Formato do Relatório" igual a PDF, vai imprimir o relatório em PDF e CSV no diretório c:\temp\usuario com o nome "EVENTOS-CONHECIDOS-201501".

340

.<br>ම

Gestao de Planos - Relatorio de Eventos Conhecidos

Farametro Selecao

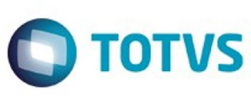

 $\odot$ 

Este documento é de propriedade da TOTVS. Todos os direitos reservados.

 $\stackrel{.}{\circ}$ 

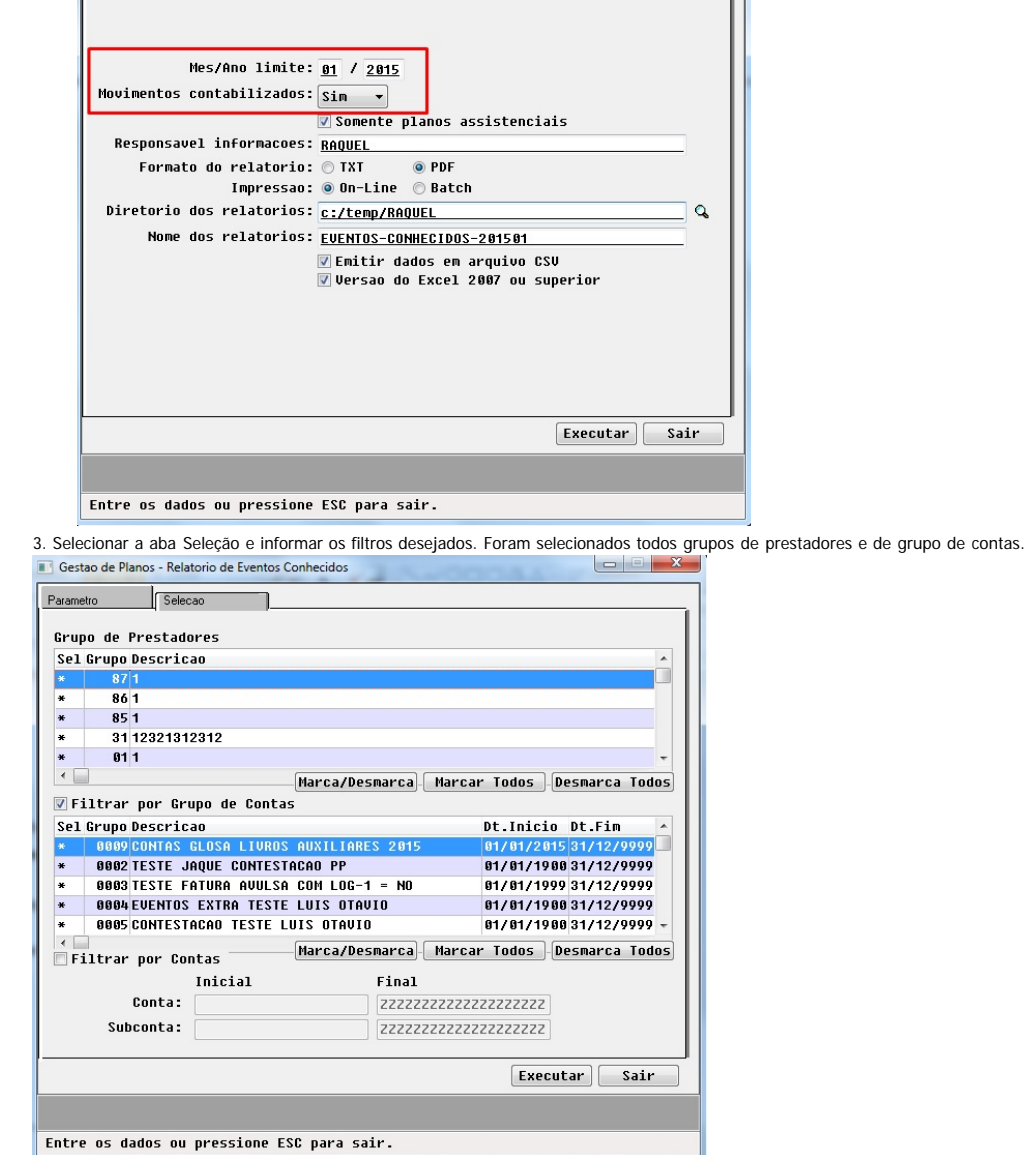

#### **RESULTADO:**

**ATOSTONIATA** 

Abaixo podemos verificar o relatório PDF impresso:

Nelatorio da Eventos Conhecidos<br>Período: 01/1015

TERRO DE ABERTURA

 $\overline{\circ}$ 

341

 $\begin{array}{|c|c|c|c|c|}\hline \rule{0pt}{3ex} & \rule{0pt}{3ex} & \rule{0pt}{3ex} \\ \hline \rule{0pt}{3ex} & \rule{0pt}{3ex} & \rule{0pt}{3ex} \\ \hline \rule{0pt}{3ex} & \rule{0pt}{3ex} & \rule{0pt}{3ex} \\ \hline \rule{0pt}{3ex} & \rule{0pt}{3ex} & \rule{0pt}{3ex} \\ \hline \rule{0pt}{3ex} & \rule{0pt}{3ex} & \rule{0pt}{3ex} \\ \hline \rule{0pt}{3ex} & \rule{0pt}{3ex} & \rule{0pt}{3ex} \\ \hline \rule{$ 

 $\overline{a}$ 

 $[$  Executar $]$   $[$  Sair  $]$ 

 $\overline{ }$ □

 $\frac{1}{299}$ 

Executar Gair

Este documento é de propriedade da TOTVS. Todos os direitos reservados. ©

Este documento é de propriedade da TOTVS. Todos os direitos reservados.  $\odot$ 

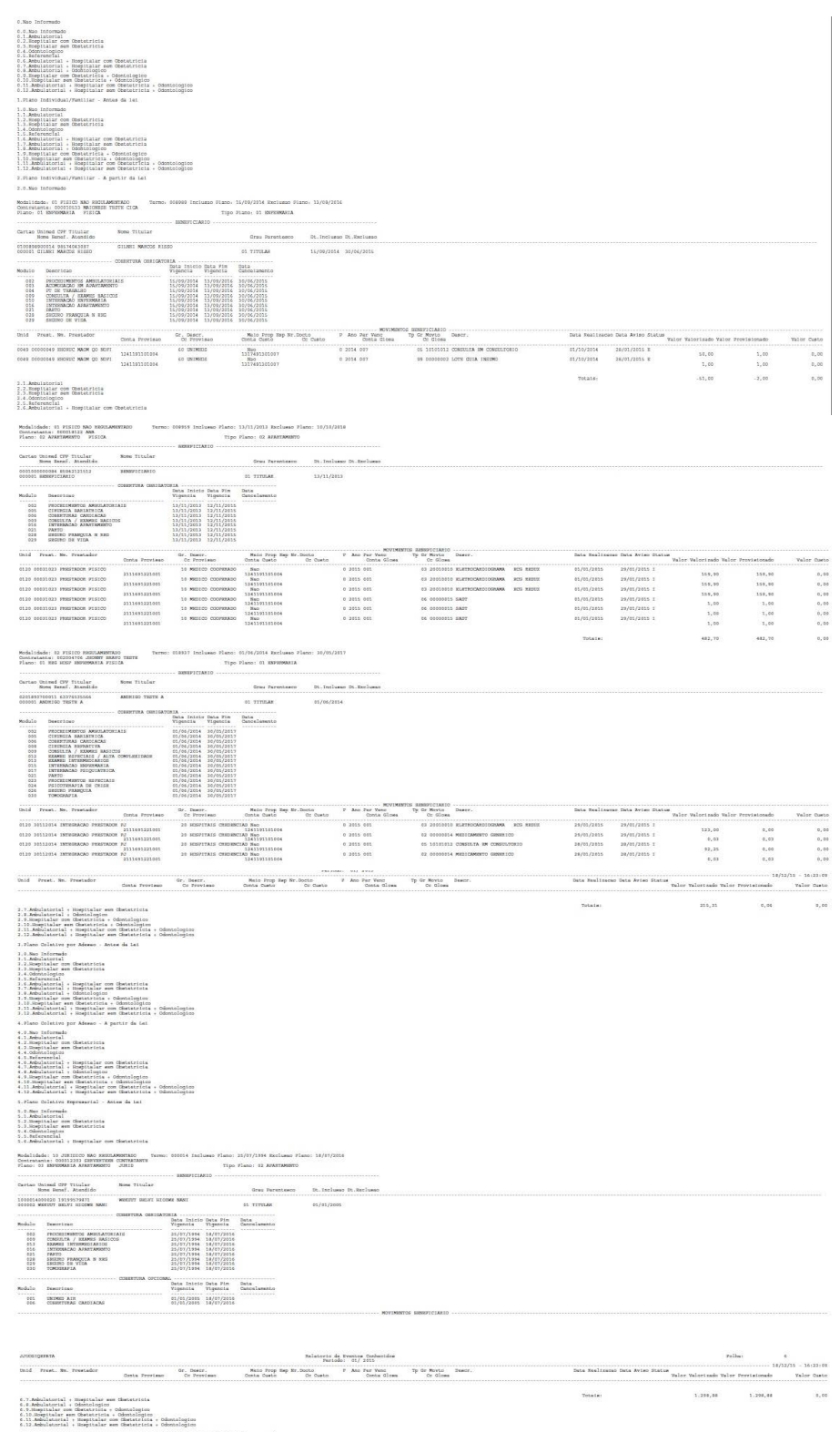

342

f.

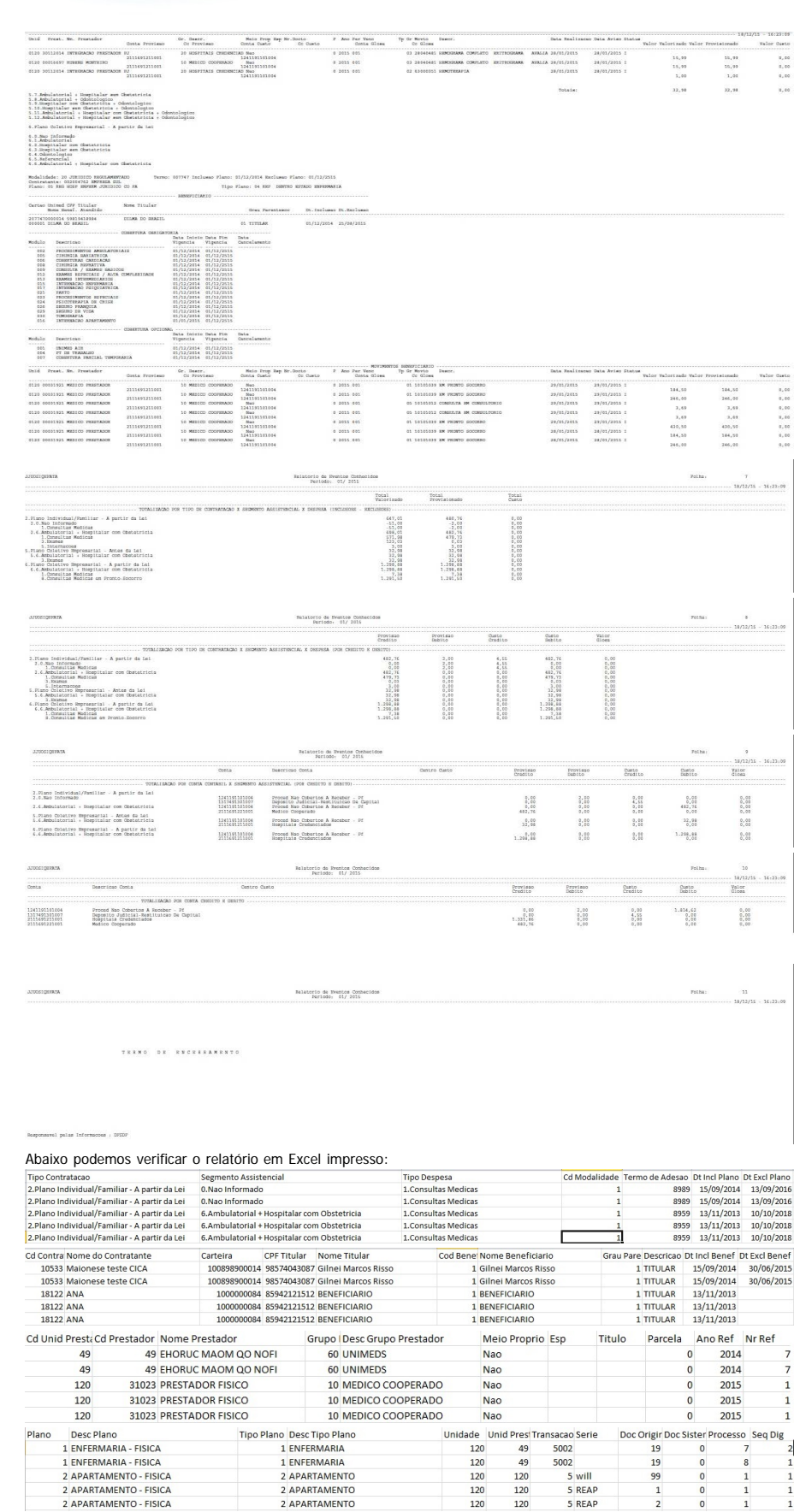

343

Este documento é de propriedade da TOTVS. Todos os direitos reservados. ©

Este documento é de propriedade da TOTVS. Todos os direitos reservados.  $\odot$ 

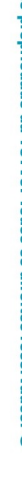

Este documento é de propriedade da TOTVS. Todos os direitos reservados

.<br>©

Este documento é de propriedade da TOTVS. Todos os direitos reservados

.<br>ම

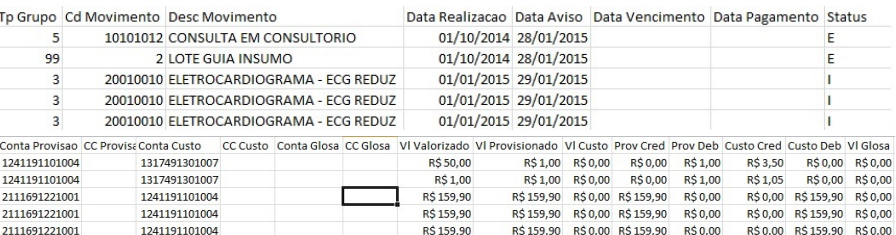

#### **EMISSÃO ARQUIVOS MENORES CSV**

Para facilitar a abertura do arquivo CSV, foi alterado o programa para separar o mesmo em arquivos menores. A quantidade de linhas que cada arquivo excel suporta está relacionada a cada versão desse programa. Para versões inferiores a 2007 o número máximo de linhas é de 65000, já para versões superiores a 2007 o número máximo de linhas é de 1.000.000.

#### **EXEMPLO:**

- 1. Acessar o programa Livros Aux. ANS/RN290 RN/314 RN/322 Registro de Eventos Conhecidos (**AF0510S**).
- 2. Selecionar os filtros na aba de Parâmetros e Seleção. No exemplo vamos desmarcar a opção "Versão do Excel 2007 ou superior", nesse caso ele vai dividir o arquivo a cada 65.000 linhas.
- 3. Clicar em Executar.

#### **RESULTADO:**

No caso foi impresso mais de um arquivo em Excel, pois cada um vai conter no máximo 65.000 linhas. Sendo que a nomenclatura vai seguir o padrão "EVENTOS-CONHECIDOS-PERIODO-SEQUENCIA.CSV", conforme pode ser visto no exemplo abaixo:

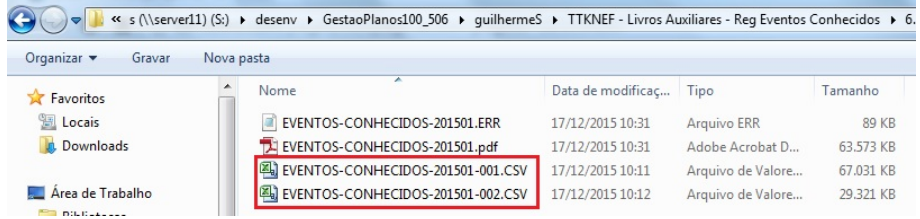

Se abrirmos o documento EVENTOS-CONHECIDOS-201501-001.CSV podemos verificar que ele vai ter 65.000 linhas.  $\sqrt{6}$  fx 6.Plano Coletivo Empresarial - A partir da Lei 465000

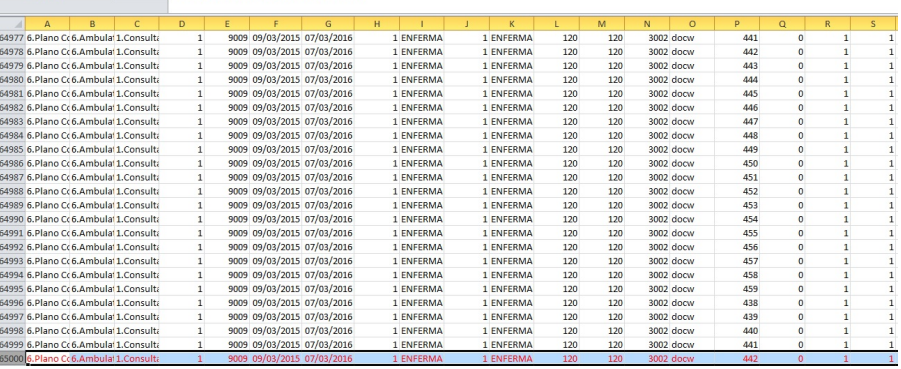

Se abrirmos o arquivo EVENTOS-CONHECIDOS-201501-002.CSV podemos verificar que ele vai ter a continuação dos registros do arquivo 1.

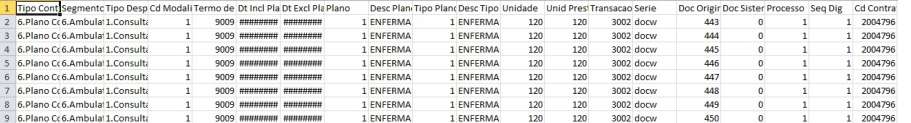

#### **Attachments:**

[tela1.jpg](#page-1480-0) (image/jpeg) [tela2.jpg](#page-1481-0) (image/jpeg) [a.png](#page-1482-0) (image/png) **b.png** (image/png) [c.png](#page-1484-0) (image/png) [d.png](#page-1485-0) (image/png) [e.png](#page-1486-0) (image/png) [f.png](#page-1487-0) (image/png) [g.png](#page-1488-0) (image/png) **h.png** (image/png)  $\overline{\mathbf{m}}$ 

 $\odot$ 

ര

Este documento é de propriedade da TOTVS. Todos os direitos reservados.

 $\overline{\circ}$ 

 $\bullet$ 

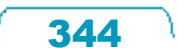

[i.png](#page-1490-0) (image/png) png (image/png) **k.png** (image/png) **n** [l.png](#page-1493-0) (image/png) [1.png](#page-1494-0) (image/png) [2.png](#page-1495-0) (image/png) [3.png](#page-1496-0) (image/png) ■ [4.png](#page-1497-0) (image/png) [5.png](#page-1498-0) (image/png) [6.png](#page-1499-0) (image/png) [7.png](#page-1500-0) (image/png) [8.png](#page-1501-0) (image/png) [10.png](#page-1502-0) (image/png) [11.png](#page-1503-0) (image/png) [12.png](#page-1504-0) (image/png) [13.png](#page-1505-0) (image/png) ■ [Total0.jpg](#page-1506-0) (image/jpeg) [Total00.jpg](#page-1507-0) (image/jpeg) **[TOTAL1.jpg](#page-1508-0)** (image/jpeg) [TOTAL2.jpg](#page-1509-0) (image/jpeg) ■ [tOTAL3.jpg](#page-1510-0) (image/jpeg) [Total4.jpg](#page-1511-0) (image/jpeg) [Total00.jpg](#page-1512-0) (image/jpeg) [contab.jpg](#page-1513-0) (image/jpeg) [Excel1.jpg](#page-1514-0) (image/jpeg) ■ [excel2.jpg](#page-1515-0) (image/jpeg) [Excel3.jpg](#page-1516-0) (image/jpeg) [EXCEL4.jpg](#page-1517-0) (image/jpeg) [Excel5.jpg](#page-1518-0) (image/jpeg) [Excel6.jpg](#page-1519-0) (image/jpeg) [pag2.jpg](#page-1520-0) (image/jpeg) [pagina1.jpg](#page-1521-0) (image/jpeg) [pagina3.jpg](#page-1522-0) (image/jpeg) [pagina4.jpg](#page-1523-0) (image/jpeg) [pagina5.jpg](#page-1524-0) (image/jpeg) [pagina6.jpg](#page-1525-0) (image/jpeg) [pagina7.jpg](#page-1526-0) (image/jpeg) [pagina8.jpg](#page-1527-0) (image/jpeg) [pagina9.jpg](#page-1528-0) (image/jpeg) [pagina10.jpg](#page-1529-0) (image/jpeg) [pagina11.jpg](#page-1530-0) (image/jpeg) [selecao.jpg](#page-1531-0) (image/jpeg) [selecao2.jpg](#page-1532-0) (image/jpeg) [arquivos.jpg](#page-1533-0) (image/jpeg) [arquivo1.jpg](#page-1534-0) (image/jpeg) [arquivo2.jpg](#page-1535-0) (image/jpeg) [tela.png](#page-1536-0) (image/png) [1.png](#page-1537-0) (image/png) [2.png](#page-1538-0) (image/png) [3.png](#page-1539-0) (image/png) ■ [TelaConhecidos.jpg](#page-1540-0) (image/jpeg) [TESTE1-GRUPO.jpg](#page-1541-0) (image/jpeg)

Document generated by Confluence on 06 mai, 2016 09:56

 $\odot$ 

 $\odot$ 

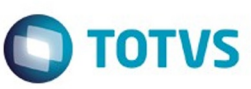

Este

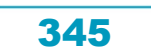

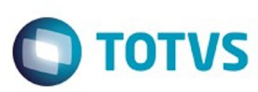

Este documento é de propriedade da TOTVS. Todos os direitos reservados

෧

Este

documento é de propriedade da TOTVS. Todos os direitos reservados

[Linha Datasul](#page-0-0) / [Release 12.1.10](#page-16-0) / [Legislação - 12.1.10](#page-287-0) / [Saúde - Legislação - 12.1.10](#page-324-0) / [GPS - Legislação - 12.1.10](#page-325-0) / [HAF - Emissão de Arquivos Fiscais - Legislação - 12.1.10](#page-326-0)

## **Linha Datasul : TTKZ13\_DT\_Livro\_Auxiliar\_Evento\_Pago**

Created by Raquel de Lima Machado, last modified on 17 mar, 2016

# **Livro Auxiliar Evento Pago**

#### **Características do Requisito**

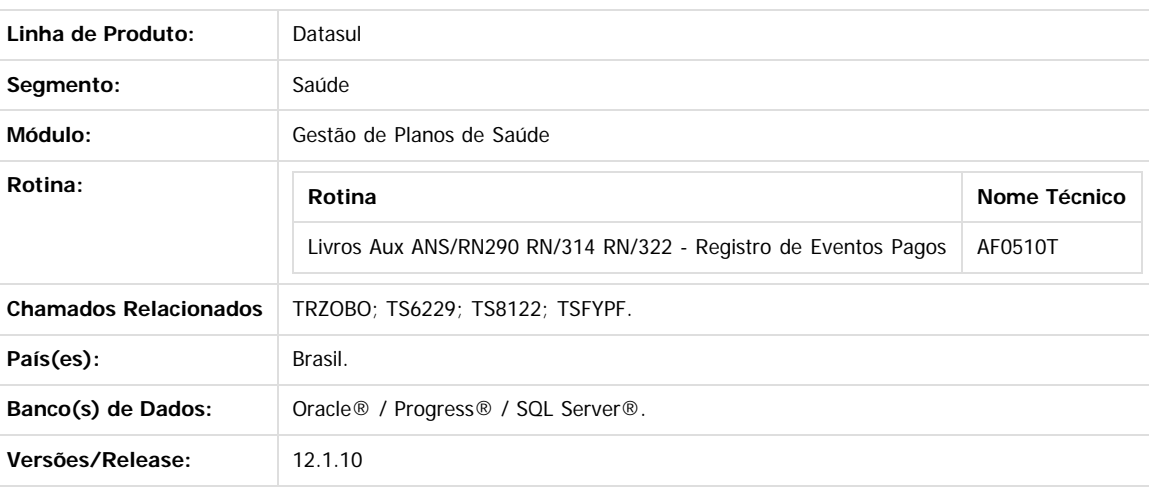

#### **Descrição**

Foram realizadas as seguintes melhorias no processo da emissão do livro auxiliar de Registro de Eventos Pagos (AF0510T):

- 1. Alterada a tela de emissão do livro, para atender os novos padrões de tela "HTML". Foram retirados os campos Termo de Abertura e Termo de Encerramento da tela, pois eles sempre serão buscados do cadastro de "Manutenção de Livros Fiscais".
- 2. Implementada a funcionalidade de filtro por **Grupo de Contas**, em que o usuário selecionará as contas que serão consideradas na impressão dos registros.
- 3. Incluído novos totalizadores no final do arquivo que exibirão os valores de crédito e débito dos movimentos.
- 4. Incluída nova opção para o usuário emitir o relatório em PDF ou LST.
- 5. Implementado a funcionalidade para separar o arquivo gerado em excel, em arquivos menores, pois no caso de muitos registros o arquivo não estava abrindo corretamente. Assim, o usuário vai definir a versão do excel que irá utilizar. Versões inferiores a 2007 suportam no máximo 65.000 linhas, versões superiores suportam até 1.000.000 de linhas.

#### **Procedimento para Implantação**

A implementação descrita no documento estará disponível a partir da atualização do pacote no cliente.

O pacote está disponível no portal ([https://suporte.totvs.com/download\).](https://suporte.totvs.com/download%29.)

#### **Importante**:

Antes de executar a atualização é recomendável realizar o backup do banco de dados bem como dos arquivos do Sistema (executáveis, .dlls e arquivos de configuração).

Realizar a atualização antes no ambiente de homologação e posterior a devida validação, no ambiente de produção.

#### **Procedimento para Configuração**

Foi implementado a funcionalidade de filtro por **Grupo de Contas** nos livros auxiliares, como faz hoje no Peona (PP0310B). Os grupos de contas são parametrizados nos cadastros: Grupo de Contas - Peona e Livros Auxiliares (AF0210E) e Contas Contábeis - Peona e Livros Auxiliares (AF0210F). **Observação:** Para desconsiderar esse filtro deve desmarcar as opções "Filtrar por Grupo Contas" e "Filtrar por Contas", nesse caso serão impressos todos os movimentos independente das contas.

Os movimentos podem possuir três tipos de contas: **Provisão**, **Custo** e **Glosa**, e essas três contas serão verificadas no cadastro conforme os filtros selecionados pelo usuário. Para isso será realizada a validação:

- 1. Se o usuário selecionou "Filtrar por Conta", é verificado se a conta do movimento está dentro do intervalo informado nos campos conta inicial e final, caso não esteja, os campos relacionados a conta testada são limpos.
- 2. Se o usuário selecionou "Filtrar por Grupo de Conta" é verificado os grupos de contas selecionados pelo usuário e se a data de realização do movimento está dentro da data de inicio e fim do grupo selecionado, além disso é verificado também se a conta desse

346

Este documento é de propriedade da TOTVS. Todos os direitos reservados

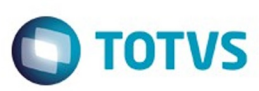

movimento existe dentro do grupo selecionado, caso não esteja os campos relacionados a conta testada são limpos.

No caso da conta do movimento não estar parametrizada, os campos referentes a essa conta serão impressos em branco no relatório:

- **Para Conta de Provisão:** Exibirá em branco os dados referentes a provisão: Valor Provisionado, Provisão Crédito, Conta de Provisão.
- **Para Conta de Custo:** Exibirá em branco os dados referentes ao custo: Valor Custo, Custo Crédito, Custo Débito, Conta de Custo.
- **Para Conta de Glosa:** Exibirá em branco os dados referentes a glosa: Valor Glosa e Conta da Glosa.

Essa tratativa é realizada dessa forma, pois o movimento pode ter a conta de provisão parametrizada e a conta de custo não. Assim como os movimentos são exibidos por linha, temos que exibir esse movimento com os dados da provisão, porém como a conta de custo não está parametrizada, os dados referentes a mesma deverão ser exibidos em branco. Agora no caso do movimento não ter nenhuma das contas parametrizadas este não será impresso.

Abaixo segue explicação detalhada de como parametrizar as contas:

**Auxiliares (af0210F)**. Relacionar a conta com os grupos criados.

1. No **Gestão de Planos de Saúde**, acesse o módulo **HAF - Arquivos Fiscais** e abra o cadastro **Grupo de Contas - Peona e Livros Auxiliares (af0210E)**. Configurar conforme exemplo:

06.9.5556 Manutencao Grupo Contas PEONA AF/0210E Versao 2.00.00.005 22/01/2016 - 15:50  $F$  of  $\blacksquare$ 12  $|K| \langle | \rangle$ Cod Grupo:  $10$ Descricao: CONTAS PROVISAO LIVROS AUXILIARES 2013 Data Inicio:  $\boxed{01/01/2013}$ Data Fim:  $\sqrt{31/12/2013}$ Observacao: GRUPO DE CONTAS DOS LIVROS AUXILIARES REFERENTE AS CONTAS<br>DE PROVISAO DO PERIODO DE 2013. Atualizacao: 22/01/2016 Entre os dados ou pressione ESC para sair. 2. No **Gestão de Planos de Saúde**, acesse o módulo **HAF - Arquivos Fiscais** e abra o cadastro **Contas Contábeis - Peona e Livros**

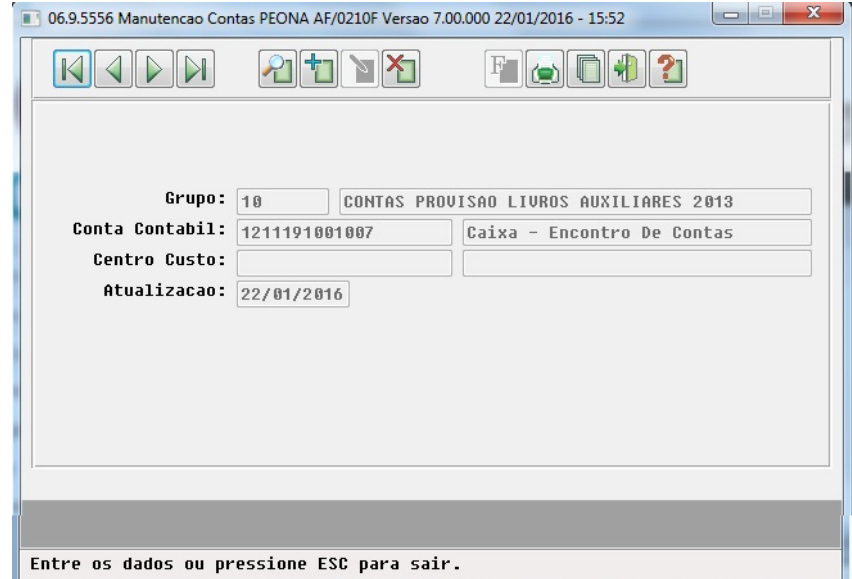

#### **Procedimento para Utilização**

As operadoras de planos de assistência a saúde devem manter a disposição da ANS, Controles Gerenciais que permitam, a qualquer tempo, a comprovação da fidedignidade dos dados registrados em sua escrita contábil. Um desses controles é o **Registro de Eventos Pagos** que trata-se de um dos questionários pertencentes ao Relatório PPA (Procedimentos Previamente Acordados). Periodicamente e junto com o DIOPS ANS (Documento de Informações Periódicas das Operadoras de Planos de Assistência à Saúde), o PPA deve ser encaminhado eletronicamente e através da internet, contendo informações econômico-financeiras das operadoras de saúde. O PPA também deverá ser

൫

෧

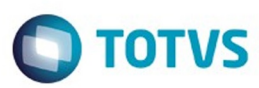

arquivado em meio físico e mantido a disposição da ANS por 5 anos. Esse livro vai listar todos movimentos pagos que entraram no sistema. Foram realizadas as seguintes alterações para o projeto do Livro Auxiliar de Registros Pagos:

- 1. **Alteração do Layout:** Foi alterado o layout do programa Livros Aux. ANS/RN290 RN/314 RN/322 Registro de Eventos Pagos (af0510t.p) para atender o novo layout padrão de telas HTML. Essa nova tela terá duas abas: Parâmetros e Seleção e dois botões **Sair** que fechará o programa e **Executar** que exibirá a mensagem: "O Livro de Eventos Pagos em PDF e o arquivo CSV, serão impressos no diretório informado no campo Diretório dos Relatórios.", caso o usuário clique em ok emitirá o relatório,
- A **aba de Parâmetros** contém os seguintes campos:
	- · Mês/Ano Limite: Nesse campo o usuário informará o período pelo qual serão buscados os movimentos. É um campo obrigatório e só aceitará períodos válidos.
	- · Somente Planos Assistenciais: Campo check com as opções sim/não, sendo o default sim. Caso o usuário marque essa opção, serão emitidos apenas movimentos onde, a modalidade seja igual a parametrizada no cadastro de parâmetros globais do sistema (pr1410p) do campo tipo de medicina tradicional.
	- Responsável pelas informações: Nesse campo o usuário definirá o nome do responsável pelas informações que será impresso no final do livro.
	- Formato do Relatório: O usuário poderá selecionar se deseja emitir o livro em formato PDF ou TXT.
	- Impressão:Este campo tem as opções: On-Line ou Batch. Se o usuário selecionar a opção "On-line" o relatório será emitido no mesmo momento, caso o usuário selecione a opção "Batch" deve seguir o processo de agendamento do processo, conforme o padrão dos RPW, nessa opção será exibido o novo campo "Servidor RPW" onde o usuário informará o servidor que será utilizado. Esses servidores devem estar previamente configurados no cadastro "Manutenção de Servidor de Execução".
	- · Diretório dos Relatórios: Nesse campo o usuário informará o diretório onde serão gravados os relatórios. Ao lado desse campo é exibido um botão, onde poderá ser pesquisado o diretório desejado. Esse campo é obrigatório e somente permitirá diretórios válidos. Caso, o campo Impressão seja "Online" o usuário deve informar um valor para esse campo, caso a opção seja "Batch" esse campo será preenchido automaticamente e não poderá ser editado, o valor do mesmo será buscado no cadastro de "Manutenção de Servidor de Execução" e se existir do campo "Subdiretorio" do cadastro de Usuario.
	- · Nome dos relatórios: Nesse campo o usuário selecionará onde serão salvos os arquivos pdf, de erros e csv. O nome seguirá o mesmo padrão de hoje: "Arquivo-Evento-Pago-AnoMes". Importante: Esse nome será utilizado para o arquivo PDF, de erro e CSV (caso o usuario tenha selecionado emitir CSV). Esse campo será editável e obrigatório.
	- Nome Relatório Complementar: Esse campo será somente para visualização e será exibido somente se a opção "Emitir dados em arquivo CSV" estiver marcada. Exibirá o nome do relatório de movimentos extras que será impresso.
	- · Emitir Dados em arquivo CSV: O usuário definirá nesse campo se deseja ou não emitir o relatório em CSV, sendo o default desse campo "Sim".
	- · Versão do Excel 2007 ou superior: Definição da versão do Excel que será utilizada para abrir o arquivo. Isso foi utilizando dessa forma, pois no caso onde existiam muitos registros o Excel não estava abrindo corretamente, assim separamos esse arquivo em arquivos menores. No caso de versões inferiores a 2007 o número máximo de linhas do arquivo será de 65000, no caso de versões superiores o número máximo de linhas sera de 1.000.000.
- A **aba de Seleção** contém os seguintes campos:
	- Grupo de Prestadores: Nesse campo o usuário selecionará os grupos de prestadores pelos quais o relatório será filtrado. Vai trazer todos os grupos de prestadores selecionados como default, sendo obrigatório a seleção de pelo menos um para emissão do relatório. Vai imprimir somente os movimentos que estejam relacionados com os grupos selecionados.
	- Filtrar por Grupo de Contas: Nesse campo o usuário selecionará se deseja realizar o filtro por grupo de contas ou não, sendo por default "Sim". Caso o campo esteja marcado como "sim", vai exibir e habilitar a tabela do grupo de contas para o usuário selecionar os grupos desejados. Caso o campo esteja marcado como "não", vai esconder a tabela do grupo de contas.
	- · Tabela do Grupo de Contas: Nessa tabela o usuário selecionará o grupo de contas pelos quais o relatório será filtrado, por default virá com todos os grupos selecionados, e vai validar para o usuário selecionar pelo menos um grupo para emissão do relatório.
	- Filtrar por Contas: Nesse campo o usuário deve marcar se deseja filtrar os movimentos por Conta ou não, sendo o default "não". Caso o usuário marque esse campo, habilita os campos da Conta para o usuário informar o intervalo de contas a ser selecionada. Caso o usuário, marque "não" nessa opção desabilita os campos da Conta.
	- · Conta Inicial e Final: Esse campo deve trazer o default das contas Inicial "" e Final "ZZZ", e será habilitado somente quando o usuário marcar a opção "sim" no campo Filtrar por Contas. O default desse campo será desabilitado. Observação: Caso o usuário marcar Filtrar por Grupo de Contas e Filtrar por Conta, será verificado se as contas informadas nesse campo estão dentro dos grupos selecionados na tabela do grupo de contas do Peona.
	- Subconta Inicial e Final: Campo somente para visualização com as subcontas relacionadas as contas informadas pelo usuário.
- 1. **Nova funcionalidade de Filtro por Grupo de Contas:** O usuário poderá selecionar as contas que serão consideradas na impressão dos registros. Essa funcionalidade é similar a existente no relatório do Peona (pp0310b.p). As contas e grupos a serem utilizadas nesse relatório devem ser cadastradas nos programas Grupo de Contas - Peona e Livros Auxiliares (af0210e.p) e Contas Contábeis - Peona e Livros Auxiliares(af0210f.p).
- 2. **Impressão de novos totalizadores:** Serão impressos novos totalizadores no final do relatório que exibirão os valores de crédito e débito dos movimentos, facilitando assim, a conferência dos valores com os outros relatórios da contabilidade.
- 3. **Impressão do livro em PDF:** Foi incluída uma nova opção para o usuário, verificando se o mesmo deseja emitir o livro em PDF ou

෧

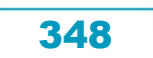

aocum

e de propriedade

da TOTVS. Todos os direitos reservados.

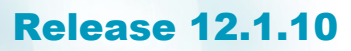

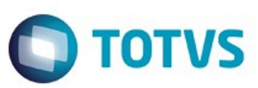

LST,visto que ele é utilizado pela ANS para fins fiscais.

- 4. **Separação de Arquivo Excel:** Implementado a funcionalidade para separar o arquivo gerado em excel, em arquivos menores, pois no caso de muitos registros o arquivo não estava abrindo corretamente. Assim, o usuário vai definir a versão do excel que irá utilizar. Versões inferiores a 2007 suportam no máximo 65.000 linhas, versões superiores suportam até 1.000.000 de linhas..
- 5. **Exclusão dos campos Termo de Abertura e Termo de Encerramento:** Os campos Termo de Abertura e Termo de Encerramento foram retirados da tela de Parâmetros, visto que os mesmos sempre serão buscados do cadastro de "Manutenção de Livros Fiscais" do EMS, através do código do estabelecimento, tipo de livro igual a "Diário Auxiliar" e módulo "ACR".

#### **EXEMPLOS DA EMISSÃO DO LIVRO AUXILIAR DE EVENTO PAGO**

#### **EXEMPLO 1: SEM FILTRO POR GRUPO DE CONTAS**

- 1. Acesse o programa Livros Aux. ANS/RN290 RN/314 RN/322 Registro de Eventos Pagos(af0510t).
- 2. Informe na aba de **Parâmetros** os campos desejados. No exemplo, foi selecionado período de 02/2016, impressão "On line", em PDF.

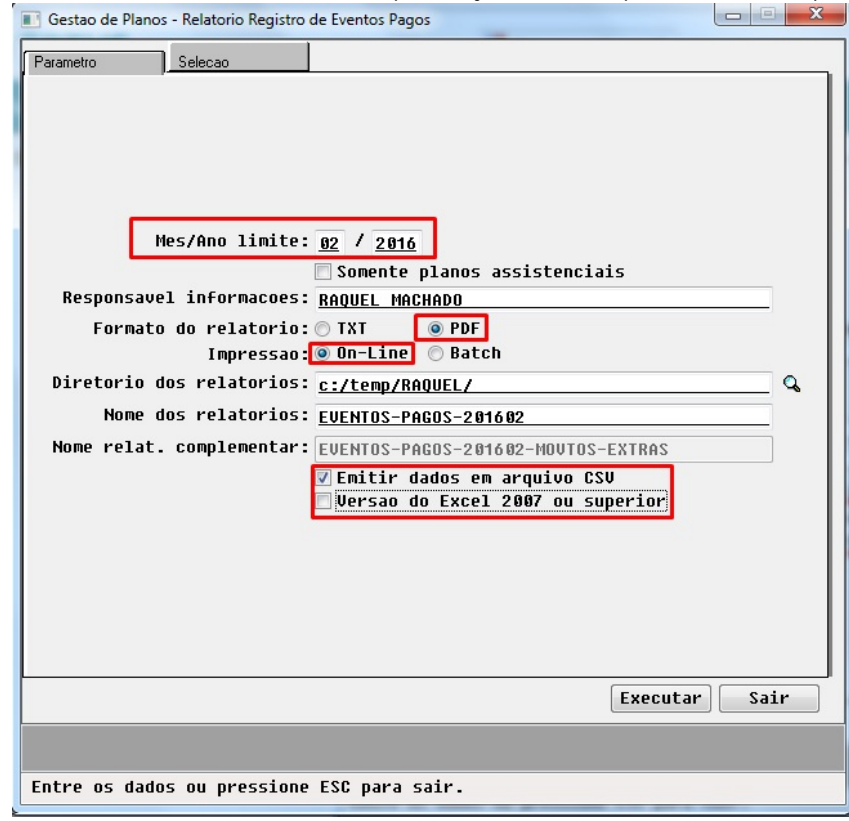

3. Selecione na aba de **Seleção** os filtros que serão utilizados. No exemplo, será filtrado por todos os grupos de prestadores, e não vai filtrar nem por grupo de contas e nem por contas.

 $\odot$ 

ര

Este

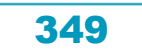

Gestao de Planos - Relatorio Registro de Eventos Pagos

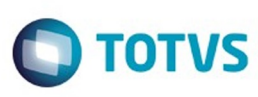

Este documento é de propriedade da TOTVS. Todos os direitos reservados.

 $\overline{\circ}$ 

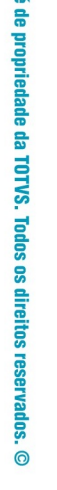

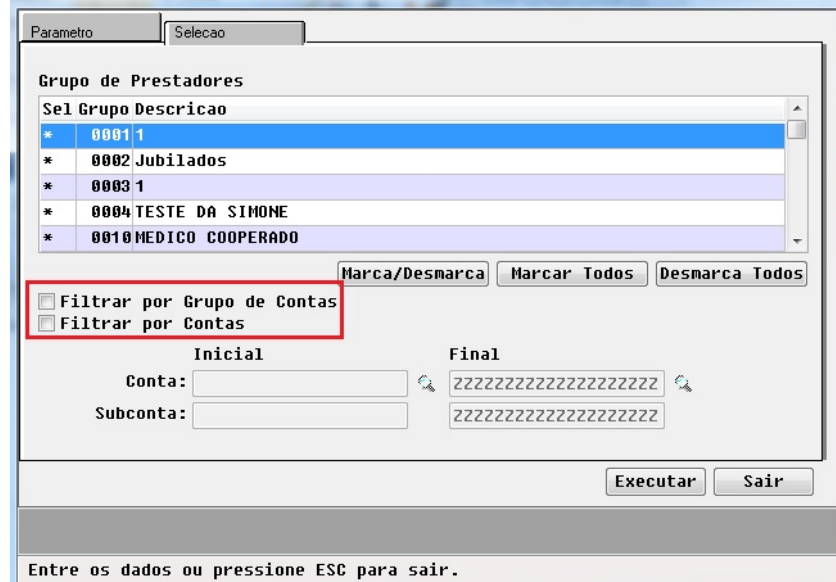

4. Clique no botão "**Executar**", será exibida a seguinte mensagem:

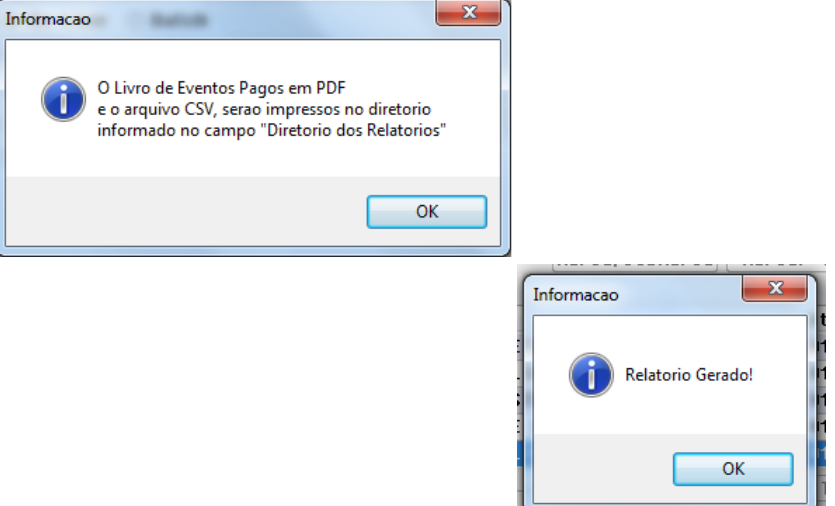

#### **RESULTADO:**

- Os relatório serão impressos com sucesso.
- Foram impressos três arquivos: o livro em formato PDF e dois arquivos em Excel. Podemos verificar que o nome dos arquivos em excel tem o número "001" ao final, isso porque poderão ser impressos mais de um arquivo excel, caso o arquivo ultrapasse as 65.000 linhas. Caso ocorra isso será impresso outro arquivo com o nome "SEM-FILTRO-EVENTOS-PAGOS-201602**-002**.CSV".

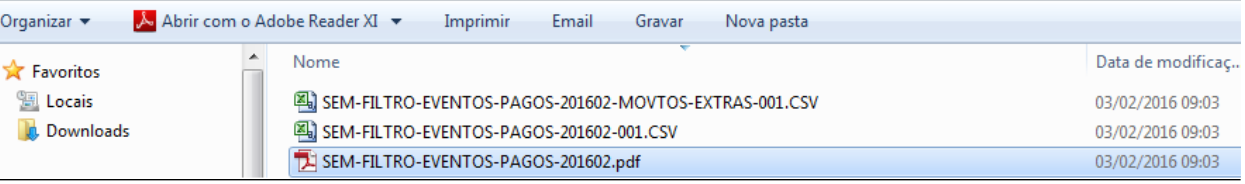

No arquivo do livro em Excel, foram impressos três movimentos cada um com seus valores de crédito e débito e suas respectivas contas.

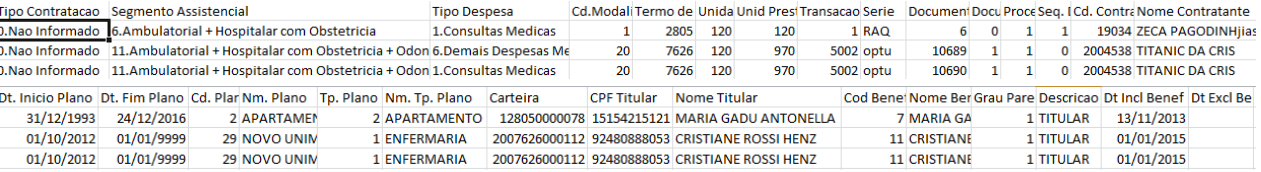

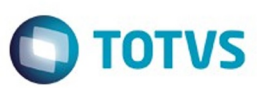

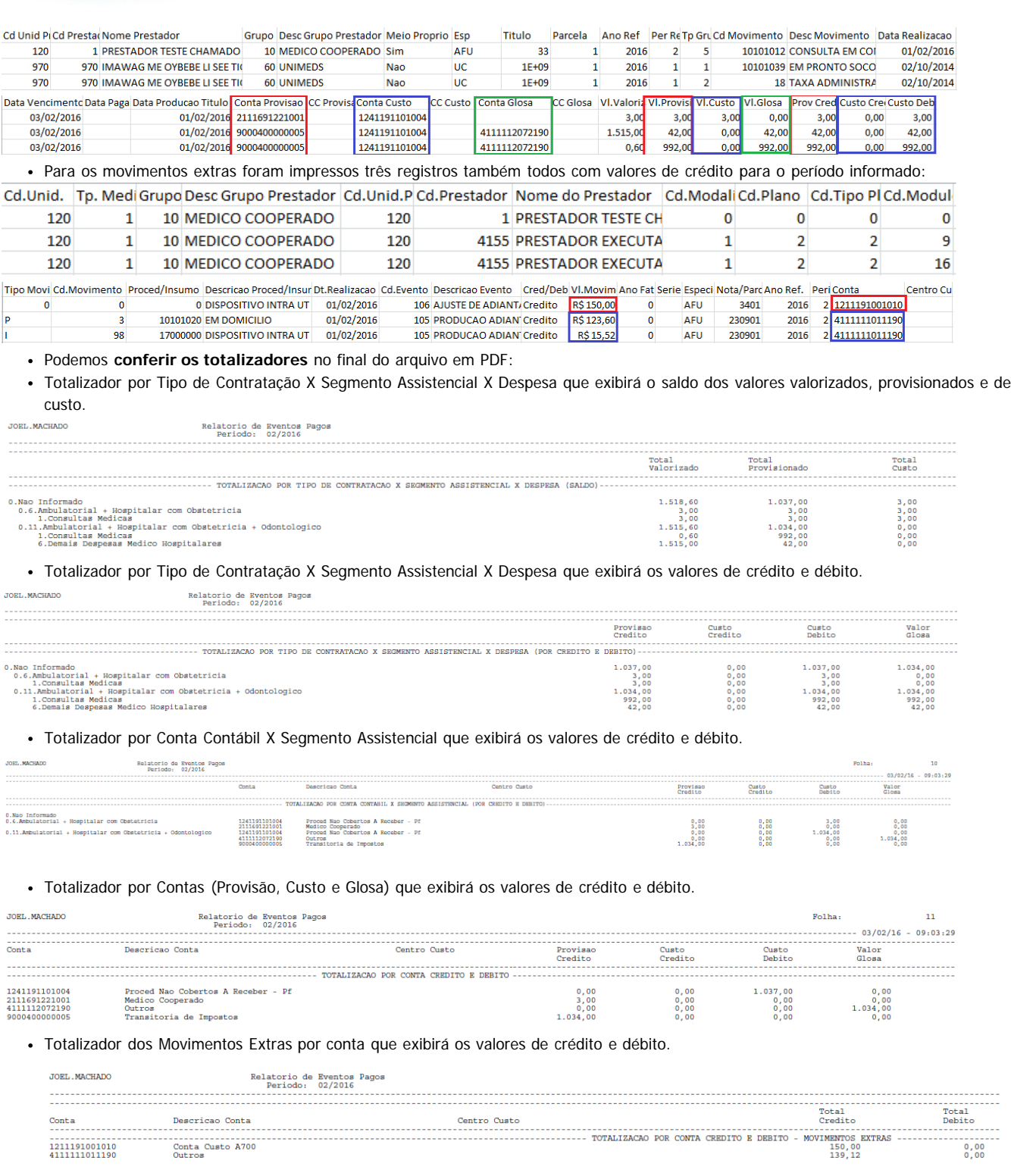

#### **EXEMPLO 2: COM FILTRO POR GRUPO DE CONTAS**

1. Parametrize os Grupos de Contas e Contas nos cadastros Grupo de Contas - Peona e Livros Auxiliares (af0210e) e Contas Contábeis - Peona e Livros Auxiliares(af0210f).

351

 $\odot$ 

Este documento é de propriedade da TOTVS. Todos os direitos reservados.  $\odot$ 

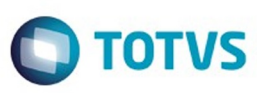

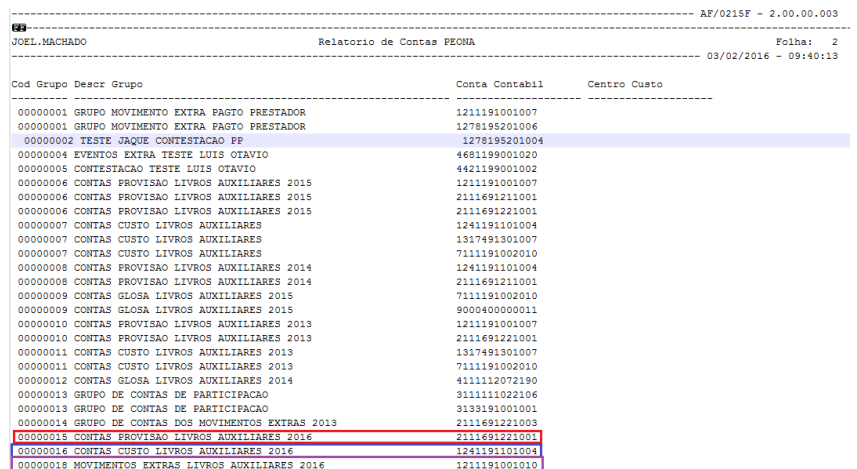

- 1. Acesse o programa Livros Aux. ANS/RN290 RN/314 RN/322 Registro de Eventos Pagos(af0510t).
- 2. Informe na aba de **Parâmetros** os campos desejados. No exemplo, foi selecionado período de 02/2016 e impressão "On line".

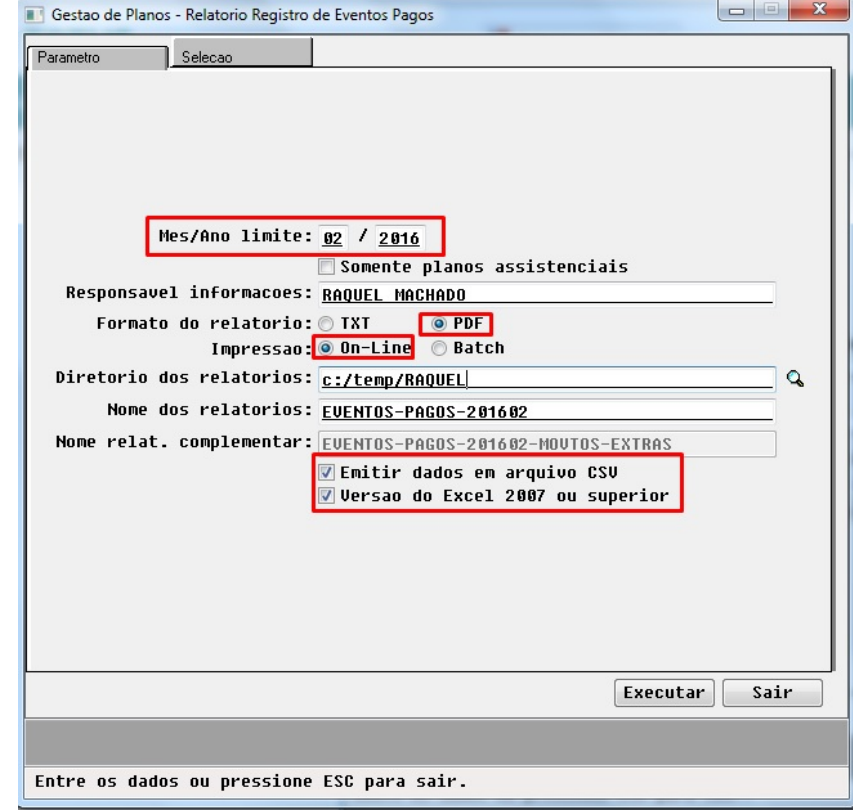

3. Selecione na aba de **Seleção** os filtros que serão utilizados. No exemplo, será filtrado por todos os grupos de prestadores, e por Grupo de Contas: 15,16,17 e 18.

Este documento é de propriedade da TOTVS. Todos os direitos reservados.

 $\stackrel{.}{\circ}$ 

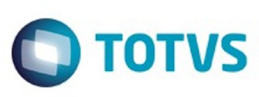

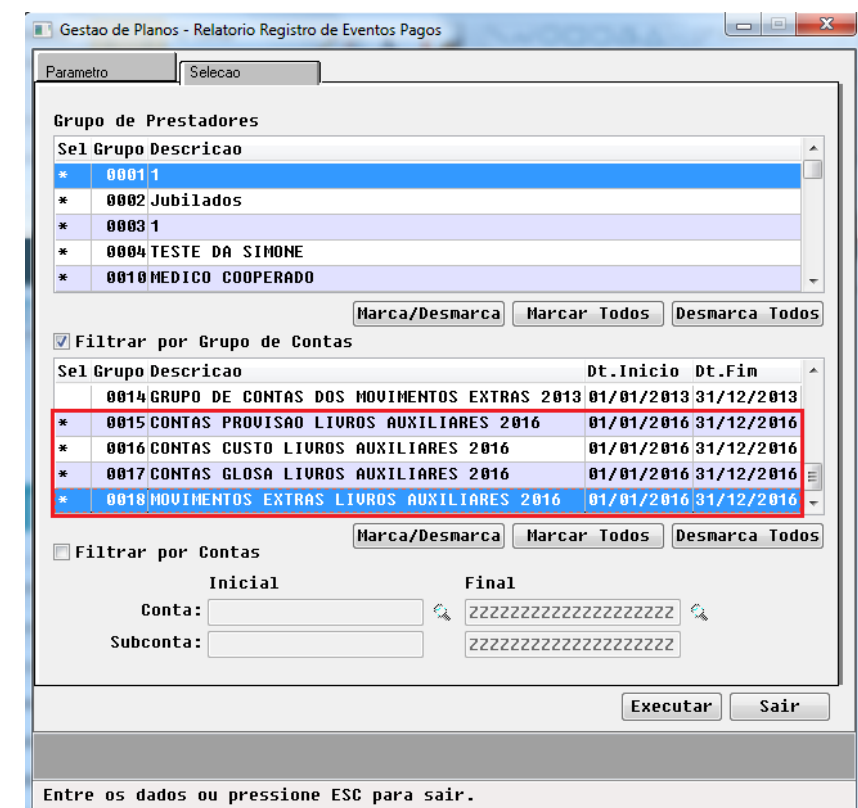

4. Clique no botão "Executar", será exibida a seguinte mensagem:

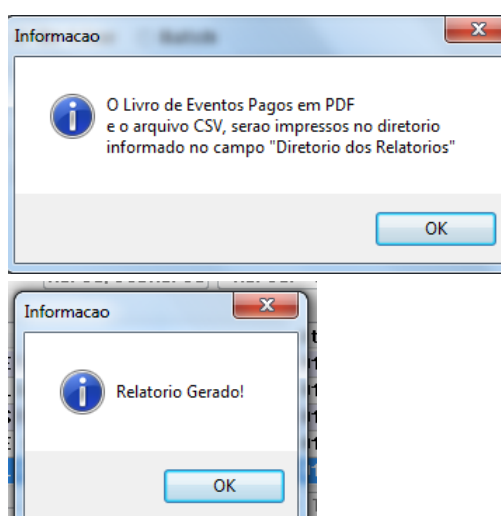

#### **RESULTADO:**

Os relatório serão impressos com sucesso. Foi impresso somente os movimentos que tem as contas parametrizadas para os grupos selecionados.

#### **Livro Auxiliar Evento Pago:**

Tipo Despesa Cd.Modalik Termo de Unidade Unid Presi Transacao Serie Documen Processo Seq. Digiti.Cd. Contra Nome Cor (0.Nao Informado 6.Ambulatorial + Hospitalar com Obstetricia 1.Consultas Medicas 1 2805 120 120 1 RAQ 6 0 31/12/1993 24/12/2016 2 APARTAM 2 APARTAM 128050000078 15154215121 MARIA GADU ANTON 7 MARIA GADU ANTONELLA 17TTULAR 13/11/2013 Cd Unid Picd Prestador Nome Prestador Net Desc Grupo Pre Desc Grupo Prestador Neio Proprio Esp Titulo Parce Ano Ref Per Ref Tp Grupo Cd Movimento Desc Movimento<br>120 1PRESTADOR TESTE CHAMADO TIDMKI 10 MEDICO COOPERADO SIM A Parce Ano Ref Per Ref Tp Grupo Cd Movimento Desc Movimento Cd Unid Pi Cd Prestador Nome Prestador Data Realizacao Data Vencimento Data Paga Data Producao Titu<mark>conta Provisional de COMB COD</mark> Contra Custo De COMB CODERNADO 19111<br>01/02/2016 03/02/2016 01/02/2016 01/02/2016 01/02/2016 01/02/2016 01/02/2016 01/02/2016 01/02

 $\odot$ 

Este documento é de propriedade da TOTVS. Todos os direitos reservados.

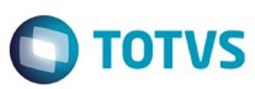

#### **Livro Auxiliar Evento Pago - Movimento Extra:**

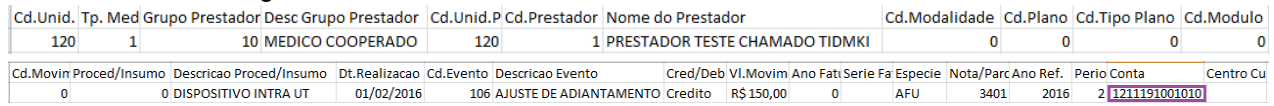

#### **Attachments:**

 $\boxed{?}$ 

- **[Parametro.jpg](#page-1542-0) (image/jpeg)**
- [Selecao.jpg](#page-1543-0) (image/jpeg)
- [GrupoContas.jpg](#page-1544-0) (image/jpeg)
- [ContasPeona.jpg](#page-1545-0) (image/jpeg)
- **Exemplocontas.png (image/png)**
- [exemplocontas2.png](#page-1547-0) (image/png) **Exemplocontas3.png (image/png)**
- [tela1.jpg](#page-1549-0) (image/jpeg)
- $\blacksquare$  [tela2.jpg](#page-1550-0) (image/jpeg)
- [Livro1.jpg](#page-1551-0) (image/jpeg)
- [Livro2.jpg](#page-1552-0) (image/jpeg)
- [Livro3.jpg](#page-1553-0) (image/jpeg)
- 
- [Livro4.jpg](#page-1554-0) (image/jpeg)
- [MovimentoExtra1.png](#page-1555-0) (image/png)
- [MovimentoExtra2.png](#page-1556-0) (image/png)
- **[ARQUIVOS.png](#page-1557-0) (image/png)**
- [TotalSegmentoSaldo.png](#page-1558-0) (image/png) **[TotalSegmentoCredDeb.png](#page-1559-0) (image/png)**
- **[TotalDespesa.png](#page-1560-0) (image/png)**
- [TotalCredDeb.png](#page-1561-0) (image/png)
- [TotalMovimentosExtras.png](#page-1562-0) (image/png)
- [RelatorioPeona.png](#page-1563-0) (image/png)
- [LIVRO-GRUPO-1.png](#page-1564-0) (image/png)
- [LIVRO-GRUPO-2.png](#page-1565-0) (image/png)
- [Livro1.jpg](#page-1566-0) (image/jpeg)
- [Livro2.jpg](#page-1567-0) (image/jpeg)
- [Livro3.jpg](#page-1568-0) (image/jpeg)
- [Livro4.jpg](#page-1569-0) (image/jpeg)
- [MovimentoExtra1.png](#page-1570-0) (image/png)
- [MovimentoExtra2.png](#page-1571-0) (image/png)
- [image2016-2-3 11:49:44.png](#page-1572-0) (image/png)
- [livro-sem-grupo-1.png](#page-1573-0) (image/png)
- [livro-sem-grupo-2.png](#page-1574-0) (image/png)
- [livro-sem-grupo-3.png](#page-1575-0) (image/png)
- [livro-sem-grupo-4.png](#page-1576-0) (image/png)
- [mov-extra-sem-grupo--1.png](#page-1577-0) (image/png)
- [mov-extra-sem-grupo-2.png](#page-1578-0) (image/png)
- [Evento Pago.jpg](#page-1579-0) (image/jpeg)
- [Evento Pago 2.jpg](#page-1580-0) (image/jpeg)

Document generated by Confluence on 06 mai, 2016 09:56

Este

354

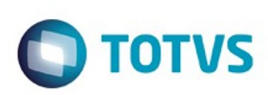

Este documento é de propriedade da TOTVS. Todos os direitos reservados

.<br>ම

iste documento é de propriedade da TOTVS. Todos os direitos reservados

.<br>ම

[Linha Datasul](#page-0-0) / [Release 12.1.10](#page-16-0) / [Legislação - 12.1.10](#page-287-0) / [Saúde - Legislação - 12.1.10](#page-324-0) / [GPS - Legislação - 12.1.10](#page-325-0) / [HAF - Emissão de Arquivos Fiscais - Legislação - 12.1.10](#page-326-0)

# **Linha Datasul : TTXWNA\_DT\_Envio\_de\_Dados\_Tabela\_Própria**

Created by Rodrigo Debastiani Martins, last modified by Amanda Nery de Oliveira on 15 fev, 2016

# **Envio de Dados ANS - Tabela Própria**

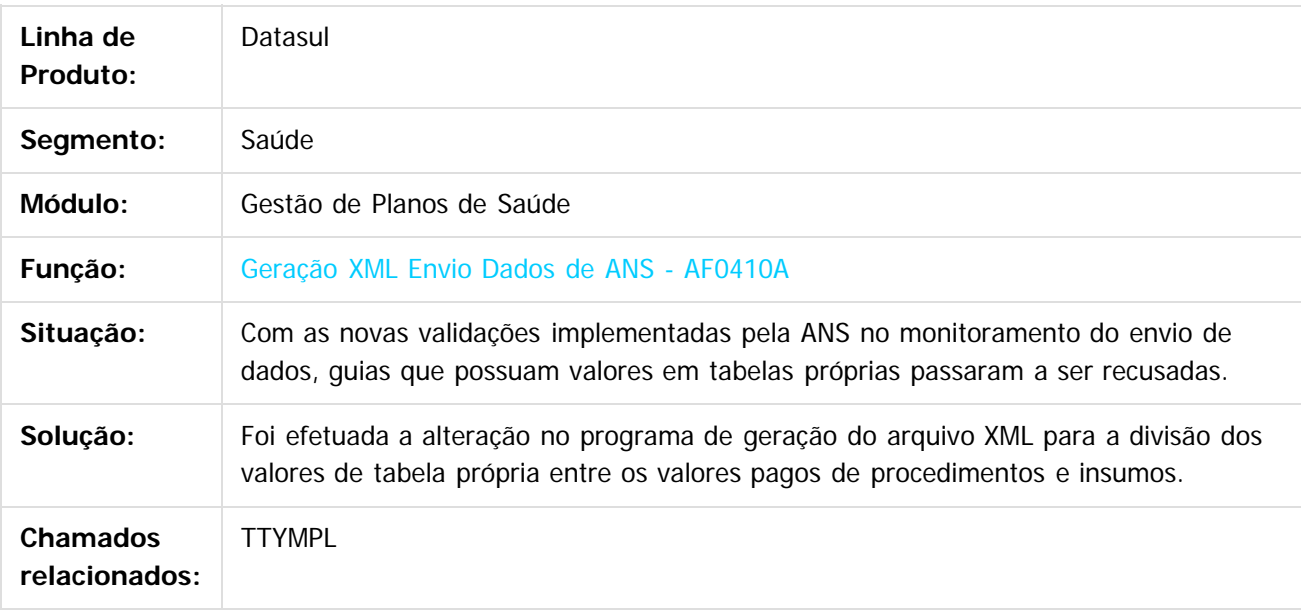

Document generated by Confluence on 06 mai, 2016 09:57

 $\odot$ 

Este documento é de propriedade da TOTVS. Todos os direitos reservados.  $\ddot{\circ}$ 

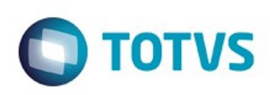

[Linha Datasul](#page-0-0) / [Release 12.1.10](#page-16-0) / [Legislação - 12.1.10](#page-287-0) / [Saúde - Legislação - 12.1.10](#page-324-0) / [GPS - Legislação - 12.1.10](#page-325-0) / [HAF - Emissão de Arquivos Fiscais - Legislação - 12.1.10](#page-326-0)

# **Linha Datasul : TTZQFC\_DT\_Relatório\_Cobertura\_Assistencial\_DIOPS**

Created by Raquel de Lima Machado, last modified by Monica Matos Bock on 18 fev, 2016

# **Melhorias no Relatório de Cobertura Assistencial da DIOPS Características do Requisito**

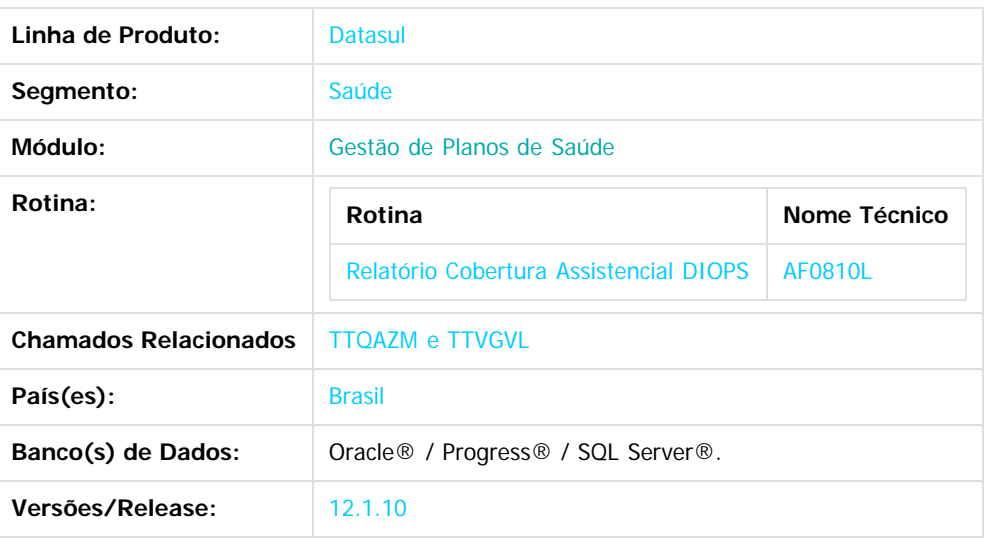

#### **Descrição**

Implementado na impressão dos registros do relatório de cobertura assistencial da DIOPS os valores dos históricos da provisão e as faturas de coparticipação.

#### **Procedimento para Implantação**

A implementação descrita no documento estará disponível a partir da atualização do pacote no cliente.

O pacote está disponível no portal ([https://suporte.totvs.com/download\).](https://suporte.totvs.com/download%29.)

**Importante**: Antes de executar a atualização é recomendável realizar o backup do banco de dados bem como dos arquivos do Sistema (executáveis, .dlls e arquivos de configuração).

Realizar a atualização antes no ambiente de homologação e posterior a devida validação, no ambiente de produção.

## **Procedimento para Utilização**

**Norma**: A agência Nacional de Saúde Suplementar - ANS, usando a atribuição que lhe confere o art.1º da Lei nº 9961,de 28 de janeiro de 2000, como órgão de controle de atividades que garantam a assistência suplementar à saúde, reitera as operadores de planos assistência a saúde quanto as exigências dispostas na Resolução Normativa nº290/2012, que no item 7.1.1 de seu Anexo Capítulo I - Normas Gerais, estabeleceu que os registros de segregação das despesas como eventos em consultas, exames, terapias, internações e outras despesas assistenciais que devem ser preenchidos trimestralmente e submetidos a auditoria anual.

O Documento de Informações Periódicas - DIOPS possui um quadro auxiliar onde as operadores devem informar a informação segregada dos eventos indenizáveis à Agência. Os valores nesse quadro devem fechar com o total do grupo de contas 411 (que conforme o anexo 2 da RN 322), contempla as contas de eventos, glosa, recuperação por participação e outros. O envio dessas informações para ANS ocorre trimestralmente, e deve contemplar todas as informações registradas na contabilidade. Mais informações podem ser encontradas em: http://www.ans.gov.br/atualizacoes/financeiro/2116-2013 dros-auxiliares-de-eventos-indenizaveis-coberturas-assistenciais

.<br>ම

෧

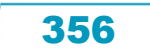

Este documento é de propriedade da TOTVS. Todos os direitos reservados

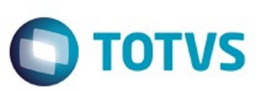

Este documento é de propriedade da TOTVS. Todos os direitos reservados

 $\bullet$ 

Este

documento é de propriedade da TOTVS. Todos os direitos reservados

ര

#### O programa do **Relatório Cobertura Assistencial DIOPS (af0810l.p) é um relatório que vai auxiliar no preenchimento desse quadro.**

.<br>Assistencial Cobertura com Preço Pré Estabelecido Carteira de Planos Individuais/Familiares pós Lei nº 9.656/1998

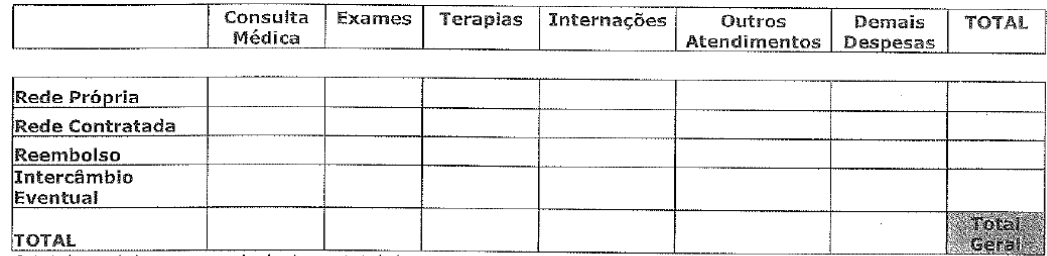

O total geral deve ser equivalente ao total da conta 41111102

Foram realizadas as seguintes alterações nesse programa:

- 1. Foram incluídos novos campos no programa Relatório Cobertura Assistencial DIOPS (af0810L.p) que podem ser utilizados nos filtros desse relatório. Na aba de **Parâmetros** foram incluídos os campos: **Empresa e Estabelecimento**. Na aba de **Seleção** foram incluídos os campos: **Espécie, Conta e Subconta.** Além disso, foi incluído o filtro por **Grupo de Contas,** onde o usuário deverá obrigatoriamente informar pelo menos um grupo para que sejam buscadas as faturas de coparticipação.
- 2. Foram **incluídos** os movimentos do **histórico da provisão** e as **faturas de coparticipação** na emissão desse relatório.
- 3. Foi alterado o **layout LST** do relatório para exibir os campos de: **Espécie, Conta e Subconta.**
- 4. Foi alterado o **layout CSV** para exibir o **Número da Fatura** e o **Código do Contratante.**
- 5. Foi implementado a funcionalidade para **separar o arquivo gerado em excel, em arquivos menores**, ou seja, cada arquivo conterá **no máximo 65.000 linhas**, essa alteração visa facilitar a abertura do excel.

#### **FATURAS DE COPARTICIPAÇÃO**

As faturas de coparticipação são buscadas através dos grupos de contas informado pelo usuário na tela de "Seleção". A busca é realizada dessa forma, pois podem existir faturas avulsas e eventos programados que sejam de coparticipação, porém que a classe de nota é diferente de 2 e 7 (classe de nota da coparticipação).

Assim, a operadora deverá cadastrar um grupo de contas para as faturas de coparticipação no cadastro Grupo de Contas Peona e Livros Auxiliares (af0210e) e relacionar as contas que são de coparticipação a esses grupos, no cadastro Cadastro de Contas Peona e Livros Auxiliares (af0210f), para que esses movimentos sejam impressos no relatório.

#### **PARAMETRIZAÇÃO DAS CONTAS DE COPARTICIPAÇÃO**

1. Cadastre no menu **Grupo de Contas Peona e Livros Auxiliares (af0210e),** o grupo de contas relacionado as contas das faturas de coparticipação.

06.9.5556 Manutencao Grupo Contas PEONA AF/0210E Versao 2.00.00.005 27/01/2016 - 14:53

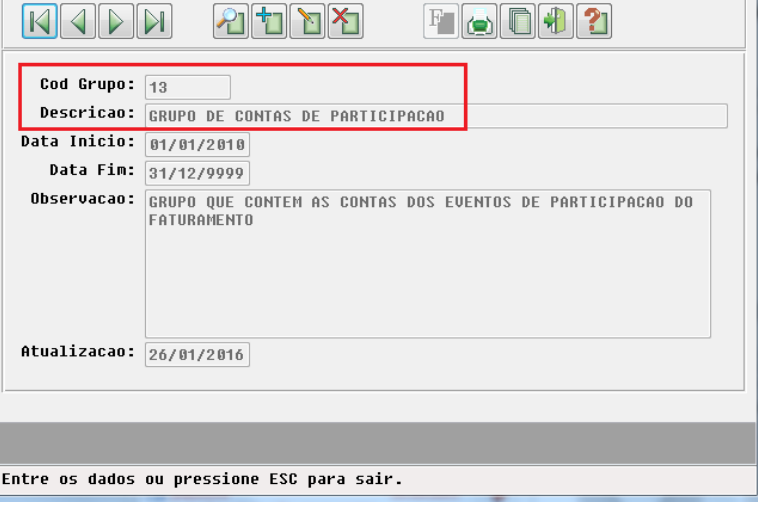

Este documento é de propriedade da TOTVS. Todos os direitos reservados

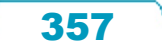

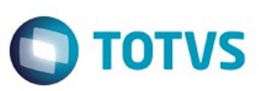

2. Relacione as contas de coparticipação com o grupo criado no menu **Cadastro de Contas Peona e Livros Auxiliares (af0210f)**.

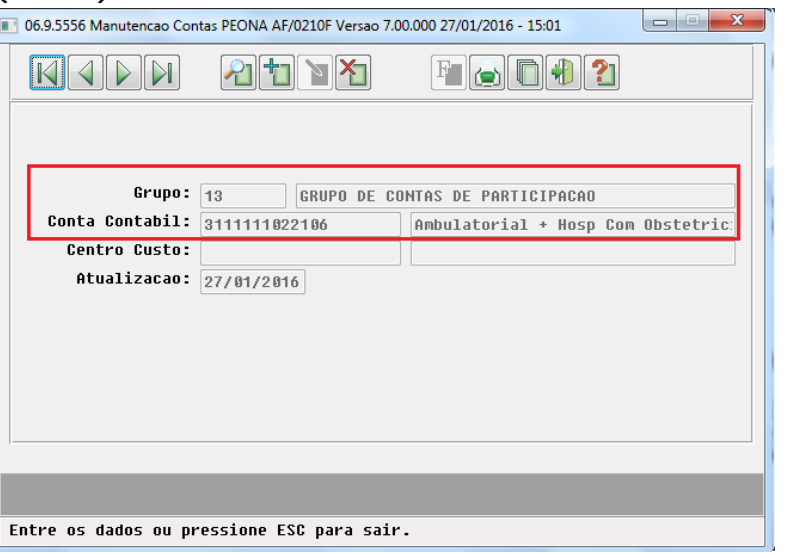

#### **EXEMPLO 1:**

1. Acesse o menu **Relatório Cobertura Assistencial DIOPS (af0810l.p)**.

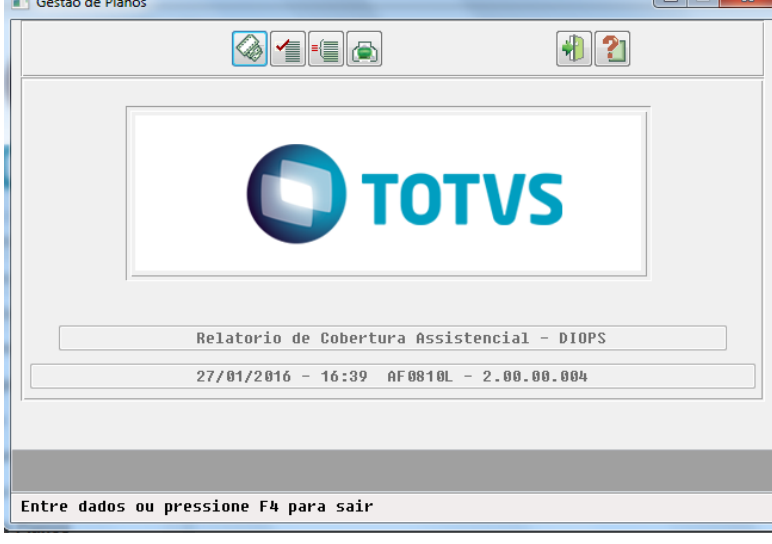

- 2. Na opção "**Arquivo**" informe o nome do relatório que será impresso.
- 3. Na opção "**Parâmetro**" informe a empresa, estabelecimento e se deseja emitir o relatório em CSV.

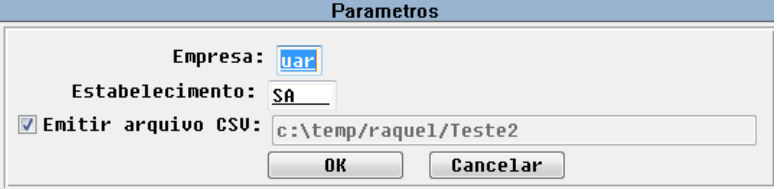

4. Na opção "**Seleção**" informar os filtros desejado. Nesse caso foi informado o período de 08/10/2015 a 09/10/2015:

358

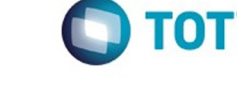

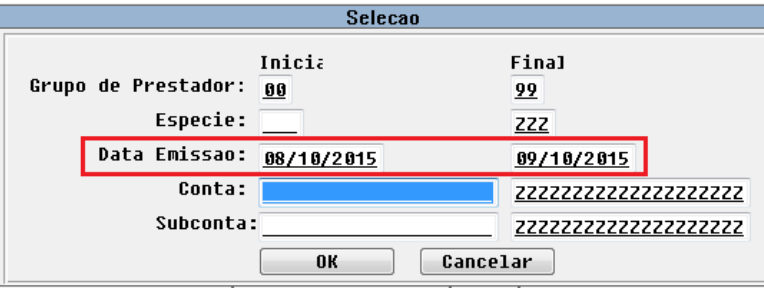

5. Ao clicar em "**OK**" será exibida mensagem para o usuário informando que o mesmo deve selecionar os grupos de contas para impressão das faturas de coparticipação.

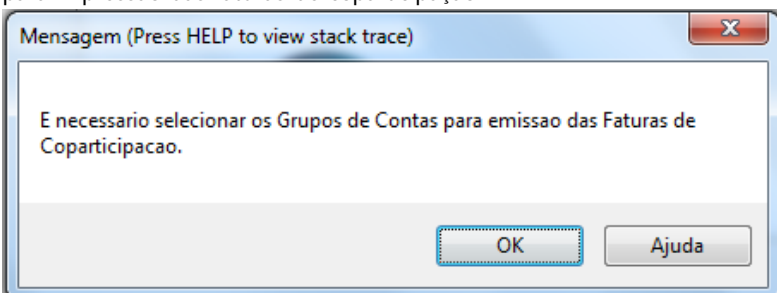

6. Selecione todos os grupos, incluindo o "**Grupo 13 - Grupo Contas de Coparticipação**" relacionado as faturas de coparticipação e clicar em "**<F1> Confirma**".

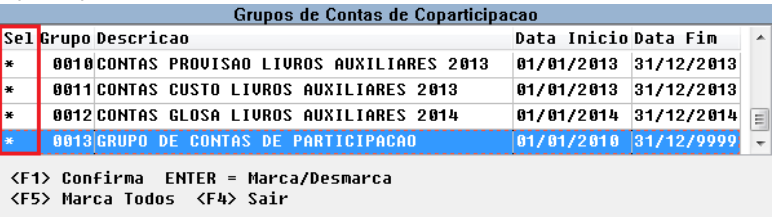

7. O relatório será impresso com sucesso.

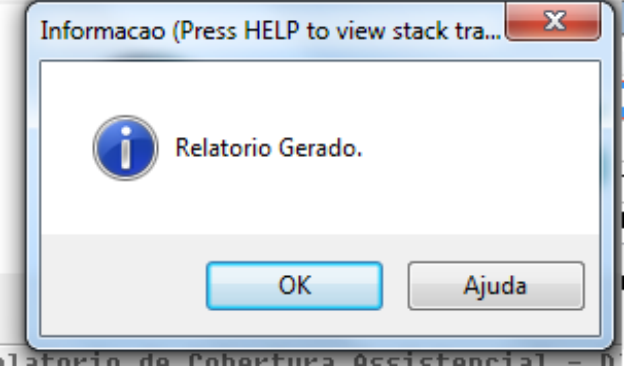

8. Nos relatórios impressos verifique que são impressas somente as faturas que tenham as contas parametrizadas para os grupos informados pelo usuário.

#### **RELATÓRIO CSV:**

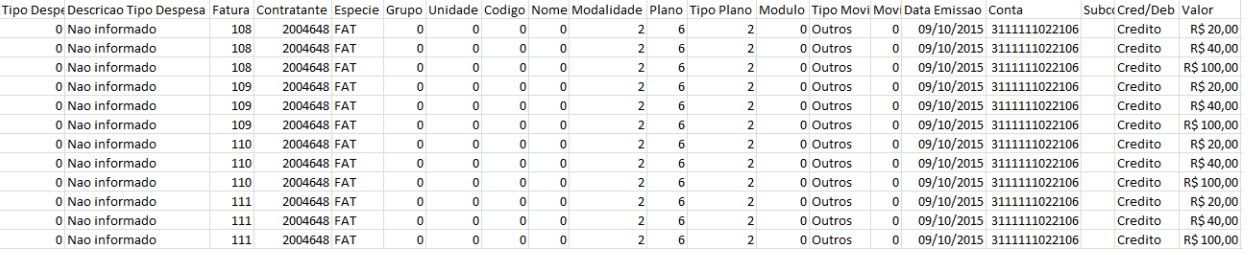

359

Este documento é de propriedade da TOTVS. Todos os direitos reservados

.<br>©

Este documento é de propriedade da TOTVS. Todos os direitos reservados.

 $\overline{\circ}$ 

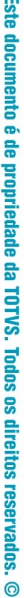

Este documento é de propriedade da TOTVS. Todos os direitos reservados.

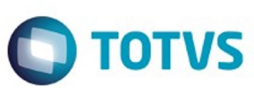

Este documento é de propriedade da TOTVS. Todos os direitos reservados

.<br>ම

Este

documento é de propriedade da TOTVS. Todos os direitos reservados

ര

#### **RELATÓRIO LST:**

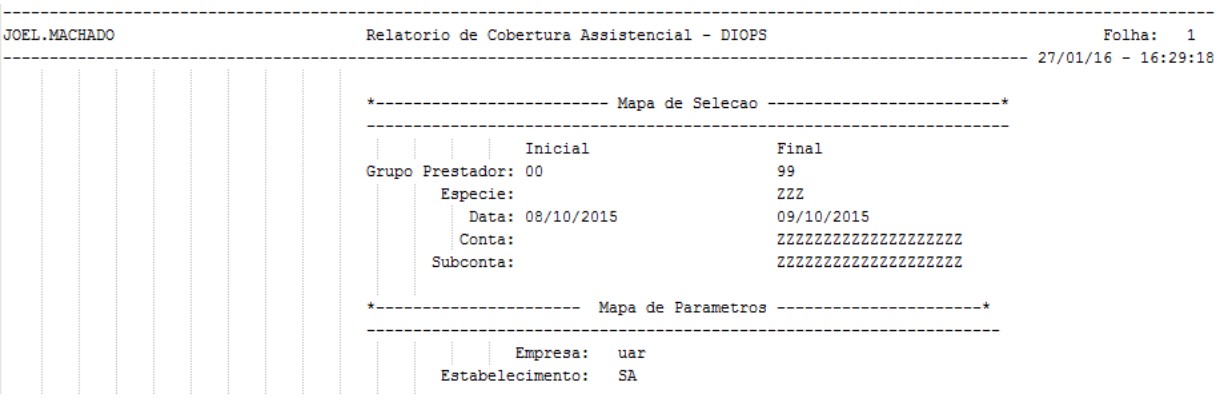

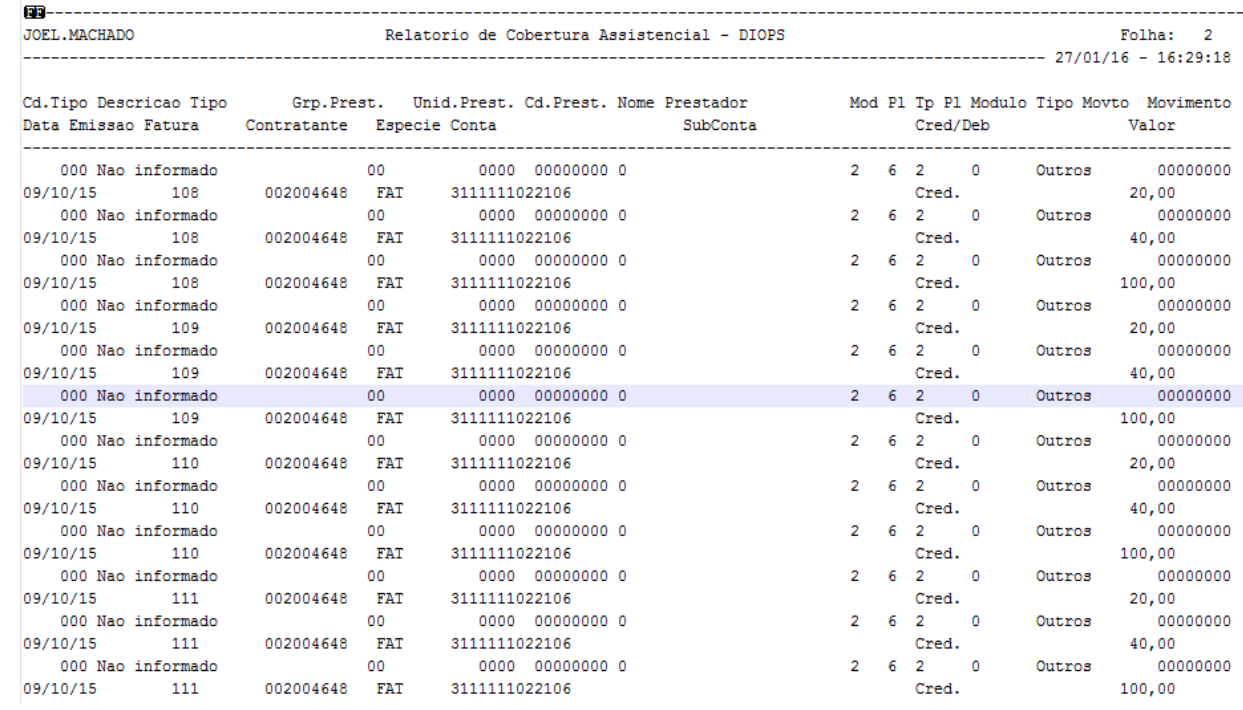

#### **EXEMPLO 2:**

- 1. Acesse o **menu Relatório Cobertura Assistencial DIOPS (af0810l.p)**.
- 2. Na opção "**Arquivo**" informe o nome do relatório que será impresso.
- 3. Na opção "**Parâmetro**" informe a empresa, estabelecimento e se deseja emitir o relatório em CSV.
- 4. Na opção "**Seleção**" informe os filtros desejado. Nesse caso foi informado o período de 08/10/2015 a 09/10/2015:
- 5. Ao clicar em "**OK**" será exibida mensagem para o usuário informando que o mesmo deve selecionar os grupos de contas para impressão das faturas de coparticipação.
- 6. Selecione apenas o "**Grupo 12 Contas de Glosa"** e clique em "**<F1> Confirma**".

| Sel Grupo Descricao |  |  |                                                 | Data Inicio Data Fim |                       | $\sim$ |
|---------------------|--|--|-------------------------------------------------|----------------------|-----------------------|--------|
|                     |  |  | 0010CONTAS PROVISAO LIVROS AUXILIARES 2013      |                      | 01/01/2013 31/12/2013 |        |
|                     |  |  | <b>0011 CONTAS CUSTO LIUROS AUXILIARES 2013</b> |                      | 01/01/2013 31/12/2013 |        |
|                     |  |  | 0012 CONTAS GLOSA LIVROS AUXILIARES 2014        |                      | 81/01/2014 31/12/2014 |        |
|                     |  |  | 0013GRUPO DE CONTAS DE PARTICIPACAO             |                      | 01/01/2010 31/12/9999 |        |

<sup>&</sup>lt;F5> Marca Todos <F4> Sair

7. Não será impresso registro, pois as contas das farturas de coparticipação não estão parametrizadas nesse grupo selecionado.

ര

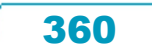
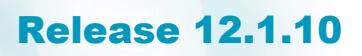

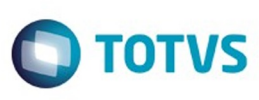

 $\odot$ 

Este documento é de propriedade da TOTVS. Todos os direitos reservados

ര

**Este docum** 

nto é de propriedade da TOTVS. Todos os direitos reservados.

 $\stackrel{.}{\circ}$ 

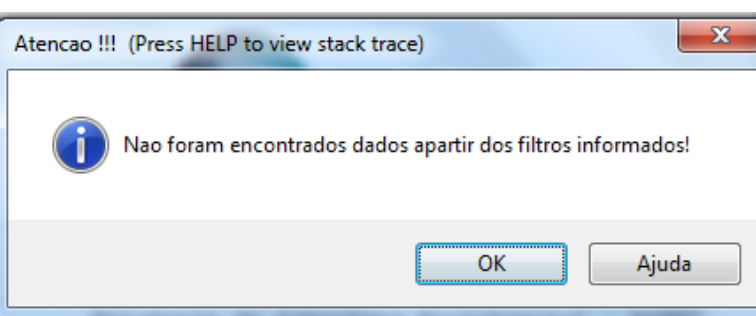

#### **HISTÓRICO DA CONTABILIDADE**

Os históricos dos movimentos serão impressos através das tabelas de histórico da contabilização conforme os filtros: grupo de prestador, espécie, data de emissão conta e subconta.

#### **EXEMPLO 1:**

1. Acesse o **menu Relatório Cobertura Assistencial DIOPS (af0810l.p)**.

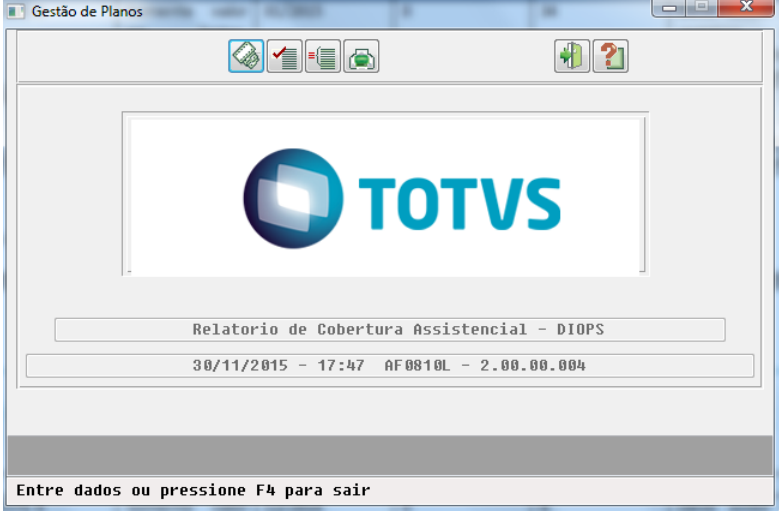

- 2. Na opção "**Arquivo**" informe o nome do relatório que será impresso.
- 3. Na opção "**Parâmetro**" informe a empresa, estabelecimento e se deseja emitir o relatório em CSV.

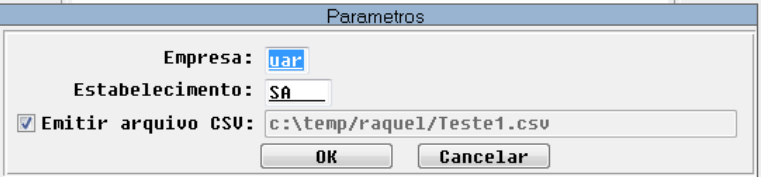

4. Na opção "**Seleção**" informe os filtros desejado, no caso selecionamos o período de 01/10/2013 a 31/10/2013.

361

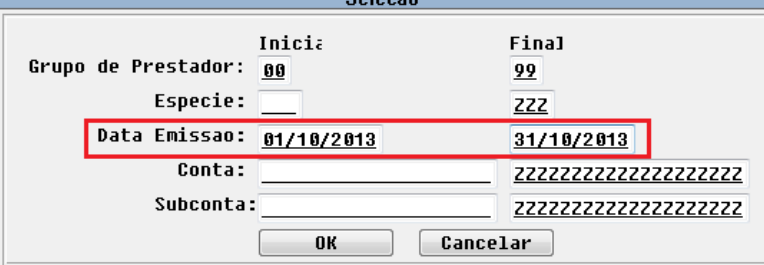

5. Selecione todos os grupos de contas parametrizados.

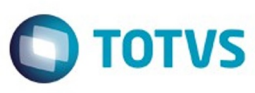

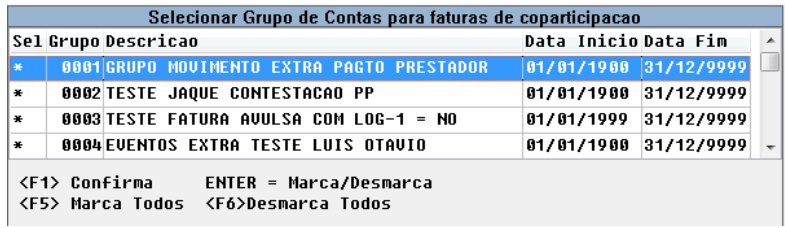

6. O relatório será impresso com sucesso.

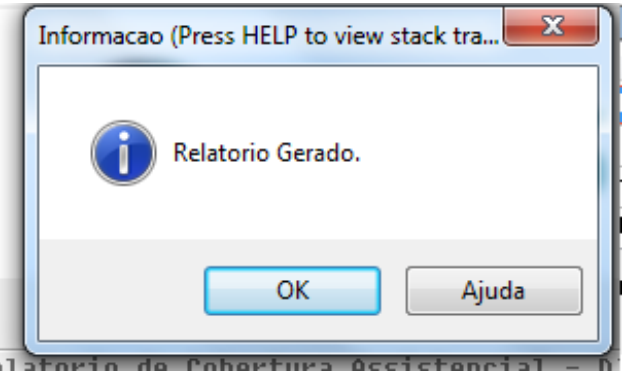

7. Nos relatórios impressos verifique os históricos de movimentos (**Nota**: A coluna fatura e contratante está zerada, pois nesse caso os movimentos provém da tabela de histórico dos movimentos).

#### **RELATÓRIO CSV:**

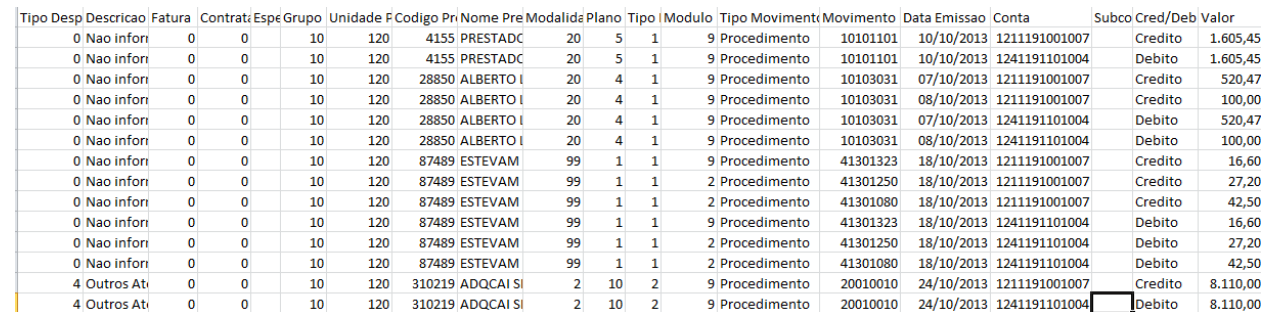

362

#### **RELATÓRIO LST:**

 $\odot$ 

.<br>ම

 $\stackrel{.}{\circ}$ 

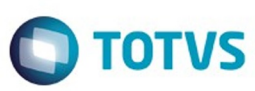

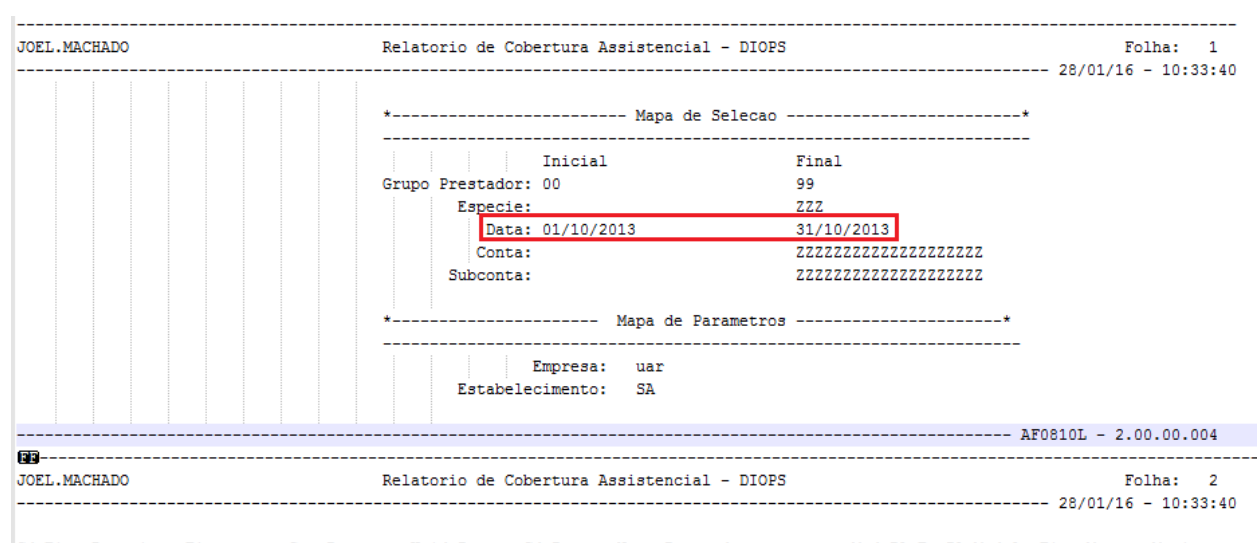

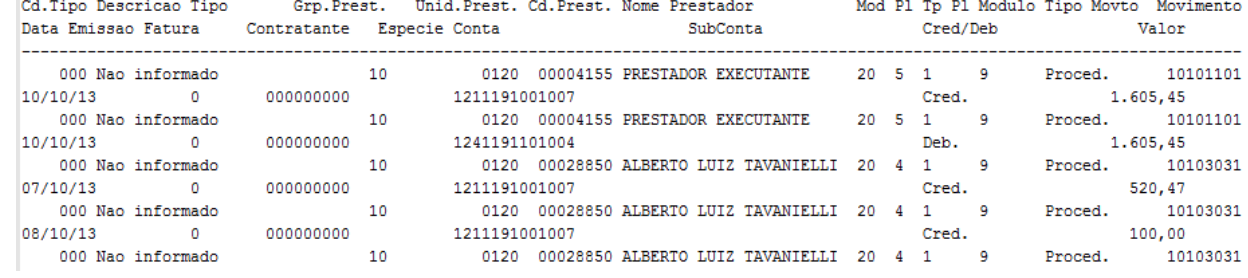

#### **EXEMPLO 2:**

#### 1. Acesse o **menu Diário Auxiliar (pp0710h.p)**.

2. Informe na aba de "**Parâmetros**" a empresa UAR, o estabelecimento SA e somente Movimentos Contabilizados. Gestão de Planos 

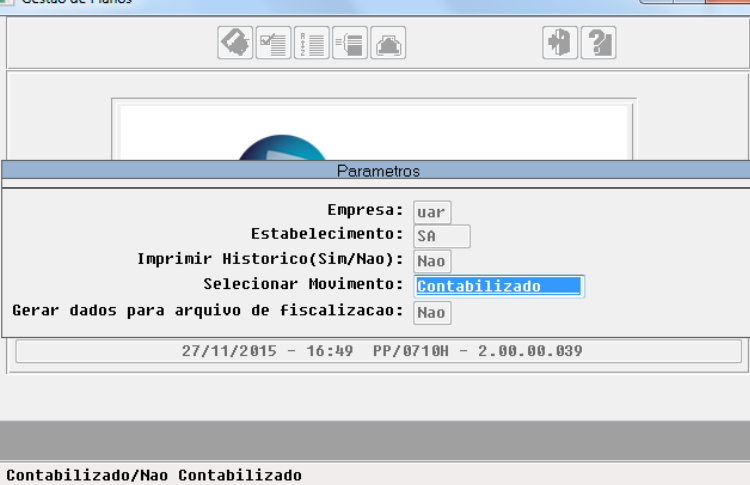

3. Informe na aba de "**Seleção**" os filtros desejados, nesse caso selecionamos o período de 01/11/2014 a 30/11/2014.

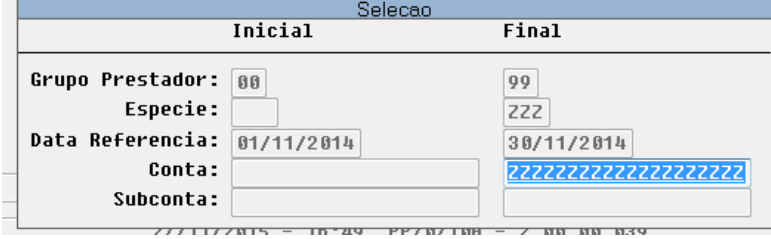

4. Clique em **Executar**.

෧

 $\odot$ 

Este documento é de propriedade da TOTVS. Todos os direitos reservados

 $\ddot{\bullet}$ 

Este documento é de propriedade da TOTVS. Todos os direitos reservados

.<br>©

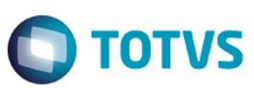

Este documento é de propriedade da TOTVS. Todos os direitos reservados

.<br>©

Este documento é de propriedade da TOTVS. Todos os direitos reservados

.<br>ම

#### 5. Acesse **o menu Relatório Cobertura Assistencial – DIOPS (af0810l.p)**.

- 6. Informe na aba de "**Parâmetros**" os campos: Empresa UAR, Estabelecimento SA e emitir dados em arquivo CSV sim.
- 7. Informe na aba de "**Seleção**" o período de 01/11/2014 a 30/11/2014.

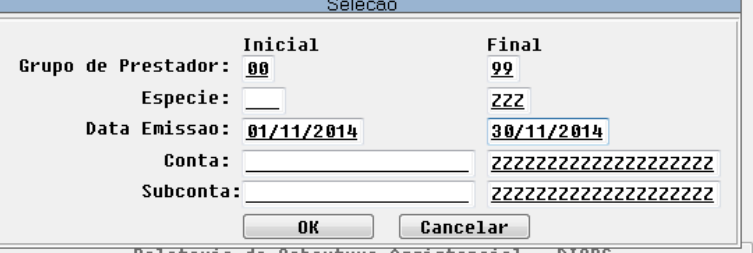

8. Selecione todos os grupos de contas e clicar em imprimir.

9. O relatório será impresso com sucesso.

#### **RESULTADO**:

Nesse exemplo conferimos os valores das contas que foram impressas no Diário Auxiliar, com as contas impressas no relatório da DIOPS. Para realizar essa conferência podemos verificar as colunas de débito e crédito para cada uma das contas conforme abaixo:

Verificando os valores do **DIÁRIO AUXILIAR**:

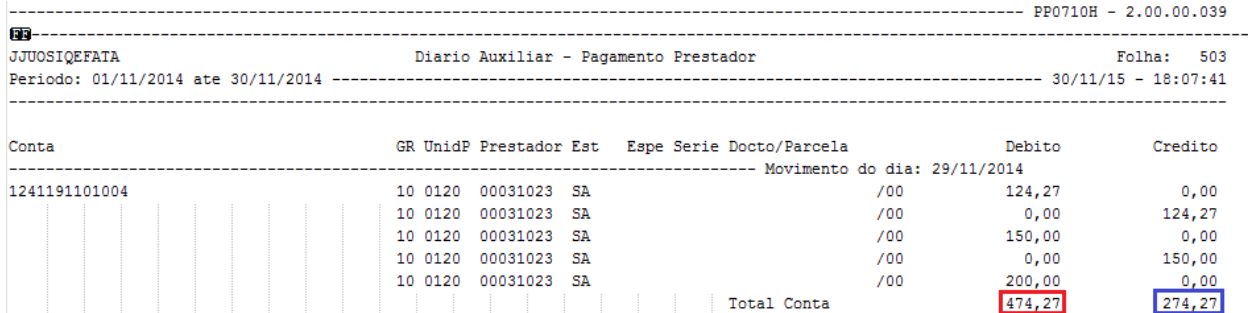

#### Verificando os valores da **DIOPS (CSV):**

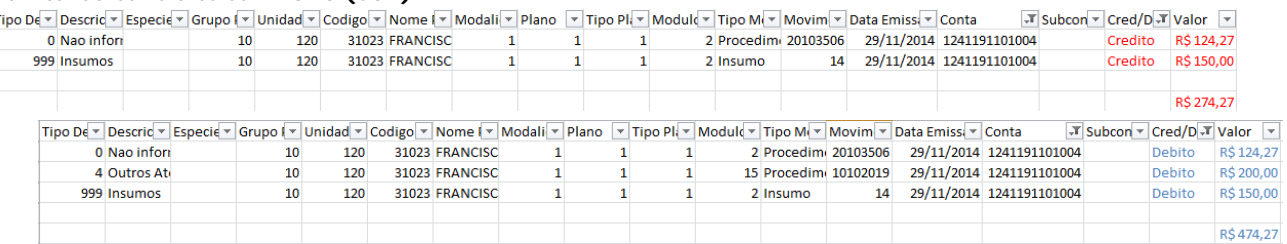

 $\overline{?}$ 

#### **Attachments:**

m[imagem01.png](#page-1581-0) (image/png) ■ [imagem02.png](#page-1582-0) (image/png) ■ [imagem03.png](#page-1583-0) (image/png) ■ [imagem04.png](#page-1584-0) (image/png) m[imagem05.png](#page-1585-0) (image/png) ■ [imagem06.png](#page-1586-0) (image/png) [teste1.png](#page-1587-0) (image/png) [teste2.png](#page-1588-0) (image/png) [teste3.png](#page-1589-0) (image/png) [teste4.png](#page-1590-0) (image/png) [teste5.png](#page-1591-0) (image/png) [teste6.png](#page-1592-0) (image/png) [teste7.png](#page-1593-0) (image/png)

 $\odot$ 

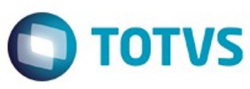

Este documento é de propriedade da TOTVS. Todos os direitos reservados.  $\odot$ 

Este documento é de propriedade da TOTVS. Todos os direitos reservados.

.<br>ම

[teste8.png](#page-1594-0) (image/png) [teste9.png](#page-1595-0) (image/png) [teste10.png](#page-1596-0) (image/png) [Diario.png](#page-1597-0) (image/png) [DIOPS-Cred.png](#page-1598-0) (image/png) [DIOPS-Deb.png](#page-1599-0) (image/png) [DIOPS-LST.png](#page-1600-0) (image/png) **[mensagemgrupo.png](#page-1601-0) (image/png) grupo.png** (image/png) **grupo.png** (image/png) [Conta.png](#page-1604-0) (image/png) [relatorio1.png](#page-1605-0) (image/png) [relatorio2.png](#page-1606-0) (image/png) [1.png](#page-1607-0) (image/png) [2.png](#page-1608-0) (image/png) [3.png](#page-1609-0) (image/png) [4.png](#page-1610-0) (image/png) [5.png](#page-1611-0) (image/png) [6.png](#page-1612-0) (image/png) [7.png](#page-1613-0) (image/png) ■ [7.png](#page-1614-0) (image/png) ■ [8.png](#page-1615-0) (image/png) [conta12.png](#page-1616-0) (image/png) [nenhum.png](#page-1617-0) (image/png) [10.png](#page-1618-0) (image/png) [11.png](#page-1619-0) (image/png) [12.png](#page-1620-0) (image/png) [13.png](#page-1621-0) (image/png) [14.png](#page-1622-0) (image/png) ■ [15.png](#page-1623-0) (image/png) [16.png](#page-1624-0) (image/png)

[14.png](#page-1625-0) (image/png)

Document generated by Confluence on 06 mai, 2016 09:57

365

 $\odot$ 

 $\overline{\circ}$ 

Este documento é de propriedade da TOTVS. Todos os direitos reservados.  $\ddot{\circ}$ 

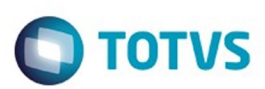

### <span id="page-365-0"></span>**Linha Datasul : HMC - Manutenção de Cadastro - Legislação - 12.1.10** [Linha Datasul](#page-0-0) / [Release 12.1.10](#page-16-0) / [Legislação - 12.1.10](#page-287-0) / [Saúde - Legislação - 12.1.10](#page-324-0) / [GPS - Legislação - 12.1.10](#page-325-0)

Created by Caroline Inhaquite on 28 mar, 2016

Document generated by Confluence on 06 mai, 2016 09:58

 $\odot$ 

෧

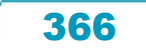

Este

documento é de propriedade da TOTVS. Todos os direitos reservados

Este documento é de propriedade da TOTVS. Todos os direitos reservados

 $\overline{\circ}$ 

### Release 12.1.10

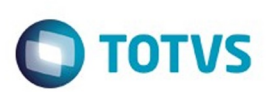

[Linha Datasul](#page-0-0) / [Release 12.1.10](#page-16-0) / [Legislação - 12.1.10](#page-287-0) / [Saúde - Legislação - 12.1.10](#page-324-0) / [GPS - Legislação - 12.1.10](#page-325-0) / [HMC - Manutenção de Cadastro - Legislação - 12.1.10](#page-365-0)

# **Linha Datasul : TSWR67\_DT\_Parto\_Coberto\_x\_Adoção**

Created by Rodrigo Debastiani Martins, last modified by Caroline Inhaquite on 28 jan, 2016

### **Parto Coberto x Adoção Características do Requisito**

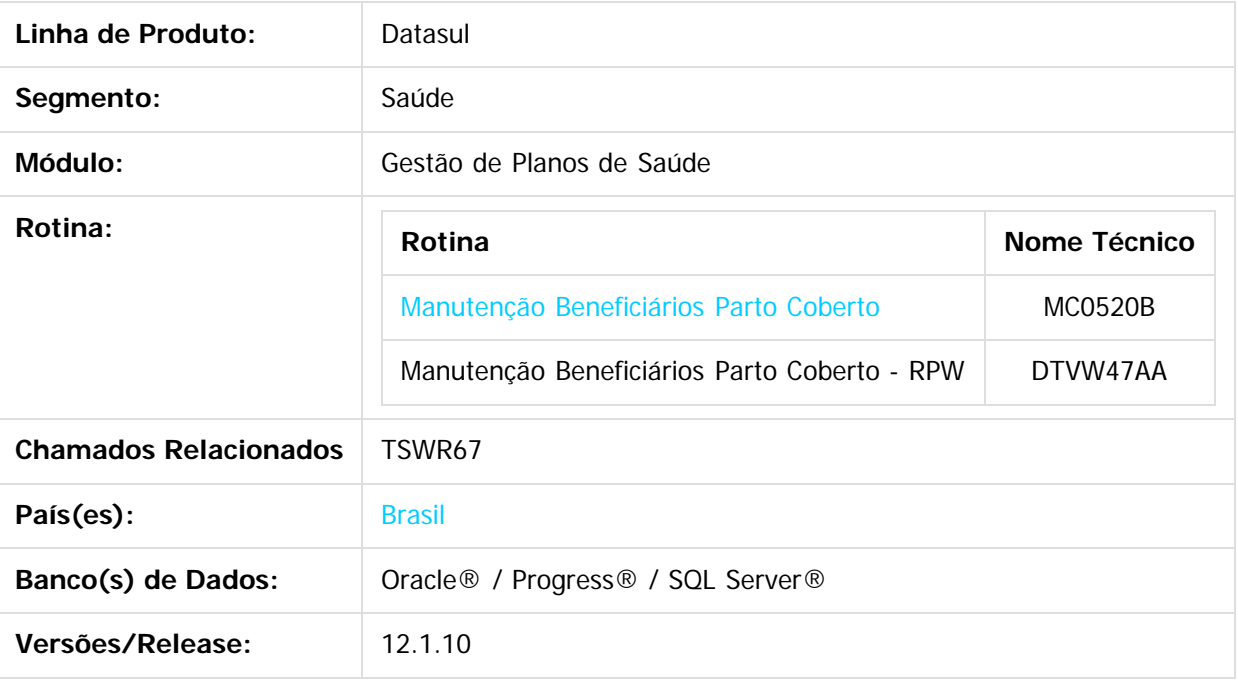

#### **Descrição**

Implementada funcionalidade que possibilita às operadoras a inclusão de beneficiário adotivo no plano do responsável, utilizando os mesmos critérios do Parto Coberto. De acordo com a legislação vigente, o mesmo preceito que dá aos recém-nascidos 30 dias de cobertura no plano da mãe é aplicado também para as adoções. É importante ressaltar que o processo de inclusão de Parto Coberto para recém-nascidos já era contemplado pelo sistema, o mesmo foi somente adequado para possibilitar também a inclusão de filhos adotivos.

### **Procedimento para Utilização**

- 1. No TOTVS12, acesse o programa **Manutenção Beneficiários Parto Coberto MC0520B**.
- 2. Na tela de Parâmetros, selecione a opção "**Sem Guia/Adocao**" para o campo "Tipo Parto Coberto".

367

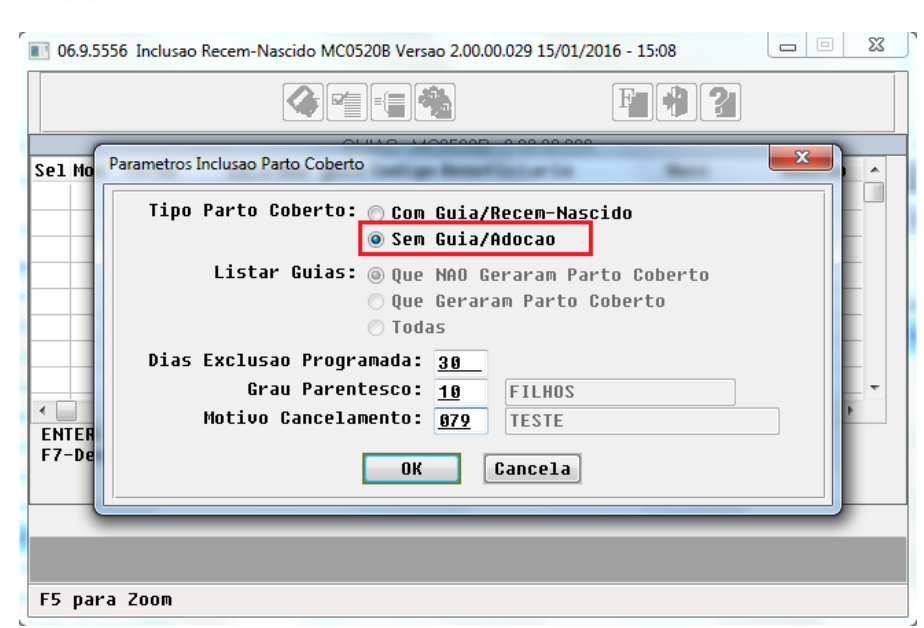

3. Uma nova tela será aberta para inclusão do beneficiário adotivo. Nessa, deverão ser informados os dados do plano do responsável, e as datas de nascimento e adoção do beneficiário a ser incluído.

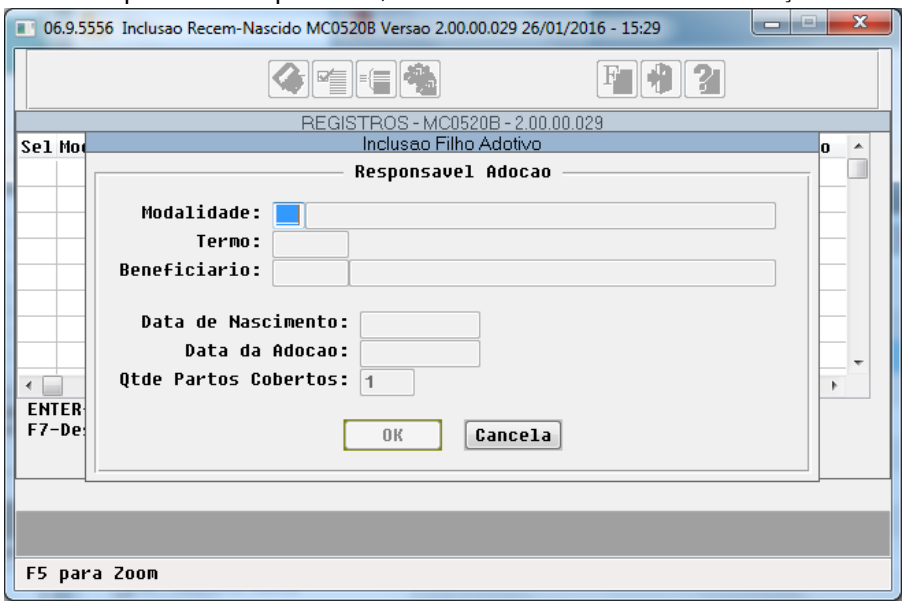

- 4. O registro incluído será apresentado no browser da tela principal. Novos registros poderão ser incluído através da função "**F8-Inclui Adocao**".
- 5. Uma vez selecionado o registro, basta utilizar a função "F1-Confirma" para que execução do processo de inclusão do beneficiário.

368

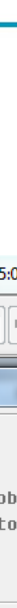

Release 12.1.10

Este documento é de propriedade da TOTVS. Todos os direitos reservados.  $\odot$ 

Este documento é de propriedade da TOTVS. Todos os direitos reservados.

Este documento é de propriedade da TOTVS. Todos os direitos reservados. ©

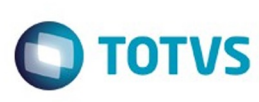

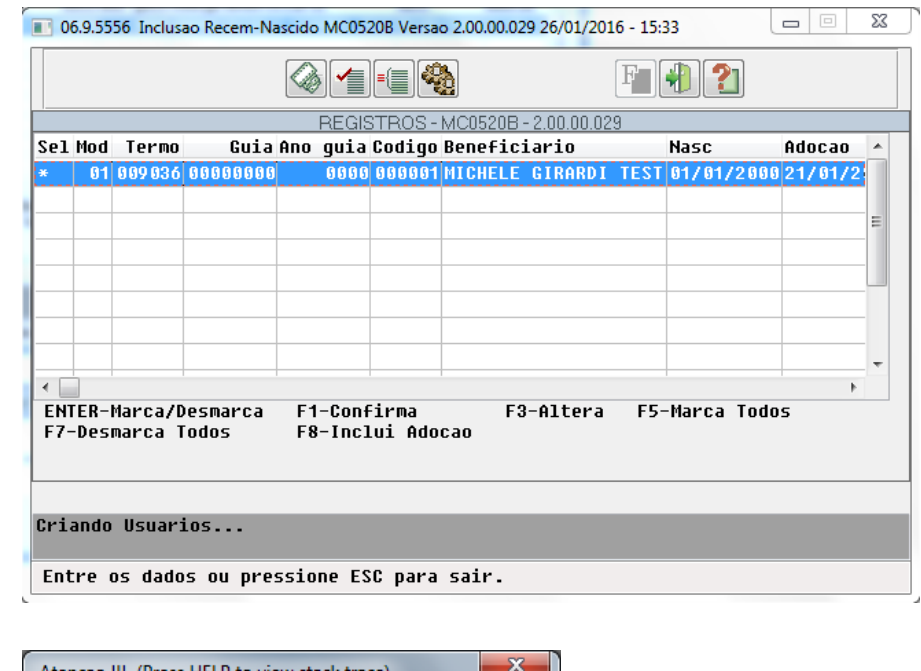

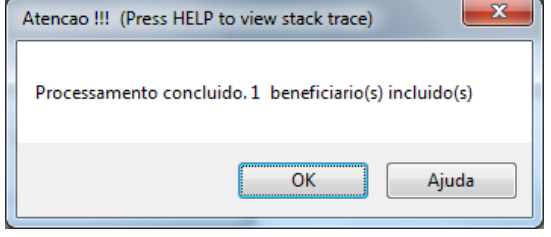

- 6. Os beneficiários incluídos com sucesso serão listados no relatório de acompanhamento, bem como as possíveis inconsistências apresentadas no processo, que serão retornadas no relatório de erros.
- 7. Para a opção "**Sem Guia/Adocao**" os botões Seleção e Executa não serão utilizados.

**Observação:** Esta implementação foi realizada também no programa RPW equivalente, **Manutenção Beneficiários Parto Coberto - RPW - DTVW47AA**.

## $|2|$

#### **Attachments:**

- [image2016-1-26 15:22:19.png](#page-1626-0) (image/png)
- [image2016-1-26 15:25:54.png](#page-1627-0) (image/png)
- [image2016-1-26 15:26:41.png](#page-1628-0) (image/png)
- [image2016-1-26 15:30:5.png](#page-1629-0) (image/png)
- [image2016-1-26 15:35:32.png](#page-1630-0) (image/png)
- [image2016-1-26 15:37:6.png](#page-1631-0) (image/png)
- [image2016-1-26 15:37:49.png](#page-1632-0) (image/png)
- [image2016-1-26 15:39:8.png](#page-1633-0) (image/png)

Document generated by Confluence on 06 mai, 2016 09:58

.<br>ම

 $\ddot{\bullet}$ 

369

Este documento é de propriedade da TOTVS. Todos os direitos reservados.

 $\odot$ 

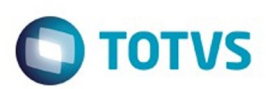

### <span id="page-369-0"></span>**Linha Datasul : HRC - Revisão de Contas Médicas - Legislação - 12.1.10** [Linha Datasul](#page-0-0) / [Release 12.1.10](#page-16-0) / [Legislação - 12.1.10](#page-287-0) / [Saúde - Legislação - 12.1.10](#page-324-0) / [GPS - Legislação - 12.1.10](#page-325-0)

Created by Caroline Inhaquite on 28 mar, 2016

Document generated by Confluence on 06 mai, 2016 09:58

 $\odot$ 

෧

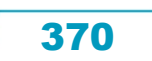

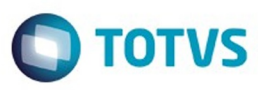

#### **Linha Datasul : TSFSDD\_DT\_Relatório\_Conferência\_Contestação\_A550**

ul / [Release 12.1.10](#page-16-0) / [Legislação - 12.1.10](#page-287-0) / [Saúde - Legislação - 12.1.10](#page-324-0) / [GPS - Legislação - 12.1.10](#page-325-0) / HI

#### **Relatório Conferência Contestação (A550)**

#### **Características do Requisito**

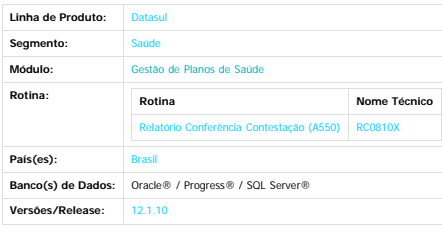

**Descrição**

Efetuada a criação do relatório de conferência de contestação, possibilitando a visualização das informações relacionadas ao status da contestação, os movimentos contestados e seus motivos de questionamentos.

**Procedimento para Implantação**<br>A implementação descrita no documento estará disponível a partir da atualização do pacote no cliente.<br>O pacote está disponível no portal (h<u>ttps://suporte.totvs.com/download).</u>

Procedimento para Configuração<br>1. No TOTVS12, acesse o programa **importação Menu ByYou** e efetue a importação do arquivo "univdata/men\_hrc.d" para efetuar a atualização do menu do módulo de **Revisão de Contas Médicas (HRC)** 

#### **Procedimento para Utilização**<br>1. No TOTVS12 acesse o programa Relatóri

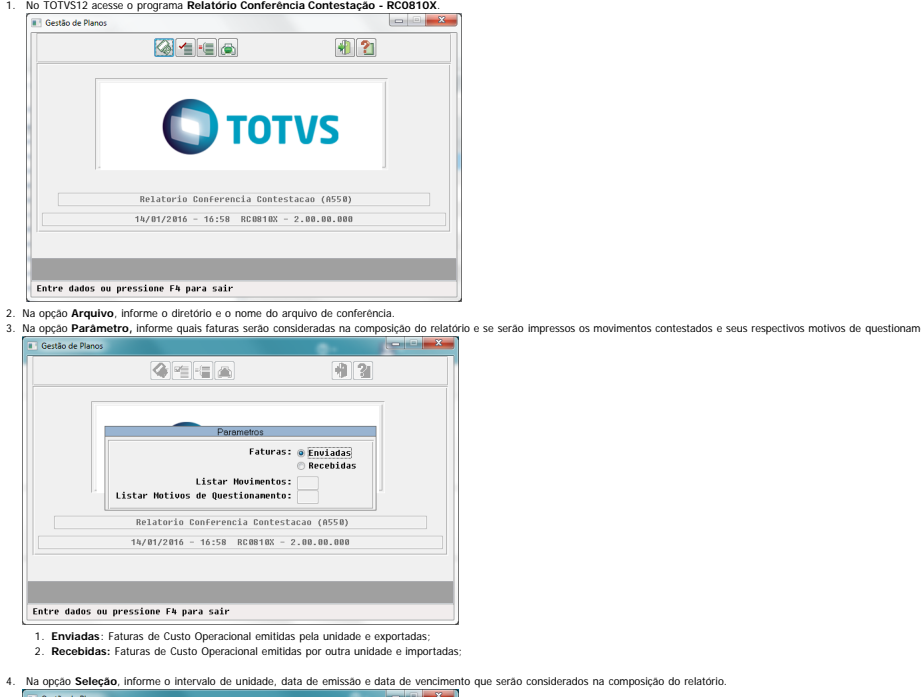

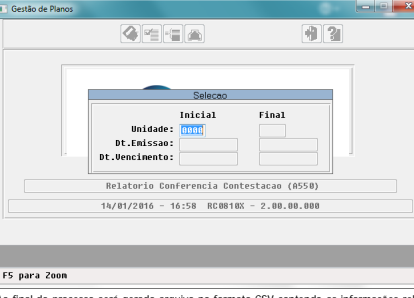

5. Ao final do processo será gerado arquivo no formato CSV contendo as informações relacionadas as contestações de acordo com os parâmetros informados.

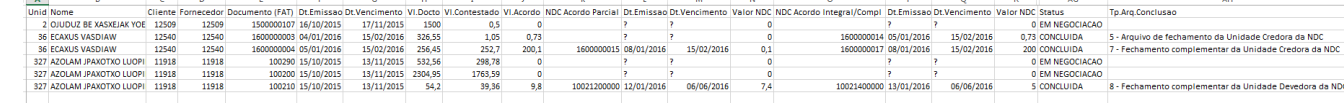

#### **Attachments:**

[image2016-1-14 16:59:2.png](#page-1634-0) (image/png)

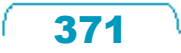

Este documento é de propriedade da TOTVS. Todos os direitos reservados

 $\stackrel{.}{\circ}$ 

 $\overline{\circ}$ 

image2016-1-14-17-3:0.png **(image/png)**<br>|mage2016-1-14-17-24:50.png **(image/png)**<br>|mage2016-1-14-17-43:42.png **(image/png)**<br>|mage2016-1-14-17-43:4.png **(image/png)**<br>|mage2016-1-14-17-46:31121.png **(image/png)**<br>|mage2016-1-

Document generated by Confluence on 06 mai, 2016 09:58

372

L

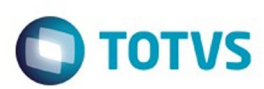

Este documento é de propriedade da TOTVS. Todos os direitos reservados.  $\odot$ 

Este documento é de propriedade da TOTVS. Todos os direitos reservados.

.<br>ම

### <span id="page-372-0"></span>**Linha Datasul : HVP - Venda de Planos - Legislação - 12.1.10** [Linha Datasul](#page-0-0) / [Release 12.1.10](#page-16-0) / [Legislação - 12.1.10](#page-287-0) / [Saúde - Legislação - 12.1.10](#page-324-0) / [GPS - Legislação - 12.1.10](#page-325-0)

Created by Caroline Inhaquite on 28 mar, 2016

Document generated by Confluence on 06 mai, 2016 09:58

 $\odot$ 

.<br>ල

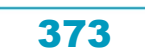

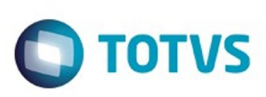

Este documento é de propriedade da TOTVS. Todos os direitos reservados

.<br>ම

Este

documento é de propriedade da TOTVS. Todos os direitos reservados

.<br>ම

[Linha Datasul](#page-0-0) / [Release 12.1.10](#page-16-0) / [Legislação - 12.1.10](#page-287-0) / [Saúde - Legislação - 12.1.10](#page-324-0) / [GPS - Legislação - 12.1.10](#page-325-0) / [HVP - Venda de Planos - Legislação - 12.1.10](#page-372-0)

### **Linha Datasul : TSBSX4\_DT\_Inadimplência\_Planos\_Não\_regulamentados**

Created by Andrei Facchin, last modified by Amanda Nery de Oliveira on 12 fev, 2016

# **Inadimplência Planos Não Regulamentados**

#### **Características do Requisito**

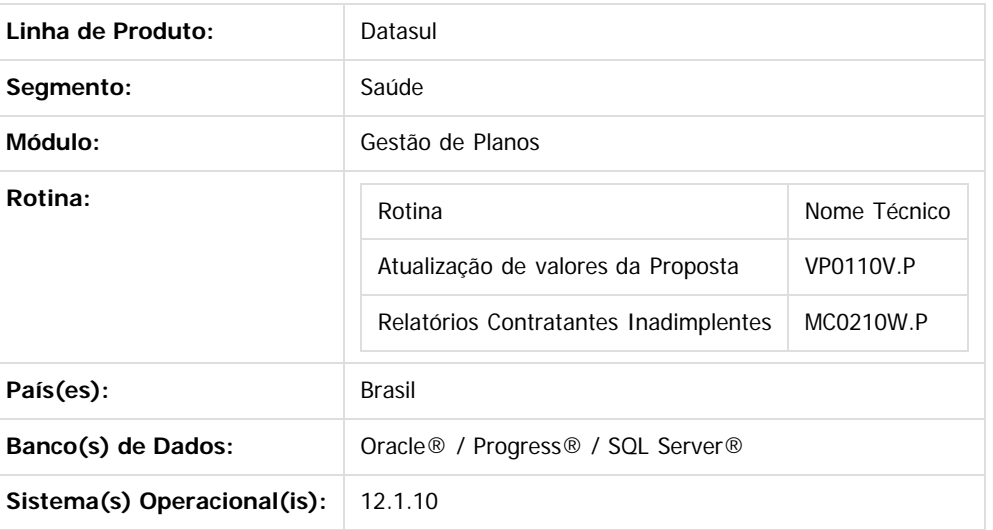

#### **Descrição**

Foram realizadas implementações para permitir a parametrização do número de dias de inadimplência em nível de proposta.

#### **Procedimento para Implantação**

A implementação descrita no documento estará disponível a partir da atualização do pacote no cliente. O pacote está disponível no portal ([https://suporte.totvs.com/download\).](https://suporte.totvs.com/download%29.)

#### **Importante**:

Antes de executar a atualização é recomendável realizar o backup do banco de dados bem como dos arquivos do Sistema (executáveis, .dlls e arquivos de configuração).

Realizar a atualização antes no ambiente de homologação e posterior a devida validação, no ambiente de produção.

#### **Procedimento para Utilização**

- No TOTVS11 acesse o programa **Atualização de Valores da Proposta VP0110V.**
- Neste programa, será possível parametrizar se a proposta possuirá tratamento especifico para o nº de dias de inadimplência do contratante. Se positivo, esta parametrização irá sobrepor os parâmetros realizados em nível de estrutura, informados no programa Manutenção **Forma Pagamento Tipos Planos - PR0110T**, caso contrário seguirá a logica existente atualmente.

ര

374

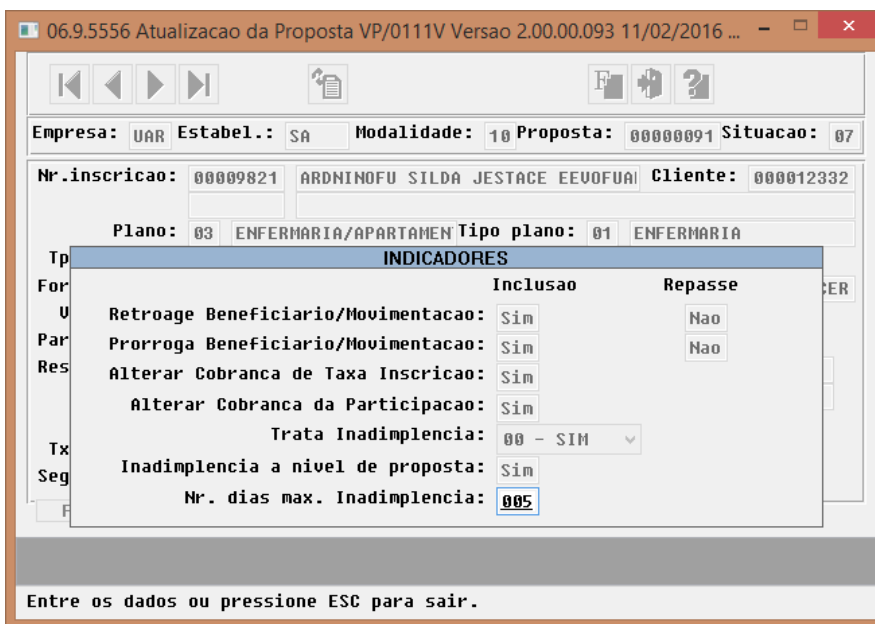

A parametrização de inadimplência em nível de proposta, caso realizada, irá sobrepor a parametrização realizada pela estrutura do produto em todos os pontos do sistema onde houver o calculo de inadimplência do contratante.

#### **Attachments:**

[image2016-2-11 11:35:55.png](#page-1641-0) (image/png) ■ [image2016-2-11 14:25:45.png](#page-1642-0) (image/png)

Document generated by Confluence on 06 mai, 2016 09:58

375

Este documento é de propriedade da TOTVS. Todos os direitos reservados.  $\stackrel{.}{\circ}$ 

Este documento é de propriedade da TOTVS. Todos os direitos reservados.

 $\odot$ 

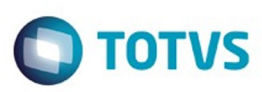

<span id="page-375-0"></span>[Linha Datasul](#page-0-0) / [Release 12.1.10](#page-16-0)

## **Linha Datasul : Manutenção - 12.1.10**

Created by Eliz Regina Pedrini Do Nascim, last modified on 19 nov, 2015

Document generated by Confluence on 06 mai, 2016 09:58

Este documento é de propriedade da TOTVS. Todos os direitos reservados.  $\odot$ 

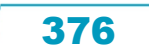

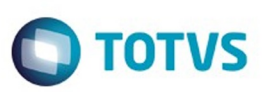

Este documento é de propriedade da TOTVS. Todos os direitos reservados.  $\odot$ 

<span id="page-376-0"></span>[Linha Datasul](#page-0-0) / [Release 12.1.10](#page-16-0) / [Manutenção - 12.1.10](#page-375-0)

# **Linha Datasul : Agroindustrial - Manutenção - 12.1.10**

Created by Jean Carlos Pontes Schulze on 17 dez, 2015

Document generated by Confluence on 06 mai, 2016 09:58

 $\odot$ 

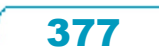

Este documento é de propriedade da TOTVS. Todos os direitos reservados.

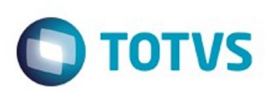

### <span id="page-377-0"></span>**Linha Datasul : Originação de Grãos - Manutenção - 12.1.10** [Linha Datasul](#page-0-0) / [Release 12.1.10](#page-16-0) / [Manutenção - 12.1.10](#page-375-0) / [Agroindustrial - Manutenção - 12.1.10](#page-376-0)

Created by Jean Carlos Pontes Schulze on 17 dez, 2015

Document generated by Confluence on 06 mai, 2016 09:58

 $\odot$ 

 $\odot$ 

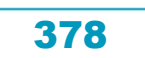

Este documento é de propriedade da TOTVS. Todos os direitos reservados.  $\circledcirc$ 

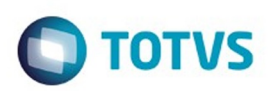

Este documento é de propriedade da TOTVS. Todos os direitos reservados. ©

Este documento é de propriedade da TOTVS. Todos os direitos reservados.

.<br>ම

<span id="page-378-0"></span>[Linha Datasul](#page-0-0) / [Release 12.1.10](#page-16-0) / [Manutenção - 12.1.10](#page-375-0) / [Agroindustrial - Manutenção - 12.1.10](#page-376-0) / [Originação de Grãos - Manutenção - 12.1.10](#page-377-0)

## **Linha Datasul : Venda, Compra e Armazenagem de Grãos - Manutenção - 12.1.10**

Created by Jean Carlos Pontes Schulze on 17 dez, 2015

Document generated by Confluence on 06 mai, 2016 09:58

 $\odot$ 

෧

379

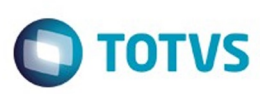

Este documento é de propriedade da TOTVS. Todos os direitos reservados.  $\odot$ 

[Linha Datasul](#page-0-0) / [Release 12.1.10](#page-16-0) / [Manutenção - 12.1.10](#page-375-0) / [Agroindustrial - Manutenção - 12.1.10](#page-376-0) / [Originação de Grãos - Manutenção - 12.1.10](#page-377-0) / [Venda, Compra e Armazenagem de Grãos - Manutenção - 12.1.10](#page-378-0)

### **Linha Datasul : TTTL54\_DT\_Tipo\_Fluxo\_TS\_A fixar**

Created by Vanilda Moggio Machado, last modified by Camila Ferreira de Oliveira on 31 mar, 2016

### **Tipo Fluxo para TS a fixar**

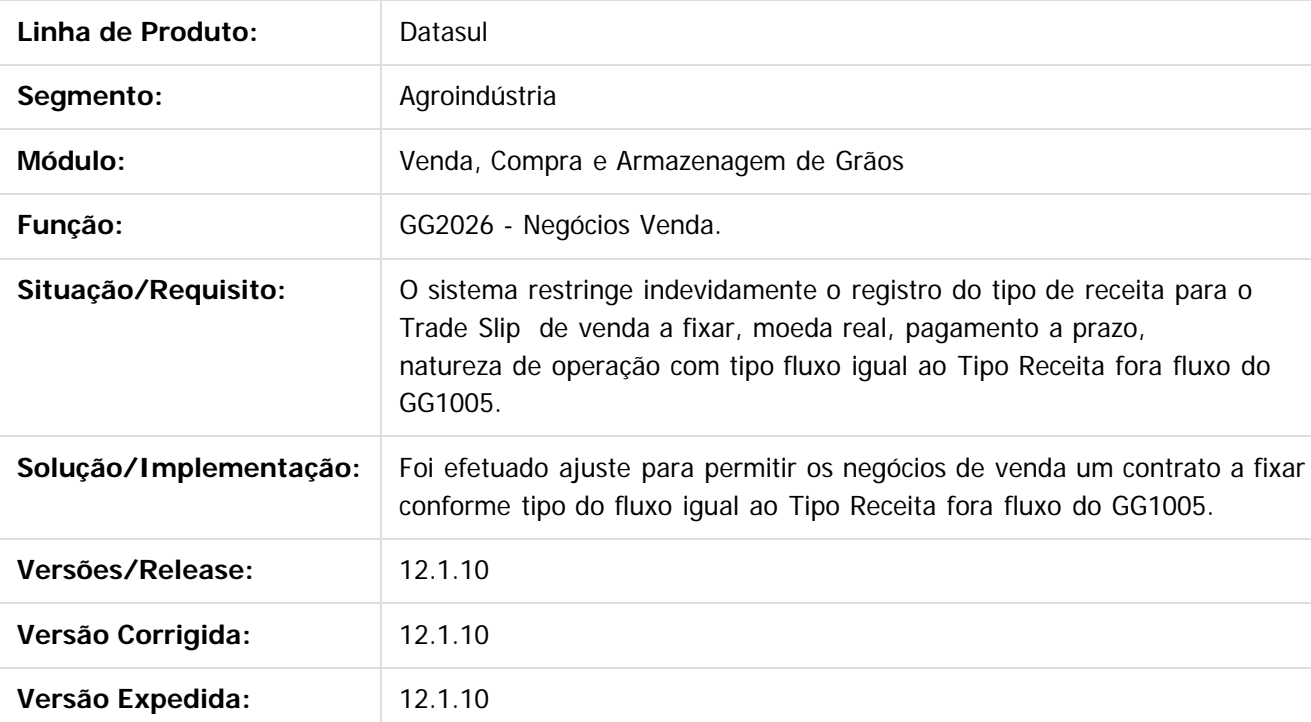

 $|2|$ 

Document generated by Confluence on 06 mai, 2016 09:58

 $\odot$ 

 $\odot$ 

.<br>©

Este documento é de propriedade da TOTVS. Todos os direitos reservados.

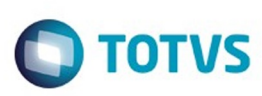

[Linha Datasul](#page-0-0) / [Release 12.1.10](#page-16-0) / [Manutenção - 12.1.10](#page-375-0) / [Agroindustrial - Manutenção - 12.1.10](#page-376-0) / [Originação de Grãos - Manutenção - 12.1.10](#page-377-0) / [Venda, Compra e Armazenagem de Grãos - Manutenção - 12.1.10](#page-378-0)

## **Linha Datasul : TTTYT0\_DT\_Originação\_de\_Grãos\_Ativo\_FT4003**

Created by Jean Carlos Pontes Schulze, last modified by Camila Ferreira de Oliveira on 05 jan, 2016

## **Originação de Grãos Ativo FT4003**

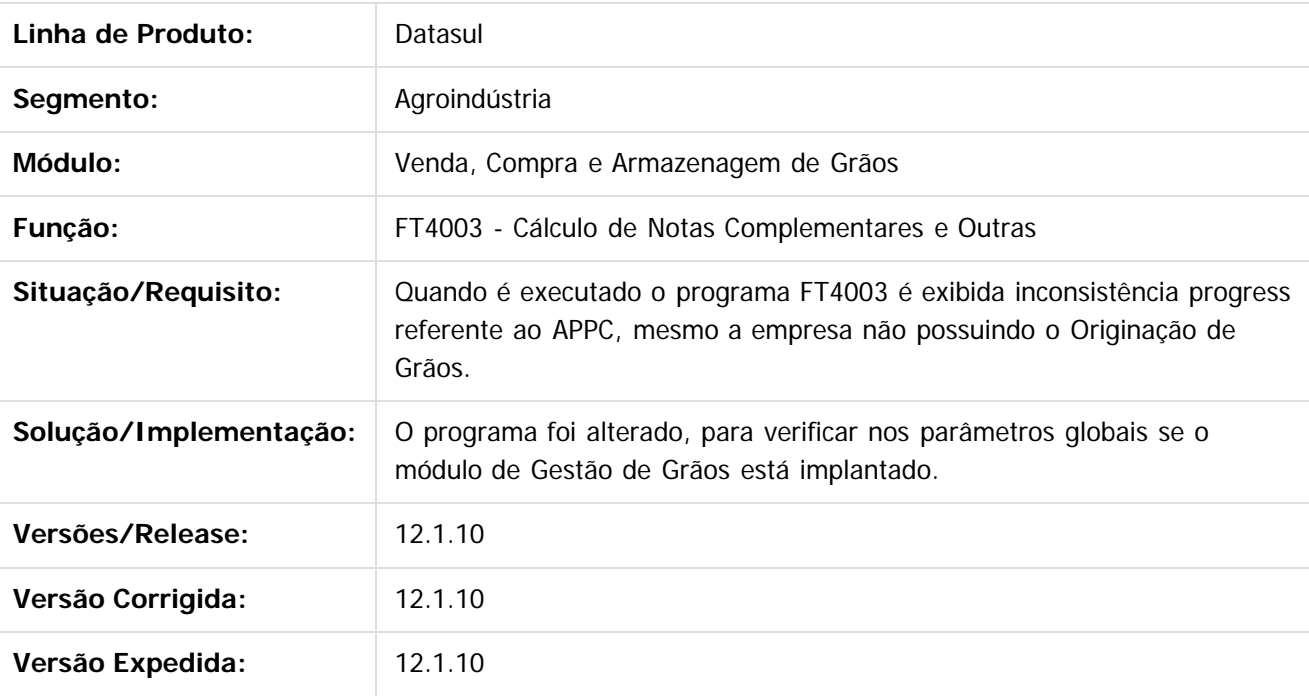

 $\left| \cdot \right\rangle$ 

Document generated by Confluence on 06 mai, 2016 09:58

Este documento é de propriedade da TOTVS. Todos os direitos reservados

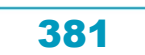

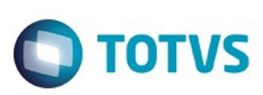

[Linha Datasul](#page-0-0) / [Release 12.1.10](#page-16-0) / [Manutenção - 12.1.10](#page-375-0) / [Agroindustrial - Manutenção - 12.1.10](#page-376-0) / [Originação de Grãos - Manutenção - 12.1.10](#page-377-0) / [Venda, Compra e Armazenagem de Grãos - Manutenção - 12.1.10](#page-378-0)

## **Linha Datasul : TTU699\_DT\_Grupo\_Imposto\_Retido\_GG1074**

Created by Vanilda Moggio Machado, last modified by Rubens Steurnagel on 18 jan, 2016

## **Grupo Imposto Retido**

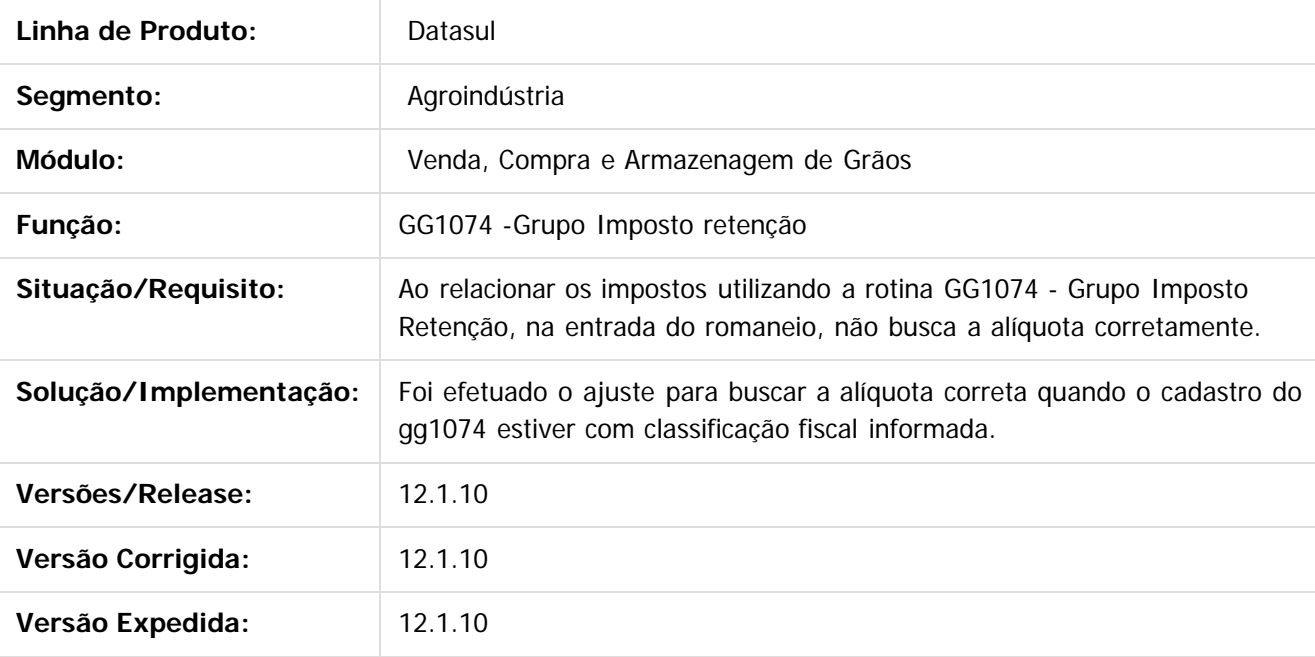

Document generated by Confluence on 06 mai, 2016 09:58

**Experience of the propriedade da TOTYS. Todos os directions reservados.** ©

Este

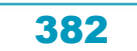

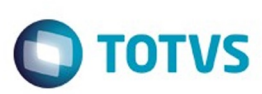

**Experience of the propriedade da TOTYS. Todos os directions reservados.** ©

Este

documento é de propriedade da TOTVS. Todos os direitos reservados

.<br>ම

[Linha Datasul](#page-0-0) / [Release 12.1.10](#page-16-0) / [Manutenção - 12.1.10](#page-375-0) / [Agroindustrial - Manutenção - 12.1.10](#page-376-0) / [Originação de Grãos - Manutenção - 12.1.10](#page-377-0) / [Venda, Compra e Armazenagem de Grãos - Manutenção - 12.1.10](#page-378-0)

## **Linha Datasul : TTUUX7\_DT\_Campos\_Descrição\_GG4112**

Created by Jean Carlos Pontes Schulze, last modified by Camila Ferreira de Oliveira on 12 fev, 2016

## **Campos de Descrição GG4112**

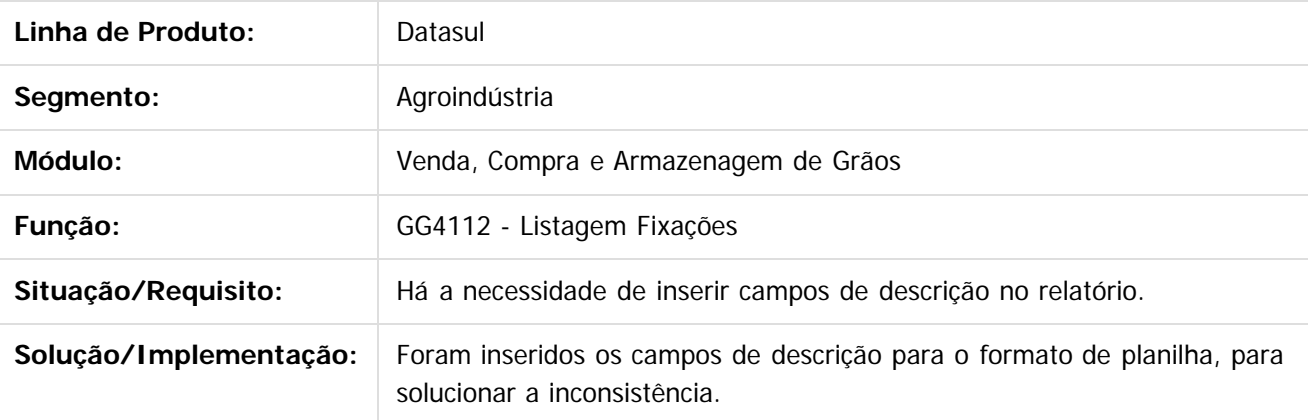

 $|2|$ 

Document generated by Confluence on 06 mai, 2016 09:58

ര

 $\odot$ 

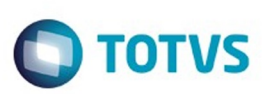

**Experience of the propriedade da TOTYS. Todos os directions reservados.** ©

Este

documento é de propriedade da TOTVS. Todos os direitos reservados.

.<br>ම

[Linha Datasul](#page-0-0) / [Release 12.1.10](#page-16-0) / [Manutenção - 12.1.10](#page-375-0) / [Agroindustrial - Manutenção - 12.1.10](#page-376-0) / [Originação de Grãos - Manutenção - 12.1.10](#page-377-0) / [Venda, Compra e Armazenagem de Grãos - Manutenção - 12.1.10](#page-378-0)

## **Linha Datasul : TTWCJG\_DT\_Relatorio\_Extrato\_Fornecedor**

Created by Vanilda Moggio Machado, last modified by Camila Ferreira de Oliveira on 31 mar, 2016

## **Relatório Extrato Fornecedor**

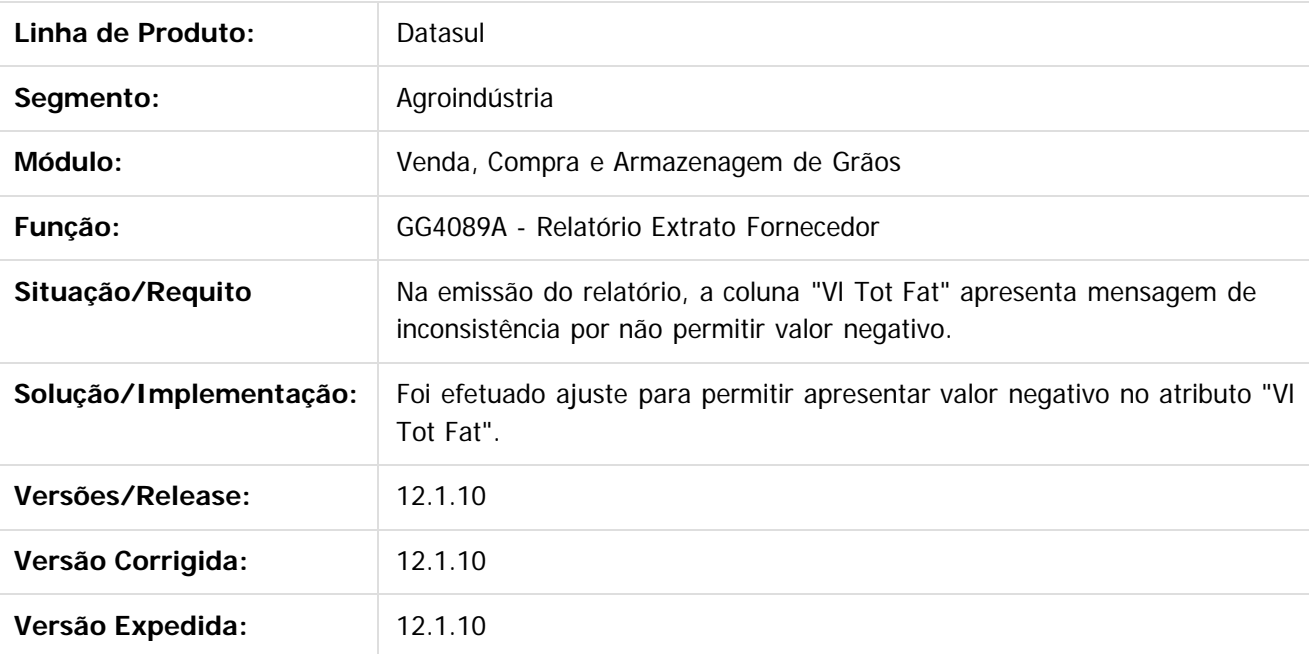

 $\lceil 2 \rceil$ 

Document generated by Confluence on 06 mai, 2016 09:58

 $\odot$ 

 $\odot$ 

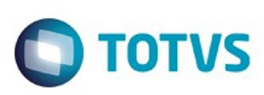

[Linha Datasul](#page-0-0) / [Release 12.1.10](#page-16-0) / [Manutenção - 12.1.10](#page-375-0) / [Agroindustrial - Manutenção - 12.1.10](#page-376-0) / [Originação de Grãos - Manutenção - 12.1.10](#page-377-0) / [Venda, Compra e Armazenagem de Grãos - Manutenção - 12.1.10](#page-378-0)

## **Linha Datasul : TTWGM6\_DT\_Data\_Cotacao\_Adiantamento\_Produto**

Created by Jean Carlos Pontes Schulze, last modified by Rubens Steurnagel on 04 fev, 2016

### **Data da Cotação Adiantamento de Produto**

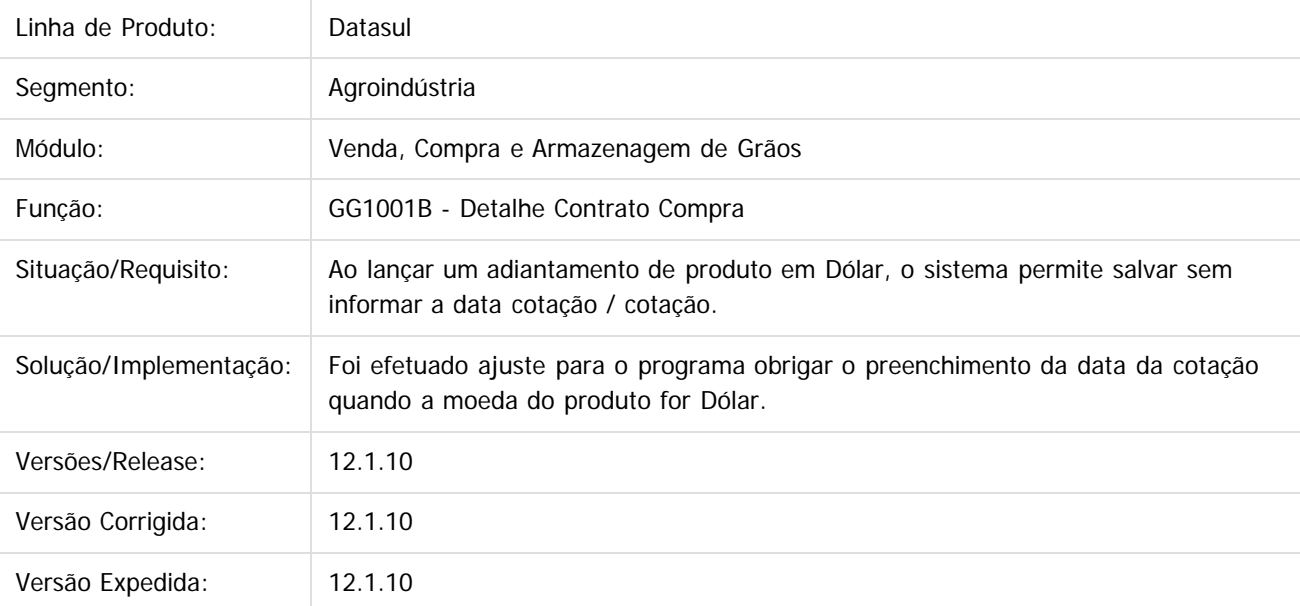

 $\overline{2}$ 

#### Document generated by Confluence on 06 mai, 2016 09:58

 $\odot$ 

ര

 $\odot$ 

Este

385

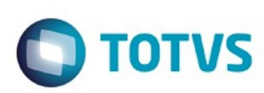

 $\mathbb{S}$ a documento é de propriadade da TOTYS. Todos os directions reservados.  $\odot$ 

Este

documento é de propriedade da TOTVS. Todos os direitos reservados.

.<br>ම

[Linha Datasul](#page-0-0) / [Release 12.1.10](#page-16-0) / [Manutenção - 12.1.10](#page-375-0) / [Agroindustrial - Manutenção - 12.1.10](#page-376-0) / [Originação de Grãos - Manutenção - 12.1.10](#page-377-0) / [Venda, Compra e Armazenagem de Grãos - Manutenção - 12.1.10](#page-378-0)

## **Linha Datasul : TTXLC6\_DT\_Previsao\_Pagamento\_de \_Compra**

Created by Vanilda Moggio Machado, last modified by Camila Ferreira de Oliveira on 31 mar, 2016

## **PREVISÃO DE PAGAMENTO DE COMPRA**

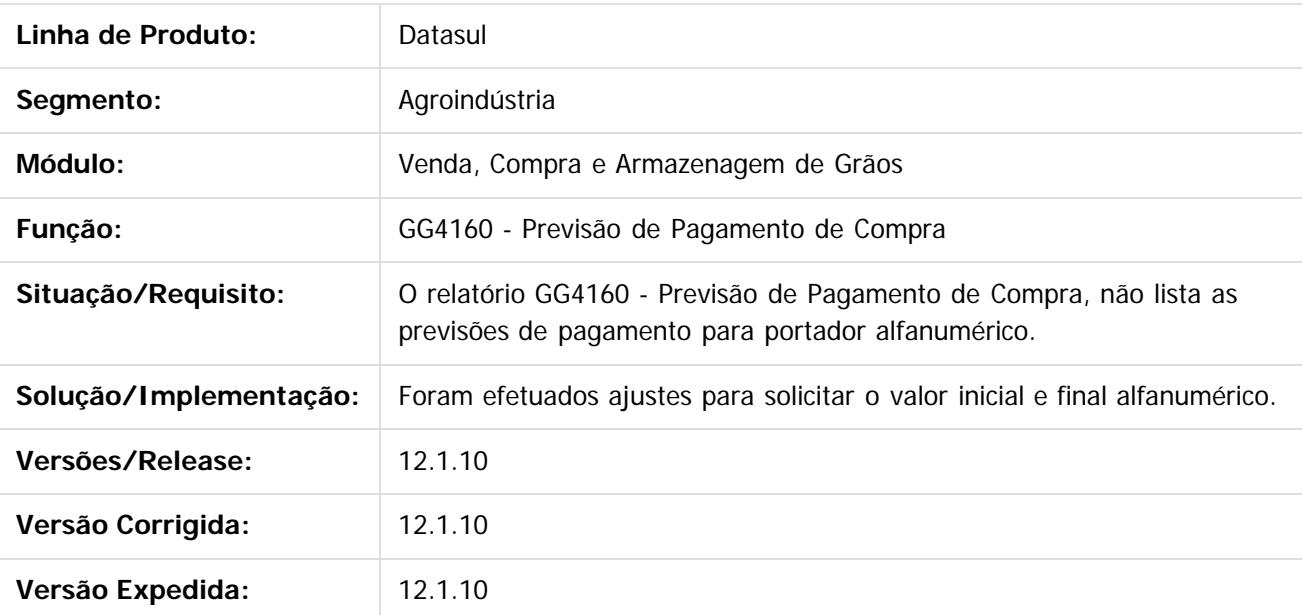

 $\lceil 2 \rceil$ 

Document generated by Confluence on 06 mai, 2016 09:58

ര

 $\overline{6}$ 

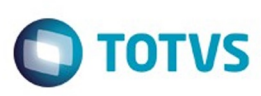

[Linha Datasul](#page-0-0) / [Release 12.1.10](#page-16-0) / [Manutenção - 12.1.10](#page-375-0) / [Agroindustrial - Manutenção - 12.1.10](#page-376-0) / [Originação de Grãos - Manutenção - 12.1.10](#page-377-0) / [Venda, Compra e Armazenagem de Grãos - Manutenção - 12.1.10](#page-378-0)

## **Linha Datasul : TTYCWE\_DT\_Integrar\_Safra\_Contrato\_ao\_Financeiro**

Created by Gilson Venturi, last modified by Camila Ferreira de Oliveira on 24 fev, 2016

### **Integrar Safra e Contrato ao Financeiro**

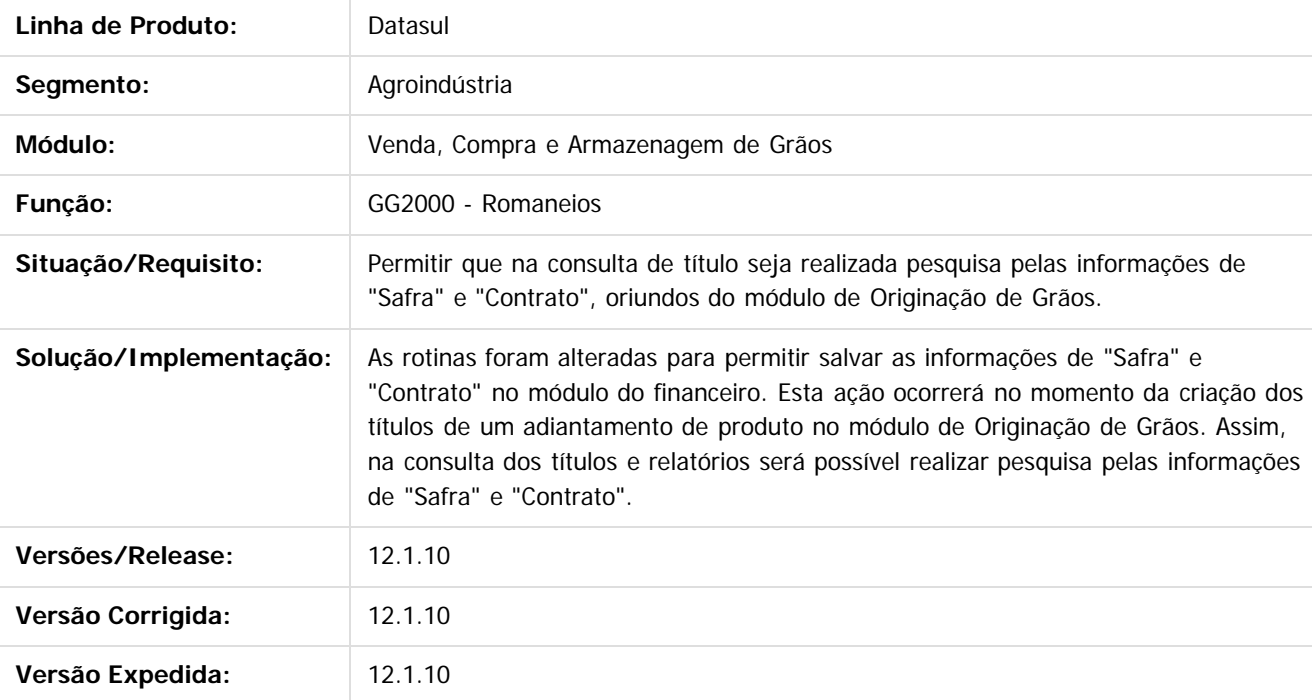

 $\overline{3}$ 

Document generated by Confluence on 06 mai, 2016 09:58

387

 $\odot$ 

 $\ddot{\circ}$ 

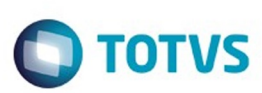

[Linha Datasul](#page-0-0) / [Release 12.1.10](#page-16-0) / [Manutenção - 12.1.10](#page-375-0) / [Agroindustrial - Manutenção - 12.1.10](#page-376-0) / [Originação de Grãos - Manutenção - 12.1.10](#page-377-0) / [Venda, Compra e Armazenagem de Grãos - Manutenção - 12.1.10](#page-378-0)

## **Linha Datasul : TTYRRB\_DT\_Sequencia\_Numero\_Contrato**

Created by Jean Carlos Pontes Schulze, last modified by Camila Ferreira de Oliveira on 31 mar, 2016

## **Sequência Número do Contrato**

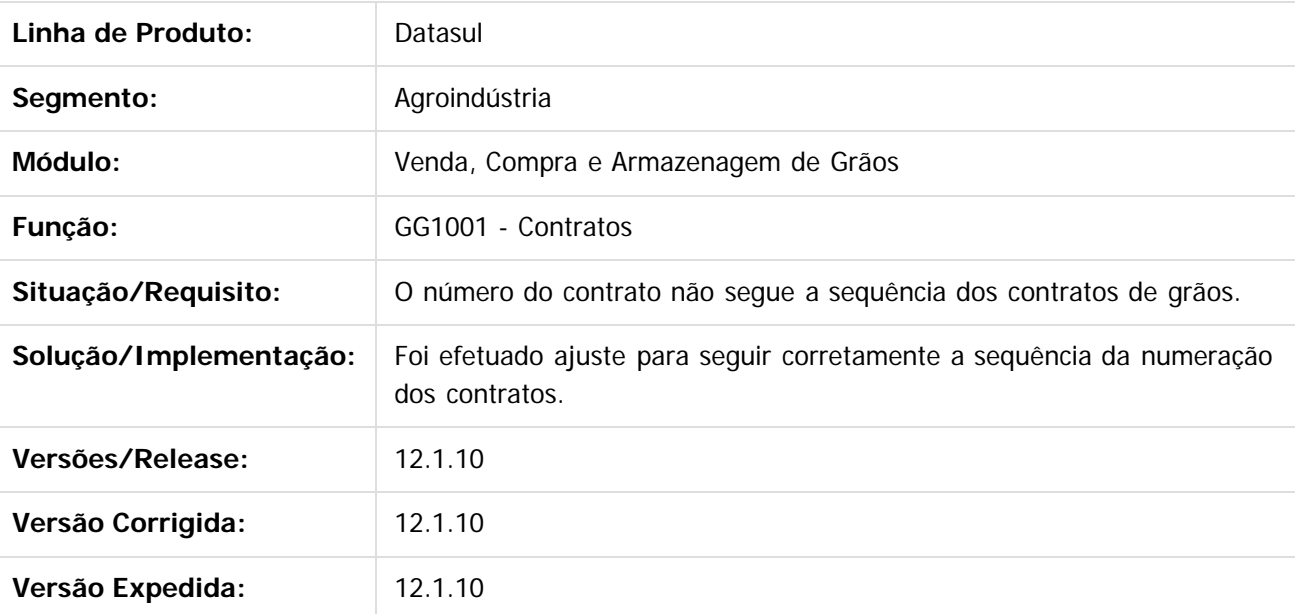

 $\lceil 2 \rceil$ 

Document generated by Confluence on 06 mai, 2016 09:58

ര

 $\mathbb{S}$ a documento é de propriadade da TOTYS. Todos os directions reservados.  $\odot$ 

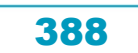

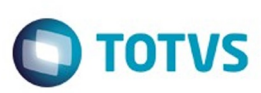

 $\mathbb{S}$ a documento é de propriadade da TOTYS. Todos os directions reservados.  $\odot$ 

[Linha Datasul](#page-0-0) / [Release 12.1.10](#page-16-0) / [Manutenção - 12.1.10](#page-375-0) / [Agroindustrial - Manutenção - 12.1.10](#page-376-0) / [Originação de Grãos - Manutenção - 12.1.10](#page-377-0) / [Venda, Compra e Armazenagem de Grãos - Manutenção - 12.1.10](#page-378-0)

### **Linha Datasul : TTZYLA\_DT\_Romaneio\_Produção**

Created by Vanilda Moggio Machado, last modified by Camila Ferreira de Oliveira on 31 mar, 2016

### **Romaneio de Produção**

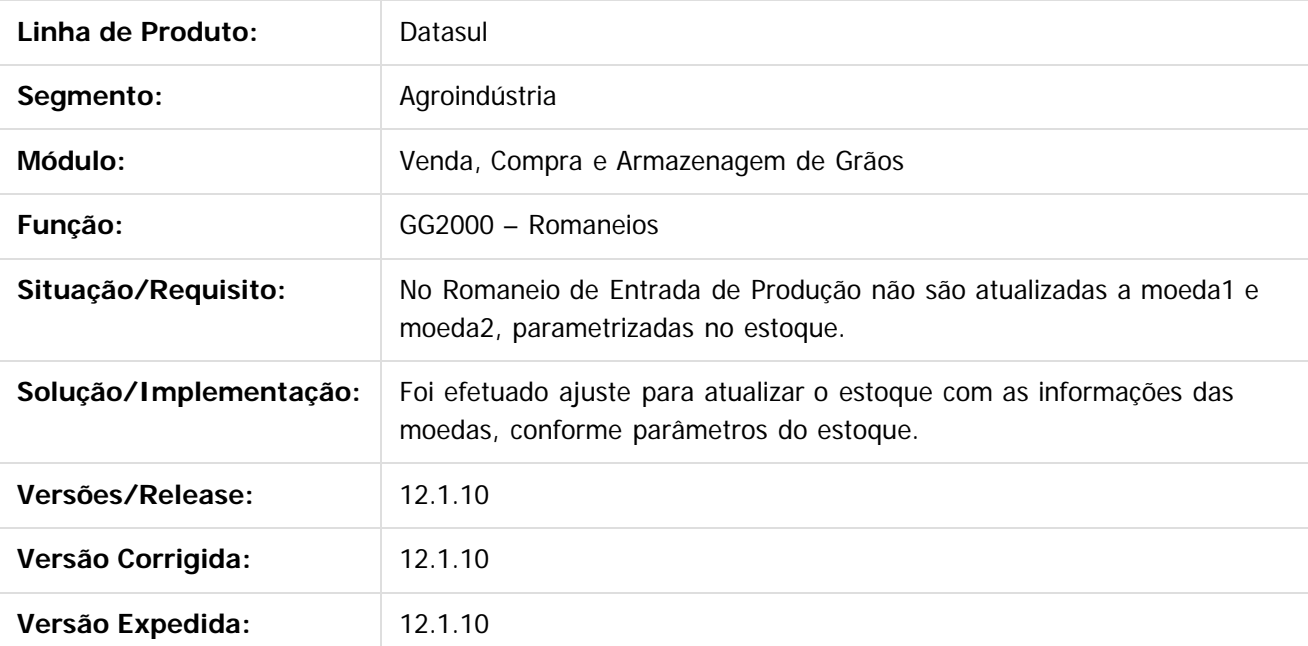

 $|2|$ 

Document generated by Confluence on 06 mai, 2016 09:58

 $\odot$ 

Este documento é de propriedade da TOTVS. Todos os direitos reservados

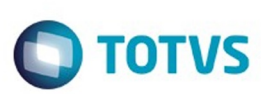

## **Linha Datasul : TUAAUE\_DT\_Recebimento\_de\_Grãos**

Created by Vanilda Moggio Machado, last modified by Camila Ferreira de Oliveira on 31 mar, 2016

## **Recebimento de Grãos**

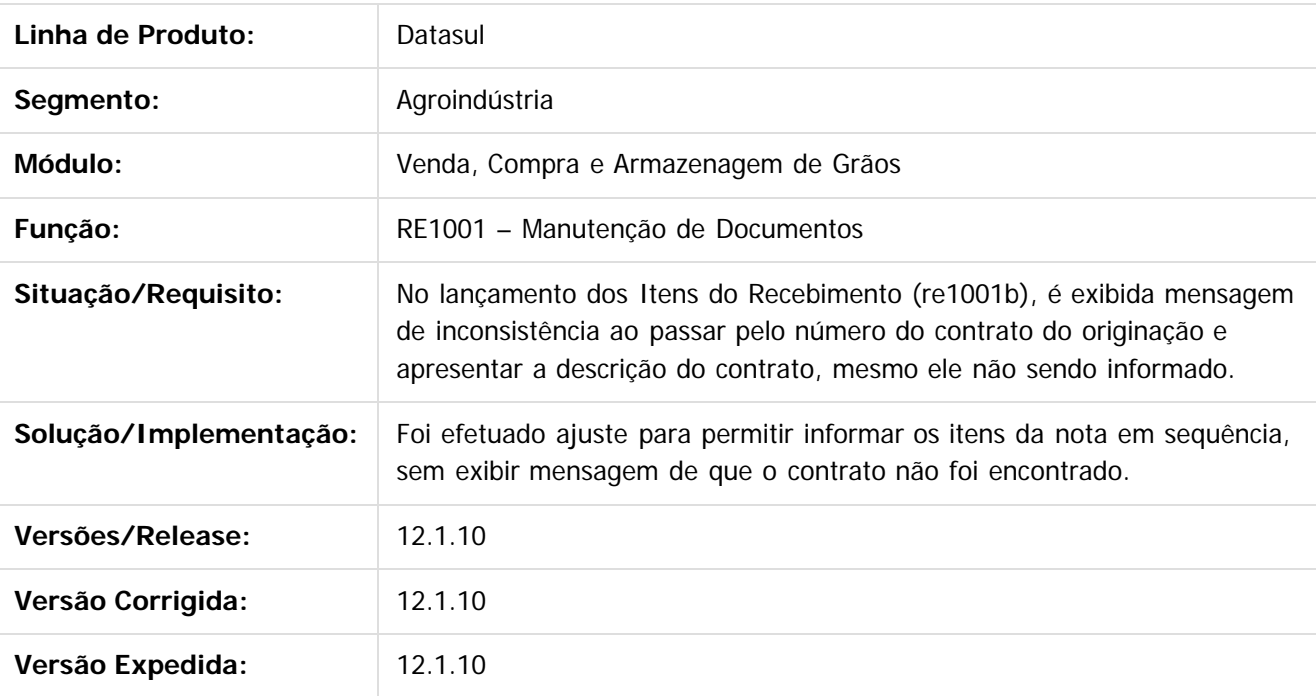

 $\vert$ ?

Document generated by Confluence on 06 mai, 2016 09:58

 $\mathbb{S}$ a documento é de propriadade da TOTYS. Todos os directions reservados.  $\odot$ 

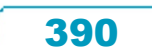

Este documento é de propriedade da TOTVS. Todos os direitos reservados. ©

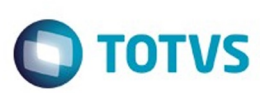

 $\mathbb{S}$ a documento é de propriadade da TOTYS. Todos os directions reservados.  $\odot$ 

Este

documento é de propriedade da TOTVS. Todos os direitos reservados.

.<br>ම

## **Linha Datasul : TUANDZ\_DT\_Natureza\_de\_Operação**

Created by Gessica Caroline Zietz, last modified by Camila Ferreira de Oliveira on 29 fev, 2016

### **Depósito padrão e segrega recebimento - CD0606**

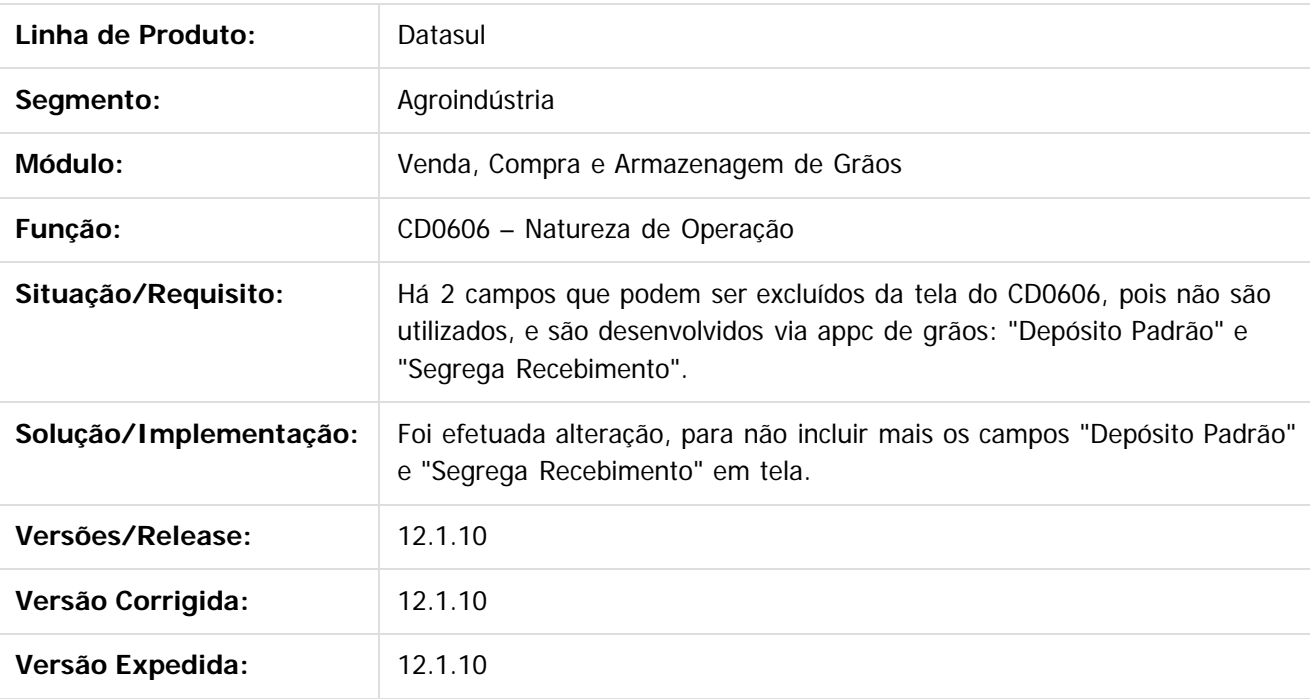

 $|2|$ 

Document generated by Confluence on 06 mai, 2016 09:58

 $\odot$ 

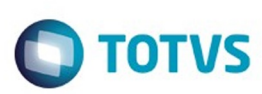

## **Linha Datasul : TUAO97\_DT\_Relacionamento\_Exame**

Created by Gessica Caroline Zietz, last modified by Rubens Steurnagel on 01 fev, 2016

## **Relacionamento Exame - GG1112**

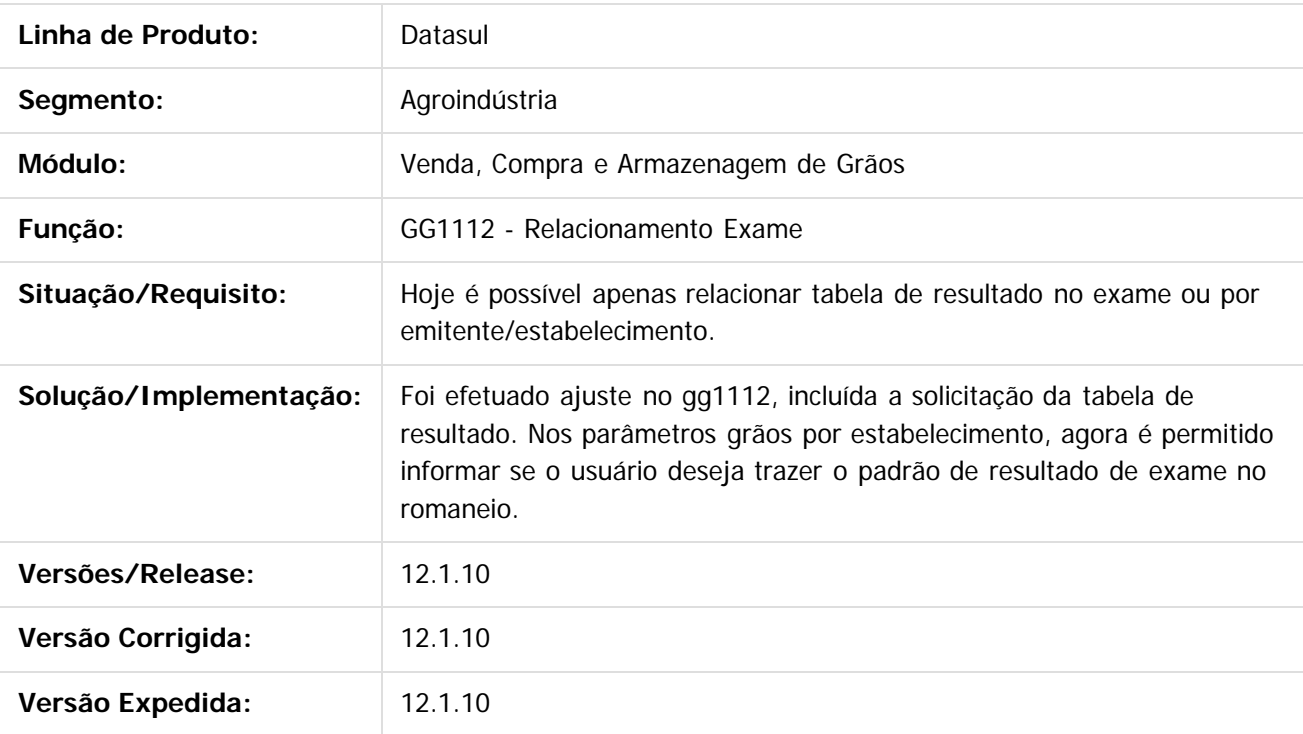

Document generated by Confluence on 06 mai, 2016 09:58

 $\overline{?}$ 

 $\mathbb{S}$ a documento é de propriadade da TOTYS. Todos os directions reservados.  $\odot$ 

.<br>ම

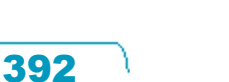

**Este docun** 

ento é de propriedade da TOTVS. Todos os direitos reservados.

෧

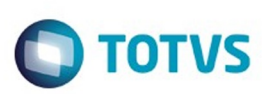

Este documento é de propriedade da TOTVS. Todos os direitos reservados

.<br>ම

iste documento é de propriedade da TOTVS. Todos os direitos reservados

.<br>ම

[Linha Datasul](#page-0-0) / [Release 12.1.10](#page-16-0) / [Manutenção - 12.1.10](#page-375-0) / [Agroindustrial - Manutenção - 12.1.10](#page-376-0) / [Originação de Grãos - Manutenção - 12.1.10](#page-377-0) / [Venda, Compra e Armazenagem de Grãos - Manutenção - 12.1.10](#page-378-0)

## **Linha Datasul : TUD616\_DT\_Pasta\_Documentos\_Zoom\_GG2000**

Created by Jean Carlos Pontes Schulze, last modified by Camila Ferreira de Oliveira on 12 fev, 2016

## **Pasta Documentos do Zoom GG2000**

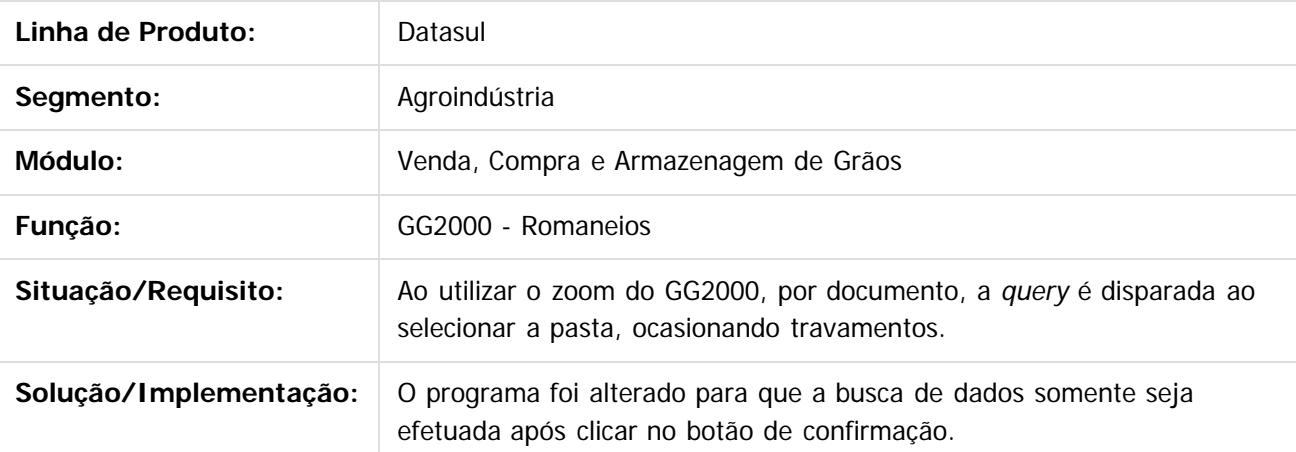

 $\overline{2}$ 

Document generated by Confluence on 06 mai, 2016 09:58

 $\overline{6}$ 

ര

 $\odot$ 

Este documento é de propriedade da TOTVS. Todos os direitos reservados

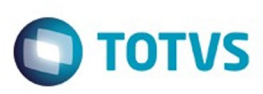

### **Linha Datasul : TUDSV3\_DT\_Atualização\_Natureza\_Operação\_Contrato\_Vendas**

Created by Jean Carlos Pontes Schulze, last modified by Camila Ferreira de Oliveira on 1

### **Atualização de Natureza de Operação no Contrato de Vendas.**

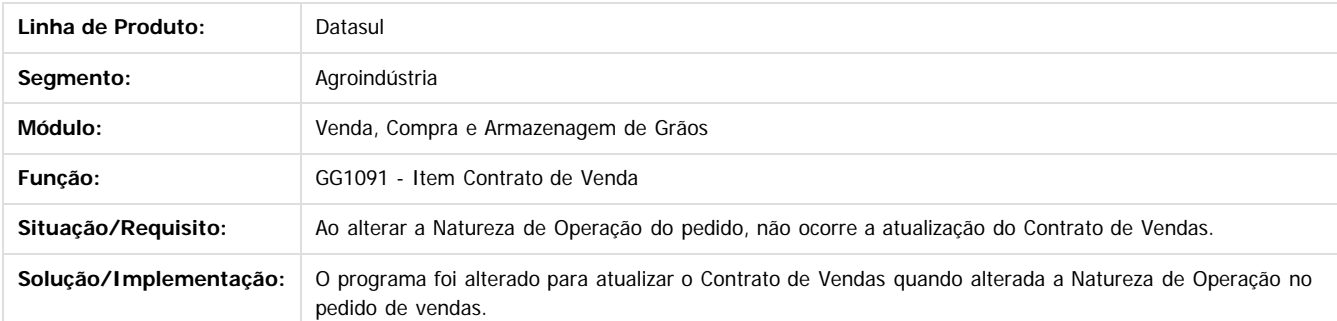

**nach** 

é de propriedade da TOTVS. Todos os direitos reservados

 $\odot$ 

Document generated by Confluence on 06 mai, 2016 09:58

 $\ddot{\circ}$ 

Este documento é de propriedade da TOTVS. Todos os direitos reservados

.<br>ම

394

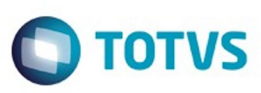

### **Linha Datasul : TUESXB\_DT\_Limite\_Crédito\_Produtor\_Alteração\_Adiantamento**

Created by Jean Carlos Pontes Schulze, last modified by Camila Ferreira de Oliveira on 26

### **Limite Crédito Produtor Alteração Adiantamento**

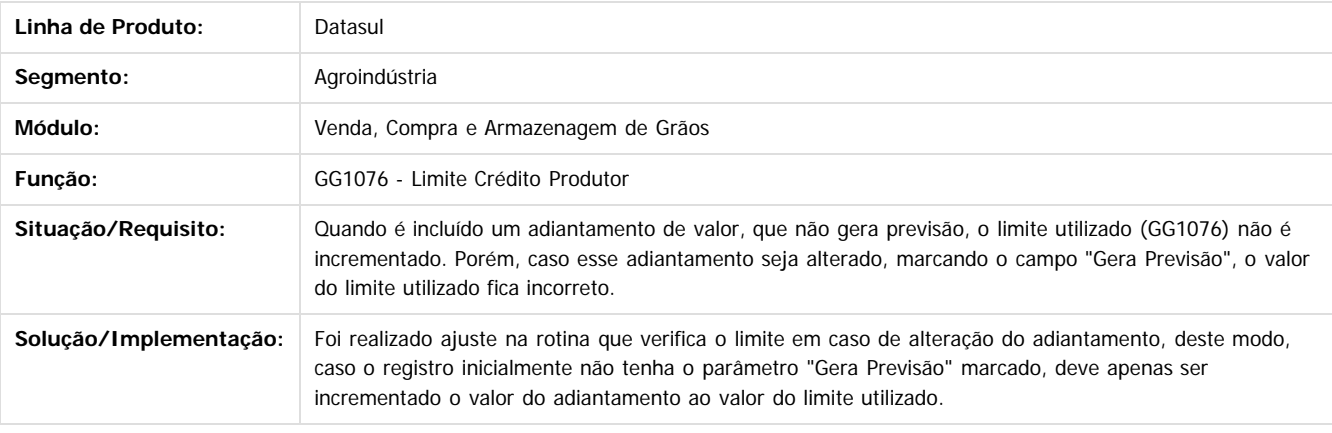

Document generated by Confluence on 06 mai, 2016 09:58

ര

1300

é de propriedade da TOTVS. Todos os direitos reservados

 $\odot$ 

 $\odot$ 

Este documento é de propriedade da TOTVS. Todos os direitos reservados.

 $\ddot{\circ}$ 

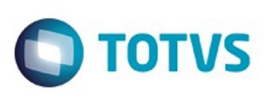

[Linha Datasul](#page-0-0) / [Release 12.1.10](#page-16-0) / [Manutenção - 12.1.10](#page-375-0) / [Agroindustrial - Manutenção - 12.1.10](#page-376-0) / [Originação de Grãos - Manutenção - 12.1.10](#page-377-0) / [Venda, Compra e Armazenagem de Grãos - Manutenção - 12.1.10](#page-378-0)

## **Linha Datasul : TUF503\_DT\_Serviço\_REST\_API\_Confirmação\_Hedge**

Created by Jean Carlos Pontes Schulze, last modified by Camila Ferreira de Oliveira on 25 fev, 2016

### **Serviço REST API Confirmação de Hedge**

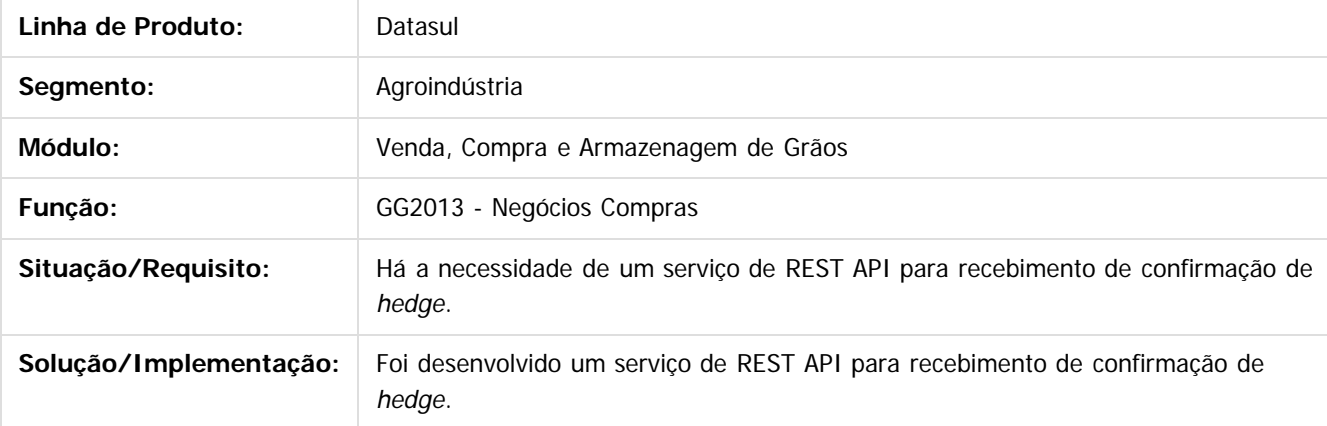

 $\boldsymbol{?}$ 

Document generated by Confluence on 06 mai, 2016 09:58

396

 $\odot$ 

 $\odot$
### Release 12.1.10

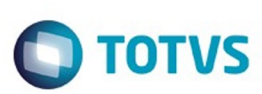

[Linha Datasul](#page-0-0) / [Release 12.1.10](#page-16-0) / [Manutenção - 12.1.10](#page-375-0) / [Agroindustrial - Manutenção - 12.1.10](#page-376-0) / [Originação de Grãos - Manutenção - 12.1.10](#page-377-0) / [Venda, Compra e Armazenagem de Grãos - Manutenção - 12.1.10](#page-378-0)

### **Linha Datasul : TUGJBE\_DT\_Contrato\_Safra\_Títulos**

Created by Gilson Venturi, last modified by Camila Ferreira de Oliveira on 31 mar, 2016

### **Contrato e Safra nos Títulos**

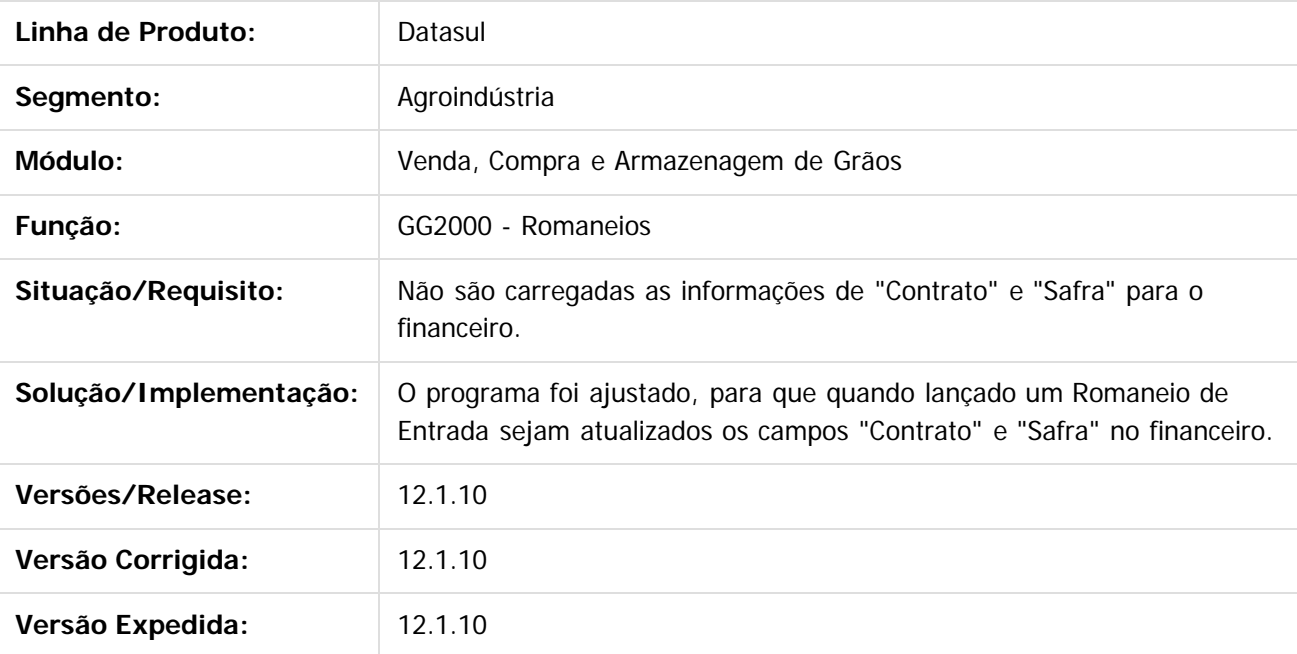

 $\vert$ ?

Document generated by Confluence on 06 mai, 2016 09:58

 $\odot$ 

 $\odot$ 

397

.<br>ම

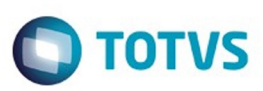

### <span id="page-397-0"></span>**Linha Datasul : Cadastros Gerais - 12.1.10** [Linha Datasul](#page-0-0) / [Release 12.1.10](#page-16-0) / [Manutenção - 12.1.10](#page-375-0)

Created by Felipe Eduardo Brancher on 21 jan, 2016

Document generated by Confluence on 06 mai, 2016 09:58

Este documento é de propriedade da TOTVS. Todos os direitos reservados.  $\odot$ 

## documento é de propriedade da TOTVS. Todos os direitos reservados.

.<br>ම

Este

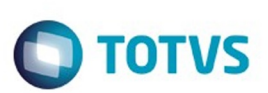

### [Linha Datasul](#page-0-0) / [Release 12.1.10](#page-16-0) / [Manutenção - 12.1.10](#page-375-0) / [Cadastros Gerais - 12.1.10](#page-397-0)

### **Linha Datasul : TTXFD8\_DT\_CD2568\_Manutenção\_NVE**

Created by Felipe Eduardo Brancher, last modified by Janaina Boing da Rocha on 29 jan, 2016

### **Inconsistência Progress ao incluir registro NVE**

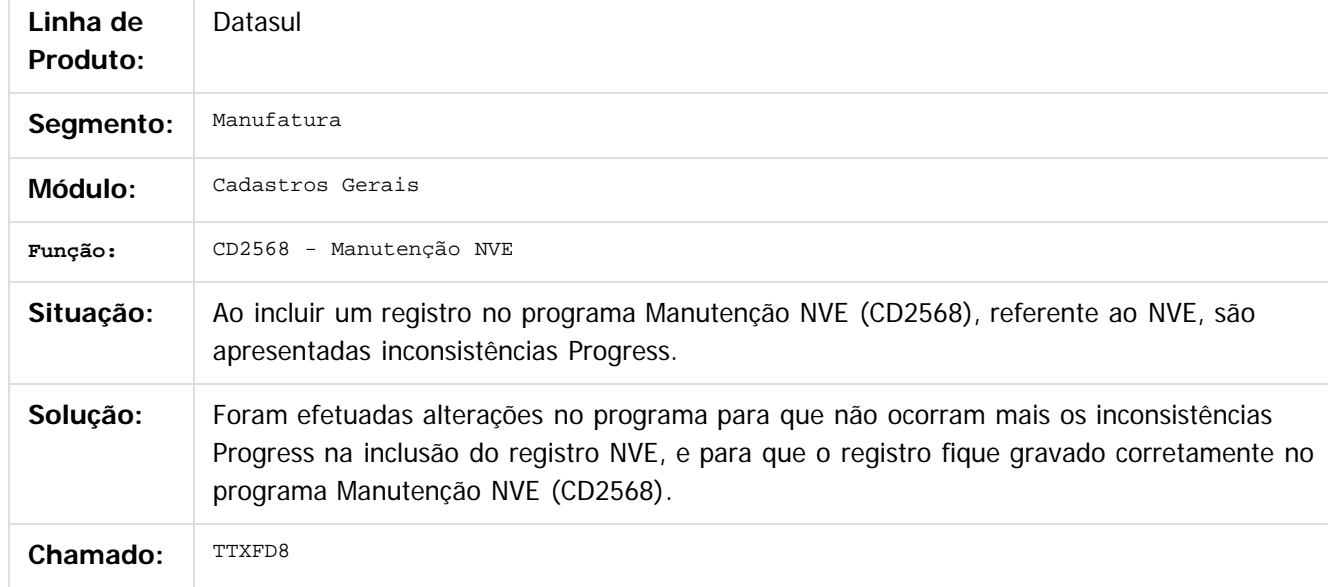

 $|2|$ 

Document generated by Confluence on 06 mai, 2016 09:58

 $\odot$ 

ര

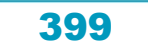

Este

documento é de propriedade da TOTVS. Todos os direitos reservados

.<br>ම

### Release 12.1.10

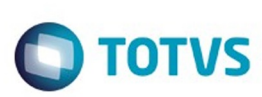

### [Linha Datasul](#page-0-0) / [Release 12.1.10](#page-16-0) / [Manutenção - 12.1.10](#page-375-0) / [Cadastros Gerais - 12.1.10](#page-397-0)

### **Linha Datasul : TUDRBQ\_DT\_Contas\_para\_Faturamento**

Created by Sirlei Teresinha Vieira Paulini, last modified by Djenifer Gomes de Lima on 01 mar, 2016

### **Contas para Faturamento, Manutenção Estabelecimentos**

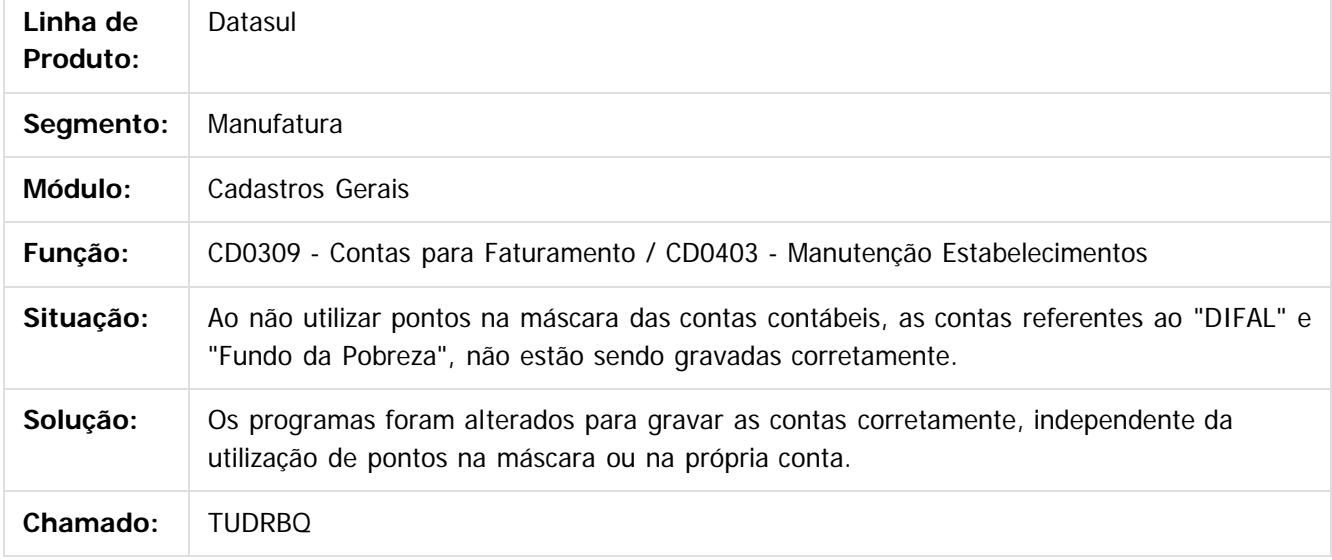

 $|2|$ 

Document generated by Confluence on 06 mai, 2016 09:58

෧

ര

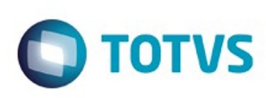

### [Linha Datasul](#page-0-0) / [Release 12.1.10](#page-16-0) / [Manutenção - 12.1.10](#page-375-0) / [Cadastros Gerais - 12.1.10](#page-397-0)

### **Linha Datasul : TUDTXQ\_DT\_Manutencao\_Item\_x\_UF**

Created by Sirlei Teresinha Vieira Paulini, last modified by Janaina Boing da Rocha on 19 fev, 2016

### **Manutenção Item X UF**

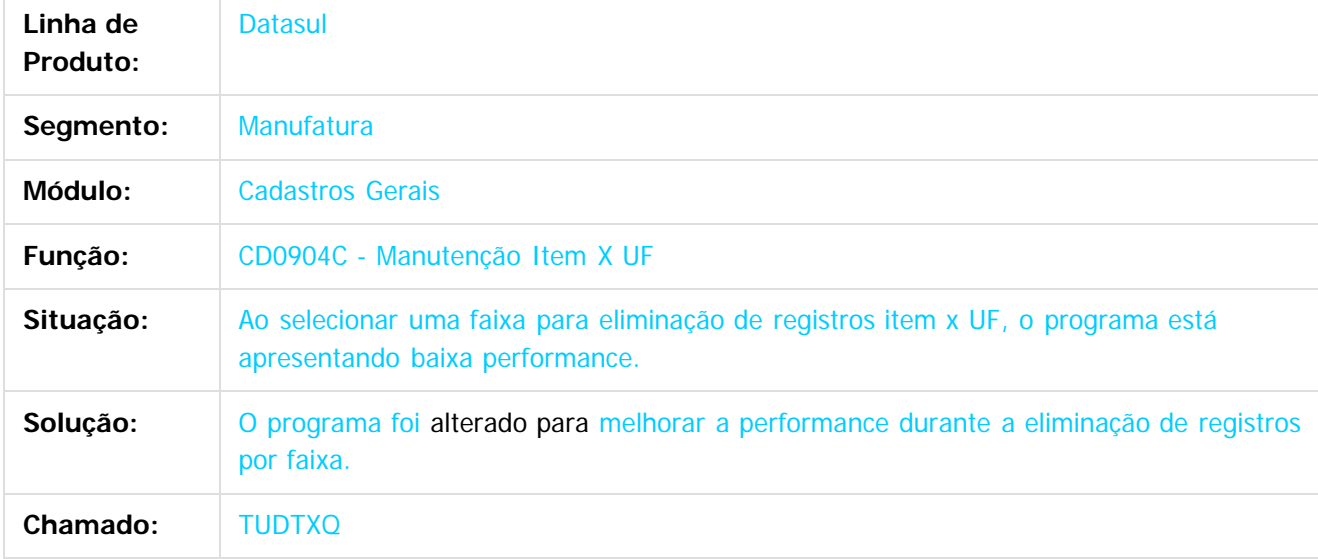

 $\vert$ ?

Document generated by Confluence on 06 mai, 2016 09:58

 $\odot$ 

 $\odot$ 

 $\overline{\circ}$ 

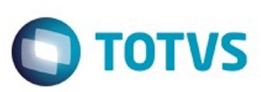

Este documento é de propriedade da TOTVS. Todos os direitos reservados.  $\odot$ 

<span id="page-401-0"></span>[Linha Datasul](#page-0-0) / [Release 12.1.10](#page-16-0) / [Manutenção - 12.1.10](#page-375-0)

### **Linha Datasul : Comércio Exterior - Manutenção - 12.1.10**

Created by Cimone Goncalves on 22 dez, 2015

Document generated by Confluence on 06 mai, 2016 09:58

 $\odot$ 

 $\stackrel{.}{\circ}$ 

402

Este documento é de propriedade da TOTVS. Todos os direitos reservados.

.<br>ම

### <span id="page-402-0"></span>Release 12.1.10

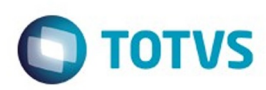

Este documento é de propriedade da TOTVS. Todos os direitos reservados.  $\circledcirc$ 

### **Linha Datasul : Exportação - Manutenção - 12.1.10** [Linha Datasul](#page-0-0) / [Release 12.1.10](#page-16-0) / [Manutenção - 12.1.10](#page-375-0) / [Comércio Exterior - Manutenção - 12.1.10](#page-401-0)

Created by Janaina Boing da Rocha on 05 jan, 2016

Document generated by Confluence on 06 mai, 2016 09:58

.<br>ල

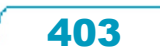

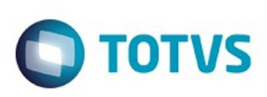

Este documento é de propriedade da TOTVS. Todos os direitos reservados

.<br>ම

Este

documento é de propriedade da TOTVS. Todos os direitos reservados

.<br>ම

### [Linha Datasul](#page-0-0) / [Release 12.1.10](#page-16-0) / [Manutenção - 12.1.10](#page-375-0) / [Comércio Exterior - Manutenção - 12.1.10](#page-401-0) / [Exportação - Manutenção - 12.1.10](#page-402-0)

### **Linha Datasul : TTOCUL\_DT\_Emissao\_Memorando\_Exportacao**

Created by Sirlei Teresinha Vieira Paulini, last modified by Djenifer Gomes de Lima on 29 fev, 2016

### **Emissão Memorando de Exportação**

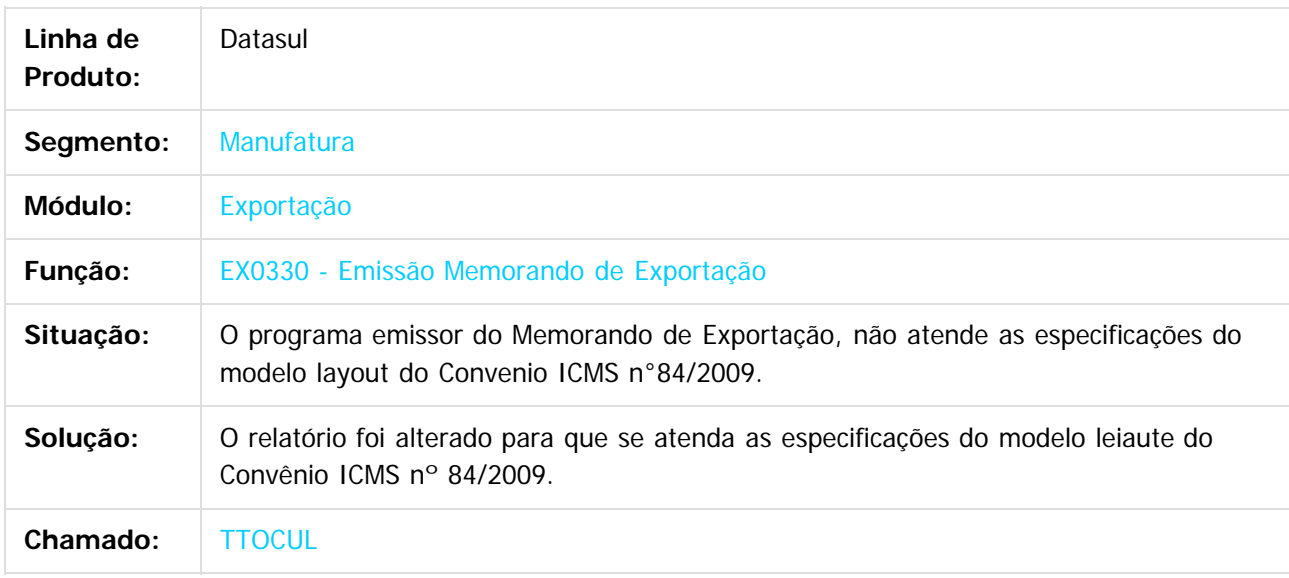

### $\lceil 2 \rceil$

Document generated by Confluence on 06 mai, 2016 09:58

 $\overline{6}$ 

ര

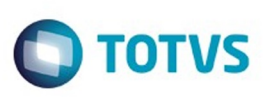

[Linha Datasul](#page-0-0) / [Release 12.1.10](#page-16-0) / [Manutenção - 12.1.10](#page-375-0) / [Comércio Exterior - Manutenção - 12.1.10](#page-401-0) / [Exportação - Manutenção - 12.1.10](#page-402-0)

### **Linha Datasul : TTVNFV\_DT\_Relacionamentos\_Processo\_Exportação**

Created by Sirlei Teresinha Vieira Paulini, last modified by Janaina Boing da Rocha on 05 jan, 2016

### **Relacionamentos Processo Exportação**

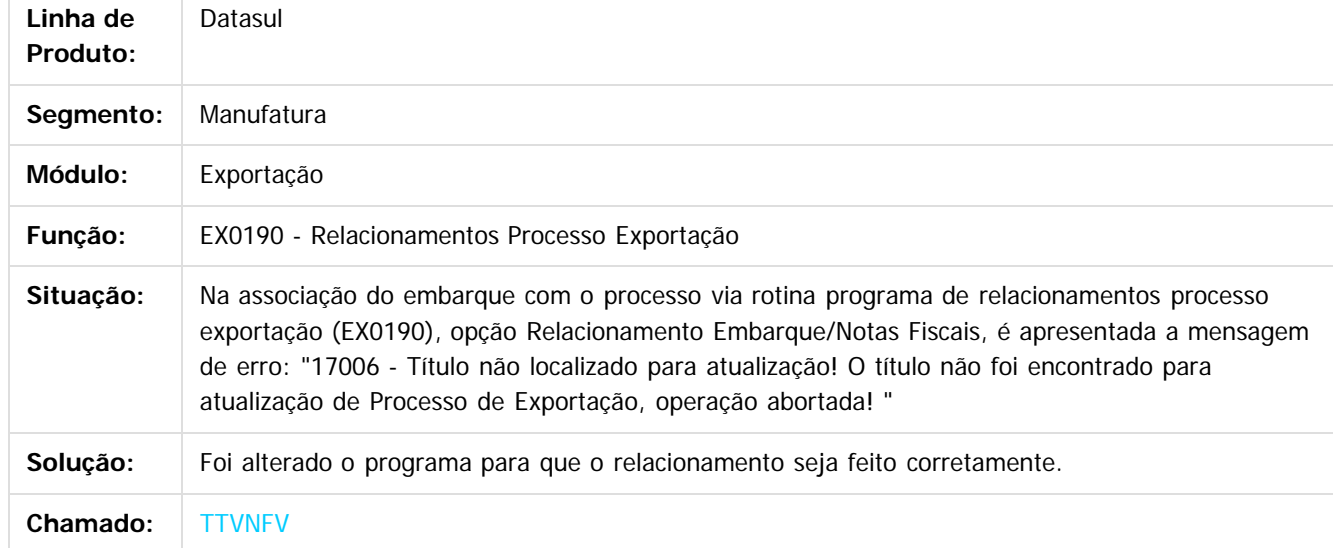

 $|2|$ 

Document generated by Confluence on 06 mai, 2016 09:58

 $\odot$ 

ര

 $\odot$ 

 $\ddot{\circ}$ 

 $\mathbb{S}$ a documento é de propriadade da TOTYS. Todos os directions reservados.  $\odot$ 

Este

Este

documento é de propriedade da TOTVS. Todos os direitos reservados.

.<br>ම

### Release 12.1.10

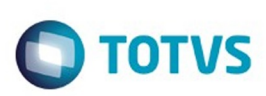

[Linha Datasul](#page-0-0) / [Release 12.1.10](#page-16-0) / [Manutenção - 12.1.10](#page-375-0) / [Comércio Exterior - Manutenção - 12.1.10](#page-401-0) / [Exportação - Manutenção - 12.1.10](#page-402-0)

### **Linha Datasul : TTYHNS\_DT\_Discrepâncias\_Processo\_Exportação**

Created by Sirlei Teresinha Vieira Paulini, last modified on 19 jan, 2016

### **DISCREPÂNCIAS PROCESSO DE EXPORTAÇÃO**

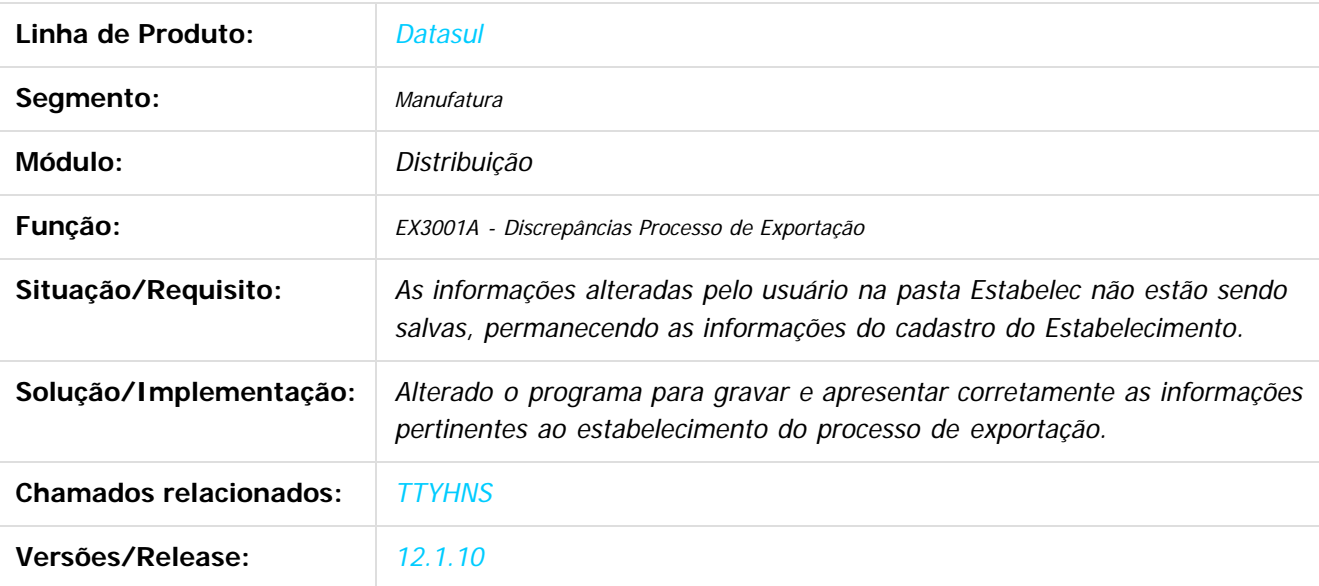

 $\vert$ ?

Document generated by Confluence on 06 mai, 2016 09:58

 $\odot$ 

෧

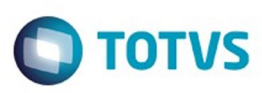

Este documento é de propriedade da TOTVS. Todos os direitos reservados.  $\odot$ 

Este documento é de propriedade da TOTVS. Todos os direitos reservados

.<br>ම

### **Linha Datasul :** [Linha Datasul](#page-0-0) / [Release 12.1.10](#page-16-0) / [Manutenção - 12.1.10](#page-375-0) / [Comércio Exterior - Manutenção - 12.1.10](#page-401-0) / [Exportação - Manutenção - 12.1.10](#page-402-0)

### **TUA627\_DT\_Manutencao\_Relacionamento\_Memorando\_Exportacao**

Created by Allan Fagundes Rócio, last modified by Janaina Boing da Rocha on 01 fev, 2016

### **Manutenção de Relacionamento Memorando Exportação**

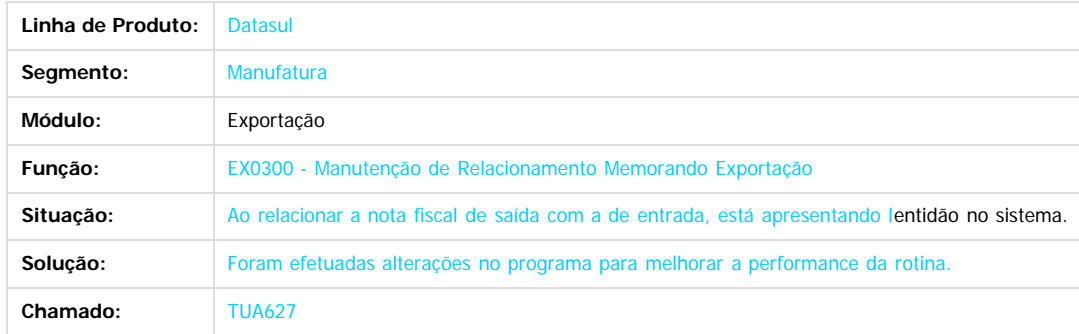

 $\overline{?}$ 

Document generated by Confluence on 06 mai, 2016 09:58

 $\odot$ 

 $\overline{\circ}$ 

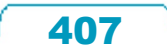

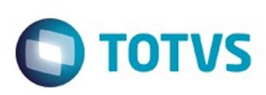

 $\mathbb{S}$ a documento é de propriadade da TOTYS. Todos os directions reservados.  $\odot$ 

Este documento é de propriedade da TOTVS. Todos os direitos reservados

.<br>ම

[Linha Datasul](#page-0-0) / [Release 12.1.10](#page-16-0) / [Manutenção - 12.1.10](#page-375-0) / [Comércio Exterior - Manutenção - 12.1.10](#page-401-0) / [Exportação - Manutenção - 12.1.10](#page-402-0)

### **Linha Datasul : TUAGEJ\_DT\_Registro\_Exportacao**

Created by Sirlei Teresinha Vieira Paulini, last modified by Janaina Boing da Rocha on 17 fev, 2016

### **Registro de Exportação**

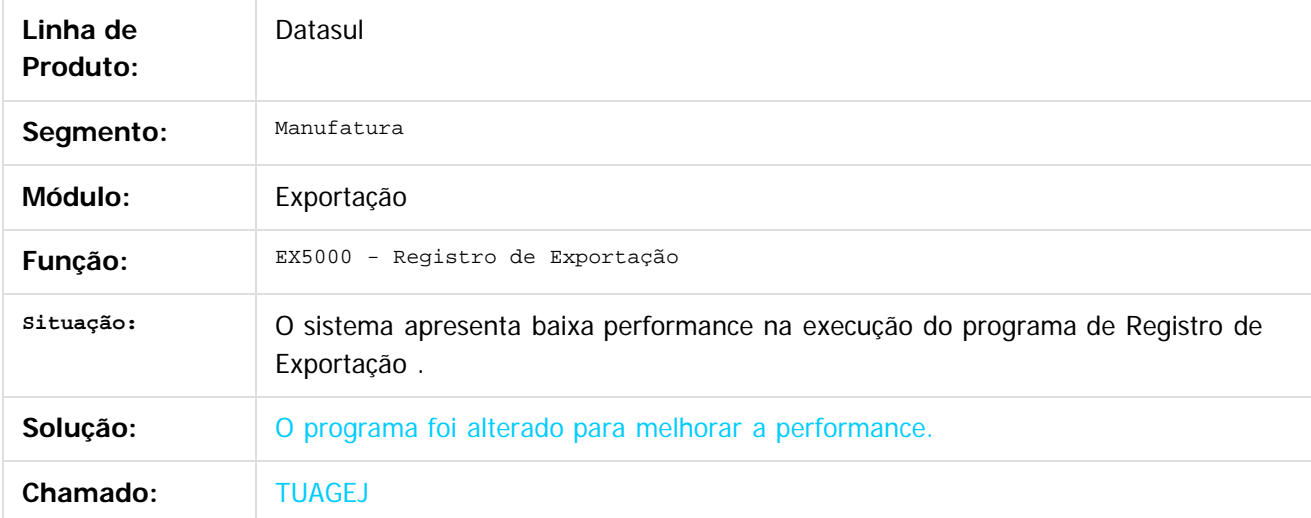

 $\overline{3}$ 

Document generated by Confluence on 06 mai, 2016 09:58

 $\odot$ 

෧

 $\overline{\circ}$ 

Este documento é de propriedade da TOTVS. Todos os direitos reservados.  $\odot$ 

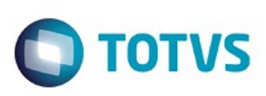

 $\mathbb{S}$ a documento é de propriadade da TOTYS. Todos os directions reservados.  $\odot$ 

[Linha Datasul](#page-0-0) / [Release 12.1.10](#page-16-0) / [Manutenção - 12.1.10](#page-375-0) / [Comércio Exterior - Manutenção - 12.1.10](#page-401-0) / [Exportação - Manutenção - 12.1.10](#page-402-0)

### **Linha Datasul : TUCICZ\_DT\_Informacoes\_de\_exportacao**

Created by Alexandre Weber Dalabona, last modified by Djenifer Gomes de Lima on 23 fev, 2016

### **EX0270 - Informações de exportação**

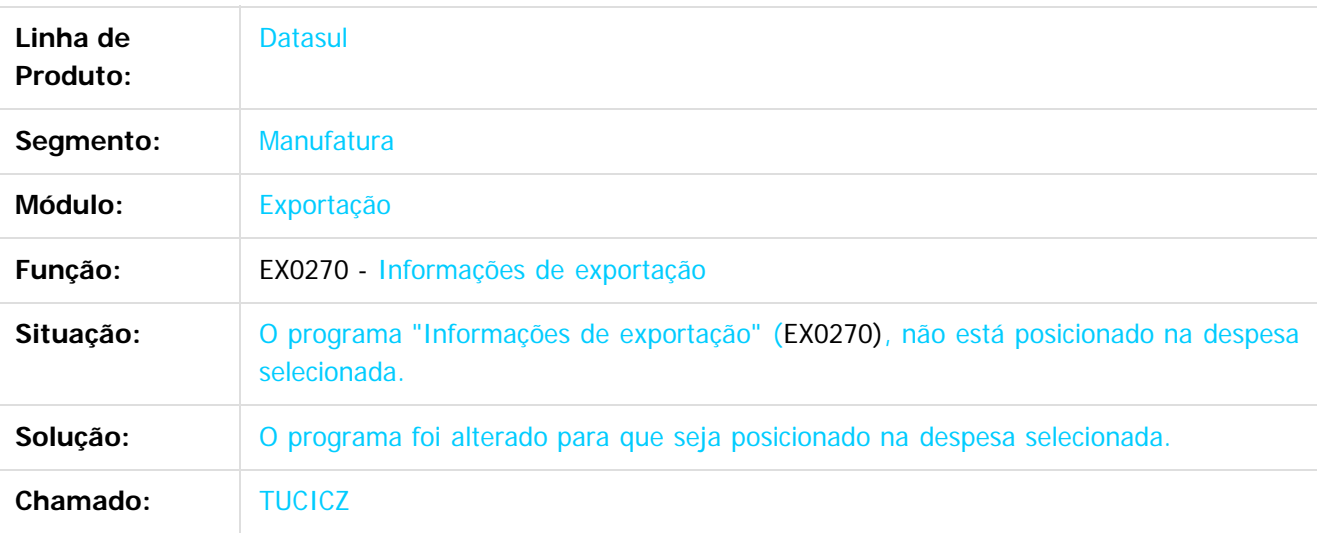

### $|2|$

Document generated by Confluence on 06 mai, 2016 09:58

 $\odot$ 

෧

 $\odot$ 

Este documento é de propriedade da TOTVS. Todos os direitos reservados

.<br>ම

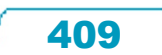

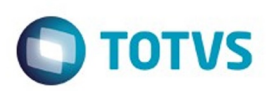

### <span id="page-409-0"></span>**Linha Datasul : Importação Manutenção 12.1.10** [Linha Datasul](#page-0-0) / [Release 12.1.10](#page-16-0) / [Manutenção - 12.1.10](#page-375-0) / [Comércio Exterior - Manutenção - 12.1.10](#page-401-0)

Created by Cimone Goncalves on 22 dez, 2015

Document generated by Confluence on 06 mai, 2016 09:58

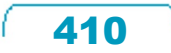

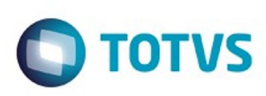

### [Linha Datasul](#page-0-0) / [Release 12.1.10](#page-16-0) / [Manutenção - 12.1.10](#page-375-0) / [Comércio Exterior - Manutenção - 12.1.10](#page-401-0) / [Importação Manutenção 12.1.10](#page-409-0)

### **Linha Datasul : TTBHD0\_DT\_IM0101\_Não\_Imprime\_Despesas**

Created by Ricardo Ferreira, last modified by Janaina Boing da Rocha on 22 dez, 2015

### **Geração NF Complementar**

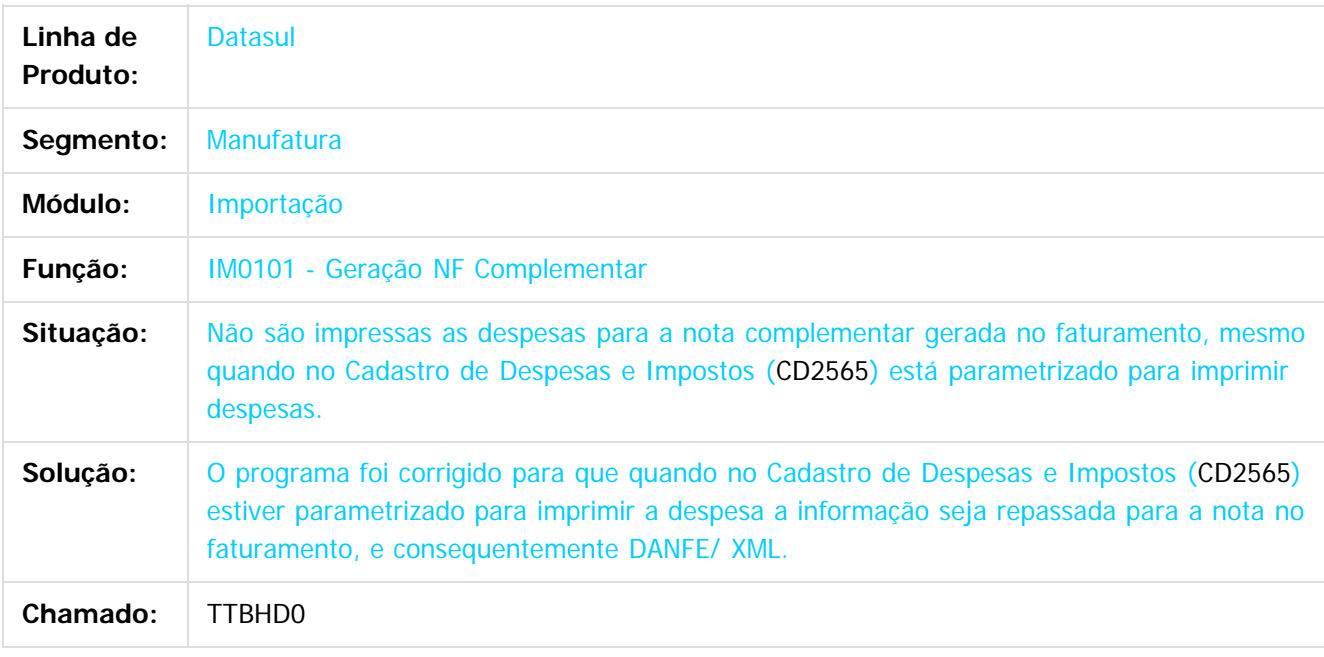

### $\overline{?}$

Document generated by Confluence on 06 mai, 2016 09:58

 $\odot$ 

෧

 $\overline{\circ}$ 

.<br>ම

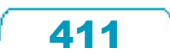

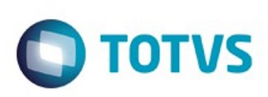

### [Linha Datasul](#page-0-0) / [Release 12.1.10](#page-16-0) / [Manutenção - 12.1.10](#page-375-0) / [Comércio Exterior - Manutenção - 12.1.10](#page-401-0) / [Importação Manutenção 12.1.10](#page-409-0)

### **Linha Datasul : TTHMH8\_DT\_Visão\_DI**

Created by Ricardo Ferreira, last modified by Janaina Boing da Rocha on 13 jan, 2016

### **Estabilização Funcionalidade Visão DI**

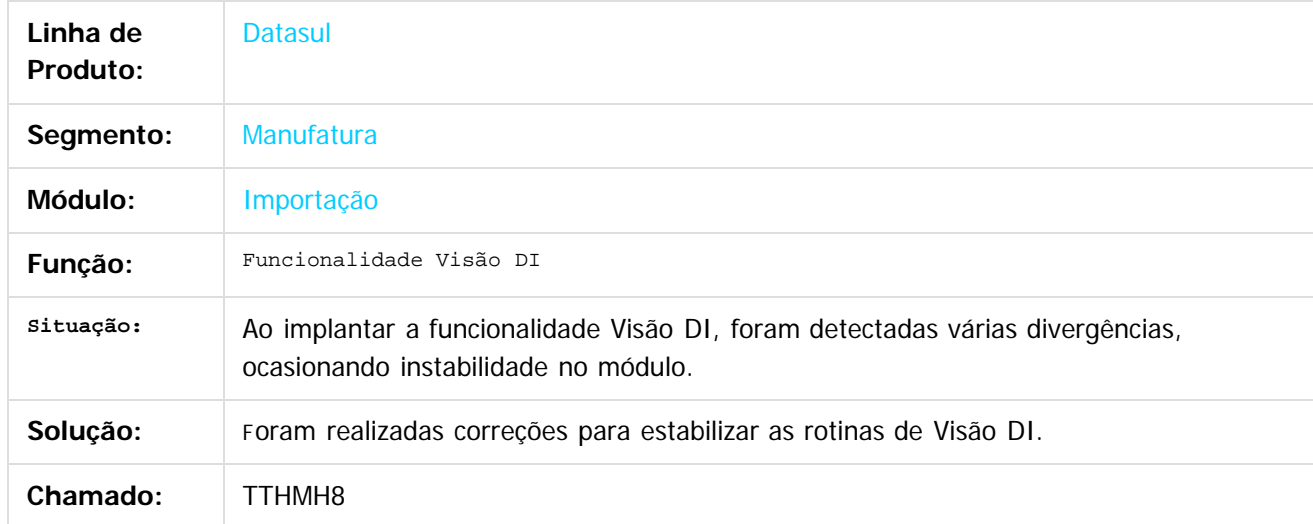

 $\vert$ ?

Este documento é de propriedade da TOTVS. Todos os direitos reservados.

 $\odot$ 

Este documento é de propriedade da TOTVS. Todos os direitos reservados.

 $\odot$ 

 $\overline{\circ}$ 

Document generated by Confluence on 06 mai, 2016 09:58

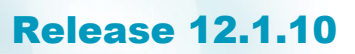

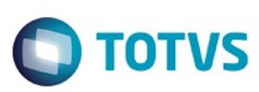

Este documento é de propriedade da TOTVS. Todos os direitos reservados

.<br>©

[Linha Datasul](#page-0-0) / [Release 12.1.10](#page-16-0) / [Manutenção - 12.1.10](#page-375-0) / [Comércio Exterior - Manutenção - 12.1.10](#page-401-0) / [Importação Manutenção 12.1.10](#page-409-0)

### **Linha Datasul :**

**TTMGKX\_DT\_IM0040\_Despesa\_da\_adicao\_nao\_e\_gerada\_no\_recebimento**

Created by Cimone Goncalves, last modified on 12 fev, 2016

### **TTMGKX - IM0040 - IM0040 - Despesa da adição não é gerada no recebimento**

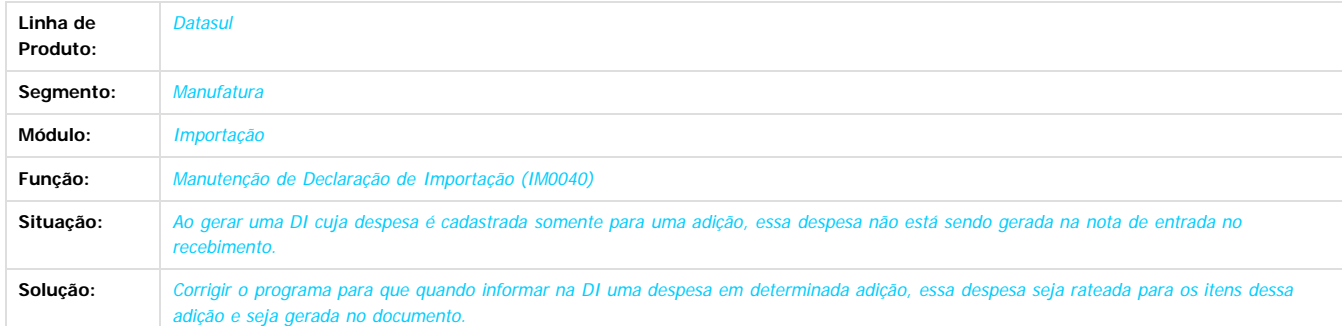

### $\boxed{?}$

Document generated by Confluence on 06 mai, 2016 09:58

 $\odot$ 

෧

 $\ddot{\circ}$ 

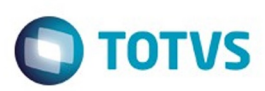

Este documento é de propriedade da TOTVS. Todos os direitos reservados

.<br>ම

Este

documento é de propriedade da TOTVS. Todos os direitos reservados

.<br>ම

### [Linha Datasul](#page-0-0) / [Release 12.1.10](#page-16-0) / [Manutenção - 12.1.10](#page-375-0) / [Comércio Exterior - Manutenção - 12.1.10](#page-401-0) / [Importação Manutenção 12.1.10](#page-409-0)

### **Linha Datasul : TTQKK3\_DT\_IM0100A\_Nacionalizar\_DI\_Item\_Controle\_Lote**

Created by Cimone Goncalves, last modified by Janaina Boing da Rocha on 11 jan, 2016

### **Nacionalizar DI com item de controle por lote**

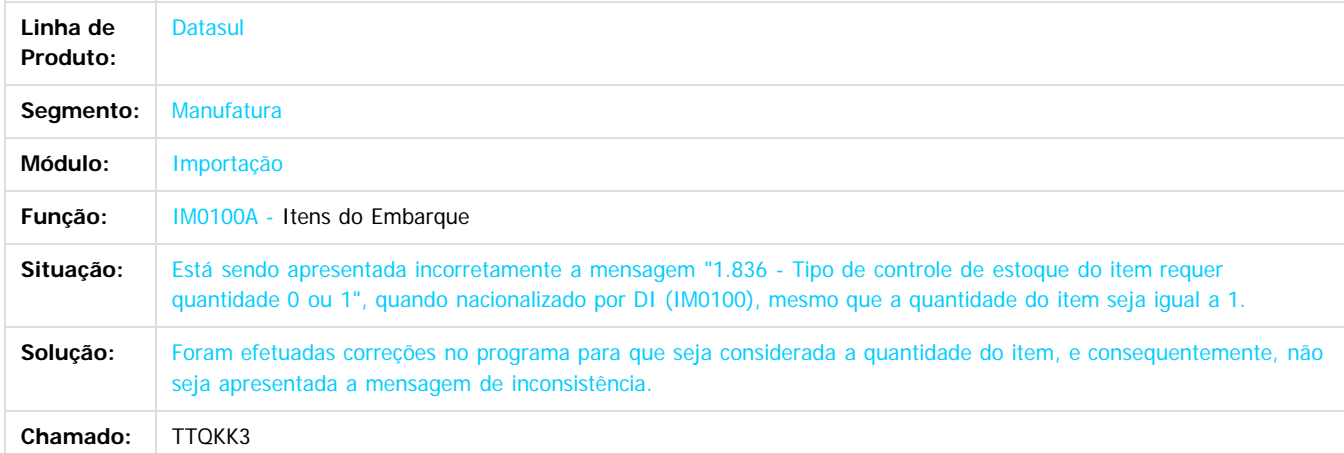

 $|2\rangle$ 

Document generated by Confluence on 06 mai, 2016 09:58

 $\odot$ 

Este documento é de propriedade da TOTVS. Todos os direitos reservados.  $\ddot{\circ}$ 

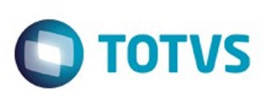

### [Linha Datasul](#page-0-0) / [Release 12.1.10](#page-16-0) / [Manutenção - 12.1.10](#page-375-0) / [Comércio Exterior - Manutenção - 12.1.10](#page-401-0) / [Importação Manutenção 12.1.10](#page-409-0)

### **Linha Datasul : TTRTA4\_DT\_IM0430\_Impressão\_com\_Moeda\_Incorreta**

Created by Ricardo Ferreira, last modified by Janaina Boing da Rocha on 27 jan, 2016

### **Extrato Declaração de Importação**

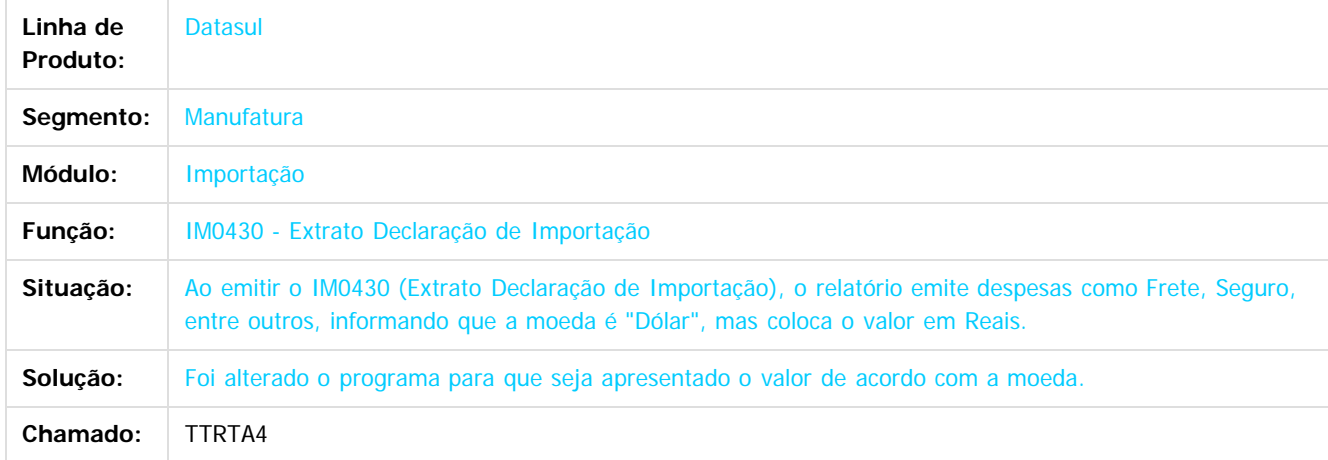

 $\overline{?}$ 

Document generated by Confluence on 06 mai, 2016 09:58

 $\odot$ 

 $\overline{\circ}$ 

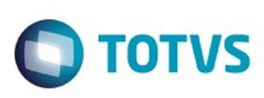

### [Linha Datasul](#page-0-0) / [Release 12.1.10](#page-16-0) / [Manutenção - 12.1.10](#page-375-0) / [Comércio Exterior - Manutenção - 12.1.10](#page-401-0) / [Importação Manutenção 12.1.10](#page-409-0)

### **Linha Datasul : TTSCO7\_DT\_IM0100\_Observação\_Repetida**

Created by Ricardo Ferreira, last modified by Janaina Boing da Rocha on 27 jan, 2016

### **Nacionalização/Gerac. Doctos Entrada**

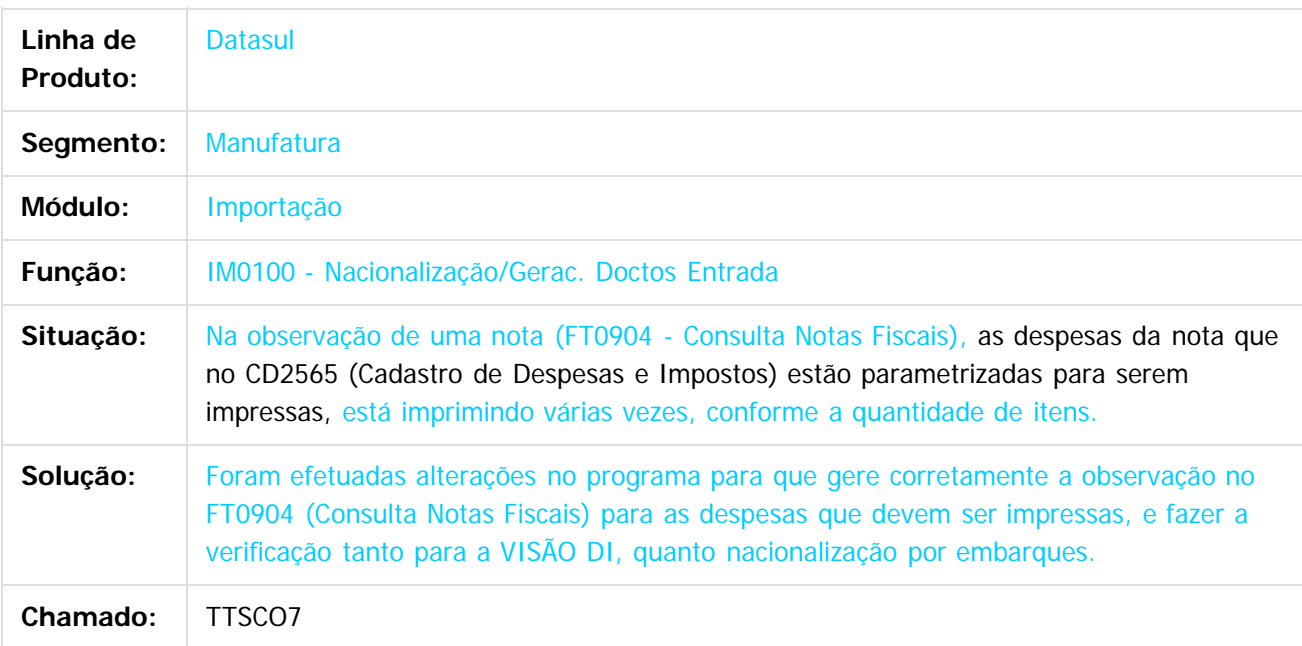

### $\vert$ ?

Document generated by Confluence on 06 mai, 2016 09:58

ര

 $\odot$ 

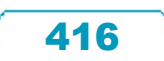

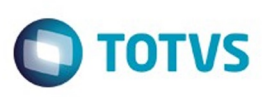

**Signal Section Sections of DDIVS. Todos os directal Section Section Section** Conditions reserved to the product of  $\theta$  of  $\theta$  and  $\theta$  of  $\theta$  and  $\theta$  of  $\theta$  and  $\theta$  of  $\theta$  and  $\theta$  and  $\theta$  and  $\theta$  and  $\theta$  and  $\$ 

Este

documento é de propriedade da TOTVS. Todos os direitos reservados.

.<br>ම

[Linha Datasul](#page-0-0) / [Release 12.1.10](#page-16-0) / [Manutenção - 12.1.10](#page-375-0) / [Comércio Exterior - Manutenção - 12.1.10](#page-401-0) / [Importação Manutenção 12.1.10](#page-409-0)

### **Linha Datasul : TTXDA5\_DT\_IM0000\_Conta\_não\_Aceita\_Lançamentos**

Created by Ricardo Ferreira, last modified by Janaina Boing da Rocha on 12 jan, 2016

### **Parâmetros de Importação**

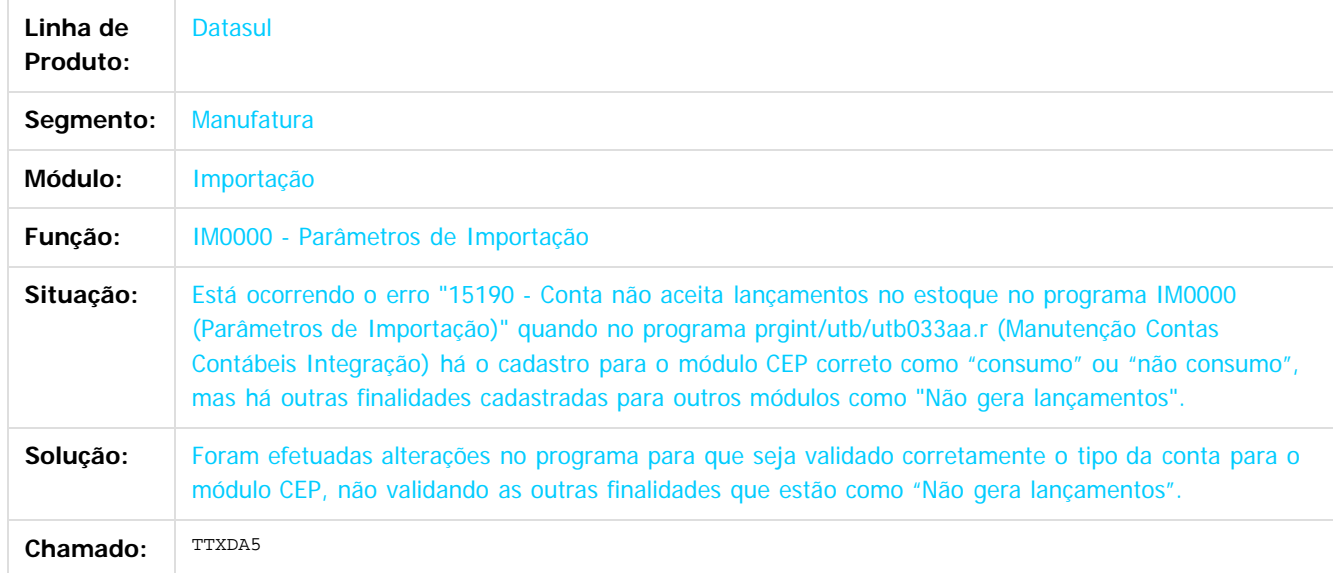

### $\overline{2}$

Document generated by Confluence on 06 mai, 2016 09:58

 $\odot$ 

෧

 $\overline{\circ}$ 

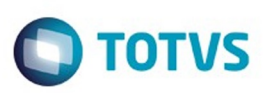

### **Linha Datasul :** [Linha Datasul](#page-0-0) / [Release 12.1.10](#page-16-0) / [Manutenção - 12.1.10](#page-375-0) / [Comércio Exterior - Manutenção - 12.1.10](#page-401-0) / [Importação Manutenção 12.1.10](#page-409-0)

### **TTXNOH\_DT\_Nacionalizacao\_Geracao\_Documentos\_Entrada**

Created by Ricardo Ferreira, last modified by Djenifer Gomes de Lima on 29 fev, 2016

### **Nacionalização Gerac. / Doctos Entrada**

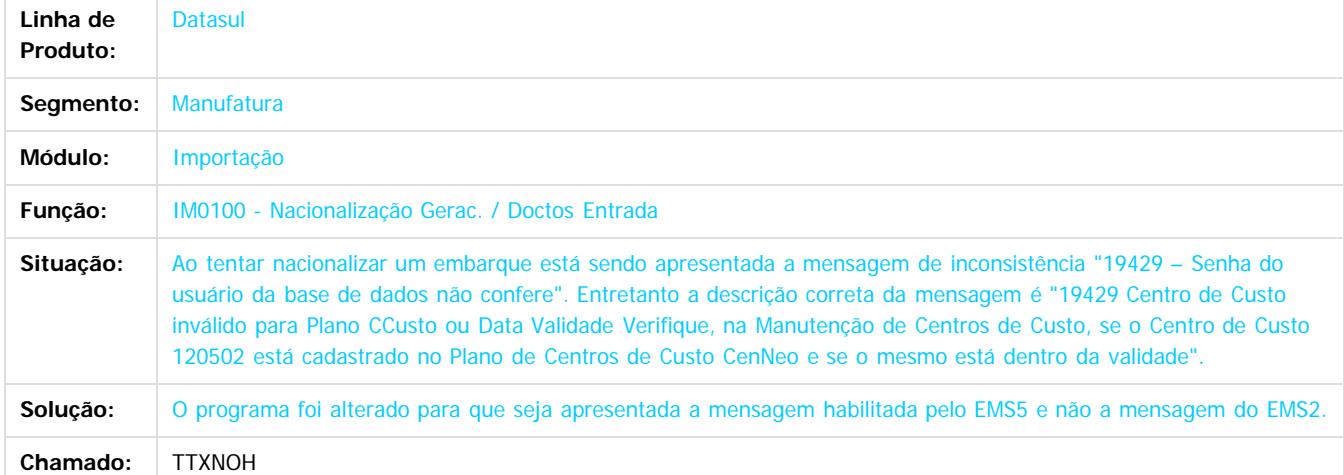

### $\overline{?}$

Document generated by Confluence on 06 mai, 2016 09:58

 $\odot$ 

 $\overline{\circ}$ 

documento é de propriedade da TOTVS. Todos os direitos reservados .<br>ම

**Signal Section Sections of DDIVS. Todos os directal Section Section Section** Conditions reserved to the product of  $\theta$  of  $\theta$  and  $\theta$  of  $\theta$  and  $\theta$  of  $\theta$  and  $\theta$  of  $\theta$  and  $\theta$  and  $\theta$  and  $\theta$  and  $\theta$  and  $\$ 

Este

 $\ddot{\circ}$ 

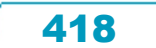

### Release 12.1.10

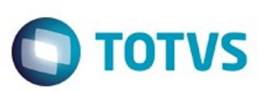

 $\odot$ 

Este docur

ento é de propriedade da TOTVS. Todos os direitos reservados

 $\odot$ 

### [Linha Datasul](#page-0-0) / [Release 12.1.10](#page-16-0) / [Manutenção - 12.1.10](#page-375-0) / [Comércio Exterior - Manutenção - 12.1.10](#page-401-0) / [Importação Manutenção 12.1.10](#page-409-0)

### **Linha Datasul : TTY143\_DT\_Inconsistencia\_Progress\_ao\_Vincular\_Ordens\_ao\_Embarque**

Created by Felipe Eduardo Brancher, last modified by Janaina Boing da Rocha on 29 jan, 2016

### **Embarques**

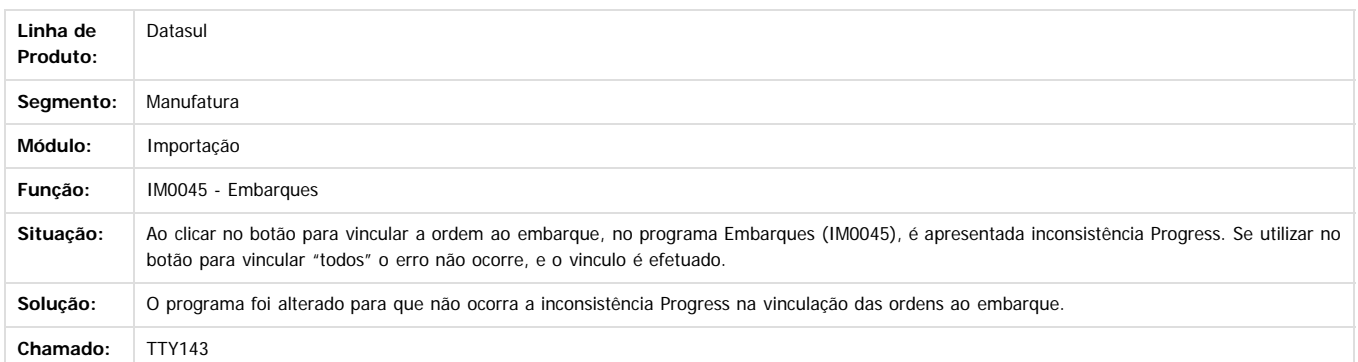

Document generated by Confluence on 06 mai, 2016 09:58

 $\ddot{\circ}$ 

419

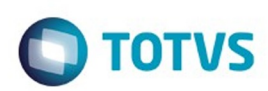

Este documento é de propriedade da TOTVS. Todos os direitos reservados.  $\odot$ 

Este documento é de propriedade da TOTVS. Todos os direitos reservados

.<br>ම

[Linha Datasul](#page-0-0) / [Release 12.1.10](#page-16-0) / [Manutenção - 12.1.10](#page-375-0) / [Comércio Exterior - Manutenção - 12.1.10](#page-401-0) / [Importação Manutenção 12.1.10](#page-409-0)

### **Linha Datasul : TTYAO7\_DT\_Manutencao\_NVE**

Created by Ricardo Ferreira, last modified by Djenifer Gomes de Lima on 02 mar, 2016

### **CD2568 - Manutenção NVE**

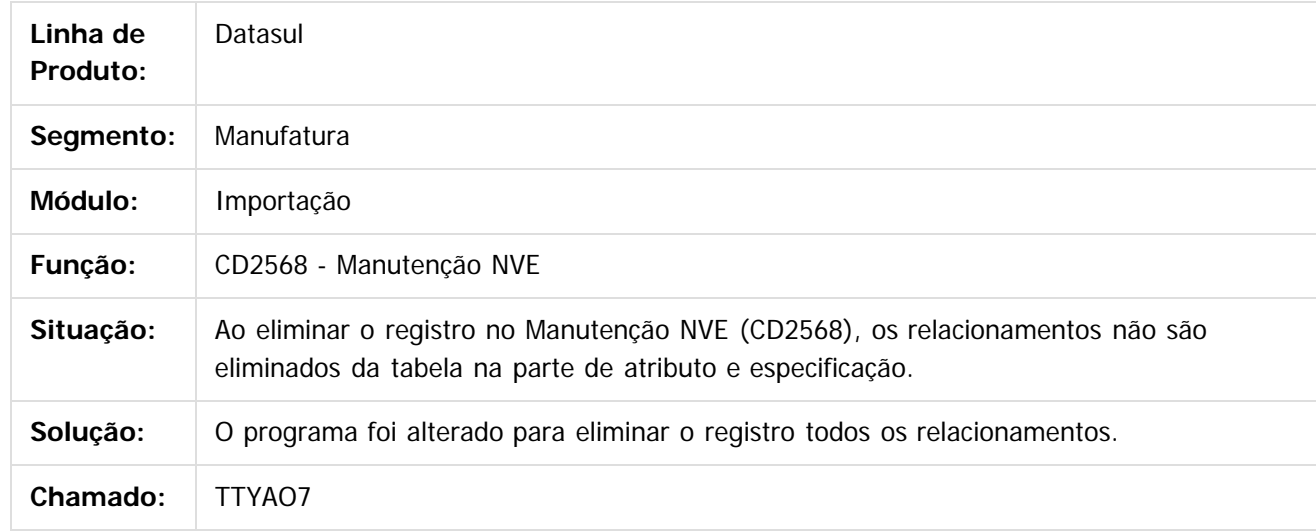

 $|3|$ 

Document generated by Confluence on 06 mai, 2016 09:58

 $\odot$ 

෧

 $\overline{\circ}$ 

### Release 12.1.10

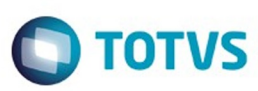

Este documento é de propriedade da TOTVS. Todos os direitos reservados

.<br>©

Este documento é de propriedade da TOTVS. Todos os direitos reservados.

.<br>ම

### **Linha Datasul : TTYYNG\_DT\_IM0101\_Mensagem\_29398\_ao\_Gerar\_NF\_Complementar**

Created by Ricardo Ferreira, last modified by Janaina Boing da Rocha on 29 jan, 2016

### **Geração NF Complementar**

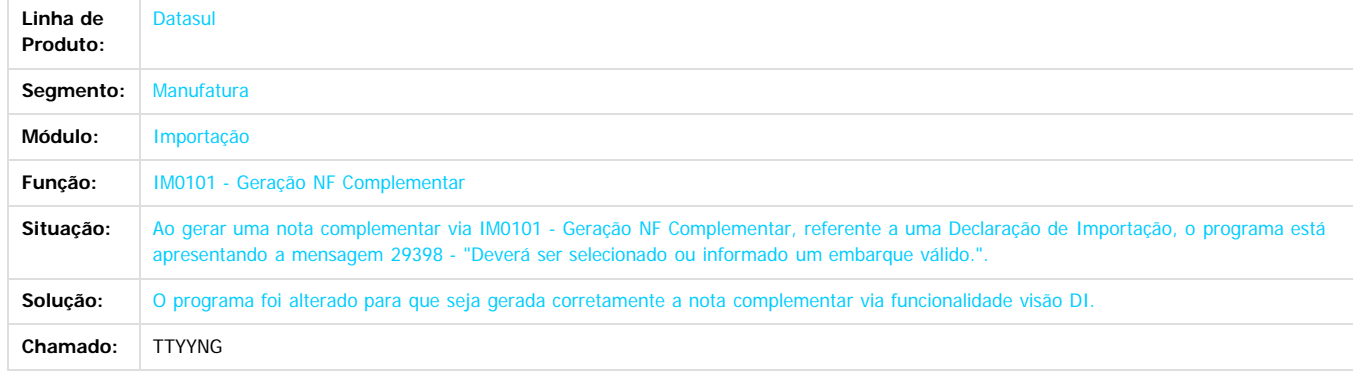

 $\left| \cdot \right\rangle$ 

Document generated by Confluence on 06 mai, 2016 09:58

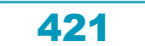

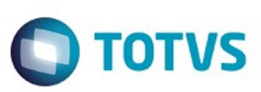

<span id="page-421-0"></span>[Linha Datasul](#page-0-0) / [Release 12.1.10](#page-16-0) / [Manutenção - 12.1.10](#page-375-0)

### **Linha Datasul : Controladoria e Finanças - Manutenção - 12.1.10**

Created by Alana Karine Pahl on 25 nov, 2015

Document generated by Confluence on 06 mai, 2016 09:58

 $\odot$ 

.<br>ම

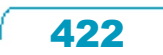

Este documento é de propriedade da TOTVS. Todos os direitos reservados.  $\odot$ 

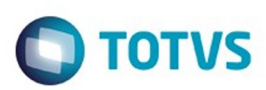

Este documento é de propriedade da TOTVS. Todos os direitos reservados.  $\odot$ 

### <span id="page-422-0"></span>**Linha Datasul : Aplicações e Empréstimos - Manutenção - 12.1.10** [Linha Datasul](#page-0-0) / [Release 12.1.10](#page-16-0) / [Manutenção - 12.1.10](#page-375-0) / [Controladoria e Finanças - Manutenção - 12.1.10](#page-421-0)

Created by Alana Karine Pahl on 07 jan, 2016

Document generated by Confluence on 06 mai, 2016 09:58

 $\odot$ 

.<br>ල

.<br>ම Este documento é de propriedade da TOTVS. Todos os direitos reservados.  $\odot$ 

Este documento é de propriedade da TOTVS. Todos os direitos reservados.

### Este documento é de propriedade da TOTVS. Todos os direitos reservados .<br>ම

 $\ddot{\circ}$ 

### Release 12.1.10

**O** TOTVS

[Linha Datasul](#page-0-0) / [Release 12.1.10](#page-16-0) / [Manutenção - 12.1.10](#page-375-0) / [Controladoria e Finanças - Manutenção - 12.1.10](#page-421-0) / [Aplicações e Empréstimos - Manutenção - 12.1.10](#page-422-0)

### **Linha Datasul : TTPKSG\_DT\_Liquidacao\_Titulos\_ACC\_ACE**

Created by Adilson Leandro Haut, last modified by Alana Karine Pahl on 04 jan, 2016

### **Liquidação Títulos ACC/ACE**

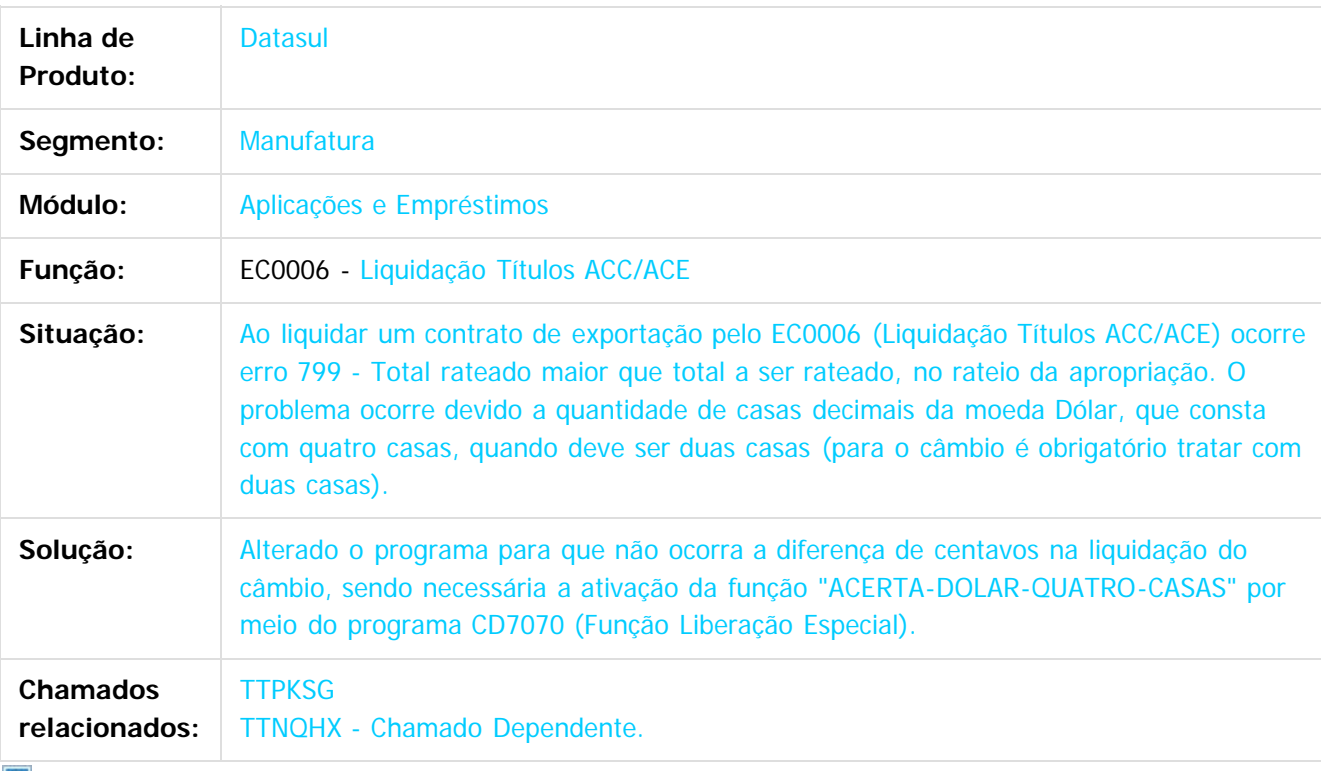

 $\sqrt{2}$ 

Document generated by Confluence on 06 mai, 2016 09:58

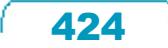

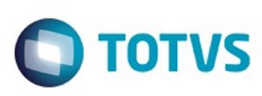

**Extendion of the proprietation of TOTIS.** Todos os directs and the condition of the propertion of  $\theta$  to  $\theta$  and  $\theta$  are  $\theta$  and  $\theta$  are  $\theta$  and  $\theta$  are  $\theta$  are  $\theta$  are  $\theta$  are  $\theta$  are  $\theta$  are  $\theta$  are  $\theta$  ar

Este

documento é de propriedade da TOTVS. Todos os direitos reservados.

.<br>ම

[Linha Datasul](#page-0-0) / [Release 12.1.10](#page-16-0) / [Manutenção - 12.1.10](#page-375-0) / [Controladoria e Finanças - Manutenção - 12.1.10](#page-421-0) / [Aplicações e Empréstimos - Manutenção - 12.1.10](#page-422-0)

### **Linha Datasul : TTXWAR\_DT\_Calculo\_Correcao\_por\_Regime\_de\_Competencia**

Created by Talita Kruger, last modified by Cristina de Souza Stocco on 23 fev, 2016

### **apl717zc - Cálculo Correção por Regime de Competência**

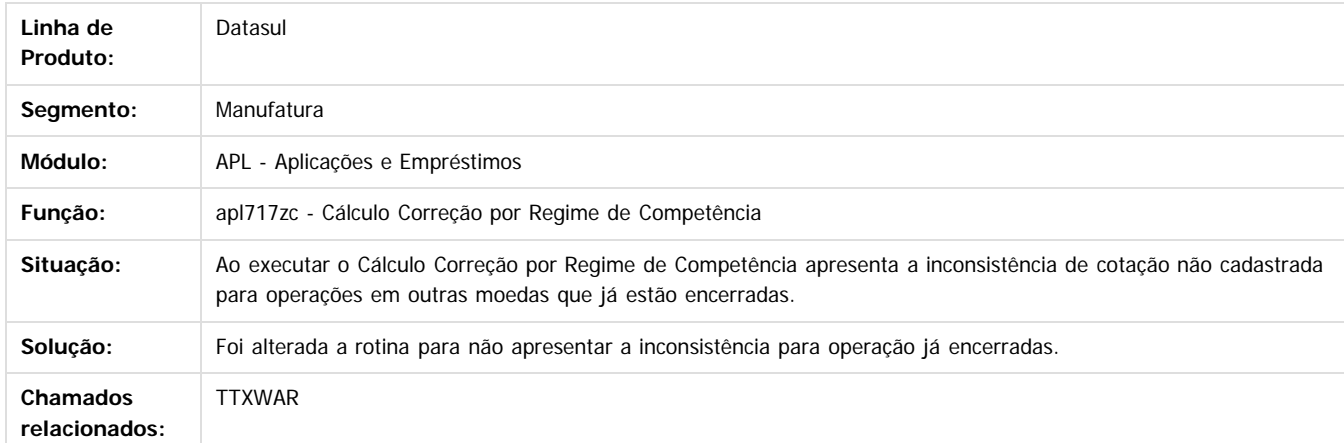

Document generated by Confluence on 06 mai, 2016 09:58

 $\odot$ 

 $\odot$ 

Este documento é de propriedade da TOTVS. Todos os direitos reservados.  $\odot$ 

 $\odot$ 

**Este docur** 

ento é de propriedade da TOTVS. Todos os direitos reservados

ര

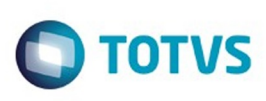

[Linha Datasul](#page-0-0) / [Release 12.1.10](#page-16-0) / [Manutenção - 12.1.10](#page-375-0) / [Controladoria e Finanças - Manutenção - 12.1.10](#page-421-0) / [Aplicações e Empréstimos - Manutenção - 12.1.10](#page-422-0)

### **Linha Datasul : TTZEYN\_DT\_Correcao\_Operacao\_Financeira\_Competencia**

Created by Joarez Faust, last modified by Cristina de Souza Stocco on 11 fev, 2016

### **APL717ZA - Correção Operação Financeira Competência**

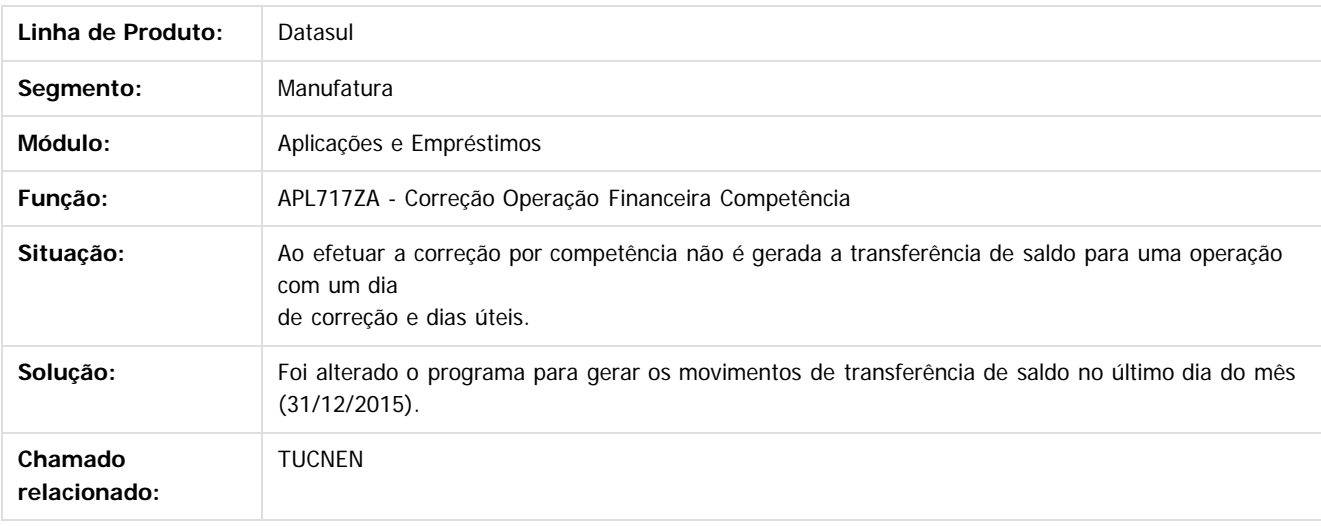

 $|2\rangle$ 

 $\odot$ 

Document generated by Confluence on 06 mai, 2016 09:58

.<br>ම

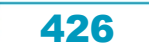

### Este documento é de propriedade da TOTVS. Todos os direitos reservados

.<br>ම

### Release 12.1.10

**O** TOTVS

[Linha Datasul](#page-0-0) / [Release 12.1.10](#page-16-0) / [Manutenção - 12.1.10](#page-375-0) / [Controladoria e Finanças - Manutenção - 12.1.10](#page-421-0) / [Aplicações e Empréstimos - Manutenção - 12.1.10](#page-422-0)

### **Linha Datasul : TUAUOV\_DT\_Conciliacao\_Contabil\_Apl**

Created by Joarez Faust, last modified by Cristina de Souza Stocco on 08 fev, 2016

### **Conciliação Contábil APL - APL304AA**

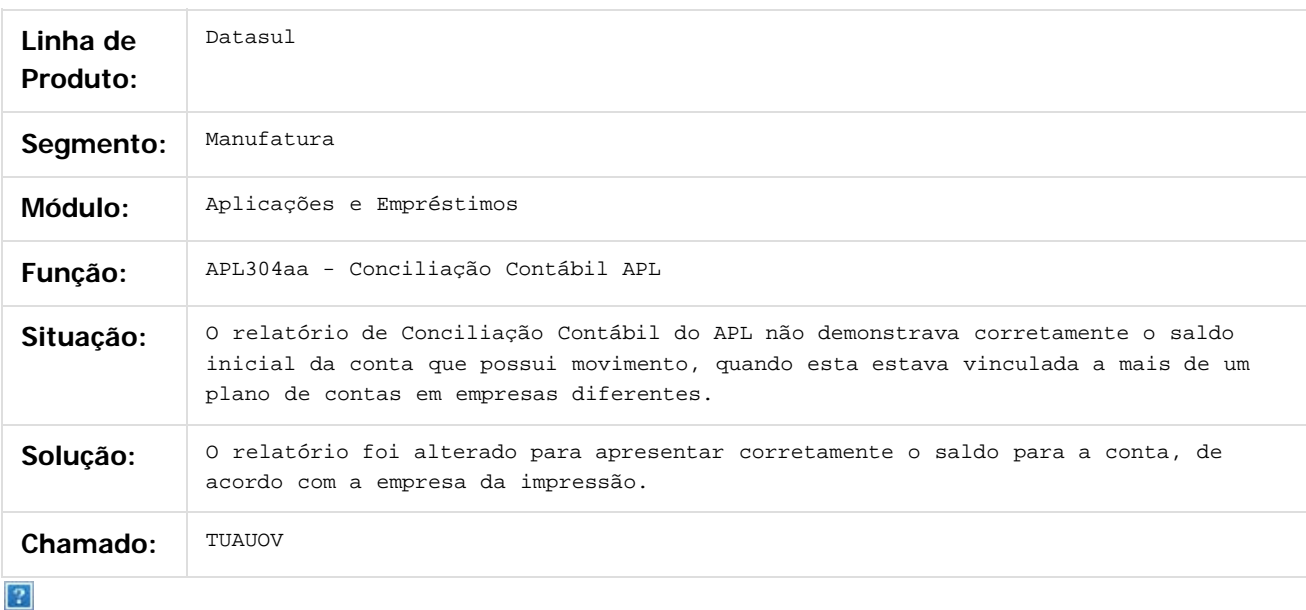

Document generated by Confluence on 06 mai, 2016 09:58

ര

Este docum

 $\odot$ 

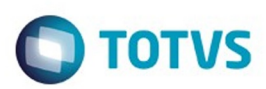

### <span id="page-427-0"></span>**Linha Datasul : Ativo Fixo - Manutenção - 12.1.10** [Linha Datasul](#page-0-0) / [Release 12.1.10](#page-16-0) / [Manutenção - 12.1.10](#page-375-0) / [Controladoria e Finanças - Manutenção - 12.1.10](#page-421-0)

Created by Diego Ignacio on 21 jan, 2016

Document generated by Confluence on 06 mai, 2016 09:58

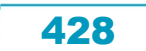

### Release 12.1.10

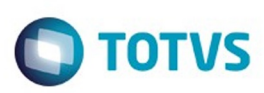

**Experience of the propriedade da TOTYS. Todos os directions reservados.** ©

Este

documento é de propriedade da TOTVS. Todos os direitos reservados

.<br>ම

### [Linha Datasul](#page-0-0) / [Release 12.1.10](#page-16-0) / [Manutenção - 12.1.10](#page-375-0) / [Controladoria e Finanças - Manutenção - 12.1.10](#page-421-0) / [Ativo Fixo - Manutenção - 12.1.10](#page-427-0)

### **Linha Datasul : TTSV45\_DT\_Cancelar\_Bem\_Patrimonial\_FAS742aa**

Created by Danieli Deschamps Kruger, last modified by Cristina de Souza Stocco on 19 fev, 2016

### **Cancelar Bem Patrimonial**

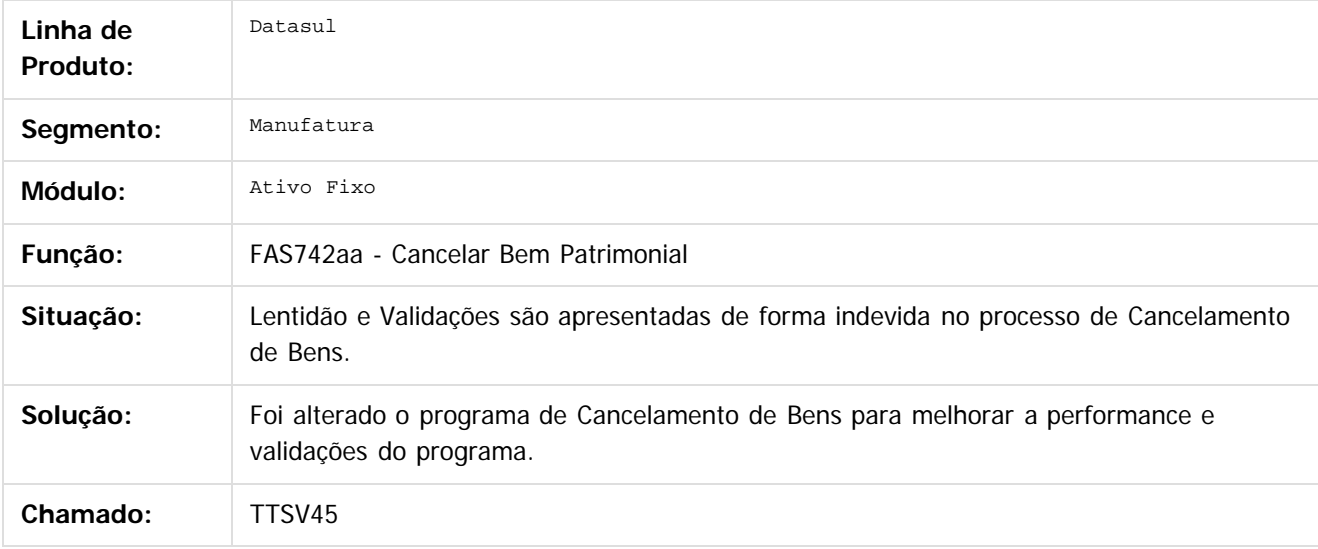

### $\overline{?}$

Document generated by Confluence on 06 mai, 2016 09:58

 $\odot$ 

ര

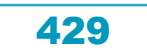

# Este documento é de propriedade da TOTVS. Todos os direitos reservados

.<br>ම

 $\ddot{\circ}$ 

### Release 12.1.10

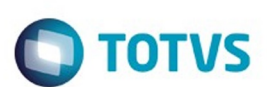

[Linha Datasul](#page-0-0) / [Release 12.1.10](#page-16-0) / [Manutenção - 12.1.10](#page-375-0) / [Controladoria e Finanças - Manutenção - 12.1.10](#page-421-0) / [Ativo Fixo - Manutenção - 12.1.10](#page-427-0)

### **Linha Datasul : TTUBDC\_Pesquisa\_Usuarios\_Financeiros**

Created by Diego Ignacio, last modified by Cristina de Souza Stocco on 04 fev, 2016

### **Pesquisa Usuários Financeiros**

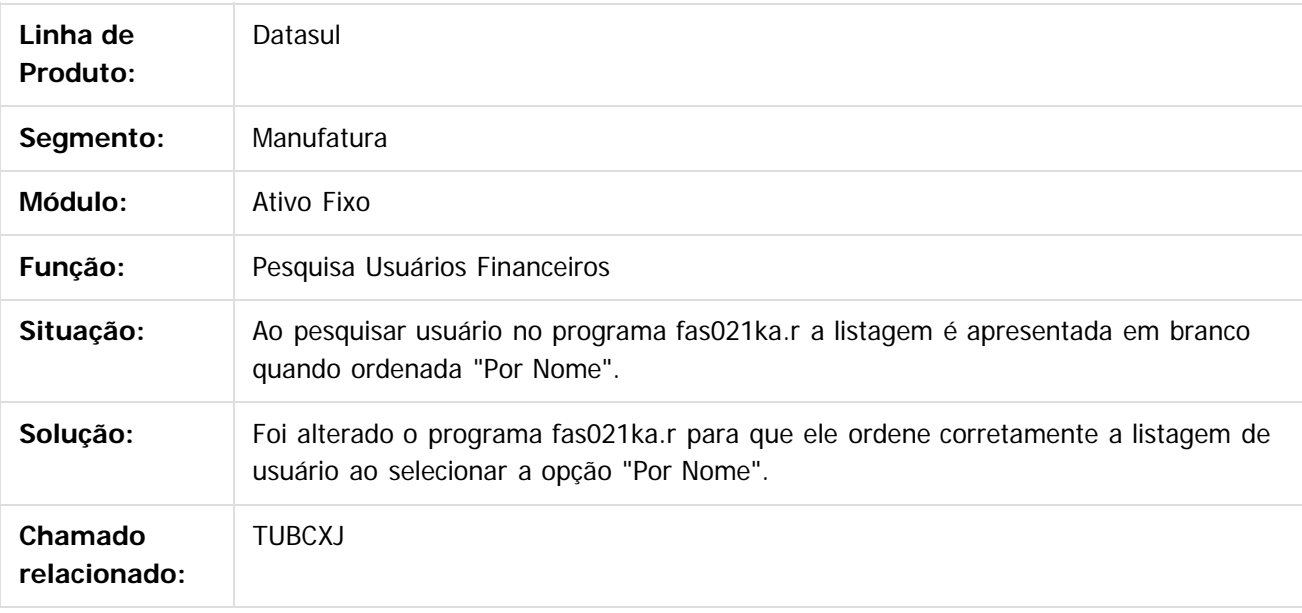

 $|2|$ 

Document generated by Confluence on 06 mai, 2016 09:58

ര

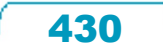

### Este documento é de propriedade da TOTVS. Todos os direitos reservados. .<br>ම

### Release 12.1.10

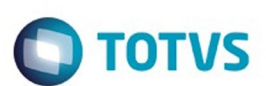

[Linha Datasul](#page-0-0) / [Release 12.1.10](#page-16-0) / [Manutenção - 12.1.10](#page-375-0) / [Controladoria e Finanças - Manutenção - 12.1.10](#page-421-0) / [Ativo Fixo - Manutenção - 12.1.10](#page-427-0)

### **Linha Datasul : TTUNJP\_Calcular\_Bem\_Patrimonial**

Created by Diego Ignacio, last modified by Alana Karine Pahl on 07 jan, 2016

### **Calcular Bem Patrimonial**

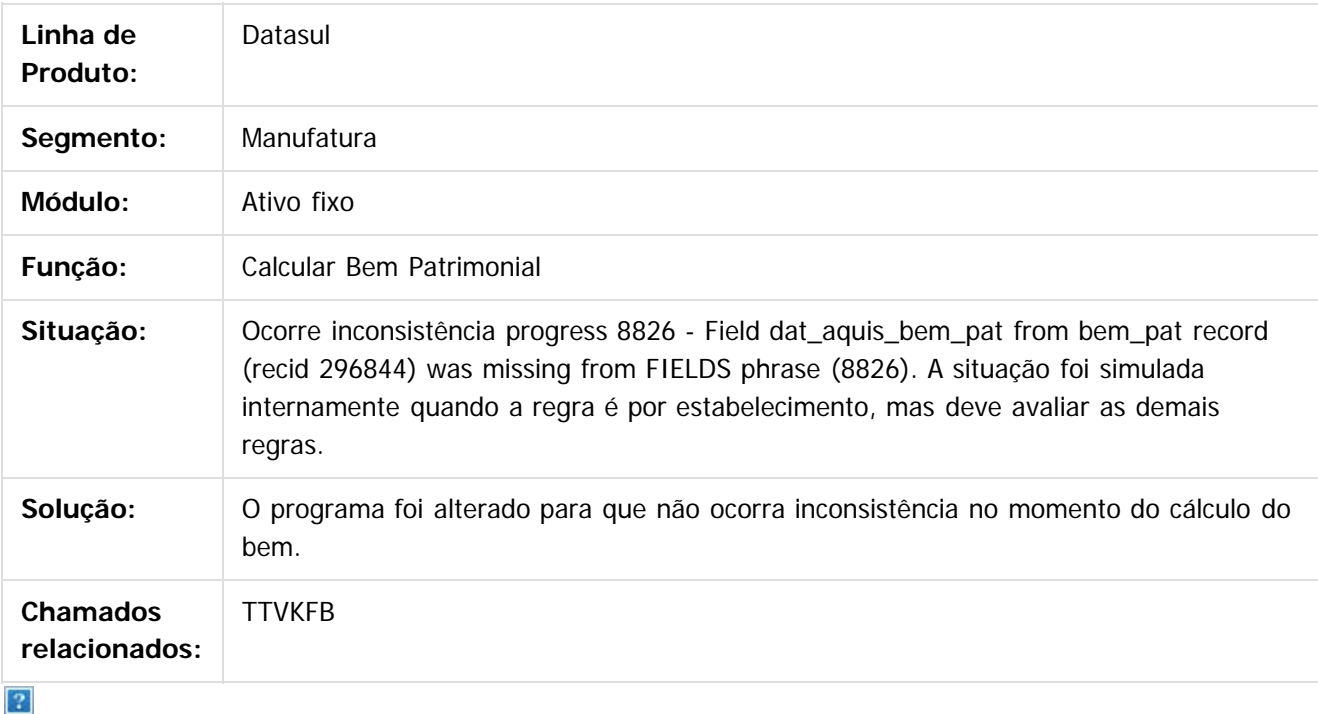

Document generated by Confluence on 06 mai, 2016 09:58

 $\odot$ 

 $\overline{\circ}$ 

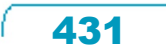

# Este documento é de propriedade da TOTVS. Todos os direitos reservados.

.<br>ම

 $\ddot{\circ}$ 

### Release 12.1.10

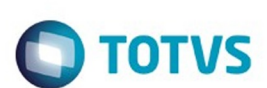

[Linha Datasul](#page-0-0) / [Release 12.1.10](#page-16-0) / [Manutenção - 12.1.10](#page-375-0) / [Controladoria e Finanças - Manutenção - 12.1.10](#page-421-0) / [Ativo Fixo - Manutenção - 12.1.10](#page-427-0)

### **Linha Datasul : TTVAXM\_DT\_Calculo\_Bens\_FAS903aa**

Created by Danieli Deschamps Kruger, last modified by Cristina de Souza Stocco on 16 fev, 2016

### **Cálculo Bens- fas903aa**

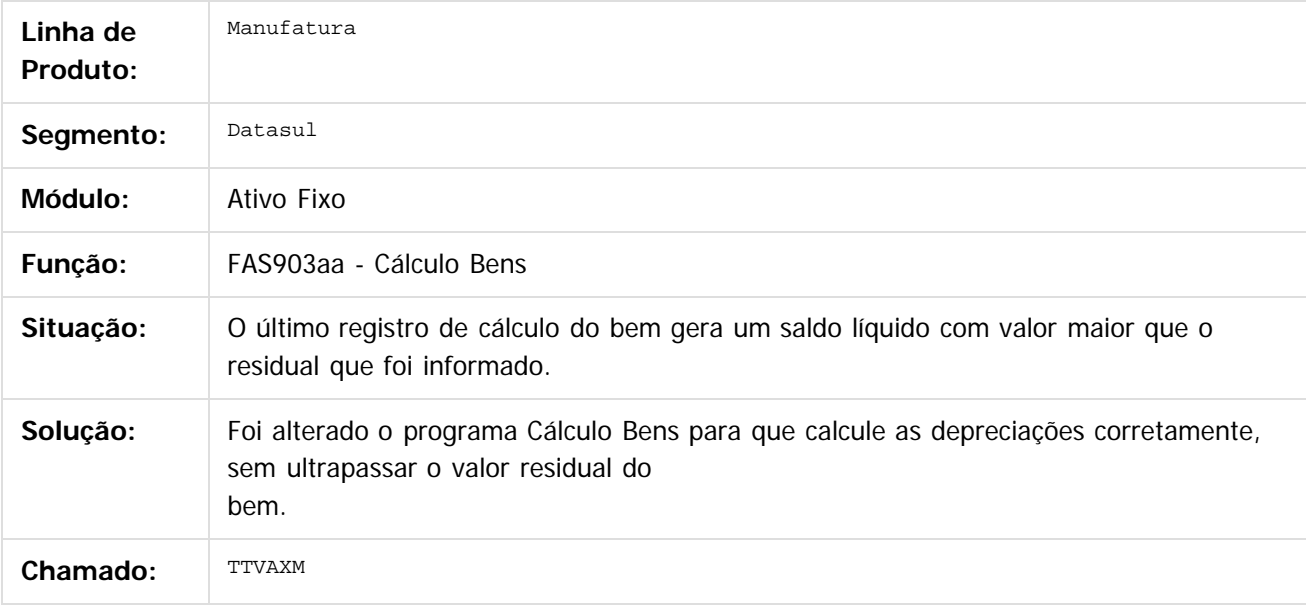

 $|2|$ 

Document generated by Confluence on 06 mai, 2016 09:58

 $\overline{6}$ 

ര

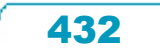
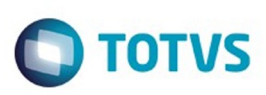

 $\mathbb{S}$ a documento é de propriadade da TOTYS. Todos os directions reservados.  $\odot$ 

Este

documento é de propriedade da TOTVS. Todos os direitos reservados

.<br>ම

#### [Linha Datasul](#page-0-0) / [Release 12.1.10](#page-16-0) / [Manutenção - 12.1.10](#page-375-0) / [Controladoria e Finanças - Manutenção - 12.1.10](#page-421-0) / [Ativo Fixo - Manutenção - 12.1.10](#page-427-0)

# **Linha Datasul : TTVI54\_DT\_Importacao\_Bens\_Patrimoniais**

Created by Danieli Deschamps Kruger, last modified by Cristina de Souza Stocco on 18 mar, 2016

# **Importação de Bens Patrimoniais**

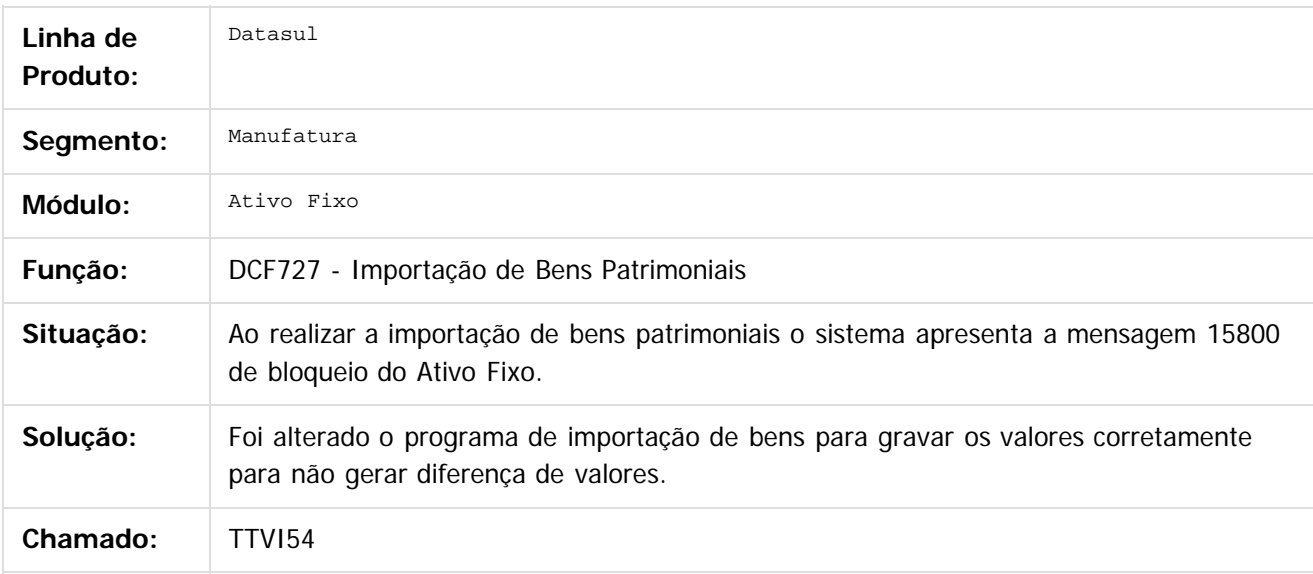

 $|2|$ 

Document generated by Confluence on 06 mai, 2016 09:58

ര

433

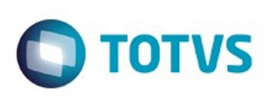

[Linha Datasul](#page-0-0) / [Release 12.1.10](#page-16-0) / [Manutenção - 12.1.10](#page-375-0) / [Controladoria e Finanças - Manutenção - 12.1.10](#page-421-0) / [Ativo Fixo - Manutenção - 12.1.10](#page-427-0)

## **Linha Datasul : TTVQOU\_DT\_Razoes\_Auxiliares**

Created by Diego Ignacio, last modified by Janaina Boing da Rocha on 03 fev, 2016

## **Relatório Razões Auxiliares**

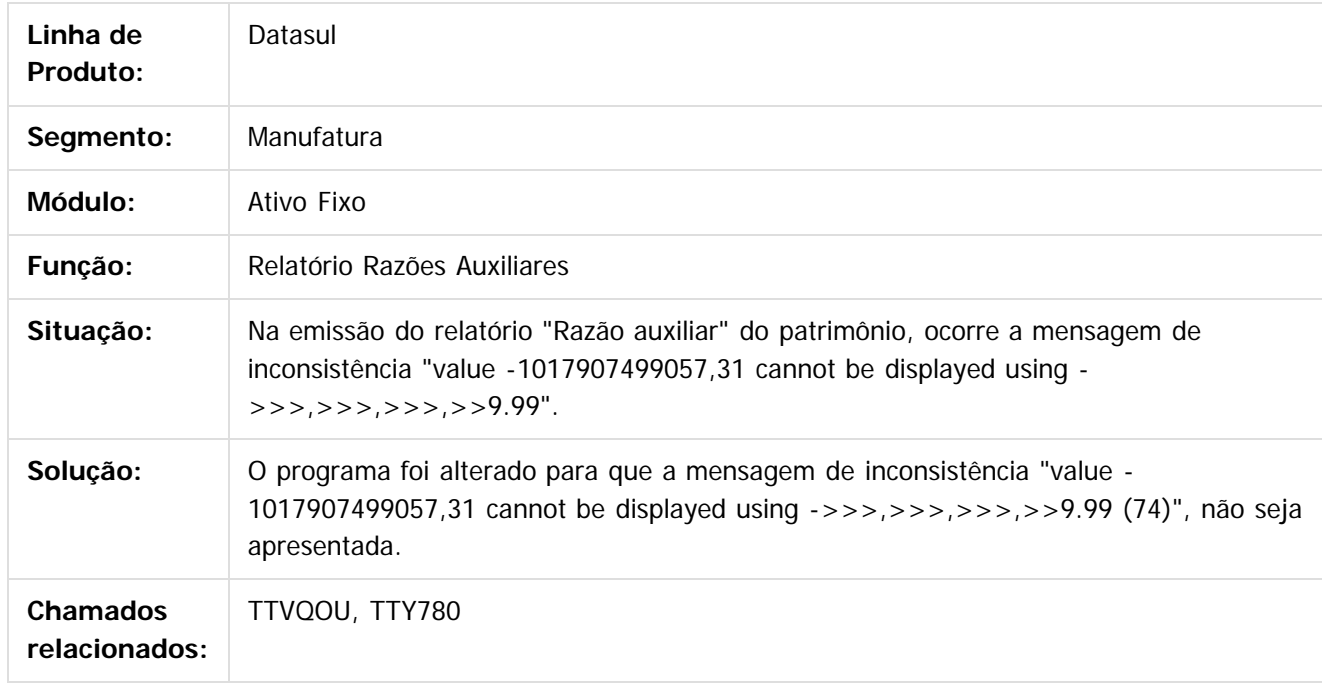

 $|2|$ 

Document generated by Confluence on 06 mai, 2016 09:58

 $\odot$ 

෧

 $\overline{\circ}$ 

.<br>ම

434

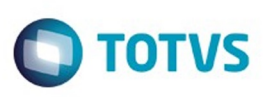

[Linha Datasul](#page-0-0) / [Release 12.1.10](#page-16-0) / [Manutenção - 12.1.10](#page-375-0) / [Controladoria e Finanças - Manutenção - 12.1.10](#page-421-0) / [Ativo Fixo - Manutenção - 12.1.10](#page-427-0)

## **Linha Datasul : TTXHD4\_DT\_Funcoes\_Exporta\_Bem\_Patrimonial\_fas004**

Created by Joao Claudio Ribeiro, last modified by Alana Karine Pahl on 10 fev, 2016

### **Funções Exporta Bem Patrimonial**

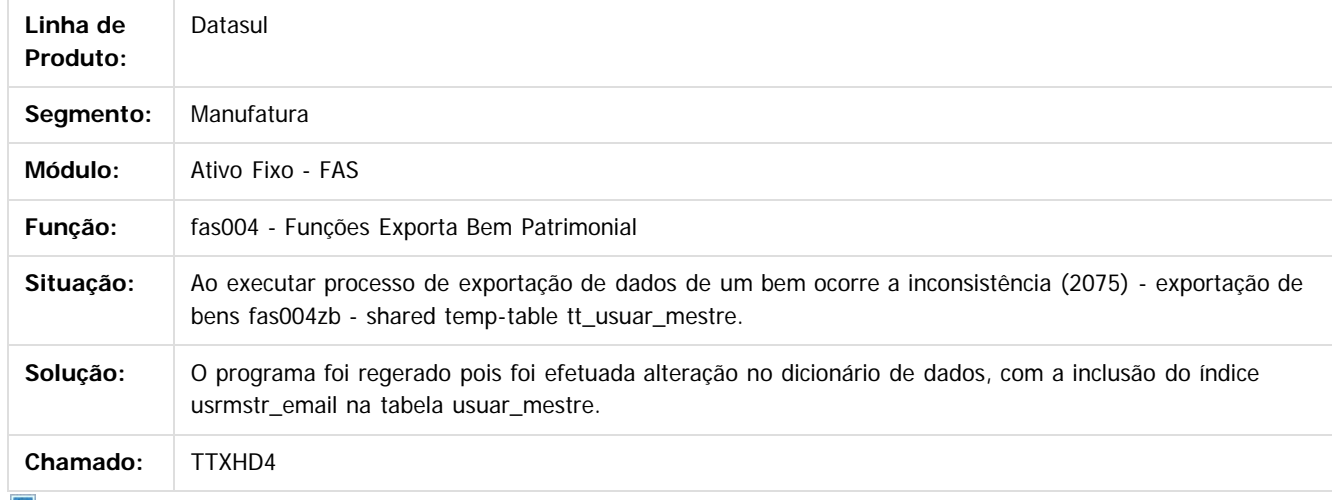

 $\mathbf{?}$ 

Document generated by Confluence on 06 mai, 2016 09:58

 $\odot$ 

 $\ddot{\circ}$ 

 $\mathbb{S}$ a documento é de propriadade da TOTYS. Todos os directions reservados.  $\odot$ 

Este

Este

documento é de propriedade da TOTVS. Todos os direitos reservados

.<br>ම

### Release 12.1.10

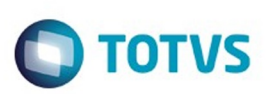

#### [Linha Datasul](#page-0-0) / [Release 12.1.10](#page-16-0) / [Manutenção - 12.1.10](#page-375-0) / [Controladoria e Finanças - Manutenção - 12.1.10](#page-421-0) / [Ativo Fixo - Manutenção - 12.1.10](#page-427-0)

# **Linha Datasul : TTZVAH\_DT\_Ajuste\_Vida\_Util\_Bem\_FAS729aa**

Created by Danieli Deschamps Kruger, last modified by Cristina de Souza Stocco on 01 fev, 2016

# **Ajuste de Vida Útil do Bem Patrimonial - fas729aa**

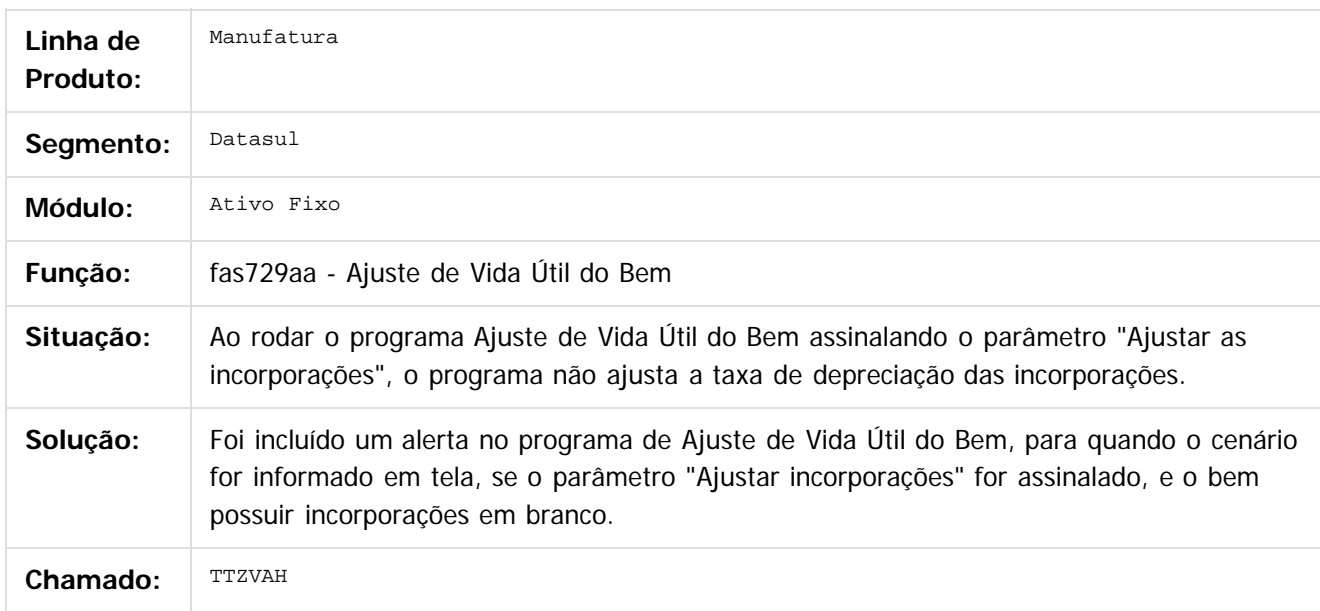

 $\lceil 2 \rceil$ 

Document generated by Confluence on 06 mai, 2016 09:58

436

ര

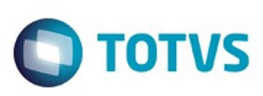

Este documento é de propriedade da TOTVS. Todos os direitos reservados

.<br>©

Este

documento é de propriedade da TOTVS. Todos os direitos reservados

.<br>ම

[Linha Datasul](#page-0-0) / [Release 12.1.10](#page-16-0) / [Manutenção - 12.1.10](#page-375-0) / [Controladoria e Finanças - Manutenção - 12.1.10](#page-421-0) / [Ativo Fixo - Manutenção - 12.1.10](#page-427-0)

### **Linha Datasul : TTZVBI\_DT\_Relatorio\_Inconsistencias\_Contabeis\_fas376aa**

Created by Rodrigo Costa Bett, last modified by Cristina de Souza Stocco on 18 mar, 2016

### **Relatório de Inconsistências Contábeis**

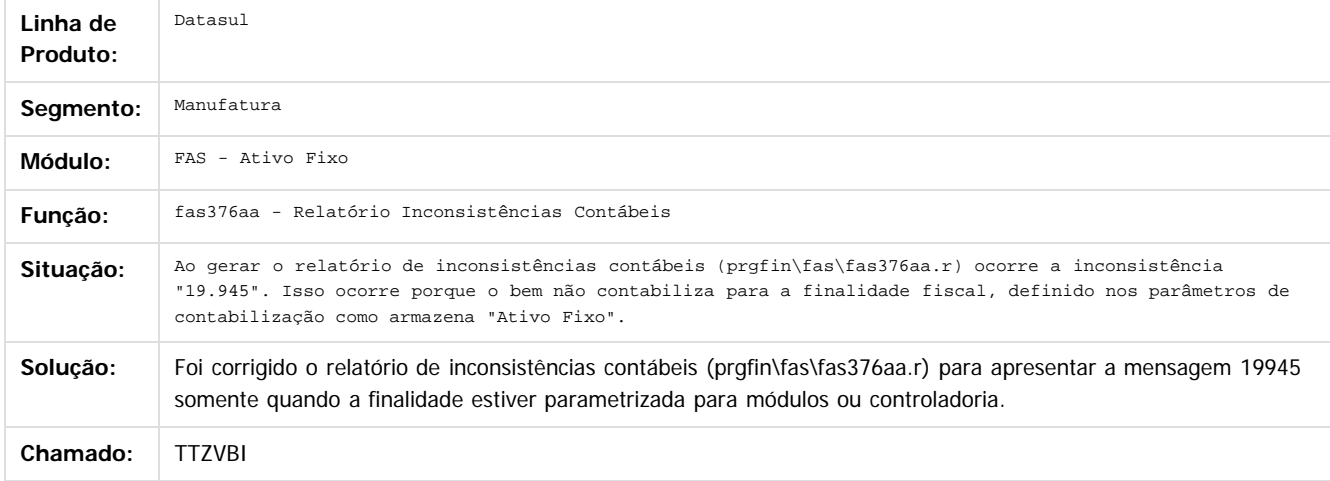

 $\vert$ ?

Document generated by Confluence on 06 mai, 2016 09:58

 $\odot$ 

 $\overline{\circ}$ 

Este documento é de propriedade da TOTVS. Todos os direitos reservados.

 $\ddot{\circ}$ 

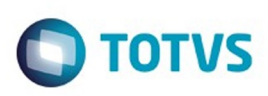

#### [Linha Datasul](#page-0-0) / [Release 12.1.10](#page-16-0) / [Manutenção - 12.1.10](#page-375-0) / [Controladoria e Finanças - Manutenção - 12.1.10](#page-421-0) / [Ativo Fixo - Manutenção - 12.1.10](#page-427-0)

# **Linha Datasul : TUAEC9\_DT\_Manutencao\_Documentos\_Entrada**

Created by Jucane Medeiros, last modified by Cristina de Souza Stocco on 19 fev, 2016

## **Manutenção Documentos Entrada**

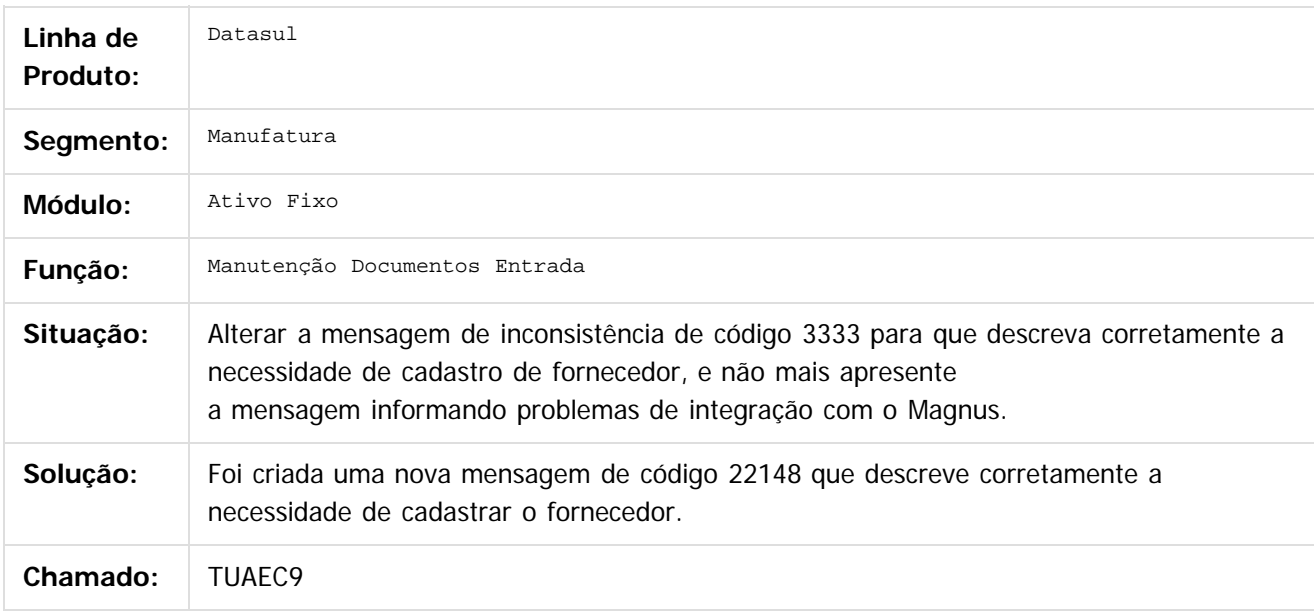

### $\overline{?}$

Document generated by Confluence on 06 mai, 2016 09:58

ക

 $\odot$ 

438

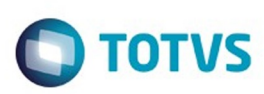

#### [Linha Datasul](#page-0-0) / [Release 12.1.10](#page-16-0) / [Manutenção - 12.1.10](#page-375-0) / [Controladoria e Finanças - Manutenção - 12.1.10](#page-421-0) / [Ativo Fixo - Manutenção - 12.1.10](#page-427-0)

# **Linha Datasul : TUALSK\_DT\_Modifica\_Incorporacao\_Bem**

Created by Diego Ignacio, last modified by Cristina de Souza Stocco on 08 fev, 2016

## **Modifica Incorporação Bem**

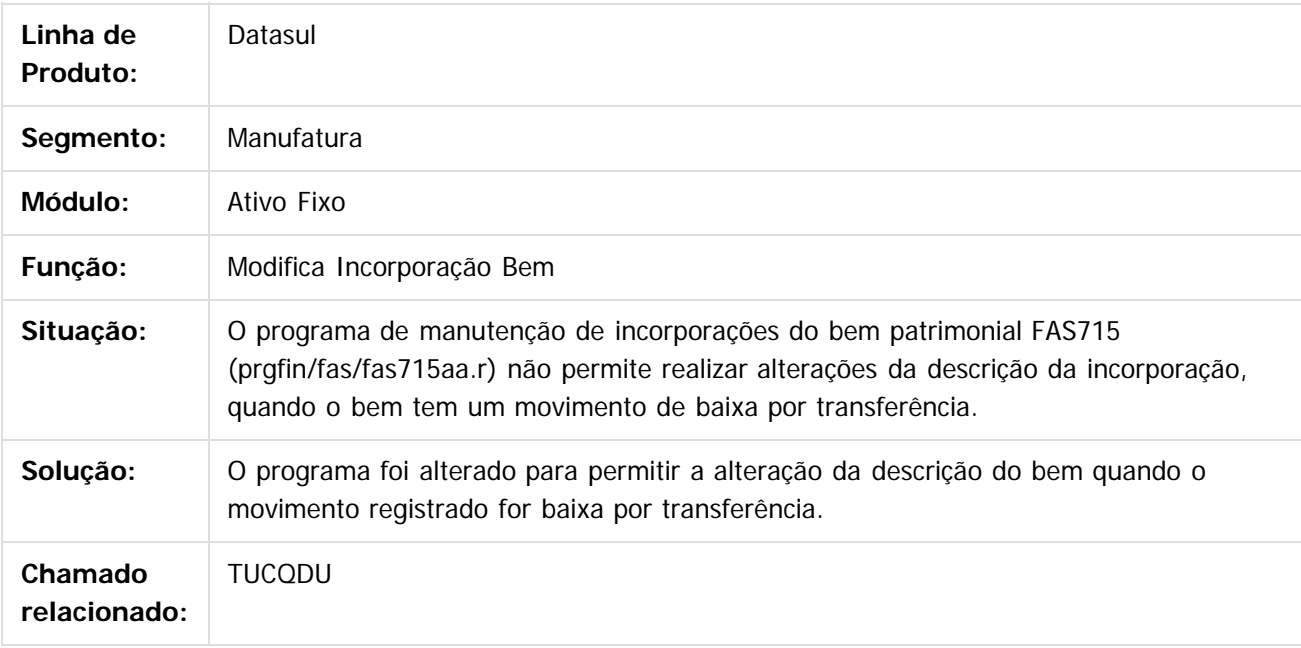

 $\overline{?}$ 

Document generated by Confluence on 06 mai, 2016 09:58

 $\odot$ 

෧

 $\odot$ 

 $\ddot{\circ}$ 

 $\mathbb{S}$ a documento é de propriadade da TOTYS. Todos os directions reservados.  $\odot$ 

### Release 12.1.10

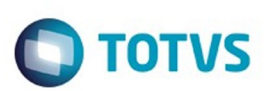

 $\mathbb{S}$ a documento é de propriadade da TOTYS. Todos os directions reservados.  $\odot$ 

Este

documento é de propriedade da TOTVS. Todos os direitos reservados.

.<br>ම

#### [Linha Datasul](#page-0-0) / [Release 12.1.10](#page-16-0) / [Manutenção - 12.1.10](#page-375-0) / [Controladoria e Finanças - Manutenção - 12.1.10](#page-421-0) / [Ativo Fixo - Manutenção - 12.1.10](#page-427-0)

# **Linha Datasul : TUBKY3\_DT\_Importacao\_Bens\_dcf727za**

Created by Rodrigo Costa Bett, last modified by Cristina de Souza Stocco on 26 fev, 2016

## **Importação de Bens**

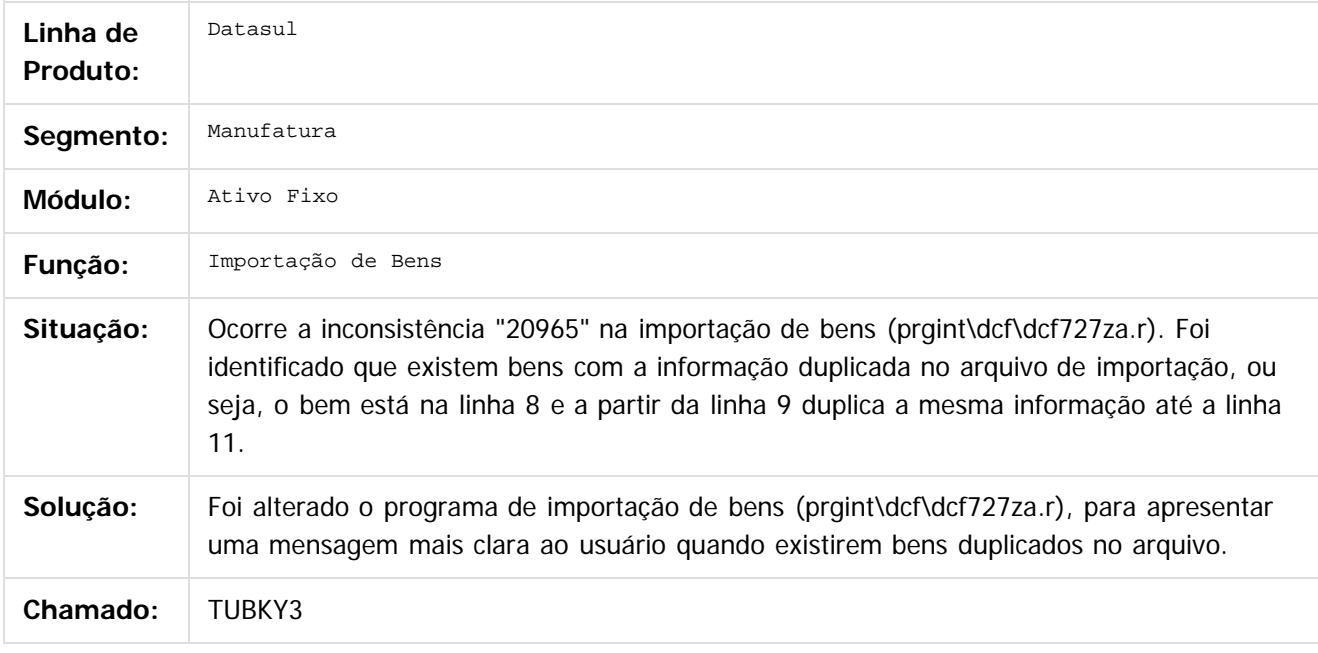

### $\overline{?}$

Document generated by Confluence on 06 mai, 2016 09:58

 $\odot$ 

෧

 $\overline{\circ}$ 

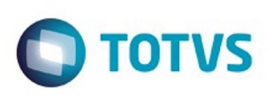

 $\mathbb{S}$ a documento é de propriadade da TOTYS. Todos os directions reservados.  $\odot$ 

Este

documento é de propriedade da TOTVS. Todos os direitos reservados

.<br>ම

#### [Linha Datasul](#page-0-0) / [Release 12.1.10](#page-16-0) / [Manutenção - 12.1.10](#page-375-0) / [Controladoria e Finanças - Manutenção - 12.1.10](#page-421-0) / [Ativo Fixo - Manutenção - 12.1.10](#page-427-0)

# **Linha Datasul : TUCS19\_DT\_Executa\_Custo\_Atribuido\_fas774pa**

Created by Joao Claudio Ribeiro, last modified by Cristina de Souza Stocco on 17 fev, 2016

## **Executa Custo Atribuído**

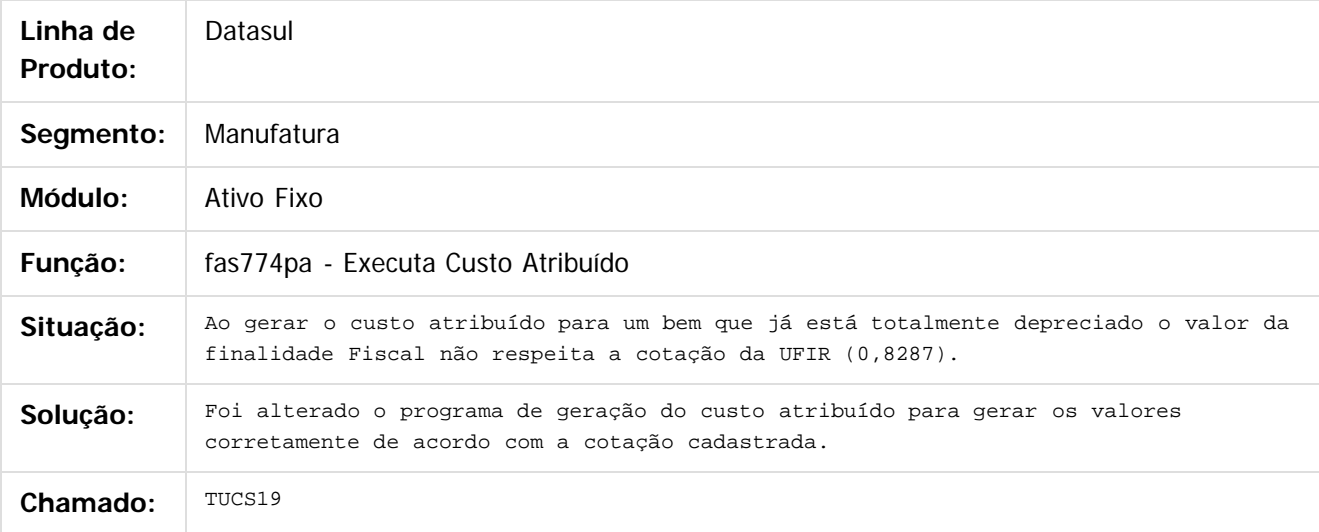

 $\vert$ ?

Document generated by Confluence on 06 mai, 2016 09:58

ര

ര

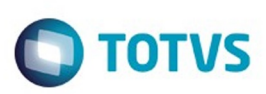

#### [Linha Datasul](#page-0-0) / [Release 12.1.10](#page-16-0) / [Manutenção - 12.1.10](#page-375-0) / [Controladoria e Finanças - Manutenção - 12.1.10](#page-421-0) / [Ativo Fixo - Manutenção - 12.1.10](#page-427-0)

# **Linha Datasul : TUDL30\_DT\_Modifica\_Incorporacao\_Bem**

Created by Diego Ignacio, last modified by Cristina de Souza Stocco on 11 fev, 2016

## **Modifica Incorporação Bem**

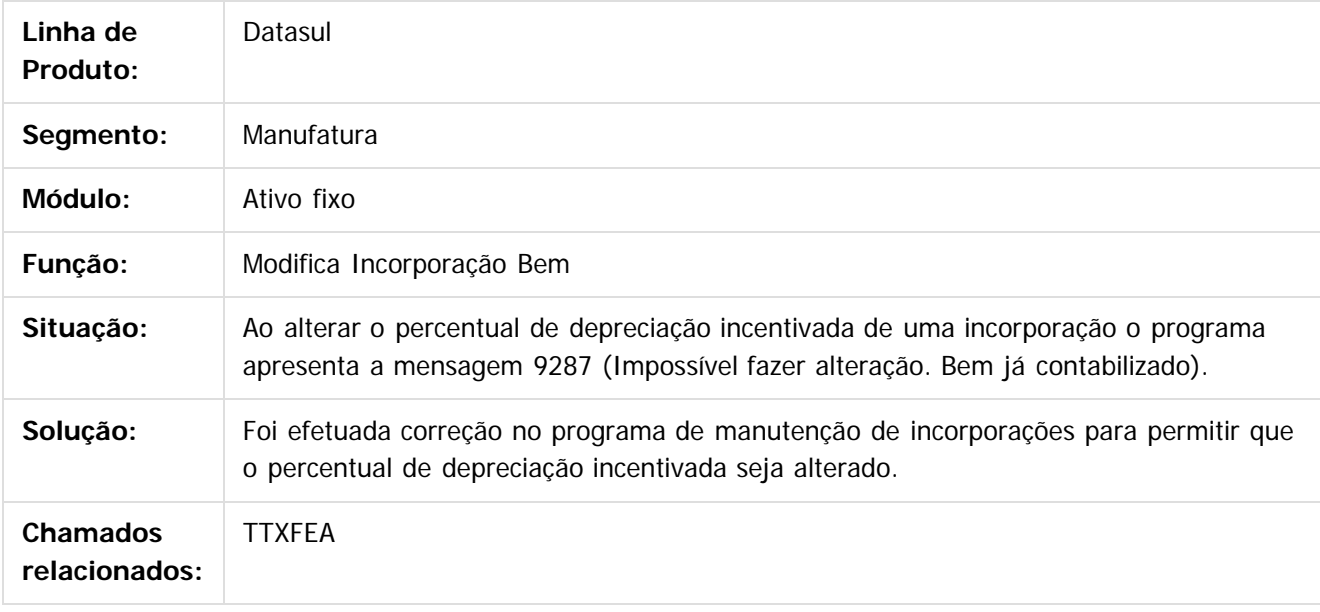

 $|2|$ 

Document generated by Confluence on 06 mai, 2016 09:58

 $\overline{6}$ 

ര

 $\odot$ 

 $\mathbb{S}$ a documento é de propriadade da TOTYS. Todos os directions reservados.  $\odot$ 

Este

### Release 12.1.10

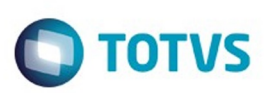

#### [Linha Datasul](#page-0-0) / [Release 12.1.10](#page-16-0) / [Manutenção - 12.1.10](#page-375-0) / [Controladoria e Finanças - Manutenção - 12.1.10](#page-421-0) / [Ativo Fixo - Manutenção - 12.1.10](#page-427-0)

# **Linha Datasul : TUGDON\_DT\_Transferencia\_Externa\_fas716aa**

Created by Rodrigo Costa Bett, last modified by Cristina de Souza Stocco on 02 mar, 2016

## **Transferência Externa**

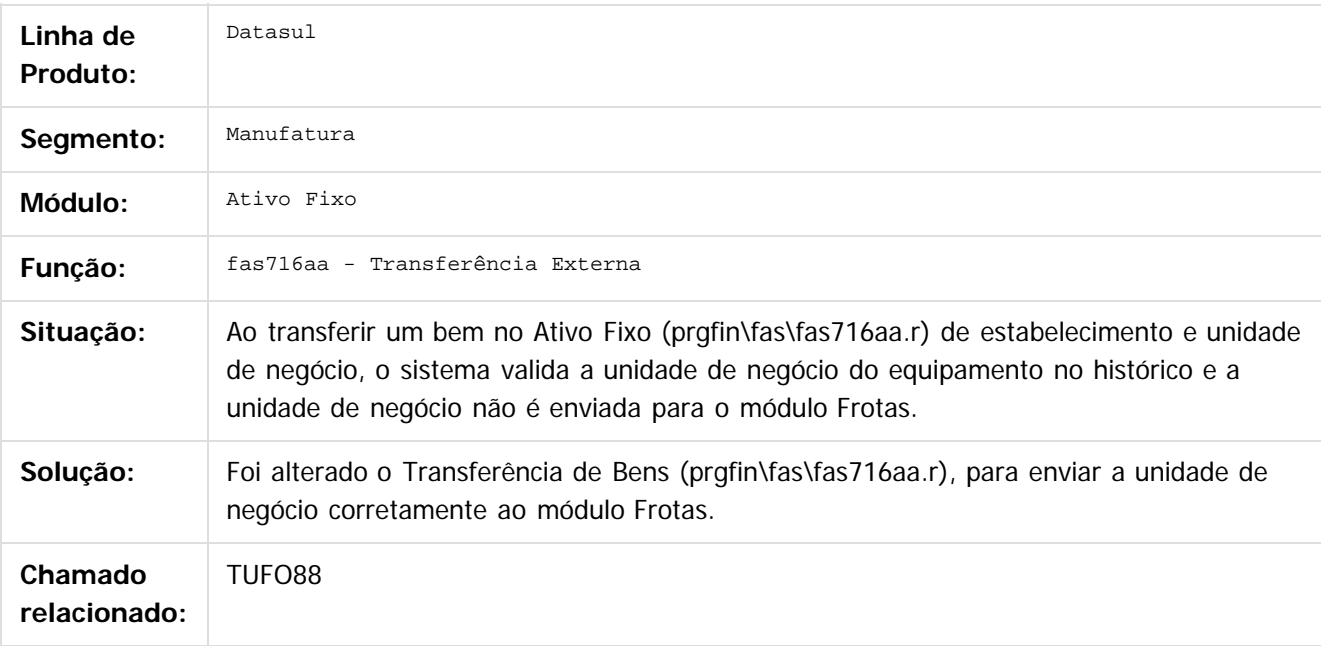

#### $\overline{?}$

Document generated by Confluence on 06 mai, 2016 09:58

 $\odot$ 

෧

443

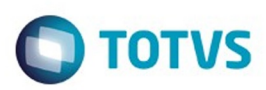

Este documento é de propriedade da TOTVS. Todos os direitos reservados.  $\odot$ 

### <span id="page-443-0"></span>**Linha Datasul : Câmbio - Manutenção - 12.1.10** [Linha Datasul](#page-0-0) / [Release 12.1.10](#page-16-0) / [Manutenção - 12.1.10](#page-375-0) / [Controladoria e Finanças - Manutenção - 12.1.10](#page-421-0)

Created by Adilson Leandro Haut, last modified by Alana Karine Pahl on 07 jan, 2016

Document generated by Confluence on 06 mai, 2016 09:58

.<br>ම

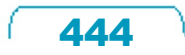

Este documento é de propriedade da TOTVS. Todos os direitos reservados.

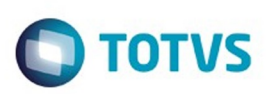

**Experience of the propriedade da TOTYS. Todos os directions reservados.** ©

Este

documento é de propriedade da TOTVS. Todos os direitos reservados.

.<br>ම

#### [Linha Datasul](#page-0-0) / [Release 12.1.10](#page-16-0) / [Manutenção - 12.1.10](#page-375-0) / [Controladoria e Finanças - Manutenção - 12.1.10](#page-421-0) / [Câmbio - Manutenção - 12.1.10](#page-443-0)

# **Linha Datasul : TTNQHX\_DT\_Liquidacao\_Titulos\_ACC/ACE**

Created by Adilson Leandro Haut, last modified by Cristina de Souza Stocco on 18 mar, 2016

# **Liquidação Títulos ACC/ACE**

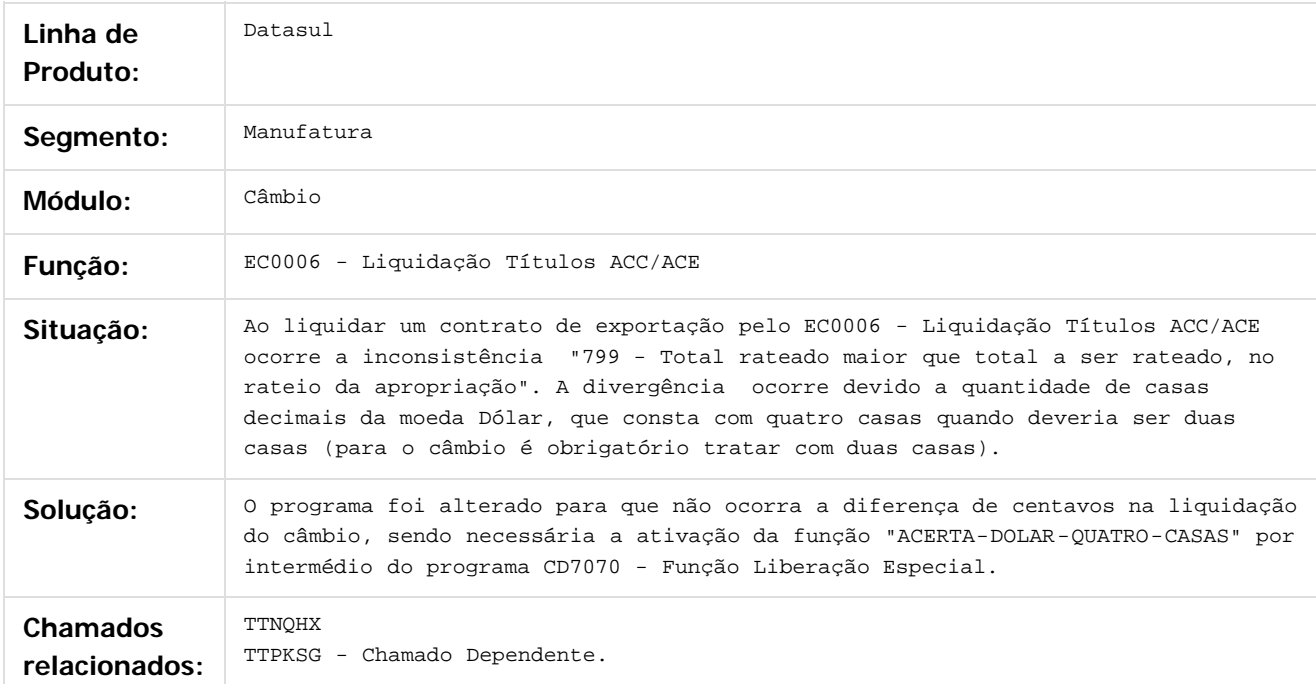

#### $\overline{?}$

Document generated by Confluence on 06 mai, 2016 09:58

445

 $\odot$ 

 $\ddot{\circ}$ 

Este documento é de propriedade da TOTVS. Todos os direitos reservados

.<br>ම

Este documento é de propriedade da TOTVS. Todos os direitos reservados.

 $\overline{\circ}$ 

### Release 12.1.10

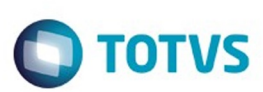

#### [Linha Datasul](#page-0-0) / [Release 12.1.10](#page-16-0) / [Manutenção - 12.1.10](#page-375-0) / [Controladoria e Finanças - Manutenção - 12.1.10](#page-421-0) / [Câmbio - Manutenção - 12.1.10](#page-443-0)

# **Linha Datasul : TUAWSA\_DT\_Estorno\_de\_Titulos\_ACRxMEC**

Created by Joarez Faust, last modified by Cristina de Souza Stocco on 02 fev, 2016

# **boad391 - Estorno de Título ACR x MEC**

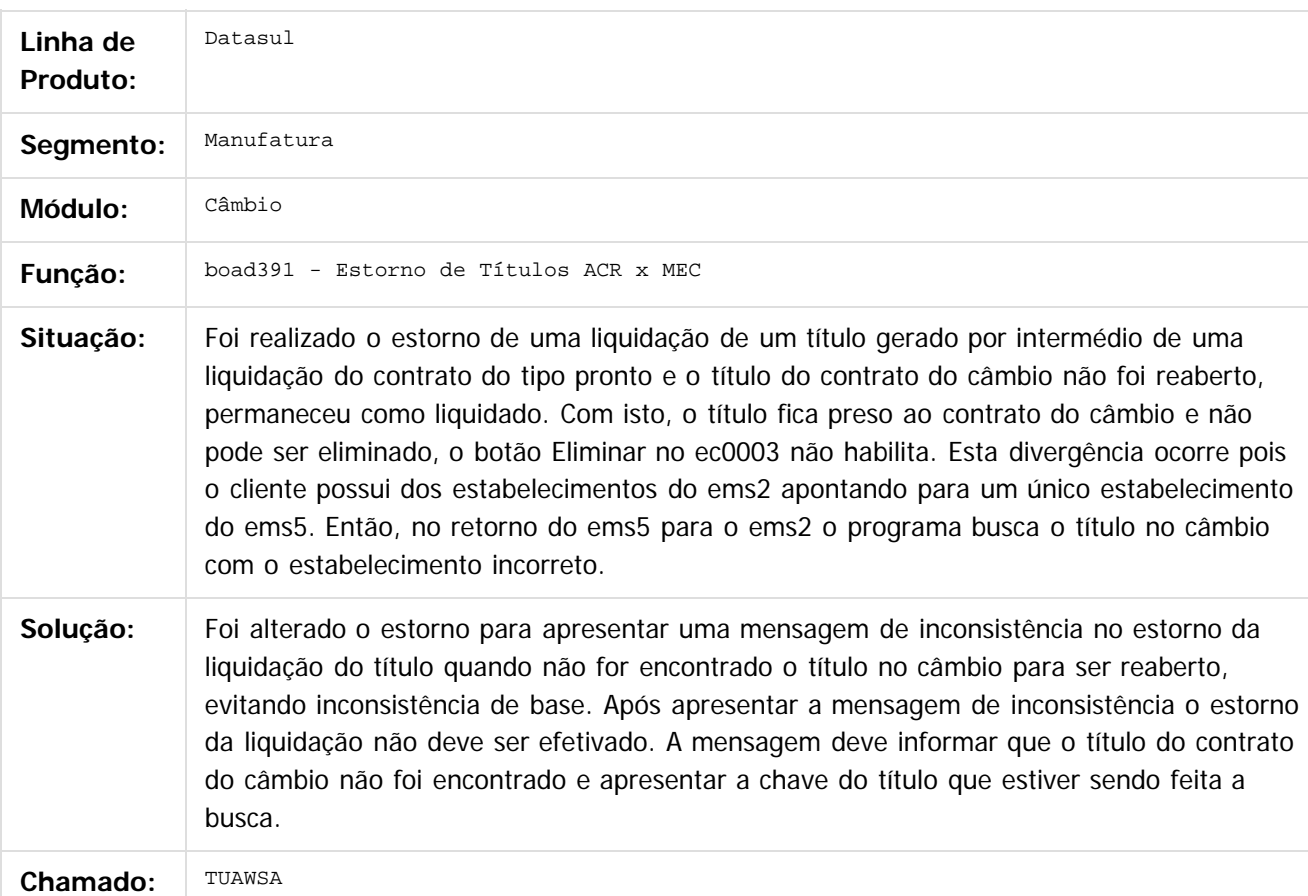

 $\vert$ ?

Document generated by Confluence on 06 mai, 2016 09:58

ര

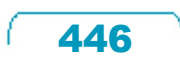

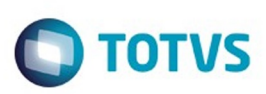

#### [Linha Datasul](#page-0-0) / [Release 12.1.10](#page-16-0) / [Manutenção - 12.1.10](#page-375-0) / [Controladoria e Finanças - Manutenção - 12.1.10](#page-421-0) / [Câmbio - Manutenção - 12.1.10](#page-443-0)

# **Linha Datasul : TUETV1\_DT\_Contrato\_Cambio\_Importacao**

Created by Adilson Leandro Haut, last modified by Cristina de Souza Stocco on 01 mar, 2016

## **Contrato Câmbio Importação**

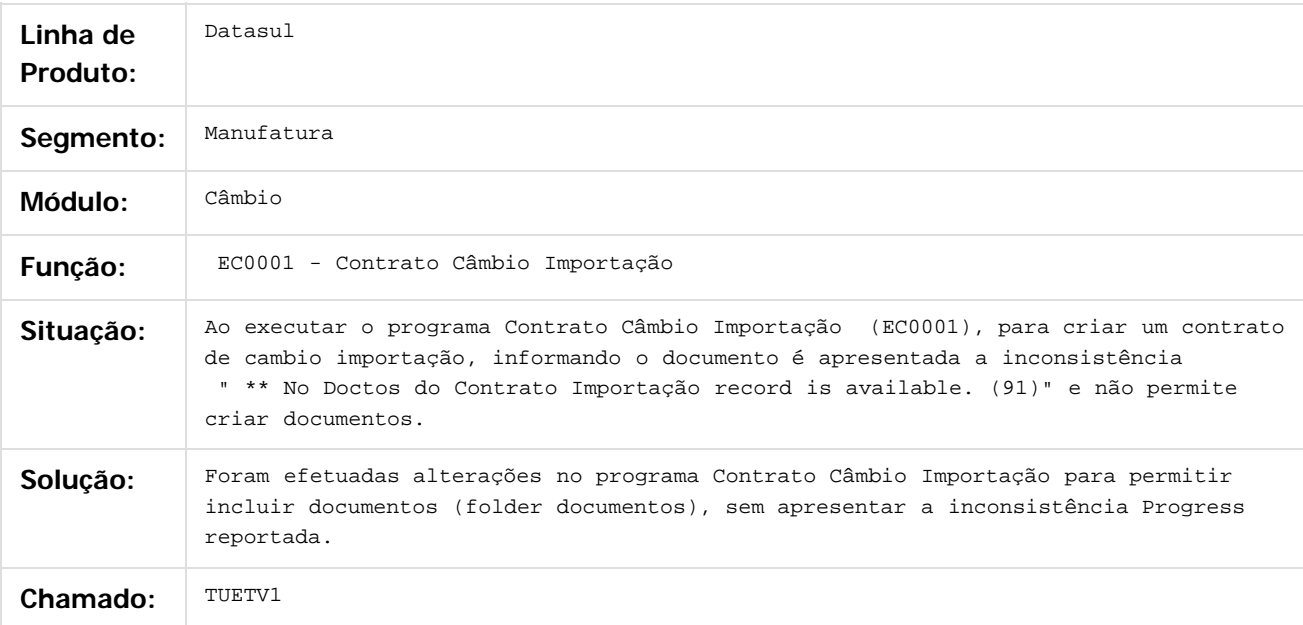

### $\overline{?}$

Document generated by Confluence on 06 mai, 2016 09:58

෧

 $\odot$ 

.<br>ම

447

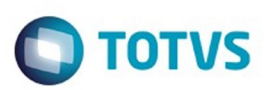

## <span id="page-447-0"></span>**Linha Datasul : Contabilidade Fiscal - Manutenção - 12.1.10** [Linha Datasul](#page-0-0) / [Release 12.1.10](#page-16-0) / [Manutenção - 12.1.10](#page-375-0) / [Controladoria e Finanças - Manutenção - 12.1.10](#page-421-0)

Created by Alana Karine Pahl on 07 jan, 2016

Document generated by Confluence on 06 mai, 2016 09:58

 $\odot$ 

.<br>ල

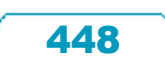

Este documento é de propriedade da TOTVS. Todos os direitos reservados.  $\circledcirc$ 

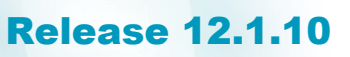

**Ste documento** 

é de propriedade da TOTVS. Todos os direitos reservados.

 $\odot$ 

Este documento é de propriedade da TOTVS. Todos os direitos reservados.

.<br>ම

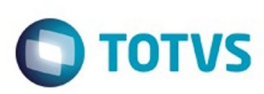

[Linha Datasul](#page-0-0) / [Release 12.1.10](#page-16-0) / [Manutenção - 12.1.10](#page-375-0) / [Controladoria e Finanças - Manutenção - 12.1.10](#page-421-0) / [Contabilidade Fiscal - Manutenção - 12.1.10](#page-447-0)

## **Linha Datasul : TTHR27\_DT\_Balancete\_Contabil**

Created by Rafael Possenti, last modified by Eliz Regina Pedrini Do Nascim on 21 jan, 2016

## **Balancete Contábil**

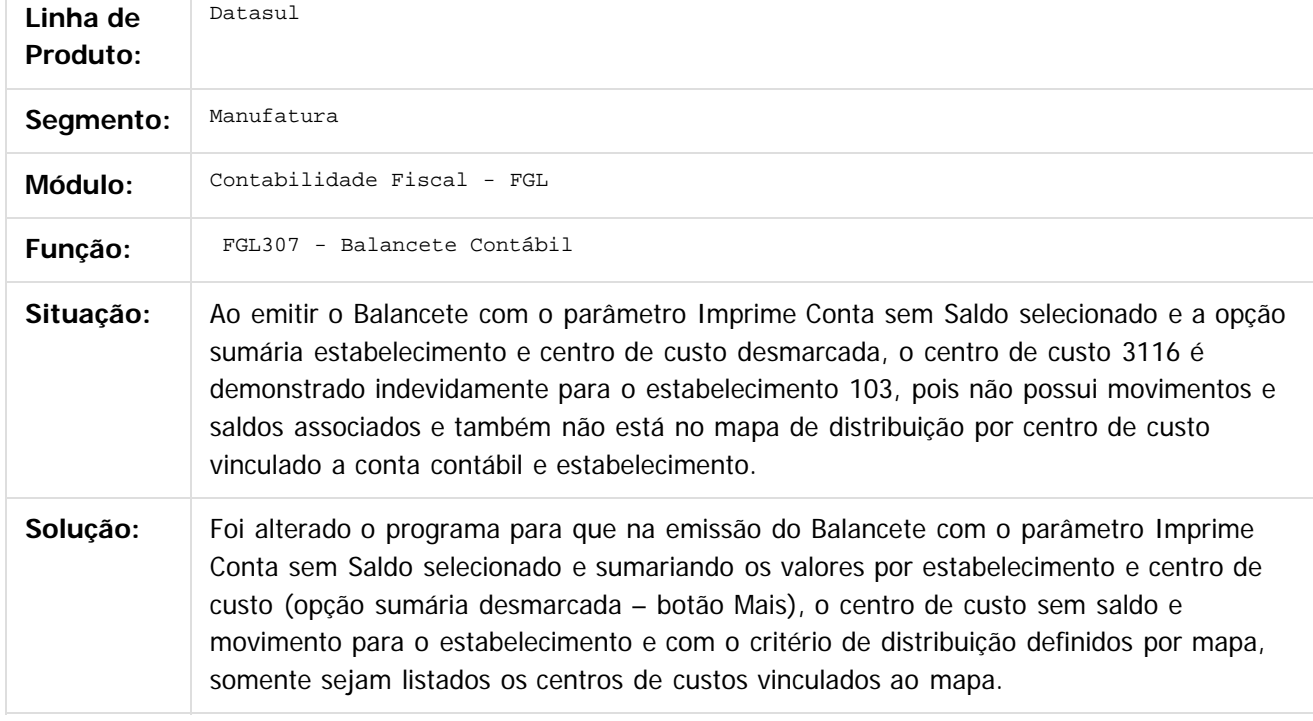

Document generated by Confluence on 06 mai, 2016 09:58

 $\overline{?}$ 

449

### Release 12.1.10

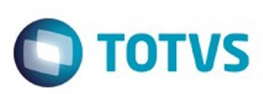

[Linha Datasul](#page-0-0) / [Release 12.1.10](#page-16-0) / [Manutenção - 12.1.10](#page-375-0) / [Controladoria e Finanças - Manutenção - 12.1.10](#page-421-0) / [Contabilidade Fiscal - Manutenção - 12.1.10](#page-447-0)

### **Linha Datasul : TTLME6\_DT\_Matriz\_Traducao\_Conta\_Externa\_UTB119**

Created by Rafael Possenti, last modified by Alana Karine Pahl on 20 jan, 2016

### **Matriz Tradução Conta Externa**

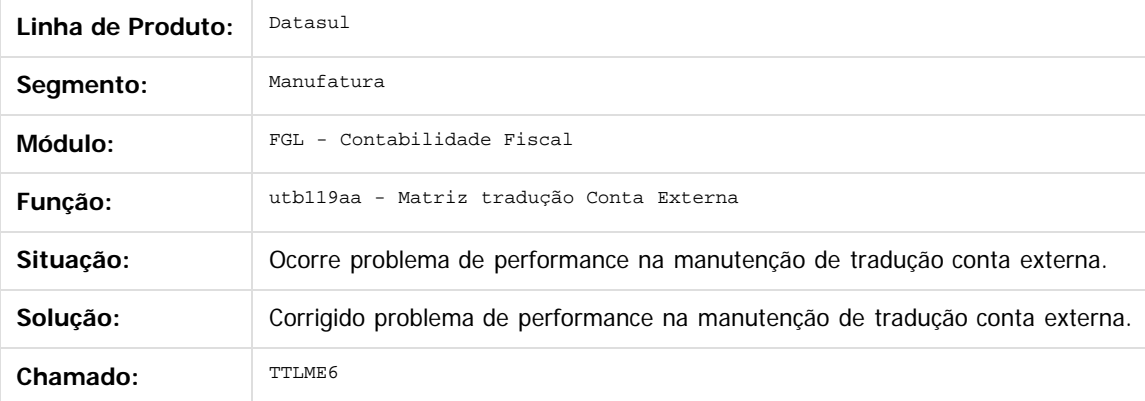

Document generated by Confluence on 06 mai, 2016 09:58

 $\odot$ 

ര

 $\odot$ 

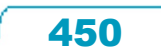

Este documento é de propriedade da TOTVS. Todos os direitos reservados.  $\odot$ 

Este

 $\ddot{\circ}$ 

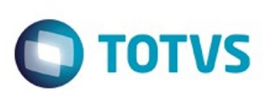

[Linha Datasul](#page-0-0) / [Release 12.1.10](#page-16-0) / [Manutenção - 12.1.10](#page-375-0) / [Controladoria e Finanças - Manutenção - 12.1.10](#page-421-0) / [Contabilidade Fiscal - Manutenção - 12.1.10](#page-447-0)

### **Linha Datasul : TUBMYA\_DT\_Importacao\_Lancamentos\_Externos\_dcf716aa**

Created by Rodrigo Costa Bett, last modified by Cristina de Souza Stocco on 17 fev, 2016

### **Importação Lançamentos Externos**

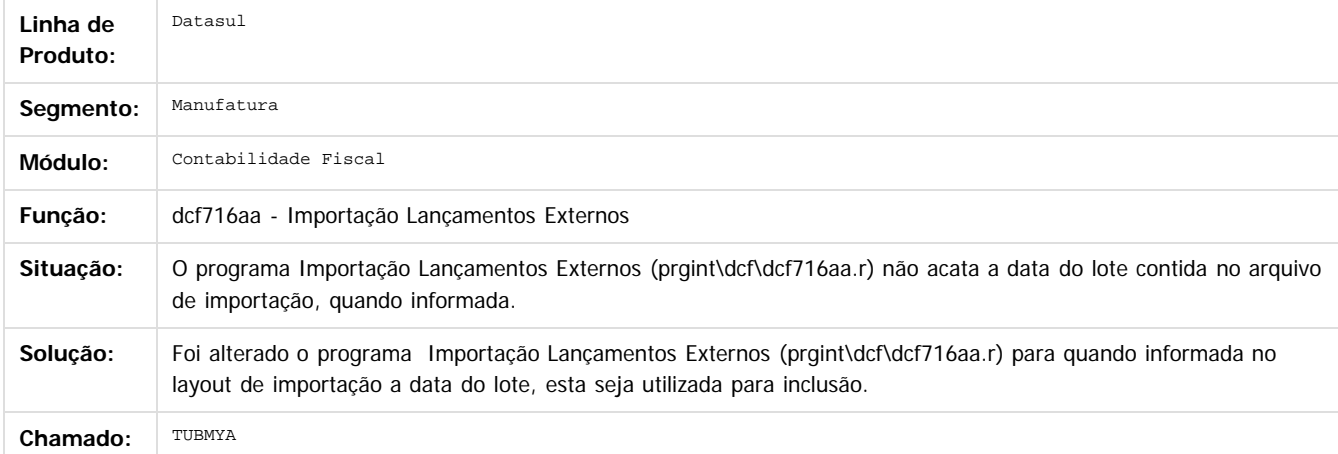

#### $\overline{?}$

Document generated by Confluence on 06 mai, 2016 09:58

 $\odot$ 

 $\overline{\circ}$ 

**Experimento é de propriedada do TOLIS. Todos os direitas reservados.** © Este documento é de propriedade da TOTVS. Todos os direitos reservados

.<br>ම

 $\ddot{\circ}$ 

Este

documento é de propriedade da TOTVS. Todos os direitos reservados

.<br>ම

Este documento é de propriedade da TOTVS. Todos os direitos reservados.

 $\overline{\bullet}$ 

### Release 12.1.10

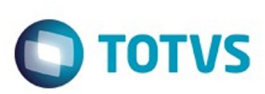

#### [Linha Datasul](#page-0-0) / [Release 12.1.10](#page-16-0) / [Manutenção - 12.1.10](#page-375-0) / [Controladoria e Finanças - Manutenção - 12.1.10](#page-421-0) / [Contabilidade Fiscal - Manutenção - 12.1.10](#page-447-0)

# **Linha Datasul : TUDQJU\_DT\_Extrator\_Sped\_Pis\_Cofins\_LF0906**

Created by Rodrigo Costa Bett, last modified by Cristina de Souza Stocco on 14 mar, 2016

## **Extrator SPED PIS/COFINS**

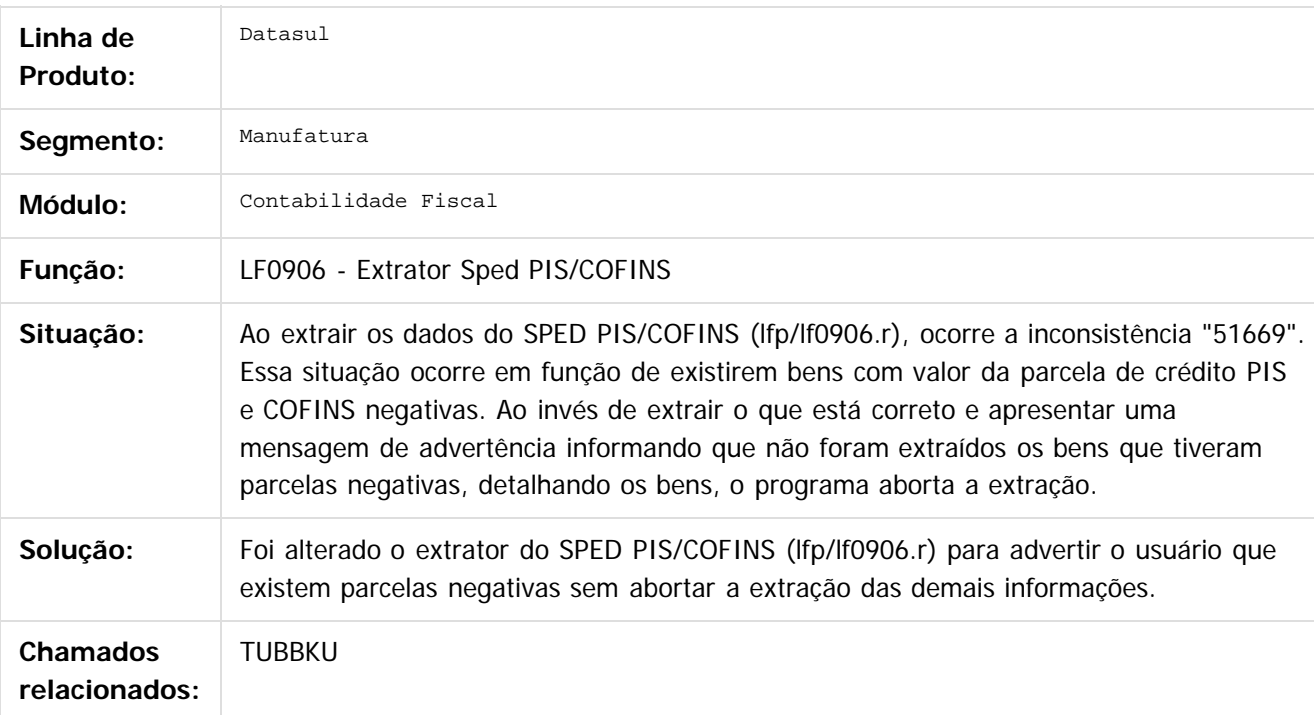

#### $|2|$

Document generated by Confluence on 06 mai, 2016 09:58

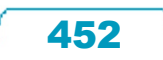

Este documento é de propriedade da TOTVS. Todos os direitos reservados.

.<br>ම

### Release 12.1.10

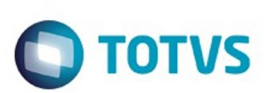

[Linha Datasul](#page-0-0) / [Release 12.1.10](#page-16-0) / [Manutenção - 12.1.10](#page-375-0) / [Controladoria e Finanças - Manutenção - 12.1.10](#page-421-0) / [Contabilidade Fiscal - Manutenção - 12.1.10](#page-447-0)

# **Linha Datasul : TTPJMK\_DT\_Alocacao\_Bem\_Patrimonial**

Created by Diego Ignacio, last modified by Cristina de Souza Stocco on 25 jan, 2016

# **Alocação Bem Patrimonial**

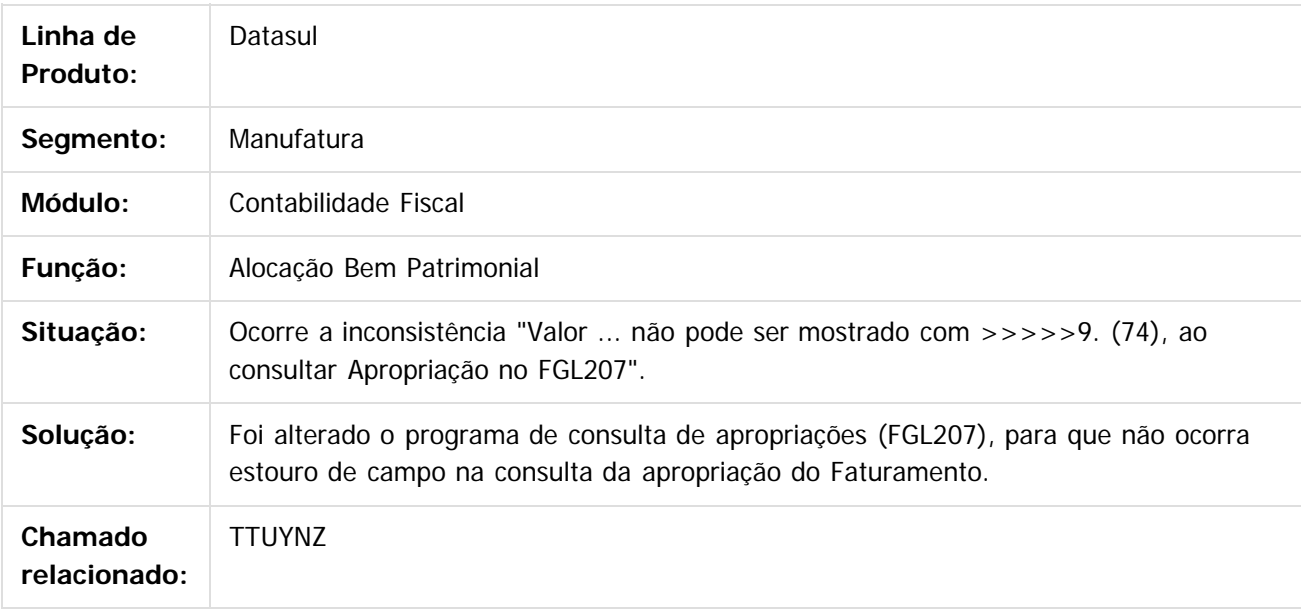

 $|2|$ 

Document generated by Confluence on 06 mai, 2016 09:58

 $\overline{6}$ 

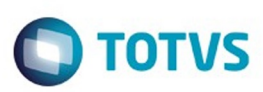

Este documento é de propriedade da TOTVS. Todos os direitos reservados

.<br>©

Este

documento é de propriedade da TOTVS. Todos os direitos reservados.

.<br>ම

### **Linha Datasul :** [Linha Datasul](#page-0-0) / [Release 12.1.10](#page-16-0) / [Manutenção - 12.1.10](#page-375-0) / [Controladoria e Finanças - Manutenção - 12.1.10](#page-421-0) / [Contabilidade Fiscal - Manutenção - 12.1.10](#page-447-0)

### **TSYNA1\_DT\_Identificacao\_Bem\_Ativo\_Imobilizado\_SPED\_FAS016AA**

Created by Jucane Medeiros, last modified by Cristina de Souza Stocco on 14 mar, 2016

### **Identificação Bem Ativo Imobilizado - SPED**

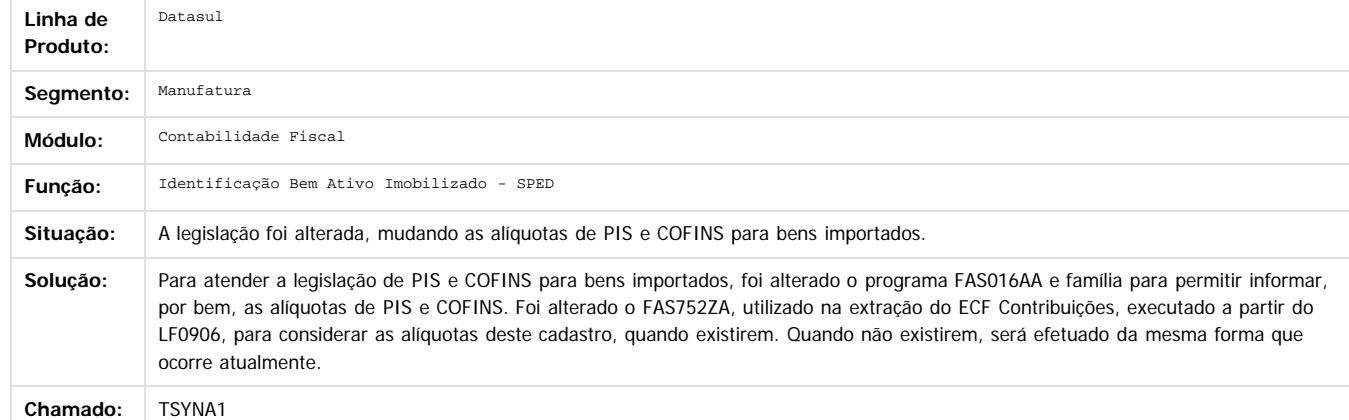

Document generated by Confluence on 06 mai, 2016 09:58

454

 $\odot$ 

෧

 $\overline{2}$ 

Este documento é de propriedade da TOTVS. Todos os direitos reservados.  $\ddot{\circ}$ 

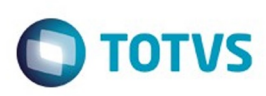

#### [Linha Datasul](#page-0-0) / [Release 12.1.10](#page-16-0) / [Manutenção - 12.1.10](#page-375-0) / [Controladoria e Finanças - Manutenção - 12.1.10](#page-421-0) / [Contabilidade Fiscal - Manutenção - 12.1.10](#page-447-0)

# **Linha Datasul : TUBBKU\_DT\_Extrator\_Pis\_Cofins\_UTB744ZA**

Created by Rodrigo Costa Bett, last modified by Cristina de Souza Stocco on 14 mar, 2016

# **Extrator PIS/Cofins**

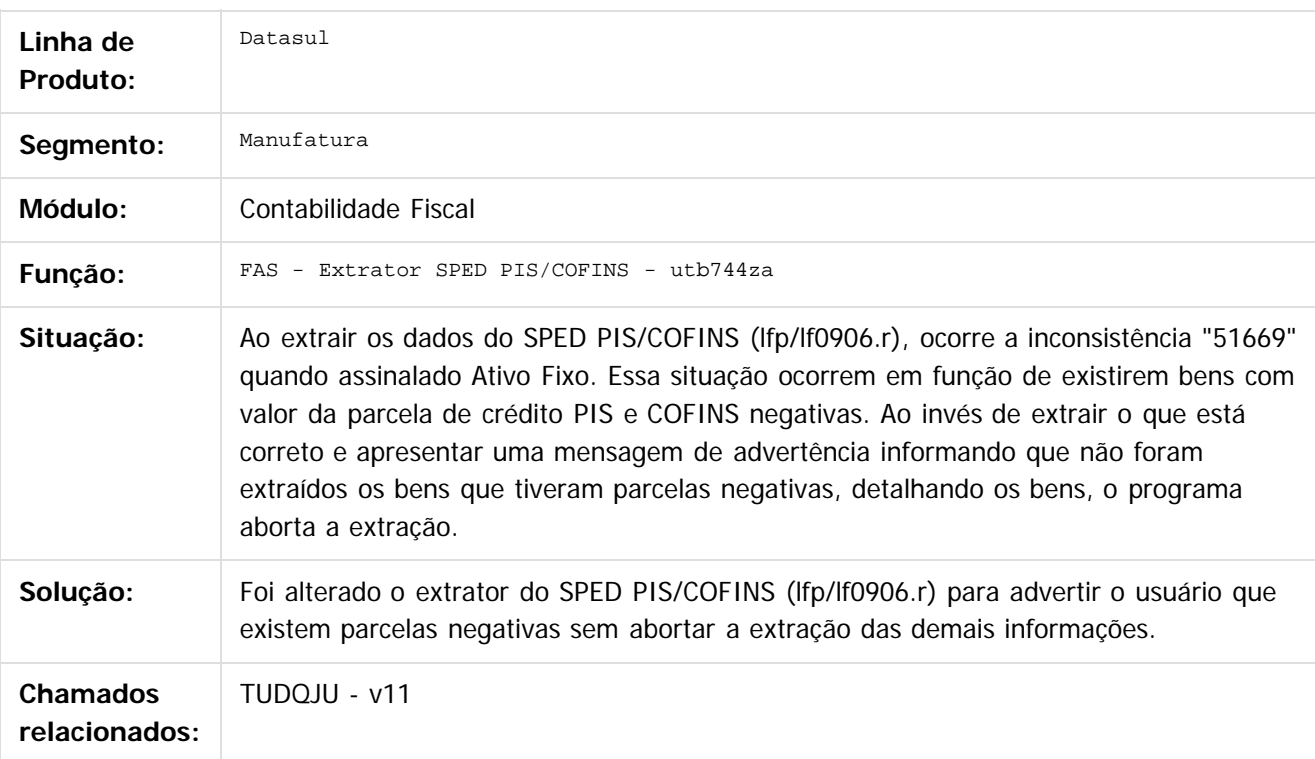

### $\overline{3}$

Document generated by Confluence on 06 mai, 2016 09:58

 $\odot$ 

෧

Este

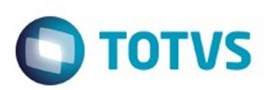

## <span id="page-455-0"></span>**Linha Datasul : Contabilidade Gerencial - Manutenção - 12.1.10** [Linha Datasul](#page-0-0) / [Release 12.1.10](#page-16-0) / [Manutenção - 12.1.10](#page-375-0) / [Controladoria e Finanças - Manutenção - 12.1.10](#page-421-0)

Created by Danieli Deschamps Kruger on 29 dez, 2015

Document generated by Confluence on 06 mai, 2016 09:58

 $\odot$ 

.<br>ල

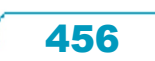

Este documento é de propriedade da TOTVS. Todos os direitos reservados.  $\odot$ 

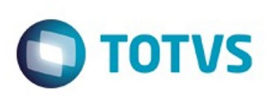

 $\mathbb{S}$ a documento é de propriadade da TOTYS. Todos os directions reservados.  $\odot$ 

Este

documento é de propriedade da TOTVS. Todos os direitos reservados

.<br>ම

#### [Linha Datasul](#page-0-0) / [Release 12.1.10](#page-16-0) / [Manutenção - 12.1.10](#page-375-0) / [Controladoria e Finanças - Manutenção - 12.1.10](#page-421-0) / [Contabilidade Gerencial - Manutenção - 12.1.10](#page-455-0)

# **Linha Datasul : TTIUSX\_DT\_Demonstrativo\_Contabil\_MGL204aa**

Created by Danieli Deschamps Kruger, last modified by Cristina de Souza Stocco on 29 dez, 2015

# **Demonstrativo Contábil**

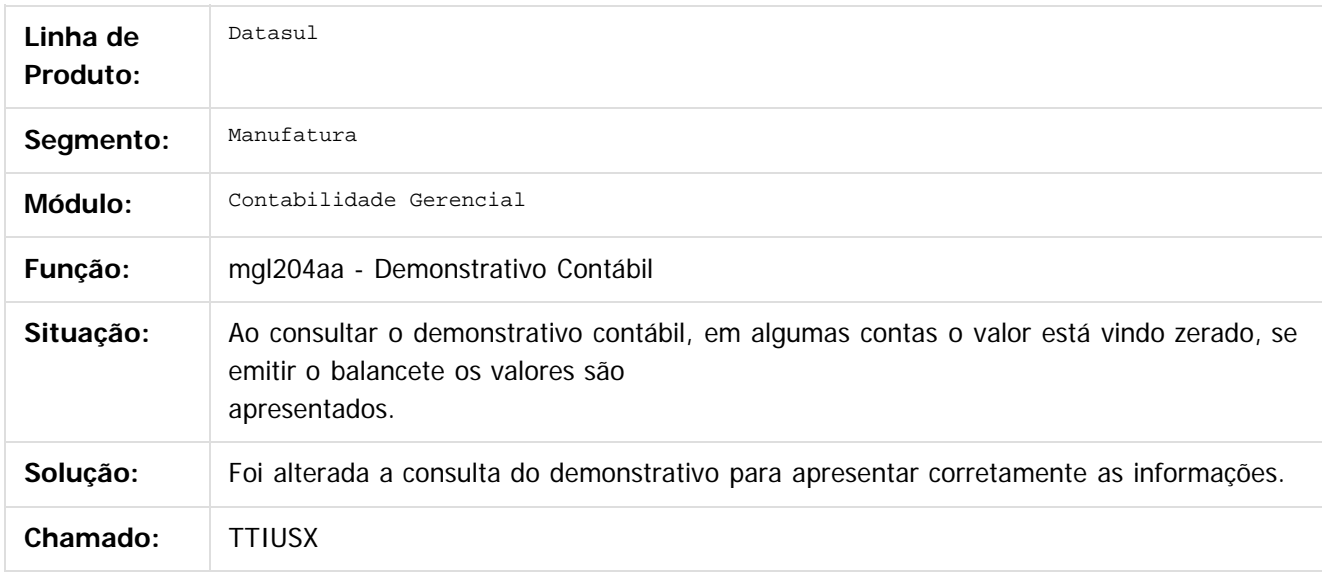

 $|2|$ 

Document generated by Confluence on 06 mai, 2016 09:58

 $\overline{6}$ 

ര

Este

### Release 12.1.10

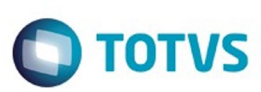

[Linha Datasul](#page-0-0) / [Release 12.1.10](#page-16-0) / [Manutenção - 12.1.10](#page-375-0) / [Controladoria e Finanças - Manutenção - 12.1.10](#page-421-0) / [Contabilidade Gerencial - Manutenção - 12.1.10](#page-455-0)

## **Linha Datasul : TTRQLU\_DT\_Mapa\_Distribuicao\_Gerencial\_MGL000aa**

Created by Danieli Deschamps Kruger, last modified by Cristina de Souza Stocco on 18 mar, 2016

## **Mapa de Distribuição Gerencial**

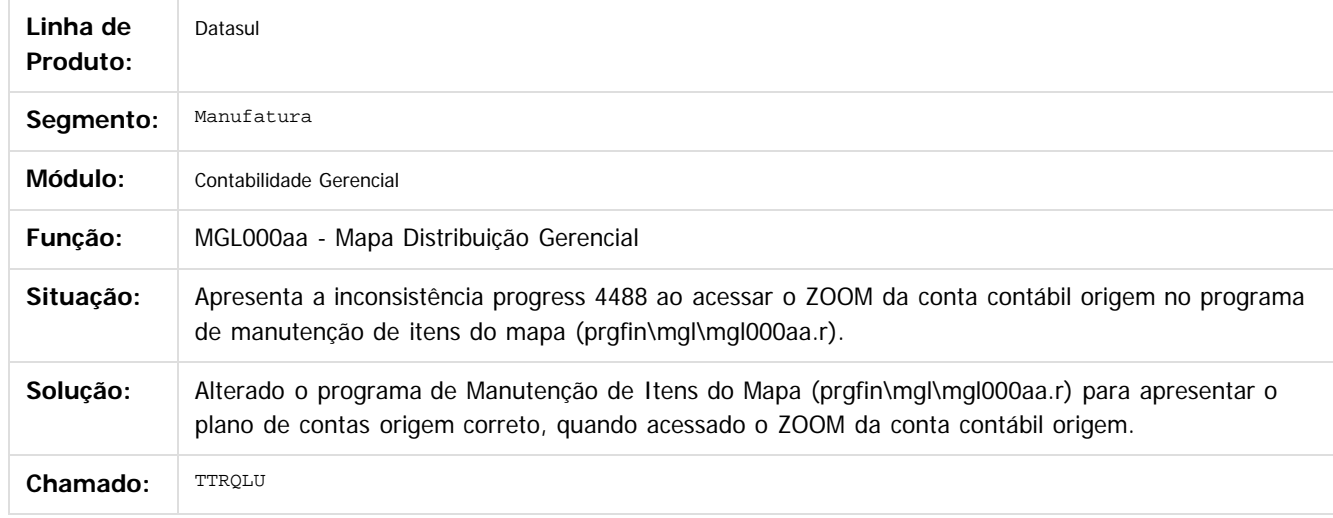

 $\overline{?}$ 

Document generated by Confluence on 06 mai, 2016 09:58

 $\odot$ 

ര

### Release 12.1.10

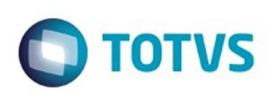

**Experience of the propriedade da TOTYS. Todos os directions reservados.** ©

Este

documento é de propriedade da TOTVS. Todos os direitos reservados

.<br>ම

[Linha Datasul](#page-0-0) / [Release 12.1.10](#page-16-0) / [Manutenção - 12.1.10](#page-375-0) / [Controladoria e Finanças - Manutenção - 12.1.10](#page-421-0) / [Contabilidade Gerencial - Manutenção - 12.1.10](#page-455-0)

# **Linha Datasul : TTYJS2\_DT\_Demonstrativo\_Contabil\_MGL204AA**

Created by Rodrigo Costa Bett, last modified by Cristina de Souza Stocco on 28 jan, 2016

## **Demonstrativo Contábil**

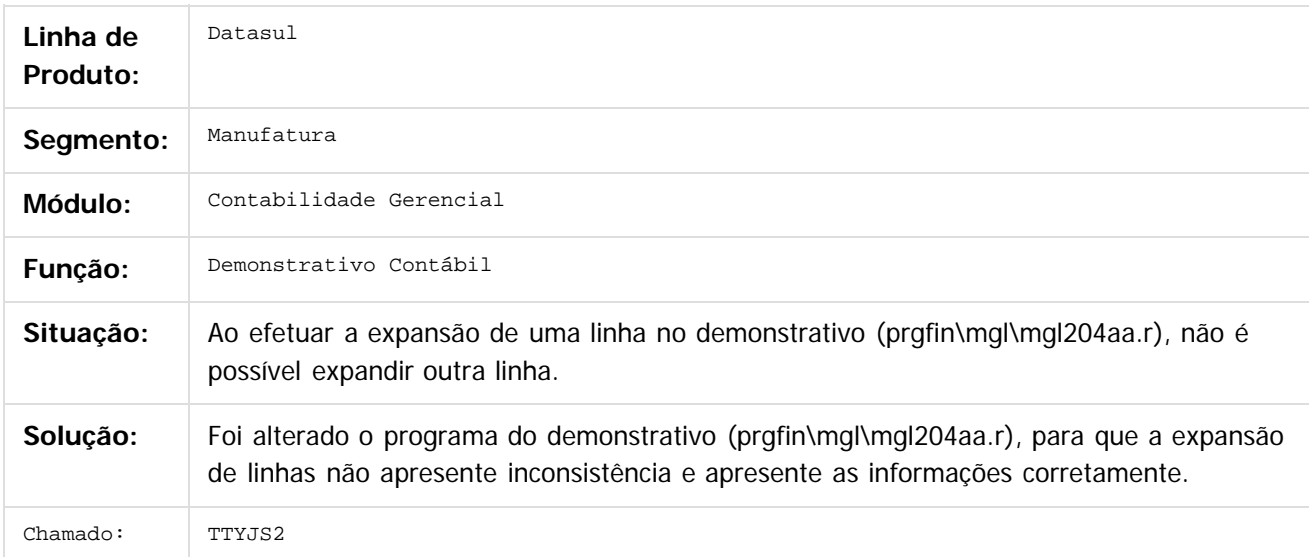

 $\vert$  ?

Document generated by Confluence on 06 mai, 2016 09:58

ര

෧

Este

documento é de propriedade da TOTVS. Todos os direitos reservados.

.<br>ම

### Release 12.1.10

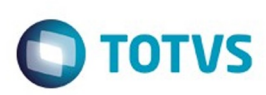

### [Linha Datasul](#page-0-0) / [Release 12.1.10](#page-16-0) / [Manutenção - 12.1.10](#page-375-0) / [Controladoria e Finanças - Manutenção - 12.1.10](#page-421-0) / [Contabilidade Gerencial - Manutenção - 12.1.10](#page-455-0)

# **Linha Datasul : TU5395\_DT\_Inclui\_Item\_Distribuicao\_Gerencial**

Created by Diego Ignacio, last modified by Cristina de Souza Stocco on 11 fev, 2016

# **Inclui Item Distribuição Gerencial**

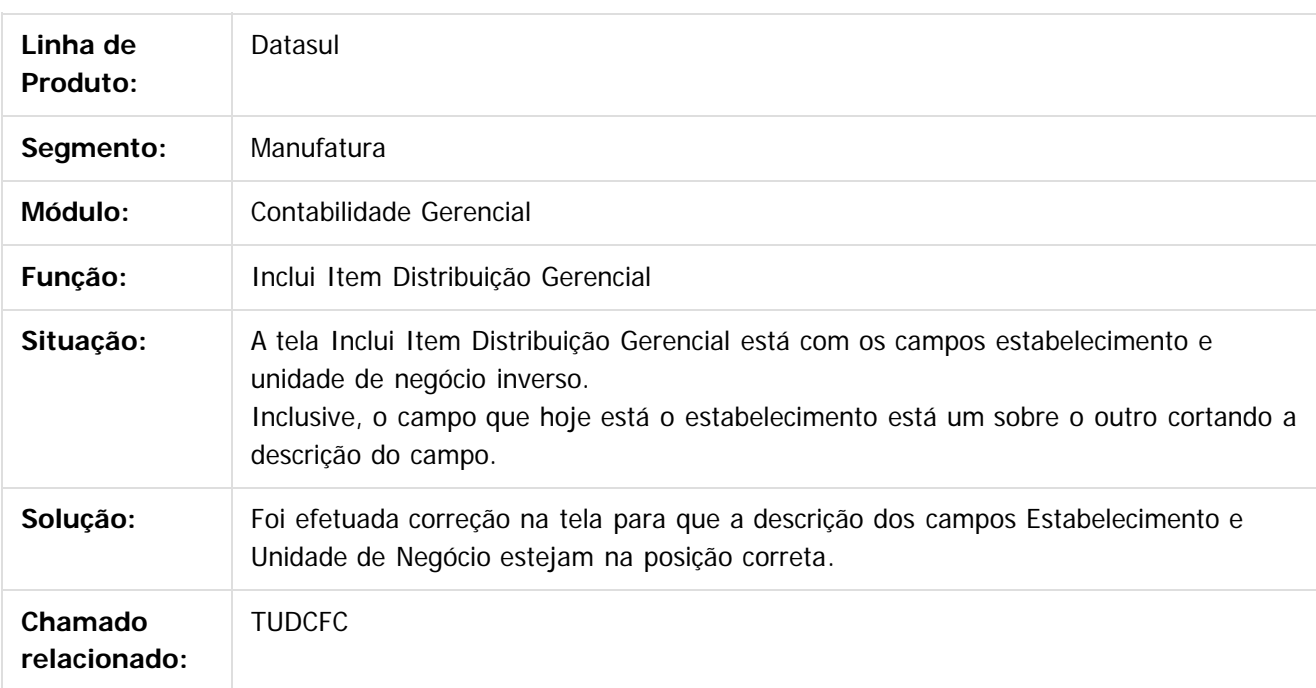

### $\vert$  ?

Document generated by Confluence on 06 mai, 2016 09:58

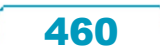

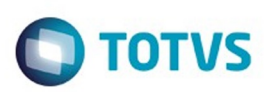

## <span id="page-460-0"></span>**Linha Datasul : Contas a Pagar - Manutenção - 12.1.10** [Linha Datasul](#page-0-0) / [Release 12.1.10](#page-16-0) / [Manutenção - 12.1.10](#page-375-0) / [Controladoria e Finanças - Manutenção - 12.1.10](#page-421-0)

Created by Alana Karine Pahl on 07 jan, 2016

Document generated by Confluence on 06 mai, 2016 09:58

 $\odot$ 

.<br>ල

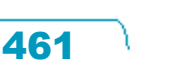

Este documento é de propriedade da TOTVS. Todos os direitos reservados.  $\odot$ 

### Release 12.1.10

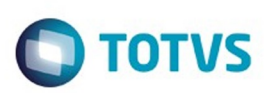

 $\mathbb{S}$ a documento é de propriadade da TOTYS. Todos os directions reservados.  $\odot$ 

Este

documento é de propriedade da TOTVS. Todos os direitos reservados

.<br>ම

Este documento é de propriedade da TOTVS. Todos os direitos reservados.

 $\ddot{\circ}$ 

### [Linha Datasul](#page-0-0) / [Release 12.1.10](#page-16-0) / [Manutenção - 12.1.10](#page-375-0) / [Controladoria e Finanças - Manutenção - 12.1.10](#page-421-0) / [Contas a Pagar - Manutenção - 12.1.10](#page-460-0)

# **Linha Datasul : TTMGUU\_DT\_Consulta\_Titulos\_Fechados\_APB**

Created by Adilson Leandro Haut, last modified by Cristina de Souza Stocco on 18 mar, 2016

# **Consulta Títulos Fechados APB**

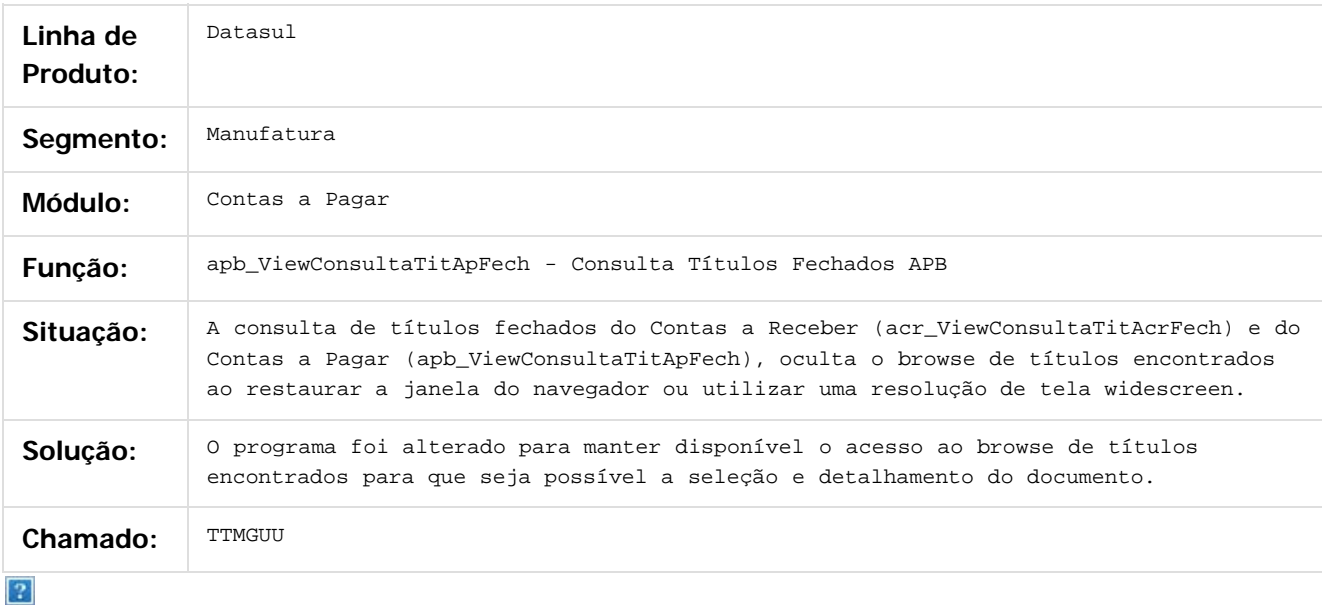

Document generated by Confluence on 06 mai, 2016 09:58

෧

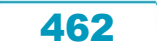

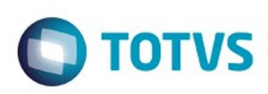

 $\mathbb{S}$ a documento é de propriadade da TOTYS. Todos os directions reservados.  $\odot$ 

Este documento é de propriedade da TOTVS. Todos os direitos reservados.

.<br>ම

[Linha Datasul](#page-0-0) / [Release 12.1.10](#page-16-0) / [Manutenção - 12.1.10](#page-375-0) / [Controladoria e Finanças - Manutenção - 12.1.10](#page-421-0) / [Contas a Pagar - Manutenção - 12.1.10](#page-460-0)

## **Linha Datasul : TTNUCR\_DT\_Estorno\_de\_Bordero**

Created by Adilson Leandro Haut, last modified by Cristina de Souza Stocco on 18 mar, 2016

## **Estorno de Borderô**

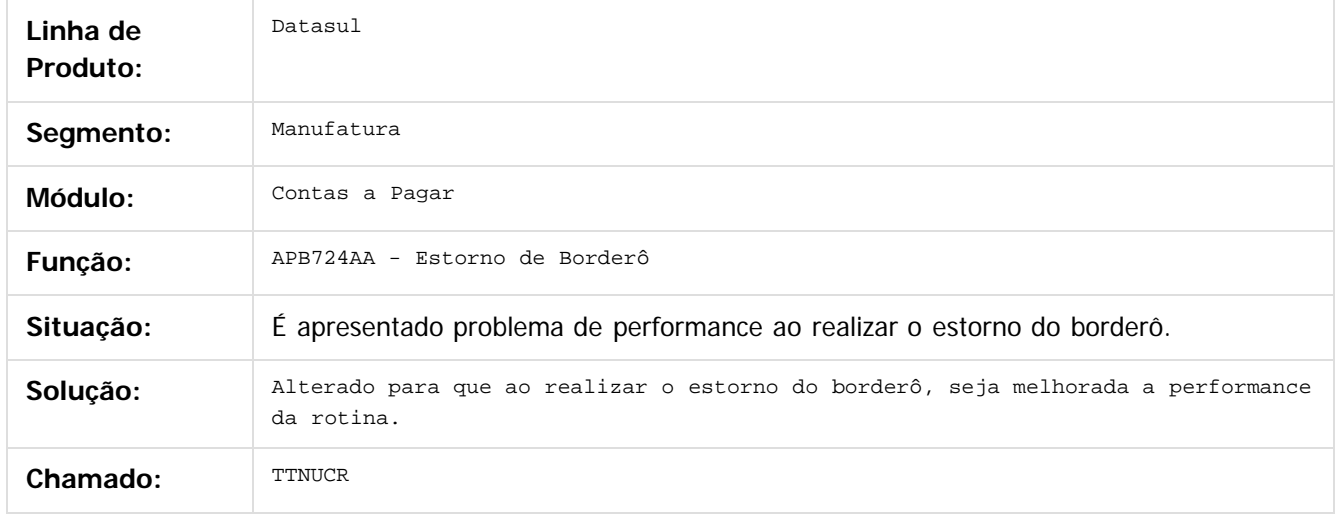

 $\left| \cdot \right\rangle$ 

Document generated by Confluence on 06 mai, 2016 09:58

### Release 12.1.10

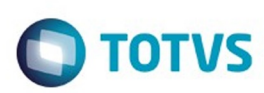

 $\mathbb{S}$ a documento é de propriadade da TOTYS. Todos os directions reservados.  $\odot$ 

Este

documento é de propriedade da TOTVS. Todos os direitos reservados

.<br>ම

#### [Linha Datasul](#page-0-0) / [Release 12.1.10](#page-16-0) / [Manutenção - 12.1.10](#page-375-0) / [Controladoria e Finanças - Manutenção - 12.1.10](#page-421-0) / [Contas a Pagar - Manutenção - 12.1.10](#page-460-0)

# **Linha Datasul : TTNWY7\_DT\_Consulta\_Titulos\_Fechados\_APB**

Created by Admin Confluence, last modified by Cristina de Souza Stocco on 02 mar, 2016

Consulta Títulos Fechados APB

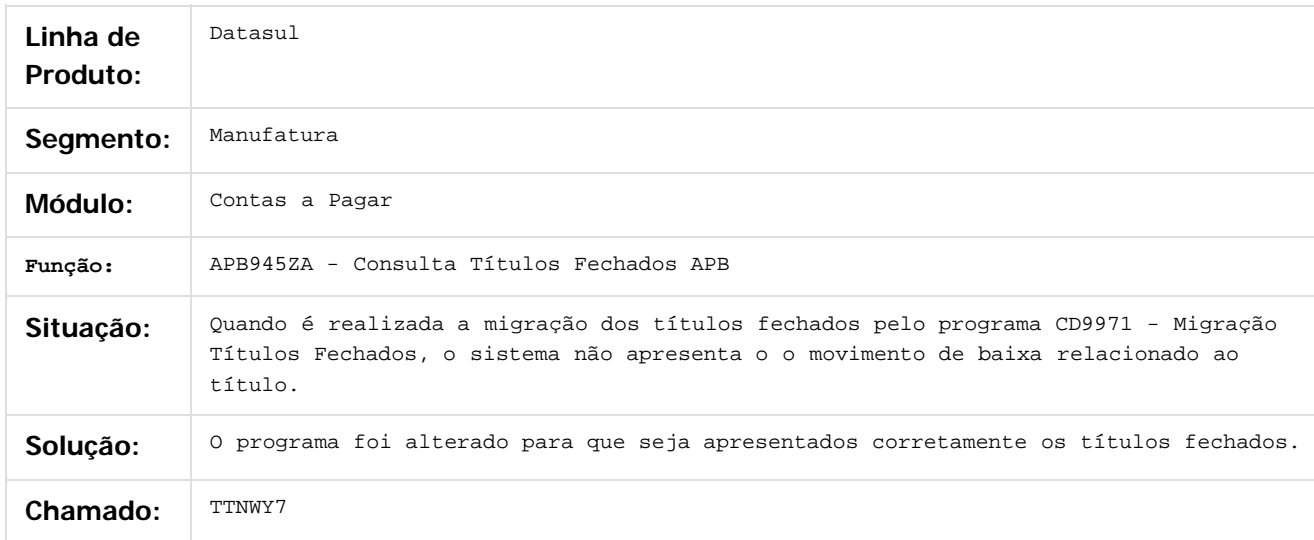

#### $\boxed{?}$

Document generated by Confluence on 06 mai, 2016 09:58

 $\odot$ 

෧

Este

### Release 12.1.10

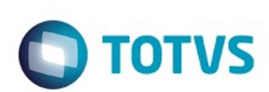

### [Linha Datasul](#page-0-0) / [Release 12.1.10](#page-16-0) / [Manutenção - 12.1.10](#page-375-0) / [Controladoria e Finanças - Manutenção - 12.1.10](#page-421-0) / [Contas a Pagar - Manutenção - 12.1.10](#page-460-0)

# **Linha Datasul : TTPGOO\_DT\_Manutencao\_Bordero\_AP**

Created by Adilson Leandro Haut, last modified by Janaina Boing da Rocha on 22 jan, 2016

# **Manutenção Borderôs Contas a Pagar**

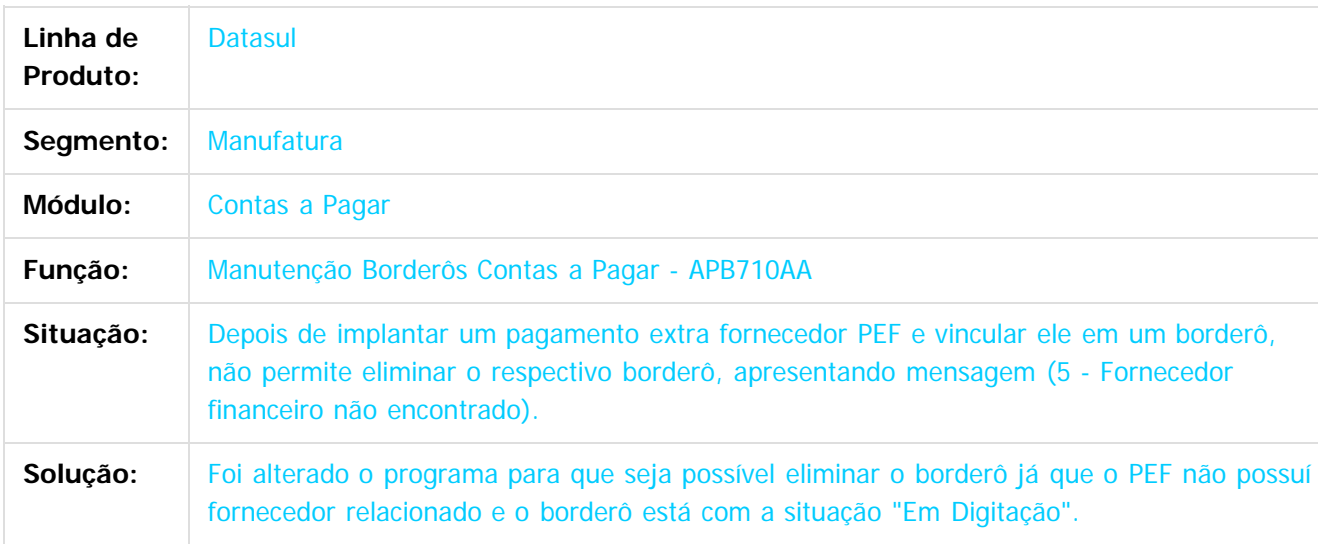

 $\overline{?}$ 

Document generated by Confluence on 06 mai, 2016 09:58

 $\overline{6}$ 

ര

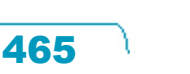

Este documento é de propriedade da TOTVS. Todos os direitos reservados

.<br>ම

### Release 12.1.10

#### [Linha Datasul](#page-0-0) / [Release 12.1.10](#page-16-0) / [Manutenção - 12.1.10](#page-375-0) / [Controladoria e Finanças - Manutenção - 12.1.10](#page-421-0) / [Contas a Pagar - Manutenção - 12.1.10](#page-460-0)

# **Linha Datasul : TTRXTX\_DT\_Integracao\_Titulos\_APB**

Created by Adilson Leandro Haut, last modified by Cristina de Souza Stocco on 04 fev, 2016

# **Integração de Títulos do Contas a Pagar**

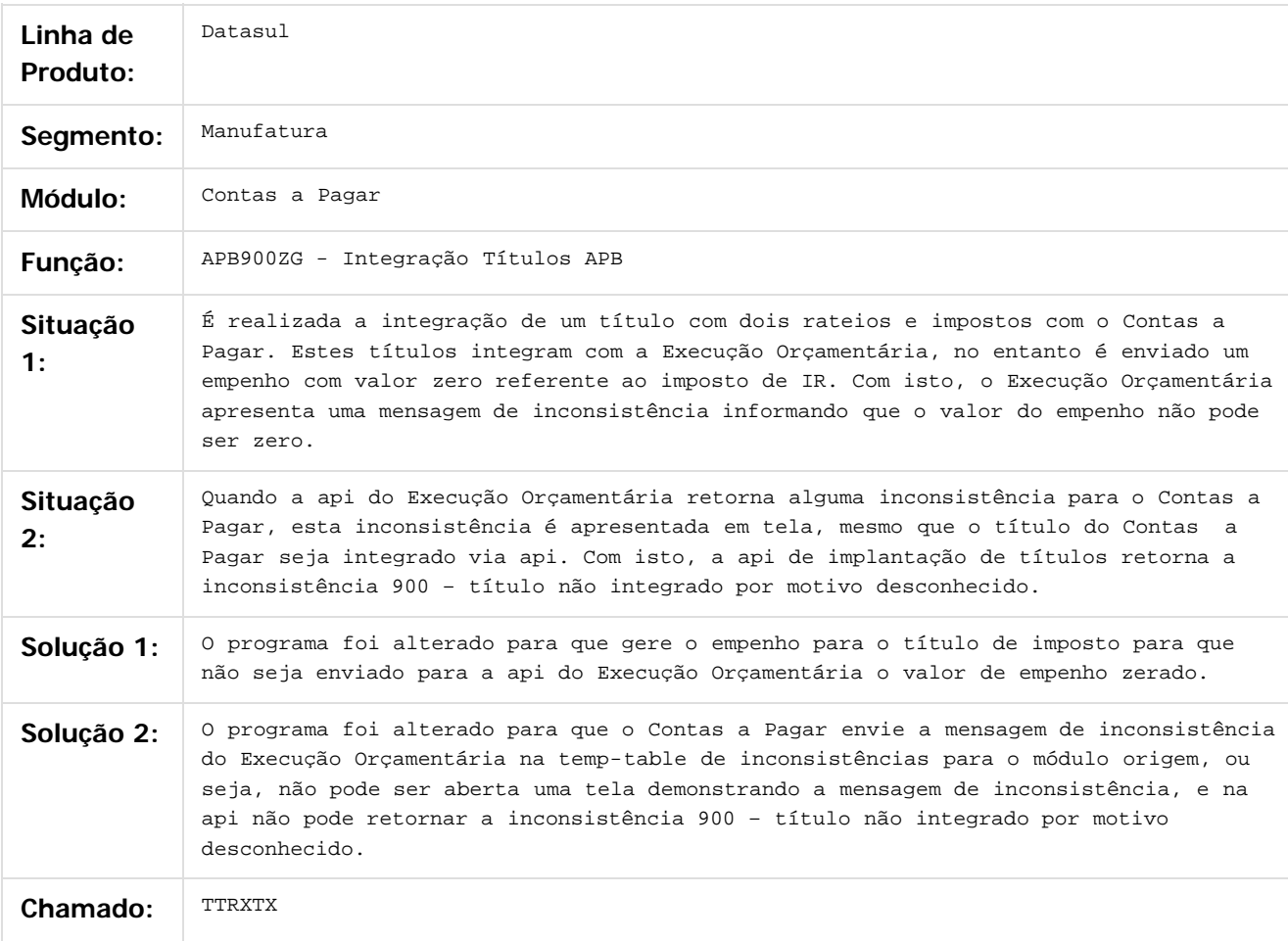

#### $\overline{?}$

Document generated by Confluence on 06 mai, 2016 09:58

ര

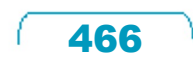

Este

documento é de propriedade da TOTVS. Todos os direitos reservados

.<br>ම

### Release 12.1.10

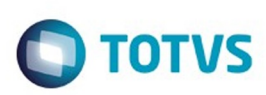

### [Linha Datasul](#page-0-0) / [Release 12.1.10](#page-16-0) / [Manutenção - 12.1.10](#page-375-0) / [Controladoria e Finanças - Manutenção - 12.1.10](#page-421-0) / [Contas a Pagar - Manutenção - 12.1.10](#page-460-0)

# **Linha Datasul : TTSH66\_DT\_Pagamento\_via\_Encontro\_de\_Contas**

Created by Talita Kruger, last modified by Cristina de Souza Stocco on 11 fev, 2016

# **acr702zv - Pagamento via Encontro de Contas**

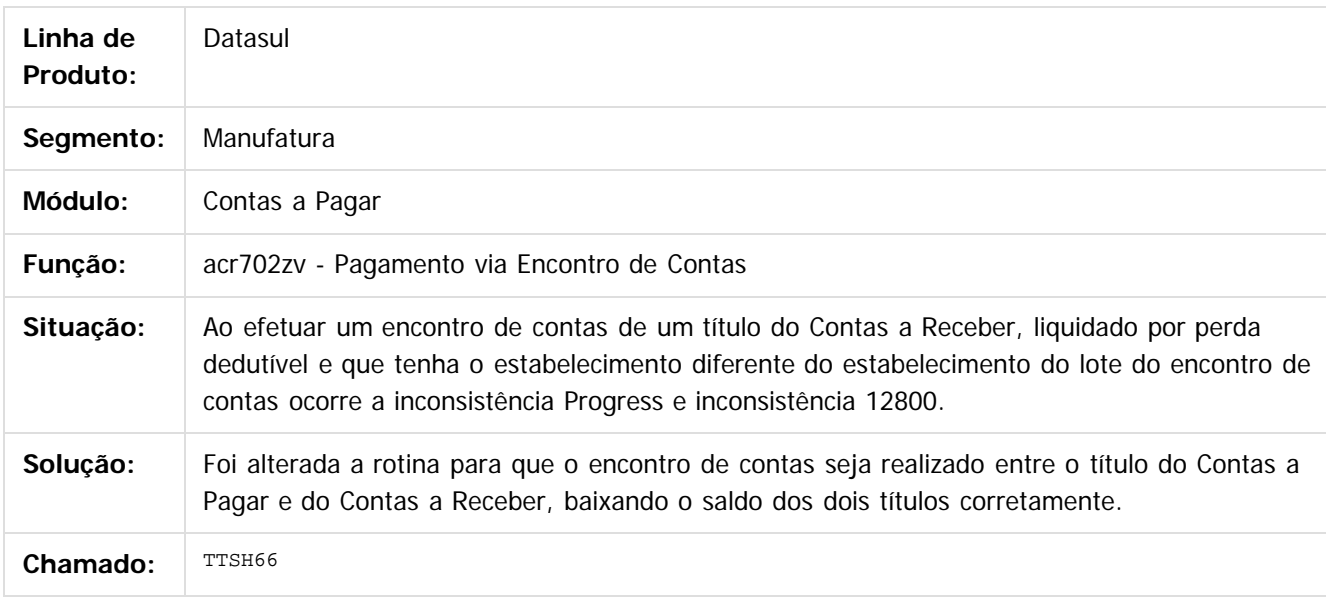

 $\overline{?}$ 

Document generated by Confluence on 06 mai, 2016 09:58

### Release 12.1.10

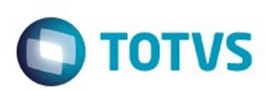

#### [Linha Datasul](#page-0-0) / [Release 12.1.10](#page-16-0) / [Manutenção - 12.1.10](#page-375-0) / [Controladoria e Finanças - Manutenção - 12.1.10](#page-421-0) / [Contas a Pagar - Manutenção - 12.1.10](#page-460-0)

# **Linha Datasul : TTTIY0\_DT\_Alteracao\_de\_Documentos\_AP**

Created by Joao Luiz kula, last modified by Cristina de Souza Stocco on 26 jan, 2016

## **Alteração de Documentos AP**

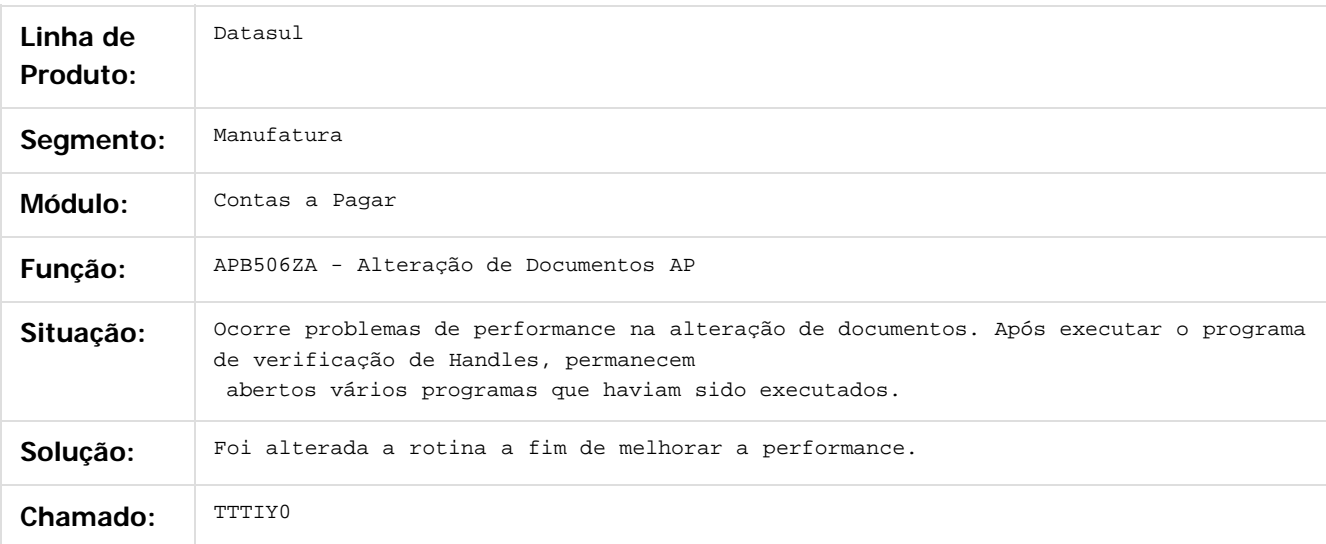

### $\vert$ ?

Document generated by Confluence on 06 mai, 2016 09:58

 $\overline{6}$ 

෧
Este

documento é de propriedade da TOTVS. Todos os direitos reservados.

.<br>ම

#### Release 12.1.10

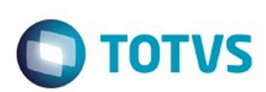

[Linha Datasul](#page-0-0) / [Release 12.1.10](#page-16-0) / [Manutenção - 12.1.10](#page-375-0) / [Controladoria e Finanças - Manutenção - 12.1.10](#page-421-0) / [Contas a Pagar - Manutenção - 12.1.10](#page-460-0)

# **Linha Datasul : TTVMZ6\_DT\_Implantacao\_Titulos\_APB**

Created by Adilson Leandro Haut, last modified by Cristina de Souza Stocco on 08 fev, 2016

# **Implantação Títulos Contas a Pagar**

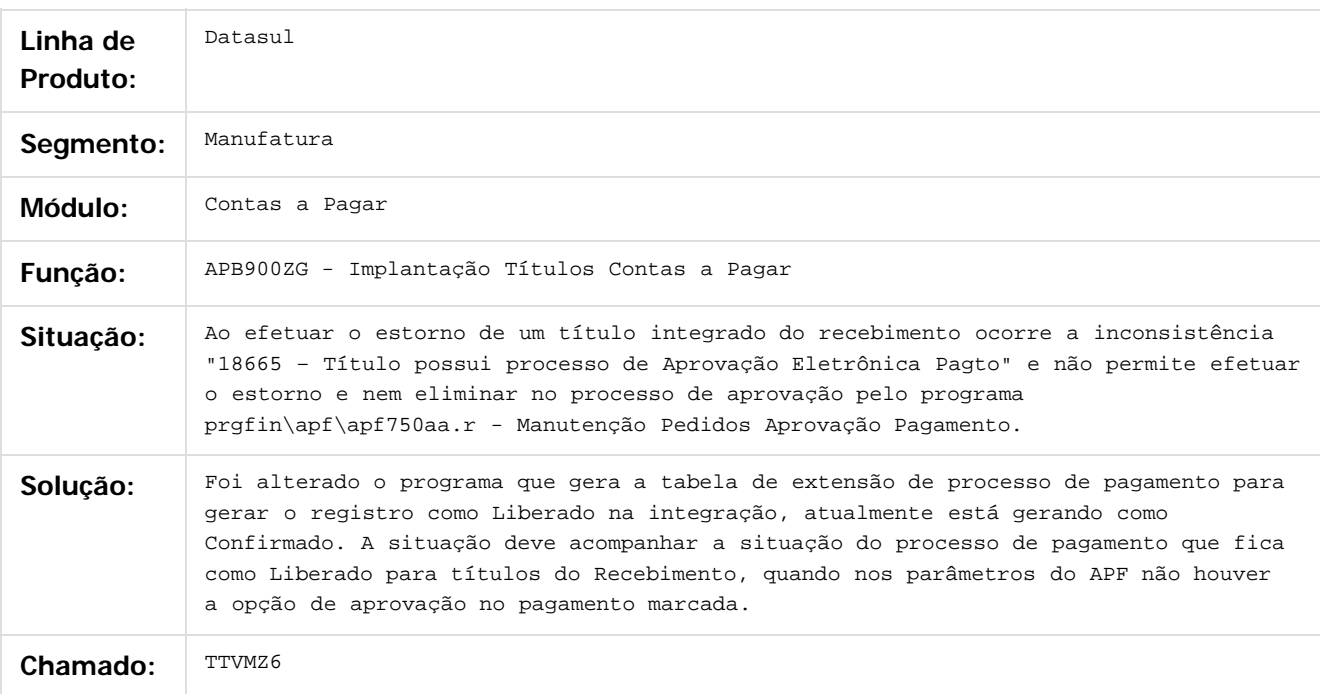

 $\overline{?}$ 

Document generated by Confluence on 06 mai, 2016 09:58

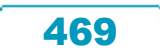

# Este documento é de propriedade da TOTVS. Todos os direitos reservados

.<br>ම

#### Release 12.1.10

**O** TOTVS

#### [Linha Datasul](#page-0-0) / [Release 12.1.10](#page-16-0) / [Manutenção - 12.1.10](#page-375-0) / [Controladoria e Finanças - Manutenção - 12.1.10](#page-421-0) / [Contas a Pagar - Manutenção - 12.1.10](#page-460-0)

# **Linha Datasul : TTRUYK\_DT\_Manutencao\_Bordero\_AP**

Created by Adilson Leandro Haut, last modified by Eliz Regina Pedrini Do Nascim on 22 jan, 2016

# **Manutenção Borderôs Contas a Pagar**

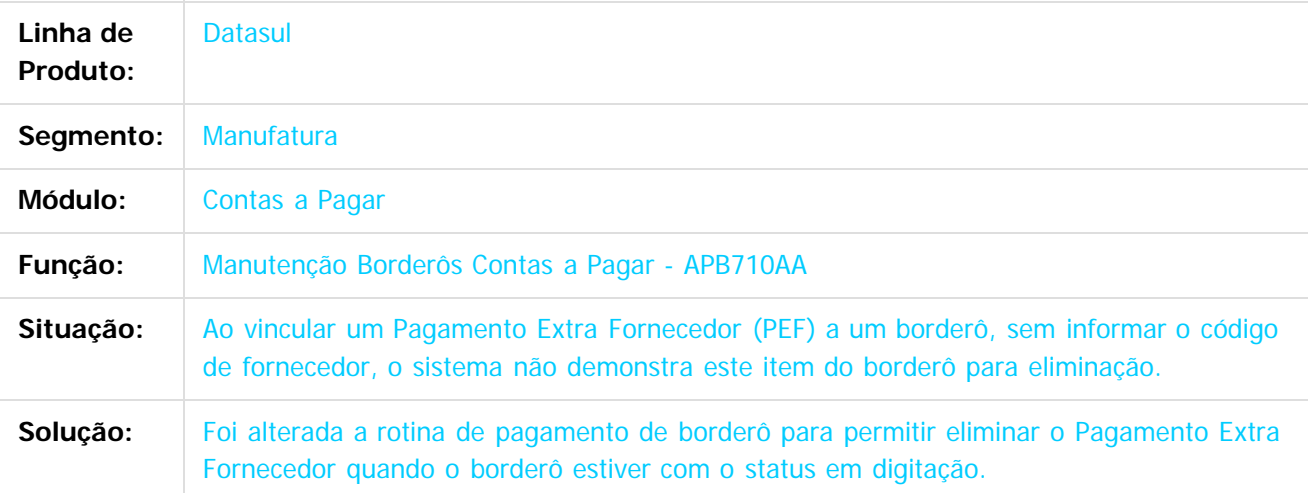

 $|2|$ 

Document generated by Confluence on 06 mai, 2016 09:58

 $\overline{6}$ 

ര

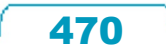

Este

documento é de propriedade da TOTVS. Todos os direitos reservados

.<br>ම

Este documento é de propriedade da TOTVS. Todos os direitos reservados

.<br>ම

#### Release 12.1.10

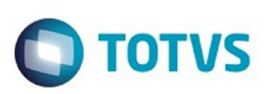

#### [Linha Datasul](#page-0-0) / [Release 12.1.10](#page-16-0) / [Manutenção - 12.1.10](#page-375-0) / [Controladoria e Finanças - Manutenção - 12.1.10](#page-421-0) / [Contas a Pagar - Manutenção - 12.1.10](#page-460-0)

# **Linha Datasul : TTNKXH\_DT\_Importacao\_de\_Titulos\_Fechados**

Created by Talita Kruger, last modified by Cristina de Souza Stocco on 26 jan, 2016

### **utb749za - Importação de Títulos Fechados**

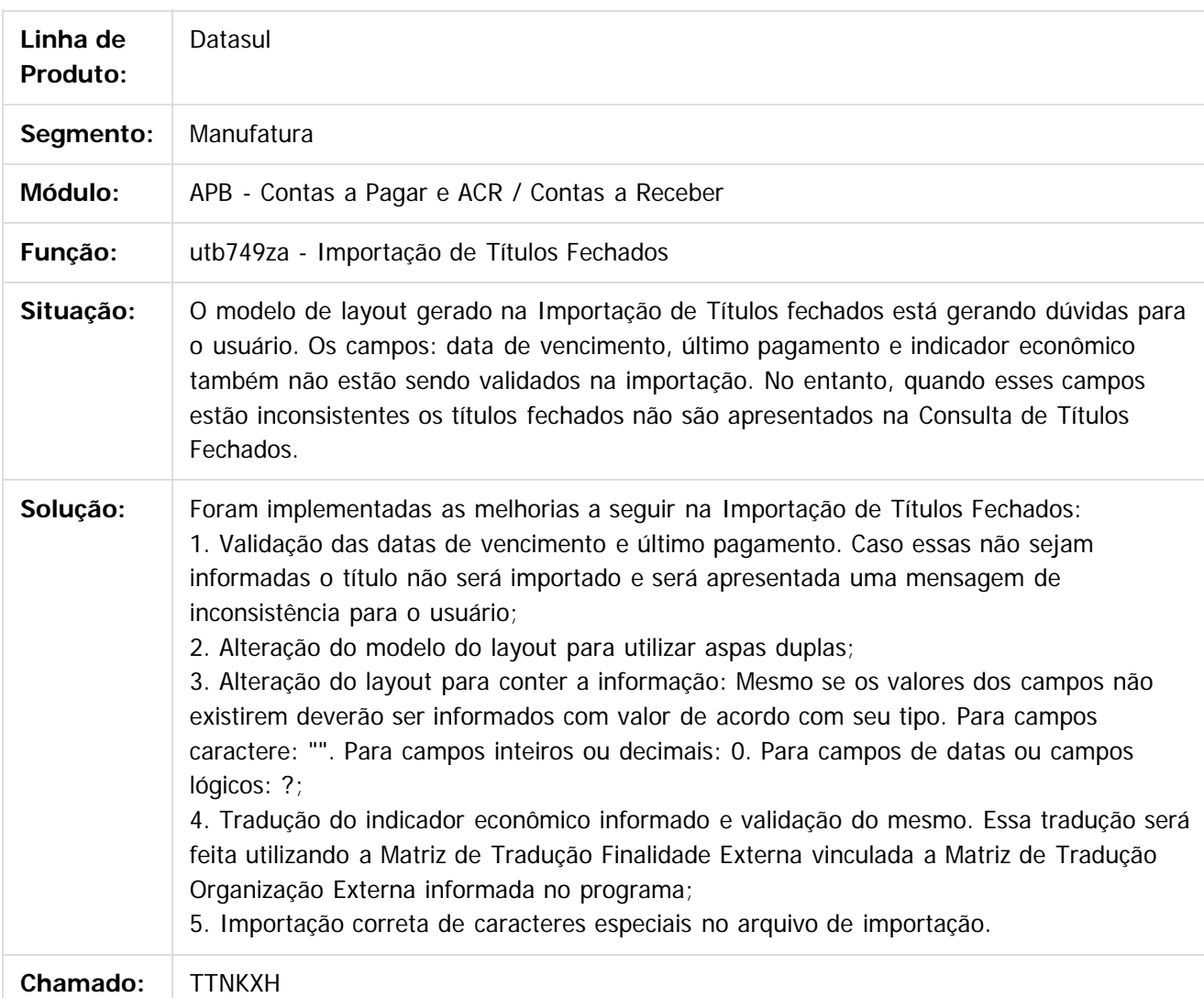

 $\vert$ ?

Document generated by Confluence on 06 mai, 2016 09:58

471

Este

documento é de propriedade da TOTVS. Todos os direitos reservados

.<br>ම

#### Release 12.1.10

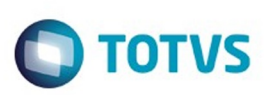

#### [Linha Datasul](#page-0-0) / [Release 12.1.10](#page-16-0) / [Manutenção - 12.1.10](#page-375-0) / [Controladoria e Finanças - Manutenção - 12.1.10](#page-421-0) / [Contas a Pagar - Manutenção - 12.1.10](#page-460-0)

# **Linha Datasul : TTFVXA\_DT\_Integracao\_Cliente\_Fornecedor**

Created by Rafael Possenti, last modified by Cristina de Souza Stocco on 25 jan, 2016

# **utb704zd - Integração Cliente Fornecedor**

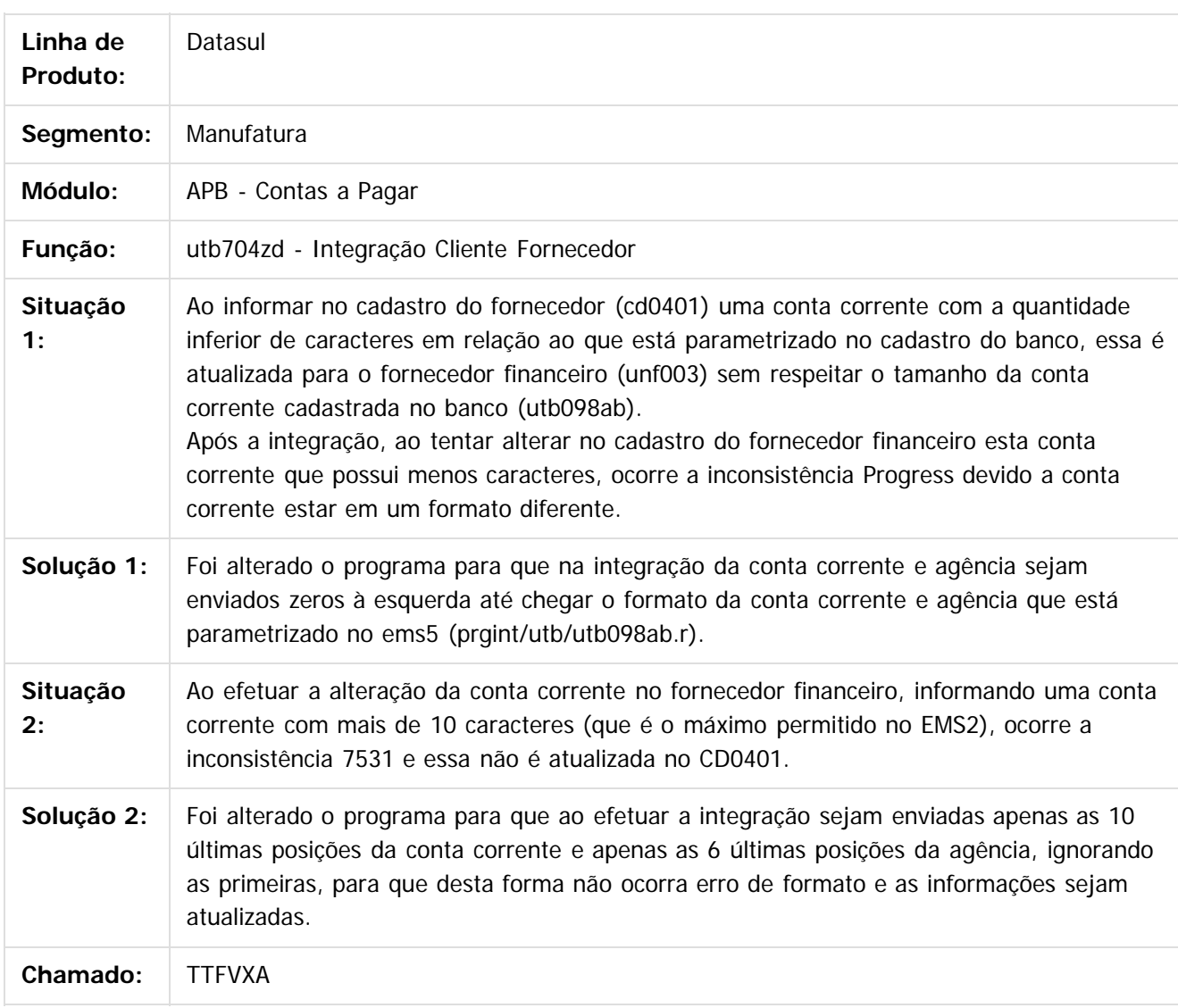

 $\overline{?}$ 

Document generated by Confluence on 06 mai, 2016 09:58

472

ര

#### Release 12.1.10

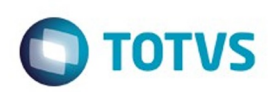

#### [Linha Datasul](#page-0-0) / [Release 12.1.10](#page-16-0) / [Manutenção - 12.1.10](#page-375-0) / [Controladoria e Finanças - Manutenção - 12.1.10](#page-421-0) / [Contas a Pagar - Manutenção - 12.1.10](#page-460-0)

# **Linha Datasul : TUAEAP\_DT\_Implantacao\_de\_Titulos\_APB704AA**

Created by Rodrigo Costa Bett, last modified by Cristina de Souza Stocco on 08 fev, 2016

### **Implantação de Títulos**

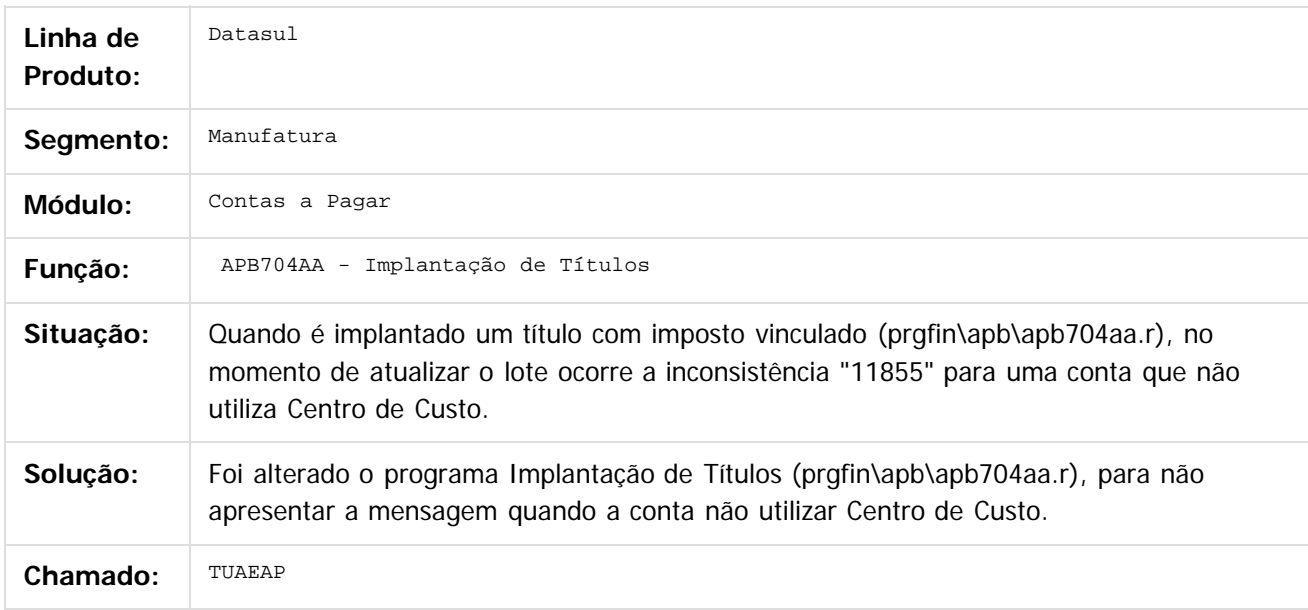

 $\vert$ ?

Document generated by Confluence on 06 mai, 2016 09:58

ര

 $\odot$ 

 $\mathbb{S}$ a documento é de propriadade da TOTYS. Todos os directions reservados.  $\odot$ 

473

Este

documento é de propriedade da TOTVS. Todos os direitos reservados

.<br>ම

#### Release 12.1.10

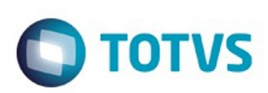

#### [Linha Datasul](#page-0-0) / [Release 12.1.10](#page-16-0) / [Manutenção - 12.1.10](#page-375-0) / [Controladoria e Finanças - Manutenção - 12.1.10](#page-421-0) / [Contas a Pagar - Manutenção - 12.1.10](#page-460-0)

# **Linha Datasul : TTTUQQ\_DT\_Demonstrativo\_Titulos\_em\_Aberto**

Created by Joarez Faust, last modified by Cristina de Souza Stocco on 11 fev, 2016

# **APB322AA - Demonstrativo Títulos em Aberto**

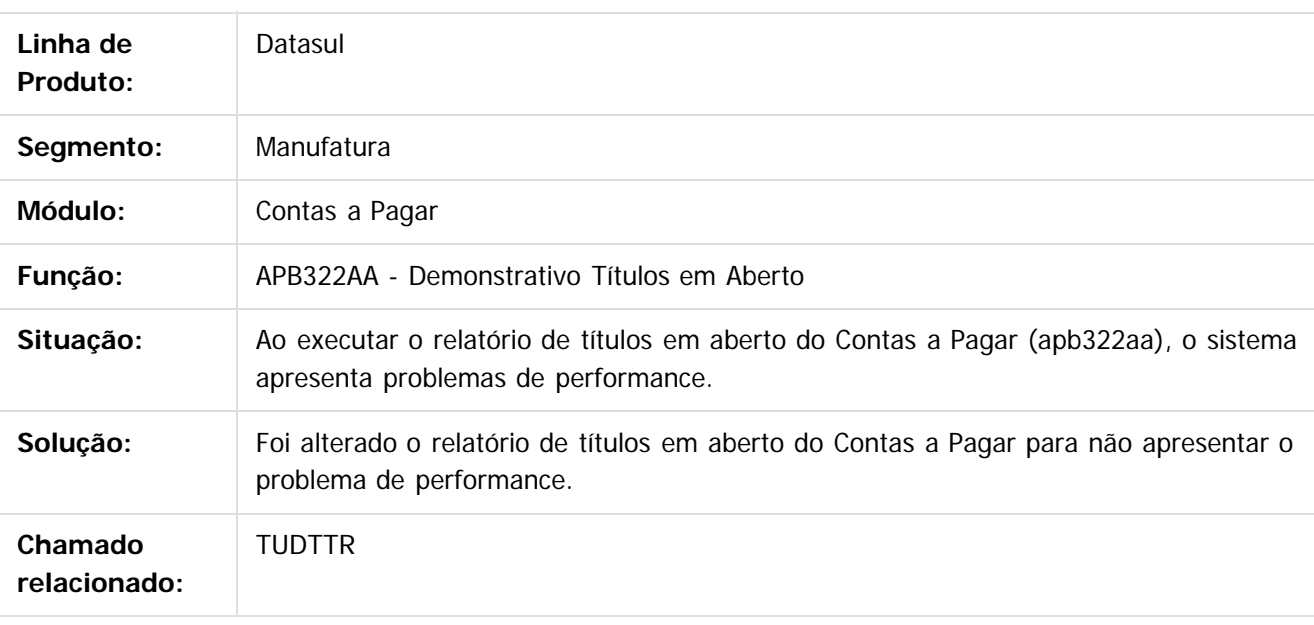

 $|2|$ 

Document generated by Confluence on 06 mai, 2016 09:58

 $\odot$ 

ര

474

# Este documento é de propriedade da TOTVS. Todos os direitos reservados.

.<br>ම

#### Release 12.1.10

**O** TOTVS

[Linha Datasul](#page-0-0) / [Release 12.1.10](#page-16-0) / [Manutenção - 12.1.10](#page-375-0) / [Controladoria e Finanças - Manutenção - 12.1.10](#page-421-0) / [Contas a Pagar - Manutenção - 12.1.10](#page-460-0)

# **Linha Datasul : TTXOMY\_DT\_Implantacao\_de\_Titulos**

Created by Talita Kruger, last modified by Cristina de Souza Stocco on 25 fev, 2016

# **apb739za - Implantação de Títulos**

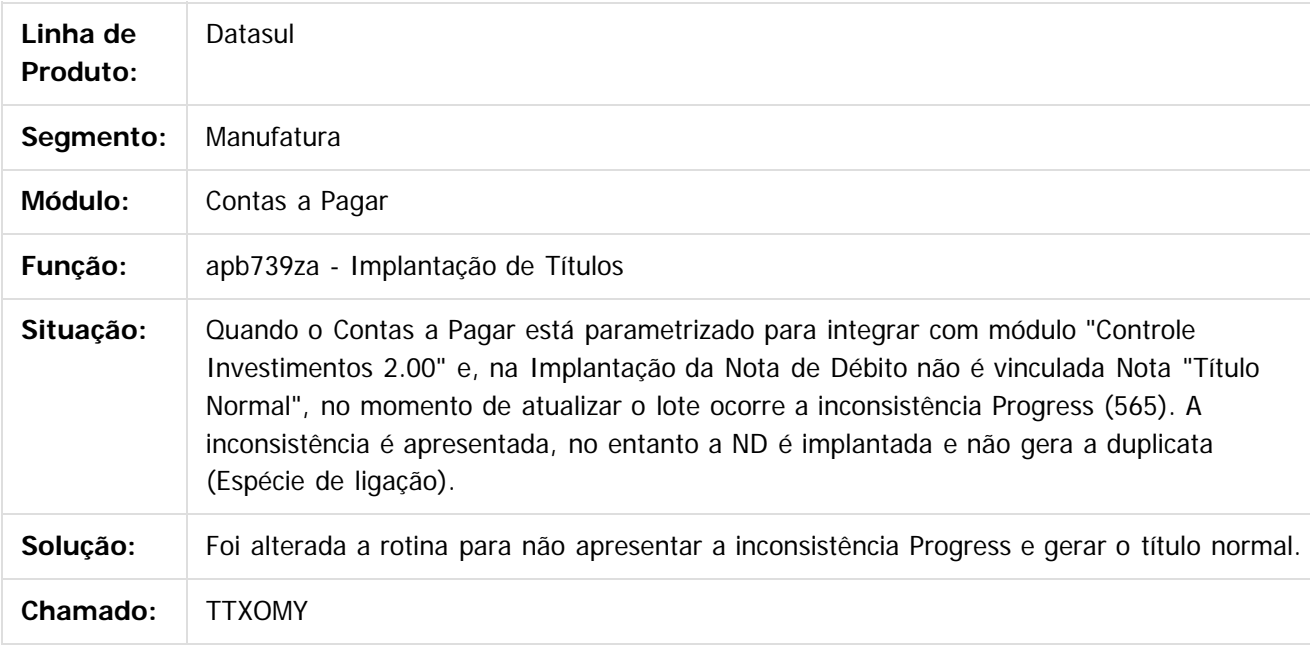

 $\overline{?}$ 

Document generated by Confluence on 06 mai, 2016 09:58

෧

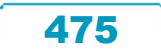

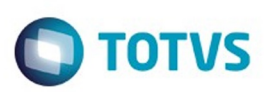

#### <span id="page-475-0"></span>**Linha Datasul : Contas a Receber - Manutenção - 12.1.10** [Linha Datasul](#page-0-0) / [Release 12.1.10](#page-16-0) / [Manutenção - 12.1.10](#page-375-0) / [Controladoria e Finanças - Manutenção - 12.1.10](#page-421-0)

Created by Alana Karine Pahl on 07 jan, 2016

Document generated by Confluence on 06 mai, 2016 09:58

 $\odot$ 

Este documento é de propriedade da TOTVS. Todos os direitos reservados.  $\odot$ 

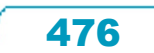

# Este documento é de propriedade da TOTVS. Todos os direitos reservados

.<br>ම

 $\ddot{\circ}$ 

#### Release 12.1.10

**O** TOTVS

[Linha Datasul](#page-0-0) / [Release 12.1.10](#page-16-0) / [Manutenção - 12.1.10](#page-375-0) / [Controladoria e Finanças - Manutenção - 12.1.10](#page-421-0) / [Contas a Receber - Manutenção - 12.1.10](#page-475-0)

# **Linha Datasul : TTLYI2\_DT\_Implantacao\_de\_Titulos**

Created by Talita Kruger, last modified by Cristina de Souza Stocco on 07 mar, 2016

# **Implantação de Títulos - ACR702DA**

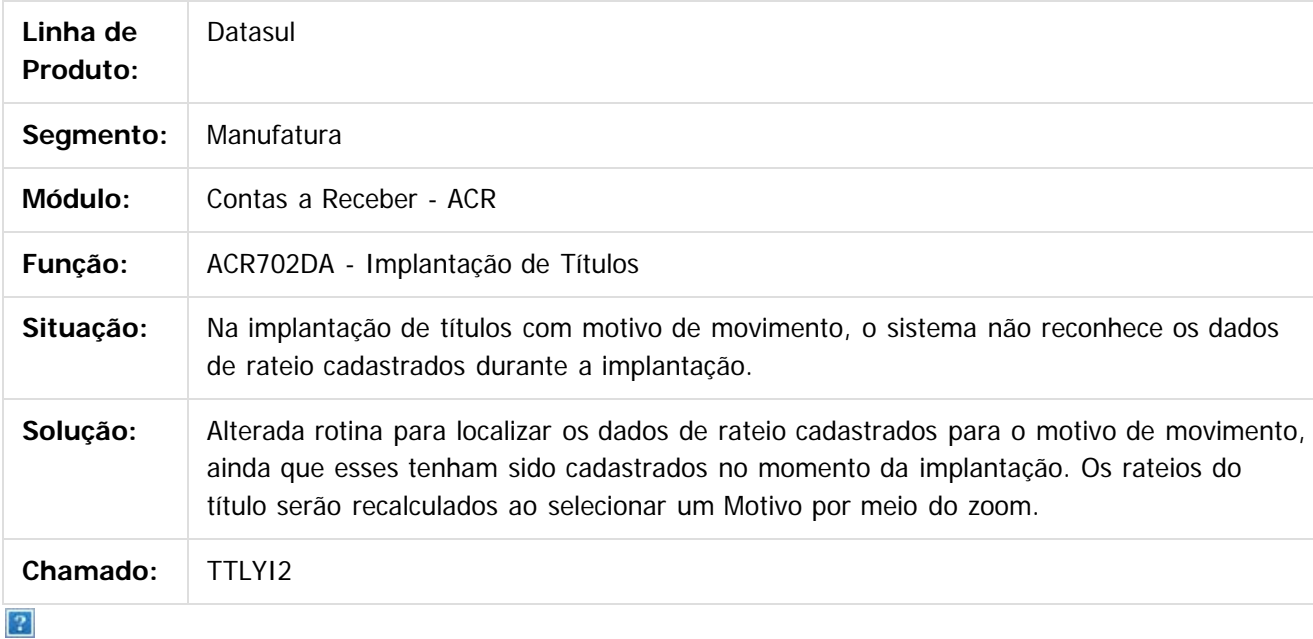

Document generated by Confluence on 06 mai, 2016 09:58

ര

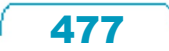

# Este documento é de propriedade da TOTVS. Todos os direitos reservados

.<br>ම

#### Release 12.1.10

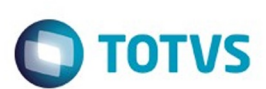

[Linha Datasul](#page-0-0) / [Release 12.1.10](#page-16-0) / [Manutenção - 12.1.10](#page-375-0) / [Controladoria e Finanças - Manutenção - 12.1.10](#page-421-0) / [Contas a Receber - Manutenção - 12.1.10](#page-475-0)

# **Linha Datasul : TTMYSM\_DT\_Alteracao\_de\_Titulos**

Created by Talita Kruger, last modified by Cristina de Souza Stocco on 26 fev, 2016

#### **acr702zv - Alteração de Títulos**

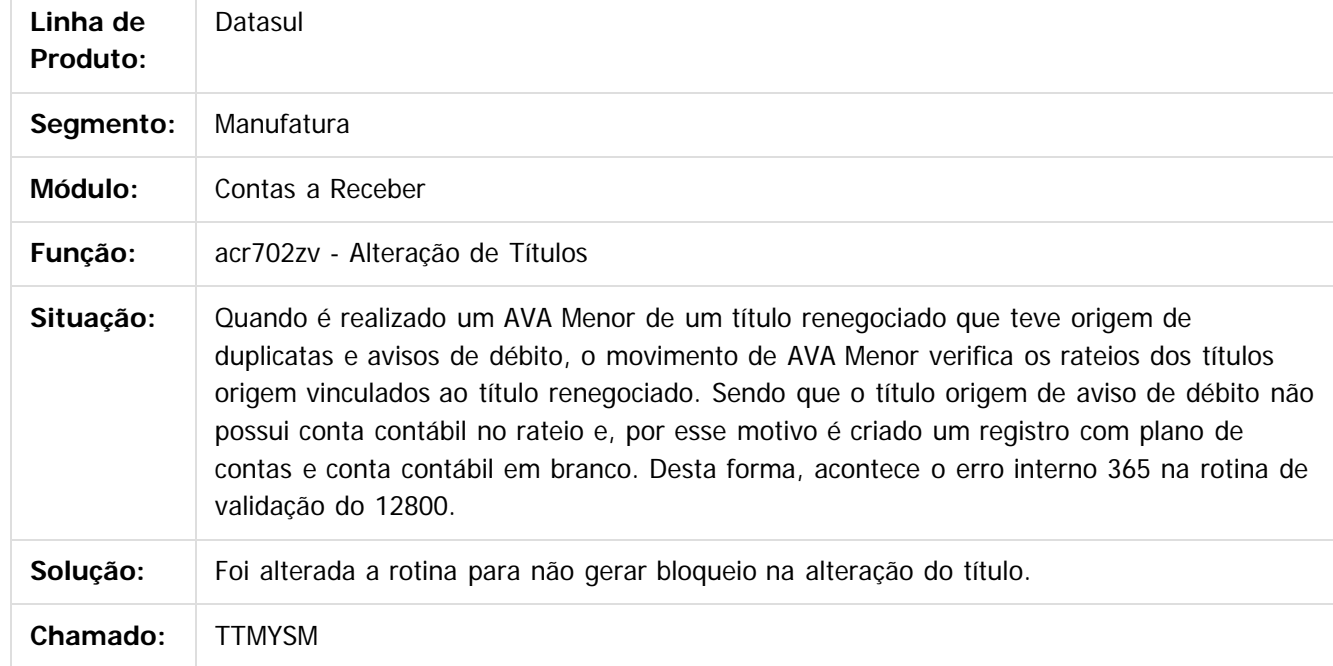

 $\overline{?}$ 

Document generated by Confluence on 06 mai, 2016 09:58

 $\odot$ 

෧

 $\overline{\circ}$ 

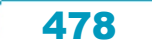

Este

#### Release 12.1.10

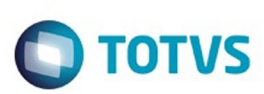

#### [Linha Datasul](#page-0-0) / [Release 12.1.10](#page-16-0) / [Manutenção - 12.1.10](#page-375-0) / [Controladoria e Finanças - Manutenção - 12.1.10](#page-421-0) / [Contas a Receber - Manutenção - 12.1.10](#page-475-0)

# **Linha Datasul : TTNF01\_DT\_Estorno\_de\_Titulos\_ACRxMEC**

Created by Joarez Faust, last modified by Cristina de Souza Stocco on 01 fev, 2016

# **acr914za - Estorno de Título ACR x MEC**

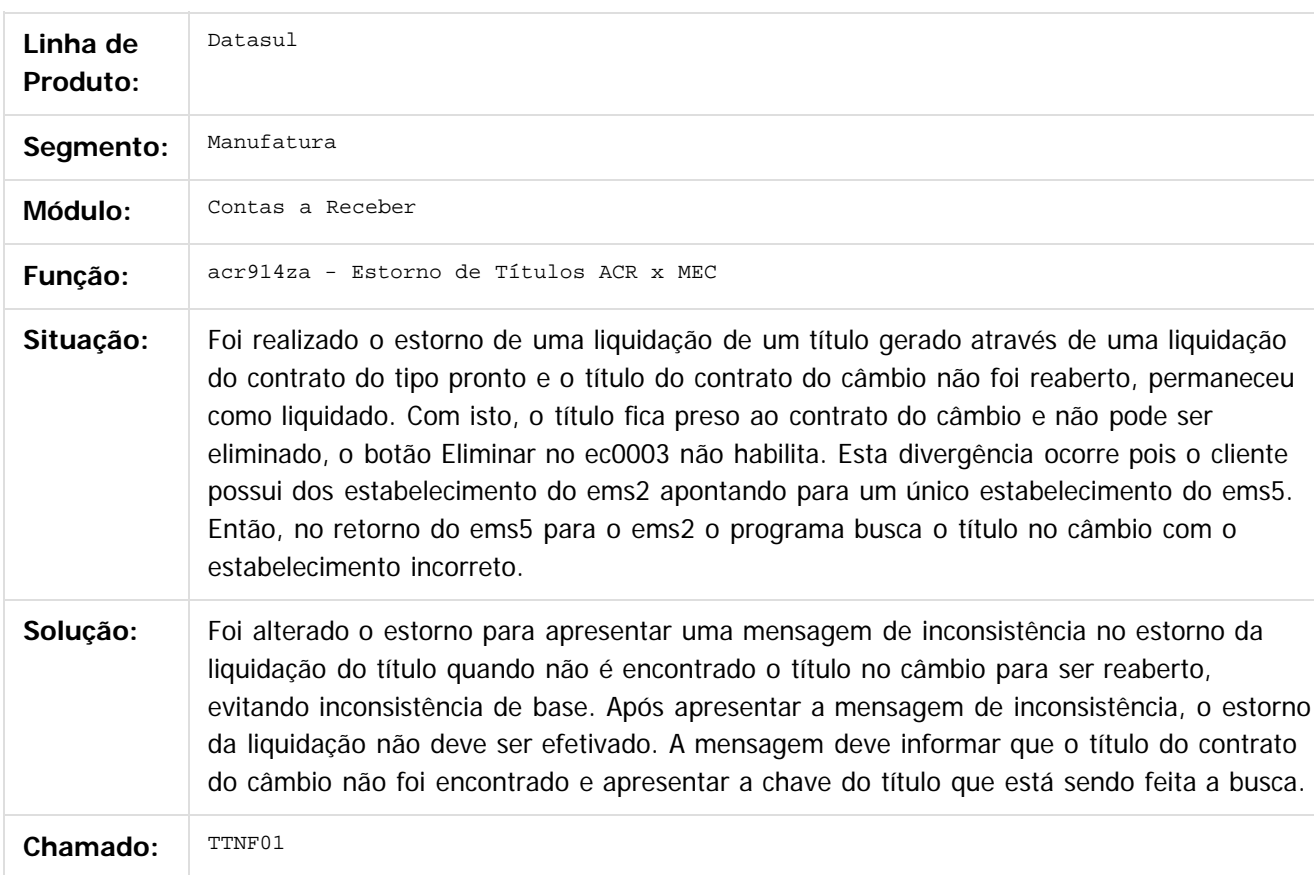

#### $\overline{3}$

Document generated by Confluence on 06 mai, 2016 09:58

ര

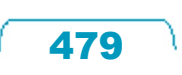

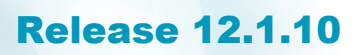

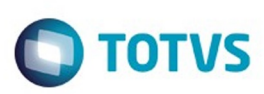

[Linha Datasul](#page-0-0) / [Release 12.1.10](#page-16-0) / [Manutenção - 12.1.10](#page-375-0) / [Controladoria e Finanças - Manutenção - 12.1.10](#page-421-0) / [Contas a Receber - Manutenção - 12.1.10](#page-475-0)

### **Linha Datasul : TTRJOH\_DT\_Consulta\_Titulo\_ACR**

Created by Adilson Leandro Haut, last modified by Cristina de Souza Stocco on 16 fev, 2016

#### **Consulta Títulos ACR**

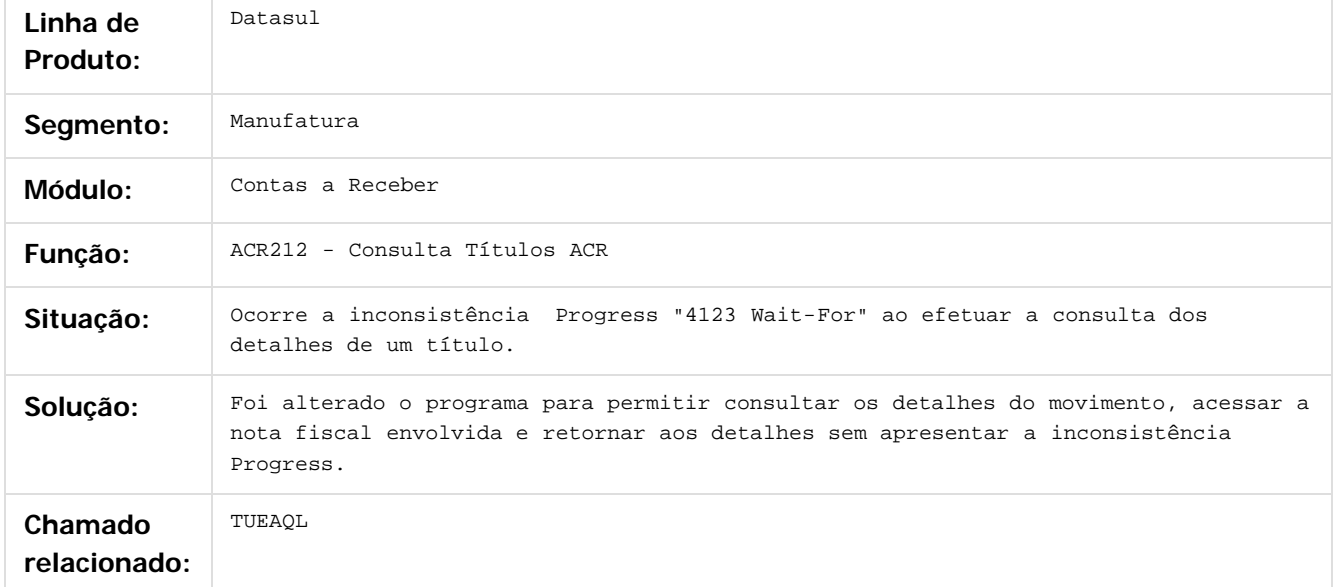

 $\vert$ ?

Document generated by Confluence on 06 mai, 2016 09:58

 $\odot$ 

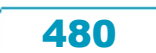

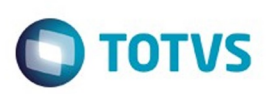

Este documento é de propriedade da TOTVS. Todos os direitos reservados.  $\odot$ 

Este documento é de propriedade da TOTVS. Todos os direitos reservados.

.<br>ම

[Linha Datasul](#page-0-0) / [Release 12.1.10](#page-16-0) / [Manutenção - 12.1.10](#page-375-0) / [Controladoria e Finanças - Manutenção - 12.1.10](#page-421-0) / [Contas a Receber - Manutenção - 12.1.10](#page-475-0)

#### **Linha Datasul : TTRP90\_DT\_Consulta\_de\_Titulos**

Created by Talita Kruger, last modified by Cristina de Souza Stocco on 19 fev, 2016

### **acr212aa - Consulta de Títulos**

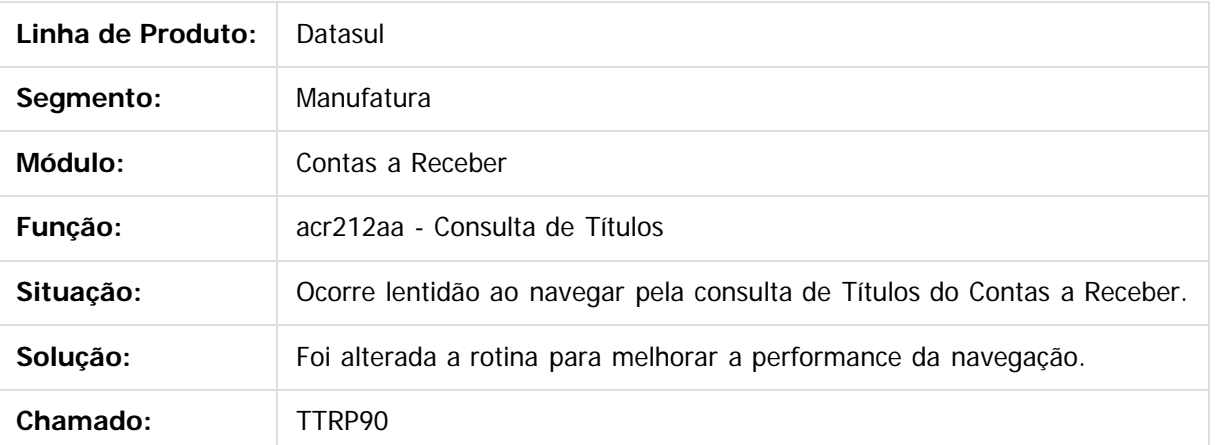

 $\overline{?}$ 

Document generated by Confluence on 06 mai, 2016 09:58

 $\odot$ 

 $\overline{\circ}$ 

Este

documento é de propriedade da TOTVS. Todos os direitos reservados

.<br>ම

#### Release 12.1.10

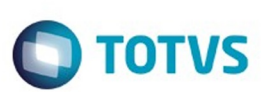

#### [Linha Datasul](#page-0-0) / [Release 12.1.10](#page-16-0) / [Manutenção - 12.1.10](#page-375-0) / [Controladoria e Finanças - Manutenção - 12.1.10](#page-421-0) / [Contas a Receber - Manutenção - 12.1.10](#page-475-0)

# **Linha Datasul : TTRWV7\_DT\_Vincular\_Antecipacao\_ao\_Titulo**

Created by Talita Kruger, last modified by Cristina de Souza Stocco on 18 fev, 2016

# **acr702zi - Vincular Antecipação ao Título**

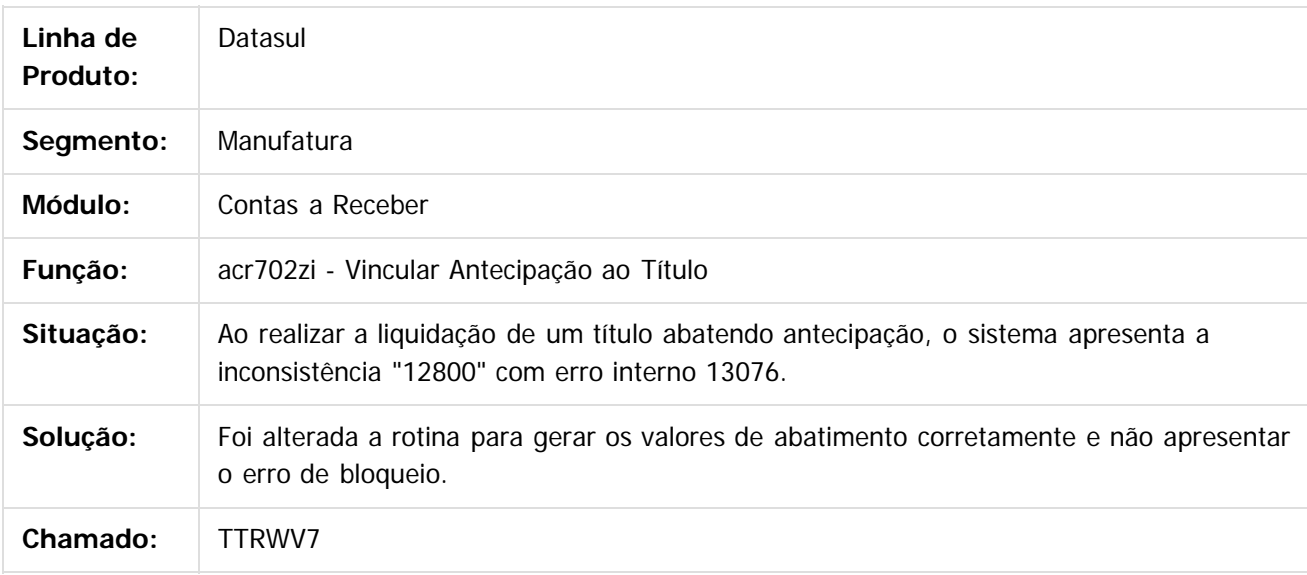

 $|2|$ 

Document generated by Confluence on 06 mai, 2016 09:58

ര

# Este documento é de propriedade da TOTVS. Todos os direitos reservados

.<br>ම

.<br>ම

#### Release 12.1.10

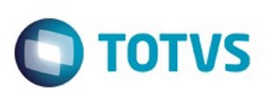

[Linha Datasul](#page-0-0) / [Release 12.1.10](#page-16-0) / [Manutenção - 12.1.10](#page-375-0) / [Controladoria e Finanças - Manutenção - 12.1.10](#page-421-0) / [Contas a Receber - Manutenção - 12.1.10](#page-475-0)

# **Linha Datasul : TTTMK5\_DT\_Cancela\_Processo\_de\_Comissao**

Created by Talita Kruger, last modified by Cristina de Souza Stocco on 16 fev, 2016

# **acr527pa - Cancela Processo de Comissão**

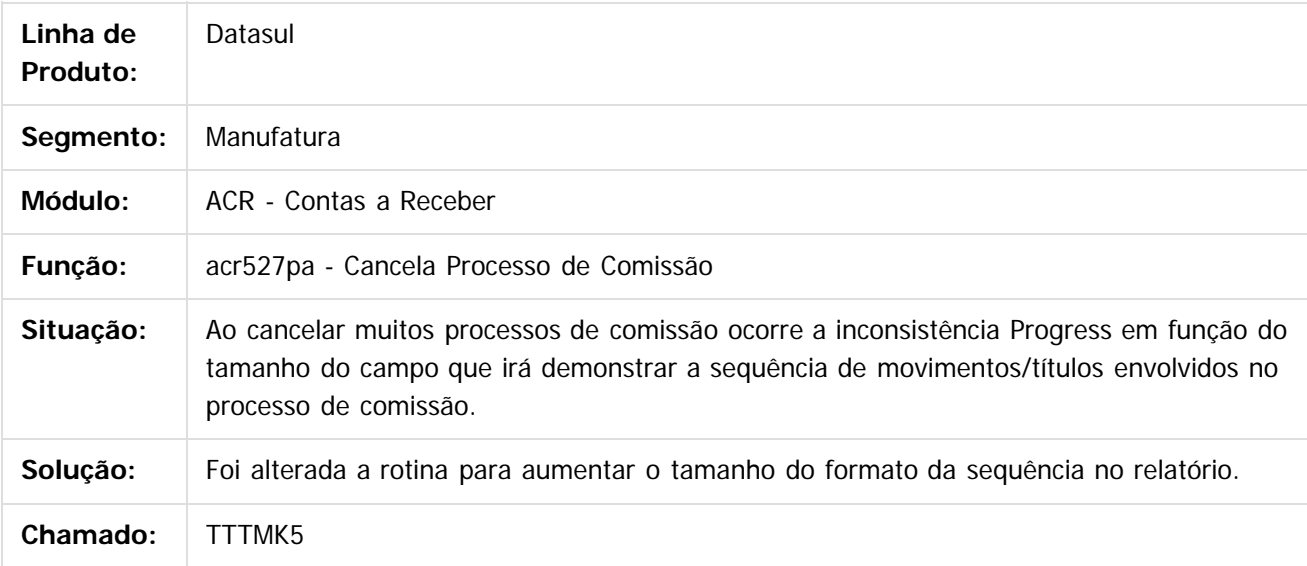

 $|2|$ 

Document generated by Confluence on 06 mai, 2016 09:58

ര

 $\odot$ 

# Este documento é de propriedade da TOTVS. Todos os direitos reservados

.<br>ම

#### Release 12.1.10

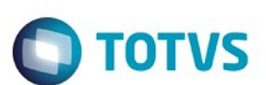

#### [Linha Datasul](#page-0-0) / [Release 12.1.10](#page-16-0) / [Manutenção - 12.1.10](#page-375-0) / [Controladoria e Finanças - Manutenção - 12.1.10](#page-421-0) / [Contas a Receber - Manutenção - 12.1.10](#page-475-0)

# **Linha Datasul : TTTWMZ\_DT\_Migracao\_Titulos\_Fechados**

Created by Adilson Leandro Haut, last modified by Cristina de Souza Stocco on 17 fev, 2016

# **Migração Títulos Fechados APB e ACR**

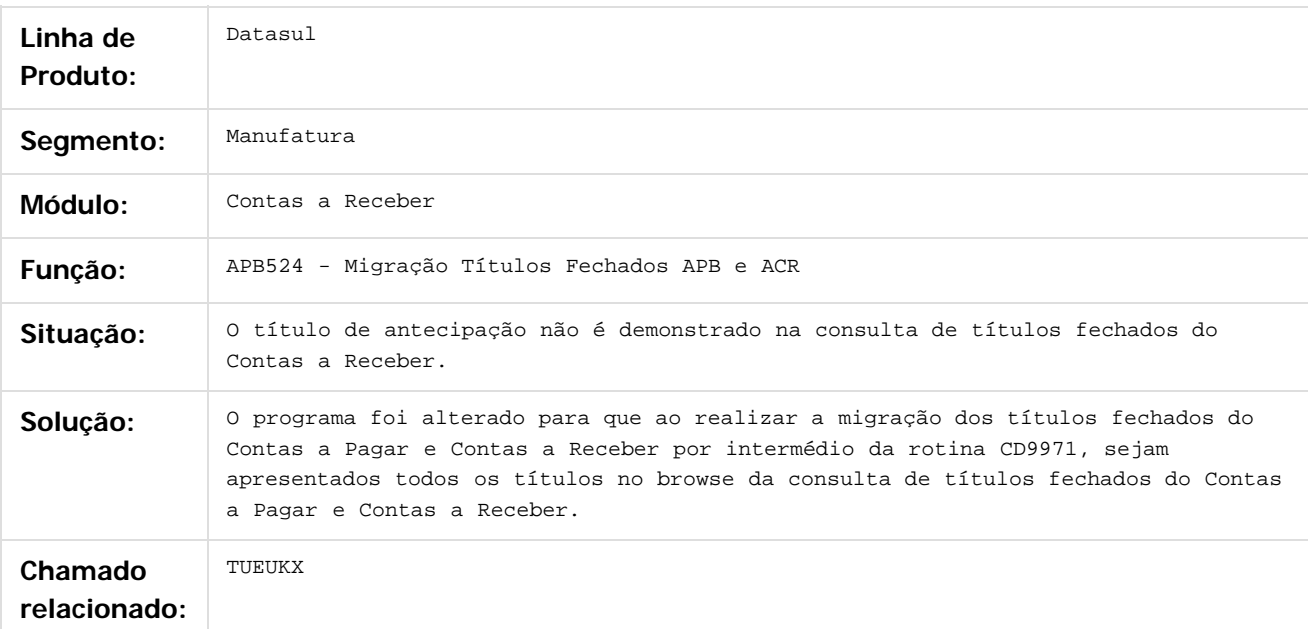

#### $\boxed{?}$

Document generated by Confluence on 06 mai, 2016 09:58

484

 $\odot$ 

ste aocul é de propriedade da TOTVS. Todos os direitos reservados

Este docum

# Este documento é de propriedade da TOTVS. Todos os direitos reservados

.<br>ම

#### Release 12.1.10

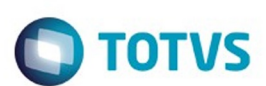

[Linha Datasul](#page-0-0) / [Release 12.1.10](#page-16-0) / [Manutenção - 12.1.10](#page-375-0) / [Controladoria e Finanças - Manutenção - 12.1.10](#page-421-0) / [Contas a Receber - Manutenção - 12.1.10](#page-475-0)

# **Linha Datasul : TTUFAF\_DT\_Relatorio\_de\_Impostos**

Created by Talita Kruger, last modified by Cristina de Souza Stocco on 23 fev, 2016

### **acr501aa - Relatório de Impostos**

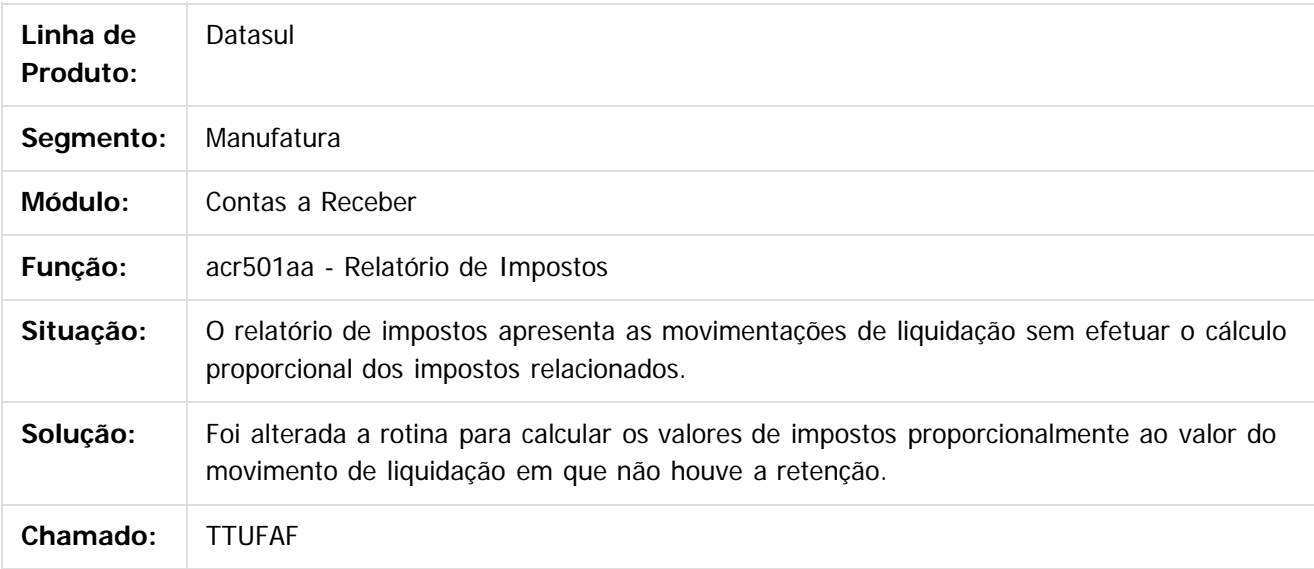

 $|2|$ 

Document generated by Confluence on 06 mai, 2016 09:58

ര

ര

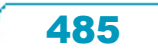

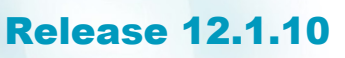

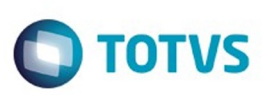

Este documento é de propriedade da TOTVS. Todos os direitos reservados.  $\odot$ 

Este documento é de propriedade da TOTVS. Todos os direitos reservados

.<br>ම

[Linha Datasul](#page-0-0) / [Release 12.1.10](#page-16-0) / [Manutenção - 12.1.10](#page-375-0) / [Controladoria e Finanças - Manutenção - 12.1.10](#page-421-0) / [Contas a Receber - Manutenção - 12.1.10](#page-475-0)

#### **Linha Datasul : TTUTEF\_DT\_Gerar\_Bordero\_ACR**

Created by Rafael Possenti, last modified by Cristina de Souza Stocco on 02 mar, 2016

#### **acr735aa - Gerar Borderô ACR**

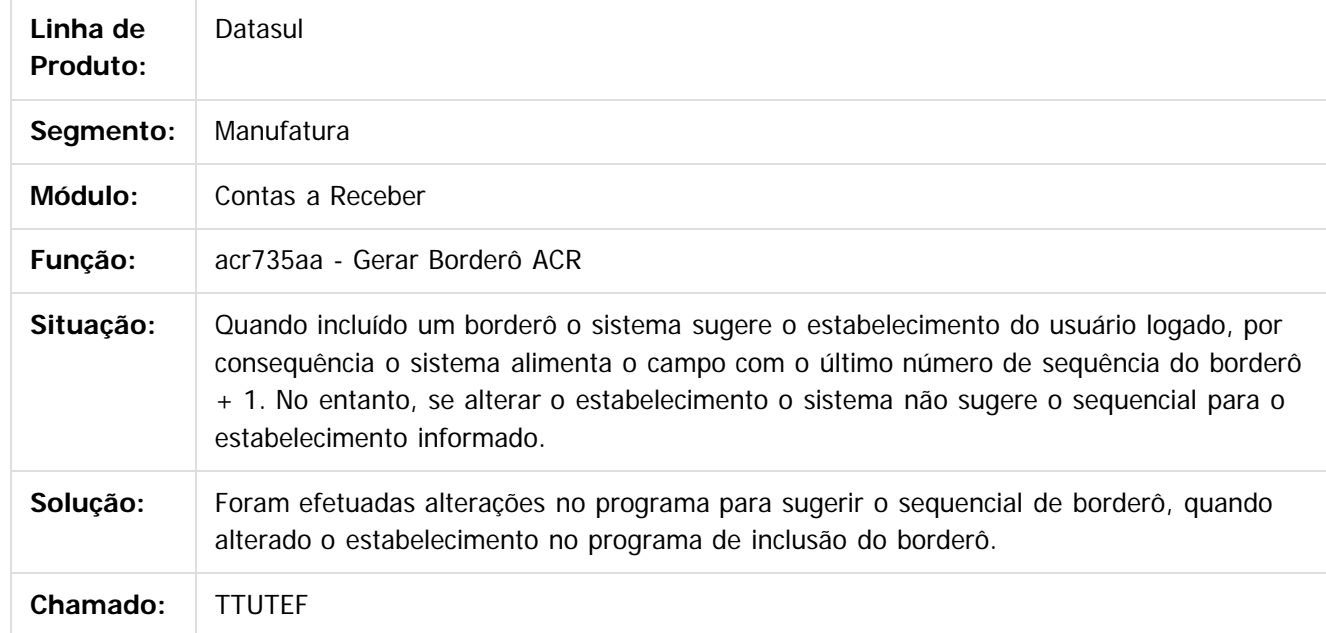

 $\overline{3}$ 

Document generated by Confluence on 06 mai, 2016 09:58

 $\odot$ 

 $\odot$ 

 $\overline{\circ}$ 

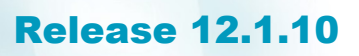

**Ste documento** 

é de propriedade da TOTVS. Todos os direitos reservados.

 $\odot$ 

Este documento é de propriedade da TOTVS. Todos os direitos reservados.

෧

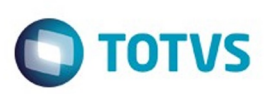

[Linha Datasul](#page-0-0) / [Release 12.1.10](#page-16-0) / [Manutenção - 12.1.10](#page-375-0) / [Controladoria e Finanças - Manutenção - 12.1.10](#page-421-0) / [Contas a Receber - Manutenção - 12.1.10](#page-475-0)

# **Linha Datasul : TTW445\_DT\_Liquidar\_Titulo\_ACR**

Created by Rafael Possenti, last modified by Cristina de Souza Stocco on 26 fev, 2016

#### **acr726aa - Liquidar Título ACR**

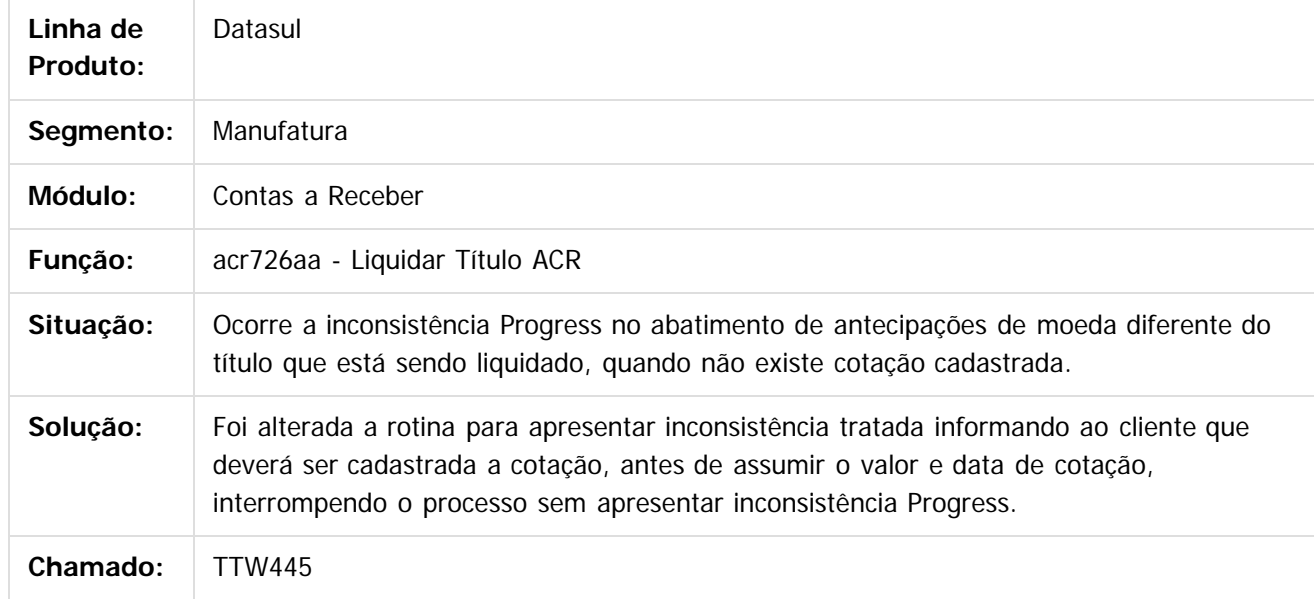

 $|2|$ 

Document generated by Confluence on 06 mai, 2016 09:58

#### Release 12.1.10

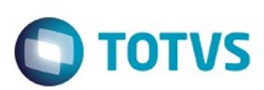

Este documento é de propriedade da TOTVS. Todos os direitos reservados.  $\odot$ 

Este

documento é de propriedade da TOTVS. Todos os direitos reservados.

.<br>ම

[Linha Datasul](#page-0-0) / [Release 12.1.10](#page-16-0) / [Manutenção - 12.1.10](#page-375-0) / [Controladoria e Finanças - Manutenção - 12.1.10](#page-421-0) / [Contas a Receber - Manutenção - 12.1.10](#page-475-0)

# **Linha Datasul : TUBPX3\_DT\_Alteracao\_Titulos\_ACR**

Created by Adilson Leandro Haut, last modified by Cristina de Souza Stocco on 15 fev, 2016

### **Alteração Títulos ACR**

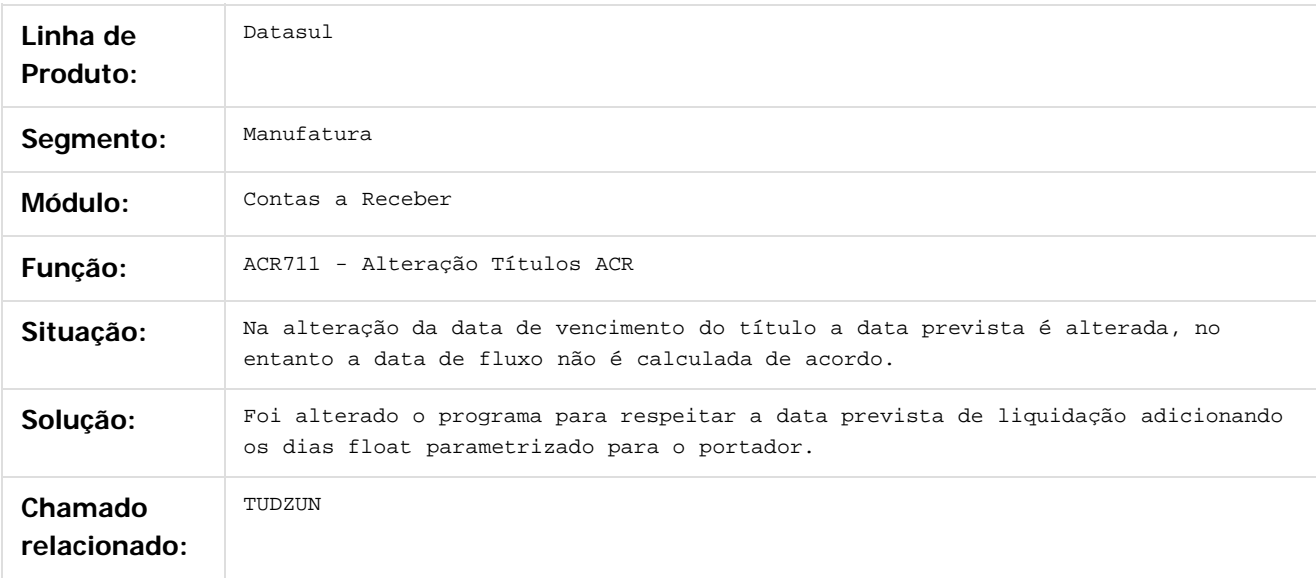

#### $\overline{?}$

Document generated by Confluence on 06 mai, 2016 09:58

 $\odot$ 

෧

 $\overline{\circ}$ 

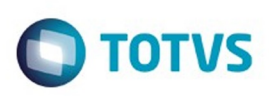

#### [Linha Datasul](#page-0-0) / [Release 12.1.10](#page-16-0) / [Manutenção - 12.1.10](#page-375-0) / [Controladoria e Finanças - Manutenção - 12.1.10](#page-421-0) / [Contas a Receber - Manutenção - 12.1.10](#page-475-0)

# **Linha Datasul : TUESHM\_DT\_Liquidacao\_de\_Titulos\_ACC/ACE**

Created by Talita Kruger, last modified by Cristina de Souza Stocco on 19 fev, 2016

# **acr915zb - Liquidação de Títulos ACC/ACE**

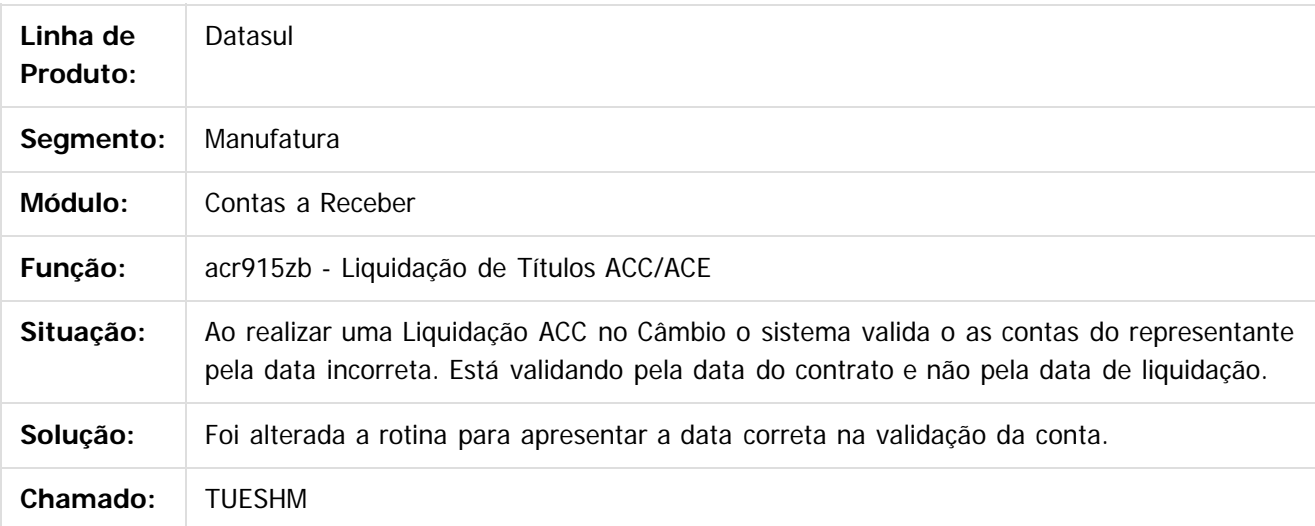

 $\vert$ ?

Document generated by Confluence on 06 mai, 2016 09:58

ര

 $\odot$ 

 $\mathbb{S}$ a documento é de propriadade da TOTYS. Todos os directions reservados.  $\odot$ 

Este

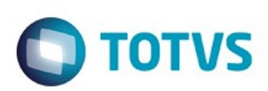

#### <span id="page-489-0"></span>**Linha Datasul : Controle de Inadimplência - Manutenção - 12.1.10** [Linha Datasul](#page-0-0) / [Release 12.1.10](#page-16-0) / [Manutenção - 12.1.10](#page-375-0) / [Controladoria e Finanças - Manutenção - 12.1.10](#page-421-0)

Created by Rafael Possenti, last modified by Cristina de Souza Stocco on 07 mar, 2016

Document generated by Confluence on 06 mai, 2016 09:58

 $\odot$ 

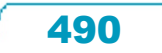

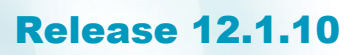

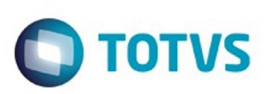

[Linha Datasul](#page-0-0) / [Release 12.1.10](#page-16-0) / [Manutenção - 12.1.10](#page-375-0) / [Controladoria e Finanças - Manutenção - 12.1.10](#page-421-0) / [Controle de Inadimplência - Manutenção - 12.1.10](#page-489-0)

### **Linha Datasul : TTVNNK\_DT\_Agenda\_de\_Usuario**

Created by Adilson Leandro Haut, last modified by Cristina de Souza Stocco on 01 mar, 2016

#### **Agenda de Usuário**

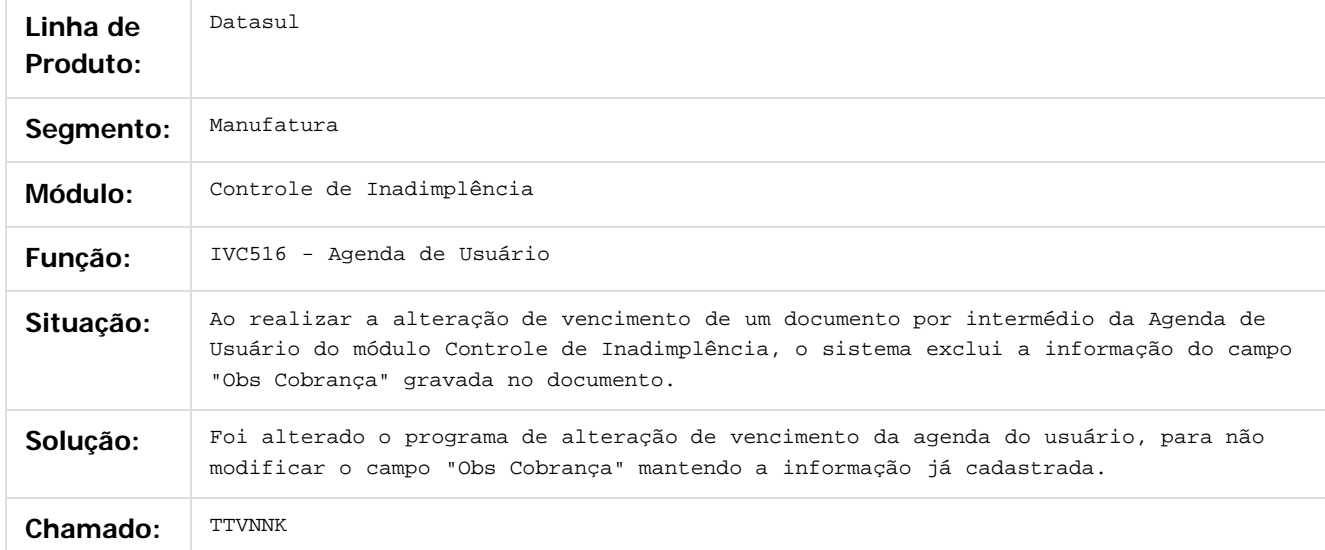

#### $\overline{?}$

Document generated by Confluence on 06 mai, 2016 09:58

 $\odot$ 

 $\odot$ 

 $\overline{\circ}$ 

 $\odot$ 

**Este docum** 

ento é de propriedade da TOTVS. Todos os direitos reservados.

෧

**Este docum** 

to é de propriedade da TOTVS. Todos os direitos reservados.

 $\odot$ 

#### Release 12.1.10

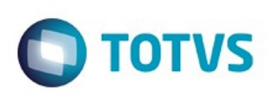

[Linha Datasul](#page-0-0) / [Release 12.1.10](#page-16-0) / [Manutenção - 12.1.10](#page-375-0) / [Controladoria e Finanças - Manutenção - 12.1.10](#page-421-0) / [Controle de Inadimplência - Manutenção - 12.1.10](#page-489-0)

# **Linha Datasul : TUABK0\_DT\_Api\_Geracao\_Boletos**

Created by Rafael Possenti, last modified by Cristina de Souza Stocco on 03 fev, 2016

# **API Geração Boletos - IVC523**

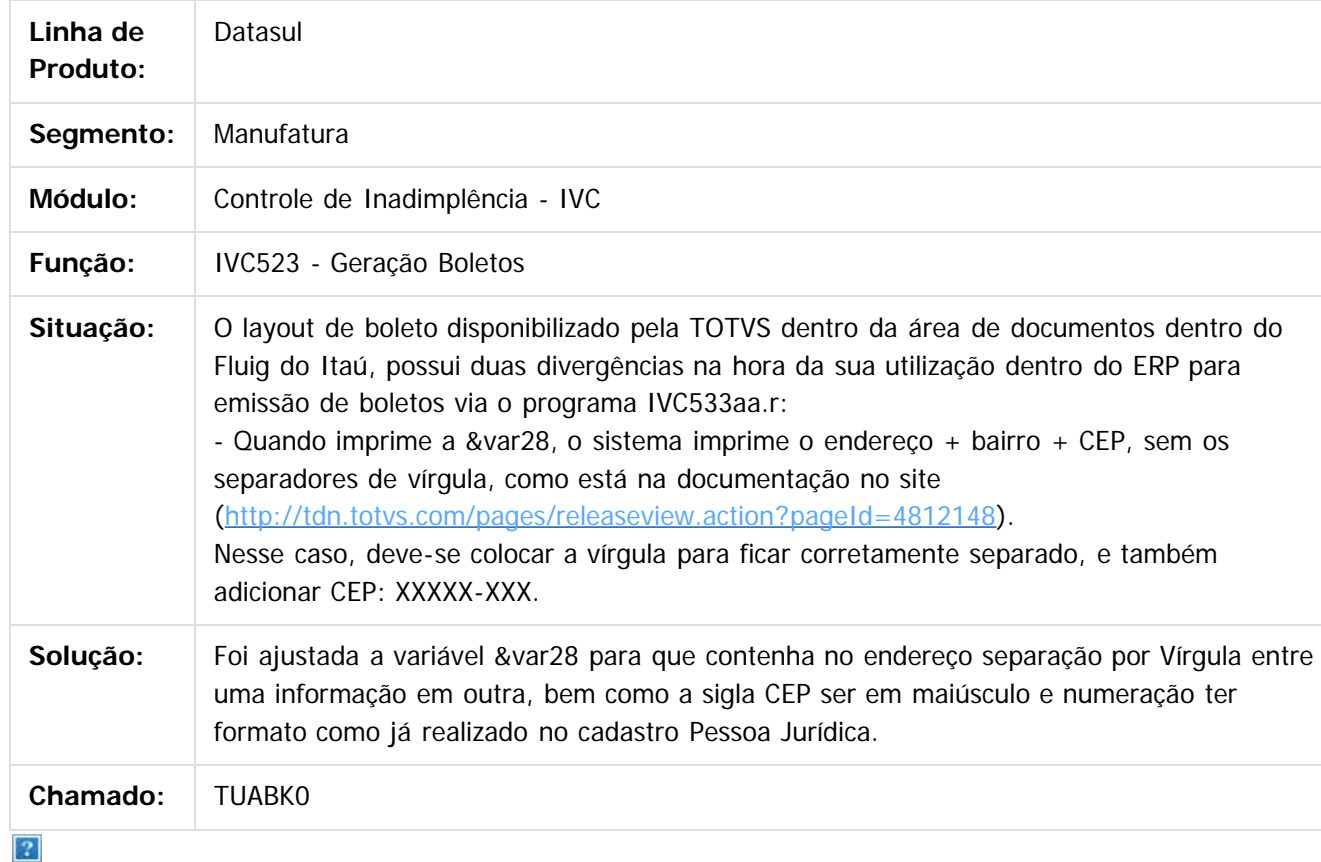

Document generated by Confluence on 06 mai, 2016 09:58

492

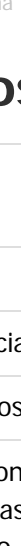

documento é de propriedade da TOTVS. Todos os direitos reservados

.<br>ම

Este

 $\mathbb{S}$ a documento é de propriadade da TOTYS. Todos os directions reservados.  $\odot$ 

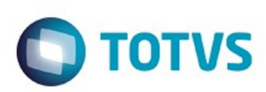

#### <span id="page-492-0"></span>[Linha Datasul](#page-0-0) / [Release 12.1.10](#page-16-0) / [Manutenção - 12.1.10](#page-375-0) / [Controladoria e Finanças - Manutenção - 12.1.10](#page-421-0)

# **Linha Datasul : Execução Orçamentária - Manutenção - 12.1.10**

Created by Alana Karine Pahl on 07 jan, 2016

Document generated by Confluence on 06 mai, 2016 09:58

 $\odot$ 

.<br>ල

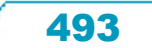

#### Release 12.1.10

**STB QDCUM** 

é de propriedade da TOTVS. Todos os direitos reservados.

ര

Este documento é de propriedade da TOTVS. Todos os direitos reservados.

ര

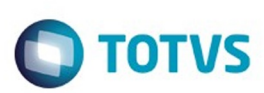

[Linha Datasul](#page-0-0) / [Release 12.1.10](#page-16-0) / [Manutenção - 12.1.10](#page-375-0) / [Controladoria e Finanças - Manutenção - 12.1.10](#page-421-0) / [Execução Orçamentária - Manutenção - 12.1.10](#page-492-0)

# **Linha Datasul : TTJBBR\_DT\_API\_Execucao\_Orcamentaria**

Created by Talita Kruger, last modified by Alana Karine Pahl on 20 jan, 2016

# **bgc700zg - API Execução Orçamentária**

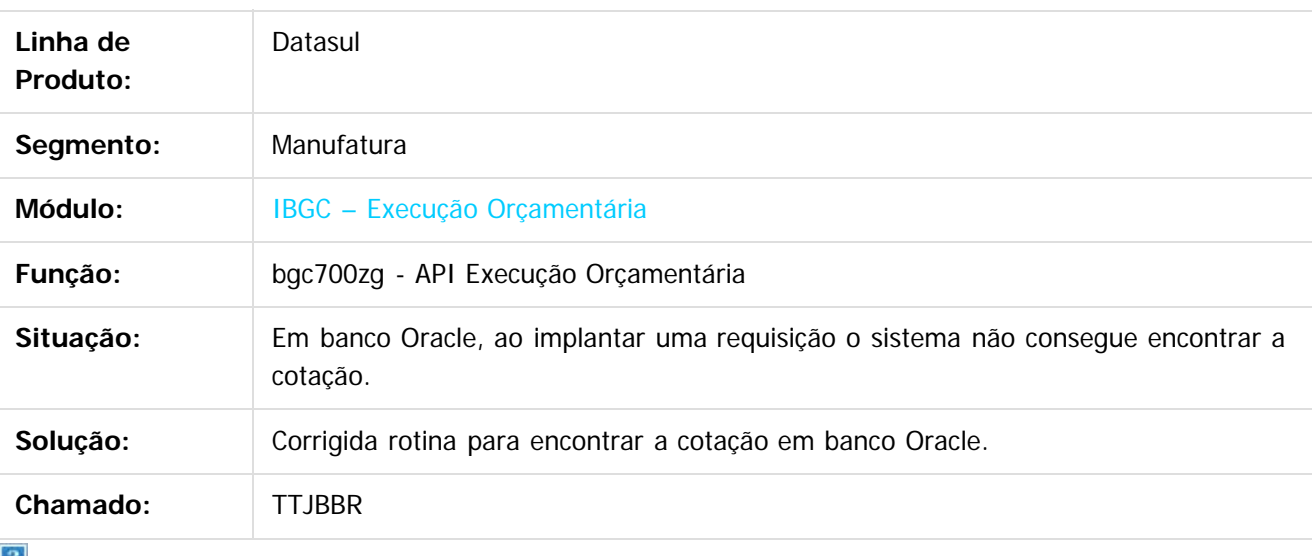

-21

 $\odot$ 

Document generated by Confluence on 06 mai, 2016 09:58

documento é de propriedade da TOTVS. Todos os direitos reservados

.<br>ම

Este

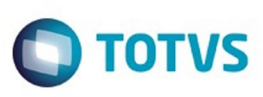

**Experience of the propriedade da TOTYS. Todos os directions reservados.** ©

Este

documento é de propriedade da TOTVS. Todos os direitos reservados.

.<br>ම

[Linha Datasul](#page-0-0) / [Release 12.1.10](#page-16-0) / [Manutenção - 12.1.10](#page-375-0) / [Controladoria e Finanças - Manutenção - 12.1.10](#page-421-0) / [Execução Orçamentária - Manutenção - 12.1.10](#page-492-0)

#### **Linha Datasul : TTTMSJ\_DT\_Bloqueio\_Execucao\_Orcamentaria\_BGC700ZG**

Created by Rafael Possenti, last modified by Alana Karine Pahl on 10 fev, 2016

#### **Bloqueio Execução Orçamentária**

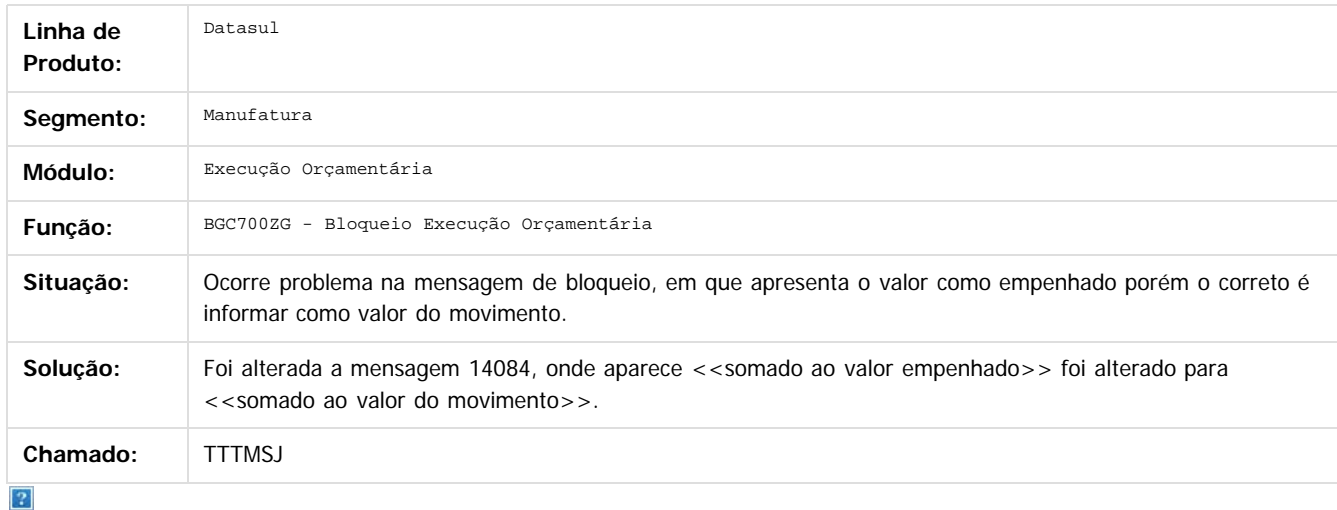

Document generated by Confluence on 06 mai, 2016 09:58

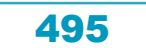

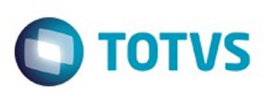

#### <span id="page-495-0"></span>**Linha Datasul : Fluxo de Caixa - Manutenção - 12.1.10** [Linha Datasul](#page-0-0) / [Release 12.1.10](#page-16-0) / [Manutenção - 12.1.10](#page-375-0) / [Controladoria e Finanças - Manutenção - 12.1.10](#page-421-0)

Created by Rodrigo Costa Bett on 03 fev, 2016

Document generated by Confluence on 06 mai, 2016 09:58

 $\odot$ 

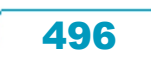

Este documento é de propriedade da TOTVS. Todos os direitos reservados.  $\odot$ 

#### Release 12.1.10

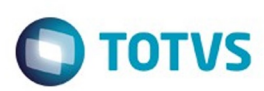

**Experience of the propriedade da TOTYS. Todos os directions reservados.** ©

Este

documento é de propriedade da TOTVS. Todos os direitos reservados.

.<br>ම

#### [Linha Datasul](#page-0-0) / [Release 12.1.10](#page-16-0) / [Manutenção - 12.1.10](#page-375-0) / [Controladoria e Finanças - Manutenção - 12.1.10](#page-421-0) / [Fluxo de Caixa - Manutenção - 12.1.10](#page-495-0)

# **Linha Datasul : TTZHX3\_DT\_Importador\_Generico\_utb505aa**

Created by Rodrigo Costa Bett, last modified by Cristina de Souza Stocco on 05 fev, 2016

# **Importador Genérico**

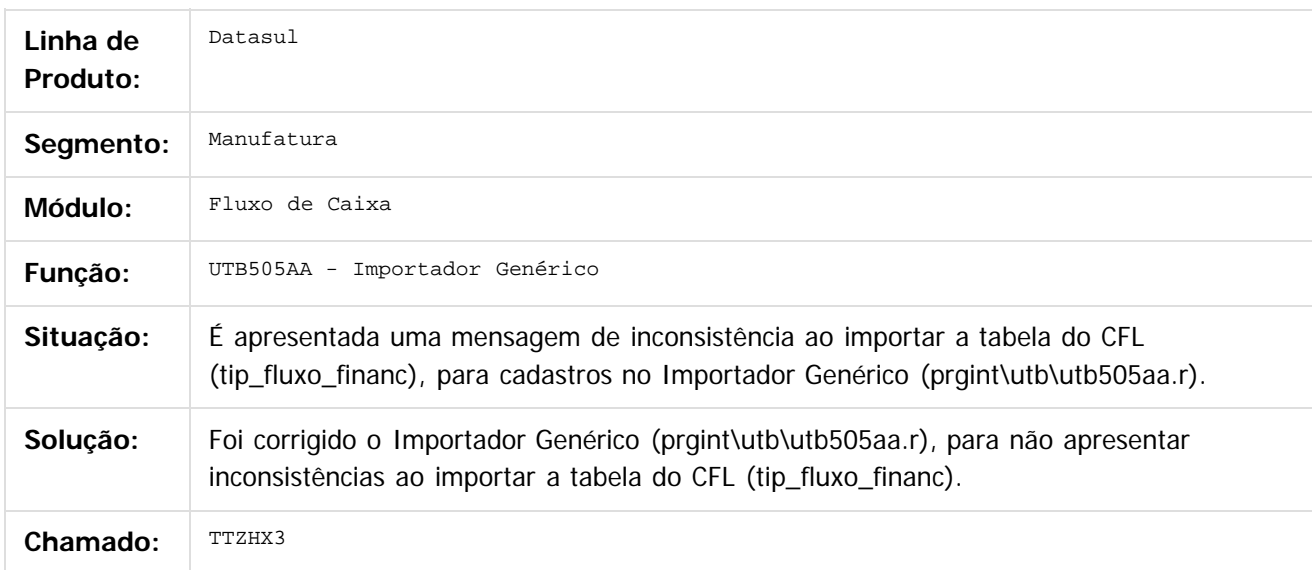

 $|2|$ 

Document generated by Confluence on 06 mai, 2016 09:58

෧

 $\odot$ 

 $\ddot{\circ}$ 

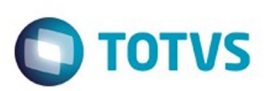

#### <span id="page-497-0"></span>**Linha Datasul : Universal Financeiro - Manutenção - 12.1.10** [Linha Datasul](#page-0-0) / [Release 12.1.10](#page-16-0) / [Manutenção - 12.1.10](#page-375-0) / [Controladoria e Finanças - Manutenção - 12.1.10](#page-421-0)

Created by Adilson Leandro Haut, last modified on 10 fev, 2016

Document generated by Confluence on 06 mai, 2016 09:58

 $\odot$ 

.<br>ල

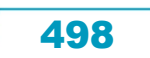

Este documento é de propriedade da TOTVS. Todos os direitos reservados.  $\circledcirc$ 

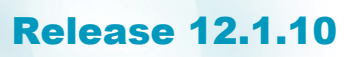

**Ste aocum** 

é de propriedade da TOTVS. Todos os direitos reservados.

 $\odot$ 

**Este docum** 

ento é de propriedade da TOTVS. Todos os direitos reservados.

෧

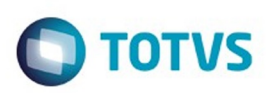

[Linha Datasul](#page-0-0) / [Release 12.1.10](#page-16-0) / [Manutenção - 12.1.10](#page-375-0) / [Controladoria e Finanças - Manutenção - 12.1.10](#page-421-0) / [Universal Financeiro - Manutenção - 12.1.10](#page-497-0)

#### **Linha Datasul : TTTAHT\_DT\_Unidade\_Federacao**

Created by Adilson Leandro Haut, last modified by Cristina de Souza Stocco on 23 fev, 2016

#### **Unidade Federação**

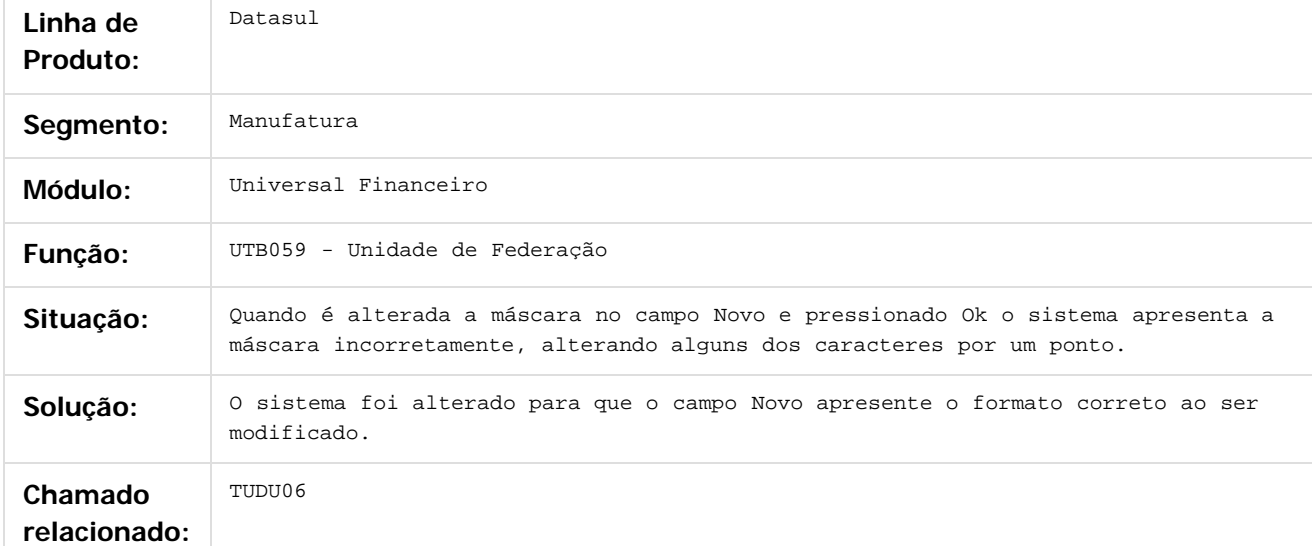

.<br>©

Document generated by Confluence on 06 mai, 2016 09:58

Este

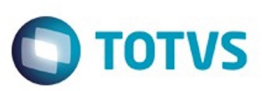

#### <span id="page-499-0"></span>**Linha Datasul : Fiscal - Manutenção - 12.1.10** [Linha Datasul](#page-0-0) / [Release 12.1.10](#page-16-0) / [Manutenção - 12.1.10](#page-375-0)

Created by Rodrigo Latari Neves on 08 dez, 2015

Document generated by Confluence on 06 mai, 2016 09:58

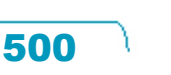

.<br>ම

Este documento é de propriedade da TOTVS. Todos os direitos reservados.  $\odot$ 

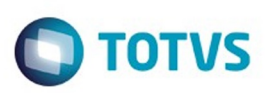

#### <span id="page-500-0"></span>[Linha Datasul](#page-0-0) / [Release 12.1.10](#page-16-0) / [Manutenção - 12.1.10](#page-375-0) / [Fiscal - Manutenção - 12.1.10](#page-499-0)

# **Linha Datasul : Configurador Layout Fiscal - Manutenção - 12.1.10**

Created by Susan Marjorie Alves on 30 dez, 2015

Document generated by Confluence on 06 mai, 2016 09:58

501

 $\odot$ 

.<br>ල

.<br>ම

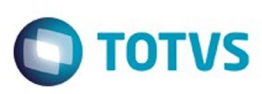

Este documento é de propriedade da TOTVS. Todos os direitos reservados

.<br>ම

Este documento é de propriedade da TOTVS. Todos os direitos reservados

.<br>ම

#### **Linha Datasul : TTKTYP\_DT\_Devoluções\_no\_Arquivo\_SPED\_Contribuições\_LF0215**

Created by Ana Claudia Fava, last modified by Susan Marjorie Alves on 12 jan, 2016

#### **Gerador de Arquivos SPED PIS/COFINS**

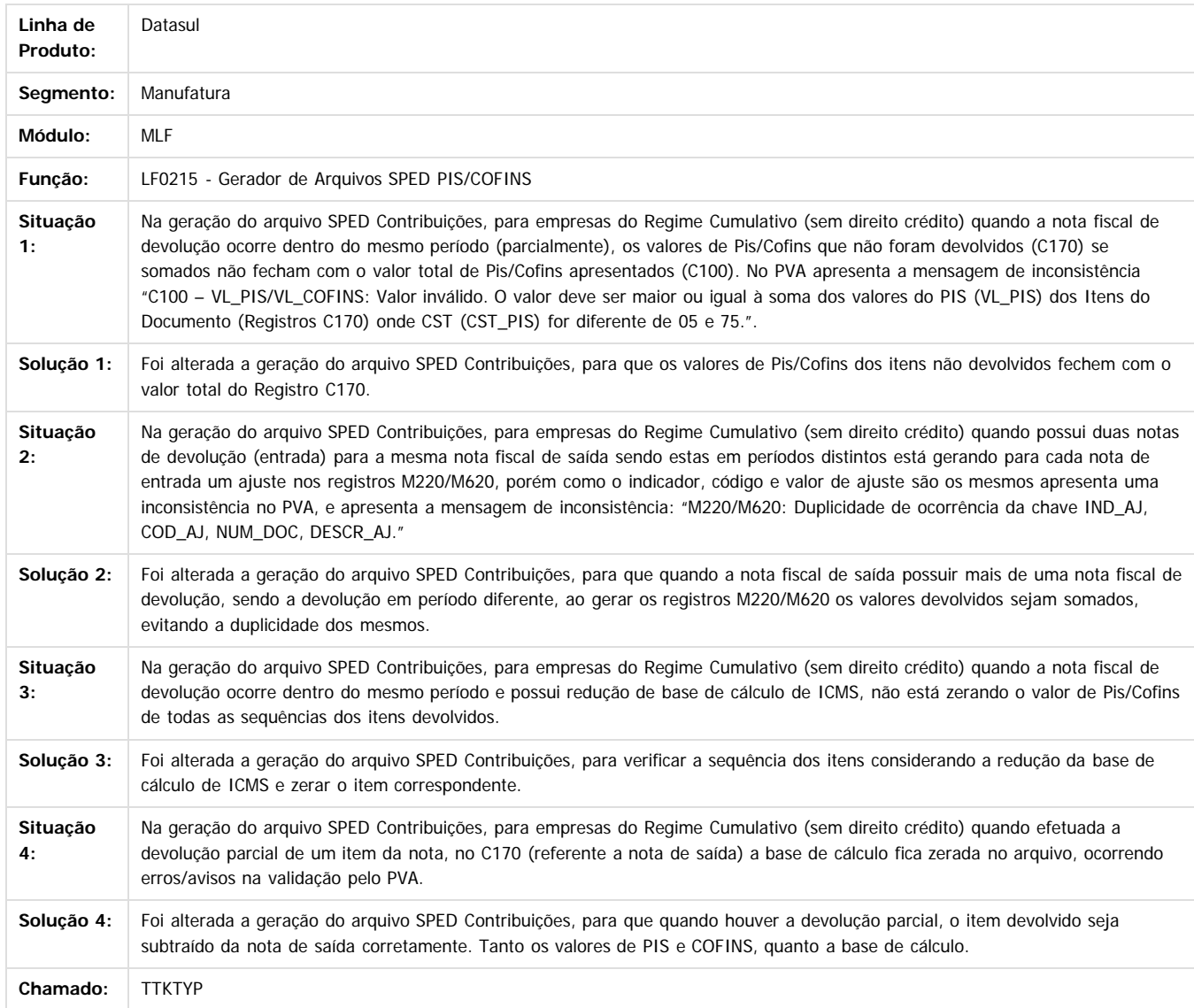

Document generated by Confluence on 06 mai, 2016 09:58

 $\odot$ 

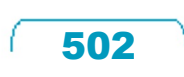

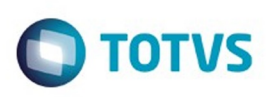

[Linha Datasul](#page-0-0) / [Release 12.1.10](#page-16-0) / [Manutenção - 12.1.10](#page-375-0) / [Fiscal - Manutenção - 12.1.10](#page-499-0) / [Configurador Layout Fiscal - Manutenção - 12.1.10](#page-500-0)

# **Linha Datasul : TTNEL1\_DT\_Codigo\_IBGE\_Registro\_0150\_LF0215**

Created by Ana Claudia Fava, last modified by Susan Marjorie Alves on 18 mar, 2016

# **Gerador de Arquivos SPED PIS/COFINS**

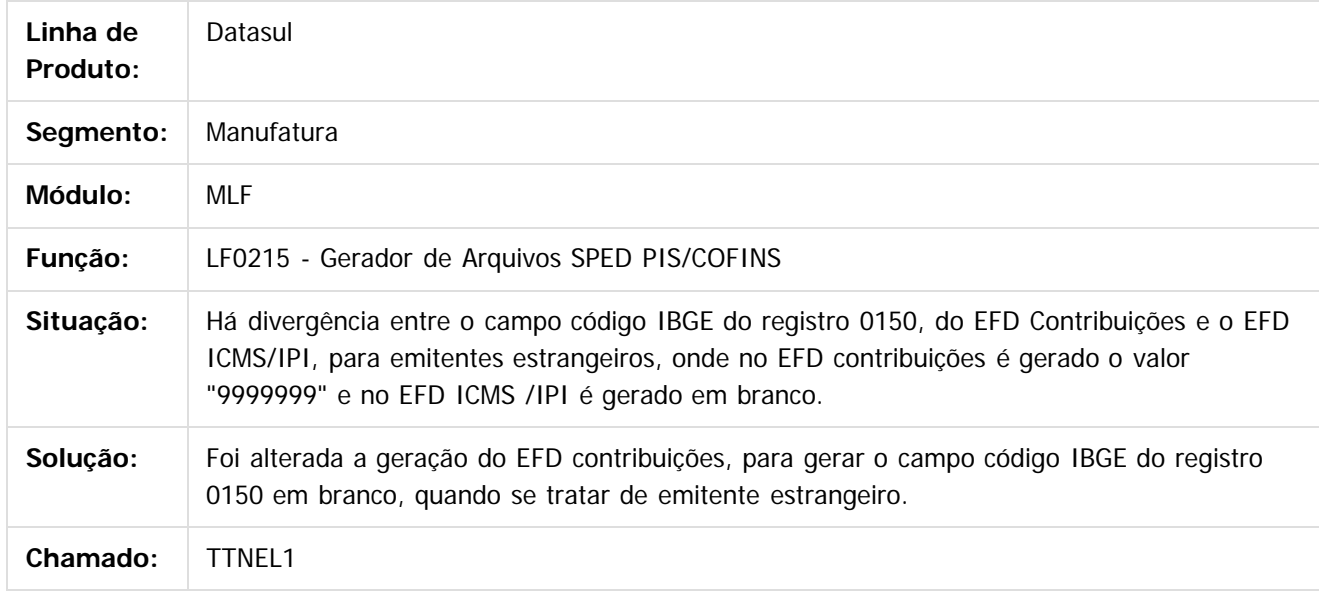

 $\overline{?}$ 

Document generated by Confluence on 06 mai, 2016 09:58

෧

 $\odot$ 

 $\mathbb{S}$ a documento é de propriadade da TOTYS. Todos os directions reservados.  $\odot$ 

Este

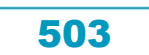

#### Release 12.1.10

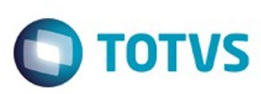

Este documento é de propriedade da TOTVS. Todos os direitos reservados.  $\circledcirc$ 

Este documento é de propriedade da TOTVS. Todos os direitos reservados.

.<br>ම

#### **Linha Datasul :**

**TTNSDS\_DT\_Tipo\_de\_Logradouro\_do\_Registro\_8810\_Inválido\_DIEF\_PA\_LF0201** Created by Ana Claudia Fava, last modified by Susan Marjorie Alves on 27 jan, 2016

#### **Gerador de Arquivos do Layout**

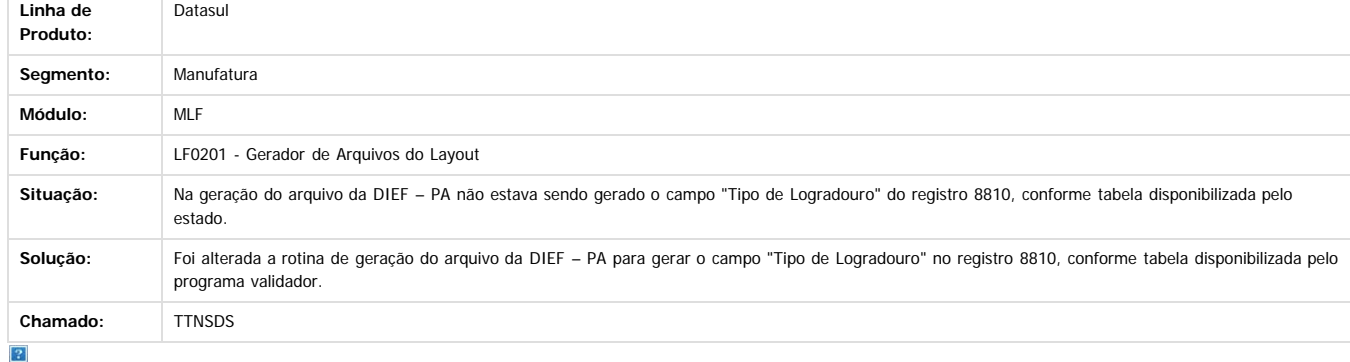

Document generated by Confluence on 06 mai, 2016 09:58

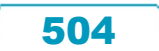
Este

documento é de propriedade da TOTVS. Todos os direitos reservados

൫

## Release 12.1.10

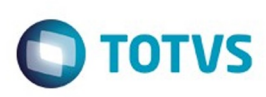

[Linha Datasul](#page-0-0) / [Release 12.1.10](#page-16-0) / [Manutenção - 12.1.10](#page-375-0) / [Fiscal - Manutenção - 12.1.10](#page-499-0) / [Configurador Layout Fiscal - Manutenção - 12.1.10](#page-500-0)

## **Linha Datasul : TTO735\_DT\_Divergência\_Bloco\_G\_SPED\_Fiscal**

Created by Ana Claudia Fava, last modified by Susan Marjorie Alves on 18 mar, 2016

## **Atualização MRI X Recebimento / Manutenção de Documentos**

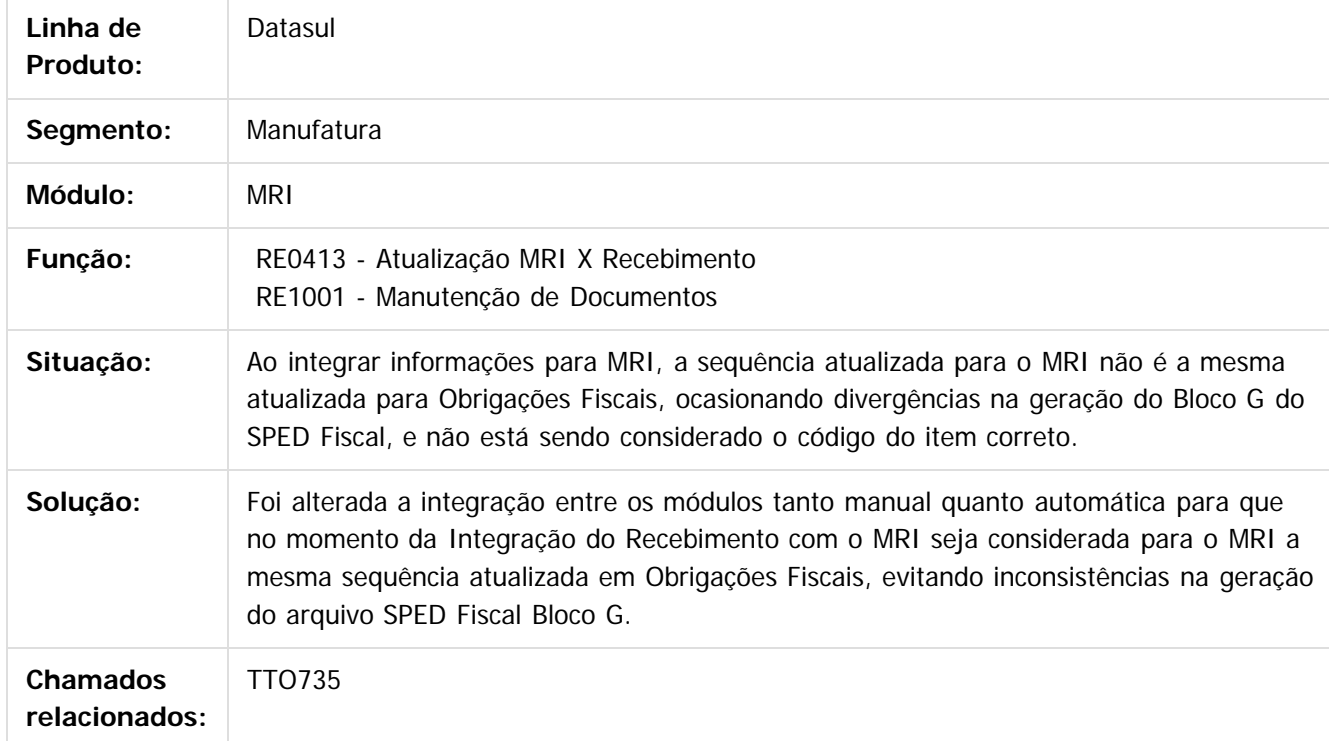

 $|2|$ 

Document generated by Confluence on 06 mai, 2016 09:58

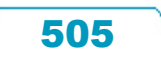

Este

documento é de propriedade da TOTVS. Todos os direitos reservados

.<br>ම

 $\mathbb{S}$  dependent of the propertion of  $\mathbb{S}$  ToMS. Total terminon of the propertion of  $\mathbb{S}$ 

## Release 12.1.10

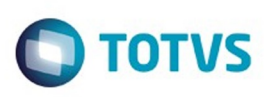

[Linha Datasul](#page-0-0) / [Release 12.1.10](#page-16-0) / [Manutenção - 12.1.10](#page-375-0) / [Fiscal - Manutenção - 12.1.10](#page-499-0) / [Configurador Layout Fiscal - Manutenção - 12.1.10](#page-500-0)

## **Linha Datasul : TTOEMV\_DT\_Gerador\_de\_Arquivos\_do\_Layout**

Created by Ana Claudia Fava, last modified by Susan Marjorie Alves on 01 fev, 2016

## **Gerador de Arquivos do Layout / Gerador de Arquivo SPED PIS/COFINS**

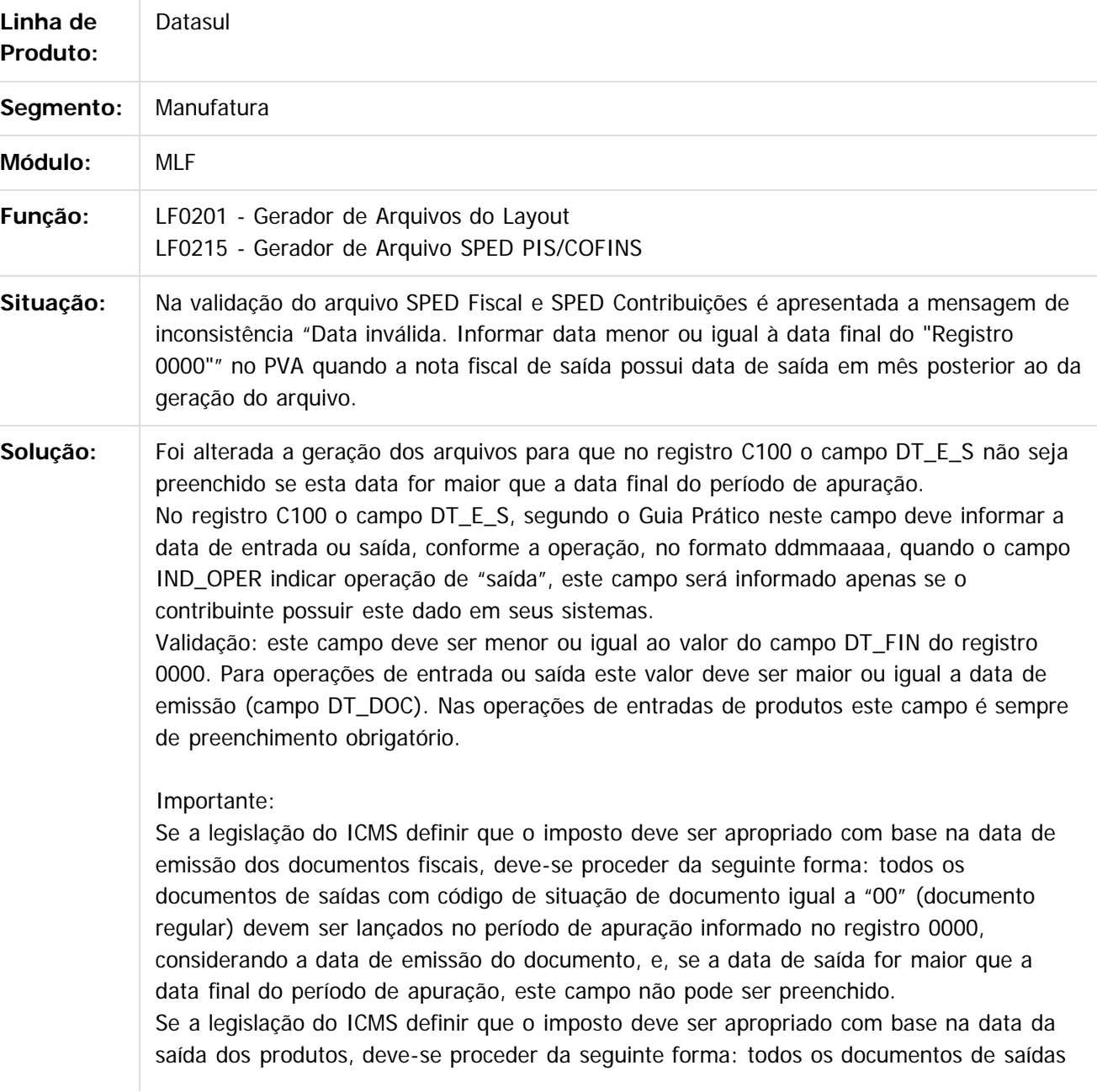

506

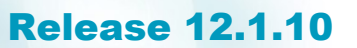

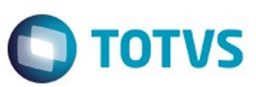

Este documento é de propriedade da TOTVS. Todos os direitos reservados.  $\odot$ 

Este documento é de propriedade da TOTVS. Todos os direitos reservados.

.<br>©

com código de situação de documento igual a "00" (documento regular) devem ser lançados no período de apuração informado no registro 0000, considerando a data de saída do produto informada no documento.

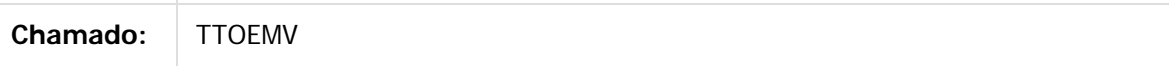

 $\overline{?}$ 

Document generated by Confluence on 06 mai, 2016 09:58

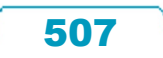

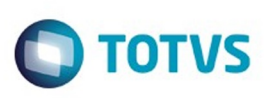

[Linha Datasul](#page-0-0) / [Release 12.1.10](#page-16-0) / [Manutenção - 12.1.10](#page-375-0) / [Fiscal - Manutenção - 12.1.10](#page-499-0) / [Configurador Layout Fiscal - Manutenção - 12.1.10](#page-500-0)

## **Linha Datasul : TTOGSF\_DT\_Geracao\_do\_SEF\_II**

Created by Ana Claudia Fava, last modified by Julia Luckfett de Espindola on 11 fev, 2016

## **LF0220 - Geração do SEF II**

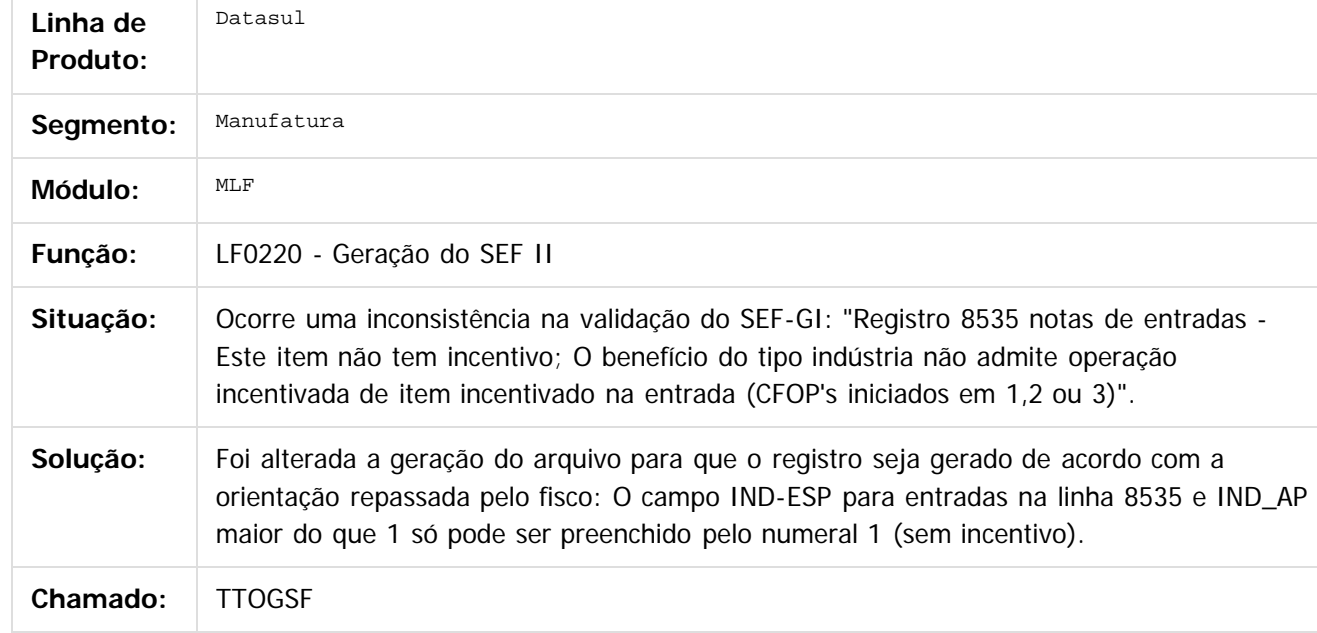

 $\vert$ ?

Document generated by Confluence on 06 mai, 2016 09:58

 $\odot$ 

෧

 $\mathbb{S}$ a documento é de propriadade da TOTYS. Todos os directions reservados.  $\odot$ 

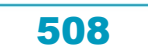

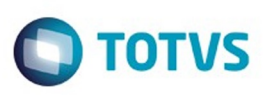

Este documento é de propriedade da TOTVS. Todos os direitos reservados.  $\circledcirc$ 

.<br>ම

[Linha Datasul](#page-0-0) / [Release 12.1.10](#page-16-0) / [Manutenção - 12.1.10](#page-375-0) / [Fiscal - Manutenção - 12.1.10](#page-499-0) / [Configurador Layout Fiscal - Manutenção - 12.1.10](#page-500-0)

## **Linha Datasul : TTRDK4\_DT\_SPED\_FISCAL\_Notas\_de\_Serviços\_Registro\_1920\_LF0201**

Created by Ana Claudia Fava, last modified by Susan Marjorie Alves on 28 jan, 2016

## **Gerador de Arquivos do Layout**

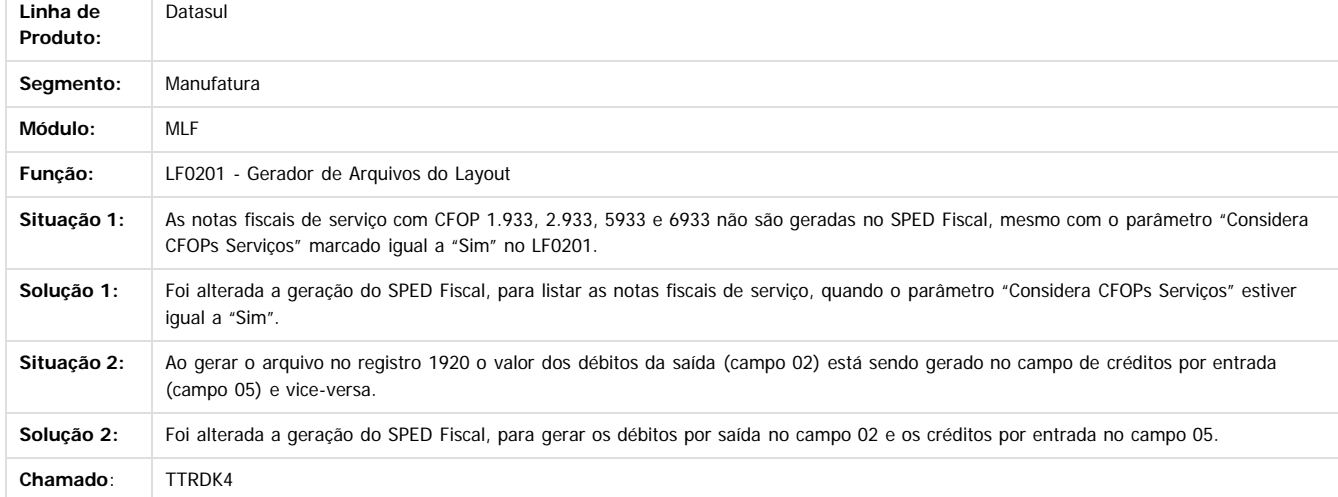

Document generated by Confluence on 06 mai, 2016 09:58

 $\boxed{?}$ 

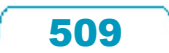

 $\odot$ 

Este docum

## Este documento é de propriedade da TOTVS. Todos os direitos reservados

.<br>ම

 $\ddot{\circ}$ 

## Release 12.1.10

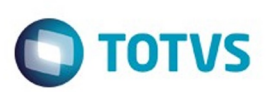

[Linha Datasul](#page-0-0) / [Release 12.1.10](#page-16-0) / [Manutenção - 12.1.10](#page-375-0) / [Fiscal - Manutenção - 12.1.10](#page-499-0) / [Configurador Layout Fiscal - Manutenção - 12.1.10](#page-500-0)

## **Linha Datasul : TTRVC2\_DT\_Extrator\_das\_Informacoes\_EMS**

Created by Ana Claudia Fava, last modified by Susan Marjorie Alves on 03 fev, 2016

## **Extrator das Informações EMS**

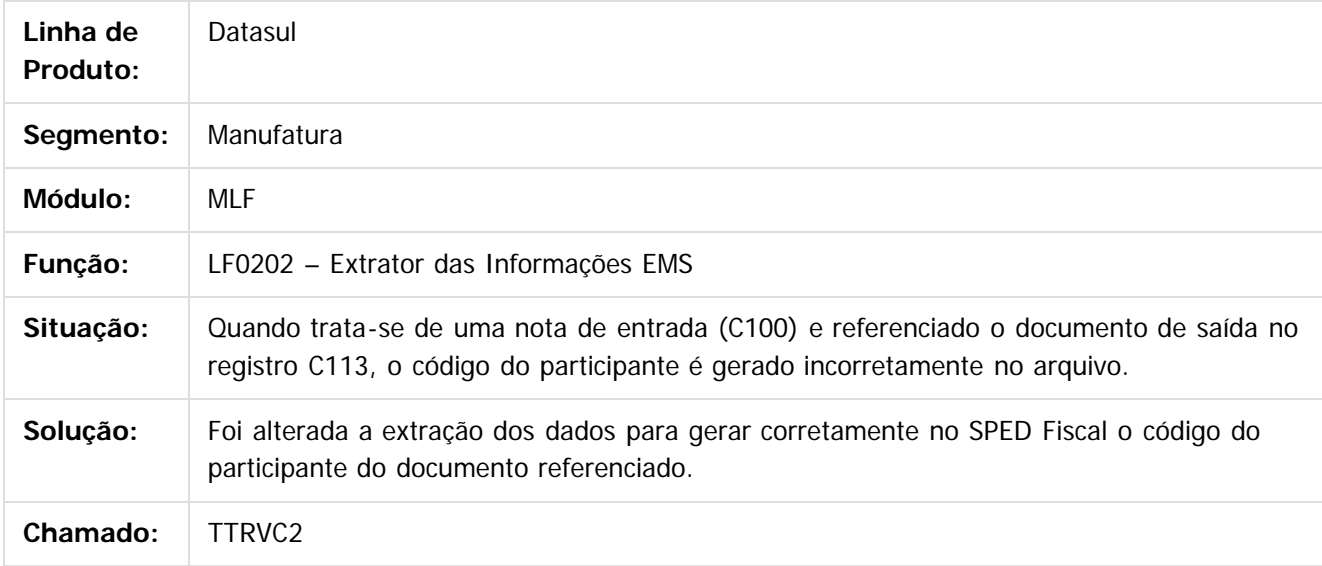

 $|2|$ 

Document generated by Confluence on 06 mai, 2016 09:58

 $\overline{6}$ 

ര

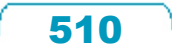

## Este documento é de propriedade da TOTVS. Todos os direitos reservados .<br>ම

## Release 12.1.10

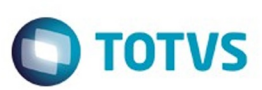

[Linha Datasul](#page-0-0) / [Release 12.1.10](#page-16-0) / [Manutenção - 12.1.10](#page-375-0) / [Fiscal - Manutenção - 12.1.10](#page-499-0) / [Configurador Layout Fiscal - Manutenção - 12.1.10](#page-500-0)

## **Linha Datasul : TTRXVQ\_DT\_Manutenção\_Bloco-K**

Created by Rodrigo Latari Neves, last modified by Susan Marjorie Alves on 18 mar, 2016

## **Bloco K - Manutenções**

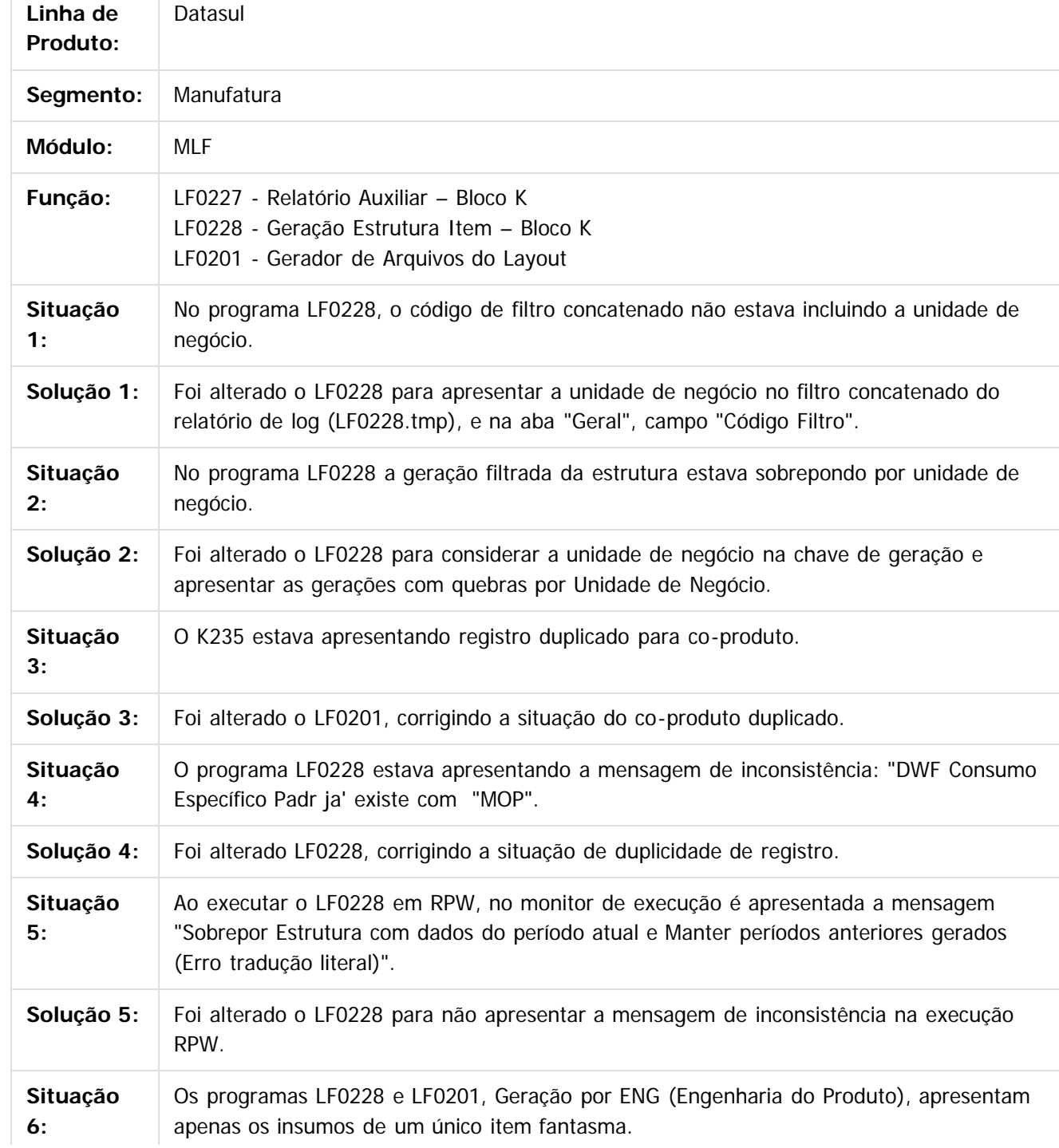

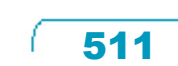

 $\odot$ 

 $\odot$ 

Este docum

to é de propriedade da TOTVS. Todos os direitos reservados.

 $\overline{\circ}$ 

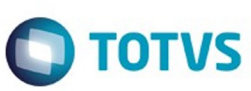

Este documento é de propriedade da TOTVS. Todos os direitos reservados. ©

Este documento é de propriedade da TOTVS. Todos os direitos reservados. ©

Este documento é de propriedade da TOTVS. Todos os direitos reservados.  $\odot$ 

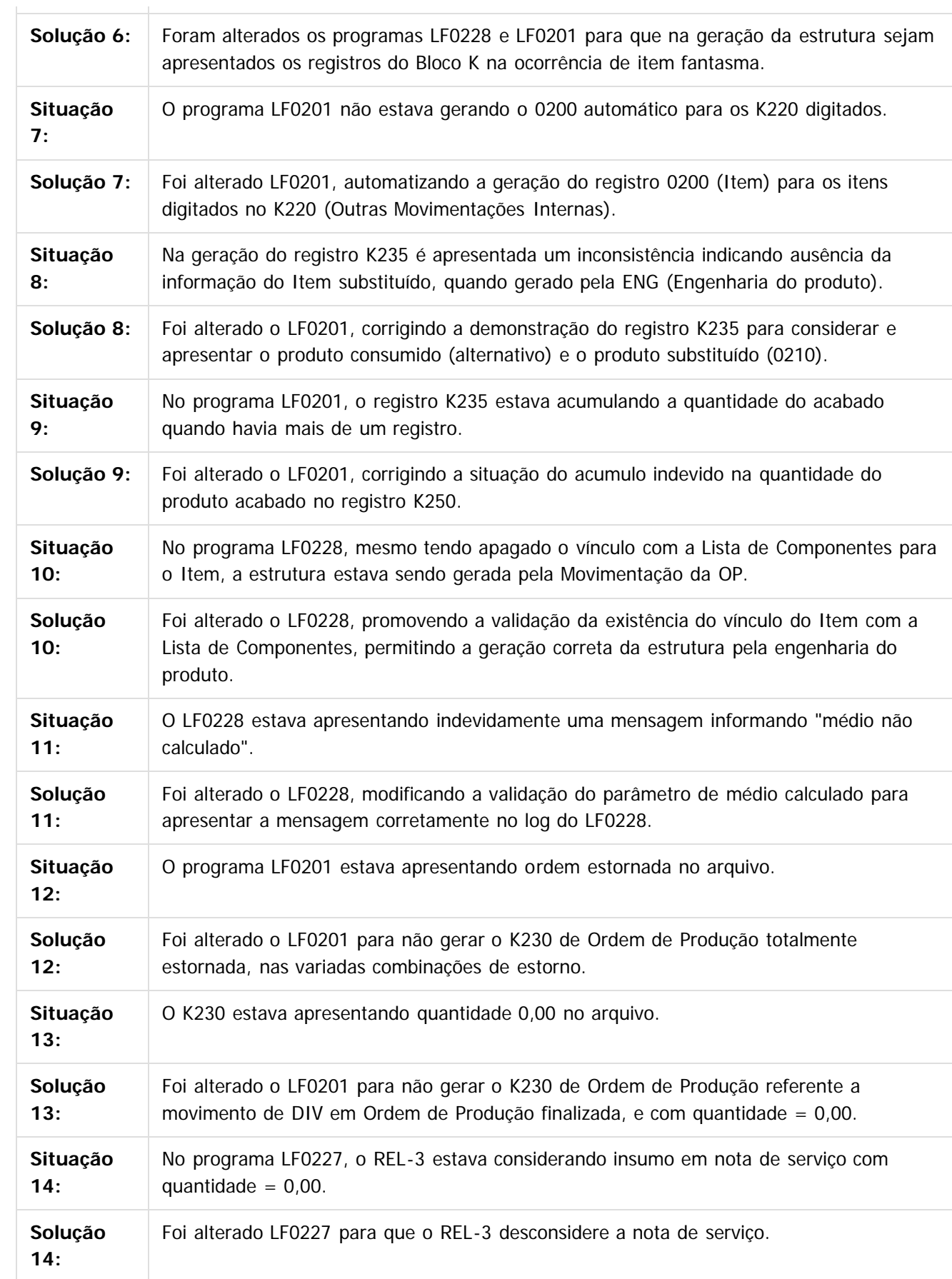

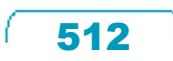

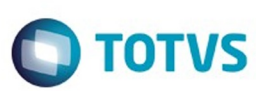

Este documento é de propriedade da TOTVS. Todos os direitos reservados. ©

Este documento é de propriedade da TOTVS. Todos os direitos reservados.  $\odot$ 

Este documento é de propriedade da TOTVS. Todos os direitos reservados. ©

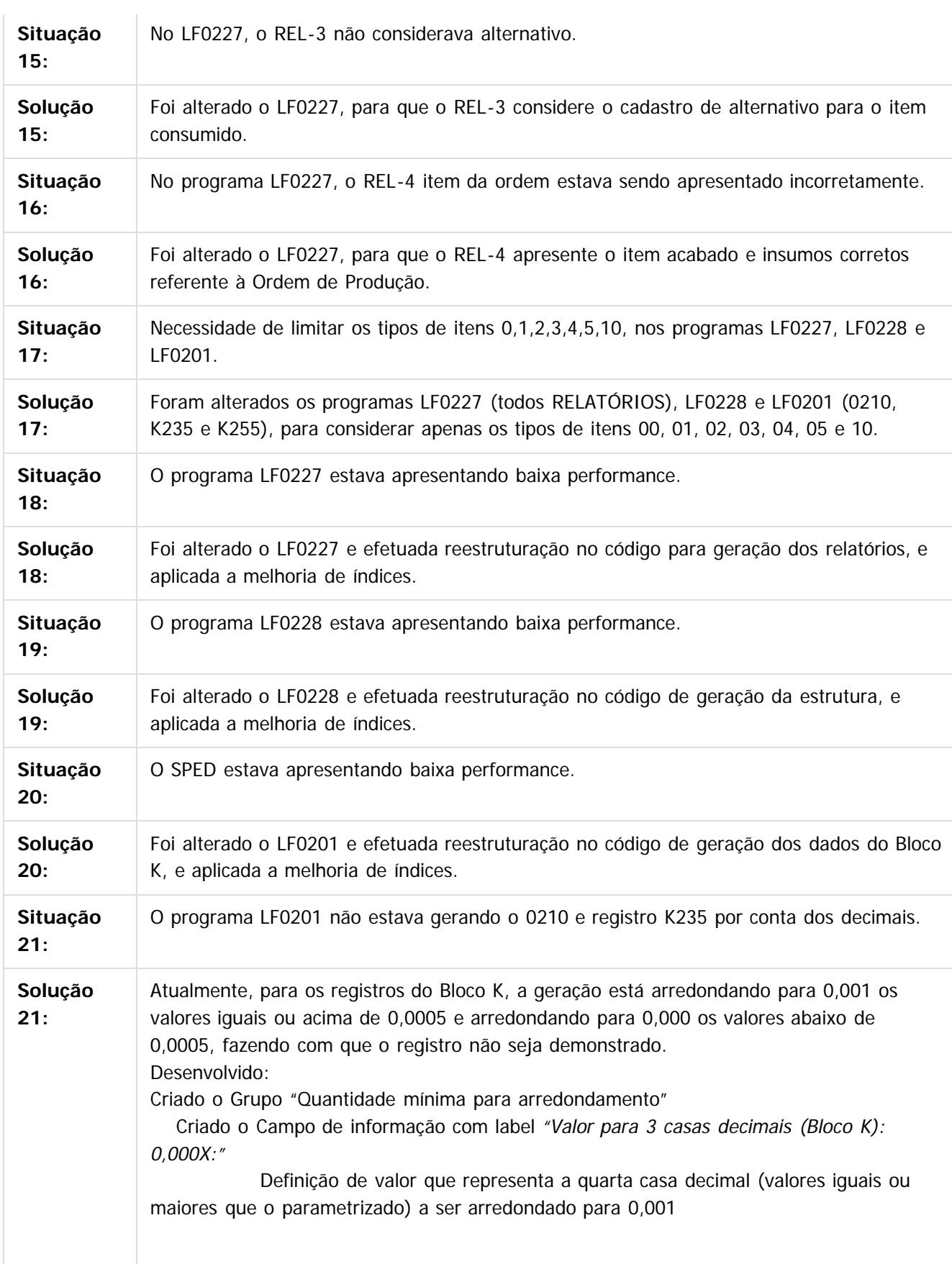

513

ſ

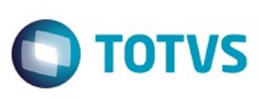

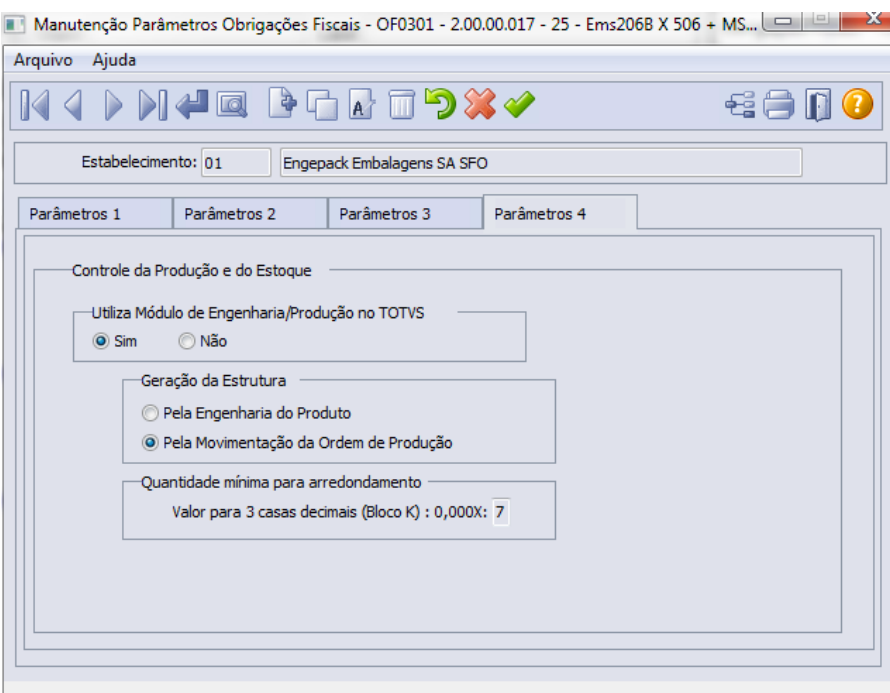

Enter data or press ESC to end.

Exemplo: Usuário digita 4. Qualquer valor acima de 0,0004 será arredondado para 0,001. Valor menor que 0,0004 será arredondado para 0,000 e não será considerado nos registros K200, K230, K235, K250 e K255.

### Alterado o LF0201:

Condicionado o arredondamento do cálculo e demonstração da informação de QTDE para os registros K200, K230, K235, K250 e K255, conforme parametrização no programa OF0301 do campo "Valor para 3 casas decimais (Bloco K): 0,000X:"

Registros com valor menor a 0,000 não serão demonstrados.

**OBS: Fica descartada a alteração do parâmetro de arredondamento para 6 casas decimais para o registro 0210, entregue no pacote de manutenção do Bloco K do dia 07/12/2015 pela ocorrência de registro K235 sem registro 0210, onde o valor chegar além da 7ª casa decimal e arredonda para 0,000000.**

### Alterado o LF0228:

 **Foi alterada a rotina do programa LF0228 (Geração da Estrutura) para fixar o valor de 0,000001 para qualquer valor menor que 0,000001, evitando a inconsistência no PVA por falta de registro 0210.**

## $\overline{P}$

## **Attachments:**

■ [image2015-12-8 16:11:19.png](#page-1643-0) (image/png) ■ [image2015-12-22 11:9:34.png](#page-1644-0) (image/png)

Document generated by Confluence on 06 mai, 2016 09:58

෧

é de propriedade da TOTVS. Todos os direitos reservados

.<br>ര

Este

documento é de propriedade da TOTVS. Todos os direitos reservados

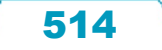

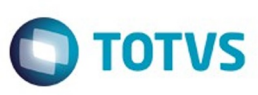

ſ

# Este documento é de propriedade da TOTVS. Todos os direitos reservados

.<br>ම

## Release 12.1.10

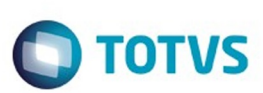

[Linha Datasul](#page-0-0) / [Release 12.1.10](#page-16-0) / [Manutenção - 12.1.10](#page-375-0) / [Fiscal - Manutenção - 12.1.10](#page-499-0) / [Configurador Layout Fiscal - Manutenção - 12.1.10](#page-500-0)

## **Linha Datasul : TTULCB\_DT\_Manutenção\_SEF\_II**

Created by Caue Stahelin da Costa, last modified by Susan Marjorie Alves on 25 jan, 2016

## **eDoc Registro 0100 Campo 04 CNPJ**

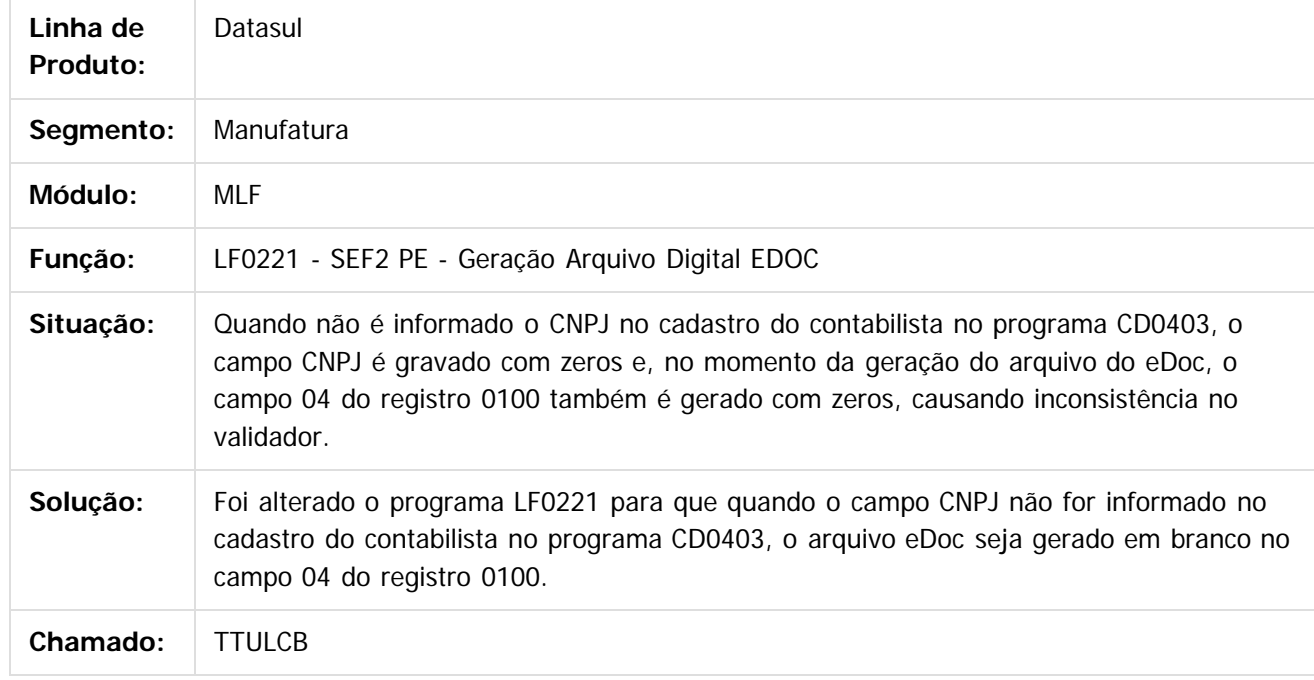

 $|2|$ 

Document generated by Confluence on 06 mai, 2016 09:58

 $\odot$ 

ര

 $\overline{\circ}$ 

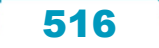

Este

documento é de propriedade da TOTVS. Todos os direitos reservados

.<br>ම

## Release 12.1.10

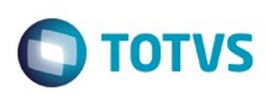

[Linha Datasul](#page-0-0) / [Release 12.1.10](#page-16-0) / [Manutenção - 12.1.10](#page-375-0) / [Fiscal - Manutenção - 12.1.10](#page-499-0) / [Configurador Layout Fiscal - Manutenção - 12.1.10](#page-500-0)

## **Linha Datasul : TTVEGM\_DT\_Manutenção\_SPED\_Contribuições**

Created by Caue Stahelin da Costa, last modified by Susan Marjorie Alves on 13 jan, 2016

## **Gerador de Arquivos SPED PIS/COFINS**

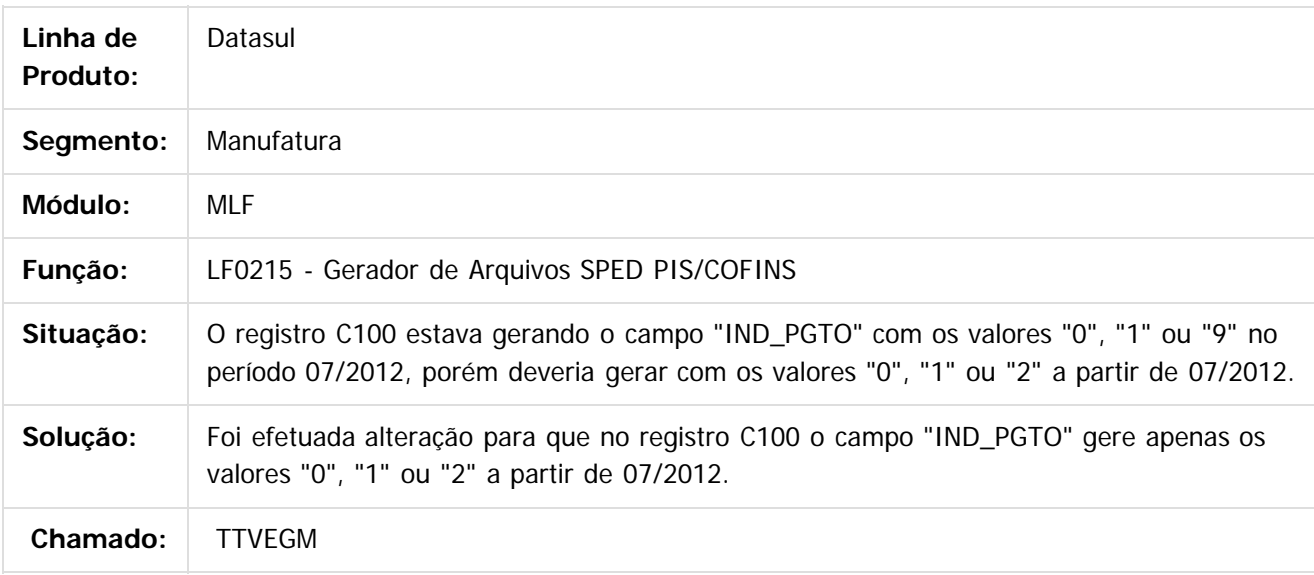

 $|2|$ 

Document generated by Confluence on 06 mai, 2016 09:58

517

ര

## Este documento é de propriedade da TOTVS. Todos os direitos reservados

.<br>ම

## Release 12.1.10

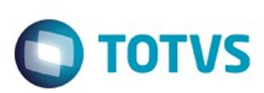

[Linha Datasul](#page-0-0) / [Release 12.1.10](#page-16-0) / [Manutenção - 12.1.10](#page-375-0) / [Fiscal - Manutenção - 12.1.10](#page-499-0) / [Configurador Layout Fiscal - Manutenção - 12.1.10](#page-500-0)

## **Linha Datasul : TTZENH\_DT\_Extracao\_SPED\_PIS\_COFIN**

Created by Ana Claudia Fava, last modified by Susan Marjorie Alves on 18 mar, 2016

## **Extração SPED PIS/COFINS**

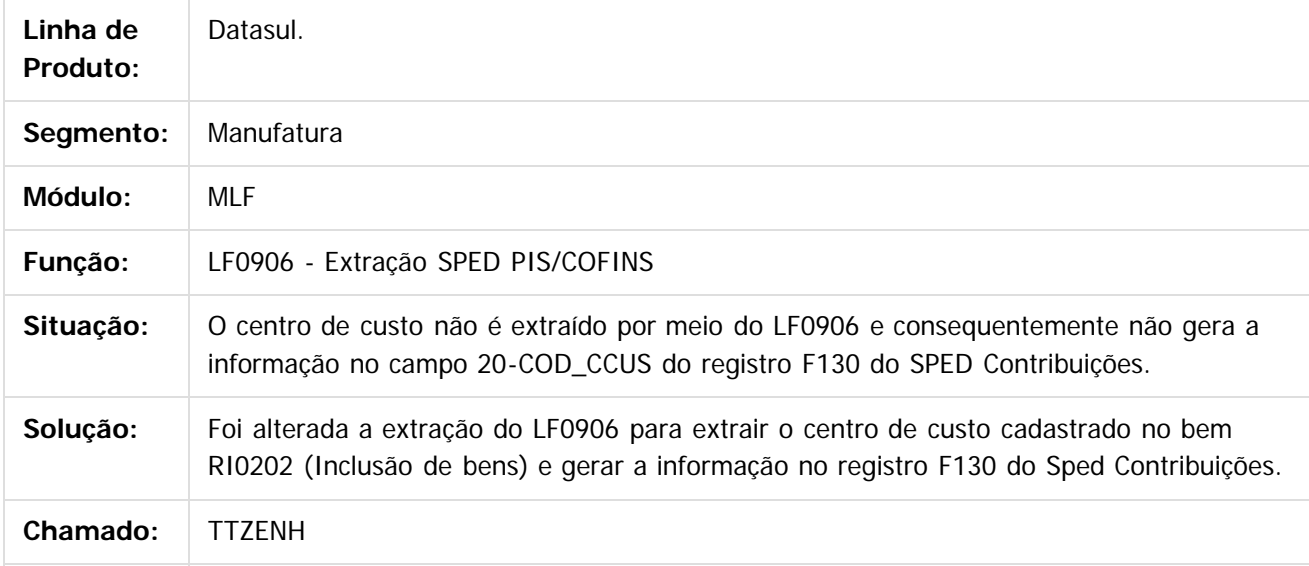

### $\lceil 2 \rceil$

Document generated by Confluence on 06 mai, 2016 09:58

ര

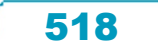

## Este documento é de propriedade da TOTVS. Todos os direitos reservados. .<br>ම

Este documento é de propriedade da TOTVS. Todos os direitos reservados.  $\odot$ 

## Release 12.1.10

ste aocul

é de propriedade da TOTVS. Todos os direitos reservados

Este documento é de propriedade da TOTVS. Todos os direitos reservados.

෧

[Linha Datasul](#page-0-0) / [Release 12.1.10](#page-16-0) / [Manutenção - 12.1.10](#page-375-0) / [Fiscal - Manutenção - 12.1.10](#page-499-0) / [Configurador Layout Fiscal - Manutenção - 12.1.10](#page-500-0)

## **Linha Datasul : TTZTX5\_Gerador\_de\_arquivos\_do\_Layout**

Created by Ana Claudia Fava, last modified by Susan Marjorie Alves on 18 mar, 2016

## **Gerador de arquivos do Layout**

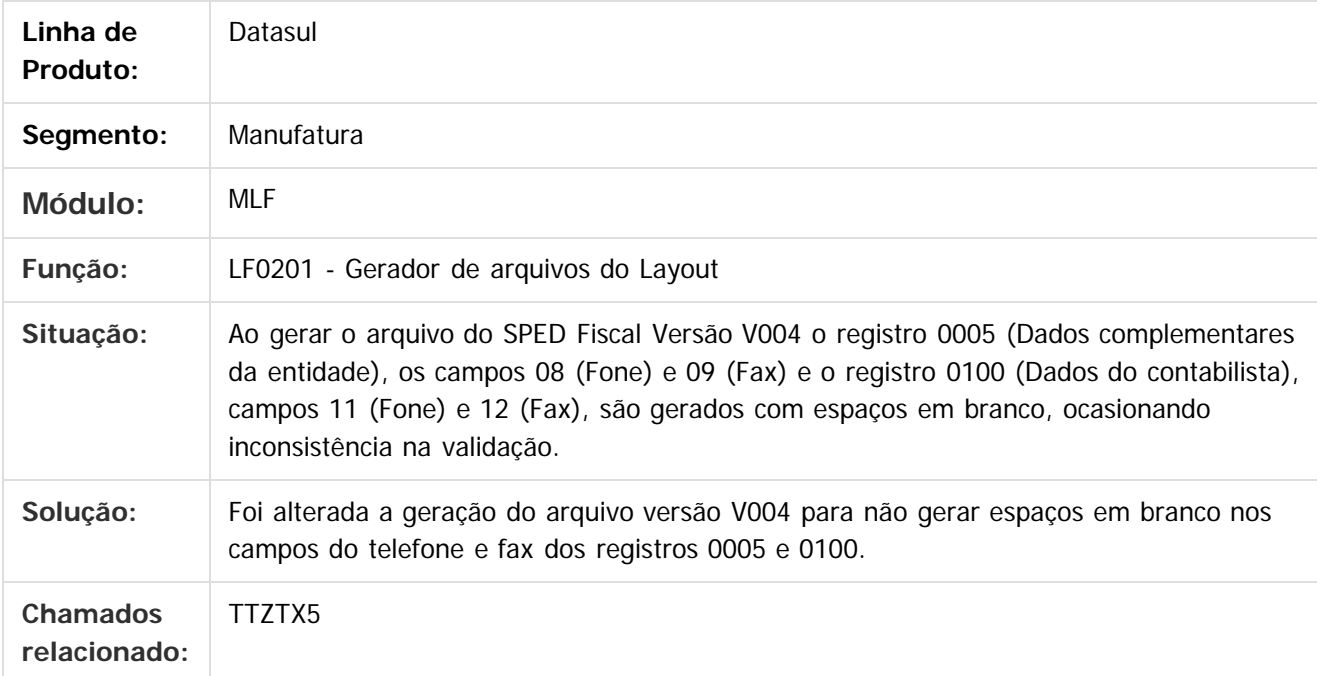

Document generated by Confluence on 06 mai, 2016 09:58

 $|2|$ 

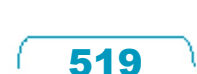

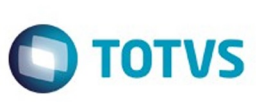

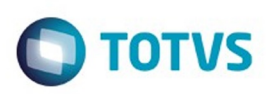

[Linha Datasul](#page-0-0) / [Release 12.1.10](#page-16-0) / [Manutenção - 12.1.10](#page-375-0) / [Fiscal - Manutenção - 12.1.10](#page-499-0) / [Configurador Layout Fiscal - Manutenção - 12.1.10](#page-500-0)

## **Linha Datasul : TUAHKP\_DT\_Gerador\_de\_arquivos\_SPED\_PIS\_COFINS**

Created by Ana Claudia Fava, last modified by Susan Marjorie Alves on 18 mar, 2016

## **Gerador de arquivos SPED PIS/COFINS - LF0215**

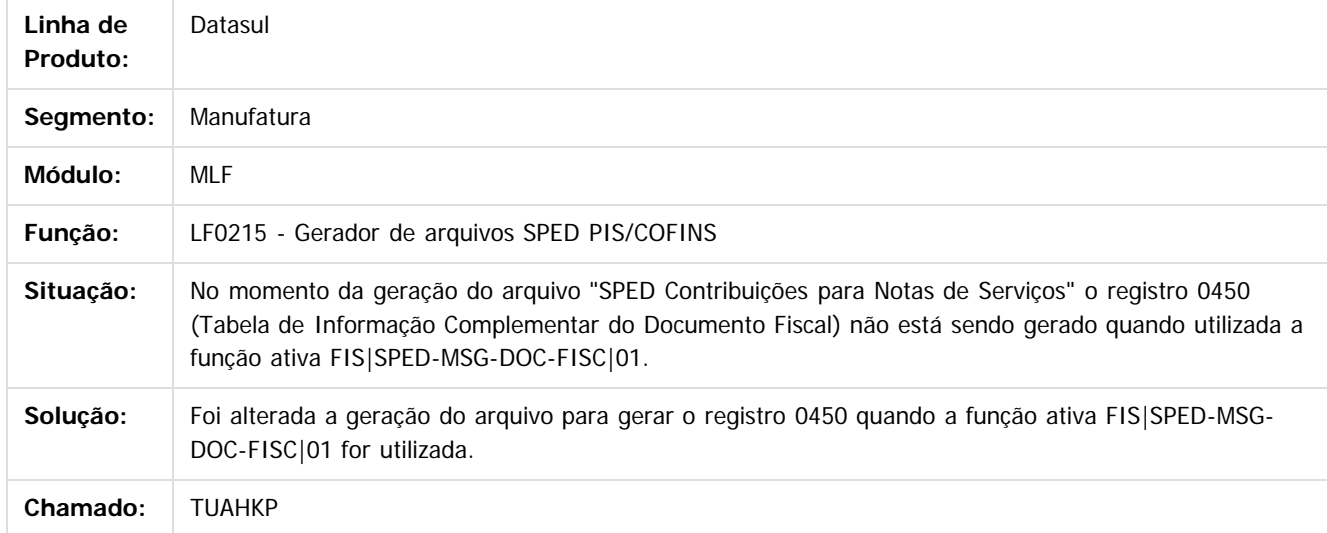

### $\boldsymbol{?}$

Document generated by Confluence on 06 mai, 2016 09:58

 $\odot$ 

ര

 $\odot$ 

 $\mathbb{S}$  dependent of the propertion of  $\mathbb{S}$  Tory S. Toros of  $\mathbb{S}$  and  $\mathbb{S}$  and  $\mathbb{S}$  and  $\mathbb{S}$  and  $\mathbb{S}$  and  $\mathbb{S}$  and  $\mathbb{S}$  and  $\mathbb{S}$  and  $\mathbb{S}$  and  $\mathbb{S}$  and  $\mathbb{S}$  and  $\mathbb{S}$  and

Este

Este

documento é de propriedade da TOTVS. Todos os direitos reservados.

.<br>ම

## Release 12.1.10

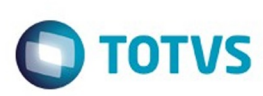

[Linha Datasul](#page-0-0) / [Release 12.1.10](#page-16-0) / [Manutenção - 12.1.10](#page-375-0) / [Fiscal - Manutenção - 12.1.10](#page-499-0) / [Configurador Layout Fiscal - Manutenção - 12.1.10](#page-500-0)

## **Linha Datasul : TUAKBH\_DT\_Extrator\_das\_Informacoes EMS**

Created by Ana Claudia Fava, last modified by Susan Marjorie Alves on 18 mar, 2016

## **Extrator das Informações EMS**

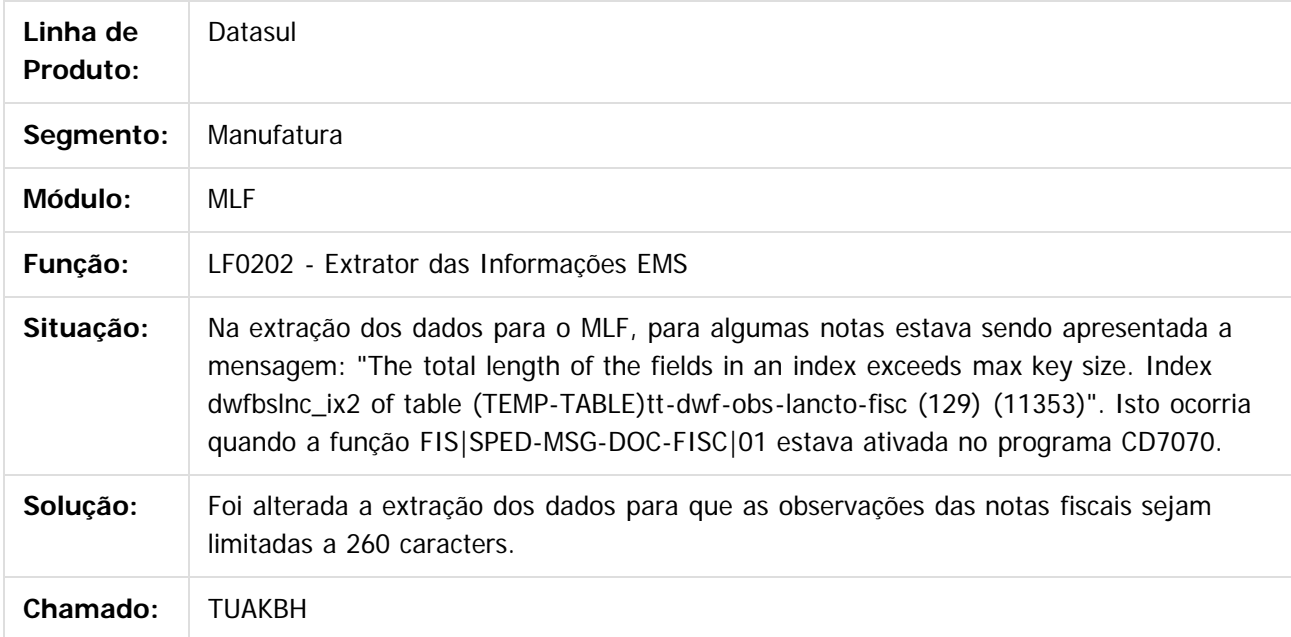

 $\vert$ ?

Document generated by Confluence on 06 mai, 2016 09:58

 $\overline{6}$ 

## Este documento é de propriedade da TOTVS. Todos os direitos reservados

.<br>ම

## Release 12.1.10

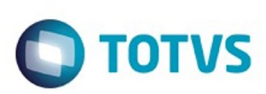

[Linha Datasul](#page-0-0) / [Release 12.1.10](#page-16-0) / [Manutenção - 12.1.10](#page-375-0) / [Fiscal - Manutenção - 12.1.10](#page-499-0) / [Configurador Layout Fiscal - Manutenção - 12.1.10](#page-500-0)

## **Linha Datasul : TUAQG7\_DT\_Gerador\_de\_Arquivos\_do\_Layout**

Created by Ana Claudia Fava, last modified by Susan Marjorie Alves on 18 mar, 2016

## **Gerador de arquivos do Layout**

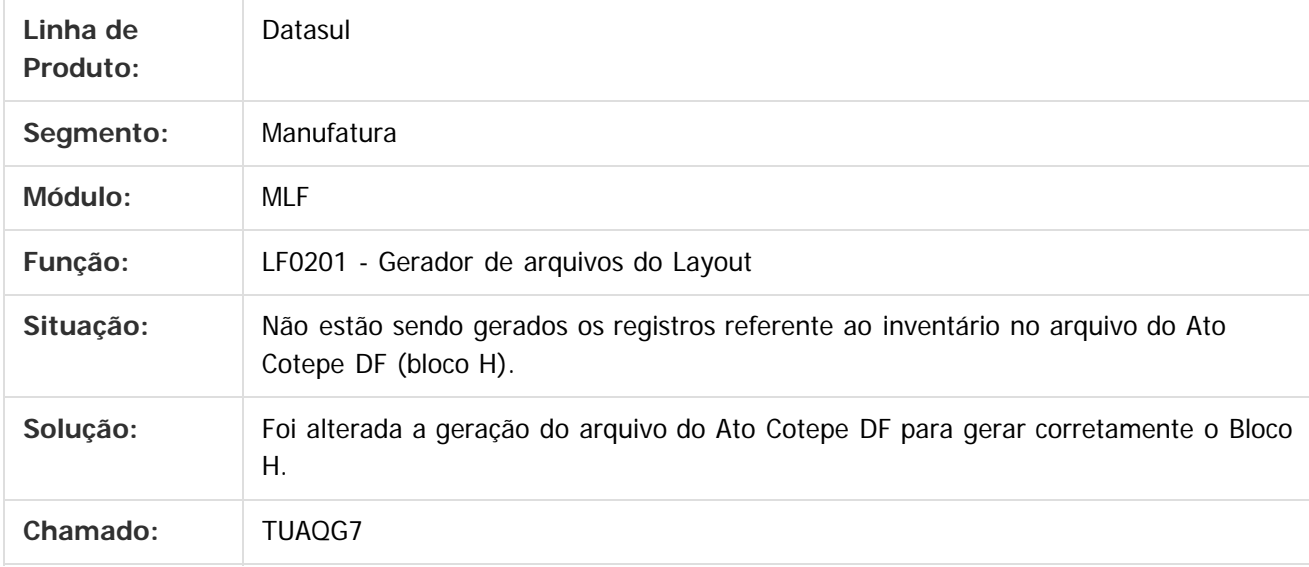

### $\lceil 2 \rceil$

Document generated by Confluence on 06 mai, 2016 09:58

ര

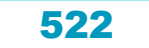

# Este documento é de propriedade da TOTVS. Todos os direitos reservados

.<br>ම

## Release 12.1.10

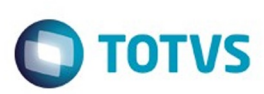

[Linha Datasul](#page-0-0) / [Release 12.1.10](#page-16-0) / [Manutenção - 12.1.10](#page-375-0) / [Fiscal - Manutenção - 12.1.10](#page-499-0) / [Configurador Layout Fiscal - Manutenção - 12.1.10](#page-500-0)

## **Linha Datasul : TUARSD\_Extracao\_SPED\_PIS\_COFINS**

Created by Ana Claudia Fava, last modified by Susan Marjorie Alves on 18 mar, 2016

## **LF0906 - Extração SPED PIS/COFINS**

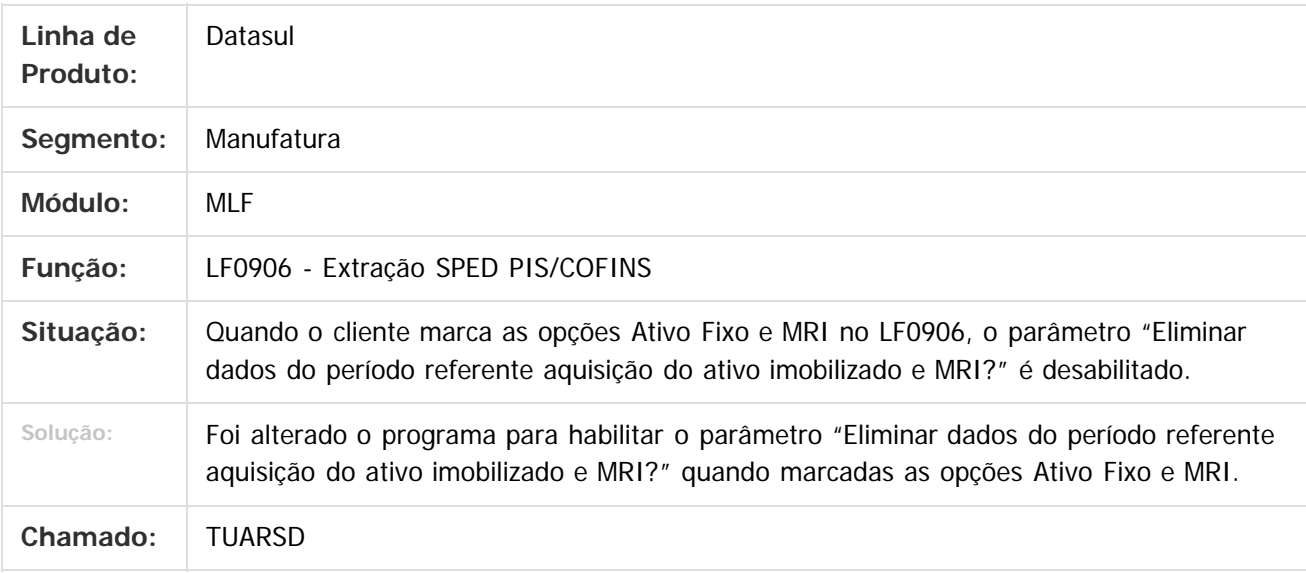

### $\lceil 2 \rceil$

Document generated by Confluence on 06 mai, 2016 09:58

ര

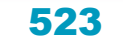

## Este documento é de propriedade da TOTVS. Todos os direitos reservados

.<br>ම

## Release 12.1.10

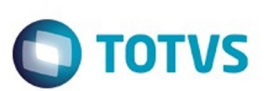

[Linha Datasul](#page-0-0) / [Release 12.1.10](#page-16-0) / [Manutenção - 12.1.10](#page-375-0) / [Fiscal - Manutenção - 12.1.10](#page-499-0) / [Configurador Layout Fiscal - Manutenção - 12.1.10](#page-500-0)

## **Linha Datasul : TUBW18\_DT\_Extrator\_das\_Informacoes\_EMS**

Created by Ana Claudia Fava, last modified by Susan Marjorie Alves on 18 mar, 2016

## **Extrator das Informações EMS**

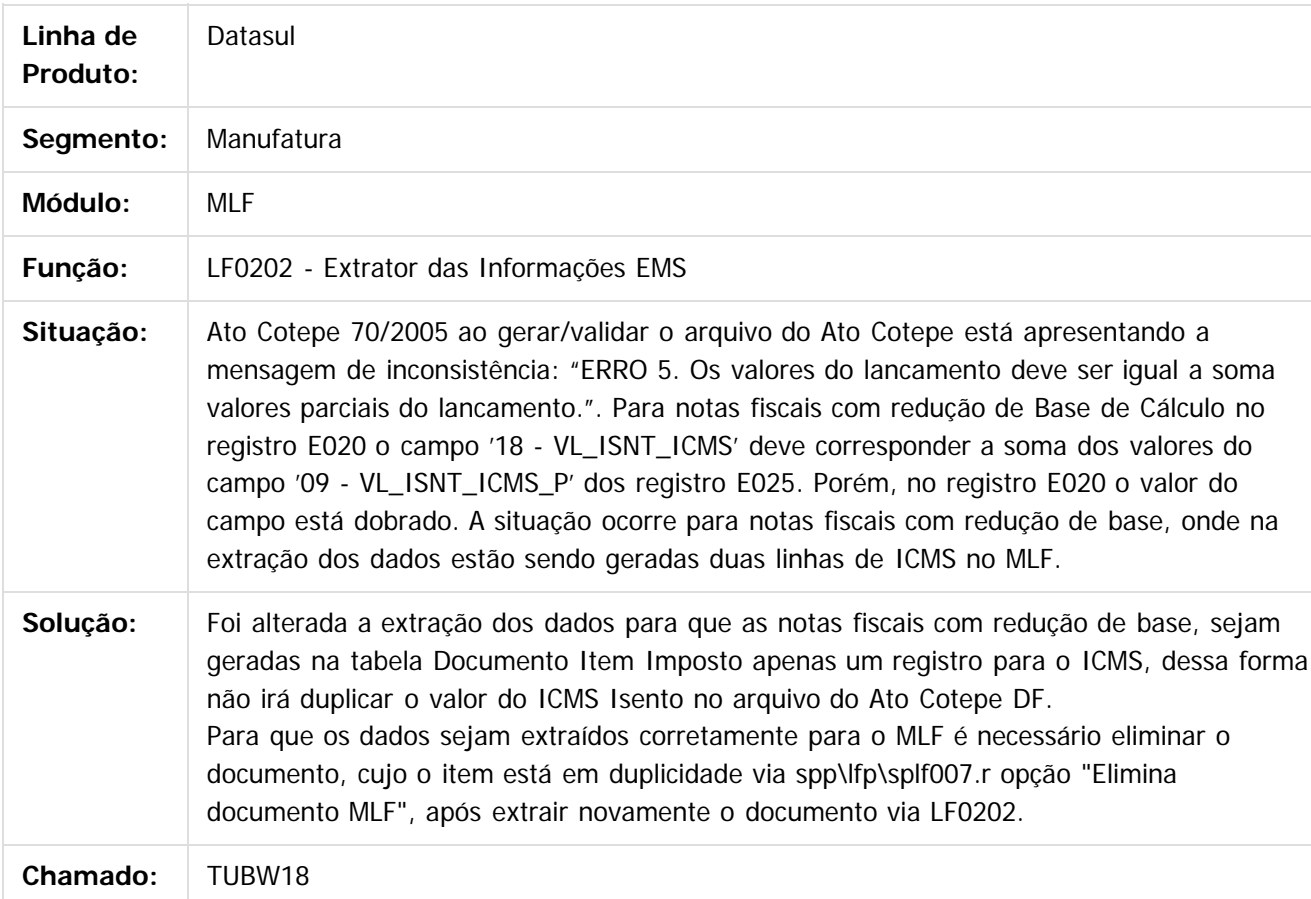

 $\vert$ ?

Document generated by Confluence on 06 mai, 2016 09:58

524

ര

Este docum

nto é de propriedade da TOTVS. Todos os direitos reservados

ä

**nach** 

é de propriedade da TOTVS. Todos os direitos reservados

 $\odot$ 

Este docum

ento é de propriedade da TOTVS. Todos os direitos reservados.

 $\odot$ 

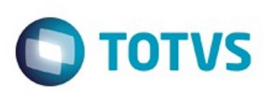

### [Linha Datasul](#page-0-0) / [Release 12.1.10](#page-16-0) / [Manutenção - 12.1.10](#page-375-0) / [Fiscal - Manutenção - 12.1.10](#page-499-0) / [Configurador Layout Fiscal - Manutenção - 12.1.10](#page-500-0)

## **Linha Datasul : TUCQU0\_DT\_Geracao\_Arquivos\_Interpretador\_de\_Layout**

Created by Hermes Hagedorn, last modified by Julia Luckfett de Espindola on 17 fev, 2016

## **Geração Arquivos Interpretador de Layout**

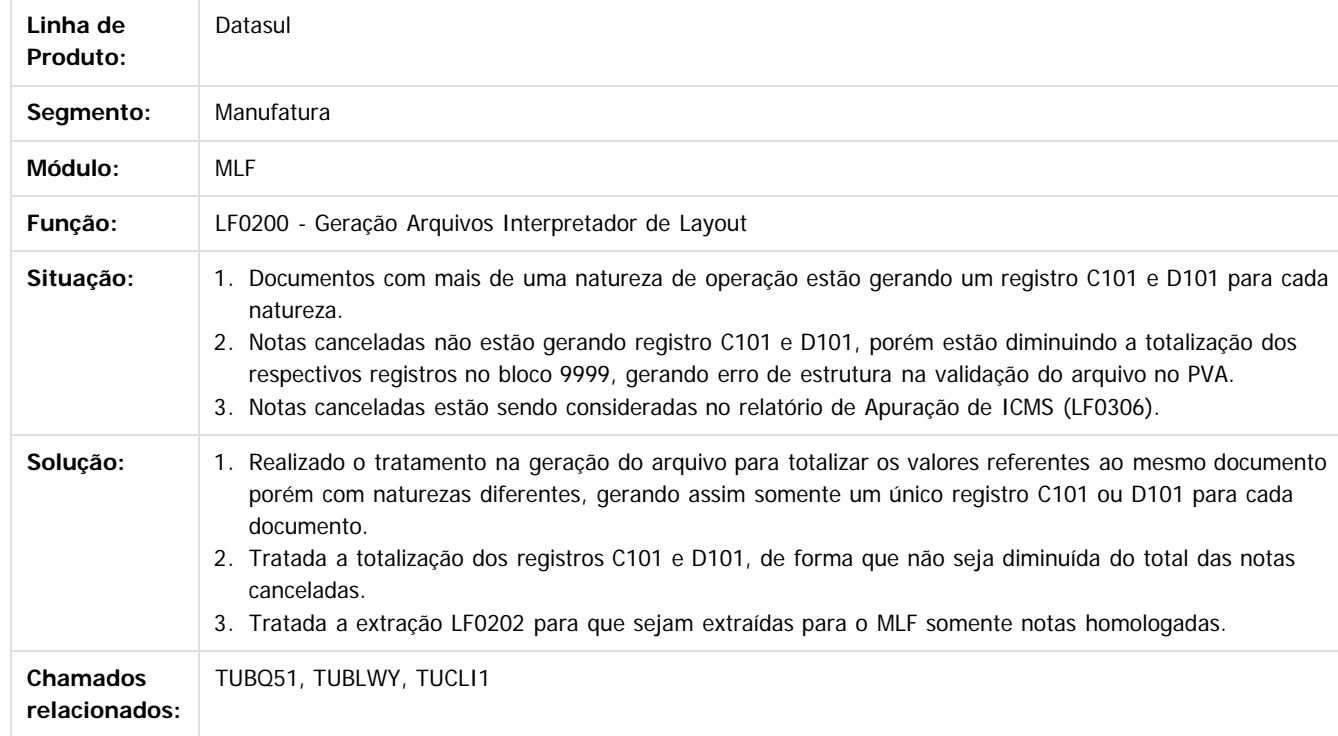

 $|2|$ 

Document generated by Confluence on 06 mai, 2016 09:58

Este

525

## Este documento é de propriedade da TOTVS. Todos os direitos reservados.

.<br>ම

 $\ddot{\circ}$ 

## Release 12.1.10

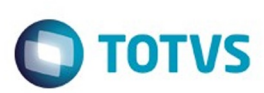

[Linha Datasul](#page-0-0) / [Release 12.1.10](#page-16-0) / [Manutenção - 12.1.10](#page-375-0) / [Fiscal - Manutenção - 12.1.10](#page-499-0) / [Configurador Layout Fiscal - Manutenção - 12.1.10](#page-500-0)

## **Linha Datasul : TUDQKD\_Gerador\_de\_arquivos\_do\_Layout**

Created by Ana Claudia Fava, last modified by Julia Luckfett de Espindola on 22 fev, 2016

## **Gerador de arquivos do Layout**

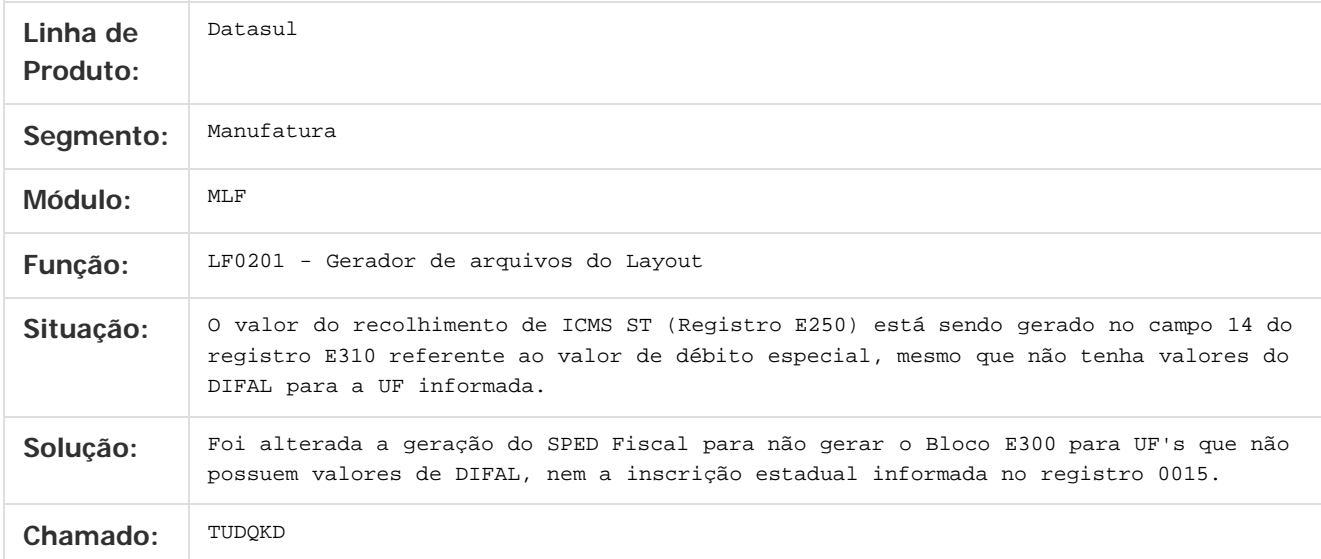

 $|2|$ 

Document generated by Confluence on 06 mai, 2016 09:58

෧

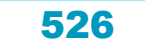

## documento é de propriedade da TOTVS. Todos os direitos reservados .<br>ම

Este

## Release 12.1.10

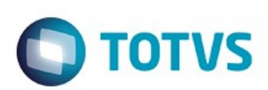

[Linha Datasul](#page-0-0) / [Release 12.1.10](#page-16-0) / [Manutenção - 12.1.10](#page-375-0) / [Fiscal - Manutenção - 12.1.10](#page-499-0) / [Configurador Layout Fiscal - Manutenção - 12.1.10](#page-500-0)

## **Linha Datasul : TUESBX\_DT\_Apuracao\_de\_ICMS\_ST\_e\_Difal\_FCP**

Created by Ana Claudia Fava, last modified by Susan Marjorie Alves on 01 mar, 2016

## **Apuração de ICMS ST e Difal/FCP**

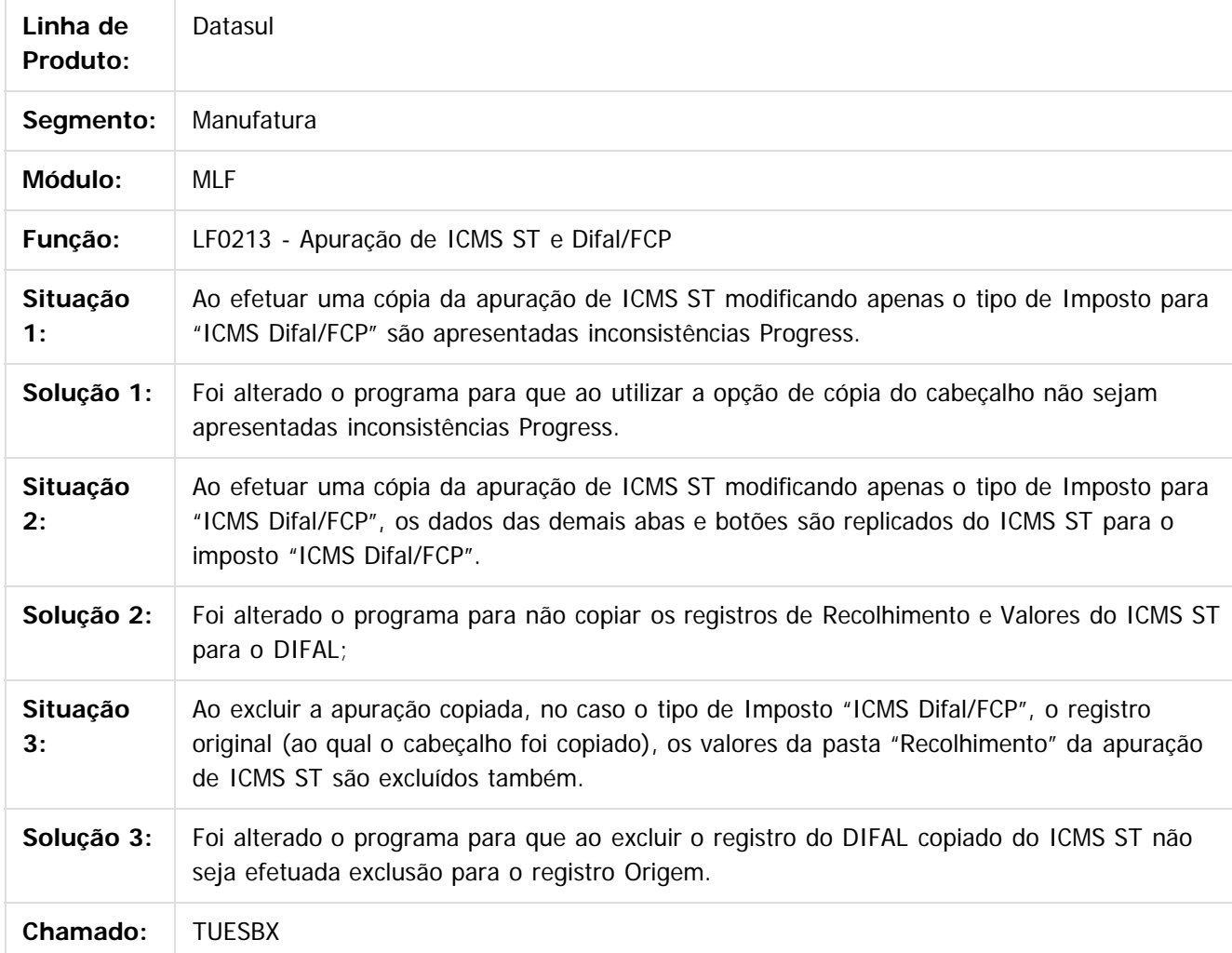

 $|2|$ 

Document generated by Confluence on 06 mai, 2016 09:58

ര

527

Este

documento é de propriedade da TOTVS. Todos os direitos reservados

.<br>ම

## Release 12.1.10

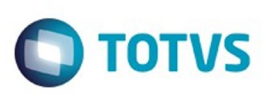

[Linha Datasul](#page-0-0) / [Release 12.1.10](#page-16-0) / [Manutenção - 12.1.10](#page-375-0) / [Fiscal - Manutenção - 12.1.10](#page-499-0) / [Configurador Layout Fiscal - Manutenção - 12.1.10](#page-500-0)

## **Linha Datasul : TUFVGD\_DT\_Gerador\_de\_Arquivos\_do\_Layout**

Created by Ana Claudia Fava, last modified by Julia Luckfett de Espindola on 29 fev, 2016

## **Gerador de Arquivos do Layout**

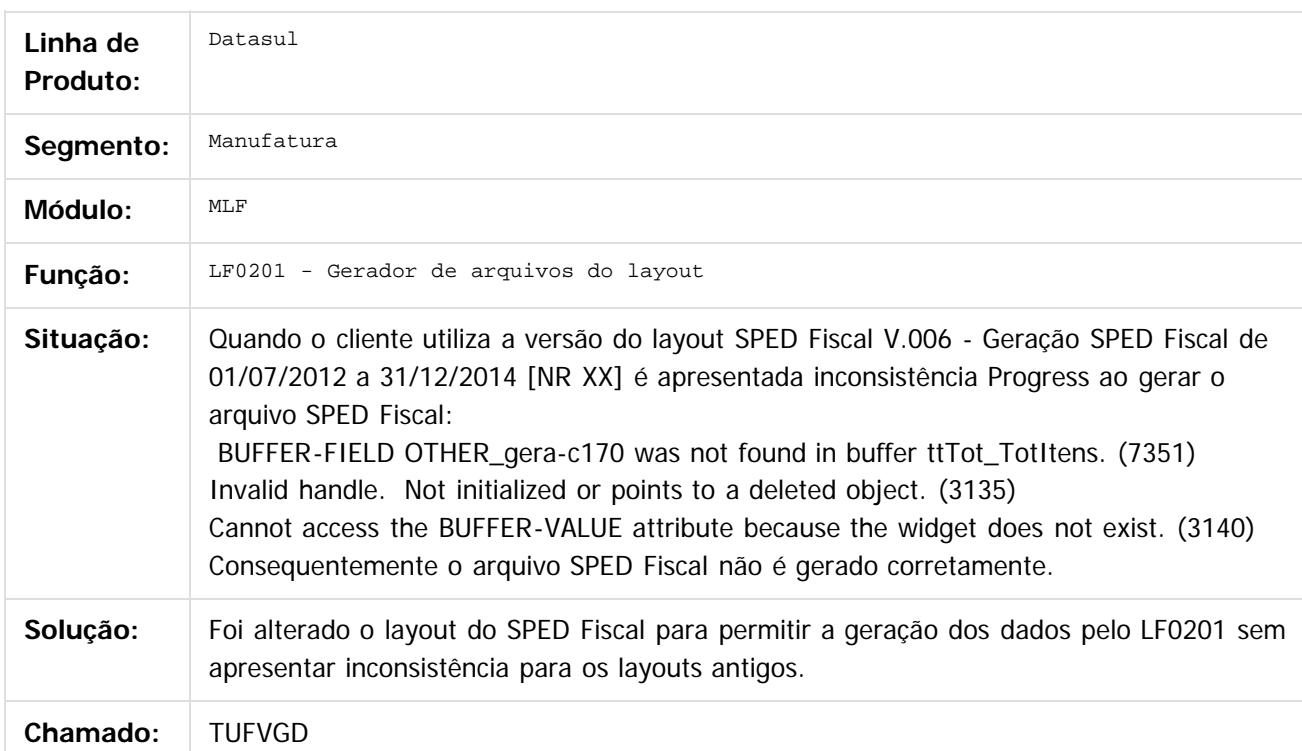

528

 $\boxed{?}$ 

Document generated by Confluence on 06 mai, 2016 09:58

# Este documento é de propriedade da TOTVS. Todos os direitos reservados

.<br>ම

Este documento é de propriedade da TOTVS. Todos os direitos reservados.  $\odot$ 

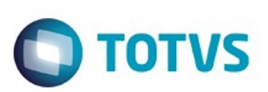

[Linha Datasul](#page-0-0) / [Release 12.1.10](#page-16-0) / [Manutenção - 12.1.10](#page-375-0) / [Fiscal - Manutenção - 12.1.10](#page-499-0) / [Configurador Layout Fiscal - Manutenção - 12.1.10](#page-500-0)

## **Linha Datasul : TUGIRO\_DT\_Geracao\_do\_SEF\_II**

Created by Ana Claudia Fava, last modified by Susan Marjorie Alves on 01 mar, 2016

## **Geração do SEF II**

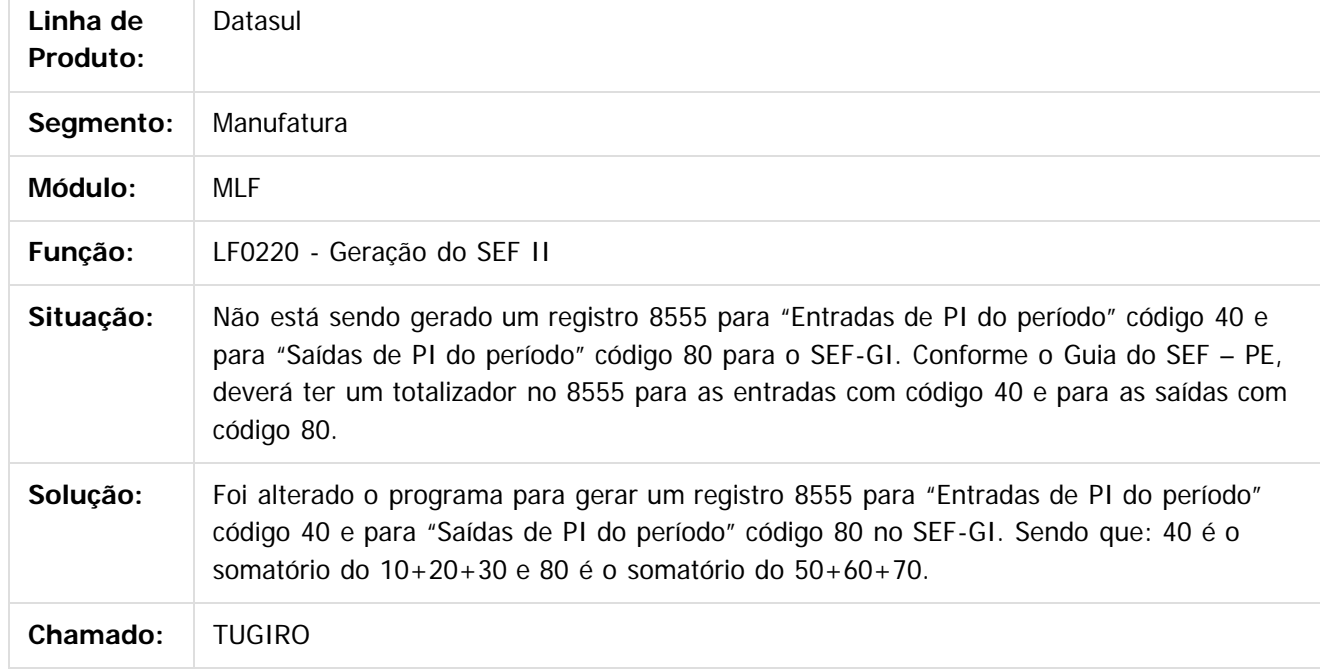

 $|2|$ 

Document generated by Confluence on 06 mai, 2016 09:58

 $\odot$ 

෧

 $\overline{\circ}$ 

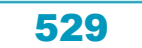

## Este documento é de propriedade da TOTVS. Todos os direitos reservados.

.<br>ම

 $\ddot{\circ}$ 

## Release 12.1.10

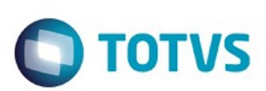

[Linha Datasul](#page-0-0) / [Release 12.1.10](#page-16-0) / [Manutenção - 12.1.10](#page-375-0) / [Fiscal - Manutenção - 12.1.10](#page-499-0) / [Configurador Layout Fiscal - Manutenção - 12.1.10](#page-500-0)

## **Linha Datasul : TUGZUX\_DT\_Extrator\_das\_Informacoes\_EMS**

Created by Ana Claudia Fava, last modified by Susan Marjorie Alves on 18 mar, 2016

## **Extrator das informações EMS**

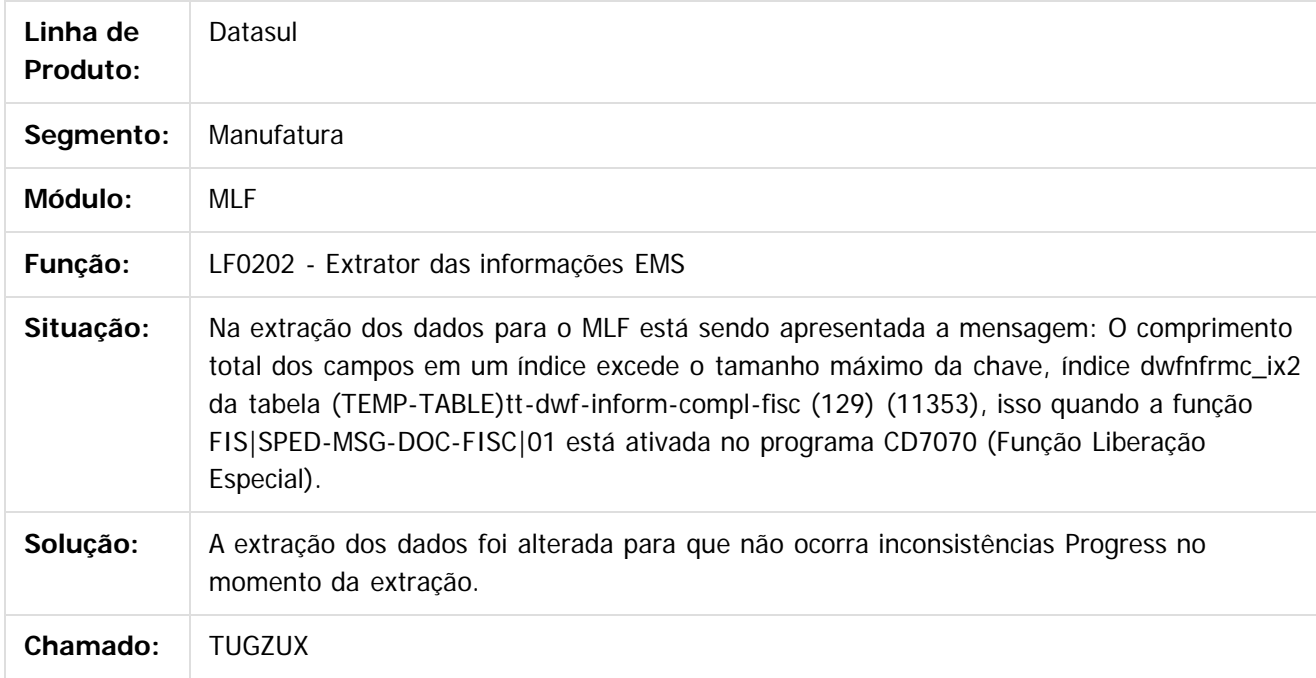

 $\vert$ ?

Document generated by Confluence on 06 mai, 2016 09:58

 $\odot$ 

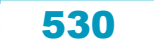

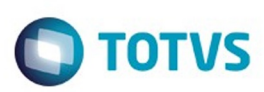

Este documento é de propriedade da TOTVS. Todos os direitos reservados.  $\circledcirc$ 

## <span id="page-530-0"></span>[Linha Datasul](#page-0-0) / [Release 12.1.10](#page-16-0) / [Manutenção - 12.1.10](#page-375-0) / [Fiscal - Manutenção - 12.1.10](#page-499-0)

## **Linha Datasul : Obrigações Fiscais - Manutenção - 12.1.10**

Created by Susan Marjorie Alves on 30 dez, 2015

Document generated by Confluence on 06 mai, 2016 09:58

 $\odot$ 

.<br>ල

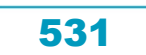

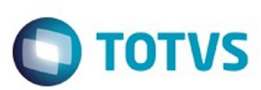

Este documento é de propriedade da TOTVS. Todos os direitos reservados.  $\odot$ 

Este documento é de propriedade da TOTVS. Todos os direitos reservados.

 $\overline{\circ}$ 

### **Linha Datasul :**

**TTML95\_DT\_Posicionamento\_Incorreto\_das\_Sequencias\_dos\_Campos\_ao\_Usar\_o\_Tab\_no\_Zoom\_OF0305** Created by Ana Claudia Fava, last modified by Susan Marjorie Alves on 18 mar, 2016

### **Manutenções Documentos Fiscais**

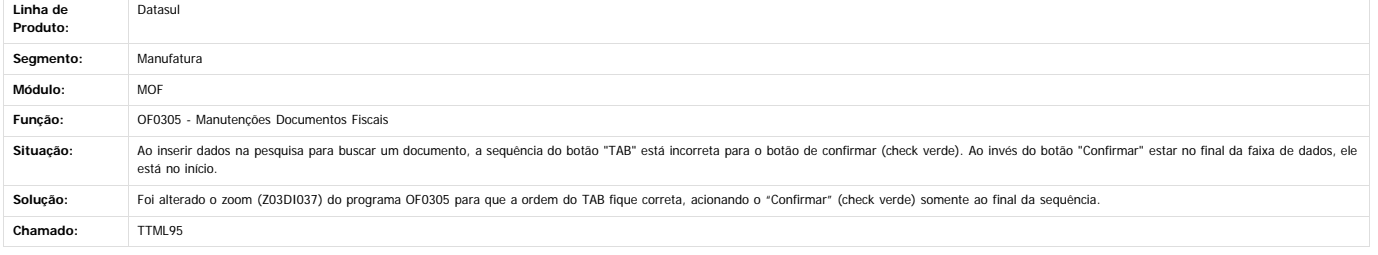

 $\overline{?}$ 

Este documento é de propriedade da TOTVS. Todos os direitos reservados.

 $\odot$ 

 $\stackrel{.}{\circ}$ 

.<br>ම

Document generated by Confluence on 06 mai, 2016 09:58

532

## Este documento é de propriedade da TOTVS. Todos os direitos reservados

.<br>ම

## Release 12.1.10

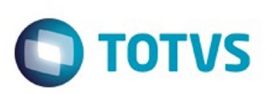

[Linha Datasul](#page-0-0) / [Release 12.1.10](#page-16-0) / [Manutenção - 12.1.10](#page-375-0) / [Fiscal - Manutenção - 12.1.10](#page-499-0) / [Obrigações Fiscais - Manutenção - 12.1.10](#page-530-0)

## **Linha Datasul : TTMQK9\_DT\_Campos\_Invertidos\_OF0305**

Created by Ana Claudia Fava, last modified by Susan Marjorie Alves on 18 mar, 2016

## **Manutenção de Documentos Fiscais**

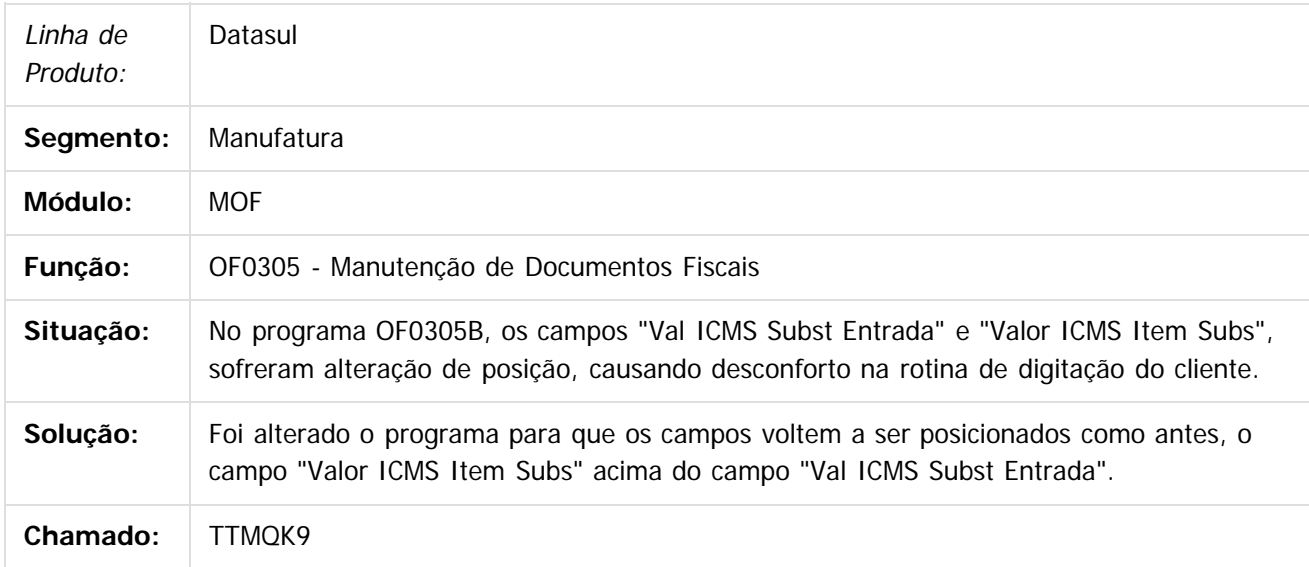

 $|2|$ 

Document generated by Confluence on 06 mai, 2016 09:58

ര

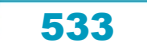

## Este documento é de propriedade da TOTVS. Todos os direitos reservados. .<br>ම

 $\ddot{\circ}$ 

## Release 12.1.10

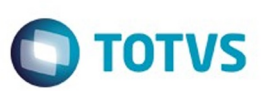

[Linha Datasul](#page-0-0) / [Release 12.1.10](#page-16-0) / [Manutenção - 12.1.10](#page-375-0) / [Fiscal - Manutenção - 12.1.10](#page-499-0) / [Obrigações Fiscais - Manutenção - 12.1.10](#page-530-0)

## **Linha Datasul : TTOA08\_DT\_Geração\_Declaração\_Mensal**

Created by Susan Marjorie Alves, last modified on 11 jan, 2016

## **Geração Declaração Mensal - SEFAZ-AM**

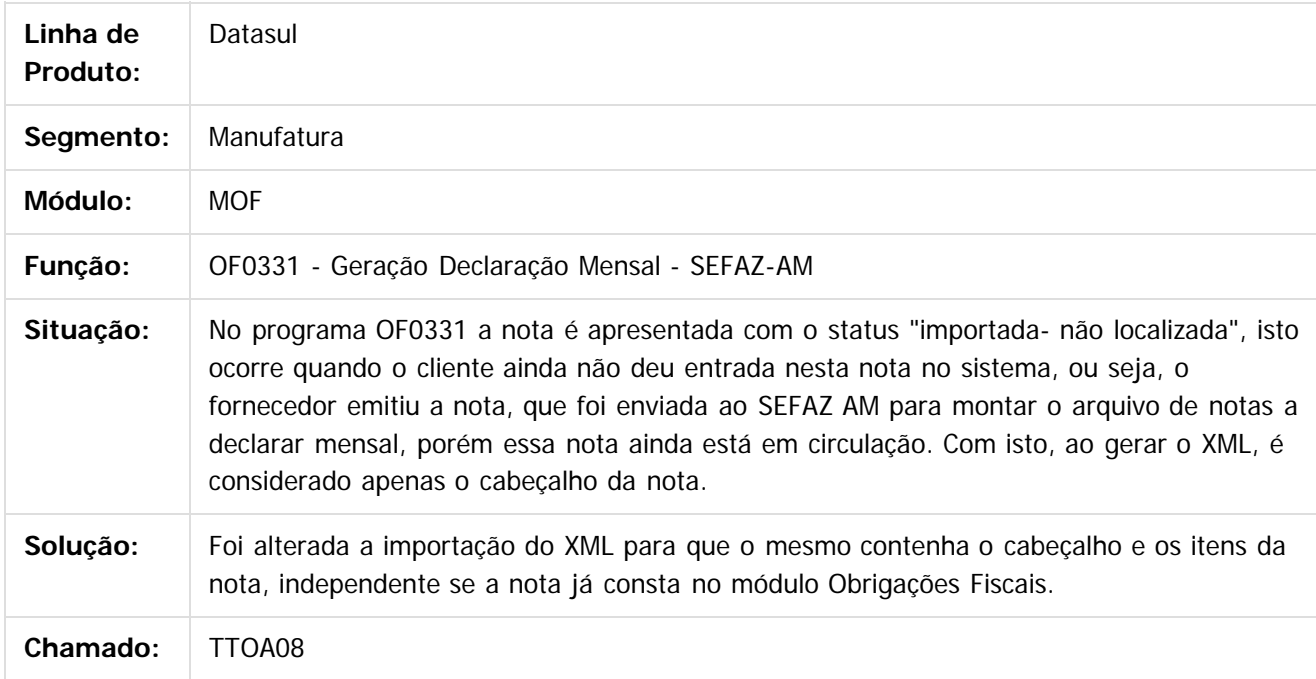

 $\vert$ ?

Document generated by Confluence on 06 mai, 2016 09:58

Este docum

ento é de propriedade da TOTVS. Todos os direitos reservados.

 $\odot$ 

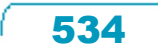

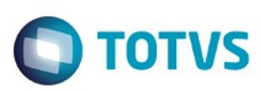

## **Linha Datasul :**

## **TTSBDN\_DT\_Valores\_por\_Municipio\_de\_Origem\_OF0326\_OF0327**

Created by Ana Claudia Fava, last modified by Susan Marjorie Alves on 18 mar, 2016

## **DIPAM-B Nova GIA-SP / DIPAM-B Nova GIA-SP**

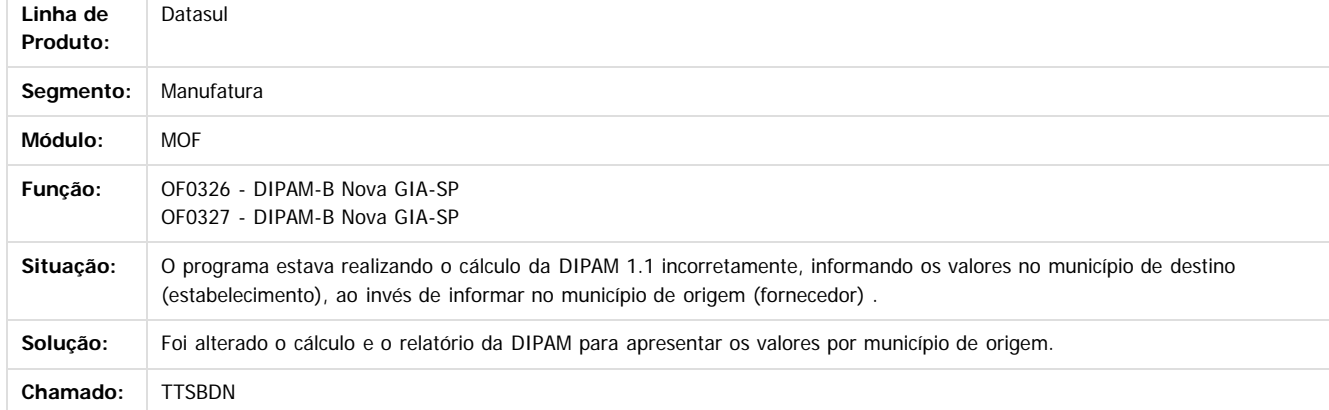

Document generated by Confluence on 06 mai, 2016 09:58

 $\sqrt{2}$ 

.<br>ම

 $\ddot{\circ}$ 

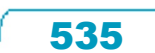

 $\odot$ 

Este docum

## **Linha Datasul :**

## **TTTGOP\_DT\_Permite\_a\_Exclusão\_Alteração\_do\_Item\_de\_uma\_NFS**

Created by Ana Claudia Fava, last modified by Susan Marjorie Alves on 18 mar, 2016

## **Manutenção de Documentos Fiscais**

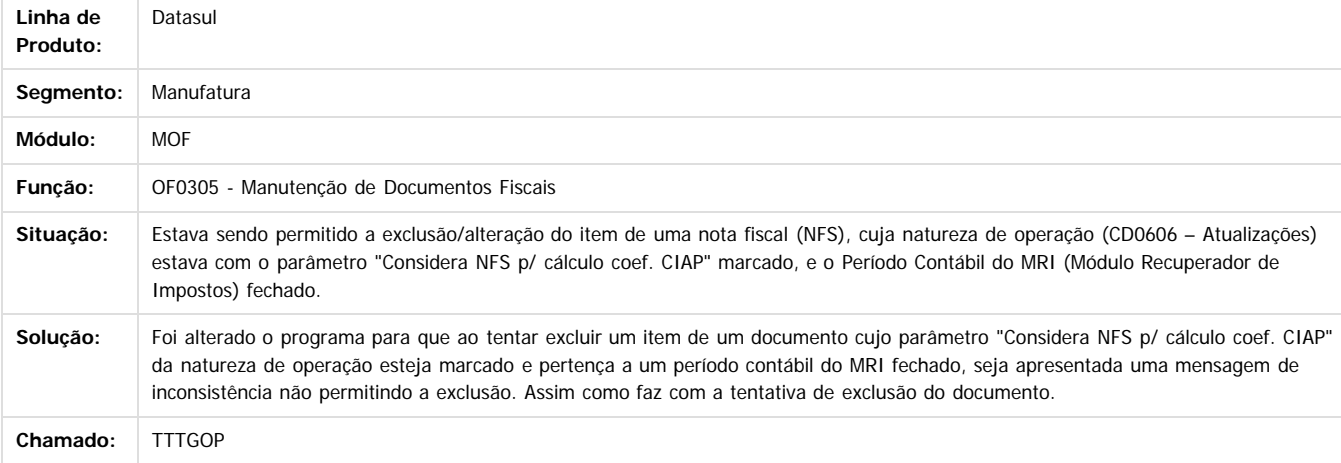

Document generated by Confluence on 06 mai, 2016 09:58

 $\overline{?}$ 

.<br>ම

 $\odot$ 

Este docun

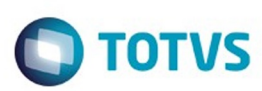

### [Linha Datasul](#page-0-0) / [Release 12.1.10](#page-16-0) / [Manutenção - 12.1.10](#page-375-0) / [Fiscal - Manutenção - 12.1.10](#page-499-0) / [Obrigações Fiscais - Manutenção - 12.1.10](#page-530-0)

## **Linha Datasul : TTX543\_Inconsistência\_Progress\_no\_Valor\_Contábil\_OF0540**

Created by Ana Claudia Fava, last modified by Susan Marjorie Alves on 18 mar, 2016

## **Registro de Entradas**

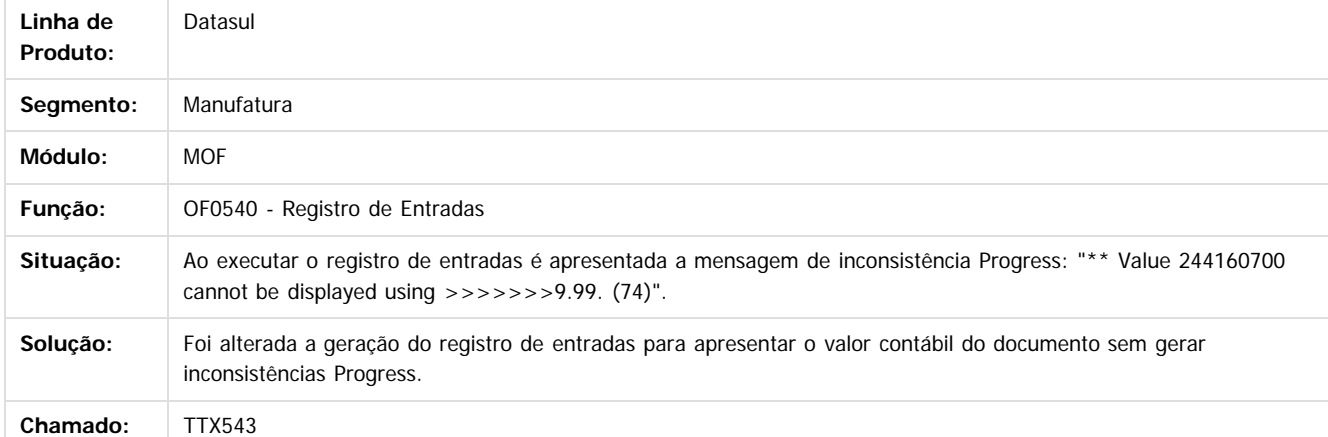

 $\overline{?}$ 

**Ste documento** 

é de propriedade da TOTVS. Todos os direitos reservados.

 $\odot$ 

Este docum

Document generated by Confluence on 06 mai, 2016 09:58

537

Este

Este documento é de propriedade da TOTVS. Todos os direitos reservados

.<br>ම

## Release 12.1.10

**STG QOCUMN** 

é de propriedade da TOTVS. Todos os direitos reservados

 $\odot$ 

Este documento é de propriedade da TOTVS. Todos os direitos reservados.

෧

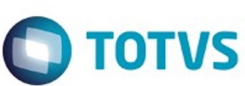

[Linha Datasul](#page-0-0) / [Release 12.1.10](#page-16-0) / [Manutenção - 12.1.10](#page-375-0) / [Fiscal - Manutenção - 12.1.10](#page-499-0) / [Obrigações Fiscais - Manutenção - 12.1.10](#page-530-0)

## **Linha Datasul : TUCZ22\_DT\_Manutencao\_Relatorio\_OF0410**

Created by Hermes Hagedorn, last modified by Susan Marjorie Alves on 05 fev, 2016

## **Manutenção Relatório OF0410**

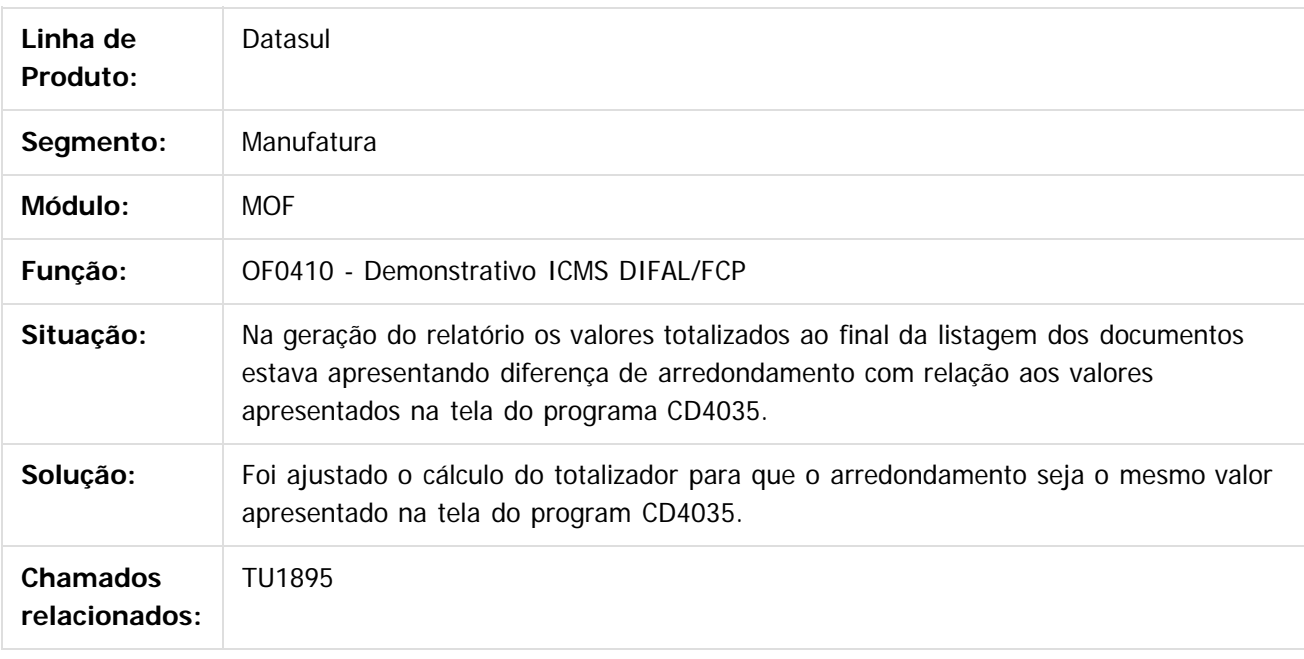

 $\overline{?}$ 

Document generated by Confluence on 06 mai, 2016 09:58

538

## Este documento é de propriedade da TOTVS. Todos os direitos reservados

.<br>ම

Este documento é de propriedade da TOTVS. Todos os direitos reservados.

 $\ddot{\circ}$ 

## Release 12.1.10

**O** TOTVS

[Linha Datasul](#page-0-0) / [Release 12.1.10](#page-16-0) / [Manutenção - 12.1.10](#page-375-0) / [Fiscal - Manutenção - 12.1.10](#page-499-0) / [Obrigações Fiscais - Manutenção - 12.1.10](#page-530-0)

## **Linha Datasul : TUDIG9\_DT\_Totalizacao\_Relatorio\_OF0410**

Created by Hermes Hagedorn, last modified by Julia Luckfett de Espindola on 10 fev, 2016

## **Totalização Relatório**

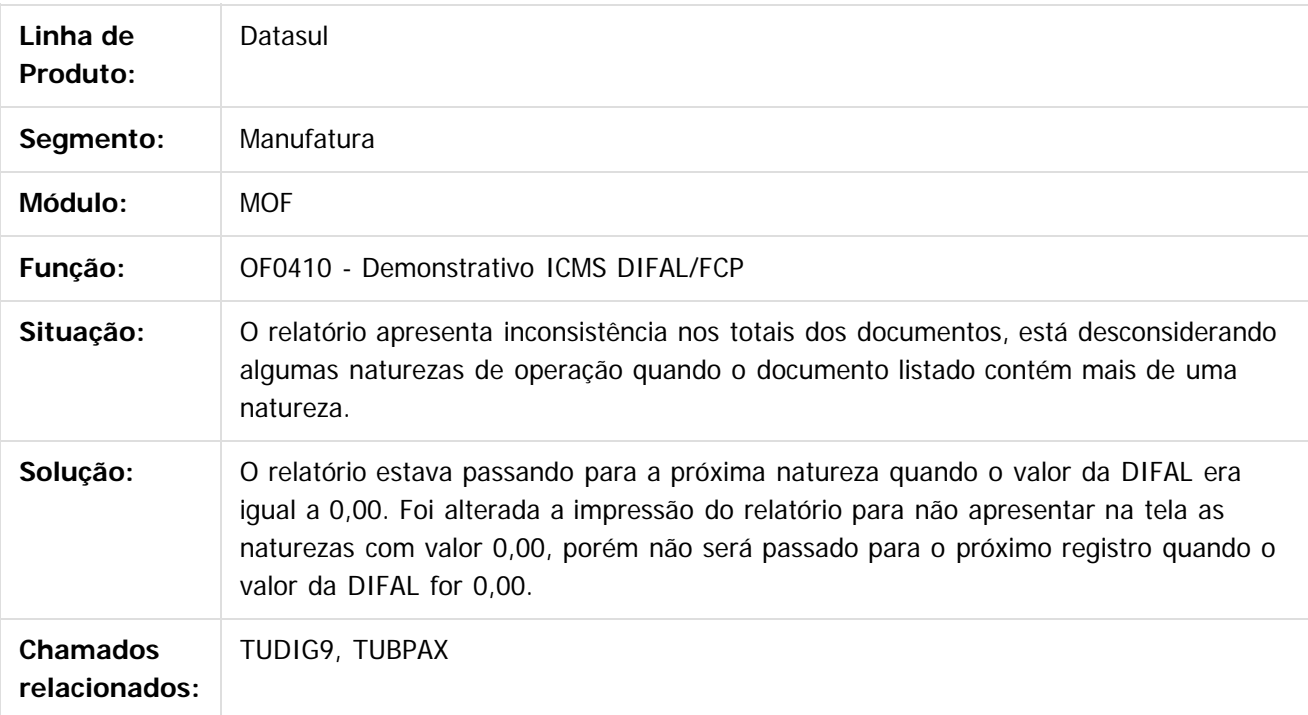

### $|2|$

Document generated by Confluence on 06 mai, 2016 09:58

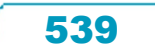

## Este documento é de propriedade da TOTVS. Todos os direitos reservados

.<br>ම

## Release 12.1.10

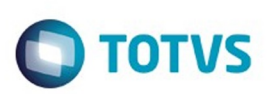

[Linha Datasul](#page-0-0) / [Release 12.1.10](#page-16-0) / [Manutenção - 12.1.10](#page-375-0) / [Fiscal - Manutenção - 12.1.10](#page-499-0) / [Obrigações Fiscais - Manutenção - 12.1.10](#page-530-0)

## **Linha Datasul : TUDXUN\_DT\_Geracao\_Arq\_Magnetico\_DIME\_SC**

Created by Rodrigo Latari Neves, last modified by Julia Luckfett de Espindola on 16 fev, 2016

## **Geração Arq Magnético DIME SC**

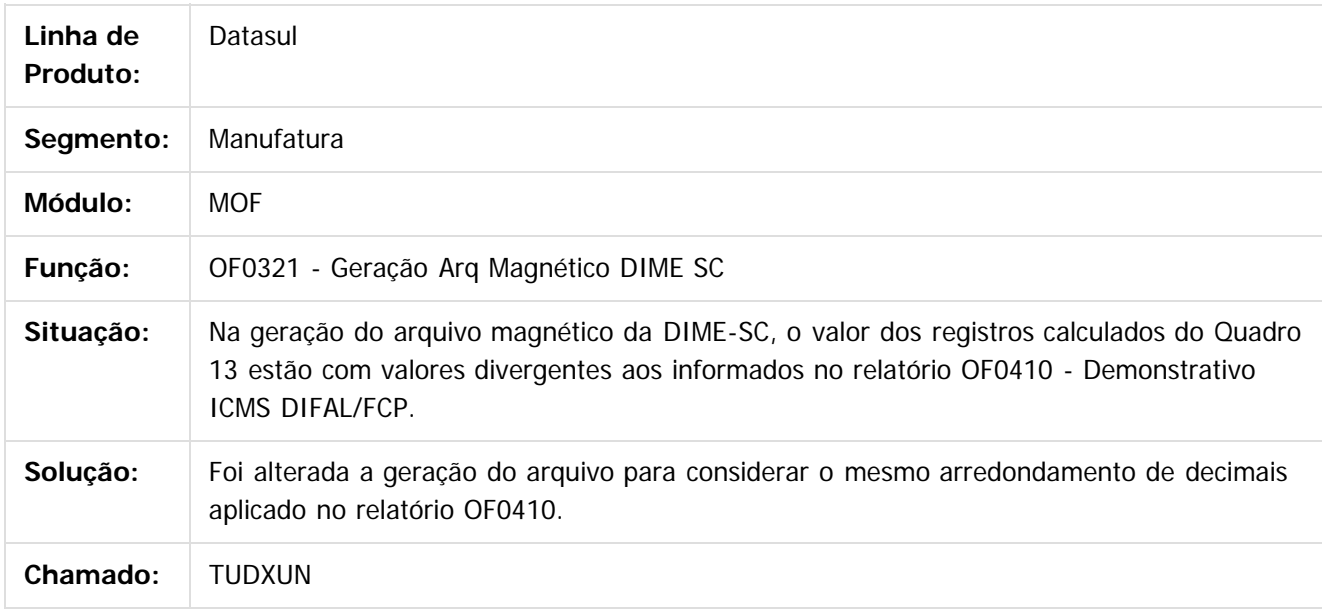

 $|2|$ 

Document generated by Confluence on 06 mai, 2016 09:58

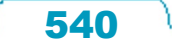
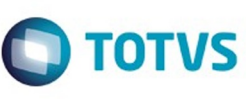

[Linha Datasul](#page-0-0) / [Release 12.1.10](#page-16-0) / [Manutenção - 12.1.10](#page-375-0) / [Fiscal - Manutenção - 12.1.10](#page-499-0) / [Obrigações Fiscais - Manutenção - 12.1.10](#page-530-0)

# **Linha Datasul : TUEWNE\_DT\_Nova\_Gia\_SP**

Created by Ana Claudia Fava, last modified by Susan Marjorie Alves on 01 mar, 2016

## **Nova Gia SP**

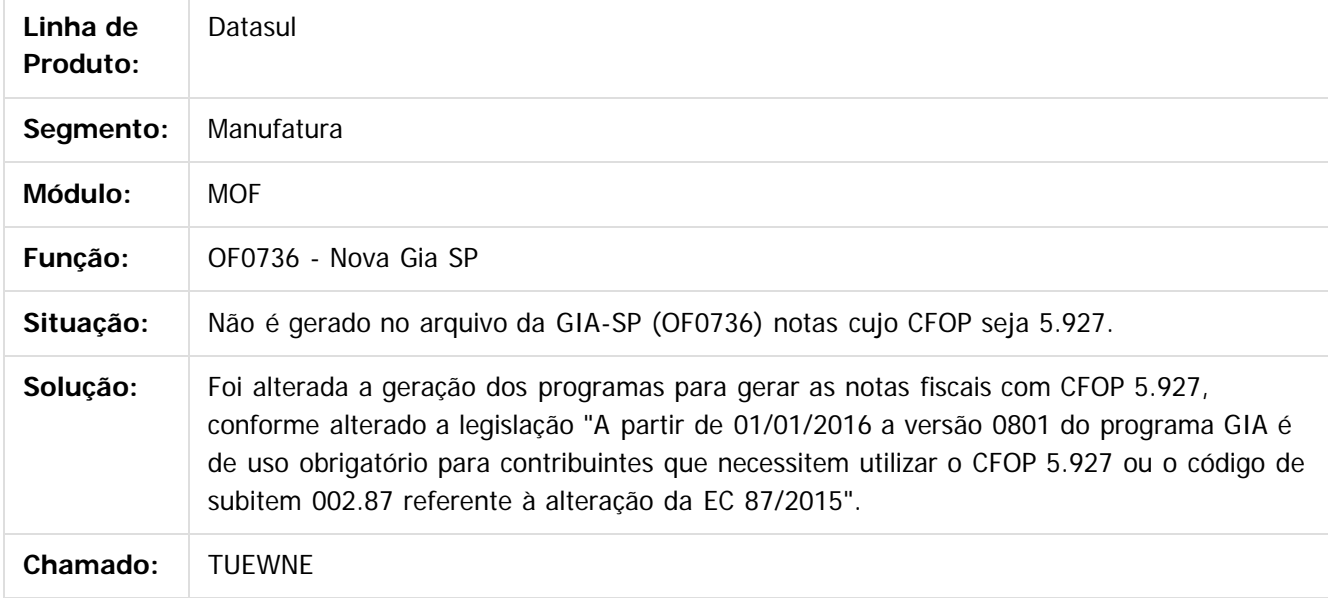

 $|2|$ 

Document generated by Confluence on 06 mai, 2016 09:58

Este documento é de propriedade da TOTVS. Todos os direitos reservados.  $\odot$ 

Este documento é de propriedade da TOTVS. Todos os direitos reservados.

.<br>ම

Este documento é de propriedade da TOTVS. Todos os direitos reservados.  $\odot$ 

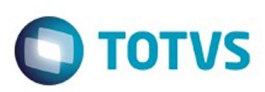

#### <span id="page-541-0"></span>[Linha Datasul](#page-0-0) / [Release 12.1.10](#page-16-0) / [Manutenção - 12.1.10](#page-375-0) / [Fiscal - Manutenção - 12.1.10](#page-499-0)

# **Linha Datasul : Recuperação de Impostos - Manutenção - 12.1.10**

Created by Susan Marjorie Alves on 06 jan, 2016

Document generated by Confluence on 06 mai, 2016 09:58

 $\odot$ 

.<br>ල

Este documento é de propriedade da TOTVS. Todos os direitos reservados.  $\odot$ 

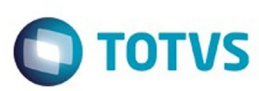

Este documento é de propriedade da TOTVS. Todos os direitos reservados.  $\odot$ 

Este documento é de propriedade da TOTVS. Todos os direitos reservados

.<br>ම

#### [Linha Datasul](#page-0-0) / [Release 12.1.10](#page-16-0) / [Manutenção - 12.1.10](#page-375-0) / [Fiscal - Manutenção - 12.1.10](#page-499-0) / [Recuperação de Impostos - Manutenção - 12.1.10](#page-541-0)

#### **Linha Datasul : TTTYIT\_DT\_Numero\_de\_meses\_nao\_demonstrado\_RI0406**

Created by Ana Claudia Fava, last modified by Susan Marjorie Alves on 18 mar, 2016

#### **Bens sem Início de Crédito**

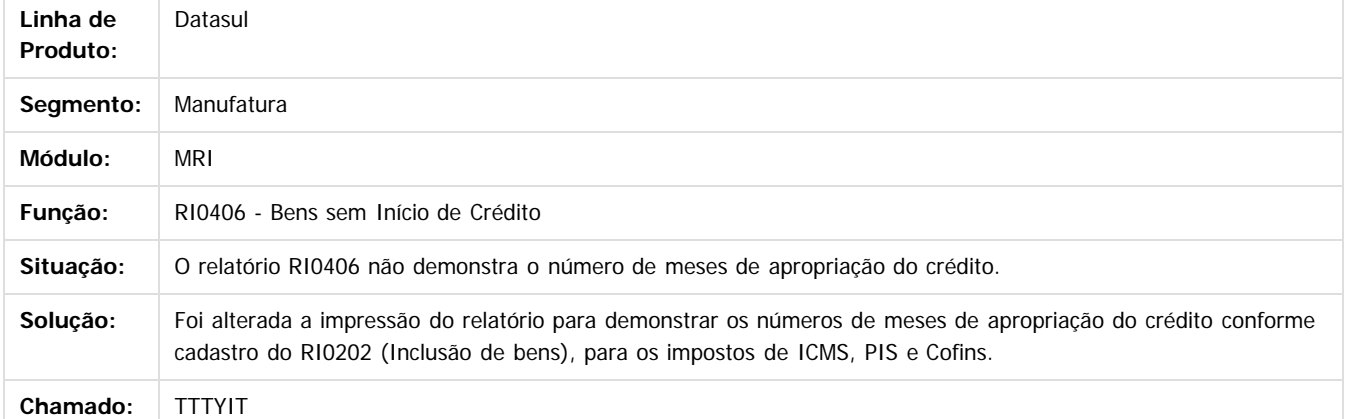

 $\overline{?}$ 

Document generated by Confluence on 06 mai, 2016 09:58

 $\odot$ 

 $\overline{\circ}$ 

Este documento é de propriedade da TOTVS. Todos os direitos reservados.  $\ddot{\circ}$ 

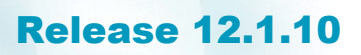

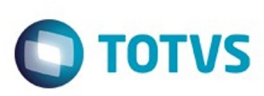

[Linha Datasul](#page-0-0) / [Release 12.1.10](#page-16-0) / [Manutenção - 12.1.10](#page-375-0) / [Fiscal - Manutenção - 12.1.10](#page-499-0) / [Recuperação de Impostos - Manutenção - 12.1.10](#page-541-0)

# **Linha Datasul : TTUR43\_DT\_Inclusao\_de\_Bens**

Created by Ana Claudia Fava, last modified by Julia Luckfett de Espindola on 18 fev, 2016

## **Inclusão de Bens**

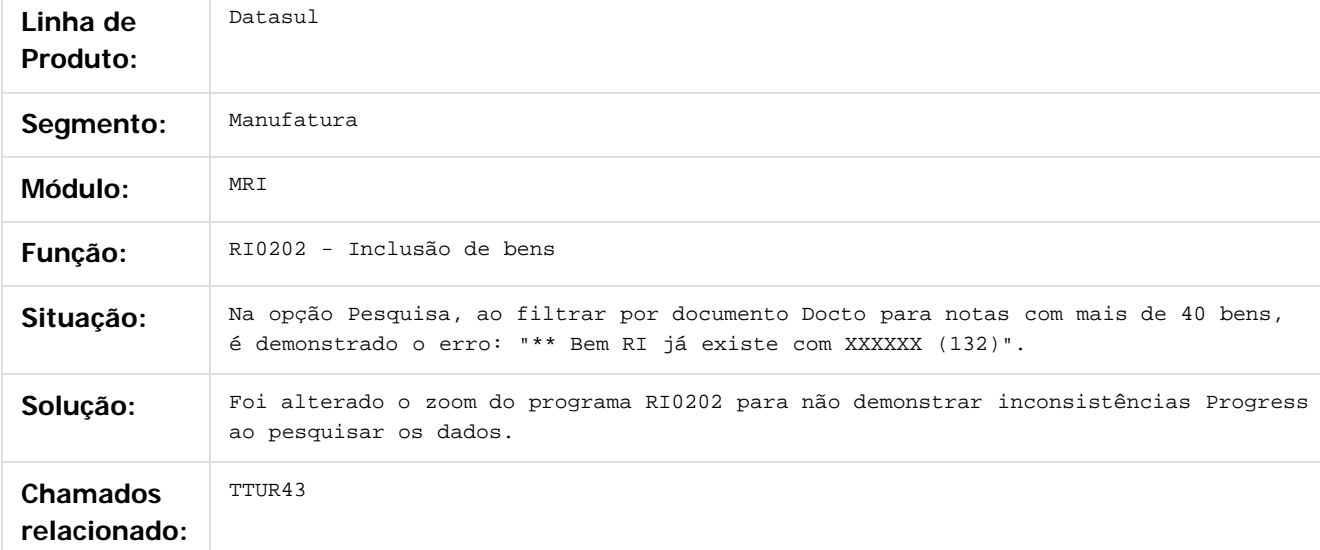

#### $\overline{?}$

Document generated by Confluence on 06 mai, 2016 09:58

 $\odot$ 

 $\odot$ 

 $\overline{\circ}$ 

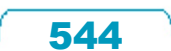

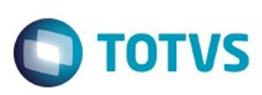

[Linha Datasul](#page-0-0) / [Release 12.1.10](#page-16-0) / [Manutenção - 12.1.10](#page-375-0) / [Fiscal - Manutenção - 12.1.10](#page-499-0) / [Recuperação de Impostos - Manutenção - 12.1.10](#page-541-0)

## **Linha Datasul : TUFPHP\_DT\_Inconsistencia\_de\_Passagem\_de\_Parametros**

Created by Ana Claudia Fava, last modified by Susan Marjorie Alves on 18 mar, 2016

#### **Inconsistência de Passagem de Parâmetros**

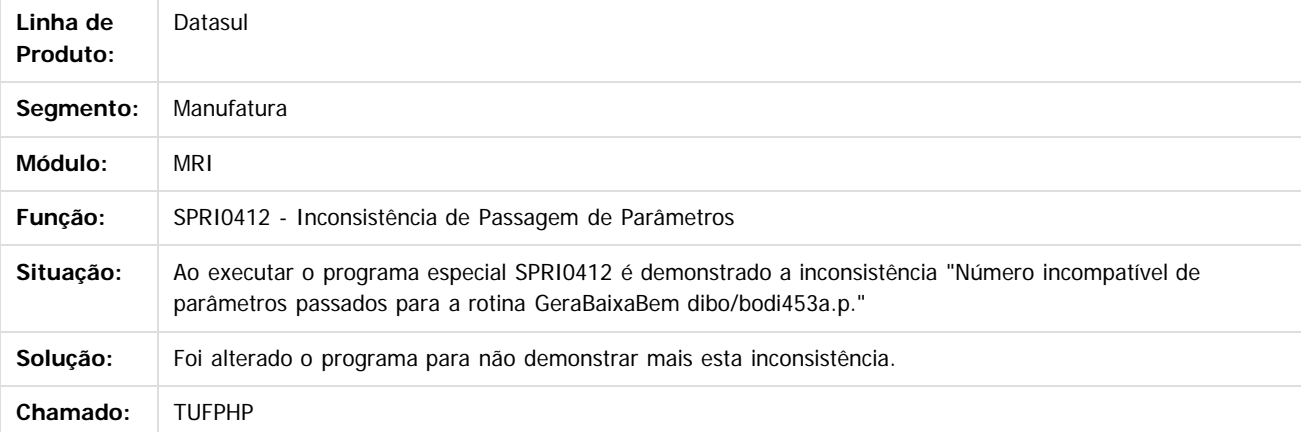

 $\sqrt{2}$ 

Document generated by Confluence on 06 mai, 2016 09:58

 $\ddot{\circ}$ 

545

Este docul

ento é de propriedade da TOTVS. Todos os direitos reservados.

ര

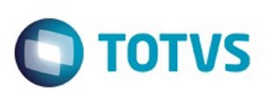

Este documento é de propriedade da TOTVS. Todos os direitos reservados.  $\odot$ 

Este documento é de propriedade da TOTVS. Todos os direitos reservados.

.<br>ම

<span id="page-545-0"></span>[Linha Datasul](#page-0-0) / [Release 12.1.10](#page-16-0) / [Manutenção - 12.1.10](#page-375-0)

# **Linha Datasul : Gestão de Frotas - Manutenção - 12.1.10**

Created by Jefferson Ramos, last modified by Cristina de Souza Stocco on 15 mar, 2016

Document generated by Confluence on 06 mai, 2016 09:58

 $\odot$ 

 $\stackrel{.}{\circ}$ 

.<br>ම

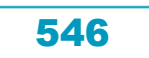

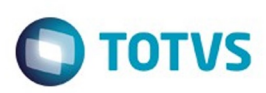

## <span id="page-546-0"></span>**Linha Datasul : Abastecimento - Manutenção - 12.1.10** [Linha Datasul](#page-0-0) / [Release 12.1.10](#page-16-0) / [Manutenção - 12.1.10](#page-375-0) / [Gestão de Frotas - Manutenção - 12.1.10](#page-545-0)

Created by Alana Karine Pahl on 06 jan, 2016

Document generated by Confluence on 06 mai, 2016 09:58

 $\odot$ 

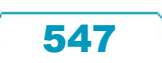

Este documento é de propriedade da TOTVS. Todos os direitos reservados.  $\odot$ 

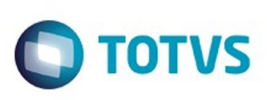

[Linha Datasul](#page-0-0) / [Release 12.1.10](#page-16-0) / [Manutenção - 12.1.10](#page-375-0) / [Gestão de Frotas - Manutenção - 12.1.10](#page-545-0) / [Abastecimento - Manutenção - 12.1.10](#page-546-0)

# **Linha Datasul : TSUOS5\_DT\_Consiste\_Atualiza\_Apontamentos**

Created by Jefferson Ramos, last modified by Janaina Boing da Rocha on 22 jan, 2016

# **AB0401 - Consiste / Atualiza Apontamentos**

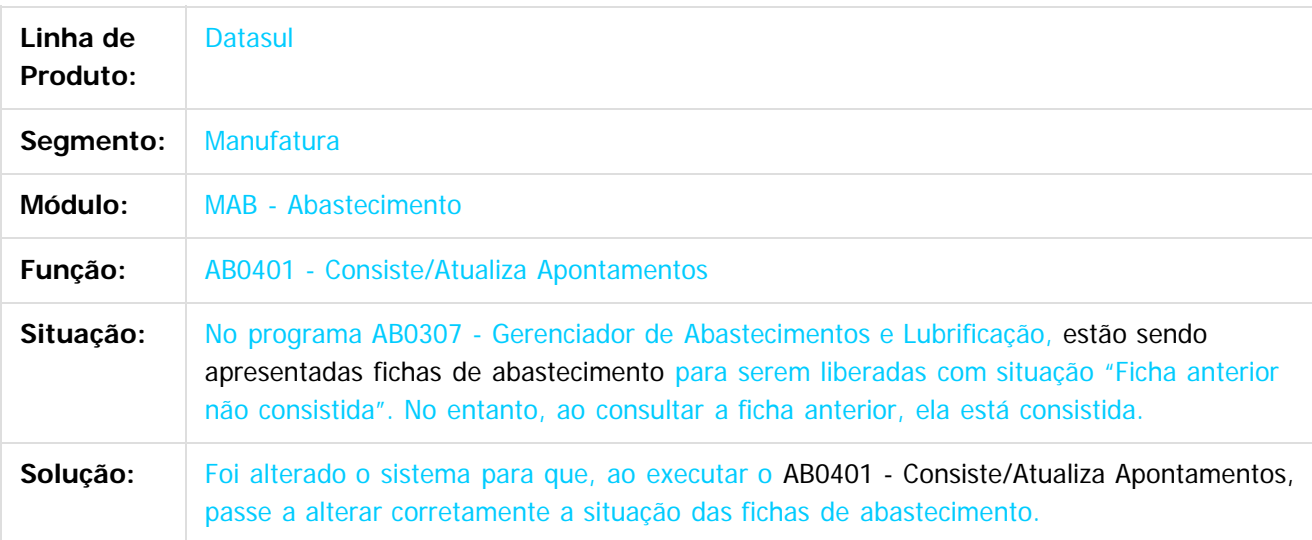

 $|2|$ 

Document generated by Confluence on 06 mai, 2016 09:58

Este documento é de propriedade da TOTVS. Todos os direitos reservados .<br>ම

.<br>ම

Este

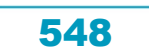

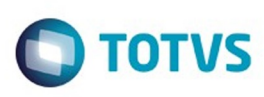

 $\mathbb{S}$ a documento é de propriadade da TOTYS. Todos os directions reservados.  $\odot$ 

Este

documento é de propriedade da TOTVS. Todos os direitos reservados.

.<br>ම

[Linha Datasul](#page-0-0) / [Release 12.1.10](#page-16-0) / [Manutenção - 12.1.10](#page-375-0) / [Gestão de Frotas - Manutenção - 12.1.10](#page-545-0) / [Abastecimento - Manutenção - 12.1.10](#page-546-0)

# **Linha Datasul : TTKTDJ\_DT\_AB0705\_Importacao\_Abastec\_Lubrific**

Created by Renan Roeder, last modified by Alana Karine Pahl on 13 jan, 2016

# **Importação Layout GoodCard/CTF**

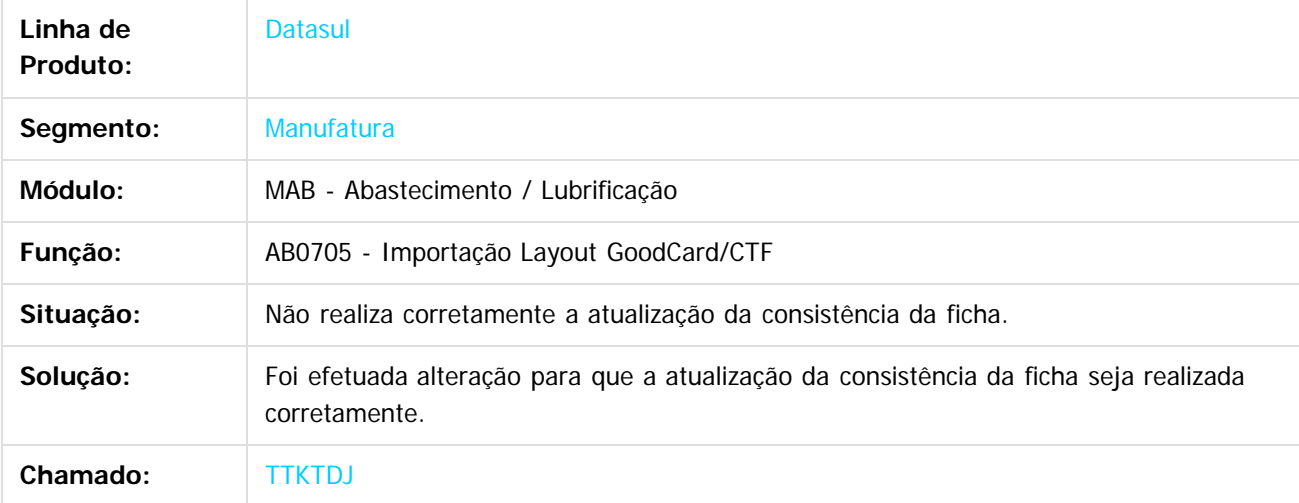

Document generated by Confluence on 06 mai, 2016 09:58

෧

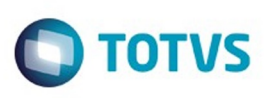

 $\mathsf{E}$ s de predictas reservados os direitos reservados.  $\mathbb O$ 

Este

documento é de propriedade da TOTVS. Todos os direitos reservados

.<br>ම

[Linha Datasul](#page-0-0) / [Release 12.1.10](#page-16-0) / [Manutenção - 12.1.10](#page-375-0) / [Gestão de Frotas - Manutenção - 12.1.10](#page-545-0) / [Abastecimento - Manutenção - 12.1.10](#page-546-0)

## **Linha Datasul : TTTMZ0\_DT\_AB0306\_Apontamento\_de\_Abastecimento**

Created by Jefferson Ramos, last modified by Alana Karine Pahl on 12 fev, 2016

#### **Apontamento de Abastecimento**

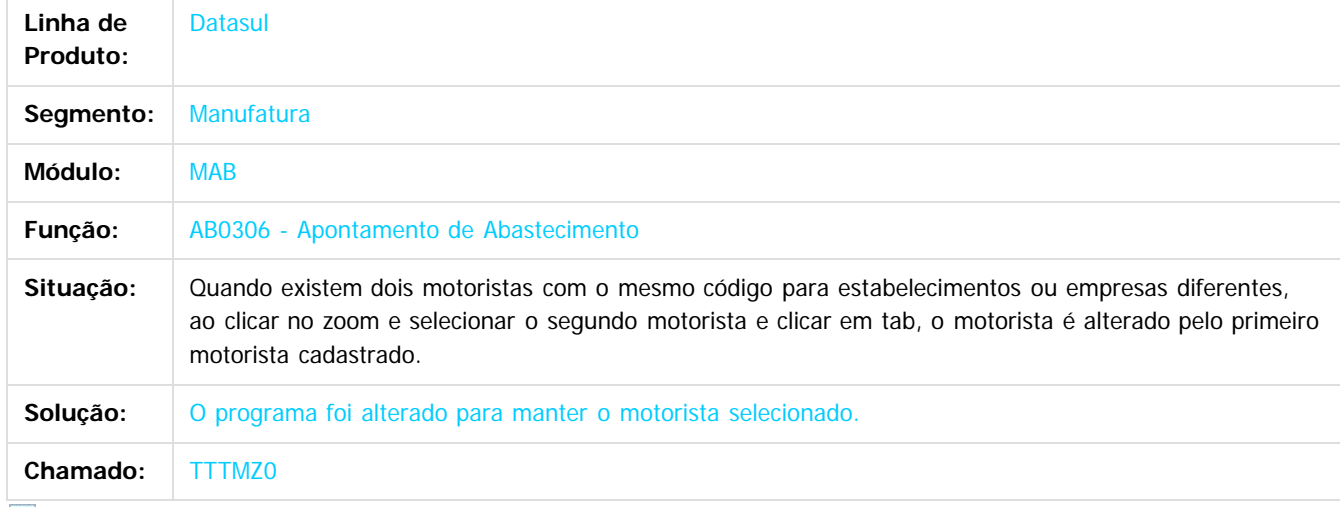

 $\mathbf{P}$ 

Document generated by Confluence on 06 mai, 2016 09:58

 $\odot$ 

 $\odot$ 

Este documento é de propriedade da TOTVS. Todos os direitos reservados.  $\odot$ 

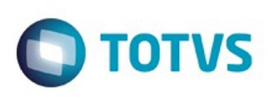

 $\mathbb{S}$ a documento é de propriadade da TOTYS. Todos os directions reservados.  $\odot$ 

Este

documento é de propriedade da TOTVS. Todos os direitos reservados

.<br>ම

[Linha Datasul](#page-0-0) / [Release 12.1.10](#page-16-0) / [Manutenção - 12.1.10](#page-375-0) / [Gestão de Frotas - Manutenção - 12.1.10](#page-545-0) / [Abastecimento - Manutenção - 12.1.10](#page-546-0)

# **Linha Datasul : TTVMSB\_DT\_AB0111\_Manutencao\_Motoristas**

Created by Renan Roeder, last modified by Cristina de Souza Stocco on 08 fev, 2016

# **TTVMSB - Manutenção Motoristas (ab0111)**

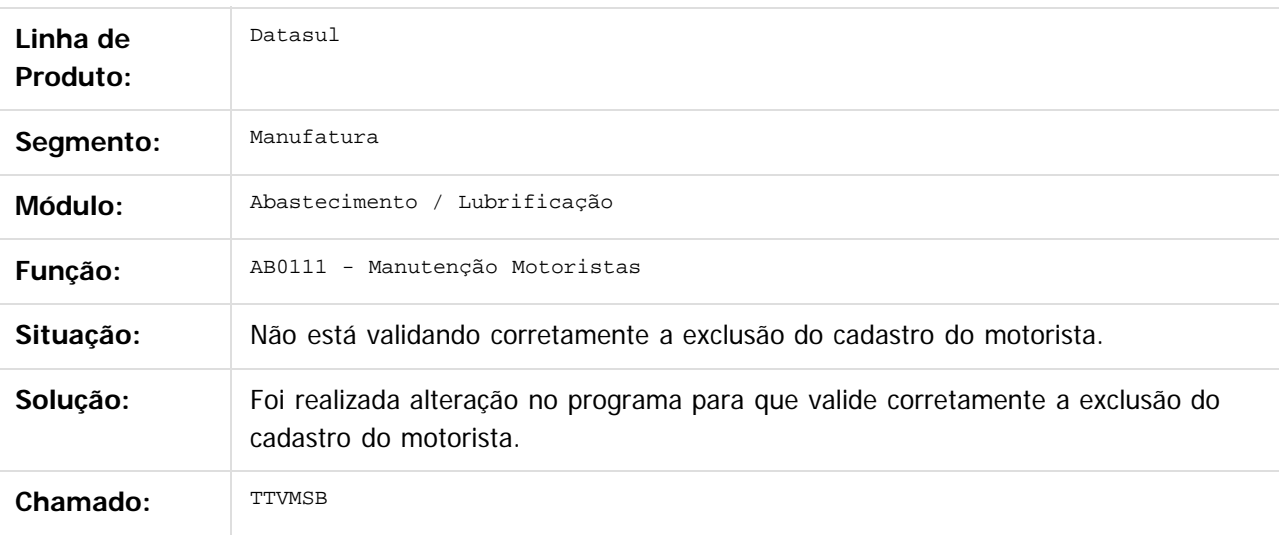

 $\overline{?}$ 

Document generated by Confluence on 06 mai, 2016 09:58

 $\odot$ 

෧

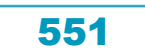

Este

documento é de propriedade da TOTVS. Todos os direitos reservados

.<br>ම

#### Release 12.1.10

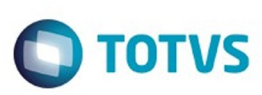

[Linha Datasul](#page-0-0) / [Release 12.1.10](#page-16-0) / [Manutenção - 12.1.10](#page-375-0) / [Gestão de Frotas - Manutenção - 12.1.10](#page-545-0) / [Abastecimento - Manutenção - 12.1.10](#page-546-0)

# **Linha Datasul : TTUFS1\_DT\_AB0306\_Apontamento\_Abastecimento**

Created by Renan Roeder, last modified by Cristina de Souza Stocco on 08 fev, 2016

# **TTUFS1 - Apontamento de Abastecimento (ab0306)**

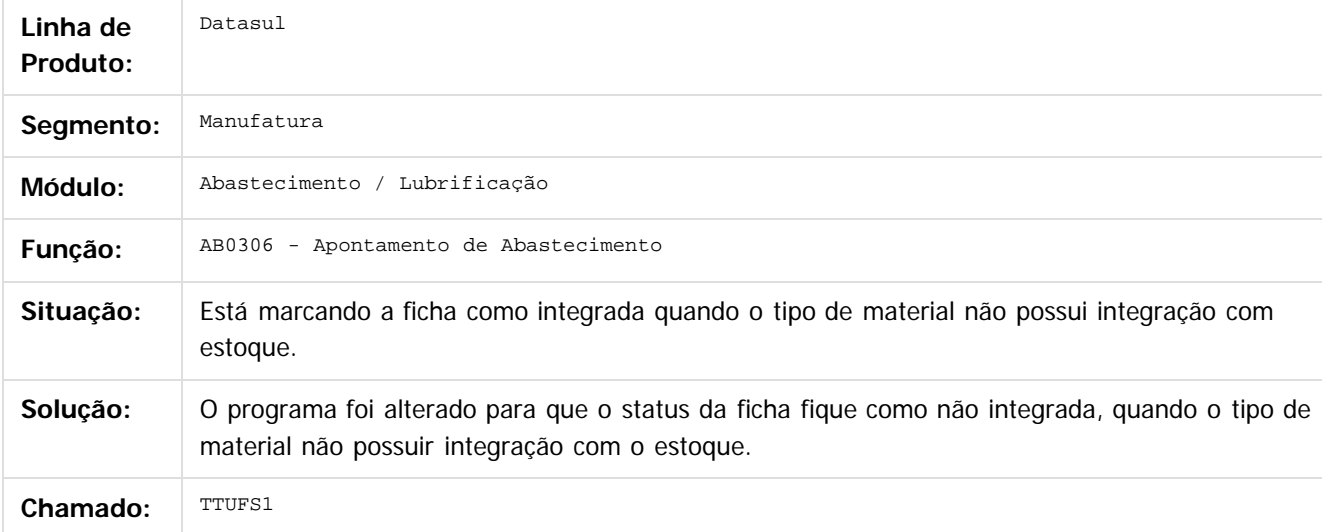

#### $\overline{3}$

Document generated by Confluence on 06 mai, 2016 09:58

 $\odot$ 

ര

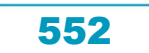

Este

documento é de propriedade da TOTVS. Todos os direitos reservados.

.<br>ම

#### Release 12.1.10

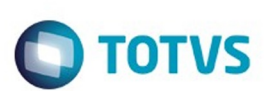

[Linha Datasul](#page-0-0) / [Release 12.1.10](#page-16-0) / [Manutenção - 12.1.10](#page-375-0) / [Gestão de Frotas - Manutenção - 12.1.10](#page-545-0) / [Abastecimento - Manutenção - 12.1.10](#page-546-0)

# **Linha Datasul : TTUPUU\_DT\_AB0306\_Apont\_Abastec**

Created by Renan Roeder, last modified by Cristina de Souza Stocco on 16 fev, 2016

# **TTUPUU - Apontamento de Abastecimento(ab0306)**

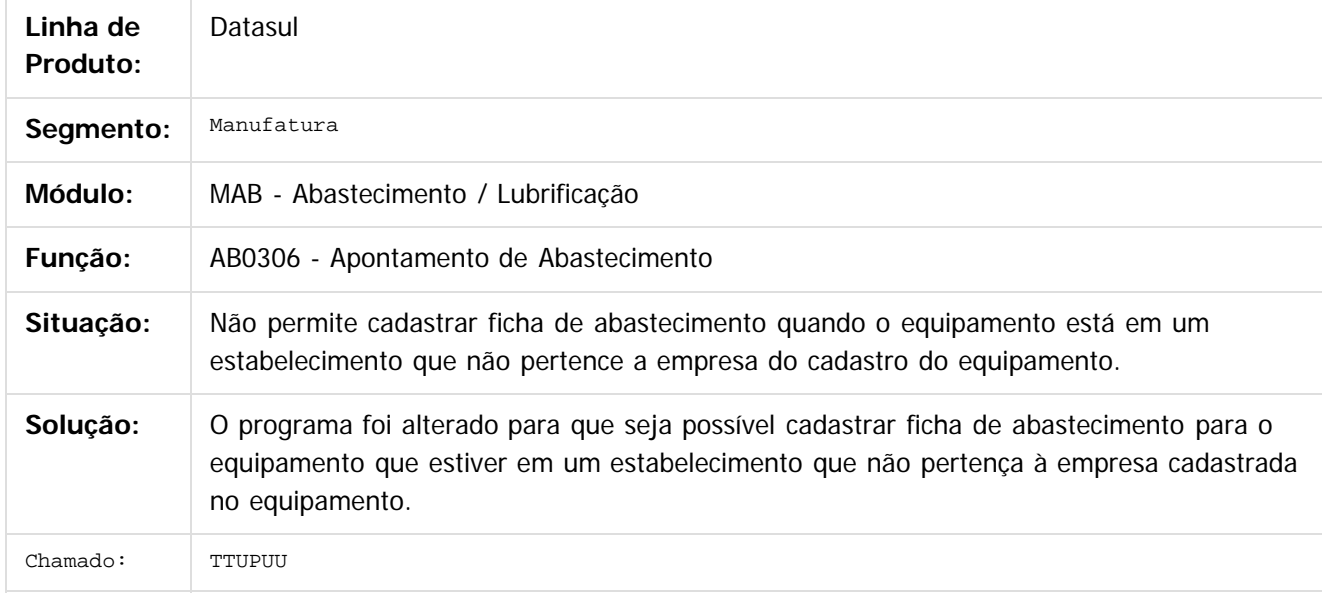

 $|2|$ 

Document generated by Confluence on 06 mai, 2016 09:58

 $\odot$ 

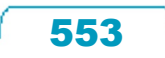

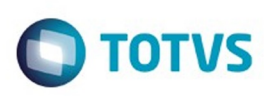

#### [Linha Datasul](#page-0-0) / [Release 12.1.10](#page-16-0) / [Manutenção - 12.1.10](#page-375-0) / [Gestão de Frotas - Manutenção - 12.1.10](#page-545-0) / [Abastecimento - Manutenção - 12.1.10](#page-546-0)

## **Linha Datasul : TTQKIR\_DT\_AB0705\_Importacao\_Layout\_Goodcard/CTF**

Created by Jefferson Ramos, last modified by Cristina de Souza Stocco on 17 fev, 2016

#### **Importação Layout Goodcard/CTF**

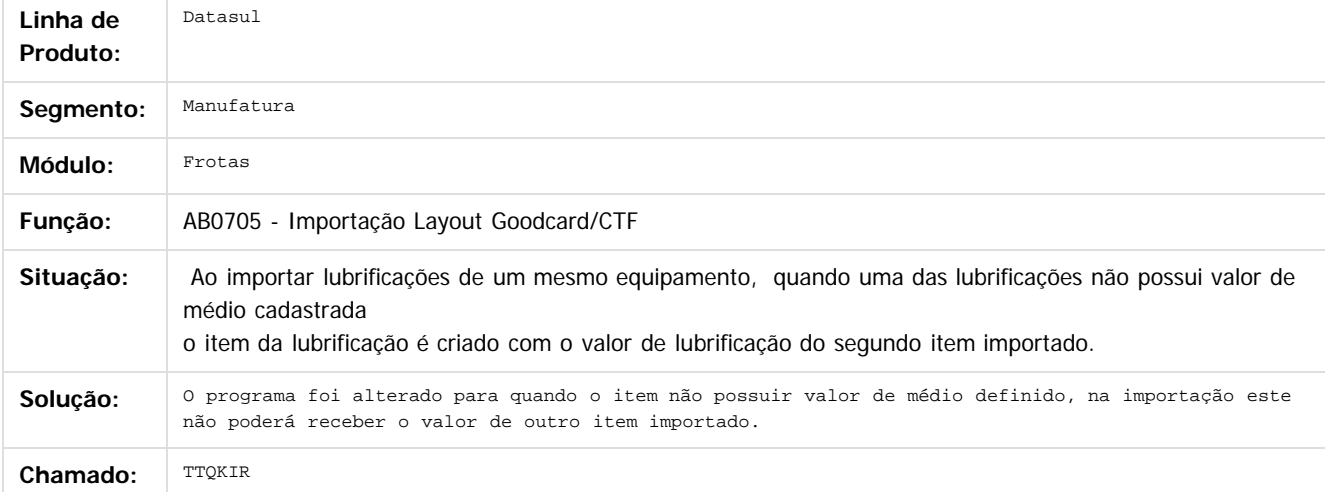

#### $\boldsymbol{?}$

Document generated by Confluence on 06 mai, 2016 09:58

෧

 $\odot$ 

 $\mathbb{S}$ a documento é de propriadade da TOTYS. Todos os directions reservados.  $\odot$ 

Este

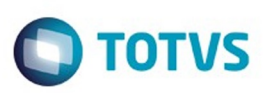

**Signal Section Sections of DDIVS. Todos os directal Section Section Section** Conditions reserved to the product of  $\theta$  of  $\theta$  and  $\theta$  of  $\theta$  and  $\theta$  of  $\theta$  and  $\theta$  of  $\theta$  and  $\theta$  and  $\theta$  and  $\theta$  and  $\theta$  and  $\$ 

Este

documento é de propriedade da TOTVS. Todos os direitos reservados

.<br>ම

#### **Linha Datasul :** [Linha Datasul](#page-0-0) / [Release 12.1.10](#page-16-0) / [Manutenção - 12.1.10](#page-375-0) / [Gestão de Frotas - Manutenção - 12.1.10](#page-545-0) / [Abastecimento - Manutenção - 12.1.10](#page-546-0)

# **TUDZCJ\_DT\_AB0302\_Apontamento\_Abastecimento/Lubrificacao**

Created by Jefferson Ramos, last modified by Cristina de Souza Stocco on 26 fev, 2016

#### **Apontamento\_Abastecimento/Lubrificação**

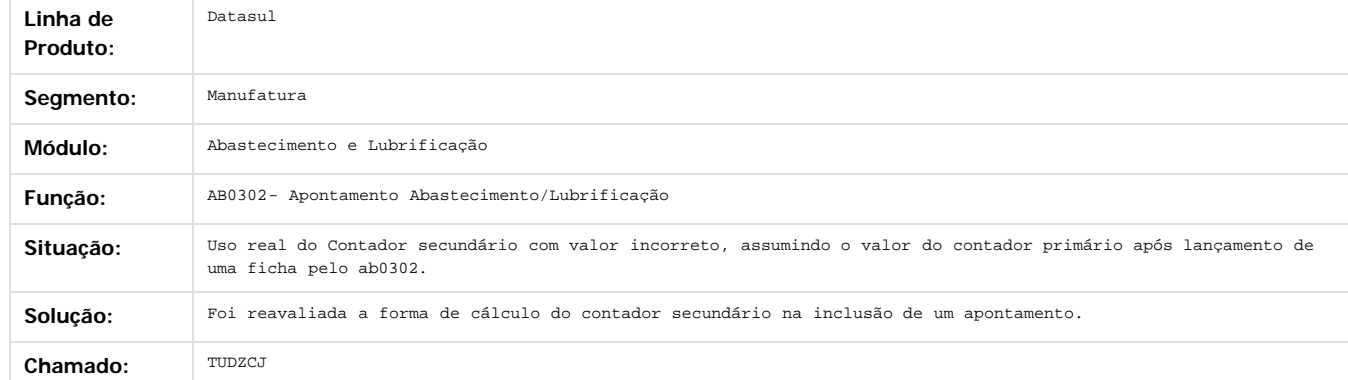

 $\overline{\mathcal{S}}$ 

Document generated by Confluence on 06 mai, 2016 09:58

é de propriedade da TOTVS. Todos os direitos reservados.

 $\odot$ 

ESTE

**Incom** 

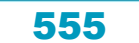

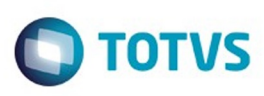

[Linha Datasul](#page-0-0) / [Release 12.1.10](#page-16-0) / [Manutenção - 12.1.10](#page-375-0) / [Gestão de Frotas - Manutenção - 12.1.10](#page-545-0) / [Abastecimento - Manutenção - 12.1.10](#page-546-0)

# **Linha Datasul : TUFO88\_DT\_AB0138\_Abastecimento/Lubrificacoes**

Created by Jefferson Ramos, last modified by Cristina de Souza Stocco on 01 mar, 2016

## **Abastecimento/Lubrificações**

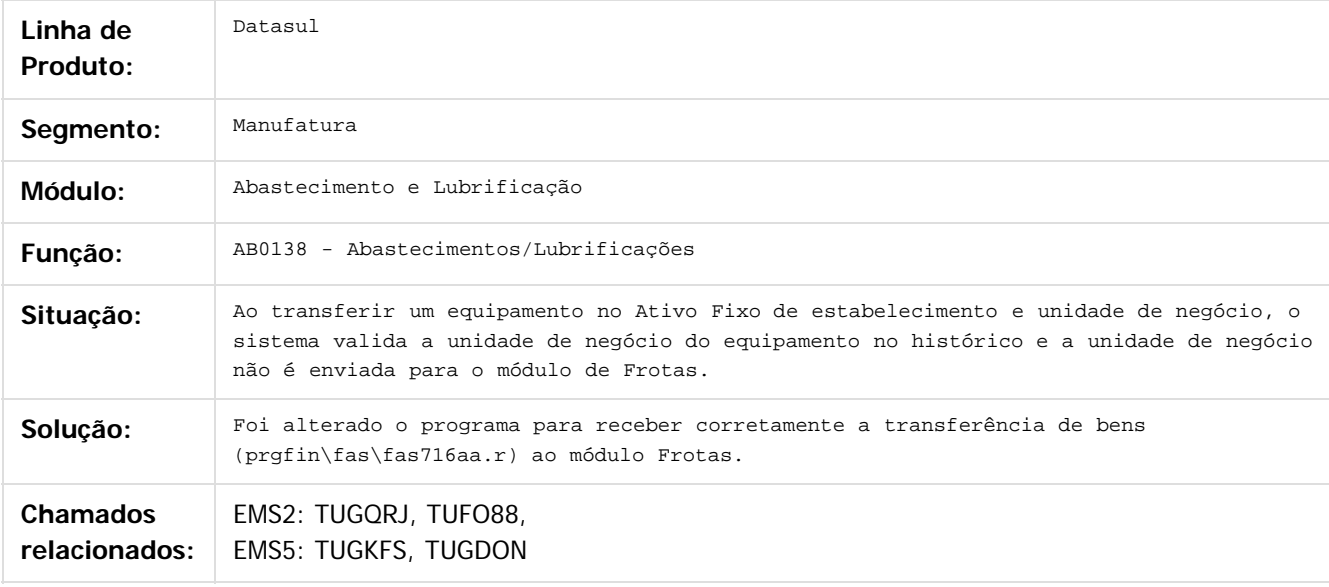

equisito relacionado.

 $\overline{?}$ 

Document generated by Confluence on 06 mai, 2016 09:58

 $\odot$ 

 $\odot$ 

Este documento é de propriedade da TOTVS. Todos os direitos reservados

.<br>ම

Este

556

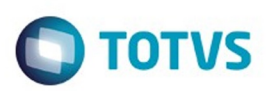

## <span id="page-556-0"></span>**Linha Datasul : Manutenção Mecânica - Manutenção - 12.1.10** [Linha Datasul](#page-0-0) / [Release 12.1.10](#page-16-0) / [Manutenção - 12.1.10](#page-375-0) / [Gestão de Frotas - Manutenção - 12.1.10](#page-545-0)

Created by Jefferson Ramos, last modified by Alana Karine Pahl on 06 jan, 2016

Document generated by Confluence on 06 mai, 2016 09:58

 $\odot$ 

.<br>ල

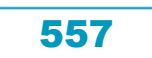

# Este documento é de propriedade da TOTVS. Todos os direitos reservados.

.<br>ම

#### Release 12.1.10

**O** TOTVS

[Linha Datasul](#page-0-0) / [Release 12.1.10](#page-16-0) / [Manutenção - 12.1.10](#page-375-0) / [Gestão de Frotas - Manutenção - 12.1.10](#page-545-0) / [Manutenção Mecânica - Manutenção - 12.1.10](#page-556-0)

# **Linha Datasul : TTT774\_DT\_MV0301\_Ordens\_Manutencao**

Created by Jefferson Ramos, last modified by Cristina de Souza Stocco on 08 fev, 2016

# **Ordens Manutenção**

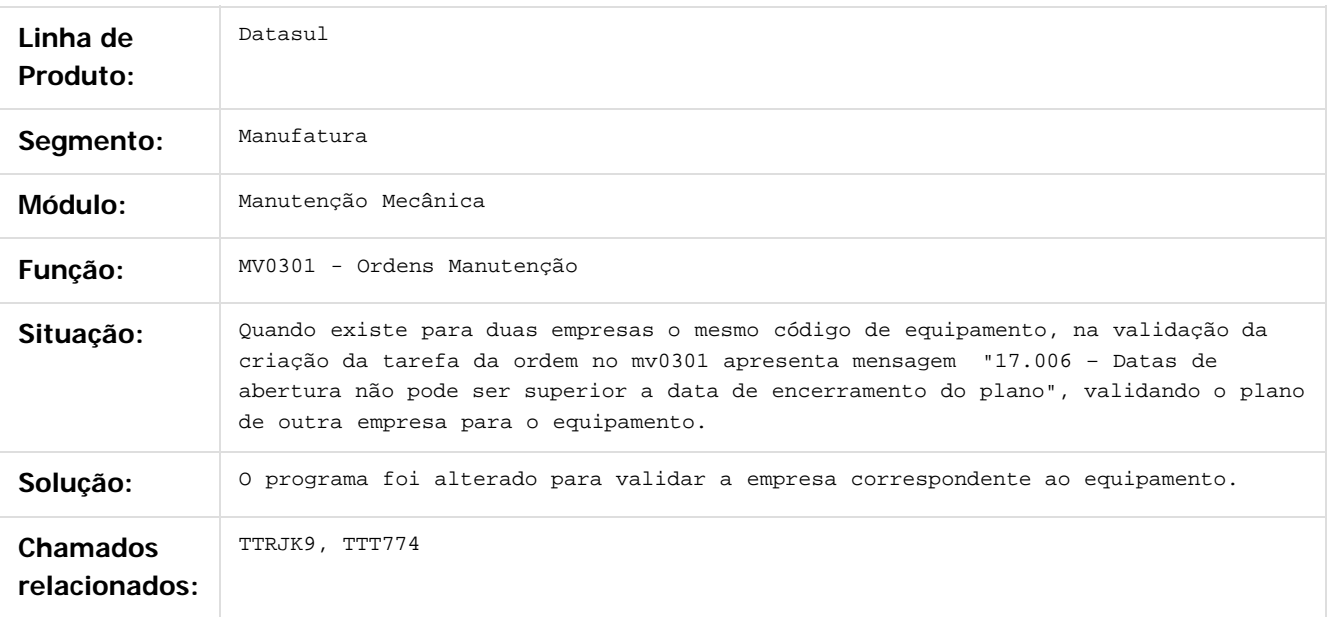

 $\overline{3}$ 

Document generated by Confluence on 06 mai, 2016 09:58

 $\odot$ 

ര

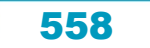

# Este documento é de propriedade da TOTVS. Todos os direitos reservados

.<br>ම

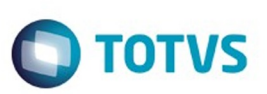

[Linha Datasul](#page-0-0) / [Release 12.1.10](#page-16-0) / [Manutenção - 12.1.10](#page-375-0) / [Gestão de Frotas - Manutenção - 12.1.10](#page-545-0) / [Manutenção Mecânica - Manutenção - 12.1.10](#page-556-0)

# **Linha Datasul : TTWATE\_DT\_CD0738\_Solicitacao\_Material**

Created by Luciano Leonhardt, last modified by Cristina de Souza Stocco on 15 fev, 2016

# **CD0738 - Solicitação Material/Compra por Ordem**

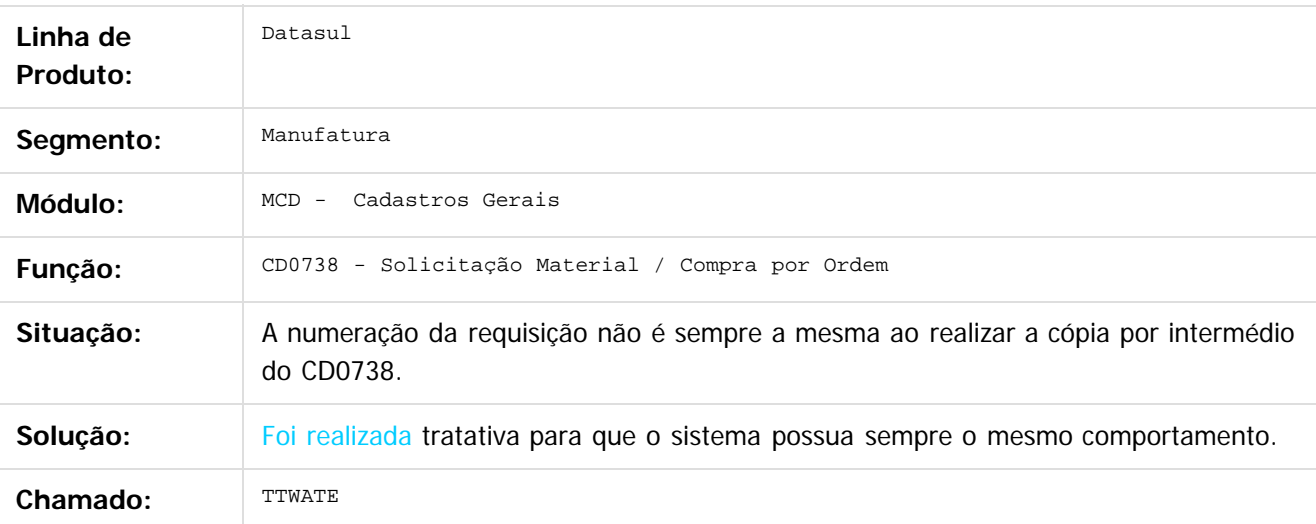

 $\overline{?}$ 

Document generated by Confluence on 06 mai, 2016 09:58

ര

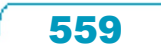

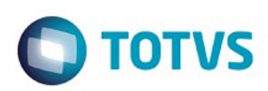

## <span id="page-559-0"></span>[Linha Datasul](#page-0-0) / [Release 12.1.10](#page-16-0) / [Manutenção - 12.1.10](#page-375-0) / [Gestão de Frotas - Manutenção - 12.1.10](#page-545-0)

# **Linha Datasul : Manutenção Documentos da Frota - Manutenção - 12.1.10**

Created by Alana Karine Pahl on 06 jan, 2016

Document generated by Confluence on 06 mai, 2016 09:58

 $\odot$ 

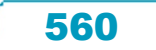

# Este documento é de propriedade da TOTVS. Todos os direitos reservados.

.<br>ම

### Release 12.1.10

**O** TOTVS

[Linha Datasul](#page-0-0) / [Release 12.1.10](#page-16-0) / [Manutenção - 12.1.10](#page-375-0) / [Gestão de Frotas - Manutenção - 12.1.10](#page-545-0) / [Manutenção Documentos da Frota - Manutenção - 12.1.10](#page-559-0)

# **Linha Datasul : TTUY69\_DT\_ND0306\_Status\_da\_Infracao**

Created by Jefferson Ramos, last modified by Cristina de Souza Stocco on 02 mar, 2016

# **Status da Infração**

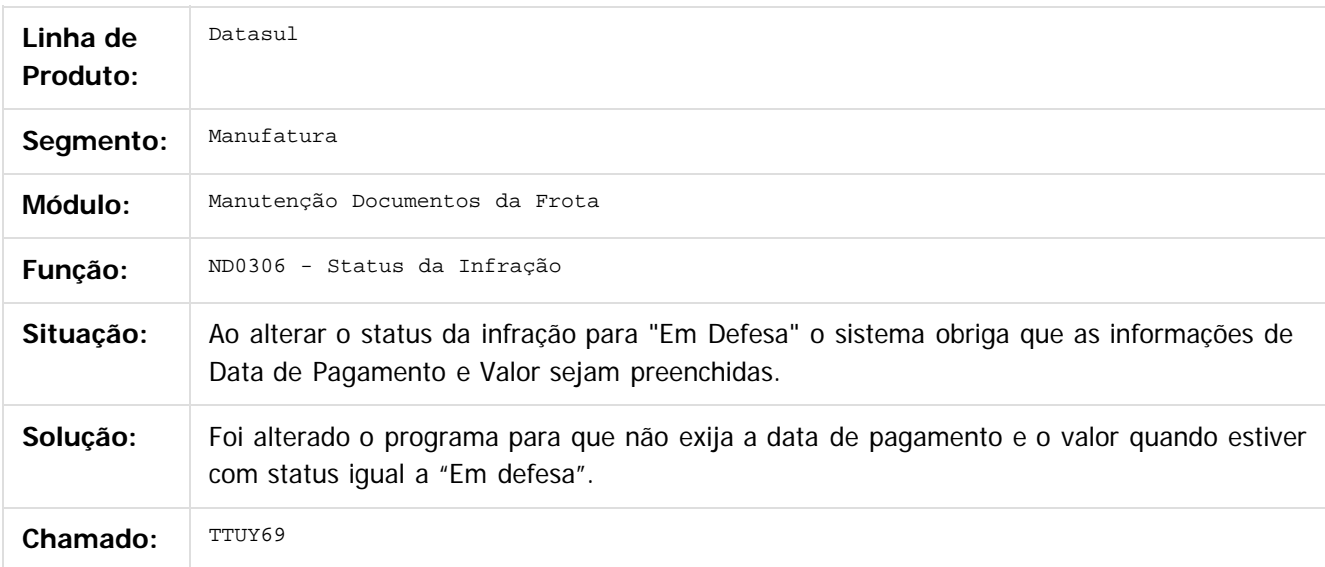

 $|2|$ 

Document generated by Confluence on 06 mai, 2016 09:58

෧

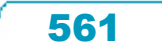

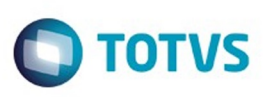

[Linha Datasul](#page-0-0) / [Release 12.1.10](#page-16-0) / [Manutenção - 12.1.10](#page-375-0) / [Gestão de Frotas - Manutenção - 12.1.10](#page-545-0) / [Manutenção Documentos da Frota - Manutenção - 12.1.10](#page-559-0)

## **Linha Datasul : TTWAEB\_DT\_ND0305\_Apontamentos\_Eventos\_Custos**

Created by Renan Roeder, last modified by Alana Karine Pahl on 13 jan, 2016

## **Apontamento Eventos Custos (ND0305)**

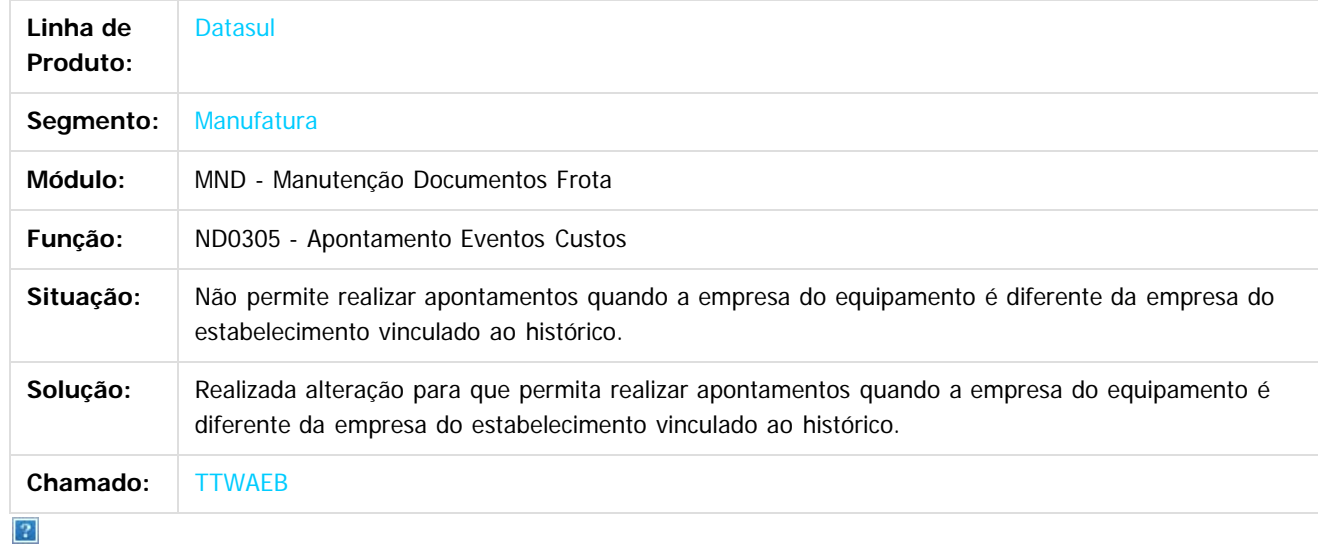

ര

**Ste documento** 

é de propriedade da TOTVS. Todos os direitos reservados

 $\odot$ 

 $\odot$ 

Document generated by Confluence on 06 mai, 2016 09:58

Este

562

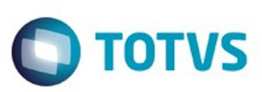

<span id="page-562-0"></span>[Linha Datasul](#page-0-0) / [Release 12.1.10](#page-16-0) / [Manutenção - 12.1.10](#page-375-0)

# **Linha Datasul : Internacional - Manutenção - 12.1.10**

Created by Susan Marjorie Alves, last modified on 20 jan, 2016

Document generated by Confluence on 06 mai, 2016 09:58

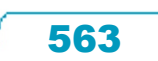

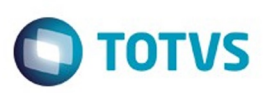

## <span id="page-563-0"></span>**Linha Datasul : Controladoria e Finanças (Internacional) - Manutenção 12.1.10** [Linha Datasul](#page-0-0) / [Release 12.1.10](#page-16-0) / [Manutenção - 12.1.10](#page-375-0) / [Internacional - Manutenção - 12.1.10](#page-562-0)

Created by Susan Marjorie Alves, last modified on 20 jan, 2016

Document generated by Confluence on 06 mai, 2016 09:58

 $\odot$ 

෧

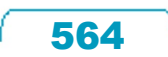

Este documento é de propriedade da TOTVS. Todos os direitos reservados. ©

<span id="page-564-0"></span>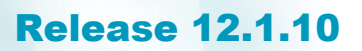

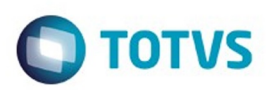

Este documento é de propriedade da TOTVS. Todos os direitos reservados.  $\odot$ 

Este

documento é de propriedade da TOTVS. Todos os direitos reservados.

.<br>ම

[Linha Datasul](#page-0-0) / [Release 12.1.10](#page-16-0) / [Manutenção - 12.1.10](#page-375-0) / [Internacional - Manutenção - 12.1.10](#page-562-0) / [Controladoria e Finanças \(Internacional\) - Manutenção 12.1.10](#page-563-0)

# **Linha Datasul : Análise de Crédito (Internacional) - Manutenção 12.1.10**

Created by Susan Marjorie Alves, last modified on 20 jan, 2016

Document generated by Confluence on 06 mai, 2016 09:58

 $\odot$ 

෧

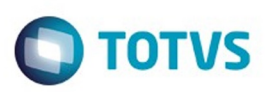

Este documento é de propriedade da TOTVS. Todos os direitos reservados.  $\odot$ 

Este

documento é de propriedade da TOTVS. Todos os direitos reservados.

.<br>ම

<span id="page-565-0"></span>[Linha Datasul](#page-0-0) / [Release 12.1.10](#page-16-0) / [Manutenção - 12.1.10](#page-375-0) / [Internacional - Manutenção - 12.1.10](#page-562-0) / [Controladoria e Finanças \(Internacional\) - Manutenção 12.1.10](#page-563-0) / [Análise de Crédito \(Internacional\) - Manutenção 12.1.10](#page-564-0)

# **Linha Datasul : Cadastros e Tabelas (Internacional) - Manutenção 12.1.10**

Created by Susan Marjorie Alves, last modified on 20 jan, 2016

Document generated by Confluence on 06 mai, 2016 09:58

 $\odot$ 

෧

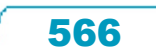

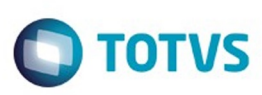

Este documento é de propriedade da TOTVS. Todos os direitos reservados

.<br>ම

Este

[Linha Datasul](#page-0-0) / [Release 12.1.10](#page-16-0) / [Manutenção - 12.1.10](#page-375-0) / [Internacional - Manutenção - 12.1.10](#page-562-0)

/ [Controladoria e Finanças \(Internacional\) - Manutenção 12.1.10](#page-563-0)

/ [Análise de Crédito \(Internacional\) - Manutenção 12.1.10](#page-564-0)

/ [Cadastros e Tabelas \(Internacional\) - Manutenção 12.1.10](#page-565-0)

# **Linha Datasul : TTVRYR\_DT\_Manutencao\_Fornecedor\_Arg**

Created by Miriam Borchardt, last modified by Susan Marjorie Alves on 28 dez, 2015

# **Manutenção de Fornecedor**

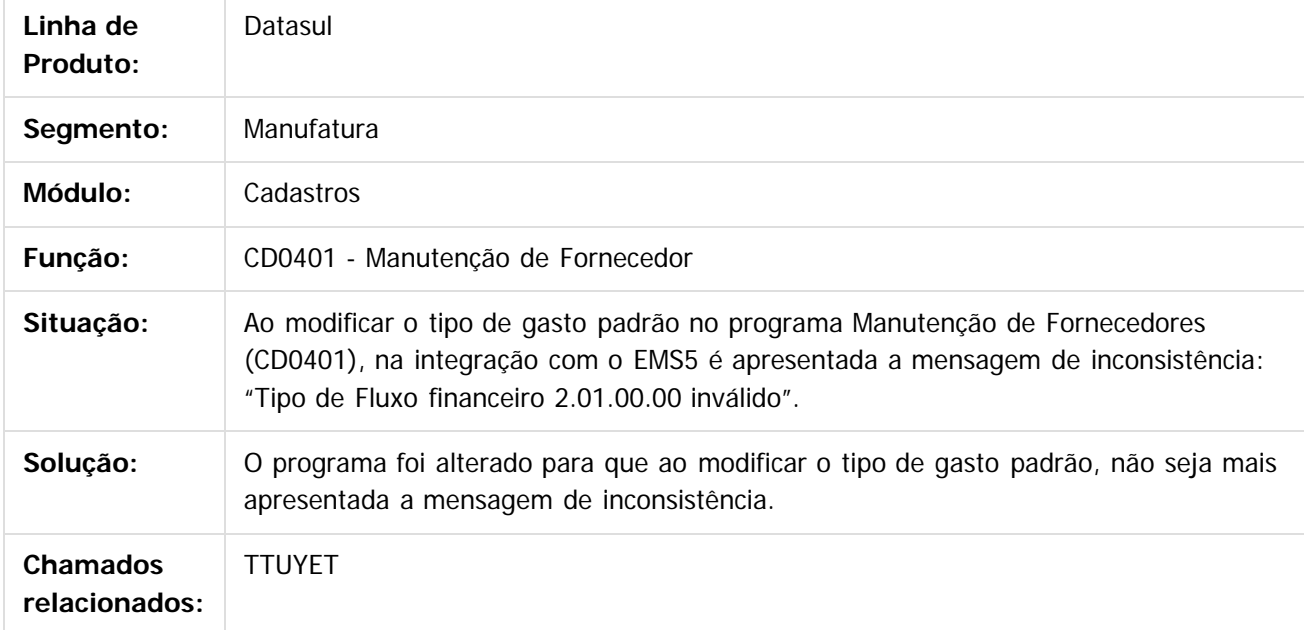

 $\boxed{?}$ 

Document generated by Confluence on 06 mai, 2016 09:58

 $\odot$ 

 $\odot$ 

.<br>ම

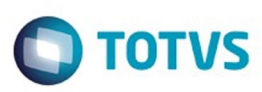

Este documento é de propriedade da TOTVS. Todos os direitos reservados.  $\circledcirc$ 

Este documento é de propriedade da TOTVS. Todos os direitos reservados.

.<br>ම

<span id="page-567-0"></span>[Linha Datasul](#page-0-0) / [Release 12.1.10](#page-16-0) / [Manutenção - 12.1.10](#page-375-0) / [Internacional - Manutenção - 12.1.10](#page-562-0) / [Controladoria e Finanças \(Internacional\) - Manutenção 12.1.10](#page-563-0)

# **Linha Datasul : Contábil (Internacional) - Manutenção 12.1.10**

Created by Susan Marjorie Alves, last modified on 20 jan, 2016

Document generated by Confluence on 06 mai, 2016 09:58

568

 $\odot$ 

෧

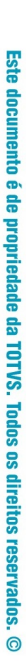

<span id="page-568-0"></span>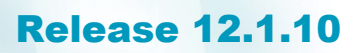

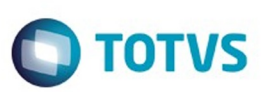

[Linha Datasul](#page-0-0) / [Release 12.1.10](#page-16-0) / [Manutenção - 12.1.10](#page-375-0) / [Internacional - Manutenção - 12.1.10](#page-562-0) / [Controladoria e Finanças \(Internacional\) - Manutenção 12.1.10](#page-563-0) / [Contábil \(Internacional\) - Manutenção 12.1.10](#page-567-0)

# **Linha Datasul : Contabilidade Fiscal (Internacional) - Manutenção 12.1.10**

Created by Susan Marjorie Alves, last modified on 20 jan, 2016

Document generated by Confluence on 06 mai, 2016 09:58

 $\odot$ 

෧

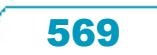

Este documento é de propriedade da TOTVS. Todos os direitos reservados.  $\odot$ 

Este

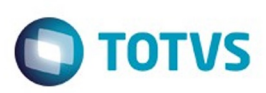

Este documento é de propriedade da TOTVS. Todos os direitos reservados

.<br>ര

Este

documento é de propriedade da TOTVS. Todos os direitos reservados

.<br>ම

[Linha Datasul](#page-0-0) / [Release 12.1.10](#page-16-0) / [Manutenção - 12.1.10](#page-375-0) / [Internacional - Manutenção - 12.1.10](#page-562-0) / [Controladoria e Finanças \(Internacional\) - Manutenção 12.1.10](#page-563-0) / [Contábil \(Internacional\) - Manutenção 12.1.10](#page-567-0) / [Contabilidade Fiscal \(Internacional\) - Manutenção 12.1.10](#page-568-0)

## **Linha Datasul : TTCDXC\_DT\_Livros\_Auxil\_Contabilidade\_em\_Linha\_ARG**

Created by Fabiana Rosa Lencina, last modified by Susan Marjorie Alves on 22 dez, 2015

### **Arquivos Auxiliares Contabilidade em Linha Características do Requisito**

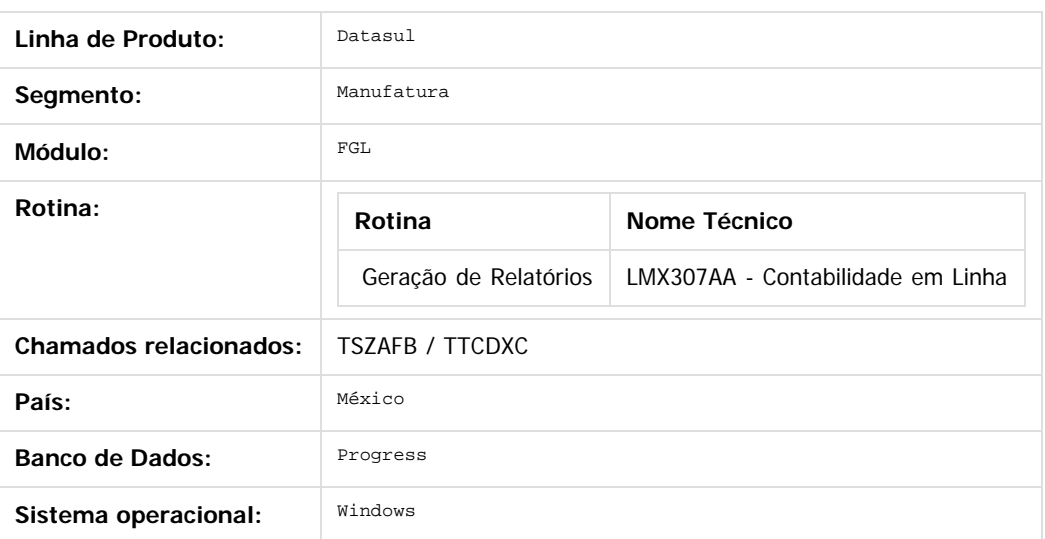

#### **Descrição**

Esta funcionalidade permite criar os arquivos "Auxiliar de Folios" e "Auxiliar de Cuentas" para a apresentação da Contabilidade em Linha de México.

#### **Procedimento para Utilização**

1. Desde o Módulo FGL, ir a Relatórios -> Localização ->Contabilidade em Linha (prgfin/lmx/lmx307aa.r).

570

- O sistema apresenta a janela principal do programa.
- 2. Selecione os filtros necessários para a execução do relatório.
- 3. Marque a opção "Auxiliar de Fólios" ou "Auxiliar de Contas".
- 4. Acesse o botão "Mais Parâmetros".
	- O sistema apresenta a janela "Mais Parâmetros".
- 5. Informe os dados correspondentes ao "Auxiliar de Fólios" ou "Auxiliar de Contas".
- 6. Confira os dados e imprima o relatório.
- 7. Confira os arquivos .xml criados no diretório informado.

#### **Ponto de Entrada**

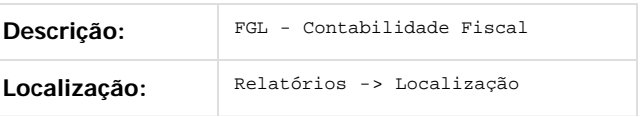

പ

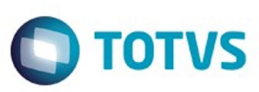

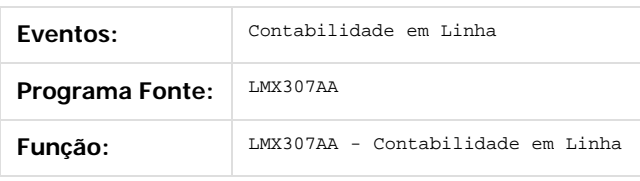

Document generated by Confluence on 06 mai, 2016 09:58

571

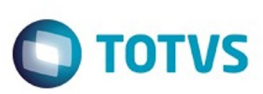

 $\mathbb{S}$ a documento é de propriadade da TOTYS. Todos os directions reservados.  $\odot$ 

Este

documento é de propriedade da TOTVS. Todos os direitos reservados.

.<br>ම

[Linha Datasul](#page-0-0) / [Release 12.1.10](#page-16-0) / [Manutenção - 12.1.10](#page-375-0) / [Internacional - Manutenção - 12.1.10](#page-562-0) / [Controladoria e Finanças \(Internacional\) - Manutenção 12.1.10](#page-563-0) / [Contábil \(Internacional\) - Manutenção 12.1.10](#page-567-0) / [Contabilidade Fiscal \(Internacional\) - Manutenção 12.1.10](#page-568-0)

# **Linha Datasul : TTQL57\_DT\_Balanca\_filtro\_projeto\_Arg**

Created by Alessandra Ana Moller, last modified by Susan Marjorie Alves on 18 mar, 2016

# **Balança filtro projeto**

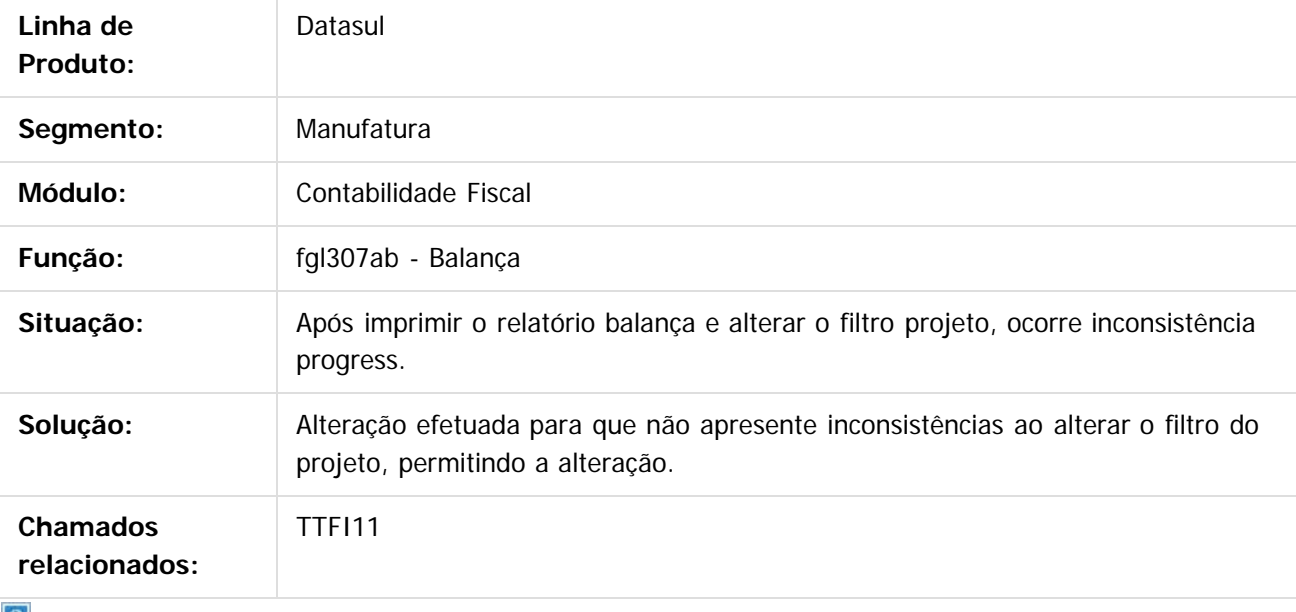

 $\lfloor 2 \rfloor$ 

Document generated by Confluence on 06 mai, 2016 09:58

572

 $\odot$ 

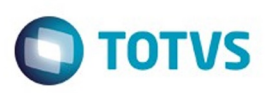

<span id="page-572-0"></span>[Linha Datasul](#page-0-0) / [Release 12.1.10](#page-16-0) / [Manutenção - 12.1.10](#page-375-0) / [Internacional - Manutenção - 12.1.10](#page-562-0) / [Controladoria e Finanças \(Internacional\) - Manutenção 12.1.10](#page-563-0)

# **Linha Datasul : Financeiro (Internacional) - Manutenção - 12.1.10**

Created by Susan Marjorie Alves, last modified on 20 jan, 2016

Document generated by Confluence on 06 mai, 2016 09:58

 $\odot$ 

෧

Este documento é de propriedade da TOTVS. Todos os direitos reservados. ©

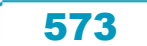

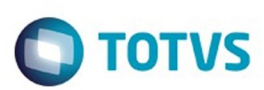

<span id="page-573-0"></span>[Linha Datasul](#page-0-0) / [Release 12.1.10](#page-16-0) / [Manutenção - 12.1.10](#page-375-0) / [Internacional - Manutenção - 12.1.10](#page-562-0) / [Controladoria e Finanças \(Internacional\) - Manutenção 12.1.10](#page-563-0) / [Financeiro \(Internacional\) - Manutenção - 12.1.10](#page-572-0)

# **Linha Datasul : Contas a Pagar (Internacional) - Manutenção 12.1.10**

Created by Susan Marjorie Alves, last modified on 20 jan, 2016

Document generated by Confluence on 06 mai, 2016 09:58

 $\odot$ 

෧

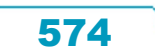

Este documento é de propriedade da TOTVS. Todos os direitos reservados.  $\odot$ 

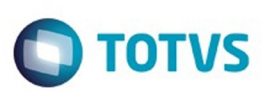

 $\mathbb{S}$ a documento é de propriadade da TOTYS. Todos os directions reservados.  $\odot$ 

Este

documento é de propriedade da TOTVS. Todos os direitos reservados.

.<br>ම

[Linha Datasul](#page-0-0) / [Release 12.1.10](#page-16-0) / [Manutenção - 12.1.10](#page-375-0) / [Internacional - Manutenção - 12.1.10](#page-562-0) / [Controladoria e Finanças \(Internacional\) - Manutenção 12.1.10](#page-563-0) / [Financeiro \(Internacional\) - Manutenção - 12.1.10](#page-572-0) / [Contas a Pagar \(Internacional\) - Manutenção 12.1.10](#page-573-0)

# **Linha Datasul : TSUSBN\_DT\_Grupo\_IETU\_Mex**

Created by Diego Jose Martins, last modified by Janaina Boing da Rocha on 16 dez, 2015

# **Relatório Base IETU**

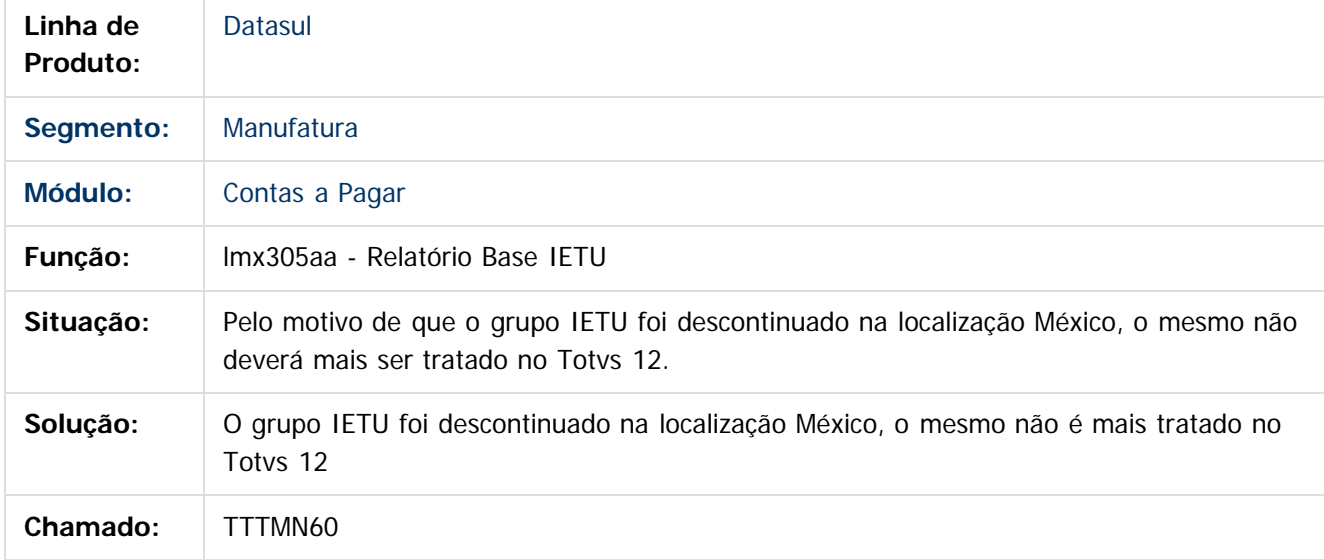

#### $|?|$

Document generated by Confluence on 06 mai, 2016 09:58

 $\odot$ 

෧

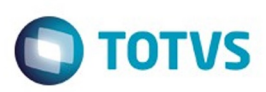

Este documento é de propriedade da TOTVS. Todos os direitos reservados

෧

Este

documento é de propriedade da TOTVS. Todos os direitos reservados

.<br>ම

[Linha Datasul](#page-0-0) / [Release 12.1.10](#page-16-0) / [Manutenção - 12.1.10](#page-375-0) / [Internacional - Manutenção - 12.1.10](#page-562-0) / [Controladoria e Finanças \(Internacional\) - Manutenção 12.1.10](#page-563-0) / [Financeiro \(Internacional\) - Manutenção - 12.1.10](#page-572-0) / [Contas a Pagar \(Internacional\) - Manutenção 12.1.10](#page-573-0)

#### **Linha Datasul : TTGIMN\_DT\_APB\_BT\_Relatorio\_DDJJ\_IIBB\_por\_Provincia\_ARG**

Created by Dashiel Roche Herrera, last modified by Susan Marjorie Alves on 03 mar, 2016

#### **Características do Requisito**

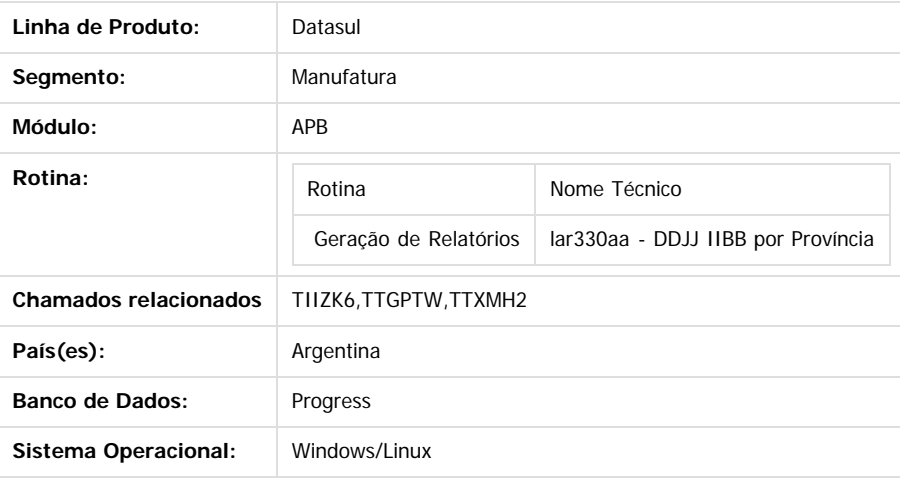

#### **Descrição**

Conforme estabelecido pelo Regulamento n ° 38/11 - N ° 46/11, a nomenclatura do nome que deve ter o arquivo de importação de Percepções e Retenções conforme estabelecido no projeto do Registro. Esta nomenclatura do nome será alterada sob o regime de atividade em que a empresa se relaciona. Para o efeito é criado uma nova manutenção do regime de atividade que podem ser adicionados ao sistema, detalhes dos distintos regímens e é apresentada a funcionalidade para poder vincular os regímens com a empresa.

#### **Importante**

Antes de executar essa funcionalidade é essencial:

a) Realizar a importação do arquivo LAR5SETUP.XML, liberado na pasta prgfin / lar do pacote 5.06.F.50 programas. Este arquivo executa a atualização do menu da localização Argentina do produto EMS506. O procedimento pode ser realizado utilizando o

#### programa **prgtec/btb/btb705za.r**

b) Aplicar o delta de dicionário de dados na base EMSARG para carregar a tabela arg\_reg\_actividad\_inscto, que será usada para armazenar novos registros e atividades relacionadas criadas pelo estabelecimento do sistema.

#### **Procedimento para Utilização**

Para implementar o processo de geração automática de nomenclatura de nomes do arquivo de Percepções/Retenções deve ser previamente registrado os distintos regimes de atividades no Regime de Manutenção de Agências e posteriormente realizar a vinculação entre as atividades e o estabelecimento do usuário. O nome do arquivo será gerado automaticamente, bem como o caminho onde ele será salvo.

- Caminho padrão: C:\tmp\Arch\_Perc\_Retenc\ nesta pasta serão gerados arquivos .txt, um para cada atividade que está associado com o estabelecimento.
- Os dados que compõem o nome do ficheiro devem ser separados por um traço e o arquivo deve ter a extensão "txt".

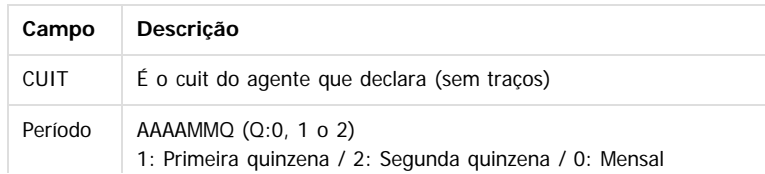

൳

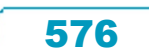
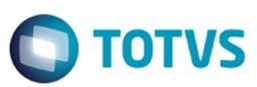

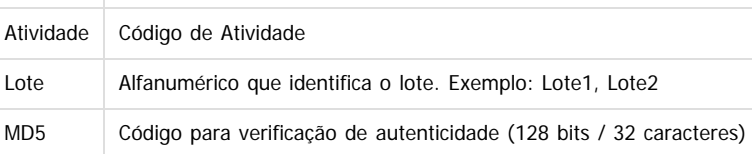

### **Tomando como exemplo: AR-20112233440-2014011-6-LR001.txt**

Campo: cod\_id\_feder

 **AR:** dado fixo, para os dois casos, Percepções e Retenções.

 **20112233440:** cuit do agente declarante, o CUIT depende do estabelecimento em que o usuário está conectado. Esta informação pode ser obtida a partir de:

Tabela: pessoa\_jurid

**2014011**: 2014 - Ano

- **01** Mês corrente durante a execução do relatório
- **1-** Para o valor do período parametrizado para a atividade que está relacionada com o estabelecimento no

programa "Relatório Regime de Atividades, grade Regime de Atividade vinculado" (Localização de Estabelecimento – LAR048ZA). **6:** Corresponde ao código do Regime de Atividades Inscrito para o estabelecimento atual, Relatório Regime de Atividades, grade

Regime de Atividade vinculado (Localização de Estabelecimento – LAR048ZA).

**LR001:** nome do lote, dependendo:

- **A.** Se a janela do programa IIBB por Província Tipo = Retenção Então: "LR001"
- **B.** Se a janela do programa IIBB por Província Tipo = Percepção Então: "LP001"

O número de lote é gerado sequencialmente por mês, iniciou um novo mês, a numeração do lote começa em 1, usar um campo livre da tabela arg\_reg\_actividad\_inscto para salvar a sequência de números. Iniciado um novo mês, o campo deve voltar ao valor 0.

**MD5:** código para verificação de autenticidade (código 128 bits / 32 caracteres) após o nome do lote.

### **Importante**

**Nota 1:** Quando é criado o arquivo zip, será validado por meio de código MD5, este é um código que é gerado para verificar a integridade dos dados. O sistema irá gerar automaticamente uma sequência de código de 32 bits e quando compactar o arquivo (que será automaticamente) ele irá adicionar a sequência de caracteres, o código MD5 no final como parte do nome do arquivo.

**Nota 2:** O sistema já está gerando corretamente as informações das Declarações juramentadas por província. A única informação que muda é o local e o nome de saída do arquivo Percepções/Retenções. Essa nova funcionalidade é aplicável somente para o evento que está selecionado nos parâmetros do programa "DDJJ IIBB Exp Layout x Província" (LAR300AA):

- **Layout: Buenos Aires**
- **Estado: BA Buenos Aires**

Nas outras configurações, o programa "DDJJ IIBB Exp Layout x Província" (LAR300AA) continua com o funcionamento atual.

### **1. Registro de Regimes de atividade programa novo "Regime de Atividade Inscrito"**

Foi criado um programa para registrar diferentes códigos de atividade impostas pela AFIP (Administração Federal da Receita Pública) nos quais o cliente opera.

Pode ser acessado por meio do menu:

### **Módulo Contas por Pagar / Manutenção / Localização / Regime de Atividade Inscrito**

Este documento é de propriedade da TOTVS. Todos os direitos reservados

Este documento é de propriedade da TOTVS. Todos os direitos reservados

Este documento é de propriedade da TOTVS. Todos os direitos reservados

.<br>ര

**Módulo Contas por cobrar / Manutenção / Localização / Regime de Atividade Inscrito**

Para registrar um novo regime de atividade, deve-se entrar o código de atividade e uma descrição que deve-se corresponder com os códigos e descrições oficiais emitidos pela ARBA na designação de atividades para Percepção e Retenção, tipo de agente (retenções ou percepções), tipo de atividade (vigente obsoleto) e o período (quinzenal ou mensal) a ser determinado no momento da emissão do relatório de Declarações juramentadas por Província sob intervalo de datas especificadas, se esse intervalo está contemplando na primeira, segunda quinzena ou em mensal. Exemplo:

- Data de emissão do relatório está entre: Início  $>$  = 01/mm/aaaa e fim  $<=$  14/mm/aaaa:

\* Pertence a primeira quinzena.

- \* É gerado o nome do arquivo com dados das datas ingressadas no relatório. Exemplo: Inicio> = 03/05/2012 e Fim <= 10/05/2012
	- Nome do arquivo gerado: AR-20112233440-2012051-6-LR001.txt
- Data de emissão do relatório está entre: Início  $>$  = 01/mm/aaaa e fim  $\lt$  = 14/mm/aaaa:
	- \* Pertence a segunda quinzena.
	- \* É gerado o nome do arquivo com dados das datas ingressadas no relatório. Exemplo: Inicio> = 17/**05/2012** e Fim <= 29/**05/2012**
	- Nome do arquivo gerado: AR-20112233440-2012052-6-LR001.txt
- Data de emissão do relatório está entre: Início  $>$  = 01/mm/aaaa e fim  $\lt$  = 14/mm/aaaa: \* Pertence ao mês completo.
	- \* É gerado o nome do arquivo com dados das datas ingressadas no relatório. Exemplo:

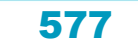

 $\odot$ 

Este documento é de propriedade da TOTVS. Todos os direitos reservados

പ

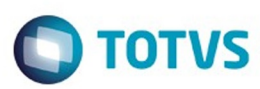

### v\_dat\_transacao >= 01/**05/2012** e v\_dat\_transacao\_fim >= 15/**05/2012** Nome do arquivo gerado: AR-20112233440-2012051-6-LR001.txt

 O registro das atividades é ao nível da empresa, que é um registro para todos os estabelecimentos. Após cada registro de atividade deve ser vinculado a um ou mais estabelecimentos.

 Os registros referentes a este novo programa serão armazenados na base EMSARG, tabela arg\_reg\_actividad\_inscto. Anexo: Atividades deveram ser registradas segundo o desenvolvimento de atividades de cada empresa.

### **Agente de Retençõe**s

 $\overline{3}$ 

ste documento é de propriedade da TOTVS. Todos os direitos reservados.

### **Agente de Percepções**

 $\overline{?}$ 

### **2- Vinculação de regimes de atividade com estabelecimento**

A vinculação será tratada por estabelecimento no programa de manutenção de sucursais

 **EMS 506 / Módulo Contas por Pagar / Manutenção / Visão Organizacional / Estabelecimento EMS 506 / Módulo Contas por cobrar/ Manutenção / Visão Organizacional / Estabelecimento**

### **Procedimento:**

- Entrar no Programa de Manutenção de Estabelecimento.
- Vá no botão "Editar Estabelecimento".
- Entrar na DPC do programa Modifica Estabelecimento, **"Parâmetros Detalhes Estabelecimento".**

- Será apresentado um novo botão **"Reg Atividade**", que abrirá um novo programa **"Informa Regime de Atividade "**, nele serão apresentados todos os registros que foram adicionados no programa **"Regime de Atividade Inscrito"** e que o tipo de atividade seja "vigente". Para relacioná-lo com o estabelecimento, é necessário apenas selecionar o registro e passá-lo para a grade Regime Atividade Relacionada com os botões indicativos.

- Atividades do tipo obsoleta não podem ser vinculadas ao Estabelecimento do Usuário.
- Ao confirmar em **OK**, as atividades serão vinculadas ao estabelecimento.

# Este documento é de propriedade da TOTVS. Todos os direitos reservados.

 $\odot$ 

Ao abrir o programa **"Informa Regime de Atividade"** devera apresentar: - Estabelecimento e empresa na qual o usuário encontra-se trabalhando. - Browser da esquerda deve apresentar os registros carregados em **"Manutenção Regime de Atividade Inscrito"** , sempre e quando sejam do tipo "Ativ. vigente" - Browser da direita deve apresentar os registros que foram escolhidos no Browser da esquerda e transferidos clicando no botão "Inserir linha".

- 
- **a** botão "Inserir linha" irá executar a ação de passar a informação do browser da esquerda para o browser da direita sempre que:
	- \* Esteja selecionado o registro.
	- Não deve apagar o registro que foi transferido, deve aparecer nos dois browsers.
- \* A atividade deve ser de tipo "Vigente" em caso de não ser deverá apresentar a mensagem: **" Não foi possível vincular a atividade ### com o estabelecimento ###. A atividade ### deve ser do tipo Vigente".**
- botão **"Retirar linha"** passa a informação do browser da direita pro browser da esquerda sempre que esteja selecionado o registro.

### **3. Geração de títulos APB - EMS 506**

 Neste modulo a atividade encontra-se relacionada ao fornecedor pro qual estamos fazendo o pagamento. Motivo pelo qual a atividade se vincula ao fornecedor no programa "Fornecedor financeiro "

### **APB/Manutenção /Fornecedor/Fornecedor Financeiro - UFN003AA.**

- Escolher o fornecedor
- Acessar ao programa **"Modifica Fornecedor Financeiro"**
- Acessar ao programa da localização: **Parâmetros da localização do Fornecedor Financeiro**

- No retângulo IIBB, sera apresentado o zoom **"Reg Atividade Inscrito"** onde poderá procurar as atividades de retenção vinculadas com o estabelecimento e relaciona-las com o fornecedor. Para que uma atividade seja selecionada deve se fazer doble click no programa **"Regime**

Este

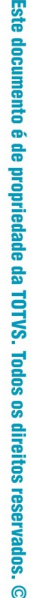

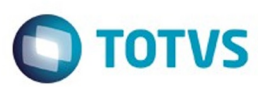

**de Atividade Inscrito"** mudando seu estado de vinculada para **"Sim"** e logo confirmar em **"OK"** na janela deste programa**.**

 $\vert$ ?

### **Funcionalidades de pagamento:**

### **- Pagamento via caixa ou cheque.**

 Na tela "Items Lote de Pagamento" (apb711ba), habilita-se o botão **"Reg. Ativ"** somente em caso do fornecedor financeiro, na manutenção há uma atividade vinculada e se existem ao menos um imposto de retenção de receita bruta calculado para Buenos Aires nos documentos que estão se pagando. Por parâmetros o pagsmento vai estar vinculado ao fornecedor com sua atividade registrada na manutenção de fornecedores, em caso de querer modificar essa atividade, pode-se clicar no botão **"Reg. Ativ"** que irá executar o programa **"Regime de Atividade Inscrito"** e efetuar a modificação.

- \* APB / Tarefas / Pagar / Pagamento via caixa ou cheque
	- Botão adicionar (Adicionar Lote de Pagamento).
	- Botão movimentos (Items Lote de Pagamento).

### $\vert$ ?

Este documento é de propriedade da TOTVS. Todos os direitos reservados

෧

Este documento é de propriedade da TOTVS. Todos os direitos reservados.

 $\odot$ 

Devem ser apresentadas somente as atividades:

- relacionadas com o estabelecimento
- do tipo retenção.
- Opção "Percepções" inabilitada
- Opção "Retenções" marcada e inabilitada
- Mostrar só atividades de retenções vinculadas com o estabelecimento
- Deve ter marcada por defeito a atividade parametrizada no Fornecedor financeiro.

### **- Antecipação**

Ao registrar uma antecipação no programa da localização "Dados da localização de Ordem de Pagamento Antecipação", encontra-se o botão "Ativ" que irá chamar o programa de Regímen de Atividades. Por parâmetros o pagamento vai estar vinculado ao fornecedor com sua atividade registrada na manutenção de fornecedores, no caso de querer modificar essa atividade, pode-se efetuar a modificação.

 $\boxed{?}$ 

Devem ser apresentadas somente as atividades:

- relacionadas com o estabelecimento
- do tipo retenção.
- Opção "Percepções" inabilitada
- Opção "Retenções" marcada e inabilitada
- Mostrar só atividades de retenções vinculadas com o estabelecimento
- Deve ter marcada por defeito a atividade parametrizada no Fornecedor financeiro.

### **4. Consulta de títulos APB - EMS 506**

A consulta do pagamento via caixa ou cheque ou do antecipo com sua atividade relacionada, pode ser realizado no programa da consulta de ordem de pagamento Consulta de Ordem de Pagamento (APB / Consulta / Localização / Consulta Ordem de Pagamento - LAR206AA), campo **"Cod.Ativ.Ins."**

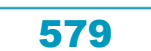

**5. Geração de títulos ACR - EMS506**

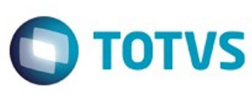

 $\overline{?}$ 

 $\boxed{2}$ 

# Este documento é de propriedade da TOTVS. Todos os direitos reservados

ര

Programa de Regímen de atividade:

- Opção "Retenções" inabilitada
- Opção "Percepções" habilitada
- Mostrar só atividades de Percepções vinculadas com o estabelecimento.

### **6. Consulta de títulos ACR - EMS506**

Pode ser realizada a consulta da atividade do Regime Atividade inscrito com o título que foi relacionada. No programa "Consulta de títulos Contas por Cobrar" (ACR / Consultas / CR Operacionais/ Titulo - Movimento - ACR212AA), ingressando no programa da localização "Consulta detalhes da localização" - lar200zb - a informação é apresentada no campo "Cod Reg Activ" com o código da atividade relacionada.

Ao registrar um novo título no programa "Manutenção Lotes de Implantação ACR" (ACR / Tarefas / Registrar / Titulo - Anticipo - ACR702AA ),

acessando no programa da localização "Adiciona Exten Val Pend Tit por Cobrar " (LAR012DA ) e fazendo cálculo de impostos, será apresentado o botão "Ativ do Titulo " que apresentará o novo programa de vinculação de atividades se existir cálculo de impostos de

Percepção de IIBB de Buenos Aires. Logo poderá escolher a atividade para relacionar ao título gerado e calculado.

 $\vert$ ?

© reservados de propriedade da TOTIS. Todos os direitos reservados. ©

 $\overline{\circ}$ 

### **7. Geração de títulos em Faturação - EMS 206**

As alterações foram incluídas nos quatros faturadores para Internacional: FT4020 / FT4030 / FT4040 / FT4060. Foi alterado o processo para o programa **"Regime de Atividade Inscrito"** seja executado no momento de gerar a Nota Fiscal. O programa obriga selecionar uma atividade para ser relacionada sempre e quando na Nota Fiscal existam impostos de IIBB de Buenos Aires para serem calculados. Validação:

 \* Em caso de não existir atividades registradas no programa **"Regime de Atividade Inscrito"** de EMS506, deve- se apresentar uma mensagem quando abrir o programa informando a situação e solicitando para que sejam registradas as atividades.

### Mensagem :

Nome: Não existe Regímen de Atividade registrado para ser incluso no relatório de DDJJ IIBB por província pro estado de Buenos Aires. Para registrar um novo regímen de atividade, deve-se executar o programa desde

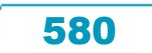

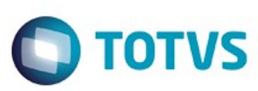

EMS506 - APB / Manutenção / Localização / Regime de Atividade Inscrito. A atividade registrada deve ser vinculada na localização do estabelecimento também no EMS506.

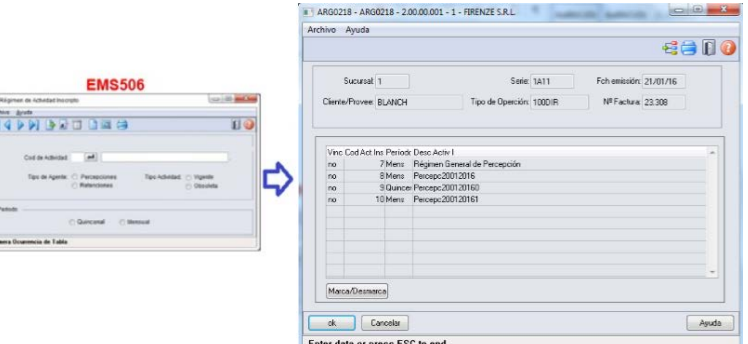

 Na geração de Notas Fiscais, ao momento de confirmar um novo titulo, deve se chamar ao programa **"Regime de Atividades",** novo programa do tipo browser que lista todas as atividades do tipo percepção já parametrizadas.

Este programa deverá ser executado só para interação com o usuário quando se cumprir as seguintes condições da Nota Fiscal:

- \* Existe imposto de receita bruta calculado para
	- **Pais:** Argentina
	- **Estado:** Buenos Aires
	- **Tipo de Imposto de IIBB:** Percepção

Log de Percepção do Agente de IIBB no estado esta ativo **(CD0904 - botão localização)**

### **8. Consulta de títulos em Faturação - EMS206**

Na consulta de Notas Fiscais, programa FT0904, será apresentado um novo campo na guia "Inform1" com o nome " Cod Activ Percepção", onde se apresentará o código da atividade relacionada ao título.

### $\overline{3}$

### **9. Impressão do relatório de DDJJ IIBB por Província**

**Nota:** A informação apresentada no relatório não se vê alterada nesta funcionalidade. O que é alterado é a nomenclatura do nome do arquivo Percepções / Retenções.

- O local e o nome de saída do arquivo Percepções / Retenções será modificado somente em caso que seja selecionado nos parâmetros do programa "DDJJ IIBB Exp Layout x Província" (LAR300AA):

- **Layout: Buenos Aires**
- **Estado: BA Buenos Aires**

Este documento é de propriedade da TOTVS. Todos os direitos reservados

.<br>©

### - Nas outras opções, continua com o funcionamento atual, sem as novas modificações.

- Para imprimir o relatório deve ser sempre obrigado a ter uma atividade de percepção e retenção relacionado ao estabelecimento.
- Para imprimir o relatório deve ser sempre obrigado a ter uma atividade de percepção e retenção relacionado ao estabelecimento

 $\odot$ 

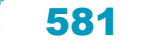

- Como indicado pela legislação, sempre será permitido imprimir o relatório apenas para o mesmo mês e o mesmo ano, no intervalo de datas, ó é possível diferenciar o intervalo de datas para o dia. Assim se determina se corresponde a primeira quinzena, segunda quinzena ou mensal a informação que é apresentada, diferenciada cada impressão pelo lote informado no nome.

- As quinzenas são especificadas segundo o intervalo de data de emissão do relatório:

- Primeira quinzena: Início >=01/mm/aaaa e FIM <= 14/mm/aaaa
- Segunda quinzena: Início >=15/mm/aaaa e FIM <= 31/mm/aaaa
- Mensal: Início >=01/mm/aaaa e FIM <= 15/mm/aaaa

Para implementar o processo de geração automática de nomenclatura de nomes do arquivo de Percepções/Retenções deve ser previamente registrado os distintos regimes de atividades no Regime de Manutenção de Agências e depois realizar a vinculação entre as atividades e o estabelecimento do usuário. O nome do arquivo será gerado automaticamente, bem como o caminho onde ele será salvo.

- Caminho padrão: C:\tmp\Arch\_Perc\_Retenc\ nesta pasta serão gerados arquivos .txt, um para cada atividade que está associado com o estabelecimento.
- Os dados que compõem o nome do ficheiro devem ser separados por um traço e o arquivo deve ter a extensão "txt".

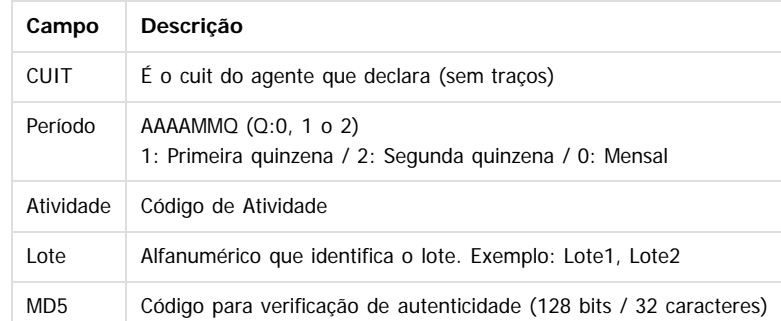

### **Tomando como exemplo: AR-20112233440-2014011-6-LR001.txt**

**AR:** dado fixo, para os dois casos, Percepções e Retenções.

 **20112233440:** cuit do agente declarante, o CUIT depende do estabelecimento em que o usuário está conectado. Esta informação pode ser obtida a partir de:

Campo: cod\_id\_feder

Tabela: pessoa\_jurid

**2014011**: 2014 - Ano

**01** - Mês corrente durante a execução do relatório

**1-** Para o valor do período parametrizado para a atividade que está relacionada com o estabelecimento no

programa "Relatório Regime de Atividades, grade Regime de Atividade vinculado" (Localização de Estabelecimento – LAR048ZA).

 **6:** Corresponde ao código do Regime de Atividades Inscrito para o estabelecimento atual, Relatório Regime de Atividades, grade Regime de Atividade vinculado (Localização de Estabelecimento – LAR048ZA).

**LR001:** nome do lote, dependendo:

**A.** Se a janela do programa IIBB por Província Tipo = Retenção Então: "LR001"

**B.** Se a janela do programa IIBB por Província Tipo = Percepção Então: "LP001"

O número de lote é gerado sequencialmente por mês, iniciou um novo mês, a numeração do lote começa em 1, usar um campo livre da tabela arg\_reg\_actividad\_inscto para salvar a sequência de números. Iniciado um novo mês, o campo deve voltar ao valor 0.

**MD5:** código para verificação de autenticidade (código 128 bits / 32 caracteres) após o nome do lote.

### **Importante**

**Nota 1:** Quando é criado o arquivo zip, será validado por meio de código MD5, este é um código que é gerado para verificar a integridade dos dados. O sistema irá gerar automaticamente uma sequência de código de 32 bits e quando compactar o arquivo (que será automaticamente) ele irá adicionar a sequência de caracteres, o código MD5 no final como parte do nome do arquivo.

**Nota 2:** O sistema já está gerando corretamente as informações das Declarações juramentadas por província. A única informação que muda é o local e o nome de saída do arquivo Percepções/Retenções. Essa nova funcionalidade é aplicável somente para o evento que está selecionado nos parâmetros do programa "DDJJ IIBB Exp Layout x Província" (LAR300AA):

**Layout: Buenos Aires**

### **Estado: BA – Buenos Aires**

Nas outras configurações, o programa "DDJJ IIBB Exp Layout x Província" (LAR300AA) continua com o funcionamento atual. **Informações Técnicas**

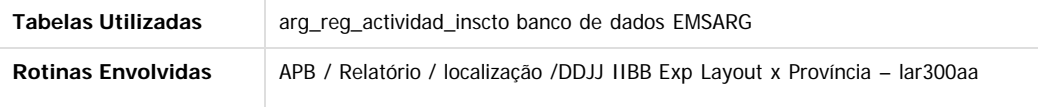

Este documento é de propriedade da TOTVS. Todos os direitos reservados

ര

Este documento é de propriedade da TOTVS. Todos os direitos reservados

ര

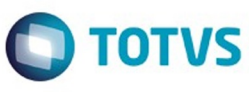

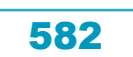

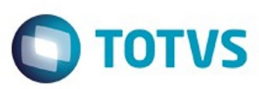

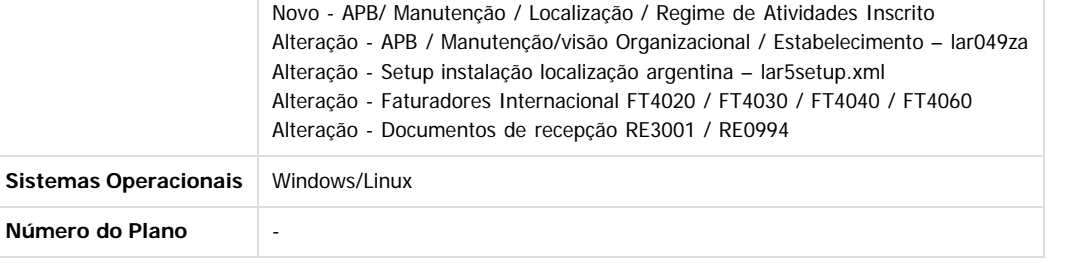

### **Attachments:**

■ [image2016-1-21 14:49:1.png](#page-1645-0) (image/png)

Document generated by Confluence on 06 mai, 2016 09:58

583

 $\ddot{\circ}$ 

Este documento é de propriedade da TOTVS. Todos os direitos reservados.  $\odot$ 

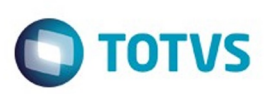

[Linha Datasul](#page-0-0) / [Release 12.1.10](#page-16-0) / [Manutenção - 12.1.10](#page-375-0) / [Internacional - Manutenção - 12.1.10](#page-562-0) / [Controladoria e Finanças \(Internacional\) - Manutenção 12.1.10](#page-563-0) / [Financeiro \(Internacional\) - Manutenção - 12.1.10](#page-572-0) / [Contas a Pagar \(Internacional\) - Manutenção 12.1.10](#page-573-0)

# **Linha Datasul : TTKJPR\_DT\_Informacao\_Compras\_Vendas\_Arg**

Created by Miriam Borchardt, last modified by Susan Marjorie Alves on 28 dez, 2015

# **Informação de Compras e Vendas**

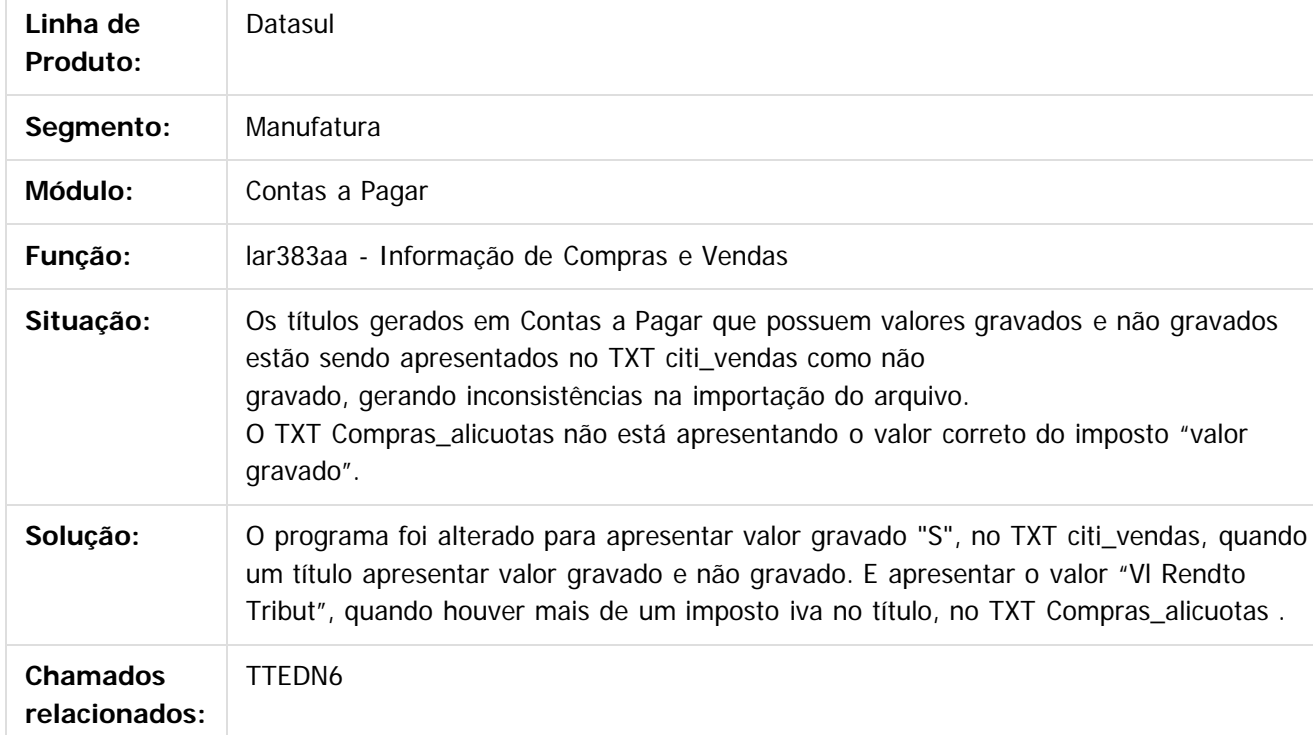

### $\lceil 2 \rceil$

Document generated by Confluence on 06 mai, 2016 09:59

෧

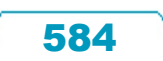

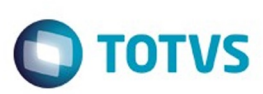

Este documento é de propriedade da TOTVS. Todos os direitos reservados.  $\odot$ 

Este

documento é de propriedade da TOTVS. Todos os direitos reservados.

.<br>ම

[Linha Datasul](#page-0-0) / [Release 12.1.10](#page-16-0) / [Manutenção - 12.1.10](#page-375-0) / [Internacional - Manutenção - 12.1.10](#page-562-0) / [Controladoria e Finanças \(Internacional\) - Manutenção 12.1.10](#page-563-0) / [Financeiro \(Internacional\) - Manutenção - 12.1.10](#page-572-0) / [Contas a Pagar \(Internacional\) - Manutenção 12.1.10](#page-573-0)

# **Linha Datasul : TTNWIQ\_DT\_Livro\_IVA\_Compras\_Arg**

Created by Alessandra Ana Moller, last modified by Susan Marjorie Alves on 18 mar, 2016

# **Livro IVA Compras - Arg**

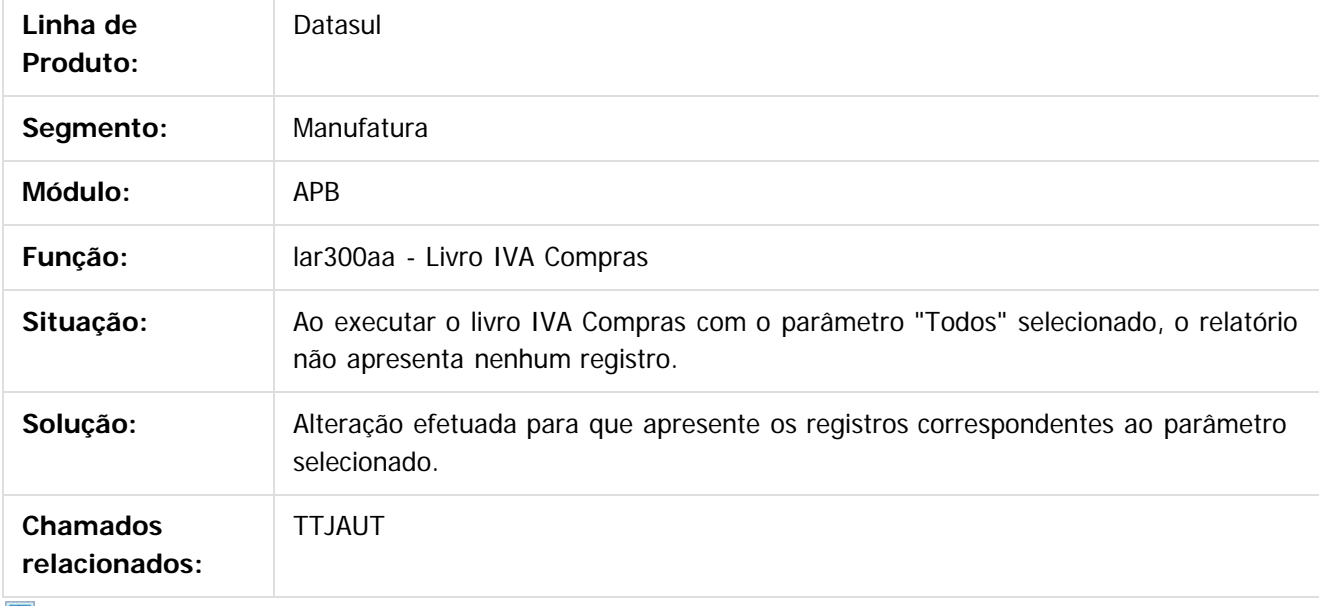

 $\vert$ ?

Document generated by Confluence on 06 mai, 2016 09:59

 $\odot$ 

ര

 $\odot$ 

**nach** 

é de propriedade da TOTVS. Todos os direitos reservados.

 $\odot$ 

Este documento é de propriedade da TOTVS. Todos os direitos reservados.

෧

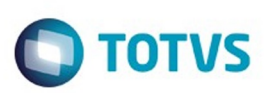

[Linha Datasul](#page-0-0) / [Release 12.1.10](#page-16-0) / [Manutenção - 12.1.10](#page-375-0) / [Internacional - Manutenção - 12.1.10](#page-562-0) / [Controladoria e Finanças \(Internacional\) - Manutenção 12.1.10](#page-563-0) / [Financeiro \(Internacional\) - Manutenção - 12.1.10](#page-572-0) / [Contas a Pagar \(Internacional\) - Manutenção 12.1.10](#page-573-0)

# **Linha Datasul : TTPVNQ\_DT\_Reporte\_Livro\_IVA\_Compras\_Arg**

Created by Dashiel Roche Herrera, last modified by Susan Marjorie Alves on 11 fev, 2016

# **Reporte Livro IVA Compras**

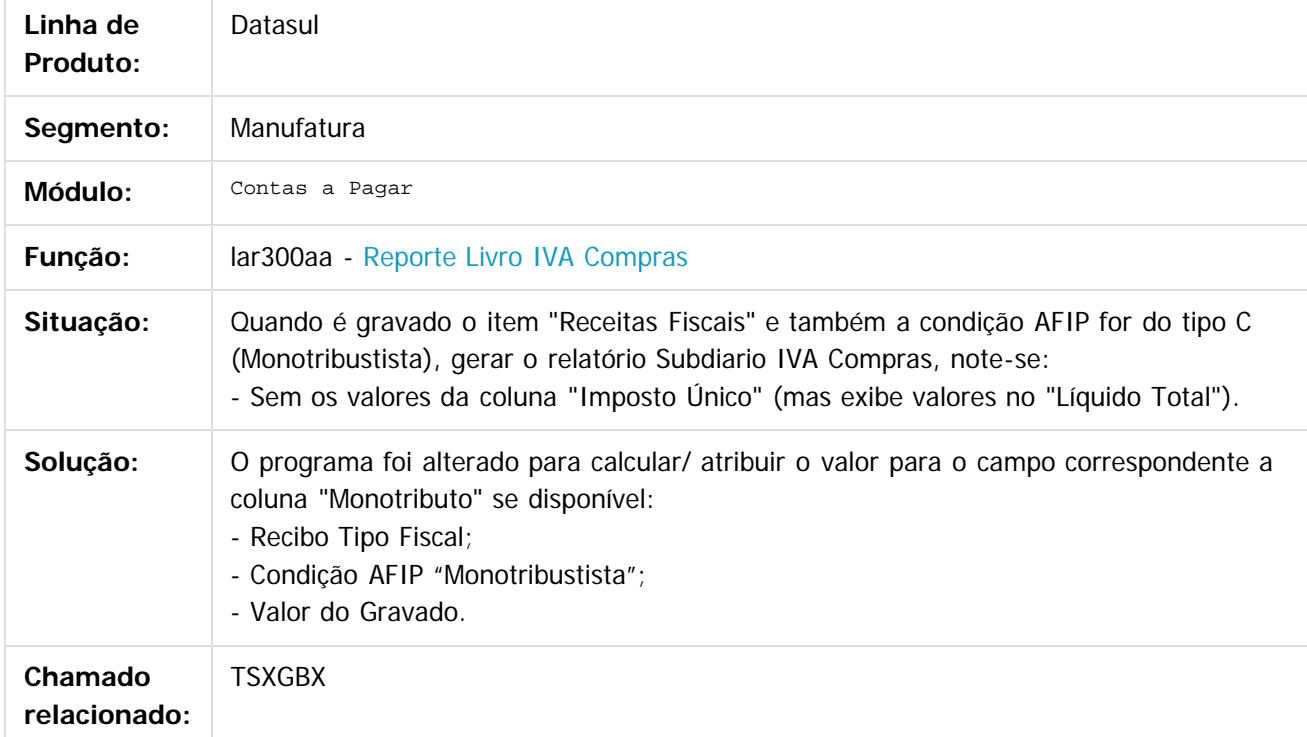

 $\boxed{?}$ 

Document generated by Confluence on 06 mai, 2016 09:59

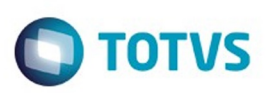

Este documento é de propriedade da TOTVS. Todos os direitos reservados

.<br>ම

Este

documento é de propriedade da TOTVS. Todos os direitos reservados

.<br>ම

[Linha Datasul](#page-0-0) / [Release 12.1.10](#page-16-0) / [Manutenção - 12.1.10](#page-375-0) / [Internacional - Manutenção - 12.1.10](#page-562-0) / [Controladoria e Finanças \(Internacional\) - Manutenção 12.1.10](#page-563-0) / [Financeiro \(Internacional\) - Manutenção - 12.1.10](#page-572-0) / [Contas a Pagar \(Internacional\) - Manutenção 12.1.10](#page-573-0)

# **Linha Datasul : TTRGUA\_DT\_Estorno\_Pagamento\_Extrafornecedor\_Arg**

Created by Alessandra Ana Moller, last modified by Susan Marjorie Alves on 14 jan, 2016

# **Estorno Pagamento Extra Fornecedor**

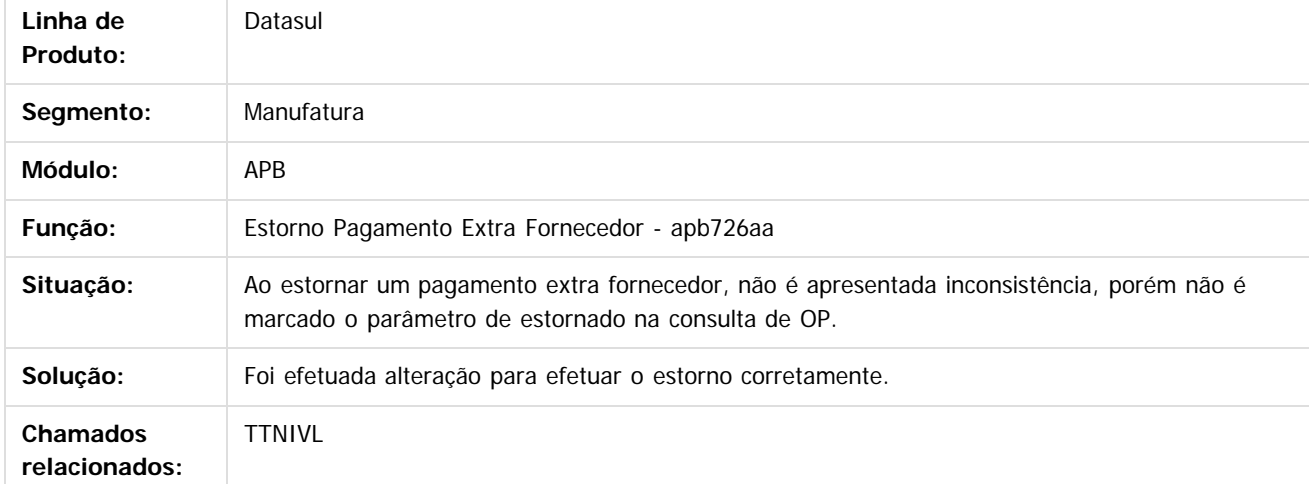

### $\overline{?}$

Document generated by Confluence on 06 mai, 2016 09:59

 $\odot$ 

ര

 $\odot$ 

Este documento é de propriedade da TOTVS. Todos os direitos reservados

.<br>ම

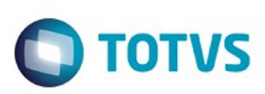

[Linha Datasul](#page-0-0) / [Release 12.1.10](#page-16-0) / [Manutenção - 12.1.10](#page-375-0) / [Internacional - Manutenção - 12.1.10](#page-562-0) / [Controladoria e Finanças \(Internacional\) - Manutenção 12.1.10](#page-563-0) / [Financeiro \(Internacional\) - Manutenção - 12.1.10](#page-572-0) / [Contas a Pagar \(Internacional\) - Manutenção 12.1.10](#page-573-0)

### **Linha Datasul : TTSZW1\_DT\_Importa\_Extensao\_Cliente\_Financeiro\_ARG**

Created by Miriam Borchardt, last modified by Susan Marjorie Alves on 16 dez, 2015

### **Importação Extensão Cliente Financeiro**

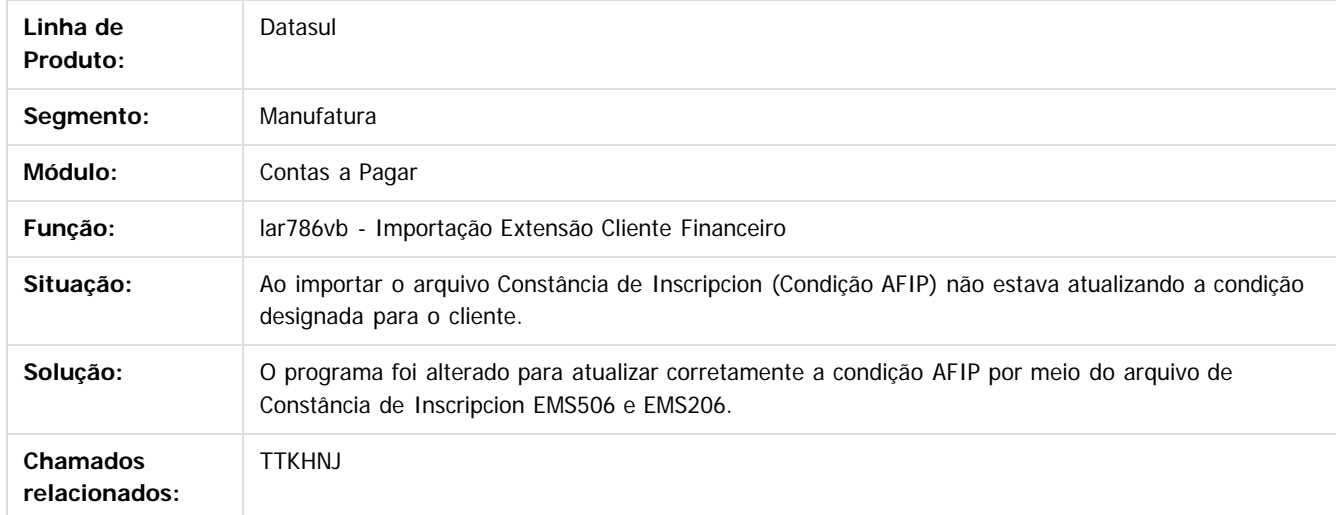

### $|2|$

Document generated by Confluence on 06 mai, 2016 09:59

 $\odot$ 

ര

 $\odot$ 

Este documento é de propriedade da TOTVS. Todos os direitos reservados

.<br>ම

Este

 $\ddot{\circ}$ 

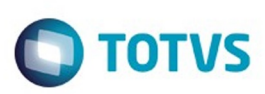

 $\mathbb{S}$  dependent of the propertion of TQTYS. Todos or alteritions reservations.  $\odot$ 

Este

documento é de propriedade da TOTVS. Todos os direitos reservados

.<br>ම

[Linha Datasul](#page-0-0) / [Release 12.1.10](#page-16-0) / [Manutenção - 12.1.10](#page-375-0) / [Internacional - Manutenção - 12.1.10](#page-562-0) / [Controladoria e Finanças \(Internacional\) - Manutenção 12.1.10](#page-563-0) / [Financeiro \(Internacional\) - Manutenção - 12.1.10](#page-572-0) / [Contas a Pagar \(Internacional\) - Manutenção 12.1.10](#page-573-0)

# **Linha Datasul : TTUX94\_DT\_Pagamento\_via\_Cheque\_Arg**

Created by Alessandra Ana Moller, last modified by Susan Marjorie Alves on 22 jan, 2016

# **Pagamento via Caixa ou Cheque / Confirmação de Pagamento via Cheque**

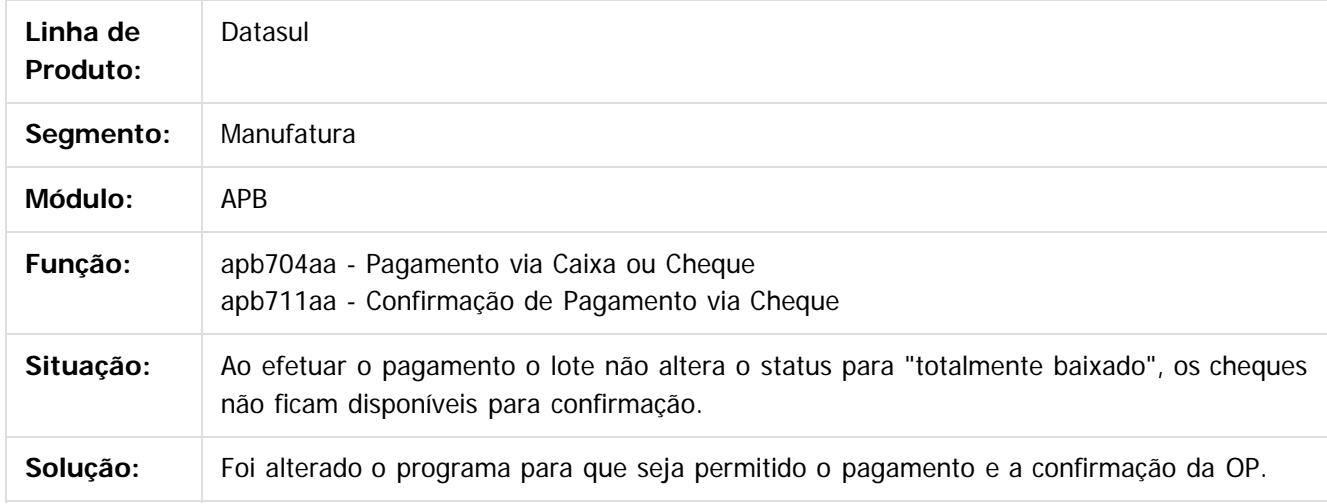

 $\left| \cdot \right\rangle$ 

Document generated by Confluence on 06 mai, 2016 09:59

589

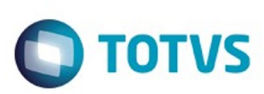

Este documento é de propriedade da TOTVS. Todos os direitos reservados

.<br>ම

Este

documento é de propriedade da TOTVS. Todos os direitos reservados

്ര

[Linha Datasul](#page-0-0) / [Release 12.1.10](#page-16-0) / [Manutenção - 12.1.10](#page-375-0) / [Internacional - Manutenção - 12.1.10](#page-562-0) / [Controladoria e Finanças \(Internacional\) - Manutenção 12.1.10](#page-563-0) / [Financeiro \(Internacional\) - Manutenção - 12.1.10](#page-572-0) / [Contas a Pagar \(Internacional\) - Manutenção 12.1.10](#page-573-0)

# **Linha Datasul : TTUYYI\_DT\_Informacao\_de\_Compras e Vendas \_ARG**

Created by Miriam Borchardt, last modified by Susan Marjorie Alves on 01 mar, 2016

### **Informação de Compras e Vendas**

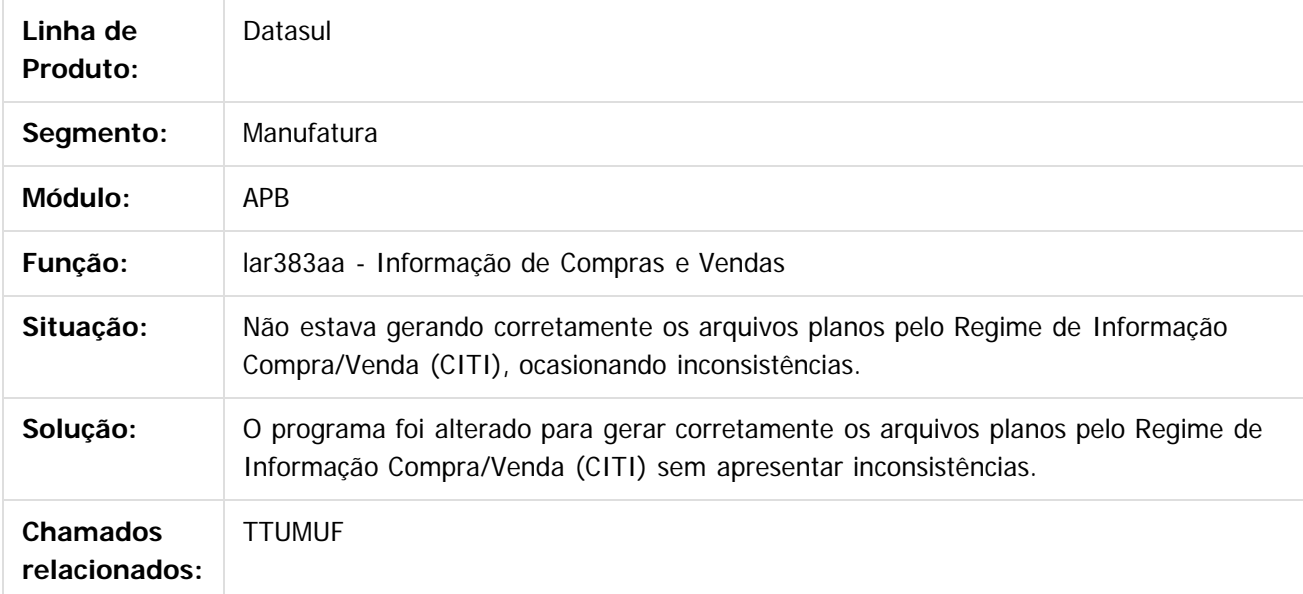

 $\vert$ ?

Document generated by Confluence on 06 mai, 2016 09:59

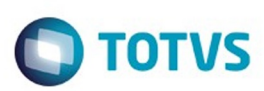

[Linha Datasul](#page-0-0) / [Release 12.1.10](#page-16-0) / [Manutenção - 12.1.10](#page-375-0) / [Internacional - Manutenção - 12.1.10](#page-562-0) / [Controladoria e Finanças \(Internacional\) - Manutenção 12.1.10](#page-563-0) / [Financeiro \(Internacional\) - Manutenção - 12.1.10](#page-572-0) / [Contas a Pagar \(Internacional\) - Manutenção 12.1.10](#page-573-0)

# **Linha Datasul : TTVAHI\_DT\_Pagamento\_via\_caixa\_ou\_cheque\_ARG**

Created by Alessandra Ana Moller, last modified by Julia Luckfett de Espindola on 17 fev, 2016

# **Pagamento via caixa ou cheque**

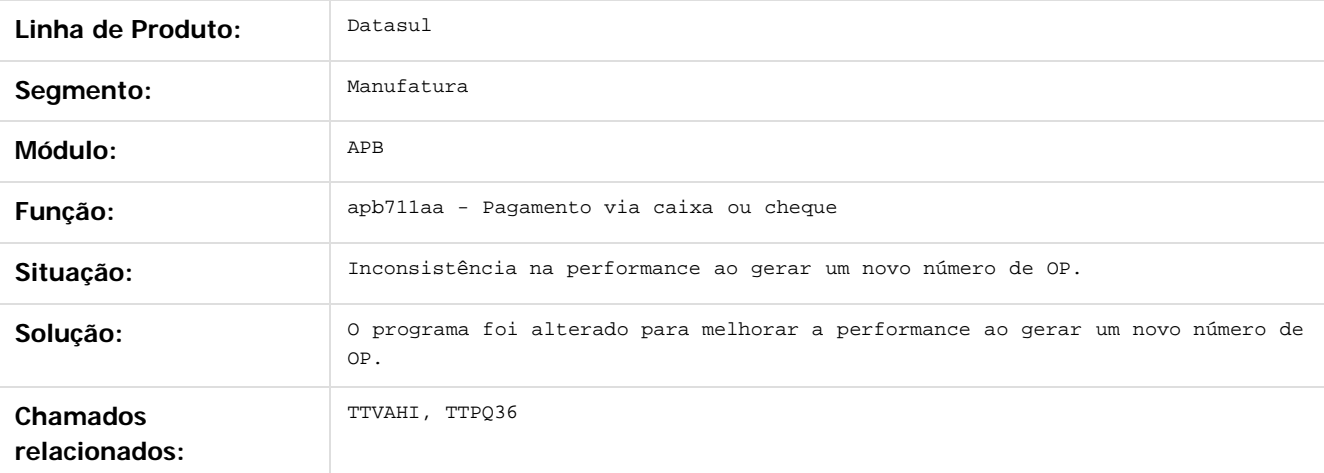

Document generated by Confluence on 06 mai, 2016 09:59

591

 $\overline{6}$ 

 $\odot$ 

 $\mathbb{S}$ a documento é de propriadade da TOTYS. Todos os directions reservados.  $\odot$ 

Este

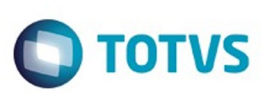

 $\mathbb{S}$ a documento é de propriadade da TOTYS. Todos os directions reservados.  $\odot$ 

Este

documento é de propriedade da TOTVS. Todos os direitos reservados.

.<br>ම

[Linha Datasul](#page-0-0) / [Release 12.1.10](#page-16-0) / [Manutenção - 12.1.10](#page-375-0) / [Internacional - Manutenção - 12.1.10](#page-562-0) / [Controladoria e Finanças \(Internacional\) - Manutenção 12.1.10](#page-563-0) / [Financeiro \(Internacional\) - Manutenção - 12.1.10](#page-572-0) / [Contas a Pagar \(Internacional\) - Manutenção 12.1.10](#page-573-0)

# **Linha Datasul : TTVQEA\_DT\_Titulos\_Implantados\_Arg**

Created by Miriam Borchardt, last modified by Susan Marjorie Alves on 20 jan, 2016

# **Títulos Implantados Período**

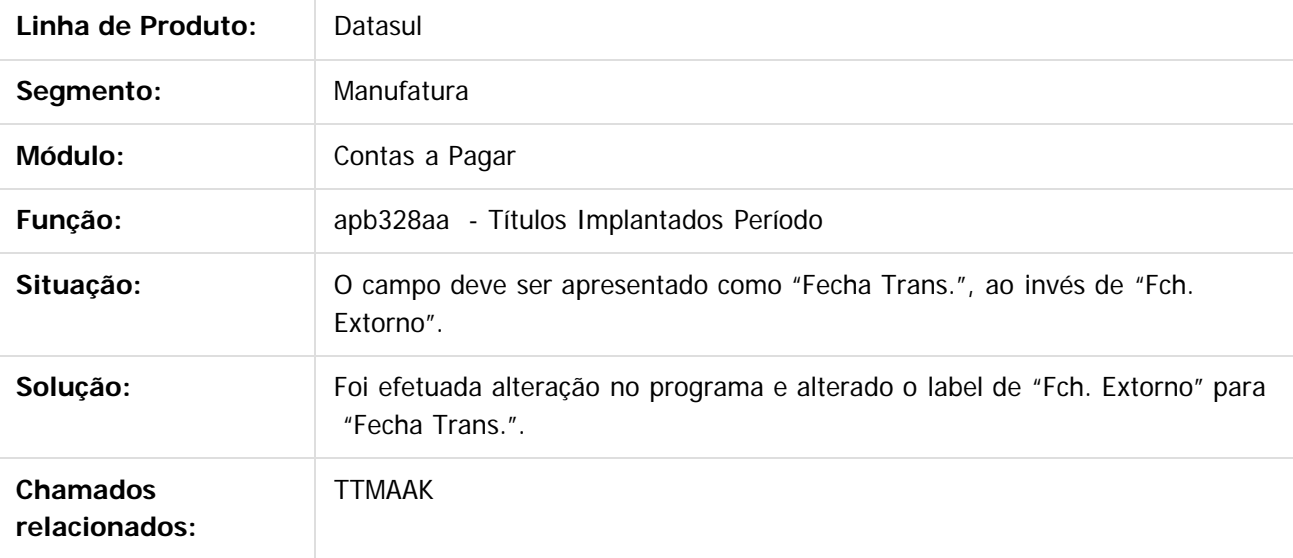

 $|2|$ 

Document generated by Confluence on 06 mai, 2016 09:59

 $\odot$ 

ര

 $\odot$ 

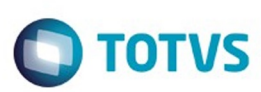

**Experience of the propriedade da TOTYS. Todos os directions reservados.** ©

[Linha Datasul](#page-0-0) / [Release 12.1.10](#page-16-0) / [Manutenção - 12.1.10](#page-375-0) / [Internacional - Manutenção - 12.1.10](#page-562-0) / [Controladoria e Finanças \(Internacional\) - Manutenção 12.1.10](#page-563-0) / [Financeiro \(Internacional\) - Manutenção - 12.1.10](#page-572-0) / [Contas a Pagar \(Internacional\) - Manutenção 12.1.10](#page-573-0)

# **Linha Datasul : TTWNZO\_DT\_Livro\_IVA\_Compras**

Created by Alessandra Ana Moller, last modified by Susan Marjorie Alves on 04 jan, 2016

# **Livro IVA Compras**

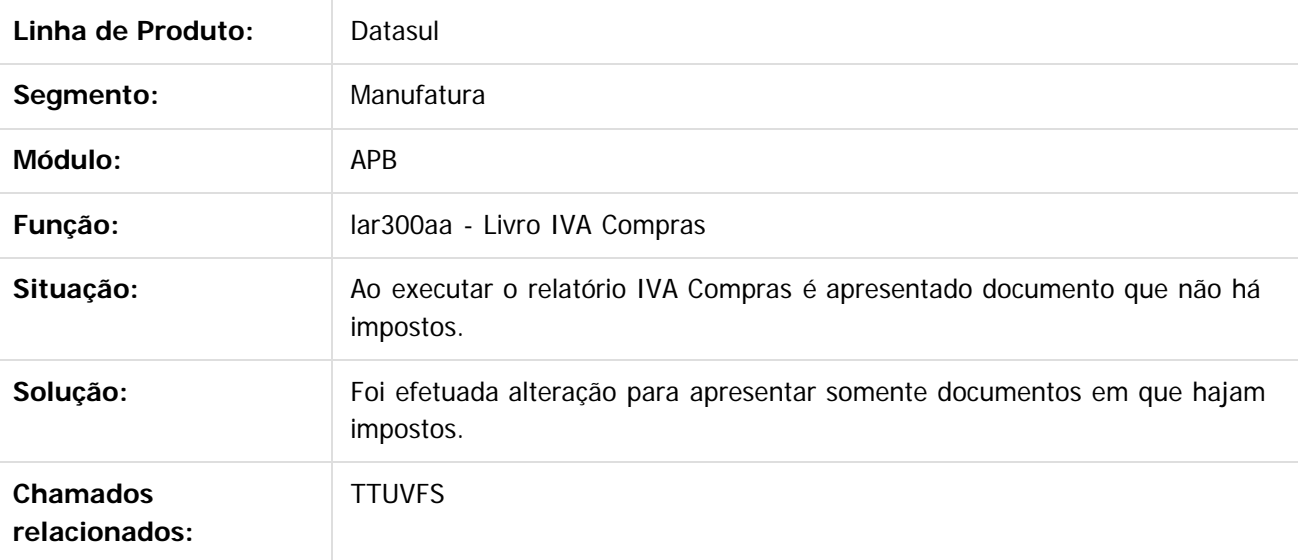

### $\boxed{?}$

Document generated by Confluence on 06 mai, 2016 09:59

 $\odot$ 

෧

 $\odot$ 

593

 $\ddot{\circ}$ 

Este documento é de propriedade da TOTVS. Todos os direitos reservados

.<br>ම

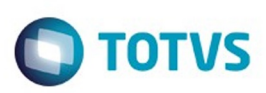

Este documento é de propriedade da TOTVS. Todos os direitos reservados

.<br>ര

Este

documento é de propriedade da TOTVS. Todos os direitos reservados

൫

[Linha Datasul](#page-0-0) / [Release 12.1.10](#page-16-0) / [Manutenção - 12.1.10](#page-375-0) / [Internacional - Manutenção - 12.1.10](#page-562-0) / [Controladoria e Finanças \(Internacional\) - Manutenção 12.1.10](#page-563-0) / [Financeiro \(Internacional\) - Manutenção - 12.1.10](#page-572-0) / [Contas a Pagar \(Internacional\) - Manutenção 12.1.10](#page-573-0)

### **Linha Datasul : TTXQPR\_DT\_Regime\_Informativo\_Compras\_Vendas\_Arg**

Created by Fabiana Rosa Lencina, last modified by Julia Luckfett de Espindola on 18 fev, 2016

# **Regime Informativo Compras Vendas**

### **Características do Requisito**

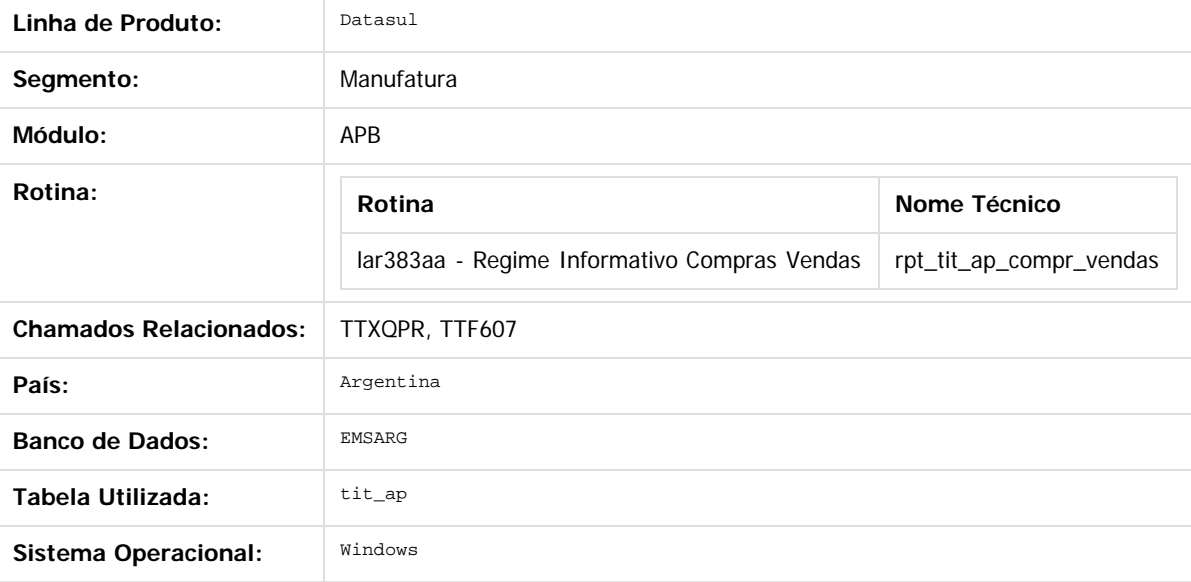

### **Descrição**

Foi necessário adequar o atual relatório Citi Unificado, para que o mesmo apresente informações dos duplicados solicitados através da RG 1361-02 em consideração com a especificação da RG 3685-14.

### **Procedimento para Utilização**

1. No Módulo APB, acesse o Menu Relatório/Localização/Relatório Citi Vendas .

O sistema apresenta a janela do relatório.

- 2. Preencha os parâmetros necessários.
- 3. Informe o diretório de saída das informações.
- 4. Confirme a impressão do relatório.
- 5. Verifique a existência dos arquivos gerados pelo relatório na pasta selecionada.

Deverão ter sido criados 4 arquivos com a seguinte estrutura de nome:

Nome dos arquivos:

XXXXXX\_NNNNNNNNNNNNN\_AAAAMMDD onde "X" representa o nome do arquivo. Ex: DuplicadosCabecera, DuplicadosDetalle. "N" representa o CUIT, "A" representa o ano, "M" mês, "DD" o dia das faturas.

O conteúdo de cada arquivo se corresponde com as especificações da legislação publicadas em: <http://www.afip.gov.ar/afip/resol136102.html>

### Document generated by Confluence on 06 mai, 2016 09:59

594

Este

aocum

e de propriedade

da TOTVS. Todos os direitos reservados

Este documento é de propriedade da TOTVS. Todos os direitos reservados.  $\odot$ 

# Release 12.1.10

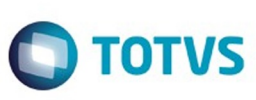

595

f.

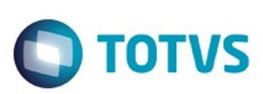

 $\mathbb{S}$  dependent of the propertion of  $\mathbb{S}$  Tory S. Toros of  $\mathbb{S}$  and  $\mathbb{S}$  and  $\mathbb{S}$  and  $\mathbb{S}$  and  $\mathbb{S}$  and  $\mathbb{S}$  and  $\mathbb{S}$  and  $\mathbb{S}$  and  $\mathbb{S}$  and  $\mathbb{S}$  and  $\mathbb{S}$  and  $\mathbb{S}$  and

Este

documento é de propriedade da TOTVS. Todos os direitos reservados.

.<br>ම

[Linha Datasul](#page-0-0) / [Release 12.1.10](#page-16-0) / [Manutenção - 12.1.10](#page-375-0) / [Internacional - Manutenção - 12.1.10](#page-562-0) / [Controladoria e Finanças \(Internacional\) - Manutenção 12.1.10](#page-563-0) / [Financeiro \(Internacional\) - Manutenção - 12.1.10](#page-572-0) / [Contas a Pagar \(Internacional\) - Manutenção 12.1.10](#page-573-0)

# **Linha Datasul : TTYBN3\_DT\_Serie\_Contas\_a\_Pagar\_Arg**

Created by Alessandra Ana Moller, last modified by Susan Marjorie Alves on 11 jan, 2016

# **Manutenção Série Contas a Pagar**

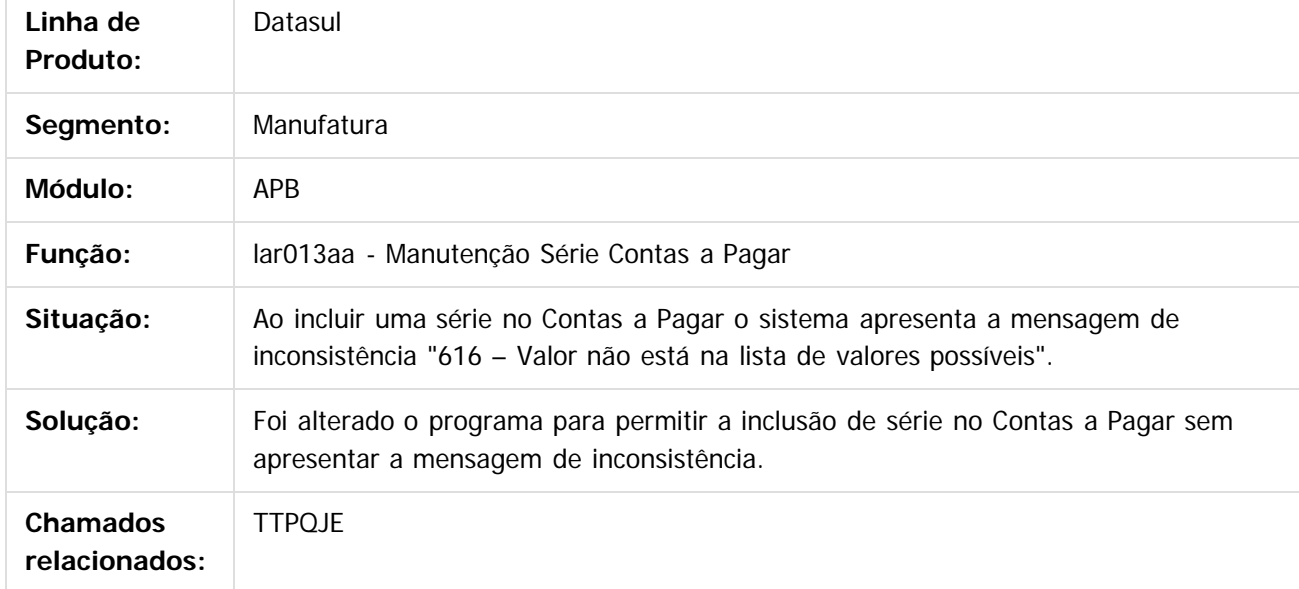

Document generated by Confluence on 06 mai, 2016 09:59

 $\odot$ 

 $\odot$ 

Este documento é de propriedade da TOTVS. Todos os direitos reservados.  $\ddot{\circ}$ 

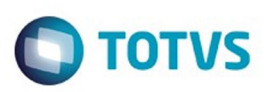

 $\mathbb{S}$ a documento é de propriadade da TOTYS. Todos os directions reservados.  $\odot$ 

Este

documento é de propriedade da TOTVS. Todos os direitos reservados

.<br>ම

[Linha Datasul](#page-0-0) / [Release 12.1.10](#page-16-0) / [Manutenção - 12.1.10](#page-375-0) / [Internacional - Manutenção - 12.1.10](#page-562-0) / [Controladoria e Finanças \(Internacional\) - Manutenção 12.1.10](#page-563-0) / [Financeiro \(Internacional\) - Manutenção - 12.1.10](#page-572-0) / [Contas a Pagar \(Internacional\) - Manutenção 12.1.10](#page-573-0)

# **Linha Datasul : TUDFLF\_DT\_Manutencao\_de\_Antecipacao\_Pendentes\_Arg**

Created by Alessandra Ana Moller, last modified by Julia Luckfett de Espindola on 17 fev, 2016

### **Manutenção de Antecipações Pendentes**

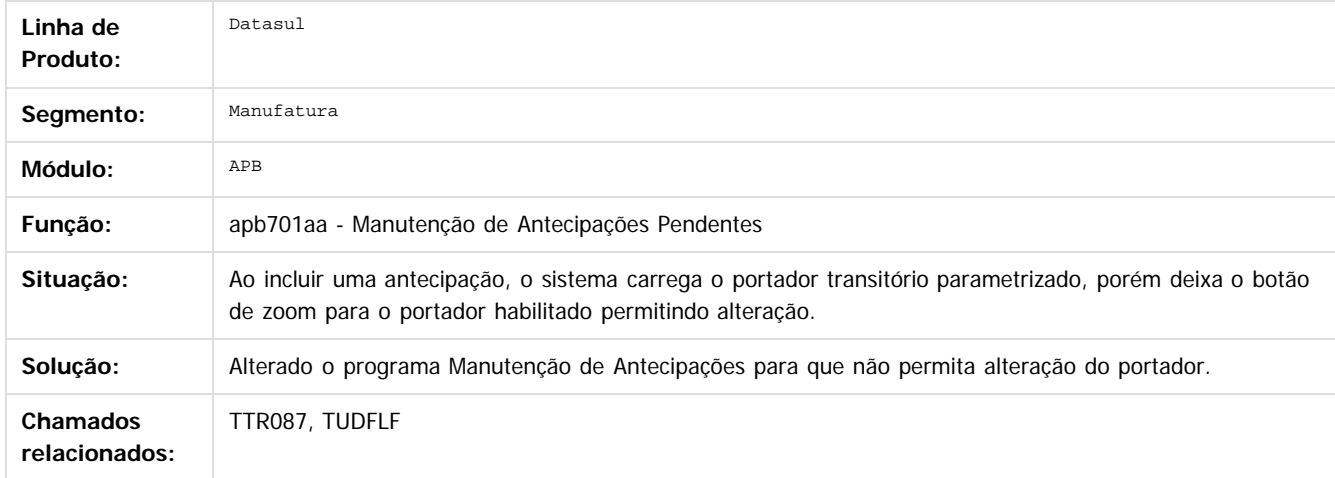

### $\mathbf{?}$

Document generated by Confluence on 06 mai, 2016 09:59

ര

 $\odot$ 

Este documento é de propriedade da TOTVS. Todos os direitos reservados.  $\ddot{\circ}$ 

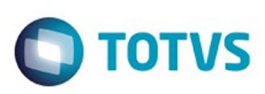

Este documento é de propriedade da TOTVS. Todos os direitos reservados

.<br>ම

Este

documento é de propriedade da TOTVS. Todos os direitos reservados

.<br>ම

[Linha Datasul](#page-0-0) / [Release 12.1.10](#page-16-0) / [Manutenção - 12.1.10](#page-375-0) / [Internacional - Manutenção - 12.1.10](#page-562-0) / [Controladoria e Finanças \(Internacional\) - Manutenção 12.1.10](#page-563-0) / [Financeiro \(Internacional\) - Manutenção - 12.1.10](#page-572-0) / [Contas a Pagar \(Internacional\) - Manutenção 12.1.10](#page-573-0)

# **Linha Datasul : TUDQPU\_DT\_Pagamento\_Via\_Caixa\_ou\_Cheque\_ARG**

Created by Alessandra Ana Moller, last modified by Julia Luckfett de Espindola on 25 fev, 2016

# **Pagamento Via Caixa ou Cheque**

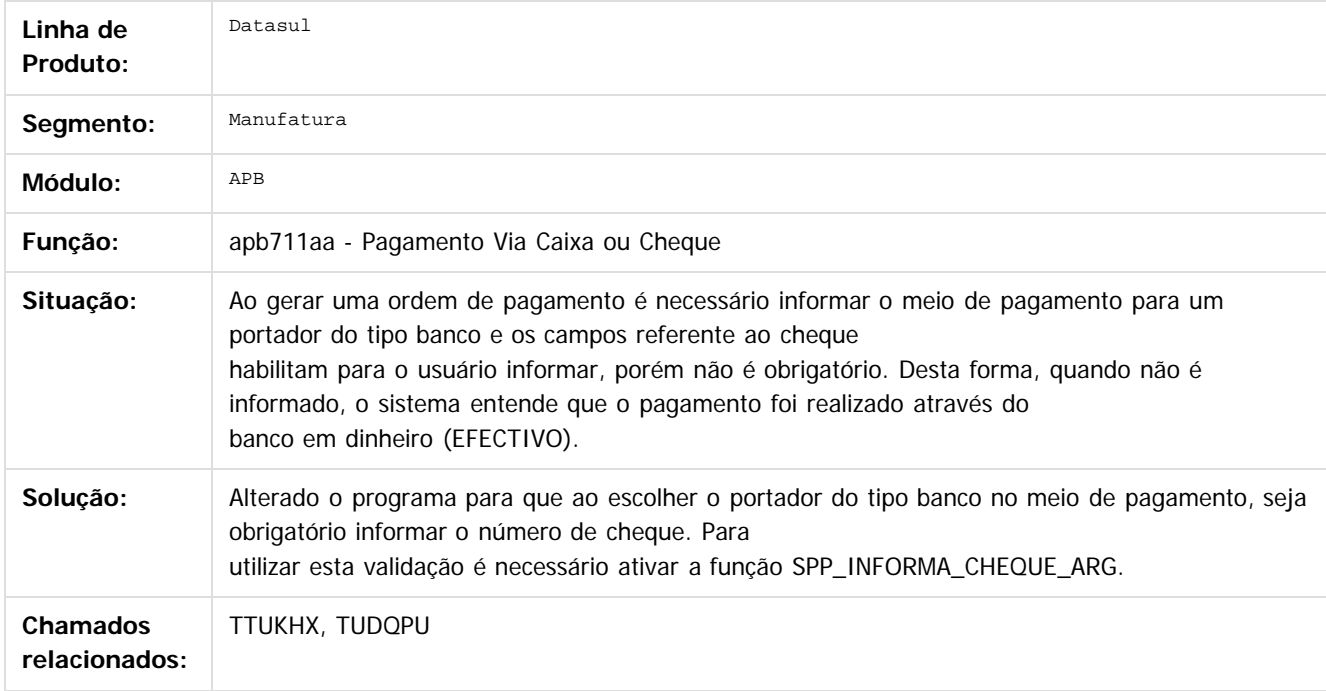

-

Document generated by Confluence on 06 mai, 2016 09:59

෧

 $\odot$ 

.<br>ම

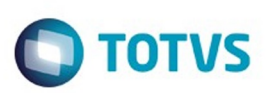

[Linha Datasul](#page-0-0) / [Release 12.1.10](#page-16-0) / [Manutenção - 12.1.10](#page-375-0) / [Internacional - Manutenção - 12.1.10](#page-562-0) / [Controladoria e Finanças \(Internacional\) - Manutenção 12.1.10](#page-563-0) / [Financeiro \(Internacional\) - Manutenção - 12.1.10](#page-572-0) / [Contas a Pagar \(Internacional\) - Manutenção 12.1.10](#page-573-0)

# **Linha Datasul : TUEMN9\_DT\_Implantacao\_de\_Titulos\_ACR\_ARG**

Created by Alessandra Ana Moller, last modified by Susan Marjorie Alves on 29 fev, 2016

# **Implantação de Títulos ACR**

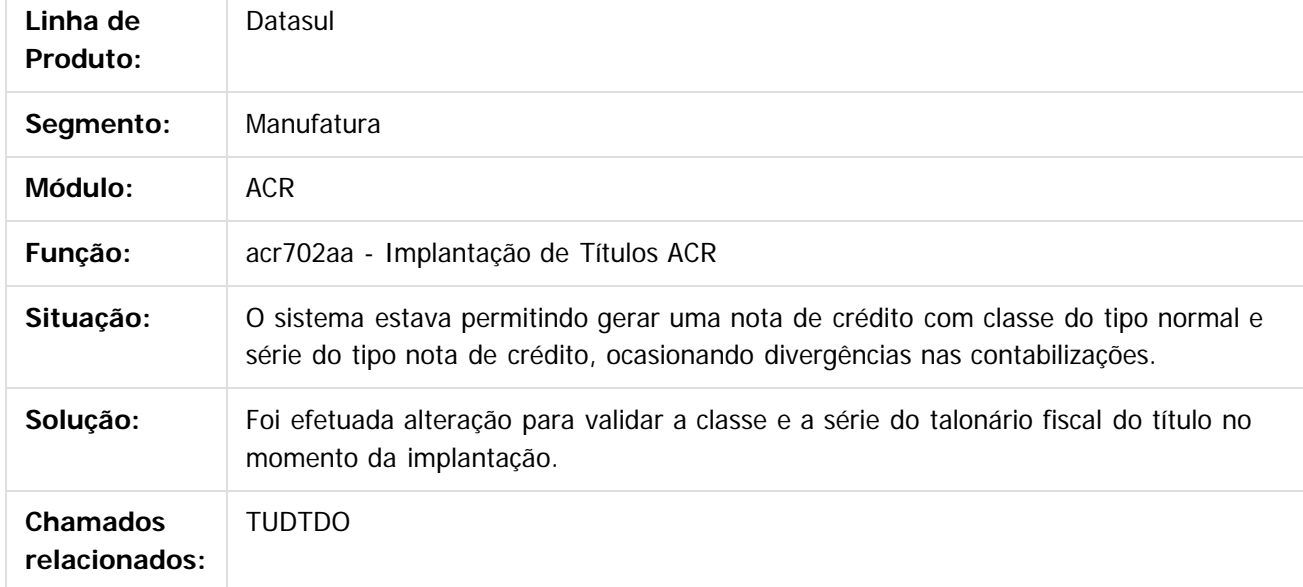

 $|2|$ 

Document generated by Confluence on 06 mai, 2016 09:59

599

 $\odot$ 

 $\odot$ 

 $\mathbb{S}$  dependent of the propertion of  $\mathbb{S}$  Tory S. Toros of  $\mathbb{S}$  and  $\mathbb{S}$  and  $\mathbb{S}$  and  $\mathbb{S}$  and  $\mathbb{S}$  and  $\mathbb{S}$  and  $\mathbb{S}$  and  $\mathbb{S}$  and  $\mathbb{S}$  and  $\mathbb{S}$  and  $\mathbb{S}$  and  $\mathbb{S}$  and

Este

<span id="page-599-0"></span>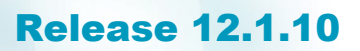

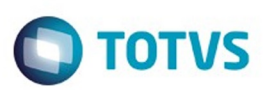

Este documento é de propriedade da TOTVS. Todos os direitos reservados.  $\odot$ 

Este documento é de propriedade da TOTVS. Todos os direitos reservados

.<br>ම

[Linha Datasul](#page-0-0) / [Release 12.1.10](#page-16-0) / [Manutenção - 12.1.10](#page-375-0) / [Internacional - Manutenção - 12.1.10](#page-562-0) / [Controladoria e Finanças \(Internacional\) - Manutenção 12.1.10](#page-563-0) / [Financeiro \(Internacional\) - Manutenção - 12.1.10](#page-572-0)

# **Linha Datasul : Contas a Receber (Internacional) - Manutenção 12.1.10**

Created by Susan Marjorie Alves, last modified on 20 jan, 2016

Document generated by Confluence on 06 mai, 2016 09:59

 $\odot$ 

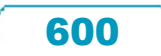

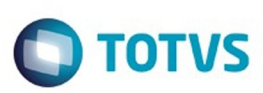

Este documento é de propriedade da TOTVS. Todos os direitos reservados.  $\odot$ 

Este

documento é de propriedade da TOTVS. Todos os direitos reservados

.<br>ම

[Linha Datasul](#page-0-0) / [Release 12.1.10](#page-16-0) / [Manutenção - 12.1.10](#page-375-0) / [Internacional - Manutenção - 12.1.10](#page-562-0) / [Controladoria e Finanças \(Internacional\) - Manutenção 12.1.10](#page-563-0) / [Financeiro \(Internacional\) - Manutenção - 12.1.10](#page-572-0) / [Contas a Receber \(Internacional\) - Manutenção 12.1.10](#page-599-0)

# **Linha Datasul : TTIIAP\_DT\_DDJJ\_por\_Provincia\_SF\_ARG**

Created by Alessandra Ana Moller, last modified by Susan Marjorie Alves on 03 fev, 2016

# **DDJJ IIBB por Província**

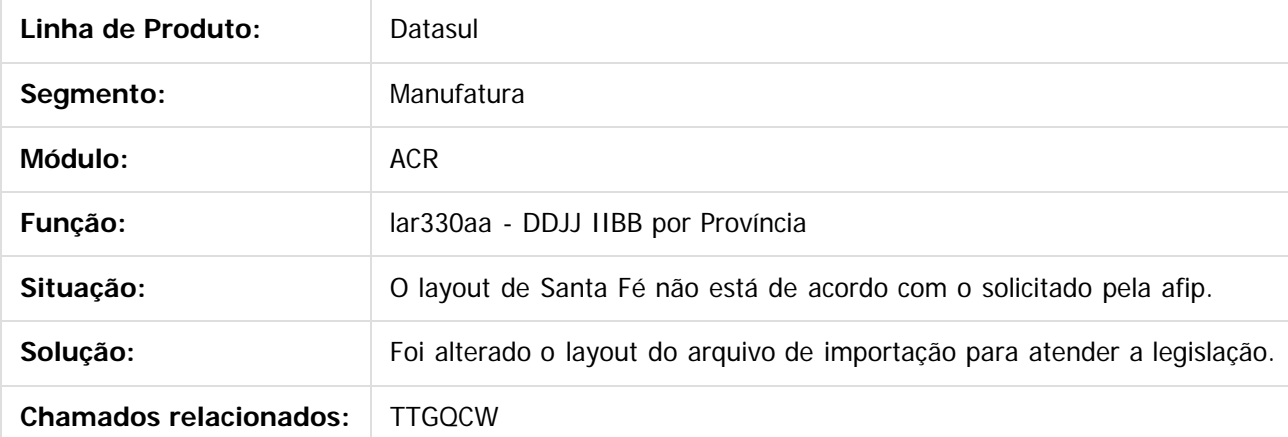

Document generated by Confluence on 06 mai, 2016 09:59

 $\odot$ 

෧

 $\odot$ 

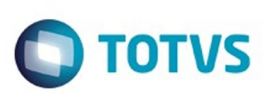

[Linha Datasul](#page-0-0) / [Release 12.1.10](#page-16-0) / [Manutenção - 12.1.10](#page-375-0) / [Internacional - Manutenção - 12.1.10](#page-562-0) / [Controladoria e Finanças \(Internacional\) - Manutenção 12.1.10](#page-563-0) / [Financeiro \(Internacional\) - Manutenção - 12.1.10](#page-572-0) / [Contas a Receber \(Internacional\) - Manutenção 12.1.10](#page-599-0)

# **Linha Datasul : TTLRPA\_DT\_Livro\_IVA\_Vendas\_Arg**

Created by Alessandra Ana Moller, last modified by Susan Marjorie Alves on 06 jan, 2016

# **Relatório Livro IVA Vendas**

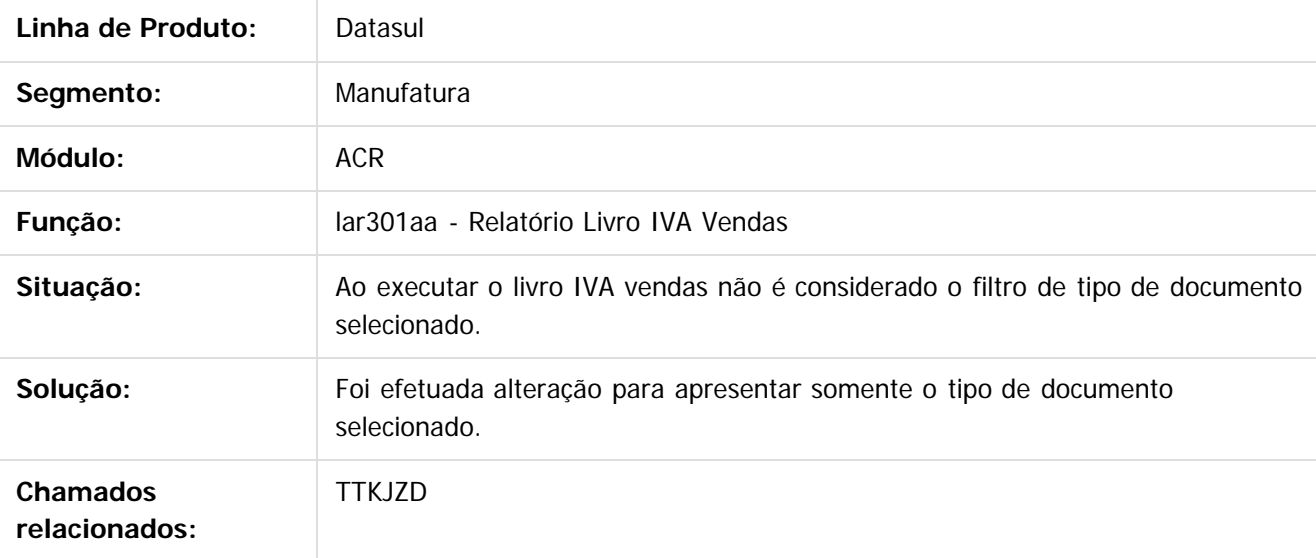

 $|2|$ 

Document generated by Confluence on 06 mai, 2016 09:59

෧

ര

 $\odot$ 

Este documento é de propriedade da TOTVS. Todos os direitos reservados.  $\odot$ 

Este

.<br>ම

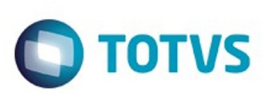

 $\mathbb{S}$  dependent of the propertion of  $\mathbb{S}$  Tory S. Toros of  $\mathbb{S}$  and  $\mathbb{S}$  and  $\mathbb{S}$  and  $\mathbb{S}$  and  $\mathbb{S}$  and  $\mathbb{S}$  and  $\mathbb{S}$  and  $\mathbb{S}$  and  $\mathbb{S}$  and  $\mathbb{S}$  and  $\mathbb{S}$  and  $\mathbb{S}$  and

Este

documento é de propriedade da TOTVS. Todos os direitos reservados.

.<br>ම

[Linha Datasul](#page-0-0) / [Release 12.1.10](#page-16-0) / [Manutenção - 12.1.10](#page-375-0) / [Internacional - Manutenção - 12.1.10](#page-562-0) / [Controladoria e Finanças \(Internacional\) - Manutenção 12.1.10](#page-563-0) / [Financeiro \(Internacional\) - Manutenção - 12.1.10](#page-572-0) / [Contas a Receber \(Internacional\) - Manutenção 12.1.10](#page-599-0)

# **Linha Datasul : TTN627\_DT\_Antecipacao\_com\_Retencao\_Arg**

Created by Miriam Borchardt, last modified by Susan Marjorie Alves on 28 dez, 2015

# **Manutenção de Antecipação**

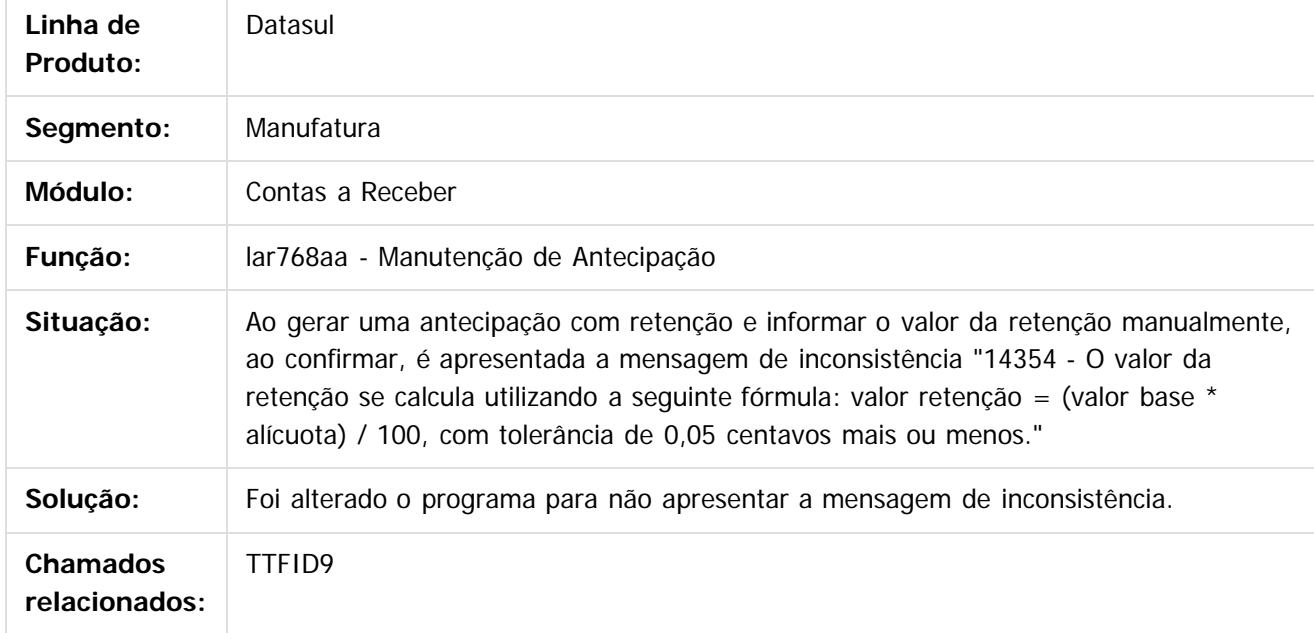

### $\boxed{?}$

Document generated by Confluence on 06 mai, 2016 09:59

 $\odot$ 

෧

 $\odot$ 

 $\ddot{\circ}$ 

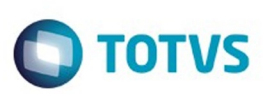

 $\mathbb{S}$  dependent of the propertion of  $\mathbb{S}$  Tory S. Toros of  $\mathbb{S}$  and  $\mathbb{S}$  and  $\mathbb{S}$  and  $\mathbb{S}$  and  $\mathbb{S}$  and  $\mathbb{S}$  and  $\mathbb{S}$  and  $\mathbb{S}$  and  $\mathbb{S}$  and  $\mathbb{S}$  and  $\mathbb{S}$  and  $\mathbb{S}$  and

Este

documento é de propriedade da TOTVS. Todos os direitos reservados

.<br>ම

[Linha Datasul](#page-0-0) / [Release 12.1.10](#page-16-0) / [Manutenção - 12.1.10](#page-375-0) / [Internacional - Manutenção - 12.1.10](#page-562-0) / [Controladoria e Finanças \(Internacional\) - Manutenção 12.1.10](#page-563-0) / [Financeiro \(Internacional\) - Manutenção - 12.1.10](#page-572-0) / [Contas a Receber \(Internacional\) - Manutenção 12.1.10](#page-599-0)

# **Linha Datasul : TTVQFG\_DT\_DDJJ\_Percepcoes\_IIBB\_Arg**

Created by Alessandra Ana Moller, last modified by Susan Marjorie Alves on 29 dez, 2015

# **Declaração Jurada de Perpções de IIBB**

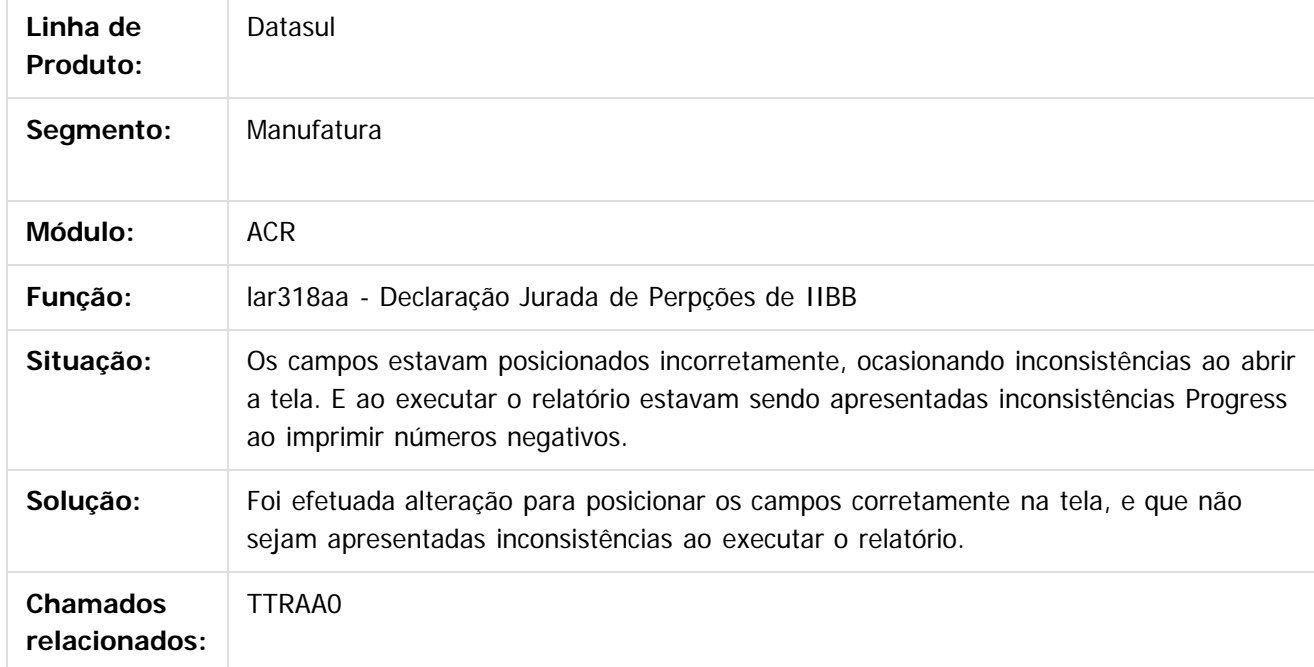

 $|2|$ 

Document generated by Confluence on 06 mai, 2016 09:59

604

 $\odot$ 

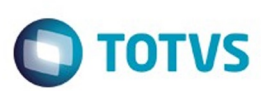

 $\mathbb{S}$ a documento é de propriadade da TOTYS. Todos os directions reservados.  $\odot$ 

Este

documento é de propriedade da TOTVS. Todos os direitos reservados

.<br>ම

[Linha Datasul](#page-0-0) / [Release 12.1.10](#page-16-0) / [Manutenção - 12.1.10](#page-375-0) / [Internacional - Manutenção - 12.1.10](#page-562-0) / [Controladoria e Finanças \(Internacional\) - Manutenção 12.1.10](#page-563-0) / [Financeiro \(Internacional\) - Manutenção - 12.1.10](#page-572-0) / [Contas a Receber \(Internacional\) - Manutenção 12.1.10](#page-599-0)

# **Linha Datasul : TUDKS3\_DT\_Manutencao\_de\_Recibos\_Arg**

Created by Alessandra Ana Moller, last modified by Julia Luckfett de Espindola on 24 fev, 2016

# **Manutenção de Recibos**

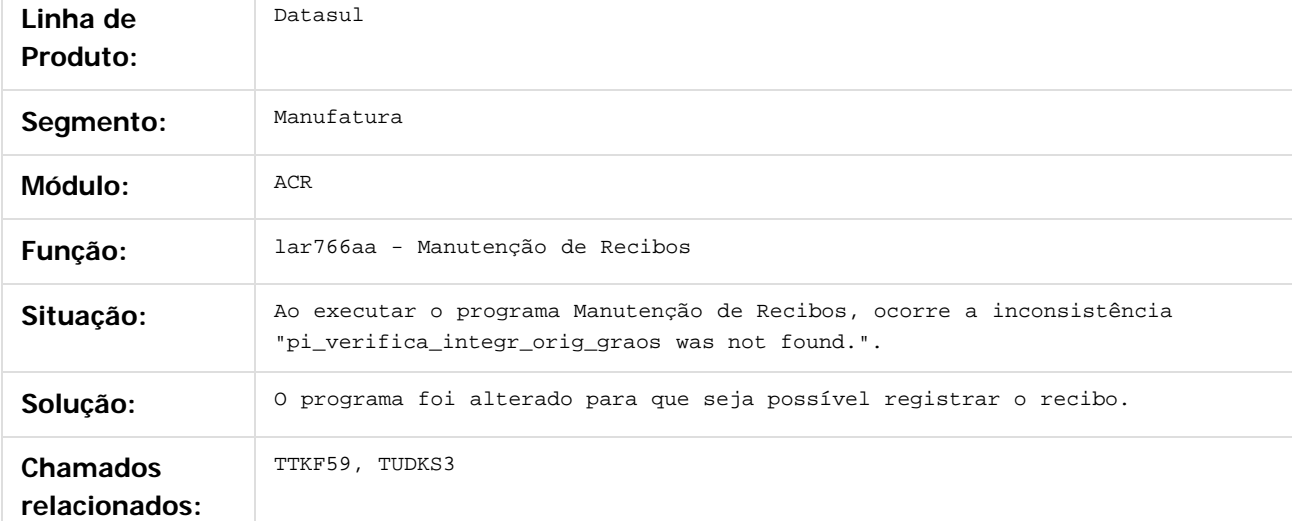

### $\lceil 2 \rceil$

Document generated by Confluence on 06 mai, 2016 09:59

605

 $\odot$ 

ര

 $\odot$ 

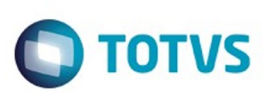

[Linha Datasul](#page-0-0) / [Release 12.1.10](#page-16-0) / [Manutenção - 12.1.10](#page-375-0) / [Internacional - Manutenção - 12.1.10](#page-562-0) / [Controladoria e Finanças \(Internacional\) - Manutenção 12.1.10](#page-563-0) / [Financeiro \(Internacional\) - Manutenção - 12.1.10](#page-572-0) / [Contas a Receber \(Internacional\) - Manutenção 12.1.10](#page-599-0)

# **Linha Datasul : TUEZSZ\_DT\_Estorno\_de\_Titulo\_ACR\_ARG**

Created by Alessandra Ana Moller, last modified by Julia Luckfett de Espindola on 24 fev, 2016

# **Estorno de Títulos ACR**

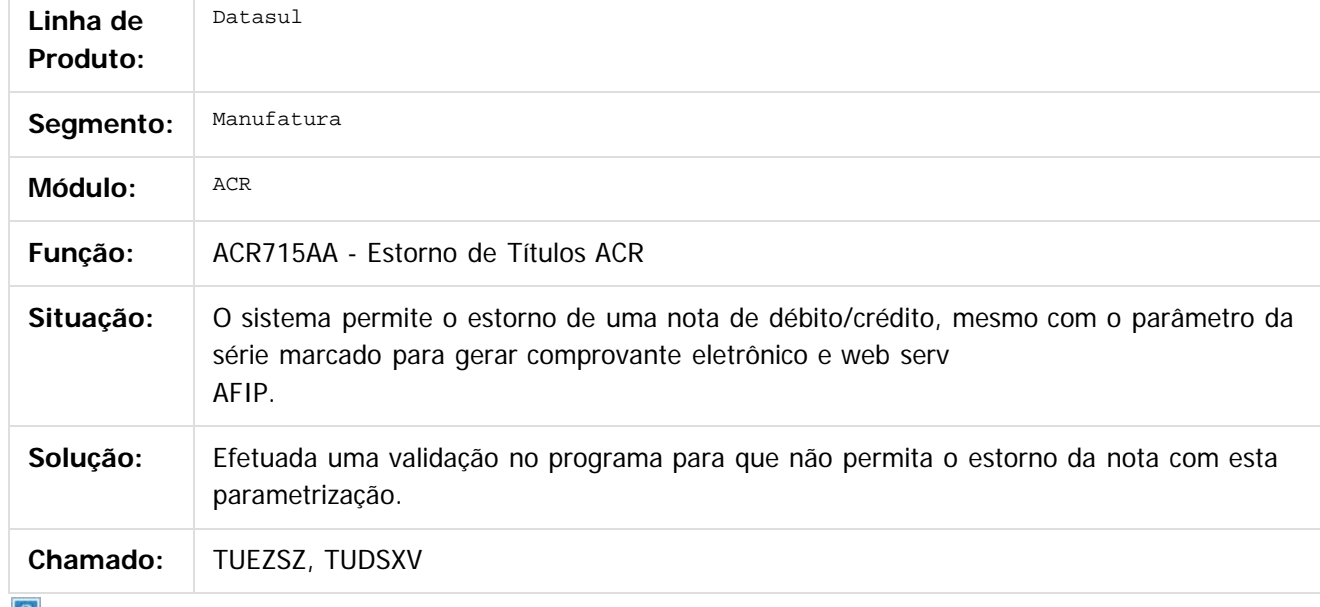

 $\lfloor 2 \rfloor$ 

Document generated by Confluence on 06 mai, 2016 09:59

606

෧

ര

 $\odot$ 

.<br>ම

.<br>ම

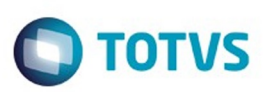

### <span id="page-606-0"></span>**Linha Datasul : Materiais (Internacional) - Manutenção 12.1.10** [Linha Datasul](#page-0-0) / [Release 12.1.10](#page-16-0) / [Manutenção - 12.1.10](#page-375-0) / [Internacional - Manutenção - 12.1.10](#page-562-0)

Created by Susan Marjorie Alves, last modified on 20 jan, 2016

Document generated by Confluence on 06 mai, 2016 09:59

 $\odot$ 

.<br>ල

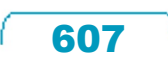

Este documento é de propriedade da TOTVS. Todos os direitos reservados.  $\odot$ 

<span id="page-607-0"></span>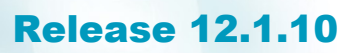

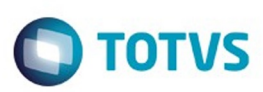

[Linha Datasul](#page-0-0) / [Release 12.1.10](#page-16-0) / [Manutenção - 12.1.10](#page-375-0) / [Internacional - Manutenção - 12.1.10](#page-562-0) / [Materiais \(Internacional\) - Manutenção 12.1.10](#page-606-0)

# **Linha Datasul : Vendas e Faturamento (Internacional) - Manutenção 12.1.10**

Created by Susan Marjorie Alves, last modified on 20 jan, 2016

Document generated by Confluence on 06 mai, 2016 09:59

 $\odot$ 

෧

Este documento é de propriedade da TOTVS. Todos os direitos reservados.

.<br>ම

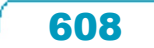

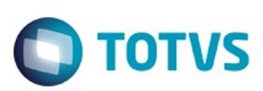

<span id="page-608-0"></span>[Linha Datasul](#page-0-0) / [Release 12.1.10](#page-16-0) / [Manutenção - 12.1.10](#page-375-0) / [Internacional - Manutenção - 12.1.10](#page-562-0) / [Materiais \(Internacional\) - Manutenção 12.1.10](#page-606-0) / [Vendas e Faturamento \(Internacional\) - Manutenção 12.1.10](#page-607-0)

# **Linha Datasul : Faturamento (Internacional) - Manutenção 12.1.10**

Created by Susan Marjorie Alves, last modified on 20 jan, 2016

Document generated by Confluence on 06 mai, 2016 09:59

 $\odot$ 

෧

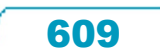

Este documento é de propriedade da TOTVS. Todos os direitos reservados.  $\odot$ 

[Linha Datasul](#page-0-0) / [Release 12.1.10](#page-16-0) / [Manutenção - 12.1.10](#page-375-0) / [Internacional - Manutenção - 12.1.10](#page-562-0) / [Materiais \(Internacional\) - Manutenção 12.1.10](#page-606-0) / [Vendas e Faturamento \(Internacional\) - Manutenção 12.1.10](#page-607-0) / [Faturamento \(Internacional\) - Manutenção 12.1.10](#page-608-0)

# **Linha Datasul : TTHBYB\_DT\_Inclusao\_Especifico\_Pedimenos\_MEX**

Created by Claudio Rafael Alderete, last modified by Susan Marjorie Alves on 29 jan, 2016

# **Função Cálculo de Notas Débito/Crédito / Função Cálculo de Remitos / Função Cálculo de Embarques/Remitos / Função Notas Manuais / Função Manutenção de Documentos**

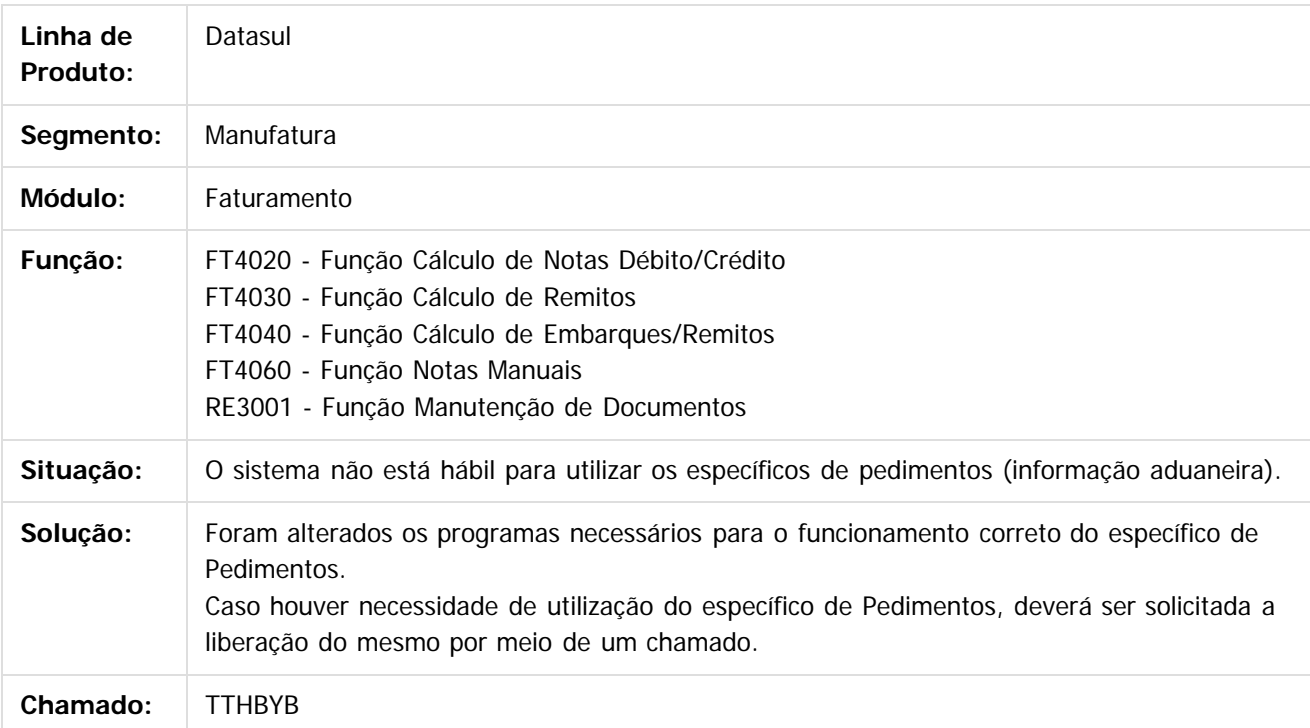

Document generated by Confluence on 06 mai, 2016 09:59

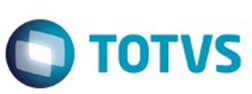

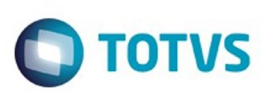

[Linha Datasul](#page-0-0) / [Release 12.1.10](#page-16-0) / [Manutenção - 12.1.10](#page-375-0) / [Internacional - Manutenção - 12.1.10](#page-562-0) / [Materiais \(Internacional\) - Manutenção 12.1.10](#page-606-0) / [Vendas e Faturamento \(Internacional\) - Manutenção 12.1.10](#page-607-0) / [Faturamento \(Internacional\) - Manutenção 12.1.10](#page-608-0)

# **Linha Datasul : TTIIB6\_DT\_Comprovante\_Fatura\_Eletronica\_ARG**

Created by Miriam Borchardt, last modified by Alana Karine Pahl on 04 jan, 2016

# **Registro Comprovante Fatura Eletrônica**

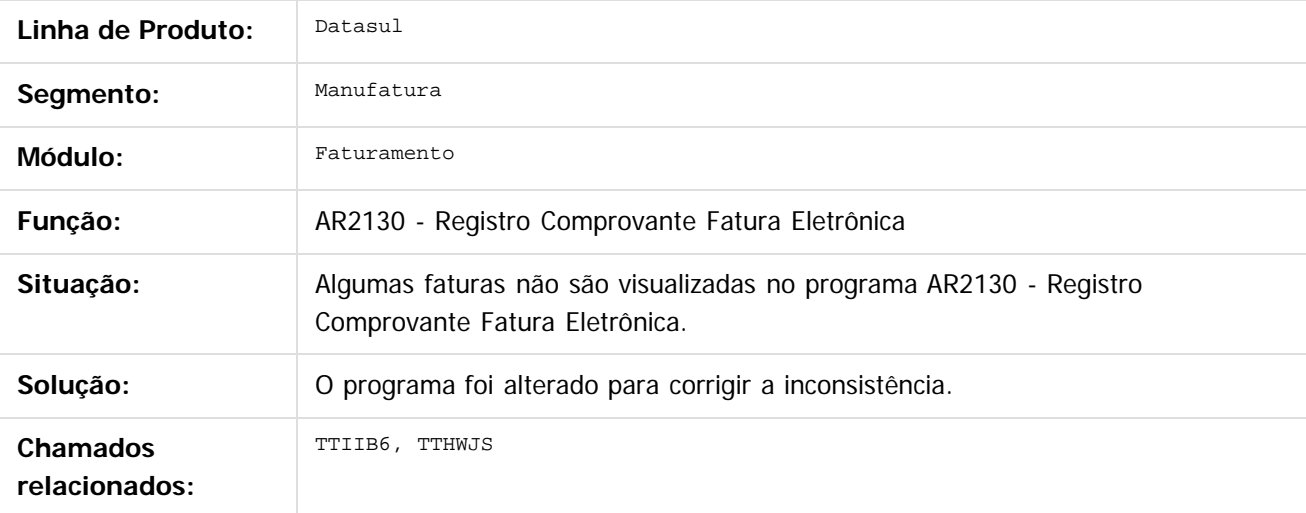

Document generated by Confluence on 06 mai, 2016 09:59

Este documento é de propriedade da TOTVS. Todos os direitos reservados.

ര

 $\odot$ 

Este documento é de propriedade da TOTVS. Todos os direitos reservados .<br>ම Este documento é de propriedade da TOTVS. Todos os direitos reservados

.<br>ම

.<br>ම

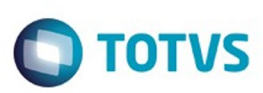

Este documento é de propriedade da TOTVS. Todos os direitos reservados

.<br>ම

Este

documento é de propriedade da TOTVS. Todos os direitos reservados

[Linha Datasul](#page-0-0) / [Release 12.1.10](#page-16-0) / [Manutenção - 12.1.10](#page-375-0) / [Internacional - Manutenção - 12.1.10](#page-562-0) / [Materiais \(Internacional\) - Manutenção 12.1.10](#page-606-0) / [Vendas e Faturamento \(Internacional\) - Manutenção 12.1.10](#page-607-0) / [Faturamento \(Internacional\) - Manutenção 12.1.10](#page-608-0)

# **Linha Datasul : TTWZGS\_DT\_Inconsistência\_28660\_Arg**

Created by Alessandra Ana Moller, last modified by Susan Marjorie Alves on 14 jan, 2016

# **Cálculo Nota de Crédito/Débito**

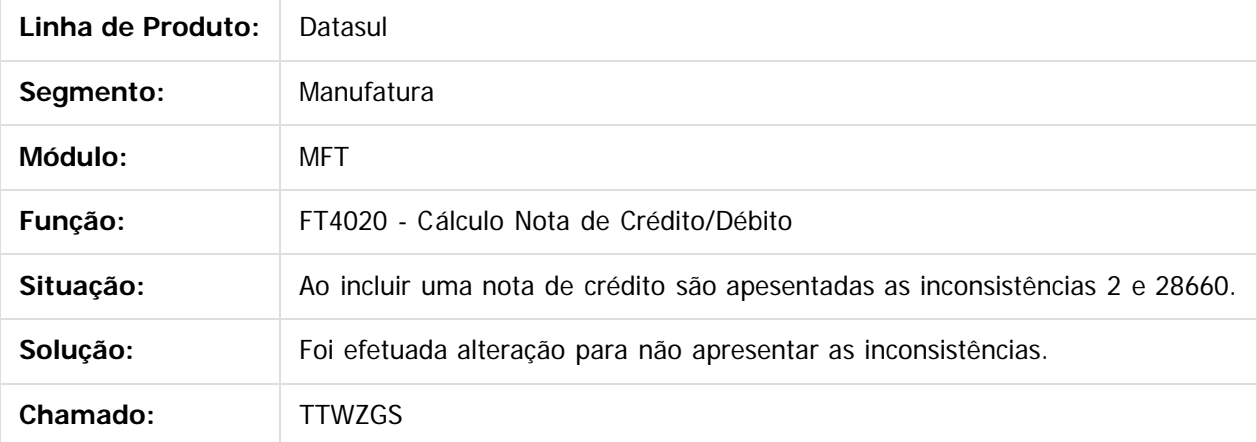

 $\vert$ ?

Document generated by Confluence on 06 mai, 2016 09:59

 $\odot$ 

ര

 $\odot$ 

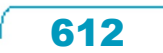

.<br>ම
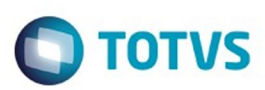

Este documento é de propriedade da TOTVS. Todos os direitos reservados

.<br>ര

Este

documento é de propriedade da TOTVS. Todos os direitos reservados

.<br>ම

[Linha Datasul](#page-0-0) / [Release 12.1.10](#page-16-0) / [Manutenção - 12.1.10](#page-375-0) / [Internacional - Manutenção - 12.1.10](#page-562-0) / [Materiais \(Internacional\) - Manutenção 12.1.10](#page-606-0) / [Vendas e Faturamento \(Internacional\) - Manutenção 12.1.10](#page-607-0) / [Faturamento \(Internacional\) - Manutenção 12.1.10](#page-608-0)

# **Linha Datasul : TTXMH2\_DT\_Geracao\_de\_Titulos\_no\_Faturamento\_ARG**

Created by Dashiel Roche Herrera, last modified by Susan Marjorie Alves on 03 mar, 2016

# **Geração de títulos no Faturamento**

#### **Características do Requisito**

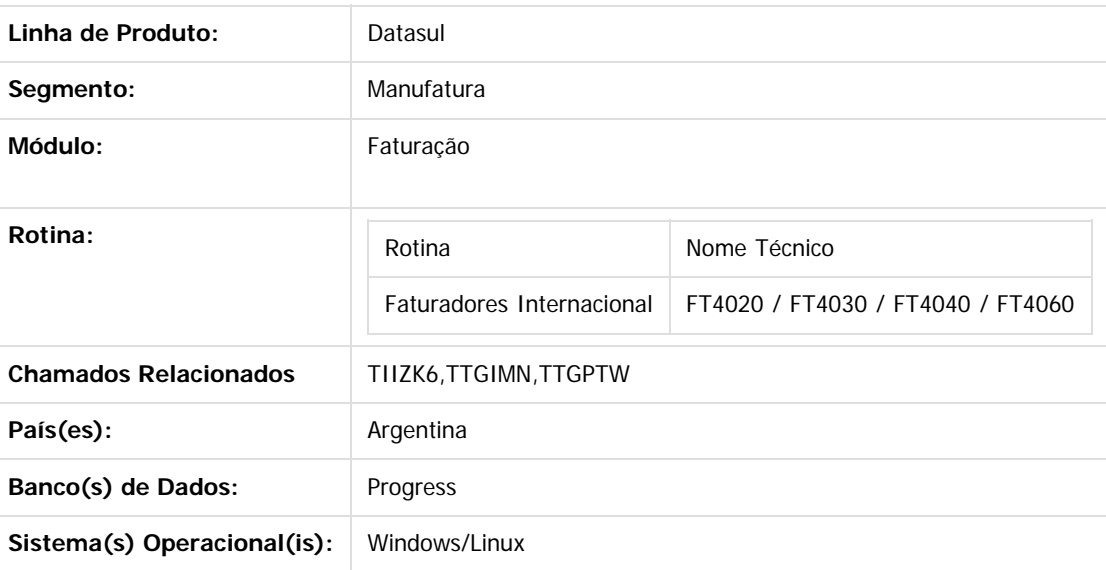

#### **Descrição**

Conforme estabelecido pelo Regulamento n ° 38/11 - N ° 46/11, a nomenclatura do nome que deve ter o arquivo de importação de Percepções e Retenções conforme estabelecido no projeto do Registro. Esta nomenclatura do nome será alterada sob o regime de atividade em que a empresa se relaciona. Para o efeito é criado uma nova manutenção do regime de atividade que podem ser adicionados ao sistema, detalhes dos distintos regímens e é apresentada a funcionalidade para poder vincular os regímens com a empresa.

#### **Importante**

Antes de executar essa funcionalidade é essencial:

Deve ser aplicado o delta de dicionário de dados na base EMSARG para carregar a tabela arg\_reg\_actividad\_inscto que será usada para armazenar novos registros e atividades relacionadas criadas pelo estabelecimento do sistema.

#### **Procedimento para Utilização**

- Para implementar o processo de geração automática de nomenclatura de nomes
- do arquivo de Percepções/Retenções deve ser previamente registrado os distintos regimes de atividades no Regime de Manutenção de Agências e depois realizar a vinculação entre as atividades e o estabelecimento do usuário. O nome do arquivo será gerado automaticamente, bem como o caminho onde ele será salvo.

613

Caminho padrão: C:\tmp\Arch\_Perc\_Retenc\ nesta pasta serão gerados arquivos .txt, um para cada atividade que está associado com o estabelecimento.

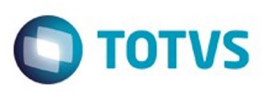

Este documento é de propriedade da TOTVS. Todos os direitos reservados

෧

Este documento é de propriedade da TOTVS. Todos os direitos reservados

ര

Este documento é de propriedade da TOTVS. Todos os direitos reservados

෧

Os dados que compõem o nome do ficheiro devem ser separados por um traço e o arquivo deve ter a extensão "txt".

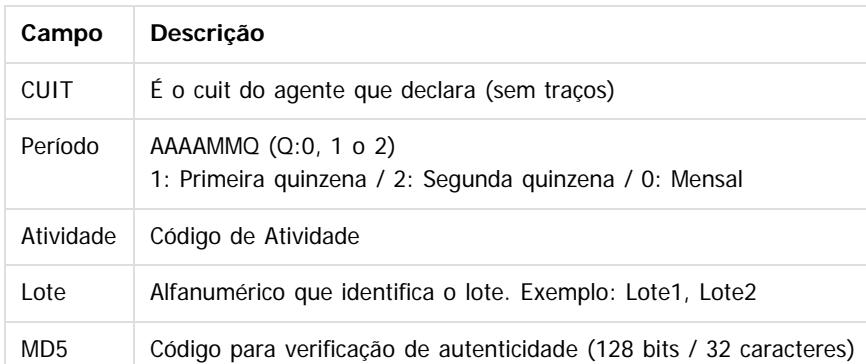

#### **Tomando como exemplo: AR-20112233440-2014011-6-LR001.txt**

 **AR:** dado fixo, para os dois casos, Percepções e Retenções.

 **20112233440:** cuit do agente declarante, o CUIT depende do estabelecimento em que o usuário está conectado. Esta informação pode ser obtida a partir de:

Tabela:

pessoa\_jurid

Campo: cod\_id\_feder

 **2014011**: 2014 - Ano

**01** - Mês corrente durante a execução do relatório

**1-** Para o valor do período parametrizado para a atividade que está relacionada com o estabelecimento no programa "Relatório Regime de Atividades, grade Regime de Atividade vinculado" (Localização de Estabelecimento – LAR048ZA).

 **6:** Corresponde ao código do Regime de Atividades Inscrito para o estabelecimento atual, Relatório Regime de Atividades, grade Regime de Atividade vinculado (Localização de Estabelecimento – LAR048ZA).

**LR001:** nome do lote, dependendo:

**A.** Se a janela do programa IIBB por Província Tipo = Retenção Então: "LR001"

**B.** Se a janela do programa IIBB por Província Tipo = Percepção Então: "LP001"

O número de lote é gerado sequencialmente por mês, iniciou um novo mês, a numeração do lote começa em 1, usar um campo livre da tabela arg\_reg\_actividad\_inscto para salvar a sequência de números. Iniciado um novo mês, o campo deve voltar ao valor 0.

**MD5:** código para verificação de autenticidade (código 128 bits / 32 caracteres) após o nome do lote.

#### **Importante**

**Nota 1:** Quando é criado o arquivo zip, será validado por meio de código MD5, este é um código que é gerado para verificar a integridade dos dados. O sistema irá gerar automaticamente uma sequência de código de 32 bits e quando compactar o arquivo (que será automaticamente) ele irá adicionar a sequência de caracteres, o código MD5 no final como parte do nome do arquivo.

**Nota 2:** O sistema já está gerando corretamente as informações das Declarações juramentadas por província. A única coisa que muda é o local e o nome de saída do arquivo Percepções/Retenções. Essa nova funcionalidade é aplicável somente para o evento que está selecionado nos parâmetros do programa "DDJJ IIBB Exp Layout x Província" (LAR300AA):

#### **Layout: Buenos Aires**

#### **Estado: BA – Buenos Aires**

Nas outras configurações, o programa "DDJJ IIBB Exp Layout x Província" (LAR300AA) continua com o funcionamento atual.

#### **1. Registro de Regimes de atividade programa novo "Regime de Atividade Inscrito"**

Foi criado um programa para registrar diferentes códigos de atividade impostas pela AFIP (Administração Federal da Receita Pública) nos quais o cliente opera.

614

ക

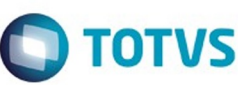

Pode ser acessado por meio do menu:

**Módulo Contas por Pagar / Manutenção / Localização / Regime de Atividade Inscrito Módulo Contas por cobrar / Manutenção / Localização / Regime de Atividade Inscrito**  $\sqrt{2}$ 

Para registrar um novo regime de atividade, deve-se entrar o código de atividade e uma descrição que deve-se corresponder com os códigos e descrições oficiais emitidos pela ARBA na designação de atividades para Percepção e Retenção, tipo de agente (retenções ou percepções), tipo de atividade (vigente obsoleto) e o período (quinzenal ou mensal) a ser determinado no momento da emissão do relatório de Declarações juramentadas por Província sob intervalo de datas especificadas, se esse intervalo está contemplando na primeira, segunda quinzena ou em mensal. Exemplo:

- Data de emissão do relatório está entre: Início  $>$  = 01/mm/aaaa e fim  $\lt$  = 14/mm/aaaa:

- \* Pertence a primeira quinzena.
- \* É gerado o nome do arquivo com dados das datas ingressadas no relatório. Exemplo: Inicio> = 03/05/2012 e Fim <= 10/05/2012
	- Nome do arquivo gerado: AR-20112233440-2012051-6-LR001.txt
- Data de emissão do relatório está entre: Início  $>$  = 01/mm/aaaa e fim  $\lt$  = 14/mm/aaaa:
	- \* Pertence a segunda quinzena.
	- \* É gerado o nome do arquivo com dados das datas ingressadas no relatório. Exemplo:
	- Inicio> = 17/**05/2012** e Fim <= 29/**05/2012**
	- Nome do arquivo gerado: AR-20112233440-2012052-6-LR001.txt
- Data de emissão do relatório está entre: Início  $>$  = 01/mm/aaaa e fim  $\lt$  = 14/mm/aaaa:
	- \* Pertence ao mês completo.
	- \* É gerado o nome do arquivo com dados das datas ingressadas no relatório. Exemplo:
	- v\_dat\_transacao >= 01/**05/2012** e v\_dat\_transacao\_fim >= 15/**05/2012**
	- Nome do arquivo gerado: AR-20112233440-2012051-6-LR001.txt

 O registro das atividades é ao nível da empresa, que é um registro para todos os estabelecimentos. Após cada registro de atividade deve ser vinculado a um ou mais estabelecimentos.

 Os registros referentes a este novo programa serão armazenados na base EMSARG, tabela arg\_reg\_actividad\_inscto.

Anexo: Atividades deveram ser registradas segundo o desenvolvimento de atividades de cada empresa.

#### **Agente de Retençõe**s

 $\mathbf{P}$ 

**Agente de Percepções**

 $\boldsymbol{?}$ 

#### **2- Vinculação de regimes de atividade com estabelecimento**

A vinculação será tratada por estabelecimento no programa de manutenção de sucursais

 **EMS 506 / Módulo Contas por Pagar / Manutenção / Visão Organizacional / Estabelecimento EMS 506 / Módulo Contas por cobrar/ Manutenção / Visão Organizacional / Estabelecimento Procedimento:**

- Entrar no Programa de Manutenção de Estabelecimento.
- Vá no botão Editar Estabelecimento.
- Entrar na DPC do programa Modifica Estabelecimento, **"Parâmetros Detalhes Estabelecimento".**

- Será apresentado um novo botão **"Reg Atividade**", que irá abrir um novo programa **"Informa Regime de Atividade "**, nele serão apresentados todos os registros que foram adicionados no programa **"Regime de Atividade Inscrito"** e que o tipo de atividade seja "vigente". Para relacioná-lo com o estabelecimento, é necessário apenas selecionar o registro e passá-lo para a grade Regime Atividade Relacionada com os botões indicativos.

615

- Atividades do tipo obsoleta não podem ser vinculadas ao Estabelecimento do Usuário.
- Ao confirmar em **OK**, as atividades serão vinculadas ao estabelecimento.

Este documento é de propriedade da TOTVS. Todos os direitos reservados

.<br>©

Este

documento é de propriedade da TOTVS. Todos os direitos reservados

Este documento é de propriedade da TOTVS. Todos os direitos reservados

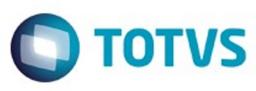

 $\overline{2}$ 

Ao abrir o programa **"Informa Regime de Atividade"** deverá apresentar:

- Estabelecimento e empresa na qual o usuário encontra-se trabalhando.

- Browser da esquerda deve apresentar os registros carregados em **"Manutenção Regime de Atividade**

**Inscrito"** , sempre e quando sejam do tipo "Ativ. vigente"

- Browser da direita deve apresentar os registros que foram escolhidos no Browser da esquerda e transferidos clicando no botão "Inserir linha".

- botão **"Inserir linha"** irá executar a ação de passar a informação do browser da esquerda para o browser da direita sempre que:

\* Esteja selecionado o registro.

\* Não deve apagar o registro que foi transferido, deve aparecer nos dois browsers.

 \* A atividade deve ser de tipo "Vigente" em caso de não ser deverá apresentar uma mensagem: **" Não foi possível vincular a atividade ### com o estabelecimento ###. A atividade ### deve ser do tipo Vigente".**

- botão **"Retirar linha"** passa a informação do browser da direita pro browser da esquerda sempre que esteja selecionado o registro.

#### **3. Geração de títulos APB - EMS 506**

 Neste modulo a atividade encontra-se relacionada ao fornecedor pro qual estamos fazendo o pagamento.Motivo pelo qual a atividade se vincula ao fornecedor no programa "Fornecedor financeiro "

#### **APB/Manutenção /Fornecedor/Fornecedor Financeiro - UFN003AA.**

- Escolher o fornecedor
- Acessar ao programa **"Modifica Fornecedor Financeiro"**
- Acessar ao programa da localização: **Parâmetros da localização do Fornecedor Financeiro**

- No retângulo IIBB, será apresentado o zoom **"Reg Atividade Inscrito"** onde poderá procurar as atividades de retenção vinculadas com o estabelecimento e relacioná-las com o fornecedor. Para que uma atividade seja selecionada deve se efetuar doble click no programa **"Regime de Atividade Inscrito"** Alterando seu estado de vinculada para **"Sim"** e em seguida confirmar em **"OK"** na janela deste programa**.**

**Funcionalidades de pagamento: - Pagamento via caixa ou cheque.**

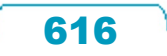

Este documento é de propriedade da TOTVS. Todos os direitos reservados

Este documento é de propriedade da TOTVS. Todos os direitos reservados

 $\odot$ 

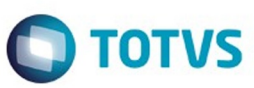

 Na tela "Items Lote de Pagamento" (apb711ba), habilita-se o botão **"Reg. Ativ"** somente em caso do fornecedor financeiro, na manutenção tem uma atividade vinculada e se existem ao menos um imposto de retenção de receita bruta calculado para Buenos Aires nos documentos que estão se pagando. Por parâmetros o pagamento estará vinculado ao fornecedor com sua atividade registrada na manutenção de fornecedores, em caso de querer modificar essa atividade, pode-se clicar no botão **"Reg. Ativ"** que irá executar o programa **"Regime de Atividade Inscrito"** e efetuar a modificação.

- \* APB / Tarefas / Pagar / Pagamento via caixa ou cheque
	- Botão adicionar (Adicionar Lote de Pagamento).
	- Botão movimentos (Items Lote de Pagamento).

#### $\boldsymbol{?}$

Devem ser apresentadas somente as atividades:

- relacionadas com o estabelecimento
- do tipo retenção.
- Opção "Percepções" inabilitada
- Opção "Retenções" marcada e inabilitada
- Apresentar somente atividades de retenções vinculadas com o estabelecimento
- Deve ter marcada por defeito a atividade parametrizada no Fornecedor financeiro.

#### **-Antecipação**

Ao registrar uma antecipação no programa da localização "Dados da localização de Ordem de Pagamento Antecipação", encontra-se o botão "Ativ" que irá chamar o programa de Regímen de Atividades. Por parâmetros o pagamento estará vinculado ao fornecedor com sua atividade registrada na manutenção de fornecedores, no caso de querer modificar essa atividade, pode-se efetuar a modificação.

 $|2\rangle$ 

Devem ser apresentadas somente as atividades:

- relacionadas com o estabelecimento
- do tipo retenção.
- Opção "Percepções" inabilitada
- Opção "Retenções" marcada e inabilitada
- Apresentar somente atividades de retenções vinculadas com o estabelecimento
- Deve ter marcada por defeito a atividade parametrizada no Fornecedor financeiro.

#### **4. Consulta de títulos APB - EMS 506**

A consulta do pagamento via caixa ou cheque ou do antecipo com sua atividade relacionada, pode ser feito no programa da consulta de ordem de pagamento Consulta de Ordem de Pagamento (APB / Consulta / Localização / Consulta Ordem de Pagamento - LAR206AA), campo **"Cod.Ativ.Ins."**

Este documento é de propriedade da TOTVS. Todos os direitos reservados

.<br>ම

 $|2|$ 

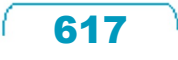

Este documento é de propriedade da TOTVS. Todos os direitos reservados.

Este documento é de propriedade da TOTVS. Todos os direitos reservados

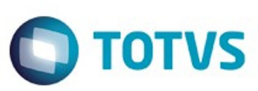

#### **5. Geração de títulos ACR - EMS506**

Ao registrar um novo título no programa "Manutenção Lotes de Implantação ACR" (ACR / Tarefas / Registrar / Titulo - Anticipo - ACR702AA ), acessando no programa da localização "Adiciona Exten Val Pend Tit por Cobrar " (LAR012DA ) e fazendo cálculo de impostos, será apresentado o botão "Ativ do Titulo " que apresentará o novo programa de vinculação de atividades se existir cálculo de impostos de Percepção de IIBB de Buenos Aires. Logo poderá escolher a atividade para relacionar ao título gerado e calculado.

 $|2|$ 

Programa de Regímen de atividade:

- Opção "Retenções" inabilitada
- Opção "Percepções" habilitada
- Apresentar somente atividades de Percepções vinculadas com o estabelecimento.

#### **6. Consulta de títulos ACR - EMS506**

Pode ser realizada a consulta da atividade do Regime Atividade inscrito com o título que foi relacionada. No programa "Consulta de títulos Contas por Cobrar" (ACR / Consultas / CR Operacionais/ Titulo - Movimento - ACR212AA), ingressando no programa da localização "Consulta detalhes da localização" - lar200zb - a informação é apresentada no campo "Cod Reg Activ" com o código da atividade relacionada.

 $\vert$ ?

#### **7. Geração de títulos em Faturação - EMS 206**

As alterações foram incluídas nos quatros faturadores para Internacional: FT4020 / FT4030 / FT4040 / FT4060. Foi alterado o processo para o programa **"Regime de Atividade Inscrito"** seja executado no momento de gerar a Nota Fiscal. O programa obriga selecionar uma atividade para ser relacionada sempre e quando na Nota Fiscal existam impostos de IIBB de Buenos Aires para ser calculados.

Validação:

 \* Em caso de não existir atividades registradas no programa **"Regime de Atividade Inscrito"** de EMS506, deve- se apresentar uma mensagem quando abrir o programa informando a situação e solicitando para que sejam registradas as atividades.

Este documento é de propriedade da TOTVS. Todos os direitos reservados.

 $\odot$ 

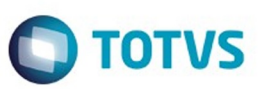

Este documento é de propriedade da TOTVS. Todos os direitos reservados

.<br>ම

Este documento é de propriedade da TOTVS. Todos os direitos reservados

.<br>ම

#### Mensagem:

 Nome: Não existe Regímen de Atividade registrado para ser incluso no relatório de DDJJ IIBB por província pro estado de Buenos Aires. Para registrar um novo regímen de atividade, deve-se executar o programa desde

EMS506 - APB / Manutenção / Localização / Regime de Atividade Inscrito. A atividade registrada deve ser vinculada na localização do estabelecimento também no EMS506.

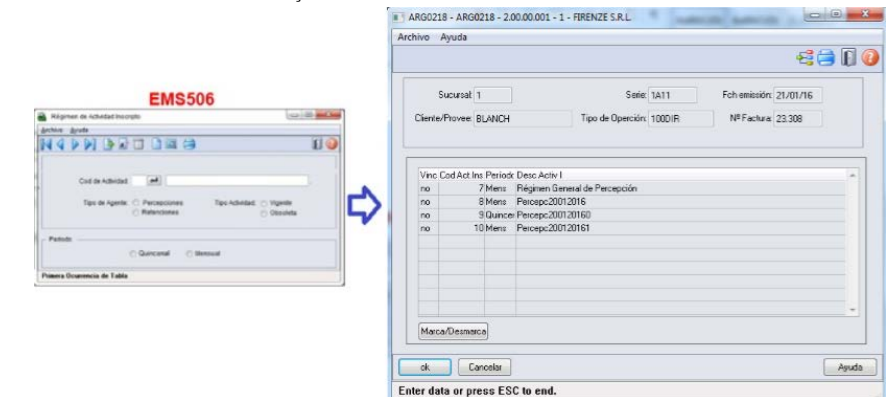

Na geração de Notas Fiscais, ao confirmar um novo título, deve se chamar ao programa **"Regime de**

**Atividades",** novo programa do tipo browser que lista todas as atividades do tipo percepção já parametrizadas. Este programa deverá ser executado só para interação com o usuário quando se cumprir as seguintes condições da Nota Fiscal:

\* Existe imposto de receita bruta calculado para

**Pais:** Argentina

**Estado:** Buenos Aires

**Tipo de Imposto de IIBB:** Percepção

Log de Percepção do Agente de IIBB no estado esta ativo **(CD0904 - botão localização)**

#### **8. Consulta de títulos em Faturação - EMS206**

Na consulta de Notas Fiscais, programa FT0904, será apresentado um novo campo na guia "Inform1" com o nome " Cod Activ Percepção", onde se apresentará o código da atividade relacionada ao título.

#### **9. Impressão do relatório de DDJJ IIBB por Província**

**Nota:** A informação apresentada no relatório não se vê alterada nesta funcionalidade. O que é alterado é a nomenclatura do nome do arquivo Percepções / Retenções.

- O local e o nome de saída do arquivo Percepções / Retenções será modificado somente em caso que seja selecionado nos parâmetros do programa "DDJJ IIBB Exp Layout x Província" (LAR300AA):

619

#### **Layout: Buenos Aires**

ര

Este documento é de propriedade da TOTVS. Todos os direitos reservados.

 $\odot$ 

Este documento é de propriedade da TOTVS. Todos os direitos reservados

 $\ddot{\circ}$ 

**Estado: BA – Buenos Aires**

 $|2\rangle$ 

- Nas outras opções, continua com o funcionamento atual, sem as novas modificações.

- Para imprimir o relatório deve ser sempre obrigado a ter uma atividade de percepção e retenção relacionado ao estabelecimento.

- Para imprimir o relatório deve ser sempre obrigado a ter uma atividade de percepção e retenção relacionado ao estabelecimento

- Como indicado pela legislação, sempre será permitido imprimir o relatório apenas para o mesmo mês e o mesmo ano, no intervalo de datas, ó é possível diferenciar o intervalo de datas para o dia. Assim se determina se corresponde a

primeira quinzena, segunda quinzena ou mensal a informação que é apresentada, diferenciada cada impressão pelo lote informado no nome.

- As quinzenas são especificadas segundo o intervalo de data de emissão do relatório:

- Primeira quinzena: Início >=01/mm/aaaa e FIM <= 14/mm/aaaa
- Segunda quinzena: Início >=15/mm/aaaa e FIM <= 31/mm/aaaa
- Mensal: Início >=01/mm/aaaa e FIM <= 15/mm/aaaa

Para implementar o processo de geração automática de nomenclatura de nomes

do arquivo de Percepções/Retenções deve ser previamente registrado os distintos regimes de atividades no Regime de Manutenção de Agências e depois realizar a vinculação entre as atividades e o estabelecimento do usuário. O nome do arquivo será gerado automaticamente, bem como o caminho onde ele será salvo.

- Caminho padrão: C:\tmp\Arch\_Perc\_Retenc\ nesta pasta serão gerados arquivos .txt, um para cada atividade que está associado com o estabelecimento.
- Os dados que compõem o nome do ficheiro devem ser separados por um traço e o arquivo deve ter a extensão "txt".

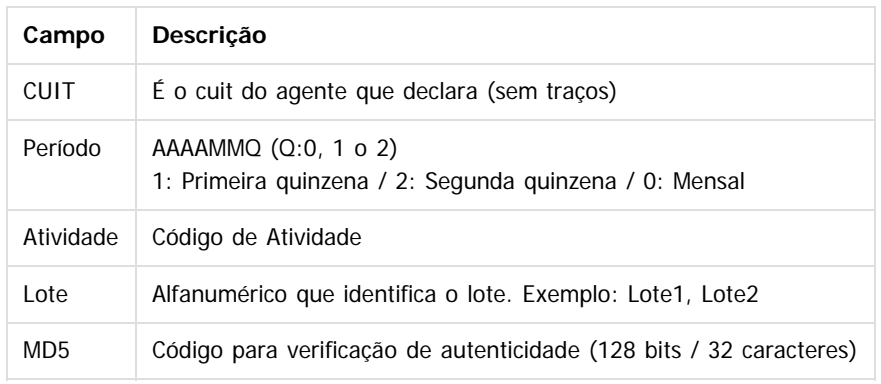

#### **Tomando como exemplo: AR-20112233440-2014011-6-LR001.txt**

**AR:** dado fixo, para os dois casos, Percepções e Retenções.

 **20112233440:** cuit do agente declarante, o CUIT depende do estabelecimento em que o usuário está conectado. Esta informação pode ser obtida a partir de:

Tabela:

**TOTVS** 

ര

Este documento é de propriedade da TOTYS. Todos os direitos reservados

෧

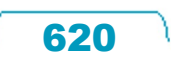

Este documento é de propriedade da TOTVS. Todos os direitos reservados

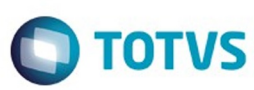

Este documento é de propriedade da TOTVS. Todos os direitos reservados

.<br>©

Experimento e de propriedade da TOTYS. Todos os direttos reservados

pessoa\_jurid

#### Campo: cod\_id\_feder

**2014011**: 2014 - Ano

**01** - Mês corrente durante a execução do relatório

**1-** Para o valor do período parametrizado para a atividade que está relacionada com o estabelecimento no programa "Relatório Regime de Atividades, grade Regime de Atividade

vinculado" (Localização de Estabelecimento – LAR048ZA).

 **6:** Corresponde ao código do Regime de Atividades Inscrito para o estabelecimento atual, Relatório Regime de Atividades, grade Regime de Atividade vinculado (Localização de Estabelecimento – LAR048ZA).

**LR001:** nome do lote, dependendo:

- **A.** Se a janela do programa IIBB por Província Tipo = Retenção Então: "LR001"
- **B.** Se a janela do programa IIBB por Província Tipo = Percepção Então: "LP001"

O número de lote é gerado sequencialmente por mês, iniciou um novo mês, a numeração do lote começa em 1, usar um campo livre da tabela arg\_reg\_actividad\_inscto para salvar a sequência de números. Iniciado um novo mês, o campo deve voltar ao valor 0.

**MD5:** código para verificação de autenticidade (código 128 bits / 32 caracteres) após o nome do lote.

#### **Importante**

**Nota 1:** Quando é criado o arquivo zip, será validado por meio de código MD5, este é um código que é gerado para verificar a integridade dos dados. O sistema irá gerar automaticamente uma sequência de código de 32 bits e quando compactar o arquivo (que será automaticamente) ele irá adicionar a sequência de caracteres, o código MD5 no final como parte do nome do arquivo.

**Nota 2:** O sistema já está gerando corretamente as informações das Declarações juramentadas por província. A única informação que muda é o local e o nome de saída do arquivo Percepções/Retenções. Essa nova

funcionalidade é aplicável somente para o evento que está selecionado nos parâmetros do programa "DDJJ IIBB Exp Layout x Província" (LAR300AA):

#### **Layout: Buenos Aires**

#### **Estado: BA – Buenos Aires**

Nas outras configurações, o programa "DDJJ IIBB Exp Layout x Província" (LAR300AA) continua com o funcionamento atual.

**Informações Técnicas**

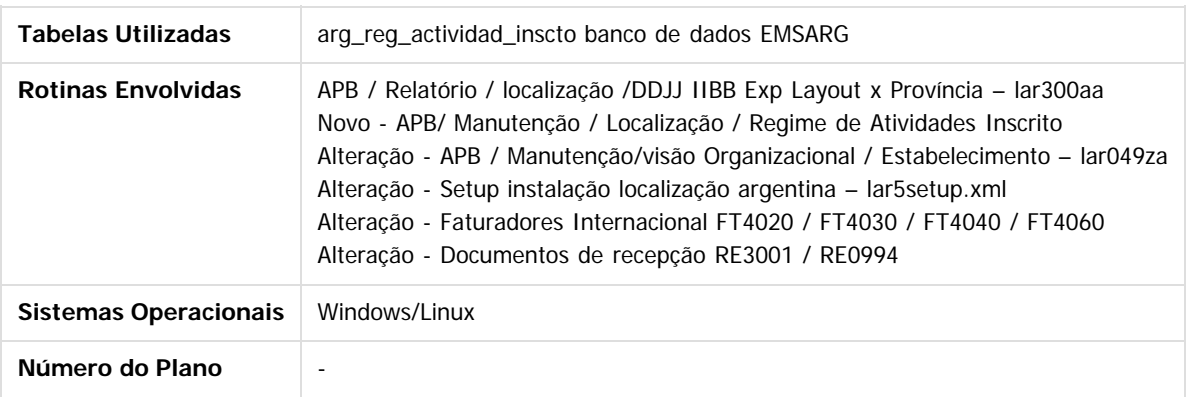

#### $|2|$

#### **Attachments:**

[image2016-1-21 14:19:14.png](#page-1646-0) (image/png)

[regimen.jpg](#page-1647-0) (image/jpeg)

[regimen.jpg](#page-1648-0) (image/jpeg)

[image2016-1-21 14:27:0.png](#page-1649-0) (image/png)

- [image2016-1-21 14:33:24.png](#page-1650-0) (image/png)
- [image2016-1-21 14:40:21.png](#page-1651-0) (image/png)
- [image2016-1-21 14:45:40.png](#page-1652-0) (image/png)

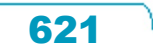

Este documento é de propriedade da TOTVS. Todos os direitos reservados

 $\odot$ 

෧

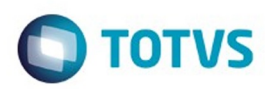

Document generated by Confluence on 06 mai, 2016 09:59

622

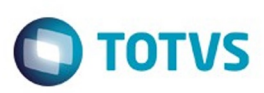

# <span id="page-622-0"></span>**Linha Datasul : Logística - Manutenção - 12.1.10** [Linha Datasul](#page-0-0) / [Release 12.1.10](#page-16-0) / [Manutenção - 12.1.10](#page-375-0)

Created by Joao Leonardo Schmidt, last modified by Djenifer Gomes de Lima on 08 mar, 2016

Document generated by Confluence on 06 mai, 2016 09:59

 $\odot$ 

 $\stackrel{.}{\circ}$ 

Este documento é de propriedade da TOTVS. Todos os direitos reservados.  $\odot$ 

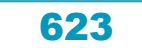

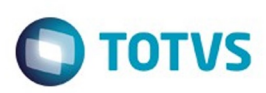

Este documento é de propriedade da TOTVS. Todos os direitos reservados.  $\circledcirc$ 

Este documento é de propriedade da TOTVS. Todos os direitos reservados.

.<br>ම

<span id="page-623-0"></span>[Linha Datasul](#page-0-0) / [Release 12.1.10](#page-16-0) / [Manutenção - 12.1.10](#page-375-0) / [Logística - Manutenção - 12.1.10](#page-622-0)

# **Linha Datasul : Automação e Coleta de Dados - Manutenção - 12.1.10**

Created by Jose Carlos De Borba on 17 fev, 2016

Document generated by Confluence on 06 mai, 2016 09:59

 $\odot$ 

.<br>ම

624

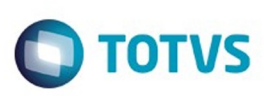

Este documento é de propriedade da TOTVS. Todos os direitos reservados

.<br>ම

Este

documento é de propriedade da TOTVS. Todos os direitos reservados

.<br>ම

[Linha Datasul](#page-0-0) / [Release 12.1.10](#page-16-0) / [Manutenção - 12.1.10](#page-375-0) / [Logística - Manutenção - 12.1.10](#page-622-0) / [Automação e Coleta de Dados - Manutenção - 12.1.10](#page-623-0)

# **Linha Datasul : TUCCT2\_DT\_Ressuprimento\_WMS**

Created by Jose Carlos De Borba, last modified by Luciene Marcia Kalnin De Sousa on 22 fev, 2016

# **Inconsistência Progress no Programa BC9020 - Ressuprimento (WMS)**

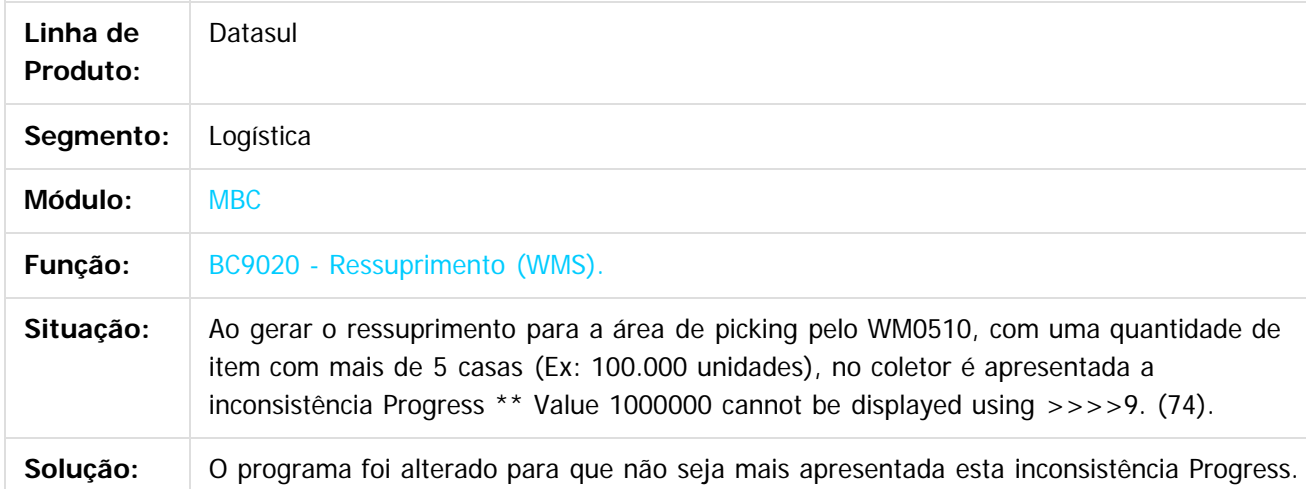

Document generated by Confluence on 06 mai, 2016 09:59

ര

625

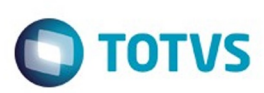

Este documento é de propriedade da TOTVS. Todos os direitos reservados.  $\odot$ 

Este documento é de propriedade da TOTVS. Todos os direitos reservados.

.<br>ම

# <span id="page-625-0"></span>**Linha Datasul : Frete Embarcador - Manutenção - 12.1.10** [Linha Datasul](#page-0-0) / [Release 12.1.10](#page-16-0) / [Manutenção - 12.1.10](#page-375-0) / [Logística - Manutenção - 12.1.10](#page-622-0)

Created by Joao Leonardo Schmidt, last modified on 23 dez, 2015

Document generated by Confluence on 06 mai, 2016 09:59

 $\odot$ 

.<br>ල

Este documento é de propriedade da TOTVS. Todos os direitos reservados.  $\odot$ 

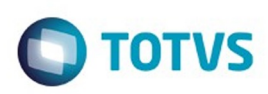

<span id="page-626-0"></span>[Linha Datasul](#page-0-0) / [Release 12.1.10](#page-16-0) / [Manutenção - 12.1.10](#page-375-0) / [Logística - Manutenção - 12.1.10](#page-622-0) / [Frete Embarcador - Manutenção - 12.1.10](#page-625-0)

# **Linha Datasul : Controle de Fretes - Manutenção - 12.1.10**

Created by Joao Leonardo Schmidt on 23 dez, 2015

Document generated by Confluence on 06 mai, 2016 09:59

 $\odot$ 

 $\odot$ 

627

Este documento é de propriedade da TOTVS. Todos os direitos reservados.  $\circledcirc$ 

# Este documento é de propriedade da TOTVS. Todos os direitos reservados .<br>ම

 $\ddot{\circ}$ 

#### Release 12.1.10

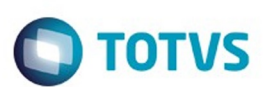

[Linha Datasul](#page-0-0) / [Release 12.1.10](#page-16-0) / [Manutenção - 12.1.10](#page-375-0) / [Logística - Manutenção - 12.1.10](#page-622-0) / [Frete Embarcador - Manutenção - 12.1.10](#page-625-0) / [Controle de Fretes - Manutenção - 12.1.10](#page-626-0)

# **Linha Datasul : TTVDZ3\_DT\_Correção\_desatualização\_fatura\_vinculada\_préfatura\_previsão**

Created by Joao Leonardo Schmidt, last modified by Eder Valmir Holz on 28 dez, 2015

# **Correção da desatualização da fatura vinculada a pré-fatura do tipo previsão**

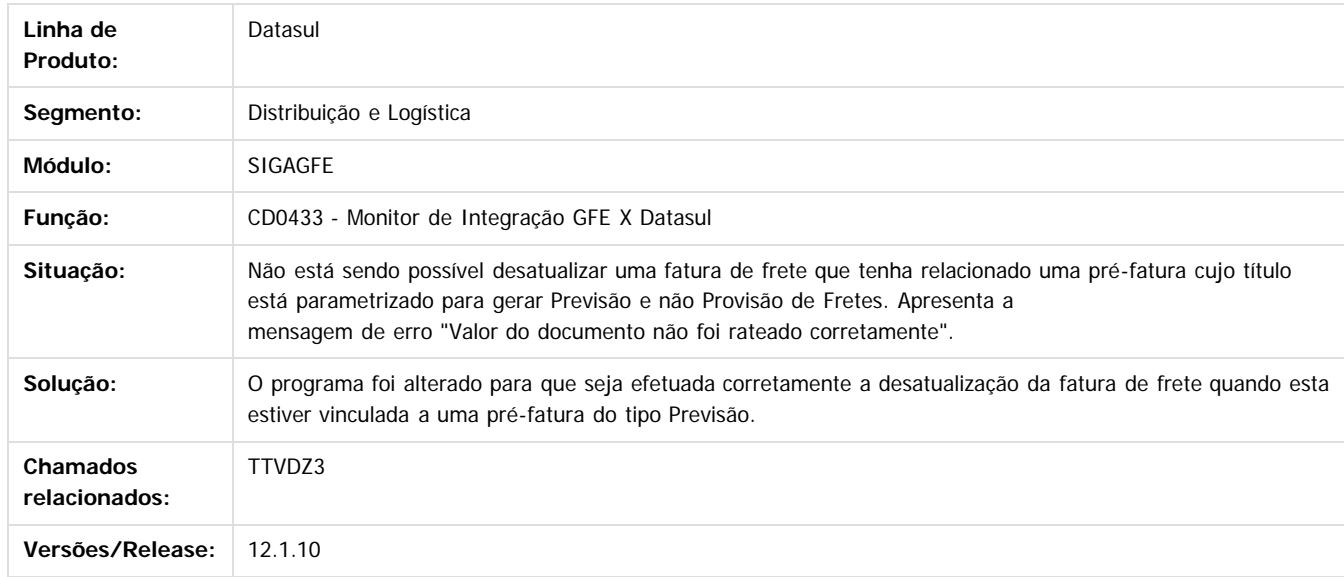

Document generated by Confluence on 06 mai, 2016 09:59

 $\odot$ 

ര

 $\odot$ 

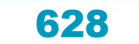

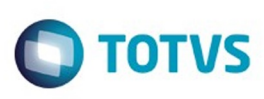

 $\mathbb{S}$ a documento é de propriadade da TOTYS. Todos os directions reservados.  $\odot$ 

Este

documento é de propriedade da TOTVS. Todos os direitos reservados

[Linha Datasul](#page-0-0) / [Release 12.1.10](#page-16-0) / [Manutenção - 12.1.10](#page-375-0) / [Logística - Manutenção - 12.1.10](#page-622-0) / [Frete Embarcador - Manutenção - 12.1.10](#page-625-0) / [Controle de Fretes - Manutenção - 12.1.10](#page-626-0)

# **Linha Datasul : TTVRXY\_DT\_Adaptação\_fonte\_versões\_futuras**

Created by Joao Leonardo Schmidt, last modified by Eder Valmir Holz on 28 dez, 2015

# **Adaptação do fonte para versões futuras**

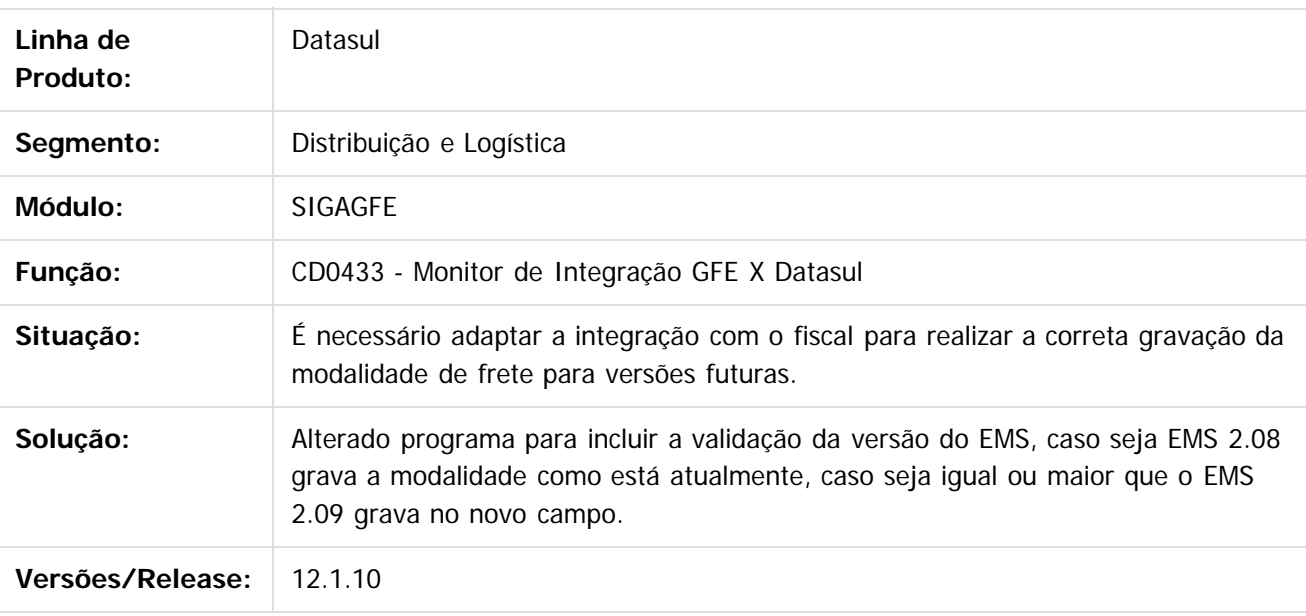

 $\overline{?}$ 

Document generated by Confluence on 06 mai, 2016 09:59

ര

 $\odot$ 

 $\overline{\bullet}$ 

Este

documento é de propriedade da TOTVS. Todos os direitos reservados

### Release 12.1.10

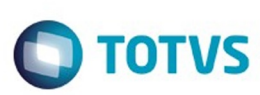

[Linha Datasul](#page-0-0) / [Release 12.1.10](#page-16-0) / [Manutenção - 12.1.10](#page-375-0) / [Logística - Manutenção - 12.1.10](#page-622-0) / [Frete Embarcador - Manutenção - 12.1.10](#page-625-0) / [Controle de Fretes - Manutenção - 12.1.10](#page-626-0)

# **Linha Datasul : TTWTJ6\_DT\_Preparação\_Faturamento**

Created by Joao Leonardo Schmidt, last modified by Janaina Boing da Rocha on 08 jan, 2016

# **Correção da exclusão das tabelas de específicos e inclusão de novo ponto UPC para alteração do XML de envio do embarque.**

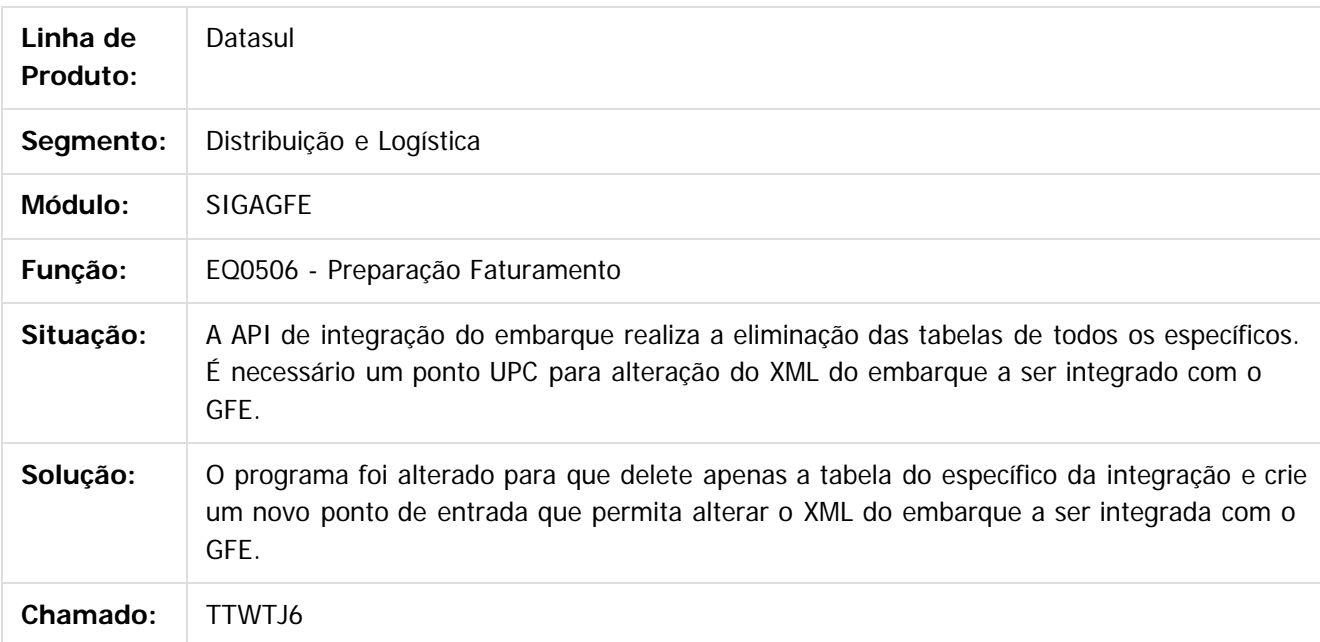

#### $\lceil 2 \rceil$

Document generated by Confluence on 06 mai, 2016 09:59

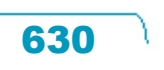

.<br>ම

**Este** 

documento é de propriedade da TOTVS. Todos os direitos reservados

### Release 12.1.10

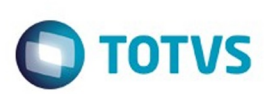

[Linha Datasul](#page-0-0) / [Release 12.1.10](#page-16-0) / [Manutenção - 12.1.10](#page-375-0) / [Logística - Manutenção - 12.1.10](#page-622-0) / [Frete Embarcador - Manutenção - 12.1.10](#page-625-0) / [Controle de Fretes - Manutenção - 12.1.10](#page-626-0)

# **Linha Datasul : TTWW57\_DT\_Cálculo\_Notas\_Fiscais**

Created by Joao Leonardo Schmidt, last modified by Janaina Boing da Rocha on 06 jan, 2016

# **Correção da exclusão das tabelas de específicos e inclusão de novo ponto UPC para alteração do XML de envio da nota fiscal de saída**

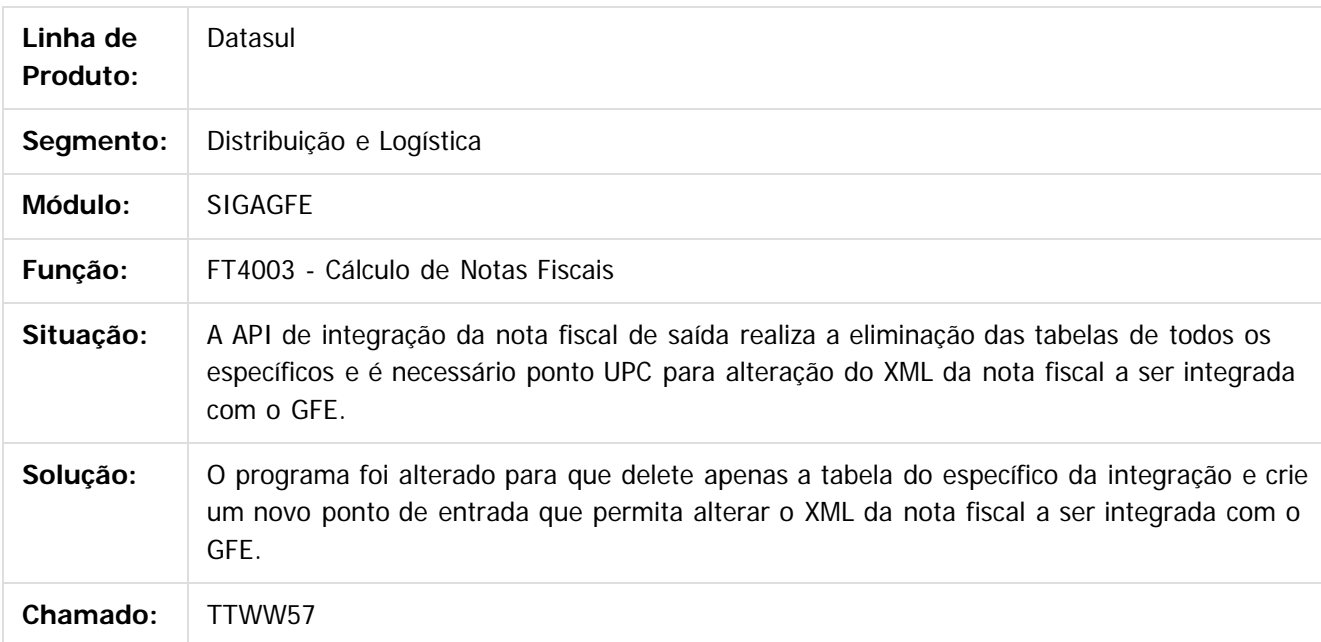

#### $\lceil 2 \rceil$

Document generated by Confluence on 06 mai, 2016 09:59

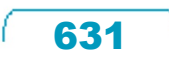

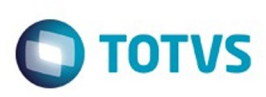

[Linha Datasul](#page-0-0) / [Release 12.1.10](#page-16-0) / [Manutenção - 12.1.10](#page-375-0) / [Logística - Manutenção - 12.1.10](#page-622-0) / [Frete Embarcador - Manutenção - 12.1.10](#page-625-0) / [Controle de Fretes - Manutenção - 12.1.10](#page-626-0)

# **Linha Datasul : TTYE44\_DT\_Correcao\_Tributacao\_PIS\_COFINS\_OF**

Created by Joao Leonardo Schmidt, last modified by Luciene Marcia Kalnin De Sousa on 29 fev, 2016

# **Correção da Tributação de PIS/COFINS na Integração de Documento de Frete com Obrigações Fiscais**

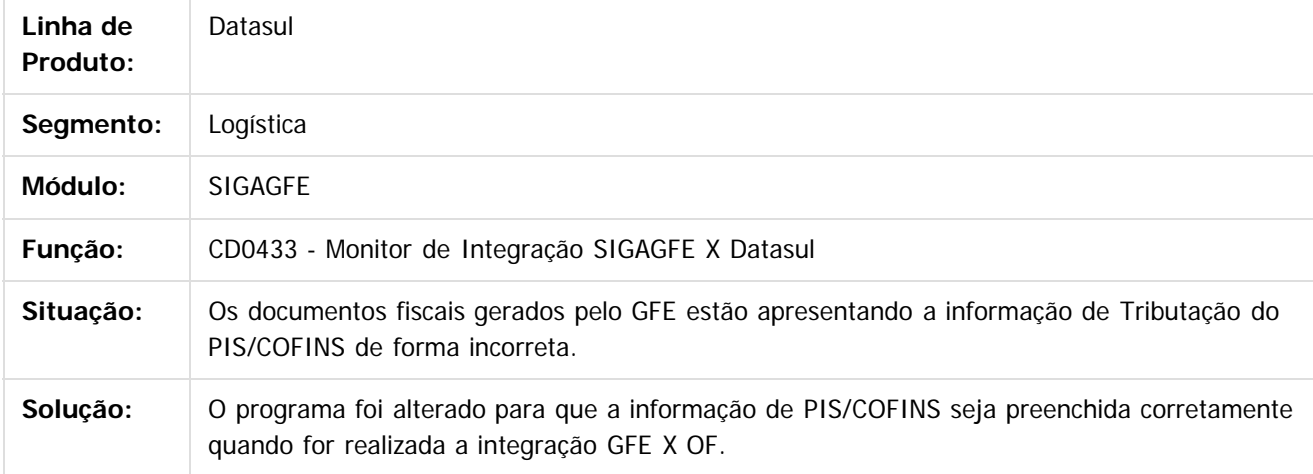

 $\boldsymbol{?}$ 

Document generated by Confluence on 06 mai, 2016 09:59

 $\odot$ 

Este documento é de propriedade da TOTVS. Todos os direitos reservados

.<br>ම

# iste documento é de propriedade da TOTVS. Todos os direitos reservados:

.<br>ම

#### Release 12.1.10

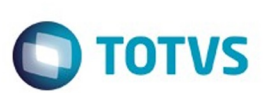

[Linha Datasul](#page-0-0) / [Release 12.1.10](#page-16-0) / [Manutenção - 12.1.10](#page-375-0) / [Logística - Manutenção - 12.1.10](#page-622-0) / [Frete Embarcador - Manutenção - 12.1.10](#page-625-0) / [Controle de Fretes - Manutenção - 12.1.10](#page-626-0)

# **Linha Datasul : TTZCCO\_DT\_Calculo\_de\_Embarques**

Created by Joao Leonardo Schmidt, last modified by Eliz Regina Pedrini Do Nascim on 22 jan, 2016

# **FT4001 - Cálculo de Embarques**

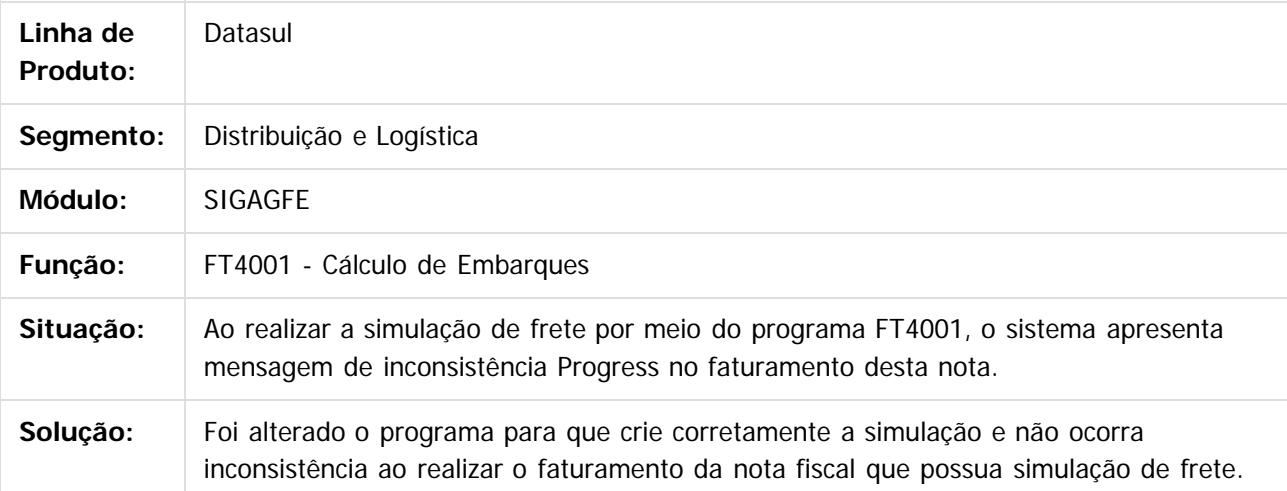

 $\vert$ ?

Document generated by Confluence on 06 mai, 2016 09:59

 $\overline{6}$ 

෧

 $\odot$ 

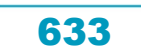

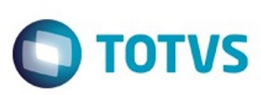

 $\mathbb{S}$ a documento é de propriadade da TOTYS. Todos os directions reservados.  $\odot$ 

Este

documento é de propriedade da TOTVS. Todos os direitos reservados

.<br>ම

[Linha Datasul](#page-0-0) / [Release 12.1.10](#page-16-0) / [Manutenção - 12.1.10](#page-375-0) / [Logística - Manutenção - 12.1.10](#page-622-0) / [Frete Embarcador - Manutenção - 12.1.10](#page-625-0) / [Controle de Fretes - Manutenção - 12.1.10](#page-626-0)

# **Linha Datasul : TU6903\_DT\_Manutencao\_de\_Documentos**

Created by Joao Leonardo Schmidt, last modified by Djenifer Gomes de Lima on 07 mar, 2016

# **Manutenção de Documentos**

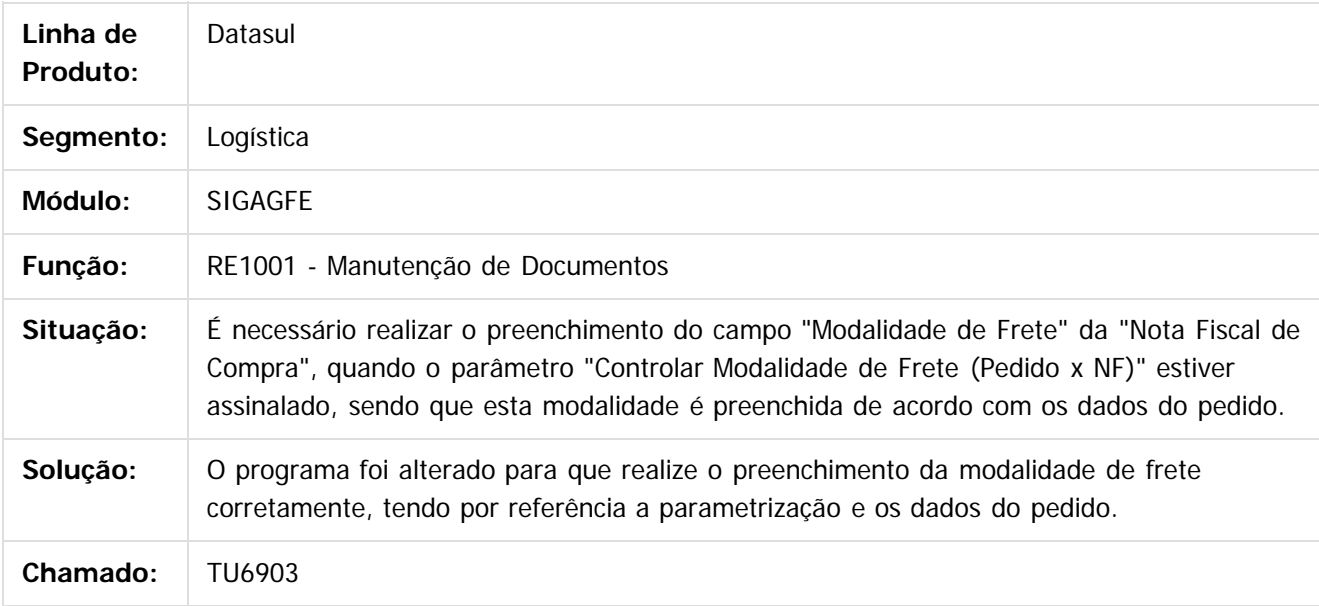

 $\lceil 2 \rceil$ 

Document generated by Confluence on 06 mai, 2016 09:59

ര

 $\odot$ 

 $\ddot{\circ}$ 

**Naon** 

é de propriedade da TOTVS. Todos os direitos reservados

**Este docun** 

ento é de propriedade da TOTVS. Todos os direitos reservados.

ര

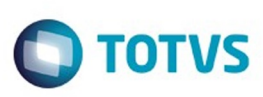

[Linha Datasul](#page-0-0) / [Release 12.1.10](#page-16-0) / [Manutenção - 12.1.10](#page-375-0) / [Logística - Manutenção - 12.1.10](#page-622-0) / [Frete Embarcador - Manutenção - 12.1.10](#page-625-0) / [Controle de Fretes - Manutenção - 12.1.10](#page-626-0)

# **Linha Datasul : TUAQIN\_DT\_Login\_Datasul**

Created by Joao Leonardo Schmidt, last modified by Luciene Marcia Kalnin De Sousa on 12 fev, 2016

# **Retirada da Chamada do Programa trapi005 - Pertencente ao TMS Datasul**

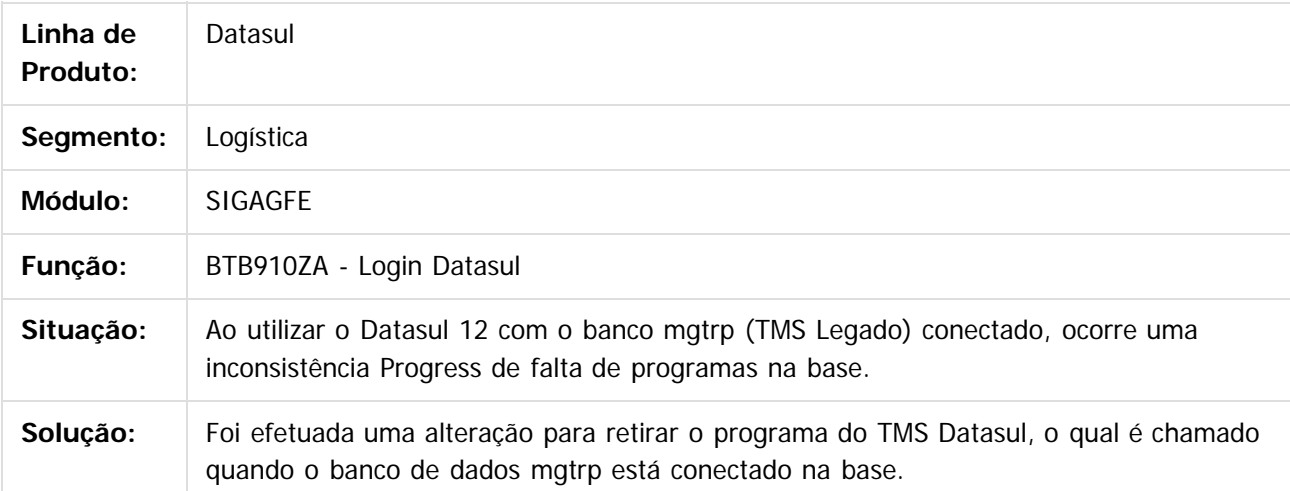

Document generated by Confluence on 06 mai, 2016 09:59

.<br>ම

635

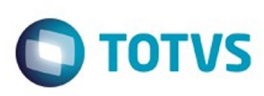

Este documento é de propriedade da TOTVS. Todos os direitos reservados

.<br>ම

Este

documento é de propriedade da TOTVS. Todos os direitos reservados

.<br>ම

[Linha Datasul](#page-0-0) / [Release 12.1.10](#page-16-0) / [Manutenção - 12.1.10](#page-375-0) / [Logística - Manutenção - 12.1.10](#page-622-0) / [Frete Embarcador - Manutenção - 12.1.10](#page-625-0) / [Controle de Fretes - Manutenção - 12.1.10](#page-626-0)

# **Linha Datasul : TUEAM2\_DT\_Monitor\_Integracao\_SIGAGFE\_x\_Datasul**

Created by Joao Leonardo Schmidt, last modified by Luciene Marcia Kalnin De Sousa on 26 fev, 2016

# **Envio da UF de Origem Para OF Pela Integração do Recebimento**

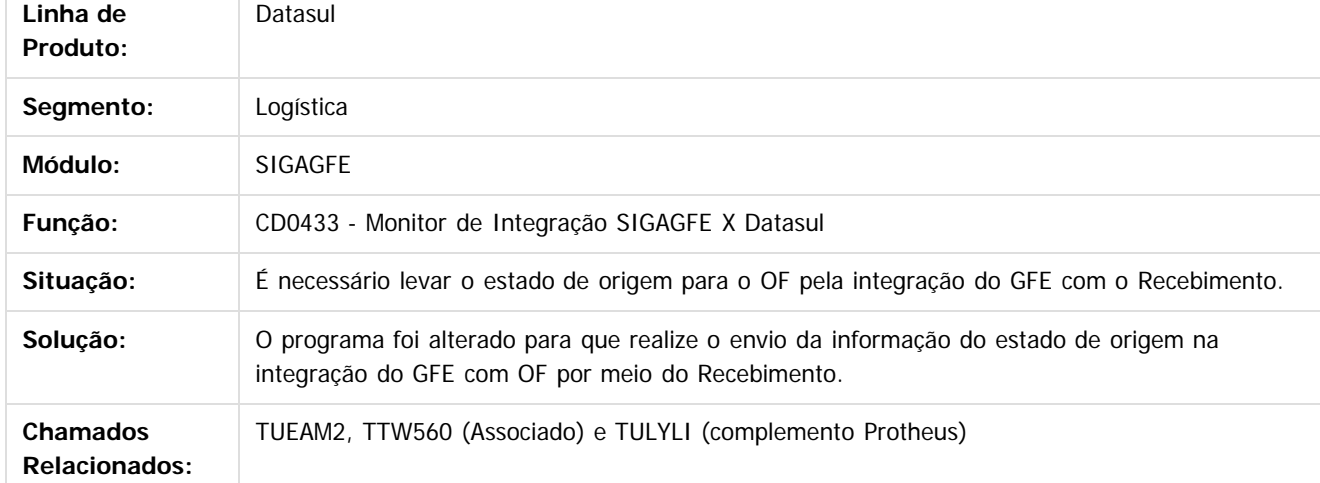

Document generated by Confluence on 06 mai, 2016 09:59

ര

 $\odot$ 

.<br>ම

636

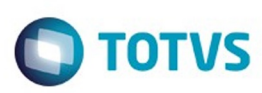

#### <span id="page-636-0"></span>**Linha Datasul : WMS - Manutenção - 12.1.10** [Linha Datasul](#page-0-0) / [Release 12.1.10](#page-16-0) / [Manutenção - 12.1.10](#page-375-0) / [Logística - Manutenção - 12.1.10](#page-622-0)

Created by Jose Carlos De Borba on 29 dez, 2015

Document generated by Confluence on 06 mai, 2016 09:59

Este documento é de propriedade da TOTVS. Todos os direitos reservados. .<br>©

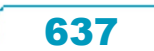

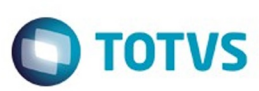

#### **Linha Datasul :**

**TTMCD3\_DT\_Mesmo\_Informando\_o\_Valor\_Correto\_a\_Mensagem\_de\_Erro\_Volta\_a\_Ocorrer.**

Created by Jose Carlos De Borba, last modified by Eder Valmir Holz on 12 jan, 2016

#### **Devolução de Picking.**

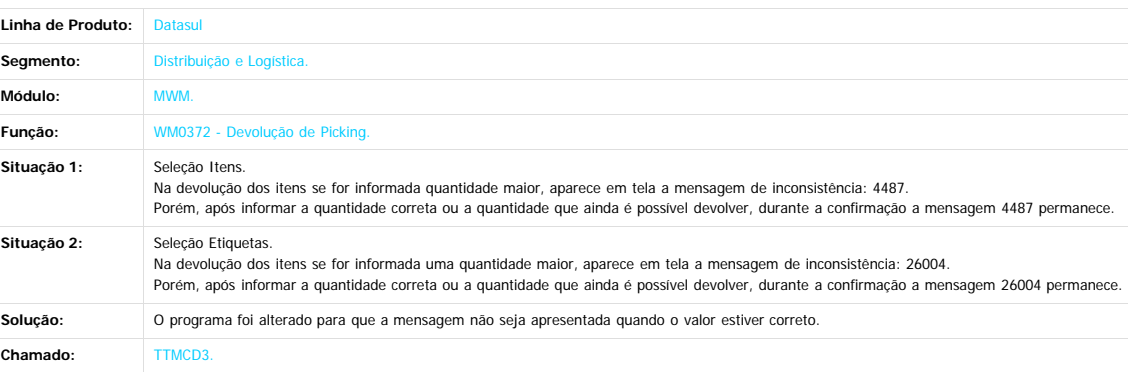

 $\overline{?}$ 

Document generated by Confluence on 06 mai, 2016 09:59

 $\stackrel{.}{\circ}$ 

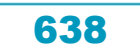

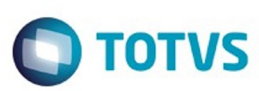

Este documento é de propriedade da TOTVS. Todos os direitos reservados.  $\odot$ 

#### **Linha Datasul : TTMSSN\_DT\_Não\_É\_Possível\_Visualizar\_O\_Campo\_Inteiro\_Do\_Vá\_Para.**

Created by Jose Carlos De Borba, last modified by Eder Valmir Holz on 07 jan, 2016

#### **Cadastro Família.**

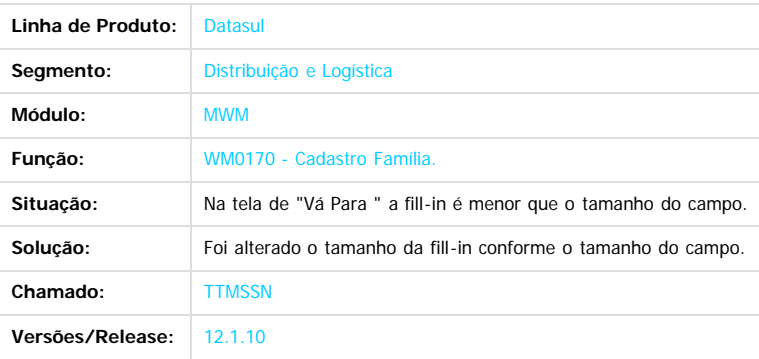

 $\vert$ ?

Document generated by Confluence on 06 mai, 2016 09:59

 $\odot$ 

 $\odot$ 

 $\stackrel{.}{\circ}$ 

Este documento é de propriedade da TOTVS. Todos os direitos reservados

.<br>ම

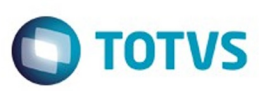

Este documento é de propriedade da TOTVS. Todos os direitos reservados.  $\odot$ 

Este documento é de propriedade da TOTVS. Todos os direitos reservados.

 $\overline{\bullet}$ 

#### **Linha Datasul :**

**TTNBKP\_DT\_Não\_é\_Possível\_Visualizar\_a\_Informação\_Completa\_no\_Campo\_Identificador\_do\_Endereço\_de\_Transito.** Created by Jose Carlos De Borba, last modified by Eder Valmir Holz on 13 jan, 2016

#### **Geração Consolidação Documentos.**

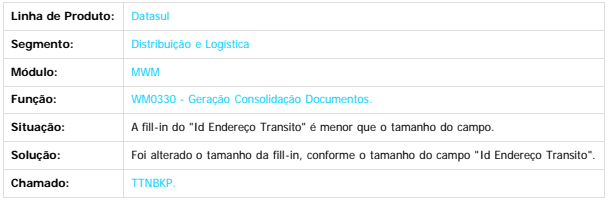

 $\boxed{?}$ 

Document generated by Confluence on 06 mai, 2016 09:59

 $\odot$ 

 $\stackrel{.}{\circ}$ 

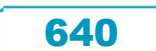

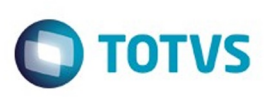

[Linha Datasul](#page-0-0) / [Release 12.1.10](#page-16-0) / [Manutenção - 12.1.10](#page-375-0) / [Logística - Manutenção - 12.1.10](#page-622-0)

/ [WMS - Manutenção - 12.1.10](#page-636-0)

# **Linha Datasul : TTNBLK\_DT\_Monitor\_Inventário**

Created by Jose Carlos De Borba, last modified by Janaina Boing da Rocha on 12 jan, 2016

# **Monitor Inventário**

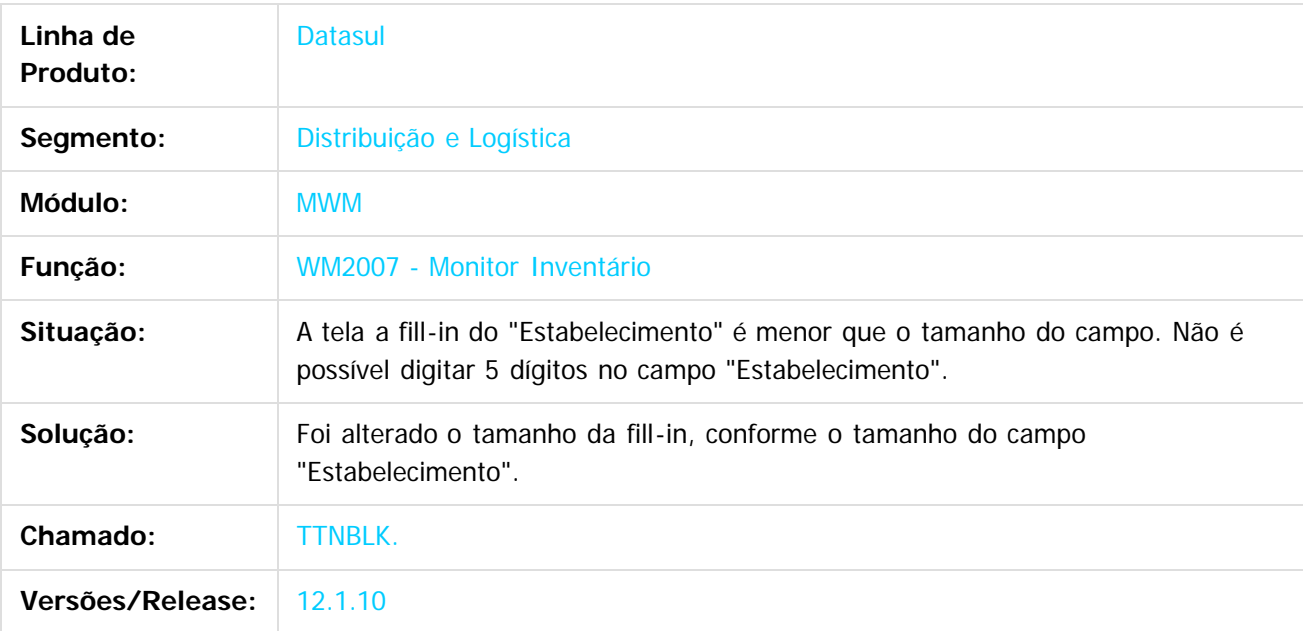

 $\overline{?}$ 

Document generated by Confluence on 06 mai, 2016 09:59

 $\odot$ 

 $\odot$ 

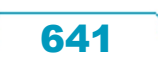

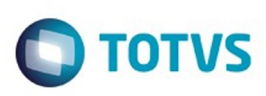

Este documento é de propriedade da TOTVS. Todos os direitos reservados.  $\odot$ 

Este documento é de propriedade da TOTVS. Todos os direitos reservados.

.<br>ම

[Linha Datasul](#page-0-0) / [Release 12.1.10](#page-16-0) / [Manutenção - 12.1.10](#page-375-0) / [Logística - Manutenção - 12.1.10](#page-622-0)

/ [WMS - Manutenção - 12.1.10](#page-636-0)

# **Linha Datasul : TTNBMO\_DT\_Geração\_Inventário**

Created by Jose Carlos De Borba, last modified by Janaina Boing da Rocha on 08 jan, 2016

# **Cadastro Família**

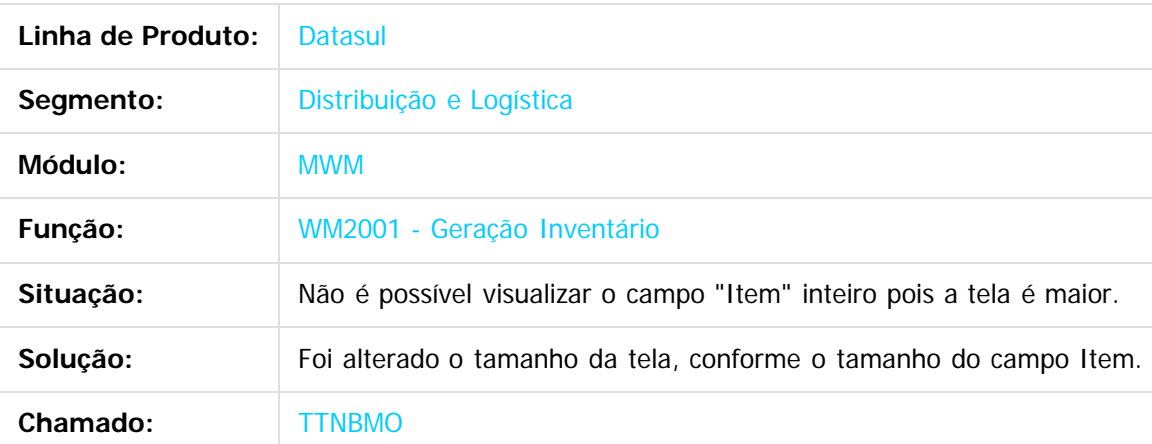

 $\overline{?}$ 

Document generated by Confluence on 06 mai, 2016 09:59

 $\odot$ 

Este documento é de propriedade da TOTVS. Todos os direitos reservados.  $\odot$ 

Este

documento é de propriedade da TOTVS. Todos os direitos reservados

.<br>ම

Este

## Release 12.1.10

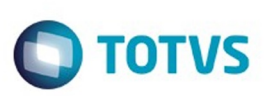

[Linha Datasul](#page-0-0) / [Release 12.1.10](#page-16-0) / [Manutenção - 12.1.10](#page-375-0) / [Logística - Manutenção - 12.1.10](#page-622-0) / [WMS - Manutenção - 12.1.10](#page-636-0)

# **Linha Datasul : TTNEV4\_DT\_Manutencao\_do\_Inventario**

Created by Jose Carlos De Borba, last modified by Luciene Marcia Kalnin De Sousa on 26 fev, 2016

# **Situação do Inventário Está Passando Para Concluída Indevidamente**

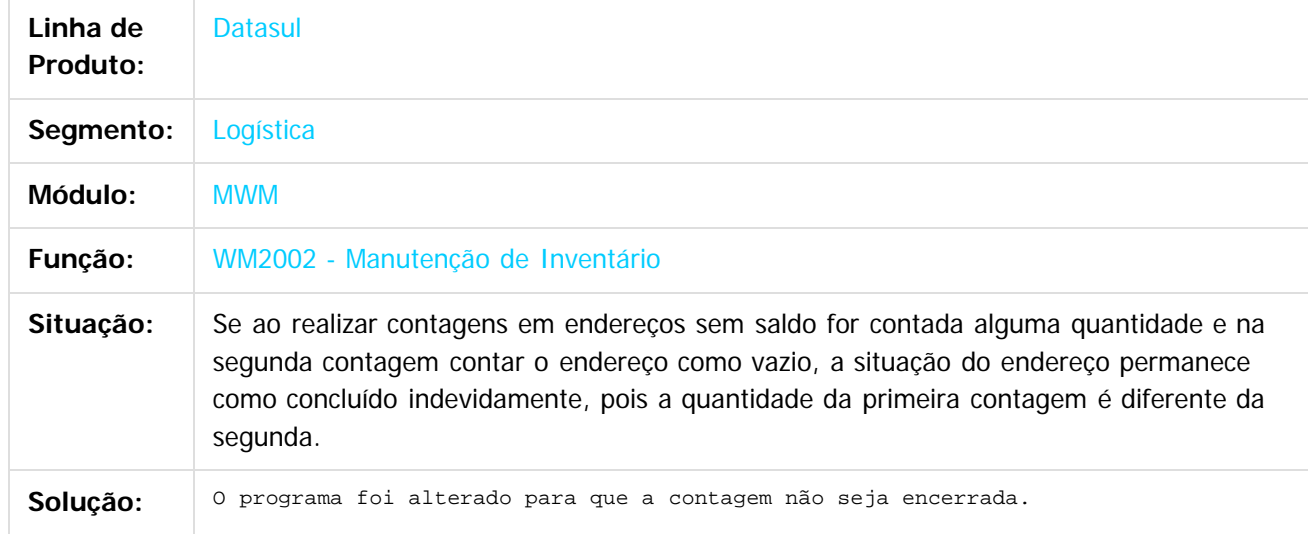

#### $\boxed{?}$

Document generated by Confluence on 06 mai, 2016 09:59

643

 $\odot$ 

# Este documento é de propriedade da TOTVS. Todos os direitos reservados.

.<br>ම

#### Release 12.1.10

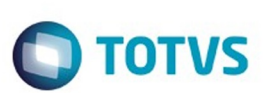

[Linha Datasul](#page-0-0) / [Release 12.1.10](#page-16-0) / [Manutenção - 12.1.10](#page-375-0) / [Logística - Manutenção - 12.1.10](#page-622-0) / [WMS - Manutenção - 12.1.10](#page-636-0)

# **Linha Datasul : TTQPBR\_DT\_Transferência\_entre\_Endereço**

Created by Jose Carlos De Borba, last modified by Janaina Boing da Rocha on 18 jan, 2016

# **Transferência entre Endereço.**

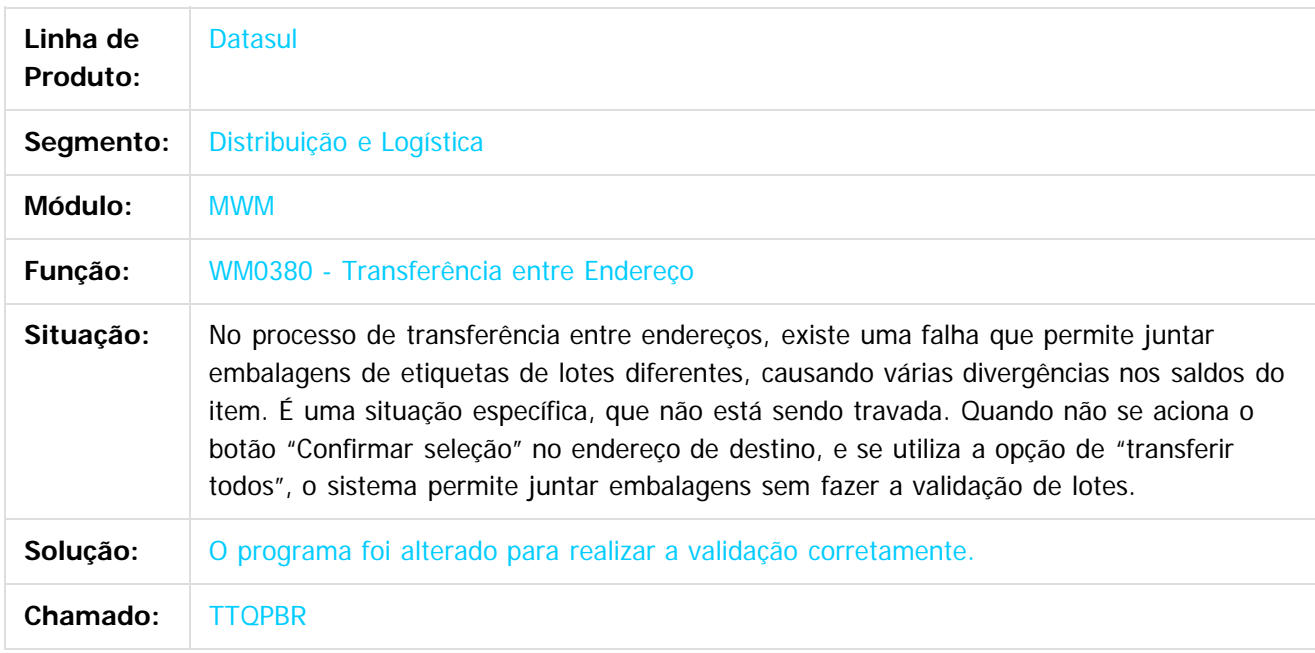

#### $\overline{?}$

Document generated by Confluence on 06 mai, 2016 09:59

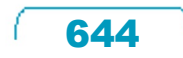

 $\ddot{\circ}$ 

 $\overline{6}$ 

# Este documento é de propriedade da TOTVS. Todos os direitos reservados .<br>ම

# Release 12.1.10

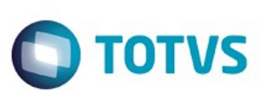

[Linha Datasul](#page-0-0) / [Release 12.1.10](#page-16-0) / [Manutenção - 12.1.10](#page-375-0) / [Logística - Manutenção - 12.1.10](#page-622-0) / [WMS - Manutenção - 12.1.10](#page-636-0)

# **Linha Datasul : TTRG59\_DT\_Acerto\_Inventario\_WMS**

Created by Jose Carlos De Borba, last modified by Djenifer Gomes de Lima on 10 mar, 2016

# **Acerto Inventário WMS.**

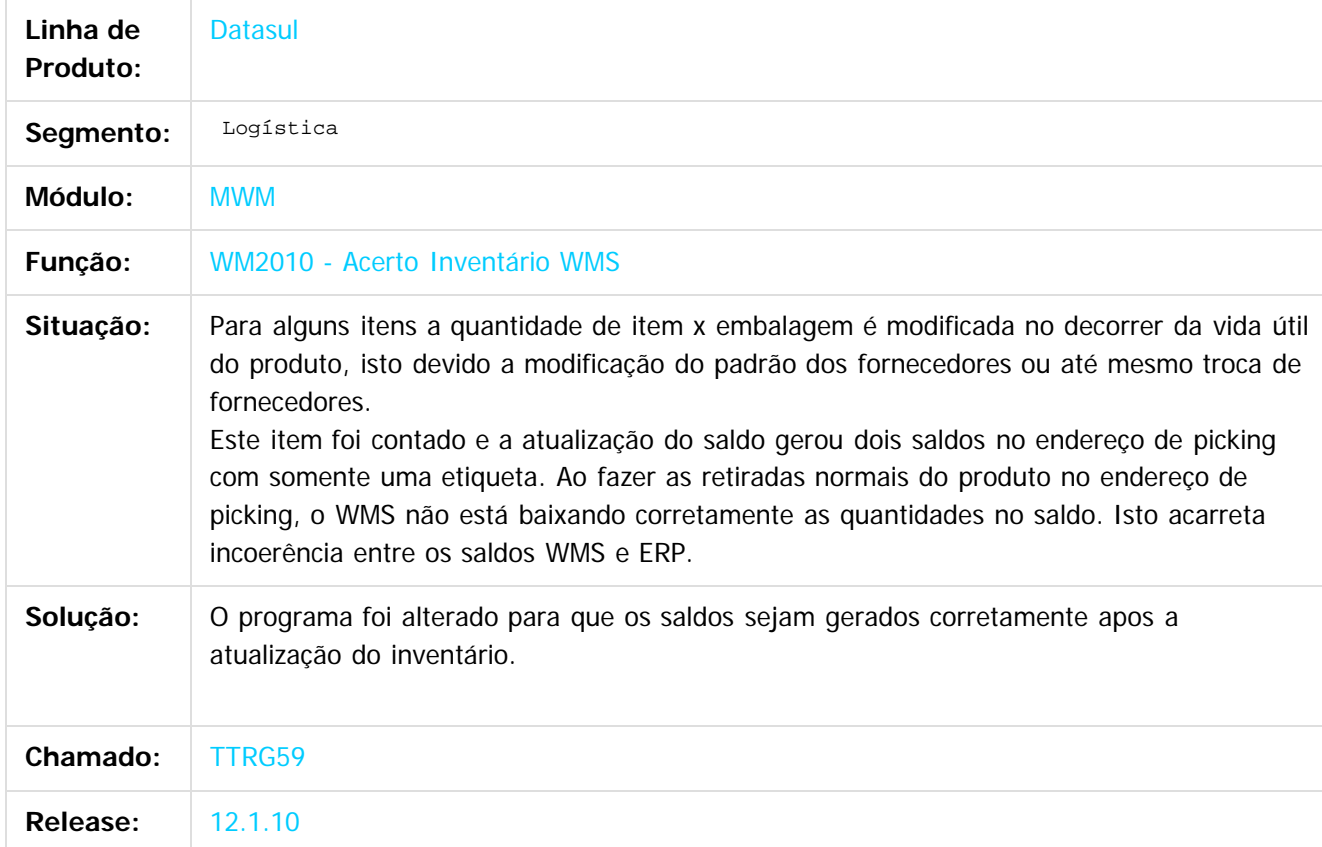

 $\vert$ ?

Document generated by Confluence on 06 mai, 2016 09:59

 $\odot$ 

෧

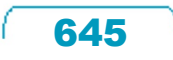

Este documento é de propriedade da TOTVS. Todos os direitos reservados.  $\circledcirc$ 

Este documento é de propriedade da TOTVS. Todos os direitos reservados.

.<br>ම

#### Release 12.1.10

[Linha Datasul](#page-0-0) / [Release 12.1.10](#page-16-0) / [Manutenção - 12.1.10](#page-375-0) / [Logística - Manutenção - 12.1.10](#page-622-0)

/ [WMS - Manutenção - 12.1.10](#page-636-0)

# **Linha Datasul : TTVDLB\_DT\_Entrada\_Manual**

Created by Jose Carlos De Borba, last modified by Djenifer Gomes de Lima on 25 fev, 2016

# **Entrada Manual.**

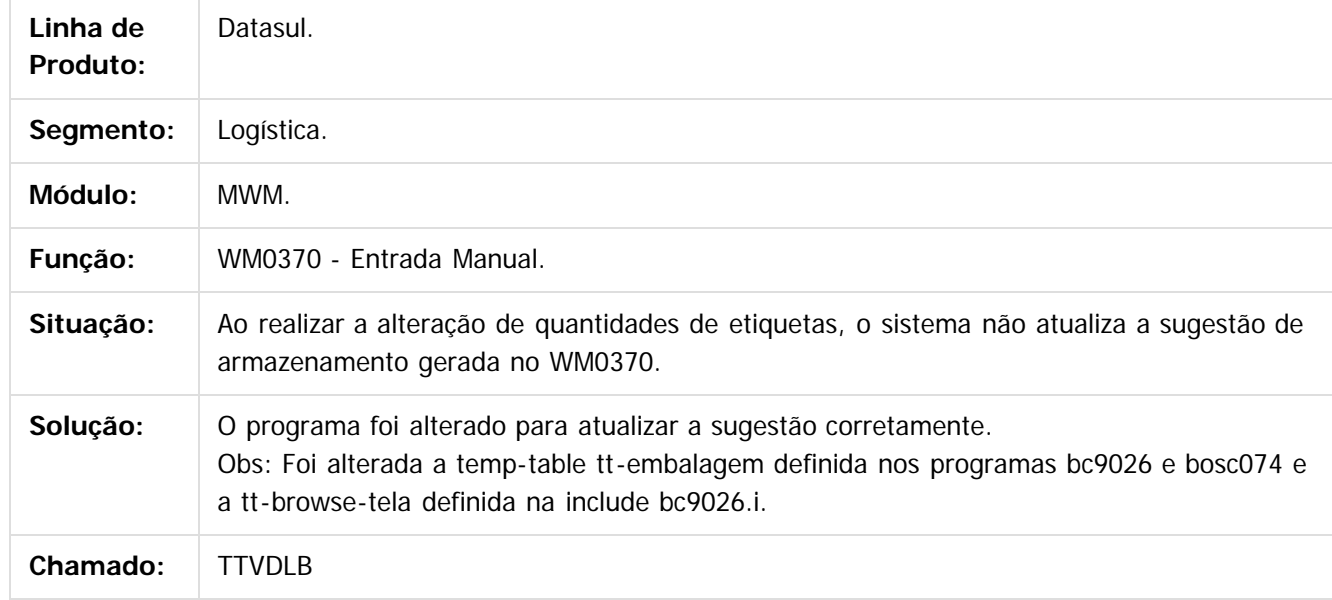

 $|2|$ 

Document generated by Confluence on 06 mai, 2016 09:59

 $\odot$ 

.<br>ල

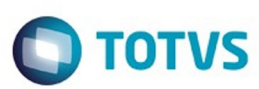

Este documento é de propriedade da TOTVS. Todos os direitos reservados.  $\circledcirc$ 

Este

documento é de propriedade da TOTVS. Todos os direitos reservados.

.<br>ම

#### [Linha Datasul](#page-0-0) / [Release 12.1.10](#page-16-0) / [Manutenção - 12.1.10](#page-375-0) / [Logística - Manutenção - 12.1.10](#page-622-0) / [WMS - Manutenção - 12.1.10](#page-636-0)

#### **Linha Datasul : TTVFJR\_DT\_O\_Programa\_WM0108\_Não\_Está\_Importando\_O\_Item**

Created by Jose Carlos De Borba, last modified by Janaina Boing da Rocha on 06 jan, 2016

#### **Item**

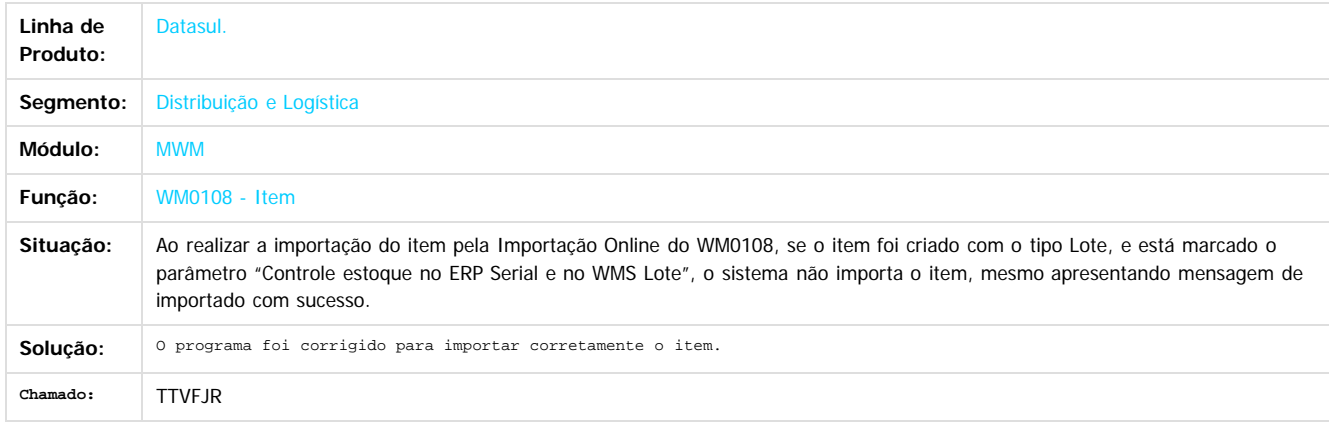

 $\boxed{?}$ 

Document generated by Confluence on 06 mai, 2016 09:59

 $\odot$ 

 $\odot$ 

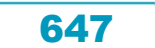

# Este documento é de propriedade da TOTVS. Todos os direitos reservados

.<br>ම

### Release 12.1.10

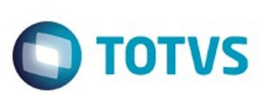

[Linha Datasul](#page-0-0) / [Release 12.1.10](#page-16-0) / [Manutenção - 12.1.10](#page-375-0) / [Logística - Manutenção - 12.1.10](#page-622-0) / [WMS - Manutenção - 12.1.10](#page-636-0)

# **Linha Datasul : TTVLUU\_DT\_Integração\_CQ\_com\_WMS**

Created by Jose Carlos De Borba, last modified by Janaina Boing da Rocha on 08 jan, 2016

# **Integração CQ X WMS**

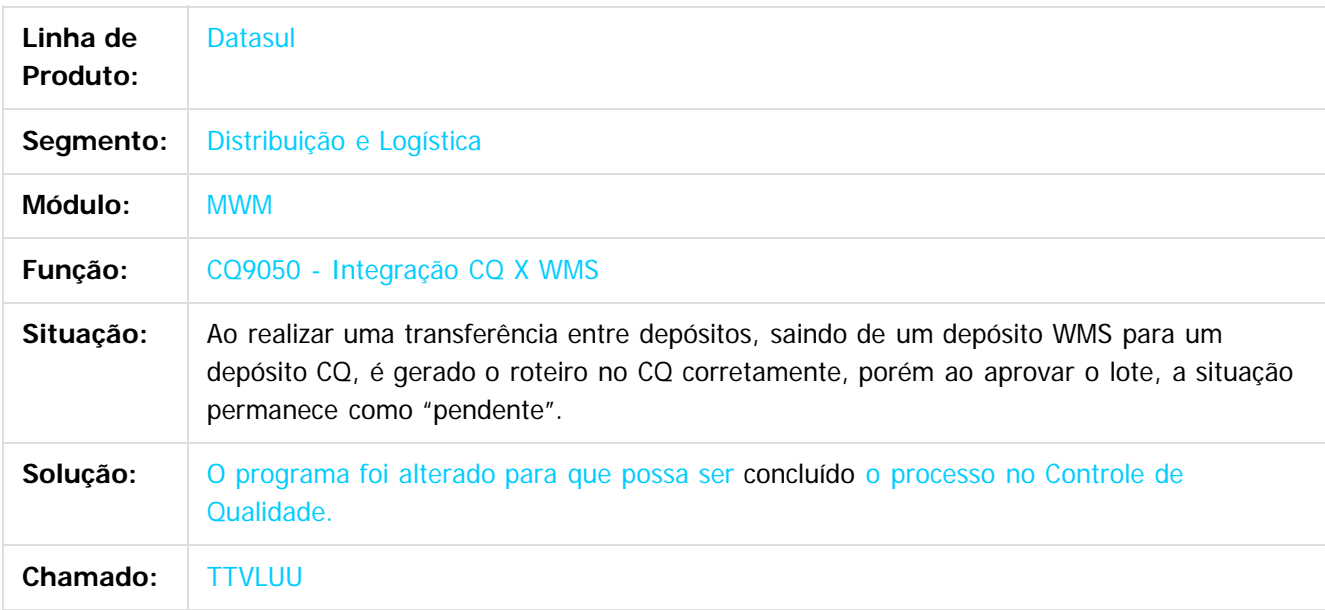

 $|2|$ 

Document generated by Confluence on 06 mai, 2016 09:59

 $\odot$ 

ര

 $\overline{\circ}$ 

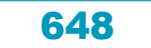
.<br>ම

Este documento é de propriedade da TOTVS. Todos os direitos reservados.  $\odot$ 

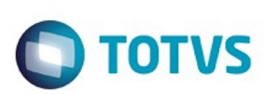

[Linha Datasul](#page-0-0) / [Release 12.1.10](#page-16-0) / [Manutenção - 12.1.10](#page-375-0) / [Logística - Manutenção - 12.1.10](#page-622-0) / [WMS - Manutenção - 12.1.10](#page-636-0)

# **Linha Datasul : TTYUUJ\_DT\_Integracao\_CQ\_x\_WMS**

Created by Jose Carlos De Borba, last modified by Luciene Marcia Kalnin De Sousa on 24 fev, 2016

#### **Integração CQ x WMS**

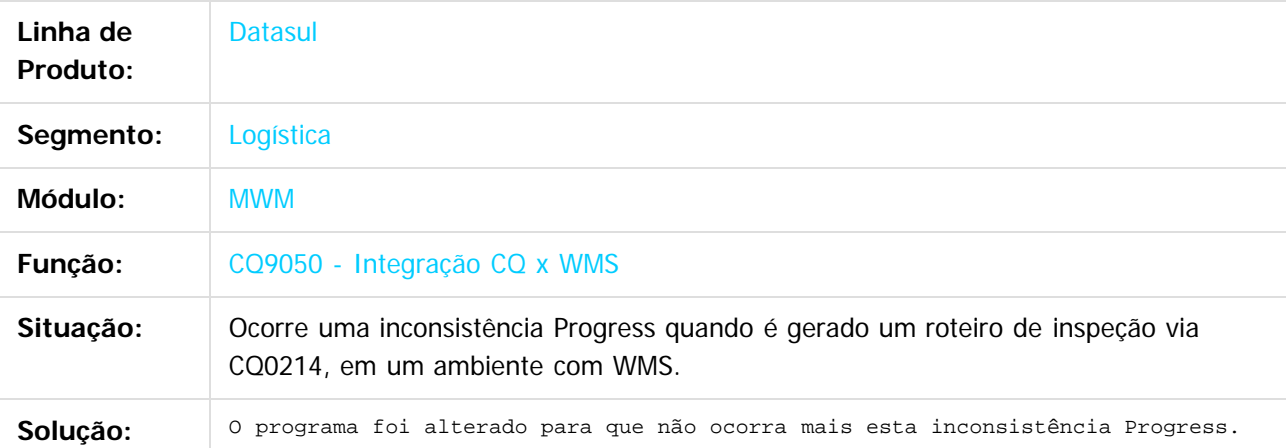

#### $\lceil 2 \rceil$

Document generated by Confluence on 06 mai, 2016 09:59

 $\odot$ 

෧

 $\overline{\circ}$ 

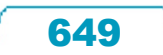

.<br>ම

Release 12.1.10

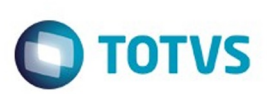

[Linha Datasul](#page-0-0) / [Release 12.1.10](#page-16-0) / [Manutenção - 12.1.10](#page-375-0) / [Logística - Manutenção - 12.1.10](#page-622-0) / [WMS - Manutenção - 12.1.10](#page-636-0)

# **Linha Datasul : TTYZ55\_DT\_Integracao\_CQ\_x\_WMS.**

Created by Jose Carlos De Borba, last modified by Djenifer Gomes de Lima on 23 fev, 2016

#### **Integração CQ x WMS.**

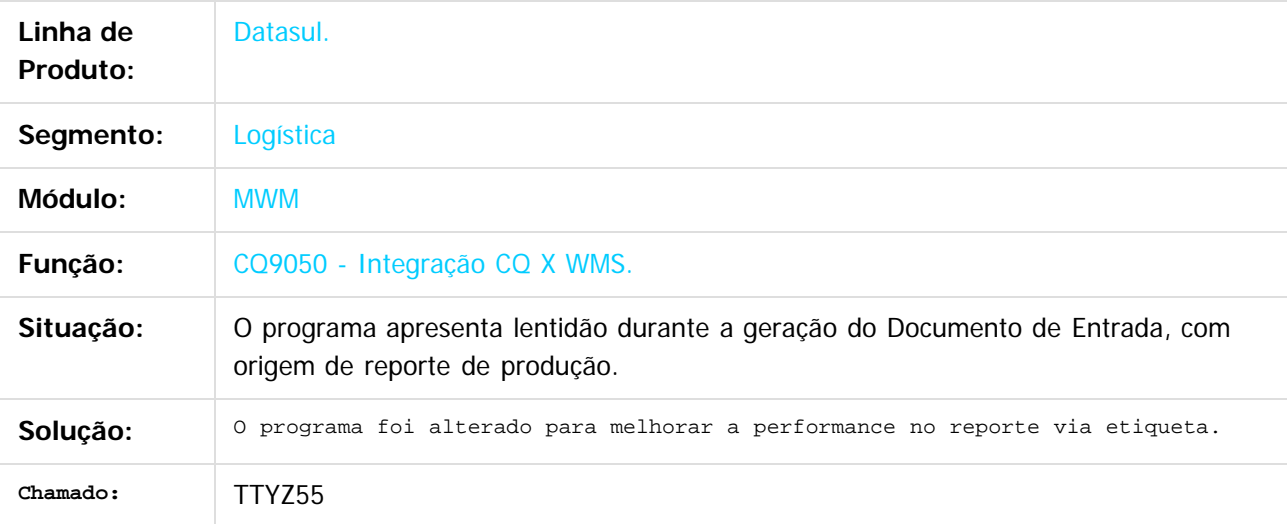

 $\vert$ ?

Document generated by Confluence on 06 mai, 2016 09:59

 $\odot$ 

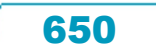

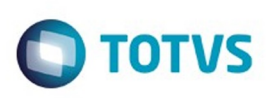

**Experience of the propriedade da TOTYS. Todos os directions reservados.** ©

#### [Linha Datasul](#page-0-0) / [Release 12.1.10](#page-16-0) / [Manutenção - 12.1.10](#page-375-0) / [Logística - Manutenção - 12.1.10](#page-622-0)

/ [WMS - Manutenção - 12.1.10](#page-636-0)

### **Linha Datasul : TUBHHE\_DT\_Sugestao\_de\_Saida**

Created by Jose Carlos De Borba, last modified by Luciene Marcia Kalnin De Sousa on 29 fev, 2016

#### **Sugestão de Saída Não Está Sendo Gerada**

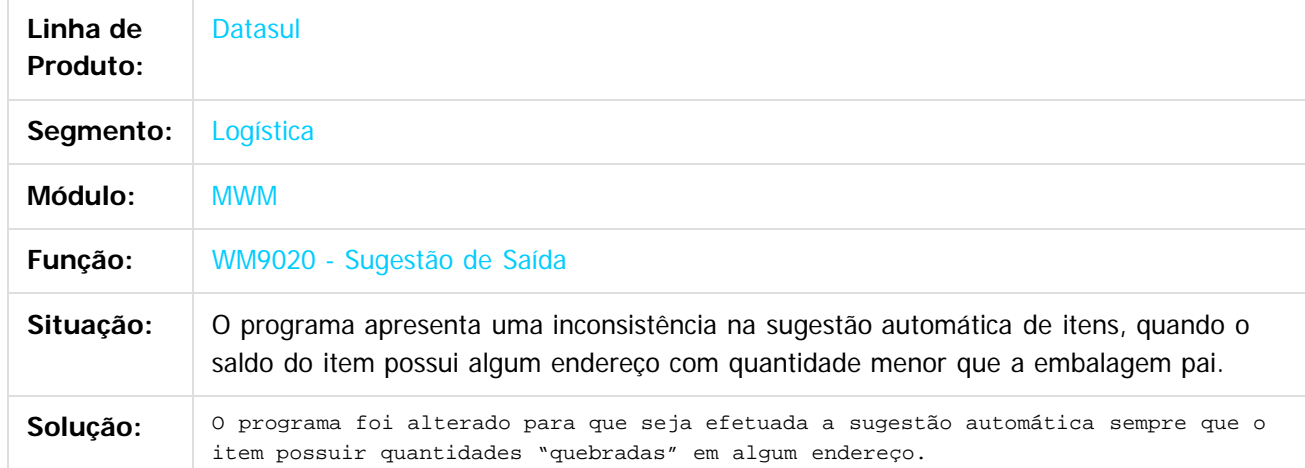

 $\vert$ ?

Document generated by Confluence on 06 mai, 2016 09:59

 $\overline{6}$ 

ര

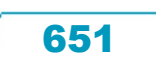

 $\ddot{\circ}$ 

iste documento é de propriedade da TOTVS. Todos os direitos reservados

.<br>ම

.<br>ම

#### Release 12.1.10

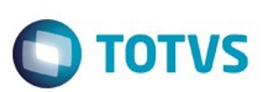

[Linha Datasul](#page-0-0) / [Release 12.1.10](#page-16-0) / [Manutenção - 12.1.10](#page-375-0) / [Logística - Manutenção - 12.1.10](#page-622-0) / [WMS - Manutenção - 12.1.10](#page-636-0)

# **Linha Datasul : TUD414\_DT\_Estorno\_Producao\_Etiqueta**

Created by Jose Carlos De Borba, last modified by Luciene Marcia Kalnin De Sousa on 19 fev, 2016

# **Não Está Sendo Permitido Realizar o Estorno Por Etiqueta**

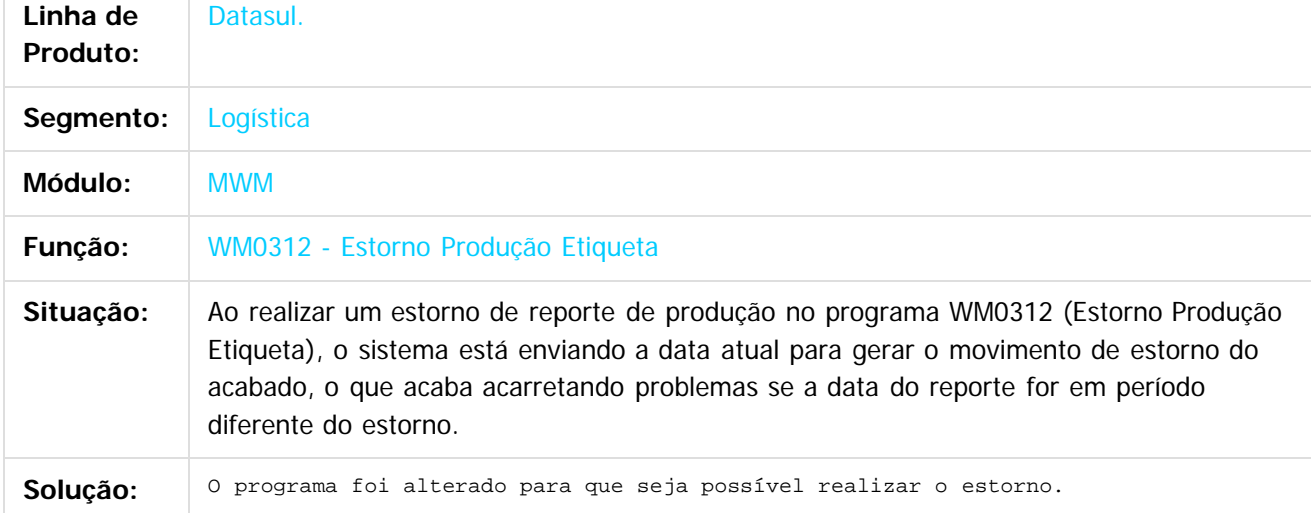

 $\boxed{?}$ 

Document generated by Confluence on 06 mai, 2016 09:59

 $\odot$ 

**Este docu** 

ര

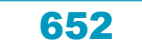

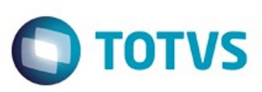

<span id="page-652-0"></span>[Linha Datasul](#page-0-0) / [Release 12.1.10](#page-16-0) / [Manutenção - 12.1.10](#page-375-0)

# **Linha Datasul : Manufatura - Manutenção - 12.1.10**

Created by Alana Karine Pahl on 25 nov, 2015

Document generated by Confluence on 06 mai, 2016 09:59

 $\odot$ 

Este documento é de propriedade da TOTVS. Todos os direitos reservados.  $\odot$ 

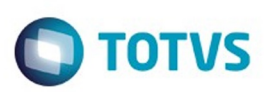

#### <span id="page-653-0"></span>[Linha Datasul](#page-0-0) / [Release 12.1.10](#page-16-0) / [Manutenção - 12.1.10](#page-375-0) / [Manufatura - Manutenção - 12.1.10](#page-652-0)

## **Linha Datasul : APS - Planejamento Avançado de Produção - Manutenção - 12.1.10**

Created by Maykon Rodrigues Ferreira on 05 jan, 2016

Document generated by Confluence on 06 mai, 2016 09:59

 $\odot$ 

෧

Este documento é de propriedade da TOTVS. Todos os direitos reservados. ©

Este

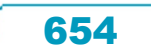

.<br>ම

 $\ddot{\circ}$ 

#### Release 12.1.10

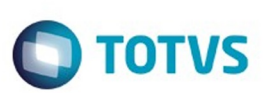

[Linha Datasul](#page-0-0) / [Release 12.1.10](#page-16-0) / [Manutenção - 12.1.10](#page-375-0) / [Manufatura - Manutenção - 12.1.10](#page-652-0) / [APS - Planejamento Avançado de Produção - Manutenção - 12.1.10](#page-653-0)

# **Linha Datasul : TSMPU4\_DT\_Sequenciamento\_Batelada**

Created by Maykon Rodrigues Ferreira, last modified by Janaina Boing da Rocha on 14 dez, 2015

#### **Sequenciamento Automático por Batelada**

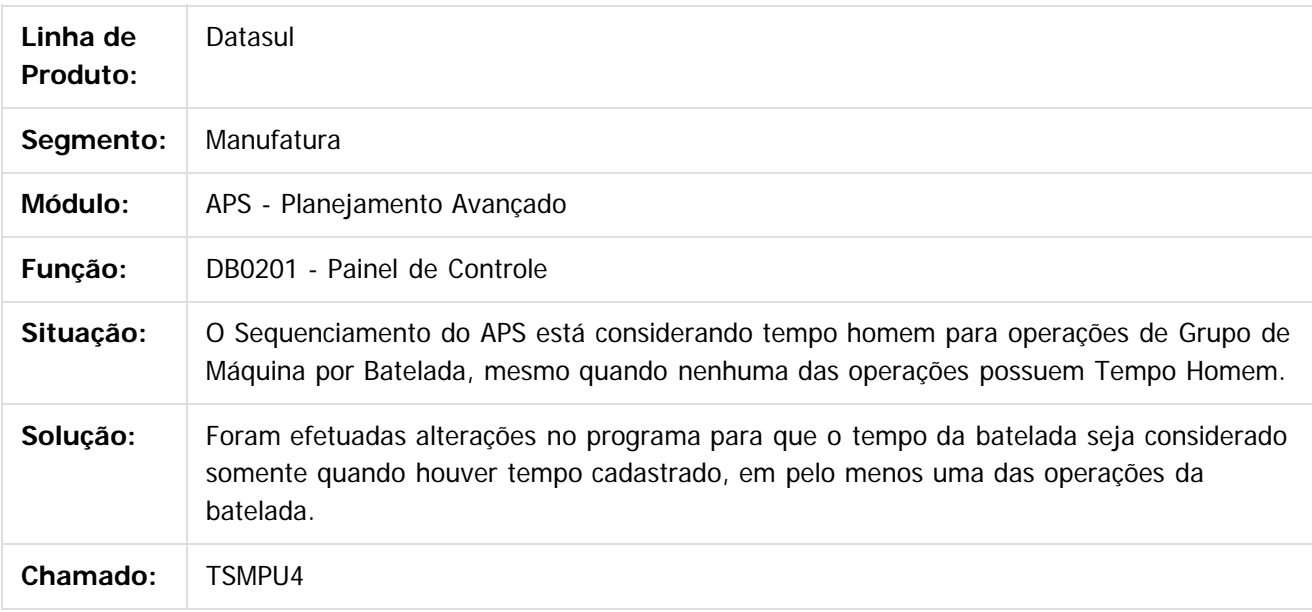

 $\lceil 2 \rceil$ 

Document generated by Confluence on 06 mai, 2016 09:59

ര

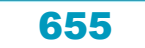

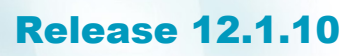

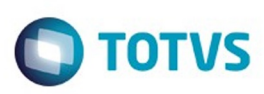

 $\mathbb{S}$ a documento é de propriadade da TOTYS. Todos os directions reservados.  $\odot$ 

iste documento é de propriedade da TOTVS. Todos os direitos reservados:

.<br>ම

[Linha Datasul](#page-0-0) / [Release 12.1.10](#page-16-0) / [Manutenção - 12.1.10](#page-375-0) / [Manufatura - Manutenção - 12.1.10](#page-652-0) / [APS - Planejamento Avançado de Produção - Manutenção - 12.1.10](#page-653-0)

#### **Linha Datasul : TSZJSD\_DT\_Painel\_de\_Controle**

Created by Caue Felipe Mondini, last modified on 25 fev, 2016

#### **Painel de Controle**

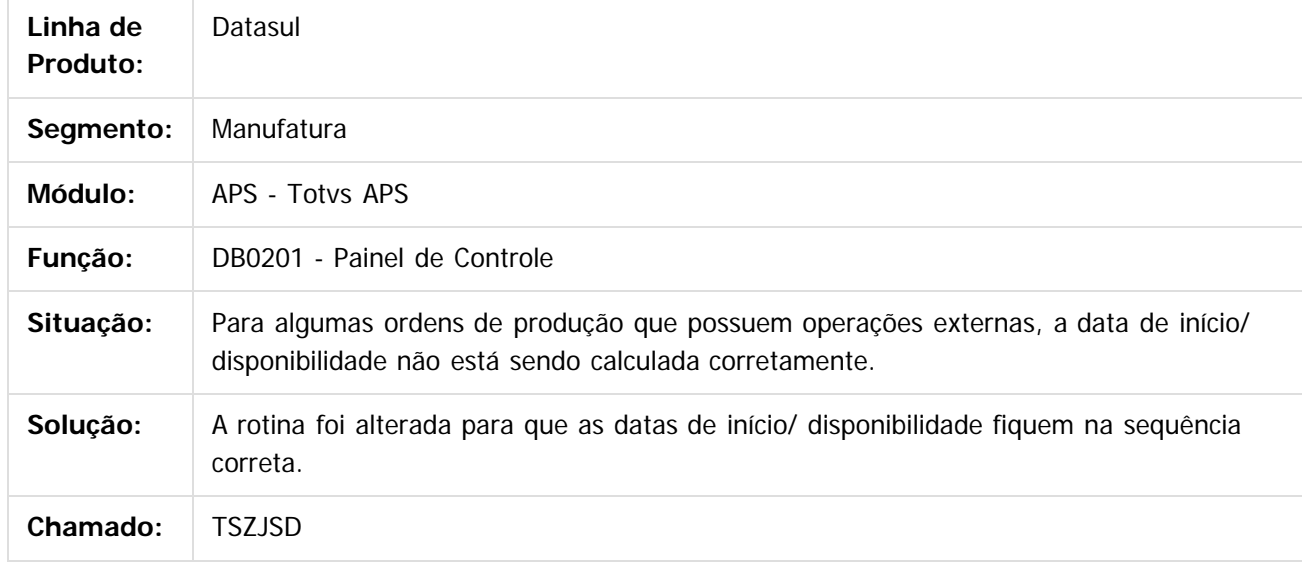

 $\overline{?}$ 

Document generated by Confluence on 06 mai, 2016 09:59

 $\odot$ 

 $\odot$ 

 $\overline{\circ}$ 

Este documento é de propriedade da TOTVS. Todos os direitos reservados.  $\odot$ 

.<br>ම

#### Release 12.1.10

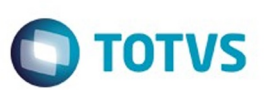

[Linha Datasul](#page-0-0) / [Release 12.1.10](#page-16-0) / [Manutenção - 12.1.10](#page-375-0) / [Manufatura - Manutenção - 12.1.10](#page-652-0) / [APS - Planejamento Avançado de Produção - Manutenção - 12.1.10](#page-653-0)

# **Linha Datasul : TTGQHX\_DT\_Demonstrativo\_Cálculo\_Item**

Created by Caue Felipe Mondini, last modified on 25 fev, 2016

#### **Demonstrativo Cálculo do Item**

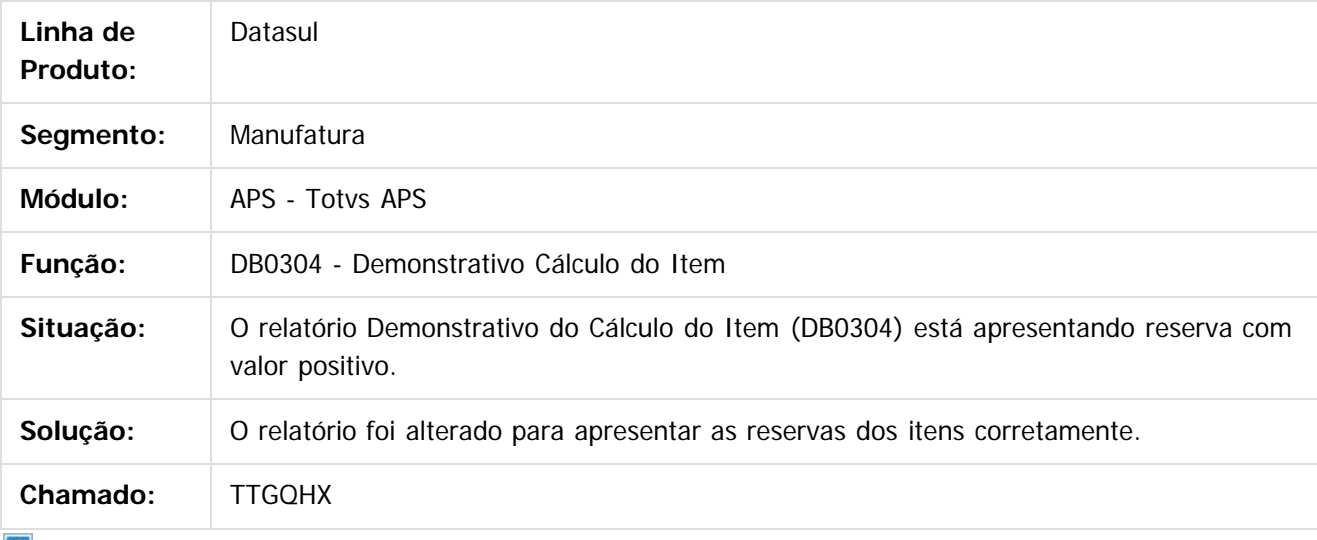

 $|2|$ 

Document generated by Confluence on 06 mai, 2016 09:59

 $\overline{6}$ 

෧

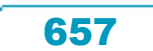

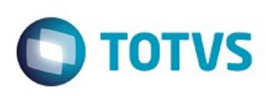

.<br>©

Este

documento é de propriedade da TOTVS. Todos os direitos reservados

.<br>ම

[Linha Datasul](#page-0-0) / [Release 12.1.10](#page-16-0) / [Manutenção - 12.1.10](#page-375-0) / [Manufatura - Manutenção - 12.1.10](#page-652-0) / [APS - Planejamento Avançado de Produção - Manutenção - 12.1.10](#page-653-0)

# **Linha Datasul : TTOCWO\_DT\_Visao\_Ganho\_Consumo\_e\_Desembolso**

Created by Maykon Rodrigues Ferreira, last modified by Cristina de Souza Stocco on 04 fev, 2016

#### **TTOCWO - Visão Ganho, Consumo e Desembolso**

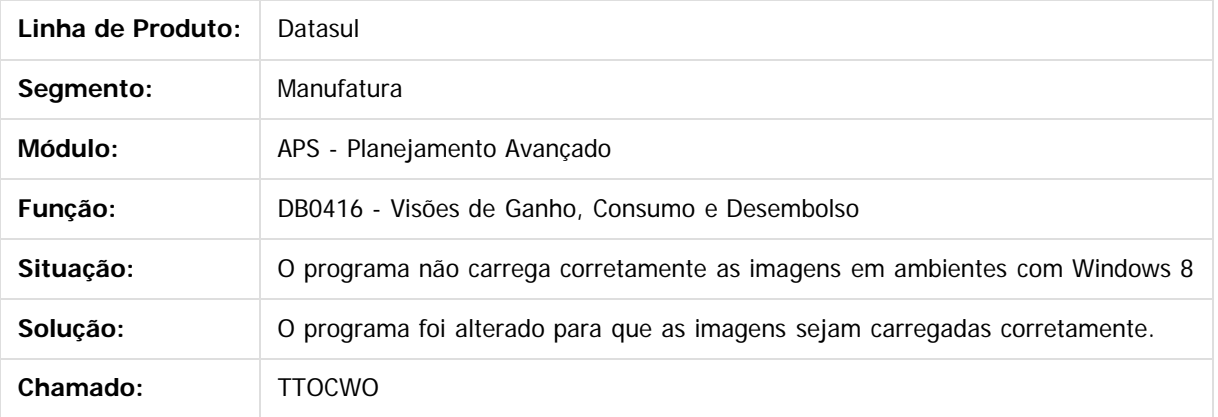

 $|2|$ 

Document generated by Confluence on 06 mai, 2016 09:59

 $\odot$ 

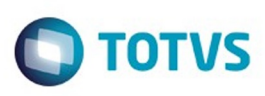

 $\mathbb{S}$ a documento é de propriadade da TOTYS. Todos os directions reservados.  $\odot$ 

iste documento é de propriedade da TOTVS. Todos os direitos reservados

.<br>ම

[Linha Datasul](#page-0-0) / [Release 12.1.10](#page-16-0) / [Manutenção - 12.1.10](#page-375-0) / [Manufatura - Manutenção - 12.1.10](#page-652-0) / [APS - Planejamento Avançado de Produção - Manutenção - 12.1.10](#page-653-0)

# **Linha Datasul : TTSJZ5\_DT\_Confirmacao\_do\_Planejamento**

Created by Caue Felipe Mondini, last modified by Alana Karine Pahl on 04 fev, 2016

#### **Confirmação do Planejamento**

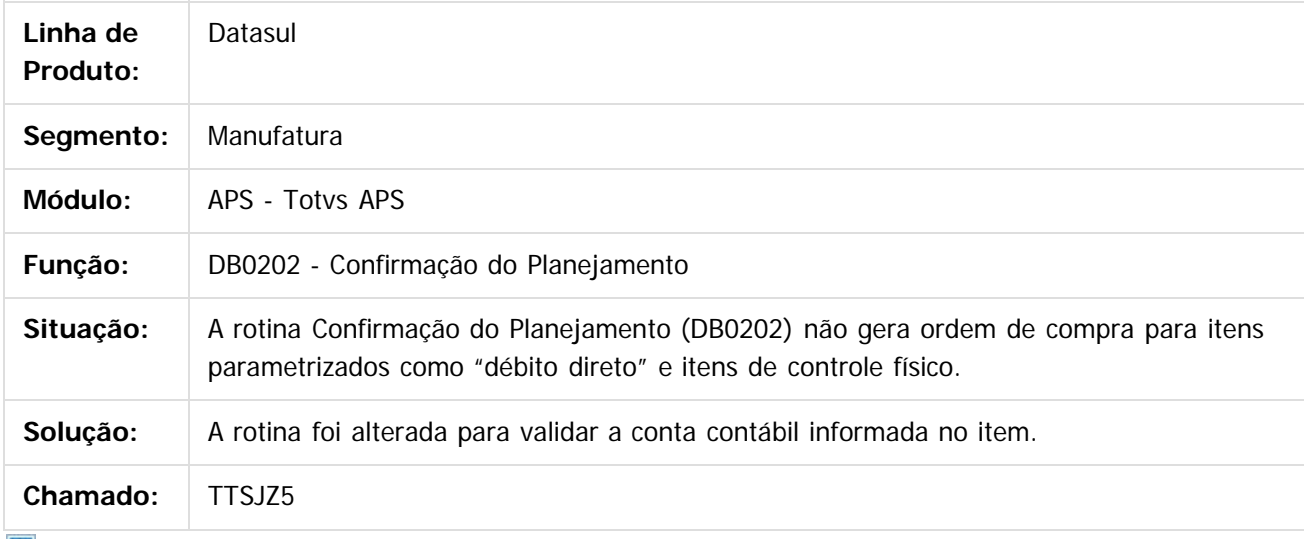

 $|2|$ 

Document generated by Confluence on 06 mai, 2016 09:59

ര

.<br>ම

#### Release 12.1.10

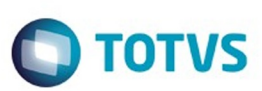

[Linha Datasul](#page-0-0) / [Release 12.1.10](#page-16-0) / [Manutenção - 12.1.10](#page-375-0) / [Manufatura - Manutenção - 12.1.10](#page-652-0) / [APS - Planejamento Avançado de Produção - Manutenção - 12.1.10](#page-653-0)

### **Linha Datasul : TTWMV7\_DT\_Confirmacao\_Programacao**

Created by Maykon Rodrigues Ferreira, last modified by Cristina de Souza Stocco on 27 jan, 2016

# **TTWMV7 - Confirmação Programação**

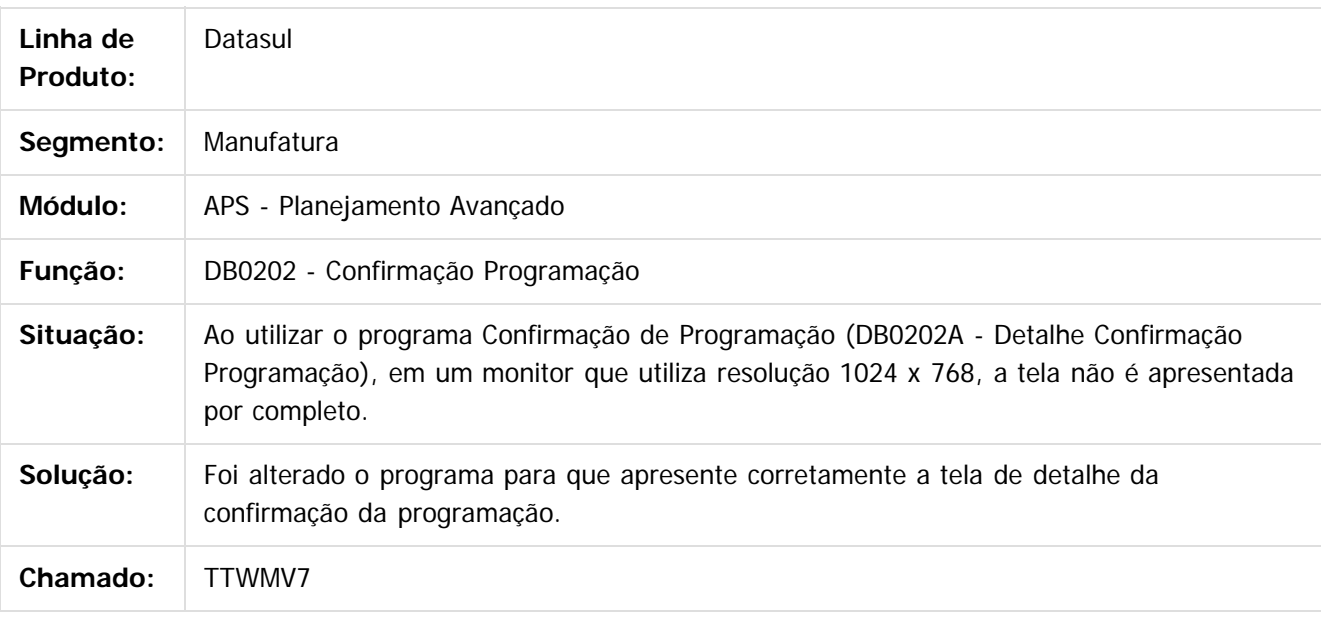

 $|2|$ 

Document generated by Confluence on 06 mai, 2016 09:59

ര

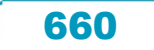

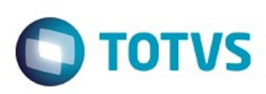

Este documento é de propriedade da TOTVS. Todos os direitos reservados

.<br>ම

[Linha Datasul](#page-0-0) / [Release 12.1.10](#page-16-0) / [Manutenção - 12.1.10](#page-375-0) / [Manufatura - Manutenção - 12.1.10](#page-652-0) / [APS - Planejamento Avançado de Produção - Manutenção - 12.1.10](#page-653-0)

#### **Linha Datasul : TTUCP9\_DT\_ Gant\_Operações**

Created by Caue Felipe Mondini, last modified on 05 fev, 2016

#### **Gant de Operações**

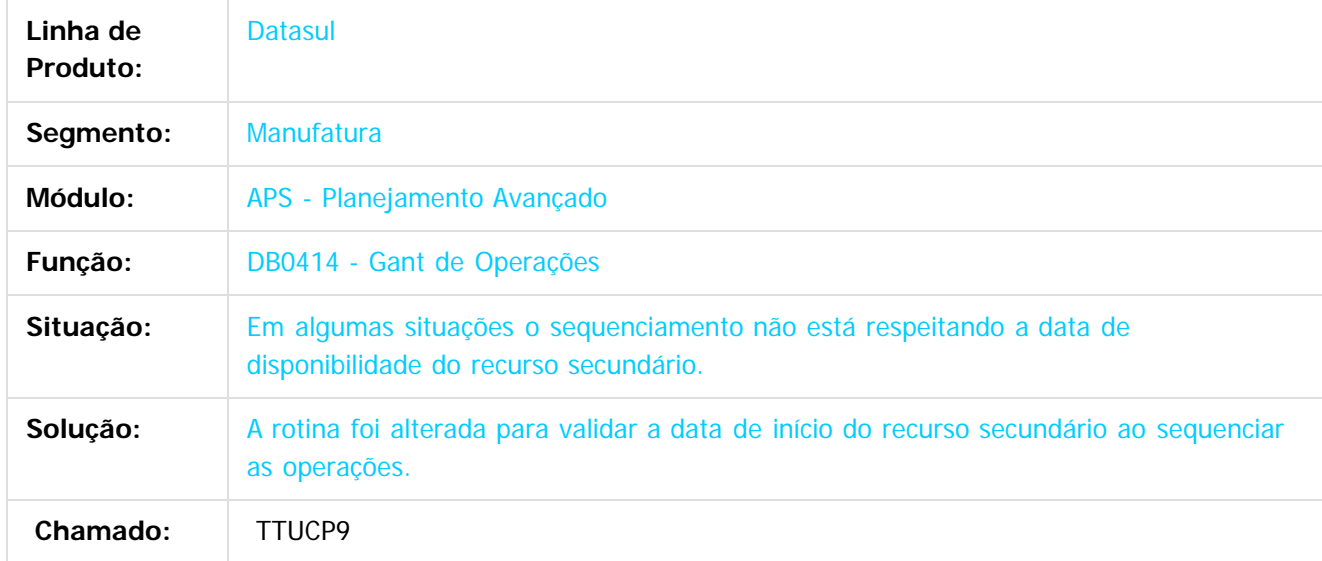

 $|2|$ 

Document generated by Confluence on 06 mai, 2016 09:59

 $\odot$ 

 $\overline{\circ}$ 

Este documento é de propriedade da TOTVS. Todos os direitos reservados.  $\odot$ 

.<br>ම

#### Release 12.1.10

**O** TOTVS

[Linha Datasul](#page-0-0) / [Release 12.1.10](#page-16-0) / [Manutenção - 12.1.10](#page-375-0) / [Manufatura - Manutenção - 12.1.10](#page-652-0) / [APS - Planejamento Avançado de Produção - Manutenção - 12.1.10](#page-653-0)

# **Linha Datasul : TUBQW2\_DT\_Liberacao\_Materia\_Prima**

Created by Caue Felipe Mondini, last modified by Alana Karine Pahl on 12 fev, 2016

#### **Liberação Matéria Prima**

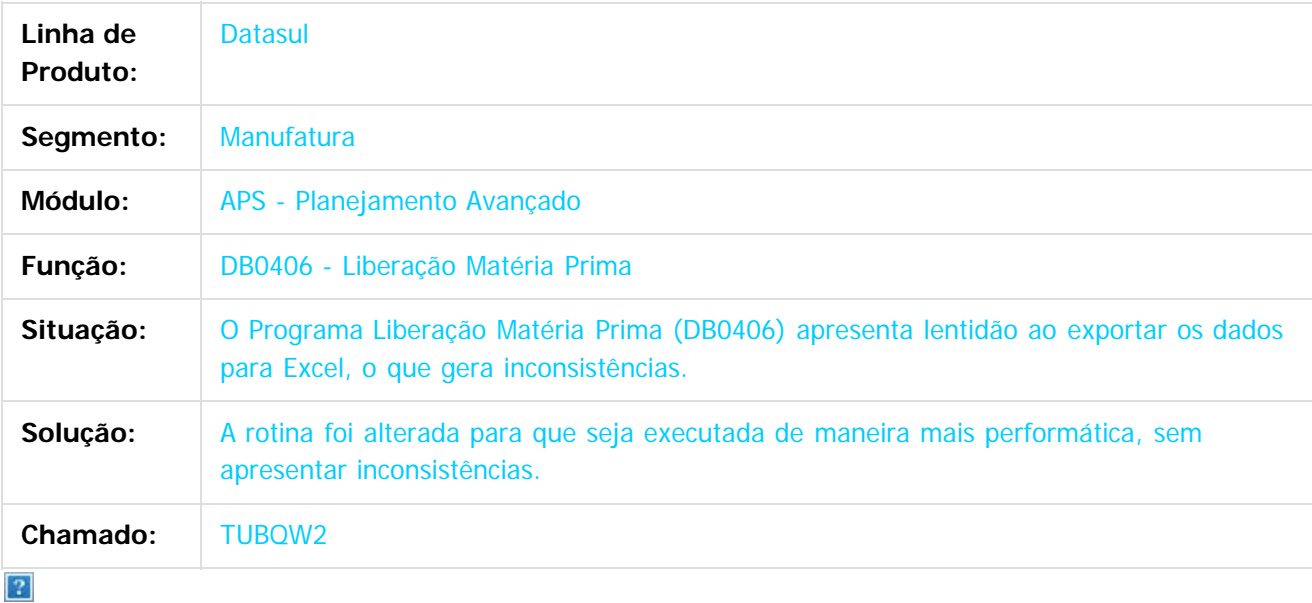

Document generated by Confluence on 06 mai, 2016 09:59

 $\overline{6}$ 

෧

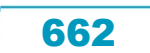

**Ste documento** 

é de propriedade da TOTVS. Todos os direitos reservados.

 $\odot$ 

Este docum

ento é de propriedade da TOTVS. Todos os direitos reservados.

෧

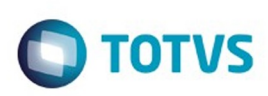

[Linha Datasul](#page-0-0) / [Release 12.1.10](#page-16-0) / [Manutenção - 12.1.10](#page-375-0) / [Manufatura - Manutenção - 12.1.10](#page-652-0) / [APS - Planejamento Avançado de Produção - Manutenção - 12.1.10](#page-653-0)

#### **Linha Datasul : TUEDY3\_DT\_Manutencao\_Matriz**

Created by Maykon Rodrigues Ferreira, last modified by Cristina de Souza Stocco on 24 fev, 2016

#### **TUEDY3 - Manutenção Matriz Redução Setup**

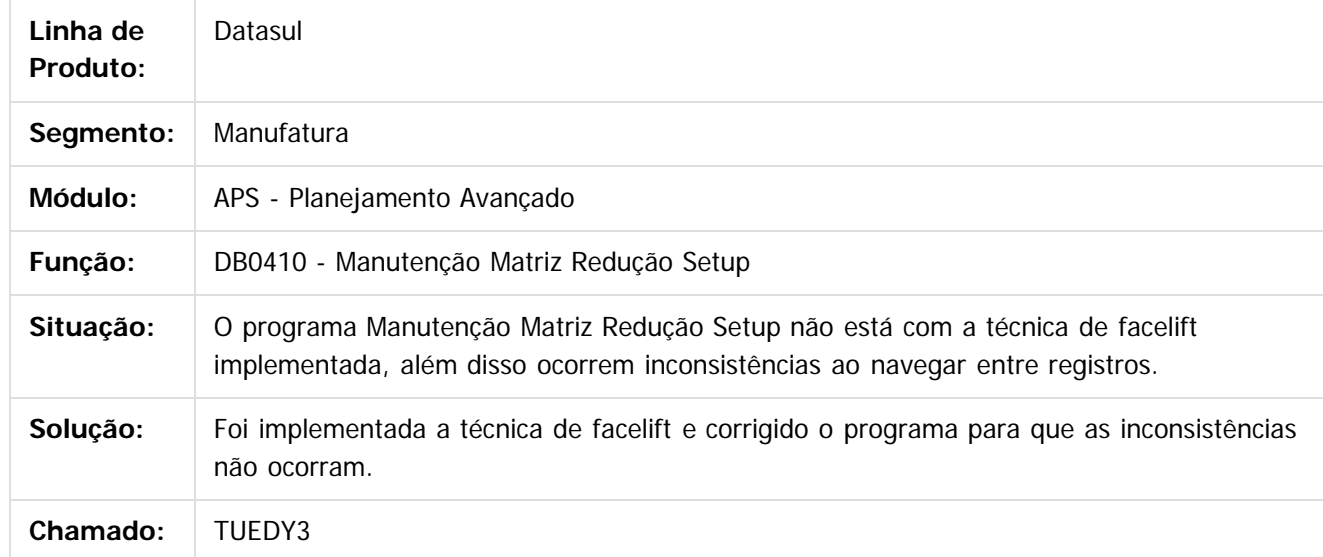

 $\odot$ 

Document generated by Confluence on 06 mai, 2016 09:59

.<br>ම

#### Release 12.1.10

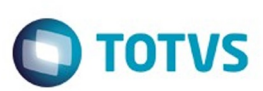

[Linha Datasul](#page-0-0) / [Release 12.1.10](#page-16-0) / [Manutenção - 12.1.10](#page-375-0) / [Manufatura - Manutenção - 12.1.10](#page-652-0) / [APS - Planejamento Avançado de Produção - Manutenção - 12.1.10](#page-653-0)

## **Linha Datasul : TUEEJD\_DT\_Manutencao\_Modelo\_Turno**

Created by Maykon Rodrigues Ferreira, last modified by Cristina de Souza Stocco on 24 fev, 2016

#### **TUEEJD - Manutenção Modelo de Turno**

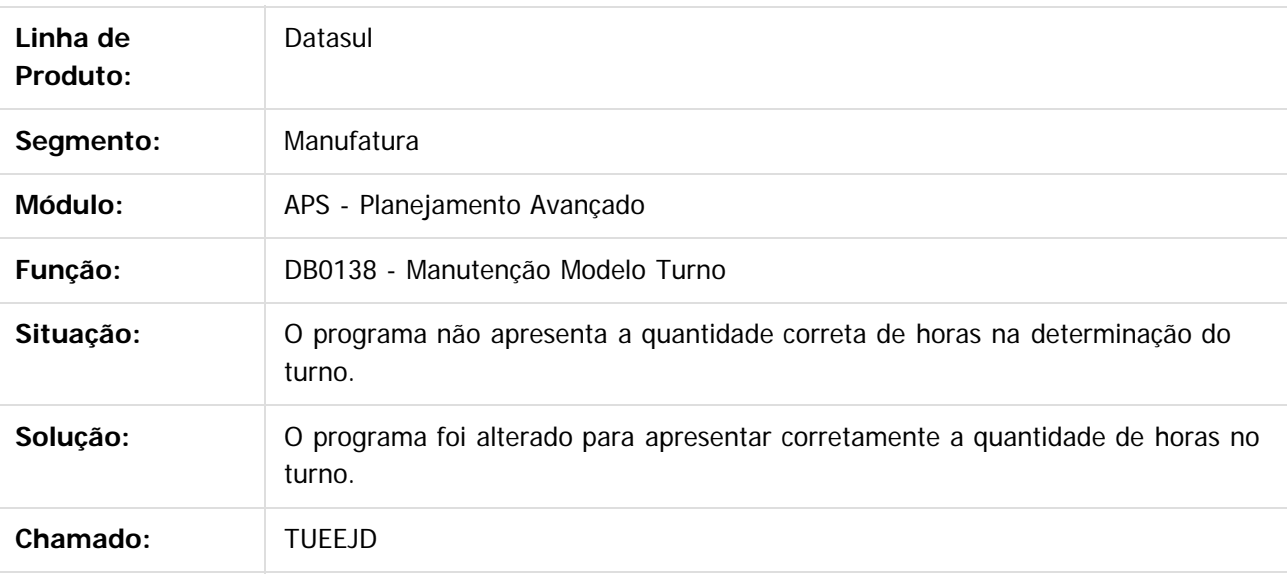

 $\overline{?}$ 

Document generated by Confluence on 06 mai, 2016 09:59

 $\odot$ 

෧

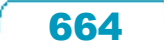

.<br>ම

#### Release 12.1.10

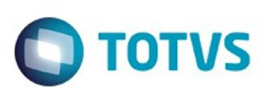

[Linha Datasul](#page-0-0) / [Release 12.1.10](#page-16-0) / [Manutenção - 12.1.10](#page-375-0) / [Manufatura - Manutenção - 12.1.10](#page-652-0) / [APS - Planejamento Avançado de Produção - Manutenção - 12.1.10](#page-653-0)

# **Linha Datasul : TTLAPS\_DT\_Consulta\_Carga\_x\_Capacidade**

Created by Caue Felipe Mondini, last modified by Cristina de Souza Stocco on 23 fev, 2016

#### **Consulta Carga x Capacidade**

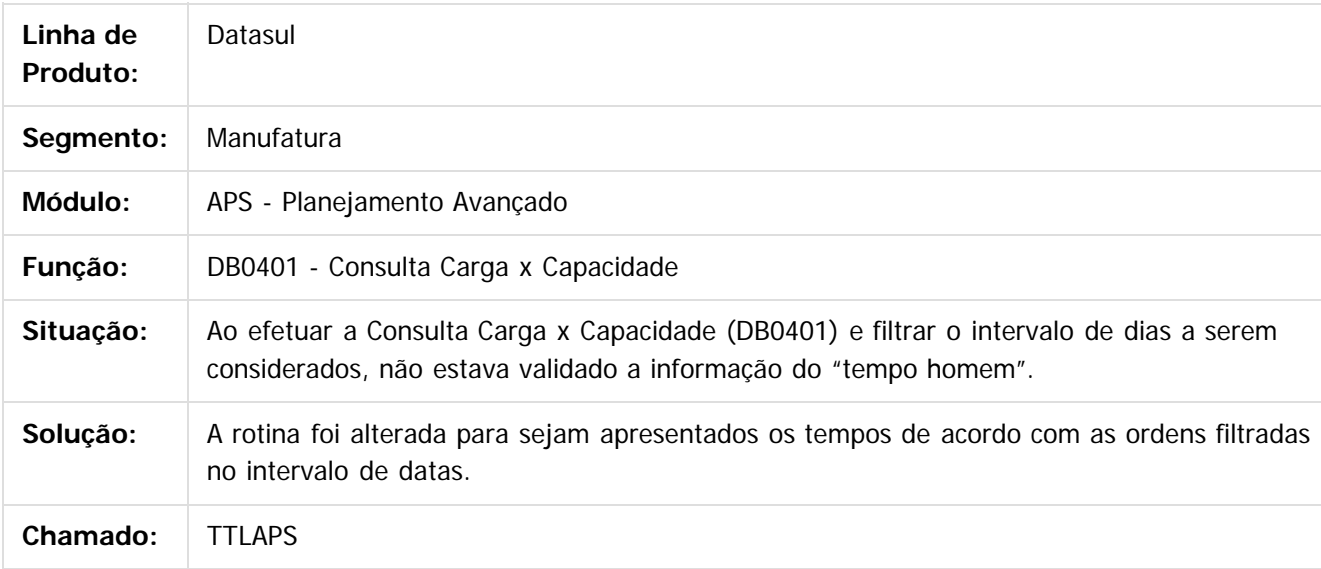

 $|2|$ 

Document generated by Confluence on 06 mai, 2016 09:59

෧

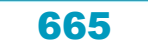

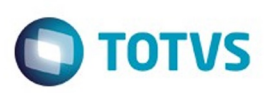

#### <span id="page-665-0"></span>**Linha Datasul : Chão de Fábrica - Manutenção - 12.1.10** [Linha Datasul](#page-0-0) / [Release 12.1.10](#page-16-0) / [Manutenção - 12.1.10](#page-375-0) / [Manufatura - Manutenção - 12.1.10](#page-652-0)

Created by Alana Karine Pahl on 06 jan, 2016

Document generated by Confluence on 06 mai, 2016 09:59

 $\odot$ 

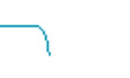

666

Este documento é de propriedade da TOTVS. Todos os direitos reservados.  $\odot$ 

documento é de propriedade da TOTVS. Todos os direitos reservados

.<br>ම

#### Release 12.1.10

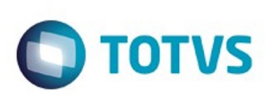

[Linha Datasul](#page-0-0) / [Release 12.1.10](#page-16-0) / [Manutenção - 12.1.10](#page-375-0) / [Manufatura - Manutenção - 12.1.10](#page-652-0) / [Chão de Fábrica - Manutenção - 12.1.10](#page-665-0)

# **Linha Datasul : TTQGQO\_DT\_SF0301\_Paradas\_Centro\_Trabalho**

Created by Renan Roeder, last modified by Cristina de Souza Stocco on 27 jan, 2016

# **TTQGQO - Manutenção de Paradas do Centro Trabalho (SF0301)**

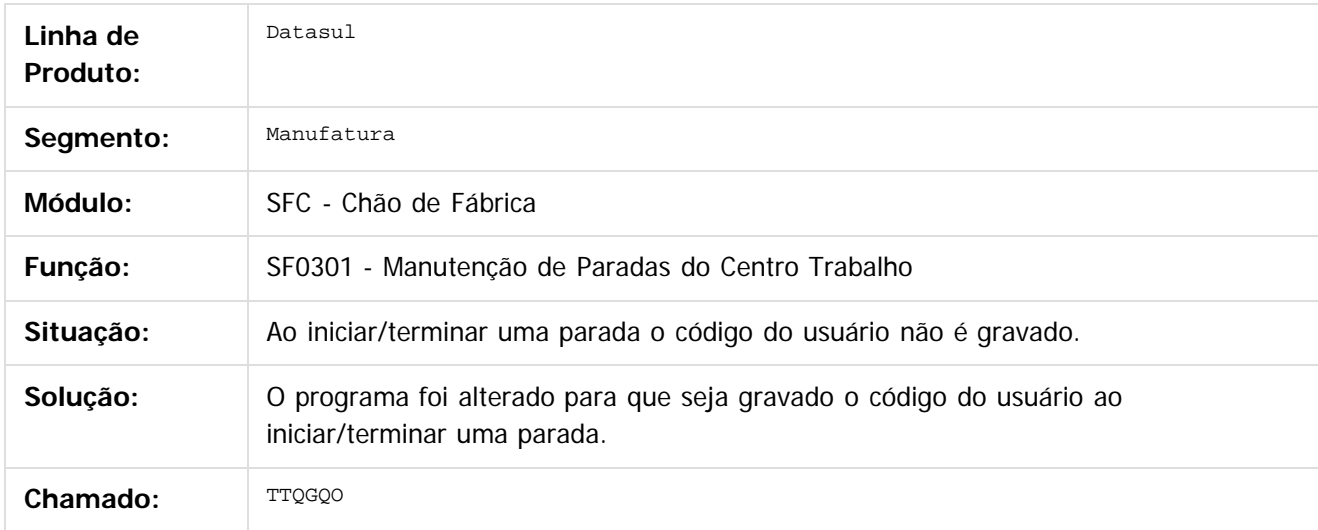

 $|2|$ 

Document generated by Confluence on 06 mai, 2016 09:59

 $\odot$ 

ര

documento é de propriedade da TOTVS. Todos os direitos reservados

.<br>ම

#### Release 12.1.10

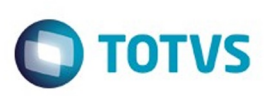

[Linha Datasul](#page-0-0) / [Release 12.1.10](#page-16-0) / [Manutenção - 12.1.10](#page-375-0) / [Manufatura - Manutenção - 12.1.10](#page-652-0) / [Chão de Fábrica - Manutenção - 12.1.10](#page-665-0)

# **Linha Datasul : TTWIXV\_DT\_Validacao\_Parada\_Centro\_Trabalho**

Created by Renan Roeder, last modified by Alana Karine Pahl on 18 jan, 2016

# **Validação Parada Centro de Trabalho**

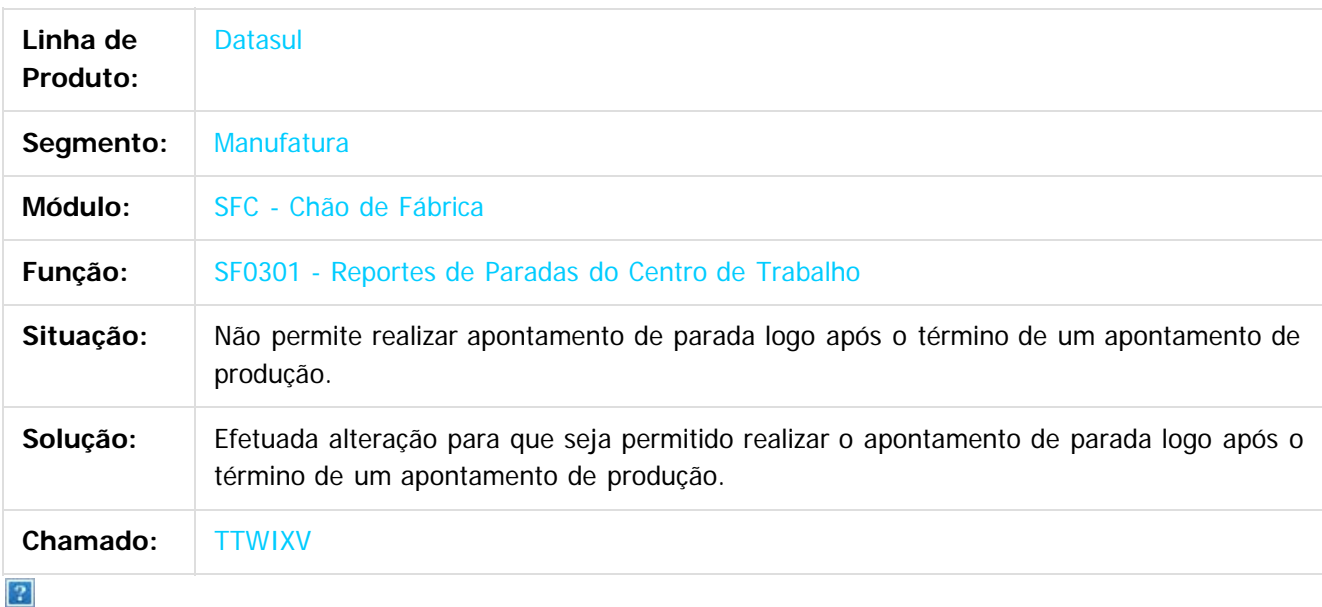

Document generated by Confluence on 06 mai, 2016 09:59

ര

 $\odot$ 

documento é de propriedade da TOTVS. Todos os direitos reservados.

.<br>ම

#### Release 12.1.10

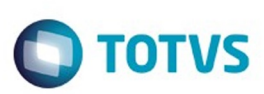

[Linha Datasul](#page-0-0) / [Release 12.1.10](#page-16-0) / [Manutenção - 12.1.10](#page-375-0) / [Manufatura - Manutenção - 12.1.10](#page-652-0) / [Chão de Fábrica - Manutenção - 12.1.10](#page-665-0)

# **Linha Datasul : TTZLHH\_DT\_Apontamento\_Reporte**

Created by Maykon Rodrigues Ferreira, last modified by Cristina de Souza Stocco on 02 fev, 2016

# **TTZLHH - Geração Ficha CQ - Apontamento Reporte**

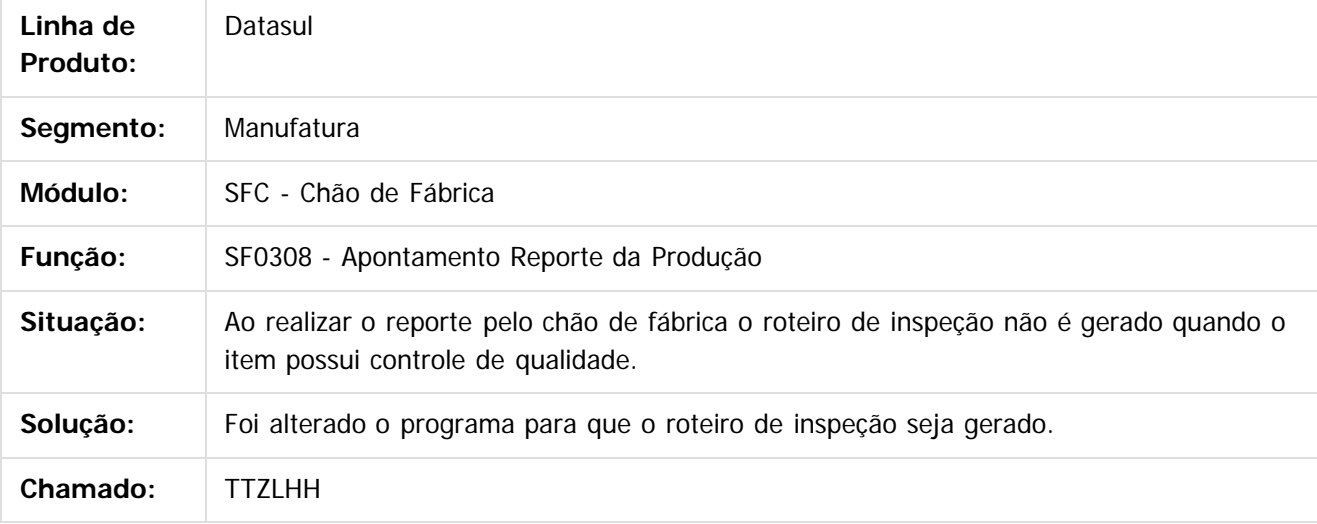

 $|2|$ 

Document generated by Confluence on 06 mai, 2016 09:59

 $\odot$ 

ര

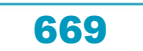

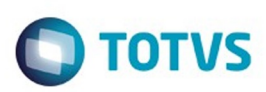

#### <span id="page-669-0"></span>**Linha Datasul : Desenvolvimento de Produto -** [Linha Datasul](#page-0-0) / [Release 12.1.10](#page-16-0) / [Manutenção - 12.1.10](#page-375-0) / [Manufatura - Manutenção - 12.1.10](#page-652-0)

#### **Manutenção - 12.1.10**

Created by Renan Roeder on 11 fev, 2016

Document generated by Confluence on 06 mai, 2016 09:59

 $\odot$ 

 $\overline{\circ}$ 

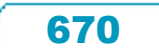

.<br>ම

 $\overline{\bullet}$ 

#### Release 12.1.10

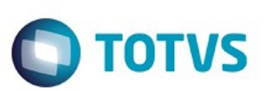

[Linha Datasul](#page-0-0) / [Release 12.1.10](#page-16-0) / [Manutenção - 12.1.10](#page-375-0) / [Manufatura - Manutenção - 12.1.10](#page-652-0) / [Desenvolvimento de Produto - Manutenção - 12.1.10](#page-669-0)

# **Linha Datasul : TUCANM\_DT\_DP0101\_Manut\_Itens\_DP**

Created by Renan Roeder, last modified by Cristina de Souza Stocco on 26 fev, 2016

#### **TUCANM - Manutenção de Itens do DP(DP0101)**

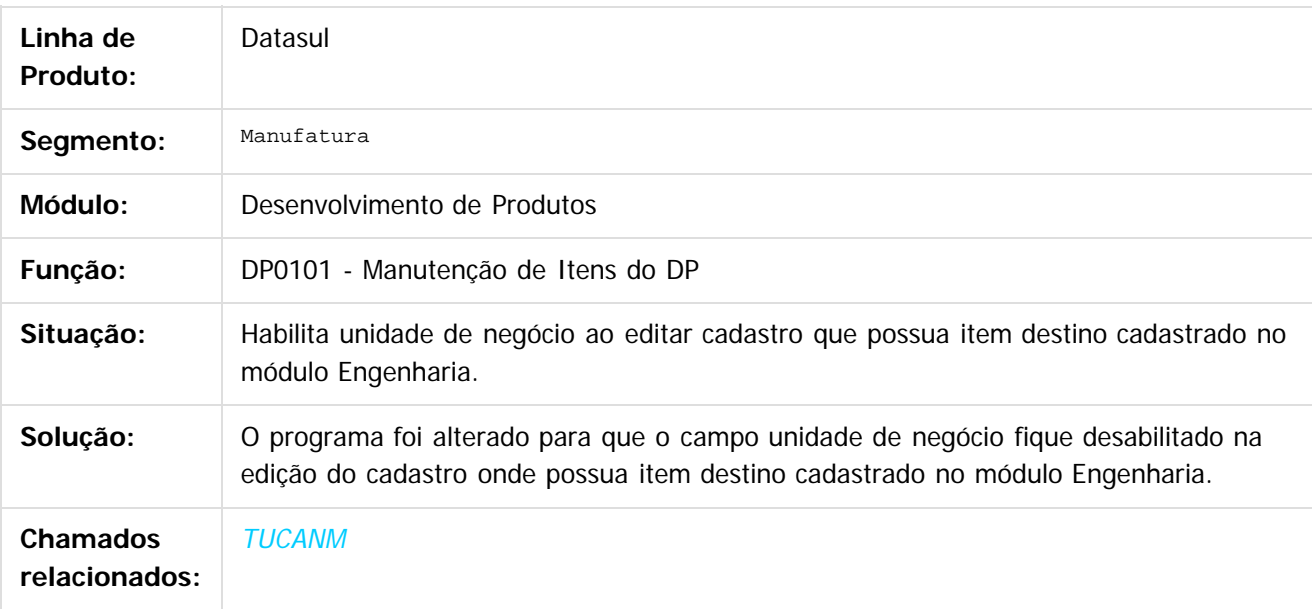

 $\lceil 2 \rceil$ 

Document generated by Confluence on 06 mai, 2016 09:59

ര

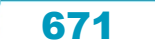

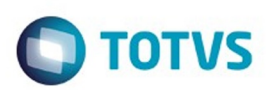

Este documento é de propriedade da TOTVS. Todos os direitos reservados.

.<br>ම

#### <span id="page-671-0"></span>**Linha Datasul : Engenharia - Manutenção - 12.1.10** [Linha Datasul](#page-0-0) / [Release 12.1.10](#page-16-0) / [Manutenção - 12.1.10](#page-375-0) / [Manufatura - Manutenção - 12.1.10](#page-652-0)

Created by Alana Karine Pahl on 06 jan, 2016

Document generated by Confluence on 06 mai, 2016 09:59

.<br>ල

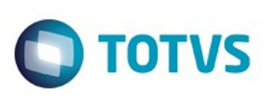

Este documento é de propriedade da TOTVS. Todos os direitos reservados

.<br>ම

[Linha Datasul](#page-0-0) / [Release 12.1.10](#page-16-0) / [Manutenção - 12.1.10](#page-375-0) / [Manufatura - Manutenção - 12.1.10](#page-652-0) / [Engenharia - Manutenção - 12.1.10](#page-671-0)

#### **Linha Datasul : TTNO48\_DT\_Workflow\_Item**

Created by Renan Roeder, last modified by Cristina de Souza Stocco on 22 dez, 2015

#### **TTNO48 - Workflow de Item**

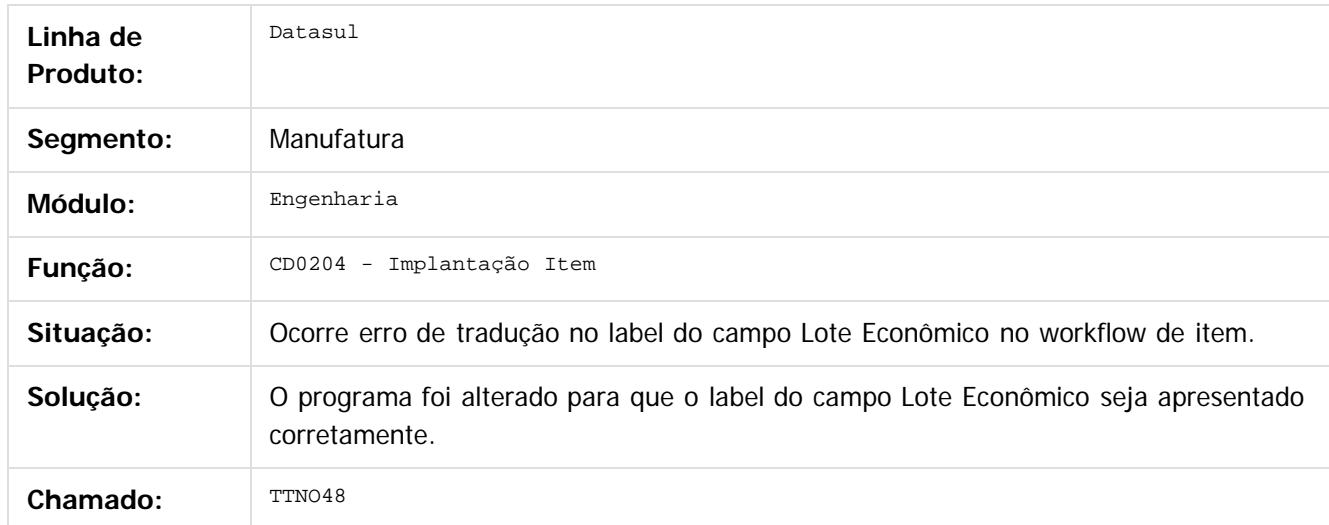

 $\overline{3}$ 

Document generated by Confluence on 06 mai, 2016 09:59

 $\odot$ 

 $\overline{\circ}$ 

.<br>ම

#### Release 12.1.10

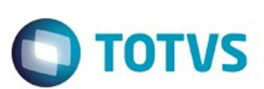

[Linha Datasul](#page-0-0) / [Release 12.1.10](#page-16-0) / [Manutenção - 12.1.10](#page-375-0) / [Manufatura - Manutenção - 12.1.10](#page-652-0) / [Engenharia - Manutenção - 12.1.10](#page-671-0)

# **Linha Datasul : TTRPP3\_DT\_EN0105\_Estrutura\_Item**

Created by Luciano Leonhardt, last modified by Cristina de Souza Stocco on 11 fev, 2016

#### **EN0105 - Estrutura Item**

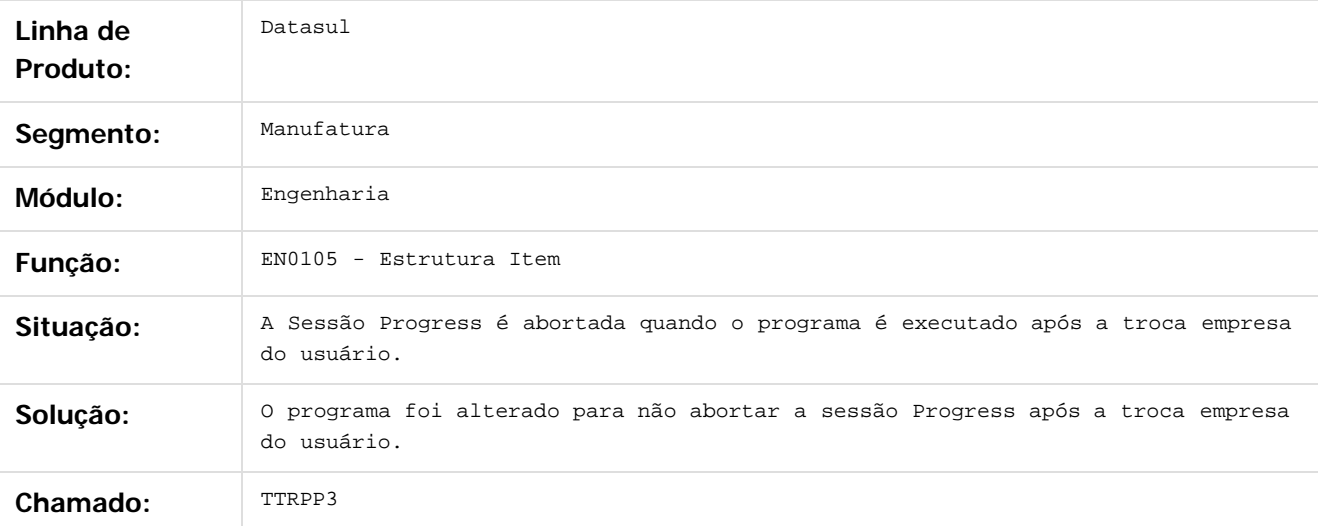

 $\vert$ ?

Document generated by Confluence on 06 mai, 2016 09:59

 $\odot$ 

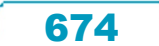

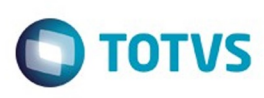

 $\mathbb{S}$ a documento é de propriadade da TOTYS. Todos os directions reservados.  $\odot$ 

Este

documento é de propriedade da TOTVS. Todos os direitos reservados

.<br>ම

#### [Linha Datasul](#page-0-0) / [Release 12.1.10](#page-16-0) / [Manutenção - 12.1.10](#page-375-0) / [Manufatura - Manutenção - 12.1.10](#page-652-0) / [Engenharia - Manutenção - 12.1.10](#page-671-0)

# **Linha Datasul : TTUKFC\_DT\_Portlet\_Pesquisa\_de\_Itens\_Engenharia**

Created by Luciano Leonhardt, last modified by Cristina de Souza Stocco on 24 fev, 2016

#### **Portlet Pesquisa de Itens Engenharia**

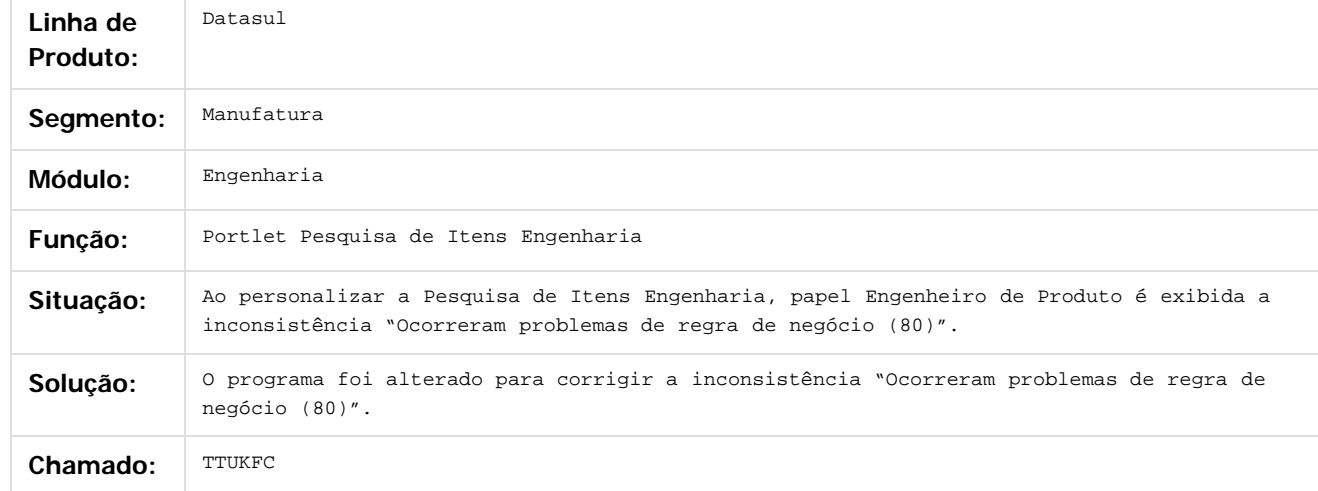

#### $\overline{?}$

Document generated by Confluence on 06 mai, 2016 09:59

 $\odot$ 

෧

.<br>ම

Este

documento é de propriedade da TOTVS. Todos os direitos reservados

Este documento é de propriedade da TOTVS. Todos os direitos reservados

 $\overline{\circ}$ 

#### Release 12.1.10

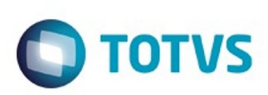

[Linha Datasul](#page-0-0) / [Release 12.1.10](#page-16-0) / [Manutenção - 12.1.10](#page-375-0) / [Manufatura - Manutenção - 12.1.10](#page-652-0) / [Engenharia - Manutenção - 12.1.10](#page-671-0)

# **Linha Datasul : TSRZQX\_DT\_API\_Consulta\_estrutura\_Onde-se-Usa**

Created by Maykon Rodrigues Ferreira, last modified by Eder Valmir Holz on 12 jan, 2016

#### **TSRZQX - API para consulta de estrutura via ondese-usa**

#### **Características do Requisito**

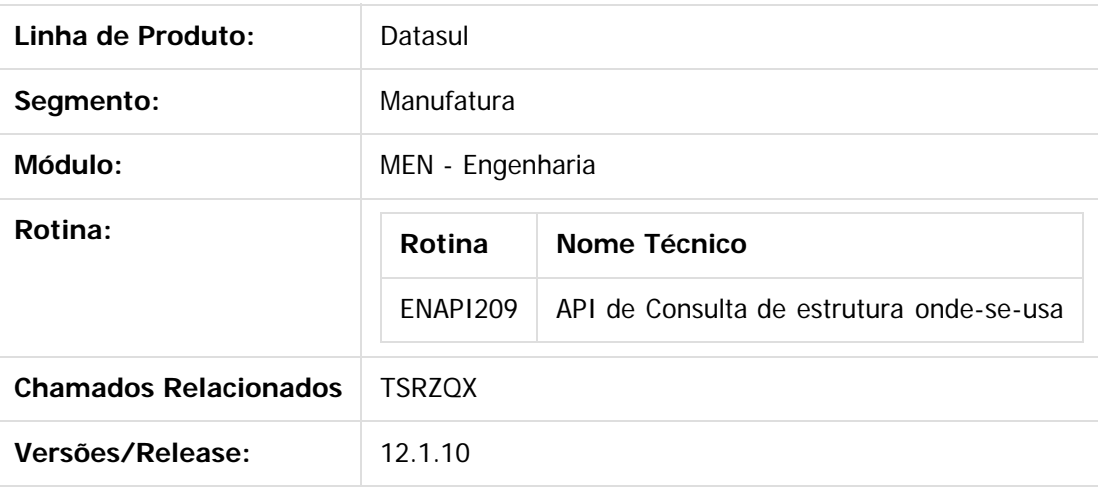

#### **Descrição**

Cada programa de consulta de estrutura de item utiliza uma regra de negócio para mostrar em tela. Porém, todas seguem o mesmo conceito, por isso foi desenvolvido esta API para centralizar a montagem da estrutura de produto, de modo que todos os programas de consulta sejam compreendidos.

A API tem a funcionalidade de realizar consultas de estruturas via onde-se-usa, seja de forma item a item ou por uma faixa de itens, de forma completa ou sumarizada. Baseado nos parâmetros recebidos, a API fará a listagem da estrutura do item onde os mesmos são usados.

#### **Procedimento para Implantação**

O sistema é atualizado logo após a aplicação do pacote de atualizações (Patch) deste chamado. Para a utilização em programas específicos, vide a documentação da API. Para utilização no produto padrão, nesta versão será contemplado apenas para execução dos programas

EN0804 e EN0808.

676

 $\odot$ 

Este documento é de propriedade da TOTVS. Todos os direitos reservados

#### Release 12.1.10

**O** TOTVS

 $\overline{?}$ 

Document generated by Confluence on 06 mai, 2016 09:59

.<br>ම

#### Release 12.1.10

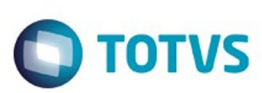

[Linha Datasul](#page-0-0) / [Release 12.1.10](#page-16-0) / [Manutenção - 12.1.10](#page-375-0) / [Manufatura - Manutenção - 12.1.10](#page-652-0) / [Engenharia - Manutenção - 12.1.10](#page-671-0)

# **Linha Datasul : TTUZVD\_DT\_Cadastro\_item\_x\_PIMS**

Created by Maykon Rodrigues Ferreira, last modified by Alana Karine Pahl on 13 jan, 2016

# **Integração Cadastro Item x Pims**

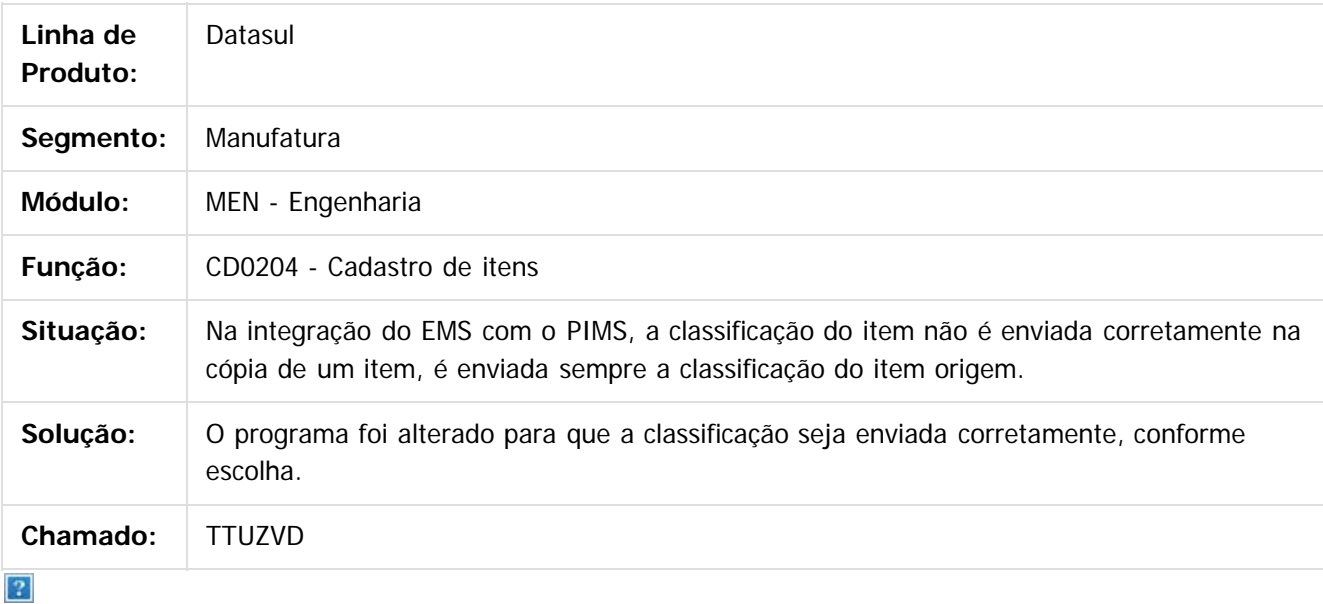

Document generated by Confluence on 06 mai, 2016 09:59

 $\odot$ 

෧

 $\odot$ 

documento é de propriedade da TOTVS. Todos os direitos reservados

.<br>ම

#### Release 12.1.10

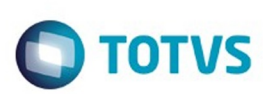

[Linha Datasul](#page-0-0) / [Release 12.1.10](#page-16-0) / [Manutenção - 12.1.10](#page-375-0) / [Manufatura - Manutenção - 12.1.10](#page-652-0) / [Engenharia - Manutenção - 12.1.10](#page-671-0)

# **Linha Datasul : TSRZSJ\_DT\_API\_Consulta\_Estrutura**

Created by Renan Roeder, last modified by Janaina Boing da Rocha on 12 jan, 2016

#### **API para Consulta de Estrutura Características do Requisito**

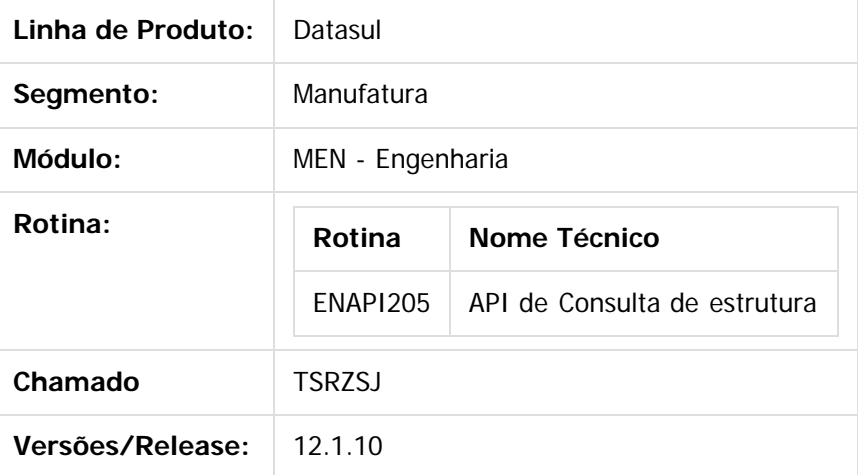

#### **Descrição**

Cada programa de consulta de estrutura de item utiliza uma regra de negócio para mostrar em tela. Porém, todas seguem o mesmo conceito, por isso, foi desenvolvido esta API para centralizar a montagem da estrutura de produto, de modo que todos os programas de consulta sejam compreendidos.

A API tem a funcionalidade de realizar consultas de estruturas, seja de forma item a item ou por uma faixa de itens, de forma completa ou sumarizada. Baseado nos parâmetros recebidos, a API fará a listagem da estrutura do item onde os mesmos são usados.

#### **Procedimento para Implantação**

Será realizado apenas o commit da API neste momento, e conforme demanda, os programas de consulta de estrutura serão adaptados para utilizarem a API.

 $|2|$ 

Document generated by Confluence on 06 mai, 2016 09:59

෧

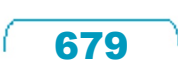

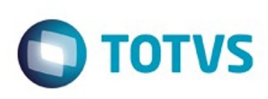

.<br>ම

Este

documento é de propriedade da TOTVS. Todos os direitos reservados

.<br>ම

Este documento é de propriedade da TOTVS. Todos os direitos reservados

.<br>ම

#### [Linha Datasul](#page-0-0) / [Release 12.1.10](#page-16-0) / [Manutenção - 12.1.10](#page-375-0) / [Manufatura - Manutenção - 12.1.10](#page-652-0) / [Engenharia - Manutenção - 12.1.10](#page-671-0)

# **Linha Datasul : TTYNBV\_DT\_EN0812\_Consulta\_Grafica\_Estrutura**

Created by Renan Roeder, last modified by Cristina de Souza Stocco on 11 fev, 2016

# **TTYNBV - Consulta Gráfica Estrutura (EN0812)**

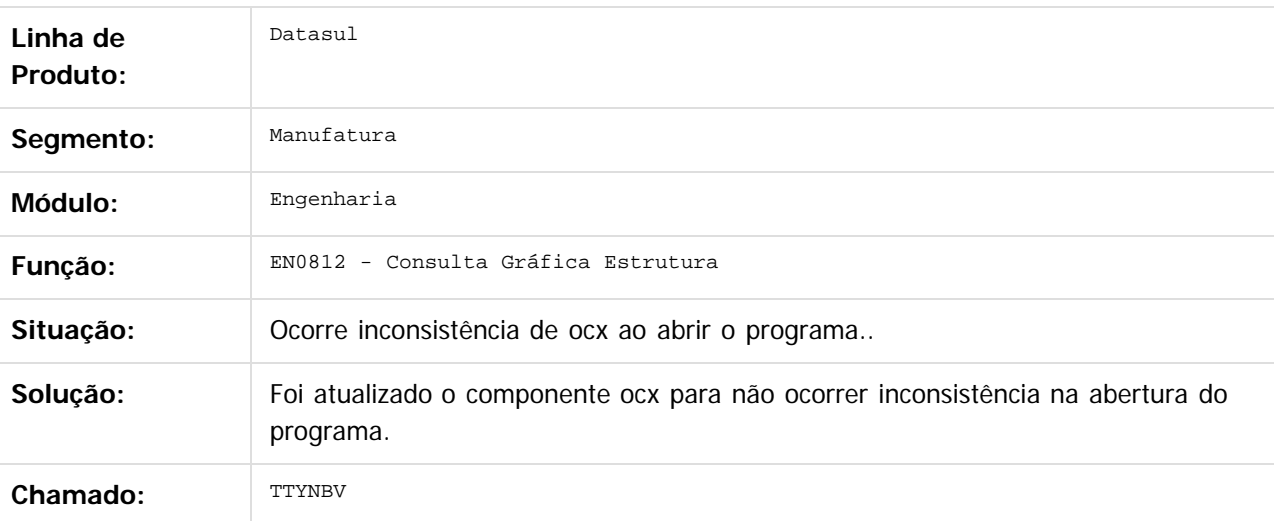

Document generated by Confluence on 06 mai, 2016 09:59

 $\odot$ 

෧

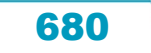

documento é de propriedade da TOTVS. Todos os direitos reservados.

.<br>ම

#### Release 12.1.10

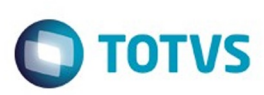

[Linha Datasul](#page-0-0) / [Release 12.1.10](#page-16-0) / [Manutenção - 12.1.10](#page-375-0) / [Manufatura - Manutenção - 12.1.10](#page-652-0) / [Engenharia - Manutenção - 12.1.10](#page-671-0)

# **Linha Datasul : TTYSWJ\_DT\_EN0507\_Cad\_Proc\_Prod\_Item**

Created by Renan Roeder, last modified by Cristina de Souza Stocco on 16 fev, 2016

# **TTYSWJ - Cadastro de Processo de Produção do Item**

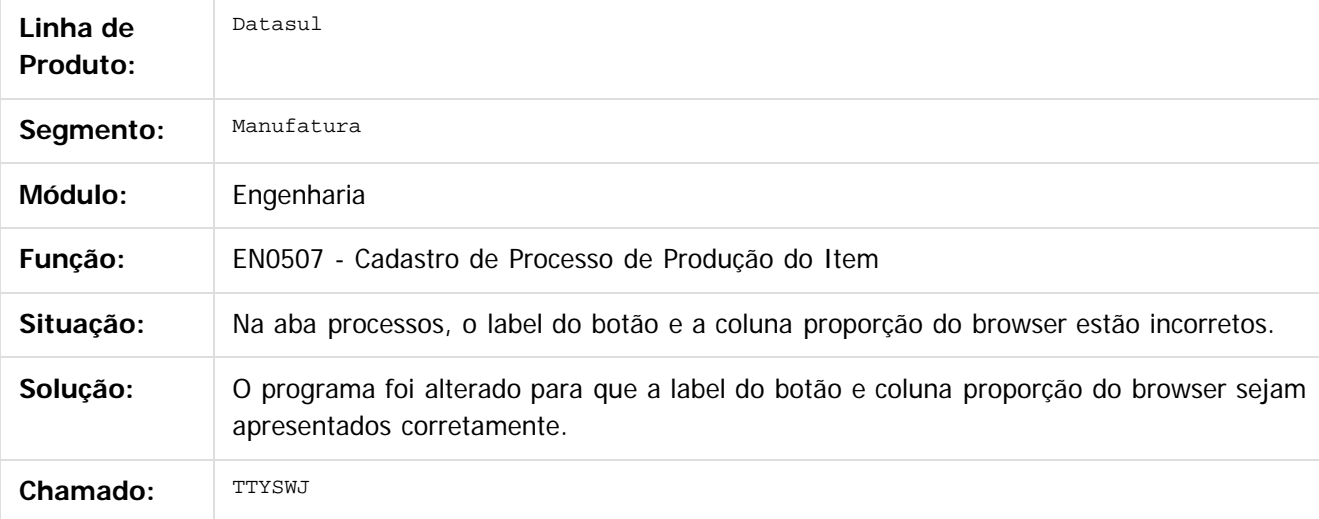

 $\left| \cdot \right\rangle$ 

Document generated by Confluence on 06 mai, 2016 09:59

 $\odot$ 

ര

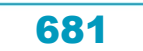

#### Release 12.1.10

**Ste aocum** 

é de propriedade da TOTVS. Todos os direitos reservados

**Este docum** 

ento é de propriedade da TOTVS. Todos os direitos reservados.

෧

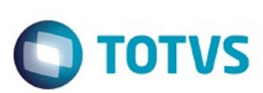

#### [Linha Datasul](#page-0-0) / [Release 12.1.10](#page-16-0) / [Manutenção - 12.1.10](#page-375-0) / [Manufatura - Manutenção - 12.1.10](#page-652-0) / [Engenharia - Manutenção - 12.1.10](#page-671-0)

# **Linha Datasul : TTXPA9\_DT\_Consulta\_Grafica\_Onde-se-usa**

Created by Maykon Rodrigues Ferreira, last modified by Cristina de Souza Stocco on 29 jan, 2016

#### **TTXPA9 - Consulta Gráfica Onde-se-usa**

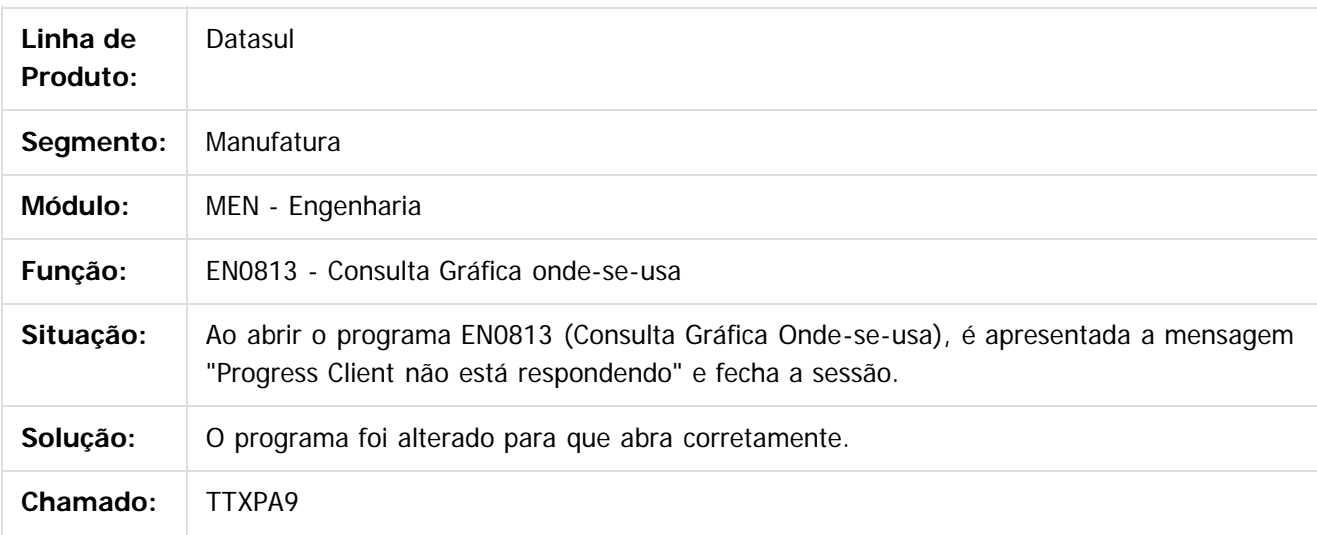

Document generated by Confluence on 06 mai, 2016 09:59

Este

.<br>ම

#### Release 12.1.10

**O** TOTVS

[Linha Datasul](#page-0-0) / [Release 12.1.10](#page-16-0) / [Manutenção - 12.1.10](#page-375-0) / [Manufatura - Manutenção - 12.1.10](#page-652-0) / [Engenharia - Manutenção - 12.1.10](#page-671-0)

#### **Linha Datasul : TTZPD3\_DT\_API\_Estruturas\_ENAPI301**

Created by Maykon Rodrigues Ferreira, last modified by Cristina de Souza Stocco on 17 fev, 2016

#### **TTZPD3 - API Criação de Estruturas - ENAPI301**

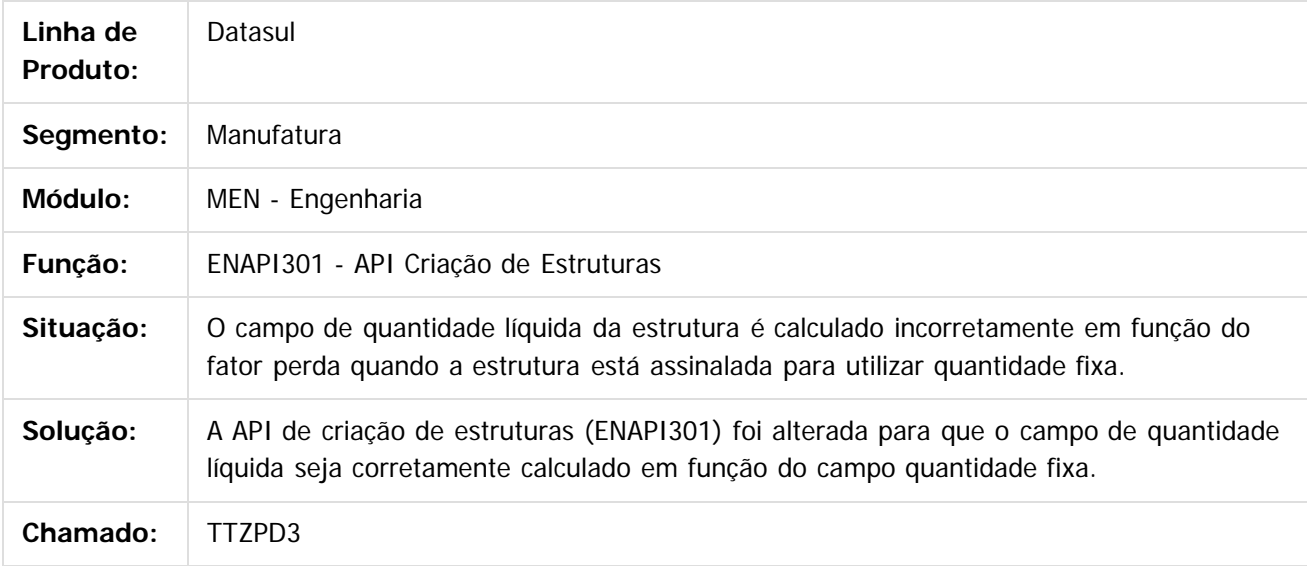

 $|2|$ 

Document generated by Confluence on 06 mai, 2016 09:59

ര

 $\odot$ 

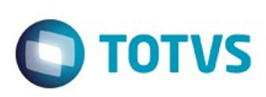

[Linha Datasul](#page-0-0) / [Release 12.1.10](#page-16-0) / [Manutenção - 12.1.10](#page-375-0) / [Manufatura - Manutenção - 12.1.10](#page-652-0) / [Engenharia - Manutenção - 12.1.10](#page-671-0)

#### **Linha Datasul : TUDSVV\_DT\_Consultas\_Estrutura**

Created by Maykon Rodrigues Ferreira, last modified by Cristina de Souza Stocco on 02 mar, 2016

#### **TUDSVV - Consultas de Estrutura**

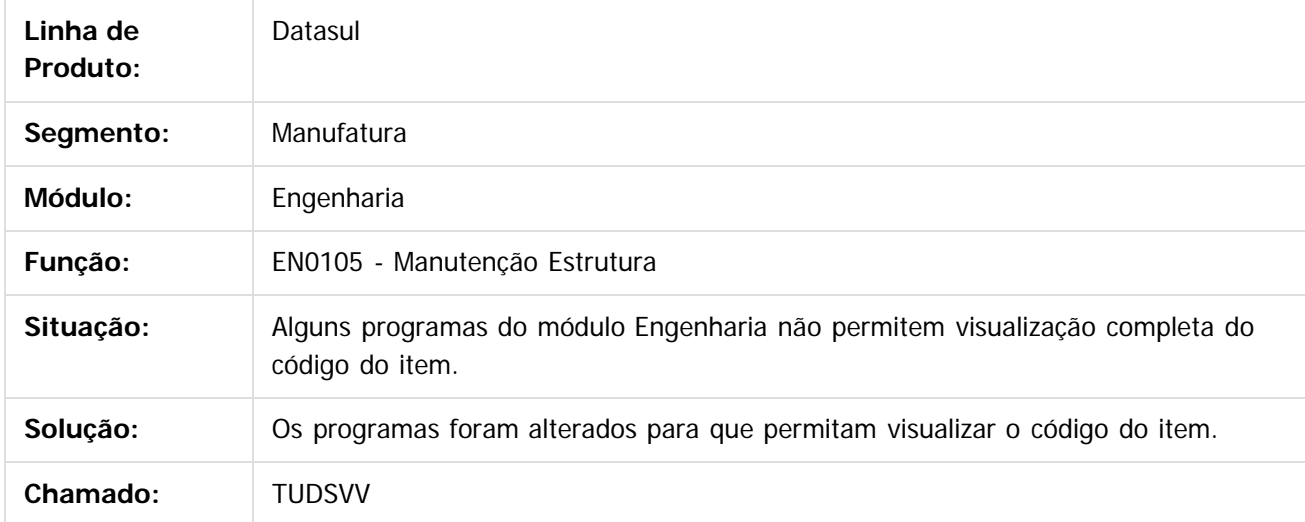

 $\overline{3}$ 

Document generated by Confluence on 06 mai, 2016 09:59

 $\odot$ 

෧

 $\overline{\circ}$ 

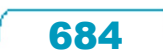

 $\mathbb{S}$ a documento é de propriadade da TOTYS. Todos os directions reservados.  $\odot$
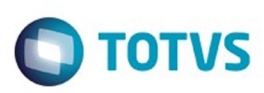

### <span id="page-684-0"></span>**Linha Datasul : Planejamento de Produção - Manutenção - 12.1.10** [Linha Datasul](#page-0-0) / [Release 12.1.10](#page-16-0) / [Manutenção - 12.1.10](#page-375-0) / [Manufatura - Manutenção - 12.1.10](#page-652-0)

Created by Renan Roeder on 05 jan, 2016

Document generated by Confluence on 06 mai, 2016 09:59

 $\odot$ 

.<br>ල

Este documento é de propriedade da TOTVS. Todos os direitos reservados. .<br>ම

Este documento é de propriedade da TOTVS. Todos os direitos reservados.  $\odot$ 

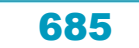

documento é de propriedade da TOTVS. Todos os direitos reservados.

.<br>ම

#### Release 12.1.10

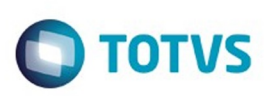

[Linha Datasul](#page-0-0) / [Release 12.1.10](#page-16-0) / [Manutenção - 12.1.10](#page-375-0) / [Manufatura - Manutenção - 12.1.10](#page-652-0) / [Planejamento de Produção - Manutenção - 12.1.10](#page-684-0)

# **Linha Datasul : TTLD90\_DT\_Planejamento\_Ponto\_Reposicao**

Created by Maykon Rodrigues Ferreira, last modified by Cristina de Souza Stocco on 21 dez, 2015

# **TTLD90 - Planejamento de Itens Ponto de Reposição**

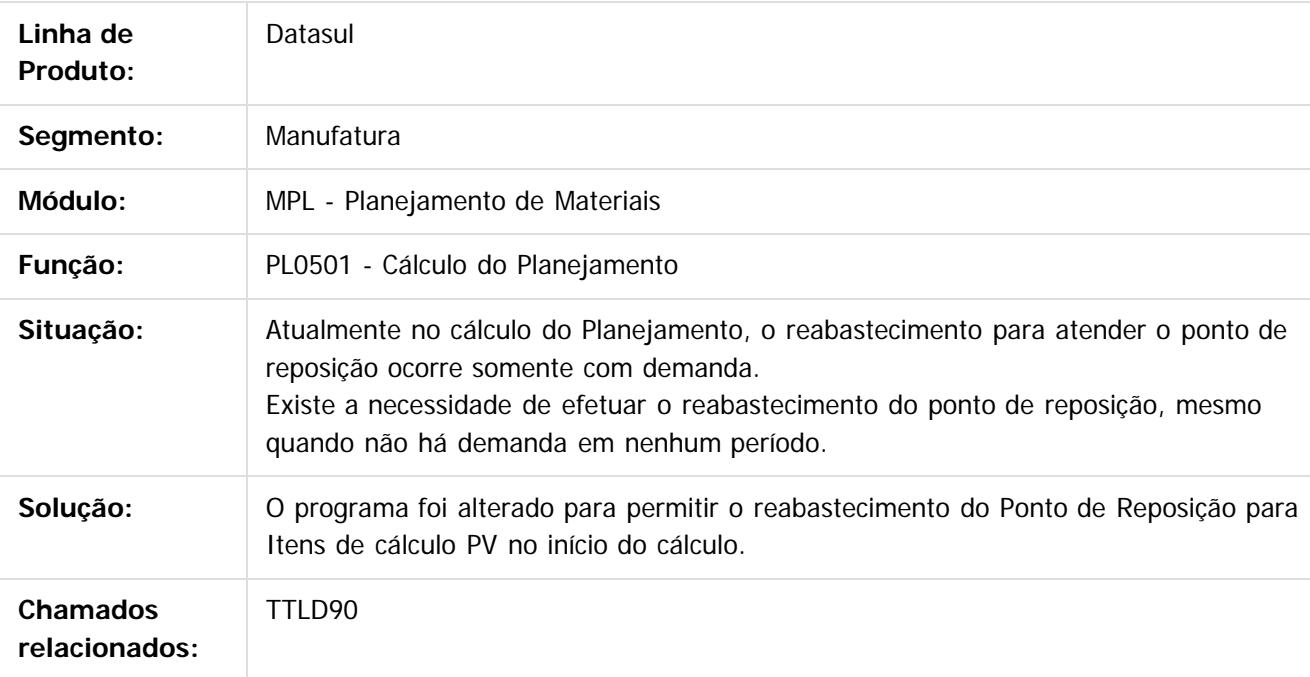

#### $\overline{?}$

Document generated by Confluence on 06 mai, 2016 09:59

Este documento é de propriedade da TOTVS. Todos os direitos reservados

.<br>ම

#### Release 12.1.10

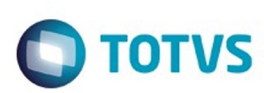

[Linha Datasul](#page-0-0) / [Release 12.1.10](#page-16-0) / [Manutenção - 12.1.10](#page-375-0) / [Manufatura - Manutenção - 12.1.10](#page-652-0) / [Planejamento de Produção - Manutenção - 12.1.10](#page-684-0)

# **Linha Datasul : TTNIL0\_DT\_Ordens\_Geradas\_FLEX**

Created by Luciano Leonhardt, last modified by Cristina de Souza Stocco on 18 mar, 2016

# **Ordens Geradas FLEX**

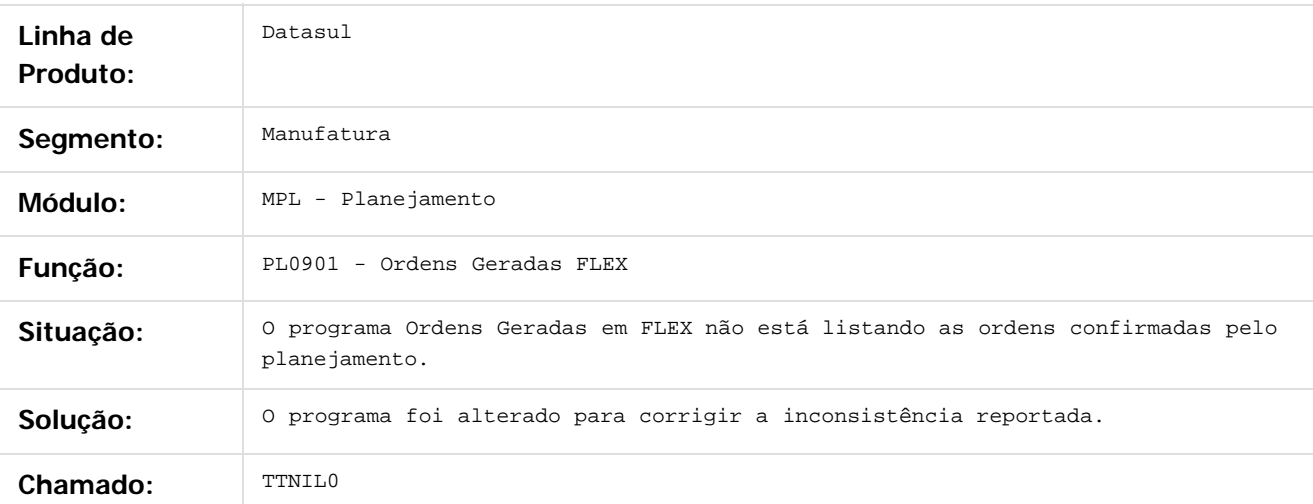

#### $\boxed{?}$

Document generated by Confluence on 06 mai, 2016 09:59

 $\odot$ 

෧

 $\overline{\circ}$ 

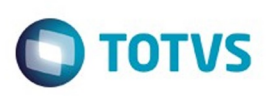

Este documento é de propriedade da TOTVS. Todos os direitos reservados.  $\odot$ 

Este documento é de propriedade da TOTVS. Todos os direitos reservados

.<br>ම

[Linha Datasul](#page-0-0) / [Release 12.1.10](#page-16-0) / [Manutenção - 12.1.10](#page-375-0) / [Manufatura - Manutenção - 12.1.10](#page-652-0) / [Planejamento de Produção - Manutenção - 12.1.10](#page-684-0)

# **Linha Datasul : TTPAWF\_DT\_Simulacao\_Estoque**

Created by Maykon Rodrigues Ferreira, last modified by Alana Karine Pahl on 20 jan, 2016

# **Simulação Estoque**

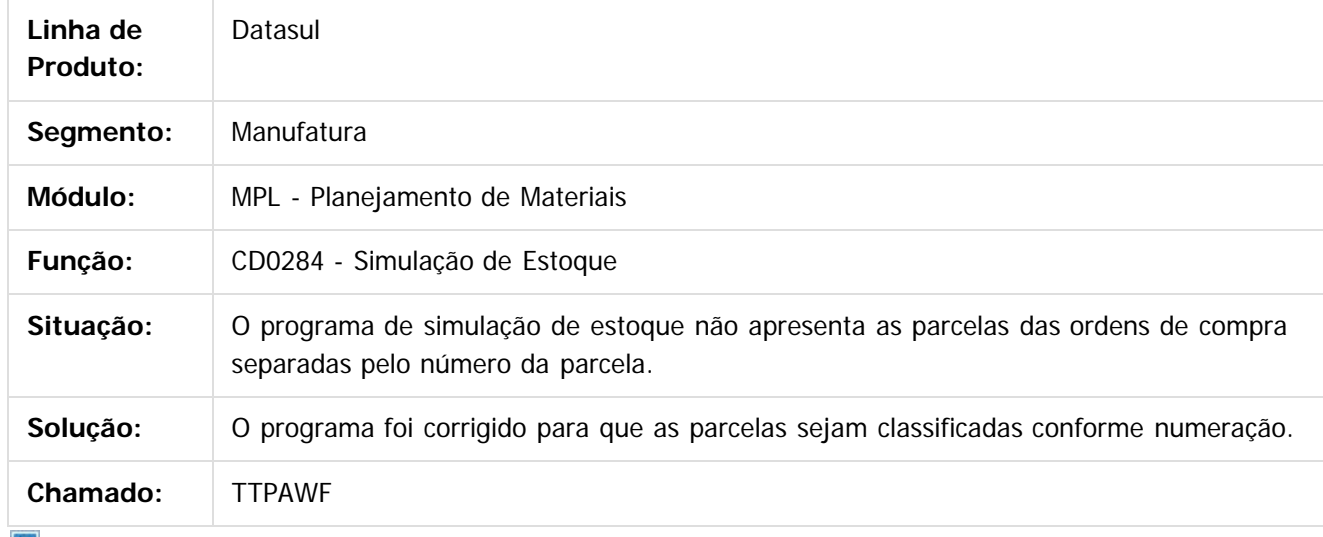

 $|?|$ 

Document generated by Confluence on 06 mai, 2016 09:59

 $\odot$ 

 $\overline{\circ}$ 

Este documento é de propriedade da TOTVS. Todos os direitos reservados.  $\odot$ 

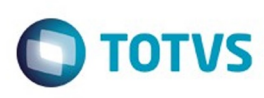

[Linha Datasul](#page-0-0) / [Release 12.1.10](#page-16-0) / [Manutenção - 12.1.10](#page-375-0) / [Manufatura - Manutenção - 12.1.10](#page-652-0) / [Planejamento de Produção - Manutenção - 12.1.10](#page-684-0)

# **Linha Datasul : TTPWLU\_DT\_PL0603\_Listagem\_Ordens\_Planejadas**

Created by Renan Roeder, last modified by Cristina de Souza Stocco on 25 jan, 2016

# **TTPWLU - Listagem Ordens Planejadas (PL0603)**

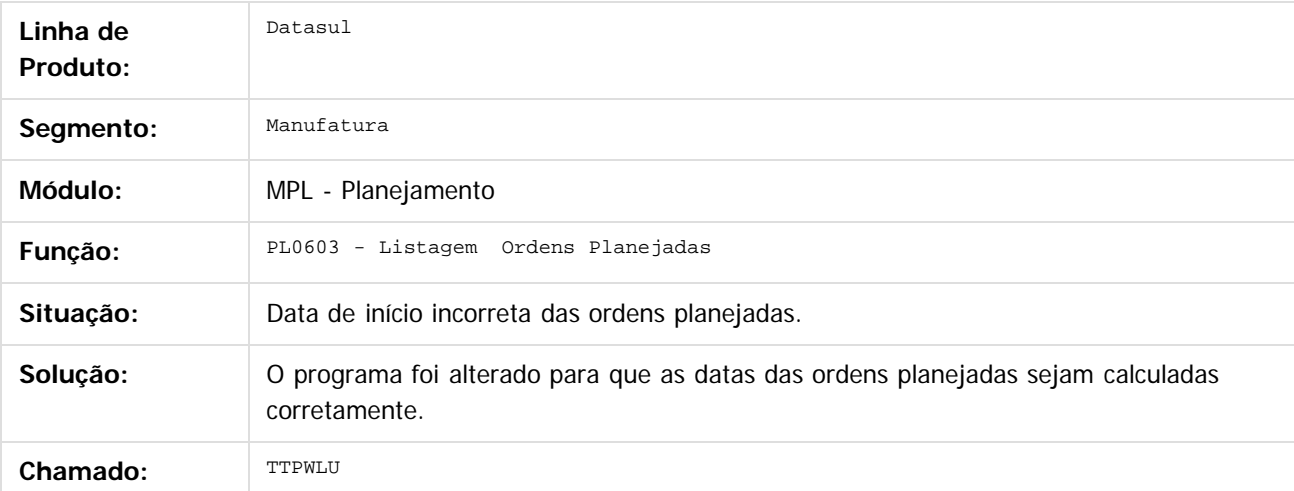

Este

 $\ddot{\circ}$ 

Document generated by Confluence on 06 mai, 2016 09:59

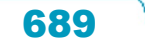

# Este documento é de propriedade da TOTVS. Todos os direitos reservados

.<br>ම

#### Release 12.1.10

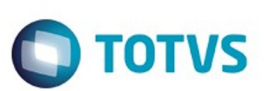

[Linha Datasul](#page-0-0) / [Release 12.1.10](#page-16-0) / [Manutenção - 12.1.10](#page-375-0) / [Manufatura - Manutenção - 12.1.10](#page-652-0) / [Planejamento de Produção - Manutenção - 12.1.10](#page-684-0)

# **Linha Datasul : TTTQIT\_DT\_Cadastro\_plano\_producao**

Created by Maykon Rodrigues Ferreira, last modified by Alana Karine Pahl on 08 jan, 2016

# **Cadastro de Plano de Produção**

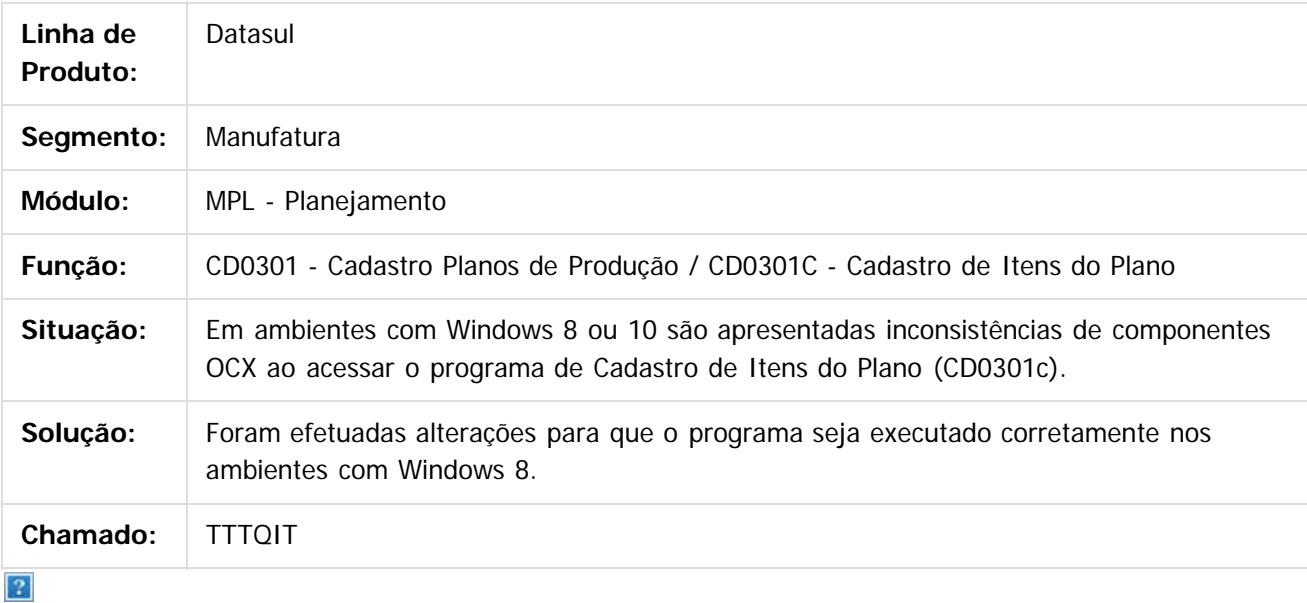

Document generated by Confluence on 06 mai, 2016 09:59

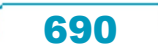

Este documento é de propriedade da TOTVS. Todos os direitos reservados

.<br>ම

#### Release 12.1.10

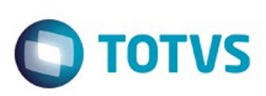

[Linha Datasul](#page-0-0) / [Release 12.1.10](#page-16-0) / [Manutenção - 12.1.10](#page-375-0) / [Manufatura - Manutenção - 12.1.10](#page-652-0) / [Planejamento de Produção - Manutenção - 12.1.10](#page-684-0)

# **Linha Datasul : TTVPZQ\_DT\_PL0502\_Planejamento\_Producao**

Created by Renan Roeder, last modified by Cristina de Souza Stocco on 16 fev, 2016

# **TTVPZQ - Planejamento Produção(pl0502)**

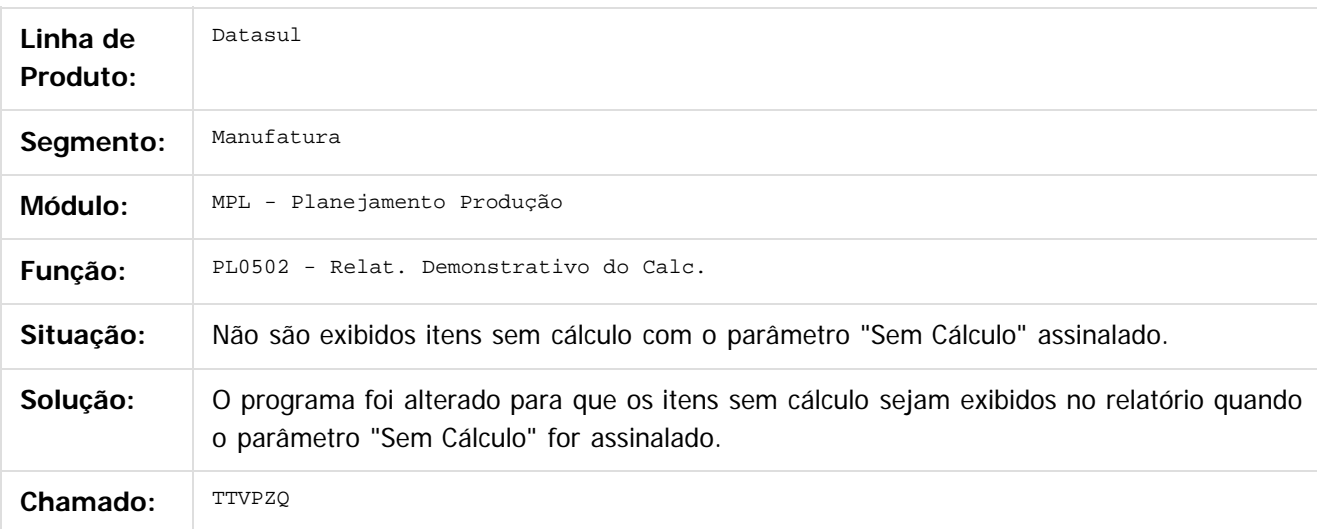

 $\vert$ ?

Document generated by Confluence on 06 mai, 2016 09:59

෧

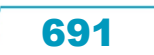

 $\ddot{\circ}$ 

documento é de propriedade da TOTVS. Todos os direitos reservados

.<br>ම

#### Release 12.1.10

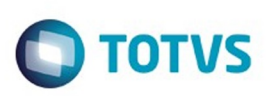

[Linha Datasul](#page-0-0) / [Release 12.1.10](#page-16-0) / [Manutenção - 12.1.10](#page-375-0) / [Manufatura - Manutenção - 12.1.10](#page-652-0) / [Planejamento de Produção - Manutenção - 12.1.10](#page-684-0)

# **Linha Datasul : TTXFZW\_DT\_Planejamento\_Itens\_Referencia**

Created by Maykon Rodrigues Ferreira, last modified by Cristina de Souza Stocco on 28 jan, 2016

# **TTXFZW - Planejamento de Itens Controlados por Referência**

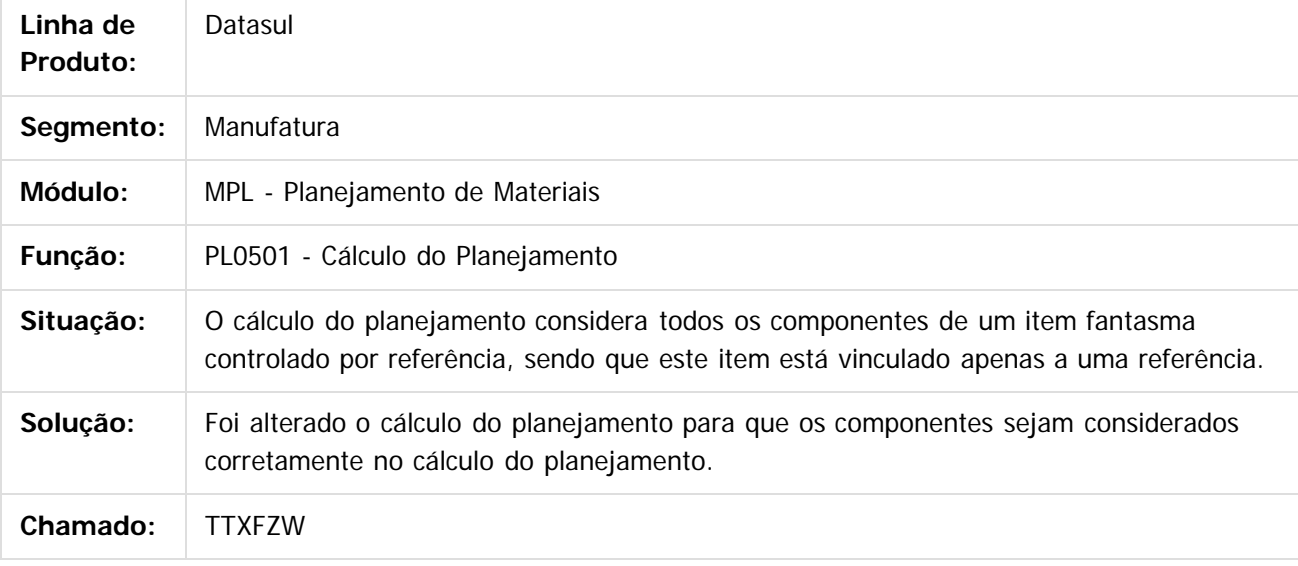

 $\vert$ ?

Document generated by Confluence on 06 mai, 2016 09:59

 $\odot$ 

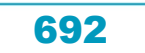

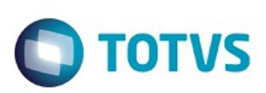

# <span id="page-692-0"></span>**Linha Datasul : Plano Mestre - Manutenção - 12.1.10** [Linha Datasul](#page-0-0) / [Release 12.1.10](#page-16-0) / [Manutenção - 12.1.10](#page-375-0) / [Manufatura - Manutenção - 12.1.10](#page-652-0)

Created by Maykon Rodrigues Ferreira, last modified by Alana Karine Pahl on 06 jan, 2016

Document generated by Confluence on 06 mai, 2016 09:59

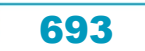

Este documento é de propriedade da TOTVS. Todos os direitos reservados

.<br>ම

#### Release 12.1.10

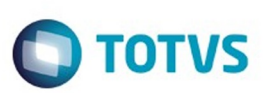

[Linha Datasul](#page-0-0) / [Release 12.1.10](#page-16-0) / [Manutenção - 12.1.10](#page-375-0) / [Manufatura - Manutenção - 12.1.10](#page-652-0) / [Plano Mestre - Manutenção - 12.1.10](#page-692-0)

# **Linha Datasul : TTKHWX\_DT\_Calculo\_Plano\_Mestre**

Created by Maykon Rodrigues Ferreira, last modified by Alana Karine Pahl on 15 dez, 2015

# **Cálculo Plano Mestre de Produção**

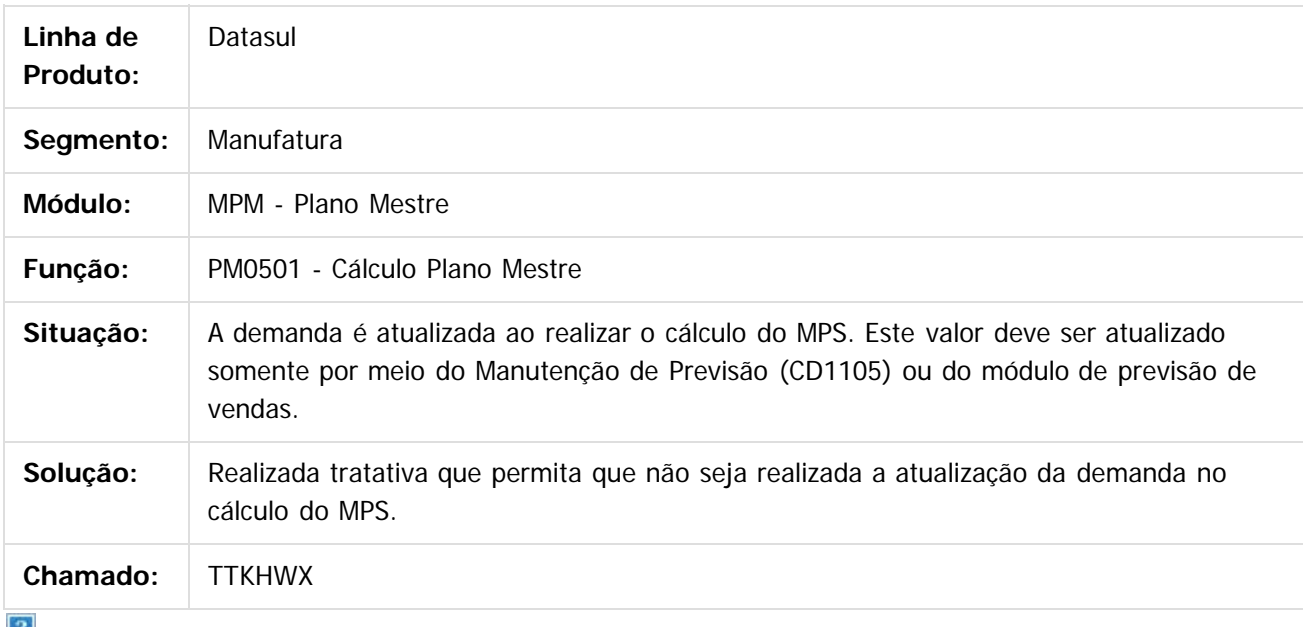

 $\lfloor 2 \rfloor$ 

Document generated by Confluence on 06 mai, 2016 09:59

 $\overline{6}$ 

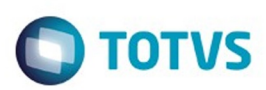

Este documento é de propriedade da TOTVS. Todos os direitos reservados.  $\odot$ 

Este documento é de propriedade da TOTVS. Todos os direitos reservados.

.<br>ම

#### <span id="page-694-0"></span>**Linha Datasul : Produção - Manutenção - 12.1.10** [Linha Datasul](#page-0-0) / [Release 12.1.10](#page-16-0) / [Manutenção - 12.1.10](#page-375-0) / [Manufatura - Manutenção - 12.1.10](#page-652-0)

Created by Alana Karine Pahl on 07 jan, 2016

Document generated by Confluence on 06 mai, 2016 09:59

# Este documento é de propriedade da TOTVS. Todos os direitos reservados

.<br>ම

 $\ddot{\circ}$ 

#### Release 12.1.10

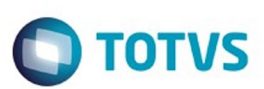

[Linha Datasul](#page-0-0) / [Release 12.1.10](#page-16-0) / [Manutenção - 12.1.10](#page-375-0) / [Manufatura - Manutenção - 12.1.10](#page-652-0) / [Produção - Manutenção - 12.1.10](#page-694-0)

# **Linha Datasul : TTMNP5\_DT\_Manutencao\_Requisicao\_Materiais**

Created by Maykon Rodrigues Ferreira, last modified by Alana Karine Pahl on 14 dez, 2015

# **Manutenção Requisição Materiais**

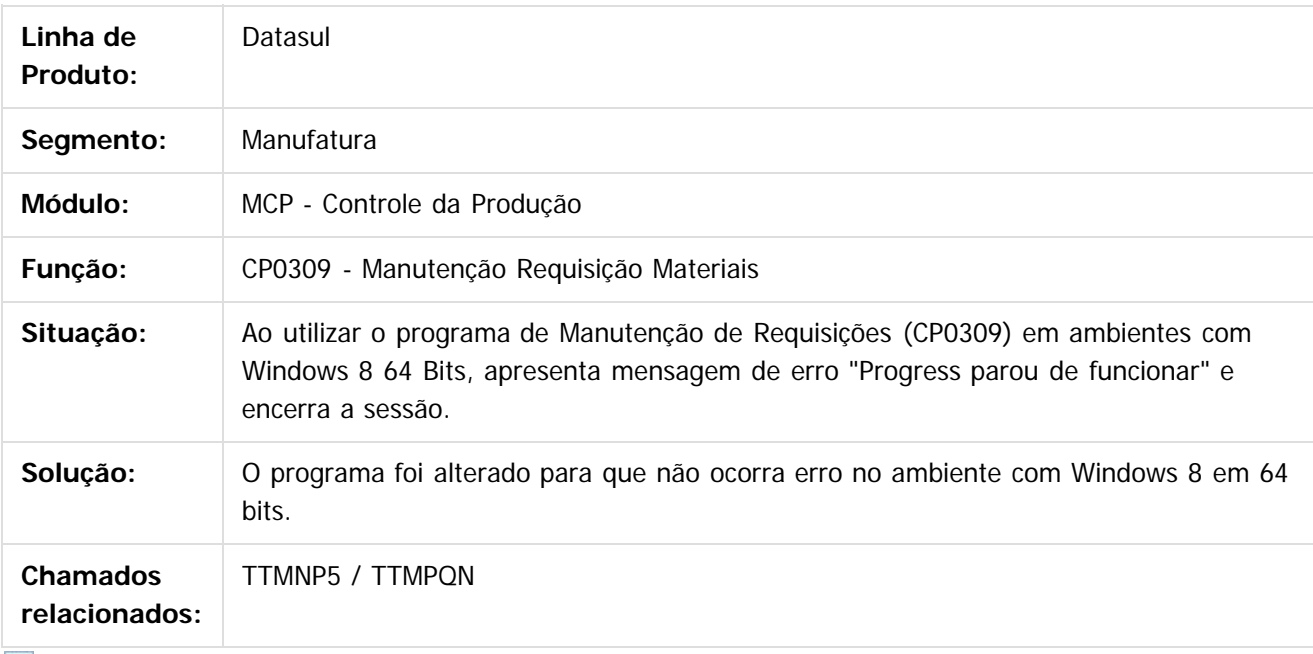

 $|2|$ 

Document generated by Confluence on 06 mai, 2016 09:59

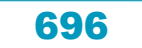

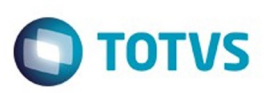

Este documento é de propriedade da TOTVS. Todos os direitos reservados

.<br>©

Este

documento é de propriedade da TOTVS. Todos os direitos reservados

.<br>ම

#### [Linha Datasul](#page-0-0) / [Release 12.1.10](#page-16-0) / [Manutenção - 12.1.10](#page-375-0) / [Manufatura - Manutenção - 12.1.10](#page-652-0) / [Produção - Manutenção - 12.1.10](#page-694-0)

#### **Linha Datasul : TTOLM7\_DT\_CP0528\_Relatorio\_Reservar\_Alocadas\_Ordem**

Created by Luciano Leonhardt, last modified by Alana Karine Pahl on 19 jan, 2016

#### **Relatório Reservar Alocadas Ordem**

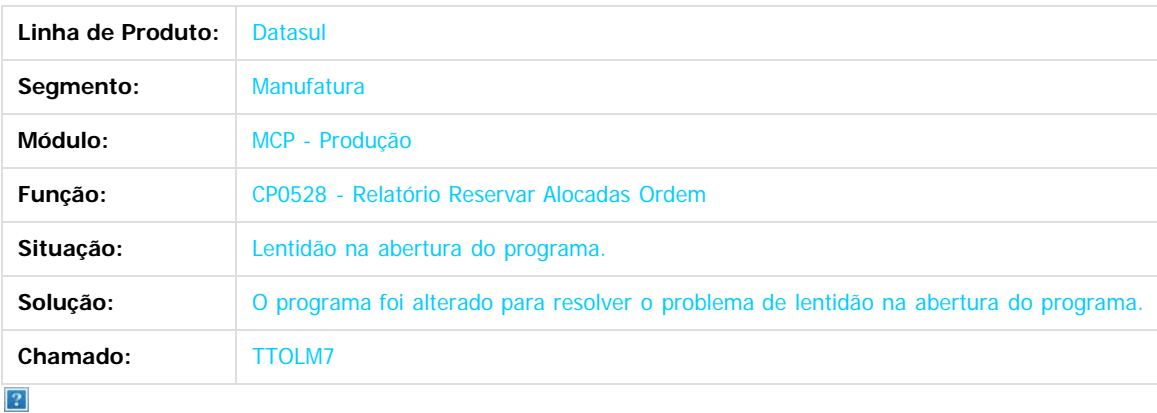

Document generated by Confluence on 06 mai, 2016 09:59

 $\odot$ 

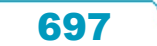

#### Release 12.1.10

**Ste aocum** 

é de propriedade da TOTVS. Todos os direitos reservados

**Este docum** 

ento é de propriedade da TOTVS. Todos os direitos reservados.

෧

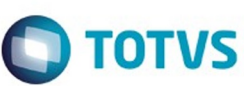

[Linha Datasul](#page-0-0) / [Release 12.1.10](#page-16-0) / [Manutenção - 12.1.10](#page-375-0) / [Manufatura - Manutenção - 12.1.10](#page-652-0) / [Produção - Manutenção - 12.1.10](#page-694-0)

# **Linha Datasul : TTPGF4\_DT\_Sumarizacao\_de\_Requisicoes**

Created by Renan Roeder, last modified by Janaina Boing da Rocha on 22 jan, 2016

# **CP0304 - Sumarização de Requisições**

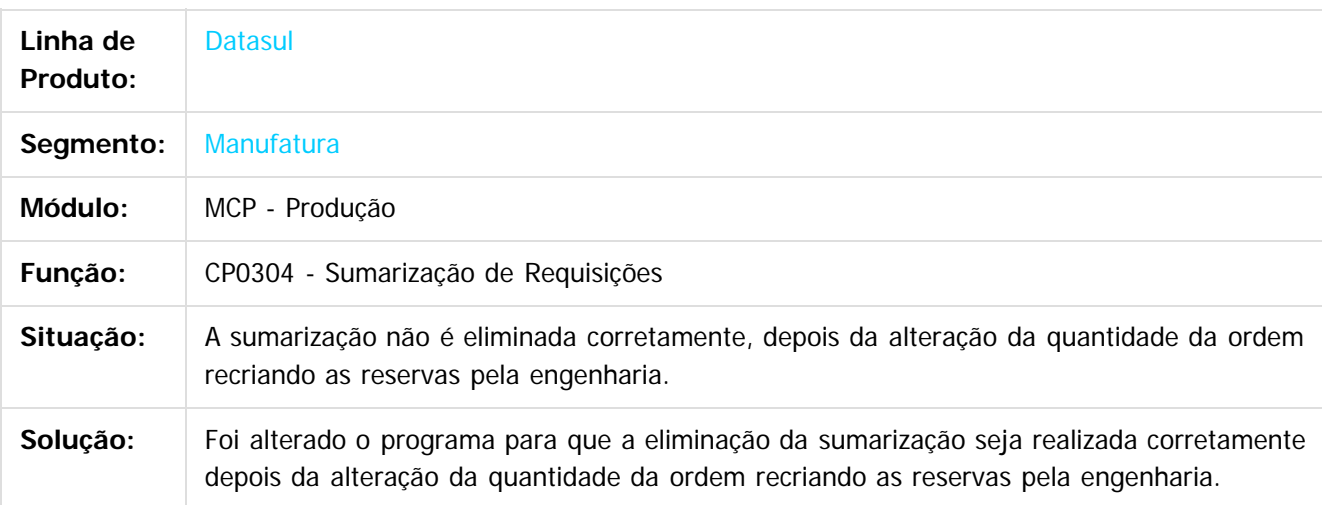

 $\odot$ 

Document generated by Confluence on 06 mai, 2016 09:59

documento é de propriedade da TOTVS. Todos os direitos reservados

.<br>ම

#### Release 12.1.10

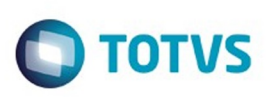

[Linha Datasul](#page-0-0) / [Release 12.1.10](#page-16-0) / [Manutenção - 12.1.10](#page-375-0) / [Manufatura - Manutenção - 12.1.10](#page-652-0) / [Produção - Manutenção - 12.1.10](#page-694-0)

# **Linha Datasul : TTQ076\_DT\_Cadastramento\_Ordens\_Producao**

Created by Renan Roeder, last modified by Cristina de Souza Stocco on 26 jan, 2016

# **TTQ076 - Cadastramento de Ordens de Produção**

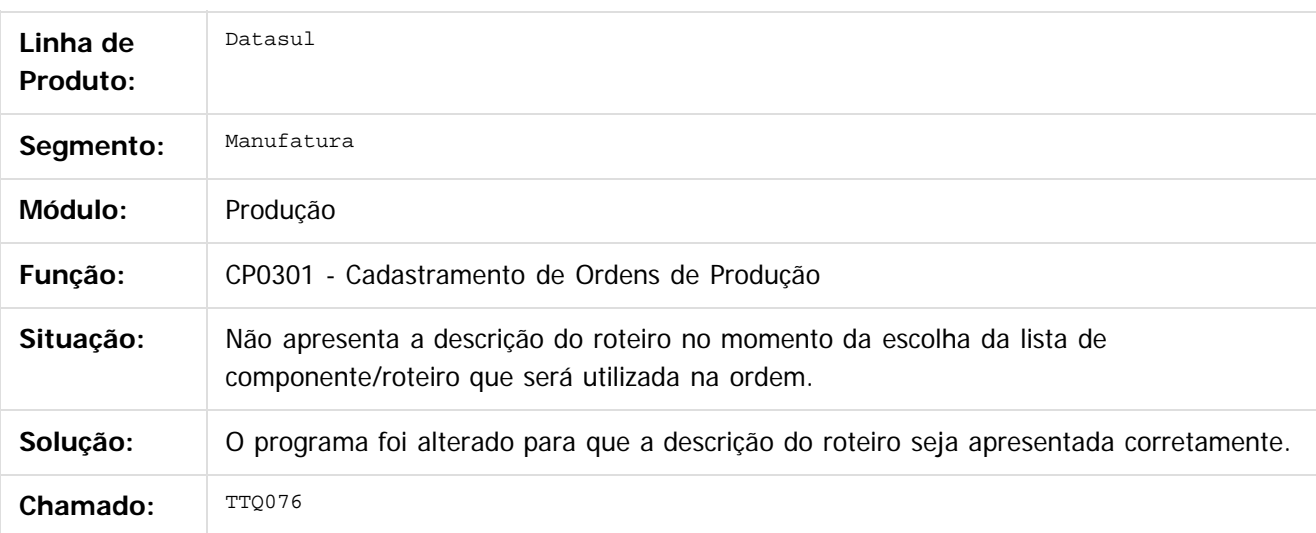

 $\vert$ ?

Document generated by Confluence on 06 mai, 2016 09:59

ര

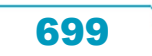

# Este documento é de propriedade da TOTVS. Todos os direitos reservados

.<br>ම

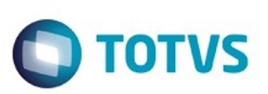

[Linha Datasul](#page-0-0) / [Release 12.1.10](#page-16-0) / [Manutenção - 12.1.10](#page-375-0) / [Manufatura - Manutenção - 12.1.10](#page-652-0) / [Produção - Manutenção - 12.1.10](#page-694-0)

# **Linha Datasul : TTRLK2\_DT\_Manutencao\_Ordem\_de\_Producao**

Created by Maykon Rodrigues Ferreira, last modified by Eliz Regina Pedrini Do Nascim on 22 jan, 2016

# **CP0301 - Manutenção Ordem de Produção**

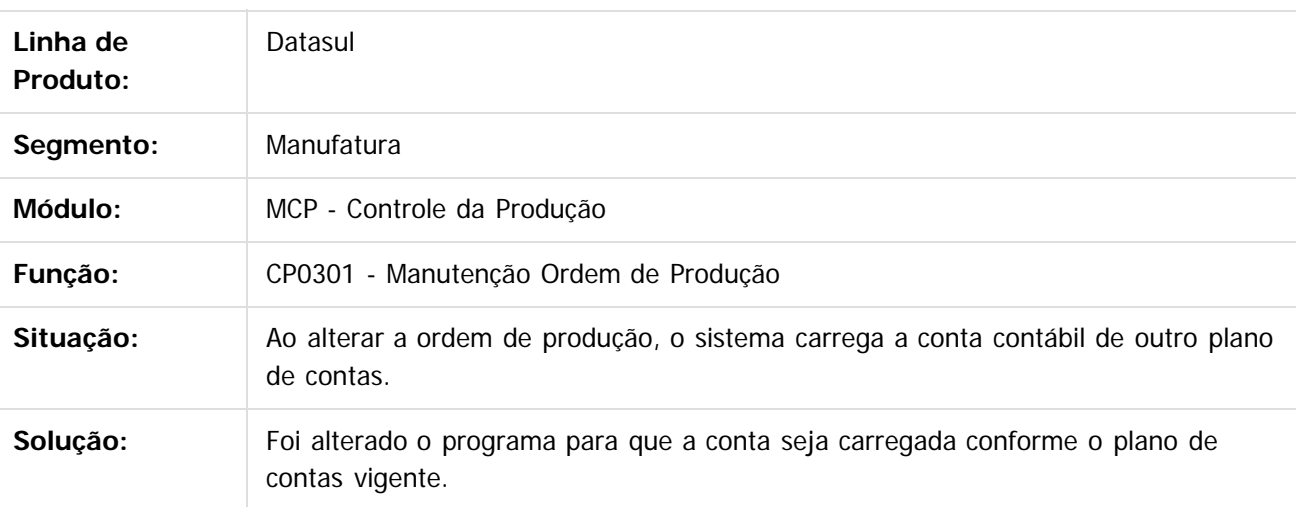

 $\vert$  ?

Document generated by Confluence on 06 mai, 2016 09:59

700

 $\overline{6}$ 

**Naon** 

Este documento é de propriedade da TOTVS. Todos os direitos reservados.

ര

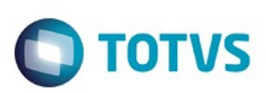

Este documento é de propriedade da TOTVS. Todos os direitos reservados.  $\circledcirc$ 

Este documento é de propriedade da TOTVS. Todos os direitos reservados

.<br>ම

[Linha Datasul](#page-0-0) / [Release 12.1.10](#page-16-0) / [Manutenção - 12.1.10](#page-375-0) / [Manufatura - Manutenção - 12.1.10](#page-652-0) / [Produção - Manutenção - 12.1.10](#page-694-0)

# **Linha Datasul : TTSAH9\_DT\_Extratores\_BA**

Created by Luciano Leonhardt, last modified by Alana Karine Pahl on 21 jan, 2016

# **Extratores BA**

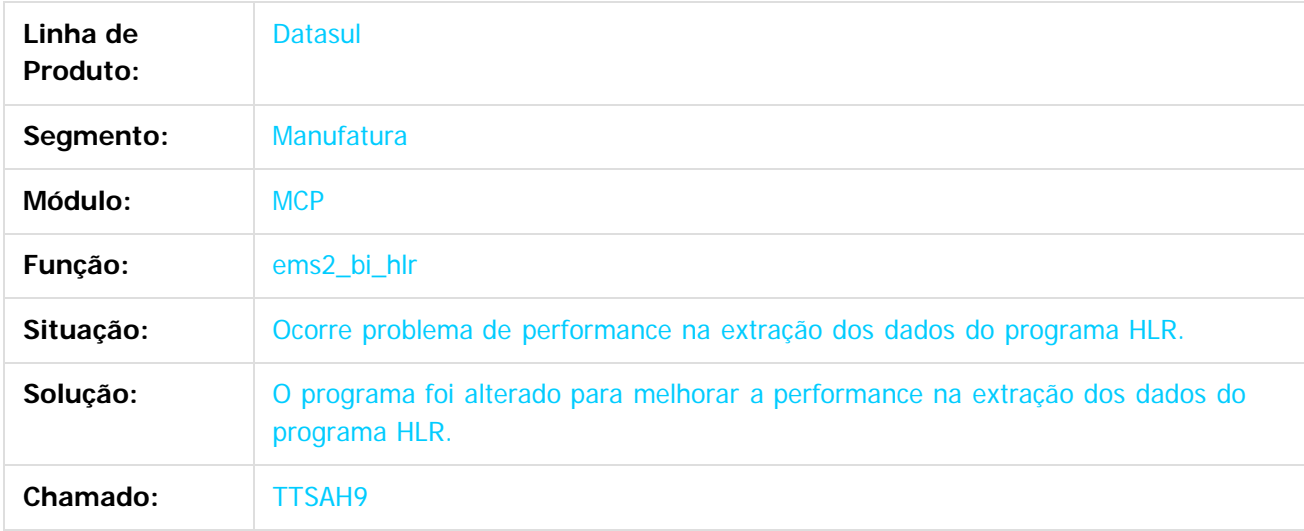

 $\overline{?}$ 

Document generated by Confluence on 06 mai, 2016 09:59

 $\odot$ 

 $\stackrel{.}{\circ}$ 

documento é de propriedade da TOTVS. Todos os direitos reservados

.<br>ම

#### Release 12.1.10

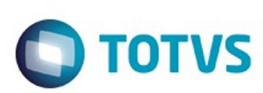

[Linha Datasul](#page-0-0) / [Release 12.1.10](#page-16-0) / [Manutenção - 12.1.10](#page-375-0) / [Manufatura - Manutenção - 12.1.10](#page-652-0) / [Produção - Manutenção - 12.1.10](#page-694-0)

# **Linha Datasul : TTYODS\_DT\_CP0310\_Transferencia\_Materiais**

Created by Renan Roeder, last modified by Alana Karine Pahl on 12 fev, 2016

# **Transferência de Materiais (CP0310)**

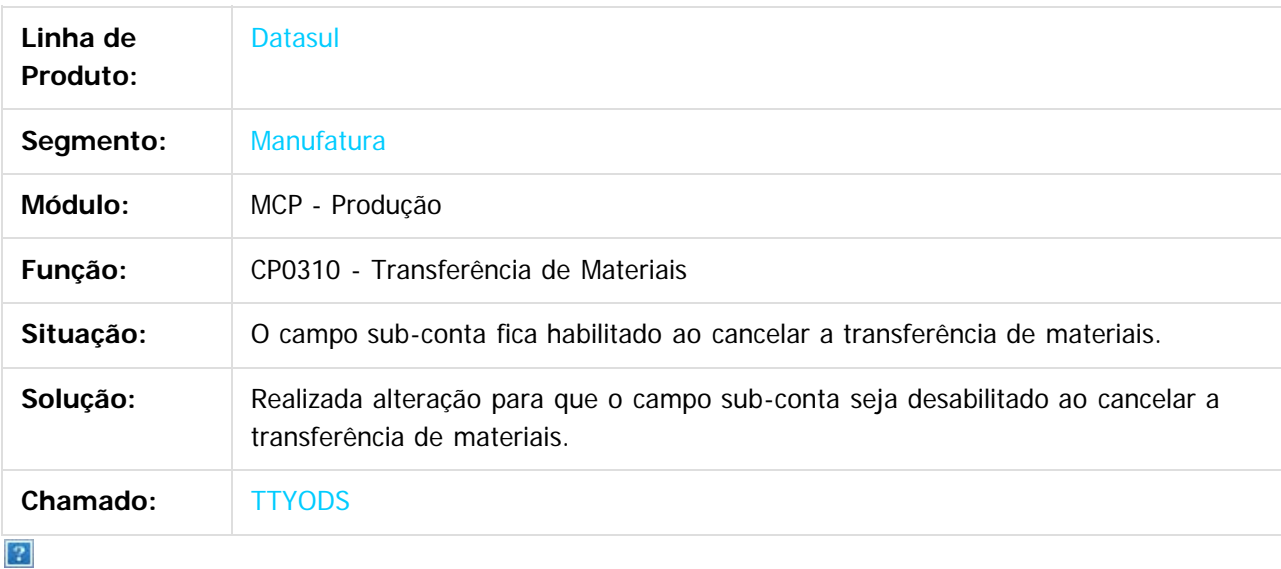

Document generated by Confluence on 06 mai, 2016 09:59

 $\overline{6}$ 

෧

 $\odot$ 

# iste documento é de propriedade da TOTVS. Todos os direitos reservados .<br>ම

Release 12.1.10

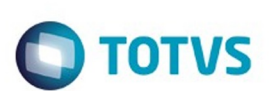

[Linha Datasul](#page-0-0) / [Release 12.1.10](#page-16-0) / [Manutenção - 12.1.10](#page-375-0) / [Manufatura - Manutenção - 12.1.10](#page-652-0) / [Produção - Manutenção - 12.1.10](#page-694-0)

# **Linha Datasul : TU4222\_DT\_Desmontagem\_Itens**

Created by Maykon Rodrigues Ferreira, last modified by Cristina de Souza Stocco on 23 fev, 2016

# **TU4222 - Desmontagem de Itens**

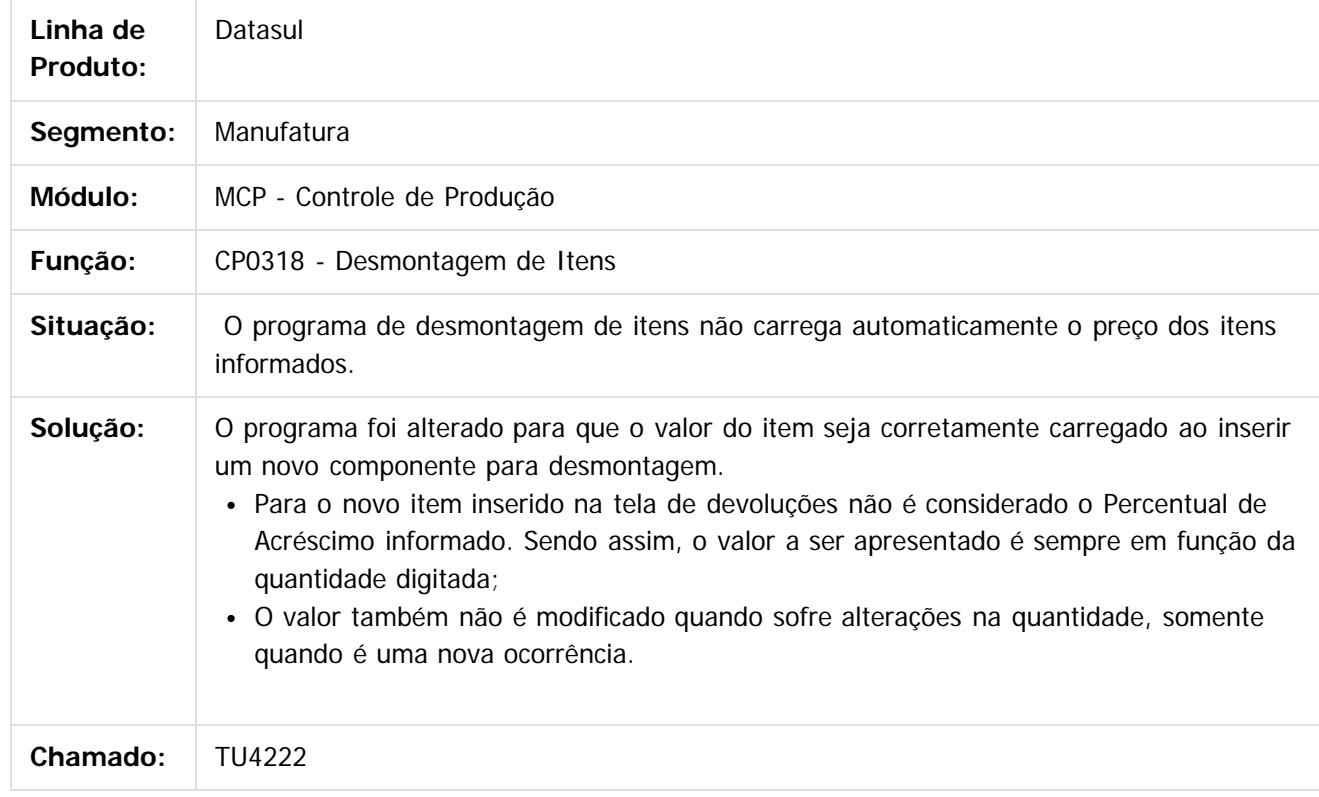

Document generated by Confluence on 06 mai, 2016 09:59

 $\overline{3}$ 

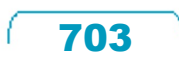

 $\odot$ 

Este documento é de propriedade da TOTVS. Todos os direitos reservados.

# Este documento é de propriedade da TOTVS. Todos os direitos reservados

.<br>ම

 $\overline{\bullet}$ 

#### Release 12.1.10

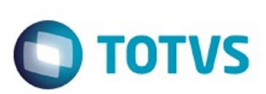

[Linha Datasul](#page-0-0) / [Release 12.1.10](#page-16-0) / [Manutenção - 12.1.10](#page-375-0) / [Manufatura - Manutenção - 12.1.10](#page-652-0) / [Produção - Manutenção - 12.1.10](#page-694-0)

# **Linha Datasul : TUAVRW\_DT\_CD1107\_Manut\_Item\_Manuf**

Created by Renan Roeder, last modified by Cristina de Souza Stocco on 19 fev, 2016

# **TUAVRW - Manutenção Item Manufatura (cd1107)**

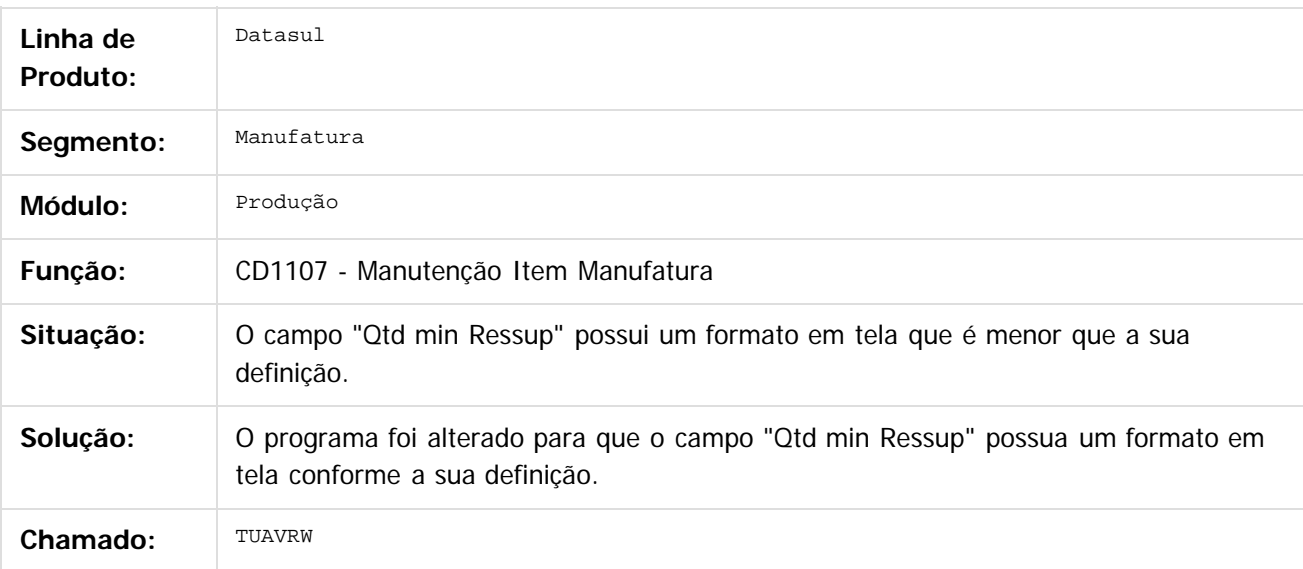

 $|2|$ 

Document generated by Confluence on 06 mai, 2016 09:59

ര

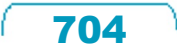

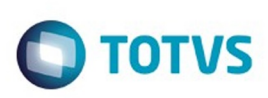

#### [Linha Datasul](#page-0-0) / [Release 12.1.10](#page-16-0) / [Manutenção - 12.1.10](#page-375-0) / [Manufatura - Manutenção - 12.1.10](#page-652-0)

/ [Produção - Manutenção - 12.1.10](#page-694-0)

# **Linha Datasul : TUDY74\_DT\_Reporte\_Item**

Created by Maykon Rodrigues Ferreira, last modified by Cristina de Souza Stocco on 24 fev, 2016

# **TUDY74 - Reporte por Item não Valida Contas**

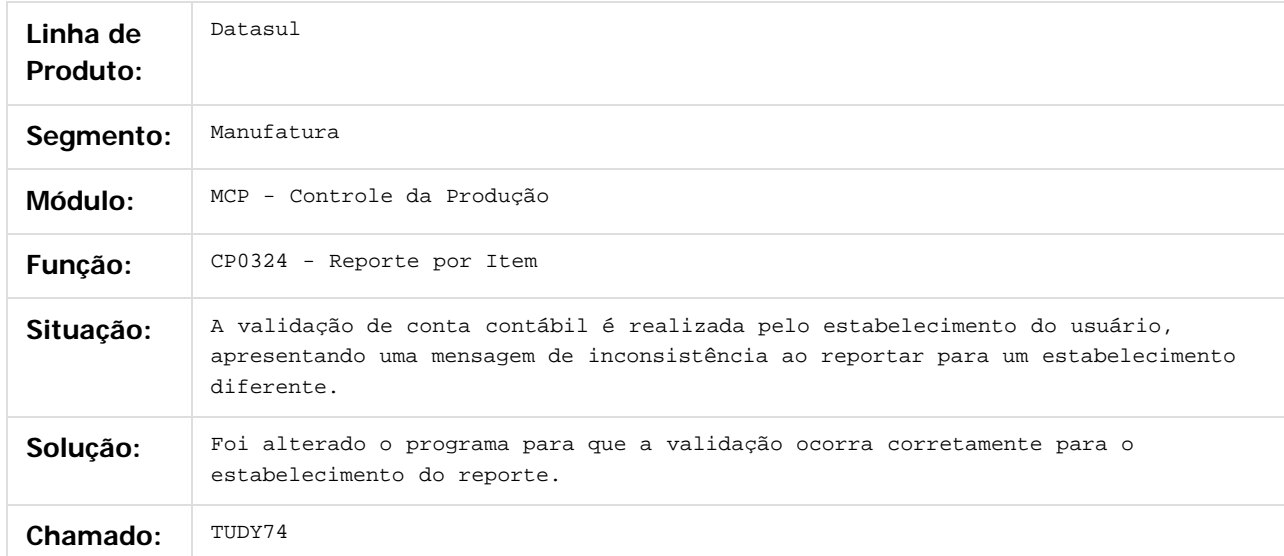

#### $\overline{?}$

Document generated by Confluence on 06 mai, 2016 09:59

 $\odot$ 

෧

 $\odot$ 

Este documento é de propriedade da TOTVS. Todos os direitos reservados.  $\odot$ 

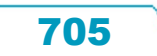

documento é de propriedade da TOTVS. Todos os direitos reservados

.<br>ම

#### Release 12.1.10

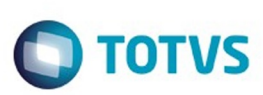

[Linha Datasul](#page-0-0) / [Release 12.1.10](#page-16-0) / [Manutenção - 12.1.10](#page-375-0) / [Manufatura - Manutenção - 12.1.10](#page-652-0) / [Produção - Manutenção - 12.1.10](#page-694-0)

# **Linha Datasul : TUFMMI\_DT\_Consulta\_Saldo\_Alocado**

Created by Maykon Rodrigues Ferreira, last modified by Cristina de Souza Stocco on 24 fev, 2016

# **TUFMMI - Consulta Saldo Alocado**

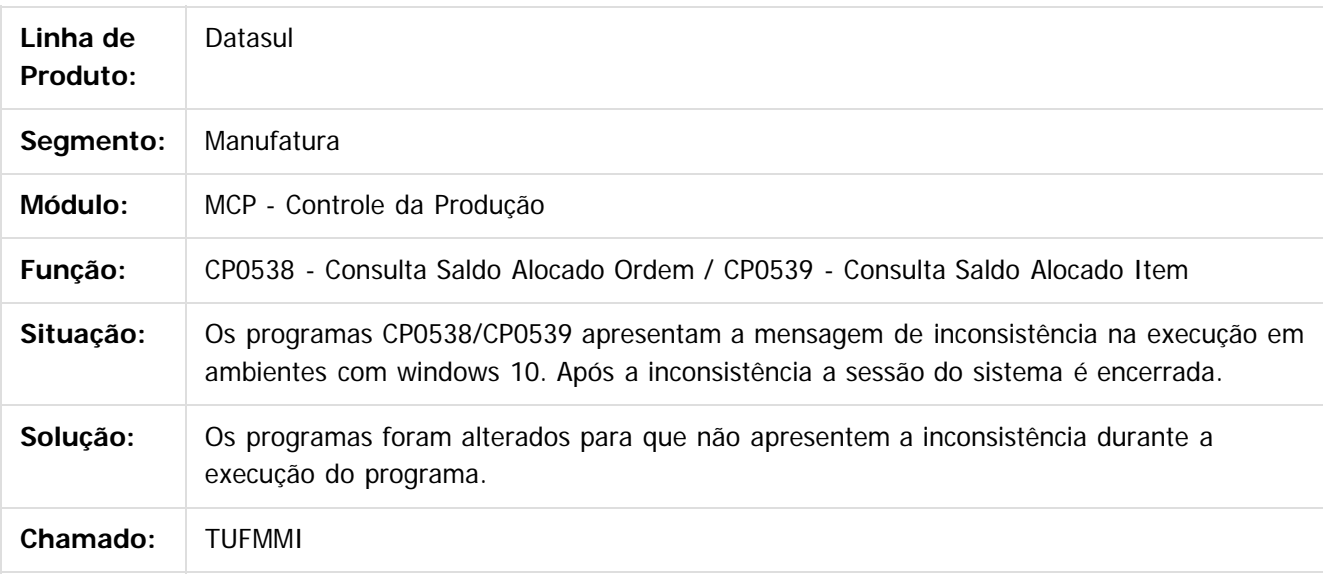

 $|2|$ 

Document generated by Confluence on 06 mai, 2016 09:59

 $\overline{6}$ 

෧

documento é de propriedade da TOTVS. Todos os direitos reservados.

.<br>ම

#### Release 12.1.10

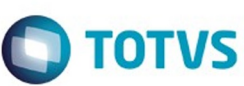

[Linha Datasul](#page-0-0) / [Release 12.1.10](#page-16-0) / [Manutenção - 12.1.10](#page-375-0) / [Manufatura - Manutenção - 12.1.10](#page-652-0) / [Produção - Manutenção - 12.1.10](#page-694-0)

# **Linha Datasul : TTZSK5\_DT\_Cadastro\_Ordem\_Producao**

Created by Maykon Rodrigues Ferreira, last modified by Cristina de Souza Stocco on 01 fev, 2016

# **TTZSK5 - Manutenção Ordem de Produção**

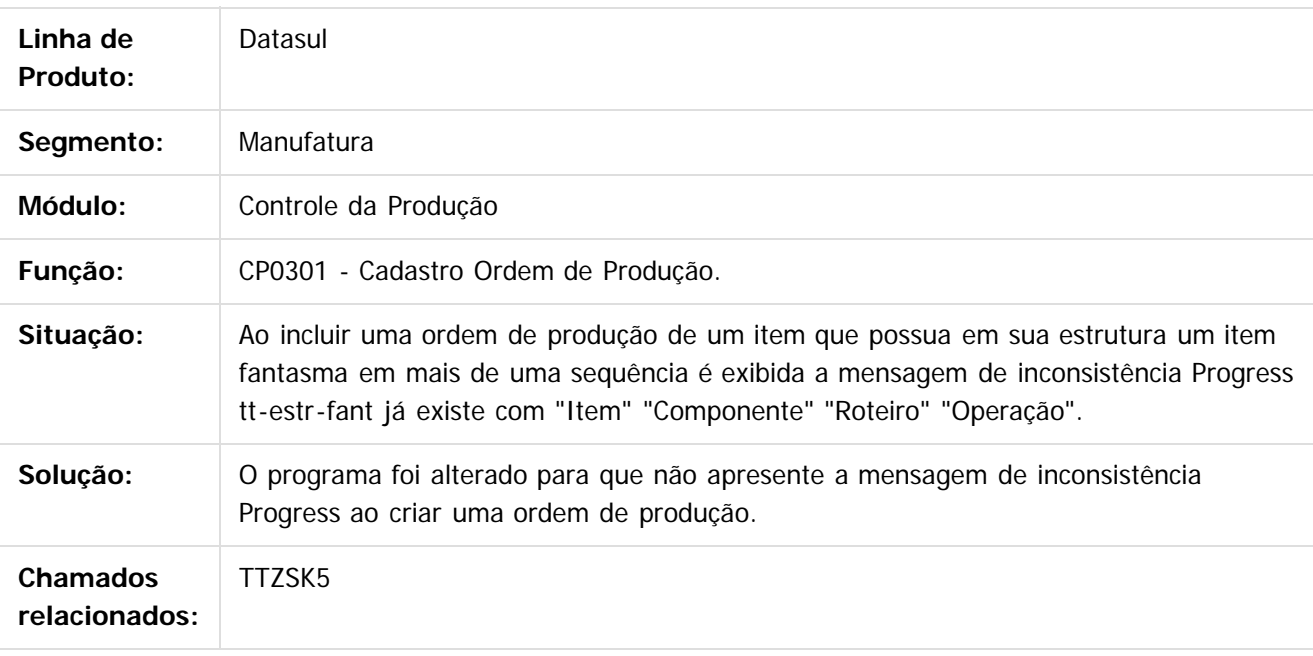

 $\overline{?}$ 

Este documento é de propriedade da TOTVS. Todos os direitos reservados.  $\odot$ 

Document generated by Confluence on 06 mai, 2016 09:59

 $\ddot{\circ}$ 

707

Este documento é de propriedade da TOTVS. Todos os direitos reservados.

ക

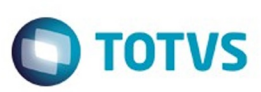

<span id="page-707-0"></span>[Linha Datasul](#page-0-0) / [Release 12.1.10](#page-16-0) / [Manutenção - 12.1.10](#page-375-0)

# **Linha Datasul : Manutenção de Ativos - Manutenção - 12.1.10**

Created by Alana Karine Pahl on 06 jan, 2016

Document generated by Confluence on 06 mai, 2016 09:59

 $\odot$ 

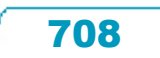

Este documento é de propriedade da TOTVS. Todos os direitos reservados.  $\odot$ 

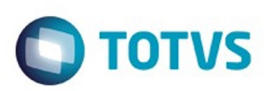

Este documento é de propriedade da TOTVS. Todos os direitos reservados.  $\odot$ 

### <span id="page-708-0"></span>**Linha Datasul : Manutenção Industrial - Manutenção - 12.1.10** [Linha Datasul](#page-0-0) / [Release 12.1.10](#page-16-0) / [Manutenção - 12.1.10](#page-375-0) / [Manutenção de Ativos - Manutenção - 12.1.10](#page-707-0)

Created by Alana Karine Pahl on 06 jan, 2016

Document generated by Confluence on 06 mai, 2016 09:59

 $\odot$ 

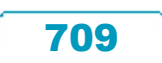

Este documento é de propriedade da TOTVS. Todos os direitos reservados.

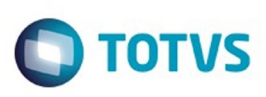

Este documento é de propriedade da TOTVS. Todos os direitos reservados

.<br>ම

Este

documento é de propriedade da TOTVS. Todos os direitos reservados

.<br>ම

#### [Linha Datasul](#page-0-0) / [Release 12.1.10](#page-16-0) / [Manutenção - 12.1.10](#page-375-0) / [Manutenção de Ativos - Manutenção - 12.1.10](#page-707-0) / [Manutenção Industrial - Manutenção - 12.1.10](#page-708-0)

# **Linha Datasul : TTLRIB\_DT\_Solicitacao\_Material\_Compra\_Ordem**

Created by Maykon Rodrigues Ferreira, last modified by Cristina de Souza Stocco on 07 mar, 2016

# **Solicitação Material / Compra Ordem**

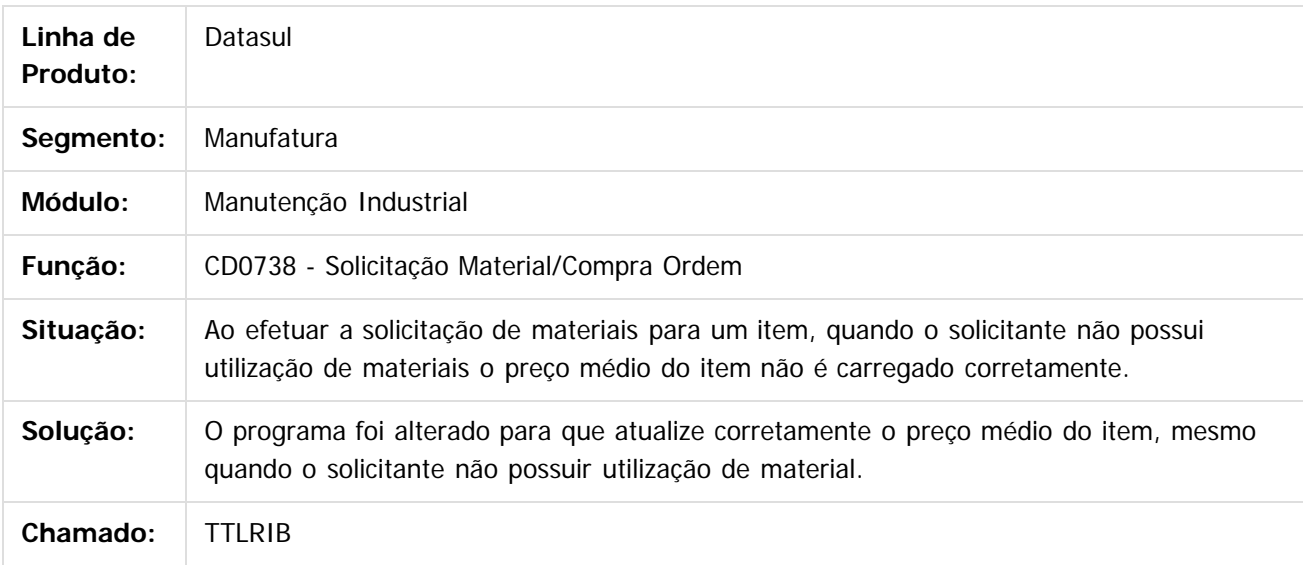

 $\vert$ ?

Document generated by Confluence on 06 mai, 2016 09:59

ര

 $\odot$ 

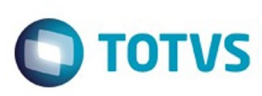

#### **Linha Datasul :** [Linha Datasul](#page-0-0) / [Release 12.1.10](#page-16-0) / [Manutenção - 12.1.10](#page-375-0) / [Manutenção de Ativos - Manutenção - 12.1.10](#page-707-0) / [Manutenção Industrial - Manutenção - 12.1.10](#page-708-0)

#### **TTMEC9\_DT\_Cadastramento\_Manual\_da\_Ordem\_de\_Manutencao**

Created by Renan Roeder, last modified by Alana Karine Pahl on 06 jan, 2016

#### **Cadastramento Manual da Ordem de Manutenção**

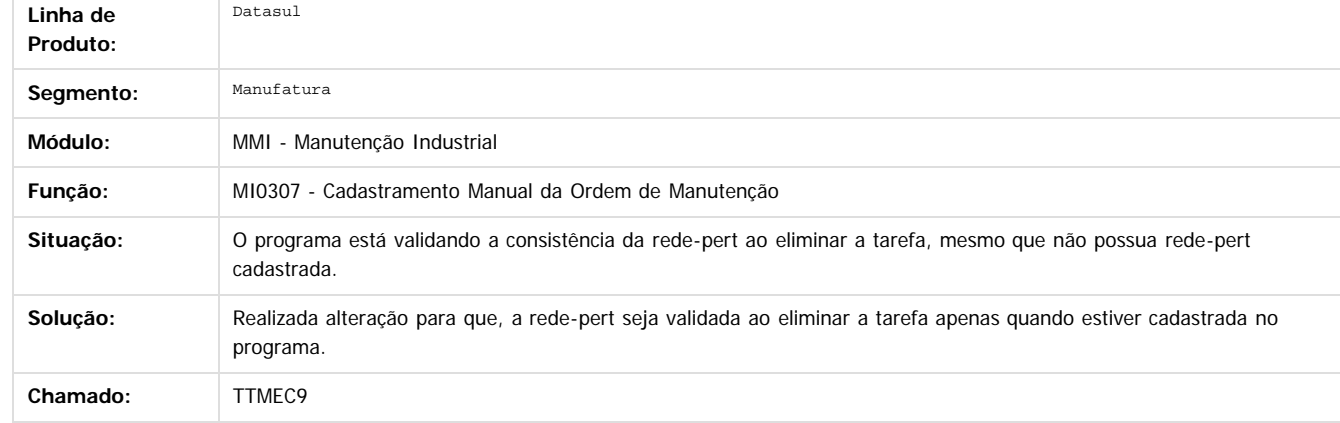

Document generated by Confluence on 06 mai, 2016 09:59

 $\overline{?}$ 

ര

 $\overline{\circ}$ 

.<br>ම

Este

**Signal Section Sections of DDIVS. Todos os directal Section Section Section** Conditions reserved to the product of  $\theta$  of  $\theta$  and  $\theta$  of  $\theta$  and  $\theta$  of  $\theta$  and  $\theta$  of  $\theta$  and  $\theta$  and  $\theta$  and  $\theta$  and  $\theta$  and  $\$ 

711

é de propriedade da TOTVS. Todos os direitos reservados

 $\odot$ 

Este docu

ESTE

**Incom** 

# Este documento é de propriedade da TOTVS. Todos os direitos reservados

.<br>ම

#### Release 12.1.10

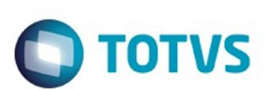

[Linha Datasul](#page-0-0) / [Release 12.1.10](#page-16-0) / [Manutenção - 12.1.10](#page-375-0) / [Manutenção de Ativos - Manutenção - 12.1.10](#page-707-0) / [Manutenção Industrial - Manutenção - 12.1.10](#page-708-0)

# **Linha Datasul : TTPA37\_DT\_MI1006\_Mov\_Equip\_Tag**

Created by Renan Roeder, last modified by Cristina de Souza Stocco on 01 fev, 2016

# **TTPA37 - Movimentação Equipamento TAG (MI1006)**

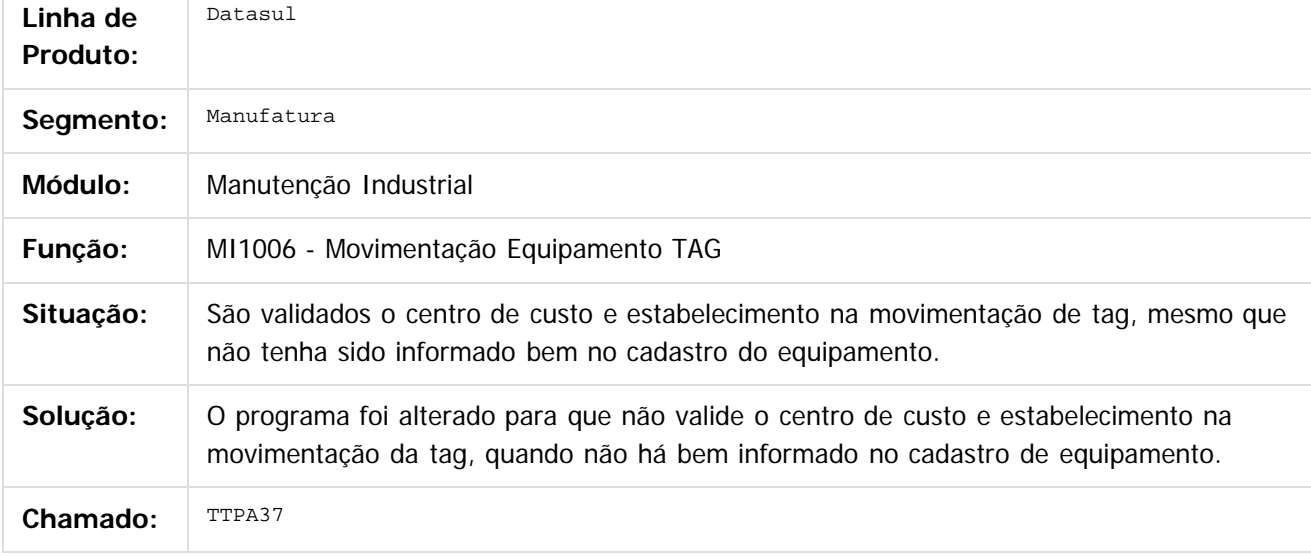

 $\lceil 2 \rceil$ 

Document generated by Confluence on 06 mai, 2016 09:59

Este docum

**nach** 

෧

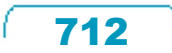

#### Release 12.1.10

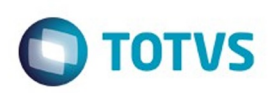

**Experience of the propriedade da TOTYS. Todos os directions reservados.** ©

Este documento é de propriedade da TOTVS. Todos os direitos reservados

.<br>ම

[Linha Datasul](#page-0-0) / [Release 12.1.10](#page-16-0) / [Manutenção - 12.1.10](#page-375-0) / [Manutenção de Ativos - Manutenção - 12.1.10](#page-707-0) / [Manutenção Industrial - Manutenção - 12.1.10](#page-708-0)

# **Linha Datasul : TTPLHF\_DT\_CD1720\_Aprovação\_Documentos**

Created by Luciano Leonhardt, last modified by Alana Karine Pahl on 27 jan, 2016

# **Aprovação Documentos**

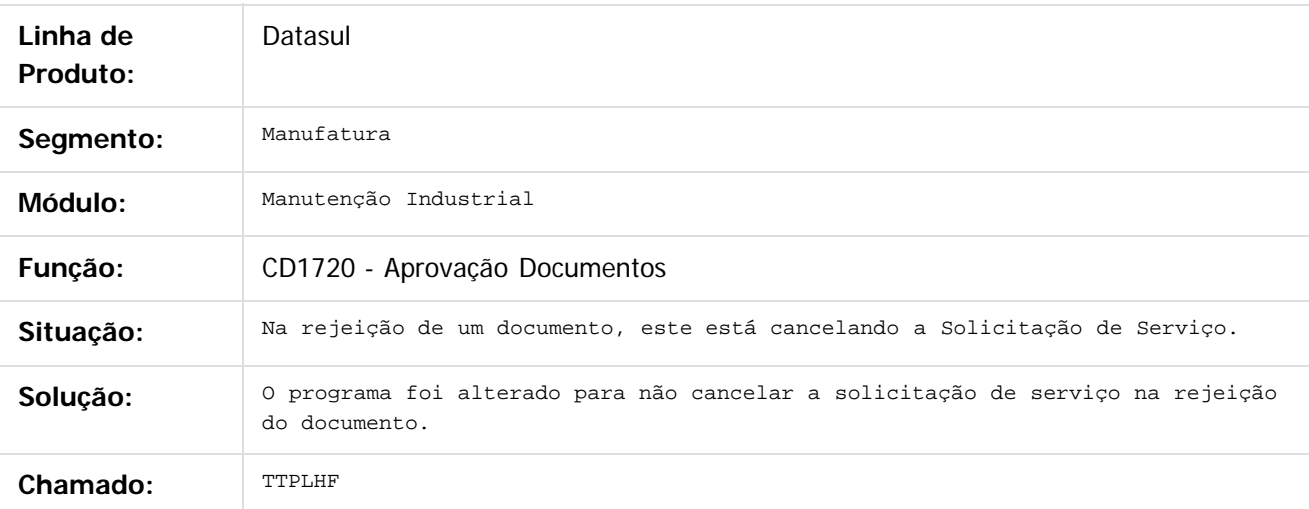

 $|2|$ 

Document generated by Confluence on 06 mai, 2016 09:59

෧

 $\odot$ 

documento é de propriedade da TOTVS. Todos os direitos reservados

.<br>ම

Este documento é de propriedade da TOTVS. Todos os direitos reservados.  $\odot$ 

#### Release 12.1.10

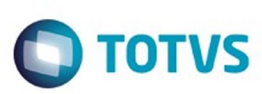

[Linha Datasul](#page-0-0) / [Release 12.1.10](#page-16-0) / [Manutenção - 12.1.10](#page-375-0) / [Manutenção de Ativos - Manutenção - 12.1.10](#page-707-0) / [Manutenção Industrial - Manutenção - 12.1.10](#page-708-0)

# **Linha Datasul : TTQWFC\_DT\_MI1001\_Manutencao\_Solicitacao\_Servico**

Created by Renan Roeder, last modified by Cristina de Souza Stocco on 14 mar, 2016

#### **Atualização do Cadastro de Solicitações - MI1001**

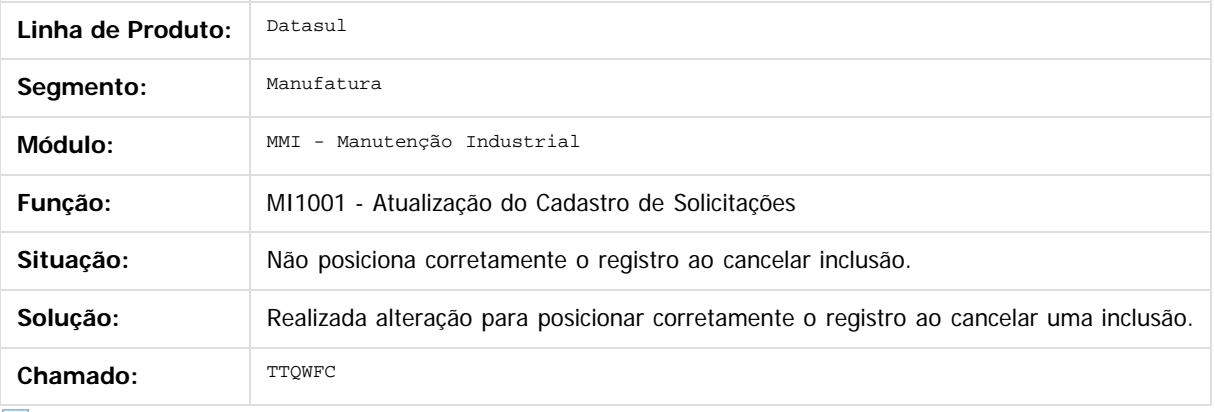

 $\sqrt{2}$ 

Document generated by Confluence on 06 mai, 2016 09:59

714

é de propriedade da TOTVS. Todos os direitos reservados.

 $\odot$ 

ä

ancur

documento é de propriedade da TOTVS. Todos os direitos reservados.

.<br>ම

#### Release 12.1.10

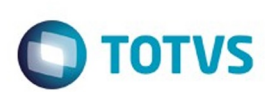

[Linha Datasul](#page-0-0) / [Release 12.1.10](#page-16-0) / [Manutenção - 12.1.10](#page-375-0) / [Manutenção de Ativos - Manutenção - 12.1.10](#page-707-0) / [Manutenção Industrial - Manutenção - 12.1.10](#page-708-0)

# **Linha Datasul : TTYQH5\_DT\_Listagem\_Equipamentos**

Created by Maykon Rodrigues Ferreira, last modified by Cristina de Souza Stocco on 08 fev, 2016

# **TTYQH5 - Listagem Equipamentos por Unidade de Negócio**

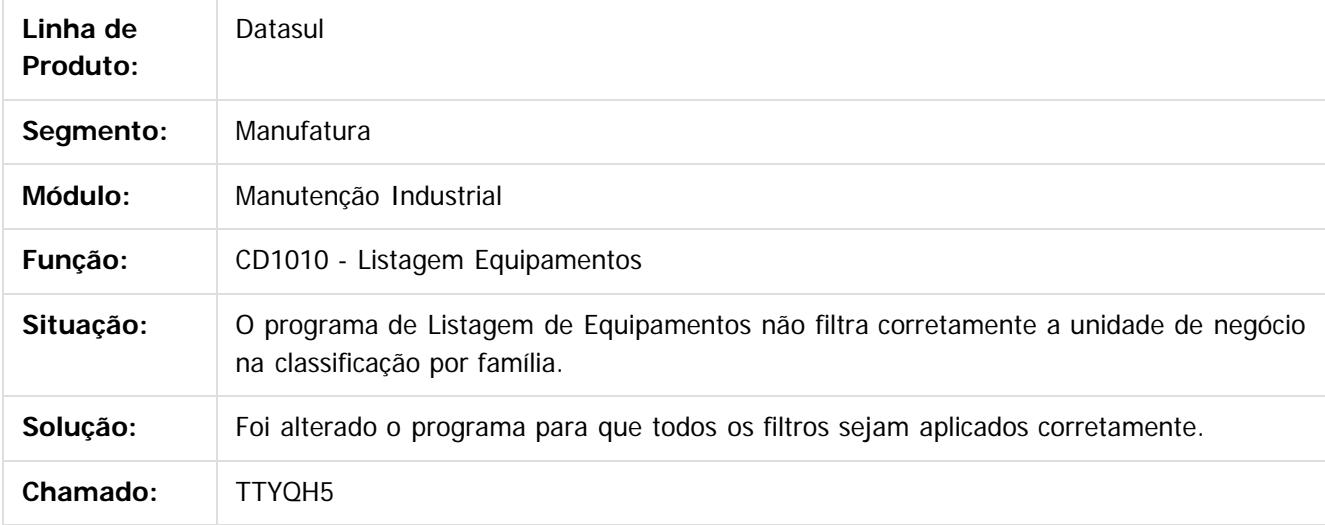

 $|2|$ 

Document generated by Confluence on 06 mai, 2016 09:59

 $\odot$ 

ര

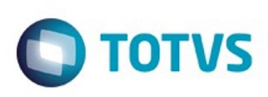

[Linha Datasul](#page-0-0) / [Release 12.1.10](#page-16-0) / [Manutenção - 12.1.10](#page-375-0) / [Manutenção de Ativos - Manutenção - 12.1.10](#page-707-0) / [Manutenção Industrial - Manutenção - 12.1.10](#page-708-0)

# **Linha Datasul : TTTR46\_DT\_Manutencao\_Estrutura\_Equipamento**

Created by Jefferson Ramos, last modified by Cristina de Souza Stocco on 25 jan, 2016

# **Manutenção Estrutura Equipamento**

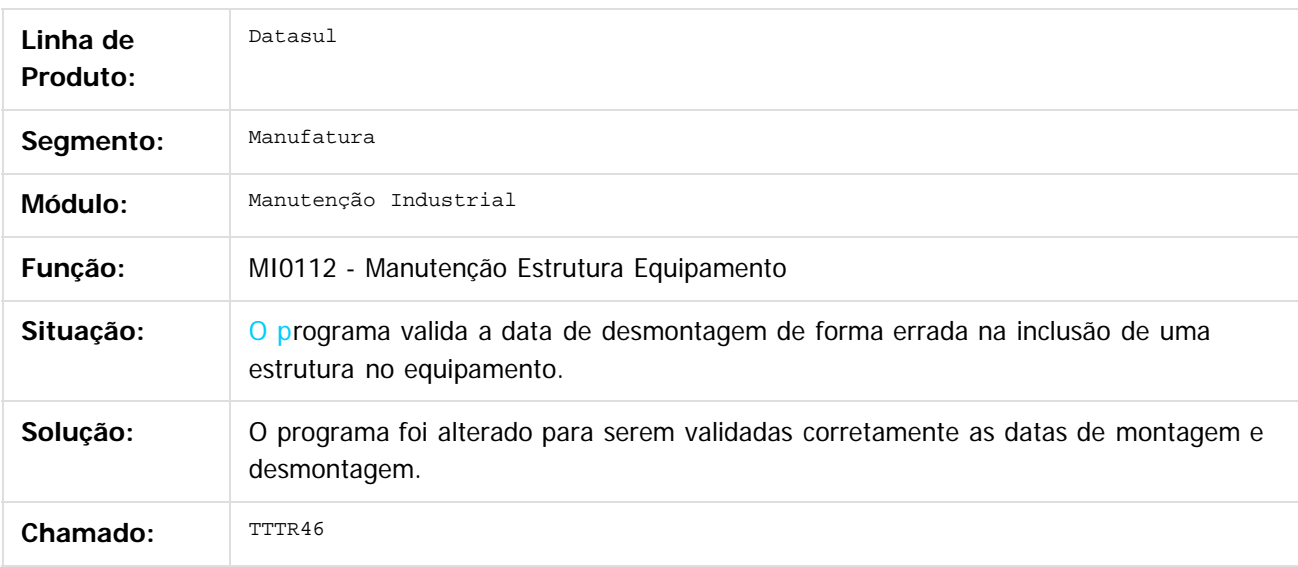

 $|2|$ 

Document generated by Confluence on 06 mai, 2016 09:59

716

 $\odot$ 

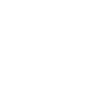

.<br>ම

#### Release 12.1.10

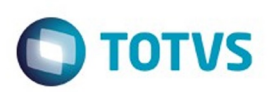

[Linha Datasul](#page-0-0) / [Release 12.1.10](#page-16-0) / [Manutenção - 12.1.10](#page-375-0) / [Manutenção de Ativos - Manutenção - 12.1.10](#page-707-0) / [Manutenção Industrial - Manutenção - 12.1.10](#page-708-0)

# **Linha Datasul : TTQVJI\_DT\_MI0629\_Gerencial\_Manutencao**

Created by Jefferson Ramos, last modified by Cristina de Souza Stocco on 29 jan, 2016

# **Gerencial Manutenção**

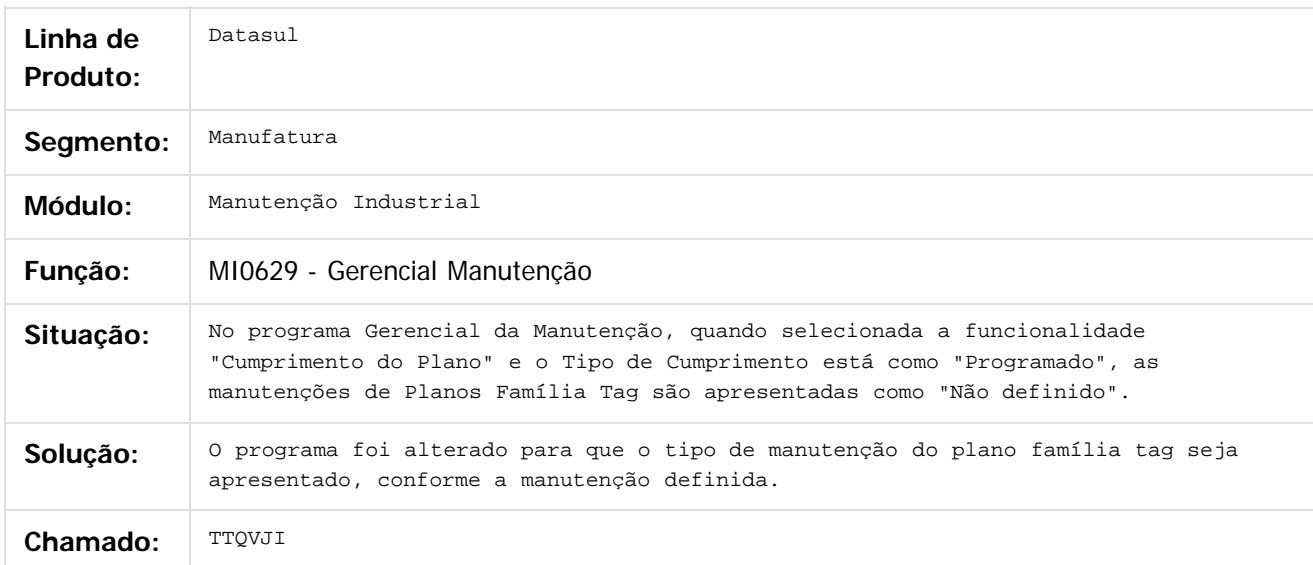

 $|2|$ 

Document generated by Confluence on 06 mai, 2016 09:59

෧

 $\odot$ 

#### Release 12.1.10

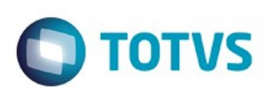

 $\mathbb{S}$ a documento é de propriadade da TOTYS. Todos os directions reservados.  $\odot$ 

#### [Linha Datasul](#page-0-0) / [Release 12.1.10](#page-16-0) / [Manutenção - 12.1.10](#page-375-0) / [Manutenção de Ativos - Manutenção - 12.1.10](#page-707-0) / [Manutenção Industrial - Manutenção - 12.1.10](#page-708-0)

# **Linha Datasul : TUBDG8\_DT\_Gerencial\_da\_Manutencao**

Created by Jefferson Ramos, last modified by Cristina de Souza Stocco on 11 fev, 2016

# **Gerencial da Manutenção**

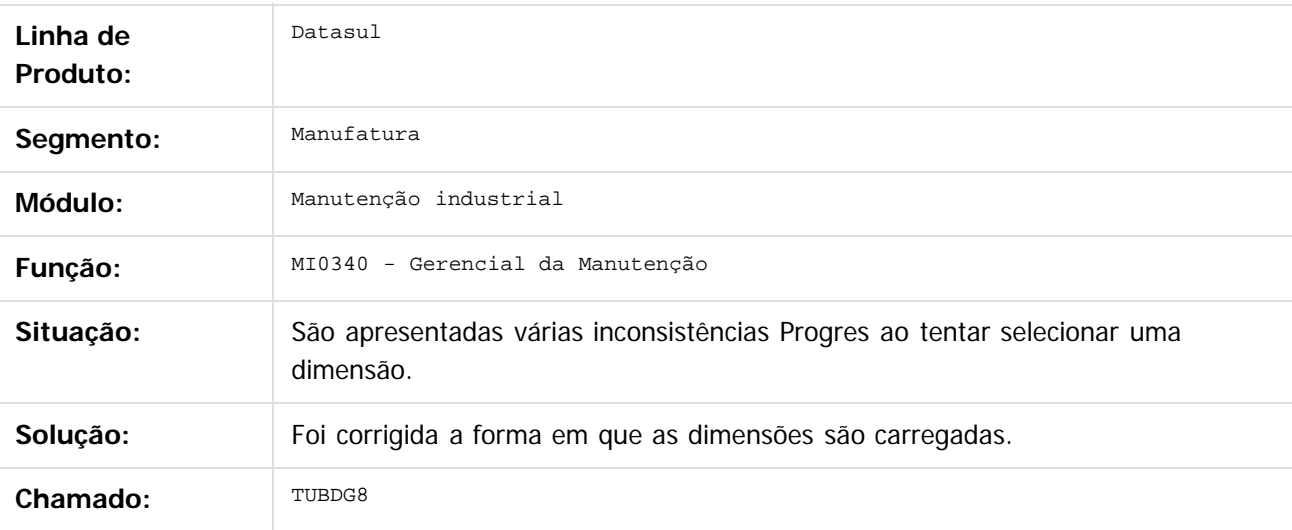

 $\vert$ ?

Document generated by Confluence on 06 mai, 2016 09:59

 $\odot$ 

෧

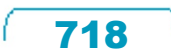

Este documento é de propriedade da TOTVS. Todos os direitos reservados

.<br>ම

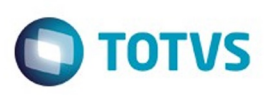

[Linha Datasul](#page-0-0) / [Release 12.1.10](#page-16-0) / [Manutenção - 12.1.10](#page-375-0) / [Manutenção de Ativos - Manutenção - 12.1.10](#page-707-0) / [Manutenção Industrial - Manutenção - 12.1.10](#page-708-0)

#### **Linha Datasul : TUDP40\_DT\_MI0705\_Relacionamentos\_Ordem\_Manutencao**

Created by Jefferson Ramos, last modified by Cristina de Souza Stocco on 02 mar, 2016

#### **Relacionamentos Ordem Manutenção**

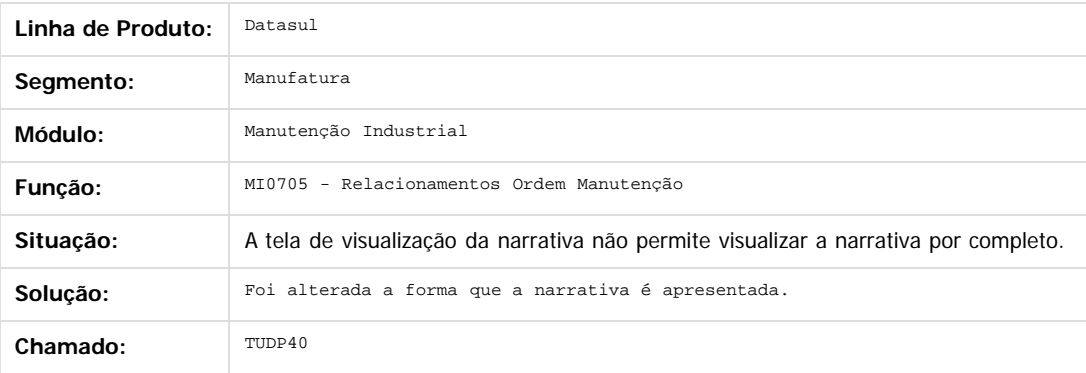

**nach** 

é de propriedade da TOTVS. Todos os direitos reservados.

 $\odot$ 

Document generated by Confluence on 06 mai, 2016 09:59

.<br>ම

Este

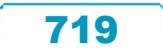

#### Release 12.1.10

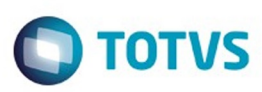

 $\mathbb{S}$ a documento é de propriadade da TOTYS. Todos os directions reservados.  $\odot$ 

Este

documento é de propriedade da TOTVS. Todos os direitos reservados.

.<br>ම

#### [Linha Datasul](#page-0-0) / [Release 12.1.10](#page-16-0) / [Manutenção - 12.1.10](#page-375-0) / [Manutenção de Ativos - Manutenção - 12.1.10](#page-707-0) / [Manutenção Industrial - Manutenção - 12.1.10](#page-708-0)

# **Linha Datasul : TUFFJO\_DT\_MI0603\_Relacionamento\_Equipamento**

Created by Luciano Leonhardt, last modified by Cristina de Souza Stocco on 01 mar, 2016

### **Relacionamento Equipamento**

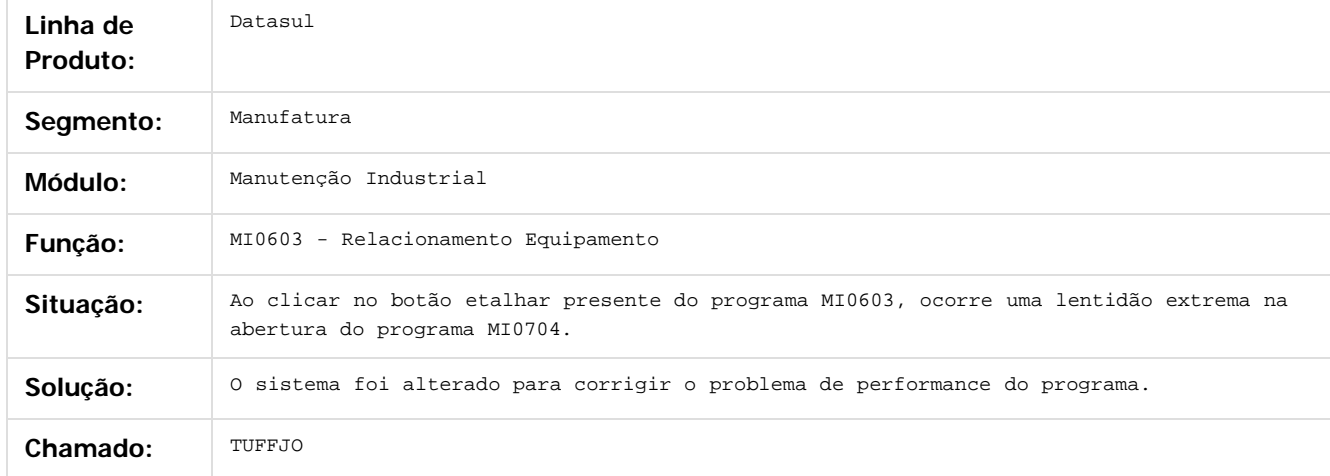

#### $\boldsymbol{P}$

Document generated by Confluence on 06 mai, 2016 09:59

 $\odot$ 

෧

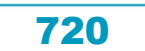
# Este documento é de propriedade da TOTVS. Todos os direitos reservados.

.<br>ම

#### Release 12.1.10

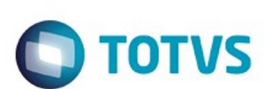

[Linha Datasul](#page-0-0) / [Release 12.1.10](#page-16-0) / [Manutenção - 12.1.10](#page-375-0) / [Manutenção de Ativos - Manutenção - 12.1.10](#page-707-0) / [Manutenção Industrial - Manutenção - 12.1.10](#page-708-0)

## **Linha Datasul : TUGHVZ\_DT\_MI1029\_Apont\_Rot\_Inspec**

Created by Renan Roeder, last modified by Cristina de Souza Stocco on 07 mar, 2016

## **TUGVHZ - Apontamento Roteiros Inspeção (mi1029)**

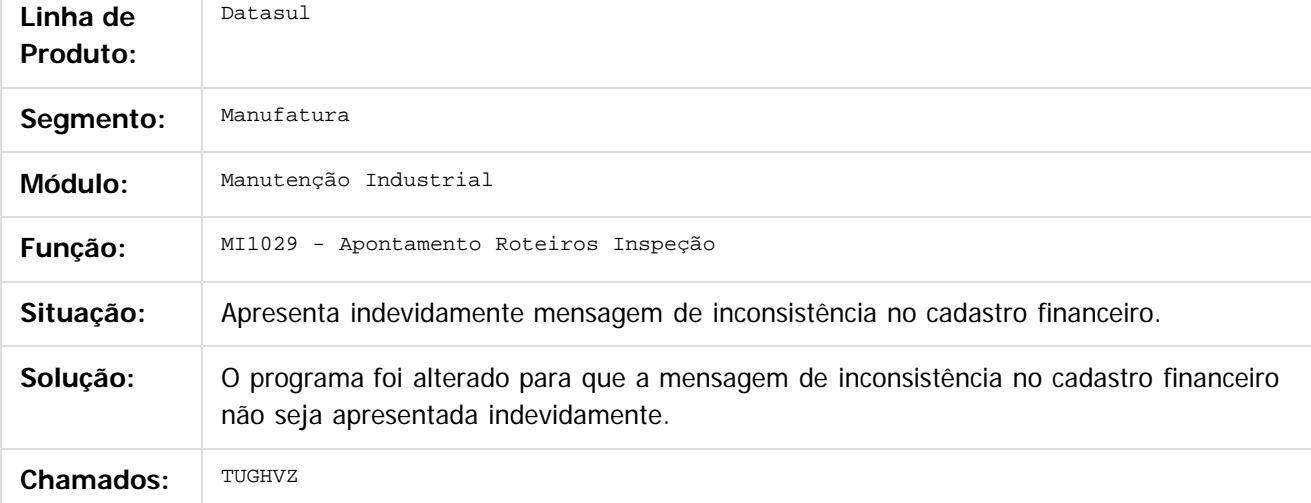

 $\left| \cdot \right\rangle$ 

Document generated by Confluence on 06 mai, 2016 09:59

ര

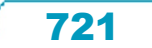

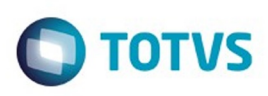

[Linha Datasul](#page-0-0) / [Release 12.1.10](#page-16-0) / [Manutenção - 12.1.10](#page-375-0) / [Manutenção de Ativos - Manutenção - 12.1.10](#page-707-0) / [Manutenção Industrial - Manutenção - 12.1.10](#page-708-0)

## **Linha Datasul : TTJHR9\_DT\_Solicitacao\_Requisicao\_para\_Reserva**

Created by Luciano Leonhardt, last modified by Cristina de Souza Stocco on 14 mar, 2016

#### **Solicitação Requisição para Reserva**

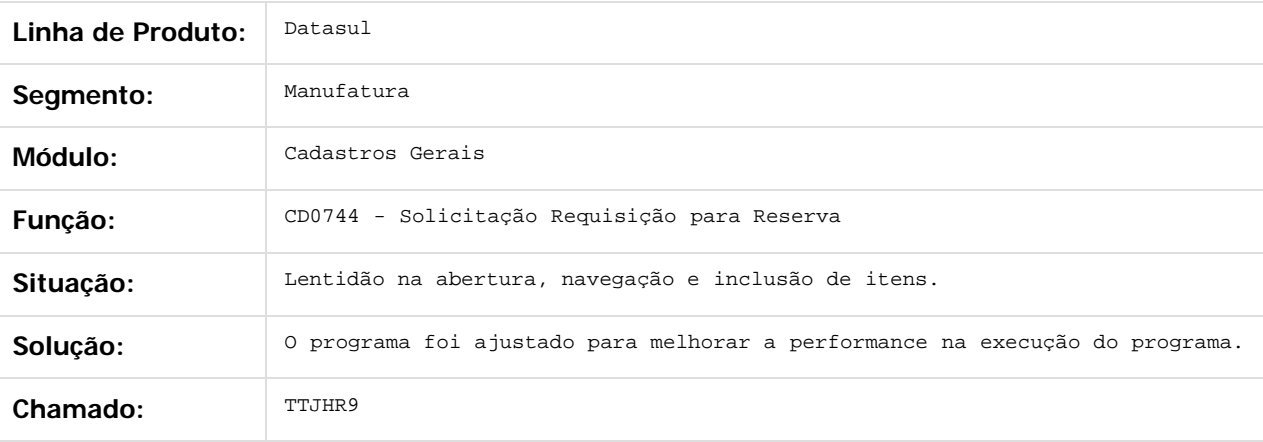

 $\left| \cdot \right\rangle$ 

Document generated by Confluence on 06 mai, 2016 09:59

722

 $\overline{6}$ 

ര

Este

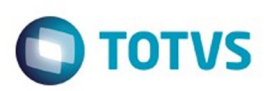

#### <span id="page-722-0"></span>**Linha Datasul : Manutenção Preditiva -** [Linha Datasul](#page-0-0) / [Release 12.1.10](#page-16-0) / [Manutenção - 12.1.10](#page-375-0) / [Manutenção de Ativos - Manutenção - 12.1.10](#page-707-0)

# **Manutenção - 12.1.10**

Created by Cristina de Souza Stocco on 15 mar, 2016

Document generated by Confluence on 06 mai, 2016 09:59

 $\odot$ 

.<br>ල

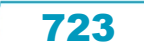

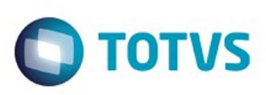

 $\mathbb{S}$ a documento é de propriadade da TOTYS. Todos os directions reservados.  $\odot$ 

Este

documento é de propriedade da TOTVS. Todos os direitos reservados

.<br>ම

[Linha Datasul](#page-0-0) / [Release 12.1.10](#page-16-0) / [Manutenção - 12.1.10](#page-375-0) / [Manutenção de Ativos - Manutenção - 12.1.10](#page-707-0) / [Manutenção Preditiva - Manutenção - 12.1.10](#page-722-0)

# **Linha Datasul : TTQGQN\_DT\_IP0301\_Apontamento\_das\_Variaveis**

Created by Jefferson Ramos, last modified by Cristina de Souza Stocco on 08 fev, 2016

#### **Apontamento das Variáveis**

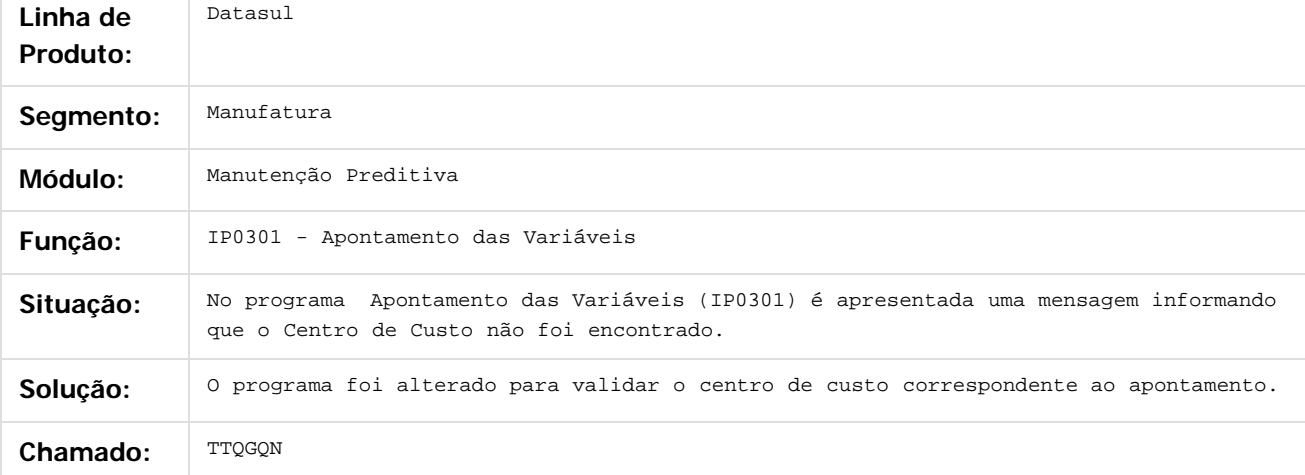

#### $\overline{?}$

Document generated by Confluence on 06 mai, 2016 09:59

 $\odot$ 

ര

 $\odot$ 

Este documento é de propriedade da TOTVS. Todos os direitos reservados .<br>ම

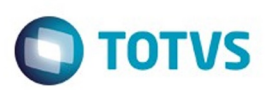

#### <span id="page-724-0"></span>**Linha Datasul : Materiais - Manutenção - 12.1.10** [Linha Datasul](#page-0-0) / [Release 12.1.10](#page-16-0) / [Manutenção - 12.1.10](#page-375-0)

Created by Felipe Eduardo Brancher on 16 dez, 2015

Document generated by Confluence on 06 mai, 2016 09:59

725

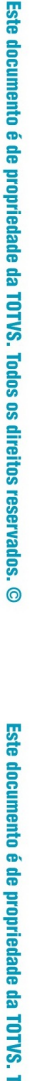

Este documento é de propriedade da TOTVS. Todos os direitos reservados.  $\odot$ 

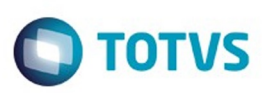

#### <span id="page-725-0"></span>**Linha Datasul : Compras e Suprimentos - Manutenção - 12.1.10** [Linha Datasul](#page-0-0) / [Release 12.1.10](#page-16-0) / [Manutenção - 12.1.10](#page-375-0) / [Materiais - Manutenção - 12.1.10](#page-724-0)

Created by Elaine Sueli Pacheco on 28 dez, 2015

Document generated by Confluence on 06 mai, 2016 09:59

726

 $\odot$ 

Este documento é de propriedade da TOTVS. Todos os direitos reservados.  $\odot$ Este documento é de propriedade da TOTVS. Todos os direitos reservados.

.<br>ම

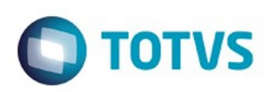

Este documento é de propriedade da TOTVS. Todos os direitos reservados. ©

<span id="page-726-0"></span>[Linha Datasul](#page-0-0) / [Release 12.1.10](#page-16-0) / [Manutenção - 12.1.10](#page-375-0) / [Materiais - Manutenção - 12.1.10](#page-724-0) / [Compras e Suprimentos - Manutenção - 12.1.10](#page-725-0)

#### **Linha Datasul : Aprovação de Processos Logísticos - Manutenção - 12.1.10**

Created by Ricardo Ferreira, last modified on 23 dez, 2015

Document generated by Confluence on 06 mai, 2016 09:59

 $\odot$ 

෧

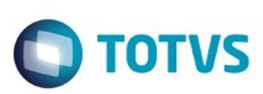

**Experience of the propriedade da TOTYS. Todos os directions reservados.** ©

[Linha Datasul](#page-0-0) / [Release 12.1.10](#page-16-0) / [Manutenção - 12.1.10](#page-375-0) / [Materiais - Manutenção - 12.1.10](#page-724-0) / [Compras e Suprimentos - Manutenção - 12.1.10](#page-725-0) / [Aprovação de Processos Logísticos - Manutenção - 12.1.10](#page-726-0)

## **Linha Datasul : TTNCBF\_DT\_Aprovacao\_Cotacoes\_Processo**

Created by Ricardo Ferreira, last modified by Djenifer Gomes de Lima on 21 mar, 2016

#### **Aprovação Cotações Processo**

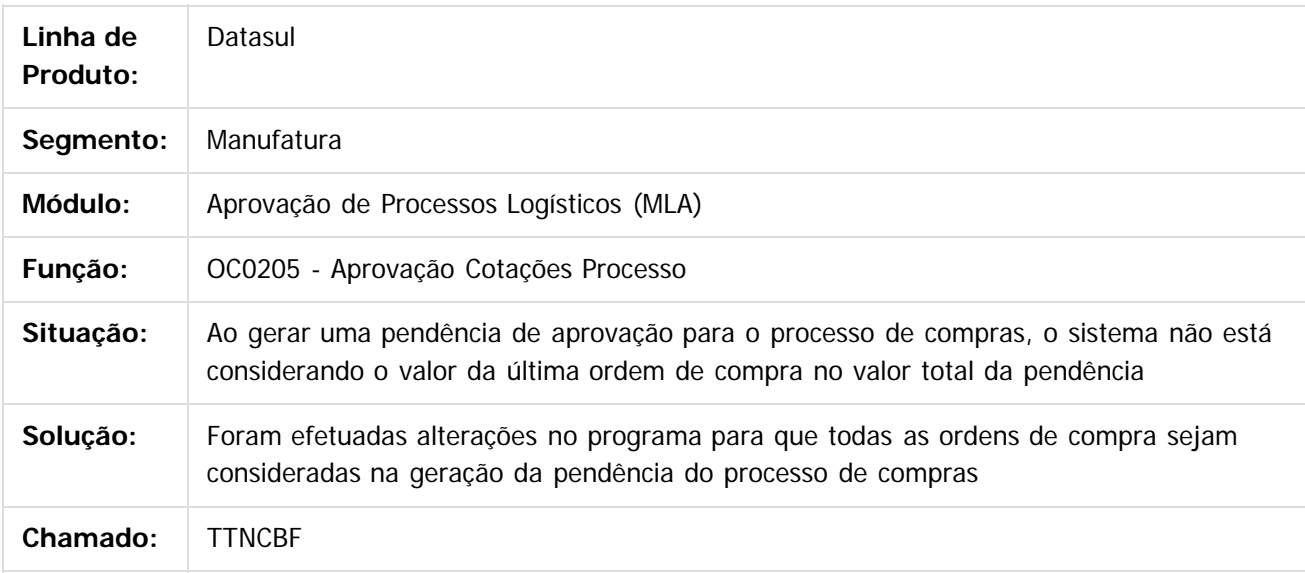

#### $\lceil 2 \rceil$

Document generated by Confluence on 06 mai, 2016 09:59

ര

 $\odot$ 

 $\overline{\bullet}$ 

Este documento é de propriedade da TOTVS. Todos os direitos reservados

.<br>ම

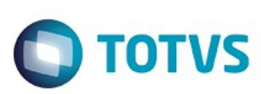

Este documento é de propriedade da TOTVS. Todos os direitos reservados. ©

Este documento é de propriedade da TOTVS. Todos os direitos reservados.

.<br>ම

[Linha Datasul](#page-0-0) / [Release 12.1.10](#page-16-0) / [Manutenção - 12.1.10](#page-375-0) / [Materiais - Manutenção - 12.1.10](#page-724-0)

/ [Compras e Suprimentos - Manutenção - 12.1.10](#page-725-0) / [Aprovação de Processos Logísticos - Manutenção - 12.1.10](#page-726-0)

#### **Linha Datasul : TTOJOF\_DT\_Portal\_MLA**

Created by Ricardo Ferreira, last modified by Djenifer Gomes de Lima on 21 mar, 2016

#### **Portal MLA**

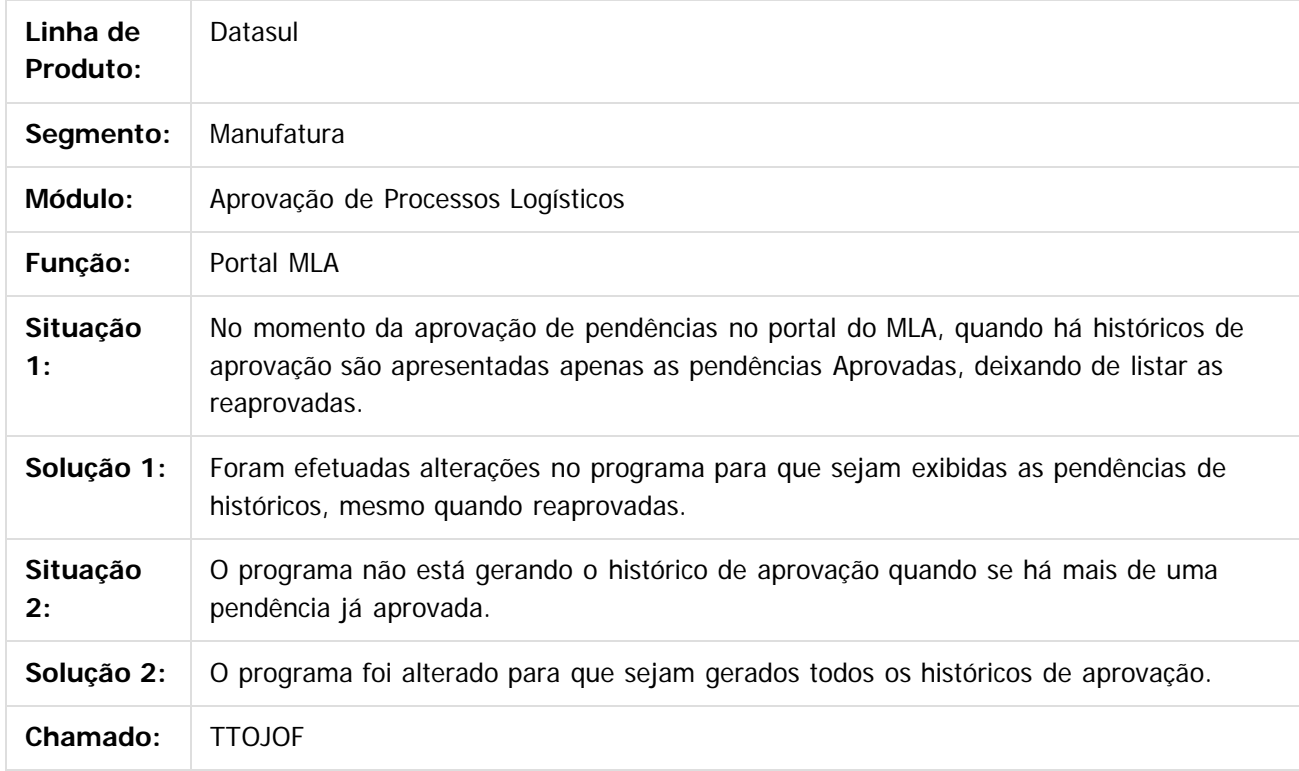

 $\overline{?}$ 

Document generated by Confluence on 06 mai, 2016 09:59

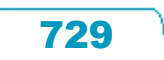

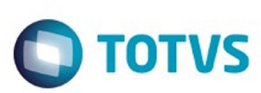

[Linha Datasul](#page-0-0) / [Release 12.1.10](#page-16-0) / [Manutenção - 12.1.10](#page-375-0) / [Materiais - Manutenção - 12.1.10](#page-724-0) / [Compras e Suprimentos - Manutenção - 12.1.10](#page-725-0) / [Aprovação de Processos Logísticos - Manutenção - 12.1.10](#page-726-0)

## **Linha Datasul : TTSAW7\_DT\_Parametros\_Aprovacao**

Created by Ricardo Ferreira, last modified by Djenifer Gomes de Lima on 21 mar, 2016

#### **MLA0000 - Parametros de Aprovacao**

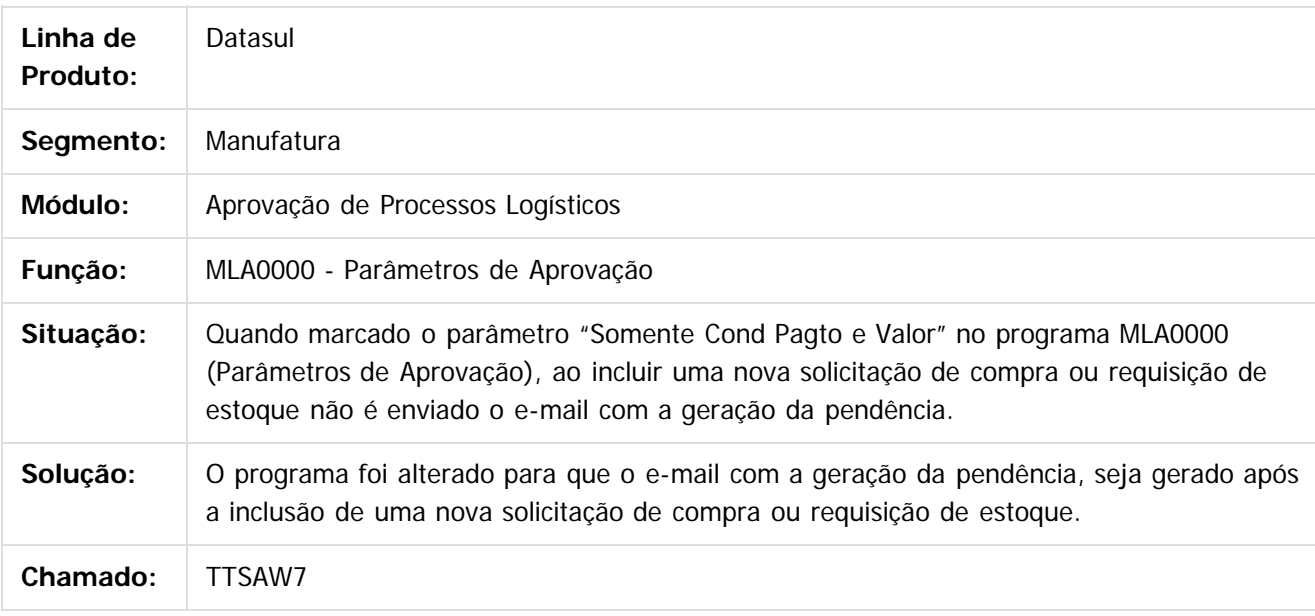

#### $\vert$ ?

Document generated by Confluence on 06 mai, 2016 09:59

ക

 $\odot$ 

 $\ddot{\circ}$ 

730

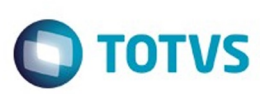

 $\mathbb{S}$ a documento é de propriadade da TOTYS. Todos os directions reservados.  $\odot$ 

iste documento é de propriedade da TOTVS. Todos os direitos reservados

.<br>ම

Este documento é de propriedade da TOTVS. Todos os direitos reservados.

 $\ddot{\circ}$ 

## **Linha Datasul : TU1613\_DT\_Aprovacao\_de\_Pendencias**

Created by Ricardo Ferreira, last modified by Djenifer Gomes de Lima on 21 mar, 2016

### **Aprovação de Pêndencias**

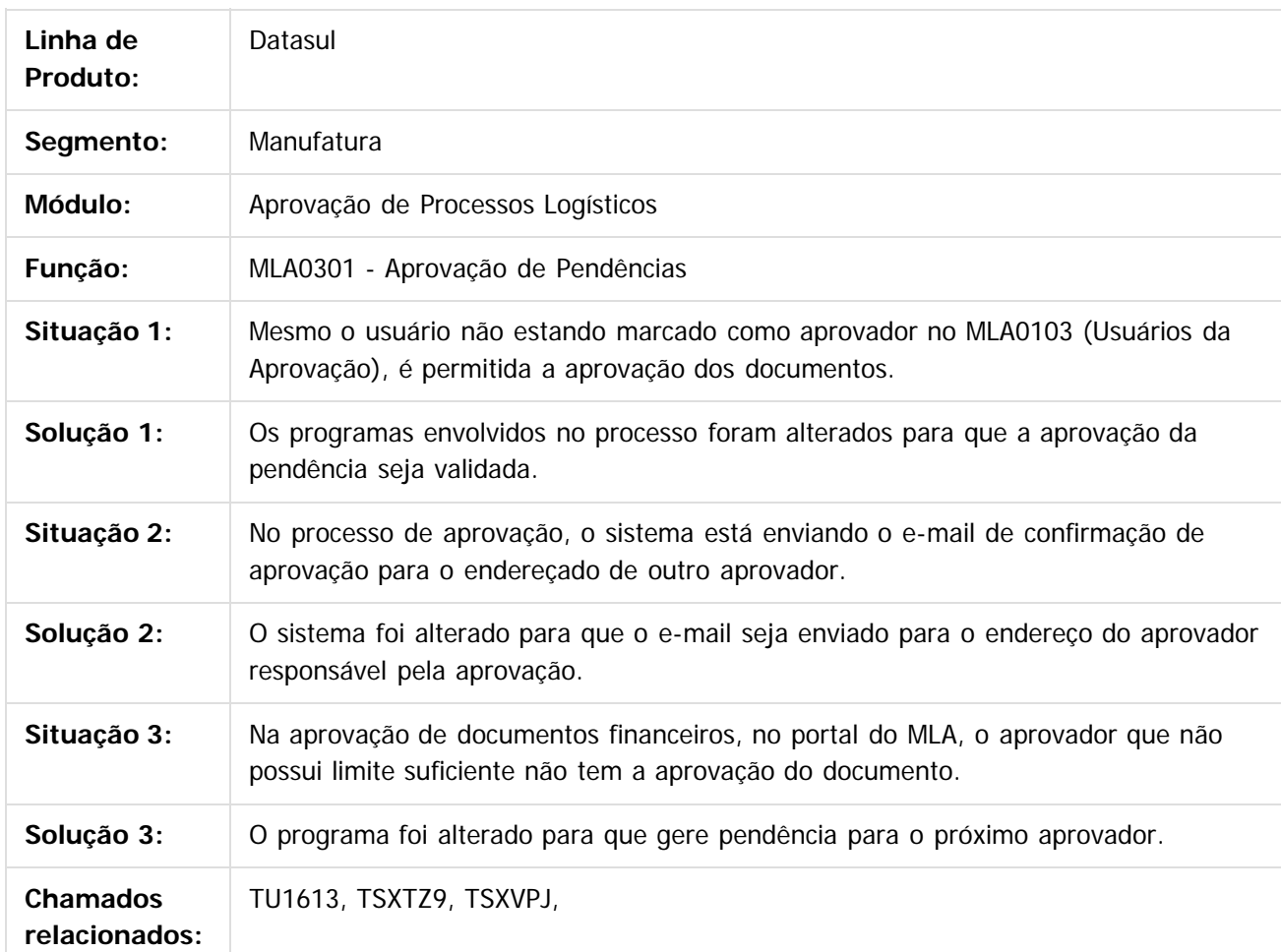

Document generated by Confluence on 06 mai, 2016 09:59

731

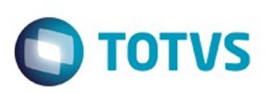

Este documento é de propriedade da TOTVS. Todos os direitos reservados

.<br>ම

Este

documento é de propriedade da TOTVS. Todos os direitos reservados

[Linha Datasul](#page-0-0) / [Release 12.1.10](#page-16-0) / [Manutenção - 12.1.10](#page-375-0) / [Materiais - Manutenção - 12.1.10](#page-724-0) / [Compras e Suprimentos - Manutenção - 12.1.10](#page-725-0) / [Aprovação de Processos Logísticos - Manutenção - 12.1.10](#page-726-0)

#### **Linha Datasul : TUAXUR\_DT\_Avaliacao\_de\_Credito\_Pedidos\_de\_Venda**

Created by Allan Fagundes Rócio, last modified by Djenifer Gomes de Lima on 21 mar, 2016

#### **Avaliação de Crédito (Pedidos de Venda)**

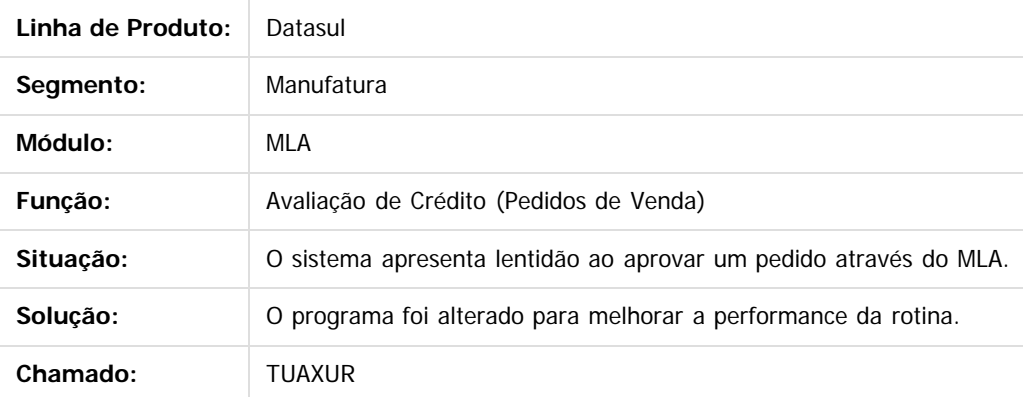

 $\overline{?}$ 

Document generated by Confluence on 06 mai, 2016 09:59

 $\odot$ 

 $\odot$ 

.<br>ම

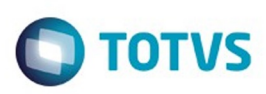

<span id="page-732-0"></span>[Linha Datasul](#page-0-0) / [Release 12.1.10](#page-16-0) / [Manutenção - 12.1.10](#page-375-0) / [Materiais - Manutenção - 12.1.10](#page-724-0) / [Compras e Suprimentos - Manutenção - 12.1.10](#page-725-0)

## **Linha Datasul : Avaliação Fornecedores - Manutenção - 12.1.10**

Created by Janaina Boing da Rocha on 18 jan, 2016

Document generated by Confluence on 06 mai, 2016 09:59

 $\odot$ 

 $\odot$ 

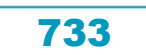

Este documento é de propriedade da TOTVS. Todos os direitos reservados.  $\odot$ 

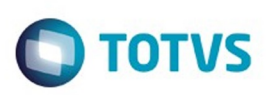

 $\mathbb{S}$  dependent of the propertion of  $\mathbb{S}$  Tory S. Toros of  $\mathbb{S}$  and  $\mathbb{S}$  and  $\mathbb{S}$  and  $\mathbb{S}$  and  $\mathbb{S}$  and  $\mathbb{S}$  and  $\mathbb{S}$  and  $\mathbb{S}$  and  $\mathbb{S}$  and  $\mathbb{S}$  and  $\mathbb{S}$  and  $\mathbb{S}$  and

Este

documento é de propriedade da TOTVS. Todos os direitos reservados

.<br>ම

[Linha Datasul](#page-0-0) / [Release 12.1.10](#page-16-0) / [Manutenção - 12.1.10](#page-375-0) / [Materiais - Manutenção - 12.1.10](#page-724-0) / [Compras e Suprimentos - Manutenção - 12.1.10](#page-725-0) / [Avaliação Fornecedores - Manutenção - 12.1.10](#page-732-0)

## **Linha Datasul : TTRVMX\_DT\_Digitacao\_Indices\_Pontos\_de\_Controle**

Created by Andre Gomes, last modified by Djenifer Gomes de Lima on 21 mar, 2016

#### **Digitação Índices Pontos de Controle**

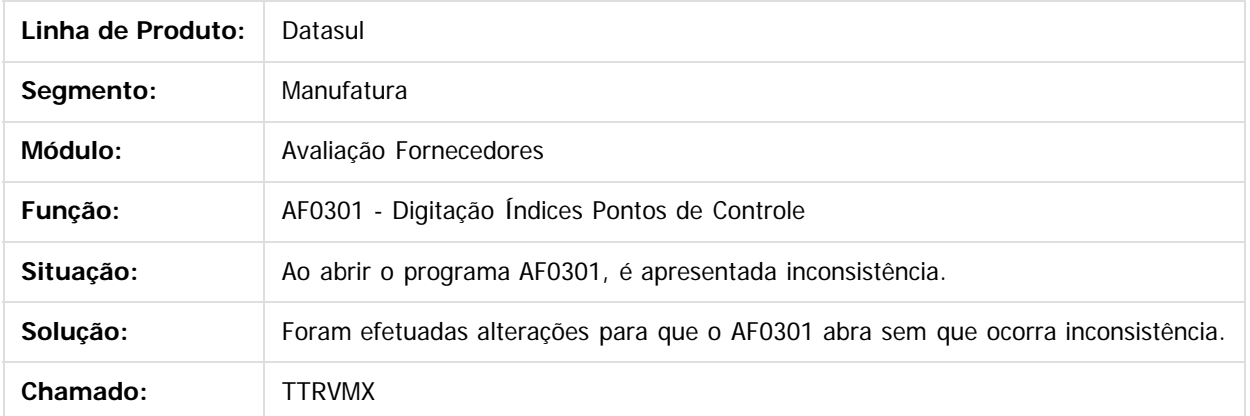

 $|2|$ 

Document generated by Confluence on 06 mai, 2016 09:59

 $\overline{6}$ 

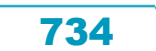

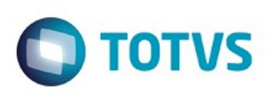

Este documento é de propriedade da TOTVS. Todos os direitos reservados.  $\odot$ 

Este documento é de propriedade da TOTVS. Todos os direitos reservados.

.<br>ම

<span id="page-734-0"></span>[Linha Datasul](#page-0-0) / [Release 12.1.10](#page-16-0) / [Manutenção - 12.1.10](#page-375-0) / [Materiais - Manutenção - 12.1.10](#page-724-0) / [Compras e Suprimentos - Manutenção - 12.1.10](#page-725-0)

#### **Linha Datasul : Compras - Manutenção - 12.1.10**

Created by Andre Gomes on 29 dez, 2015

Document generated by Confluence on 06 mai, 2016 09:59

735

Este documento é de propriedade da TOTVS. Todos os direitos reservados. ©

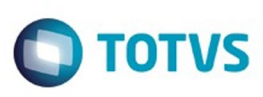

 $\mathbb{S}$ a documento é de propriadade da TOTYS. Todos os directions reservados.  $\odot$ 

Este

documento é de propriedade da TOTVS. Todos os direitos reservados.

.<br>ම

[Linha Datasul](#page-0-0) / [Release 12.1.10](#page-16-0) / [Manutenção - 12.1.10](#page-375-0) / [Materiais - Manutenção - 12.1.10](#page-724-0) / [Compras e Suprimentos - Manutenção - 12.1.10](#page-725-0) / [Compras - Manutenção - 12.1.10](#page-734-0)

## **Linha Datasul : TSJQMA\_DT\_Requisicao\_Solicitacao\_Compras**

Created by Andre Gomes, last modified by Djenifer Gomes de Lima on 21 mar, 2016

## **Requisição / Solicitação Compras**

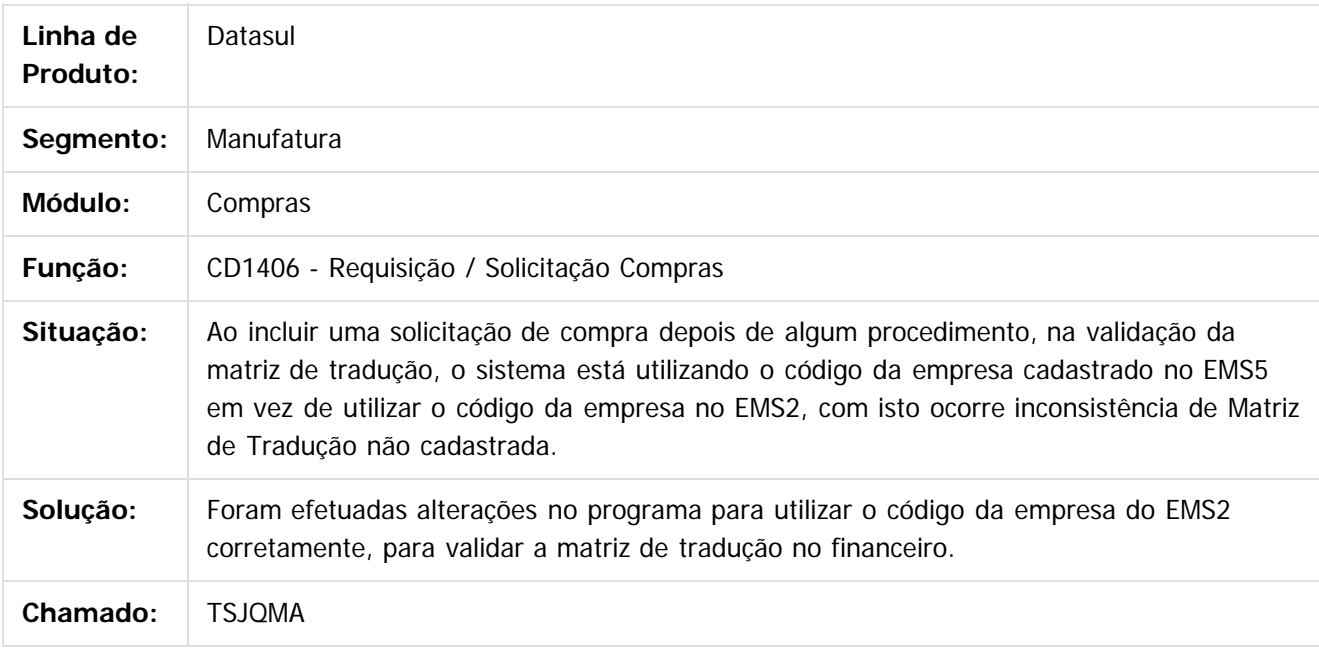

 $|2|$ 

Document generated by Confluence on 06 mai, 2016 09:59

736

1300

e ae

#### Release 12.1.10

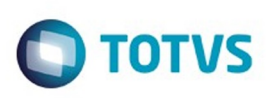

[Linha Datasul](#page-0-0) / [Release 12.1.10](#page-16-0) / [Manutenção - 12.1.10](#page-375-0) / [Materiais - Manutenção - 12.1.10](#page-724-0) / [Compras e Suprimentos - Manutenção - 12.1.10](#page-725-0) / [Compras - Manutenção - 12.1.10](#page-734-0)

# **Linha Datasul : TSQNR1\_DT\_Consulta\_Fornecedores**

Created by Andre Gomes, last modified by Djenifer Gomes de Lima on 21 mar, 2016

## **Consulta Fornecedores**

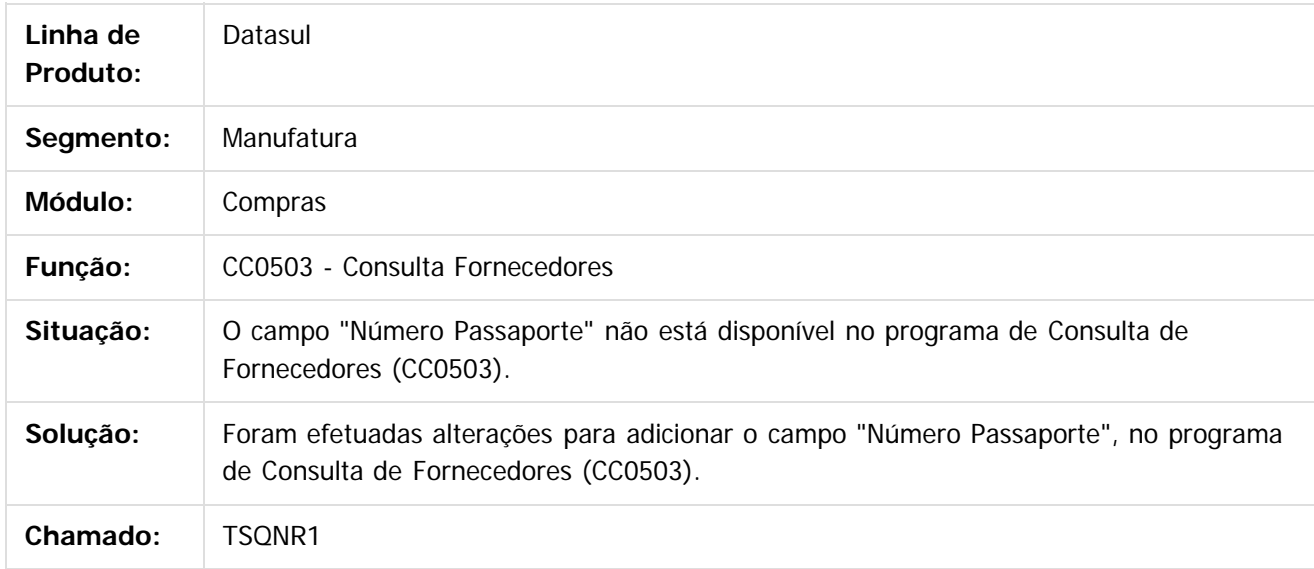

Document generated by Confluence on 06 mai, 2016 09:59

737

# Este documento é de propriedade da TOTVS. Todos os direitos reservados.

.<br>ම

#### Release 12.1.10

**O** TOTVS

[Linha Datasul](#page-0-0) / [Release 12.1.10](#page-16-0) / [Manutenção - 12.1.10](#page-375-0) / [Materiais - Manutenção - 12.1.10](#page-724-0) / [Compras e Suprimentos - Manutenção - 12.1.10](#page-725-0) / [Compras - Manutenção - 12.1.10](#page-734-0)

## **Linha Datasul : TSUZ61\_DT\_Solicitar\_Cotacao\_FLEX**

Created by Cimone Goncalves, last modified by Djenifer Gomes de Lima on 21 mar, 2016

## **Solicitar Cotação FLEX**

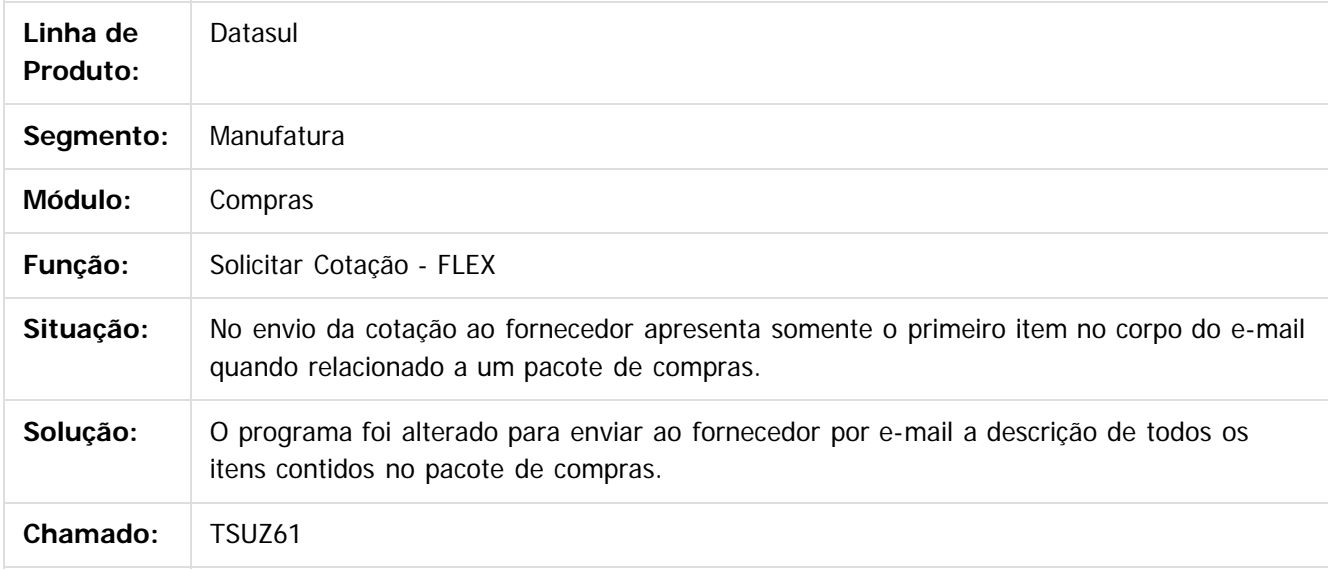

#### $|2|$

Document generated by Confluence on 06 mai, 2016 09:59

ര

 $\overline{\circ}$ 

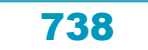

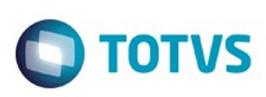

 $\mathbb{S}$ a documento é de propriadade da TOTYS. Todos os directions reservados.  $\odot$ 

Este

documento é de propriedade da TOTVS. Todos os direitos reservados.

.<br>ම

[Linha Datasul](#page-0-0) / [Release 12.1.10](#page-16-0) / [Manutenção - 12.1.10](#page-375-0) / [Materiais - Manutenção - 12.1.10](#page-724-0) / [Compras e Suprimentos - Manutenção - 12.1.10](#page-725-0) / [Compras - Manutenção - 12.1.10](#page-734-0)

#### **Linha Datasul : TSWW88\_DT\_Manutencao\_Ordens**

Created by Jucinei Serafim Teixeira, last modified by Djenifer Gomes de Lima on 21 mar, 2016

#### **Manutenção Ordens**

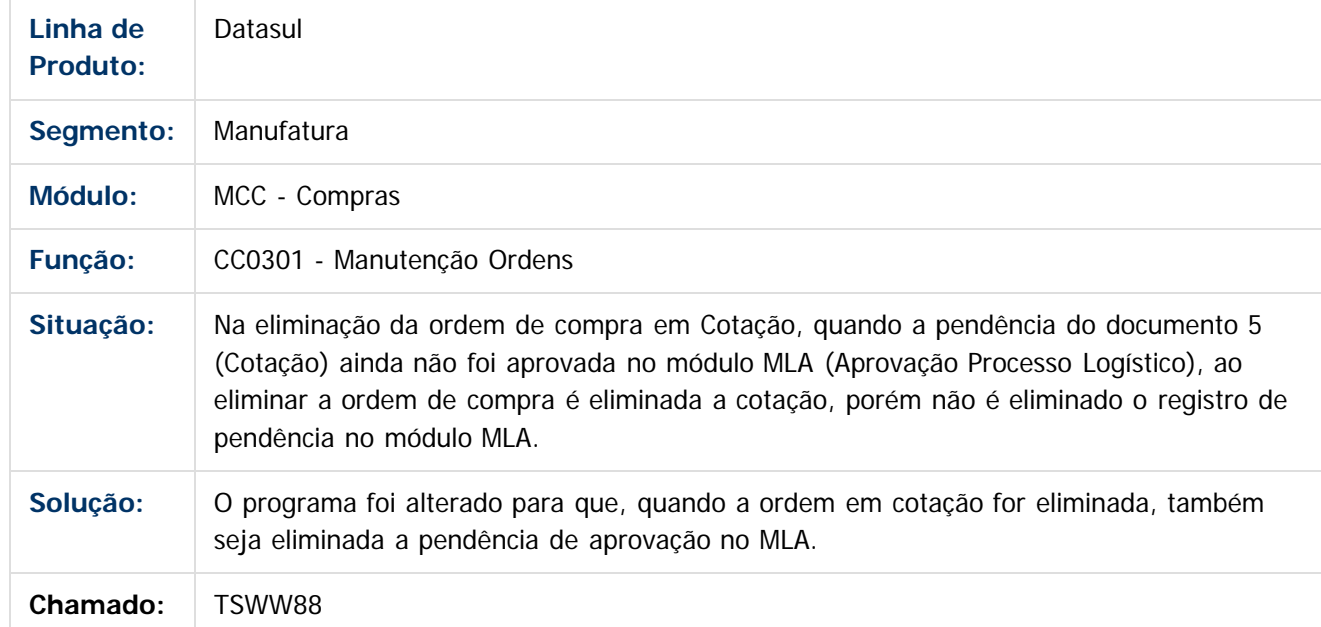

Document generated by Confluence on 06 mai, 2016 09:59

 $\odot$ 

 $\odot$ 

739

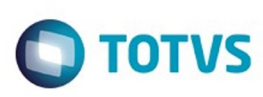

[Linha Datasul](#page-0-0) / [Release 12.1.10](#page-16-0) / [Manutenção - 12.1.10](#page-375-0) / [Materiais - Manutenção - 12.1.10](#page-724-0) / [Compras e Suprimentos - Manutenção - 12.1.10](#page-725-0) / [Compras - Manutenção - 12.1.10](#page-734-0)

**Linha Datasul : TTAFTV\_DT\_Portal\_RFI**

Created by Andre Deividi Caetano, last modified by Djenifer Gomes de Lima on 21 mar, 2016

#### **Portal RFI**

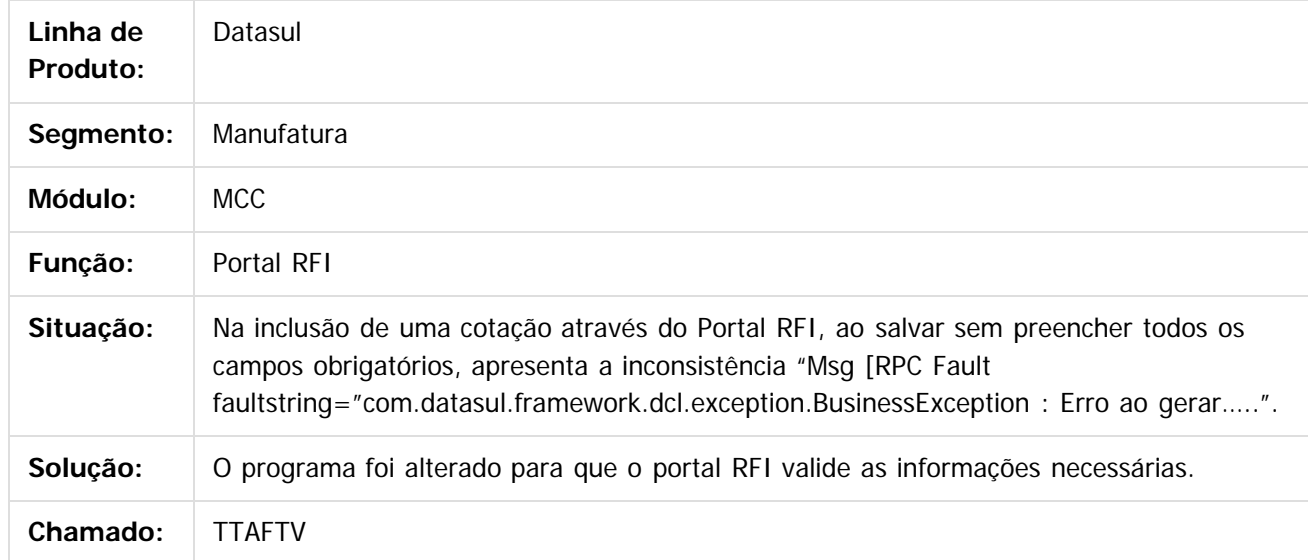

#### $|2|$

Document generated by Confluence on 06 mai, 2016 09:59

 $\odot$ 

 $\overline{\circ}$ 

740

Este documento é de propriedade da TOTVS. Todos os direitos reservados.  $\circledcirc$ 

# Este documento é de propriedade da TOTVS. Todos os direitos reservados. .<br>ම

Release 12.1.10

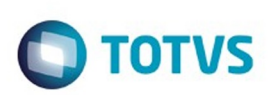

[Linha Datasul](#page-0-0) / [Release 12.1.10](#page-16-0) / [Manutenção - 12.1.10](#page-375-0) / [Materiais - Manutenção - 12.1.10](#page-724-0) / [Compras e Suprimentos - Manutenção - 12.1.10](#page-725-0) / [Compras - Manutenção - 12.1.10](#page-734-0)

# **Linha Datasul : TTCIQA\_DT\_Manutencao\_Cotacoes**

Created by Ricardo Ferreira, last modified by Djenifer Gomes de Lima on 21 mar, 2016

#### **Manutenção Cotações**

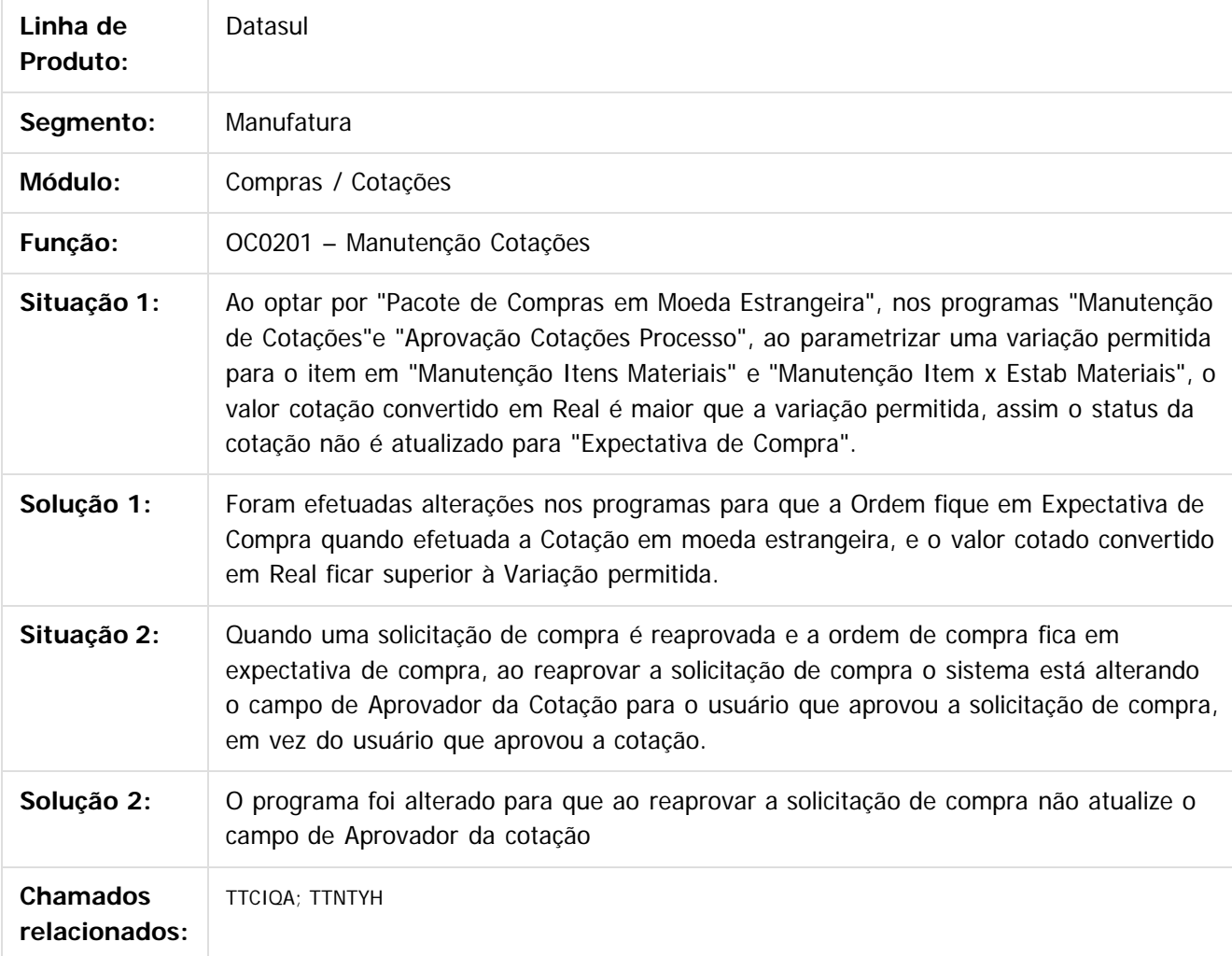

 $\overline{?}$ 

Document generated by Confluence on 06 mai, 2016 09:59

 $\odot$ 

෧

 $\overline{\circ}$ 

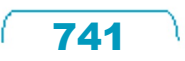

Este documento é de propriedade da TOTVS. Todos os direitos reservados.  $\odot$ 

# Release 12.1.10

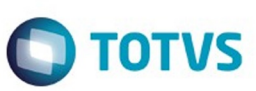

742

L

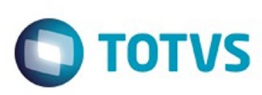

Este documento é de propriedade da TOTVS. Todos os direitos reservados. ©

[Linha Datasul](#page-0-0) / [Release 12.1.10](#page-16-0) / [Manutenção - 12.1.10](#page-375-0) / [Materiais - Manutenção - 12.1.10](#page-724-0) / [Compras e Suprimentos - Manutenção - 12.1.10](#page-725-0) / [Compras - Manutenção - 12.1.10](#page-734-0)

## **Linha Datasul : TTKGY6\_DT\_CC0300\_Manutenção\_Pedidos**

Created by Luciano Leonhardt, last modified by Janaina Boing da Rocha on 05 mar, 2016

#### **Manutenção Pedidos**

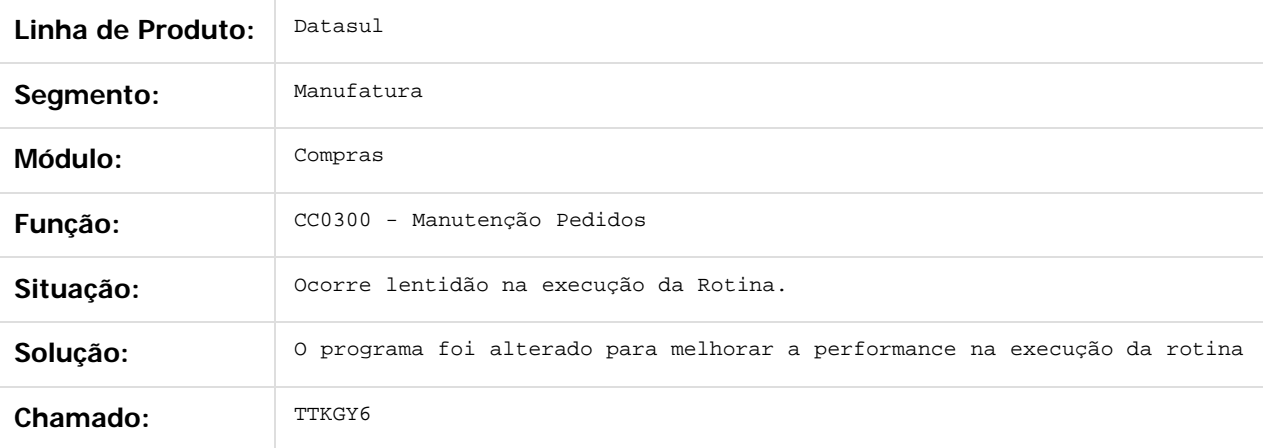

 $|2|$ 

Document generated by Confluence on 06 mai, 2016 09:59

 $\odot$ 

෧

 $\odot$ 

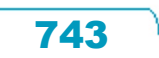

 $\ddot{\circ}$ 

Este documento é de propriedade da TOTVS. Todos os direitos reservados

.<br>ම

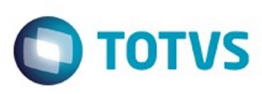

Este documento é de propriedade da TOTVS. Todos os direitos reservados.  $\circledcirc$ 

#### **Linha Datasul :**

#### **TTLMAE\_DT\_Implementacao\_de\_Seguranca\_por\_Estabelecimento**

Created by Rodrigo dos Santos, last modified by Djenifer Gomes de Lima on 21 mar, 2016

#### **Implementação de Segurança por Estabelecimento**

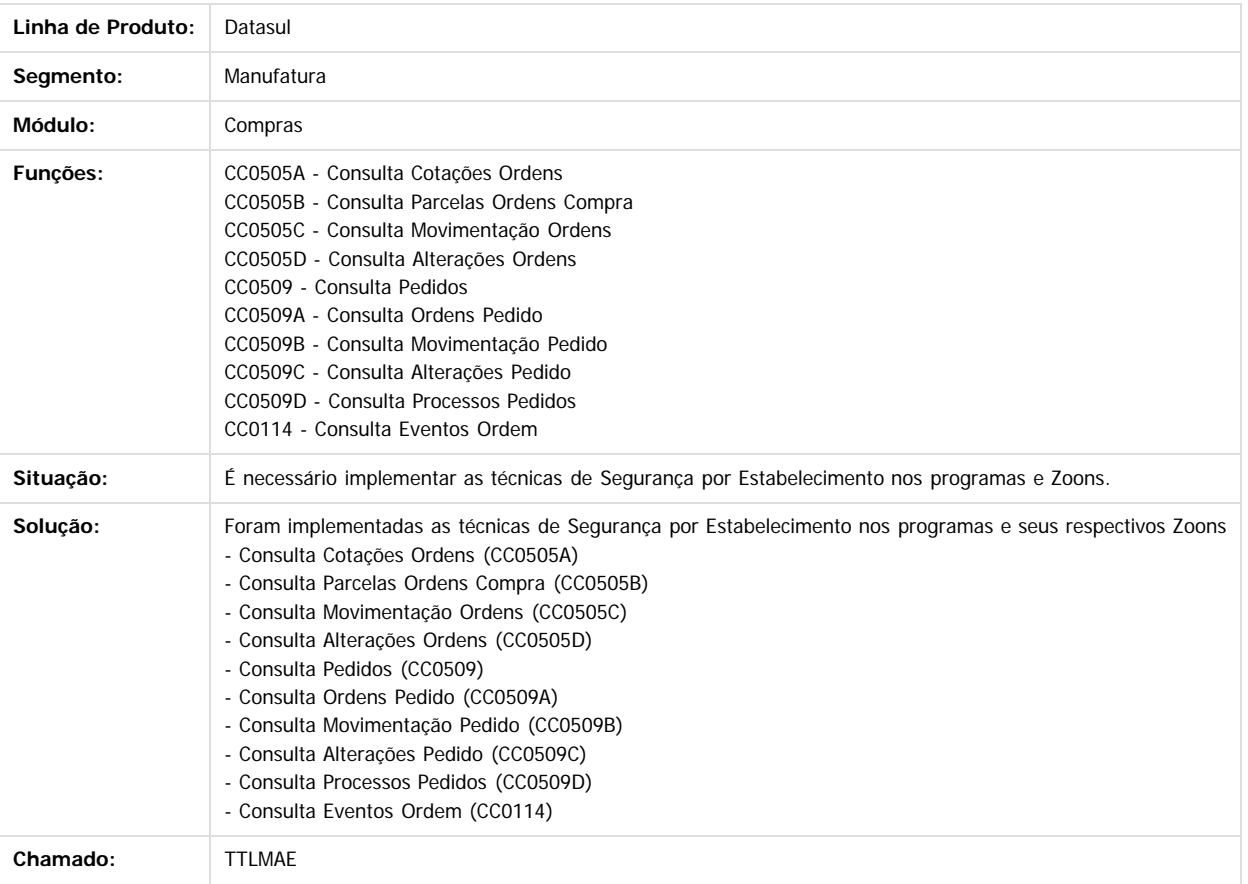

 $\ddot{\mathbf{3}}$ 

Document generated by Confluence on 06 mai, 2016 09:59

744

 $\ddot{\circ}$ 

iste documento é de propriedade da TOTVS. Todos os direitos reservados.

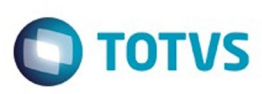

[Linha Datasul](#page-0-0) / [Release 12.1.10](#page-16-0) / [Manutenção - 12.1.10](#page-375-0) / [Materiais - Manutenção - 12.1.10](#page-724-0) / [Compras e Suprimentos - Manutenção - 12.1.10](#page-725-0) / [Compras - Manutenção - 12.1.10](#page-734-0)

#### **Linha Datasul :**

#### **TTNMP8\_DT\_Relacionamento\_Item\_x\_Fornecedor\_Estabelecimento**

Created by Rodrigo Tomaselli, last modified by Djenifer Gomes de Lima on 21 mar, 2016

#### **Relacionamento Item x Fornecedor x Estabelecimento**

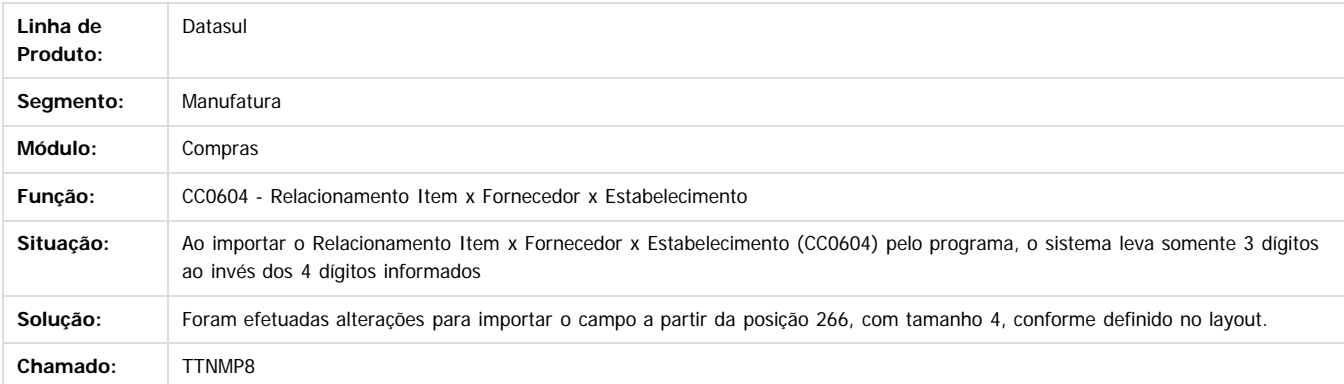

Document generated by Confluence on 06 mai, 2016 09:59

 $\overline{3}$ 

.<br>ම

Este documento é de propriedade da TOTVS. Todos os direitos reservados

.<br>©

Este

.<br>©

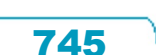

**ESTG** 

**UDCUI** 

é de propriedade da TOTVS. Todos os direitos reservados

 $\odot$ 

**Este docu** 

# Este documento é de propriedade da TOTVS. Todos os direitos reservados.

.<br>ම

#### Release 12.1.10

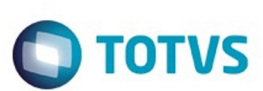

[Linha Datasul](#page-0-0) / [Release 12.1.10](#page-16-0) / [Manutenção - 12.1.10](#page-375-0) / [Materiais - Manutenção - 12.1.10](#page-724-0) / [Compras e Suprimentos - Manutenção - 12.1.10](#page-725-0) / [Compras - Manutenção - 12.1.10](#page-734-0)

# **Linha Datasul : TTNTYH\_DT\_Aprovacao\_Documento**

Created by Jucinei Serafim Teixeira, last modified by Djenifer Gomes de Lima on 21 mar, 2016

#### **Aprovação Documento**

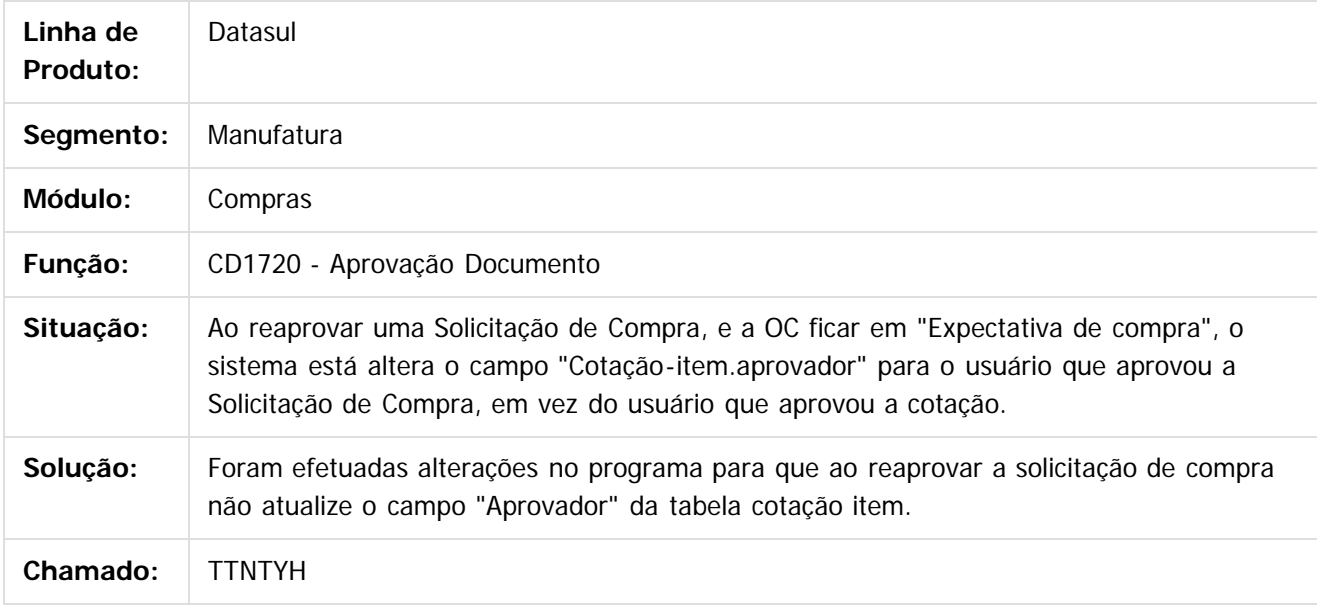

 $\overline{?}$ 

Document generated by Confluence on 06 mai, 2016 09:59

.<br>ම

 $\overline{\circ}$ 

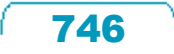

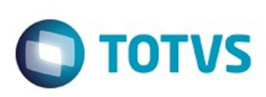

[Linha Datasul](#page-0-0) / [Release 12.1.10](#page-16-0) / [Manutenção - 12.1.10](#page-375-0) / [Materiais - Manutenção - 12.1.10](#page-724-0) / [Compras e Suprimentos - Manutenção - 12.1.10](#page-725-0) / [Compras - Manutenção - 12.1.10](#page-734-0)

#### **Linha Datasul : TTPRWX\_DT\_Cotacao\_Tela\_Flex**

Created by Ricardo Ferreira, last modified by Djenifer Gomes de Lima on 21 mar, 2016

#### **Cotação Tela Flex**

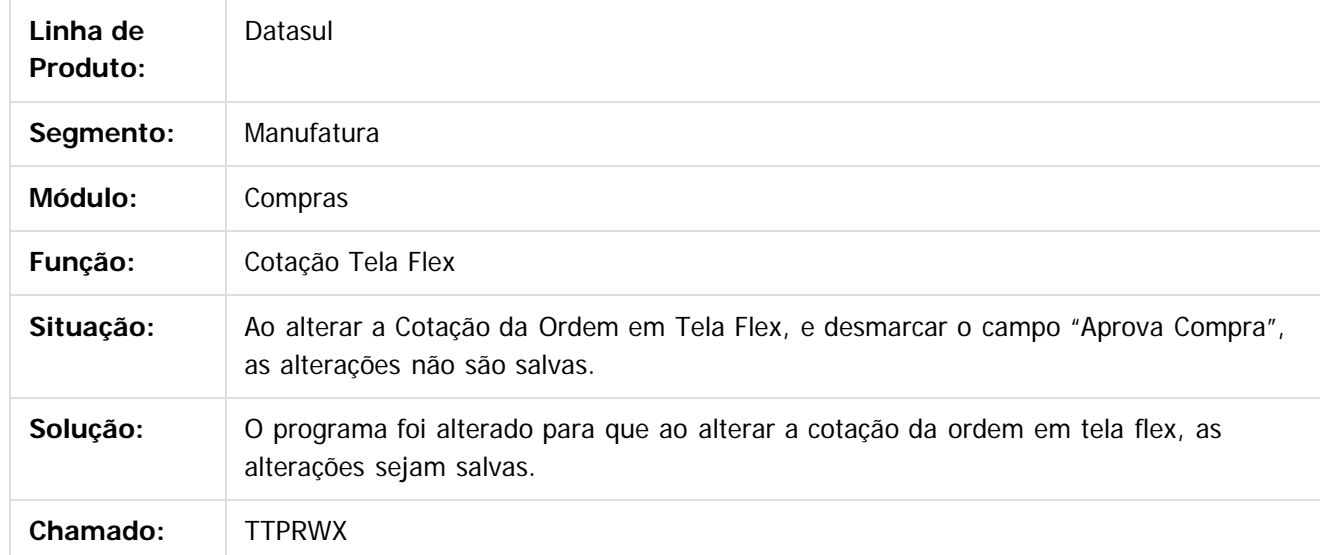

 $\vert$ ?

Document generated by Confluence on 06 mai, 2016 09:59

 $\odot$ 

෧

 $\overline{\circ}$ 

 $\mathbb{S}$ a documento é de propriadade da TOTYS. Todos os directions reservados.  $\odot$ 

Este

documento é de propriedade da TOTVS. Todos os direitos reservados.

.<br>ම

#### Release 12.1.10

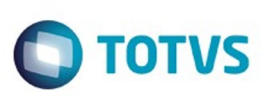

[Linha Datasul](#page-0-0) / [Release 12.1.10](#page-16-0) / [Manutenção - 12.1.10](#page-375-0) / [Materiais - Manutenção - 12.1.10](#page-724-0) / [Compras e Suprimentos - Manutenção - 12.1.10](#page-725-0) / [Compras - Manutenção - 12.1.10](#page-734-0)

## **Linha Datasul : TTRCGP\_DT\_Pendencias\_do\_Comprador**

Created by Rodrigo Tomaselli, last modified by Djenifer Gomes de Lima on 21 mar, 2016

#### **Pendências do Comprador**

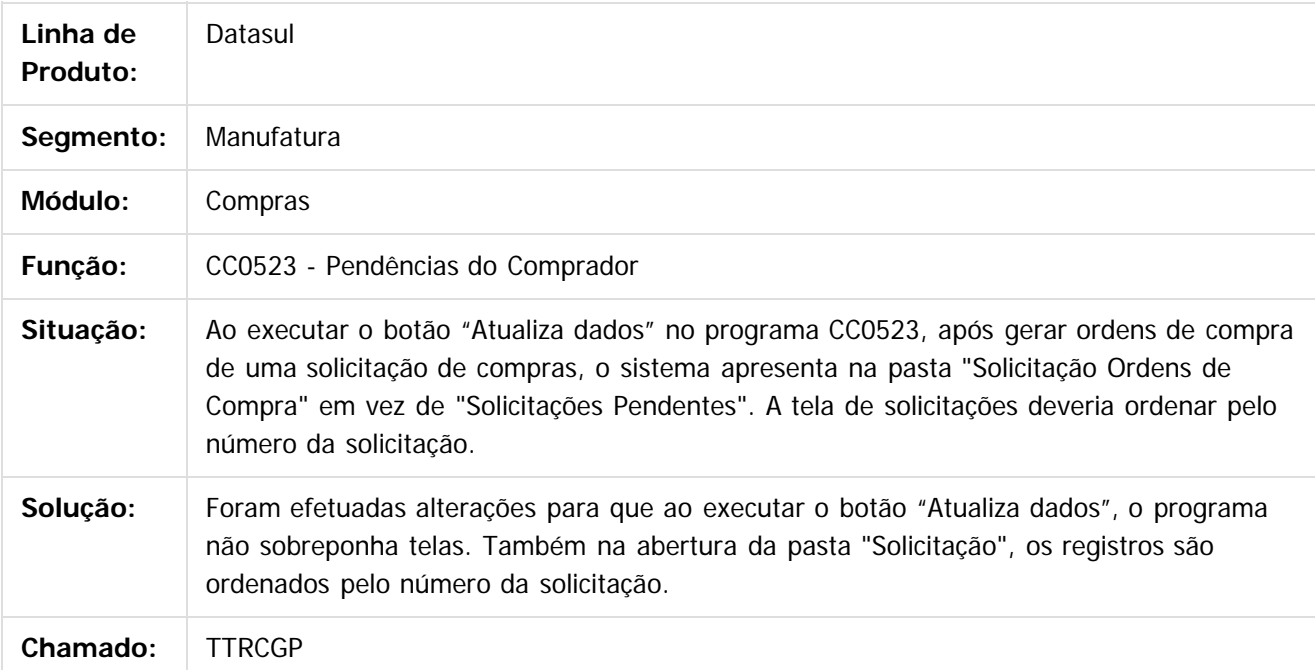

 $|2|$ 

Document generated by Confluence on 06 mai, 2016 09:59

 $\odot$ 

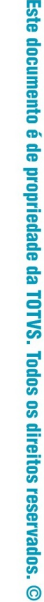

 $\overline{6}$ 

Created by Andre Gomes, last modified by Djenifer Gomes de Lima on 21 mar, 2016

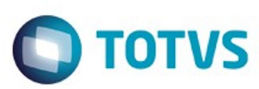

Este documento é de propriedade da TOTVS. Todos os direitos reservados.  $\odot$ 

Este documento é de propriedade da TOTVS. Todos os direitos reservados.

 $\overline{\bullet}$ 

#### **Linha Datasul :** [Linha Datasul](#page-0-0) / [Release 12.1.10](#page-16-0) / [Manutenção - 12.1.10](#page-375-0) / [Materiais - Manutenção - 12.1.10](#page-724-0) / [Compras e Suprimentos - Manutenção - 12.1.10](#page-725-0) / [Compras - Manutenção - 12.1.10](#page-734-0)

**TTRLU8\_DT\_Manutencao\_Itens\_x\_Estab\_Compras\_Manutencao\_Familias\_x\_Estab\_Compras\_e\_Manutencao\_Familia\_Compras**

**CC0120 - Manutenção Itens x Estab Compras, CC0118 - Manutenção Famílias x Estab Compras e CC0102 - Manutenção Família Compras**

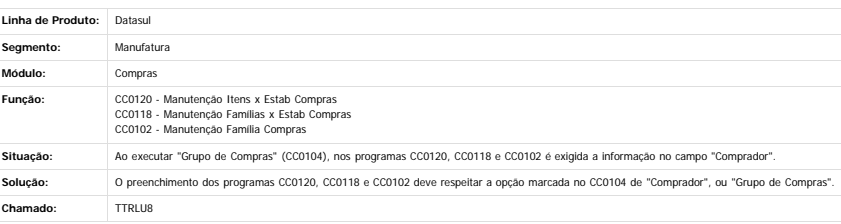

 $\overline{2}$ 

 $\odot$ 

Este documento é de propriedade da TOTVS. Todos os direitos reservados.

 $\odot$ 

 $\stackrel{.}{\circ}$ 

Document generated by Confluence on 06 mai, 2016 09:59

749

**nach** 

é de propriedade da TOTVS. Todos os direitos reservados.

**Este docum** 

ento é de propriedade da TOTVS. Todos os direitos reservados.

෧

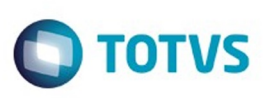

[Linha Datasul](#page-0-0) / [Release 12.1.10](#page-16-0) / [Manutenção - 12.1.10](#page-375-0) / [Materiais - Manutenção - 12.1.10](#page-724-0) / [Compras e Suprimentos - Manutenção - 12.1.10](#page-725-0) / [Compras - Manutenção - 12.1.10](#page-734-0)

# **Linha Datasul : TTTJ58\_DT\_Adicionar\_Item\_na\_Requisicao**

Created by Andre Deividi Caetano, last modified by Djenifer Gomes de Lima on 21 mar, 2016

### **Adicionar Item na Requisição**

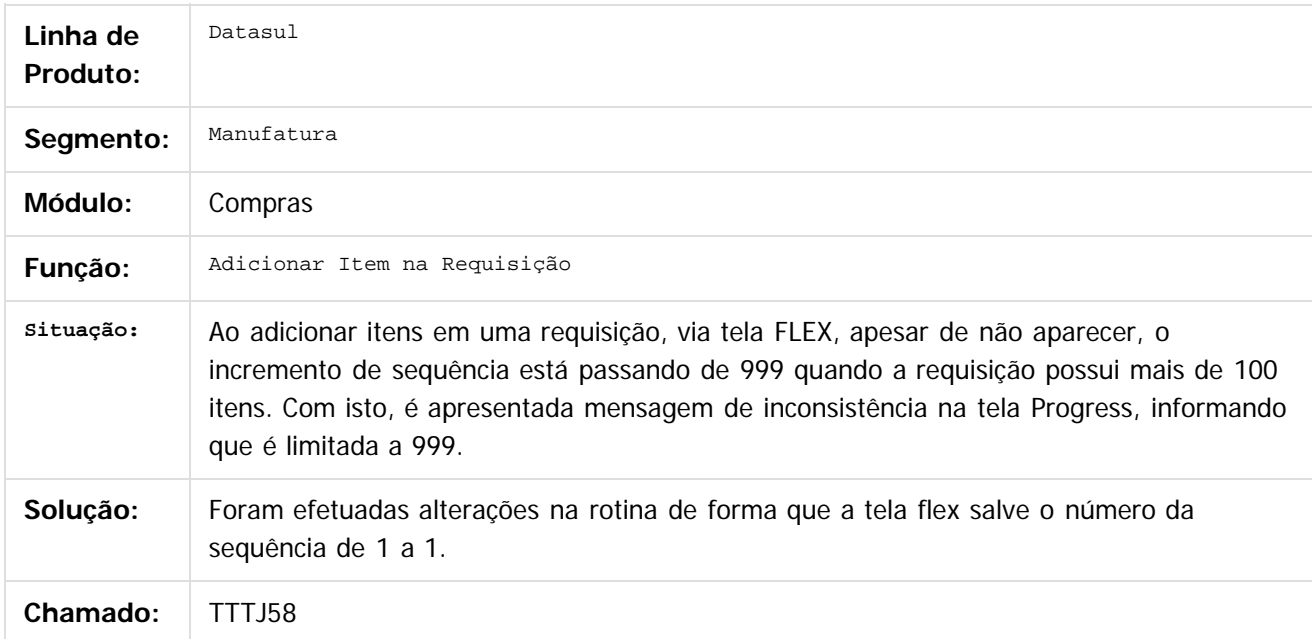

 $|2|$ 

Document generated by Confluence on 06 mai, 2016 09:59

Este

750

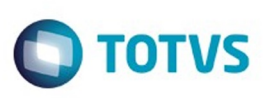

[Linha Datasul](#page-0-0) / [Release 12.1.10](#page-16-0) / [Manutenção - 12.1.10](#page-375-0) / [Materiais - Manutenção - 12.1.10](#page-724-0) / [Compras e Suprimentos - Manutenção - 12.1.10](#page-725-0) / [Compras - Manutenção - 12.1.10](#page-734-0)

# **Linha Datasul : TTVKTS\_DT\_Requisicao\_Compras\_Estoque**

Created by Andre Deividi Caetano, last modified by Djenifer Gomes de Lima on 21 mar, 2016

## **Requisição de Compras / Estoque**

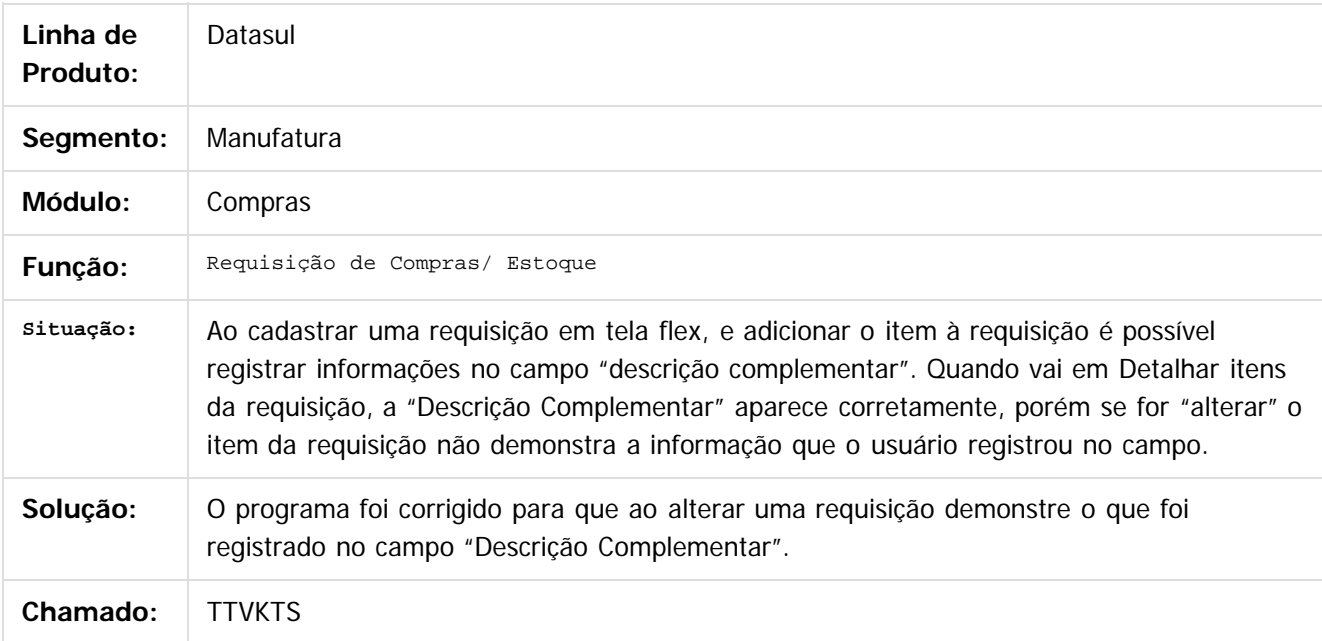

#### $\vert$ ?

Document generated by Confluence on 06 mai, 2016 09:59

 $\odot$ 

 $\odot$ 

.<br>ම

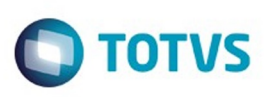

 $\mathbb{S}$  dependent of the propertion of  $\mathbb{S}$  Tory S. Toros of  $\mathbb{S}$  and  $\mathbb{S}$  and  $\mathbb{S}$  and  $\mathbb{S}$  and  $\mathbb{S}$  and  $\mathbb{S}$  and  $\mathbb{S}$  and  $\mathbb{S}$  and  $\mathbb{S}$  and  $\mathbb{S}$  and  $\mathbb{S}$  and  $\mathbb{S}$  and

Este

documento é de propriedade da TOTVS. Todos os direitos reservados

.<br>ම

[Linha Datasul](#page-0-0) / [Release 12.1.10](#page-16-0) / [Manutenção - 12.1.10](#page-375-0) / [Materiais - Manutenção - 12.1.10](#page-724-0) / [Compras e Suprimentos - Manutenção - 12.1.10](#page-725-0) / [Compras - Manutenção - 12.1.10](#page-734-0)

## **Linha Datasul : TTWMM6\_DT\_Emissao\_Pedidos\_Compra\_Padrao**

Created by Felipe Eduardo Brancher, last modified by Djenifer Gomes de Lima on 29 fev, 2016

## **Emissão Pedidos Compra Padrão**

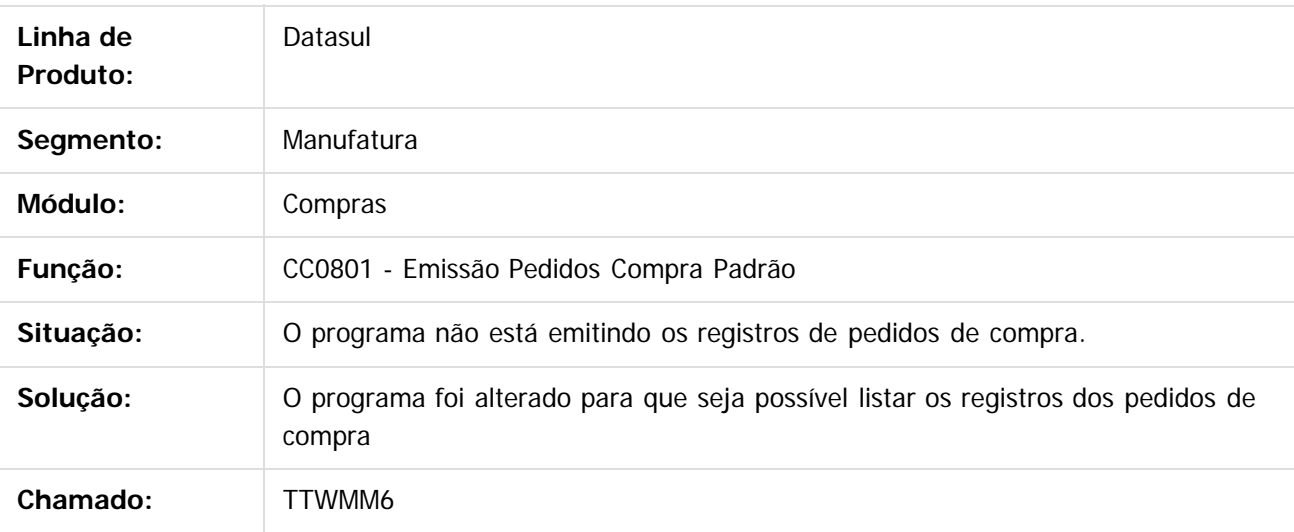

 $|2|$ 

Document generated by Confluence on 06 mai, 2016 09:59

ര

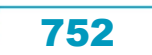

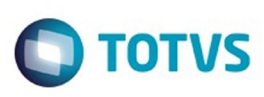

 $\mathbb{S}$ a documento é de propriadade da TOTYS. Todos os directions reservados.  $\odot$ 

Este documento é de propriedade da TOTVS. Todos os direitos reservados

.<br>ම

[Linha Datasul](#page-0-0) / [Release 12.1.10](#page-16-0) / [Manutenção - 12.1.10](#page-375-0) / [Materiais - Manutenção - 12.1.10](#page-724-0) / [Compras e Suprimentos - Manutenção - 12.1.10](#page-725-0) / [Compras - Manutenção - 12.1.10](#page-734-0)

## **Linha Datasul : TTWRBD\_DT\_Importacao\_Pedido\_Compra**

Created by Ricardo Ferreira, last modified by Djenifer Gomes de Lima on 21 mar, 2016

### **CC0604 - Importação Pedido de Compra**

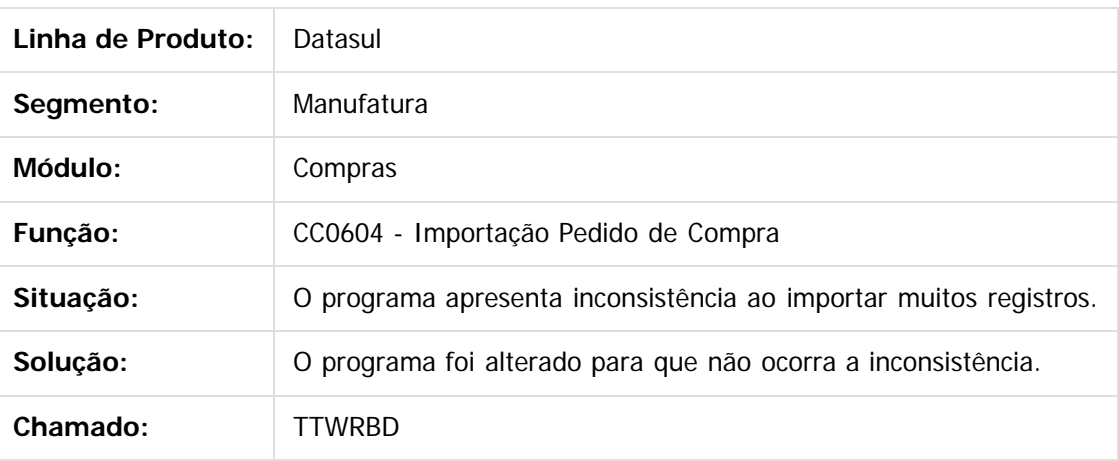

 $|2|$ 

Document generated by Confluence on 06 mai, 2016 09:59

 $\odot$ 

෧

 $\odot$ 

Este documento é de propriedade da TOTVS. Todos os direitos reservados.  $\copyright$ 

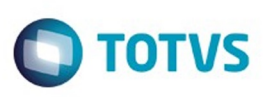

 $\mathbb{S}$  dependent of the propertion of  $\mathbb{S}$  Tory S. Toros of  $\mathbb{S}$  and  $\mathbb{S}$  and  $\mathbb{S}$  and  $\mathbb{S}$  and  $\mathbb{S}$  and  $\mathbb{S}$  and  $\mathbb{S}$  and  $\mathbb{S}$  and  $\mathbb{S}$  and  $\mathbb{S}$  and  $\mathbb{S}$  and  $\mathbb{S}$  and

Este

[Linha Datasul](#page-0-0) / [Release 12.1.10](#page-16-0) / [Manutenção - 12.1.10](#page-375-0) / [Materiais - Manutenção - 12.1.10](#page-724-0) / [Compras e Suprimentos - Manutenção - 12.1.10](#page-725-0) / [Compras - Manutenção - 12.1.10](#page-734-0)

# **Linha Datasul : TTZCDQ\_DT\_Consulta\_Pendencias\_Comprador**

Created by Samanta Rosalina Cunha, last modified by Djenifer Gomes de Lima on 21 mar, 2016

## **Consulta Pendências Comprador**

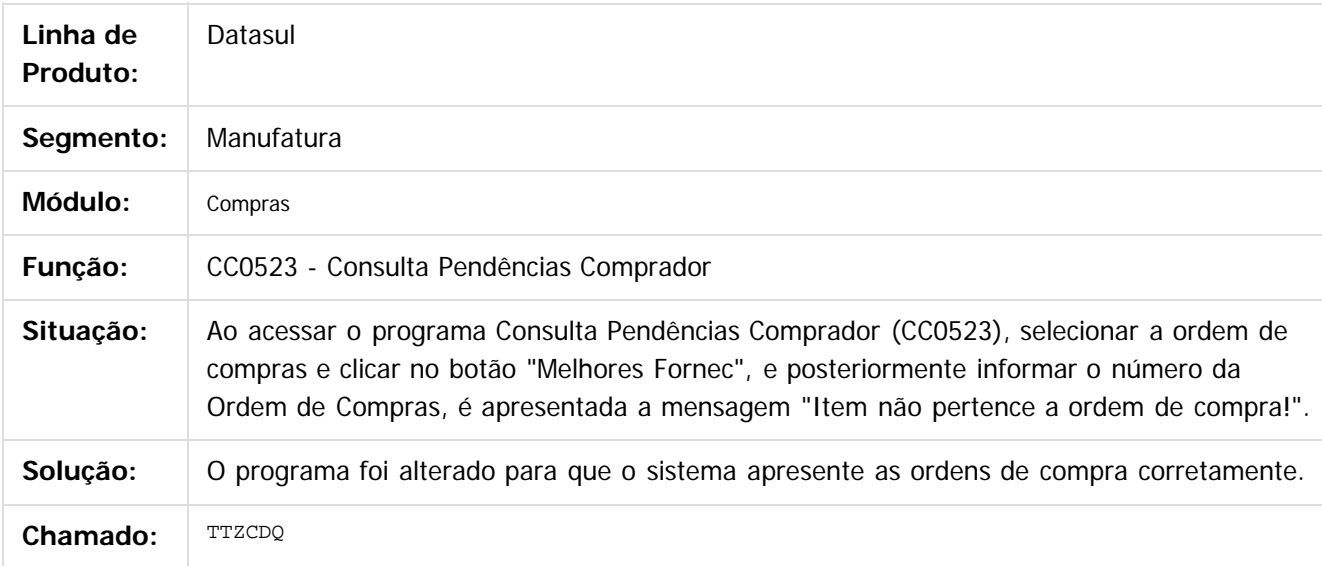

#### $|2|$

Document generated by Confluence on 06 mai, 2016 09:59

ര

 $\odot$ 

 $\ddot{\circ}$ 

**Experience of the propriedade da TOTYS. Todos os directions reservados.** ©

Este documento é de propriedade da TOTVS. Todos os direitos reservados

.<br>ම

#### Release 12.1.10

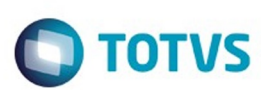

[Linha Datasul](#page-0-0) / [Release 12.1.10](#page-16-0) / [Manutenção - 12.1.10](#page-375-0) / [Materiais - Manutenção - 12.1.10](#page-724-0) / [Compras e Suprimentos - Manutenção - 12.1.10](#page-725-0) / [Compras - Manutenção - 12.1.10](#page-734-0)

# **Linha Datasul : TTZPDI\_DT\_Manutencao\_Cotacoes**

Created by Andre Gomes, last modified by Djenifer Gomes de Lima on 21 mar, 2016

#### **Manutenção Cotações**

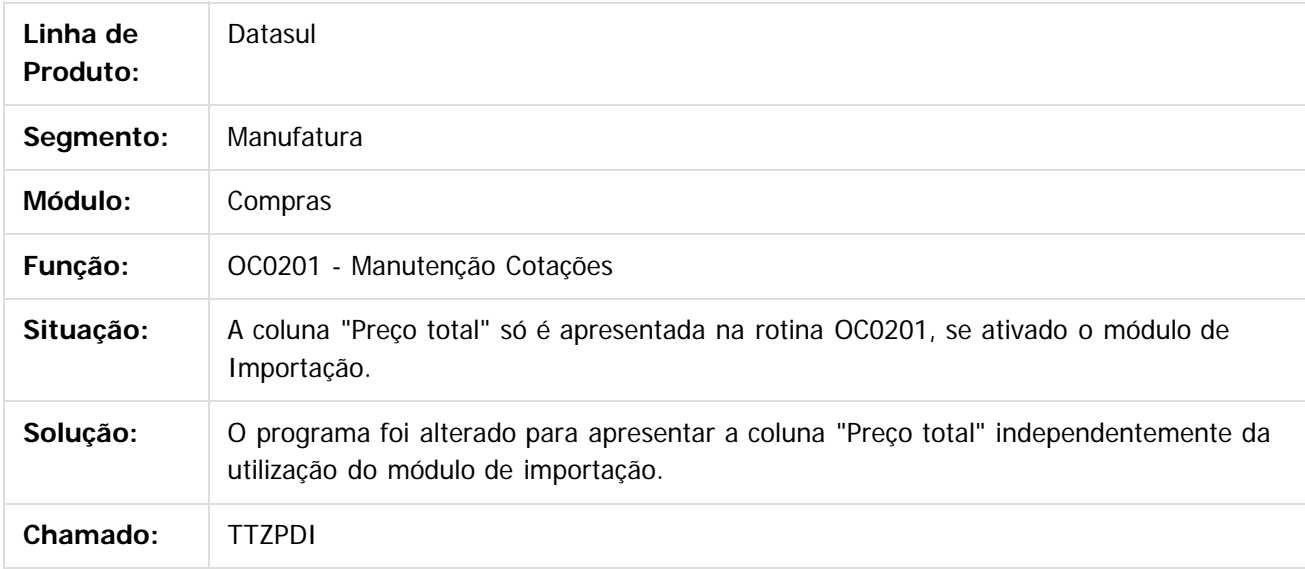

#### $\lceil 2 \rceil$

Document generated by Confluence on 06 mai, 2016 09:59

 $\odot$ 

ര

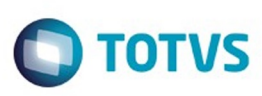

 $\mathbb{S}$ a documento é de propriadade da TOTYS. Todos os directions reservados.  $\odot$ 

Este

documento é de propriedade da TOTVS. Todos os direitos reservados

.<br>ම

[Linha Datasul](#page-0-0) / [Release 12.1.10](#page-16-0) / [Manutenção - 12.1.10](#page-375-0) / [Materiais - Manutenção - 12.1.10](#page-724-0) / [Compras e Suprimentos - Manutenção - 12.1.10](#page-725-0) / [Compras - Manutenção - 12.1.10](#page-734-0)

## **Linha Datasul : TU9539\_DT\_Manutencao\_Tabelas\_de\_Preco**

Created by Andre Gomes, last modified by Djenifer Gomes de Lima on 21 mar, 2016

#### **Manutenção Tabelas de Preço**

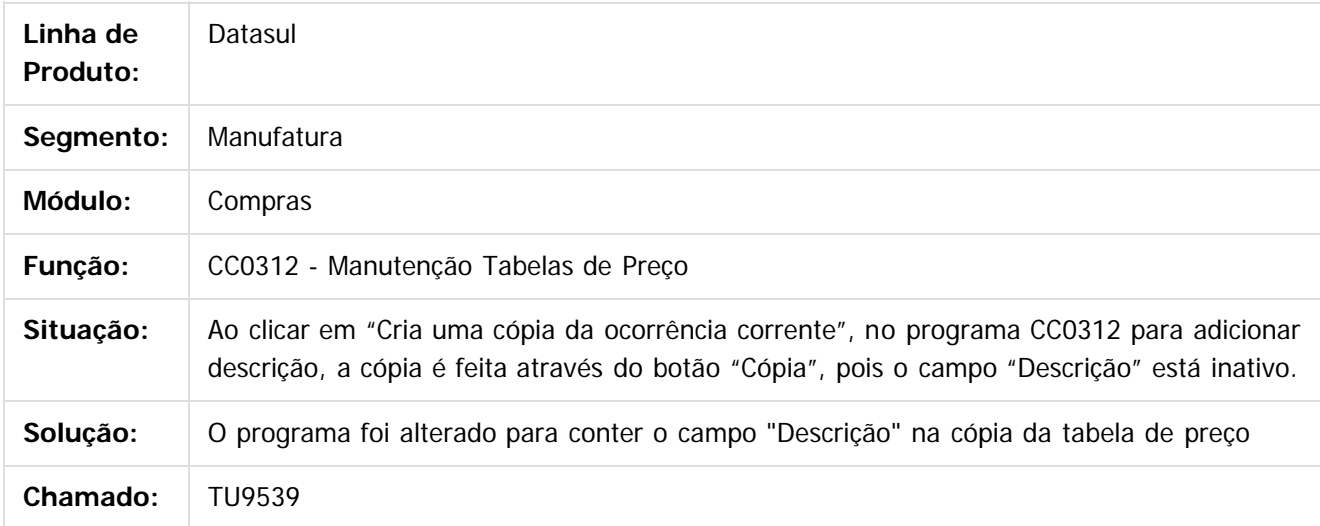

 $|2|$ 

Document generated by Confluence on 06 mai, 2016 09:59

ര
# Este documento é de propriedade da TOTVS. Todos os direitos reservados.

.<br>ම

#### Release 12.1.10

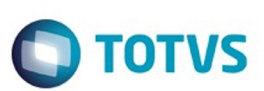

[Linha Datasul](#page-0-0) / [Release 12.1.10](#page-16-0) / [Manutenção - 12.1.10](#page-375-0) / [Materiais - Manutenção - 12.1.10](#page-724-0) / [Compras e Suprimentos - Manutenção - 12.1.10](#page-725-0) / [Compras - Manutenção - 12.1.10](#page-734-0)

# **Linha Datasul : TUAYTN\_DT\_Manutencao\_Cotacoes**

Created by Andre Gomes, last modified by Djenifer Gomes de Lima on 21 mar, 2016

#### **Manutenção Cotações**

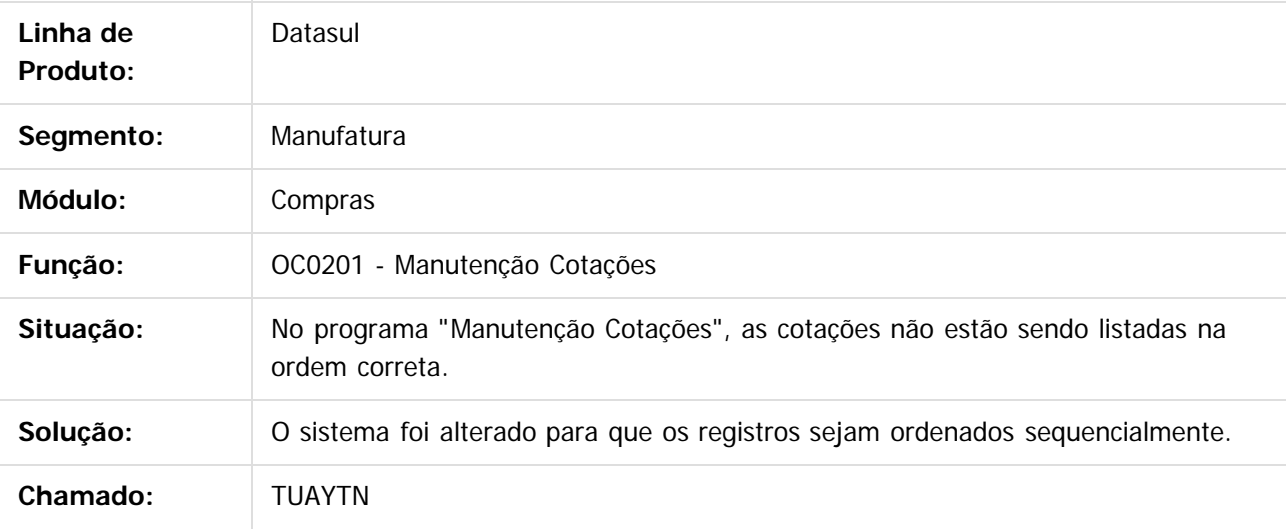

 $|2|$ 

Document generated by Confluence on 06 mai, 2016 09:59

 $\odot$ 

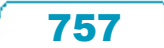

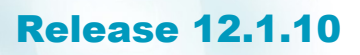

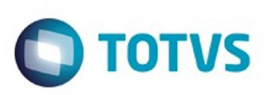

**Experience of the propriedade da TOTYS. Todos os directions reservados.** ©

Este

documento é de propriedade da TOTVS. Todos os direitos reservados

.<br>ම

[Linha Datasul](#page-0-0) / [Release 12.1.10](#page-16-0) / [Manutenção - 12.1.10](#page-375-0) / [Materiais - Manutenção - 12.1.10](#page-724-0) / [Compras e Suprimentos - Manutenção - 12.1.10](#page-725-0) / [Compras - Manutenção - 12.1.10](#page-734-0)

#### **Linha Datasul : TUBFDV\_DT\_Manutencao\_Pedidos**

Created by Andre Gomes, last modified by Djenifer Gomes de Lima on 21 mar, 2016

#### **Manutenção de Pedidos**

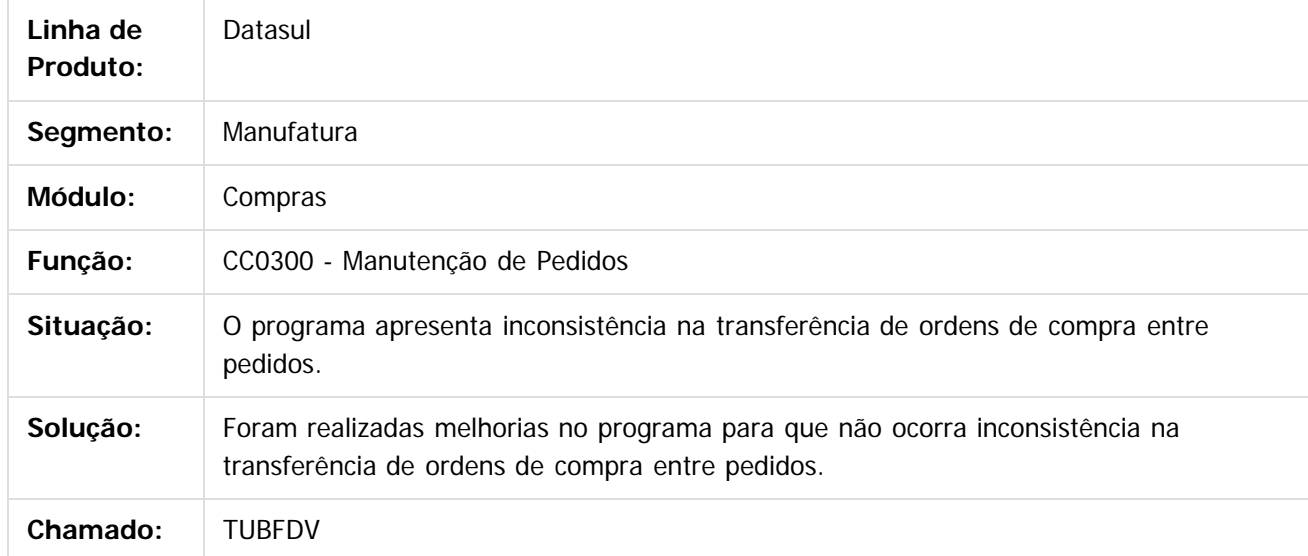

#### $\vert$ ?

Document generated by Confluence on 06 mai, 2016 09:59

 $\odot$ 

෧

 $\odot$ 

# Este documento é de propriedade da TOTVS. Todos os direitos reservados

.<br>ම

#### Release 12.1.10

**O** TOTVS

[Linha Datasul](#page-0-0) / [Release 12.1.10](#page-16-0) / [Manutenção - 12.1.10](#page-375-0) / [Materiais - Manutenção - 12.1.10](#page-724-0) / [Compras e Suprimentos - Manutenção - 12.1.10](#page-725-0) / [Compras - Manutenção - 12.1.10](#page-734-0)

# **Linha Datasul : TUDJSF\_DT\_Consulta\_Ordens\_Item**

Created by Andre Gomes, last modified by Djenifer Gomes de Lima on 21 mar, 2016

#### **Consulta Ordens Item**

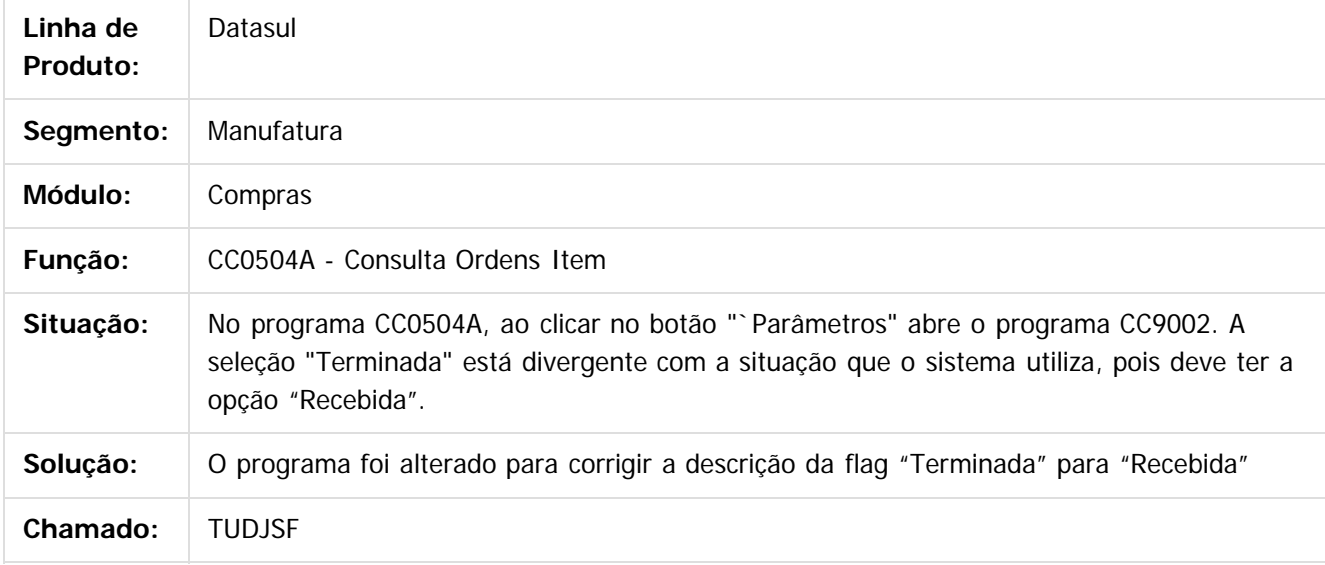

#### $|2|$

Document generated by Confluence on 06 mai, 2016 09:59

ര

 $\odot$ 

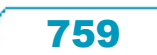

# Este documento é de propriedade da TOTVS. Todos os direitos reservados

.<br>ම

#### Release 12.1.10

**O** TOTVS

[Linha Datasul](#page-0-0) / [Release 12.1.10](#page-16-0) / [Manutenção - 12.1.10](#page-375-0) / [Materiais - Manutenção - 12.1.10](#page-724-0) / [Compras e Suprimentos - Manutenção - 12.1.10](#page-725-0) / [Compras - Manutenção - 12.1.10](#page-734-0)

# **Linha Datasul : TUDOZY\_DT\_Manutencao\_de\_Pedidos**

Created by Andre Gomes, last modified by Djenifer Gomes de Lima on 02 mar, 2016

#### **Manutenção de Pedidos**

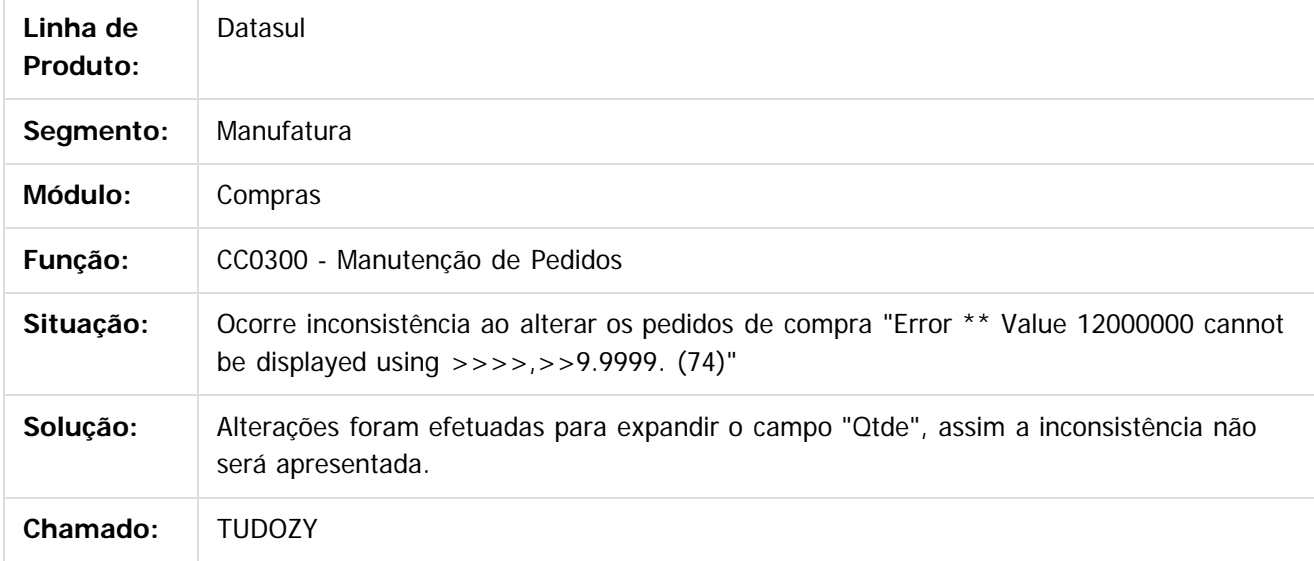

 $|2|$ 

Document generated by Confluence on 06 mai, 2016 09:59

ര

 $\odot$ 

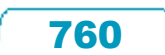

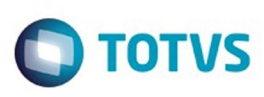

[Linha Datasul](#page-0-0) / [Release 12.1.10](#page-16-0) / [Manutenção - 12.1.10](#page-375-0) / [Materiais - Manutenção - 12.1.10](#page-724-0) / [Compras e Suprimentos - Manutenção - 12.1.10](#page-725-0) / [Compras - Manutenção - 12.1.10](#page-734-0)

# **Linha Datasul : TUDZKB\_DT\_Emissao\_Ficha\_Cotacao\_Processo**

Created by Felipe Eduardo Brancher, last modified by Djenifer Gomes de Lima on 01 mar, 2016

#### **Emissão Ficha Cotação Processo**

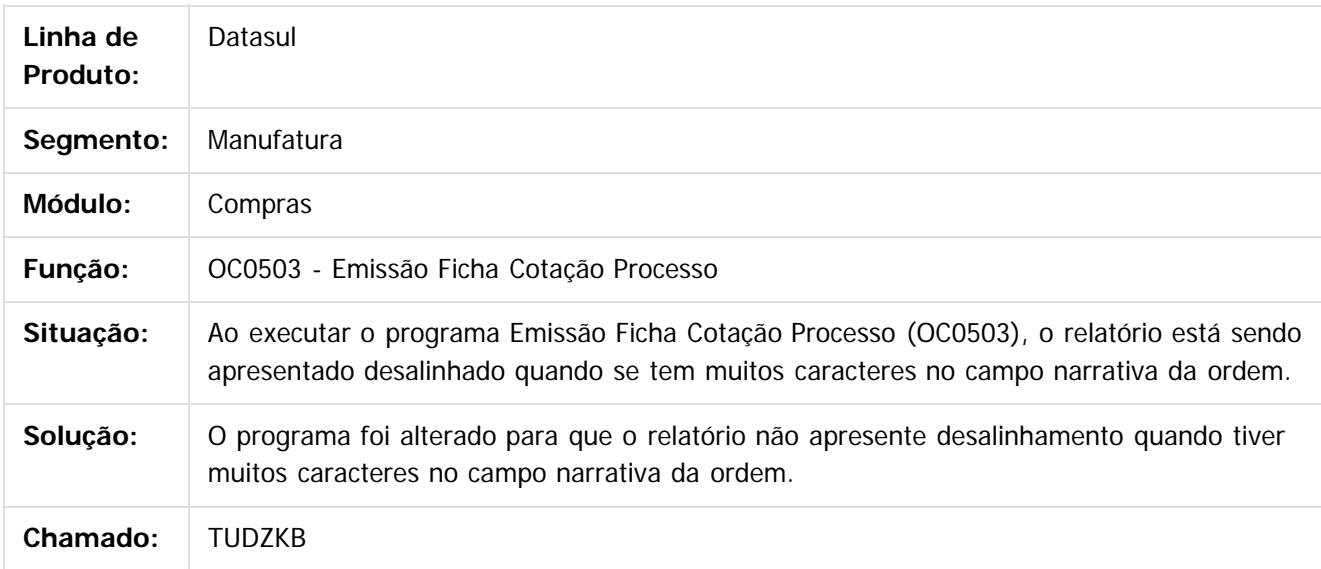

 $|2|$ 

Document generated by Confluence on 06 mai, 2016 09:59

ര

 $\odot$ 

761

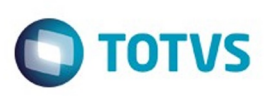

Este documento é de propriedade da TOTVS. Todos os direitos reservados.  $\odot$ 

Este

documento é de propriedade da TOTVS. Todos os direitos reservados.

.<br>ම

[Linha Datasul](#page-0-0) / [Release 12.1.10](#page-16-0) / [Manutenção - 12.1.10](#page-375-0) / [Materiais - Manutenção - 12.1.10](#page-724-0) / [Compras e Suprimentos - Manutenção - 12.1.10](#page-725-0) / [Compras - Manutenção - 12.1.10](#page-734-0)

#### **Linha Datasul : TUFKE1\_DT\_Tabelas\_de\_Precos**

Created by Andre Gomes, last modified by Djenifer Gomes de Lima on 21 mar, 2016

#### **Tabelas de Preços**

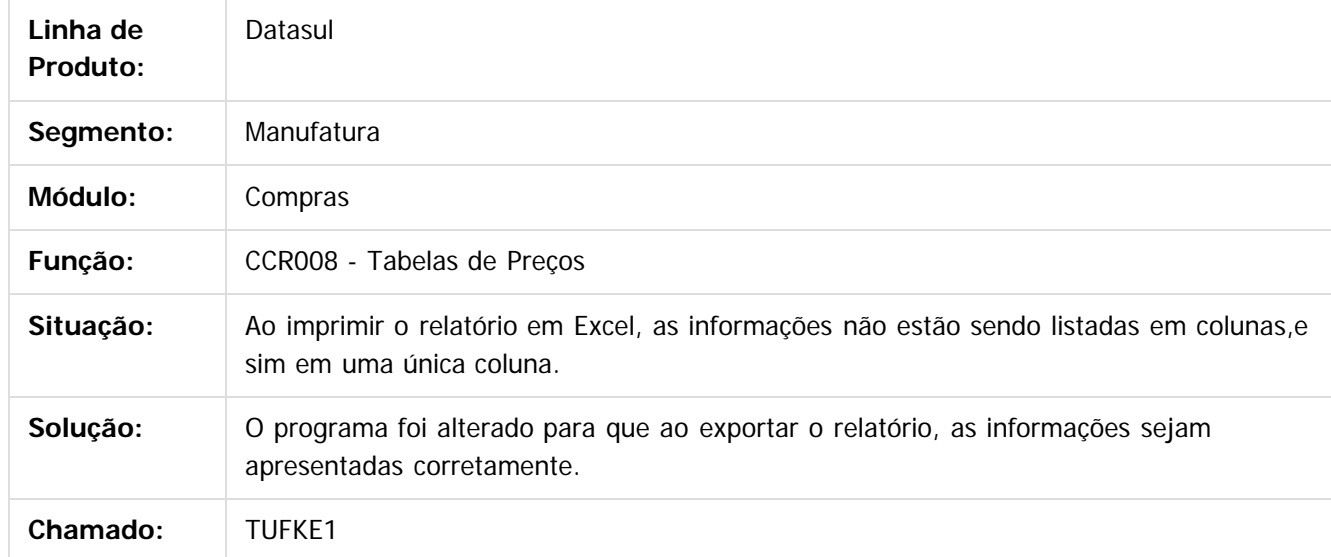

 $\vert$ ?

Document generated by Confluence on 06 mai, 2016 09:59

 $\odot$ 

 $\odot$ 

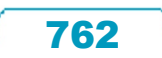

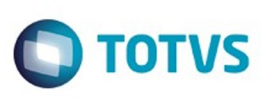

[Linha Datasul](#page-0-0) / [Release 12.1.10](#page-16-0) / [Manutenção - 12.1.10](#page-375-0) / [Materiais - Manutenção - 12.1.10](#page-724-0) / [Compras e Suprimentos - Manutenção - 12.1.10](#page-725-0) / [Compras - Manutenção - 12.1.10](#page-734-0)

# **Linha Datasul : TUFXUN\_DT\_Listagem\_Entregas\_Previstas**

Created by Cimone Goncalves, last modified by Djenifer Gomes de Lima on 02 mar, 2016

#### **Listagem Entregas Previstas**

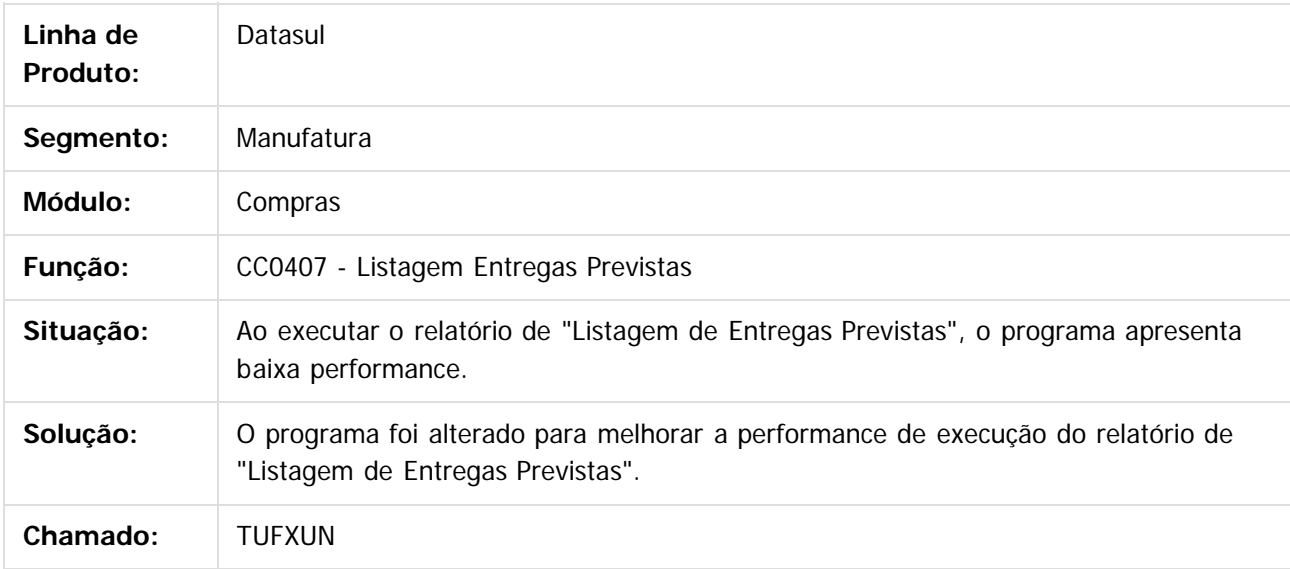

 $|2|$ 

Document generated by Confluence on 06 mai, 2016 09:59

ര

 $\odot$ 

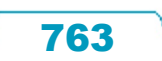

**Experience of the propriedade da TOTYS. Todos os directions reservados.** ©

Este

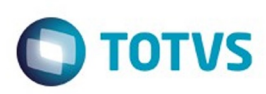

<span id="page-763-0"></span>[Linha Datasul](#page-0-0) / [Release 12.1.10](#page-16-0) / [Manutenção - 12.1.10](#page-375-0) / [Materiais - Manutenção - 12.1.10](#page-724-0) / [Compras e Suprimentos - Manutenção - 12.1.10](#page-725-0)

#### **Linha Datasul : Controle de Contratos - Manutenção - 12.1.10**

Created by Ricardo Ferreira on 12 jan, 2016

Document generated by Confluence on 06 mai, 2016 09:59

 $\odot$ 

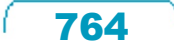

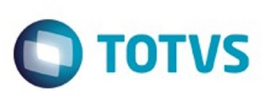

Este documento é de propriedade da TOTVS. Todos os direitos reservados.  $\odot$ 

[Linha Datasul](#page-0-0) / [Release 12.1.10](#page-16-0) / [Manutenção - 12.1.10](#page-375-0) / [Materiais - Manutenção - 12.1.10](#page-724-0) / [Compras e Suprimentos - Manutenção - 12.1.10](#page-725-0) / [Controle de Contratos - Manutenção - 12.1.10](#page-763-0)

#### **Linha Datasul : TTMIW9\_DT\_Manutencao\_Contratos**

Created by Luciano Leonhardt, last modified by Eliz Regina Pedrini Do Nascim on 18 mar, 2016

#### **CN0201 - Manutenção Contratos**

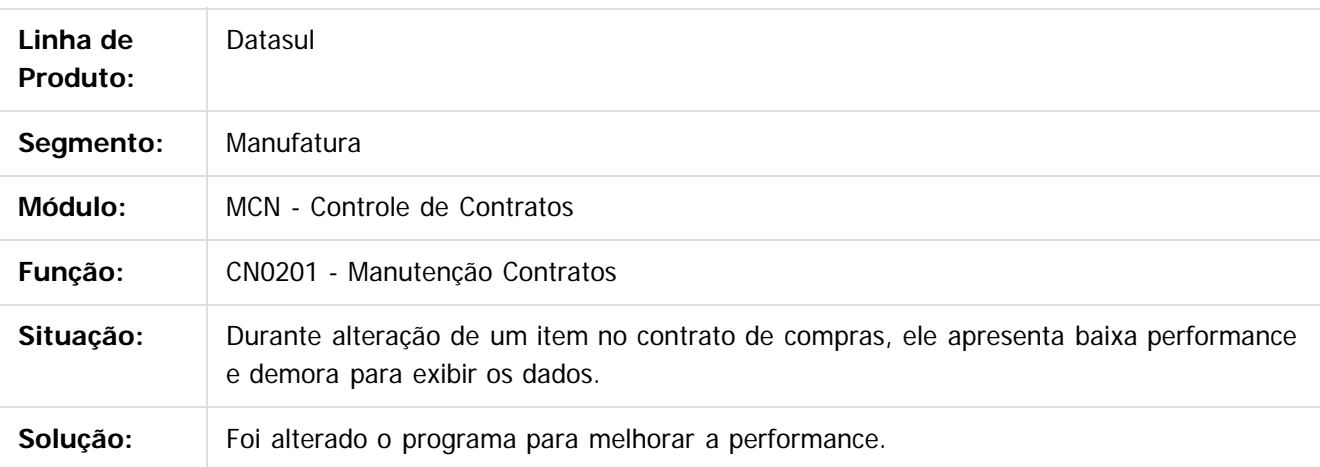

Document generated by Confluence on 06 mai, 2016 09:59

 $\odot$ 

෧

 $\odot$ 

Este documento é de propriedade da TOTVS. Todos os direitos reservados.  $\odot$ 

Este documento é de propriedade da TOTVS. Todos os direitos reservados

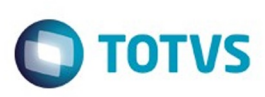

[Linha Datasul](#page-0-0) / [Release 12.1.10](#page-16-0) / [Manutenção - 12.1.10](#page-375-0) / [Materiais - Manutenção - 12.1.10](#page-724-0) / [Compras e Suprimentos - Manutenção - 12.1.10](#page-725-0) / [Controle de Contratos - Manutenção - 12.1.10](#page-763-0)

# **Linha Datasul : TTUTG9\_DT\_Alterar\_Ordens\_Contrato**

Created by Ricardo Ferreira, last modified by Djenifer Gomes de Lima on 21 mar, 2016

#### **CN0304 - Alterar Ordens Contrato**

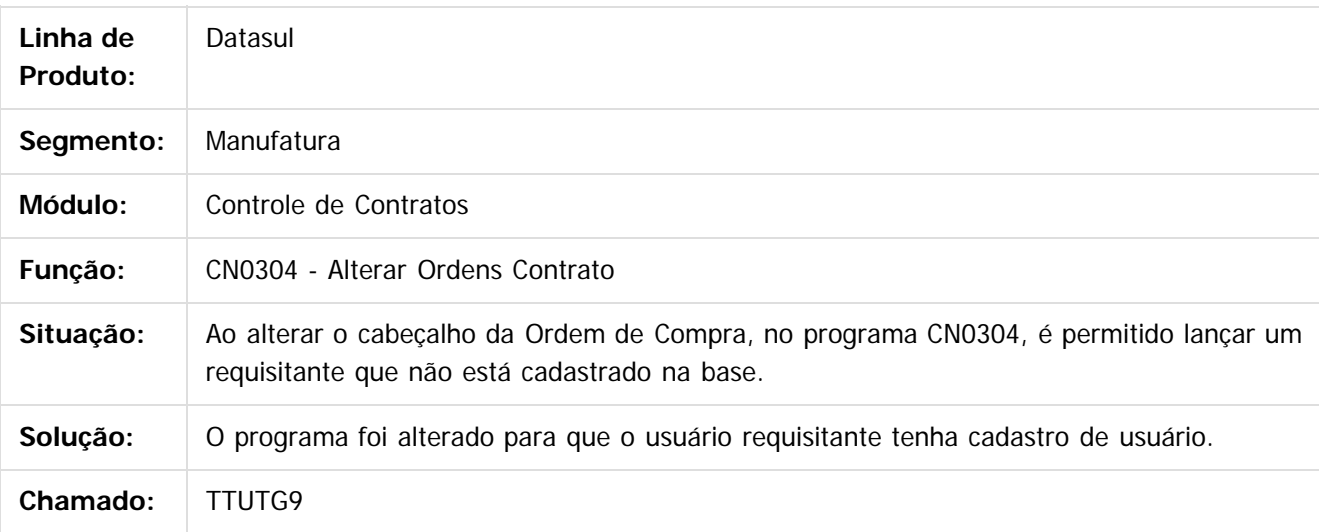

 $|2|$ 

Document generated by Confluence on 06 mai, 2016 09:59

ര

෧

 $\mathbb{S}$ a documento é de propriadade da TOTYS. Todos os directions reservados.  $\odot$ 

Este

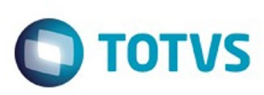

Este documento é de propriedade da TOTVS. Todos os direitos reservados

.<br>ම

Este

documento é de propriedade da TOTVS. Todos os direitos reservados

.<br>ම

[Linha Datasul](#page-0-0) / [Release 12.1.10](#page-16-0) / [Manutenção - 12.1.10](#page-375-0) / [Materiais - Manutenção - 12.1.10](#page-724-0) / [Compras e Suprimentos - Manutenção - 12.1.10](#page-725-0) / [Controle de Contratos - Manutenção - 12.1.10](#page-763-0)

# **Linha Datasul : TTUTLV\_DT\_Matriz\_de\_Rateio\_do\_Item\_Contrato**

Created by Cimone Goncalves, last modified by Djenifer Gomes de Lima on 21 mar, 2016

#### **Matriz de Rateio do Item Contrato**

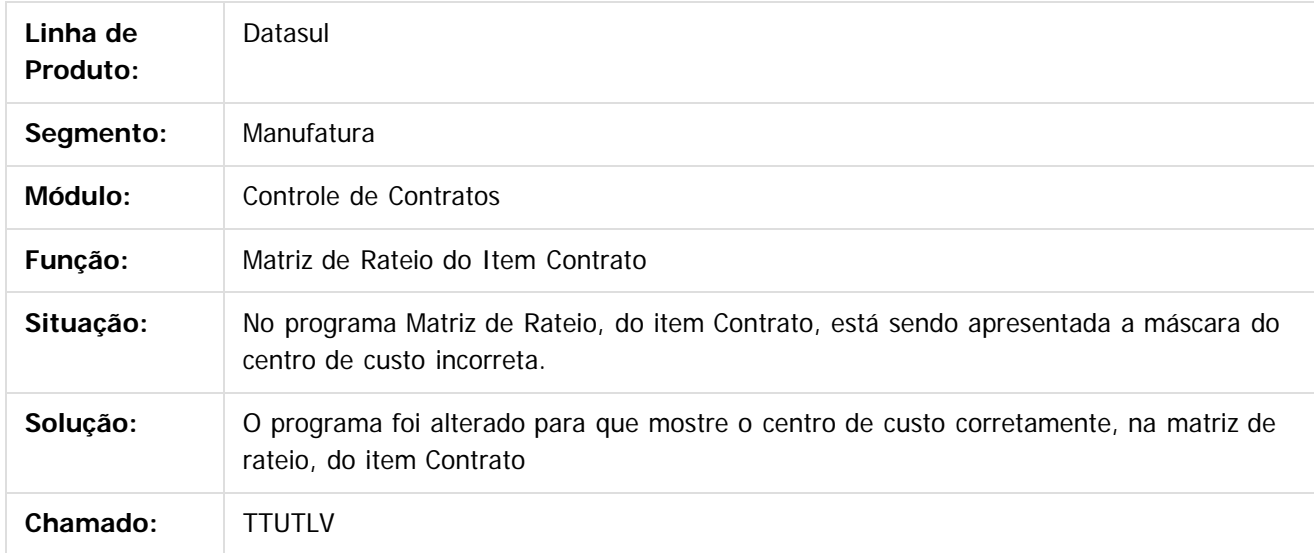

 $\vert$  3.

Document generated by Confluence on 06 mai, 2016 09:59

 $\overline{6}$ 

ര

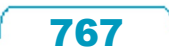

#### Release 12.1.10

ä

**Incom** 

é de propriedade da TOTVS. Todos os direitos reservados

 $\overline{6}$ 

Este documento é de propriedade da TOTVS. Todos os direitos reservados.

෧

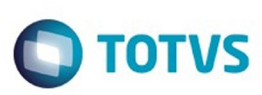

[Linha Datasul](#page-0-0) / [Release 12.1.10](#page-16-0) / [Manutenção - 12.1.10](#page-375-0) / [Materiais - Manutenção - 12.1.10](#page-724-0) / [Compras e Suprimentos - Manutenção - 12.1.10](#page-725-0) / [Controle de Contratos - Manutenção - 12.1.10](#page-763-0)

#### **Linha Datasul : TTVLQ5\_DT\_Relacao\_de\_Contratos**

Created by Ricardo Ferreira, last modified by Djenifer Gomes de Lima on 21 mar, 2016

#### **Relação de Contratos**

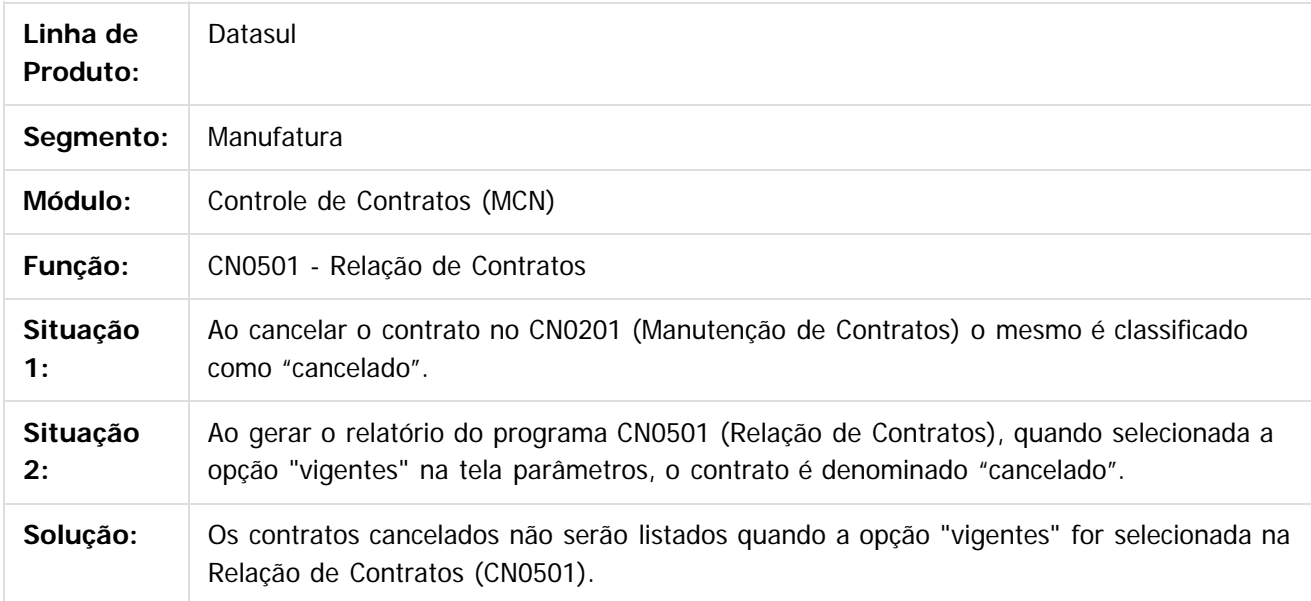

 $\overline{?}$ 

Document generated by Confluence on 06 mai, 2016 09:59

Este

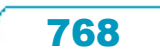

#### Release 12.1.10

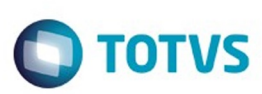

Este documento é de propriedade da TOTVS. Todos os direitos reservados.  $\odot$ 

Este

[Linha Datasul](#page-0-0) / [Release 12.1.10](#page-16-0) / [Manutenção - 12.1.10](#page-375-0) / [Materiais - Manutenção - 12.1.10](#page-724-0) / [Compras e Suprimentos - Manutenção - 12.1.10](#page-725-0) / [Controle de Contratos - Manutenção - 12.1.10](#page-763-0)

#### **Linha Datasul : TTYWF2\_DT\_Revisao\_de\_Contratos**

Created by Felipe Eduardo Brancher, last modified by Djenifer Gomes de Lima on 02 mar, 2016

#### **Revisão de Contratos**

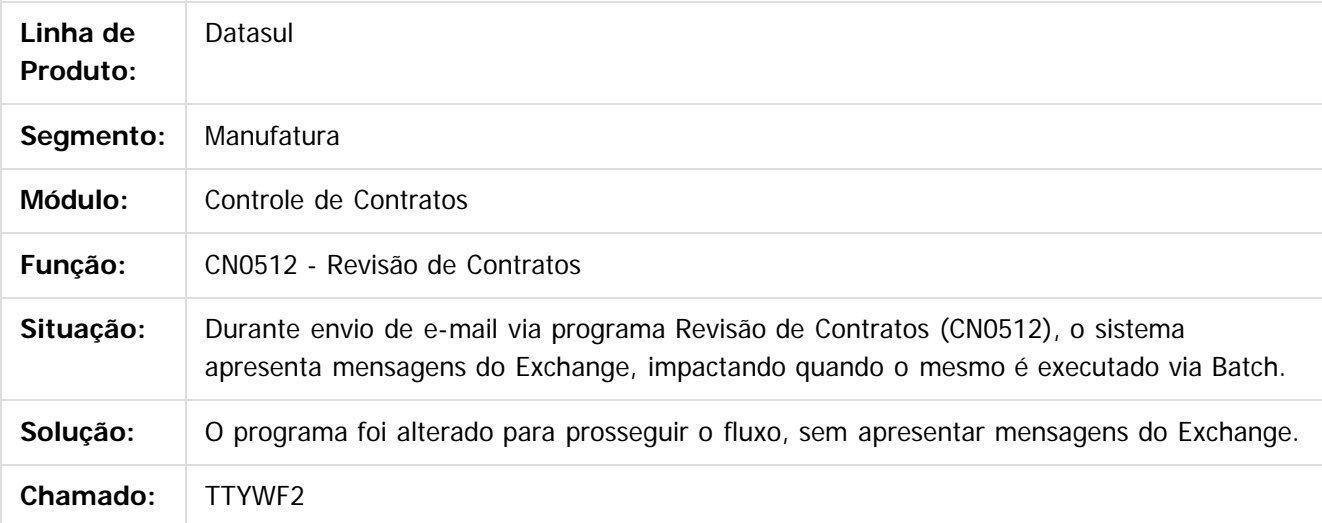

 $\vert$ ?

Document generated by Confluence on 06 mai, 2016 09:59

 $\overline{6}$ 

෧

 $\ddot{\circ}$ 

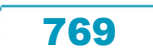

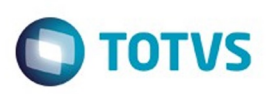

<span id="page-769-0"></span>[Linha Datasul](#page-0-0) / [Release 12.1.10](#page-16-0) / [Manutenção - 12.1.10](#page-375-0) / [Materiais - Manutenção - 12.1.10](#page-724-0) / [Compras e Suprimentos - Manutenção - 12.1.10](#page-725-0)

#### **Linha Datasul : Controle de Investimentos - Manutenção - 12.1.10**

Created by Elaine Sueli Pacheco on 28 dez, 2015

Document generated by Confluence on 06 mai, 2016 09:59

 $\odot$ 

෧

Este documento é de propriedade da TOTVS. Todos os direitos reservados.  $\odot$ 

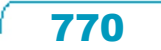

#### Release 12.1.10

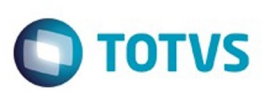

[Linha Datasul](#page-0-0) / [Release 12.1.10](#page-16-0) / [Manutenção - 12.1.10](#page-375-0) / [Materiais - Manutenção - 12.1.10](#page-724-0) / [Compras e Suprimentos - Manutenção - 12.1.10](#page-725-0) / [Controle de Investimentos - Manutenção - 12.1.10](#page-769-0)

# **Linha Datasul : TTJFJF\_DT\_Detalhamento\_Ordem\_Manutencao**

Created by Elaine Sueli Pacheco, last modified by Djenifer Gomes de Lima on 21 mar, 2016

#### **Detalhamento Ordem Manutenção**

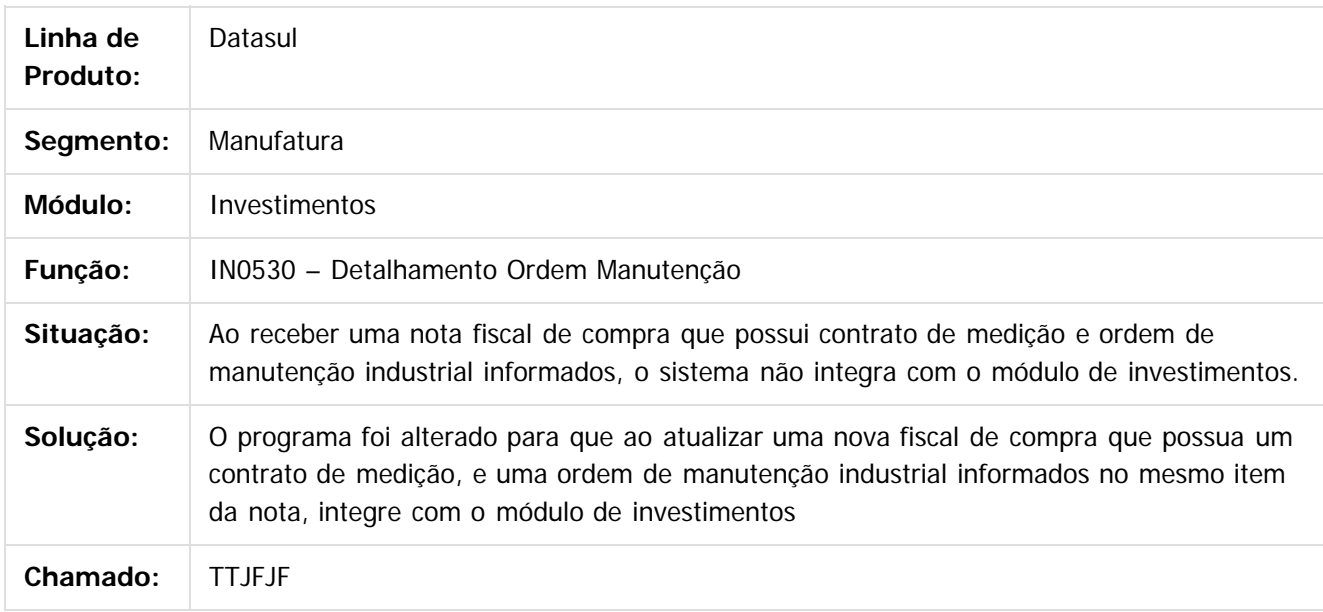

#### $\vert$ ?

Document generated by Confluence on 06 mai, 2016 09:59

൳

 $\odot$ 

771

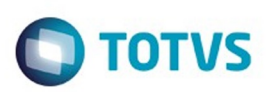

#### <span id="page-771-0"></span>**Linha Datasul : Estoque e Custos - Manutenção - 12.1.10** [Linha Datasul](#page-0-0) / [Release 12.1.10](#page-16-0) / [Manutenção - 12.1.10](#page-375-0) / [Materiais - Manutenção - 12.1.10](#page-724-0)

Created by Felipe Eduardo Brancher on 16 dez, 2015

Document generated by Confluence on 06 mai, 2016 09:59

 $\odot$ 

.<br>ම

Este documento é de propriedade da TOTVS. Todos os direitos reservados.  $\odot$ 

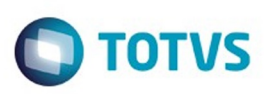

Este documento é de propriedade da TOTVS. Todos os direitos reservados.  $\odot$ 

<span id="page-772-0"></span>[Linha Datasul](#page-0-0) / [Release 12.1.10](#page-16-0) / [Manutenção - 12.1.10](#page-375-0) / [Materiais - Manutenção - 12.1.10](#page-724-0) / [Estoque e Custos - Manutenção - 12.1.10](#page-771-0)

#### **Linha Datasul : Controle da Qualidade - Manutenção - 12.1.10**

Created by Cimone Goncalves on 07 jan, 2016

Document generated by Confluence on 06 mai, 2016 09:59

 $\odot$ 

 $\odot$ 

Este documento é de propriedade da TOTVS. Todos os direitos reservados.

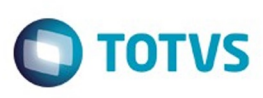

 $\mathbb{S}$ a documento é de propriadade da TOTYS. Todos os directions reservados.  $\odot$ 

Este

documento é de propriedade da TOTVS. Todos os direitos reservados

.<br>ම

[Linha Datasul](#page-0-0) / [Release 12.1.10](#page-16-0) / [Manutenção - 12.1.10](#page-375-0) / [Materiais - Manutenção - 12.1.10](#page-724-0) / [Estoque e Custos - Manutenção - 12.1.10](#page-771-0) / [Controle da Qualidade - Manutenção - 12.1.10](#page-772-0)

# **Linha Datasul : TTQWNM\_DT\_Digitacao\_Resultados\_Exames**

Created by Luciano Leonhardt, last modified by Djenifer Gomes de Lima on 21 mar, 2016

#### **Digitação de Resultados de Exames**

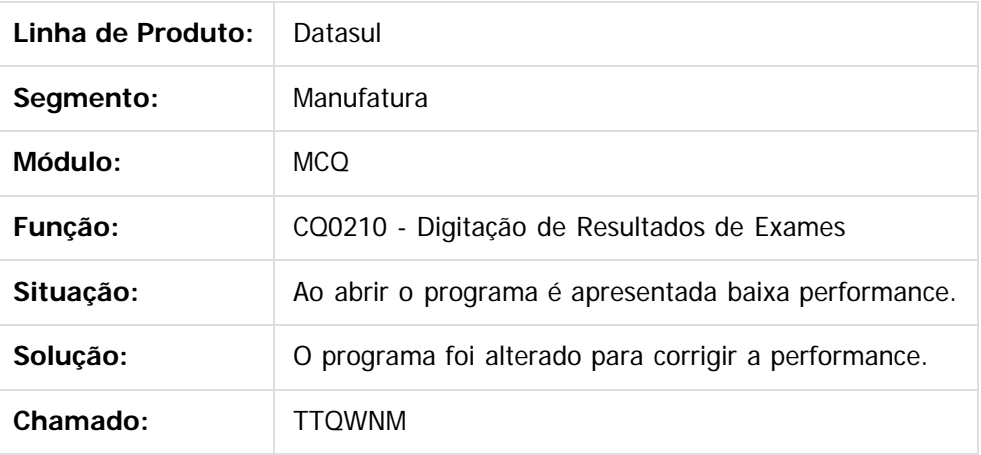

 $|2|$ 

Document generated by Confluence on 06 mai, 2016 09:59

 $\overline{6}$ 

ര

 $\odot$ 

# Este documento é de propriedade da TOTVS. Todos os direitos reservados.

.<br>ම

#### Release 12.1.10

**O** TOTVS

[Linha Datasul](#page-0-0) / [Release 12.1.10](#page-16-0) / [Manutenção - 12.1.10](#page-375-0) / [Materiais - Manutenção - 12.1.10](#page-724-0) / [Estoque e Custos - Manutenção - 12.1.10](#page-771-0) / [Controle da Qualidade - Manutenção - 12.1.10](#page-772-0)

# **Linha Datasul : TTVOAW\_DT\_Manutenção\_Alocação**

Created by Bruno Alex Reis, last modified by Janaina Boing da Rocha on 06 jan, 2016

#### **Manutenção Alocação**

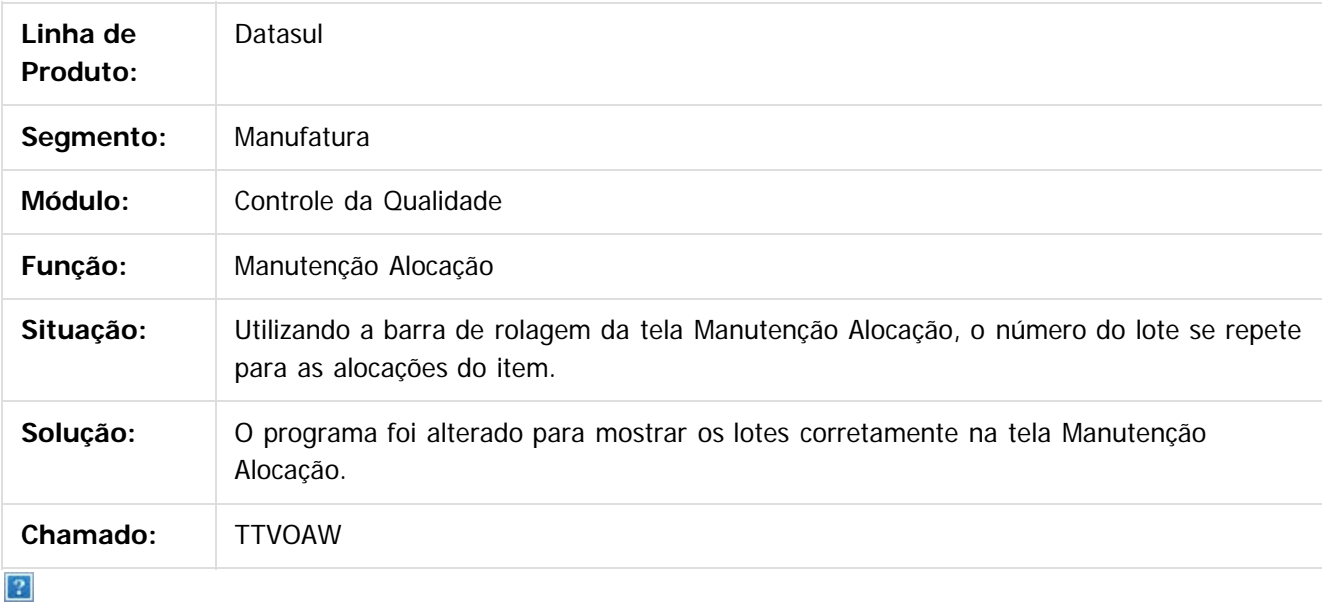

Document generated by Confluence on 06 mai, 2016 09:59

 $\odot$ 

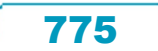

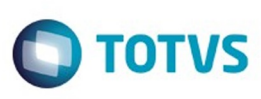

 $\mathbb{S}$ a documento é de propriadade da TOTYS. Todos os directions reservados.  $\odot$ 

Este

documento é de propriedade da TOTVS. Todos os direitos reservados

.<br>ම

[Linha Datasul](#page-0-0) / [Release 12.1.10](#page-16-0) / [Manutenção - 12.1.10](#page-375-0) / [Materiais - Manutenção - 12.1.10](#page-724-0) / [Estoque e Custos - Manutenção - 12.1.10](#page-771-0) / [Controle da Qualidade - Manutenção - 12.1.10](#page-772-0)

# **Linha Datasul : TTVPTM\_DT\_Atualiza\_Validade\_do\_Lote**

Created by Felipe Eduardo Brancher, last modified by Djenifer Gomes de Lima on 25 fev, 2016

#### **Atualiza Validade do Lote**

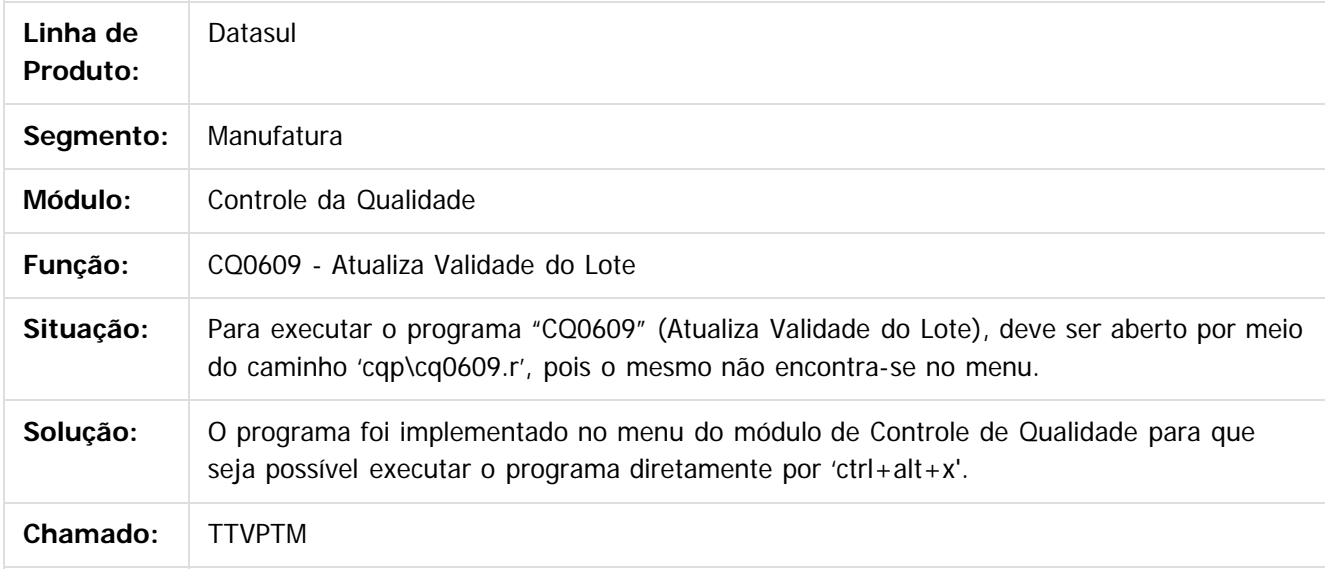

 $|2|$ 

Document generated by Confluence on 06 mai, 2016 09:59

 $\overline{6}$ 

෧

 $\odot$ 

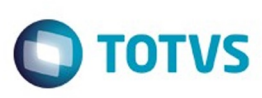

 $\mathbb{S}$ a documento é de propriadade da TOTYS. Todos os directions reservados.  $\odot$ 

Este

documento é de propriedade da TOTVS. Todos os direitos reservados.

.<br>ම

[Linha Datasul](#page-0-0) / [Release 12.1.10](#page-16-0) / [Manutenção - 12.1.10](#page-375-0) / [Materiais - Manutenção - 12.1.10](#page-724-0) / [Estoque e Custos - Manutenção - 12.1.10](#page-771-0) / [Controle da Qualidade - Manutenção - 12.1.10](#page-772-0)

# **Linha Datasul : TTXLD1\_DT\_CQ0222\_Botao\_Anexo**

Created by Cimone Goncalves, last modified by Djenifer Gomes de Lima on 21 mar, 2016

#### **Digitação Resultados por Item**

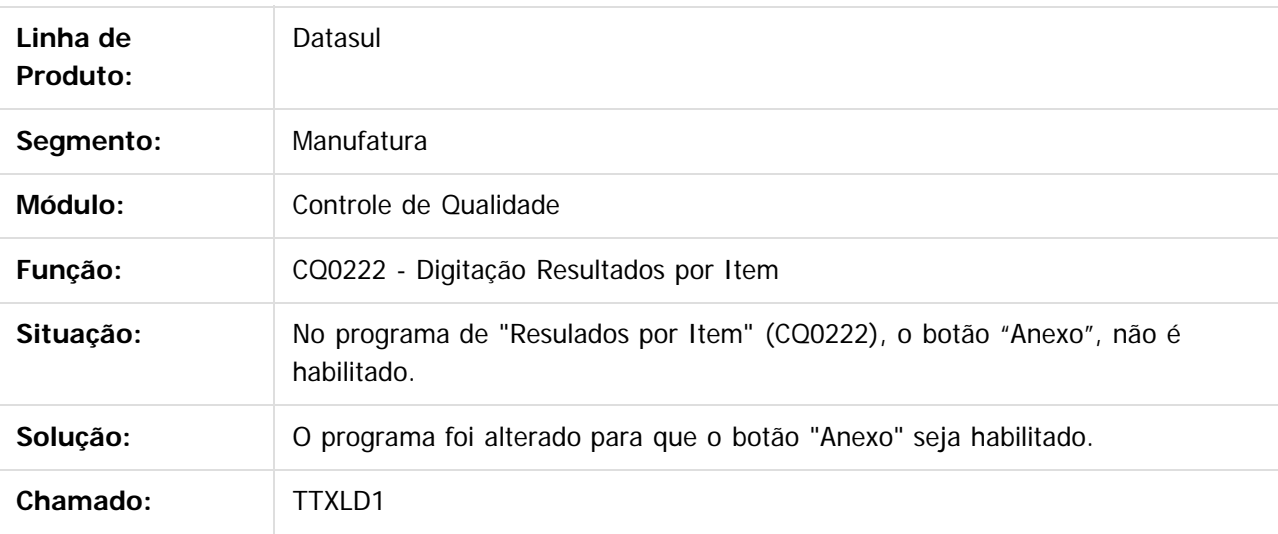

 $|2|$ 

Document generated by Confluence on 06 mai, 2016 09:59

 $\odot$ 

෧

 $\odot$ 

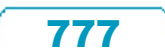

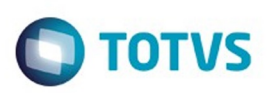

Este documento é de propriedade da TOTVS. Todos os direitos reservados.  $\odot$ 

<span id="page-777-0"></span>[Linha Datasul](#page-0-0) / [Release 12.1.10](#page-16-0) / [Manutenção - 12.1.10](#page-375-0) / [Materiais - Manutenção - 12.1.10](#page-724-0) / [Estoque e Custos - Manutenção - 12.1.10](#page-771-0)

#### **Linha Datasul : Custos - Manutenção - 12.1.10**

Created by Renan Roeder on 05 jan, 2016

Document generated by Confluence on 06 mai, 2016 09:59

Este documento é de propriedade da TOTVS. Todos os direitos reservados.

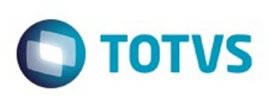

 $\mathbb{S}$ a documento é de propriadade da TOTYS. Todos os directions reservados.  $\odot$ 

[Linha Datasul](#page-0-0) / [Release 12.1.10](#page-16-0) / [Manutenção - 12.1.10](#page-375-0) / [Materiais - Manutenção - 12.1.10](#page-724-0) / [Estoque e Custos - Manutenção - 12.1.10](#page-771-0) / [Custos - Manutenção - 12.1.10](#page-777-0)

#### **Linha Datasul : TTNVF0\_DT\_Relatorios\_Custos**

Created by Maykon Rodrigues Ferreira, last modified by Cristina de Souza Stocco on 21 dez, 2015

#### **TTNVF0 - Performance Relatórios de Custos**

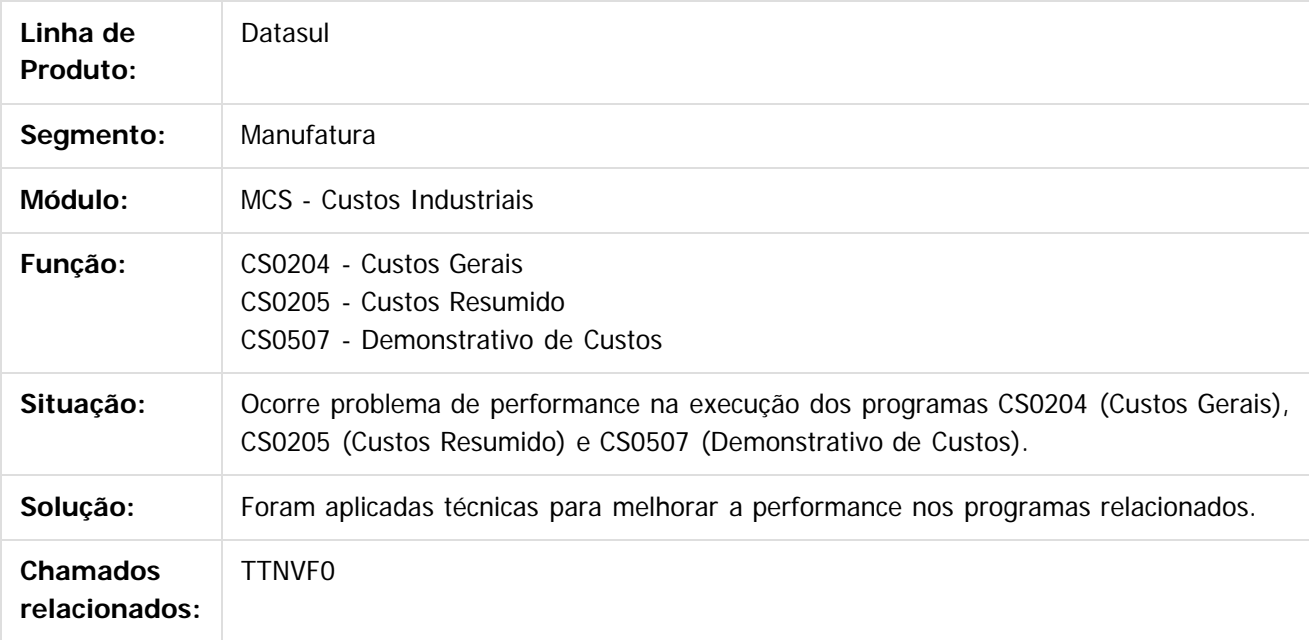

 $\overline{3}$ 

Document generated by Confluence on 06 mai, 2016 09:59

 $\odot$ 

෧

 $\odot$ 

Este documento é de propriedade da TOTVS. Todos os direitos reservados

.<br>ම

# Este documento é de propriedade da TOTVS. Todos os direitos reservados

.<br>ම

#### Release 12.1.10

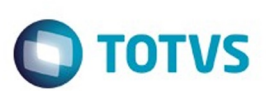

[Linha Datasul](#page-0-0) / [Release 12.1.10](#page-16-0) / [Manutenção - 12.1.10](#page-375-0) / [Materiais - Manutenção - 12.1.10](#page-724-0) / [Estoque e Custos - Manutenção - 12.1.10](#page-771-0) / [Custos - Manutenção - 12.1.10](#page-777-0)

# **Linha Datasul : TTPOBP\_DT\_Demonstrativo\_Custos**

Created by Maykon Rodrigues Ferreira, last modified by Cristina de Souza Stocco on 21 dez, 2015

#### **TTPOBP - Demonstrativo de Custos**

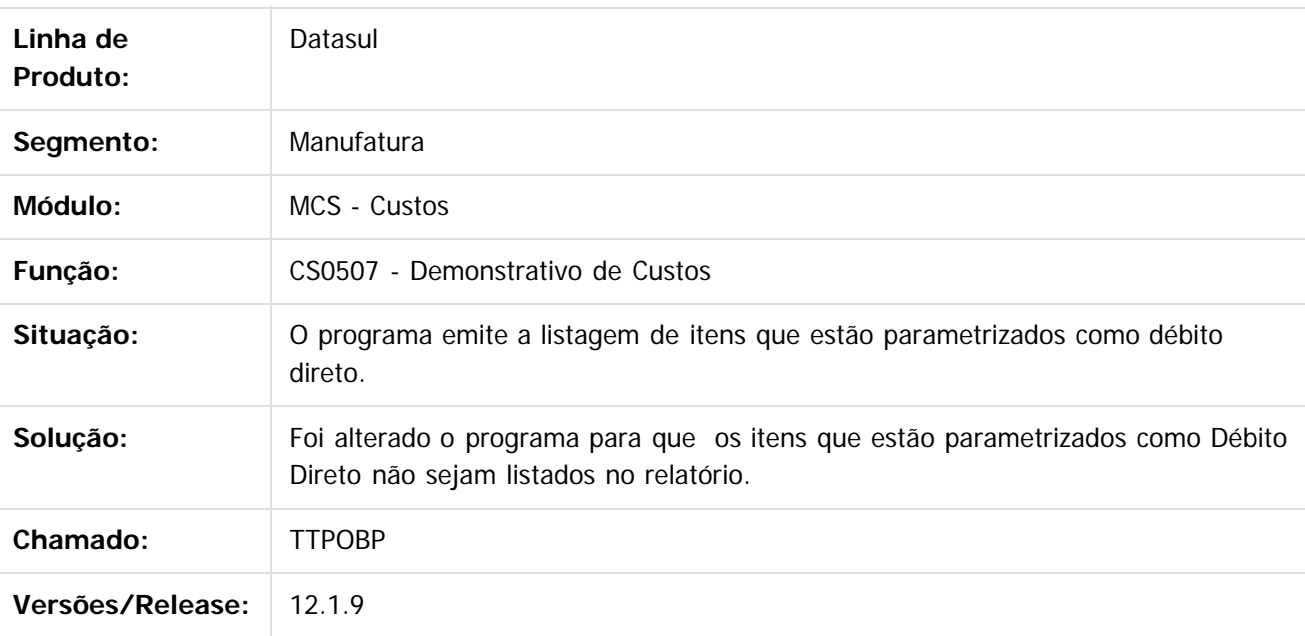

 $\lceil 2 \rceil$ 

Document generated by Confluence on 06 mai, 2016 09:59

 $\odot$ 

 $\odot$ 

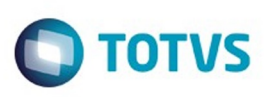

[Linha Datasul](#page-0-0) / [Release 12.1.10](#page-16-0) / [Manutenção - 12.1.10](#page-375-0) / [Materiais - Manutenção - 12.1.10](#page-724-0) / [Estoque e Custos - Manutenção - 12.1.10](#page-771-0) / [Custos - Manutenção - 12.1.10](#page-777-0)

# **Linha Datasul : TTPSIY\_DT\_Atualiza\_Ordens\_Manutenção**

Created by Renan Roeder, last modified by Janaina Boing da Rocha on 10 dez, 2015

#### **Atualização das Ordens de Manutenção**

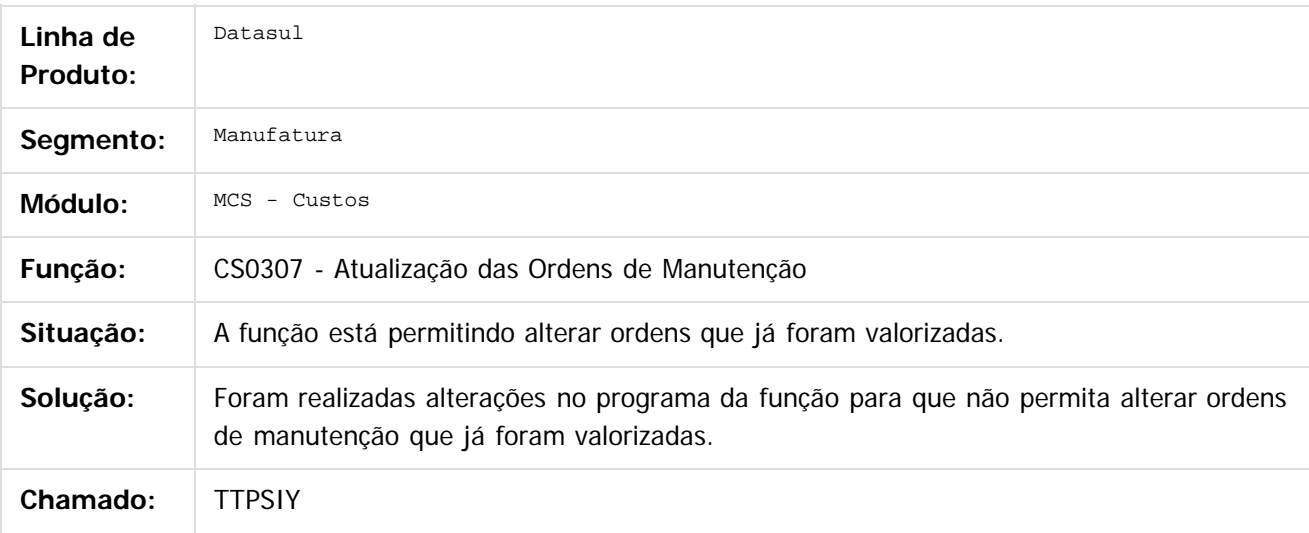

Document generated by Confluence on 06 mai, 2016 09:59

781

 $\overline{\bullet}$ 

 $\mathbb{S}$ a documento é de propriadade da TOTYS. Todos os directions reservados.  $\odot$ 

Este

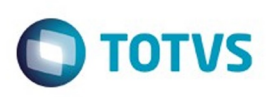

Este documento é de propriedade da TOTVS. Todos os direitos reservados

.<br>ම

Este

documento é de propriedade da TOTVS. Todos os direitos reservados

.<br>ම

[Linha Datasul](#page-0-0) / [Release 12.1.10](#page-16-0) / [Manutenção - 12.1.10](#page-375-0) / [Materiais - Manutenção - 12.1.10](#page-724-0) / [Estoque e Custos - Manutenção - 12.1.10](#page-771-0) / [Custos - Manutenção - 12.1.10](#page-777-0)

# **Linha Datasul : TTWLJP\_DT\_Comparativo\_Material\_Mao\_de\_Obra**

Created by Renan Roeder, last modified by Djenifer Gomes de Lima on 21 mar, 2016

#### **Comparativo de Material e Mão de Obra**

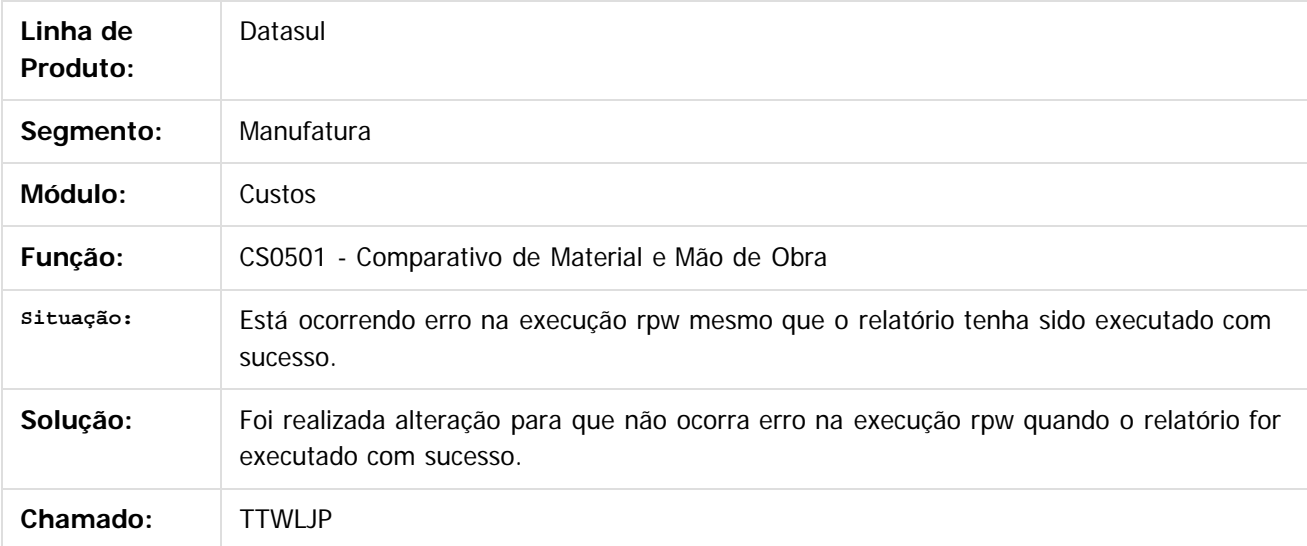

 $\overline{?}$ 

Document generated by Confluence on 06 mai, 2016 09:59

ര

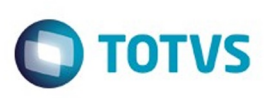

[Linha Datasul](#page-0-0) / [Release 12.1.10](#page-16-0) / [Manutenção - 12.1.10](#page-375-0) / [Materiais - Manutenção - 12.1.10](#page-724-0) / [Estoque e Custos - Manutenção - 12.1.10](#page-771-0) / [Custos - Manutenção - 12.1.10](#page-777-0)

### **Linha Datasul : TTXYT4\_DT\_Manutenção\_Preço\_Padrão**

Created by Maykon Rodrigues Ferreira, last modified by Janaina Boing da Rocha on 20 jan, 2016

#### **Manutenção Preço Padrão Item**

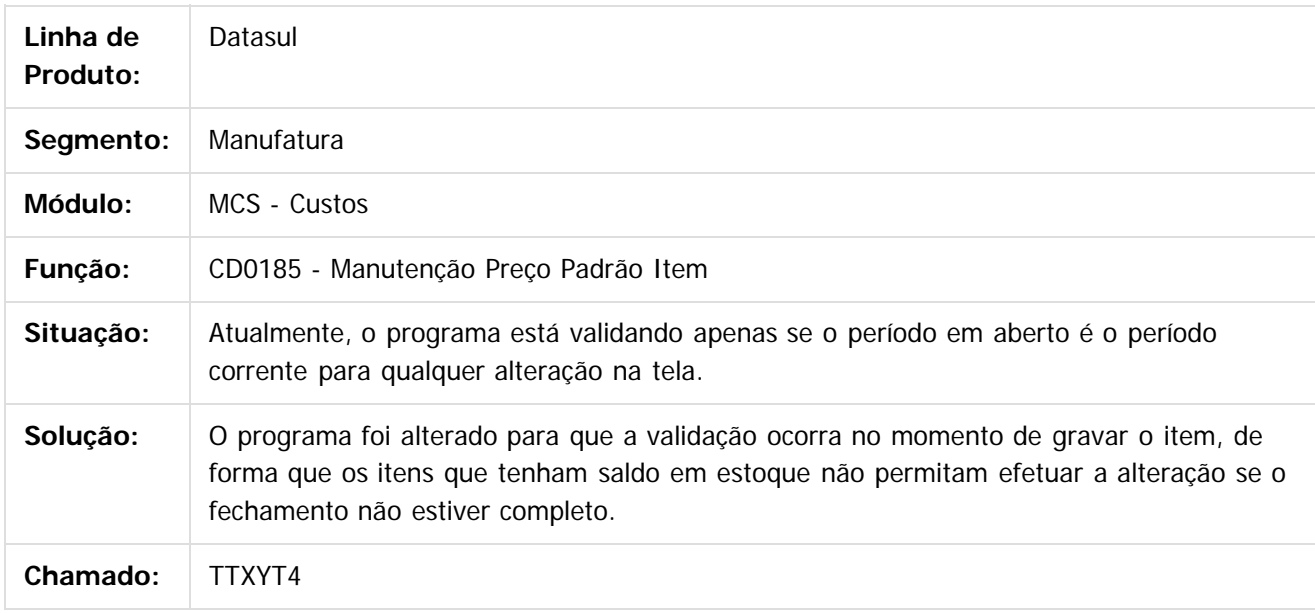

 $|2|$ 

Document generated by Confluence on 06 mai, 2016 09:59

ര

 $\odot$ 

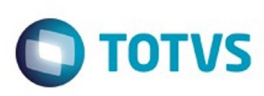

**Experience of the propriedade da TOTYS. Todos os directions reservados.** ©

Este

documento é de propriedade da TOTVS. Todos os direitos reservados

.<br>ම

[Linha Datasul](#page-0-0) / [Release 12.1.10](#page-16-0) / [Manutenção - 12.1.10](#page-375-0) / [Materiais - Manutenção - 12.1.10](#page-724-0) / [Estoque e Custos - Manutenção - 12.1.10](#page-771-0) / [Custos - Manutenção - 12.1.10](#page-777-0)

#### **Linha Datasul : TTYOI5\_DT\_Manutenção\_Centro\_Custo\_Estabelecimento**

Created by Maykon Rodrigues Ferreira, last modified by Janaina Boing da Rocha on 18 jan, 2016

#### **Manutenção centro de custo do estabelecimento**

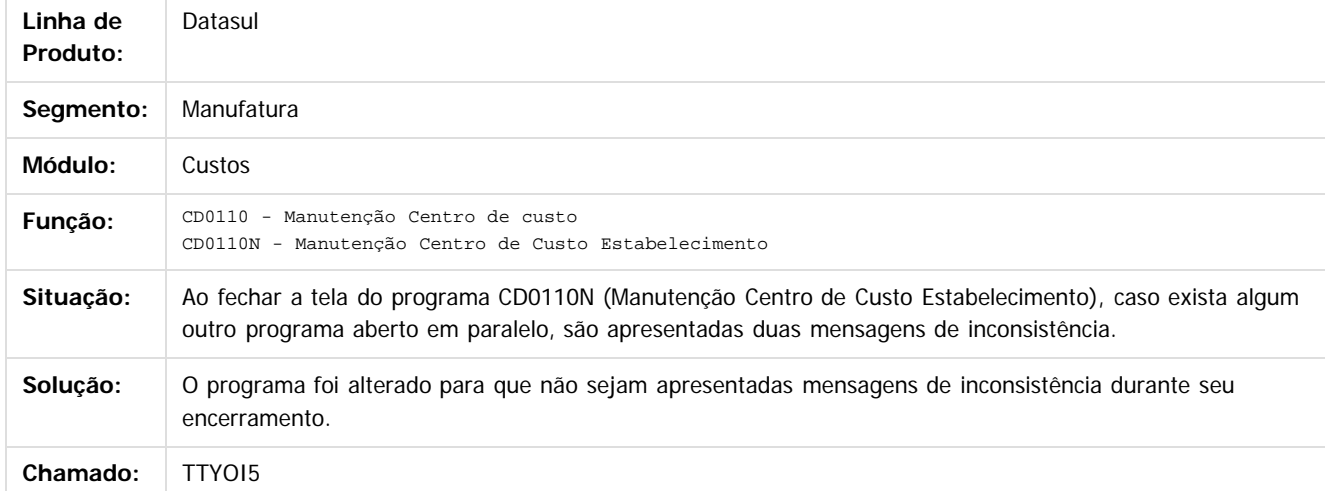

#### $\boldsymbol{?}$

Document generated by Confluence on 06 mai, 2016 09:59

 $\odot$ 

ര

 $\odot$ 

Este documento é de propriedade da TOTVS. Todos os direitos reservados.  $\ddot{\circ}$ 

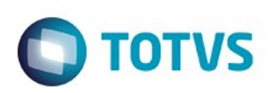

Este documento é de propriedade da TOTVS. Todos os direitos reservados.  $\odot$ 

<span id="page-784-0"></span>[Linha Datasul](#page-0-0) / [Release 12.1.10](#page-16-0) / [Manutenção - 12.1.10](#page-375-0) / [Materiais - Manutenção - 12.1.10](#page-724-0) / [Estoque e Custos - Manutenção - 12.1.10](#page-771-0)

#### **Linha Datasul : Estoque - Manutenção - 12.1.10**

Created by Felipe Eduardo Brancher on 16 dez, 2015

Document generated by Confluence on 06 mai, 2016 09:59

Este documento é de propriedade da TOTVS. Todos os direitos reservados. ©

Este documento é de propriedade da TOTVS. Todos os direitos reservados.

#### Release 12.1.10

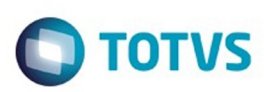

**TRUROP\_DT\_Exportacao\_unidade\_de\_negocio\_valida\_para\_o\_estabelecimento** Created by Cimone Goncalves, last modified by Djenifer Gomes de Lima on 21 mar,

#### **TRUROP - Exportação unidade de negócio válida para o estabelecimento**

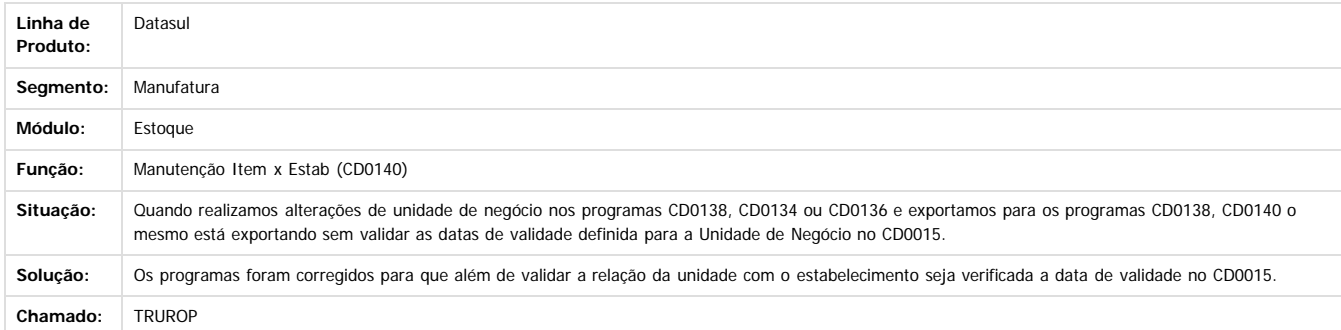

Document generated by Confluence on 06 mai, 2016 09:59

Este documento é de propriedade da TOTVS. Todos os direitos reservados. ©

Este documento é de propriedade da TOTVS. Todos os direitos reservados.

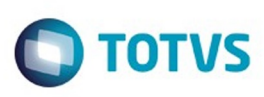

[Linha Datasul](#page-0-0) / [Release 12.1.10](#page-16-0) / [Manutenção - 12.1.10](#page-375-0) / [Materiais - Manutenção - 12.1.10](#page-724-0) / [Estoque e Custos - Manutenção - 12.1.10](#page-771-0) / [Estoque - Manutenção - 12.1.10](#page-784-0)

# **Linha Datasul : TSBVD3\_DT\_Listagem\_Contabilizacao\_Mensal**

Created by Andre Gomes, last modified by Djenifer Gomes de Lima on 21 mar, 2016

#### **Listagem Contabilização Mensal**

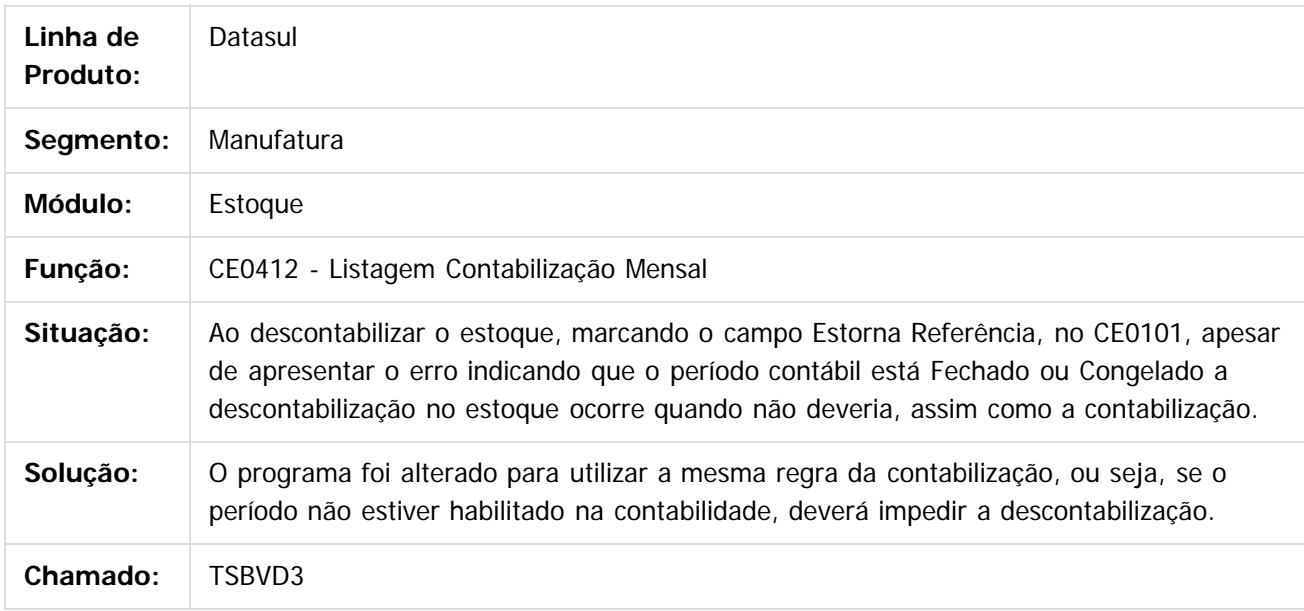

#### $\overline{?}$

Document generated by Confluence on 06 mai, 2016 09:59

ക

 $\odot$ 

787

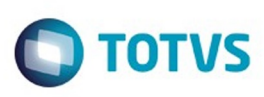

[Linha Datasul](#page-0-0) / [Release 12.1.10](#page-16-0) / [Manutenção - 12.1.10](#page-375-0) / [Materiais - Manutenção - 12.1.10](#page-724-0) / [Estoque e Custos - Manutenção - 12.1.10](#page-771-0) / [Estoque - Manutenção - 12.1.10](#page-784-0)

# **Linha Datasul : TSWIYQ\_DT\_Relatorio\_Preco\_Medio\_Item**

Created by Maykon Rodrigues Ferreira, last modified by Janaina Boing da Rocha on 05 mar, 2016

#### **Relatório Preço Médio do item Características do Requisito**

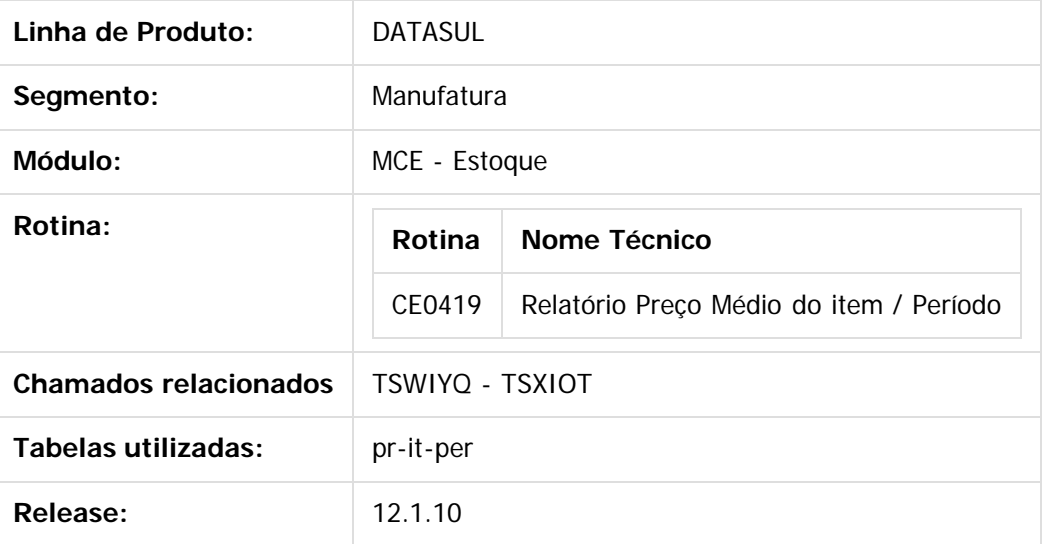

#### **Descrição**

Foi desenvolvida uma nova consulta que permite analisar o custo médio dos itens por período

#### **Procedimento para Implantação**

O programa pode ser utilizado após a atualização da versão 12.1.7 ou através de liberações especiais. Não há parametrização específica para a ativação do mesmo.

#### **Procedimento para Utilização**

Para a utilização do programa, é necessário que exista uma base de períodos calculados.

O relatório permite a visualização do histórico de preços dos itens conforme o período informado na seleção **Exemplo:**

- 1. Executar o programa CE0419
- 2. Informar a faixa de itens e períodos ou a digitação de itens
- 3. Na pasta parâmetros, informar a moeda e o tipo de custo a avaliar
- 4. Na aba impressão, selecionar o diretório de saída

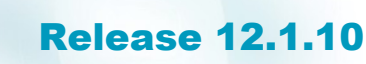

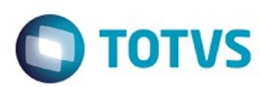

5. Executar.

Document generated by Confluence on 06 mai, 2016 09:59

Este documento é de propriedade da TOTVS. Todos os direitos reservados.  $\odot$ 

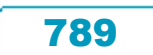

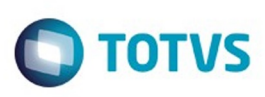

 $\mathbb{S}$ a documento é de propriadade da TOTYS. Todos os directions reservados.  $\odot$ 

Este

documento é de propriedade da TOTVS. Todos os direitos reservados

.<br>ම

[Linha Datasul](#page-0-0) / [Release 12.1.10](#page-16-0) / [Manutenção - 12.1.10](#page-375-0) / [Materiais - Manutenção - 12.1.10](#page-724-0) / [Estoque e Custos - Manutenção - 12.1.10](#page-771-0) / [Estoque - Manutenção - 12.1.10](#page-784-0)

# **Linha Datasul : TTQDIH\_DT\_Administrador\_de\_Material\_Flex**

Created by Luciano Leonhardt, last modified by Djenifer Gomes de Lima on 01 mar, 2016

#### **Administrador de Material Flex**

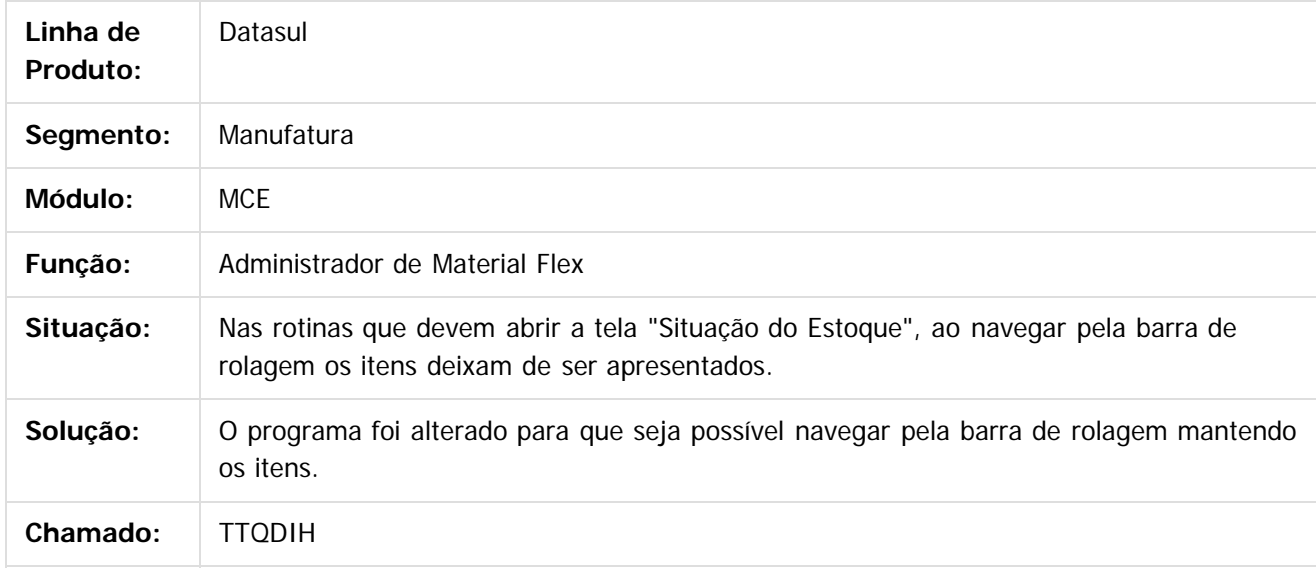

 $|2|$ 

Document generated by Confluence on 06 mai, 2016 09:59

෧

 $\odot$ 

Este documento é de propriedade da TOTVS. Todos os direitos reservados.  $\ddot{\circ}$ 

Este

documento é de propriedade da TOTVS. Todos os direitos reservados

.<br>ම

#### Release 12.1.10

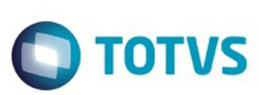

[Linha Datasul](#page-0-0) / [Release 12.1.10](#page-16-0) / [Manutenção - 12.1.10](#page-375-0) / [Materiais - Manutenção - 12.1.10](#page-724-0) / [Estoque e Custos - Manutenção - 12.1.10](#page-771-0) / [Estoque - Manutenção - 12.1.10](#page-784-0)

# **Linha Datasul : TTTPAI\_DT\_Desatualização\_Preço\_Médio**

Created by Maykon Rodrigues Ferreira, last modified by Janaina Boing da Rocha on 22 dez, 2015

# **Desatualização do Preço Médio**

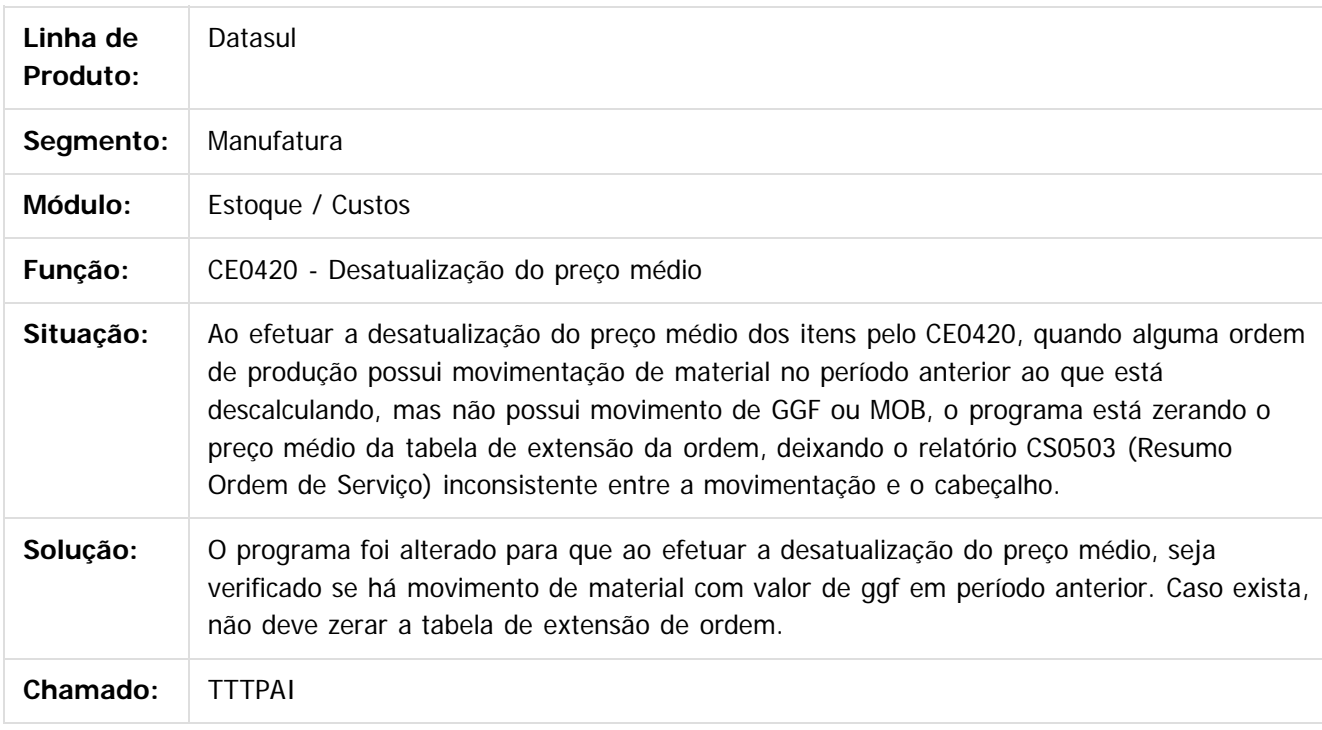

 $|2|$ 

**Este documo** ento é de propriedade da TOTVS. Todos os direitos reservados.  $\odot$ 

Este documento é de propriedade da TOTVS. Todos os direitos reservados.

෧

Document generated by Confluence on 06 mai, 2016 09:59

**Ste documento** 

é de propriedade da TOTVS. Todos os direitos reservados.

 $\odot$ 

Este documento é de propriedade da TOTVS. Todos os direitos reservados.

.<br>ම

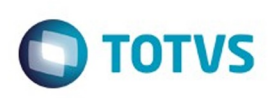

[Linha Datasul](#page-0-0) / [Release 12.1.10](#page-16-0) / [Manutenção - 12.1.10](#page-375-0) / [Materiais - Manutenção - 12.1.10](#page-724-0) / [Estoque e Custos - Manutenção - 12.1.10](#page-771-0) / [Estoque - Manutenção - 12.1.10](#page-784-0)

#### **Linha Datasul : TTTTL4\_DT\_Consulta\_Preco\_Item**

Created by Cimone Goncalves, last modified by Djenifer Gomes de Lima on 21 mar, 2016

#### **PriceQuery - Consulta do Preço do Item**

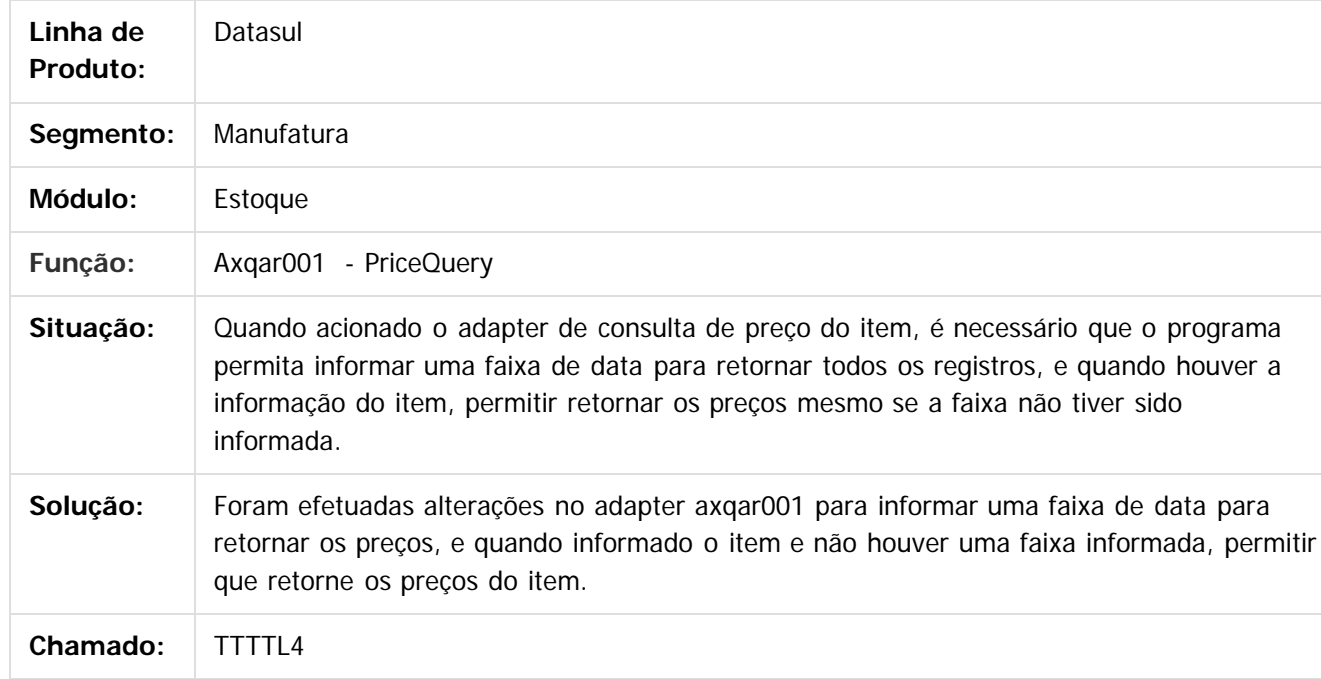

Document generated by Confluence on 06 mai, 2016 09:59

 $\odot$
#### Release 12.1.10

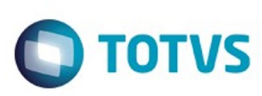

Este documento é de propriedade da TOTVS. Todos os direitos reservados.  $\odot$ 

Este documento é de propriedade da TOTVS. Todos os direitos reservados.

.<br>ම

[Linha Datasul](#page-0-0) / [Release 12.1.10](#page-16-0) / [Manutenção - 12.1.10](#page-375-0) / [Materiais - Manutenção - 12.1.10](#page-724-0)

/ [Estoque e Custos - Manutenção - 12.1.10](#page-771-0) / [Estoque - Manutenção - 12.1.10](#page-784-0)

#### **Linha Datasul : TTUBQI\_DT\_SPCE064**

Created by Felipe Eduardo Brancher, last modified by Djenifer Gomes de Lima on 21 mar, 2016

#### **SPCE064**

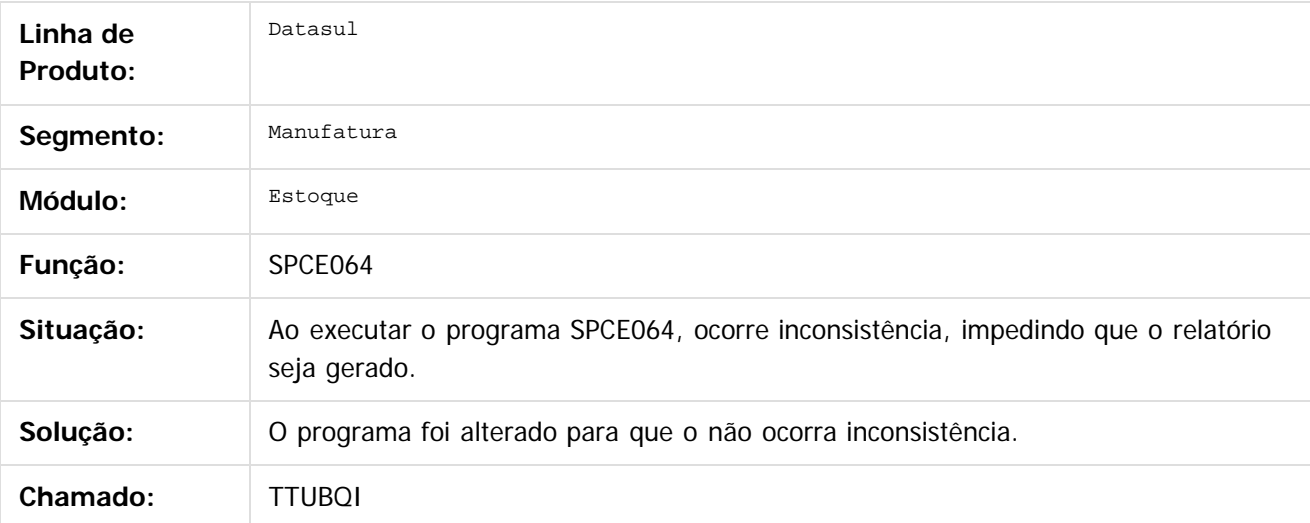

 $\overline{3}$ 

Document generated by Confluence on 06 mai, 2016 09:59

 $\odot$ 

 $\overline{\circ}$ 

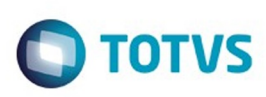

#### **Linha Datasul : TTUUSH\_DT\_Estouro\_No\_Campo**

Created by Felipe Eduardo Brancher, last modified by Djenifer Gomes de Lima on 21 mar, 2016

#### **Estoura os Campos do Relatório**

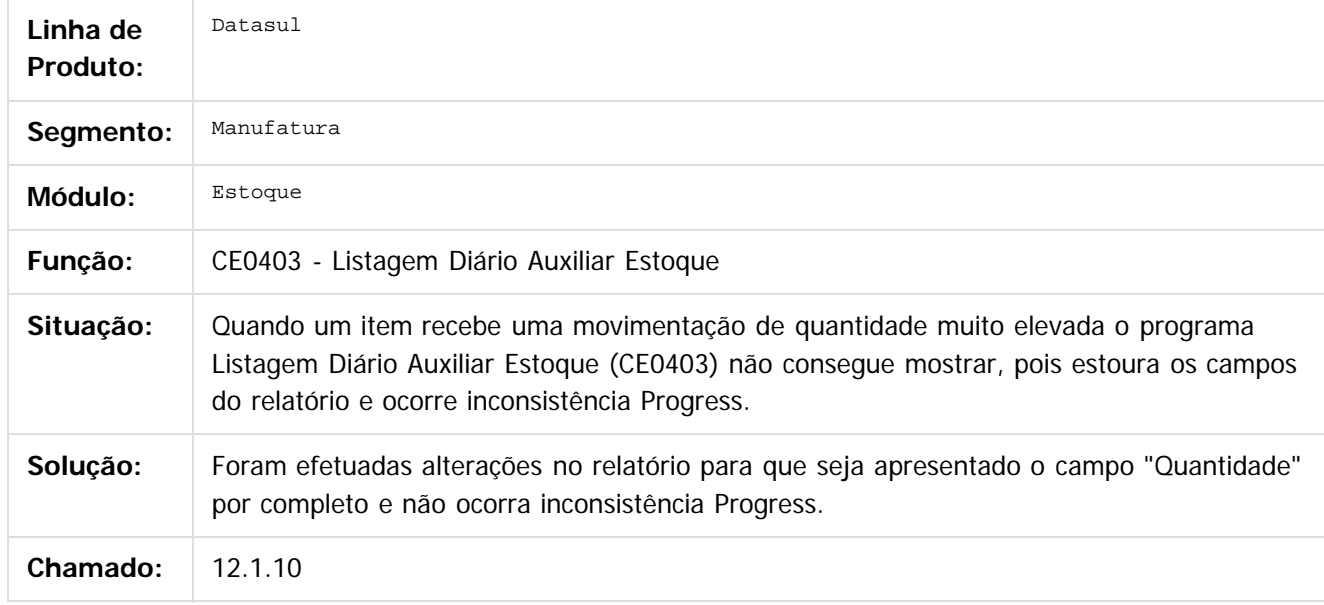

 $\vert$ ?

Document generated by Confluence on 06 mai, 2016 09:59

 $\odot$ 

෧

 $\overline{\circ}$ 

 $\mathbb{S}$ a documento é de propriadade da TOTYS. Todos os directions reservados.  $\odot$ 

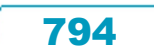

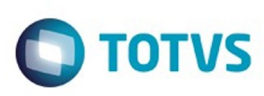

 $\mathbb{S}$ a documento é de propriadade da TOTYS. Todos os directions reservados.  $\odot$ 

Este

[Linha Datasul](#page-0-0) / [Release 12.1.10](#page-16-0) / [Manutenção - 12.1.10](#page-375-0) / [Materiais - Manutenção - 12.1.10](#page-724-0) / [Estoque e Custos - Manutenção - 12.1.10](#page-771-0) / [Estoque - Manutenção - 12.1.10](#page-784-0)

#### **Linha Datasul : TTVK60\_DT\_Requisicao\_Materiais**

Created by Andre Gomes, last modified by Djenifer Gomes de Lima on 21 mar, 2016

#### **Requisição Materiais**

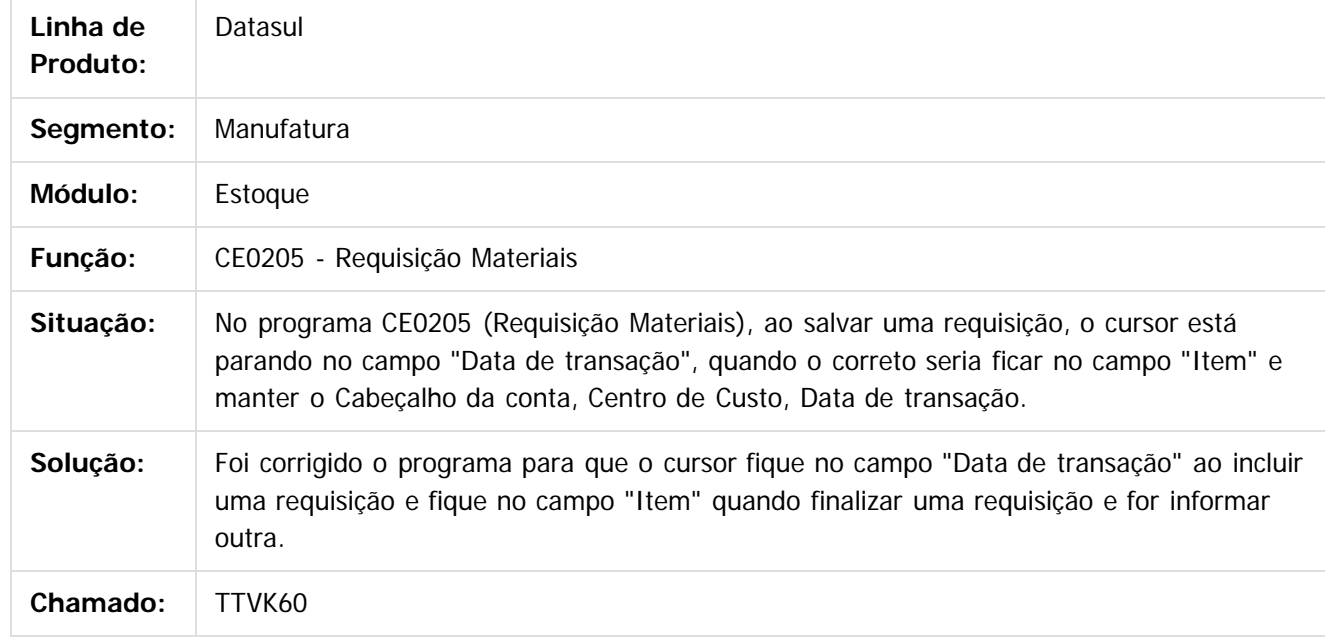

 $|2|$ 

Document generated by Confluence on 06 mai, 2016 09:59

 $\odot$ 

ര

 $\overline{\circ}$ 

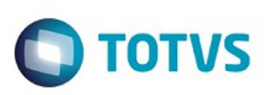

#### **Linha Datasul : TTVLEM\_DT\_Digitacao\_Inventario**

Created by Jucinei Serafim Teixeira, last modified by Djenifer Gomes de Lima on 21 mar, 2016

#### **Digitação Inventário**

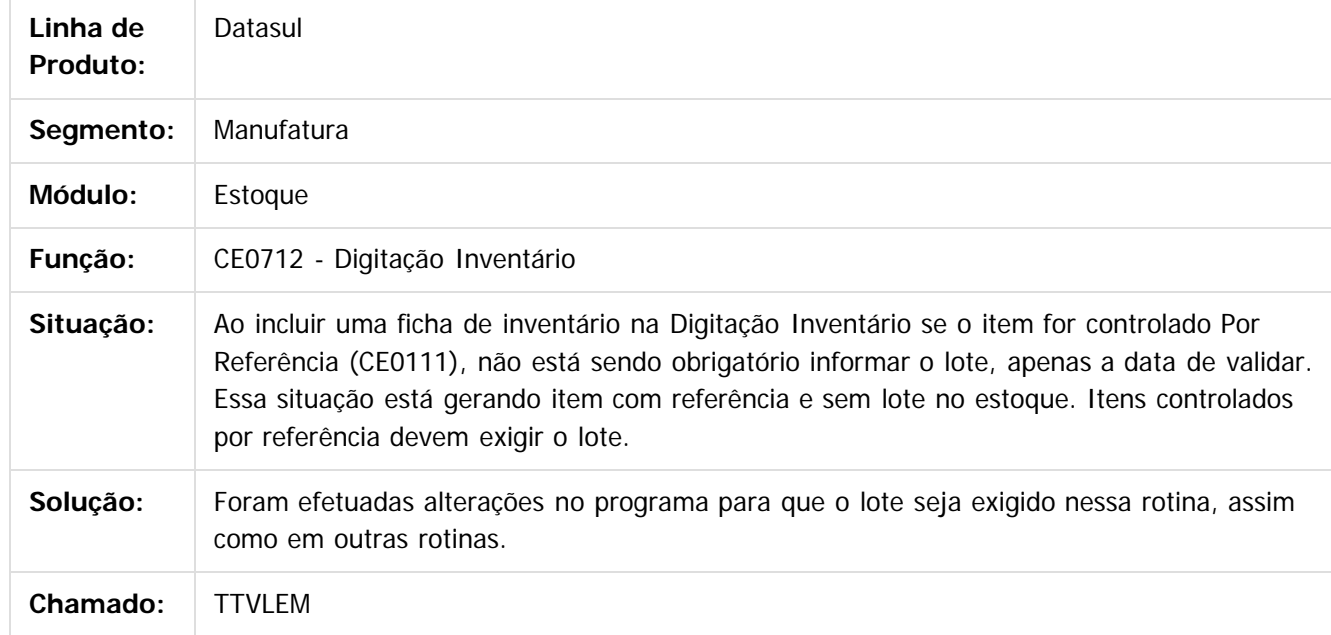

 $\overline{3}$ 

Document generated by Confluence on 06 mai, 2016 09:59

 $\odot$ 

 $\odot$ 

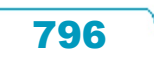

Este documento é de propriedade da TOTVS. Todos os direitos reservados.  $\odot$ 

# Este documento é de propriedade da TOTVS. Todos os direitos reservados. .<br>ම

#### Release 12.1.10

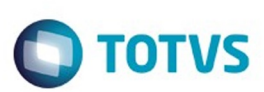

[Linha Datasul](#page-0-0) / [Release 12.1.10](#page-16-0) / [Manutenção - 12.1.10](#page-375-0) / [Materiais - Manutenção - 12.1.10](#page-724-0) / [Estoque e Custos - Manutenção - 12.1.10](#page-771-0) / [Estoque - Manutenção - 12.1.10](#page-784-0)

# **Linha Datasul : TTWCW9\_DT\_Monitor\_Inventario\_Flex**

Created by Luciano Leonhardt, last modified by Djenifer Gomes de Lima on 21 mar, 2016

#### **Monitor Inventário Flex**

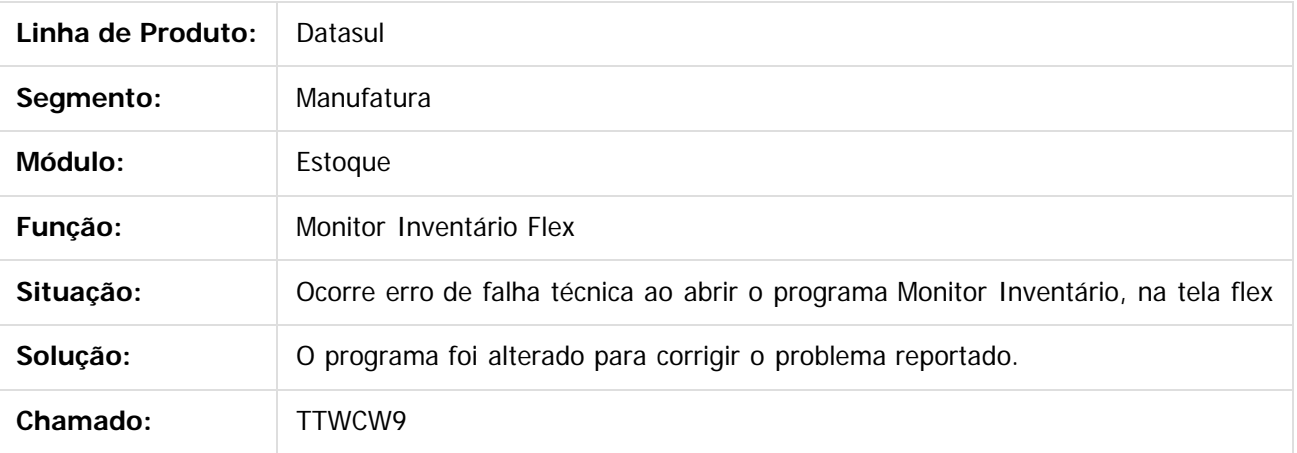

 $\left| \cdot \right\rangle$ 

Document generated by Confluence on 06 mai, 2016 09:59

 $\odot$ 

෧

 $\overline{\circ}$ 

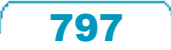

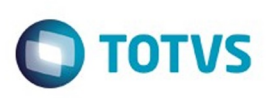

**Experience of the propriedade da TOTYS. Todos os directions reservados.** ©

Este

documento é de propriedade da TOTVS. Todos os direitos reservados

[Linha Datasul](#page-0-0) / [Release 12.1.10](#page-16-0) / [Manutenção - 12.1.10](#page-375-0) / [Materiais - Manutenção - 12.1.10](#page-724-0) / [Estoque e Custos - Manutenção - 12.1.10](#page-771-0) / [Estoque - Manutenção - 12.1.10](#page-784-0)

#### **Linha Datasul : TTWWQS\_DT\_Transferência\_Depósitos**

Created by Felipe Eduardo Brancher, last modified by Janaina Boing da Rocha on 27 jan, 2016

# **Campos Desalinhados no programa Transferência Depósitos**

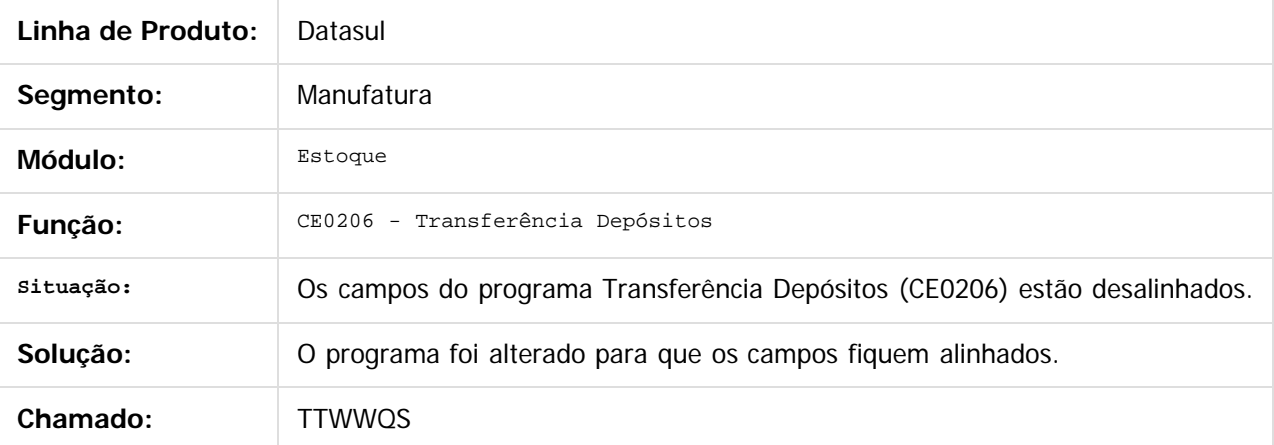

 $\boxed{?}$ 

Document generated by Confluence on 06 mai, 2016 09:59

 $\odot$ 

ര

 $\overline{\circ}$ 

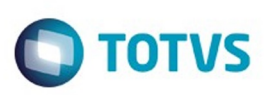

#### **Linha Datasul : TTXSKI\_DT\_Digitacao\_Inventario**

Created by Cimone Goncalves, last modified by Djenifer Gomes de Lima on 21 mar, 2016

#### **Digitação Inventário**

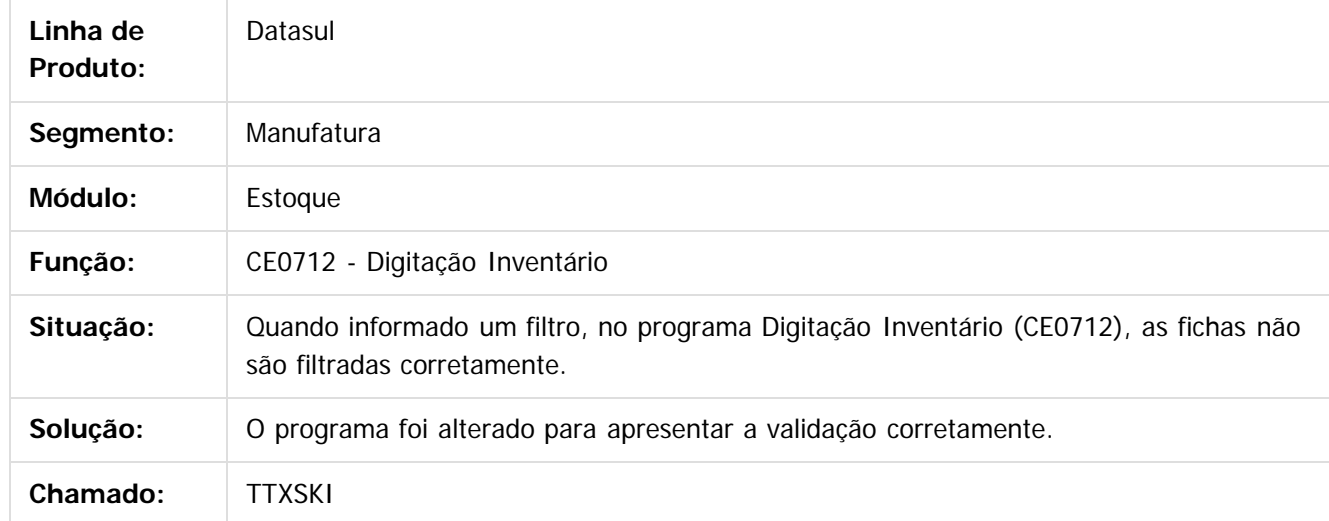

 $|2|$ 

 $\overline{\circ}$ 

Document generated by Confluence on 06 mai, 2016 09:59

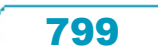

 $\odot$ 

Este documento é de propriedade da TOTVS. Todos os direitos reservados.

 $\odot$ 

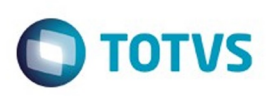

**Experience of the propriedade da TOTYS. Todos os directions reservados.** ©

Este

documento é de propriedade da TOTVS. Todos os direitos reservados

.<br>ම

[Linha Datasul](#page-0-0) / [Release 12.1.10](#page-16-0) / [Manutenção - 12.1.10](#page-375-0) / [Materiais - Manutenção - 12.1.10](#page-724-0) / [Estoque e Custos - Manutenção - 12.1.10](#page-771-0) / [Estoque - Manutenção - 12.1.10](#page-784-0)

#### **Linha Datasul : TTYZEU\_DT\_Calculo\_Preco\_Medio**

Created by Cimone Goncalves, last modified by Djenifer Gomes de Lima on 21 mar, 2016

#### **Cálculo do Preço Médio**

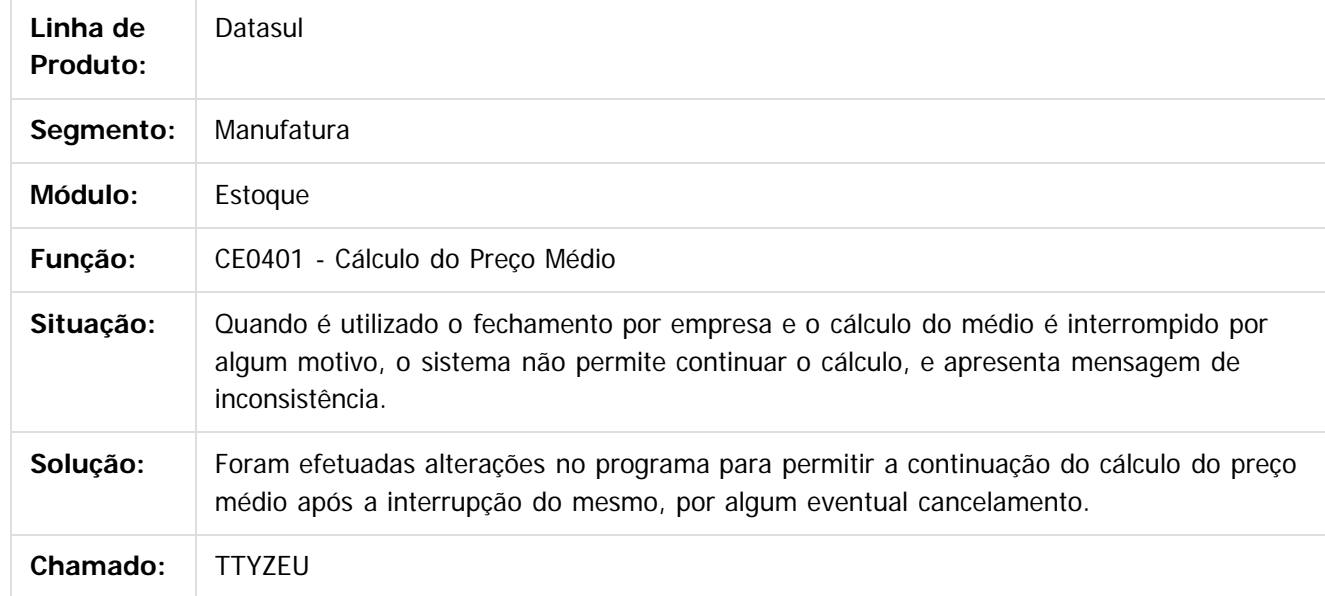

Document generated by Confluence on 06 mai, 2016 09:59

 $\odot$ 

෧

 $\overline{\circ}$ 

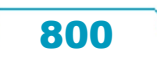

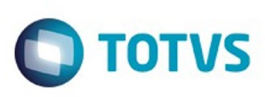

 $\mathbb{S}$ a documento é de propriadade da TOTYS. Todos os directions reservados.  $\odot$ 

Este

documento é de propriedade da TOTVS. Todos os direitos reservados

.<br>ම

[Linha Datasul](#page-0-0) / [Release 12.1.10](#page-16-0) / [Manutenção - 12.1.10](#page-375-0) / [Materiais - Manutenção - 12.1.10](#page-724-0) / [Estoque e Custos - Manutenção - 12.1.10](#page-771-0) / [Estoque - Manutenção - 12.1.10](#page-784-0)

# **Linha Datasul : TTZCNN\_DT\_Requisicao\_Solicitacao\_Compras**

Created by Andre Gomes, last modified by Djenifer Gomes de Lima on 21 mar, 2016

# **Requisição/ Solicitação Compras**

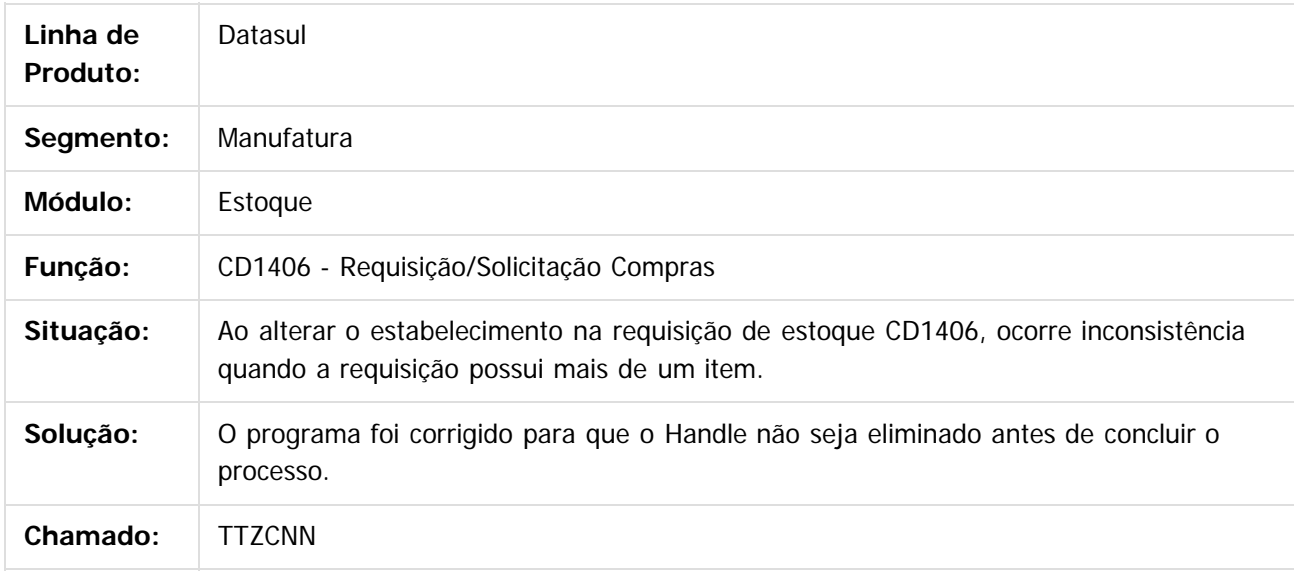

 $|2|$ 

Document generated by Confluence on 06 mai, 2016 09:59

ര

 $\odot$ 

#### Release 12.1.10

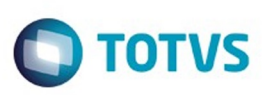

[Linha Datasul](#page-0-0) / [Release 12.1.10](#page-16-0) / [Manutenção - 12.1.10](#page-375-0) / [Materiais - Manutenção - 12.1.10](#page-724-0) / [Estoque e Custos - Manutenção - 12.1.10](#page-771-0) / [Estoque - Manutenção - 12.1.10](#page-784-0)

## **Linha Datasul : TU5170\_DT\_Transacoes\_Diversas\_Estoque**

Created by Samanta Rosalina Cunha, last modified by Janaina Boing da Rocha on 05 mar, 2016

#### **Transações Diversas Estoque**

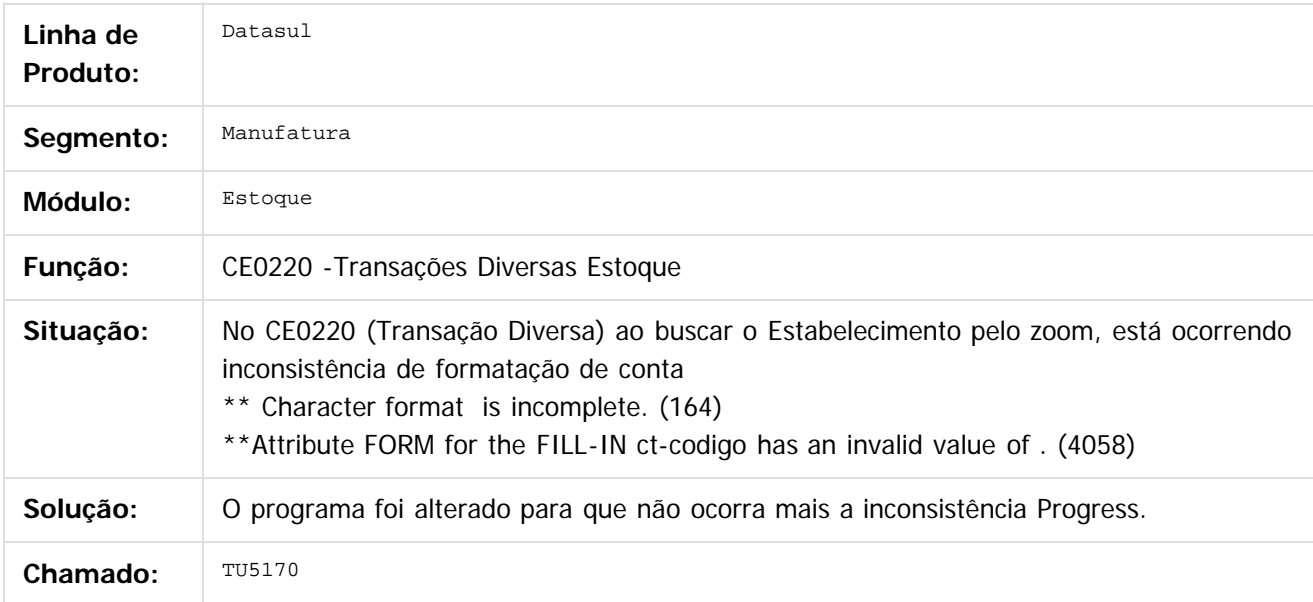

 $\overline{?}$ 

Document generated by Confluence on 06 mai, 2016 09:59

෧

 $\odot$ 

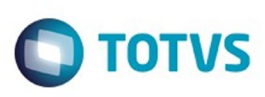

 $\mathbb{S}$ a documento é de propriadade da TOTYS. Todos os directions reservados.  $\odot$ 

Este

documento é de propriedade da TOTVS. Todos os direitos reservados.

.<br>ම

[Linha Datasul](#page-0-0) / [Release 12.1.10](#page-16-0) / [Manutenção - 12.1.10](#page-375-0) / [Materiais - Manutenção - 12.1.10](#page-724-0) / [Estoque e Custos - Manutenção - 12.1.10](#page-771-0) / [Estoque - Manutenção - 12.1.10](#page-784-0)

# **Linha Datasul : TUB928\_DT\_Requisicao\_Solicitacao\_Compras**

Created by Andre Gomes, last modified by Djenifer Gomes de Lima on 21 mar, 2016

# **Requisição / Solicitação Compras**

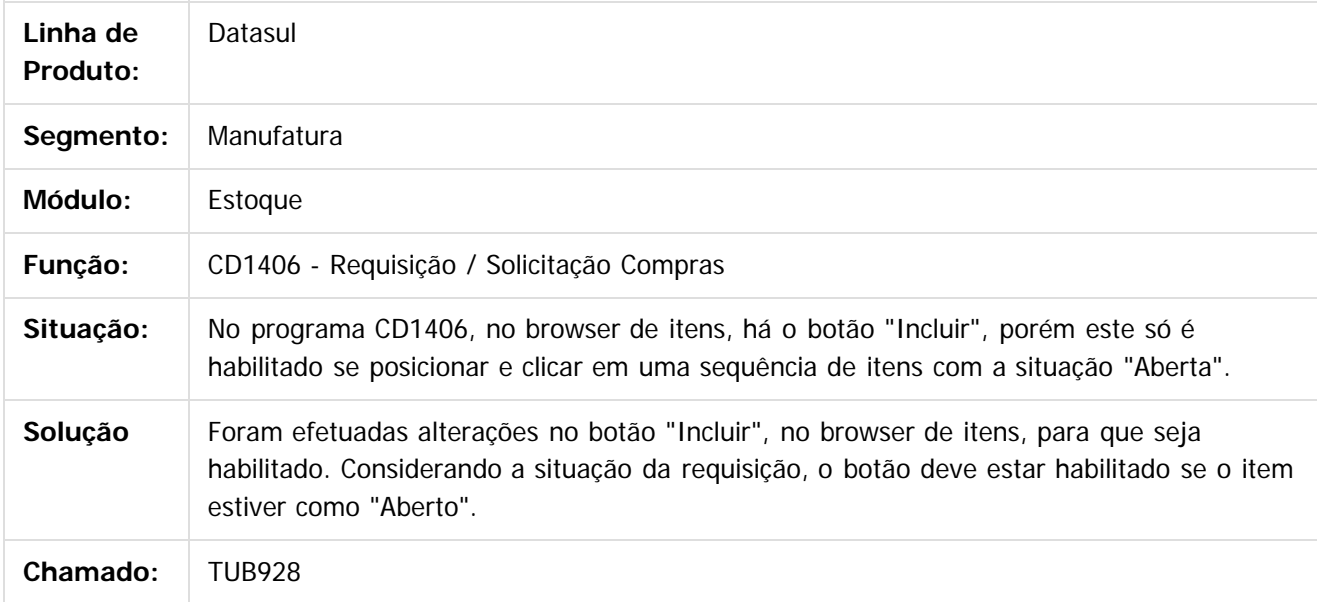

 $\overline{?}$ 

Document generated by Confluence on 06 mai, 2016 09:59

ക

 $\odot$ 

**STE DOCUT** 

é de propriedade da TOTVS. Todos os direitos reservados.

 $\odot$ 

**Este docum** 

ento é de propriedade da TOTVS. Todos os direitos reservados.

෧

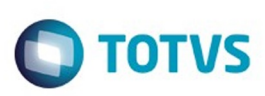

[Linha Datasul](#page-0-0) / [Release 12.1.10](#page-16-0) / [Manutenção - 12.1.10](#page-375-0) / [Materiais - Manutenção - 12.1.10](#page-724-0) / [Estoque e Custos - Manutenção - 12.1.10](#page-771-0) / [Estoque - Manutenção - 12.1.10](#page-784-0)

#### **Linha Datasul : TUBKGU\_DT\_Movimento\_Estoque**

Created by Samanta Rosalina Cunha, last modified by Djenifer Gomes de Lima on 21 mar, 2016

#### **Movimento Estoque**

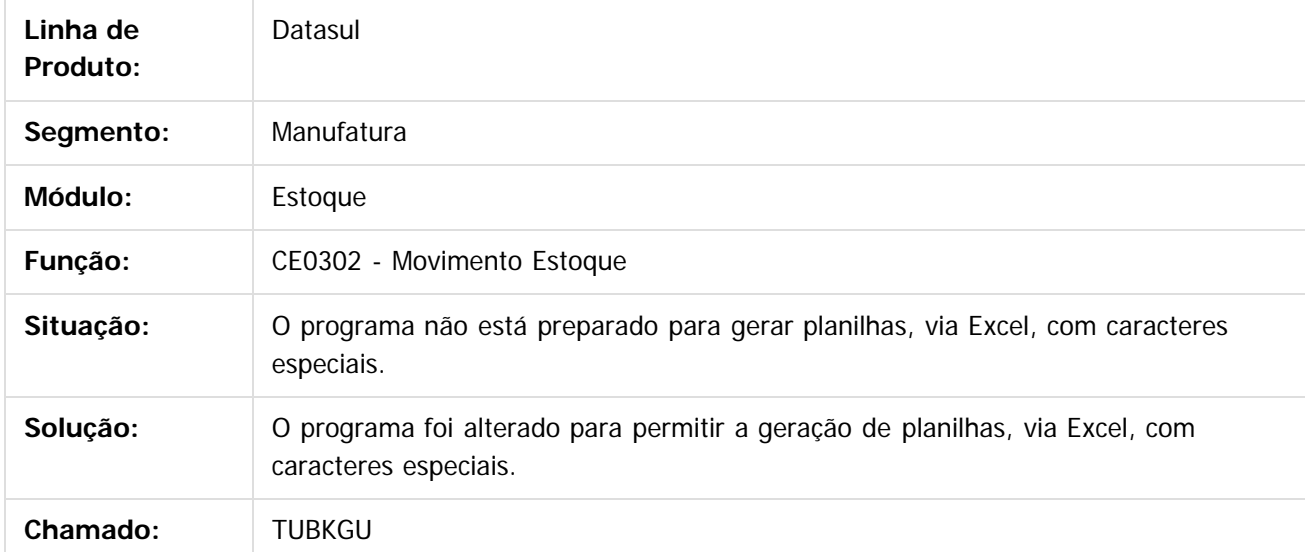

 $\vert$ ?

Document generated by Confluence on 06 mai, 2016 09:59

#### Release 12.1.10

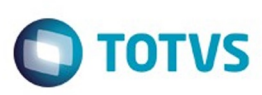

Este documento é de propriedade da TOTVS. Todos os direitos reservados.  $\odot$ 

Este documento é de propriedade da TOTVS. Todos os direitos reservados

.<br>ම

[Linha Datasul](#page-0-0) / [Release 12.1.10](#page-16-0) / [Manutenção - 12.1.10](#page-375-0) / [Materiais - Manutenção - 12.1.10](#page-724-0) / [Estoque e Custos - Manutenção - 12.1.10](#page-771-0) / [Estoque - Manutenção - 12.1.10](#page-784-0)

# **Linha Datasul : TUBKT8\_DT\_Relatorio\_Separacao\_Entrega**

Created by Alexandre Weber Dalabona, last modified by Djenifer Gomes de Lima on 21 mar, 2016

#### **Relatório Separação Entrega**

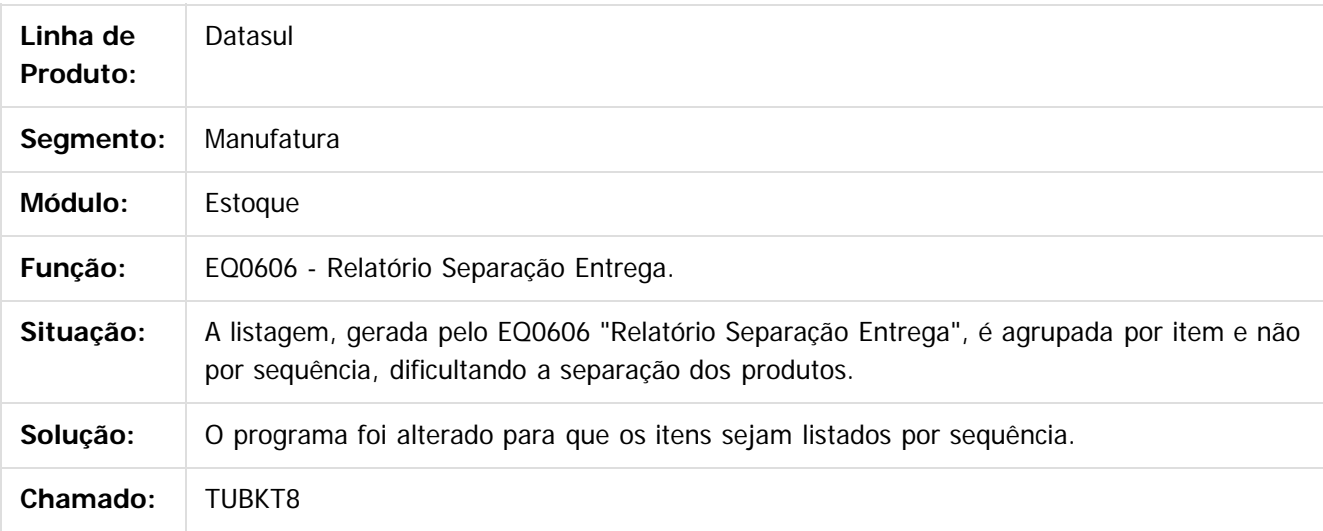

 $\vert$ ?

Document generated by Confluence on 06 mai, 2016 09:59

෧

Este documento é de propriedade da TOTVS. Todos os direitos reservados.  $\odot$ 

#### Release 12.1.10

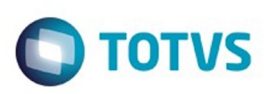

**Experience of the propriedade da TOTYS. Todos os directions reservados.** ©

Este

documento é de propriedade da TOTVS. Todos os direitos reservados

.<br>ම

[Linha Datasul](#page-0-0) / [Release 12.1.10](#page-16-0) / [Manutenção - 12.1.10](#page-375-0) / [Materiais - Manutenção - 12.1.10](#page-724-0) / [Estoque e Custos - Manutenção - 12.1.10](#page-771-0) / [Estoque - Manutenção - 12.1.10](#page-784-0)

# **Linha Datasul : TUHBVL\_DT\_Conta\_de\_Transferencia\_Incorreta**

Created by Andre Gomes, last modified by Djenifer Gomes de Lima on 21 mar, 2016

#### **Conta de Transferência Incorreta**

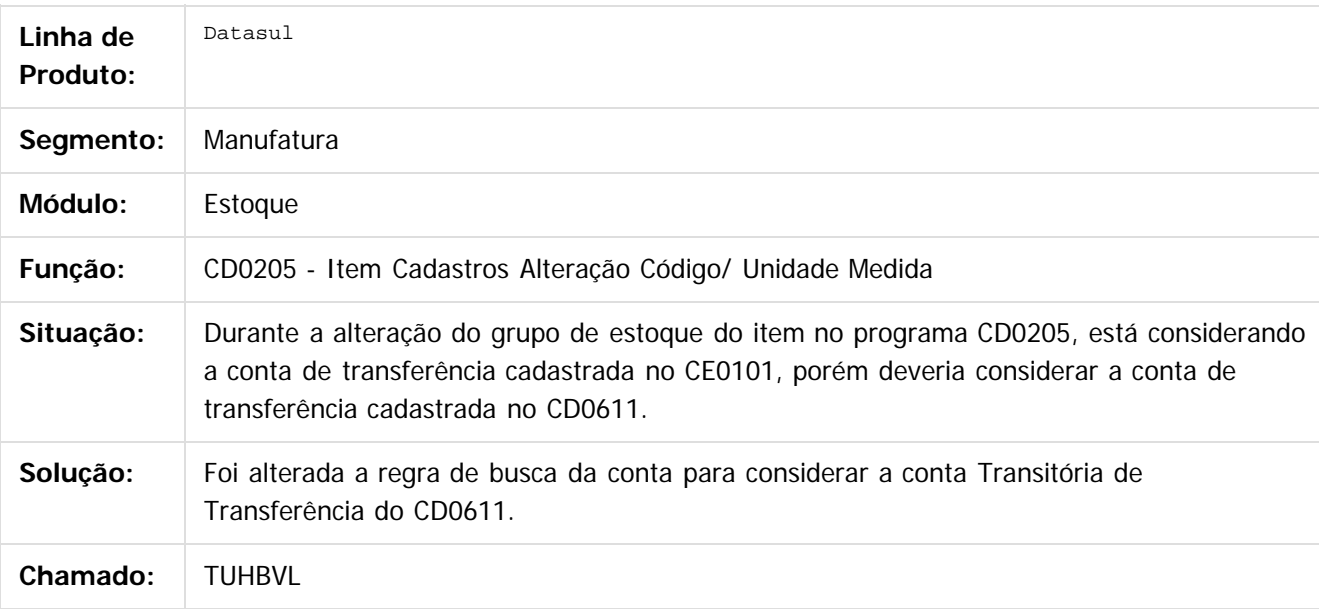

 $\overline{?}$ 

Document generated by Confluence on 06 mai, 2016 09:59

൳

 $\odot$ 

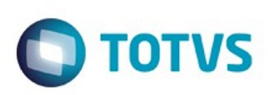

Este documento é de propriedade da TOTVS. Todos os direitos reservados.  $\odot$ 

<span id="page-806-0"></span>[Linha Datasul](#page-0-0) / [Release 12.1.10](#page-16-0) / [Manutenção - 12.1.10](#page-375-0) / [Materiais - Manutenção - 12.1.10](#page-724-0) / [Estoque e Custos - Manutenção - 12.1.10](#page-771-0)

# **Linha Datasul : Recebimento - Manutenção - 12.1.10**

Created by Rafael Leithold on 21 dez, 2015

Document generated by Confluence on 06 mai, 2016 09:59

 $\odot$ 

.<br>ම

Este documento é de propriedade da TOTVS. Todos os direitos reservados.

.<br>ම

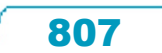

# Este documento é de propriedade da TOTVS. Todos os direitos reservados .<br>ම

#### Release 12.1.10

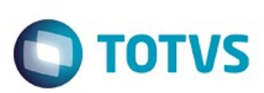

[Linha Datasul](#page-0-0) / [Release 12.1.10](#page-16-0) / [Manutenção - 12.1.10](#page-375-0) / [Materiais - Manutenção - 12.1.10](#page-724-0) / [Estoque e Custos - Manutenção - 12.1.10](#page-771-0) / [Recebimento - Manutenção - 12.1.10](#page-806-0)

## **Linha Datasul : TSWJE3\_DT\_Manutencao\_de\_Documentos**

Created by Ricardo Ferreira, last modified by Djenifer Gomes de Lima on 21 mar, 2016

#### **Manutenção de Documentos**

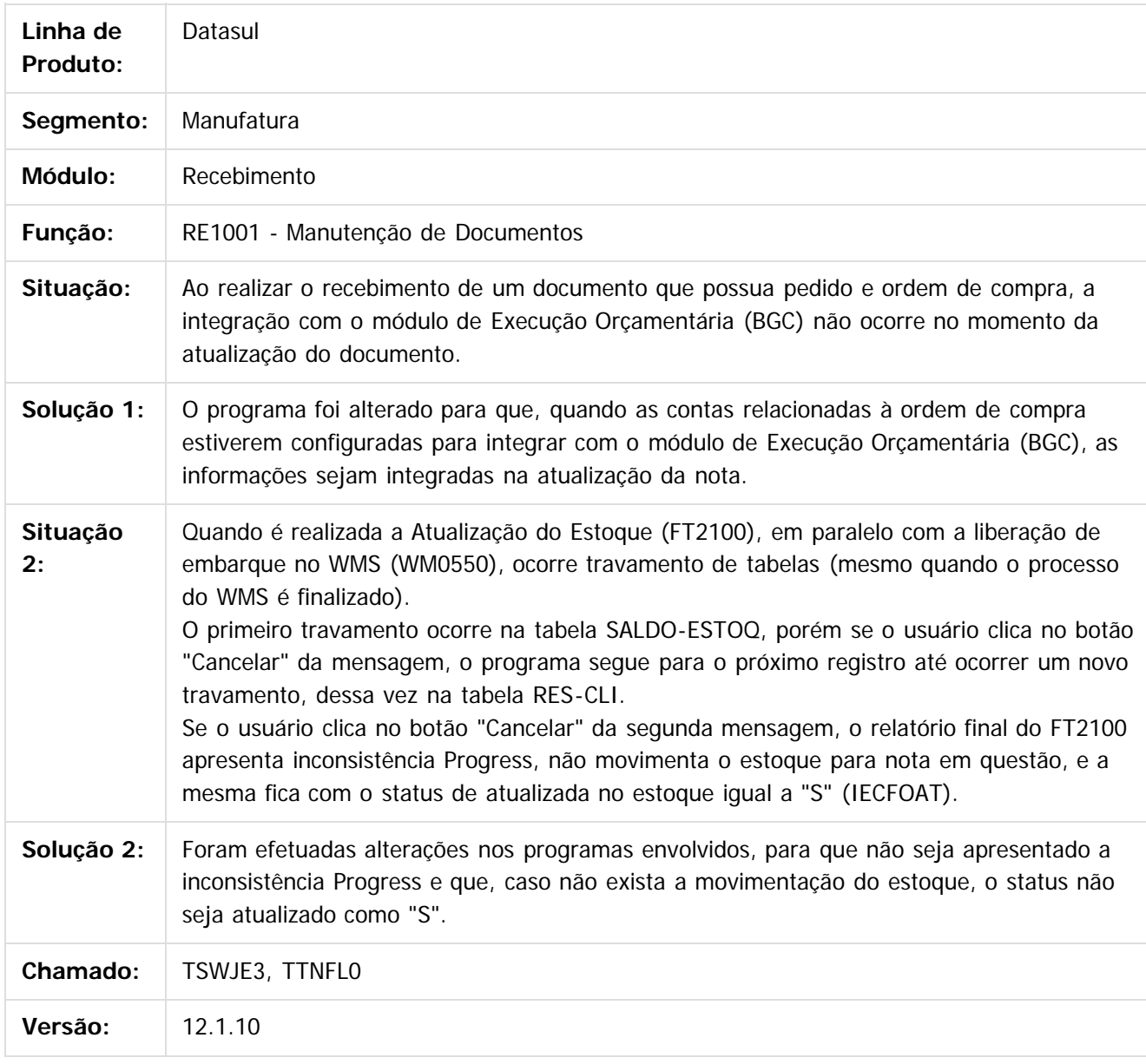

808

**Este docum** 

nto é de propriedade da TOTVS. Todos os direitos reservados.

 $\overline{\circ}$ 

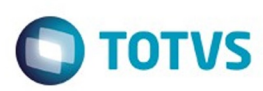

Document generated by Confluence on 06 mai, 2016 09:59

Este documento é de propriedade da TOTVS. Todos os direitos reservados.  $\odot$ 

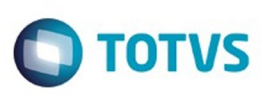

Este documento é de propriedade da TOTVS. Todos os direitos reservados

.<br>ම

Este

documento é de propriedade da TOTVS. Todos os direitos reservados

.<br>ම

#### [Linha Datasul](#page-0-0) / [Release 12.1.10](#page-16-0) / [Manutenção - 12.1.10](#page-375-0) / [Materiais - Manutenção - 12.1.10](#page-724-0) / [Estoque e Custos - Manutenção - 12.1.10](#page-771-0) / [Recebimento - Manutenção - 12.1.10](#page-806-0)

#### **Linha Datasul : TSZFO0\_DT\_RE2001\_Receber\_Nota\_Variacao\_Quantidade**

Created by Cimone Goncalves, last modified by Djenifer Gomes de Lima on 21 mar, 2016

#### **Receber Nota com Variação de Quantidade**

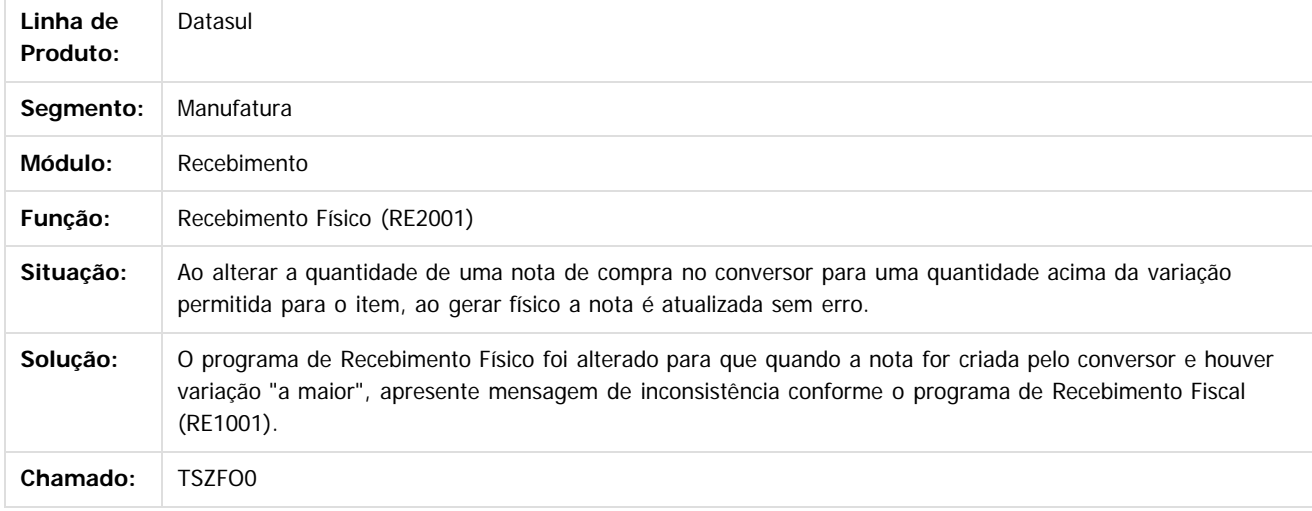

#### $\vert$ ?

Document generated by Confluence on 06 mai, 2016 09:59

 $\odot$ 

ര

 $\odot$ 

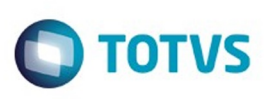

#### **Linha Datasul : TTAXV8\_DT\_Atualização\_de\_Documentos**

Created by Geovani Marcineiro Figueira, last modified by Janaina Boing da Rocha on 05 jan, 2016

#### **Custo de última entrada do item incorreto**

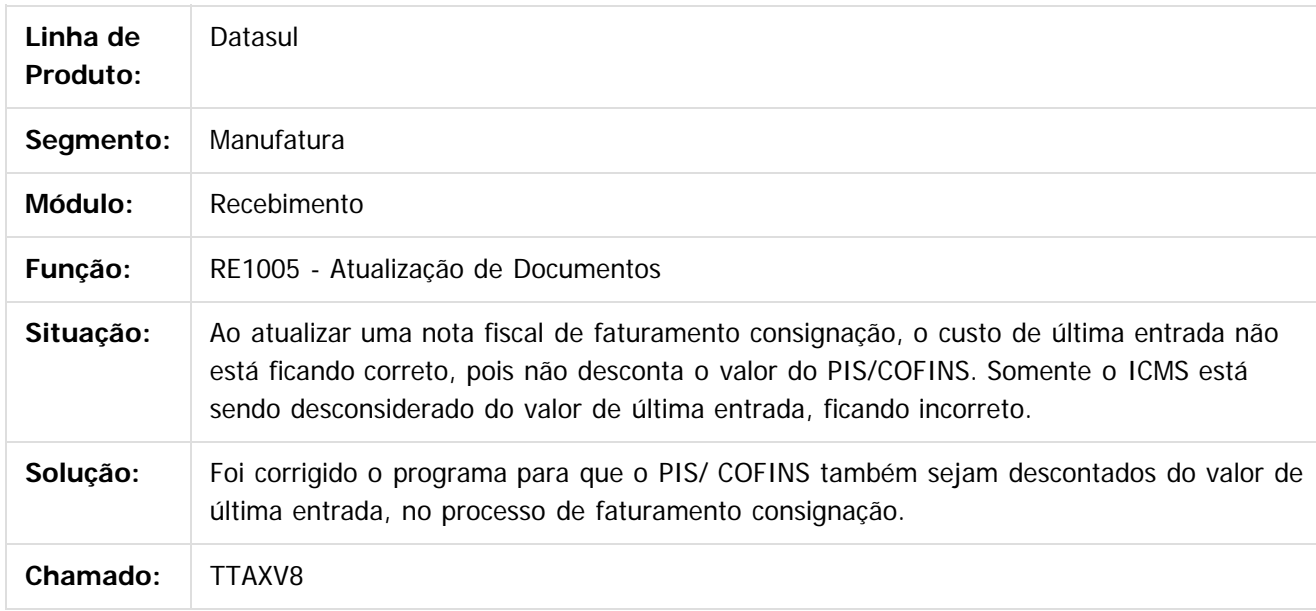

 $\lceil 2 \rceil$ 

Document generated by Confluence on 06 mai, 2016 09:59

ര

 $\odot$ 

Este documento é de propriedade da TOTVS. Todos os direitos reservados

.<br>ම

Este

 $\ddot{\circ}$ 

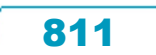

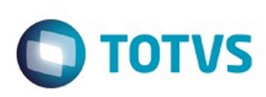

Este documento é de propriedade da TOTVS. Todos os direitos reservados.  $\odot$ 

Este

documento é de propriedade da TOTVS. Todos os direitos reservados.

.<br>ම

Este documento é de propriedade da TOTVS. Todos os direitos reservados.  $\odot$ 

[Linha Datasul](#page-0-0) / [Release 12.1.10](#page-16-0) / [Manutenção - 12.1.10](#page-375-0) / [Materiais - Manutenção - 12.1.10](#page-724-0) / [Estoque e Custos - Manutenção - 12.1.10](#page-771-0) / [Recebimento - Manutenção - 12.1.10](#page-806-0)

#### **Linha Datasul : TTIIH1\_DT\_Importacao\_de\_Notas**

Created by Elaine Sueli Pacheco, last modified by Djenifer Gomes de Lima on 21 mar, 2016

#### **Importação de Notas**

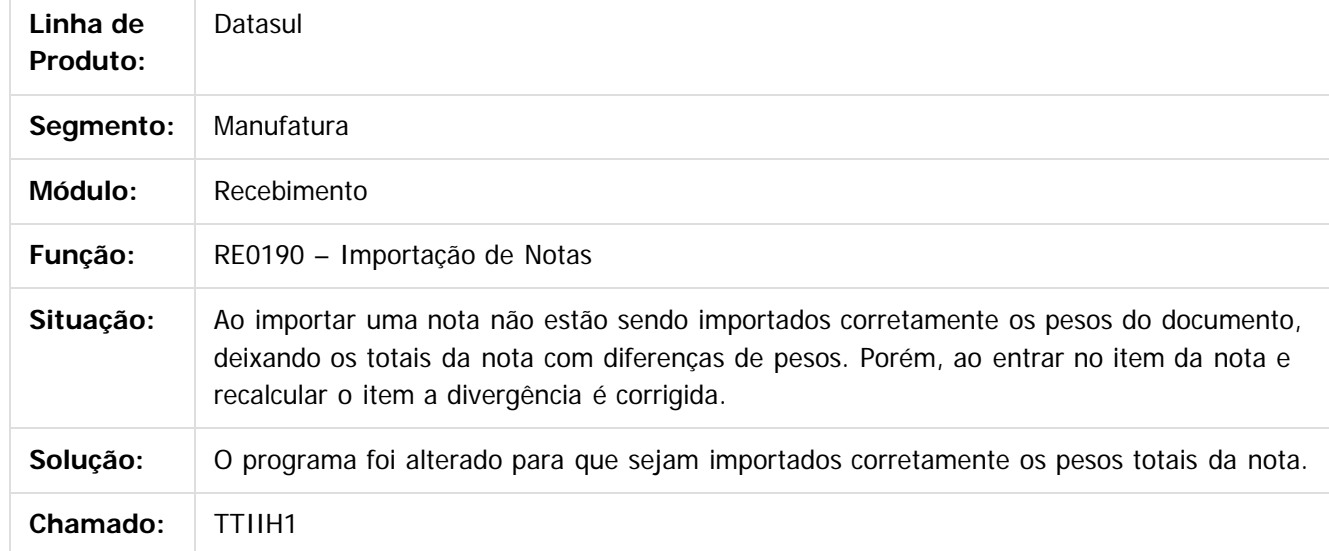

Document generated by Confluence on 06 mai, 2016 09:59

 $\odot$ 

෧

 $\overline{\circ}$ 

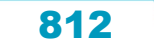

# Este documento é de propriedade da TOTVS. Todos os direitos reservados. .<br>ම

Este documento é de propriedade da TOTVS. Todos os direitos reservados.  $\odot$ 

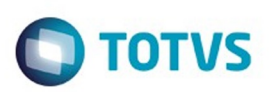

[Linha Datasul](#page-0-0) / [Release 12.1.10](#page-16-0) / [Manutenção - 12.1.10](#page-375-0) / [Materiais - Manutenção - 12.1.10](#page-724-0) / [Estoque e Custos - Manutenção - 12.1.10](#page-771-0) / [Recebimento - Manutenção - 12.1.10](#page-806-0)

# **Linha Datasul : TTJEBB\_DT\_Manutencao\_Documentos**

Created by Ricardo Ferreira, last modified by Djenifer Gomes de Lima on 21 mar, 2016

#### **Manutenção de Documentos**

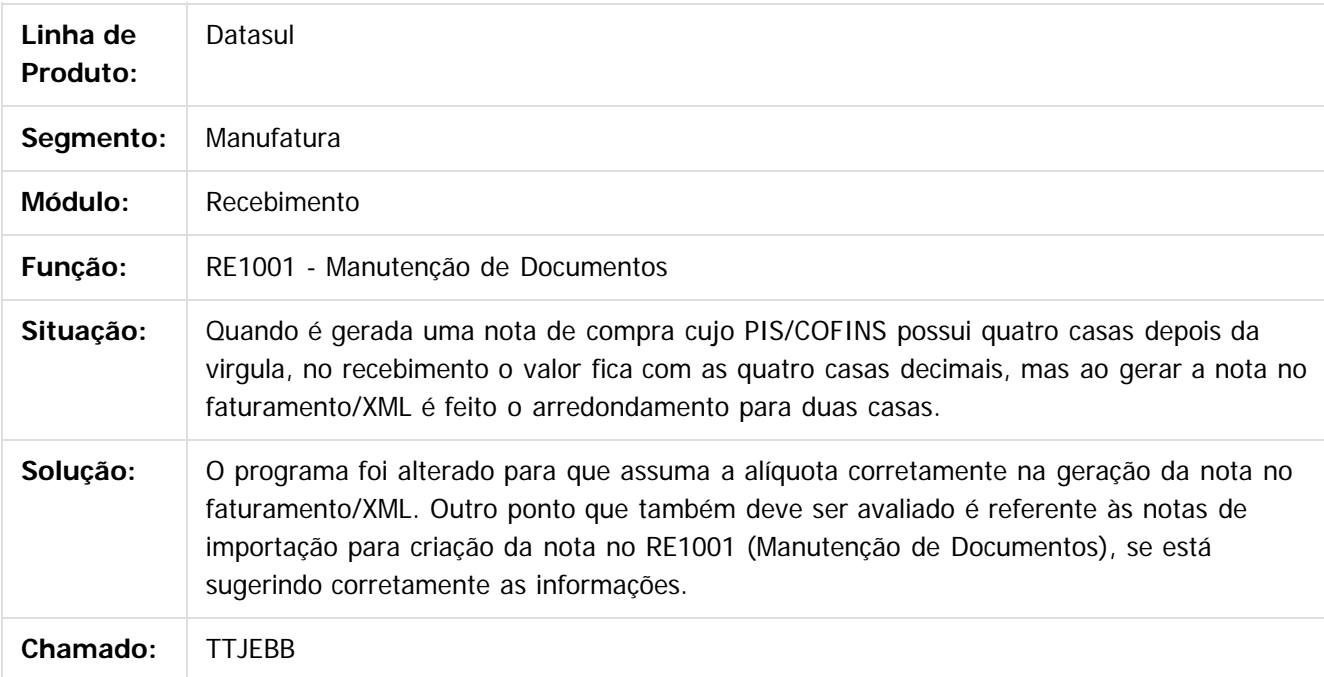

 $\overline{?}$ 

Document generated by Confluence on 06 mai, 2016 09:59

**STG QOCUMN** 

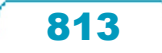

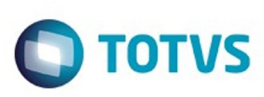

#### **Linha Datasul : TTJKK9\_Manutencao\_Documentos**

Created by Samanta Rosalina Cunha, last modified by Djenifer Gomes de Lima on 16 fev, 2016

#### **Manutenção de Documentos**

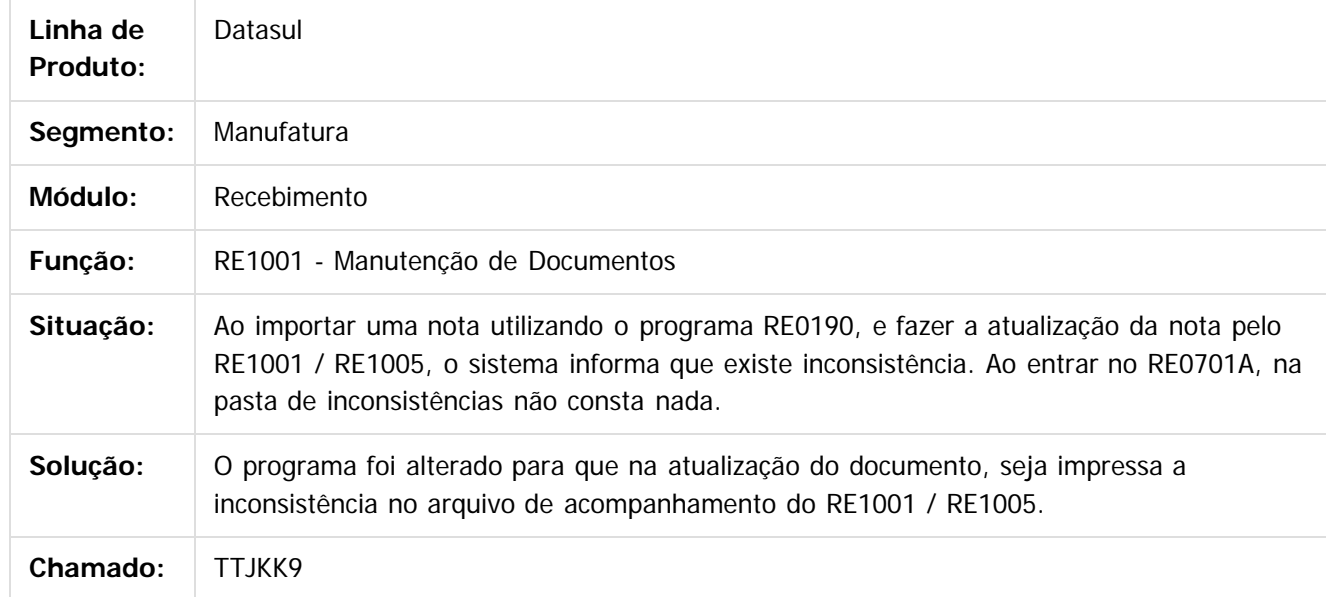

 $|2|$ 

Document generated by Confluence on 06 mai, 2016 09:59

 $\odot$ 

෧

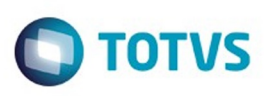

# **Linha Datasul :**

#### **TTMNQ3\_DT\_RE1001J\_Validação\_Data\_Emissão\_Entrega\_Futura**

Created by Cimone Goncalves, last modified by Susan Marjorie Alves on 14 jan, 2016

#### **Validação data de emissão nota de remessa com entrega futura**

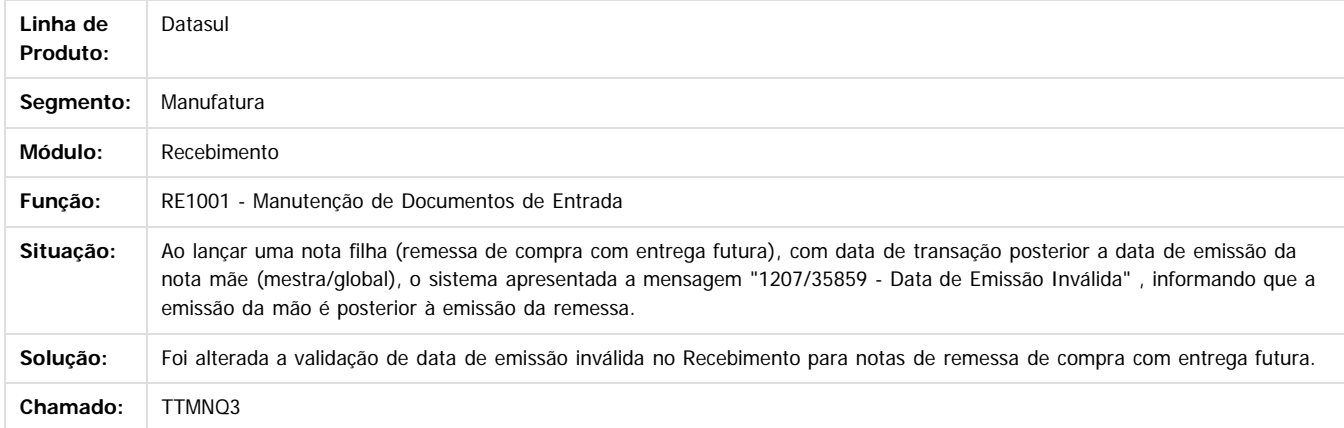

#### $|2|$

Document generated by Confluence on 06 mai, 2016 09:59

 $\odot$ 

 $\overline{\circ}$ 

 $\ddot{\circ}$ 

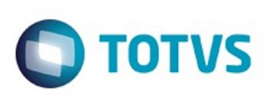

Este documento é de propriedade da TOTVS. Todos os direitos reservados

.<br>ම

Este

documento é de propriedade da TOTVS. Todos os direitos reservados.

.<br>ම

[Linha Datasul](#page-0-0) / [Release 12.1.10](#page-16-0) / [Manutenção - 12.1.10](#page-375-0) / [Materiais - Manutenção - 12.1.10](#page-724-0) / [Estoque e Custos - Manutenção - 12.1.10](#page-771-0) / [Recebimento - Manutenção - 12.1.10](#page-806-0)

#### **Linha Datasul : TTNRYJ\_DT\_Recebimento\_Fisico**

Created by Jucinei Serafim Teixeira, last modified by Djenifer Gomes de Lima on 21 mar, 2016

# **Parcela de Entrega do Pedido no Recebimento Físico Incorreta**

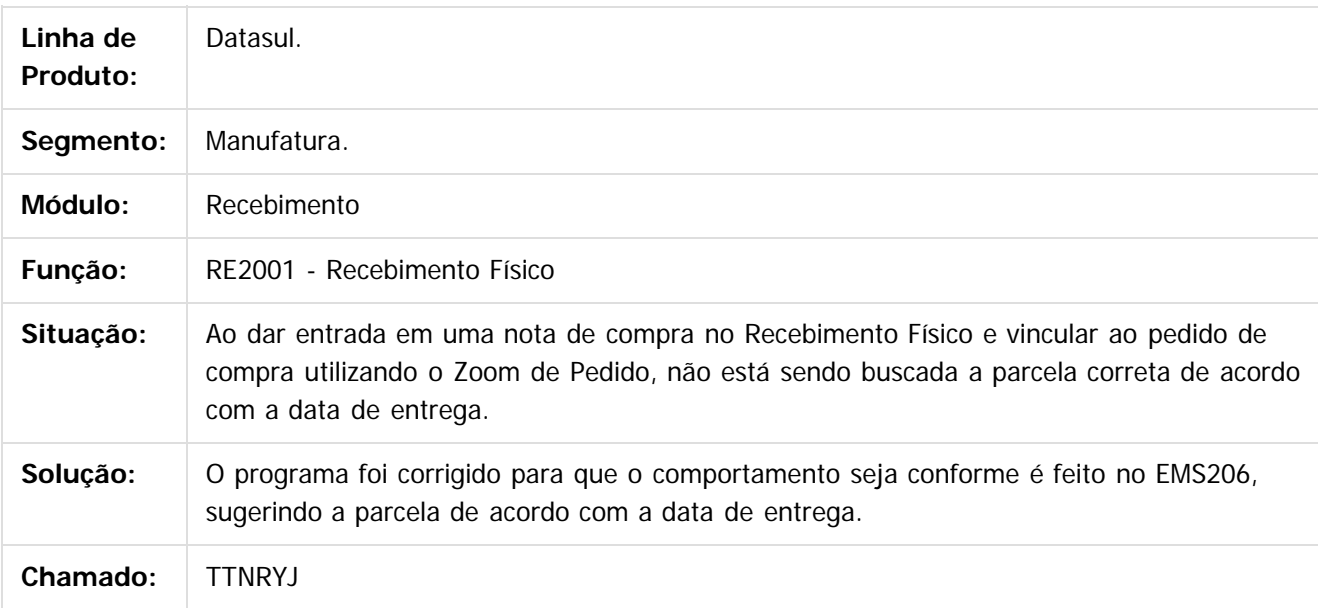

 $\overline{?}$ 

Document generated by Confluence on 06 mai, 2016 09:59

൳

 $\odot$ 

 $\ddot{\circ}$ 

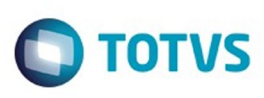

# **Linha Datasul : TTONFS\_DT\_Atualizacao\_de\_Notas\_de\_Entrada**

Created by Cimone Goncalves, last modified by Djenifer Gomes de Lima on 21 mar, 2016

#### **Atualização de Notas de Entrada**

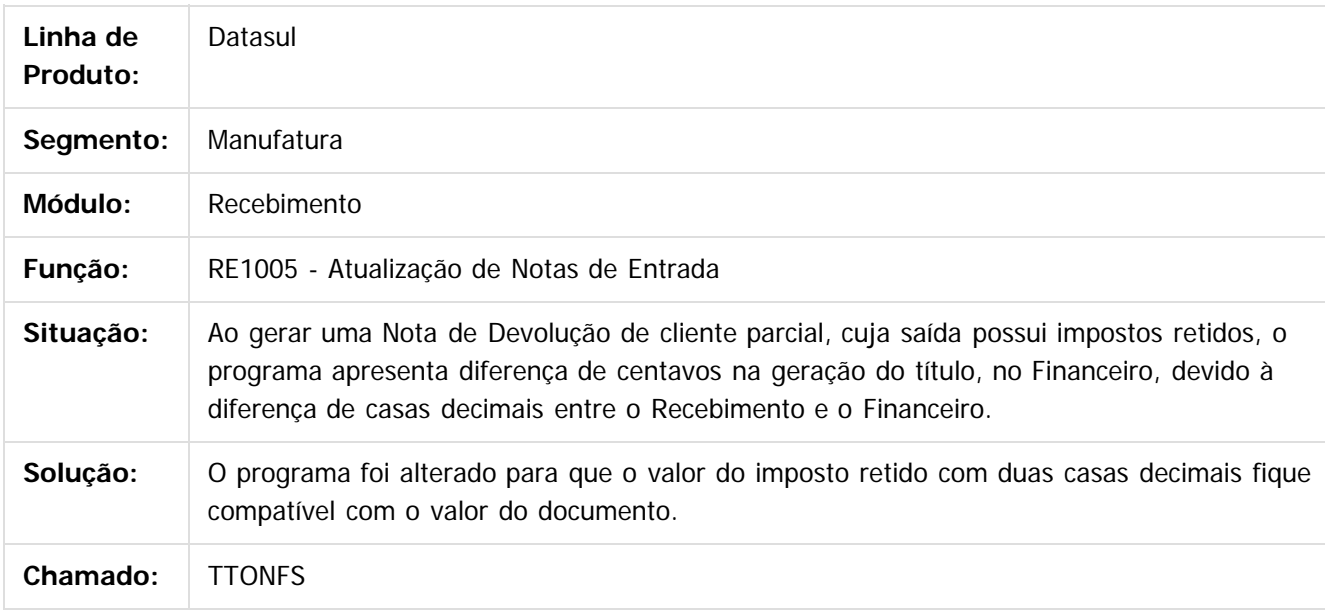

#### $\overline{?}$

Document generated by Confluence on 06 mai, 2016 09:59

ക

 $\odot$ 

 $\ddot{\circ}$ 

817

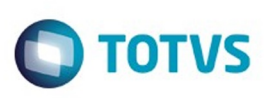

# **Linha Datasul : TTOTO5\_DT\_Integracao\_Contas\_a\_Pagar**

Created by Elaine Sueli Pacheco, last modified by Djenifer Gomes de Lima on 22 mar, 2016

#### **Integração Contas a Pagar**

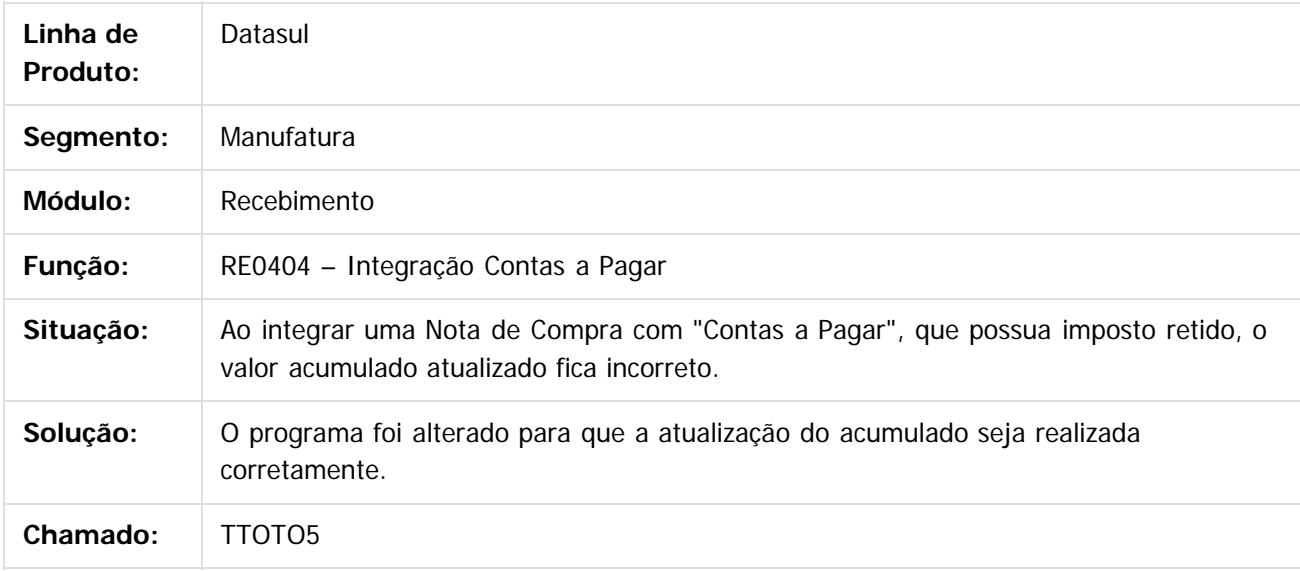

#### $\lceil 2 \rceil$

Document generated by Confluence on 06 mai, 2016 09:59

ര

 $\odot$ 

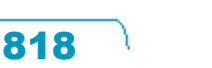

.<br>ම

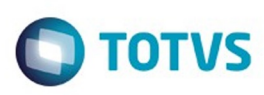

#### **Linha Datasul : TTRSLQ\_DT\_Atualizacao\_de\_Notas\_no\_Faturamento.**

Created by Elaine Sueli Pacheco, last modified by Djenifer Gomes de Lima on 22 mar, 2016

#### **Atualização de Notas no Faturamento.**

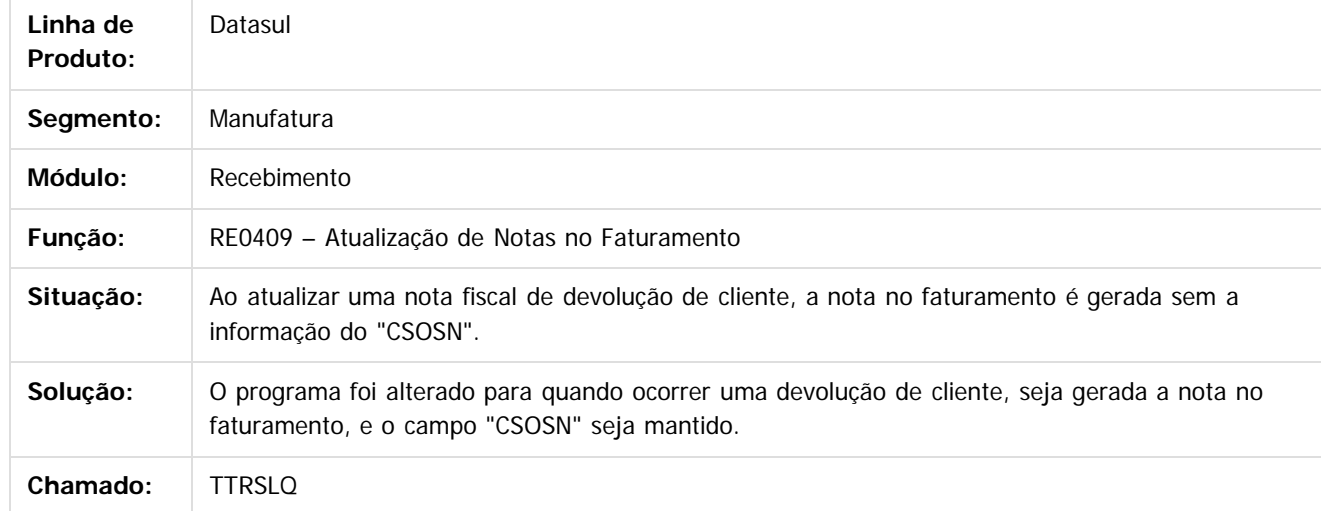

#### $\overline{3}$

Document generated by Confluence on 06 mai, 2016 09:59

 $\odot$ 

ര

 $\odot$ 

819

 $\mathbb{S}$  dependent of the propertion of  $\mathbb{S}$  Tory S. Toros of  $\mathbb{S}$  and  $\mathbb{S}$  and  $\mathbb{S}$  and  $\mathbb{S}$  and  $\mathbb{S}$  and  $\mathbb{S}$  and  $\mathbb{S}$  and  $\mathbb{S}$  and  $\mathbb{S}$  and  $\mathbb{S}$  and  $\mathbb{S}$  and  $\mathbb{S}$  and

Este

# Este documento é de propriedade da TOTVS. Todos os direitos reservados.

.<br>ම

#### Release 12.1.10

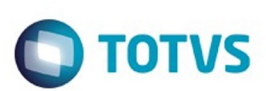

[Linha Datasul](#page-0-0) / [Release 12.1.10](#page-16-0) / [Manutenção - 12.1.10](#page-375-0) / [Materiais - Manutenção - 12.1.10](#page-724-0) / [Estoque e Custos - Manutenção - 12.1.10](#page-771-0) / [Recebimento - Manutenção - 12.1.10](#page-806-0)

# **Linha Datasul : TTRUML\_DT\_Monitor\_NFe\_CTe\_NFSe**

Created by Ricardo Ferreira, last modified by Djenifer Gomes de Lima on 22 mar, 2016

#### **Monitor NF-e/CT-e/NFS-e**

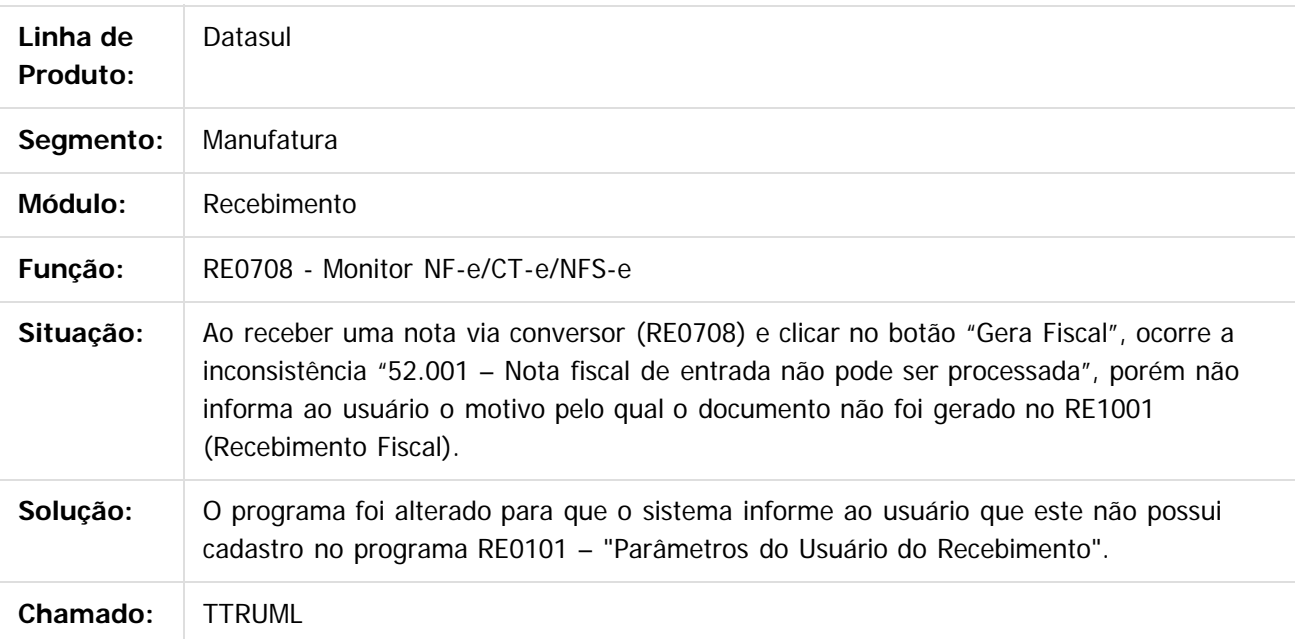

 $\vert$  ?

Document generated by Confluence on 06 mai, 2016 09:59

 $\odot$ 

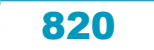

#### Release 12.1.10

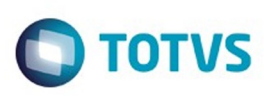

[Linha Datasul](#page-0-0) / [Release 12.1.10](#page-16-0) / [Manutenção - 12.1.10](#page-375-0) / [Materiais - Manutenção - 12.1.10](#page-724-0) / [Estoque e Custos - Manutenção - 12.1.10](#page-771-0) / [Recebimento - Manutenção - 12.1.10](#page-806-0)

#### **Linha Datasul : TTS787\_DT\_Extratores\_BI**

Created by Luciano Leonhardt, last modified by Djenifer Gomes de Lima on 22 mar, 2016

#### **Extratores BI**

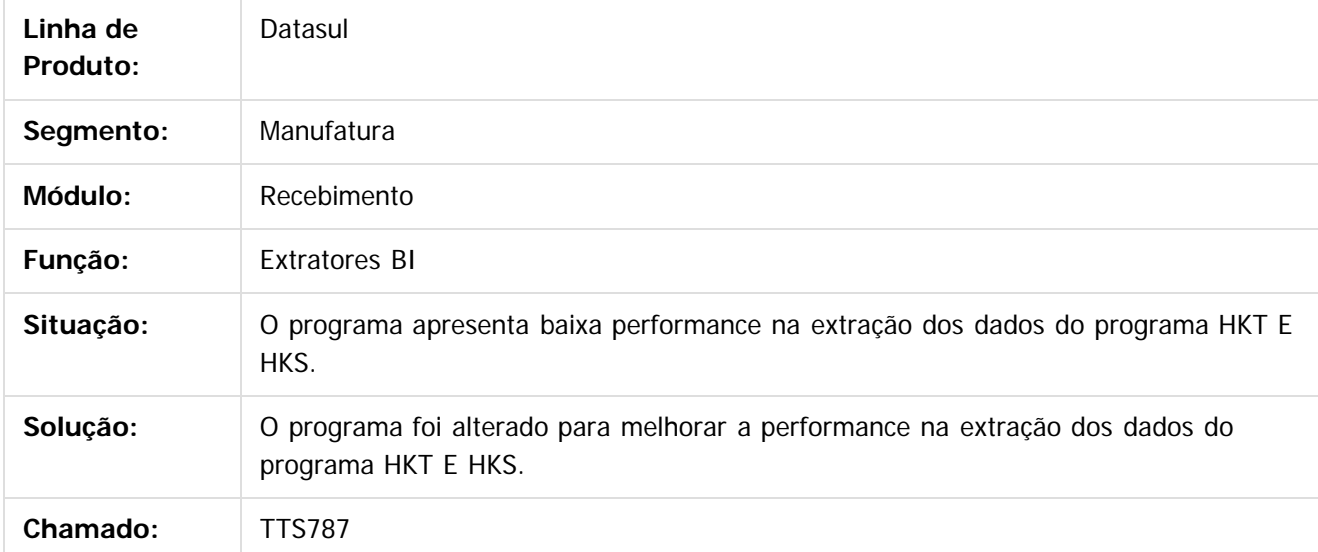

#### $|2|$

Document generated by Confluence on 06 mai, 2016 09:59

 $\odot$ 

 $\overline{\circ}$ 

821

Este documento é de propriedade da TOTVS. Todos os direitos reservados.  $\odot$ 

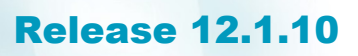

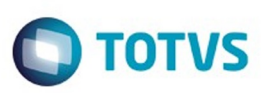

#### **Linha Datasul :**

#### **TTSZPC\_DT\_Sincronizacao\_Documentos\_Manifestacao\_Destinatario**

Created by Geovani Marcineiro Figueira, last modified by Djenifer Gomes de Lima on 22 mar,

#### **Sincronização Documentos Manifestação Destinatário**

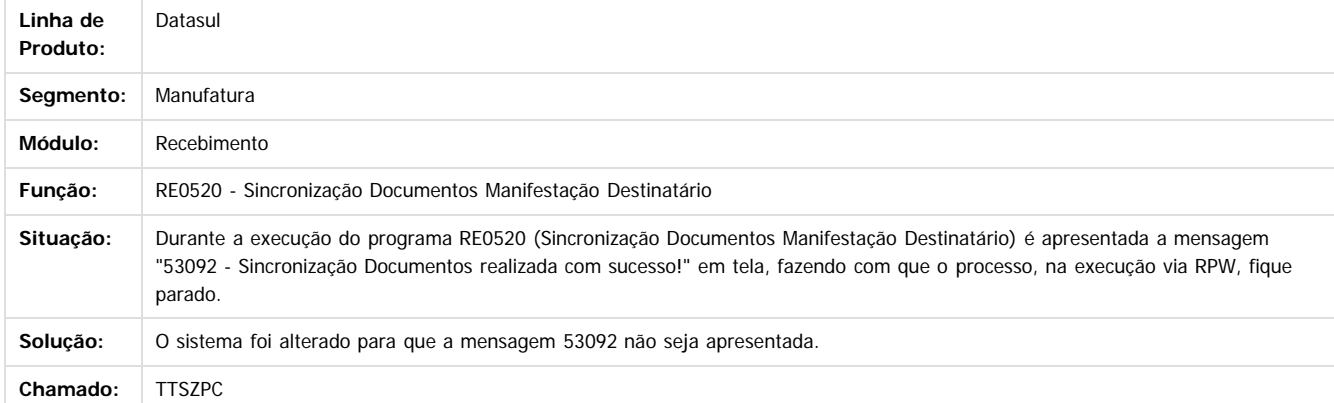

 $\vert$  ?

ര

1300

é de propriedade da TOTVS. Todos os direitos reservados

 $\odot$ 

Este docu

Document generated by Confluence on 06 mai, 2016 09:59

822

.<br>©

.<br>©

Este

documento é de propriedade da TOTVS. Todos os direitos reservados

.<br>ම

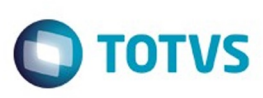

# **Linha Datasul : TTTXV8\_DT\_Manutencao\_de\_Documentos**

Created by Samanta Rosalina Cunha, last modified by Djenifer Gomes de Lima on 24 fev, 2016

#### **Manutenção de Documentos**

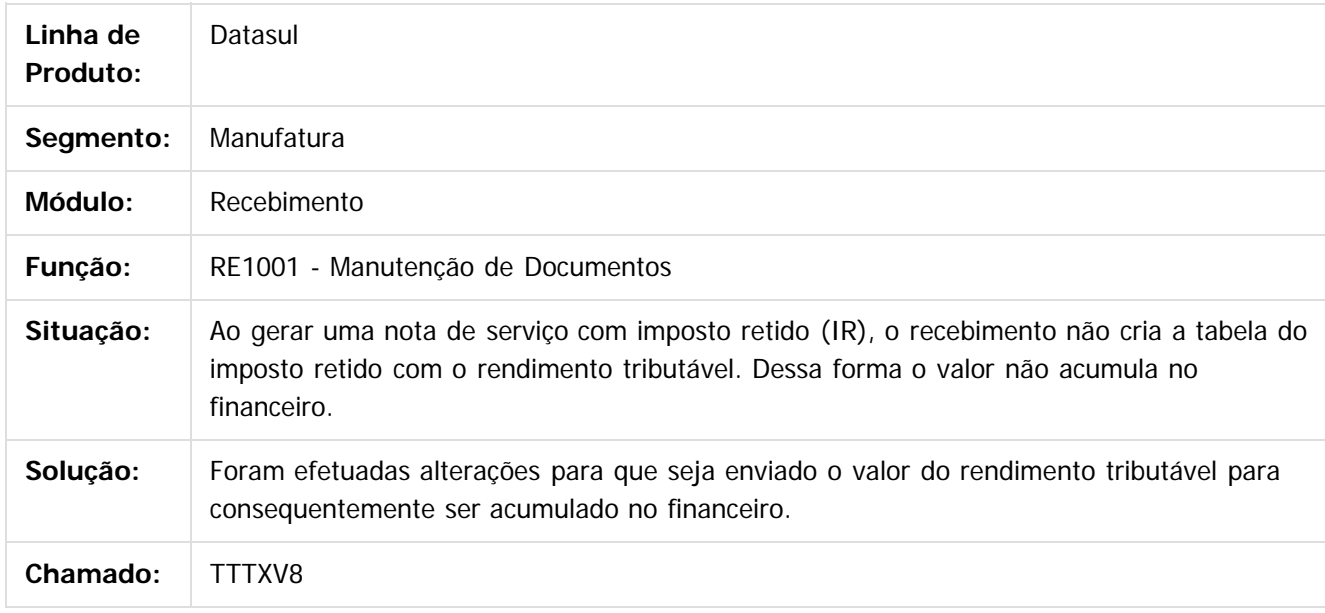

 $|2|$ 

Document generated by Confluence on 06 mai, 2016 09:59

 $\overline{6}$ 

ര

 $\odot$ 

 $\mathbb{S}$ a documento é de propriadade da TOTYS. Todos os directions reservados.  $\odot$ 

Este

 $\ddot{\circ}$ 

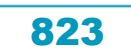

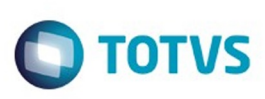

Este documento é de propriedade da TOTVS. Todos os direitos reservados

.<br>ම

Este

documento é de propriedade da TOTVS. Todos os direitos reservados

.<br>ම

[Linha Datasul](#page-0-0) / [Release 12.1.10](#page-16-0) / [Manutenção - 12.1.10](#page-375-0) / [Materiais - Manutenção - 12.1.10](#page-724-0) / [Estoque e Custos - Manutenção - 12.1.10](#page-771-0) / [Recebimento - Manutenção - 12.1.10](#page-806-0)

# **Linha Datasul : TTUW48\_DT\_Monitor\_do\_Conversor\_NFE**

Created by Geovani Marcineiro Figueira, last modified by Janaina Boing da Rocha on 17 fev, 2016

#### **Monitor do Conversor de NFE**

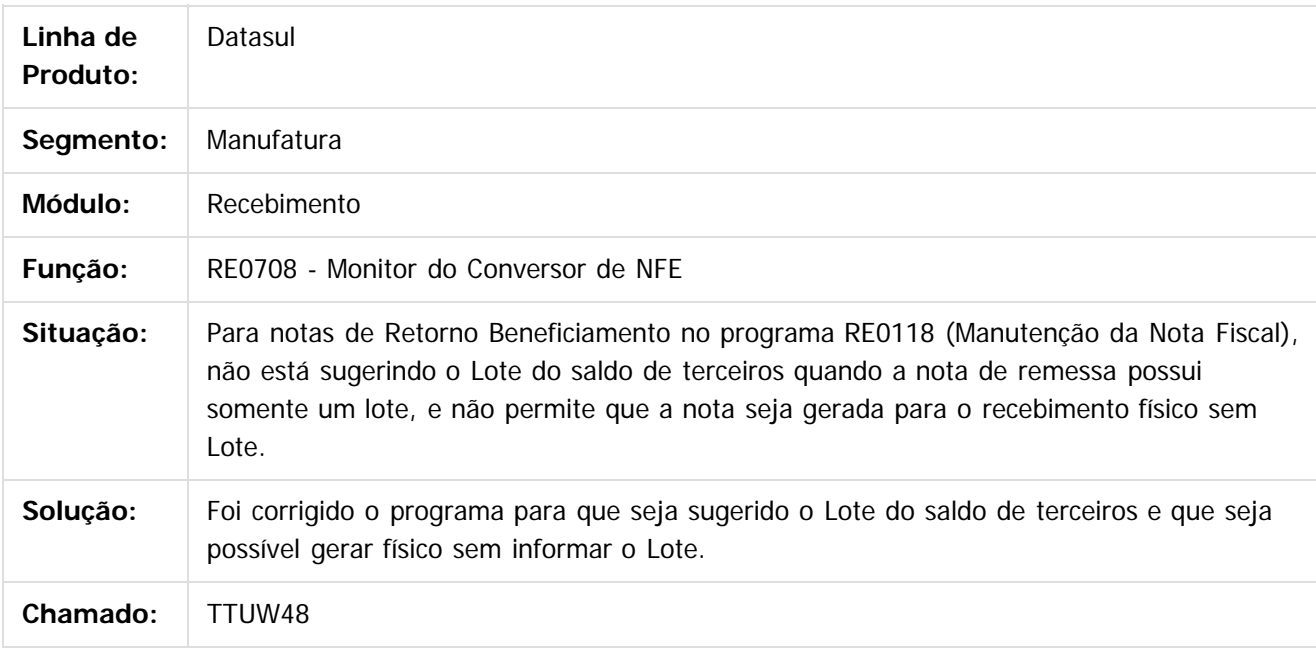

 $\overline{?}$ 

Document generated by Confluence on 06 mai, 2016 09:59

 $\overline{6}$ 

෧

 $\odot$ 

Este documento é de propriedade da TOTVS. Todos os direitos reservados.

 $\ddot{\circ}$ 

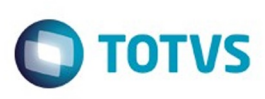

# **Linha Datasul : TTVKW6\_DT\_Listagem\_Natureza\_Operação**

Created by Felipe Eduardo Brancher, last modified by Janaina Boing da Rocha on 26 fev, 2016

# **Listagem Natureza Operação**

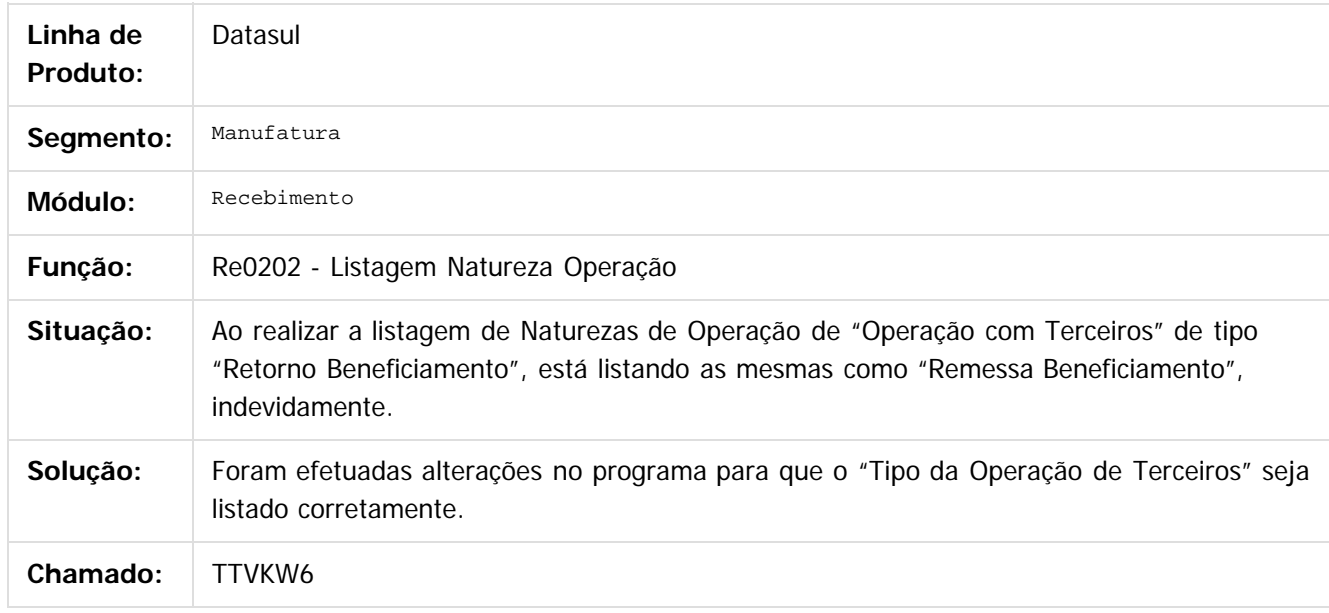

 $|2|$ 

Document generated by Confluence on 06 mai, 2016 09:59

෧

 $\odot$ 

 $\ddot{\circ}$ 

 $\mathbb{S}$ a documento é de propriadade da TOTYS. Todos os directions reservados.  $\odot$ 

Este

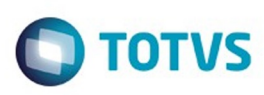

Este documento é de propriedade da TOTVS. Todos os direitos reservados

.<br>ම

Este

documento é de propriedade da TOTVS. Todos os direitos reservados

.<br>ම

[Linha Datasul](#page-0-0) / [Release 12.1.10](#page-16-0) / [Manutenção - 12.1.10](#page-375-0) / [Materiais - Manutenção - 12.1.10](#page-724-0) / [Estoque e Custos - Manutenção - 12.1.10](#page-771-0) / [Recebimento - Manutenção - 12.1.10](#page-806-0)

#### **Linha Datasul : TTWZHH\_DT\_Consulta\_de\_Notas\_Fiscais\_Eletronicas**

Created by Cimone Goncalves, last modified by Djenifer Gomes de Lima on 22 mar, 2016

#### **Consulta de Notas Fiscais Eletrônicas**

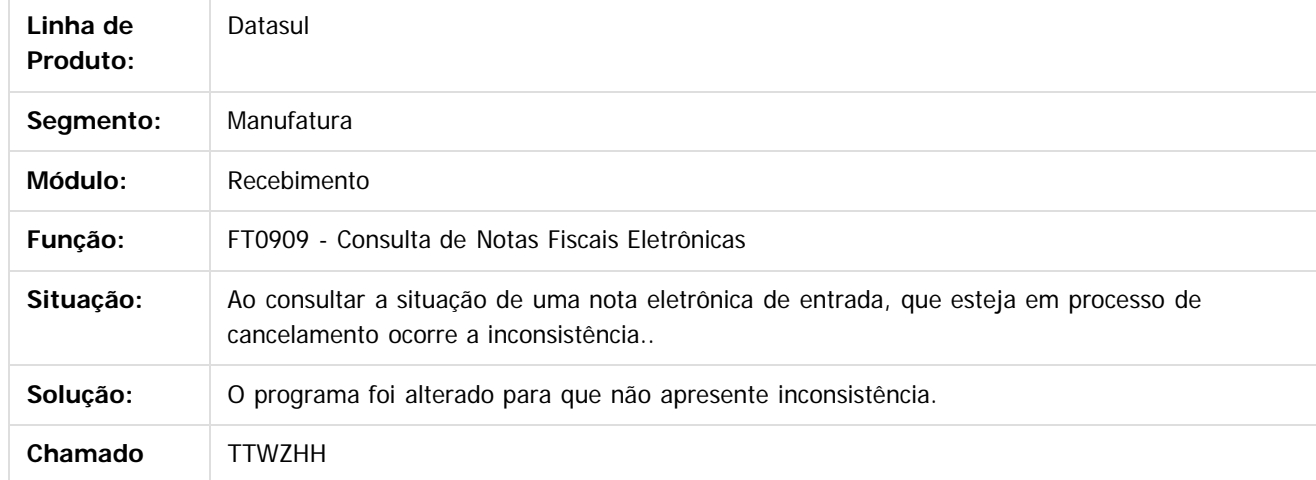

 $\boldsymbol{?}$ 

Document generated by Confluence on 06 mai, 2016 09:59

 $\odot$ 

ര

Este documento é de propriedade da TOTVS. Todos os direitos reservados .<br>ම

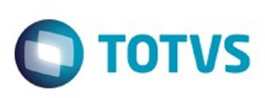

 $\mathbb{S}$ a documento é de propriadade da TOTYS. Todos os directions reservados.  $\odot$ 

Este

documento é de propriedade da TOTVS. Todos os direitos reservados

.<br>ම

[Linha Datasul](#page-0-0) / [Release 12.1.10](#page-16-0) / [Manutenção - 12.1.10](#page-375-0) / [Materiais - Manutenção - 12.1.10](#page-724-0) / [Estoque e Custos - Manutenção - 12.1.10](#page-771-0) / [Recebimento - Manutenção - 12.1.10](#page-806-0)

# **Linha Datasul : TTXJA4\_DT\_Monitor\_Conversor\_Nfe\_Cte**

Created by Cimone Goncalves, last modified by Djenifer Gomes de Lima on 25 fev, 2016

#### **Gerar fisico com fifo automático**

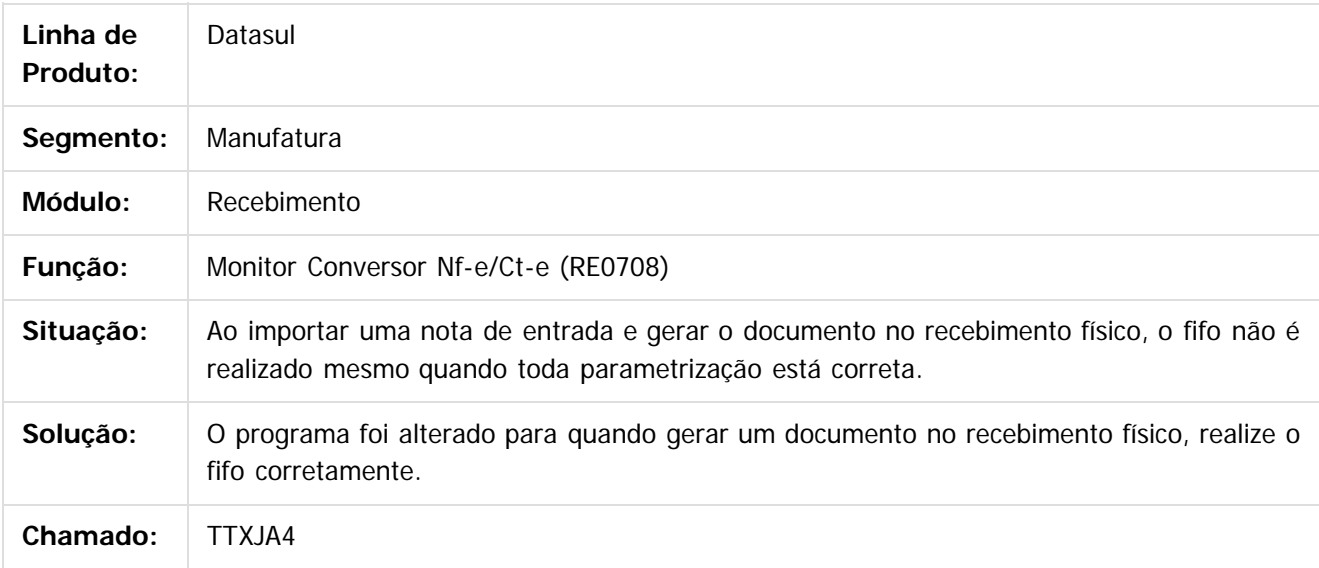

 $|2|$ 

Document generated by Confluence on 06 mai, 2016 09:59

෧

 $\odot$ 

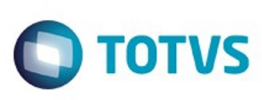

Este documento é de propriedade da TOTVS. Todos os direitos reservados.  $\odot$ 

Este documento é de propriedade da TOTVS. Todos os direitos reservados.

.<br>ම

[Linha Datasul](#page-0-0) / [Release 12.1.10](#page-16-0) / [Manutenção - 12.1.10](#page-375-0) / [Materiais - Manutenção - 12.1.10](#page-724-0) / [Estoque e Custos - Manutenção - 12.1.10](#page-771-0) / [Recebimento - Manutenção - 12.1.10](#page-806-0)

# **Linha Datasul : TTZEQS\_DT\_RE1001\_Lote\_Nao\_Aparece**

Created by Felipe Eduardo Brancher, last modified by Djenifer Gomes de Lima on 25 fev, 2016

#### **Lote não aparece**

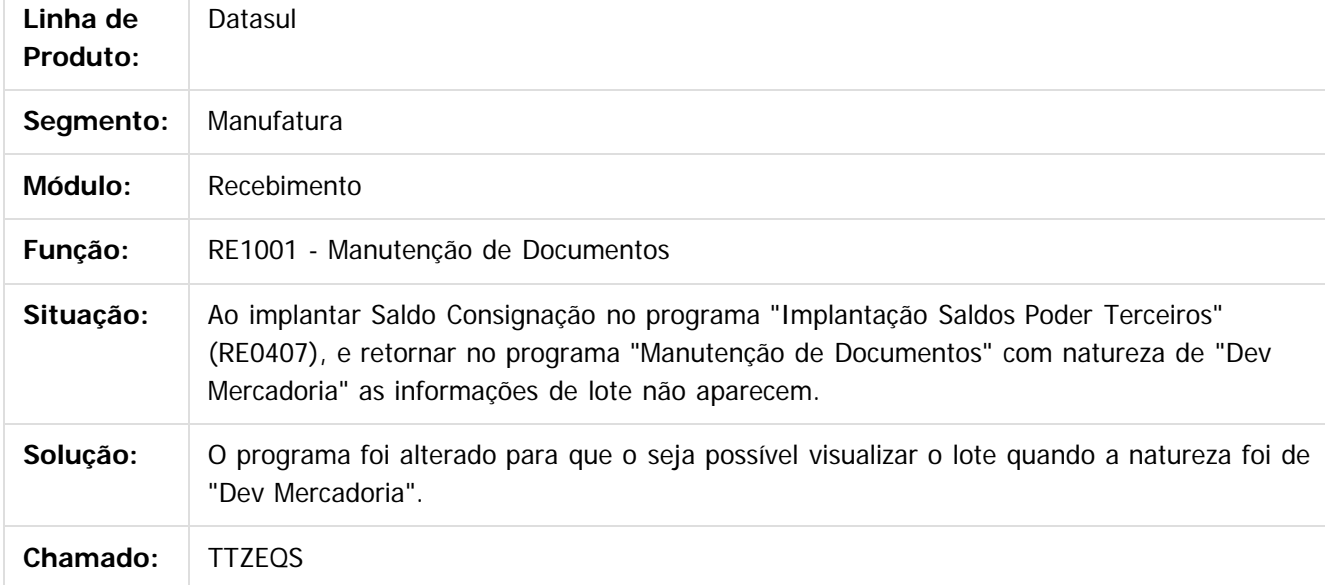

#### $\vert$ ?

Document generated by Confluence on 06 mai, 2016 09:59

 $\odot$ 

 $\odot$
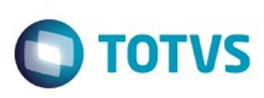

[Linha Datasul](#page-0-0) / [Release 12.1.10](#page-16-0) / [Manutenção - 12.1.10](#page-375-0) / [Materiais - Manutenção - 12.1.10](#page-724-0) / [Estoque e Custos - Manutenção - 12.1.10](#page-771-0) / [Recebimento - Manutenção - 12.1.10](#page-806-0)

# **Linha Datasul : TTZOSZ\_DT\_RE0708\_Mensagem\_17567\_Para\_CTE**

Created by Geovani Marcineiro Figueira, last modified by Janaina Boing da Rocha on 29 jan, 2016

### **Monitor do Conversor de NFe**

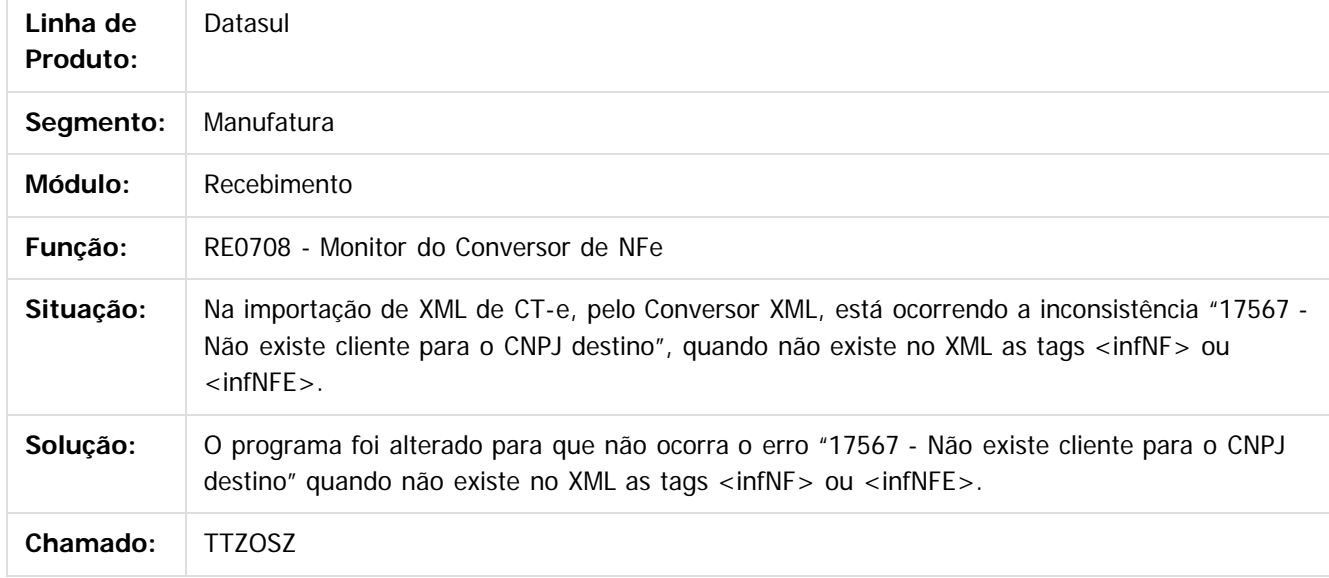

 $\overline{3}$ 

Document generated by Confluence on 06 mai, 2016 09:59

 $\odot$ 

 $\odot$ 

 $\mathbb{S}$ a documento é de propriadade da TOTYS. Todos os directions reservados.  $\odot$ 

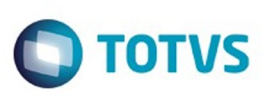

 $\mathbb{S}$ a documento é de propriadade da TOTYS. Todos os directions reservados.  $\odot$ 

Este

documento é de propriedade da TOTVS. Todos os direitos reservados

.<br>ම

[Linha Datasul](#page-0-0) / [Release 12.1.10](#page-16-0) / [Manutenção - 12.1.10](#page-375-0) / [Materiais - Manutenção - 12.1.10](#page-724-0) / [Estoque e Custos - Manutenção - 12.1.10](#page-771-0) / [Recebimento - Manutenção - 12.1.10](#page-806-0)

# **Linha Datasul : TU9173\_DT\_Atualizacao\_Itens\_Nota\_Fiscal**

Created by Geovani Marcineiro Figueira, last modified by Djenifer Gomes de Lima on 25 fev, 2016

# **Atualização Itens Nota Fiscal**

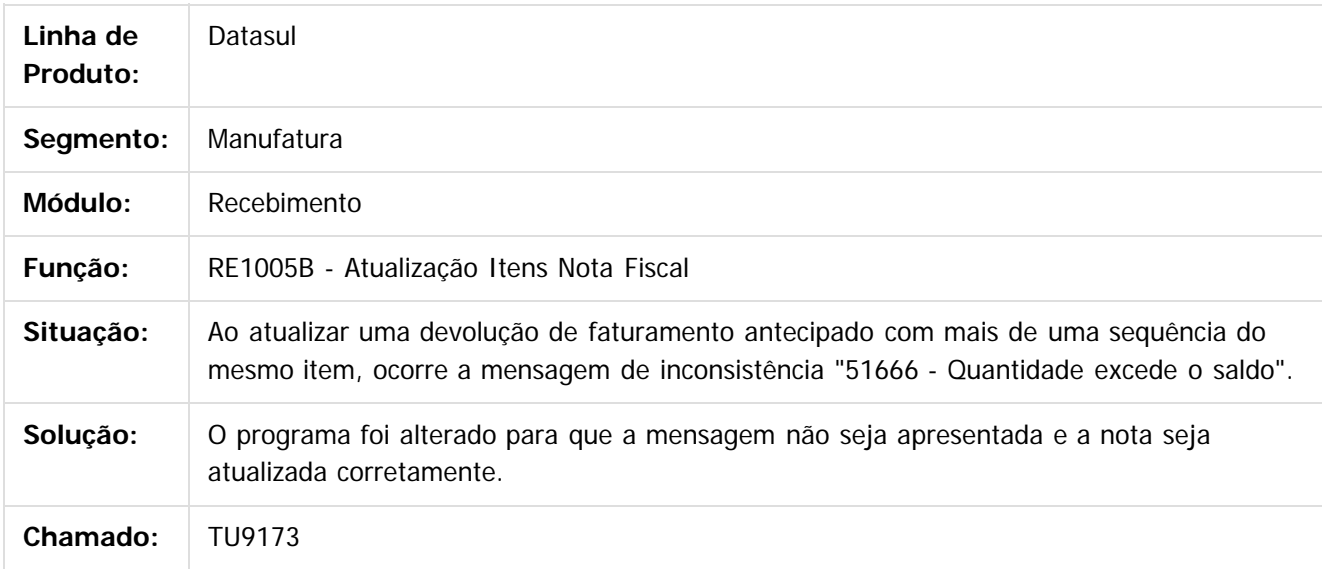

 $|2|$ 

Document generated by Confluence on 06 mai, 2016 09:59

ര

 $\odot$ 

 $\ddot{\circ}$ 

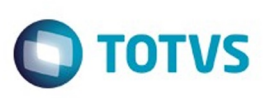

 $\mathbb{S}$ a documento é de propriadade da TOTYS. Todos os directions reservados.  $\odot$ 

Este

documento é de propriedade da TOTVS. Todos os direitos reservados

.<br>ම

Este documento é de propriedade da TOTVS. Todos os direitos reservados.

.<br>ම

[Linha Datasul](#page-0-0) / [Release 12.1.10](#page-16-0) / [Manutenção - 12.1.10](#page-375-0) / [Materiais - Manutenção - 12.1.10](#page-724-0) / [Estoque e Custos - Manutenção - 12.1.10](#page-771-0) / [Recebimento - Manutenção - 12.1.10](#page-806-0)

# **Linha Datasul : TUBGET\_DT\_Inclusao\_Alteracao\_Documentos**

Created by Samanta Rosalina Cunha, last modified by Djenifer Gomes de Lima on 22 mar, 2016

# **Inclusão /Alteração Documentos**

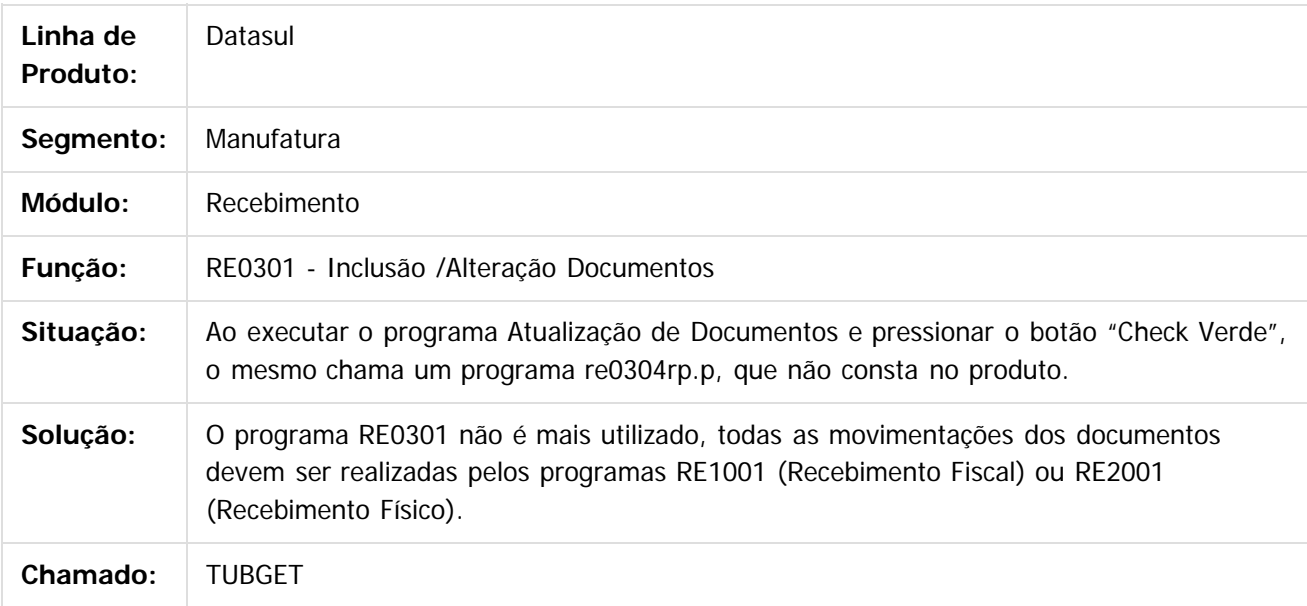

 $\overline{?}$ 

Document generated by Confluence on 06 mai, 2016 09:59

ക

 $\odot$ 

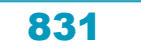

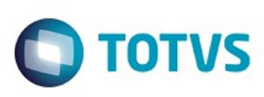

[Linha Datasul](#page-0-0) / [Release 12.1.10](#page-16-0) / [Manutenção - 12.1.10](#page-375-0) / [Materiais - Manutenção - 12.1.10](#page-724-0) / [Estoque e Custos - Manutenção - 12.1.10](#page-771-0) / [Recebimento - Manutenção - 12.1.10](#page-806-0)

# **Linha Datasul : TUBK37\_DT\_Totvs\_Colaboração\_2\_0\_Recepcao\_Nfe**

Created by Cimone Goncalves, last modified by Djenifer Gomes de Lima on 22 mar, 2016

### **Totvs Colaboração 2.0 Recepção Nf-e**

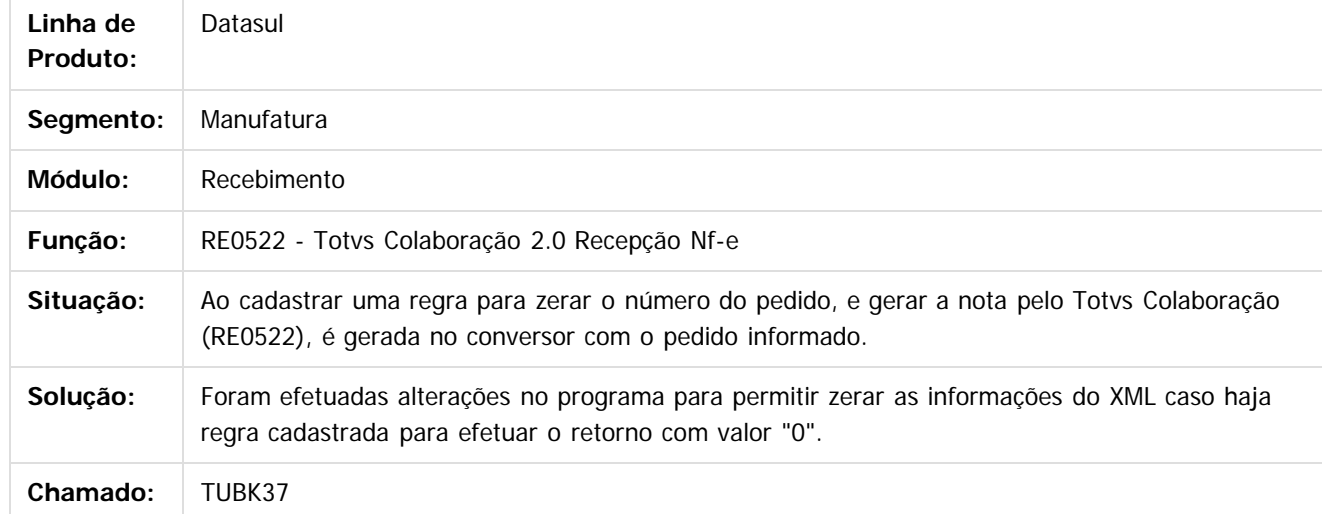

#### $\overline{3}$

Document generated by Confluence on 06 mai, 2016 09:59

832

ര

 $\odot$ 

 $\ddot{\circ}$ 

 $\mathbb{S}$  dependent of the propertion of  $\mathbb{S}$  Tory S. Toros of  $\mathbb{S}$  and  $\mathbb{S}$  and  $\mathbb{S}$  and  $\mathbb{S}$  and  $\mathbb{S}$  and  $\mathbb{S}$  and  $\mathbb{S}$  and  $\mathbb{S}$  and  $\mathbb{S}$  and  $\mathbb{S}$  and  $\mathbb{S}$  and  $\mathbb{S}$  and

Este

documento é de propriedade da TOTVS. Todos os direitos reservados

#### Release 12.1.10

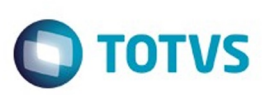

[Linha Datasul](#page-0-0) / [Release 12.1.10](#page-16-0) / [Manutenção - 12.1.10](#page-375-0) / [Materiais - Manutenção - 12.1.10](#page-724-0) / [Estoque e Custos - Manutenção - 12.1.10](#page-771-0) / [Recebimento - Manutenção - 12.1.10](#page-806-0)

# **Linha Datasul : TUCBSB\_DT\_Monitor\_do\_Conversor\_de\_NFE**

Created by Geovani Marcineiro Figueira, last modified by Djenifer Gomes de Lima on 23 fev, 2016

## **Monitor do conversor de NFE**

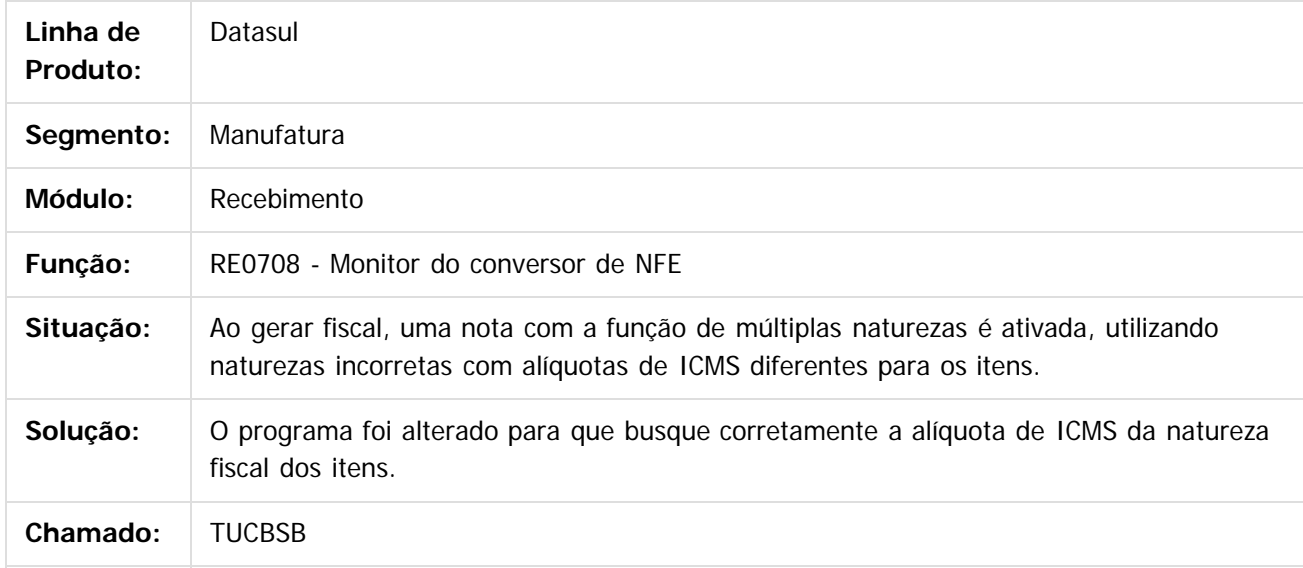

 $|2|$ 

Document generated by Confluence on 06 mai, 2016 09:59

ര

 $\odot$ 

Este documento é de propriedade da TOTVS. Todos os direitos reservados

.<br>ම

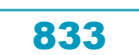

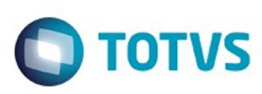

[Linha Datasul](#page-0-0) / [Release 12.1.10](#page-16-0) / [Manutenção - 12.1.10](#page-375-0) / [Materiais - Manutenção - 12.1.10](#page-724-0) / [Estoque e Custos - Manutenção - 12.1.10](#page-771-0) / [Recebimento - Manutenção - 12.1.10](#page-806-0)

# **Linha Datasul : TUCM07\_DT\_RE0405\_Integracao\_Com\_MRI\_Indevida**

Created by Geovani Marcineiro Figueira, last modified by Janaina Boing da Rocha on 16 fev, 2016

### **Integração com obrigações fiscais gera documento fiscal**

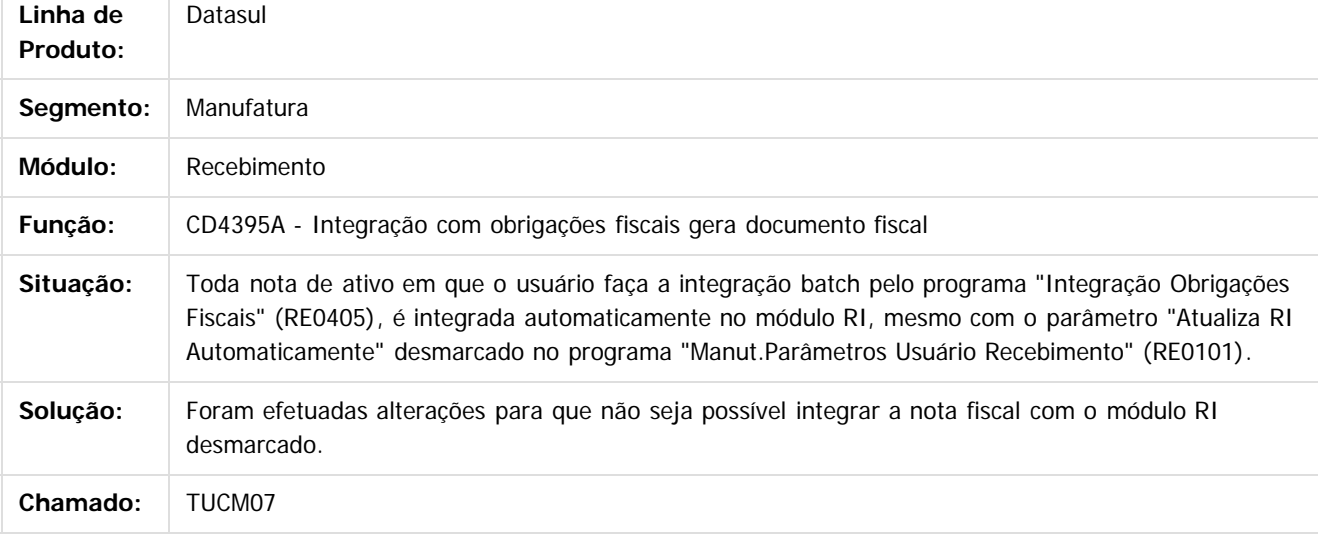

 $|2|$ 

Document generated by Confluence on 06 mai, 2016 09:59

෧

ര

 $\odot$ 

.<br>ම

Este

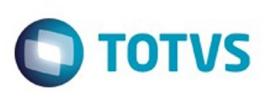

Este documento é de propriedade da TOTVS. Todos os direitos reservados.  $\odot$ 

Este documento é de propriedade da TOTVS. Todos os direitos reservados.

.<br>ම

#### <span id="page-834-0"></span>**Linha Datasul : Investimentos - Manutenção - 12.1.10** [Linha Datasul](#page-0-0) / [Release 12.1.10](#page-16-0) / [Manutenção - 12.1.10](#page-375-0) / [Materiais - Manutenção - 12.1.10](#page-724-0)

Created by Ricardo Ferreira on 06 jan, 2016

Document generated by Confluence on 06 mai, 2016 09:59

835

 $\odot$ 

Este documento é de propriedade da TOTVS. Todos os direitos reservados. ©

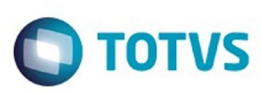

 $\odot$ 

#### [Linha Datasul](#page-0-0) / [Release 12.1.10](#page-16-0) / [Manutenção - 12.1.10](#page-375-0) / [Materiais - Manutenção - 12.1.10](#page-724-0) / [Investimentos - Manutenção - 12.1.10](#page-834-0)

#### **Linha Datasul : TTUPO8\_DT\_Produtos\_Cadastrados\_No\_Browser\_Somem**

Created by Felipe Eduardo Brancher, last modified by Janaina Boing da Rocha on 28 jan, 2016

### **Projeto Unificado**

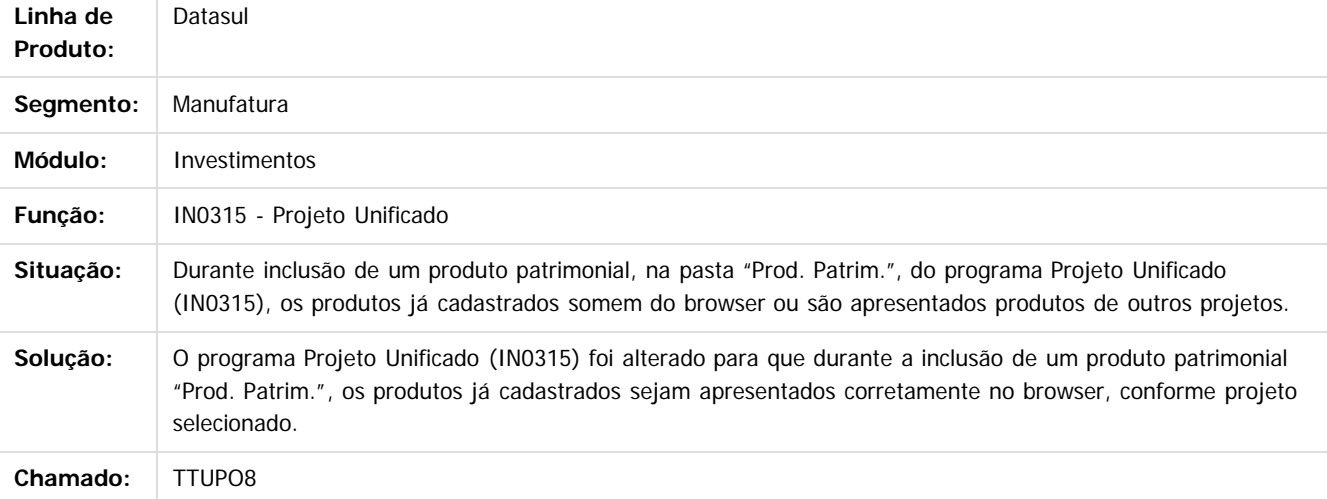

#### $|2|$

Document generated by Confluence on 06 mai, 2016 09:59

Este

documento é de propriedade da TOTVS. Todos os direitos reservados

.<br>ම

**Experimento é de propriedada do TOLIS. Todos os direitas reservados.** ©

Este documento é de propriedade da TOTVS. Todos os direitos reservados. ෧

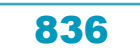

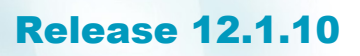

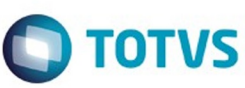

[Linha Datasul](#page-0-0) / [Release 12.1.10](#page-16-0) / [Manutenção - 12.1.10](#page-375-0) / [Materiais - Manutenção - 12.1.10](#page-724-0) / [Investimentos - Manutenção - 12.1.10](#page-834-0)

# **Linha Datasul : TTVSES\_DT\_Projeto\_Unificado**

Created by Ricardo Ferreira, last modified by Djenifer Gomes de Lima on 22 mar, 2016

#### **Projeto Unificado**

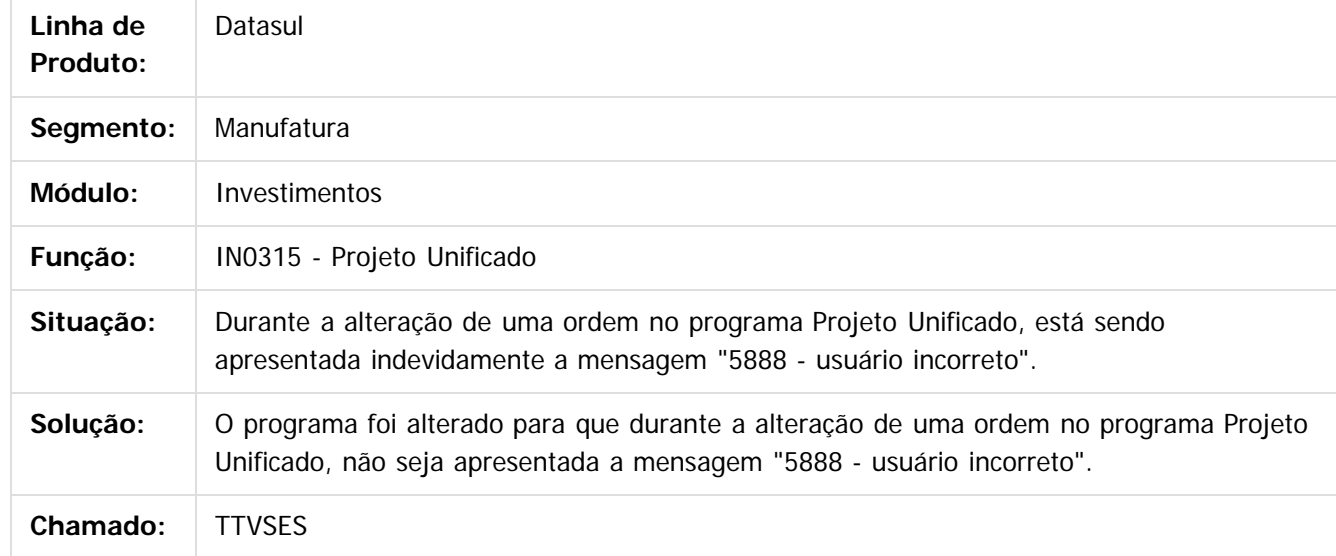

iste documento é de propriedade da TOTVS. Todos os direitos reservados.

 $\odot$ 

Este documento é de propriedade da TOTVS. Todos os direitos reservados.

 $\odot$ 

 $\overline{\circ}$ 

Document generated by Confluence on 06 mai, 2016 09:59

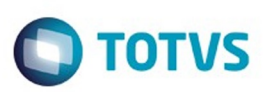

Este documento é de propriedade da TOTVS. Todos os direitos reservados.  $\odot$ 

Este documento é de propriedade da TOTVS. Todos os direitos reservados.

.<br>ම

<span id="page-837-0"></span>[Linha Datasul](#page-0-0) / [Release 12.1.10](#page-16-0) / [Manutenção - 12.1.10](#page-375-0)

# **Linha Datasul : Recursos Humanos - Manutenção - 12.1.10**

Created by Eliz Regina Pedrini Do Nascim on 19 nov, 2015

Document generated by Confluence on 06 mai, 2016 09:59

 $\odot$ 

.<br>ම

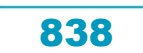

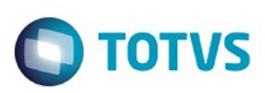

Este documento é de propriedade da TOTVS. Todos os direitos reservados.  $\odot$ 

Este documento é de propriedade da TOTVS. Todos os direitos reservados.

.<br>ම

#### <span id="page-838-0"></span>**Linha Datasul : Administração de Pessoal - Manutenção - 12.1.10** [Linha Datasul](#page-0-0) / [Release 12.1.10](#page-16-0) / [Manutenção - 12.1.10](#page-375-0) / [Recursos Humanos - Manutenção - 12.1.10](#page-837-0)

Created by Eliz Regina Pedrini Do Nascim on 19 nov, 2015

Document generated by Confluence on 06 mai, 2016 09:59

 $\odot$ 

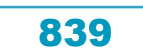

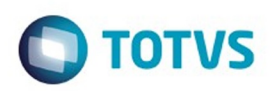

Este documento é de propriedade da TOTVS. Todos os direitos reservados.  $\circledcirc$ 

Este documento é de propriedade da TOTVS. Todos os direitos reservados.

.<br>ම

Este documento é de propriedade da TOTVS. Todos os direitos reservados.  $\odot$ 

<span id="page-839-0"></span>[Linha Datasul](#page-0-0) / [Release 12.1.10](#page-16-0) / [Manutenção - 12.1.10](#page-375-0) / [Recursos Humanos - Manutenção - 12.1.10](#page-837-0) / [Administração de Pessoal - Manutenção - 12.1.10](#page-838-0)

## **Linha Datasul : Benefícios - Manutenção - 12.1.10**

Created by Eliz Regina Pedrini Do Nascim on 19 nov, 2015

Document generated by Confluence on 06 mai, 2016 09:59

 $\odot$ 

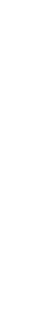

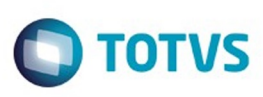

#### **Linha Datasul : TTOYHZ\_DT\_Exporta\_Movimento\_Vale\_FETRASPORT\_II**

Created by Cristiano Dalfovo, last modified by Ronize Junkes Schmitz on 11 dez, 2015

#### **Exporta Movimento Vale FETRASPORT II**

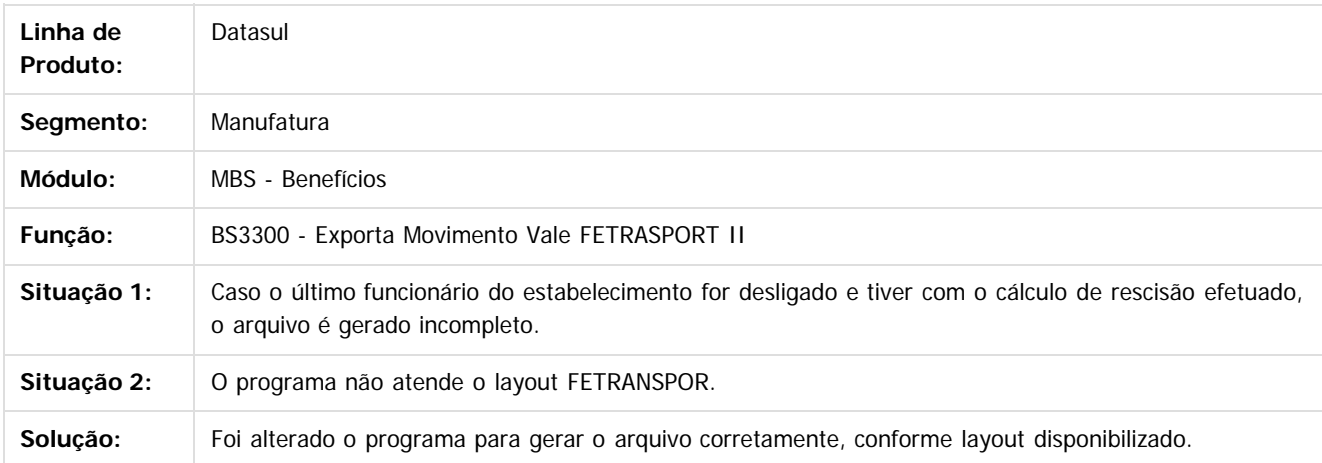

 $\vert$ ?

Document generated by Confluence on 06 mai, 2016 09:59

 $\overline{6}$ 

 $\odot$ 

Este documento é de propriedade da TOTVS. Todos os direitos reservados

.<br>ම

.<br>ම

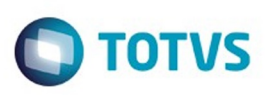

 $\mathbb{S}$  dependent of the propertion of  $\mathbb{S}$  Tory S. Toros of  $\mathbb{S}$  and  $\mathbb{S}$  and  $\mathbb{S}$  and  $\mathbb{S}$  and  $\mathbb{S}$  and  $\mathbb{S}$  and  $\mathbb{S}$  and  $\mathbb{S}$  and  $\mathbb{S}$  and  $\mathbb{S}$  and  $\mathbb{S}$  and  $\mathbb{S}$  and

Este

documento é de propriedade da TOTVS. Todos os direitos reservados

.<br>ම

[Linha Datasul](#page-0-0) / [Release 12.1.10](#page-16-0) / [Manutenção - 12.1.10](#page-375-0) / [Recursos Humanos - Manutenção - 12.1.10](#page-837-0) / [Administração de Pessoal - Manutenção - 12.1.10](#page-838-0) / [Benefícios - Manutenção - 12.1.10](#page-839-0)

# **Linha Datasul : TTOZR9\_DT\_TICKET\_Layout\_Unico\_de\_Pedidos**

Created by Mateus Leal, last modified by Ronize Junkes Schmitz on 18 dez, 2015

# **TICKET Layout Único de Pedidos**

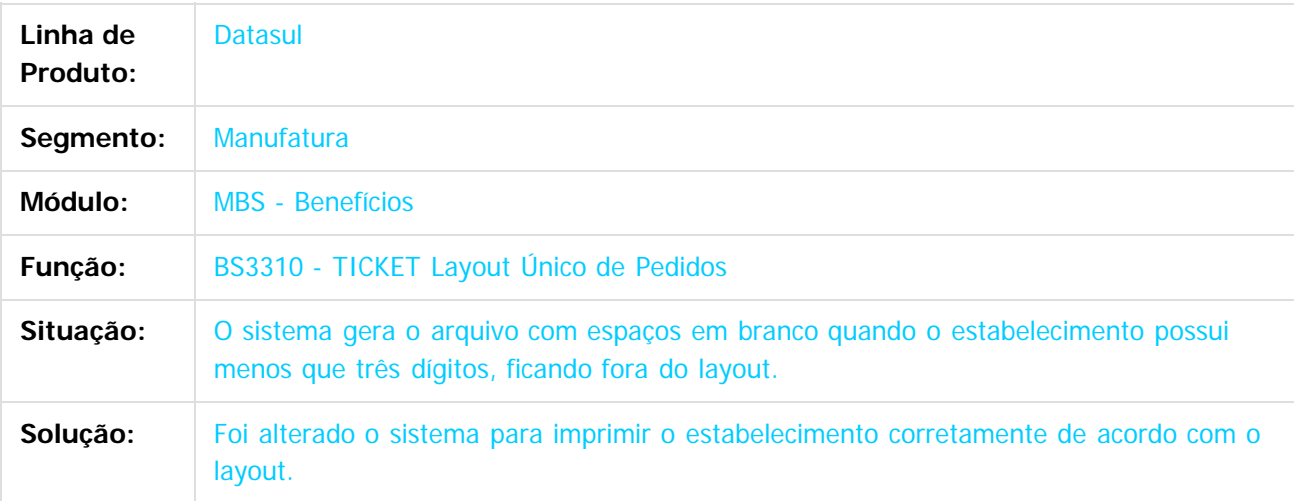

 $|2|$ 

Document generated by Confluence on 06 mai, 2016 09:59

ര

 $\odot$ 

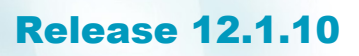

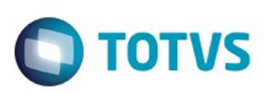

Este documento é de propriedade da TOTVS. Todos os direitos reservados.  $\odot$ 

Este

[Linha Datasul](#page-0-0) / [Release 12.1.10](#page-16-0) / [Manutenção - 12.1.10](#page-375-0) / [Recursos Humanos - Manutenção - 12.1.10](#page-837-0) / [Administração de Pessoal - Manutenção - 12.1.10](#page-838-0) / [Benefícios - Manutenção - 12.1.10](#page-839-0)

## **Linha Datasul : TTSWGV\_DT\_Recalculo\_Beneficios**

Created by Eduardo Alexandre de Mira Filho, last modified by Eliz Regina Pedrini Do Nascim on 22 dez, 2015

### **Recálculo Benefícios**

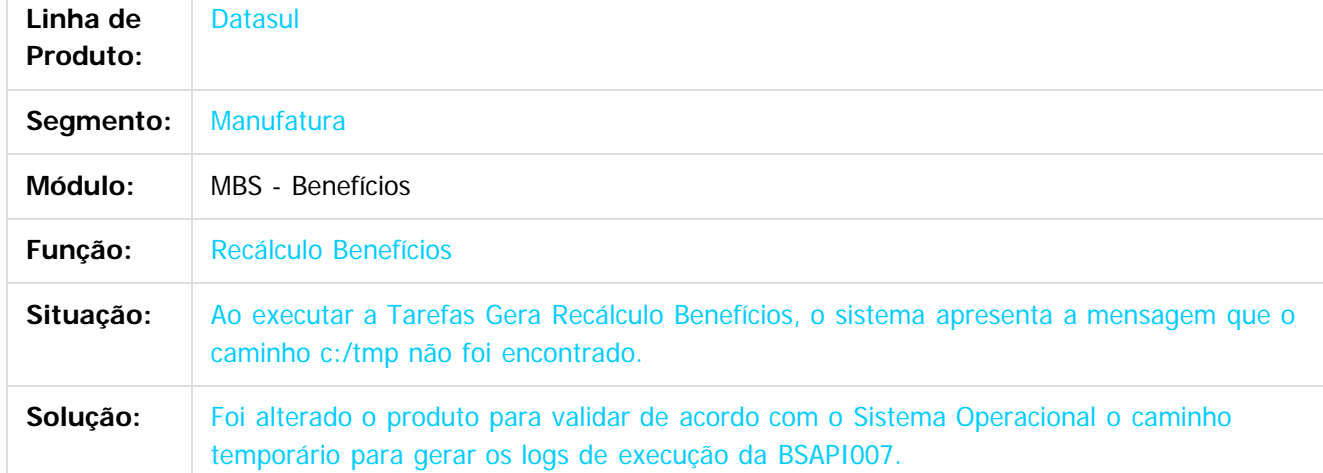

Document generated by Confluence on 06 mai, 2016 09:59

 $\odot$ 

෧

 $\odot$ 

documento é de propriedade da TOTVS. Todos os direitos reservados .<br>ම Este documento é de propriedade da TOTVS. Todos os direitos reservados.

 $\ddot{\circ}$ 

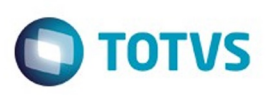

# **Linha Datasul : TTUHUW\_DT\_Importa\_Movimentos\_de\_Beneficios**

Created by Cristiano Dalfovo, last modified by Ronize Junkes Schmitz on 18 dez, 2015

#### **Importa Movimentos de Benefícios**

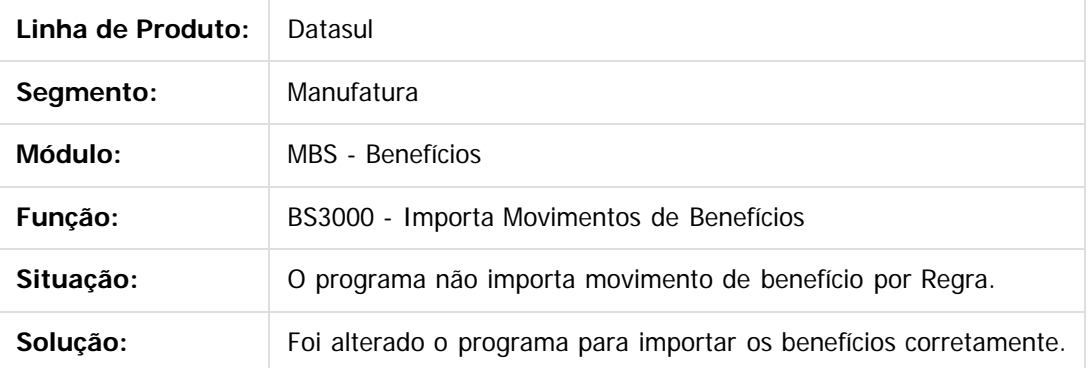

 $\vert$ ?

Document generated by Confluence on 06 mai, 2016 09:59

 $\odot$ 

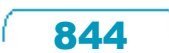

 $\mathbb{S}$ a documento é de propriadade da TOTYS. Todos os directions reservados.  $\odot$ 

Este

 $\ddot{\circ}$ 

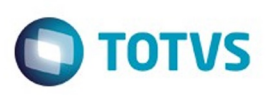

# **Linha Datasul : TTXV81\_DT\_Beneficios\_por\_Estabelecimentos**

Created by Mateus Leal, last modified by Eliz Regina Pedrini Do Nascim on 11 fev, 2016

# **BS0501 - Benefícios por Estabelecimentos**

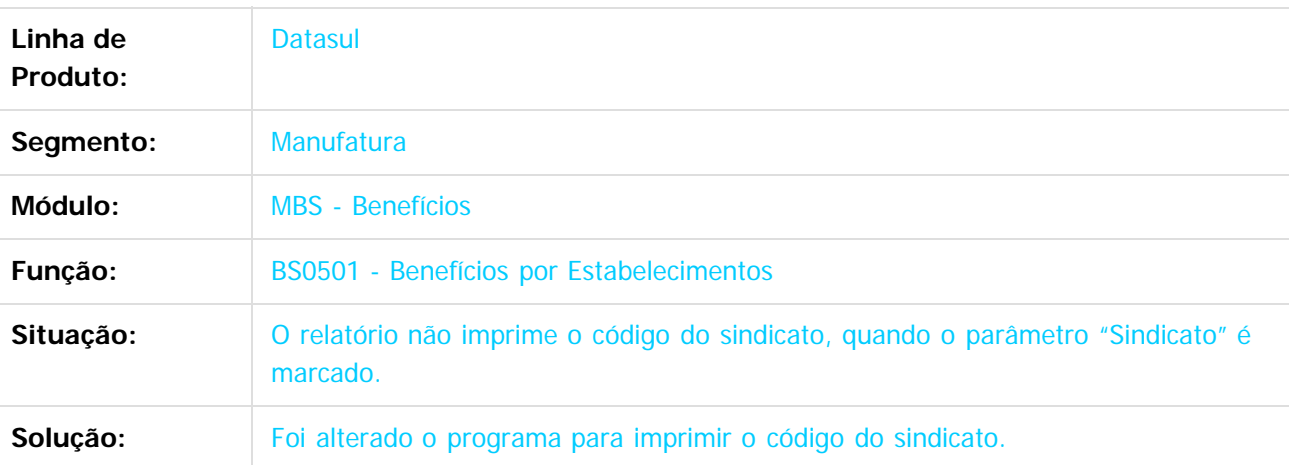

#### $\overline{?}$

Document generated by Confluence on 06 mai, 2016 09:59

 $\overline{6}$ 

ര

 $\odot$ 

 $\mathbb{S}$ a documento é de propriadade da TOTYS. Todos os directions reservados.  $\odot$ 

Este

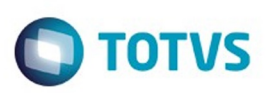

<span id="page-845-0"></span>[Linha Datasul](#page-0-0) / [Release 12.1.10](#page-16-0) / [Manutenção - 12.1.10](#page-375-0) / [Recursos Humanos - Manutenção - 12.1.10](#page-837-0) / [Administração de Pessoal - Manutenção - 12.1.10](#page-838-0)

# **Linha Datasul : Controle de Frequência - Manutenção - 12.1.10**

Created by Eliz Regina Pedrini Do Nascim on 19 nov, 2015

Document generated by Confluence on 06 mai, 2016 09:59

 $\odot$ 

෧

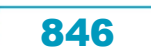

Este documento é de propriedade da TOTVS. Todos os direitos reservados. ©

#### Release 12.1.10

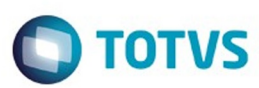

Este documento é de propriedade da TOTVS. Todos os direitos reservados

 $\stackrel{\cdot}{\circ}$ 

Este documento é de propriedade da TOTVS. Todos os direitos reservados

.<br>ම

Este documento é de propriedade da TOTVS. Todos os direitos reservados.

 $\overline{\circ}$ 

#### atasul / [Release 12.1.10](#page-16-0) / [Manutenção - 12.1.10](#page-375-0) / [Recursos Humanos - Manutenção - 12.1.10](#page-837-0) / [Administração de Pessoal - Manutenção - 12.1.10](#page-838-0) / [Controle de Frequência - Manutenção - 12.1.10](#page-845-0)

**Linha Datasul :**

**TTNCJF\_DT\_Calc\_Diario\_Pto\_e\_Integ\_Pto\_Folha\_e\_Cartao\_Pto\_e\_Hrs\_Trabalhadas\_Diarias\_e\_Recalc\_Benef**

**PE2200 - Cálculo Diário Ponto / PE4000 - Integração Ponto Folha / PE5000 - Emissão Cartão Ponto / PE6560 - Horas Trabalhadas Diárias / BS1050 - Recalculo Benefícios**

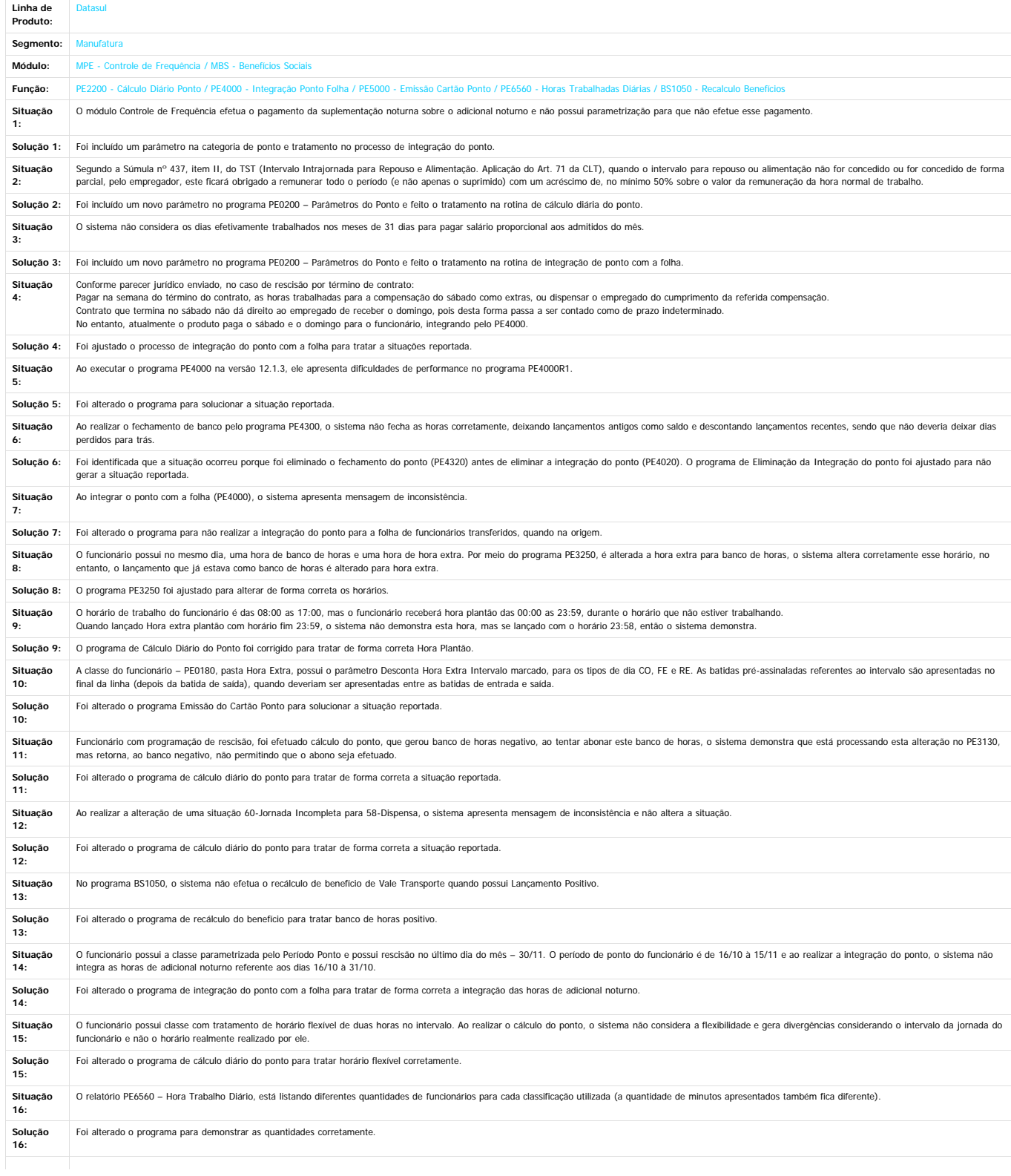

847

 $\odot$ 

 $\odot$ 

 $\stackrel{.}{\circ}$ 

#### Release 12.1.10

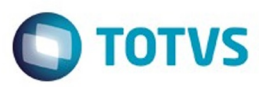

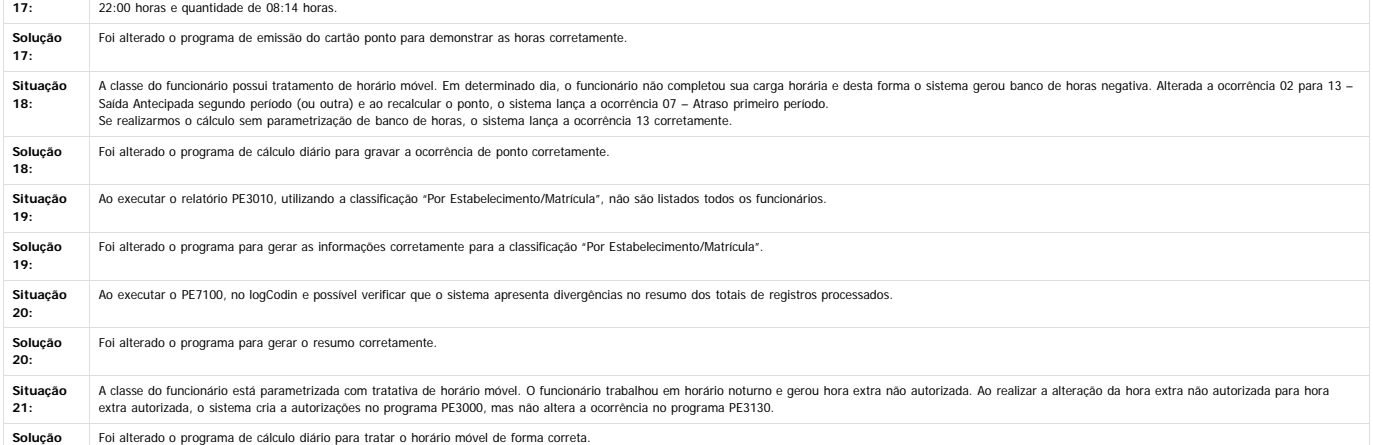

A jornada do funcionário possui hora extra fixa – quantidade de 01:30 horas. O funcionário trabalhou no feriado e ao realizar o cálculo do ponto, o sistema gerou hora extra fixa para o feriado, no horário das 00:00 às

**Solução 21:**

**Situação**

Este documento é de propriedade da TOTVS. Todos os direitos reservados.

 $\ddot{\circ}$ 

Document generated by Confluence on 06 mai, 2016 09:59

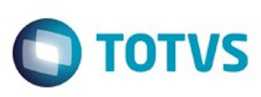

#### **Linha Datasul : TTRZ37\_DT\_Elimina\_Movimento\_Folha\_de\_Pagamento**

Created by Cristiano Dalfovo, last modified by Ronize Junkes Schmitz on 21 dez, 2015

#### **Elimina Movimento Folha de Pagamento**

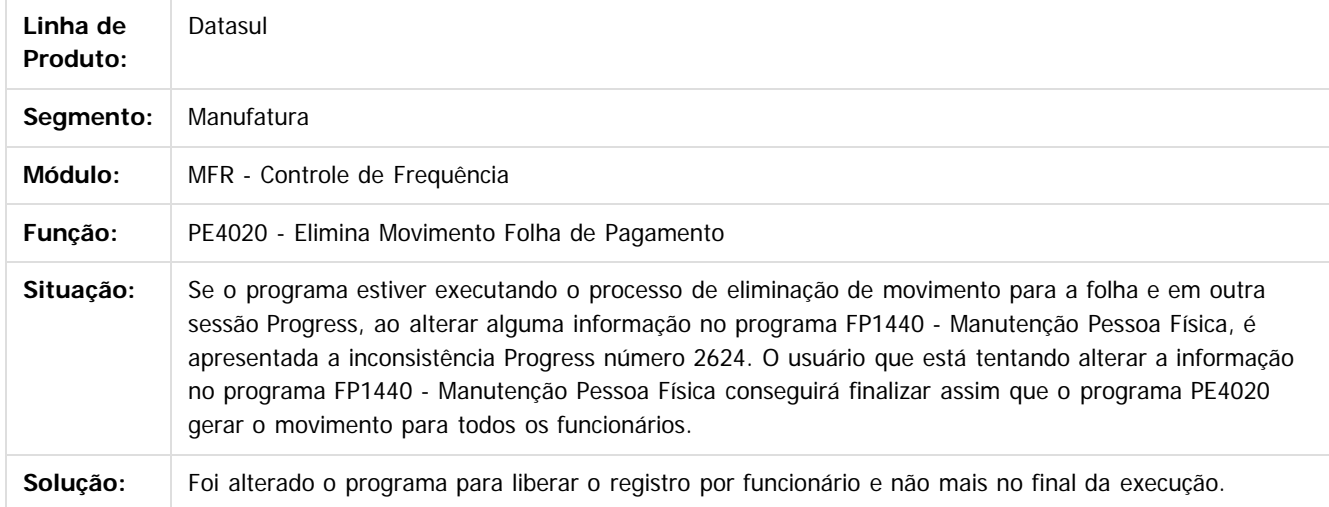

#### $\overline{?}$

Document generated by Confluence on 06 mai, 2016 09:59

 $\odot$ 

Este docum

ento é de propriedade da TOTVS. Todos os direitos reservados.

ര

 $\odot$ 

**Experience of the propriedade da TOTYS. Todos os directions reservados.** ©

Este

 $\ddot{\circ}$ 

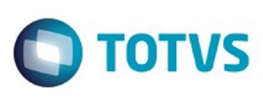

Este documento é de propriedade da TOTVS. Todos os direitos reservados

.<br>ම

Este

documento é de propriedade da TOTVS. Todos os direitos reservados

.<br>ම

[Linha Datasul](#page-0-0) / [Release 12.1.10](#page-16-0) / [Manutenção - 12.1.10](#page-375-0) / [Recursos Humanos - Manutenção - 12.1.10](#page-837-0) / [Administração de Pessoal - Manutenção - 12.1.10](#page-838-0) / [Controle de Frequência - Manutenção - 12.1.10](#page-845-0)

# **Linha Datasul : TTSDJD\_DT\_Gera\_Movimento\_Folha\_de\_Pagamento**

Created by Edson de Souza, last modified by Eliz Regina Pedrini Do Nascim on 25 fev, 2016

#### **PE4000 - Gera Movimento Folha de Pagamento**

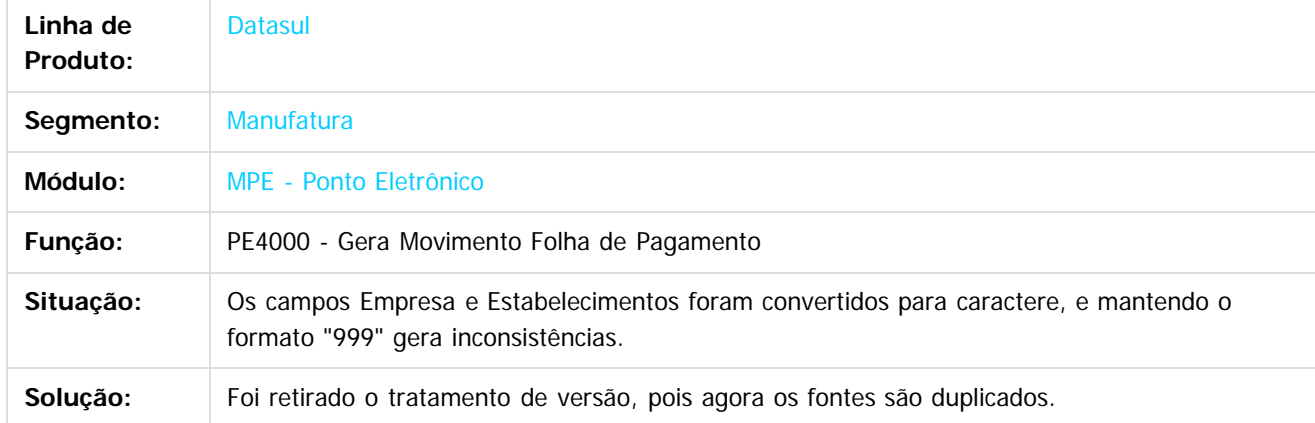

 $\boldsymbol{P}$ 

Document generated by Confluence on 06 mai, 2016 09:59

 $\odot$ 

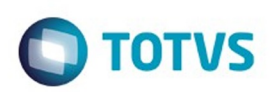

Este documento é de propriedade da TOTVS. Todos os direitos reservados.  $\circledcirc$ 

<span id="page-850-0"></span>[Linha Datasul](#page-0-0) / [Release 12.1.10](#page-16-0) / [Manutenção - 12.1.10](#page-375-0) / [Recursos Humanos - Manutenção - 12.1.10](#page-837-0) / [Administração de Pessoal - Manutenção - 12.1.10](#page-838-0)

# **Linha Datasul : Férias e Rescisões - Manutenção - 12.1.10**

Created by Eliz Regina Pedrini Do Nascim on 19 nov, 2015

Document generated by Confluence on 06 mai, 2016 09:59

 $\odot$ 

 $\odot$ 

Este documento é de propriedade da TOTVS. Todos os direitos reservados.

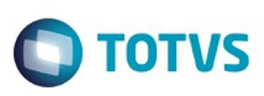

Este documento é de propriedade da TOTVS. Todos os direitos reservados

.<br>ම

Este

documento é de propriedade da TOTVS. Todos os direitos reservados

.<br>ම

Este documento é de propriedade da TOTVS. Todos os direitos reservados.

.<br>ම

[Linha Datasul](#page-0-0) / [Release 12.1.10](#page-16-0) / [Manutenção - 12.1.10](#page-375-0) / [Recursos Humanos - Manutenção - 12.1.10](#page-837-0) / [Administração de Pessoal - Manutenção - 12.1.10](#page-838-0) / [Férias e Rescisões - Manutenção - 12.1.10](#page-850-0)

# **Linha Datasul : TSTQYT\_DT\_Gera\_Movimentos\_de\_Rescisoes**

Created by Carlos Henrique Manske, last modified by Eliz Regina Pedrini Do Nascim on 21 dez, 2015

# **Gera Movimentos de Rescisões**

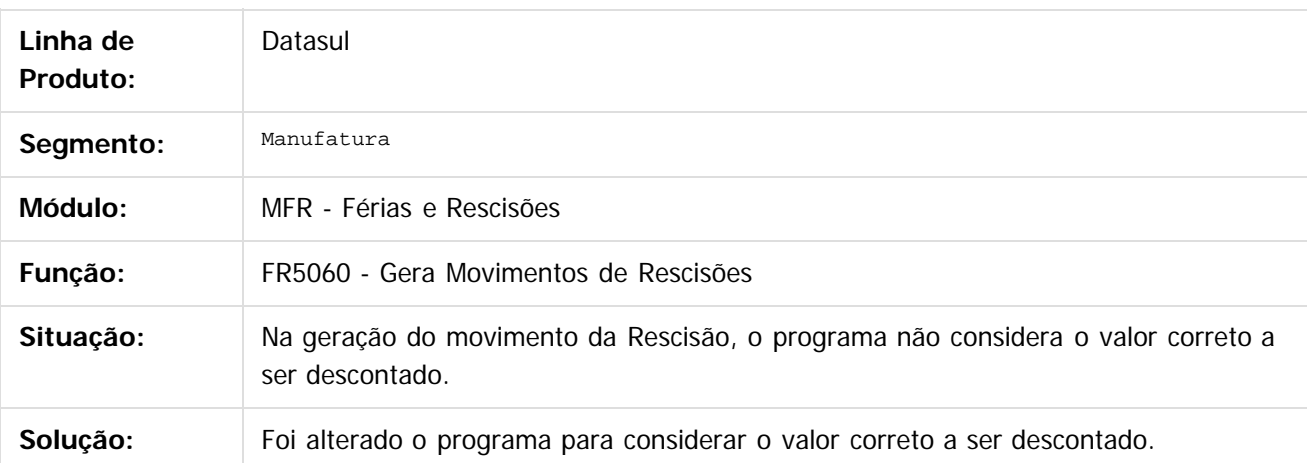

#### $\lceil 2 \rceil$

Document generated by Confluence on 06 mai, 2016 09:59

852

ര

 $\odot$ 

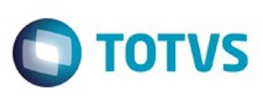

 $\mathbb{S}$ a documento é de propriadade da TOTYS. Todos os directions reservados.  $\odot$ 

Este

documento é de propriedade da TOTVS. Todos os direitos reservados

.<br>ම

[Linha Datasul](#page-0-0) / [Release 12.1.10](#page-16-0) / [Manutenção - 12.1.10](#page-375-0) / [Recursos Humanos - Manutenção - 12.1.10](#page-837-0) / [Administração de Pessoal - Manutenção - 12.1.10](#page-838-0) / [Férias e Rescisões - Manutenção - 12.1.10](#page-850-0)

# **Linha Datasul : TSXWZK\_DT\_Calculo\_Normal\_de\_Rescisoes**

Created by Carlos Henrique Manske, last modified by Eliz Regina Pedrini Do Nascim on 17 dez, 2015

# **Cálculo Normal de Rescisões**

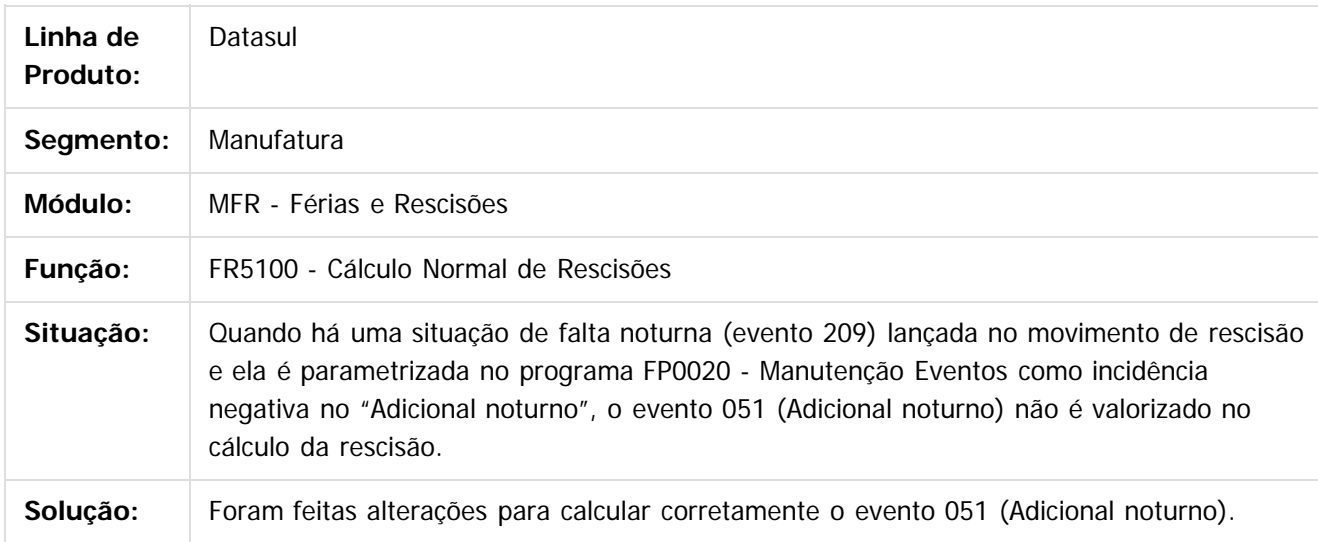

 $\overline{?}$ 

Document generated by Confluence on 06 mai, 2016 09:59

ര

 $\odot$ 

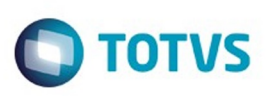

# **Linha Datasul : TTALFA\_DT\_Calculo\_Complementar\_de\_Rescisoes**

Created by Carlos Henrique Manske, last modified by Eliz Regina Pedrini Do Nascim on 17 dez, 2015

# **Cálculo Complementar de Rescisões**

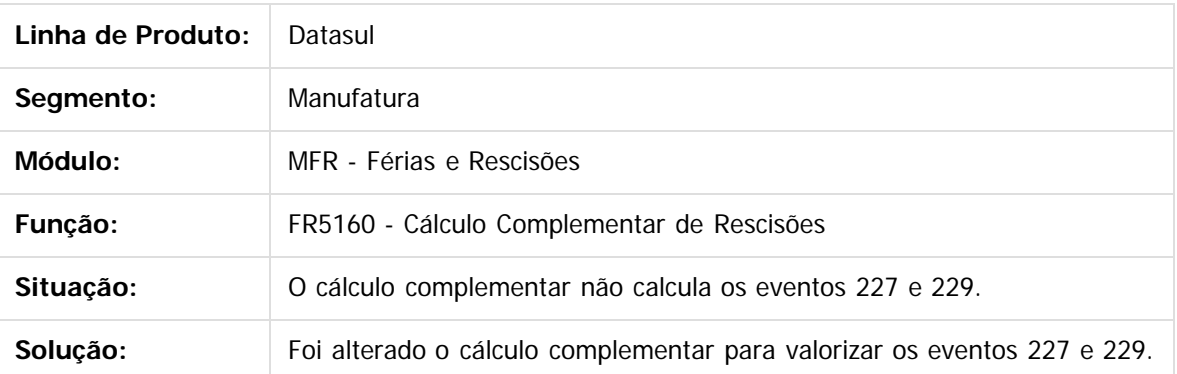

 $\mathbf{P}$ 

Document generated by Confluence on 06 mai, 2016 09:59

 $\overline{6}$ 

 $\odot$ 

.<br>ම

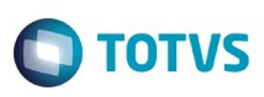

**Experience of the propriedade da TOTYS. Todos os directions reservados.** ©

Este

documento é de propriedade da TOTVS. Todos os direitos reservados

.<br>ම

[Linha Datasul](#page-0-0) / [Release 12.1.10](#page-16-0) / [Manutenção - 12.1.10](#page-375-0) / [Recursos Humanos - Manutenção - 12.1.10](#page-837-0) / [Administração de Pessoal - Manutenção - 12.1.10](#page-838-0) / [Férias e Rescisões - Manutenção - 12.1.10](#page-850-0)

# **Linha Datasul : TTDHP7\_DT\_Calculo\_Normal\_de\_Rescisoes**

Created by Carlos Henrique Manske, last modified by Janaina Boing da Rocha on 12 jan, 2016

## **Cálculo Normal de Rescisões**

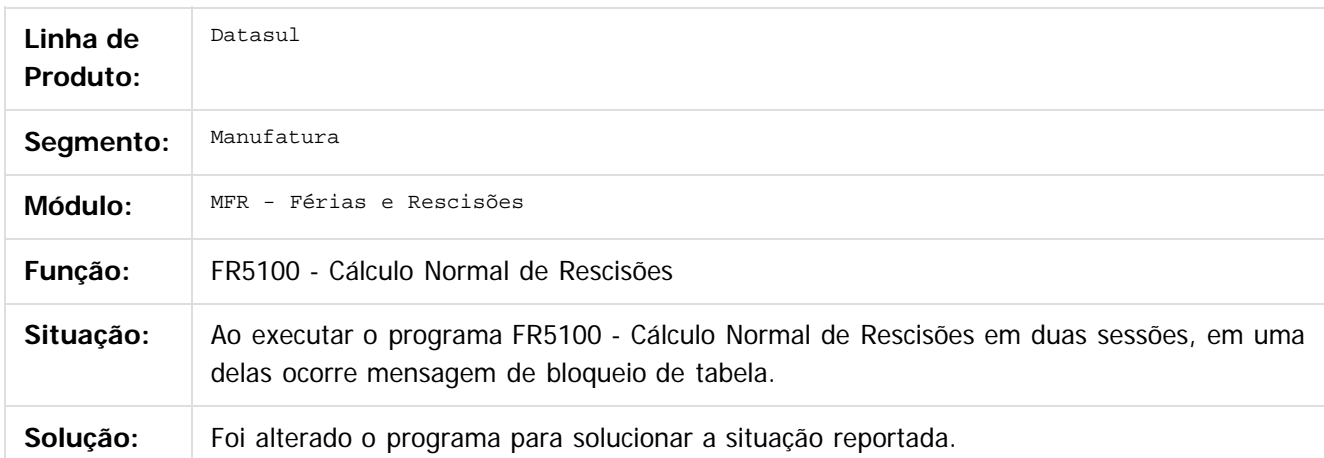

 $\vert$ ?

Document generated by Confluence on 06 mai, 2016 09:59

ര

 $\odot$ 

Este documento é de propriedade da TOTVS. Todos os direitos reservados.  $\ddot{\circ}$ 

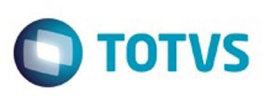

# **Linha Datasul : TTDRW2\_DT\_Demostrativo\_Resumido\_Ferias**

Created by Carlos Henrique Manske, last modified by Eliz Regina Pedrini Do Nascim on 15 dez, 2015

# **Demostrativo Resumido Férias**

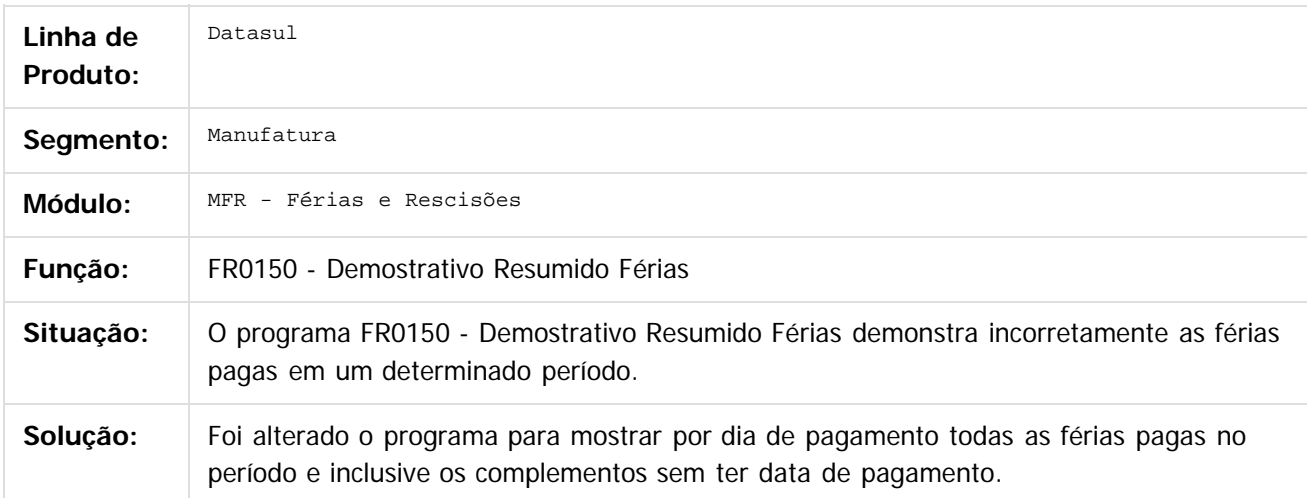

Document generated by Confluence on 06 mai, 2016 09:59

 $\odot$ 

ര

 $\mathbb{S}$ a documento é de propriadade da TOTYS. Todos os directions reservados.  $\odot$ 

856

**Este docum** 

ento é de propriedade da TOTVS. Todos os direitos reservados.

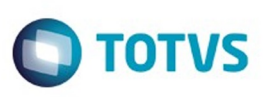

# **Linha Datasul : TTGMSO\_DT\_Calculo\_Normal\_de\_Rescisao**

Created by Thiago Silveira, last modified by Ronize Junkes Schmitz on 21 dez, 2015

## **Cálculo Normal de Rescisão**

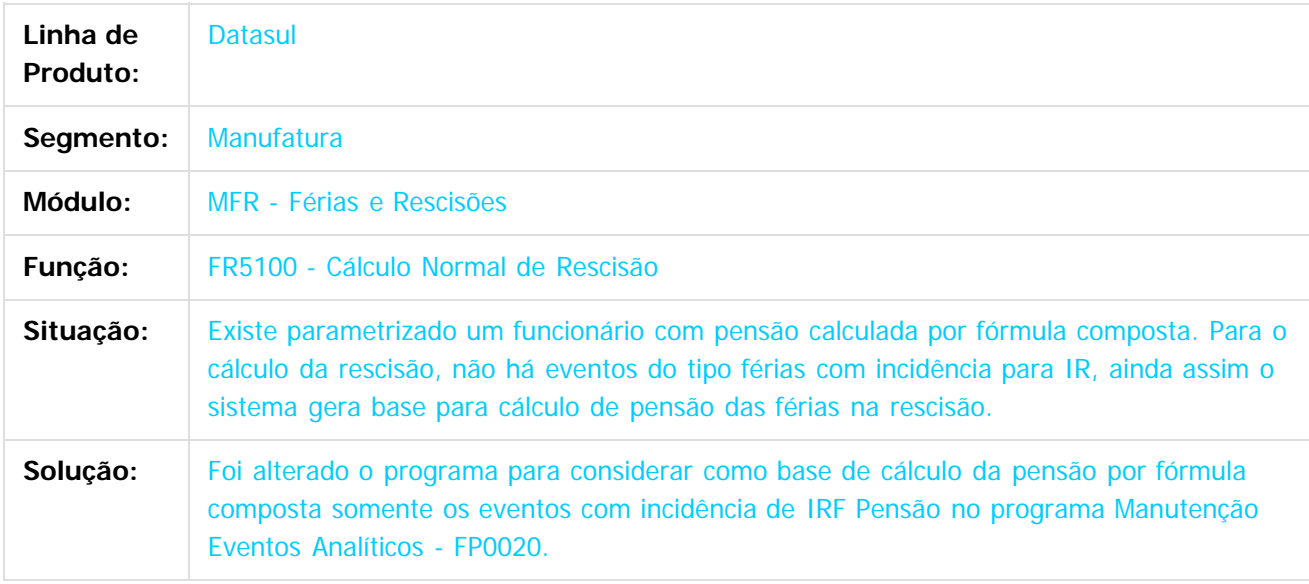

 $|2|$ 

Document generated by Confluence on 06 mai, 2016 09:59

ര

 $\odot$ 

 $\mathbb{S}$ a documento é de propriadade da TOTYS. Todos os directions reservados.  $\odot$ 

Este

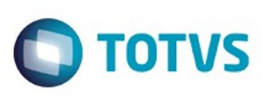

Este documento é de propriedade da TOTVS. Todos os direitos reservados

.<br>ම

Este

documento é de propriedade da TOTVS. Todos os direitos reservados

.<br>ම

[Linha Datasul](#page-0-0) / [Release 12.1.10](#page-16-0) / [Manutenção - 12.1.10](#page-375-0) / [Recursos Humanos - Manutenção - 12.1.10](#page-837-0) / [Administração de Pessoal - Manutenção - 12.1.10](#page-838-0) / [Férias e Rescisões - Manutenção - 12.1.10](#page-850-0)

# **Linha Datasul : TTHLH9\_DT\_Calculo\_Complementar\_de\_Rescisoes**

Created by Thiago Silveira, last modified by Ronize Junkes Schmitz on 21 dez, 2015

## **Cálculo Complementar de Rescisões**

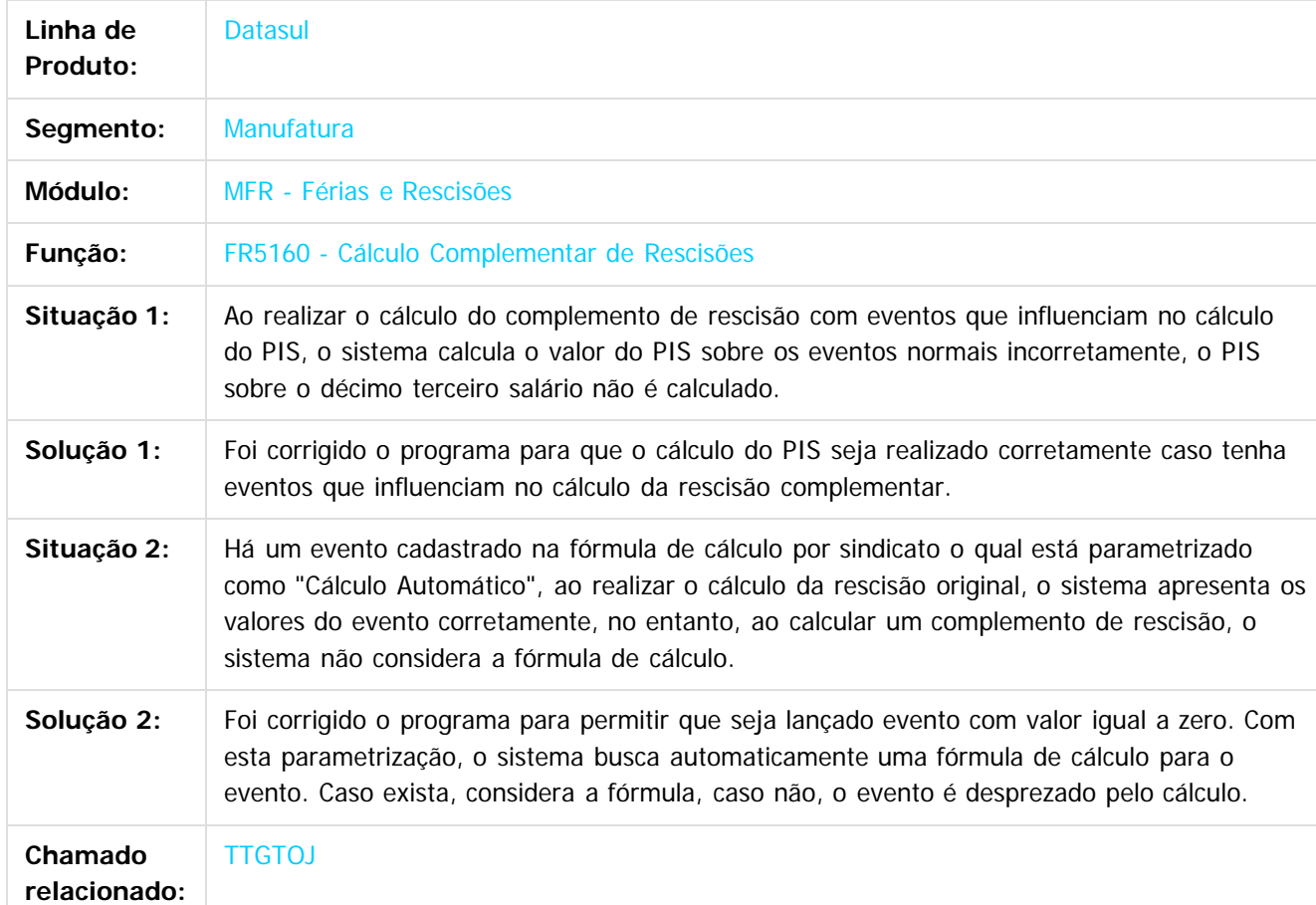

 $\vert 3 \rangle$ 

Document generated by Confluence on 06 mai, 2016 09:59

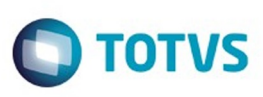

# **Linha Datasul : TTHMXG\_DT\_Calculo\_Normal\_de\_Rescisoes**

Created by Carlos Henrique Manske, last modified by Eliz Regina Pedrini Do Nascim on 21 dez, 2015

# **Cálculo Normal de Rescisões**

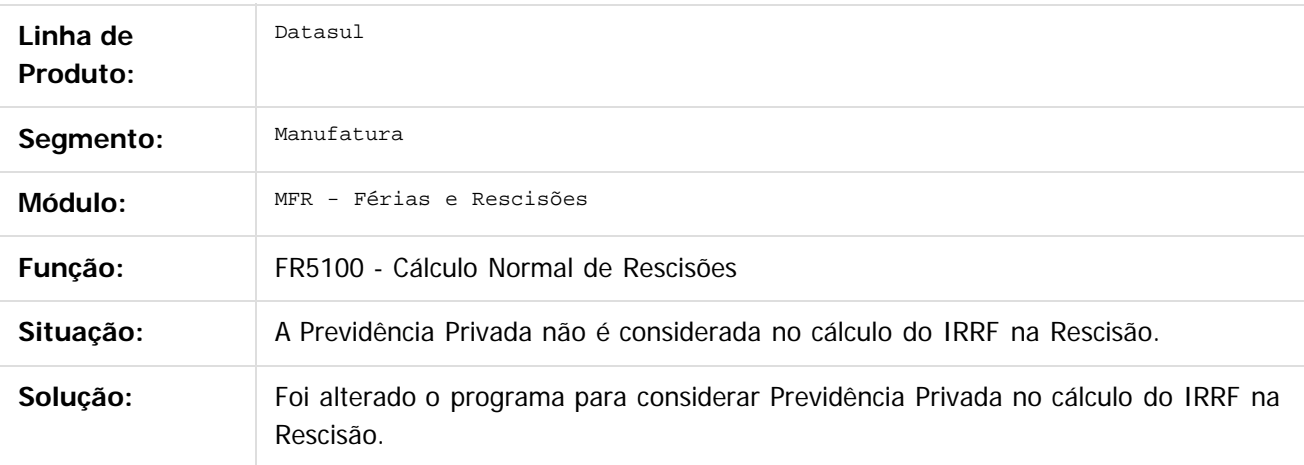

 $|2|$ 

Document generated by Confluence on 06 mai, 2016 09:59

 $\overline{6}$ 

ര

 $\odot$ 

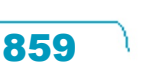

.<br>ම

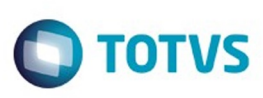

#### **Linha Datasul : TTHXA8\_DT\_Manutencao\_Eventos\_Especificos\_de\_Ferias**

Created by Carlos Henrique Manske, last modified by Eliz Regina Pedrini Do Nascim on 21 dez, 2015

#### **Manutenção Eventos Específicos de Férias**

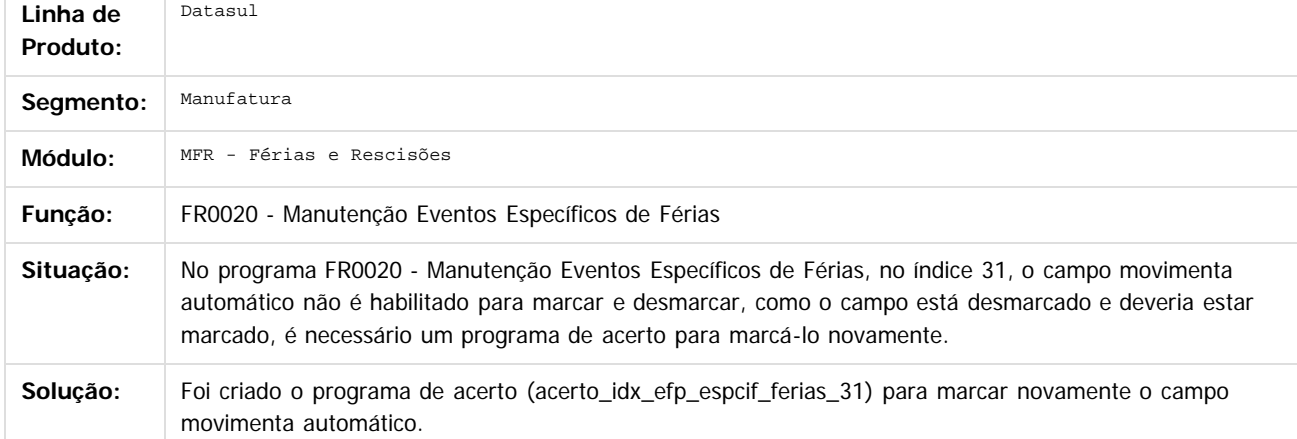

 $\sqrt{2}$ 

Document generated by Confluence on 06 mai, 2016 09:59

860

 $\odot$ 

 $\odot$ 

Este documento é de propriedade da TOTVS. Todos os direitos reservados

.<br>ම

Este

Este documento é de propriedade da TOTVS. Todos os direitos reservados.  $\ddot{\circ}$ 

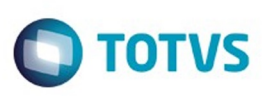

## **Linha Datasul : TTJSKT\_DT\_Solicitacao\_de\_Ferias**

Created by Eduardo Alexandre de Mira Filho, last modified by Ronize Junkes Schmitz on 21 dez, 2015

# **Solicitação de Férias**

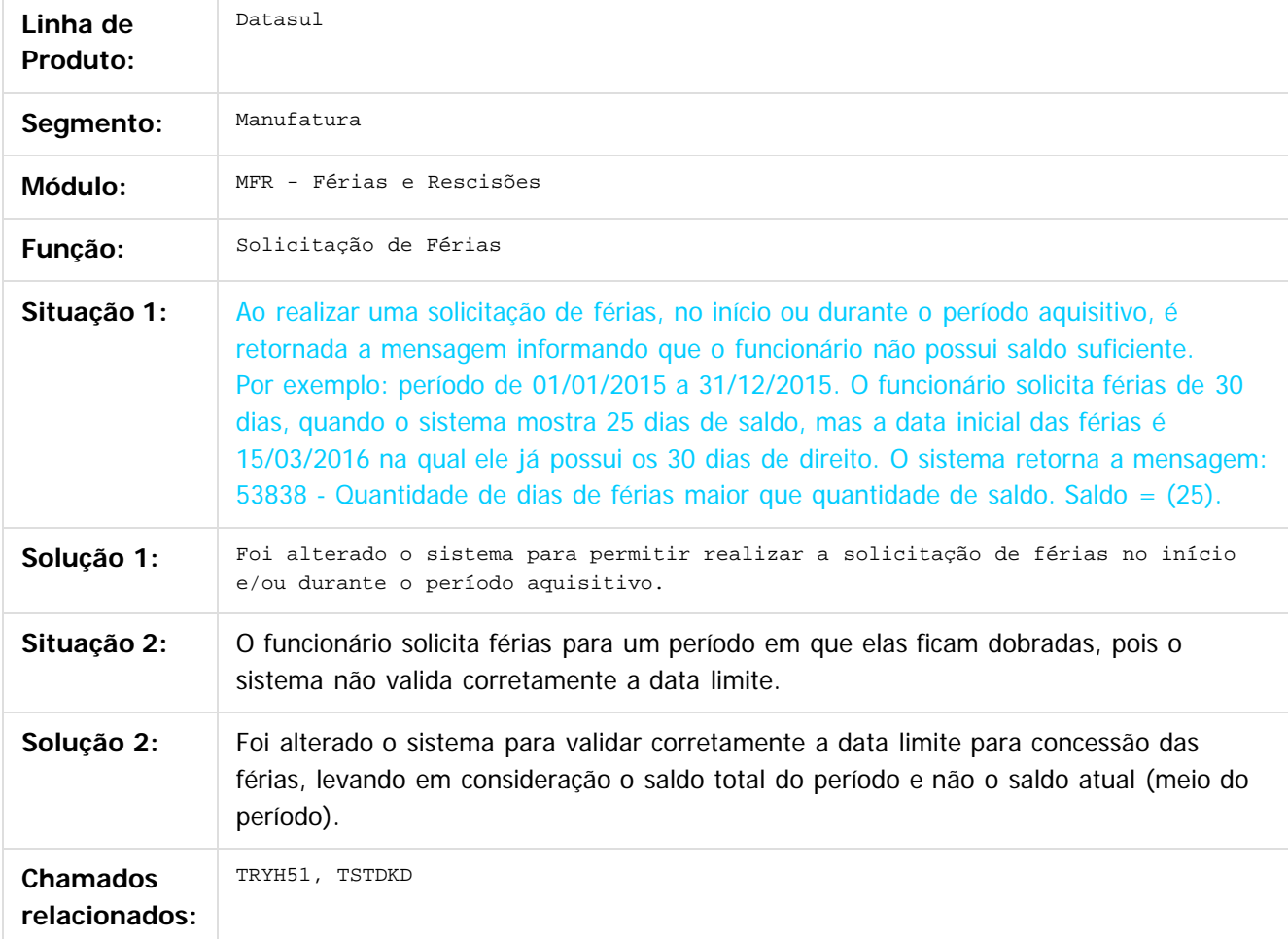

Document generated by Confluence on 06 mai, 2016 09:59

 $\odot$ 

 $\mathbb{S}$ a documento é de propriadade da TOTYS. Todos os directions reservados.  $\odot$ 

Este

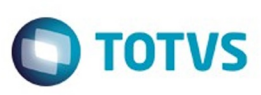

 $\mathbb{S}$ a documento é de propriadade da TOTYS. Todos os directions reservados.  $\odot$ 

Este

documento é de propriedade da TOTVS. Todos os direitos reservados.

.<br>ම

[Linha Datasul](#page-0-0) / [Release 12.1.10](#page-16-0) / [Manutenção - 12.1.10](#page-375-0) / [Recursos Humanos - Manutenção - 12.1.10](#page-837-0) / [Administração de Pessoal - Manutenção - 12.1.10](#page-838-0) / [Férias e Rescisões - Manutenção - 12.1.10](#page-850-0)

# **Linha Datasul : TTKB02\_DT\_Manutencao\_Programacao\_de\_Rescisoes**

Created by Fernanda Groskof, last modified by Julia Luckfett de Espindola on 07 jan, 2016

#### **Manutenção Programação de Rescisões**

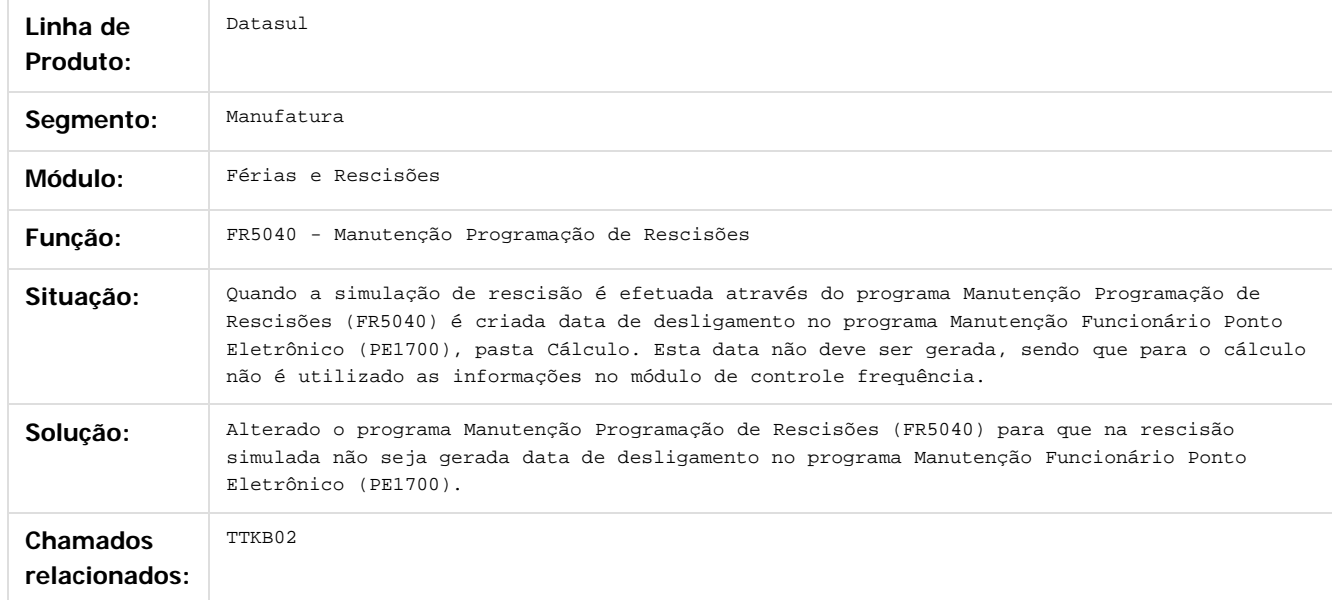

 $\overline{?}$ 

Document generated by Confluence on 06 mai, 2016 09:59

 $\odot$ 

ര

 $\odot$ 

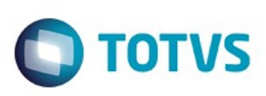

Este documento é de propriedade da TOTVS. Todos os direitos reservados

.<br>ම

iste documento é de propriedade da TOTVS. Todos os direitos reservados

.<br>ම

[Linha Datasul](#page-0-0) / [Release 12.1.10](#page-16-0) / [Manutenção - 12.1.10](#page-375-0) / [Recursos Humanos - Manutenção - 12.1.10](#page-837-0) / [Administração de Pessoal - Manutenção - 12.1.10](#page-838-0) / [Férias e Rescisões - Manutenção - 12.1.10](#page-850-0)

# **Linha Datasul : TTVTLX\_DT\_Emissao\_do\_Recibo\_de\_Pagamento**

Created by Carlos Henrique Manske, last modified by Eliz Regina Pedrini Do Nascim on 12 fev, 2016

# **FR5340 - Emissão do Recibo de Pagamento**

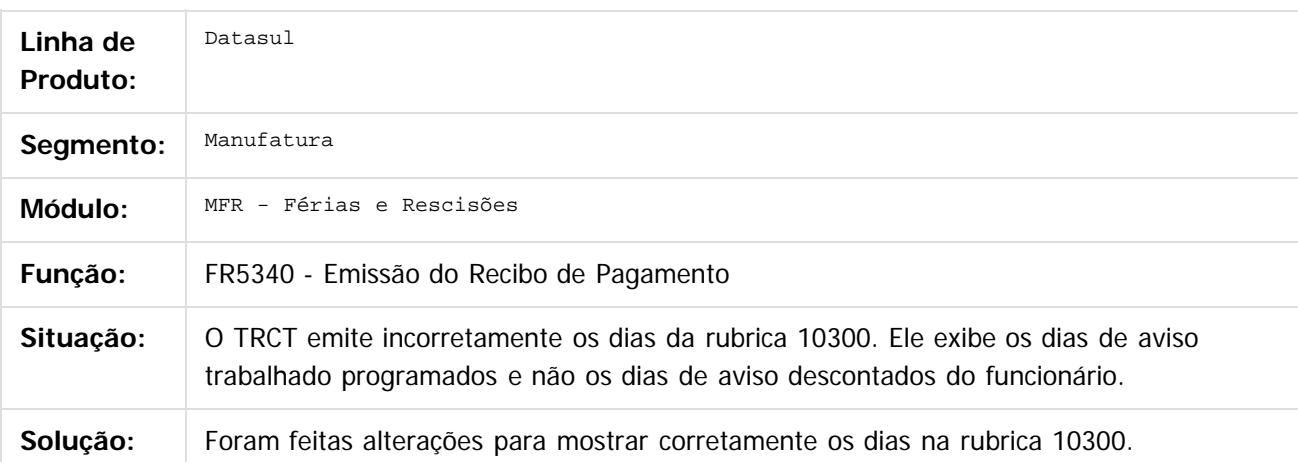

Document generated by Confluence on 06 mai, 2016 09:59

ര

 $\odot$ 

863

.<br>ම

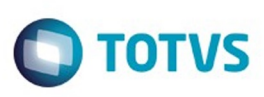

# **Linha Datasul : TTWE28\_DT\_Banco\_Bradesco\_Cartao\_Salario**

Created by Carlos Henrique Manske, last modified by Eliz Regina Pedrini Do Nascim on 23 fev, 2016

# **FR5611 - Banco Bradesco Cartão Salário**

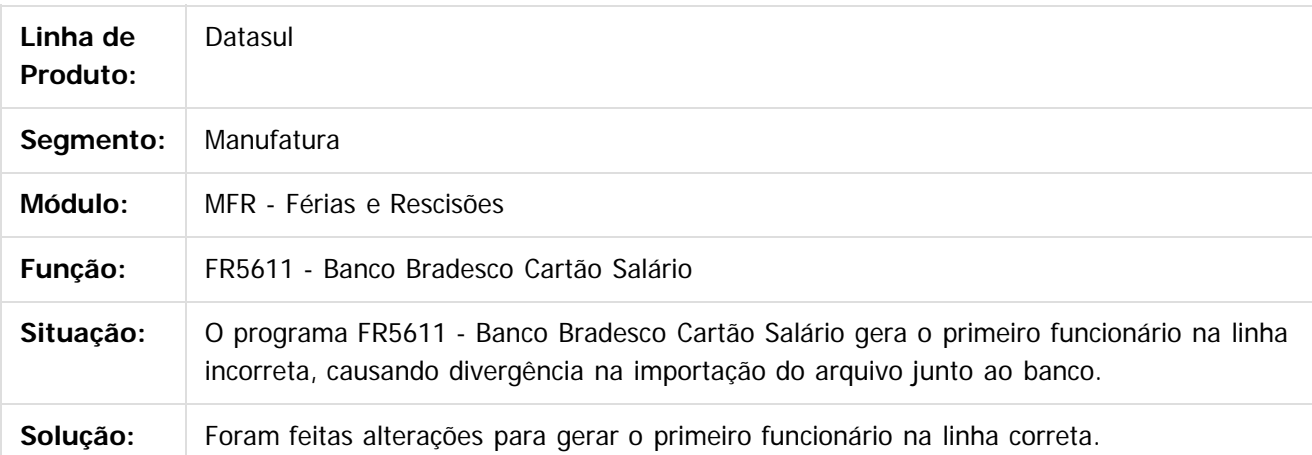

#### $\vert$ ?

Document generated by Confluence on 06 mai, 2016 09:59

ര

 $\odot$ 

864

 $\mathbb{S}$ a documento é de propriadade da TOTYS. Todos os directions reservados.  $\odot$
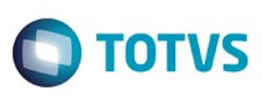

[Linha Datasul](#page-0-0) / [Release 12.1.10](#page-16-0) / [Manutenção - 12.1.10](#page-375-0) / [Recursos Humanos - Manutenção - 12.1.10](#page-837-0) / [Administração de Pessoal - Manutenção - 12.1.10](#page-838-0) / [Férias e Rescisões - Manutenção - 12.1.10](#page-850-0)

# **Linha Datasul : TTWRJR\_DT\_IRF\_a\_Recolher\_sobre\_Ferias**

Created by Mateus Leal, last modified by Ronize Junkes Schmitz on 04 fev, 2016

## **FR0240 - IRF a Recolher sobre Férias**

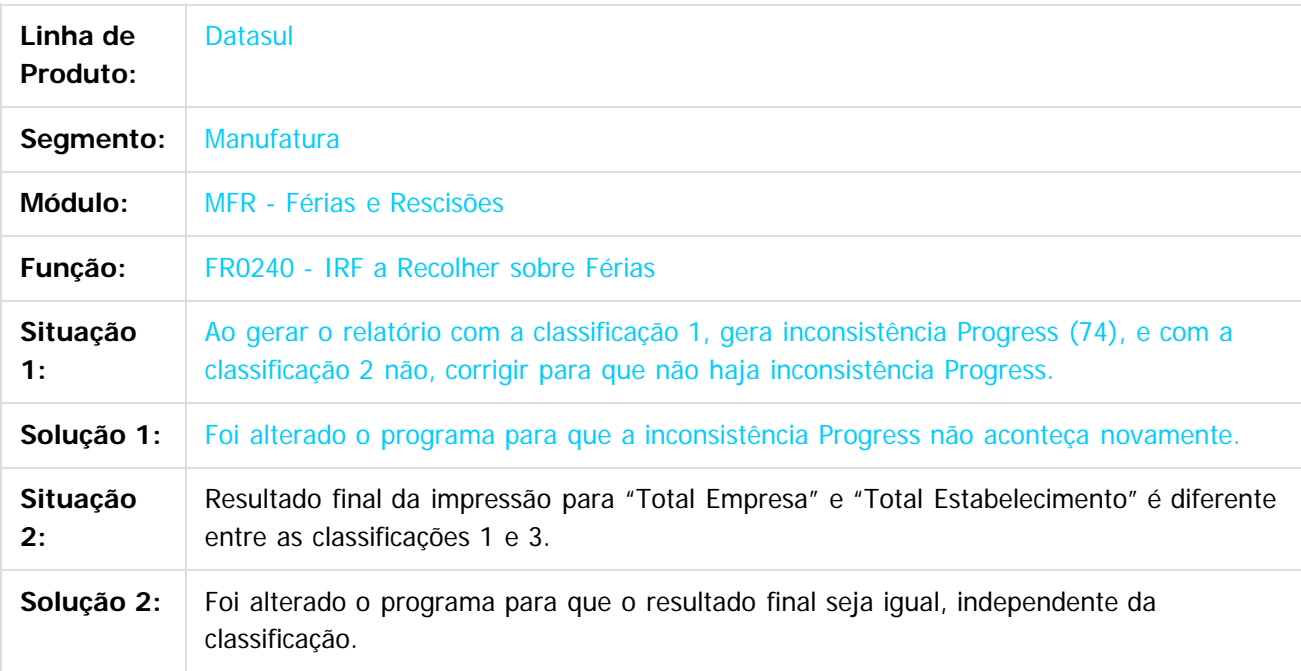

 $\vert$ ?

Document generated by Confluence on 06 mai, 2016 09:59

 $\odot$ 

 $\odot$ 

**Experience of the propriedade da TOTYS. Todos os directions reservados.** ©

 $\overline{\circ}$ 

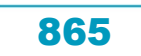

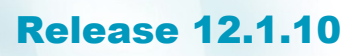

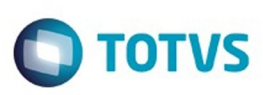

Este documento é de propriedade da TOTVS. Todos os direitos reservados.  $\odot$ 

Este documento é de propriedade da TOTVS. Todos os direitos reservados

.<br>ම

[Linha Datasul](#page-0-0) / [Release 12.1.10](#page-16-0) / [Manutenção - 12.1.10](#page-375-0) / [Recursos Humanos - Manutenção - 12.1.10](#page-837-0) / [Administração de Pessoal - Manutenção - 12.1.10](#page-838-0) / [Férias e Rescisões - Manutenção - 12.1.10](#page-850-0)

#### **Linha Datasul : TTXZBE\_DT\_Banco\_Bradesco**

Created by Carlos Henrique Manske, last modified by Eliz Regina Pedrini Do Nascim on 02 mar, 2016

#### **FR5826 - Banco Bradesco**

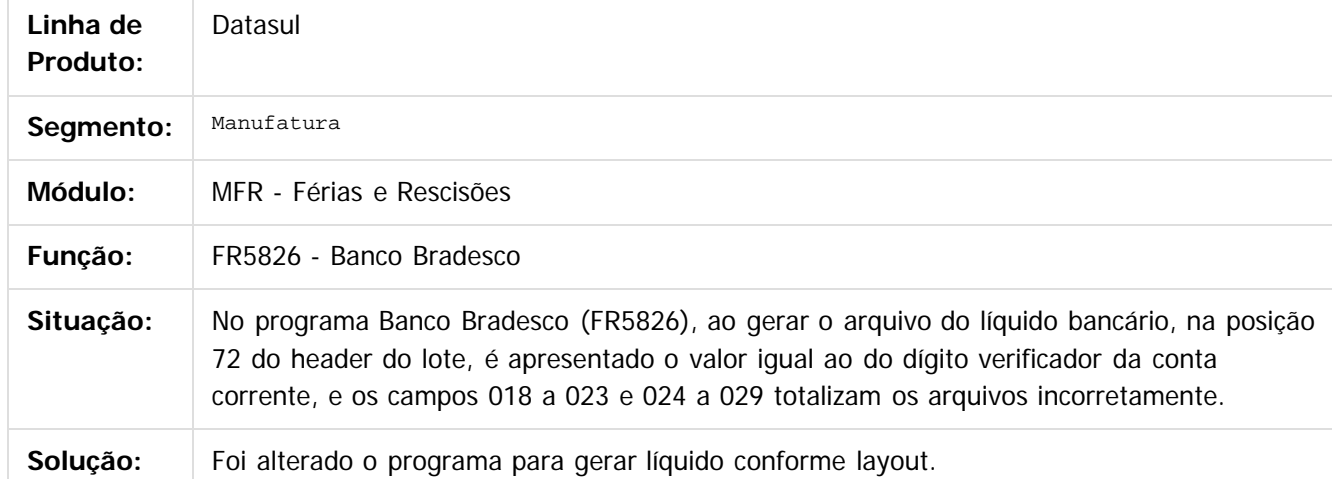

 $\vert$ ?

Document generated by Confluence on 06 mai, 2016 09:59

 $\odot$ 

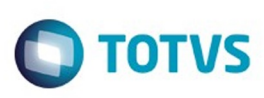

Este documento é de propriedade da TOTVS. Todos os direitos reservados.  $\odot$ 

iste documento é de propriedade da TOTVS. Todos os direitos reservados:

.<br>ම

[Linha Datasul](#page-0-0) / [Release 12.1.10](#page-16-0) / [Manutenção - 12.1.10](#page-375-0) / [Recursos Humanos - Manutenção - 12.1.10](#page-837-0) / [Administração de Pessoal - Manutenção - 12.1.10](#page-838-0) / [Férias e Rescisões - Manutenção - 12.1.10](#page-850-0)

## **Linha Datasul : TTZTLE\_DT\_Calculo\_de\_Ferias**

Created by Carlos Henrique Manske, last modified by Eliz Regina Pedrini Do Nascim on 12 fev, 2016

### **FR0100 - Cálculo de Férias**

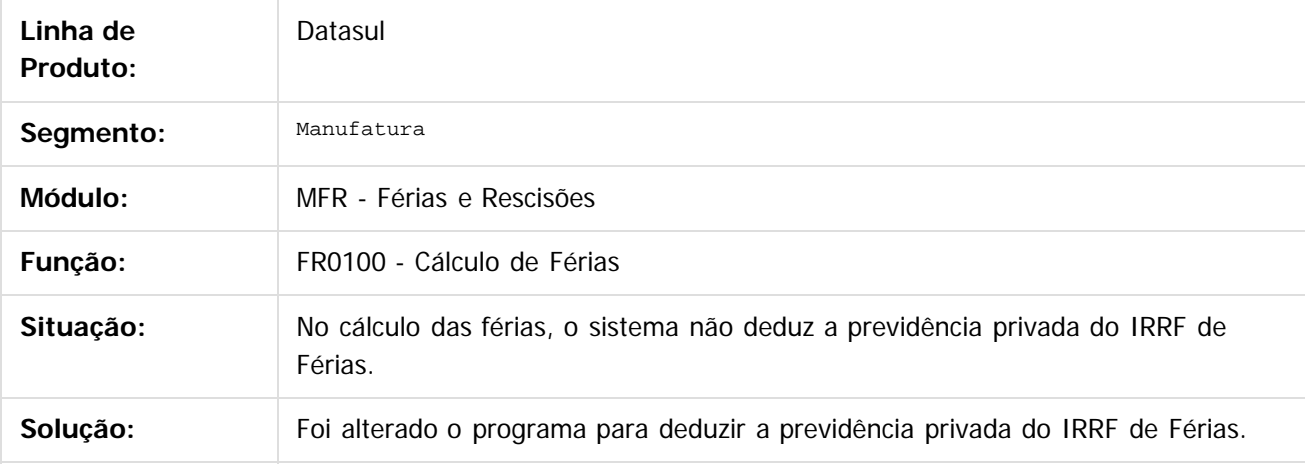

 $\overline{?}$ 

Document generated by Confluence on 06 mai, 2016 09:59

 $\odot$ 

 $\overline{\circ}$ 

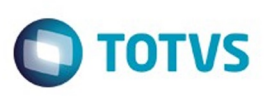

 $\mathbb{S}$ a documento é de propriadade da TOTYS. Todos os directions reservados.  $\odot$ 

iste documento é de propriedade da TOTVS. Todos os direitos reservados:

.<br>ම

[Linha Datasul](#page-0-0) / [Release 12.1.10](#page-16-0) / [Manutenção - 12.1.10](#page-375-0) / [Recursos Humanos - Manutenção - 12.1.10](#page-837-0) / [Administração de Pessoal - Manutenção - 12.1.10](#page-838-0) / [Férias e Rescisões - Manutenção - 12.1.10](#page-850-0)

# **Linha Datasul : TU7109\_DT\_Emissao\_Recibo\_de\_Ferias**

Created by Mateus Leal, last modified by Eliz Regina Pedrini Do Nascim on 12 fev, 2016

## **FR0220 - Emissão Recibo de Férias**

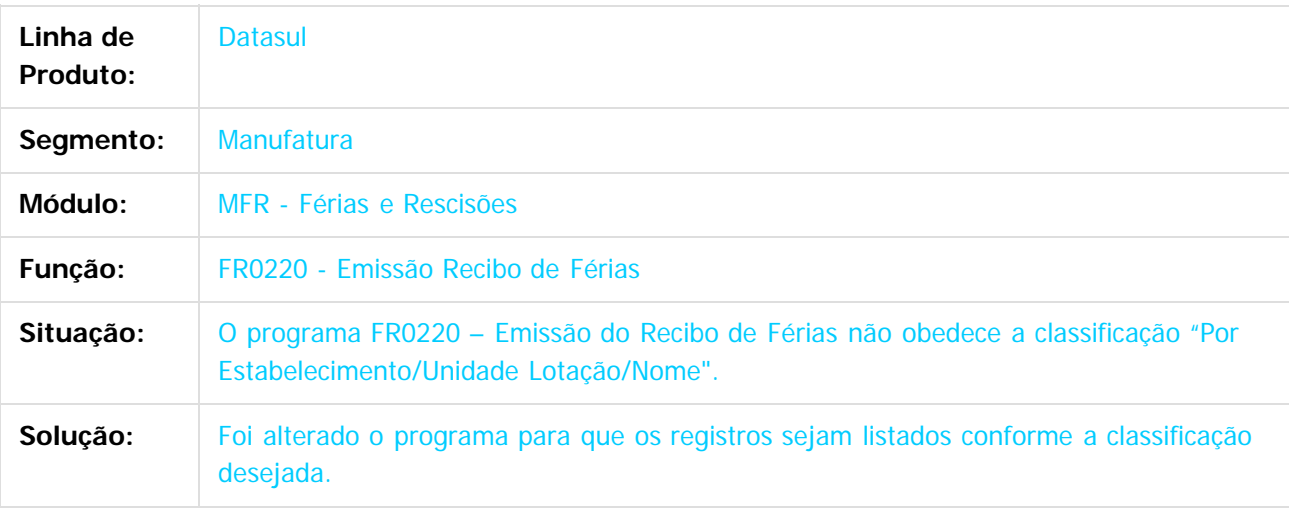

Document generated by Confluence on 06 mai, 2016 09:59

 $\overline{6}$ 

෧

 $\odot$ 

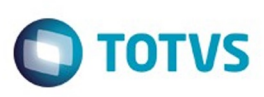

Este documento é de propriedade da TOTVS. Todos os direitos reservados

.<br>ම

iste documento é de propriedade da TOTVS. Todos os direitos reservados

.<br>ම

[Linha Datasul](#page-0-0) / [Release 12.1.10](#page-16-0) / [Manutenção - 12.1.10](#page-375-0) / [Recursos Humanos - Manutenção - 12.1.10](#page-837-0) / [Administração de Pessoal - Manutenção - 12.1.10](#page-838-0) / [Férias e Rescisões - Manutenção - 12.1.10](#page-850-0)

# **Linha Datasul : TUATPZ\_DT\_Geracao\_Arquivo\_XML\_HomologNet**

Created by Mateus Leal, last modified by Ronize Junkes Schmitz on 08 fev, 2016

# **FR5370 - Geração Arquivo XML - HomologNet**

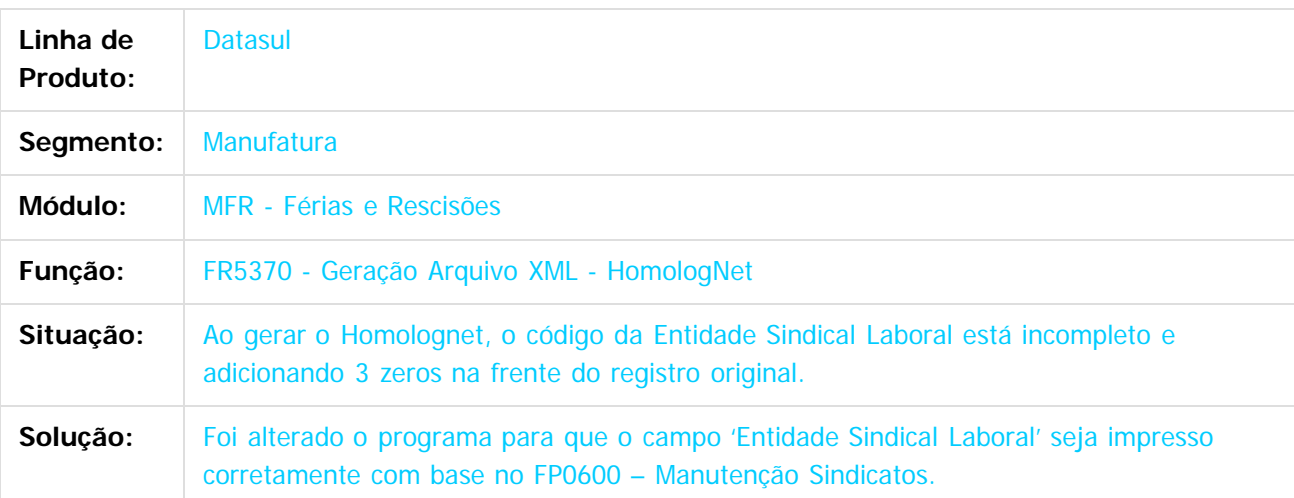

 $|2|$ 

Document generated by Confluence on 06 mai, 2016 09:59

ര

 $\odot$ 

.<br>ම

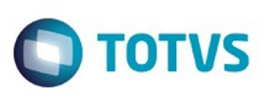

 $\mathbb{S}$  dependent of the propertion of  $\mathbb{S}$  Tory S. Toros of  $\mathbb{S}$  and  $\mathbb{S}$  and  $\mathbb{S}$  and  $\mathbb{S}$  and  $\mathbb{S}$  and  $\mathbb{S}$  and  $\mathbb{S}$  and  $\mathbb{S}$  and  $\mathbb{S}$  and  $\mathbb{S}$  and  $\mathbb{S}$  and  $\mathbb{S}$  and

Este

documento é de propriedade da TOTVS. Todos os direitos reservados

.<br>ම

[Linha Datasul](#page-0-0) / [Release 12.1.10](#page-16-0) / [Manutenção - 12.1.10](#page-375-0) / [Recursos Humanos - Manutenção - 12.1.10](#page-837-0) / [Administração de Pessoal - Manutenção - 12.1.10](#page-838-0) / [Férias e Rescisões - Manutenção - 12.1.10](#page-850-0)

# **Linha Datasul : TUDPFE\_DT\_Emissao\_do\_Recibo\_de\_Pagamento**

Created by Carlos Henrique Manske, last modified by Eliz Regina Pedrini Do Nascim on 22 fev, 2016

# **FR5340 - Emissão do Recibo de Pagamento**

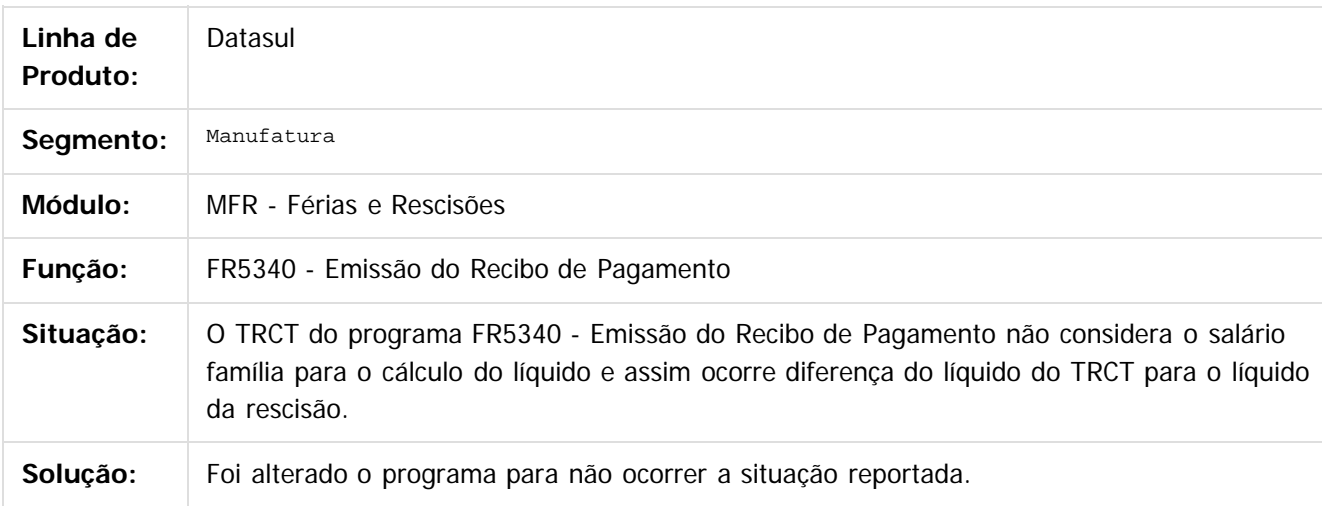

Document generated by Confluence on 06 mai, 2016 09:59

ര

 $\odot$ 

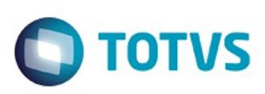

 $\mathbb{S}$ a documento é de propriadade da TOTYS. Todos os directions reservados.  $\odot$ 

Este

documento é de propriedade da TOTVS. Todos os direitos reservados

.<br>ම

[Linha Datasul](#page-0-0) / [Release 12.1.10](#page-16-0) / [Manutenção - 12.1.10](#page-375-0) / [Recursos Humanos - Manutenção - 12.1.10](#page-837-0) / [Administração de Pessoal - Manutenção - 12.1.10](#page-838-0) / [Férias e Rescisões - Manutenção - 12.1.10](#page-850-0)

# **Linha Datasul : TUEQ79\_DT\_Manutencao\_Programacao\_de\_Ferias**

Created by Carlos Henrique Manske, last modified by Eliz Regina Pedrini Do Nascim on 25 fev, 2016

## **FR0040 - Manutenção Programação de Férias**

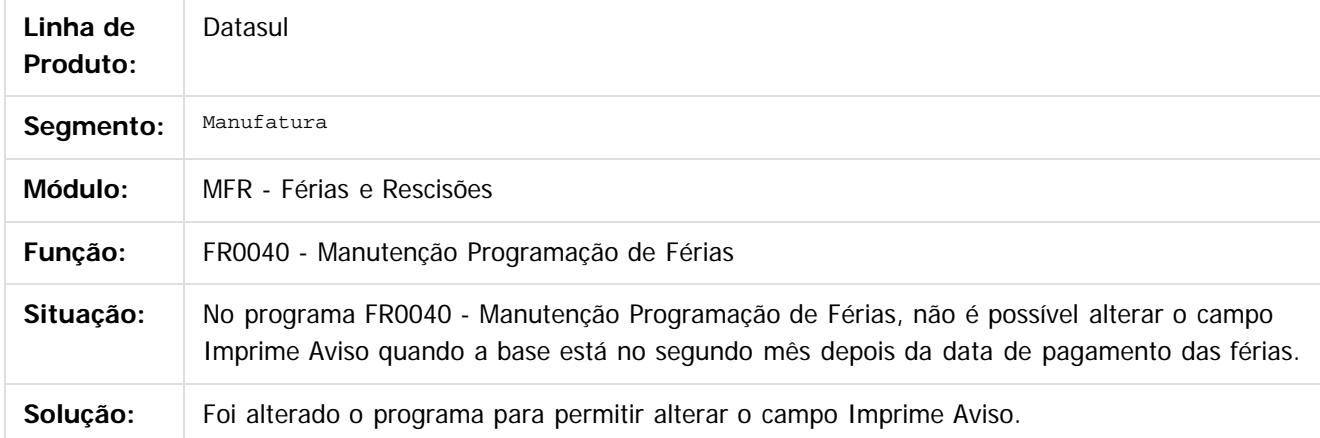

 $\overline{\mathbf{3}}$ 

Document generated by Confluence on 06 mai, 2016 09:59

871

ര

 $\odot$ 

Este documento é de propriedade da TOTVS. Todos os direitos reservados.  $\overline{\bullet}$ 

<span id="page-871-0"></span>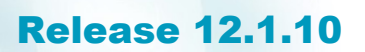

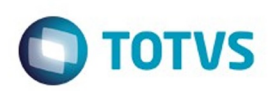

[Linha Datasul](#page-0-0) / [Release 12.1.10](#page-16-0) / [Manutenção - 12.1.10](#page-375-0) / [Recursos Humanos - Manutenção - 12.1.10](#page-837-0) / [Administração de Pessoal - Manutenção - 12.1.10](#page-838-0)

# **Linha Datasul : Folha de Pagamento - Manutenção - 12.1.10**

Created by Eliz Regina Pedrini Do Nascim on 19 nov, 2015

Document generated by Confluence on 06 mai, 2016 09:59

 $\odot$ 

 $\odot$ 

.<br>ම

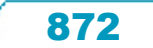

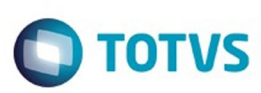

[Linha Datasul](#page-0-0) / [Release 12.1.10](#page-16-0) / [Manutenção - 12.1.10](#page-375-0) / [Recursos Humanos - Manutenção - 12.1.10](#page-837-0) / [Administração de Pessoal - Manutenção - 12.1.10](#page-838-0) / [Folha de Pagamento - Manutenção - 12.1.10](#page-871-0)

# **Linha Datasul : TRRVI1\_DT\_Gerador\_de\_Relatorios**

Created by Ruan Ricardo da S. Lopes, last modified by Eliz Regina Pedrini Do Nascim on 19 jan, 2016

### **Gerador de Relatórios**

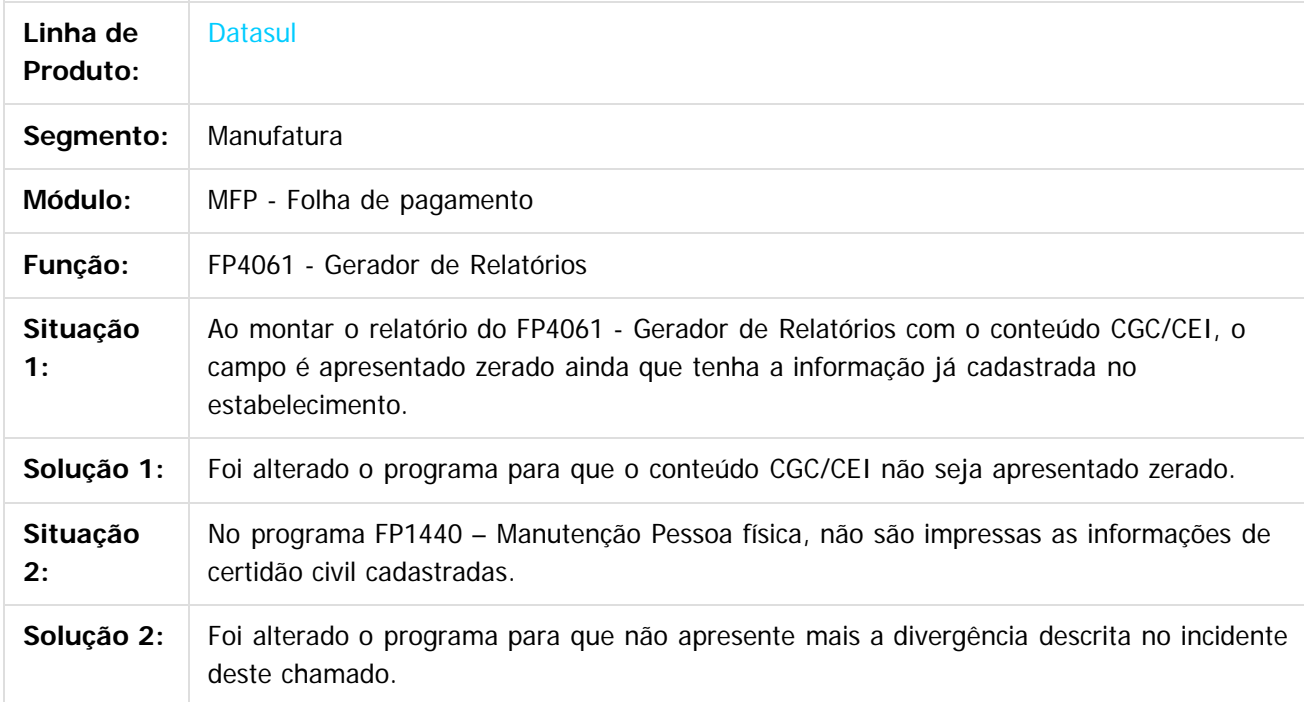

 $\overline{?}$ 

Document generated by Confluence on 06 mai, 2016 09:59

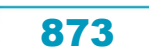

 $\overline{6}$ 

Este documento é de propriedade da TOTVS. Todos os direitos reservados.

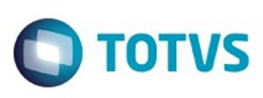

**Experimento é de propriedada do TOLIS. Todos os direitas reservados.** ©

Este

documento é de propriedade da TOTVS. Todos os direitos reservados

.<br>ම

[Linha Datasul](#page-0-0) / [Release 12.1.10](#page-16-0) / [Manutenção - 12.1.10](#page-375-0) / [Recursos Humanos - Manutenção - 12.1.10](#page-837-0) / [Administração de Pessoal - Manutenção - 12.1.10](#page-838-0) / [Folha de Pagamento - Manutenção - 12.1.10](#page-871-0)

#### **Linha Datasul : TSIZCK\_DT\_Diarias\_de\_Viagem\_com\_Folha\_Educacional**

Created by Thiago Silveira, last modified by Janaina Boing da Rocha on 04 fev, 2016

#### **Cálculo Folha Normal**

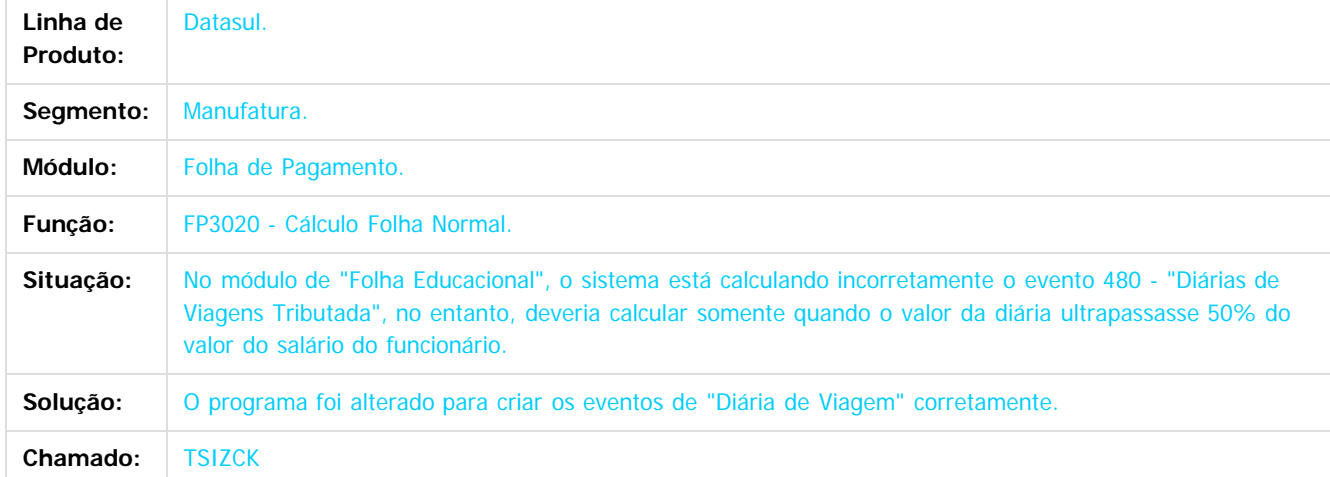

#### $\overline{3}$

Document generated by Confluence on 06 mai, 2016 09:59

 $\odot$ 

෧

 $\overline{\circ}$ 

Este documento é de propriedade da TOTVS. Todos os direitos reservados .<br>ම

ste aocumento

é de propriedade da TOTVS. Todos os direitos reservados.

 $\overline{6}$ 

Este documento é de propriedade da TOTVS. Todos os direitos reservados.

.<br>ම

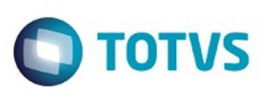

[Linha Datasul](#page-0-0) / [Release 12.1.10](#page-16-0) / [Manutenção - 12.1.10](#page-375-0) / [Recursos Humanos - Manutenção - 12.1.10](#page-837-0) / [Administração de Pessoal - Manutenção - 12.1.10](#page-838-0) / [Folha de Pagamento - Manutenção - 12.1.10](#page-871-0)

# **Linha Datasul : TSMBB6\_DT\_Listagem\_Guia\_da\_GPS**

Created by Flavio Ramos Do Rego, last modified by Ronize Junkes Schmitz on 11 dez, 2015

## **Listagem Guia da GPS**

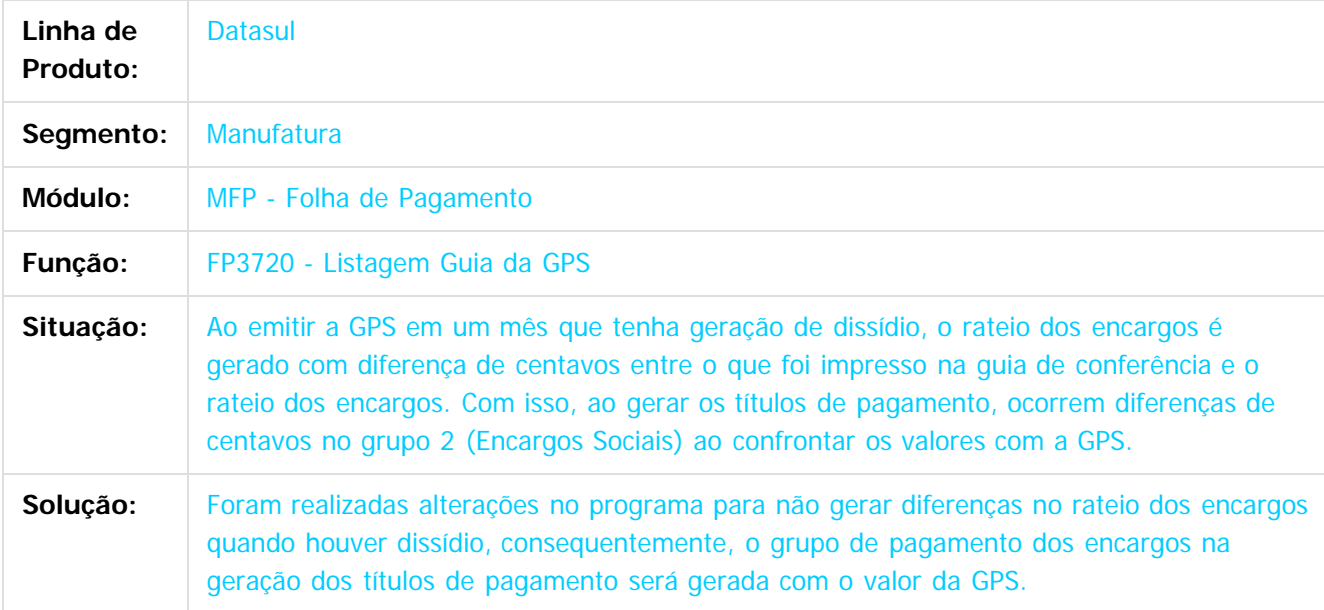

 $\vert$ ?

 $\odot$ 

Document generated by Confluence on 06 mai, 2016 09:59

Este

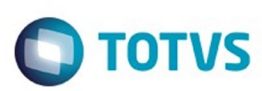

 $\odot$ 

Este documento é de propriedade da TOTVS. Todos os direitos reservados.

 $\odot$ 

#### **Linha Datasul :** [Linha Datasul](#page-0-0) / [Release 12.1.10](#page-16-0) / [Manutenção - 12.1.10](#page-375-0) / [Recursos Humanos - Manutenção - 12.1.10](#page-837-0) / [Administração de Pessoal - Manutenção - 12.1.10](#page-838-0) / [Folha de Pagamento - Manutenção - 12.1.10](#page-871-0)

**TSPLBQ\_DT\_IR\_do\_adiantamento\_menor\_que\_na\_Folha\_Normal\_nao\_atualiza\_FP6020** Created by Thiago Silveira, last modified by Alana Karine Pahl on 09 fev, 2016

#### **IR do adiantamento menor que na Folha Normal não atualiza FP6020**

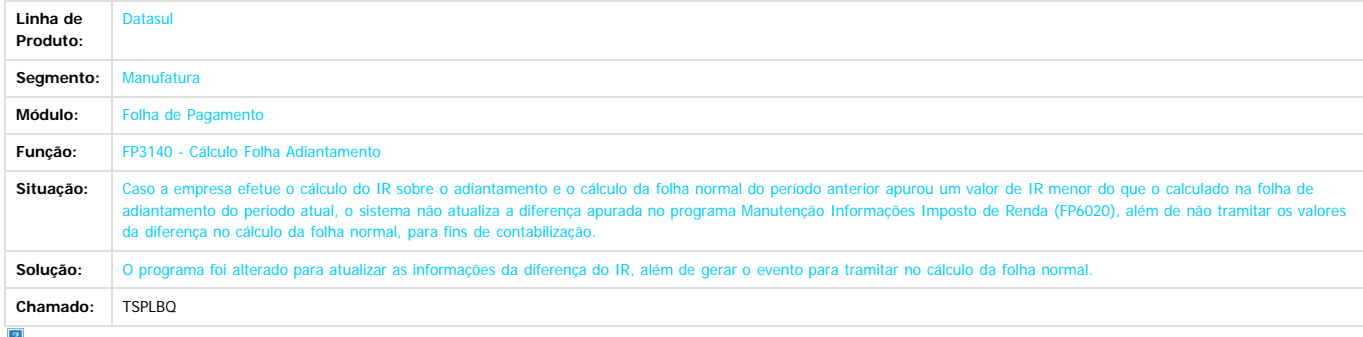

Document generated by Confluence on 06 mai, 2016 09:59

 $\stackrel{.}{\circ}$ 

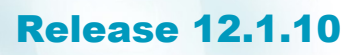

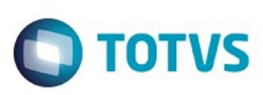

Este documento é de propriedade da TOTVS. Todos os direitos reservados.  $\odot$ 

[Linha Datasul](#page-0-0) / [Release 12.1.10](#page-16-0) / [Manutenção - 12.1.10](#page-375-0) / [Recursos Humanos - Manutenção - 12.1.10](#page-837-0) / [Administração de Pessoal - Manutenção - 12.1.10](#page-838-0) / [Folha de Pagamento - Manutenção - 12.1.10](#page-871-0)

#### **Linha Datasul : TSQZKA\_DT\_Banco\_Bradesco**

Created by Ruan Ricardo da S. Lopes, last modified by Cristina de Souza Stocco on 18 fev, 2016

#### **Banco Bradesco**

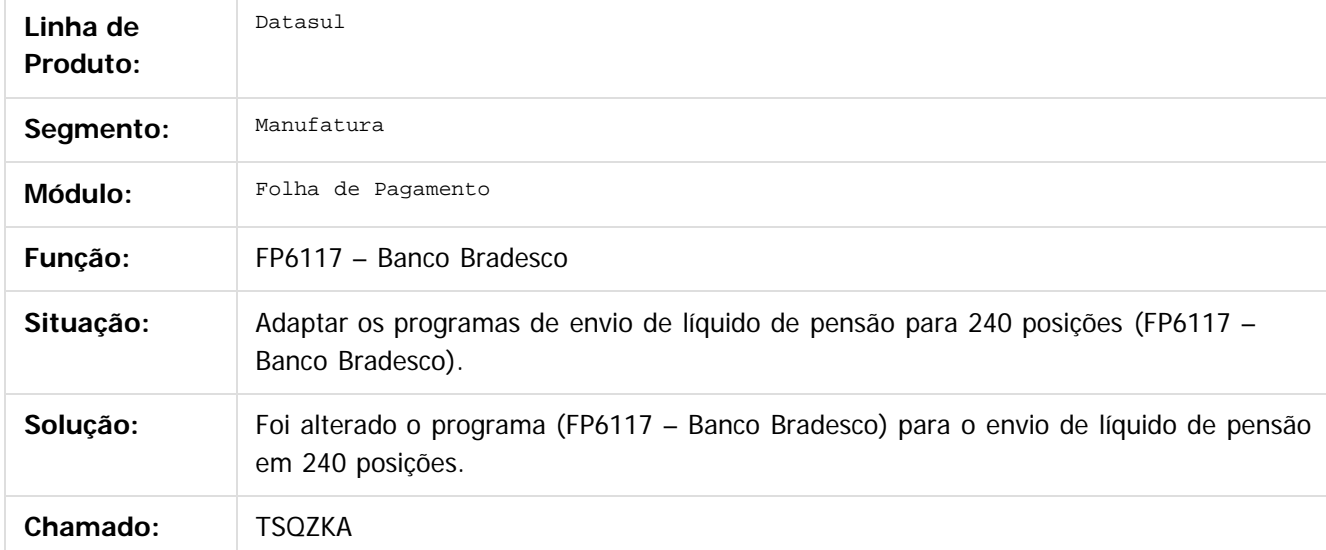

 $|2|$ 

Document generated by Confluence on 06 mai, 2016 09:59

 $\odot$ 

.<br>ම

 $\overline{\circ}$ 

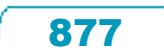

Este documento é de propriedade da TOTVS. Todos os direitos reservados.

.<br>ම

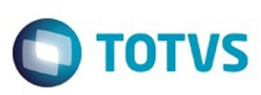

[Linha Datasul](#page-0-0) / [Release 12.1.10](#page-16-0) / [Manutenção - 12.1.10](#page-375-0) / [Recursos Humanos - Manutenção - 12.1.10](#page-837-0) / [Administração de Pessoal - Manutenção - 12.1.10](#page-838-0) / [Folha de Pagamento - Manutenção - 12.1.10](#page-871-0)

# **Linha Datasul : TSWL56\_DT\_Geracao\_Titulo\_Pagamento**

Created by Flavio Ramos Do Rego, last modified by Eliz Regina Pedrini Do Nascim on 14 dez, 2015

## **Geração Titulo Pagamento**

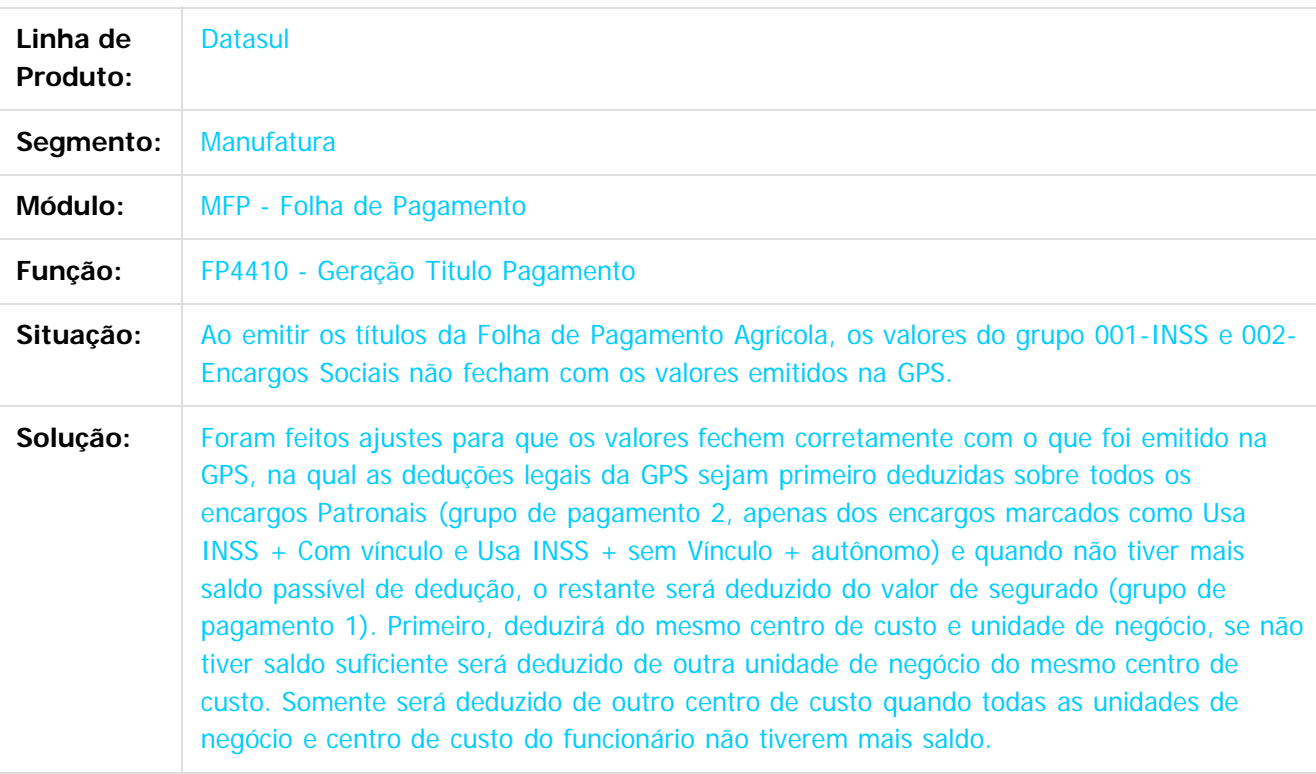

Document generated by Confluence on 06 mai, 2016 09:59

878

Este documento é de propriedade da TOTVS. Todos os direitos reservados.

ര

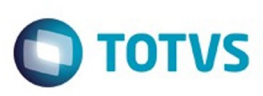

**Experience of the propriedade da TOTYS. Todos os directions reservados.** ©

Este

documento é de propriedade da TOTVS. Todos os direitos reservados.

.<br>ම

[Linha Datasul](#page-0-0) / [Release 12.1.10](#page-16-0) / [Manutenção - 12.1.10](#page-375-0) / [Recursos Humanos - Manutenção - 12.1.10](#page-837-0) / [Administração de Pessoal - Manutenção - 12.1.10](#page-838-0) / [Folha de Pagamento - Manutenção - 12.1.10](#page-871-0)

# **Linha Datasul : TTEEWV\_DT\_Listagem\_Guia\_da\_GPS**

Created by Flavio Ramos Do Rego, last modified by Eliz Regina Pedrini Do Nascim on 11 dez, 2015

# **Listagem Guia da GPS**

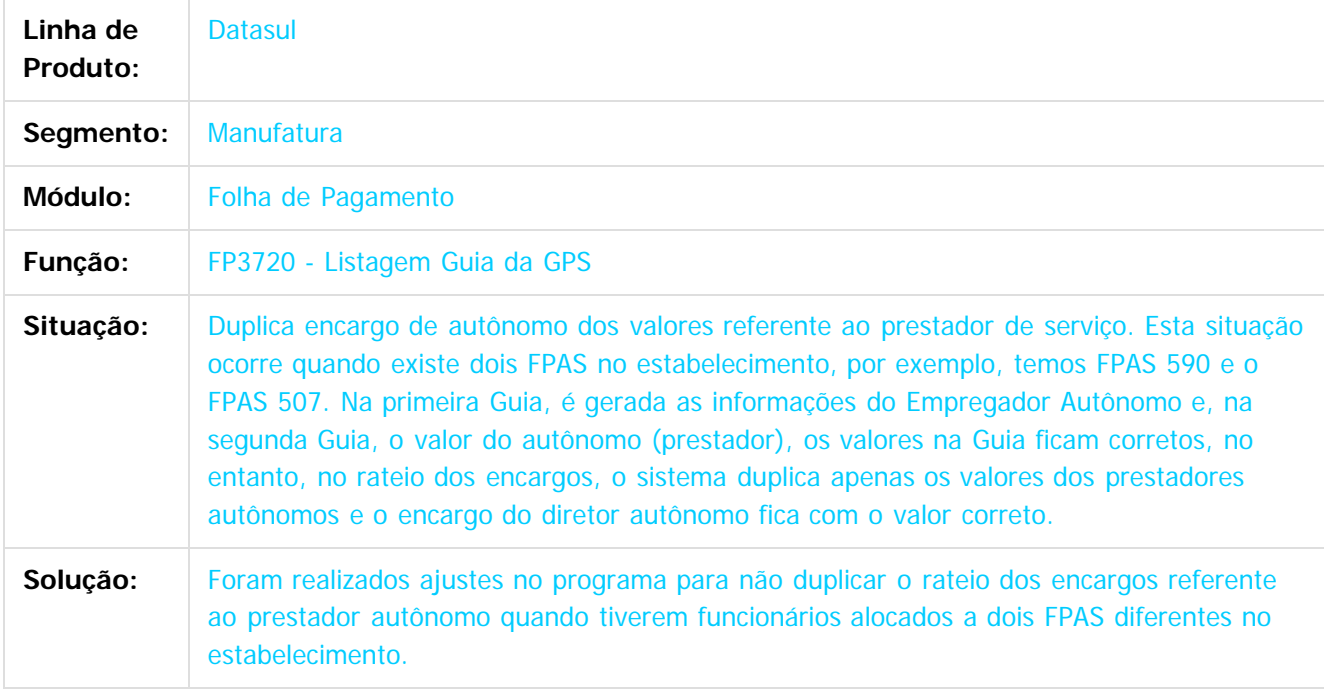

 $\vert$ ?

Document generated by Confluence on 06 mai, 2016 09:59

 $\odot$ 

 $\odot$ 

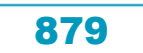

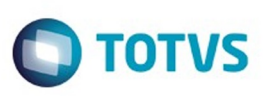

[Linha Datasul](#page-0-0) / [Release 12.1.10](#page-16-0) / [Manutenção - 12.1.10](#page-375-0) / [Recursos Humanos - Manutenção - 12.1.10](#page-837-0) / [Administração de Pessoal - Manutenção - 12.1.10](#page-838-0) / [Folha de Pagamento - Manutenção - 12.1.10](#page-871-0)

# **Linha Datasul : TTFAMB\_DT\_Importa\_Funcionarios**

Created by Ruan Ricardo da S. Lopes, last modified by Eliz Regina Pedrini Do Nascim on 14 dez, 2015

## **Importa Funcionários**

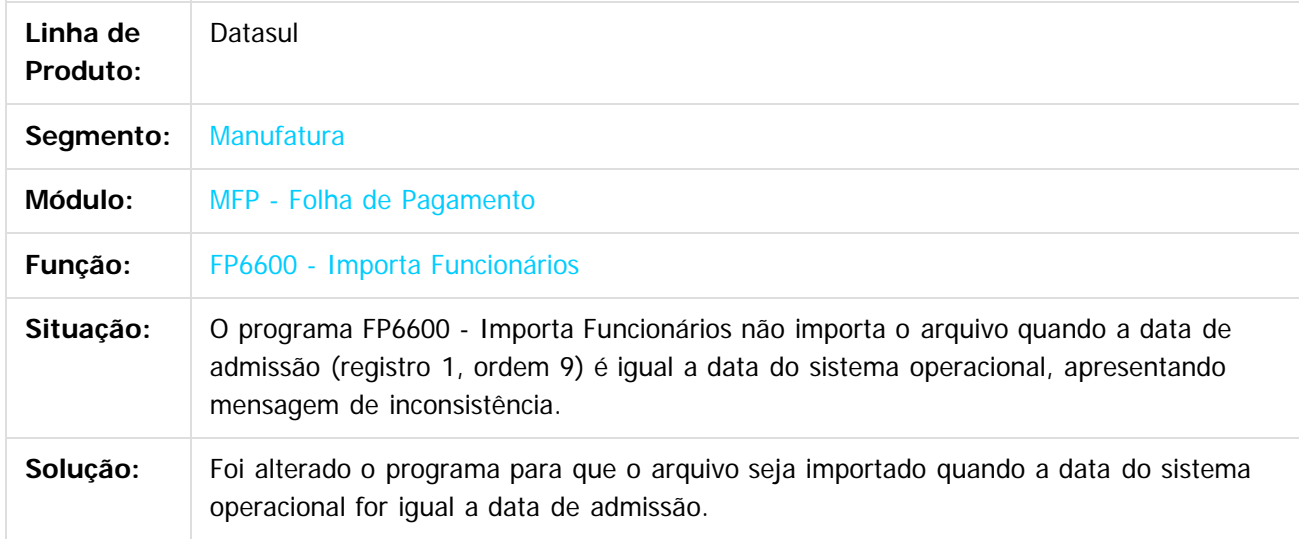

 $\overline{?}$ 

Document generated by Confluence on 06 mai, 2016 09:59

 $\overline{6}$ 

෧

 $\odot$ 

 $\mathbb{S}$ a documento é de propriadade da TOTYS. Todos os directions reservados.  $\odot$ 

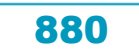

**Ste documento** 

é de propriedade da TOTVS. Todos os direitos reservados.

 $\overline{6}$ 

Este documento é de propriedade da TOTVS. Todos os direitos reservados.

෧

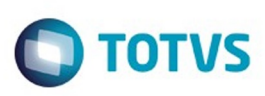

[Linha Datasul](#page-0-0) / [Release 12.1.10](#page-16-0) / [Manutenção - 12.1.10](#page-375-0) / [Recursos Humanos - Manutenção - 12.1.10](#page-837-0) / [Administração de Pessoal - Manutenção - 12.1.10](#page-838-0) / [Folha de Pagamento - Manutenção - 12.1.10](#page-871-0)

# **Linha Datasul : TTFBTS\_DT\_Geracao\_Arquivo\_DIRF**

Created by Cristiano Dalfovo, last modified by Eliz Regina Pedrini Do Nascim on 22 jan, 2016

# **FP5960 - Geração Arquivo DIRF**

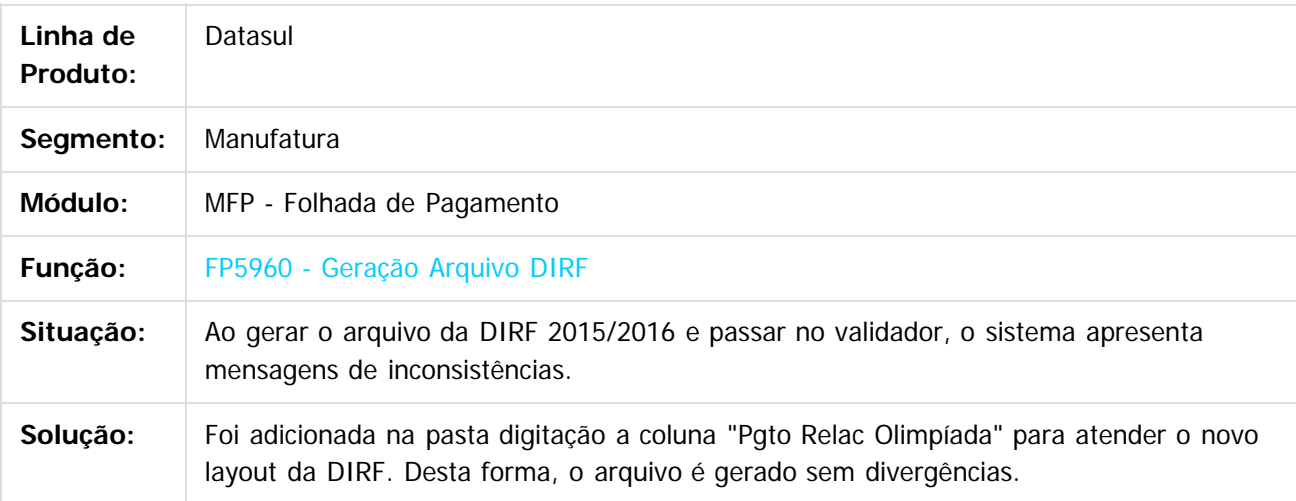

 $\odot$ 

Document generated by Confluence on 06 mai, 2016 09:59

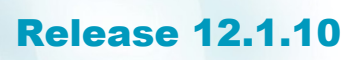

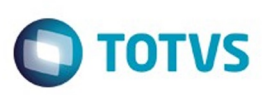

[Linha Datasul](#page-0-0) / [Release 12.1.10](#page-16-0) / [Manutenção - 12.1.10](#page-375-0) / [Recursos Humanos - Manutenção - 12.1.10](#page-837-0) / [Administração de Pessoal - Manutenção - 12.1.10](#page-838-0) / [Folha de Pagamento - Manutenção - 12.1.10](#page-871-0)

### **Linha Datasul : TTISZQ\_DT\_Calculo\_de\_Provisoes**

Created by Thiago Silveira, last modified by Eliz Regina Pedrini Do Nascim on 14 dez, 2015

#### **Cálculo de Provisões**

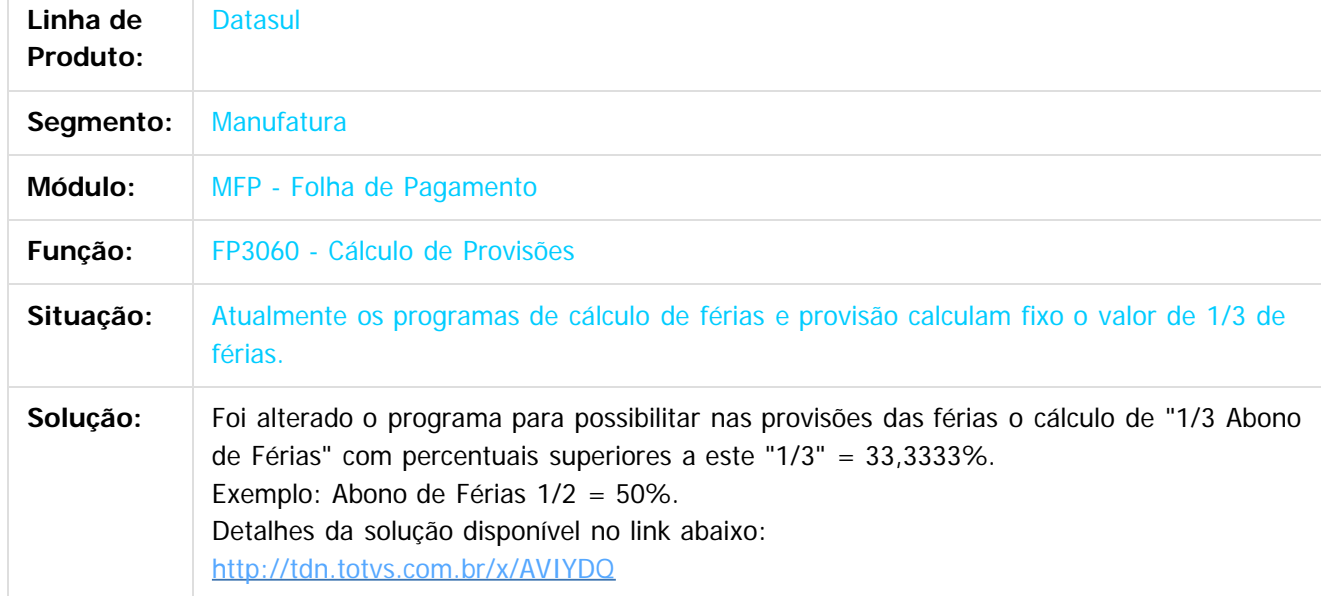

 $\boxed{?}$ 

Document generated by Confluence on 06 mai, 2016 09:59

 $\odot$ 

෧

.<br>©

 $\mathbb{S}$ a documento é de propriadade da TOTYS. Todos os directions reservados.  $\odot$ 

Este

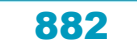

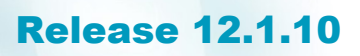

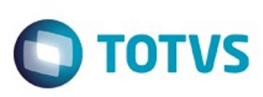

Este documento é de propriedade da TOTVS. Todos os direitos reservados.  $\odot$ 

Este documento é de propriedade da TOTVS. Todos os direitos reservados

.<br>ම

[Linha Datasul](#page-0-0) / [Release 12.1.10](#page-16-0) / [Manutenção - 12.1.10](#page-375-0) / [Recursos Humanos - Manutenção - 12.1.10](#page-837-0) / [Administração de Pessoal - Manutenção - 12.1.10](#page-838-0) / [Folha de Pagamento - Manutenção - 12.1.10](#page-871-0)

### **Linha Datasul : TTLGF7\_DT\_Acessos\_Usuario**

Created by Fernanda Groskof, last modified by Eliz Regina Pedrini Do Nascim on 11 dez, 2015

#### **Acessos Usuário**

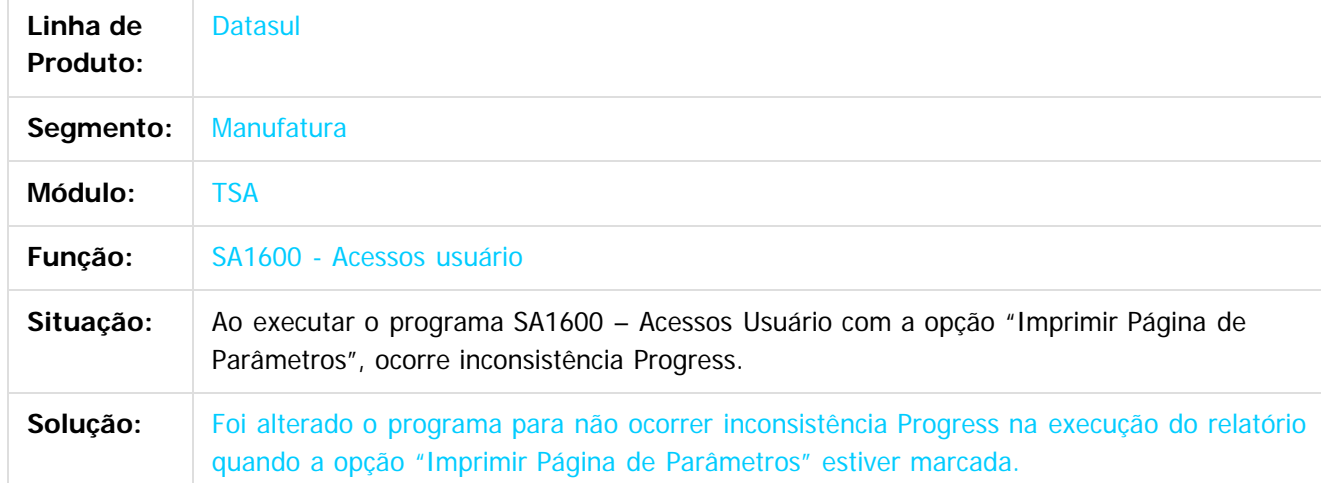

#### $\vert$ ?

Document generated by Confluence on 06 mai, 2016 09:59

 $\odot$ 

 $\overline{\circ}$ 

Este documento é de propriedade da TOTVS. Todos os direitos reservados.  $\odot$ 

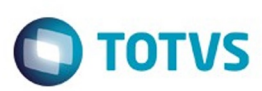

#### **Linha Datasul :** sul / [Release 12.1.10](#page-16-0) / [Manutenção - 12.1.10](#page-375-0) / [Recursos Humanos - Manutenção - 12.1.10](#page-837-0) / [Administração de Pessoal - Manutenção - 12.1.10](#page-838-0) / Folha de Pagamento - Manu

**TTMBA1\_DT\_Retorna\_Temp\_Table\_com\_os\_Registros\_do\_Banco\_de\_Horas\_do\_Funcionario** Created by Jeferson Mohr Boso, last modified by Julia Luckfett de Espindola on 04 mar, 2016

#### **Retorna Temp Table com os Registros do Banco de Horas do Funcionário**

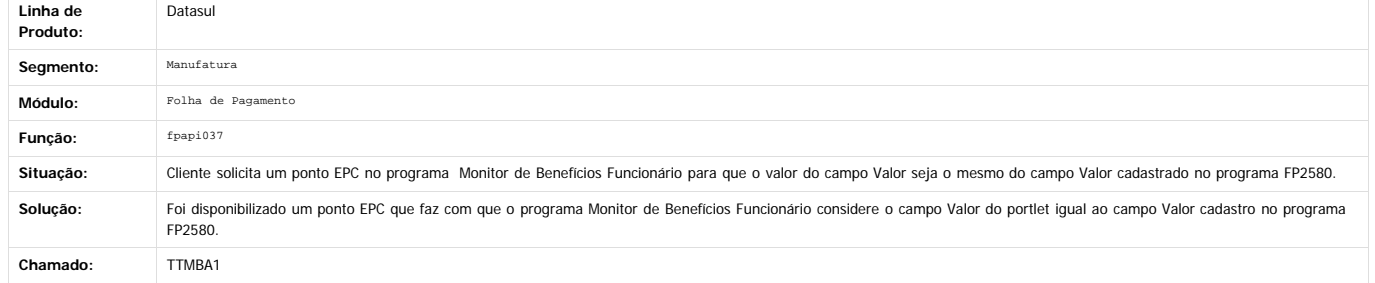

Document generated by Confluence on 06 mai, 2016 09:59

 $\odot$ 

 $\overline{2}$ 

 $\odot$ 

 $\stackrel{.}{\circ}$ 

.<br>ම

884

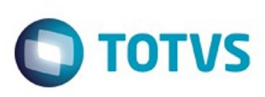

[Linha Datasul](#page-0-0) / [Release 12.1.10](#page-16-0) / [Manutenção - 12.1.10](#page-375-0) / [Recursos Humanos - Manutenção - 12.1.10](#page-837-0) / [Administração de Pessoal - Manutenção - 12.1.10](#page-838-0) / [Folha de Pagamento - Manutenção - 12.1.10](#page-871-0)

# **Linha Datasul : TTMHWU\_DT\_Listagem\_Registro\_do\_Funcionario**

Created by Cristiano Dalfovo, last modified by Eliz Regina Pedrini Do Nascim on 29 fev, 2016

# **FP1541 - Listagem Registro do Funcionário**

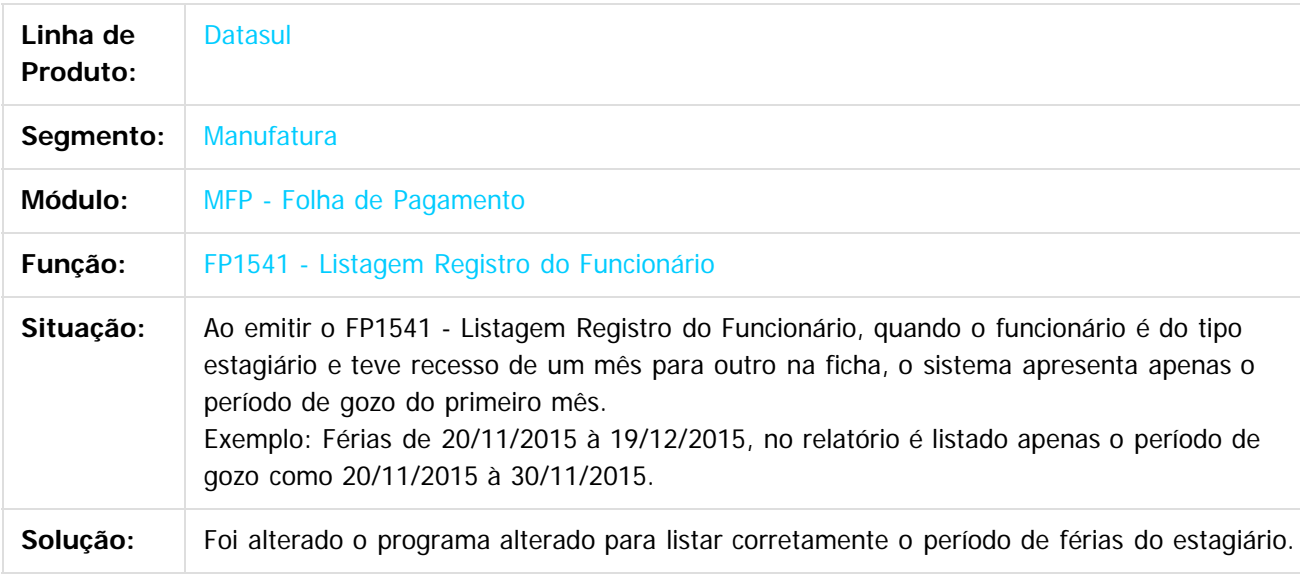

 $\vert$ ?

Document generated by Confluence on 06 mai, 2016 09:59

ര

 $\odot$ 

Este documento é de propriedade da TOTVS. Todos os direitos reservados

.<br>ම

Este

.<br>ම

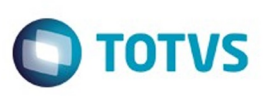

 $\mathbb{S}$ a documento é de propriadade da TOTYS. Todos os directions reservados.  $\odot$ 

Este

documento é de propriedade da TOTVS. Todos os direitos reservados.

.<br>ම

[Linha Datasul](#page-0-0) / [Release 12.1.10](#page-16-0) / [Manutenção - 12.1.10](#page-375-0) / [Recursos Humanos - Manutenção - 12.1.10](#page-837-0) / [Administração de Pessoal - Manutenção - 12.1.10](#page-838-0) / [Folha de Pagamento - Manutenção - 12.1.10](#page-871-0)

# **Linha Datasul : TTMIAG\_DT\_Calculo\_Folha\_Normal**

Created by Flavio Ramos Do Rego, last modified by Eliz Regina Pedrini Do Nascim on 02 fev, 2016

## **FP3020 - Cálculo Folha Normal**

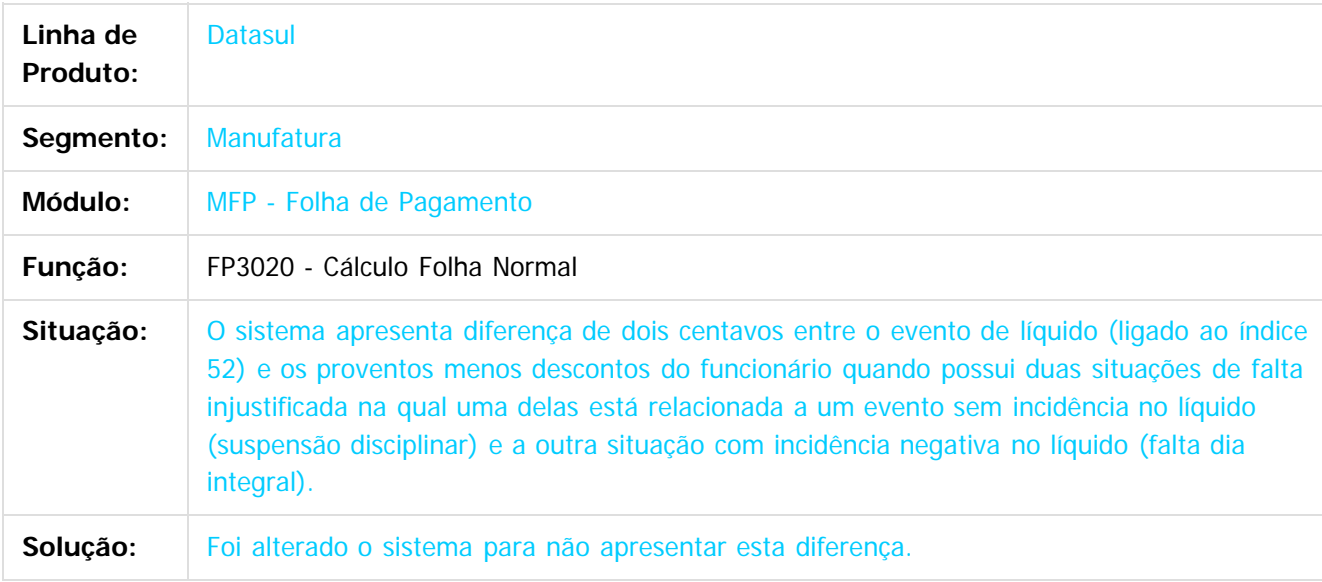

 $|2|$ 

Document generated by Confluence on 06 mai, 2016 09:59

 $\overline{6}$ 

ര

 $\odot$ 

Este documento é de propriedade da TOTVS. Todos os direitos reservados.  $\odot$ 

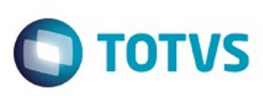

[Linha Datasul](#page-0-0) / [Release 12.1.10](#page-16-0) / [Manutenção - 12.1.10](#page-375-0) / [Recursos Humanos - Manutenção - 12.1.10](#page-837-0) / [Administração de Pessoal - Manutenção - 12.1.10](#page-838-0) / [Folha de Pagamento - Manutenção - 12.1.10](#page-871-0)

# **Linha Datasul : TTMUBW\_DT\_Calculo\_de\_Provisoes**

Created by Thiago Silveira, last modified by Eliz Regina Pedrini Do Nascim on 14 jan, 2016

## **Cálculo de Provisões**

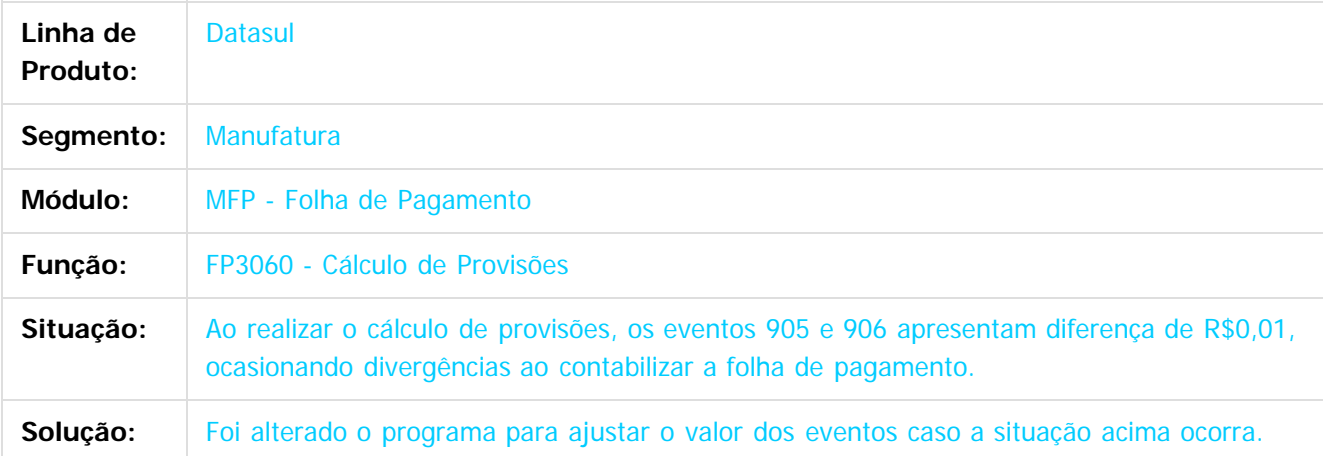

#### $\vert$  ?

Document generated by Confluence on 06 mai, 2016 09:59

ര

෧

 $\odot$ 

Este documento é de propriedade da TOTVS. Todos os direitos reservados.  $\odot$ 

Este

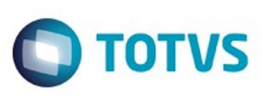

 $\mathbb{S}$ a documento é de propriadade da TOTYS. Todos os directions reservados.  $\odot$ 

Este

documento é de propriedade da TOTVS. Todos os direitos reservados

.<br>ම

[Linha Datasul](#page-0-0) / [Release 12.1.10](#page-16-0) / [Manutenção - 12.1.10](#page-375-0) / [Recursos Humanos - Manutenção - 12.1.10](#page-837-0) / [Administração de Pessoal - Manutenção - 12.1.10](#page-838-0) / [Folha de Pagamento - Manutenção - 12.1.10](#page-871-0)

# **Linha Datasul : TTNNK6\_DT\_Manutencao\_Eventos\_Analiticos**

Created by Thiago Silveira, last modified by Eliz Regina Pedrini Do Nascim on 12 fev, 2016

# **FP0020 - Manutenção Eventos - Analíticos**

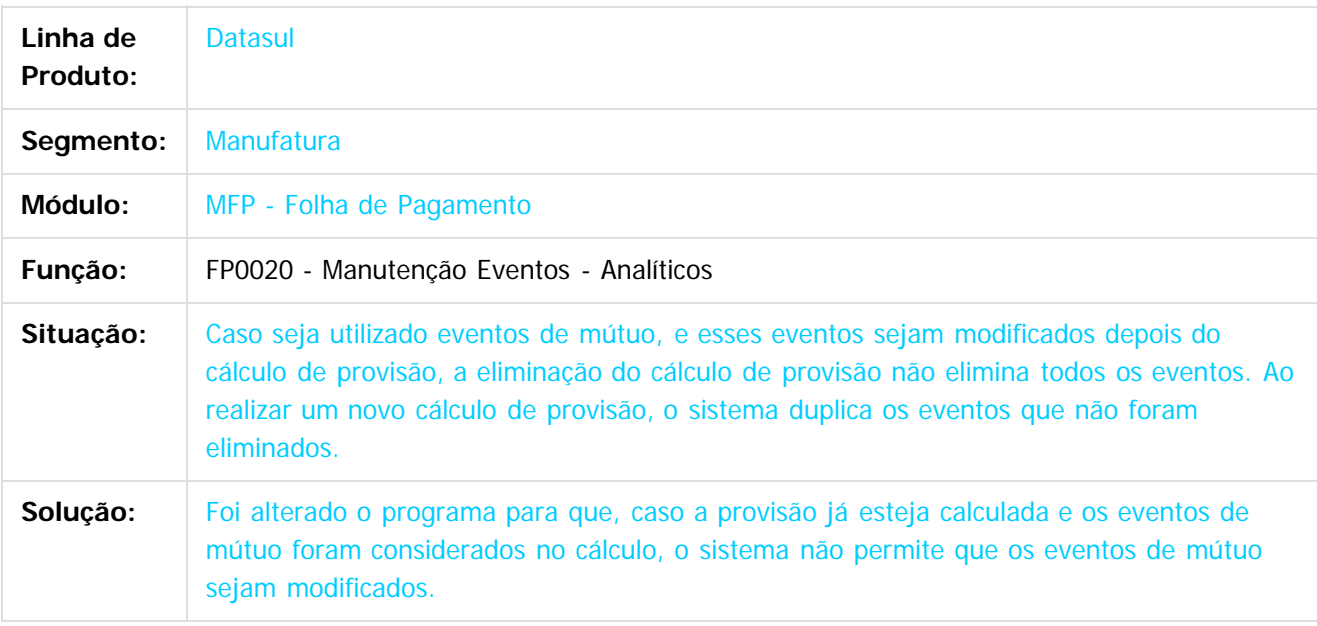

 $|2|$ 

Document generated by Confluence on 06 mai, 2016 09:59

ര

 $\odot$ 

ESTE

accumento

é de propriedade da TOTVS. Todos os direitos reservados.

 $\odot$ 

Este documento é de propriedade da TOTVS. Todos os direitos reservados

ര

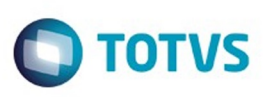

[Linha Datasul](#page-0-0) / [Release 12.1.10](#page-16-0) / [Manutenção - 12.1.10](#page-375-0) / [Recursos Humanos - Manutenção - 12.1.10](#page-837-0) / [Administração de Pessoal - Manutenção - 12.1.10](#page-838-0) / [Folha de Pagamento - Manutenção - 12.1.10](#page-871-0)

### **Linha Datasul : TTOQN5\_DT\_Calculo\_Folha\_Adiantamento\_13\_Salario**

Created by Flavio Ramos Do Rego, last modified by Ronize Junkes Schmitz on 22 dez, 2015

#### **Cálculo Folha Adiantamento 13° Salário**

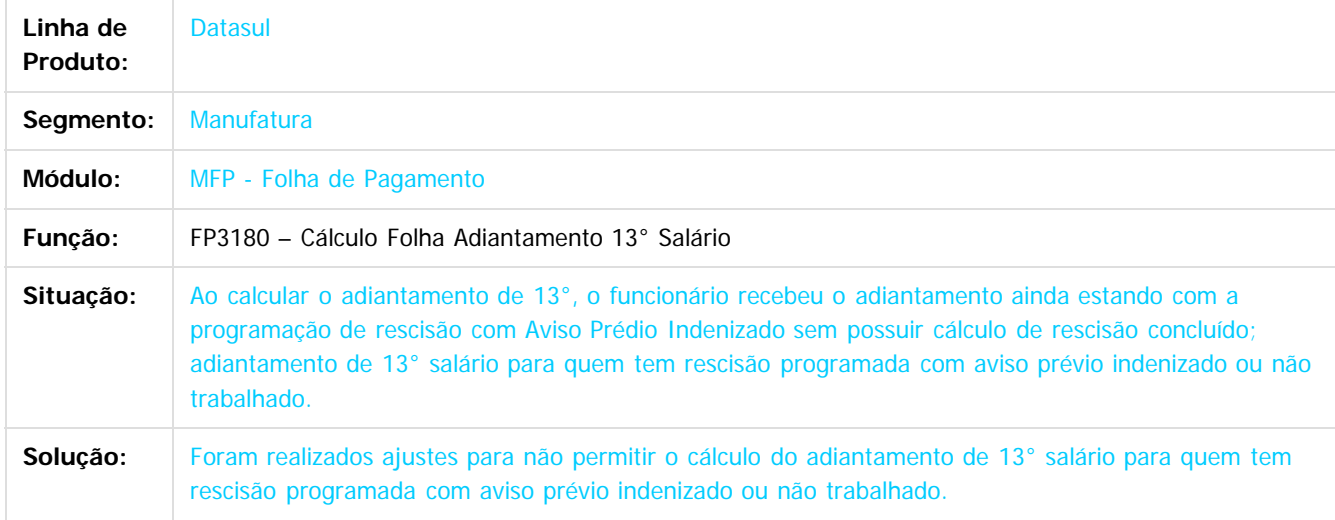

 $\odot$ 

Document generated by Confluence on 06 mai, 2016 09:59

Este

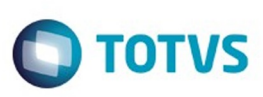

 $\mathbb{S}$ a documento é de propriadade da TOTYS. Todos os directions reservados.  $\odot$ 

Este documento é de propriedade da TOTVS. Todos os direitos reservados

.<br>ම

[Linha Datasul](#page-0-0) / [Release 12.1.10](#page-16-0) / [Manutenção - 12.1.10](#page-375-0) / [Recursos Humanos - Manutenção - 12.1.10](#page-837-0) / [Administração de Pessoal - Manutenção - 12.1.10](#page-838-0) / [Folha de Pagamento - Manutenção - 12.1.10](#page-871-0)

# **Linha Datasul : TTPKYS\_DT\_Calculo\_Encargo\_Funcionario**

Created by Eliz Regina Pedrini Do Nascim, last modified on 08 fev, 2016

# **FP3730 – Cálculo Encargo Funcionário**

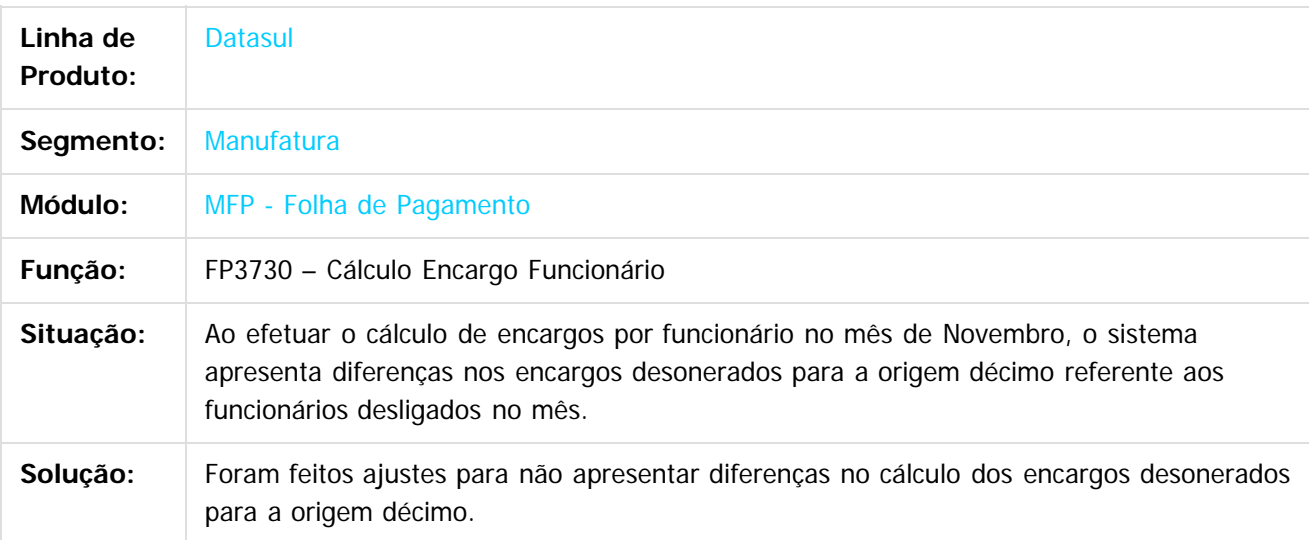

 $\overline{?}$ 

Document generated by Confluence on 06 mai, 2016 09:59

ര

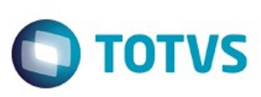

[Linha Datasul](#page-0-0) / [Release 12.1.10](#page-16-0) / [Manutenção - 12.1.10](#page-375-0) / [Recursos Humanos - Manutenção - 12.1.10](#page-837-0) / [Administração de Pessoal - Manutenção - 12.1.10](#page-838-0) / [Folha de Pagamento - Manutenção - 12.1.10](#page-871-0)

# **Linha Datasul : TTQAB7\_DT\_Calculo\_Folha\_Adiantamento**

Created by Flavio Ramos Do Rego, last modified by Eliz Regina Pedrini Do Nascim on 14 dez, 2015

### **Cálculo Folha Adiantamento**

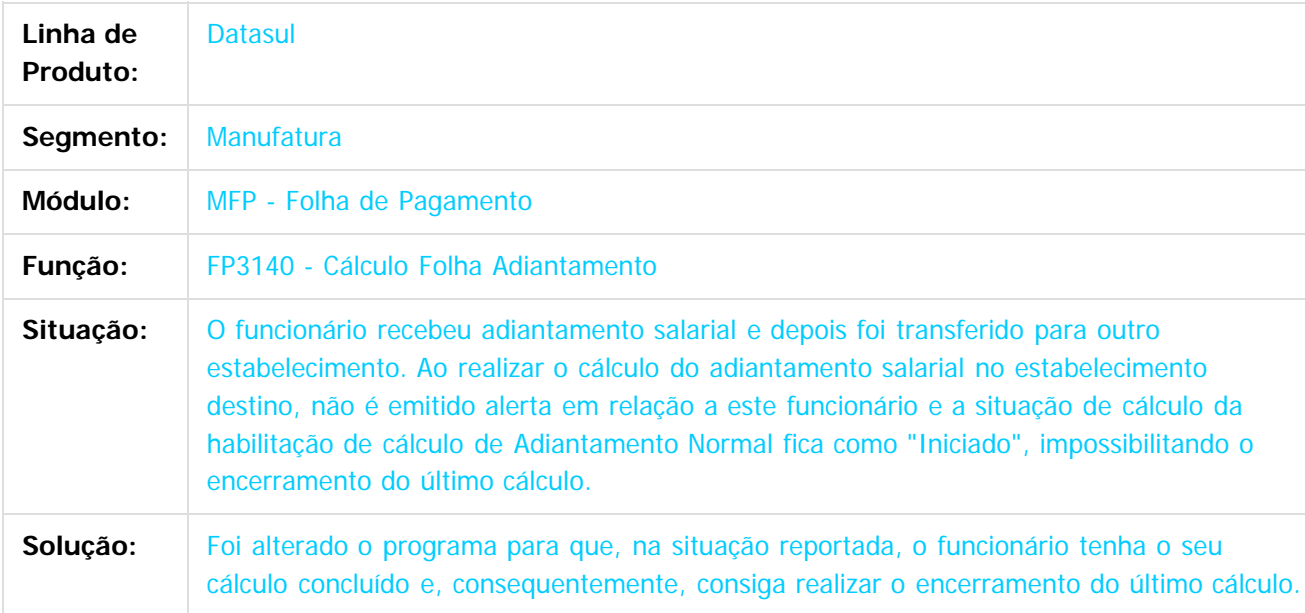

 $\vert$ ?

Document generated by Confluence on 06 mai, 2016 09:59

෧

 $\odot$ 

.<br>ම

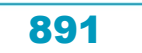

ste aocum

é de propriedade da TOTVS. Todos os direitos reservados

Este documento é de propriedade da TOTVS. Todos os direitos reservados.

෧

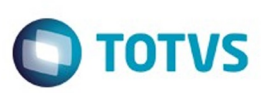

[Linha Datasul](#page-0-0) / [Release 12.1.10](#page-16-0) / [Manutenção - 12.1.10](#page-375-0) / [Recursos Humanos - Manutenção - 12.1.10](#page-837-0) / [Administração de Pessoal - Manutenção - 12.1.10](#page-838-0) / [Folha de Pagamento - Manutenção - 12.1.10](#page-871-0)

# **Linha Datasul : TTQLYL\_DT\_Geracao\_Titulo\_Pagamento**

Created by Thiago Silveira, last modified by Eliz Regina Pedrini Do Nascim on 14 dez, 2015

## **Geração Título Pagamento**

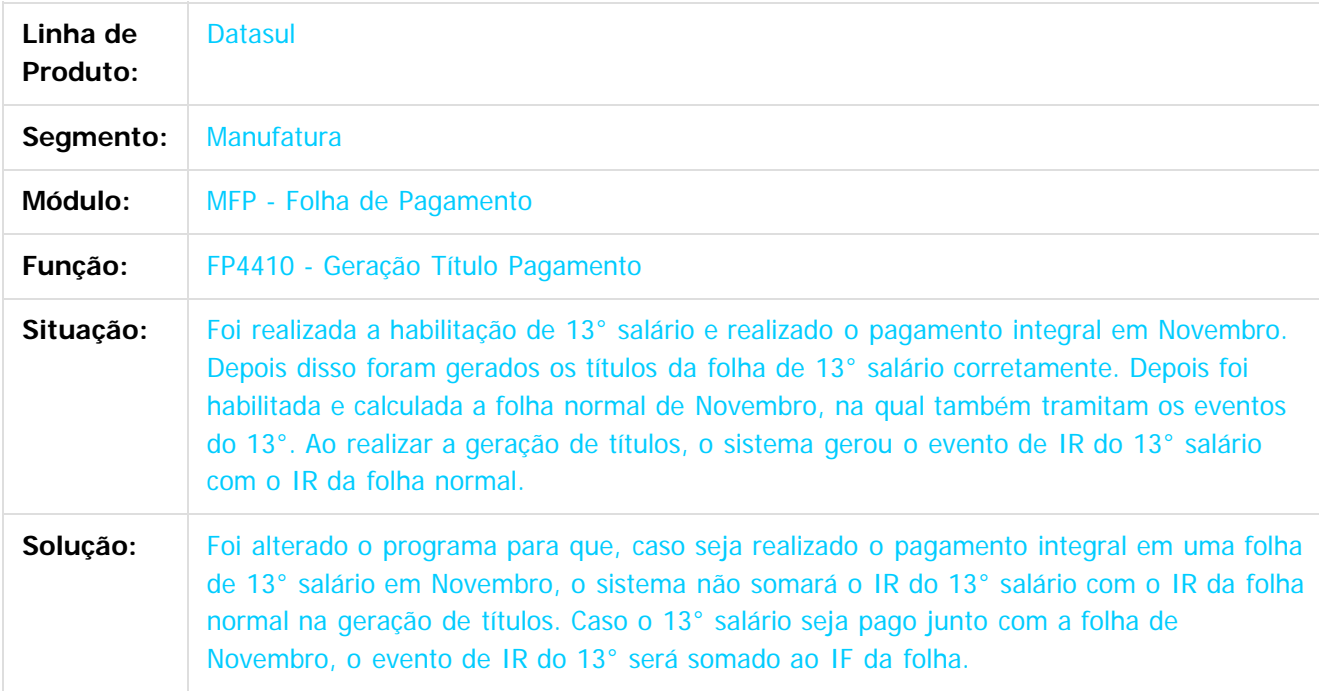

Document generated by Confluence on 06 mai, 2016 09:59

 $\overline{3}$ 

Este documento é de propriedade da TOTVS. Todos os direitos reservados.  $\odot$ 

by Flavio Ramos Do Rego, last modified by Eliz Regina Pedrini Do Nascim on

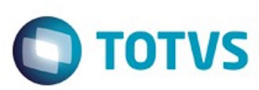

[Linha Datasul](#page-0-0) / [Release 12.1.10](#page-16-0) / [Manutenção - 12.1.10](#page-375-0) / [Recursos Humanos - Manutenção - 12.1.10](#page-837-0) / [Administração de Pessoal - Manutenção - 12.1.10](#page-838-0) / [Folha de Pagamento - Manutenção - 12.1.10](#page-871-0)

#### **Linha Datasul :**

**TTQTHK\_DT\_Calculo\_Folha\_Normal\_e\_Eliminacao\_Calculo\_por\_Categoria\_Salarial**

#### **FP3020 - Calculo Folha Normal / FP3080 - Eliminação Calculo por Categoria Salarial**

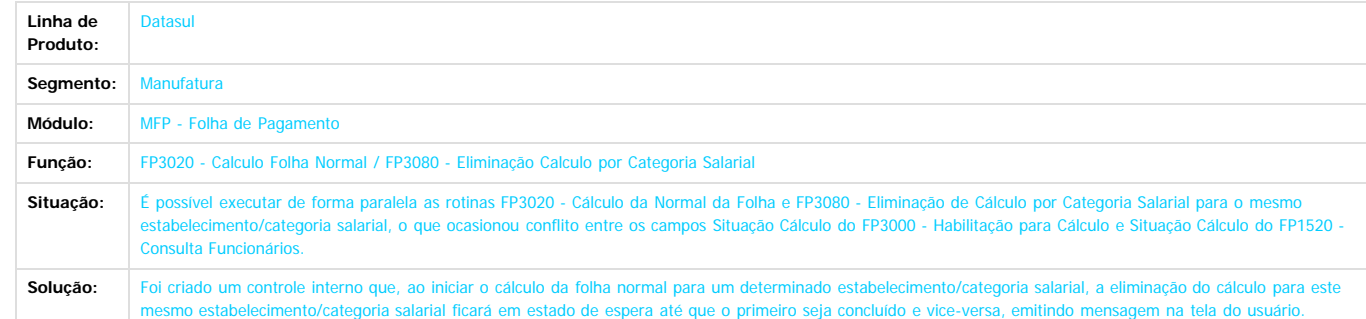

 $\overline{3}$ 

Este documento é de propriedade da TOTVS. Todos os direitos reservados.

 $\odot$ 

Document generated by Confluence on 06 mai, 2016 09:59

Este documento é de propriedade da TOTVS. Todos os direitos reservados.  $\circledcirc$ 

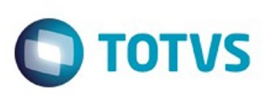

Este documento é de propriedade da TOTVS. Todos os direitos reservados

.<br>ම

Este

documento é de propriedade da TOTVS. Todos os direitos reservados

.<br>ම

[Linha Datasul](#page-0-0) / [Release 12.1.10](#page-16-0) / [Manutenção - 12.1.10](#page-375-0) / [Recursos Humanos - Manutenção - 12.1.10](#page-837-0) / [Administração de Pessoal - Manutenção - 12.1.10](#page-838-0) / [Folha de Pagamento - Manutenção - 12.1.10](#page-871-0)

# **Linha Datasul : TTRLAX\_DT\_Manutencao\_Movimento\_em\_Lotes**

Created by Giovane Alves De Oliveira, last modified by Eliz Regina Pedrini Do Nascim on 14 dez, 2015

# **Manutenção Movimento em Lotes**

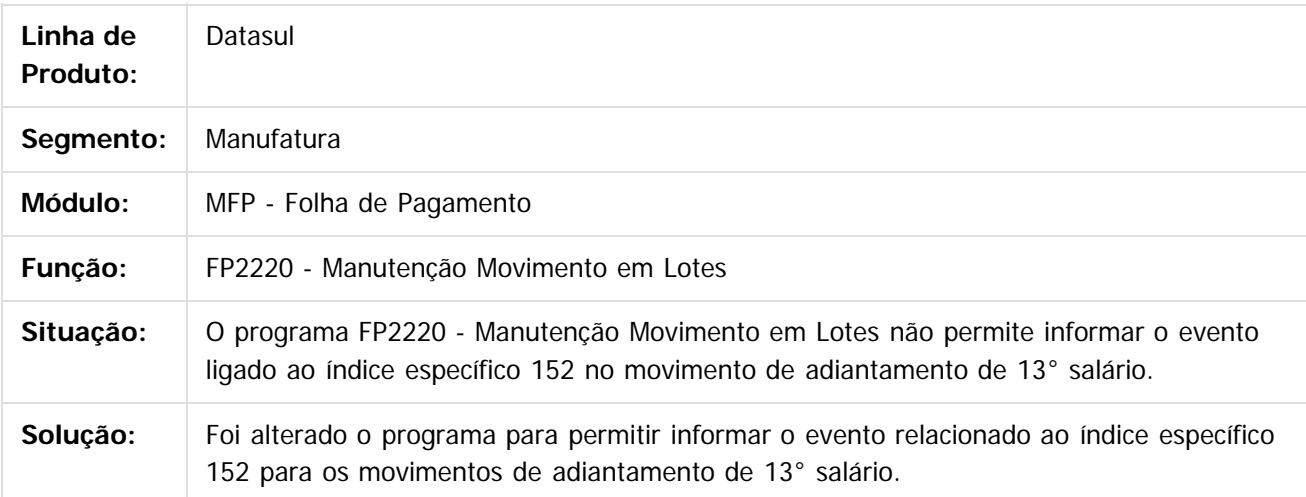

Document generated by Confluence on 06 mai, 2016 09:59

ര

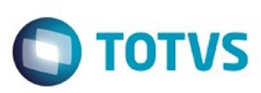

[Linha Datasul](#page-0-0) / [Release 12.1.10](#page-16-0) / [Manutenção - 12.1.10](#page-375-0) / [Recursos Humanos - Manutenção - 12.1.10](#page-837-0) / [Administração de Pessoal - Manutenção - 12.1.10](#page-838-0) / [Folha de Pagamento - Manutenção - 12.1.10](#page-871-0)

#### **Linha Datasul : TTSCX5\_DT\_Habilita\_para\_Calculo\_e\_Habilitacao\_Geral\_Calculo**

Created by Flavio Ramos Do Rego, last modified by Eliz Regina Pedrini Do Nascim on 02 fe

#### **FP3000 - Habilita para Cálculo / FP3010 - Habilitação Geral Cálculo**

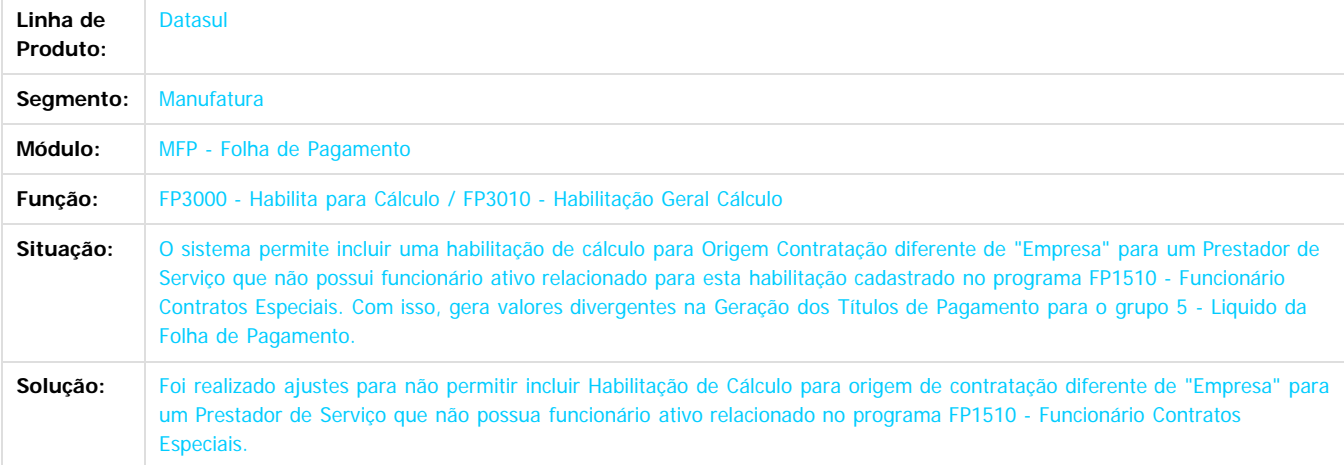

 $\overline{?}$ 

 $\odot$ 

 $\ddot{\circ}$ 

.<br>ම

Document generated by Confluence on 06 mai, 2016 09:59

895

 $\odot$ 

Este docum

ento é de propriedade da TOTVS. Todos os direitos reservados

ര

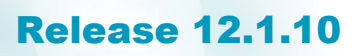

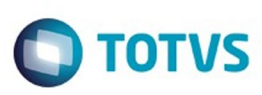

 $\mathbb{S}$ a documento é de propriadade da TOTYS. Todos os directions reservados.  $\odot$ 

iste documento é de propriedade da TOTVS. Todos os direitos reservados

.<br>ම

[Linha Datasul](#page-0-0) / [Release 12.1.10](#page-16-0) / [Manutenção - 12.1.10](#page-375-0) / [Recursos Humanos - Manutenção - 12.1.10](#page-837-0) / [Administração de Pessoal - Manutenção - 12.1.10](#page-838-0) / [Folha de Pagamento - Manutenção - 12.1.10](#page-871-0)

### **Linha Datasul : TTSICF\_DT\_Calculo\_Folha\_Normal**

Created by Edson de Souza, last modified by Eliz Regina Pedrini Do Nascim on 22 dez, 2015

### **Cálculo Folha Normal**

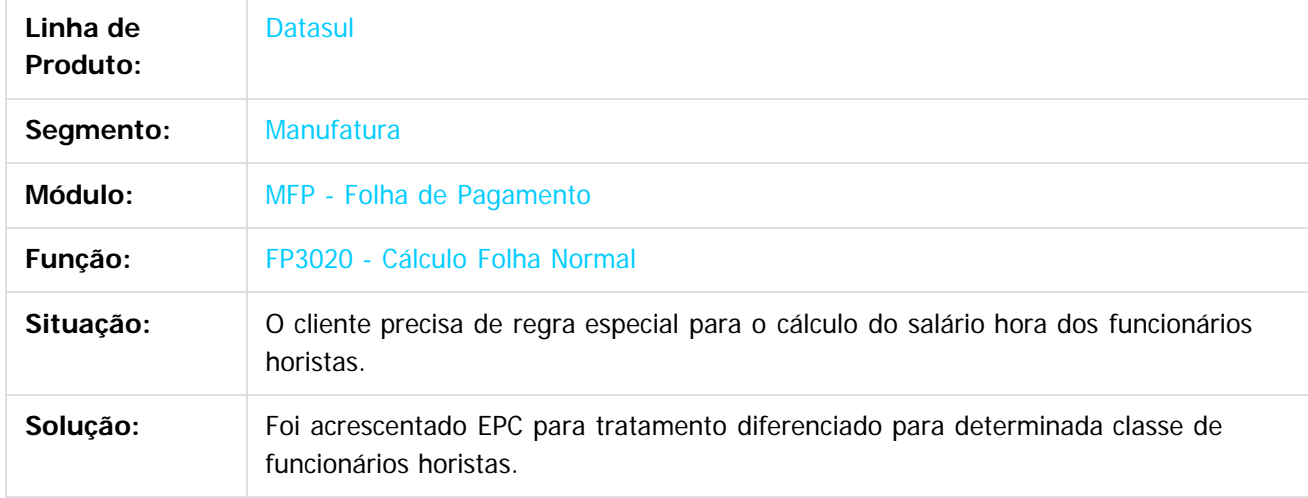

 $\vert$ ?

Document generated by Confluence on 06 mai, 2016 09:59

 $\odot$ 

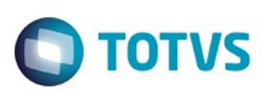

Este documento é de propriedade da TOTVS. Todos os direitos reservados.  $\odot$ 

Este documento é de propriedade da TOTVS. Todos os direitos reservados

.<br>ම

[Linha Datasul](#page-0-0) / [Release 12.1.10](#page-16-0) / [Manutenção - 12.1.10](#page-375-0) / [Recursos Humanos - Manutenção - 12.1.10](#page-837-0) / [Administração de Pessoal - Manutenção - 12.1.10](#page-838-0) / [Folha de Pagamento - Manutenção - 12.1.10](#page-871-0)

### **Linha Datasul : TTSIN9\_DT\_ Listagem\_Guia\_GPS**

Created by Thiago Silveira, last modified by Eliz Regina Pedrini Do Nascim on 14 dez, 2015

## **Listagem Guia GPS**

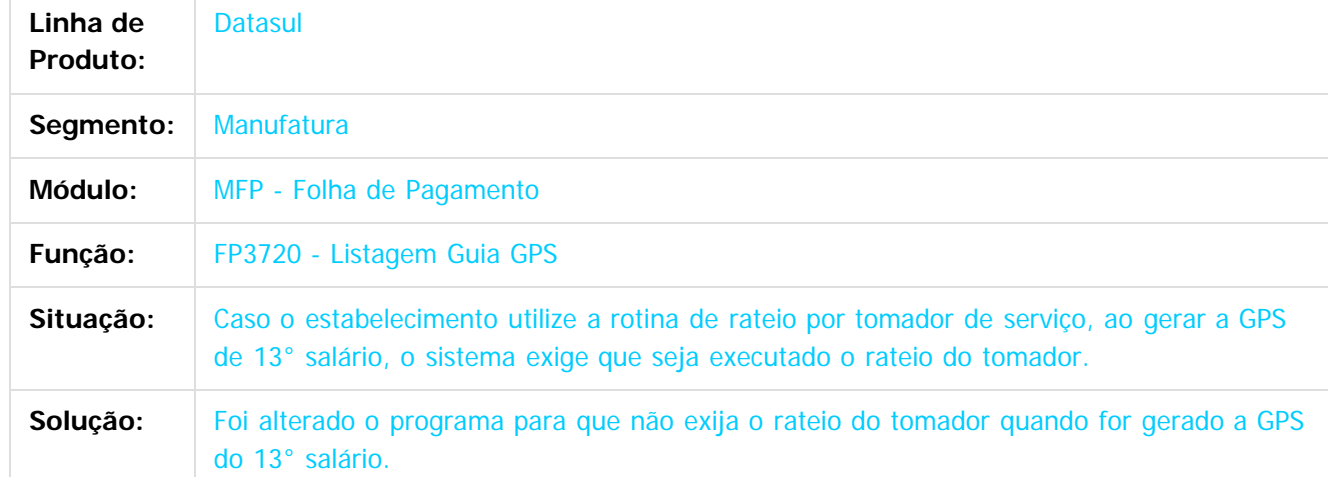

 $\overline{?}$ 

Document generated by Confluence on 06 mai, 2016 09:59

 $\odot$ 

෧

.<br>©

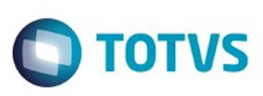

Este documento é de propriedade da TOTVS. Todos os direitos reservados.  $\odot$ 

Este

documento é de propriedade da TOTVS. Todos os direitos reservados.

.<br>ම

Este documento é de propriedade da TOTVS. Todos os direitos reservados.  $\odot$ 

[Linha Datasul](#page-0-0) / [Release 12.1.10](#page-16-0) / [Manutenção - 12.1.10](#page-375-0) / [Recursos Humanos - Manutenção - 12.1.10](#page-837-0) / [Administração de Pessoal - Manutenção - 12.1.10](#page-838-0) / [Folha de Pagamento - Manutenção - 12.1.10](#page-871-0)

# **Linha Datasul : TTSK35\_DT\_SEFIP\_Meio\_Magnetico**

Created by Thiago Silveira, last modified by Eliz Regina Pedrini Do Nascim on 14 dez, 2015

# **SEFIP Meio Magnético**

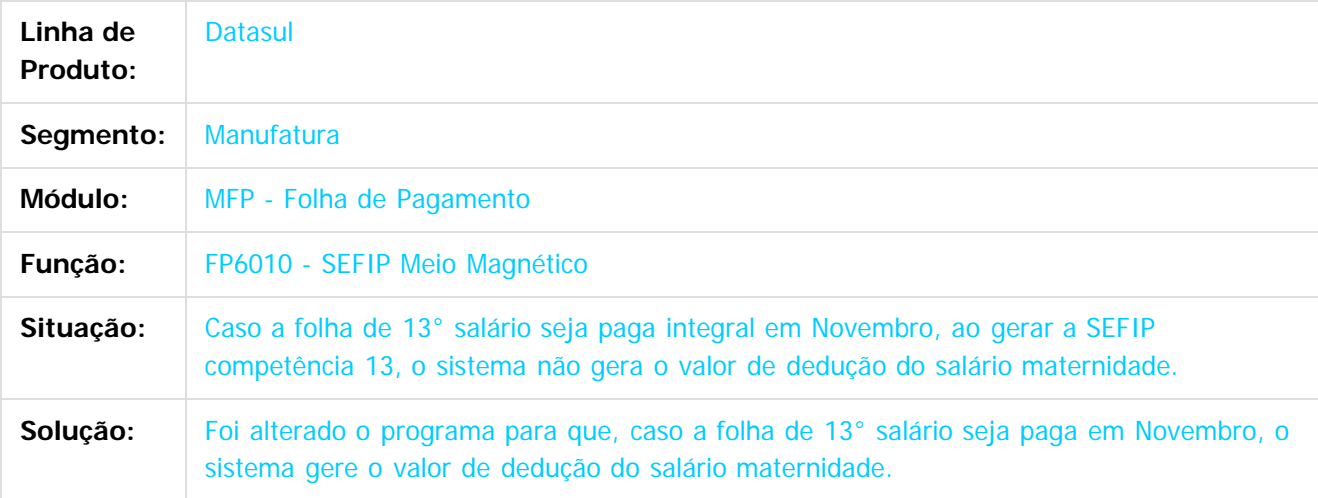

 $|2|$ 

Document generated by Confluence on 06 mai, 2016 09:59

 $\overline{6}$ 

෧

 $\odot$ 

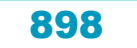

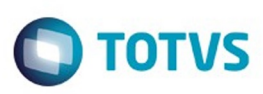

[Linha Datasul](#page-0-0) / [Release 12.1.10](#page-16-0) / [Manutenção - 12.1.10](#page-375-0) / [Recursos Humanos - Manutenção - 12.1.10](#page-837-0) / [Administração de Pessoal - Manutenção - 12.1.10](#page-838-0) / [Folha de Pagamento - Manutenção - 12.1.10](#page-871-0)

#### **Linha Datasul : TTSVN6\_DT\_Calculo\_de\_Provisoes**

Created by Giovane Alves De Oliveira, last modified by Julia Luckfett de Espindola on 08 mar, 2016

#### **FP3060 - Cálculo de Provisões**

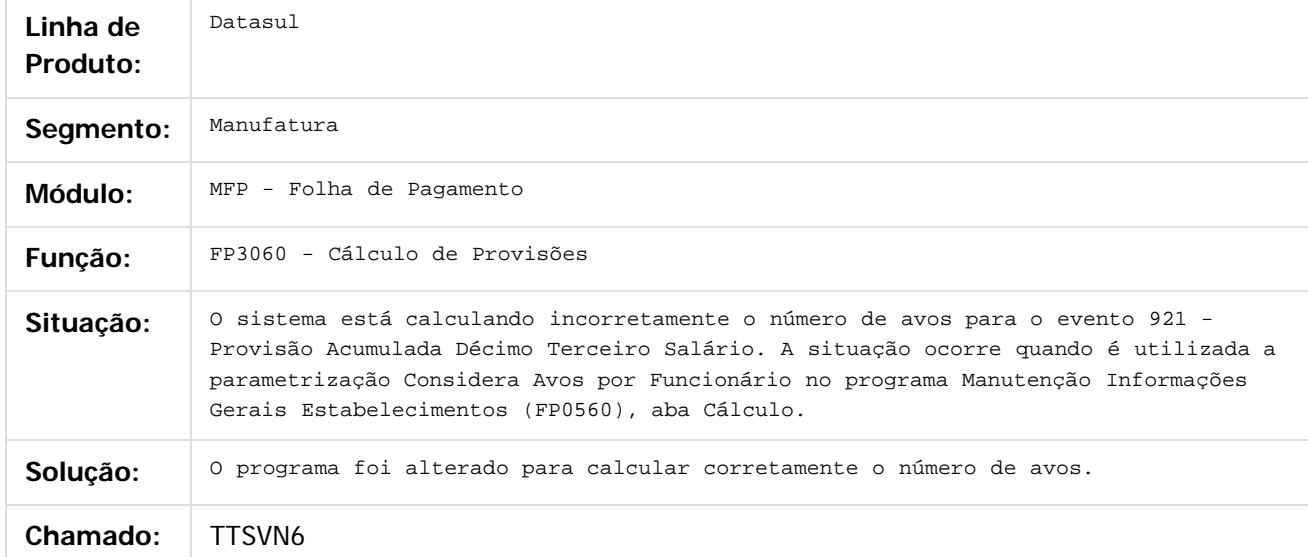

#### $\vert$ ?

Document generated by Confluence on 06 mai, 2016 09:59

 $\odot$ 

෧

 $\odot$ 

 $\ddot{\circ}$ 

 $\mathbb{S}$ a documento é de propriadade da TOTYS. Todos os directions reservados.  $\odot$ 

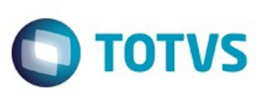

 $\mathbb{S}$ a documento é de propriadade da TOTYS. Todos os directions reservados.  $\odot$ 

Este documento é de propriedade da TOTVS. Todos os direitos reservados

.<br>ම

[Linha Datasul](#page-0-0) / [Release 12.1.10](#page-16-0) / [Manutenção - 12.1.10](#page-375-0) / [Recursos Humanos - Manutenção - 12.1.10](#page-837-0) / [Administração de Pessoal - Manutenção - 12.1.10](#page-838-0) / [Folha de Pagamento - Manutenção - 12.1.10](#page-871-0)

# **Linha Datasul : TTTRUS\_DT\_Encerramento\_Mensal**

Created by Flavio Ramos Do Rego, last modified by Eliz Regina Pedrini Do Nascim on 22 dez, 2015

#### **Encerramento Mensal**

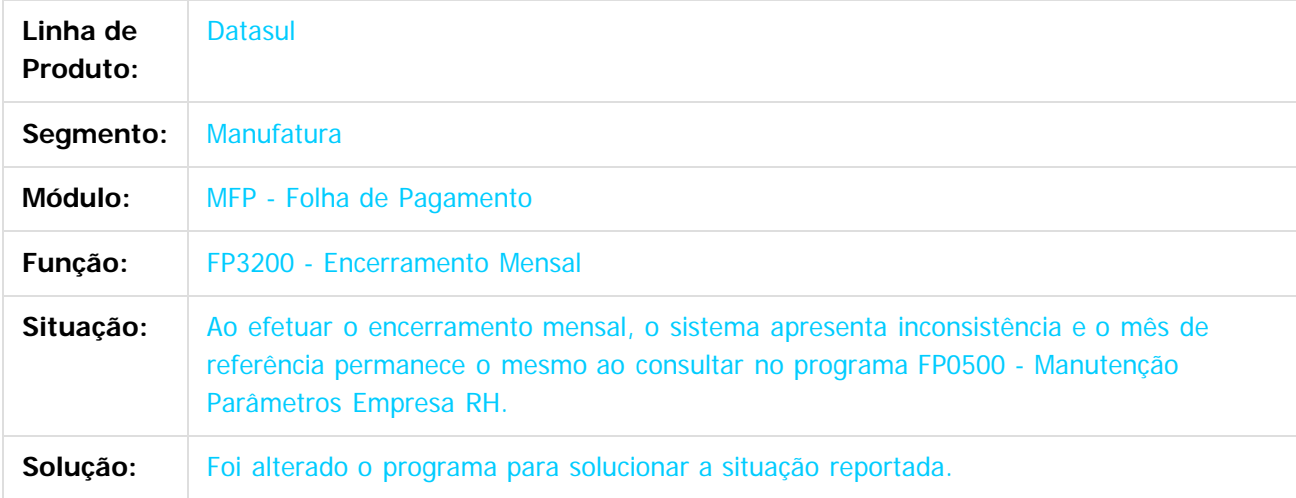

 $\overline{?}$ 

Document generated by Confluence on 06 mai, 2016 09:59

 $\odot$ 

෧

 $\odot$
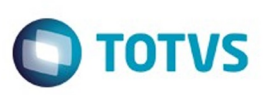

Este documento é de propriedade da TOTVS. Todos os direitos reservados

.<br>ම

[Linha Datasul](#page-0-0) / [Release 12.1.10](#page-16-0) / [Manutenção - 12.1.10](#page-375-0) / [Recursos Humanos - Manutenção - 12.1.10](#page-837-0) / [Administração de Pessoal - Manutenção - 12.1.10](#page-838-0) / [Folha de Pagamento - Manutenção - 12.1.10](#page-871-0)

# **Linha Datasul : TTULF0\_DT\_Emissao\_Cheque\_Salario**

Created by Mateus Leal, last modified by Eliz Regina Pedrini Do Nascim on 11 fev, 2016

#### **FP3520 - Emissão Cheque Salário**

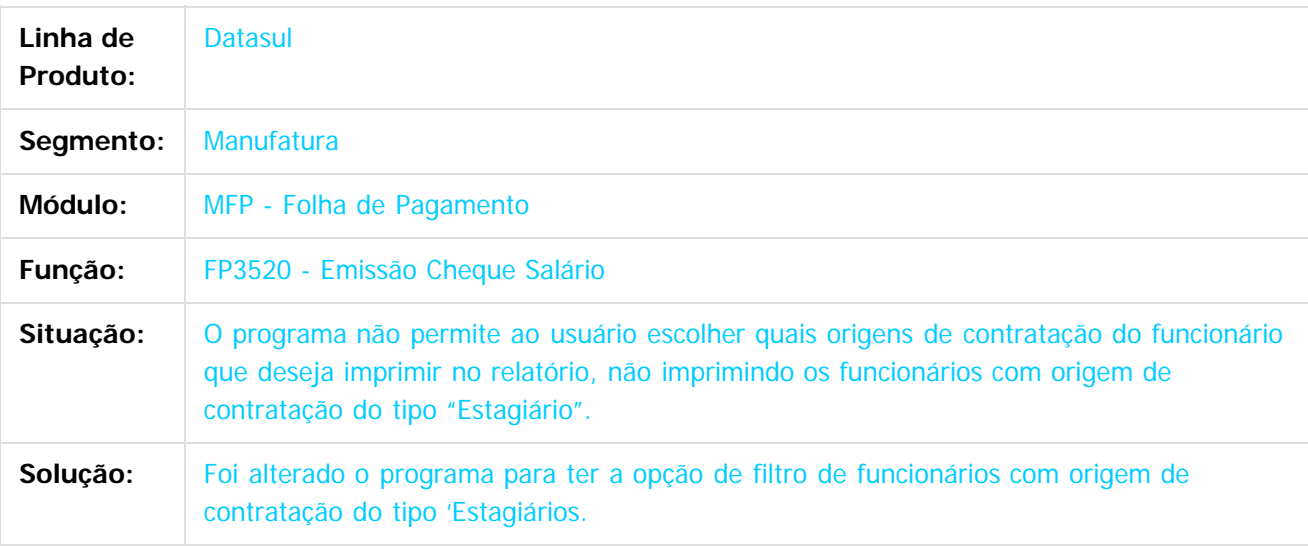

 $|2|$ 

Document generated by Confluence on 06 mai, 2016 09:59

#### Release 12.1.10

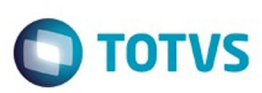

 $\mathbb{S}$ a documento é de propriadade da TOTYS. Todos os directions reservados.  $\odot$ 

[Linha Datasul](#page-0-0) / [Release 12.1.10](#page-16-0) / [Manutenção - 12.1.10](#page-375-0) / [Recursos Humanos - Manutenção - 12.1.10](#page-837-0) / [Administração de Pessoal - Manutenção - 12.1.10](#page-838-0) / [Folha de Pagamento - Manutenção - 12.1.10](#page-871-0)

### **Linha Datasul : TTUWKJ\_DT\_Manutencao\_Pessoa\_Fisica**

Created by Mateus Leal, last modified by Eliz Regina Pedrini Do Nascim on 22 dez, 2015

#### **Manutenção Pessoa Física**

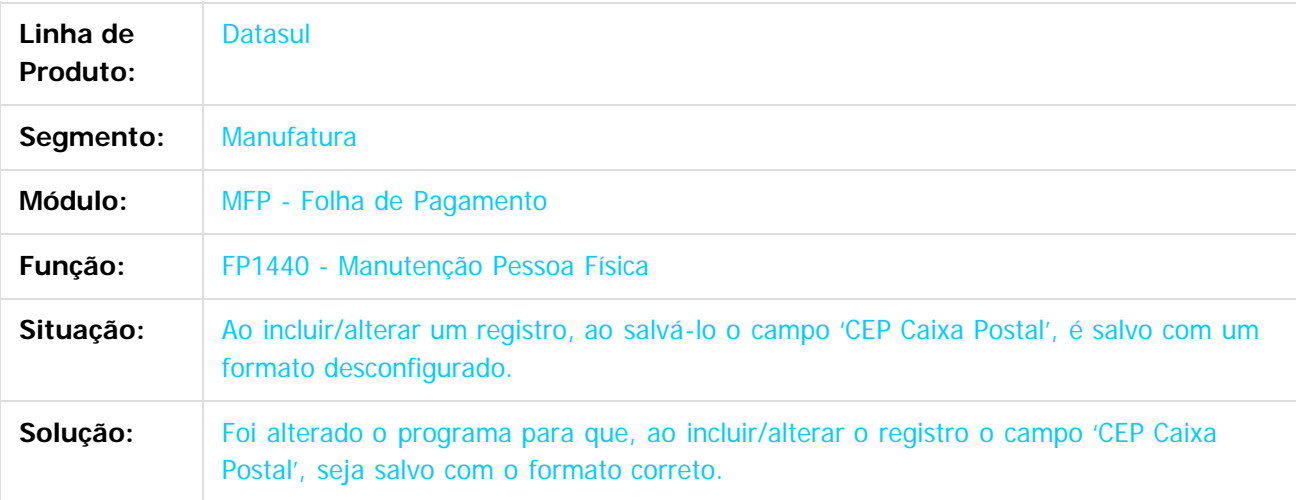

 $|2|$ 

Document generated by Confluence on 06 mai, 2016 09:59

෧

 $\odot$ 

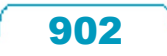

 $\ddot{\circ}$ 

iste documento é de propriedade da TOTVS. Todos os direitos reservados:

.<br>ම

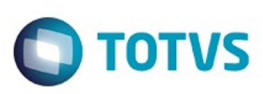

[Linha Datasul](#page-0-0) / [Release 12.1.10](#page-16-0) / [Manutenção - 12.1.10](#page-375-0) / [Recursos Humanos - Manutenção - 12.1.10](#page-837-0) / [Administração de Pessoal - Manutenção - 12.1.10](#page-838-0) / [Folha de Pagamento - Manutenção - 12.1.10](#page-871-0)

#### **Linha Datasul :**

**TTV763\_DT\_Listagem\_Guia\_da\_GPS\_e\_Manutencao\_Estabelecimentos**

Created by Flavio Ramos Do Rego, last modified by Eliz Regina Pedrini Do Nascim on 10 fev, 2016

#### **FP3720 - Listagem Guia da GPS / FP0560 - Manutenção Estabelecimentos**

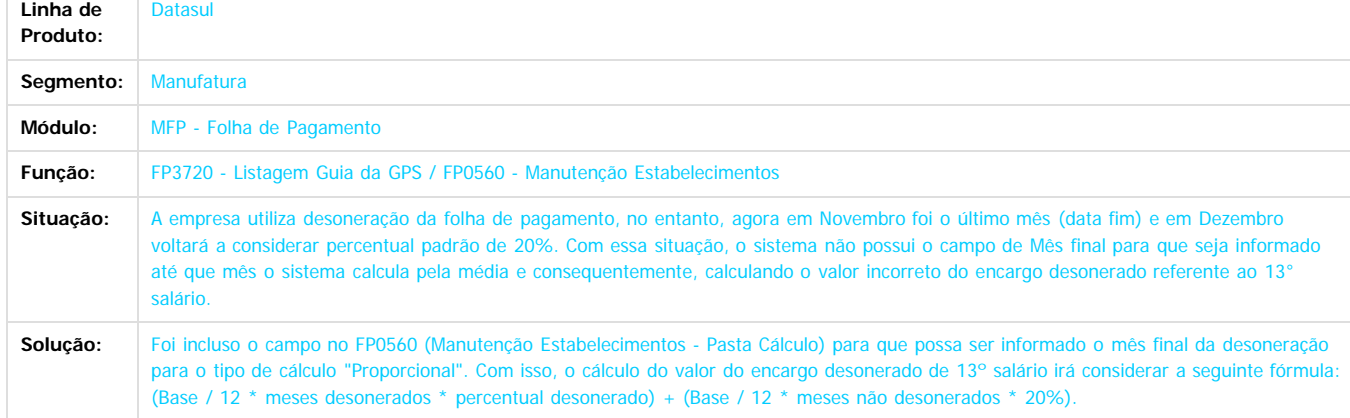

Document generated by Confluence on 06 mai, 2016 09:59

 $\left| \cdot \right\rangle$ 

ര

**Ste documento** 

é de propriedade da TOTVS. Todos os direitos reservados

 $\odot$ 

 $\odot$ 

Este documento é de propriedade da TOTVS. Todos os direitos reservados

.<br>ම

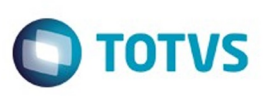

Este documento é de propriedade da TOTVS. Todos os direitos reservados.  $\odot$ 

[Linha Datasul](#page-0-0) / [Release 12.1.10](#page-16-0) / [Manutenção - 12.1.10](#page-375-0) / [Recursos Humanos - Manutenção - 12.1.10](#page-837-0) / [Administração de Pessoal - Manutenção - 12.1.10](#page-838-0) / [Folha de Pagamento - Manutenção - 12.1.10](#page-871-0)

# **Linha Datasul : TTVCW6\_DT\_Listagem\_Guia\_da\_GPS**

Created by Flavio Ramos Do Rego, last modified by Eliz Regina Pedrini Do Nascim on 10 fev, 2016

#### **FP3720 - Listagem Guia da GPS**

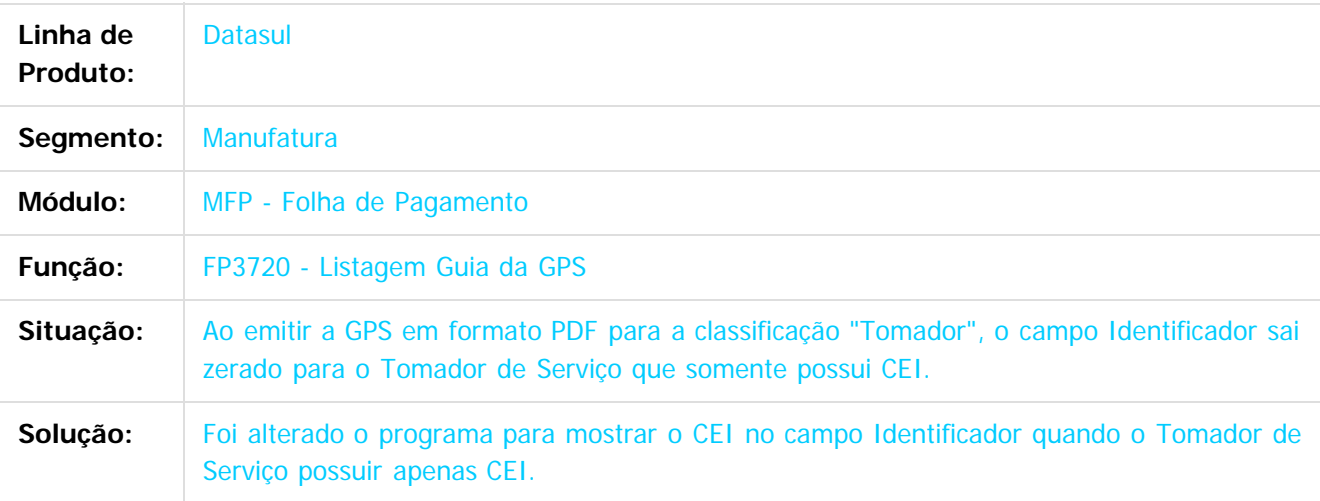

 $|2|$ 

Document generated by Confluence on 06 mai, 2016 09:59

෧

 $\odot$ 

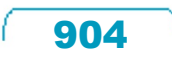

Este documento é de propriedade da TOTVS. Todos os direitos reservados

.<br>ම

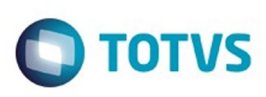

Este documento é de propriedade da TOTVS. Todos os direitos reservados

.<br>ම

Este

documento é de propriedade da TOTVS. Todos os direitos reservados

.<br>ම

[Linha Datasul](#page-0-0) / [Release 12.1.10](#page-16-0) / [Manutenção - 12.1.10](#page-375-0) / [Recursos Humanos - Manutenção - 12.1.10](#page-837-0) / [Administração de Pessoal - Manutenção - 12.1.10](#page-838-0) / [Folha de Pagamento - Manutenção - 12.1.10](#page-871-0)

#### **Linha Datasul : TTVEN6\_DT\_Importa\_Movimento\_Informados\_em\_Lotes**

Created by Mateus Leal, last modified by Eliz Regina Pedrini Do Nascim on 10 fev, 2016

#### **FP6500 - Importa Movimento Informados em Lotes**

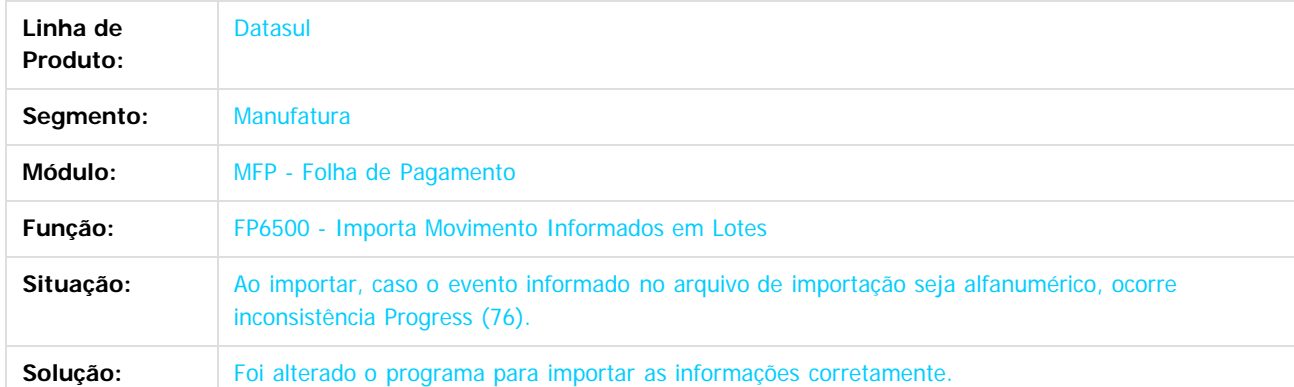

 $\overline{?}$ 

Document generated by Confluence on 06 mai, 2016 09:59

 $\odot$ 

 $\odot$ 

Este documento é de propriedade da TOTVS. Todos os direitos reservados.

 $\ddot{\circ}$ 

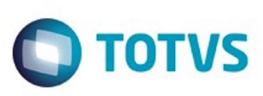

**Experience of the propriedade da TOTYS. Todos os directions reservados.** ©

Este documento é de propriedade da TOTVS. Todos os direitos reservados

.<br>ම

[Linha Datasul](#page-0-0) / [Release 12.1.10](#page-16-0) / [Manutenção - 12.1.10](#page-375-0) / [Recursos Humanos - Manutenção - 12.1.10](#page-837-0) / [Administração de Pessoal - Manutenção - 12.1.10](#page-838-0) / [Folha de Pagamento - Manutenção - 12.1.10](#page-871-0)

### **Linha Datasul : TTVWTK\_DT\_Demonstrativo\_de\_Calculo**

Created by Flavio Ramos Do Rego, last modified by Julia Luckfett de Espindola on 07 jan, 2016

#### **Demonstrativo de Cálculo**

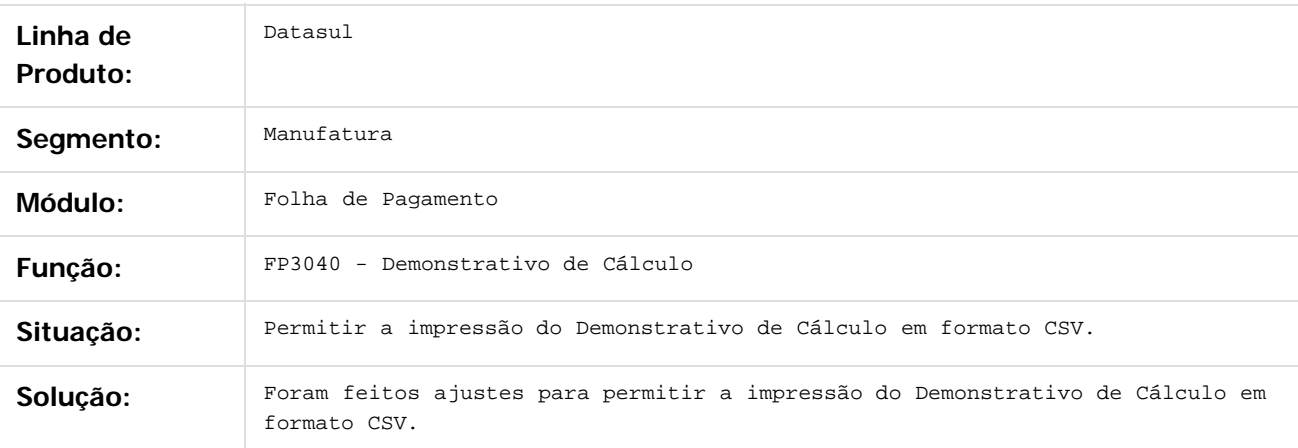

#### $|2|$

Document generated by Confluence on 06 mai, 2016 09:59

 $\odot$ 

෧

 $\odot$ 

#### Release 12.1.10

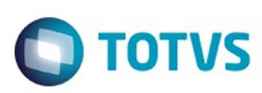

Este documento é de propriedade da TOTVS. Todos os direitos reservados.  $\odot$ 

Este documento é de propriedade da TOTVS. Todos os direitos reservados

.<br>ම

[Linha Datasul](#page-0-0) / [Release 12.1.10](#page-16-0) / [Manutenção - 12.1.10](#page-375-0) / [Recursos Humanos - Manutenção - 12.1.10](#page-837-0) / [Administração de Pessoal - Manutenção - 12.1.10](#page-838-0) / [Folha de Pagamento - Manutenção - 12.1.10](#page-871-0)

#### **Linha Datasul : TTW078\_DT\_Banco\_Itau\_SISPAG**

Created by Mateus Leal, last modified by Eliz Regina Pedrini Do Nascim on 22 jan, 2016

#### **Banco Itaú (SISPAG)**

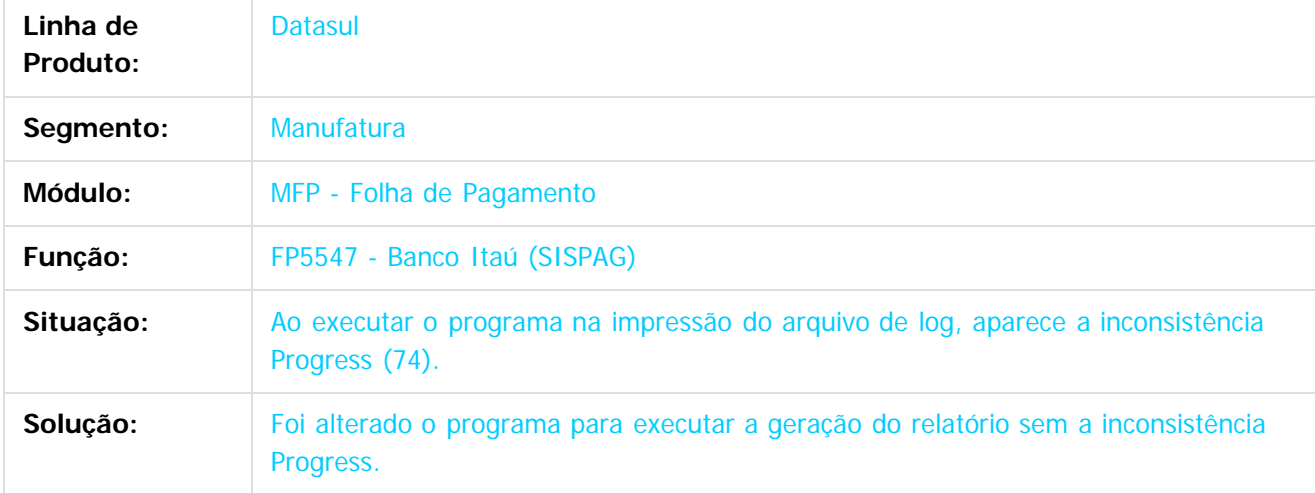

 $\overline{?}$ 

Document generated by Confluence on 06 mai, 2016 09:59

 $\odot$ 

෧

 $\overline{\circ}$ 

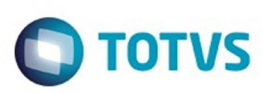

[Linha Datasul](#page-0-0) / [Release 12.1.10](#page-16-0) / [Manutenção - 12.1.10](#page-375-0) / [Recursos Humanos - Manutenção - 12.1.10](#page-837-0) / [Administração de Pessoal - Manutenção - 12.1.10](#page-838-0) / [Folha de Pagamento - Manutenção - 12.1.10](#page-871-0)

#### **Linha Datasul : TTXIYC\_DT\_Importa\_Funcionarios**

Created by Mateus Leal, last modified by Eliz Regina Pedrini Do Nascim on 08 fev, 2016

#### **Importa Funcionários**

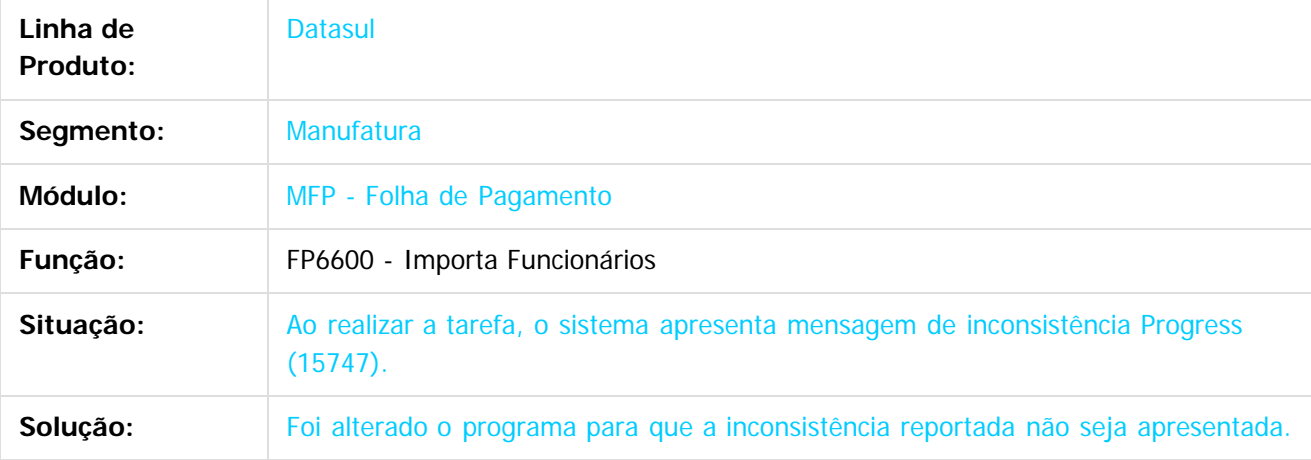

 $\overline{?}$ 

Document generated by Confluence on 06 mai, 2016 09:59

 $\odot$ 

.<br>©

908

Este documento é de propriedade da TOTVS. Todos os direitos reservados.  $\odot$ 

Este

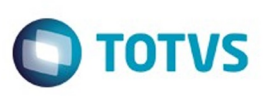

[Linha Datasul](#page-0-0) / [Release 12.1.10](#page-16-0) / [Manutenção - 12.1.10](#page-375-0) / [Recursos Humanos - Manutenção - 12.1.10](#page-837-0) / [Administração de Pessoal - Manutenção - 12.1.10](#page-838-0) / [Folha de Pagamento - Manutenção - 12.1.10](#page-871-0)

### **Linha Datasul : TTXLQM\_DT\_Calculo\_de\_Provisoes**

Created by Thiago Silveira, last modified by Eliz Regina Pedrini Do Nascim on 12 fev, 2016

#### **FP3060 - Cálculo de Provisões**

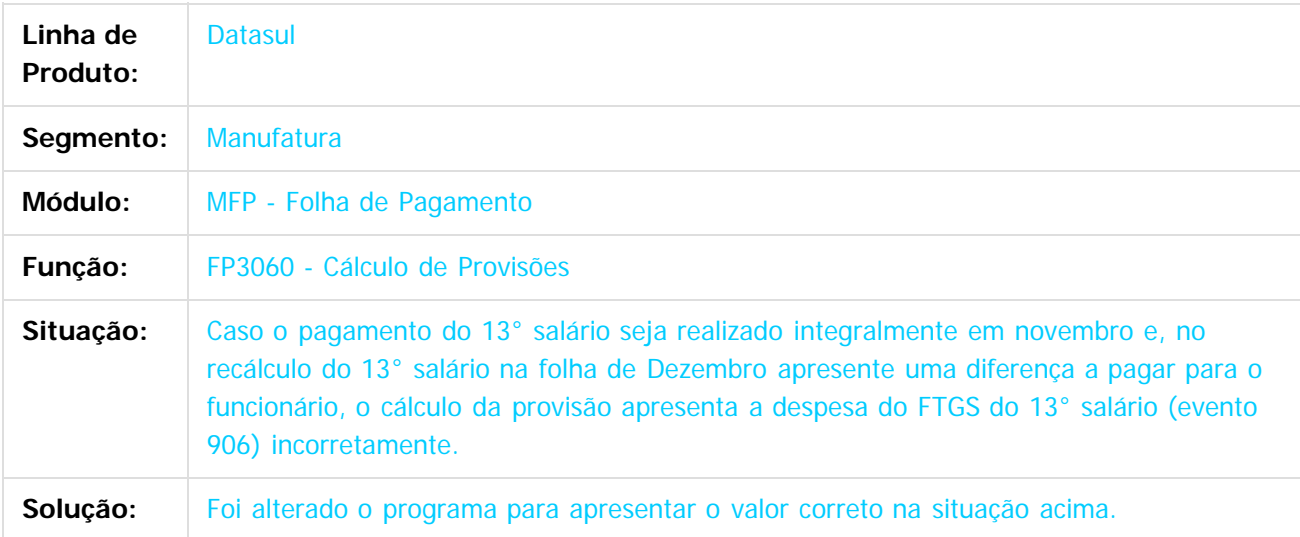

#### $|2|$

Document generated by Confluence on 06 mai, 2016 09:59

ര

෧

 $\odot$ 

 $\mathbb{S}$ a documento é de propriadade da TOTYS. Todos os directions reservados.  $\odot$ 

 $\ddot{\circ}$ 

ESTE

aocum nue<br>B

é de propriedade da TOTVS. Todos os direitos reservados

 $\odot$ 

**Este docum** 

ento é de propriedade da TOTVS. Todos os direitos reservados.

ര

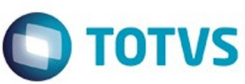

#### [Linha Datasul](#page-0-0) / [Release 12.1.10](#page-16-0) / [Manutenção - 12.1.10](#page-375-0) / [Recursos Humanos - Manutenção - 12.1.10](#page-837-0) / [Administração de Pessoal - Manutenção - 12.1.10](#page-838-0) / [Folha de Pagamento - Manutenção - 12.1.10](#page-871-0)

#### **Linha Datasul :**

#### **TTYIQK\_DT\_Listagem\_da\_GPS\_e\_Demonstrativo\_Contabil\_por\_CC**

Created by Flavio Ramos Do Rego, last modified by Ronize Junkes Schmitz on 08 fev, 2016

#### **FP3720 - Listagem da GPS / FP4051 - Demonstrativo Contábil por CC**

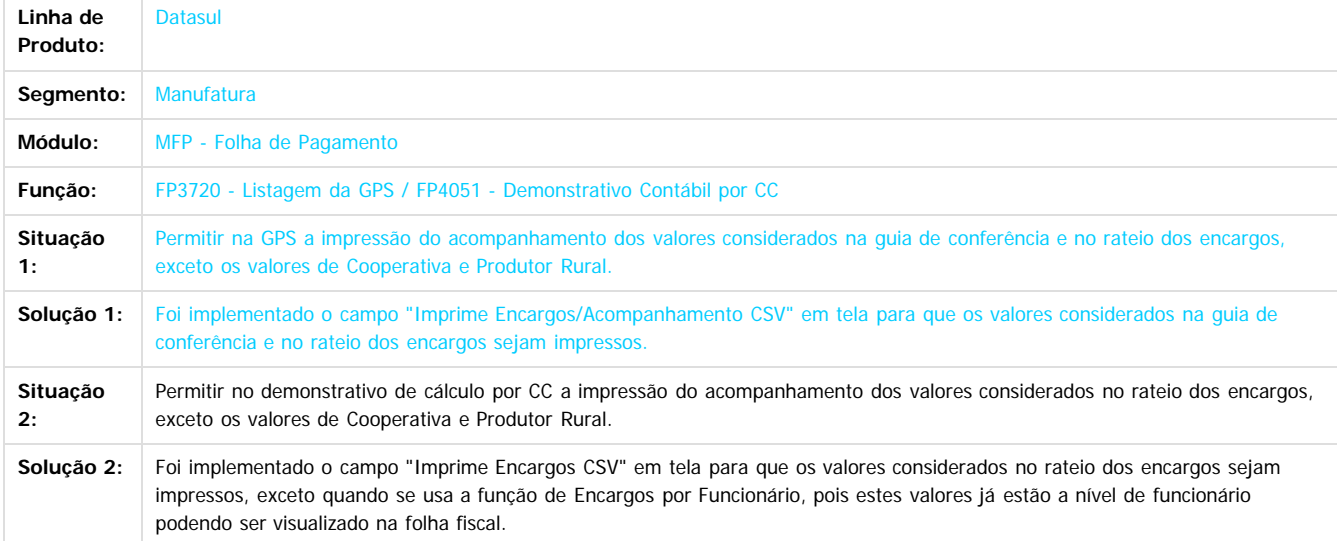

 $\odot$ 

Document generated by Confluence on 06 mai, 2016 09:59

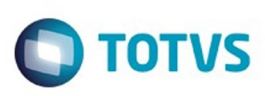

[Linha Datasul](#page-0-0) / [Release 12.1.10](#page-16-0) / [Manutenção - 12.1.10](#page-375-0) / [Recursos Humanos - Manutenção - 12.1.10](#page-837-0) / [Administração de Pessoal - Manutenção - 12.1.10](#page-838-0) / [Folha de Pagamento - Manutenção - 12.1.10](#page-871-0)

### **Linha Datasul : TTYWT2\_DT\_Manutencao\_Categorias\_Salariais**

Created by Cristiano Dalfovo, last modified by Eliz Regina Pedrini Do Nascim on 27 jan, 2016

#### **Manutenção Categorias Salariais**

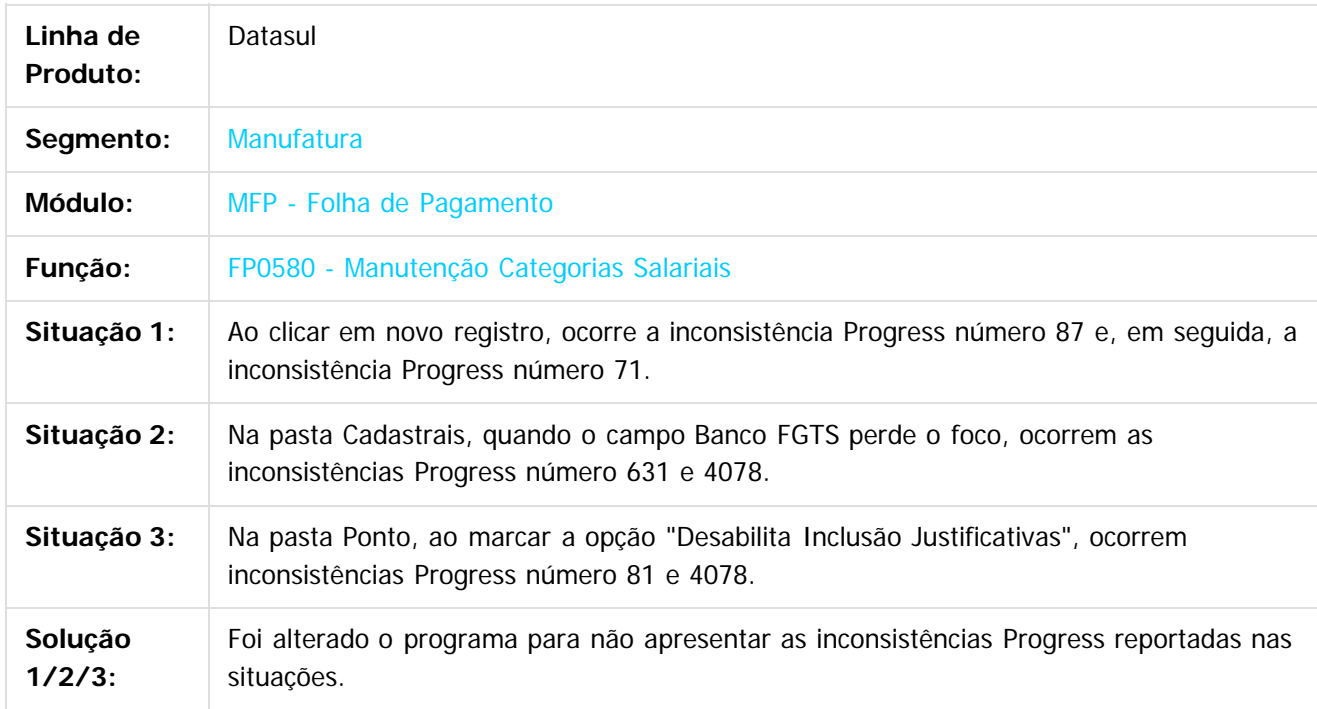

Document generated by Confluence on 06 mai, 2016 09:59

 $\odot$ 

Este

documento é de propriedade da TOTVS. Todos os direitos reservados

.<br>ම

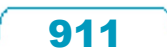

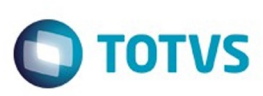

[Linha Datasul](#page-0-0) / [Release 12.1.10](#page-16-0) / [Manutenção - 12.1.10](#page-375-0) / [Recursos Humanos - Manutenção - 12.1.10](#page-837-0) / [Administração de Pessoal - Manutenção - 12.1.10](#page-838-0) / [Folha de Pagamento - Manutenção - 12.1.10](#page-871-0)

#### **Linha Datasul : TTZPEC\_DT\_Funcionarios**

Created by Edson de Souza, last modified by Eliz Regina Pedrini Do Nascim on 02 mar, 2016

#### **FP1500 - Funcionários**

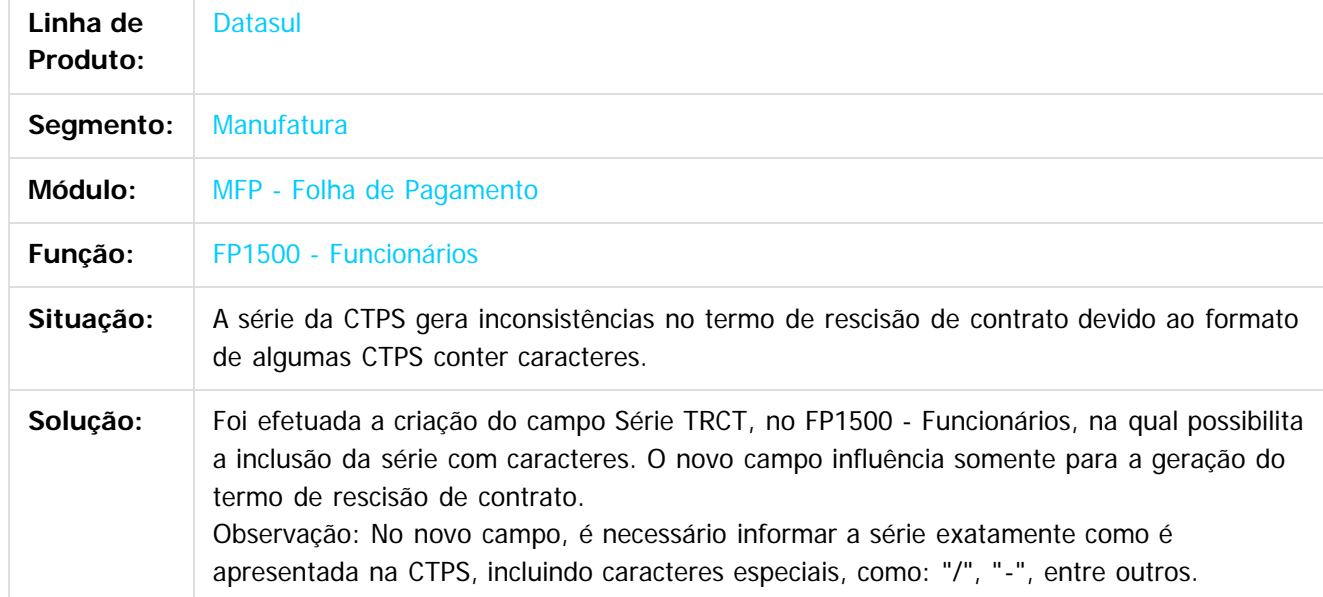

 $|2|$ 

Document generated by Confluence on 06 mai, 2016 09:59

 $\odot$ 

.<br>ම

ancur

é de propriedade da TOTVS. Todos os direitos reservados

**Este docum** 

ento é de propriedade da TOTVS. Todos os direitos reservados.

෧

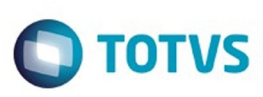

[Linha Datasul](#page-0-0) / [Release 12.1.10](#page-16-0) / [Manutenção - 12.1.10](#page-375-0) / [Recursos Humanos - Manutenção - 12.1.10](#page-837-0) / [Administração de Pessoal - Manutenção - 12.1.10](#page-838-0) / [Folha de Pagamento - Manutenção - 12.1.10](#page-871-0)

# **Linha Datasul : TTZTBR\_DT\_Informe\_de\_Rendimentos\_Fisica**

Created by Mateus Leal, last modified by Eliz Regina Pedrini Do Nascim on 11 fev, 2016

#### **FP4510 - Informe de Rendimentos - Física**

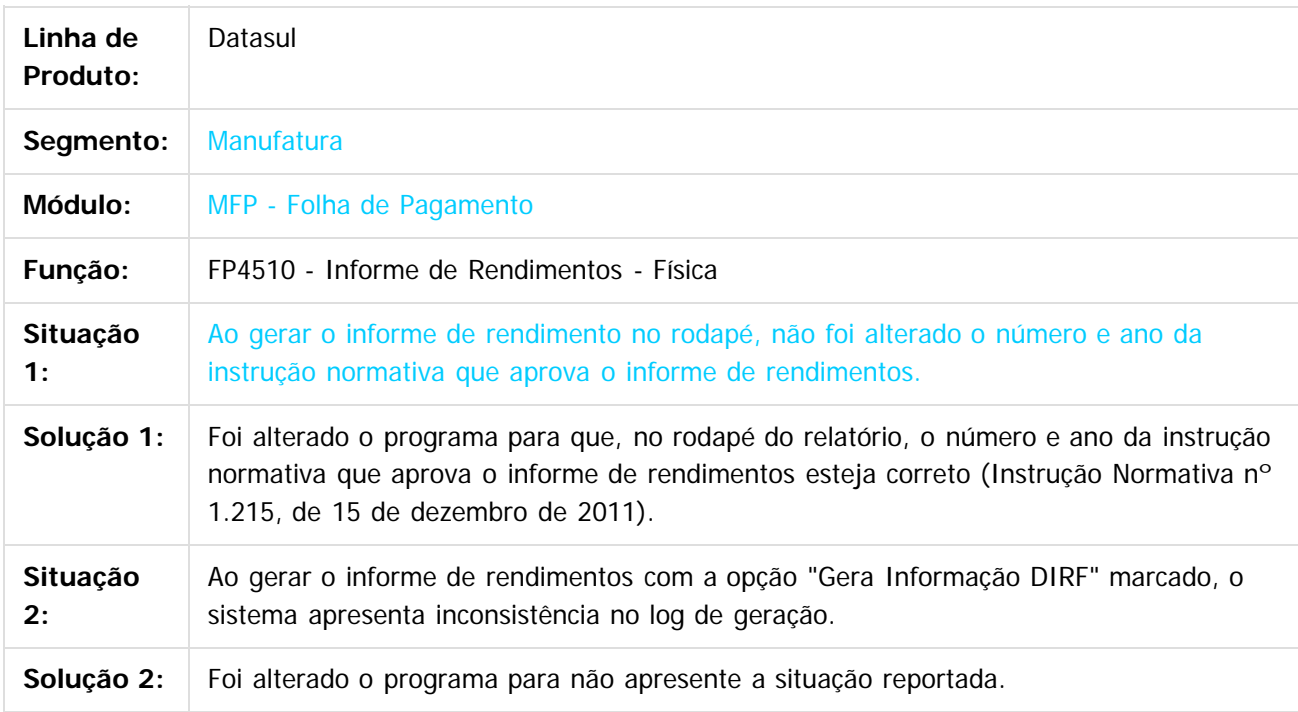

 $\vert$ ?

Document generated by Confluence on 06 mai, 2016 09:59

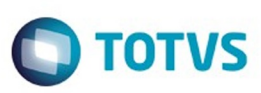

[Linha Datasul](#page-0-0) / [Release 12.1.10](#page-16-0) / [Manutenção - 12.1.10](#page-375-0) / [Recursos Humanos - Manutenção - 12.1.10](#page-837-0) / [Administração de Pessoal - Manutenção - 12.1.10](#page-838-0) / [Folha de Pagamento - Manutenção - 12.1.10](#page-871-0)

#### **Linha Datasul : TU2316\_DT\_Listagem\_Guia\_da\_GPS**

Created by Flavio Ramos Do Rego, last modified by Eliz Regina Pedrini Do Nascim on 22 fev, 2016

#### **FP3720 - Listagem Guia da GPS**

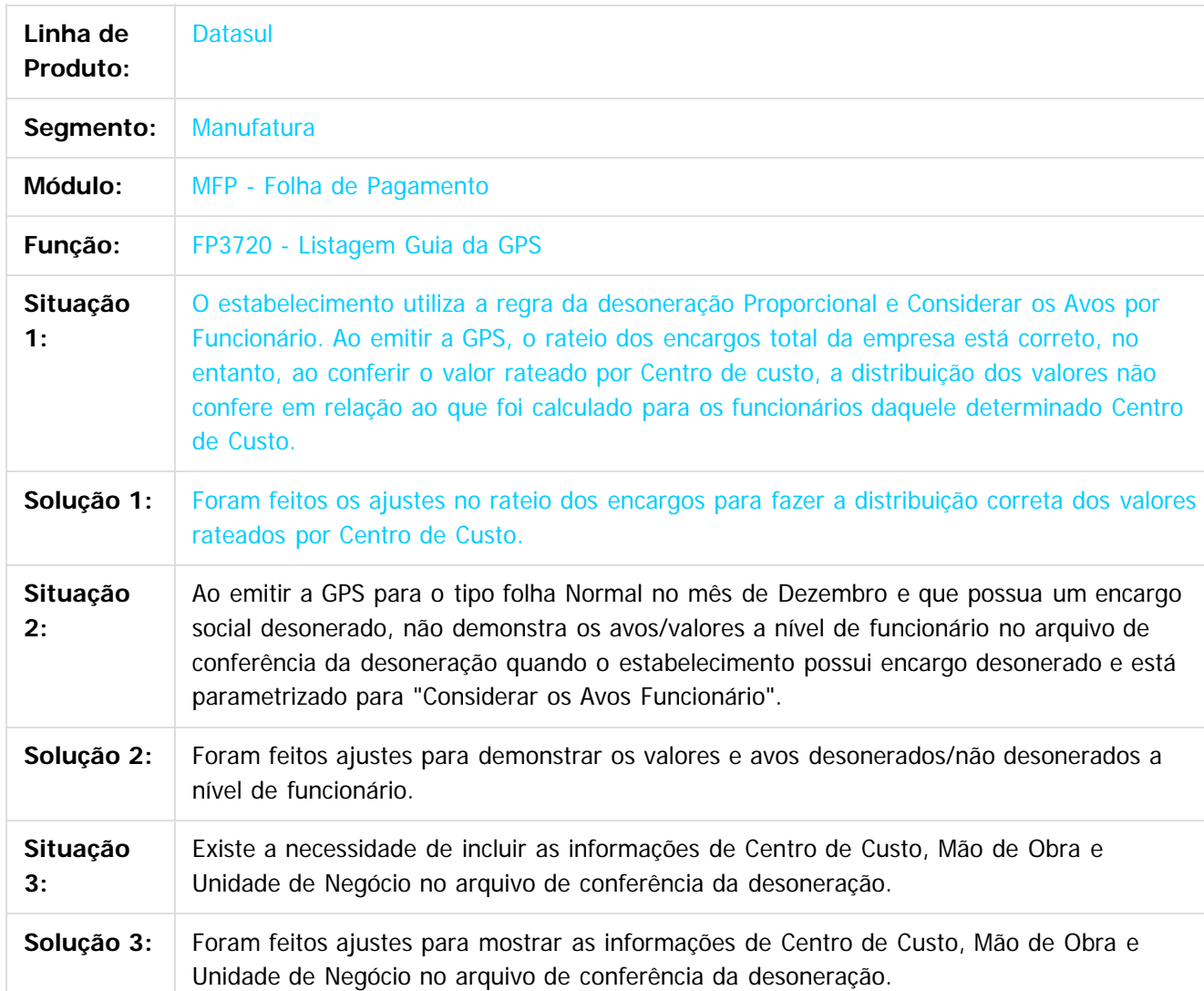

 $|2|$ 

Document generated by Confluence on 06 mai, 2016 09:59

914

ര

 $\odot$ 

#### Release 12.1.10

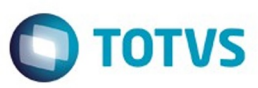

Este documento é de propriedade da TOTVS. Todos os direitos reservados. ©

915

ſ

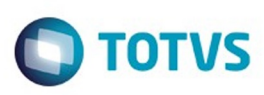

Este documento é de propriedade da TOTVS. Todos os direitos reservados.  $\odot$ 

Este documento é de propriedade da TOTVS. Todos os direitos reservados

.<br>ම

[Linha Datasul](#page-0-0) / [Release 12.1.10](#page-16-0) / [Manutenção - 12.1.10](#page-375-0) / [Recursos Humanos - Manutenção - 12.1.10](#page-837-0) / [Administração de Pessoal - Manutenção - 12.1.10](#page-838-0) / [Folha de Pagamento - Manutenção - 12.1.10](#page-871-0)

#### **Linha Datasul : TUANIH\_DT\_Listagem\_de\_Cargos**

Created by Mateus Leal, last modified by Eliz Regina Pedrini Do Nascim on 15 fev, 2016

#### **FP0721 - Listagem de Cargos**

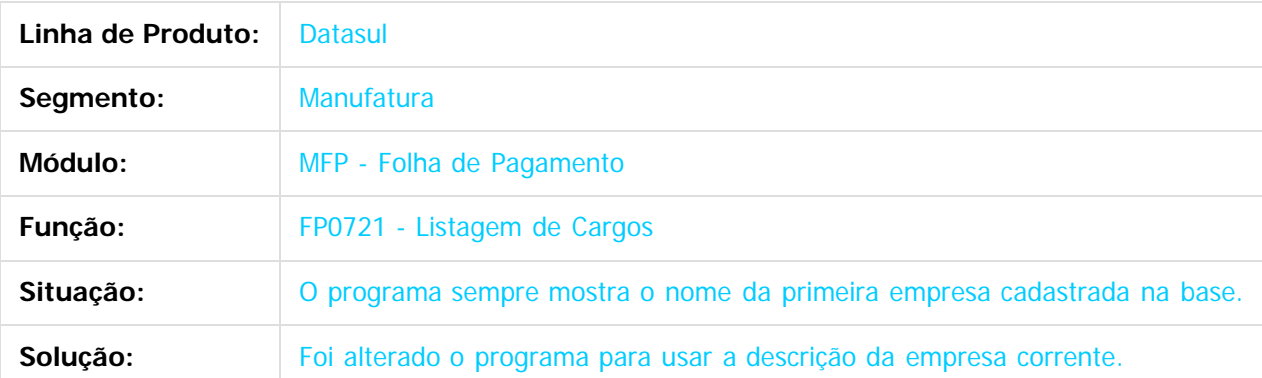

 $\overline{?}$ 

Document generated by Confluence on 06 mai, 2016 09:59

 $\odot$ 

 $\odot$ 

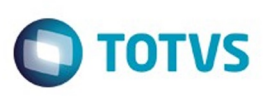

[Linha Datasul](#page-0-0) / [Release 12.1.10](#page-16-0) / [Manutenção - 12.1.10](#page-375-0) / [Recursos Humanos - Manutenção - 12.1.10](#page-837-0) / [Administração de Pessoal - Manutenção - 12.1.10](#page-838-0) / [Folha de Pagamento - Manutenção - 12.1.10](#page-871-0)

# **Linha Datasul : TUBU03\_DT\_Calculo\_Folha\_Normal**

Created by Thiago Silveira, last modified by Eliz Regina Pedrini Do Nascim on 01 mar, 2016

#### **FP3020 - Cálculo Folha Normal**

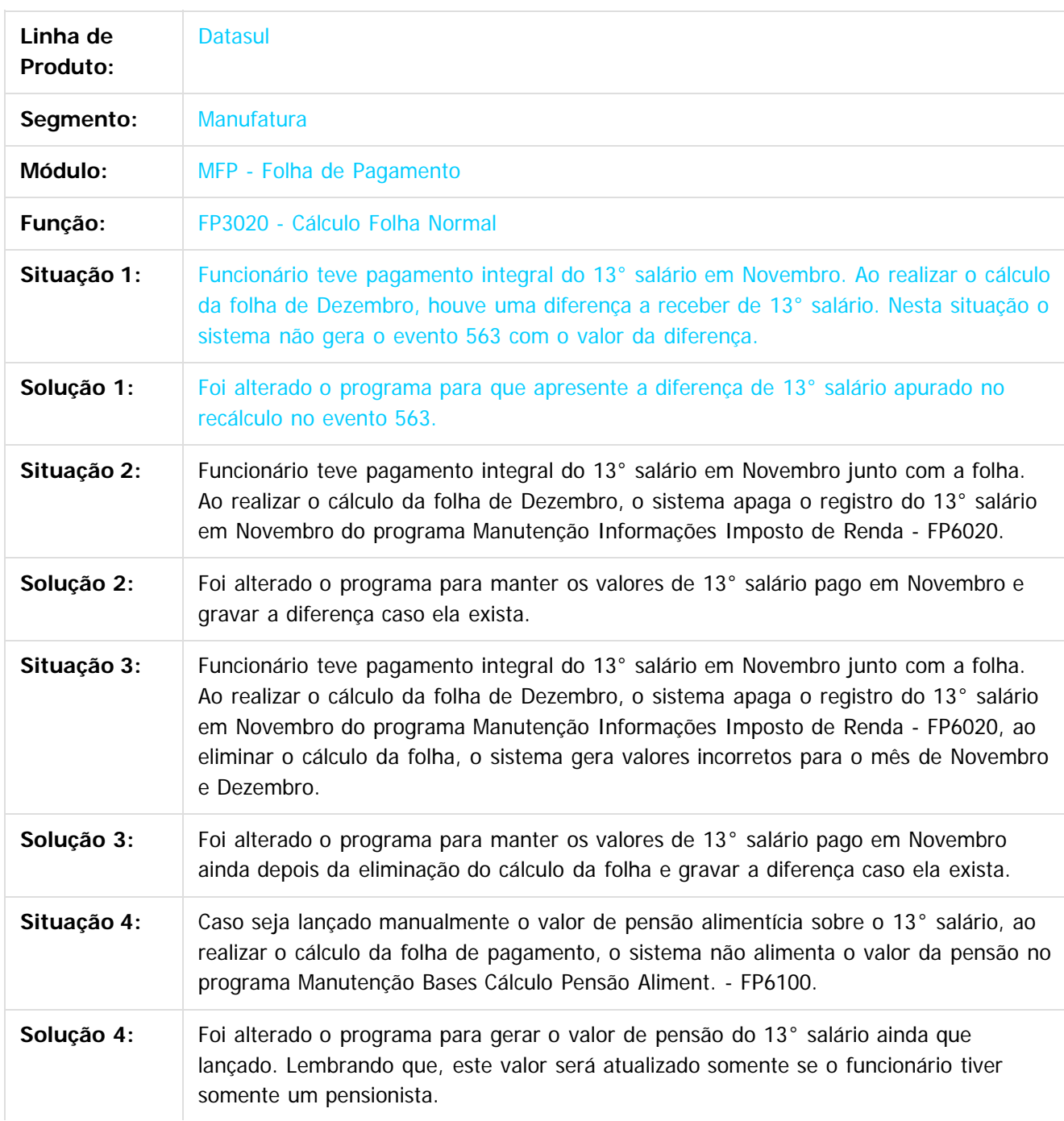

Este documento é de propriedade da TOTVS. Todos os direitos reservados.

෧

Este docum

to é de propriedade da TOTVS. Todos os direitos reservados.

 $\overline{\circ}$ 

#### Release 12.1.10

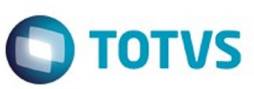

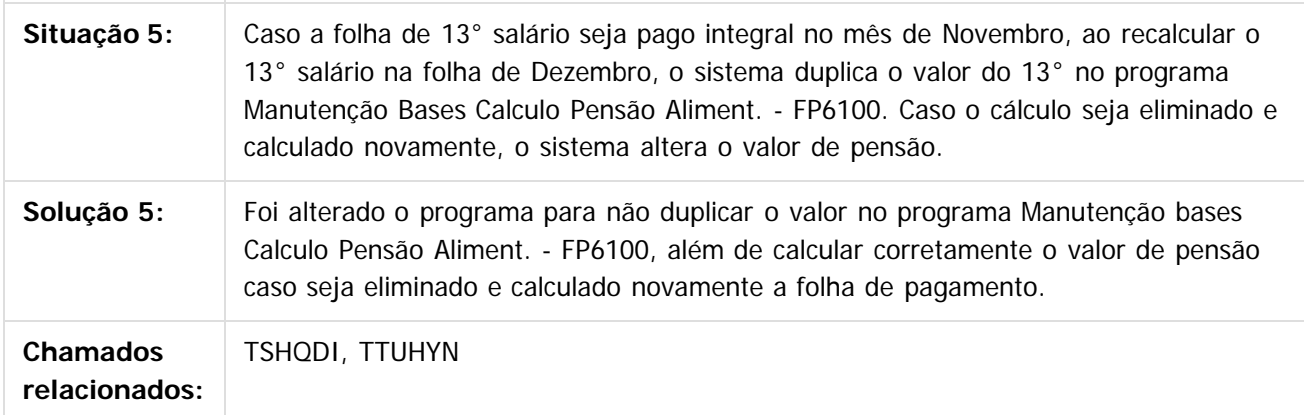

#### $\overline{?}$

Este documento é de propriedade da TOTVS. Todos os direitos reservados.  $\odot$ 

Document generated by Confluence on 06 mai, 2016 09:59

Este documento é de propriedade da TOTVS. Todos os direitos reservados.  $\odot$ 

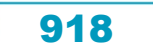

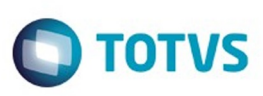

Este documento é de propriedade da TOTVS. Todos os direitos reservados

.<br>ම

[Linha Datasul](#page-0-0) / [Release 12.1.10](#page-16-0) / [Manutenção - 12.1.10](#page-375-0) / [Recursos Humanos - Manutenção - 12.1.10](#page-837-0) / [Administração de Pessoal - Manutenção - 12.1.10](#page-838-0) / [Folha de Pagamento - Manutenção - 12.1.10](#page-871-0)

### **Linha Datasul : TUBWCY\_DT\_Encargos\_por\_Funcionario**

Created by Flavio Ramos Do Rego, last modified by Eliz Regina Pedrini Do Nascim on 22 fev, 2016

### **FP3730 - Encargos por Funcionário**

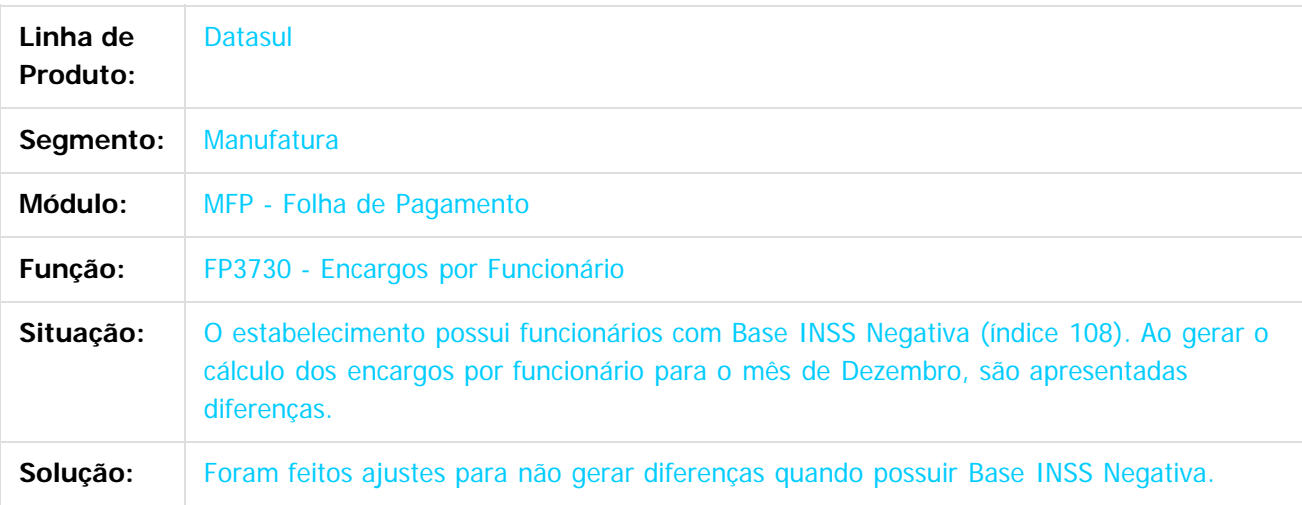

 $|2|$ 

Document generated by Confluence on 06 mai, 2016 09:59

ര

 $\odot$ 

#### Release 12.1.10

**Naon** 

é de propriedade da TOTVS. Todos os direitos reservados.

 $\overline{6}$ 

Este documento é de propriedade da TOTVS. Todos os direitos reservados.

ര

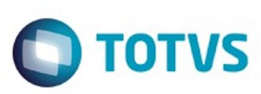

[Linha Datasul](#page-0-0) / [Release 12.1.10](#page-16-0) / [Manutenção - 12.1.10](#page-375-0) / [Recursos Humanos - Manutenção - 12.1.10](#page-837-0) / [Administração de Pessoal - Manutenção - 12.1.10](#page-838-0) / [Folha de Pagamento - Manutenção - 12.1.10](#page-871-0)

#### **Linha Datasul : TUCUXQ\_DT\_Emissao\_Individual\_De\_Envelopes**

Created by Felipe Eduardo Brancher, last modified on 14 mar, 2016

#### **Emissão Individual de Envelopes**

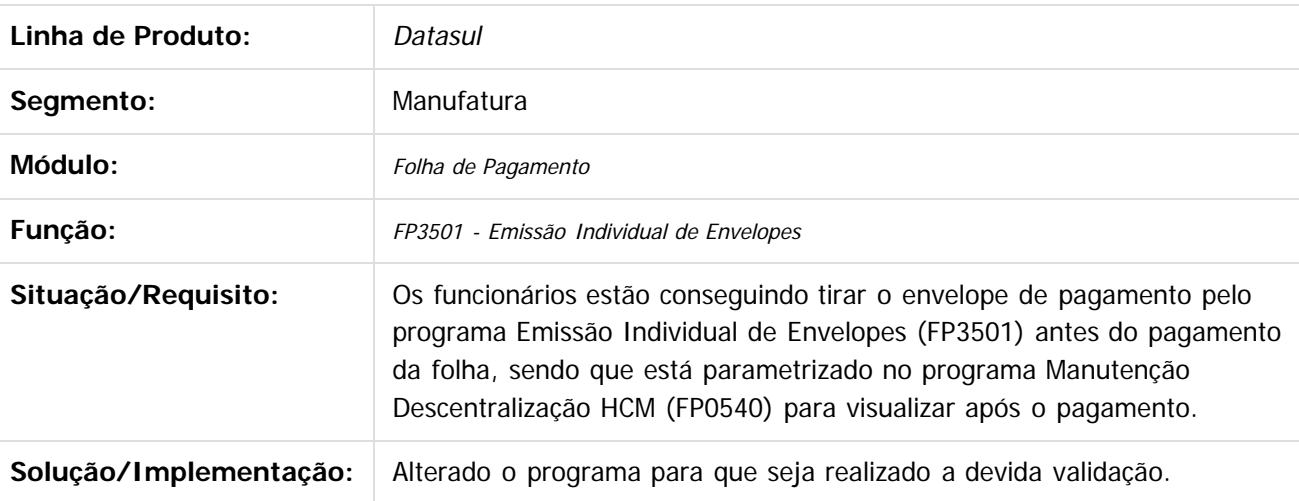

 $\odot$ 

Document generated by Confluence on 06 mai, 2016 09:59

Este

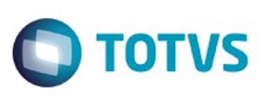

[Linha Datasul](#page-0-0) / [Release 12.1.10](#page-16-0) / [Manutenção - 12.1.10](#page-375-0) / [Recursos Humanos - Manutenção - 12.1.10](#page-837-0) / [Administração de Pessoal - Manutenção - 12.1.10](#page-838-0) / [Folha de Pagamento - Manutenção - 12.1.10](#page-871-0)

## **Linha Datasul : TUDVYD\_DT\_Geracao\_Arquivo\_Dirf**

Created by Mateus Leal, last modified by Eliz Regina Pedrini Do Nascim on 22 fev, 2016

### **FP5960 - Geração Arquivo DIRF**

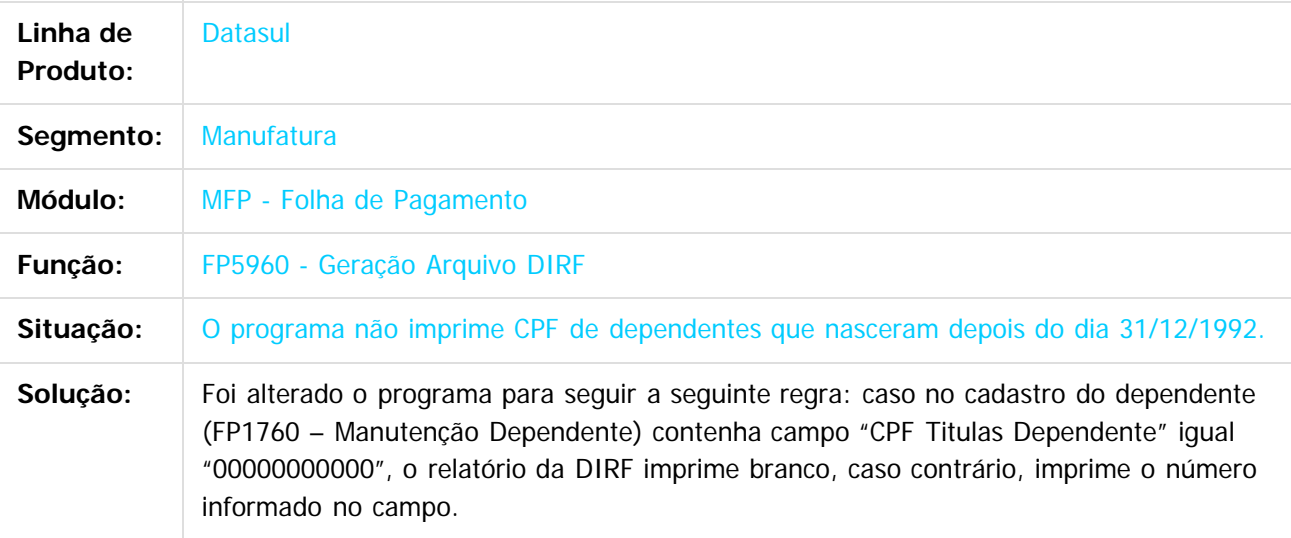

 $\overline{?}$ 

Document generated by Confluence on 06 mai, 2016 09:59

 $\odot$ 

෧

 $\odot$ 

 $\ddot{\circ}$ 

Este documento é de propriedade da TOTVS. Todos os direitos reservados

.<br>ම

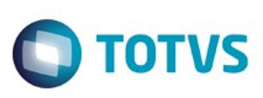

Este

documento é de propriedade da TOTVS. Todos os direitos reservados.

.<br>ම

[Linha Datasul](#page-0-0) / [Release 12.1.10](#page-16-0) / [Manutenção - 12.1.10](#page-375-0) / [Recursos Humanos - Manutenção - 12.1.10](#page-837-0) / [Administração de Pessoal - Manutenção - 12.1.10](#page-838-0) / [Folha de Pagamento - Manutenção - 12.1.10](#page-871-0)

# **Linha Datasul : TUFBEU\_DT\_Informe\_de\_Rendimentos\_Fisica**

Created by Mateus Leal, last modified by Eliz Regina Pedrini Do Nascim on 25 fev, 2016

#### **FP4510 - Informe de Rendimentos - Física**

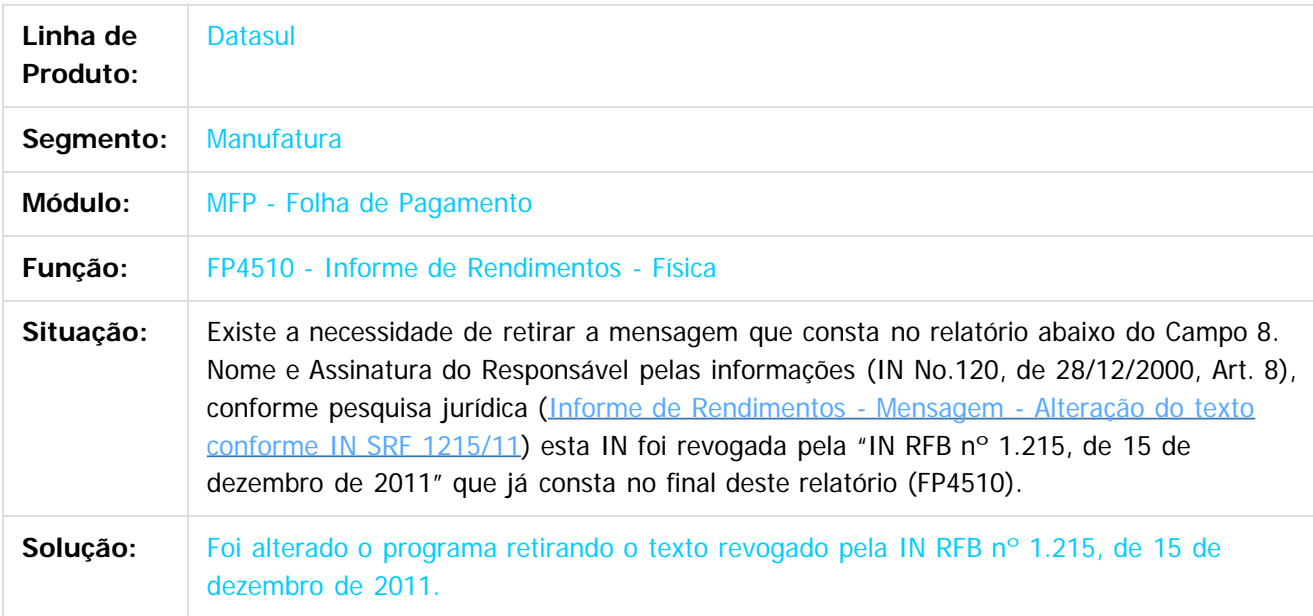

 $|2|$ 

Document generated by Confluence on 06 mai, 2016 09:59

ര

 $\odot$ 

 $\overline{\bullet}$ 

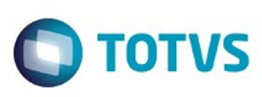

**Experimento é de propriedada do TOLIS. Todos os direitas reservados.** ©

Este

documento é de propriedade da TOTVS. Todos os direitos reservados

[Linha Datasul](#page-0-0) / [Release 12.1.10](#page-16-0) / [Manutenção - 12.1.10](#page-375-0) / [Recursos Humanos - Manutenção - 12.1.10](#page-837-0) / [Administração de Pessoal - Manutenção - 12.1.10](#page-838-0) / [Folha de Pagamento - Manutenção - 12.1.10](#page-871-0)

#### **Linha Datasul : TUGMONL\_DT\_Importa\_Movimento\_Informados\_em\_Lotes**

Created by Jeferson Mohr Boso, last modified on 14 mar, 2016

#### **Geração Título Pagamento**

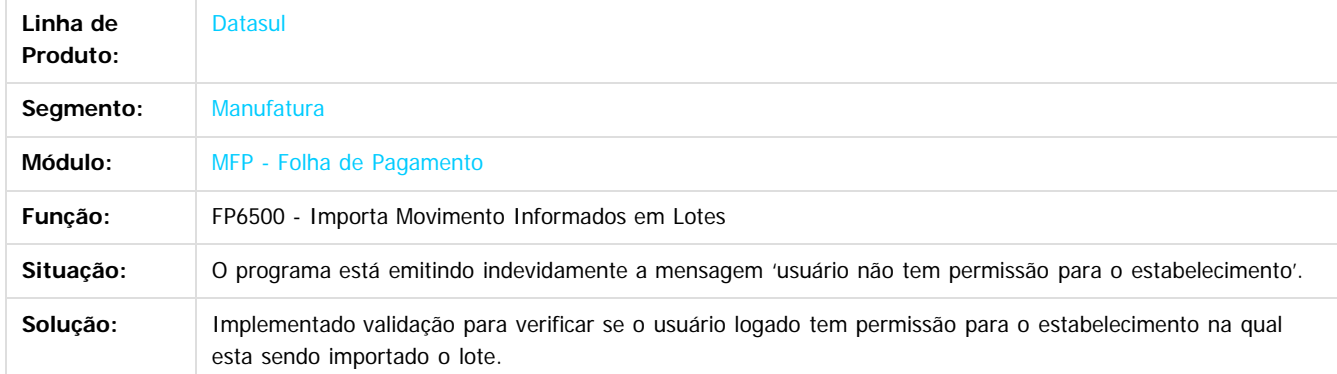

 $|3\rangle$ 

Document generated by Confluence on 06 mai, 2016 09:59

923

 $\odot$ 

 $\overline{\circ}$ 

.<br>ම Este documento é de propriedade da TOTVS. Todos os direitos reservados.

 $\ddot{\circ}$ 

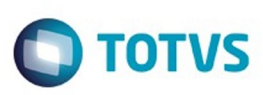

Este documento é de propriedade da TOTVS. Todos os direitos reservados.  $\odot$ 

[Linha Datasul](#page-0-0) / [Release 12.1.10](#page-16-0) / [Manutenção - 12.1.10](#page-375-0) / [Recursos Humanos - Manutenção - 12.1.10](#page-837-0) / [Administração de Pessoal - Manutenção - 12.1.10](#page-838-0) / [Folha de Pagamento - Manutenção - 12.1.10](#page-871-0)

#### **Linha Datasul : TUGONK\_DT\_Listagem\_da\_GPS**

Created by Flavio Ramos Do Rego, last modified by Eliz Regina Pedrini Do Nascim on 26 fev, 2016

#### **FP3720 - Listagem da GPS**

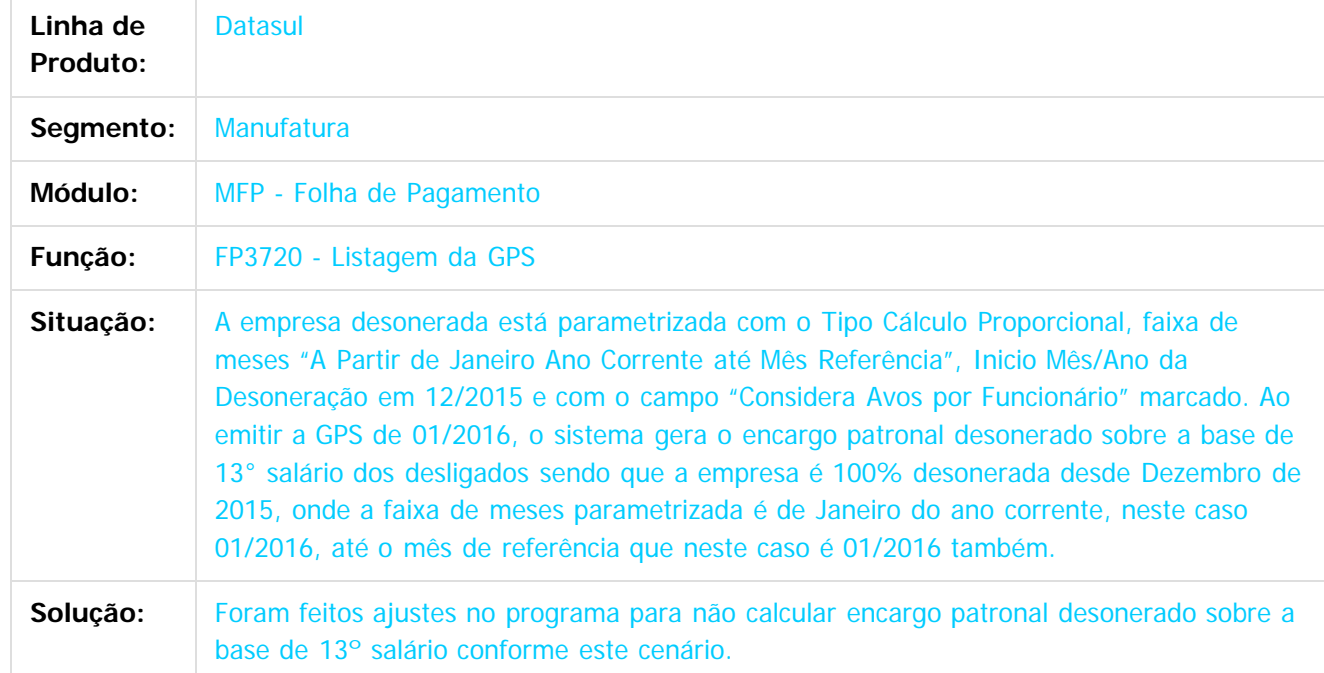

 $\overline{?}$ 

Document generated by Confluence on 06 mai, 2016 09:59

 $\odot$ 

෧

 $\odot$ 

Este documento é de propriedade da TOTVS. Todos os direitos reservados

.<br>ම

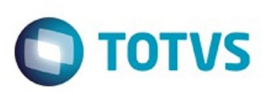

<span id="page-924-0"></span>[Linha Datasul](#page-0-0) / [Release 12.1.10](#page-16-0) / [Manutenção - 12.1.10](#page-375-0) / [Recursos Humanos - Manutenção - 12.1.10](#page-837-0) / [Administração de Pessoal - Manutenção - 12.1.10](#page-838-0)

#### **Linha Datasul : Medicina do Trabalho - Manutenção - 12.1.10**

Created by Eliz Regina Pedrini Do Nascim on 19 nov, 2015

Document generated by Confluence on 06 mai, 2016 09:59

 $\odot$ 

෧

Este documento é de propriedade da TOTVS. Todos os direitos reservados. ©

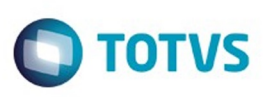

Este documento é de propriedade da TOTVS. Todos os direitos reservados

.<br>ම

Este

documento é de propriedade da TOTVS. Todos os direitos reservados

[Linha Datasul](#page-0-0) / [Release 12.1.10](#page-16-0) / [Manutenção - 12.1.10](#page-375-0) / [Recursos Humanos - Manutenção - 12.1.10](#page-837-0) / [Administração de Pessoal - Manutenção - 12.1.10](#page-838-0) / [Medicina do Trabalho - Manutenção - 12.1.10](#page-924-0)

#### **Linha Datasul : TTF854\_DT\_Consultas\_EPIS\_Entregues\_por\_Funcionario**

Created by Fernanda Groskof, last modified by Eliz Regina Pedrini Do Nascim on 22 dez, 2015

#### **Consulta EPIs Entregues por Funcionário**

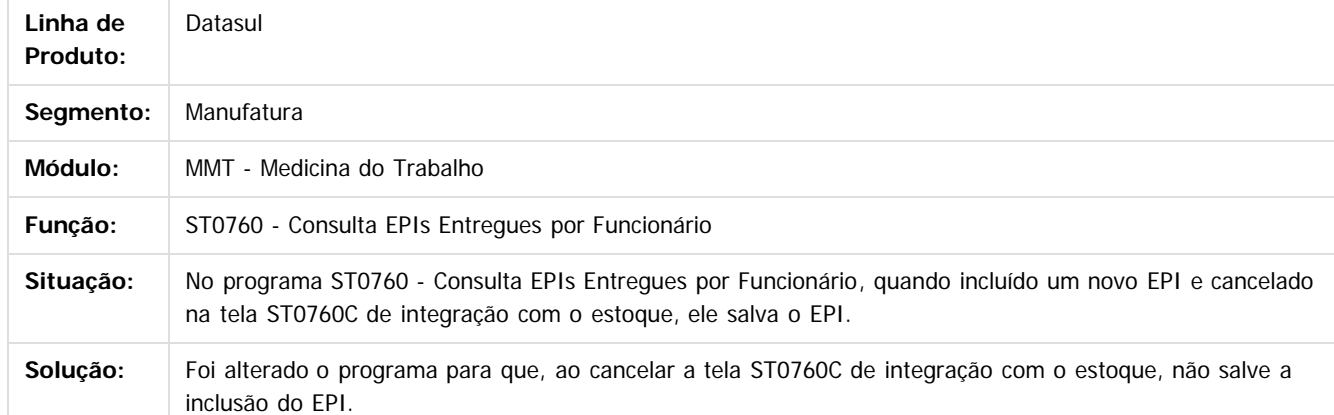

Document generated by Confluence on 06 mai, 2016 09:59

 $\overline{6}$ 

 $\odot$ 

.<br>ම

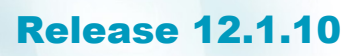

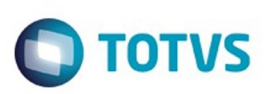

Este

documento é de propriedade da TOTVS. Todos os direitos reservados

.<br>ම

[Linha Datasul](#page-0-0) / [Release 12.1.10](#page-16-0) / [Manutenção - 12.1.10](#page-375-0) / [Recursos Humanos - Manutenção - 12.1.10](#page-837-0) / [Administração de Pessoal - Manutenção - 12.1.10](#page-838-0) / [Medicina do Trabalho - Manutenção - 12.1.10](#page-924-0)

#### **Linha Datasul : TTLKPU\_DT\_Gerenciador\_Medico**

Created by Fernanda Groskof, last modified by Eliz Regina Pedrini Do Nascim on 22 dez, 2015

#### **Gerenciador Médico**

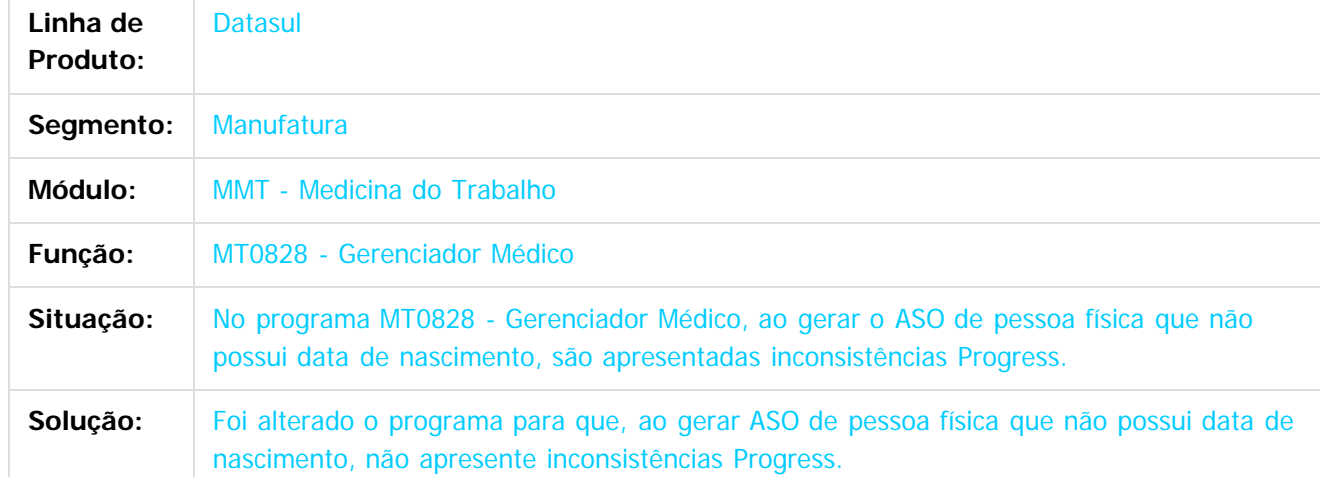

Document generated by Confluence on 06 mai, 2016 09:59

 $\odot$ 

෧

 $\odot$ 

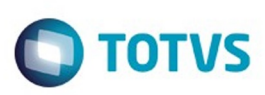

**Experience of the propriedade da TOTYS. Todos os directions reservados.** ©

Este documento é de propriedade da TOTVS. Todos os direitos reservados

.<br>ම

[Linha Datasul](#page-0-0) / [Release 12.1.10](#page-16-0) / [Manutenção - 12.1.10](#page-375-0) / [Recursos Humanos - Manutenção - 12.1.10](#page-837-0) / [Administração de Pessoal - Manutenção - 12.1.10](#page-838-0) / [Medicina do Trabalho - Manutenção - 12.1.10](#page-924-0)

#### **Linha Datasul : TTOPHK\_DT\_Cancelamento\_ASO**

Created by Thiago Silveira, last modified by Eliz Regina Pedrini Do Nascim on 11 fev, 2016

#### **MT0736 - Cancelamento ASO**

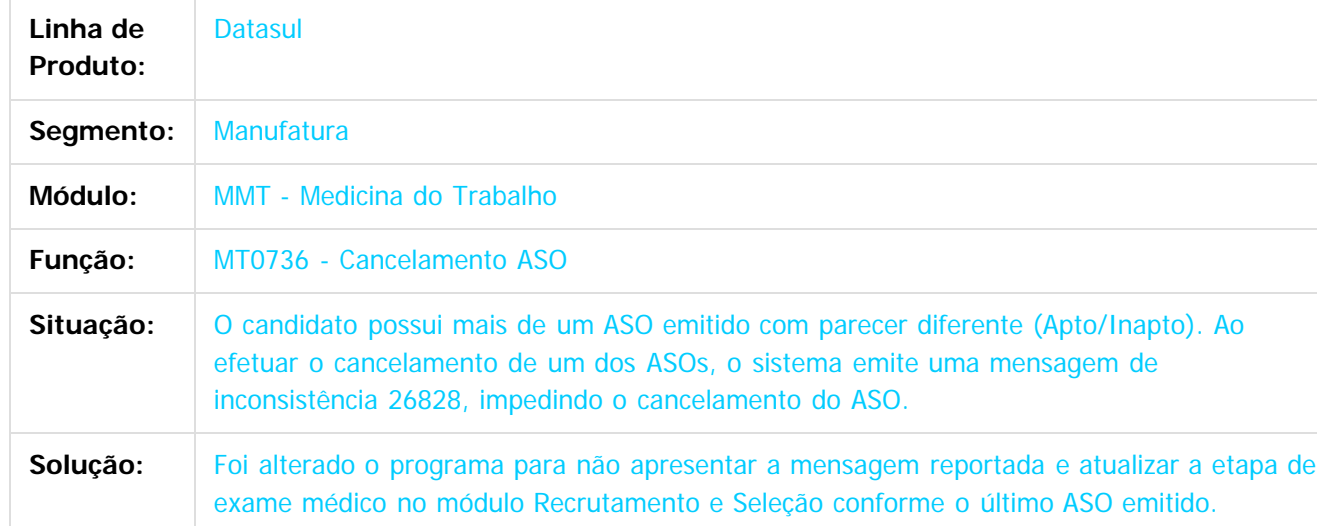

#### $\overline{?}$

Document generated by Confluence on 06 mai, 2016 09:59

 $\odot$ 

෧

 $\odot$ 

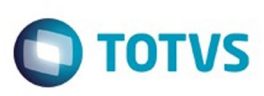

**Experience of the propriedade da TOTYS. Todos os directions reservados.** ©

Este documento é de propriedade da TOTVS. Todos os direitos reservados

.<br>ම

[Linha Datasul](#page-0-0) / [Release 12.1.10](#page-16-0) / [Manutenção - 12.1.10](#page-375-0) / [Recursos Humanos - Manutenção - 12.1.10](#page-837-0) / [Administração de Pessoal - Manutenção - 12.1.10](#page-838-0) / [Medicina do Trabalho - Manutenção - 12.1.10](#page-924-0)

### **Linha Datasul : TTRWLQ\_DT\_Relatorio\_Atestado\_Clinico**

Created by Mateus Leal, last modified by Eliz Regina Pedrini Do Nascim on 17 mar, 2016

#### **MT0533 - Relatório Atestado Clínico**

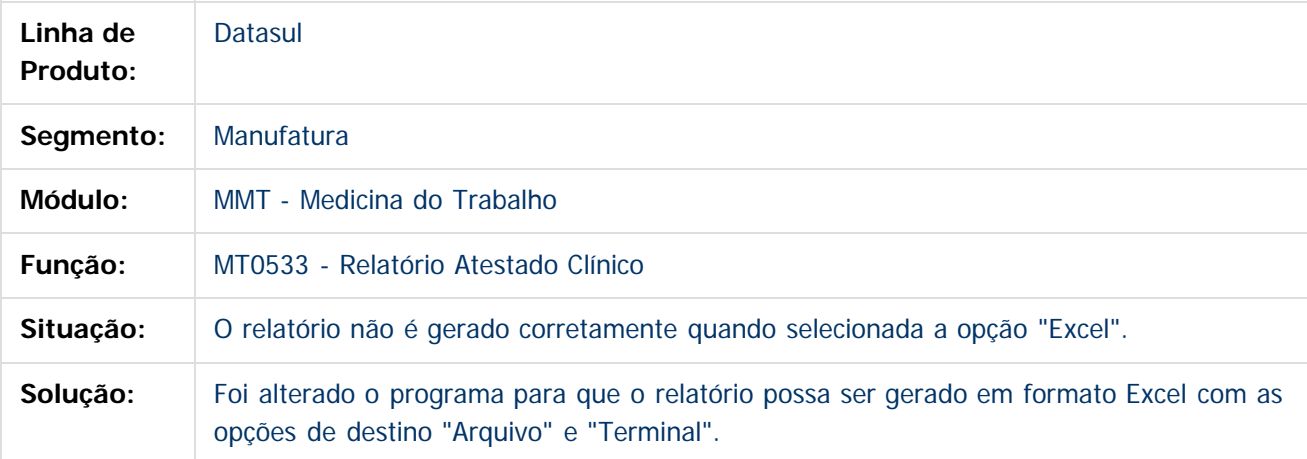

 $\left| \cdot \right\rangle$ 

Document generated by Confluence on 06 mai, 2016 09:59

 $\overline{6}$ 

 $\odot$ 

929

 $\ddot{\circ}$ 

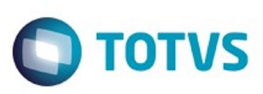

[Linha Datasul](#page-0-0) / [Release 12.1.10](#page-16-0) / [Manutenção - 12.1.10](#page-375-0) / [Recursos Humanos - Manutenção - 12.1.10](#page-837-0) / [Administração de Pessoal - Manutenção - 12.1.10](#page-838-0) / [Medicina do Trabalho - Manutenção - 12.1.10](#page-924-0)

# **Linha Datasul : TTXOL7\_DT\_Atestado\_Medico\_ASO**

Created by Mateus Leal, last modified by Eliz Regina Pedrini Do Nascim on 22 fev, 2016

#### **MT0726 - Atestado Médico - ASO**

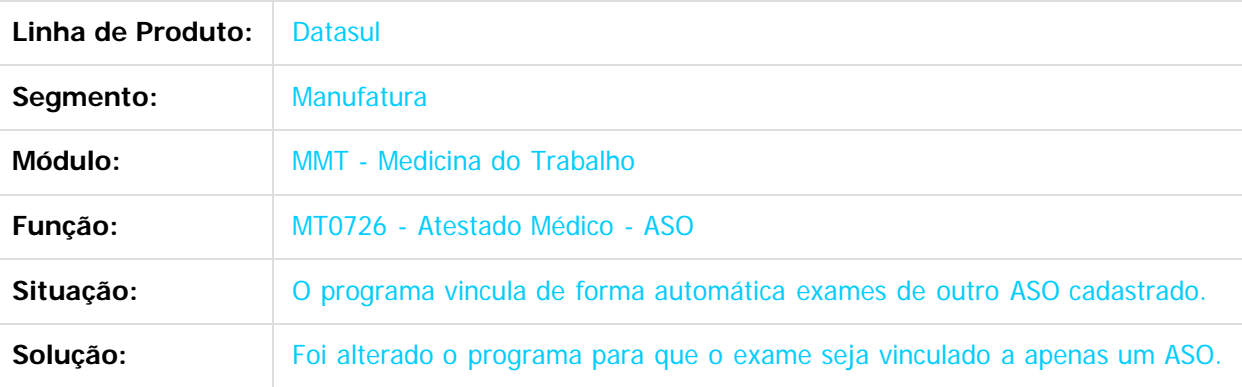

 $|2|$ 

Document generated by Confluence on 06 mai, 2016 09:59

 $\odot$ 

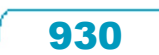

Este documento é de propriedade da TOTVS. Todos os direitos reservados

.<br>ම

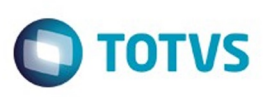

Este

documento é de propriedade da TOTVS. Todos os direitos reservados

.<br>ම

[Linha Datasul](#page-0-0) / [Release 12.1.10](#page-16-0) / [Manutenção - 12.1.10](#page-375-0) / [Recursos Humanos - Manutenção - 12.1.10](#page-837-0) / [Administração de Pessoal - Manutenção - 12.1.10](#page-838-0) / [Medicina do Trabalho - Manutenção - 12.1.10](#page-924-0)

# **Linha Datasul : TTZRGY\_DT\_Manutencao\_Controle\_do\_PCMSO**

Created by Mateus Leal, last modified by Eliz Regina Pedrini Do Nascim on 21 jan, 2016

#### **MT0050 - Manutenção Controle do PCMSO**

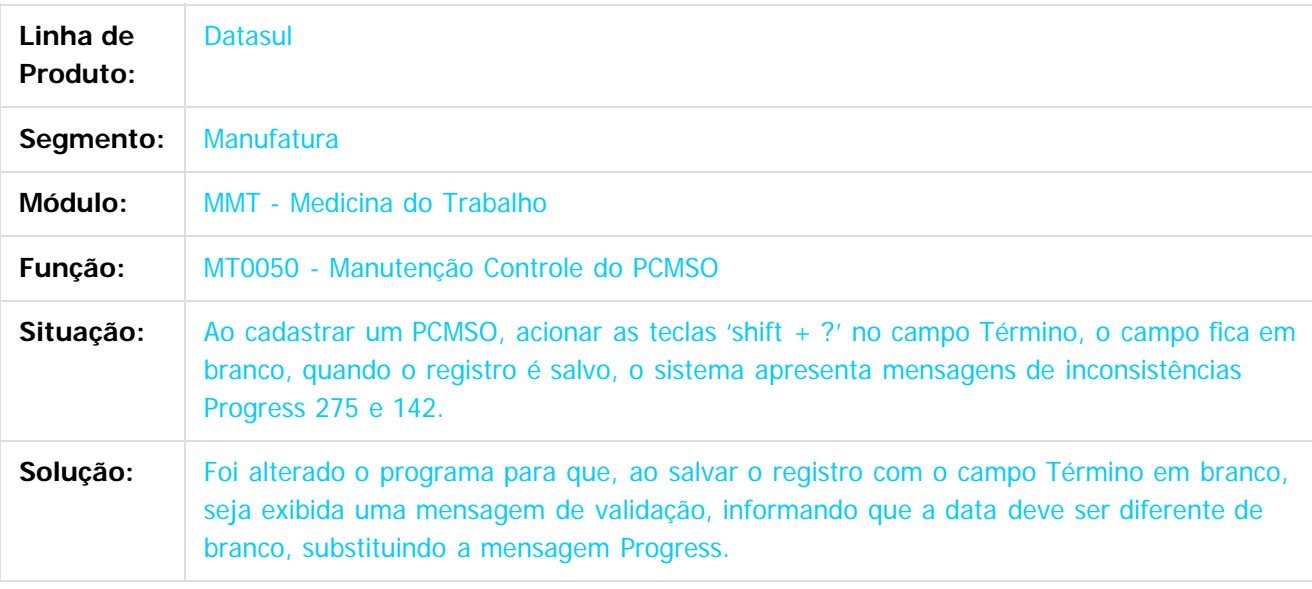

 $|2\rangle$ 

Document generated by Confluence on 06 mai, 2016 09:59

ര

 $\odot$ 

.<br>ම

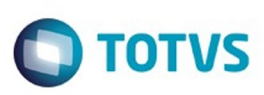

Este documento é de propriedade da TOTVS. Todos os direitos reservados

.<br>ම

Este documento é de propriedade da TOTVS. Todos os direitos reservados.

 $\ddot{\circ}$ 

[Linha Datasul](#page-0-0) / [Release 12.1.10](#page-16-0) / [Manutenção - 12.1.10](#page-375-0) / [Recursos Humanos - Manutenção - 12.1.10](#page-837-0) / [Administração de Pessoal - Manutenção - 12.1.10](#page-838-0) / [Medicina do Trabalho - Manutenção - 12.1.10](#page-924-0)

# **Linha Datasul : TUAAJG\_DT\_Relatorio\_Grupo\_Clinico**

Created by Mateus Leal, last modified by Eliz Regina Pedrini Do Nascim on 10 fev, 2016

# **MT0356 - Relatório Grupo Clínico**

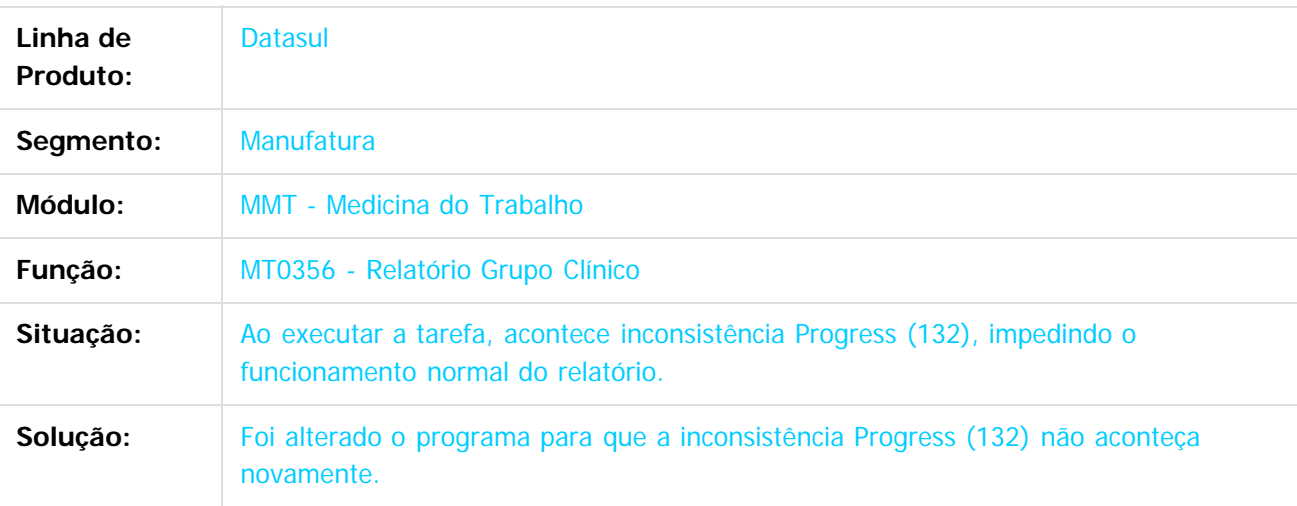

Document generated by Confluence on 06 mai, 2016 09:59

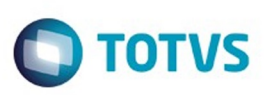

[Linha Datasul](#page-0-0) / [Release 12.1.10](#page-16-0) / [Manutenção - 12.1.10](#page-375-0) / [Recursos Humanos - Manutenção - 12.1.10](#page-837-0) / [Administração de Pessoal - Manutenção - 12.1.10](#page-838-0) / [Medicina do Trabalho - Manutenção - 12.1.10](#page-924-0)

#### **Linha Datasul : TUARE8\_DT\_Atestado\_Medico\_ASO**

Created by Mateus Leal, last modified by Eliz Regina Pedrini Do Nascim on 18 fev, 2016

#### **MT0726 - Atestado Médico - ASO**

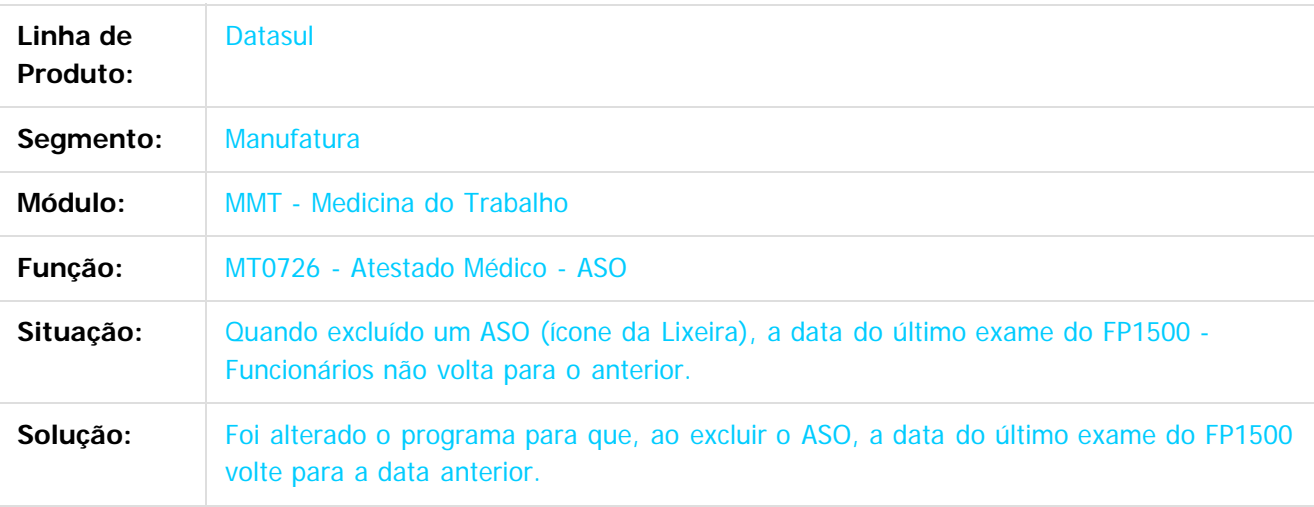

 $|2|$ 

Document generated by Confluence on 06 mai, 2016 09:59

 $\odot$ 

෧

.<br>ම

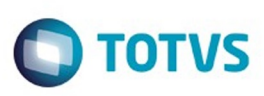

Este

documento é de propriedade da TOTVS. Todos os direitos reservados.

.<br>ම

[Linha Datasul](#page-0-0) / [Release 12.1.10](#page-16-0) / [Manutenção - 12.1.10](#page-375-0) / [Recursos Humanos - Manutenção - 12.1.10](#page-837-0) / [Administração de Pessoal - Manutenção - 12.1.10](#page-838-0) / [Medicina do Trabalho - Manutenção - 12.1.10](#page-924-0)

### **Linha Datasul : TUCSXF\_DT\_Detalhes\_do\_Paciente**

Created by Mateus Leal, last modified by Eliz Regina Pedrini Do Nascim on 10 fev, 2016

#### **MT0728I - Detalhes do Paciente**

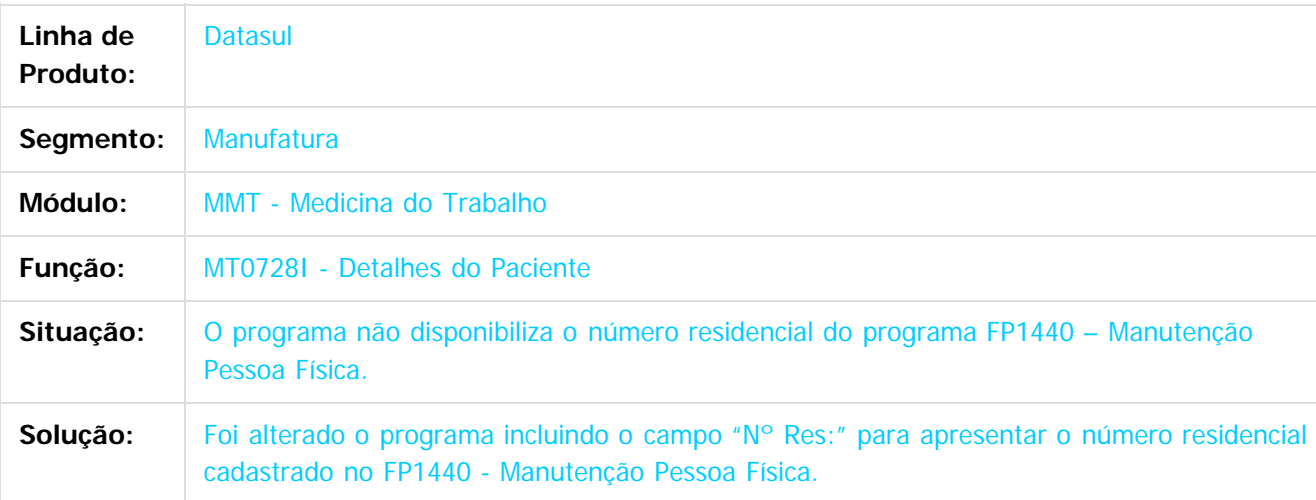

 $|2|$ 

Document generated by Confluence on 06 mai, 2016 09:59

෧

 $\odot$ 

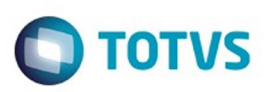

Este documento é de propriedade da TOTVS. Todos os direitos reservados.  $\odot$ 

<span id="page-934-0"></span>[Linha Datasul](#page-0-0) / [Release 12.1.10](#page-16-0) / [Manutenção - 12.1.10](#page-375-0) / [Recursos Humanos - Manutenção - 12.1.10](#page-837-0) / [Administração de Pessoal - Manutenção - 12.1.10](#page-838-0)

#### **Linha Datasul : Orçamento de Pessoal - Manutenção - 12.1.10**

Created by Eliz Regina Pedrini Do Nascim on 19 nov, 2015

Document generated by Confluence on 06 mai, 2016 09:59

 $\odot$ 

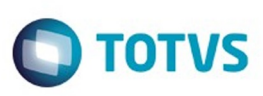

Este documento é de propriedade da TOTVS. Todos os direitos reservados

.<br>ම

[Linha Datasul](#page-0-0) / [Release 12.1.10](#page-16-0) / [Manutenção - 12.1.10](#page-375-0) / [Recursos Humanos - Manutenção - 12.1.10](#page-837-0) / [Administração de Pessoal - Manutenção - 12.1.10](#page-838-0) / [Orçamento de Pessoal - Manutenção - 12.1.10](#page-934-0)

## **Linha Datasul : TTTJGM\_DT\_Previsao\_Gasto\_Geral**

Created by Cristiano Dalfovo, last modified by Eliz Regina Pedrini Do Nascim on 22 dez, 2015

#### **Previsão Gasto Geral**

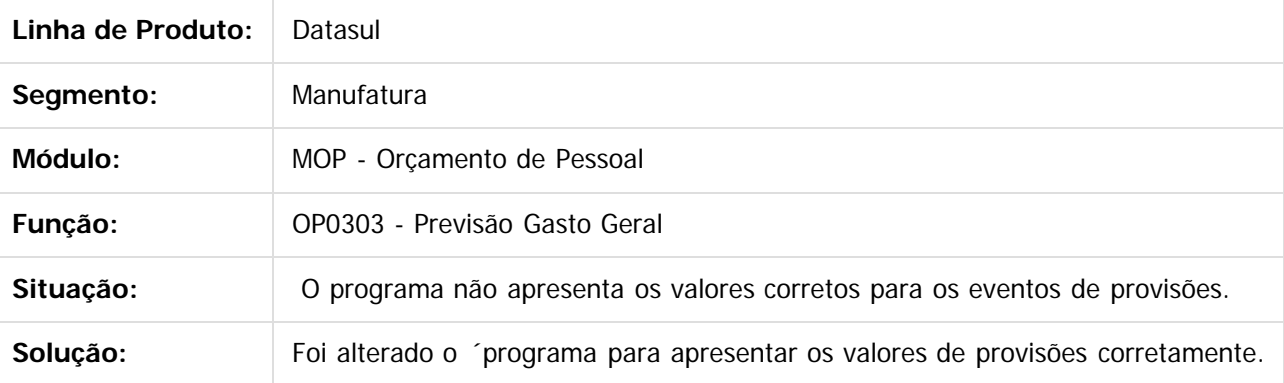

 $\vert$  ?

Document generated by Confluence on 06 mai, 2016 09:59

 $\odot$
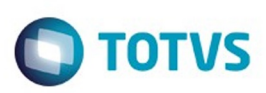

Este documento é de propriedade da TOTVS. Todos os direitos reservados.  $\odot$ 

<span id="page-936-0"></span>[Linha Datasul](#page-0-0) / [Release 12.1.10](#page-16-0) / [Manutenção - 12.1.10](#page-375-0) / [Recursos Humanos - Manutenção - 12.1.10](#page-837-0) / [Administração de Pessoal - Manutenção - 12.1.10](#page-838-0)

#### **Linha Datasul : Segurança do Trabalho - Manutenção - 12.1.10**

Created by Eliz Regina Pedrini Do Nascim on 19 nov, 2015

Document generated by Confluence on 06 mai, 2016 09:59

 $\odot$ 

෧

937

Este documento é de propriedade da TOTVS. Todos os direitos reservados.

.<br>ම

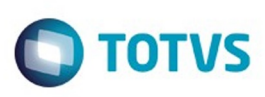

[Linha Datasul](#page-0-0) / [Release 12.1.10](#page-16-0) / [Manutenção - 12.1.10](#page-375-0) / [Recursos Humanos - Manutenção - 12.1.10](#page-837-0) / [Administração de Pessoal - Manutenção - 12.1.10](#page-838-0) / [Segurança do Trabalho - Manutenção - 12.1.10](#page-936-0)

#### **Linha Datasul : TTDYO7\_DT\_Relatorio\_Layout\_CIPA\_e\_Reunioes\_CIPA**

Created by Fernanda Groskof, last modified by Eliz Regina Pedrini Do Nascim on 22 dez, 2015

#### **Relatório Layout CIPA / Reuniões CIPA**

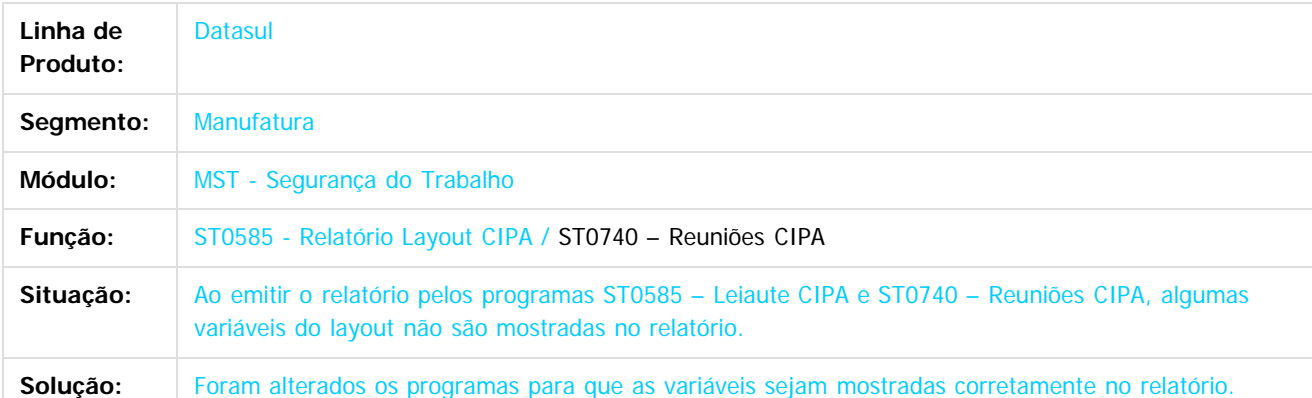

 $\overline{?}$ 

Document generated by Confluence on 06 mai, 2016 09:59

 $\overline{6}$ 

 $\odot$ 

Este

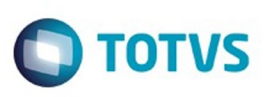

[Linha Datasul](#page-0-0) / [Release 12.1.10](#page-16-0) / [Manutenção - 12.1.10](#page-375-0) / [Recursos Humanos - Manutenção - 12.1.10](#page-837-0) / [Administração de Pessoal - Manutenção - 12.1.10](#page-838-0) / [Segurança do Trabalho - Manutenção - 12.1.10](#page-936-0)

## **Linha Datasul : TTKECI\_DT\_Manutencao\_Controle\_por\_Riscos**

Created by Cristiano Dalfovo, last modified by Eliz Regina Pedrini Do Nascim on 12 fev, 2016

#### **ST0025 - Manutenção Controle por Riscos**

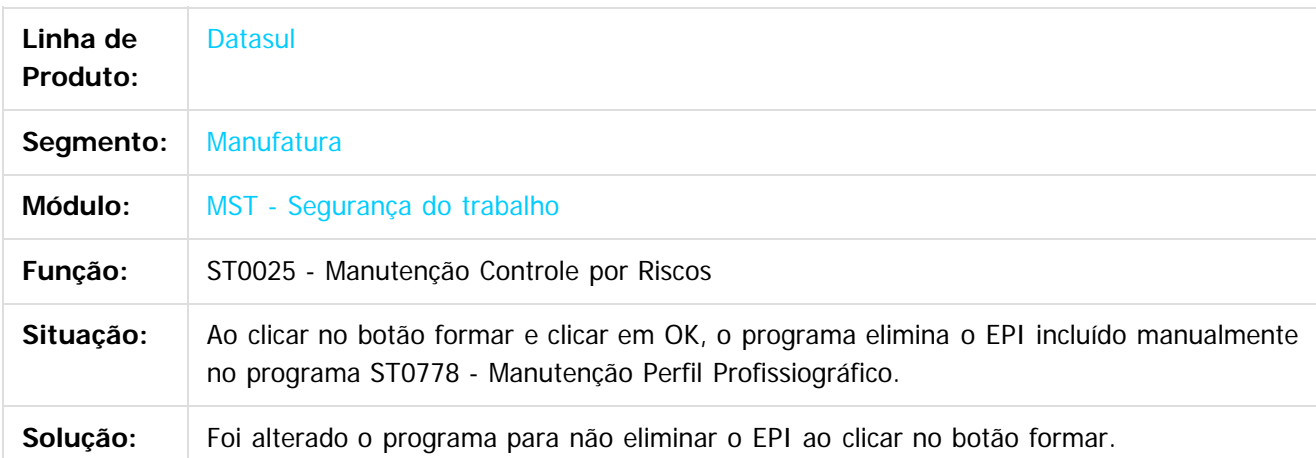

 $\lceil 2 \rceil$ 

Document generated by Confluence on 06 mai, 2016 09:59

ര

 $\odot$ 

939

Este documento é de propriedade da TOTVS. Todos os direitos reservados

.<br>ම

Este

#### Release 12.1.10

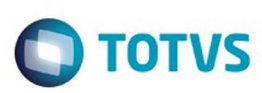

[Linha Datasul](#page-0-0) / [Release 12.1.10](#page-16-0) / [Manutenção - 12.1.10](#page-375-0) / [Recursos Humanos - Manutenção - 12.1.10](#page-837-0) / [Administração de Pessoal - Manutenção - 12.1.10](#page-838-0) / [Segurança do Trabalho - Manutenção - 12.1.10](#page-936-0)

#### **Linha Datasul : TTMYJ1\_DT\_EPI\_X\_Funcionario**

Created by Thiago Silveira, last modified by Eliz Regina Pedrini Do Nascim on 16 fev, 2016

#### **ST0786 - EPI X Funcionário**

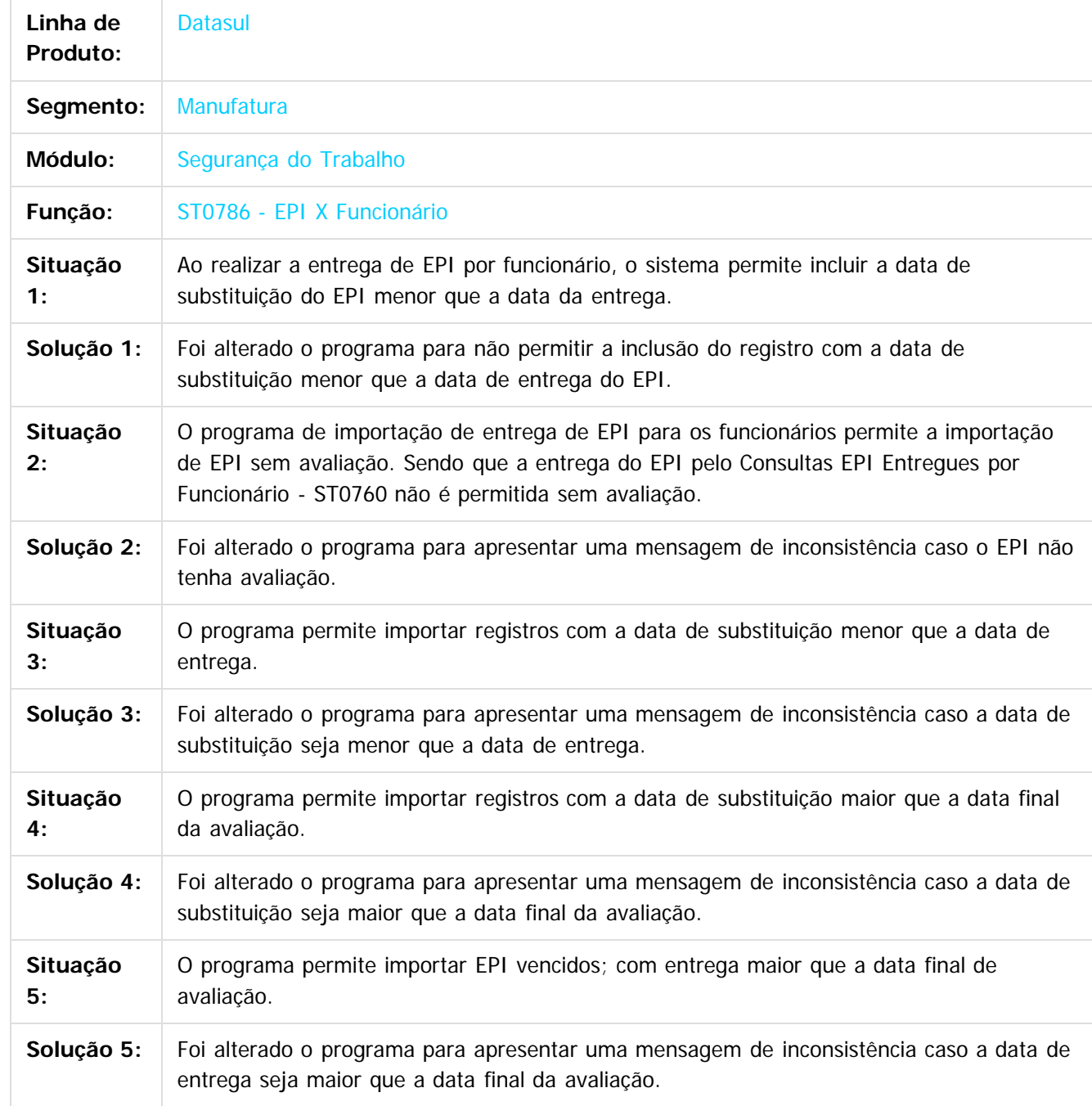

 $\odot$ 

 $\overline{\circ}$ 

Este documento é de propriedade da TOTVS. Todos os direitos reservados. ©

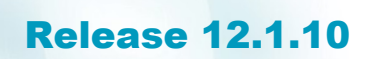

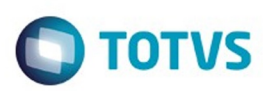

Document generated by Confluence on 06 mai, 2016 09:59

Este documento é de propriedade da TOTVS. Todos os direitos reservados.  $\odot$ 

 $\bigcirc$  TOTVS

## **Linha Datasul : TTQWV3\_DT\_Perfil\_Profissiografico**

Created by Fabio Urbano, last modified by Eliz Regina Pedrini Do Nascim on 29 jan, 2016

## **ST0578 - Perfil Profissiográfico / ST0778 - Manutenção Perfil Profissiográfico**

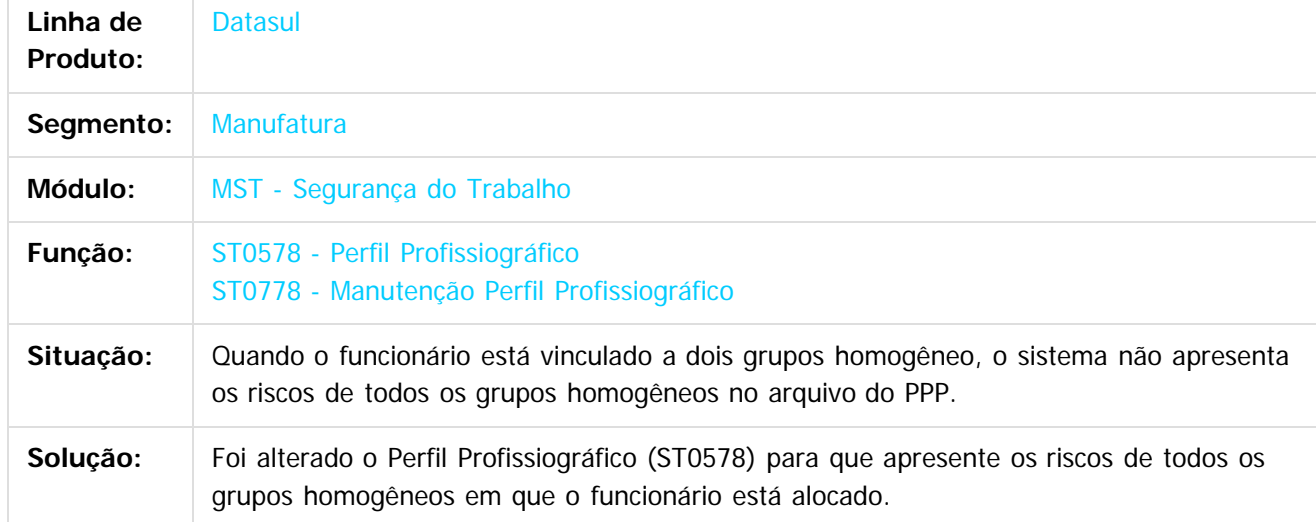

 $\boxed{?}$ 

Document generated by Confluence on 06 mai, 2016 09:59

 $\odot$ 

Este documento é de propriedade da TOTVS. Todos os direitos reservados

.<br>ම

Este

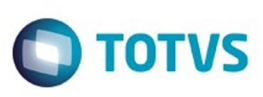

[Linha Datasul](#page-0-0) / [Release 12.1.10](#page-16-0) / [Manutenção - 12.1.10](#page-375-0) / [Recursos Humanos - Manutenção - 12.1.10](#page-837-0) / [Administração de Pessoal - Manutenção - 12.1.10](#page-838-0) / [Segurança do Trabalho - Manutenção - 12.1.10](#page-936-0)

#### **Linha Datasul : TTVHFG\_DT\_Atestado\_Medico\_ASO**

Created by Cristiano Dalfovo, last modified by Eliz Regina Pedrini Do Nascim on 20 jan, 2016

#### **Atestado Médico - ASO**

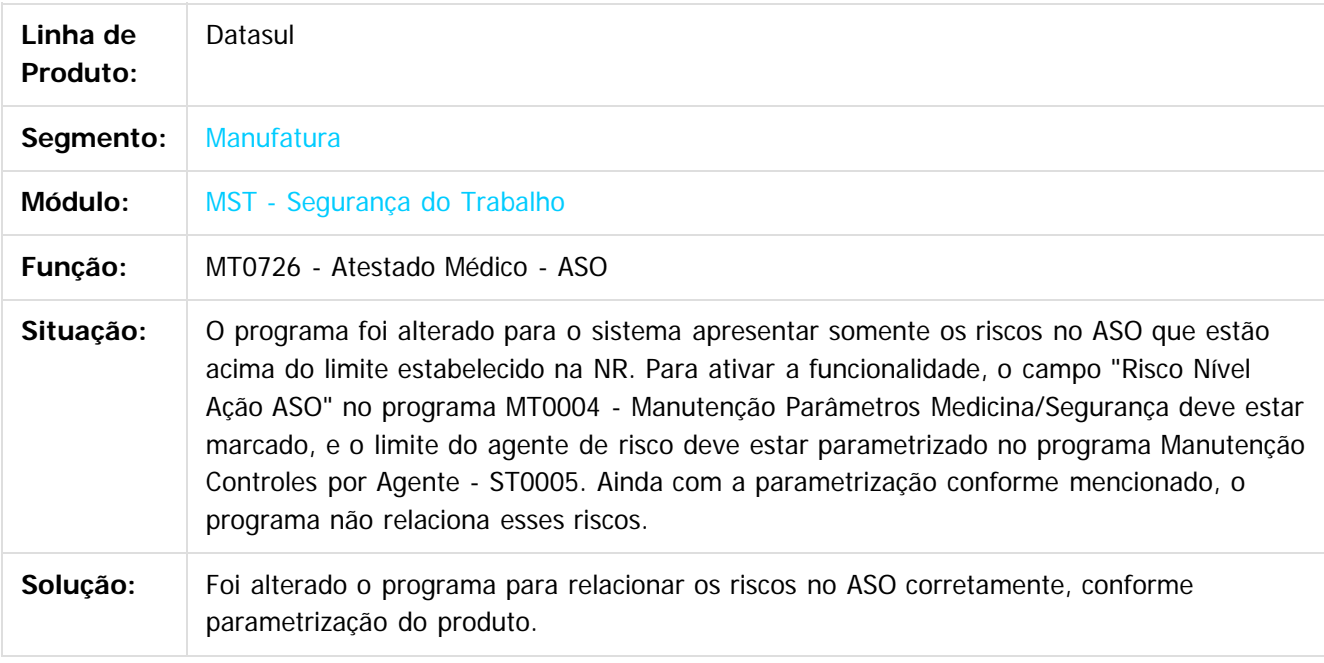

Document generated by Confluence on 06 mai, 2016 09:59

Este

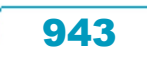

Este documento é de propriedade da TOTVS. Todos os direitos reservados.  $\odot$ 

**STB QDCUM** 

é de propriedade da TOTVS. Todos os direitos reservados.

 $\overline{6}$ 

Este documento é de propriedade da TOTVS. Todos os direitos reservados.

෧

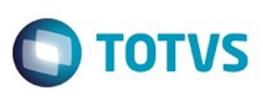

[Linha Datasul](#page-0-0) / [Release 12.1.10](#page-16-0) / [Manutenção - 12.1.10](#page-375-0) / [Recursos Humanos - Manutenção - 12.1.10](#page-837-0) / [Administração de Pessoal - Manutenção - 12.1.10](#page-838-0) / [Segurança do Trabalho - Manutenção - 12.1.10](#page-936-0)

#### **Linha Datasul : TTWUX4\_DT\_Perfil\_Profissiografico**

Created by Cristiano Dalfovo, last modified by Eliz Regina Pedrini Do Nascim on 18 fev, 2016

#### **ST0578 - Perfil Profissiográfico**

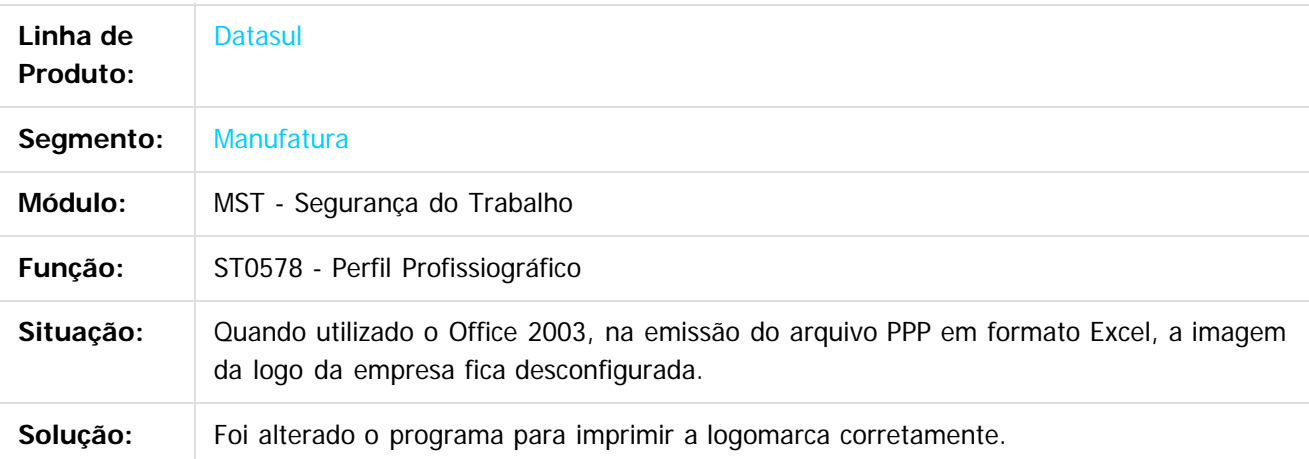

 $\odot$ 

Document generated by Confluence on 06 mai, 2016 09:59

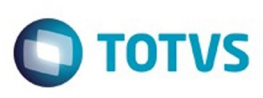

[Linha Datasul](#page-0-0) / [Release 12.1.10](#page-16-0) / [Manutenção - 12.1.10](#page-375-0) / [Recursos Humanos - Manutenção - 12.1.10](#page-837-0) / [Administração de Pessoal - Manutenção - 12.1.10](#page-838-0) / [Segurança do Trabalho - Manutenção - 12.1.10](#page-936-0)

#### **Linha Datasul : TU5147\_DT\_EPIs\_Entregues\_por\_Func\_EPI**

Created by Fabio Urbano, last modified by Ronize Junkes Schmitz on 04 fev, 2016

## **ST0760 – EPIs Entregues por Funcionário / ST0762 – EPIs Entregues por EPIs**

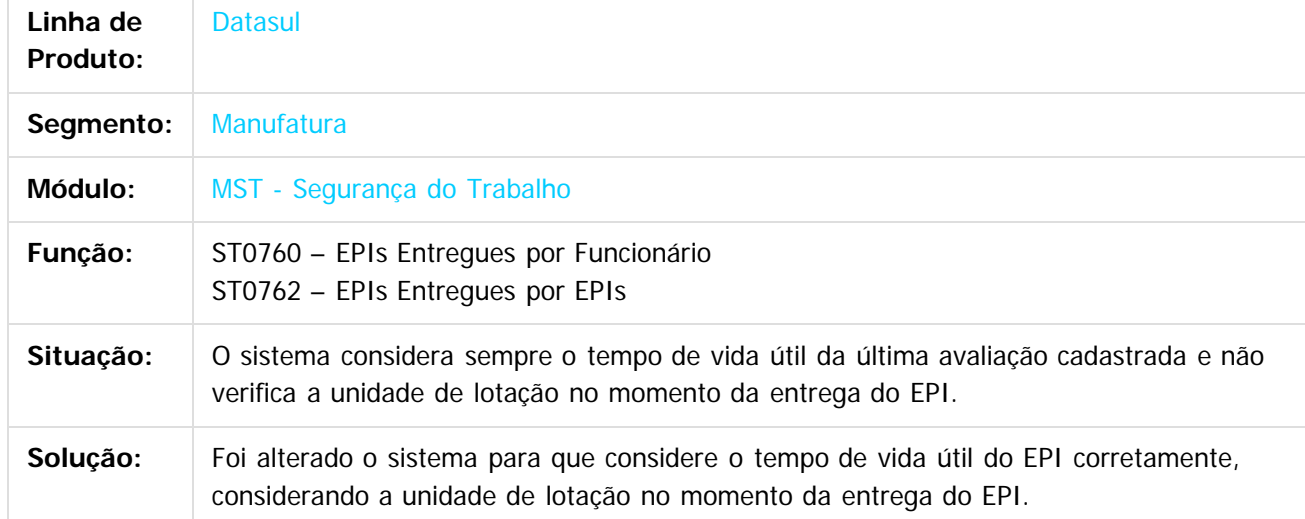

 $\boxed{?}$ 

Document generated by Confluence on 06 mai, 2016 09:59

 $\odot$ 

Este documento é de propriedade da TOTVS. Todos os direitos reservados

.<br>ම

 $\overline{\circ}$ 

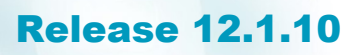

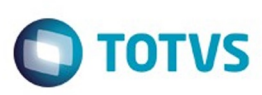

 $\mathbb{S}$ a documento é de propriadade da TOTYS. Todos os directions reservados.  $\odot$ 

Este documento é de propriedade da TOTVS. Todos os direitos reservados

.<br>ම

[Linha Datasul](#page-0-0) / [Release 12.1.10](#page-16-0) / [Manutenção - 12.1.10](#page-375-0) / [Recursos Humanos - Manutenção - 12.1.10](#page-837-0) / [Administração de Pessoal - Manutenção - 12.1.10](#page-838-0) / [Segurança do Trabalho - Manutenção - 12.1.10](#page-936-0)

#### **Linha Datasul : TUBSJ1\_DT\_Acidentes\_Trabalho**

Created by Mateus Leal, last modified by Eliz Regina Pedrini Do Nascim on 05 fev, 2016

#### **ST0701 - Acidentes Trabalho**

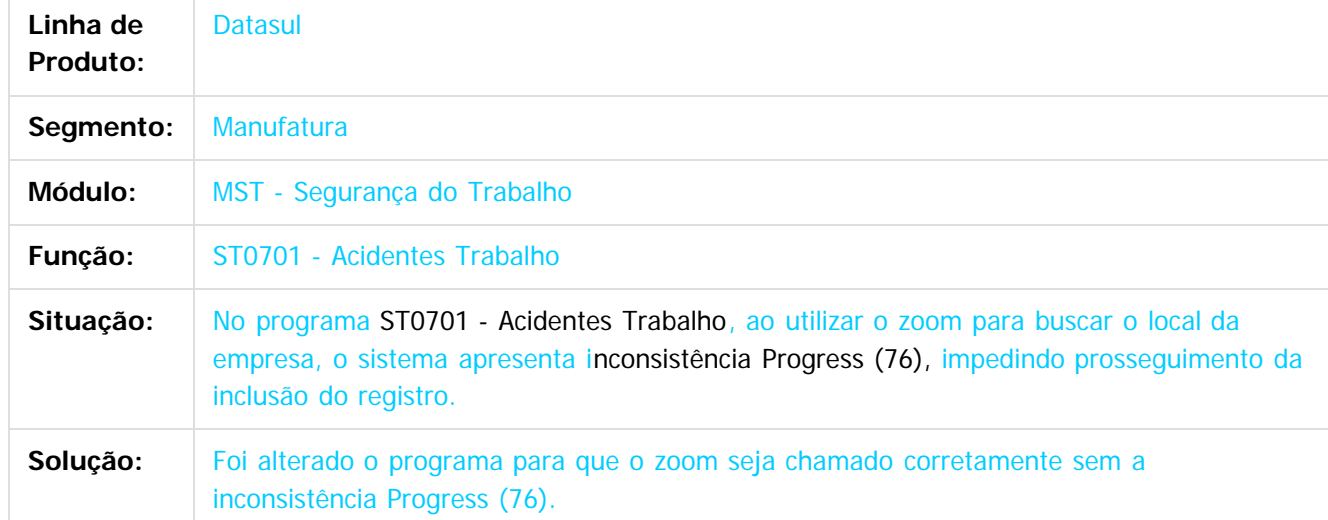

Document generated by Confluence on 06 mai, 2016 09:59

 $\odot$ 

෧

.<br>©

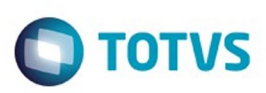

<span id="page-946-0"></span>[Linha Datasul](#page-0-0) / [Release 12.1.10](#page-16-0) / [Manutenção - 12.1.10](#page-375-0) / [Recursos Humanos - Manutenção - 12.1.10](#page-837-0) / [Administração de Pessoal - Manutenção - 12.1.10](#page-838-0)

#### **Linha Datasul : Visão Descentralizada - Manutenção - 12.1.10**

Created by Eliz Regina Pedrini Do Nascim on 10 mar, 2016

Document generated by Confluence on 06 mai, 2016 09:59

 $\odot$ 

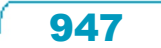

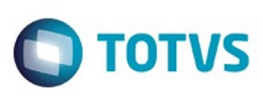

 $\mathbb{S}$  dependent of the propertion of  $\mathbb{S}$  Tory S. Toros of  $\mathbb{S}$  and  $\mathbb{S}$  and  $\mathbb{S}$  and  $\mathbb{S}$  and  $\mathbb{S}$  and  $\mathbb{S}$  and  $\mathbb{S}$  and  $\mathbb{S}$  and  $\mathbb{S}$  and  $\mathbb{S}$  and  $\mathbb{S}$  and  $\mathbb{S}$  and

Este

documento é de propriedade da TOTVS. Todos os direitos reservados

.<br>ම

#### [Linha Datasul](#page-0-0) / [Release 12.1.10](#page-16-0) / [Manutenção - 12.1.10](#page-375-0) / [Recursos Humanos - Manutenção - 12.1.10](#page-837-0) / [Administração de Pessoal - Manutenção - 12.1.10](#page-838-0) / [Visão Descentralizada - Manutenção - 12.1.10](#page-946-0)

#### **Linha Datasul : TTIWZD\_DT\_Portal\_HCM\_Monitor\_de\_Equipe**

Created by Eduardo Alexandre de Mira Filho, last modified by Eliz Regina Pedrini Do Nascim on 10 mar, 2016

#### **Portal HCM - Monitor de Equipe**

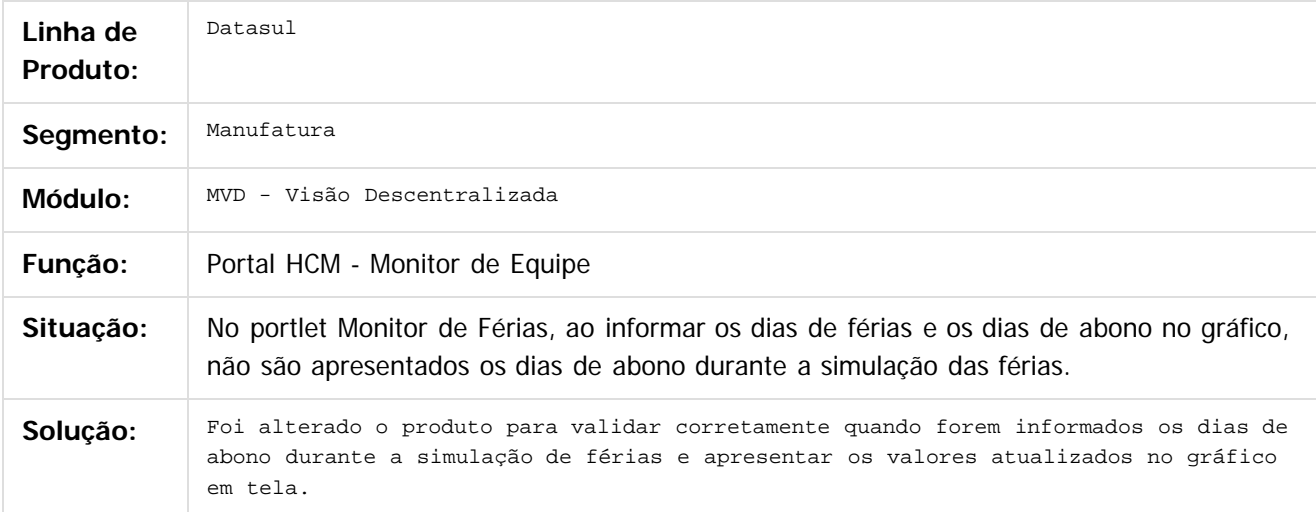

Document generated by Confluence on 06 mai, 2016 09:59

ര

 $\odot$ 

 $\ddot{\circ}$ 

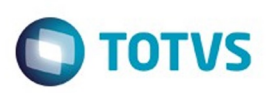

#### <span id="page-948-0"></span>**Linha Datasul : Gestão de Pessoal - Manutenção - 12.1.10** [Linha Datasul](#page-0-0) / [Release 12.1.10](#page-16-0) / [Manutenção - 12.1.10](#page-375-0) / [Recursos Humanos - Manutenção - 12.1.10](#page-837-0)

Created by Eliz Regina Pedrini Do Nascim on 19 nov, 2015

Document generated by Confluence on 06 mai, 2016 09:59

 $\odot$ 

.<br>ල

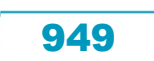

Este documento é de propriedade da TOTVS. Todos os direitos reservados.  $\odot$ 

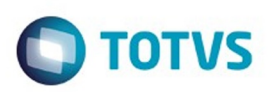

<span id="page-949-0"></span>[Linha Datasul](#page-0-0) / [Release 12.1.10](#page-16-0) / [Manutenção - 12.1.10](#page-375-0) / [Recursos Humanos - Manutenção - 12.1.10](#page-837-0) / [Gestão de Pessoal - Manutenção - 12.1.10](#page-948-0)

#### **Linha Datasul : Administração de Treinamento - Manutenção - 12.1.10**

Created by Eliz Regina Pedrini Do Nascim on 19 nov, 2015

Document generated by Confluence on 06 mai, 2016 09:59

 $\odot$ 

෧

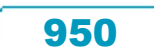

Este documento é de propriedade da TOTVS. Todos os direitos reservados. ©

e ae

propriedade da TOTVS. Todos os direitos reservados.

 $\odot$ 

**Este docum** 

ento é de propriedade da TOTVS. Todos os direitos reservados

ര

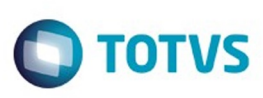

[Linha Datasul](#page-0-0) / [Release 12.1.10](#page-16-0) / [Manutenção - 12.1.10](#page-375-0) / [Recursos Humanos - Manutenção - 12.1.10](#page-837-0) / [Gestão de Pessoal - Manutenção - 12.1.10](#page-948-0) / [Administração de Treinamento - Manutenção - 12.1.10](#page-949-0)

#### **Linha Datasul : TTCYT6\_DT\_Treinamento\_Prev\_x\_Real\_Pessoa\_Externa**

Created by Fabio Urbano, last modified by Eliz Regina Pedrini Do Nascim on 22 dez, 2015

#### **Treinamento Previsto X Real (Individual/Plano Treinamento)**

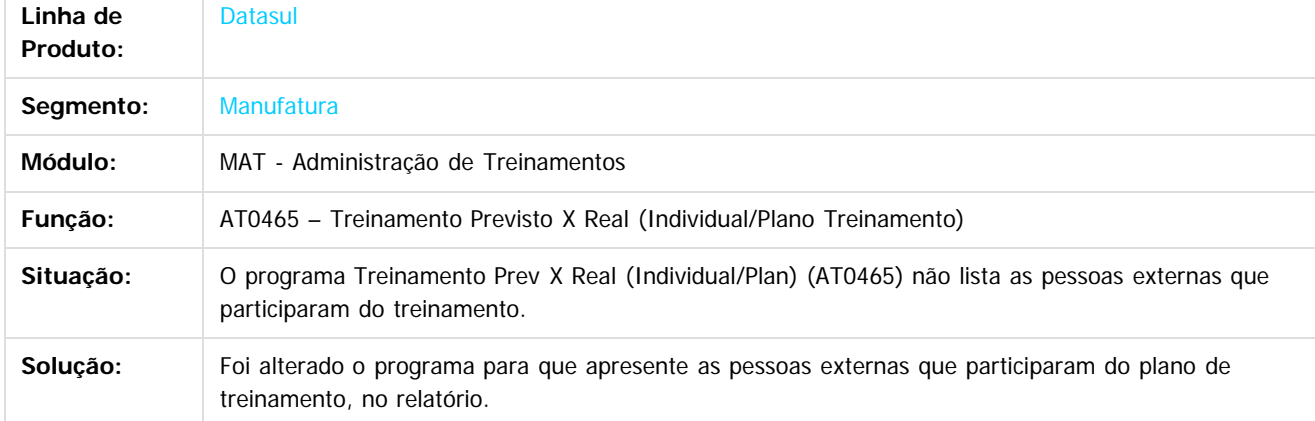

 $\odot$ 

Document generated by Confluence on 06 mai, 2016 09:59

aocum

é de propriedade da TOTVS. Todos os direitos reservados

 $\odot$ 

Este documento é de propriedade da TOTVS. Todos os direitos reservados.

ര

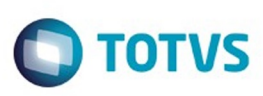

[Linha Datasul](#page-0-0) / [Release 12.1.10](#page-16-0) / [Manutenção - 12.1.10](#page-375-0) / [Recursos Humanos - Manutenção - 12.1.10](#page-837-0) / [Gestão de Pessoal - Manutenção - 12.1.10](#page-948-0) / [Administração de Treinamento - Manutenção - 12.1.10](#page-949-0)

### **Linha Datasul : TTYZZ1\_DT\_Investimento\_Realizado\_Bolsa\_Estudo**

Created by Mateus Leal, last modified by Eliz Regina Pedrini Do Nascim on 01 mar, 2016

#### **AT0523 - Investimento Realizado Bolsa Estudo**

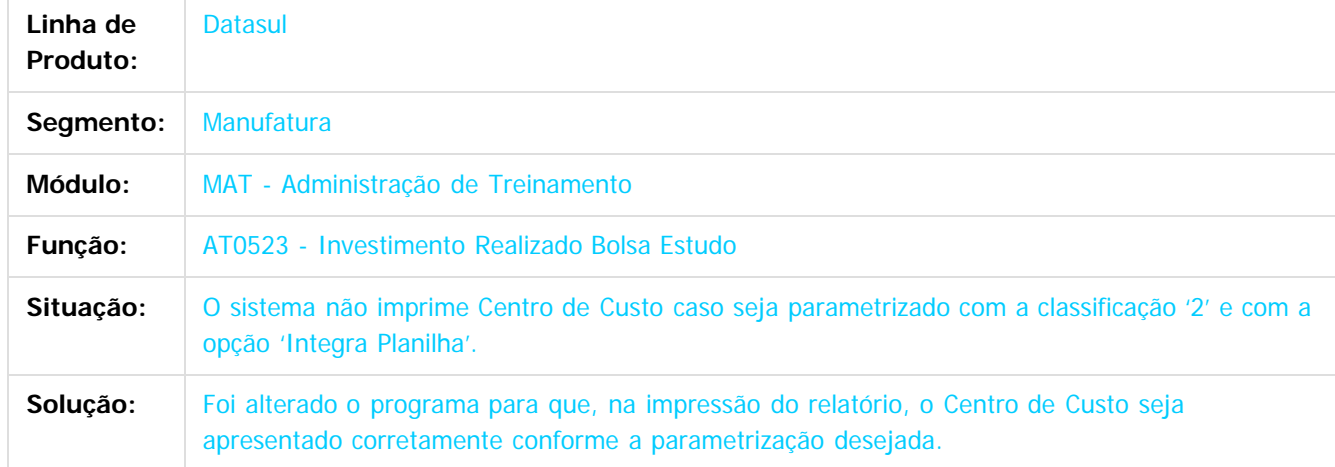

 $\odot$ 

Document generated by Confluence on 06 mai, 2016 09:59

Este

#### Release 12.1.10

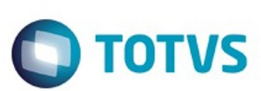

[Linha Datasul](#page-0-0) / [Release 12.1.10](#page-16-0) / [Manutenção - 12.1.10](#page-375-0) / [Recursos Humanos - Manutenção - 12.1.10](#page-837-0) / [Gestão de Pessoal - Manutenção - 12.1.10](#page-948-0) / [Administração de Treinamento - Manutenção - 12.1.10](#page-949-0)

#### **Linha Datasul : TUDAJZ\_DT\_AManutencao\_Funcionario**

Created by Felipe Eduardo Brancher, last modified by Eliz Regina Pedrini Do Nascim on 24 fev, 2016

#### **AT0031 - Manutenção Funcionário**

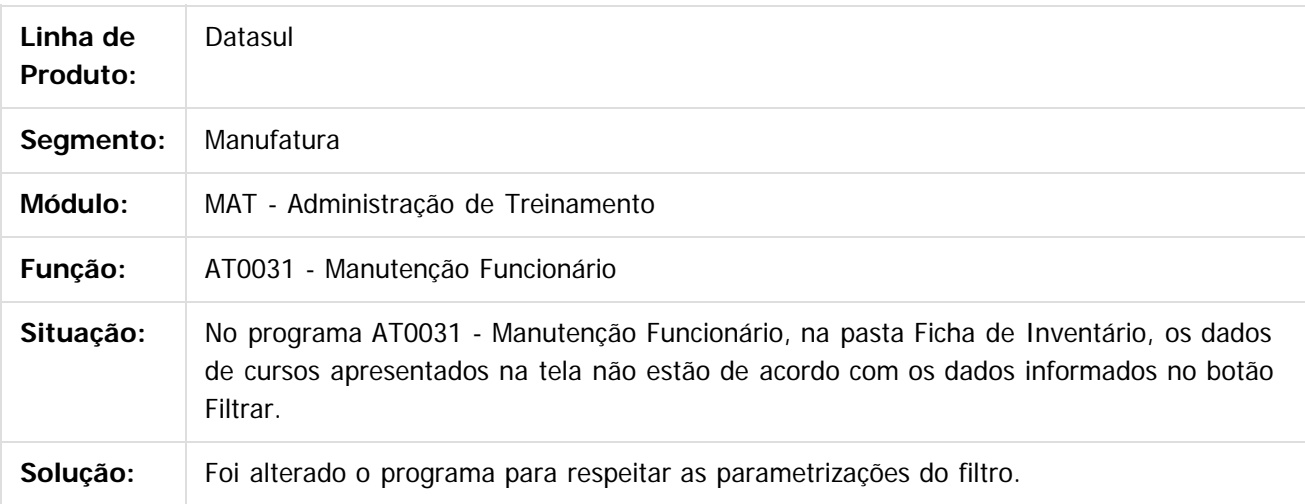

Document generated by Confluence on 06 mai, 2016 09:59

**nach** 

ര

 $\ddot{\circ}$ 

**Experience of the propriedade da TOTYS. Todos os directions reservados.** ©

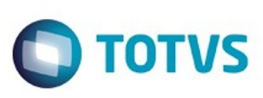

#### [Linha Datasul](#page-0-0) / [Release 12.1.10](#page-16-0) / [Manutenção - 12.1.10](#page-375-0) / [Recursos Humanos - Manutenção - 12.1.10](#page-837-0) / [Gestão de Pessoal - Manutenção - 12.1.10](#page-948-0) / [Administração de Treinamento - Manutenção - 12.1.10](#page-949-0)

#### **Linha Datasul : TUECX3\_DT\_Ficha\_Inventario\_Funcionario**

Created by Cristiano Dalfovo, last modified by Eliz Regina Pedrini Do Nascim on 01 mar, 2016

#### **AT0433 - Ficha Inventário Funcionário**

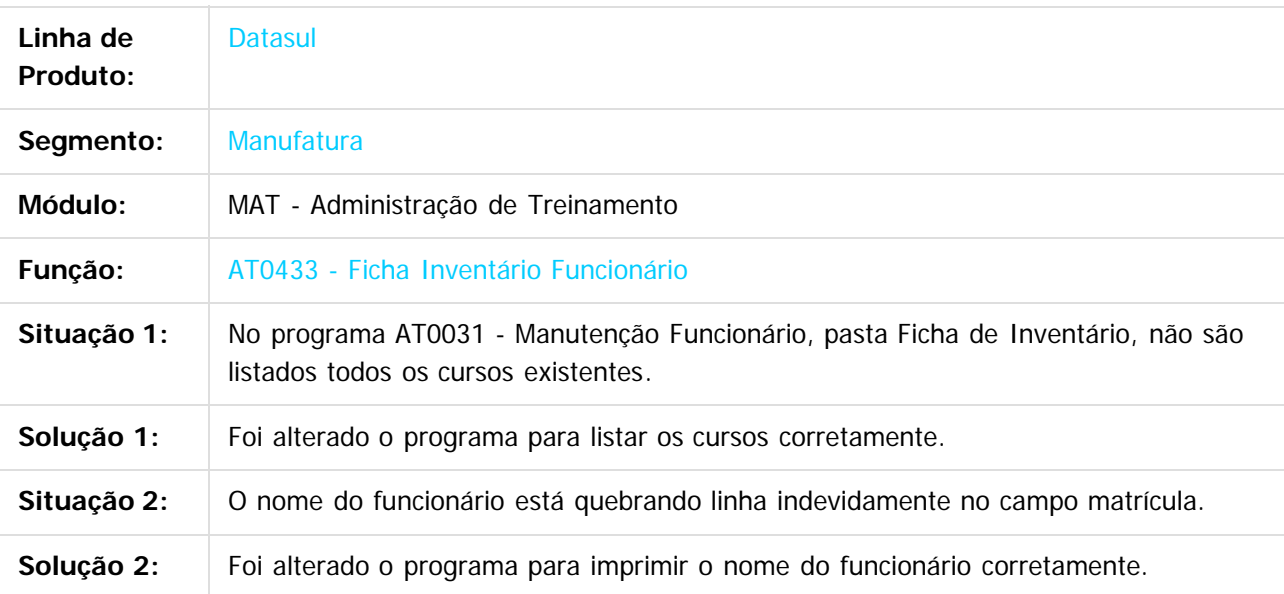

 $\boxed{?}$ 

Document generated by Confluence on 06 mai, 2016 09:59

෧

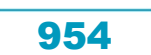

#### <span id="page-954-0"></span>Release 12.1.10

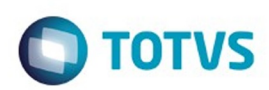

Este documento é de propriedade da TOTVS. Todos os direitos reservados. ©

Este documento é de propriedade da TOTVS. Todos os direitos reservados.

.<br>ම

[Linha Datasul](#page-0-0) / [Release 12.1.10](#page-16-0) / [Manutenção - 12.1.10](#page-375-0) / [Recursos Humanos - Manutenção - 12.1.10](#page-837-0) / [Gestão de Pessoal - Manutenção - 12.1.10](#page-948-0)

#### **Linha Datasul : Cargos e Salários - Manutenção - 12.1.10**

Created by Eliz Regina Pedrini Do Nascim on 19 nov, 2015

Document generated by Confluence on 06 mai, 2016 09:59

 $\odot$ 

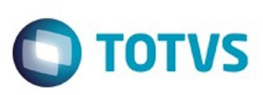

 $\mathbb{S}$ a documento é de propriadade da TOTYS. Todos os directions reservados.  $\odot$ 

iste documento é de propriedade da TOTVS. Todos os direitos reservados

.<br>ම

[Linha Datasul](#page-0-0) / [Release 12.1.10](#page-16-0) / [Manutenção - 12.1.10](#page-375-0) / [Recursos Humanos - Manutenção - 12.1.10](#page-837-0) / [Gestão de Pessoal - Manutenção - 12.1.10](#page-948-0) / [Cargos e Salários - Manutenção - 12.1.10](#page-954-0)

#### **Linha Datasul : TTRPTT\_DT\_Enquadramento\_Salarial**

Created by Cristiano Dalfovo, last modified by Eliz Regina Pedrini Do Nascim on 10 mar, 2016

#### **CA0815 - Enquadramento Salarial**

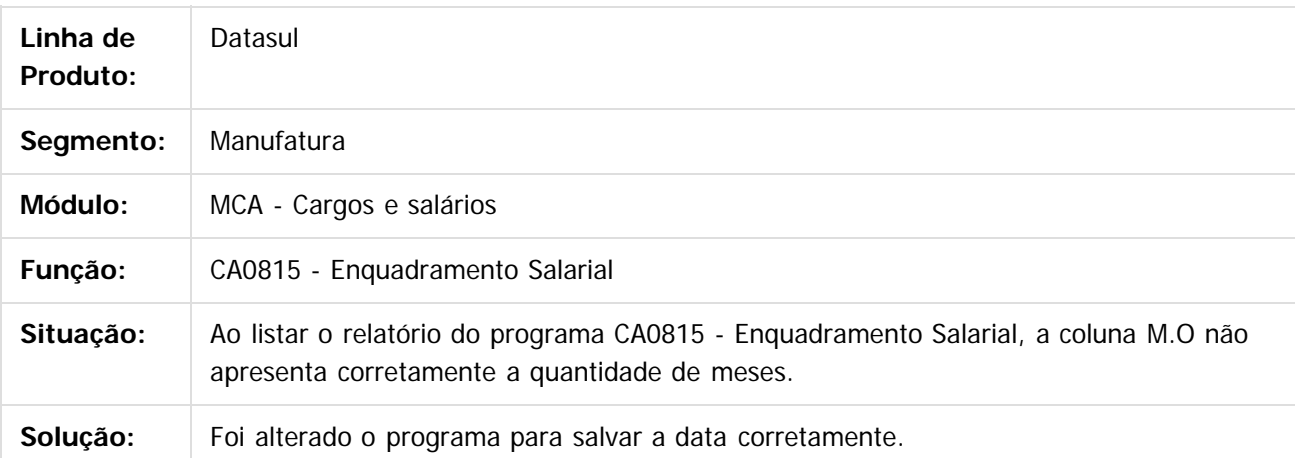

 $\vert$ ?

Document generated by Confluence on 06 mai, 2016 09:59

෧

 $\odot$ 

Este documento é de propriedade da TOTVS. Todos os direitos reservados.  $\odot$ 

#### Release 12.1.10

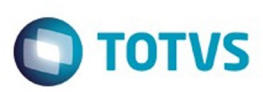

 $\mathbb{S}$ a documento é de propriadade da TOTYS. Todos os directions reservados.  $\odot$ 

[Linha Datasul](#page-0-0) / [Release 12.1.10](#page-16-0) / [Manutenção - 12.1.10](#page-375-0) / [Recursos Humanos - Manutenção - 12.1.10](#page-837-0) / [Gestão de Pessoal - Manutenção - 12.1.10](#page-948-0) / [Cargos e Salários - Manutenção - 12.1.10](#page-954-0)

## **Linha Datasul : TTUCQP\_DT\_Cargos\_Personalizado**

Created by Mateus Leal, last modified by Julia Luckfett de Espindola on 11 jan, 2016

#### **Cargos Personalizado**

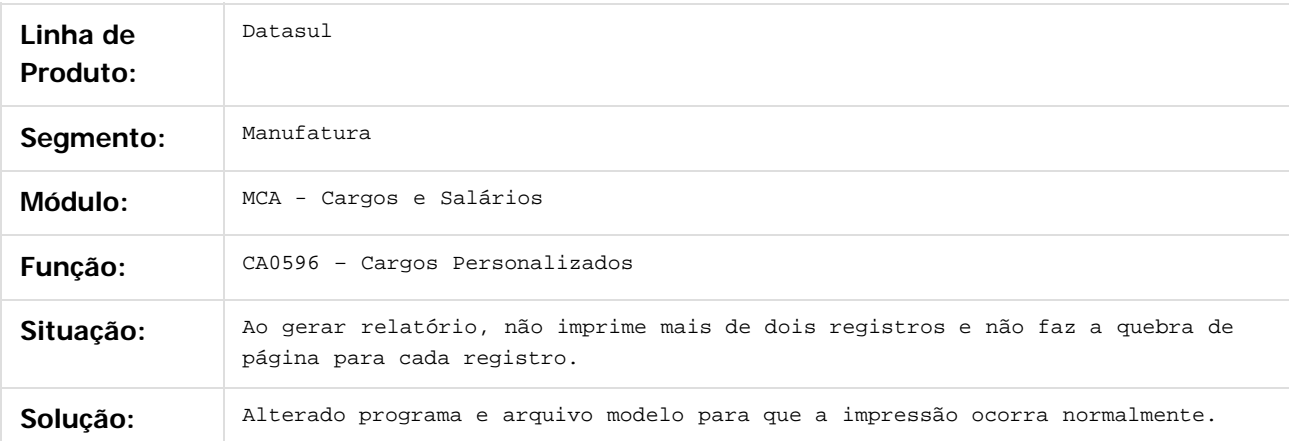

#### $|2|$

Document generated by Confluence on 06 mai, 2016 09:59

ര

 $\odot$ 

957

iste documento é de propriedade da TOTVS. Todos os direitos reservados:

.<br>ම

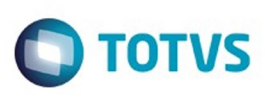

 $\mathbb{S}$  dependent of the propertion of  $\mathbb{S}$  Tory S. Toros of  $\mathbb{S}$  and  $\mathbb{S}$  and  $\mathbb{S}$  and  $\mathbb{S}$  and  $\mathbb{S}$  and  $\mathbb{S}$  and  $\mathbb{S}$  and  $\mathbb{S}$  and  $\mathbb{S}$  and  $\mathbb{S}$  and  $\mathbb{S}$  and  $\mathbb{S}$  and

Este

documento é de propriedade da TOTVS. Todos os direitos reservados

.<br>ම

[Linha Datasul](#page-0-0) / [Release 12.1.10](#page-16-0) / [Manutenção - 12.1.10](#page-375-0) / [Recursos Humanos - Manutenção - 12.1.10](#page-837-0) / [Gestão de Pessoal - Manutenção - 12.1.10](#page-948-0) / [Cargos e Salários - Manutenção - 12.1.10](#page-954-0)

#### **Linha Datasul : TUBJ70\_DT\_Manutencao\_Tab\_Sal\_Remuneracao**

Created by Mateus Leal, last modified by Eliz Regina Pedrini Do Nascim on 12 fev, 2016

#### **CA0012 - Manutenção Tab Sal Remuneração**

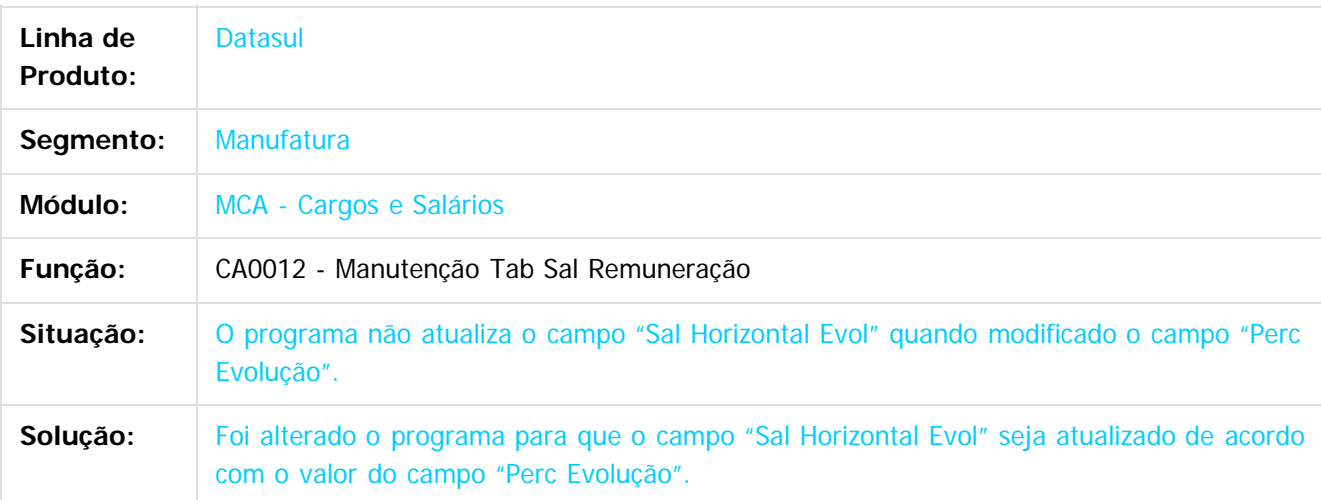

Document generated by Confluence on 06 mai, 2016 09:59

ര

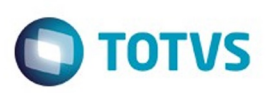

Este documento é de propriedade da TOTVS. Todos os direitos reservados. ©

Este documento é de propriedade da TOTVS. Todos os direitos reservados.

.<br>ම

<span id="page-958-0"></span>[Linha Datasul](#page-0-0) / [Release 12.1.10](#page-16-0) / [Manutenção - 12.1.10](#page-375-0) / [Recursos Humanos - Manutenção - 12.1.10](#page-837-0) / [Gestão de Pessoal - Manutenção - 12.1.10](#page-948-0)

#### **Linha Datasul : Recrutamento e Seleção - Manutenção - 12.1.10**

Created by Eliz Regina Pedrini Do Nascim on 19 nov, 2015

Document generated by Confluence on 06 mai, 2016 09:59

 $\odot$ 

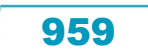

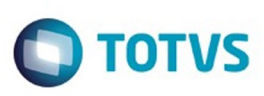

 $\mathbb{S}$  dependent of the propertion of  $\mathbb{S}$  Tory S. Toros of  $\mathbb{S}$  and  $\mathbb{S}$  and  $\mathbb{S}$  and  $\mathbb{S}$  and  $\mathbb{S}$  and  $\mathbb{S}$  and  $\mathbb{S}$  and  $\mathbb{S}$  and  $\mathbb{S}$  and  $\mathbb{S}$  and  $\mathbb{S}$  and  $\mathbb{S}$  and

Este

documento é de propriedade da TOTVS. Todos os direitos reservados

.<br>ම

[Linha Datasul](#page-0-0) / [Release 12.1.10](#page-16-0) / [Manutenção - 12.1.10](#page-375-0) / [Recursos Humanos - Manutenção - 12.1.10](#page-837-0) / [Gestão de Pessoal - Manutenção - 12.1.10](#page-948-0) / [Recrutamento e Seleção - Manutenção - 12.1.10](#page-958-0)

#### **Linha Datasul : TTZIU1\_DT\_Candidato\_Externo\_Simplificado**

Created by Mateus Leal, last modified by Eliz Regina Pedrini Do Nascim on 29 fev, 2016

#### **RS0037 - Candidato Externo Simplificado**

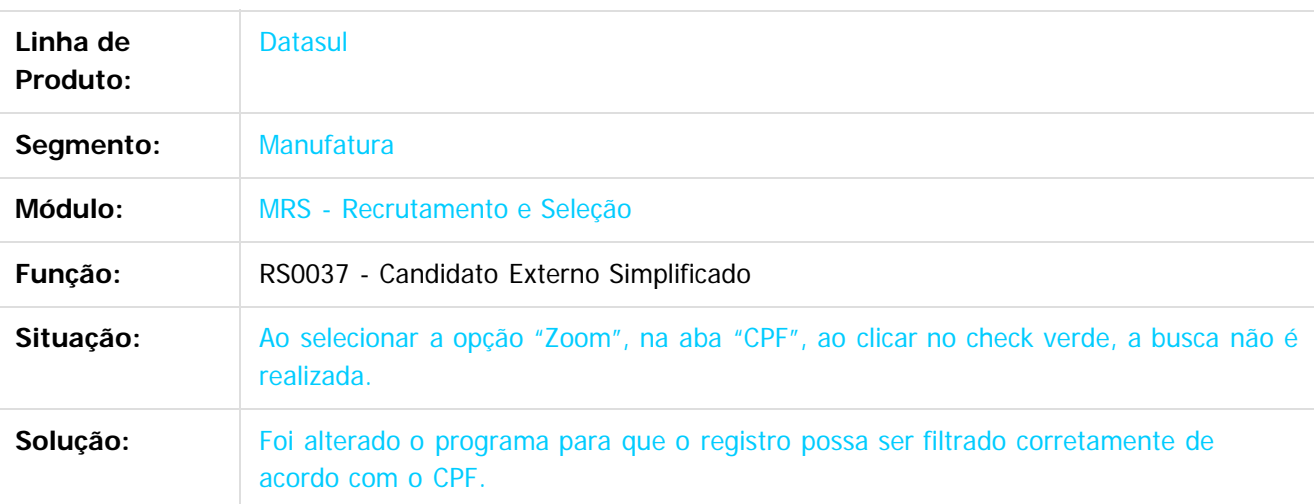

Document generated by Confluence on 06 mai, 2016 09:59

ste aocul

ര

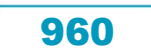

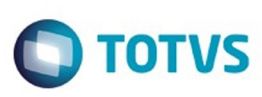

[Linha Datasul](#page-0-0) / [Release 12.1.10](#page-16-0) / [Manutenção - 12.1.10](#page-375-0) / [Recursos Humanos - Manutenção - 12.1.10](#page-837-0) / [Gestão de Pessoal - Manutenção - 12.1.10](#page-948-0) / [Recrutamento e Seleção - Manutenção - 12.1.10](#page-958-0)

#### **Linha Datasul : TUAG69\_DT\_Documentacao\_Admissional\_do\_Funcionario**

Created by Cristiano Dalfovo, last modified by Eliz Regina Pedrini Do Nascim on 12 fev, 2016

#### **RS0585 - Documentação Admissional do Funcionário**

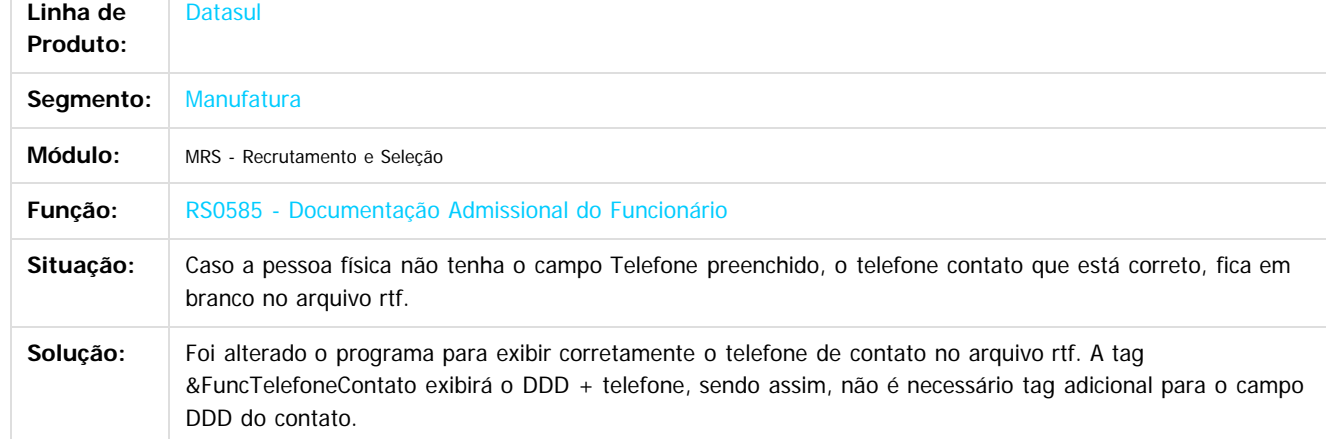

Document generated by Confluence on 06 mai, 2016 09:59

ento é de propriedade da TOTVS. Todos os direitos reservados

ര

**Roug** 

é de propriedade da TOTVS. Todos os direitos reservados

 $\overline{6}$ 

**Este docun** 

 $\odot$ 

documento é de propriedade da TOTVS. Todos os direitos reservados

.<br>ම

Este documento é de propriedade da TOTVS. Todos os direitos reservados

.<br>ම

Este

.<br>ම

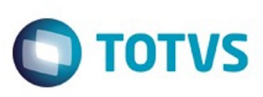

 $\mathbb{S}$ a documento é de propriadade da TOTYS. Todos os directions reservados.  $\odot$ 

Este

documento é de propriedade da TOTVS. Todos os direitos reservados

.<br>ම

[Linha Datasul](#page-0-0) / [Release 12.1.10](#page-16-0) / [Manutenção - 12.1.10](#page-375-0) / [Recursos Humanos - Manutenção - 12.1.10](#page-837-0) / [Gestão de Pessoal - Manutenção - 12.1.10](#page-948-0) / [Recrutamento e Seleção - Manutenção - 12.1.10](#page-958-0)

#### **Linha Datasul : TUBHQC\_DT\_Comparativo\_Quadro\_Lotacao**

Created by Cristiano Dalfovo, last modified by Ronize Junkes Schmitz on 04 fev, 2016

#### **RS0757 - Comparativo Quadro Lotação**

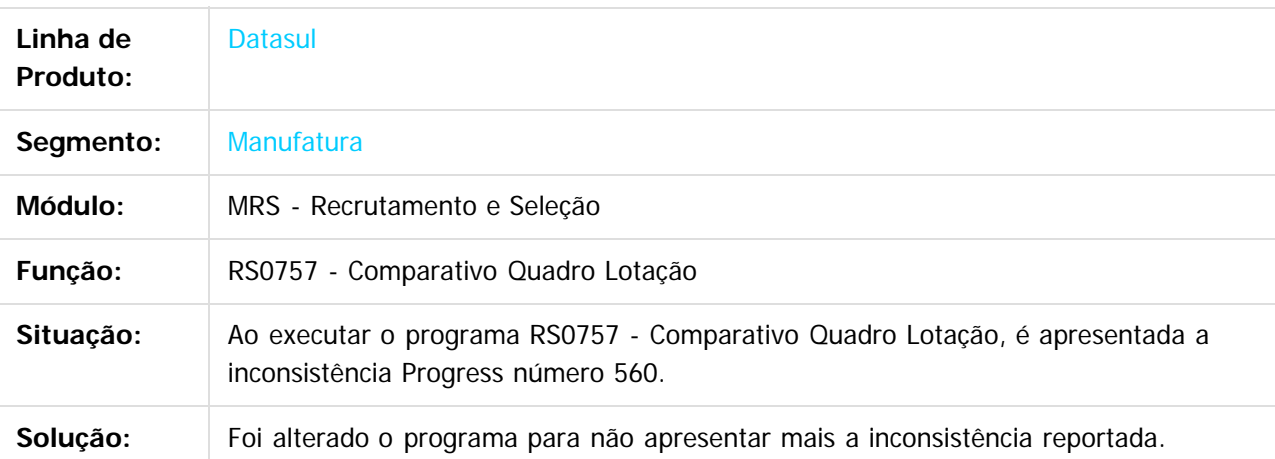

#### $\lceil 2 \rceil$

Document generated by Confluence on 06 mai, 2016 09:59

 $\overline{6}$ 

ര

#### <span id="page-962-0"></span>Release 12.1.10

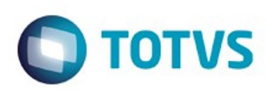

#### **Linha Datasul : Portal HCM - Manutenção - 12.1.10** [Linha Datasul](#page-0-0) / [Release 12.1.10](#page-16-0) / [Manutenção - 12.1.10](#page-375-0) / [Recursos Humanos - Manutenção - 12.1.10](#page-837-0)

Created by Eliz Regina Pedrini Do Nascim on 19 nov, 2015

Document generated by Confluence on 06 mai, 2016 09:59

.<br>ම

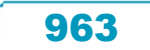

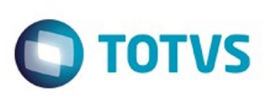

**Experience of the propriedade da TOTYS. Todos os directions reservados.** ©

Este documento é de propriedade da TOTVS. Todos os direitos reservados

.<br>ම

#### [Linha Datasul](#page-0-0) / [Release 12.1.10](#page-16-0) / [Manutenção - 12.1.10](#page-375-0) / [Recursos Humanos - Manutenção - 12.1.10](#page-837-0) / [Portal HCM - Manutenção - 12.1.10](#page-962-0)

#### **Linha Datasul : TQVUCR\_DT\_Workflow\_de\_Ferias**

Created by Eduardo Alexandre de Mira Filho, last modified by Eliz Regina Pedrini Do Nascim on 25 jan, 2016

#### **Workflows de Férias**

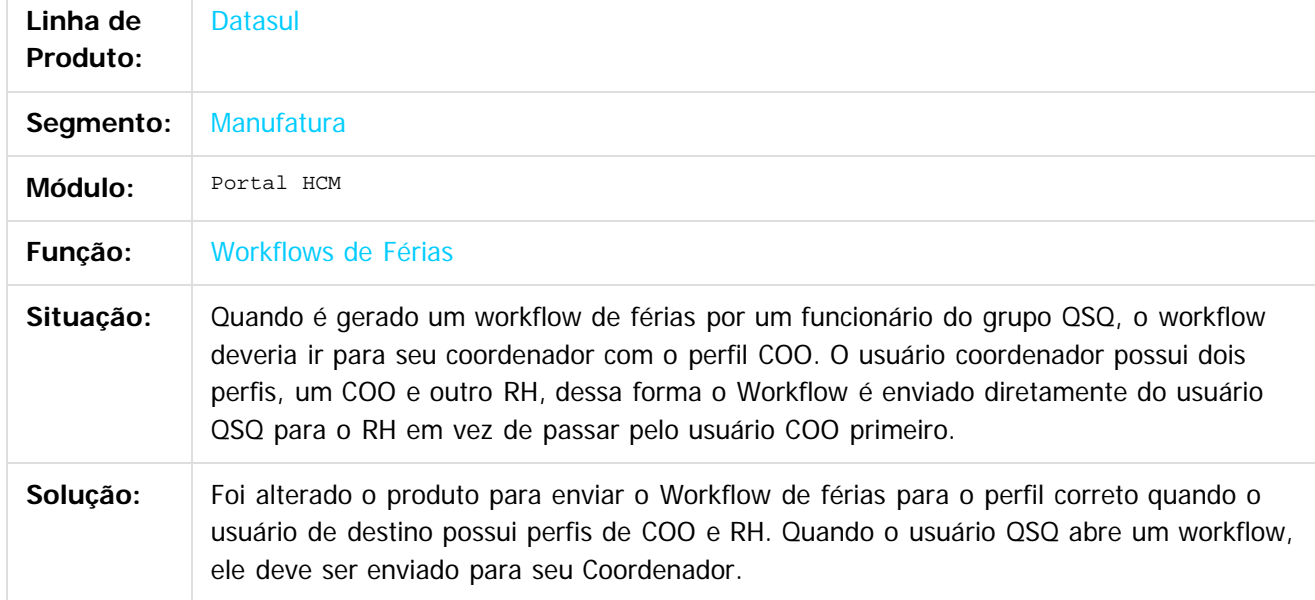

 $\boxed{?}$ 

Document generated by Confluence on 06 mai, 2016 09:59

964

 $\odot$ 

෧

 $\overline{\circ}$ 

# Este documento é de propriedade da TOTVS. Todos os direitos reservados

.<br>ම

#### Release 12.1.10

## **O** TOTVS

[Linha Datasul](#page-0-0) / [Release 12.1.10](#page-16-0) / [Manutenção - 12.1.10](#page-375-0) / [Recursos Humanos - Manutenção - 12.1.10](#page-837-0) / [Portal HCM - Manutenção - 12.1.10](#page-962-0)

## **Linha Datasul : TSYFUG\_DT\_Monitor\_de\_Justificativas**

Created by Eduardo Alexandre de Mira Filho, last modified by Ronize Junkes Schmitz on 11 dez, 2015

#### **Monitor de Justificativas**

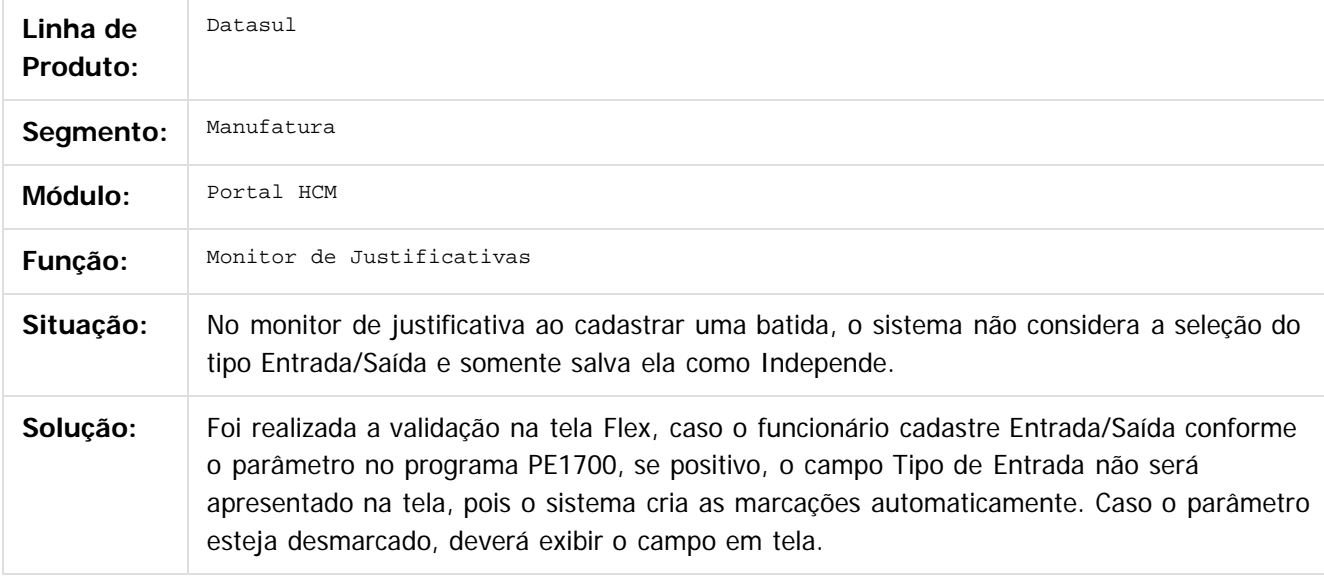

 $\overline{?}$ 

Document generated by Confluence on 06 mai, 2016 09:59

 $\odot$ 

෧

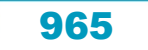

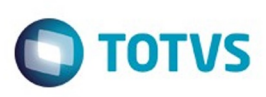

**Experience of the propriedade da TOTYS. Todos os directions reservados.** ©

Este

documento é de propriedade da TOTVS. Todos os direitos reservados

.<br>ම

#### [Linha Datasul](#page-0-0) / [Release 12.1.10](#page-16-0) / [Manutenção - 12.1.10](#page-375-0) / [Recursos Humanos - Manutenção - 12.1.10](#page-837-0) / [Portal HCM - Manutenção - 12.1.10](#page-962-0)

## **Linha Datasul : TTGRJA\_DT\_Gerar\_Sincronizacao\_Portal\_HCM**

Created by Admin Confluence, last modified by Ronize Junkes Schmitz on 21 dez, 2015

## **Gerar Sincronização Portal HCM**

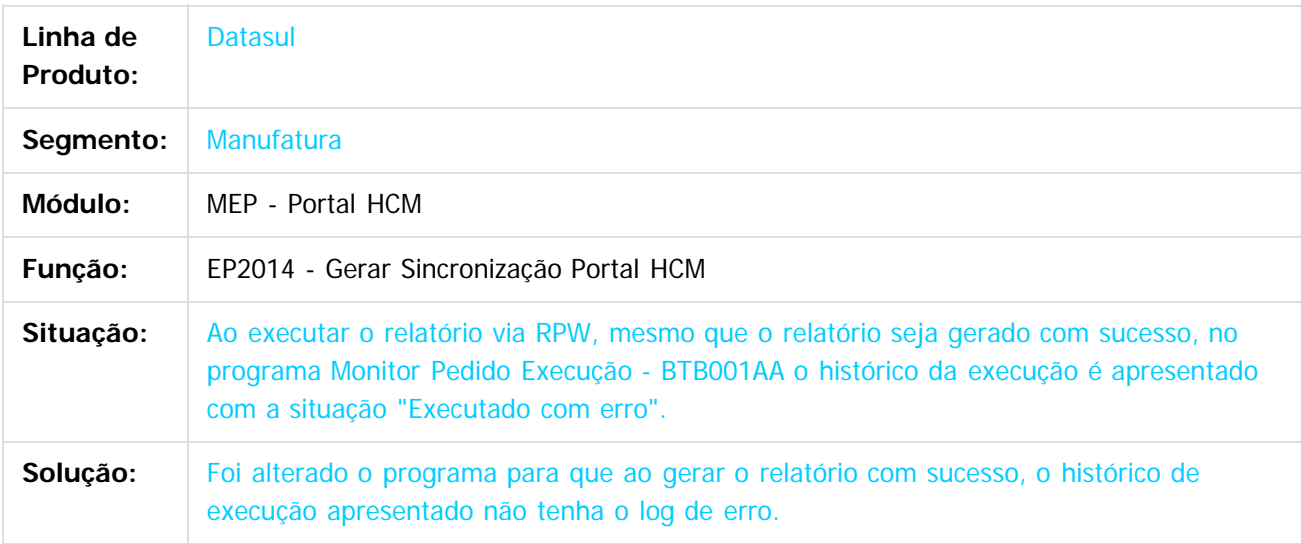

 $\overline{?}$ 

Document generated by Confluence on 06 mai, 2016 09:59

ര

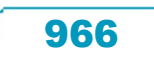

Este documento é de propriedade da TOTVS. Todos os direitos reservados.

.<br>ම

#### Release 12.1.10

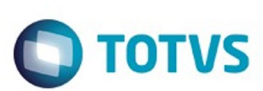

[Linha Datasul](#page-0-0) / [Release 12.1.10](#page-16-0) / [Manutenção - 12.1.10](#page-375-0) / [Recursos Humanos - Manutenção - 12.1.10](#page-837-0) / [Portal HCM - Manutenção - 12.1.10](#page-962-0)

## **Linha Datasul : TTIYAH\_DT\_Aprovacao\_de\_Rescisao**

Created by Eduardo Alexandre de Mira Filho, last modified by Ronize Junkes Schmitz on 11 dez, 2015

#### **Aprovação de Rescisão**

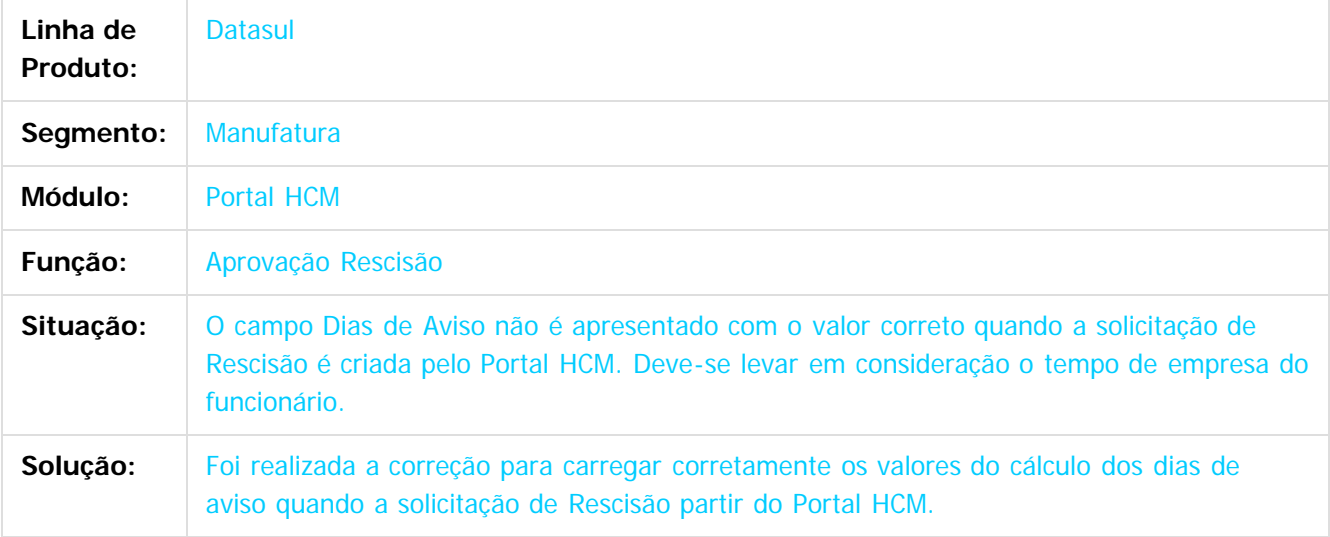

 $\overline{?}$ 

Document generated by Confluence on 06 mai, 2016 09:59

ര

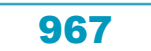

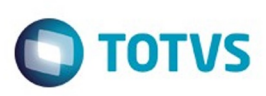

**Experience of the propriedade da TOTYS. Todos os directions reservados.** ©

Este

documento é de propriedade da TOTVS. Todos os direitos reservados

.<br>ම

[Linha Datasul](#page-0-0) / [Release 12.1.10](#page-16-0) / [Manutenção - 12.1.10](#page-375-0) / [Recursos Humanos - Manutenção - 12.1.10](#page-837-0) / [Portal HCM - Manutenção - 12.1.10](#page-962-0)

## **Linha Datasul : TTKNLK\_DT\_Informe\_de\_Rendimentos**

Created by Eduardo Alexandre de Mira Filho, last modified by Ronize Junkes Schmitz on 11 dez, 2015

#### **Informe de Rendimentos**

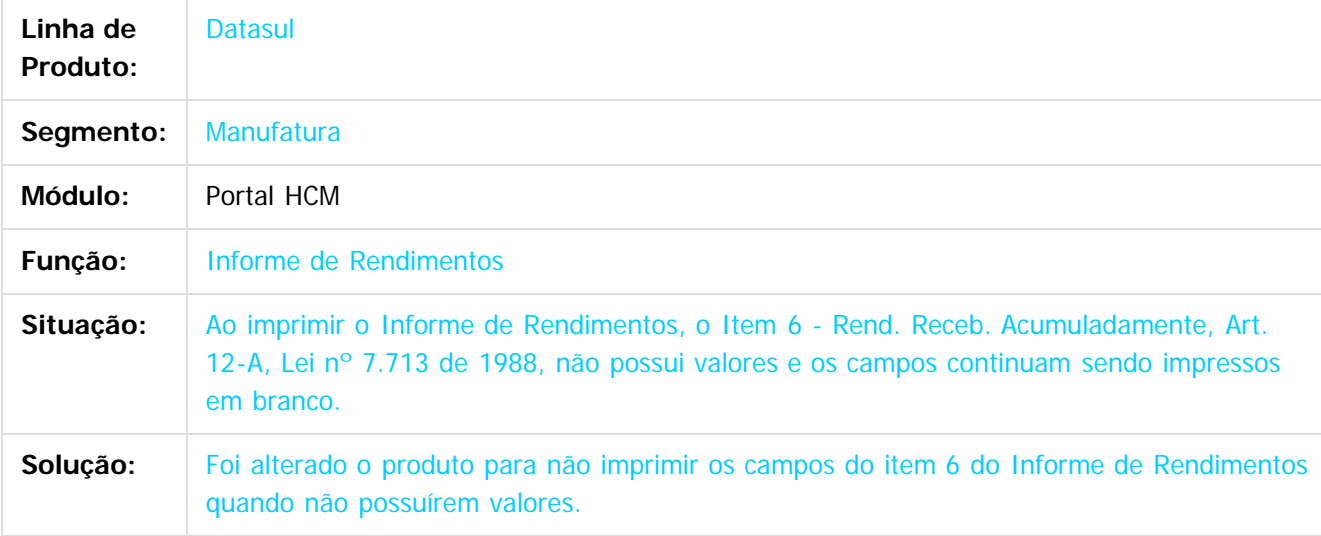

 $\overline{?}$ 

Document generated by Confluence on 06 mai, 2016 09:59

 $\odot$ 

෧

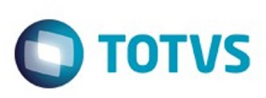

 $\mathbb{S}$ a documento é de propriadade da TOTYS. Todos os directions reservados.  $\odot$ 

Este

documento é de propriedade da TOTVS. Todos os direitos reservados

.<br>ම

#### [Linha Datasul](#page-0-0) / [Release 12.1.10](#page-16-0) / [Manutenção - 12.1.10](#page-375-0) / [Recursos Humanos - Manutenção - 12.1.10](#page-837-0) / [Portal HCM - Manutenção - 12.1.10](#page-962-0)

## **Linha Datasul : TTLEVU\_DT\_Portlet\_Ausencias\_Coordenador**

Created by Eduardo Alexandre de Mira Filho, last modified by Ronize Junkes Schmitz on 11 dez, 2015

#### **Portlet Ausências - Coordenador**

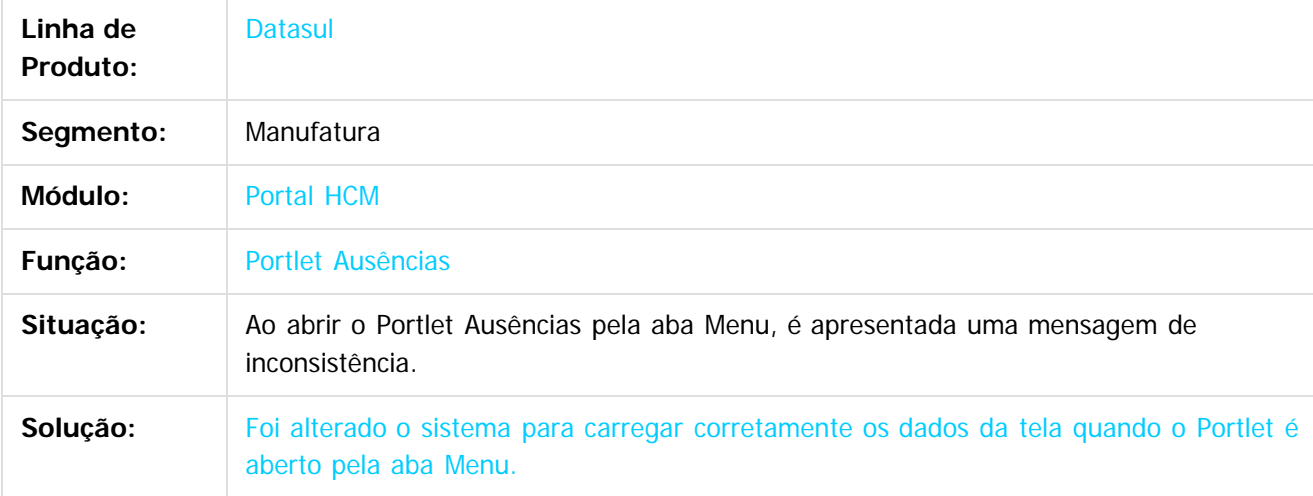

 $\overline{?}$ 

Document generated by Confluence on 06 mai, 2016 09:59

ര

# Este documento é de propriedade da TOTVS. Todos os direitos reservados

.<br>ම

#### Release 12.1.10

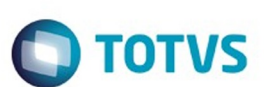

[Linha Datasul](#page-0-0) / [Release 12.1.10](#page-16-0) / [Manutenção - 12.1.10](#page-375-0) / [Recursos Humanos - Manutenção - 12.1.10](#page-837-0) / [Portal HCM - Manutenção - 12.1.10](#page-962-0)

## **Linha Datasul : TTPJGV\_DT\_Monitor\_de\_Justificativa**

Created by Eduardo Alexandre de Mira Filho, last modified by Ronize Junkes Schmitz on 11 dez, 2015

#### **Monitor de Justificativas**

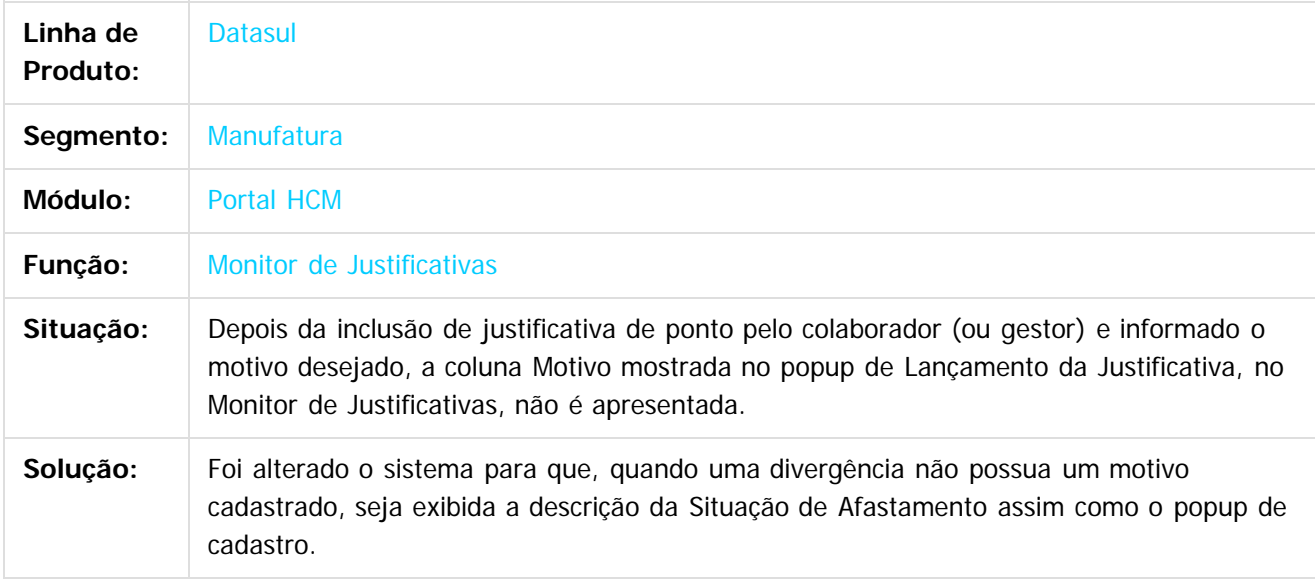

 $\overline{?}$ 

Document generated by Confluence on 06 mai, 2016 09:59

 $\overline{6}$ 

෧

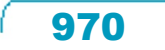

# Este documento é de propriedade da TOTVS. Todos os direitos reservados

.<br>ම

#### Release 12.1.10

## **O** TOTVS

[Linha Datasul](#page-0-0) / [Release 12.1.10](#page-16-0) / [Manutenção - 12.1.10](#page-375-0) / [Recursos Humanos - Manutenção - 12.1.10](#page-837-0) / [Portal HCM - Manutenção - 12.1.10](#page-962-0)

## **Linha Datasul : TTUJZ5\_DT\_Monitor\_de\_Justificativas**

Created by Fernanda Groskof, last modified by Eliz Regina Pedrini Do Nascim on 29 fev, 2016

#### **Monitor de Justificativas**

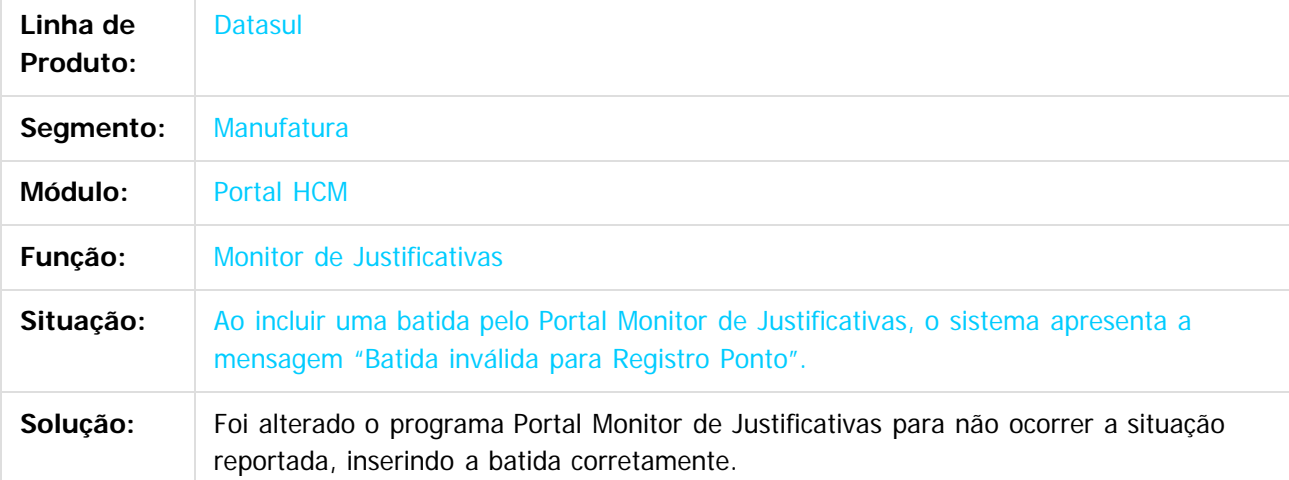

 $|2|$ 

Document generated by Confluence on 06 mai, 2016 09:59

 $\odot$ 

෧

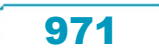

Este

documento é de propriedade da TOTVS. Todos os direitos reservados.

.<br>ම

## Release 12.1.10

**O** TOTVS

[Linha Datasul](#page-0-0) / [Release 12.1.10](#page-16-0) / [Manutenção - 12.1.10](#page-375-0) / [Recursos Humanos - Manutenção - 12.1.10](#page-837-0) / [Portal HCM - Manutenção - 12.1.10](#page-962-0)

## **Linha Datasul : TUEWAP\_DT\_Informe\_de\_Rendimentos**

Created by Eduardo Alexandre de Mira Filho, last modified by Eliz Regina Pedrini Do Nascim on 25 fev, 2016

## **Informe de Rendimentos**

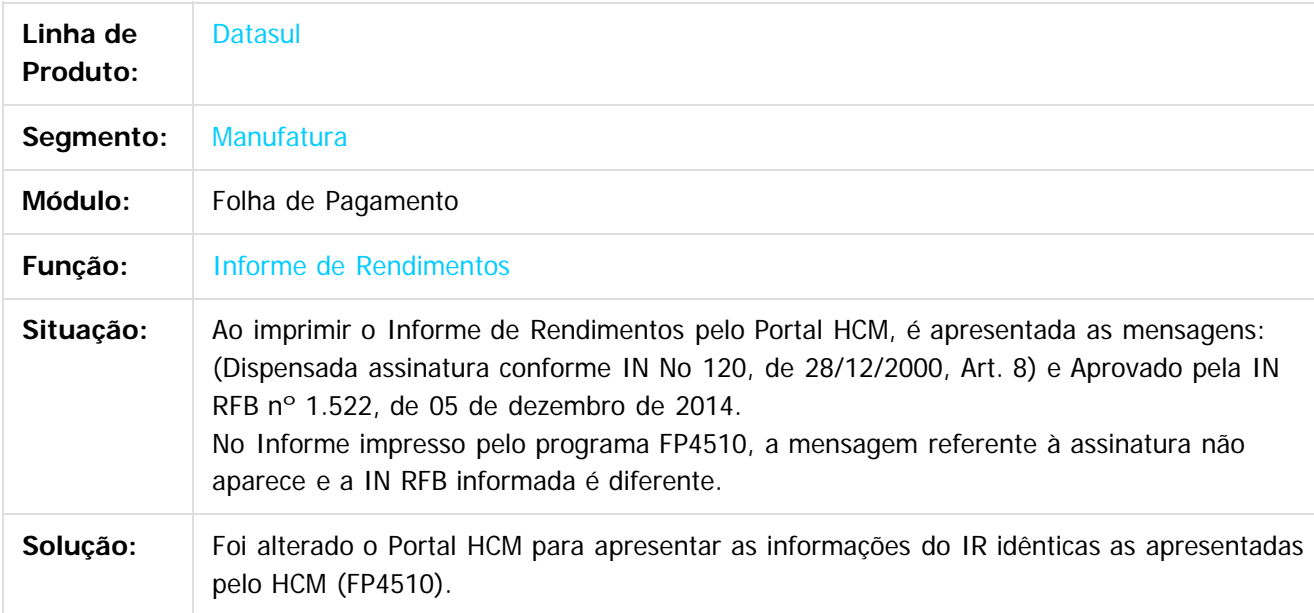

 $\vert$ ?

Document generated by Confluence on 06 mai, 2016 09:59

 $\odot$ 

෧

 $\odot$
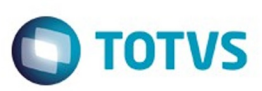

<span id="page-972-0"></span>[Linha Datasul](#page-0-0) / [Release 12.1.10](#page-16-0) / [Manutenção - 12.1.10](#page-375-0)

#### **Linha Datasul : Saúde - Manutenção - 12.1.10**

Created by Amanda Nery de Oliveira on 21 dez, 2015

Document generated by Confluence on 06 mai, 2016 09:59

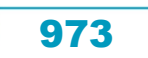

.<br>©

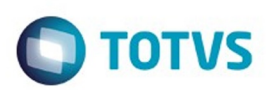

#### <span id="page-973-0"></span>**Linha Datasul : Foundation - Manutenção - 12.1.10** [Linha Datasul](#page-0-0) / [Release 12.1.10](#page-16-0) / [Manutenção - 12.1.10](#page-375-0) / [Saúde - Manutenção - 12.1.10](#page-972-0)

Created by Caroline Inhaquite on 08 fev, 2016

Document generated by Confluence on 06 mai, 2016 09:59

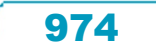

## Este documento é de propriedade da TOTVS. Todos os direitos reservados.

.<br>ම

 $\ddot{\circ}$ 

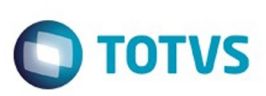

[Linha Datasul](#page-0-0) / [Release 12.1.10](#page-16-0) / [Manutenção - 12.1.10](#page-375-0) / [Saúde - Manutenção - 12.1.10](#page-972-0) / [Foundation - Manutenção - 12.1.10](#page-973-0)

#### **Linha Datasul : TTLG57\_DT\_Solicitar\_Recurso\_Glosa**

Created by Rogerio Sales Guimaraes, last modified by Amanda Nery de Oliveira on 15 jan, 2016

#### **Ajuste na Solicitação de Recurso Glosa**

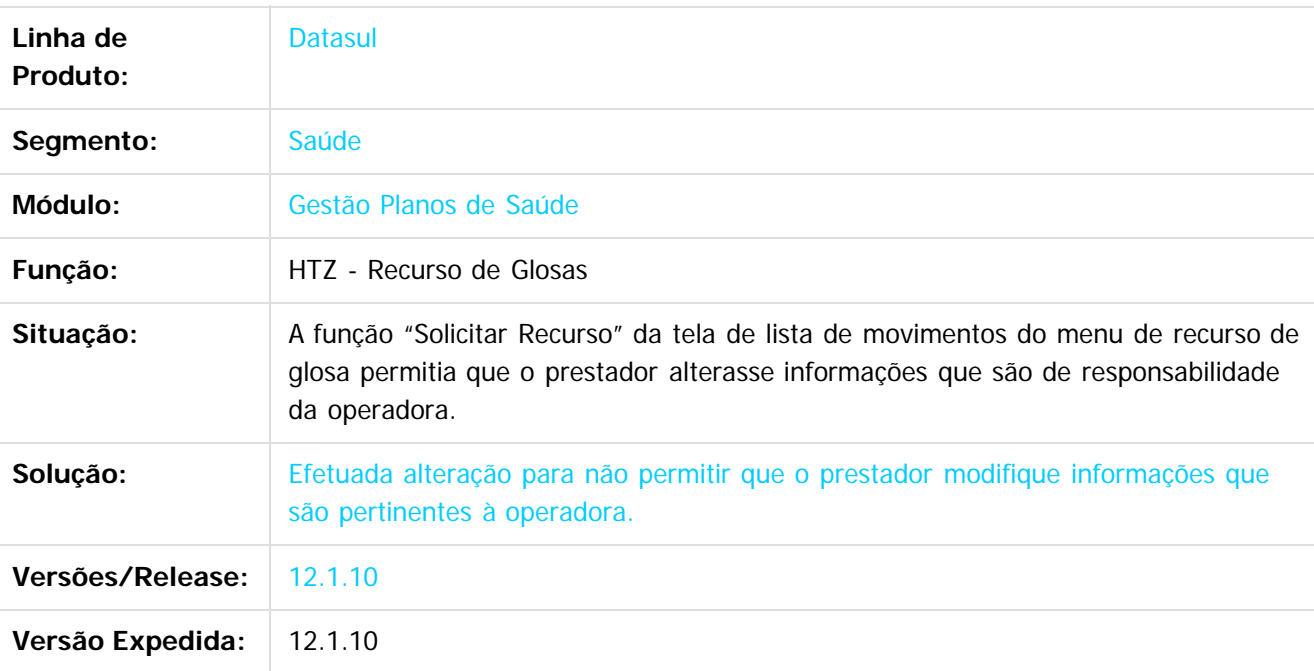

Document generated by Confluence on 06 mai, 2016 09:59

 $\overline{6}$ 

975

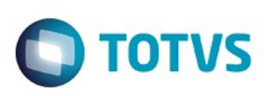

Este documento é de propriedade da TOTVS. Todos os direitos reservados

.<br>ම

Este

documento é de propriedade da TOTVS. Todos os direitos reservados

.<br>ම

[Linha Datasul](#page-0-0) / [Release 12.1.10](#page-16-0) / [Manutenção - 12.1.10](#page-375-0) / [Saúde - Manutenção - 12.1.10](#page-972-0) / [Foundation - Manutenção - 12.1.10](#page-973-0)

#### **Linha Datasul : TTQOP9\_DT\_Exibicao\_Glosa\_Procedimento\_Insumo**

Created by DANIANE PEREIRA GOMES, last modified by Amanda Nery de Oliveira on 15 fev, 2016

#### **Glosas de procedimentos e insumos**

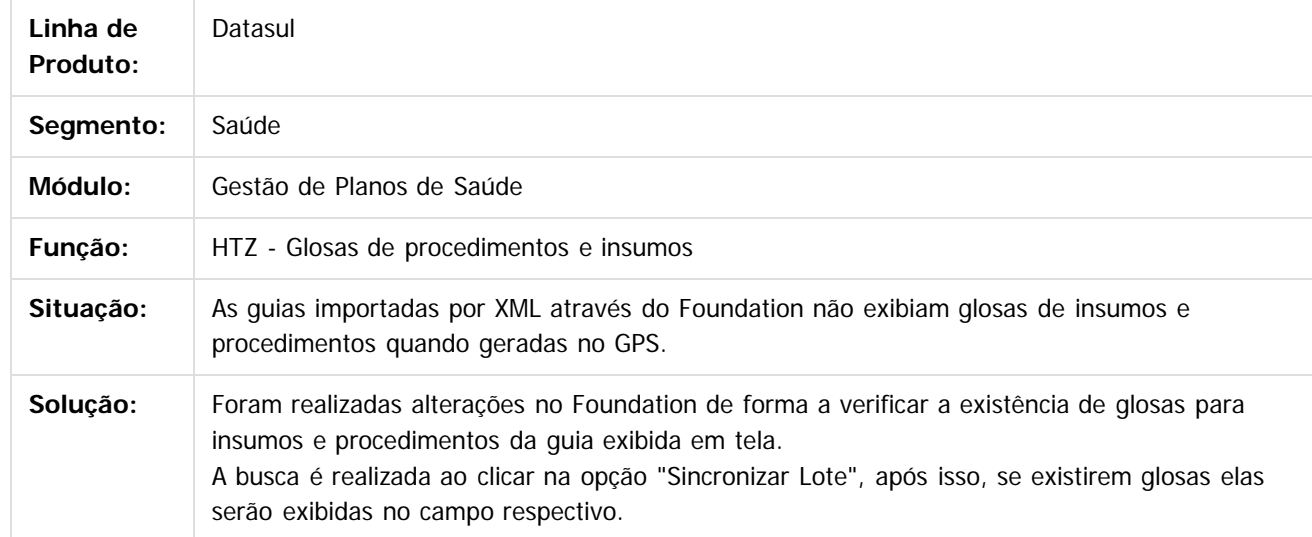

Document generated by Confluence on 06 mai, 2016 09:59

 $\overline{6}$ 

ര

 $\odot$ 

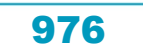

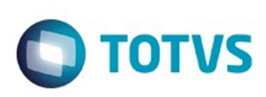

#### [Linha Datasul](#page-0-0) / [Release 12.1.10](#page-16-0) / [Manutenção - 12.1.10](#page-375-0) / [Saúde - Manutenção - 12.1.10](#page-972-0) / [Foundation - Manutenção - 12.1.10](#page-973-0)

#### **Linha Datasul : TTWAOM\_DT\_Asquivo\_Importação\_Conferência\_SIB**

Created by Angelo Francisco da Silva, last modified by Caroline Inhaquite on 09 mar, 2016

#### Arquivo de Importação de Conferência SIB

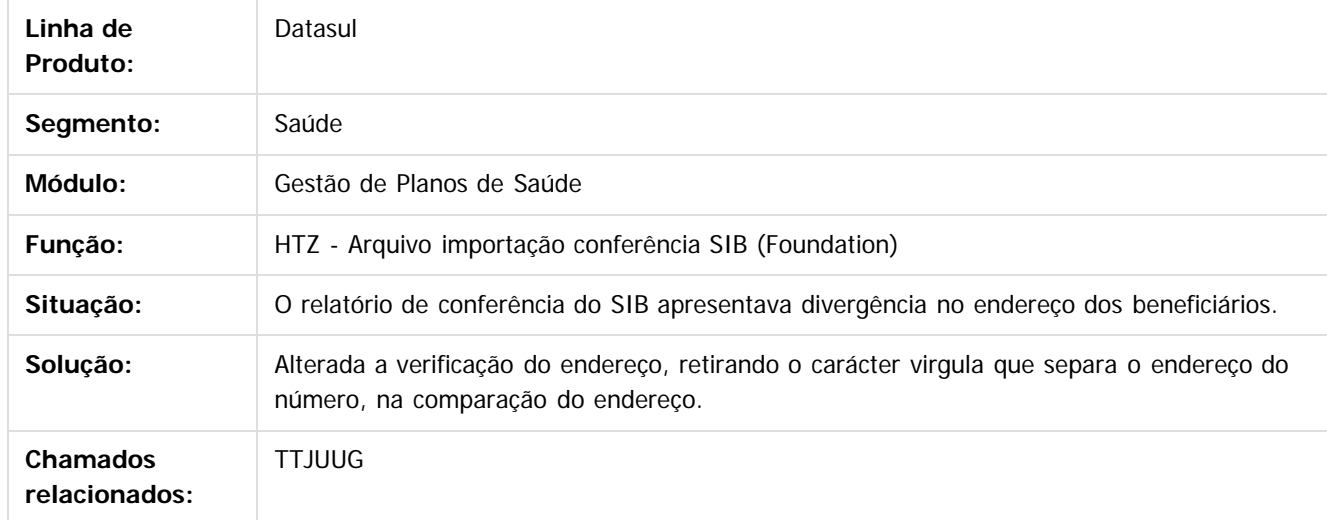

Document generated by Confluence on 06 mai, 2016 09:59

 $\overline{6}$ 

 $\odot$ 

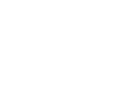

977

.<br>ම

## Este documento é de propriedade da TOTVS. Todos os direitos reservados

.<br>ම

#### Release 12.1.10

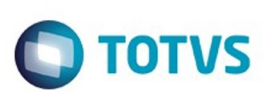

[Linha Datasul](#page-0-0) / [Release 12.1.10](#page-16-0) / [Manutenção - 12.1.10](#page-375-0) / [Saúde - Manutenção - 12.1.10](#page-972-0) / [Foundation - Manutenção - 12.1.10](#page-973-0)

#### **Linha Datasul : TTWOBU\_DT\_Webservice\_Lote\_Anexo**

Created by DANIANE PEREIRA GOMES, last modified by Amanda Nery de Oliveira on 01 mar, 2016

#### **Webservice de Lote Anexo**

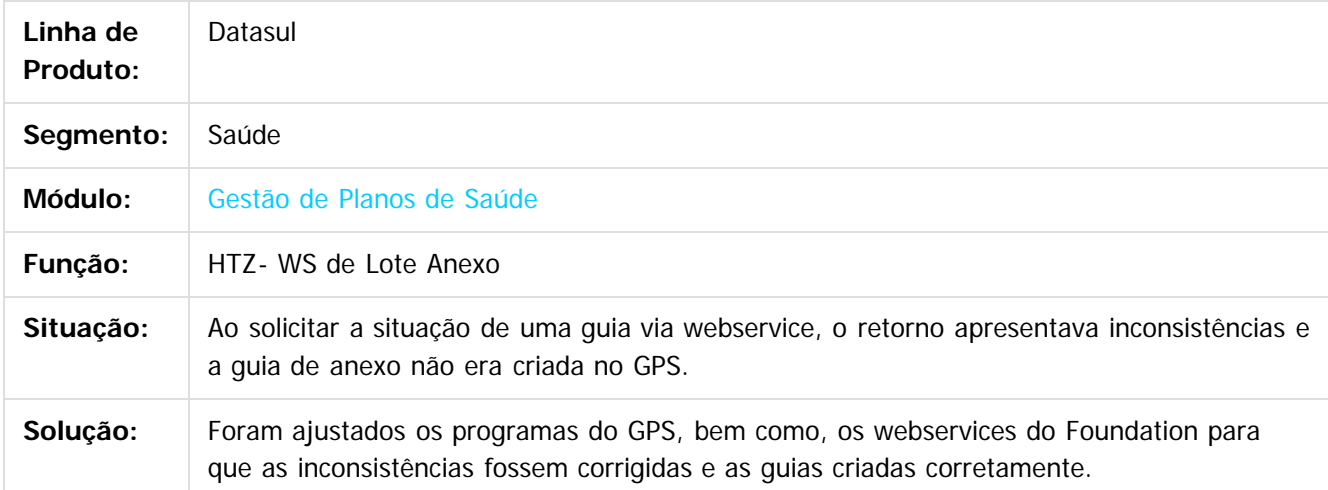

Document generated by Confluence on 06 mai, 2016 09:59

ര

ര

 $\odot$ 

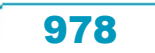

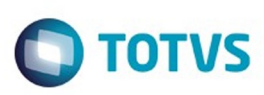

#### [Linha Datasul](#page-0-0) / [Release 12.1.10](#page-16-0) / [Manutenção - 12.1.10](#page-375-0) / [Saúde - Manutenção - 12.1.10](#page-972-0) / [Foundation - Manutenção - 12.1.10](#page-973-0)

#### **Linha Datasul : TUBHVO\_DT\_Histórico\_Atendimento\_Autorizador\_Web**

Created by Jean Marks, last modified by Amanda Nery de Oliveira on 16 fev, 2016

#### **Ajuste na data de autorização da guia, no histórico de guias do Autorizador Web.**

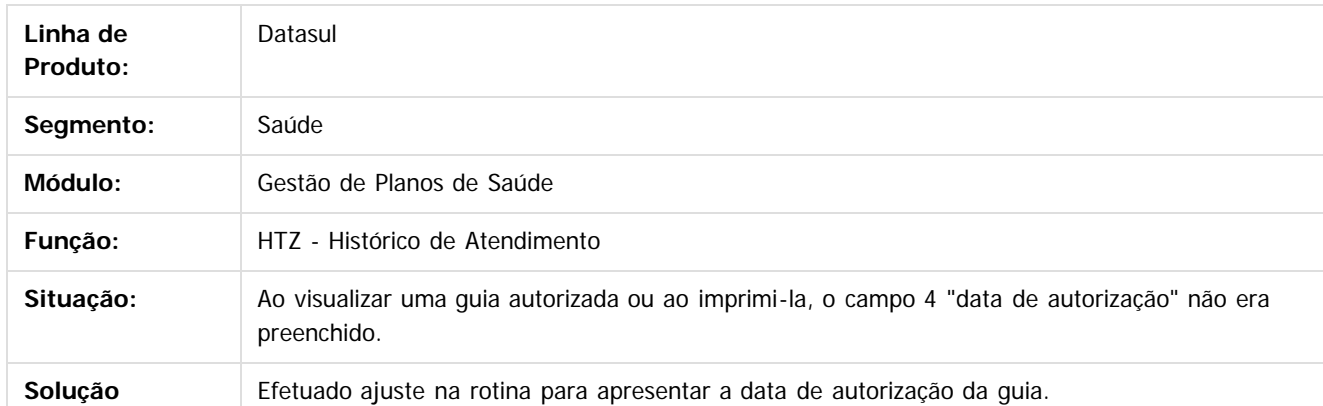

Document generated by Confluence on 06 mai, 2016 09:59

979

riedade da TOTVS. Todos os direitos reservados

**Este docur** 

ento é de propriedade da TOTVS. Todos os direitos reservados

ര

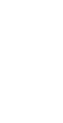

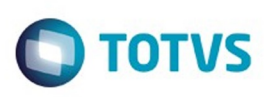

 $\mathbb{S}$ a documento é de propriadade da TOTYS. Todos os directions reservados.  $\odot$ 

Este

documento é de propriedade da TOTVS. Todos os direitos reservados

.<br>ම

[Linha Datasul](#page-0-0) / [Release 12.1.10](#page-16-0) / [Manutenção - 12.1.10](#page-375-0) / [Saúde - Manutenção - 12.1.10](#page-972-0) / [Foundation - Manutenção - 12.1.10](#page-973-0)

#### **Linha Datasul : TUCDW5\_DT\_Pesquisa\_Insumos\_OPME\_Autorizador**

Created by Jean Marks, last modified by Caroline Inhaquite on 08 fev, 2016

#### **Listar Insumos OPME na Consulta por Nome.**

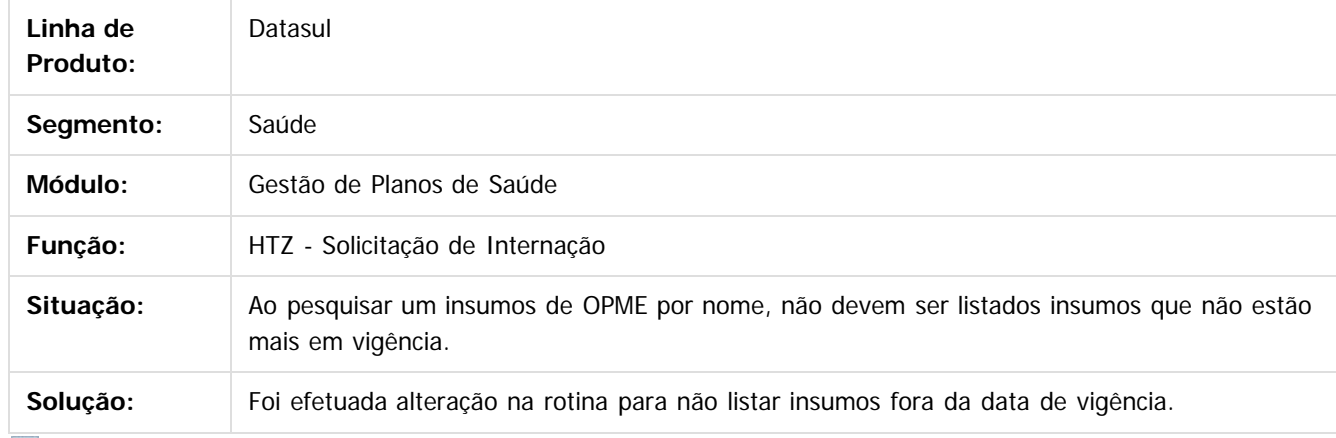

 $\mathbf{P}$ 

Document generated by Confluence on 06 mai, 2016 09:59

 $\odot$ 

 $\odot$ 

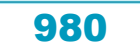

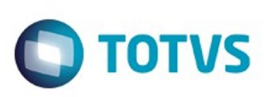

[Linha Datasul](#page-0-0) / [Release 12.1.10](#page-16-0) / [Manutenção - 12.1.10](#page-375-0) / [Saúde - Manutenção - 12.1.10](#page-972-0) / [Foundation - Manutenção - 12.1.10](#page-973-0)

#### **Linha Datasul : TUDPMY\_DT\_Município\_RPS**

Created by Rogerio Sales Guimaraes, last modified by Amanda Nery de Oliveira on 16 fev, 2016

#### **Ajuste na Geração do Arquivo de RPS**

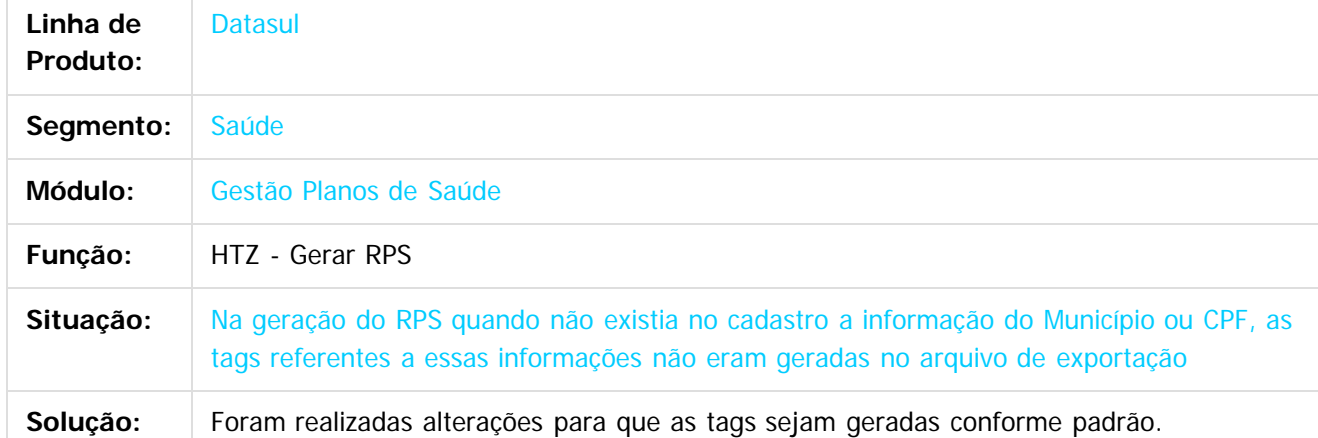

Document generated by Confluence on 06 mai, 2016 09:59

 $\odot$ 

෧

 $\odot$ 

Este documento é de propriedade da TOTVS. Todos os direitos reservados.  $\odot$ 

981

### Este documento é de propriedade da TOTVS. Todos os direitos reservados .<br>ම

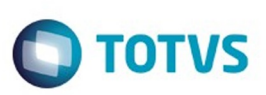

[Linha Datasul](#page-0-0) / [Release 12.1.10](#page-16-0) / [Manutenção - 12.1.10](#page-375-0) / [Saúde - Manutenção - 12.1.10](#page-972-0) / [Foundation - Manutenção - 12.1.10](#page-973-0)

#### **Linha Datasul : TUDPNZ\_DT\_Dominio\_Unimed\_Brasil**

Created by DANIANE PEREIRA GOMES, last modified by Amanda Nery de Oliveira on 12 fev, 2016

#### **Mudança de domínio da Unimed Brasil**

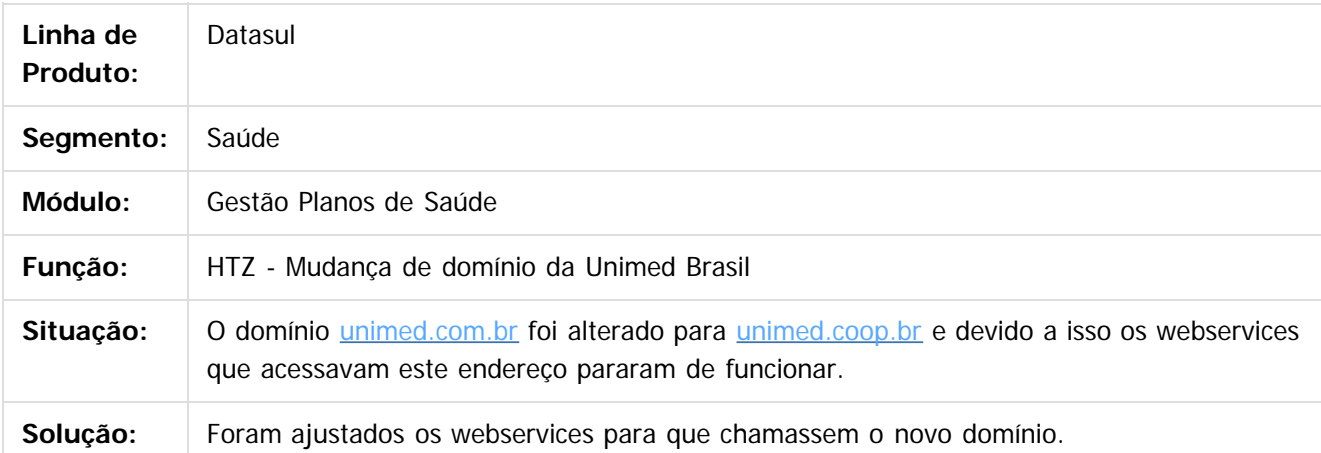

Document generated by Confluence on 06 mai, 2016 09:59

 $\overline{6}$ 

ര

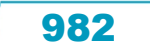

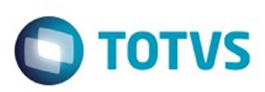

#### <span id="page-982-0"></span>**Linha Datasul : GPS - Manutenção - 12.1.10** [Linha Datasul](#page-0-0) / [Release 12.1.10](#page-16-0) / [Manutenção - 12.1.10](#page-375-0) / [Saúde - Manutenção - 12.1.10](#page-972-0)

Created by Caroline Inhaquite, last modified on 24 mar, 2016

Document generated by Confluence on 06 mai, 2016 09:59

Este documento é de propriedade da TOTVS. Todos os direitos reservados.  $\odot$ 

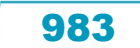

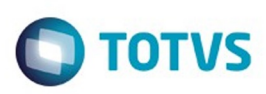

<span id="page-983-0"></span>[Linha Datasul](#page-0-0) / [Release 12.1.10](#page-16-0) / [Manutenção - 12.1.10](#page-375-0) / [Saúde - Manutenção - 12.1.10](#page-972-0) / [GPS - Manutenção - 12.1.10](#page-982-0)

#### **Linha Datasul : HAC - Automação de Consultório - Manutenção - 12.1.10**

Created by Caroline Inhaquite, last modified on 24 mar, 2016

Document generated by Confluence on 06 mai, 2016 09:59

 $\odot$ 

෧

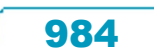

Este documento é de propriedade da TOTVS. Todos os direitos reservados.  $\circledcirc$ 

## documento é de propriedade da TOTVS. Todos os direitos reservados

൫

 $\overline{\circ}$ 

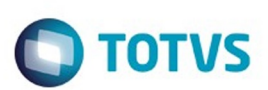

[Linha Datasul](#page-0-0) / [Release 12.1.10](#page-16-0) / [Manutenção - 12.1.10](#page-375-0) / [Saúde - Manutenção - 12.1.10](#page-972-0) / [GPS - Manutenção - 12.1.10](#page-982-0) / [HAC - Automação de Consultório - Manutenção - 12.1.10](#page-983-0)

#### **Linha Datasul : TTACV0\_DT\_Data\_Nascimento\_Solicitação\_SPSADT**

Created by Rafael Stoffels, last modified by Caroline Inhaquite on 30 dez, 2015

#### **Atualização de Data de Nascimento do Beneficiário de Intercâmbio na Solicitação de Guia de Internação.**

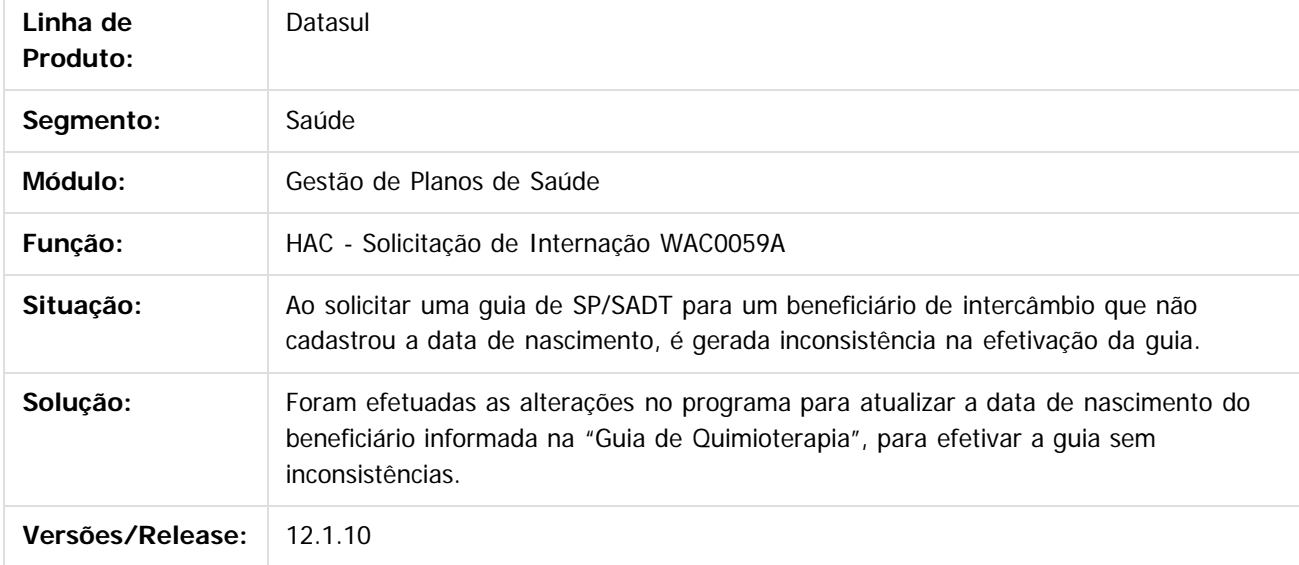

Document generated by Confluence on 06 mai, 2016 09:59

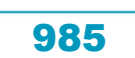

 $\odot$ 

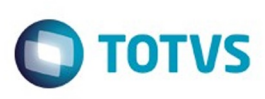

Este documento é de propriedade da TOTVS. Todos os direitos reservados

.<br>ම

Este

documento é de propriedade da TOTVS. Todos os direitos reservados

.<br>ම

[Linha Datasul](#page-0-0) / [Release 12.1.10](#page-16-0) / [Manutenção - 12.1.10](#page-375-0) / [Saúde - Manutenção - 12.1.10](#page-972-0) / [GPS - Manutenção - 12.1.10](#page-982-0) / [HAC - Automação de Consultório - Manutenção - 12.1.10](#page-983-0)

#### **Linha Datasul : TTVGFI\_DT\_Solicitação\_Prorrogação\_Internação**

Created by Allan Felipe Lemes, last modified by Caroline Inhaquite on 28 mar, 2016

#### **Solicitação Prorrogação de Internação**

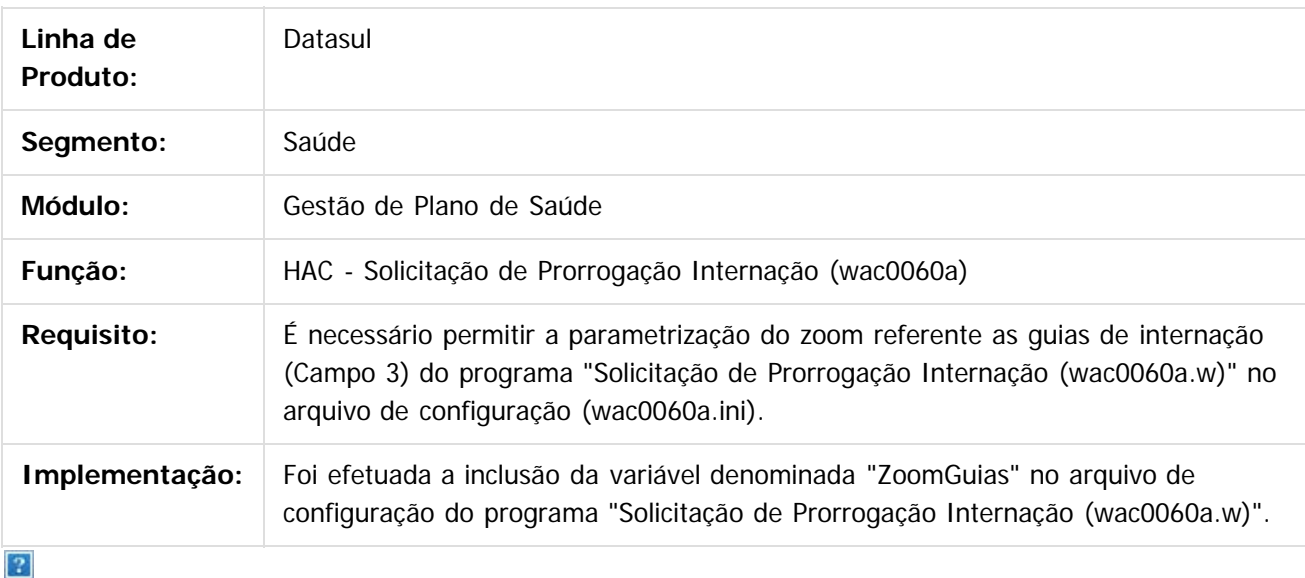

Document generated by Confluence on 06 mai, 2016 09:59

ര

 $\odot$ 

Este documento é de propriedade da TOTVS. Todos os direitos reservados.  $\ddot{\circ}$  **STB QDCUM** 

é de propriedade da TOTVS. Todos os direitos reservados.

 $\odot$ 

Este documento é de propriedade da TOTVS. Todos os direitos reservados.

෧

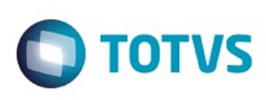

[Linha Datasul](#page-0-0) / [Release 12.1.10](#page-16-0) / [Manutenção - 12.1.10](#page-375-0) / [Saúde - Manutenção - 12.1.10](#page-972-0) / [GPS - Manutenção - 12.1.10](#page-982-0) / [HAC - Automação de Consultório - Manutenção - 12.1.10](#page-983-0)

#### **Linha Datasul : TTYRXD\_DT\_Prorrogação\_Guia\_Internação**

Created by Allan Felipe Lemes, last modified by Caroline Inhaquite on 28 mar, 2016

#### **Inclusão de Parâmetro no Programa CPC-WAC0060A**

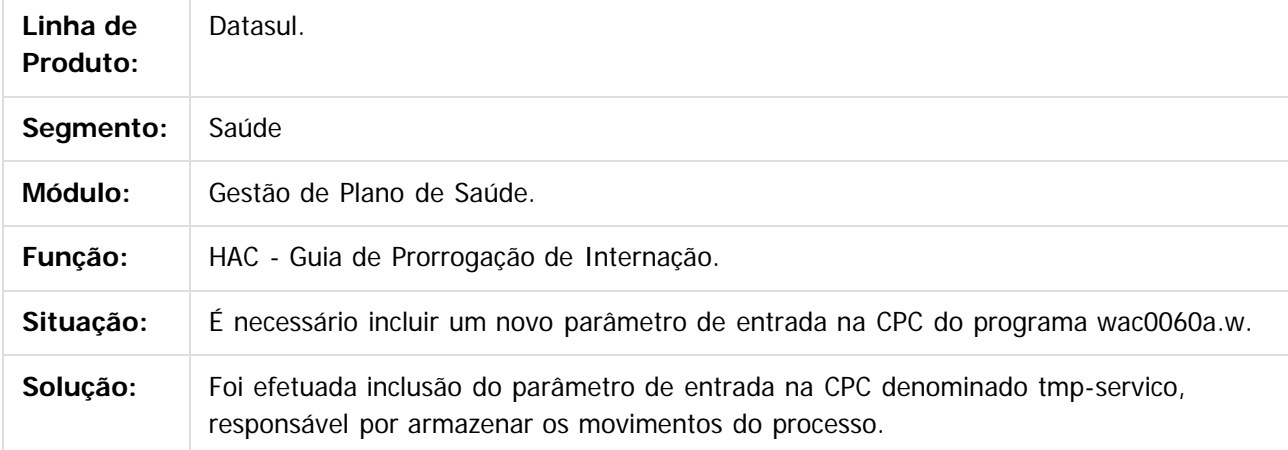

 $\odot$ 

Document generated by Confluence on 06 mai, 2016 09:59

987

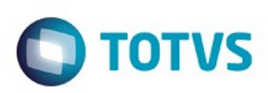

Este documento é de propriedade da TOTVS. Todos os direitos reservados.  $\circledcirc$ 

Este documento é de propriedade da TOTVS. Todos os direitos reservados.

.<br>ම

<span id="page-987-0"></span>[Linha Datasul](#page-0-0) / [Release 12.1.10](#page-16-0) / [Manutenção - 12.1.10](#page-375-0) / [Saúde - Manutenção - 12.1.10](#page-972-0) / [GPS - Manutenção - 12.1.10](#page-982-0)

#### **Linha Datasul : HAF - Emissão de Arquivos Fiscais - Manutenção - 12.1.10**

Created by Caroline Inhaquite on 24 mar, 2016

Document generated by Confluence on 06 mai, 2016 09:59

 $\odot$ 

෧

988

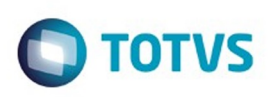

 $\mathbb{S}$ a documento é de propriadade da TOTYS. Todos os directions reservados.  $\odot$ 

Este

documento é de propriedade da TOTVS. Todos os direitos reservados

.<br>ම

[Linha Datasul](#page-0-0) / [Release 12.1.10](#page-16-0) / [Manutenção - 12.1.10](#page-375-0) / [Saúde - Manutenção - 12.1.10](#page-972-0) / [GPS - Manutenção - 12.1.10](#page-982-0) / [HAF - Emissão de Arquivos Fiscais - Manutenção - 12.1.10](#page-987-0)

#### **Linha Datasul : TTIWPP\_DT\_Relatório\_Dados\_Nível\_Abertura\_Grupo\_ANS**

Created by Nadigena Rosa, last modified by Amanda Nery de Oliveira on 29 fev, 2016

#### **Relatório de Dados Nível Abertura X Grupo ANS**

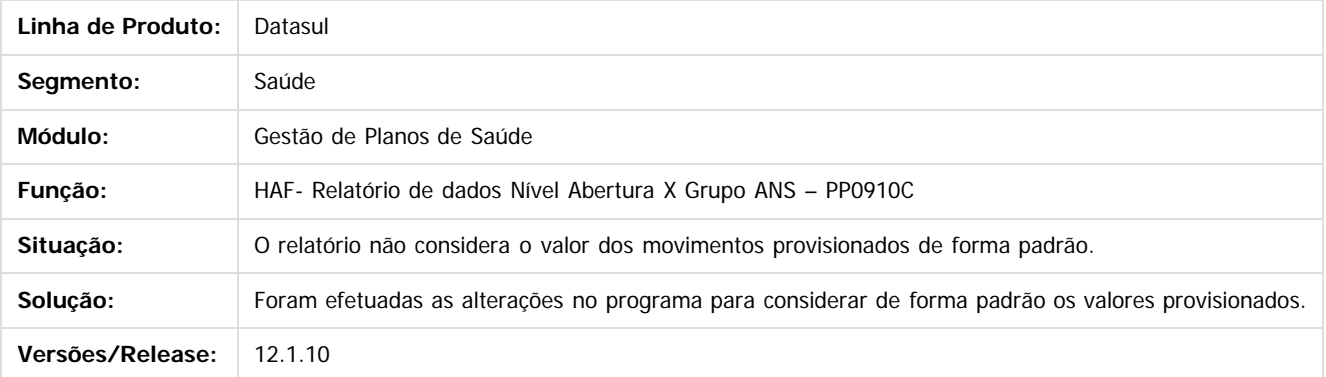

Document generated by Confluence on 06 mai, 2016 09:59

 $\odot$ 

ര

 $\odot$ 

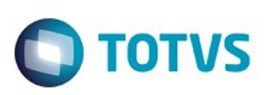

[Linha Datasul](#page-0-0) / [Release 12.1.10](#page-16-0) / [Manutenção - 12.1.10](#page-375-0) / [Saúde - Manutenção - 12.1.10](#page-972-0) / [GPS - Manutenção - 12.1.10](#page-982-0) / [HAF - Emissão de Arquivos Fiscais - Manutenção - 12.1.10](#page-987-0)

#### **Linha Datasul : TTLU52\_DT\_Tipo\_Internação**

Created by Cleiton Pasquali, last modified by Caroline Inhaquite on 05 jan, 2016

#### **Inclusão da Opção "Cage de Coluna" para o Tipo de Internação Cirúrgica**

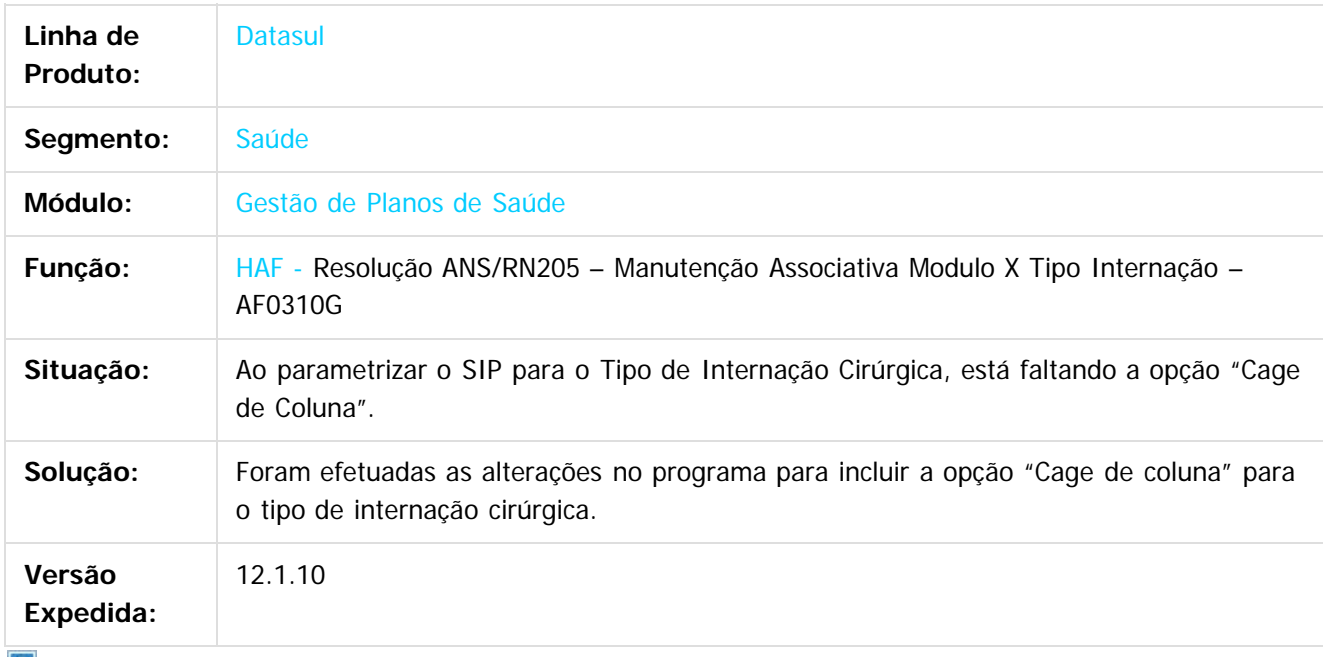

 $|2\rangle$ 

Document generated by Confluence on 06 mai, 2016 10:00

ര

 $\odot$ 

.<br>ම

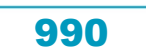

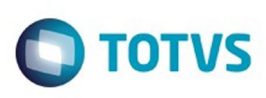

[Linha Datasul](#page-0-0) / [Release 12.1.10](#page-16-0) / [Manutenção - 12.1.10](#page-375-0) / [Saúde - Manutenção - 12.1.10](#page-972-0) / [GPS - Manutenção - 12.1.10](#page-982-0) / [HAF - Emissão de Arquivos Fiscais - Manutenção - 12.1.10](#page-987-0)

#### **Linha Datasul : TTLWW2\_DT\_Registros\_Eventos\_Pagos**

Created by Cleiton Pasquali, last modified by Amanda Nery de Oliveira on 30 dez, 2015

#### **Exibição dos dados da Conta Custo e Conta Glosa no relatório .csv**

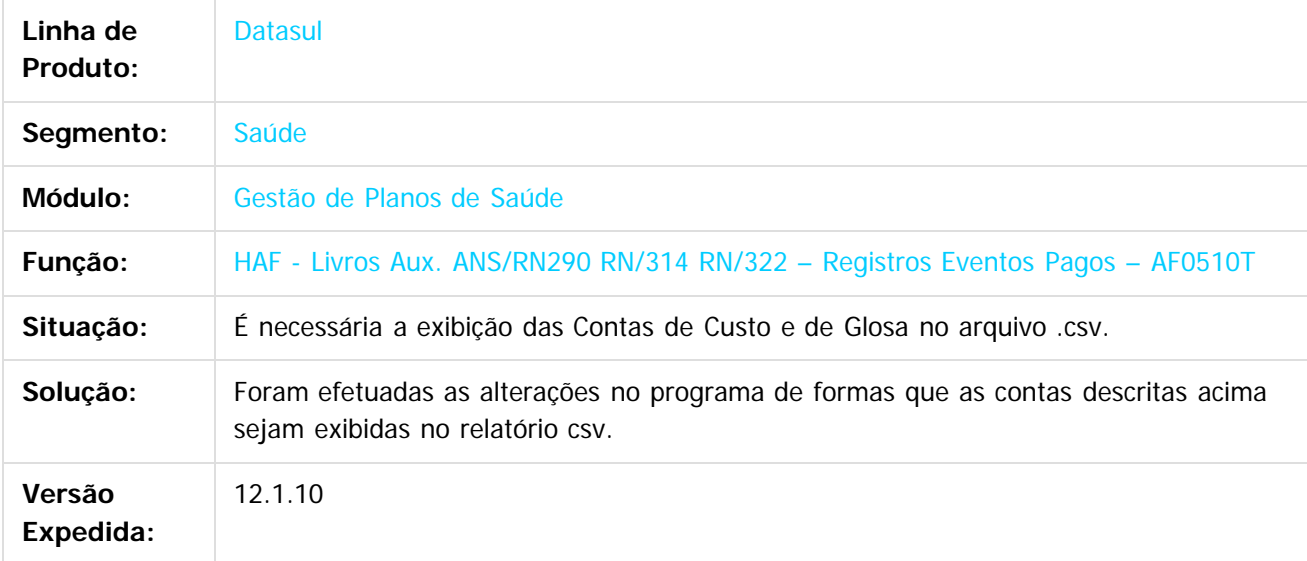

 $\lceil 2 \rceil$ 

Document generated by Confluence on 06 mai, 2016 10:00

 $\odot$ 

Este docum

ento é de propriedade da TOTVS. Todos os direitos reservados.

൳

Este documento é de propriedade da TOTVS. Todos os direitos reservados.  $\circledcirc$ 

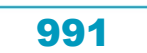

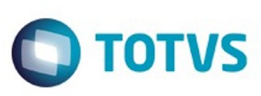

Este documento é de propriedade da TOTVS. Todos os direitos reservados

.<br>ම

Este

documento é de propriedade da TOTVS. Todos os direitos reservados.

.<br>ම

[Linha Datasul](#page-0-0) / [Release 12.1.10](#page-16-0) / [Manutenção - 12.1.10](#page-375-0) / [Saúde - Manutenção - 12.1.10](#page-972-0) / [GPS - Manutenção - 12.1.10](#page-982-0) / [HAF - Emissão de Arquivos Fiscais - Manutenção - 12.1.10](#page-987-0)

#### **Linha Datasul :**

#### **TTOJID\_DT\_Seleção\_Movimentos\_Pagos\_Gravação\_Despesa\_ANS**

Created by Diego Hoffmann, last modified by Caroline Inhaquite on 28

#### **Seleção de Movimentos Pagos Gravação Despesa ANS**

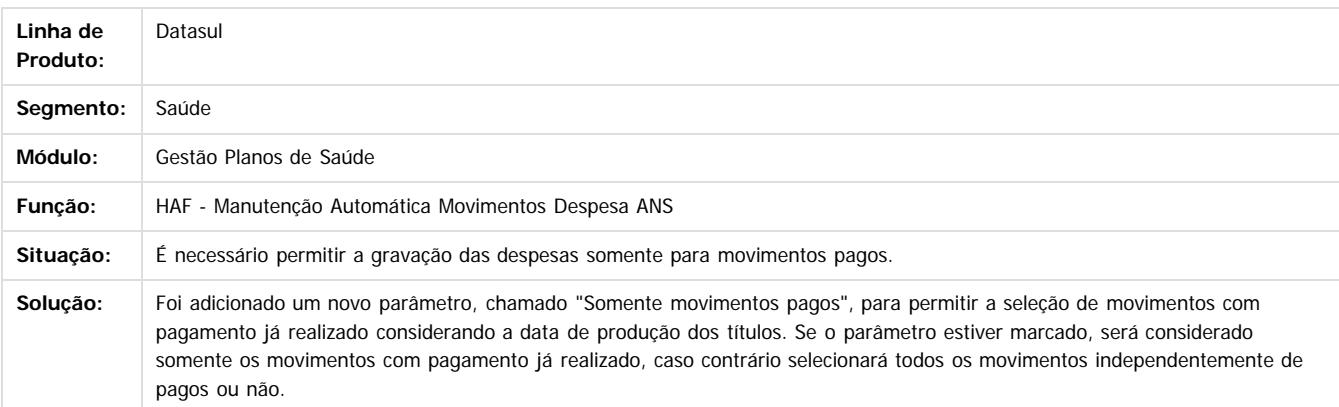

Document generated by Confluence on 06 mai, 2016 10:00

 $\odot$ 

 $\overline{?}$ 

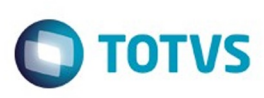

[Linha Datasul](#page-0-0) / [Release 12.1.10](#page-16-0) / [Manutenção - 12.1.10](#page-375-0) / [Saúde - Manutenção - 12.1.10](#page-972-0) / [GPS - Manutenção - 12.1.10](#page-982-0) / [HAF - Emissão de Arquivos Fiscais - Manutenção - 12.1.10](#page-987-0)

#### **Linha Datasul : TTRFXA\_DT\_Geração\_XML\_Envio\_Dados\_ANS**

Created by Cleiton Pasquali, last modified by Monica Matos Bock on 11 jan, 2016

#### **Melhoria de performance na geração de lote do envio de dados a ANS**

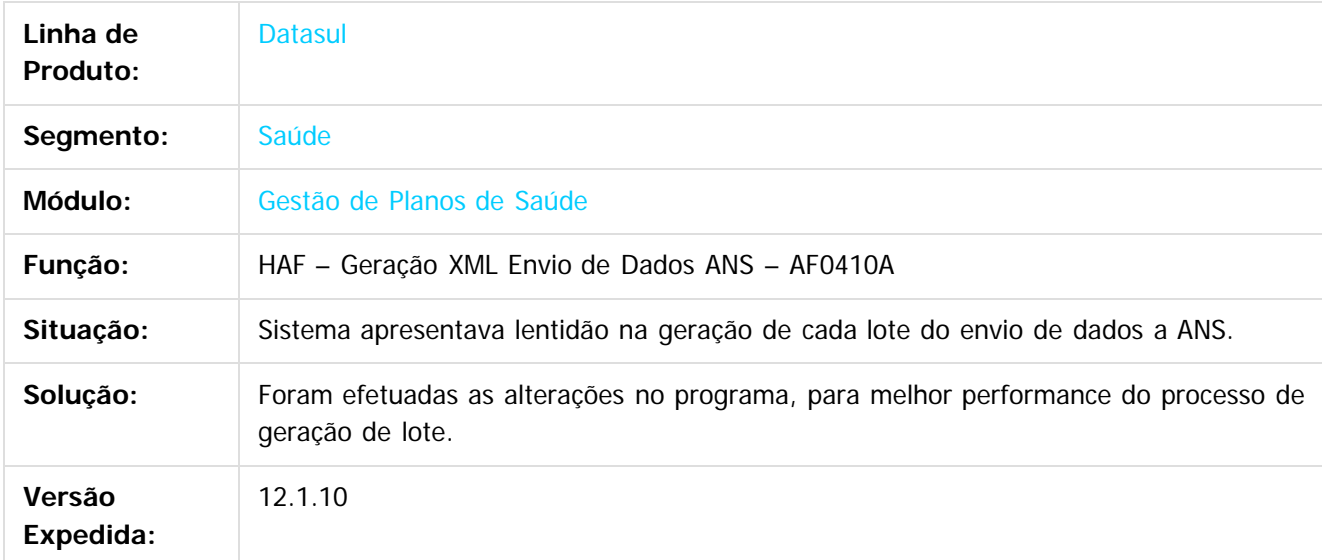

 $\overline{2}$ 

Document generated by Confluence on 06 mai, 2016 10:00

 $\odot$ 

෧

.<br>ම

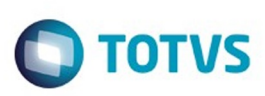

 $\mathbb{S}$  dependent of the propertion of  $\mathbb{S}$  Tory S. Toros of  $\mathbb{S}$  and  $\mathbb{S}$  and  $\mathbb{S}$  and  $\mathbb{S}$  and  $\mathbb{S}$  and  $\mathbb{S}$  and  $\mathbb{S}$  and  $\mathbb{S}$  and  $\mathbb{S}$  and  $\mathbb{S}$  and  $\mathbb{S}$  and  $\mathbb{S}$  and

Este

documento é de propriedade da TOTVS. Todos os direitos reservados.

.<br>ම

[Linha Datasul](#page-0-0) / [Release 12.1.10](#page-16-0) / [Manutenção - 12.1.10](#page-375-0) / [Saúde - Manutenção - 12.1.10](#page-972-0) / [GPS - Manutenção - 12.1.10](#page-982-0) / [HAF - Emissão de Arquivos Fiscais - Manutenção - 12.1.10](#page-987-0)

#### **Linha Datasul : TTRQW4\_DT\_Geração\_SIP**

Created by Cleiton Pasquali, last modified by Amanda Nery de Oliveira on 06 jan, 2016

#### **Ajuste da Numeração das Páginas na Geração do SIP**

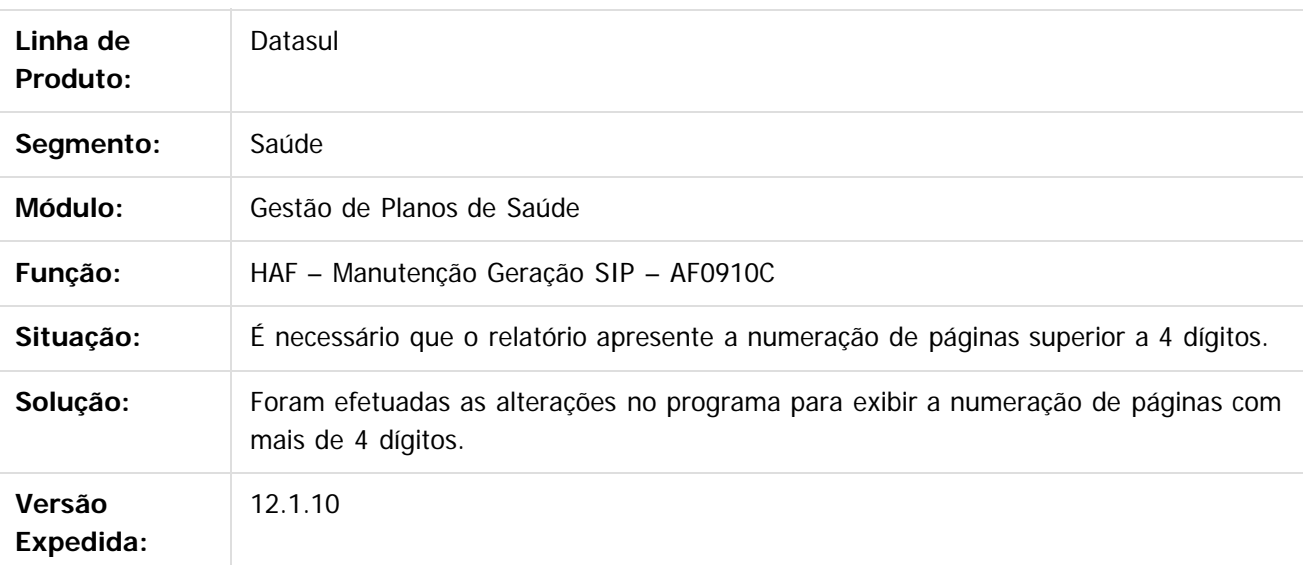

 $|2|$ 

Document generated by Confluence on 06 mai, 2016 10:00

 $\overline{6}$ 

෧

 $\odot$ 

994

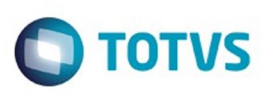

Este documento é de propriedade da TOTVS. Todos os direitos reservados

.<br>©

Este

documento é de propriedade da TOTVS. Todos os direitos reservados

.<br>ම

[Linha Datasul](#page-0-0) / [Release 12.1.10](#page-16-0) / [Manutenção - 12.1.10](#page-375-0) / [Saúde - Manutenção - 12.1.10](#page-972-0) / [GPS - Manutenção - 12.1.10](#page-982-0) / [HAF - Emissão de Arquivos Fiscais - Manutenção - 12.1.10](#page-987-0)

#### **Linha Datasul : TTWL25\_DT\_Relatório\_Eventos\_Ressarcidos\_Recuperados**

Created by Cleiton Pasquali, last modified by Amanda Nery de Oliveira on 16 fev, 2016

#### **Ajuste na Soma de valores de faturas com mesmo número**

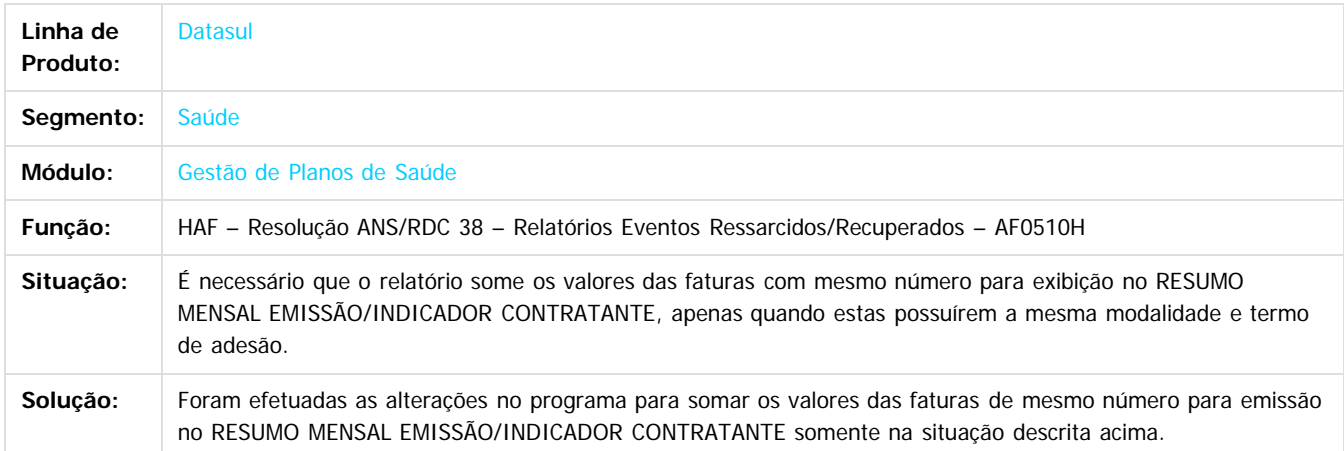

Document generated by Confluence on 06 mai, 2016 10:00

 $\odot$ 

 $\odot$ 

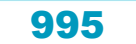

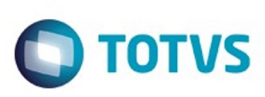

[Linha Datasul](#page-0-0) / [Release 12.1.10](#page-16-0) / [Manutenção - 12.1.10](#page-375-0) / [Saúde - Manutenção - 12.1.10](#page-972-0) / [GPS - Manutenção - 12.1.10](#page-982-0) / [HAF - Emissão de Arquivos Fiscais - Manutenção - 12.1.10](#page-987-0)

#### **Linha Datasul : TTZMN9\_DT\_Envio\_Dados\_ANS\_Retorno\_A1300**

Created by Andrei Facchin, last modified by Caroline Inhaquite on 18 jan, 2016

#### **Geração XML Envio de Dados ANS**

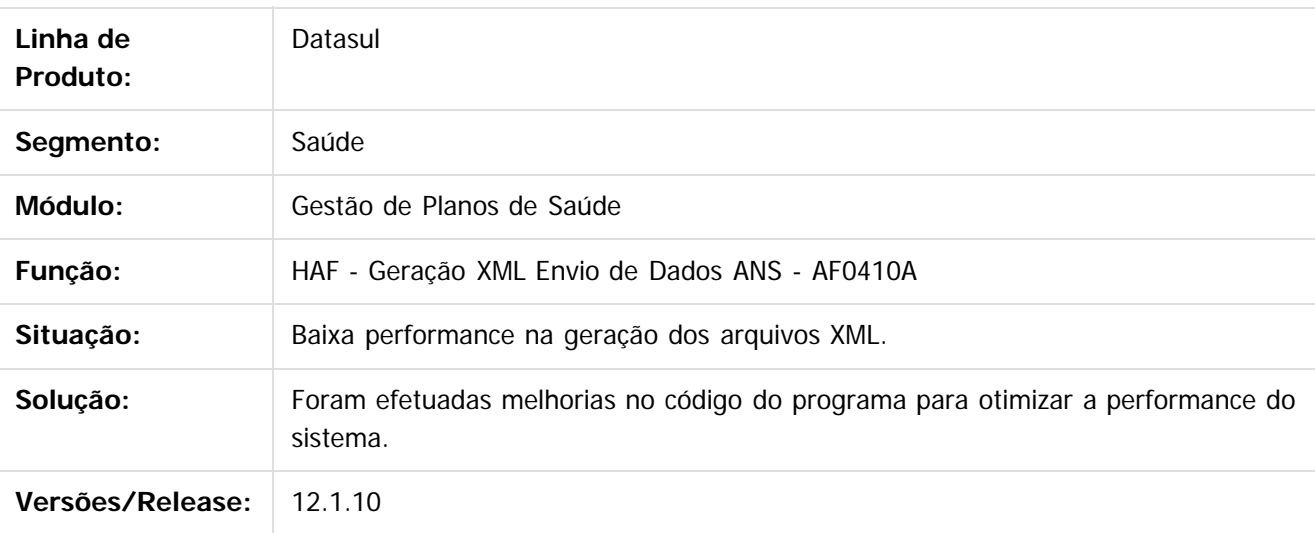

#### **Retorno A1300**

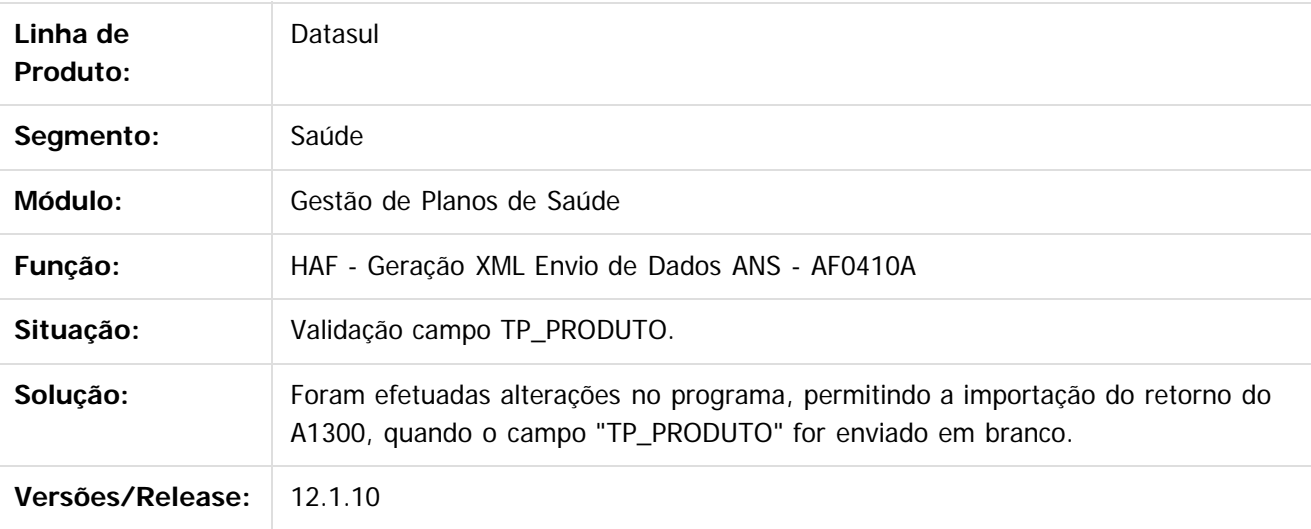

Document generated by Confluence on 06 mai, 2016 10:00

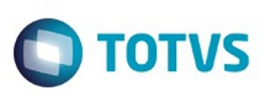

[Linha Datasul](#page-0-0) / [Release 12.1.10](#page-16-0) / [Manutenção - 12.1.10](#page-375-0) / [Saúde - Manutenção - 12.1.10](#page-972-0) / [GPS - Manutenção - 12.1.10](#page-982-0) / [HAF - Emissão de Arquivos Fiscais - Manutenção - 12.1.10](#page-987-0)

#### **Linha Datasul : TUAFVI\_DT\_Melhoria\_Desempenho\_SIP**

Created by Diego Hoffmann, last modified by Caroline Inhaquite on 08 fev, 2016

#### **Melhoria de Desempenho para o SIP**

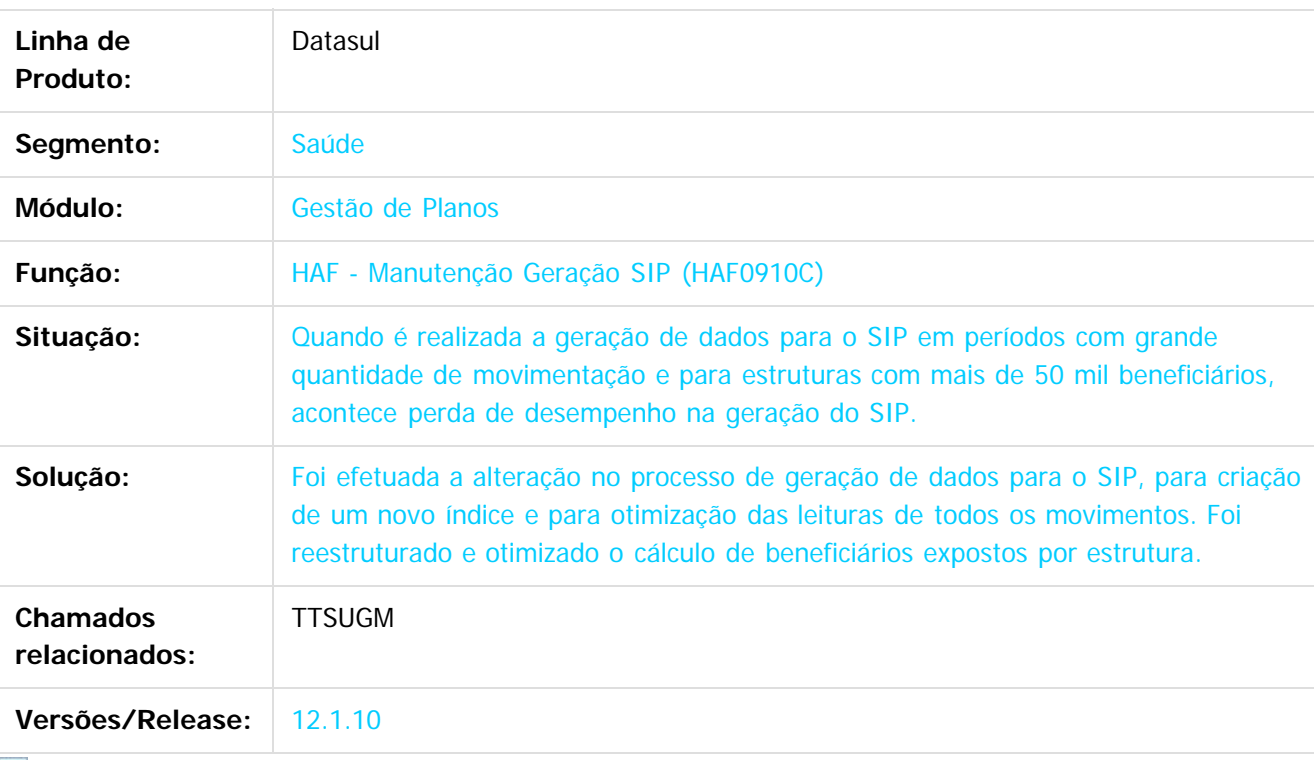

Document generated by Confluence on 06 mai, 2016 10:00

 $\odot$ 

 $\overline{?}$ 

 $\mathbb{S}$ a documento é de propriadade da TOTYS. Todos os directions reservados.  $\odot$ 

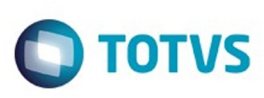

Este documento é de propriedade da TOTVS. Todos os direitos reservados.  $\odot$ 

Este documento é de propriedade da TOTVS. Todos os direitos reservados

.<br>ම

[Linha Datasul](#page-0-0) / [Release 12.1.10](#page-16-0) / [Manutenção - 12.1.10](#page-375-0) / [Saúde - Manutenção - 12.1.10](#page-972-0) / [GPS - Manutenção - 12.1.10](#page-982-0) / [HAF - Emissão de Arquivos Fiscais - Manutenção - 12.1.10](#page-987-0)

#### **Linha Datasul : TUBLC0\_DT\_Geração\_Dados\_ANS**

Created by Marcelo Menegat, last modified by Amanda Nery de Oliveira on 01 mar, 2016

#### **Criação Registros Envio de Dados ANS**

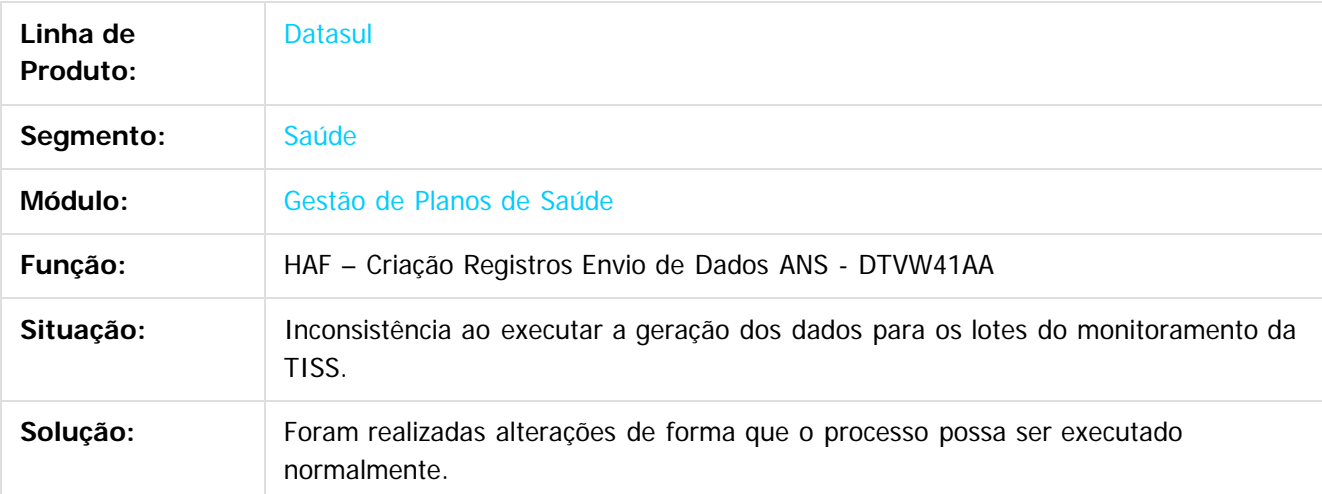

Document generated by Confluence on 06 mai, 2016 10:00

 $\odot$ 

෧

 $\odot$ 

998

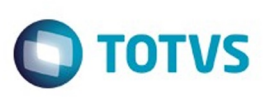

Este documento é de propriedade da TOTVS. Todos os direitos reservados.  $\odot$ 

Este documento é de propriedade da TOTVS. Todos os direitos reservados

.<br>ම

[Linha Datasul](#page-0-0) / [Release 12.1.10](#page-16-0) / [Manutenção - 12.1.10](#page-375-0) / [Saúde - Manutenção - 12.1.10](#page-972-0) / [GPS - Manutenção - 12.1.10](#page-982-0) / [HAF - Emissão de Arquivos Fiscais - Manutenção - 12.1.10](#page-987-0)

#### **Linha Datasul : TUBLQR\_DT\_Emisão\_SIP**

Created by Cleiton Pasquali, last modified by Amanda Nery de Oliveira on 29 fev, 2016

#### **Geração do SIP conforme padrão TISS3**

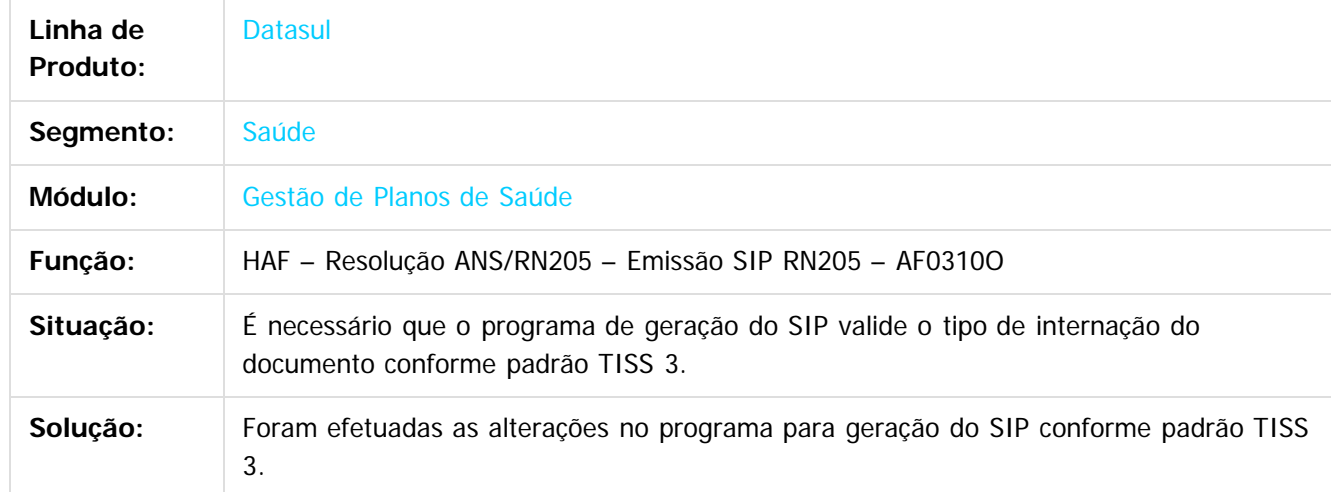

Document generated by Confluence on 06 mai, 2016 10:00

 $\odot$ 

෧

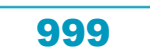

# Este documento é de propriedade da TOTVS. Todos os direitos reservados

.<br>ම

#### Release 12.1.10

**O** TOTVS

[Linha Datasul](#page-0-0) / [Release 12.1.10](#page-16-0) / [Manutenção - 12.1.10](#page-375-0) / [Saúde - Manutenção - 12.1.10](#page-972-0) / [GPS - Manutenção - 12.1.10](#page-982-0) / [HAF - Emissão de Arquivos Fiscais - Manutenção - 12.1.10](#page-987-0)

#### **Linha Datasul : TUDOEQ\_DT\_XML\_Envio\_Dados\_ANS**

Created by Cleiton Pasquali, last modified by Amanda Nery de Oliveira on 17 fev, 2016

#### **Ajuste na Geração do XML**

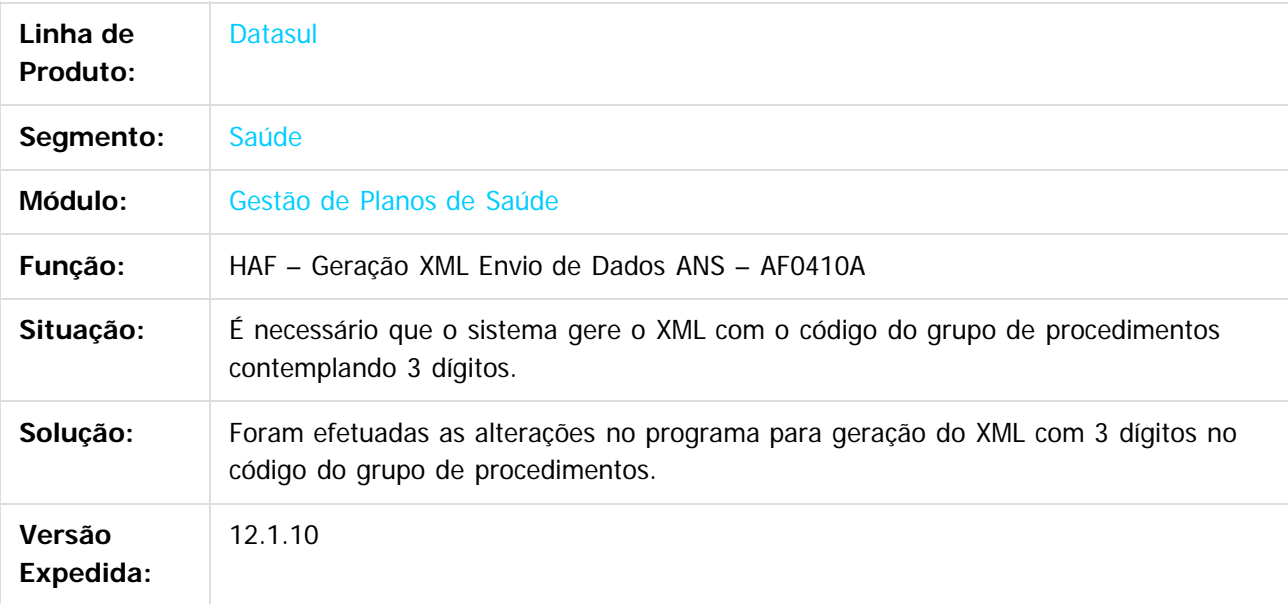

Document generated by Confluence on 06 mai, 2016 10:00

ര

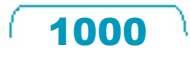

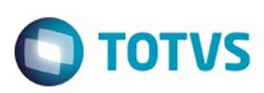

<span id="page-1000-0"></span>[Linha Datasul](#page-0-0) / [Release 12.1.10](#page-16-0) / [Manutenção - 12.1.10](#page-375-0) / [Saúde - Manutenção - 12.1.10](#page-972-0) / [GPS - Manutenção - 12.1.10](#page-982-0)

#### **Linha Datasul : HAT – Atendimento ao Público - Manutenção - 12.1.10**

Created by Caroline Inhaquite on 24 mar, 2016

Document generated by Confluence on 06 mai, 2016 10:00

 $\odot$ 

෧

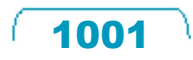

Este documento é de propriedade da TOTVS. Todos os direitos reservados.  $\odot$ 

Este

documento é de propriedade da TOTVS. Todos os direitos reservados

.<br>ම

#### Release 12.1.10

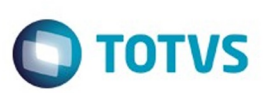

[Linha Datasul](#page-0-0) / [Release 12.1.10](#page-16-0) / [Manutenção - 12.1.10](#page-375-0) / [Saúde - Manutenção - 12.1.10](#page-972-0) / [GPS - Manutenção - 12.1.10](#page-982-0) / [HAT – Atendimento ao Público - Manutenção - 12.1.10](#page-1000-0)

#### **Linha Datasul : TTAZ62\_DT\_Glosa\_Puericultura\_Intercambio\_Eletronico**

Created by Rafael Stoffels, last modified by Amanda Nery de Oliveira on 12 fev, 2016

#### **Ajuste na geração de Classe de Erro de Puericultura somente para beneficiários da base**

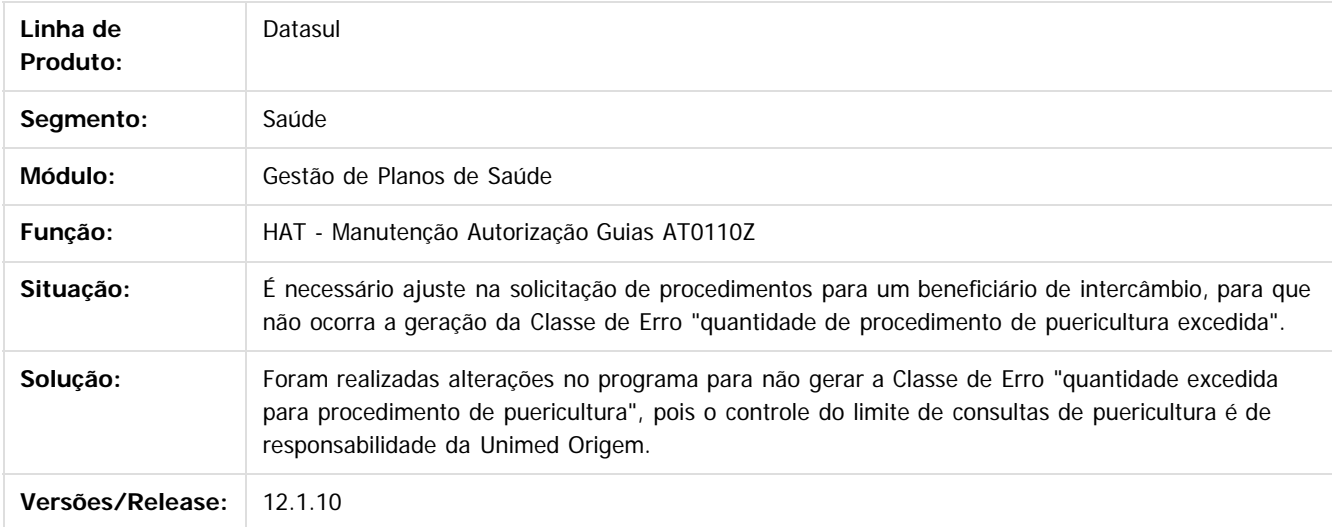

Document generated by Confluence on 06 mai, 2016 10:00

 $\odot$ 

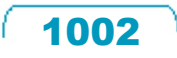

 $\ddot{\circ}$ 

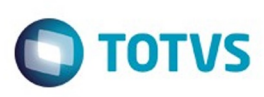

**Experience of the propriedade da TOTYS. Todos os directions reservados.** ©

Este

documento é de propriedade da TOTVS. Todos os direitos reservados

.<br>ම

[Linha Datasul](#page-0-0) / [Release 12.1.10](#page-16-0) / [Manutenção - 12.1.10](#page-375-0) / [Saúde - Manutenção - 12.1.10](#page-972-0) / [GPS - Manutenção - 12.1.10](#page-982-0) / [HAT – Atendimento ao Público - Manutenção - 12.1.10](#page-1000-0)

#### **Linha Datasul : TTGQSW\_DT\_Solicitação\_Insumos\_com\_Decimais**

Created by Eduardo Dani, last modified by Caroline Inhaquite on 08 fev, 2016

#### **Solicitação de Insumos com Decimais**

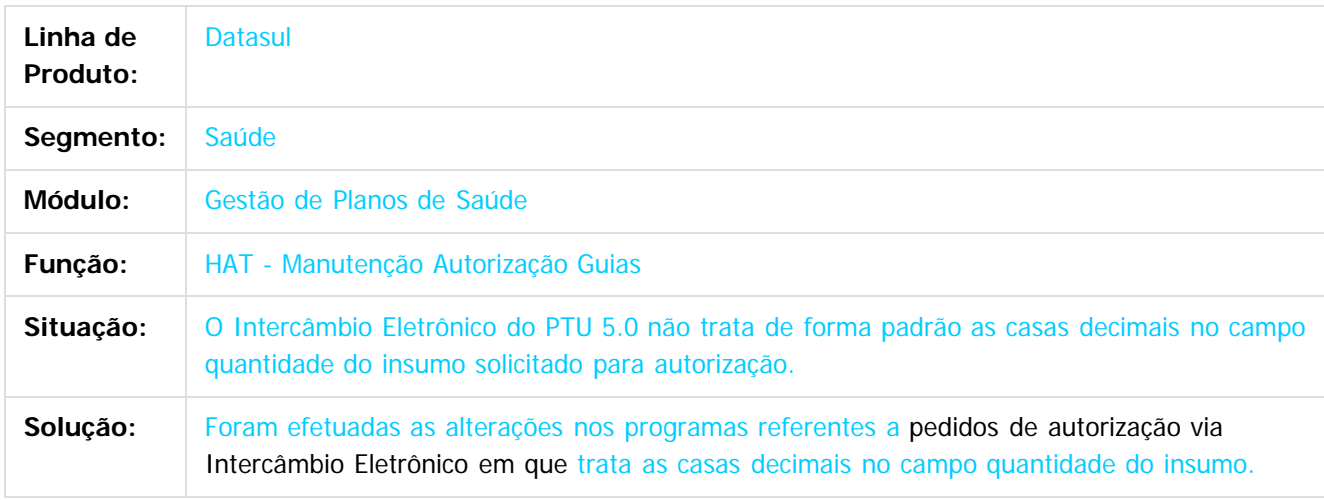

 $\overline{?}$ 

Document generated by Confluence on 06 mai, 2016 10:00

 $\odot$ 

෧

 $\odot$ 

1003

.<br>ම

Este

documento é de propriedade da TOTVS. Todos os direitos reservados

.<br>ම

#### Release 12.1.10

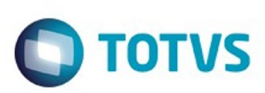

[Linha Datasul](#page-0-0) / [Release 12.1.10](#page-16-0) / [Manutenção - 12.1.10](#page-375-0) / [Saúde - Manutenção - 12.1.10](#page-972-0) / [GPS - Manutenção - 12.1.10](#page-982-0) / [HAT – Atendimento ao Público - Manutenção - 12.1.10](#page-1000-0)

#### **Linha Datasul : TTNBQE\_DT\_Guias\_Atendimento\_Anexo\_Quimioterapia**

Created by Jean Marks, last modified on 04 jan, 2016

#### **Ajuste na manutenção de guias de atendimento com anexo de quimioterapia.**

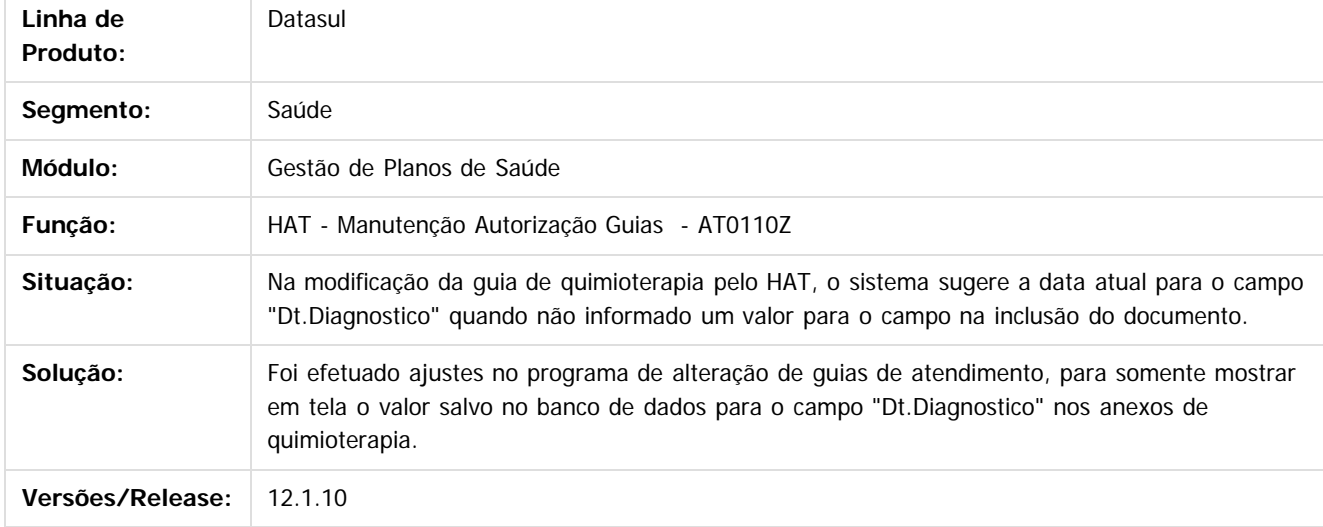

 $|2\rangle$ 

Document generated by Confluence on 06 mai, 2016 10:00

 $\odot$ 

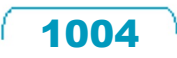

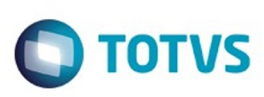

[Linha Datasul](#page-0-0) / [Release 12.1.10](#page-16-0) / [Manutenção - 12.1.10](#page-375-0) / [Saúde - Manutenção - 12.1.10](#page-972-0) / [GPS - Manutenção - 12.1.10](#page-982-0) / [HAT – Atendimento ao Público - Manutenção - 12.1.10](#page-1000-0)

#### **Linha Datasul : TTQWDL\_DT\_Enviar\_Pacotes\_IE**

Created by Jean Marks, last modified by Caroline Inhaquite on 08 fev, 2016

#### **Possibilidade de Envio de Pacotes de Procedimento e Insumos com Quantidade Maior que Um.**

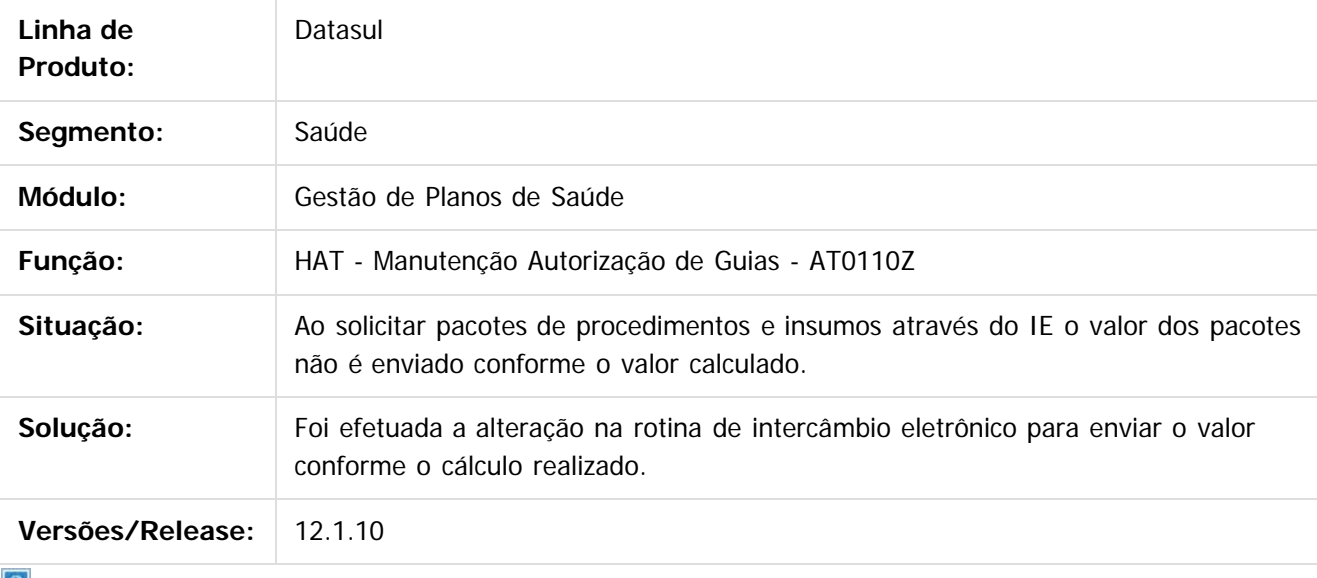

 $\lfloor 2 \rfloor$ 

Document generated by Confluence on 06 mai, 2016 10:00

Este

documento é de propriedade da TOTVS. Todos os direitos reservados

.<br>ම

 $\overline{\bullet}$ 

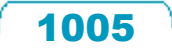

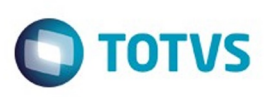

 $\mathbb{S}$  dependent of the propertion of TQTYS. Todos or alteritions reservations.  $\odot$ 

Este

documento é de propriedade da TOTVS. Todos os direitos reservados

.<br>ම

[Linha Datasul](#page-0-0) / [Release 12.1.10](#page-16-0) / [Manutenção - 12.1.10](#page-375-0) / [Saúde - Manutenção - 12.1.10](#page-972-0) / [GPS - Manutenção - 12.1.10](#page-982-0) / [HAT – Atendimento ao Público - Manutenção - 12.1.10](#page-1000-0)

#### **Linha Datasul : TTRGJ3\_DT\_Manutenção\_Autorização\_Guias**

Created by Jean Marks, last modified by Caroline Inhaquite on 12 jan, 2016

#### **Exibição das Mensagens do Auditor para Guias de intercâmbio na Autorização de Guias.**

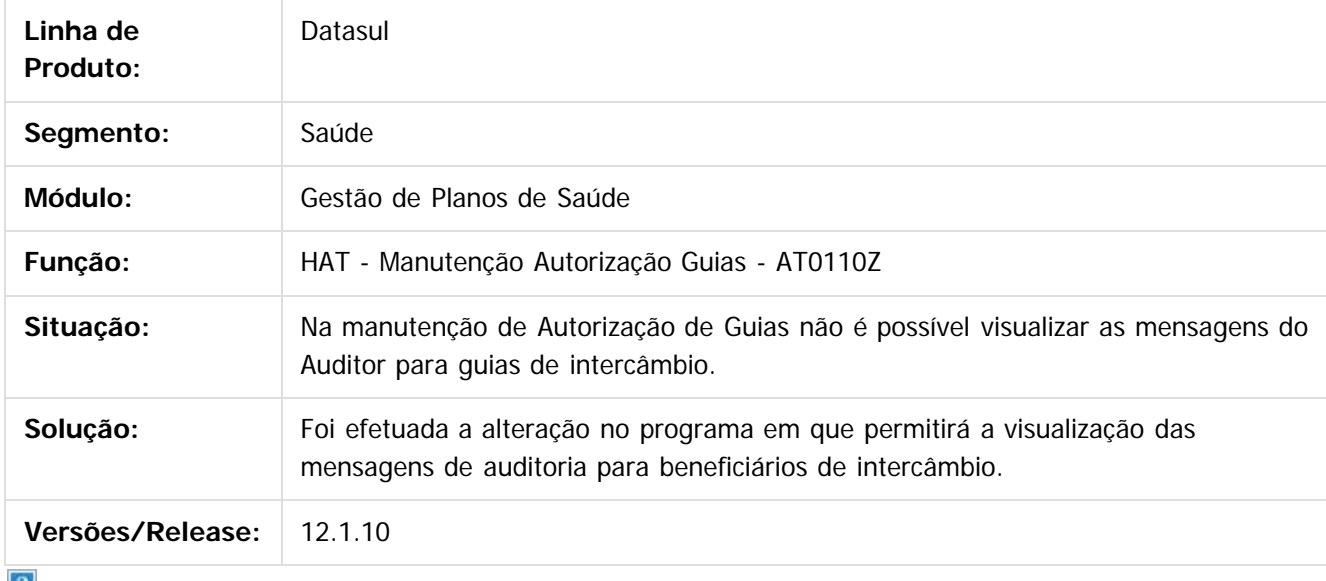

 $\vert$  ?

Document generated by Confluence on 06 mai, 2016 10:00

 $\odot$ 

.<br>ම

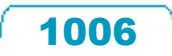

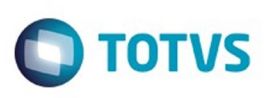

[Linha Datasul](#page-0-0) / [Release 12.1.10](#page-16-0) / [Manutenção - 12.1.10](#page-375-0) / [Saúde - Manutenção - 12.1.10](#page-972-0) / [GPS - Manutenção - 12.1.10](#page-982-0) / [HAT – Atendimento ao Público - Manutenção - 12.1.10](#page-1000-0)

#### **Linha Datasul : TTSDRL\_DT\_Manutenção\_Autorização\_Guias**

Created by Jean Marks, last modified by Caroline Inhaquite on 05 jan, 2016

#### **Consultar as Guias de Ordem de Serviço do Beneficiário.**

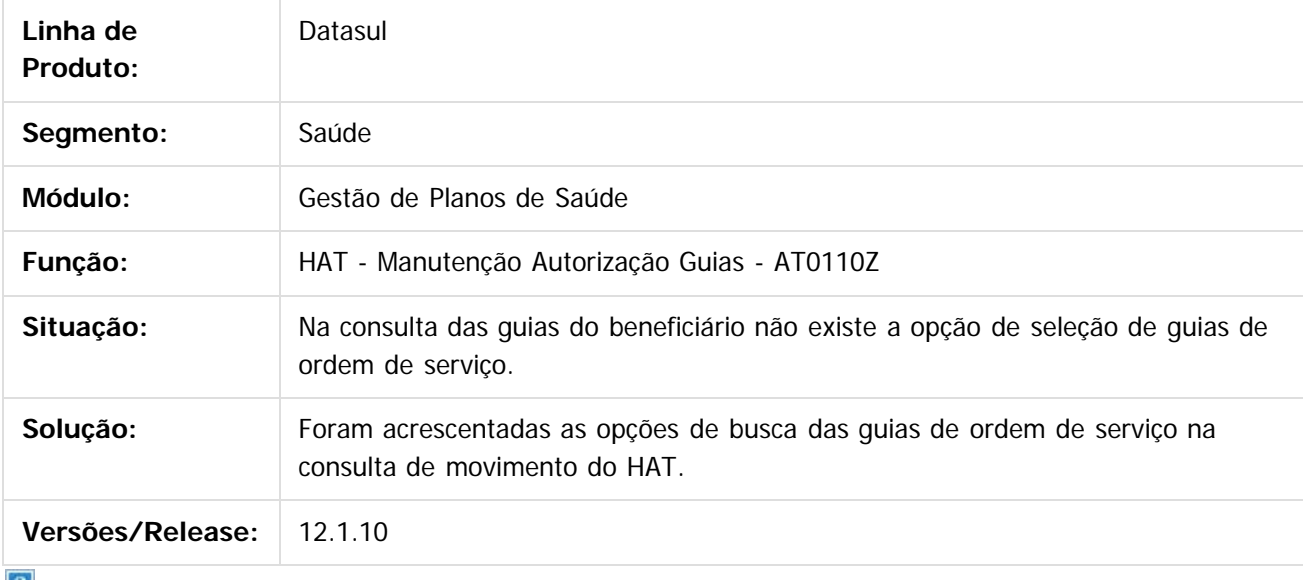

 $\lfloor 2 \rfloor$ 

Document generated by Confluence on 06 mai, 2016 10:00

 $\odot$ 

 $\odot$ 

Este

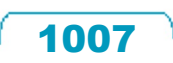

## Este documento é de propriedade da TOTVS. Todos os direitos reservados

.<br>ම

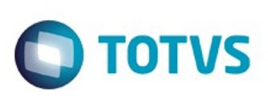

[Linha Datasul](#page-0-0) / [Release 12.1.10](#page-16-0) / [Manutenção - 12.1.10](#page-375-0) / [Saúde - Manutenção - 12.1.10](#page-972-0) / [GPS - Manutenção - 12.1.10](#page-982-0) / [HAT – Atendimento ao Público - Manutenção - 12.1.10](#page-1000-0)

#### **Linha Datasul : TTTPY8\_DT\_Cópia\_Guias\_Atendimento**

Created by Jean Marks, last modified by Monica Matos Bock on 18 fev, 2016

#### **Não gerar glosa de quantidade de procedimento excedida quando a guia original for cancelada.**

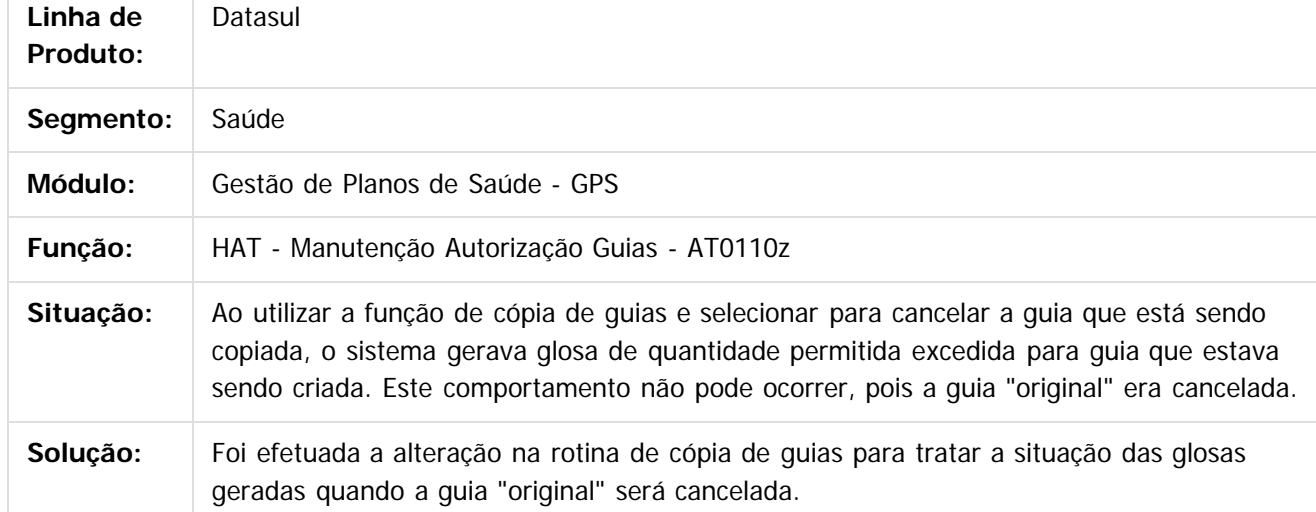

 $\boxed{?}$ 

Document generated by Confluence on 06 mai, 2016 10:00

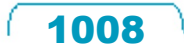
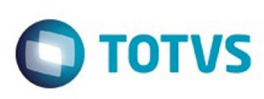

[Linha Datasul](#page-0-0) / [Release 12.1.10](#page-16-0) / [Manutenção - 12.1.10](#page-375-0) / [Saúde - Manutenção - 12.1.10](#page-972-0) / [GPS - Manutenção - 12.1.10](#page-982-0) / [HAT – Atendimento ao Público - Manutenção - 12.1.10](#page-1000-0)

#### **Linha Datasul : TTTRM8\_DT\_Manutenção\_Autorização\_Guias**

Created by Jean Marks, last modified by Caroline Inhaquite on 08 fev, 2016

#### **Mostrar a descrição informada para os insumos genéricos no browse da Manutenção de Guias**

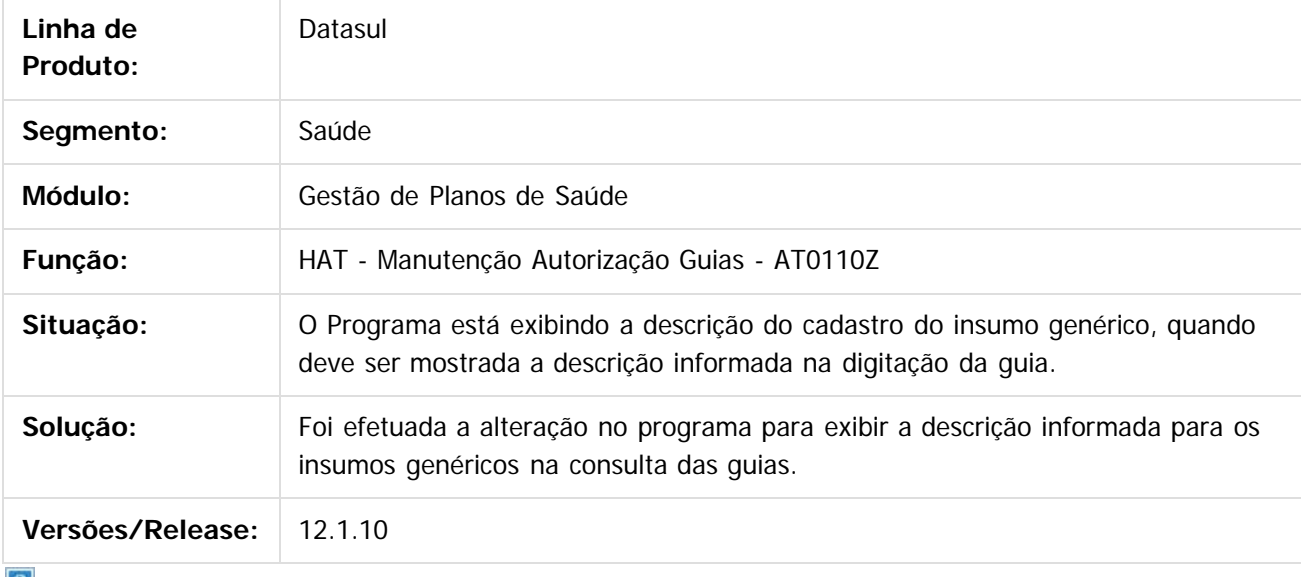

 $\lfloor 2 \rfloor$ 

Document generated by Confluence on 06 mai, 2016 10:00

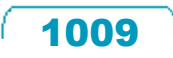

### Este documento é de propriedade da TOTVS. Todos os direitos reservados .<br>ම

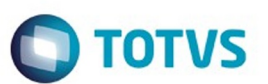

[Linha Datasul](#page-0-0) / [Release 12.1.10](#page-16-0) / [Manutenção - 12.1.10](#page-375-0) / [Saúde - Manutenção - 12.1.10](#page-972-0) / [GPS - Manutenção - 12.1.10](#page-982-0) / [HAT – Atendimento ao Público - Manutenção - 12.1.10](#page-1000-0)

#### **Linha Datasul : TTUKVM\_DT\_Intercâmbio\_Eletrônico\_Guia\_Autorização**

Created by Rafael Stoffels, last modified by Caroline Inhaquite on 26 jan, 2016

#### **Ajuste no Intercâmbio Eletrônico na Guia de Autorização**

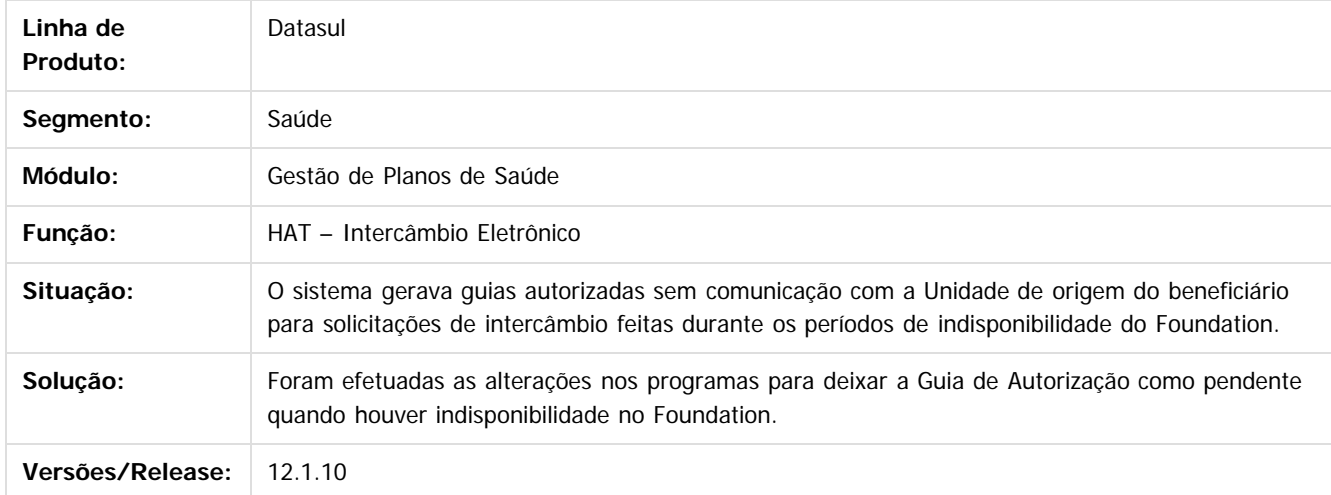

Document generated by Confluence on 06 mai, 2016 10:00

1010

 $\odot$ 

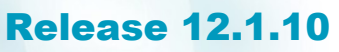

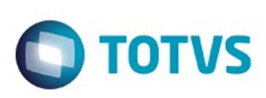

[Linha Datasul](#page-0-0) / [Release 12.1.10](#page-16-0) / [Manutenção - 12.1.10](#page-375-0) / [Saúde - Manutenção - 12.1.10](#page-972-0) / [GPS - Manutenção - 12.1.10](#page-982-0) / [HAT – Atendimento ao Público - Manutenção - 12.1.10](#page-1000-0)

#### **Linha Datasul : TTUVPU\_DT\_Ajustes\_Cópia\_Guia**

Created by Rafael Stoffels, last modified by Caroline Inhaquite on 05 jan, 2016

#### **Alteração na Cópia de Guias**

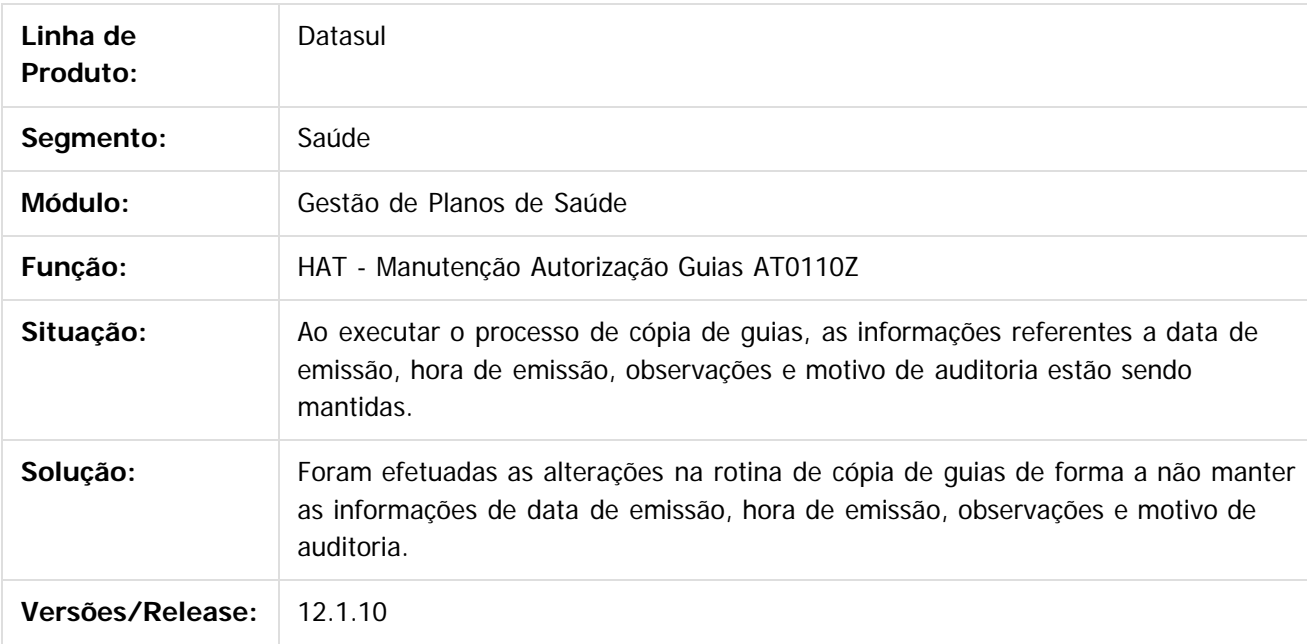

Document generated by Confluence on 06 mai, 2016 10:00

 $\odot$ 

 $\overline{\circ}$ 

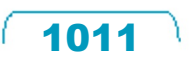

 $\mathbb{S}$ a documento é de propriadade da TOTYS. Todos os directions reservados.  $\odot$ 

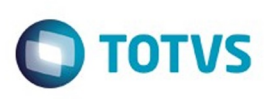

[Linha Datasul](#page-0-0) / [Release 12.1.10](#page-16-0) / [Manutenção - 12.1.10](#page-375-0) / [Saúde - Manutenção - 12.1.10](#page-972-0) / [GPS - Manutenção - 12.1.10](#page-982-0) / [HAT – Atendimento ao Público - Manutenção - 12.1.10](#page-1000-0)

#### **Linha Datasul : TTWH35\_DT\_Manutenção\_Autorização\_Guias**

Created by Jean Marks, last modified by Caroline Inhaquite on 19 jan, 2016

#### **Ajuste na Manutenção de Autorização de Guias**

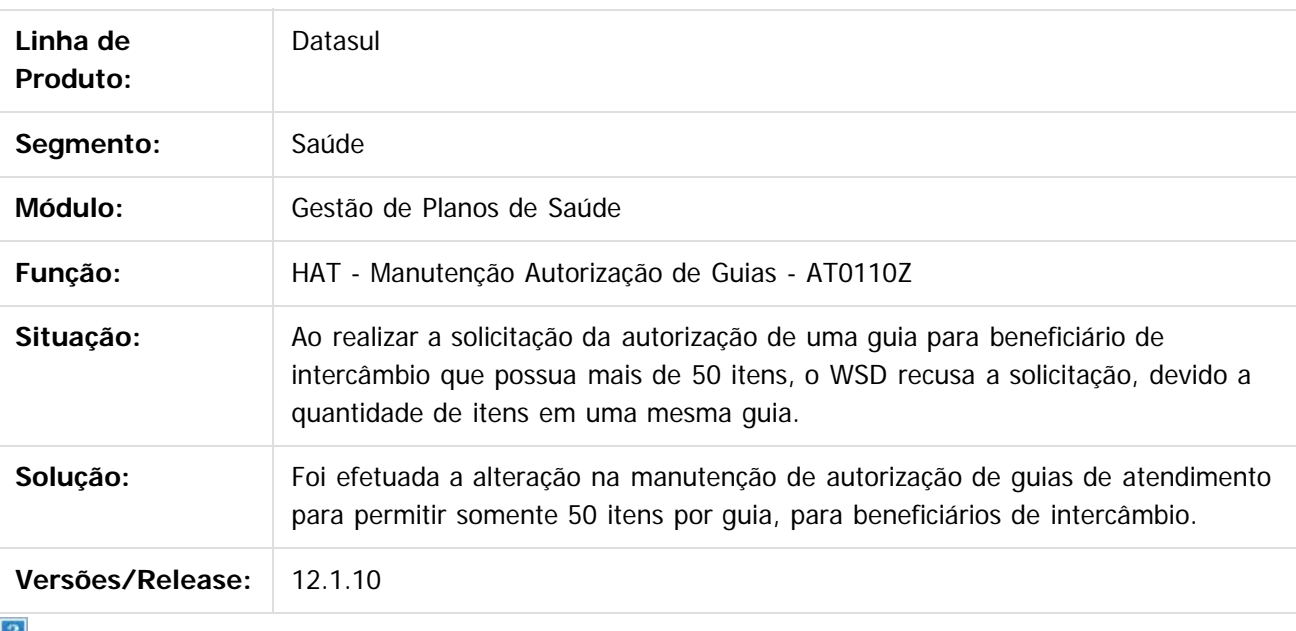

 $\mathbf{r}$ 

Document generated by Confluence on 06 mai, 2016 10:00

 $\odot$ 

 $\overline{\bullet}$ 

 $\mathbb{S}$ a documento é de propriadade da TOTYS. Todos os directions reservados.  $\odot$ 

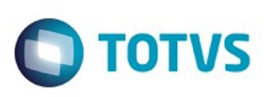

 $\mathbb{S}$  dependent of the propertion of  $\mathbb{S}$  Tory S. Toros of  $\mathbb{S}$  and  $\mathbb{S}$  and  $\mathbb{S}$  and  $\mathbb{S}$  and  $\mathbb{S}$  and  $\mathbb{S}$  and  $\mathbb{S}$  and  $\mathbb{S}$  and  $\mathbb{S}$  and  $\mathbb{S}$  and  $\mathbb{S}$  and  $\mathbb{S}$  and

Este

documento é de propriedade da TOTVS. Todos os direitos reservados

.<br>ම

[Linha Datasul](#page-0-0) / [Release 12.1.10](#page-16-0) / [Manutenção - 12.1.10](#page-375-0) / [Saúde - Manutenção - 12.1.10](#page-972-0) / [GPS - Manutenção - 12.1.10](#page-982-0) / [HAT – Atendimento ao Público - Manutenção - 12.1.10](#page-1000-0)

#### **Linha Datasul : TUDCPV\_DT\_Quantidade\_Pacotes\_Intercambio**

Created by DANIANE PEREIRA GOMES, last modified by Amanda Nery de Oliveira on 29 fev, 2016

#### **Ajuste na Quantidade de Pacotes em Intercâmbio**

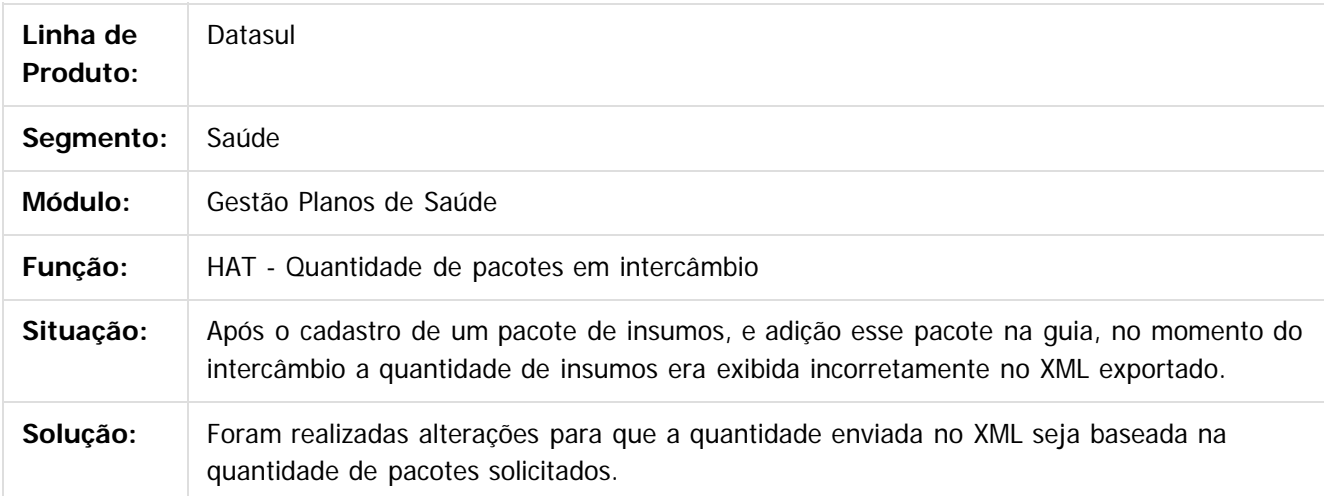

Document generated by Confluence on 06 mai, 2016 10:00

ര

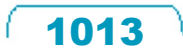

.<br>ම

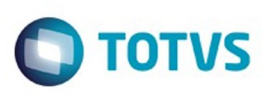

<span id="page-1013-0"></span>[Linha Datasul](#page-0-0) / [Release 12.1.10](#page-16-0) / [Manutenção - 12.1.10](#page-375-0) / [Saúde - Manutenção - 12.1.10](#page-972-0) / [GPS - Manutenção - 12.1.10](#page-982-0)

#### **Linha Datasul : HAU – Auditoria Médica Flex - Manutenção - 12.1.10**

Created by Caroline Inhaquite on 24 mar, 2016

Document generated by Confluence on 06 mai, 2016 10:00

 $\odot$ 

 $\odot$ 

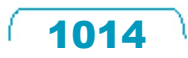

Este documento é de propriedade da TOTVS. Todos os direitos reservados.  $\odot$ 

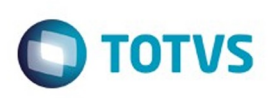

[Linha Datasul](#page-0-0) / [Release 12.1.10](#page-16-0) / [Manutenção - 12.1.10](#page-375-0) / [Saúde - Manutenção - 12.1.10](#page-972-0) / [GPS - Manutenção - 12.1.10](#page-982-0) / [HAU – Auditoria Médica Flex - Manutenção - 12.1.10](#page-1013-0)

#### **Linha Datasul : TTCWBQ\_DT\_Campo\_Mensageria\_Pesquisa\_Guias**

Created by Rogerio Sales Guimaraes, last modified by Caroline Inhaquite on 21 jan, 2016

#### **Campo Mensageria na Pesquisa de Guias do Auditoria Médica**

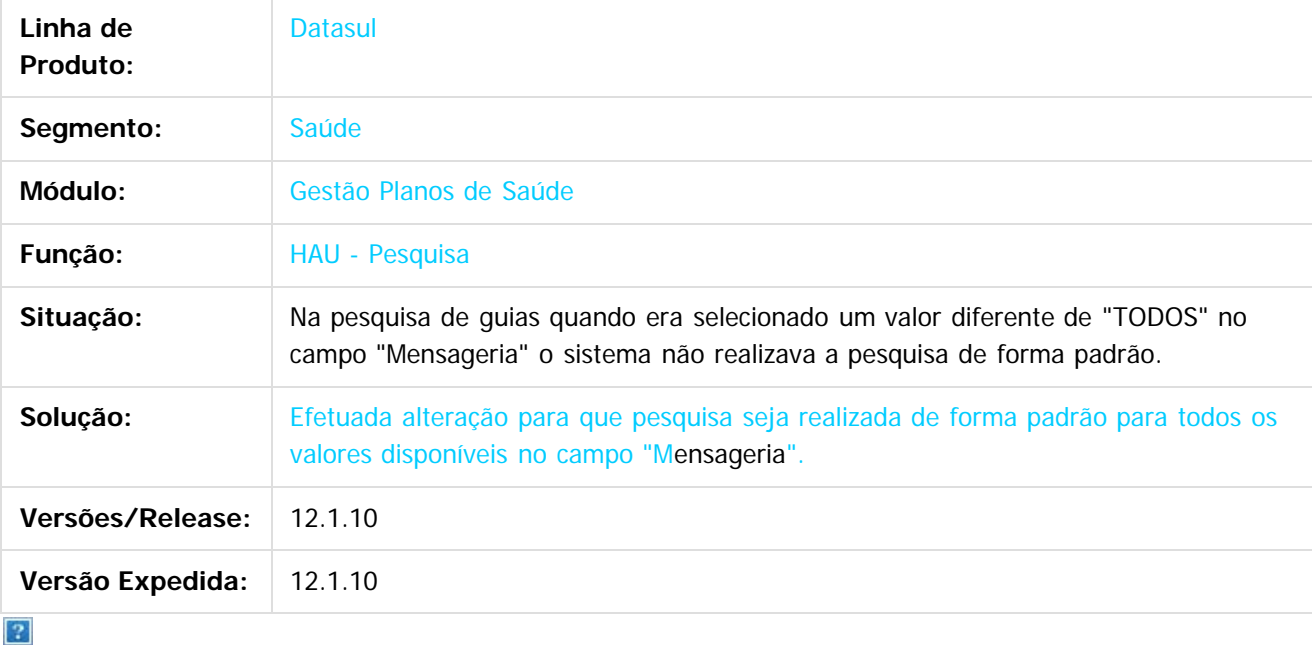

Document generated by Confluence on 06 mai, 2016 10:00

 $\odot$ 

.<br>ම

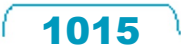

maoo

é de propriedade da TOTVS. Todos os direitos reservados.

 $\odot$ 

Este documento é de propriedade da TOTVS. Todos os direitos reservados.

ര

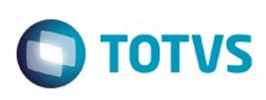

[Linha Datasul](#page-0-0) / [Release 12.1.10](#page-16-0) / [Manutenção - 12.1.10](#page-375-0) / [Saúde - Manutenção - 12.1.10](#page-972-0) / [GPS - Manutenção - 12.1.10](#page-982-0) / [HAU – Auditoria Médica Flex - Manutenção - 12.1.10](#page-1013-0)

#### **Linha Datasul : TTRWV2\_DT\_Envio\_Mensagem\_Texto\_Padrão**

Created by Tiago Arrosi, last modified by Caroline Inhaquite on 04 fev, 2016

#### **Valor Padrão Campo Texto Padrão no Envio de Mensagem**

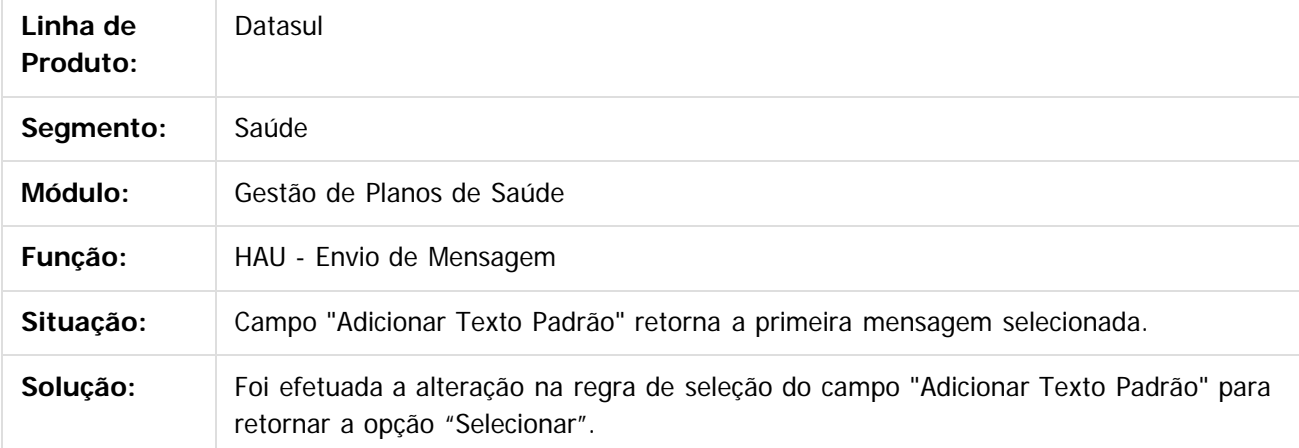

 $\odot$ 

Document generated by Confluence on 06 mai, 2016 10:00

.<br>ම

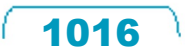

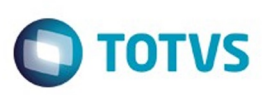

Este documento é de propriedade da TOTVS. Todos os direitos reservados.  $\odot$ 

Este

documento é de propriedade da TOTVS. Todos os direitos reservados

.<br>ම

[Linha Datasul](#page-0-0) / [Release 12.1.10](#page-16-0) / [Manutenção - 12.1.10](#page-375-0) / [Saúde - Manutenção - 12.1.10](#page-972-0) / [GPS - Manutenção - 12.1.10](#page-982-0) / [HAU – Auditoria Médica Flex - Manutenção - 12.1.10](#page-1013-0)

#### **Linha Datasul : TUDPOS\_DT\_Alteração\_Detalhes\_Insumo\_Procedimento\_Realizado**

Created by Tiago Arrosi, last modified by Caroline Inhaquite on 10 fev, 2016

#### **Alteração na Visualização de Detalhes do Insumo de Procedimento Realizado**

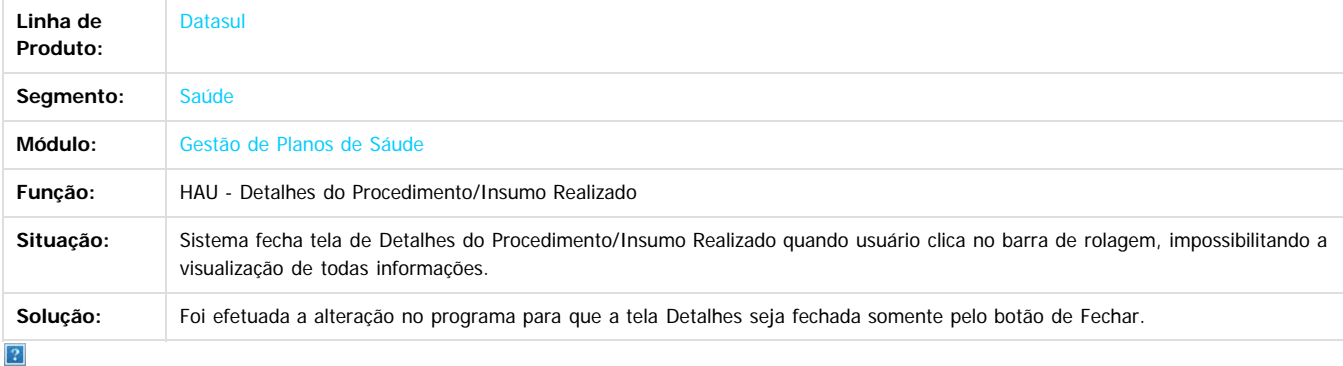

Document generated by Confluence on 06 mai, 2016 10:00

 $\odot$ 

ര

 $\ddot{\circ}$ 

1017

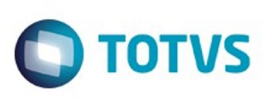

[Linha Datasul](#page-0-0) / [Release 12.1.10](#page-16-0) / [Manutenção - 12.1.10](#page-375-0) / [Saúde - Manutenção - 12.1.10](#page-972-0) / [GPS - Manutenção - 12.1.10](#page-982-0) / [HAU – Auditoria Médica Flex - Manutenção - 12.1.10](#page-1013-0)

#### **Linha Datasul : TUFKRB\_DT\_Download\_Guias\_Auditoria\_Médica**

Created by Rogerio Sales Guimaraes, last modified by Amanda Nery de Oliveira on 18 fev, 2016

#### **Download de Guias de Auditoria Médica**

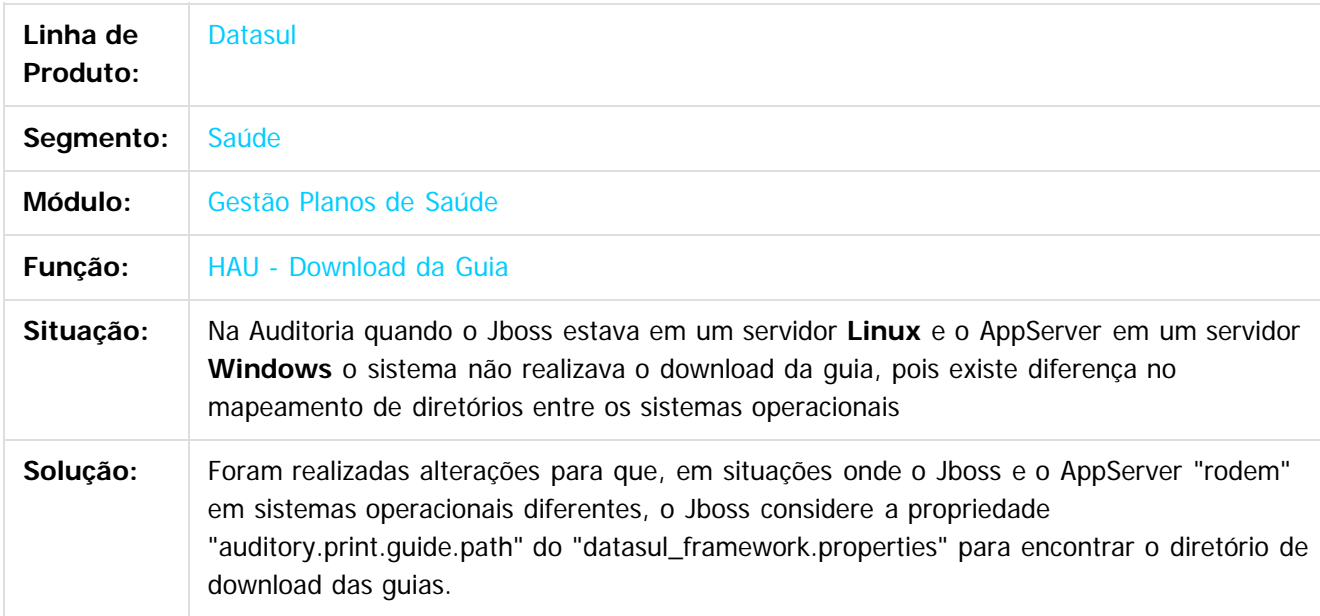

Document generated by Confluence on 06 mai, 2016 10:00

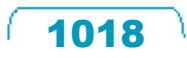

Este documento é de propriedade da TOTVS. Todos os direitos reservados

.<br>ම

Este

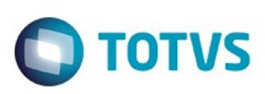

<span id="page-1018-0"></span>[Linha Datasul](#page-0-0) / [Release 12.1.10](#page-16-0) / [Manutenção - 12.1.10](#page-375-0) / [Saúde - Manutenção - 12.1.10](#page-972-0) / [GPS - Manutenção - 12.1.10](#page-982-0)

#### **Linha Datasul : HAW – Autorizador WEB - Manutenção - 12.1.10**

Created by Caroline Inhaquite on 24 mar, 2016

Document generated by Confluence on 06 mai, 2016 10:00

 $\odot$ 

.<br>ල

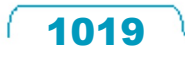

Este documento é de propriedade da TOTVS. Todos os direitos reservados.  $\odot$ 

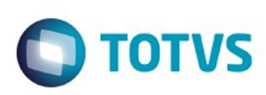

#### [Linha Datasul](#page-0-0) / [Release 12.1.10](#page-16-0) / [Manutenção - 12.1.10](#page-375-0) / [Saúde - Manutenção - 12.1.10](#page-972-0) / [GPS - Manutenção - 12.1.10](#page-982-0) / [HAW – Autorizador WEB - Manutenção - 12.1.10](#page-1018-0)

#### **Linha Datasul : TTFNXL\_DT\_Validação\_Guias\_Anexo\_Campos\_TISS**

Created by Jeferson Francisco, last modified by Caroline Inhaquite on 08 fev, 2016

#### **Solicitação de Guia Anexo**

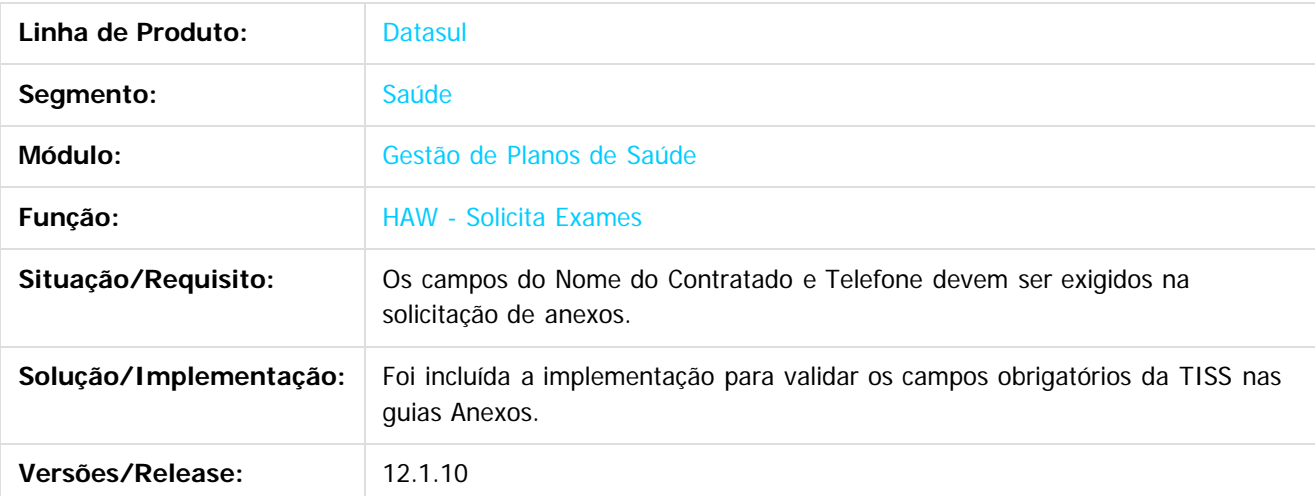

Document generated by Confluence on 06 mai, 2016 10:00

 $\odot$ 

ര

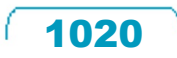

 $\ddot{\circ}$ 

 $\mathbb{S}$ a documento é de propriadade da TOTYS. Todos os directions reservados.  $\odot$ 

Este

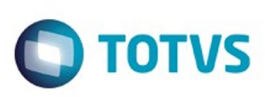

[Linha Datasul](#page-0-0) / [Release 12.1.10](#page-16-0) / [Manutenção - 12.1.10](#page-375-0) / [Saúde - Manutenção - 12.1.10](#page-972-0) / [GPS - Manutenção - 12.1.10](#page-982-0) / [HAW – Autorizador WEB - Manutenção - 12.1.10](#page-1018-0)

#### **Linha Datasul : TTJKIM\_DT\_Regras\_Registro\_Sem\_Cartão\_Sem\_Biometria**

Created by Carlos Augusto Pereira, last modified by Caroline Inhaquite on 28 mar, 2016

#### **Regras de Registro Sem Cartão ou Sem Biometria Características do Requisito**

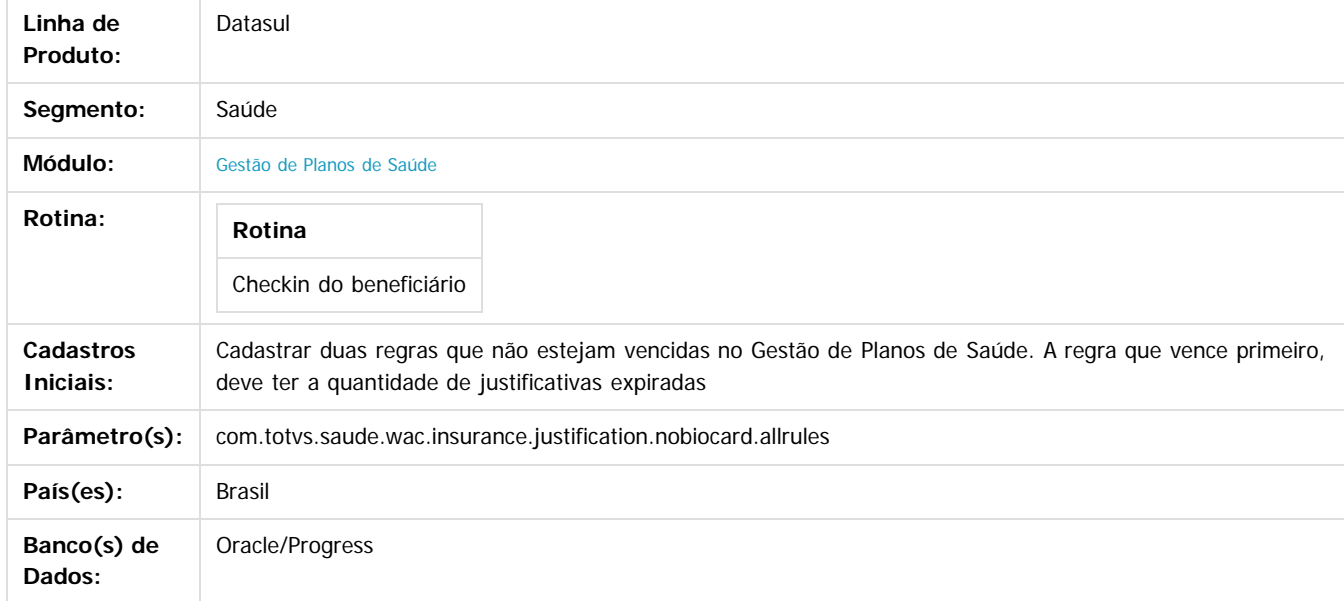

#### **Descrição**

Efetuada melhoria para considerar mais de uma regra cadastrada. O Autorizador Web pesquisará até encontrar uma regra em que se encaixe com a requisição informada (sem cartão ou sem biometria). Exemplo: Se forem cadastradas duas regras, uma com quantidade de registros igual a 2 e outra com quantidade igual a 3, assim que forem utilizadas duas justificativas, o Autorizador Web considerará a próxima regra que permite 3. Alterar a data de vencimento para atual (no Gestão de Planos de Saúde) da regra que deseja inativar no Autorizador Web. Deste modo, no próximo dia, a regra será desconsiderada.

#### **Procedimento para Implantação**

A implementação descrita no documento estará disponível a partir da atualização do pacote no cliente.

O pacote está disponível no portal ([https://suporte.totvs.com/download\).](https://suporte.totvs.com/download).)

#### **Importante**:

Antes de executar a atualização é recomendável realizar o backup do banco de dados bem como dos arquivos do Sistema (executáveis, .dlls e arquivos de configuração). Realizar a atualização antes no ambiente de homologação e posterior a devida validação, no ambiente de produção.

#### **Procedimento para Configuração**

#### **CONFIGURAÇÃO DE PARÂMETROS**

1. Acessar o Autorizador Web e cadastrar a propriedade:

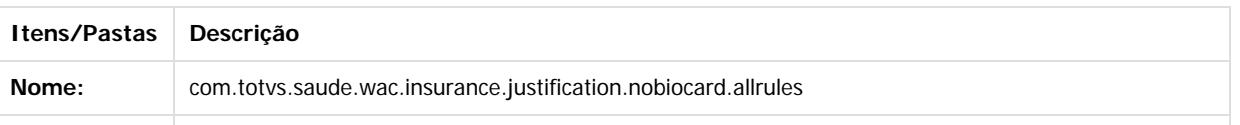

෧

Este documento é de propriedade da TOTVS. Todos os direitos reservados

ക

iste documento é de propriedade da TOTVS. Todos os direitos reservados

#### Release 12.1.10

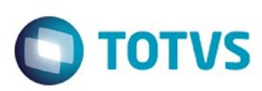

Este documento é de propriedade da TOTVS. Todos os direitos reservados.  $\odot$ 

Este documento é de propriedade da TOTVS. Todos os direitos reservados.

.<br>ම

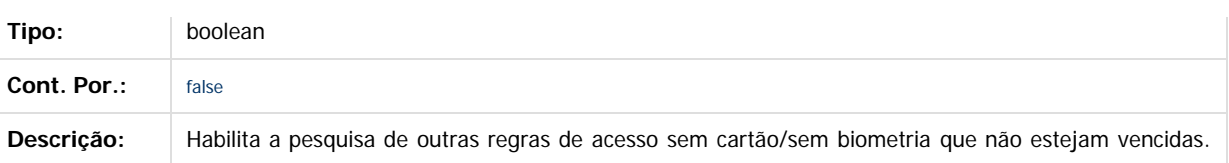

#### **Procedimento para Utilização**

- 1. Cadastre uma regra de registro sem cartão/sem biometria no Gestão de Planos de Saúde.
- 2. Utilize as quantidades disponíveis de justificativas no Autorizador Web.
- 3. Cadastre uma nova regra que ainda não esteja vencida com uma quantidade maior de justificativas permitidas.
- 4. Altere a data de vencimento da regra com a quantidade expirada para a data atual.
- 5. Faça login novamente no Autorizador Web e realize nova justificativa de acesso. Se o tipo de registro (sem cartão/ sem biometria) estiver com a quantidade expirada, será considerada a nova regra cadastrada.

 $\overline{?}$ 

Document generated by Confluence on 06 mai, 2016 10:00

 $\odot$ 

 $\stackrel{.}{\circ}$ 

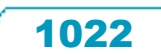

Este

documento é de propriedade da TOTVS. Todos os direitos reservados

.<br>ම

Este

#### Release 12.1.10

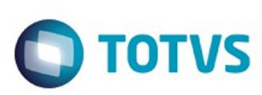

[Linha Datasul](#page-0-0) / [Release 12.1.10](#page-16-0) / [Manutenção - 12.1.10](#page-375-0) / [Saúde - Manutenção - 12.1.10](#page-972-0) / [GPS - Manutenção - 12.1.10](#page-982-0) / [HAW – Autorizador WEB - Manutenção - 12.1.10](#page-1018-0)

#### **Linha Datasul : TTOHG0\_DT\_Execução\_Guias\_Consulta**

Created by Rogerio Sales Guimaraes, last modified by Amanda Nery de Oliveira on 23 fev, 2016

#### **Número do Documento do Revisão de Contas na Execução de Guias de Consulta**

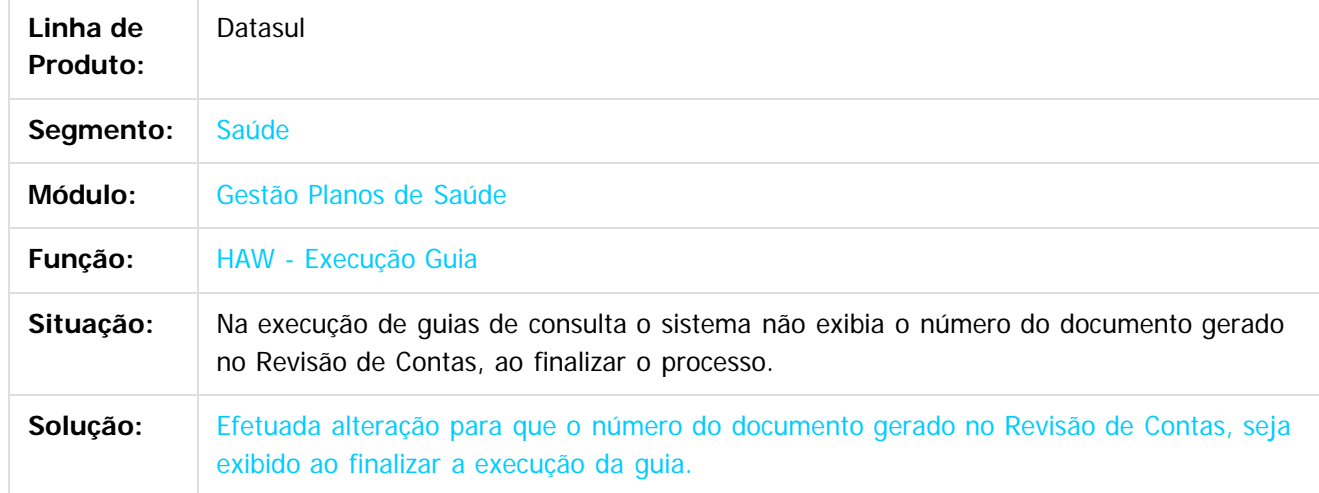

Document generated by Confluence on 06 mai, 2016 10:00

 $\odot$ 

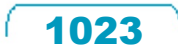

 $\overline{\circ}$ 

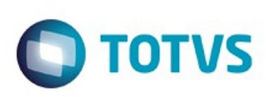

[Linha Datasul](#page-0-0) / [Release 12.1.10](#page-16-0) / [Manutenção - 12.1.10](#page-375-0) / [Saúde - Manutenção - 12.1.10](#page-972-0) / [GPS - Manutenção - 12.1.10](#page-982-0) / [HAW – Autorizador WEB - Manutenção - 12.1.10](#page-1018-0)

#### **Linha Datasul : TTOJMS\_DT\_Indicação\_Acidente\_Solicitação\_Internação**

Created by Rogerio Sales Guimaraes, last modified by Caroline Inhaquite on 18 jan, 2016

#### **Indicação de Acidente na Solicitação de Internação**

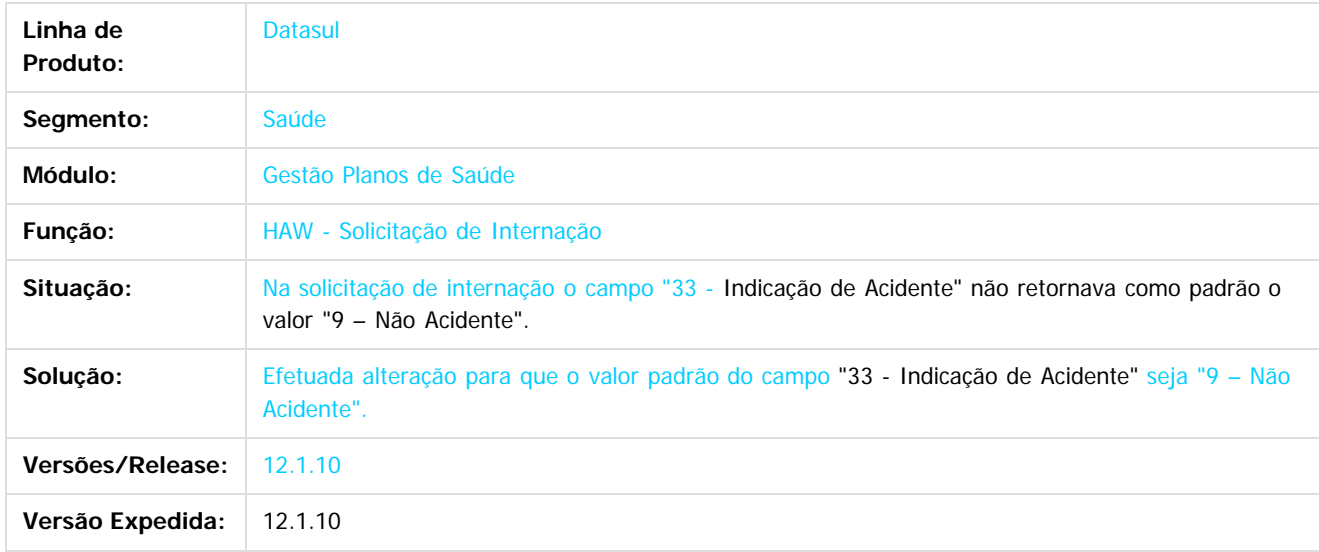

 $\overline{?}$ 

 $\odot$ 

Document generated by Confluence on 06 mai, 2016 10:00

 $\ddot{\circ}$ 

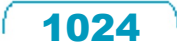

 $\odot$ 

**Este docum** 

ento é de propriedade da TOTVS. Todos os direitos reservados.

ര

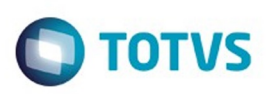

 $\mathbb{S}$ a documento é de propriadade da TOTYS. Todos os directions reservados.  $\odot$ 

Este

documento é de propriedade da TOTVS. Todos os direitos reservados

.<br>ම

[Linha Datasul](#page-0-0) / [Release 12.1.10](#page-16-0) / [Manutenção - 12.1.10](#page-375-0) / [Saúde - Manutenção - 12.1.10](#page-972-0) / [GPS - Manutenção - 12.1.10](#page-982-0) / [HAW – Autorizador WEB - Manutenção - 12.1.10](#page-1018-0)

#### **Linha Datasul : TTOKAI\_DT\_Prestador\_Executante\_Guias\_Internação**

Created by Rogerio Sales Guimaraes, last modified by Caroline Inhaquite on 18 jan, 2016

#### **Pesquisa Prestador Executante nas Guias de Internação**

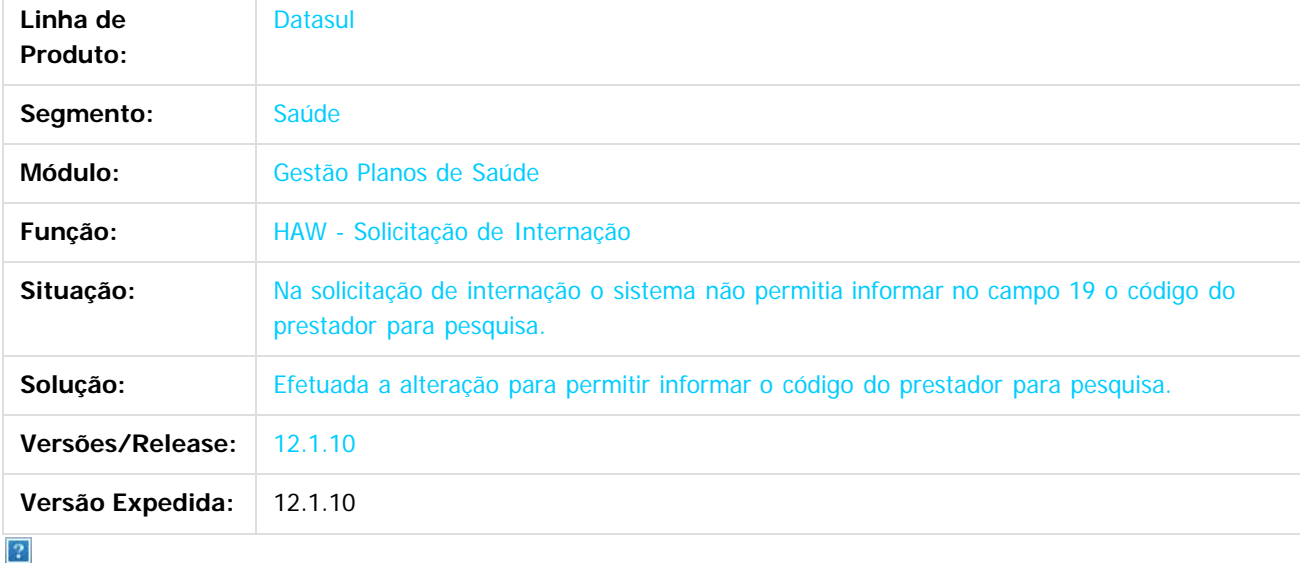

Document generated by Confluence on 06 mai, 2016 10:00

 $\odot$ 

 $\odot$ 

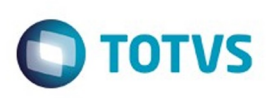

[Linha Datasul](#page-0-0) / [Release 12.1.10](#page-16-0) / [Manutenção - 12.1.10](#page-375-0) / [Saúde - Manutenção - 12.1.10](#page-972-0) / [GPS - Manutenção - 12.1.10](#page-982-0) / [HAW – Autorizador WEB - Manutenção - 12.1.10](#page-1018-0)

#### **Linha Datasul : TTQYO8\_DT\_Solicitação\_Internação\_Autorizador**

Created by Jean Marks, last modified by Caroline Inhaquite on 08 fev, 2016

#### **Solicitação de Insumos de OPME Genéricos com o mesmo Código do Insumo.**

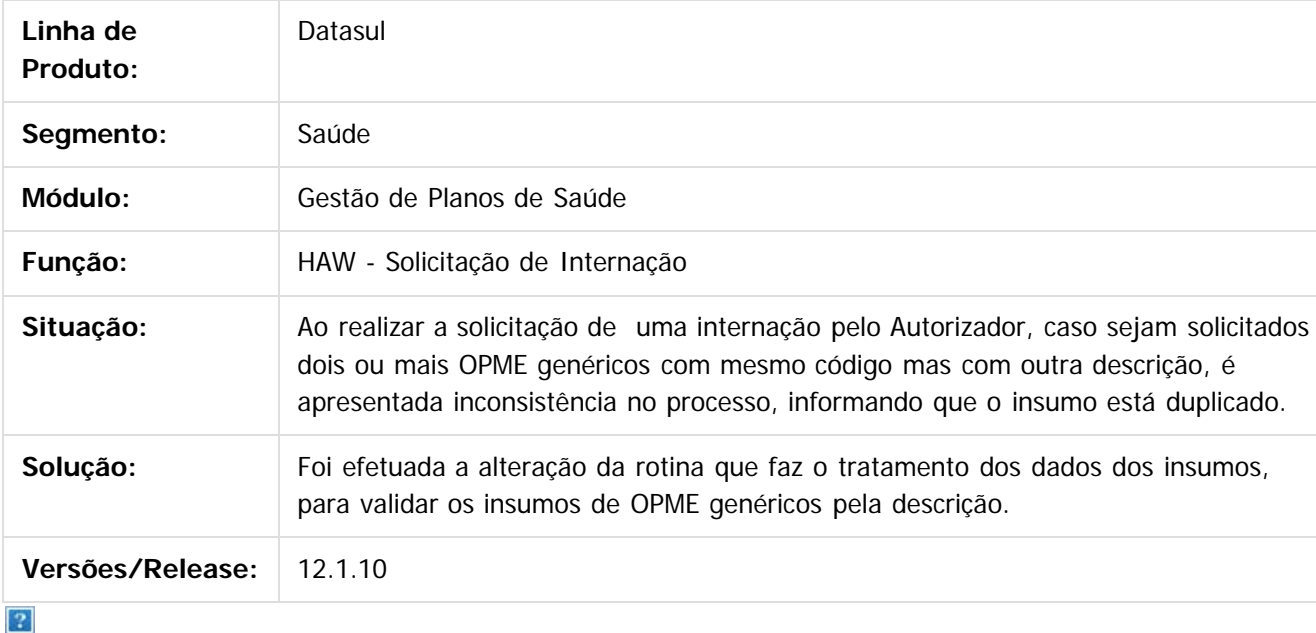

Document generated by Confluence on 06 mai, 2016 10:00

 $\odot$ 

.<br>ම

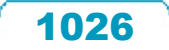

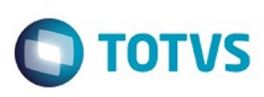

 $\mathbb{S}$ a documento é de propriadade da TOTYS. Todos os directions reservados.  $\odot$ 

Este

documento é de propriedade da TOTVS. Todos os direitos reservados

.<br>ම

[Linha Datasul](#page-0-0) / [Release 12.1.10](#page-16-0) / [Manutenção - 12.1.10](#page-375-0) / [Saúde - Manutenção - 12.1.10](#page-972-0) / [GPS - Manutenção - 12.1.10](#page-982-0) / [HAW – Autorizador WEB - Manutenção - 12.1.10](#page-1018-0)

#### **Linha Datasul : TTSDLQ\_DT\_Guia\_Consulta\_Intercâmbio**

Created by DANIANE PEREIRA GOMES, last modified by Caroline Inhaquite on 29 jan, 2016

#### **Guia de Consulta de Intercâmbio**

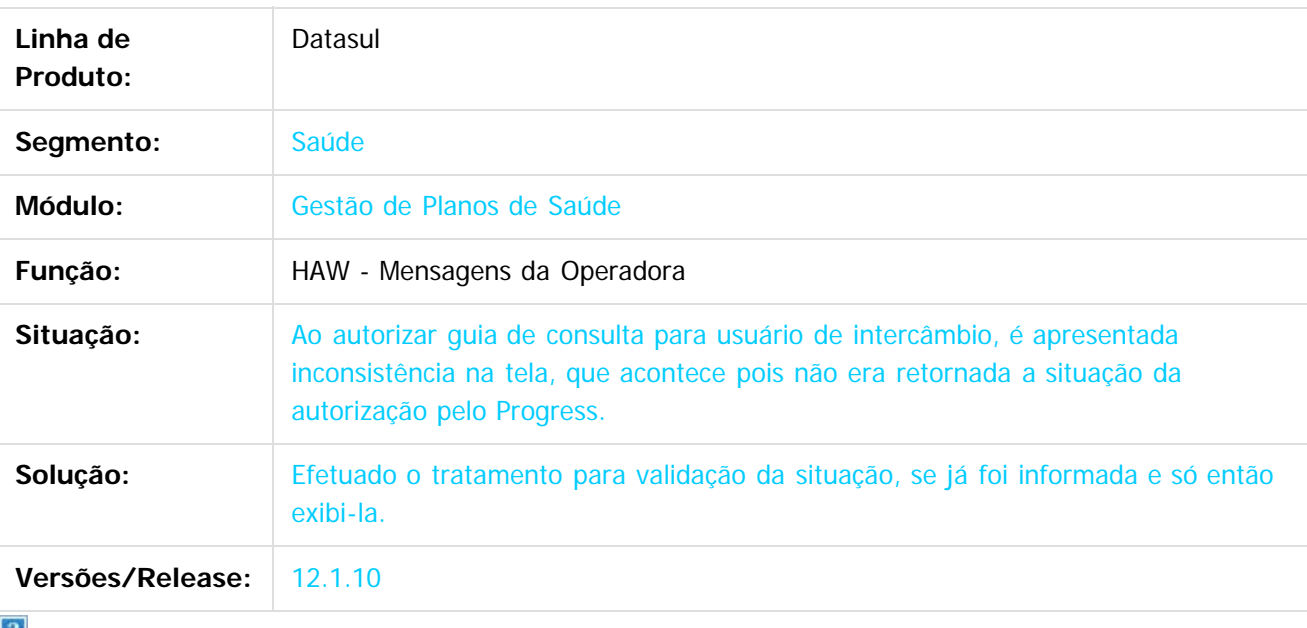

 $\lfloor 2 \rfloor$ 

Document generated by Confluence on 06 mai, 2016 10:00

 $\odot$ 

 $\ddot{\circ}$ 

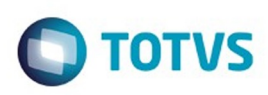

[Linha Datasul](#page-0-0) / [Release 12.1.10](#page-16-0) / [Manutenção - 12.1.10](#page-375-0) / [Saúde - Manutenção - 12.1.10](#page-972-0) / [GPS - Manutenção - 12.1.10](#page-982-0) / [HAW – Autorizador WEB - Manutenção - 12.1.10](#page-1018-0)

#### **Linha Datasul : TTTRJE\_DT\_Pesquisa\_Mensagens\_Operadora\_Autorizador**

Created by Sandro Luciano Giacomozzi, last modified by Caroline Inhaquite on 28 mar, 2016

#### **Chekin do Beneficiário - Autorizador WEB**

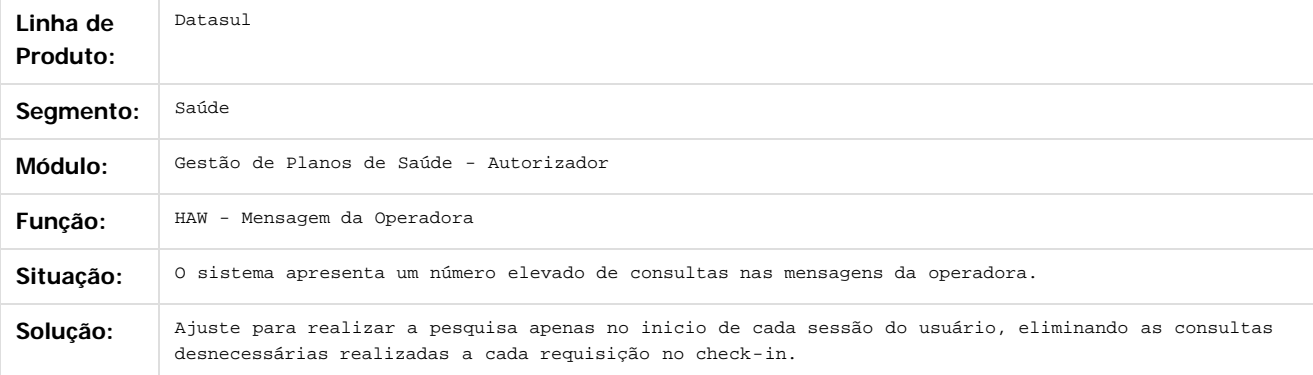

Document generated by Confluence on 06 mai, 2016 10:00

 $\mathbf{P}$ 

**Naon** 

é de propriedade da TOTVS. Todos os direitos reservados

 $\odot$ 

**Este docum** 

.<br>ම

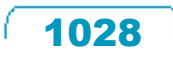

# Este documento é de propriedade da TOTVS. Todos os direitos reservados

.<br>ම

#### Release 12.1.10

**O** TOTVS

[Linha Datasul](#page-0-0) / [Release 12.1.10](#page-16-0) / [Manutenção - 12.1.10](#page-375-0) / [Saúde - Manutenção - 12.1.10](#page-972-0) / [GPS - Manutenção - 12.1.10](#page-982-0) / [HAW – Autorizador WEB - Manutenção - 12.1.10](#page-1018-0)

#### **Linha Datasul : TTVEHQ\_DT\_Mensagem\_Operadora**

Created by DANIANE PEREIRA GOMES, last modified by Caroline Inhaquite on 29 jan, 2016

#### **Mensagem da Operadora**

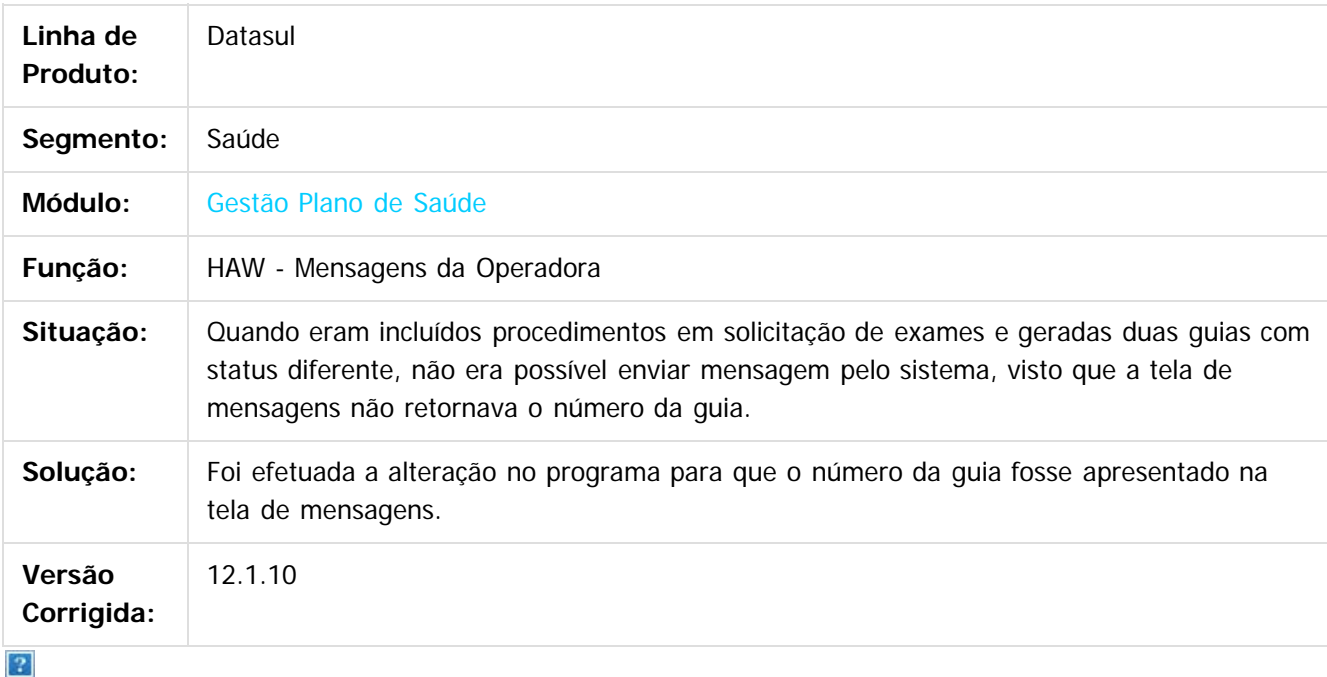

Document generated by Confluence on 06 mai, 2016 10:00

ര

 $\overline{\circ}$ 

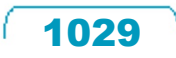

#### Release 12.1.10

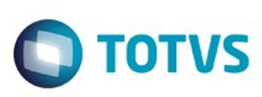

[Linha Datasul](#page-0-0) / [Release 12.1.10](#page-16-0) / [Manutenção - 12.1.10](#page-375-0) / [Saúde - Manutenção - 12.1.10](#page-972-0) / [GPS - Manutenção - 12.1.10](#page-982-0) / [HAW – Autorizador WEB - Manutenção - 12.1.10](#page-1018-0)

#### **Linha Datasul : TTWBJA\_DT\_Variação\_Procedimentos**

Created by Jeferson Dal Molin, last modified by Caroline Inhaquite on 09 mar, 2016

#### **Variação de Procedimentos na Reimpressão de Documentos**

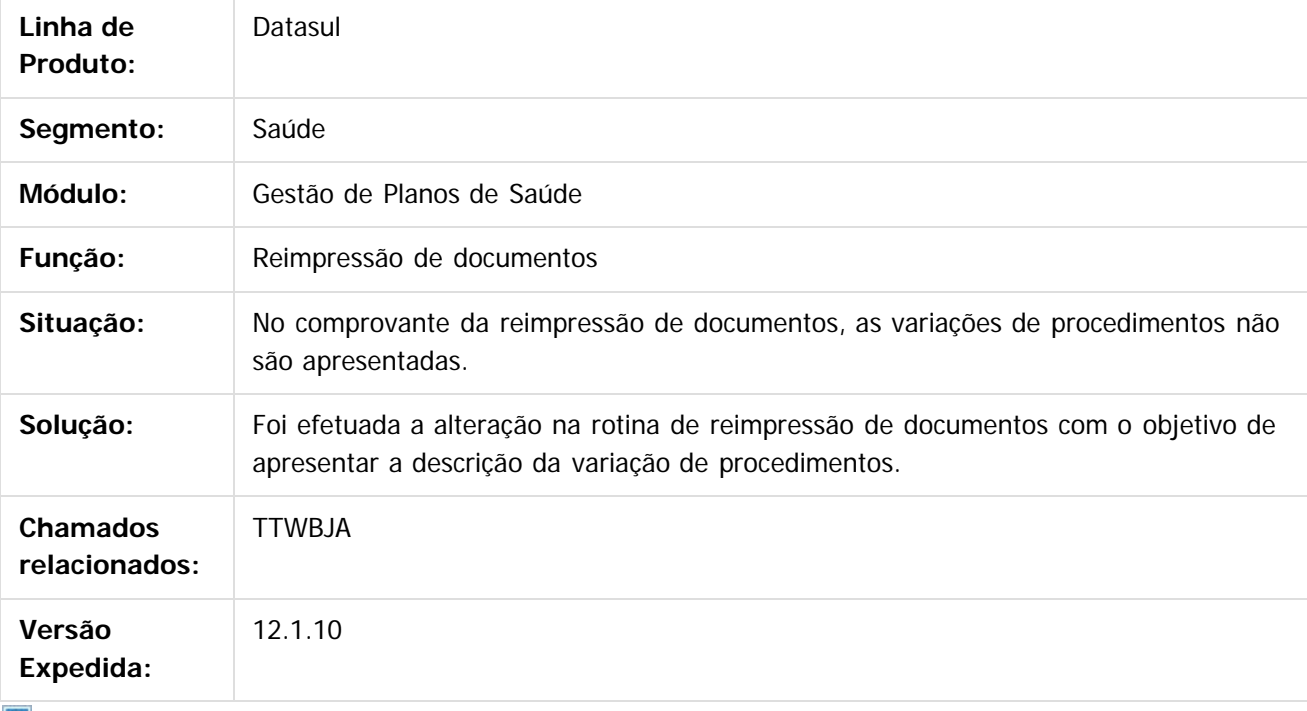

 $|2\rangle$ 

Document generated by Confluence on 06 mai, 2016 10:00

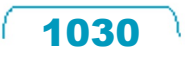

 $\odot$ 

**Este docur** 

é de propriedade da TOTVS. Todos os direitos reservados.

෧

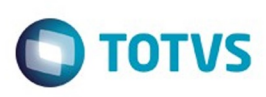

Este documento é de propriedade da TOTVS. Todos os direitos reservados

.<br>ම

Este

documento é de propriedade da TOTVS. Todos os direitos reservados.

[Linha Datasul](#page-0-0) / [Release 12.1.10](#page-16-0) / [Manutenção - 12.1.10](#page-375-0) / [Saúde - Manutenção - 12.1.10](#page-972-0) / [GPS - Manutenção - 12.1.10](#page-982-0) / [HAW – Autorizador WEB - Manutenção - 12.1.10](#page-1018-0)

#### **Linha Datasul : TTYGKX\_DT\_Campo45\_Execução\_Exames**

Created by Rogerio Sales Guimaraes, last modified by Caroline Inhaquite on 22 jan, 2016

#### **Valor do Campo 45 na Execução de Exames**

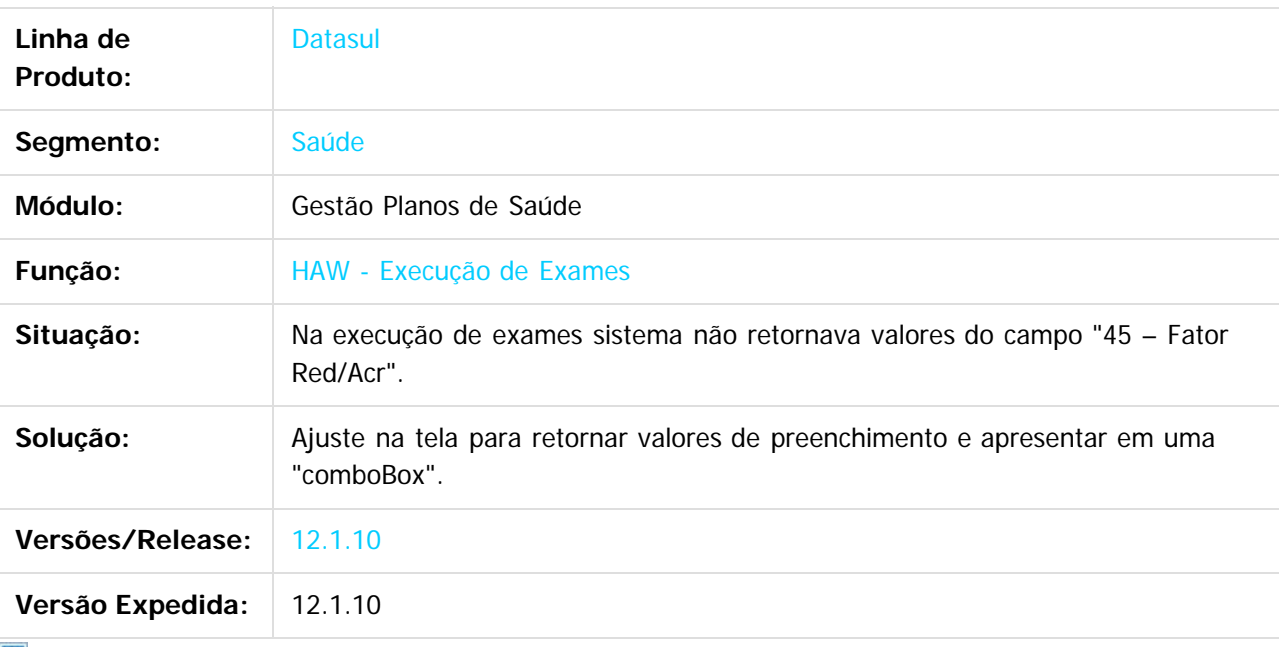

 $|2|$ 

Document generated by Confluence on 06 mai, 2016 10:00

 $\overline{6}$ 

 $\odot$ 

 $\ddot{\circ}$ 

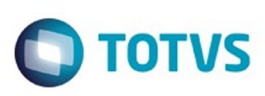

[Linha Datasul](#page-0-0) / [Release 12.1.10](#page-16-0) / [Manutenção - 12.1.10](#page-375-0) / [Saúde - Manutenção - 12.1.10](#page-972-0) / [GPS - Manutenção - 12.1.10](#page-982-0) / [HAW – Autorizador WEB - Manutenção - 12.1.10](#page-1018-0)

#### **Linha Datasul : TTZYCL\_DT\_Insistência\_Guias\_Negadas\_Autorizador\_WEB**

Created by Sandro Luciano Giacomozzi, last modified by Caroline Inhaquite on 28 mar, 2016

#### **Insistência de Guias Negadas - Autorizador WEB**

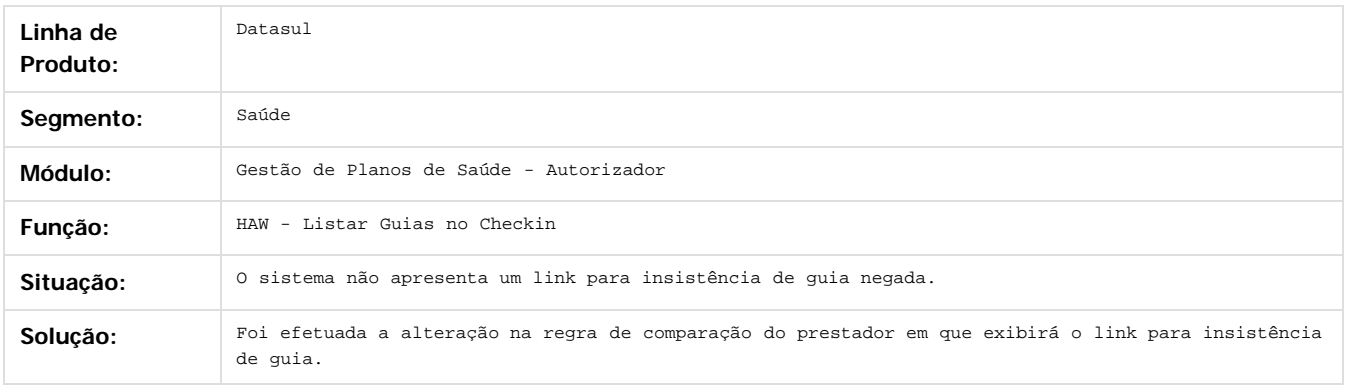

Document generated by Confluence on 06 mai, 2016 10:00

 $\overline{?}$ 

ä

maoo

é de propriedade da TOTVS. Todos os direitos reservados

 $\odot$ 

 $\mathbb{S}$ a documento é de propriadade da TOTYS. Todos os directions reservados.  $\odot$ Este documento é de propriedade da TOTVS. Todos os direitos reservados

.<br>ම

1032

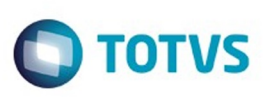

[Linha Datasul](#page-0-0) / [Release 12.1.10](#page-16-0) / [Manutenção - 12.1.10](#page-375-0) / [Saúde - Manutenção - 12.1.10](#page-972-0) / [GPS - Manutenção - 12.1.10](#page-982-0) / [HAW – Autorizador WEB - Manutenção - 12.1.10](#page-1018-0)

#### **Linha Datasul : TUDII6\_DT\_Outras\_Despesas**

Created by Jeferson Dal Molin, last modified by Caroline Inhaquite on 08 fev, 2016

#### **Ajuste na Inclusão de Movimentos**

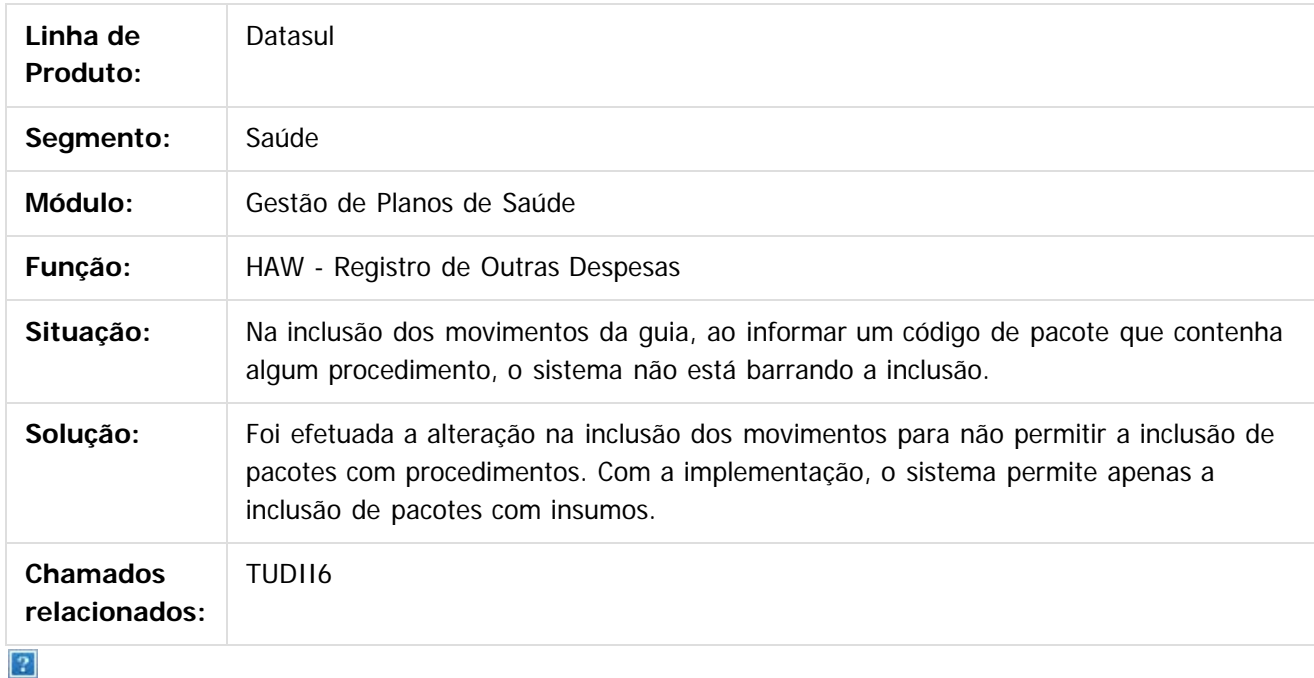

Document generated by Confluence on 06 mai, 2016 10:00

 $\odot$ 

෧

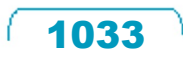

iste documento é de propriedade da TOTVS. Todos os direitos reservados:

.<br>ම

 $\mathbb{S}$ a documento é de propriadade da TOTYS. Todos os directions reservados.  $\odot$ 

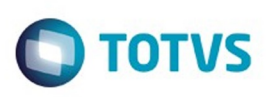

Este documento é de propriedade da TOTVS. Todos os direitos reservados

.<br>ම

Este

documento é de propriedade da TOTVS. Todos os direitos reservados

.<br>ම

[Linha Datasul](#page-0-0) / [Release 12.1.10](#page-16-0) / [Manutenção - 12.1.10](#page-375-0) / [Saúde - Manutenção - 12.1.10](#page-972-0) / [GPS - Manutenção - 12.1.10](#page-982-0) / [HAW – Autorizador WEB - Manutenção - 12.1.10](#page-1018-0)

#### **Linha Datasul : TUDPLO\_DT\_Ação\_Mensagem\_Automação\_833**

Created by Rogerio Sales Guimaraes, last modified by Caroline Inhaquite on 09 mar, 2016

#### **Ação Mensagem de Automação 833**

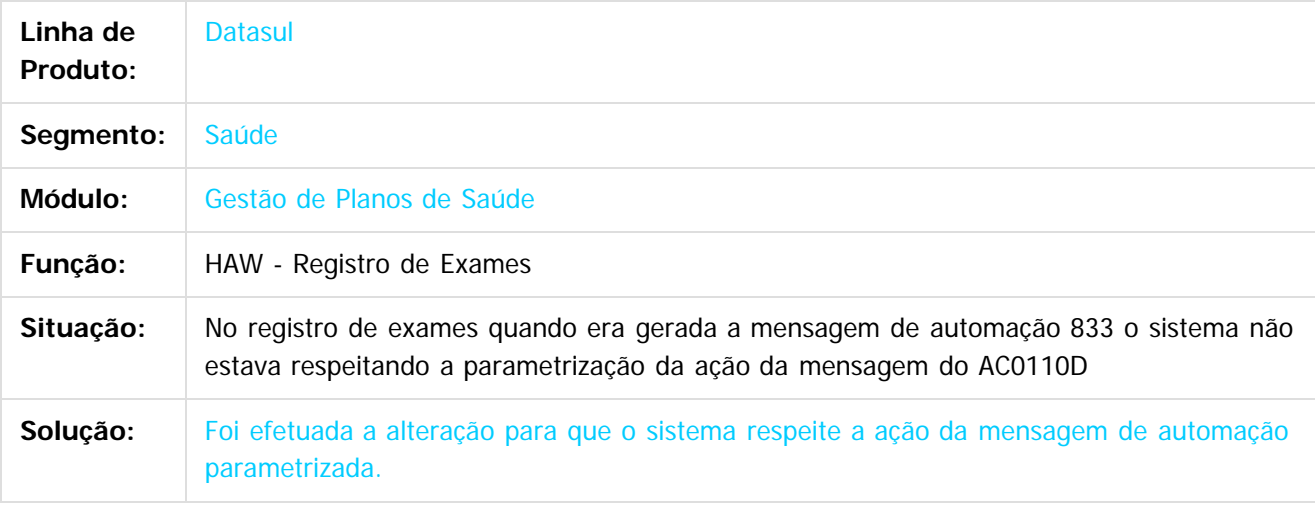

Document generated by Confluence on 06 mai, 2016 10:00

ര

 $\odot$ 

1034

 $\ddot{\circ}$ 

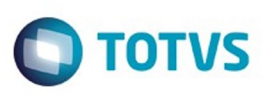

 $\mathbb{S}$ a documento é de propriadade da TOTYS. Todos os directions reservados.  $\odot$ 

Este

documento é de propriedade da TOTVS. Todos os direitos reservados

.<br>ම

[Linha Datasul](#page-0-0) / [Release 12.1.10](#page-16-0) / [Manutenção - 12.1.10](#page-375-0) / [Saúde - Manutenção - 12.1.10](#page-972-0) / [GPS - Manutenção - 12.1.10](#page-982-0) / [HAW – Autorizador WEB - Manutenção - 12.1.10](#page-1018-0)

#### **Linha Datasul : TUDPLW\_DT\_Visualização\_Especialidade\_Prestador\_Executante**

Created by Rogerio Sales Guimaraes, last modified by Caroline Inhaquite on 09 mar, 2016

#### **Ajuste na Visualização da Especialidade do Prestador Executante**

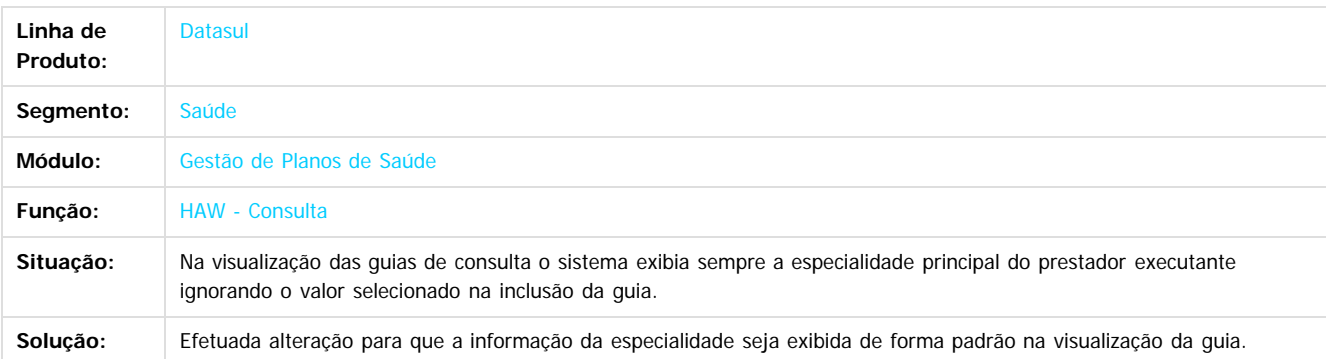

Document generated by Confluence on 06 mai, 2016 10:00

 $\odot$ 

ä

ര

 $\odot$ 

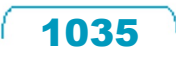

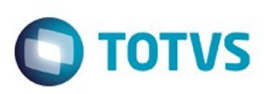

Este documento é de propriedade da TOTVS. Todos os direitos reservados.  $\odot$ 

<span id="page-1035-0"></span>[Linha Datasul](#page-0-0) / [Release 12.1.10](#page-16-0) / [Manutenção - 12.1.10](#page-375-0) / [Saúde - Manutenção - 12.1.10](#page-972-0) / [GPS - Manutenção - 12.1.10](#page-982-0)

#### **Linha Datasul : HCG – Cadastros Gerais - Manutenção - 12.1.10**

Created by Caroline Inhaquite on 24 mar, 2016

Document generated by Confluence on 06 mai, 2016 10:00

 $\odot$ 

 $\odot$ 

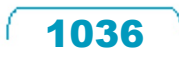

Este documento é de propriedade da TOTVS. Todos os direitos reservados.

## Este documento é de propriedade da TOTVS. Todos os direitos reservados.

.<br>ම

#### Release 12.1.10

**O** TOTVS

[Linha Datasul](#page-0-0) / [Release 12.1.10](#page-16-0) / [Manutenção - 12.1.10](#page-375-0) / [Saúde - Manutenção - 12.1.10](#page-972-0) / [GPS - Manutenção - 12.1.10](#page-982-0) / [HCG – Cadastros Gerais - Manutenção - 12.1.10](#page-1035-0)

#### **Linha Datasul : TTHXQ6\_DT\_Manutenção\_Prestadores**

Created by Cleiton Pasquali, last modified by Caroline Inhaquite on 08 fev, 2016

#### **Alteração de Dados Bancários de Prestadores de Reembolso**

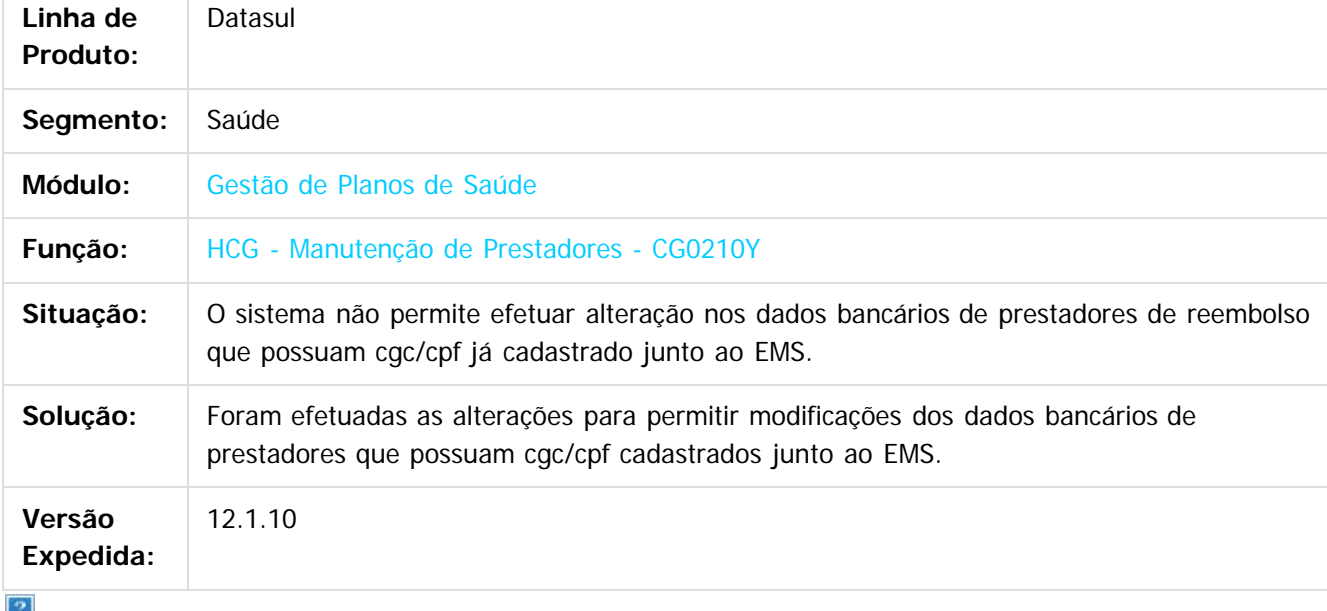

Document generated by Confluence on 06 mai, 2016 10:00

 $\odot$ 

Este docum

ento é de propriedade da TOTVS. Todos os direitos reservados ൳

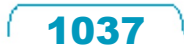

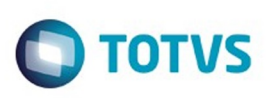

[Linha Datasul](#page-0-0) / [Release 12.1.10](#page-16-0) / [Manutenção - 12.1.10](#page-375-0) / [Saúde - Manutenção - 12.1.10](#page-972-0) / [GPS - Manutenção - 12.1.10](#page-982-0) / [HCG – Cadastros Gerais - Manutenção - 12.1.10](#page-1035-0)

#### **Linha Datasul : TTLXJ7\_DT\_Exportação\_Prestadores\_A400**

Created by Felipe Silveira Golin, last modified by Caroline Inhaquite on 12 jan, 2016

#### **Respeitar Vínculo de Cadastro Via Prestador x Instituição Acreditada.**

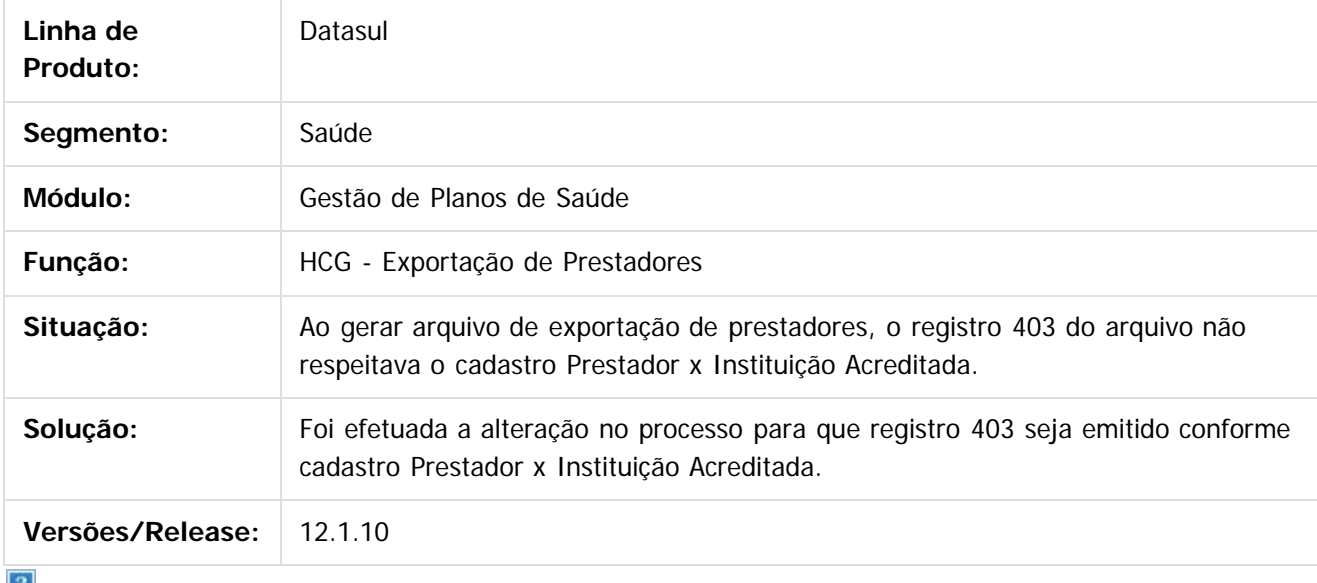

 $\lfloor 2 \rfloor$ 

Document generated by Confluence on 06 mai, 2016 10:00

 $\odot$ 

 $\overline{\bullet}$ 

 $\mathbb{S}$  dependent of the propertion of TQTYS. Todos or alteritions reservations.  $\odot$ 

Este

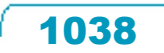

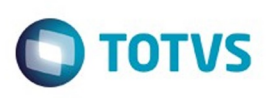

 $\mathbb{S}$  de preservados da TOTYS. Todos os direitos reservados.  $\odot$ 

Este

documento é de propriedade da TOTVS. Todos os direitos reservados

.<br>ම

[Linha Datasul](#page-0-0) / [Release 12.1.10](#page-16-0) / [Manutenção - 12.1.10](#page-375-0) / [Saúde - Manutenção - 12.1.10](#page-972-0) / [GPS - Manutenção - 12.1.10](#page-982-0) / [HCG – Cadastros Gerais - Manutenção - 12.1.10](#page-1035-0)

#### **Linha Datasul : TTQBKG\_DT\_Pessoa\_Prestadores\_Reembolso**

Created by Felipe Silveira Golin, last modified by Caroline Inhaquite on 22 jan, 2016

#### **Criação Pessoa Física para Prestadores de Reembolso.**

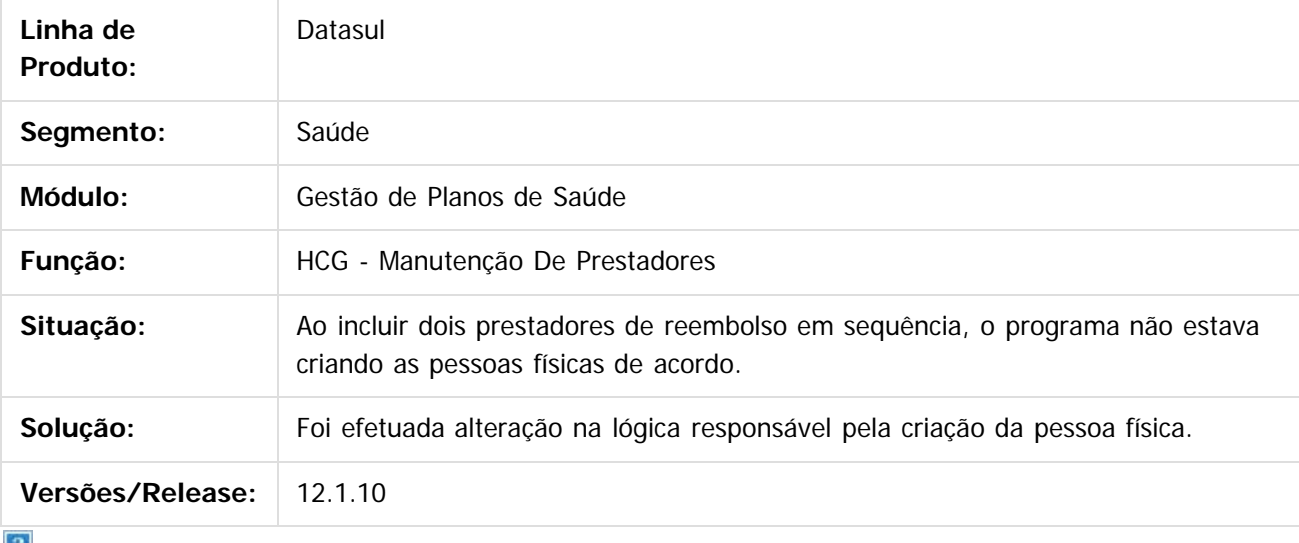

 $\lfloor 2 \rfloor$ 

Document generated by Confluence on 06 mai, 2016 10:00

 $\odot$ 

ര

 $\odot$ 

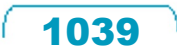

 $\overline{\circ}$ 

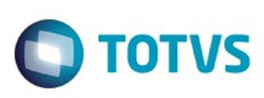

[Linha Datasul](#page-0-0) / [Release 12.1.10](#page-16-0) / [Manutenção - 12.1.10](#page-375-0) / [Saúde - Manutenção - 12.1.10](#page-972-0) / [GPS - Manutenção - 12.1.10](#page-982-0) / [HCG – Cadastros Gerais - Manutenção - 12.1.10](#page-1035-0)

#### **Linha Datasul : TTZRSS\_DT\_Parâmetro\_Estabelecimento\_EMS2**

Created by Peter Rizzon, last modified by Caroline Inhaquite on 22 jan, 2016

#### **Parâmetro para Estabelecimento EMS2**

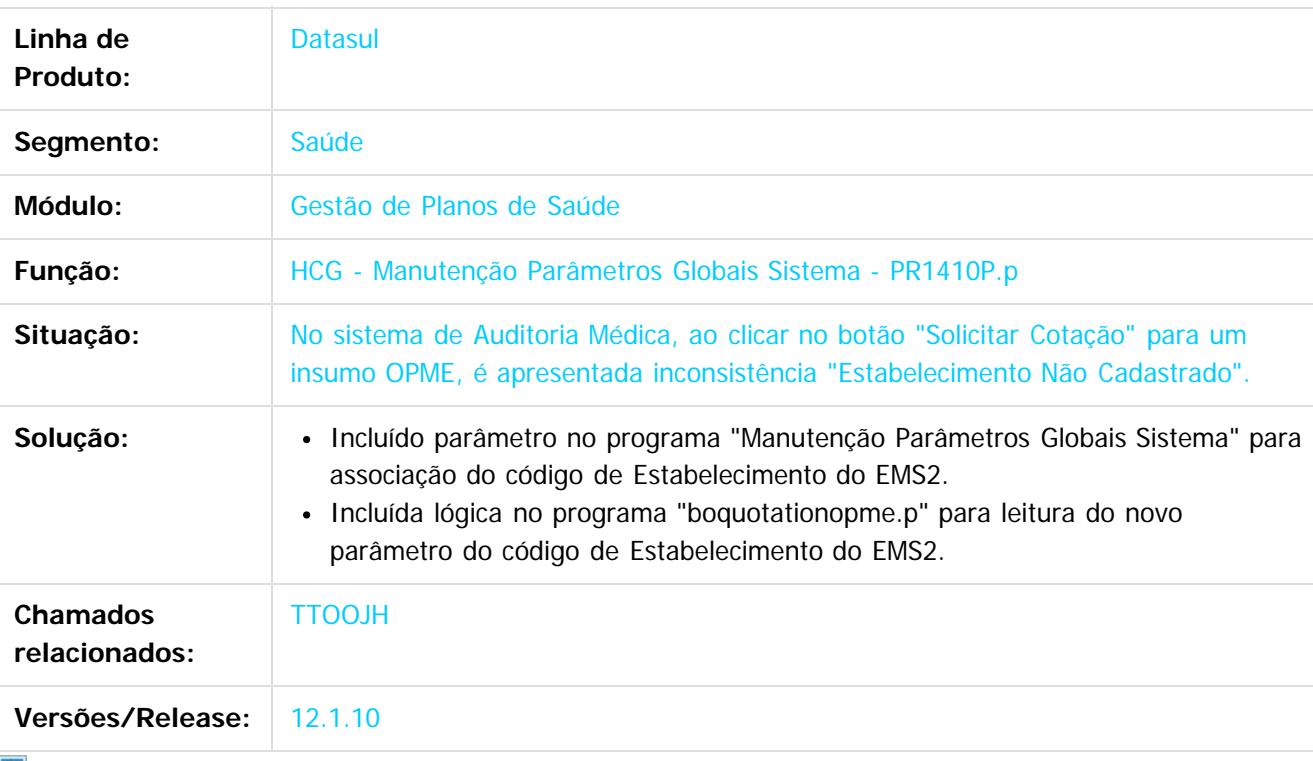

Document generated by Confluence on 06 mai, 2016 10:00

 $\odot$ 

**Experience of the propriedade da TOTYS. Todos os directions reservados.** ©

Este

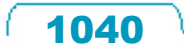

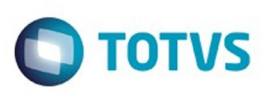

<span id="page-1040-0"></span>[Linha Datasul](#page-0-0) / [Release 12.1.10](#page-16-0) / [Manutenção - 12.1.10](#page-375-0) / [Saúde - Manutenção - 12.1.10](#page-972-0) / [GPS - Manutenção - 12.1.10](#page-982-0)

#### **Linha Datasul : HFP - Faturamento Planos de Saúde - Manutenção - 12.1.10**

Created by Caroline Inhaquite on 24 mar, 2016

Document generated by Confluence on 06 mai, 2016 10:00

 $\odot$ 

෧

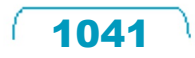

Este documento é de propriedade da TOTVS. Todos os direitos reservados.  $\odot$ 

#### Release 12.1.10

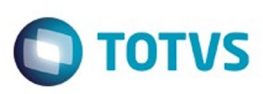

[Linha Datasul](#page-0-0) / [Release 12.1.10](#page-16-0) / [Manutenção - 12.1.10](#page-375-0) / [Saúde - Manutenção - 12.1.10](#page-972-0) / [GPS - Manutenção - 12.1.10](#page-982-0) / [HFP - Faturamento Planos de Saúde - Manutenção - 12.1.10](#page-1040-0)

#### **Linha Datasul : TTHVOW\_DT\_CoPaticipação\_Não\_Faturada**

Created by Cleiton Pasquali, last modified on 04 jan, 2016

Acesso a opção F5 na consulta de notas de serviço em Linux.

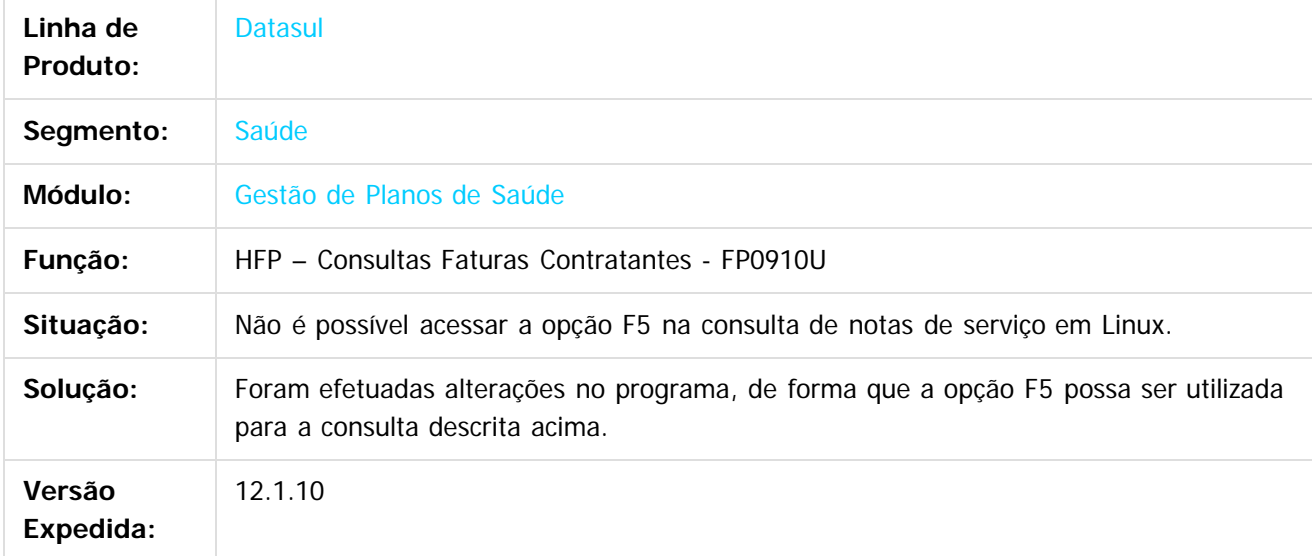

 $\vert$ ?

Document generated by Confluence on 06 mai, 2016 10:00

 $\odot$ 

෧

 $\odot$ 

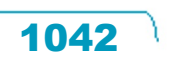

 $\mathbb{S}$ a documento é de propriadade da TOTYS. Todos os directions reservados.  $\odot$ 

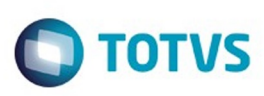

[Linha Datasul](#page-0-0) / [Release 12.1.10](#page-16-0) / [Manutenção - 12.1.10](#page-375-0) / [Saúde - Manutenção - 12.1.10](#page-972-0) / [GPS - Manutenção - 12.1.10](#page-982-0) / [HFP - Faturamento Planos de Saúde - Manutenção - 12.1.10](#page-1040-0)

#### **Linha Datasul : TTLB35\_DT\_Geração\_Estorno\_Notas\_Serviço**

Created by Cleiton Pasquali, last modified on 29 dez, 2015

#### **Mensagem inconsistente apresentada as desfazer o cálculo das notas de serviço**

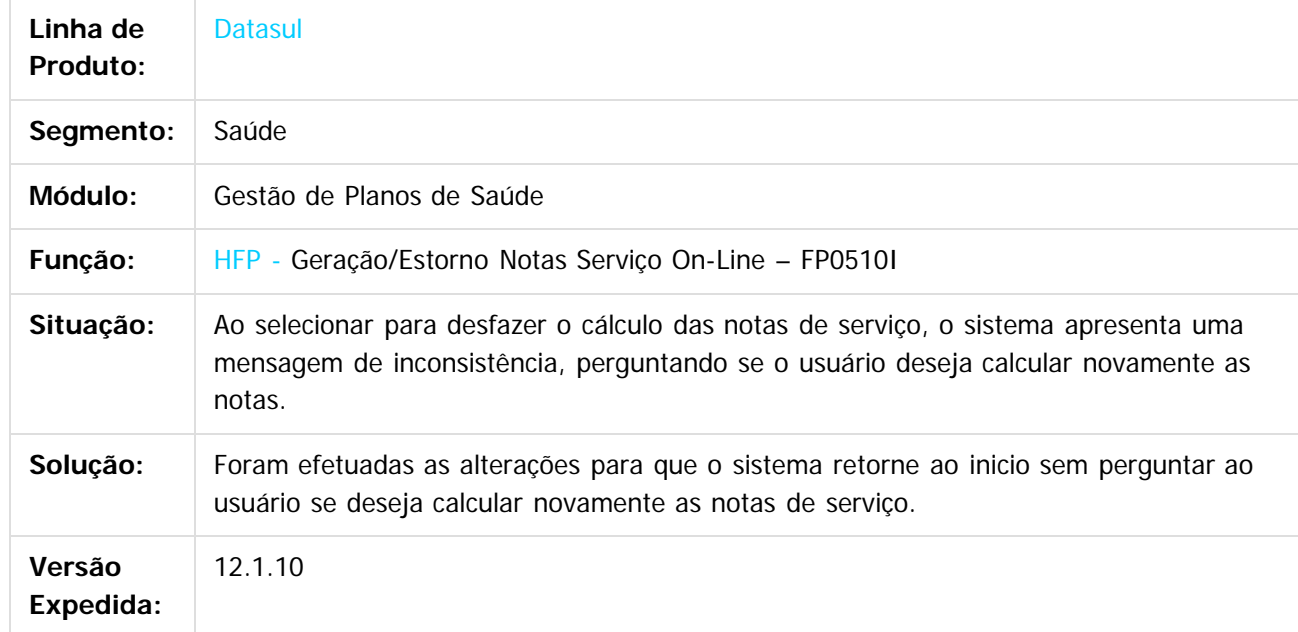

Document generated by Confluence on 06 mai, 2016 10:00

 $|2|$ 

Este docum to é de propriedade da TOTVS. Todos os direitos reservados

riedade da TOTVS. Todos os direitos reservados.

 $\odot$ 

**Este docum** 

ento é de propriedade da TOTVS. Todos os direitos reservados

෧

 $\overline{\bullet}$ 

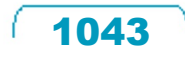

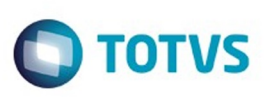

[Linha Datasul](#page-0-0) / [Release 12.1.10](#page-16-0) / [Manutenção - 12.1.10](#page-375-0) / [Saúde - Manutenção - 12.1.10](#page-972-0) / [GPS - Manutenção - 12.1.10](#page-982-0) / [HFP - Faturamento Planos de Saúde - Manutenção - 12.1.10](#page-1040-0)

#### **Linha Datasul : TTMT75\_DT\_Geração\_Boletos**

Created by Cleiton Pasquali, last modified by Caroline Inhaquite on 08 fev, 2016

#### **Geração de Boletos com Endereço de Cobrança**

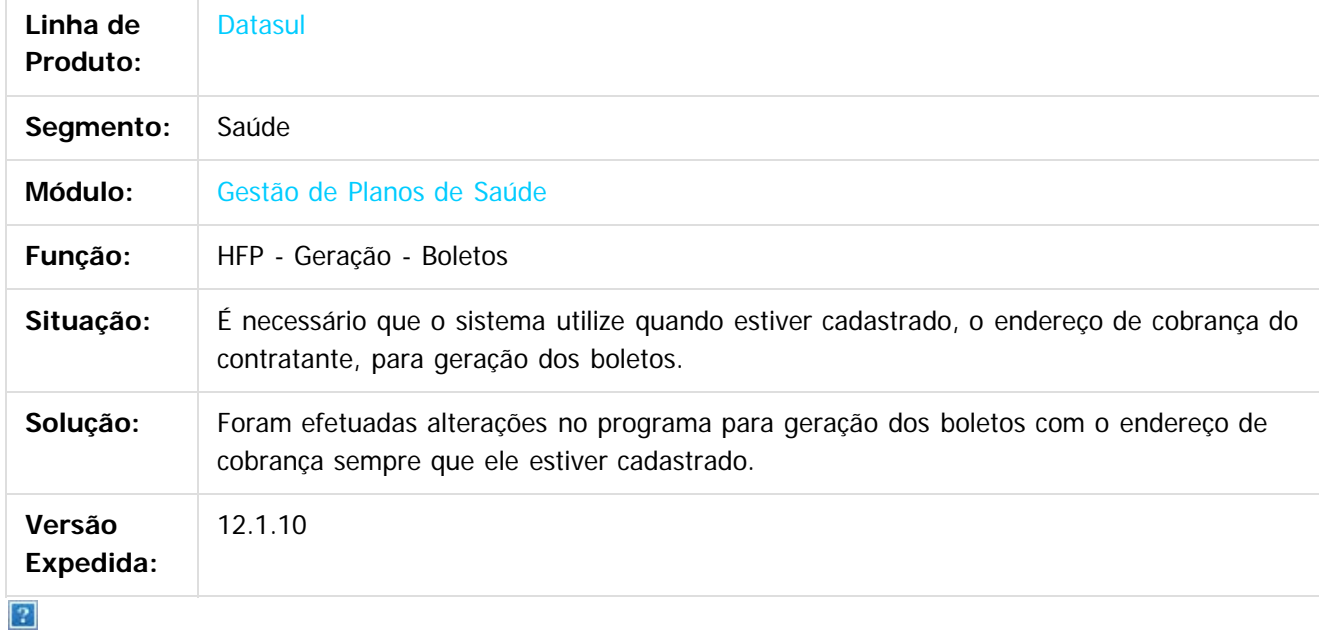

Document generated by Confluence on 06 mai, 2016 10:00

 $\odot$ 

෧

 $\odot$ 

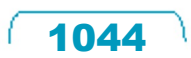

Este

 $\mathbb{S}$ a documento é de propriadade da TOTYS. Todos os directions reservados.  $\odot$
Este

#### Release 12.1.10

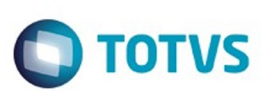

[Linha Datasul](#page-0-0) / [Release 12.1.10](#page-16-0) / [Manutenção - 12.1.10](#page-375-0) / [Saúde - Manutenção - 12.1.10](#page-972-0) / [GPS - Manutenção - 12.1.10](#page-982-0) / [HFP - Faturamento Planos de Saúde - Manutenção - 12.1.10](#page-1040-0)

# **Linha Datasul : TTQU16\_DT\_Geração\_Movimentos\_CO\_Faturas\_Mensais**

Created by Peter Rizzon, last modified by Cristiane Rossi Henz on 02 fev, 2016

#### **Geração de Movimentos de CO das Faturas Mensais**

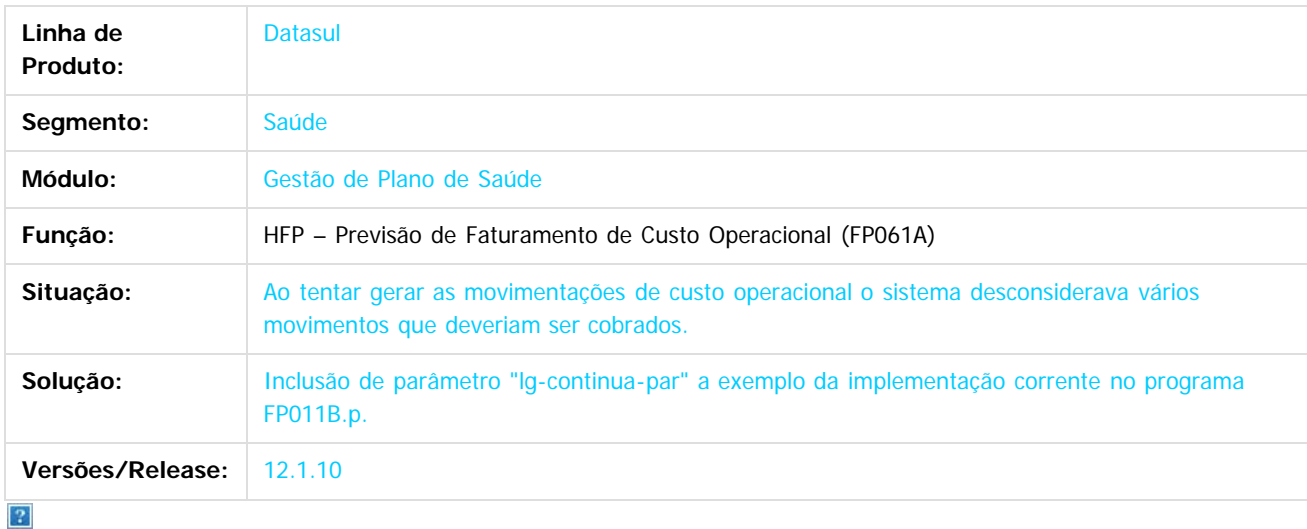

Document generated by Confluence on 06 mai, 2016 10:00

 $\odot$ 

 $\odot$ 

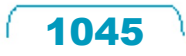

.<br>ම

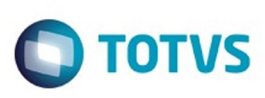

[Linha Datasul](#page-0-0) / [Release 12.1.10](#page-16-0) / [Manutenção - 12.1.10](#page-375-0) / [Saúde - Manutenção - 12.1.10](#page-972-0) / [GPS - Manutenção - 12.1.10](#page-982-0) / [HFP - Faturamento Planos de Saúde - Manutenção - 12.1.10](#page-1040-0)

# **Linha Datasul : TTSRQE\_DT\_Exibicao\_Documentos\_RC**

Created by Marcelo Menegat, last modified by Amanda Nery de Oliveira on 18 fev, 2016

# **Exibição de documentos não liberados pelo RC**

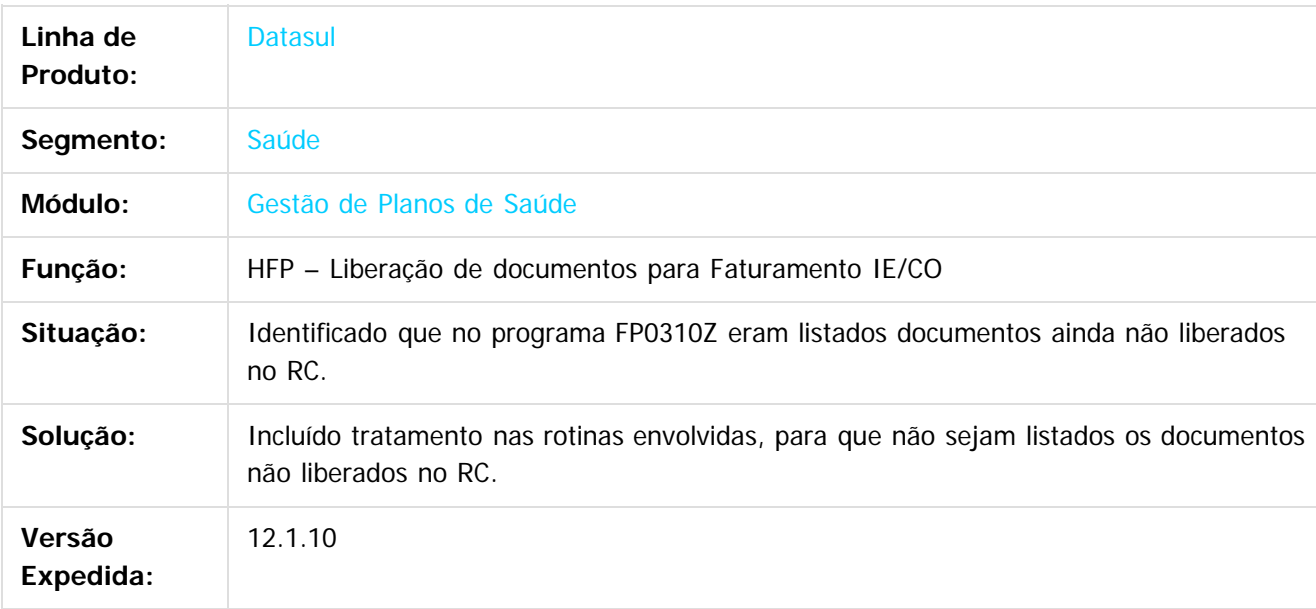

Document generated by Confluence on 06 mai, 2016 10:00

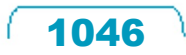

Este documento é de propriedade da TOTVS. Todos os direitos reservados

.<br>ම

Este

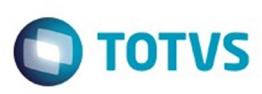

[Linha Datasul](#page-0-0) / [Release 12.1.10](#page-16-0) / [Manutenção - 12.1.10](#page-375-0) / [Saúde - Manutenção - 12.1.10](#page-972-0) / [GPS - Manutenção - 12.1.10](#page-982-0) / [HFP - Faturamento Planos de Saúde - Manutenção - 12.1.10](#page-1040-0)

# **Linha Datasul :**

#### **TTUGD5\_DT\_Ajuste\_Simulador\_Faturamento\_Custo\_e\_Participacao**

Created by Tiago Drehmer, last modified by Amanda Nery de Oliveira on 25 fev, 2016

#### **Ajuste na Leitura das Tabelas de Moeda na Simulação de Faturamento de Participação**

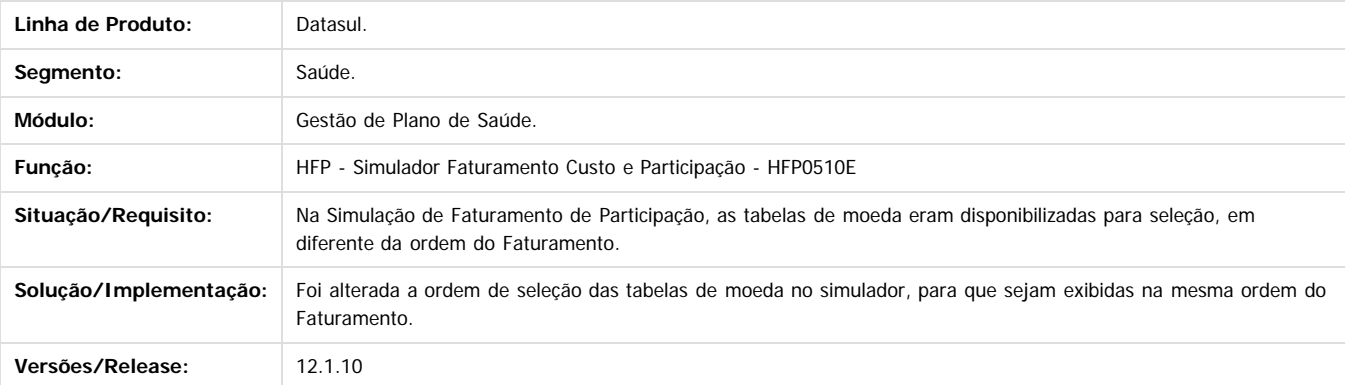

Document generated by Confluence on 06 mai, 2016 10:00

 $\odot$ 

෧

Este documento é de propriedade da TOTVS. Todos os direitos reservados

.<br>©

Este

 $\ddot{\circ}$ 

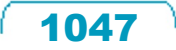

Este

documento é de propriedade da TOTVS. Todos os direitos reservados

.<br>ම

#### Release 12.1.10

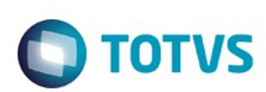

[Linha Datasul](#page-0-0) / [Release 12.1.10](#page-16-0) / [Manutenção - 12.1.10](#page-375-0) / [Saúde - Manutenção - 12.1.10](#page-972-0) / [GPS - Manutenção - 12.1.10](#page-982-0) / [HFP - Faturamento Planos de Saúde - Manutenção - 12.1.10](#page-1040-0)

# **Linha Datasul : TTULCK\_DT\_Contestação\_Automática\_Glosa\_Parcial**

Created by Jean Marks, last modified by Monica Matos Bock on 05 jan, 2016

# **Não contestação da glosa parcial paga integralmente**

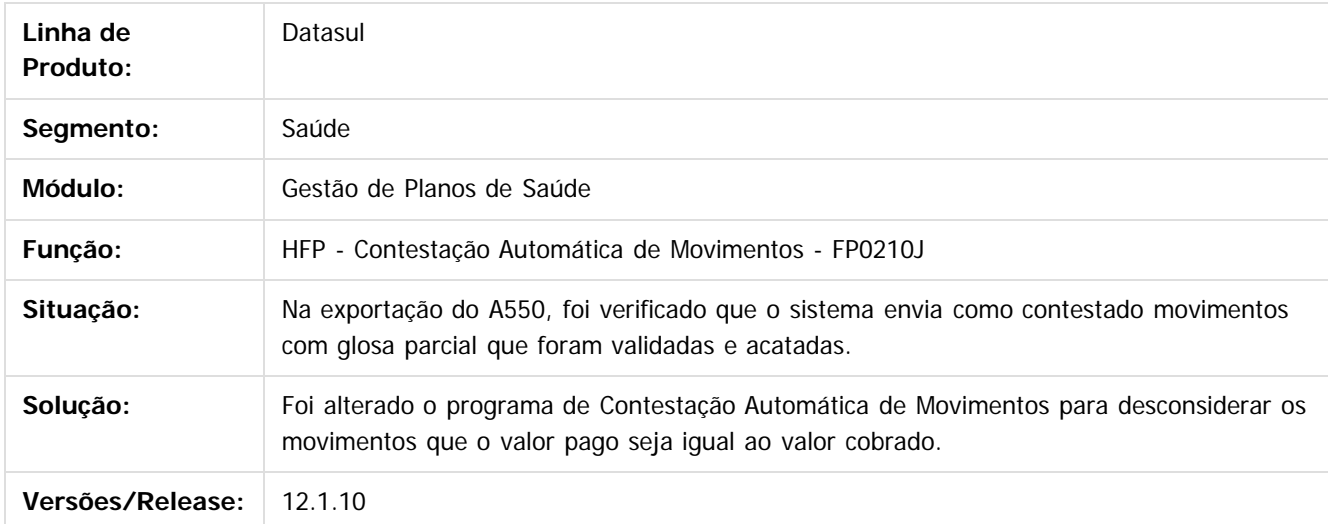

#### $\overline{3}$

Document generated by Confluence on 06 mai, 2016 10:00

 $\overline{6}$ 

ര

 $\odot$ 

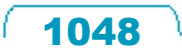

 $\ddot{\circ}$ 

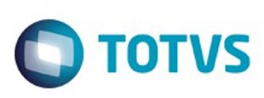

**Experience of the propriedade da TOTYS. Todos os directions reservados.** ©

Este

documento é de propriedade da TOTVS. Todos os direitos reservados

.<br>ම

Este documento é de propriedade da TOTVS. Todos os direitos reservados.

 $\ddot{\circ}$ 

[Linha Datasul](#page-0-0) / [Release 12.1.10](#page-16-0) / [Manutenção - 12.1.10](#page-375-0) / [Saúde - Manutenção - 12.1.10](#page-972-0) / [GPS - Manutenção - 12.1.10](#page-982-0) / [HFP - Faturamento Planos de Saúde - Manutenção - 12.1.10](#page-1040-0)

# **Linha Datasul : TTVEX0\_DT\_Correcao\_Aditivo\_de\_Reajuste**

Created by Lucas Garibaldi Alves, last modified by Caroline Inhaquite on 09 mar, 2016

# **Ajuste de Aditivo de Reajuste**

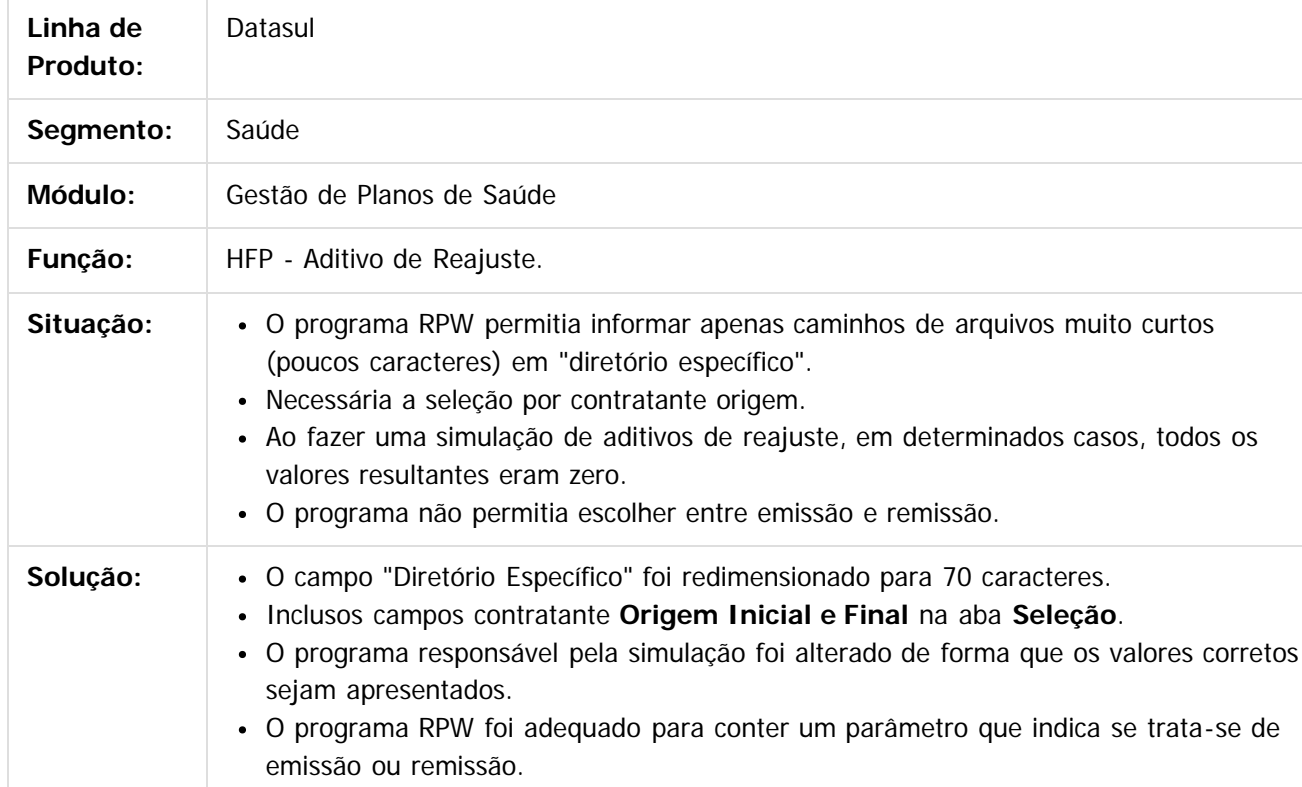

Document generated by Confluence on 06 mai, 2016 10:00

ര

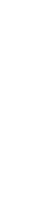

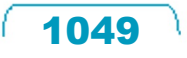

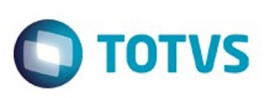

**Experience of the propriedade da TOTYS. Todos os directions reservados.** ©

Este documento é de propriedade da TOTVS. Todos os direitos reservados.

.<br>ම

[Linha Datasul](#page-0-0) / [Release 12.1.10](#page-16-0) / [Manutenção - 12.1.10](#page-375-0) / [Saúde - Manutenção - 12.1.10](#page-972-0) / [GPS - Manutenção - 12.1.10](#page-982-0) / [HFP - Faturamento Planos de Saúde - Manutenção - 12.1.10](#page-1040-0)

# **Linha Datasul : TTVUFZ\_DT\_Relatórios\_Impostos\_Faturas**

Created by Cleiton Pasquali, last modified by Monica Matos Bock on 29 fev, 2016

# **Alinhamento de campos do relatório**

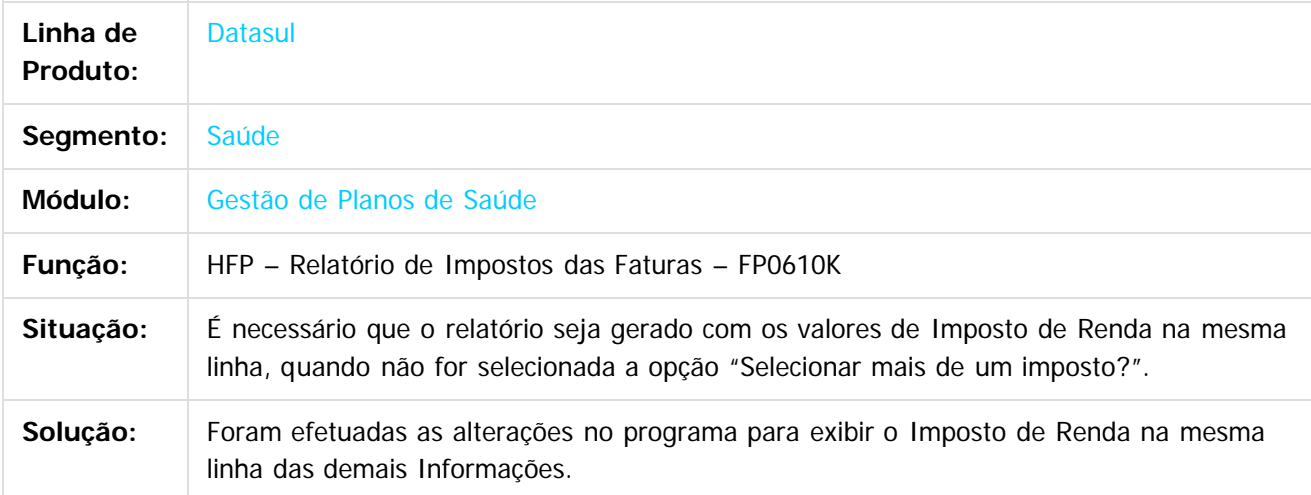

 $|2|$ 

Document generated by Confluence on 06 mai, 2016 10:00

෧

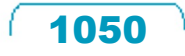

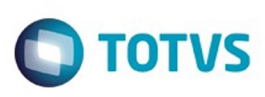

[Linha Datasul](#page-0-0) / [Release 12.1.10](#page-16-0) / [Manutenção - 12.1.10](#page-375-0) / [Saúde - Manutenção - 12.1.10](#page-972-0) / [GPS - Manutenção - 12.1.10](#page-982-0) / [HFP - Faturamento Planos de Saúde - Manutenção - 12.1.10](#page-1040-0)

# **Linha Datasul : TTZAKZ\_DT\_Faturamento\_Guias\_Antecipação**

Created by Felipe Silveira Golin, last modified by Caroline Inhaquite on 20 jan, 2016

# **Alteração no Faturamento de Guias de Antecipação**

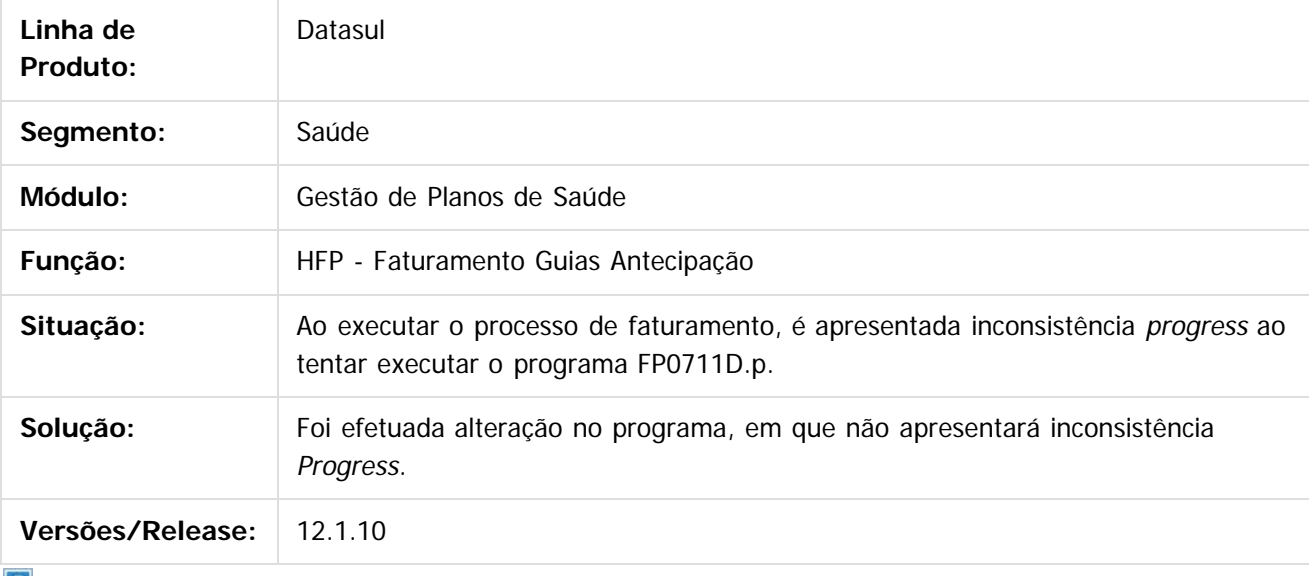

 $\vert$  ?

Document generated by Confluence on 06 mai, 2016 10:00

 $\odot$ 

ര

.<br>ම

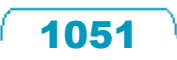

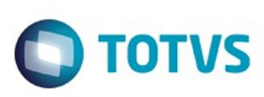

[Linha Datasul](#page-0-0) / [Release 12.1.10](#page-16-0) / [Manutenção - 12.1.10](#page-375-0) / [Saúde - Manutenção - 12.1.10](#page-972-0) / [GPS - Manutenção - 12.1.10](#page-982-0) / [HFP - Faturamento Planos de Saúde - Manutenção - 12.1.10](#page-1040-0)

# **Linha Datasul : TU3801\_DT\_Ajuste\_Carta\_Fatura**

Created by Allan Felipe Lemes, last modified by Caroline Inhaquite on 09 mar, 2016

# **Ajuste da Carta Fatura**

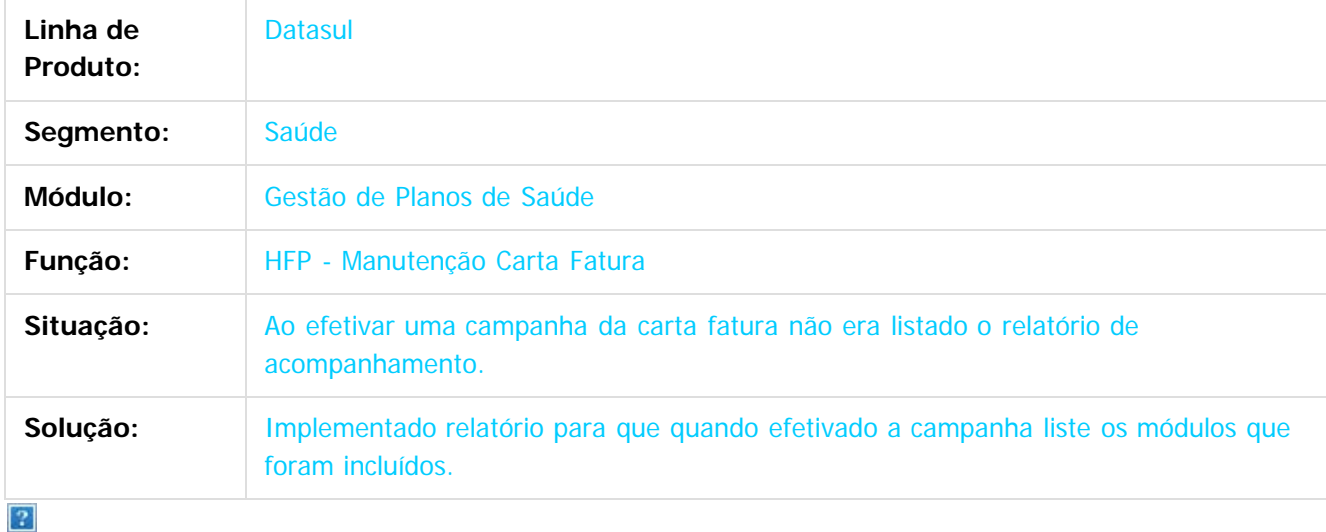

Document generated by Confluence on 06 mai, 2016 10:00

 $\odot$ 

෧

 $\overline{\circ}$ 

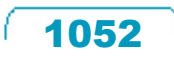

 $\mathbb{S}$ a documento é de propriadade da TOTYS. Todos os directions reservados.  $\odot$ 

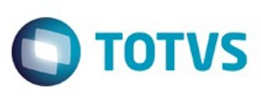

Este documento é de propriedade da TOTVS. Todos os direitos reservados

.<br>©

Este documento é de propriedade da TOTVS. Todos os direitos reservados

.<br>ම

#### **Linha Datasul : TU7542\_DT\_Alteração\_Filtro\_Demonstrativo\_Custo\_Operacional**

Created by Peter Rizzon, last modified by Amanda Nery de Oliveira on 15 fev, 2016

#### **Alteração Filtro Demonstrativo Custo Operacional**

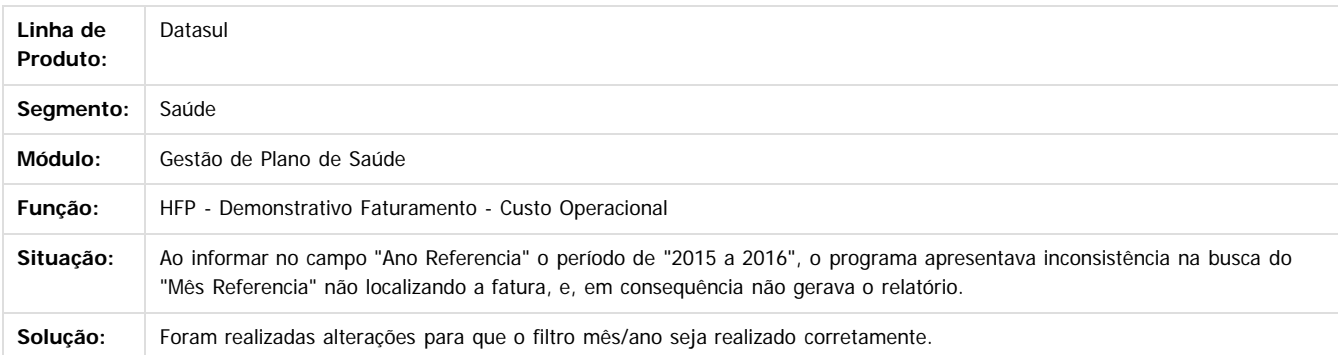

Document generated by Confluence on 06 mai, 2016 10:00

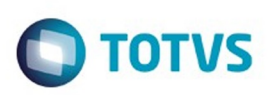

Este documento é de propriedade da TOTVS. Todos os direitos reservados

.<br>ම

Este

documento é de propriedade da TOTVS. Todos os direitos reservados

.<br>ම

[Linha Datasul](#page-0-0) / [Release 12.1.10](#page-16-0) / [Manutenção - 12.1.10](#page-375-0) / [Saúde - Manutenção - 12.1.10](#page-972-0) / [GPS - Manutenção - 12.1.10](#page-982-0) / [HFP - Faturamento Planos de Saúde - Manutenção - 12.1.10](#page-1040-0)

# **Linha Datasul : TUAPXS\_DT\_Geração\_Demonstrativo\_Fatura\_Mensal**

Created by Jean Marks, last modified by Caroline Inhaquite on 28 jan, 2016

# **Geração do Relatório do Demonstrativo de Faturas Mensais.**

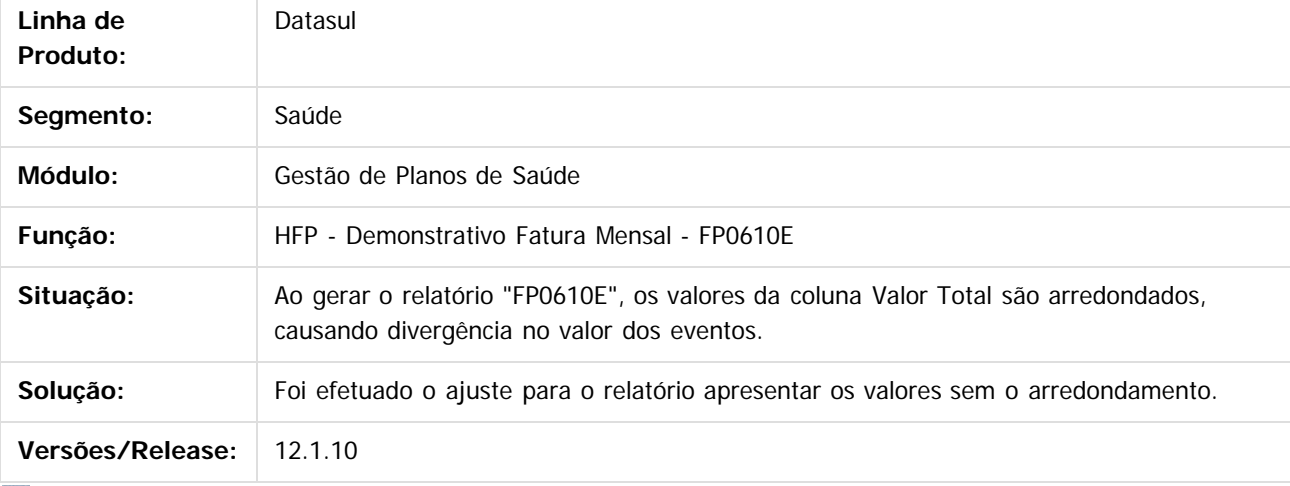

 $|2|$ 

Document generated by Confluence on 06 mai, 2016 10:00

 $\odot$ 

ര

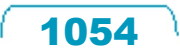

.<br>ම

#### Release 12.1.10

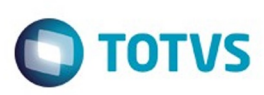

 $\mathbb{S}$  dependent of the propertion of  $\mathbb{S}$  Tory S. Toros of  $\mathbb{S}$  and  $\mathbb{S}$  and  $\mathbb{S}$  and  $\mathbb{S}$  and  $\mathbb{S}$  and  $\mathbb{S}$  and  $\mathbb{S}$  and  $\mathbb{S}$  and  $\mathbb{S}$  and  $\mathbb{S}$  and  $\mathbb{S}$  and  $\mathbb{S}$  and

Este

documento é de propriedade da TOTVS. Todos os direitos reservados

.<br>ම

[Linha Datasul](#page-0-0) / [Release 12.1.10](#page-16-0) / [Manutenção - 12.1.10](#page-375-0) / [Saúde - Manutenção - 12.1.10](#page-972-0) / [GPS - Manutenção - 12.1.10](#page-982-0) / [HFP - Faturamento Planos de Saúde - Manutenção - 12.1.10](#page-1040-0)

# **Linha Datasul : TUBUQX\_DT\_Geração\_Estorno\_Notas\_Serviço**

Created by Cleiton Pasquali, last modified by Amanda Nery de Oliveira on 18 fev, 2016

# **Ajuste nos Valores das mensalidades**

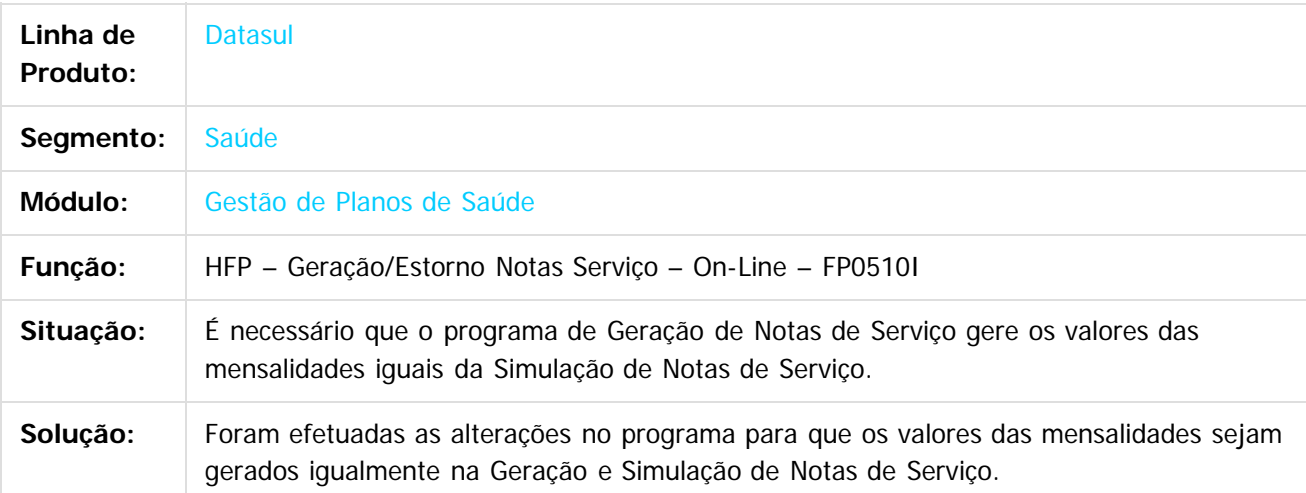

Document generated by Confluence on 06 mai, 2016 10:00

ര

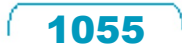

 $\overline{\bullet}$ 

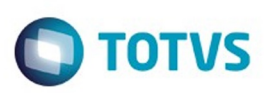

Este documento é de propriedade da TOTVS. Todos os direitos reservados.  $\odot$ 

<span id="page-1055-0"></span>[Linha Datasul](#page-0-0) / [Release 12.1.10](#page-16-0) / [Manutenção - 12.1.10](#page-375-0) / [Saúde - Manutenção - 12.1.10](#page-972-0) / [GPS - Manutenção - 12.1.10](#page-982-0)

# **Linha Datasul : HMC - Manutenção de Cadastro - Manutenção - 12.1.10**

Created by Caroline Inhaquite on 24 mar, 2016

Document generated by Confluence on 06 mai, 2016 10:00

 $\odot$ 

෧

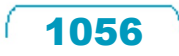

Este documento é de propriedade da TOTVS. Todos os direitos reservados.

.<br>ම

# Este documento é de propriedade da TOTVS. Todos os direitos reservados

.<br>ම

#### Release 12.1.10

**O** TOTVS

[Linha Datasul](#page-0-0) / [Release 12.1.10](#page-16-0) / [Manutenção - 12.1.10](#page-375-0) / [Saúde - Manutenção - 12.1.10](#page-972-0) / [GPS - Manutenção - 12.1.10](#page-982-0) / [HMC - Manutenção de Cadastro - Manutenção - 12.1.10](#page-1055-0)

# **Linha Datasul : TTIADO\_DT\_Ajuste\_Parto\_Coberto**

Created by Lucas Garibaldi Alves, last modified by Monica Matos Bock on 18 fev, 2016

# **Ajuste Parto Coberto**

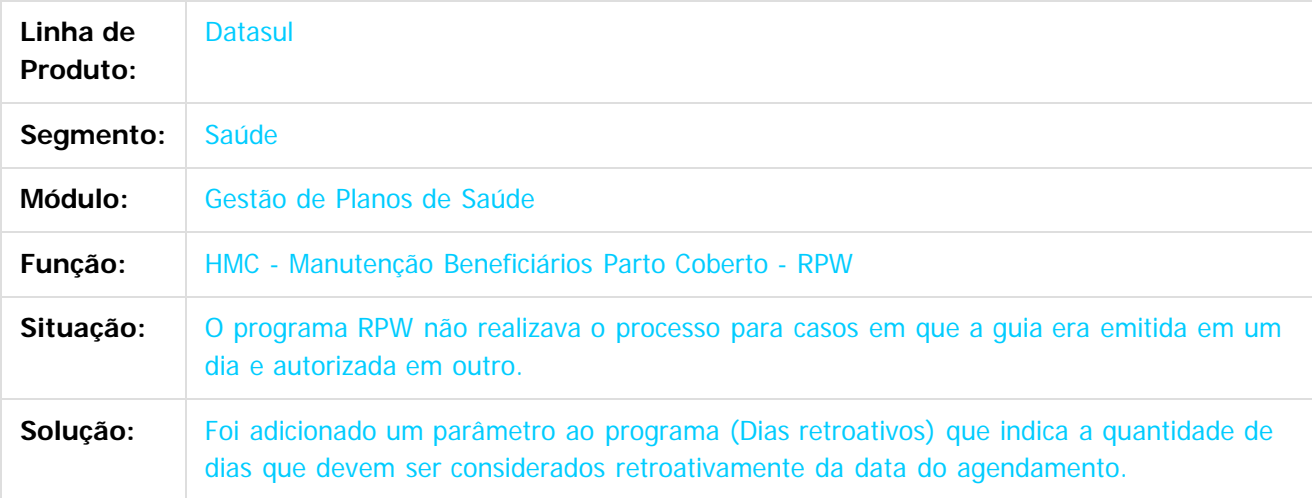

#### $\overline{?}$

Document generated by Confluence on 06 mai, 2016 10:00

෧

 $\overline{\circ}$ 

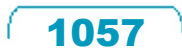

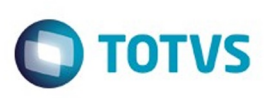

 $\mathbb{S}$ a documento é de propriedade da TOTYS. Todos os direitos reservados.  $\odot$ 

Este

documento é de propriedade da TOTVS. Todos os direitos reservados

.<br>ම

[Linha Datasul](#page-0-0) / [Release 12.1.10](#page-16-0) / [Manutenção - 12.1.10](#page-375-0) / [Saúde - Manutenção - 12.1.10](#page-972-0) / [GPS - Manutenção - 12.1.10](#page-982-0) / [HMC - Manutenção de Cadastro - Manutenção - 12.1.10](#page-1055-0)

# **Linha Datasul : TTJT12\_DT\_Manutenção\_Liberação\_Carências**

Created by Felipe Silveira Golin, last modified by Amanda Nery de Oliveira on 18 fev, 2016

# **Ajuste na Manutenção de Liberação de Carências**

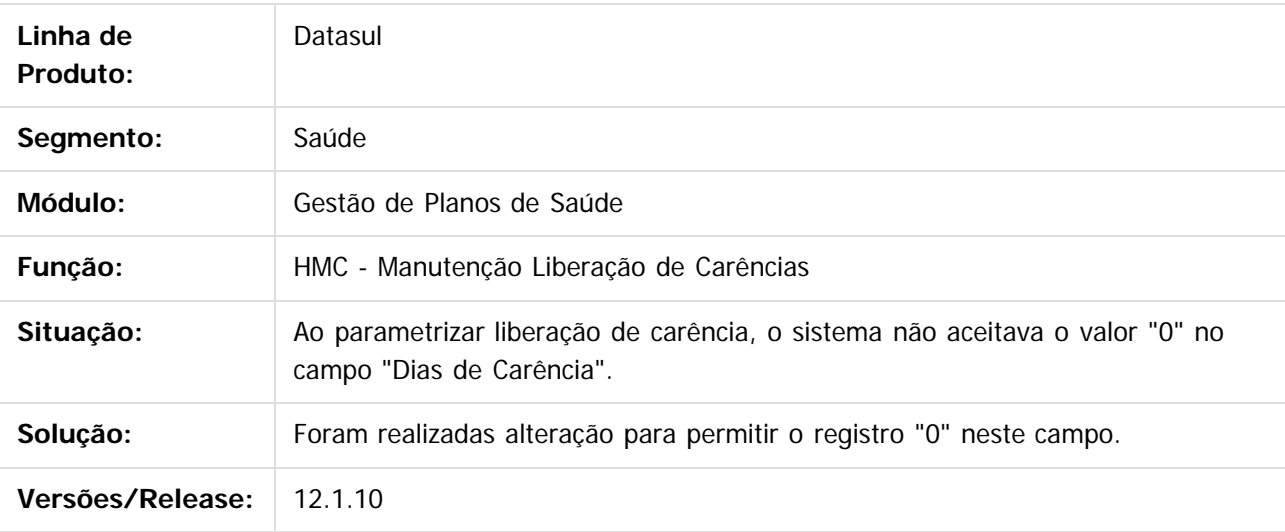

Document generated by Confluence on 06 mai, 2016 10:00

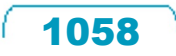

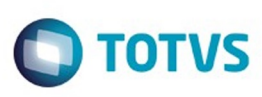

[Linha Datasul](#page-0-0) / [Release 12.1.10](#page-16-0) / [Manutenção - 12.1.10](#page-375-0) / [Saúde - Manutenção - 12.1.10](#page-972-0) / [GPS - Manutenção - 12.1.10](#page-982-0) / [HMC - Manutenção de Cadastro - Manutenção - 12.1.10](#page-1055-0)

#### **Linha Datasul : TTLALG\_DT\_Manutenção\_Módulos\_Falecimento\_Titular\_PCA**

Created by Peter Rizzon, last modified by Rodrigo Schinatto Pozzer on 25 fev, 2016

#### **Manutenção Módulos Falecimento Titular**

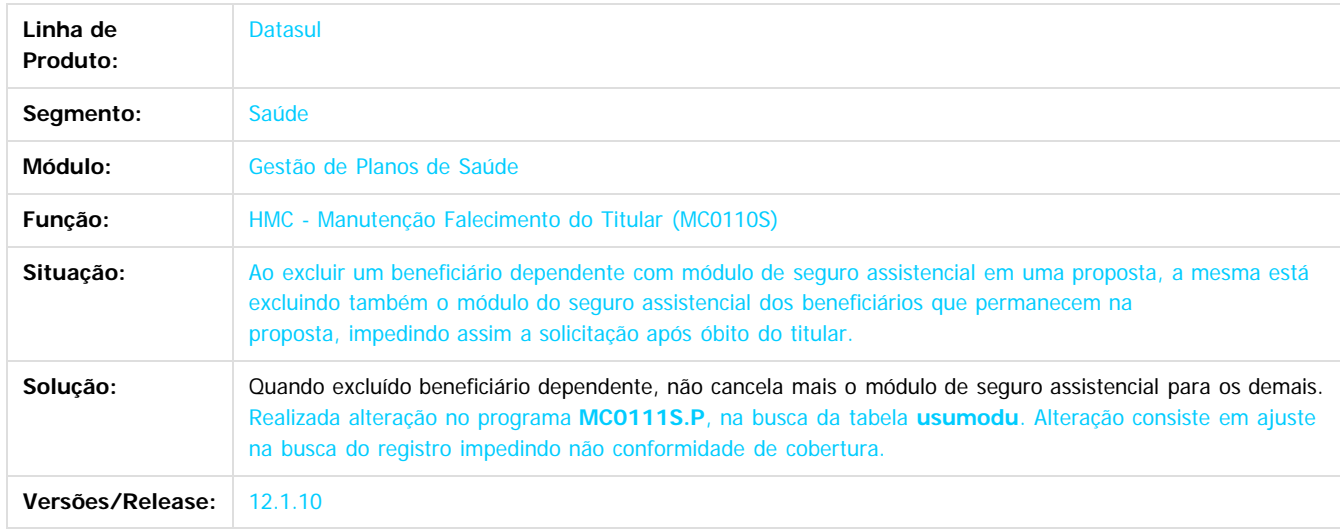

#### $\overline{2}$

Document generated by Confluence on 06 mai, 2016 10:00

 $\odot$ 

෧

.<br>©

documento é de propriedade da TOTVS. Todos os direitos reservados. .<br>ම Este documento é de propriedade da TOTVS. Todos os direitos reservados.  $\circledcirc$ 

 $\mathbb{S}$ a documento é de propriadade da TOTYS. Todos os directions reservados.  $\odot$ 

Este

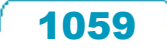

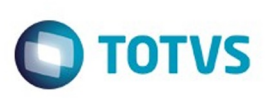

[Linha Datasul](#page-0-0) / [Release 12.1.10](#page-16-0) / [Manutenção - 12.1.10](#page-375-0) / [Saúde - Manutenção - 12.1.10](#page-972-0) / [GPS - Manutenção - 12.1.10](#page-982-0) / [HMC - Manutenção de Cadastro - Manutenção - 12.1.10](#page-1055-0)

# **Linha Datasul : TTUZVO\_DT\_Tabelas\_Preço**

Created by Felipe Silveira Golin, last modified by Amanda Nery de Oliveira on 07 jan, 2016

# **Ajuste na Tabela de Preços**

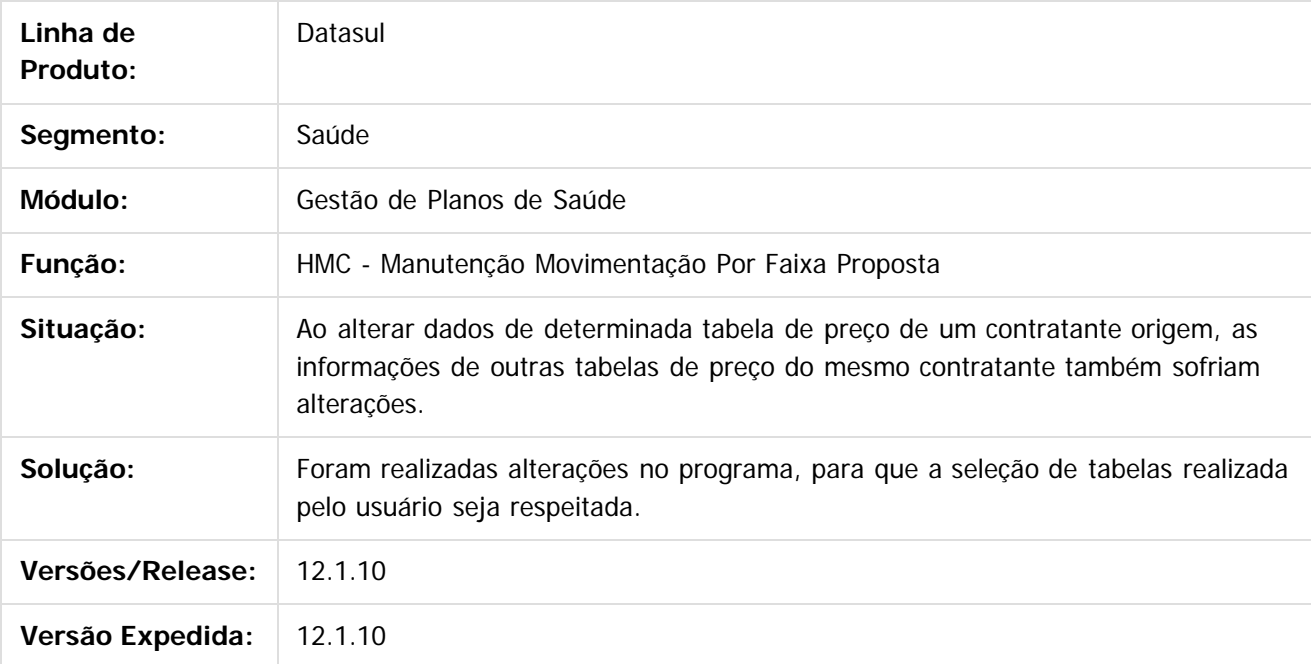

 $\vert$ ?

Document generated by Confluence on 06 mai, 2016 10:00

 $\odot$ 

෧

.<br>ම

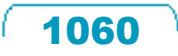

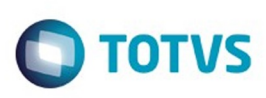

 $\mathbb{S}$ a documento é de propriadade da TOTYS. Todos os directions reservados.  $\odot$ 

[Linha Datasul](#page-0-0) / [Release 12.1.10](#page-16-0) / [Manutenção - 12.1.10](#page-375-0) / [Saúde - Manutenção - 12.1.10](#page-972-0) / [GPS - Manutenção - 12.1.10](#page-982-0) / [HMC - Manutenção de Cadastro - Manutenção - 12.1.10](#page-1055-0)

# **Linha Datasul : TTVXYU\_DT\_Importação\_Beneficiários\_CSV**

Created by Felipe Silveira Golin, last modified by Amanda Nery de Oliveira on 28 dez, 2015

# **Exibição das regras de importação cadastradas.**

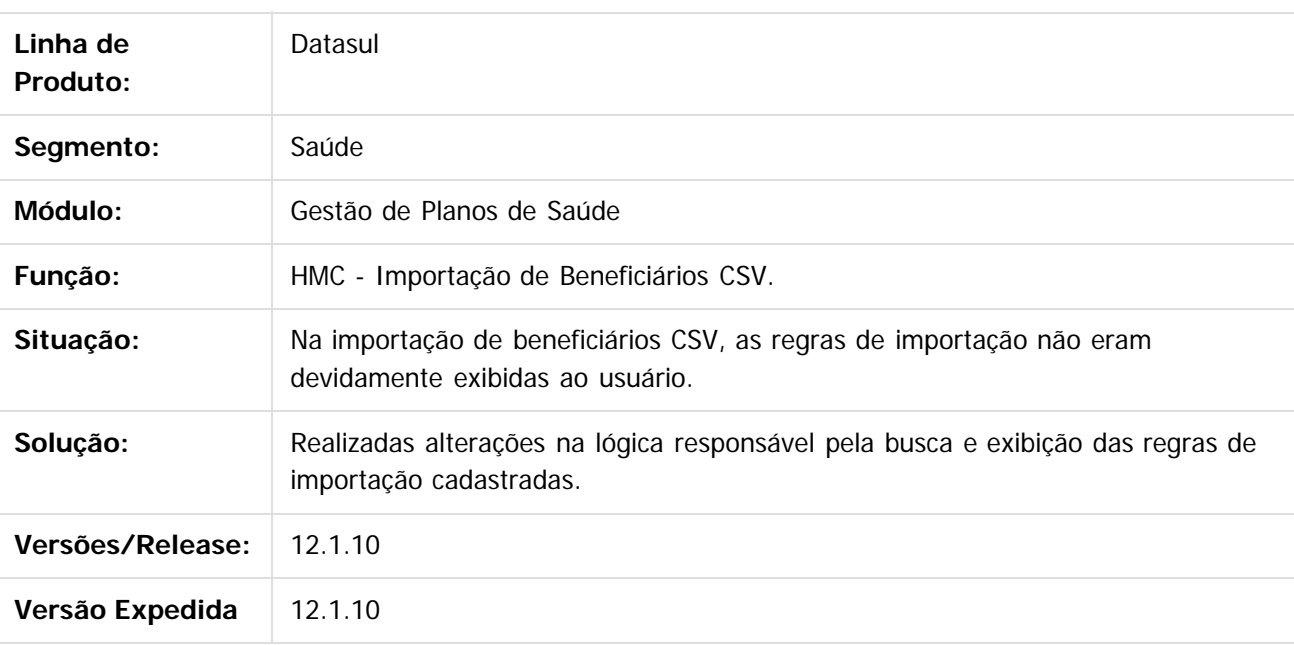

 $\overline{?}$ 

Document generated by Confluence on 06 mai, 2016 10:00

 $\overline{6}$ 

 $\odot$ 

 $\overline{\bullet}$ 

iste documento é de propriedade da TOTVS. Todos os direitos reservados:

.<br>ම

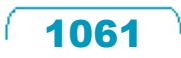

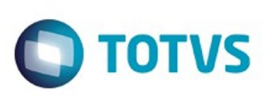

 $\mathbb{S}$ a documento é de propriadade da TOTYS. Todos os directions reservados.  $\odot$ 

Este documento é de propriedade da TOTVS. Todos os direitos reservados

.<br>ම

[Linha Datasul](#page-0-0) / [Release 12.1.10](#page-16-0) / [Manutenção - 12.1.10](#page-375-0) / [Saúde - Manutenção - 12.1.10](#page-972-0) / [GPS - Manutenção - 12.1.10](#page-982-0) / [HMC - Manutenção de Cadastro - Manutenção - 12.1.10](#page-1055-0)

# **Linha Datasul : TTXVIW\_DT\_Emissão\_Carteira**

Created by Felipe Silveira Golin, last modified by Caroline Inhaquite on 21 jan, 2016

# **Ajuste no Processo de Emissão da Carteira**

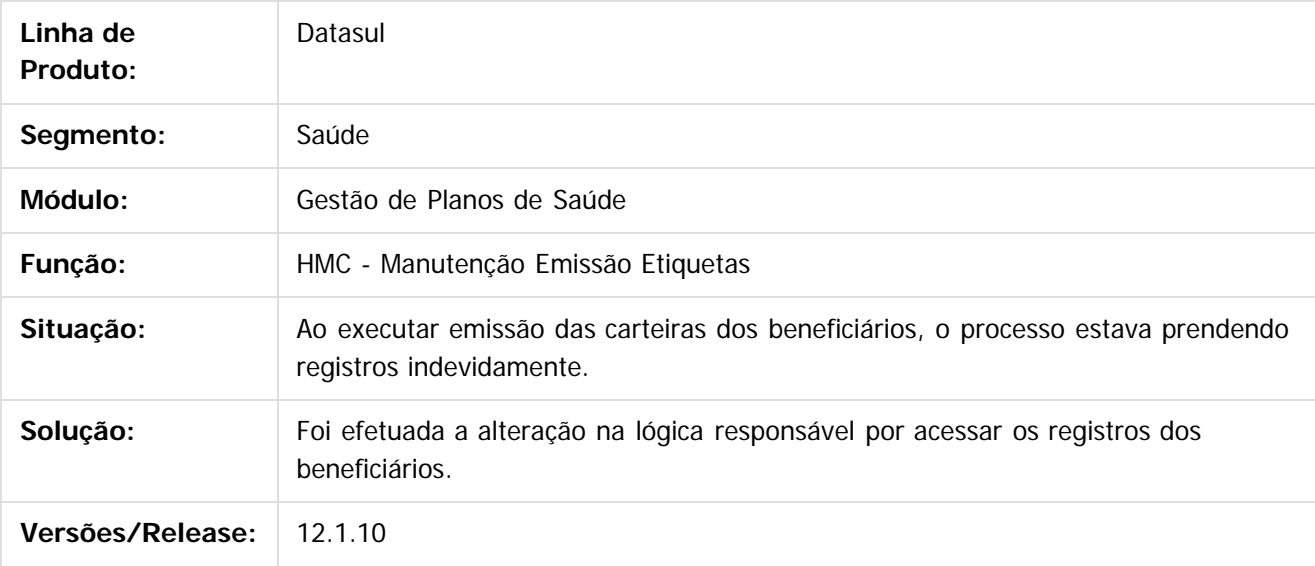

 $|3|$ 

Document generated by Confluence on 06 mai, 2016 10:00

 $\odot$ 

෧

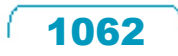

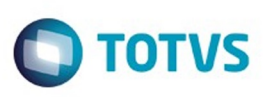

[Linha Datasul](#page-0-0) / [Release 12.1.10](#page-16-0) / [Manutenção - 12.1.10](#page-375-0) / [Saúde - Manutenção - 12.1.10](#page-972-0) / [GPS - Manutenção - 12.1.10](#page-982-0) / [HMC - Manutenção de Cadastro - Manutenção - 12.1.10](#page-1055-0)

## **Linha Datasul : TUA261\_DT\_Reemissão\_Documento\_Identificação\_Beneficiário**

Created by Angelo Francisco da Silva, last modified by Caroline Inhaquite on 09 mar, 2016

#### **Reemissão de Documento de Identificação de Beneficiário**

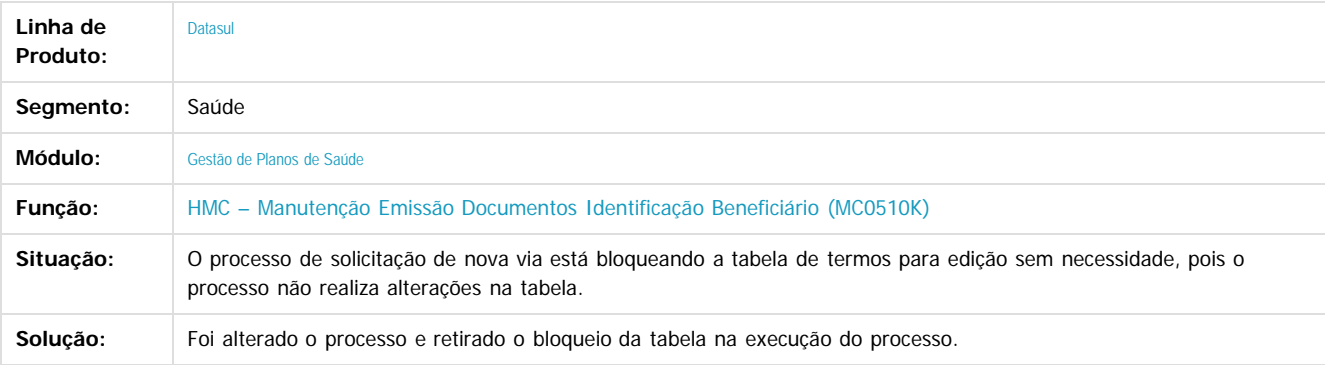

Document generated by Confluence on 06 mai, 2016 10:00

 $\odot$ 

ര

 $|2|$ 

.<br>ම

 $\mathbb{S}$ a documento é de propriadade da TOTYS. Todos os directions reservados.  $\odot$ 

Este

1063

Este

documento é de propriedade da TOTVS. Todos os direitos reservados

.<br>ම

#### Release 12.1.10

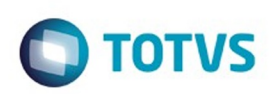

[Linha Datasul](#page-0-0) / [Release 12.1.10](#page-16-0) / [Manutenção - 12.1.10](#page-375-0) / [Saúde - Manutenção - 12.1.10](#page-972-0) / [GPS - Manutenção - 12.1.10](#page-982-0) / [HMC - Manutenção de Cadastro - Manutenção - 12.1.10](#page-1055-0)

# **Linha Datasul : TUDU80\_DT\_Detalhes\_Regra\_Quantitativo\_Tecnico**

Created by Tiago Arrosi, last modified by Amanda Nery de Oliveira on 18 fev, 2016

# **Ajuste no campo "Código Regra" na Manutenção das Utilizações do Controle Quantitativo Técnico**

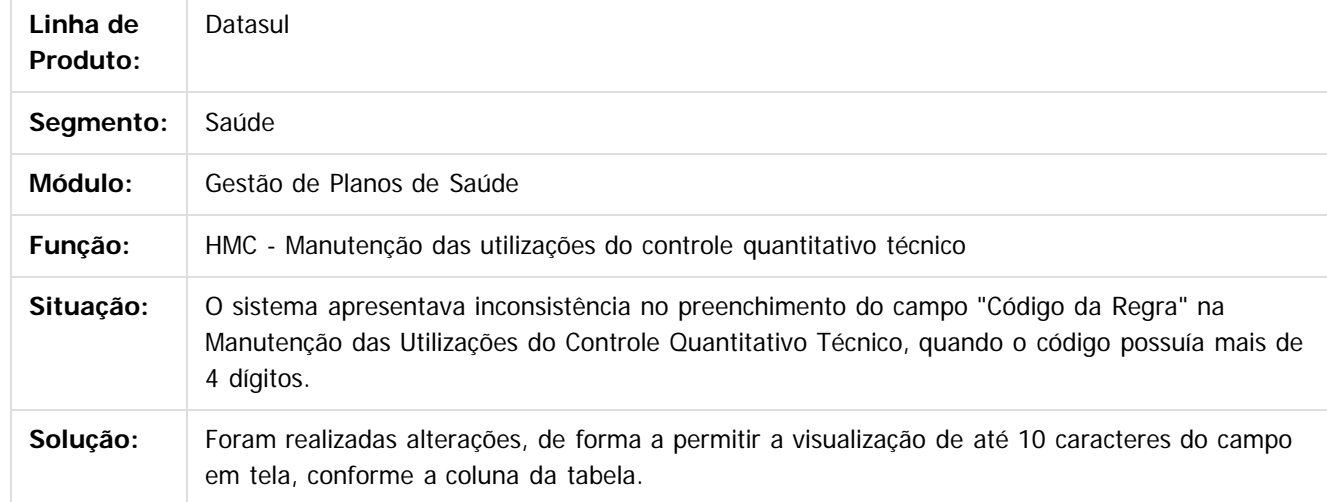

Document generated by Confluence on 06 mai, 2016 10:00

 $\odot$ 

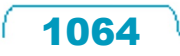

 $\overline{\bullet}$ 

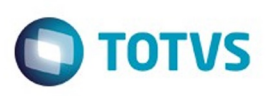

[Linha Datasul](#page-0-0) / [Release 12.1.10](#page-16-0) / [Manutenção - 12.1.10](#page-375-0) / [Saúde - Manutenção - 12.1.10](#page-972-0) / [GPS - Manutenção - 12.1.10](#page-982-0) / [HMC - Manutenção de Cadastro - Manutenção - 12.1.10](#page-1055-0)

#### **Linha Datasul : TUF294\_DT\_Alteração\_da\_include\_do\_ponto\_de\_CPC\_cpcmc0112t**

Created by Miguel Bernardi, last modified by Amanda Nery de Oliveira on 23 fev, 2016

#### **Alteração da include do ponto de CPC cpc-mc0112t**

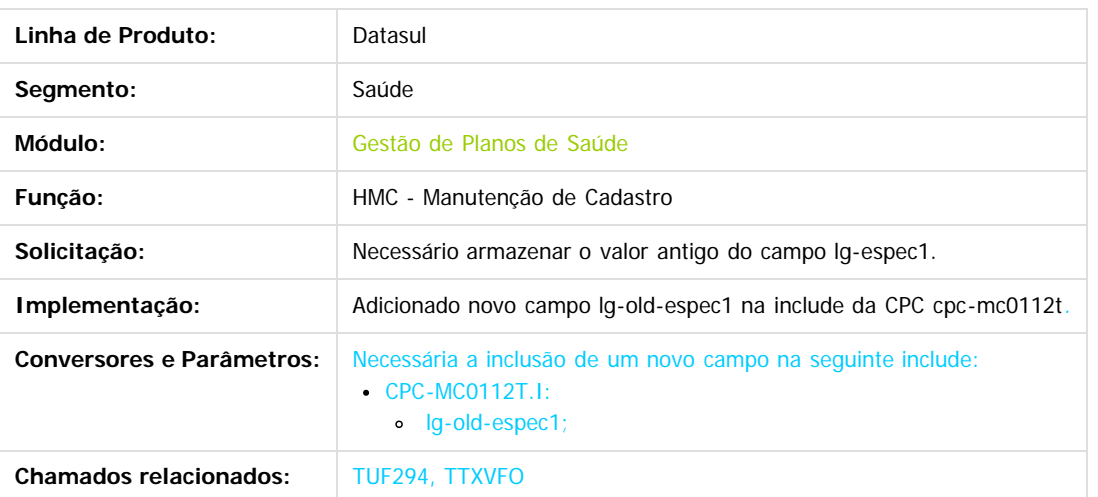

Document generated by Confluence on 06 mai, 2016 10:00

1065

 $\overline{6}$ 

 $\odot$ 

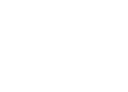

 $\mathbb{S}$ a documento é de propriadade da TOTYS. Todos os directions reservados.  $\odot$ 

 $\ddot{\circ}$ 

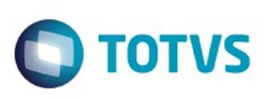

 $\mathbb{S}$ a documento é de propriadade da TOTYS. Todos os directions reservados.  $\odot$ 

iste documento é de propriedade da TOTVS. Todos os direitos reservados:

.<br>ම

[Linha Datasul](#page-0-0) / [Release 12.1.10](#page-16-0) / [Manutenção - 12.1.10](#page-375-0) / [Saúde - Manutenção - 12.1.10](#page-972-0) / [GPS - Manutenção - 12.1.10](#page-982-0) / [HMC - Manutenção de Cadastro - Manutenção - 12.1.10](#page-1055-0)

# **Linha Datasul : TUFS52\_DT\_Exportação\_Repasse**

Created by Angelo Francisco da Silva, last modified by Amanda Nery de Oliveira on 01 mar, 2016

# Ajuste na Exportação de repasse

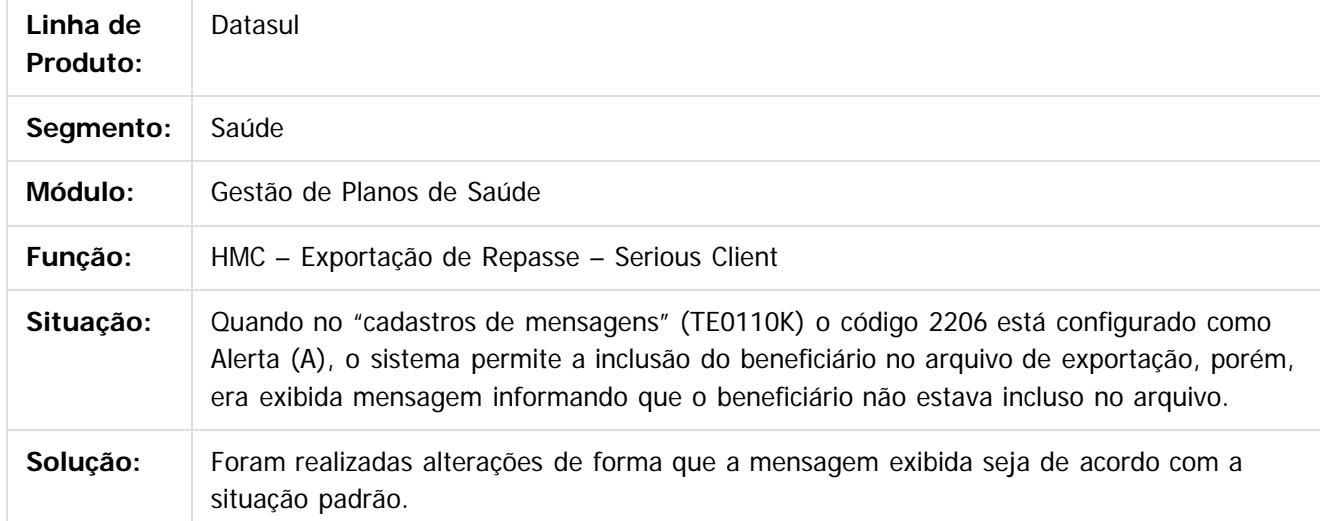

Document generated by Confluence on 06 mai, 2016 10:00

 $\odot$ 

.<br>©

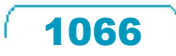

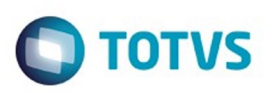

<span id="page-1066-0"></span>[Linha Datasul](#page-0-0) / [Release 12.1.10](#page-16-0) / [Manutenção - 12.1.10](#page-375-0) / [Saúde - Manutenção - 12.1.10](#page-972-0) / [GPS - Manutenção - 12.1.10](#page-982-0)

# **Linha Datasul : HMR – Gestão de Relacionamentos - Manutenção - 12.1.10**

Created by Caroline Inhaquite on 24 mar, 2016

Document generated by Confluence on 06 mai, 2016 10:00

 $\odot$ 

෧

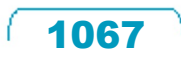

Este documento é de propriedade da TOTVS. Todos os direitos reservados.  $\circledcirc$ 

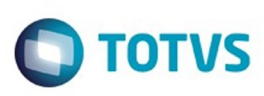

Este documento é de propriedade da TOTVS. Todos os direitos reservados

.<br>ම

Este

documento é de propriedade da TOTVS. Todos os direitos reservados

.<br>ම

[Linha Datasul](#page-0-0) / [Release 12.1.10](#page-16-0) / [Manutenção - 12.1.10](#page-375-0) / [Saúde - Manutenção - 12.1.10](#page-972-0) / [GPS - Manutenção - 12.1.10](#page-982-0) / [HMR – Gestão de Relacionamentos - Manutenção - 12.1.10](#page-1066-0)

# **Linha Datasul : TTI481\_DT\_Realizar\_Atendimento\_Meus\_Chamados**

Created by William Viana Harter, last modified by Caroline Inhaquite on 08 fev, 2016

# **Realizar Atendimento Meus Chamados**

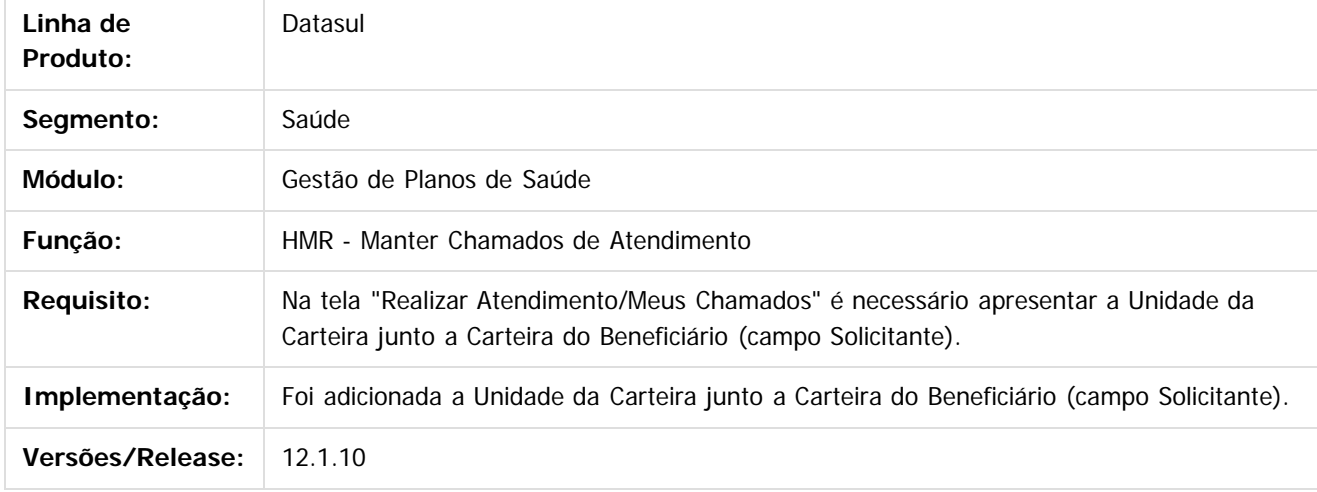

 $|2\rangle$ 

Document generated by Confluence on 06 mai, 2016 10:00

 $\odot$ 

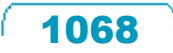

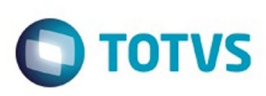

 $\mathbb{S}$ a documento é de propriadade da TOTYS. Todos os directions reservados.  $\odot$ 

Este

documento é de propriedade da TOTVS. Todos os direitos reservados

.<br>ම

[Linha Datasul](#page-0-0) / [Release 12.1.10](#page-16-0) / [Manutenção - 12.1.10](#page-375-0) / [Saúde - Manutenção - 12.1.10](#page-972-0) / [GPS - Manutenção - 12.1.10](#page-982-0) / [HMR – Gestão de Relacionamentos - Manutenção - 12.1.10](#page-1066-0)

# **Linha Datasul : TTLAUS\_DT\_Inclusão\_Chamados\_Marketing\_Receptivo**

Created by Rogerio Sales Guimaraes, last modified by Caroline Inhaquite on 09 mar, 2016

## **Inclusão Chamados Marketing Receptivo**

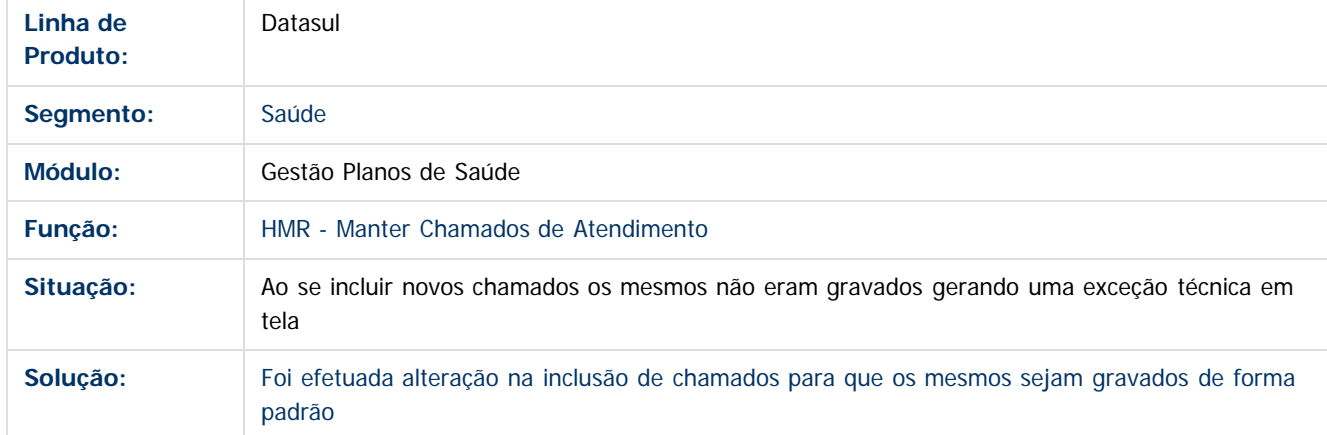

 $\overline{?}$ 

Document generated by Confluence on 06 mai, 2016 10:00

 $\odot$ 

 $\odot$ 

1069

 $\ddot{\circ}$ 

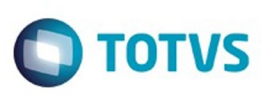

Este documento é de propriedade da TOTVS. Todos os direitos reservados

.<br>ම

Este

documento é de propriedade da TOTVS. Todos os direitos reservados

൫

[Linha Datasul](#page-0-0) / [Release 12.1.10](#page-16-0) / [Manutenção - 12.1.10](#page-375-0) / [Saúde - Manutenção - 12.1.10](#page-972-0) / [GPS - Manutenção - 12.1.10](#page-982-0) / [HMR – Gestão de Relacionamentos - Manutenção - 12.1.10](#page-1066-0)

# **Linha Datasul : TTVY31\_DT\_Melhorias\_Marketing\_Receptivo**

Created by Angelo Francisco da Silva, last modified by Amanda Nery de Oliveira on 15 fev, 2016

# **Melhorias no módulo marketing receptivo**

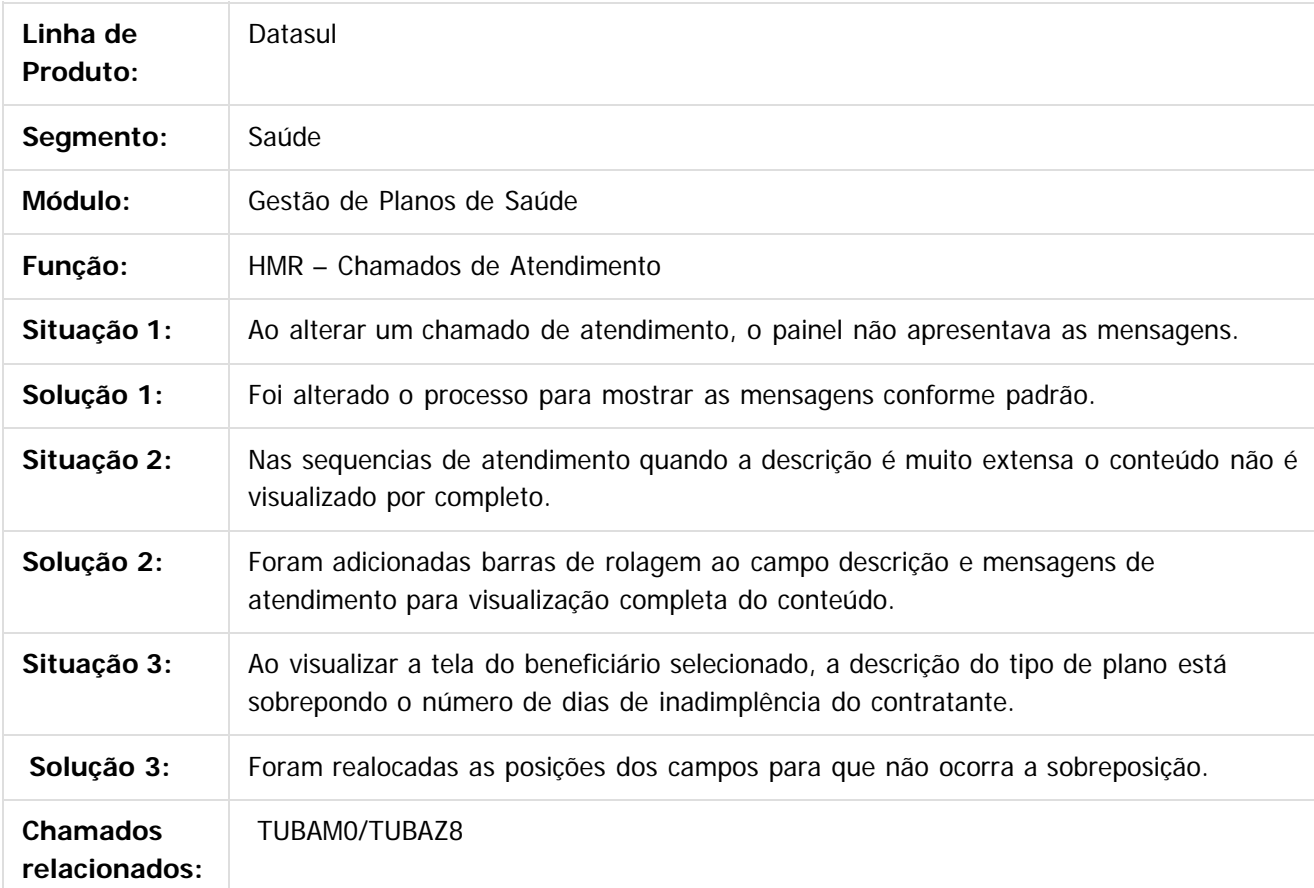

Document generated by Confluence on 06 mai, 2016 10:00

ര

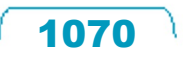

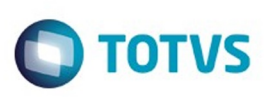

[Linha Datasul](#page-0-0) / [Release 12.1.10](#page-16-0) / [Manutenção - 12.1.10](#page-375-0) / [Saúde - Manutenção - 12.1.10](#page-972-0) / [GPS - Manutenção - 12.1.10](#page-982-0) / [HMR – Gestão de Relacionamentos - Manutenção - 12.1.10](#page-1066-0)

# **Linha Datasul : TTZIGW\_DT\_Consulta\_Prestador**

Created by Angelo Francisco da Silva, last modified by Amanda Nery de Oliveira on 16 fev, 2016

# Consulta de Prestador

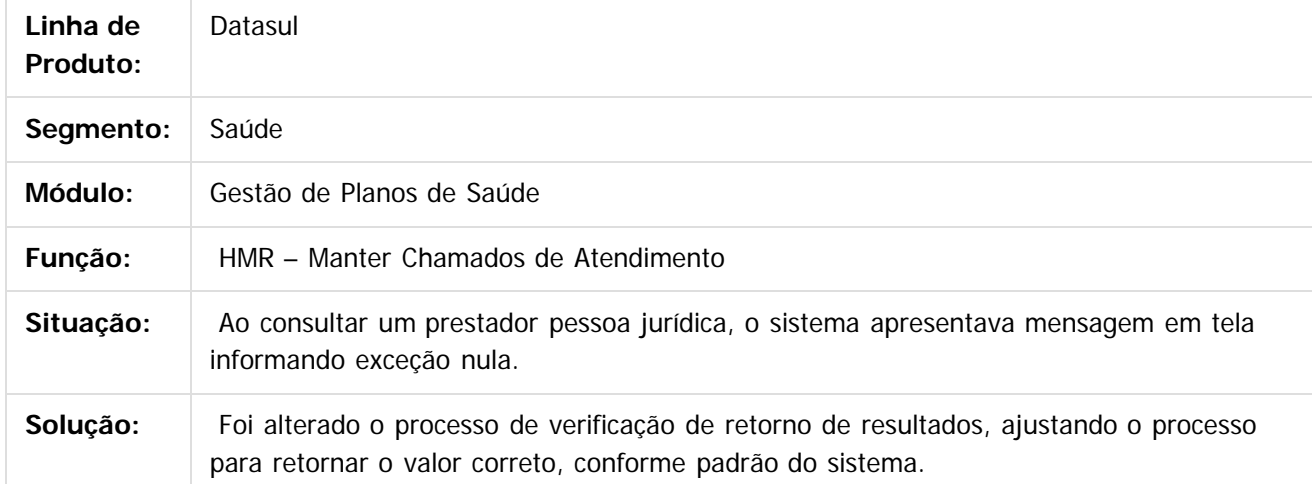

Document generated by Confluence on 06 mai, 2016 10:00

 $\odot$ 

෧

1071

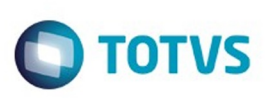

 $\mathbb{S}$ a documento é de propriadade da TOTYS. Todos os directions reservados.  $\odot$ 

Este

documento é de propriedade da TOTVS. Todos os direitos reservados.

.<br>ම

[Linha Datasul](#page-0-0) / [Release 12.1.10](#page-16-0) / [Manutenção - 12.1.10](#page-375-0) / [Saúde - Manutenção - 12.1.10](#page-972-0) / [GPS - Manutenção - 12.1.10](#page-982-0) / [HMR – Gestão de Relacionamentos - Manutenção - 12.1.10](#page-1066-0)

# **Linha Datasul : TUFICV\_DT\_Guia\_Médico**

Created by Angelo Francisco da Silva, last modified by Monica Matos Bock on 18 fev, 2016

# **Especialidade Principal do Prestador no Guia Médico**

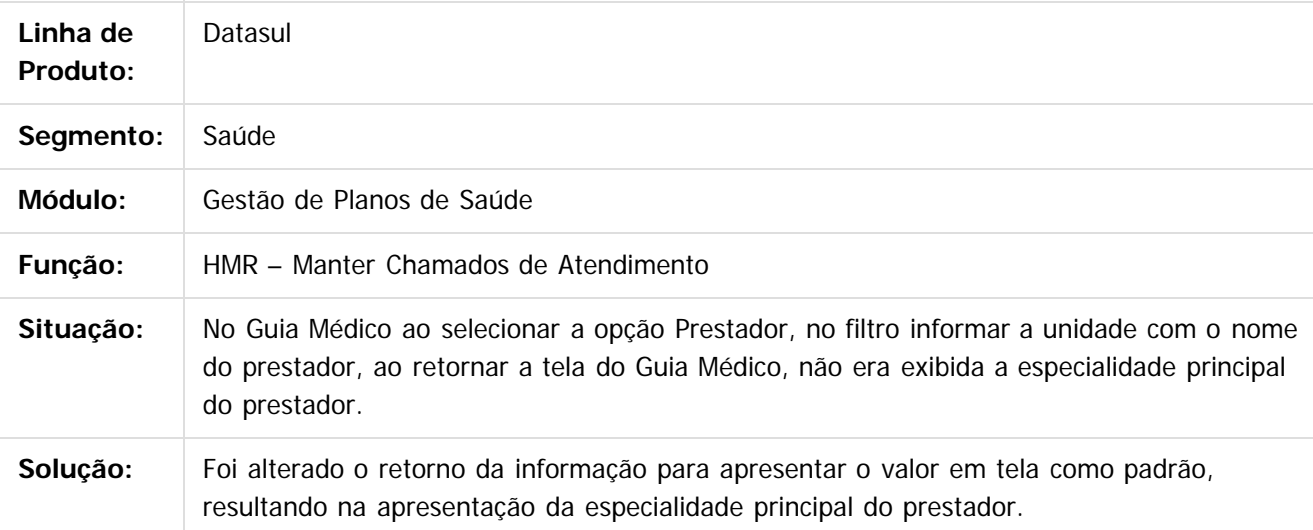

 $|2|$ 

Document generated by Confluence on 06 mai, 2016 10:00

 $\overline{6}$ 

෧

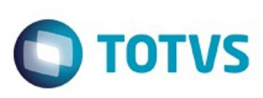

 $\mathbb{S}$  dependent of the propertion of  $\mathbb{S}$  Tory S. Toros of  $\mathbb{S}$  and  $\mathbb{S}$  and  $\mathbb{S}$  and  $\mathbb{S}$  and  $\mathbb{S}$  and  $\mathbb{S}$  and  $\mathbb{S}$  and  $\mathbb{S}$  and  $\mathbb{S}$  and  $\mathbb{S}$  and  $\mathbb{S}$  and  $\mathbb{S}$  and

Este

documento é de propriedade da TOTVS. Todos os direitos reservados

.<br>ම

[Linha Datasul](#page-0-0) / [Release 12.1.10](#page-16-0) / [Manutenção - 12.1.10](#page-375-0) / [Saúde - Manutenção - 12.1.10](#page-972-0) / [GPS - Manutenção - 12.1.10](#page-982-0) / [HMR – Gestão de Relacionamentos - Manutenção - 12.1.10](#page-1066-0)

# **Linha Datasul : TUGHSX\_DT\_Chamados\_Atendimento**

Created by DANIANE PEREIRA GOMES, last modified by Amanda Nery de Oliveira on 26 fev, 2016

# **Ajuste na função Manter Chamados Atendimento**

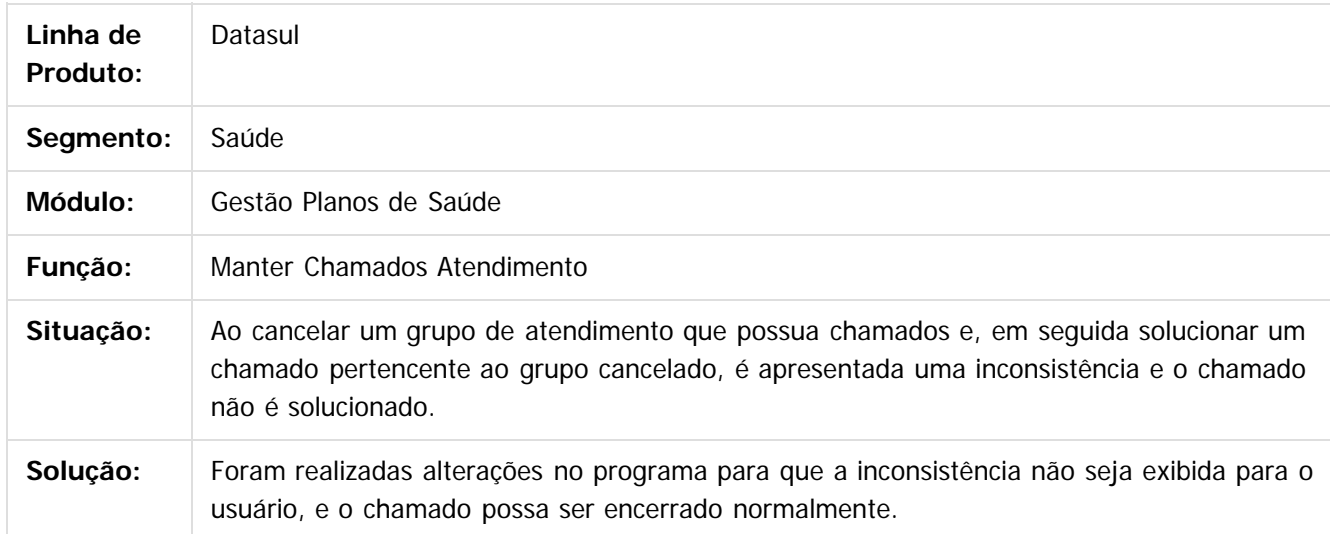

Document generated by Confluence on 06 mai, 2016 10:00

ര

 $\odot$ 

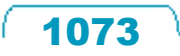

.<br>ම

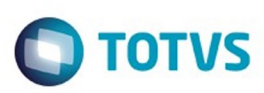

<span id="page-1073-0"></span>[Linha Datasul](#page-0-0) / [Release 12.1.10](#page-16-0) / [Manutenção - 12.1.10](#page-375-0) / [Saúde - Manutenção - 12.1.10](#page-972-0) / [GPS - Manutenção - 12.1.10](#page-982-0)

# **Linha Datasul : HPP - Pagamento de Prestadores - Manutenção - 12.1.10**

Created by Caroline Inhaquite, last modified on 24 mar, 2016

Document generated by Confluence on 06 mai, 2016 10:00

 $\odot$ 

෧

Este documento é de propriedade da TOTVS. Todos os direitos reservados. ©

# Este documento é de propriedade da TOTVS. Todos os direitos reservados.

.<br>ම

#### Release 12.1.10

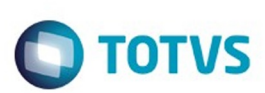

[Linha Datasul](#page-0-0) / [Release 12.1.10](#page-16-0) / [Manutenção - 12.1.10](#page-375-0) / [Saúde - Manutenção - 12.1.10](#page-972-0) / [GPS - Manutenção - 12.1.10](#page-982-0) / [HPP - Pagamento de Prestadores - Manutenção - 12.1.10](#page-1073-0)

# **Linha Datasul : TTN399\_DT\_Negociação\_Prestadores**

Created by Cleiton Pasquali, last modified by Amanda Nery de Oliveira on 04 jan, 2016

# **Geração de nova negociação para prestadores**

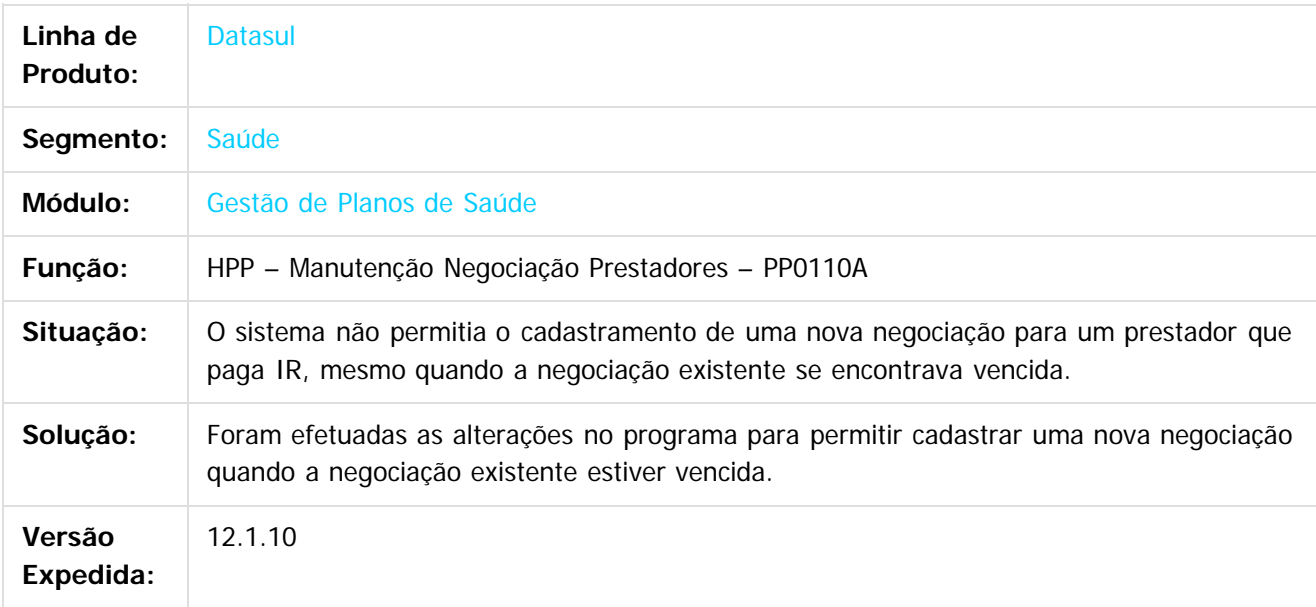

 $\lceil 2 \rceil$ 

Document generated by Confluence on 06 mai, 2016 10:00

ര

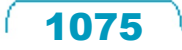

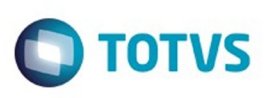

[Linha Datasul](#page-0-0) / [Release 12.1.10](#page-16-0) / [Manutenção - 12.1.10](#page-375-0) / [Saúde - Manutenção - 12.1.10](#page-972-0) / [GPS - Manutenção - 12.1.10](#page-982-0) / [HPP - Pagamento de Prestadores - Manutenção - 12.1.10](#page-1073-0)

# **Linha Datasul : TTOHTZ\_DT\_Retirar\_mensagem\_de\_tela\_RPW**

Created by Peter Rizzon, last modified by Amanda Nery de Oliveira on 14 jan, 2016

# **Remoção da Mensagem da Tela de RPW**

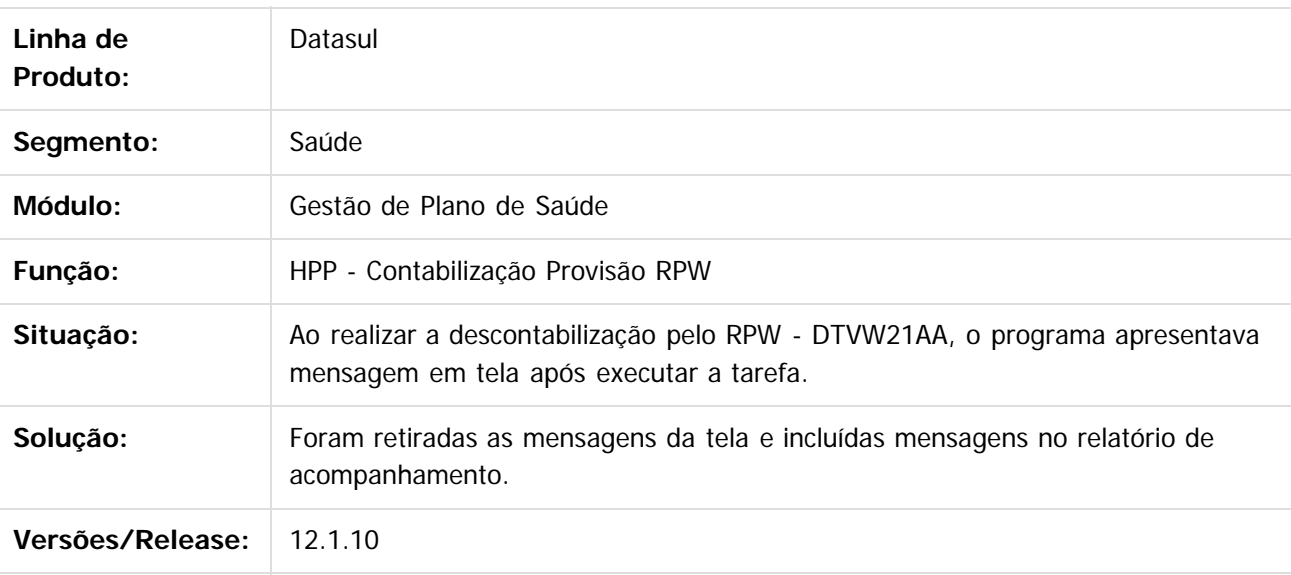

Document generated by Confluence on 06 mai, 2016 10:00

 $\overline{6}$ 

 $\odot$ 

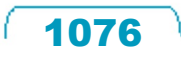

**Experience of the propriedade da TOTYS. Todos os directions reservados.** ©

#### Release 12.1.10

**STG DOCUI** 

é de propriedade da TOTVS. Todos os direitos reservados

Este documento é de propriedade da TOTVS. Todos os direitos reservados.

൳

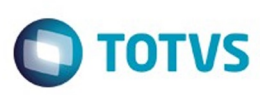

[Linha Datasul](#page-0-0) / [Release 12.1.10](#page-16-0) / [Manutenção - 12.1.10](#page-375-0) / [Saúde - Manutenção - 12.1.10](#page-972-0) / [GPS - Manutenção - 12.1.10](#page-982-0) / [HPP - Pagamento de Prestadores - Manutenção - 12.1.10](#page-1073-0)

# **Linha Datasul : TTOQOS\_DT\_Valores\_Prestadores**

Created by Cleiton Pasquali on 30 dez, 2015

# **Ajuste nos campos do relatório de valores dos prestadores**

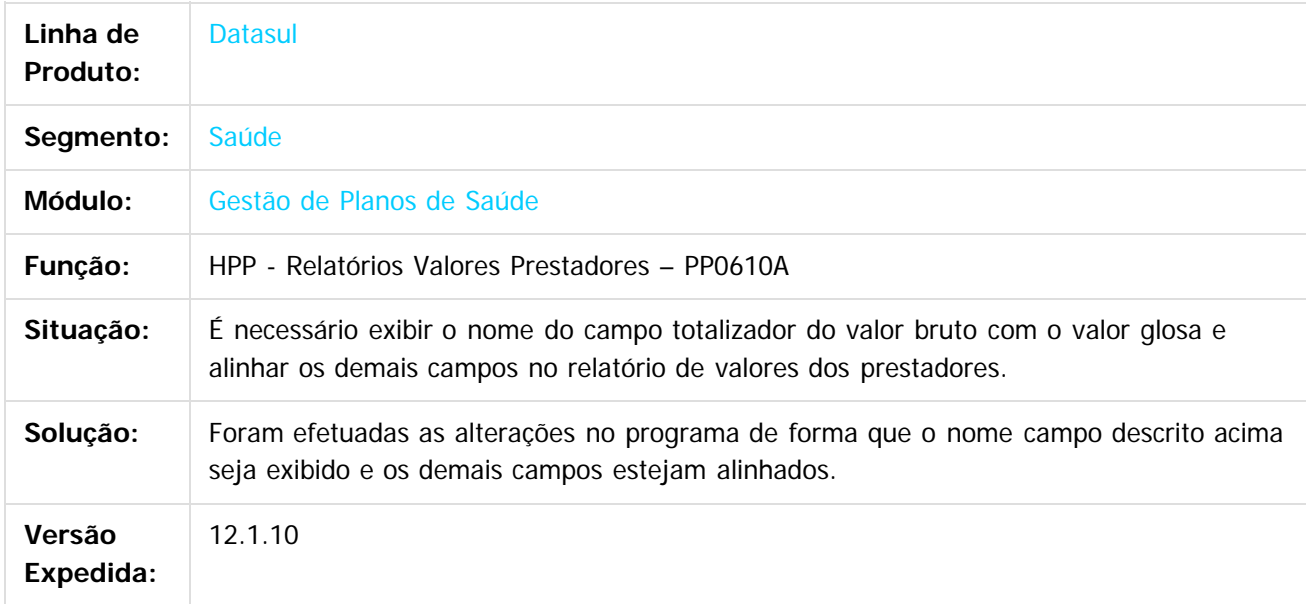

 $\overline{?}$ 

 $\odot$ 

Document generated by Confluence on 06 mai, 2016 10:00

Este

1077

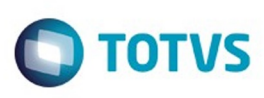

[Linha Datasul](#page-0-0) / [Release 12.1.10](#page-16-0) / [Manutenção - 12.1.10](#page-375-0) / [Saúde - Manutenção - 12.1.10](#page-972-0) / [GPS - Manutenção - 12.1.10](#page-982-0) / [HPP - Pagamento de Prestadores - Manutenção - 12.1.10](#page-1073-0)

# **Linha Datasul : TTRCHD\_DT\_Relatório\_Conferência\_Contábil**

Created by Cleiton Pasquali, last modified by Caroline Inhaquite on 05 jan, 2016

# **Exibição de Conta Contábil de Eventos Extras no Relatório .csv**

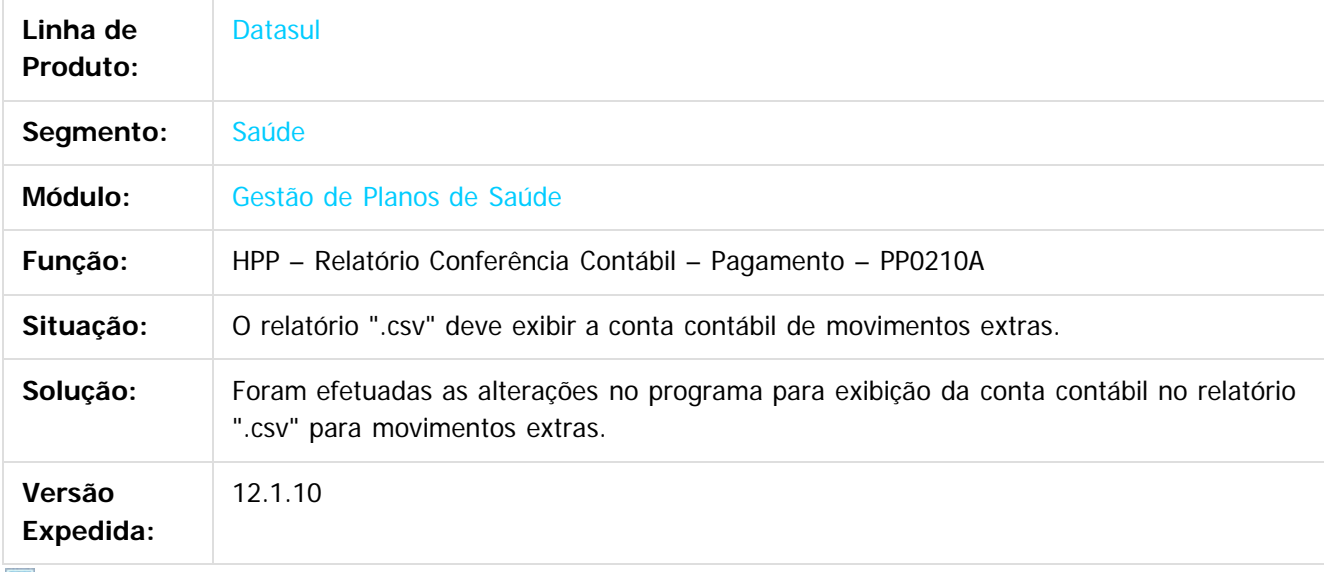

 $\vert$ ?

Document generated by Confluence on 06 mai, 2016 10:00

 $\odot$ 

Este docum

ento é de propriedade da TOTVS. Todos os direitos reservados

൳

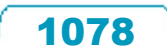

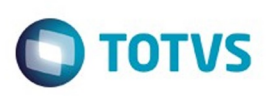

 $\mathbb{S}$ a documento é de propriadade da TOTYS. Todos os directions reservados.  $\odot$ 

Este

documento é de propriedade da TOTVS. Todos os direitos reservados

.<br>ම

[Linha Datasul](#page-0-0) / [Release 12.1.10](#page-16-0) / [Manutenção - 12.1.10](#page-375-0) / [Saúde - Manutenção - 12.1.10](#page-972-0) / [GPS - Manutenção - 12.1.10](#page-982-0) / [HPP - Pagamento de Prestadores - Manutenção - 12.1.10](#page-1073-0)

# **Linha Datasul : TTRIT9\_DT\_Previsão\_Cálculo\_Pagamento\_Prestadores**

Created by Cleiton Pasquali, last modified by Simone Paim Duarte on 29 dez, 2015

# **Alteração para Listar Todos Pacotes Calculados no Pagamento**

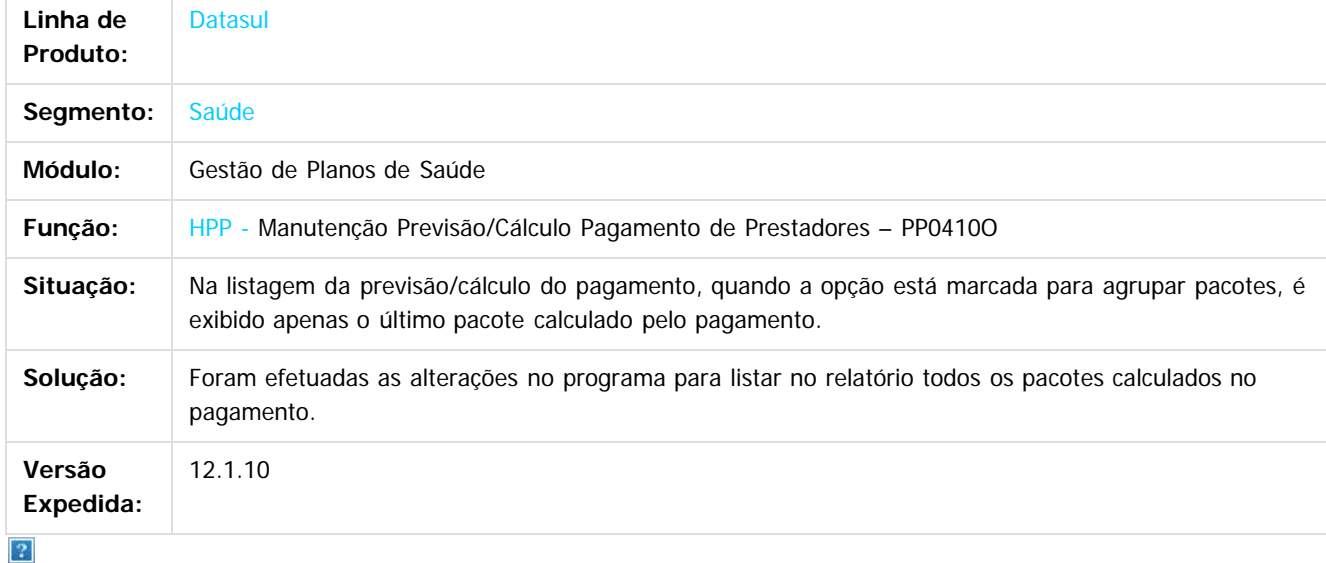

Document generated by Confluence on 06 mai, 2016 10:00

 $\odot$ 

Este documento é de propriedade da TOTVS. Todos os direitos reservados.  $\ddot{\circ}$ 

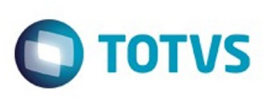

 $\mathbb{S}$  dependent of the propertion of  $\mathbb{S}$  Tory S. Toros of  $\mathbb{S}$  and  $\mathbb{S}$  and  $\mathbb{S}$  and  $\mathbb{S}$  and  $\mathbb{S}$  and  $\mathbb{S}$  and  $\mathbb{S}$  and  $\mathbb{S}$  and  $\mathbb{S}$  and  $\mathbb{S}$  and  $\mathbb{S}$  and  $\mathbb{S}$  and

Este

documento é de propriedade da TOTVS. Todos os direitos reservados

.<br>ම

[Linha Datasul](#page-0-0) / [Release 12.1.10](#page-16-0) / [Manutenção - 12.1.10](#page-375-0) / [Saúde - Manutenção - 12.1.10](#page-972-0) / [GPS - Manutenção - 12.1.10](#page-982-0) / [HPP - Pagamento de Prestadores - Manutenção - 12.1.10](#page-1073-0)

# **Linha Datasul : TTUZY1\_DT\_Diário\_Auxiliar\_Provisão\_IN32**

Created by Cleiton Pasquali, last modified by Caroline Inhaquite on 24 mar, 2016

# **Gerar o diário auxiliar conforme parametrização.**

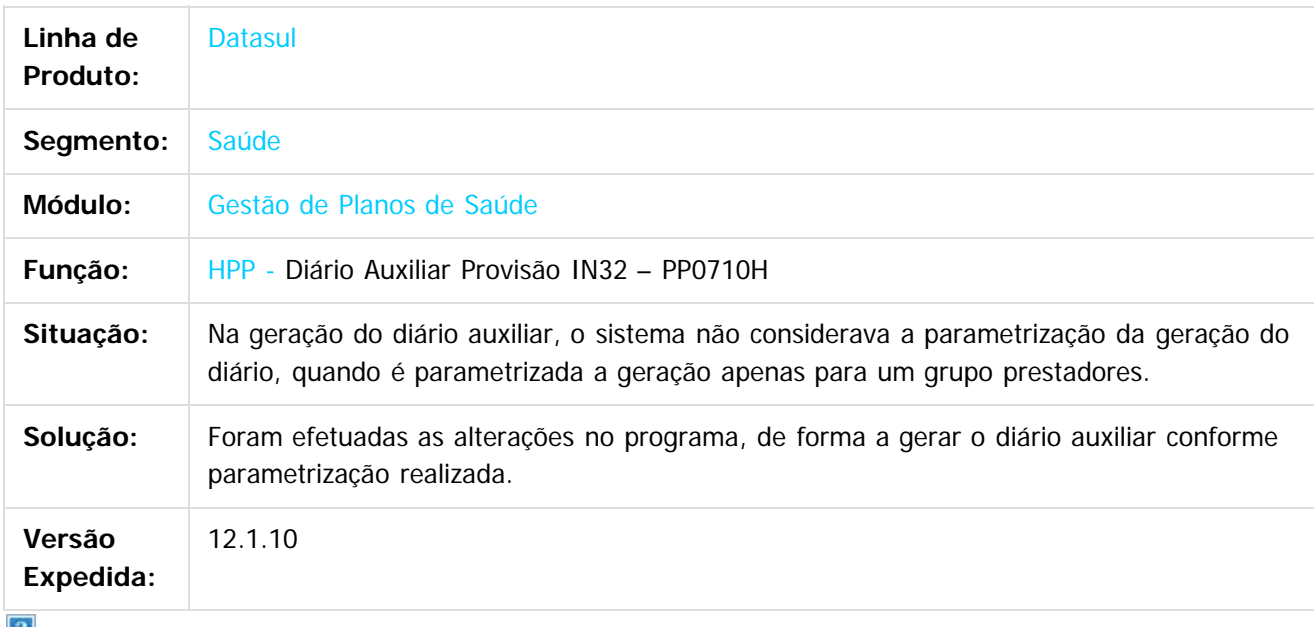

 $\lfloor 2 \rfloor$ 

Document generated by Confluence on 06 mai, 2016 10:00

ര
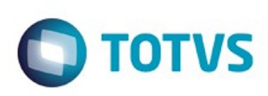

 $\mathbb{S}$ a documento é de propriadade da TOTYS. Todos os directions reservados.  $\odot$ 

Este

documento é de propriedade da TOTVS. Todos os direitos reservados

.<br>ම

[Linha Datasul](#page-0-0) / [Release 12.1.10](#page-16-0) / [Manutenção - 12.1.10](#page-375-0) / [Saúde - Manutenção - 12.1.10](#page-972-0) / [GPS - Manutenção - 12.1.10](#page-982-0) / [HPP - Pagamento de Prestadores - Manutenção - 12.1.10](#page-1073-0)

#### **Linha Datasul : TTXPW4\_DT\_Cálculo\_Previsão\_Pagamento\_Prestadores**

Created by Cleiton Pasquali, last modified on 08 fev, 2016

#### **Exibir a descrição dos pacotes nos relatórios gerados.**

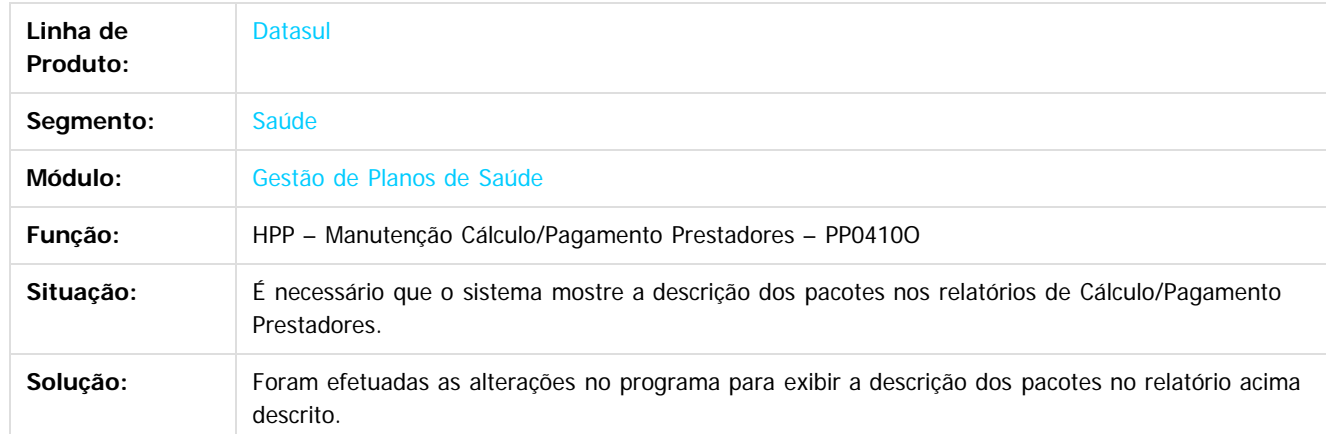

 $\vert$ ?

Document generated by Confluence on 06 mai, 2016 10:00

 $\odot$ 

 $\odot$ 

1081

 $\ddot{\circ}$ 

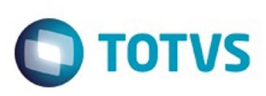

[Linha Datasul](#page-0-0) / [Release 12.1.10](#page-16-0) / [Manutenção - 12.1.10](#page-375-0) / [Saúde - Manutenção - 12.1.10](#page-972-0) / [GPS - Manutenção - 12.1.10](#page-982-0) / [HPP - Pagamento de Prestadores - Manutenção - 12.1.10](#page-1073-0)

#### **Linha Datasul : TTYLBX\_DT\_Melhoria\_Performance\_Provisão\_Intercâmbio**

Created by Tiago Arrosi, last modified by Caroline Inhaquite on 25 jan, 2016

#### **Melhoria de Performance na Provisão Intercâmbio**

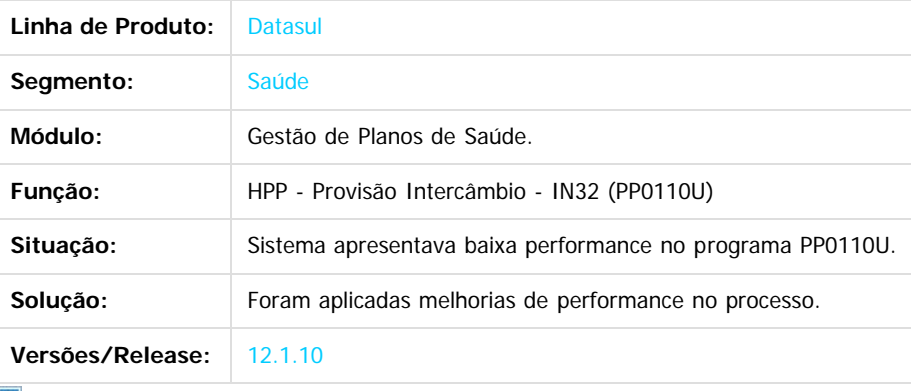

Document generated by Confluence on 06 mai, 2016 10:00

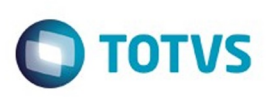

Este documento é de propriedade da TOTVS. Todos os direitos reservados

.<br>ම

Este

documento é de propriedade da TOTVS. Todos os direitos reservados

.<br>ම

[Linha Datasul](#page-0-0) / [Release 12.1.10](#page-16-0) / [Manutenção - 12.1.10](#page-375-0) / [Saúde - Manutenção - 12.1.10](#page-972-0) / [GPS - Manutenção - 12.1.10](#page-982-0) / [HPP - Pagamento de Prestadores - Manutenção - 12.1.10](#page-1073-0)

#### **Linha Datasul : TTZKUA\_DT\_Cálculo\_Previsão\_Pagamento\_Prestadores**

Created by Jean Marks, last modified by Caroline Inhaquite on 29 jan, 2016

#### **Melhoria na Eficiência do Programa de Pagamento de Prestadores**

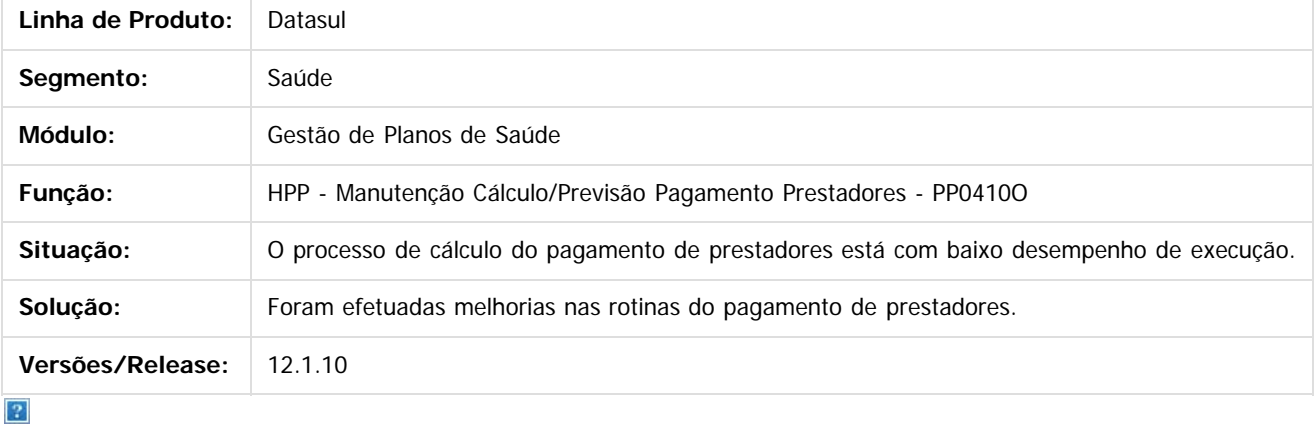

Document generated by Confluence on 06 mai, 2016 10:00

 $\odot$ 

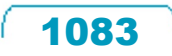

 $\ddot{\circ}$ 

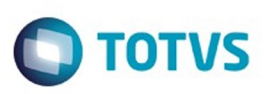

Este documento é de propriedade da TOTVS. Todos os direitos reservados.  $\odot$ 

Este documento é de propriedade da TOTVS. Todos os direitos reservados.

.<br>ම

<span id="page-1083-0"></span>[Linha Datasul](#page-0-0) / [Release 12.1.10](#page-16-0) / [Manutenção - 12.1.10](#page-375-0) / [Saúde - Manutenção - 12.1.10](#page-972-0) / [GPS - Manutenção - 12.1.10](#page-982-0)

## **Linha Datasul : HPR - Estrutura do Produto - Manutenção - 12.1.10**

Created by Caroline Inhaquite on 24 mar, 2016

Document generated by Confluence on 06 mai, 2016 10:00

 $\odot$ 

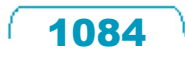

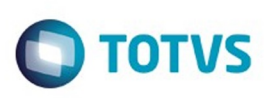

**Experience of the propriedade da TOTYS. Todos os directions reservados.** ©

Este documento é de propriedade da TOTVS. Todos os direitos reservados.

.<br>ම

[Linha Datasul](#page-0-0) / [Release 12.1.10](#page-16-0) / [Manutenção - 12.1.10](#page-375-0) / [Saúde - Manutenção - 12.1.10](#page-972-0) / [GPS - Manutenção - 12.1.10](#page-982-0) / [HPR - Estrutura do Produto - Manutenção - 12.1.10](#page-1083-0)

# **Linha Datasul : TTDBWE\_DT\_Cópia\_Procedimentos**

Created by Angelo Francisco da Silva, last modified by Caroline Inhaquite on 22 jan, 2016

#### **Alteração na Cópia de Procedimentos**

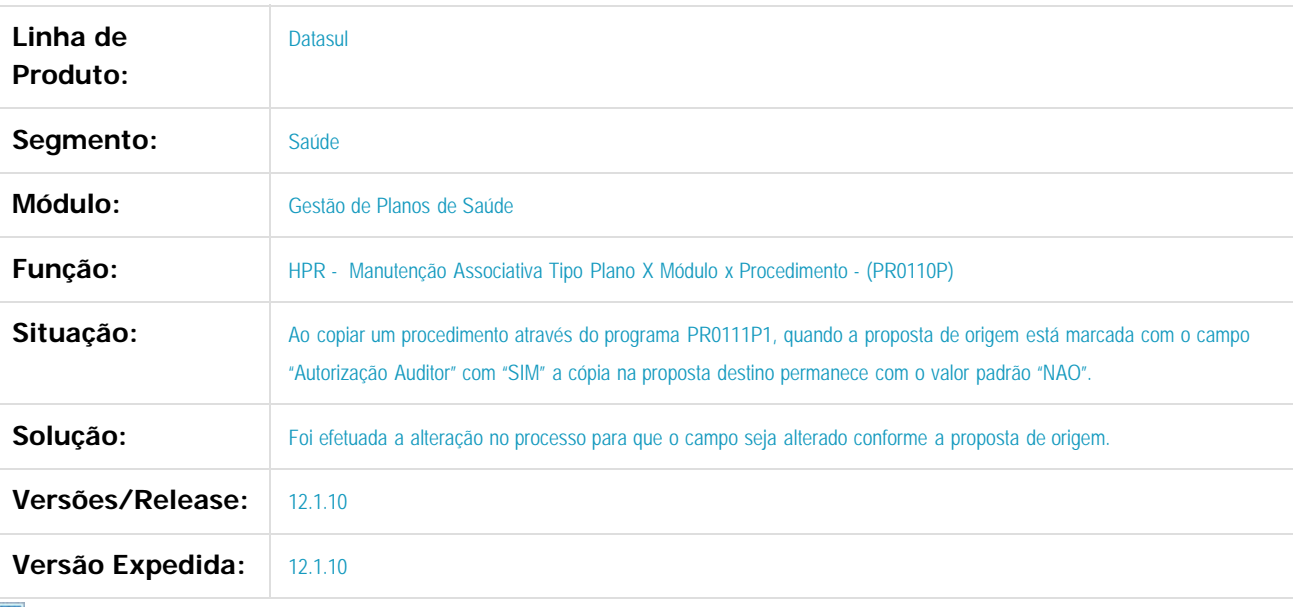

Document generated by Confluence on 06 mai, 2016 10:00

 $\odot$ 

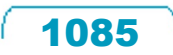

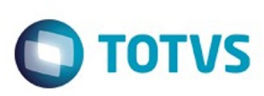

[Linha Datasul](#page-0-0) / [Release 12.1.10](#page-16-0) / [Manutenção - 12.1.10](#page-375-0) / [Saúde - Manutenção - 12.1.10](#page-972-0) / [GPS - Manutenção - 12.1.10](#page-982-0) / [HPR - Estrutura do Produto - Manutenção - 12.1.10](#page-1083-0)

#### **Linha Datasul : TTUFVD\_DT\_Quantitativo\_Técnico**

Created by Tiago Drehmer, last modified by Monica Matos Bock on 29 fev, 2016

#### **Ajuste de filtros na tela do cadastro Quantitativo Técnico e Utilizações**

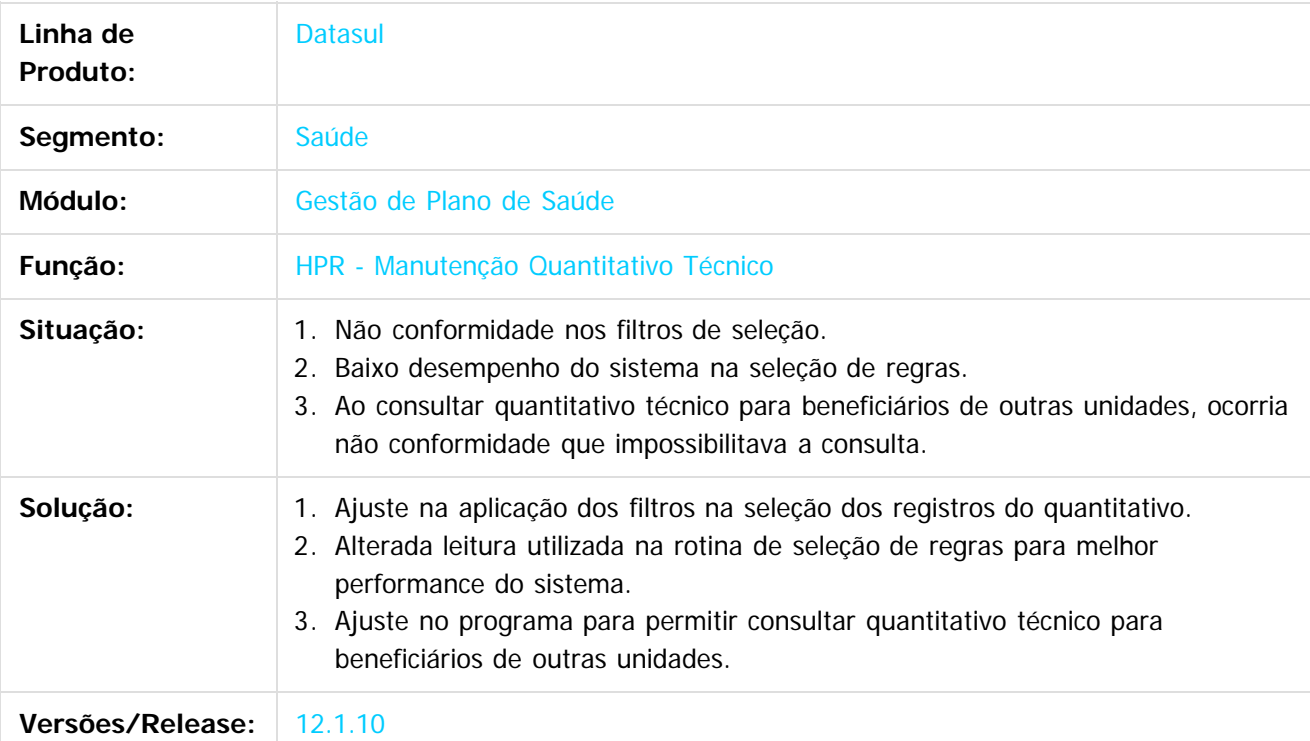

Document generated by Confluence on 06 mai, 2016 10:00

 $\boxed{?}$ 

propriedade da TOTVS. Todos os direitos reservados

Este docun

ento é de propriedade da TOTVS. Todos os direitos reservados.

෧

 $\overline{\bullet}$ 

.<br>ම

1086

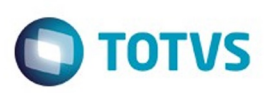

Este documento é de propriedade da TOTVS. Todos os direitos reservados.  $\circledcirc$ 

Este documento é de propriedade da TOTVS. Todos os direitos reservados.

.<br>ම

<span id="page-1086-0"></span>[Linha Datasul](#page-0-0) / [Release 12.1.10](#page-16-0) / [Manutenção - 12.1.10](#page-375-0) / [Saúde - Manutenção - 12.1.10](#page-972-0) / [GPS - Manutenção - 12.1.10](#page-982-0)

# **Linha Datasul : HRC - Revisão de Contas Médicas - Manutenção - 12.1.10**

Created by Caroline Inhaquite on 24 mar, 2016

Document generated by Confluence on 06 mai, 2016 10:00

 $\odot$ 

෧

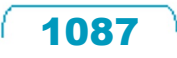

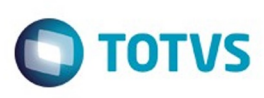

# **Linha Datasul : TSUNT7\_DT\_Manutenção\_Ordenação\_Regras**

Created by Jean Marks, last modified by Amanda Nery de Oliveira on 30 dez, 2015

# **Inclusão de nova ordenação para as regras de pagamento**

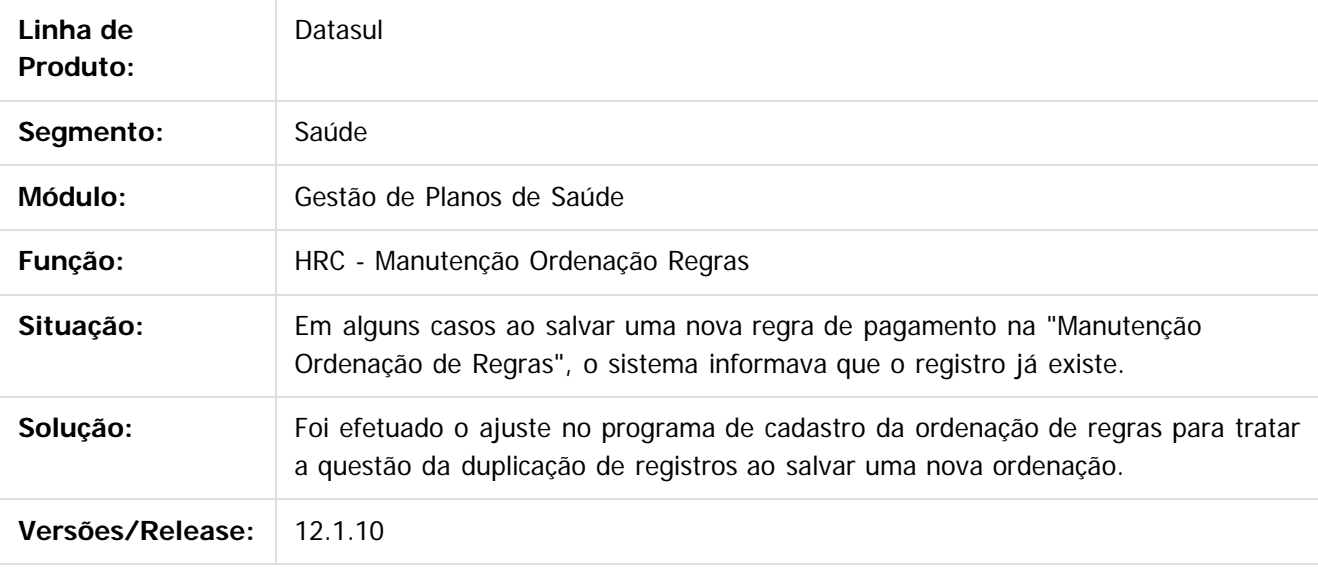

 $\lceil 2 \rceil$ 

Document generated by Confluence on 06 mai, 2016 10:00

 $\odot$ 

.<br>ම

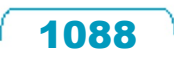

 $\odot$ 

**Este docur** 

#### Release 12.1.10

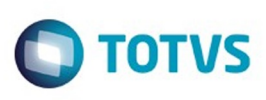

[Linha Datasul](#page-0-0) / [Release 12.1.10](#page-16-0) / [Manutenção - 12.1.10](#page-375-0) / [Saúde - Manutenção - 12.1.10](#page-972-0) / [GPS - Manutenção - 12.1.10](#page-982-0) / [HRC - Revisão de Contas Médicas - Manutenção - 12.1.10](#page-1086-0)

# **Linha Datasul : TTJYA7\_DT\_Lote\_Guias\_Nome\_Solicitante**

Created by Rafael Stoffels, last modified by Caroline Inhaquite on 28 jan, 2016

# **Alteração do Nome do Profissional Solicitante das Guias de Autorização.**

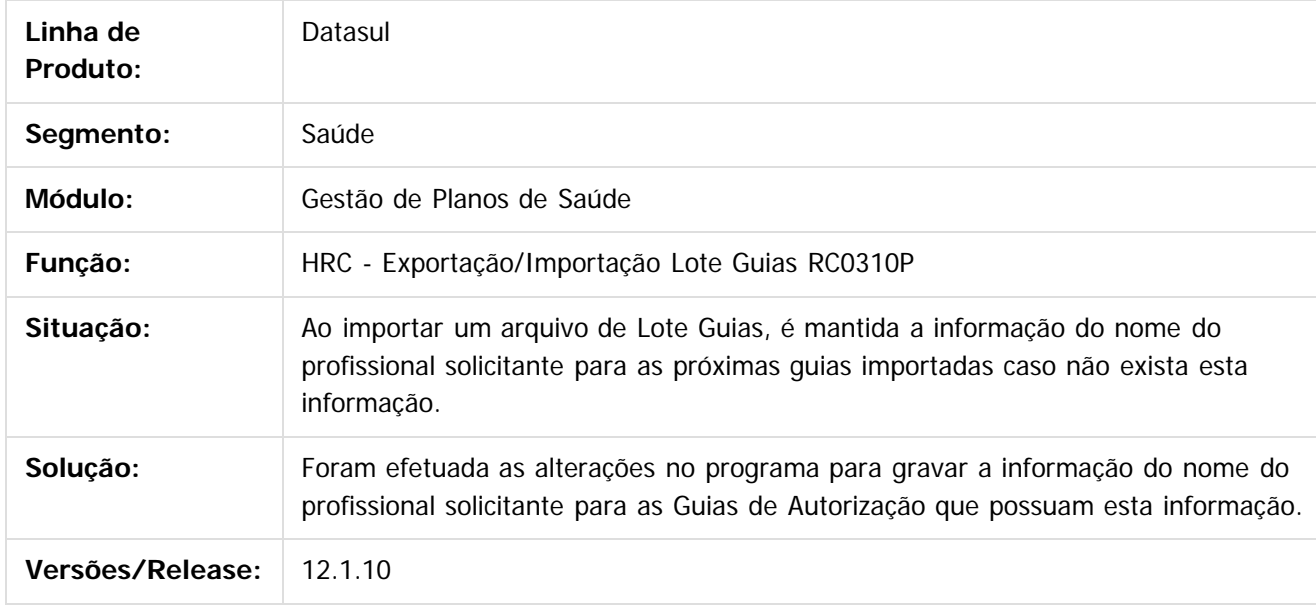

Document generated by Confluence on 06 mai, 2016 10:00

Este

.<br>ම

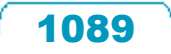

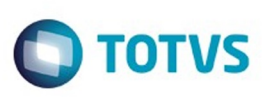

#### **Linha Datasul : TTKFG2\_DT\_Importação\_Insumos**

Created by Jean Marks, last modified by Caroline Inhaquite on 05 jan, 2016

#### **Importação de Insumos Conforme Tabela SIMPRO**

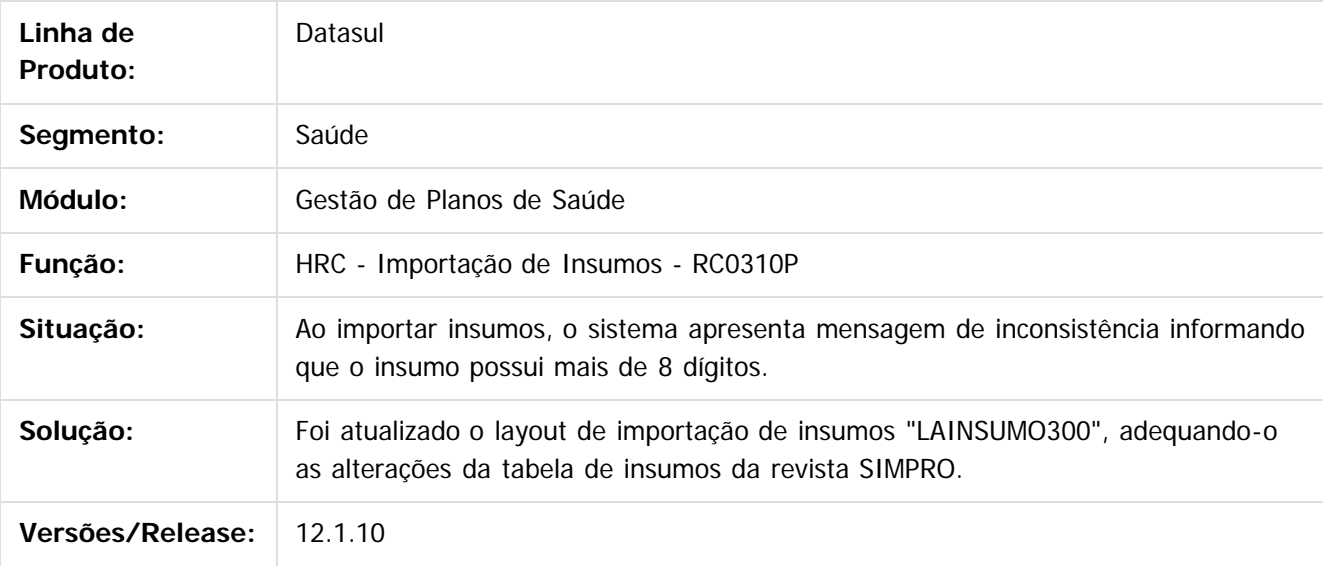

 $|3|$ 

Document generated by Confluence on 06 mai, 2016 10:00

 $\odot$ 

෧

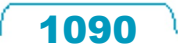

 $\mathbb{S}$ a documento é de propriadade da TOTYS. Todos os directions reservados.  $\odot$ 

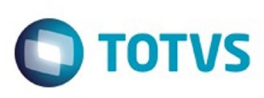

 $\mathbb{S}$ a documento é de propriadade da TOTYS. Todos os directions reservados.  $\odot$ 

Este

documento é de propriedade da TOTVS. Todos os direitos reservados

.<br>ම

[Linha Datasul](#page-0-0) / [Release 12.1.10](#page-16-0) / [Manutenção - 12.1.10](#page-375-0) / [Saúde - Manutenção - 12.1.10](#page-972-0) / [GPS - Manutenção - 12.1.10](#page-982-0) / [HRC - Revisão de Contas Médicas - Manutenção - 12.1.10](#page-1086-0)

# **Linha Datasul : TTOANT\_DT\_Exportação\_Movimentos\_A500**

Created by Jean Marks, last modified by Caroline Inhaquite on 28 dez, 2015

#### **Alteração na Exportação de Movimentos.**

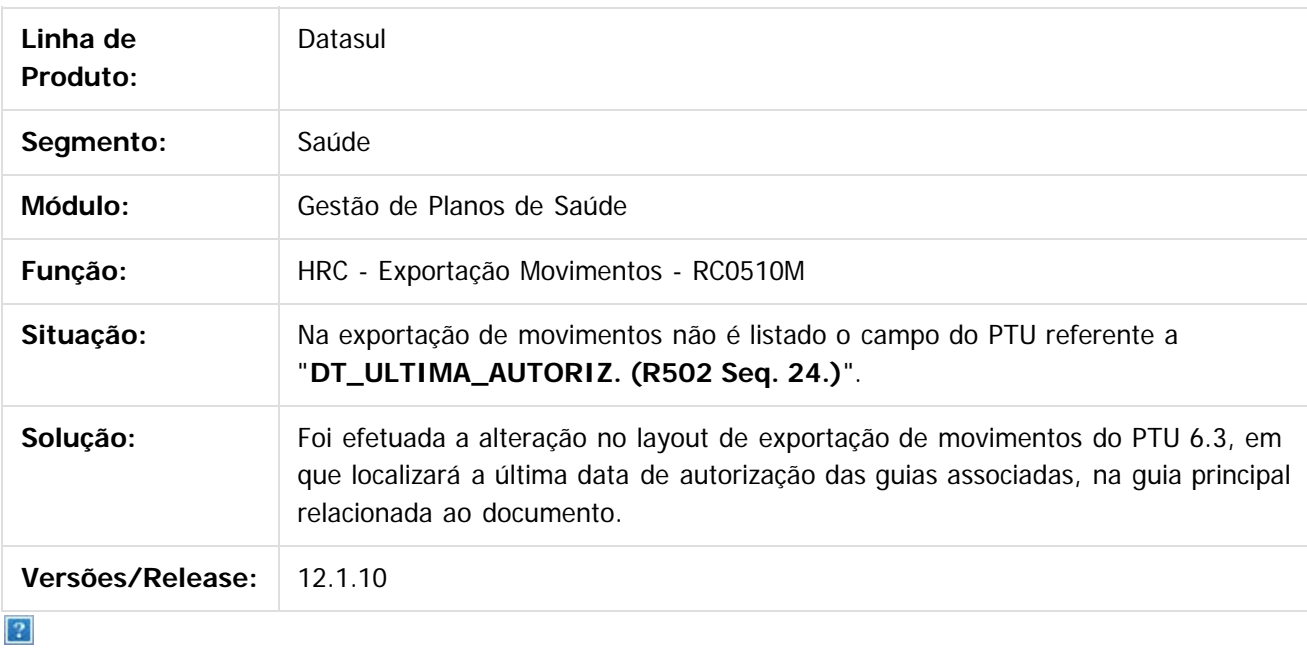

Document generated by Confluence on 06 mai, 2016 10:00

 $\overline{6}$ 

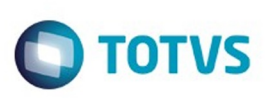

# **Linha Datasul : TTROOE\_DT\_Importação\_Insumos\_A900**

Created by Jean Marks, last modified by Monica Matos Bock on 05 jan, 2016

#### **Realizar a importação/atualização de insumos através de arquivo A900**

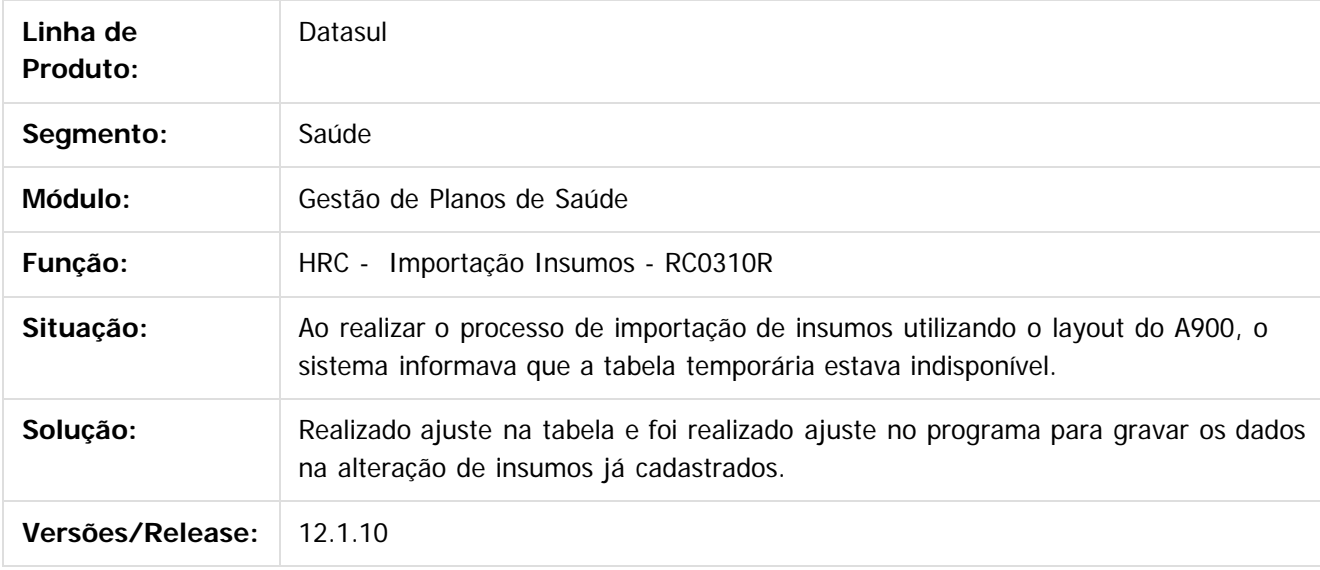

 $\lceil 2 \rceil$ 

Document generated by Confluence on 06 mai, 2016 10:00

 $\odot$ 

.<br>ම

# Este documento é de propriedade da TOTVS. Todos os direitos reservados

.<br>ම

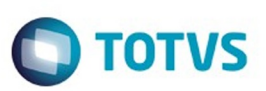

[Linha Datasul](#page-0-0) / [Release 12.1.10](#page-16-0) / [Manutenção - 12.1.10](#page-375-0) / [Saúde - Manutenção - 12.1.10](#page-972-0) / [GPS - Manutenção - 12.1.10](#page-982-0) / [HRC - Revisão de Contas Médicas - Manutenção - 12.1.10](#page-1086-0)

#### **Linha Datasul : TTRSTI\_DT\_Manutenção\_Pacote\_Procedimentos\_Insumos**

Created by Jean Marks, last modified by Monica Matos Bock on 11 jan, 2016

#### **Possibilitar excluir um pacote de insumos/procedimento para a data atual.**

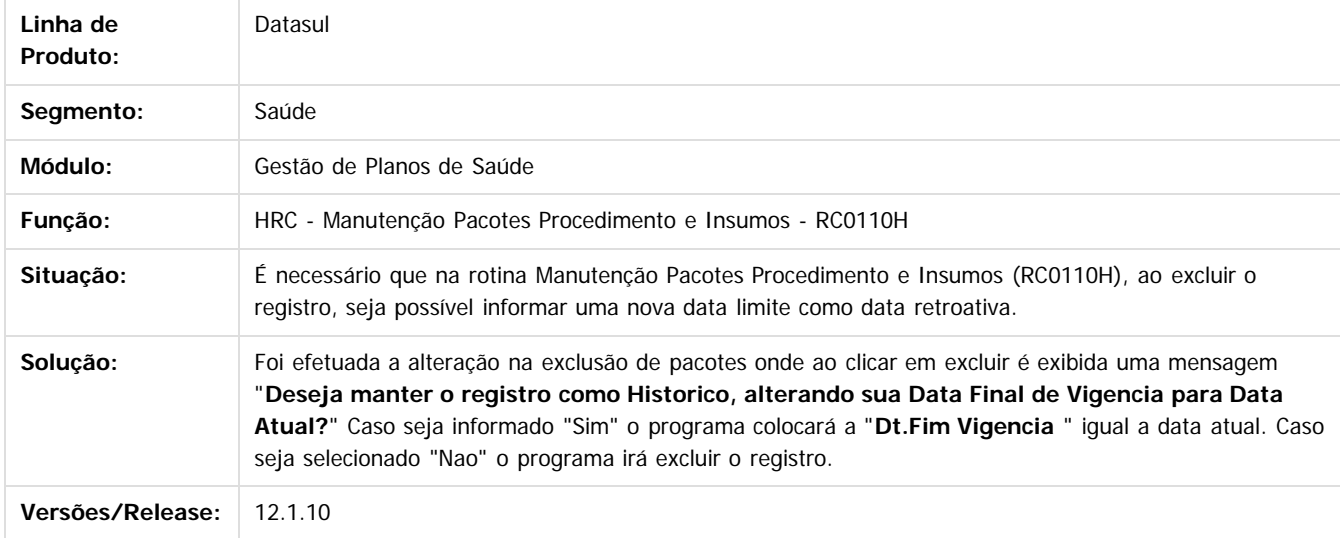

#### $\overline{2}$

Document generated by Confluence on 06 mai, 2016 10:00

ര

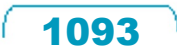

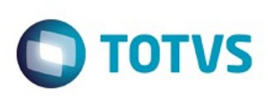

#### **Linha Datasul : TTSDVE\_DT\_Gravação\_Nome\_Profissional\_Executante**

Created by Rafael Stoffels, last modified by Caroline Inhaquite on 08 fev, 2016

#### **Gravar Nome do Prestador Membro de Equipe quando for Pessoa Física.**

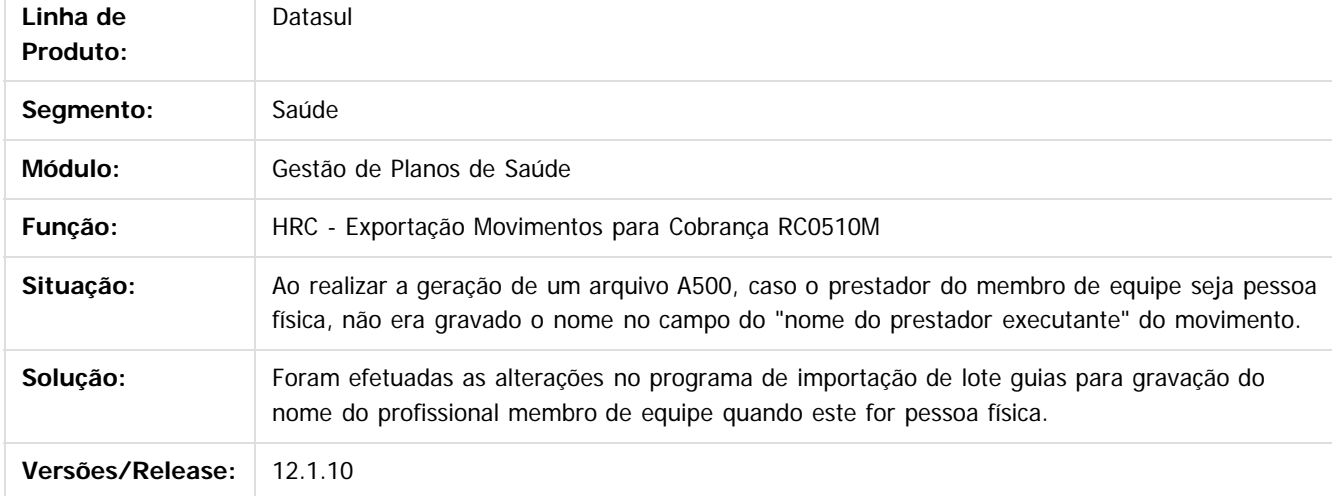

Document generated by Confluence on 06 mai, 2016 10:00

 $\odot$ 

1094

Este documento é de propriedade da TOTVS. Todos os direitos reservados

.<br>ම

Este

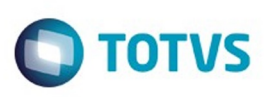

# **Linha Datasul : TTSVFI\_DT\_Relatório\_Rateio\_Valores\_Prestador**

Created by Jean Marks, last modified by Amanda Nery de Oliveira on 05 jan, 2016

# **Geração do relatório de Rateio de Valores do Prestador.**

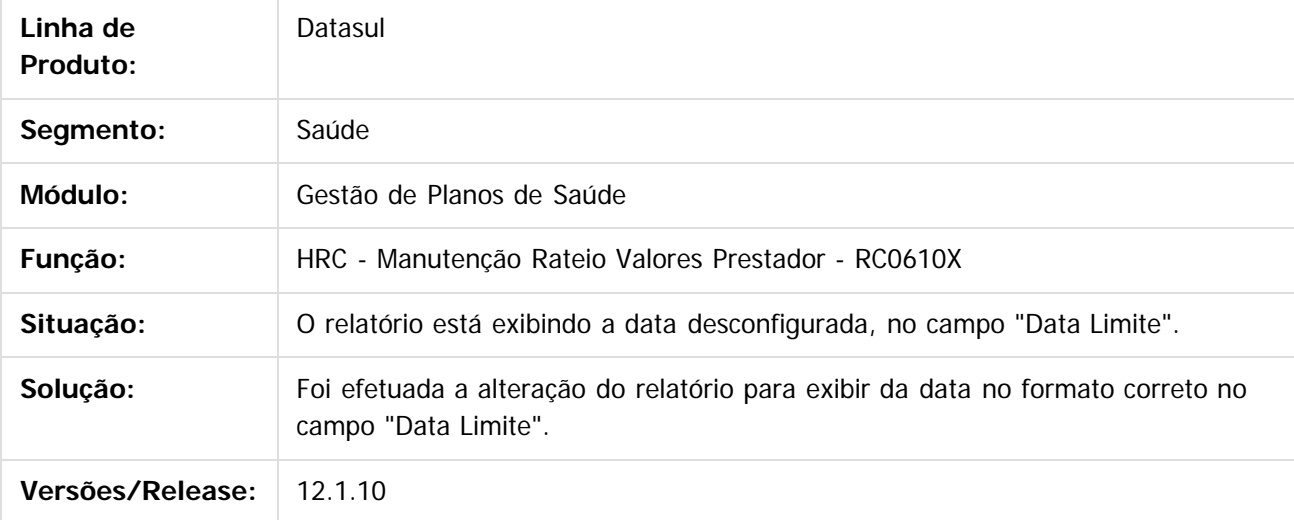

 $\boxed{?}$ 

Document generated by Confluence on 06 mai, 2016 10:00

 $\odot$ 

ര

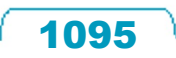

#### Release 12.1.10

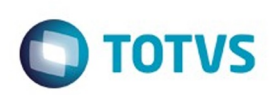

[Linha Datasul](#page-0-0) / [Release 12.1.10](#page-16-0) / [Manutenção - 12.1.10](#page-375-0) / [Saúde - Manutenção - 12.1.10](#page-972-0) / [GPS - Manutenção - 12.1.10](#page-982-0) / [HRC - Revisão de Contas Médicas - Manutenção - 12.1.10](#page-1086-0)

# **Linha Datasul : TTTXSW\_DT\_Importação\_Movimentos\_Layout\_GP**

Created by Jean Marks, last modified by Caroline Inhaquite on 03 fev, 2016

# **Informar os Dados complementares do Profissional Executante na Importação de Movimentos com Layout do Gestão de Planos.**

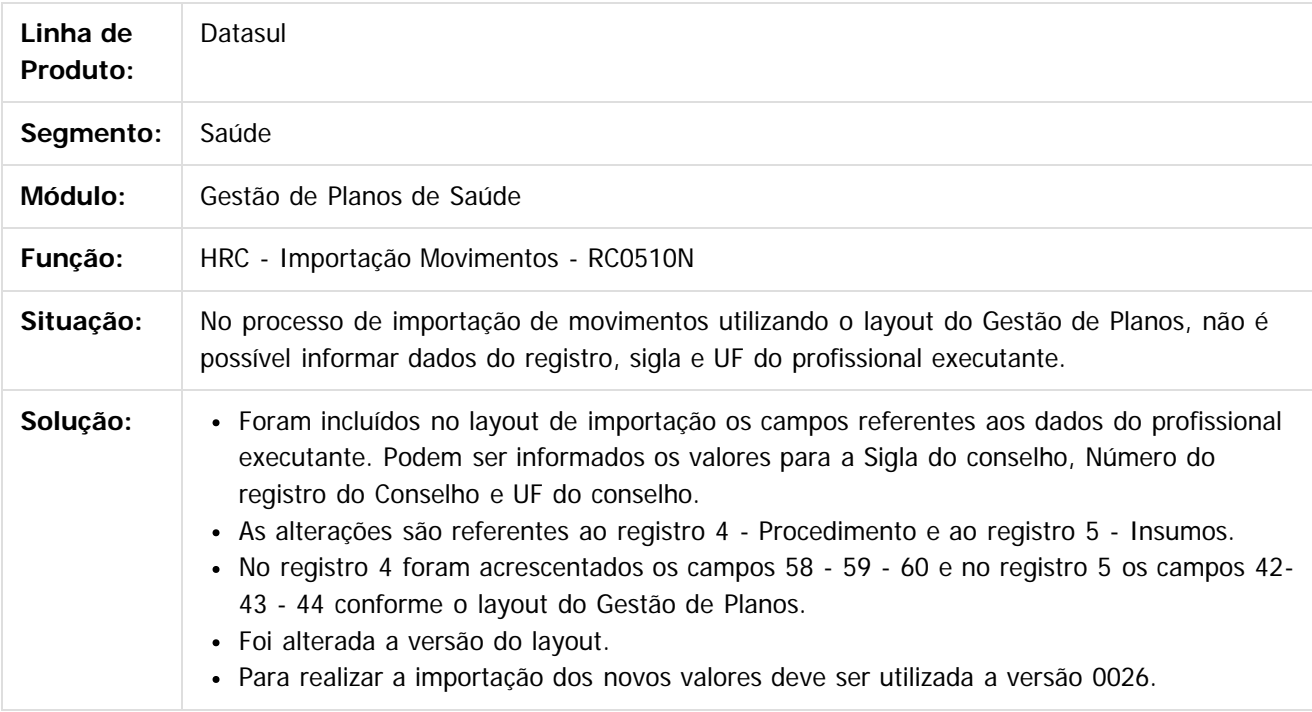

Document generated by Confluence on 06 mai, 2016 10:00

 $\odot$ 

 $\overline{?}$ 

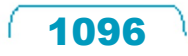

documento é de propriedade da TOTVS. Todos os direitos reservados

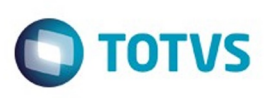

Este documento é de propriedade da TOTVS. Todos os direitos reservados

.<br>ම

Este

documento é de propriedade da TOTVS. Todos os direitos reservados

.<br>ම

Este documento é de propriedade da TOTVS. Todos os direitos reservados.

 $\overline{\bullet}$ 

[Linha Datasul](#page-0-0) / [Release 12.1.10](#page-16-0) / [Manutenção - 12.1.10](#page-375-0) / [Saúde - Manutenção - 12.1.10](#page-972-0) / [GPS - Manutenção - 12.1.10](#page-982-0) / [HRC - Revisão de Contas Médicas - Manutenção - 12.1.10](#page-1086-0)

#### **Linha Datasul : TTU449\_DT\_Data\_Realização\_Documento\_A500**

Created by Rafael Stoffels, last modified by Caroline Inhaquite on 30 dez, 2015

#### **Alterações no Layout de Exportação do A500**

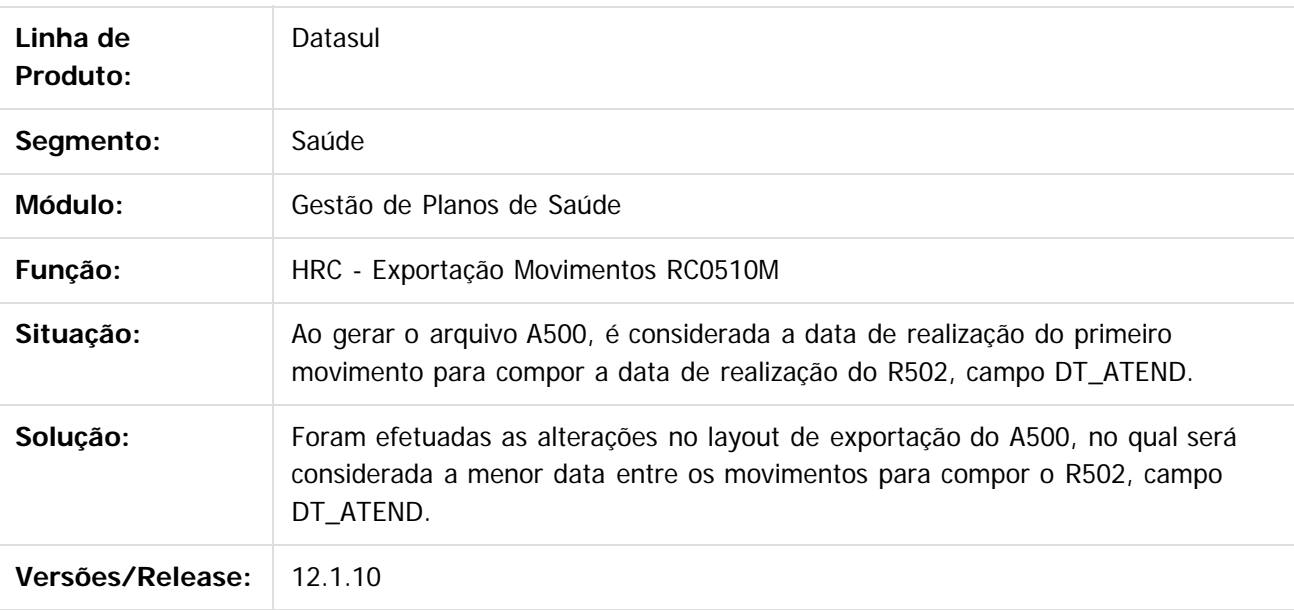

Document generated by Confluence on 06 mai, 2016 10:00

 $\overline{6}$ 

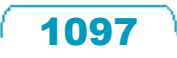

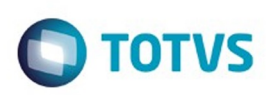

#### **Linha Datasul : TTUNNM\_DT\_Valor\_Total\_Fatura**

Created by Rafael Stoffels, last modified by Caroline Inhaquite on 29 dez, 2015

# **Alteração na Soma do Valor Total da Fatura na Importação de XML**

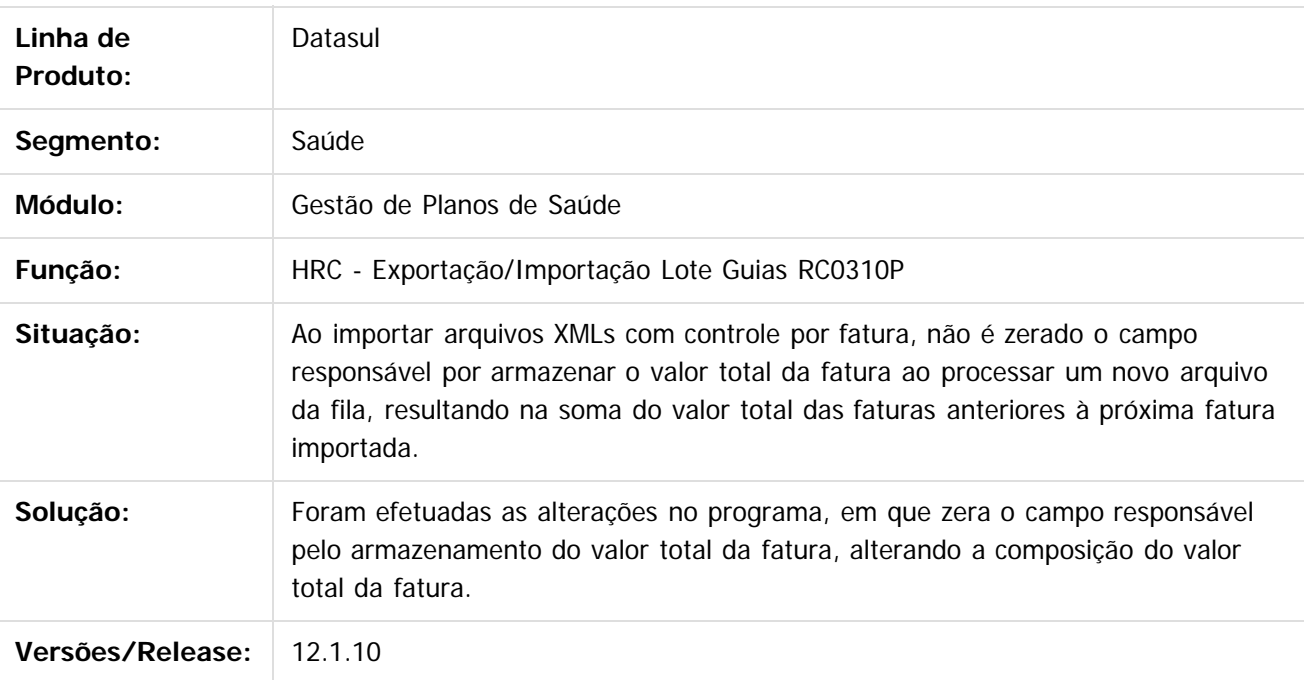

Document generated by Confluence on 06 mai, 2016 10:00

Este documento é de propriedade da TOTVS. Todos os direitos reservados

.<br>ම

Este

 $\ddot{\circ}$ 

#### Release 12.1.10

ste aocul

e ae

propriedade da TOTVS. Todos os direitos reservados.

Este documento é de propriedade da TOTVS. Todos os direitos reservados

Este docum

ento é de propriedade da TOTVS. Todos os direitos reservados

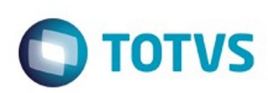

[Linha Datasul](#page-0-0) / [Release 12.1.10](#page-16-0) / [Manutenção - 12.1.10](#page-375-0) / [Saúde - Manutenção - 12.1.10](#page-972-0) / [GPS - Manutenção - 12.1.10](#page-982-0) / [HRC - Revisão de Contas Médicas - Manutenção - 12.1.10](#page-1086-0)

# **Linha Datasul : TTVAO6\_DT\_Importação\_Atualização\_Insumos\_A900**

Created by Jean Marks, last modified by Monica Matos Bock on 11 jan, 2016

#### **Campos "Manual Digitacao" e "Manual Importacao" com valores diferentes para insumos sem preço no arquivo**

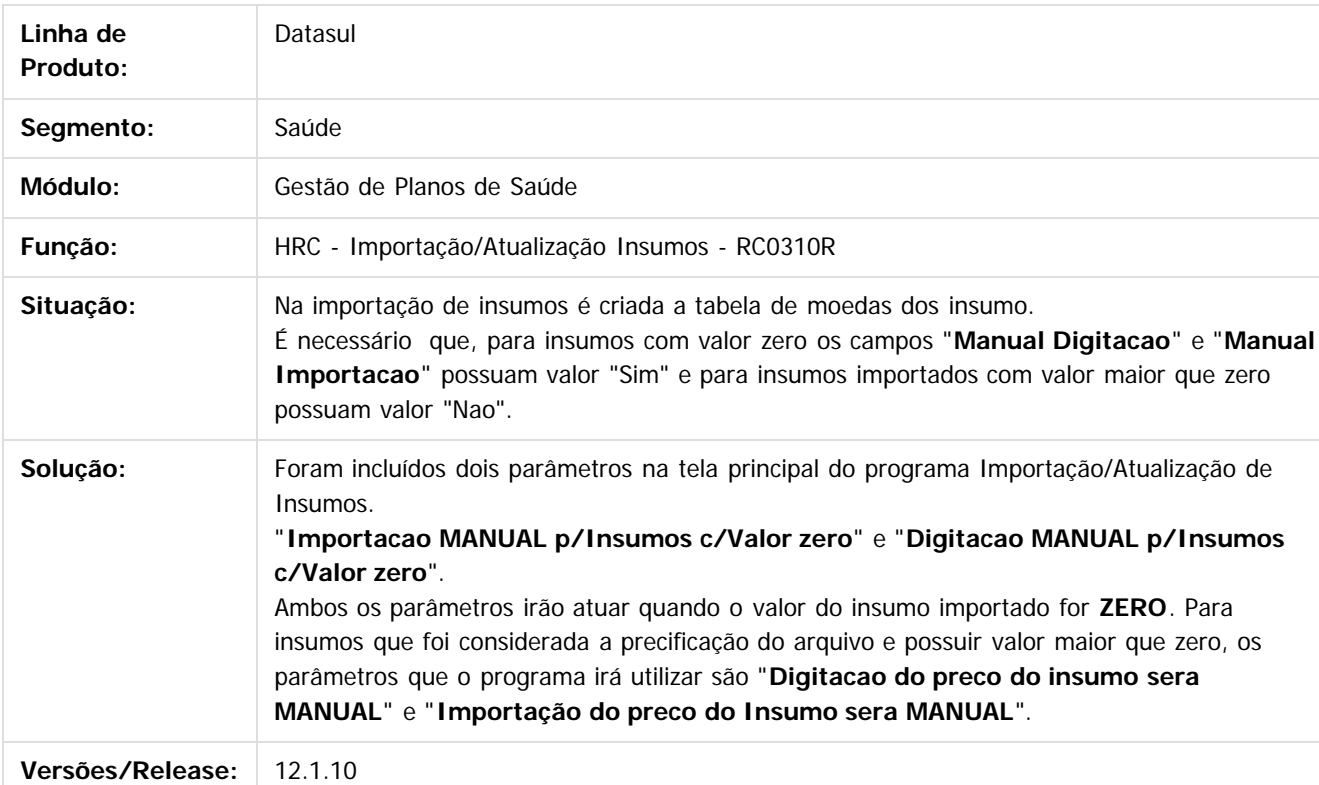

 $|2\rangle$ 

Document generated by Confluence on 06 mai, 2016 10:00

1099

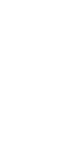

Este

documento é de propriedade da TOTVS. Todos os direitos reservados

.<br>ම

#### Release 12.1.10

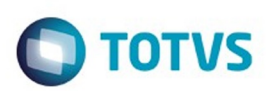

[Linha Datasul](#page-0-0) / [Release 12.1.10](#page-16-0) / [Manutenção - 12.1.10](#page-375-0) / [Saúde - Manutenção - 12.1.10](#page-972-0) / [GPS - Manutenção - 12.1.10](#page-982-0) / [HRC - Revisão de Contas Médicas - Manutenção - 12.1.10](#page-1086-0)

# **Linha Datasul : TTVER1\_DT\_ICMS\_Medicamentos\_Genéricos\_A900**

Created by Rodrigo Debastiani Martins, last modified by Caroline Inhaquite on 21 jan, 2016

# **ICMS Diferenciado para Medicamentos Genéricos no A900**

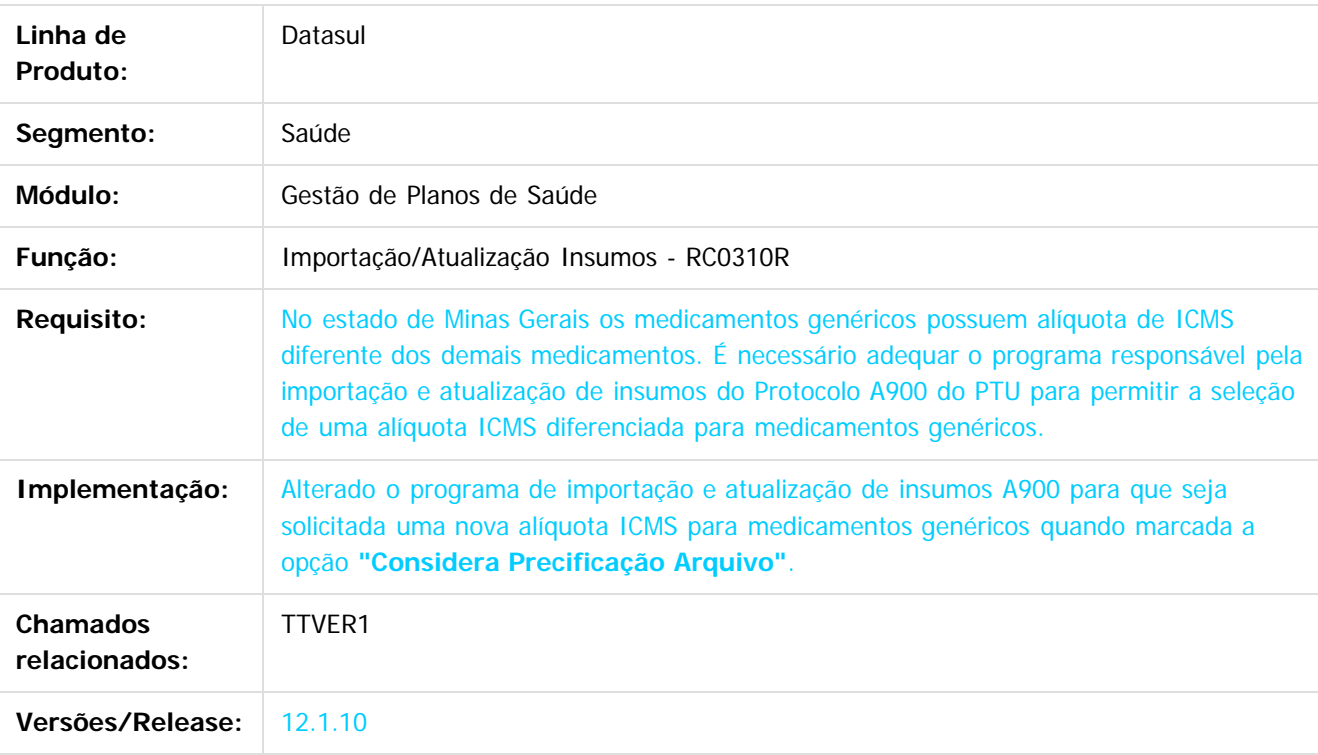

 $\overline{?}$ 

Document generated by Confluence on 06 mai, 2016 10:00

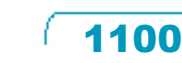

 $\odot$ 

Este documento é de propriedade da TOTVS. Todos os direitos reservados.

෧

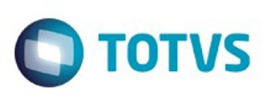

 $\mathbb{S}$ a documento é de propriadade da TOTYS. Todos os directions reservados.  $\odot$ 

Este documento é de propriedade da TOTVS. Todos os direitos reservados

.<br>ම

[Linha Datasul](#page-0-0) / [Release 12.1.10](#page-16-0) / [Manutenção - 12.1.10](#page-375-0) / [Saúde - Manutenção - 12.1.10](#page-972-0) / [GPS - Manutenção - 12.1.10](#page-982-0) / [HRC - Revisão de Contas Médicas - Manutenção - 12.1.10](#page-1086-0)

# **Linha Datasul : TTVUY7\_DT\_Exportação\_Movimentos\_A500**

Created by Daniela Pedrolo Balbinot, last modified by Caroline Inhaquite on 28 dez, 2015

#### **Exportação de Movimentos Registro R507**

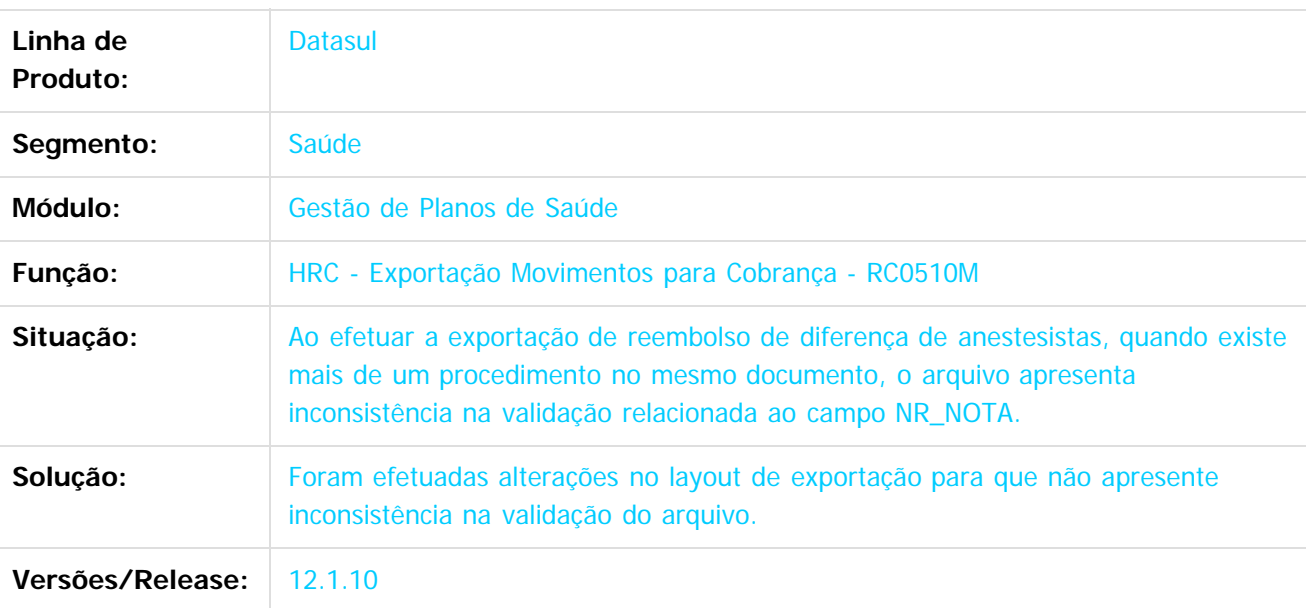

Document generated by Confluence on 06 mai, 2016 10:00

ര

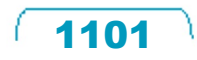

 $\overline{\bullet}$ 

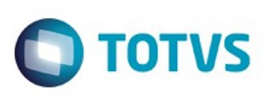

# **Linha Datasul : TTYQCK\_DT\_Manutenção\_Documentos\_HRC**

Created by Jean Marks, last modified by Caroline Inhaquite on 20 jan, 2016

#### **Alteração na Rotina de Cálculo da Taxa Administrativa de Intercâmbio para Prestadores da Base.**

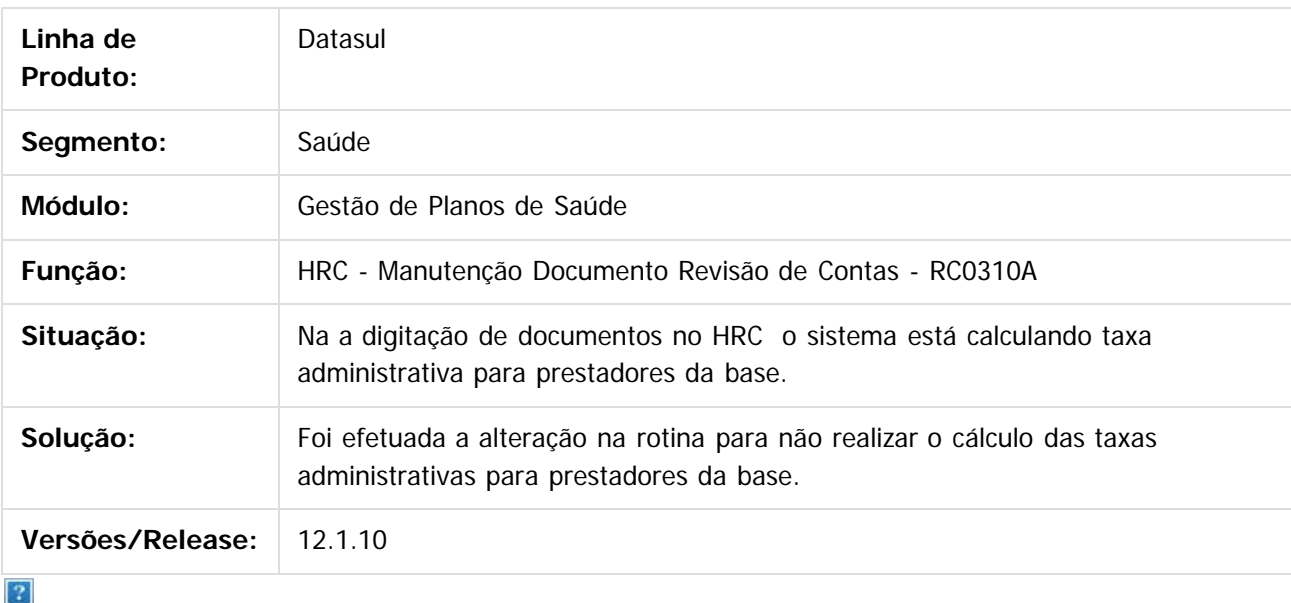

Document generated by Confluence on 06 mai, 2016 10:00

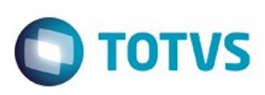

Este documento é de propriedade da TOTVS. Todos os direitos reservados

.<br>ම

Este

documento é de propriedade da TOTVS. Todos os direitos reservados

[Linha Datasul](#page-0-0) / [Release 12.1.10](#page-16-0) / [Manutenção - 12.1.10](#page-375-0) / [Saúde - Manutenção - 12.1.10](#page-972-0) / [GPS - Manutenção - 12.1.10](#page-982-0) / [HRC - Revisão de Contas Médicas - Manutenção - 12.1.10](#page-1086-0)

#### **Linha Datasul : TTZARI\_DT\_Importacao\_Movimentos\_Mensagem\_Conclusao**

Created by Rafael Stoffels, last modified by Amanda Nery de Oliveira on 18 fev, 2016

#### **Ajuste na Mensagem de Conclusão da Importação de Movimentos.**

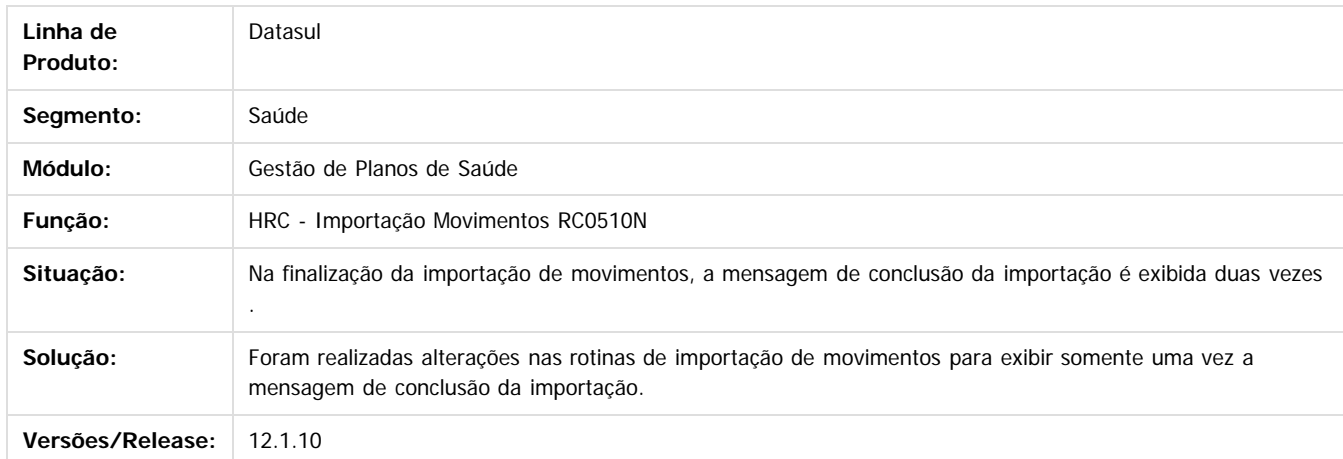

Document generated by Confluence on 06 mai, 2016 10:00

 $\odot$ 

 $\ddot{\circ}$ 

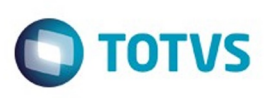

# **Linha Datasul : TTZDC4\_DT\_Exportação\_Movimentos\_A500**

Created by Jean Marks, last modified by Caroline Inhaquite on 27 jan, 2016

# **Exportação de Movimentos de Urgência com Percentual de Urgência.**

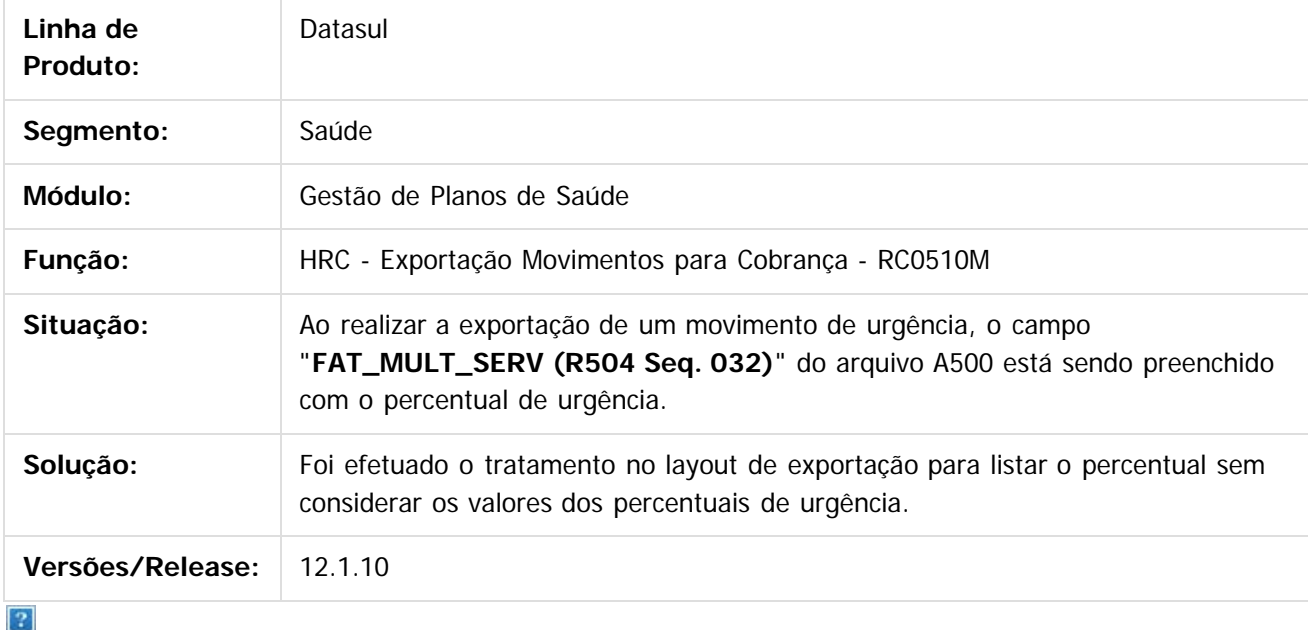

Document generated by Confluence on 06 mai, 2016 10:00

 $\odot$ 

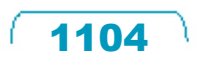

ento é de propriedade da TOTVS. Todos os direitos reservados

.<br>ම

#### Release 12.1.10

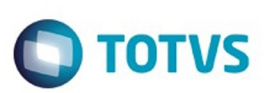

[Linha Datasul](#page-0-0) / [Release 12.1.10](#page-16-0) / [Manutenção - 12.1.10](#page-375-0) / [Saúde - Manutenção - 12.1.10](#page-972-0) / [GPS - Manutenção - 12.1.10](#page-982-0) / [HRC - Revisão de Contas Médicas - Manutenção - 12.1.10](#page-1086-0)

## **Linha Datasul : TU4082\_DT\_Ajustes\_cadastro\_percentual\_acrescimo**

Created by Rafael Stoffels, last modified by Amanda Nery de Oliveira on 19 fev, 2016

#### **Ajustes no Cadastro de Percentual de Acréscimo/Desconto Pagamento Prestador.**

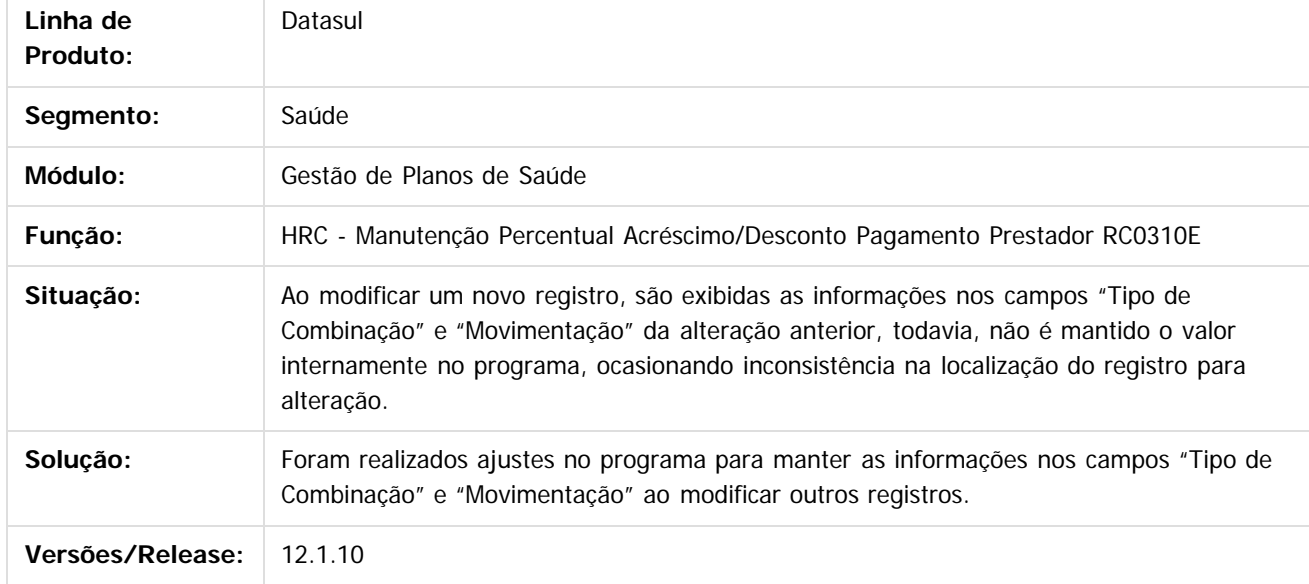

Document generated by Confluence on 06 mai, 2016 10:00

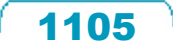

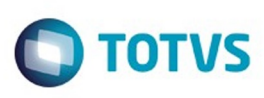

 $\mathbb{S}$  de preservados da TOTYS. Todos os direitos reservados.  $\odot$ 

Este

documento é de propriedade da TOTVS. Todos os direitos reservados.

.<br>ම

[Linha Datasul](#page-0-0) / [Release 12.1.10](#page-16-0) / [Manutenção - 12.1.10](#page-375-0) / [Saúde - Manutenção - 12.1.10](#page-972-0) / [GPS - Manutenção - 12.1.10](#page-982-0) / [HRC - Revisão de Contas Médicas - Manutenção - 12.1.10](#page-1086-0)

## **Linha Datasul : TUAEGM\_DT\_Manutenção\_Ordenação\_Regras**

Created by Jean Marks, last modified by Amanda Nery de Oliveira on 22 fev, 2016

### **Ordenação para as regras de pagamento e/ou faturamento.**

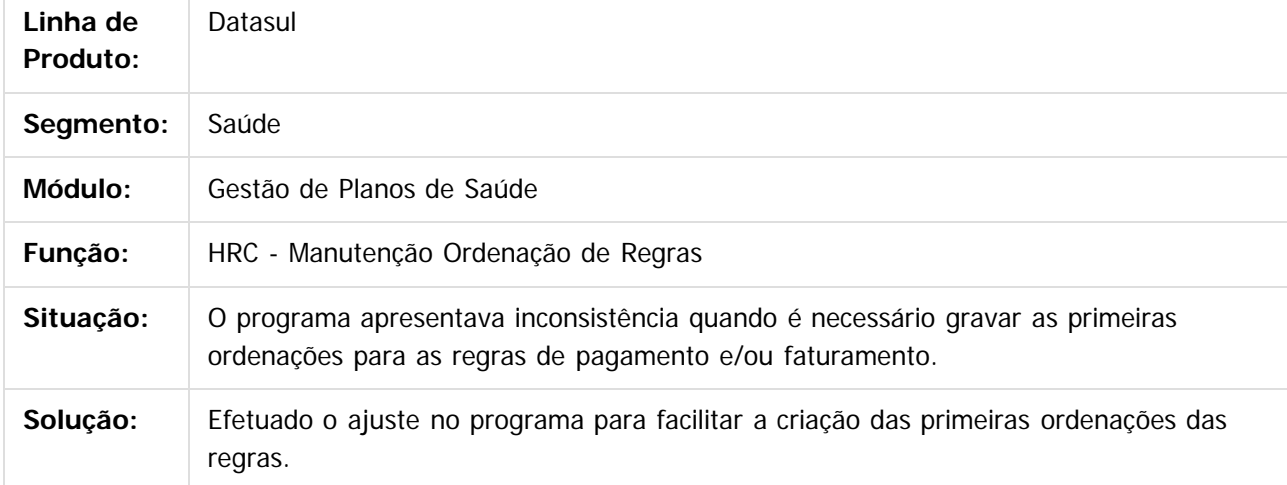

Document generated by Confluence on 06 mai, 2016 10:00

 $\odot$ 

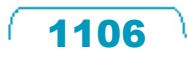

 $\overline{\bullet}$ 

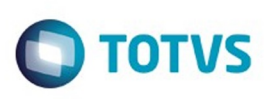

# **Linha Datasul : TUAIPW\_DT\_Importação\_Atualização\_Insumos**

Created by Jean Marks, last modified by Caroline Inhaquite on 02 fev, 2016

### **Gravação de Tabela de Quantidade de Moedas dos Insumos Conforme os Parâmetros Informados**

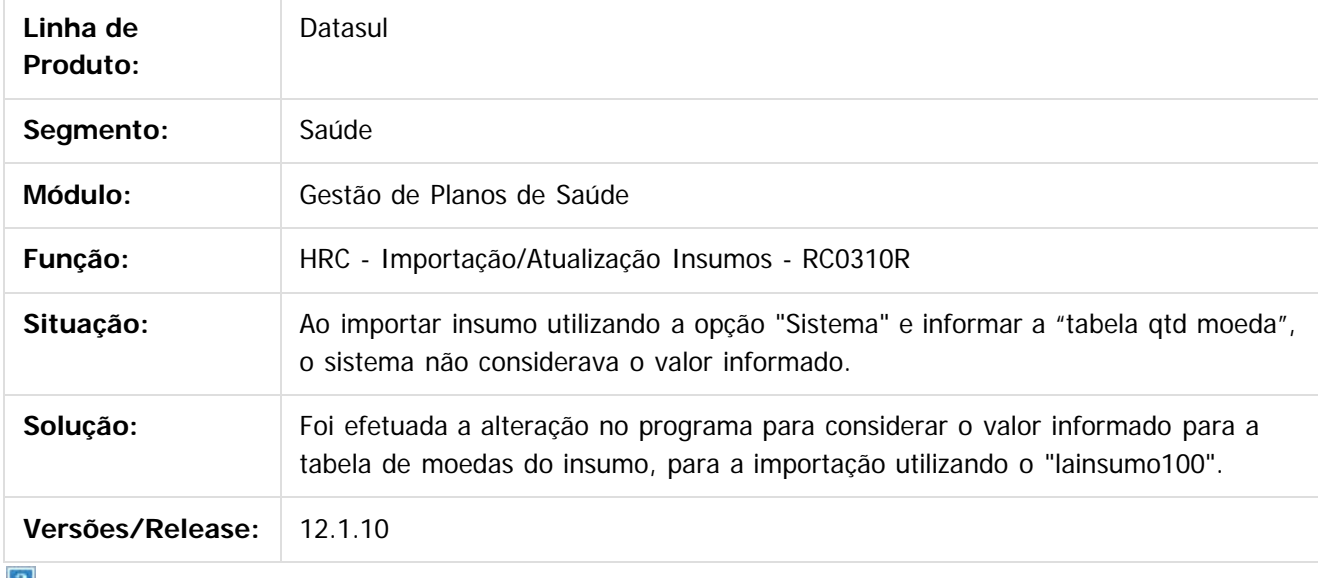

 $\lfloor 2 \rfloor$ 

Document generated by Confluence on 06 mai, 2016 10:00

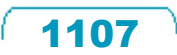

# Este documento é de propriedade da TOTVS. Todos os direitos reservados. .<br>ම

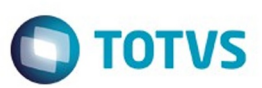

[Linha Datasul](#page-0-0) / [Release 12.1.10](#page-16-0) / [Manutenção - 12.1.10](#page-375-0) / [Saúde - Manutenção - 12.1.10](#page-972-0) / [GPS - Manutenção - 12.1.10](#page-982-0) / [HRC - Revisão de Contas Médicas - Manutenção - 12.1.10](#page-1086-0)

#### **Linha Datasul : TUAR21\_DT\_Envio\_Dados\_Beneficiário\_Grupo\_Procedimento**

Created by Jean Marks, last modified by Caroline Inhaquite on 30 jan, 2016

#### **Exibição dos Valores para o Campo "Código do Grupo" Conforme a Tabela de Domínio TUSS 63**

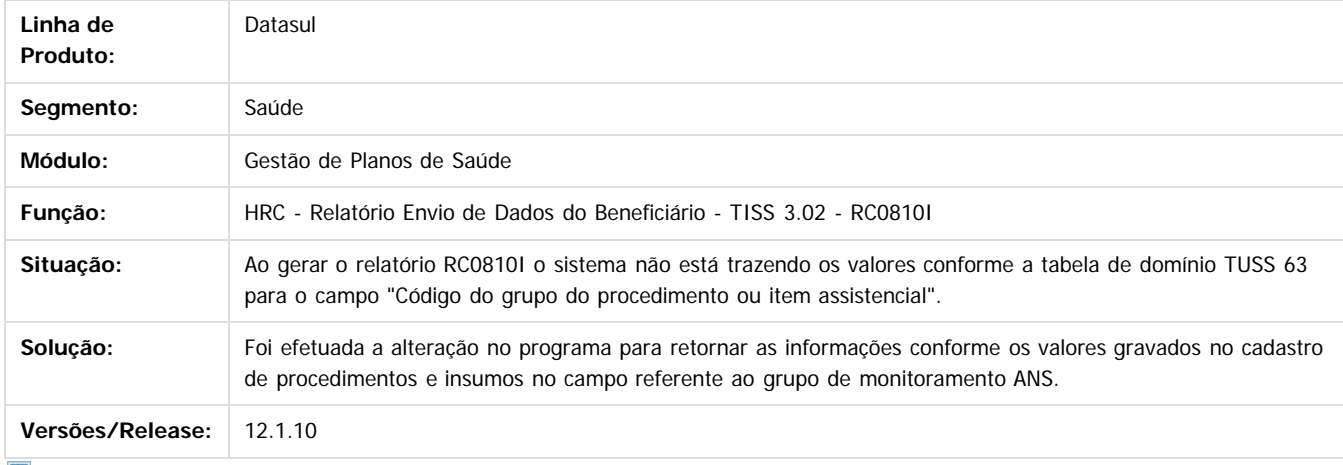

 $|2|$ 

Document generated by Confluence on 06 mai, 2016 10:00

ര

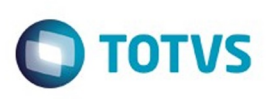

# **Linha Datasul : TUB573\_DT\_Inclusão\_Insumo\_Nome\_Fornecedor**

Created by Rafael Stoffels, last modified by Caroline Inhaquite on 29 jan, 2016

# **Alteração do Nome do Fornecedor do Insumo Genérico**

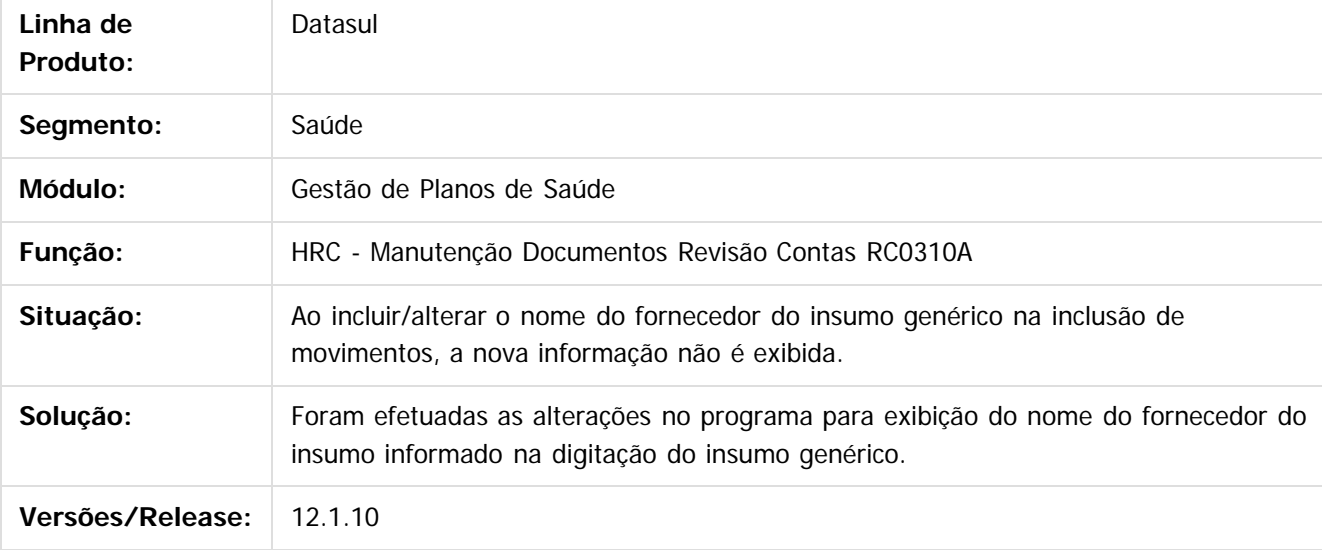

Document generated by Confluence on 06 mai, 2016 10:00

 $\odot$ 

.<br>ම

.<br>ම

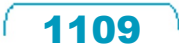

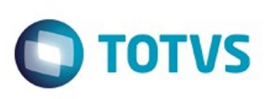

# **Linha Datasul : TUCEMK\_DT\_Exportação\_Movimentos\_A500**

Created by Jean Marks, last modified by Caroline Inhaquite on 11 fev, 2016

# **Utilização da Data da Primeira Autorização da Guia na Informação do Campo "DT\_ULTIMA\_AUTORIZ"**

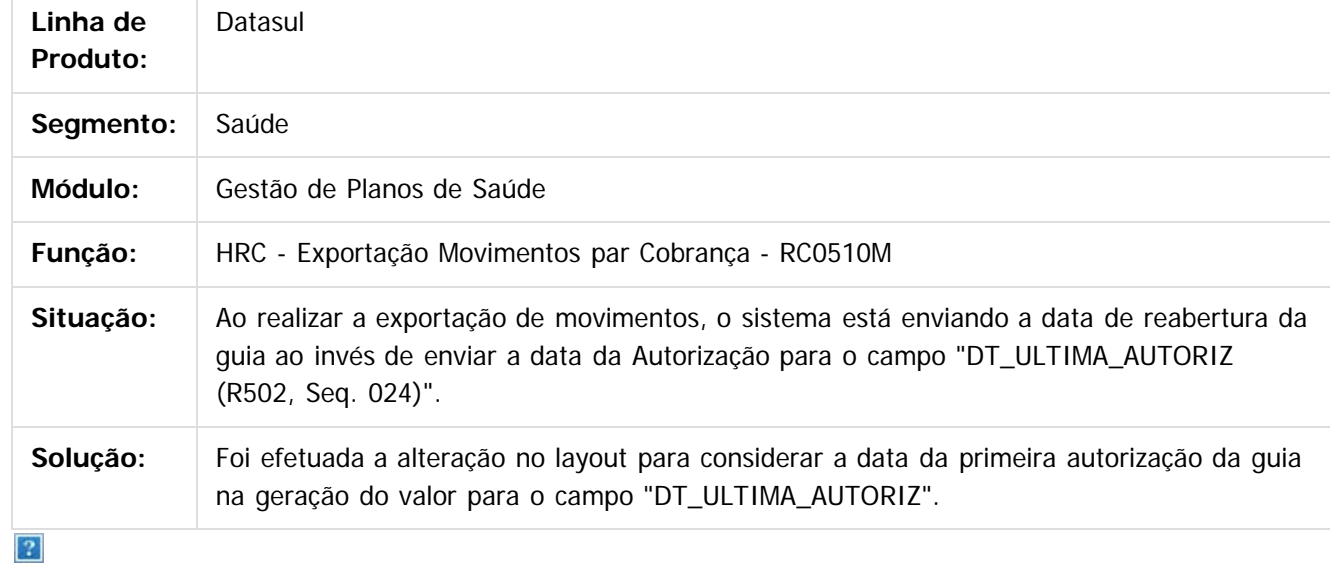

Document generated by Confluence on 06 mai, 2016 10:00

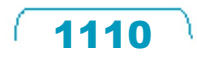

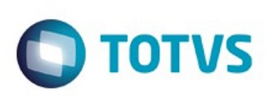

 $\mathbb{S}$  dependent of the propertion of  $\mathbb{S}$  Tory S. Toros of  $\mathbb{S}$  and  $\mathbb{S}$  and  $\mathbb{S}$  and  $\mathbb{S}$  and  $\mathbb{S}$  and  $\mathbb{S}$  and  $\mathbb{S}$  and  $\mathbb{S}$  and  $\mathbb{S}$  and  $\mathbb{S}$  and  $\mathbb{S}$  and  $\mathbb{S}$  and

Este

documento é de propriedade da TOTVS. Todos os direitos reservados

.<br>ම

[Linha Datasul](#page-0-0) / [Release 12.1.10](#page-16-0) / [Manutenção - 12.1.10](#page-375-0) / [Saúde - Manutenção - 12.1.10](#page-972-0) / [GPS - Manutenção - 12.1.10](#page-982-0) / [HRC - Revisão de Contas Médicas - Manutenção - 12.1.10](#page-1086-0)

## **Linha Datasul : TUCOLL\_DT\_Informação\_Diretorio\_Exportação\_A500**

Created by Rafael Stoffels, last modified by Caroline Inhaquite on 04 fev, 2016

#### **Ajuste de Informação do Diretório para Geração de Arquivos.**

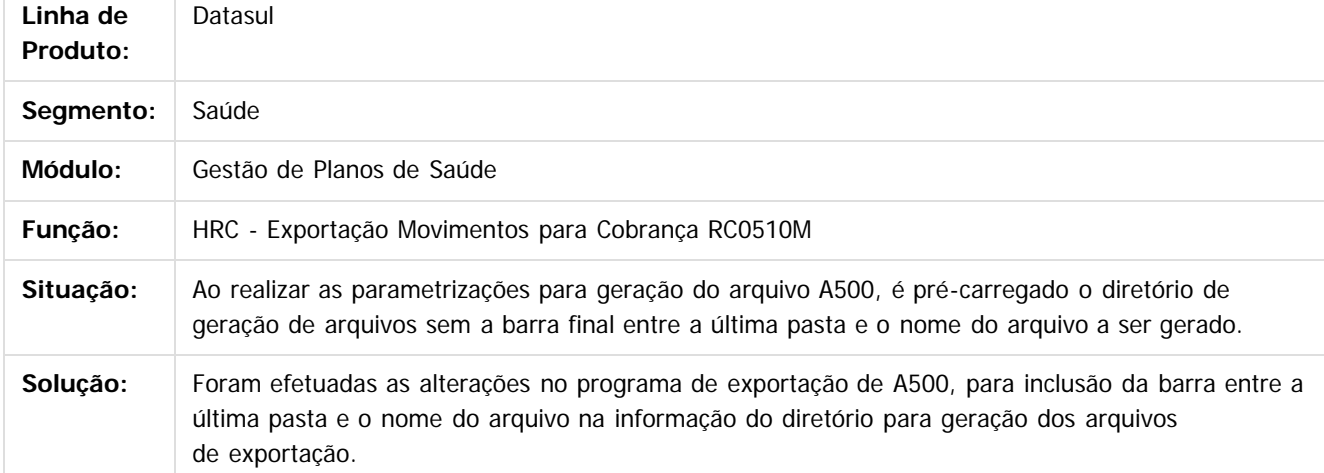

Document generated by Confluence on 06 mai, 2016 10:00

 $\odot$ 

൳

 $\odot$ 

.<br>ම

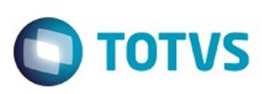

#### **Linha Datasul :**

#### **TUDYTD\_DT\_Inconsistencia\_copia\_Transacao\_Modulo\_Procedimento**

Created by Rafael Stoffels, last modified by Amanda Nery de Oliveira on 25 fev, 2016

#### **Correção na função de cópia do programa Transação x Módulo x Procedimento.**

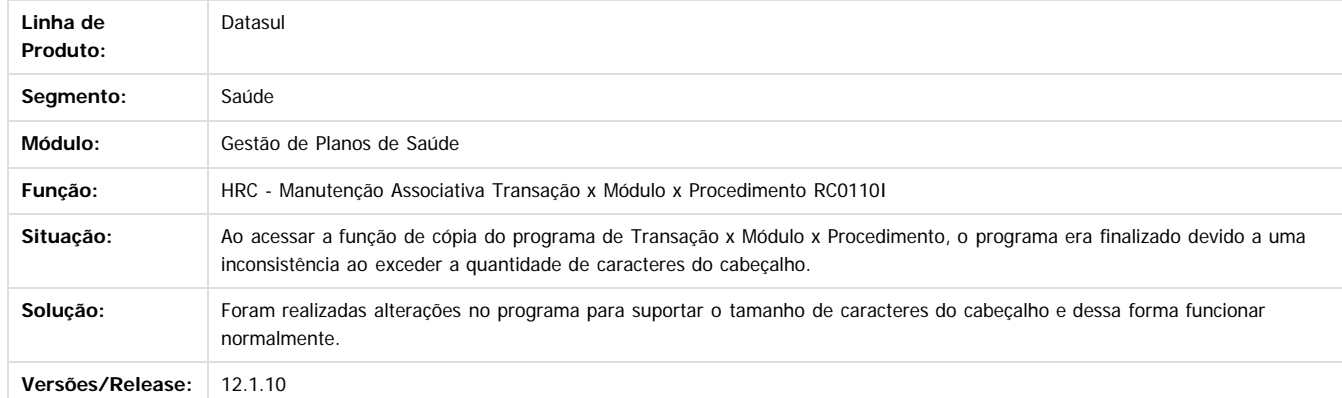

Document generated by Confluence on 06 mai, 2016 10:00

 $\odot$ 

ര

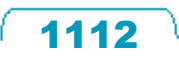

Este documento é de propriedade da TOTVS. Todos os direitos reservados

.<br>©

Este

.<br>©

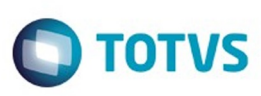

#### **Linha Datasul :**

#### **TUFK24\_DT\_Gravar\_Quantidade\_Nascidos\_Internacao\_Obstetrica**

Created by Rafael Stoffels, last modified by Amanda Nery de Oliveira on 23 fev, 2016

#### **Correções para gravar a informação de quantidade de nascidos na internação obstétrica.**

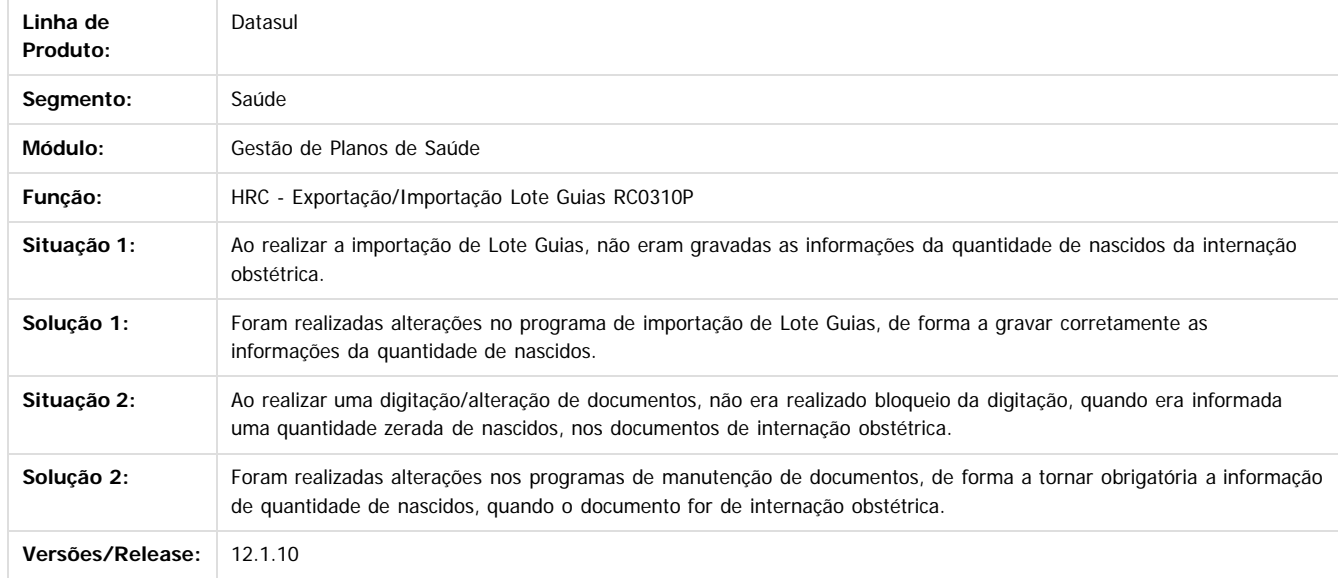

Document generated by Confluence on 06 mai, 2016 10:00

 $\odot$ 

 $\odot$ 

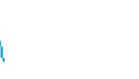

1113

.<br>ම

#### <span id="page-1113-0"></span>Release 12.1.10

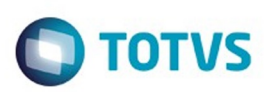

[Linha Datasul](#page-0-0) / [Release 12.1.10](#page-16-0) / [Manutenção - 12.1.10](#page-375-0) / [Saúde - Manutenção - 12.1.10](#page-972-0) / [GPS - Manutenção - 12.1.10](#page-982-0)

### **Linha Datasul : HTE - Utilitários - Manutenção - 12.1.10**

Created by Caroline Inhaquite on 24 mar, 2016

Document generated by Confluence on 06 mai, 2016 10:00

 $\odot$ 

.<br>ල

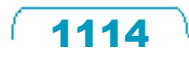

Este documento é de propriedade da TOTVS. Todos os direitos reservados.  $\odot$ 

# Este documento é de propriedade da TOTVS. Todos os direitos reservados .<br>ම

#### Release 12.1.10

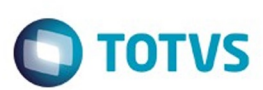

[Linha Datasul](#page-0-0) / [Release 12.1.10](#page-16-0) / [Manutenção - 12.1.10](#page-375-0) / [Saúde - Manutenção - 12.1.10](#page-972-0) / [GPS - Manutenção - 12.1.10](#page-982-0) / [HTE - Utilitários - Manutenção - 12.1.10](#page-1113-0)

#### **Linha Datasul : TTVUHU\_DT\_Triggers**

Created by Gerson Furlanetto, last modified on 06 jan, 2016

# **Triggers - Pessoa-Jurídica, Pessoa-Física, Contato-Pessoa e Endereço**

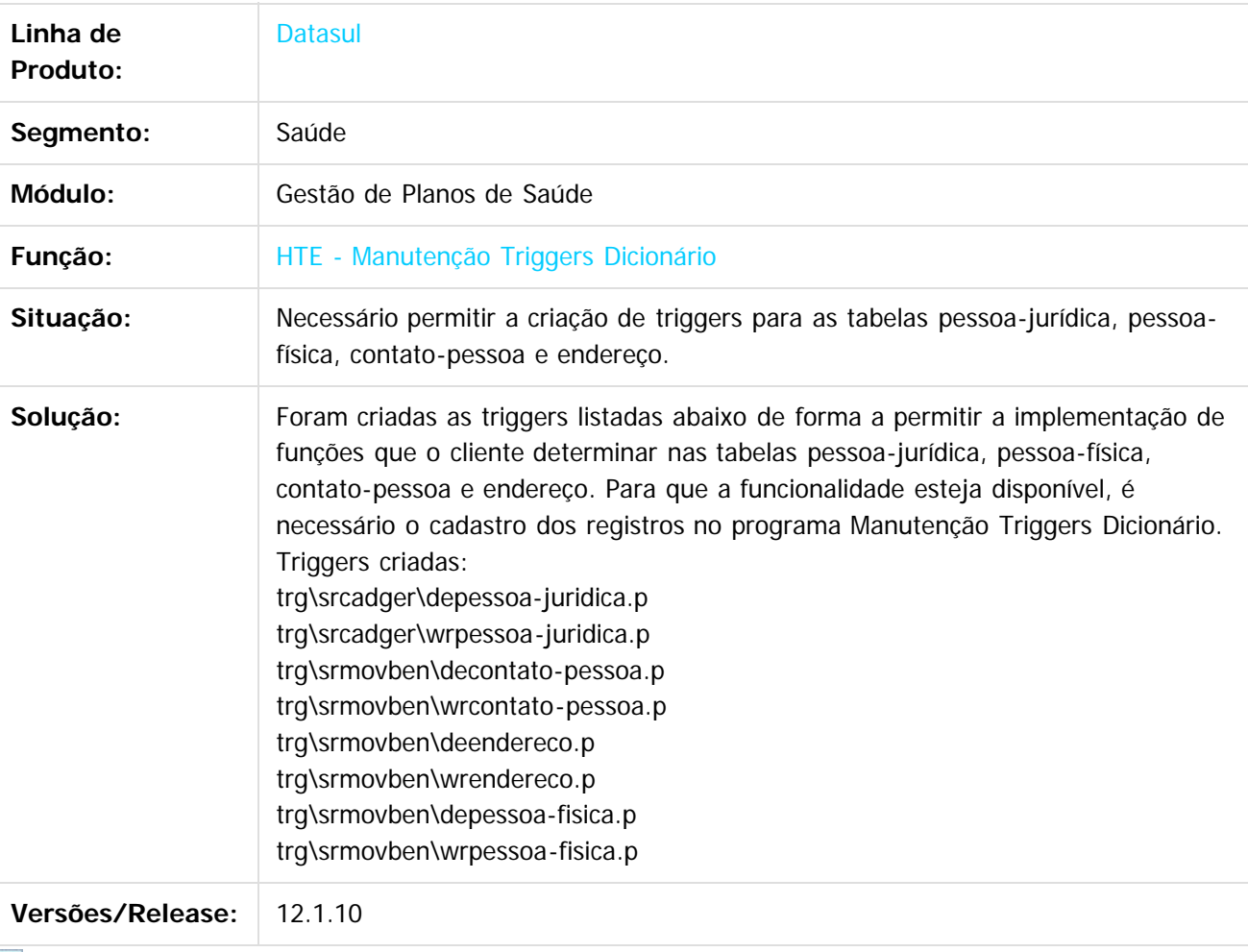

Document generated by Confluence on 06 mai, 2016 10:00

 $\odot$ 

෧

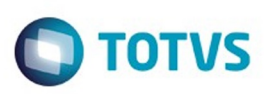

[Linha Datasul](#page-0-0) / [Release 12.1.10](#page-16-0) / [Manutenção - 12.1.10](#page-375-0) / [Saúde - Manutenção - 12.1.10](#page-972-0) / [GPS - Manutenção - 12.1.10](#page-982-0)

#### **Linha Datasul : HVP - Venda de Planos - Manutenção - 12.1.10**

Created by Caroline Inhaquite on 24 mar, 2016

Document generated by Confluence on 06 mai, 2016 10:00

 $\odot$ 

.<br>ල

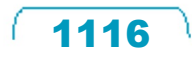

Este documento é de propriedade da TOTVS. Todos os direitos reservados.  $\odot$
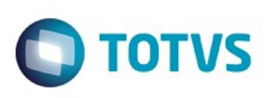

[Linha Datasul](#page-0-0) / [Release 12.1.10](#page-16-0) / [Manutenção - 12.1.10](#page-375-0) / [Saúde - Manutenção - 12.1.10](#page-972-0) / [GPS - Manutenção - 12.1.10](#page-982-0) / [HVP - Venda de Planos - Manutenção - 12.1.10](#page-1115-0)

#### **Linha Datasul : TTIDME\_DT\_Mensagens\_Avisos\_Cadastrais**

Created by Marcelo Menegat, last modified by Caroline Inhaquite on 04 jan, 2016

#### **Exibição de Mensagens de Avisos Cadastrais no Acesso Empresarial.**

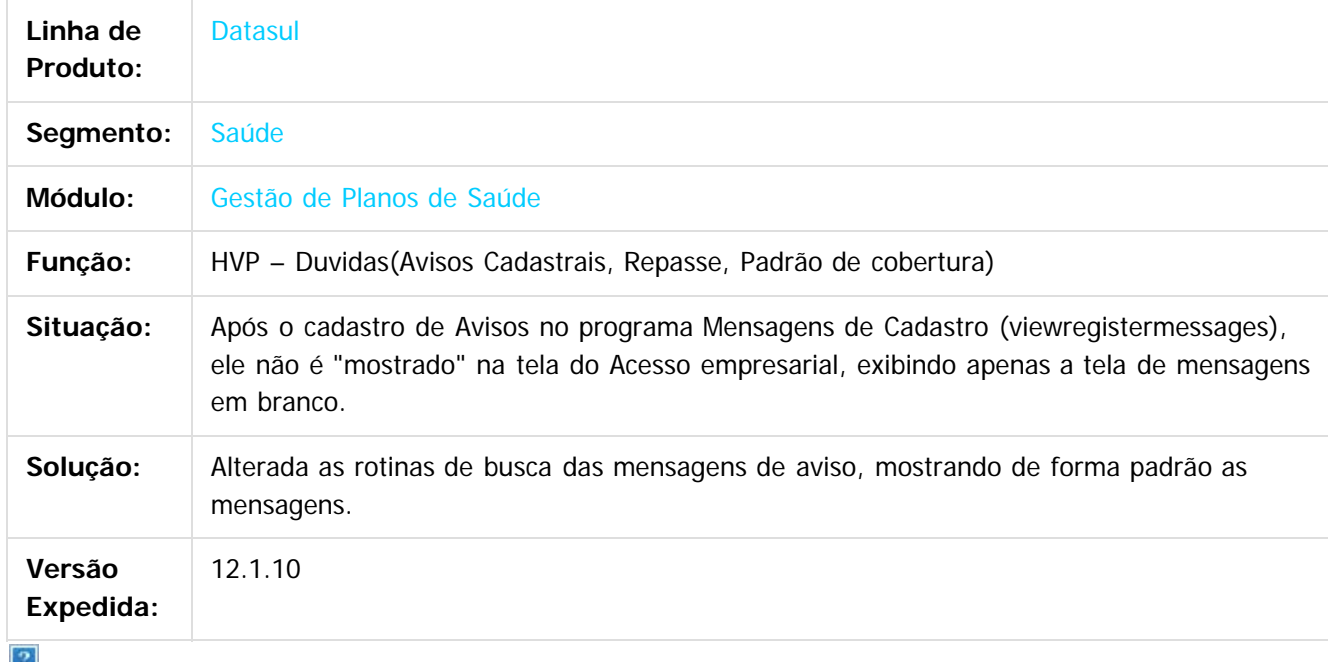

Document generated by Confluence on 06 mai, 2016 10:00

 $\odot$ 

෧

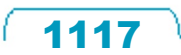

**Este** 

documento é de propriedade da TOTVS. Todos os direitos reservados

.<br>ම

#### Release 12.1.10

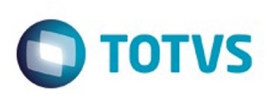

[Linha Datasul](#page-0-0) / [Release 12.1.10](#page-16-0) / [Manutenção - 12.1.10](#page-375-0) / [Saúde - Manutenção - 12.1.10](#page-972-0) / [GPS - Manutenção - 12.1.10](#page-982-0) / [HVP - Venda de Planos - Manutenção - 12.1.10](#page-1115-0)

# **Linha Datasul : TTKX52\_DT\_Inclusão\_Contrato\_Padrão\_Cobertura**

Created by Marcelo Menegat, last modified by Caroline Inhaquite on 20 jan, 2016

#### **Cálculo de Carências na Inclusão de Contato com Padrão de Cobertura**

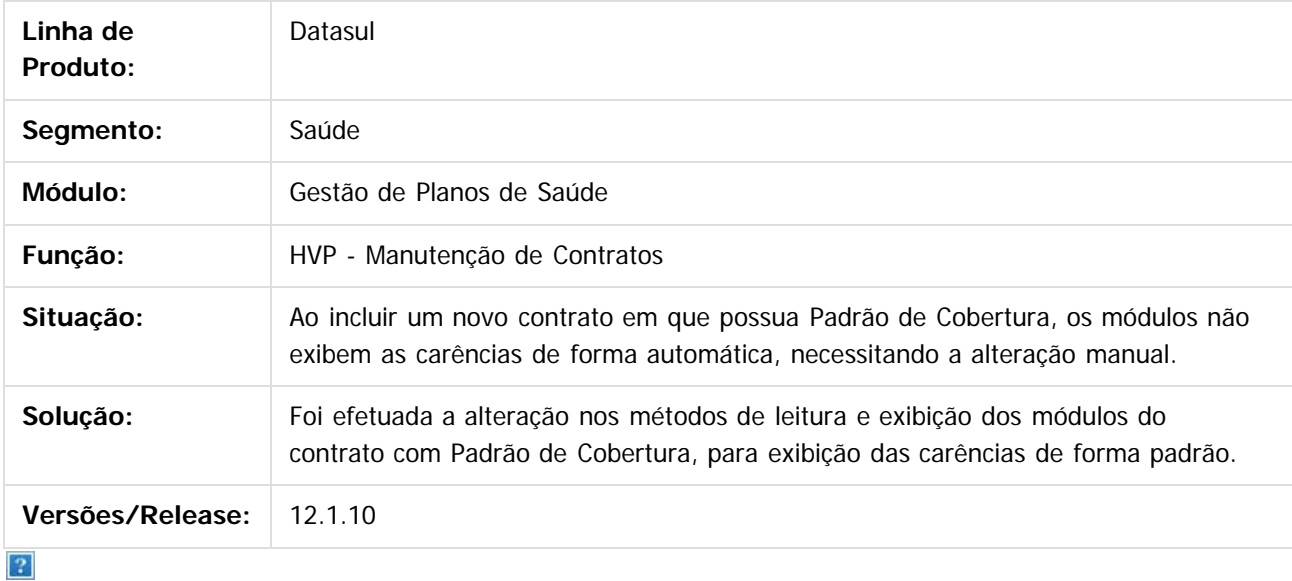

Document generated by Confluence on 06 mai, 2016 10:00

 $\odot$ 

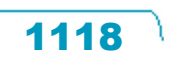

.<br>ම

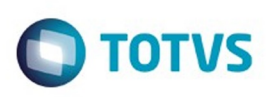

Este documento é de propriedade da TOTVS. Todos os direitos reservados.  $\odot$ 

Este

documento é de propriedade da TOTVS. Todos os direitos reservados

.<br>ම

[Linha Datasul](#page-0-0) / [Release 12.1.10](#page-16-0) / [Manutenção - 12.1.10](#page-375-0) / [Saúde - Manutenção - 12.1.10](#page-972-0) / [GPS - Manutenção - 12.1.10](#page-982-0) / [HVP - Venda de Planos - Manutenção - 12.1.10](#page-1115-0)

#### **Linha Datasul : TTMYTJ\_DT\_CPF\_Duplicado\_Painel\_Solicitacao**

Created by Tiago Arrosi, last modified by Amanda Nery de Oliveira on 18 fev, 2016

#### **Ajuste de CPF Duplicado no Painel de Solicitações**

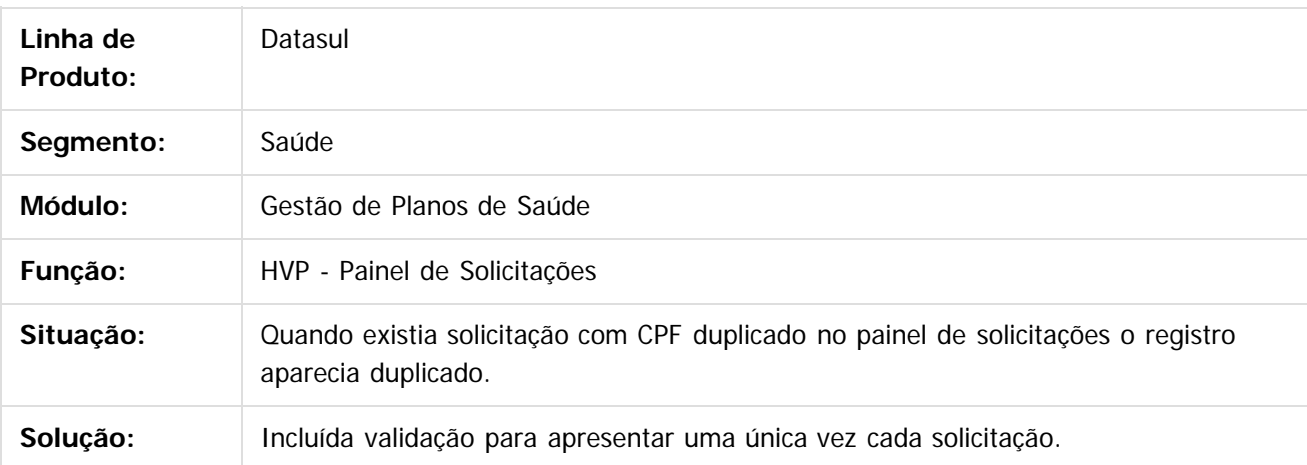

Document generated by Confluence on 06 mai, 2016 10:00

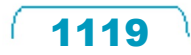

.<br>ම

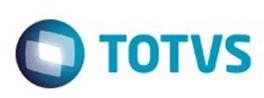

[Linha Datasul](#page-0-0) / [Release 12.1.10](#page-16-0) / [Manutenção - 12.1.10](#page-375-0) / [Saúde - Manutenção - 12.1.10](#page-972-0) / [GPS - Manutenção - 12.1.10](#page-982-0) / [HVP - Venda de Planos - Manutenção - 12.1.10](#page-1115-0)

#### **Linha Datasul : TTPJEC\_DT\_Exclusão\_Beneficiário**

Created by Felipe Silveira Golin, last modified by Caroline Inhaquite on 19 jan, 2016

# **Exclusão de Beneficiários na Situação "1- Digitado"**

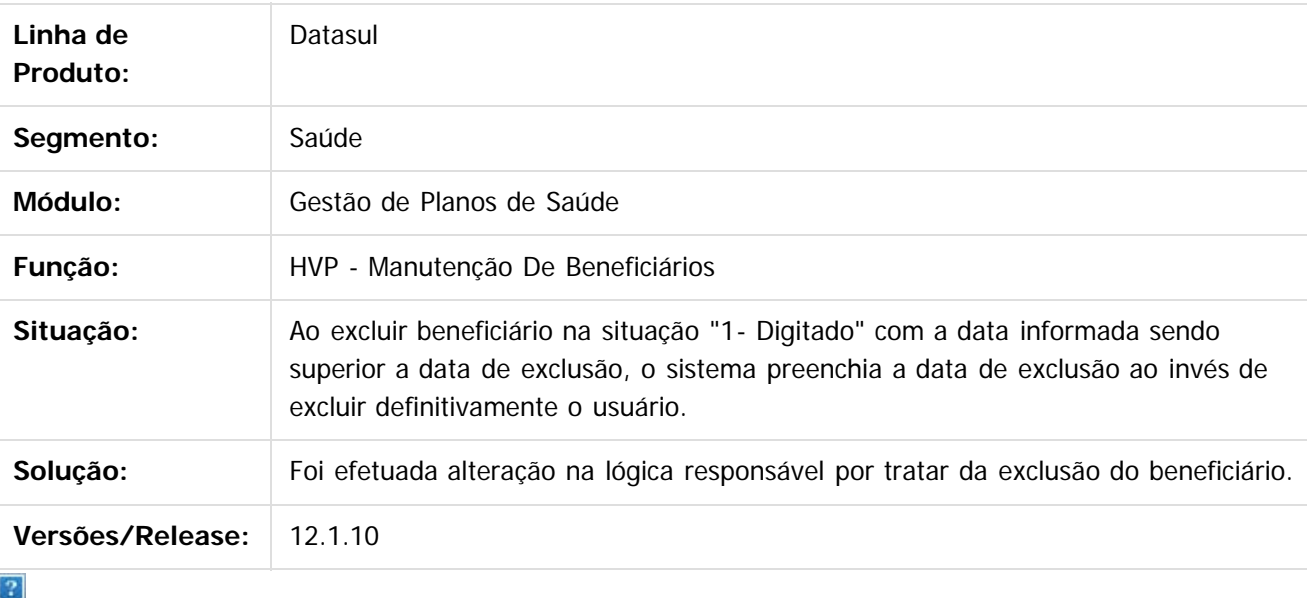

Document generated by Confluence on 06 mai, 2016 10:00

 $\overline{6}$ 

 $\odot$ 

 $\ddot{\circ}$ 

**Experience of the propriedade da TOTYS. Todos os directions reservados.** ©

Este

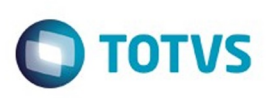

**Experience of the propriedade da TOTYS. Todos os directions reservados.** ©

[Linha Datasul](#page-0-0) / [Release 12.1.10](#page-16-0) / [Manutenção - 12.1.10](#page-375-0) / [Saúde - Manutenção - 12.1.10](#page-972-0) / [GPS - Manutenção - 12.1.10](#page-982-0) / [HVP - Venda de Planos - Manutenção - 12.1.10](#page-1115-0)

#### **Linha Datasul : TTQPCU\_DT\_Exportação\_A1300**

Created by Angelo Francisco da Silva, last modified by Caroline Inhaquite on 27 jan, 2016

#### **Alteração na Rotina de Exportação A1300**

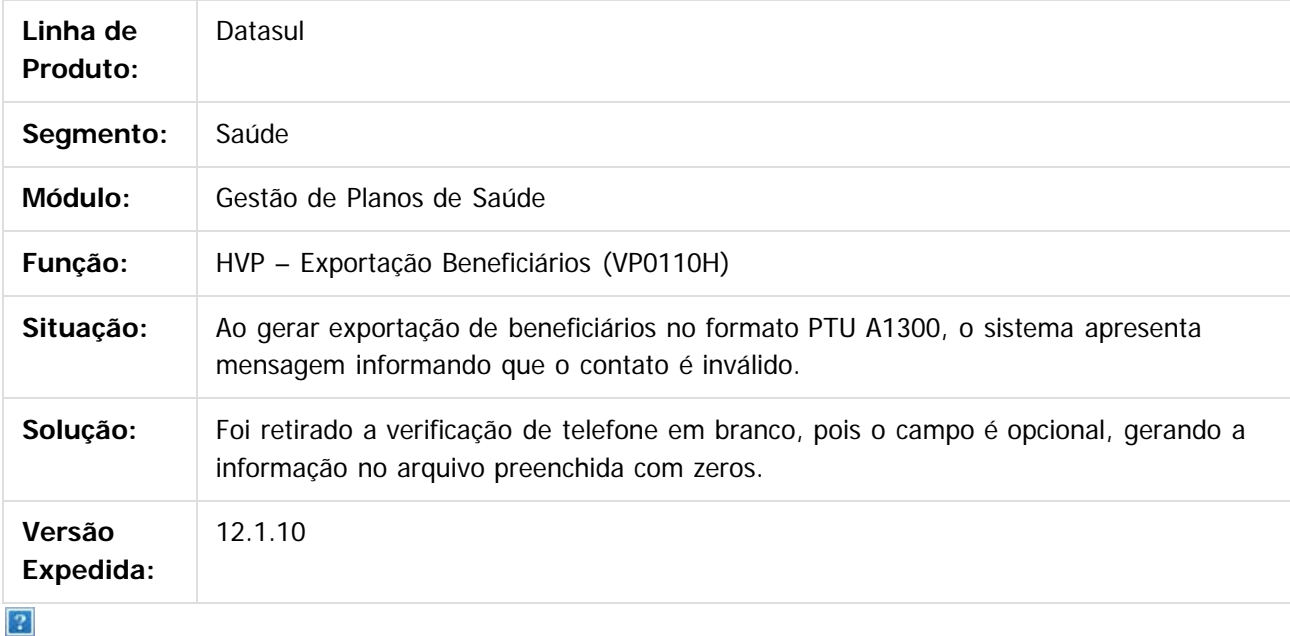

Document generated by Confluence on 06 mai, 2016 10:00

 $\odot$ 

෧

 $\overline{\circ}$ 

1121

iste documento é de propriedade da TOTVS. Todos os direitos reservados:

.<br>ම

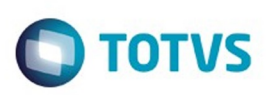

**Experience of the propriedade da TOTYS. Todos os directions reservados.** ©

Este

documento é de propriedade da TOTVS. Todos os direitos reservados

.<br>ම

[Linha Datasul](#page-0-0) / [Release 12.1.10](#page-16-0) / [Manutenção - 12.1.10](#page-375-0) / [Saúde - Manutenção - 12.1.10](#page-972-0) / [GPS - Manutenção - 12.1.10](#page-982-0) / [HVP - Venda de Planos - Manutenção - 12.1.10](#page-1115-0)

#### **Linha Datasul : TTRSO1\_DT\_Manutencao\_solicitacao\_seguro\_assistencial**

Created by Angelo Francisco da Silva, last modified by Amanda Nery de Oliveira on 18 fev, 2016

#### Manutenção da Solicitação de Seguro Assistencial

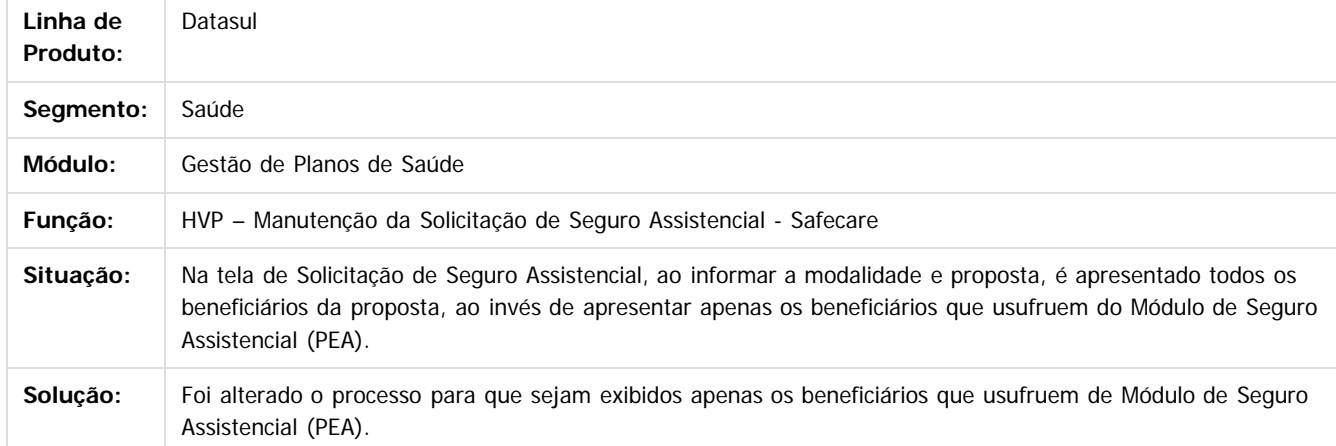

Document generated by Confluence on 06 mai, 2016 10:00

 $\odot$ 

ര

 $\odot$ 

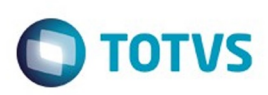

Este documento é de propriedade da TOTVS. Todos os direitos reservados

.<br>ම

Este

documento é de propriedade da TOTVS. Todos os direitos reservados

.<br>ම

#### [Linha Datasul](#page-0-0) / [Release 12.1.10](#page-16-0) / [Manutenção - 12.1.10](#page-375-0) / [Saúde - Manutenção - 12.1.10](#page-972-0) / [GPS - Manutenção - 12.1.10](#page-982-0) / [HVP - Venda de Planos - Manutenção - 12.1.10](#page-1115-0)

# **Linha Datasul : TTSBVX\_DT\_Ajuste\_Performance\_Auditoria\_Contrato**

Created by Tiago Arrosi, last modified by Amanda Nery de Oliveira on 29 dez, 2015

#### **Ajuste de Performance no Processo de Auditoria de Contratos**

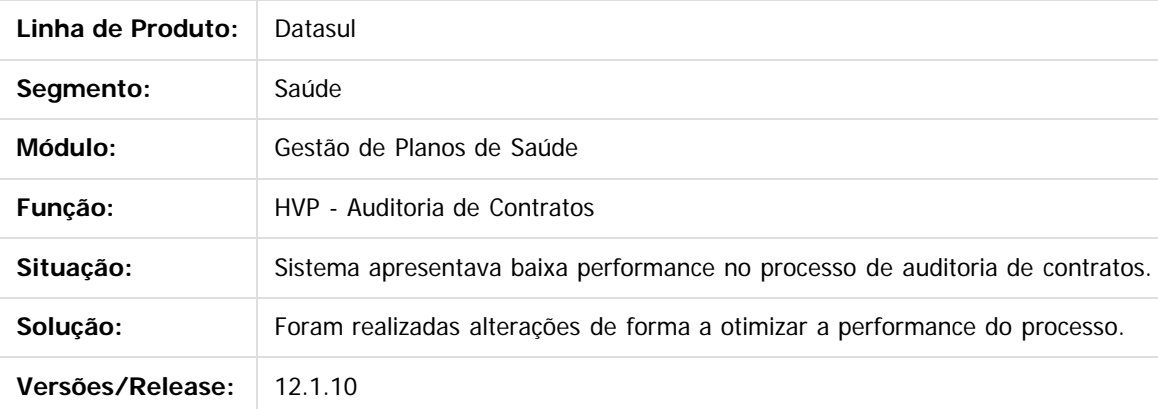

 $\overline{?}$ 

Document generated by Confluence on 06 mai, 2016 10:00

ര

ര

 $\odot$ 

1123

.<br>ම

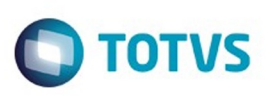

Este documento é de propriedade da TOTVS. Todos os direitos reservados.  $\odot$ 

[Linha Datasul](#page-0-0) / [Release 12.1.10](#page-16-0) / [Manutenção - 12.1.10](#page-375-0) / [Saúde - Manutenção - 12.1.10](#page-972-0) / [GPS - Manutenção - 12.1.10](#page-982-0) / [HVP - Venda de Planos - Manutenção - 12.1.10](#page-1115-0)

#### **Linha Datasul : TTSWWU\_DT\_Data\_Reativação**

Created by Felipe Silveira Golin, last modified by Monica Matos Bock on 11 jan, 2016

#### **Ajuste na Data da Reativação**

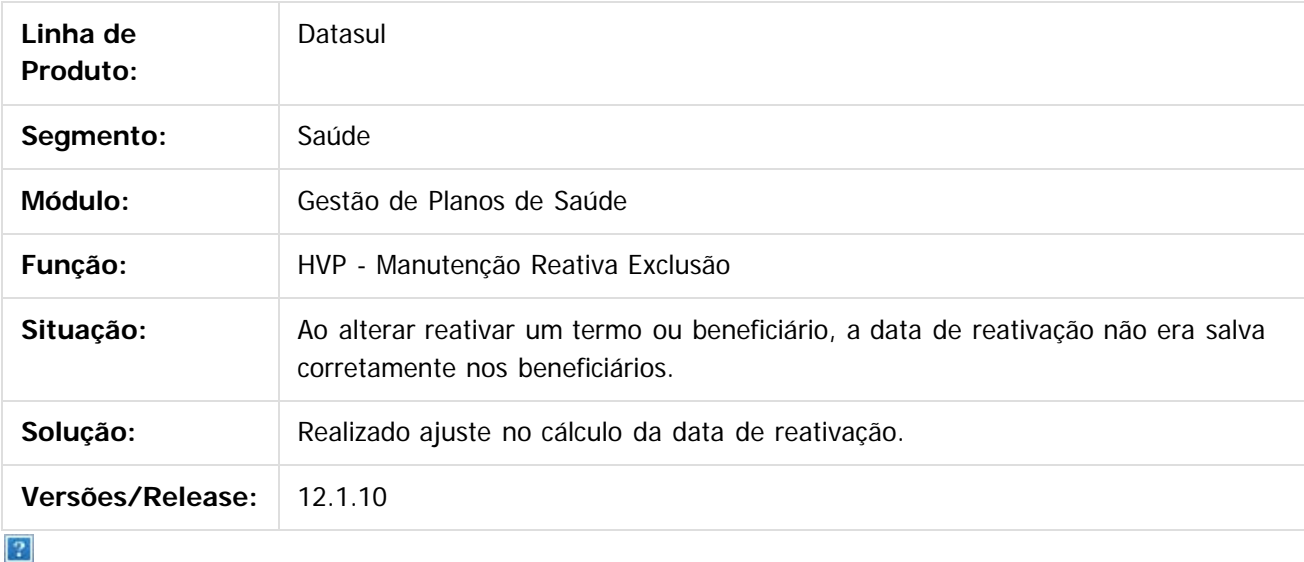

Document generated by Confluence on 06 mai, 2016 10:00

 $\odot$ 

 $\overline{\circ}$ 

1124

iste documento é de propriedade da TOTVS. Todos os direitos reservados:

.<br>ම

Este

documento é de propriedade da TOTVS. Todos os direitos reservados

**O** TOTVS

[Linha Datasul](#page-0-0) / [Release 12.1.10](#page-16-0) / [Manutenção - 12.1.10](#page-375-0) / [Saúde - Manutenção - 12.1.10](#page-972-0) / [GPS - Manutenção - 12.1.10](#page-982-0) / [HVP - Venda de Planos - Manutenção - 12.1.10](#page-1115-0)

# **Linha Datasul : TTUGCI\_DT\_Nova\_Participacao\_Escalonada**

Created by Tiago Drehmer, last modified by Amanda Nery de Oliveira on 01 mar, 2016

# **Ajuste no programa de Nova Participação Escalonada**

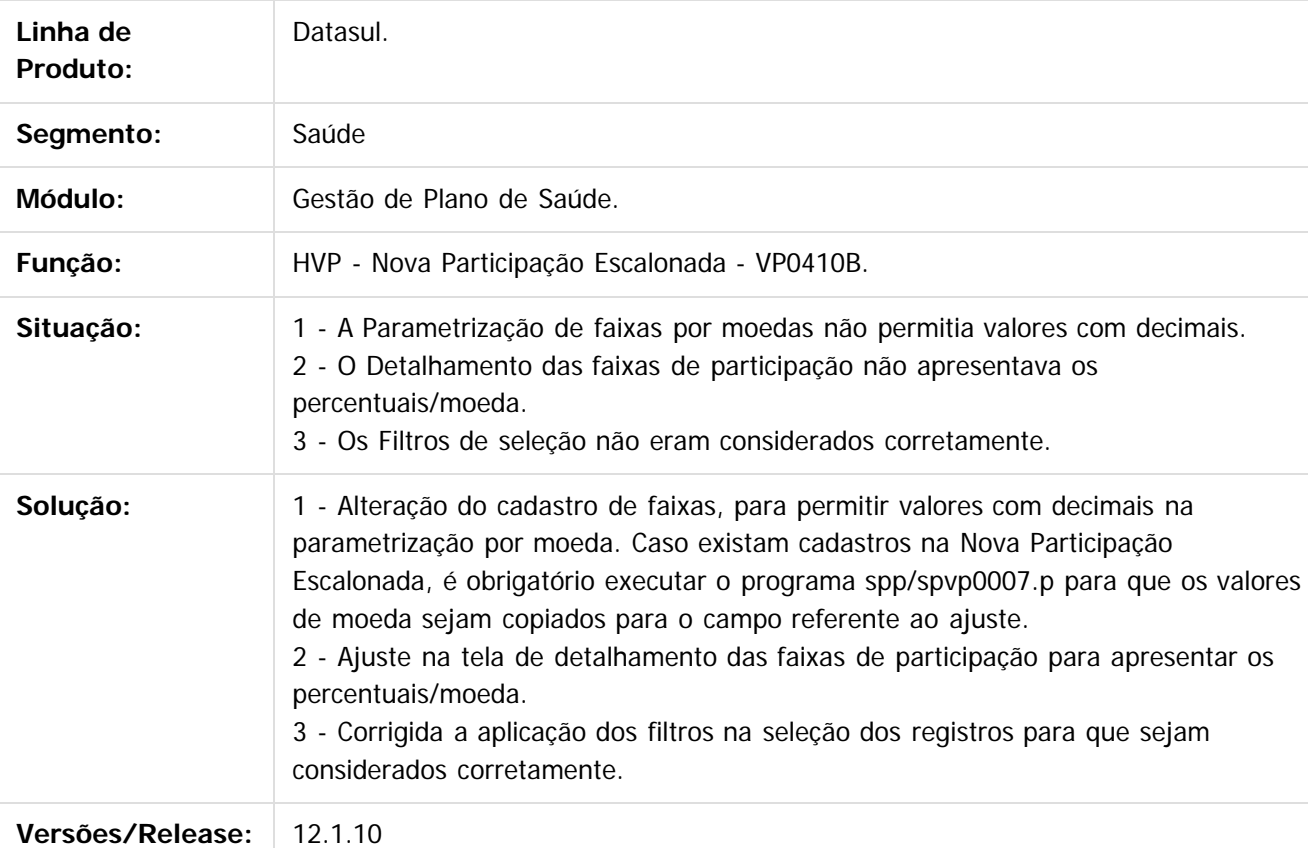

Document generated by Confluence on 06 mai, 2016 10:00

 $\odot$ 

Release 12.1.10

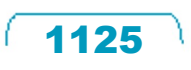

# Este documento é de propriedade da TOTVS. Todos os direitos reservados. .<br>ම

**Ste documento** 

é de propriedade da TOTVS. Todos os direitos reservados.

 $\odot$ 

Este documento é de propriedade da TOTVS. Todos os direitos reservados.

෧

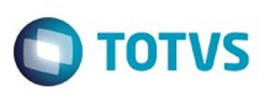

[Linha Datasul](#page-0-0) / [Release 12.1.10](#page-16-0) / [Manutenção - 12.1.10](#page-375-0) / [Saúde - Manutenção - 12.1.10](#page-972-0) / [GPS - Manutenção - 12.1.10](#page-982-0) / [HVP - Venda de Planos - Manutenção - 12.1.10](#page-1115-0)

#### **Linha Datasul : TTUPNI\_DT\_Atualização\_Carência**

Created by Allan Felipe Lemes, last modified by Caroline Inhaquite on 28 mar, 2016

#### **Manutenção Atualização de Carências**

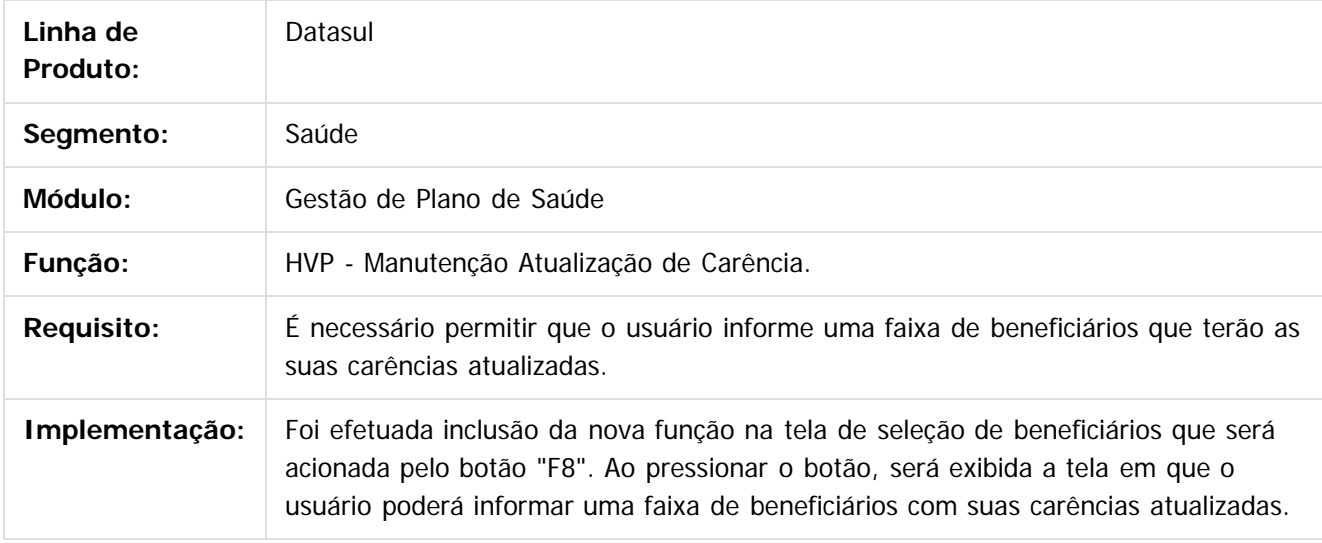

 $|2|$ 

Document generated by Confluence on 06 mai, 2016 10:00

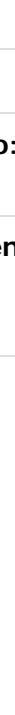

1126

# Este documento é de propriedade da TOTVS. Todos os direitos reservados

.<br>ම

#### Release 12.1.10

**O** TOTVS

[Linha Datasul](#page-0-0) / [Release 12.1.10](#page-16-0) / [Manutenção - 12.1.10](#page-375-0) / [Saúde - Manutenção - 12.1.10](#page-972-0) / [GPS - Manutenção - 12.1.10](#page-982-0) / [HVP - Venda de Planos - Manutenção - 12.1.10](#page-1115-0)

#### **Linha Datasul : TTUYAF\_DT\_Cartão\_Nacional\_Saúde**

Created by Felipe Silveira Golin, last modified by Caroline Inhaquite on 09 mar, 2016

#### **Ajuste no Cartão Nacional de de Saúde**

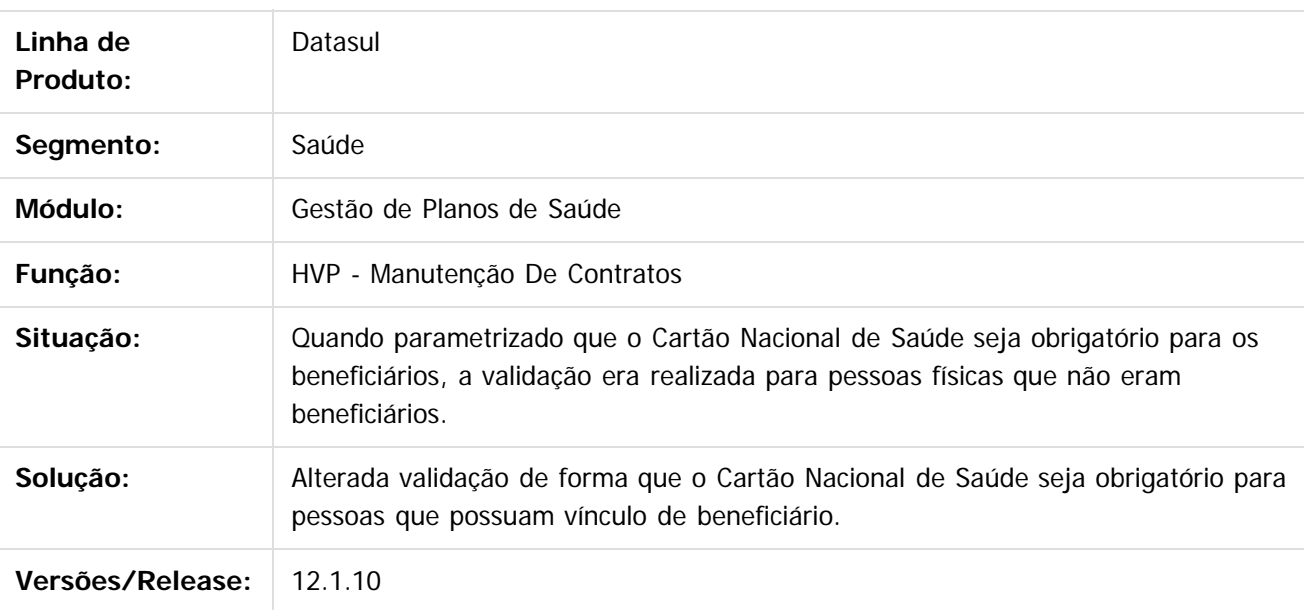

Document generated by Confluence on 06 mai, 2016 10:00

ര

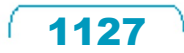

Este

documento é de propriedade da TOTVS. Todos os direitos reservados

.<br>ම

#### Release 12.1.10

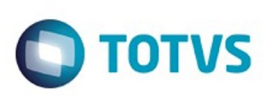

[Linha Datasul](#page-0-0) / [Release 12.1.10](#page-16-0) / [Manutenção - 12.1.10](#page-375-0) / [Saúde - Manutenção - 12.1.10](#page-972-0) / [GPS - Manutenção - 12.1.10](#page-982-0) / [HVP - Venda de Planos - Manutenção - 12.1.10](#page-1115-0)

# **Linha Datasul : TTVQBY\_DT\_Coluna\_Data\_Admissão\_Beneficiário**

Created by Diego Hoffmann, last modified on 14 mar, 2016

# **Coluna com Data de Admissão do beneficiário na Manutenção Beneficiário**

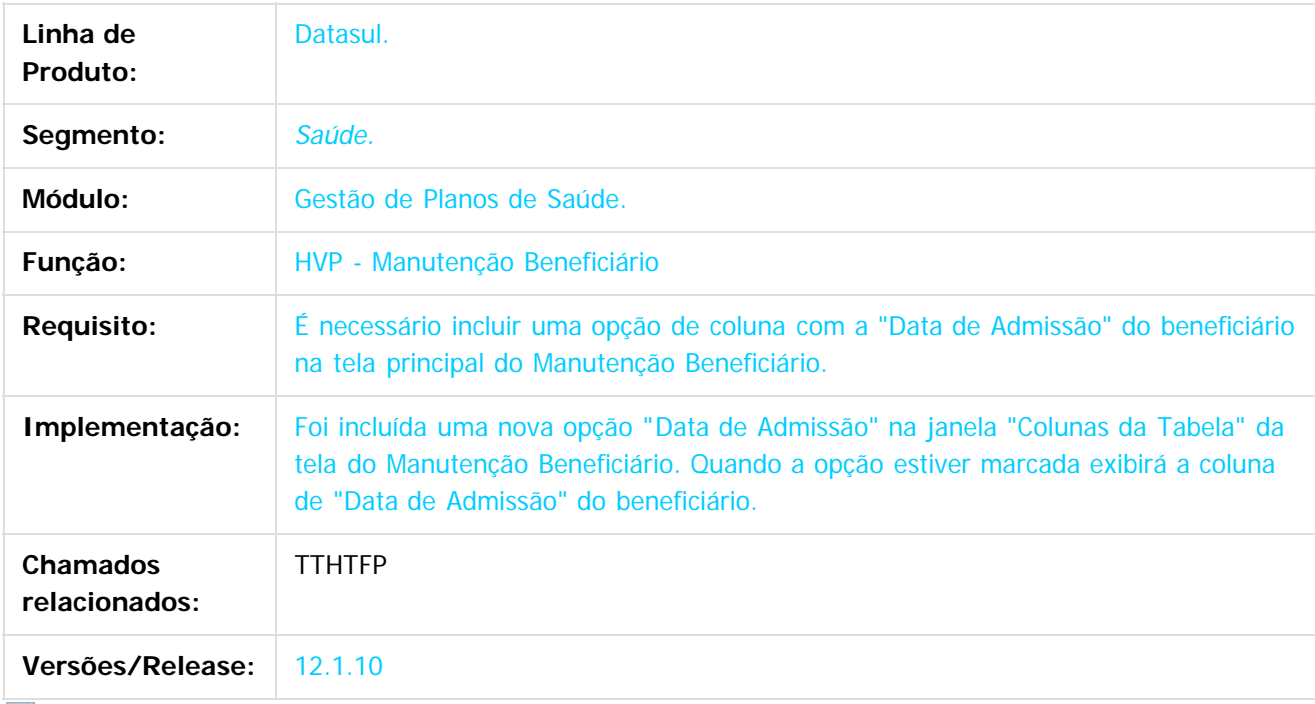

 $\sqrt{2}$ 

riedade da TOTVS. Todos os direitos reservados.

 $\odot$ 

**Este docu** 

e de propriedade

da TOTVS. Todos os direitos reservados.

෧

Document generated by Confluence on 06 mai, 2016 10:00

1128

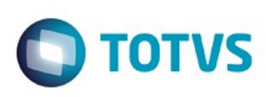

[Linha Datasul](#page-0-0) / [Release 12.1.10](#page-16-0) / [Manutenção - 12.1.10](#page-375-0) / [Saúde - Manutenção - 12.1.10](#page-972-0) / [GPS - Manutenção - 12.1.10](#page-982-0) / [HVP - Venda de Planos - Manutenção - 12.1.10](#page-1115-0)

#### **Linha Datasul : TTVWUA\_DT\_Exportação\_Beneficiários\_A1300**

Created by Felipe Silveira Golin, last modified by Monica Matos Bock on 05 jan, 2016

#### **Beneficiários duplicados no arquivo de exportação**

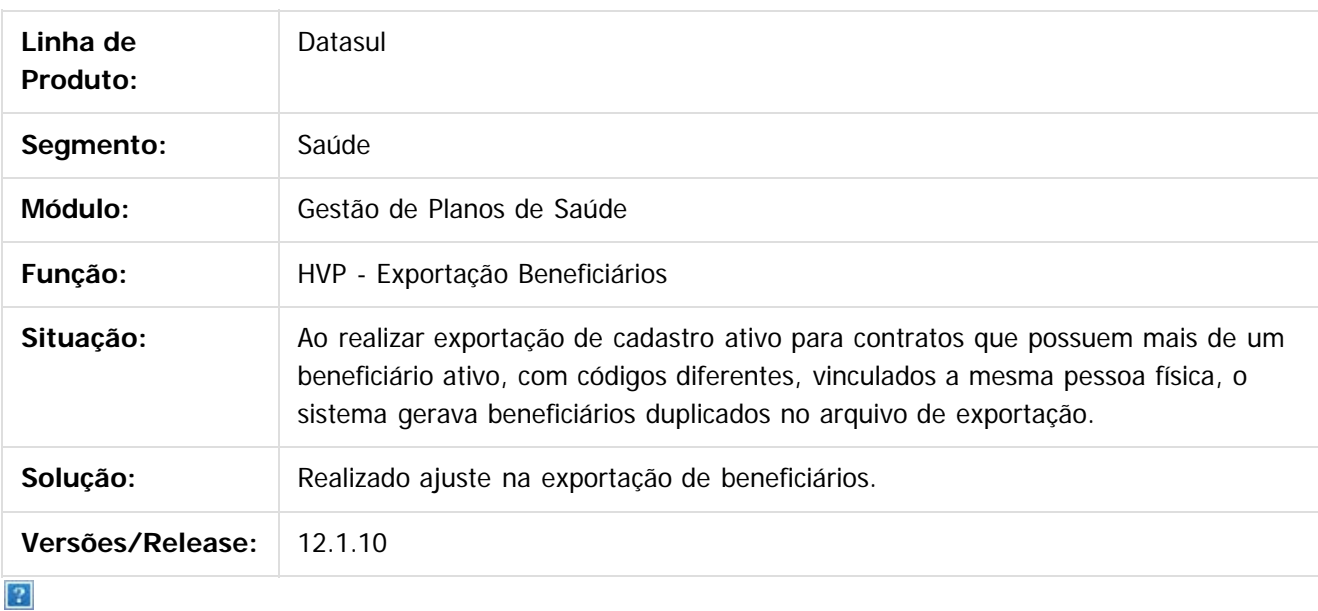

Document generated by Confluence on 06 mai, 2016 10:00

ര

 $\odot$ 

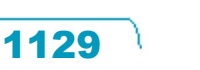

 $\mathbb{S}$  dependent of the propertion of  $\mathbb{S}$  Tory S. Toros of  $\mathbb{S}$  and  $\mathbb{S}$  and  $\mathbb{S}$  and  $\mathbb{S}$  and  $\mathbb{S}$  and  $\mathbb{S}$  and  $\mathbb{S}$  and  $\mathbb{S}$  and  $\mathbb{S}$  and  $\mathbb{S}$  and  $\mathbb{S}$  and  $\mathbb{S}$  and

 $\overline{\bullet}$ 

#### Release 12.1.10

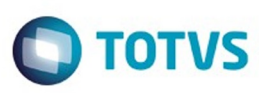

Este documento é de propriedade da TOTVS. Todos os direitos reservados. ©

Este documento é de propriedade da TOTVS. Todos os direitos reservados.

.<br>ම

[Linha Datasul](#page-0-0) / [Release 12.1.10](#page-16-0) / [Manutenção - 12.1.10](#page-375-0) / [Saúde - Manutenção - 12.1.10](#page-972-0) / [GPS - Manutenção - 12.1.10](#page-982-0) / [HVP - Venda de Planos - Manutenção - 12.1.10](#page-1115-0)

#### **Linha Datasul : TTYR91\_DT\_Transferência\_Beneficiário\_sem\_Contratante\_Origem**

Created by Marcelo Menegat, last modified by Caroline Inhaquite on 29 jan, 2016

#### Transferência de Beneficiários sem Contratante Origem

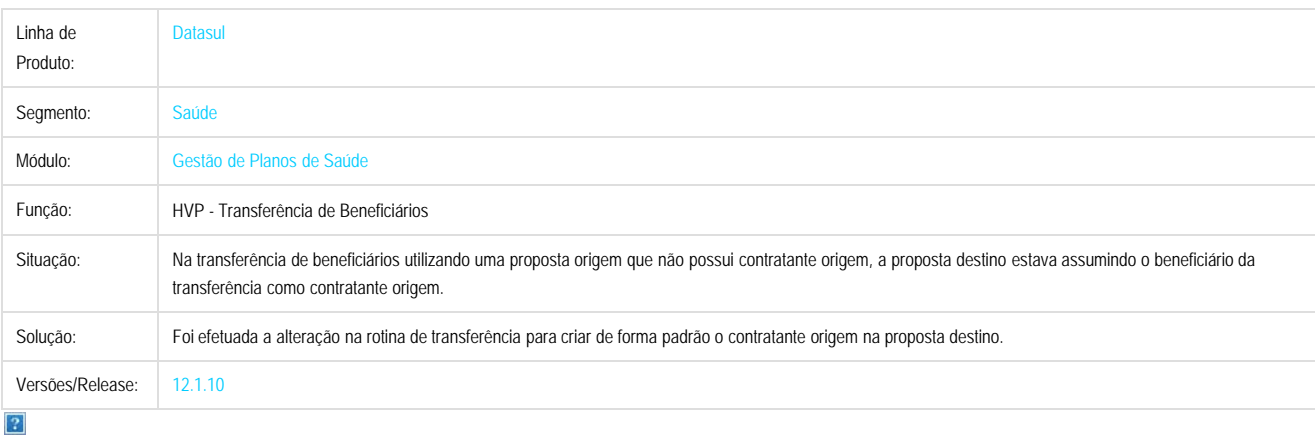

Document generated by Confluence on 06 mai, 2016 10:00

 $\odot$ 

 $\odot$ 

Este documento é de propriedade da TOTVS. Todos os direitos reservados.  $\odot$ 

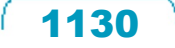

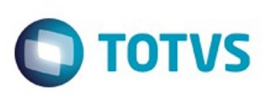

**Experience of the propriedade da TOTYS. Todos os directions reservados.** ©

Este

documento é de propriedade da TOTVS. Todos os direitos reservados

.<br>ම

[Linha Datasul](#page-0-0) / [Release 12.1.10](#page-16-0) / [Manutenção - 12.1.10](#page-375-0) / [Saúde - Manutenção - 12.1.10](#page-972-0) / [GPS - Manutenção - 12.1.10](#page-982-0) / [HVP - Venda de Planos - Manutenção - 12.1.10](#page-1115-0)

#### **Linha Datasul : TTZPPA\_DT\_Relatório\_Contratos\_Auditor**

Created by Angelo Francisco da Silva, last modified by Caroline Inhaquite on 29 jan, 2016

#### **Relatório de Contratos por Auditor**

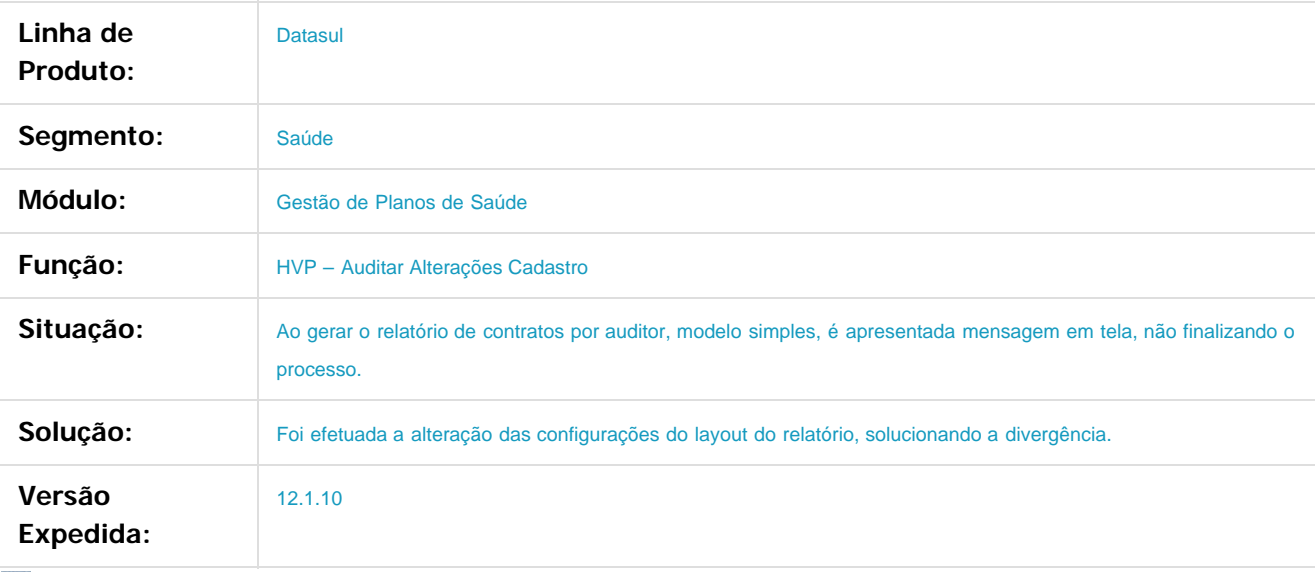

Document generated by Confluence on 06 mai, 2016 10:00

 $\odot$ 

 $|2|$ 

 $\odot$ 

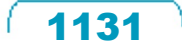

Este

documento é de propriedade da TOTVS. Todos os direitos reservados

#### Release 12.1.10

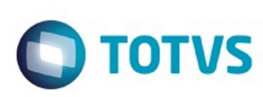

[Linha Datasul](#page-0-0) / [Release 12.1.10](#page-16-0) / [Manutenção - 12.1.10](#page-375-0) / [Saúde - Manutenção - 12.1.10](#page-972-0) / [GPS - Manutenção - 12.1.10](#page-982-0) / [HVP - Venda de Planos - Manutenção - 12.1.10](#page-1115-0)

# **Linha Datasul : TUDOE3\_DT\_Transferência\_Beneficiários**

Created by Felipe Silveira Golin, last modified by Amanda Nery de Oliveira on 17 fev, 2016

# **Validação referente ao Código de Controle Operacional na Transferência de Beneficiários.**

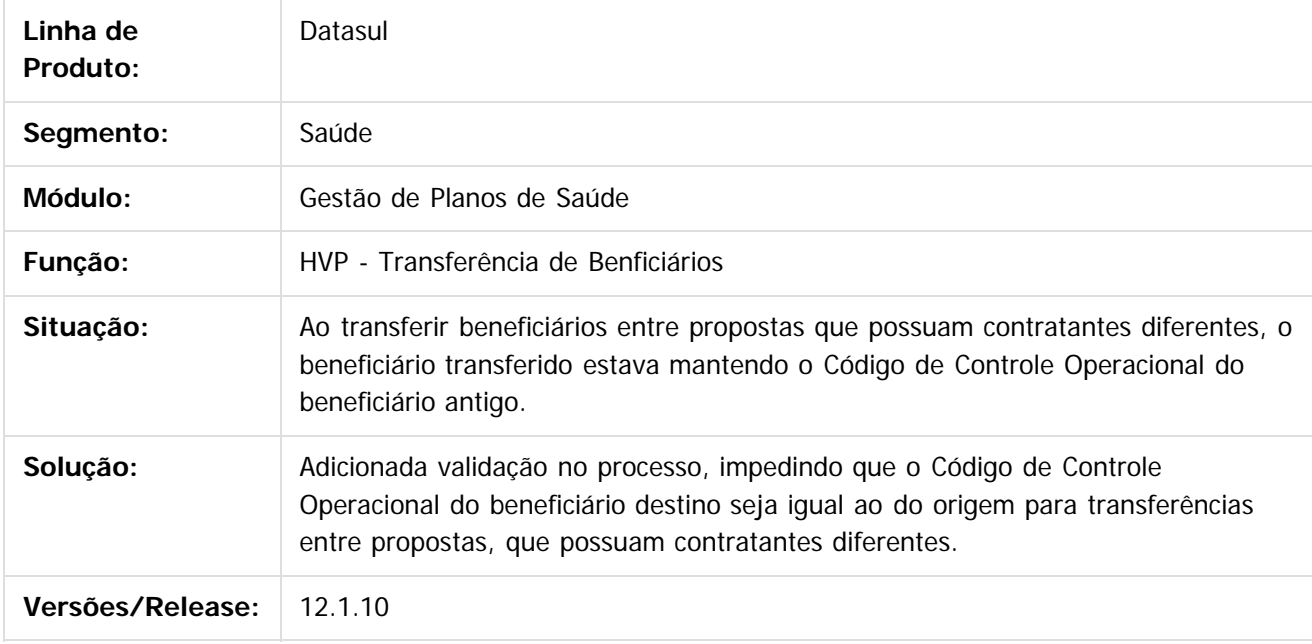

Document generated by Confluence on 06 mai, 2016 10:00

 $\odot$ 

 $\overline{\circ}$ 

Este

documento é de propriedade da TOTVS. Todos os direitos reservados

.<br>ම

Este

#### Release 12.1.10

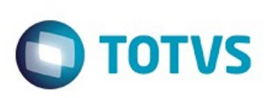

[Linha Datasul](#page-0-0) / [Release 12.1.10](#page-16-0) / [Manutenção - 12.1.10](#page-375-0) / [Saúde - Manutenção - 12.1.10](#page-972-0) / [GPS - Manutenção - 12.1.10](#page-982-0)

# **Linha Datasul : TTSXLM\_DT\_Extrator\_Dados\_Intercâmbio**

Created by Rogerio Sales Guimaraes, last modified by Caroline Inhaquite on 09 mar, 2016

# **Extrator do BI Referente aos Dados dos Beneficiários de Intercâmbio**

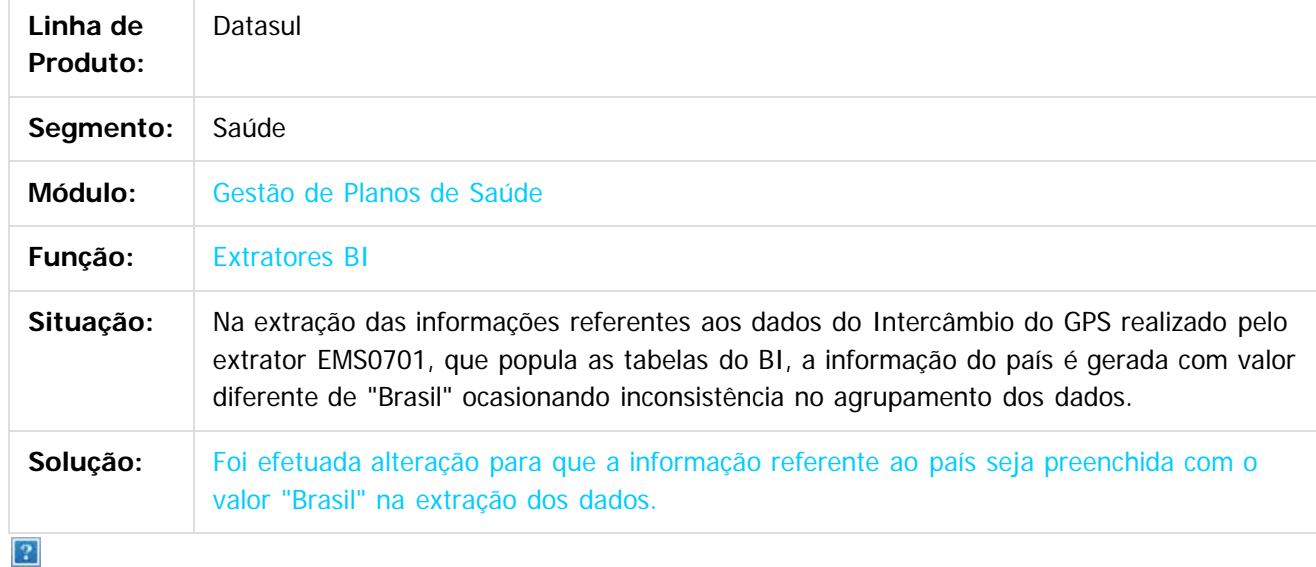

Document generated by Confluence on 06 mai, 2016 10:00

 $\odot$ 

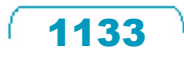

 $\overline{\circ}$ 

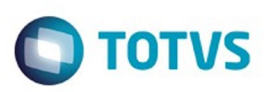

<span id="page-1133-0"></span>[Linha Datasul](#page-0-0) / [Release 12.1.10](#page-16-0) / [Manutenção - 12.1.10](#page-375-0) / [Saúde - Manutenção - 12.1.10](#page-972-0) / [GPS - Manutenção - 12.1.10](#page-982-0)

#### **Linha Datasul : WAC – Automação de Consultório Web - Manutenção - 12.1.10**

Created by Caroline Inhaquite on 24 mar, 2016

Document generated by Confluence on 06 mai, 2016 10:00

 $\odot$ 

෧

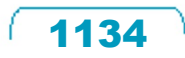

Este documento é de propriedade da TOTVS. Todos os direitos reservados. ©

Este

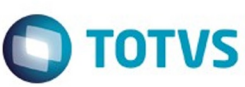

[Linha Datasul](#page-0-0) / [Release 12.1.10](#page-16-0) / [Manutenção - 12.1.10](#page-375-0) / [Saúde - Manutenção - 12.1.10](#page-972-0) / [GPS - Manutenção - 12.1.10](#page-982-0) / [WAC – Automação de Consultório Web - Manutenção - 12.1.10](#page-1133-0)

## **Linha Datasul : TSXIMR\_DT\_Alteração\_Número\_Casas\_Decimais**

Created by Eduardo Dani, last modified by Caroline Inhaquite on 09 mar, 2016

#### **Alteração no Número de Casas Decimais na Quantidade de Insumos**

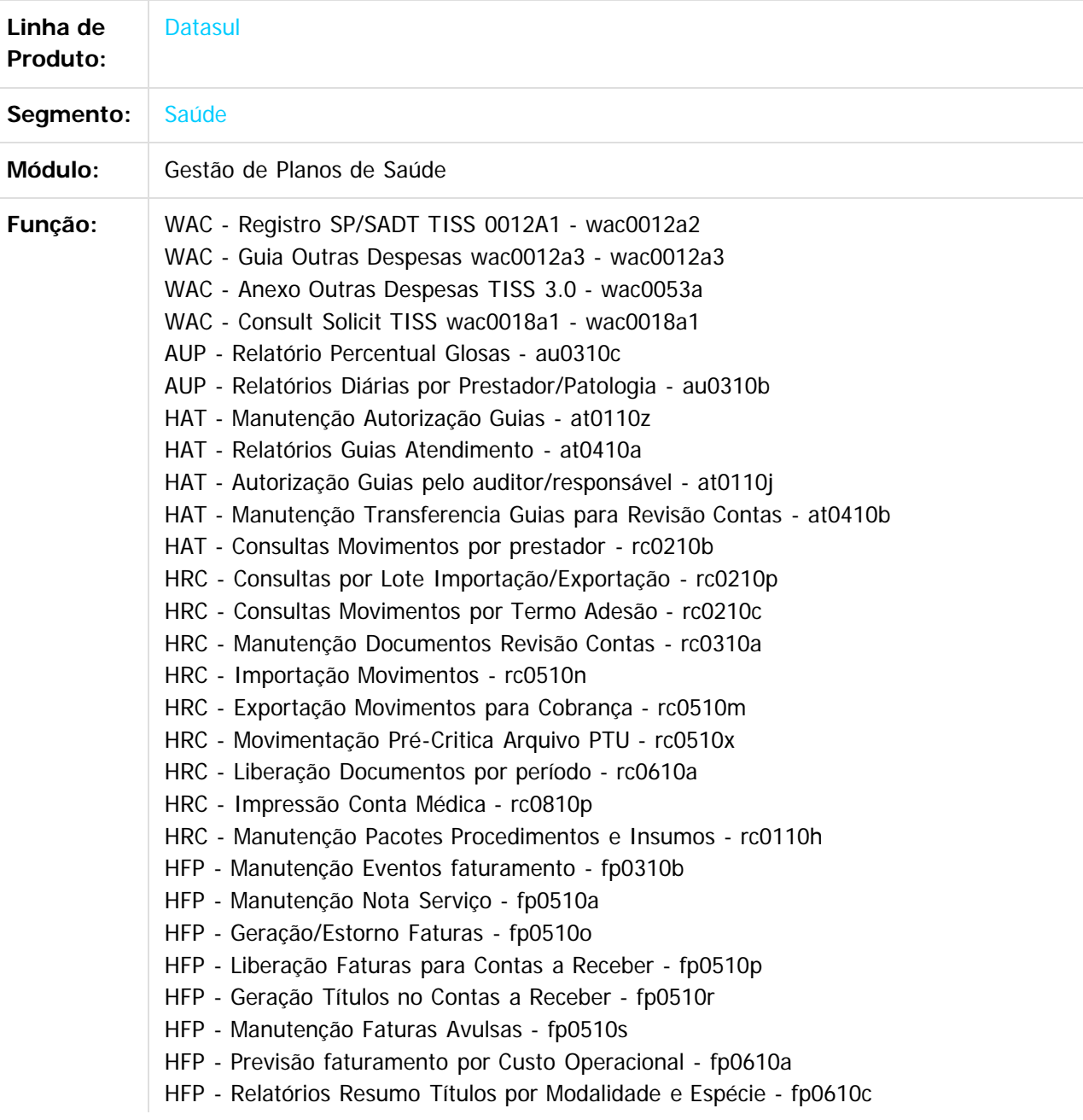

1135

 $\mathbb{S}$  dependent of the propertion of TQTYS. Todos or alteritions reservations.  $\odot$ 

Este

documento é de propriedade da TOTVS. Todos os direitos reservados

.<br>ම

 $\mathbb{S}$  dependent of the propried of TQTVS. Todos of TDTVS . To a stration of the proper set of  $\mathbb{S}$ 

Este documento é de propriedade da TOTVS. Todos os direitos reservados.

ര

#### Release 12.1.10

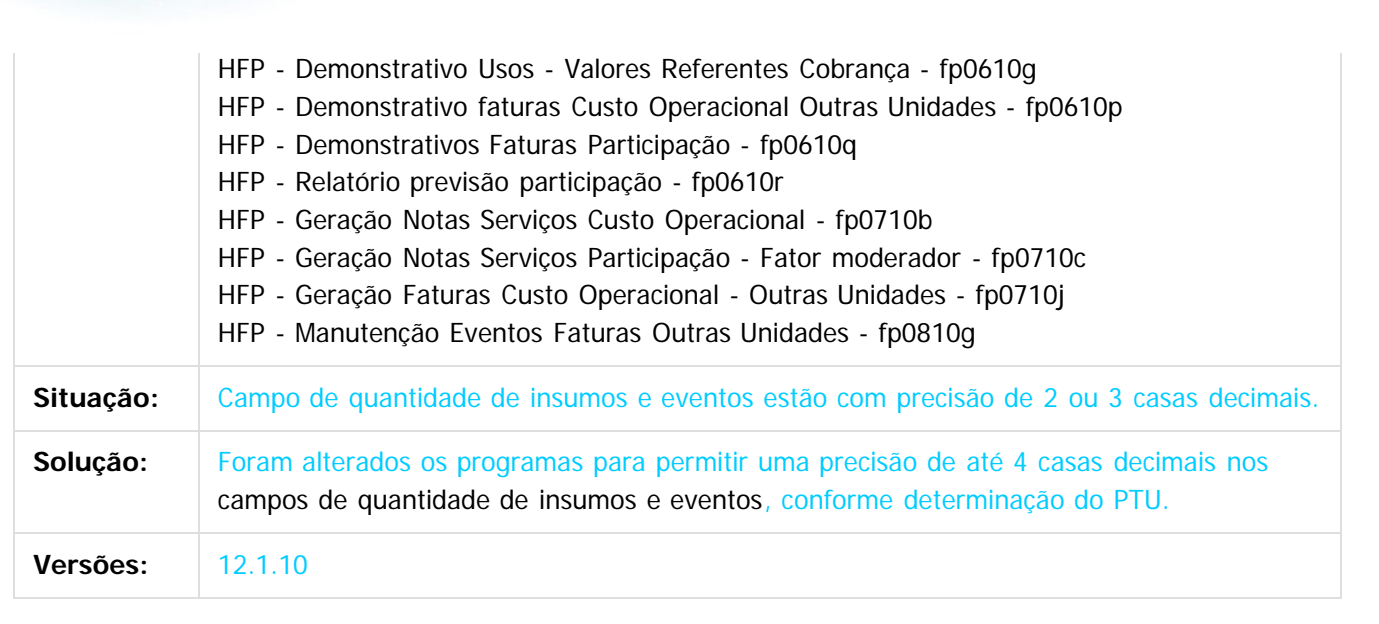

 $\overline{2}$ 

iste documento é de propriedade da TOTVS. Todos os direitos reservados.

 $\odot$ 

Document generated by Confluence on 06 mai, 2016 10:00

1136

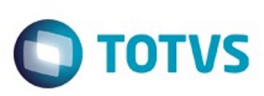

 $\mathbb{S}$  dependent of the propertion of  $\mathbb{S}$  Tory S. Toros of  $\mathbb{S}$  and  $\mathbb{S}$  and  $\mathbb{S}$  and  $\mathbb{S}$  and  $\mathbb{S}$  and  $\mathbb{S}$  and  $\mathbb{S}$  and  $\mathbb{S}$  and  $\mathbb{S}$  and  $\mathbb{S}$  and  $\mathbb{S}$  and  $\mathbb{S}$  and

Este

documento é de propriedade da TOTVS. Todos os direitos reservados.

.<br>ම

[Linha Datasul](#page-0-0) / [Release 12.1.10](#page-16-0) / [Manutenção - 12.1.10](#page-375-0) / [Saúde - Manutenção - 12.1.10](#page-972-0) / [GPS - Manutenção - 12.1.10](#page-982-0) / [WAC – Automação de Consultório Web - Manutenção - 12.1.10](#page-1133-0)

#### **Linha Datasul : TTKIZ1\_DT\_Solicitação\_SADT**

Created by Jean Marks, last modified by Caroline Inhaquite on 11 jan, 2016

## **Glosa para Procedimentos com Combinação não Permitida com Guias Autorizadas**

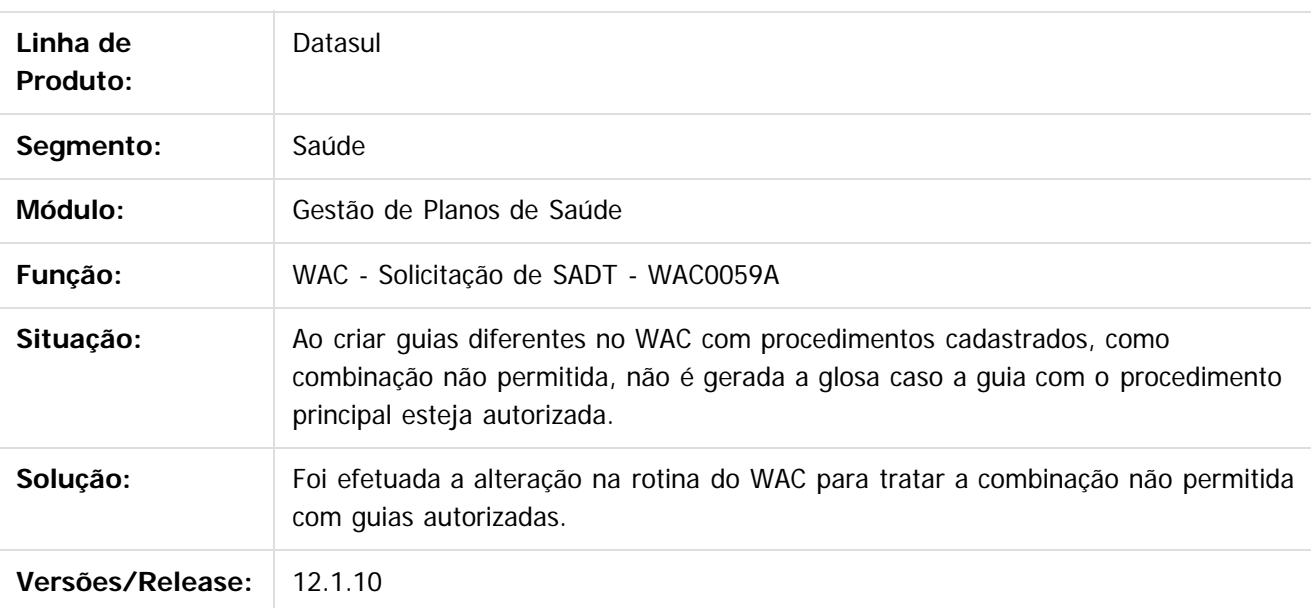

Document generated by Confluence on 06 mai, 2016 10:00

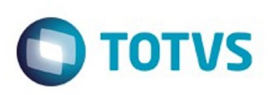

 $\mathbb{S}$ a documento é de propriadade da TOTYS. Todos os directions reservados.  $\odot$ 

Este

documento é de propriedade da TOTVS. Todos os direitos reservados

.<br>ම

[Linha Datasul](#page-0-0) / [Release 12.1.10](#page-16-0) / [Manutenção - 12.1.10](#page-375-0) / [Saúde - Manutenção - 12.1.10](#page-972-0) / [GPS - Manutenção - 12.1.10](#page-982-0) / [WAC – Automação de Consultório Web - Manutenção - 12.1.10](#page-1133-0)

#### **Linha Datasul : TTKYPP\_DT\_Gravação\_Horário\_Solicitação\_Guia\_SP\_SADT**

Created by Rafael Stoffels, last modified by Caroline Inhaquite on 24 mar, 2016

#### **Gravação do Horário de Solicitação da Guia de SP/SADT.**

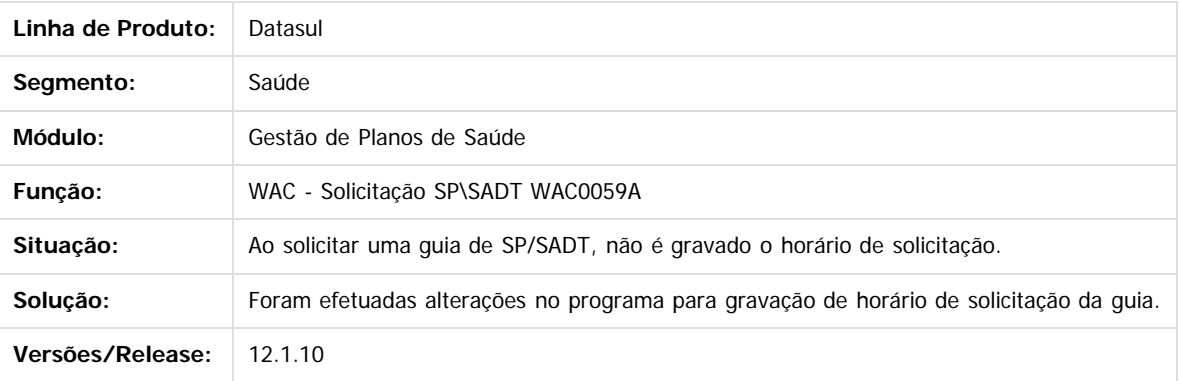

Document generated by Confluence on 06 mai, 2016 10:00

 $\odot$ 

ര

 $\odot$ 

Este documento é de propriedade da TOTVS. Todos os direitos reservados.  $\ddot{\circ}$ 

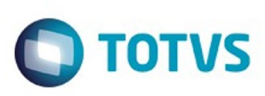

 $\mathbb{S}$  dependent of the propertion of  $\mathbb{S}$  Tory S. Toros of  $\mathbb{S}$  and  $\mathbb{S}$  and  $\mathbb{S}$  and  $\mathbb{S}$  and  $\mathbb{S}$  and  $\mathbb{S}$  and  $\mathbb{S}$  and  $\mathbb{S}$  and  $\mathbb{S}$  and  $\mathbb{S}$  and  $\mathbb{S}$  and  $\mathbb{S}$  and

Este

documento é de propriedade da TOTVS. Todos os direitos reservados

.<br>ම

[Linha Datasul](#page-0-0) / [Release 12.1.10](#page-16-0) / [Manutenção - 12.1.10](#page-375-0) / [Saúde - Manutenção - 12.1.10](#page-972-0) / [GPS - Manutenção - 12.1.10](#page-982-0) / [WAC – Automação de Consultório Web - Manutenção - 12.1.10](#page-1133-0)

#### **Linha Datasul : TTOVJ2\_DT\_Especialidade\_Default\_Prestador**

Created by DANIANE PEREIRA GOMES, last modified by Caroline Inhaquite on 10 fev, 2016

#### **Especialidade default para o prestador**

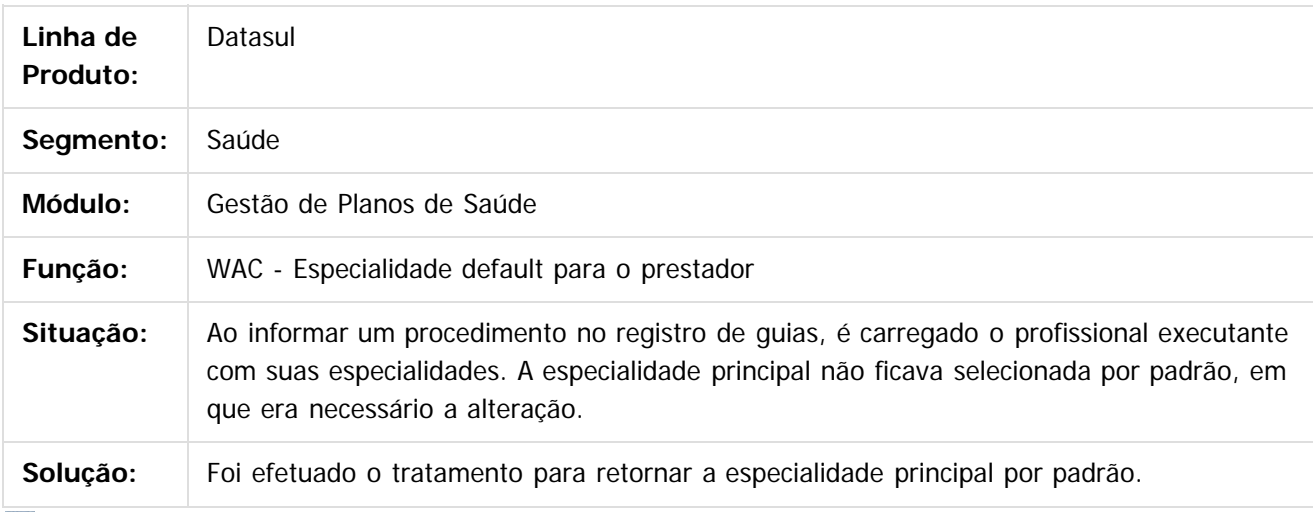

 $|2|$ 

Document generated by Confluence on 06 mai, 2016 10:00

ര

 $\odot$ 

1139

# **Este** documento é de propriedade da TOTVS. Todos os direitos reservados

.<br>ම

Release 12.1.10

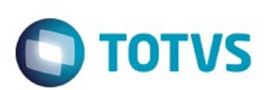

[Linha Datasul](#page-0-0) / [Release 12.1.10](#page-16-0) / [Manutenção - 12.1.10](#page-375-0) / [Saúde - Manutenção - 12.1.10](#page-972-0) / [GPS - Manutenção - 12.1.10](#page-982-0) / [WAC – Automação de Consultório Web - Manutenção - 12.1.10](#page-1133-0)

#### **Linha Datasul : TTQUFA\_DT\_Consulta\_Solicitação\_Autorização\_WAC**

Created by Jean Marks, last modified by Caroline Inhaquite on 20 jan, 2016

#### **Apresentação dos Dados das Guias de Atendimento na Consulta de Solicitações de Autorização.**

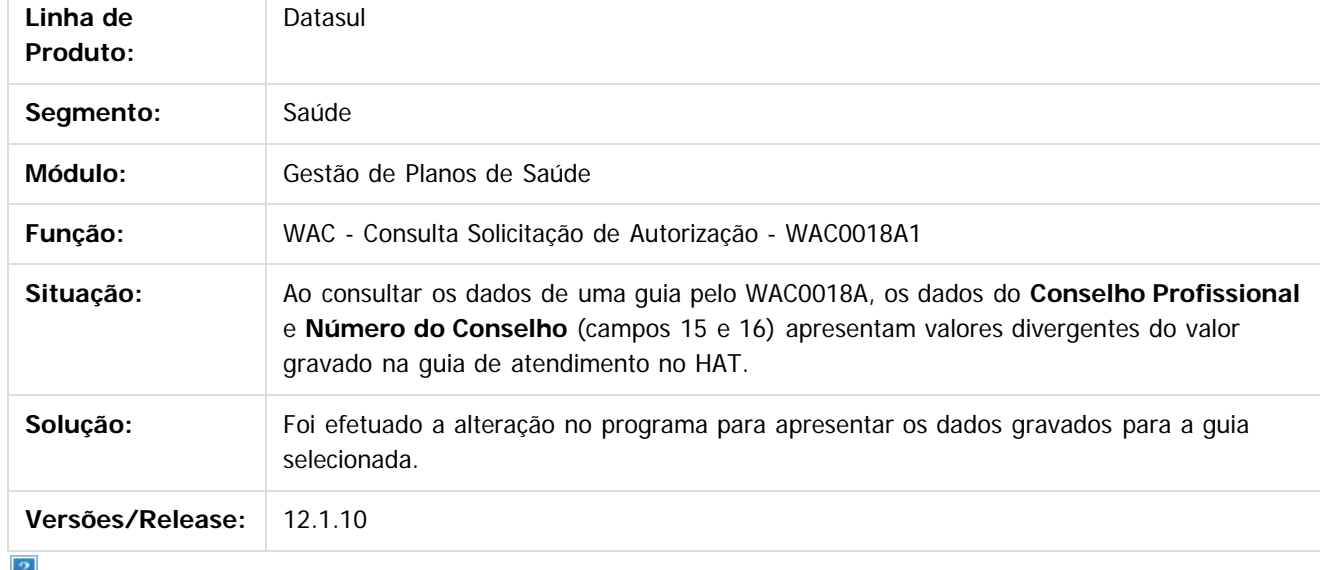

Document generated by Confluence on 06 mai, 2016 10:00

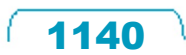

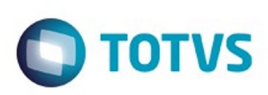

 $\mathbb{S}$ a documento é de propriadade da TOTYS. Todos os directions reservados.  $\odot$ 

Este

documento é de propriedade da TOTVS. Todos os direitos reservados

.<br>ම

[Linha Datasul](#page-0-0) / [Release 12.1.10](#page-16-0) / [Manutenção - 12.1.10](#page-375-0) / [Saúde - Manutenção - 12.1.10](#page-972-0) / [GPS - Manutenção - 12.1.10](#page-982-0) / [WAC – Automação de Consultório Web - Manutenção - 12.1.10](#page-1133-0)

#### **Linha Datasul : TTQUFZ\_DT\_Consulta\_Solicitação\_Autorização\_WAC**

Created by Jean Marks, last modified by Caroline Inhaquite on 19 jan, 2016

#### **Exibição da Guia na Consulta de Solicitação de Autorização**

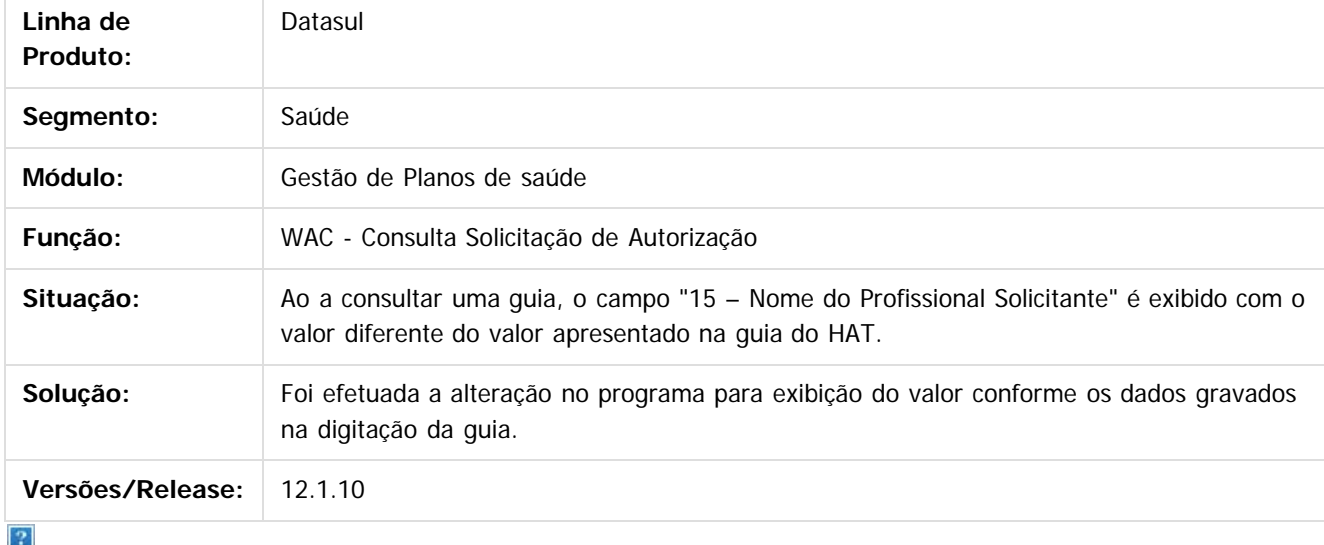

Document generated by Confluence on 06 mai, 2016 10:00

 $\odot$ 

ര

 $\odot$ 

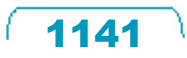

 $\ddot{\circ}$ 

Este

documento é de propriedade da TOTVS. Todos os direitos reservados.

.<br>ම

#### Release 12.1.10

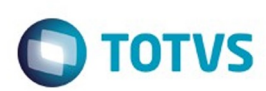

[Linha Datasul](#page-0-0) / [Release 12.1.10](#page-16-0) / [Manutenção - 12.1.10](#page-375-0) / [Saúde - Manutenção - 12.1.10](#page-972-0) / [GPS - Manutenção - 12.1.10](#page-982-0) / [WAC – Automação de Consultório Web - Manutenção - 12.1.10](#page-1133-0)

#### **Linha Datasul : TTRPBA\_DT\_Consulta\_Solicitação\_Autorização\_WAC**

Created by Jean Marks, last modified by Amanda Nery de Oliveira on 16 fev, 2016

#### **Exibir os dados do prestador solicitante na Consulta de Solicitação de Autorização**

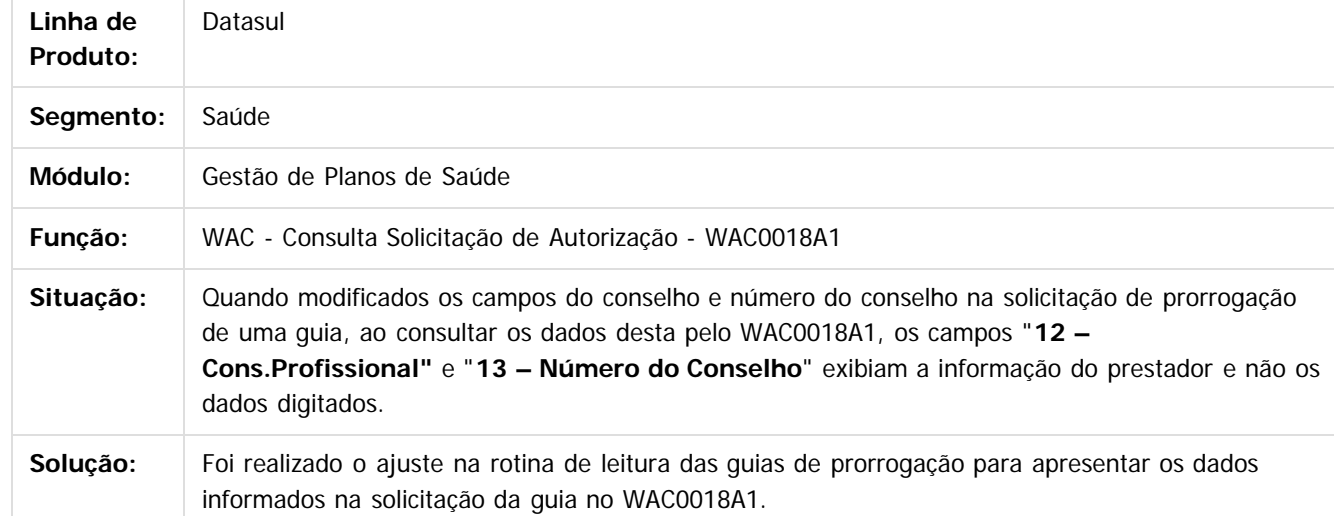

Document generated by Confluence on 06 mai, 2016 10:00

 $\odot$ 

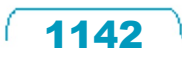

 $\ddot{\circ}$ 

# Este documento é de propriedade da TOTVS. Todos os direitos reservados.

.<br>ම

 $\ddot{\circ}$ 

#### Release 12.1.10

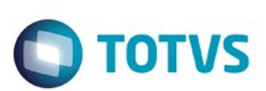

[Linha Datasul](#page-0-0) / [Release 12.1.10](#page-16-0) / [Manutenção - 12.1.10](#page-375-0) / [Saúde - Manutenção - 12.1.10](#page-972-0) / [GPS - Manutenção - 12.1.10](#page-982-0) / [WAC – Automação de Consultório Web - Manutenção - 12.1.10](#page-1133-0)

#### **Linha Datasul : TTSDVW\_DT\_Registro\_SADT/SP\_WAC**

Created by Jean Marks, last modified by Caroline Inhaquite on 11 fev, 2016

#### **Gravação do Nome do Prestador Executante.**

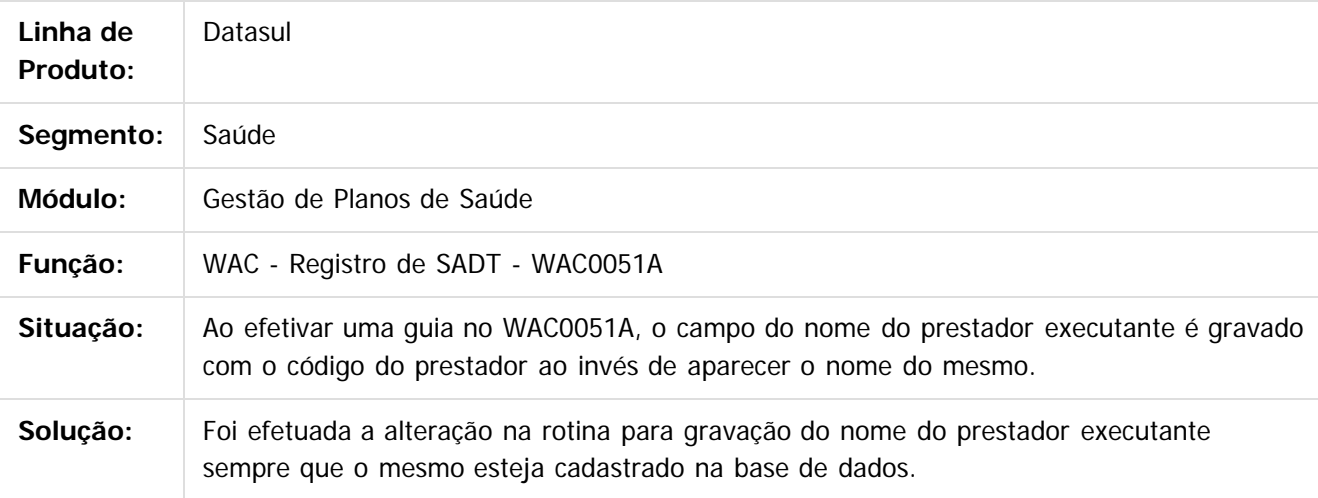

 $|2|$ 

Document generated by Confluence on 06 mai, 2016 10:00

ste aocumento

 $\odot$ 

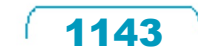

#### Release 12.1.10

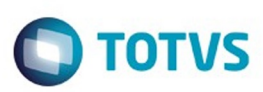

[Linha Datasul](#page-0-0) / [Release 12.1.10](#page-16-0) / [Manutenção - 12.1.10](#page-375-0) / [Saúde - Manutenção - 12.1.10](#page-972-0) / [GPS - Manutenção - 12.1.10](#page-982-0) / [WAC – Automação de Consultório Web - Manutenção - 12.1.10](#page-1133-0)

### **Linha Datasul : TTTPR8\_DT\_Anexo\_Outras\_Despesas\_WAC**

Created by Jean Marks, last modified by Amanda Nery de Oliveira on 15 fev, 2016

#### **Solicitar anexo de outras despesas**

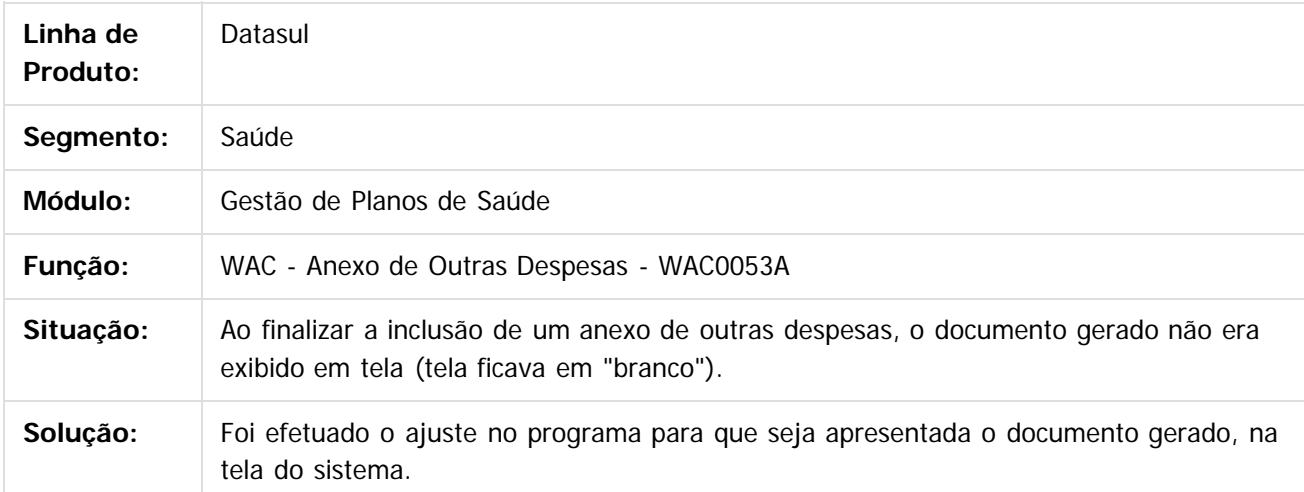

Document generated by Confluence on 06 mai, 2016 10:00

ര

 $\odot$ 

1144

 $\mathbb{S}$ a documento é de propriadade da TOTYS. Todos os directions reservados.  $\odot$ 

 $\overline{\bullet}$ 

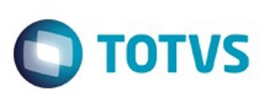

[Linha Datasul](#page-0-0) / [Release 12.1.10](#page-16-0) / [Manutenção - 12.1.10](#page-375-0) / [Saúde - Manutenção - 12.1.10](#page-972-0) / [GPS - Manutenção - 12.1.10](#page-982-0) / [WAC – Automação de Consultório Web - Manutenção - 12.1.10](#page-1133-0)

## **Linha Datasul : TTTWQU\_DT\_Solicitação\_Prorrogação\_WAC**

Created by Jean Marks, last modified by Amanda Nery de Oliveira on 05 jan, 2016

#### **Solicitação de prorrogação de internação para guias de atendimento com status de pendente.**

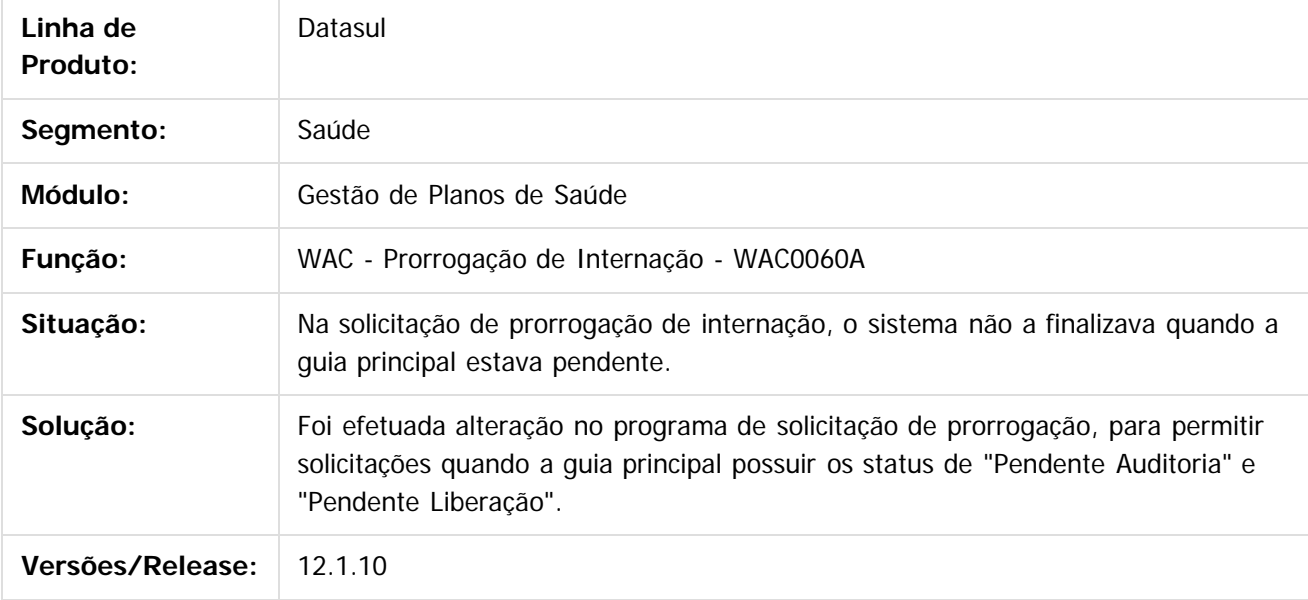

 $\overline{2}$ 

Document generated by Confluence on 06 mai, 2016 10:00

෧

Este documento é de propriedade da TOTVS. Todos os direitos reservados

.<br>ම

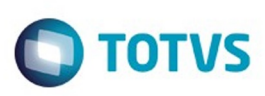

[Linha Datasul](#page-0-0) / [Release 12.1.10](#page-16-0) / [Manutenção - 12.1.10](#page-375-0) / [Saúde - Manutenção - 12.1.10](#page-972-0) / [GPS - Manutenção - 12.1.10](#page-982-0) / [WAC – Automação de Consultório Web - Manutenção - 12.1.10](#page-1133-0)

#### **Linha Datasul : TTUKZO\_DT\_Impressao\_Visualizacao\_Guias**

Created by DANIANE PEREIRA GOMES, last modified by Amanda Nery de Oliveira on 25 fev, 2016

#### **Impressão e Visualização de Guias**

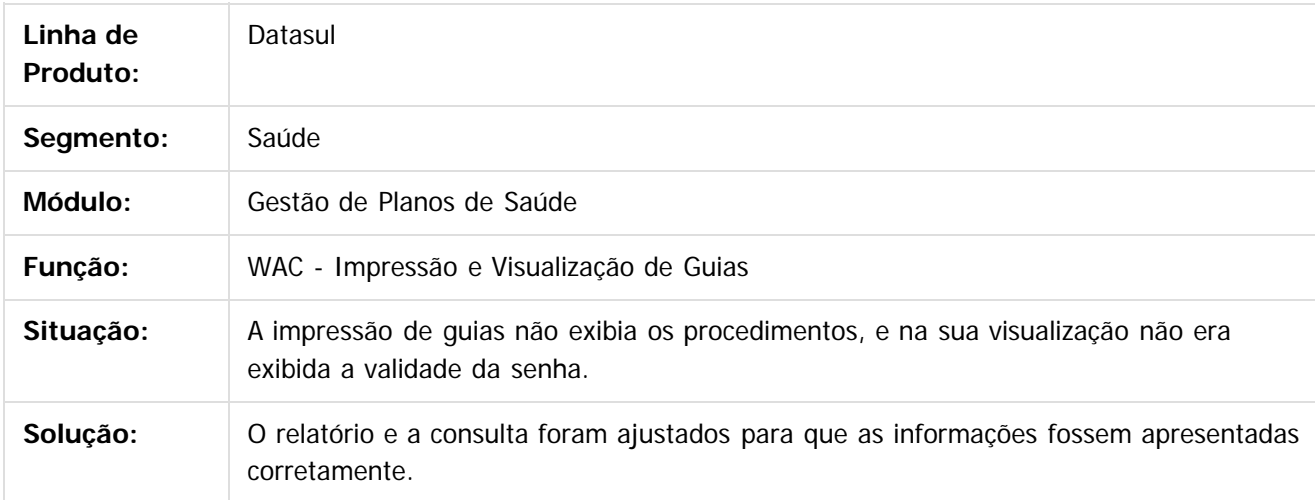

Document generated by Confluence on 06 mai, 2016 10:00

ര

 $\odot$ 

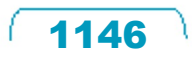

 $\mathbb{S}$  dependent of the propertion of  $\mathbb{S}$  Tory S. Toros of  $\mathbb{S}$  and  $\mathbb{S}$  and  $\mathbb{S}$  and  $\mathbb{S}$  and  $\mathbb{S}$  and  $\mathbb{S}$  and  $\mathbb{S}$  and  $\mathbb{S}$  and  $\mathbb{S}$  and  $\mathbb{S}$  and  $\mathbb{S}$  and  $\mathbb{S}$  and

Este

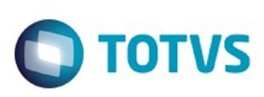

 $\mathbb{S}$  dependent of the propertion of  $\mathbb{S}$  Tory S. Toros of  $\mathbb{S}$  and  $\mathbb{S}$  and  $\mathbb{S}$  and  $\mathbb{S}$  and  $\mathbb{S}$  and  $\mathbb{S}$  and  $\mathbb{S}$  and  $\mathbb{S}$  and  $\mathbb{S}$  and  $\mathbb{S}$  and  $\mathbb{S}$  and  $\mathbb{S}$  and

Este

documento é de propriedade da TOTVS. Todos os direitos reservados

Este documento é de propriedade da TOTVS. Todos os direitos reservados.

.<br>ම

[Linha Datasul](#page-0-0) / [Release 12.1.10](#page-16-0) / [Manutenção - 12.1.10](#page-375-0) / [Saúde - Manutenção - 12.1.10](#page-972-0) / [GPS - Manutenção - 12.1.10](#page-982-0) / [WAC – Automação de Consultório Web - Manutenção - 12.1.10](#page-1133-0)

## **Linha Datasul : TTVAMH\_DT\_Simulação\_Registro\_Odontologia**

Created by Peter Rizzon, last modified by Amanda Nery de Oliveira on 12 fev, 2016

# **Inclusão de Opção de Simulação do Registro Odontológico**

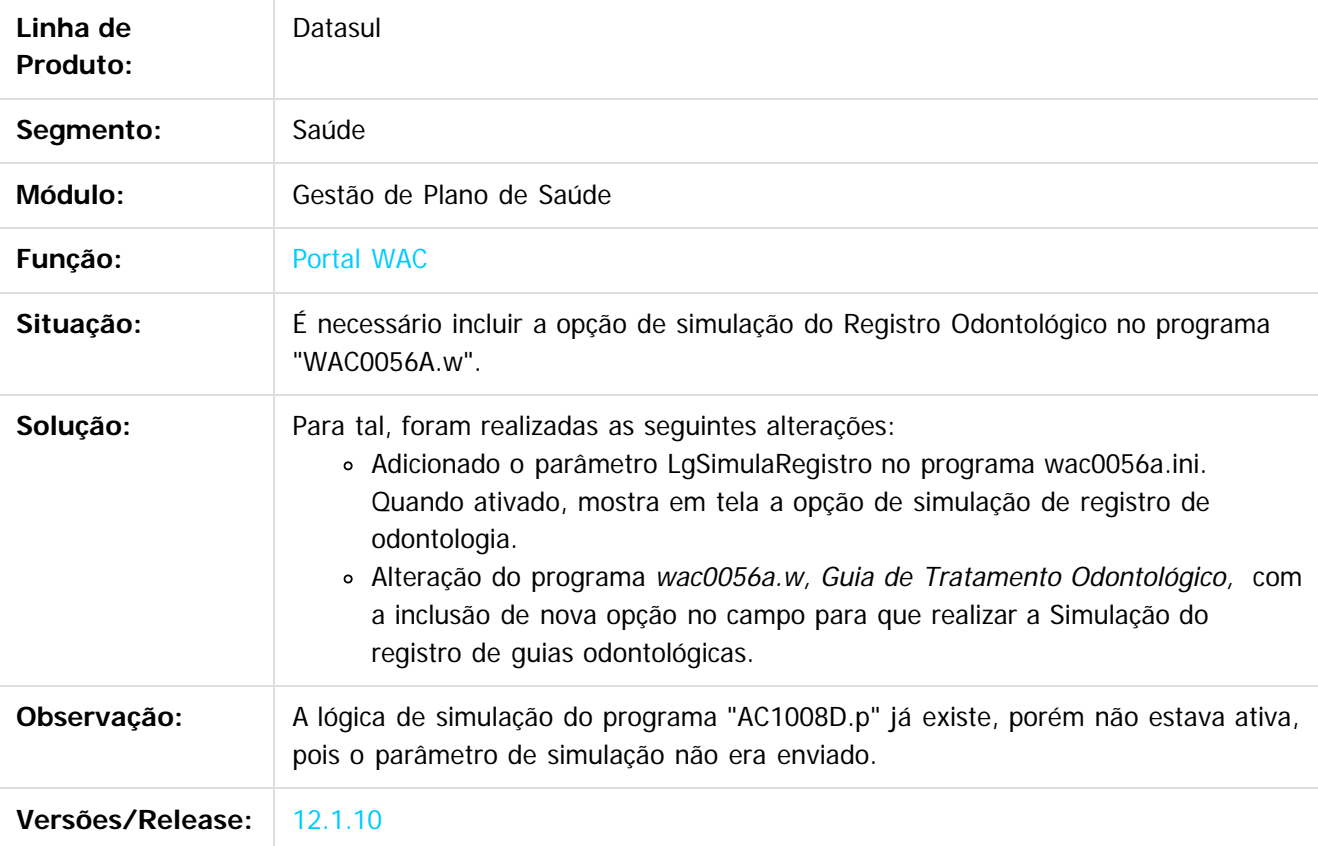

Document generated by Confluence on 06 mai, 2016 10:00

 $\odot$ 

 $\odot$ 

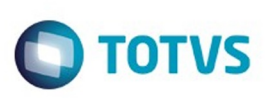

[Linha Datasul](#page-0-0) / [Release 12.1.10](#page-16-0) / [Manutenção - 12.1.10](#page-375-0) / [Saúde - Manutenção - 12.1.10](#page-972-0) / [GPS - Manutenção - 12.1.10](#page-982-0) / [WAC – Automação de Consultório Web - Manutenção - 12.1.10](#page-1133-0)

#### **Linha Datasul : TTWF87\_DT\_Autorização\_AIH**

Created by Marcelo Menegat, last modified by Caroline Inhaquite on 09 mar, 2016

#### **Alteração na Execução do Programa de Autorização AIH com Guias Pendentes.**

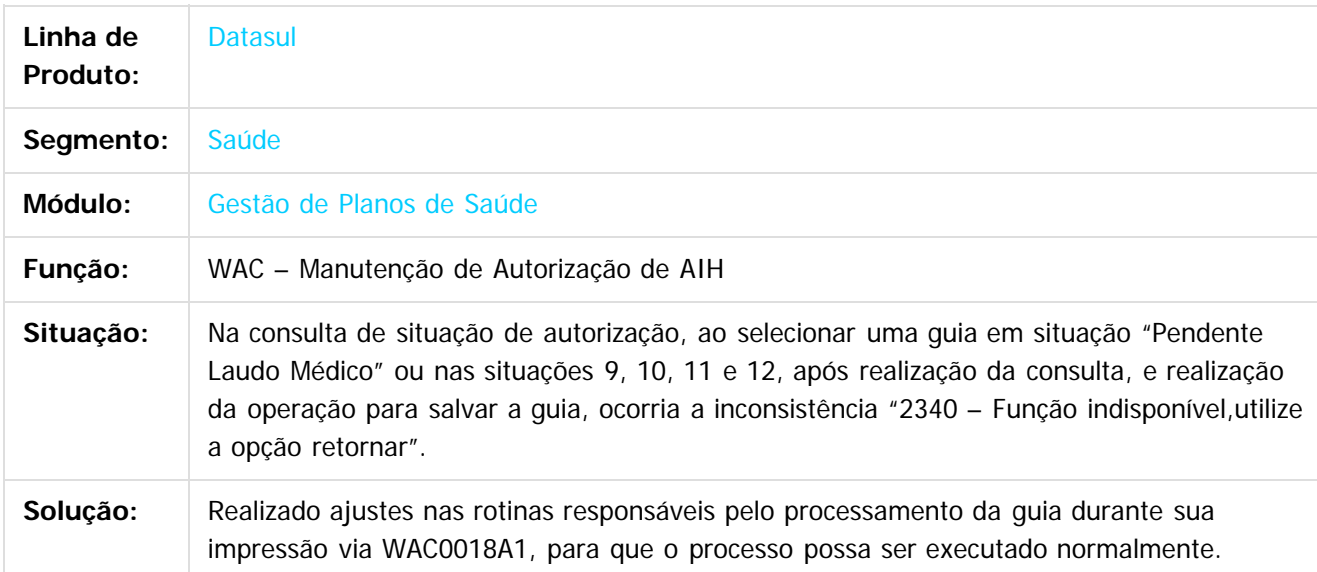

Document generated by Confluence on 06 mai, 2016 10:00

ര

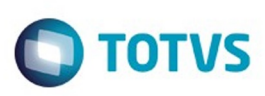

 $\mathbb{S}$  dependent of the propertion of TQTYS. Todos or alteritions reservations.  $\odot$ 

Este

dosarraservados os direitos os direitos os direitos reservados

.<br>ම

[Linha Datasul](#page-0-0) / [Release 12.1.10](#page-16-0) / [Manutenção - 12.1.10](#page-375-0) / [Saúde - Manutenção - 12.1.10](#page-972-0) / [GPS - Manutenção - 12.1.10](#page-982-0) / [WAC – Automação de Consultório Web - Manutenção - 12.1.10](#page-1133-0)

## **Linha Datasul : TTXGSD\_DT\_Demonstrativo\_de\_Produção**

Created by Gerson Furlanetto, last modified by Monica Matos Bock on 11 jan, 2016

#### **Agrupa movimentos por pacote - Demonstrativo de Produção (wac0054a)**

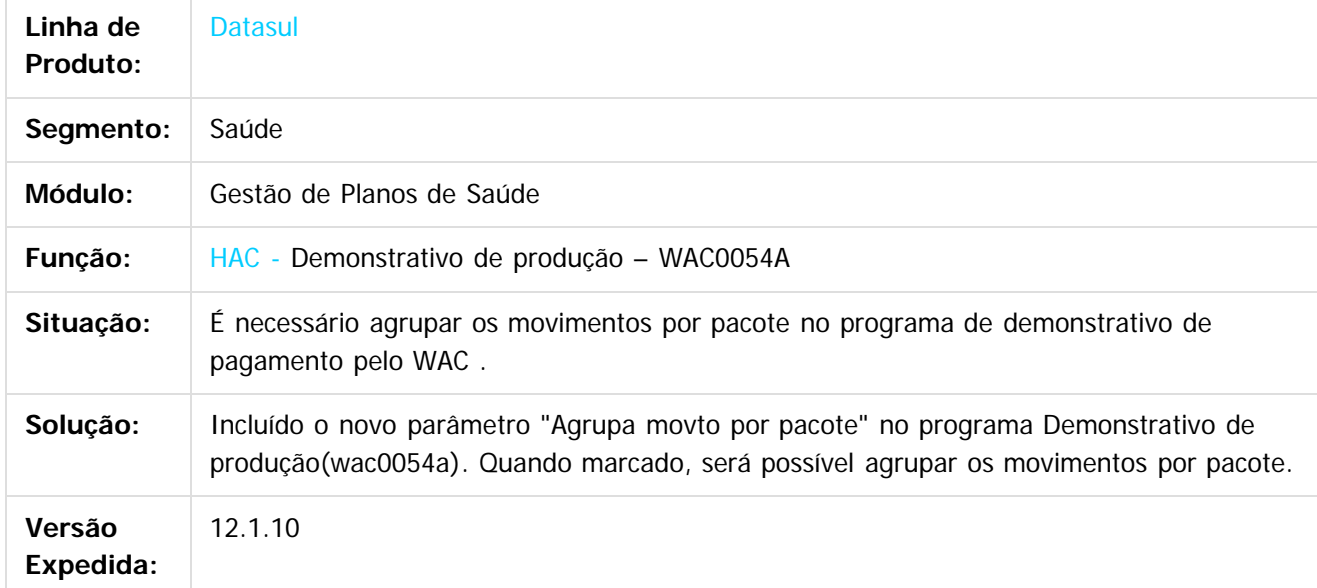

 $\overline{?}$ 

Document generated by Confluence on 06 mai, 2016 10:00

 $\odot$ 

ര

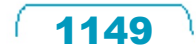

 $\overline{\circ}$ 

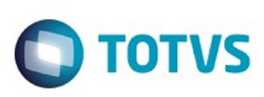

[Linha Datasul](#page-0-0) / [Release 12.1.10](#page-16-0) / [Manutenção - 12.1.10](#page-375-0) / [Saúde - Manutenção - 12.1.10](#page-972-0) / [GPS - Manutenção - 12.1.10](#page-982-0) / [WAC – Automação de Consultório Web - Manutenção - 12.1.10](#page-1133-0)

# **Linha Datasul : TTYPFY\_DT\_Registro\_Odontológico\_WAC**

Created by Jean Marks, last modified by Caroline Inhaquite on 20 jan, 2016

#### **Habilitar as Faces do Dente Selecionado no Registro Odontológico do WAC.**

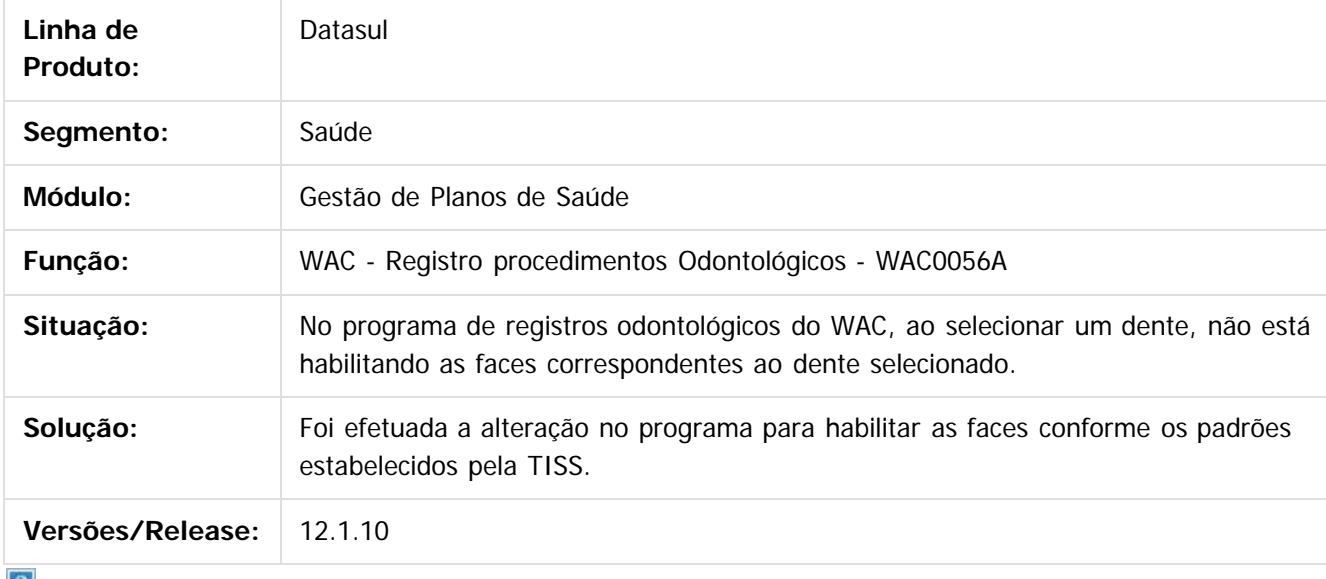

 $\lfloor 2 \rfloor$ 

Document generated by Confluence on 06 mai, 2016 10:00

 $\odot$ 

൳

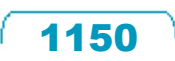

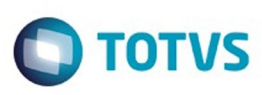

[Linha Datasul](#page-0-0) / [Release 12.1.10](#page-16-0) / [Manutenção - 12.1.10](#page-375-0) / [Saúde - Manutenção - 12.1.10](#page-972-0) / [GPS - Manutenção - 12.1.10](#page-982-0) / [WAC – Automação de Consultório Web - Manutenção - 12.1.10](#page-1133-0)

#### **Linha Datasul : TTZNIA\_DT\_Consulta\_Solicitação\_TISS\_Anexo\_Quimioterapia**

Created by Jean Marks, last modified by Caroline Inhaquite on 21 jan, 2016

#### **Ajuste na Apresentação das Quantidades de Anexos de Quimioterapia**

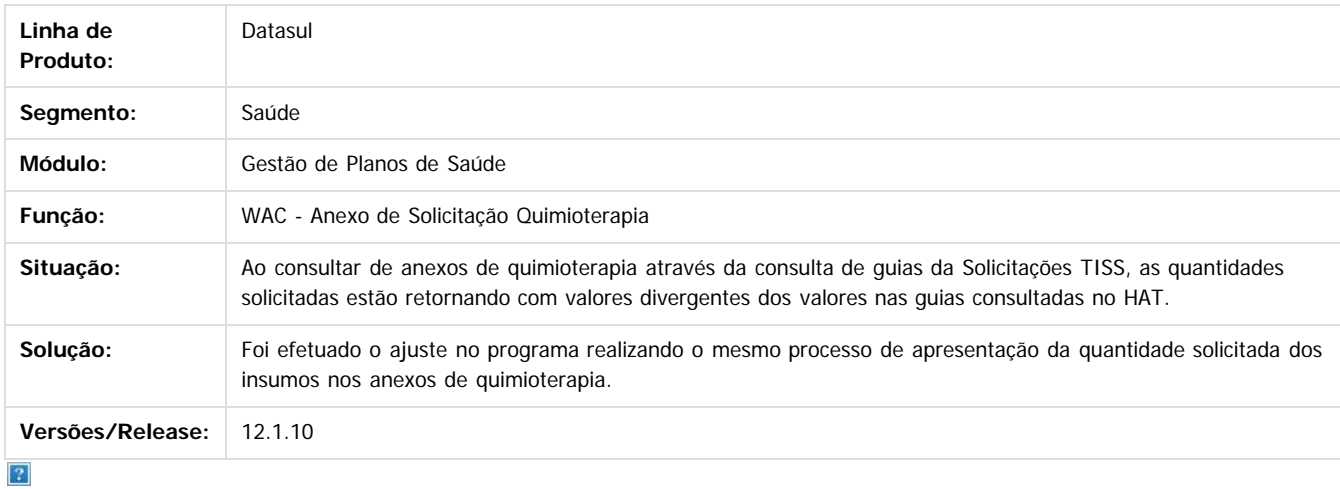

Document generated by Confluence on 06 mai, 2016 10:00

 $\odot$ 

**Experimento é de propriedada do TOLIS. Todos os direitas reservados.** ©

Este

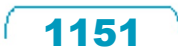

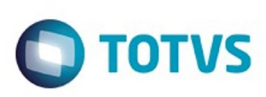

[Linha Datasul](#page-0-0) / [Release 12.1.10](#page-16-0) / [Manutenção - 12.1.10](#page-375-0) / [Saúde - Manutenção - 12.1.10](#page-972-0) / [GPS - Manutenção - 12.1.10](#page-982-0) / [WAC – Automação de Consultório Web - Manutenção - 12.1.10](#page-1133-0)

# **Linha Datasul : TU1175\_DT\_Solicitação\_Anexo\_Outras\_Despesas**

Created by Jean Marks, last modified by Caroline Inhaquite on 03 fev, 2016

# **Solicitação de Outras Despesas com Pacotes de Insumos.**

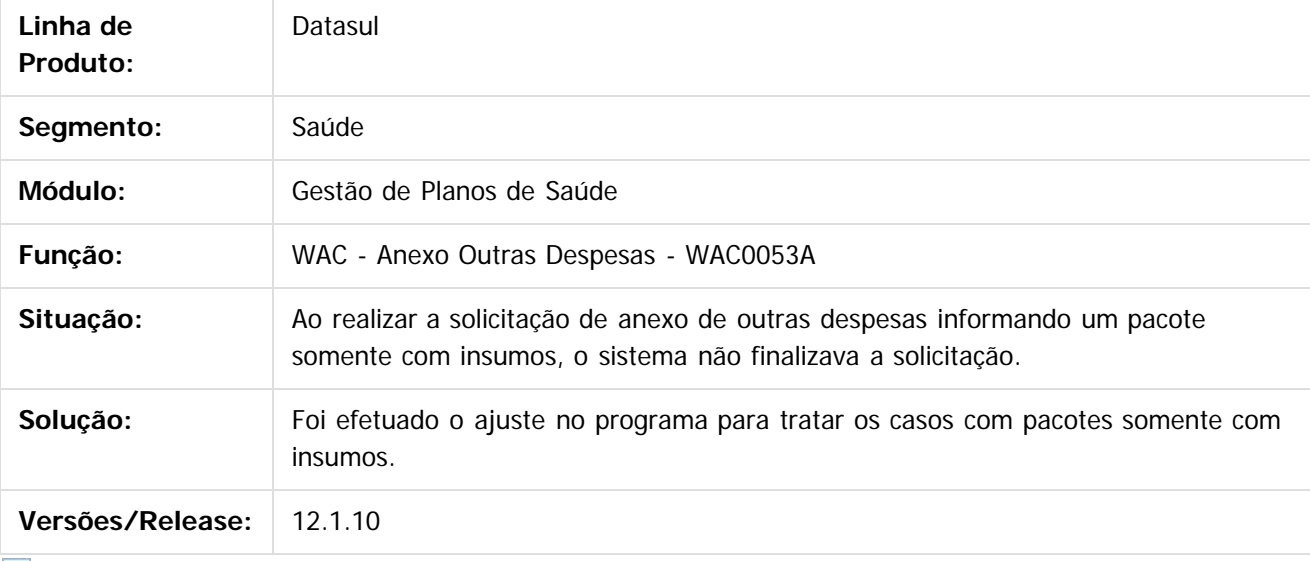

 $\sqrt{2}$ 

Document generated by Confluence on 06 mai, 2016 10:00

 $\odot$ 

 $\odot$ 

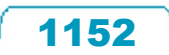
Este

documento é de propriedade da TOTVS. Todos os direitos reservados

.<br>ම

Este documento é de propriedade da TOTVS. Todos os direitos reservados.

 $\overline{\bullet}$ 

### Release 12.1.10

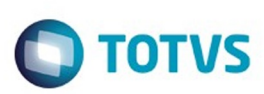

[Linha Datasul](#page-0-0) / [Release 12.1.10](#page-16-0) / [Manutenção - 12.1.10](#page-375-0) / [Saúde - Manutenção - 12.1.10](#page-972-0) / [GPS - Manutenção - 12.1.10](#page-982-0) / [WAC – Automação de Consultório Web - Manutenção - 12.1.10](#page-1133-0)

# **Linha Datasul : TUAAX7\_DT\_Registros\_Exames\_WAC**

Created by Jean Marks, last modified by Caroline Inhaquite on 03 fev, 2016

## **Ajuste no Cálculo para Procedimento Digitado Múltiplas Vezes no Documento**

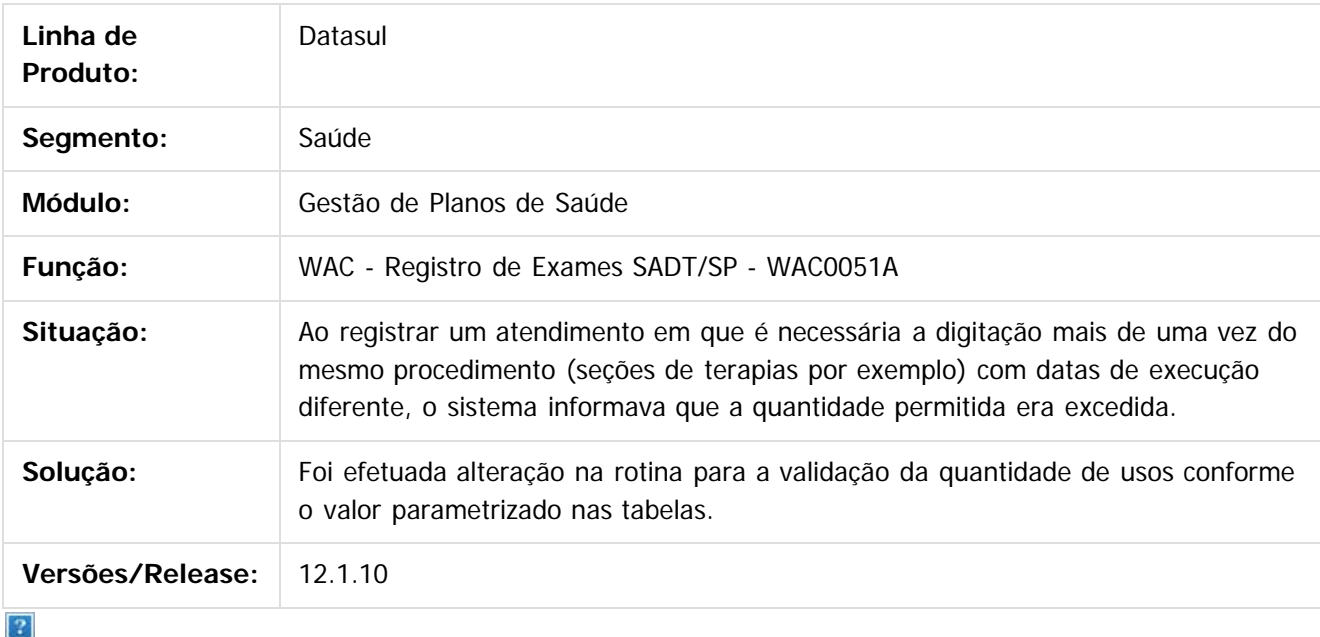

Document generated by Confluence on 06 mai, 2016 10:00

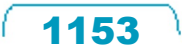

### <span id="page-1153-0"></span>Release 12.1.10

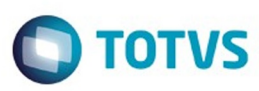

### **Linha Datasul : Tecnologia 12.1.10** [Linha Datasul](#page-0-0) / [Release 12.1.10](#page-16-0) / [Manutenção - 12.1.10](#page-375-0)

Created by Emilly Tachelin da Silva Campos on 23 nov, 2015

Document generated by Confluence on 06 mai, 2016 10:00

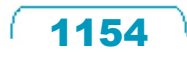

Este documento é de propriedade da TOTVS. Todos os direitos reservados.  $\odot$ 

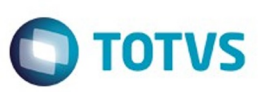

### **Linha Datasul :**

### **TRZQL9\_DT\_Mensagens\_validacao\_execucao\_programas\_fluig**

Created by Jonas Gozdecki, last modified by Diego Nunes da Silveira on 29 jan, 2016

### **TRZQL9 - Melhoria nas mensagens de validação da execução de programas por meio do Fluig**

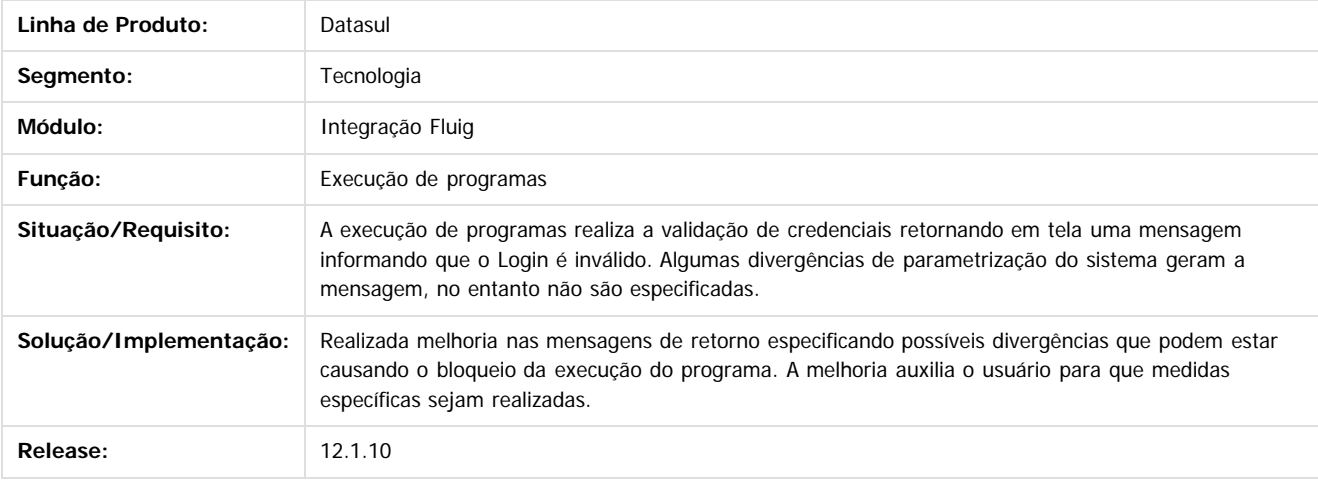

Document generated by Confluence on 06 mai, 2016 10:00

 $\overline{2}$ 

**Ste aocum** 

é de propriedade da TOTVS. Todos os direitos reservados

 $\odot$ 

**Este docum** 

**Experience of the propriedade da TOTYS. Todos os directions reservados.** ©

.<br>ම

 $\ddot{\circ}$ 

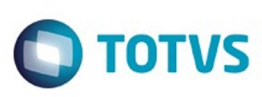

.<br>ම

#### [Linha Datasul](#page-0-0) / [Release 12.1.10](#page-16-0) / [Manutenção - 12.1.10](#page-375-0) / [Tecnologia 12.1.10](#page-1153-0)

## **Linha Datasul : TSARGE\_DT\_Cadastro\_e\_Hierarquia\_de\_Usuarios**

Created by Wellington de Oliveira Zmovirzynski, last modified by Diego Nunes da Silveira on 14 dez, 2015

## **TSARGE - Cadastro de Usuários**

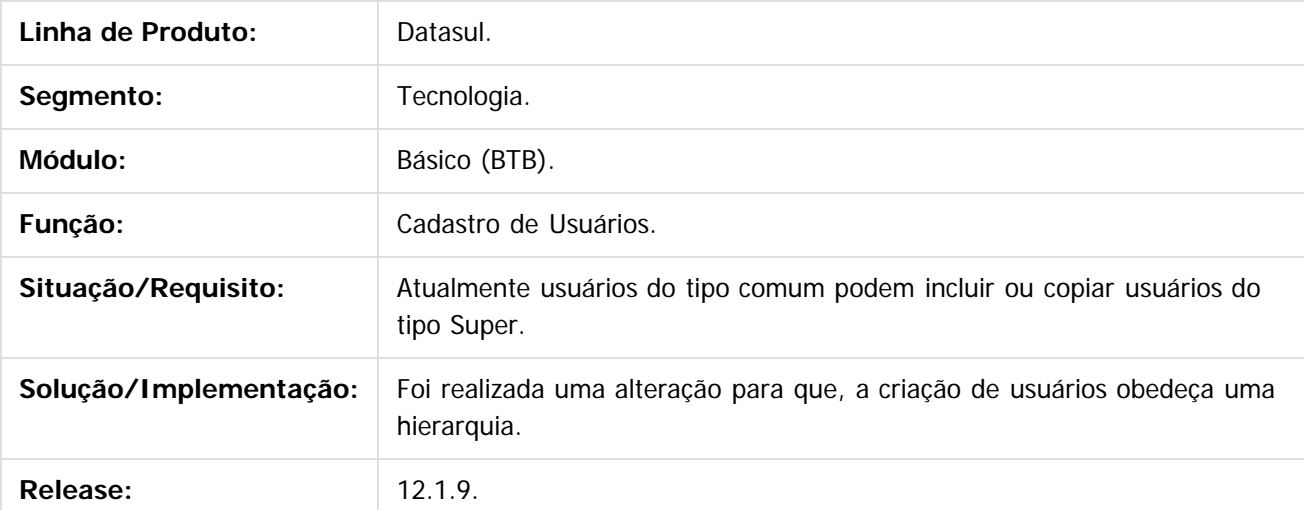

 $\overline{?}$ 

Document generated by Confluence on 06 mai, 2016 10:00

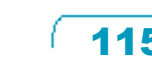

 $\odot$ 

Este docul

ento é de propriedade da TOTVS. Todos os direitos reservados.

ര

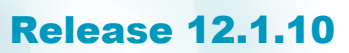

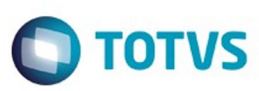

**Linha Datasul :** [Linha Datasul](#page-0-0) / [Release 12.1.10](#page-16-0) / [Manutenção - 12.1.10](#page-375-0) / [Tecnologia 12.1.10](#page-1153-0)

**TSBBR2\_DT\_Impossibilidade\_selecao\_togglebox\_exportacao\_importacao\_de\_mapas** Created by Andrew Keizze da Silva, last modified by Diego Nunes da Silveira on 04 jan,

### **TSBBR2 - Impossibilidade de selecionar Toggle-box no programa Exportação e Importação de Mapas**

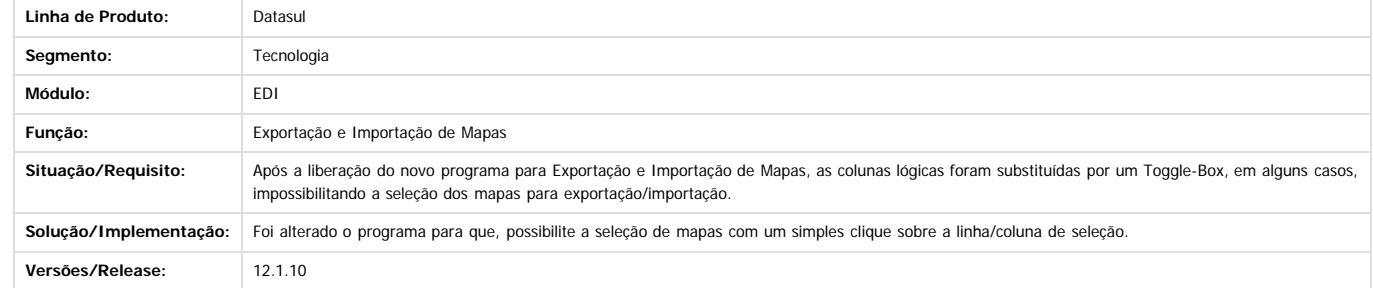

Document generated by Confluence on 06 mai, 2016 10:00

 $\overline{?}$ 

Este documento é de propriedade da TOTVS. Todos os direitos reservados.  $\odot$ 

1157

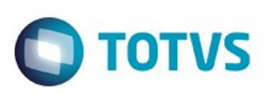

## **Linha Datasul : TSKLEM\_DT\_Inconsistencia\_ao\_vincular\_APPC**

Created by Andrew Keizze da Silva, last modified on 19 fev, 2016

## **TSKLEM - Inconsistência ao vincular APPC para determinados programas.**

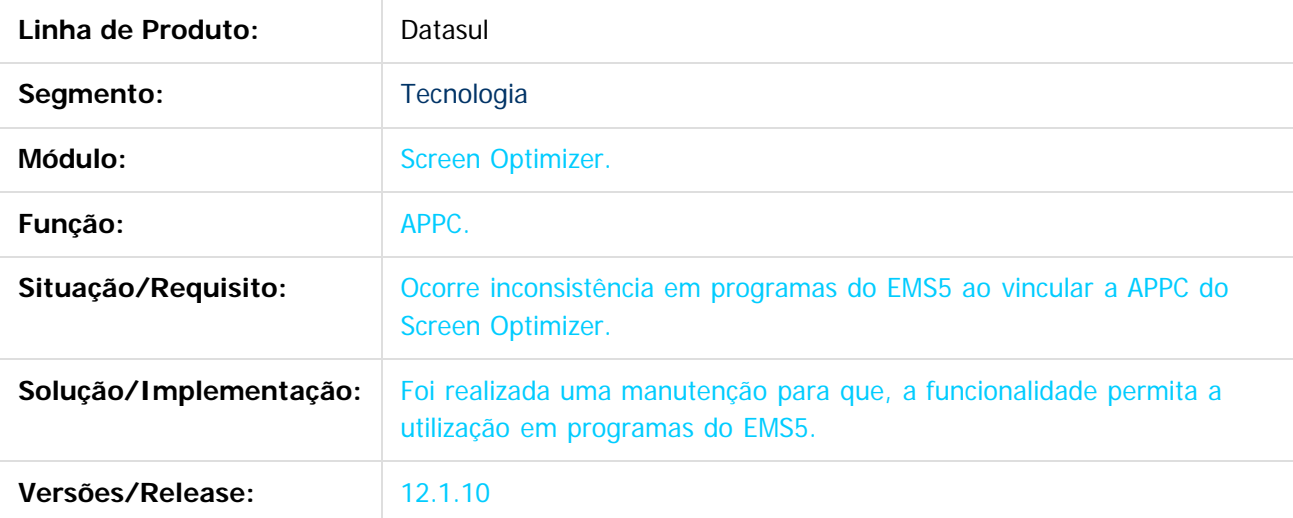

 $|2|$ 

Document generated by Confluence on 06 mai, 2016 10:00

 $\odot$ 

Este

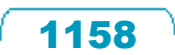

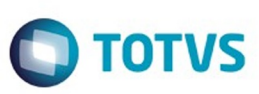

## **Linha Datasul : TSLC52\_DT\_Documentacao\_unificacao\_tabelas\_foundation**

Created by Bruno Martins da Silva, last modified on 16 fev, 2016

## **TSLC52 - Documentação da Unificação das Tabelas do Foundation**

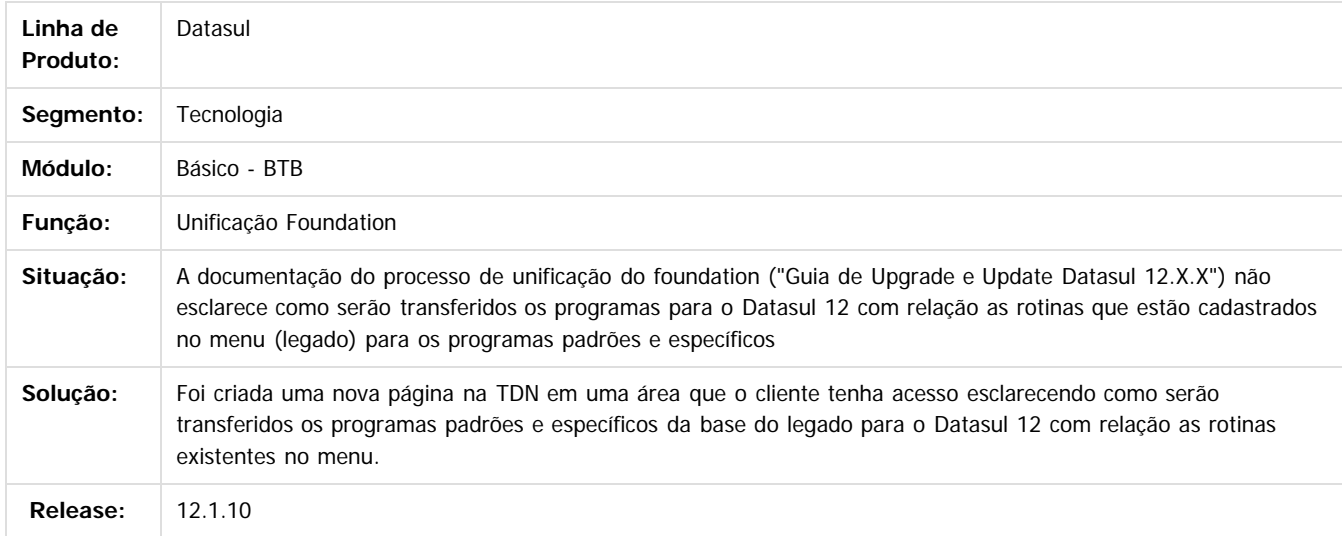

Document generated by Confluence on 06 mai, 2016 10:00

.<br>ම

Este

**Extendion of the proprietation of TOTIS.** Todos os directs and the condition of the propertion of  $\theta$  to  $\theta$  and  $\theta$  are  $\theta$  and  $\theta$  are  $\theta$  and  $\theta$  are  $\theta$  are  $\theta$  are  $\theta$  are  $\theta$  are  $\theta$  are  $\theta$  are  $\theta$  ar

1159

 $\odot$ 

Este docun

ento é de propriedade da TOTVS. Todos os direitos reservados.

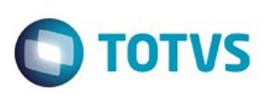

Este documento é de propriedade da TOTVS. Todos os direitos reservados

.<br>ම

### [Linha Datasul](#page-0-0) / [Release 12.1.10](#page-16-0) / [Manutenção - 12.1.10](#page-375-0) / [Tecnologia 12.1.10](#page-1153-0)

## **Linha Datasul : TSTEH4\_DT\_Transferencia\_usuario**

Created by Wellington de Oliveira Zmovirzynski, last modified by Diego Nunes da Silveira on 01 fev, 2016

## **TSTEH4 - Transferência de Usuário**

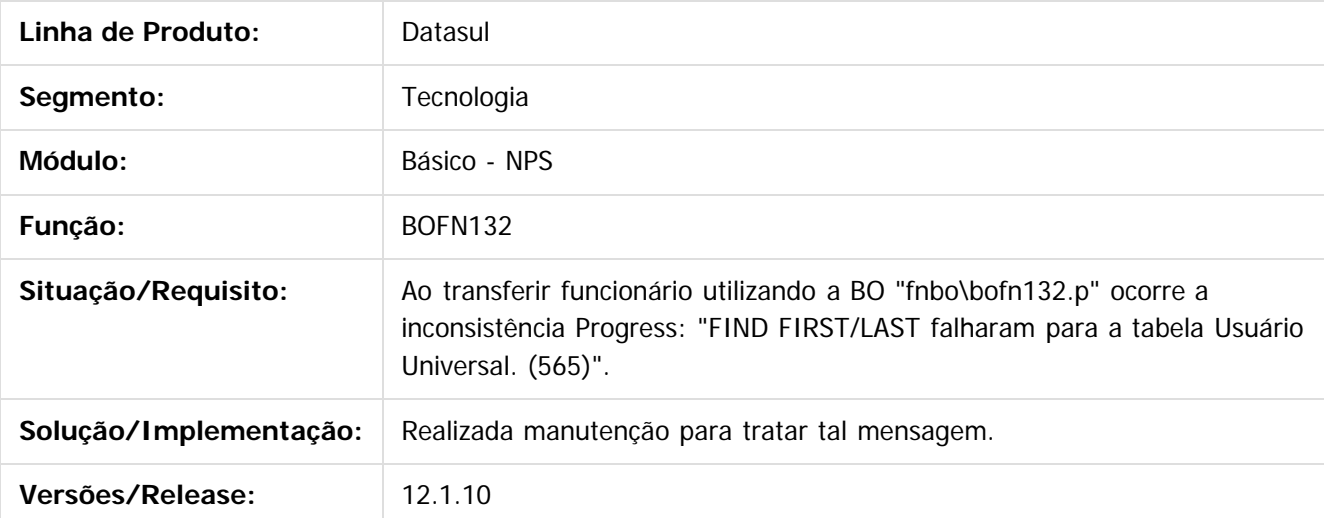

Document generated by Confluence on 06 mai, 2016 10:00

 $\odot$ 

෧

 $\overline{\circ}$ 

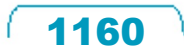

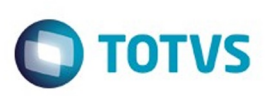

## **Linha Datasul : TSTWD1\_DT\_Programas\_webspeed\_no\_menu\_Totvs12**

Created by Ricardo Martins Menna, last modified by Diego Nunes da Silveira on 04 jan, 2016

## **TSTWD1 - Programas WebSpeed no menu do Totvs12**

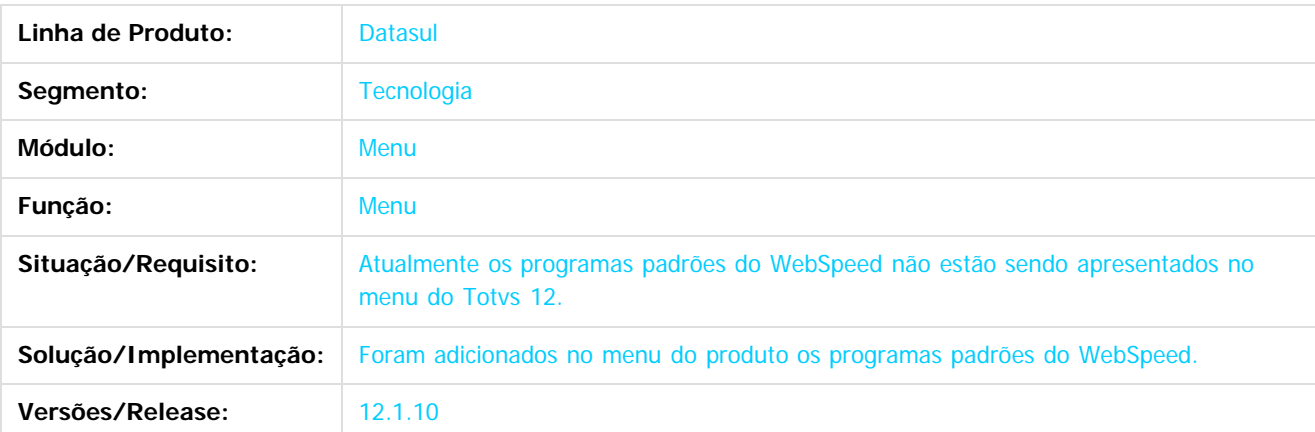

 $\overline{?}$ 

Document generated by Confluence on 06 mai, 2016 10:00

 $\odot$ 

 $\odot$ 

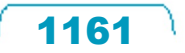

 $\mathbb{S}$ a documento é de propriadade da TOTYS. Todos os directions reservados.  $\odot$ 

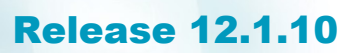

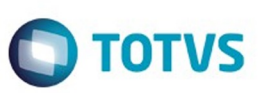

## **Linha Datasul :**

### **TSULNI\_Remocao\_de\_gatilhos\_no\_programa\_base\_dados\_Audit\_trail**

Created by Jaison Antoniazzi, last modified by Diego Nunes da Silveira on 25 fev, 2016

#### **TSULNI - Remoção de gatilhos no programa AU0001**

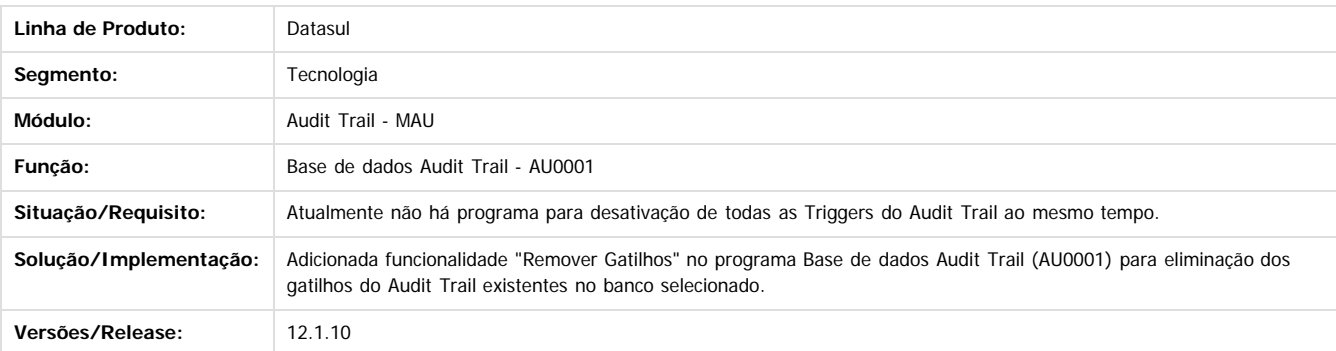

Este documento é de propriedade da TOTVS. Todos os direitos reservados.

 $\odot$ 

Document generated by Confluence on 06 mai, 2016 10:00

Este documento é de propriedade da TOTVS. Todos os direitos reservados

.<br>©

1162

### Release 12.1.10

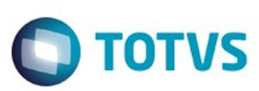

Este documento é de propriedade da TOTVS. Todos os direitos reservados.  $\odot$ 

Este documento é de propriedade da TOTVS. Todos os direitos reservados.

.<br>ම

#### Datasul / [Release 12.1.10](#page-16-0) / [Manutenção - 12.1.10](#page-375-0) / [Tecnologia 12.1.10](#page-1153-0)

#### **Linha Datasul :**

**TSWU06\_DT\_Diretorio\_spool\_nao\_apresentado\_em\_relatorios\_quando\_contem\_caractere\_especial** Created by Diego Nunes da Silveira on 04 jan, 2016

#### **TSWU06 - Diretório de spool não é apresentado em relatórios ao conter caracteres especiais**

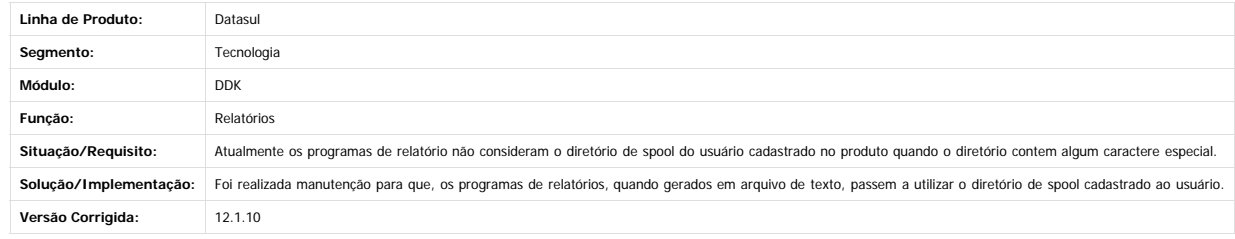

 $|2|$ 

Este documento é de propriedade da TOTVS. Todos os direitos reservados.

 $\odot$ 

 $\stackrel{.}{\circ}$ 

Document generated by Confluence on 06 mai, 2016 10:00

1163

### Release 12.1.10

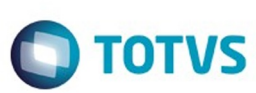

 $\odot$ 

Este documento é de propriedade da TOTVS. Todos os direitos reservados.

 $\odot$ 

### [Linha Datasul](#page-0-0) / [Release 12.1.10](#page-16-0) / [Manutenção - 12.1.10](#page-375-0) / [Tecnologia 12.1.10](#page-1153-0)

## **Linha Datasul : TSYFJY\_DT\_API\_de\_Login**

Created by Wellington de Oliveira Zmovirzynski, last modified by Emilly Tachelin da Silva Campos on 08 dez, 2015

## **TSYFJY - API de Login**

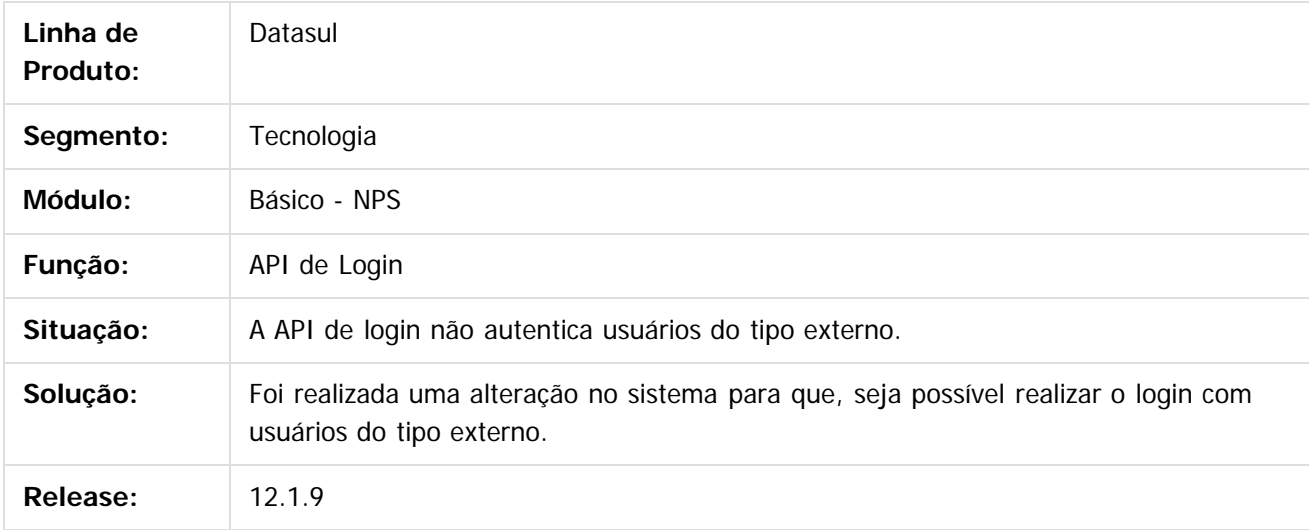

 $\overline{?}$ 

Document generated by Confluence on 06 mai, 2016 10:00

 $\stackrel{.}{\circ}$ 

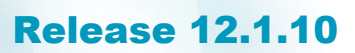

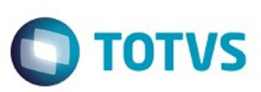

Este documento é de propriedade da TOTVS. Todos os direitos reservados.

.<br>ම

#### [Linha Datasul](#page-0-0) / [Release 12.1.10](#page-16-0) / [Manutenção - 12.1.10](#page-375-0) / [Tecnologia 12.1.10](#page-1153-0)

### **Linha Datasul : TSZRCH\_Inconsistência\_execucao\_agendamento\_audit\_trail\_via\_rpw**

Created by Jaison Antoniazzi, last modified by Diego Nunes da Silveira on 25 fev, 2016

**TSZRCH - Inconsistência durante a execução do agendamento do Audit Trail via RPW**

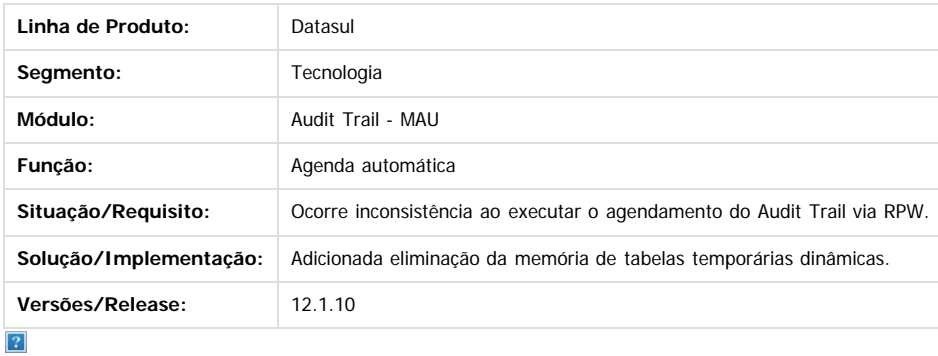

Document generated by Confluence on 06 mai, 2016 10:00

 $\odot$ 

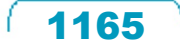

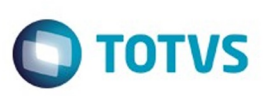

**Extendion of the proprietation of TOTIS.** Todos os directs and the condition of the propertion of  $\theta$  to  $\theta$  and  $\theta$  are  $\theta$  and  $\theta$  are  $\theta$  and  $\theta$  are  $\theta$  are  $\theta$  are  $\theta$  are  $\theta$  are  $\theta$  are  $\theta$  are  $\theta$  ar

Este

documento é de propriedade da TOTVS. Todos os direitos reservados

.<br>ම

#### [Linha Datasul](#page-0-0) / [Release 12.1.10](#page-16-0) / [Manutenção - 12.1.10](#page-375-0) / [Tecnologia 12.1.10](#page-1153-0)

## **Linha Datasul : TT7270\_DT\_Documentacao\_bancos\_historicos\_totvs\_12**

Created by Bruno Martins da Silva, last modified by Emilly Tachelin da Silva Campos on 28 jan, 2016

### **TT7170 - Documentação bancos históricos TOTVS 12**

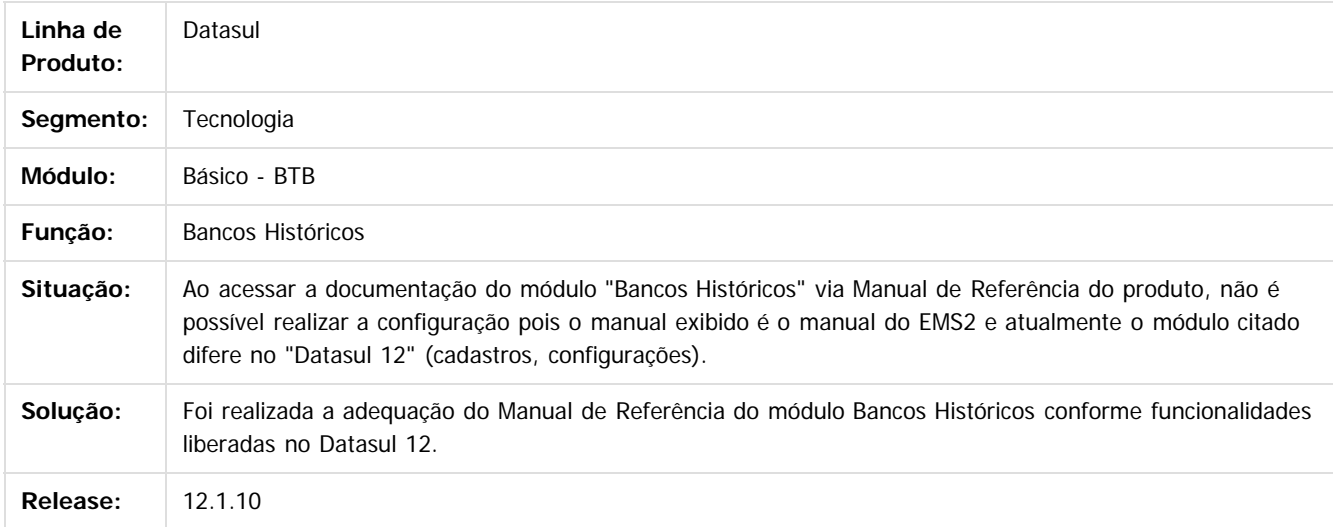

### $\overline{?}$

Document generated by Confluence on 06 mai, 2016 10:00

 $\odot$ 

෧

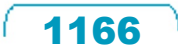

 $\ddot{\circ}$ 

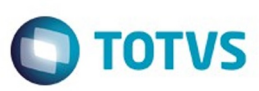

### **Linha Datasul :**

**TTAZHY\_DT\_Inconsistencia\_gravacao\_registros\_gerenciamento\_perfis**

Created by Airton Carini Junior, last modified by Emilly Tachelin da Silva Campos on 28 jan, 2016

### **TTAZHY - Inconsistência na gravação de registros no Gerenciamento de Perfis**

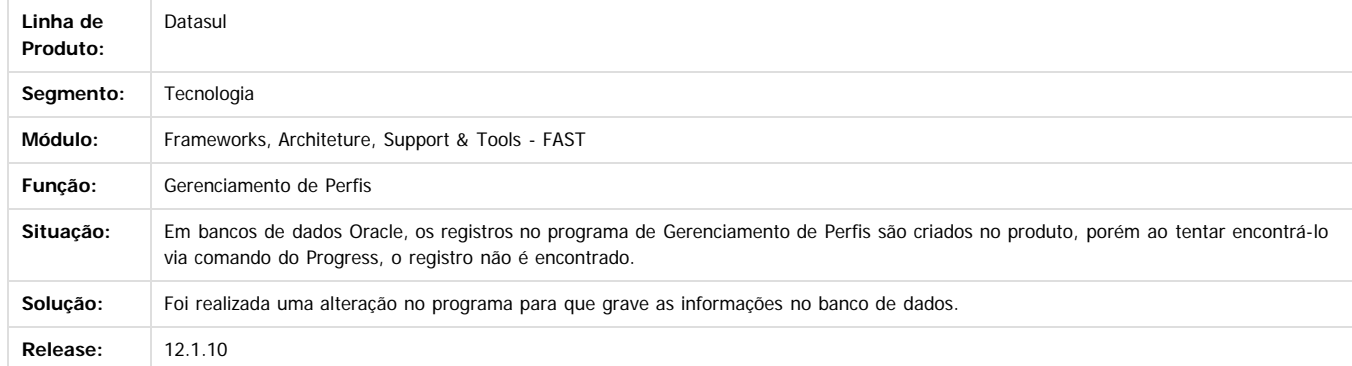

Document generated by Confluence on 06 mai, 2016 10:00

 $\overline{?}$ 

Este documento é de propriedade da TOTVS. Todos os direitos reservados

.<br>ම

 $\ddot{\circ}$ 

 $\odot$ 

Este docur

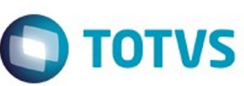

## <span id="page-1167-0"></span>**Linha Datasul : TTBHP4\_DT\_Geracao\_triggers\_audit\_trail**

Created by Jaison Antoniazzi, last modified by Diego Nunes da Silveira on 12 fev, 2016

#### **TTBHP4 - Geração das triggers Audit Trail**

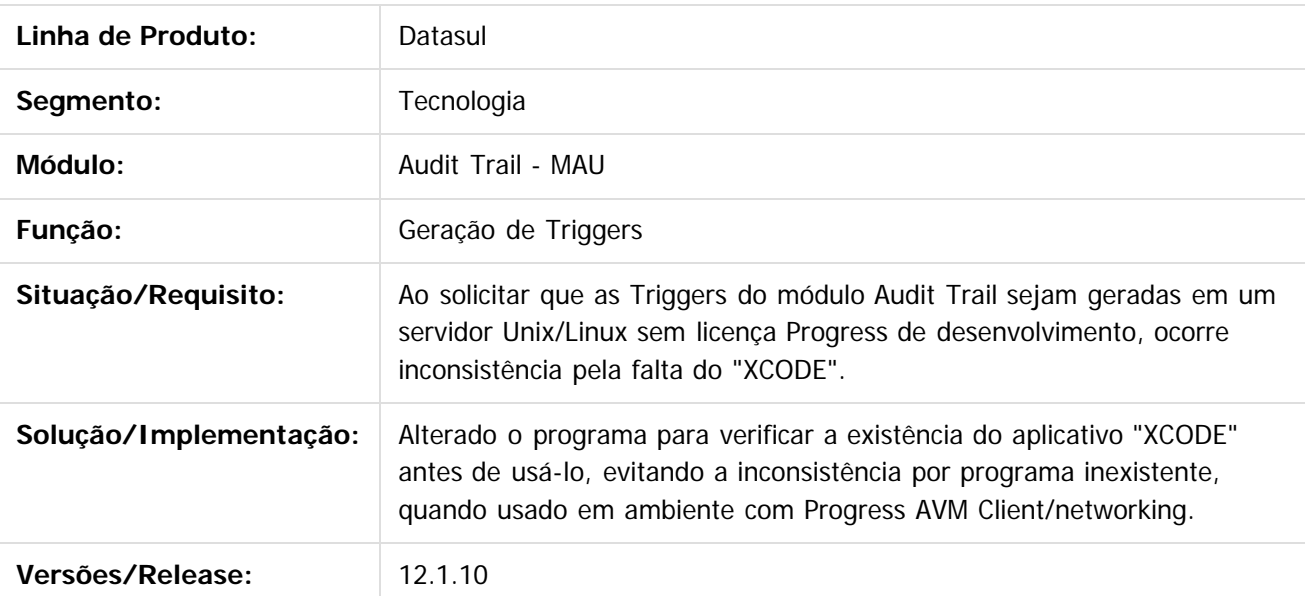

 $\overline{?}$ 

Este documento é de propriedade da TOTVS. Todos os direitos reservados.

 $\odot$ 

Document generated by Confluence on 06 mai, 2016 10:00

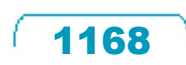

### Release 12.1.10

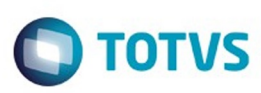

### [Linha Datasul](#page-0-0) / [Release 12.1.10](#page-16-0) / [Manutenção - 12.1.10](#page-375-0) / [Tecnologia 12.1.10](#page-1153-0)

/ **TTBHP4** DT Geracao triggers audit trail

## **Linha Datasul : TTHEUN - PARAMETROS AUDIT TRAIL**

Created by Jaison Antoniazzi on 18 dez, 2015

#### **TTHEUN - PARAMETROS AUDIT TRAIL**

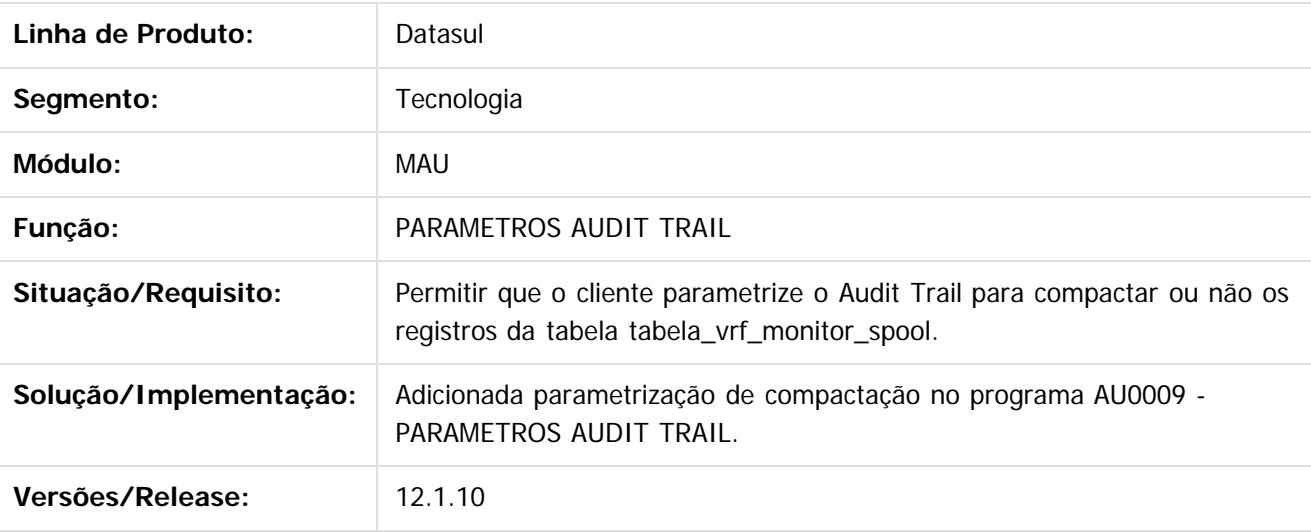

 $\overline{?}$ 

Este documento é de propriedade da TOTVS. Todos os direitos reservados.

 $\odot$ 

Este documento é de propriedade da TOTVS. Todos os direitos reservados.

.<br>ල

 $\overline{\circ}$ 

Document generated by Confluence on 06 mai, 2016 10:00

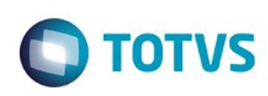

.<br>ම

**Este** 

documento é de propriedade da TOTVS. Todos os direitos reservados

.<br>ම

Este

#### [Linha Datasul](#page-0-0) / [Release 12.1.10](#page-16-0) / [Manutenção - 12.1.10](#page-375-0) / [Tecnologia 12.1.10](#page-1153-0)

## **Linha Datasul : TTCLO8\_DT\_Modulo\_indisponivel\_execucao\_flex**

Created by Simon Flock Schiesl, last modified by Diego Nunes da Silveira on 06 jan, 2016

## **TTCLO8 - Módulo indisponível para execução de programa Flex (Menu-Html)**

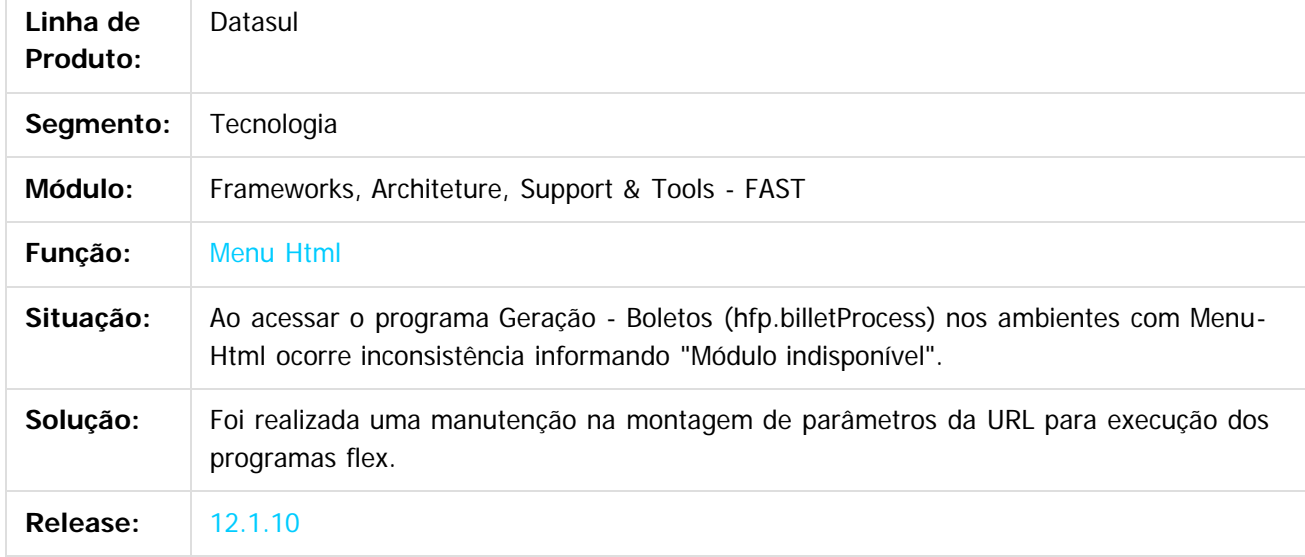

 $\vert$ ?

Document generated by Confluence on 06 mai, 2016 10:00

 $\odot$ 

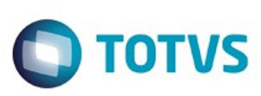

## **Linha Datasul :**

## **TTERO5\_DT\_Mensagem\_teste\_durante\_alteracao\_senha**

Created by Wellington de Oliveira Zmovirzynski, last modified by Diego Nunes da Silveira on 12 fev, 2016

## **TTERO5 - Mensagem de teste durante Alteração de Senha**

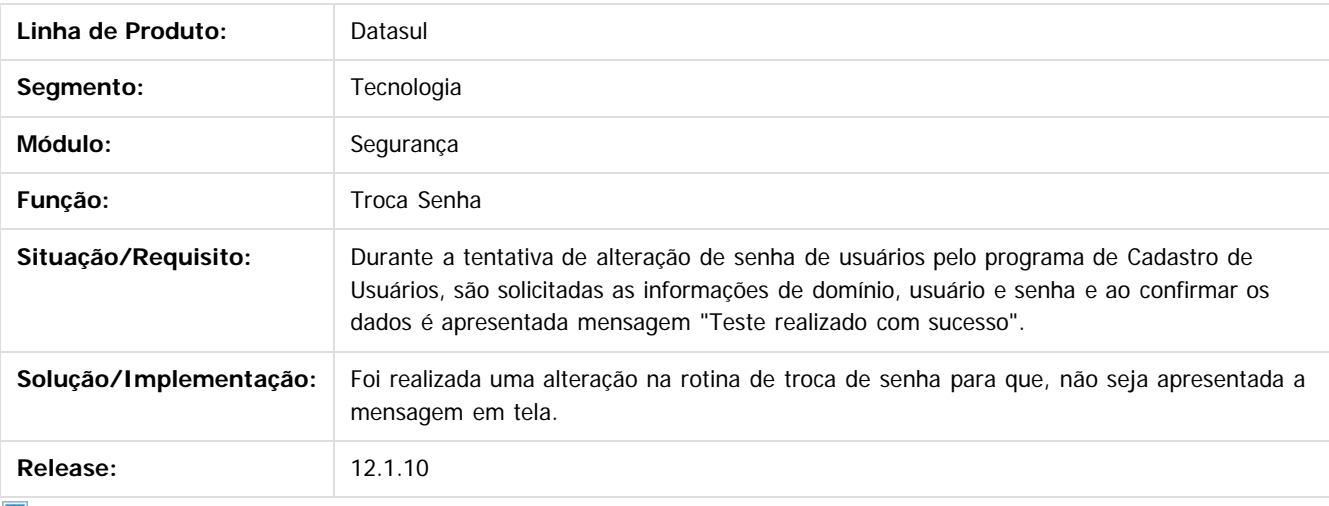

 $\mathbf{P}$ 

Document generated by Confluence on 06 mai, 2016 10:00

 $\odot$ 

 $\odot$ 

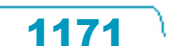

 $\mathbb{S}$ a documento é de propriadade da TOTYS. Todos os directions reservados.  $\odot$ 

Este

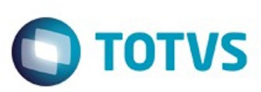

Este documento é de propriedade da TOTVS. Todos os direitos reservados

.<br>ම

Este documento é de propriedade da TOTVS. Todos os direitos reservados.  $\odot$ 

#### [Linha Datasul](#page-0-0) / [Release 12.1.10](#page-16-0) / [Manutenção - 12.1.10](#page-375-0) / [Tecnologia 12.1.10](#page-1153-0)

### **Linha Datasul :**

### **TTEXL6\_DT\_Seguranca\_na\_execucao\_de\_programas\_webspeed**

Created by Ricardo Martins Menna, last modified by Diego Nunes da Silveira on 25 fev, 2016

### **TTEXL6 - Segurança na execução de programas WebSpeed**

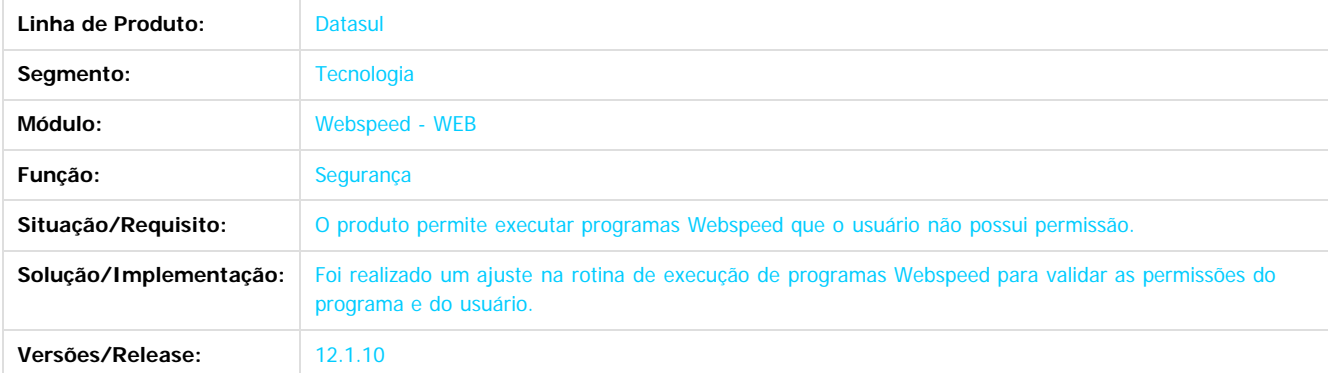

 $|2|$ 

Document generated by Confluence on 06 mai, 2016 10:00

1172

 $\odot$ 

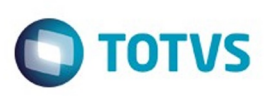

Este

documento é de propriedade da TOTVS. Todos os direitos reservados.

.<br>ම

### [Linha Datasul](#page-0-0) / [Release 12.1.10](#page-16-0) / [Manutenção - 12.1.10](#page-375-0) / [Tecnologia 12.1.10](#page-1153-0)

## **Linha Datasul : TTFJAI\_DT\_Botao\_modo\_producao**

Created by Simon Flock Schiesl, last modified by Diego Nunes da Silveira on 19 jan, 2016

## **TTFJAI - Botão modo produção**

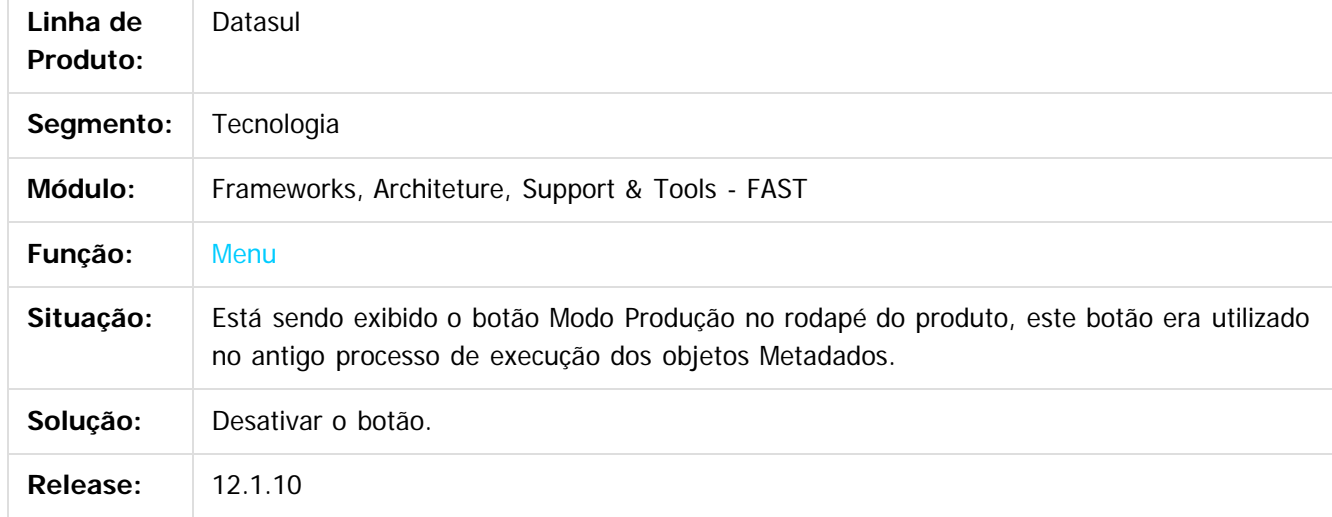

#### $\overline{?}$

Document generated by Confluence on 06 mai, 2016 10:00

 $\odot$ 

෧

 $\overline{\circ}$ 

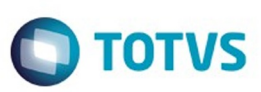

Este

documento é de propriedade da TOTVS. Todos os direitos reservados

.<br>ම

Este documento é de propriedade da TOTVS. Todos os direitos reservados.

 $\ddot{\circ}$ 

#### [Linha Datasul](#page-0-0) / [Release 12.1.10](#page-16-0) / [Manutenção - 12.1.10](#page-375-0) / [Tecnologia 12.1.10](#page-1153-0)

### **Linha Datasul :**

### **TTFJFB\_DT\_Consumo\_de\_licenças\_modulo\_de\_cadastros\_gerais**

Created by Wellington de Oliveira Zmovirzynski, last modified by Diego Nunes da Silveira on 05 jan, 2016

### **TTFJFB - Consumo de Licenças Cadastros Gerais**

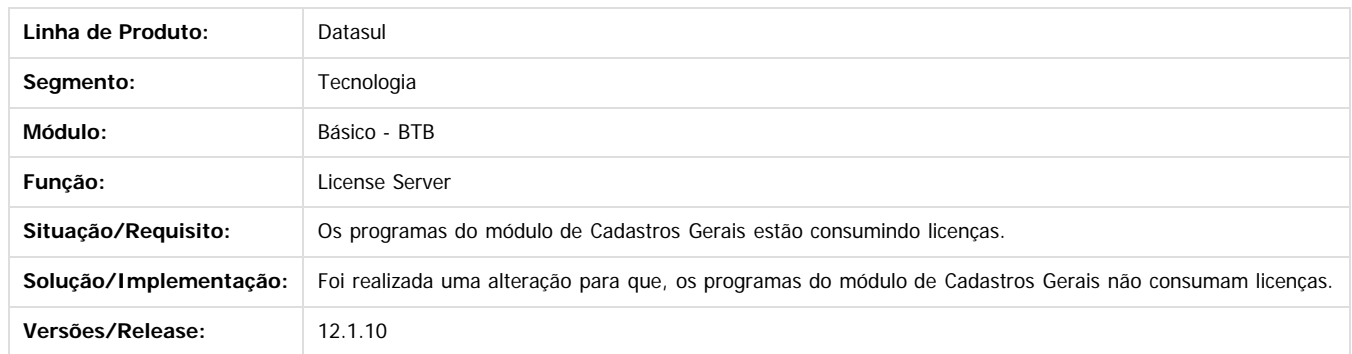

Document generated by Confluence on 06 mai, 2016 10:00

1174

 $\odot$ 

෧

 $\boxed{?}$ 

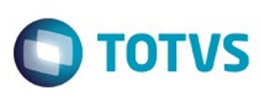

Este

documento é de propriedade da TOTVS. Todos os direitos reservados

.<br>ම

#### [Linha Datasul](#page-0-0) / [Release 12.1.10](#page-16-0) / [Manutenção - 12.1.10](#page-375-0) / [Tecnologia 12.1.10](#page-1153-0)

## **Linha Datasul : TTFLXK\_DT\_Geracao\_caracter\_especial\_login\_com\_espaco**

Created by Simon Flock Schiesl, last modified by Diego Nunes da Silveira on 19 jan, 2016

## **TTFLXK - Geração de caracter especial ao realizar login com espaço no nome do usuário**

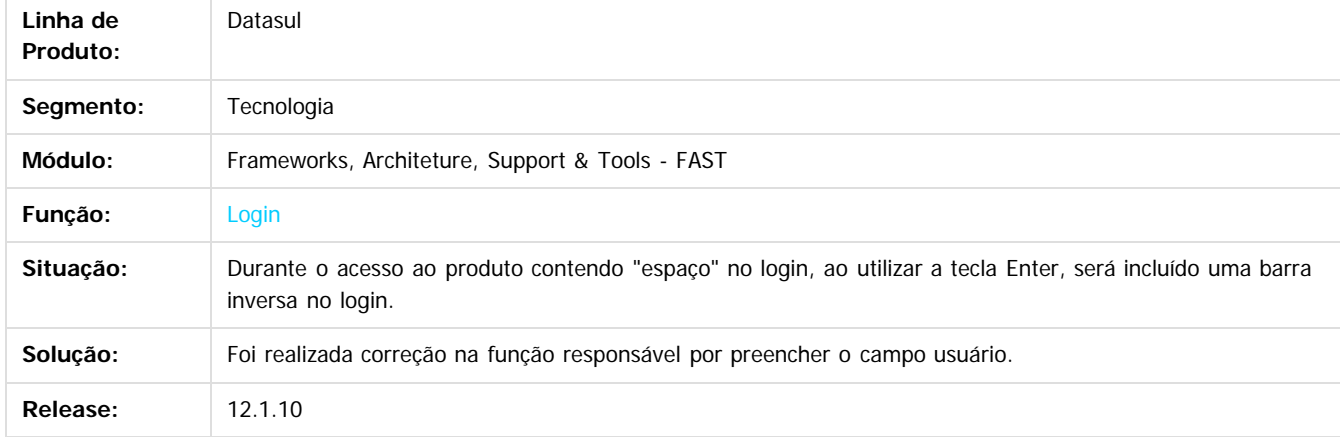

 $|2|$ 

Document generated by Confluence on 06 mai, 2016 10:00

 $\odot$ 

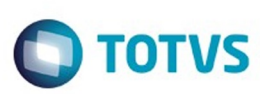

## **Linha Datasul : TTHEUN\_PARAMETROS\_AUDIT\_TRAIL**

Created by Jaison Antoniazzi, last modified on 27 jan, 2016

#### **TTHEUN - PARAMETROS AUDIT TRAIL**

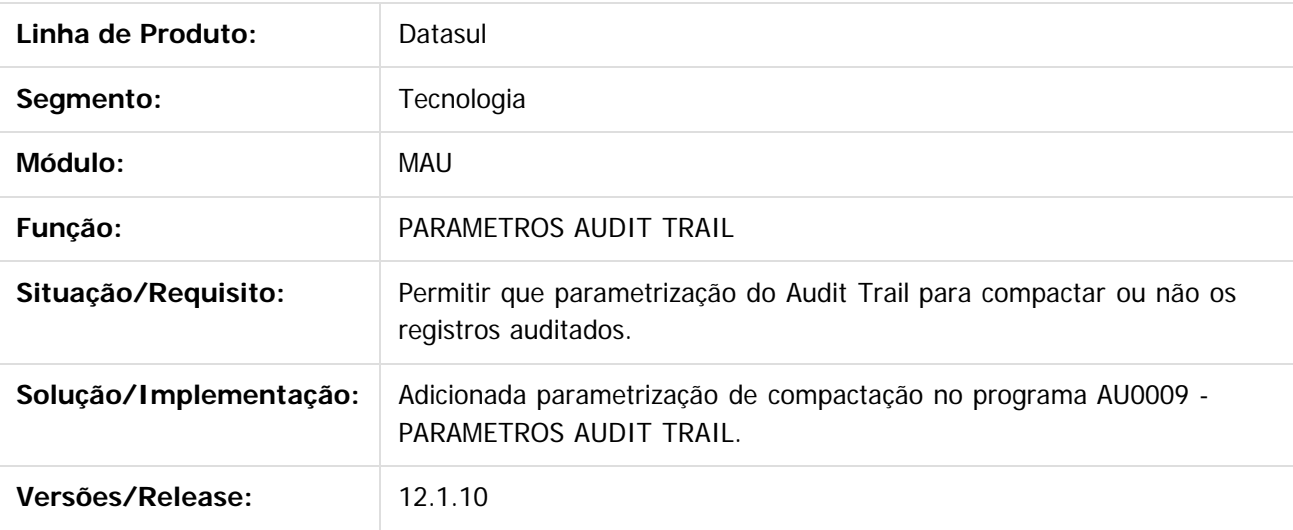

Document generated by Confluence on 06 mai, 2016 10:00

Este documento é de propriedade da TOTVS. Todos os direitos reservados.

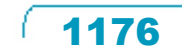

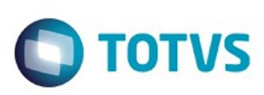

**Experience of the propriedade da TOTYS. Todos os directions reservados.** ©

Este

documento é de propriedade da TOTVS. Todos os direitos reservados

.<br>ම

#### [Linha Datasul](#page-0-0) / [Release 12.1.10](#page-16-0) / [Manutenção - 12.1.10](#page-375-0) / [Tecnologia 12.1.10](#page-1153-0)

## **Linha Datasul : TTHQEA\_DT\_Cadastro\_usuarios\_extensoes**

Created by Alexandre Luiz Medeiros, last modified by Diego Nunes da Silveira on 28 jan, 2016

## **TTHQEA - Cadastro de Usuários e extensões.**

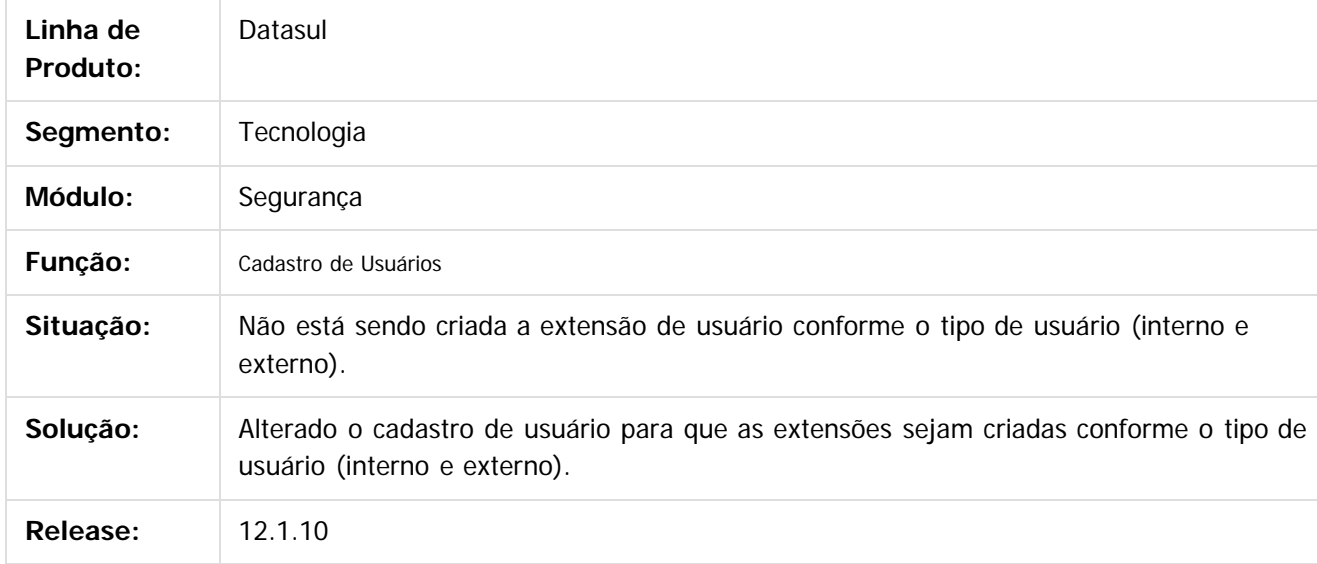

 $\vert$ ?

Document generated by Confluence on 06 mai, 2016 10:00

 $\odot$ 

෧

 $\overline{\circ}$ 

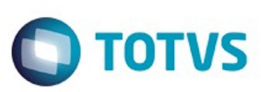

### **Linha Datasul : TTITMD\_DT\_Tela\_para\_configurar\_segurança\_dos\_usuarios**

Created by Andrew Keizze da Silva, last modified by Diego Nunes da Silveira on 04 jan, 2016

### **TTITMD - Após qualquer alteração nos usuários é sugerido a configuração da segurança**

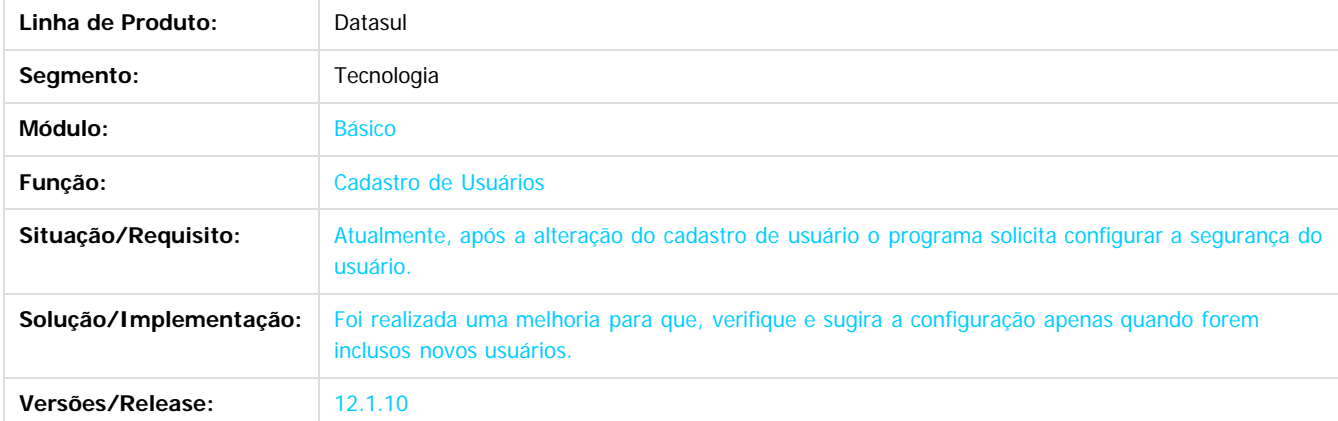

#### $\vert$ ?

Document generated by Confluence on 06 mai, 2016 10:00

 $\odot$ 

.<br>©

.<br>ම

### Release 12.1.10

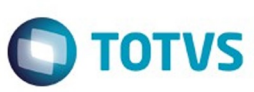

#### [Linha Datasul](#page-0-0) / [Release 12.1.10](#page-16-0) / [Manutenção - 12.1.10](#page-375-0) / [Tecnologia 12.1.10](#page-1153-0)

### **Linha Datasul :**

### **TTIZHG\_DT\_Campo\_banco\_historico\_desabilitado\_troca\_empresa**

Created by Rafael César Borges, last modified by Diego Nunes da Silveira on 12 fev, 2016

### **TTIZHG - Campo banco histórico desabilitado no troca empresa quando a flag banco histórico está marcada**

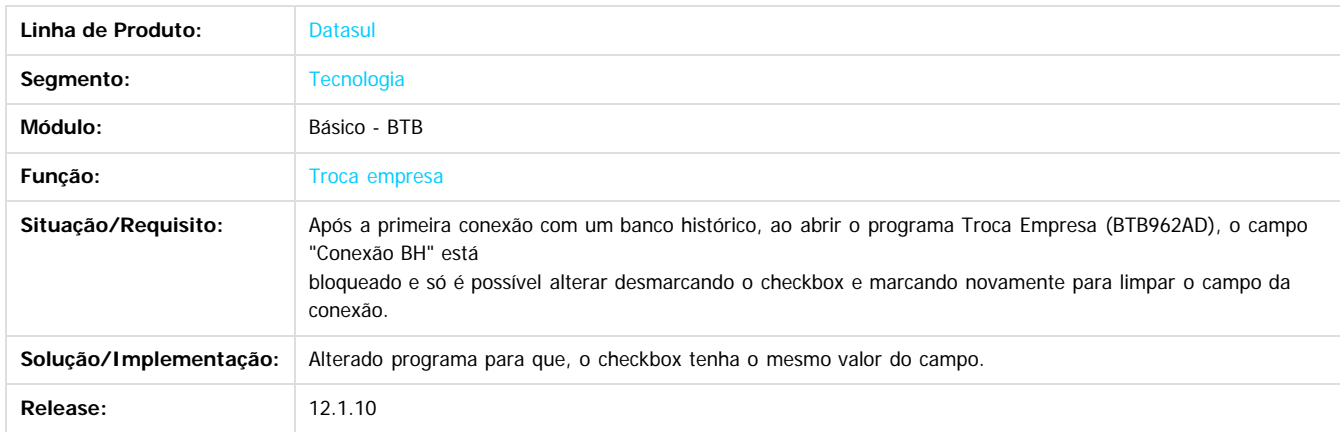

Document generated by Confluence on 06 mai, 2016 10:00

 $\boxed{?}$ 

෧

**Ste documento** 

é de propriedade da TOTVS. Todos os direitos reservados

 $\odot$ 

 $\odot$ 

Este

 $\ddot{\circ}$ 

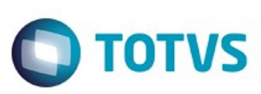

Este

documento é de propriedade da TOTVS. Todos os direitos reservados

.<br>ම

#### [Linha Datasul](#page-0-0) / [Release 12.1.10](#page-16-0) / [Manutenção - 12.1.10](#page-375-0) / [Tecnologia 12.1.10](#page-1153-0)

### **Linha Datasul :**

### **TTJDYF\_DT\_Inconsistencia\_abertura\_cadastro\_de\_programas**

Created by Wellington de Oliveira Zmovirzynski, last modified by Diego Nunes da Silveira on 12 fev, 2016

### **TTJDYF - Inconsistência na abertura do Cadastro de Programas**

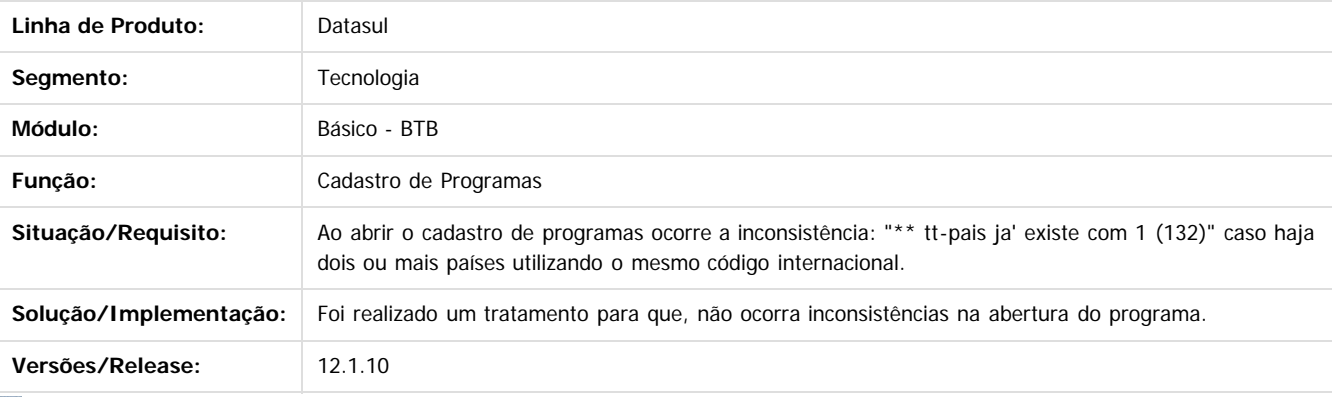

Document generated by Confluence on 06 mai, 2016 10:00

 $\odot$ 

ര

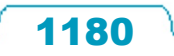

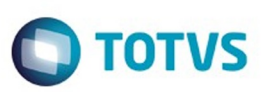

### **Linha Datasul :**

### **TTLRYY\_DT\_nao\_esta\_apresentando\_processo\_recem\_incluido**

Created by Ricardo Martins Menna, last modified by Emilly Tachelin da Silva Campos on 01 mar, 2016

## **TTLRYY - Sistema não apresenta processo recém incluído na tela de processos.**

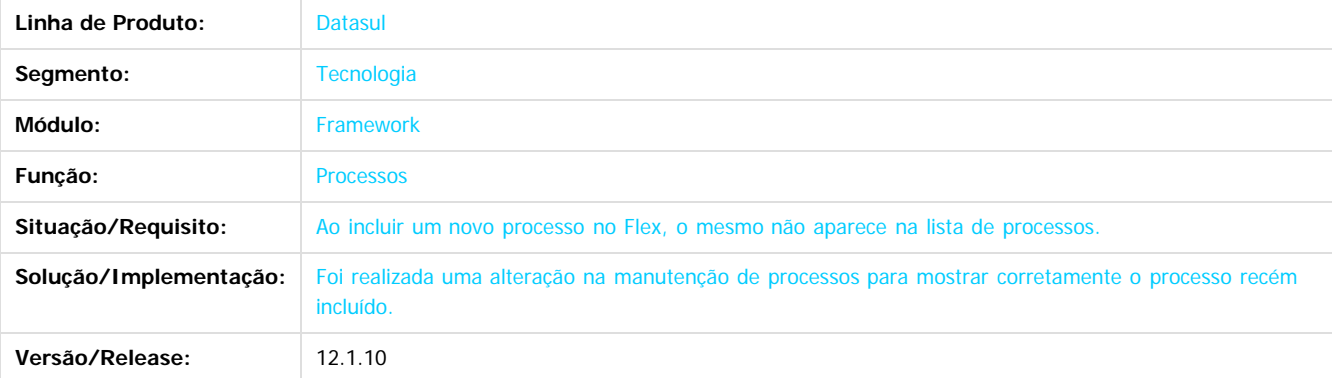

Ð

1300

é de propriedade da TOTVS. Todos os direitos reservados

 $\overline{6}$ 

**Este docu** 

Document generated by Confluence on 06 mai, 2016 10:00

.<br>ම

1181

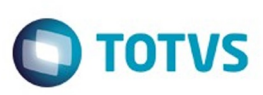

### **Linha Datasul :**

## **TTMESI\_DT\_DI\_permanece\_aberto\_apos\_fechar\_produto**

Created by Simon Flock Schiesl, last modified by Diego Nunes da Silveira on 19 jan, 2016

## **TTMESI - DI permanece aberto após fechar o produto**

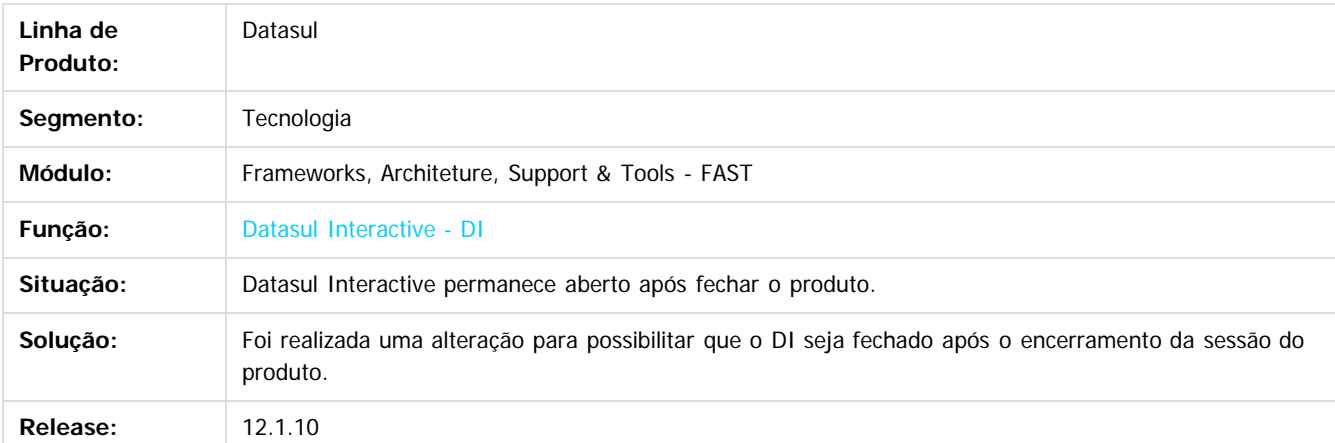

 $\overline{?}$ 

Document generated by Confluence on 06 mai, 2016 10:00

 $\odot$ 

 $\overline{\circ}$ 

documento é de propriedade da TOTVS. Todos os direitos reservados. .<br>ම Este documento é de propriedade da TOTVS. Todos os direitos reservados.  $\odot$ 

 $\mathbb{S}$ a documento é de propriadade da TOTYS. Todos os directions reservados.  $\odot$ 

Este

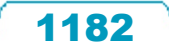

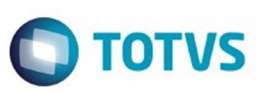

### **Linha Datasul :**

**TTMSFR\_DT\_Dados\_inconsistentes\_no\_relatorio\_de\_log\_execucao**

Created by Ricardo Martins Menna, last modified by Diego Nunes da Silveira on 28 jan, 2016

### **TTMSFR - Dados inconsistentes no relatório de log de execução.**

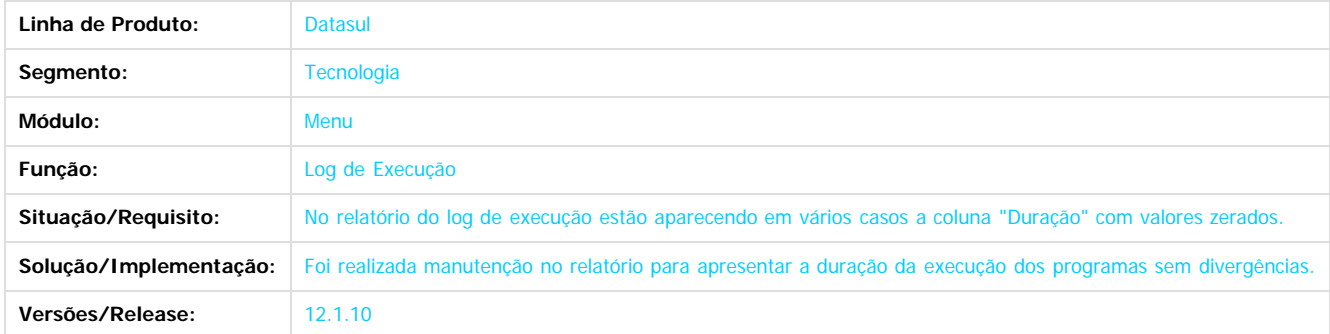

Document generated by Confluence on 06 mai, 2016 10:00

 $|3|$ 

.<br>ම

Este documento é de propriedade da TOTVS. Todos os direitos reservados.  $\odot$ 

 $\ddot{\circ}$ 

1183

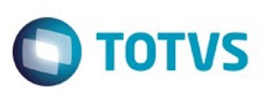

### **Linha Datasul :**

**TTPAH1\_DT\_Nao\_esta\_solicitando\_as\_preferencias\_de\_acesso\_do\_usuario**

Created by Ricardo Martins Menna, last modified on 26 fev, 2016

### **TTPAH1 - Não está solicitando as Preferências de Acesso do usuário.**

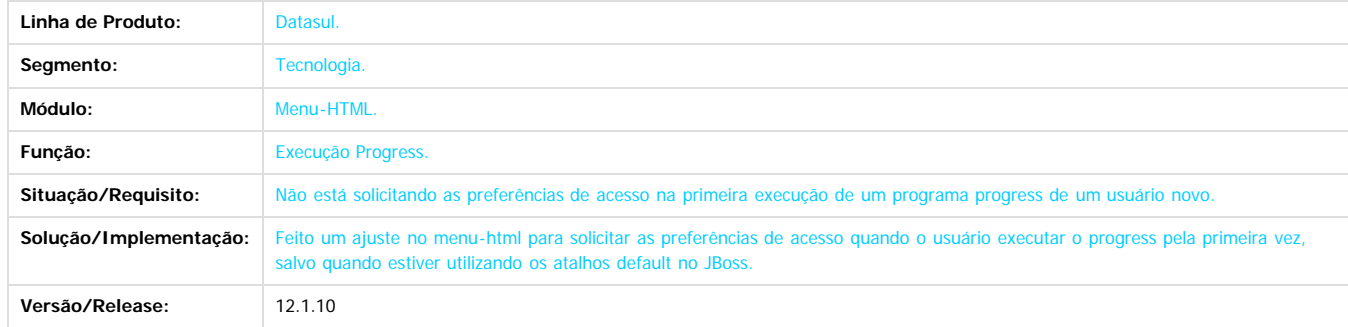

 $\overline{?}$ 

Document generated by Confluence on 06 mai, 2016 10:00

.<br>ම

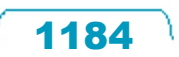

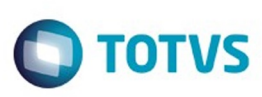

Este

documento é de propriedade da TOTVS. Todos os direitos reservados

.<br>ම

#### [Linha Datasul](#page-0-0) / [Release 12.1.10](#page-16-0) / [Manutenção - 12.1.10](#page-375-0) / [Tecnologia 12.1.10](#page-1153-0)

## **Linha Datasul : TTPDC2\_DT\_Estrutura\_EDIFACT\_CONTROL\_FRAME**

Created by Alexandre Luiz Medeiros, last modified by Thiago Rafael Molinari on 16 fev, 2016

## **TTPDC2 - Estrutura EDIFACT CONTROL-FRAME.**

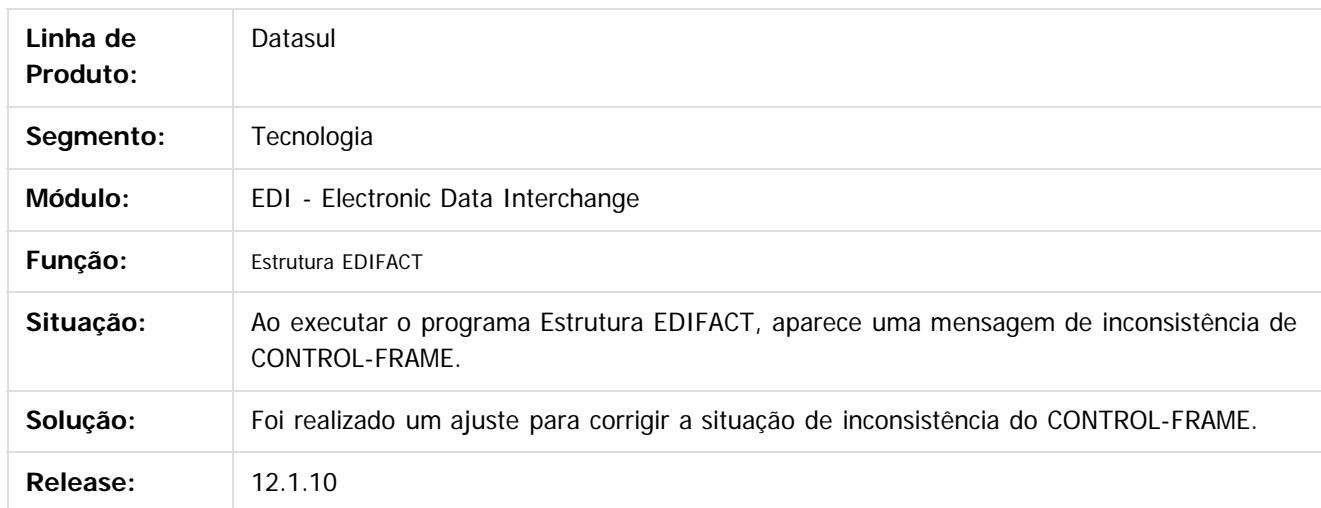

Document generated by Confluence on 06 mai, 2016 10:00

 $\overline{6}$ 

෧

 $\odot$ 

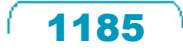

 $\ddot{\circ}$ 

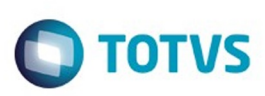

#### [Linha Datasul](#page-0-0) / [Release 12.1.10](#page-16-0) / [Manutenção - 12.1.10](#page-375-0) / [Tecnologia 12.1.10](#page-1153-0)

## **Linha Datasul : TTPRVG\_DT\_Execucao\_programas\_via\_citrix**

Created by Wellington de Oliveira Zmovirzynski, last modified by Diego Nunes da Silveira on 28 jan, 2016

## **TTPRVG - Execução de programas via Citrix**

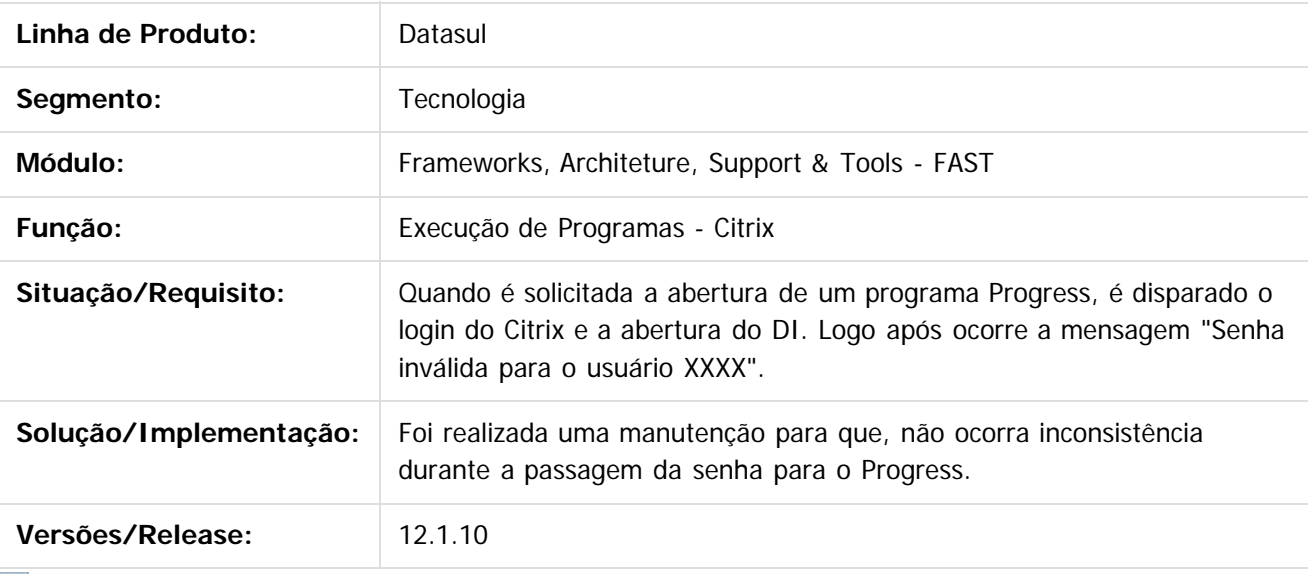

Document generated by Confluence on 06 mai, 2016 10:00

 $\odot$ 

 $\overline{?}$ 

Este documento é de propriedade da TOTVS. Todos os direitos reservados.

ര

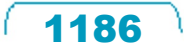

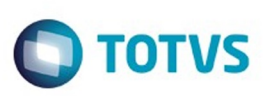

Este documento é de propriedade da TOTVS. Todos os direitos reservados

.<br>ම

#### [Linha Datasul](#page-0-0) / [Release 12.1.10](#page-16-0) / [Manutenção - 12.1.10](#page-375-0) / [Tecnologia 12.1.10](#page-1153-0)

## **Linha Datasul : TTPRVS\_DT\_Logout\_Totvs\_Monitor\_Datasul**

Created by Ricardo Suzuki Junior, last modified by Poliane Ketterine Valdrich on 15 fev, 2016

## **TTPRVS - Logout Totvs Monitor**

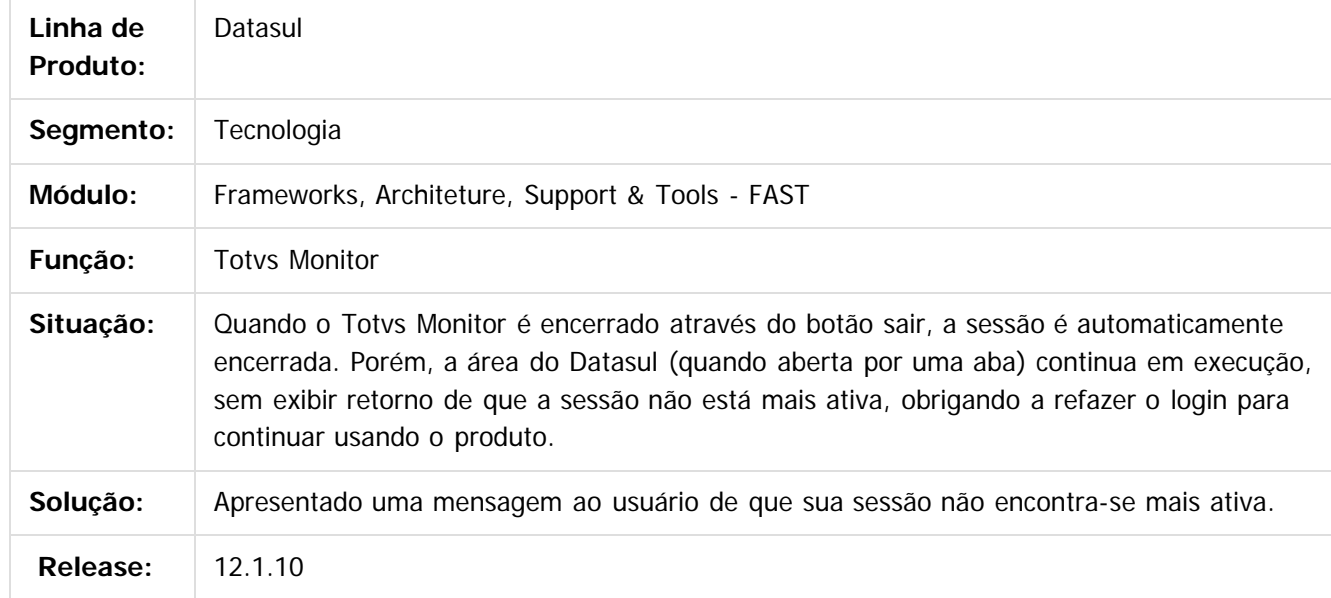

 $\overline{?}$ 

Document generated by Confluence on 06 mai, 2016 10:00

 $\odot$ 

෧

 $\overline{\circ}$ 

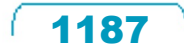

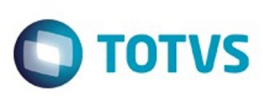

.<br>ම

Este

documento é de propriedade da TOTVS. Todos os direitos reservados

.<br>ම

### [Linha Datasul](#page-0-0) / [Release 12.1.10](#page-16-0) / [Manutenção - 12.1.10](#page-375-0) / [Tecnologia 12.1.10](#page-1153-0)

## **Linha Datasul :**

## **TTPXBG\_DT\_campo\_validade\_senha\_desabilitado.**

Created by Simon Flock Schiesl, last modified by Thiago Rafael Molinari on 18 fev, 2016

## **TTPXBG - Campo validade de senha desabilitado.**

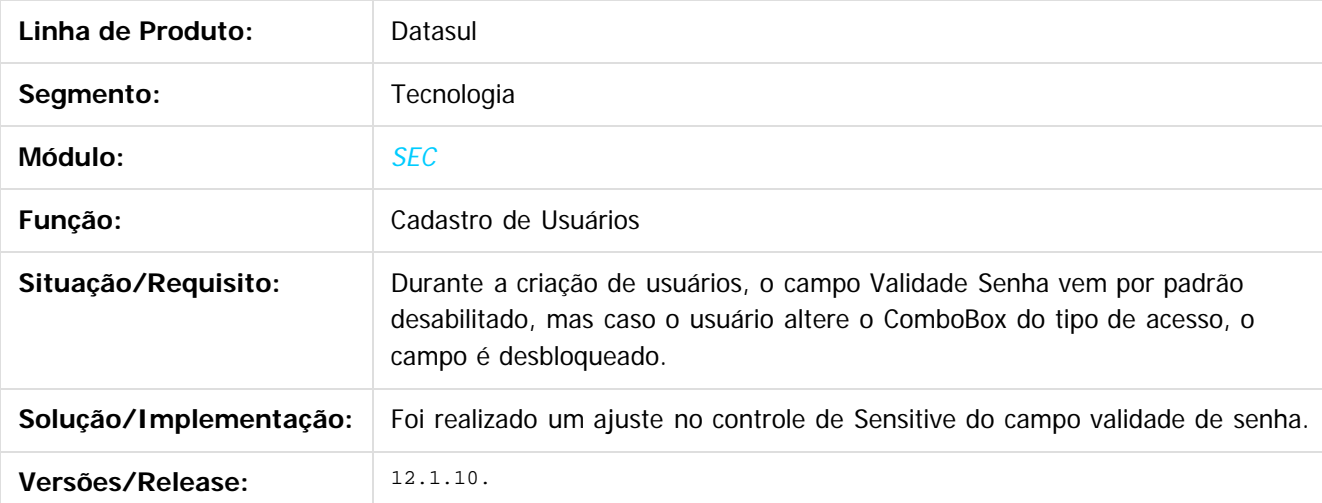

 $\vert$  ?

Document generated by Confluence on 06 mai, 2016 10:00

1188

 $\odot$ 

Este docul
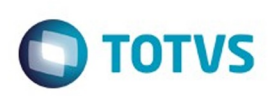

 $\mathbb{S}$  dependent of the propertion of  $\mathbb{S}$  Tory S. Toros of  $\mathbb{S}$  and  $\mathbb{S}$  and  $\mathbb{S}$  and  $\mathbb{S}$  and  $\mathbb{S}$  and  $\mathbb{S}$  and  $\mathbb{S}$  and  $\mathbb{S}$  and  $\mathbb{S}$  and  $\mathbb{S}$  and  $\mathbb{S}$  and  $\mathbb{S}$  and

**Este** 

documento é de propriedade da TOTVS. Todos os direitos reservados

.<br>ම

### [Linha Datasul](#page-0-0) / [Release 12.1.10](#page-16-0) / [Manutenção - 12.1.10](#page-375-0) / [Tecnologia 12.1.10](#page-1153-0)

# **Linha Datasul : TTQISO\_DT\_Label\_aba\_programa\_sem\_traducao**

Created by Simon Flock Schiesl, last modified by Emilly Tachelin da Silva Campos on 28 jan, 2016

# **TTQISO - Label da aba do programa em execução não é traduzida**

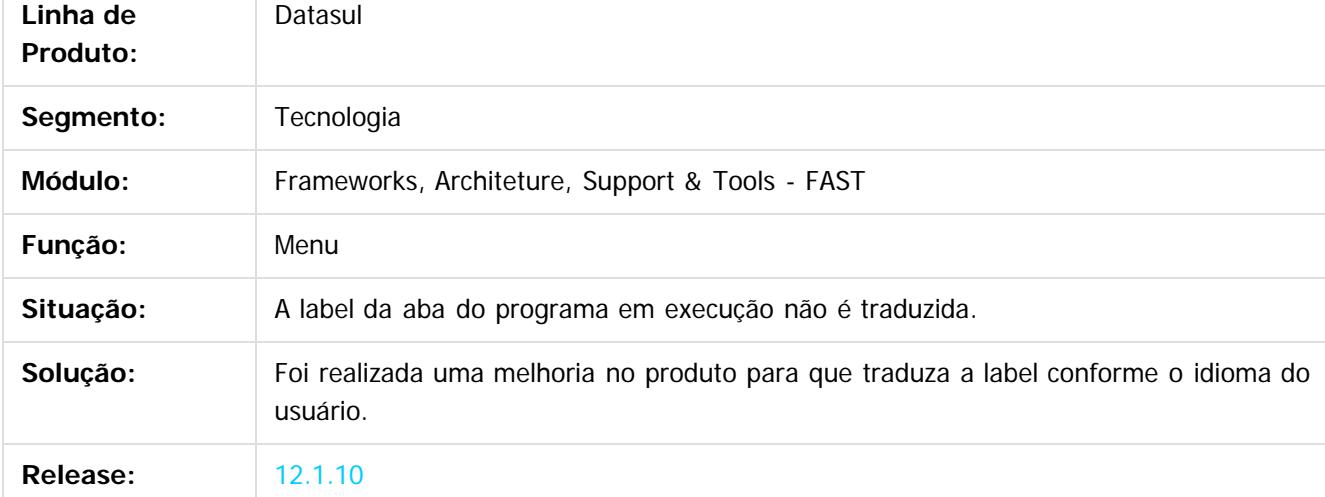

 $\vert$  ?

Document generated by Confluence on 06 mai, 2016 10:00

ര

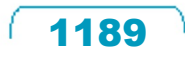

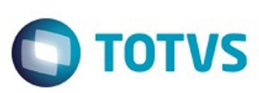

 $\odot$ 

ര

 $\overline{\circ}$ 

#### [Linha Datasul](#page-0-0) / [Release 12.1.10](#page-16-0) / [Manutenção - 12.1.10](#page-375-0) / [Tecnologia 12.1.10](#page-1153-0)

## **Linha Datasul : TTQJC7\_DT\_Ajuda\_sem\_traducao**

Created by Simon Flock Schiesl, last modified by Diego Nunes da Silveira on 22 jan, 2016

## **TTQJC7 - Tela de Ajuda sem tradução**

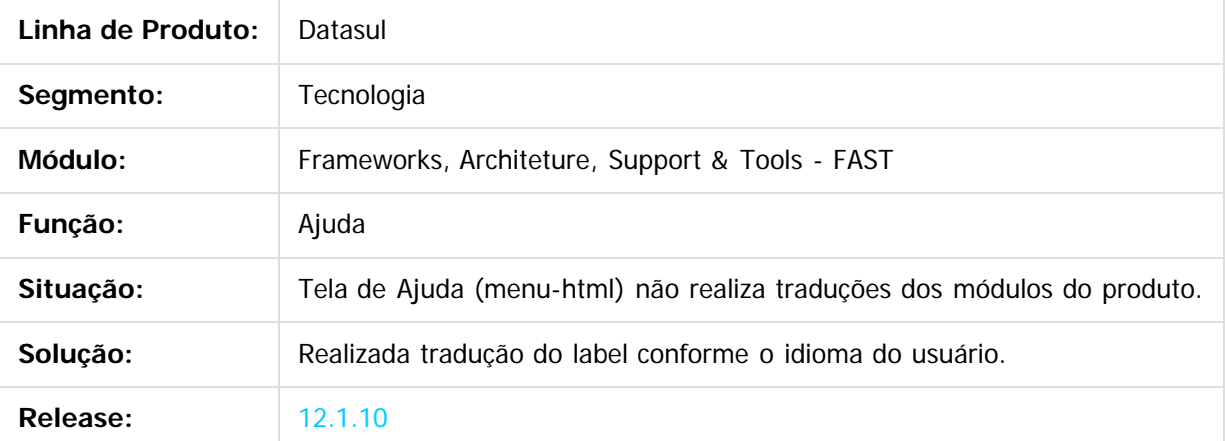

 $\overline{?}$ 

Document generated by Confluence on 06 mai, 2016 10:00

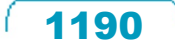

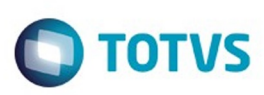

 $\mathbb{S}$ a documento é de propriadade da TOTYS. Todos os directions reservados.  $\odot$ 

Este documento é de propriedade da TOTVS. Todos os direitos reservados

.<br>ම

### **Linha Datasul : TTQJH2\_DT\_Label\_filtro\_programa** [Linha Datasul](#page-0-0) / [Release 12.1.10](#page-16-0) / [Manutenção - 12.1.10](#page-375-0) / [Tecnologia 12.1.10](#page-1153-0)

Created by Simon Flock Schiesl, last modified by Diego Nunes da Silveira on 22 jan, 2016

## **TTQJH2 - Label filtro por programa sem tradução**

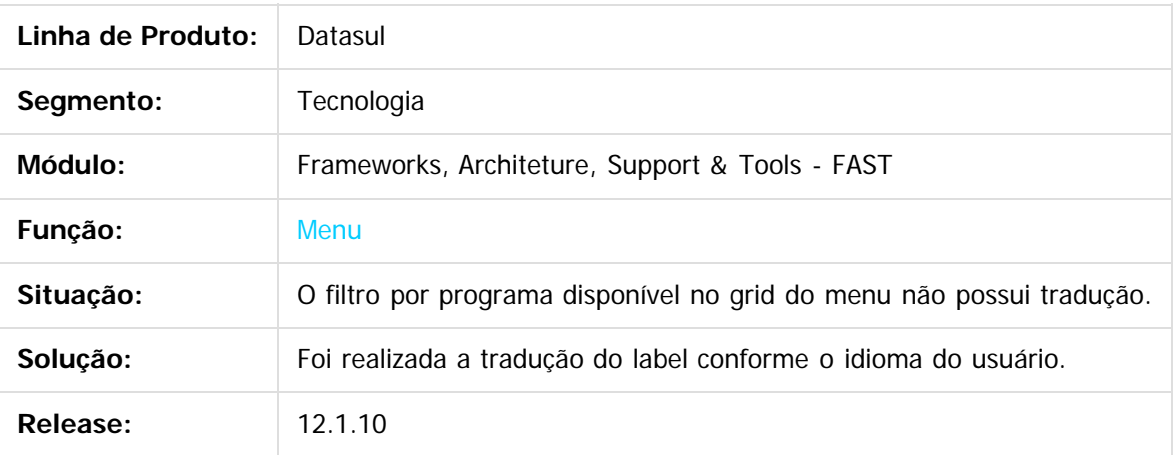

 $\overline{?}$ 

Document generated by Confluence on 06 mai, 2016 10:00

 $\odot$ 

 $\odot$ 

**Ste documento** 

é de propriedade da TOTVS. Todos os direitos reservados.

 $\odot$ 

Este documento é de propriedade da TOTVS. Todos os direitos reservados.

෧

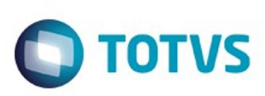

### [Linha Datasul](#page-0-0) / [Release 12.1.10](#page-16-0) / [Manutenção - 12.1.10](#page-375-0) / [Tecnologia 12.1.10](#page-1153-0)

# **Linha Datasul : TTRLE5\_DT\_Conflito\_login\_Totvs\_12**

Created by Ricardo Suzuki Junior, last modified by Diego Nunes da Silveira on 16 fev, 2016

## **TTRLE5 - Conflito ao efetuar login no Totvs 12**

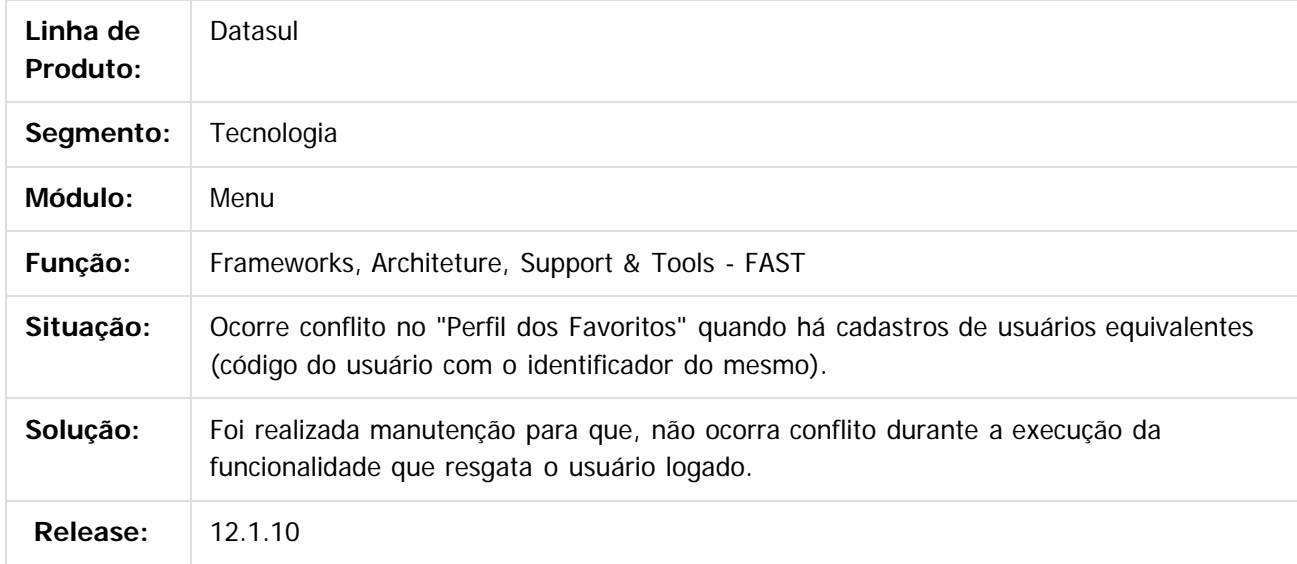

 $\vert$ ?

Document generated by Confluence on 06 mai, 2016 10:00

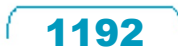

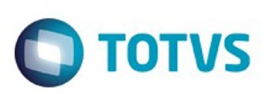

# **Linha Datasul : TTSDN1\_DT\_Mensagem\_programa\_descontinuado**

Created by Simon Flock Schiesl, last modified by Diego Nunes da Silveira on 22 jan, 2016

# **TTSDN1 - Adicionar mensagem de programa descontinuado**

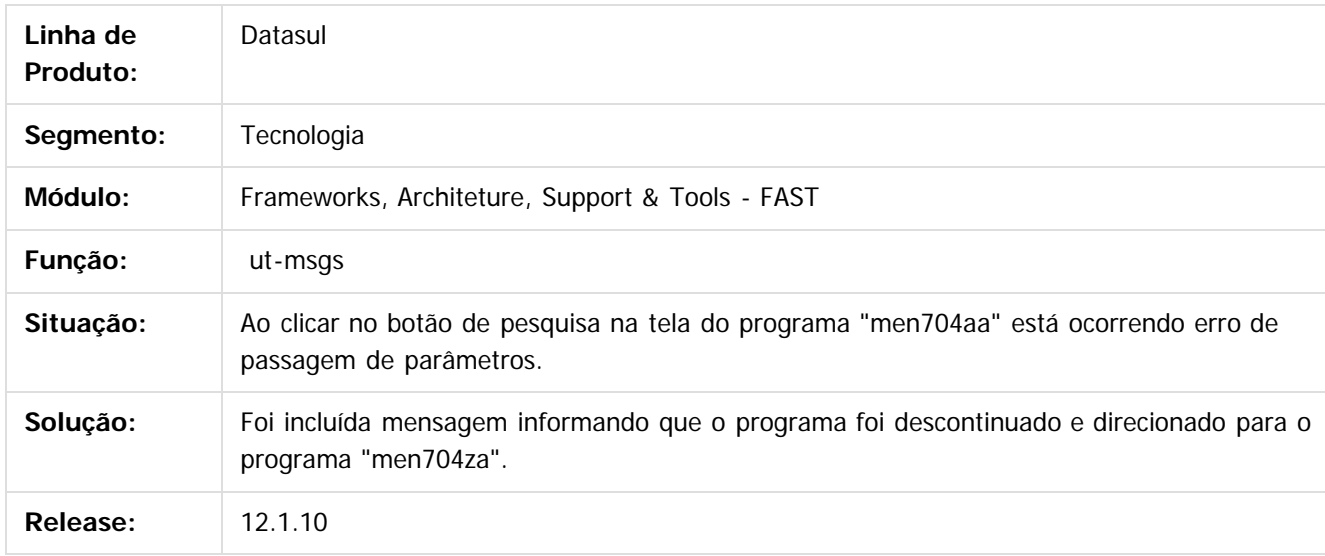

 $|2|$ 

Document generated by Confluence on 06 mai, 2016 10:00

Este

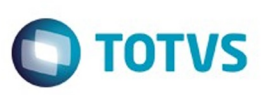

### **Linha Datasul : TTSGGOV\_DT\_Log\_de\_divergências\_em\_consultas\_rápidas**

Created by Jonas Gozdecki on 14 dez, 2015

### **TTSGGOV - Log de divergências em consultas rápidas**

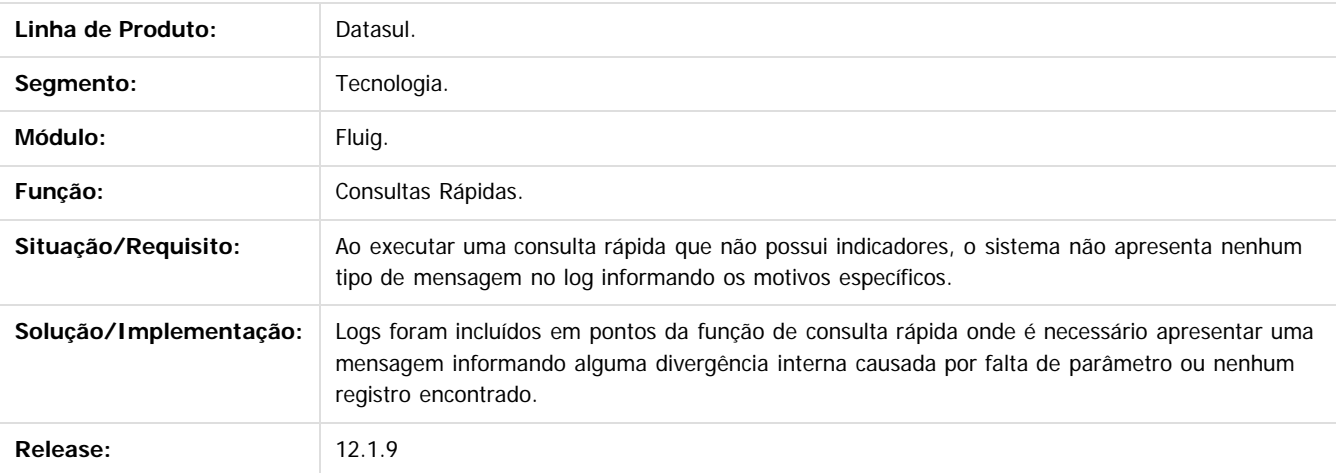

 $|2\rangle$ 

Document generated by Confluence on 06 mai, 2016 10:00

 $\odot$ 

 $\overline{\circ}$ 

1194

**Experience of the propriedade da TOTYS. Todos os directions reservados.** ©

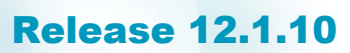

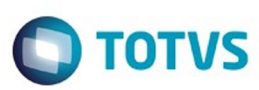

#### **Linha Datasul :** [Linha Datasul](#page-0-0) / [Release 12.1.10](#page-16-0) / [Manutenção - 12.1.10](#page-375-0) / [Tecnologia 12.1.10](#page-1153-0)

**TTSKDO\_DT\_campo\_decimal\_com\_format\_que\_nao\_utilize\_decimais\_desconfigurado** Created by Rafael César Borges, last modified by Thiago Rafael Molinari on 01 mar,

**TTSKDO - GotoExcel em programas que utilize um campo decimal com format que não utilize as casas decimais é exportado desconfigurado.**

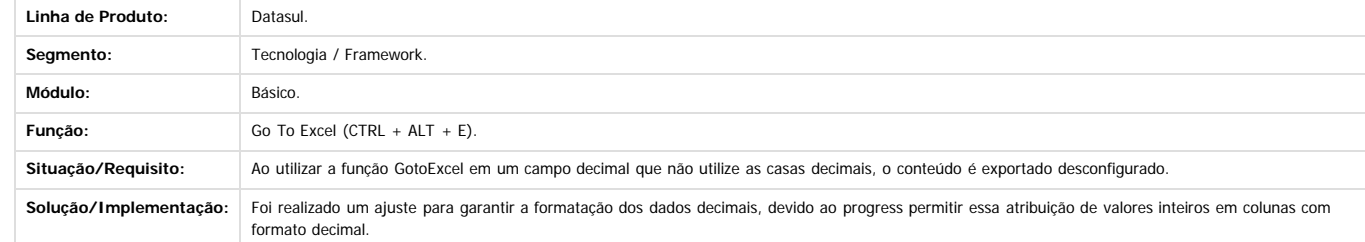

Document generated by Confluence on 06 mai, 2016 10:00

 $\odot$ 

 $\odot$ 

 $\stackrel{.}{\circ}$ 

Este documento é de propriedade da TOTVS. Todos os direitos reservados.  $\odot$ 

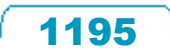

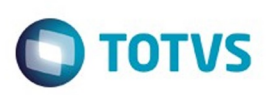

# **Linha Datasul : TTSN24\_DT\_Exportacao\_dados\_GoToExcel**

Created by Pedro Henrique Seidel Cielusinski, last modified by Thiago Rafael Molinari on 16 fev, 2016

# **TTSN24 - Erro na sequência de exportação de dados no GoToExcel**

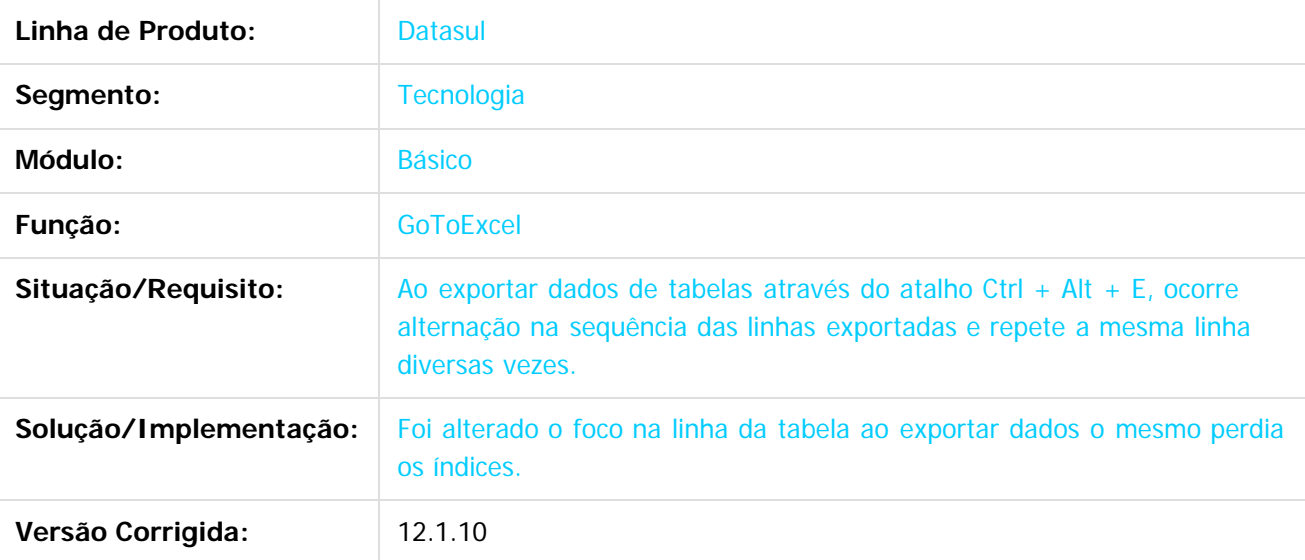

 $\lceil 2 \rceil$ 

Document generated by Confluence on 06 mai, 2016 10:00

෧

ര

 $\odot$ 

.<br>ම

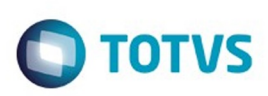

# **Linha Datasul : TTSUWA\_DT\_Alteracao\_libre\_microsoft\_office**

Created by Pedro Henrique Seidel Cielusinski, last modified by Diego Nunes da Silveira on 29 jan, 2016

# **TTSUWA - Alteração entre Libre Office e Microsoft Office**

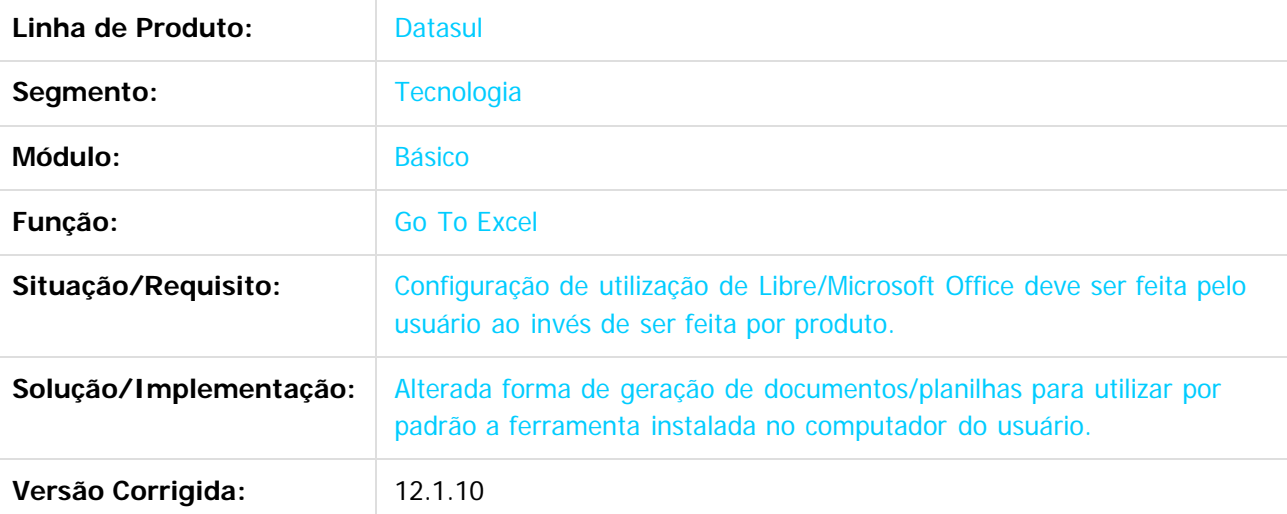

 $|2|$ 

Document generated by Confluence on 06 mai, 2016 10:00

 $\odot$ 

෧

 $\odot$ 

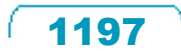

**Experience of the propriedade da TOTYS. Todos os directions reservados.** ©

Este

 $\ddot{\circ}$ 

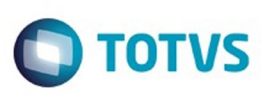

# **Linha Datasul : TTSUZK\_Otimizador\_de\_performance**

Created by Jaison Antoniazzi, last modified by Diego Nunes da Silveira on 15 fev, 2016

#### **TTSUZK - Otimizador de performance**

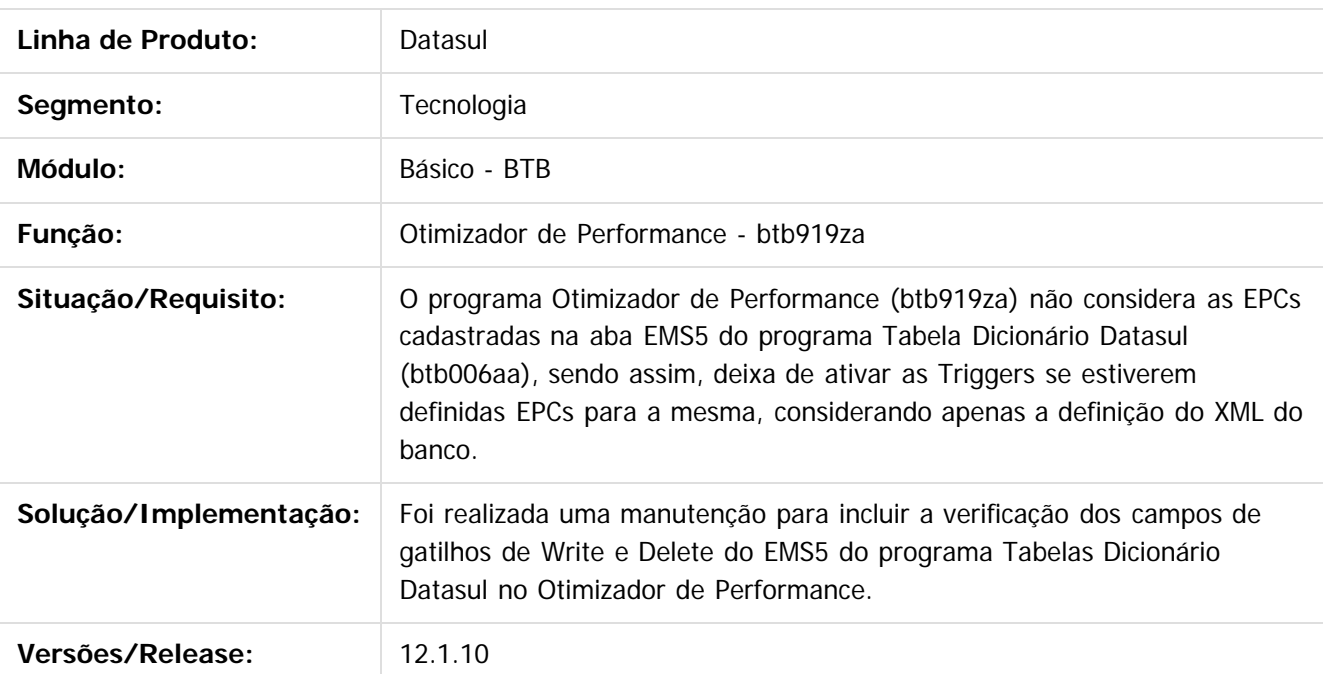

 $\left| \cdot \right\rangle$ 

Document generated by Confluence on 06 mai, 2016 10:00

1198

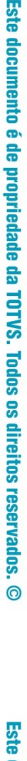

**ESTE QOCUMENTO** 

é de propriedade da TOTVS. Todos os direitos reservados.

 $\odot$ 

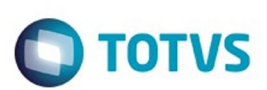

# **Linha Datasul : TTSWYS\_DT\_Lock\_tabela\_log\_exec\_prog\_monit**

Created by Simon Flock Schiesl, last modified by Diego Nunes da Silveira on 06 jan, 2016

### **TTSWYS - Lock na tabela log\_exec\_prog\_monit**

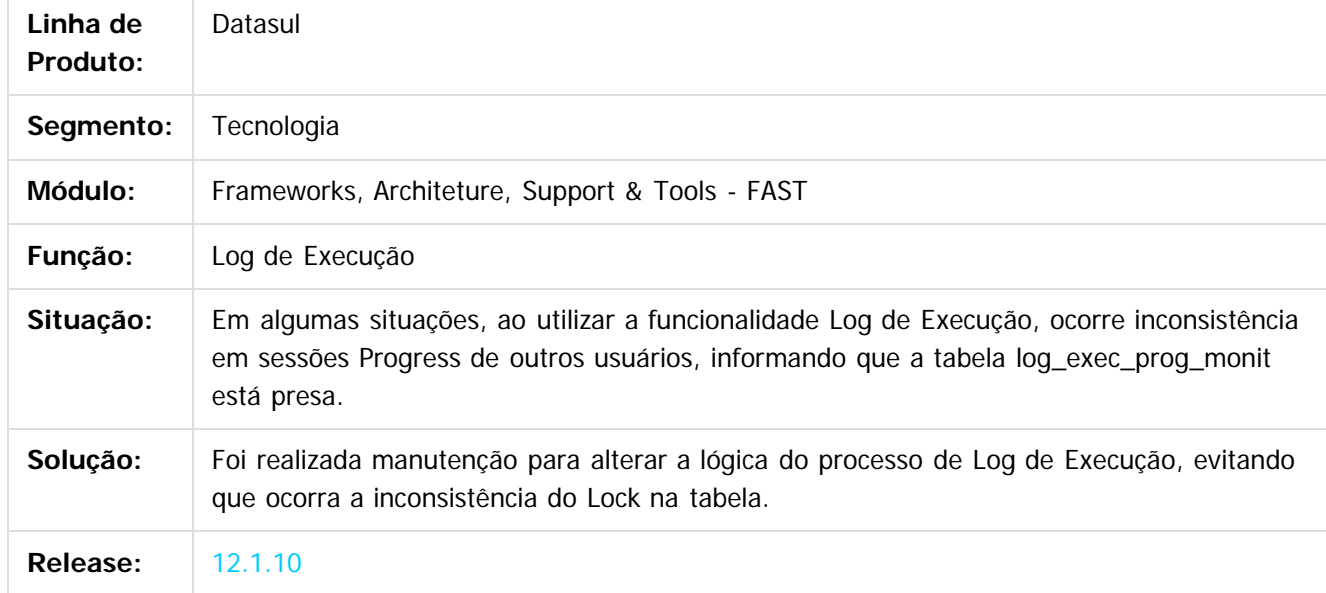

 $\overline{?}$ 

Document generated by Confluence on 06 mai, 2016 10:00

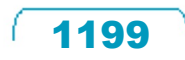

 $\odot$ 

**Este docum** 

ento é de propriedade da TOTVS. Todos os direitos reservados.

ര

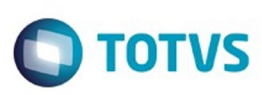

 $\overline{6}$ 

**Este docun** 

#### [Linha Datasul](#page-0-0) / [Release 12.1.10](#page-16-0) / [Manutenção - 12.1.10](#page-375-0) / [Tecnologia 12.1.10](#page-1153-0)

## **Linha Datasul : TTTARS\_DT\_Alteracao\_do\_usuario\_externo\_logado**

Created by Ricardo Martins Menna, last modified by Poliane Ketterine Valdrich on 17 fev, 2016

## **TTTARS - Alteração do usuário externo logado.**

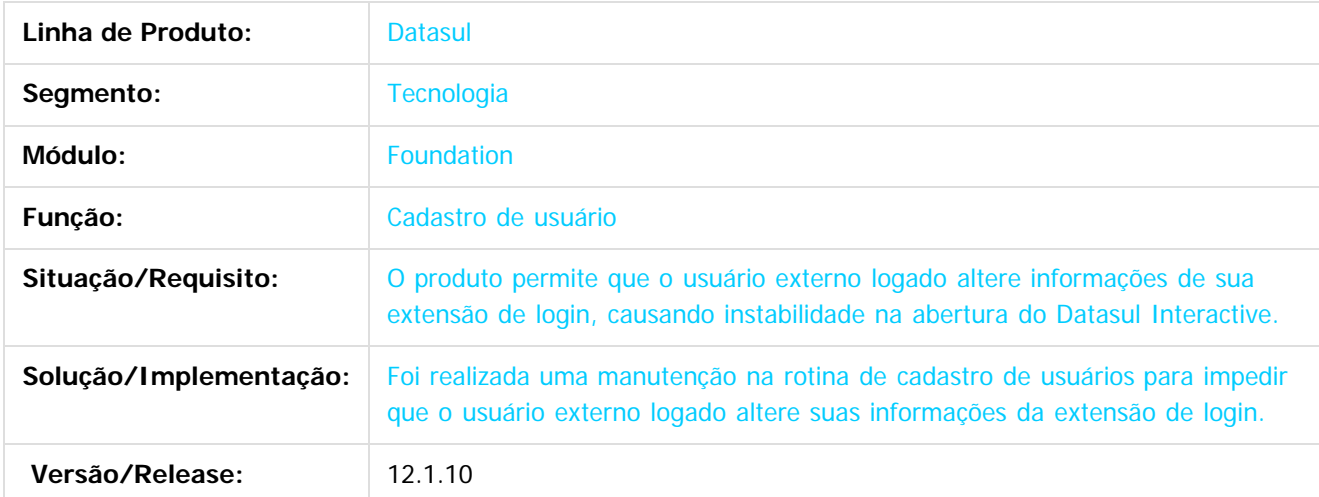

Document generated by Confluence on 06 mai, 2016 10:00

 $\overline{?}$ 

 $\odot$ 

.<br>ම

 $\mathbb{S}$ a documento é de propriadade da TOTYS. Todos os directions reservados.  $\odot$ 

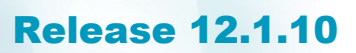

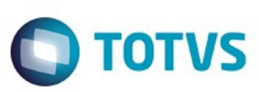

### **Linha Datasul :**

**TTTBB4\_DT\_Nao\_realiza\_login\_com\_empresa\_contendo\_caractere\_especial**

Created by Simon Flock Schiesl, last modified by Diego Nunes da Silveira on 20 ia

### **TTTBB4 - Não é possível efetuar login com empresa contendo caractere especial**

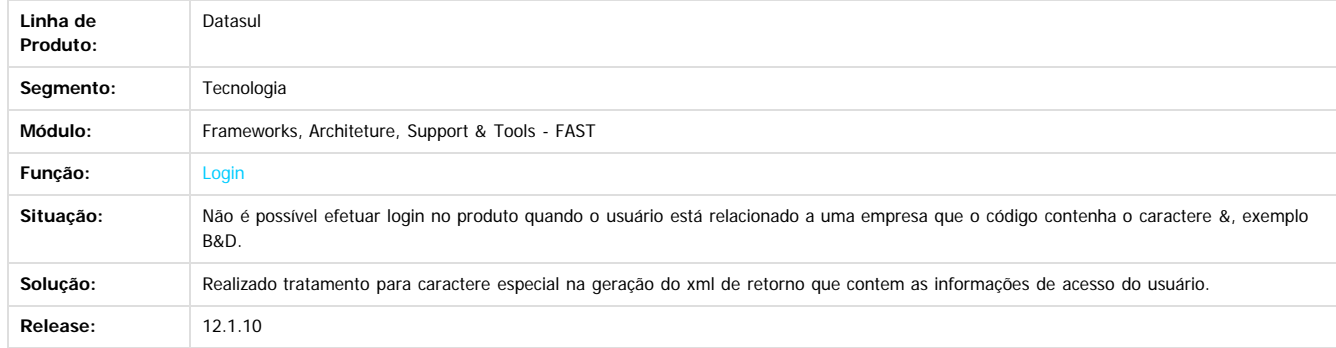

 $\overline{?}$ 

Document generated by Confluence on 06 mai, 2016 10:00

1201

Este documento é de propriedade da TOTVS. Todos os direitos reservados.  $\odot$ 

iste documento é de propriedade da TOTVS. Todos os direitos reservados.

 $\odot$ 

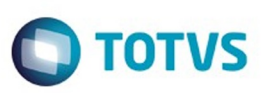

Este documento é de propriedade da TOTVS. Todos os direitos reservados

.<br>©

Este

documento é de propriedade da TOTVS. Todos os direitos reservados

.<br>ම

[Linha Datasul](#page-0-0) / [Release 12.1.10](#page-16-0) / [Manutenção - 12.1.10](#page-375-0) / [Tecnologia 12.1.10](#page-1153-0)

### **Linha Datasul : TTTCK3\_DT\_Botao\_home\_exibe\_label\_quando\_conteudo\_ao\_selecionar**

Created by Bruno Martins da Silva, last modified by Thiago Rafael Molinari on 12 fev, 2016

### **TTTCK3 - Botão home exibe label quando o conteúdo é selecionado**

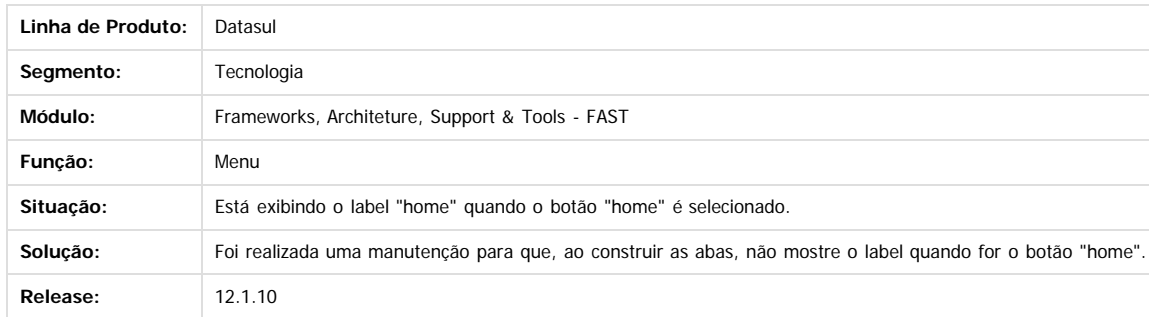

Document generated by Confluence on 06 mai, 2016 10:00

 $\odot$ 

ESTE

aocum

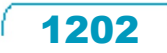

### Release 12.1.10

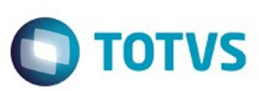

#### [Linha Datasul](#page-0-0) / [Release 12.1.10](#page-16-0) / [Manutenção - 12.1.10](#page-375-0) / [Tecnologia 12.1.10](#page-1153-0)

### **Linha Datasul :**

**TTTJ52\_DT\_Chamada\_de\_programas\_Progress\_via\_Fluig\_com\_Terminal\_Server**

### Created by Jonas Gozdecki, last modified on 09 dez, 2015

### **TTTJ52 - Chamada de programas Progress via Fluig com Terminal Server**

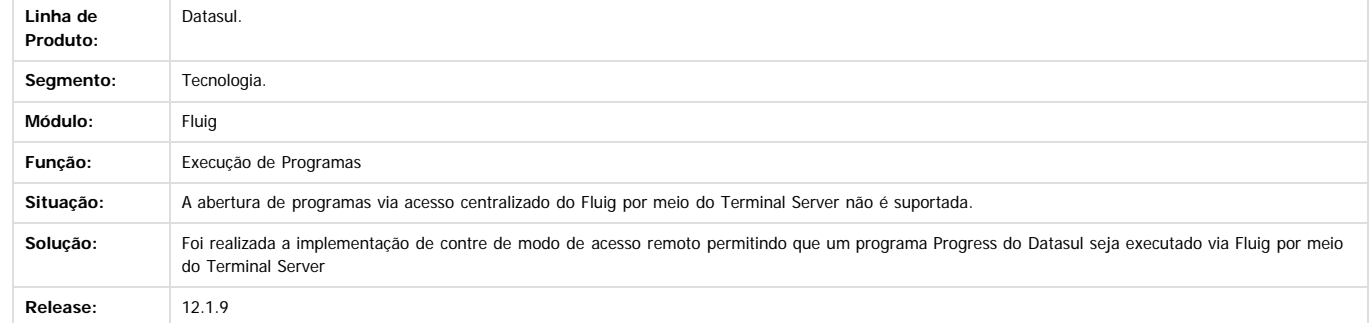

 $\boxed{?}$ 

Este documento é de propriedade da TOTVS. Todos os direitos reservados.

 $\odot$ 

Document generated by Confluence on 06 mai, 2016 10:00

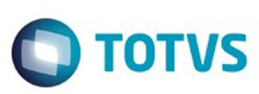

 $\mathbb{S}$ a documento é de propriadade da TOTYS. Todos os directions reservados.  $\odot$ 

Este

documento é de propriedade da TOTVS. Todos os direitos reservados

.<br>ම

#### [Linha Datasul](#page-0-0) / [Release 12.1.10](#page-16-0) / [Manutenção - 12.1.10](#page-375-0) / [Tecnologia 12.1.10](#page-1153-0)

## **Linha Datasul : TTTQQY\_DT\_Cadastro\_usuario\_empresa\_relacionada**

Created by Ricardo Suzuki Junior, last modified on 18 fev, 2016

## **TTTQQY - Cadastro de usuários (empresa relacionada)**

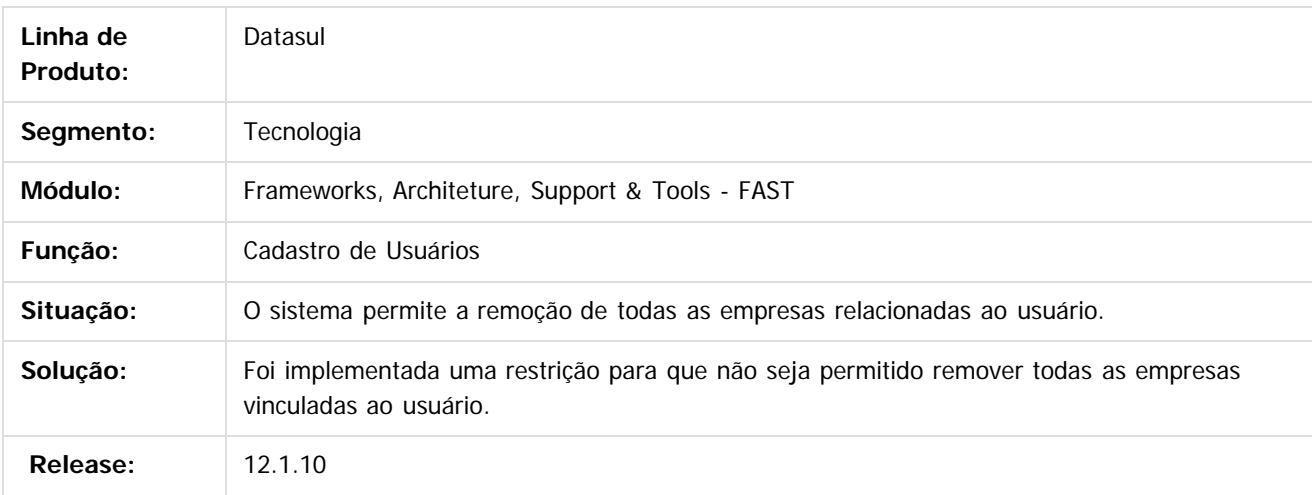

 $\overline{3}$ 

Document generated by Confluence on 06 mai, 2016 10:00

 $\odot$ 

 $\odot$ 

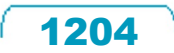

 $\ddot{\circ}$ 

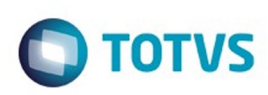

 $\mathbb{S}$  dependent of the propertion of  $\mathbb{S}$  Tory S. Toros of  $\mathbb{S}$  and  $\mathbb{S}$  and  $\mathbb{S}$  and  $\mathbb{S}$  and  $\mathbb{S}$  and  $\mathbb{S}$  and  $\mathbb{S}$  and  $\mathbb{S}$  and  $\mathbb{S}$  and  $\mathbb{S}$  and  $\mathbb{S}$  and  $\mathbb{S}$  and

Este

documento é de propriedade da TOTVS. Todos os direitos reservados.

.<br>ම

### [Linha Datasul](#page-0-0) / [Release 12.1.10](#page-16-0) / [Manutenção - 12.1.10](#page-375-0) / [Tecnologia 12.1.10](#page-1153-0)

# **Linha Datasul : TTTSK0\_DT\_Toaster\_apresentado\_apos\_timeout**

Created by Simon Flock Schiesl, last modified by Diego Nunes da Silveira on 20 jan, 2016

# **TTTSK0 - Toaster é apresentado mesmo após o Timout**

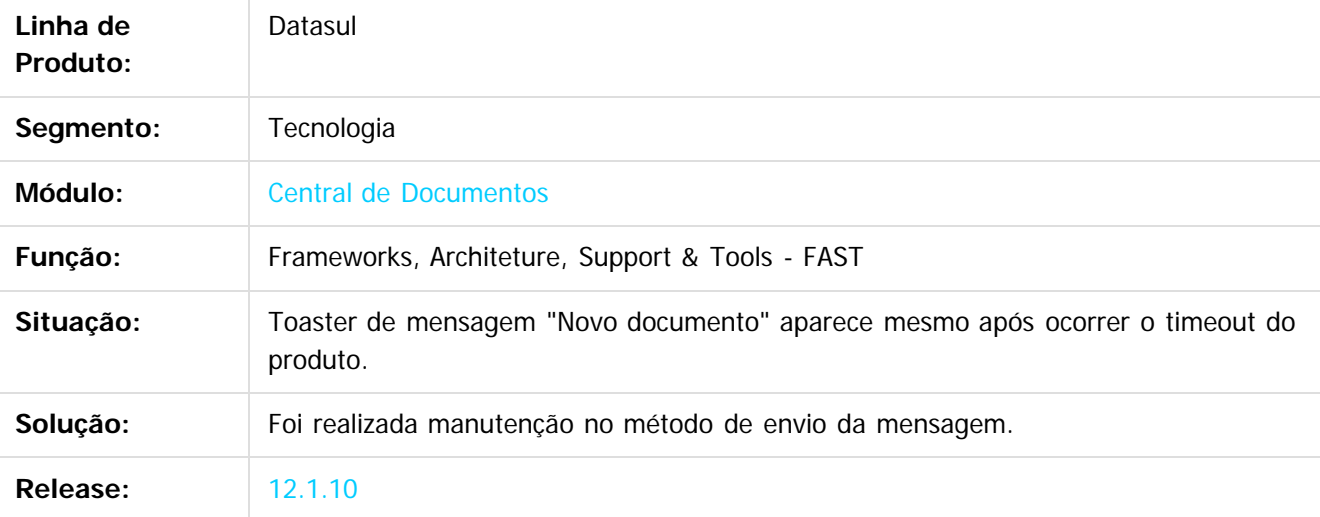

 $|2|$ 

Document generated by Confluence on 06 mai, 2016 10:00

෧

ര

 $\odot$ 

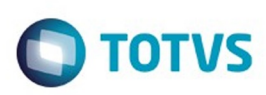

# **Linha Datasul : TTTSLZ\_DT\_Mensagem\_central\_de\_documentos**

Created by Simon Flock Schiesl, last modified by Poliane Ketterine Valdrich on 21 jan, 2016

# **TTTSLZ - Mensagem de novos documentos cria várias telas.**

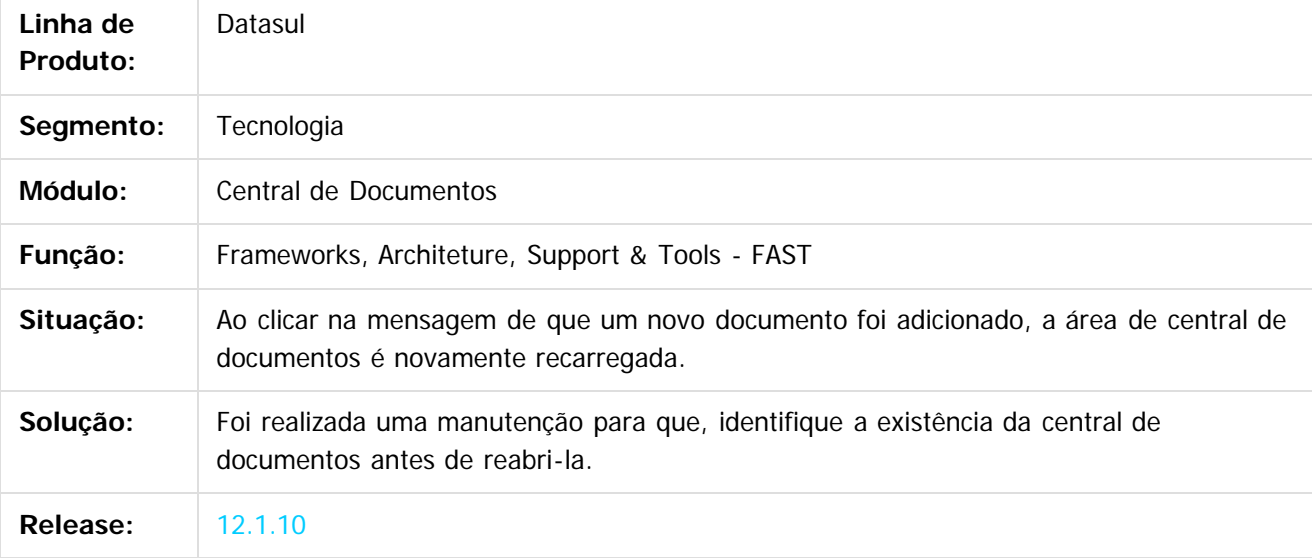

 $|2|$ 

Document generated by Confluence on 06 mai, 2016 10:00

෧

ര

 $\odot$ 

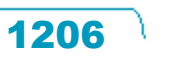

Este

 $\mathbb{S}$ a documento é de propriadade da TOTYS. Todos os directions reservados.  $\odot$ 

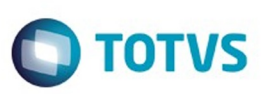

 $\mathbb{S}$ a documento é de propriadade da TOTYS. Todos os directions reservados.  $\odot$ 

Este

documento é de propriedade da TOTVS. Todos os direitos reservados

.<br>ම

#### [Linha Datasul](#page-0-0) / [Release 12.1.10](#page-16-0) / [Manutenção - 12.1.10](#page-375-0) / [Tecnologia 12.1.10](#page-1153-0)

### **Linha Datasul :**

## **TTTY80\_DT\_senha\_integracao\_com\_caractere\_maiusculo**

Created by Jonas Gozdecki, last modified by Diego Nunes da Silveira on 29 jan, 2016

## **TTTY80 - Tratamento para senhas de usuário de integração com caractere maiusculo**

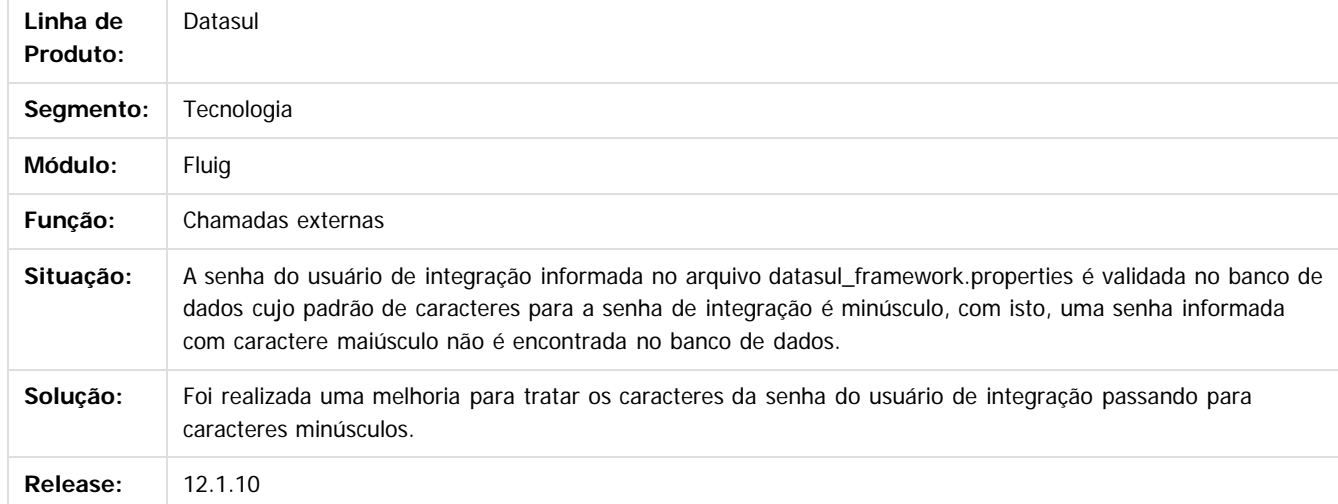

### $\overline{?}$

Document generated by Confluence on 06 mai, 2016 10:00

෧

 $\odot$ 

 $\ddot{\circ}$ 

Este documento é de propriedade da TOTVS. Todos os direitos reservados.

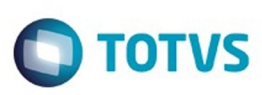

# **Linha Datasul : TTUAY0\_DT\_Inconsistência\_de\_senhas**

Created by Jonas Gozdecki, last modified by Diego Nunes da Silveira on 29 jan, 2016

## **TTUAY0 - Inconsistência de senhas**

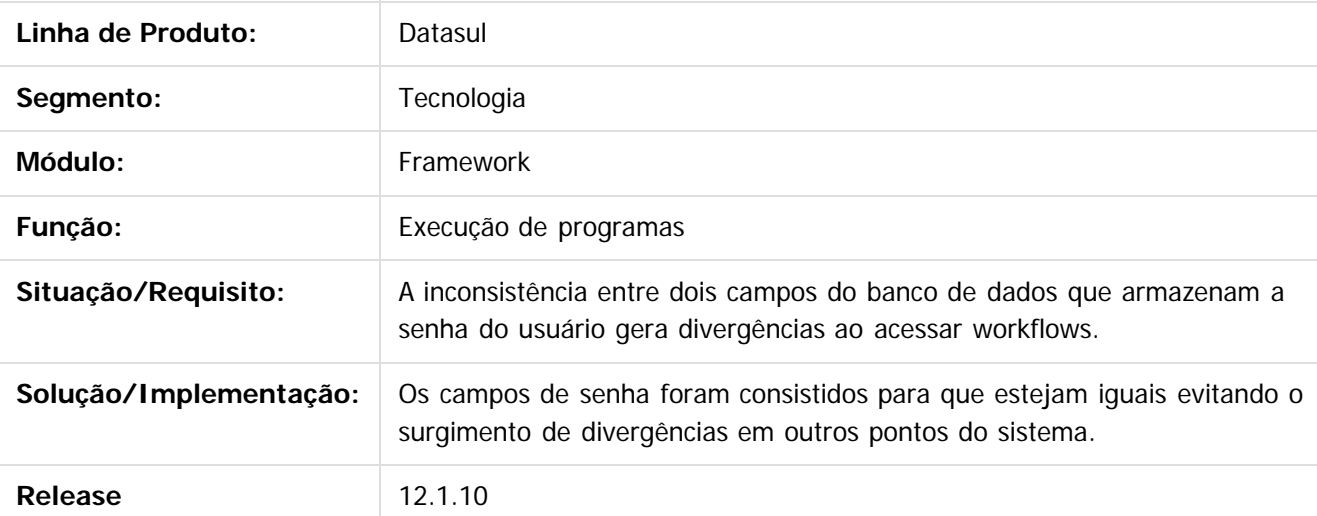

### $\overline{?}$

TTUAY0

Document generated by Confluence on 06 mai, 2016 10:00

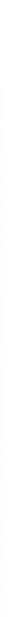

Este documento é de propriedade da TOTVS. Todos os direitos reservados.

෧

**Ste documento** 

é de propriedade da TOTVS. Todos os direitos reservados.

 $\odot$ 

aocum

é de propriedade da TOTVS. Todos os direitos reservados.

 $\odot$ 

**Este docun** 

ento é de propriedade da TOTVS. Todos os direitos reservados.

෧

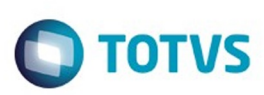

### [Linha Datasul](#page-0-0) / [Release 12.1.10](#page-16-0) / [Manutenção - 12.1.10](#page-375-0) / [Tecnologia 12.1.10](#page-1153-0)

# **Linha Datasul : TTUIHO\_DT\_Botoes\_menu\_ficam\_ocultos**

Created by Simon Flock Schiesl, last modified by Thiago Rafael Molinari on 12 fev, 2016

## **TTUIHO - Botões menu ficam ocultos**

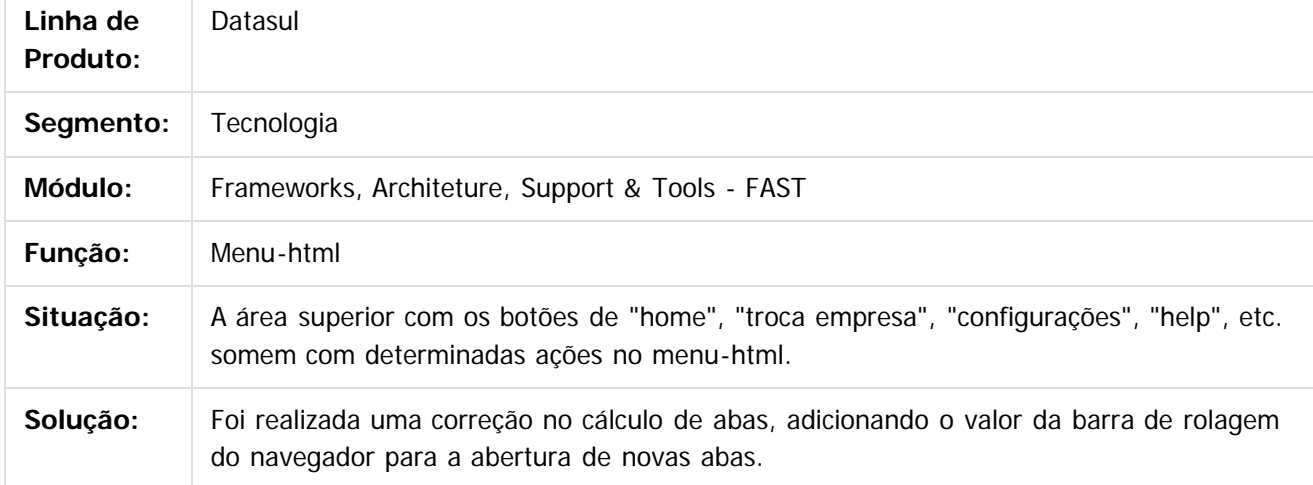

 $\overline{?}$ 

 $\overline{\circ}$ 

Document generated by Confluence on 06 mai, 2016 10:00

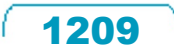

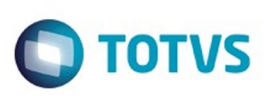

 $\mathbb{S}$ a documento é de propriadade da TOTYS. Todos os directions reservados.  $\odot$ 

Este

documento é de propriedade da TOTVS. Todos os direitos reservados

.<br>ම

### [Linha Datasul](#page-0-0) / [Release 12.1.10](#page-16-0) / [Manutenção - 12.1.10](#page-375-0) / [Tecnologia 12.1.10](#page-1153-0)

# **Linha Datasul : TTUYQ7\_DT\_Relatorio\_PDF\_Falta\_DLL**

Created by Alexandre Luiz Medeiros, last modified by Poliane Ketterine Valdrich on 18 fev, 2016

# **TTUYQ7 - Relatório PDF é executado mesmo com inconsistência de falta de DLL.**

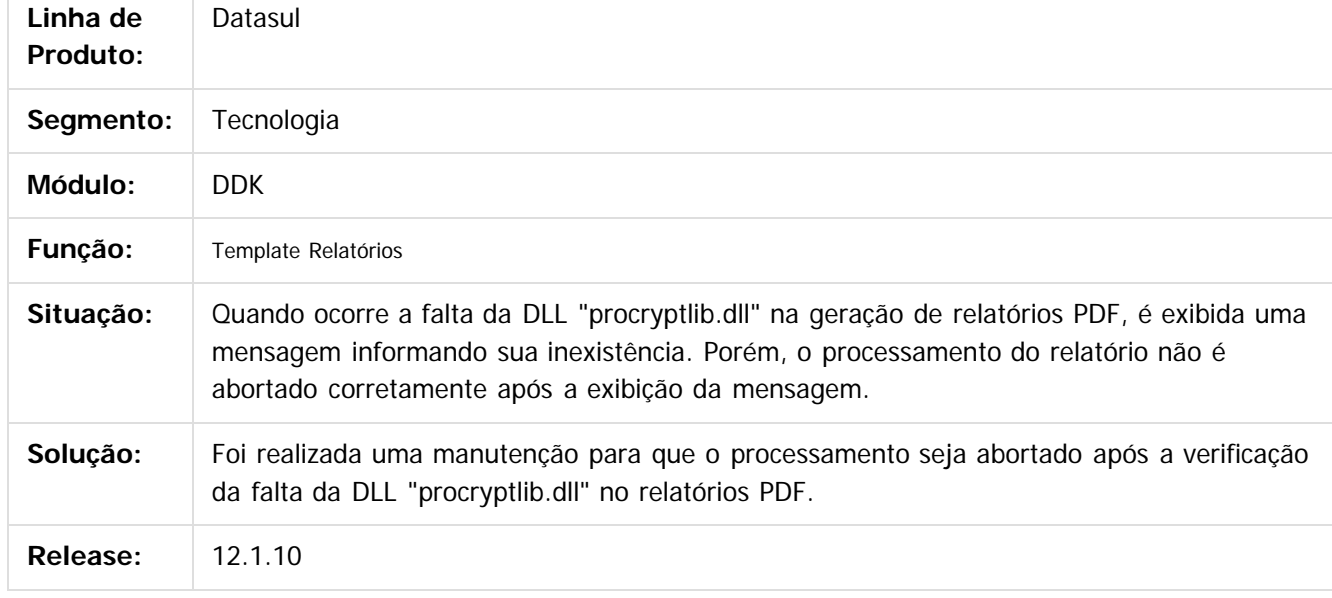

#### $\vert$ ?

Document generated by Confluence on 06 mai, 2016 10:00

 $\odot$ 

ക

 $\odot$ 

.<br>ම

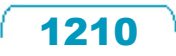

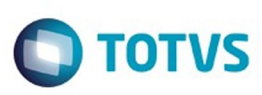

 $\mathbb{S}$ a documento é de propriadade da TOTYS. Todos os directions reservados.  $\odot$ 

Este

documento é de propriedade da TOTVS. Todos os direitos reservados.

.<br>ම

### [Linha Datasul](#page-0-0) / [Release 12.1.10](#page-16-0) / [Manutenção - 12.1.10](#page-375-0) / [Tecnologia 12.1.10](#page-1153-0)

# **Linha Datasul : TTVCT3\_DT\_Totvs\_Monitor\_traducao**

Created by Ricardo Suzuki Junior, last modified on 12 fev, 2016

# **TTVCT3 - Totvs Monitor (tradução)**

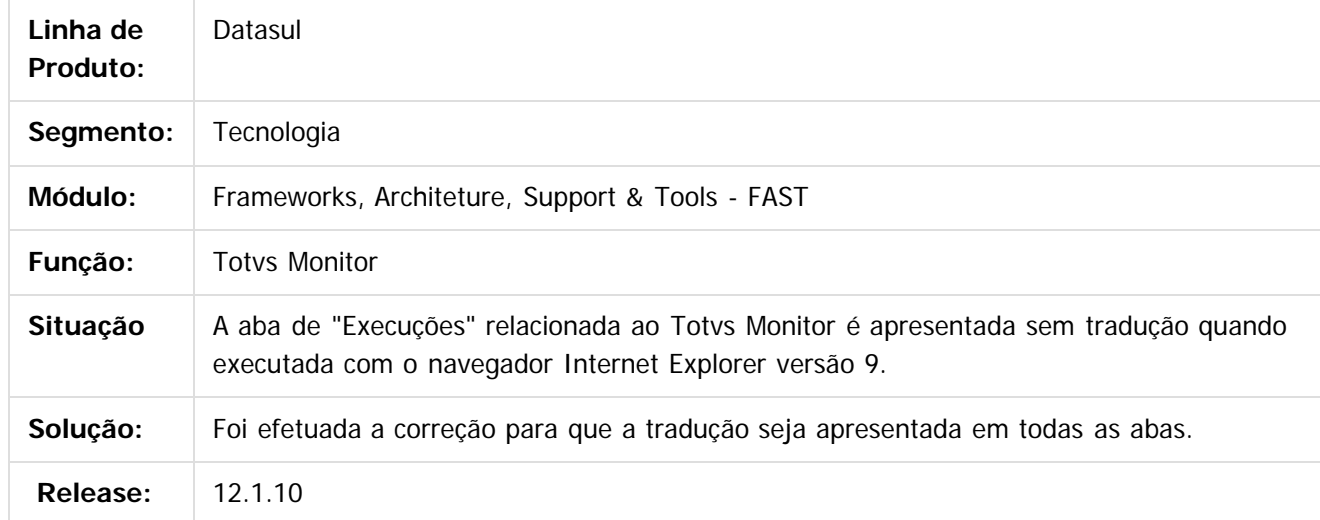

#### $\overline{?}$

Document generated by Confluence on 06 mai, 2016 10:00

 $\odot$ 

෧

 $\overline{\circ}$ 

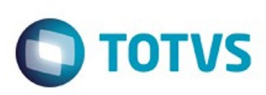

# **Linha Datasul : TTVDHY\_DT\_area\_de\_botoes\_duplicada**

Created by Simon Flock Schiesl, last modified by Emilly Tachelin da Silva Campos on 05 fev, 2016

# **TTVDHY - Área de botões do Totvs Monitor está duplicada**

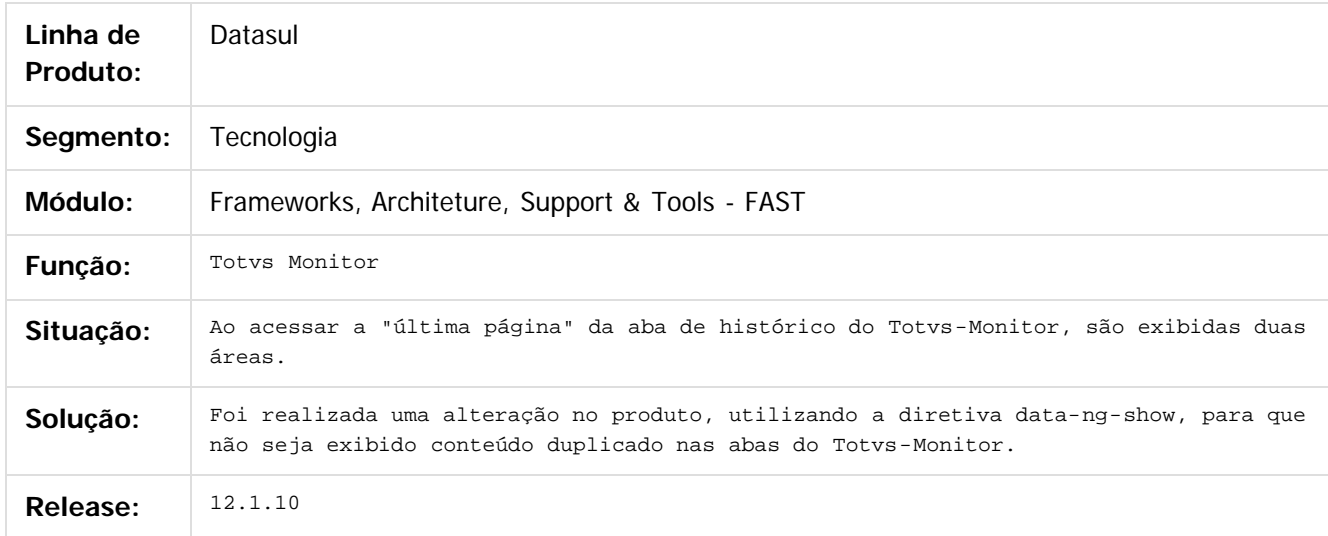

#### $\overline{?}$

Document generated by Confluence on 06 mai, 2016 10:00

 $\odot$ 

෧

 $\odot$ 

.<br>ම

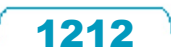

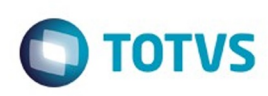

### **Linha Datasul :**

# **TTVDWL\_DT\_Programas\_execucao\_flex\_metadados**

Created by Ricardo Suzuki Junior, last modified by Diego Nunes da Silveira on 26 jan, 2016

# **TTVDWL - Programas em execução Flex / Metadados (TOTVS Monitor)**

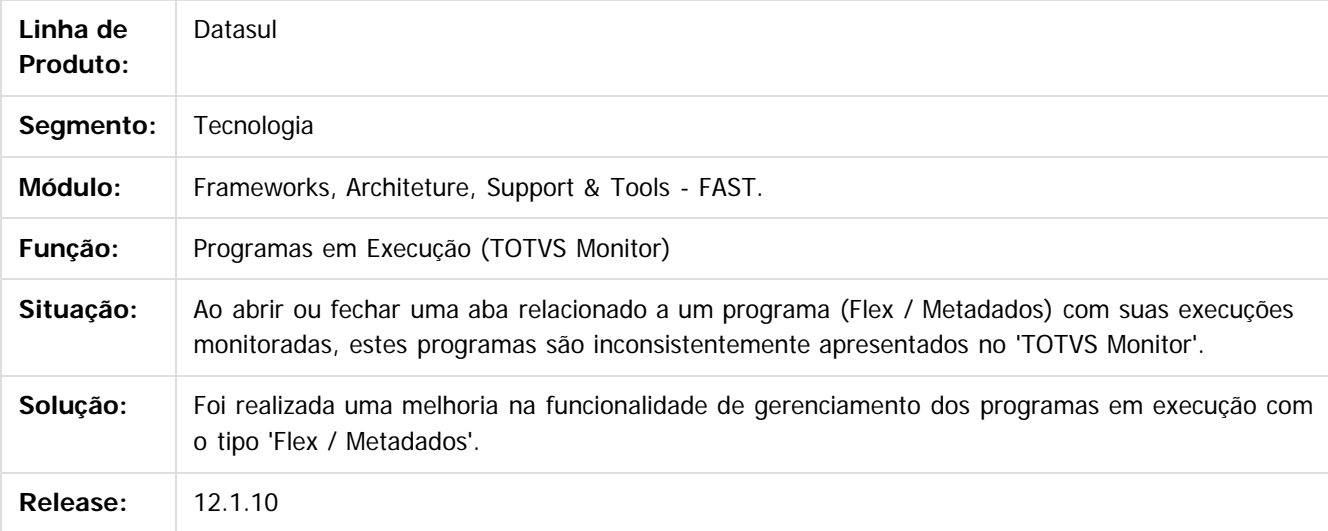

### $|2\rangle$

Document generated by Confluence on 06 mai, 2016 10:00

ര

 $\odot$ 

Este

 $\overline{\bullet}$ 

### Release 12.1.10

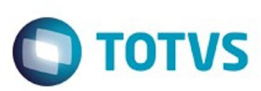

Este documento é de propriedade da TOTVS. Todos os direitos reservados.  $\odot$ 

Este documento é de propriedade da TOTVS. Todos os direitos reservados.

 $\overline{\circ}$ 

#### asul / [Release 12.1.10](#page-16-0) / [Manutenção - 12.1.10](#page-375-0) / [Tecnologia 12.1.10](#page-1153-0)

#### **Linha Datasul :**

**TTVKA6\_DT\_Ao\_teclar\_enter\_sobre\_janelas\_cadastro\_simples\_desabilitadas\_esta\_fazendo\_validacoes\_de\_inclusao**

#### **TTVKA6 - Ao teclar "Enter" sobre janelas de cadastro simples desabilitadas esta fazendo validações de inclusão.**

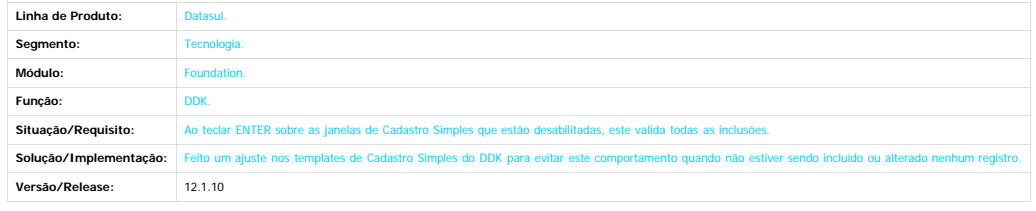

 $\boxed{?}$ 

 $\odot$ 

Este documento é de propriedade da TOTVS. Todos os direitos reservados.

 $\stackrel{.}{\circ}$ 

Document generated by Confluence on 06 mai, 2016 10:00

1214

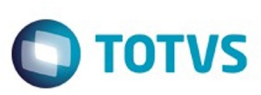

 $\mathbb{S}$ a documento é de propriadade da TOTYS. Todos os directions reservados.  $\odot$ 

Este

documento é de propriedade da TOTVS. Todos os direitos reservados

.<br>ම

#### [Linha Datasul](#page-0-0) / [Release 12.1.10](#page-16-0) / [Manutenção - 12.1.10](#page-375-0) / [Tecnologia 12.1.10](#page-1153-0)

### **Linha Datasul : TTVQCY\_DT\_Validação\_Inicialização\_Menu\_HTML\_Desktop**

Created by Fabiano Lopes dos Santos Pimpao, last modified by Emilly Tachelin da Silva Campos on 16 fev, 2016

### **TTVQCY - Acesso a Área de Trabalho na execução do Menu HTML**

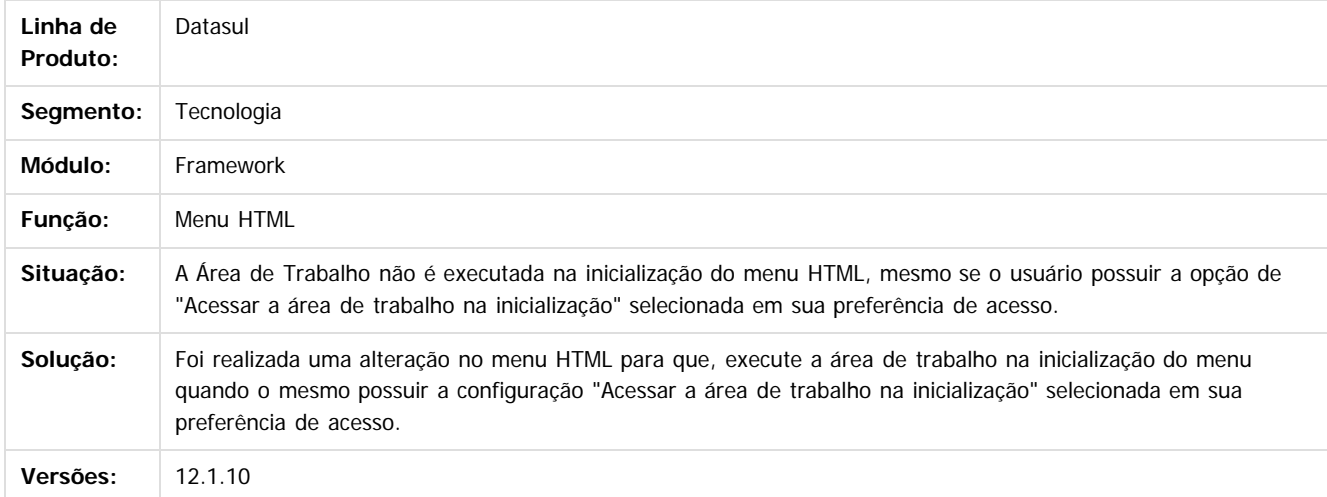

#### $\overline{3}$

Document generated by Confluence on 06 mai, 2016 10:00

 $\odot$ 

ര

 $\odot$ 

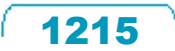

 $\ddot{\circ}$ 

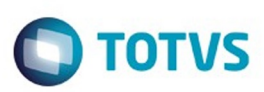

### **Linha Datasul : TTVSDD\_DT\_MENSAGEM\_LOG\_ENTRY\_TYPES\_CLIENTLOG\_DESATIVADO**

Created by Andrew Keizze da Silva, last modified by Diego Nunes da Silveira on 03 fev, 2016

### **TTVSDD - Mensagem LOG-ENTRY-TYPE é exibida quando clientlog está desativado**

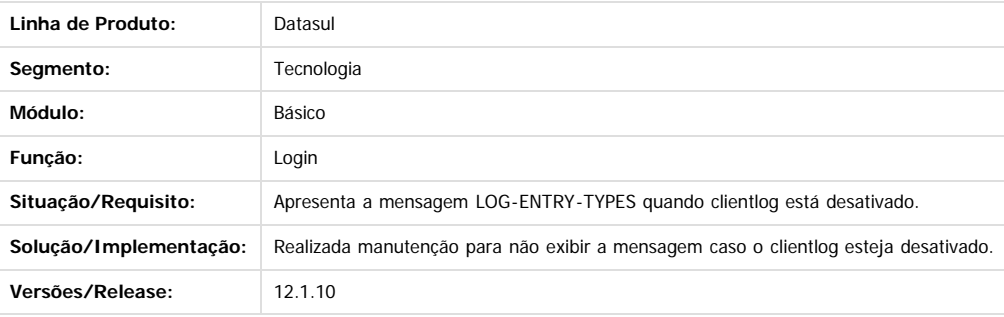

෧

**Ste documento** 

é de propriedade da TOTVS. Todos os direitos reservados.

 $\odot$ 

Document generated by Confluence on 06 mai, 2016 10:00

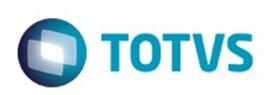

# **Linha Datasul : TTXKF2\_DT\_Erro\_interno\_executar\_programa**

Created by Bruno Martins da Silva, last modified by Thiago Rafael Molinari on 18 fev, 2016

## **TTXKF2 - Erro interno ao executar um programa**

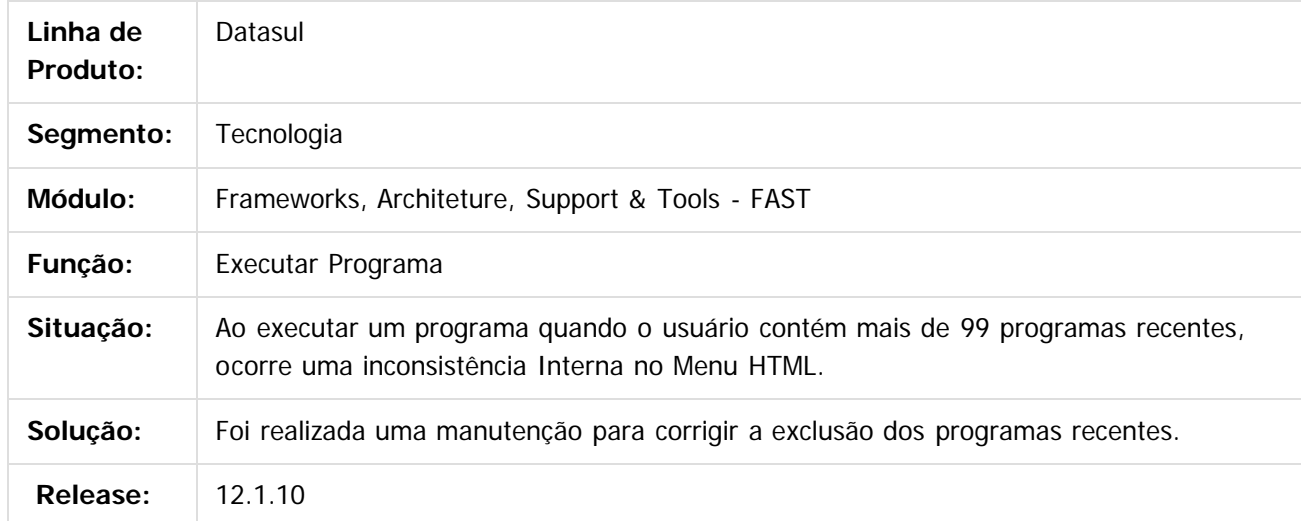

### $\overline{?}$

Document generated by Confluence on 06 mai, 2016 10:00

 $\odot$ 

෧

 $\odot$ 

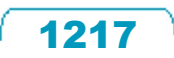

 $\mathbb{S}$ a documento é de propriadade da TOTYS. Todos os directions reservados.  $\odot$ 

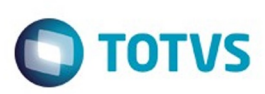

Este documento é de propriedade da TOTVS. Todos os direitos reservados

.<br>ම

Este

documento é de propriedade da TOTVS. Todos os direitos reservados

.<br>ම

### [Linha Datasul](#page-0-0) / [Release 12.1.10](#page-16-0) / [Manutenção - 12.1.10](#page-375-0) / [Tecnologia 12.1.10](#page-1153-0)

# **Linha Datasul : TTZHXF\_DT\_Inconsistencia\_StatusBar**

Created by Simon Flock Schiesl, last modified by Diego Nunes da Silveira on 26 jan, 2016

## **TTZHXF - Inconsistência na barra de status**

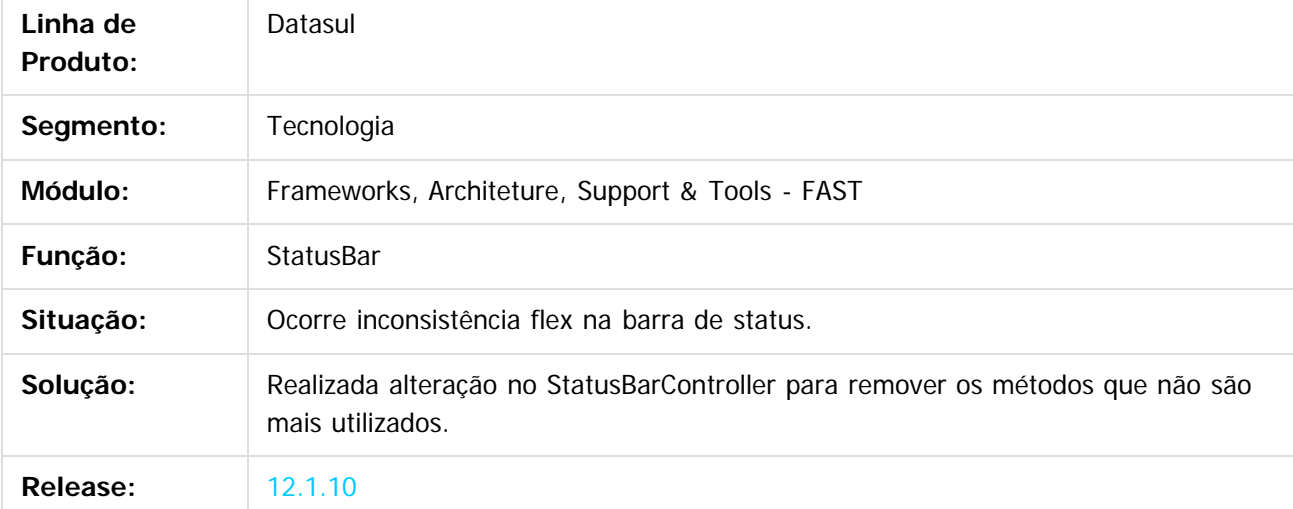

 $\vert$ ?

Document generated by Confluence on 06 mai, 2016 10:00

 $\odot$ 

෧

 $\odot$ 

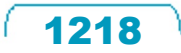

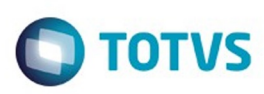

 $\mathbb{S}$  dependent of the propertion of  $\mathbb{S}$  Tory S. Toros of  $\mathbb{S}$  and  $\mathbb{S}$  and  $\mathbb{S}$  and  $\mathbb{S}$  and  $\mathbb{S}$  and  $\mathbb{S}$  and  $\mathbb{S}$  and  $\mathbb{S}$  and  $\mathbb{S}$  and  $\mathbb{S}$  and  $\mathbb{S}$  and  $\mathbb{S}$  and

Este

dosarrados servadade da TOTVS. Todos os direitos reservados

.<br>ම

### [Linha Datasul](#page-0-0) / [Release 12.1.10](#page-16-0) / [Manutenção - 12.1.10](#page-375-0) / [Tecnologia 12.1.10](#page-1153-0)

# **Linha Datasul : TTZKQP\_DT\_Execução\_Programas\_SmartClient**

Created by Fabiano Lopes dos Santos Pimpao, last modified on 26 jan, 2016

# **TTZKQP - Execução de Programas SmartClient menu HTML**

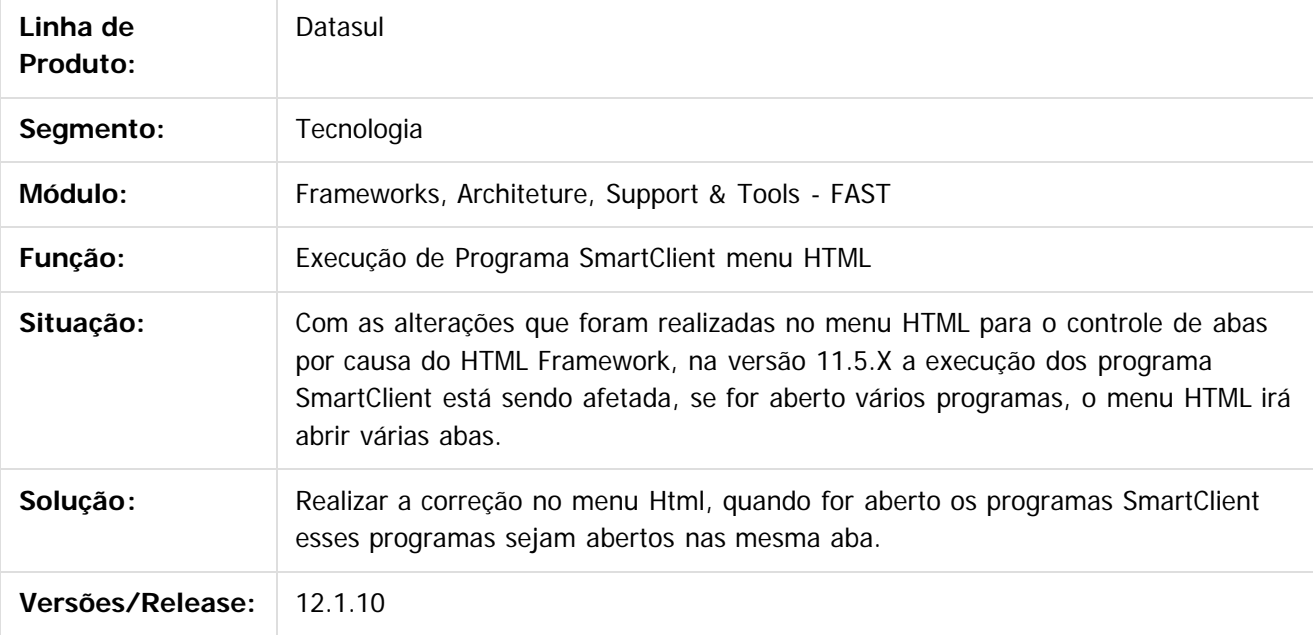

 $\overline{?}$ 

Document generated by Confluence on 06 mai, 2016 10:00

 $\odot$ 

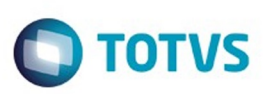

**Experience of the propriedade da TOTYS. Todos os directions reservados.** ©

Este

documento é de propriedade da TOTVS. Todos os direitos reservados

.<br>ම

#### [Linha Datasul](#page-0-0) / [Release 12.1.10](#page-16-0) / [Manutenção - 12.1.10](#page-375-0) / [Tecnologia 12.1.10](#page-1153-0)

### **Linha Datasul : TTZMOQ\_DT\_DI\_Inconsistência\_na\_execucao\_programa**

Created by Simon Flock Schiesl, last modified by Diego Nunes da Silveira on 25 jan, 2016

### **TTZMOQ - Inconsistência na execução de programas cadastrados com barras invertidas**

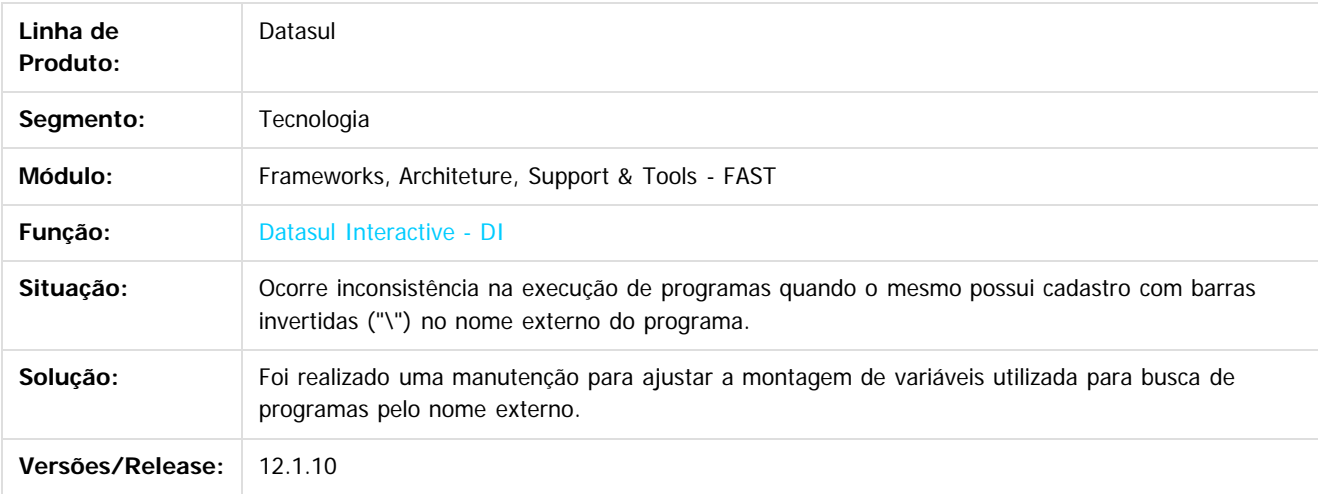

#### $\overline{3}$

Document generated by Confluence on 06 mai, 2016 10:00

ര

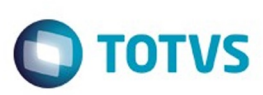

### **Linha Datasul : TTZPE3\_DT\_Contato\_telefonico\_nao\_exibido\_em\_ajuda**

Created by Pedro Henrique Seidel Cielusinski, last modified by Emilly Tachelin da Silva Campos on 16 fev, 2016

## **TTZPE3 - Contato telefônico não é exibido na Central de Ajuda**

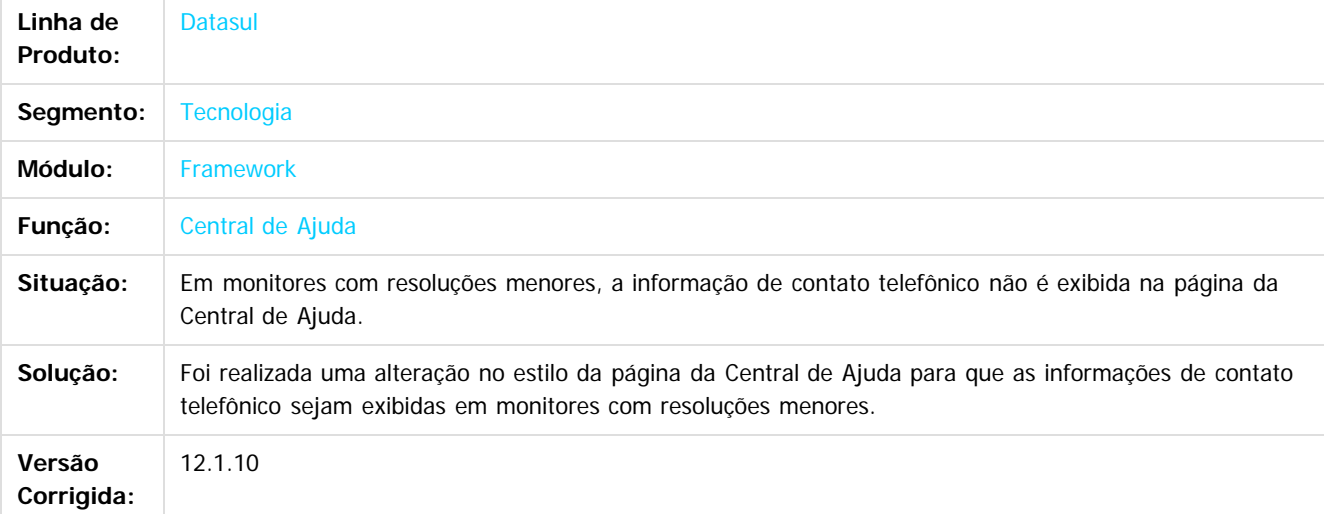

### $\vert$  3.

Document generated by Confluence on 06 mai, 2016 10:00

ര

ര

 $\odot$ 

1221

 $\mathbb{S}$ a documento é de propriadade da TOTYS. Todos os directions reservados.  $\odot$ 

Este

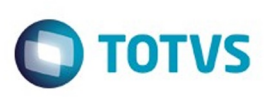

.<br>ම

#### [Linha Datasul](#page-0-0) / [Release 12.1.10](#page-16-0) / [Manutenção - 12.1.10](#page-375-0) / [Tecnologia 12.1.10](#page-1153-0)

## **Linha Datasul : TTZWQX\_DT\_Upload\_Documentos\_Central\_Tarefas**

Created by Jonas Gozdecki, last modified by Diego Nunes da Silveira on 01 mar, 2016

# **TTZWQX - Upload de documentos na central de tarefas**

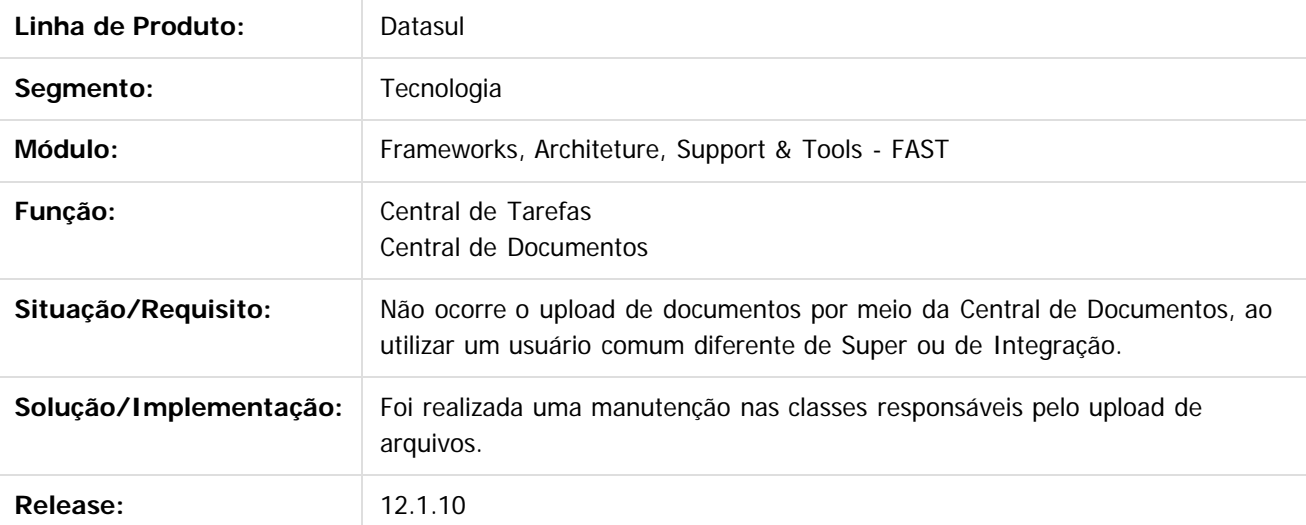

 $|2|$ 

Document generated by Confluence on 06 mai, 2016 10:00

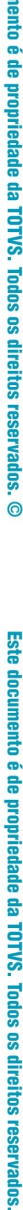

ര

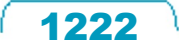

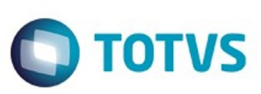

## **Linha Datasul : TU4224\_DT\_Localizar\_Banco\_Nome\_Logico\_Troca\_Empresa**

Created by Simon Flock Schiesl, last modified by Thiago Rafael Molinari on 29 jan, 2016

### **TU4224 - Localizar banco através do nome lógico no troca empresa.**

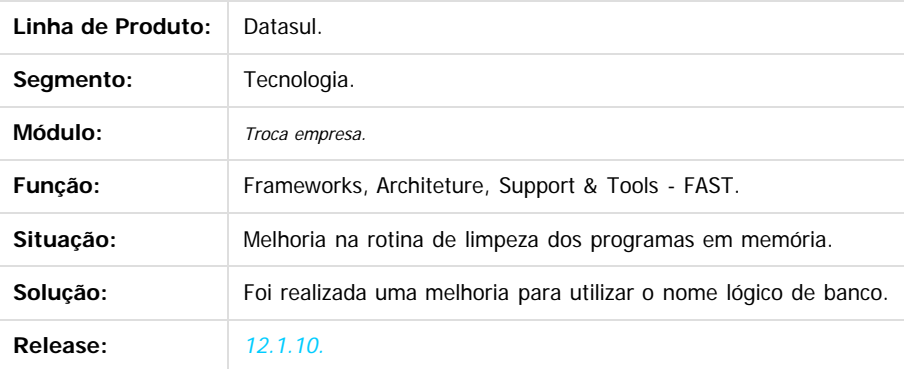

 $\vert$  ?

ESTE

**UDCUI** 

é de propriedade da TOTVS. Todos os direitos reservados.

 $\odot$ 

Document generated by Confluence on 06 mai, 2016 10:00

Este

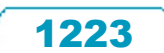

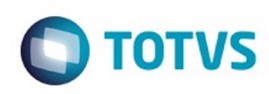

# **Linha Datasul : TUAHSG\_DT\_CRUDFreeForm\_label\_sem\_traducao**

Created by Simon Flock Schiesl, last modified by Diego Nunes da Silveira on 28 jan, 2016

# **TUAHSG - Barra de botões CRUDFreeForm não está sendo traduzida**

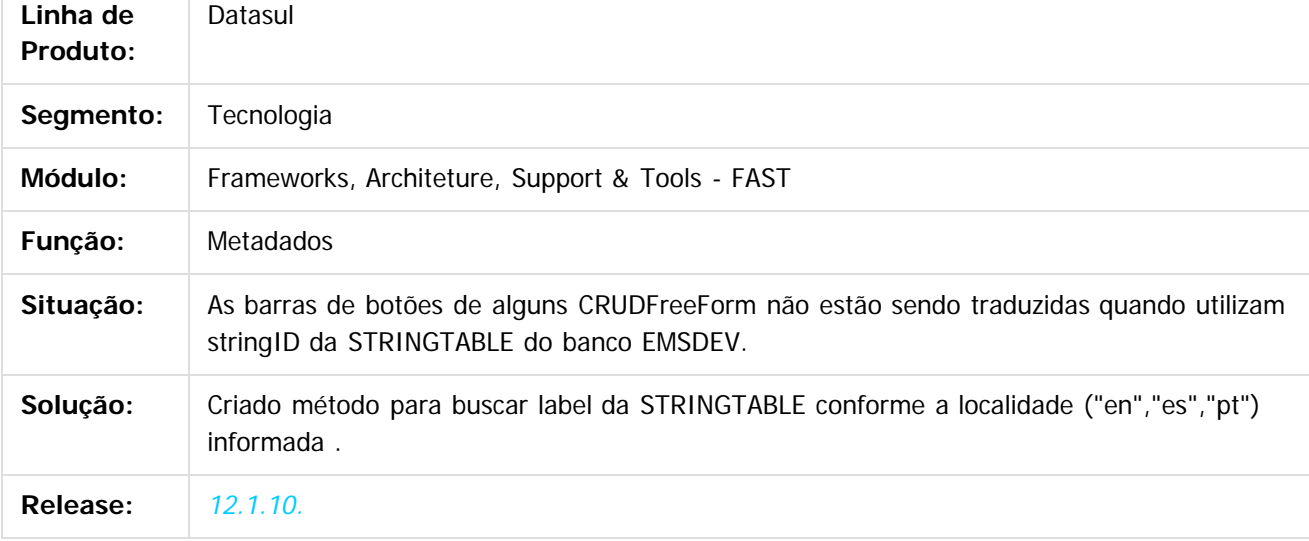

#### $\overline{?}$

Document generated by Confluence on 06 mai, 2016 10:00

ര

 $\odot$ 

 $\overline{\circ}$ 

Este

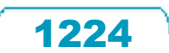
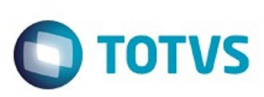

#### [Linha Datasul](#page-0-0) / [Release 12.1.10](#page-16-0) / [Manutenção - 12.1.10](#page-375-0) / [Tecnologia 12.1.10](#page-1153-0)

# **Linha Datasul : TUAMGB\_DT\_Barra\_status\_tarefas\_job**

Created by Ricardo Suzuki Junior, last modified by Diego Nunes da Silveira on 04 fev, 2016

### **NOME DO REQUISITO**

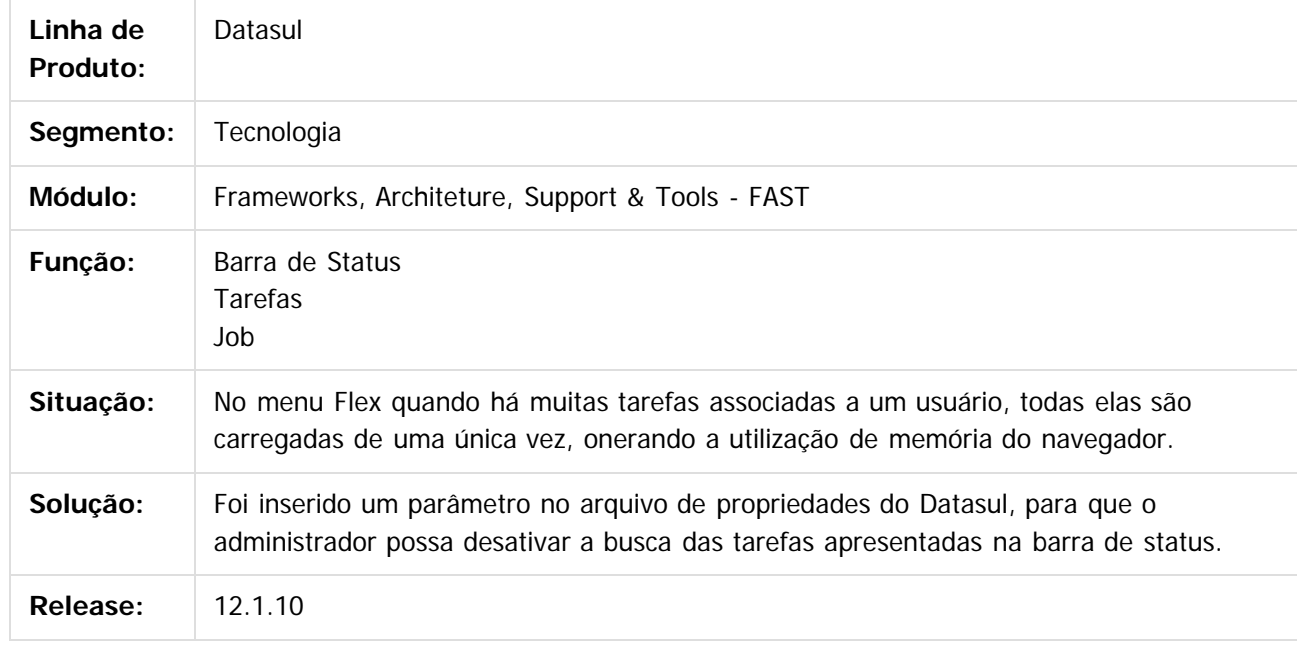

 $\overline{?}$ 

Document generated by Confluence on 06 mai, 2016 10:00

1225

 $\odot$ 

෧

 $\overline{\circ}$ 

**Experience of the propriedade da TOTYS. Todos os directions reservados.** ©

aocum

é de propriedade da TOTVS. Todos os direitos reservados.

 $\odot$ 

**Este docur** 

ento é de propriedade da TOTVS. Todos os direitos reservados.

ര

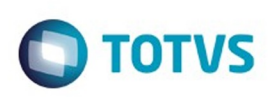

#### [Linha Datasul](#page-0-0) / [Release 12.1.10](#page-16-0) / [Manutenção - 12.1.10](#page-375-0) / [Tecnologia 12.1.10](#page-1153-0)

# **Linha Datasul : TUAUMW\_DT\_Login\_usuario\_externo\_totvs\_12**

Created by Ricardo Suzuki Junior, last modified by Diego Nunes da Silveira on 15 fev, 2016

### **TUAUMW - Login com usuário externo no Totvs 12**

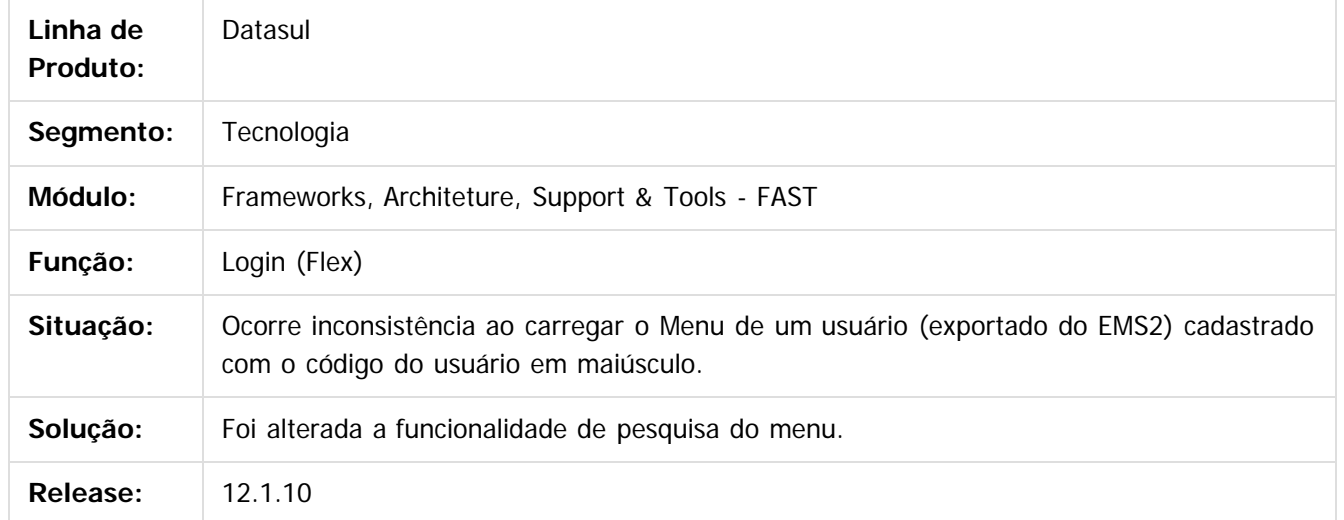

 $\odot$ 

Document generated by Confluence on 06 mai, 2016 10:00

Este

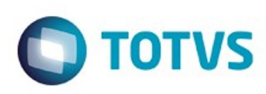

### [Linha Datasul](#page-0-0) / [Release 12.1.10](#page-16-0) / [Manutenção - 12.1.10](#page-375-0) / [Tecnologia 12.1.10](#page-1153-0)

# **Linha Datasul : TUBAJY\_DT\_Seguranca\_de\_Acesso**

Created by Winston Spencer Sonnesen, last modified by Poliane Ketterine Valdrich on 01 mar, 2016

## **TUBAJY - Alteração de itens para relatório de segurança de acesso do produto**

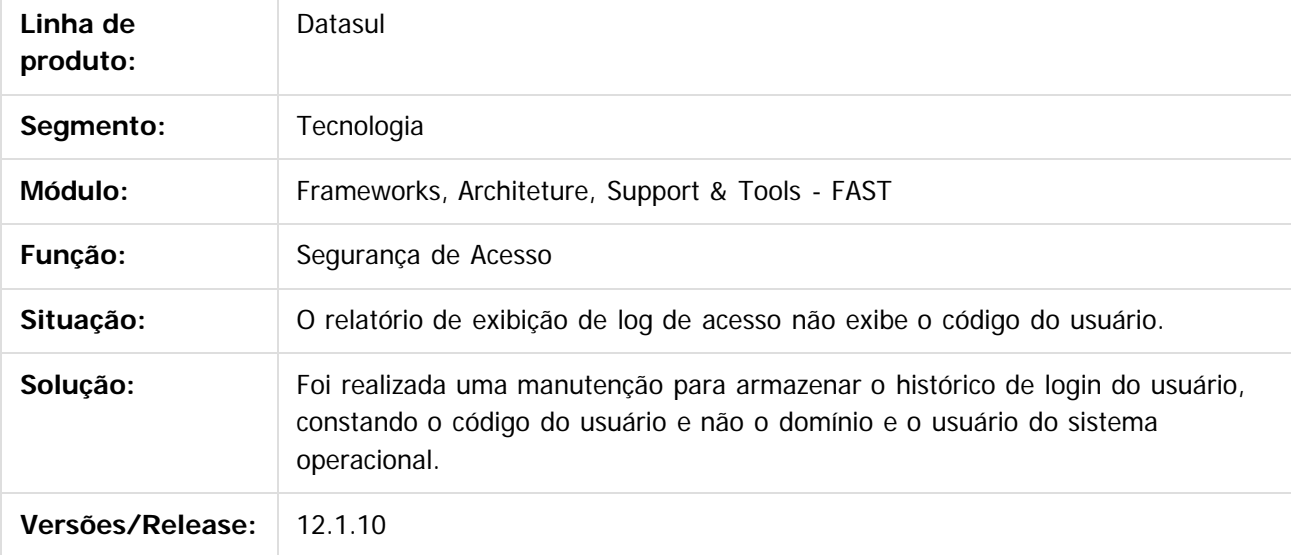

 $|2|$ 

Document generated by Confluence on 06 mai, 2016 10:00

 $\odot$ 

 $\odot$ 

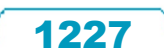

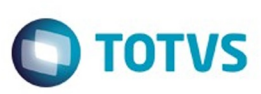

#### [Linha Datasul](#page-0-0) / [Release 12.1.10](#page-16-0) / [Manutenção - 12.1.10](#page-375-0) / [Tecnologia 12.1.10](#page-1153-0)

### **Linha Datasul :**

### **TUBQA5\_DT\_Validação\_Versão\_Navegador\_Internet\_Explorer\_Produto\_Datasul**

Created by Fabiano Lopes dos Santos Pimpao, last modified by Emilly Tachelin da Silva Campos on 01 fev, 2016

### **TUBQA5 - Validação da versão do navegador Internet Explorer no produto Datasul**

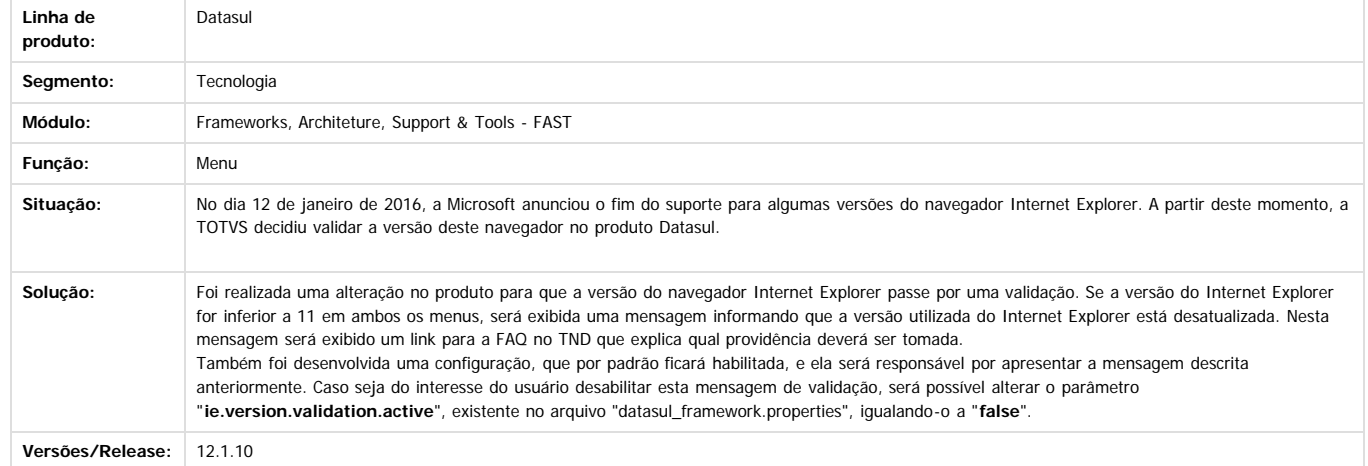

Document generated by Confluence on 06 mai, 2016 10:00

 $\boxed{?}$ 

**Ste documento** 

é de propriedade da TOTVS. Todos os direitos reservados.

 $\odot$ 

.<br>ම

 $\ddot{\circ}$ 

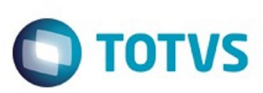

 $\mathbb{S}$ a documento é de propriadade da TOTYS. Todos os directions reservados.  $\odot$ 

Este

documento é de propriedade da TOTVS. Todos os direitos reservados

.<br>ම

#### [Linha Datasul](#page-0-0) / [Release 12.1.10](#page-16-0) / [Manutenção - 12.1.10](#page-375-0) / [Tecnologia 12.1.10](#page-1153-0)

### **Linha Datasul : TUBZMN\_Inconsistencia\_consumo\_mashup\_sem\_conexao**

Created by Pedro Henrique Seidel Cielusinski, last modified by Diego Nunes da Silveira on 24 fev, 2016

### **TUBZMN - Inconsistência ao consumir Mashup sem conexão ao WebService**

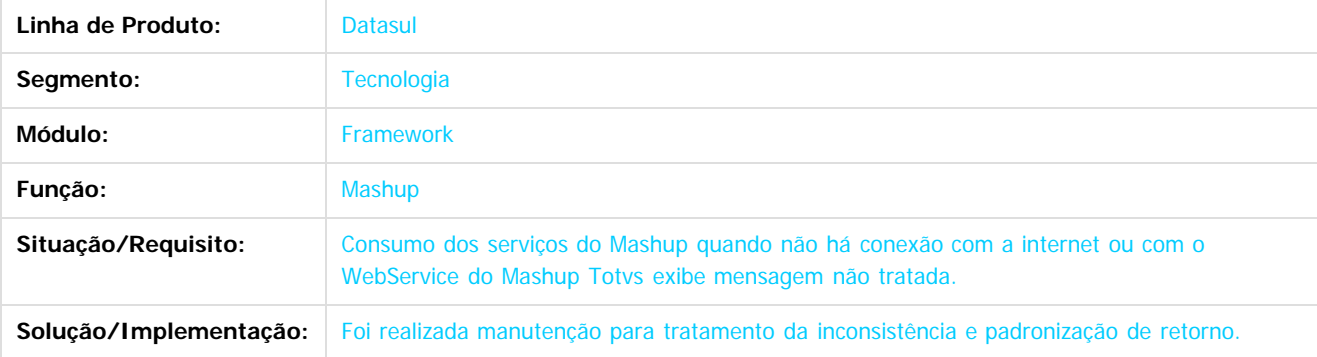

 $\vert$ ?

Document generated by Confluence on 06 mai, 2016 10:00

 $\overline{6}$ 

ര

 $\odot$ 

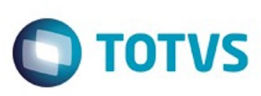

 $\mathbb{S}$ a documento é de propriadade da TOTYS. Todos os directions reservados.  $\odot$ 

Este

documento é de propriedade da TOTVS. Todos os direitos reservados.

.<br>ම

#### [Linha Datasul](#page-0-0) / [Release 12.1.10](#page-16-0) / [Manutenção - 12.1.10](#page-375-0) / [Tecnologia 12.1.10](#page-1153-0)

# **Linha Datasul : TUCDXM\_DT\_Melhorias\_no\_log\_do\_LS**

Created by Jaime Alex Dambros, last modified on 15 fev, 2016

## **TUCDXM - Melhorias no log do LS**

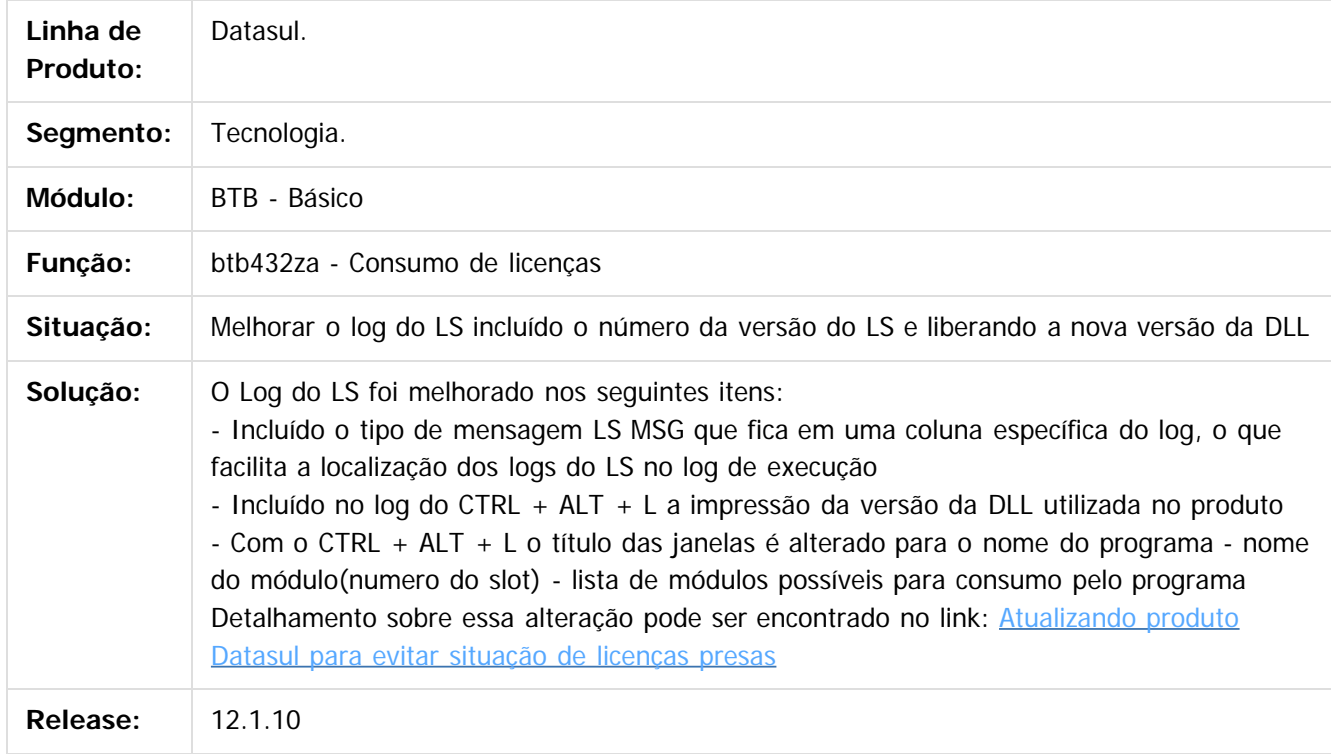

 $\odot$ 

 $\overline{?}$ 

Document generated by Confluence on 06 mai, 2016 10:00

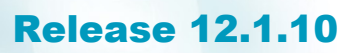

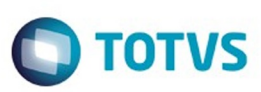

[Linha Datasul](#page-0-0) / [Release 12.1.10](#page-16-0) / [Manutenção - 12.1.10](#page-375-0) / [Tecnologia 12.1.10](#page-1153-0)

### **Linha Datasul :**

**TUCNHM\_DT\_Documentacao\_remover\_gatilhos\_Bancos\_Historicos\_Audit\_Trail** Created by Bruno Martins da Silva, last modified by Urgel Weiller De Liz on 25 fev, 2016

### **TUCNHM - Documentação da remoção dos gatilhos dos Bancos Históricos com Audit Trail**

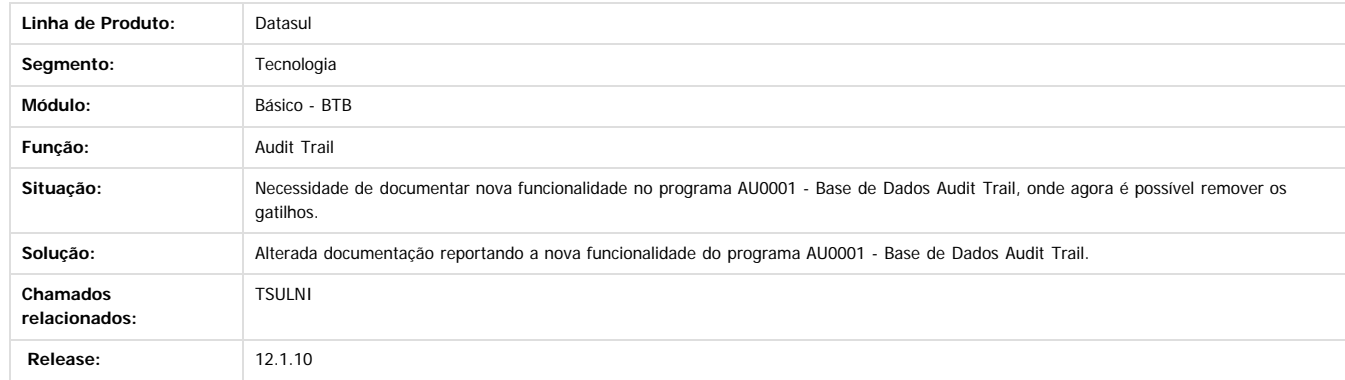

 $\overline{2}$ 

Document generated by Confluence on 06 mai, 2016 10:00

 $\odot$ 

 $\odot$ 

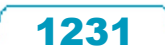

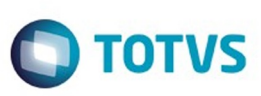

 $\mathbb{S}$ a documento é de propriadade da TOTYS. Todos os directions reservados.  $\odot$ 

### **Linha Datasul : TUEW02\_DT\_Mensagem\_sem\_formatacao\_totvs\_monitor**

Created by Ricardo Suzuki Junior, last modified on 19 fev, 2016

### **TUEW02 - Mensagem sem formatação (Totvs Monitor)**

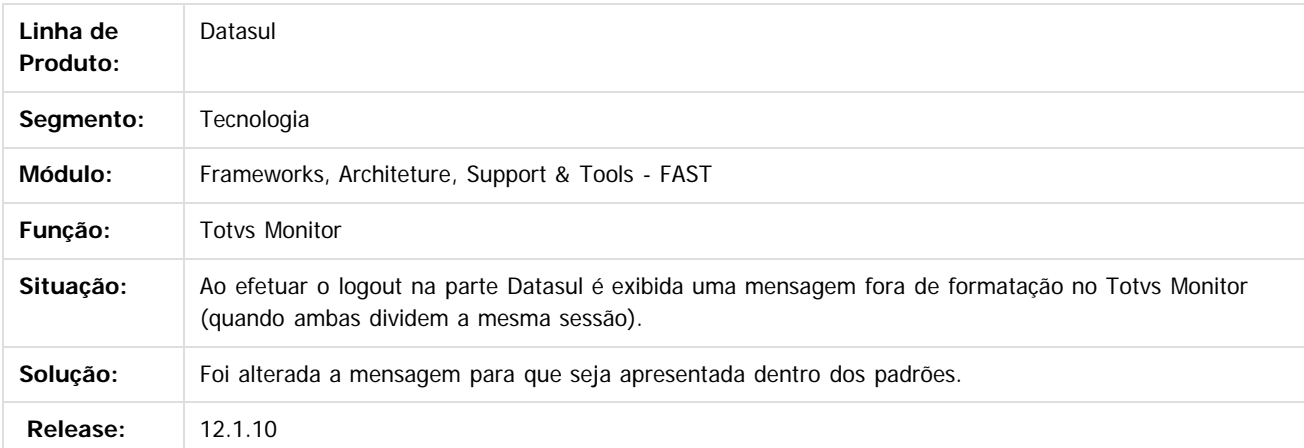

 $\overline{3}$ 

Document generated by Confluence on 06 mai, 2016 10:00

 $\odot$ 

iste documento é de propriedade da TOTVS. Todos os direitos reservados

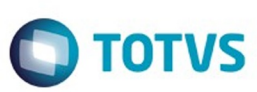

 $\mathbb{S}$ a documento é de propriadade da TOTYS. Todos os directions reservados.  $\odot$ 

Este documento é de propriedade da TOTVS. Todos os direitos reservados

.<br>ම

#### [Linha Datasul](#page-0-0) / [Release 12.1.10](#page-16-0) / [Manutenção - 12.1.10](#page-375-0) / [Tecnologia 12.1.10](#page-1153-0)

### **Linha Datasul : TUEWDQ\_DT\_Mensagem\_restricao\_acesso\_totvs\_monitor**

Created by Ricardo Suzuki Junior, last modified by Thiago Rafael Molinari on 23 fev, 2016

### **TUEWDQ - Mensagem de restrição (Totvs Monitor)**

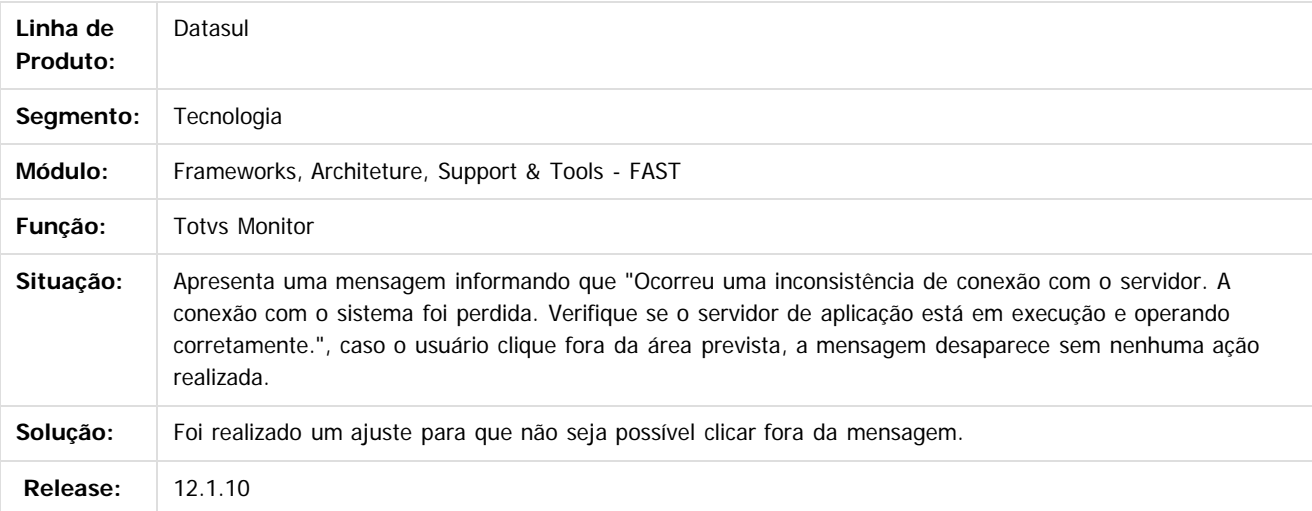

#### $|2|$

Document generated by Confluence on 06 mai, 2016 10:00

 $\odot$ 

 $\overline{\circ}$ 

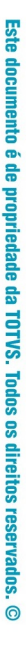

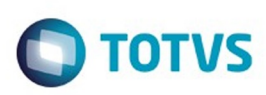

 $\mathbb{S}$ a documento é de propriadade da TOTYS. Todos os directions reservados.  $\odot$ 

Este

documento é de propriedade da TOTVS. Todos os direitos reservados

.<br>ම

#### [Linha Datasul](#page-0-0) / [Release 12.1.10](#page-16-0) / [Manutenção - 12.1.10](#page-375-0) / [Tecnologia 12.1.10](#page-1153-0)

# **Linha Datasul : TUEWKB\_DT\_Mensagem\_sessao\_usuario\_flex**

Created by Ricardo Suzuki Junior, last modified by Thiago Rafael Molinari on 23 fev, 2016

## **TUEWKB - Mensagem fechamento sessão do usuário (Flex)**

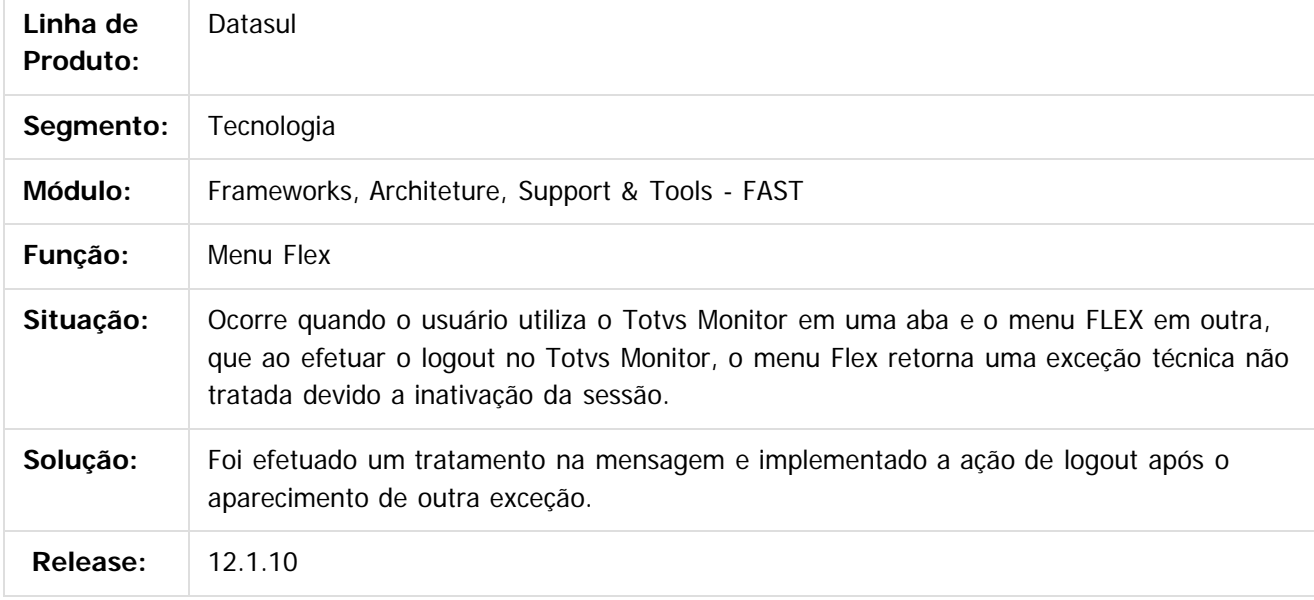

#### $|?|$

Document generated by Confluence on 06 mai, 2016 10:00

 $\odot$ 

෧

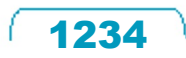

 $\ddot{\circ}$ 

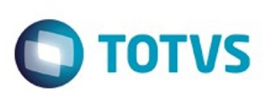

 $\mathbb{S}$ a documento é de propriadade da TOTYS. Todos os directions reservados.  $\odot$ 

iste documento é de propriedade da TOTVS. Todos os direitos reservados:

.<br>ම

### [Linha Datasul](#page-0-0) / [Release 12.1.10](#page-16-0) / [Manutenção - 12.1.10](#page-375-0) / [Tecnologia 12.1.10](#page-1153-0)

# **Linha Datasul : TUFNCV\_DT\_Area\_botao\_home\_diminuiu**

Created by Bruno Martins da Silva, last modified by Thiago Rafael Molinari on 23 fev, 2016

## **TUFNCV - A área do botão home diminuiu**

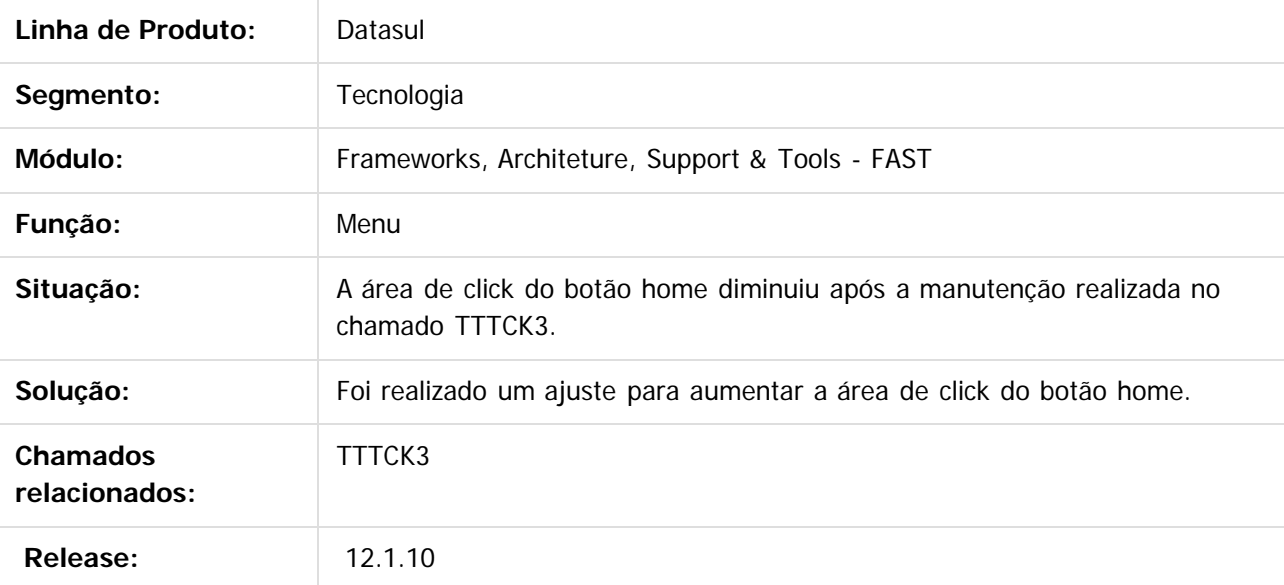

 $\vert$  ?

Document generated by Confluence on 06 mai, 2016 10:00

 $\odot$ 

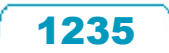

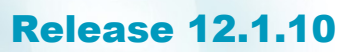

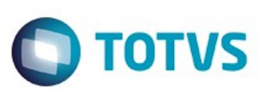

Este documento é de propriedade da TOTVS. Todos os direitos reservados.  $\circledcirc$ 

#### [Linha Datasul](#page-0-0) / [Release 12.1.10](#page-16-0) / [Manutenção - 12.1.10](#page-375-0) / [Tecnologia 12.1.10](#page-1153-0)

### **Linha Datasul :**

**TUGVC4\_DT\_Desabilitar\_manutencao\_seguranca\_programas\_integrado\_identity** Created by Jonas Gozdecki, last modified by Thiago Rafael Molinari on 29 fev, 2016

### **TUGVC4 - Desabilitar manutenção de segurança de acesso aos programas ao integrar com o identity**

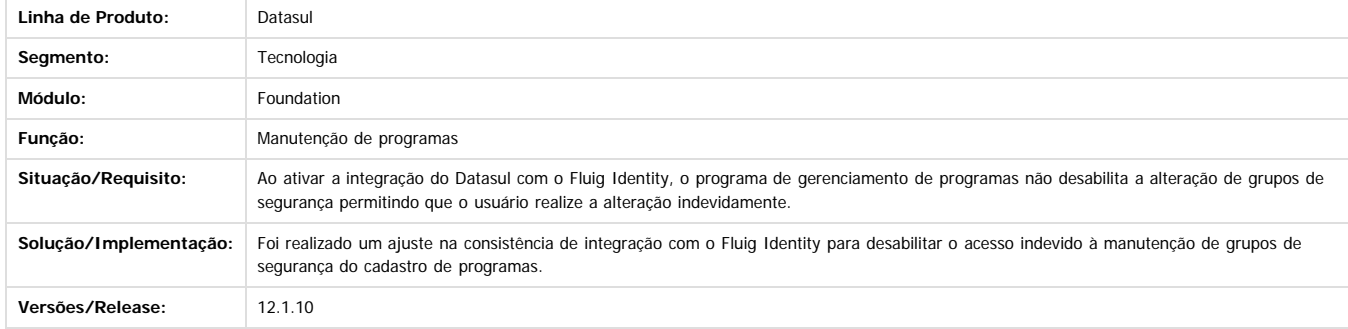

 $\overline{2}$ 

Document generated by Confluence on 06 mai, 2016 10:00

 $\odot$ 

Este documento é de propriedade da TOTVS. Todos os direitos reservados.

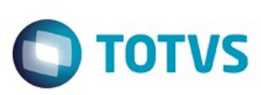

#### [Linha Datasul](#page-0-0) / [Release 12.1.10](#page-16-0) / [Manutenção - 12.1.10](#page-375-0) / [Tecnologia 12.1.10](#page-1153-0)

### **Linha Datasul : TUJH06\_DT\_Relatorio\_Processamento\_Abortado\_Final**

Created by Alexandre Luiz Medeiros, last modified on 10 mar, 2016

### **TUJH06 - Processamento abortado no final do relatório.**

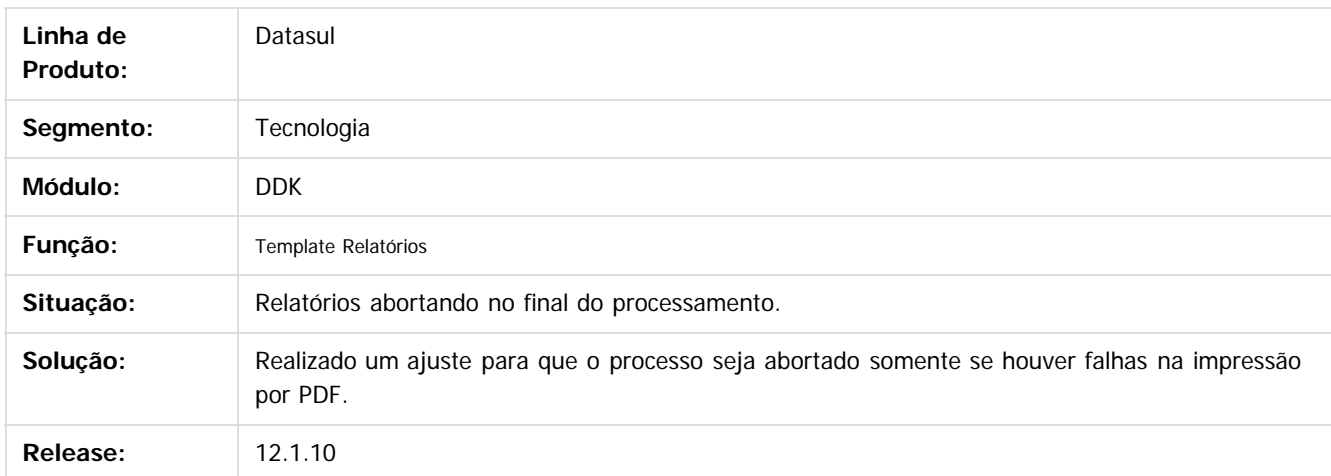

 $\overline{?}$ 

Document generated by Confluence on 06 mai, 2016 10:00

 $\odot$ 

1237

 $\ddot{\circ}$ 

**Extendion of the proprietation of TOTIS.** Todos os directs and the condition of the propertion of  $\theta$  to  $\theta$  and  $\theta$  are  $\theta$  and  $\theta$  are  $\theta$  and  $\theta$  are  $\theta$  are  $\theta$  are  $\theta$  are  $\theta$  are  $\theta$  are  $\theta$  are  $\theta$  ar

Este

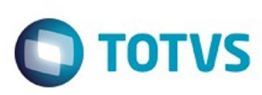

**Experience of the propriedade da TOTYS. Todos os directions reservados.** ©

Este

documento é de propriedade da TOTVS. Todos os direitos reservados

.<br>ම

**Linha Datasul :** [Linha Datasul](#page-0-0) / [Release 12.1.10](#page-16-0) / [Manutenção - 12.1.10](#page-375-0) / [Tecnologia 12.1.10](#page-1153-0)

# **TUJZL0\_DT\_Mensagem\_sessao\_expirada\_menu\_html**

Created by Ricardo Suzuki Junior, last modified by Thiago Rafael Molinari on 14 mar, 2016

## **TUJZL0 - Mensagem de sessão expirada (menu-html)**

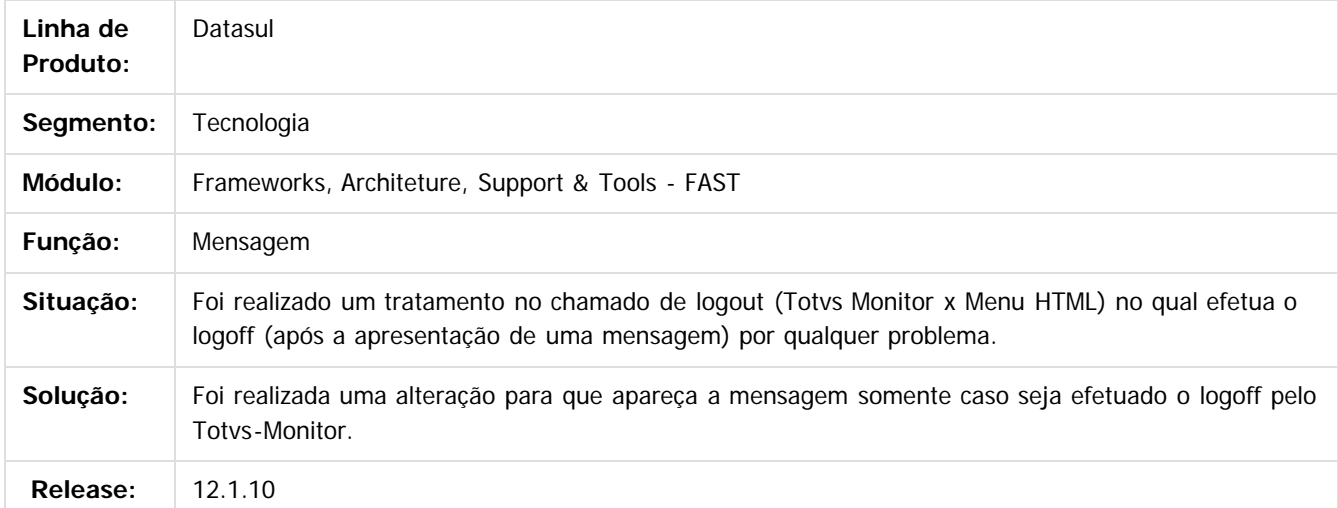

 $\overline{?}$ 

Document generated by Confluence on 06 mai, 2016 10:00

 $\overline{6}$ 

ര

 $\odot$ 

**STG QOCUMN** 

é de propriedade da TOTVS. Todos os direitos reservados.

 $\odot$ 

Este documento é de propriedade da TOTVS. Todos os direitos reservados.

ര

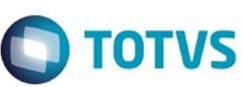

**Experience of the propriedade da TOTYS. Todos os directions reservados.** ©

Este

documento é de propriedade da TOTVS. Todos os direitos reservados

.<br>ම

#### [Linha Datasul](#page-0-0) / [Release 12.1.10](#page-16-0) / [Manutenção - 12.1.10](#page-375-0) / [Tecnologia 12.1.10](#page-1153-0)

# **Linha Datasul : TUKJZB\_DT\_Chave\_Emergencial\_Datasul**

Created by Raphael Soares, last modified by Poliane Ketterine Valdrich on 16 mar, 2016

## **TUKJZB\_DT\_Chave\_Emergencial\_Datasul**

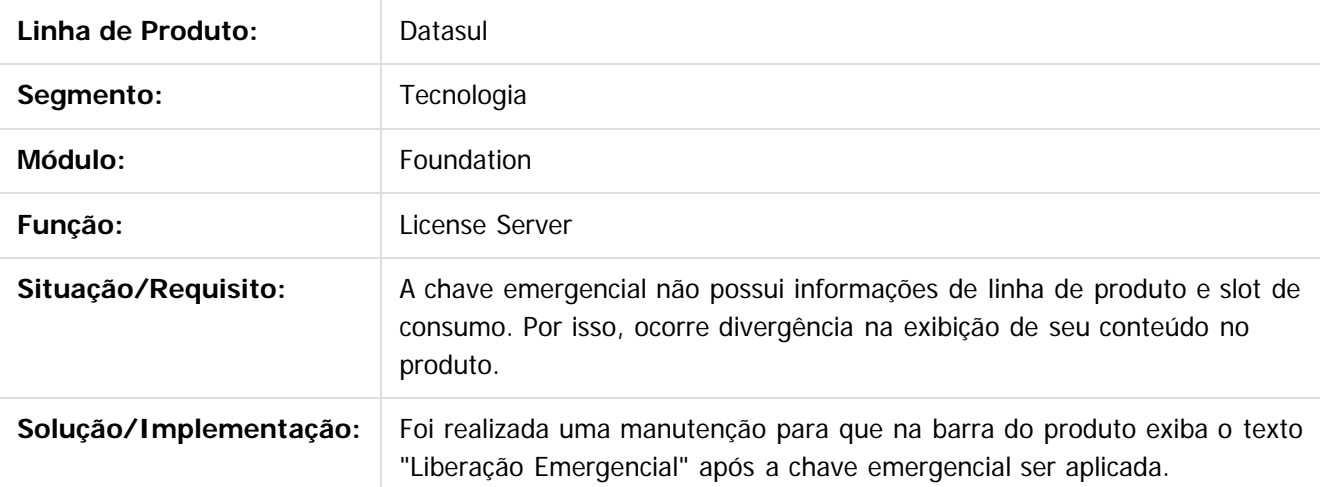

 $\overline{\circ}$ 

Document generated by Confluence on 06 mai, 2016 10:00

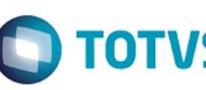

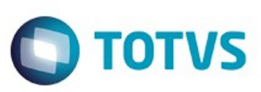

<span id="page-1239-0"></span>[Linha Datasul](#page-0-0) / [Release 12.1.10](#page-16-0) / [Manutenção - 12.1.10](#page-375-0)

# **Linha Datasul : Vendas CRM - Manutenção - 12.1.10**

Created by Alexandre Weber Dalabona on 22 dez, 2015

Document generated by Confluence on 06 mai, 2016 10:00

 $\odot$ 

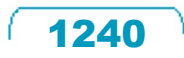

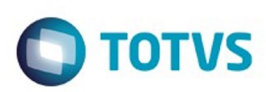

## <span id="page-1240-0"></span>**Linha Datasul : CRM e Call Center - Manutenção - 12.1.10** [Linha Datasul](#page-0-0) / [Release 12.1.10](#page-16-0) / [Manutenção - 12.1.10](#page-375-0) / [Vendas CRM - Manutenção - 12.1.10](#page-1239-0)

Created by Janaina Boing da Rocha on 04 jan, 2016

Document generated by Confluence on 06 mai, 2016 10:00

 $\odot$ 

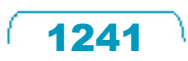

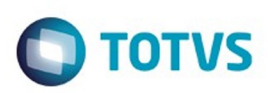

<span id="page-1241-0"></span>[Linha Datasul](#page-0-0) / [Release 12.1.10](#page-16-0) / [Manutenção - 12.1.10](#page-375-0) / [Vendas CRM - Manutenção - 12.1.10](#page-1239-0) / [CRM e Call Center - Manutenção - 12.1.10](#page-1240-0)

# **Linha Datasul : CRM – Relacionamento (CRL) - Manutenção - 12.1.10**

Created by Janaina Boing da Rocha on 04 jan, 2016

Document generated by Confluence on 06 mai, 2016 10:00

 $\odot$ 

෧

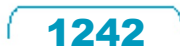

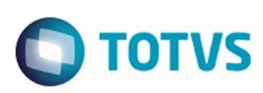

[Linha Datasul](#page-0-0) / [Release 12.1.10](#page-16-0) / [Manutenção - 12.1.10](#page-375-0) / [Vendas CRM - Manutenção - 12.1.10](#page-1239-0) / [CRM e Call Center - Manutenção - 12.1.10](#page-1240-0) / [CRM – Relacionamento \(CRL\) - Manutenção - 12.1.10](#page-1241-0)

# **Linha Datasul : TTSPII\_DT\_Qualificacao\_de\_Leads**

Created by Alexandre Weber Dalabona, last modified by Janaina Boing da Rocha on 14 mar, 2016

## **Qualificação de Leads**

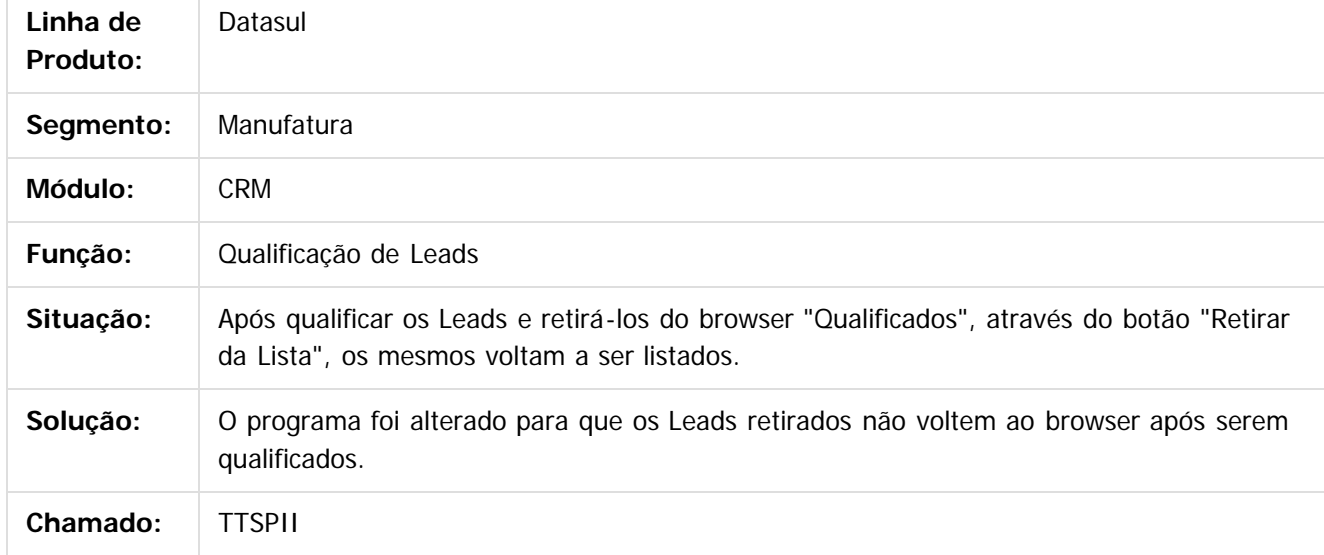

 $|2|$ 

Document generated by Confluence on 06 mai, 2016 10:00

 $\odot$ 

෧

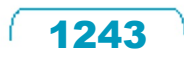

Este documento é de propriedade da TOTVS. Todos os direitos reservados

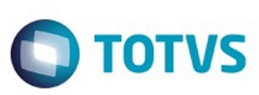

[Linha Datasul](#page-0-0) / [Release 12.1.10](#page-16-0) / [Manutenção - 12.1.10](#page-375-0) / [Vendas CRM - Manutenção - 12.1.10](#page-1239-0) / [CRM e Call Center - Manutenção - 12.1.10](#page-1240-0) / [CRM – Relacionamento \(CRL\) - Manutenção - 12.1.10](#page-1241-0)

### **Linha Datasul : TTTEKO\_DT\_Ocorrência**

Created by Alexandre Weber Dalabona, last modified on 22 dez, 2015

### **Manutenção de Ocorrências**

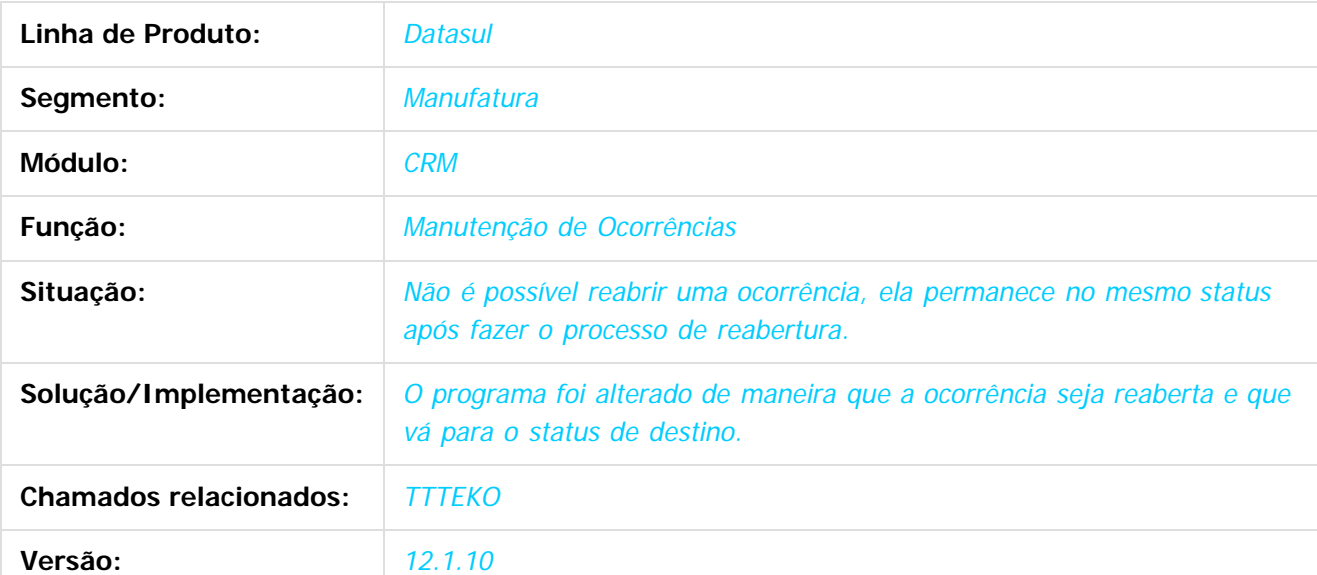

 $\vert$ ?

Document generated by Confluence on 06 mai, 2016 10:00

 $\odot$ 

 $\odot$ 

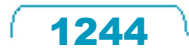

Este documento é de propriedade da TOTVS. Todos os direitos reservados

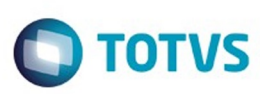

Este documento é de propriedade da TOTVS. Todos os direitos reservados.  $\odot$ 

iste documento é de propriedade da TOTVS. Todos os direitos reservados:

.<br>ම

[Linha Datasul](#page-0-0) / [Release 12.1.10](#page-16-0) / [Manutenção - 12.1.10](#page-375-0) / [Vendas CRM - Manutenção - 12.1.10](#page-1239-0) / [CRM e Call Center - Manutenção - 12.1.10](#page-1240-0) / [CRM – Relacionamento \(CRL\) - Manutenção - 12.1.10](#page-1241-0)

## **Linha Datasul : TTUASQ\_DT\_Manutenção\_Produto**

Created by Alexandre Weber Dalabona, last modified by Janaina Boing da Rocha on 14 mar, 2016

### **Manutenção Produto**

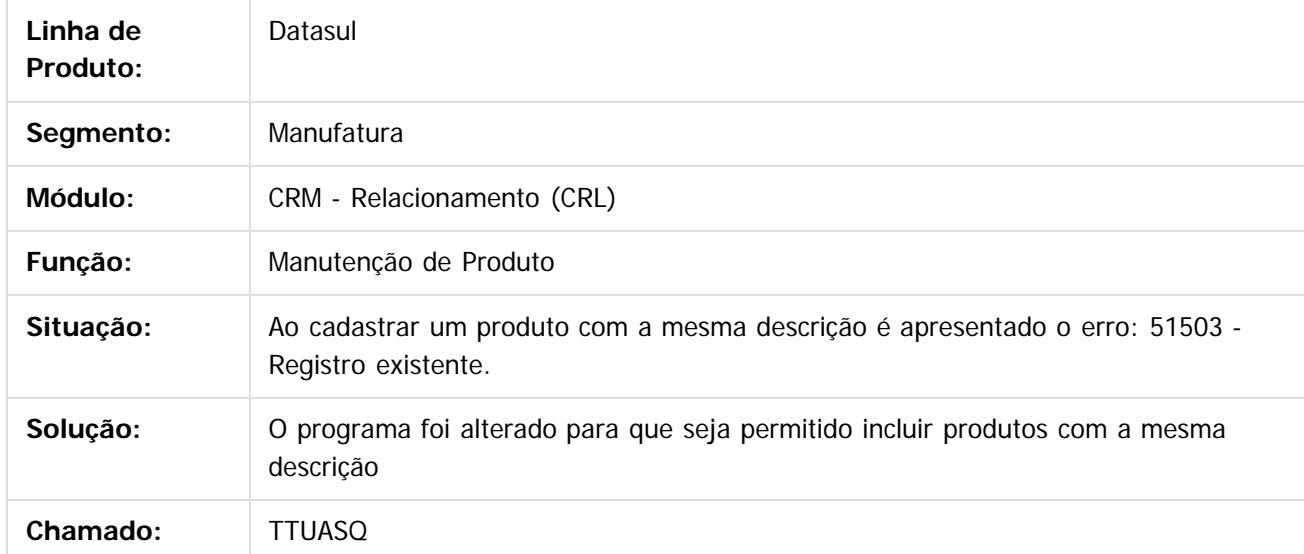

 $\vert$ ?

Document generated by Confluence on 06 mai, 2016 10:00

 $\odot$ 

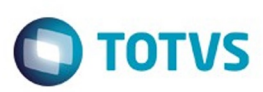

Este documento é de propriedade da TOTVS. Todos os direitos reservados

.<br>ම

Este

documento é de propriedade da TOTVS. Todos os direitos reservados

.<br>ම

[Linha Datasul](#page-0-0) / [Release 12.1.10](#page-16-0) / [Manutenção - 12.1.10](#page-375-0) / [Vendas CRM - Manutenção - 12.1.10](#page-1239-0) / [CRM e Call Center - Manutenção - 12.1.10](#page-1240-0) / [CRM – Relacionamento \(CRL\) - Manutenção - 12.1.10](#page-1241-0)

# **Linha Datasul : TTZSB7\_DT\_Carga\_Inicial\_ERP\_EMS\_via\_RPW**

Created by Bruno Alex Reis, last modified by Janaina Boing da Rocha on 28 jan, 2016

# **Carga Inicial ERP EMS via RPW**

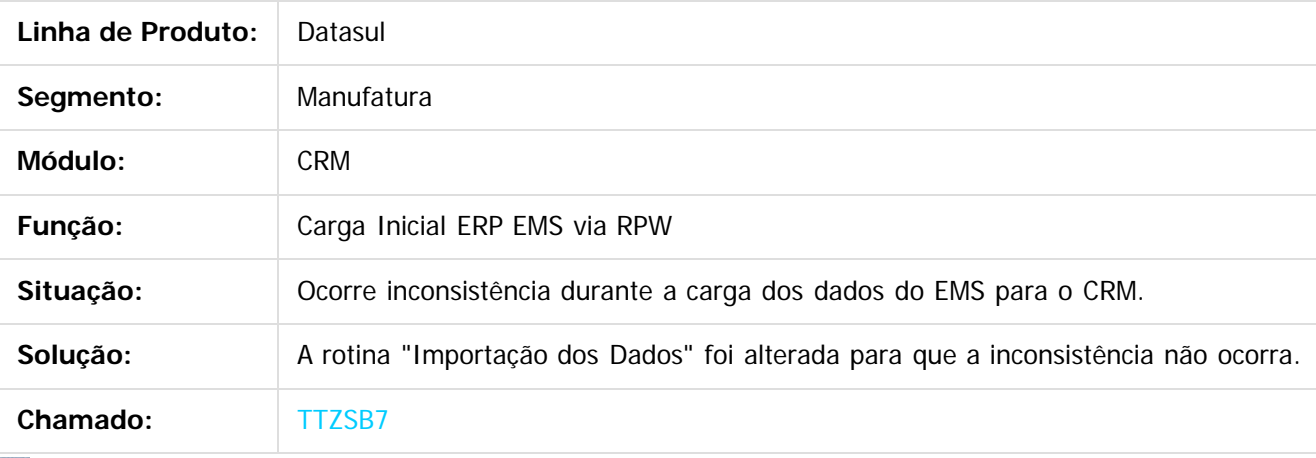

 $|2|$ 

Document generated by Confluence on 06 mai, 2016 10:00

 $\odot$ 

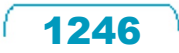

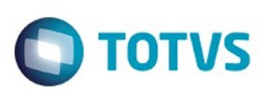

 $\mathbb{S}$ a documento é de propriadade da TOTYS. Todos os directions reservados.  $\odot$ 

[Linha Datasul](#page-0-0) / [Release 12.1.10](#page-16-0) / [Manutenção - 12.1.10](#page-375-0) / [Vendas CRM - Manutenção - 12.1.10](#page-1239-0) / [CRM e Call Center - Manutenção - 12.1.10](#page-1240-0) / [CRM – Relacionamento \(CRL\) - Manutenção - 12.1.10](#page-1241-0)

## **Linha Datasul : TU1295\_DT\_Geracao\_de\_Cotacao**

Created by Alexandre Weber Dalabona, last modified by Janaina Boing da Rocha on 14 mar, 2016

## **CRM - Geração de Cotação**

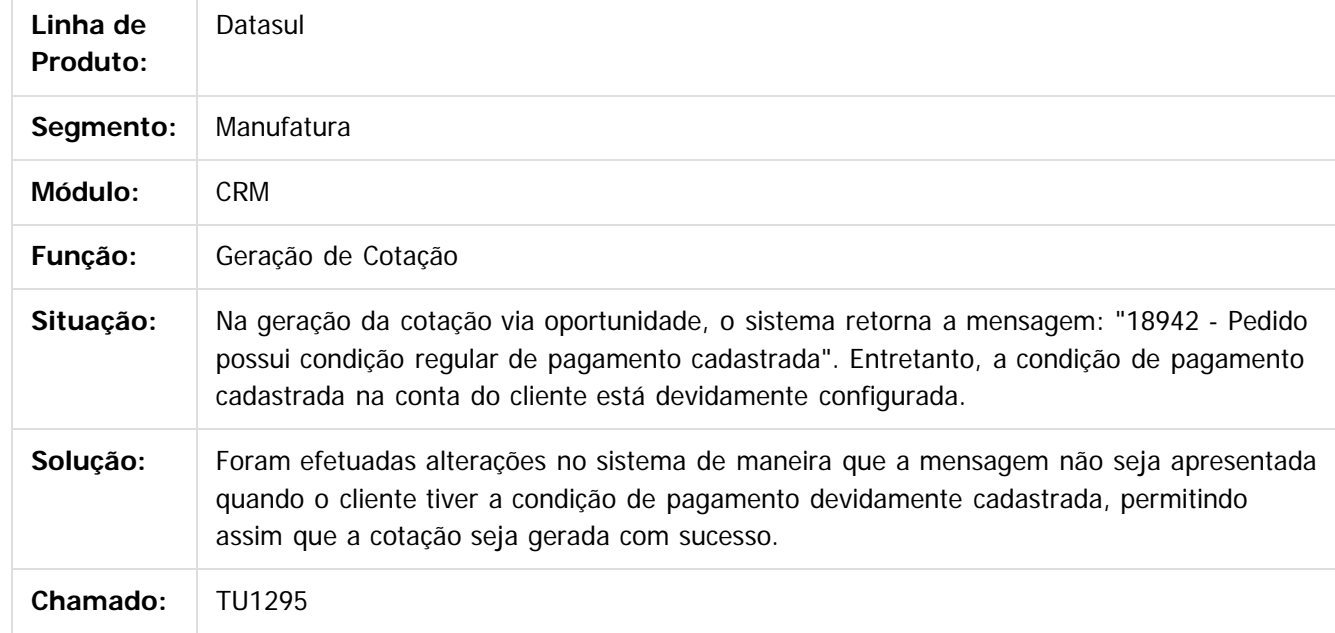

#### $|2|$

Document generated by Confluence on 06 mai, 2016 10:00

 $\odot$ 

෧

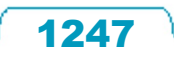

Este documento é de propriedade da TOTVS. Todos os direitos reservados

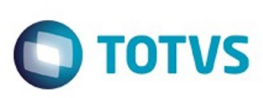

Este documento é de propriedade da TOTVS. Todos os direitos reservados.  $\odot$ 

[Linha Datasul](#page-0-0) / [Release 12.1.10](#page-16-0) / [Manutenção - 12.1.10](#page-375-0) / [Vendas CRM - Manutenção - 12.1.10](#page-1239-0) / [CRM e Call Center - Manutenção - 12.1.10](#page-1240-0) / [CRM – Relacionamento \(CRL\) - Manutenção - 12.1.10](#page-1241-0)

## **Linha Datasul : TUFOCB\_DT\_Matriz**

Created by Marcos Pedro da Silveira, last modified by Janaina Boing da Rocha on 14 mar, 2016

## **Empresa Matriz**

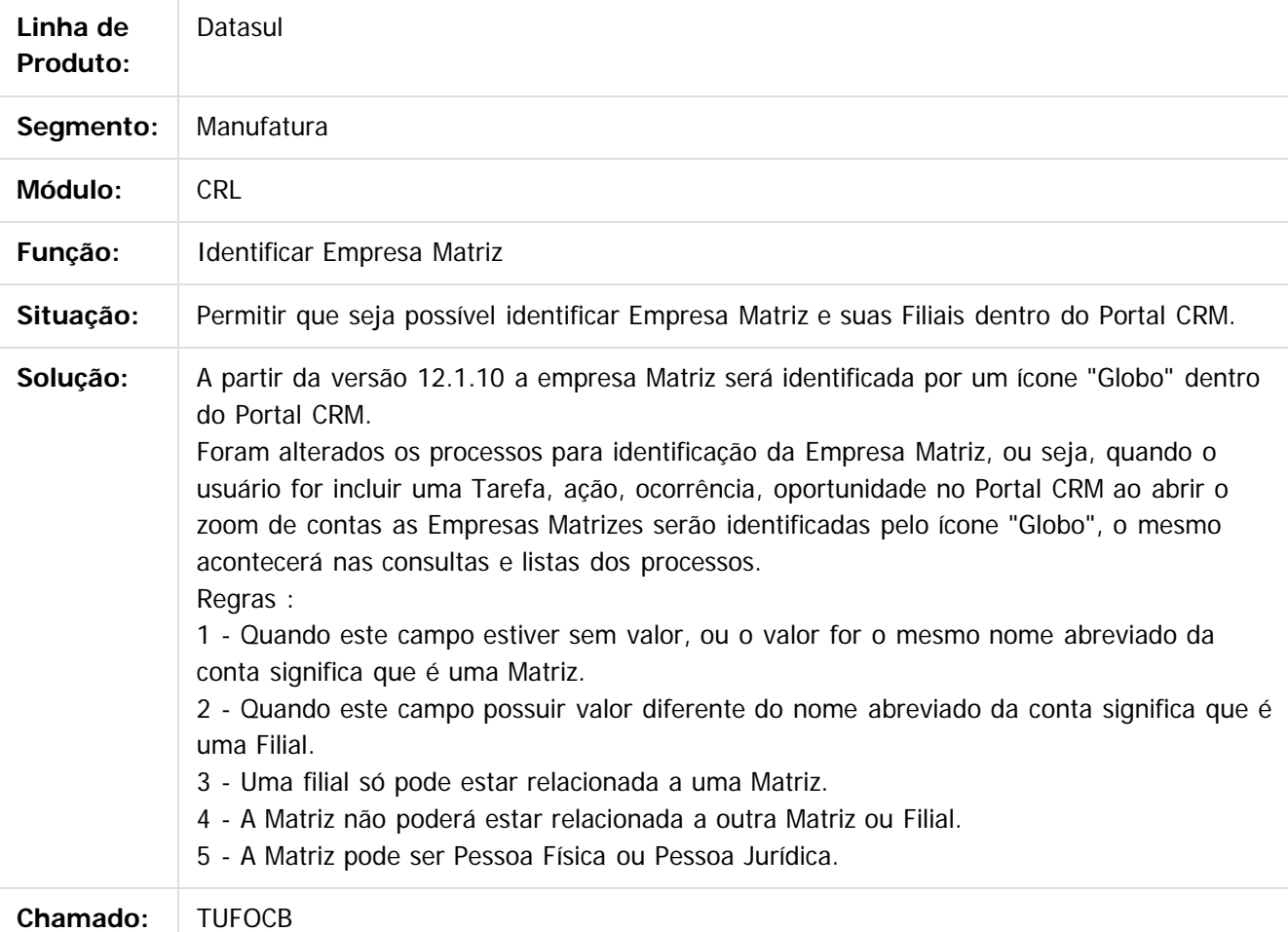

 $\overline{?}$ 

Document generated by Confluence on 06 mai, 2016 10:00

 $\odot$ 

 $\odot$ 

Este documento é de propriedade da TOTVS. Todos os direitos reservados.

Este

documento é de propriedade da TOTVS. Todos os direitos reservados.

.<br>ම

### Release 12.1.10

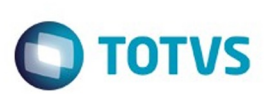

[Linha Datasul](#page-0-0) / [Release 12.1.10](#page-16-0) / [Manutenção - 12.1.10](#page-375-0) / [Vendas CRM - Manutenção - 12.1.10](#page-1239-0) / [CRM e Call Center - Manutenção - 12.1.10](#page-1240-0)

# **Linha Datasul : TTJLAW\_DT\_Segmentacao\_de\_Publico**

Created by Allan Fagundes Rócio, last modified by Janaina Boing da Rocha on 14 mar, 2016

# **Segmentação de Público**

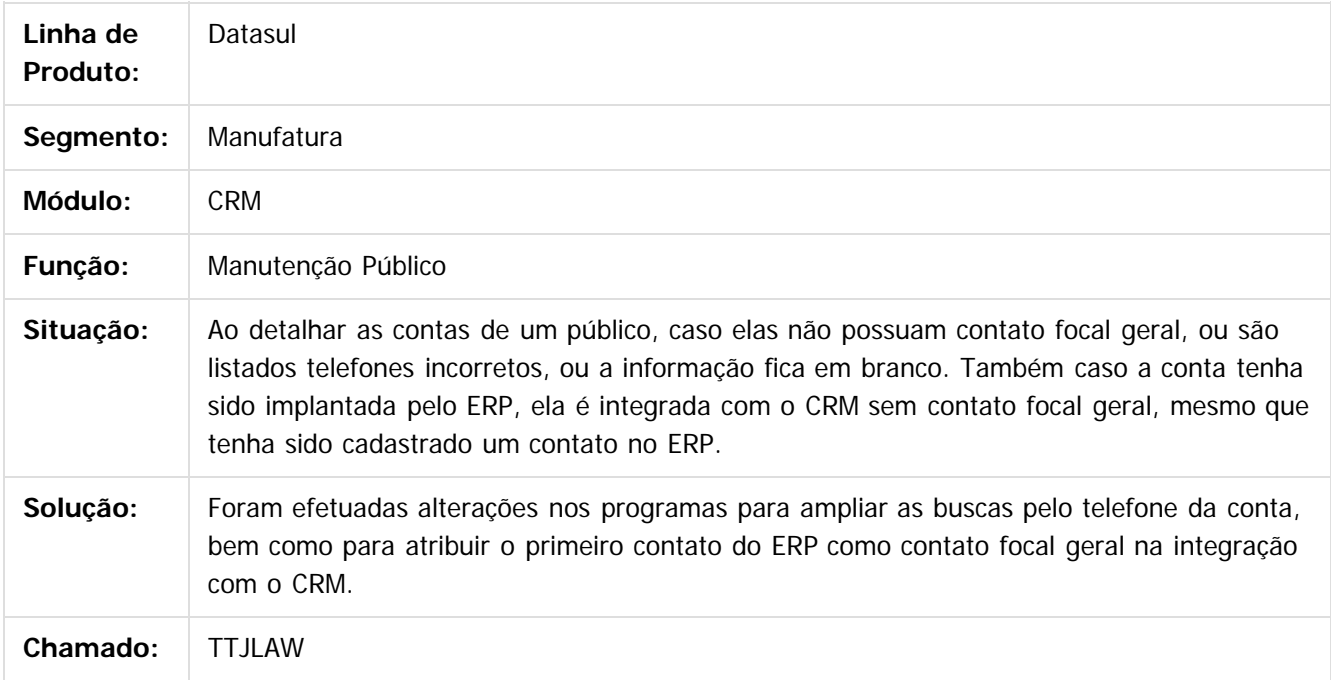

 $\overline{?}$ 

Document generated by Confluence on 06 mai, 2016 10:00

 $\overline{6}$ 

 $\odot$ 

 $\odot$ 

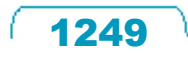

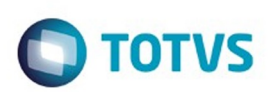

[Linha Datasul](#page-0-0) / [Release 12.1.10](#page-16-0) / [Manutenção - 12.1.10](#page-375-0) / [Vendas CRM - Manutenção - 12.1.10](#page-1239-0) / [CRM e Call Center - Manutenção - 12.1.10](#page-1240-0)

## **Linha Datasul : TTVYZM\_DT\_Menu\_Portal\_CRM**

Created by Alexandre Weber Dalabona, last modified by Janaina Boing da Rocha on 14 mar, 2016

### **Menu Portal CRM**

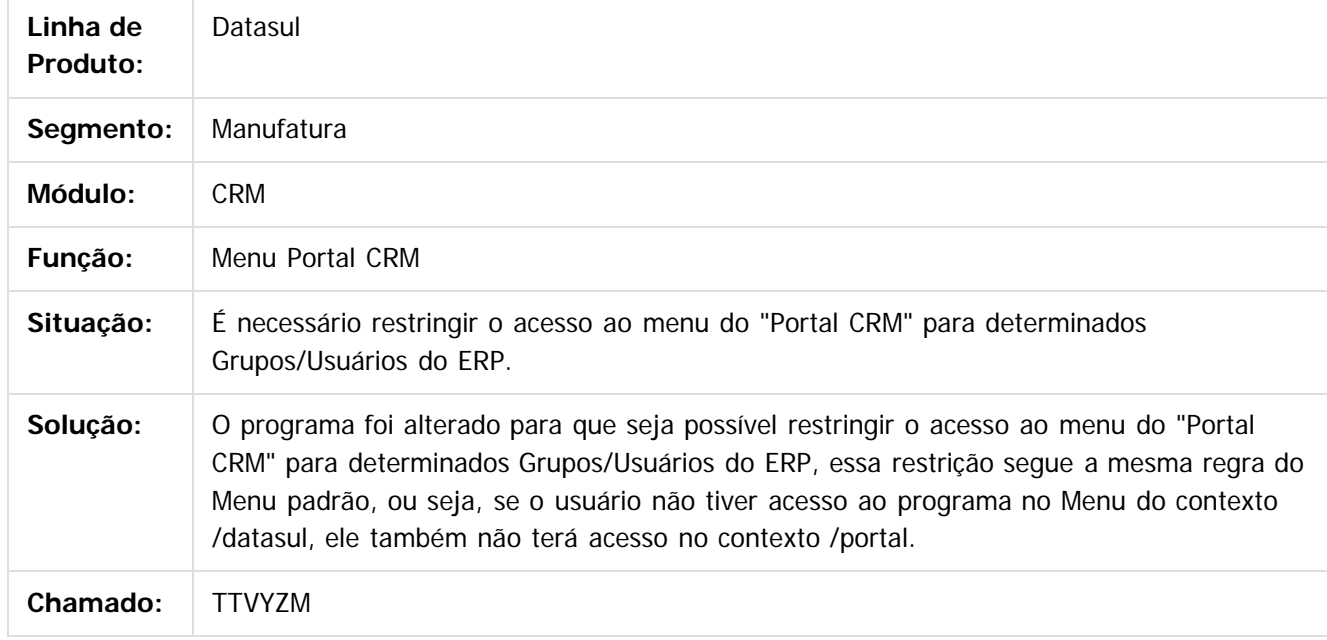

 $|2|$ 

Document generated by Confluence on 06 mai, 2016 10:00

 $\odot$ 

෧

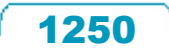

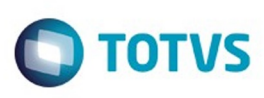

[Linha Datasul](#page-0-0) / [Release 12.1.10](#page-16-0) / [Manutenção - 12.1.10](#page-375-0) / [Vendas CRM - Manutenção - 12.1.10](#page-1239-0) / [CRM e Call Center - Manutenção - 12.1.10](#page-1240-0)

# **Linha Datasul : TTXOKD\_DT\_Cadastro\_Pessoa\_Física\_-\_CRM**

Created by Bruno Alex Reis, last modified by Janaina Boing da Rocha on 27 jan, 2016

## **Cadastro Pessoa Física - CRM**

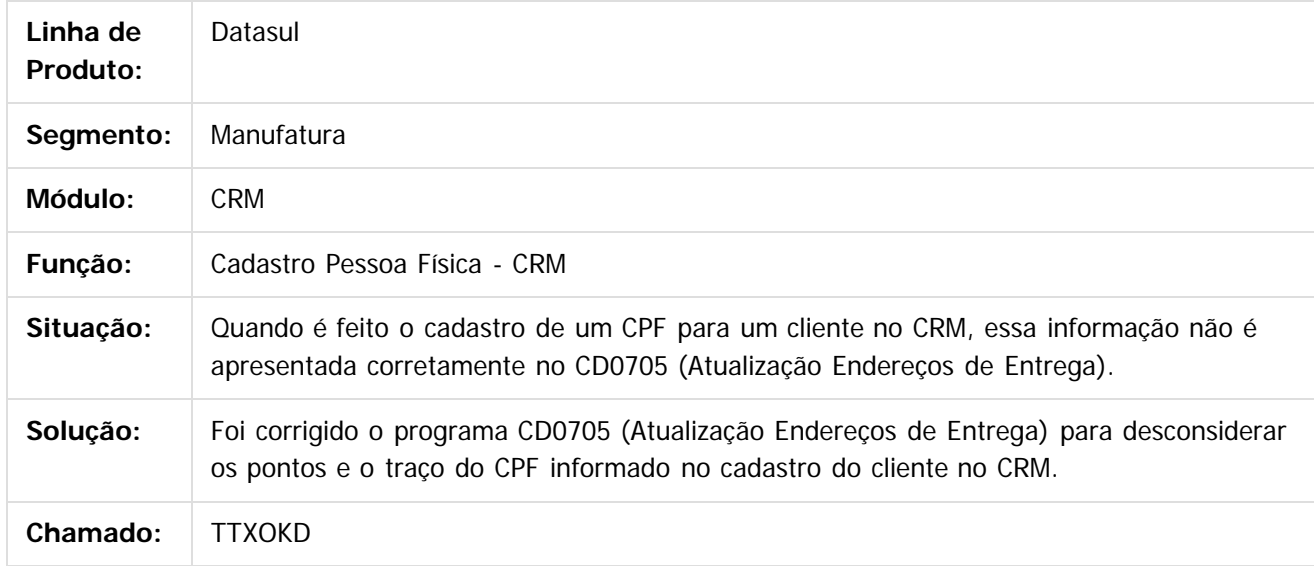

 $|2|$ 

Document generated by Confluence on 06 mai, 2016 10:00

ര

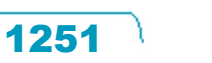

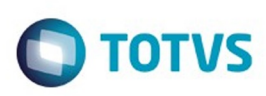

Este documento é de propriedade da TOTVS. Todos os direitos reservados.  $\odot$ 

[Linha Datasul](#page-0-0) / [Release 12.1.10](#page-16-0) / [Manutenção - 12.1.10](#page-375-0) / [Vendas CRM - Manutenção - 12.1.10](#page-1239-0) / [CRM e Call Center - Manutenção - 12.1.10](#page-1240-0)

## **Linha Datasul : TTYVPZ\_DT\_Registro\_de\_Acao**

Created by Allan Fagundes Rócio, last modified by Janaina Boing da Rocha on 14 mar, 2016

## **Registro de Ação**

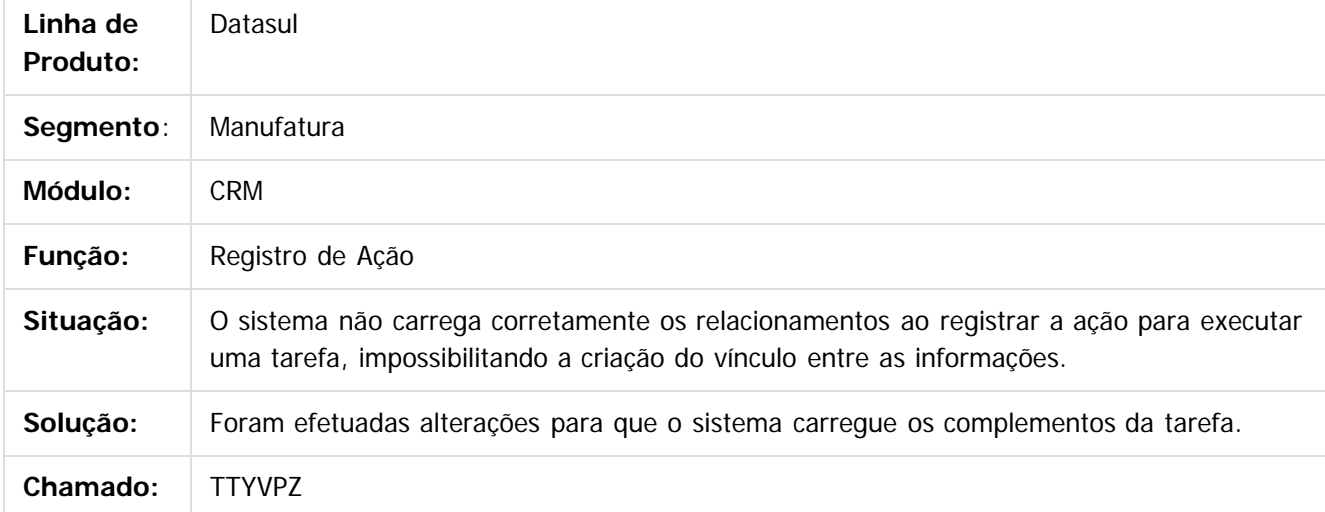

#### $|2\rangle$

Document generated by Confluence on 06 mai, 2016 10:00

 $\odot$ 

 $\odot$ 

 $\overline{\circ}$ 

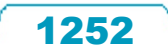

Este documento é de propriedade da TOTVS. Todos os direitos reservados

Este

documento é de propriedade da TOTVS. Todos os direitos reservados

.<br>ම

### Release 12.1.10

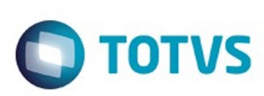

[Linha Datasul](#page-0-0) / [Release 12.1.10](#page-16-0) / [Manutenção - 12.1.10](#page-375-0) / [Vendas CRM - Manutenção - 12.1.10](#page-1239-0) / [CRM e Call Center - Manutenção - 12.1.10](#page-1240-0)

# **Linha Datasul : TTZHLG\_DT\_Manutencao\_Facilitada\_de\_Contas**

Created by Allan Fagundes Rócio, last modified by Janaina Boing da Rocha on 14 mar, 2016

# **Manutenção Facilitada de Contas**

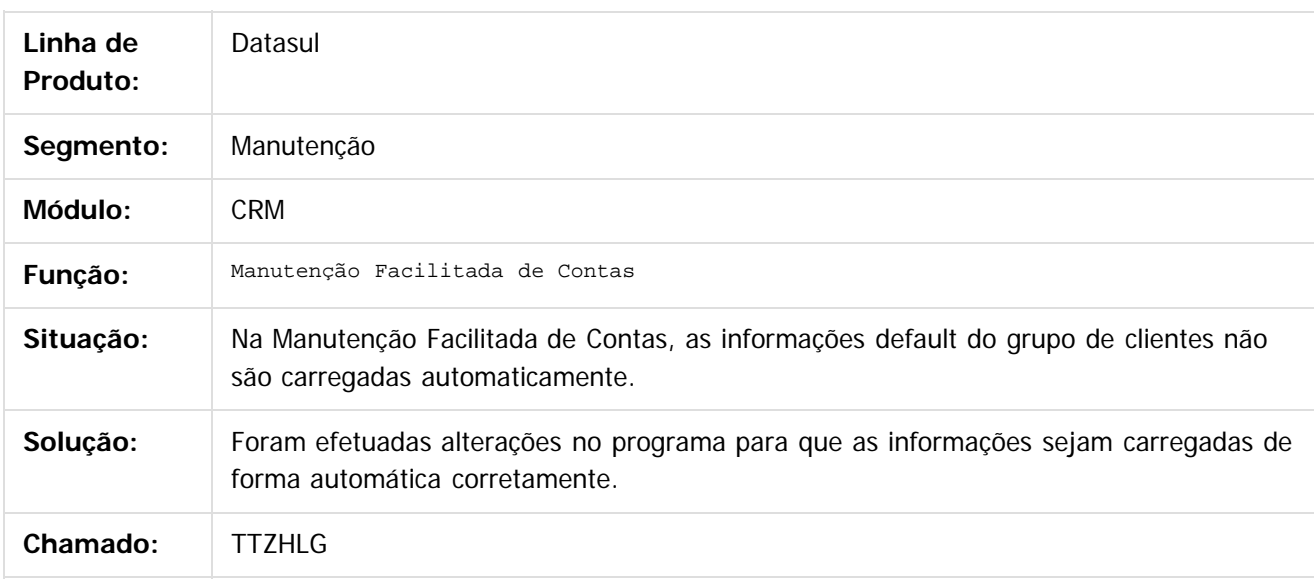

 $|2|$ 

Document generated by Confluence on 06 mai, 2016 10:00

ര

 $\odot$ 

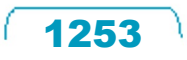

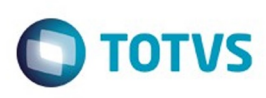

 $\mathbb{S}$ a documento é de propriadade da TOTYS. Todos os directions reservados.  $\odot$ 

Este

documento é de propriedade da TOTVS. Todos os direitos reservados

.<br>ම

[Linha Datasul](#page-0-0) / [Release 12.1.10](#page-16-0) / [Manutenção - 12.1.10](#page-375-0) / [Vendas CRM - Manutenção - 12.1.10](#page-1239-0) / [CRM e Call Center - Manutenção - 12.1.10](#page-1240-0)

# **Linha Datasul : TTZSYM\_DT\_Manutencao\_Oportunidade\_de\_Venda**

Created by Allan Fagundes Rócio, last modified by Janaina Boing da Rocha on 14 mar, 2016

## **Manutenção Oportunidade de Venda**

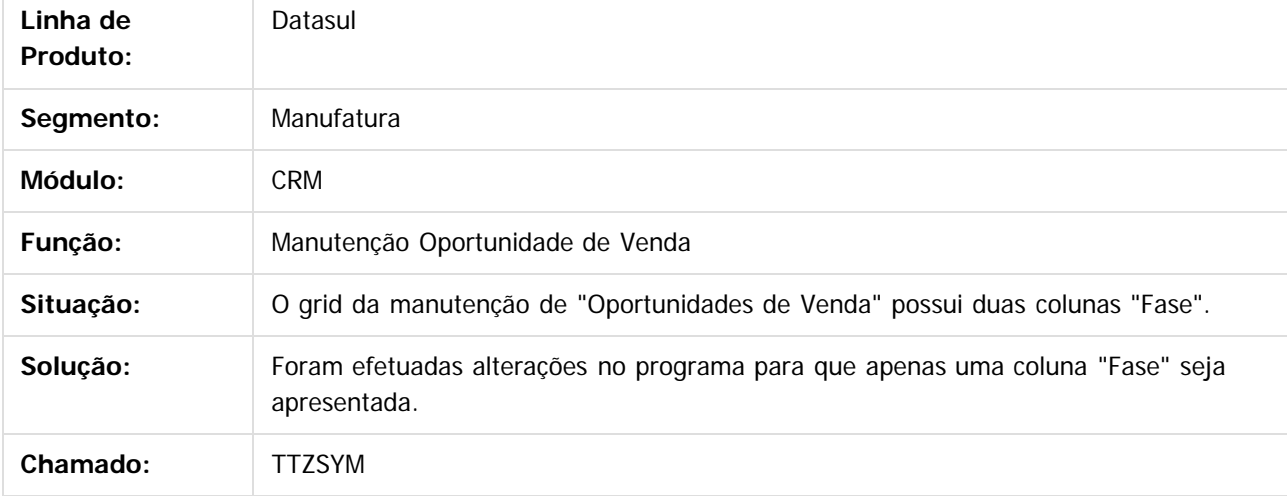

 $\boldsymbol{2}$ 

Document generated by Confluence on 06 mai, 2016 10:00

ര

 $\odot$ 

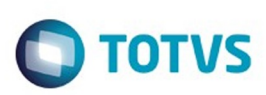

[Linha Datasul](#page-0-0) / [Release 12.1.10](#page-16-0) / [Manutenção - 12.1.10](#page-375-0) / [Vendas CRM - Manutenção - 12.1.10](#page-1239-0) / [CRM e Call Center - Manutenção - 12.1.10](#page-1240-0)

## **Linha Datasul : TUAKUK\_DT\_Proxima\_Acao**

Created by Alexandre Weber Dalabona, last modified by Janaina Boing da Rocha on 14 mar, 2016

## **Próxima Ação**

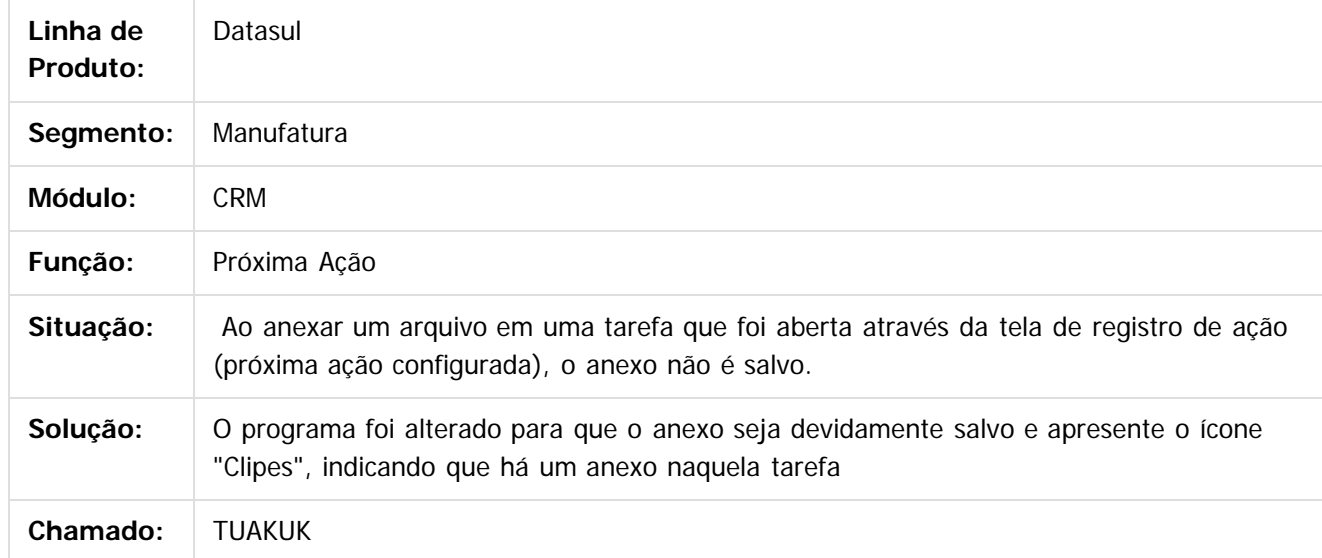

Este documento é de propriedade da TOTVS. Todos os direitos reservados.

 $\odot$ 

Este documento é de propriedade da TOTVS. Todos os direitos reservados.

 $\odot$ 

 $\overline{\circ}$ 

Document generated by Confluence on 06 mai, 2016 10:00

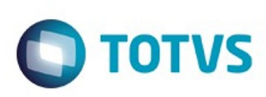

 $\mathbb{S}$ a documento é de propriadade da TOTYS. Todos os directions reservados.  $\odot$ 

Este documento é de propriedade da TOTVS. Todos os direitos reservados

.<br>ම

[Linha Datasul](#page-0-0) / [Release 12.1.10](#page-16-0) / [Manutenção - 12.1.10](#page-375-0) / [Vendas CRM - Manutenção - 12.1.10](#page-1239-0) / [CRM e Call Center - Manutenção - 12.1.10](#page-1240-0)

## **Linha Datasul : TUAMEK\_DT\_Gestao\_de\_Contas**

Created by Alexandre Weber Dalabona, last modified by Janaina Boing da Rocha on 14 mar, 2016

## **PORTAL CRM - Gestão de Contas**

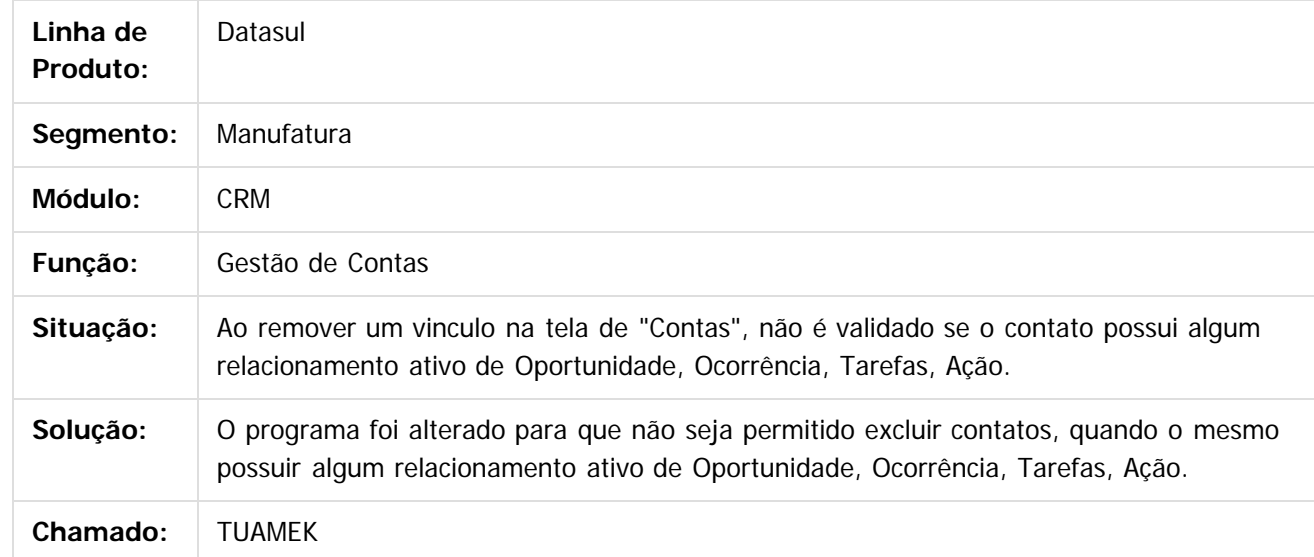

### $\vert$ ?

Document generated by Confluence on 06 mai, 2016 10:00

 $\odot$ 

෧

 $\overline{\circ}$ 

iste documento é de propriedade da TOTVS. Todos os direitos reservados

.<br>ම

### Release 12.1.10

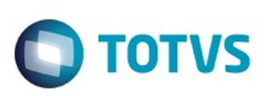

[Linha Datasul](#page-0-0) / [Release 12.1.10](#page-16-0) / [Manutenção - 12.1.10](#page-375-0) / [Vendas CRM - Manutenção - 12.1.10](#page-1239-0) / [CRM e Call Center - Manutenção - 12.1.10](#page-1240-0)

# **Linha Datasul : TUCXBR\_DT\_Manutencao\_Facilitada\_de\_Contas**

Created by Allan Fagundes Rócio, last modified by Janaina Boing da Rocha on 14 mar, 2016

# **Manutenção Facilitada de Contas**

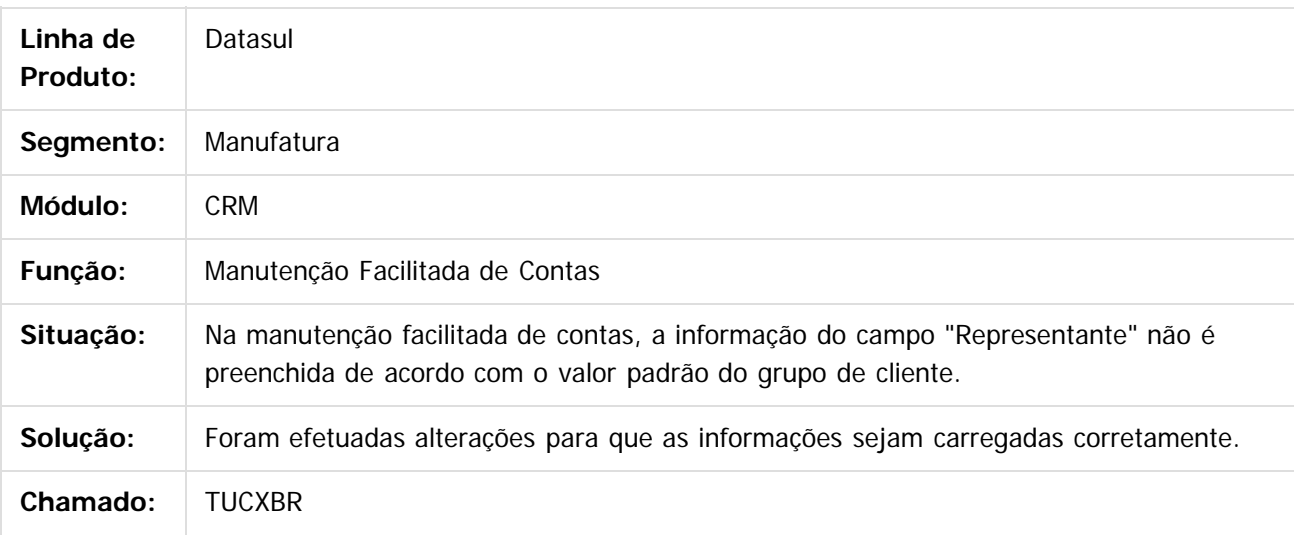

 $\vert$ ?

Document generated by Confluence on 06 mai, 2016 10:00

 $\overline{6}$ 

ര

 $\odot$ 

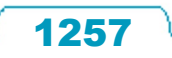

 $\ddot{\circ}$ 

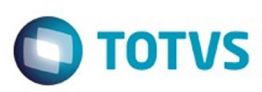

## <span id="page-1257-0"></span>**Linha Datasul : Vendas e Faturamento -** [Linha Datasul](#page-0-0) / [Release 12.1.10](#page-16-0) / [Manutenção - 12.1.10](#page-375-0) / [Vendas CRM - Manutenção - 12.1.10](#page-1239-0)

## **Manutenção - 12.1.10**

Created by Janaina Boing da Rocha on 04 jan, 2016

Document generated by Confluence on 06 mai, 2016 10:00

 $\odot$ 

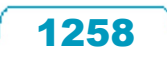

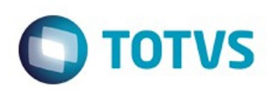

<span id="page-1258-0"></span>[Linha Datasul](#page-0-0) / [Release 12.1.10](#page-16-0) / [Manutenção - 12.1.10](#page-375-0) / [Vendas CRM - Manutenção - 12.1.10](#page-1239-0) / [Vendas e Faturamento - Manutenção - 12.1.10](#page-1257-0)

## **Linha Datasul : Cadastros e Tabelas - Manutenção - 12.1.10**

Created by Janaina Boing da Rocha on 21 jan, 2016

Document generated by Confluence on 06 mai, 2016 10:00

 $\odot$ 

 $\odot$ 

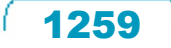

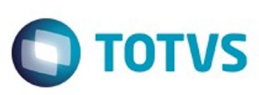

[Linha Datasul](#page-0-0) / [Release 12.1.10](#page-16-0) / [Manutenção - 12.1.10](#page-375-0) / [Vendas CRM - Manutenção - 12.1.10](#page-1239-0) / [Vendas e Faturamento - Manutenção - 12.1.10](#page-1257-0) / [Cadastros e Tabelas - Manutenção - 12.1.10](#page-1258-0)

### **Linha Datasul : TTSAMB\_DT\_Extratores\_BA**

Created by Sirlei Teresinha Vieira Paulini on 21 dez, 2015

### **EXTRATORES BA**

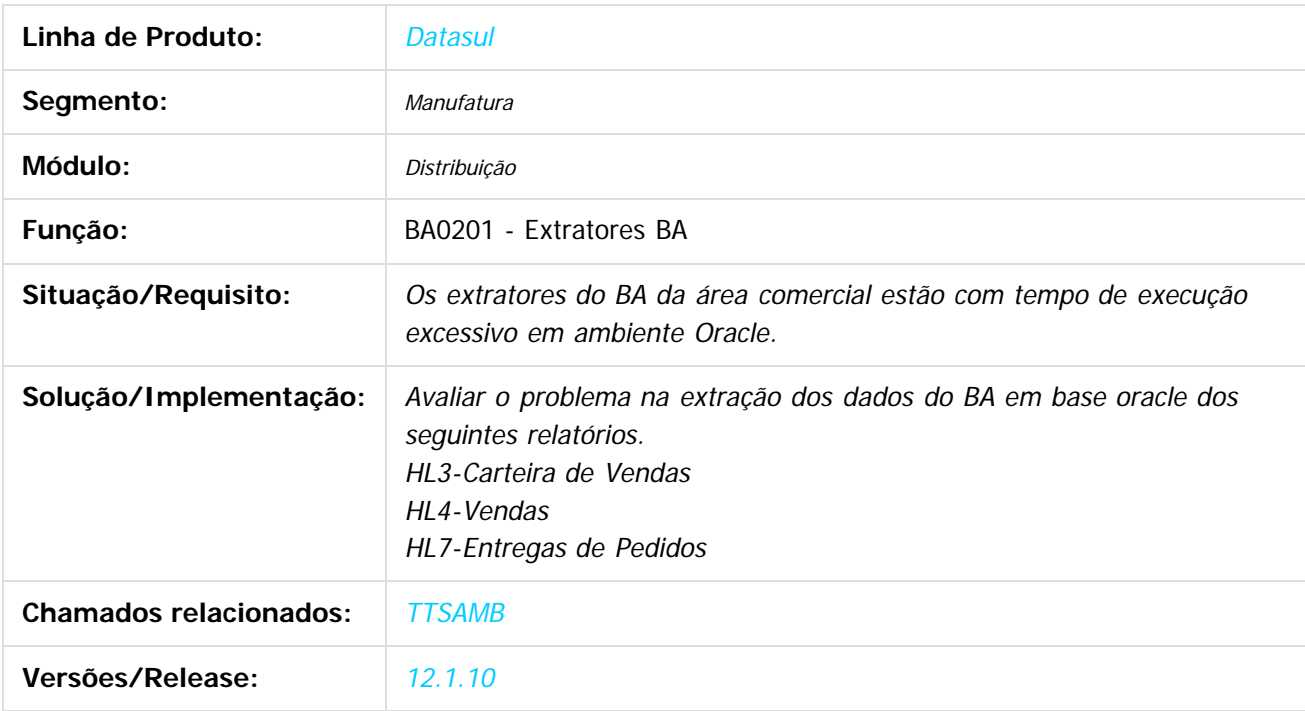

 $\vert$ ?

Document generated by Confluence on 06 mai, 2016 10:00

 $\odot$ 

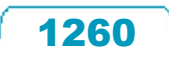
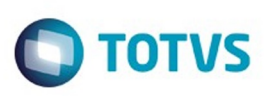

[Linha Datasul](#page-0-0) / [Release 12.1.10](#page-16-0) / [Manutenção - 12.1.10](#page-375-0) / [Vendas CRM - Manutenção - 12.1.10](#page-1239-0) / [Vendas e Faturamento - Manutenção - 12.1.10](#page-1257-0) / [Cadastros e Tabelas - Manutenção - 12.1.10](#page-1258-0)

#### **Linha Datasul : TTTCB5\_DT\_Usuário\_Relacionado**

Created by Bruno Alex Reis, last modified by Eder Valmir Holz on 13 jan, 2016

#### **Usuário Relacionado**

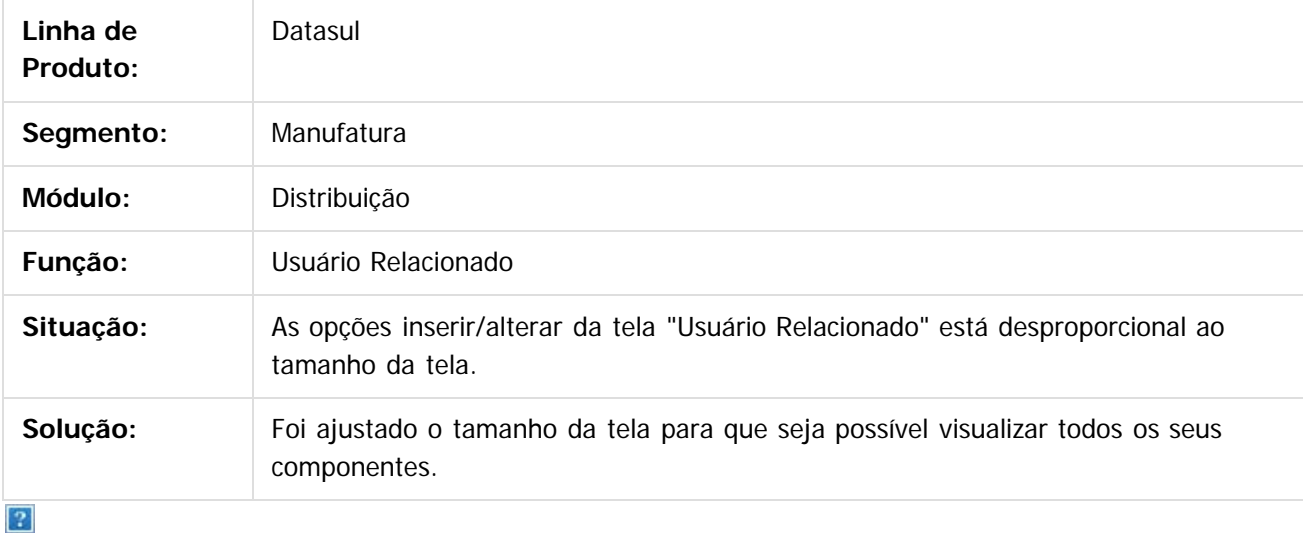

Document generated by Confluence on 06 mai, 2016 10:00

 $\odot$ 

෧

 $\overline{\circ}$ 

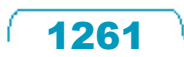

 $\mathbb{S}$ a documento é de propriadade da TOTYS. Todos os directions reservados.  $\odot$ 

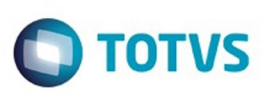

[Linha Datasul](#page-0-0) / [Release 12.1.10](#page-16-0) / [Manutenção - 12.1.10](#page-375-0) / [Vendas CRM - Manutenção - 12.1.10](#page-1239-0) / [Vendas e Faturamento - Manutenção - 12.1.10](#page-1257-0) / [Cadastros e Tabelas - Manutenção - 12.1.10](#page-1258-0)

# **Linha Datasul : TTYSDO\_DT\_NFe\_Controle\_Exportacao\_por\_Item**

Created by Sirlei Teresinha Vieira Paulini, last modified by Janaina Boing da Rocha on 03 fev, 2016

#### **Nf-e Controle de Exportação por Item**

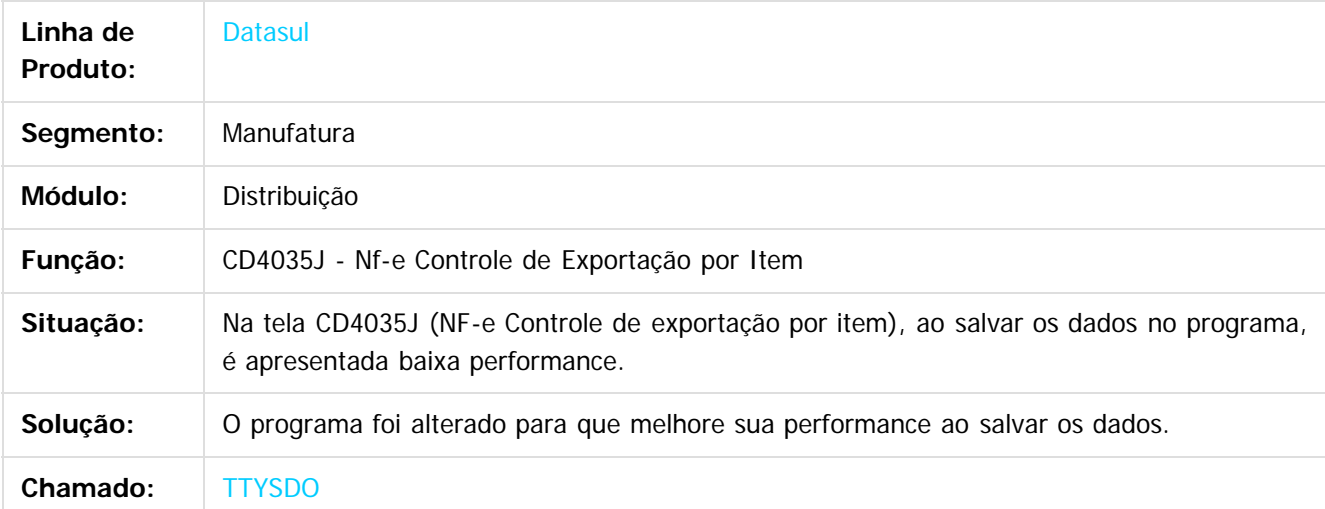

 $\vert$  3.

Document generated by Confluence on 06 mai, 2016 10:00

ര

 $\odot$ 

1262

 $\ddot{\circ}$ 

 $\mathbb{S}$  dependent of the propertion of  $\mathbb{S}$  Tory S. Toros of  $\mathbb{S}$  and  $\mathbb{S}$  and  $\mathbb{S}$  and  $\mathbb{S}$  and  $\mathbb{S}$  and  $\mathbb{S}$  and  $\mathbb{S}$  and  $\mathbb{S}$  and  $\mathbb{S}$  and  $\mathbb{S}$  and  $\mathbb{S}$  and  $\mathbb{S}$  and

Este

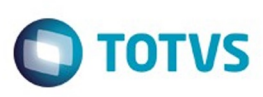

[Linha Datasul](#page-0-0) / [Release 12.1.10](#page-16-0) / [Manutenção - 12.1.10](#page-375-0) / [Vendas CRM - Manutenção - 12.1.10](#page-1239-0) / [Vendas e Faturamento - Manutenção - 12.1.10](#page-1257-0) / [Cadastros e Tabelas - Manutenção - 12.1.10](#page-1258-0)

# **Linha Datasul : TTZEFQ\_DT\_Simulacao\_de\_Informacoes\_Fiscais**

Created by Bruno Alex Reis, last modified by Janaina Boing da Rocha on 04 fev, 2016

#### **Simulação de Informações Fiscais**

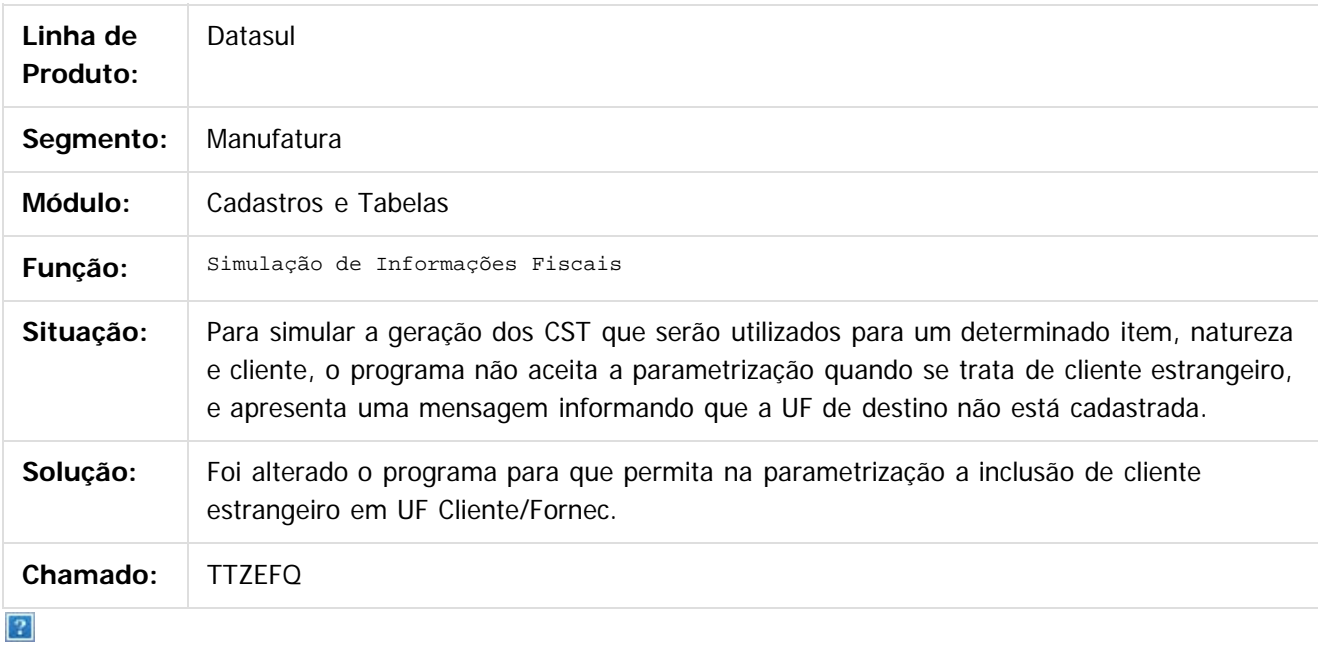

Document generated by Confluence on 06 mai, 2016 10:00

ര

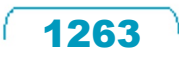

 $\mathbb{S}$ a documento é de propriadade da TOTYS. Todos os directions reservados.  $\odot$ 

Este

 $\ddot{\circ}$ 

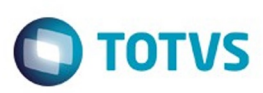

Este documento é de propriedade da TOTVS. Todos os direitos reservados

.<br>ම

Este

documento é de propriedade da TOTVS. Todos os direitos reservados

.<br>ම

[Linha Datasul](#page-0-0) / [Release 12.1.10](#page-16-0) / [Manutenção - 12.1.10](#page-375-0) / [Vendas CRM - Manutenção - 12.1.10](#page-1239-0) / [Vendas e Faturamento - Manutenção - 12.1.10](#page-1257-0) / [Cadastros e Tabelas - Manutenção - 12.1.10](#page-1258-0)

# **Linha Datasul : TTZISS\_DT\_Manutencao\_Aliquotas\_Impostos\_BR**

Created by Allan Fagundes Rócio, last modified by Janaina Boing da Rocha on 12 fev, 2016

#### **Manutenção Alíquotas Impostos**

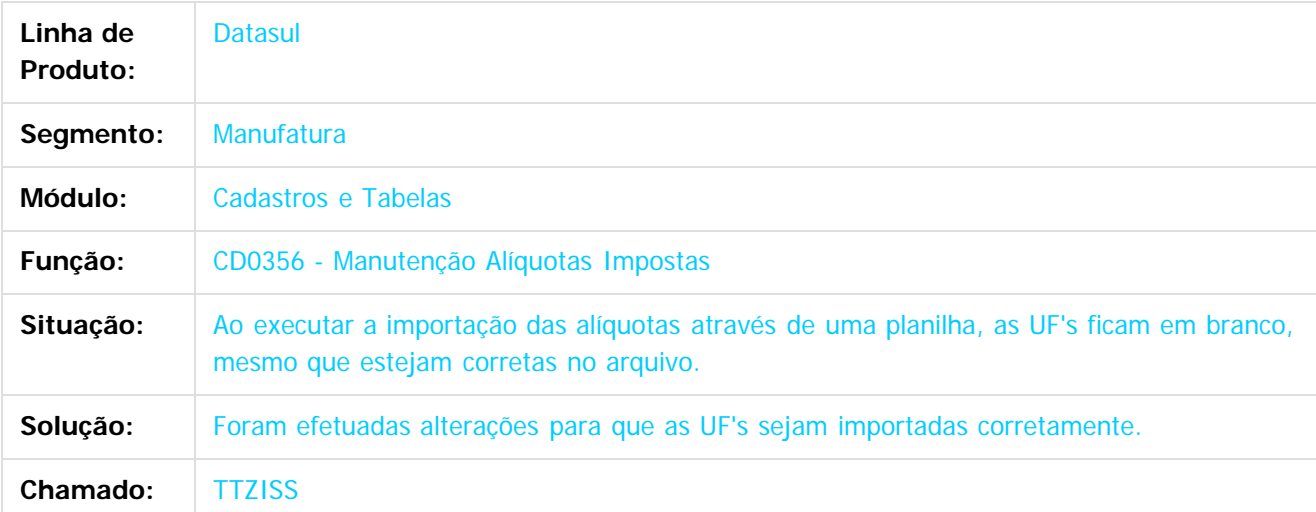

 $\overline{3}$ 

Document generated by Confluence on 06 mai, 2016 10:00

෧

 $\odot$ 

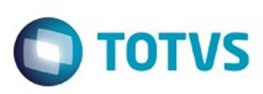

 $\mathbb{S}$ a documento é de propriadade da TOTYS. Todos os directions reservados.  $\odot$ 

Este documento é de propriedade da TOTVS. Todos os direitos reservados

.<br>ම

[Linha Datasul](#page-0-0) / [Release 12.1.10](#page-16-0) / [Manutenção - 12.1.10](#page-375-0) / [Vendas CRM - Manutenção - 12.1.10](#page-1239-0) / [Vendas e Faturamento - Manutenção - 12.1.10](#page-1257-0) / [Cadastros e Tabelas - Manutenção - 12.1.10](#page-1258-0)

# **Linha Datasul : TU9489\_DT\_Manutencao\_Contas\_Faturamento**

Created by Allan Fagundes Rócio, last modified by Janaina Boing da Rocha on 17 fev, 2016

#### **Manutenção Contas Faturamento**

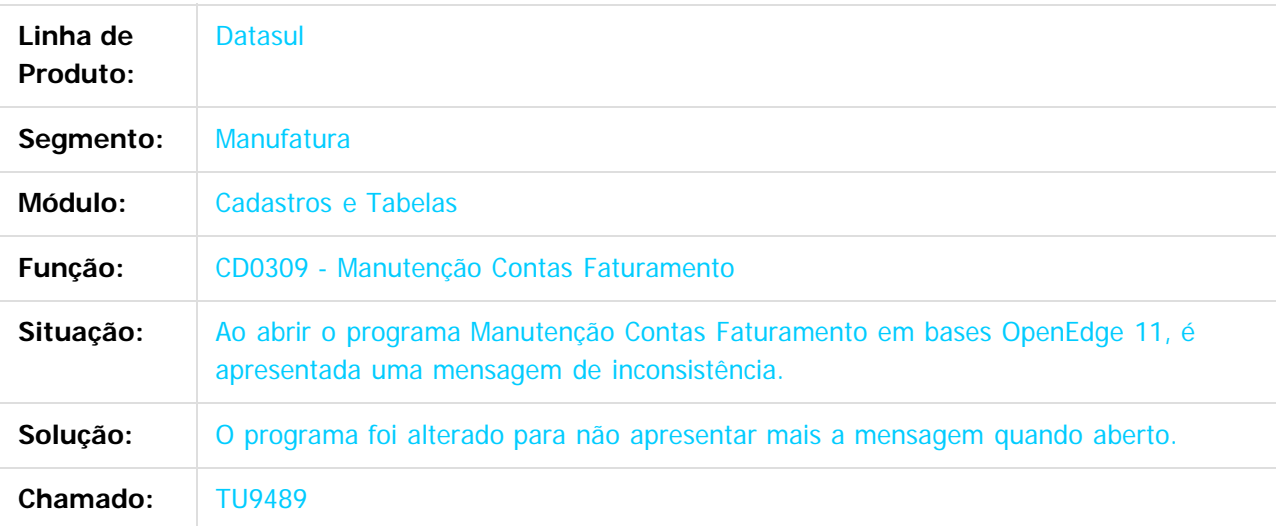

 $\vert$ ?

Document generated by Confluence on 06 mai, 2016 10:00

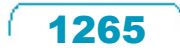

# Este documento é de propriedade da TOTVS. Todos os direitos reservados

.<br>ම

 $\ddot{\circ}$ 

#### Release 12.1.10

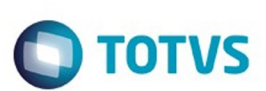

[Linha Datasul](#page-0-0) / [Release 12.1.10](#page-16-0) / [Manutenção - 12.1.10](#page-375-0) / [Vendas CRM - Manutenção - 12.1.10](#page-1239-0) / [Vendas e Faturamento - Manutenção - 12.1.10](#page-1257-0) / [Cadastros e Tabelas - Manutenção - 12.1.10](#page-1258-0)

# **Linha Datasul : TUBFA3\_DT\_Condições\_Pagamento**

Created by Ieda Regina Medeiros Soares, last modified on 22 fev, 2016

#### **CD0404 - Cadastro Condições de Pagamento**

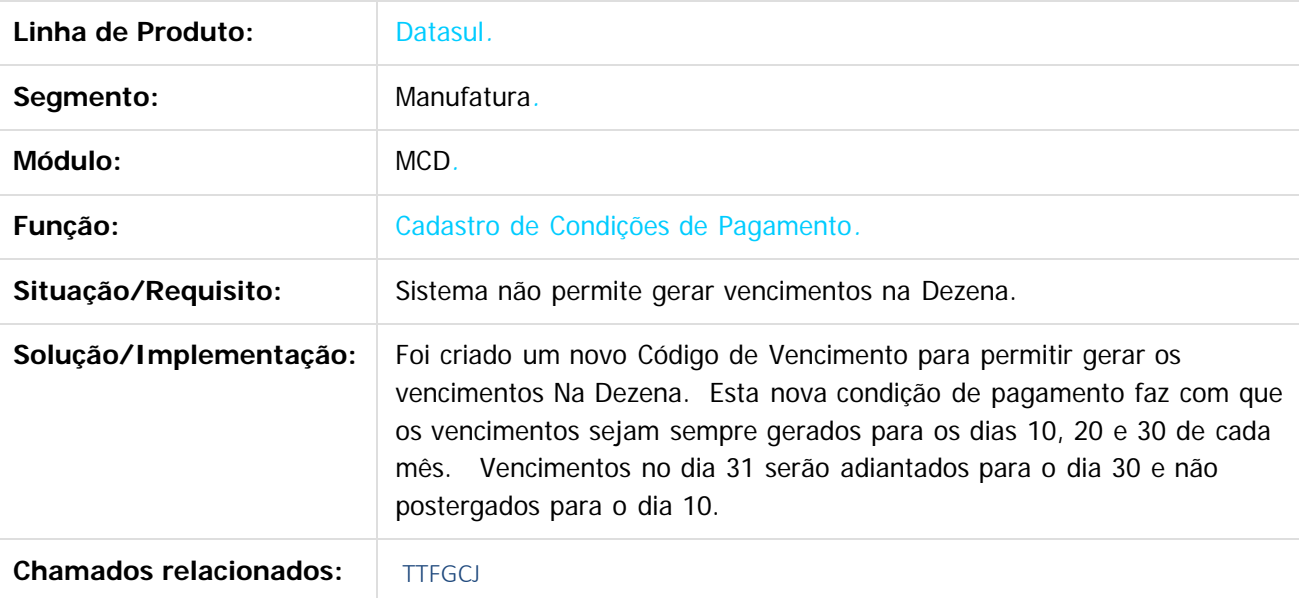

 $\lceil 2 \rceil$ 

Document generated by Confluence on 06 mai, 2016 10:00

 $\odot$ 

ര

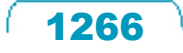

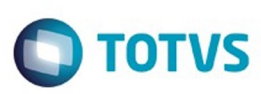

[Linha Datasul](#page-0-0) / [Release 12.1.10](#page-16-0) / [Manutenção - 12.1.10](#page-375-0) / [Vendas CRM - Manutenção - 12.1.10](#page-1239-0) / [Vendas e Faturamento - Manutenção - 12.1.10](#page-1257-0) / [Cadastros e Tabelas - Manutenção - 12.1.10](#page-1258-0)

# **Linha Datasul : TUDOX6\_DT\_Cadastro\_de\_Triggers**

Created by Alexandre Weber Dalabona, last modified by Janaina Boing da Rocha on 17 fev, 2016

#### **Cadastro de Triggers**

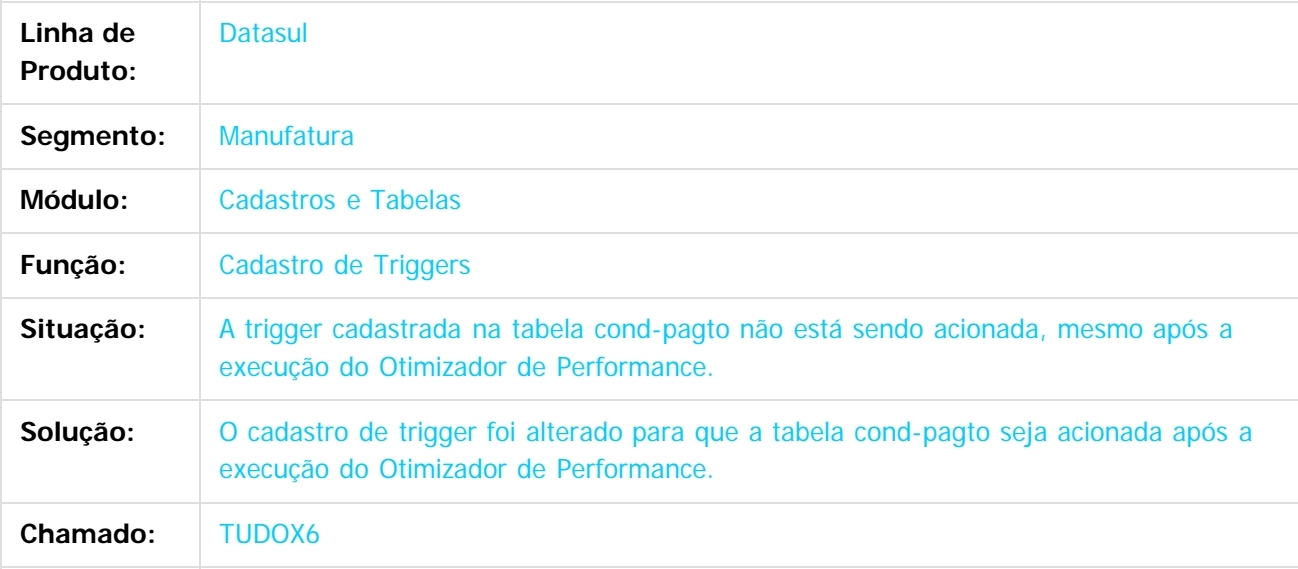

#### $\lceil 2 \rceil$

Document generated by Confluence on 06 mai, 2016 10:00

1267

 $\overline{6}$ 

ര

 $\odot$ 

**Experience of the propriedade da TOTYS. Todos os directions reservados.** ©

# Este documento é de propriedade da TOTVS. Todos os direitos reservados

.<br>ම

 $\ddot{\circ}$ 

#### Release 12.1.10

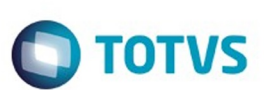

[Linha Datasul](#page-0-0) / [Release 12.1.10](#page-16-0) / [Manutenção - 12.1.10](#page-375-0) / [Vendas CRM - Manutenção - 12.1.10](#page-1239-0) / [Vendas e Faturamento - Manutenção - 12.1.10](#page-1257-0) / [Cadastros e Tabelas - Manutenção - 12.1.10](#page-1258-0)

# **Linha Datasul : TUFIJF\_DT\_Manutencao\_de\_Clientes**

Created by Bruno Alex Reis, last modified by Djenifer Gomes de Lima on 02 mar, 2016

# **CD0704 - Manutenção de Clientes**

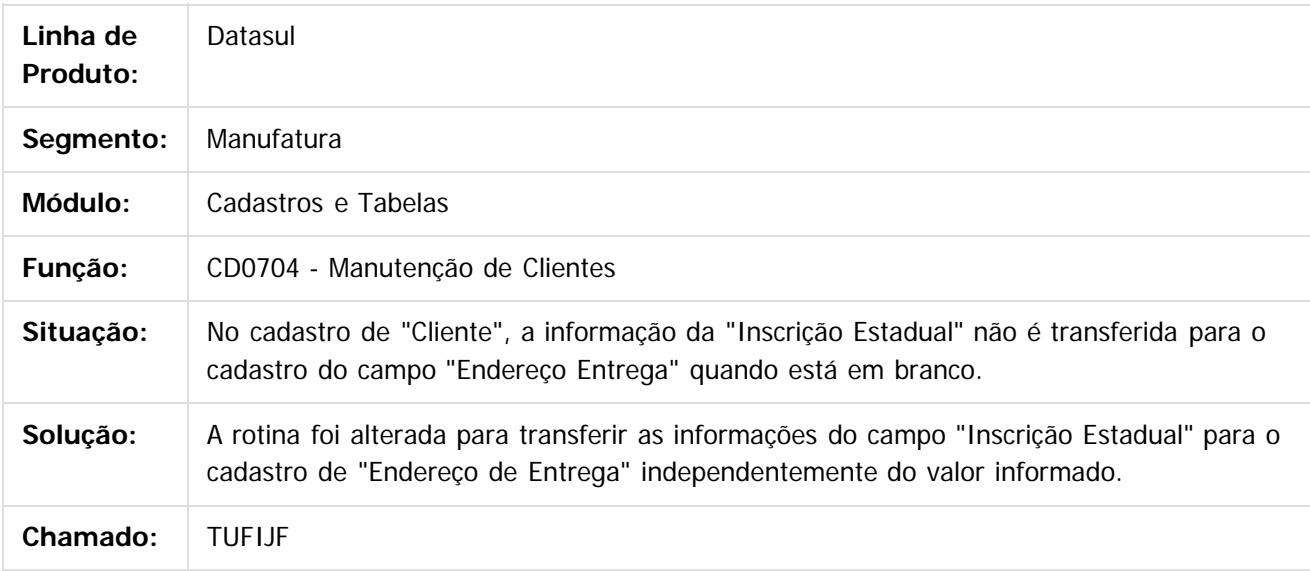

#### $\lceil 2 \rceil$

Document generated by Confluence on 06 mai, 2016 10:00

ä

**nach** 

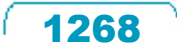

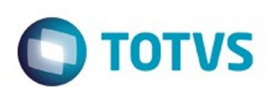

Este documento é de propriedade da TOTVS. Todos os direitos reservados.  $\odot$ 

<span id="page-1268-0"></span>[Linha Datasul](#page-0-0) / [Release 12.1.10](#page-16-0) / [Manutenção - 12.1.10](#page-375-0) / [Vendas CRM - Manutenção - 12.1.10](#page-1239-0) / [Vendas e Faturamento - Manutenção - 12.1.10](#page-1257-0)

# **Linha Datasul : Cotações Vendas - Manutenção - 12.1.10**

Created by Janaina Boing da Rocha on 08 jan, 2016

Document generated by Confluence on 06 mai, 2016 10:00

 $\odot$ 

 $\odot$ 

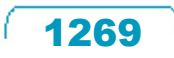

Este documento é de propriedade da TOTVS. Todos os direitos reservados.

e ae

riedade da TOTVS. Todos os direitos reservados

**Este docun** 

ento é de propriedade da TOTVS. Todos os direitos reservados.

ര

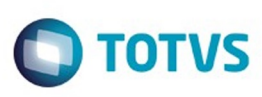

[Linha Datasul](#page-0-0) / [Release 12.1.10](#page-16-0) / [Manutenção - 12.1.10](#page-375-0) / [Vendas CRM - Manutenção - 12.1.10](#page-1239-0) / [Vendas e Faturamento - Manutenção - 12.1.10](#page-1257-0) / [Cotações Vendas - Manutenção - 12.1.10](#page-1268-0)

# **Linha Datasul : TTDMPW\_DT\_Cotações\_de\_Venda\_-\_Metadados**

Created by Bruno Alex Reis, last modified by Janaina Boing da Rocha on 08 jan, 2016

#### **Cotações de Venda - Metadados**

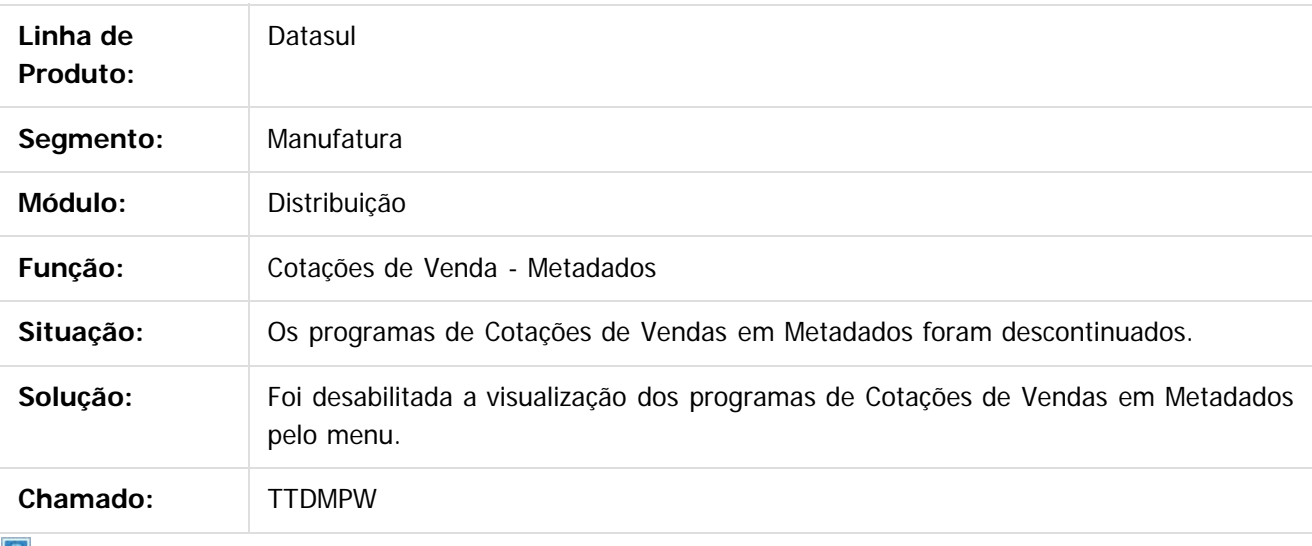

 $|?|$ 

 $\odot$ 

Document generated by Confluence on 06 mai, 2016 10:00

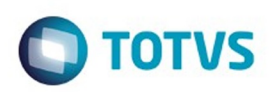

<span id="page-1270-0"></span>[Linha Datasul](#page-0-0) / [Release 12.1.10](#page-16-0) / [Manutenção - 12.1.10](#page-375-0) / [Vendas CRM - Manutenção - 12.1.10](#page-1239-0) / [Vendas e Faturamento - Manutenção - 12.1.10](#page-1257-0)

#### **Linha Datasul : Embarques - Manutenção - 12.1.10**

Created by Janaina Boing da Rocha on 16 fev, 2016

Document generated by Confluence on 06 mai, 2016 10:00

.<br>ම

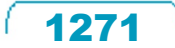

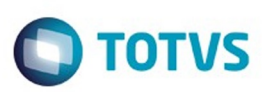

**Experience of the propriedade da TOTYS. Todos os directions reservados.** ©

Este

documento é de propriedade da TOTVS. Todos os direitos reservados.

.<br>ම

[Linha Datasul](#page-0-0) / [Release 12.1.10](#page-16-0) / [Manutenção - 12.1.10](#page-375-0) / [Vendas CRM - Manutenção - 12.1.10](#page-1239-0) / [Vendas e Faturamento - Manutenção - 12.1.10](#page-1257-0) / [Embarques - Manutenção - 12.1.10](#page-1270-0)

# **Linha Datasul : TTZMNT\_DT\_Preparacao\_Faturamento**

Created by Sirlei Teresinha Vieira Paulini, last modified by Janaina Boing da Rocha on 17 fev, 2016

#### **Preparação Faturamento**

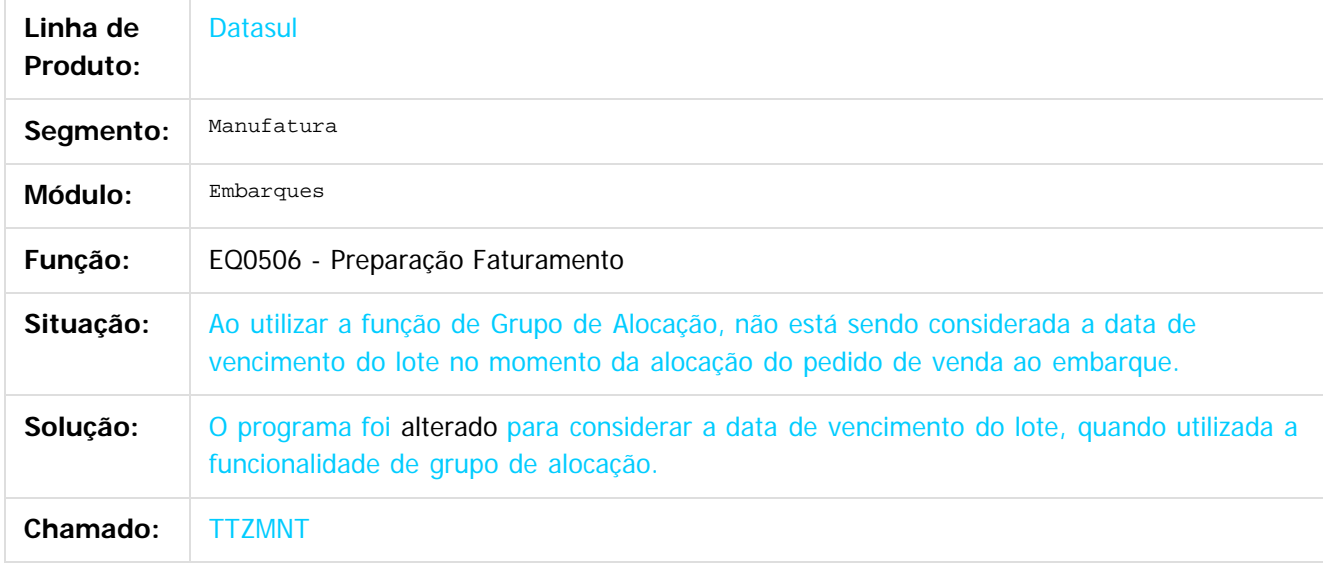

#### $|2|$

Document generated by Confluence on 06 mai, 2016 10:00

ര

ര

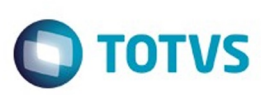

Este documento é de propriedade da TOTVS. Todos os direitos reservados.  $\odot$ 

[Linha Datasul](#page-0-0) / [Release 12.1.10](#page-16-0) / [Manutenção - 12.1.10](#page-375-0) / [Vendas CRM - Manutenção - 12.1.10](#page-1239-0) / [Vendas e Faturamento - Manutenção - 12.1.10](#page-1257-0) / [Embarques - Manutenção - 12.1.10](#page-1270-0)

# **Linha Datasul : TUBRLT\_DT\_Manutencao\_Alocacoes**

Created by Bruno Alex Reis, last modified by Janaina Boing da Rocha on 16 fev, 2016

#### **Manutenção Alocações**

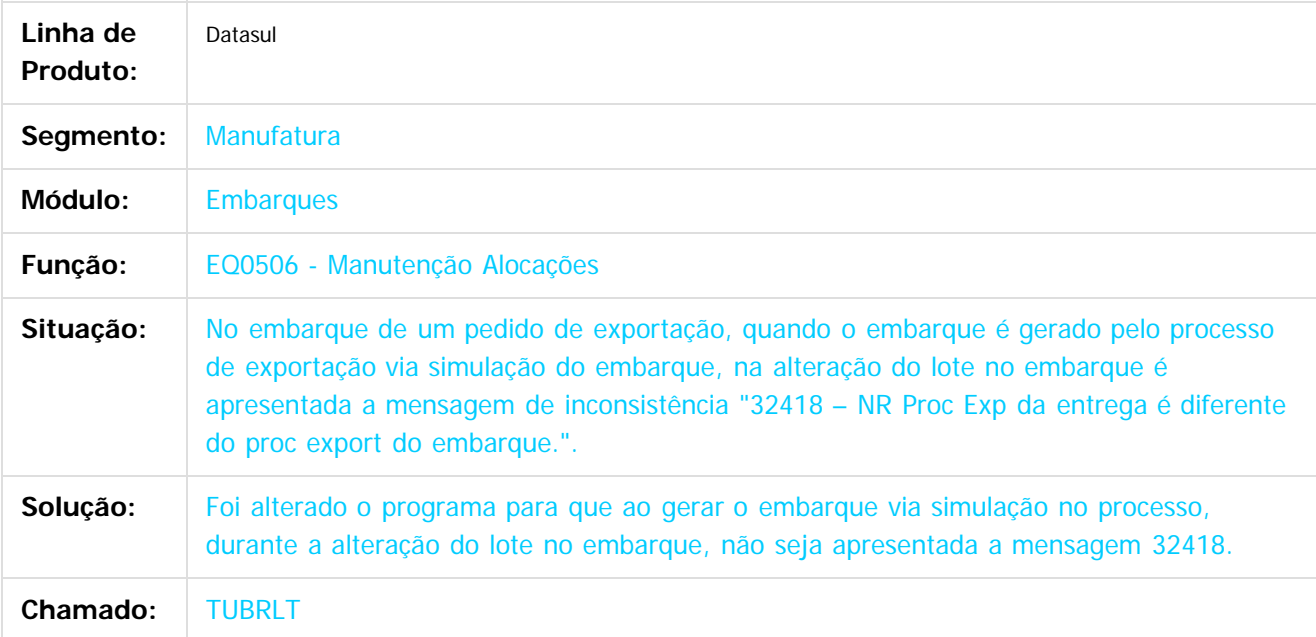

#### $\vert$ ?

Document generated by Confluence on 06 mai, 2016 10:00

 $\overline{6}$ 

.<br>ම

Este documento é de propriedade da TOTVS. Todos os direitos reservados.

.<br>ම

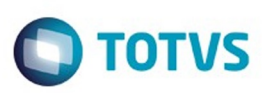

**Experience of the propriedade da TOTYS. Todos os directions reservados.** ©

Este documento é de propriedade da TOTVS. Todos os direitos reservados

.<br>ම

[Linha Datasul](#page-0-0) / [Release 12.1.10](#page-16-0) / [Manutenção - 12.1.10](#page-375-0) / [Vendas CRM - Manutenção - 12.1.10](#page-1239-0) / [Vendas e Faturamento - Manutenção - 12.1.10](#page-1257-0) / [Embarques - Manutenção - 12.1.10](#page-1270-0)

# **Linha Datasul : TUBRTO\_DT\_Relatorio\_Separacao\_Entrega**

Created by Allan Fagundes Rócio, last modified by Janaina Boing da Rocha on 12 fev, 2016

#### **Relatório Separação Entrega**

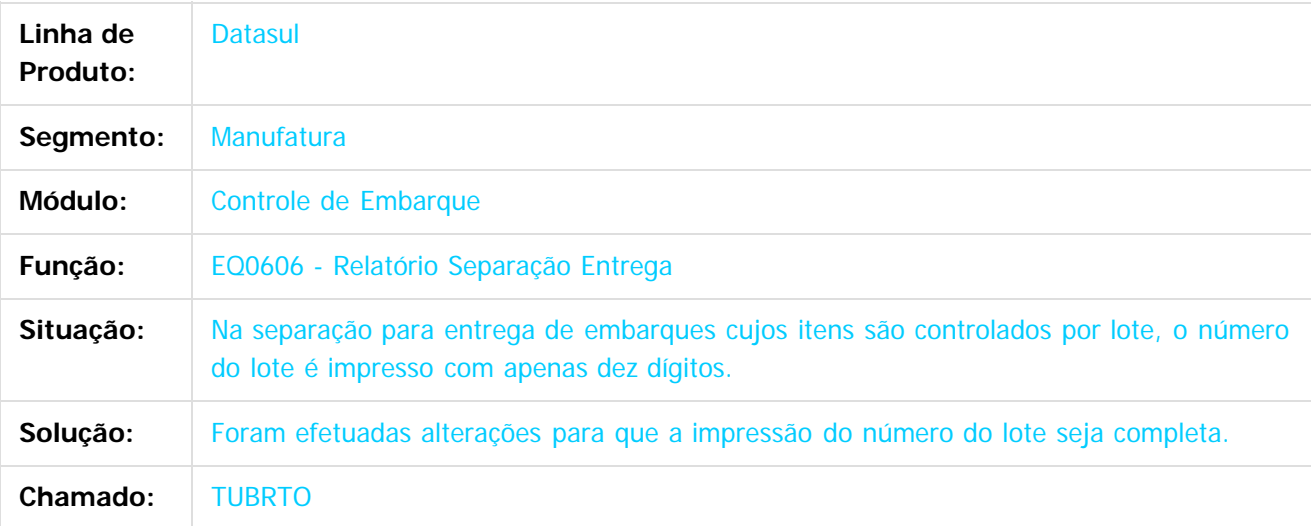

 $\vert$ ?

Document generated by Confluence on 06 mai, 2016 10:00

 $\overline{6}$ 

෧

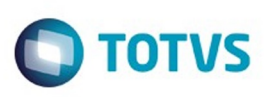

[Linha Datasul](#page-0-0) / [Release 12.1.10](#page-16-0) / [Manutenção - 12.1.10](#page-375-0) / [Vendas CRM - Manutenção - 12.1.10](#page-1239-0) / [Vendas e Faturamento - Manutenção - 12.1.10](#page-1257-0) / [Embarques - Manutenção - 12.1.10](#page-1270-0)

# **Linha Datasul : TUERU9\_DT\_Preparacao\_Faturamento**

Created by Sirlei Teresinha Vieira Paulini, last modified by Djenifer Gomes de Lima on 24 fev, 2016

#### **Preparação Faturamento**

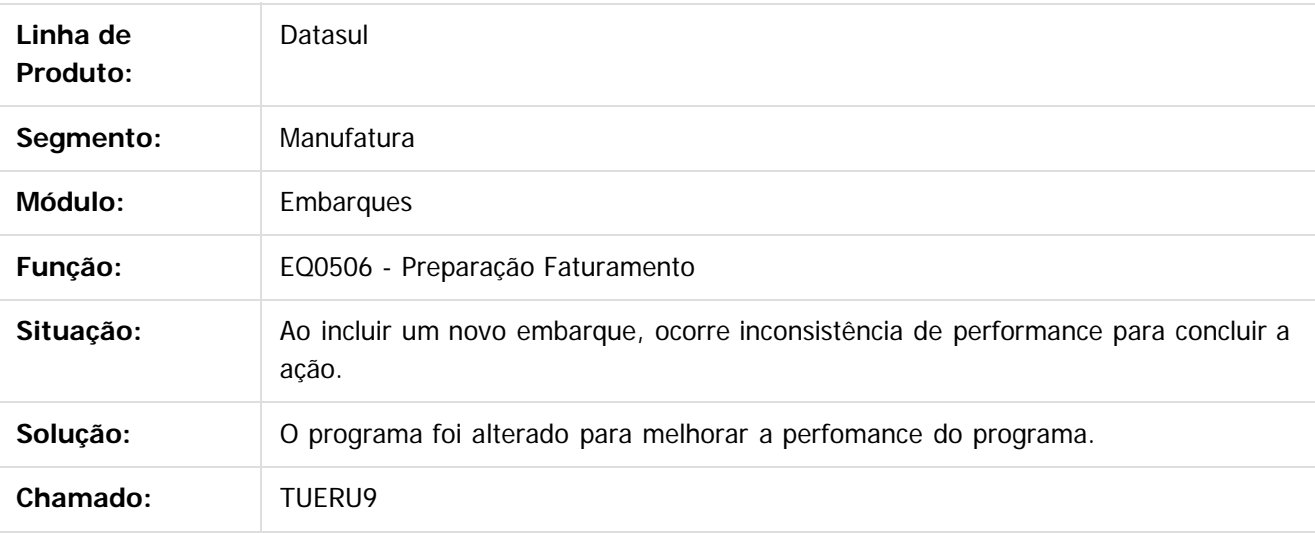

 $\overline{?}$ 

Document generated by Confluence on 06 mai, 2016 10:00

 $\overline{6}$ 

෧

 $\odot$ 

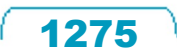

Este documento é de propriedade da TOTVS. Todos os direitos reservados.  $\odot$ 

Este

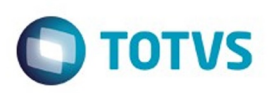

Este documento é de propriedade da TOTVS. Todos os direitos reservados.  $\odot$ 

Este documento é de propriedade da TOTVS. Todos os direitos reservados.

.<br>ම

<span id="page-1275-0"></span>[Linha Datasul](#page-0-0) / [Release 12.1.10](#page-16-0) / [Manutenção - 12.1.10](#page-375-0) / [Vendas CRM - Manutenção - 12.1.10](#page-1239-0) / [Vendas e Faturamento - Manutenção - 12.1.10](#page-1257-0)

# **Linha Datasul : Faturamento - Manutenção - 12.1.10**

Created by Janaina Boing da Rocha on 06 jan, 2016

Document generated by Confluence on 06 mai, 2016 10:00

 $\odot$ 

.<br>ම

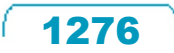

Este documento é de propriedade da TOTVS. Todos os direitos reservados.

.<br>ම

Este documento é de propriedade da TOTVS. Todos os direitos reservados.  $\odot$ 

#### Release 12.1.10

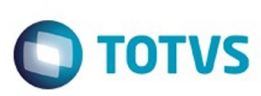

[Linha Datasul](#page-0-0) / [Release 12.1.10](#page-16-0) / [Manutenção - 12.1.10](#page-375-0) / [Vendas CRM - Manutenção - 12.1.10](#page-1239-0) / [Vendas e Faturamento - Manutenção - 12.1.10](#page-1257-0) / [Faturamento - Manutenção - 12.1.10](#page-1275-0)

# **Linha Datasul : TSIQH7\_DT\_Cálculo\_de\_Nota\_Fiscal**

Created by Ieda Regina Medeiros Soares, last modified on 22 fev, 2016

#### **Mensagens da Nota Fiscal**

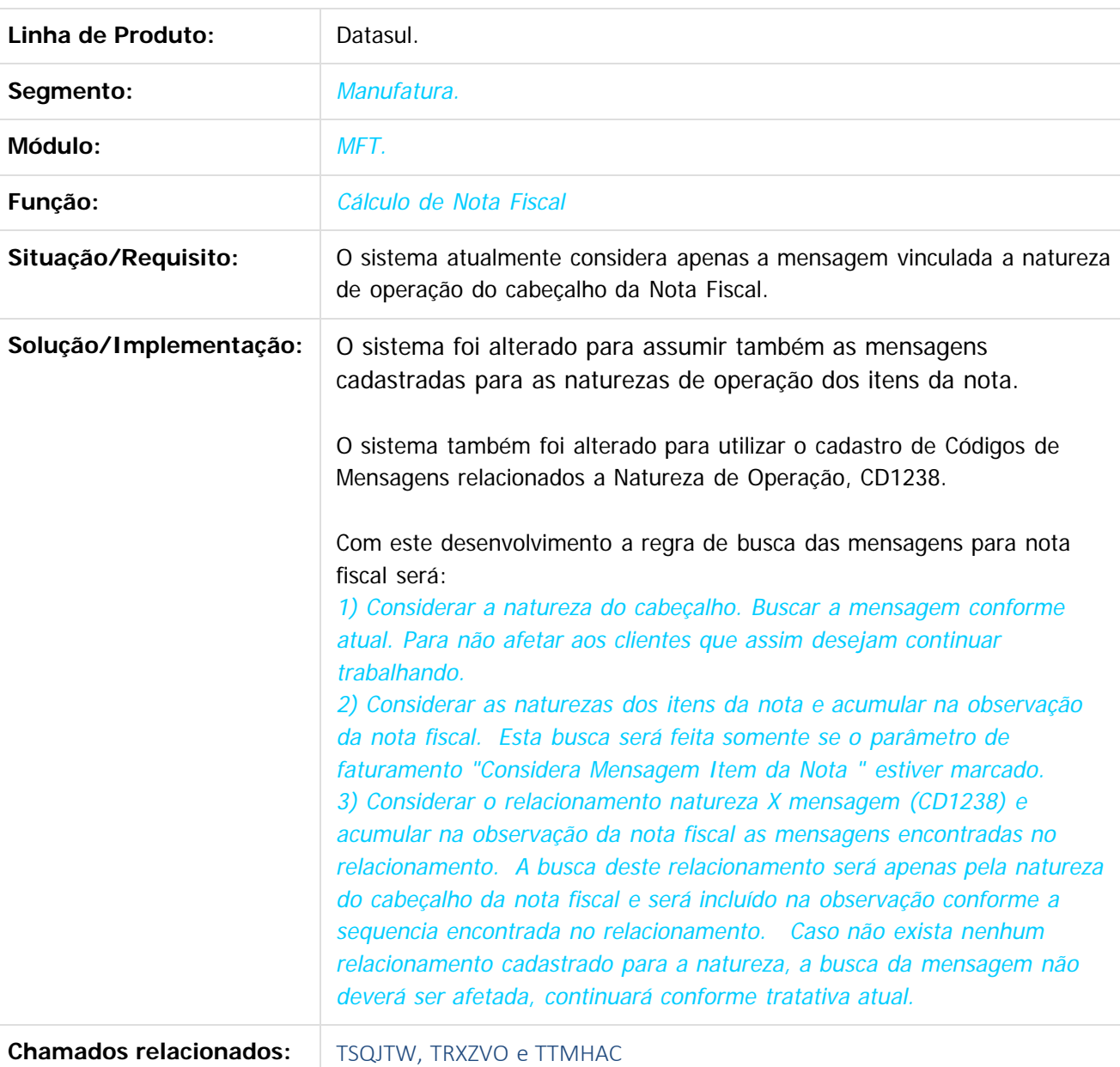

iste documento é de propriedade da TOTVS. Todos os direitos reservados.

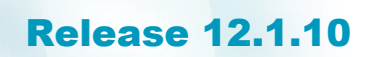

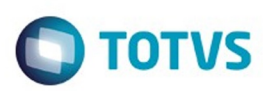

Document generated by Confluence on 06 mai, 2016 10:00

1278L

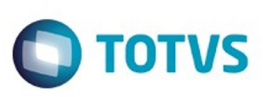

[Linha Datasul](#page-0-0) / [Release 12.1.10](#page-16-0) / [Manutenção - 12.1.10](#page-375-0) / [Vendas CRM - Manutenção - 12.1.10](#page-1239-0) / [Vendas e Faturamento - Manutenção - 12.1.10](#page-1257-0) / [Faturamento - Manutenção - 12.1.10](#page-1275-0)

# **Linha Datasul : TTQCE0\_DT\_Atualizacao\_Contas\_a\_Receber**

Created by Sirlei Teresinha Vieira Paulini, last modified by Janaina Boing da Rocha on 12 fev, 2016

# **Atualização Contas a Receber**

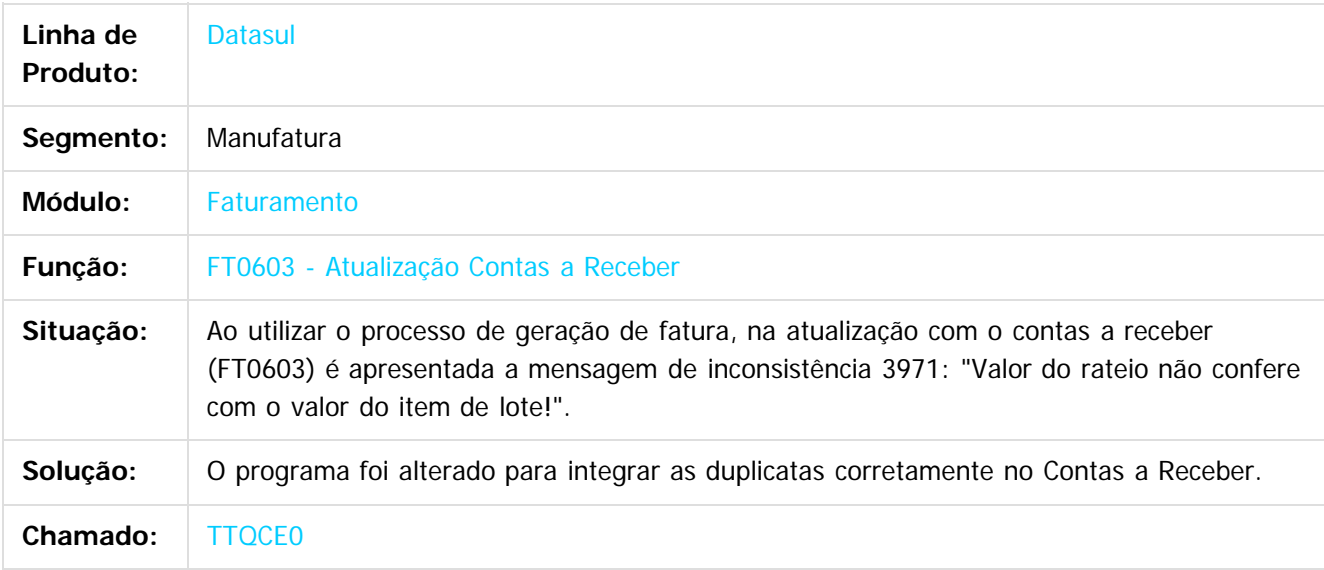

Document generated by Confluence on 06 mai, 2016 10:00

1279

ര

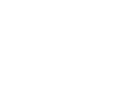

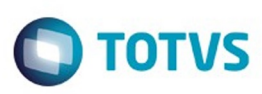

[Linha Datasul](#page-0-0) / [Release 12.1.10](#page-16-0) / [Manutenção - 12.1.10](#page-375-0) / [Vendas CRM - Manutenção - 12.1.10](#page-1239-0) / [Vendas e Faturamento - Manutenção - 12.1.10](#page-1257-0) / [Faturamento - Manutenção - 12.1.10](#page-1275-0)

#### **Linha Datasul :**

#### **TTRLZ6\_DT\_Manutencao\_Relacionamento\_Codigos\_Enquadramento\_IPI**

ated by Cintia da Silva Zanela, last modified by Janaina Boing da Rocha on 04 fev, 2016

#### **Manutenção Relacionamento Cód. Enq. IPI**

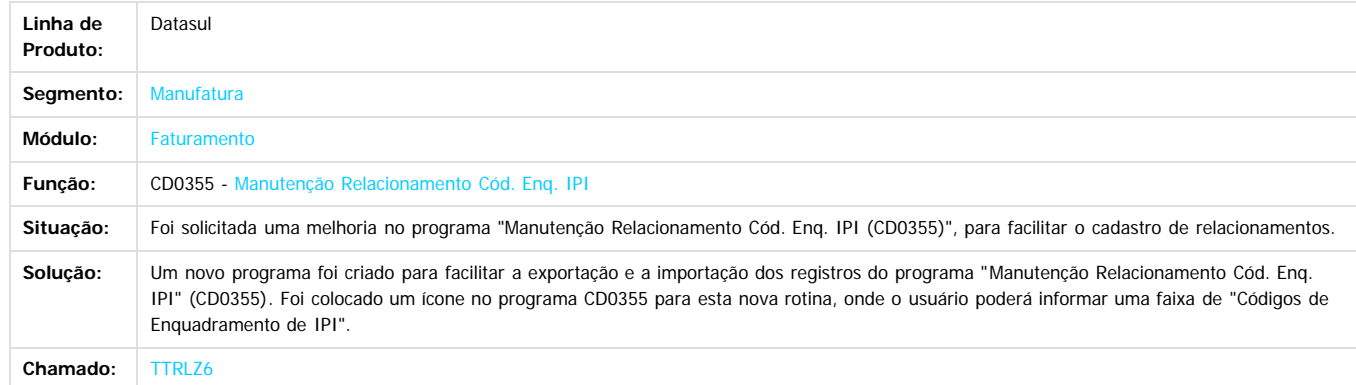

Document generated by Confluence on 06 mai, 2016 10:00

 $\boxed{?}$ 

.<br>ම

 $\ddot{\circ}$ 

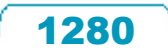

 $\odot$ 

Este docu

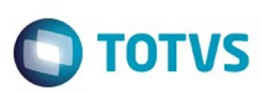

Este documento é de propriedade da TOTVS. Todos os direitos reservados.  $\odot$ 

Este documento é de propriedade da TOTVS. Todos os direitos reservados

.<br>ම

[Linha Datasul](#page-0-0) / [Release 12.1.10](#page-16-0) / [Manutenção - 12.1.10](#page-375-0) / [Vendas CRM - Manutenção - 12.1.10](#page-1239-0) / [Vendas e Faturamento - Manutenção - 12.1.10](#page-1257-0) / [Faturamento - Manutenção - 12.1.10](#page-1275-0)

# **Linha Datasul : TTTNNF\_DT\_Preparação\_Faturamento**

Created by Bruno Alex Reis, last modified by Janaina Boing da Rocha on 06 jan, 2016

#### **Preparação Faturamento**

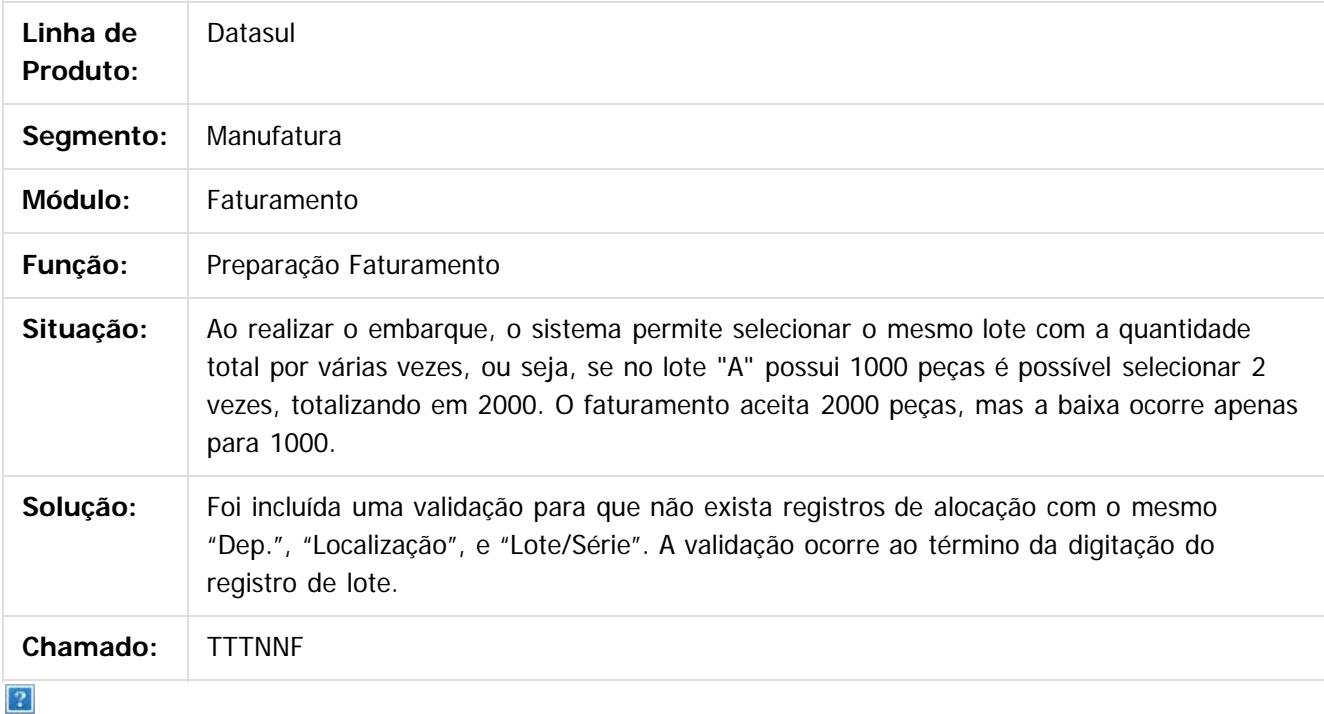

Document generated by Confluence on 06 mai, 2016 10:00

 $\odot$ 

 $\overline{\circ}$ 

**STB QDCUM** 

é de propriedade da TOTVS. Todos os direitos reservados

Este documento é de propriedade da TOTVS. Todos os direitos reservados.

෧

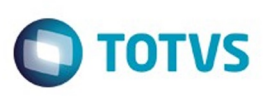

[Linha Datasul](#page-0-0) / [Release 12.1.10](#page-16-0) / [Manutenção - 12.1.10](#page-375-0) / [Vendas CRM - Manutenção - 12.1.10](#page-1239-0) / [Vendas e Faturamento - Manutenção - 12.1.10](#page-1257-0) / [Faturamento - Manutenção - 12.1.10](#page-1275-0)

# **Linha Datasul : TTURPI\_DT\_Atualização\_Nota\_Fiscal\_Estoque**

Created by Bruno Alex Reis, last modified by Janaina Boing da Rocha on 08 jan, 2016

# **Atualização Nota Fiscal Estoque**

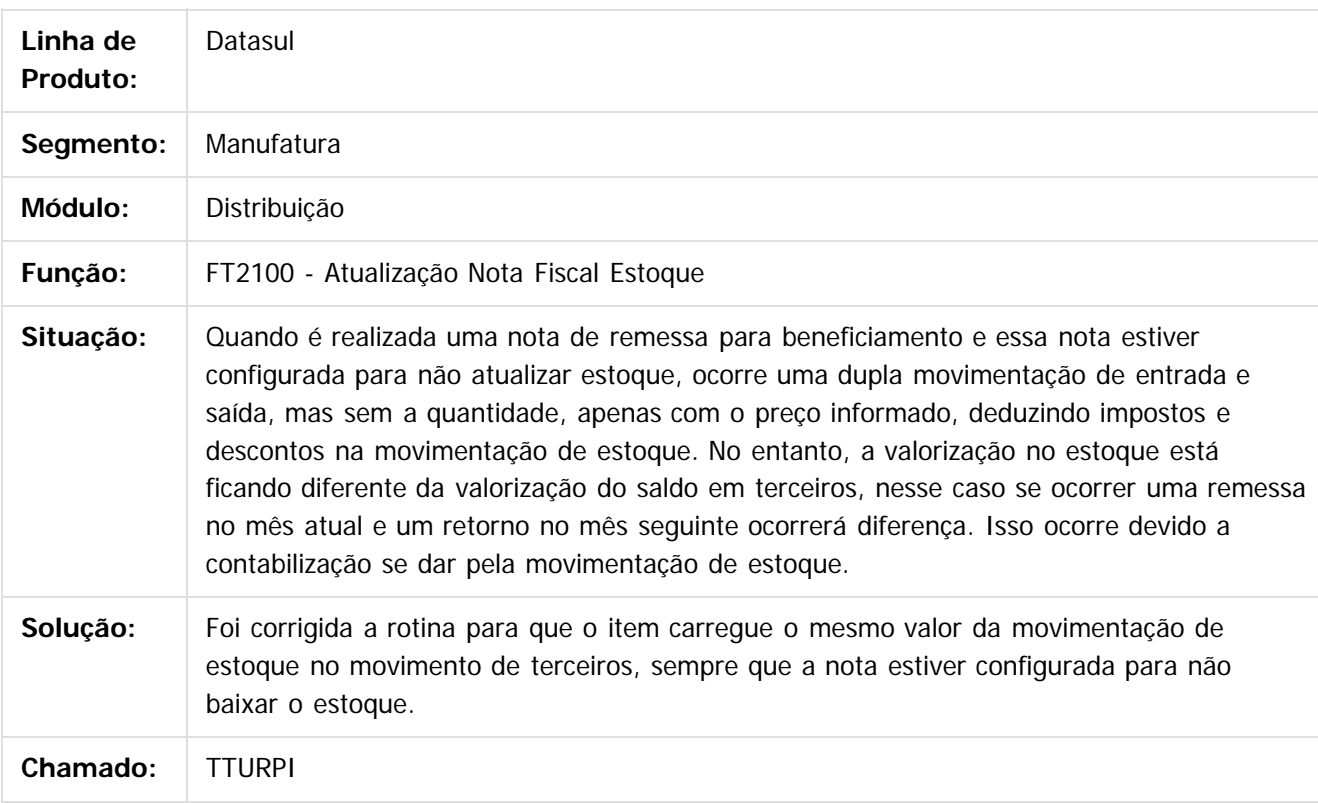

Document generated by Confluence on 06 mai, 2016 10:00

Este

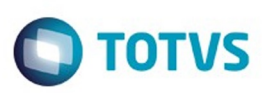

[Linha Datasul](#page-0-0) / [Release 12.1.10](#page-16-0) / [Manutenção - 12.1.10](#page-375-0) / [Vendas CRM - Manutenção - 12.1.10](#page-1239-0) / [Vendas e Faturamento - Manutenção - 12.1.10](#page-1257-0) / [Faturamento - Manutenção - 12.1.10](#page-1275-0)

# **Linha Datasul : TTVINK\_DT\_Nota\_Fiscal\_de\_Serviço\_Eletrônica**

Created by Allan Fagundes Rócio, last modified by Janaina Boing da Rocha on 06 jan, 2016

# **Nota Fiscal de Serviço Eletrônica**

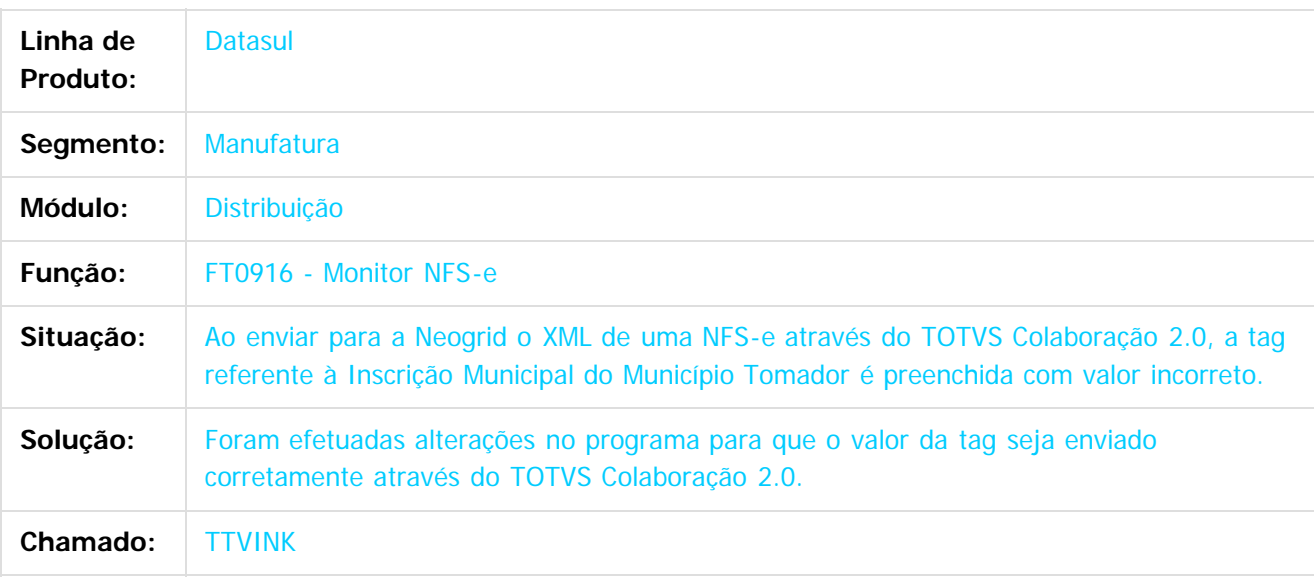

#### $|2|$

Document generated by Confluence on 06 mai, 2016 10:00

ര

 $\odot$ 

 $\mathbb{S}$ a documento é de propriadade da TOTYS. Todos os directions reservados.  $\odot$ 

Este

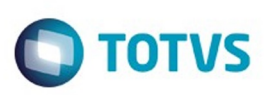

[Linha Datasul](#page-0-0) / [Release 12.1.10](#page-16-0) / [Manutenção - 12.1.10](#page-375-0) / [Vendas CRM - Manutenção - 12.1.10](#page-1239-0) / [Vendas e Faturamento - Manutenção - 12.1.10](#page-1257-0) / [Faturamento - Manutenção - 12.1.10](#page-1275-0)

#### **Linha Datasul : TTVJJZ\_DT\_Atualizacao\_Estoque**

Created by Sirlei Teresinha Vieira Paulini, last modified by Djenifer Gomes de Lima on 16 fev, 2016

#### **Atualização Estoque**

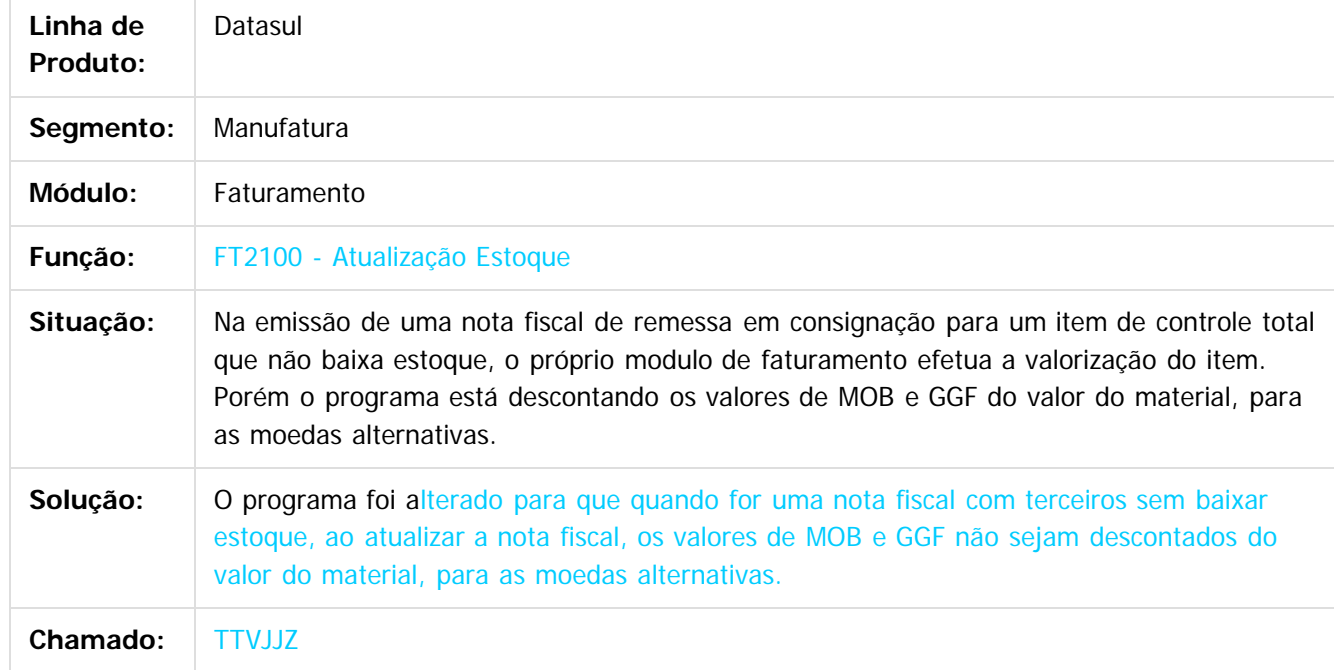

Document generated by Confluence on 06 mai, 2016 10:00

 $\overline{\circ}$ 

Este documento é de propriedade da TOTVS. Todos os direitos reservados.  $\odot$ 

Este

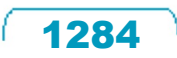

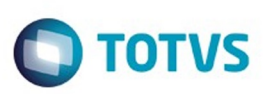

 $\mathbb{S}$ a documento é de propriadade da TOTYS. Todos os directions reservados.  $\odot$ 

Este

documento é de propriedade da TOTVS. Todos os direitos reservados.

.<br>ම

[Linha Datasul](#page-0-0) / [Release 12.1.10](#page-16-0) / [Manutenção - 12.1.10](#page-375-0) / [Vendas CRM - Manutenção - 12.1.10](#page-1239-0) / [Vendas e Faturamento - Manutenção - 12.1.10](#page-1257-0) / [Faturamento - Manutenção - 12.1.10](#page-1275-0)

# **Linha Datasul : TTWPFH\_DT\_Consulta\_de\_Notas\_Fiscais**

Created by Allan Fagundes Rócio, last modified by Janaina Boing da Rocha on 02 fev, 2016

#### **Consulta de Notas Fiscais**

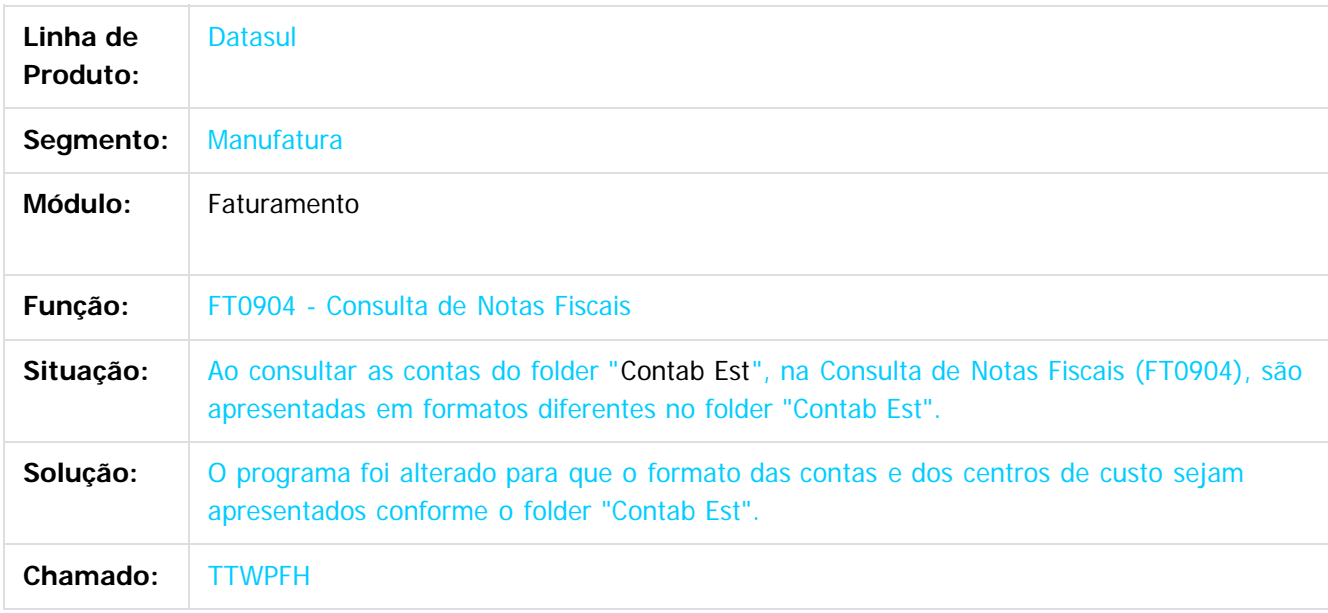

 $|2|$ 

Document generated by Confluence on 06 mai, 2016 10:00

ര

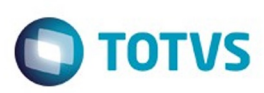

 $\mathbb{S}$ a documento é de propriadade da TOTYS. Todos os directions reservados.  $\odot$ 

Este

documento é de propriedade da TOTVS. Todos os direitos reservados

.<br>ම

[Linha Datasul](#page-0-0) / [Release 12.1.10](#page-16-0) / [Manutenção - 12.1.10](#page-375-0) / [Vendas CRM - Manutenção - 12.1.10](#page-1239-0) / [Vendas e Faturamento - Manutenção - 12.1.10](#page-1257-0) / [Faturamento - Manutenção - 12.1.10](#page-1275-0)

# **Linha Datasul : TTYLHC\_DT\_Nota\_Fiscal\_de\_Serviço\_Eletrônica**

Created by Allan Fagundes Rócio, last modified by Janaina Boing da Rocha on 20 jan, 2016

#### **Nota Fiscal de Serviço Eletrônica**

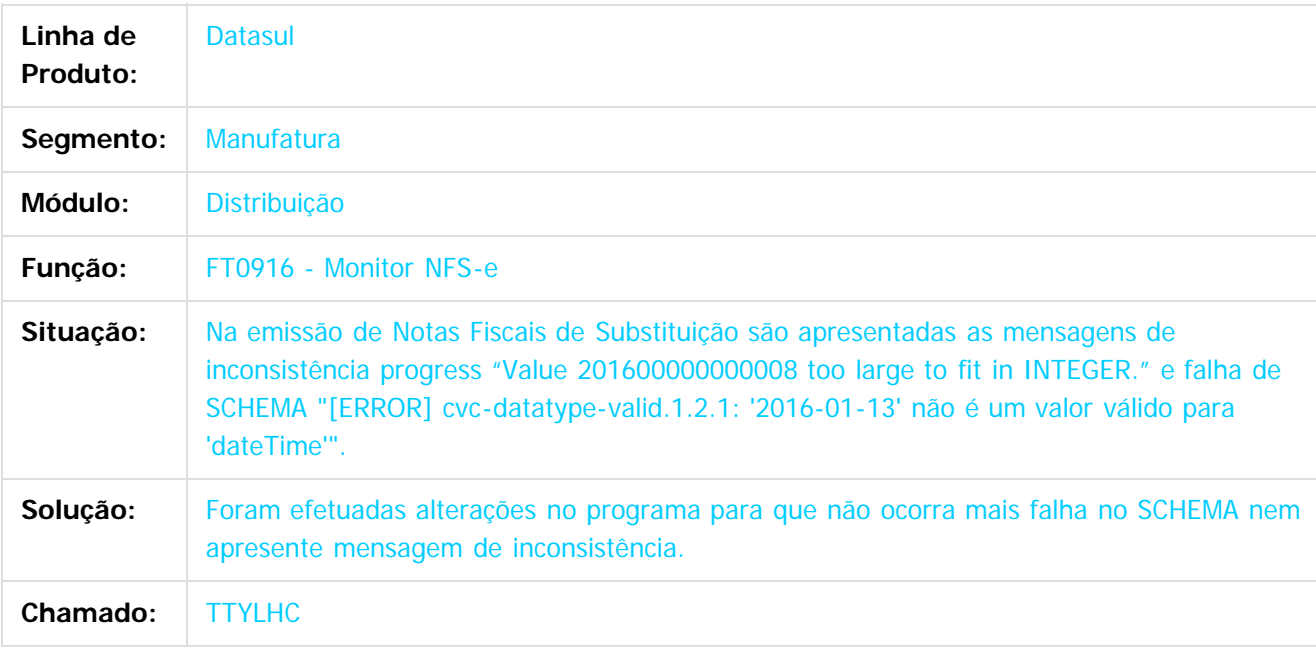

 $\overline{?}$ 

Document generated by Confluence on 06 mai, 2016 10:00

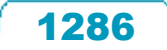

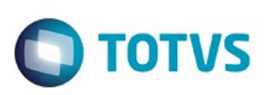

Este documento é de propriedade da TOTVS. Todos os direitos reservados.  $\odot$ 

Este documento é de propriedade da TOTVS. Todos os direitos reservados

.<br>ම

[Linha Datasul](#page-0-0) / [Release 12.1.10](#page-16-0) / [Manutenção - 12.1.10](#page-375-0) / [Vendas CRM - Manutenção - 12.1.10](#page-1239-0) / [Vendas e Faturamento - Manutenção - 12.1.10](#page-1257-0) / [Faturamento - Manutenção - 12.1.10](#page-1275-0)

#### **Linha Datasul : TTYMUT\_DT\_Atualizacao\_Estoque**

Created by Sirlei Teresinha Vieira Paulini, last modified by Janaina Boing da Rocha on 08 fev, 2016

#### **Atualização do Estoque**

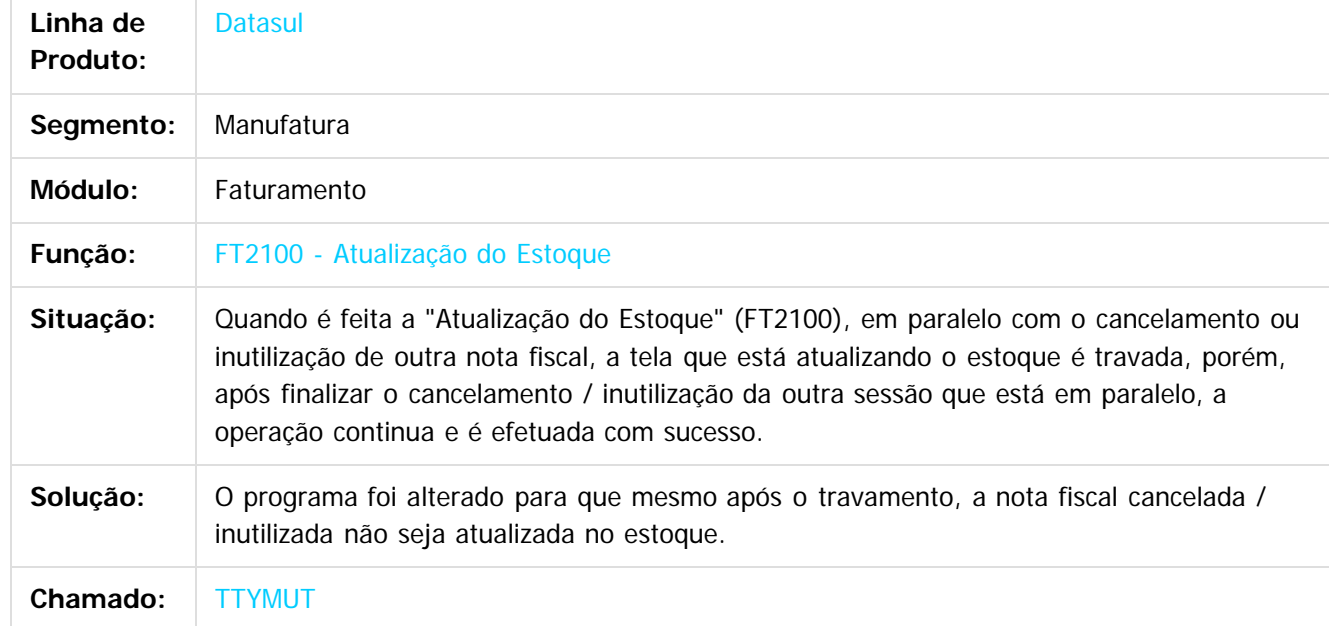

#### $|2|$

Document generated by Confluence on 06 mai, 2016 10:00

 $\odot$ 

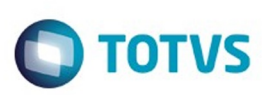

[Linha Datasul](#page-0-0) / [Release 12.1.10](#page-16-0) / [Manutenção - 12.1.10](#page-375-0) / [Vendas CRM - Manutenção - 12.1.10](#page-1239-0) / [Vendas e Faturamento - Manutenção - 12.1.10](#page-1257-0) / [Faturamento - Manutenção - 12.1.10](#page-1275-0)

# **Linha Datasul : TTYQLU\_DT\_Cálculo\_de\_Embarques**

Created by Sirlei Teresinha Vieira Paulini, last modified by Janaina Boing da Rocha on 25 jan, 2016

#### **Cálculo de Embarques**

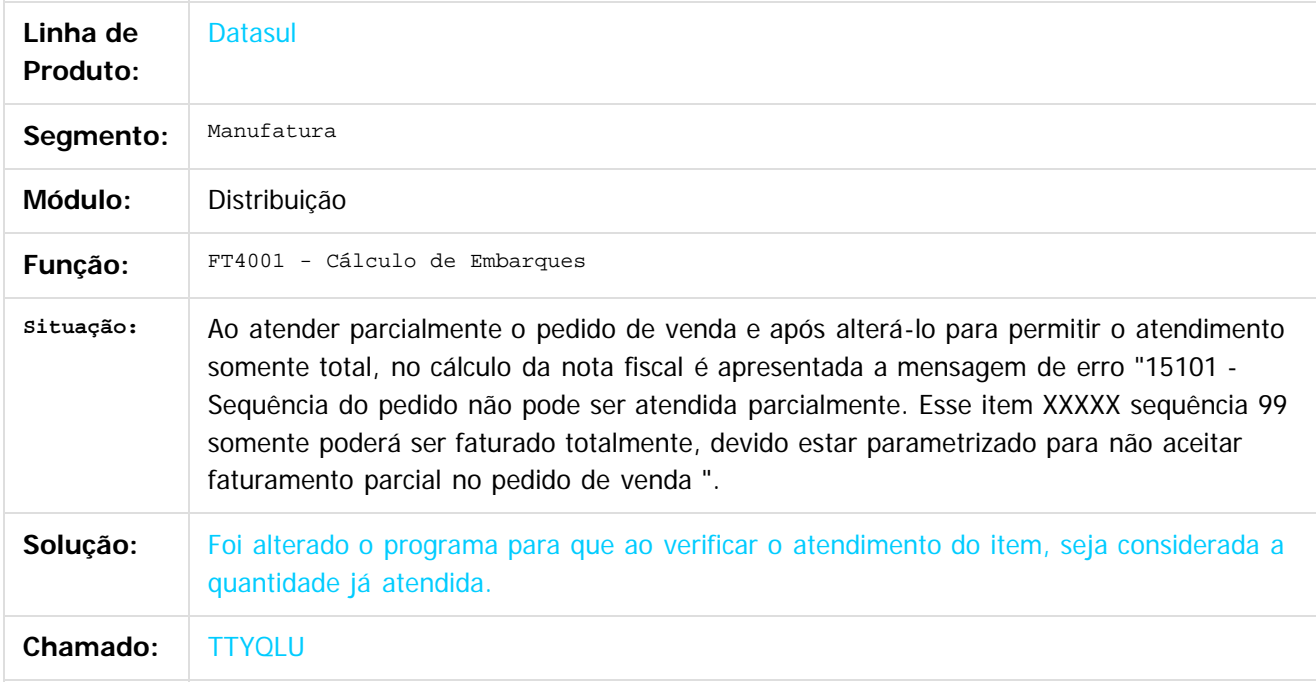

 $\vert$ ?

Document generated by Confluence on 06 mai, 2016 10:00

 $\overline{6}$ 

 $\odot$ 

 $\overline{\circ}$ 

Este documento é de propriedade da TOTVS. Todos os direitos reservados.  $\odot$ 

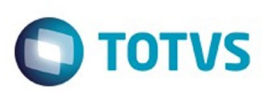

 $\mathbb{S}$ a documento é de propriadade da TOTYS. Todos os directions reservados.  $\odot$ 

Este

documento é de propriedade da TOTVS. Todos os direitos reservados

.<br>ම

[Linha Datasul](#page-0-0) / [Release 12.1.10](#page-16-0) / [Manutenção - 12.1.10](#page-375-0) / [Vendas CRM - Manutenção - 12.1.10](#page-1239-0) / [Vendas e Faturamento - Manutenção - 12.1.10](#page-1257-0) / [Faturamento - Manutenção - 12.1.10](#page-1275-0)

# **Linha Datasul : TTYZQX\_DT\_Emissor\_DANFE\_NFe\_Versao\_PDF**

Created by Alexandre Weber Dalabona, last modified by Janaina Boing da Rocha on 01 fev, 2016

#### **Emissor DANFE NFe (Versão PDF)**

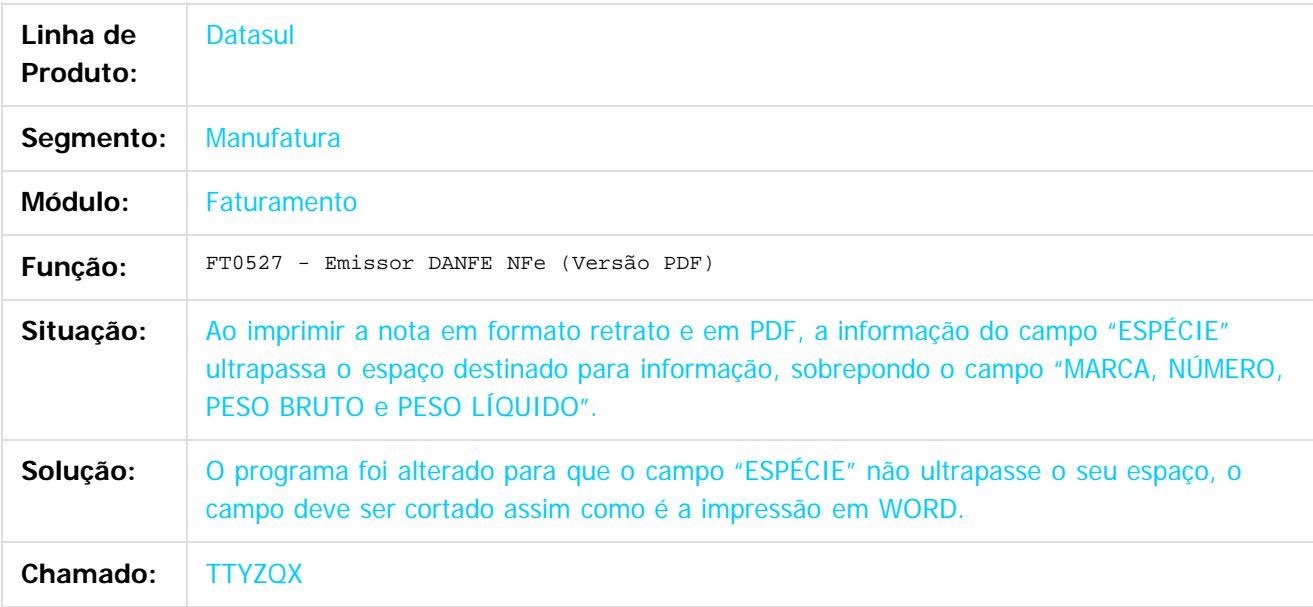

#### $\overline{?}$

Document generated by Confluence on 06 mai, 2016 10:00

ക

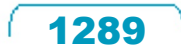

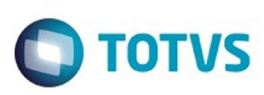

Este documento é de propriedade da TOTVS. Todos os direitos reservados.  $\odot$ 

Este documento é de propriedade da TOTVS. Todos os direitos reservados.

.<br>ම

[Linha Datasul](#page-0-0) / [Release 12.1.10](#page-16-0) / [Manutenção - 12.1.10](#page-375-0) / [Vendas CRM - Manutenção - 12.1.10](#page-1239-0) / [Vendas e Faturamento - Manutenção - 12.1.10](#page-1257-0) / [Faturamento - Manutenção - 12.1.10](#page-1275-0)

#### **Linha Datasul : TTZCR0\_DT\_Impressao\_DANFE**

Created by Bruno Alex Reis, last modified by Janaina Boing da Rocha on 12 fev, 2016

#### **Impressão DANFE**

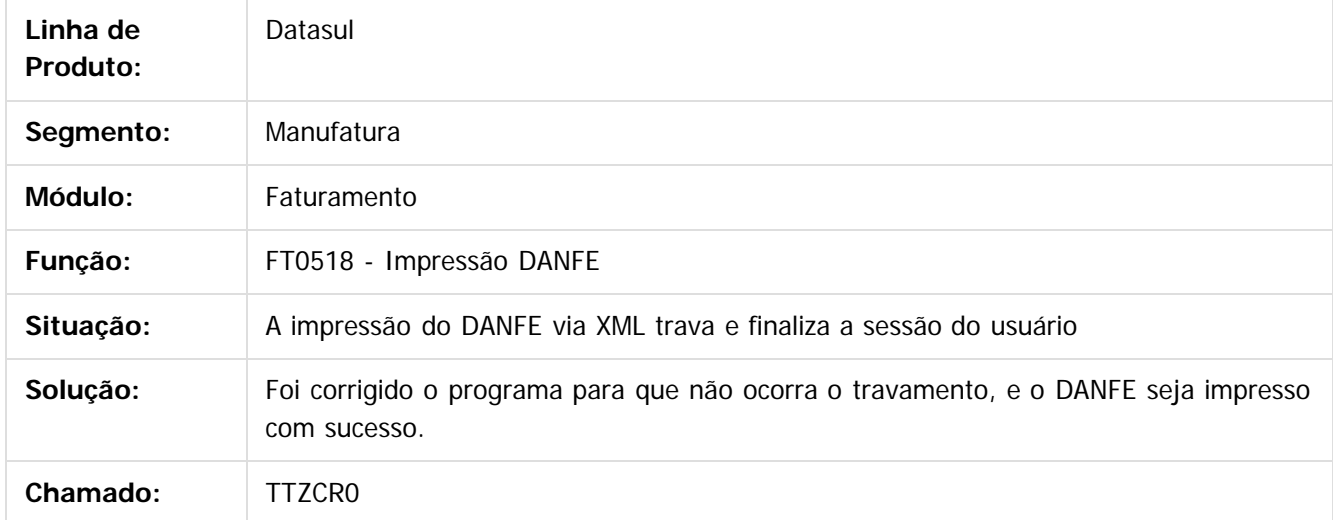

Document generated by Confluence on 06 mai, 2016 10:00

 $\odot$ 

෧

 $\overline{\circ}$ 

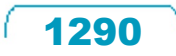

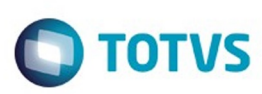

Este documento é de propriedade da TOTVS. Todos os direitos reservados.  $\odot$ 

iste documento é de propriedade da TOTVS. Todos os direitos reservados:

.<br>ම

[Linha Datasul](#page-0-0) / [Release 12.1.10](#page-16-0) / [Manutenção - 12.1.10](#page-375-0) / [Vendas CRM - Manutenção - 12.1.10](#page-1239-0) / [Vendas e Faturamento - Manutenção - 12.1.10](#page-1257-0) / [Faturamento - Manutenção - 12.1.10](#page-1275-0)

# **Linha Datasul : TTZKE1\_DT\_Calculo\_de\_Embarques**

Created by Allan Fagundes Rócio, last modified by Janaina Boing da Rocha on 29 jan, 2016

#### **Cálculo de Embarques**

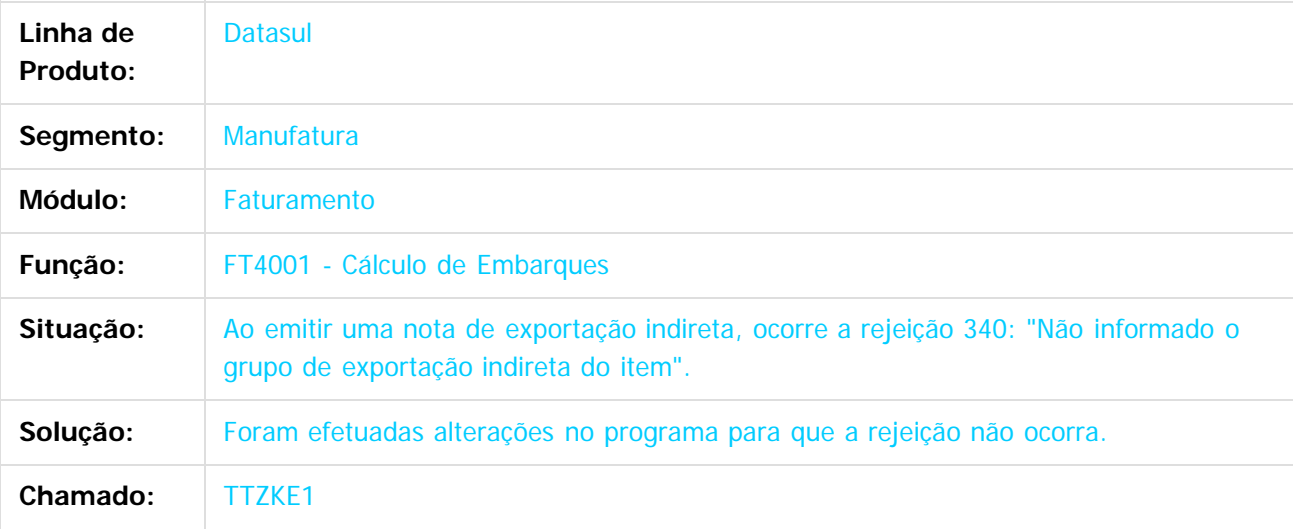

Document generated by Confluence on 06 mai, 2016 10:00

 $\odot$ 

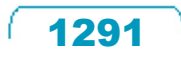

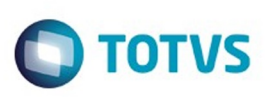

[Linha Datasul](#page-0-0) / [Release 12.1.10](#page-16-0) / [Manutenção - 12.1.10](#page-375-0) / [Vendas CRM - Manutenção - 12.1.10](#page-1239-0) / [Vendas e Faturamento - Manutenção - 12.1.10](#page-1257-0) / [Faturamento - Manutenção - 12.1.10](#page-1275-0)

# **Linha Datasul : TU3786\_DT\_Calculo\_Notas\_Fiscais\_Complentares**

Created by Sirlei Teresinha Vieira Paulini, last modified by Janaina Boing da Rocha on 12 fev, 2016

# **Cálculo de Nota Fiscal Complementar de Mercadoria**

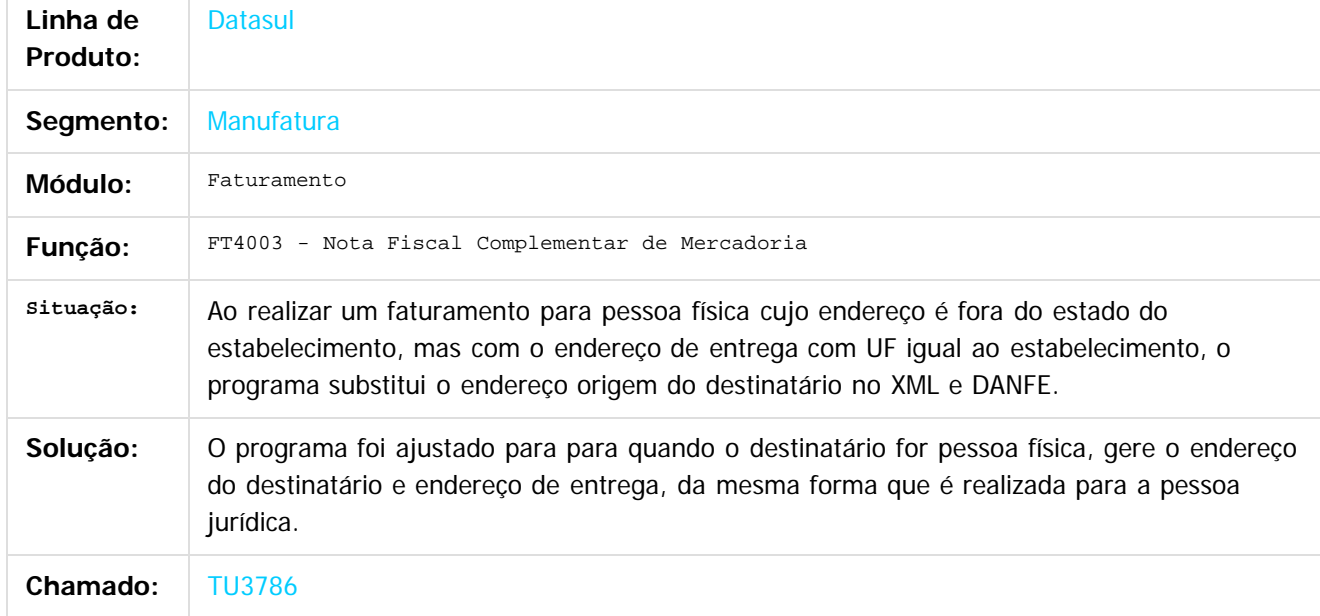

 $\overline{2}$ 

Document generated by Confluence on 06 mai, 2016 10:00

 $\mathbb{S}$  dependent of the propertion of TQTYS. Todos or alteritions reservations.  $\odot$ 

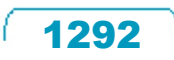

**Este docur** 

ento é de propriedade da TOTVS. Todos os direitos reservados.

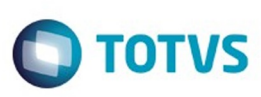

[Linha Datasul](#page-0-0) / [Release 12.1.10](#page-16-0) / [Manutenção - 12.1.10](#page-375-0) / [Vendas CRM - Manutenção - 12.1.10](#page-1239-0) / [Vendas e Faturamento - Manutenção - 12.1.10](#page-1257-0) / [Faturamento - Manutenção - 12.1.10](#page-1275-0)

# **Linha Datasul : TU9163\_DT\_Importacao\_Notas\_Fiscais**

Created by Sirlei Teresinha Vieira Paulini, last modified by Janaina Boing da Rocha on 01 fev, 2016

#### **Importação de Notas Fiscais**

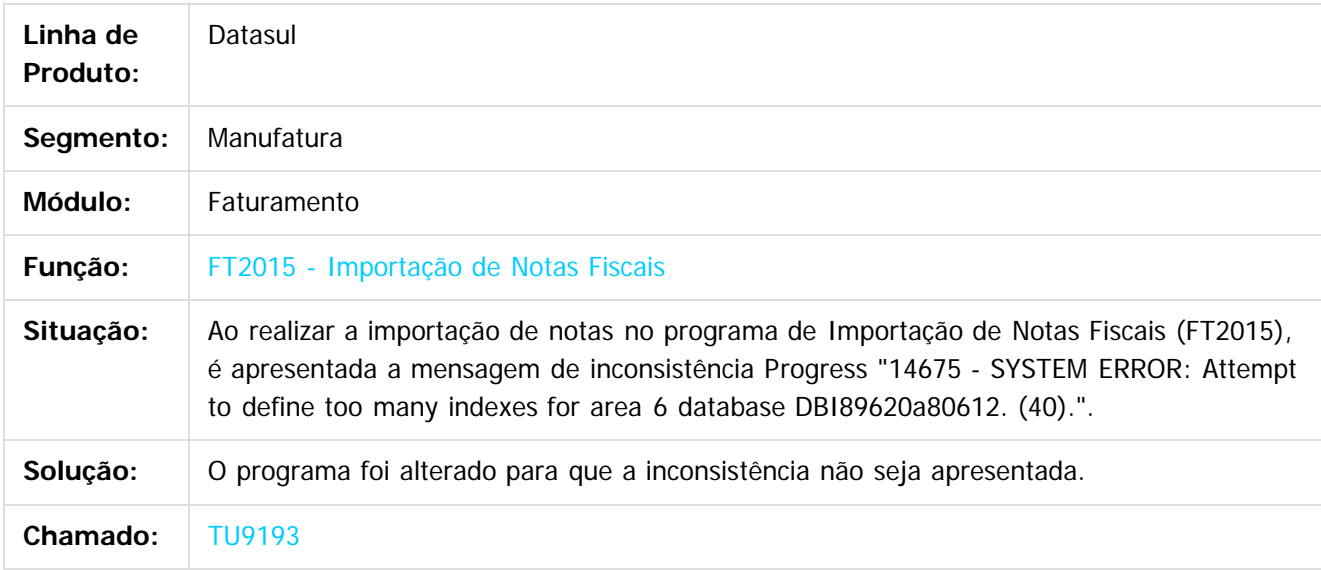

#### $\lceil 2 \rceil$

Document generated by Confluence on 06 mai, 2016 10:00

ര

 $\odot$ 

 $\mathbb{S}$ a documento é de propriadade da TOTYS. Todos os directions reservados.  $\odot$ 

Este

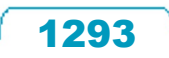

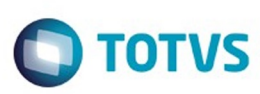

 $\mathbb{S}$ a documento é de propriadade da TOTYS. Todos os directions reservados.  $\odot$ 

Este documento é de propriedade da TOTVS. Todos os direitos reservados.

.<br>ම

[Linha Datasul](#page-0-0) / [Release 12.1.10](#page-16-0) / [Manutenção - 12.1.10](#page-375-0) / [Vendas CRM - Manutenção - 12.1.10](#page-1239-0) / [Vendas e Faturamento - Manutenção - 12.1.10](#page-1257-0) / [Faturamento - Manutenção - 12.1.10](#page-1275-0)

#### **Linha Datasul : TUALZH\_DT\_Manutencao\_MDF-e**

Created by Sirlei Teresinha Vieira Paulini, last modified by Janaina Boing da Rocha on 22 fev, 2016

#### **Manutenção MDF-E**

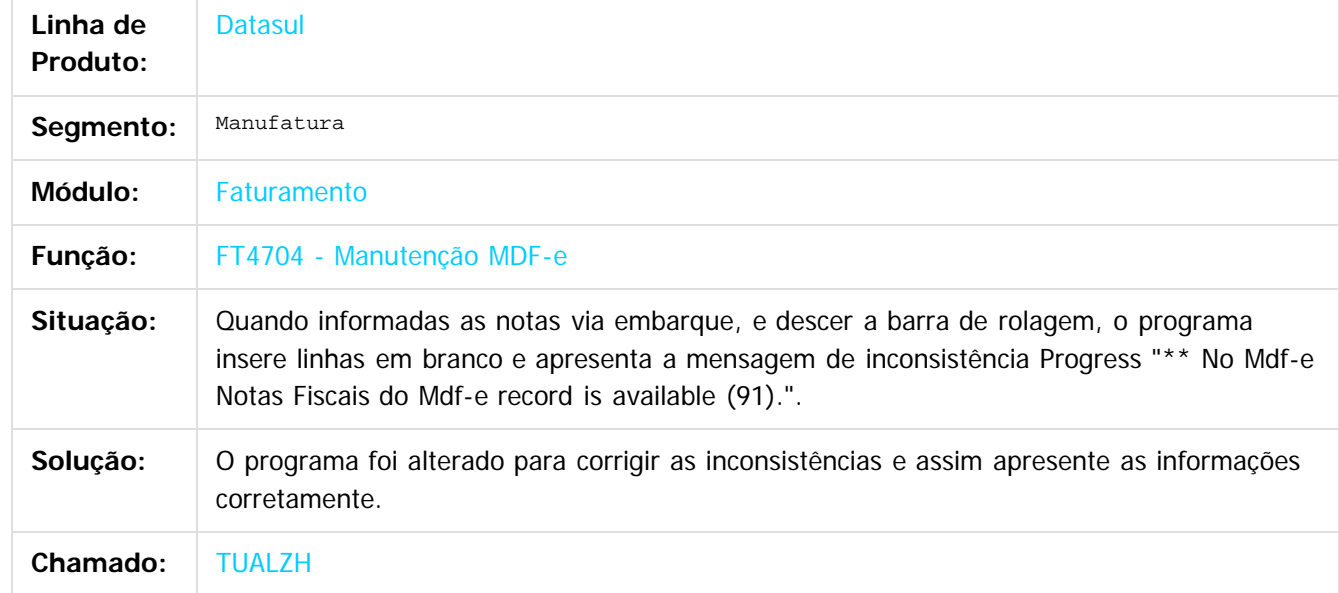

 $|2|$ 

Document generated by Confluence on 06 mai, 2016 10:00

 $\odot$ 

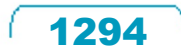

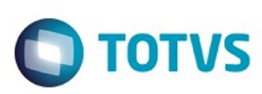

 $\mathbb{S}$ a documento é de propriadade da TOTYS. Todos os directions reservados.  $\odot$ 

Este documento é de propriedade da TOTVS. Todos os direitos reservados

.<br>ම

[Linha Datasul](#page-0-0) / [Release 12.1.10](#page-16-0) / [Manutenção - 12.1.10](#page-375-0) / [Vendas CRM - Manutenção - 12.1.10](#page-1239-0) / [Vendas e Faturamento - Manutenção - 12.1.10](#page-1257-0) / [Faturamento - Manutenção - 12.1.10](#page-1275-0)

# **Linha Datasul : TUAYHR\_DT\_Calculo\_de\_Notas\_Fiscais**

Created by Alexandre Weber Dalabona, last modified by Janaina Boing da Rocha on 16 fev, 2016

#### **Cálculo de Notas Fiscais**

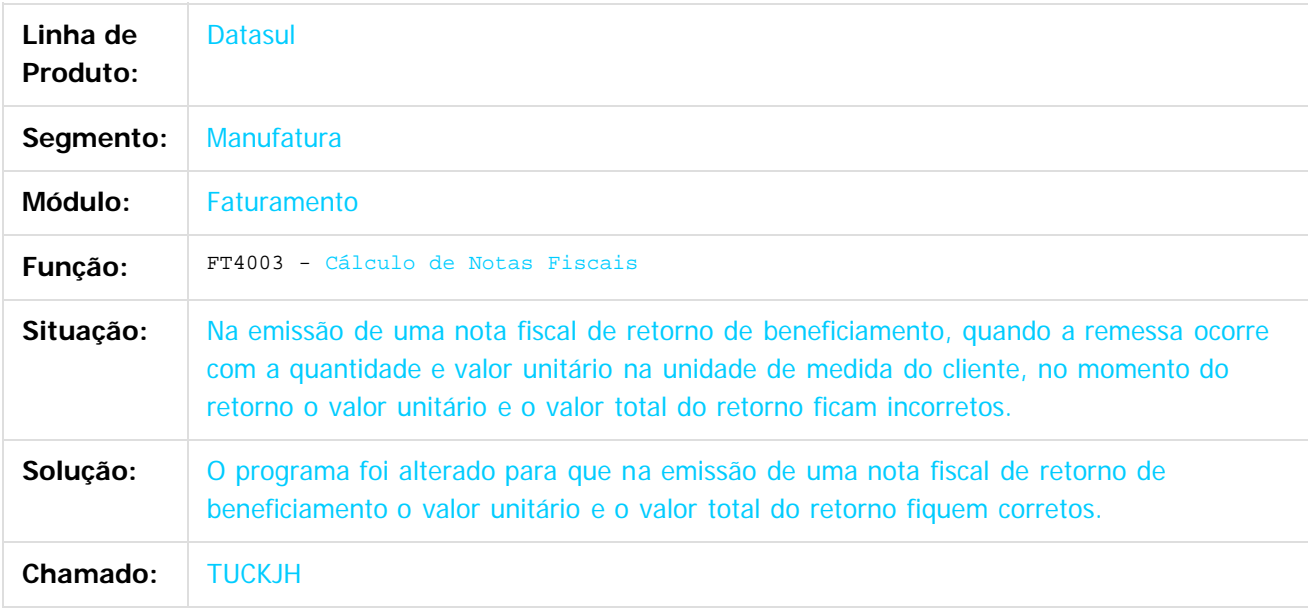

#### $|2|$

Document generated by Confluence on 06 mai, 2016 10:00

ര

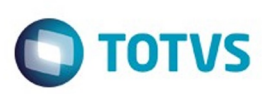

[Linha Datasul](#page-0-0) / [Release 12.1.10](#page-16-0) / [Manutenção - 12.1.10](#page-375-0) / [Vendas CRM - Manutenção - 12.1.10](#page-1239-0) / [Vendas e Faturamento - Manutenção - 12.1.10](#page-1257-0) / [Faturamento - Manutenção - 12.1.10](#page-1275-0)

# **Linha Datasul : TUBCJY\_DT\_Importar\_Exportar\_Codigos\_CEST**

Created by Cintia da Silva Zanela, last modified by Janaina Boing da Rocha on 08 fev, 2016

#### **Importar e Exportar Código CEST**

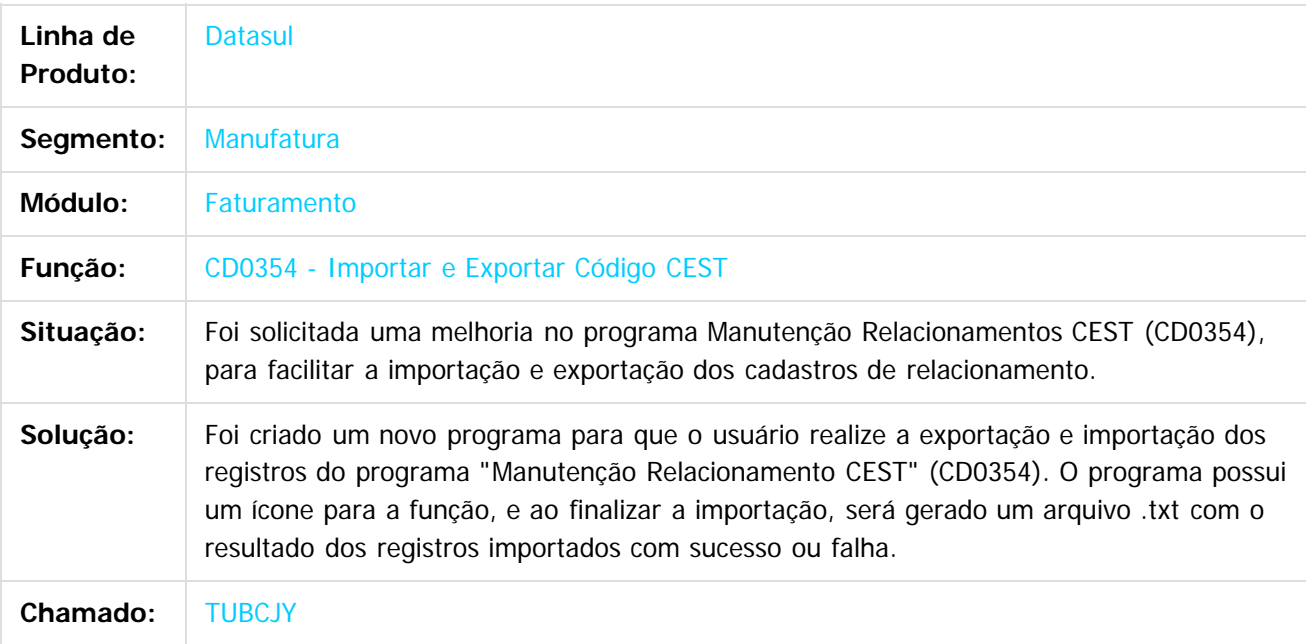

#### $\overline{?}$

Document generated by Confluence on 06 mai, 2016 10:00

 $\odot$ 

 $\odot$ 

 $\mathbb{S}$ a documento é de propriadade da TOTYS. Todos os directions reservados.  $\odot$
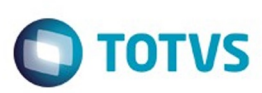

 $\mathbb{S}$ a documento é de propriadade da TOTYS. Todos os directions reservados.  $\odot$ 

Este documento é de propriedade da TOTVS. Todos os direitos reservados

.<br>ම

[Linha Datasul](#page-0-0) / [Release 12.1.10](#page-16-0) / [Manutenção - 12.1.10](#page-375-0) / [Vendas CRM - Manutenção - 12.1.10](#page-1239-0) / [Vendas e Faturamento - Manutenção - 12.1.10](#page-1257-0) / [Faturamento - Manutenção - 12.1.10](#page-1275-0)

# **Linha Datasul : TUBCUH\_DT\_Consulta\_Notas\_Fiscais**

Created by Alexandre Weber Dalabona, last modified by Djenifer Gomes de Lima on 16 fev, 2016

## **Consulta Notas Fiscais**

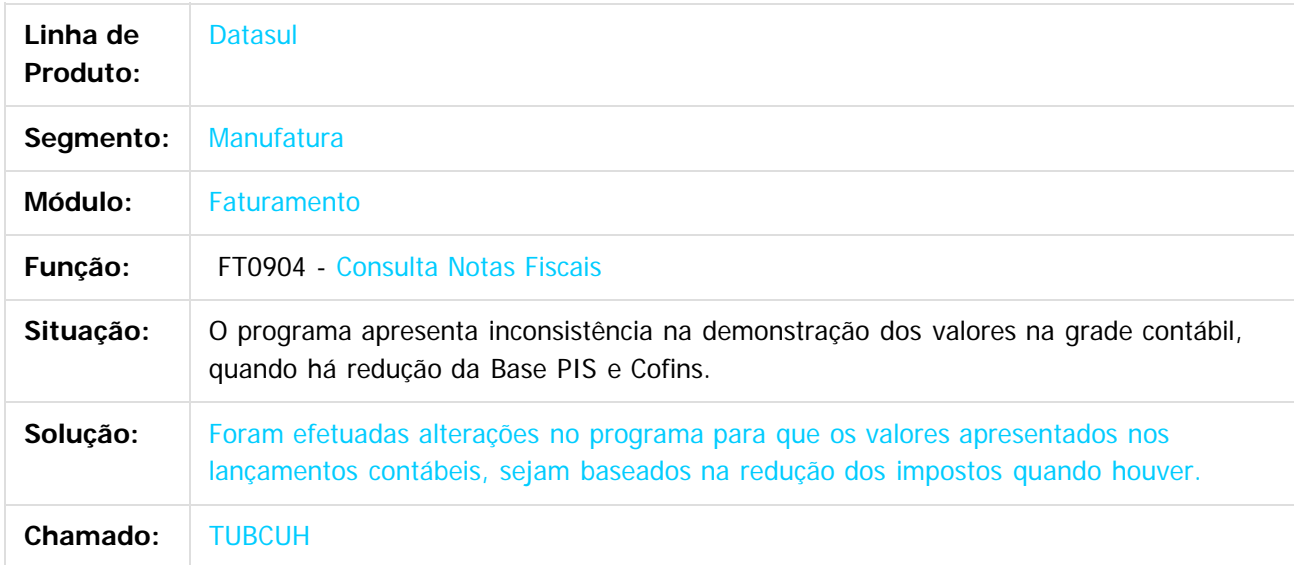

 $\overline{?}$ 

Document generated by Confluence on 06 mai, 2016 10:00

 $\overline{6}$ 

෧

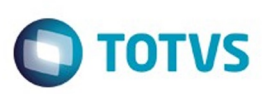

Este documento é de propriedade da TOTVS. Todos os direitos reservados.  $\odot$ 

Este documento é de propriedade da TOTVS. Todos os direitos reservados.

.<br>ම

[Linha Datasul](#page-0-0) / [Release 12.1.10](#page-16-0) / [Manutenção - 12.1.10](#page-375-0) / [Vendas CRM - Manutenção - 12.1.10](#page-1239-0) / [Vendas e Faturamento - Manutenção - 12.1.10](#page-1257-0) / [Faturamento - Manutenção - 12.1.10](#page-1275-0)

## **Linha Datasul : TUBJX2\_DT\_Emissor\_DANF-e**

Created by Allan Fagundes Rócio, last modified by Janaina Boing da Rocha on 16 fev, 2016

### **Emissor DANF-e**

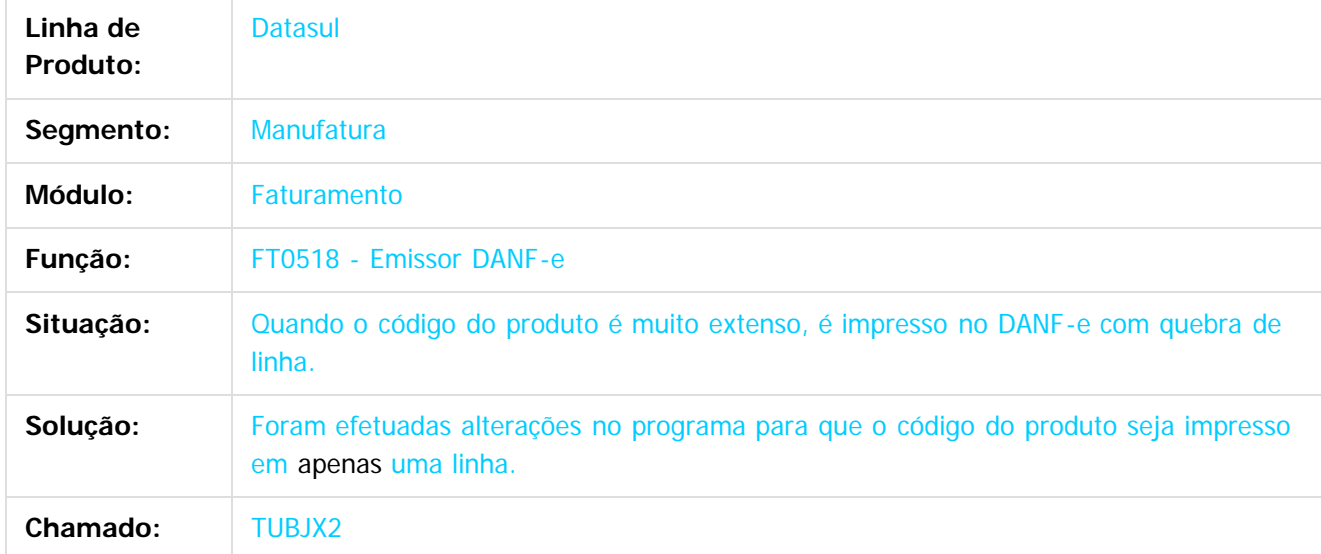

#### $|2|$

Document generated by Confluence on 06 mai, 2016 10:00

 $\odot$ 

.<br>ල

 $\overline{\circ}$ 

1298

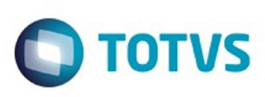

[Linha Datasul](#page-0-0) / [Release 12.1.10](#page-16-0) / [Manutenção - 12.1.10](#page-375-0) / [Vendas CRM - Manutenção - 12.1.10](#page-1239-0) / [Vendas e Faturamento - Manutenção - 12.1.10](#page-1257-0) / [Faturamento - Manutenção - 12.1.10](#page-1275-0)

## **Linha Datasul : TUBNVO\_DT\_Nota\_Fiscal\_Diferenca\_Cambial**

Created by Sirlei Teresinha Vieira Paulini, last modified by Janaina Boing da Rocha on 10 fev, 2016

# **Cálculo Nota Fiscal Complementar de Mercadoria**

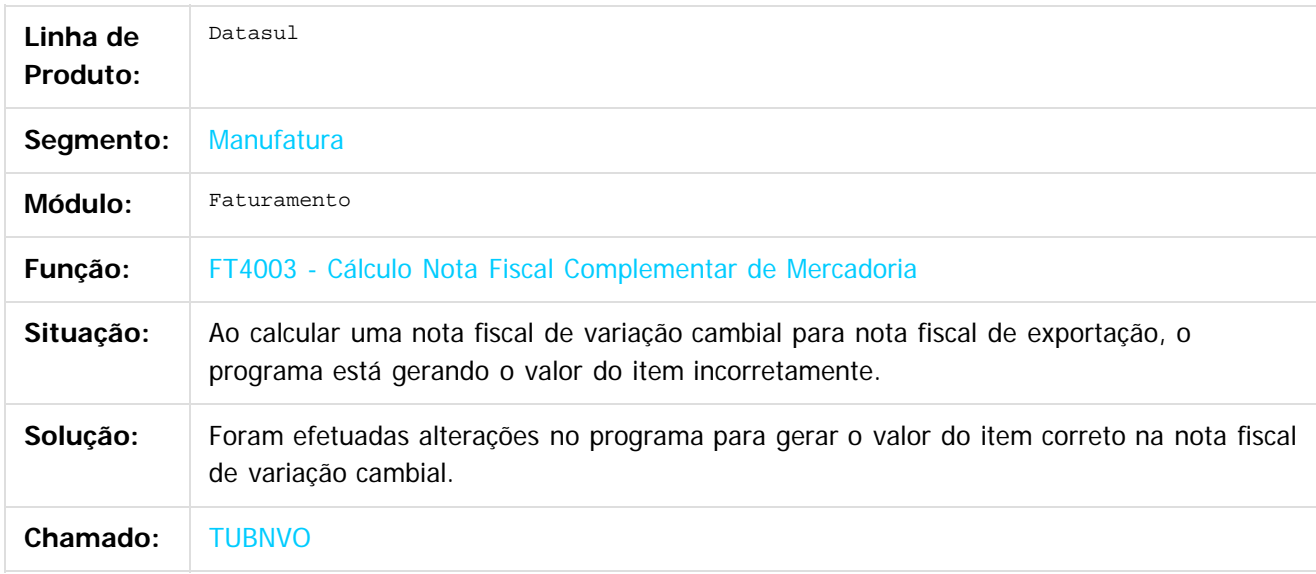

 $\lceil 2 \rceil$ 

Document generated by Confluence on 06 mai, 2016 10:00

ര

 $\odot$ 

.<br>ම

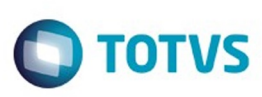

 $\mathbb{S}$ a documento é de propriadade da TOTYS. Todos os directions reservados.  $\odot$ 

Este

documento é de propriedade da TOTVS. Todos os direitos reservados.

.<br>ම

[Linha Datasul](#page-0-0) / [Release 12.1.10](#page-16-0) / [Manutenção - 12.1.10](#page-375-0) / [Vendas CRM - Manutenção - 12.1.10](#page-1239-0) / [Vendas e Faturamento - Manutenção - 12.1.10](#page-1257-0) / [Faturamento - Manutenção - 12.1.10](#page-1275-0)

# **Linha Datasul : TUCARW\_DT\_Consulta\_Notas\_Fiscais**

Created by Sirlei Teresinha Vieira Paulini, last modified by Janaina Boing da Rocha on 10 fev, 2016

## **Consulta de Notas Fiscais**

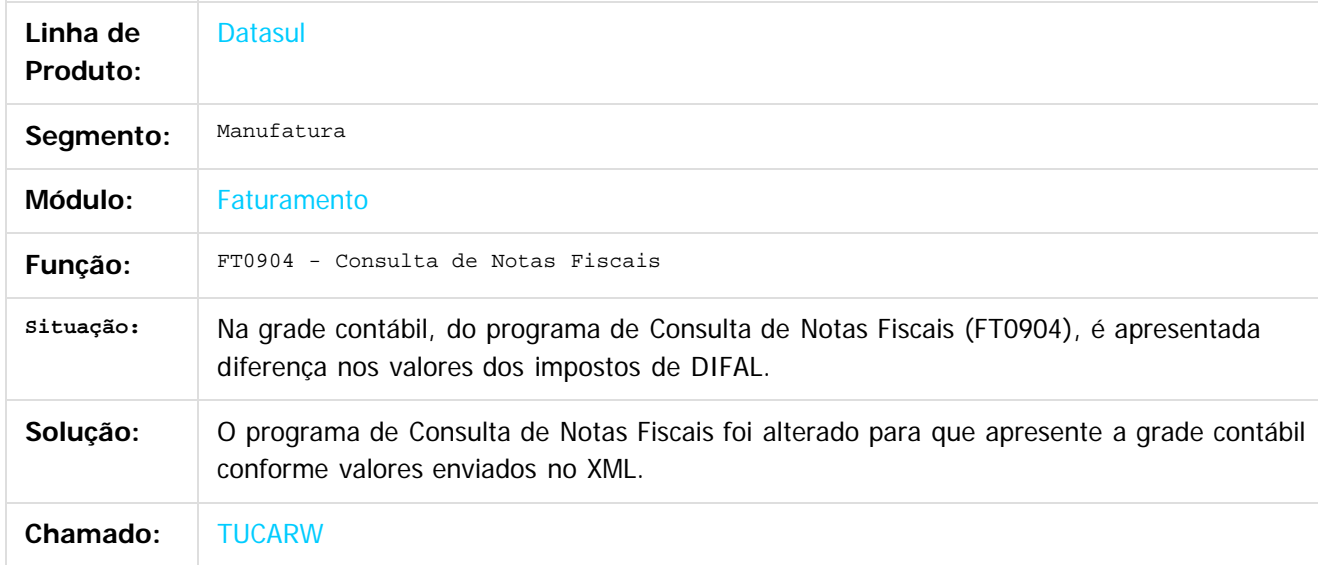

#### $\lceil 2 \rceil$

Document generated by Confluence on 06 mai, 2016 10:00

ര

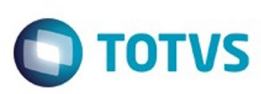

 $\mathbb{S}$ a documento é de propriadade da TOTYS. Todos os directions reservados.  $\odot$ 

[Linha Datasul](#page-0-0) / [Release 12.1.10](#page-16-0) / [Manutenção - 12.1.10](#page-375-0) / [Vendas CRM - Manutenção - 12.1.10](#page-1239-0) / [Vendas e Faturamento - Manutenção - 12.1.10](#page-1257-0) / [Faturamento - Manutenção - 12.1.10](#page-1275-0)

## **Linha Datasul : TUCEL5\_DT\_Integracao\_PIMS**

Created by Sirlei Teresinha Vieira Paulini, last modified by Janaina Boing da Rocha on 26 fev, 2016

## **Integração PIMS X EMS**

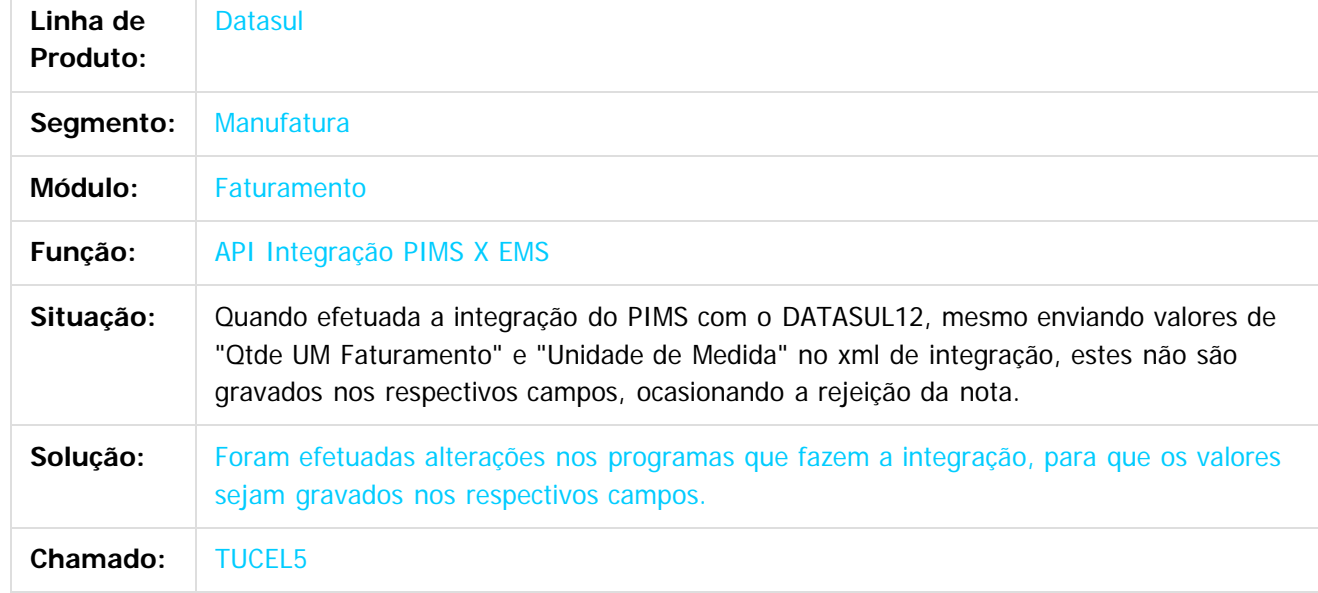

Document generated by Confluence on 06 mai, 2016 10:00

 $\odot$ 

෧

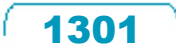

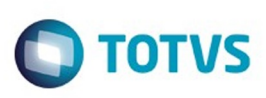

[Linha Datasul](#page-0-0) / [Release 12.1.10](#page-16-0) / [Manutenção - 12.1.10](#page-375-0) / [Vendas CRM - Manutenção - 12.1.10](#page-1239-0) / [Vendas e Faturamento - Manutenção - 12.1.10](#page-1257-0) / [Faturamento - Manutenção - 12.1.10](#page-1275-0)

## **Linha Datasul : TUCMQT\_DT\_Cálculo\_de\_NF\_- \_Duplicatas**

Created by Alexandre Weber Dalabona, last modified by Djenifer Gomes de Lima on 17 fev, 2016

## **Cálculo de NF - Duplicatas**

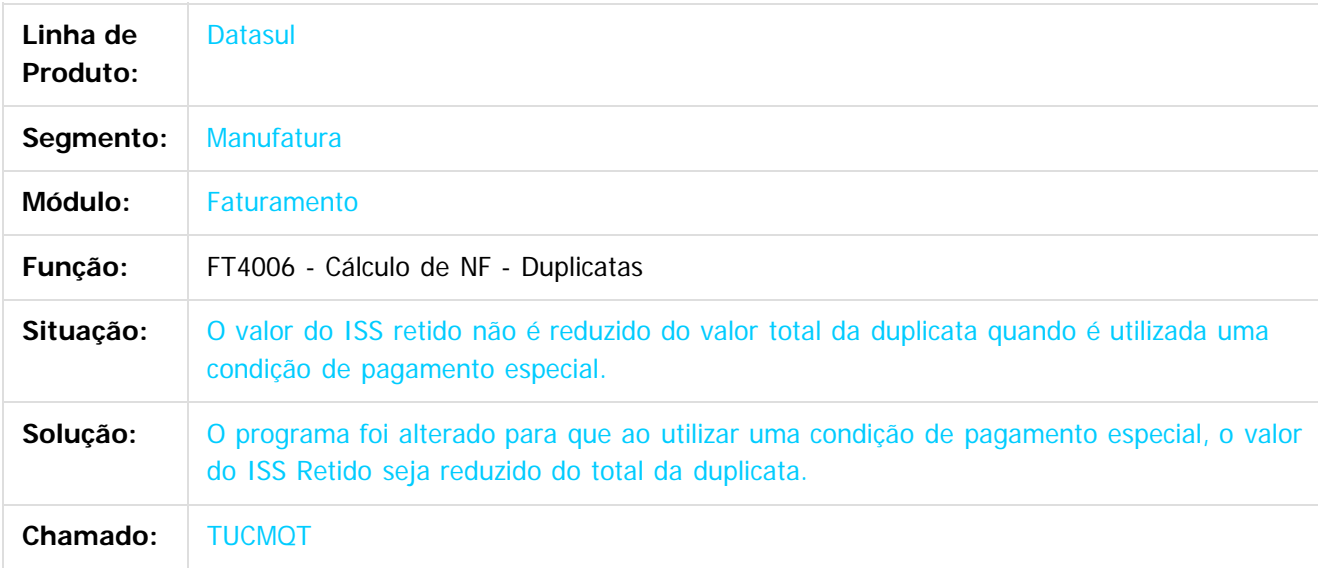

#### $|2|$

Document generated by Confluence on 06 mai, 2016 10:00

ര

 $\odot$ 

Este

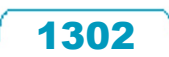

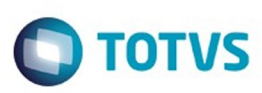

 $\mathbb{S}$ a documento é de propriadade da TOTYS. Todos os directions reservados.  $\odot$ 

Este

[Linha Datasul](#page-0-0) / [Release 12.1.10](#page-16-0) / [Manutenção - 12.1.10](#page-375-0) / [Vendas CRM - Manutenção - 12.1.10](#page-1239-0) / [Vendas e Faturamento - Manutenção - 12.1.10](#page-1257-0) / [Faturamento - Manutenção - 12.1.10](#page-1275-0)

# **Linha Datasul : TUCQLB\_DT\_Atualizacao\_Obrigacoes\_Fiscais**

Created by Alexandre Weber Dalabona, last modified by Eder Valmir Holz on 10 fev, 2016

## **Atualização Obrigações Fiscais**

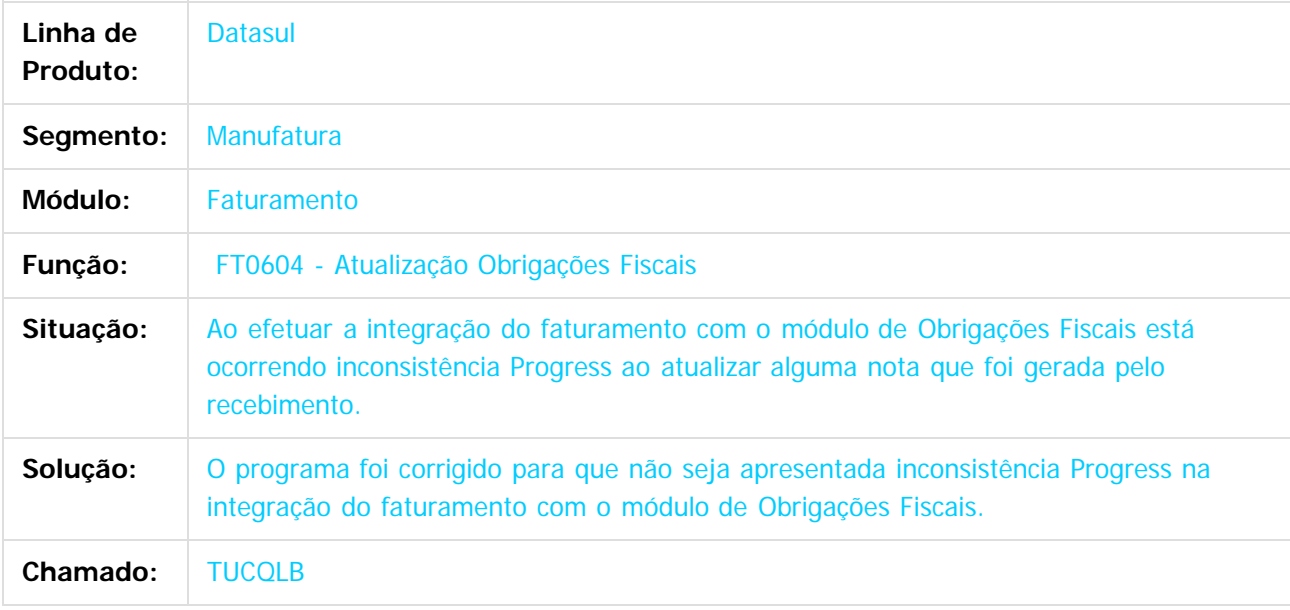

 $\overline{?}$ 

Document generated by Confluence on 06 mai, 2016 10:00

 $\overline{6}$ 

෧

 $\odot$ 

 $\ddot{\circ}$ 

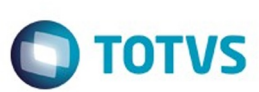

[Linha Datasul](#page-0-0) / [Release 12.1.10](#page-16-0) / [Manutenção - 12.1.10](#page-375-0) / [Vendas CRM - Manutenção - 12.1.10](#page-1239-0) / [Vendas e Faturamento - Manutenção - 12.1.10](#page-1257-0) / [Faturamento - Manutenção - 12.1.10](#page-1275-0)

# **Linha Datasul : TUDLZY\_DT\_Eliminacao\_Notas\_Fiscais**

Created by Bruno Alex Reis, last modified by Janaina Boing da Rocha on 19 fev, 2016

## **Eliminação Notas Fiscais**

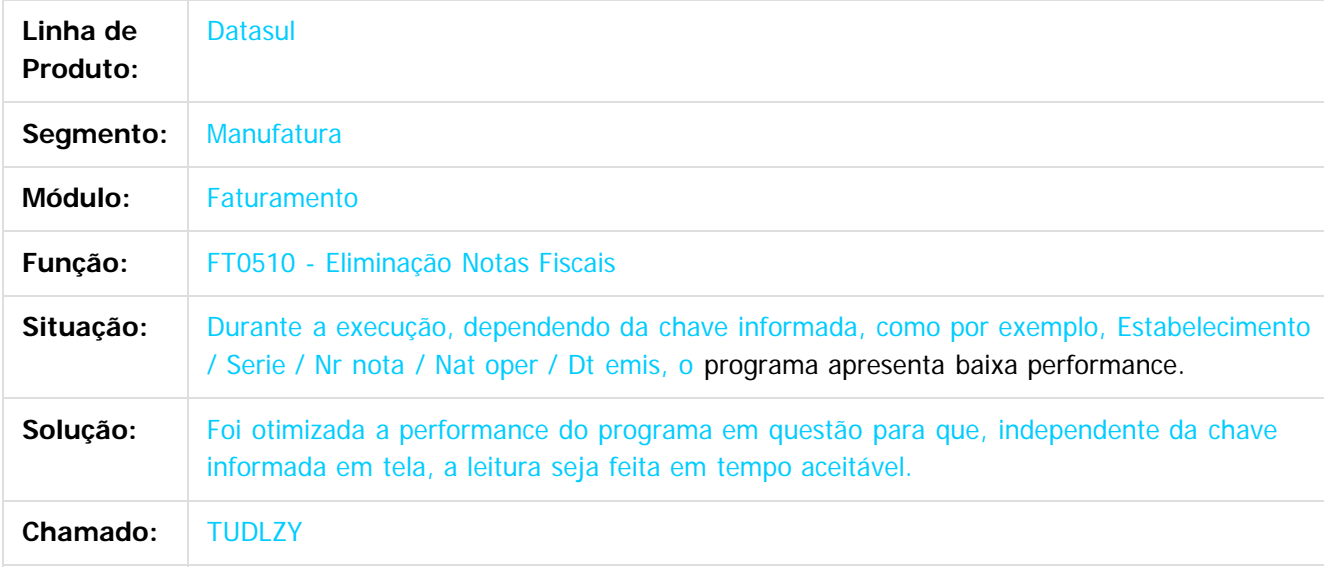

#### $|2|$

Document generated by Confluence on 06 mai, 2016 10:00

 $\odot$ 

 $\odot$ 

 $\mathbb{S}$ a documento é de propriadade da TOTYS. Todos os directions reservados.  $\odot$ 

Este

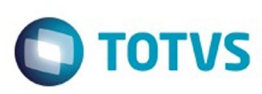

Este documento é de propriedade da TOTVS. Todos os direitos reservados.  $\odot$ 

[Linha Datasul](#page-0-0) / [Release 12.1.10](#page-16-0) / [Manutenção - 12.1.10](#page-375-0) / [Vendas CRM - Manutenção - 12.1.10](#page-1239-0) / [Vendas e Faturamento - Manutenção - 12.1.10](#page-1257-0) / [Faturamento - Manutenção - 12.1.10](#page-1275-0)

## **Linha Datasul : TUDNKC\_DT\_Emissor\_DAMDFe**

Created by Allan Fagundes Rócio, last modified by Djenifer Gomes de Lima on 16 fev, 2016

### **Emissor DAMDF-e**

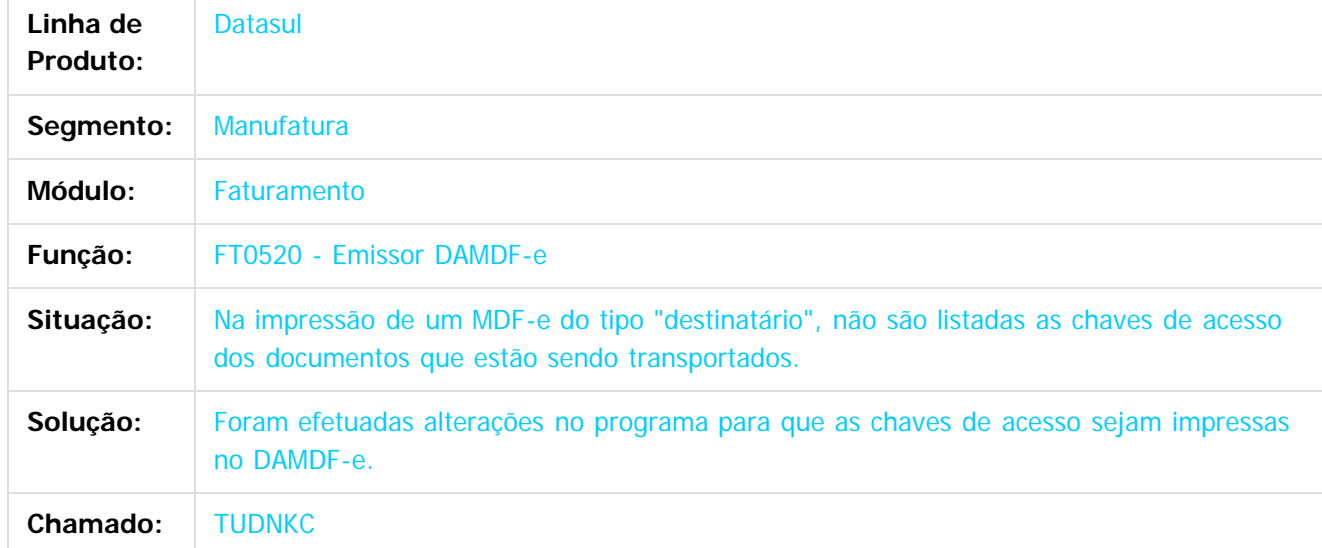

#### $|2\rangle$

Document generated by Confluence on 06 mai, 2016 10:00

 $\odot$ 

.<br>ම

 $\overline{\circ}$ 

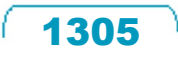

Este documento é de propriedade da TOTVS. Todos os direitos reservados

.<br>ම

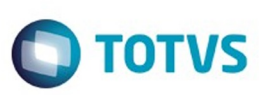

Este documento é de propriedade da TOTVS. Todos os direitos reservados.  $\odot$ 

iste documento é de propriedade da TOTVS. Todos os direitos reservados:

.<br>ම

[Linha Datasul](#page-0-0) / [Release 12.1.10](#page-16-0) / [Manutenção - 12.1.10](#page-375-0) / [Vendas CRM - Manutenção - 12.1.10](#page-1239-0) / [Vendas e Faturamento - Manutenção - 12.1.10](#page-1257-0) / [Faturamento - Manutenção - 12.1.10](#page-1275-0)

### **Linha Datasul : TUERN8\_DT\_Monitor\_NFSe**

Created by Allan Fagundes Rócio, last modified by Janaina Boing da Rocha on 26 fev, 2016

### **Nota Fiscal de Serviço Eletrônica**

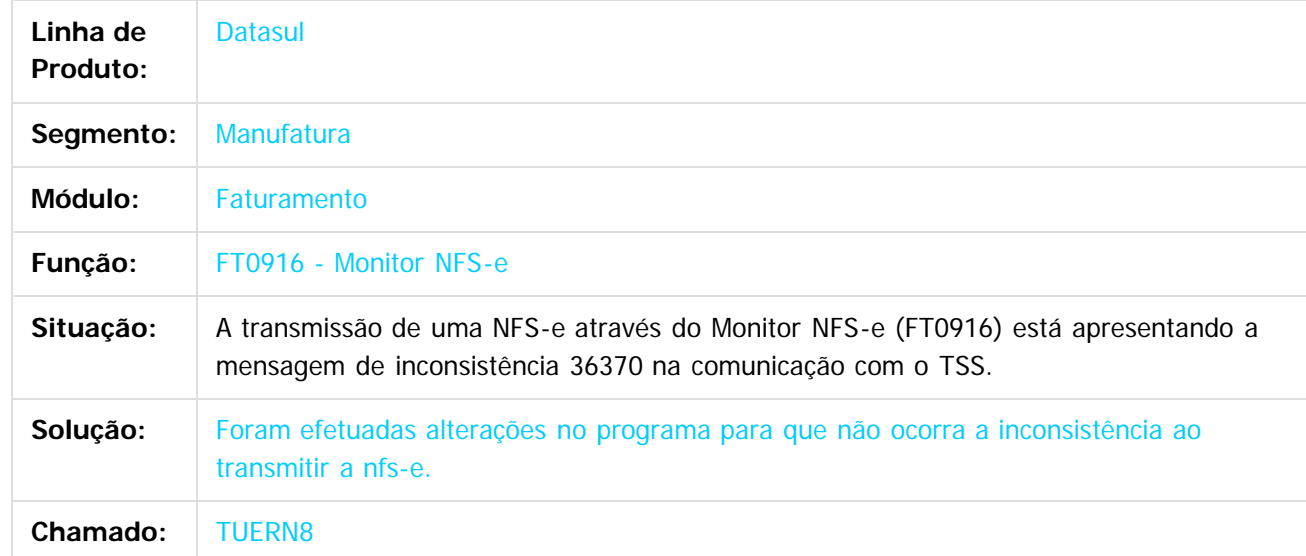

Document generated by Confluence on 06 mai, 2016 10:00

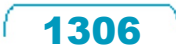

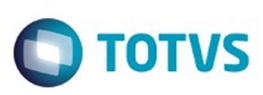

 $\mathbb{S}$ a documento é de propriadade da TOTYS. Todos os directions reservados.  $\odot$ 

Este documento é de propriedade da TOTVS. Todos os direitos reservados.

.<br>ම

[Linha Datasul](#page-0-0) / [Release 12.1.10](#page-16-0) / [Manutenção - 12.1.10](#page-375-0) / [Vendas CRM - Manutenção - 12.1.10](#page-1239-0) / [Vendas e Faturamento - Manutenção - 12.1.10](#page-1257-0) / [Faturamento - Manutenção - 12.1.10](#page-1275-0)

# **Linha Datasul : TUFLXE\_DT\_Cancelamento\_de\_Nota\_Fiscal**

Created by Alexandre Weber Dalabona, last modified by Janaina Boing da Rocha on 22 fev, 2016

## **HIS - Cancelamento de Nota Fiscal**

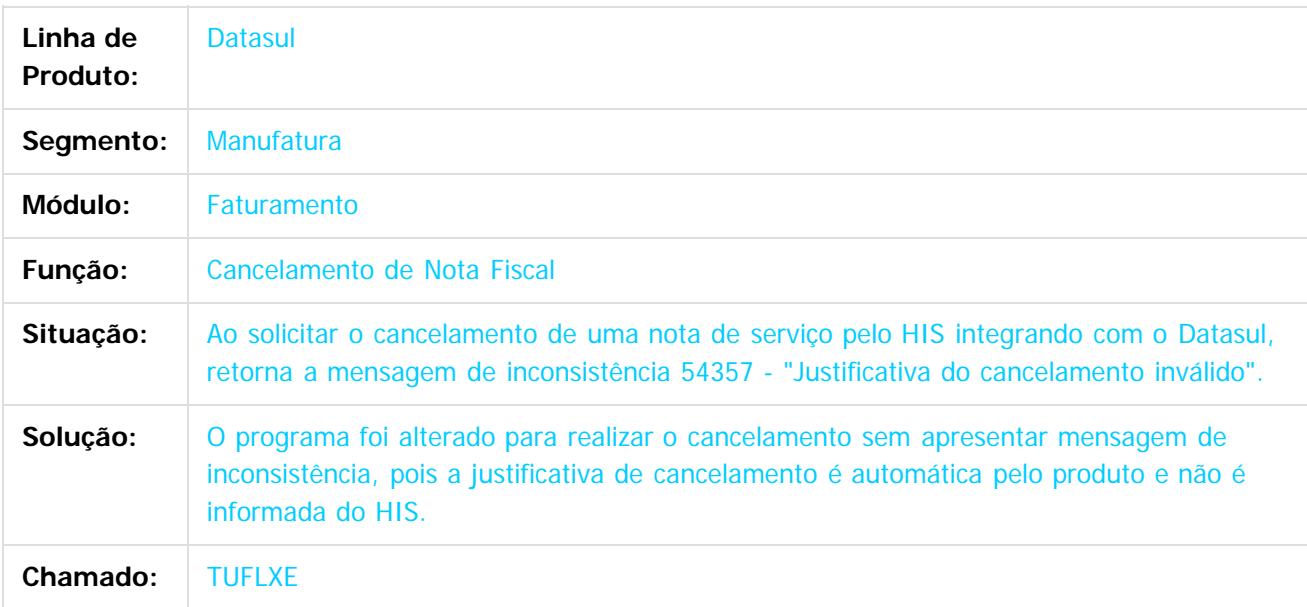

 $\overline{?}$ 

Document generated by Confluence on 06 mai, 2016 10:00

෧

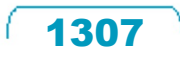

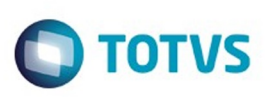

[Linha Datasul](#page-0-0) / [Release 12.1.10](#page-16-0) / [Manutenção - 12.1.10](#page-375-0) / [Vendas CRM - Manutenção - 12.1.10](#page-1239-0) / [Vendas e Faturamento - Manutenção - 12.1.10](#page-1257-0) / [Faturamento - Manutenção - 12.1.10](#page-1275-0)

## **Linha Datasul : TUFPU2\_DT\_Monitor\_NFSe**

Created by Alexandre Weber Dalabona, last modified by Djenifer Gomes de Lima on 24 fev, 2016

#### **Monitor NFS-e**

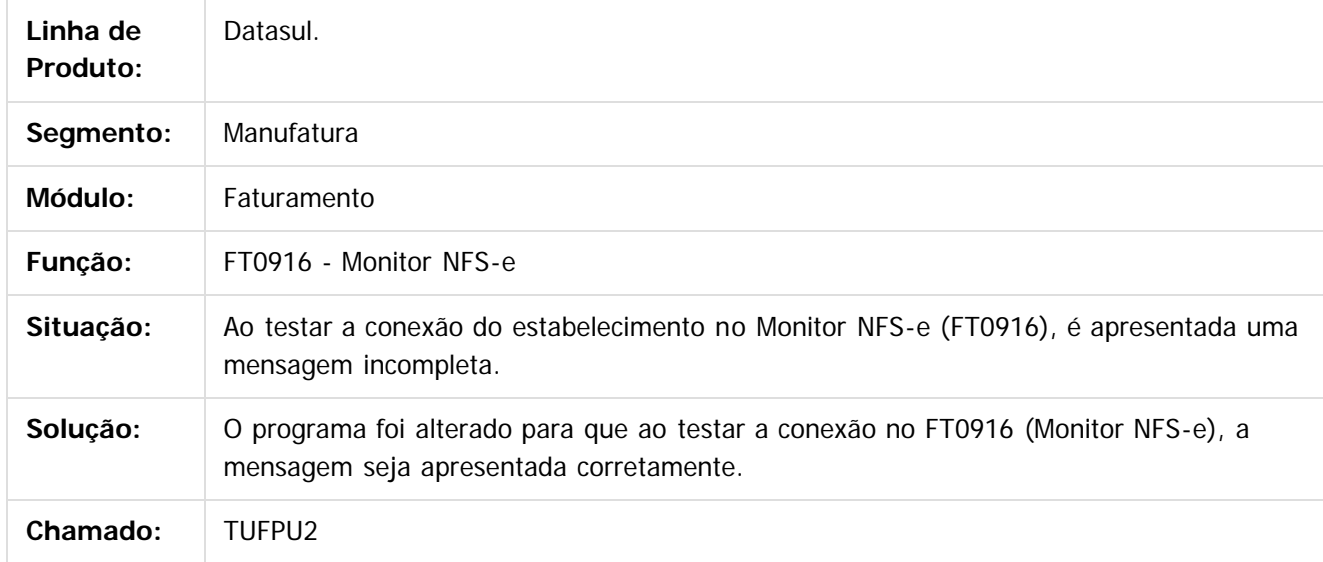

 $\overline{\circ}$ 

Document generated by Confluence on 06 mai, 2016 10:00

Este documento é de propriedade da TOTVS. Todos os direitos reservados.  $\odot$ 

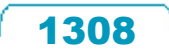

 $\odot$ 

Este documento é de propriedade da TOTVS. Todos os direitos reservados.  $\odot$ 

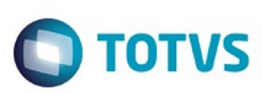

 $\mathbb{S}$ a documento é de propriadade da TOTYS. Todos os directions reservados.  $\odot$ 

Este

documento é de propriedade da TOTVS. Todos os direitos reservados

.<br>ම

[Linha Datasul](#page-0-0) / [Release 12.1.10](#page-16-0) / [Manutenção - 12.1.10](#page-375-0) / [Vendas CRM - Manutenção - 12.1.10](#page-1239-0) / [Vendas e Faturamento - Manutenção - 12.1.10](#page-1257-0) / [Faturamento - Manutenção - 12.1.10](#page-1275-0)

# **Linha Datasul : TUGJK5\_DT\_Cancelamento\_de\_Notas\_Fiscais**

Created by Alexandre Weber Dalabona, last modified by Djenifer Gomes de Lima on 01 mar, 2016

## **Cancelamento de Notas Fiscais**

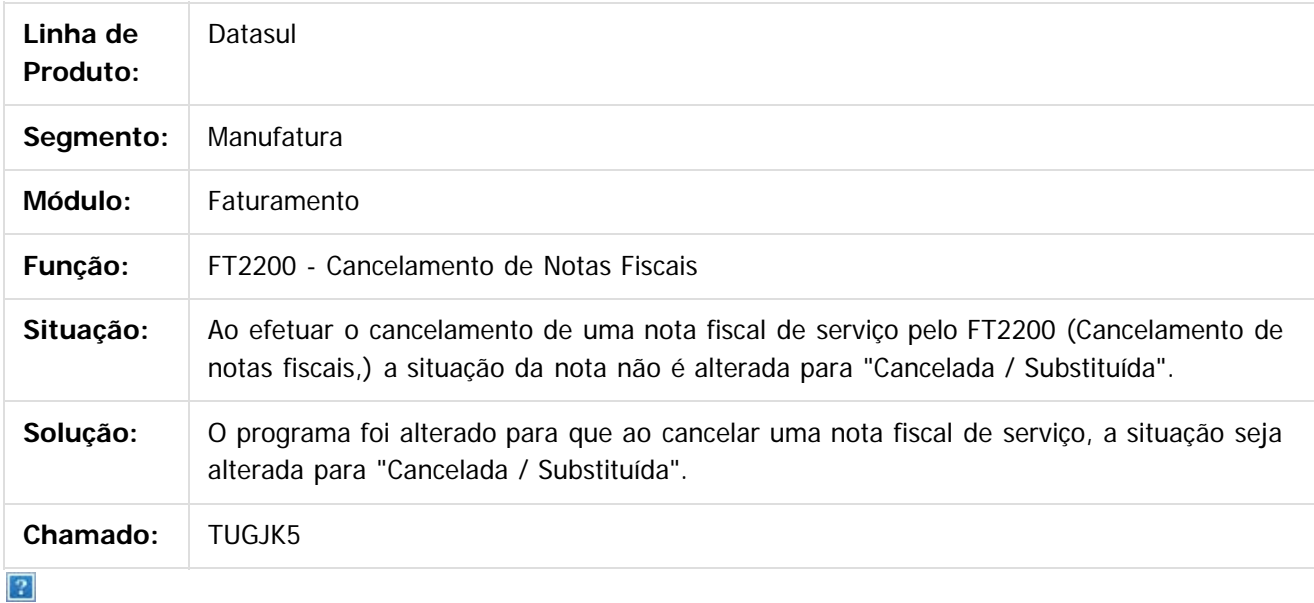

Document generated by Confluence on 06 mai, 2016 10:00

ര

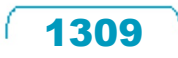

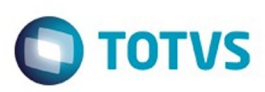

<span id="page-1309-0"></span>[Linha Datasul](#page-0-0) / [Release 12.1.10](#page-16-0) / [Manutenção - 12.1.10](#page-375-0) / [Vendas CRM - Manutenção - 12.1.10](#page-1239-0) / [Vendas e Faturamento - Manutenção - 12.1.10](#page-1257-0)

# **Linha Datasul : Nota Fiscal Eletrônica – Manutenção - 12.1.10**

Created by Janaina Boing da Rocha on 04 jan, 2016

Document generated by Confluence on 06 mai, 2016 10:00

 $\odot$ 

෧

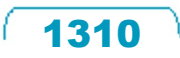

Este documento é de propriedade da TOTVS. Todos os direitos reservados.  $\odot$ 

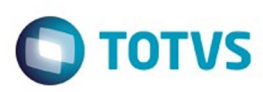

[Linha Datasul](#page-0-0) / [Release 12.1.10](#page-16-0) / [Manutenção - 12.1.10](#page-375-0) / [Vendas CRM - Manutenção - 12.1.10](#page-1239-0)

/ [Vendas e Faturamento - Manutenção - 12.1.10](#page-1257-0) / [Nota Fiscal Eletrônica – Manutenção - 12.1.10](#page-1309-0)

# **Linha Datasul : TTMYJO\_DT\_Adapters\_Nota\_Fiscal**

Created by Alexandre Weber Dalabona, last modified by Janaina Boing da Rocha on 08 fev, 2016

## **Adapters Nota Niscal**

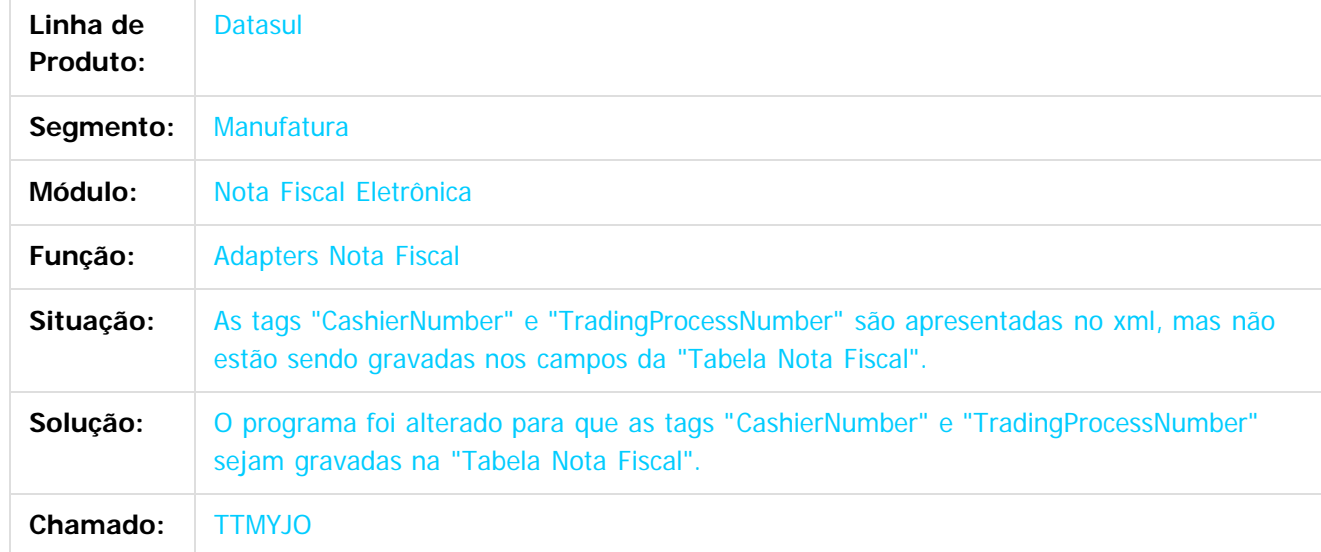

#### $|2\rangle$

Document generated by Confluence on 06 mai, 2016 10:00

 $\odot$ 

෧

 $\overline{\circ}$ 

1311

Este documento é de propriedade da TOTVS. Todos os direitos reservados.  $\odot$ 

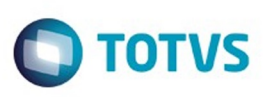

**Experience of the propriedade da TOTYS. Todos os directions reservados.** ©

iste documento é de propriedade da TOTVS. Todos os direitos reservados

.<br>ම

[Linha Datasul](#page-0-0) / [Release 12.1.10](#page-16-0) / [Manutenção - 12.1.10](#page-375-0) / [Vendas CRM - Manutenção - 12.1.10](#page-1239-0) / [Vendas e Faturamento - Manutenção - 12.1.10](#page-1257-0) / [Nota Fiscal Eletrônica – Manutenção - 12.1.10](#page-1309-0)

# **Linha Datasul : TTNPXU\_DT\_Acompanhar\_Notas\_Fiscais\_-\_Flex**

Created by Bruno Alex Reis, last modified by Janaina Boing da Rocha on 21 jan, 2016

## **Acompanhar Notas Fiscais - Flex**

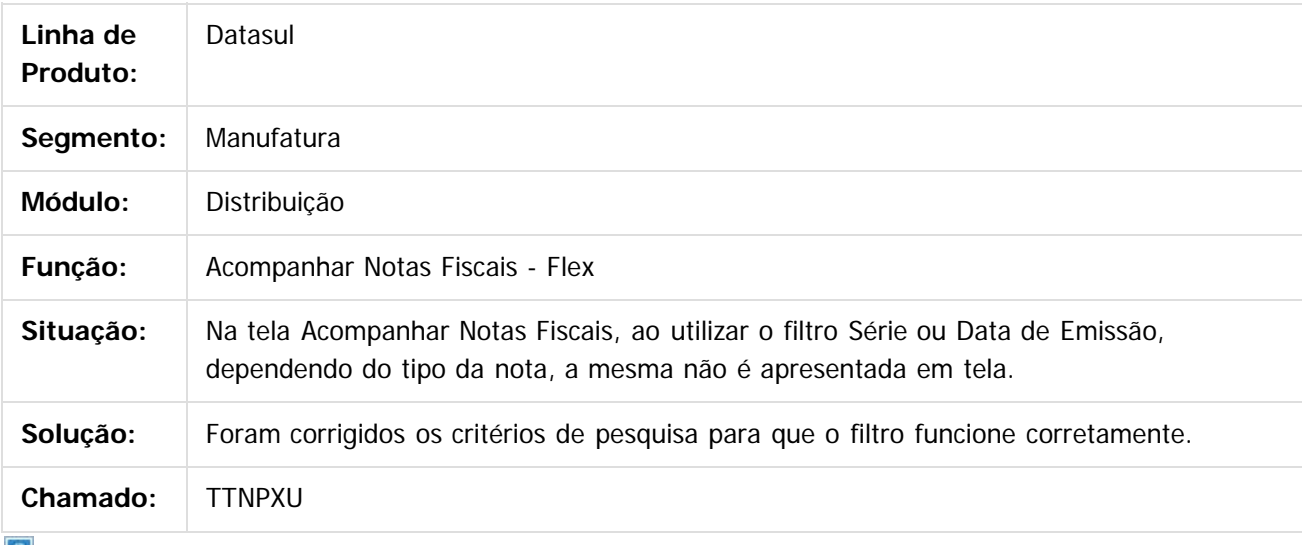

 $|?|$ 

Document generated by Confluence on 06 mai, 2016 10:00

ര

 $\odot$ 

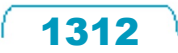

 $\ddot{\circ}$ 

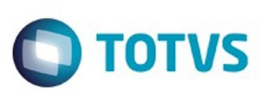

[Linha Datasul](#page-0-0) / [Release 12.1.10](#page-16-0) / [Manutenção - 12.1.10](#page-375-0) / [Vendas CRM - Manutenção - 12.1.10](#page-1239-0) / [Vendas e Faturamento - Manutenção - 12.1.10](#page-1257-0) / [Nota Fiscal Eletrônica – Manutenção - 12.1.10](#page-1309-0)

# **Linha Datasul : TTOQEB\_DT\_Cálculo\_de\_Nota\_Fiscal\_Complementar**

Created by Bruno Alex Reis, last modified by Eder Valmir Holz on 29 dez, 2015

### **Cálculo de Nota Fiscal Complementar**

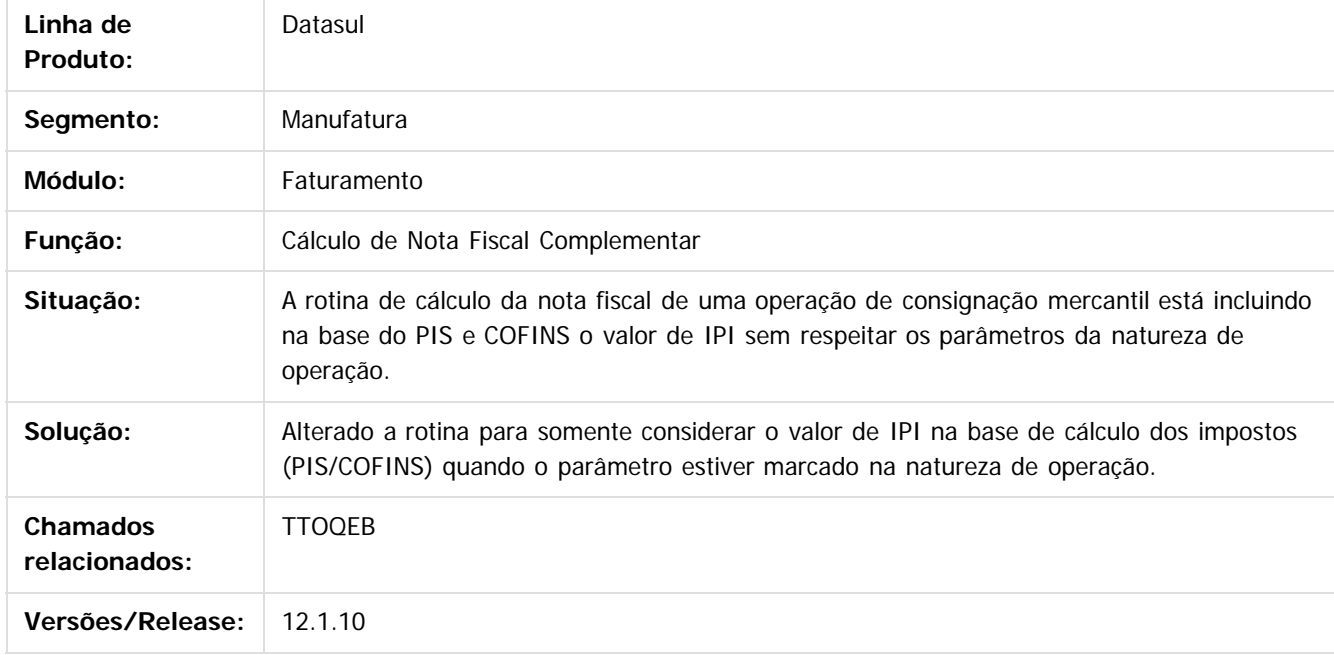

 $\overline{?}$ 

Document generated by Confluence on 06 mai, 2016 10:00

 $\odot$ 

.<br>ම

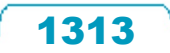

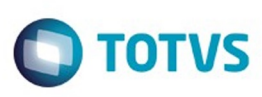

 $\mathbb{S}$ a documento é de propriadade da TOTYS. Todos os directions reservados.  $\odot$ 

Este

documento é de propriedade da TOTVS. Todos os direitos reservados.

.<br>ම

[Linha Datasul](#page-0-0) / [Release 12.1.10](#page-16-0) / [Manutenção - 12.1.10](#page-375-0) / [Vendas CRM - Manutenção - 12.1.10](#page-1239-0) / [Vendas e Faturamento - Manutenção - 12.1.10](#page-1257-0) / [Nota Fiscal Eletrônica – Manutenção - 12.1.10](#page-1309-0)

# **Linha Datasul : TTUVQD\_DT\_Cálculo\_de\_Nota\_Fiscal\_Complementar**

Created by Bruno Alex Reis, last modified by Janaina Boing da Rocha on 04 jan, 2016

## **Cálculo de Nota Fiscal Complementar**

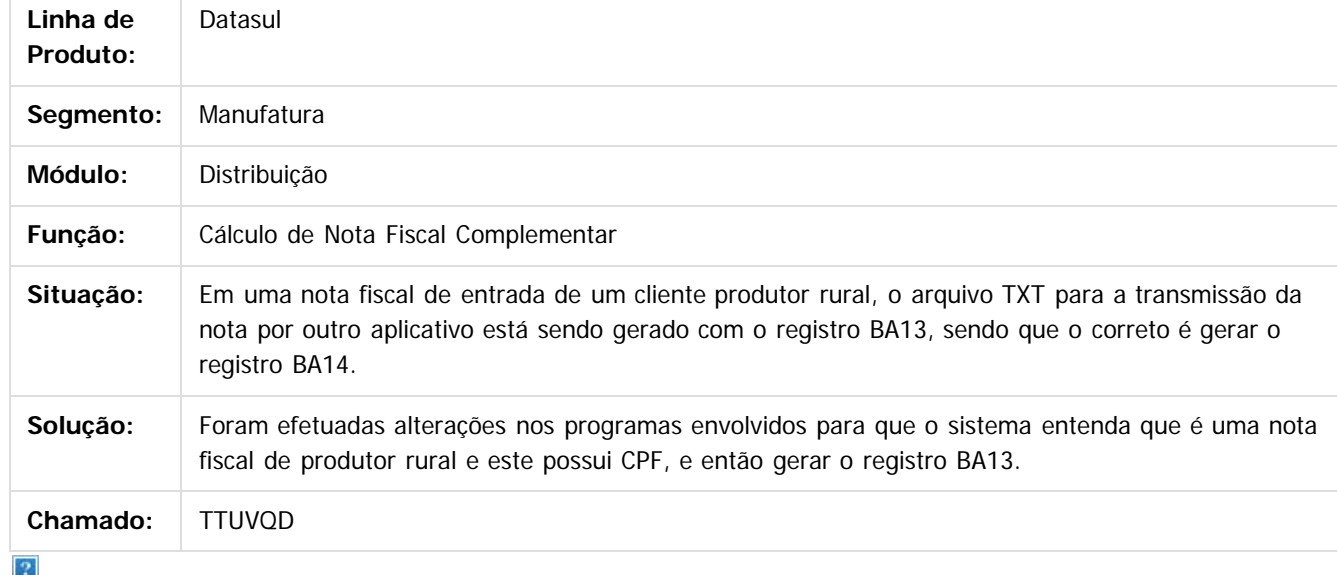

Document generated by Confluence on 06 mai, 2016 10:00

 $\odot$ 

෧

 $\overline{\circ}$ 

1314

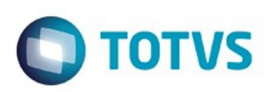

<span id="page-1314-0"></span>[Linha Datasul](#page-0-0) / [Release 12.1.10](#page-16-0) / [Manutenção - 12.1.10](#page-375-0) / [Vendas CRM - Manutenção - 12.1.10](#page-1239-0) / [Vendas e Faturamento - Manutenção - 12.1.10](#page-1257-0)

## **Linha Datasul : Pedidos - Manutenção - 12.1.10**

Created by Janaina Boing da Rocha on 12 jan, 2016

Document generated by Confluence on 06 mai, 2016 10:00

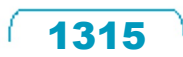

Este documento é de propriedade da TOTVS. Todos os direitos reservados.  $\odot$ 

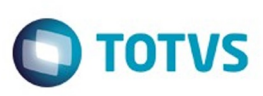

[Linha Datasul](#page-0-0) / [Release 12.1.10](#page-16-0) / [Manutenção - 12.1.10](#page-375-0) / [Vendas CRM - Manutenção - 12.1.10](#page-1239-0) / [Vendas e Faturamento - Manutenção - 12.1.10](#page-1257-0) / [Pedidos - Manutenção - 12.1.10](#page-1314-0)

# **Linha Datasul : TTMRYR\_DT\_Manutencao\_Situacao\_Precos**

Created by Sirlei Teresinha Vieira Paulini, last modified by Janaina Boing da Rocha on 28 jan, 2016

## **Manutenção Situação Preços**

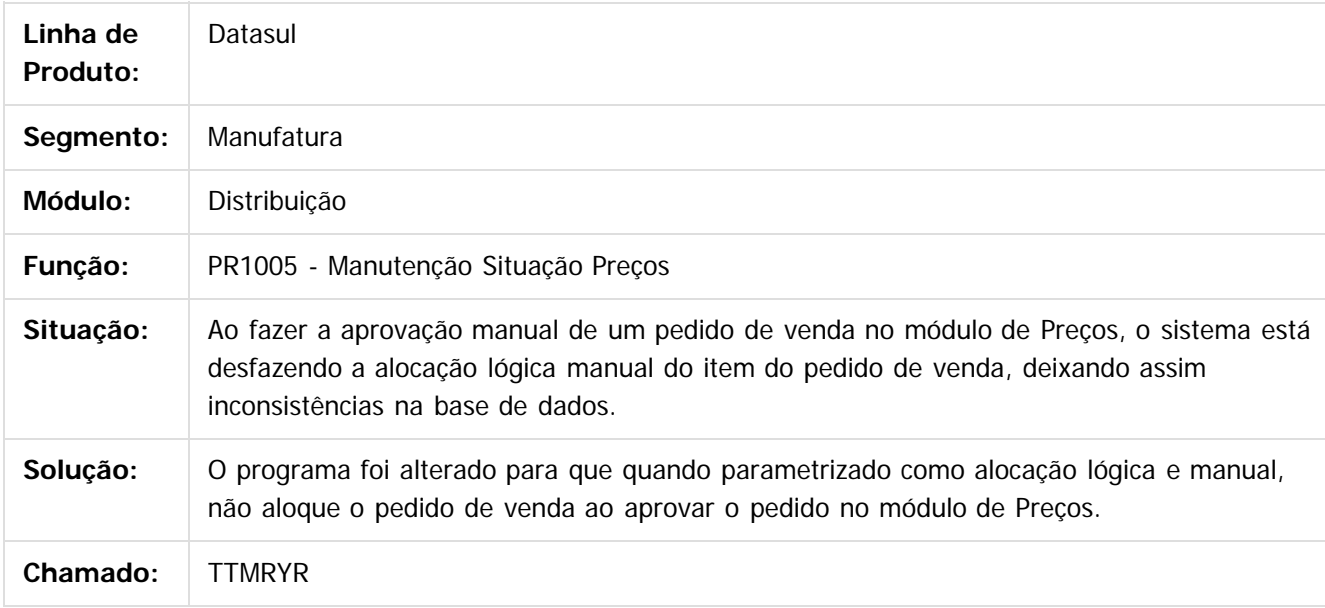

#### $\overline{?}$

Document generated by Confluence on 06 mai, 2016 10:00

 $\odot$ 

෧

 $\odot$ 

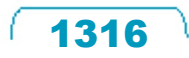

 $\mathbb{S}$ a documento é de propriadade da TOTYS. Todos os directions reservados.  $\odot$ 

Este

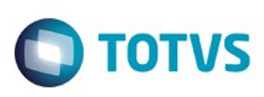

[Linha Datasul](#page-0-0) / [Release 12.1.10](#page-16-0) / [Manutenção - 12.1.10](#page-375-0) / [Vendas CRM - Manutenção - 12.1.10](#page-1239-0) / [Vendas e Faturamento - Manutenção - 12.1.10](#page-1257-0) / [Pedidos - Manutenção - 12.1.10](#page-1314-0)

# **Linha Datasul : TTUFQG\_DT\_Implantacao\_de\_Pedidos**

Created by Bruno Alex Reis, last modified by Djenifer Gomes de Lima on 02 mar, 2016

## **Implantação de Pedidos**

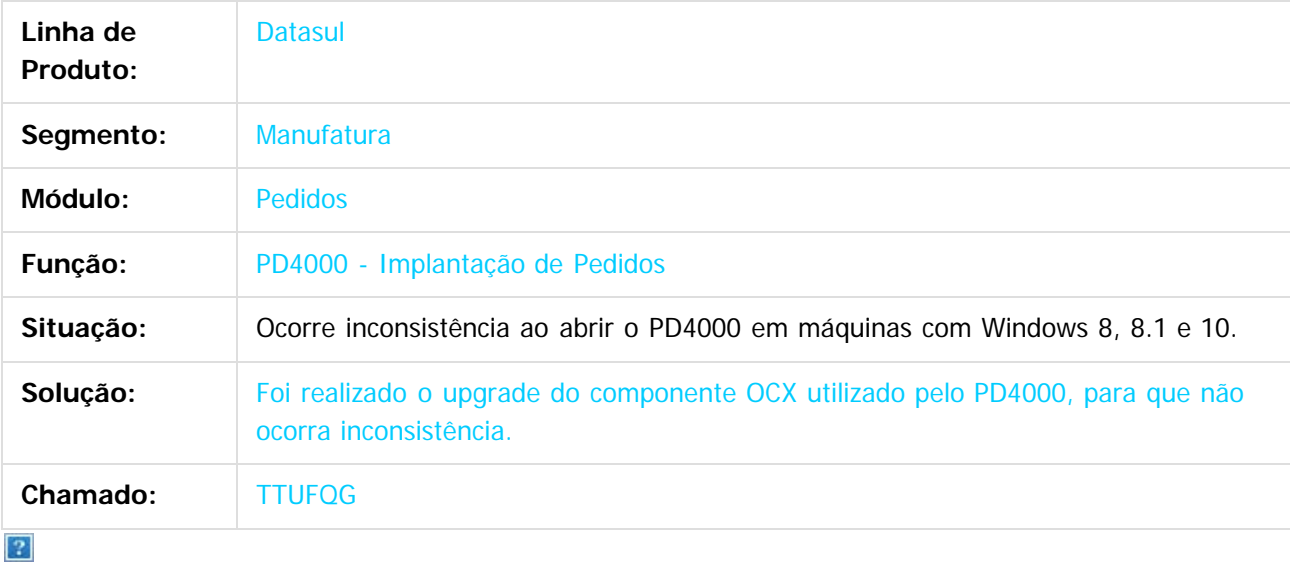

Document generated by Confluence on 06 mai, 2016 10:00

 $\overline{6}$ 

෧

 $\odot$ 

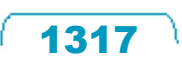

 $\mathbb{S}$ a documento é de propriadade da TOTYS. Todos os directions reservados.  $\odot$ 

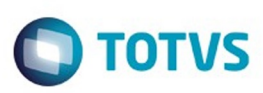

 $\mathbb{S}$ a documento é de propriadade da TOTYS. Todos os directions reservados.  $\odot$ 

Este

documento é de propriedade da TOTVS. Todos os direitos reservados.

.<br>ම

[Linha Datasul](#page-0-0) / [Release 12.1.10](#page-16-0) / [Manutenção - 12.1.10](#page-375-0) / [Vendas CRM - Manutenção - 12.1.10](#page-1239-0) / [Vendas e Faturamento - Manutenção - 12.1.10](#page-1257-0) / [Pedidos - Manutenção - 12.1.10](#page-1314-0)

# **Linha Datasul : TTVDLJ\_DT\_Implantador\_de\_Pedidos\_Flex**

Created by Bruno Alex Reis, last modified by Janaina Boing da Rocha on 21 jan, 2016

## **Implantador de Pedidos Flex**

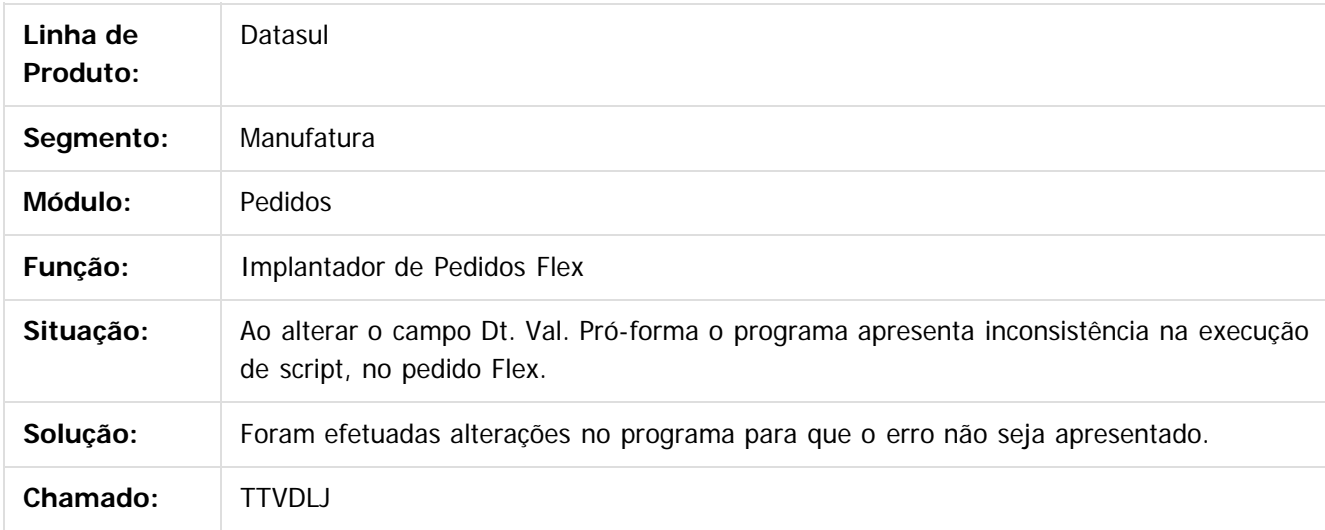

 $\vert$ ?

Document generated by Confluence on 06 mai, 2016 10:00

෧

 $\odot$ 

1318

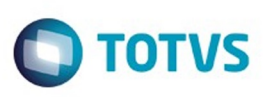

 $\mathbb{S}$ a documento é de propriadade da TOTYS. Todos os directions reservados.  $\odot$ 

Este

documento é de propriedade da TOTVS. Todos os direitos reservados

.<br>ම

[Linha Datasul](#page-0-0) / [Release 12.1.10](#page-16-0) / [Manutenção - 12.1.10](#page-375-0) / [Vendas CRM - Manutenção - 12.1.10](#page-1239-0) / [Vendas e Faturamento - Manutenção - 12.1.10](#page-1257-0) / [Pedidos - Manutenção - 12.1.10](#page-1314-0)

# **Linha Datasul : TTWXHC\_DT\_Implantador\_de\_Pedidos\_Flex**

Created by Bruno Alex Reis, last modified by Janaina Boing da Rocha on 12 jan, 2016

## **Implantador de Pedidos Flex**

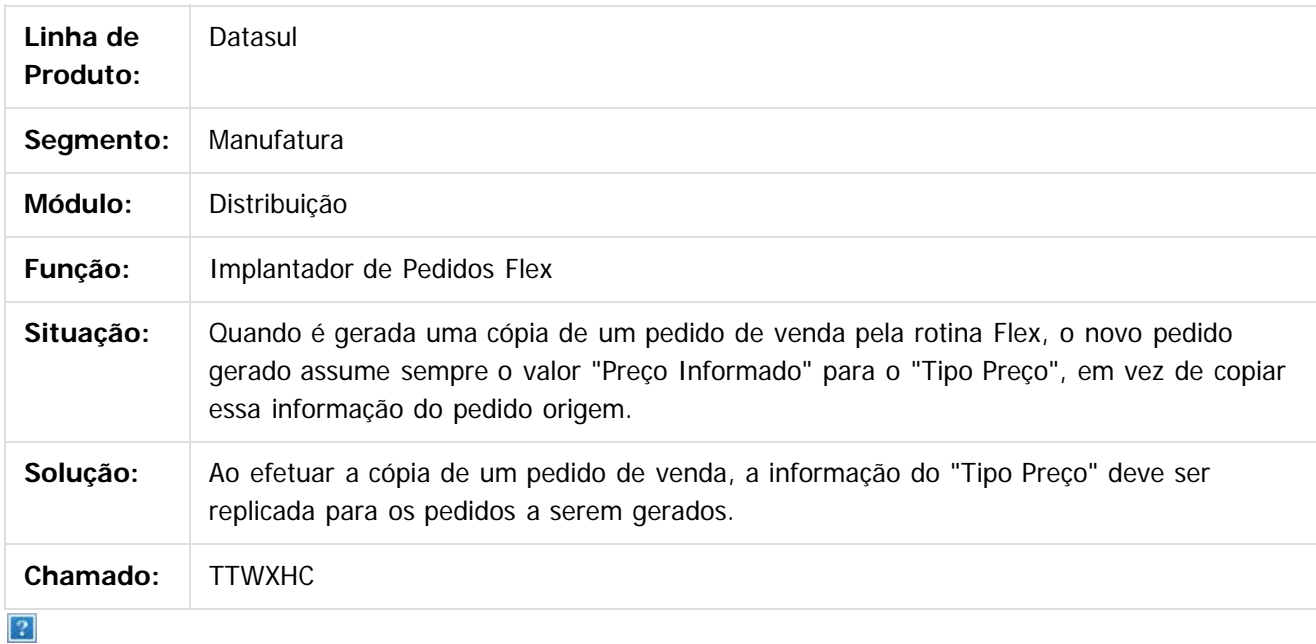

Document generated by Confluence on 06 mai, 2016 10:00

 $\odot$ 

Este documento é de propriedade da TOTVS. Todos os direitos reservados.  $\ddot{\circ}$ 

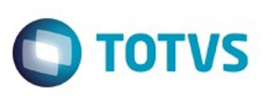

Este documento é de propriedade da TOTVS. Todos os direitos reservados

.<br>ම

Este

documento é de propriedade da TOTVS. Todos os direitos reservados

.<br>ම

[Linha Datasul](#page-0-0) / [Release 12.1.10](#page-16-0) / [Manutenção - 12.1.10](#page-375-0) / [Vendas CRM - Manutenção - 12.1.10](#page-1239-0) / [Vendas e Faturamento - Manutenção - 12.1.10](#page-1257-0) / [Pedidos - Manutenção - 12.1.10](#page-1314-0)

# **Linha Datasul : TTXOBK\_DT\_Implantacao\_Pedidos\_Venda**

Created by Sirlei Teresinha Vieira Paulini, last modified by Djenifer Gomes de Lima on 16 fev, 2016

# **Implantação de Pedidos de Venda**

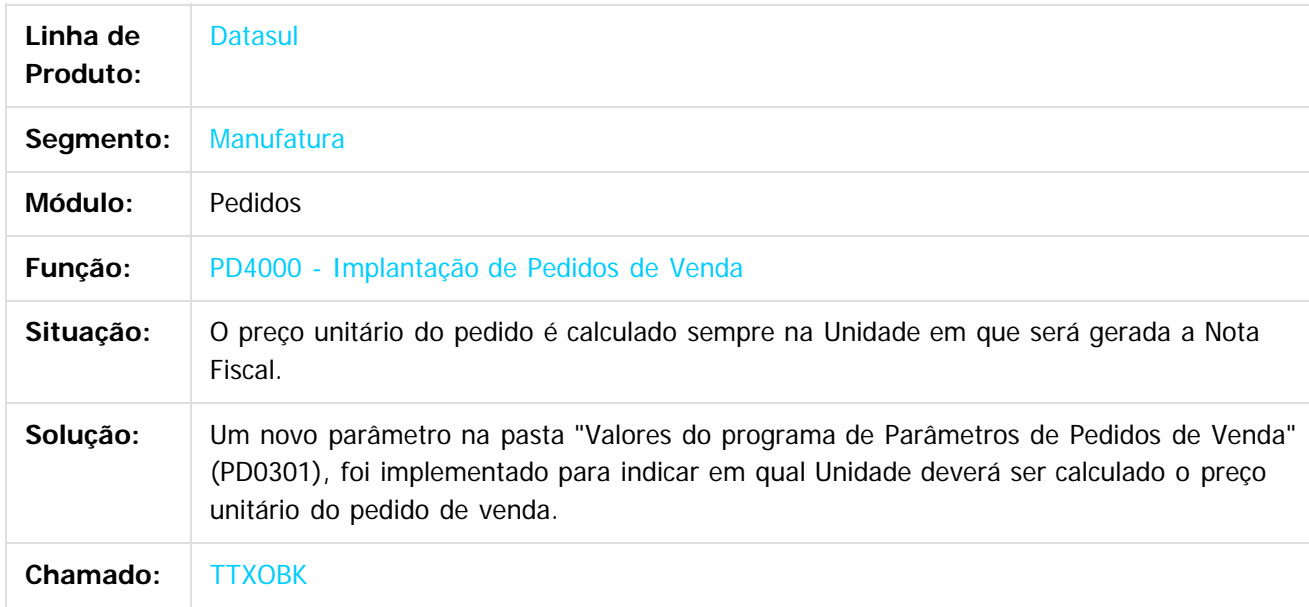

 $\overline{?}$ 

Document generated by Confluence on 06 mai, 2016 10:00

ക

 $\odot$ 

1320

 $\ddot{\circ}$ 

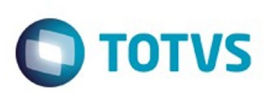

[Linha Datasul](#page-0-0) / [Release 12.1.10](#page-16-0) / [Manutenção - 12.1.10](#page-375-0) / [Vendas CRM - Manutenção - 12.1.10](#page-1239-0) / [Vendas e Faturamento - Manutenção - 12.1.10](#page-1257-0) / [Pedidos - Manutenção - 12.1.10](#page-1314-0)

#### **Linha Datasul : TTY120\_DT\_Implantacao\_Pedidos\_Totvs\_Colaboracao\_2.0**

Created by Anderson Luiz Rodrigues Silvano, last modified by Janaina Boing da Rocha on 29 jan, 2016

### **Implantação Pedidos Totvs Colaboração - Data de Entrega Pedido**

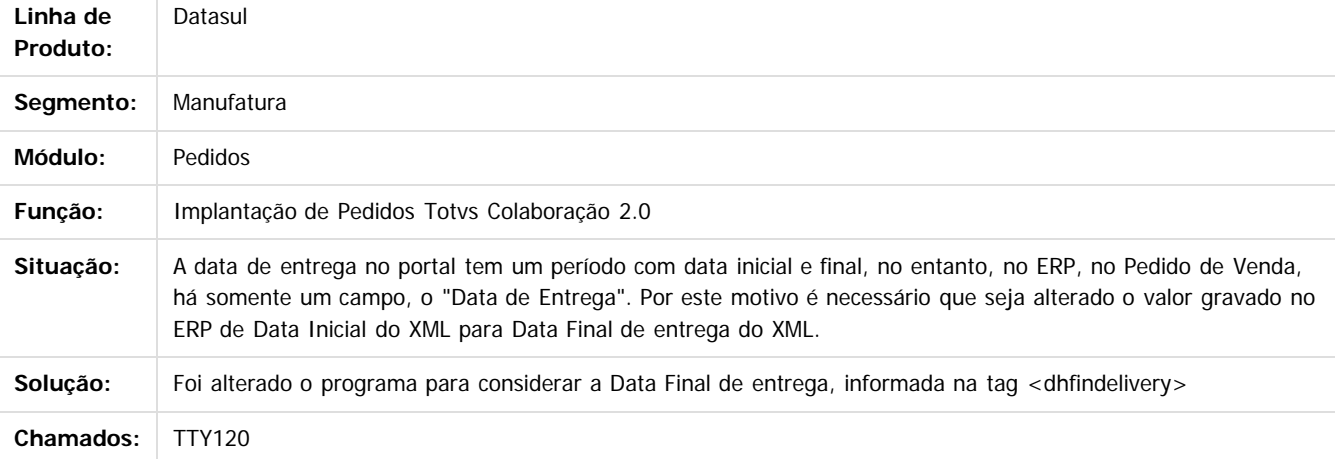

#### $\overline{?}$

Document generated by Confluence on 06 mai, 2016 10:00

ര

 $\odot$ 

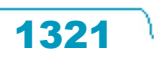

 $\mathbb{S}$ a documento é de propriadade da TOTYS. Todos os directions reservados.  $\odot$ 

Este

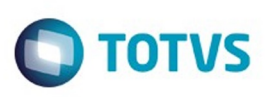

 $\mathbb{S}$ a documento é de propriadade da TOTYS. Todos os directions reservados.  $\odot$ 

Este

documento é de propriedade da TOTVS. Todos os direitos reservados

.<br>ම

[Linha Datasul](#page-0-0) / [Release 12.1.10](#page-16-0) / [Manutenção - 12.1.10](#page-375-0) / [Vendas CRM - Manutenção - 12.1.10](#page-1239-0) / [Vendas e Faturamento - Manutenção - 12.1.10](#page-1257-0) / [Pedidos - Manutenção - 12.1.10](#page-1314-0)

# **Linha Datasul : TU9954\_DT\_Implantacao\_de\_Pedidos\_-\_Flex**

Created by Bruno Alex Reis, last modified by Janaina Boing da Rocha on 01 fev, 2016

# **Implantação de Pedidos - Flex**

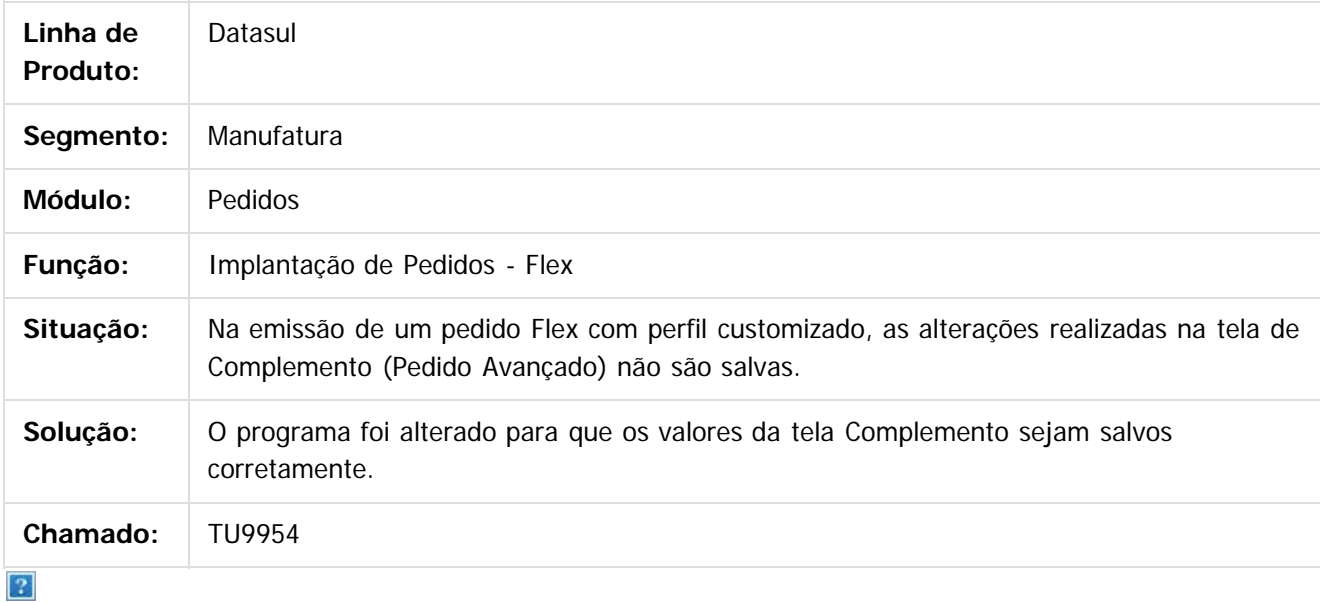

Document generated by Confluence on 06 mai, 2016 10:00

ര

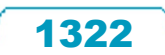

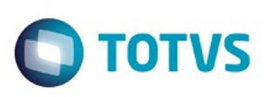

[Linha Datasul](#page-0-0) / [Release 12.1.10](#page-16-0) / [Manutenção - 12.1.10](#page-375-0) / [Vendas CRM - Manutenção - 12.1.10](#page-1239-0) / [Vendas e Faturamento - Manutenção - 12.1.10](#page-1257-0) / [Pedidos - Manutenção - 12.1.10](#page-1314-0)

## **Linha Datasul : TUADA3\_DT\_Invoice\_EDI\_TC\_2.0**

Created by Anderson Luiz Rodrigues Silvano, last modified on 22 jan, 2016

## **Envio Aviso de Embarque Totvs Colaboração**

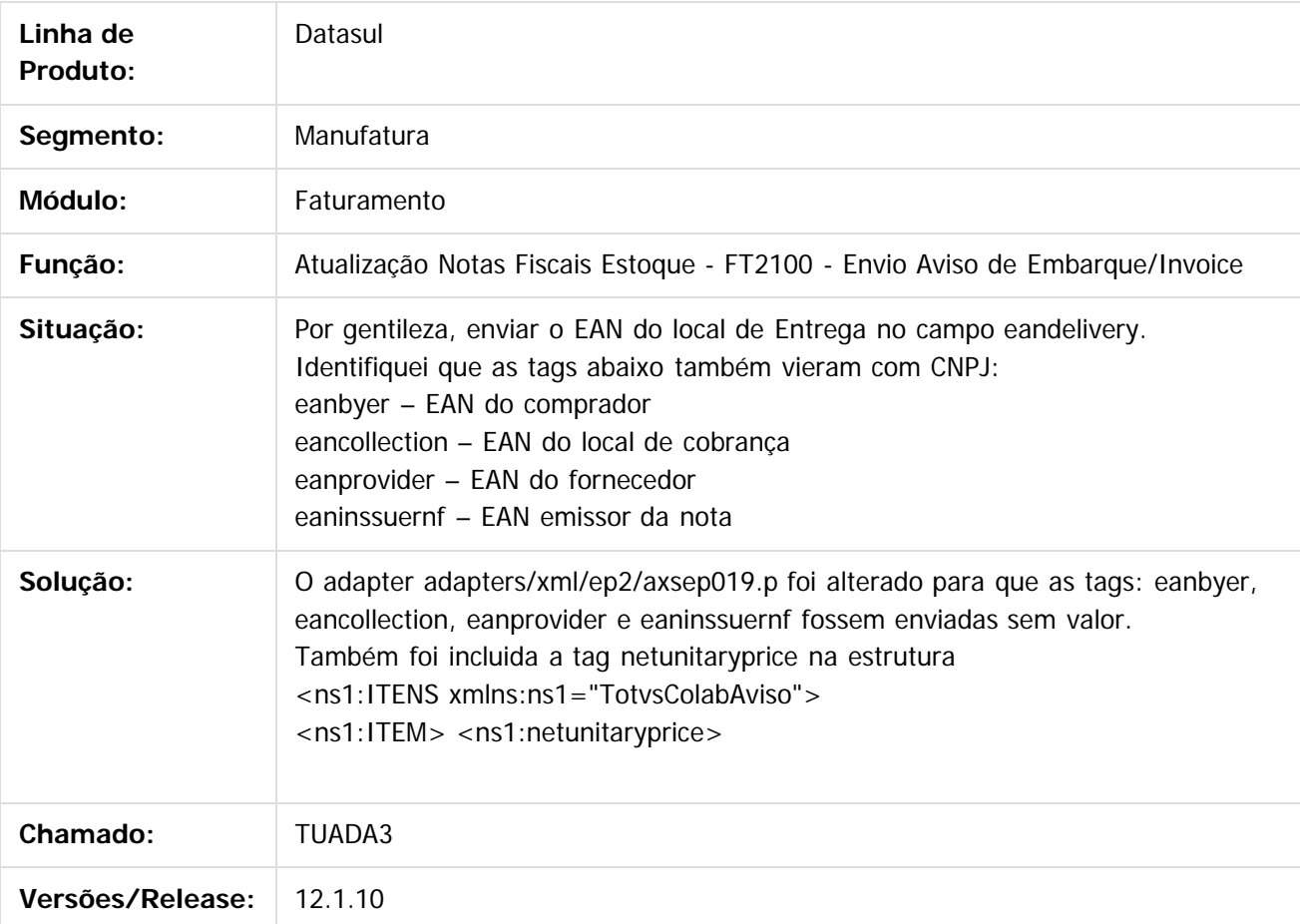

#### $|2|$

Document generated by Confluence on 06 mai, 2016 10:00

1323

ste aocur

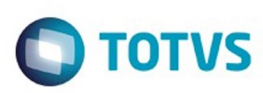

Este documento é de propriedade da TOTVS. Todos os direitos reservados.  $\odot$ 

Este documento é de propriedade da TOTVS. Todos os direitos reservados

.<br>ම

[Linha Datasul](#page-0-0) / [Release 12.1.10](#page-16-0) / [Manutenção - 12.1.10](#page-375-0) / [Vendas CRM - Manutenção - 12.1.10](#page-1239-0) / [Vendas e Faturamento - Manutenção - 12.1.10](#page-1257-0) / [Pedidos - Manutenção - 12.1.10](#page-1314-0)

### **Linha Datasul : TUAQJH\_DT\_Implantacao\_Pedidos**

Created by Allan Fagundes Rócio, last modified by Janaina Boing da Rocha on 03 fev, 2016

#### **Implantação Pedidos**

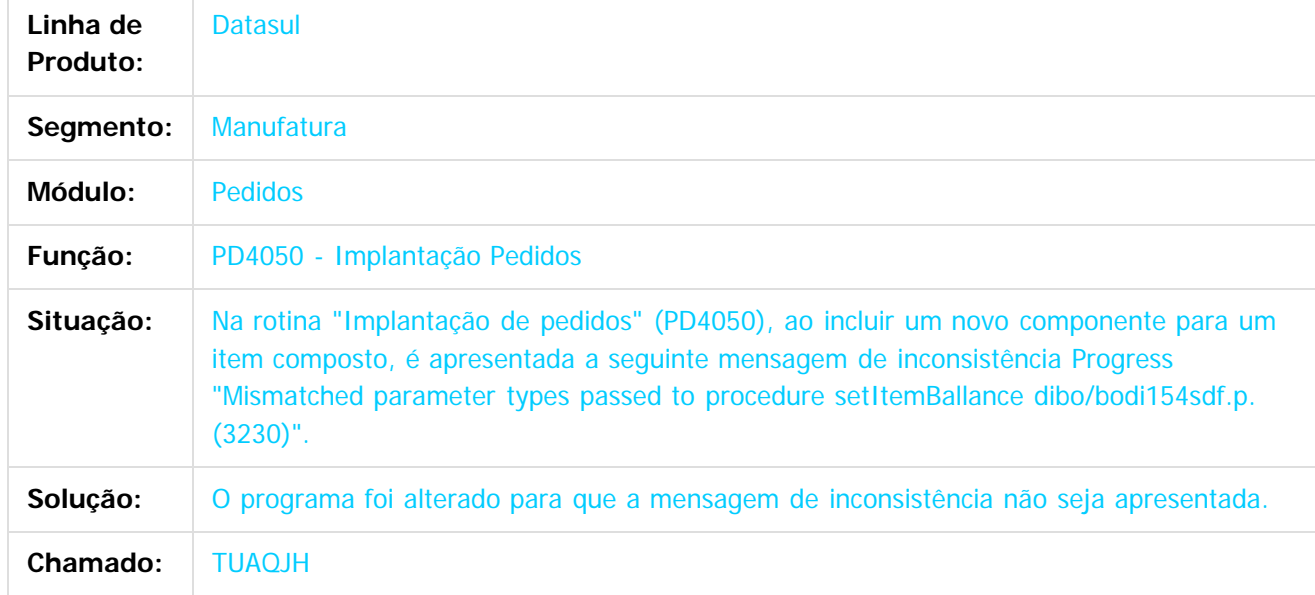

 $|2|$ 

Document generated by Confluence on 06 mai, 2016 10:00

 $\odot$ 

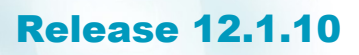

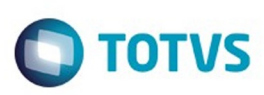

Este documento é de propriedade da TOTVS. Todos os direitos reservados.  $\odot$ 

Este documento é de propriedade da TOTVS. Todos os direitos reservados

.<br>ම

[Linha Datasul](#page-0-0) / [Release 12.1.10](#page-16-0) / [Manutenção - 12.1.10](#page-375-0) / [Vendas CRM - Manutenção - 12.1.10](#page-1239-0) / [Vendas e Faturamento - Manutenção - 12.1.10](#page-1257-0) / [Pedidos - Manutenção - 12.1.10](#page-1314-0)

#### **Linha Datasul : TUBKFT\_DT\_Portal\_de\_Vendas**

Created by Bruno Alex Reis, last modified by Janaina Boing da Rocha on 26 fev, 2016

#### **Portal de Vendas**

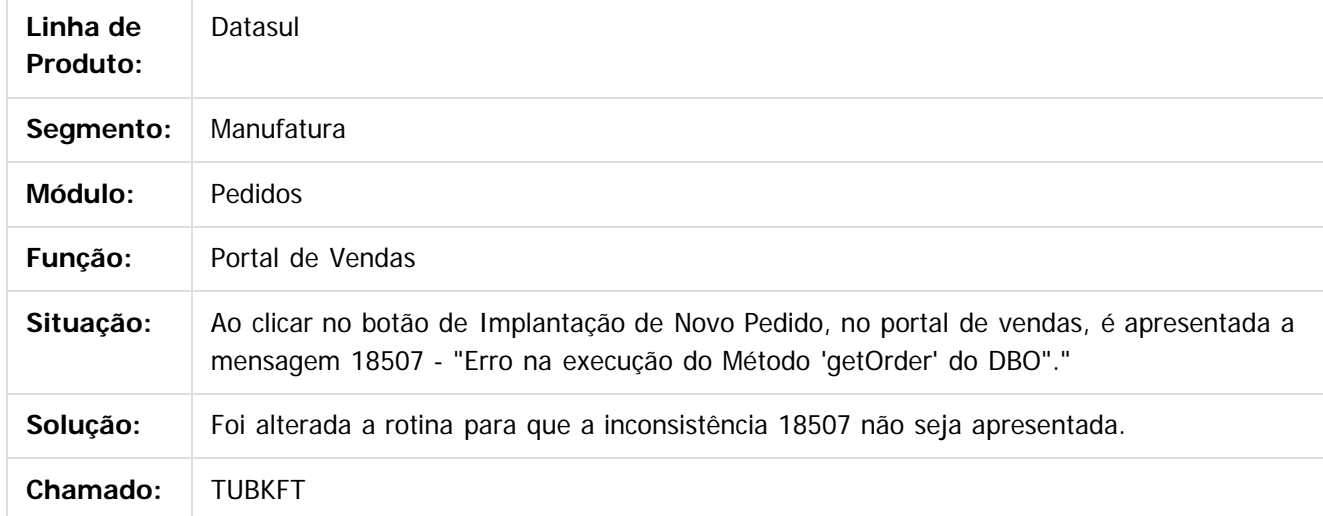

Document generated by Confluence on 06 mai, 2016 10:00

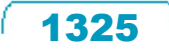

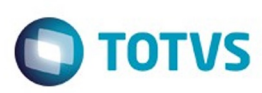

 $\mathbb{S}$ a documento é de propriadade da TOTYS. Todos os directions reservados.  $\odot$ 

iste documento é de propriedade da TOTVS. Todos os direitos reservados:

.<br>ම

[Linha Datasul](#page-0-0) / [Release 12.1.10](#page-16-0) / [Manutenção - 12.1.10](#page-375-0) / [Vendas CRM - Manutenção - 12.1.10](#page-1239-0) / [Vendas e Faturamento - Manutenção - 12.1.10](#page-1257-0) / [Pedidos - Manutenção - 12.1.10](#page-1314-0)

#### **Linha Datasul : TUCOTM\_DT\_Portal\_de\_Vendas**

Created by Bruno Alex Reis, last modified by Janaina Boing da Rocha on 22 fev, 2016

### **Portal de Clientes e Representantes**

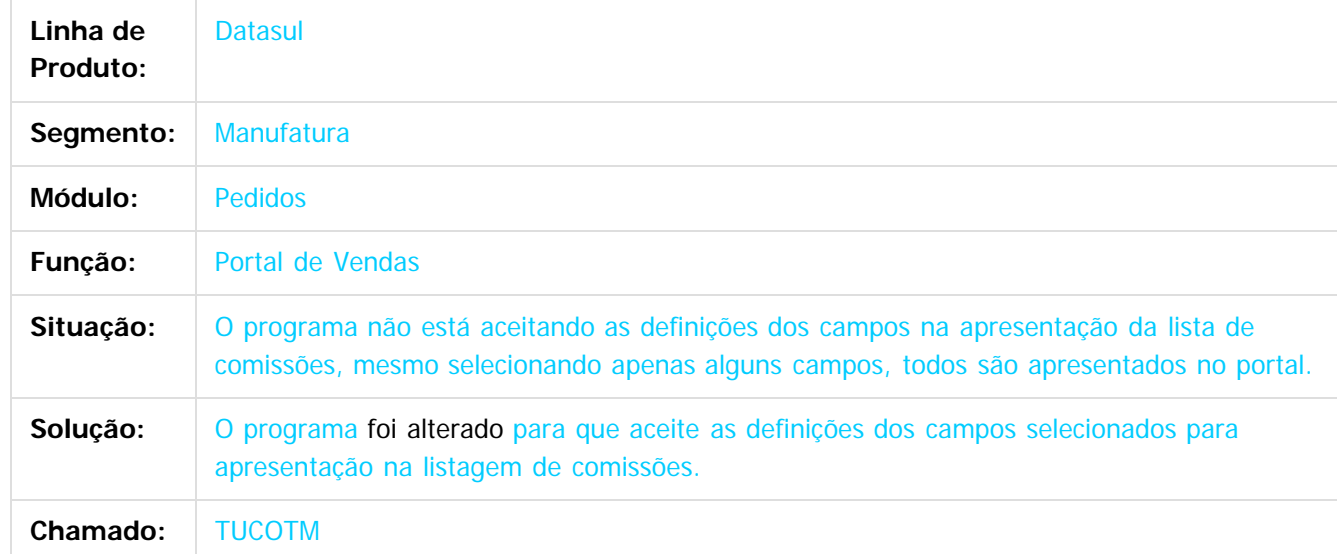

#### $\vert$ ?

Document generated by Confluence on 06 mai, 2016 10:00

 $\odot$ 

෧

 $\odot$ 

1326

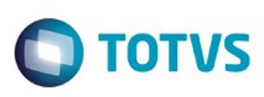

[Linha Datasul](#page-0-0) / [Release 12.1.10](#page-16-0) / [Manutenção - 12.1.10](#page-375-0) / [Vendas CRM - Manutenção - 12.1.10](#page-1239-0) / [Vendas e Faturamento - Manutenção - 12.1.10](#page-1257-0) / [Pedidos - Manutenção - 12.1.10](#page-1314-0)

# **Linha Datasul : TUFLB4\_DT\_Relatório\_Quem\_Compra\_o\_Que**

Created by Ieda Regina Medeiros Soares, last modified on 22 fev, 2016

## **PD0610 - Relatório Quem Compra o Que**

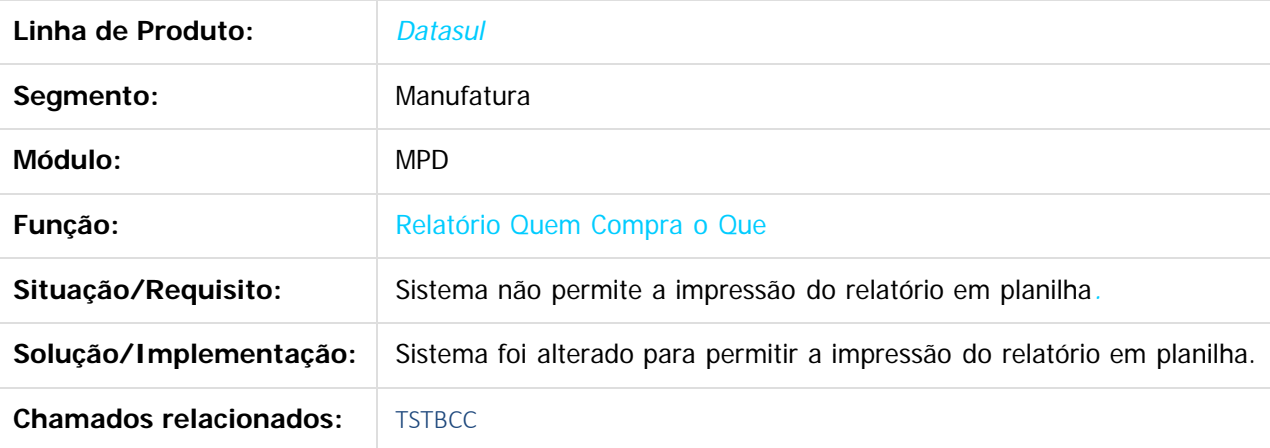

**Ste documento** 

é de propriedade da TOTVS. Todos os direitos reservados.

 $\odot$ 

Document generated by Confluence on 06 mai, 2016 10:00

1327

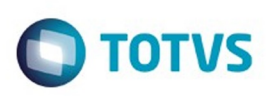

[Linha Datasul](#page-0-0) / [Release 12.1.10](#page-16-0) / [Manutenção - 12.1.10](#page-375-0) / [Vendas CRM - Manutenção - 12.1.10](#page-1239-0) / [Vendas e Faturamento - Manutenção - 12.1.10](#page-1257-0) / [Pedidos - Manutenção - 12.1.10](#page-1314-0)

## **Linha Datasul : TUFQJT\_DT\_Portal\_de\_Pedidos**

Created by Alexandre Weber Dalabona, last modified by Djenifer Gomes de Lima on 24 fev, 2016

### **Portal de Pedidos**

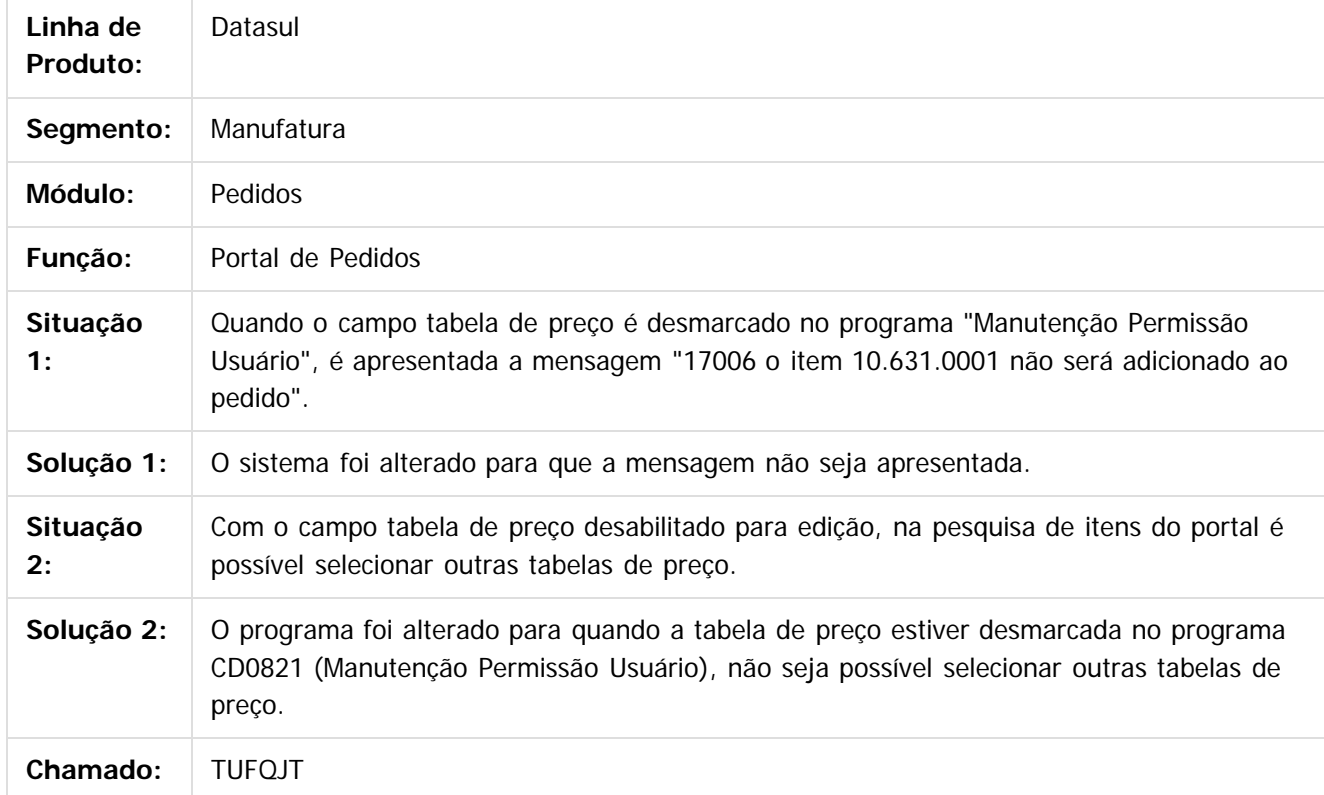

 $\boxed{?}$ 

Document generated by Confluence on 06 mai, 2016 10:00

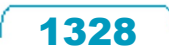

 $\odot$ 

Este documento é de propriedade da TOTVS. Todos os direitos reservados.  $\odot$ 

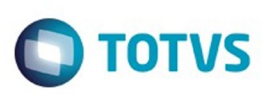

Este documento é de propriedade da TOTVS. Todos os direitos reservados.  $\odot$ 

Este documento é de propriedade da TOTVS. Todos os direitos reservados

.<br>ම

[Linha Datasul](#page-0-0) / [Release 12.1.10](#page-16-0) / [Manutenção - 12.1.10](#page-375-0) / [Vendas CRM - Manutenção - 12.1.10](#page-1239-0) / [Vendas e Faturamento - Manutenção - 12.1.10](#page-1257-0) / [Pedidos - Manutenção - 12.1.10](#page-1314-0)

# **Linha Datasul : TUGCFX\_DT\_Implantacao\_de\_Pedidos**

Created by Allan Fagundes Rócio, last modified by Janaina Boing da Rocha on 26 fev, 2016

## **Implantação de Pedidos**

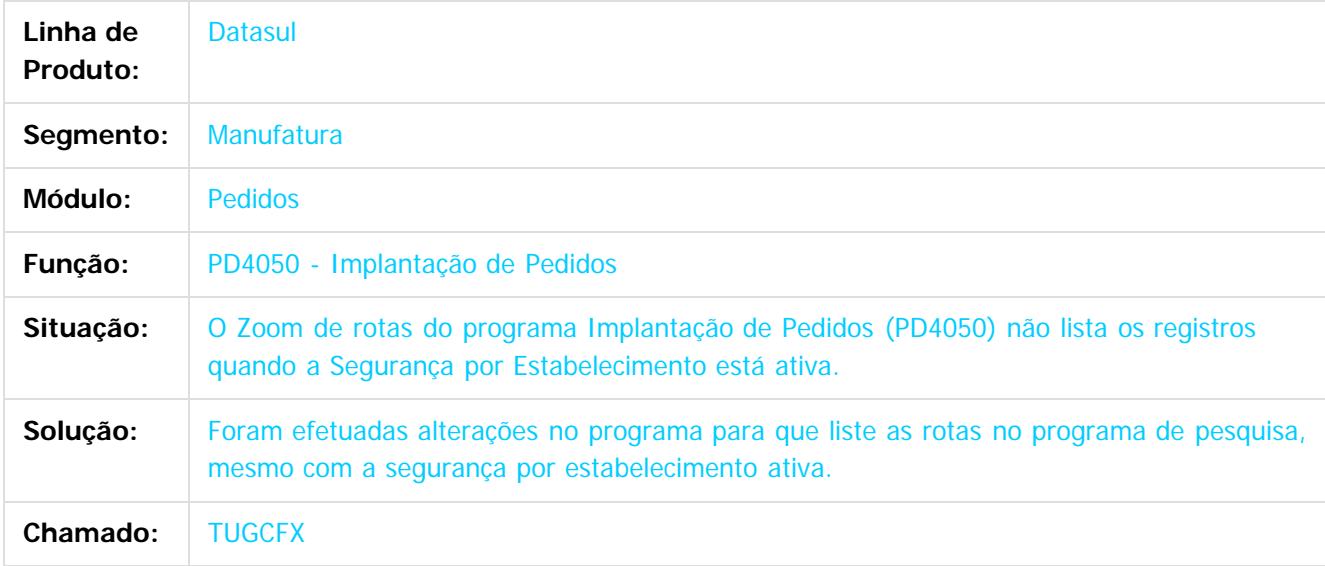

 $|2|$ 

Document generated by Confluence on 06 mai, 2016 10:00

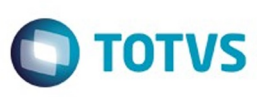

[Linha Datasul](#page-0-0) / [Release 12.1.10](#page-16-0)

## **Linha Datasul : SPP - 12.1.10**

Created by Caroline Inhaquite, last modified on 24 mar, 2016

## **Programas de Acerto de Base - SPP**

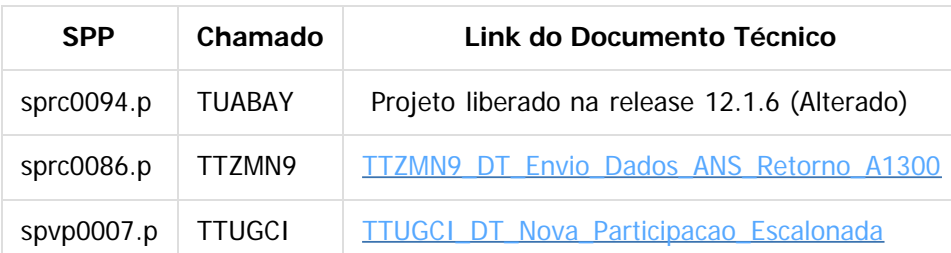

Document generated by Confluence on 06 mai, 2016 10:00

 $\odot$ 

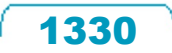

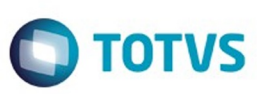

[Linha Datasul](#page-0-0) / [Release 12.1.10](#page-16-0)

# **Linha Datasul : Atualização de Menus**

Created by Caroline Inhaquite on 24 mar, 2016

Este item trata das atualizações de menus liberados neste pacote. Para a atualização dos menus, deve-se acessar a linha de produto **Datasul** - **Aplicativo Tecnologia - Módulo Menu** e efetuar a importação do cadastro de menus liberados.

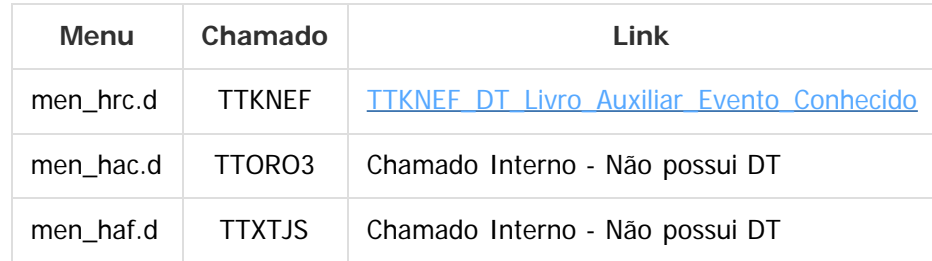

Document generated by Confluence on 06 mai, 2016 10:00

 $\odot$ 

෧

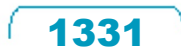

Este documento é de propriedade da TOTVS. Todos os direitos reservados.  $\odot$ 

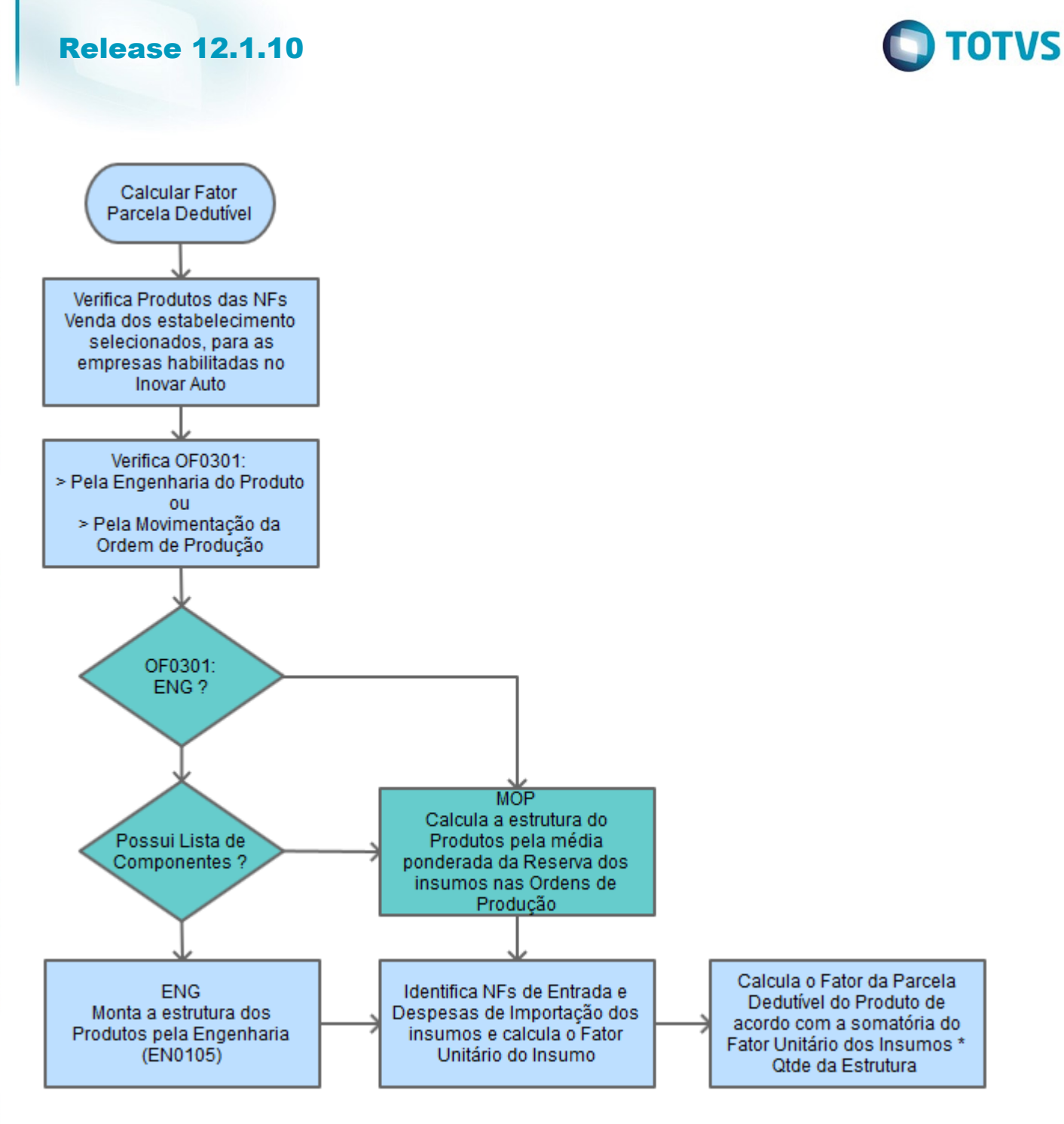

1332

 $\odot$ 

Este documento é de propriedade da TOTVS. Todos os direitos reservados. .<br>ම Este documento é de propriedade da TOTVS. Todos os direitos reservados.

.<br>©

Este documento é de propriedade da TOTVS. Todos os direitos reservados.  $\odot$
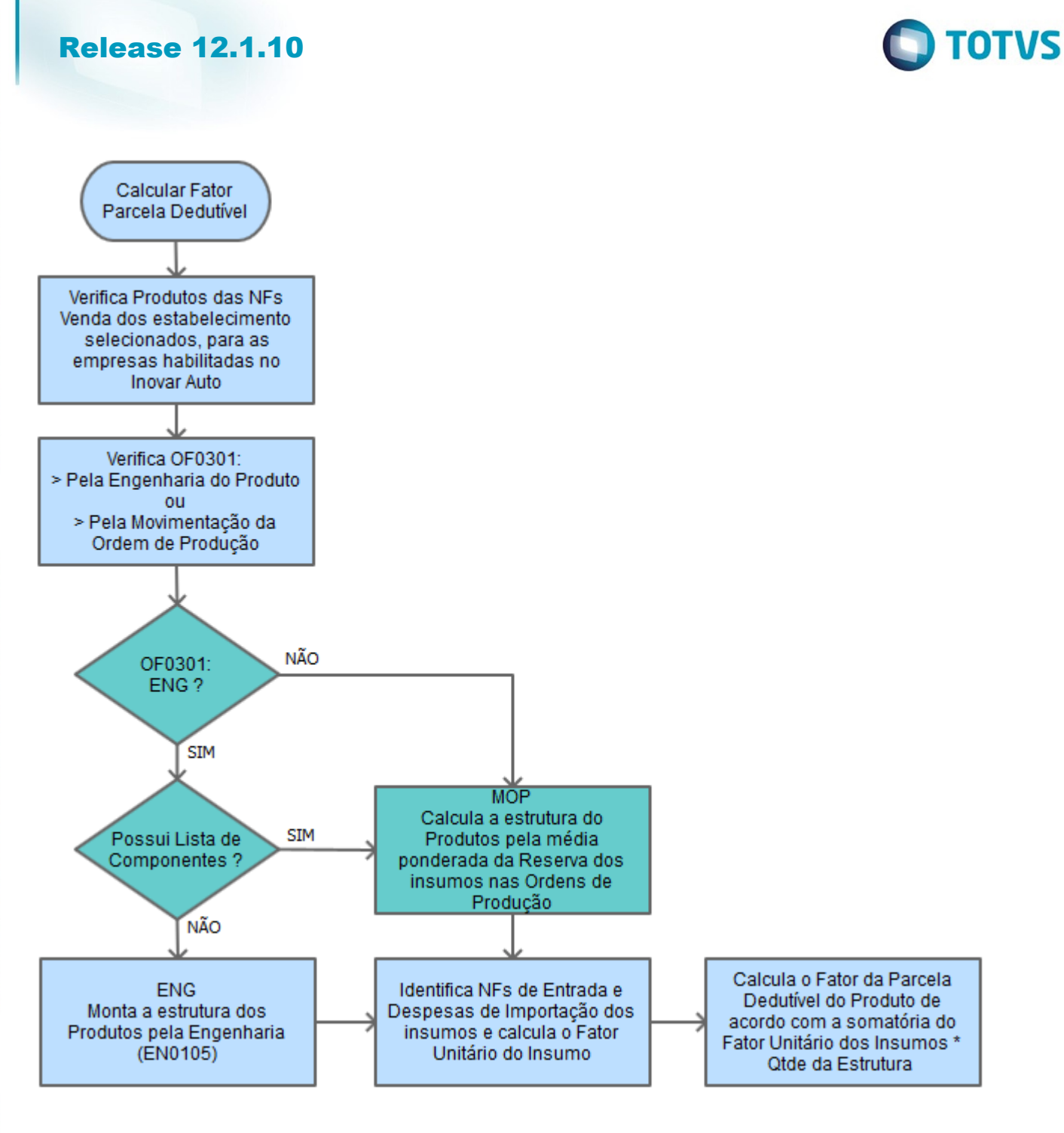

1333

Este documento é de propriedade da TOTVS. Todos os direitos reservados. .<br>©

Este documento é de propriedade da TOTVS. Todos os direitos reservados

.<br>©

Este documento é de propriedade da TOTVS. Todos os direitos reservados.

.<br>ම

**TOTVS Saúde - Foundation Web** 

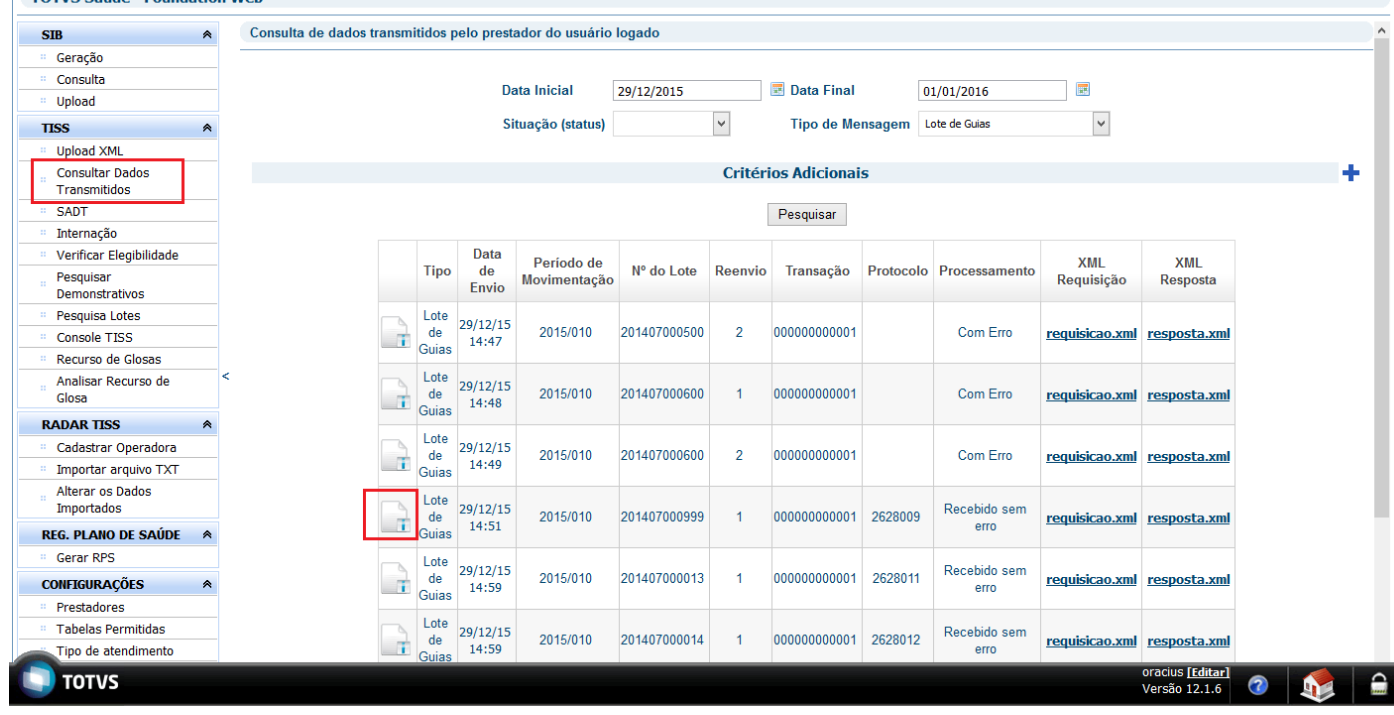

 $\odot$ 

1334

 $\stackrel{.}{\circ}$ 

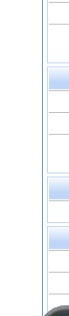

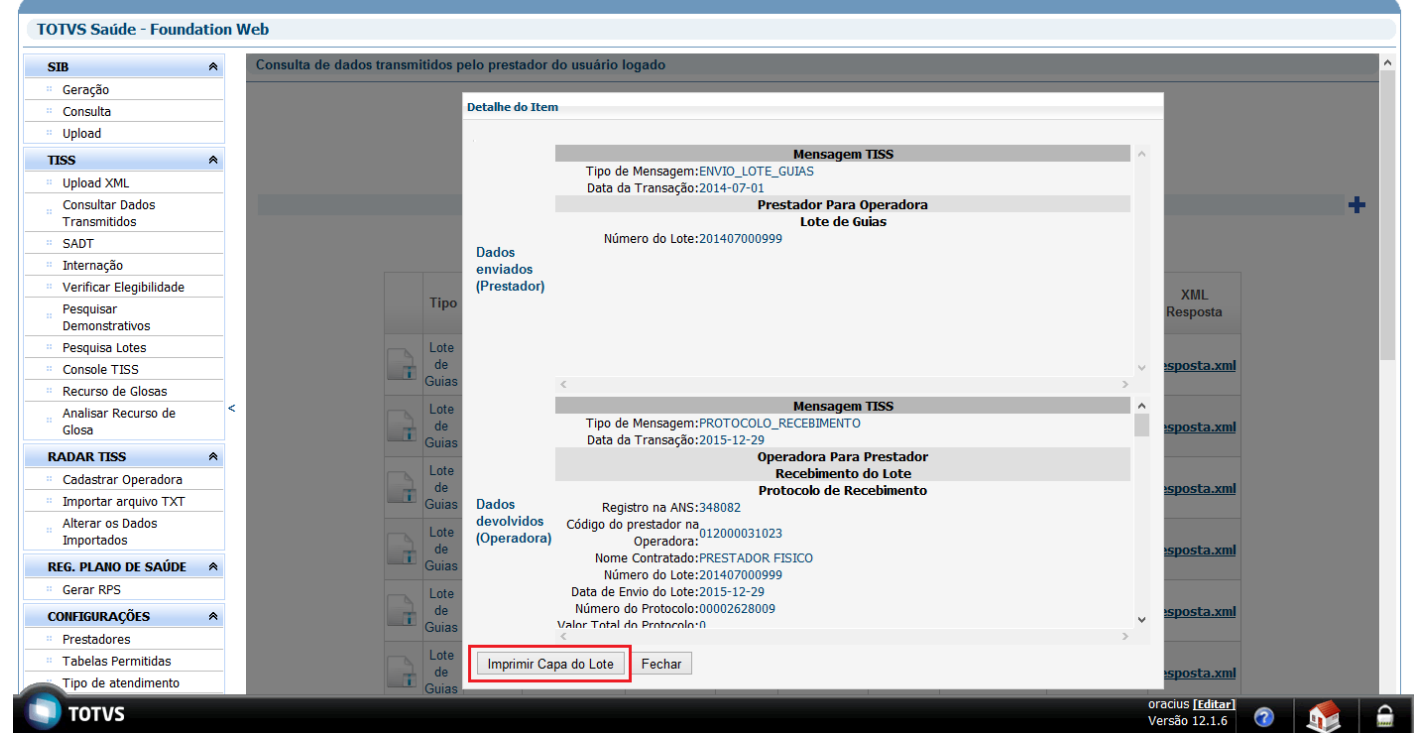

L

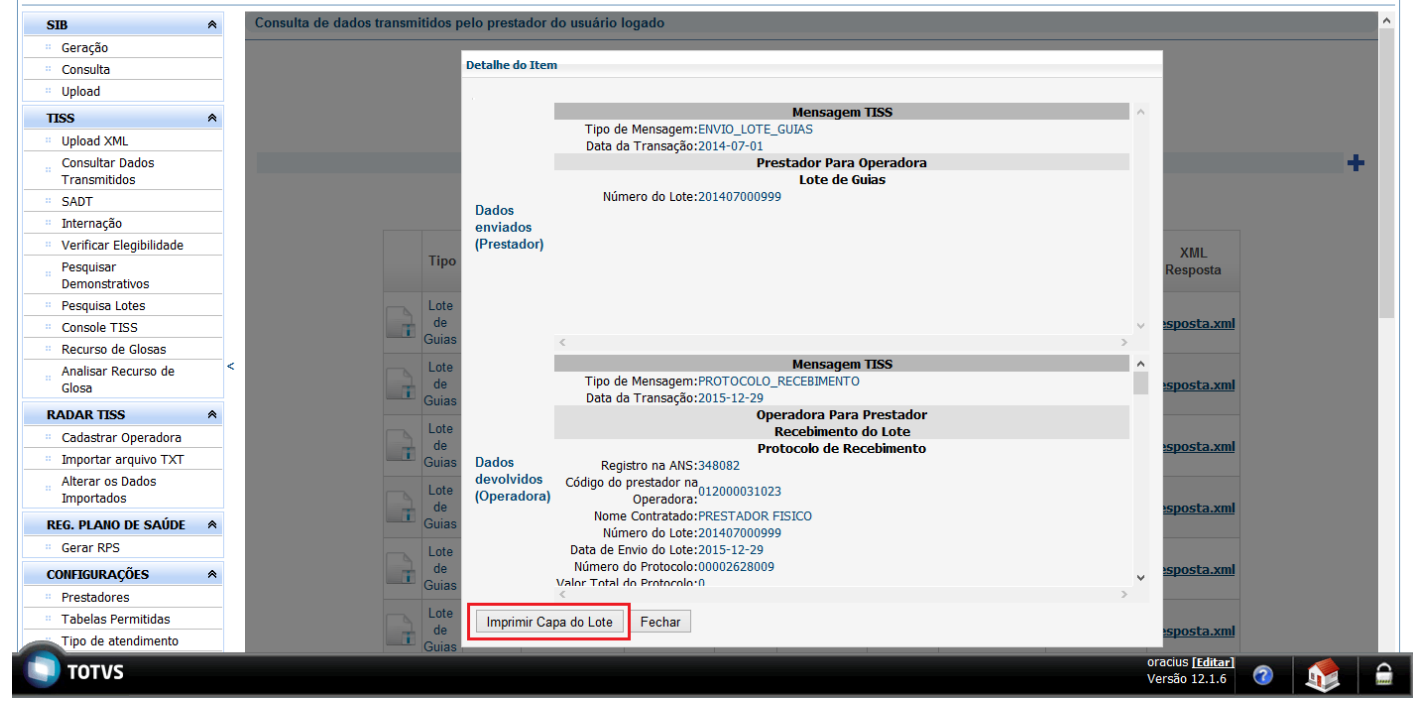

 $1336$ 

20140718000000000554

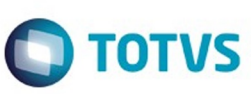

20140718000000000222

Este documento é de propriedade da TOTVS. Todos os direitos reservados. ©

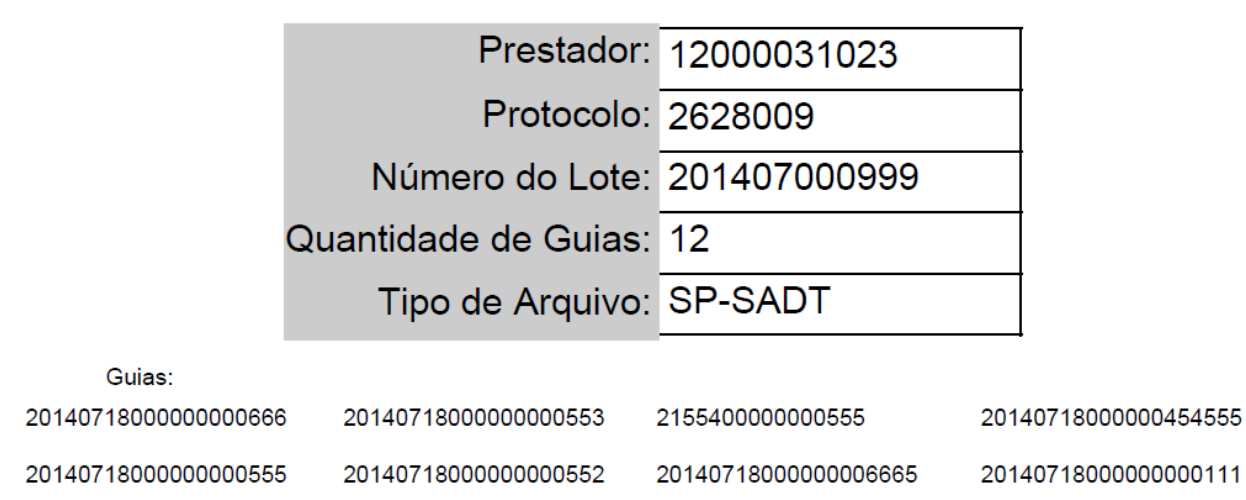

20140718000000000555

201407180000000154

1337

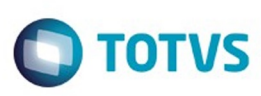

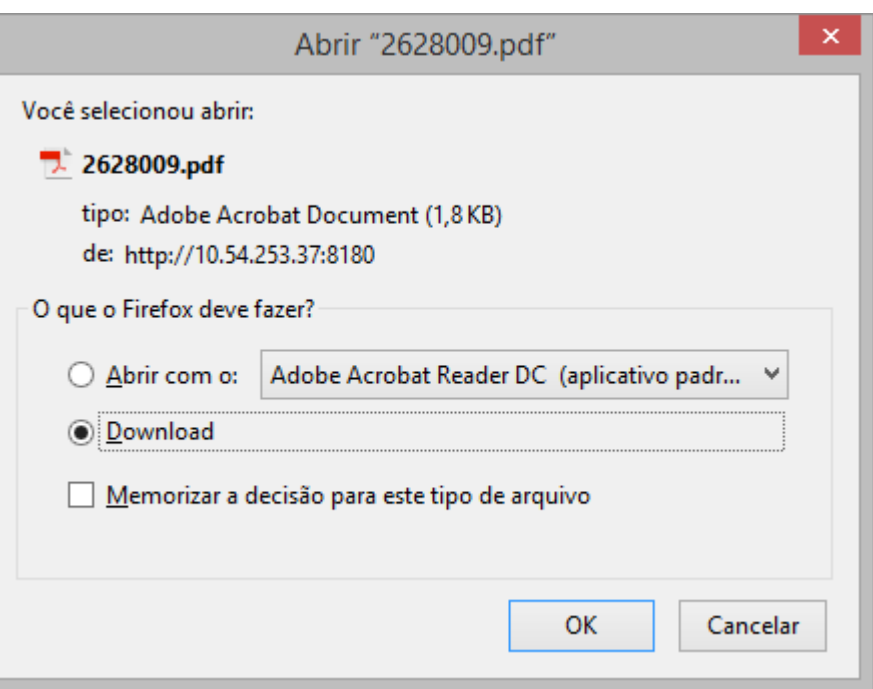

 $\sqrt{1338}$ 

Å

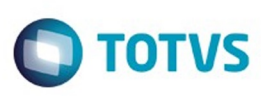

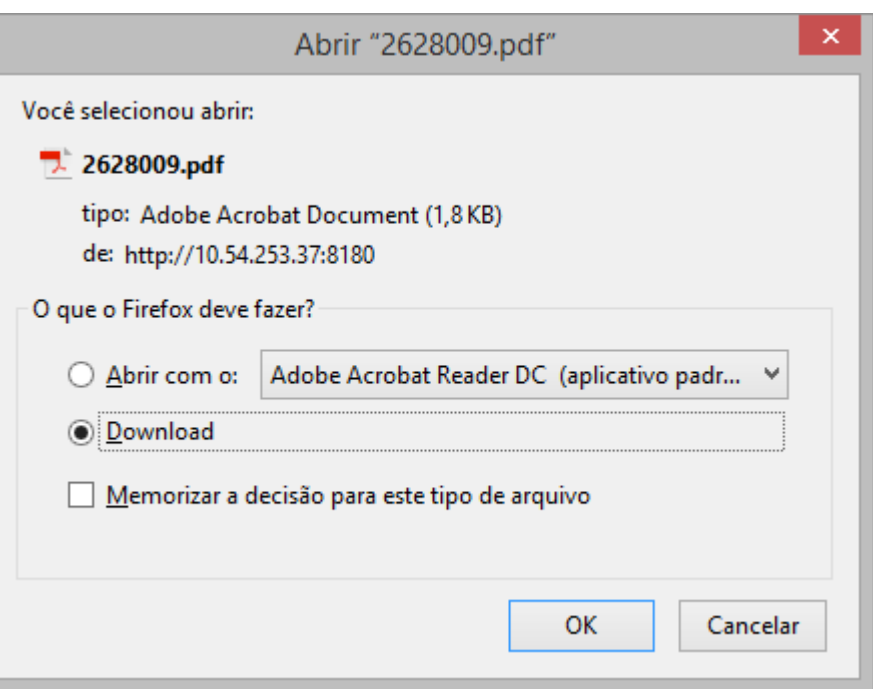

1339

Å

L

20140718000000000554

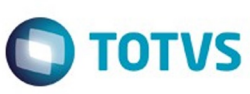

20140718000000000222

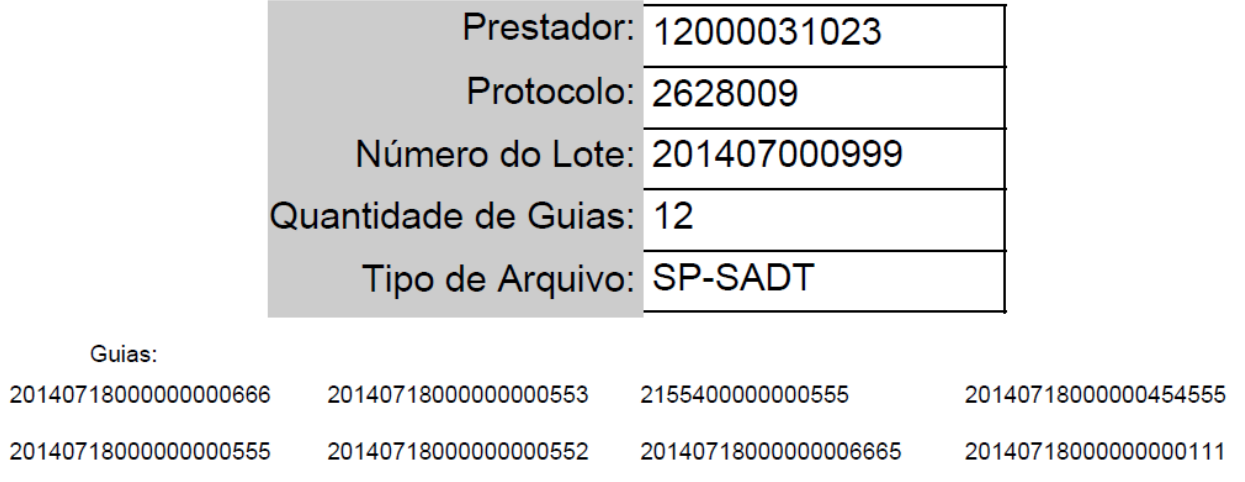

20140718000000000555

201407180000000154

Este documento é de propriedade da TOTVS. Todos os direitos reservados.  $\odot$ 

 $1340$ 

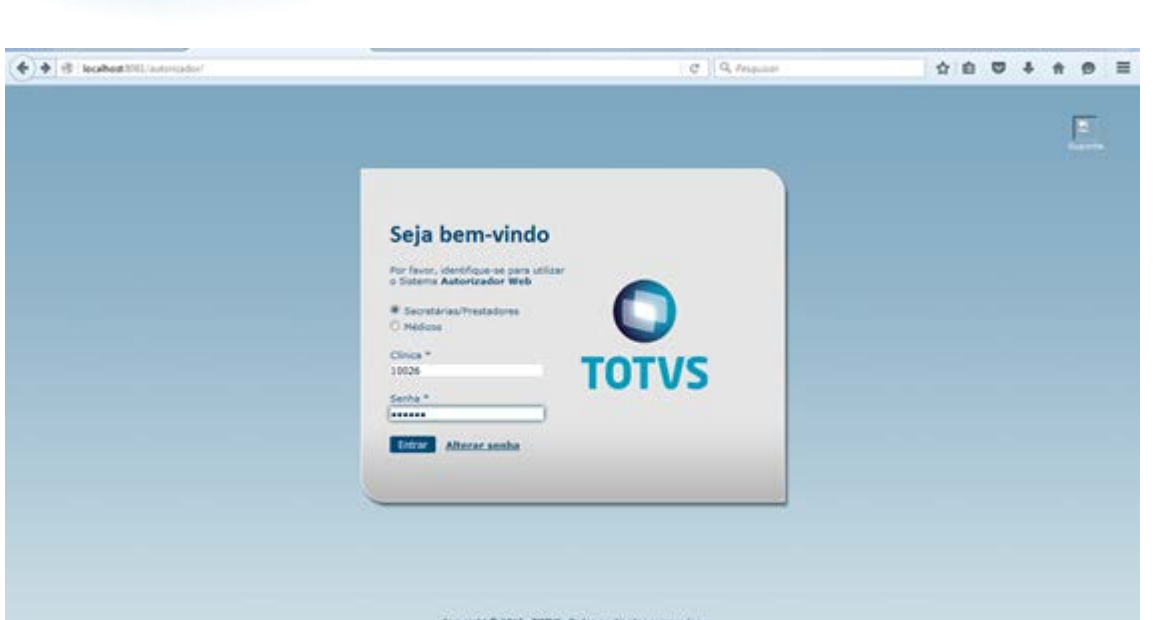

Este documento é de propriedade da TOTVS. Todos os direitos reservados. ©

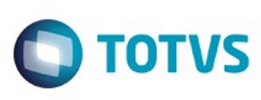

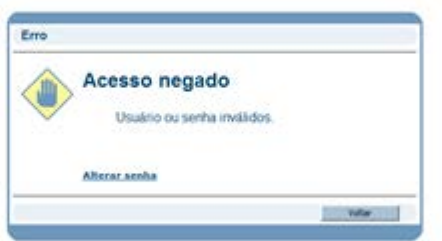

 $\sqrt{1342}$ 

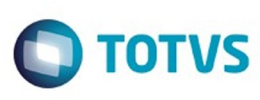

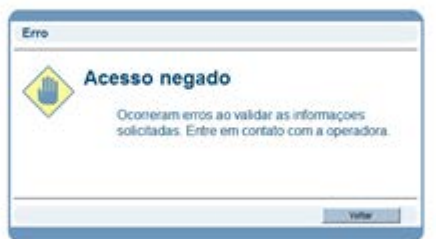

 $\sqrt{1343}$ 

## **Release 12.1.10**

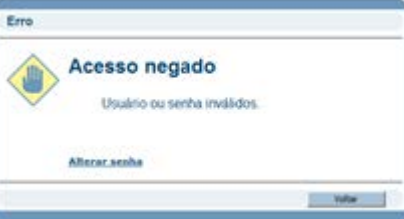

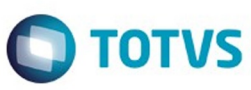

 $\sqrt{1344}$ 

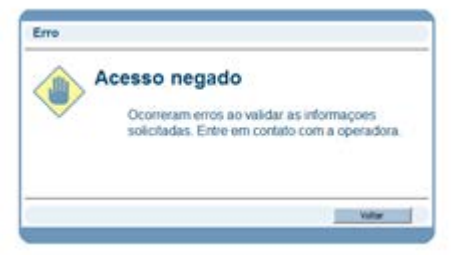

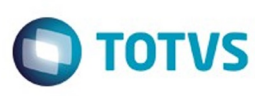

Este documento é de propriedade da TOTVS. Todos os direitos reservados.  $\odot$ 

E

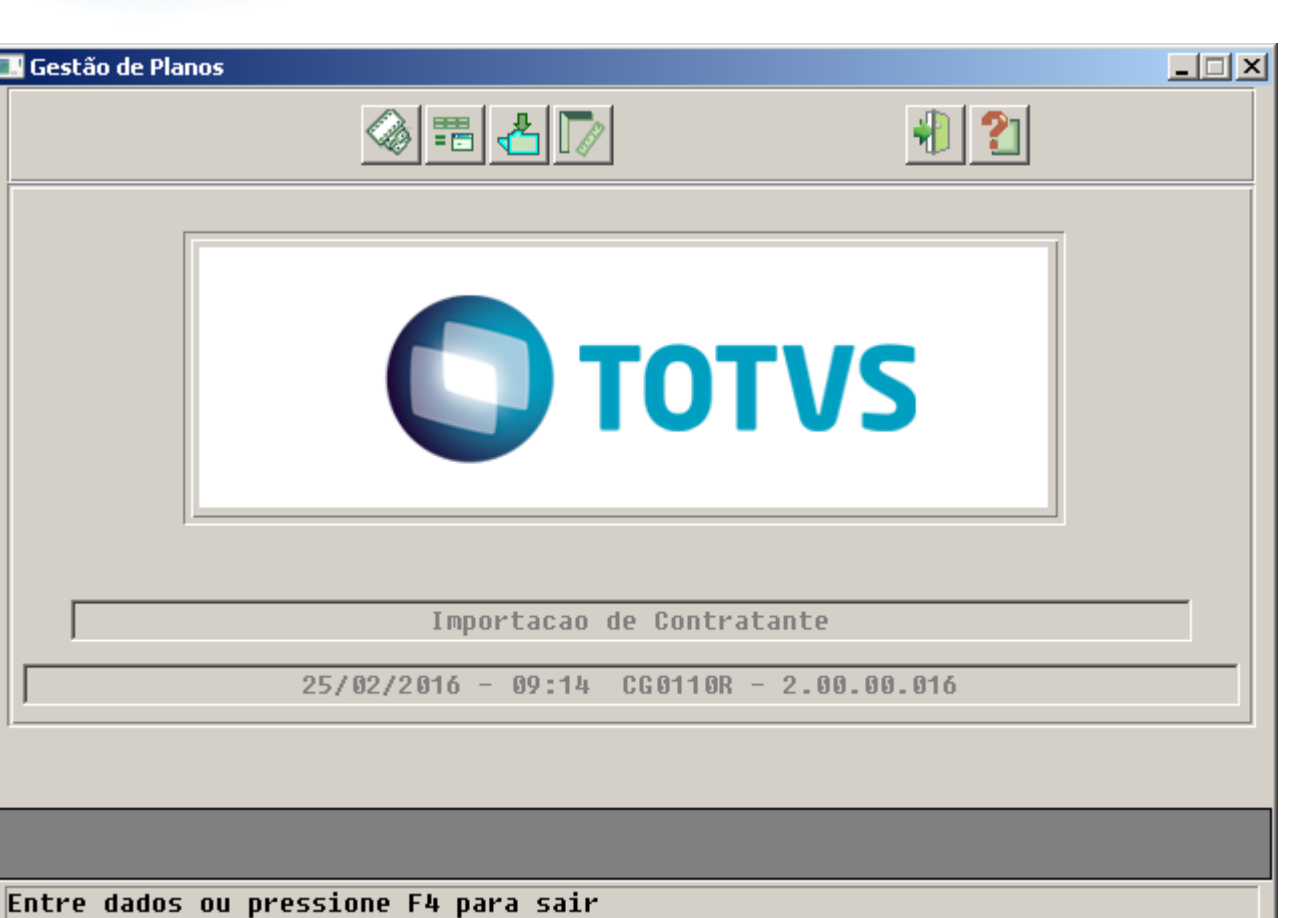

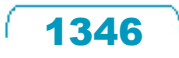

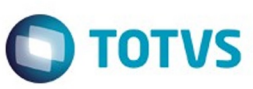

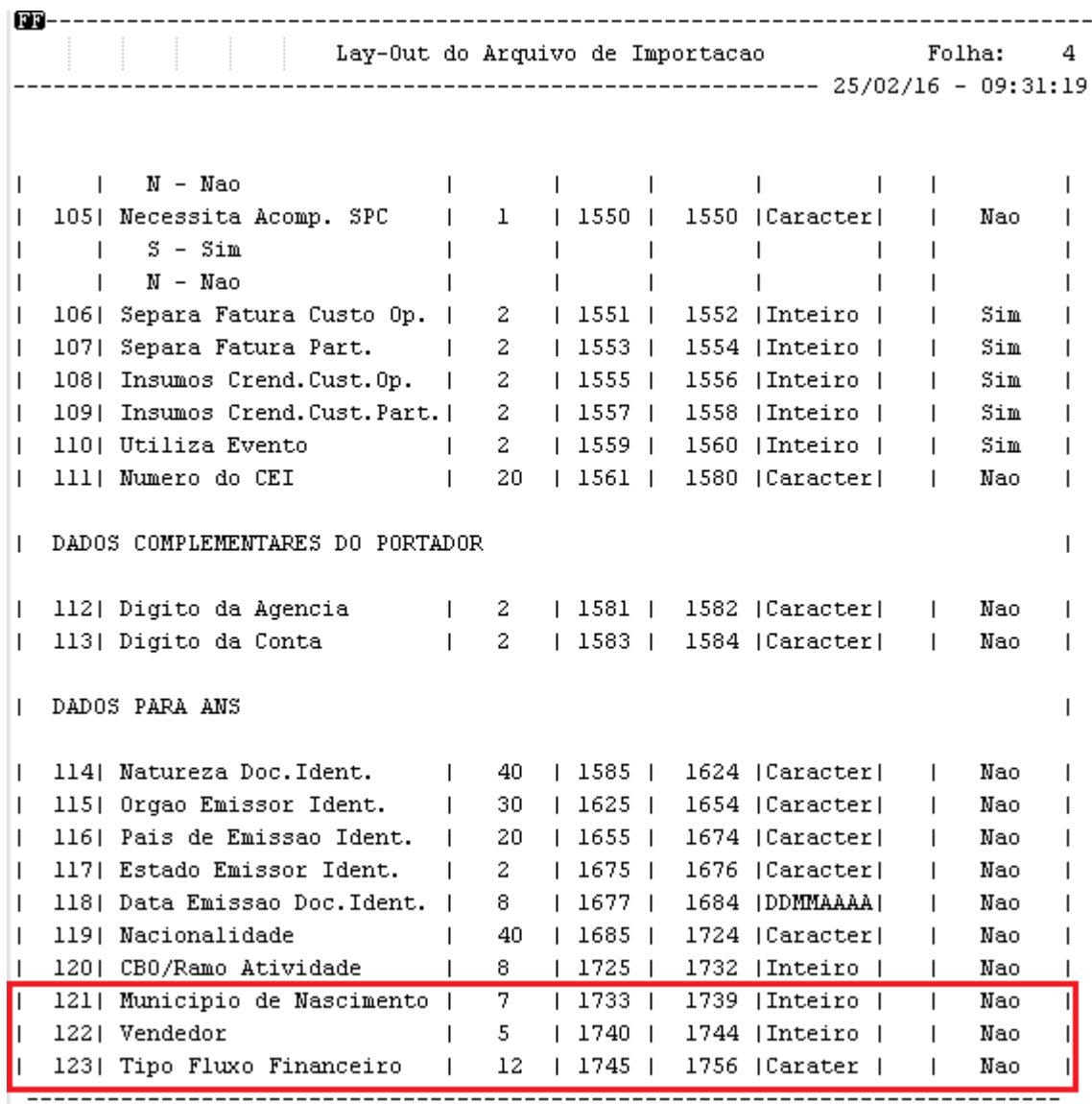

 $\sqrt{1347}$ 

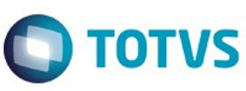

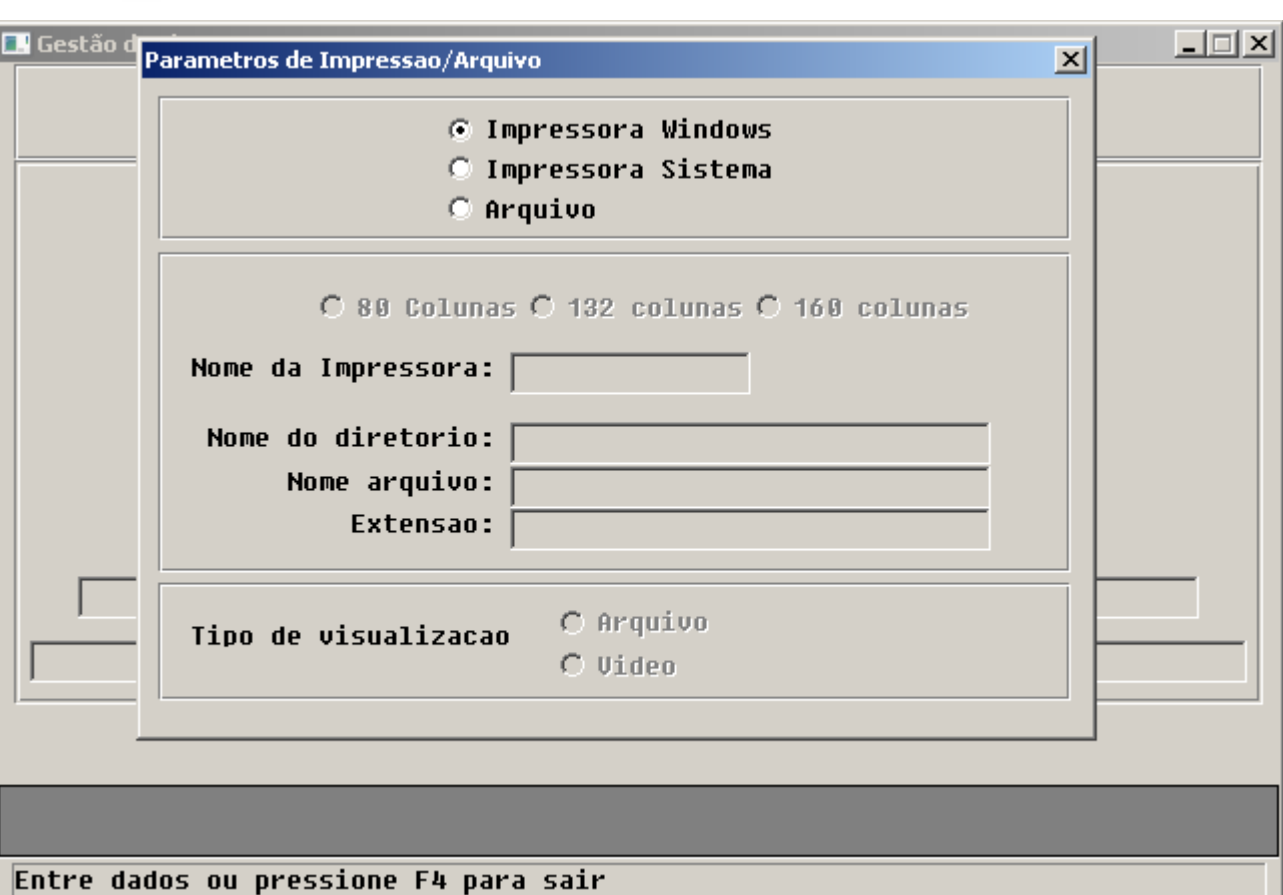

 $1348$ 

 $\stackrel{.}{\circ}$ 

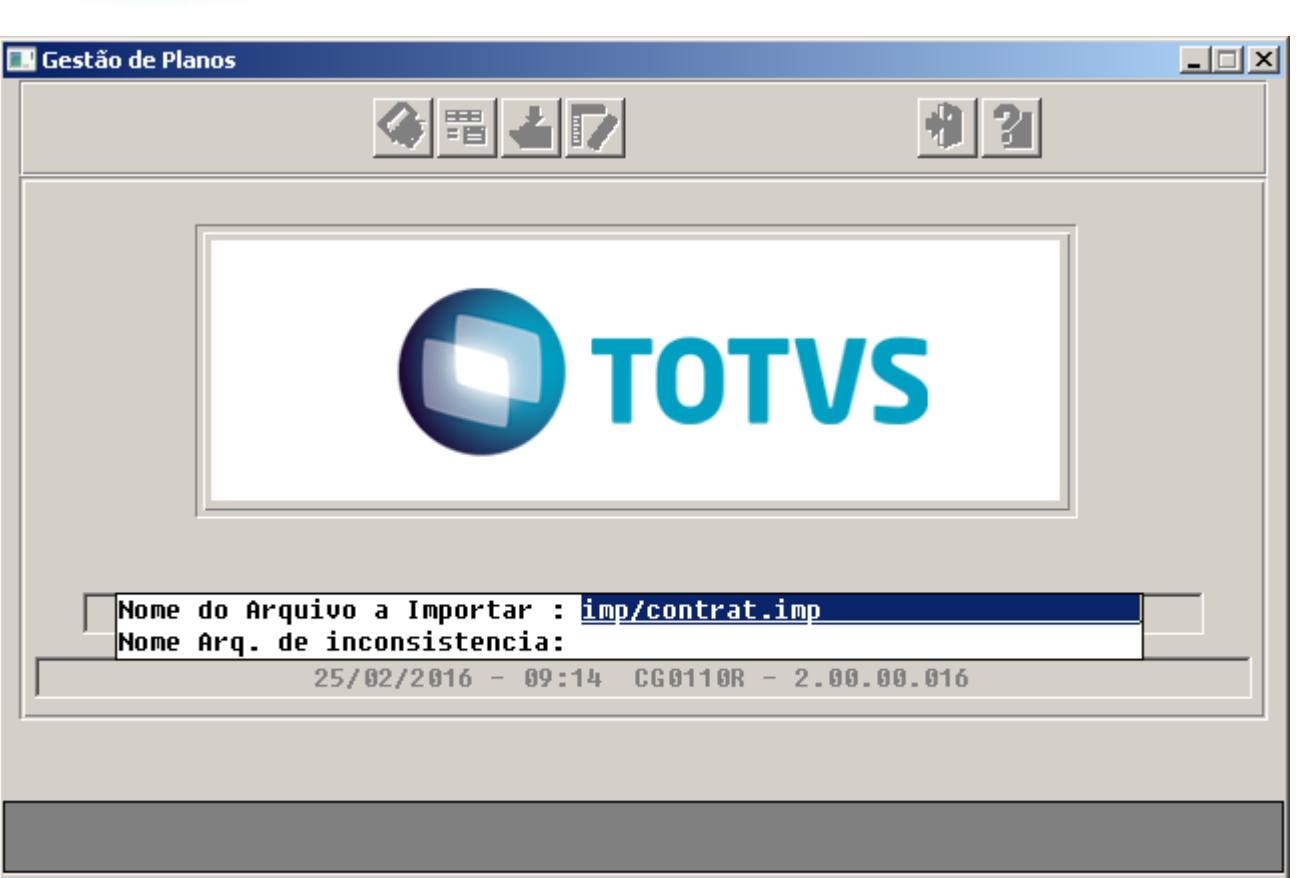

Entre dados ou pressione F4 para sair

Este documento é de propriedade da TOTVS. Todos os direitos reservados.  $\odot$ 

Este documento é de propriedade da TOTVS. Todos os direitos reservados.

.<br>ම

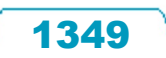

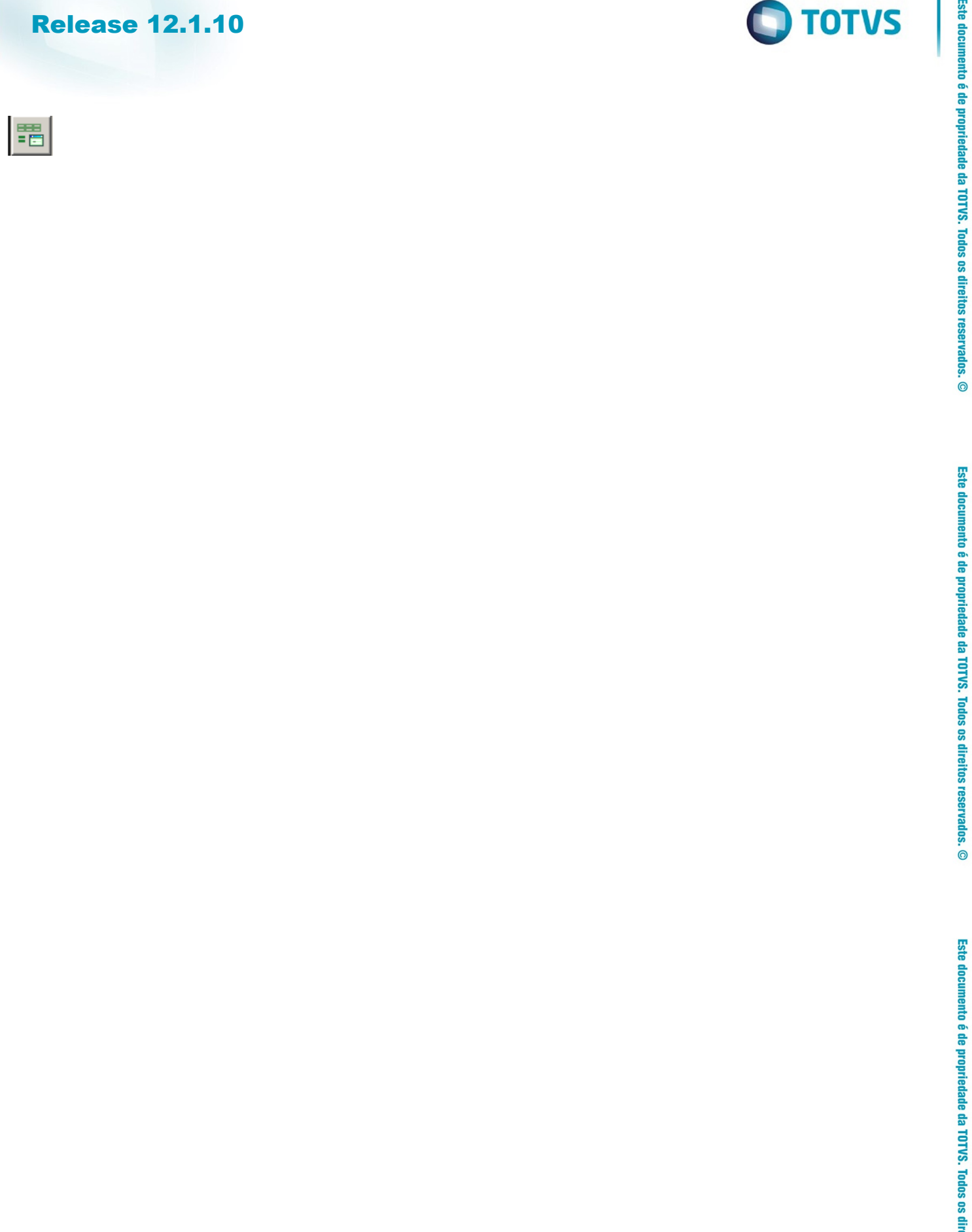

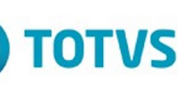

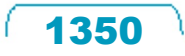

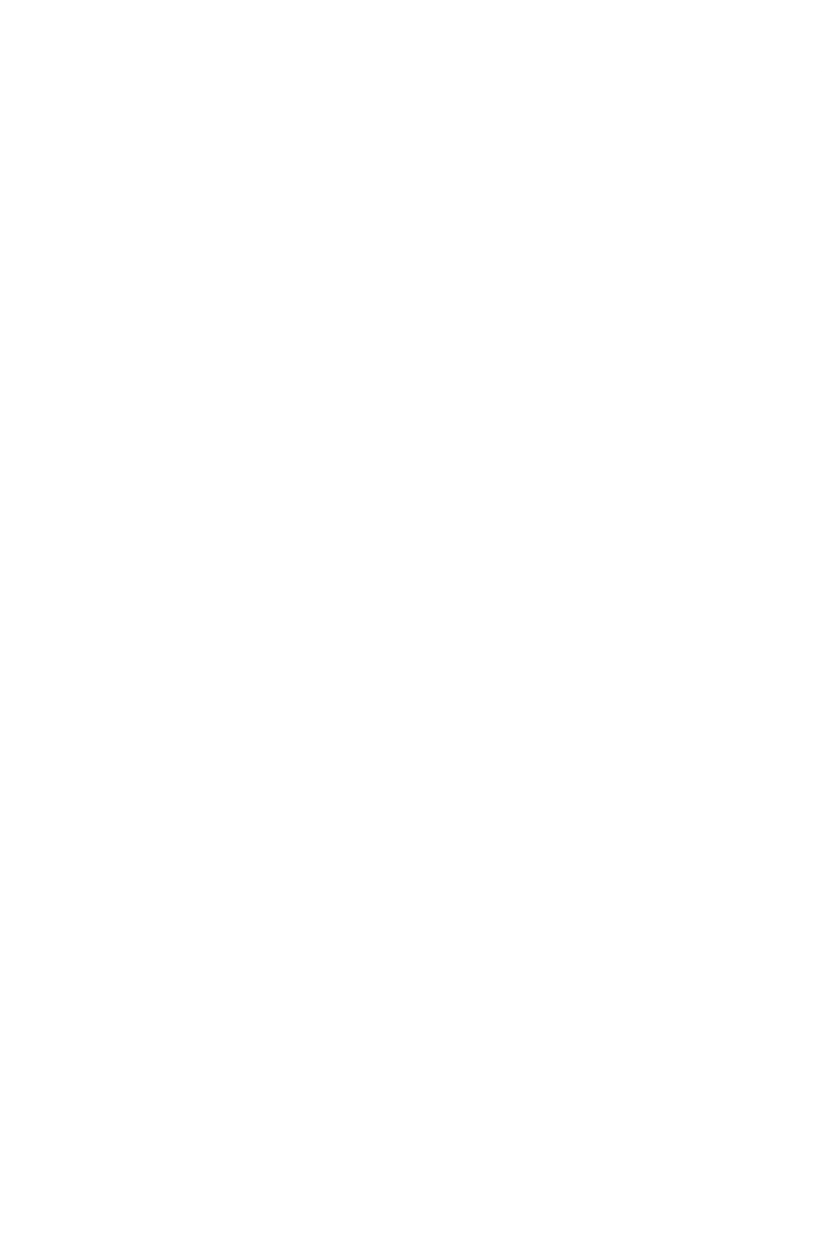

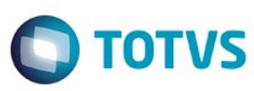

1351ſ

J

**Este** 

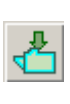

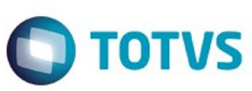

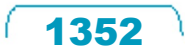

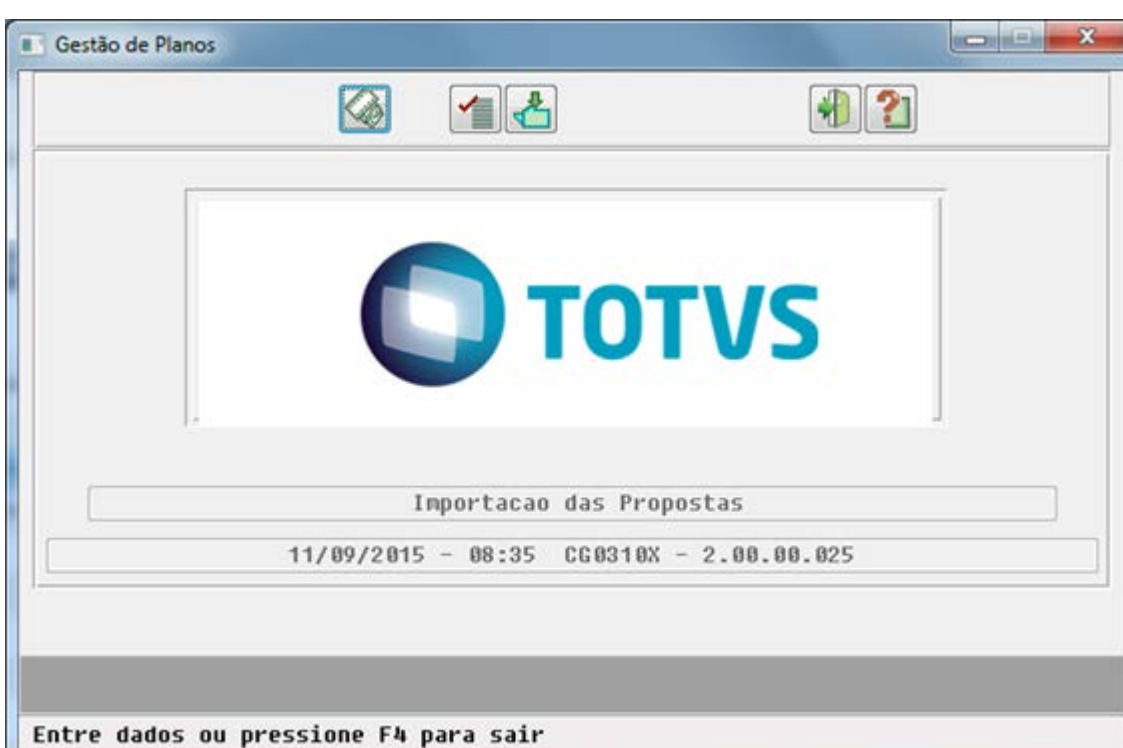

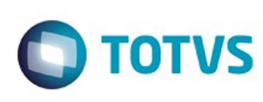

Este documento é de propriedade da TOTVS. Todos os direitos reservados. ©

Este documento é de propriedade da TOTVS. Todos os direitos reservados.  $\odot$ 

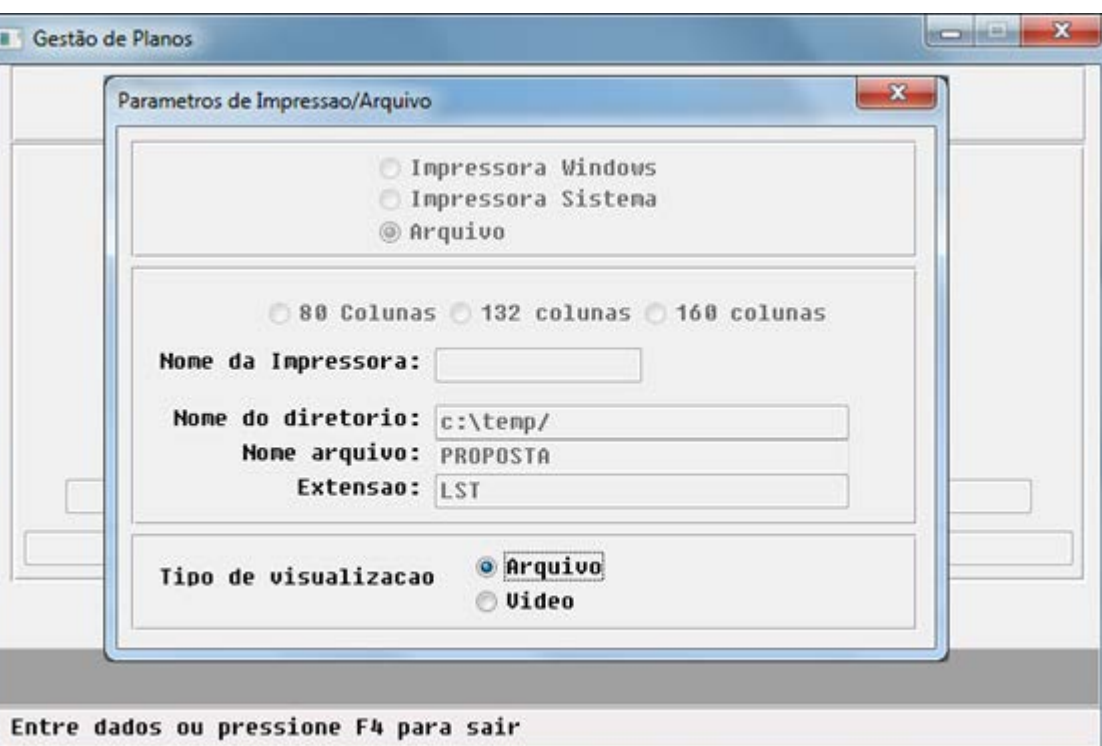

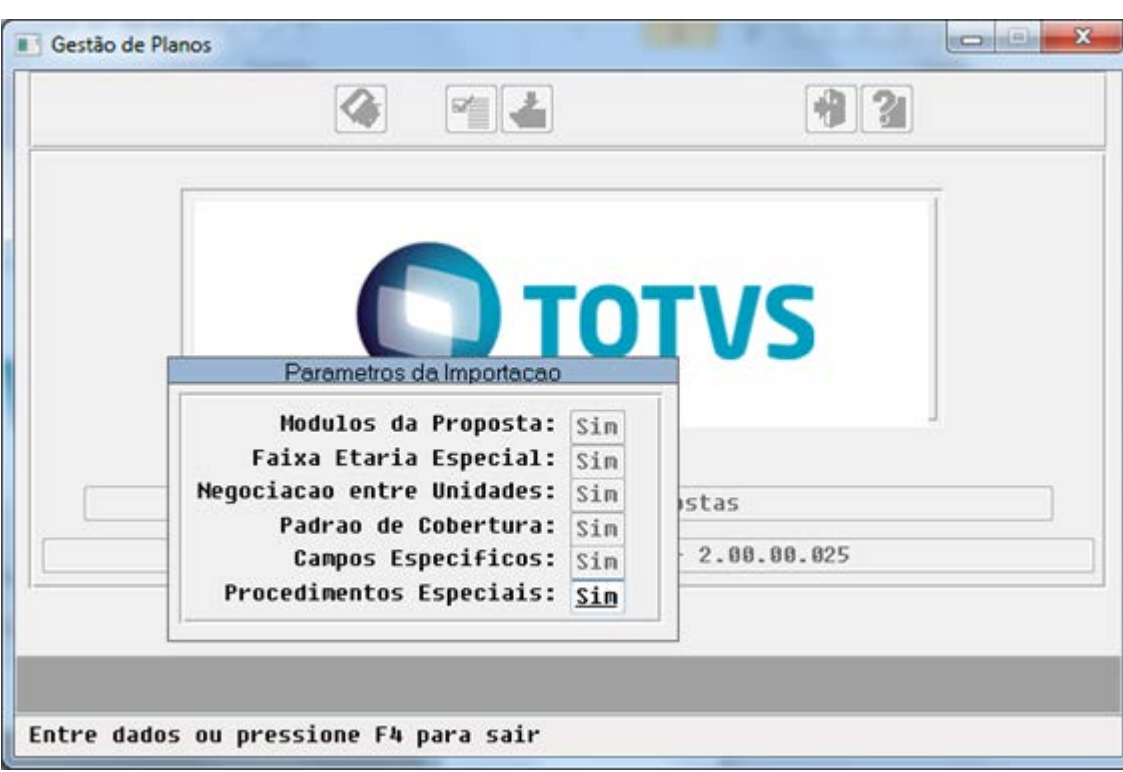

Este documento é de propriedade da TOTVS. Todos os direitos reservados.  $\odot$ 

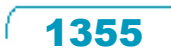

Å

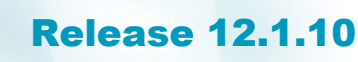

Ε

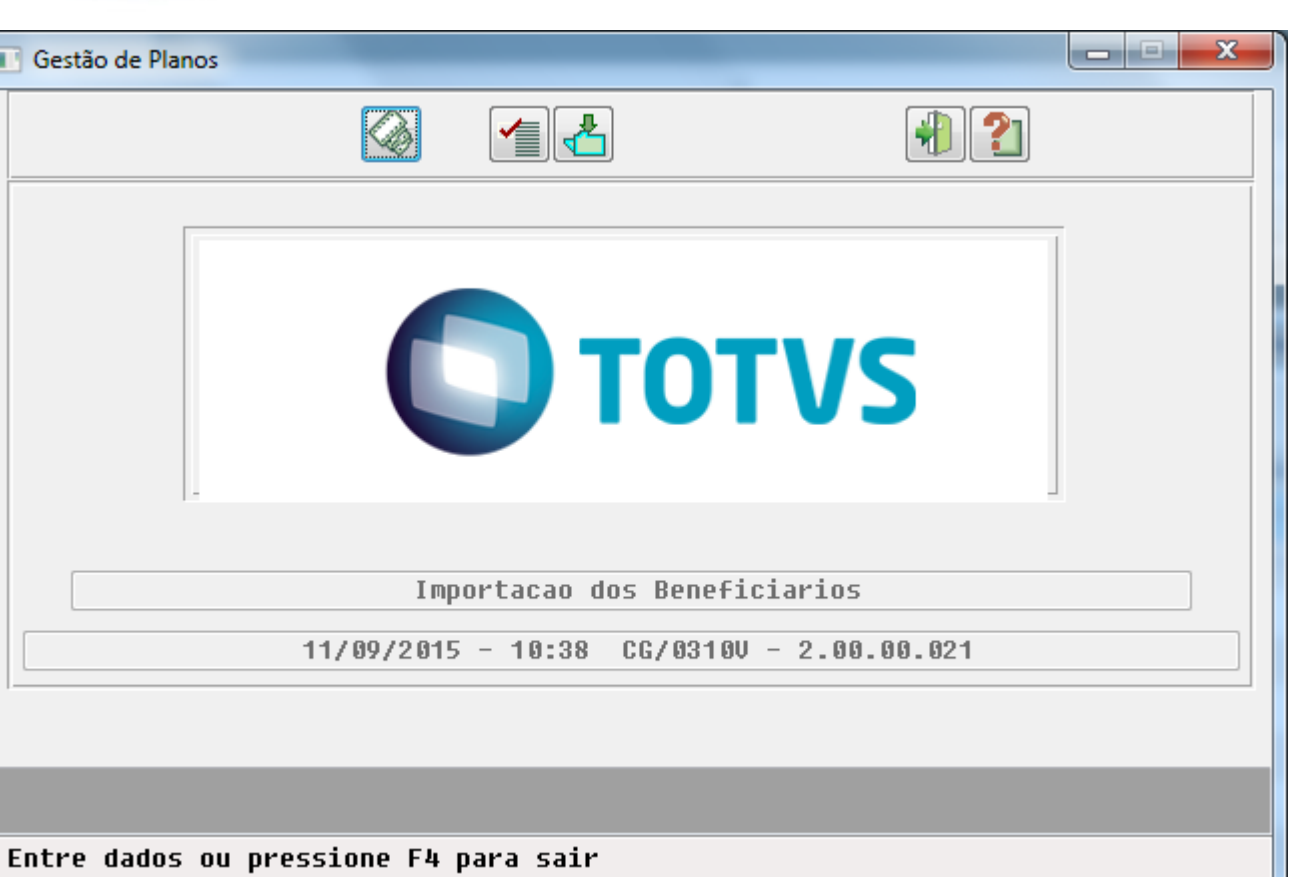

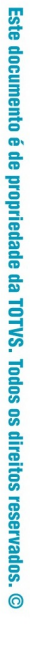

**O** TOTVS

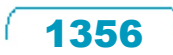

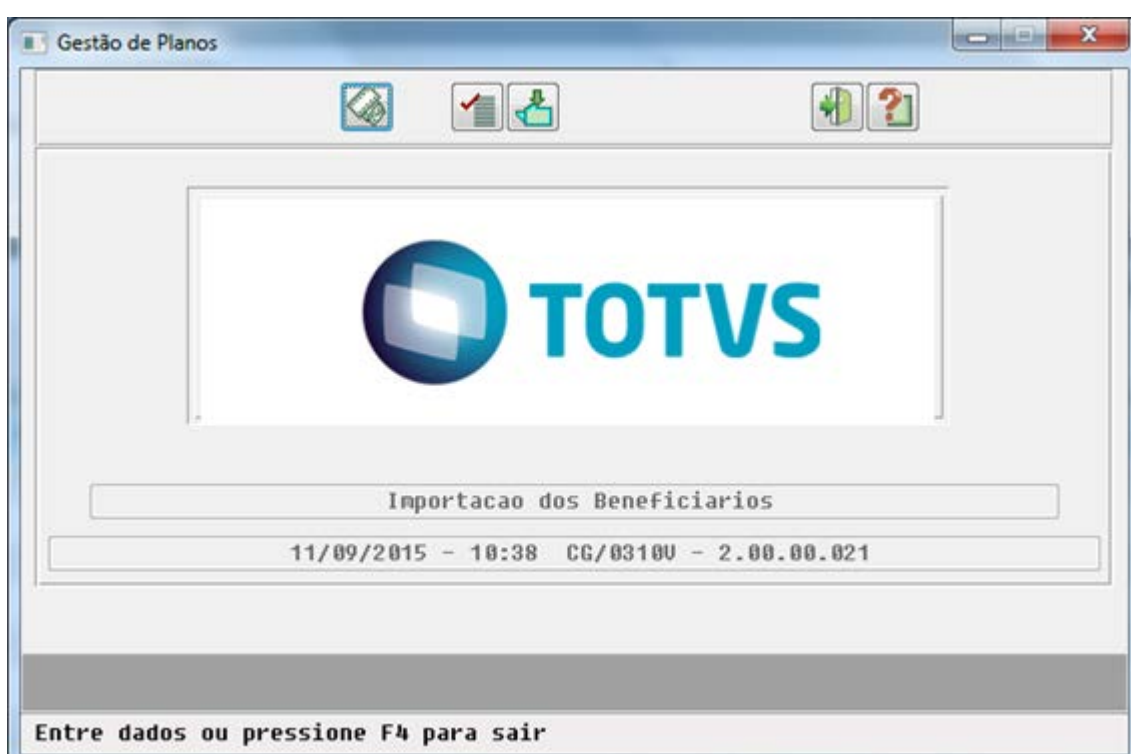

1357

L

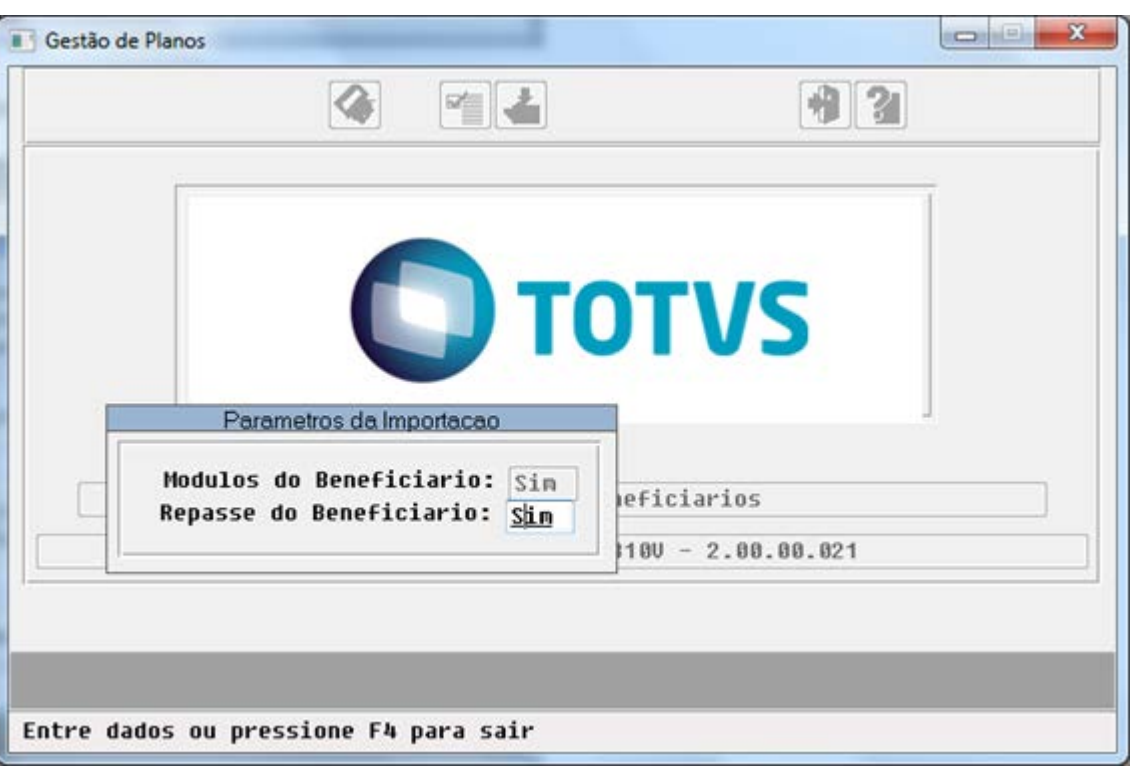

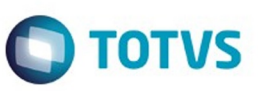

Este documento é de propriedade da TOTVS. Todos os direitos reservados.  $\odot$ 

 $\sqrt{1358}$ 

J

Este documento é de propriedade da TOTVS. Todos os direitos reservados.  $\odot$ 

Œ

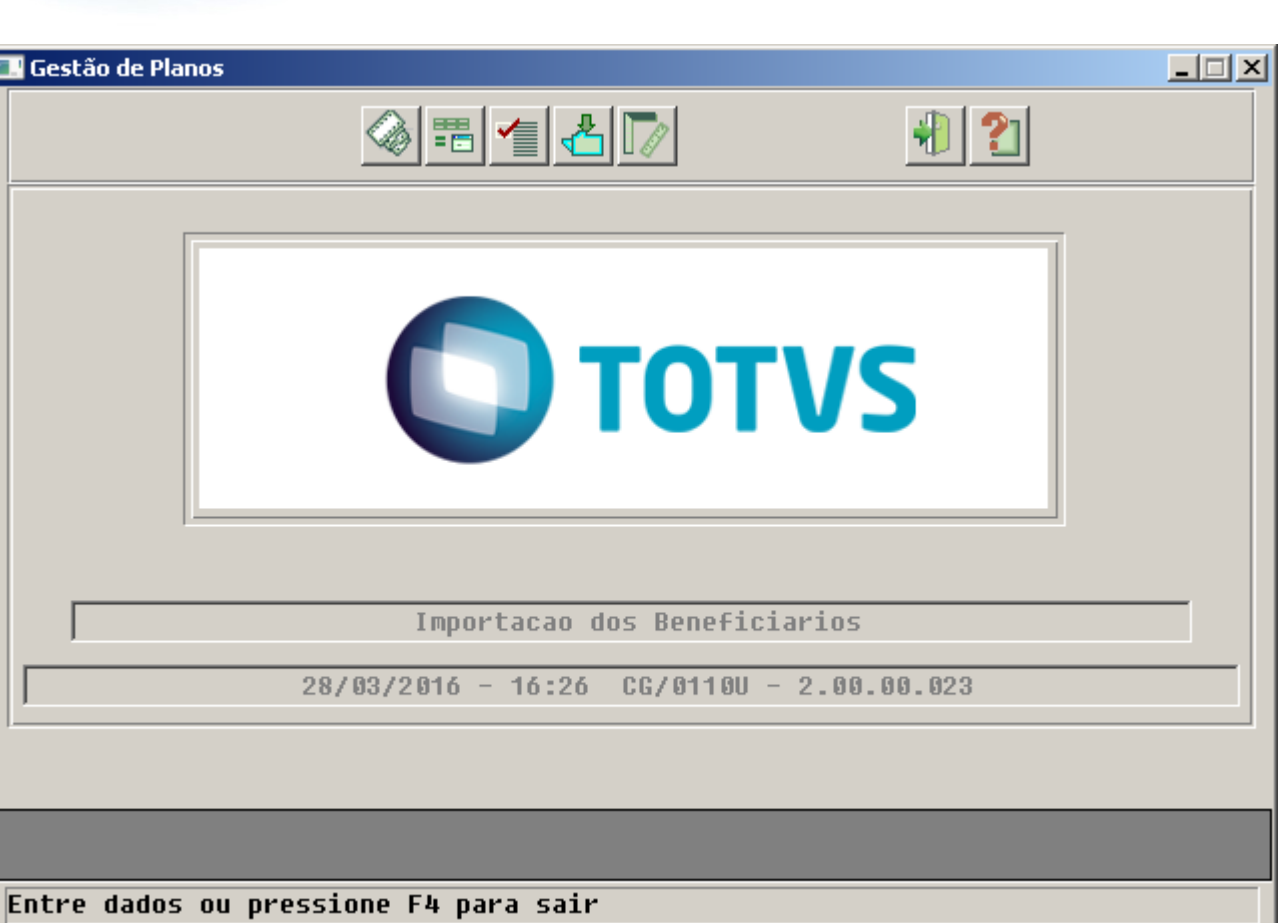

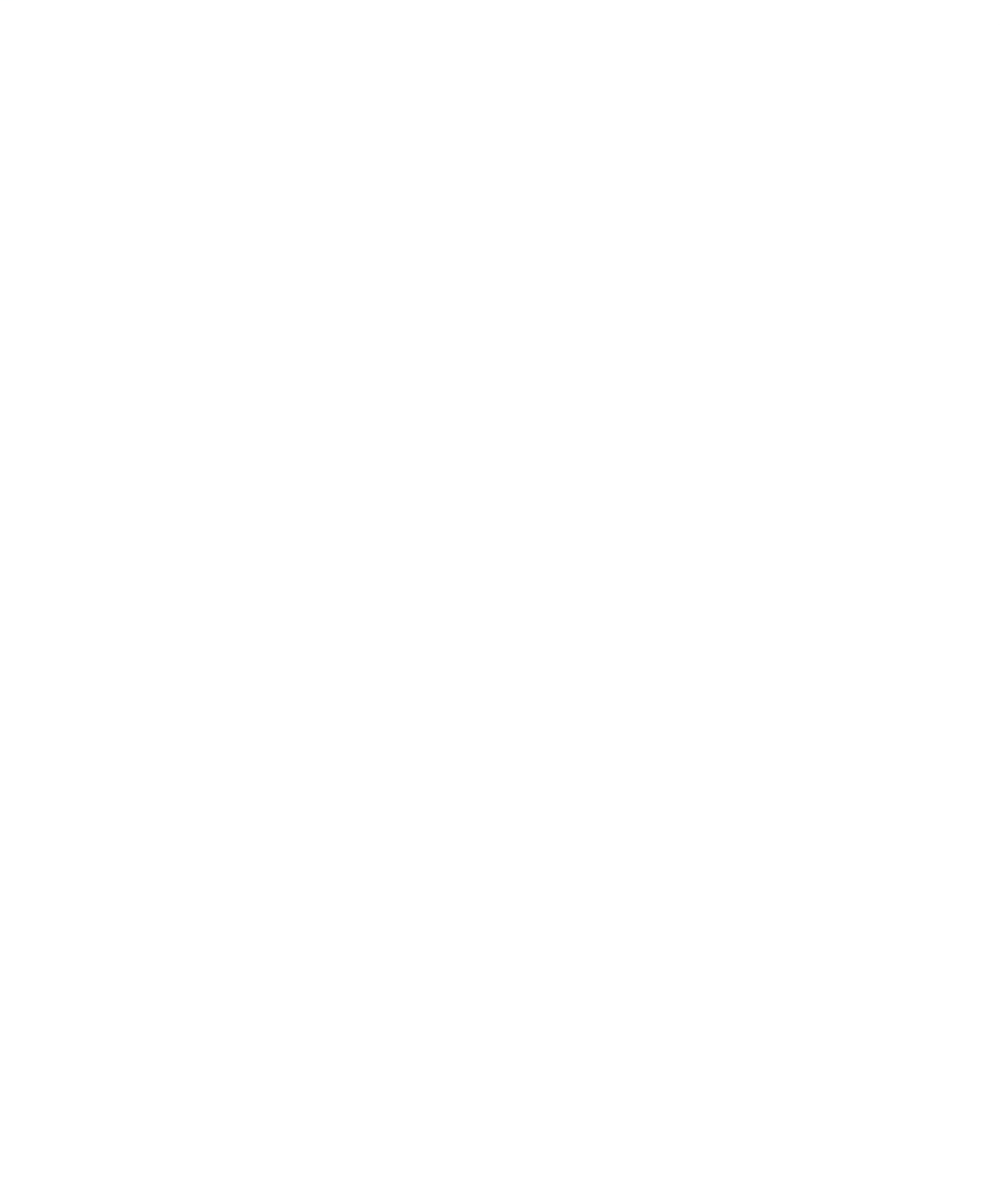

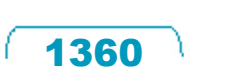

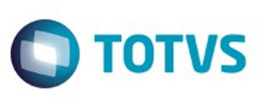

Este documento é de propriedade da TOTVS. Todos os direitos reservados.

.<br>ම

 $\stackrel{.}{\circ}$ 

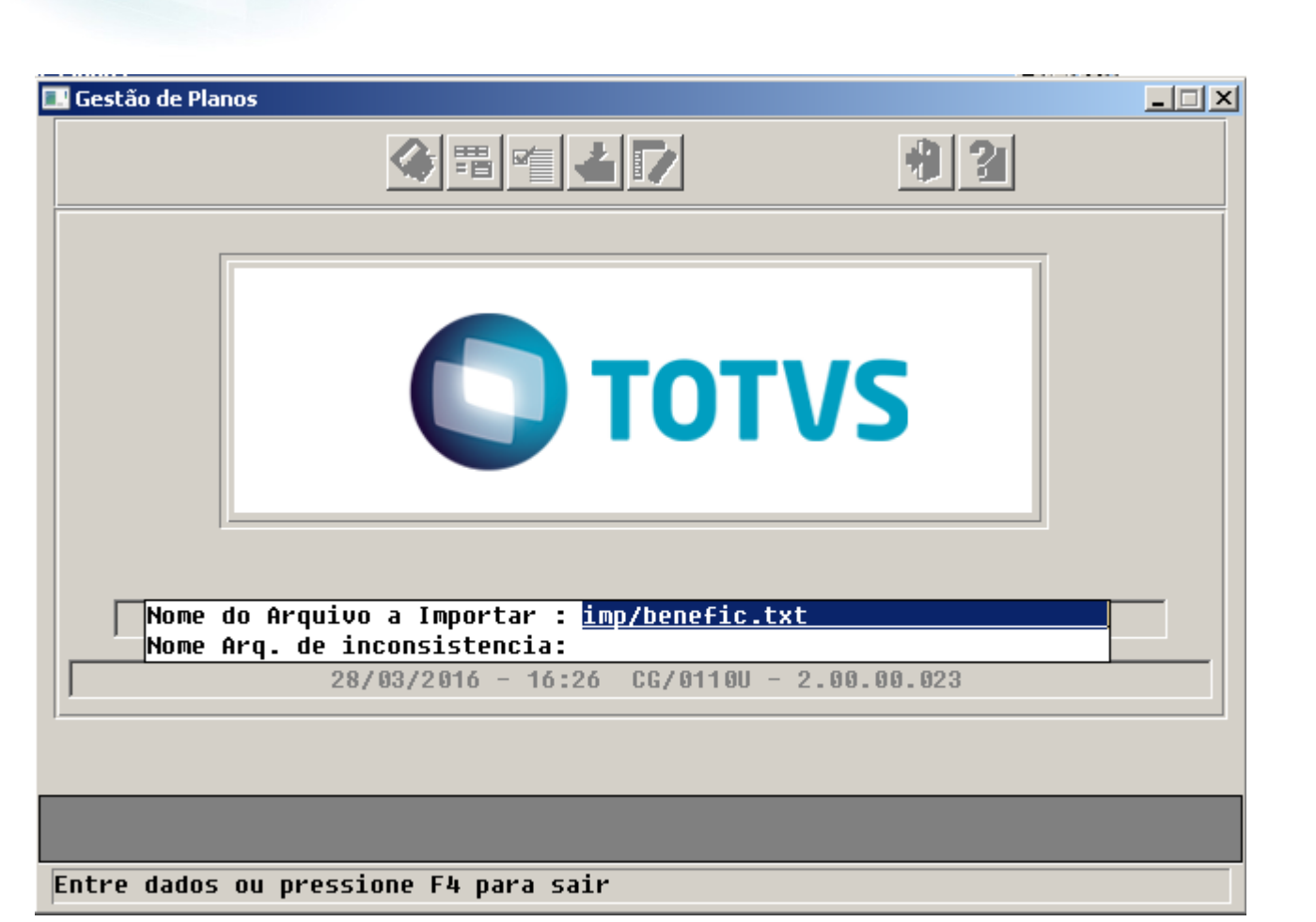

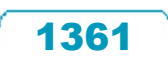

п

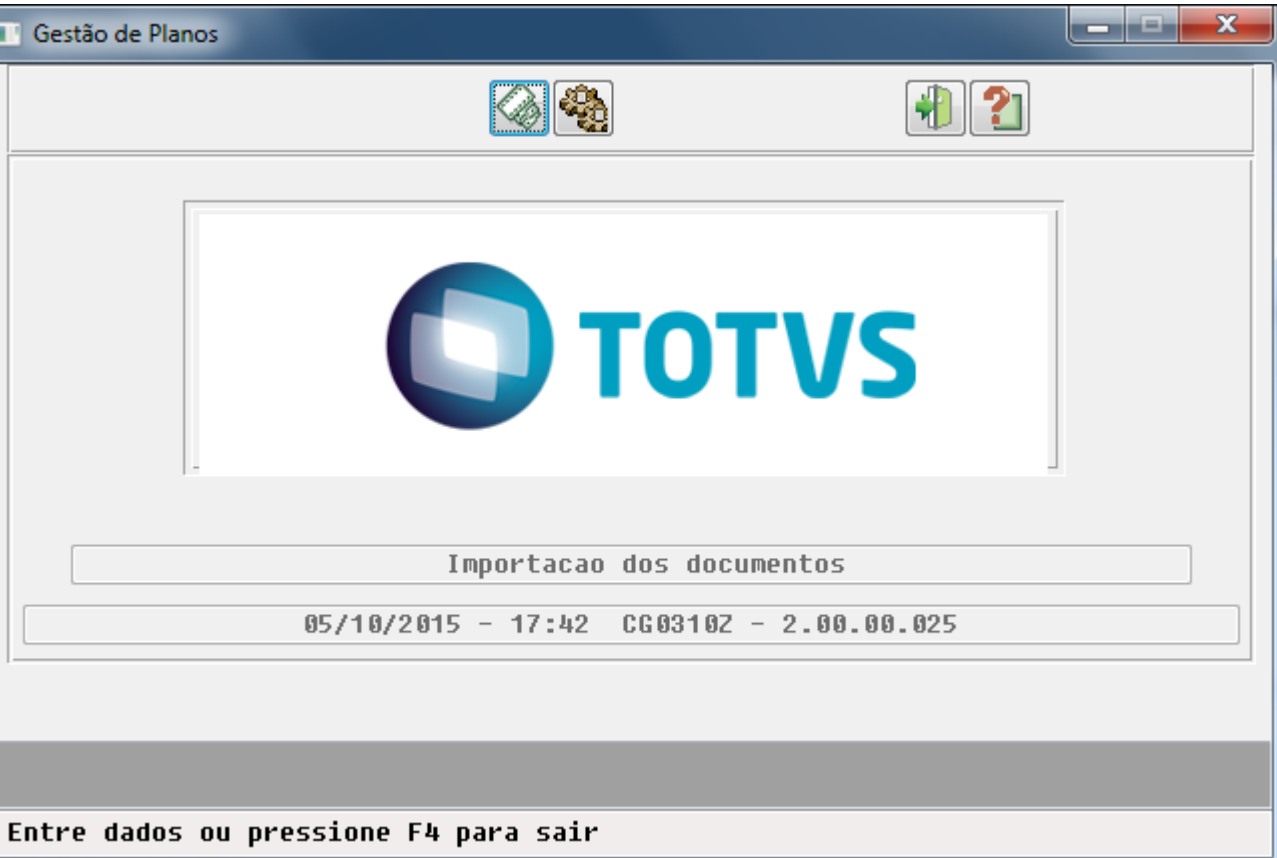

 $\overline{\phantom{0}}$ 

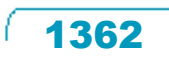

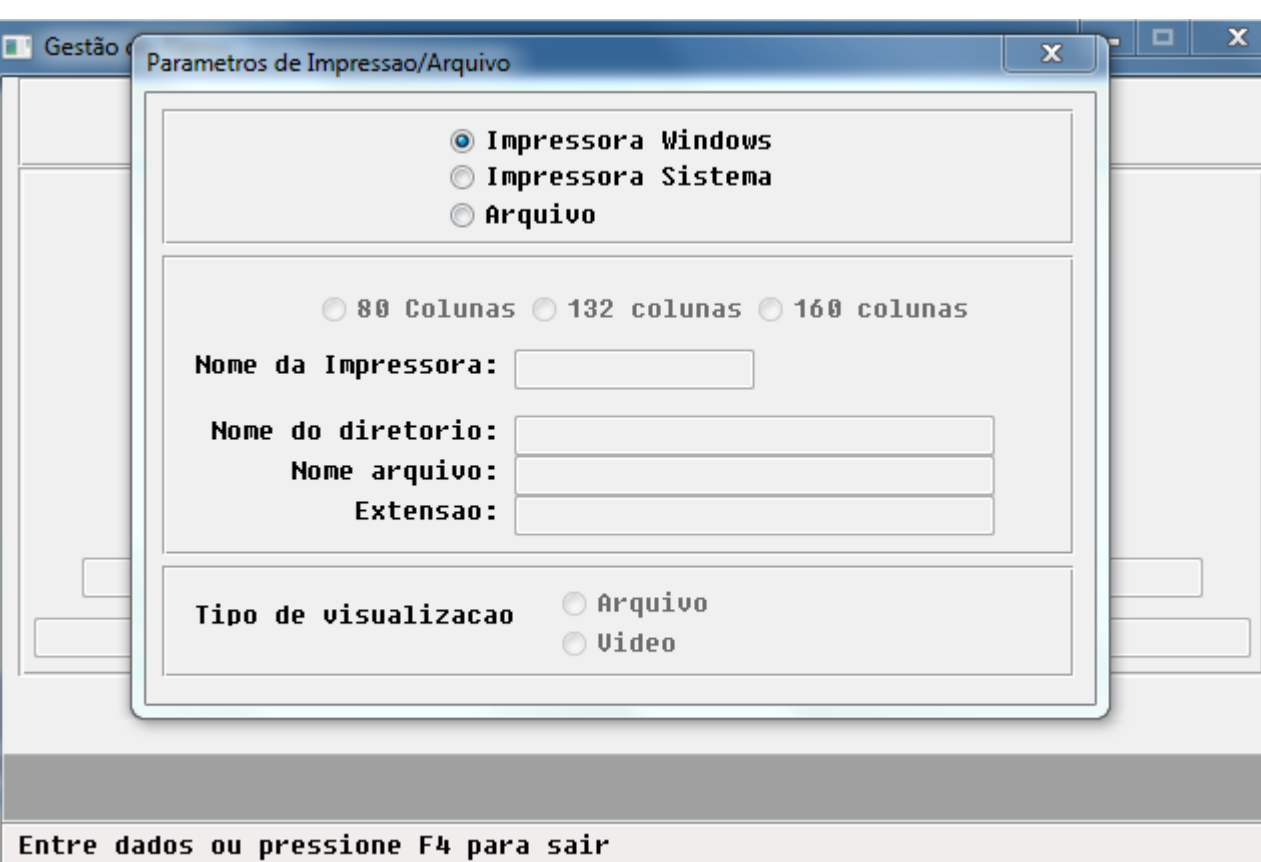

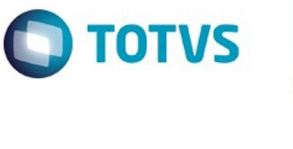

Este documento é de propriedade da TOTVS. Todos os direitos reservados. ©

1363

8;4;;123456789; João Silva; A;8;5; 8;4;;321654987;Maria Silva;A;8;5;

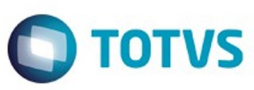

1364 L

## Release 12.1.10

 $8; 4; 1; ; ;; A; 8; 5;$  $8; 4; 2; ; |; A; 8; 5;$ 

Este documento é de propriedade da TOTVS. Todos os direitos reservados.  $\odot$ 

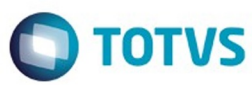

Este documento é de propriedade da TOTVS. Todos os direitos reservados.  $\odot$ 

1365

Å

8;4;1;01745445889; João Silva; A;8;5; 8;4;2;01945335899;Maria Silva;A;8;5;

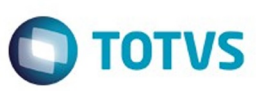

1366 L

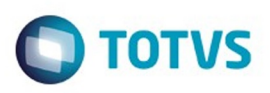

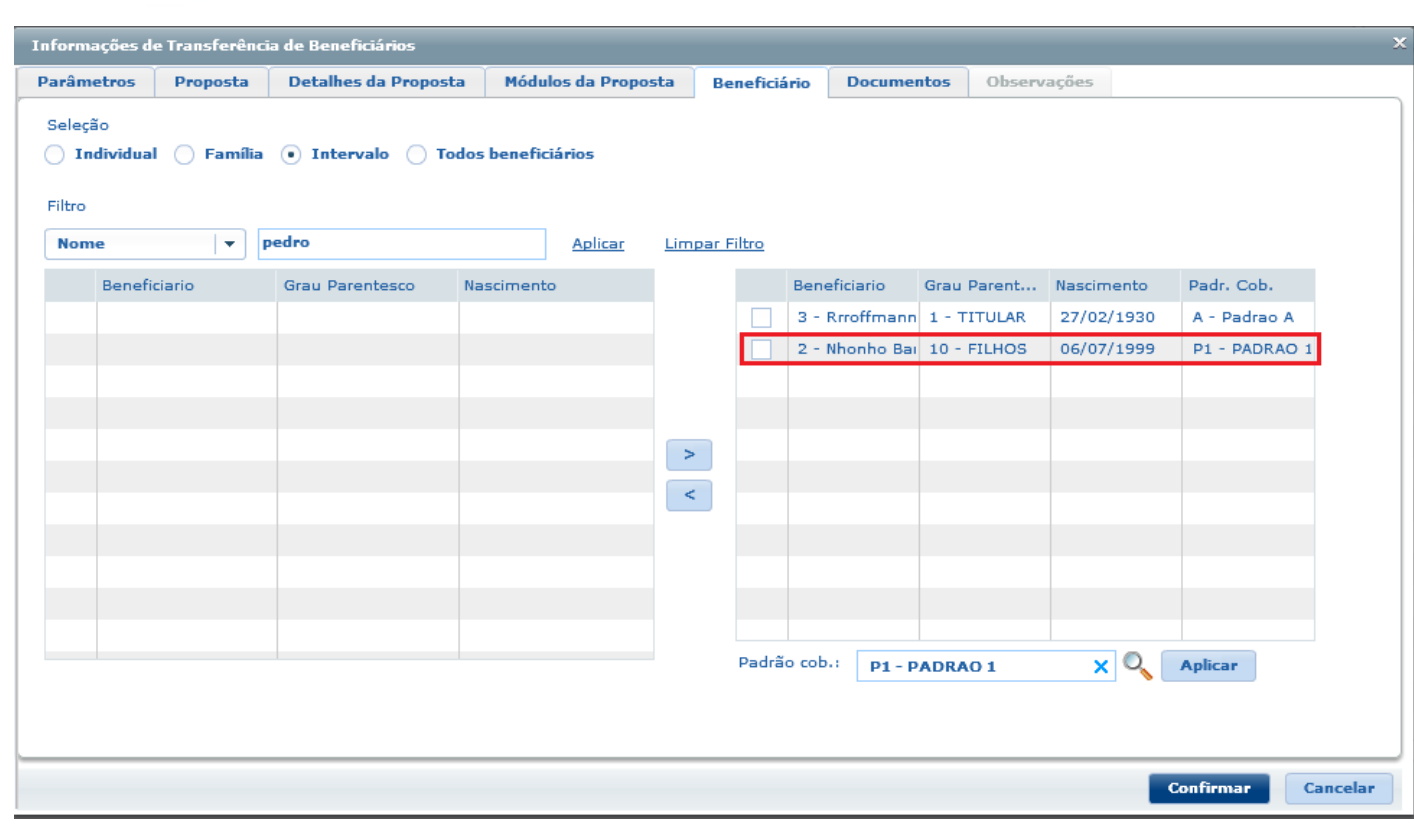

 $\sqrt{1367}$ 

Å

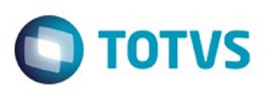

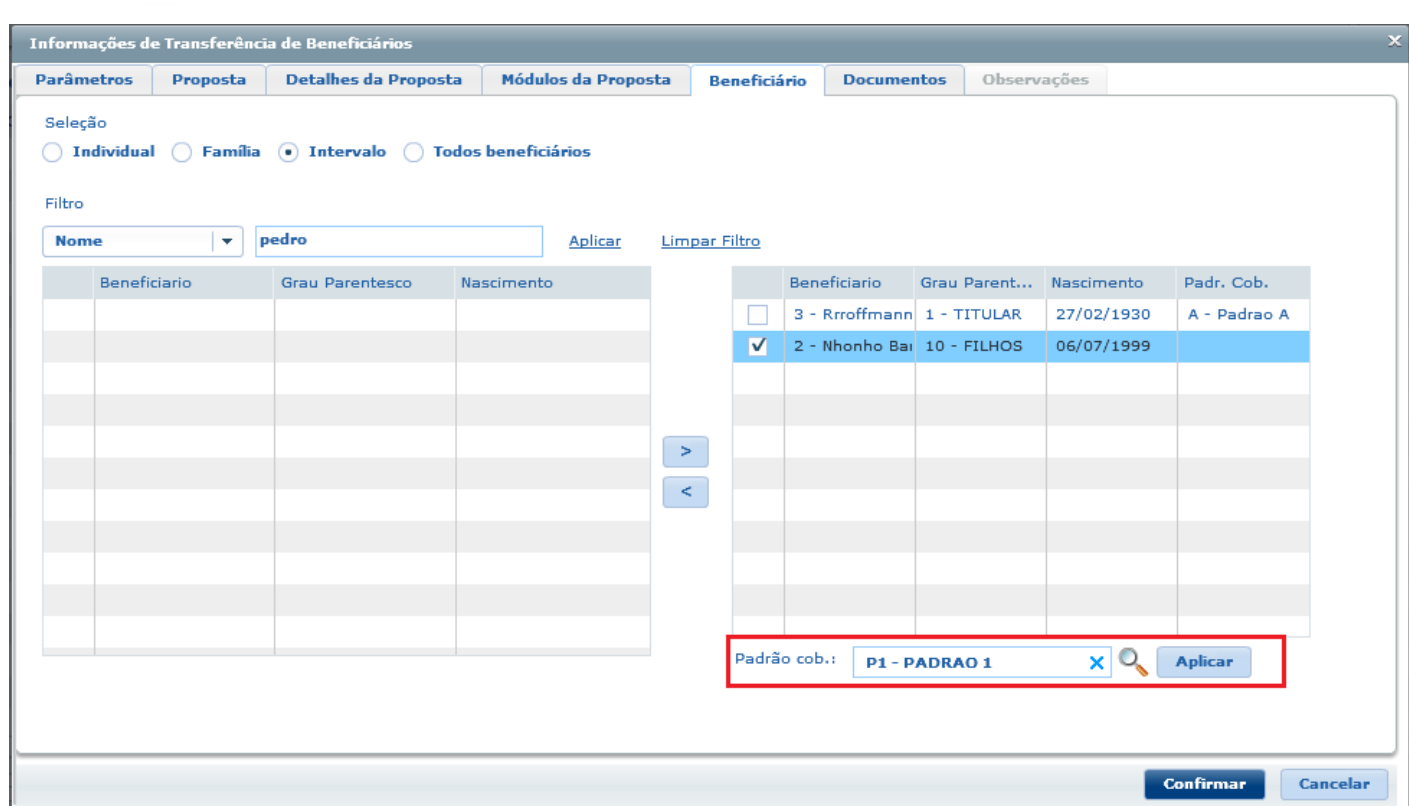

 $1368$ 

Å

I.
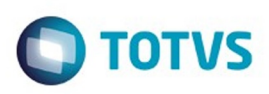

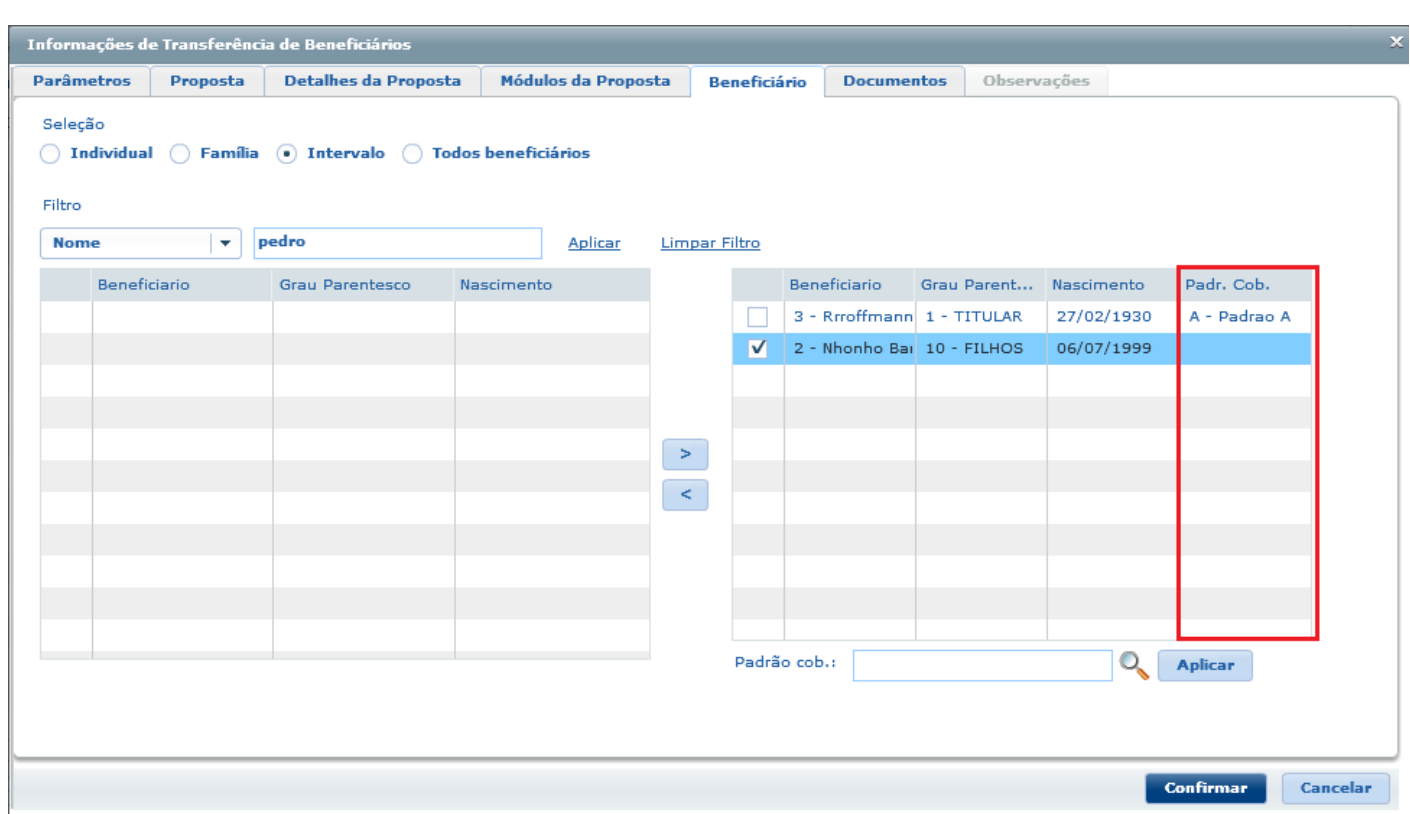

1369

Å

L

Este documento é de propriedade da TOTVS. Todos os direitos reservados. ©

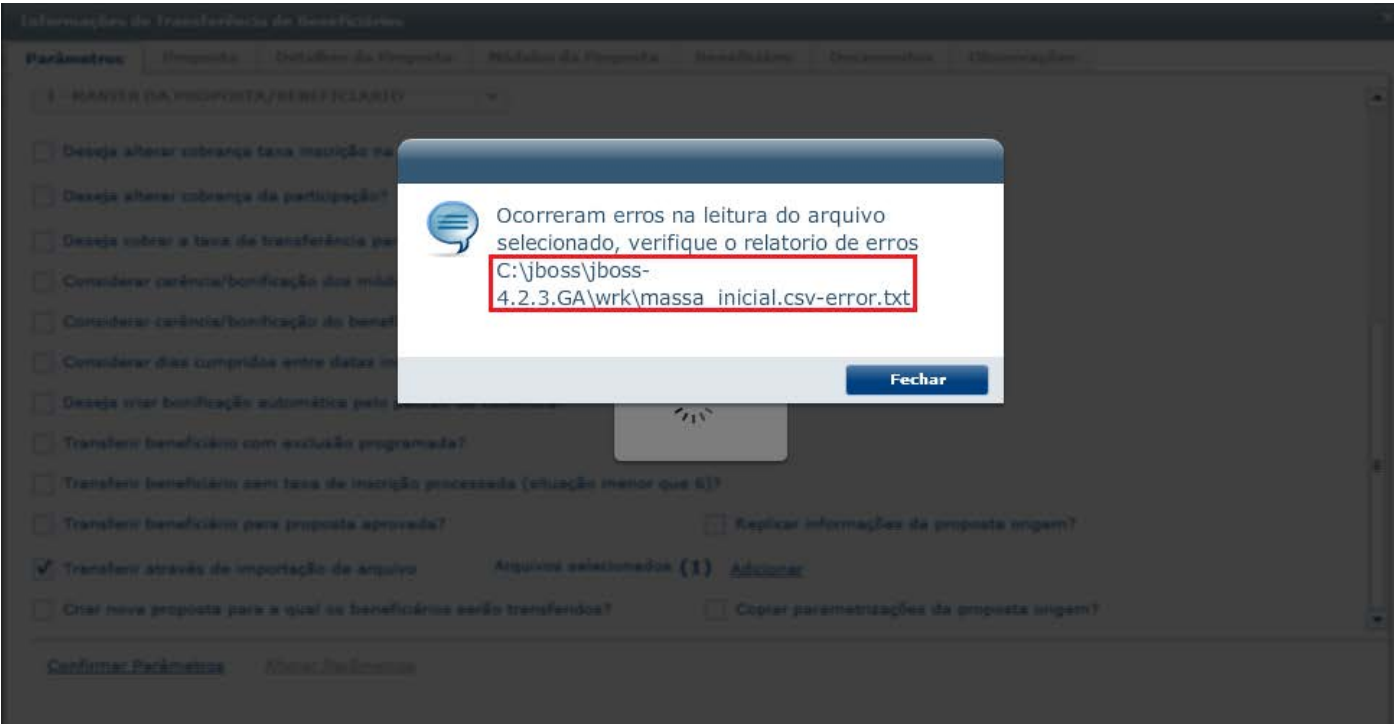

Este documento é de propriedade da TOTVS. Todos os direitos reservados. ©

 $1370$ Å

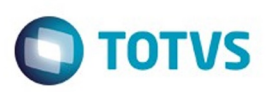

Confirmar Cancelar

Este documento é de propriedade da TOTVS. Todos os direitos reservados. ©

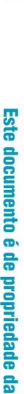

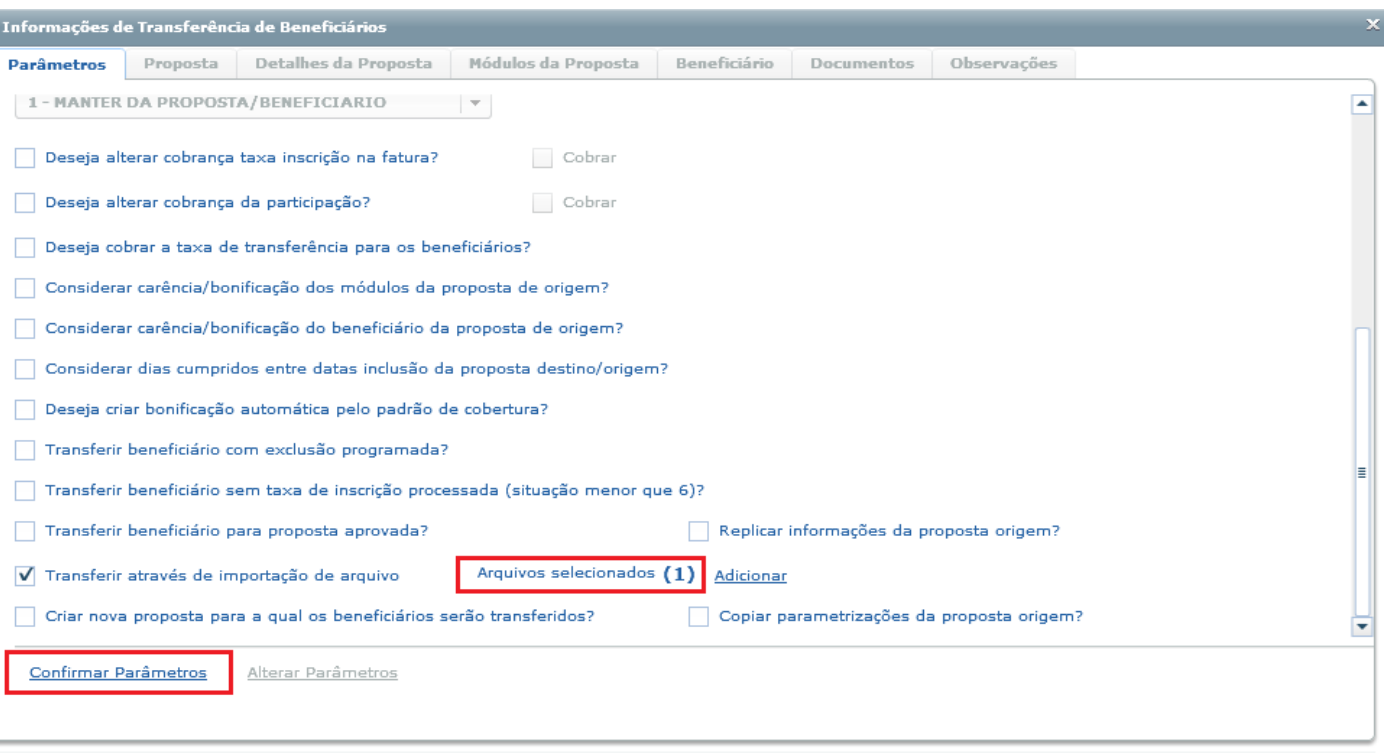

Å

Este documento é de propriedade da TOTVS. Todos os direitos reservados.  $\odot$ 

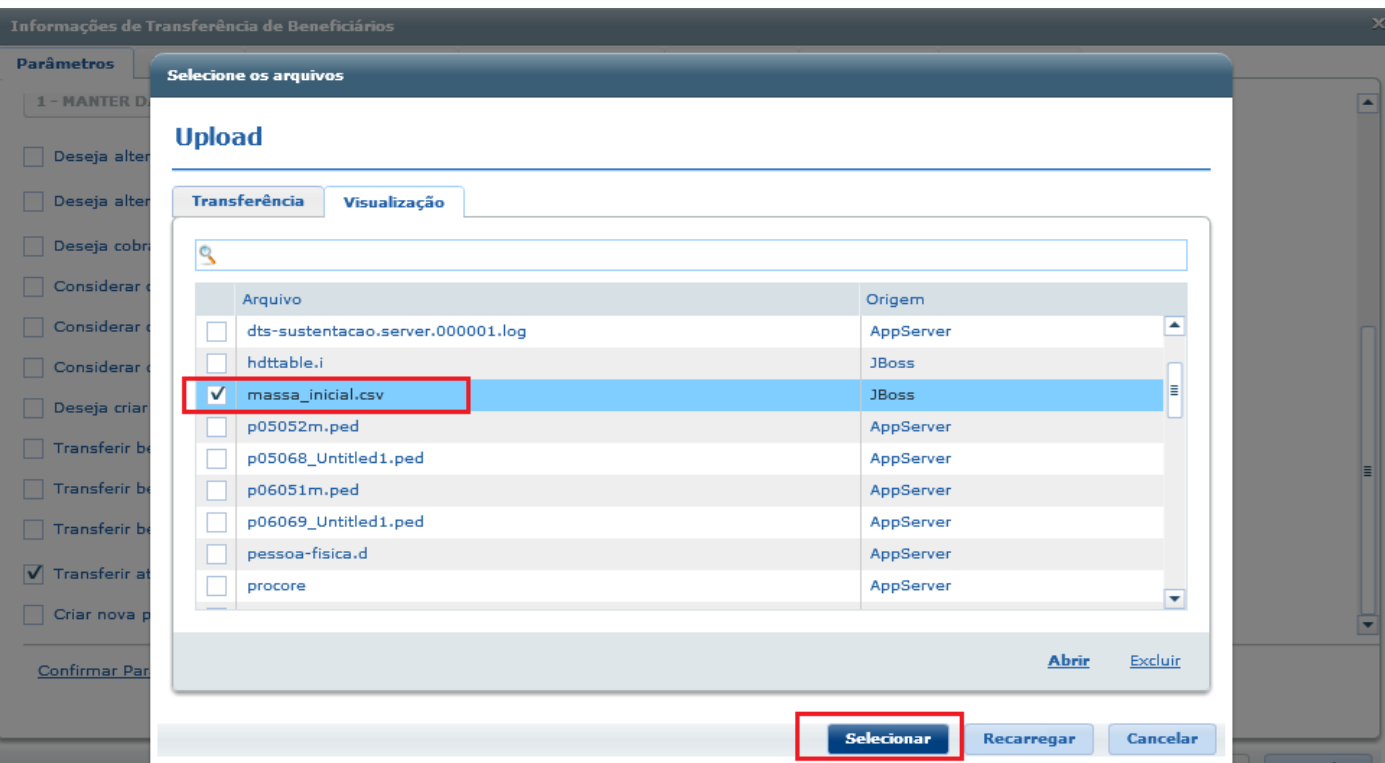

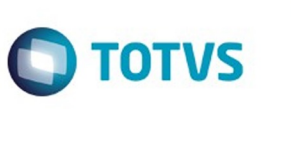

Este documento é de propriedade da TOTVS. Todos os direitos reservados. ©

 $\sqrt{1372}$ 

Å

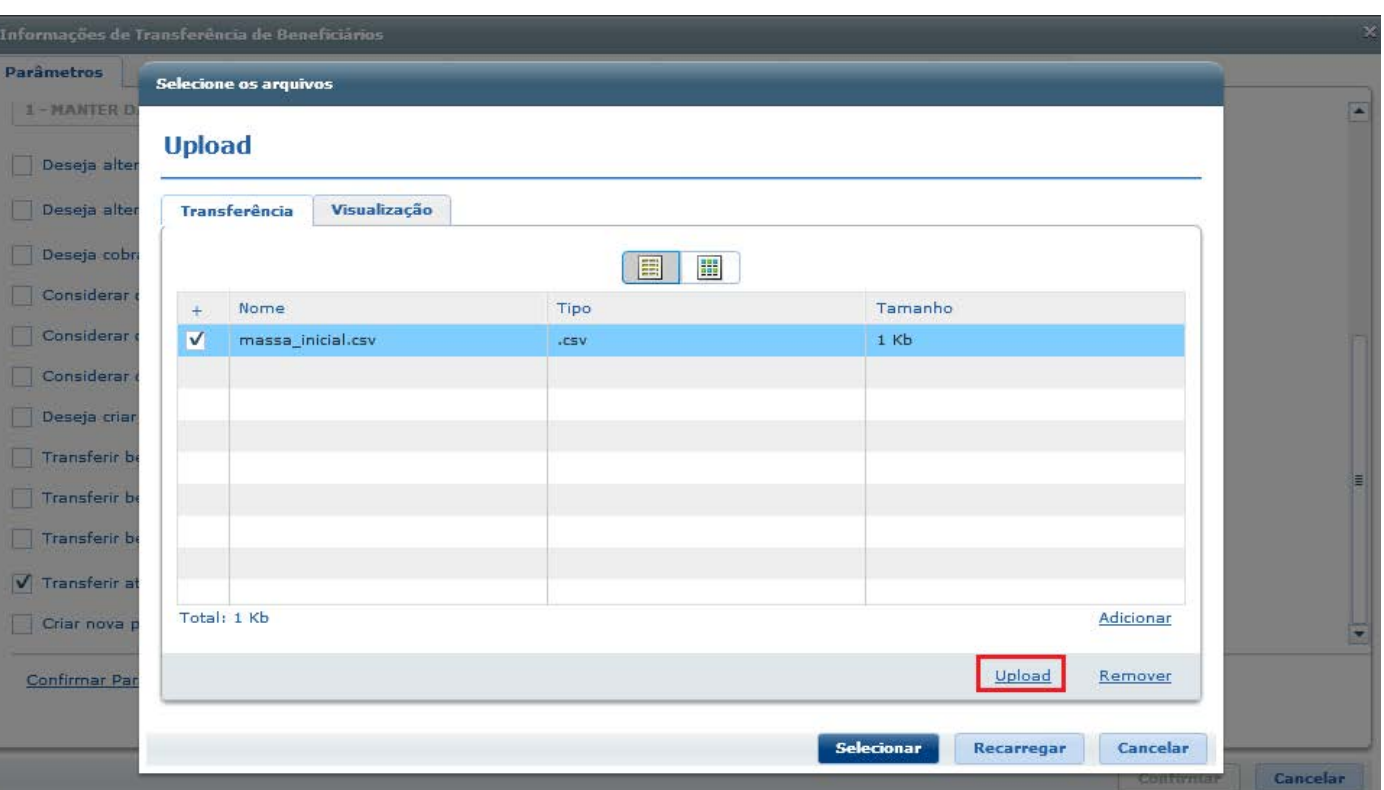

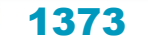

Este documento é de propriedade da TOTVS. Todos os direitos reservados. ©

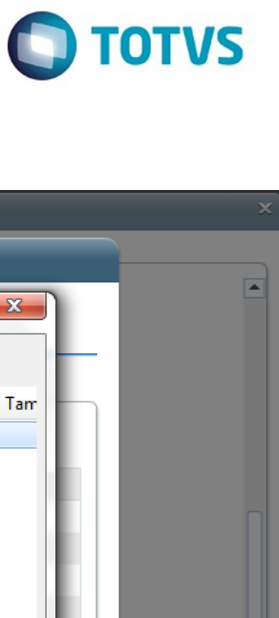

Este documento é de propriedade da TOTVS. Todos os direitos reservados.  $\odot$ 

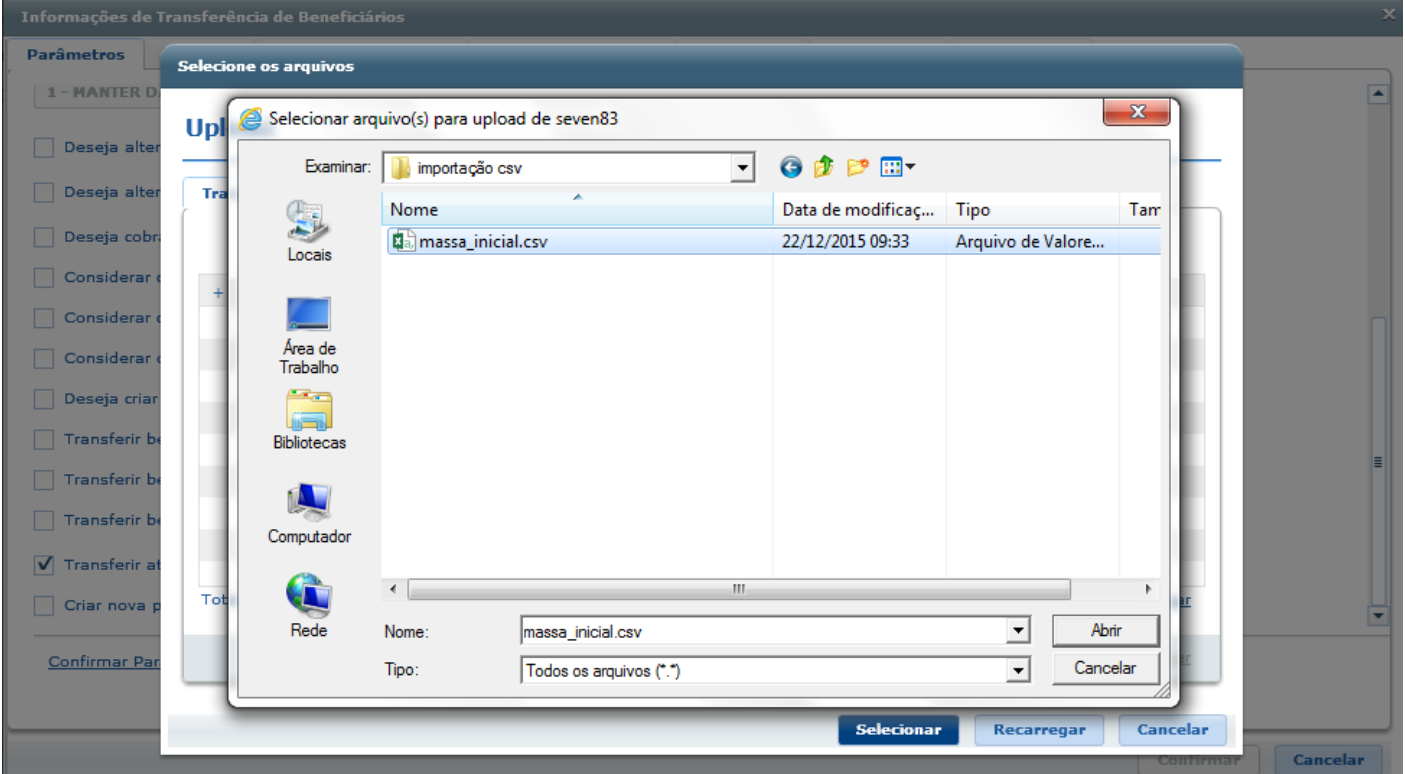

Este documento é de propriedade da TOTVS. Todos os direitos reservados. ©

Selecione

Total: 0

Parâmetros

1 - MANTER D

Deseja alter Deseja alter

Deseja cobr Considerar

Considerar Considerar Deseja criar

Transferir b Transferir be Transferir b

V Transferir at

Criar nova p

Confirmar Par

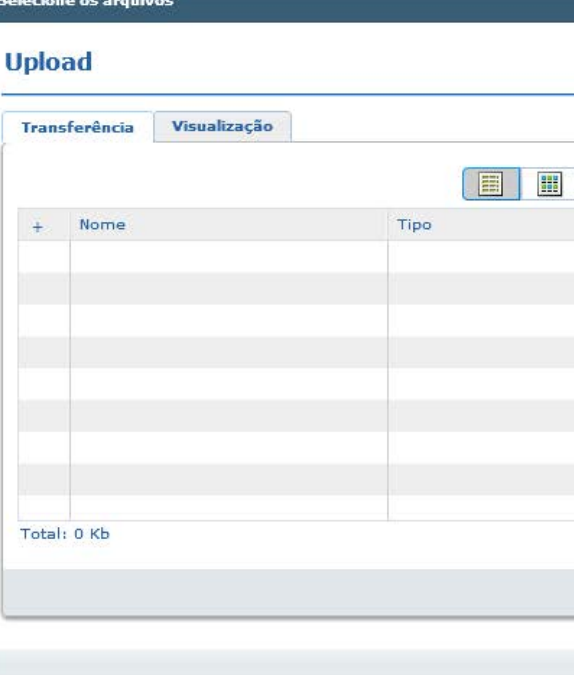

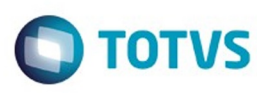

Adicionar

Remover

Recarregar Cancelar

Upload

Tamanho

Selecionar

Cancelar

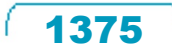

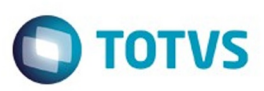

Este documento é de propriedade da TOTVS. Todos os direitos reservados. ©

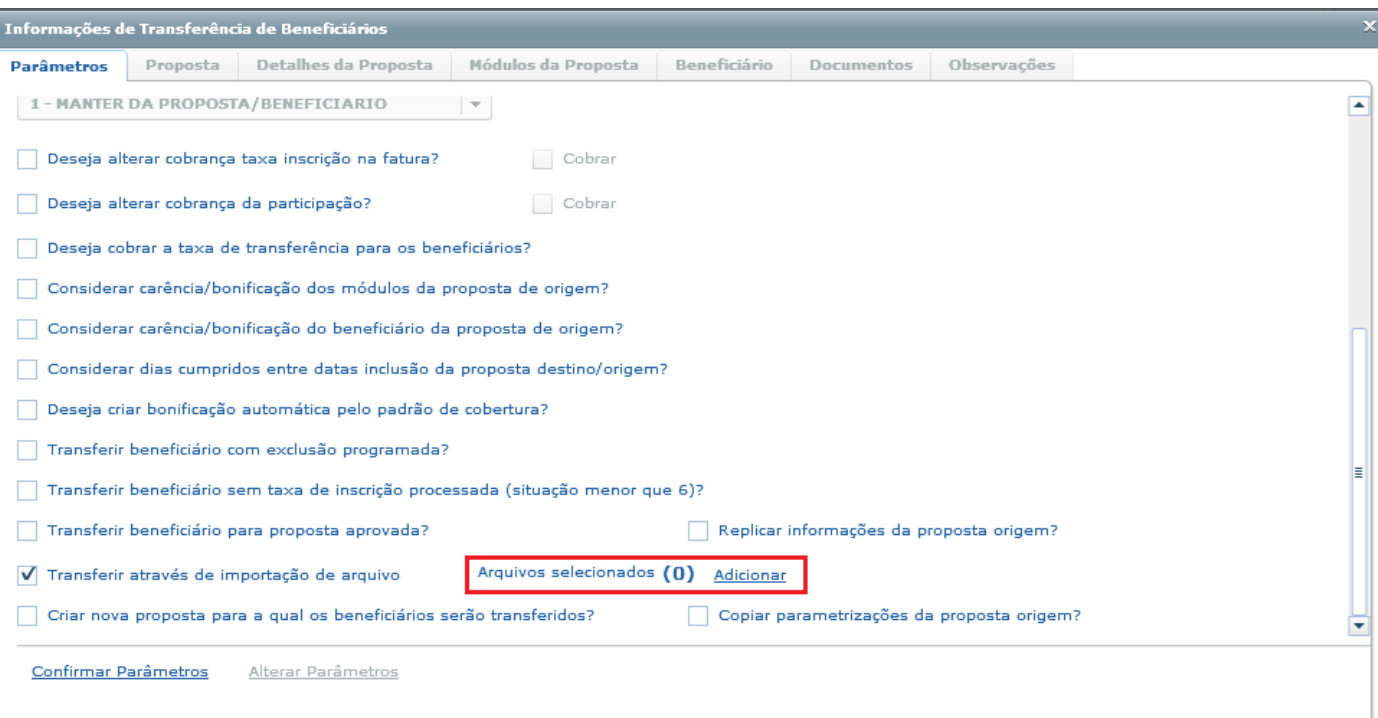

Confirmar Cancelar

Este documento é de propriedade da TOTVS. Todos os direitos reservados.  $\odot$ 

 $1376$ A

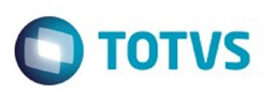

Este documento é de propriedade da TOTVS. Todos os direitos reservados. ©

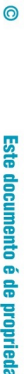

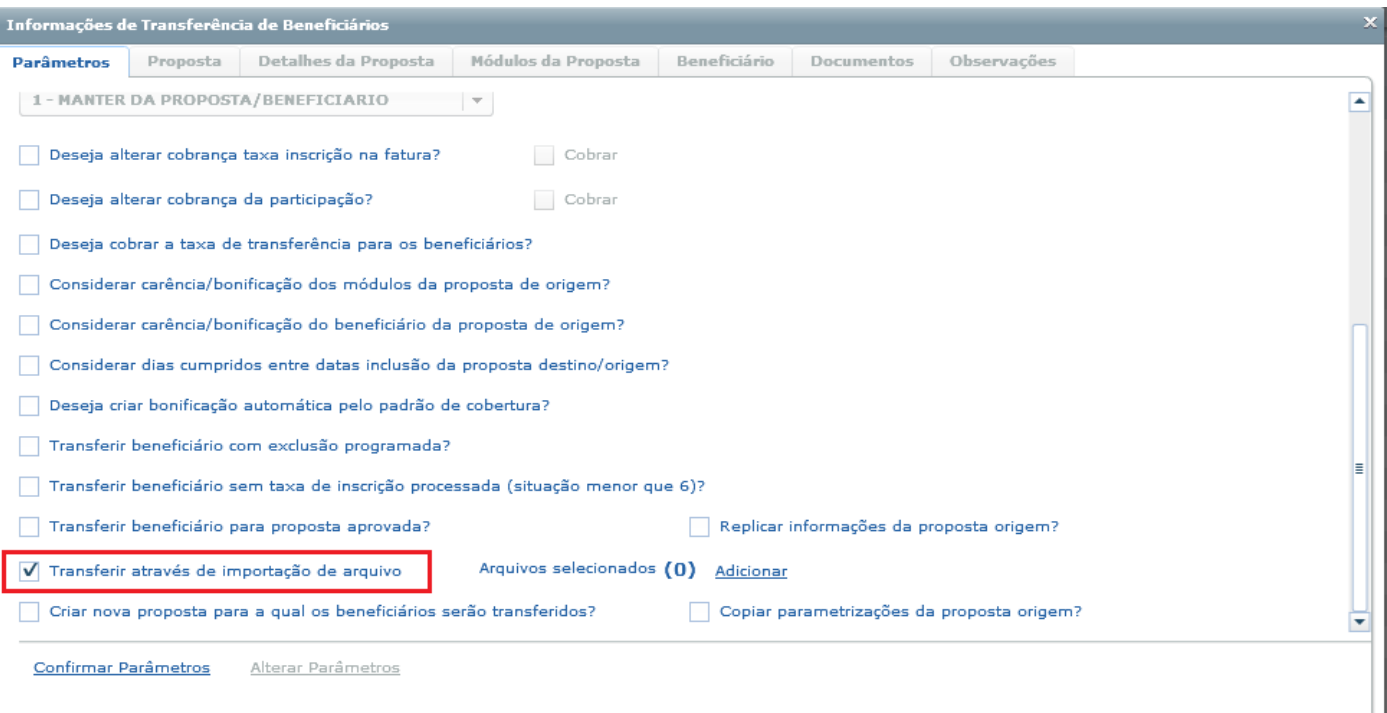

Confirmar Cancelar

Este documento é de propriedade da TOTVS. Todos os direitos reservados.  $\odot$ 

 $\sqrt{1377}$ 

Å

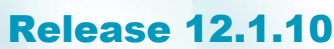

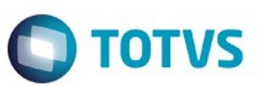

Ordenação V Opções V

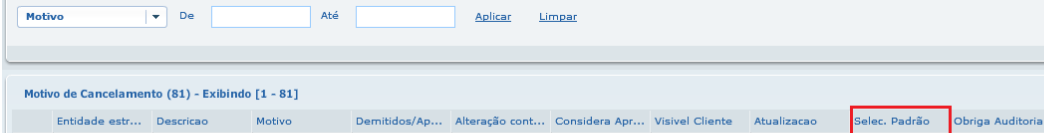

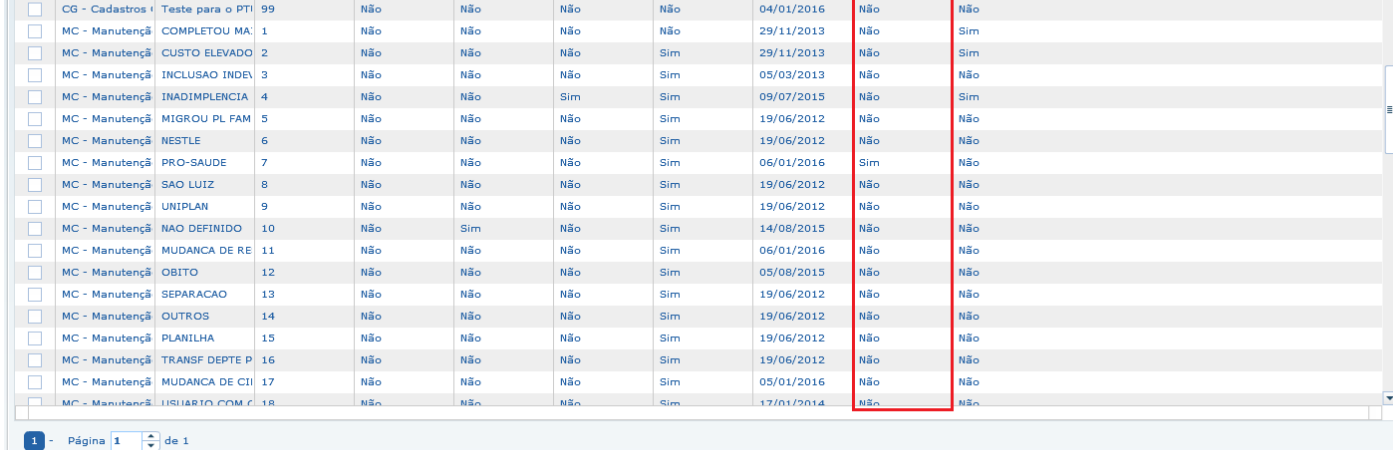

Detalhar **Adicionar** Alterar Remover **Ações Relacionadas** 

Este documento é de propriedade da TOTVS. Todos os direitos reservados. ©

ä,

 $\sqrt{1378}$ Å

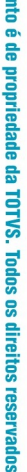

 $\stackrel{\cdot}{\circ}$ 

**Este docume** 

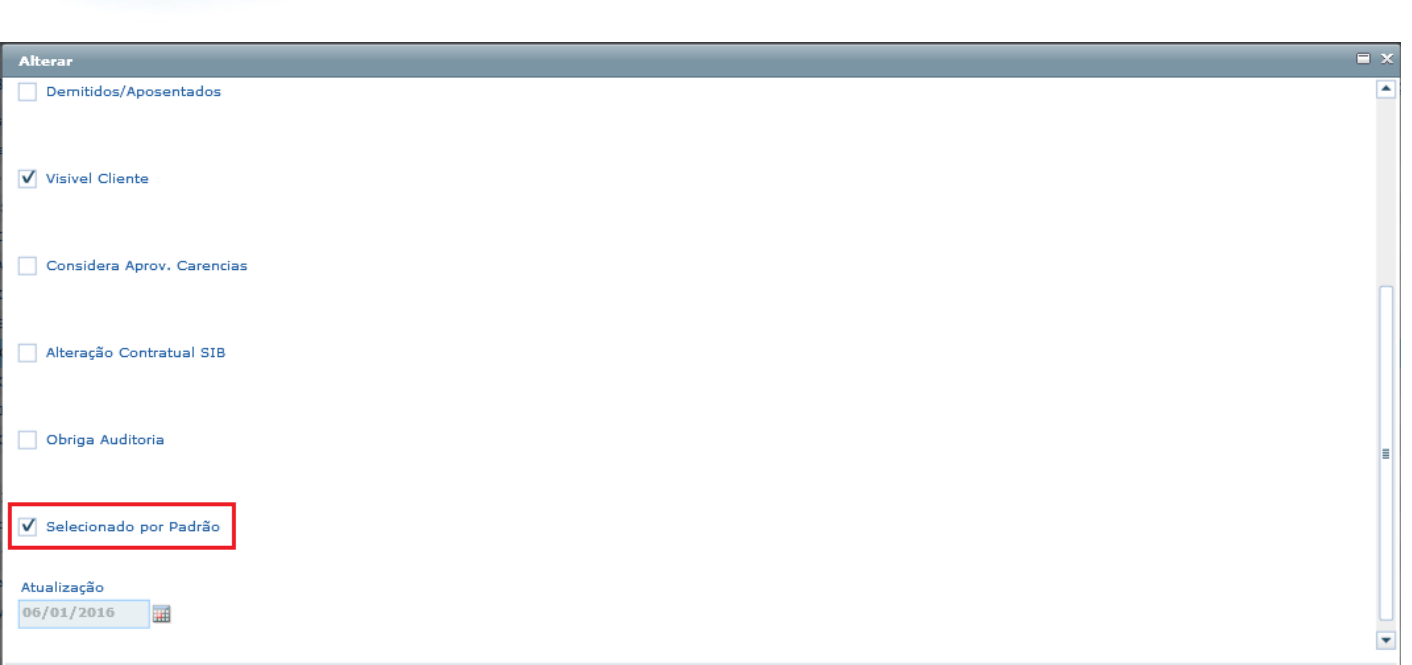

**Salvar** Fechar Este documento é de propriedade da TOTVS. Todos os direitos reservados.  $\odot$ 

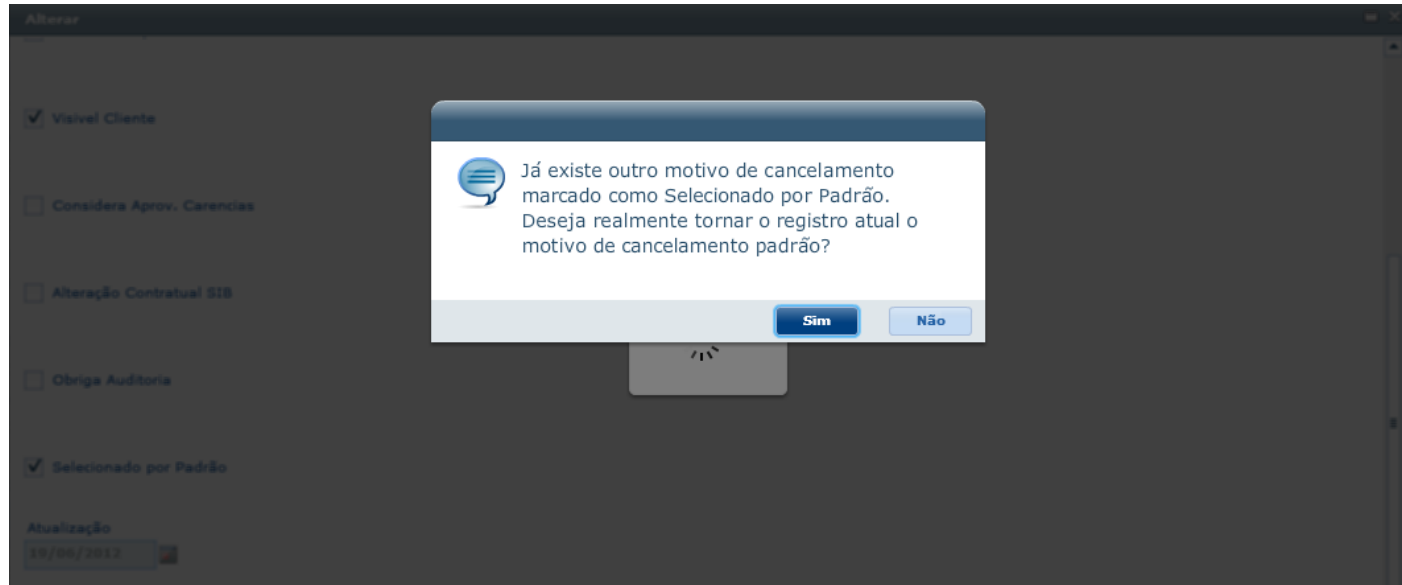

Este documento é de propriedade da TOTVS. Todos os direitos reservados. ©

 $\sqrt{1380}$ 

Å

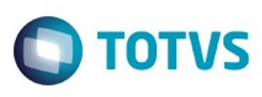

Este documento é de propriedade da TOTVS. Todos os direitos reservados.  $\odot$ 

Este documento é de propriedade da TOTVS. Todos os direitos reservados.  $\odot$ 

n

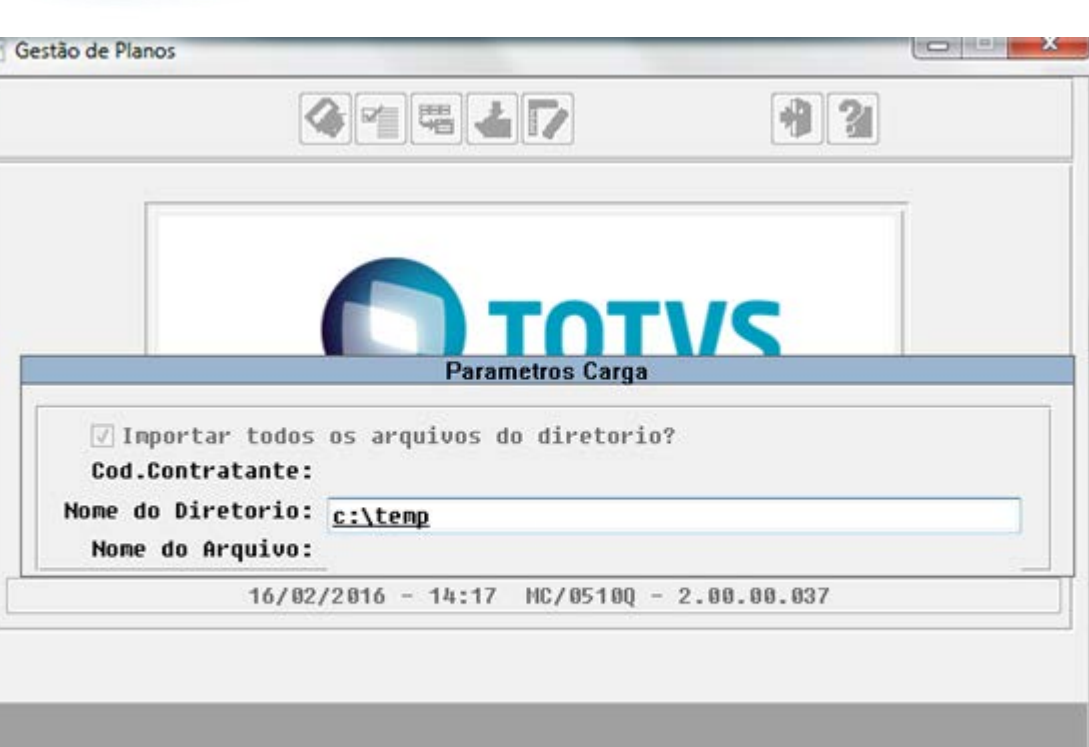

Entre dados ou pressione F4 para sair

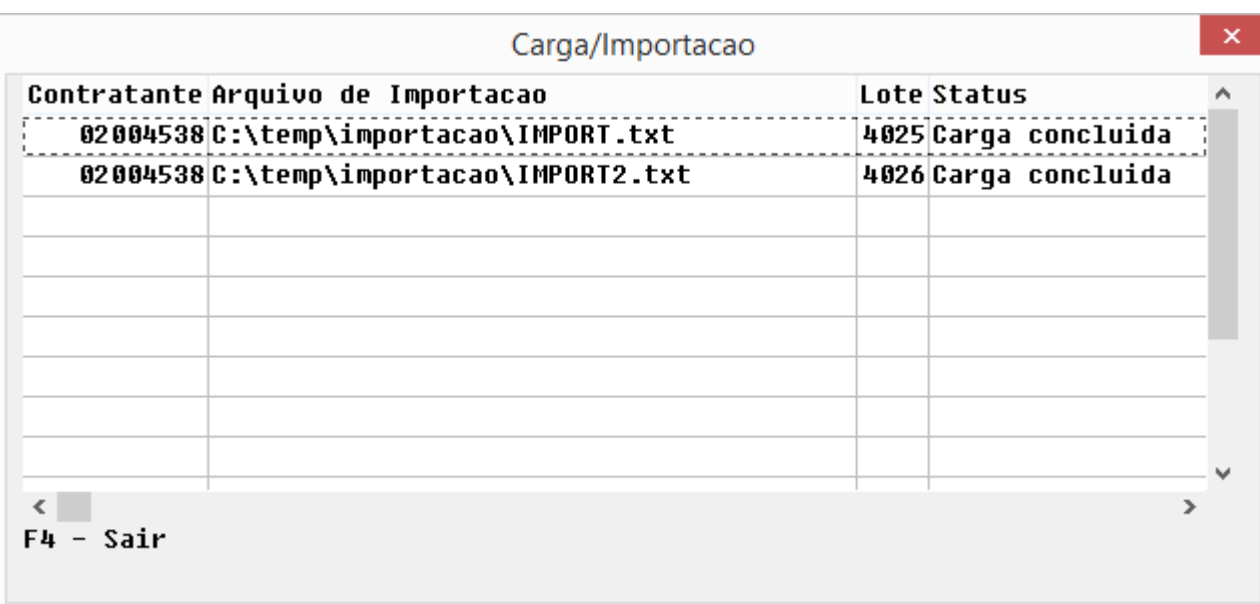

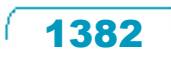

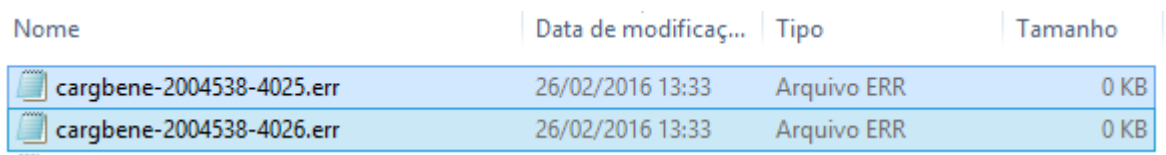

Este documento é de propriedade da TOTVS. Todos os direitos reservados. ©

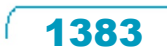

Å

Este documento é de propriedade da TOTVS. Todos os direitos reservados.  $\odot$ 

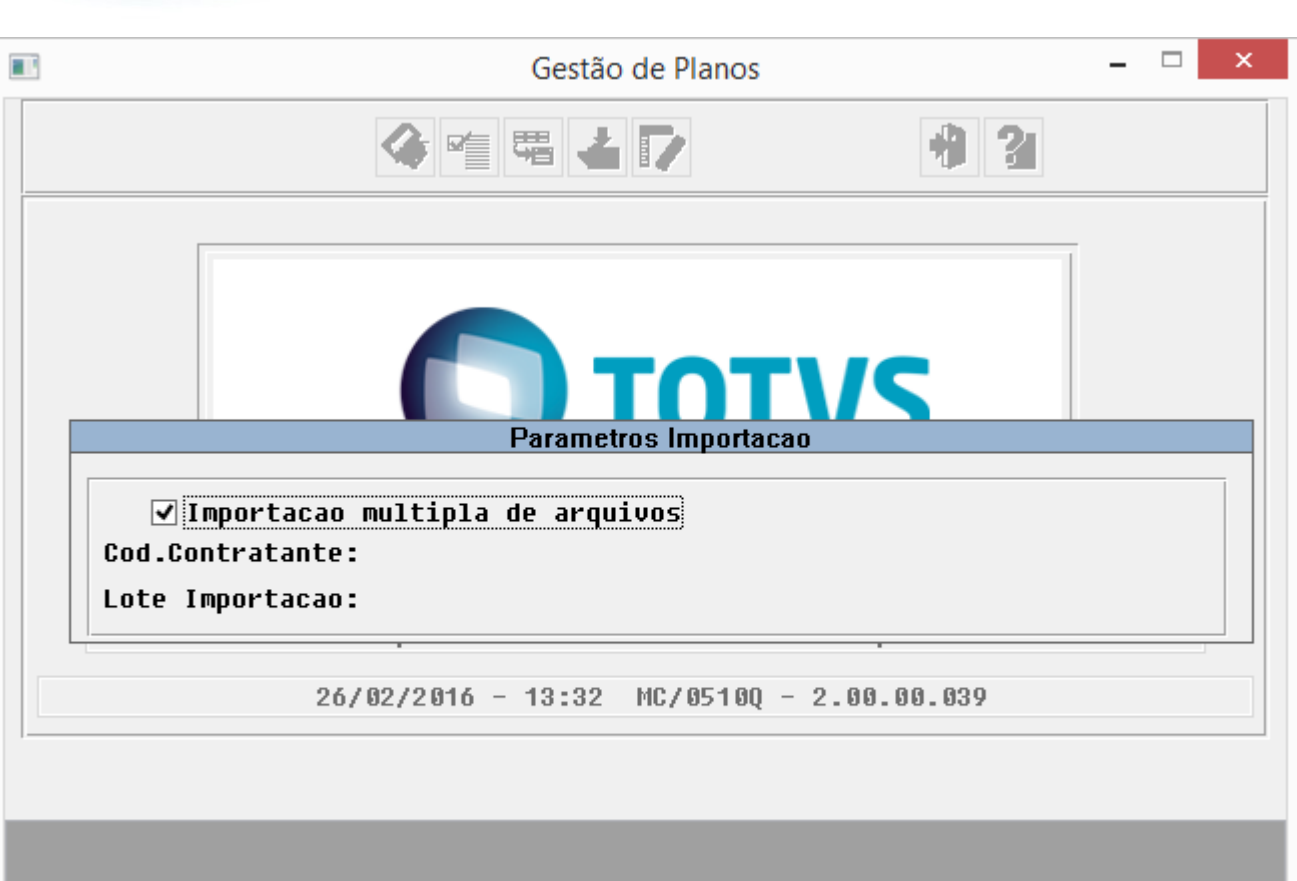

Entre dados ou pressione F4 para sair

Este documento é de propriedade da TOTVS. Todos os direitos reservados.  $\odot$ 

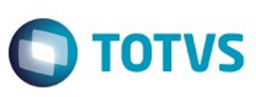

Este documento é de propriedade da TOTVS. Todos os direitos reservados. ©

 $\overline{\phantom{a}}$ 

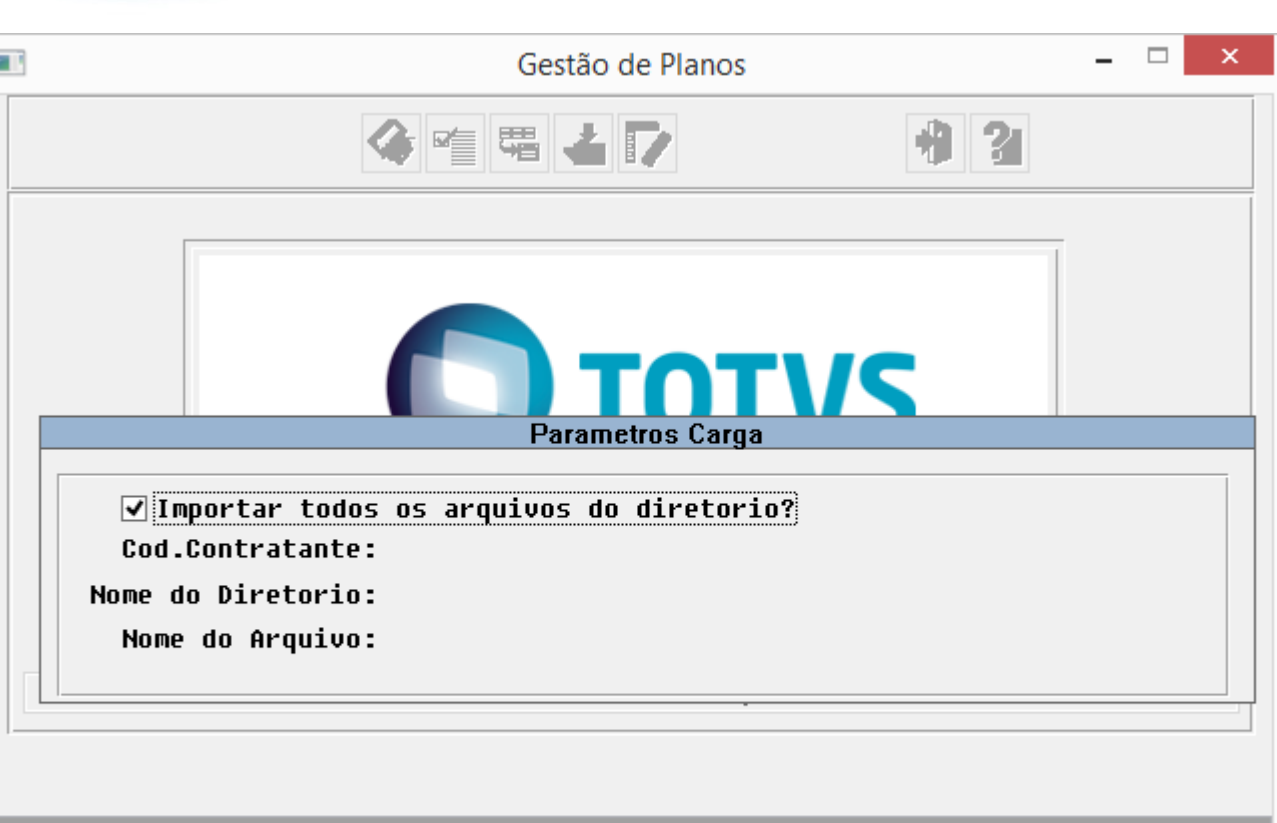

Entre dados ou pressione F4 para sair

Este documento é de propriedade da TOTVS. Todos os direitos reservados.  $\odot$ 

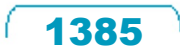

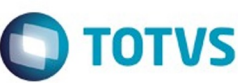

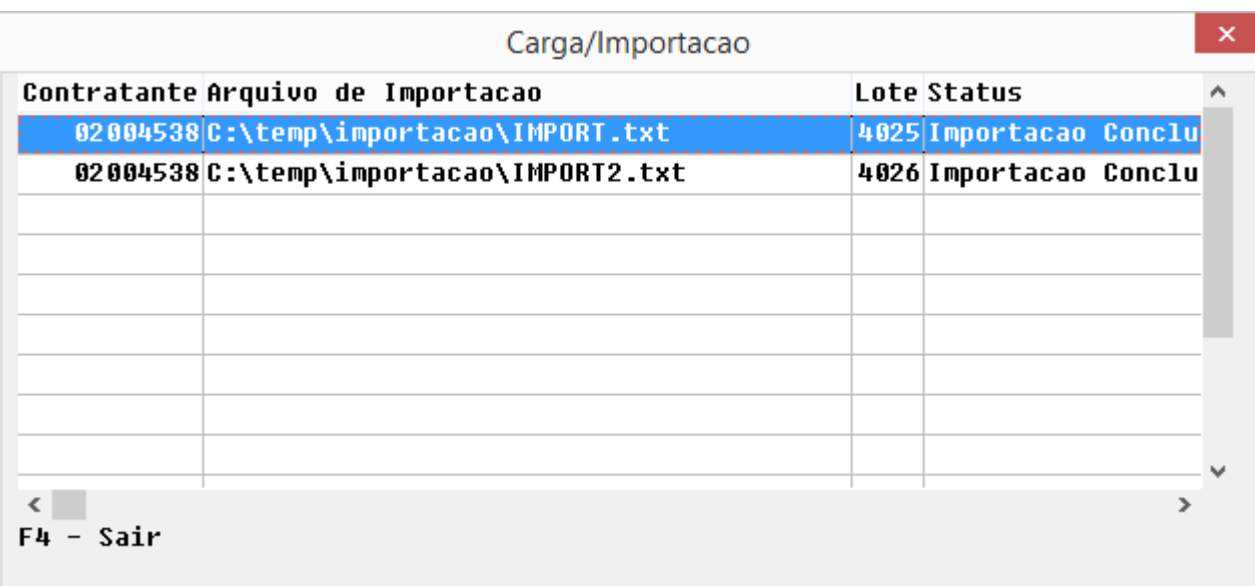

Este documento é de propriedade da TOTVS. Todos os direitos reservados. ©

Ŋ

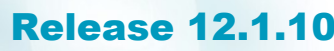

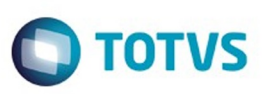

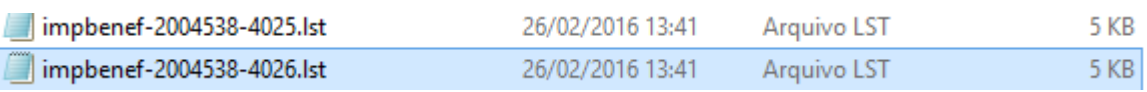

Este documento é de propriedade da TOTVS. Todos os direitos reservados. ©

 $\sqrt{1387}$ 

J

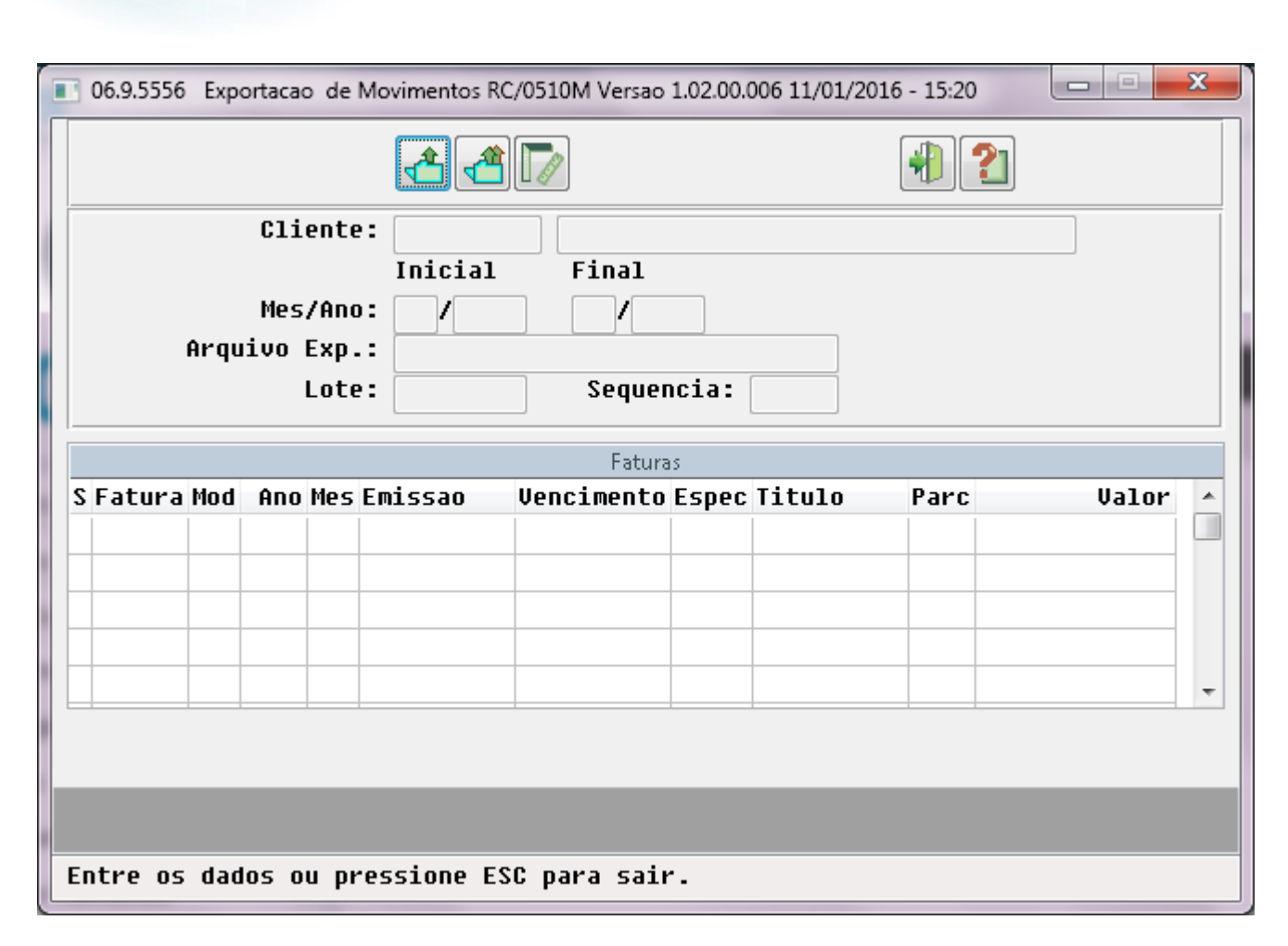

 $\stackrel{\cdot}{\circ}$ 

**O** TOTVS

1388

Este documento é de propriedade da TOTVS. Todos os direitos reservados. ©

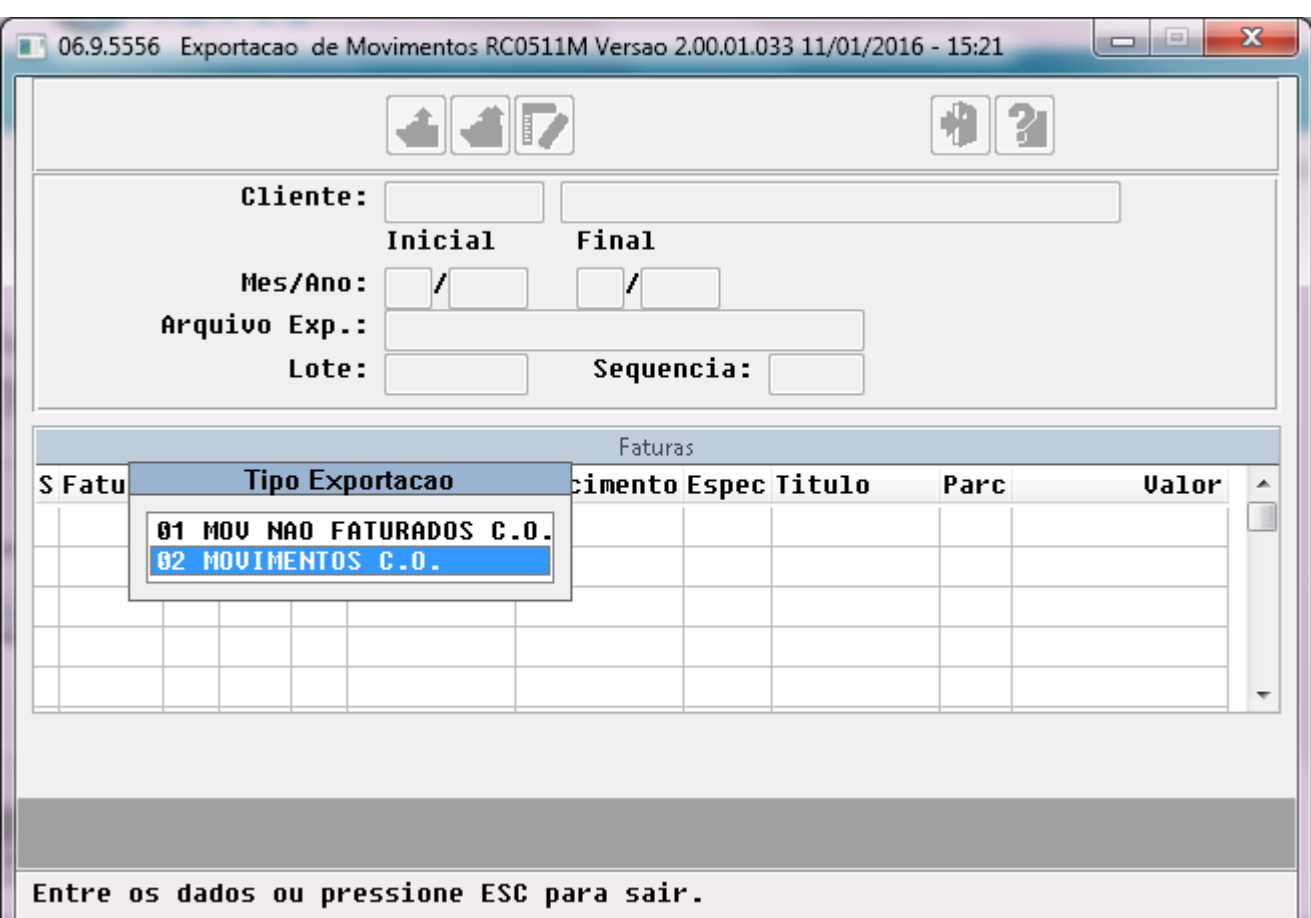

Este documento é de propriedade da TOTVS. Todos os direitos reservados. ©

L

Este documento é de propriedade da TOTVS. Todos os direitos reservados. ©

Este documento é de propriedade da TOTVS. Todos os direitos reservados. ©

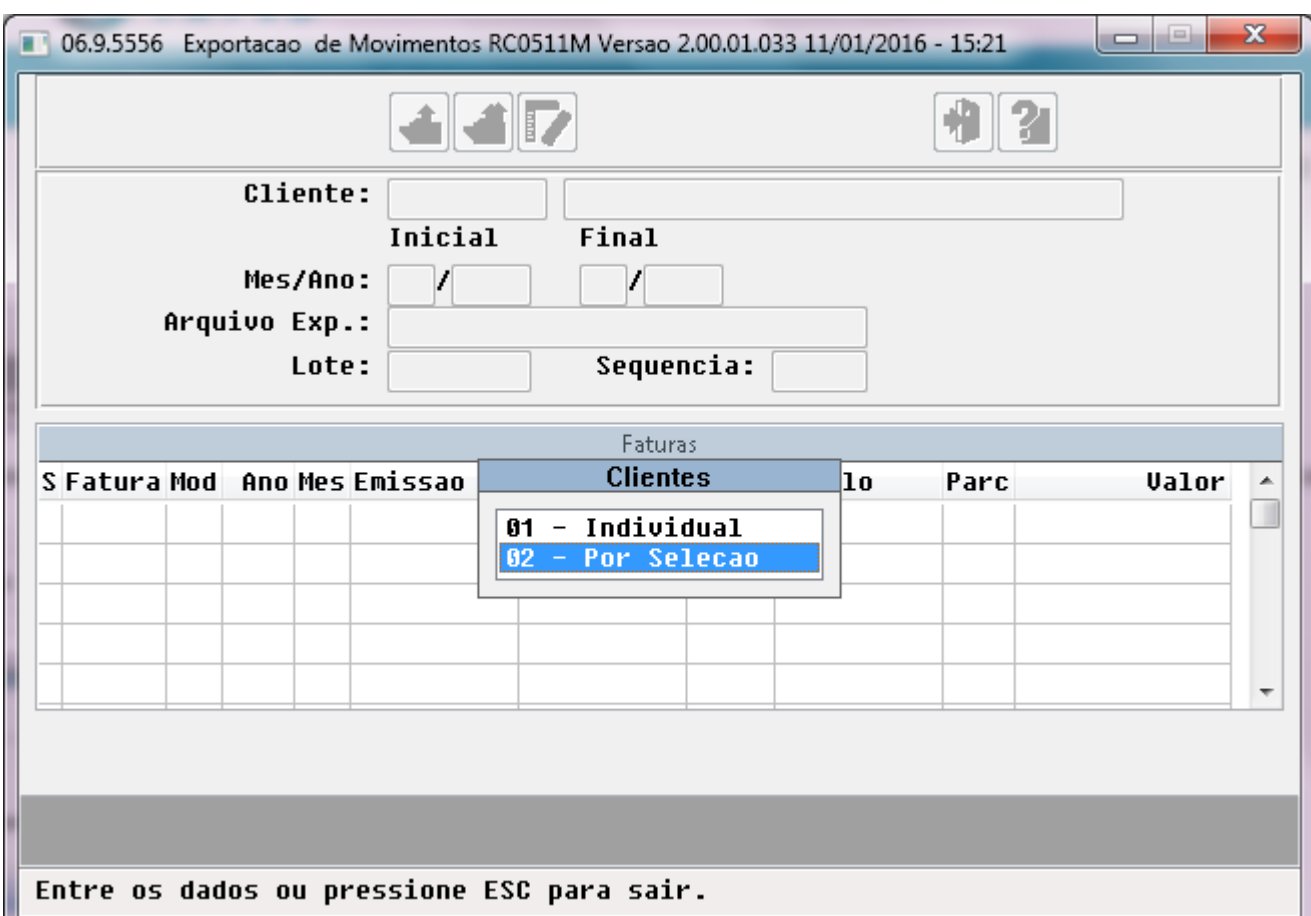

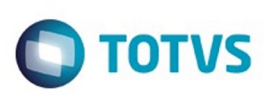

Este documento é de propriedade da TOTVS. Todos os direitos reservados.  $\odot$ 

Este documento é de propriedade da TOTVS. Todos os direitos reservados.

.<br>ම

 $\odot$ 

෧

.<br>©

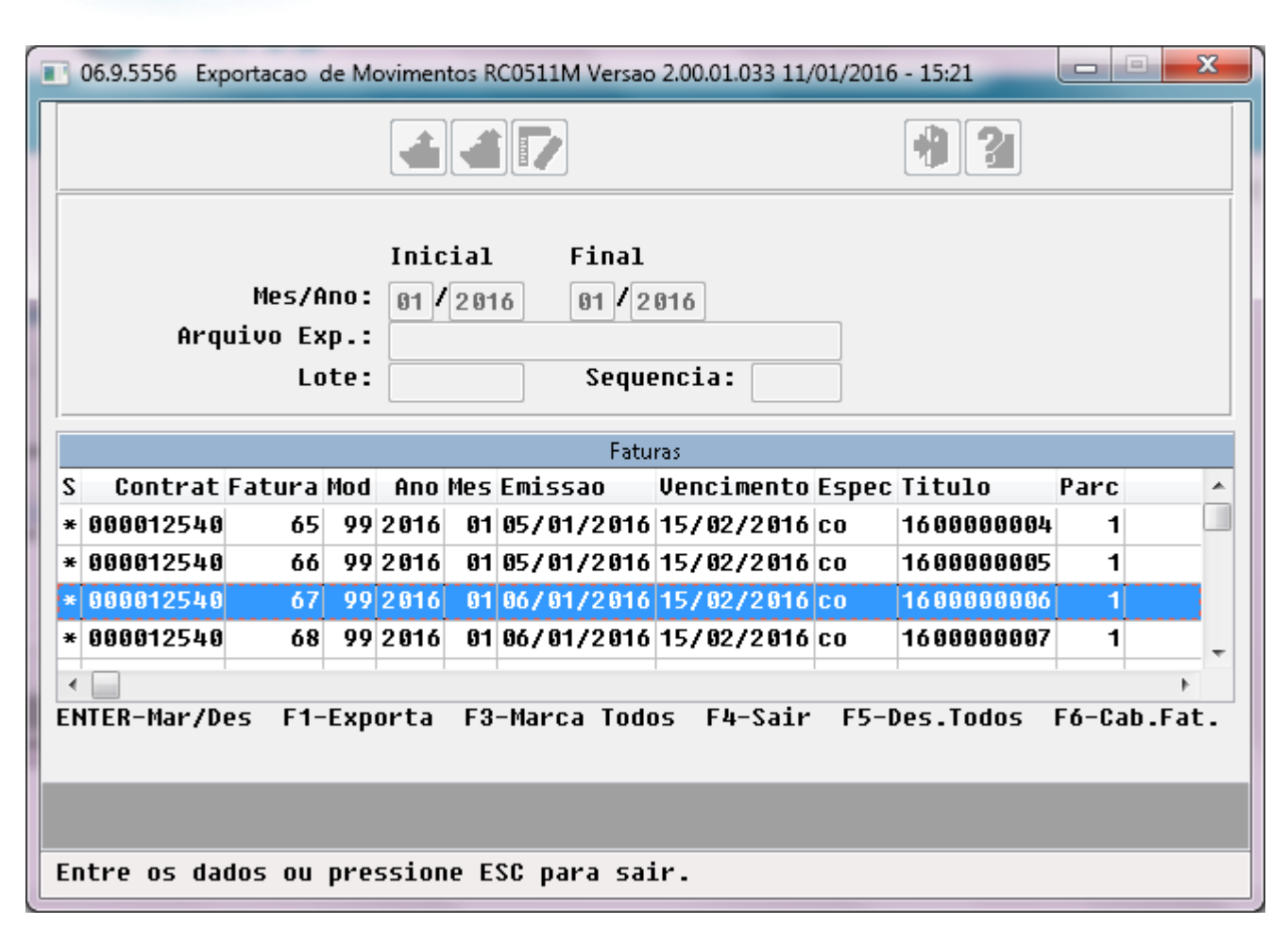

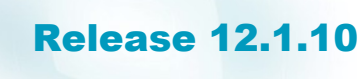

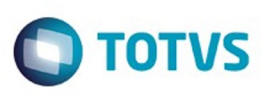

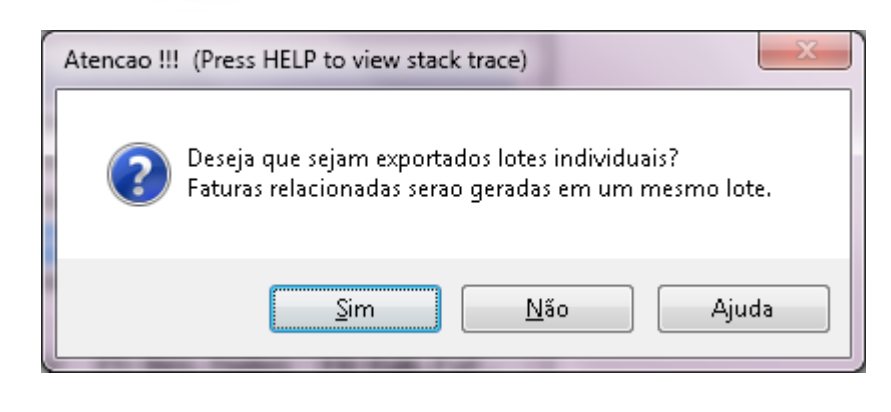

1392

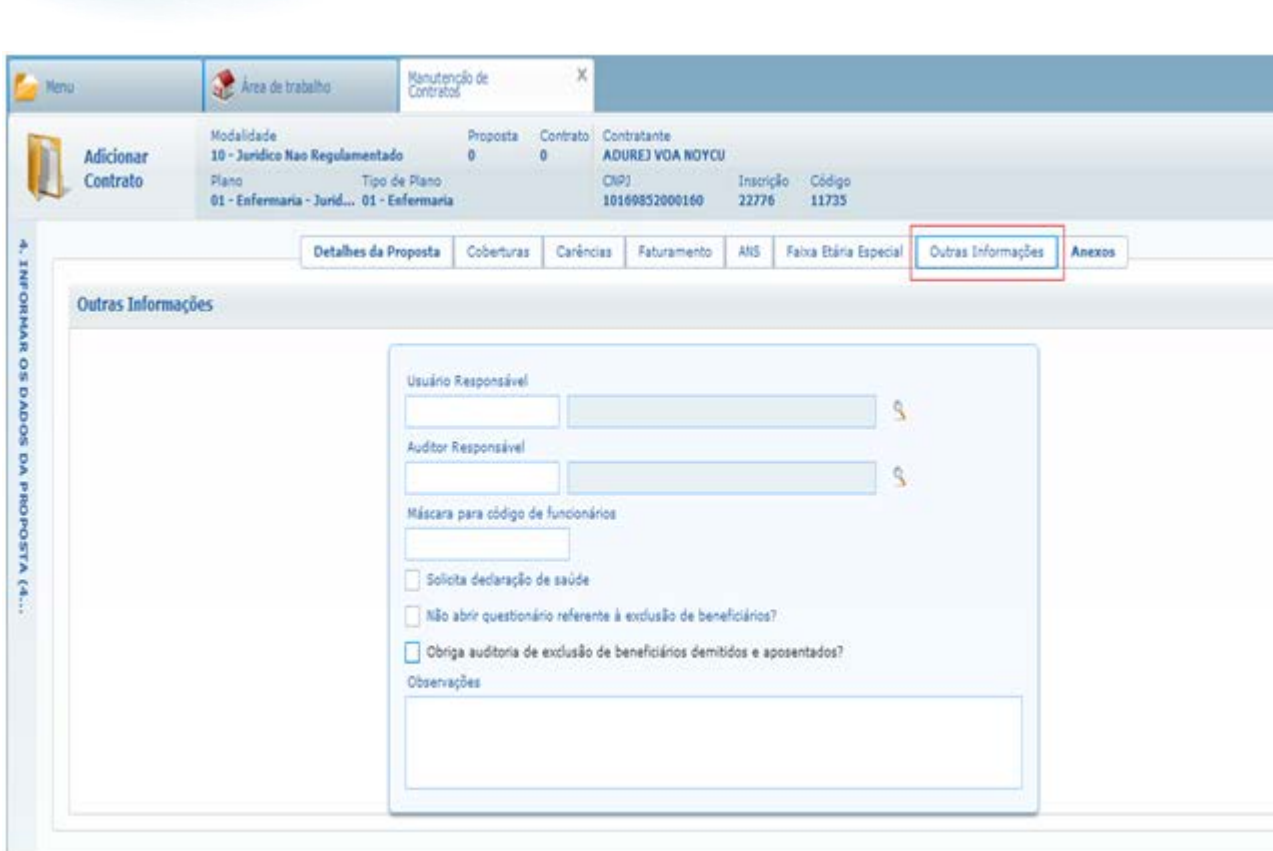

Este documento é de propriedade da TOTVS. Todos os direitos reservados. ©

Å

Este documento é de propriedade da TOTVS. Todos os direitos reservados. ©

Este documento é de propriedade da TOTVS. Todos os direitos reservados. ©

 $\sqrt{1393}$ 

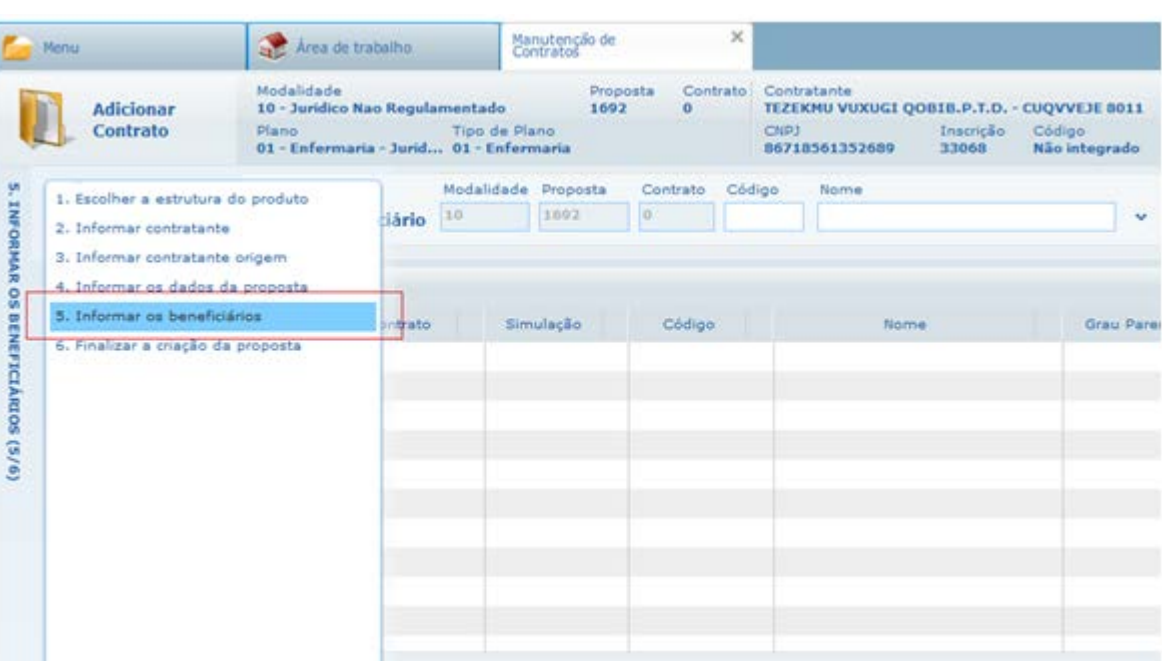

**O** TOTVS

**O** Adicionar

O Modificar

 $\sqrt{1394}$ 

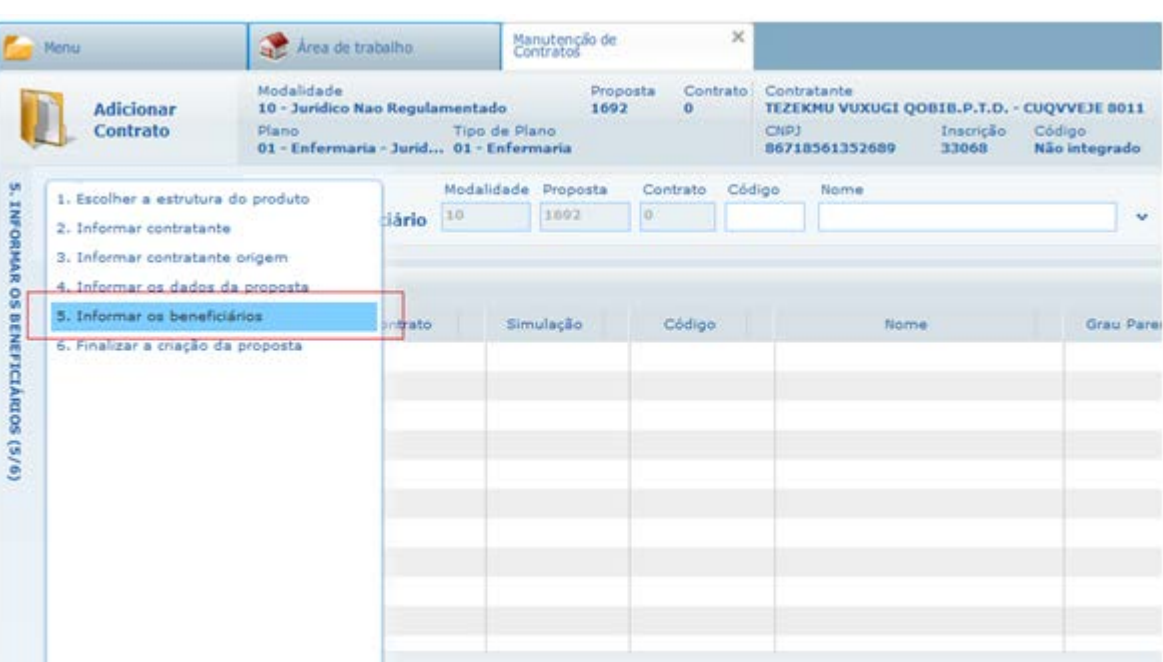

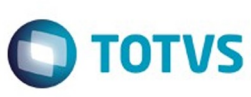

**O** Adicionar

O Modificar

1395

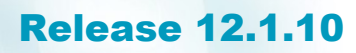

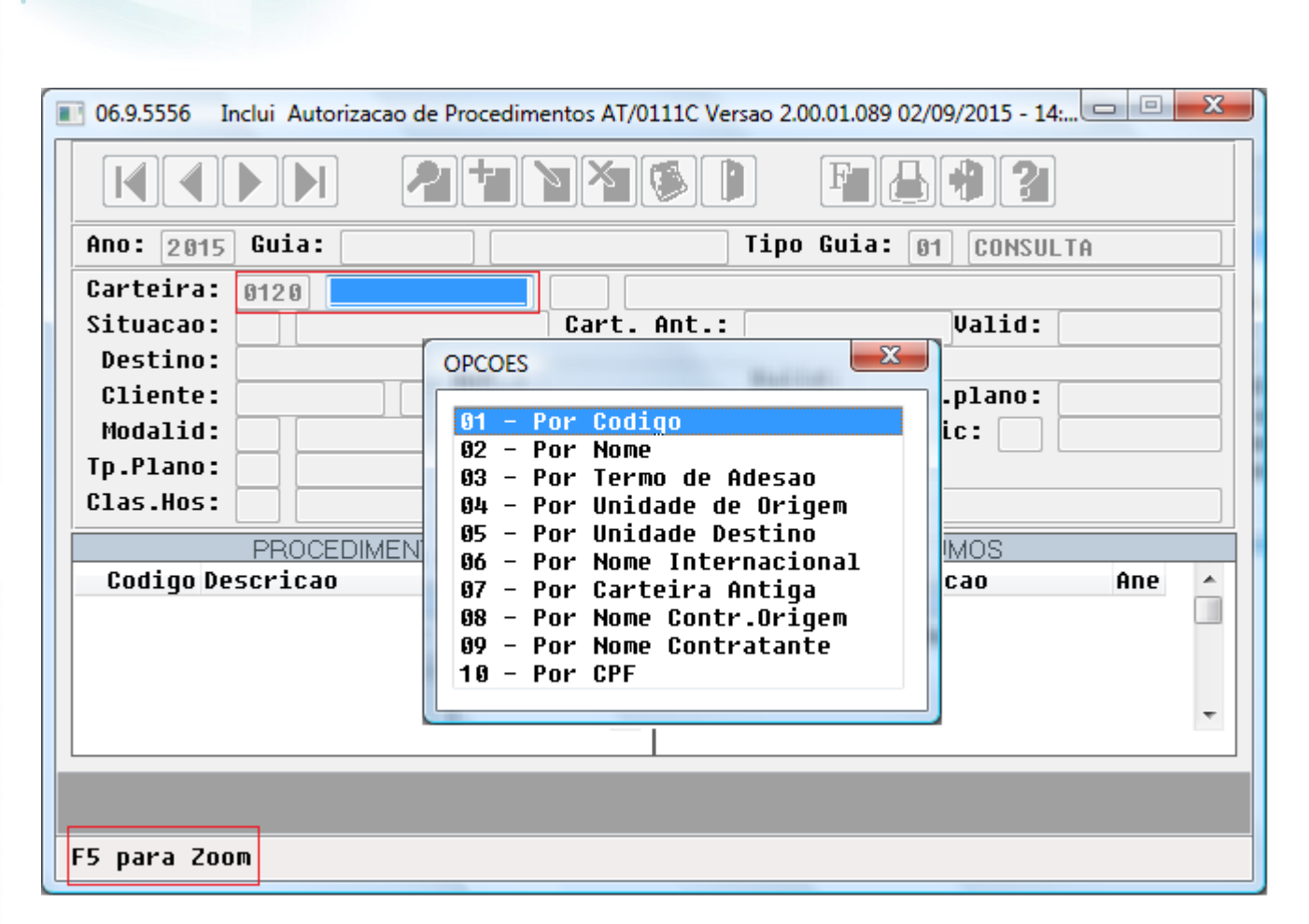

 $\stackrel{.}{\circ}$ 

Este documento é de propriedade da TOTVS. Todos os direitos reservados.  $\circledcirc$ 

**O** TOTVS

.<br>ම

 $\ddot{\circ}$ 

1396

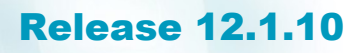

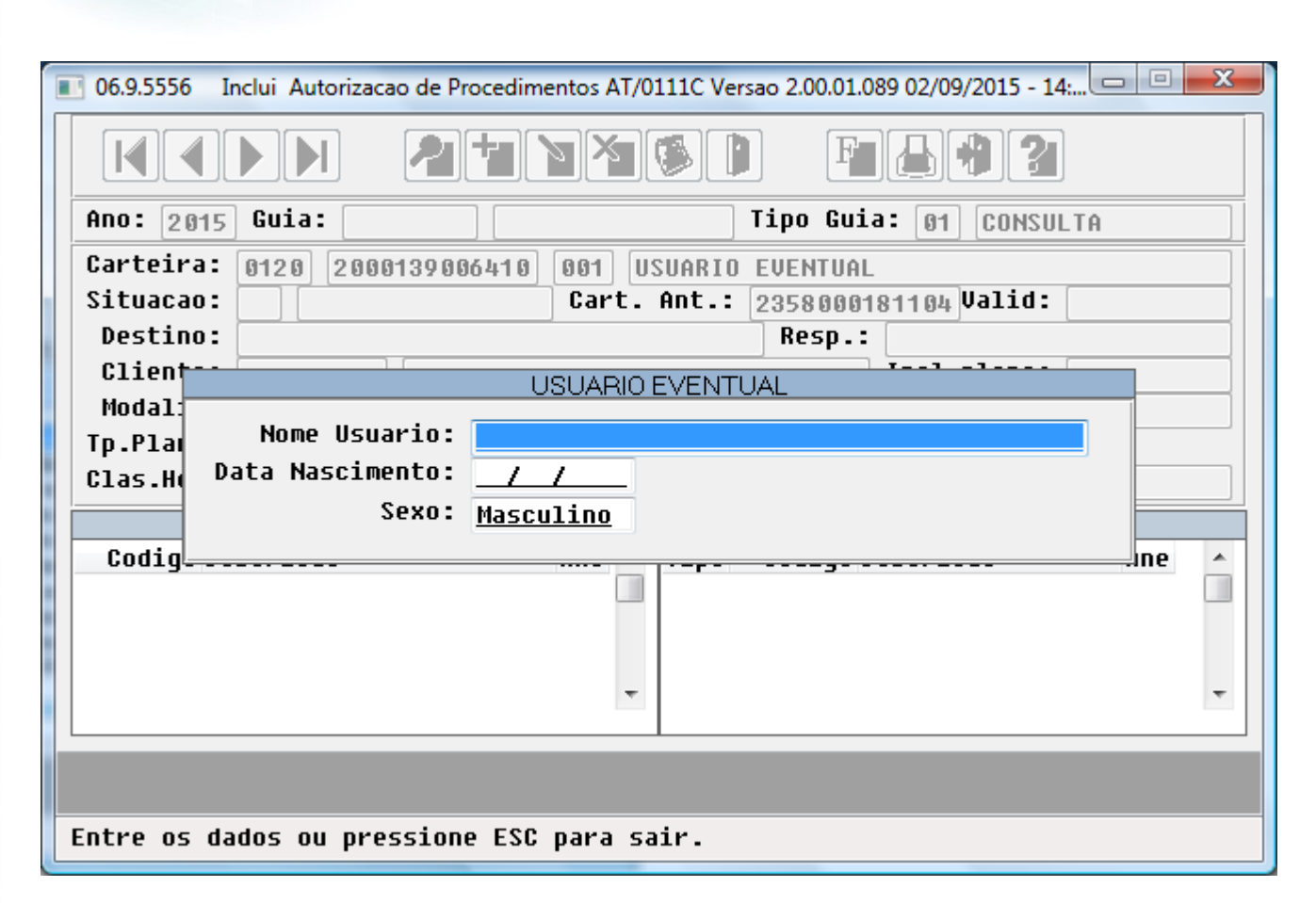

 $\overline{\circ}$ 

**O** TOTVS

1397

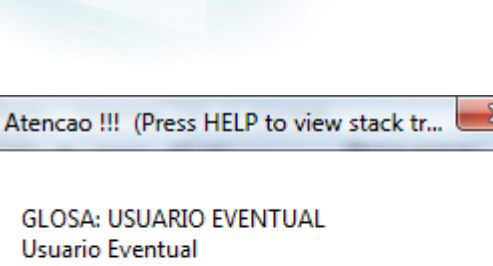

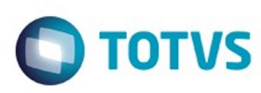

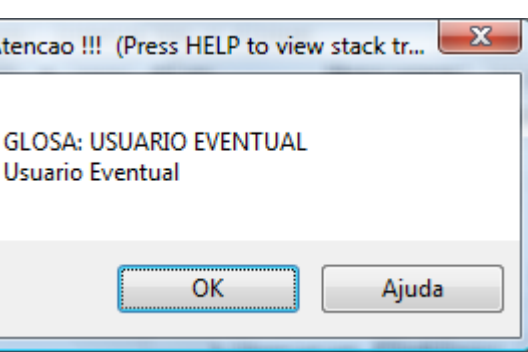

 $1398$ 

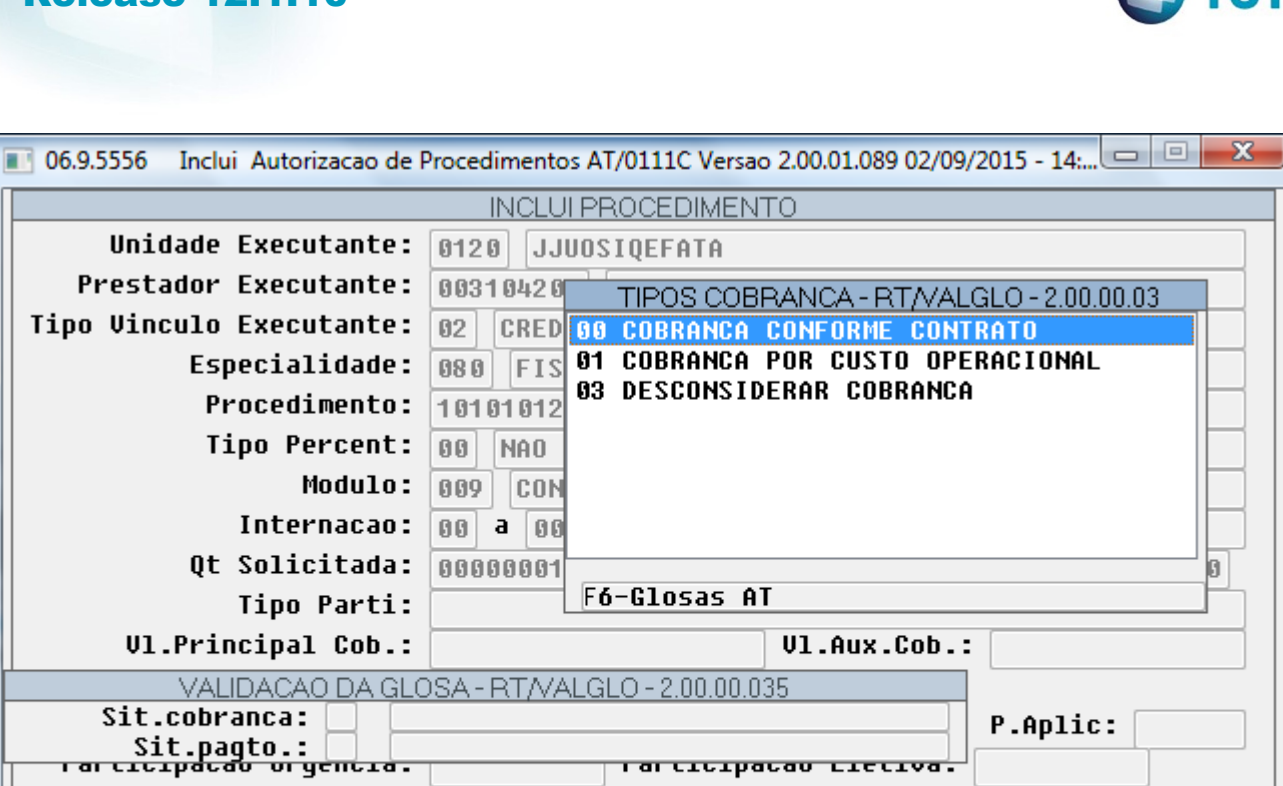

Liberacao Eletiva:

Entre os dados ou pressione ESC para sair.

Liberacao Urgencia:

 $\odot$ 

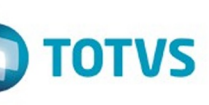

 $\odot$ 

ര

1399

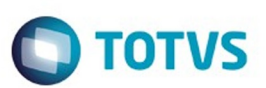

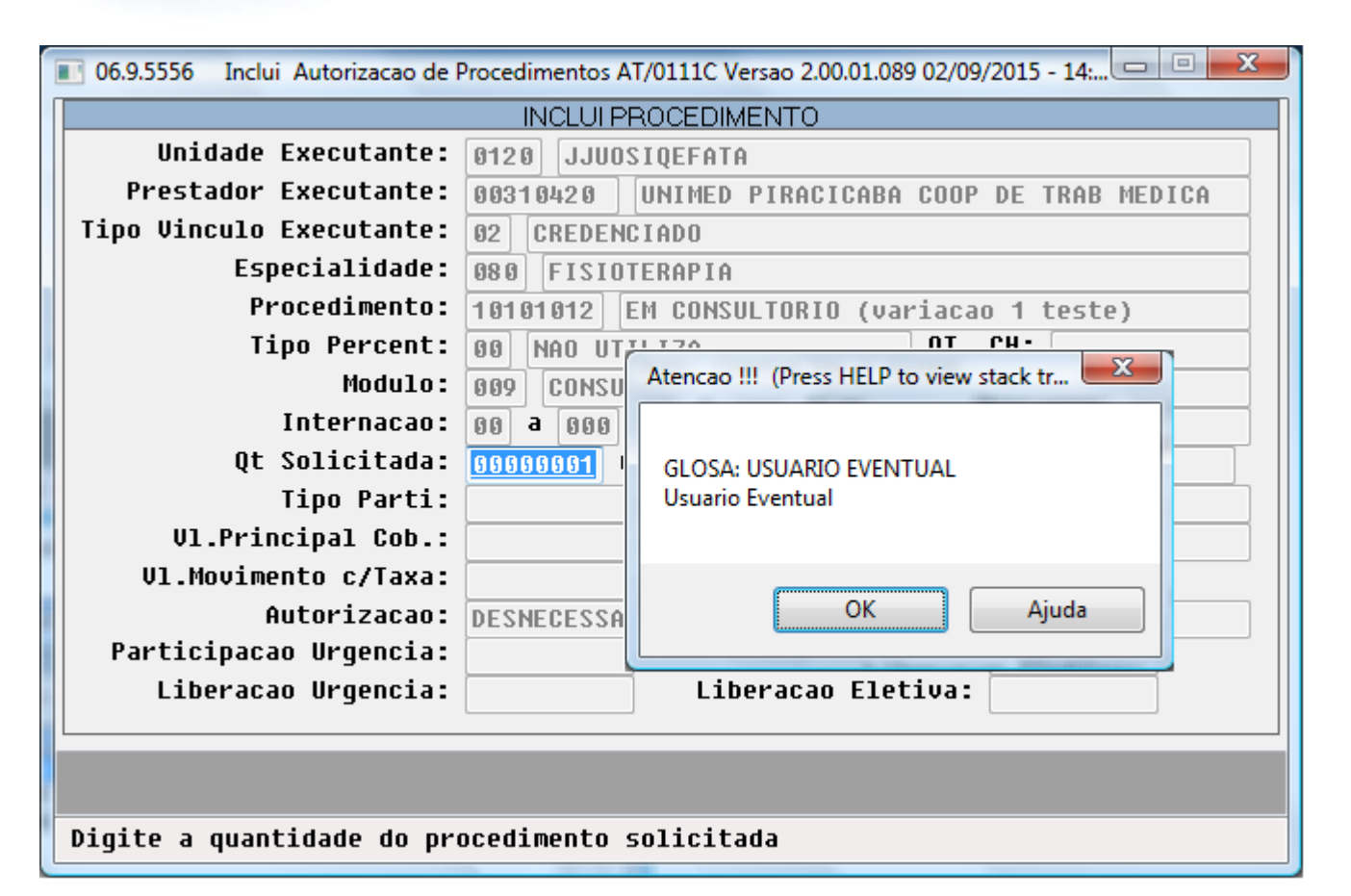

ര

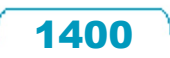

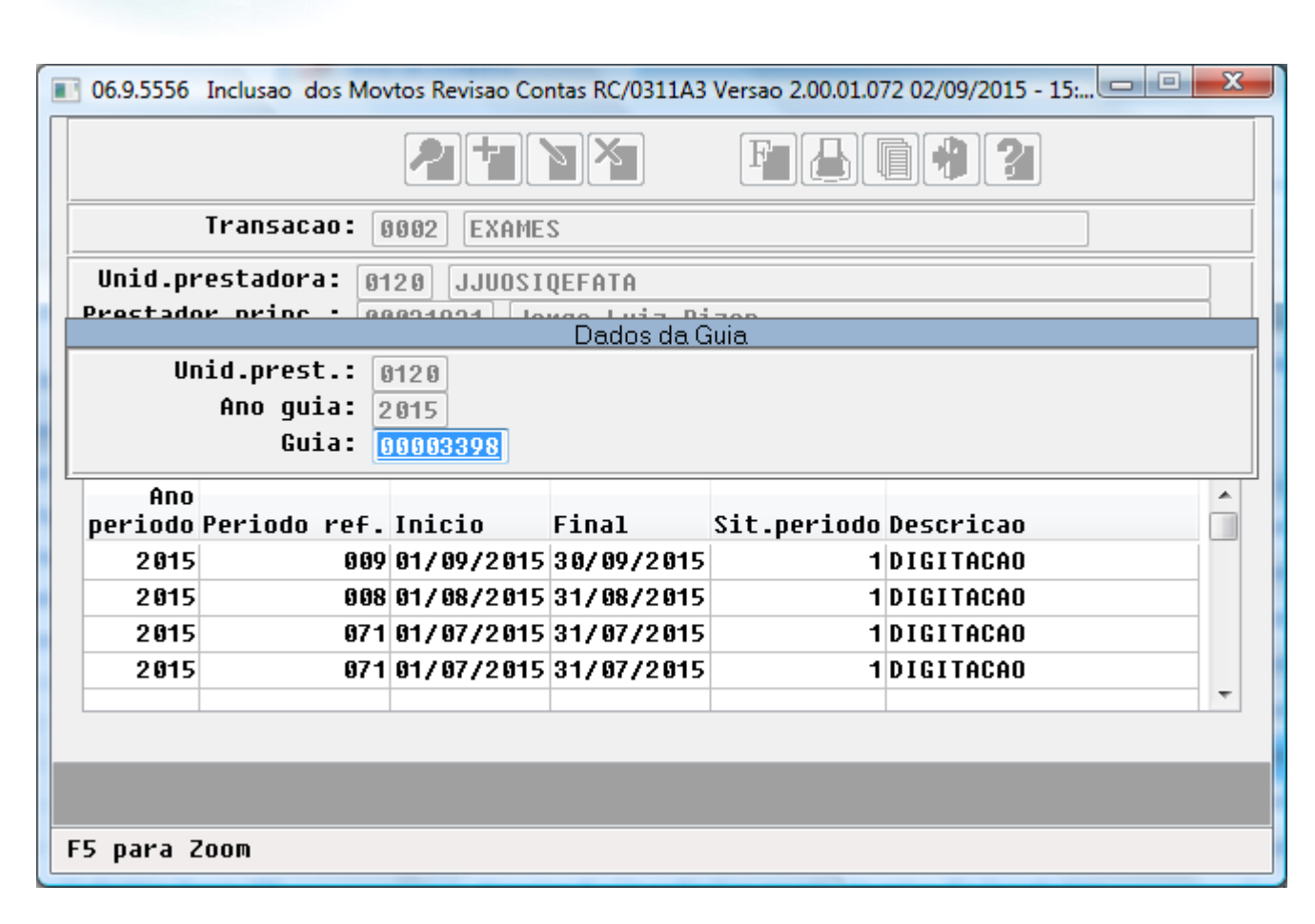

 $\odot$ 

 $\overline{\circ}$ 

.<br>©

**O** TOTVS

.<br>ම

1401

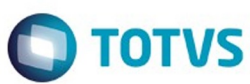

Este documento é de propriedade da TOTVS. Todos os direitos reservados. ©

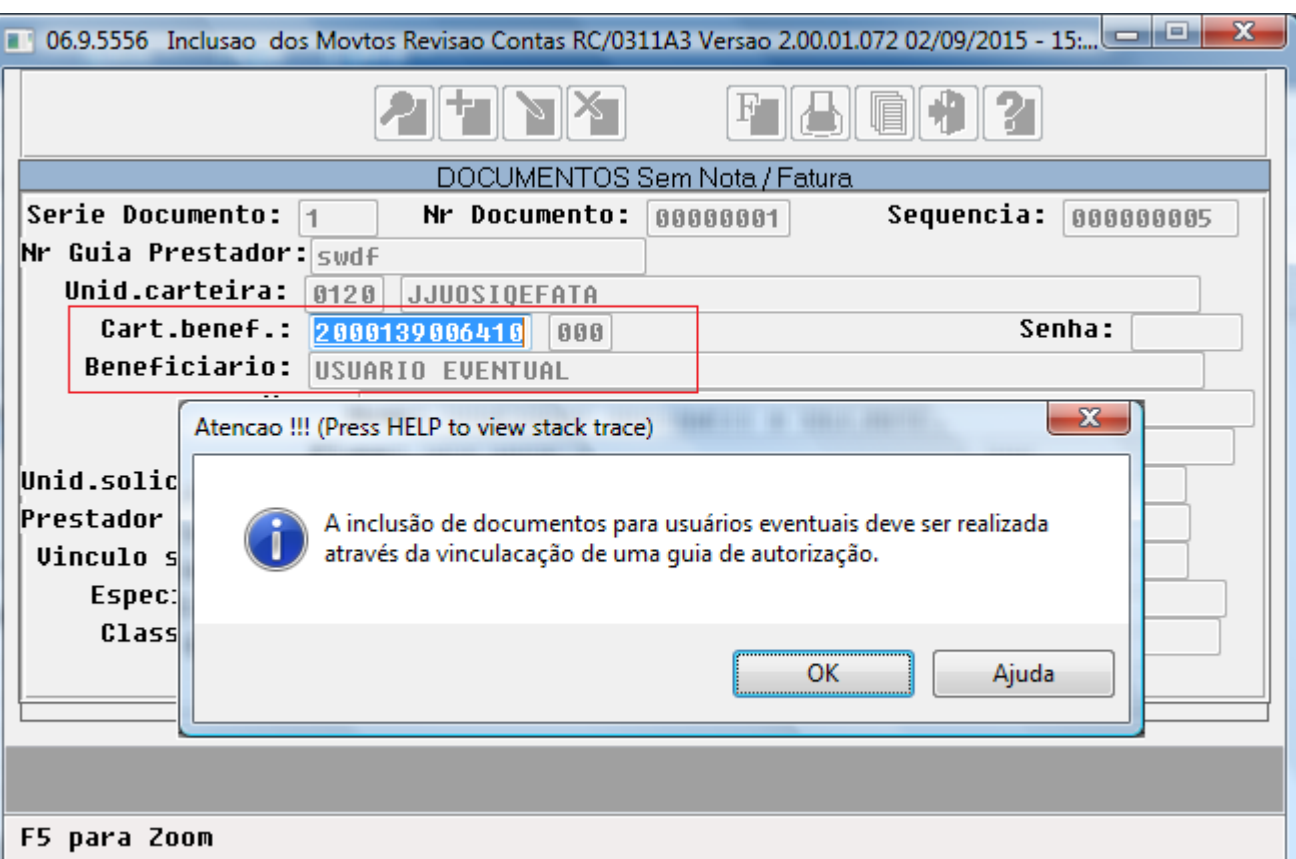

Este documento é de propriedade da TOTVS. Todos os direitos reservados. ©

 $\sqrt{1402}$ 

Å

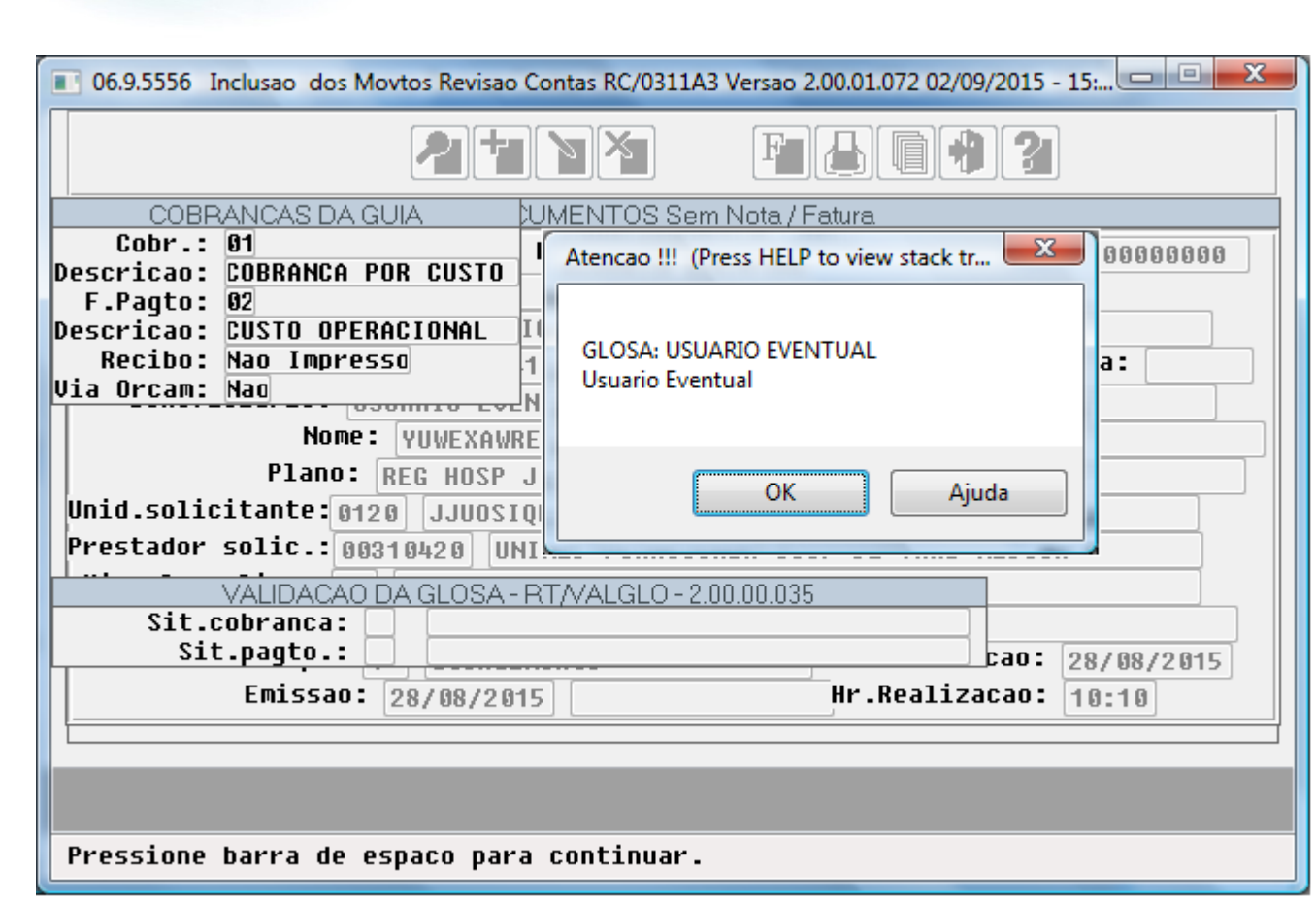

 $\odot$ 

.<br>©

Este documento é de propriedade da TOTVS. Todos os direitos reservados .<br>©

**TOTVS** 

1403

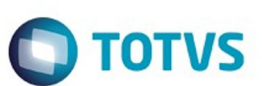

Este documento é de propriedade da TOTVS. Todos os direitos reservados

.<br>ම

Este documento é de propriedade da TOTVS. Todos os direitos reservados

൫

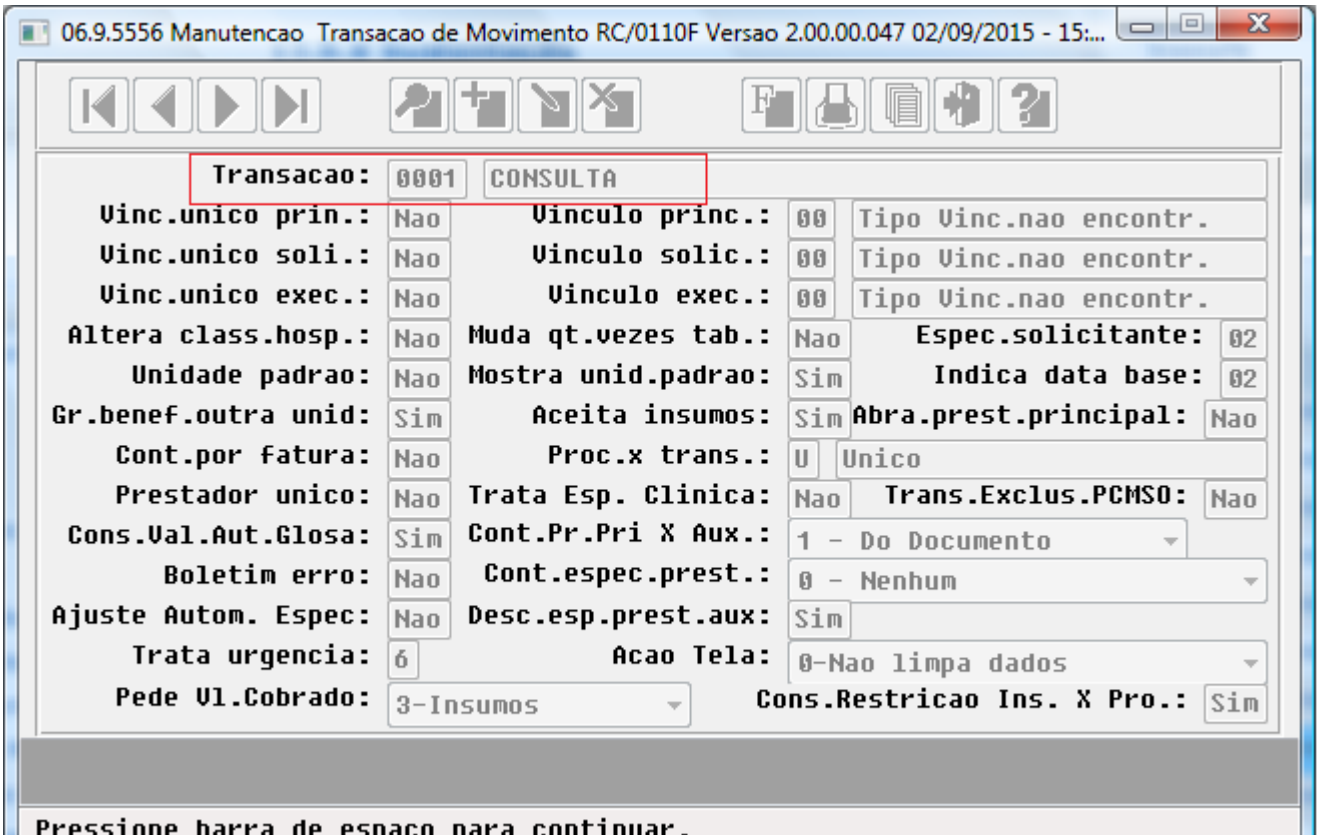

Pressione barra de espaco para continuar.

 $\odot$ 

1404
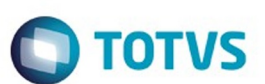

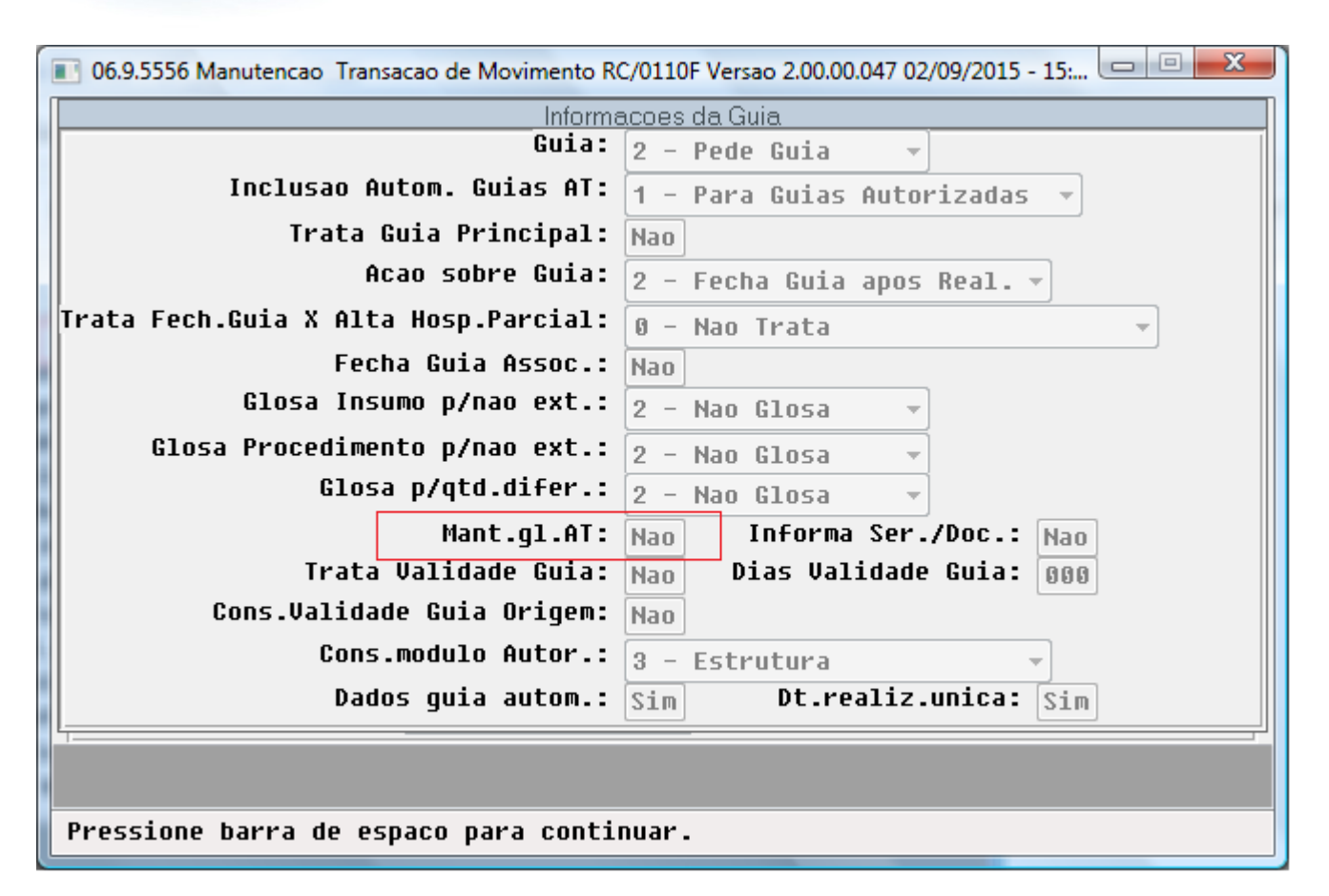

1405

 $\odot$ 

.<br>©

Este documento é de propriedade da TOTVS. Todos os direitos reservados ൫

Este documento é de propriedade da TOTVS. Todos os direitos reservados

.<br>ම

 $\ddot{\bullet}$ 

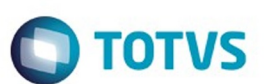

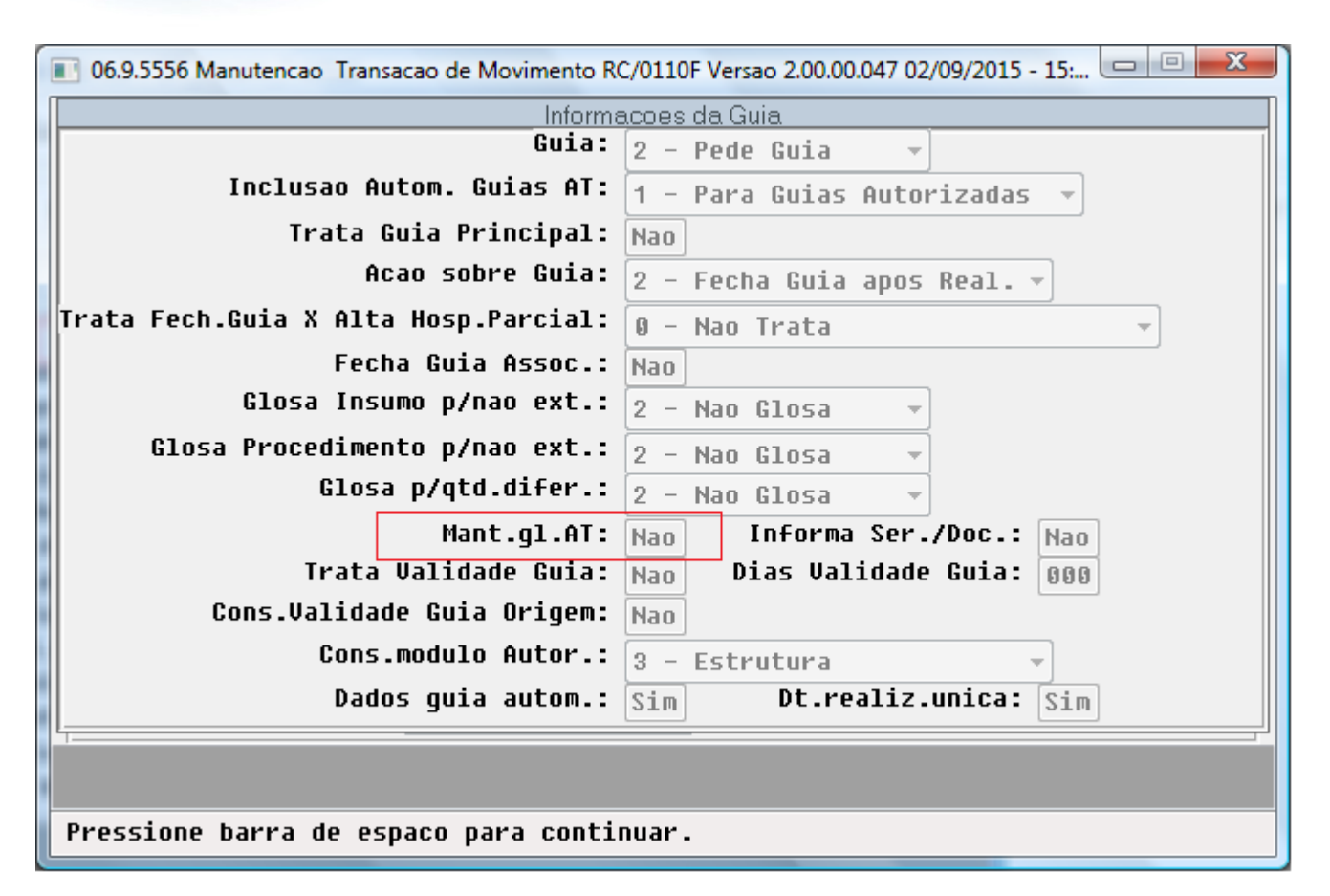

 $\odot$ 

.<br>©

Este documento é de propriedade da TOTVS. Todos os direitos reservados

.<br>ම

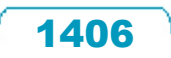

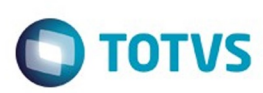

#### Classes de Erro (3) - Exibindo [1 - 3]

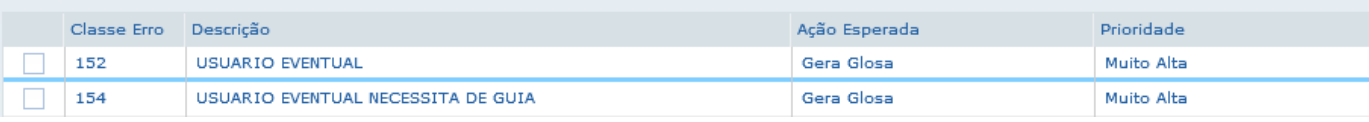

 $1407$ 

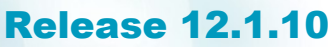

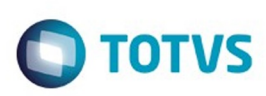

Este documento é de propriedade da TOTVS. Todos os direitos reservados.  $\odot$ 

Este documento é de propriedade da TOTVS. Todos os direitos reservados.  $\odot$ 

Este documento é de propriedade da TOTVS. Todos os direitos reservados.  $\odot$ 

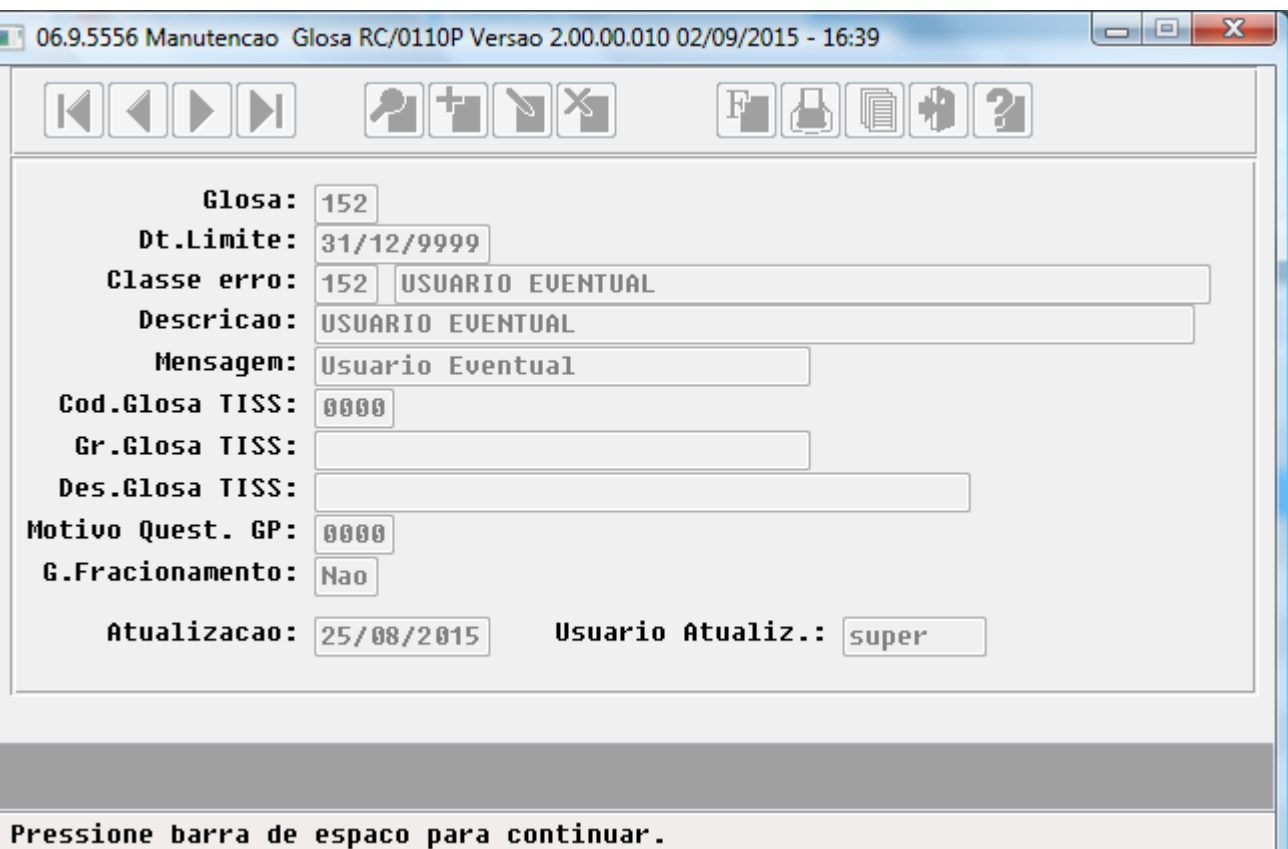

 $\sqrt{1408}$ 

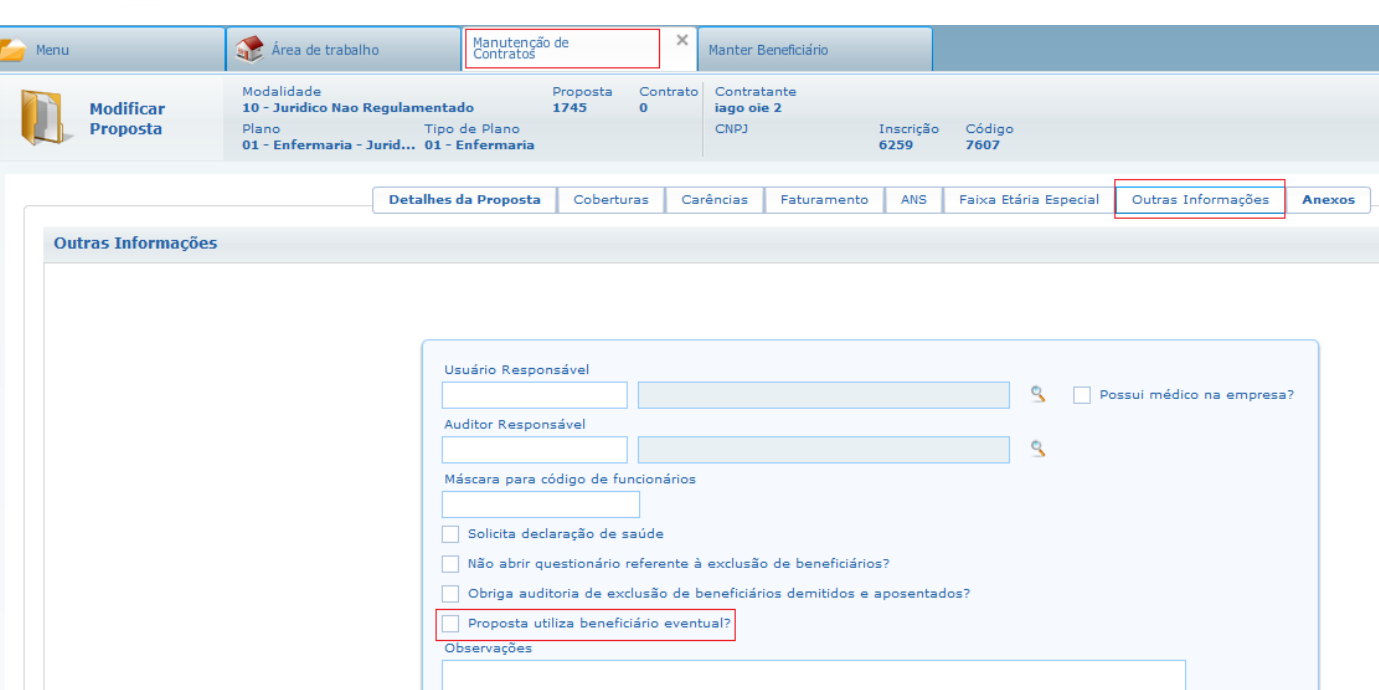

ſ

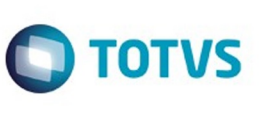

Este documento é de propriedade da TOTVS. Todos os direitos reservados. ©

 $\sqrt{1409}$ 

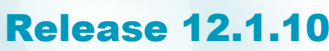

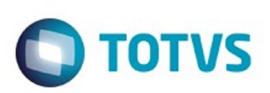

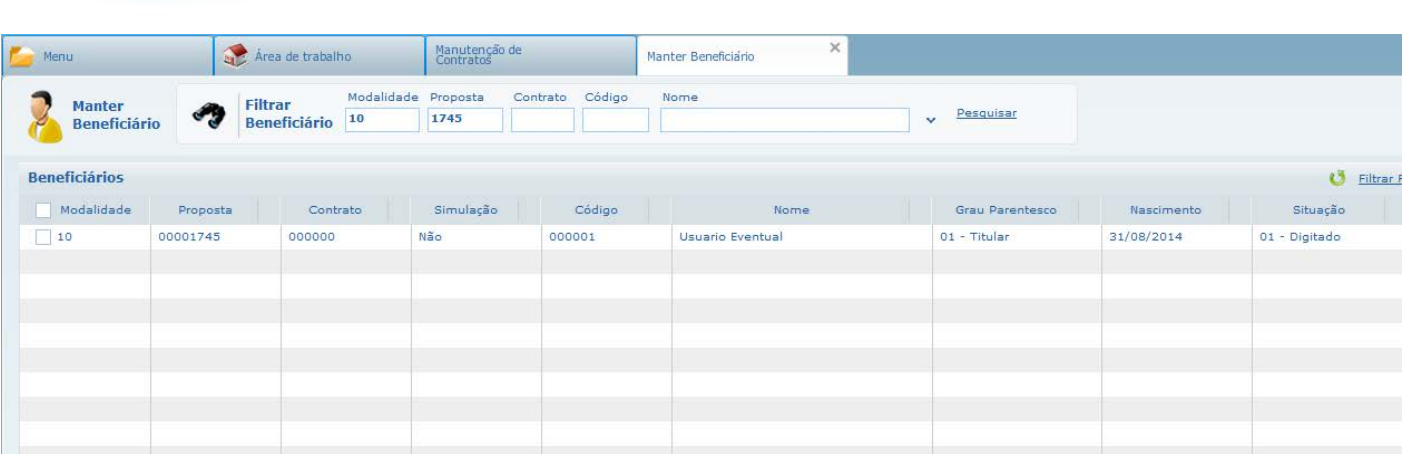

 $\sqrt{1410}$ 

J

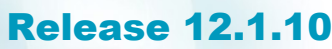

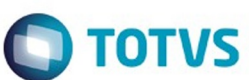

Este documento é de propriedade da TOTVS. Todos os direitos reservados. ©

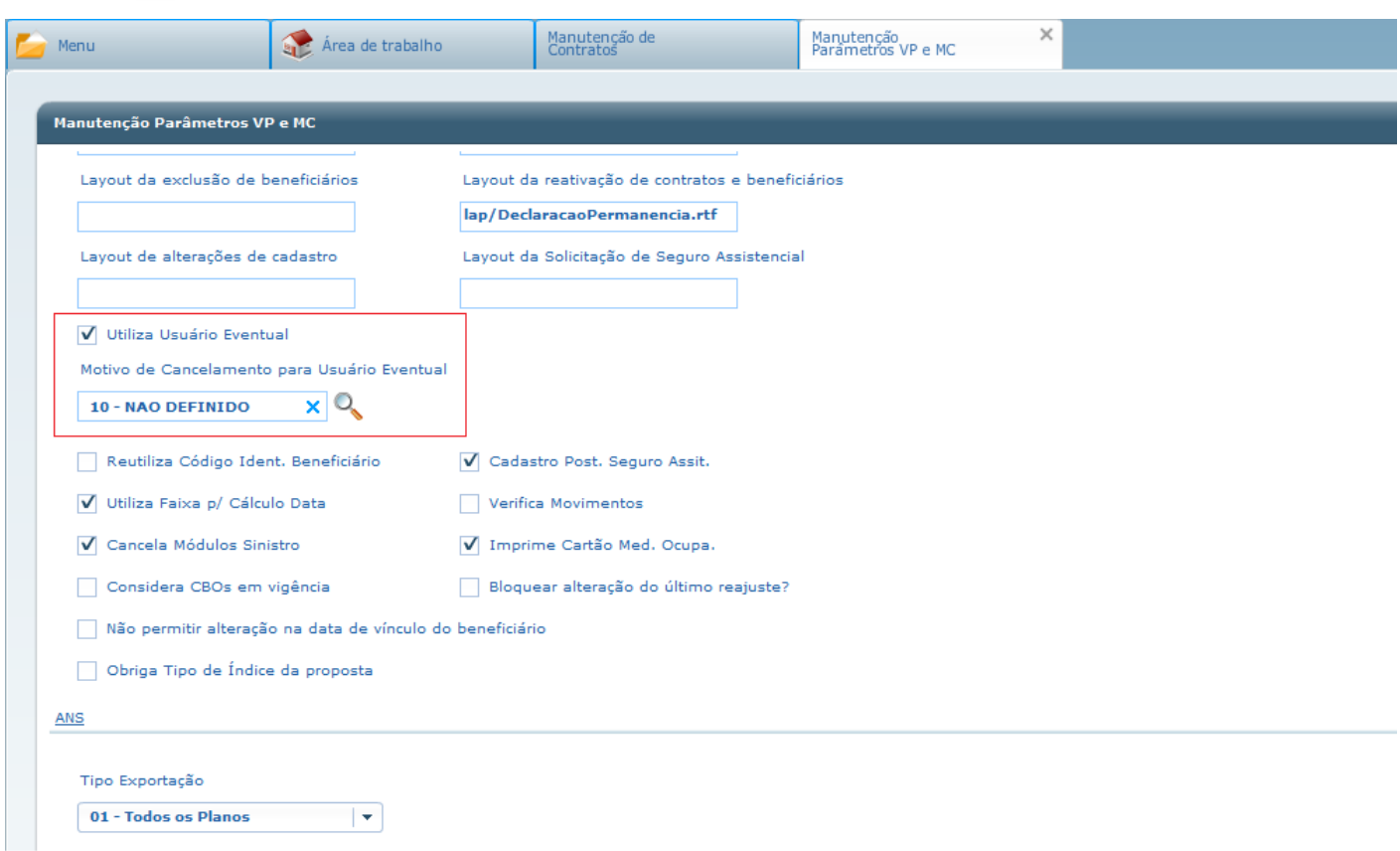

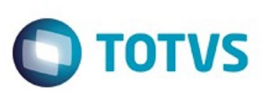

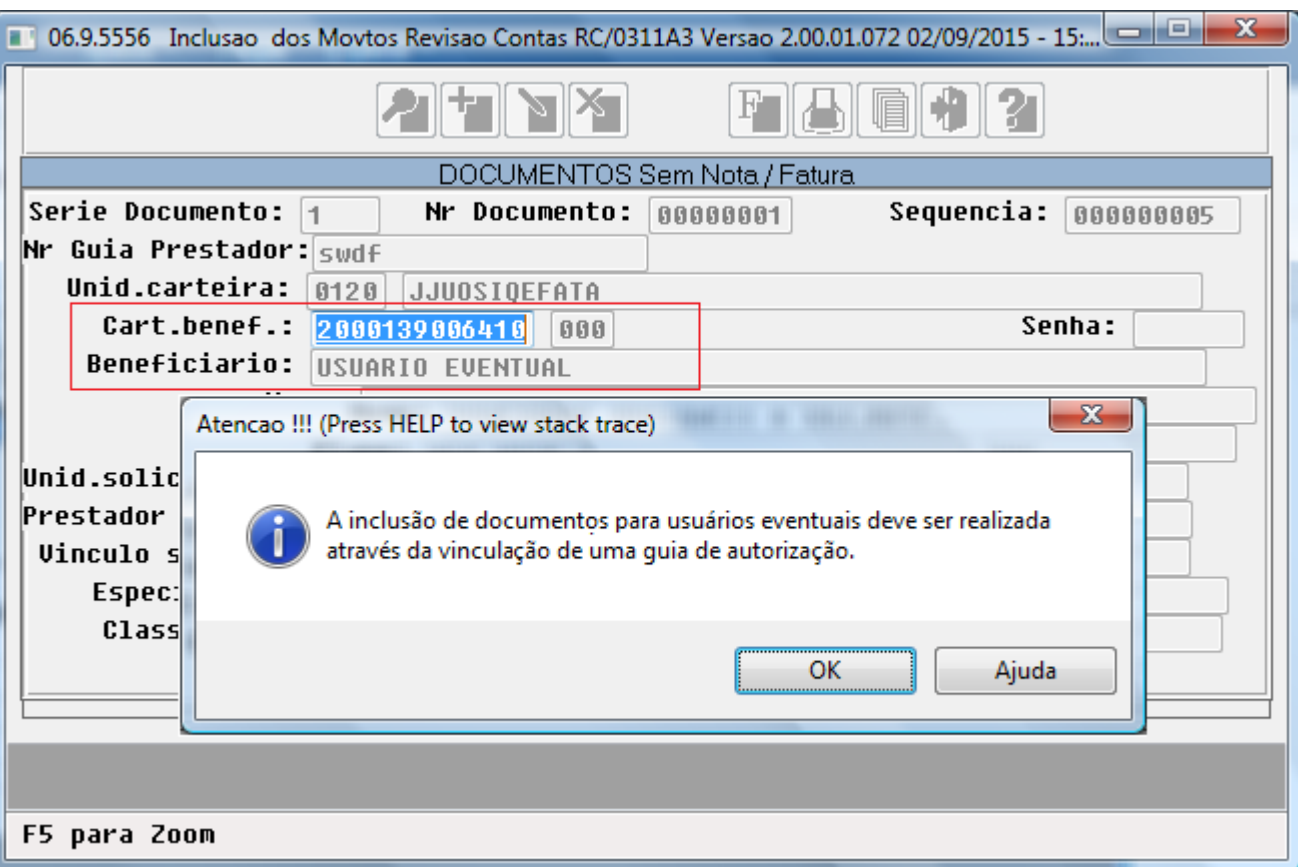

Este documento é de propriedade da TOTVS. Todos os direitos reservados. ©

 $\sqrt{1412}$ 

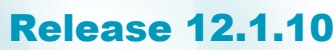

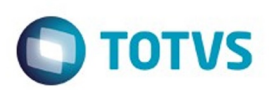

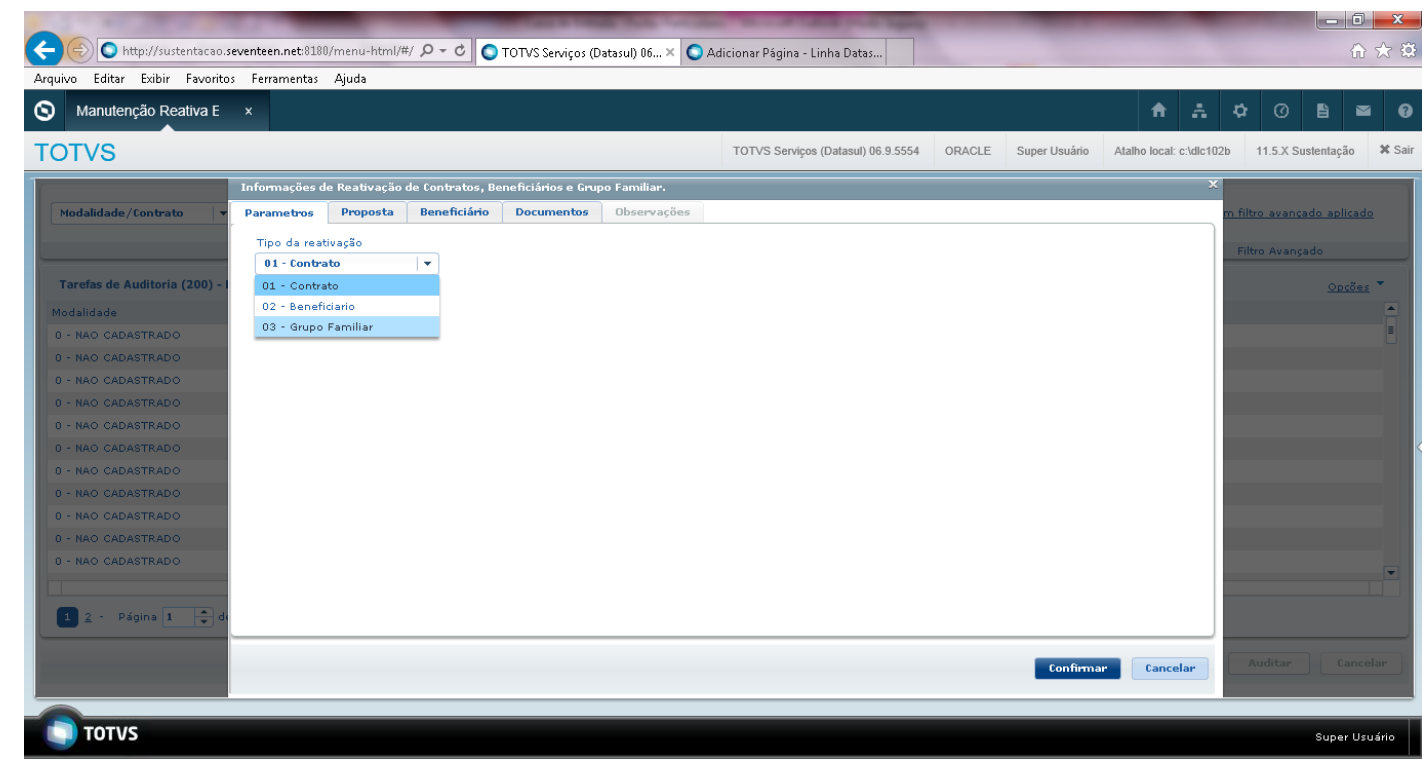

Este documento é de propriedade da TOTVS. Todos os direitos reservados. ©

 $\sqrt{1413}$ 

J

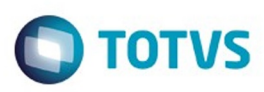

Este documento é de propriedade da TOTVS. Todos os direitos reservados. ©

Este documento é de propriedade da TOTVS. Todos os direitos reservados.  $\odot$ 

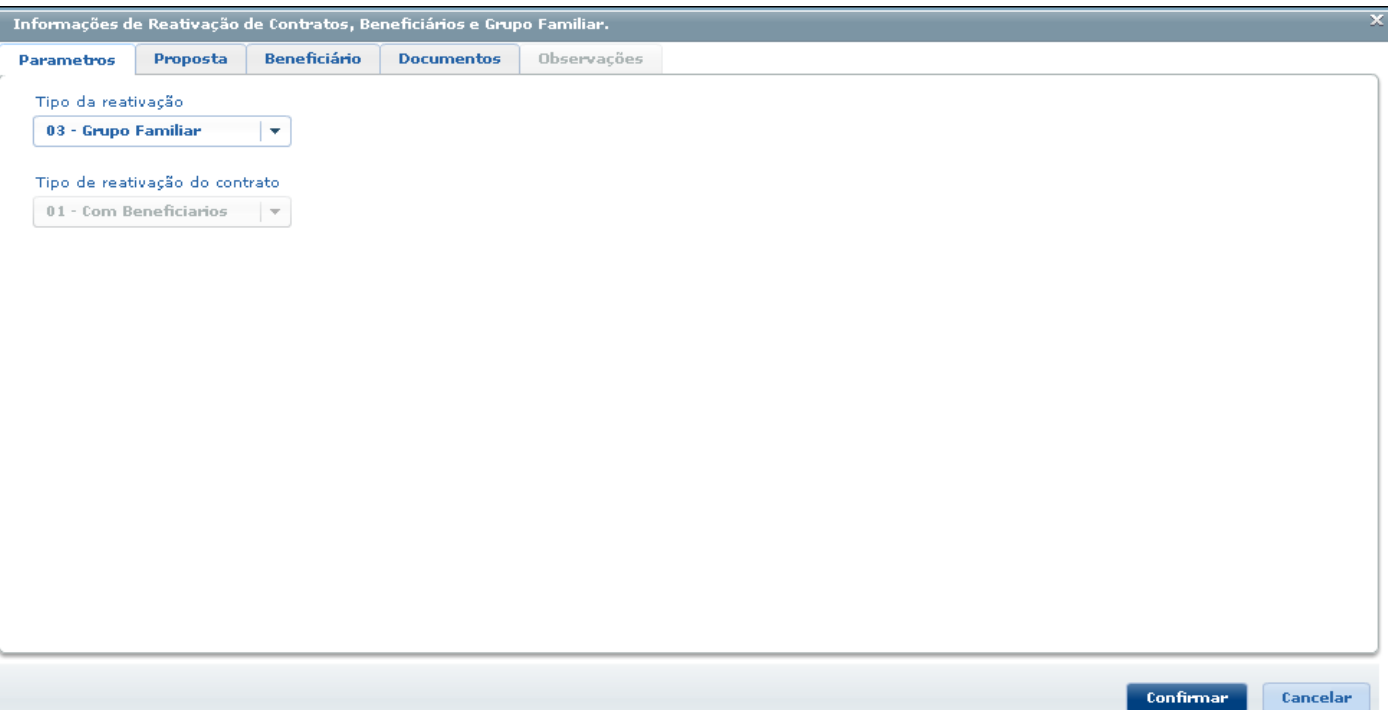

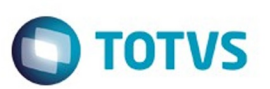

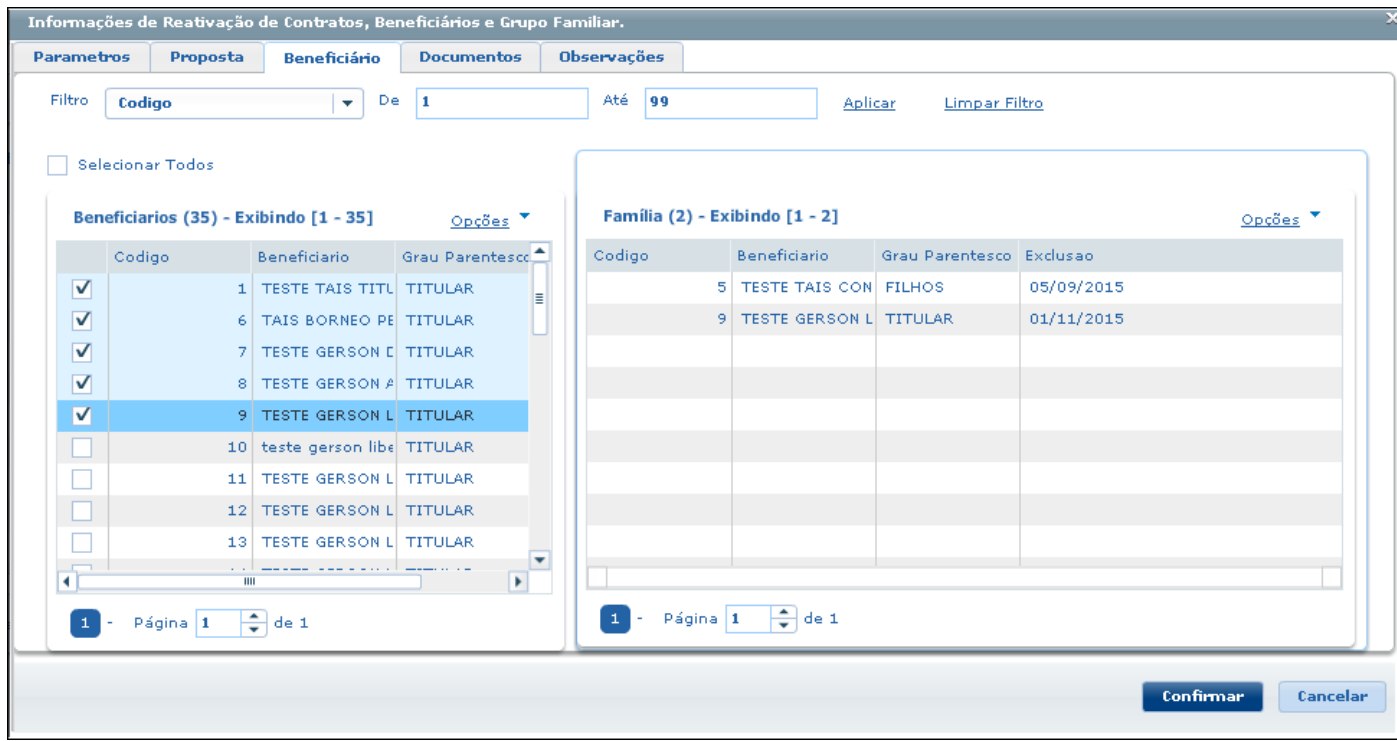

 $\sqrt{1415}$ Å

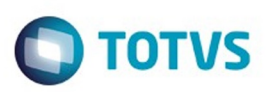

Este documento é de propriedade da TOTVS. Todos os direitos reservados.  $\odot$ 

I

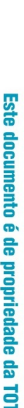

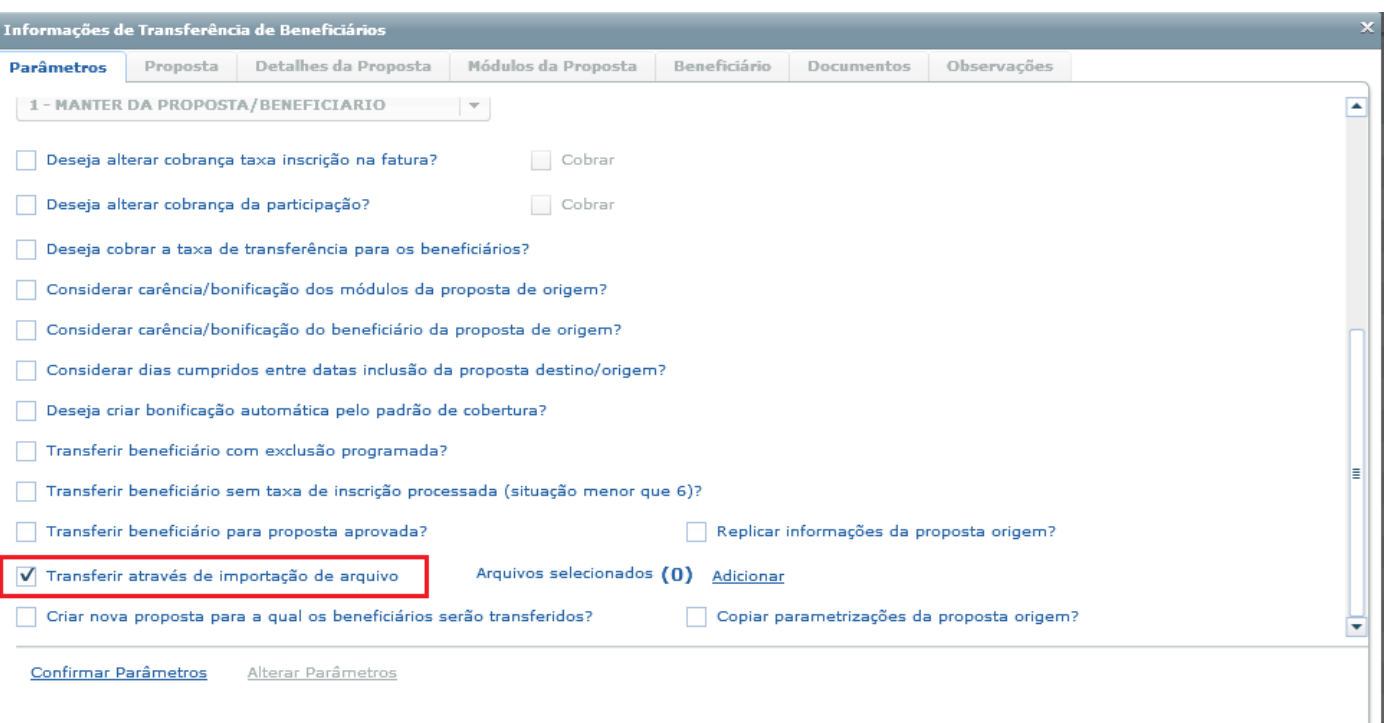

Confirmar Cancelar

 $\sqrt{1416}$ Å

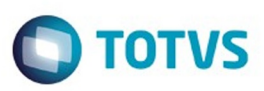

Este documento é de propriedade da TOTVS. Todos os direitos reservados.  $\odot$ 

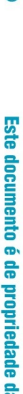

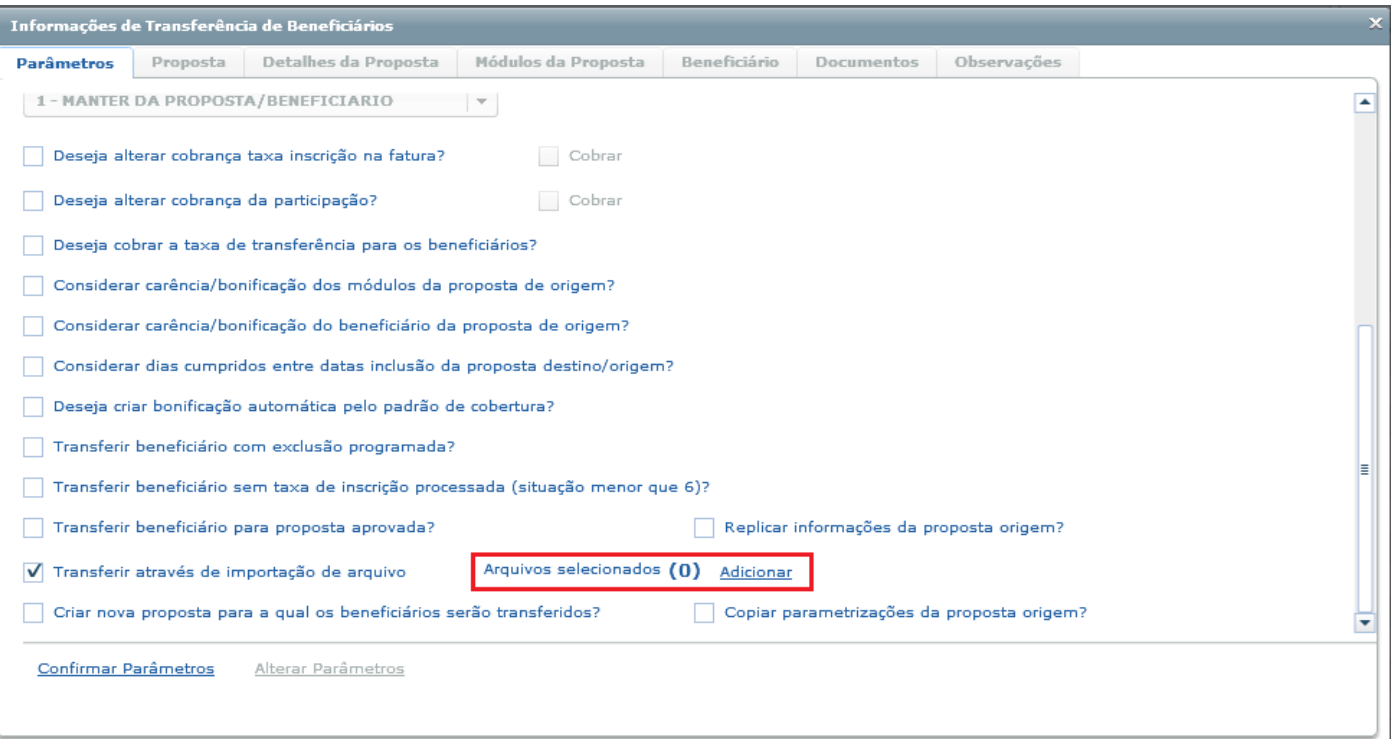

Confirmar Cancelar

 $\sqrt{1417}$ À

.<br>Selecion

 $\left\vert \frac{1}{2} \right\rangle$ 

Total:

Parâmetros

1 - MANTER D

Deseja alter Deseja alter

Deseja cobr Considerar

Considerar Considerar Deseja criar

Transferir b Transferir be Transferir b

V Transferir at

Criar nova p

Confirmar Pa

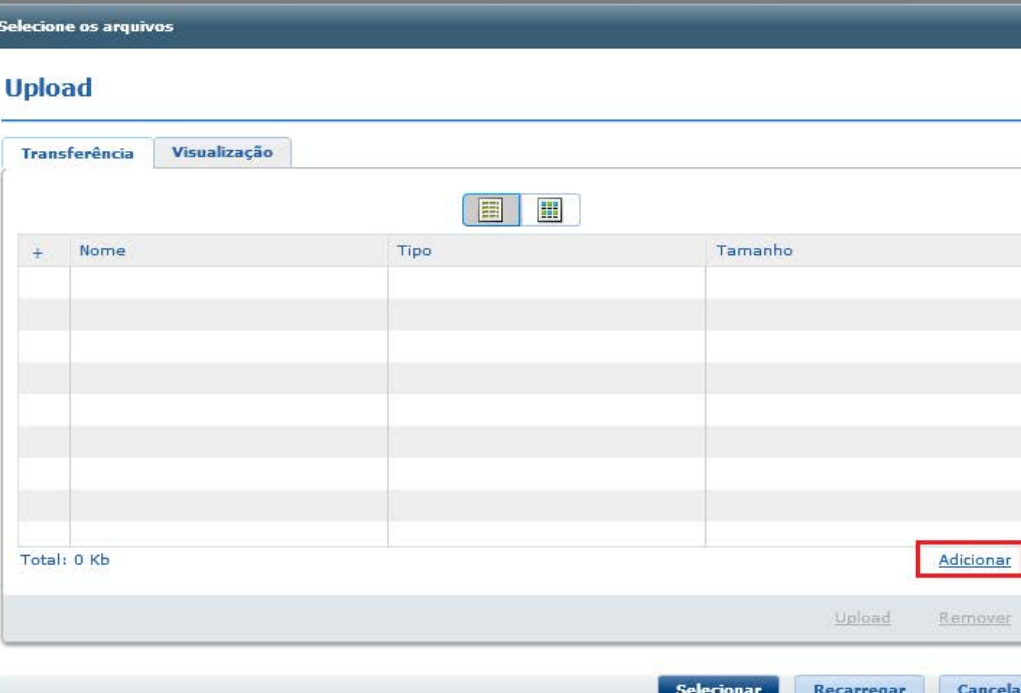

 $1418$ 

Este documento é de propriedade da TOTVS. Todos os direitos reservados. ©

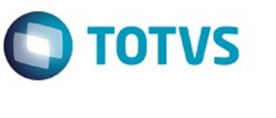

temover

Cancelar

Cancelar

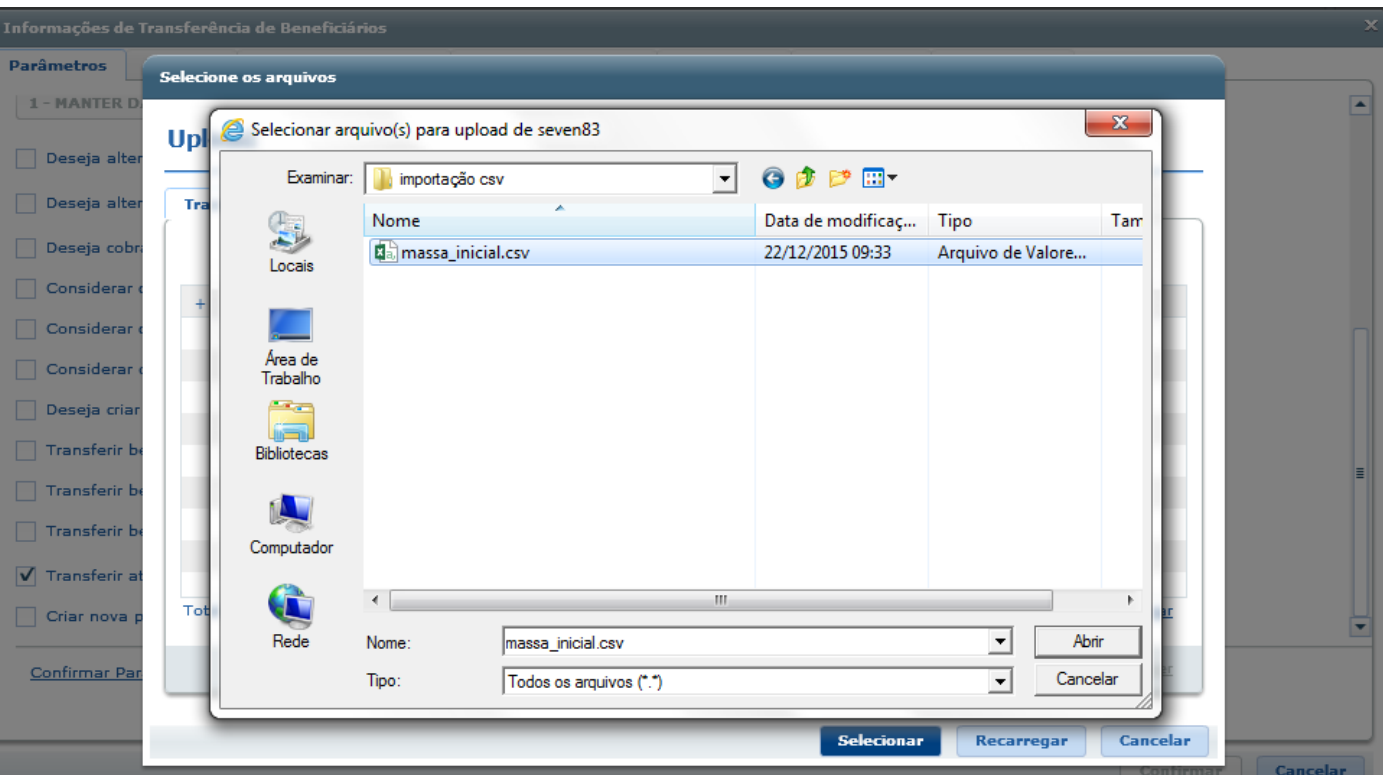

Este documento é de propriedade da TOTVS. Todos os direitos reservados. ©

 $\sqrt{1419}$ 

p

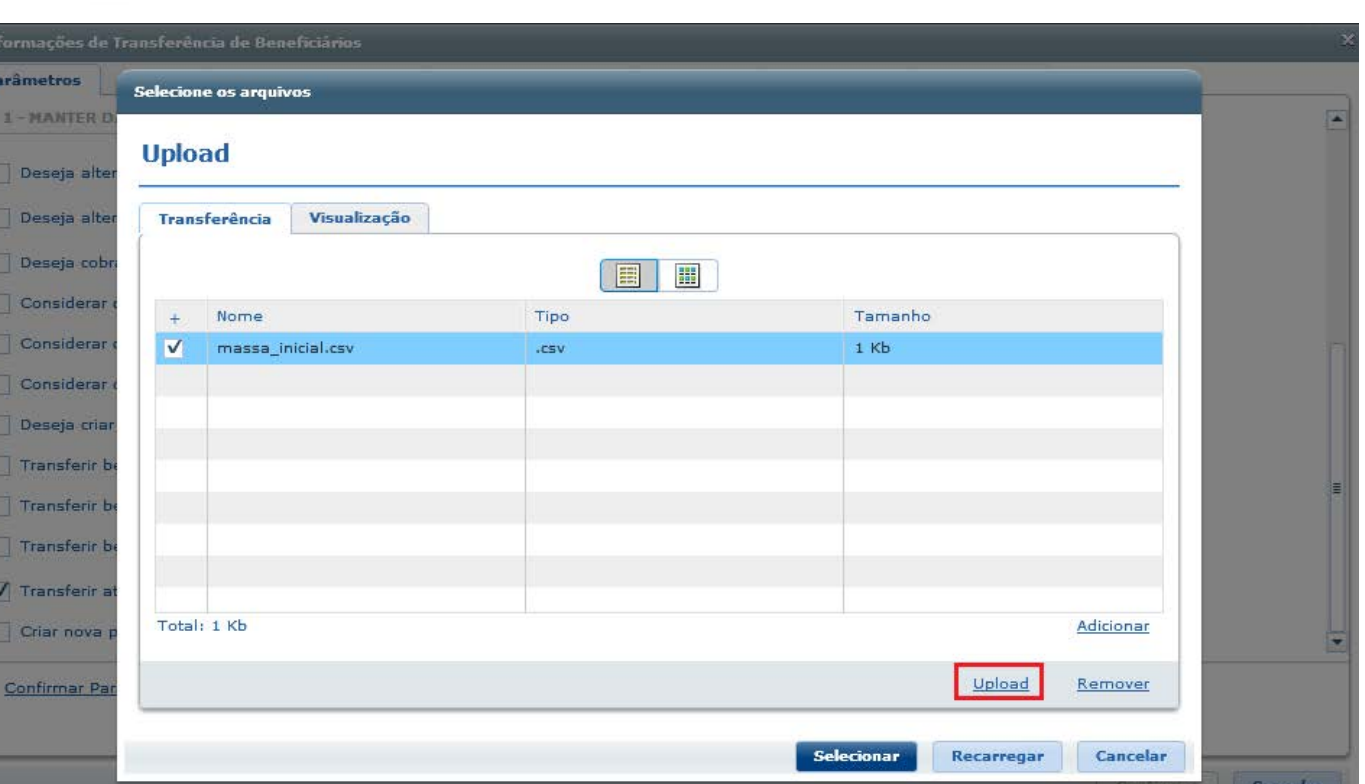

Este documento é de propriedade da TOTVS. Todos os direitos reservados. ©

 $\sqrt{1420}$ 

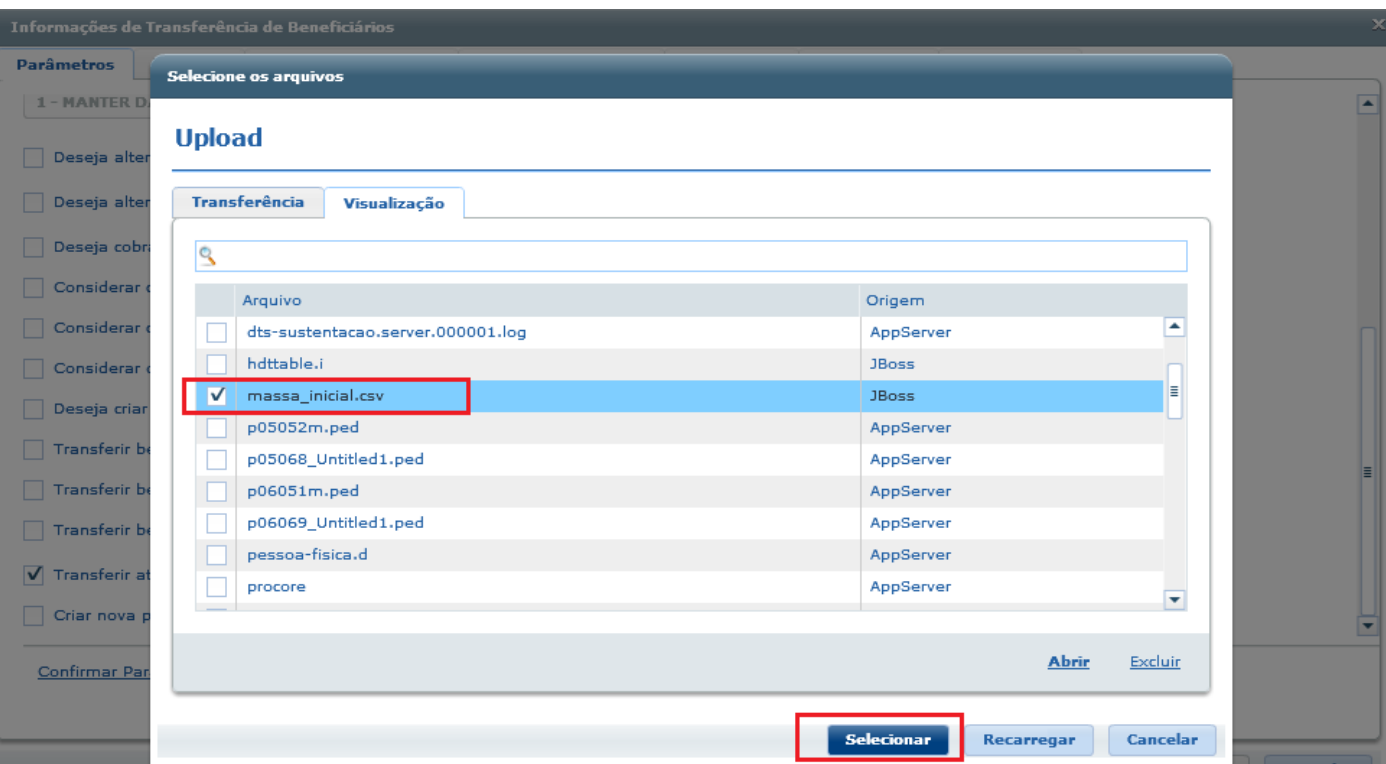

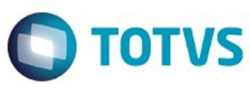

Este documento é de propriedade da TOTVS. Todos os direitos reservados. ©

Este documento é de propriedade da TOTVS. Todos os direitos reservados.  $\odot$ 

 $\sqrt{1421}$ 

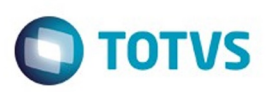

Confirmar Cancelar

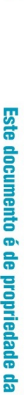

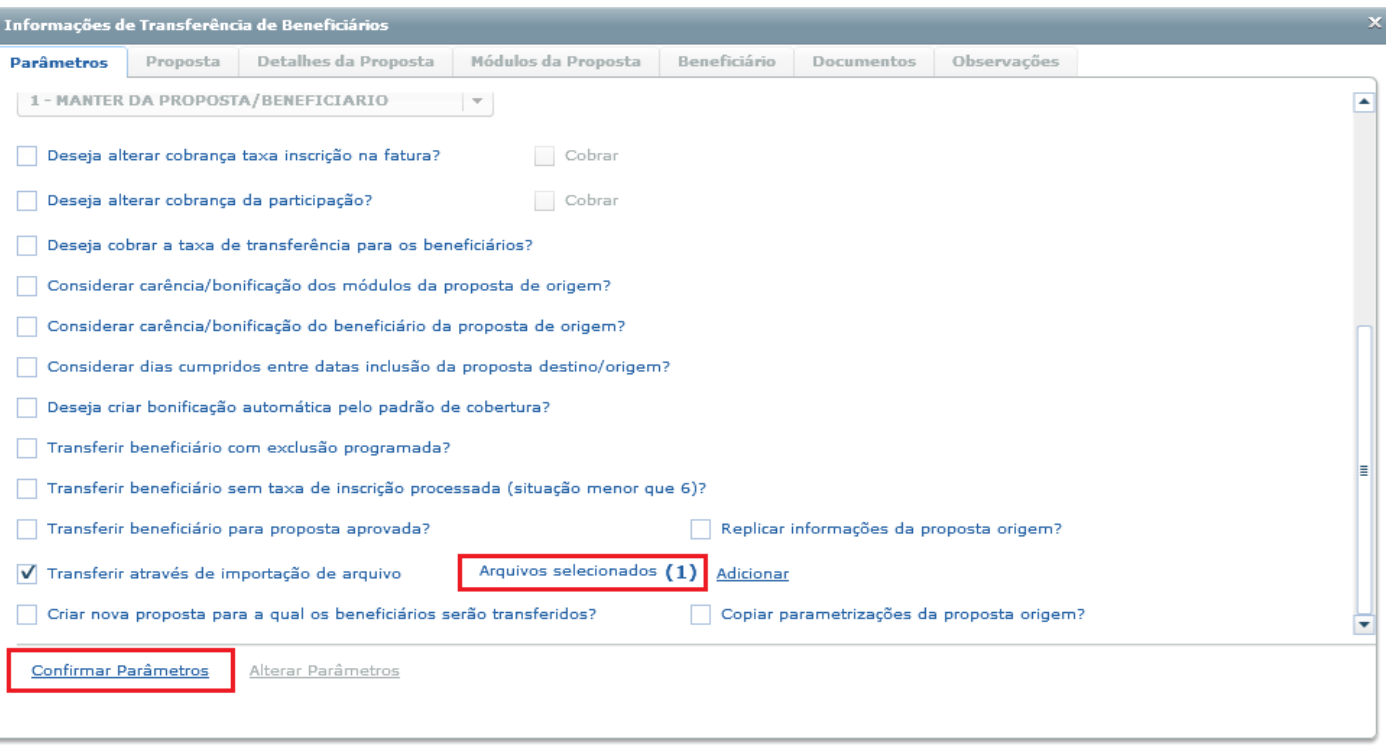

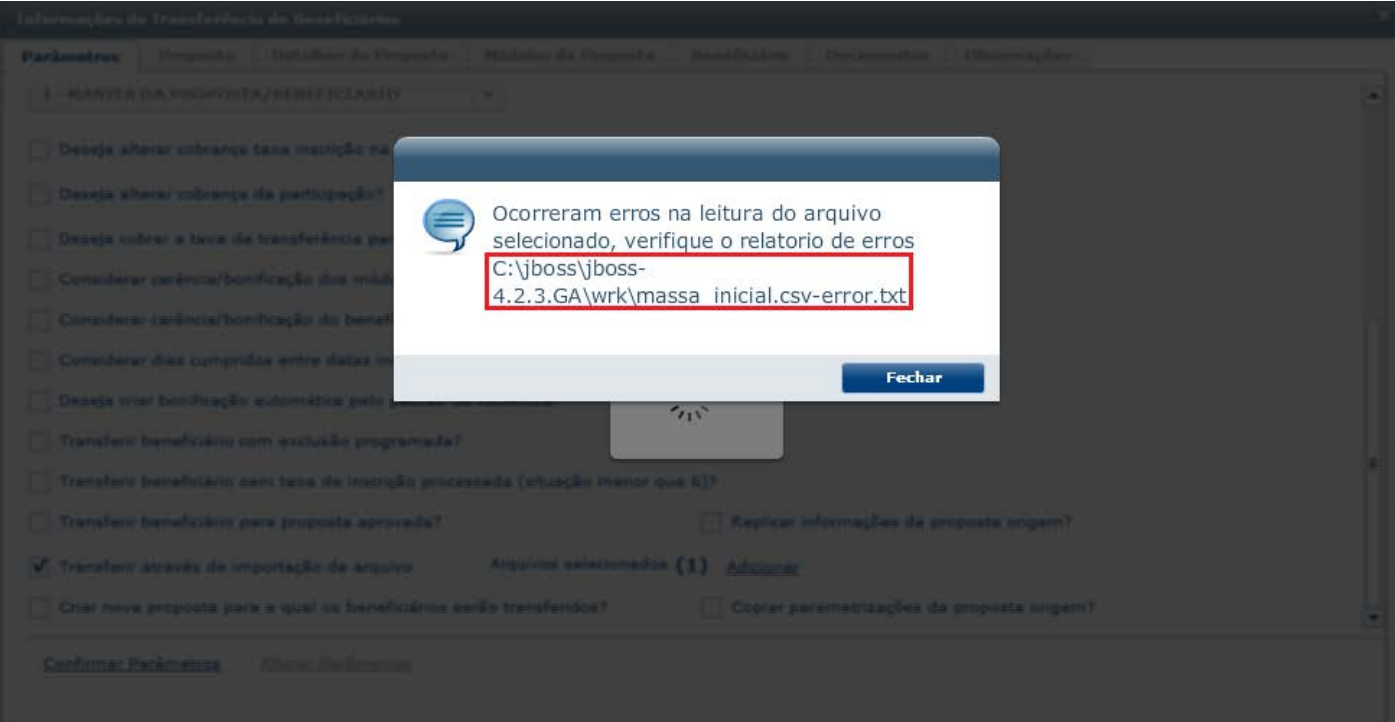

 $\sqrt{1423}$ Å

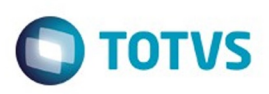

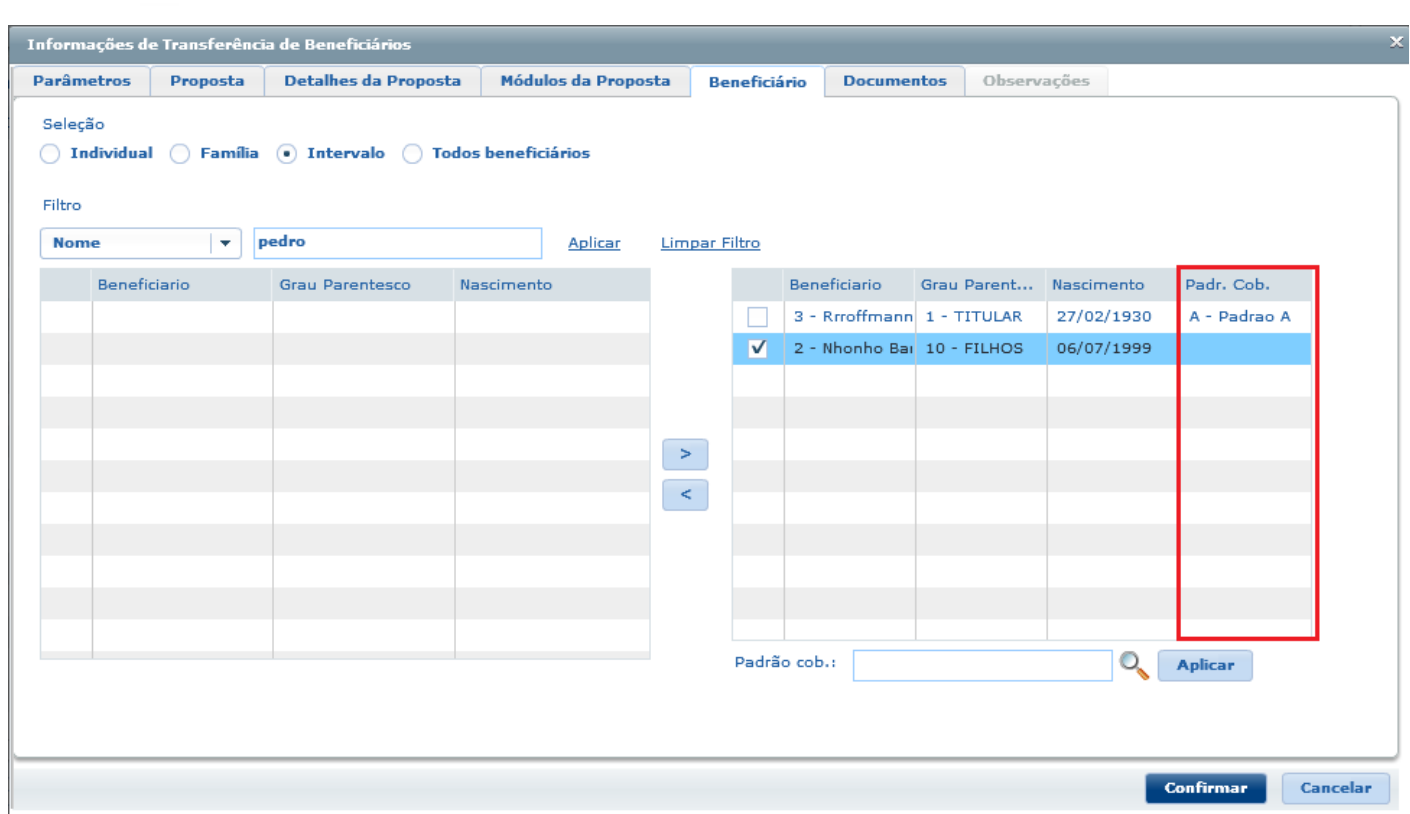

 $\sqrt{1424}$ 

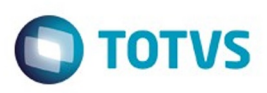

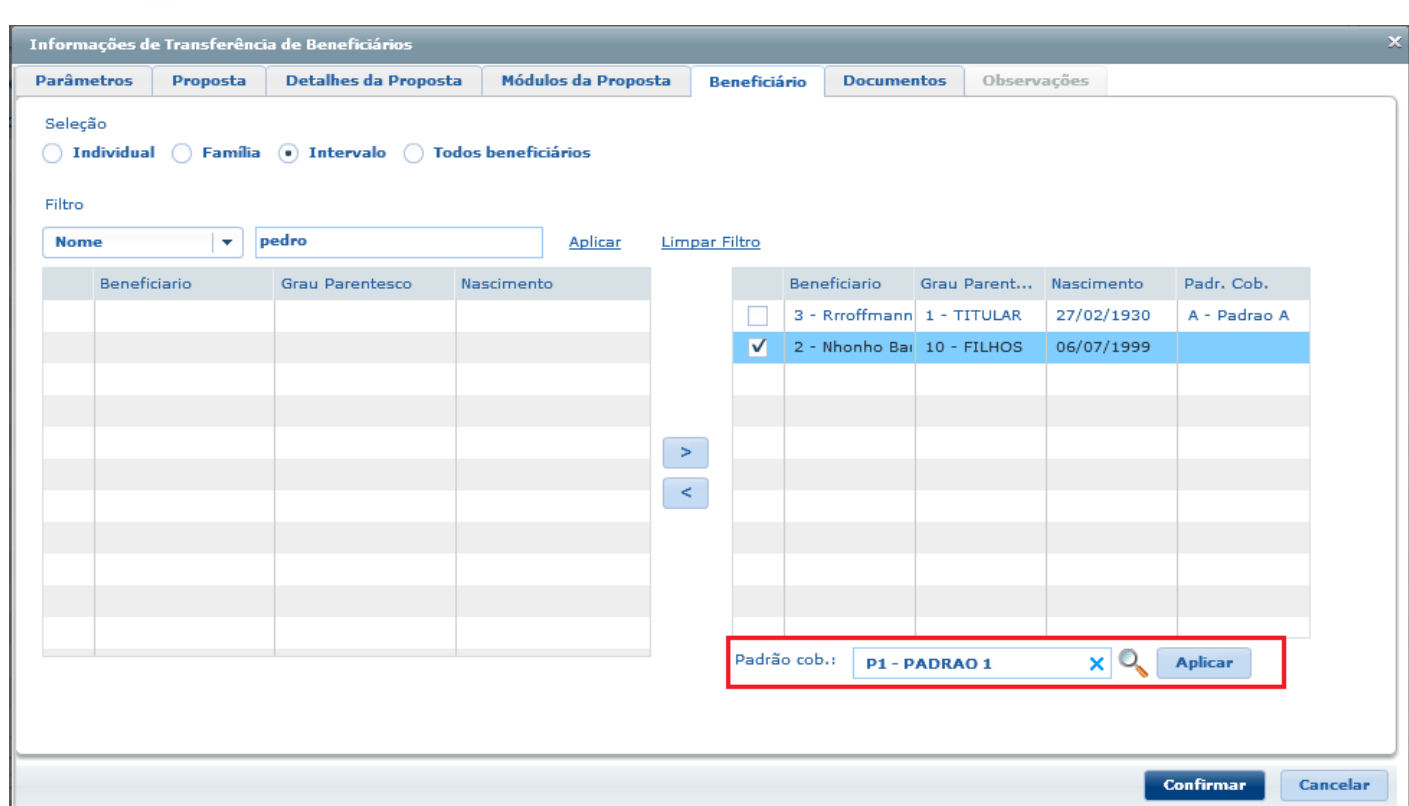

 $\sqrt{1425}$ 

J

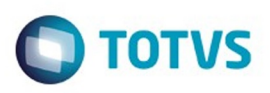

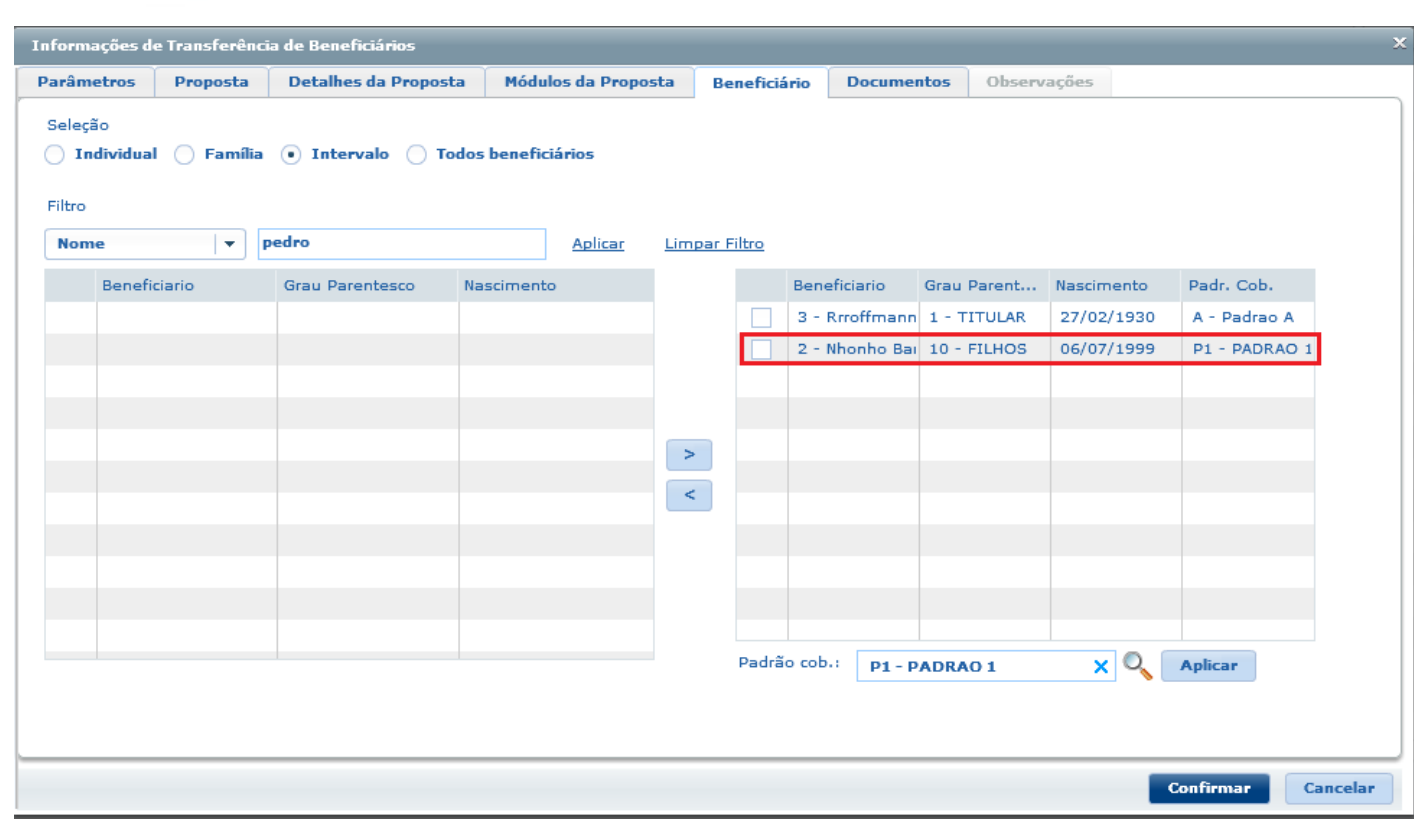

Este documento é de propriedade da TOTVS. Todos os direitos reservados. ©

 $1426$ 

J

8;4;1;01745445889; João Silva; A;8;5; 8;4;2;01945335899;Maria Silva;A;8;5;

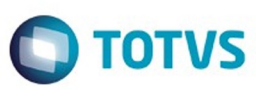

Este documento é de propriedade da TOTVS. Todos os direitos reservados. ©

### **Release 12.1.10**

 $8; 4; 1; ; ;; A; 8; 5;$  $8; 4; 2; ; |; A; 8; 5;$ 

Este documento é de propriedade da TOTVS. Todos os direitos reservados.  $\odot$ 

 $\sqrt{1428}$ 

J

 $8;4;;123456789; \sqrt{x}$  Silva; A; 8; 5; 8;4;;321654987;Maria Silva;A;8;5;

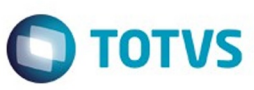

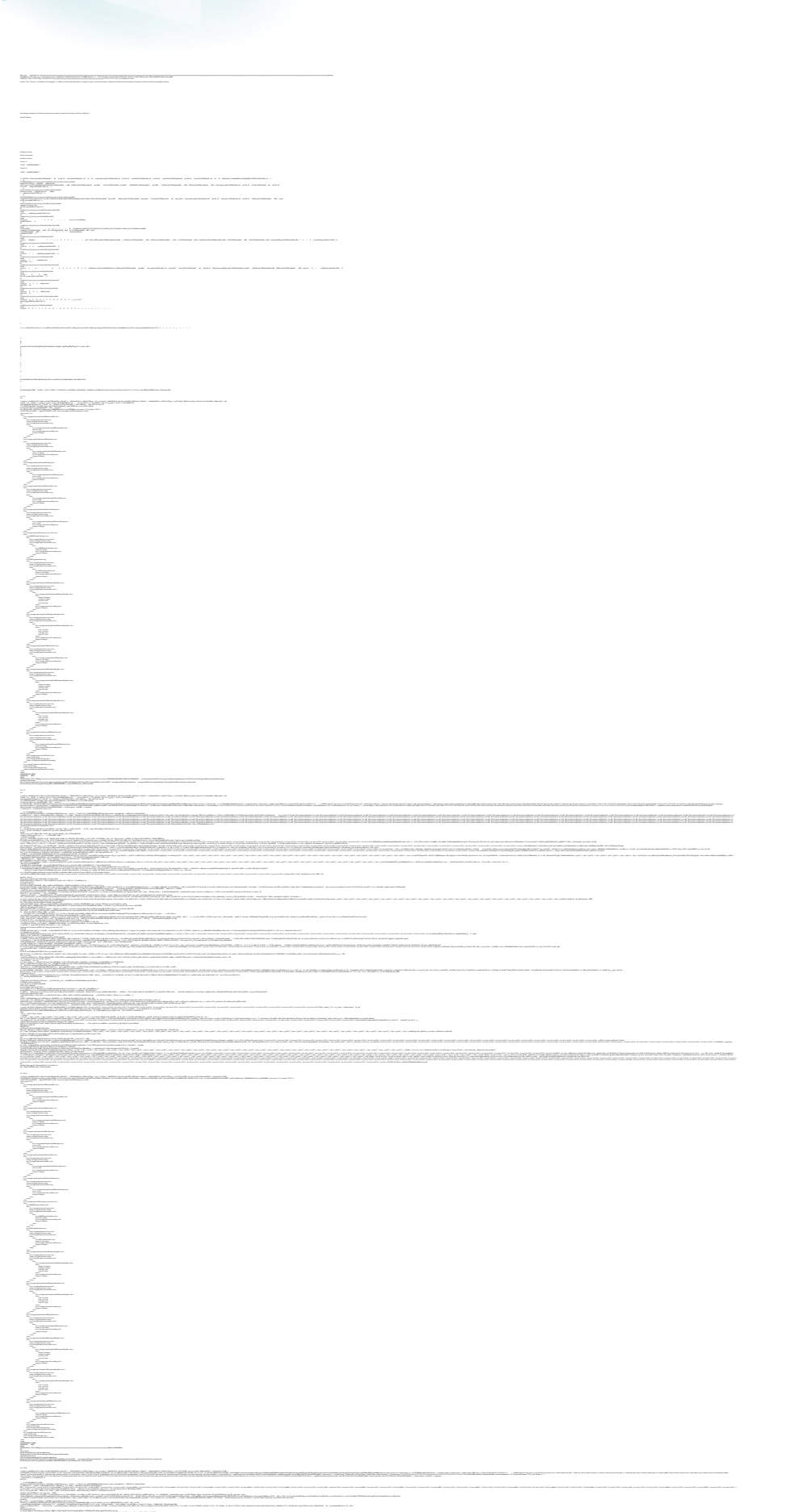

Este documento é de propriedade da TOTVS. Todos os direitos reservados.  $\odot$ 

Este documento é de propriedade da TOTVS. Todos os direitos reservados. ©

Este documento é de propriedade da TOTVS. Todos os direitos reservados. ©

**Release 12.1.10** 

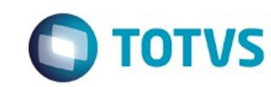

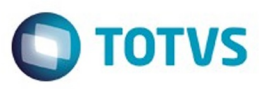

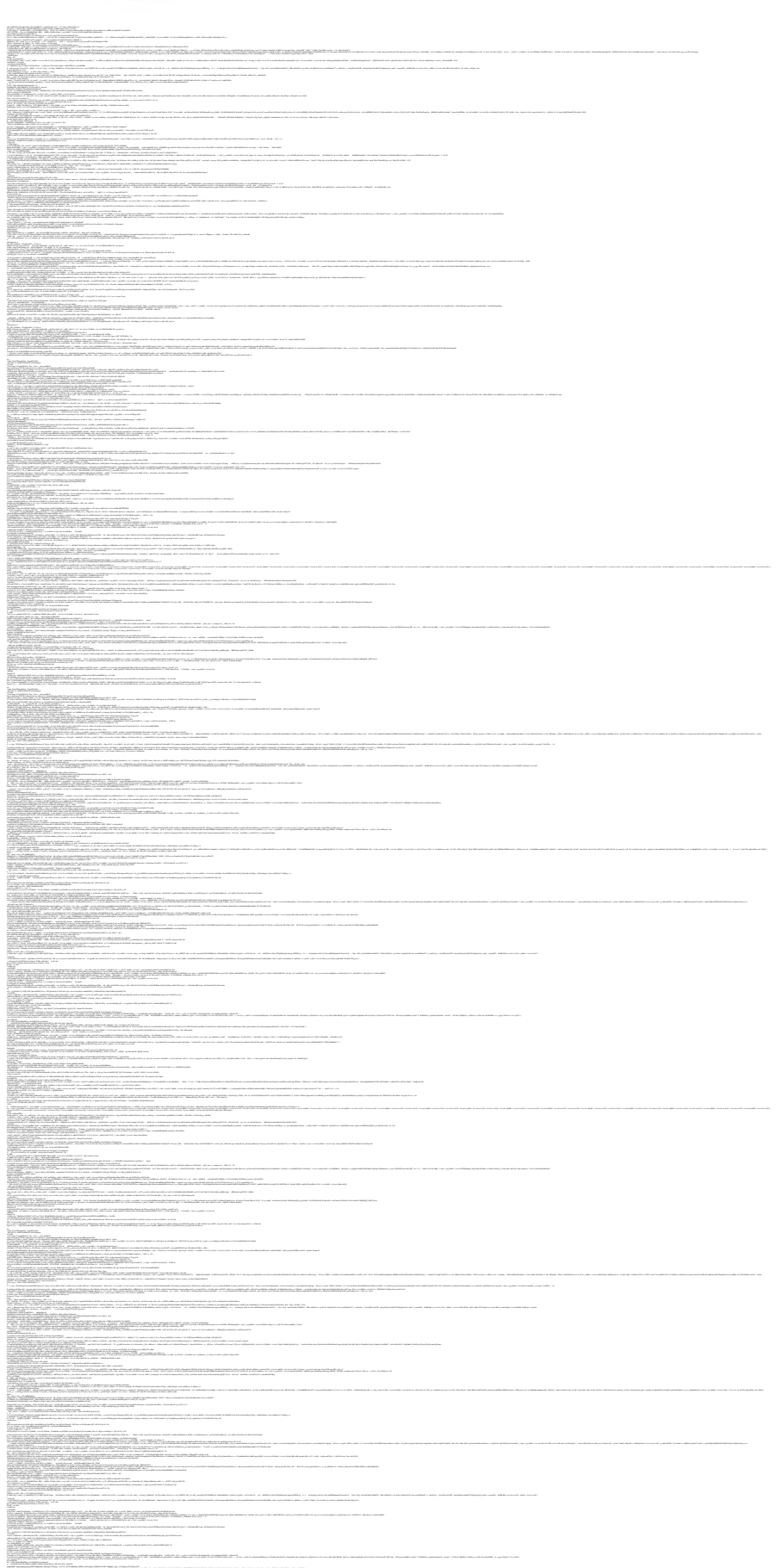

1431

Este documento é de propriedade da TOTVS. Todos os direitos reservados.  $\odot$ 

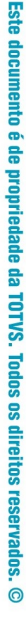

**O** TOTVS

Este documento é de propriedade da TOTVS. Todos os direitos reservados.  $\odot$ 

Este documento é de propriedade da TOTVS. Todos os direitos reservados. ©

I

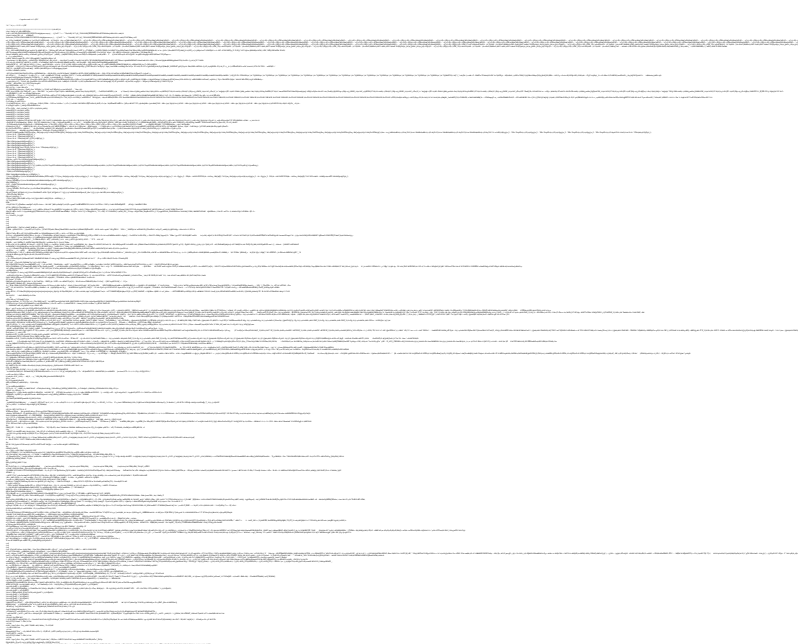

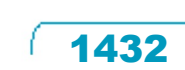

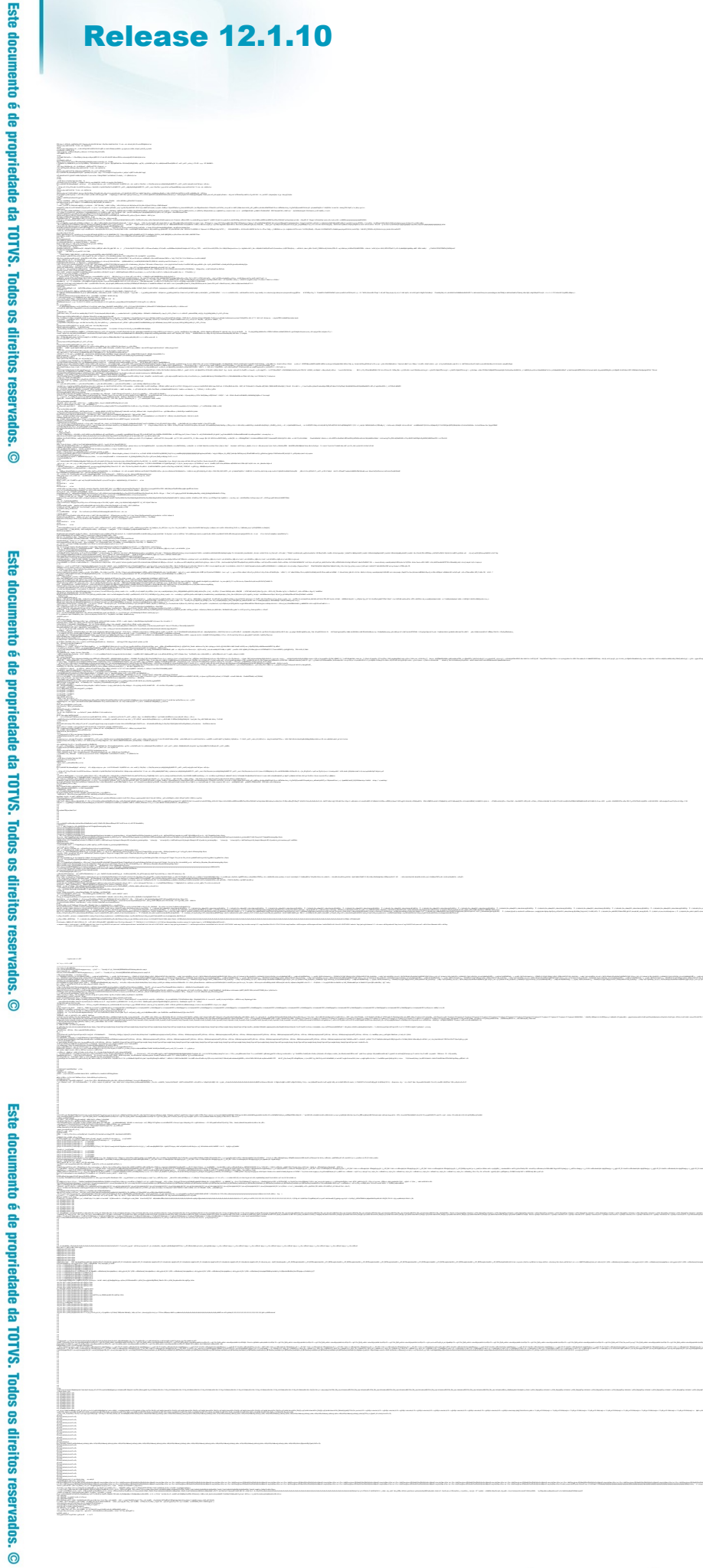

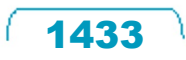

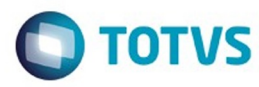

<u>Standard Communication</u>

Este documento é de propriedade da TOTVS. Todos os direitos reservados.

 $\ddot{\circ}$ 

 $\stackrel{.}{\circ}$ 

a sa mga sangayong maangalo ng mga magaalang ng mga magaalang ng mga magaalang ng mga magaalang ng mga magaalang ng mga magaalang ng mga magaalang ng magaalang ng magaalang ng magaalang ng magaalang ng magaalang ng magaala - representation de l'architecture de l'architecture de l'architecture de l'architecture de l'architecture de<br>1990 : la production de la companyation de l'architecture de la companyation de la companyation de la company<br>19 поддержавать провода.<br>Поддержавать на поддержавать поддержавать на получительно получительно получительно производительно получить н<br>Поддержавать на получительно получить на разрешении получить на получить не не не получи amanta<br>1992 - Anna ann an Lombailteach ann an Comhair an Chomain agus an comhair an chomain an chomain an chom<br>1994 - Ann am Chomain Chomain an Chomain ann an Chomain ann an chomain ann an chomain ann an chomain an choma<br>1 contribution ()<br>1970 : le france en maritain () ; d : la matematicité () en la pay<br>1970 : le procedè de la matematicité de la familie ды. Жардындарында тарыхы<br>Ал карасы аралдын тарыхы аларын келишин жана ал карасы келишин аралдын тарыхы карасында карасынан ал жана кара<br>Колдонулган - карасынан аралдын карасынан ал карасынан ал карасынан карасынан ал кар er de l'accession de la companyation de la companyation de la companyation de la companyation de la companyati<br>L'accession de la companyation de la companyation de la companyation de la companyation de la companyation de<br>L le della Caragonia Special.<br>19 decembre 1983, e secondo al control del control del control del control del control del control del contro<br>19 decembre 2005, e provincia del control del control del control del control del co in sing was a b. ali internati<br>The mathematic ħ. i en b.<br>Brazil n jard<br>1990-1990 – Printen for det antara att jardinalist (d. 1990)<br>1990-1991 – Printen for det antara att jardinalist (d. 1991)

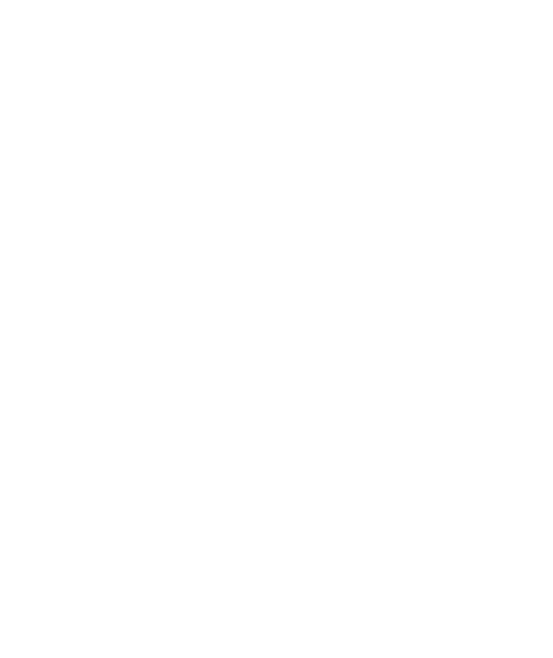

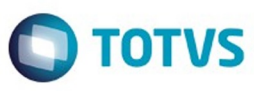

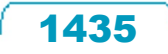

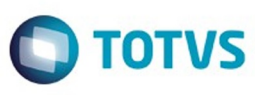

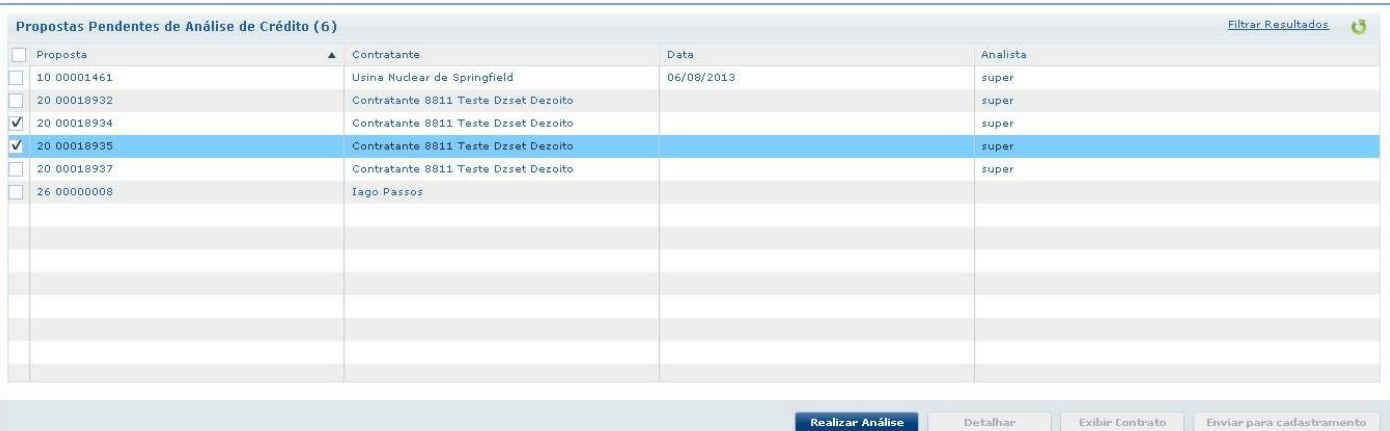

Å

 $\sqrt{1436}$ 

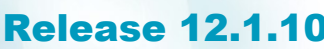

ø

#### Realizar análise de crédito

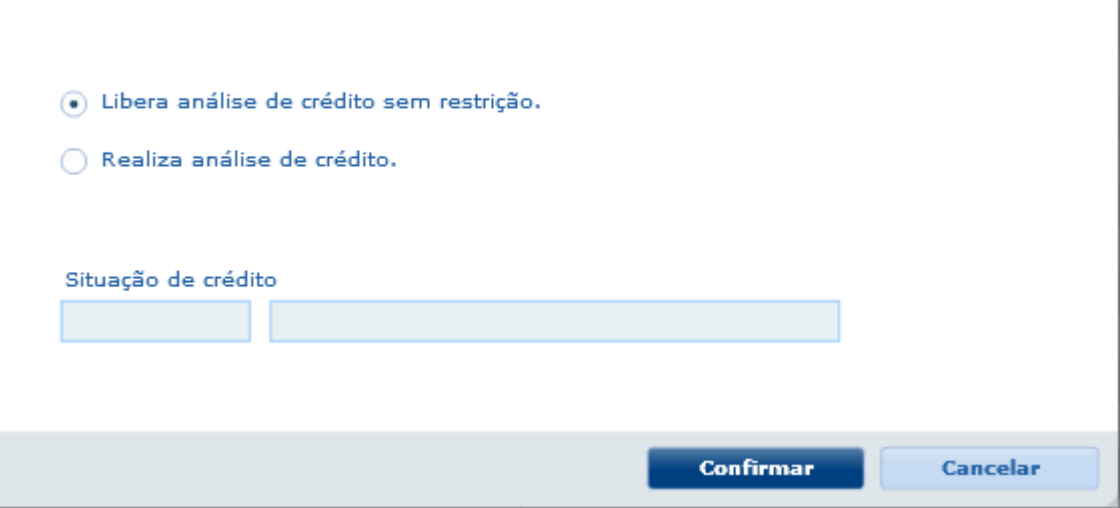

 $\sqrt{1437}$ 

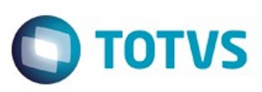

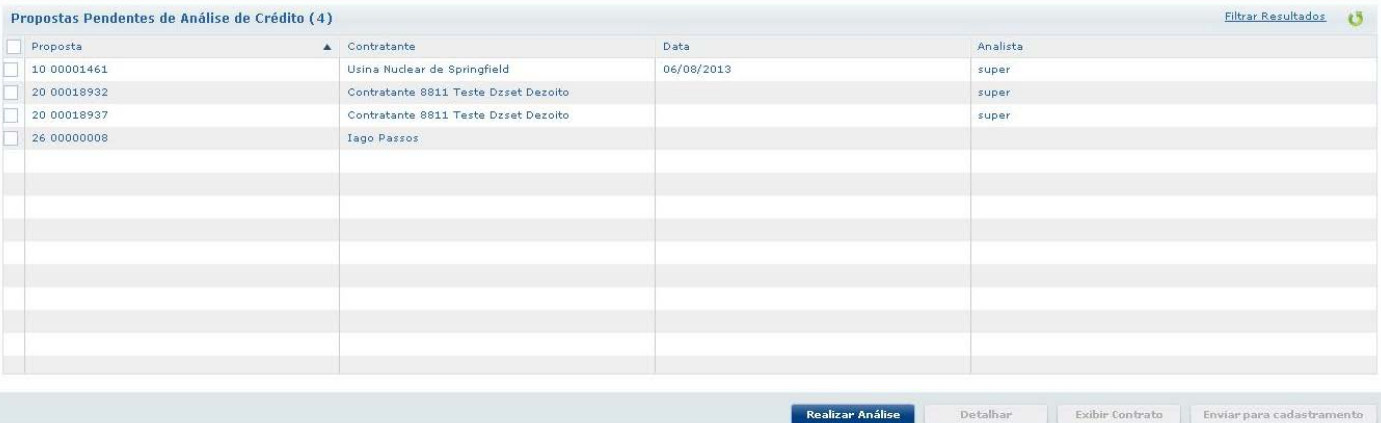

 $1438$ 

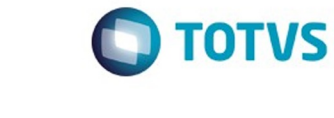

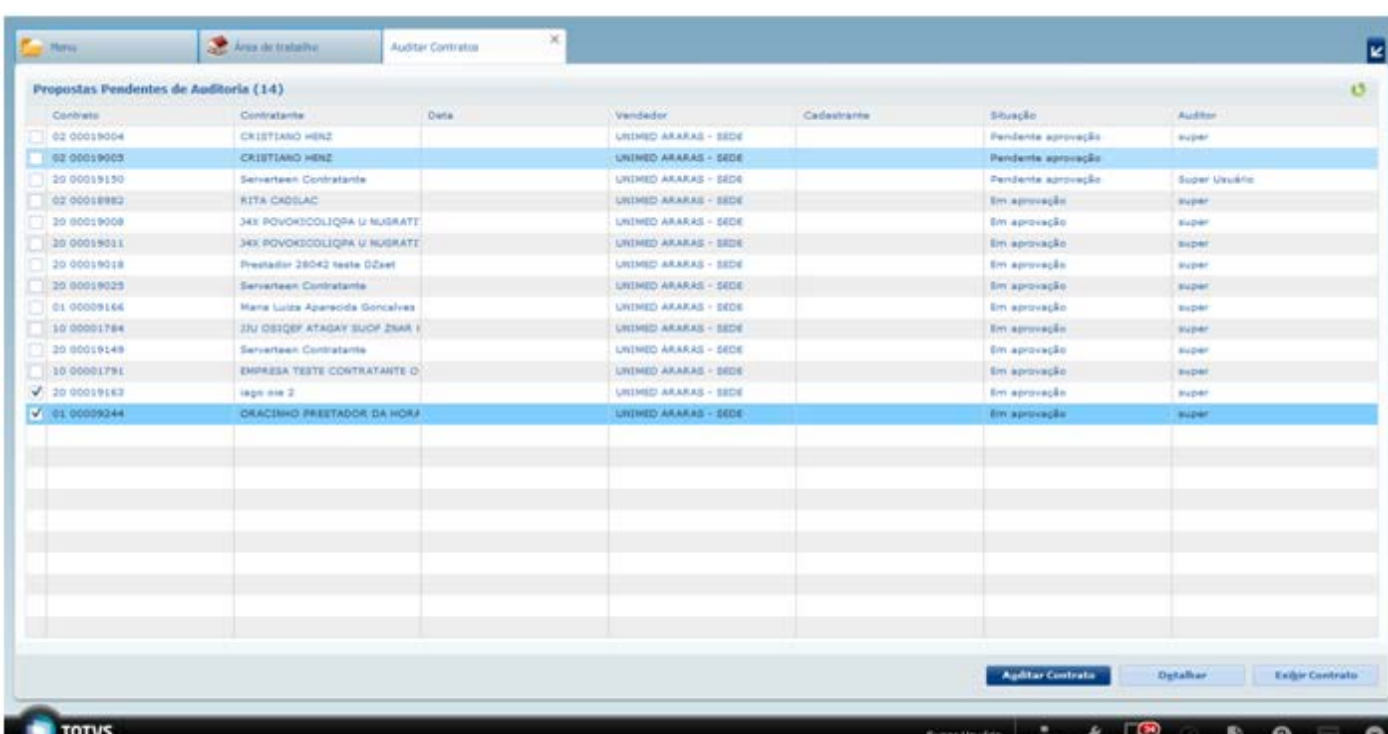

Este documento é de propriedade da TOTVS. Todos os direitos reservados. ©

 $\sqrt{1439}$ 

J

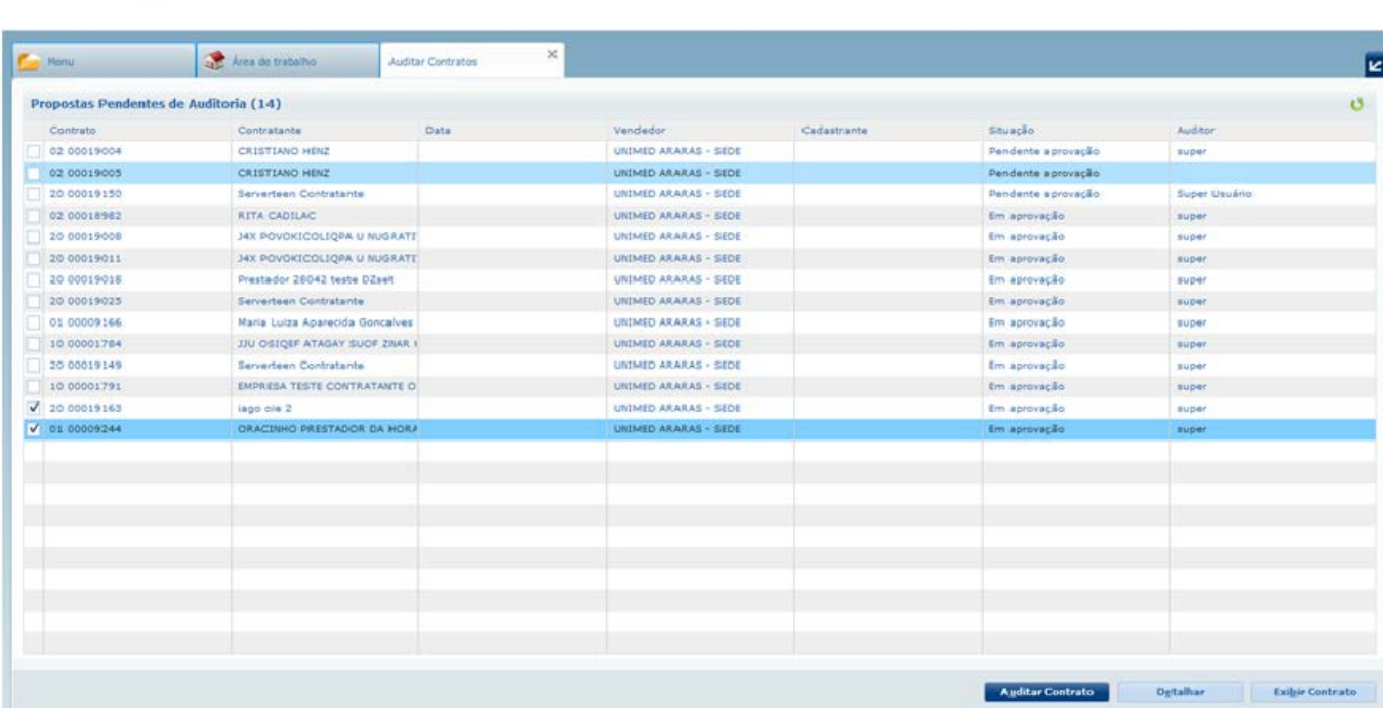

Ĭ

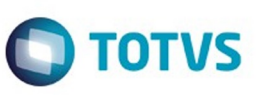

Super Usuario 1 19 B  $\boldsymbol{\Theta}$ 

Ō

Este documento é de propriedade da TOTVS. Todos os direitos reservados. ©

西

 $\sqrt{1440}$ Å
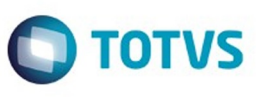

Abandonar

Continuar

Ø

# K

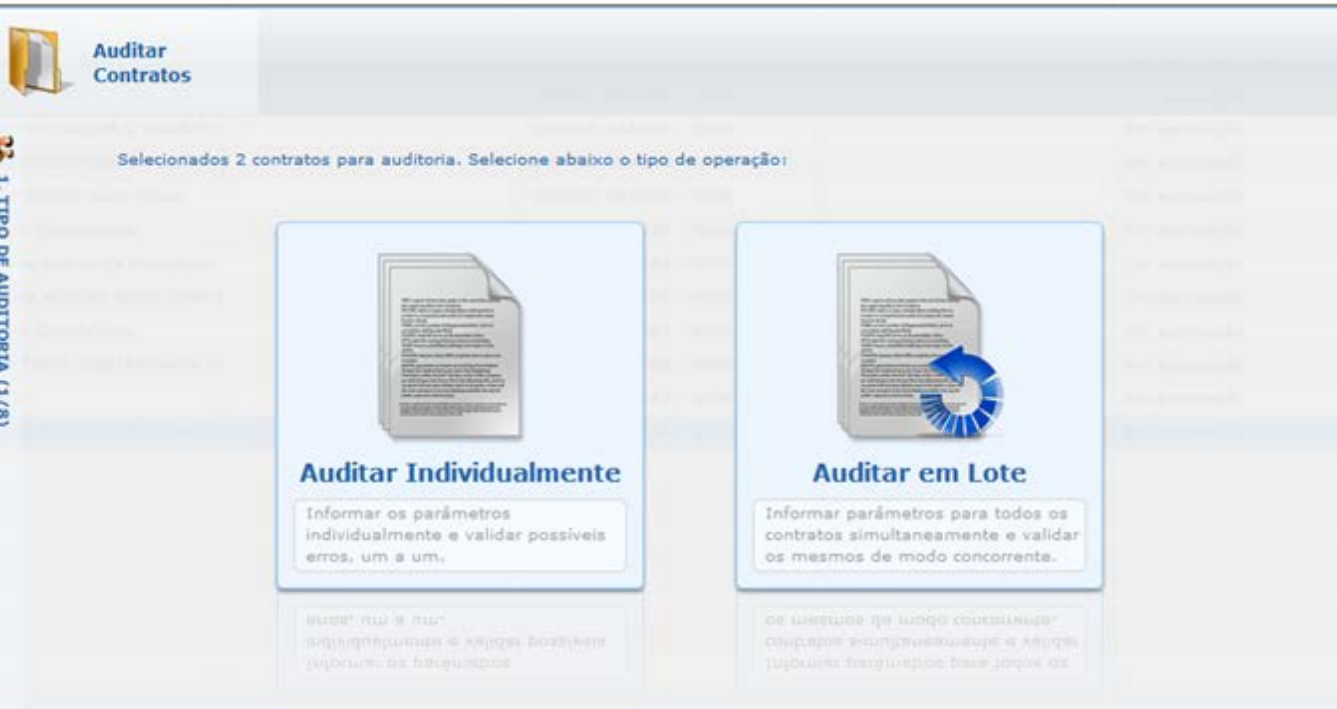

 $\sqrt{1441}$ 

J

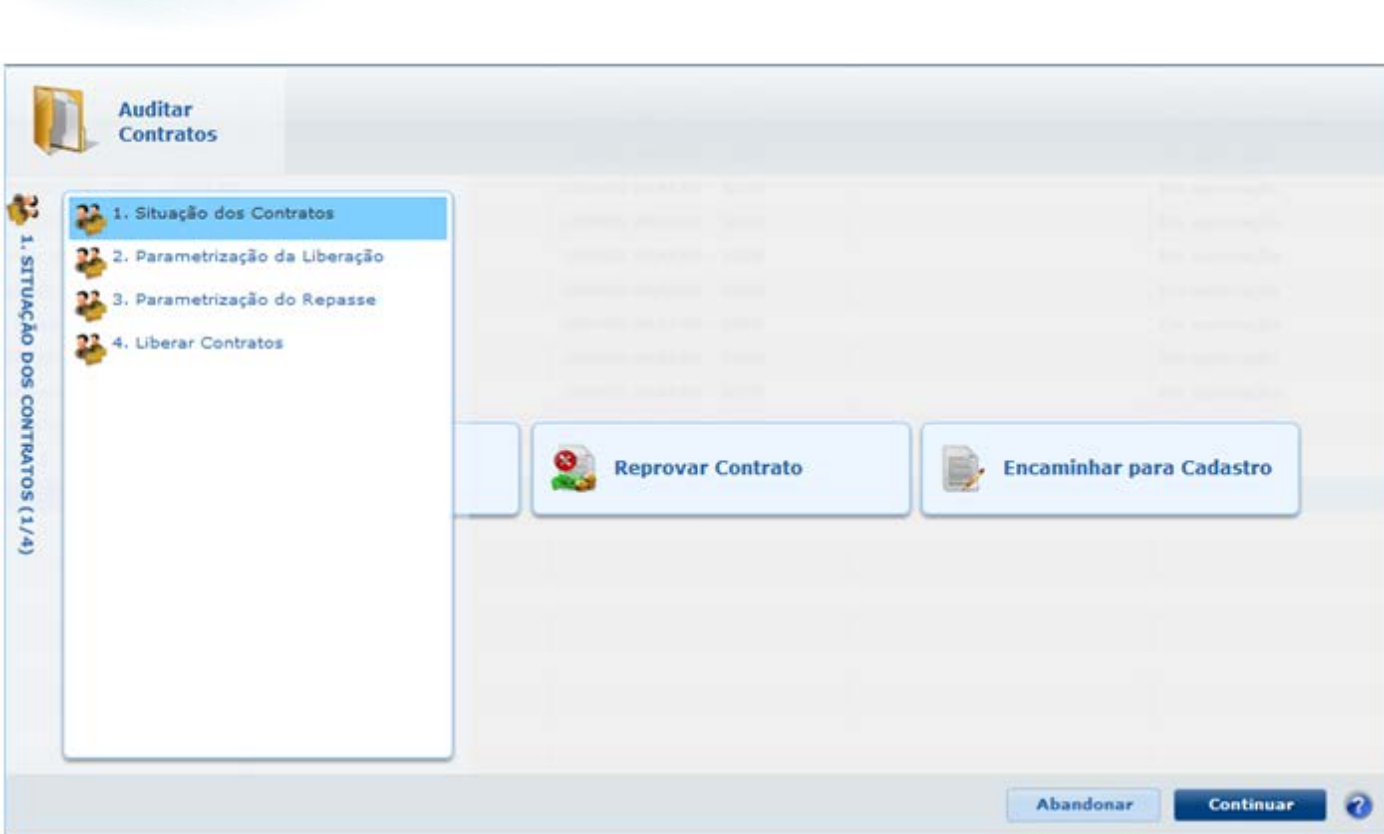

# Este documento é de propriedade da TOTVS. Todos os direitos reservados. ©

Este documento é de propriedade da TOTVS. Todos os direitos reservados. ©

**O** TOTVS

J

 $\sqrt{1442}$ 

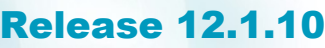

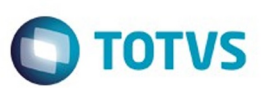

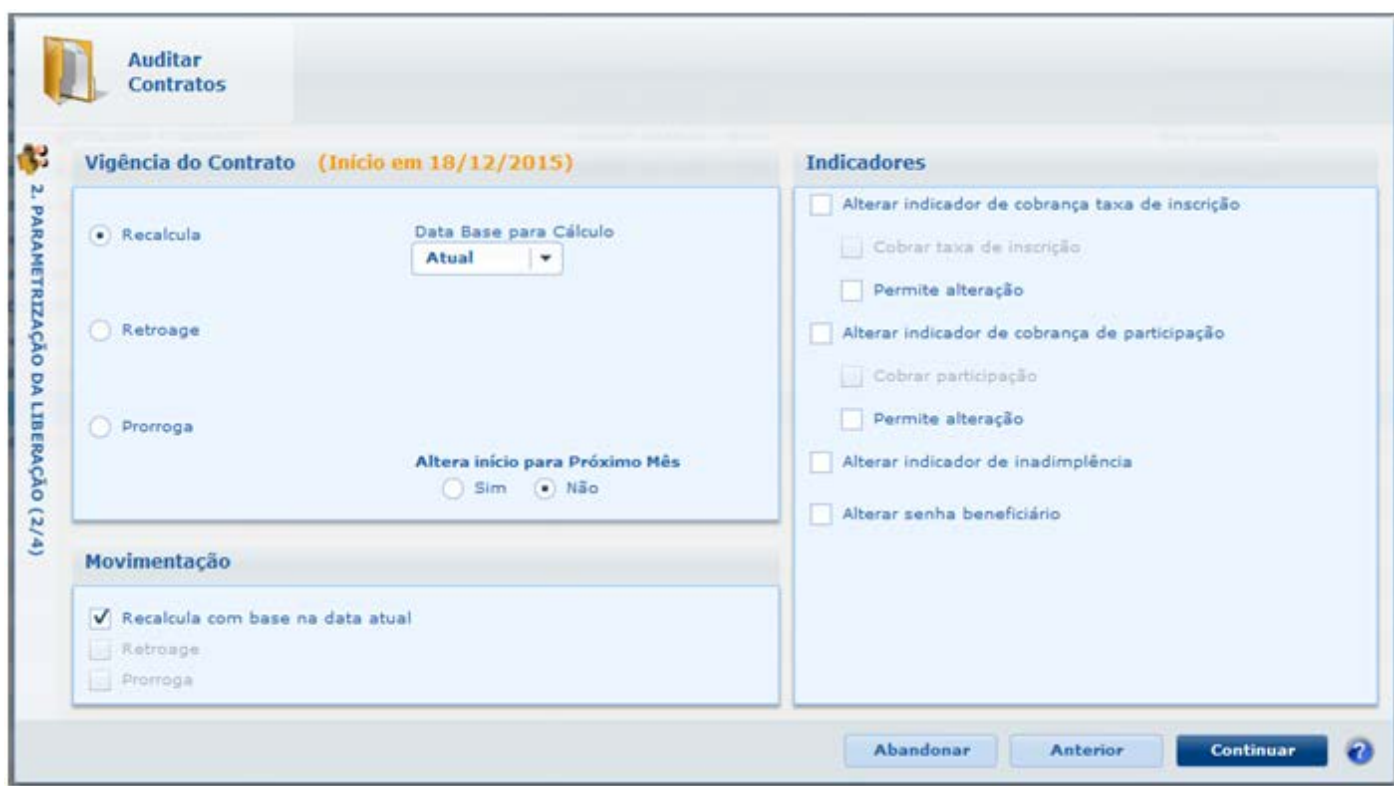

 $\sqrt{1443}$ 

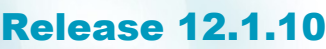

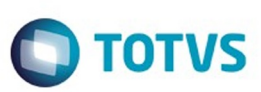

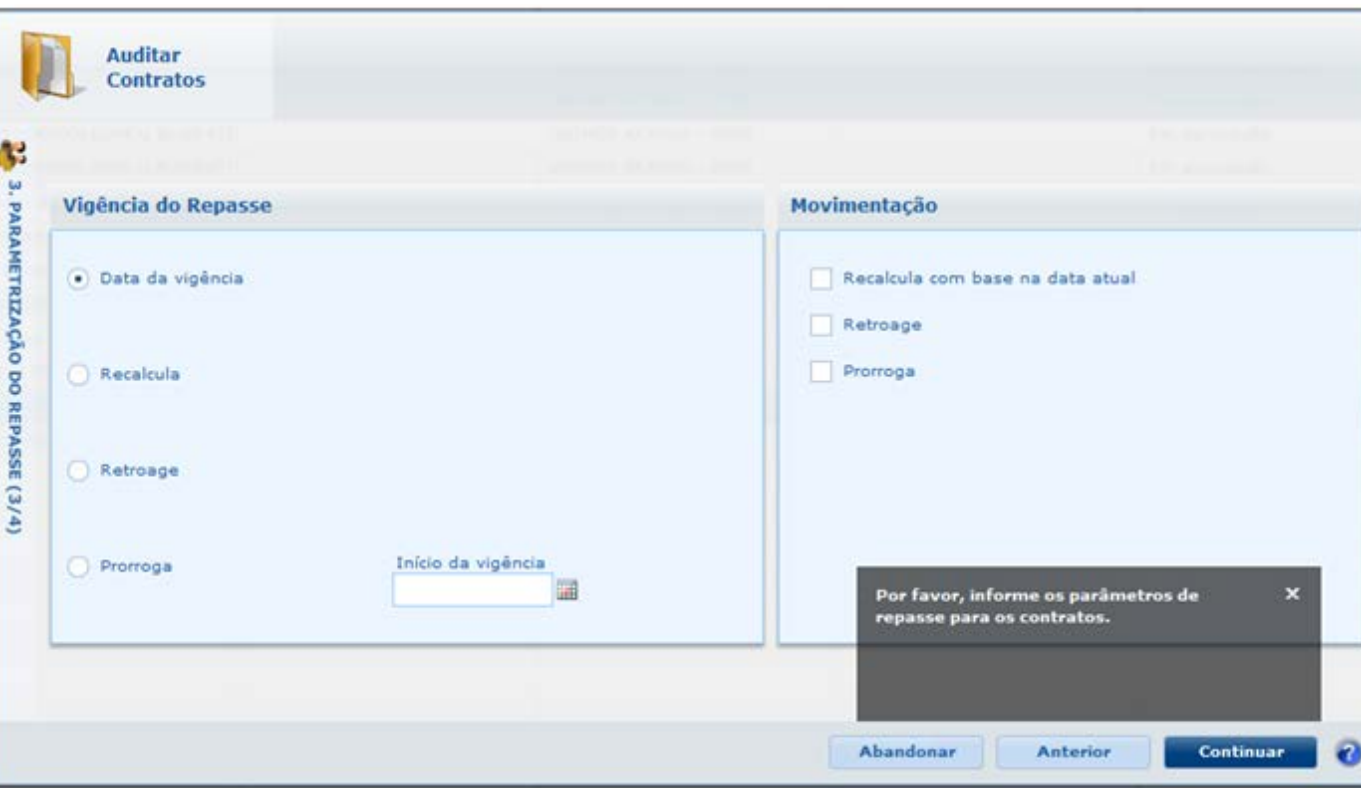

 $\sqrt{1444}$ 

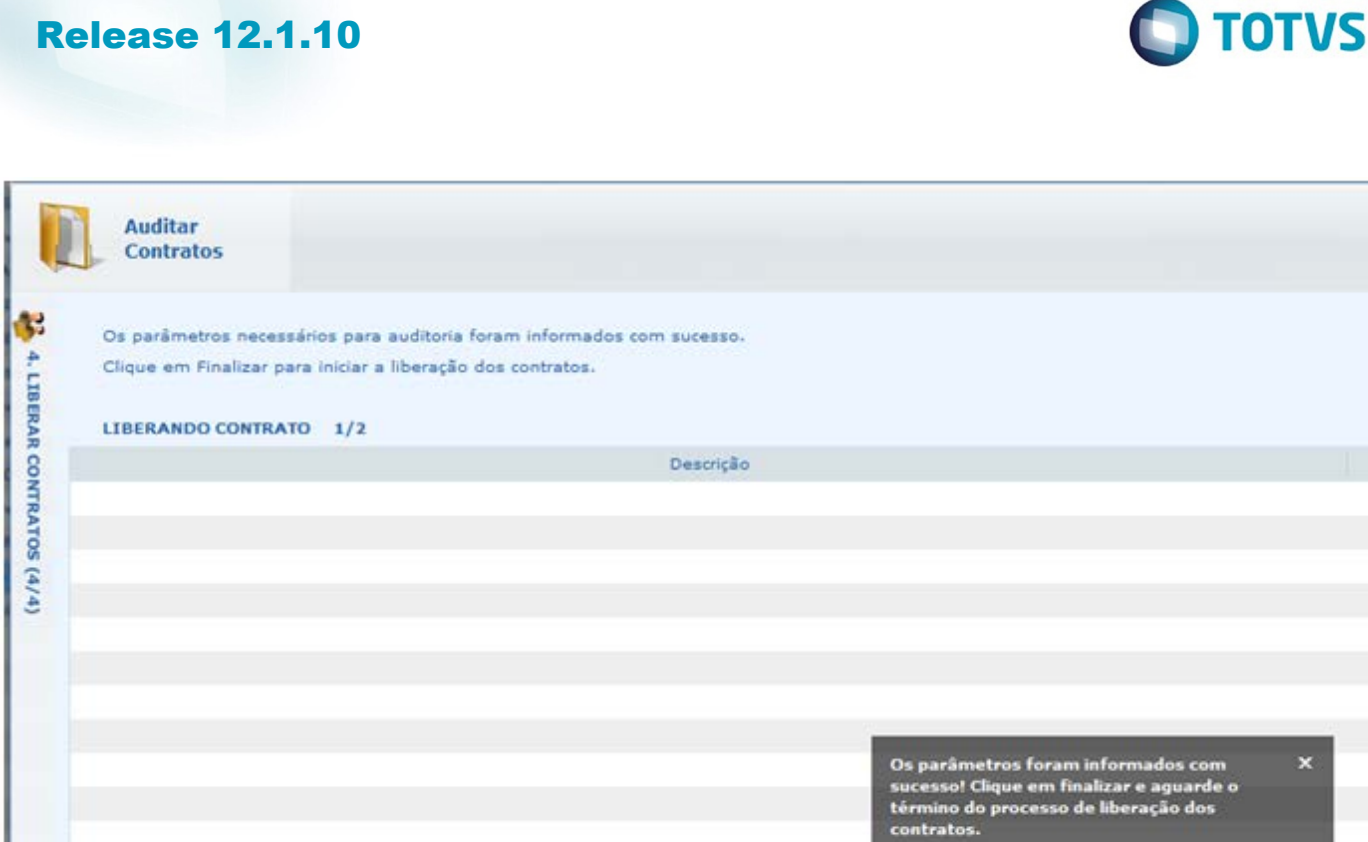

Ø

Finalizar

Abandonar

 $1445$ A

Abandonar

Fechar

◙

Este documento é de propriedade da TOTVS. Todos os direitos reservados. ©

г

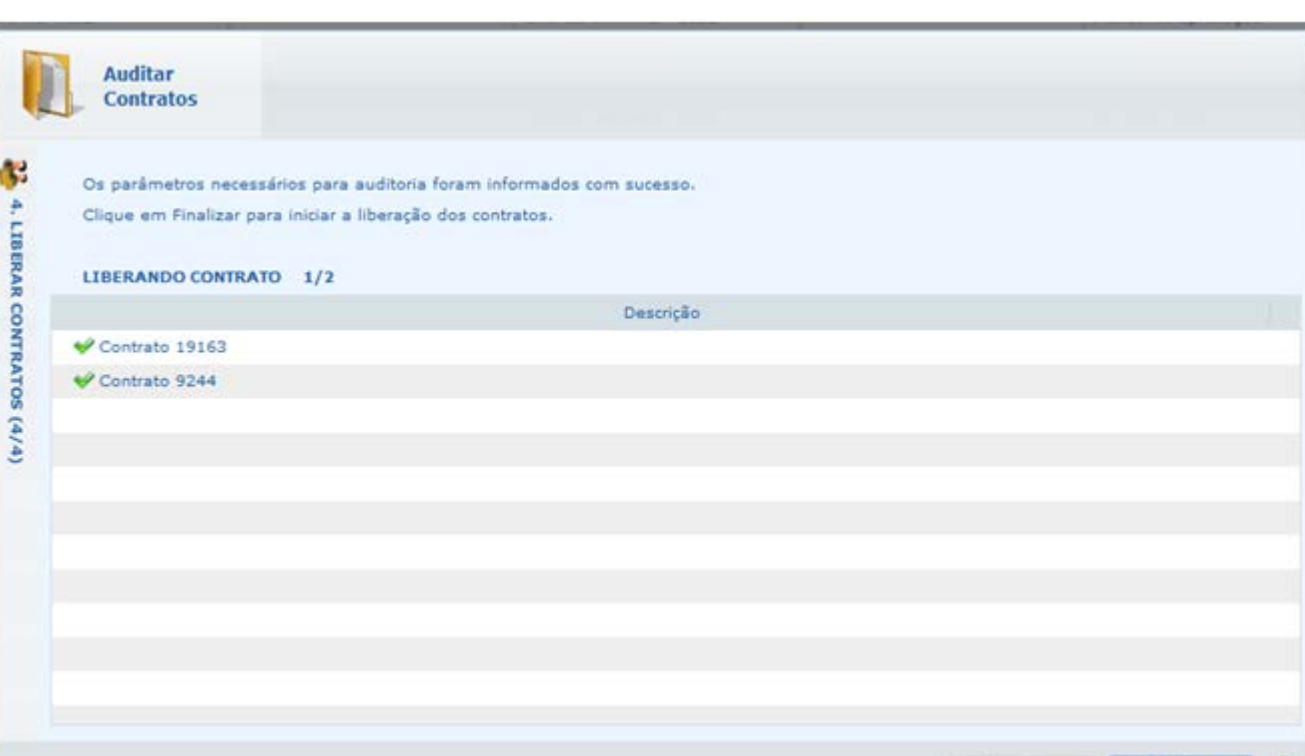

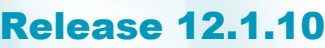

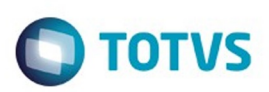

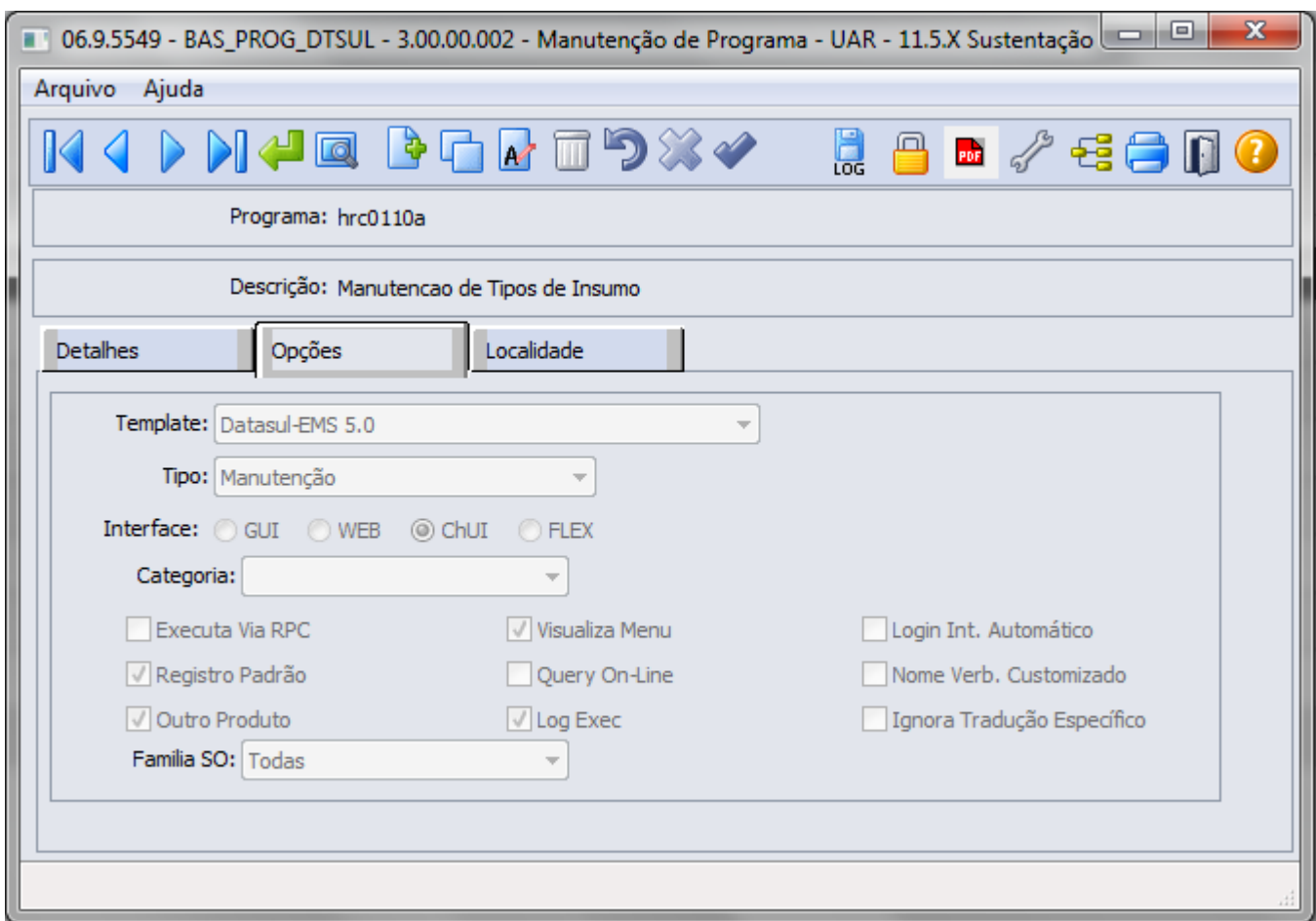

 $\sqrt{1447}$ 

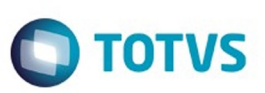

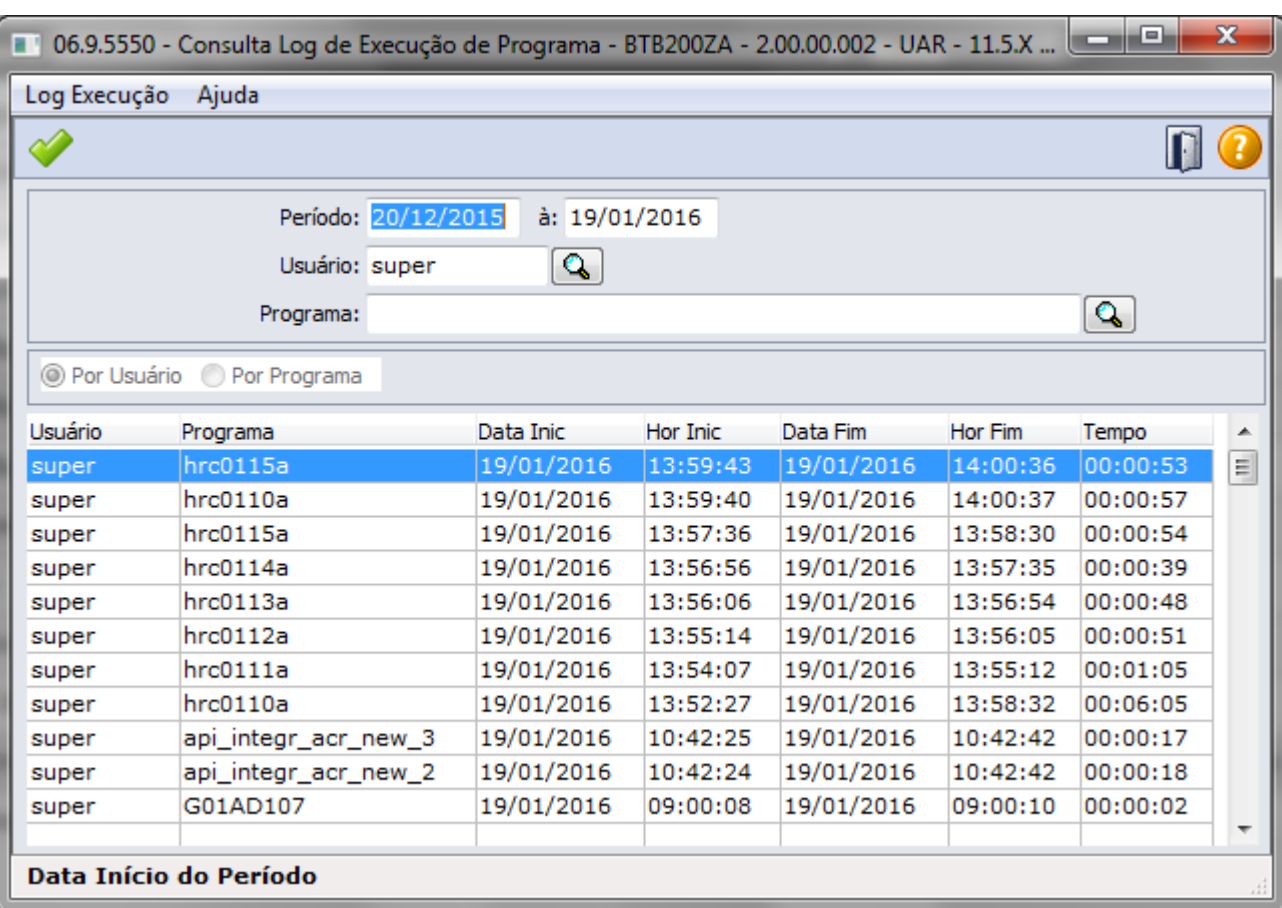

 $\sqrt{1448}$ 

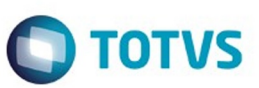

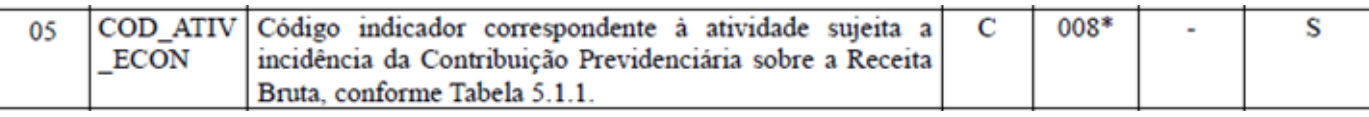

Este documento é de propriedade da TOTVS. Todos os direitos reservados. ©

 $\sqrt{1449}$ 

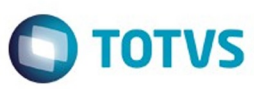

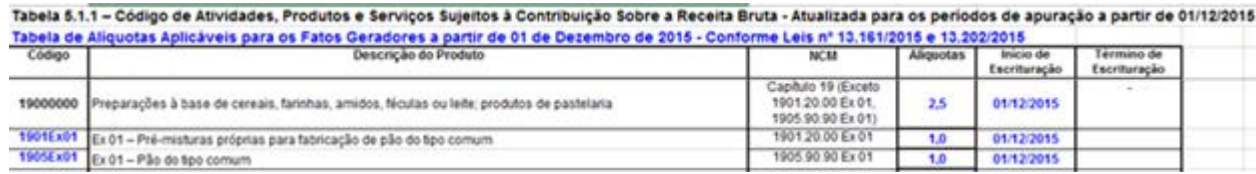

1450L

#### **Release 12.1.10**

Pão do tipo comum

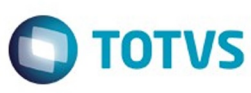

 $1451$ 

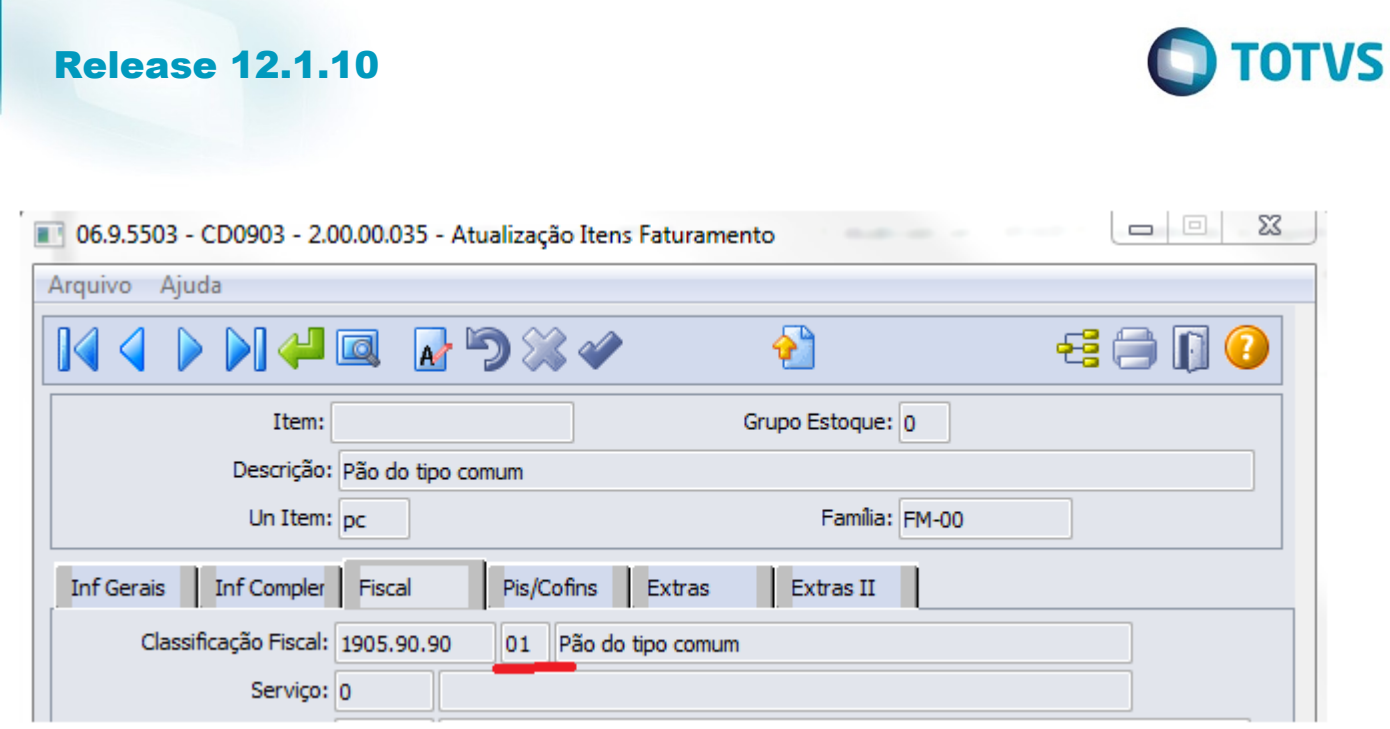

 $\sqrt{1452}$ 

Ŋ

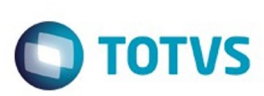

Manutenção/Consulta das Informações de Todas as Tabelas

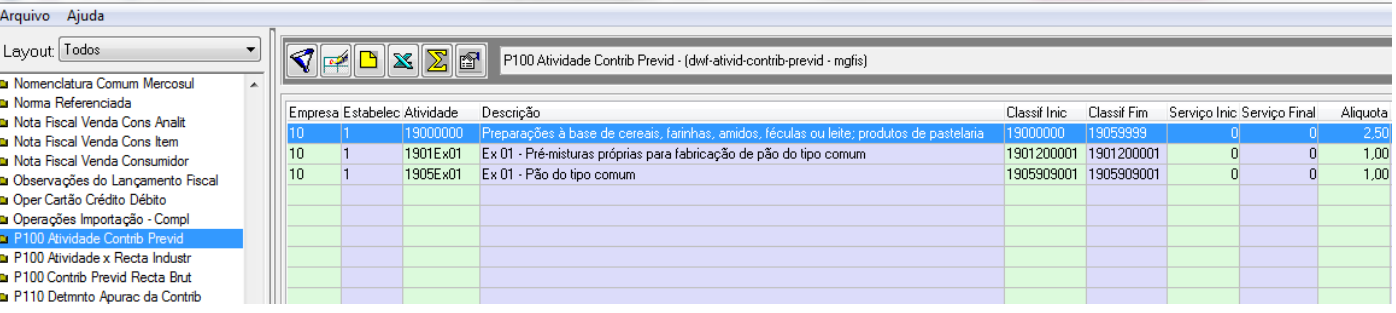

Este documento é de propriedade da TOTVS. Todos os direitos reservados.  $\odot$ 

 $1453$ 

Este documento é de propriedade da TOTVS. Todos os direitos reservados. ©

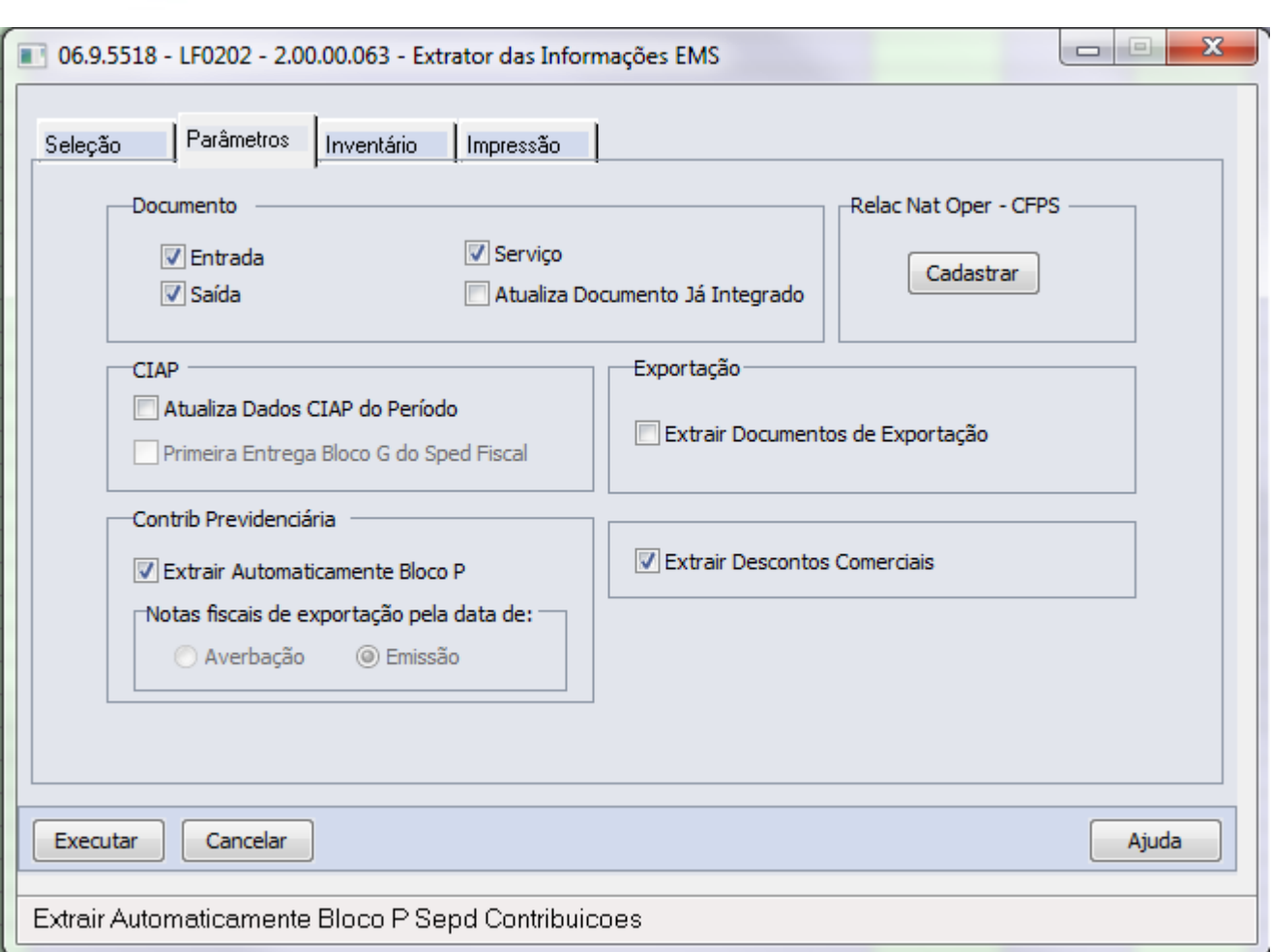

 $\sqrt{1454}$ 

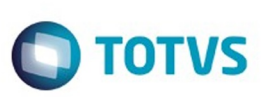

Manutenção/Consulta das Informações de Todas as Tabelas

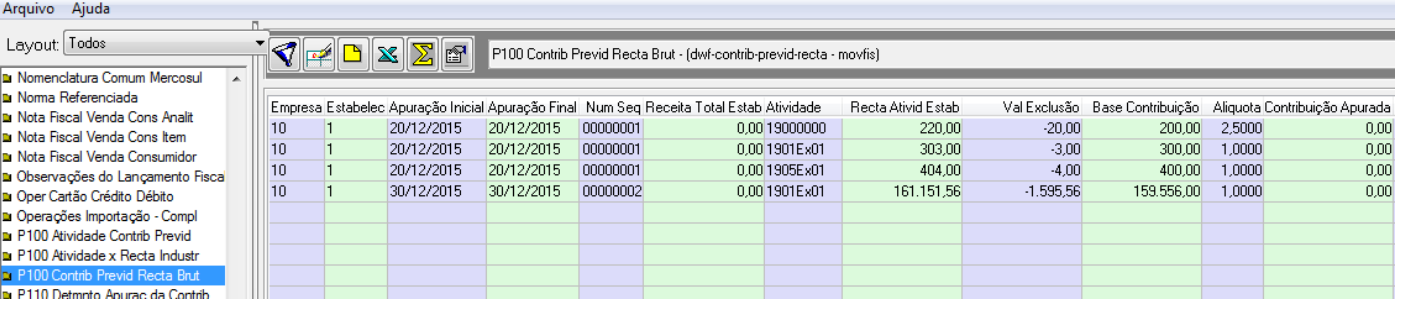

Este documento é de propriedade da TOTVS. Todos os direitos reservados. ©

1455

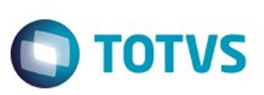

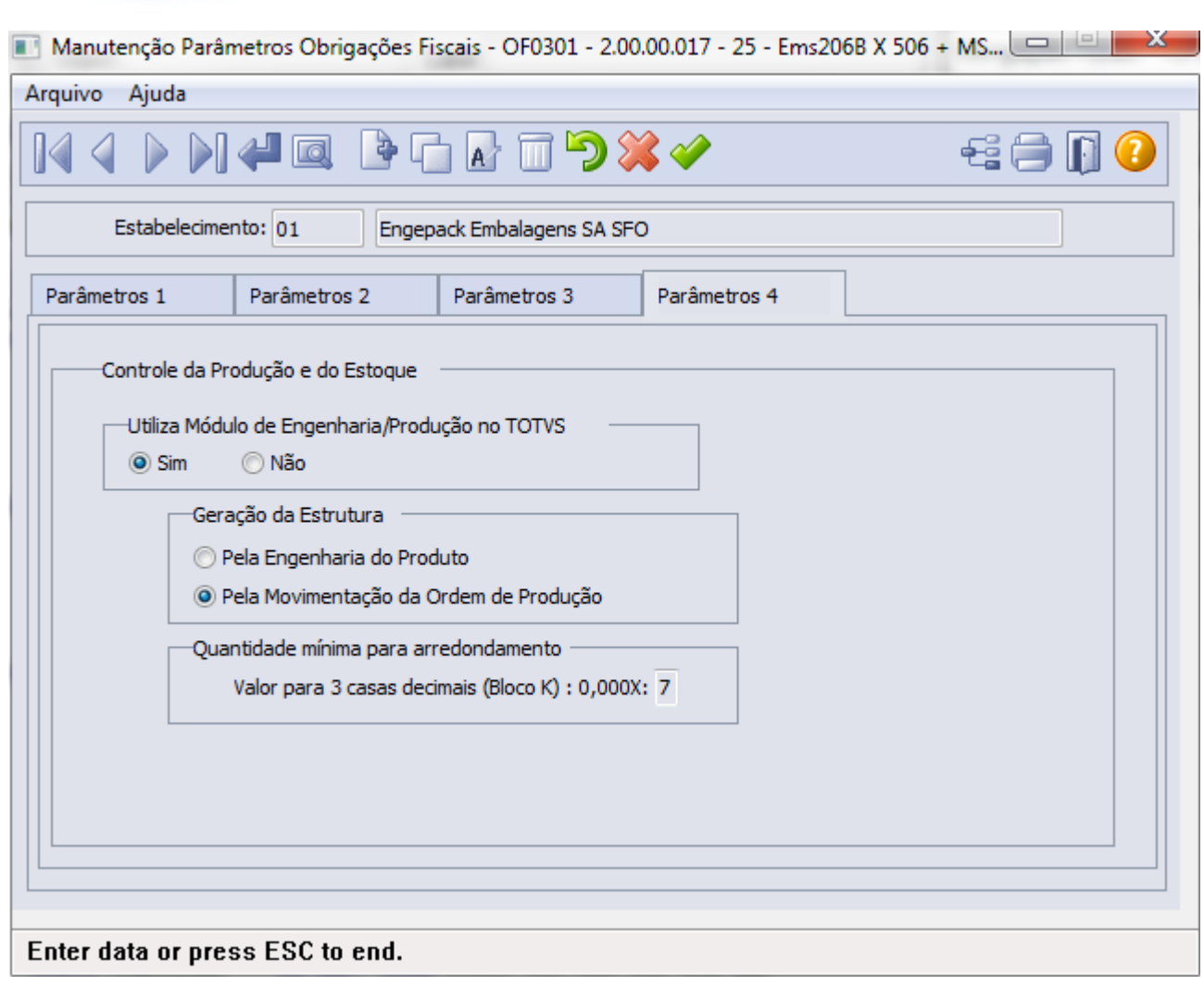

 $1456$ 

Å

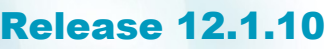

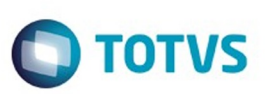

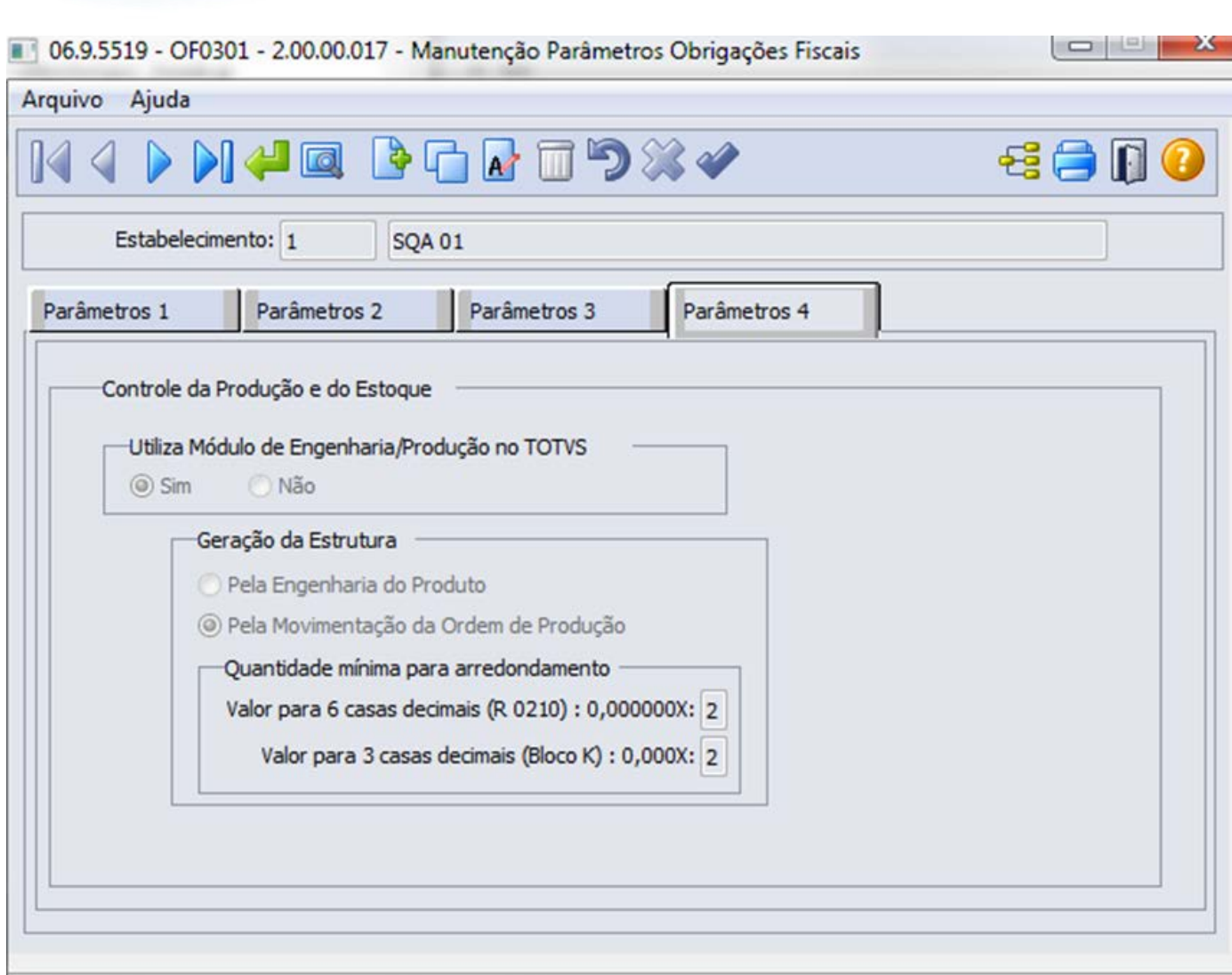

Valor mínimo para ser arredondado para 0,001

Este documento é de propriedade da TOTVS. Todos os direitos reservados. ©

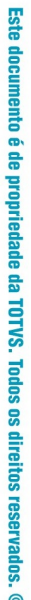

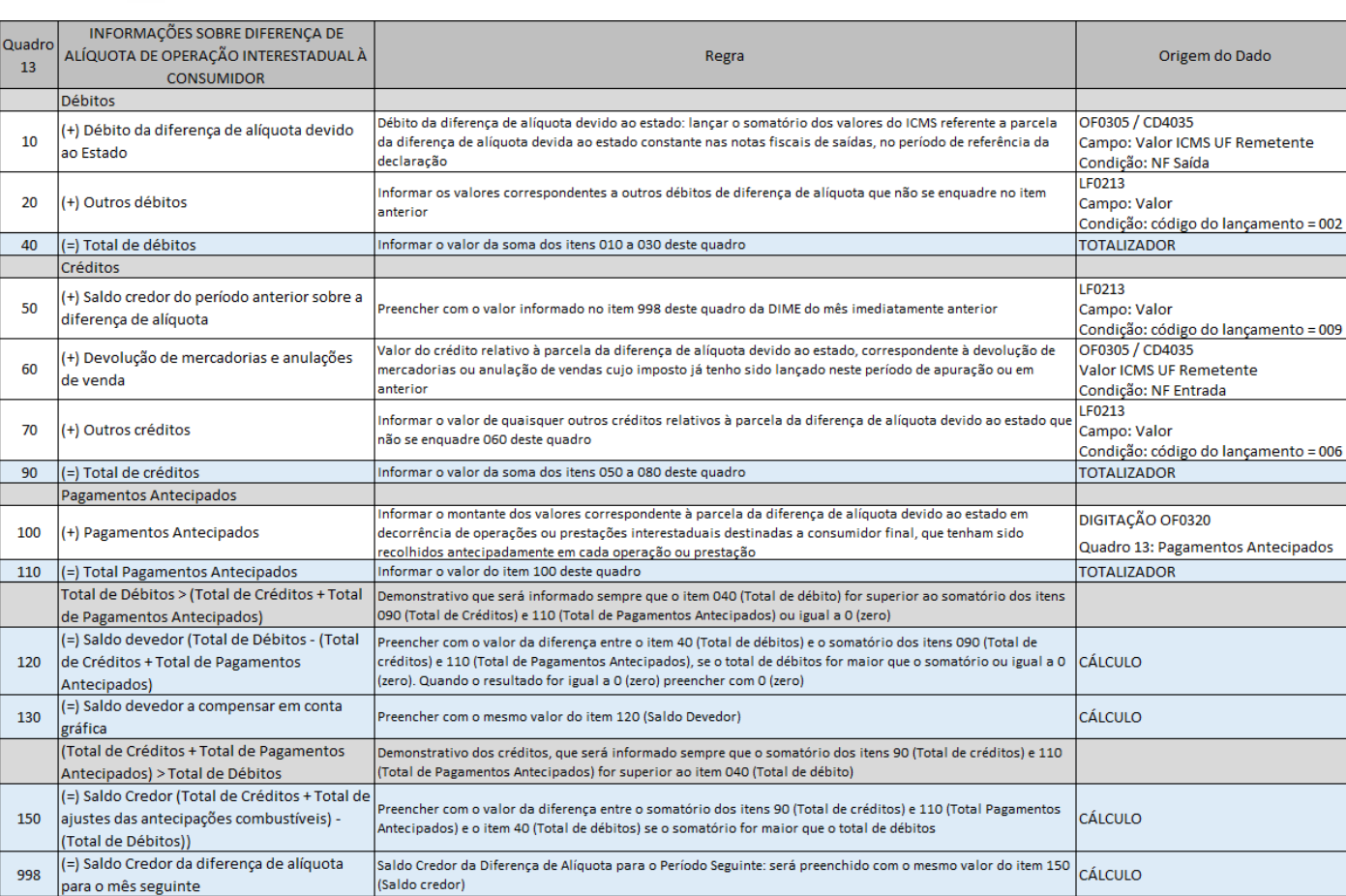

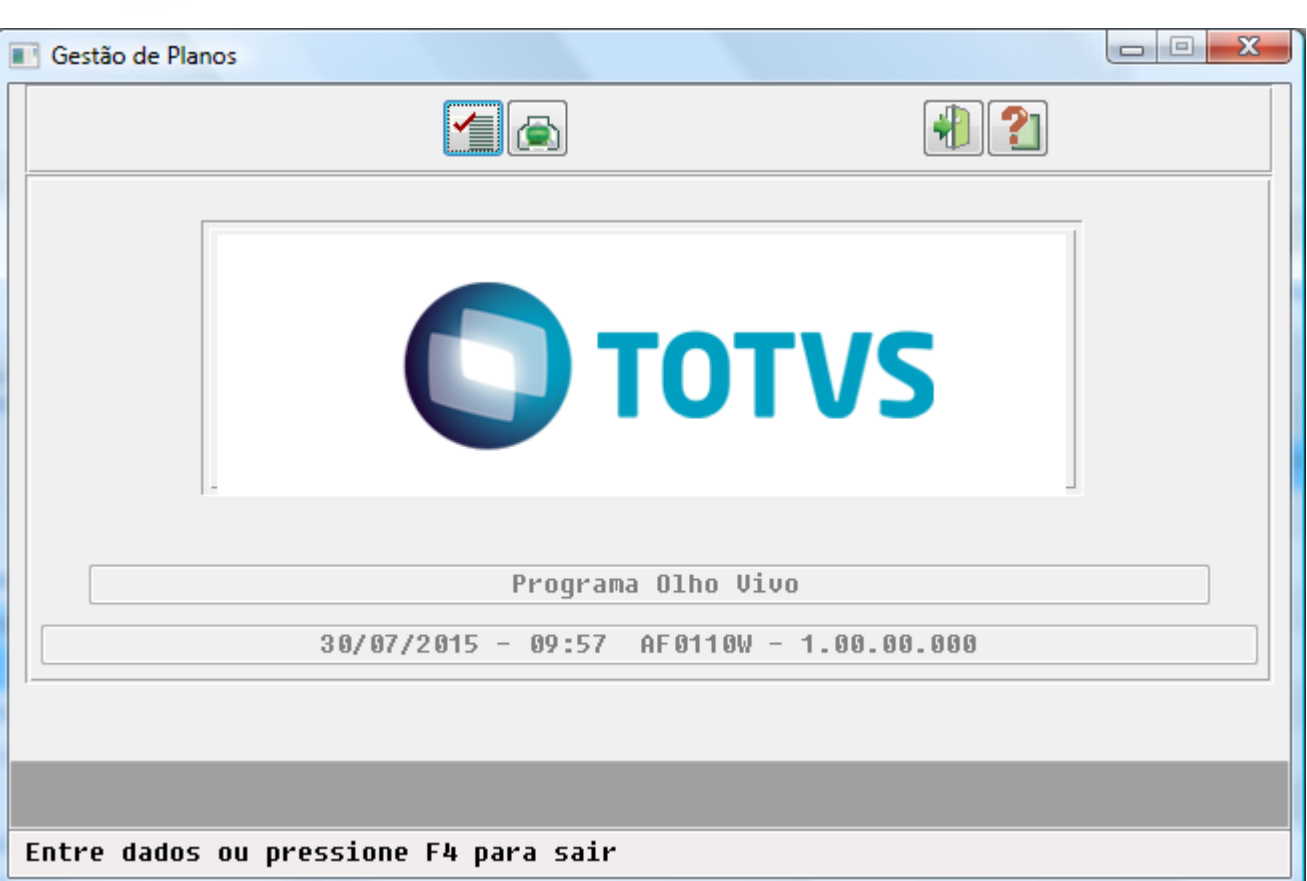

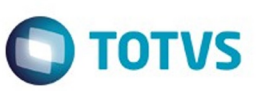

Este documento é de propriedade da TOTVS. Todos os direitos reservados. © Este documento é de propriedade da TOTVS. Todos os direitos reservados. ©

1459L

Å

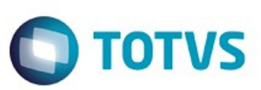

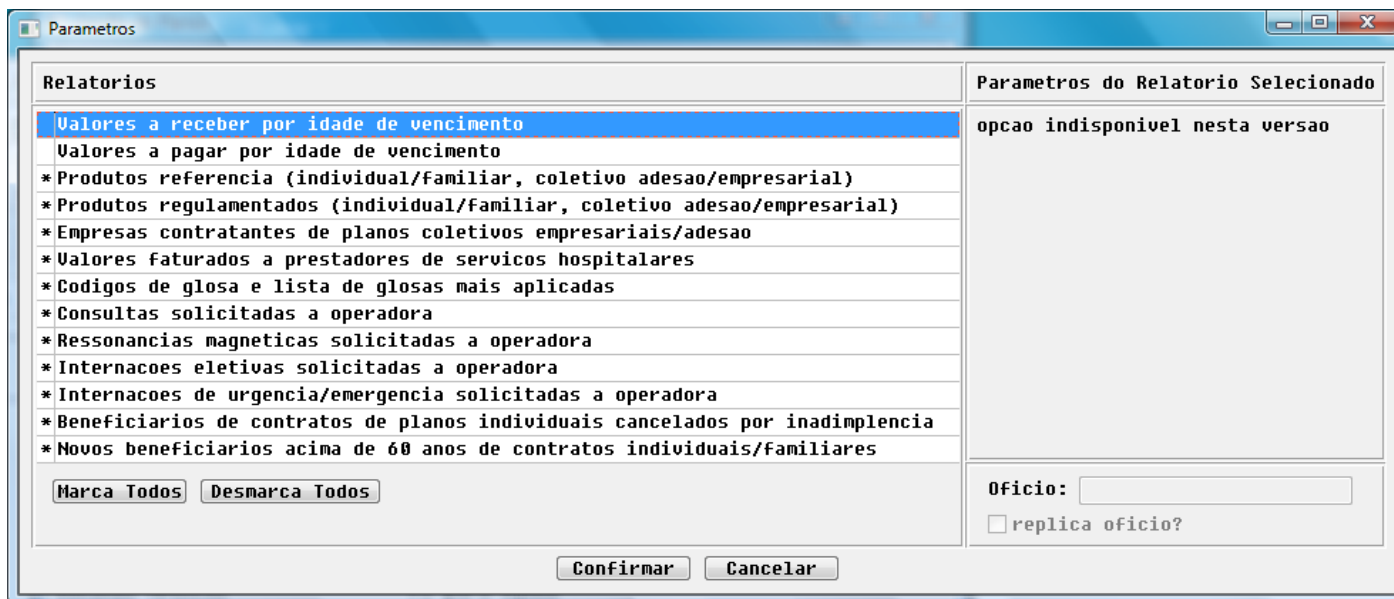

 $\sqrt{1460}$ Å

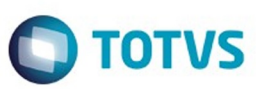

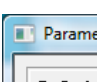

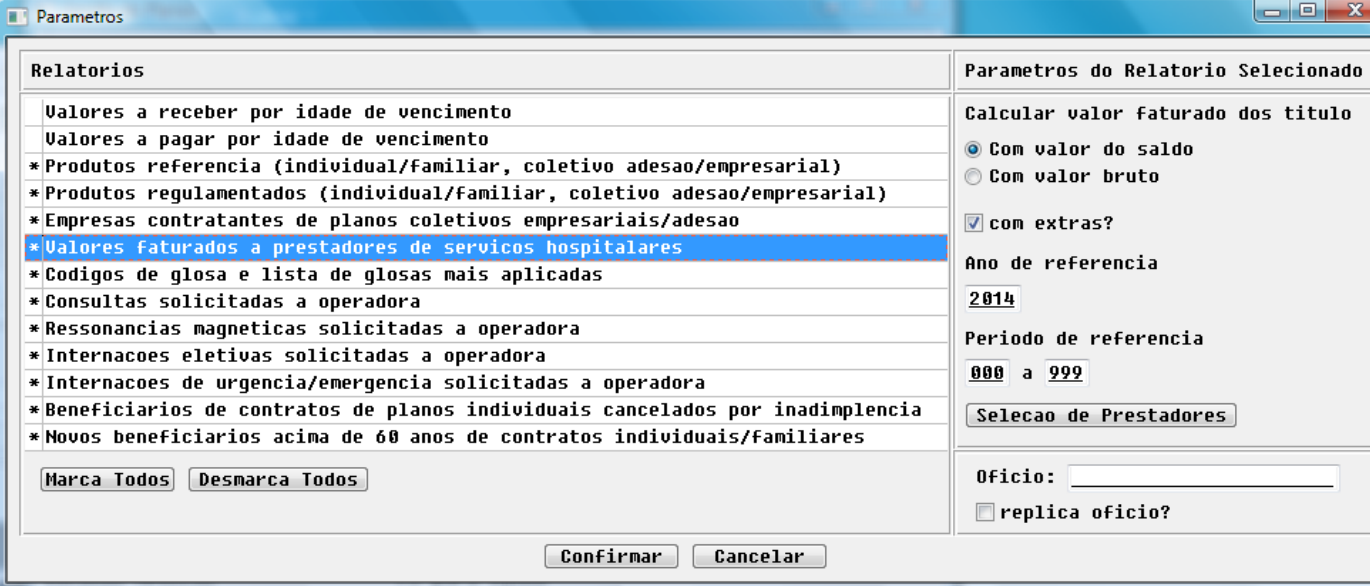

 $\sqrt{1461}$ Å

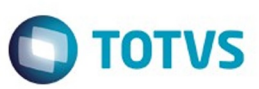

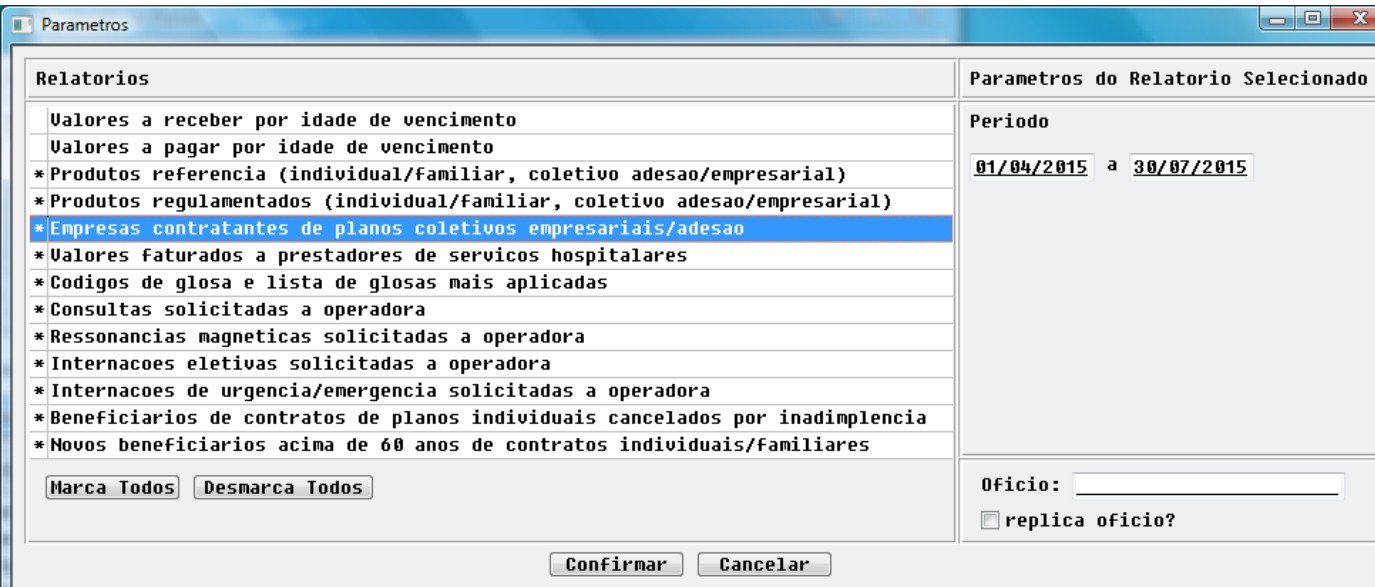

 $\sqrt{1462}$ 

Å

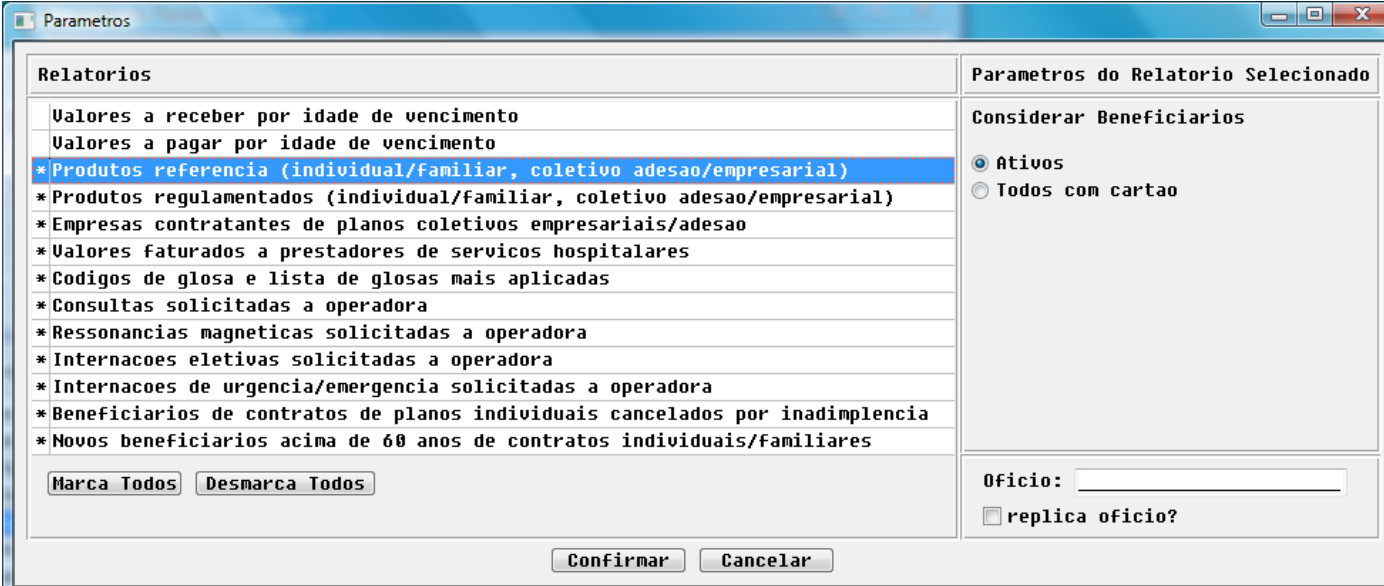

Å

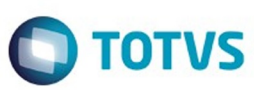

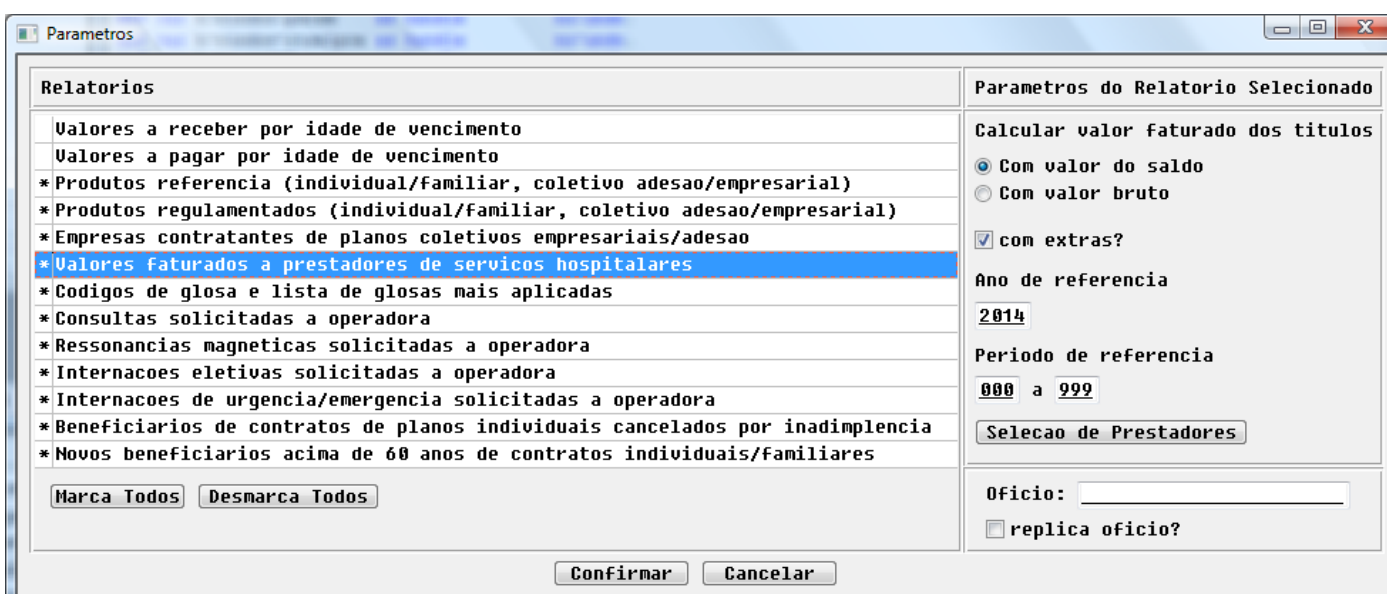

 $1464$ J

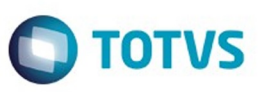

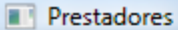

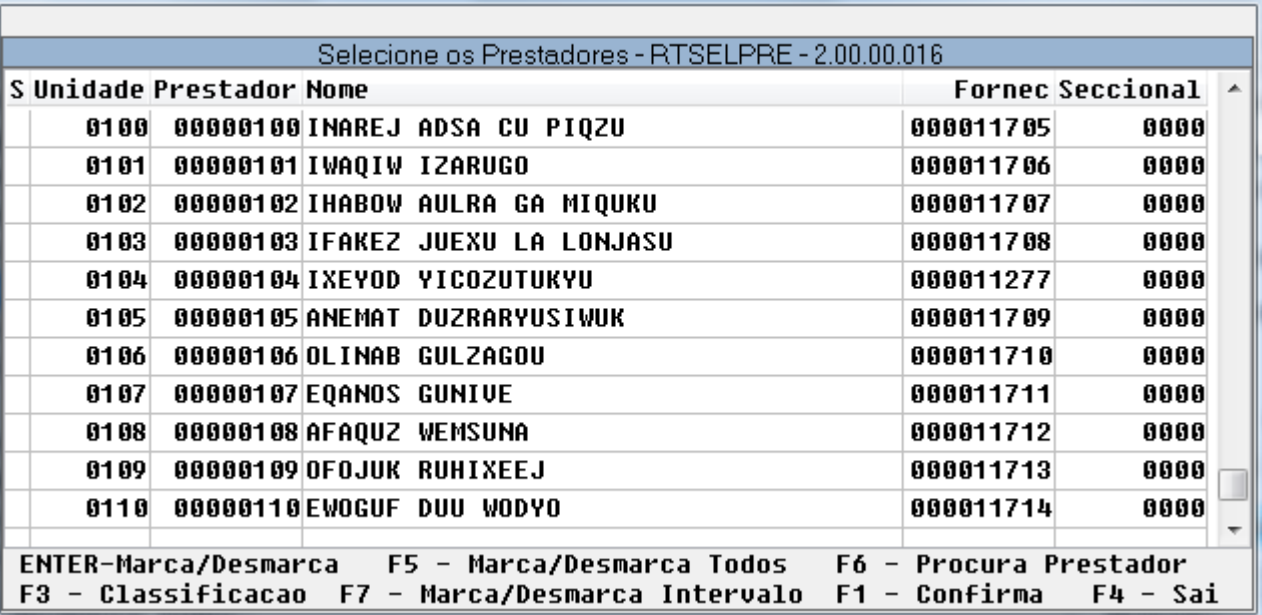

 $1465$ 

Å

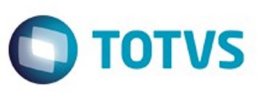

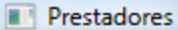

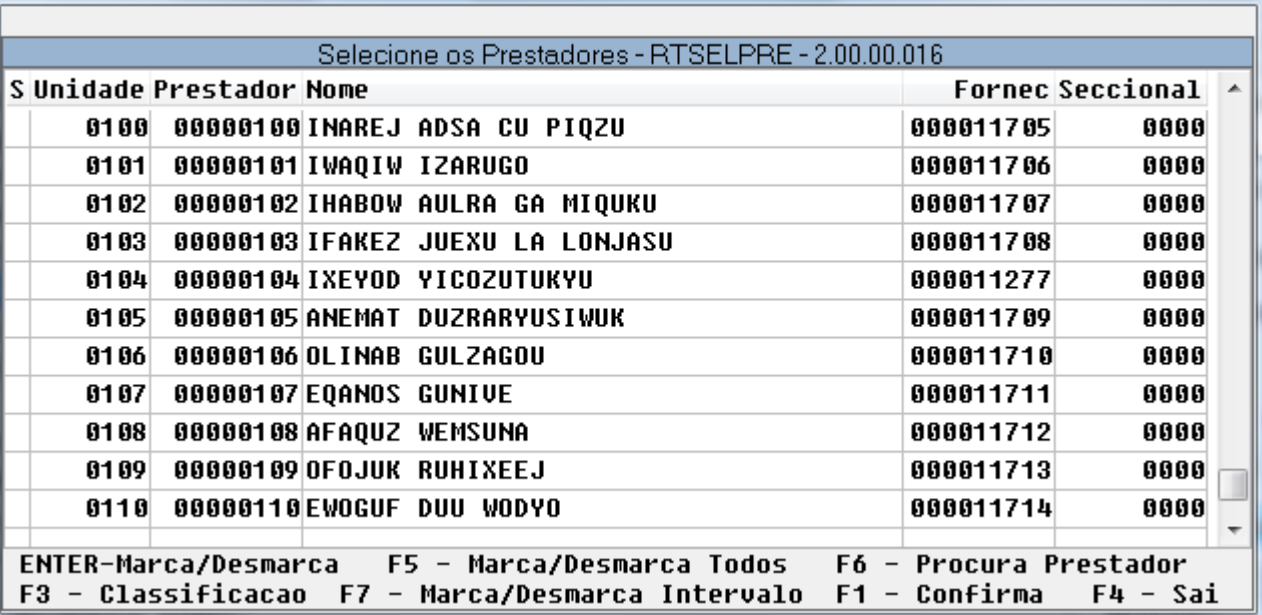

 $\sqrt{1466}$ 

Å

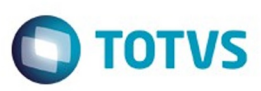

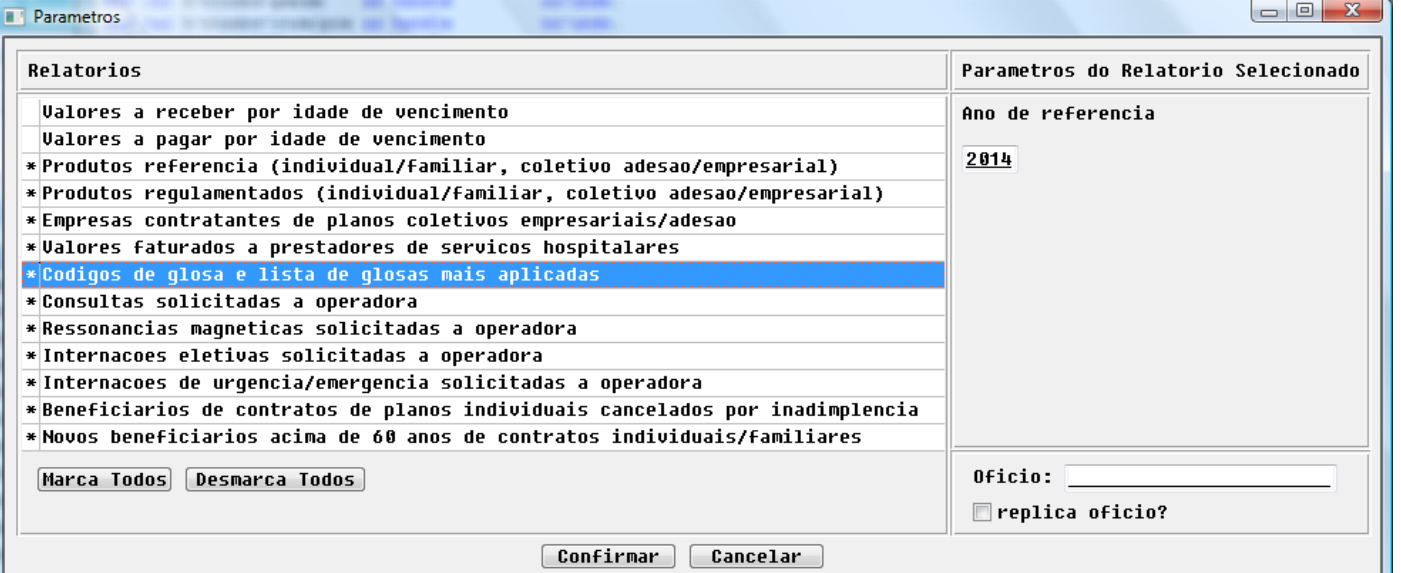

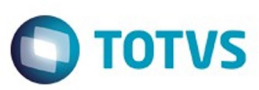

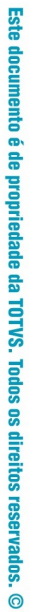

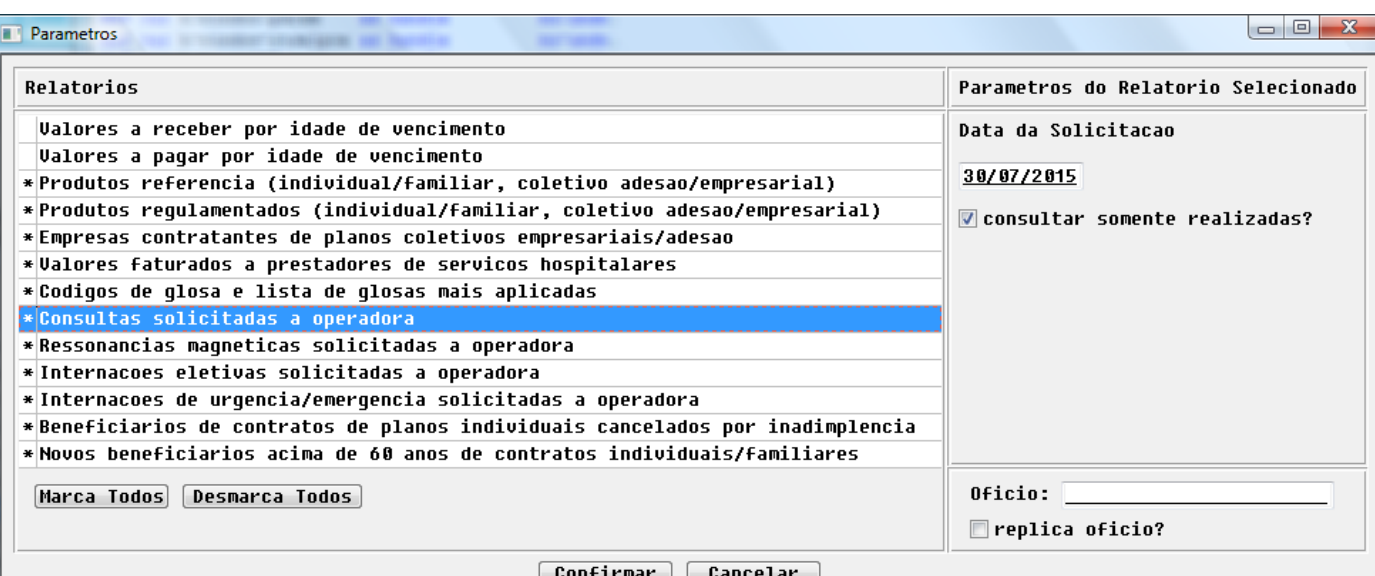

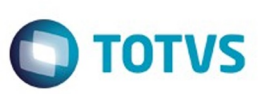

Este documento é de propriedade da TOTVS. Todos os direitos reservados.  $\odot$ 

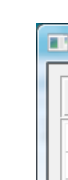

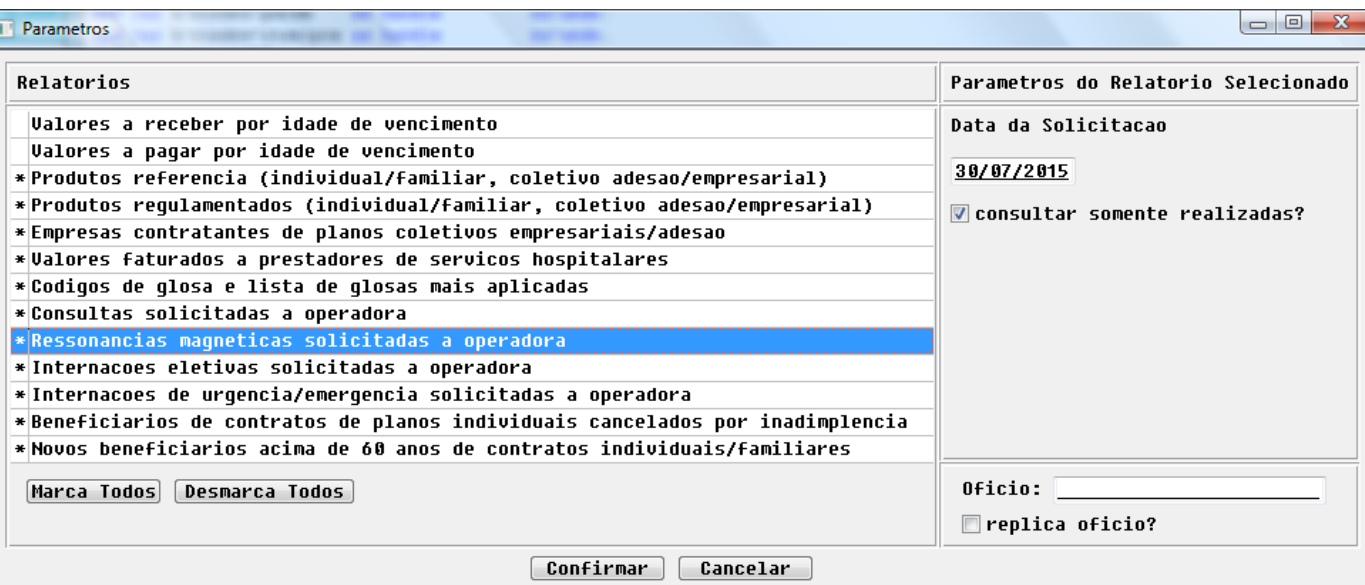

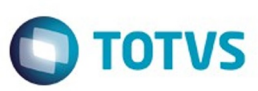

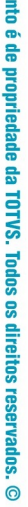

**Este docume** 

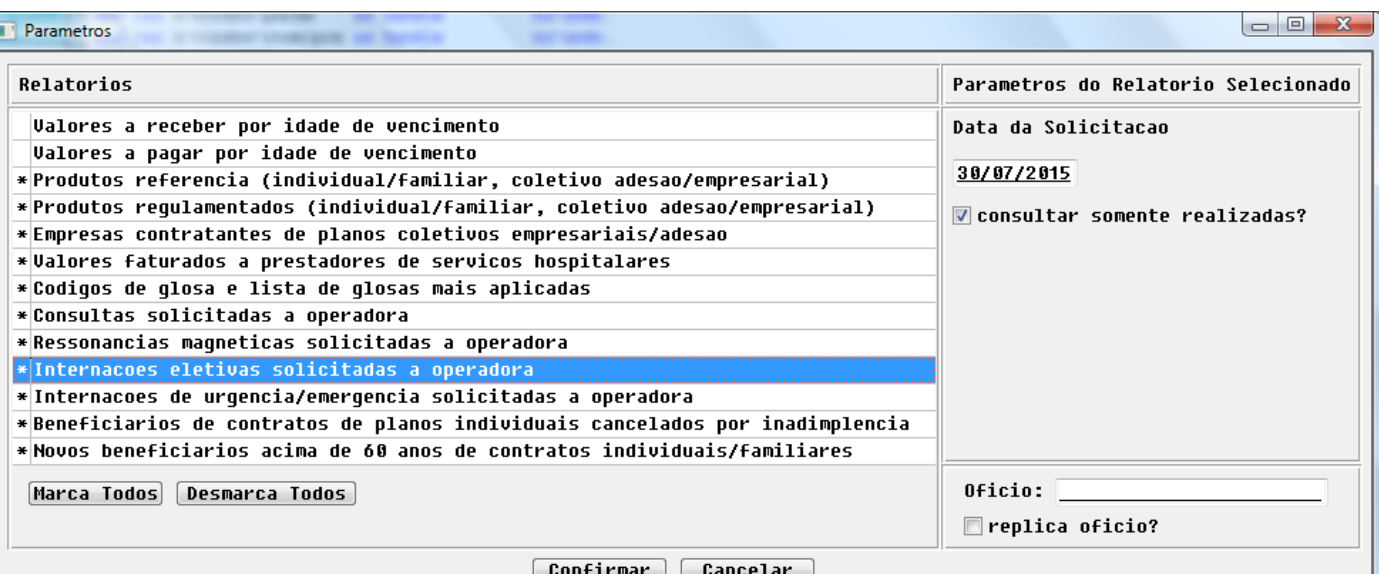

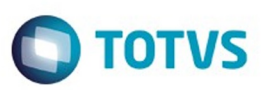

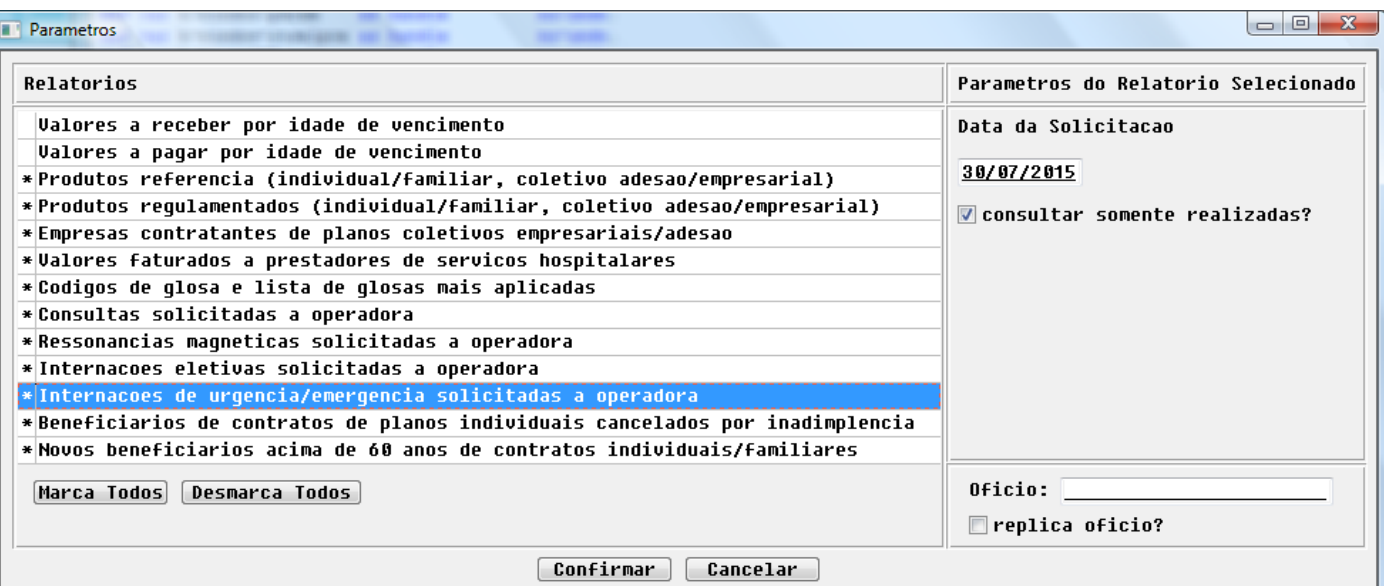

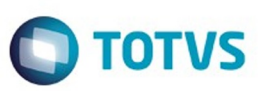

Ē

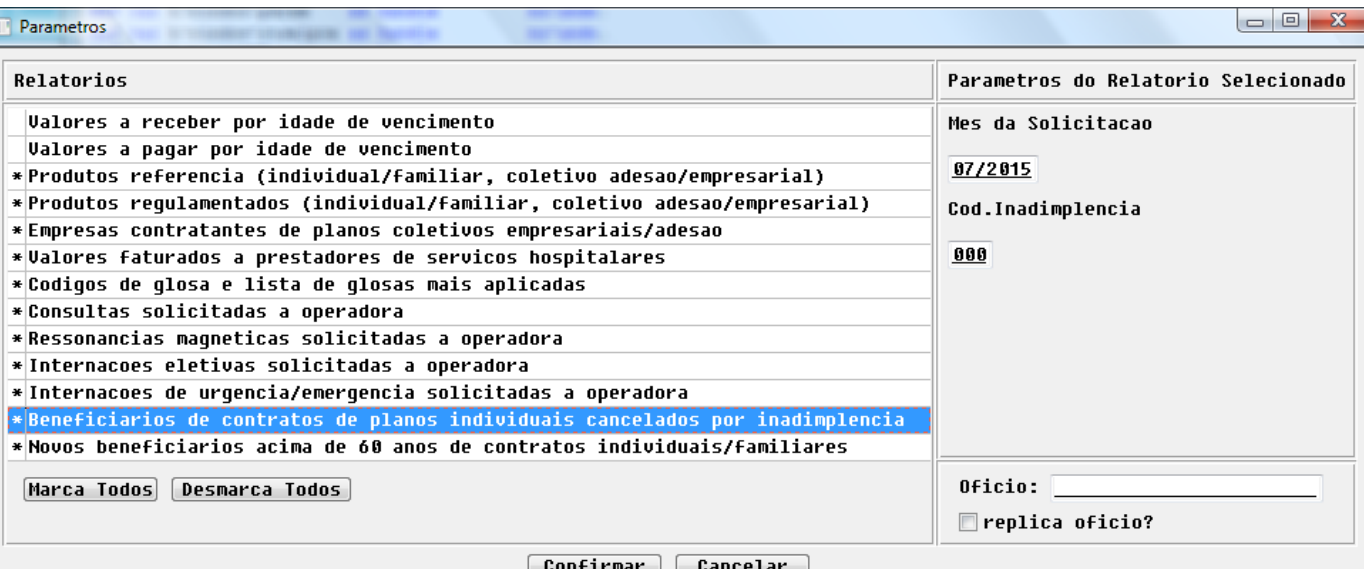

 $\sqrt{1472}$ 

Å

Este documento é de propriedade da TOTVS. Todos os direitos reservados. ©

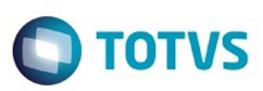

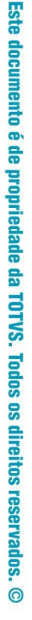

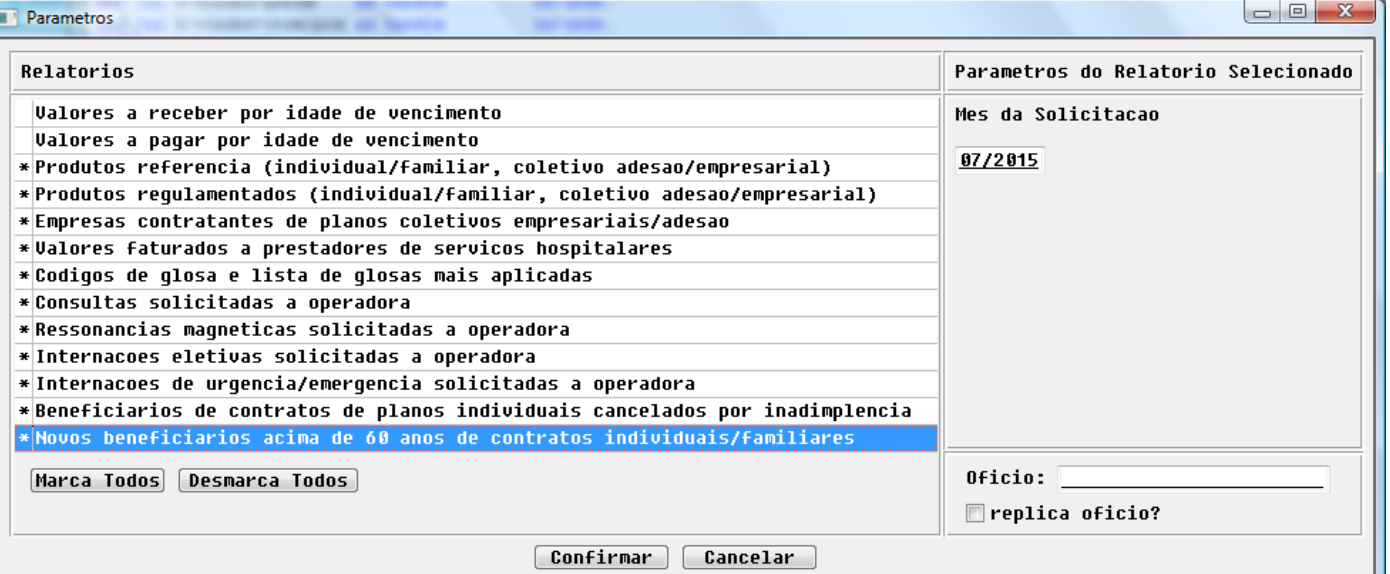

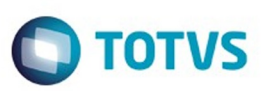

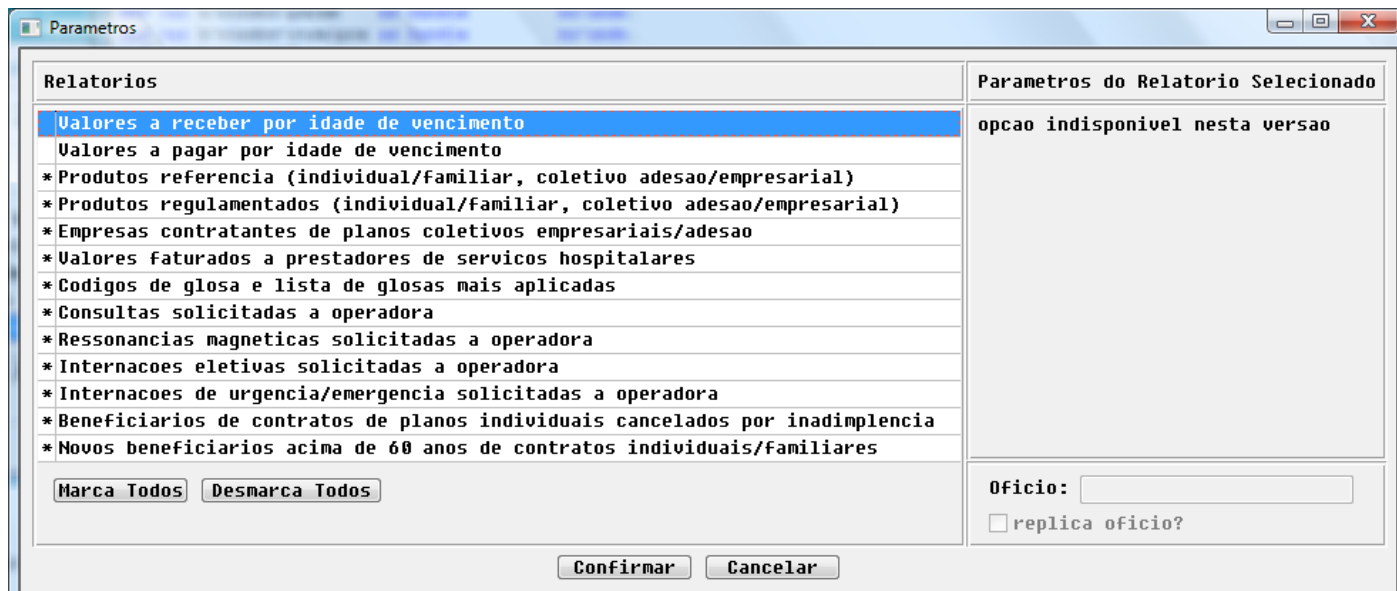

 $\sqrt{1474}$ J

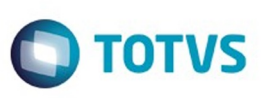

Confident of the propertion of the construction of the condition of the condition of  $\mathfrak b$  of  $\mathfrak b$  and  $\mathfrak b$ 

Este documento é de propriedade da TOTVS. Todos os direitos reservados

.<br>ම

 $\odot$ 

෧

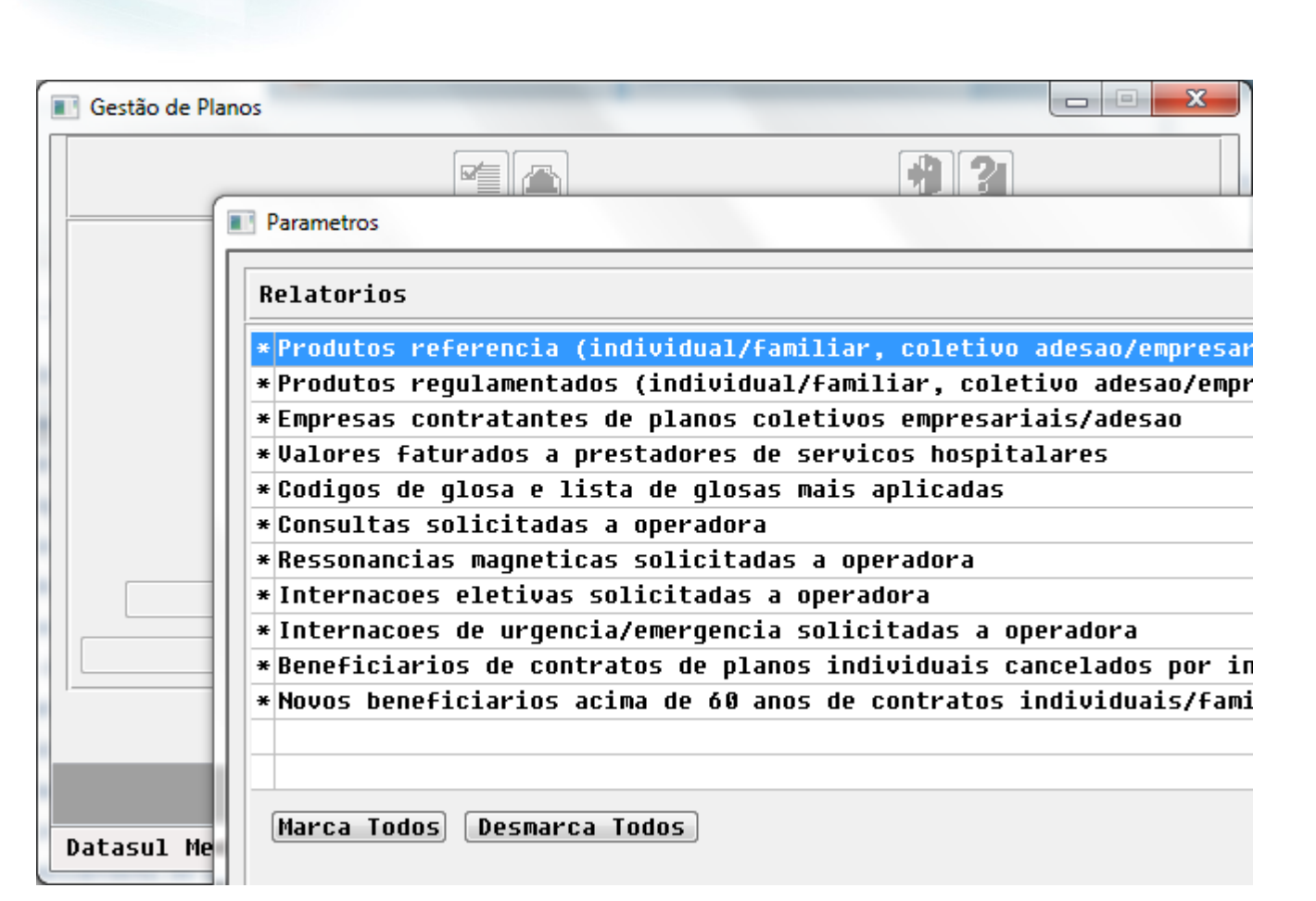

 $\ddot{\circ}$ 

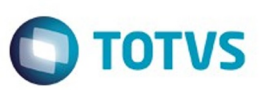

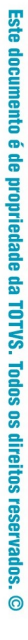

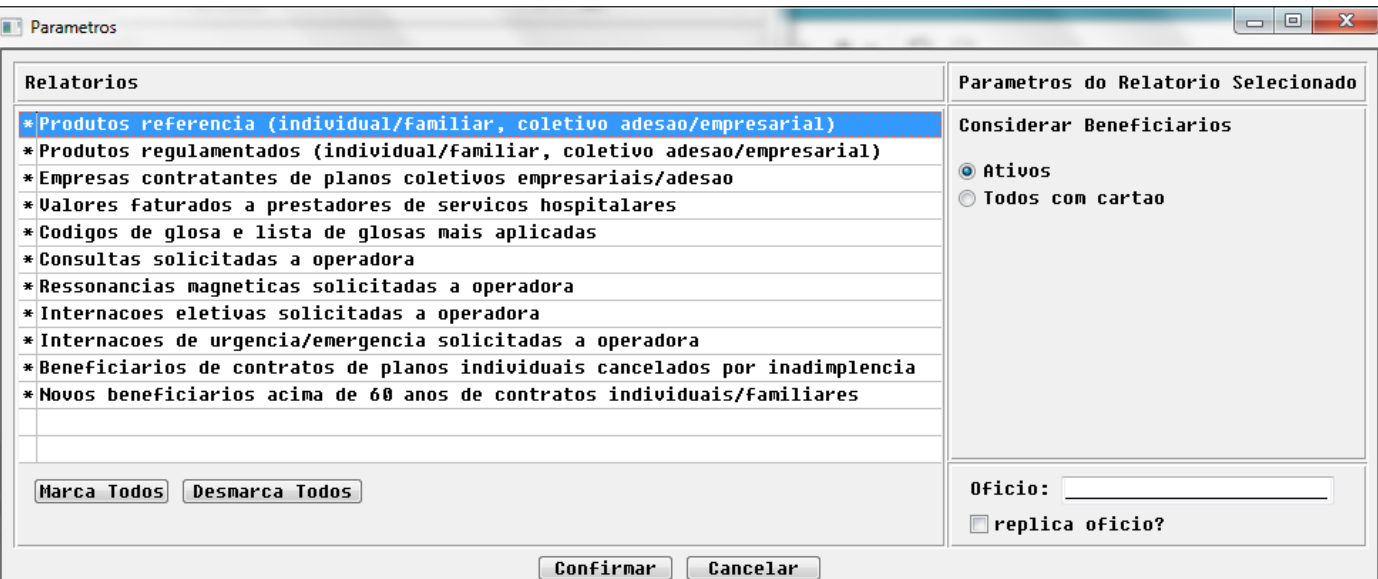
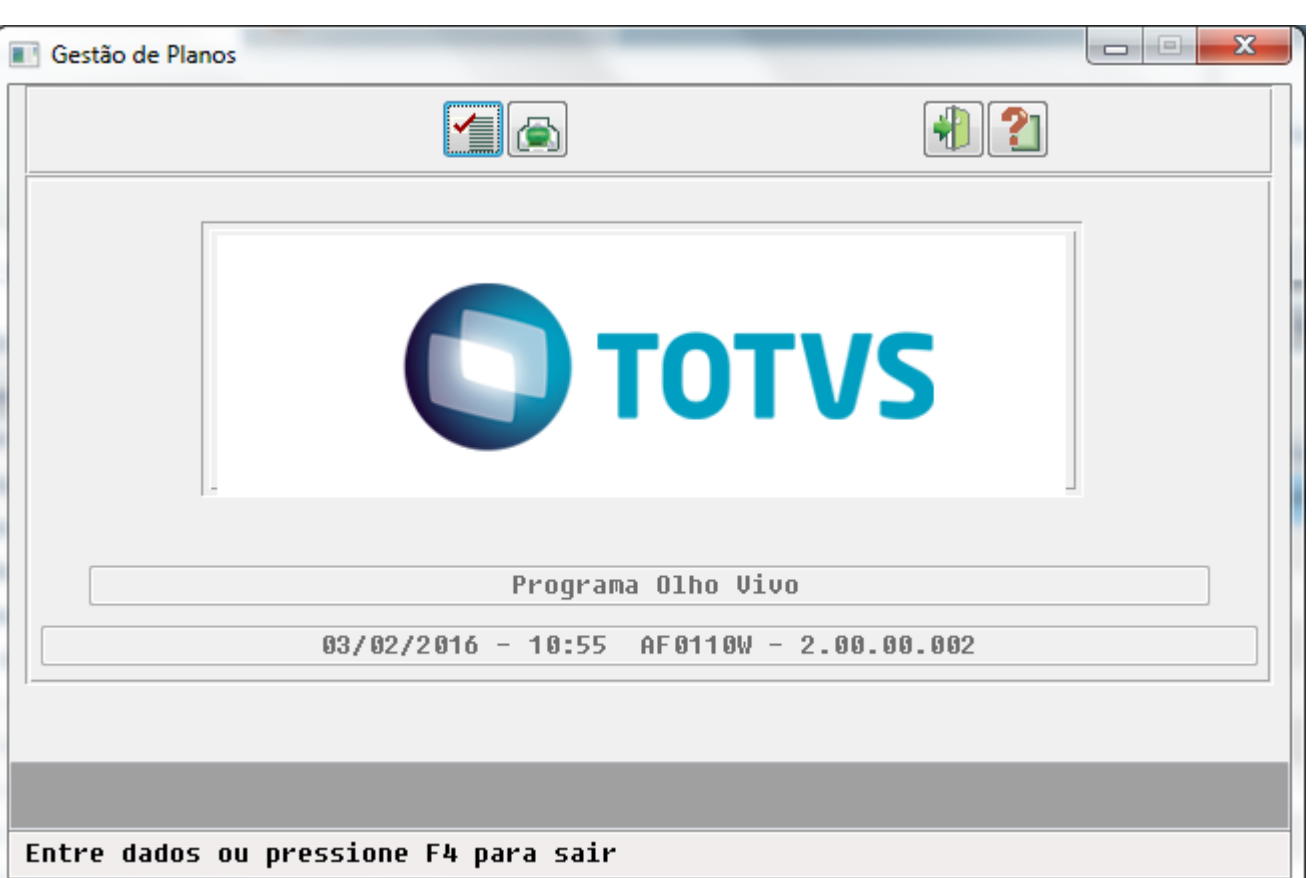

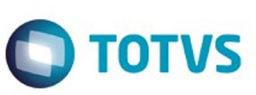

Este documento é de propriedade da TOTVS. Todos os direitos reservados. ©

Este documento é de propriedade da TOTVS. Todos os direitos reservados. ©

 $\sqrt{1477}$ 

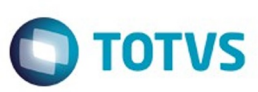

Este documento é de propriedade da TOTVS. Todos os direitos reservados. ©

Este documento é de propriedade da TOTVS. Todos os direitos reservados.  $\odot$ 

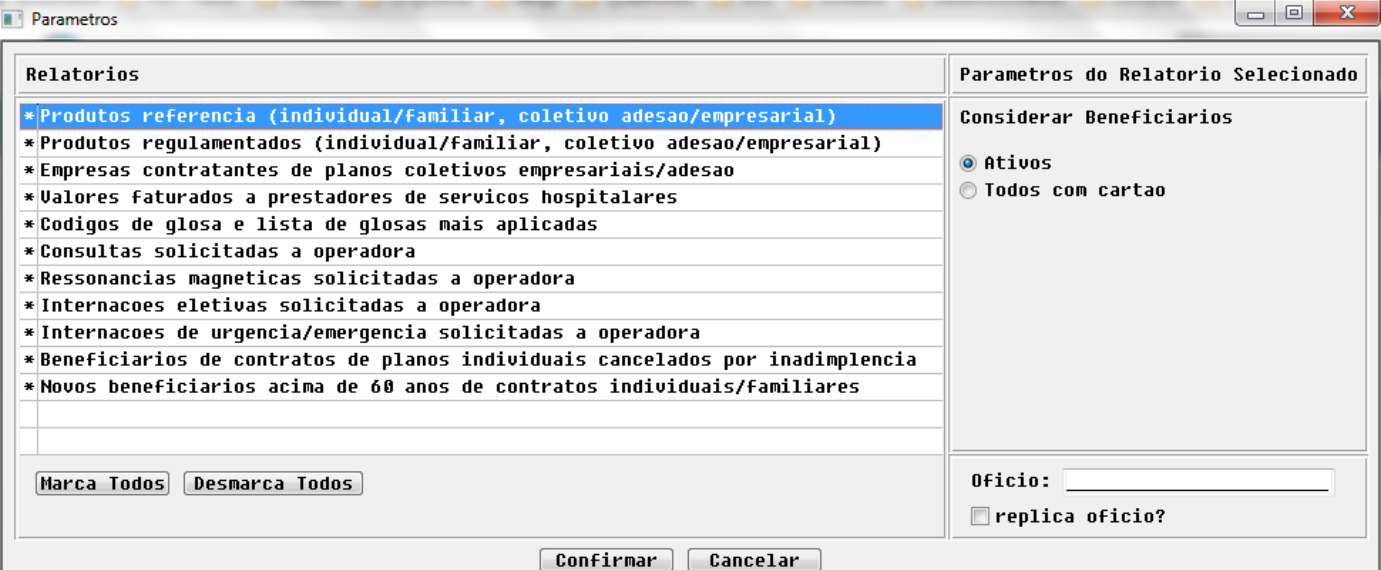

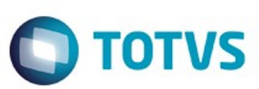

Este documento é de propriedade da TOTVS. Todos os direitos reservados.  $\odot$ 

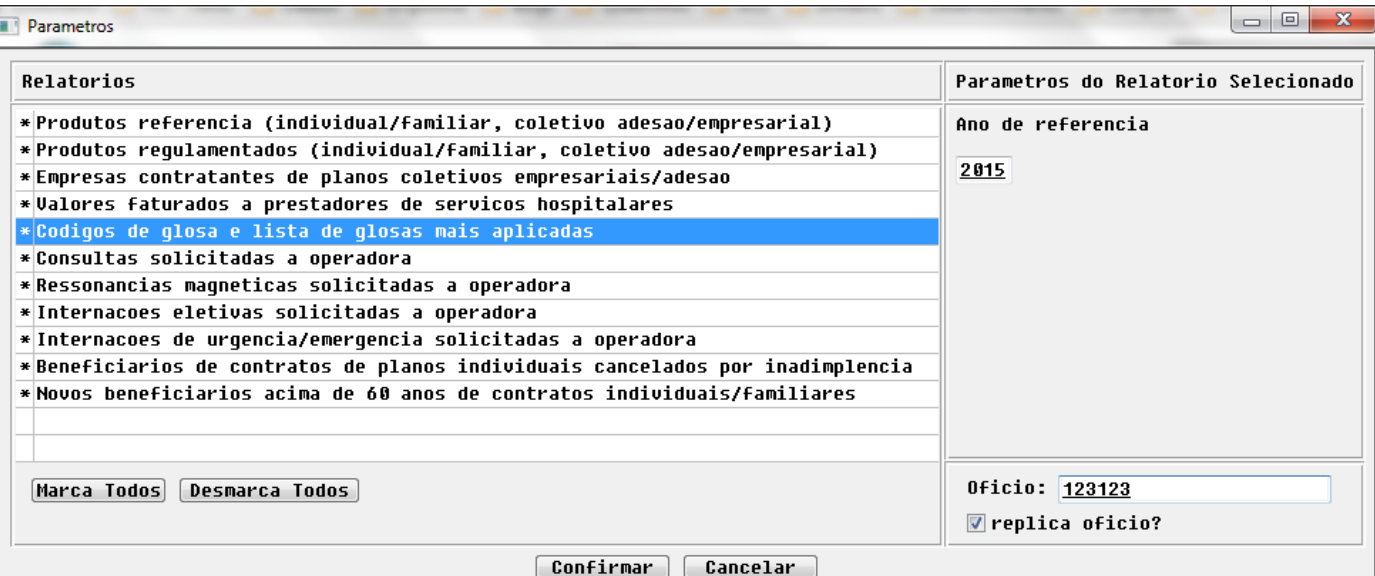

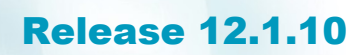

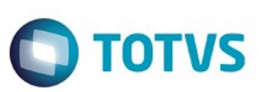

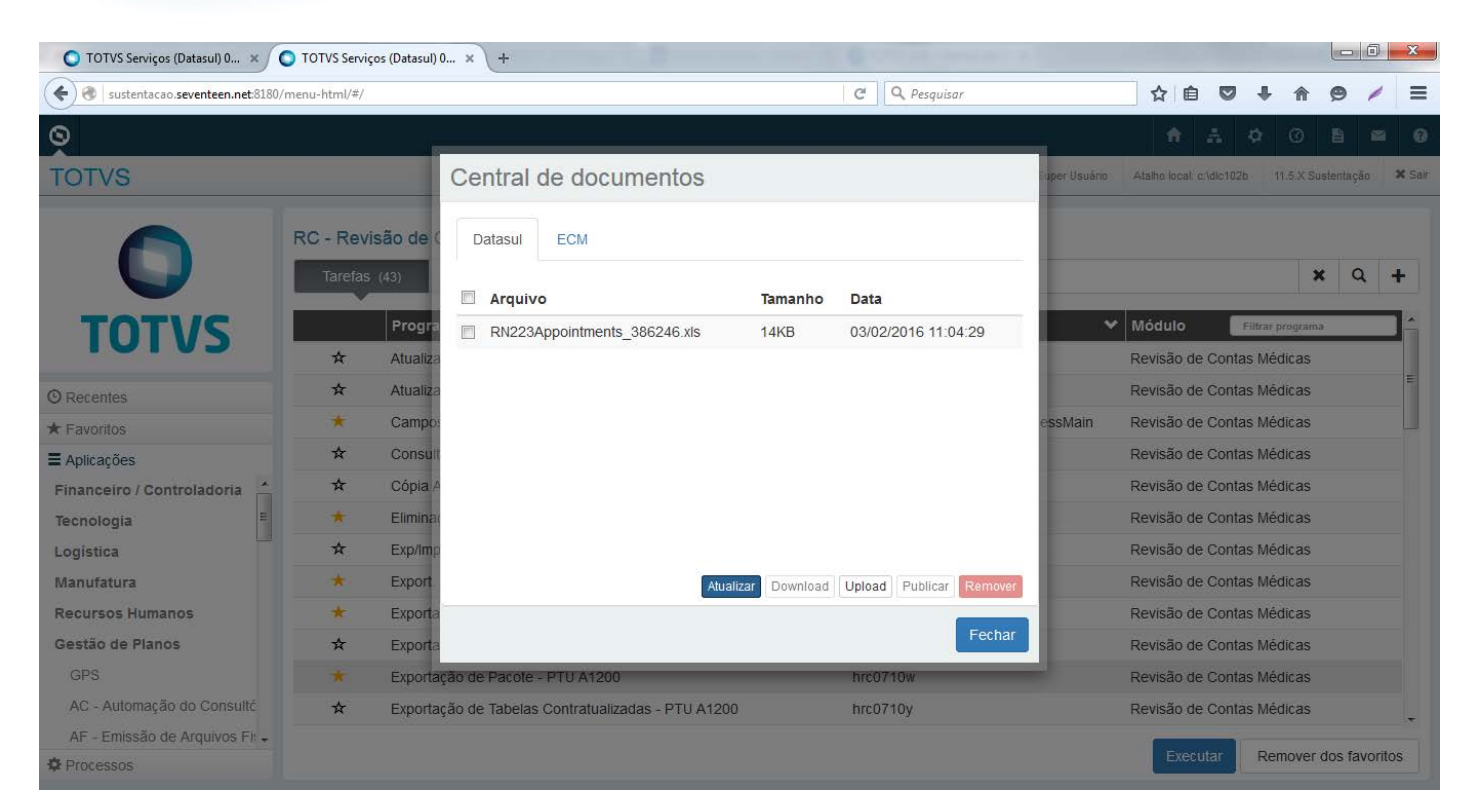

෧

 $\overline{\circ}$ 

Este documento é de propriedade da TOTVS. Todos os direitos reservados

.<br>©

Este

1480

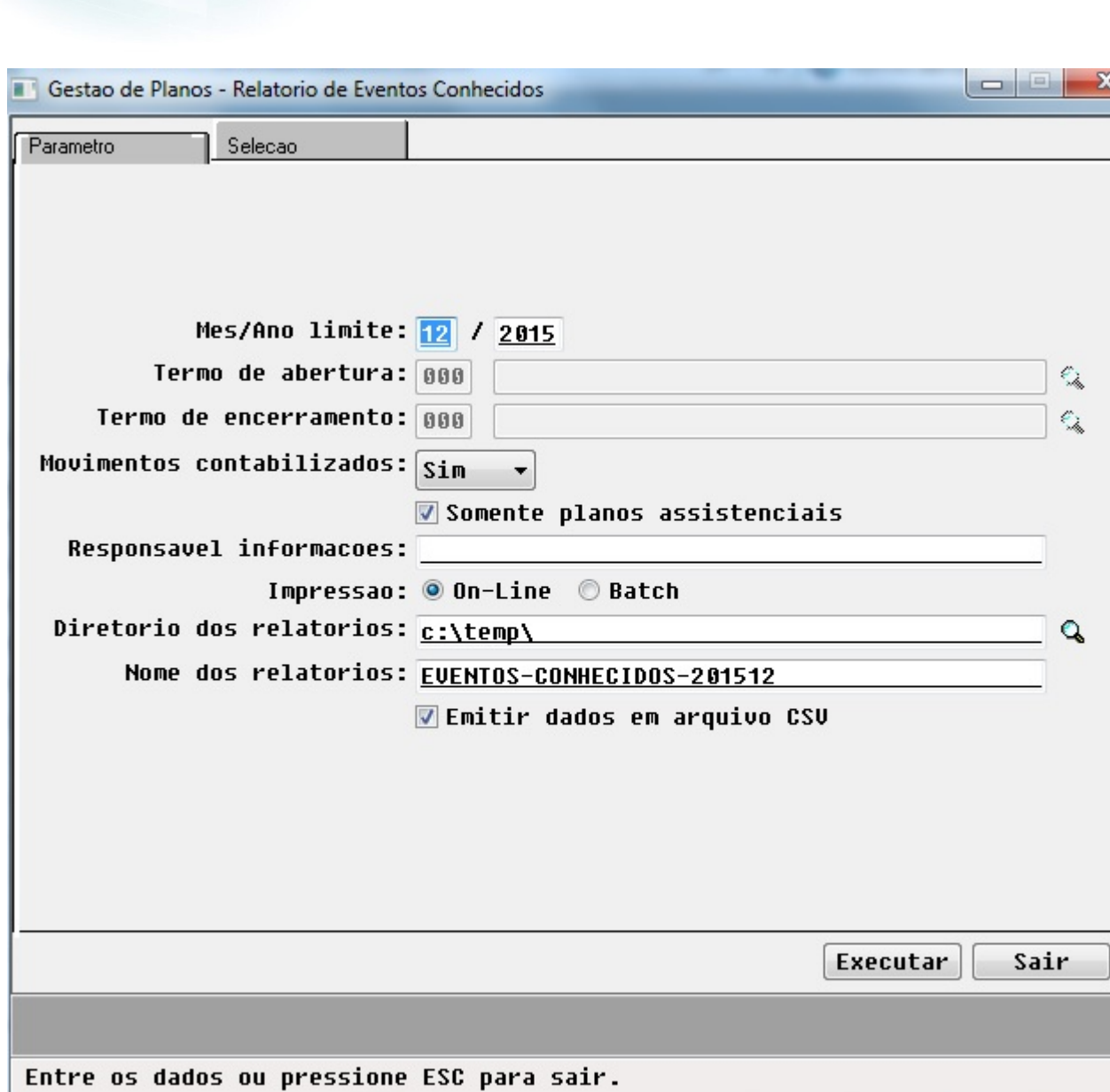

**O** TOTVS

 $\sqrt{1481}$ Å

Este documento é de propriedade da TOTVS. Todos os direitos reservados. ©

Este documento é de propriedade da TOTVS. Todos os direitos reservados. ©

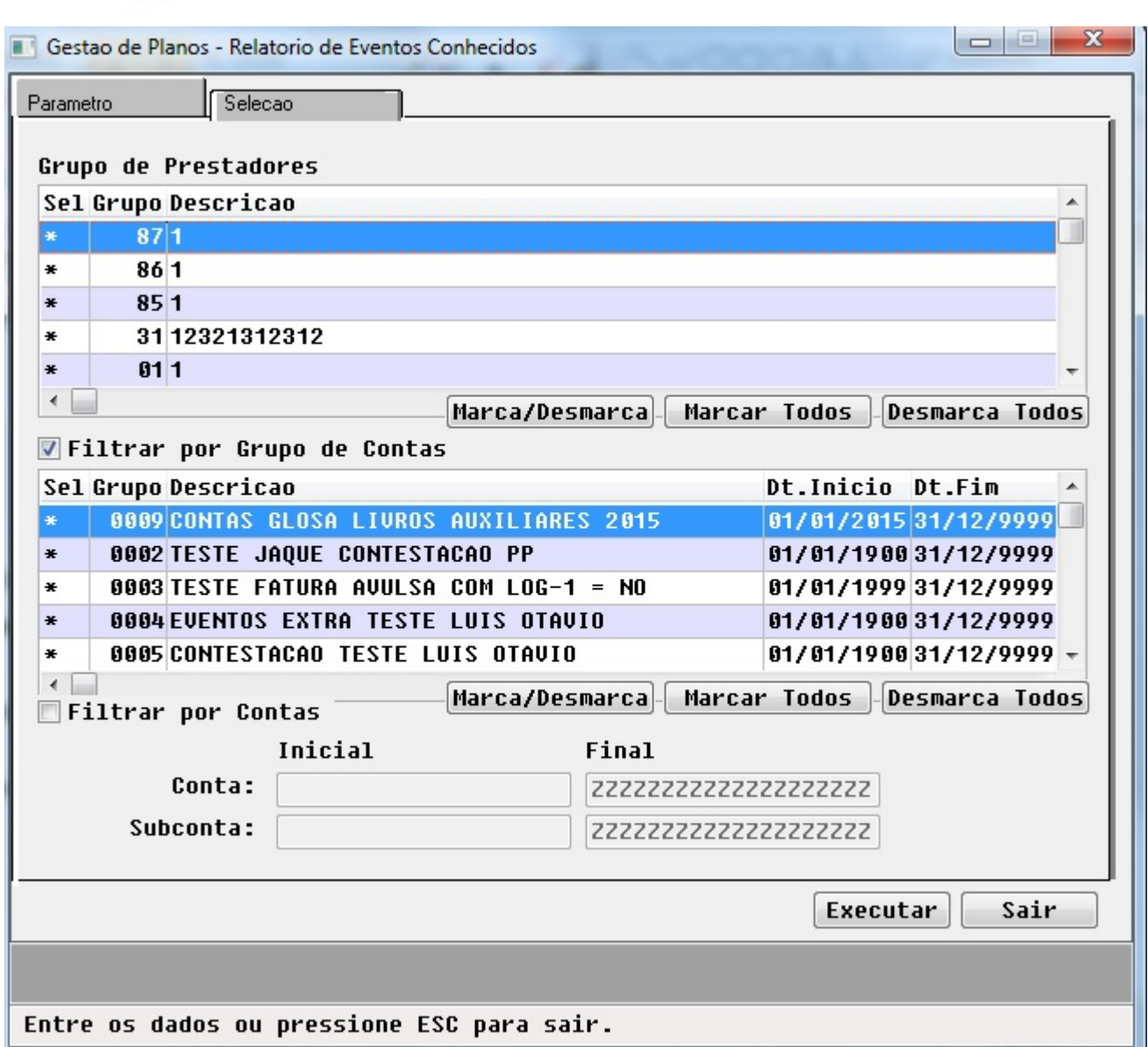

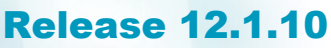

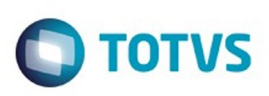

Este documento é de propriedade da TOTVS. Todos os direitos reservados. ©

Este documento é de propriedade da TOTVS. Todos os direitos reservados. ©

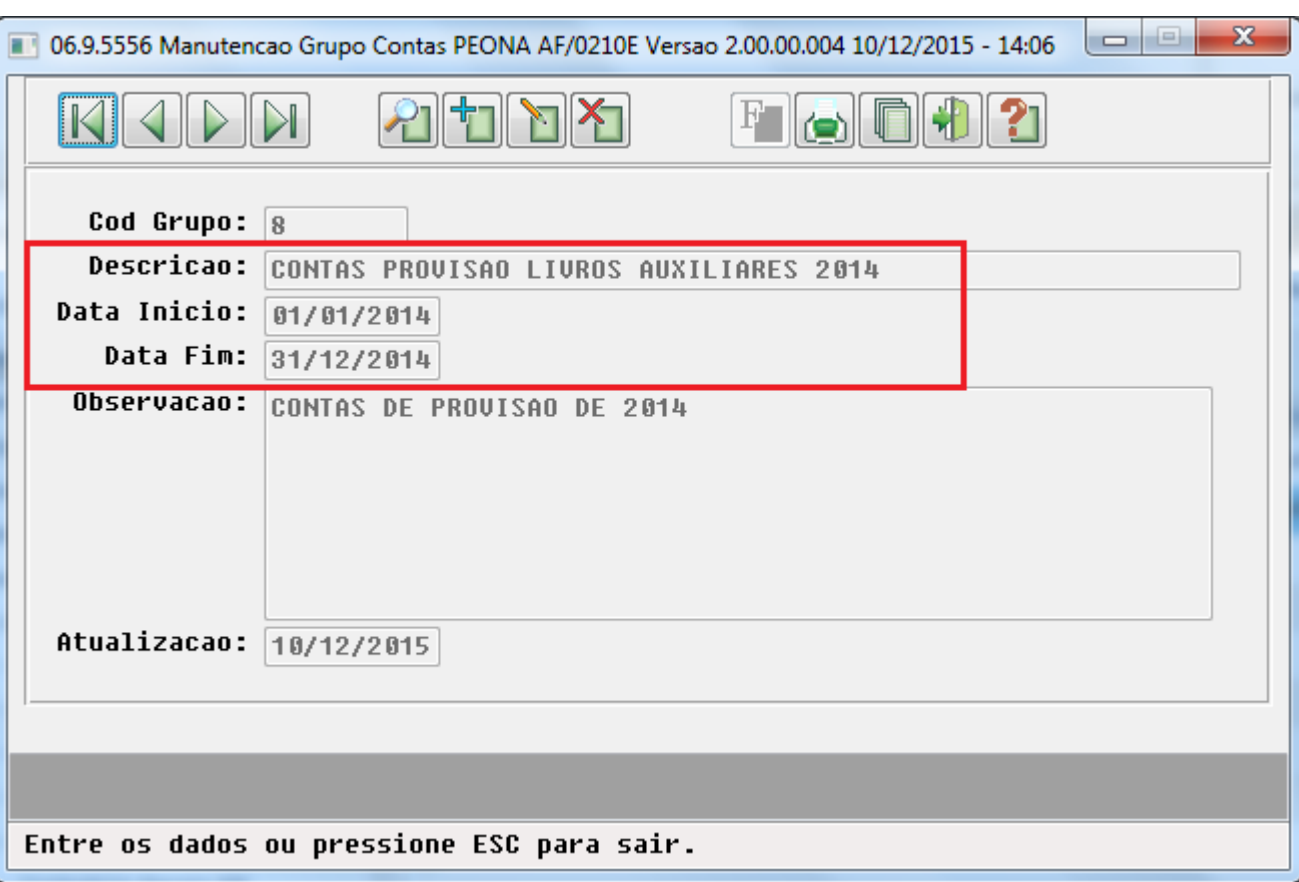

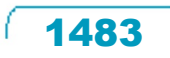

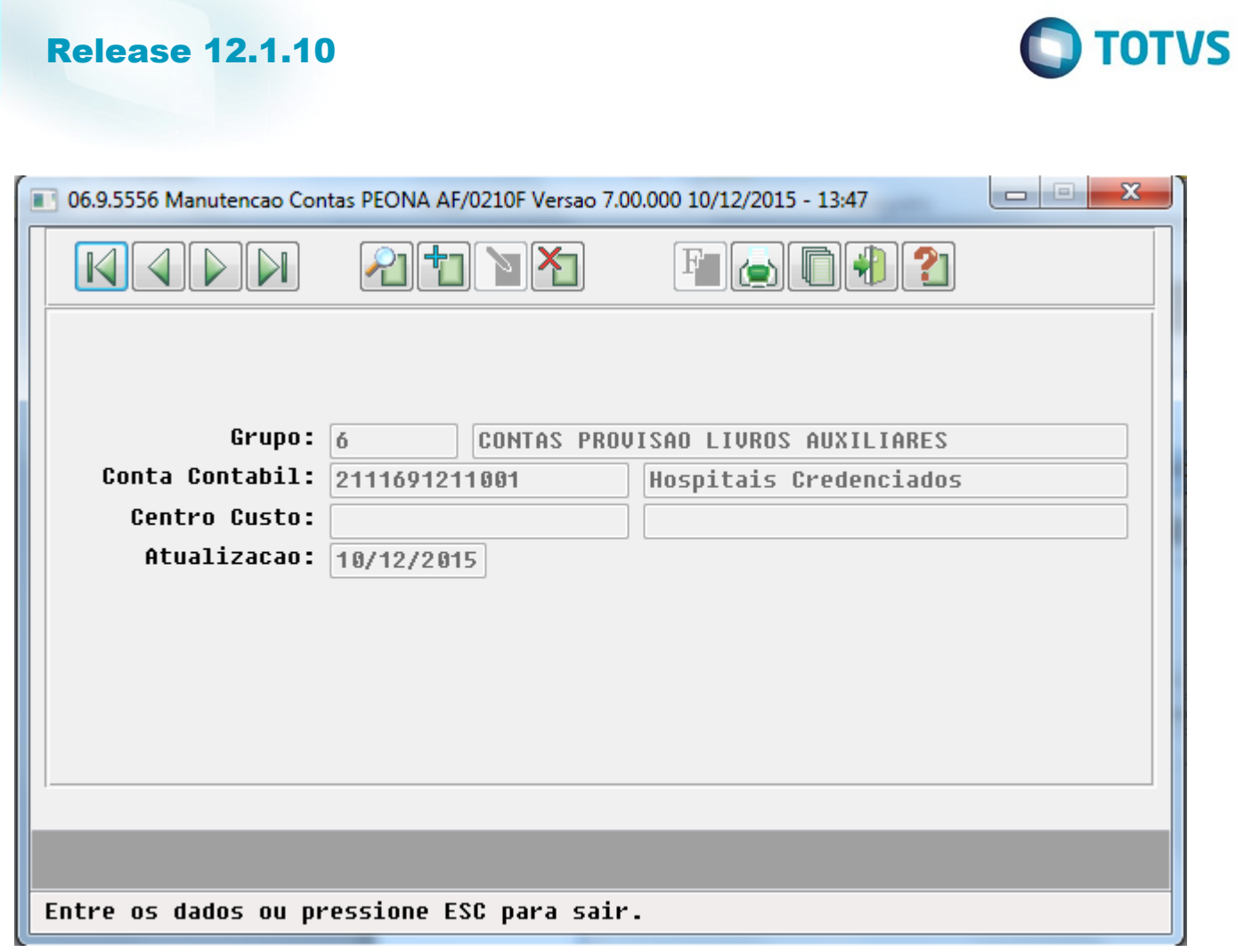

 $\sqrt{1484}$ 

Ŋ

Este documento é de propriedade da TOTVS. Todos os direitos reservados. ©

Este documento é de propriedade da TOTVS. Todos os direitos reservados.  $\odot$ 

00000002 TESTE JAQUE CONTESTACAO PP

00000002 TESTE JAQUE CONTESTACAO PP

00000002 TESTE JAQUE CONTESTACAO PP

00000002 TESTE JAQUE CONTESTACAO PP

00000002 TESTE JAQUE CONTESTACAO PP

00000002 TESTE JAQUE CONTESTACAO PP

00000002 TESTE JAQUE CONTESTACAO PP

00000002 TESTE JAQUE CONTESTACAO PP

00000002 TESTE JAQUE CONTESTACAO PP

00000002 TESTE JAQUE CONTESTACAO PP

00000002 TESTE JAQUE CONTESTACAO PP

00000004 EVENTOS EXTRA TESTE LUIS OTAVIO

00000005 CONTESTACAO TESTE LUIS OTAVIO

00000005 CONTESTACAO TESTE LUIS OTAVIO

00000007 CONTAS CUSTO LIVROS AUXILIARES

00000007 CONTAS CUSTO LIVROS AUXILIARES

00000006 CONTAS PROVISAO LIVROS AUXILIARES 2015

00000006 CONTAS PROVISAO LIVROS AUXILIARES 2015

00000008 CONTAS PROVISAO LIVROS AUXILIARES 2014

00000008 CONTAS PROVISAO LIVROS AUXILIARES 2014

00000008 CONTAS PROVISAO LIVROS AUXILIARES 2014

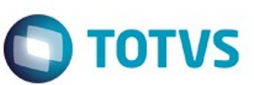

Folha: 2

Este documento é de propriedade

da TOTVS. Todos os direitos reservados

 $\bullet$ 

Este

documento é de propriedade da TOTVS. Todos os direitos reservados

ര

Relatorio de Contas PEONA Conta Contabil 00000001 GRUPO MOVIMENTO EXTRA PAGTO PRESTADOR 1211191001007 00000001 GRUPO MOVIMENTO EXTRA PAGTO PRESTADOR 1278195201006 2111691221001 00000001 GRUPO MOVIMENTO EXTRA PAGTO PRESTADOR 00000001 GRUPO MOVIMENTO EXTRA PAGTO PRESTADOR 4681199001011 00000001 GRUPO MOVIMENTO EXTRA PAGTO PRESTADOR 7111191002007 1241191101004 1278195201004 2111691211001 2111691221001 3111111012306

3111111022306

4125111011106

4125111012106

4125111012306

4125111022306

4421199001002

4681199001020

1241191101004

4421199001002

2111691211001

2111691221001

1241191101004

1317491301007 1241191101004

2111691211001

2111691221001

1485

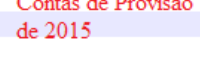

Centro Custo

Contas de Provisão de 2014

 $\odot$ 

**JJUOSIOEFATA** 

Cod Grupo Descr Grupo

ര

 $\odot$ 

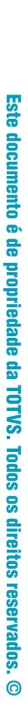

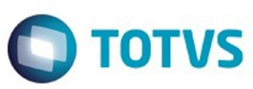

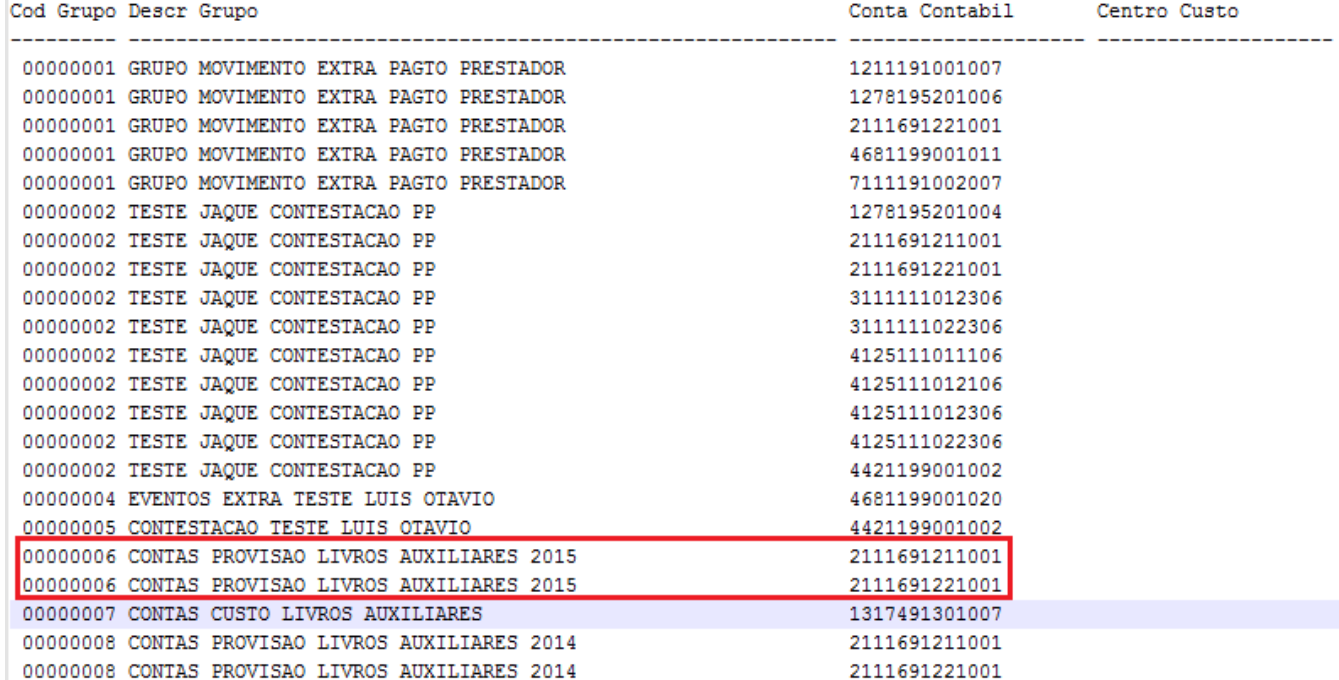

Este documento é de propriedade da TOTVS. Todos os direitos reservados. ©

 $\sqrt{1486}$ 

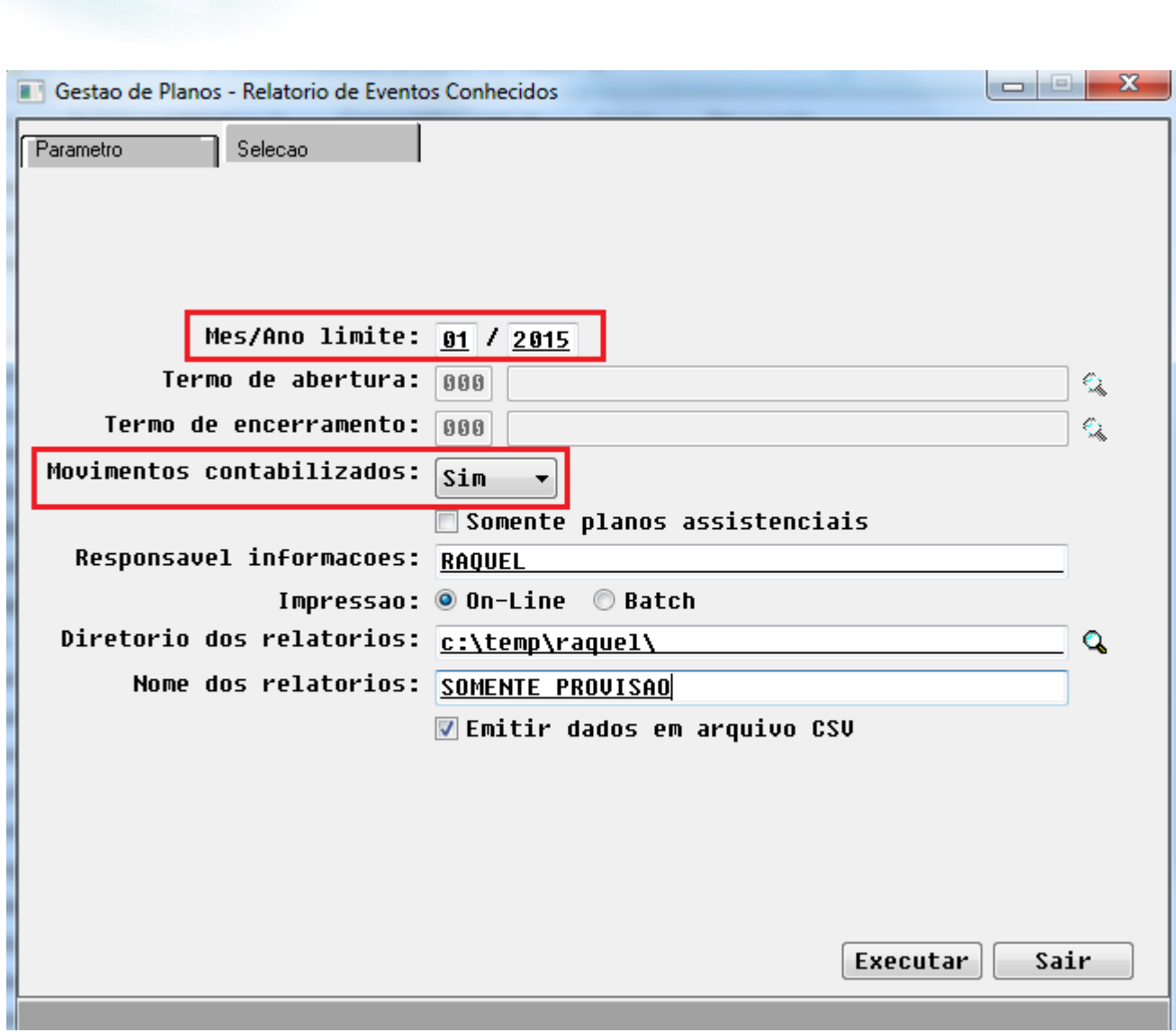

Este documento é de propriedade da TOTVS. Todos os direitos reservados. © Este documento é de propriedade da TOTVS. Todos os direitos reservados. ©

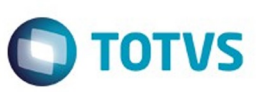

$$
\fbox{1487}
$$

Este documento é de propriedade da TOTVS. Todos os direitos reservados. ©

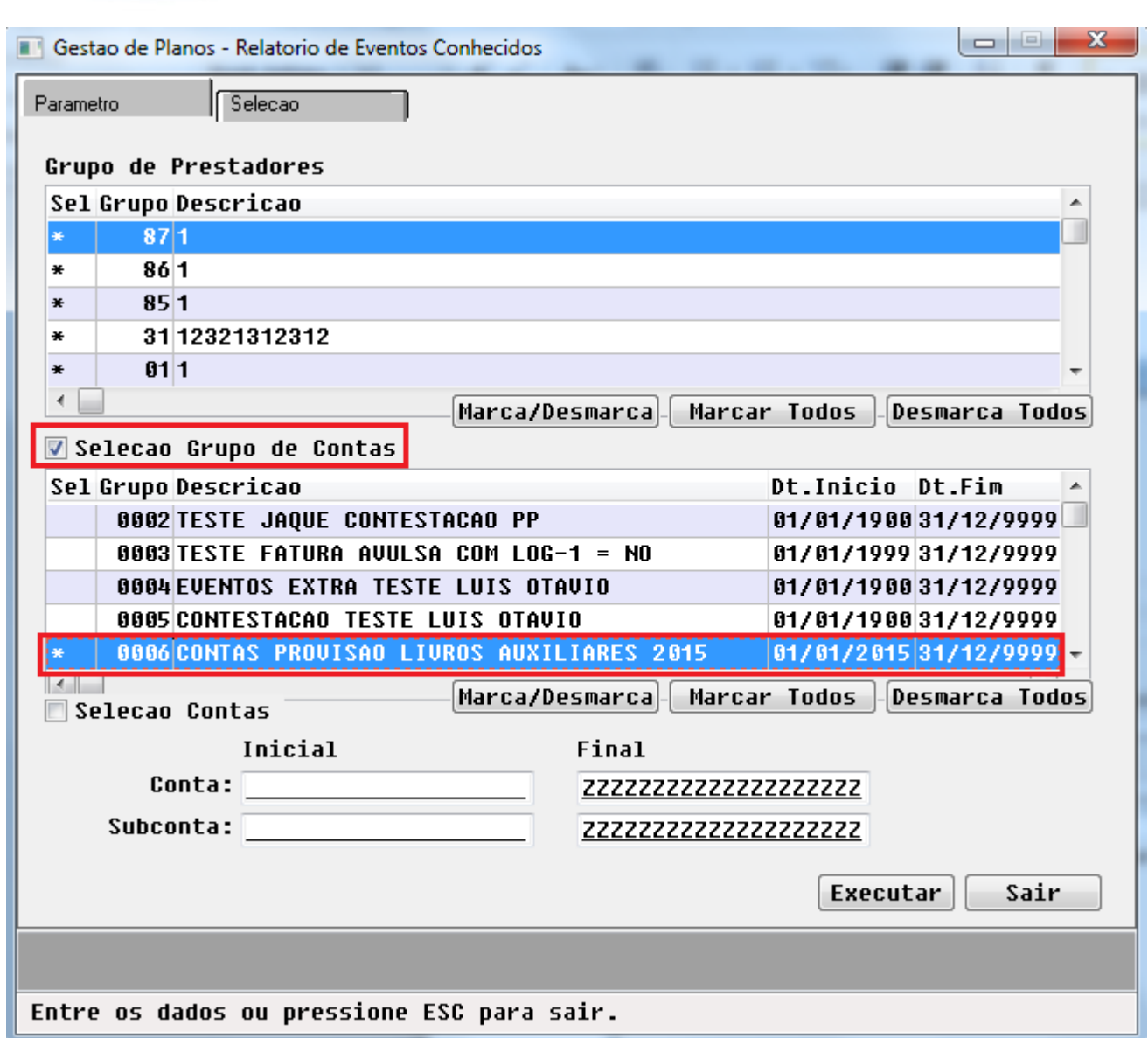

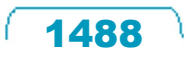

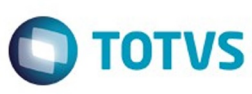

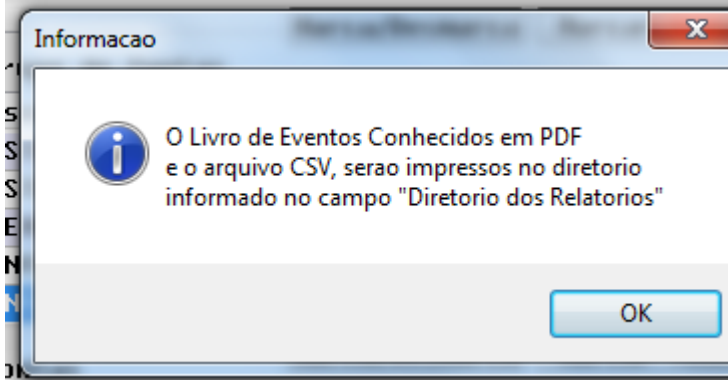

**1489** 

L

Este documento é de propriedade da TOTVS. Todos os direitos reservados. ©

Este documento é de propriedade da TOTVS. Todos os direitos reservados.  $\circledcirc$ 

Este documento é de propriedade da TOTVS. Todos os direitos reservados.  $\odot$ 

Este documento é de propriedade da TOTVS. Todos os direitos reservados.  $\odot$ 

#### Release 12.1.10

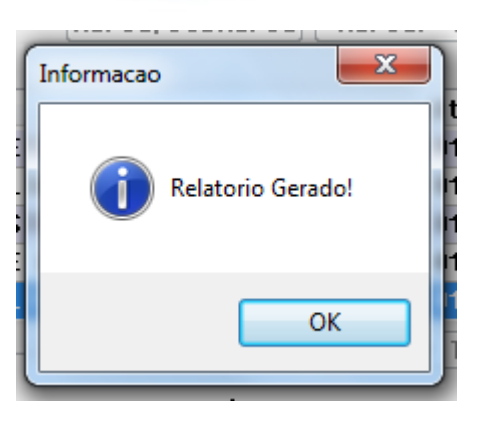

 $\sqrt{1490}$ 

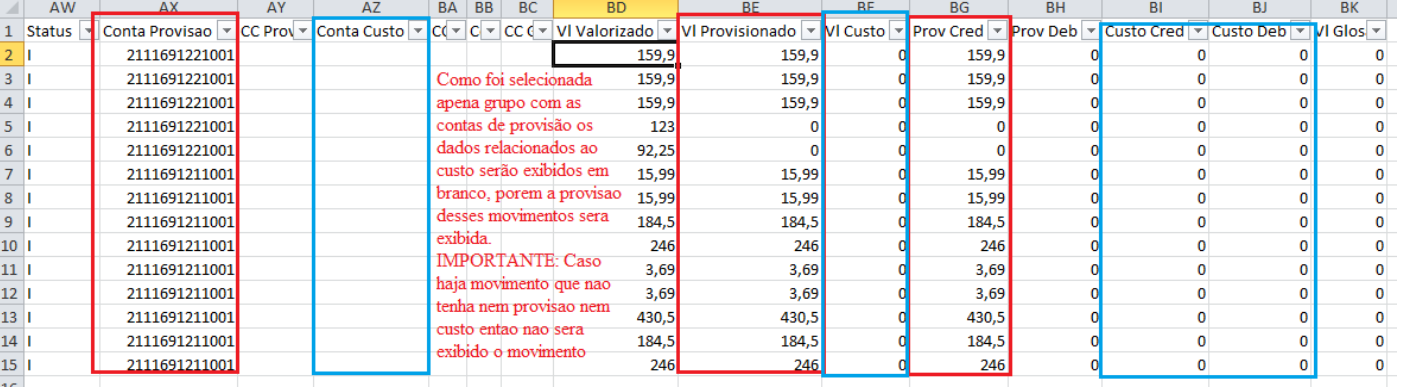

 $\sqrt{1491}$ 

2.Plano Individual/Familiar - A partir da Lei

# 2.0.Nao Informado<br>2.1.Ambulatorial Constantino Constantino (1991)<br>2.2.Noopitalar con Costatricia<br>2.4.Odobtologico<br>2.6.Ambulatorial + Hospitalar con Costatricia<br>2.6.Ambulatorial + Hospitalar con Costatricia

Modalidade: 01 FISICO NAO REGULAMENTADO<br>Contratante: 000018122 ANA<br>Flano: 02 AFARTAMENTO - FISICA Tarmo: 008959 Inclusao Plano: 13/11/2013 Exclusao Plano: 10/10/2018 Tipo Plano: 02 APARTAMENTO

#### Podemos verificar que no relatorio estao saindo os movimentos e os dados da provisão sendo que os dados do custo estão saindo em

Totais:

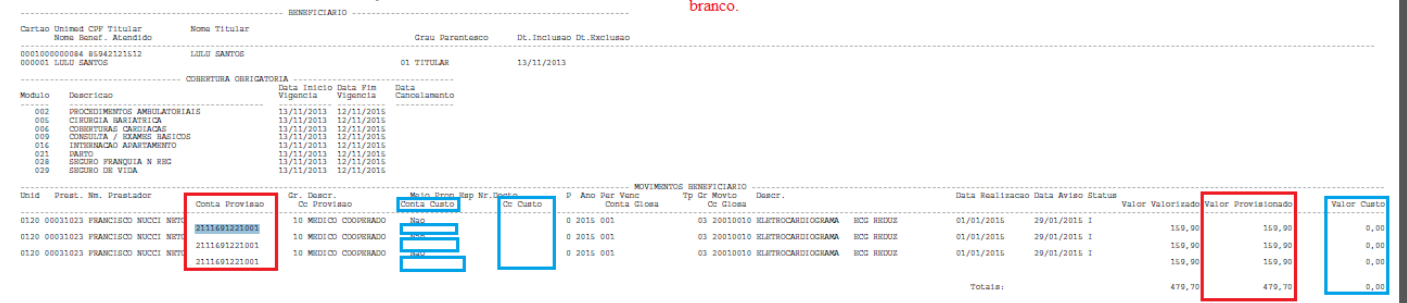

.<br>ල

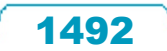

# **O** TOTVS

479,70

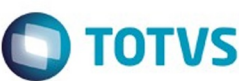

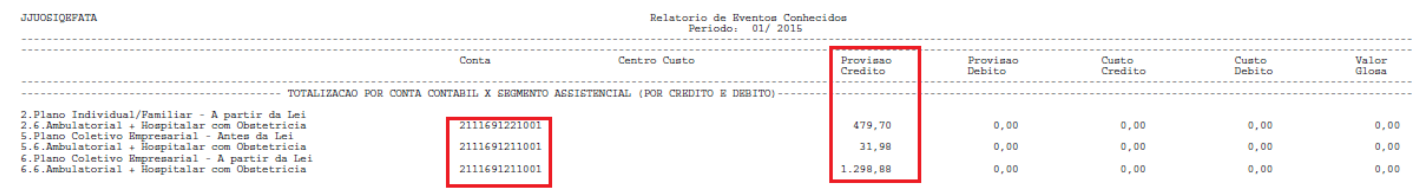

 $\sqrt{1493}$ 

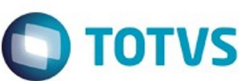

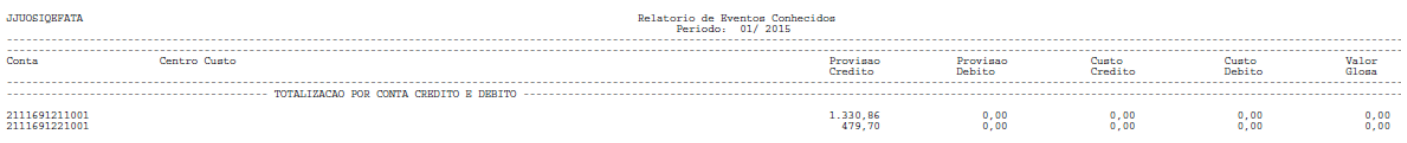

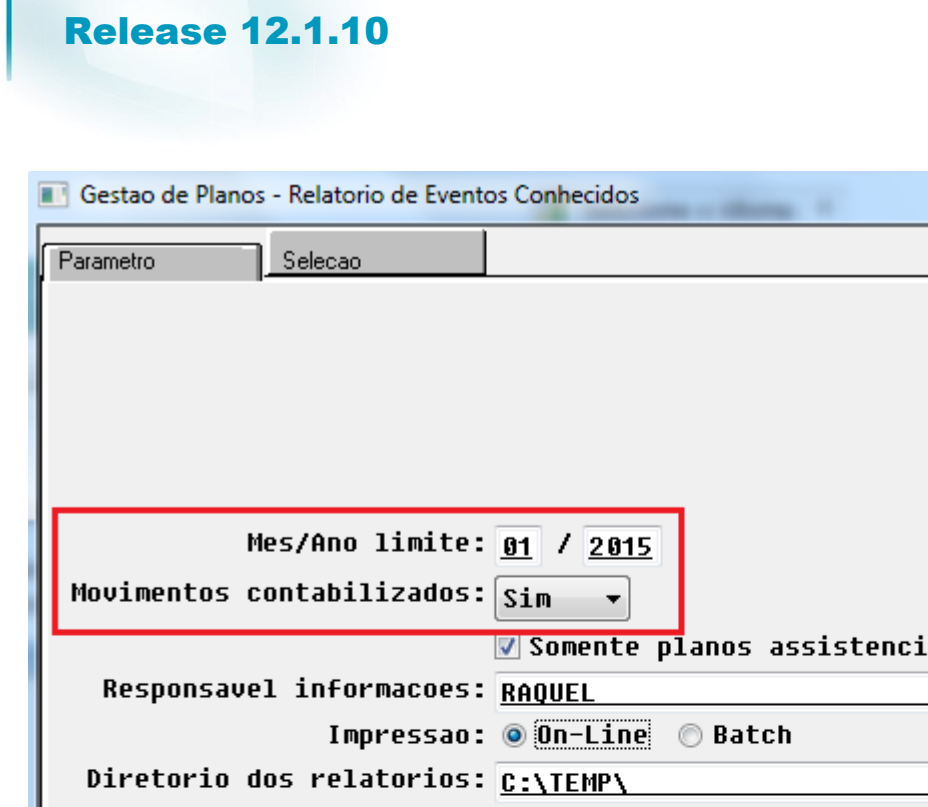

Este documento é de propriedade da TOTVS. Todos os direitos reservados.  $\odot$ 

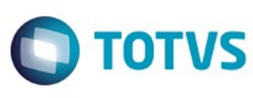

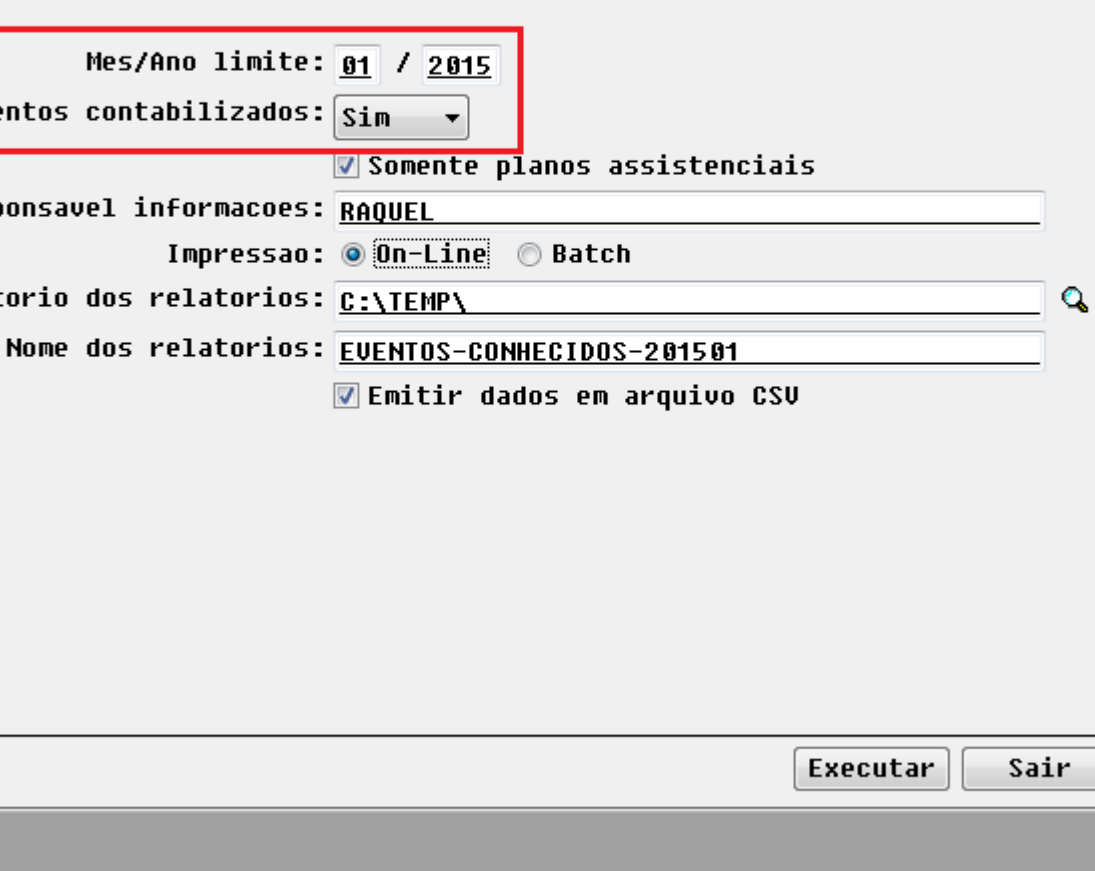

Entre os dados ou pressione ESC para sair.

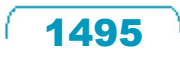

Este documento é de propriedade da TOTVS. Todos os direitos reservados. ©

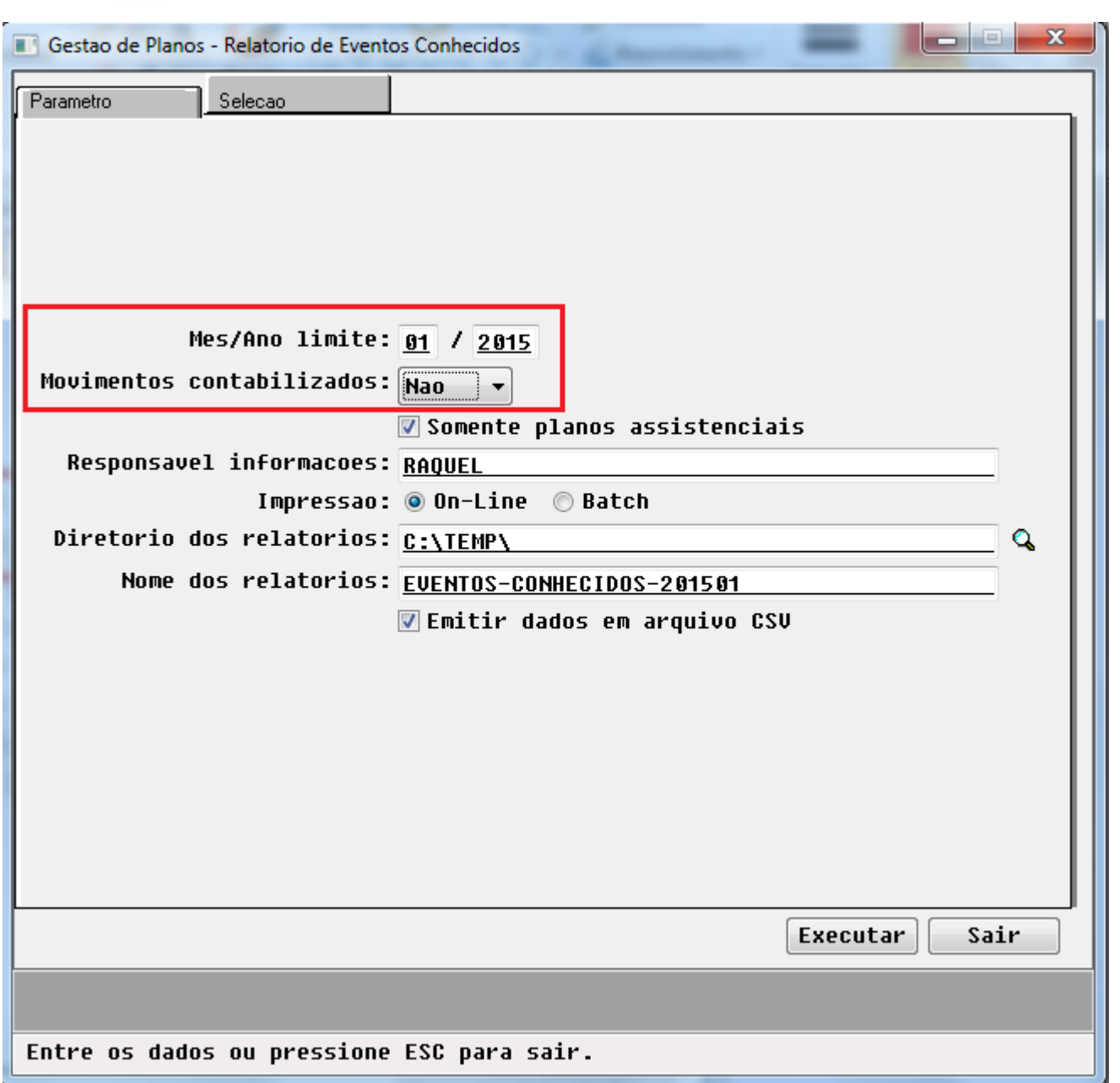

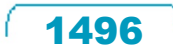

Este documento é de propriedade da TOTVS. Todos os direitos reservados. ©

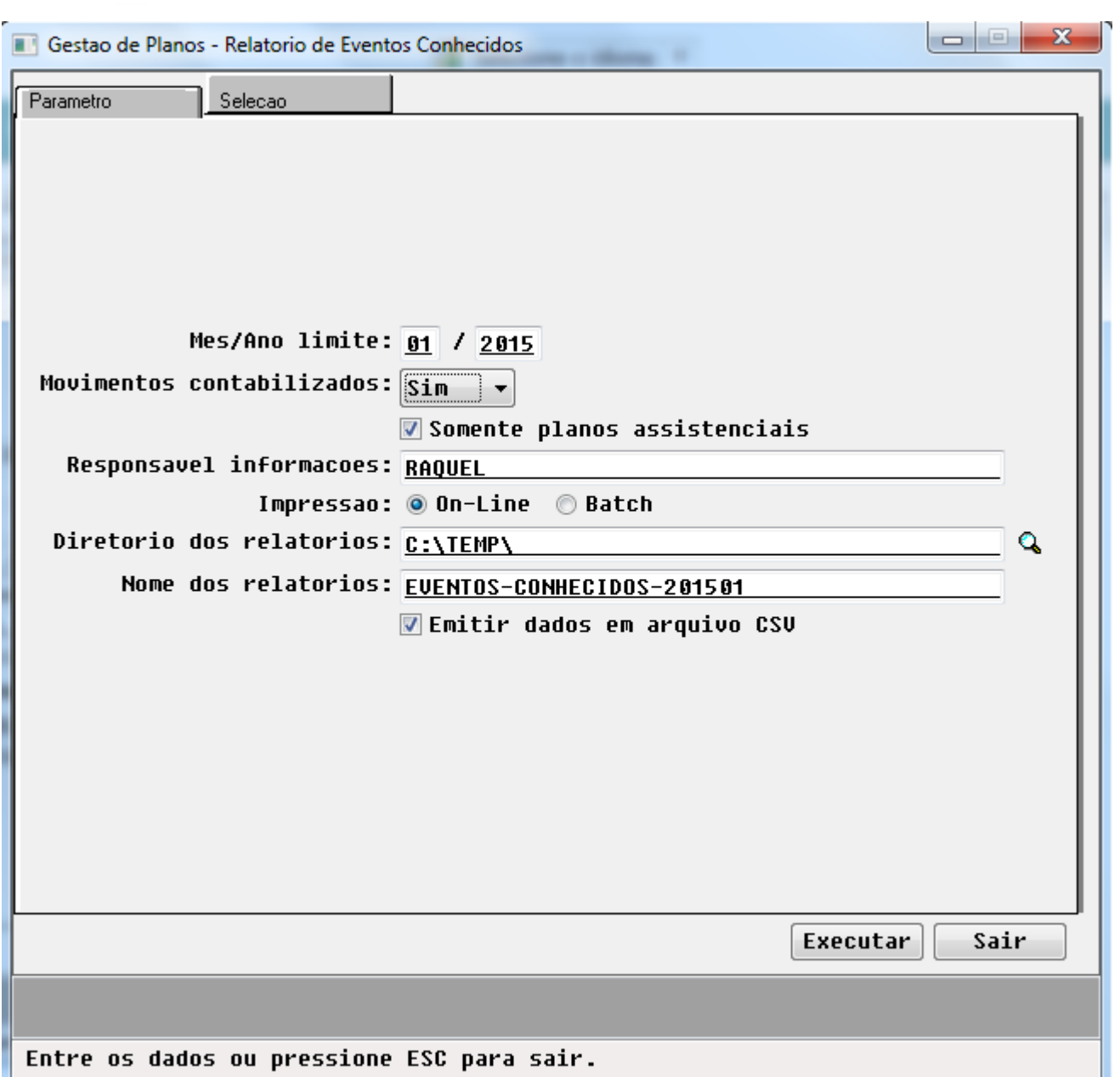

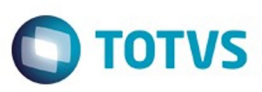

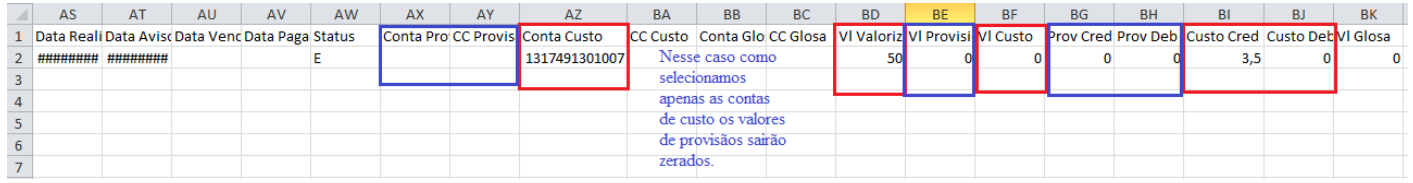

Este documento é de propriedade da TOTVS. Todos os direitos reservados. ©

 $\sqrt{1498}$ 

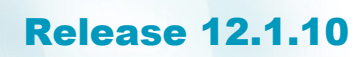

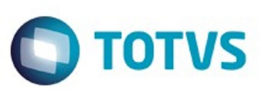

2.<br>Plano Individual/Familiar - A partir da Lei<br/> 2.0.<br>Nao Informado

Este documento é de propriedade da TOTVS. Todos os direitos reservados.

 $\odot$ 

Modalidade: 01 FISICO NAO REGULAMENTADO<br>Contratante: 000010533 MAIONESE TESTE CICA<br>Plano: 01 ENFERMARIA - FISICA  $\verb+Term+1008989 Inclusive Nimo: 15/09/2014 Kxclusao Plano: 13/09/2016  
 \verb+Type Nano: 01 KWERMARIA$ 

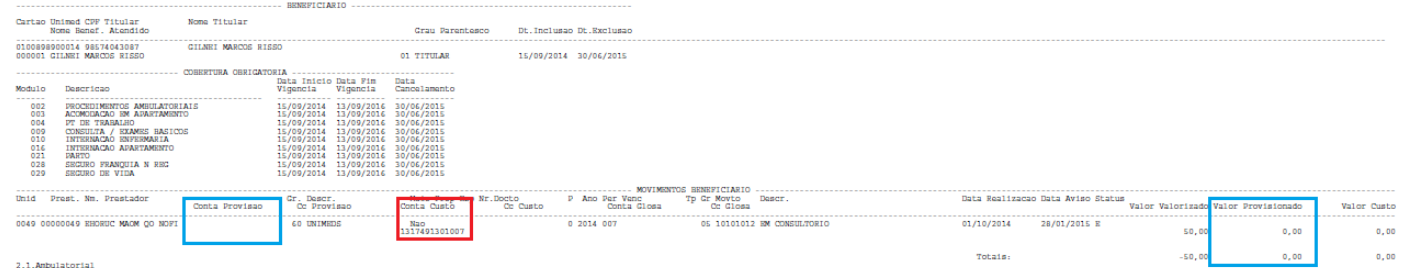

1499

À

2.1.Ambulatorial<br>2.2.Hospitalar com Obstetricia

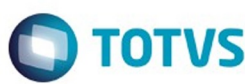

JJUOSIQEFATA Provisao<br>Dabito Custo<br>Debito Valor<br>Glosa Provisao<br>Credito Custo<br>Credito 2. Plano Individual/Familiar - A partir da Lei<br>2. Plano Individual/Familiar - A partir da Lei<br>2. O. Nao Informado<br>1. Consultas Medicas  $\frac{3,50}{3,50}$  $\substack{0.00\\0.00\\0.00}$  $\begin{smallmatrix}0. & 0 \\ 0. & 0 \\ 0. & 0 \\ 0. & 0\end{smallmatrix}$  $\substack{0.00\\0.00\\0.00}$  $\begin{smallmatrix} 0.00\ 0.00\ 0.00 \end{smallmatrix}$ 

 $\stackrel{.}{\circ}$ 

Este documento é de propriedade da TOTVS. Todos os direitos reservados.  $\odot$ 

1500L

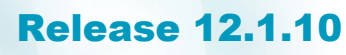

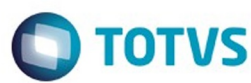

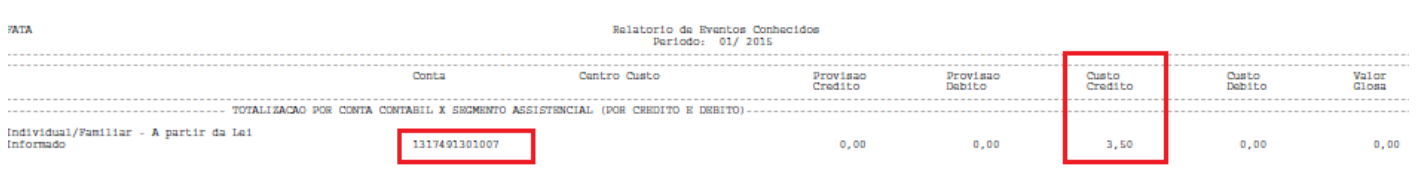

Este documento é de propriedade da TOTVS. Todos os direitos reservados.  $\odot$ 

 $\sqrt{1501}$ J

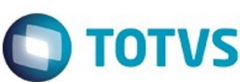

a  $\frac{1}{2}$ 

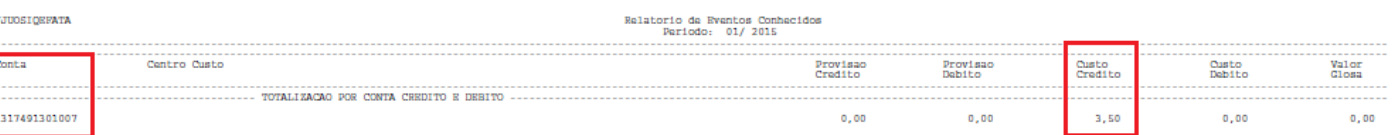

Este documento é de propriedade da TOTVS. Todos os direitos reservados. ©

 $\sqrt{1502}$ 

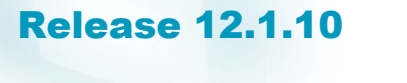

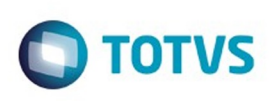

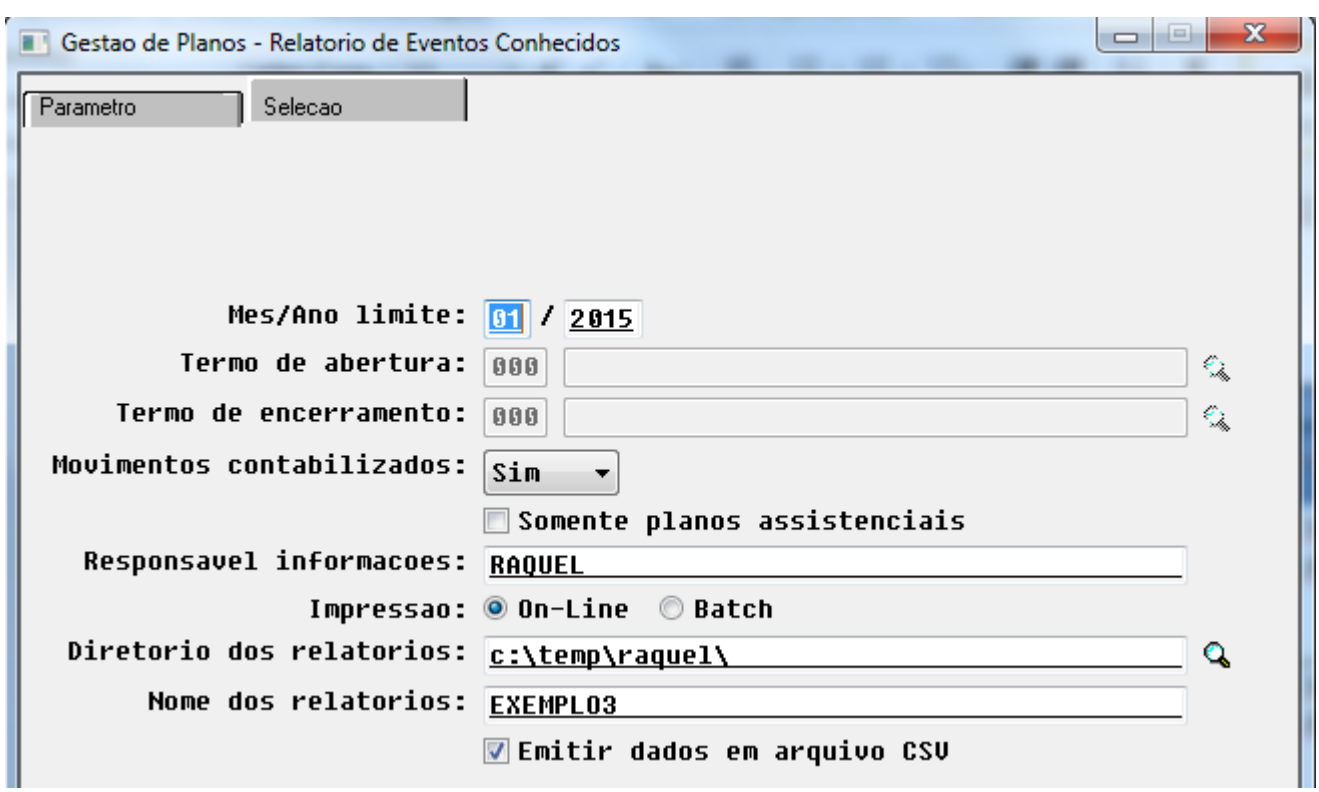

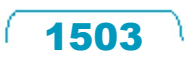

Este documento é de propriedade da TOTVS. Todos os direitos reservados. ©

Este documento é de propriedade da TOTVS. Todos os direitos reservados. ©

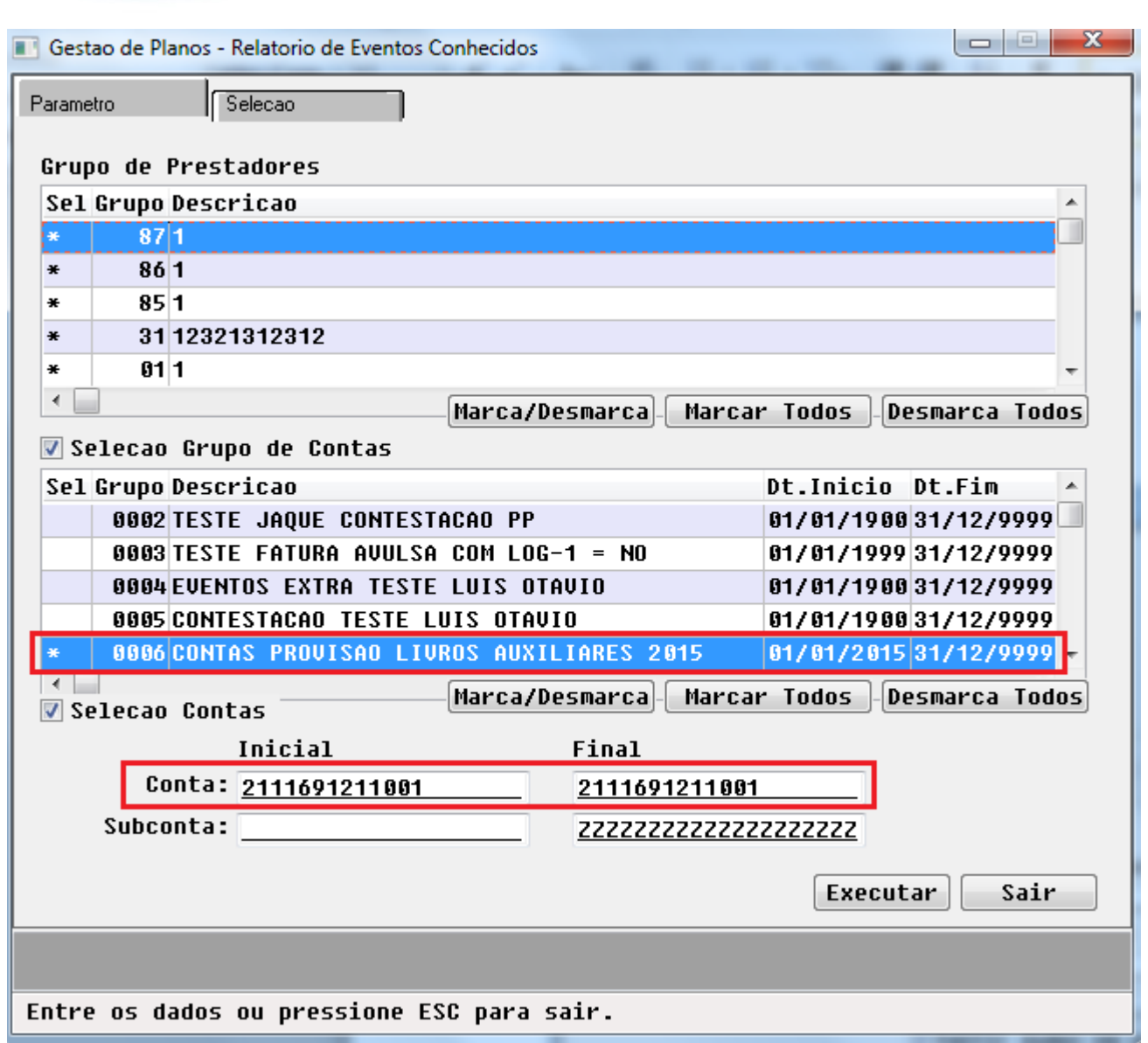

 $\sqrt{1504}$ 

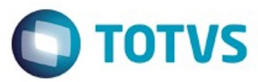

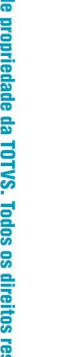

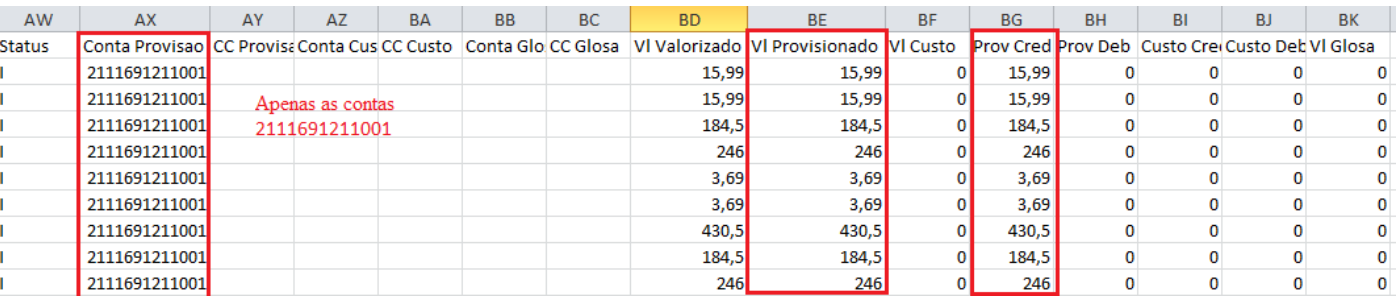

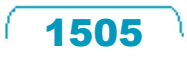

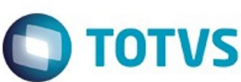

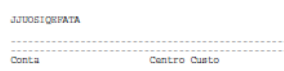

Relatorio de Eventos Conhecidos<br>Período: 01/2015

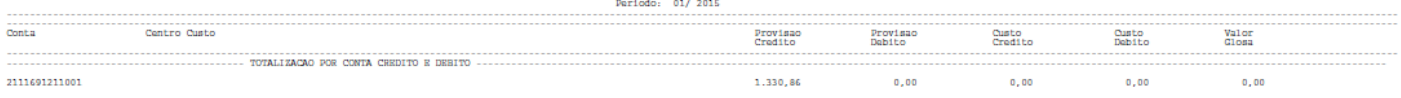

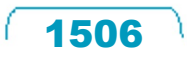

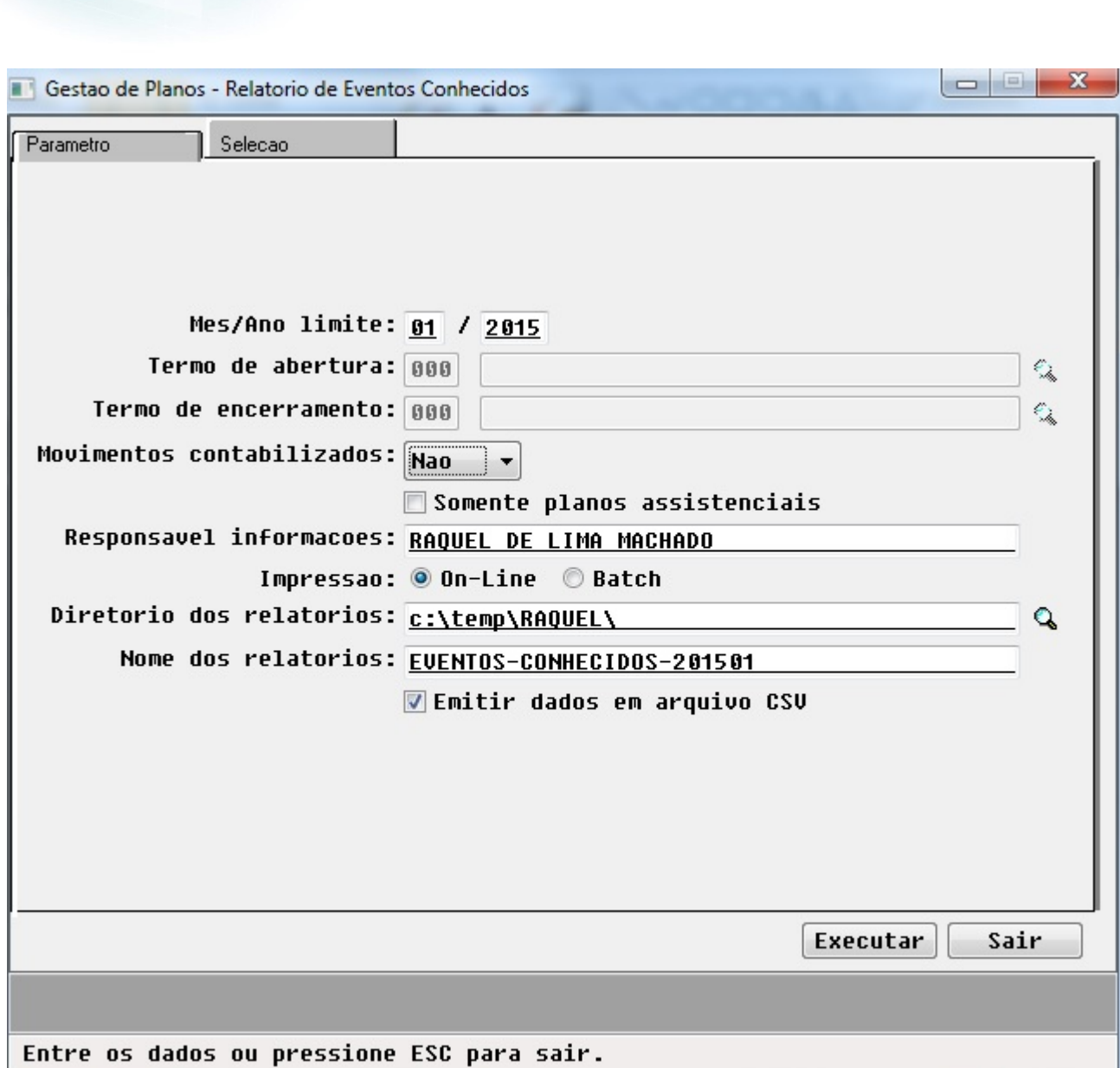

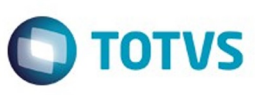

Este documento é de propriedade da TOTVS. Todos os direitos reservados. ©

Este documento é de propriedade da TOTVS. Todos os direitos reservados. ©

 $1507$ 

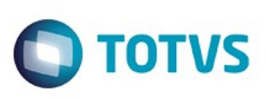

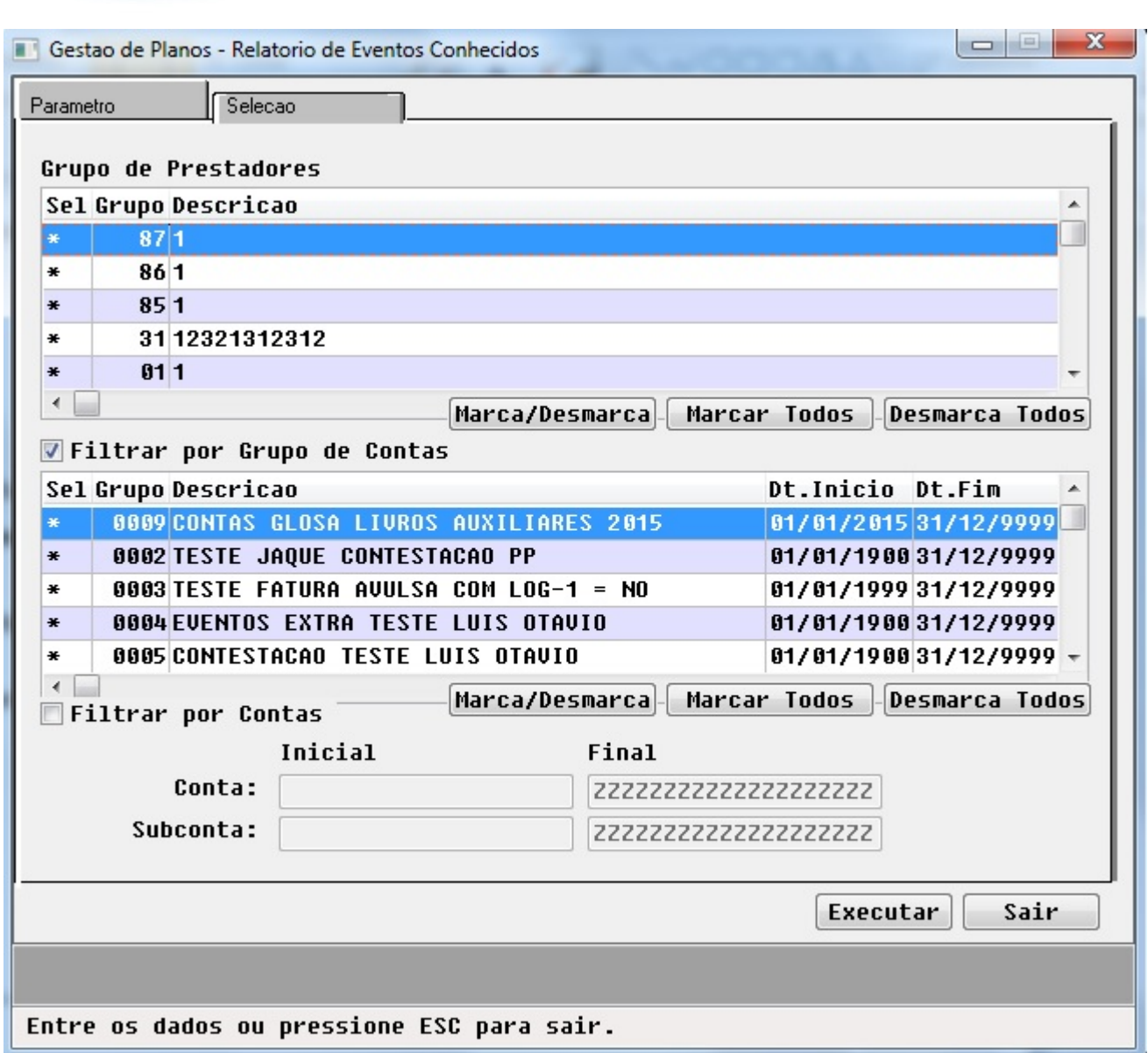

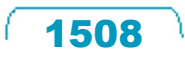

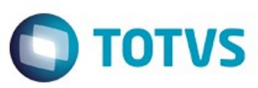

Este documento é de propriedade da TOTVS. Todos os direitos reservados. ©

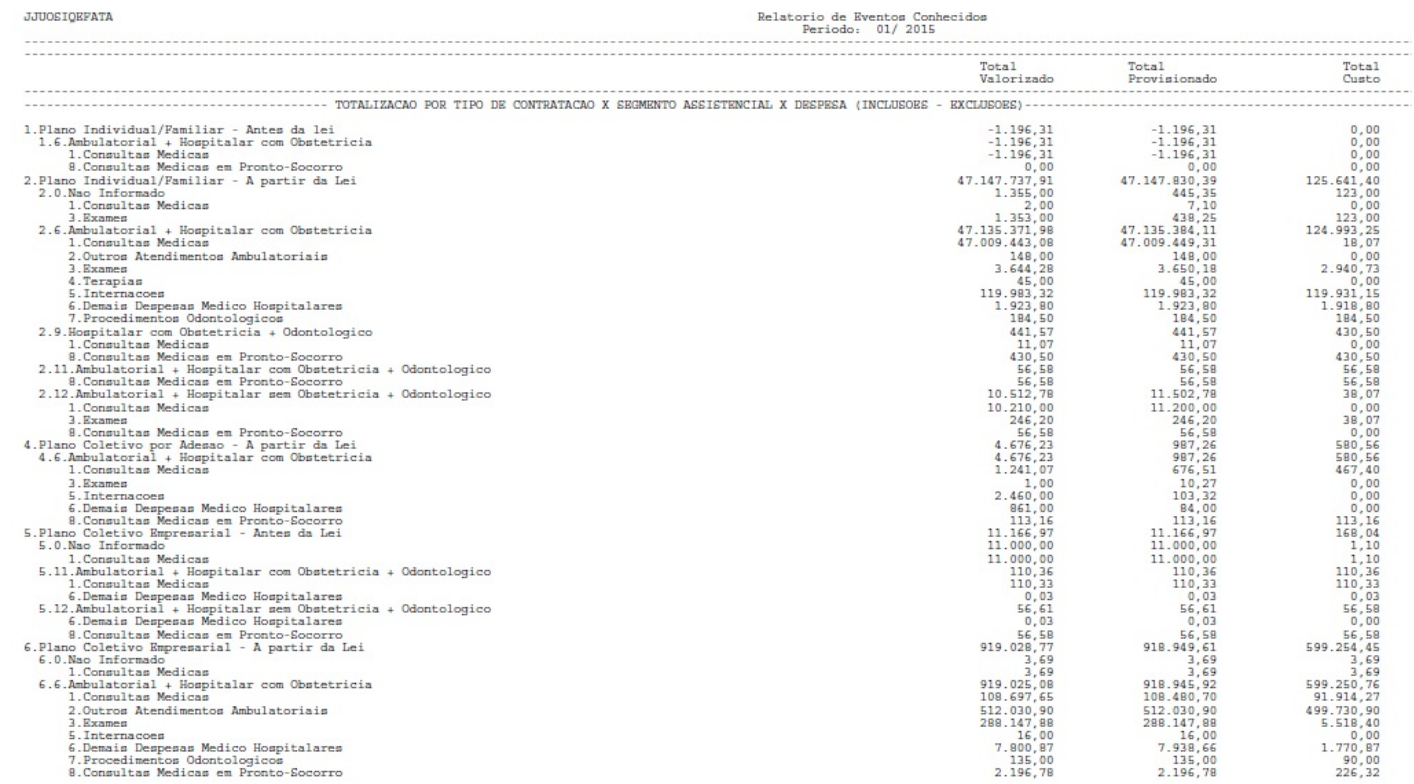

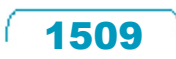

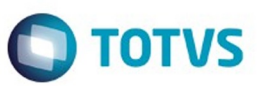

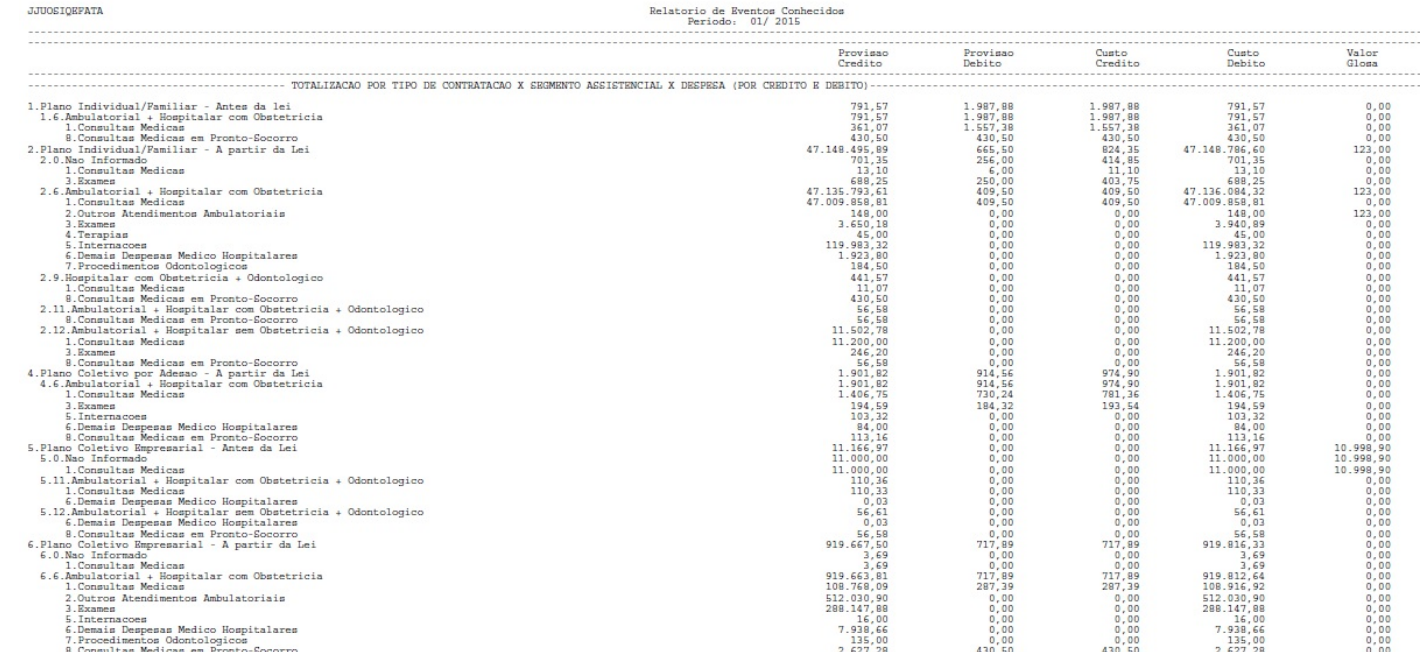

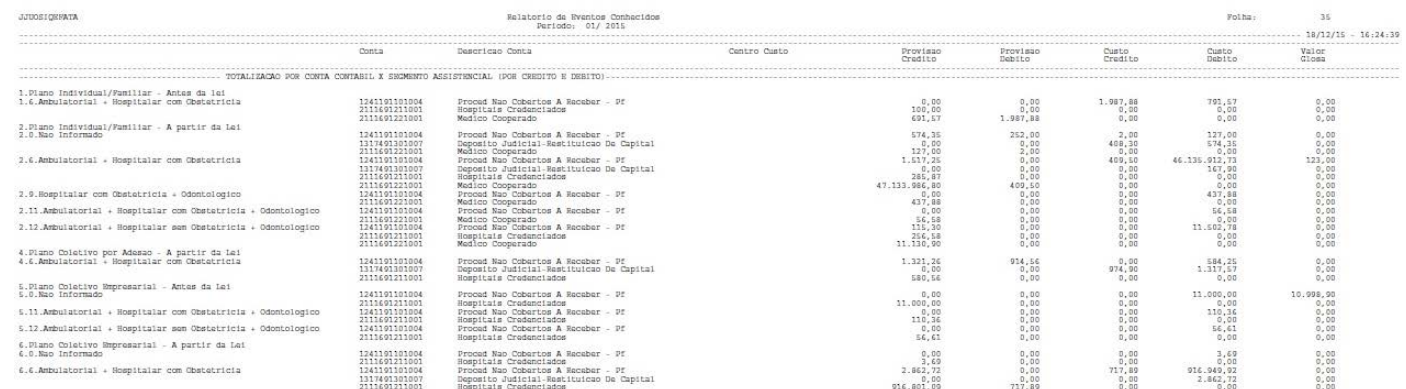

 $\sqrt{1511}$ 

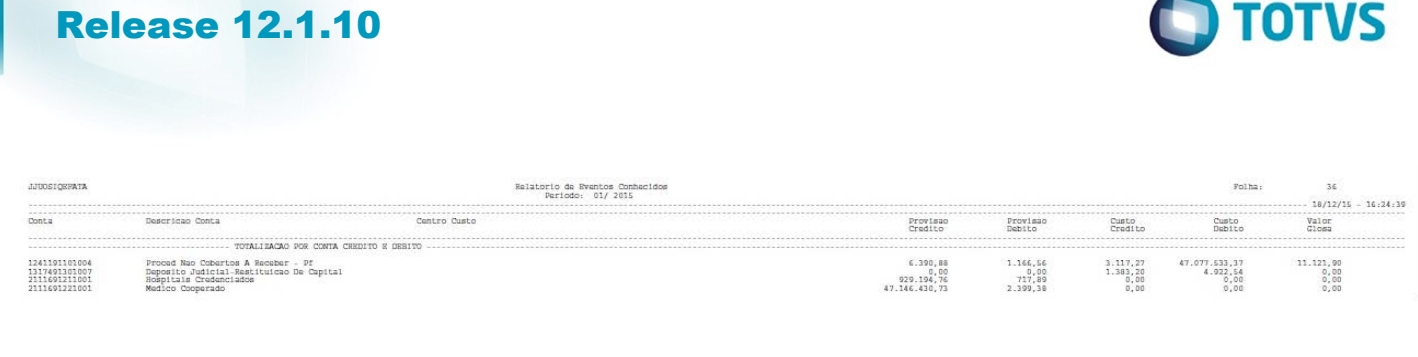

Este documento é de propriedade da TOTVS. Todos os direitos reservados. ©

 $\sqrt{1512}$ 

Ŋ
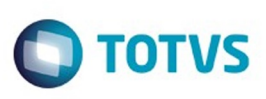

Este documento é de propriedade da TOTVS. Todos os direitos reservados. ©

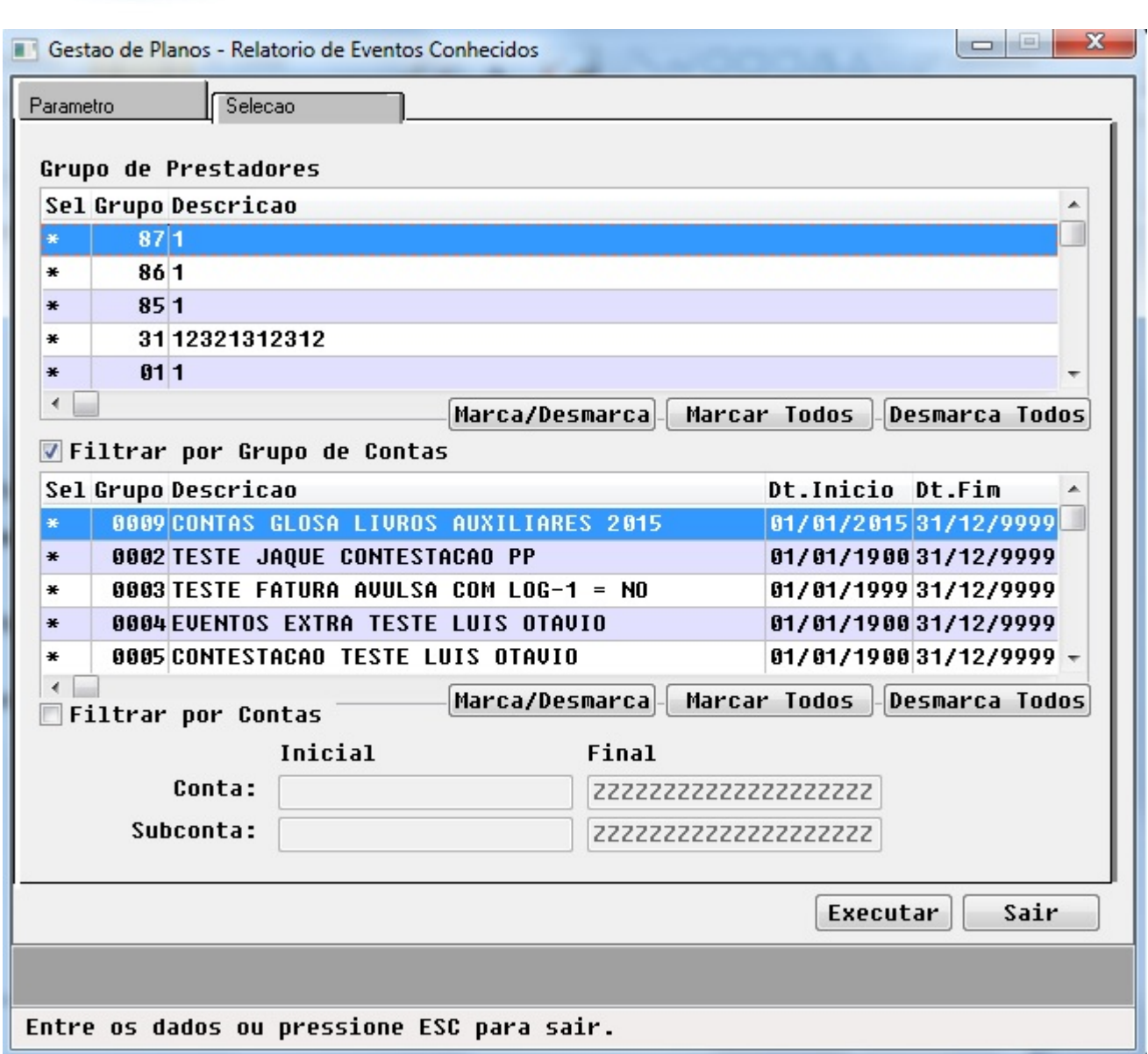

 $\sqrt{1513}$ 

J

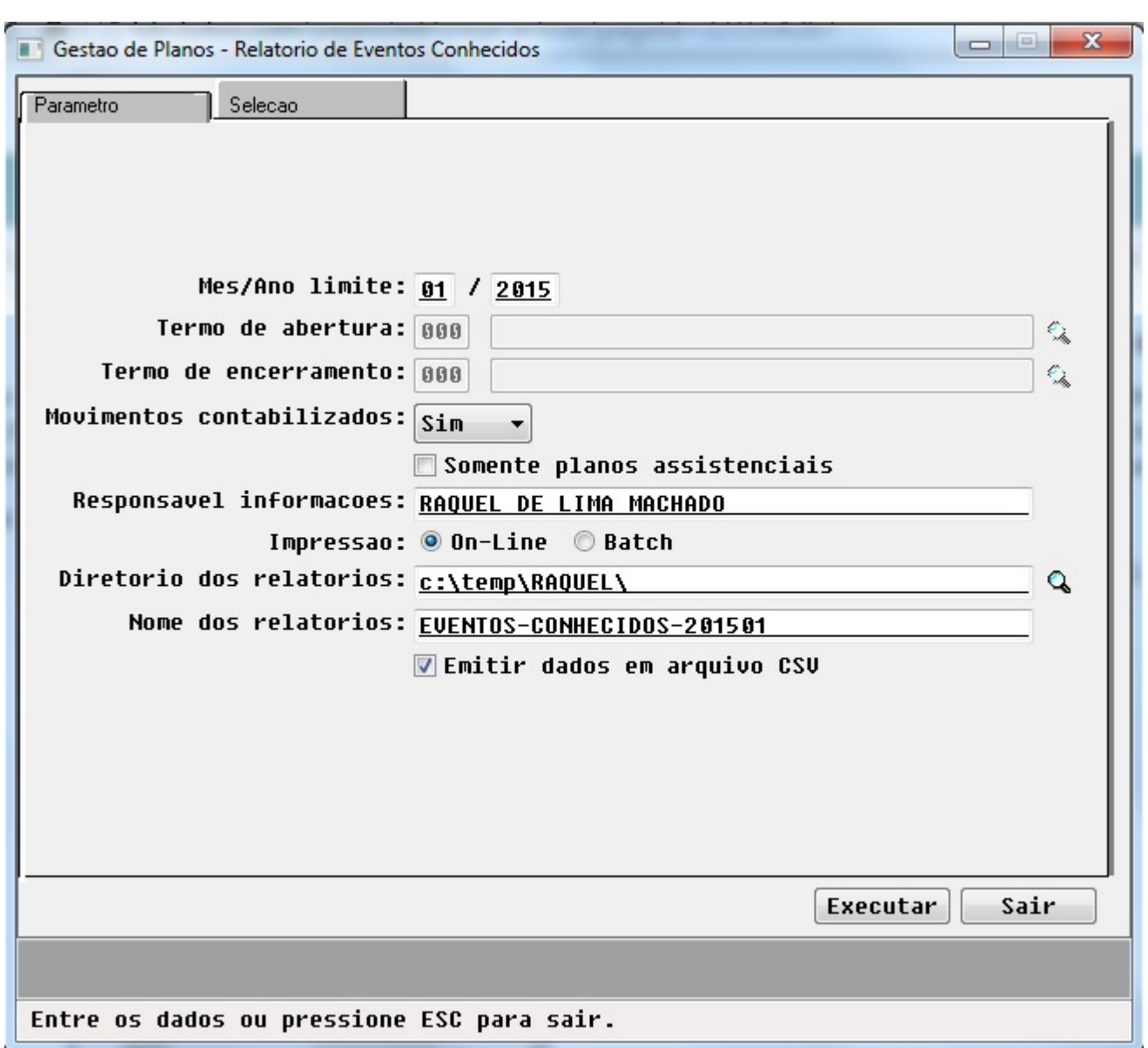

 $\sqrt{1514}$ 

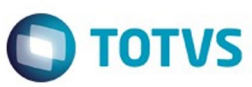

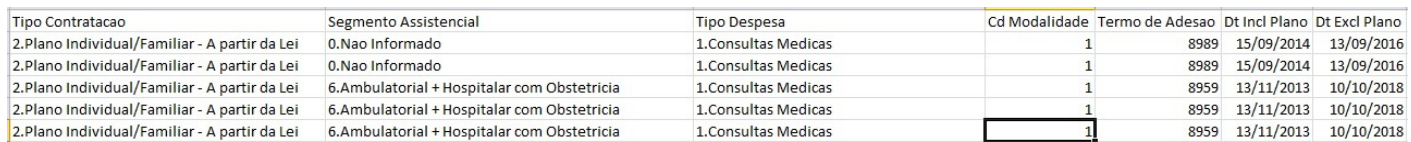

 $\sqrt{1515}$ Å

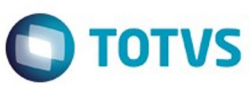

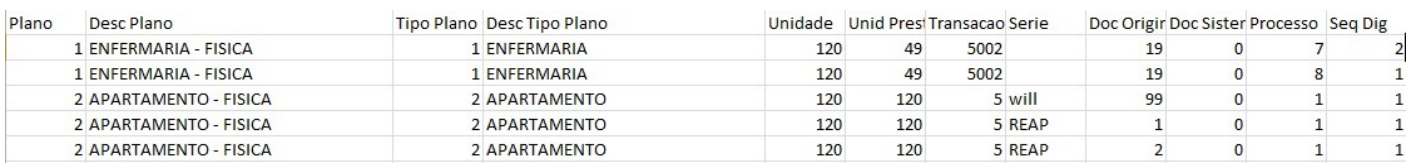

 $\sqrt{1516}$ Å

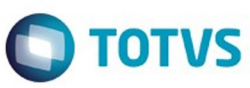

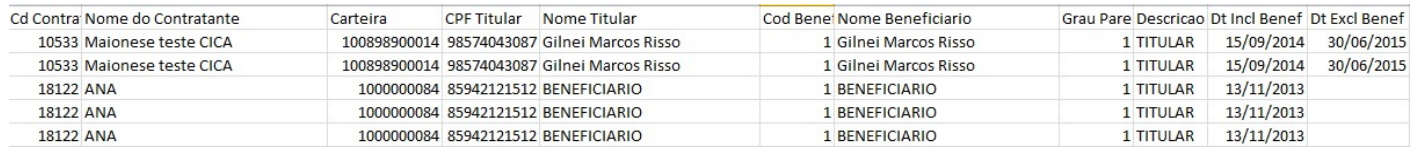

Este documento é de propriedade da TOTVS. Todos os direitos reservados. ©

 $\sqrt{1517}$ 

J

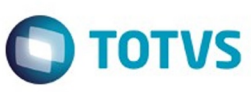

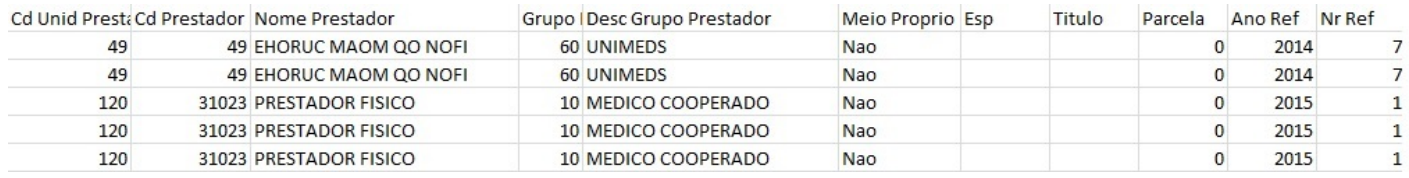

Este documento é de propriedade da TOTVS. Todos os direitos reservados. ©

 $\sqrt{1518}$ 

Å

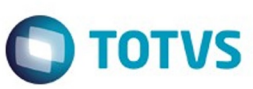

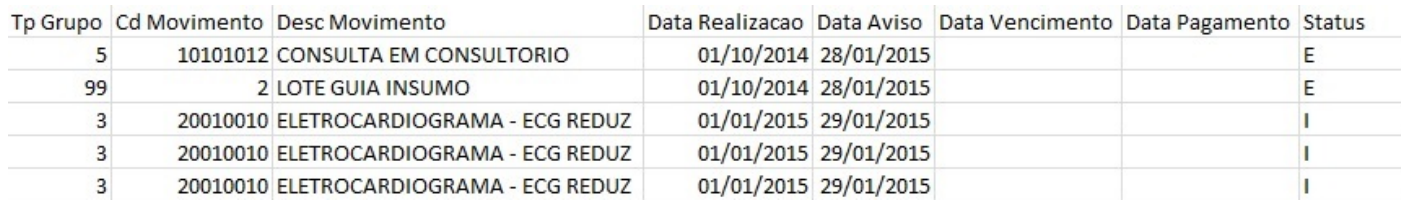

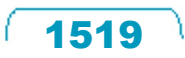

# **O** TOTVS

Este documento é de propriedade da TOTVS. Todos os direitos reservados. ©

# Release 12.1.10

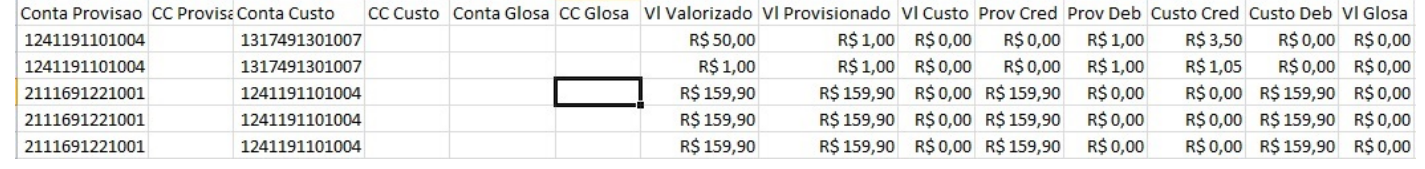

Este documento é de propriedade da TOTVS. Todos os direitos reservados.  $\odot$ 

J

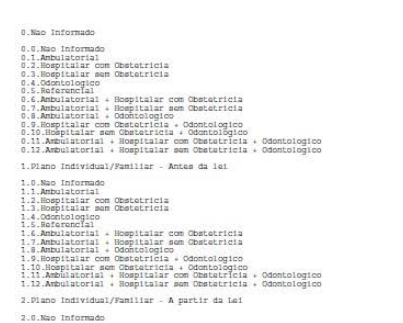

Modalidade: 01 FISICO NAO RECULAMENTADO<br>Contratante: 000019613 MAICERSE TESTE CICA<br>Fizno: 01 ENFERMARIA - FISICA<br>Fizno: 01 ENFERMARIA - FISICA

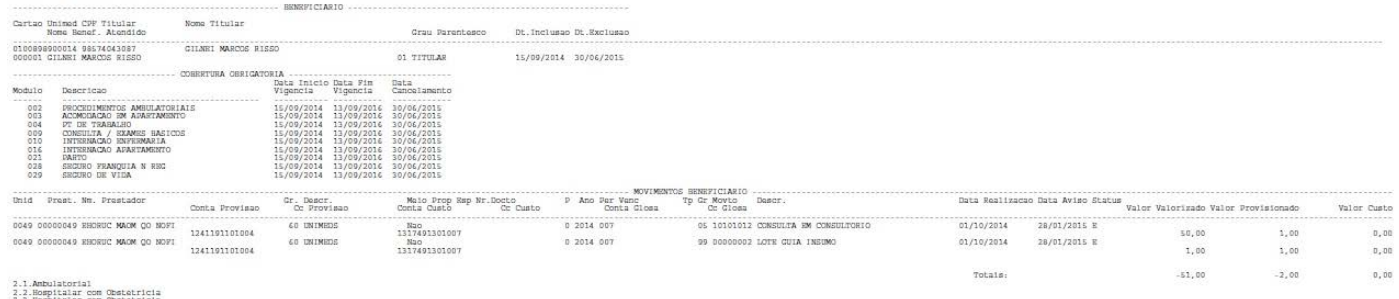

?).<br>18. Sompitalar som Obstetricia<br>2.3.Nompitalar som Obstetricia<br>2.5.Referencial<br>2.6.Asferencial + Hospitalar com Obstetricia

Este documento é de propriedade da TOTVS. Todos os direitos reservados.  $\circledcirc$ 

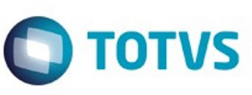

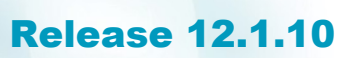

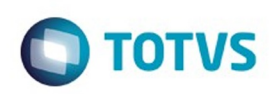

. . . . . . . .<br>Fol ha :

JJUOSI QEPATA

:<br>Relatorio de Eventos Conhecidos<br>Período: 01/ 2015

TERMO DE ABERTURA

 $18/12/15 = 16.23.09$ 

Este documento é de propriedade da TOTVS. Todos os direitos reservados. ©

 $\sqrt{1522}$ 

# **O** TOTVS

#### Termo: 009959 Inclueuo Plano: 13/11/2013 Rxclueuo Plano: 10/10/2018

#### Modalidade: 01 PISICO NAO REGULAMENTADO<br>Contratante: 000010122 ANA<br>Plano: 02 APANTAMENTO - PISICA Tipo Plano: 02 APANTAMENTO

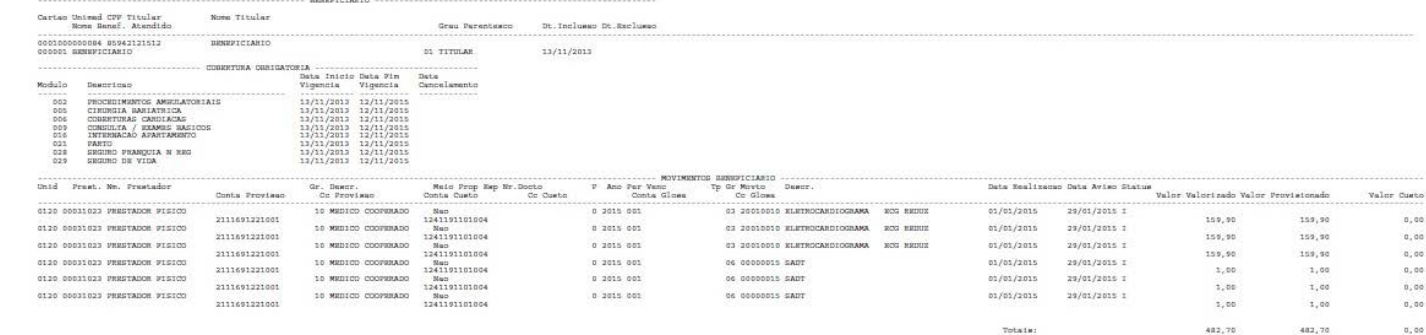

#### .<br>010337 Incluses Plano: 01/06/2014 Excluses Plano: 30/05/2017 Modalidade: 02 FISICO REGULANGNTADO<br>Contratante: 002004706 JUOSSNY ERANO TESTE<br>Flamo: 01 EEG HOGF ENGYEMANIA FISICA  $\bar{\tau}$ t<br/>po Plano: 01 ENPEDEARIA

#### $\cdots$ imed CPP Titular<br>na Banaf, Atandido **Nome Titular** ao Uni Grau Parentesco Dt. Inclusas Dt. Excluses ANDRIGO TRITE A 0201893700011 63376535566<br>000001 ANDRIGO TRETE A 01 TITULAR  $01/06/2014$ -<br>TORRETURA CONTOA mik<br>Data Inicio Data Fin - Data<br>Vigencia - Vigencia - Cancelamento **Model** 3024 - Hitler 6424 - 111<br>
2010 - 121 - 121 - 121 - 121 - 121 - 121 - 121 - 121 - 121 - 121 - 121 - 121 - 121 - 121 - 121 - 121 - 121 - 121 - 121 - 121 - 121 - 121 - 121 - 121 - 121 - 121 - 121 - 121 - 121 - 121 - 121 - 121 Describer<br>Champion Manual Company<br>Champion Manual Company<br>Champion Manual<br>Champion Manual<br>Company<br>Champion Manual Champion<br>Internation Describer<br>Prince<br>Prince Section<br>Champion<br>Prince Section<br>Champion<br>Champion Section<br>Champ 002<br>005<br>006<br>0007<br>021<br>024<br>026<br>026<br>026 Custo<br>0,00<br>0,00<br>0,00<br>0,00<br>0,00

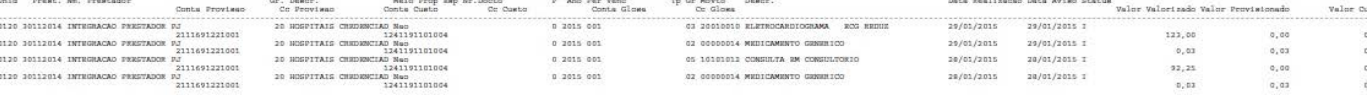

Este documento é de propriedade da TOTVS. Todos os direitos reservados.

 $\odot$ 

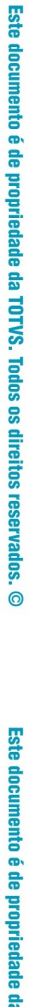

Este documento é de propriedade da TOTVS. Todos os direitos reservados.  $\odot$ 

0,00<br>0,00<br>0,00<br>0,00<br>0,00<br>0,00

 $\overline{a}$ , ao

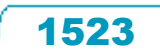

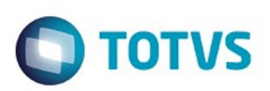

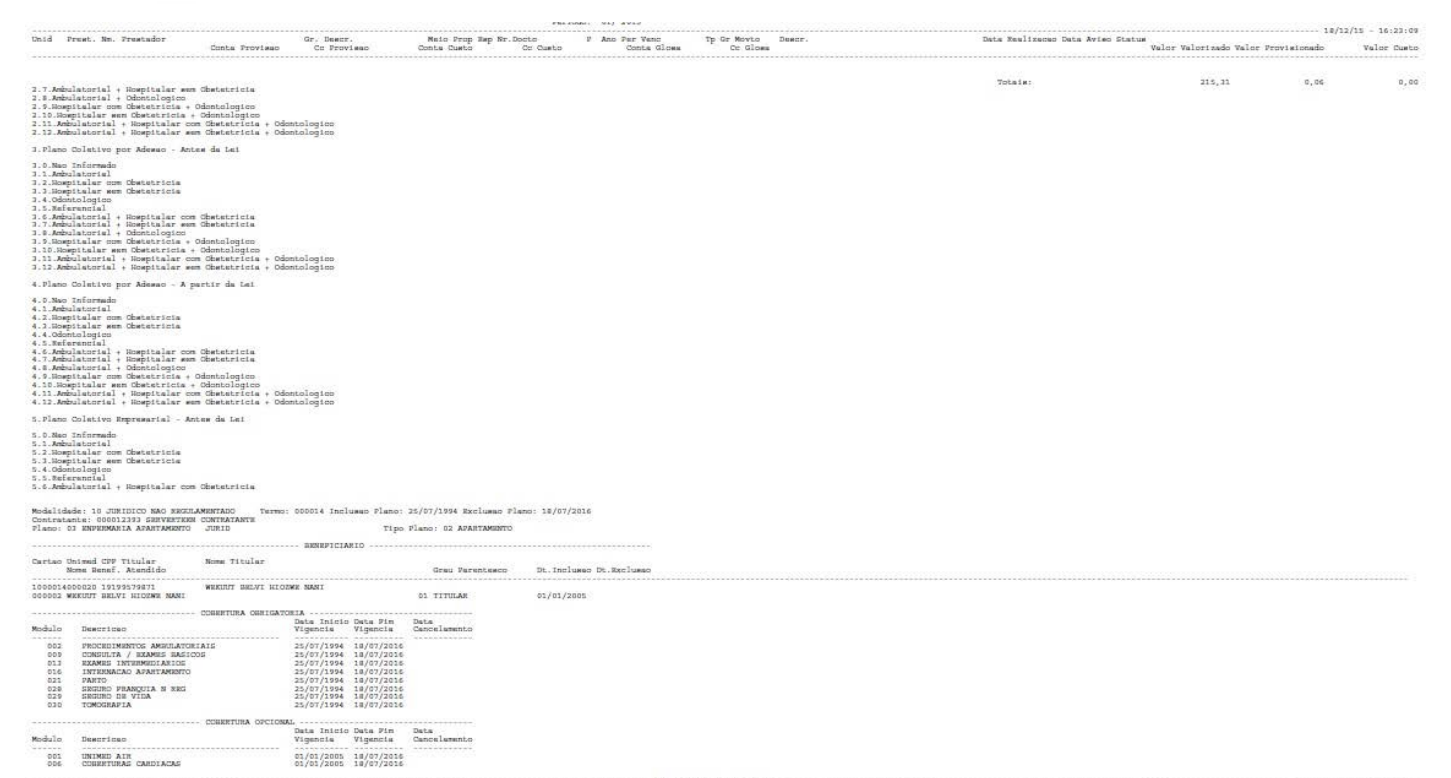

Este documento é de propriedade da TOTVS. Todos os direitos reservados.  $\odot$ 

 $\sqrt{1524}$ 

Este documento é de propriedade da TOTVS. Todos os direitos reservados. ©

Este documento é de propriedade da TOTVS. Todos os direitos reservados. ©

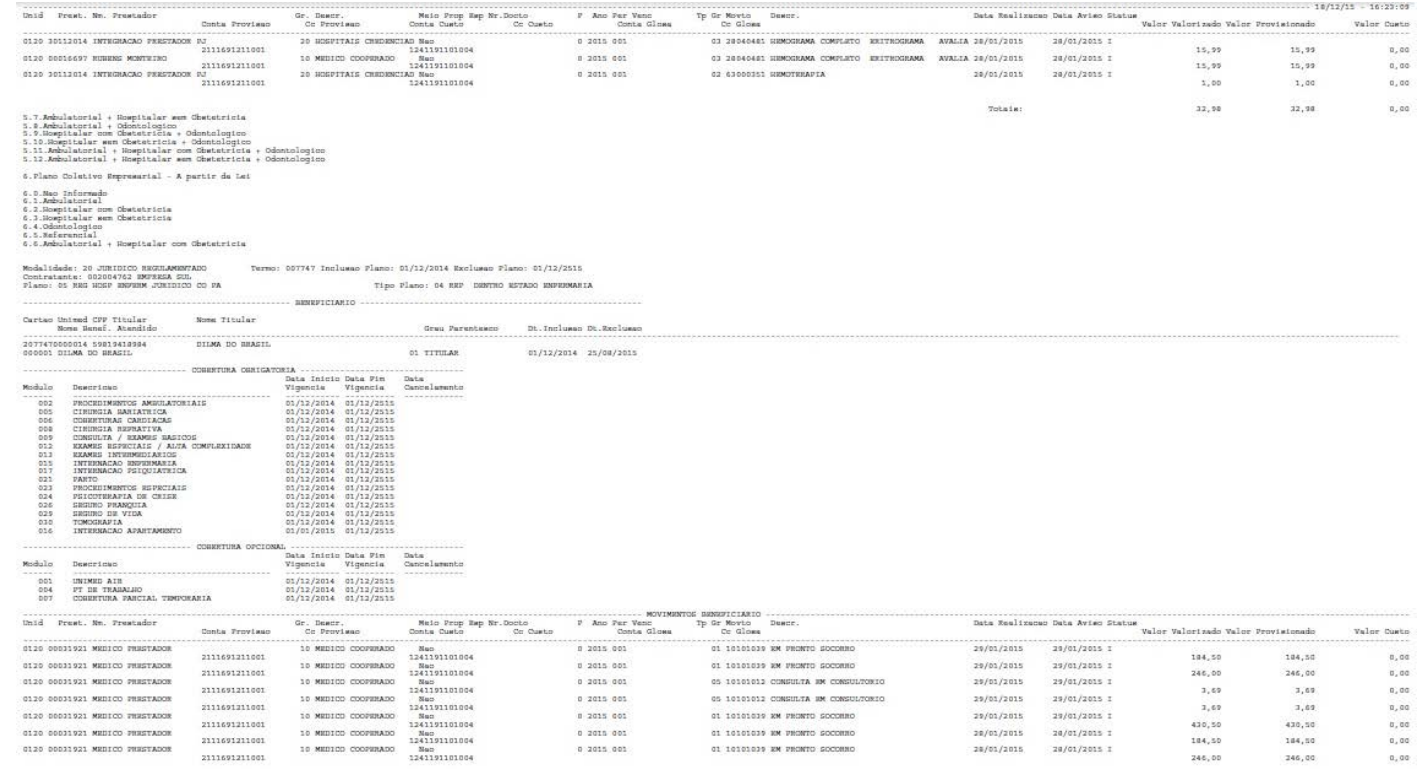

 $1525$ 

Λ

 $\ddot{\bullet}$ 

 $\stackrel{\cdot}{\circ}$ 

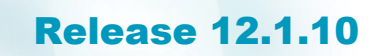

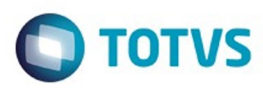

 $\stackrel{.}{\circ}$ 

 $\label{eq:11} \text{Polha:} \tag{2}$ fata Realizama Sata Aviso Status Valor Valorissão Valor Provisionado — 18/12/15 - 16:23:08<br>- Valor Sata Valor Valor Valor Provisionado — Valor Carto Nalatoric de Frenhos Conhecidos<br>Período: 61/2635<br>Maio Prep Bernodo: 61/2635<br>Conta Cueba Período: PARS Para Para Prep de Moria Deser.<br>Conta Cueba Conta Conta Conta Conta Conta Conta Constantin JJUDSTORFATA Unid Prest. Nr. Prestador Gr. Descr.<br>Cc Provisso .<br>Comte Proviseo  $\begin{minipage}[c]{.71.64\textwidth} \begin{itemize} \textbf{6.71.64\textwidth} \begin{itemize} \textbf{6.71.64\textwidth} \begin{itemize} \textbf{6.71.64\textwidth} \begin{itemize} \textbf{6.71.64\textwidth} \begin{itemize} \textbf{6.71.64\textwidth} \begin{itemize} \textbf{6.71.64\textwidth} \begin{itemize} \textbf{6.71.64\textwidth} \begin{itemize} \textbf{6.71.64\textwidth} \begin{itemize} \textbf{6.71.64\textwidth} \begin{itemize} \textbf{6.$ Totale:  $1.298,88 \hspace{20pt} 1.298,88$ 

nadox

se<br>Select

 $\frac{1}{22}$ 

 $\mathfrak{a},\mathfrak{a}\mathfrak{a}$ 

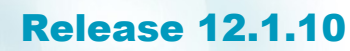

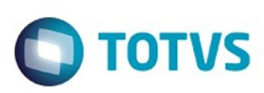

JJUDSI QEPATA

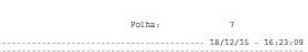

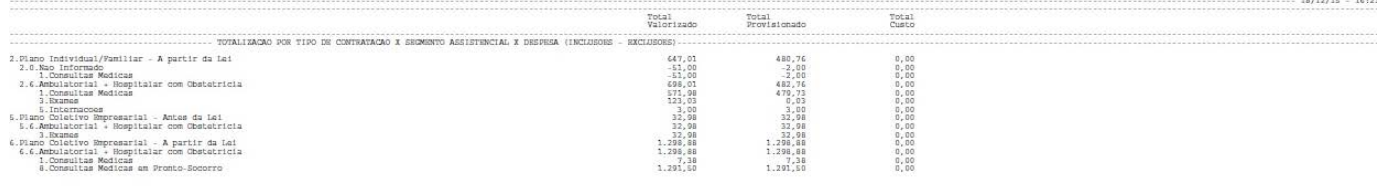

 $1527$ 

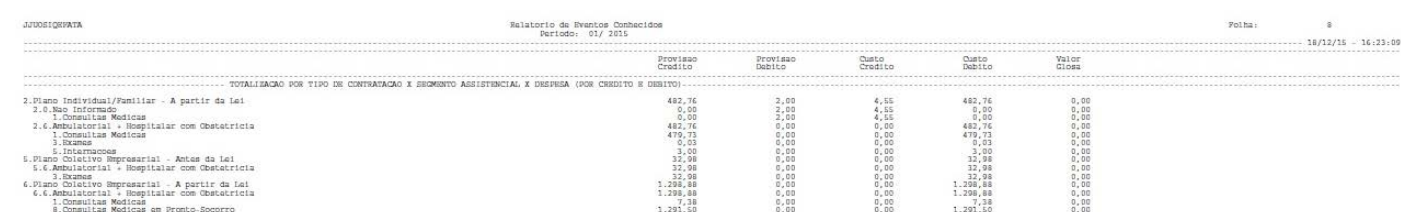

 $\sqrt{1528}$ 

Este documento é de propriedade da TOTVS. Todos os direitos reservados. ©

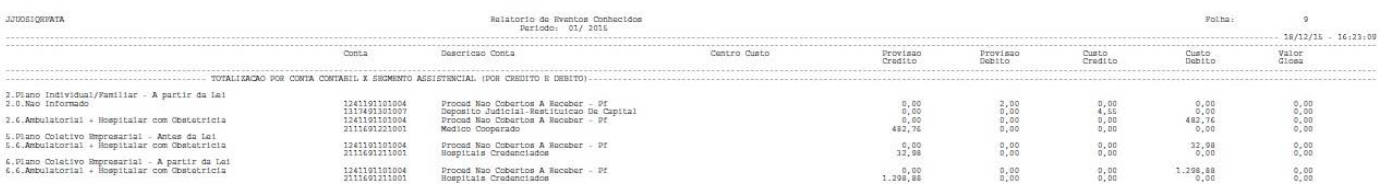

Este documento é de propriedade da TOTVS. Todos os direitos reservados. ©

**1529** L

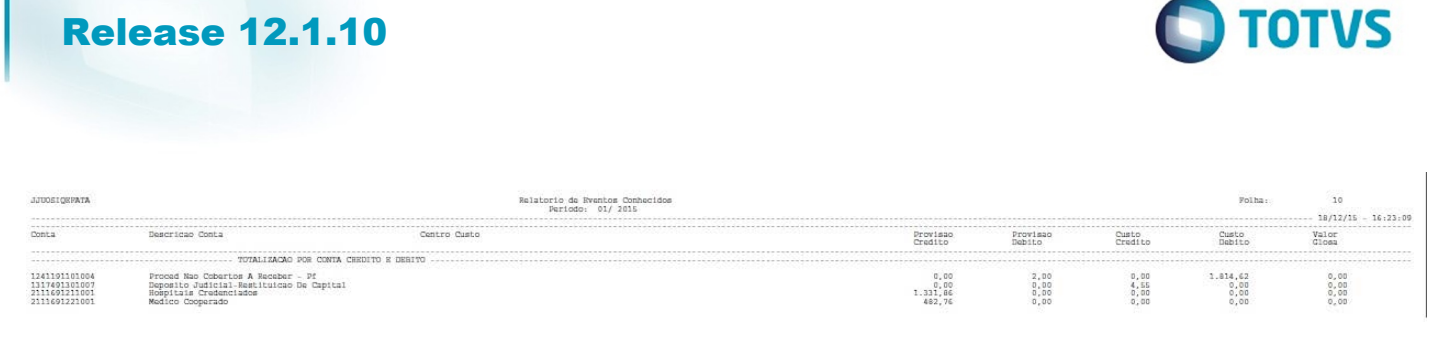

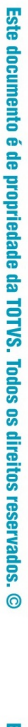

 $\sqrt{1530}$ 

Ŋ

**O** TOTVS

 $11$   $18/12/15 = 16:23:09$ Folha:

TERMO DE ENCERRAMENTO

Relatorio de Hventos Conhecidos<br>Periodo: 01/ 2015

Responsavel pelas Informacoes : DPEDF

Este documento é de propriedade da TOTVS. Todos os direitos reservados. ©

1531 L

 $\sim$   $\sim$   $\sim$ 

Este documento é de propriedade da TOTVS. Todos os direitos reservados.  $\odot$ 

Este documento é de propriedade da TOTVS. Todos os direitos reservados.  $\odot$ 

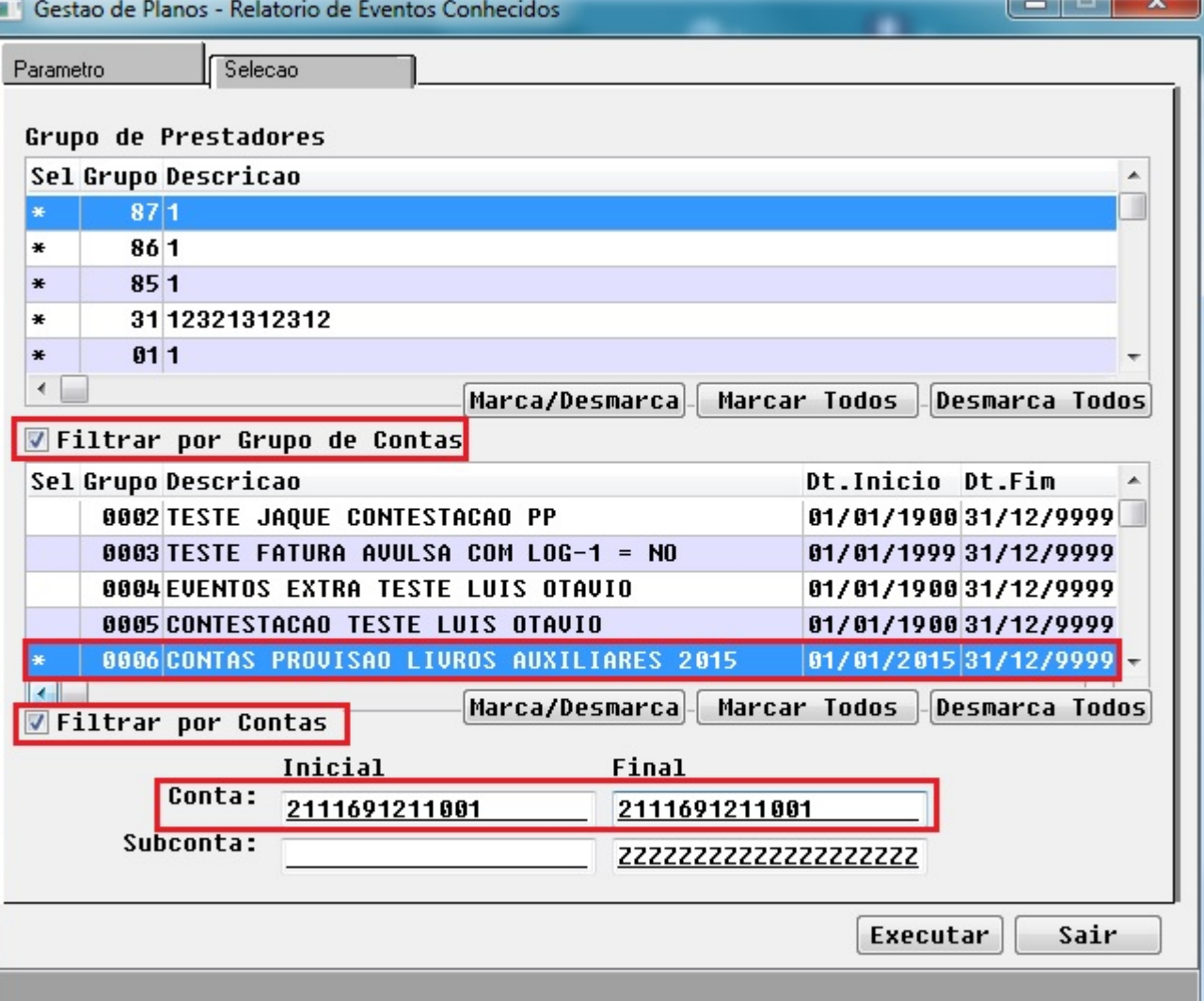

 $(1532)$ 

Entre os dados ou pressione ESC para sair.

Este documento é de propriedade da TOTVS. Todos os direitos reservados. ©

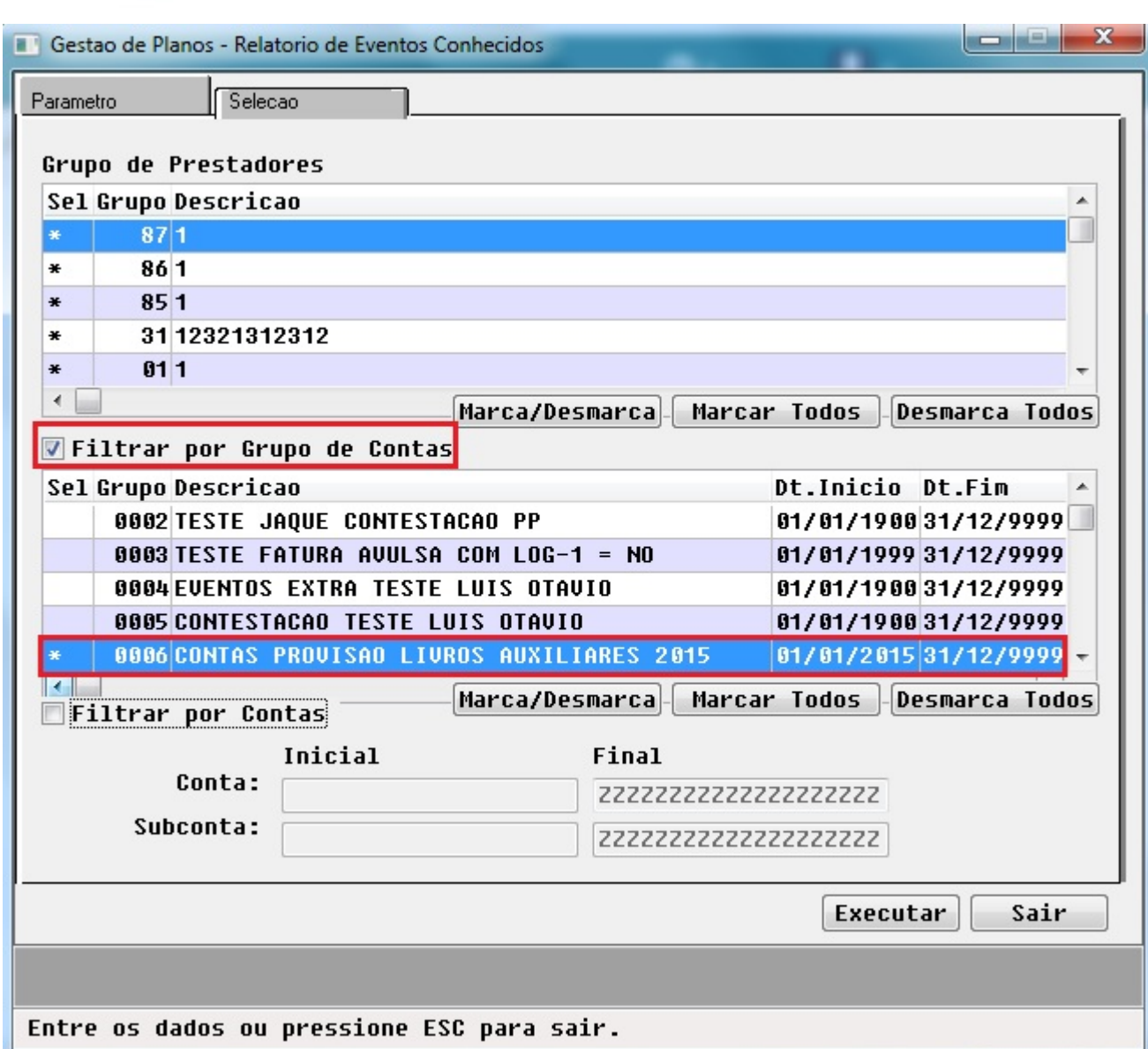

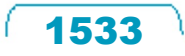

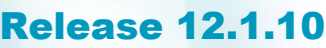

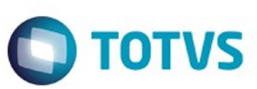

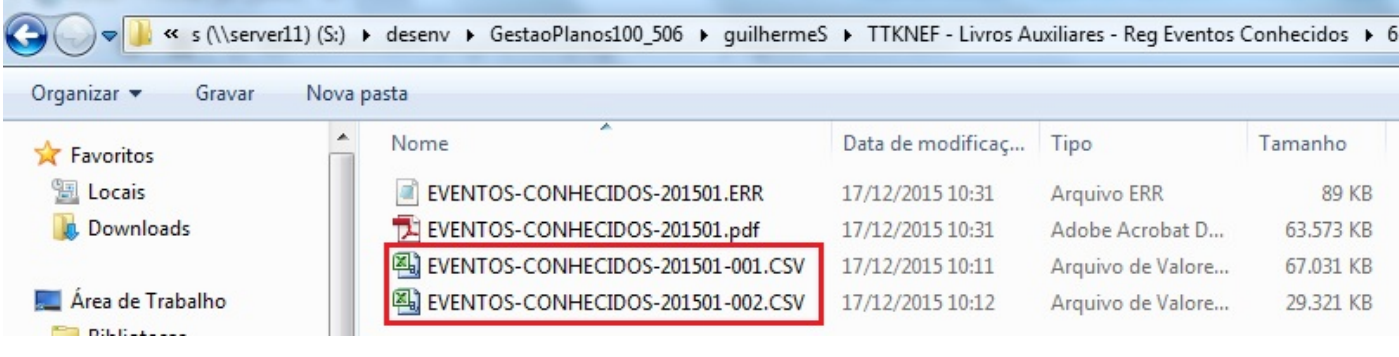

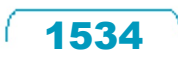

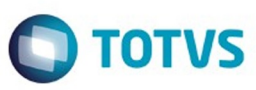

A65000  $\overline{\cdot}$  ( $\overline{\cdot}$  $f_x$  6. Plano Coletivo Empresarial - A partir da Lei

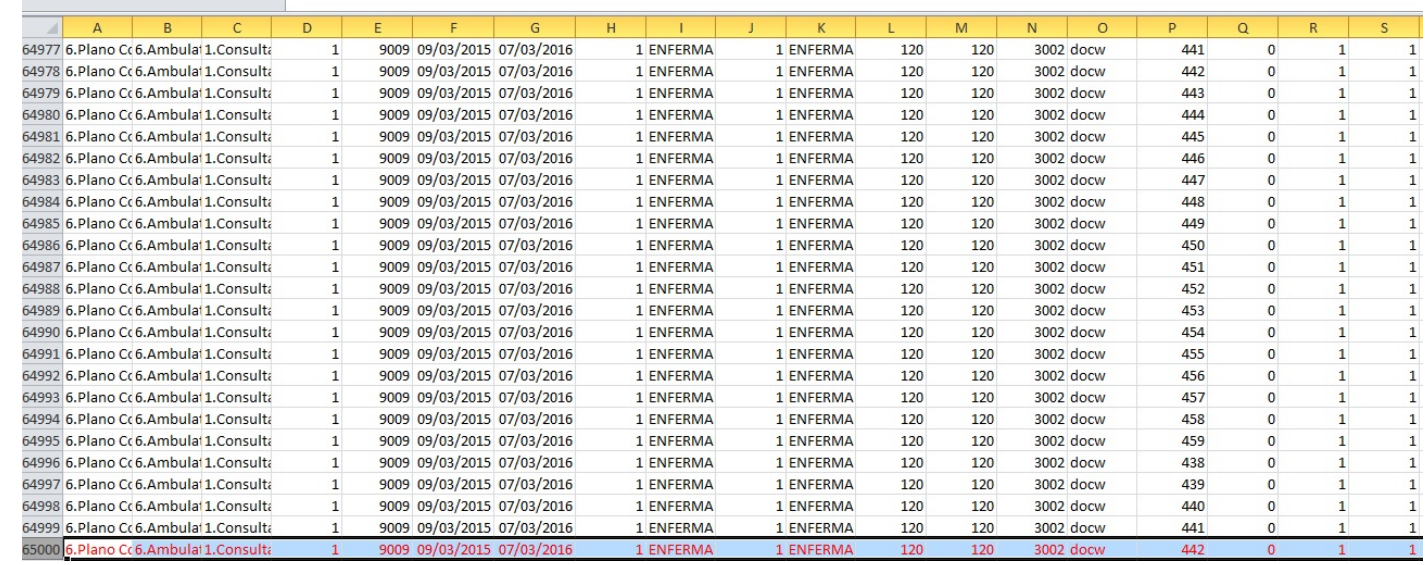

Este documento é de propriedade da TOTVS. Todos os direitos reservados. ©

 $1535$ 

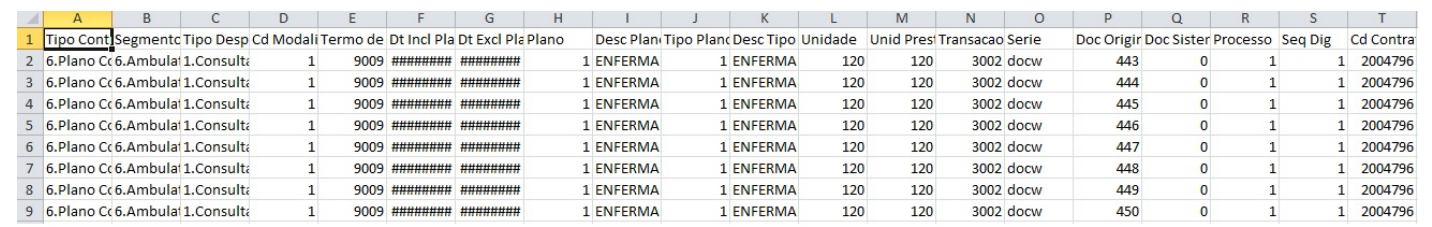

 $1536$ 

Å

Este documento é de propriedade da TOTVS. Todos os direitos reservados. ©

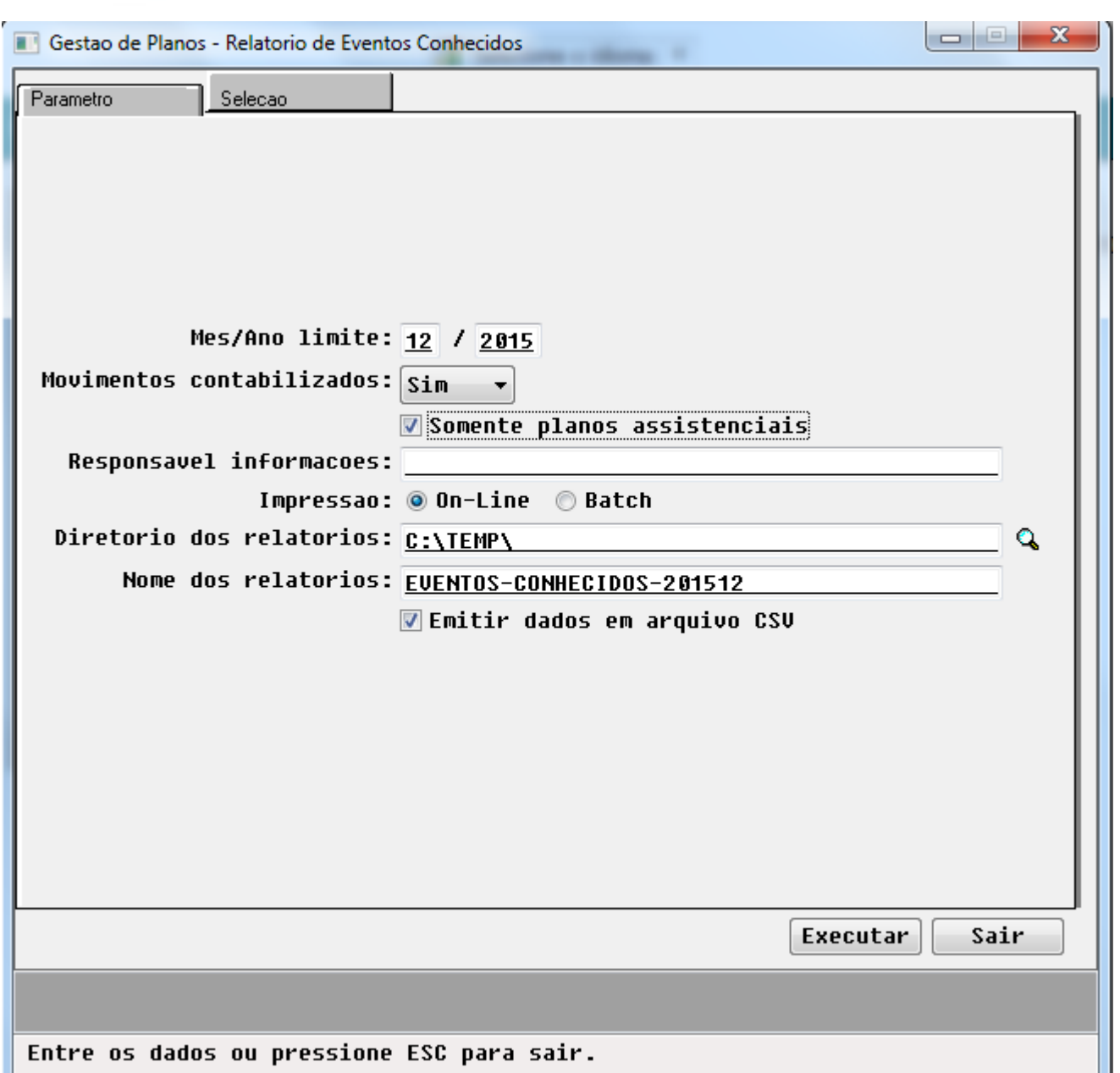

 $\sqrt{1537}$ 

Å

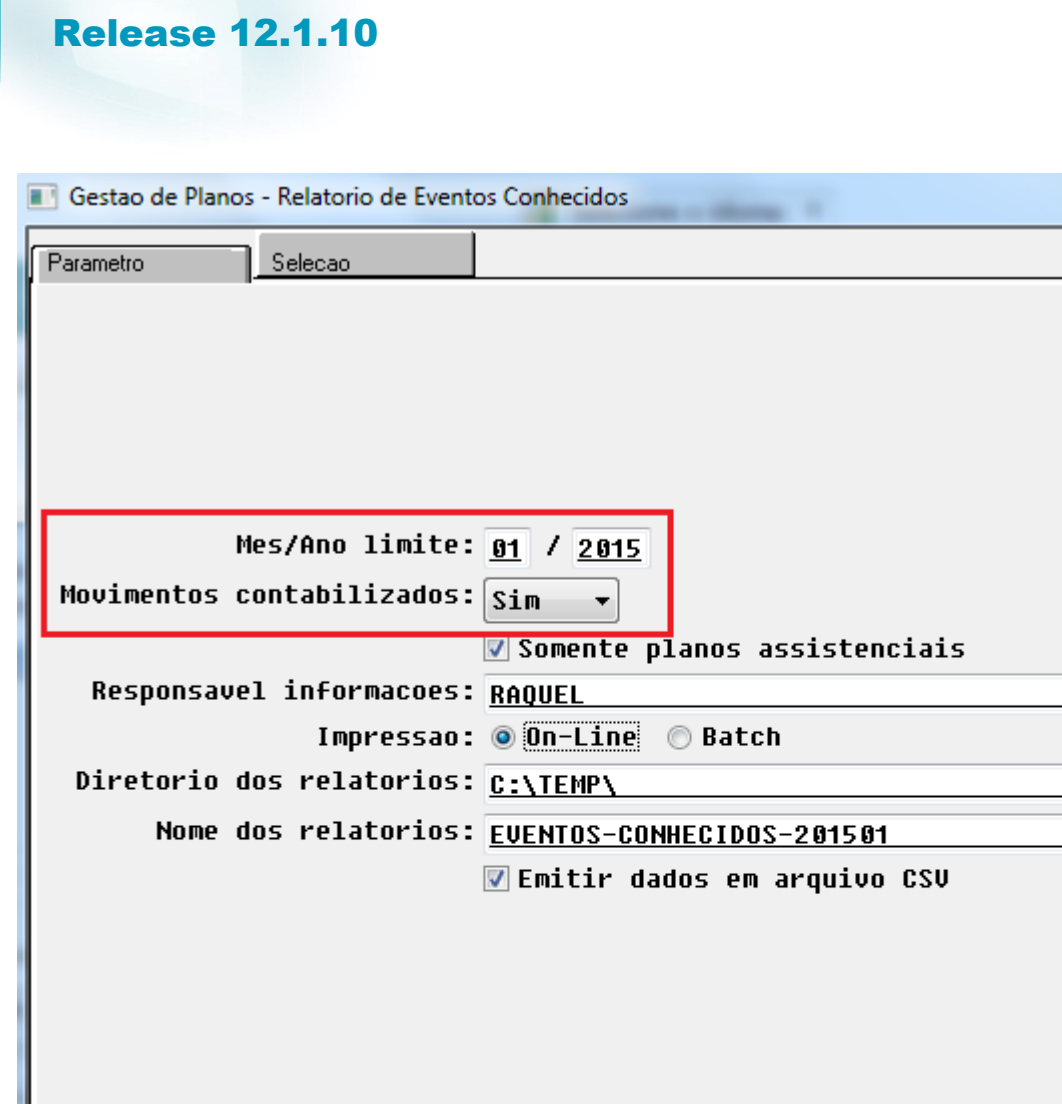

# Este documento é de propriedade da TOTVS. Todos os direitos reservados. ©

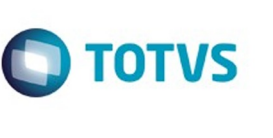

 $\hat{\mathbf{Q}}$ 

Sair

Este documento é de propriedade da TOTVS. Todos os direitos reservados. ©

Executar

Entre os dados ou pressione ESC para sair.

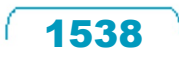

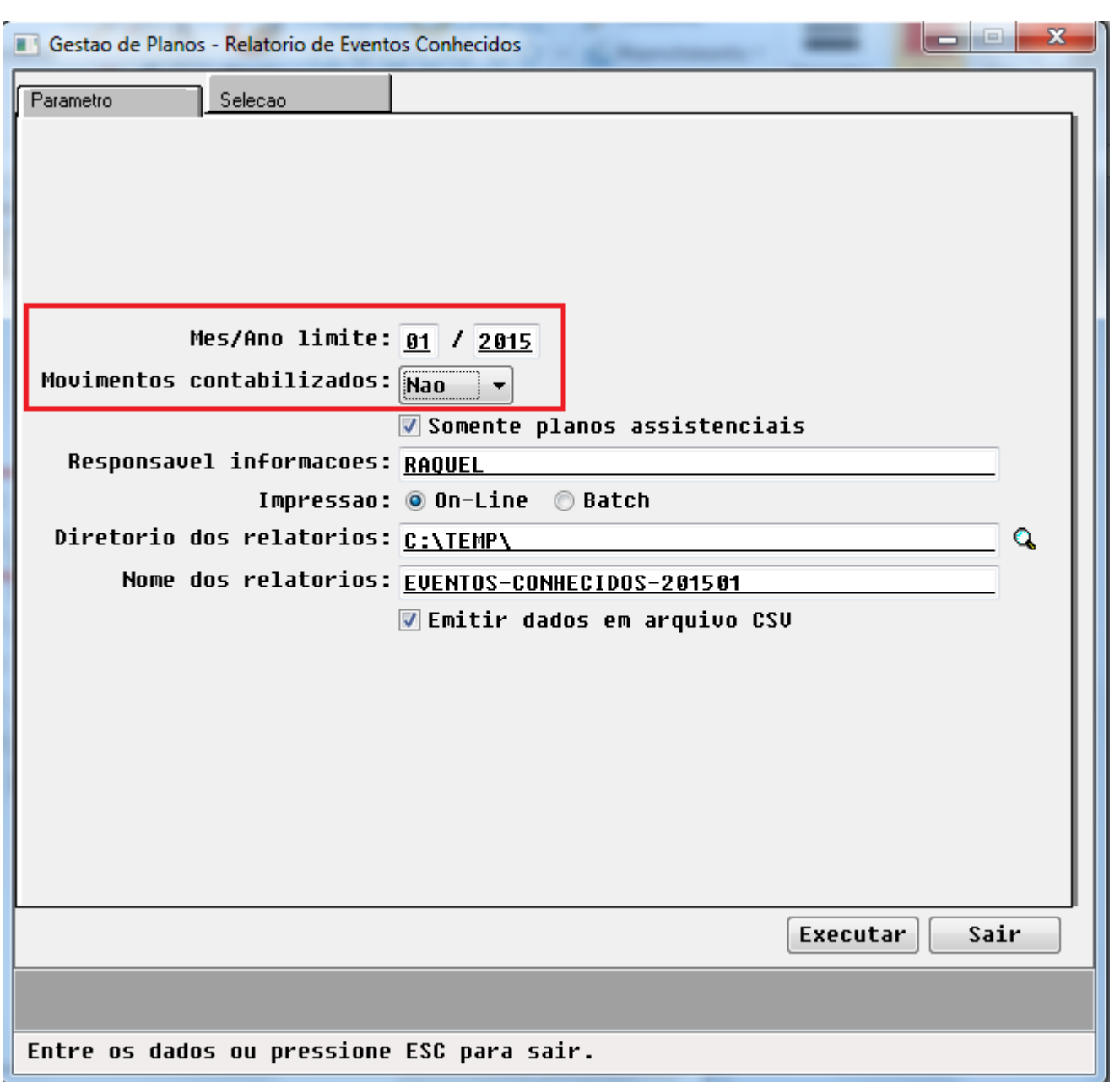

Este documento é de propriedade da TOTVS. Todos os direitos reservados. ©

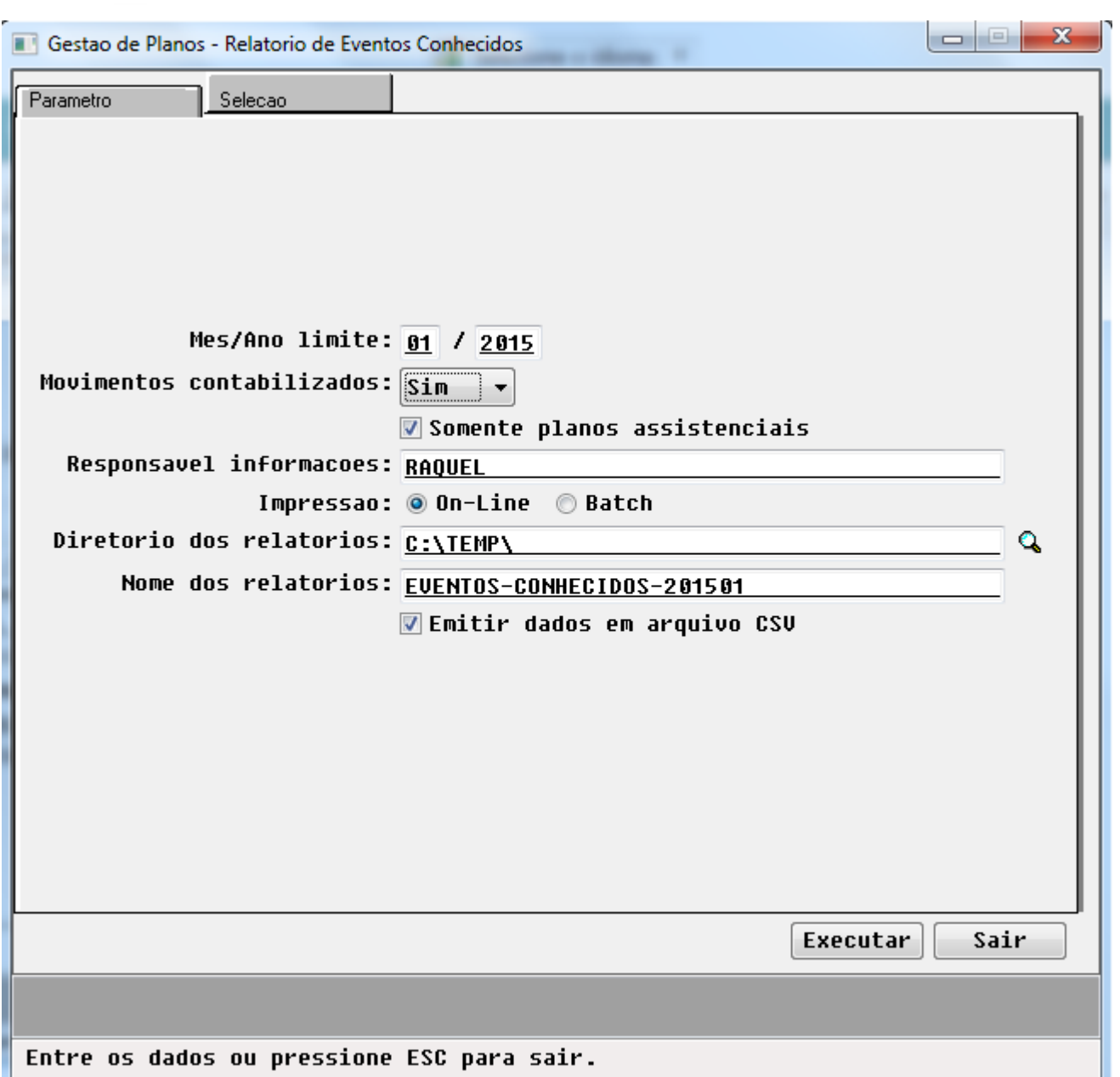

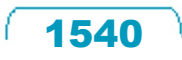

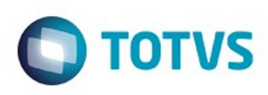

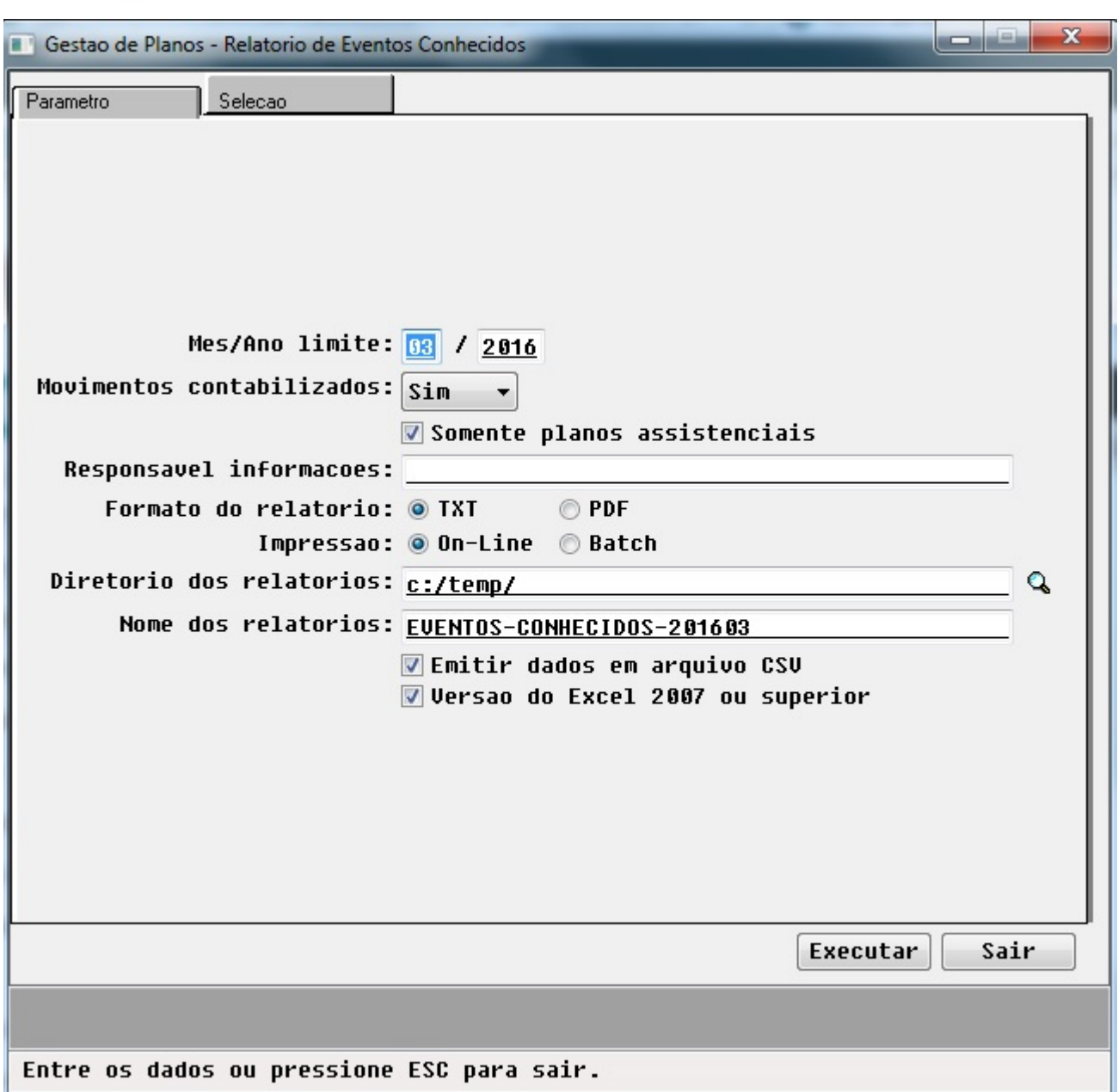

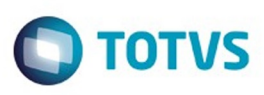

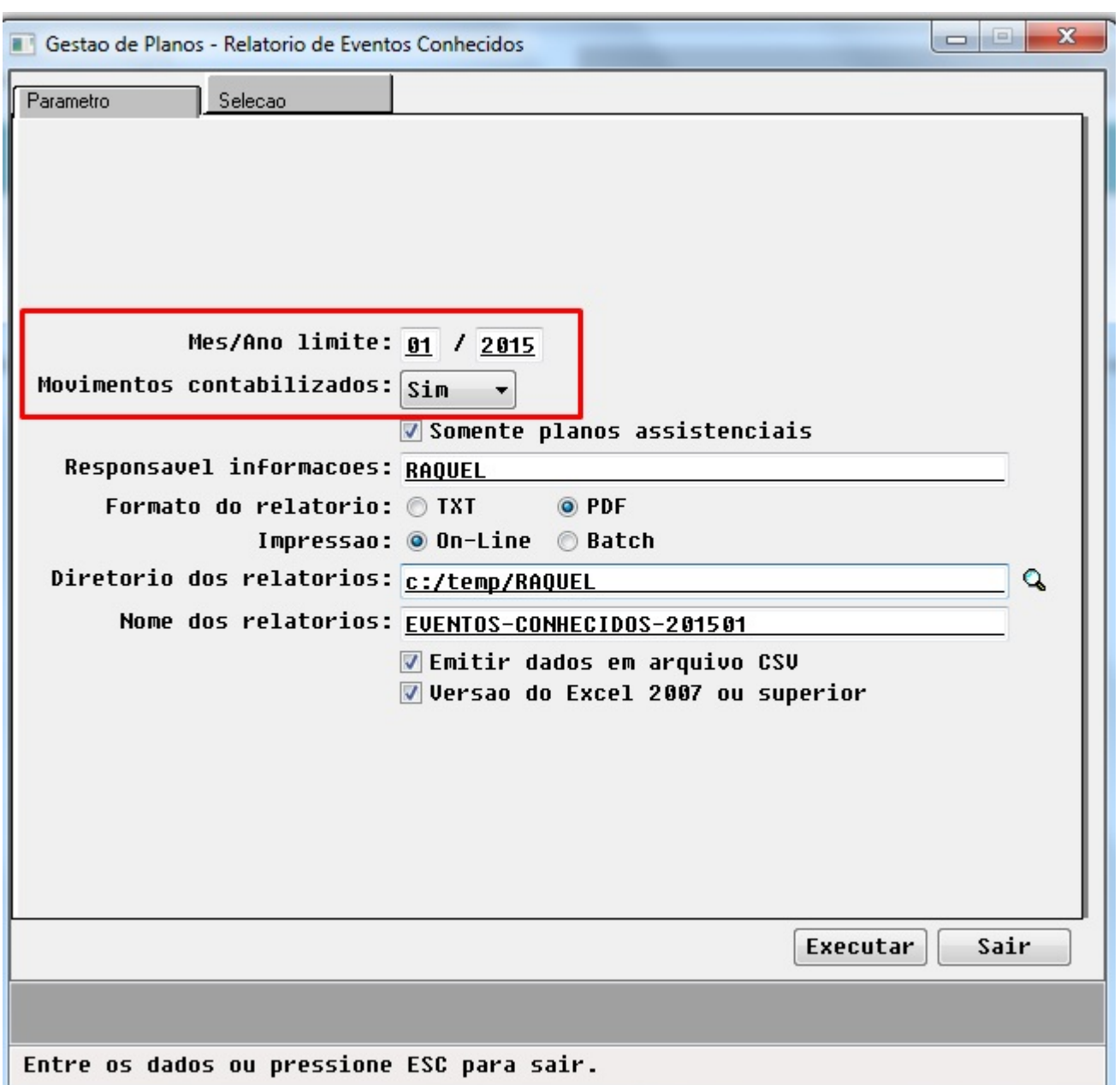

 $1542$ 

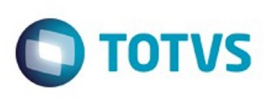

Este documento é de propriedade da TOTVS. Todos os direitos reservados. ©

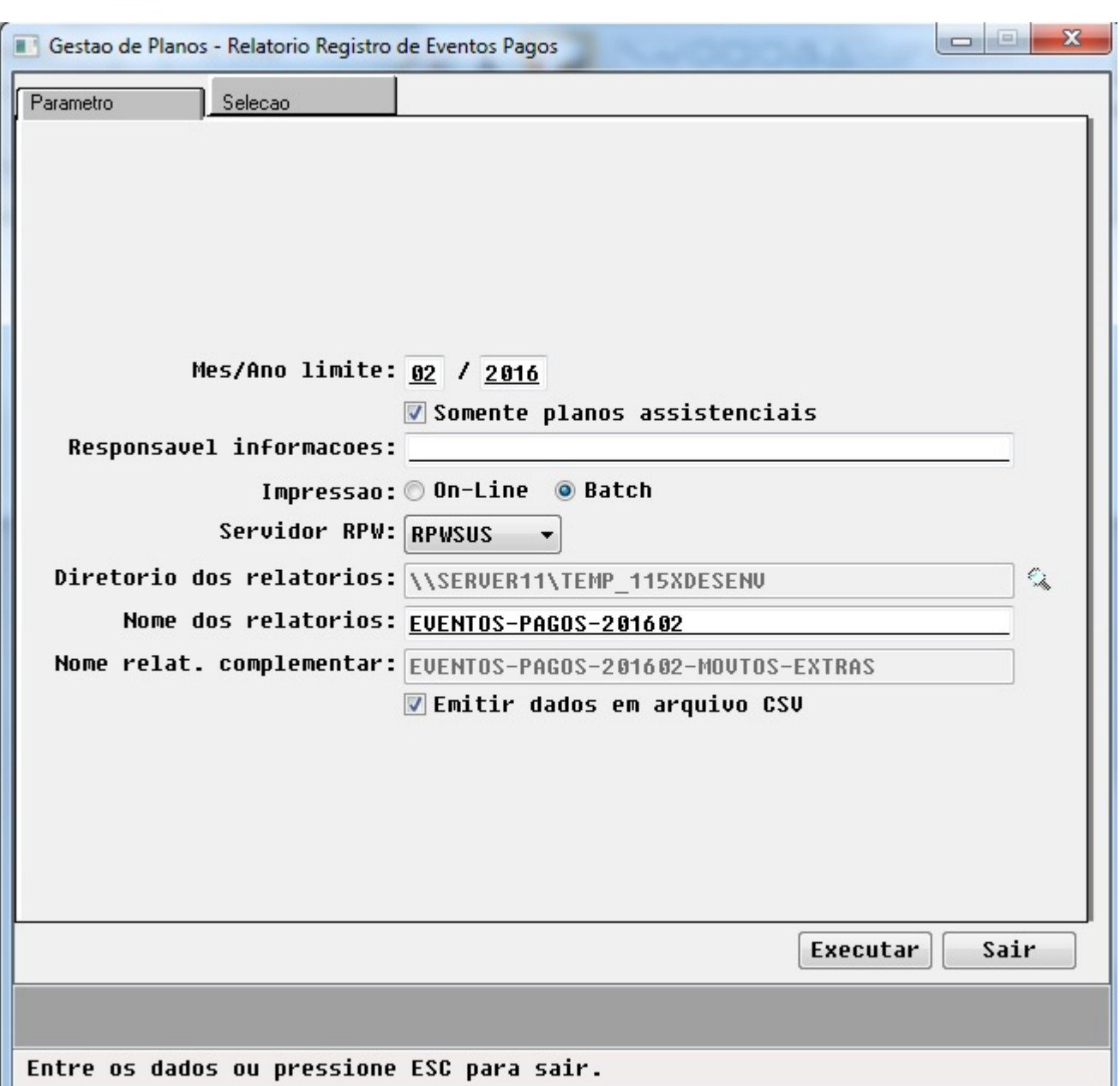

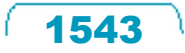

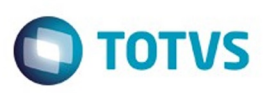

Gestao de Planos - Relatorio Registro de Eventos Pagos Parametro Selecao Grupo de Prestadores Sel Grupo Descricao  $\overline{a}$  $88811$ 0002Jubilados ¥  $\ast$ 88831 0004 TESTE DA SIMONE  $\ast$ 0010MEDICO COOPERADO × **Desmarca Todos** Marca/Desmarca Marcar Todos **▼**Filtrar por Grupo de Contas Sel Grupo Descricao Dt.Inicio Dt.Fim  $\overline{\phantom{a}}$ GRUPO MOVIMENTO EXTRA PAGTO PRESTADOR 01/01/1900 31/12/9999 1 × **CONTAS PROVISAO LIUROS AUXILIARES 2013**  $10$ 01/01/2013 31/12/2013  $\ast$ CONTAS CUSTO LIUROS AUXILIARES 2013 01/01/2013 31/12/2013  $11$  $\ast$  $\ast$ CONTAS GLOSA LIVROS AUXILIARES 2014 01/01/2014 31/12/2014  $12$ GRUPO DE CONTAS DE PARTICIPACAO 01/01/2010 31/12/9999  $\ast$ 13 Marca/Desmarca Marcar Todos |Desmarca Todos Filtrar por Contas Inicial Final Conta: Q 222222222222222222222 Q Subconta: 222222222222222222222 Executar Sair Entre os dados ou pressione ESC para sair.

Este

1544

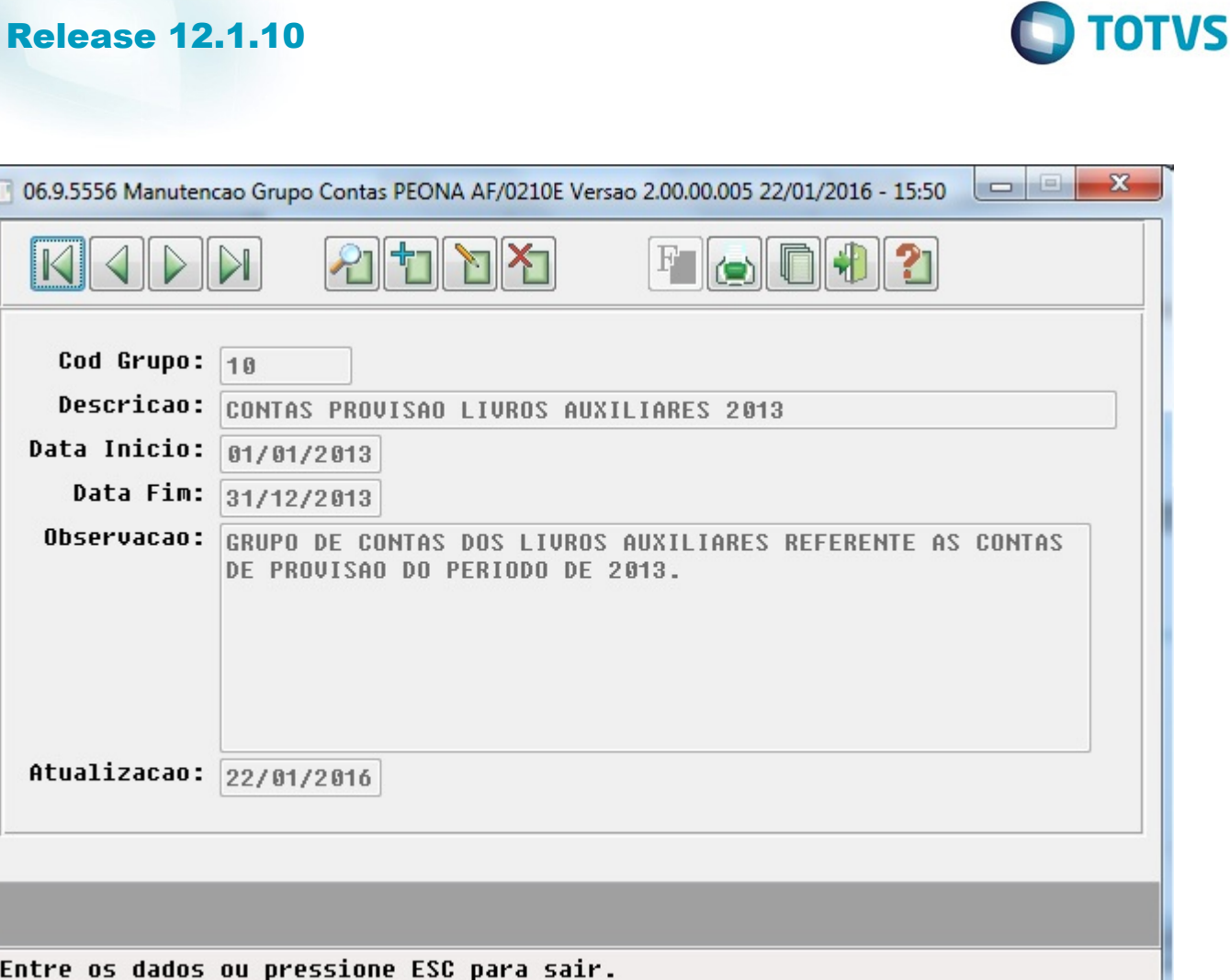

Ē

 $\sqrt{1545}$ Ŋ

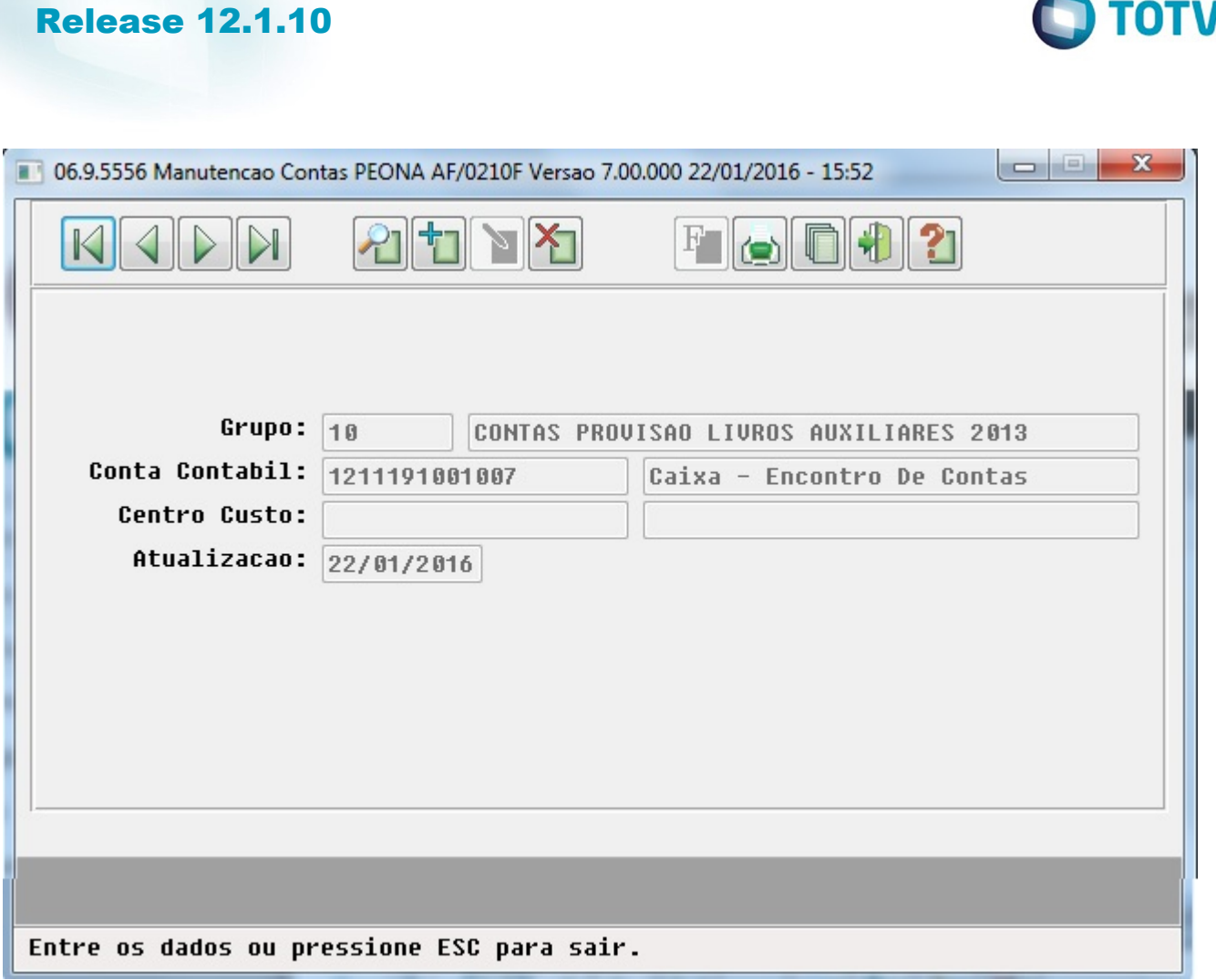

Este documento é de propriedade da TOTVS. Todos os direitos reservados. ©

Este documento é de propriedade da TOTVS. Todos os direitos reservados. ©

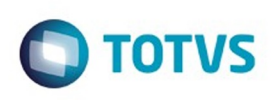

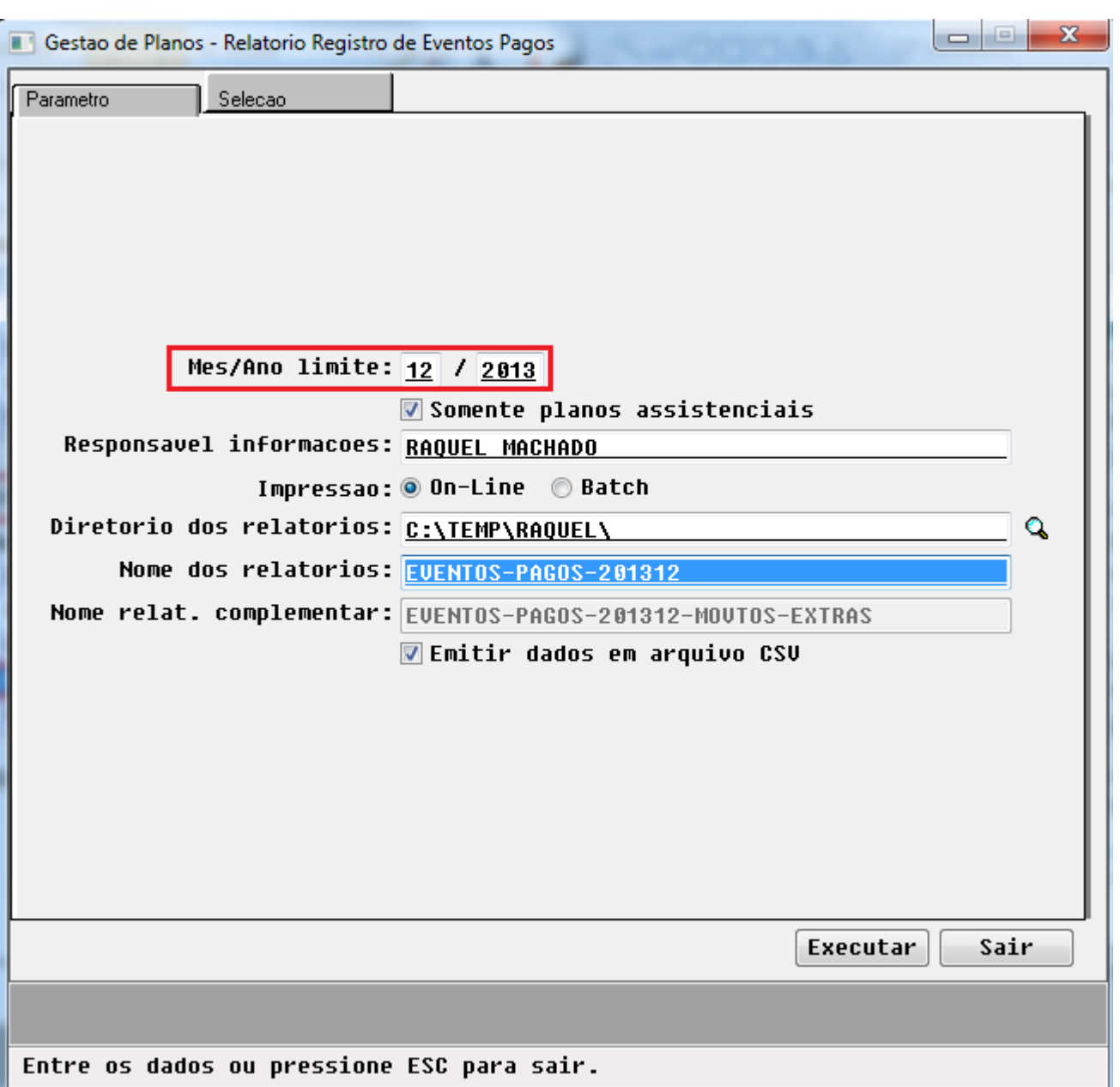

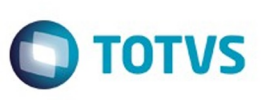

Este documento é de propriedade da TOTVS. Todos os direitos reservados

.<br>ම

Este documento é de propriedade da TOTVS. Todos os direitos reservados

ര

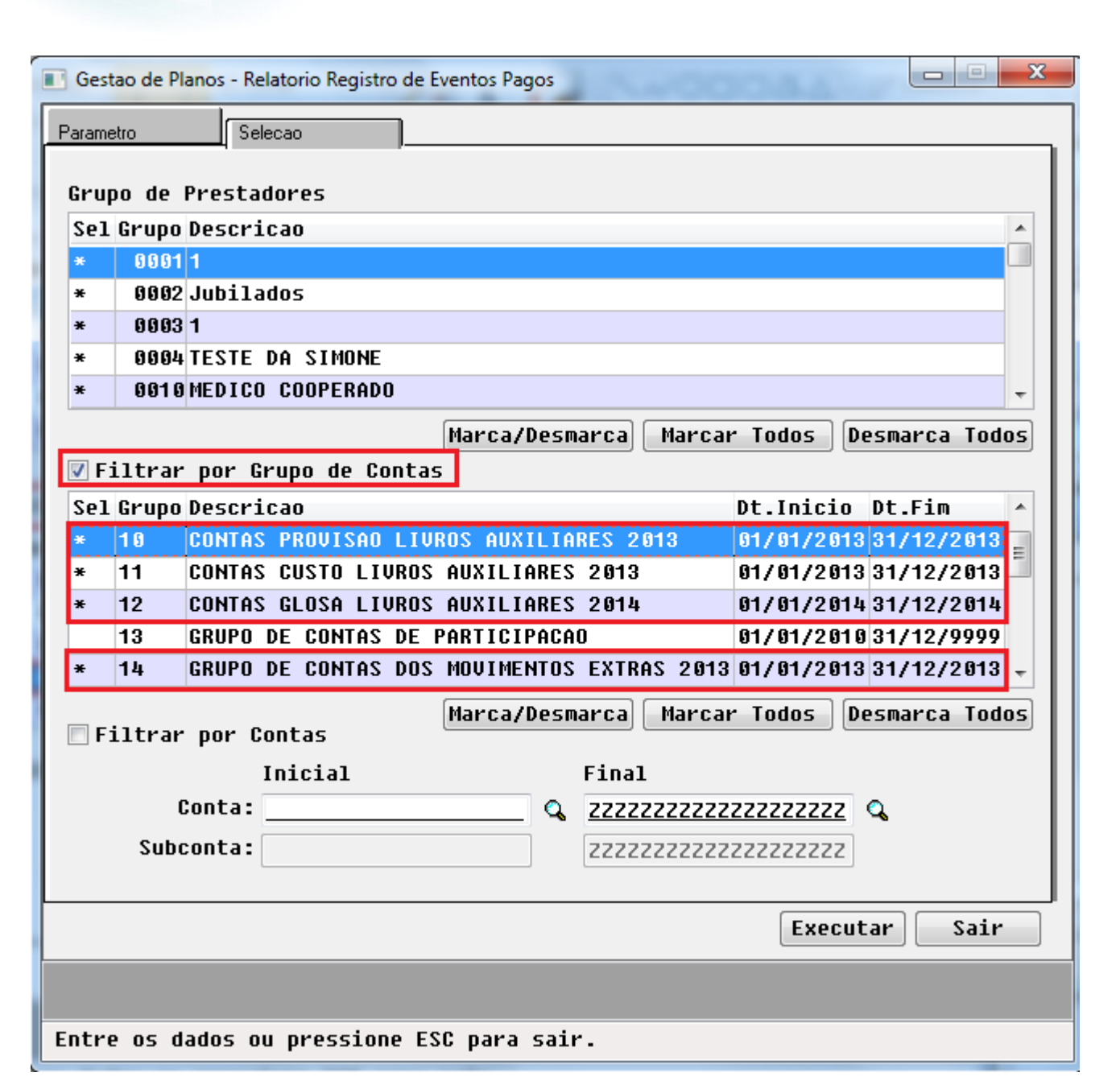

෧
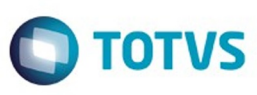

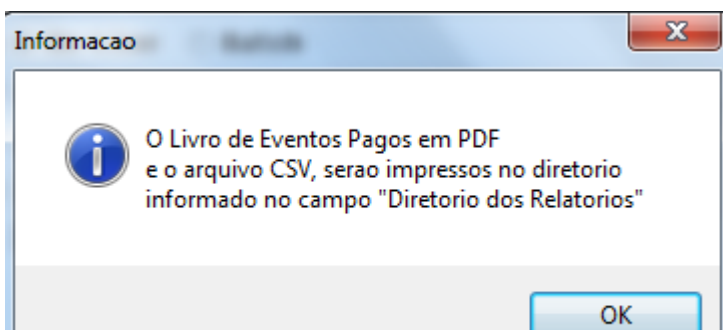

 $\sqrt{1549}$ 

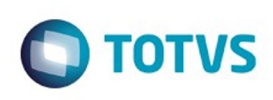

Este documento é de propriedade da TOTVS. Todos os direitos reservados. ©

Este documento é de propriedade da TOTVS. Todos os direitos reservados. ©

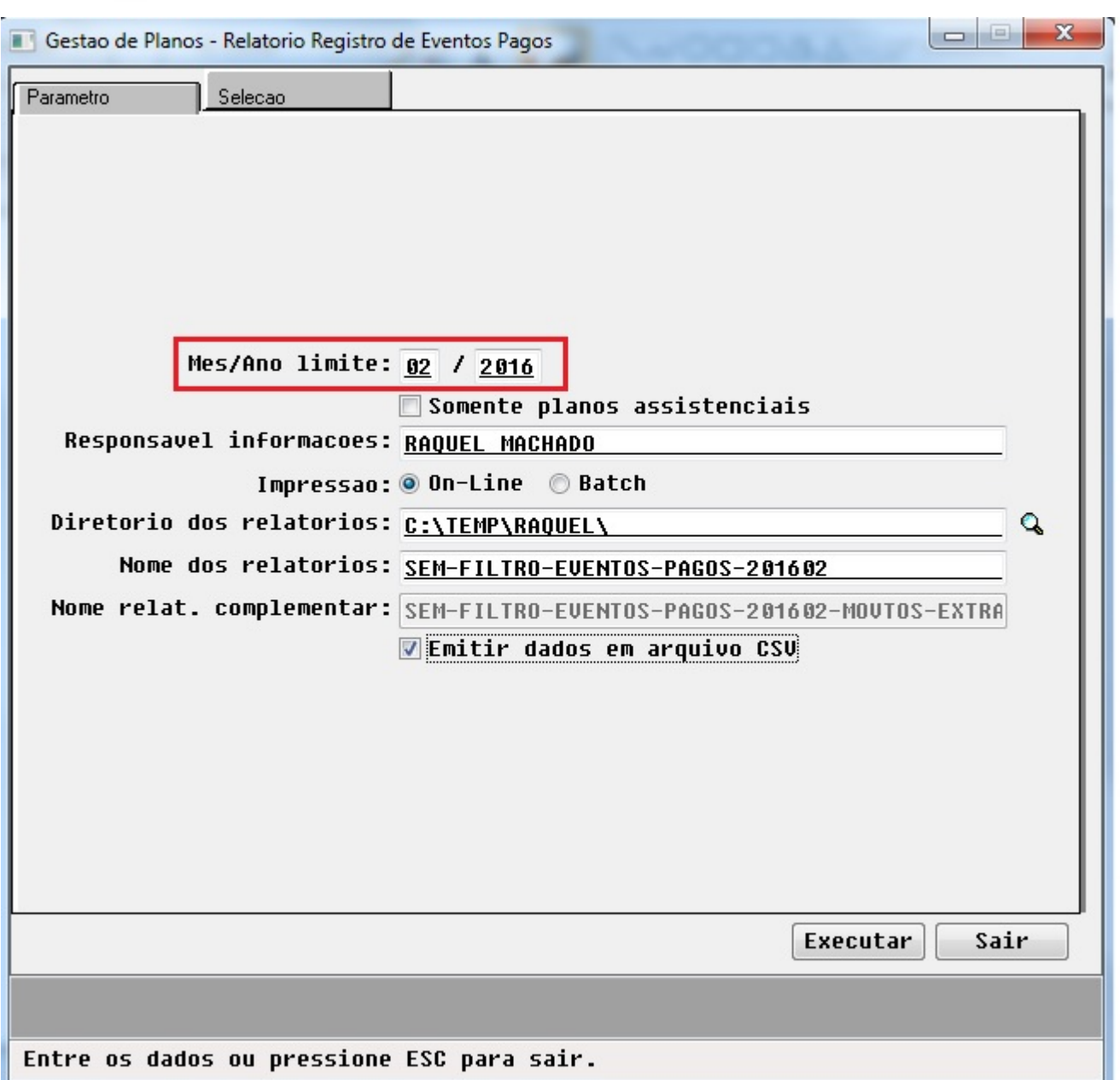

Ą

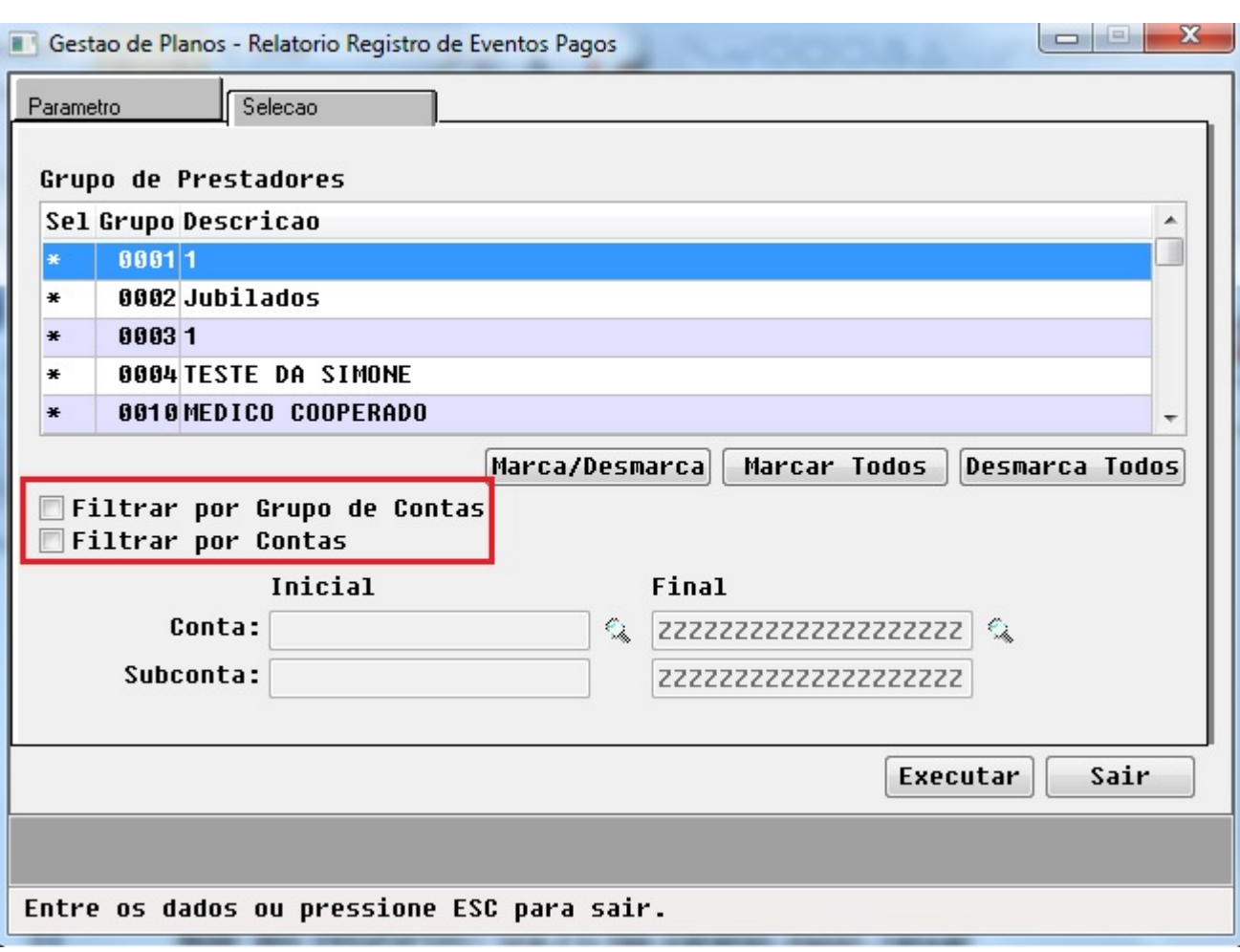

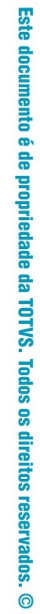

Este documento é de propriedade da TOTVS. Todos os direitos reservados. ©

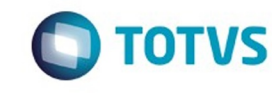

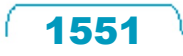

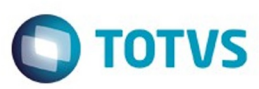

Tipo Contratacao Segmento Assistencial 0. Nao Informado 6. Ambulatorial + Hospitalar com Obstetricia 1. Consultas Medicas

Cd.Modali Termo de Unidade Unid Pres Transacao Serie Documen Documen Processo Seq. Digit: Cd. Contra Nome Cor 1 2805 120 120 1 RAQ 6 0 1 1 19034 ZECA PAG

 $\stackrel{.}{\circ}$ 

 $\stackrel{\cdot}{\circ}$ 

Este documento é de propriedade da TOTVS. Todos os direitos reservados. ©

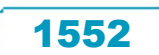

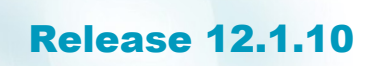

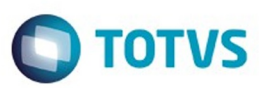

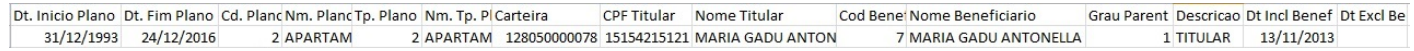

 $\sqrt{1553}$ 

Å

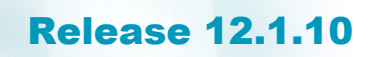

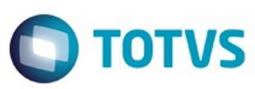

Parce Ano Ref Per Ref Tp Grupo Cd Movimento Desc Movimento

Cd Unid Pi Cd Prestador Nome Prestador

Grupo Pre Desc Grupo Prestador Meio Proprio Esp Titulo 120 1 PRESTADOR TESTE CHAMADO TIDMKI 10 MEDICO COOPERADO SIM AFU 0000000000003 1 2016 2 5 10101012 CONSULTA EM CONSULT

1554

 $\stackrel{\cdot}{\circ}$ 

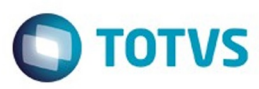

Data Realizacao Data Vencimento Data Paga Data Producao Titu Conta Provisao CC PrConta Custo CC Conta Glosa  $01/02/2016$   $03/02/2016$   $01/02/2016$   $2111691221001$   $1241191101004$ 

CCVI.Valorizado VI.Provisionado VI.Custo VI.Glosa Prov Cred Custo Cred Custo Deb R\$3,00 R\$3,00 R\$0,00 R\$3,00 R\$0,00 R\$3,00

 $\stackrel{.}{\circ}$ 

Este documento é de propriedade da TOTVS. Todos os direitos reservados.  $\odot$ 

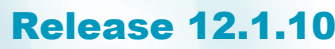

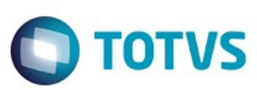

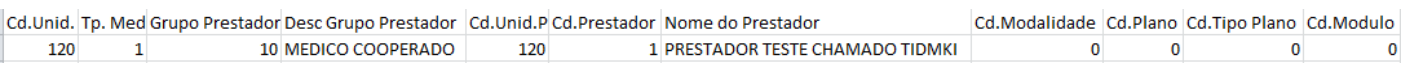

 $\sqrt{1556}$ 

J

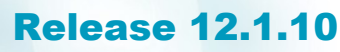

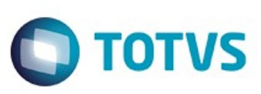

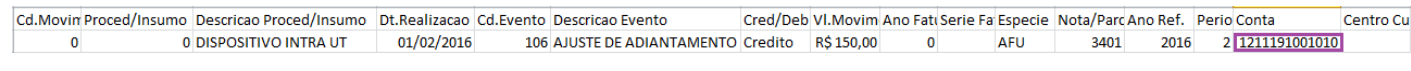

Este documento é de propriedade da TOTVS. Todos os direitos reservados. ©

 $\sqrt{1557}$ 

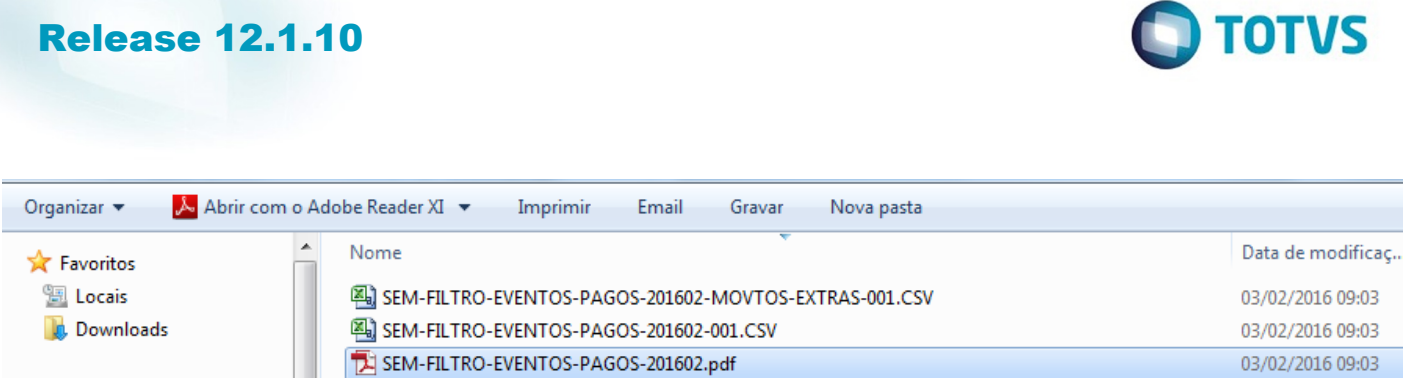

 $\sqrt{1558}$ 

Ŋ

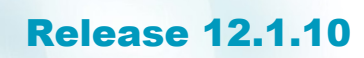

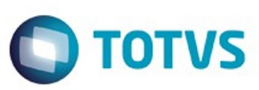

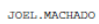

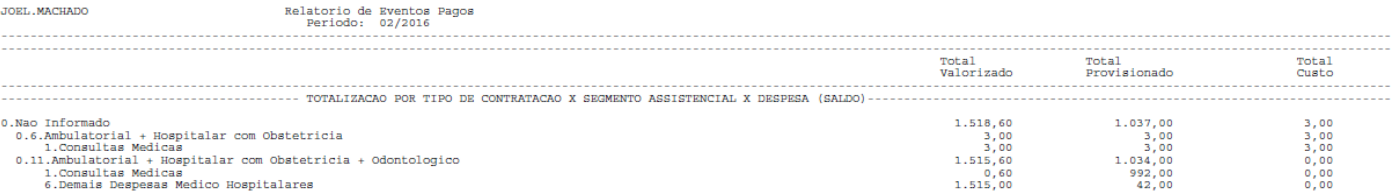

**1559** 

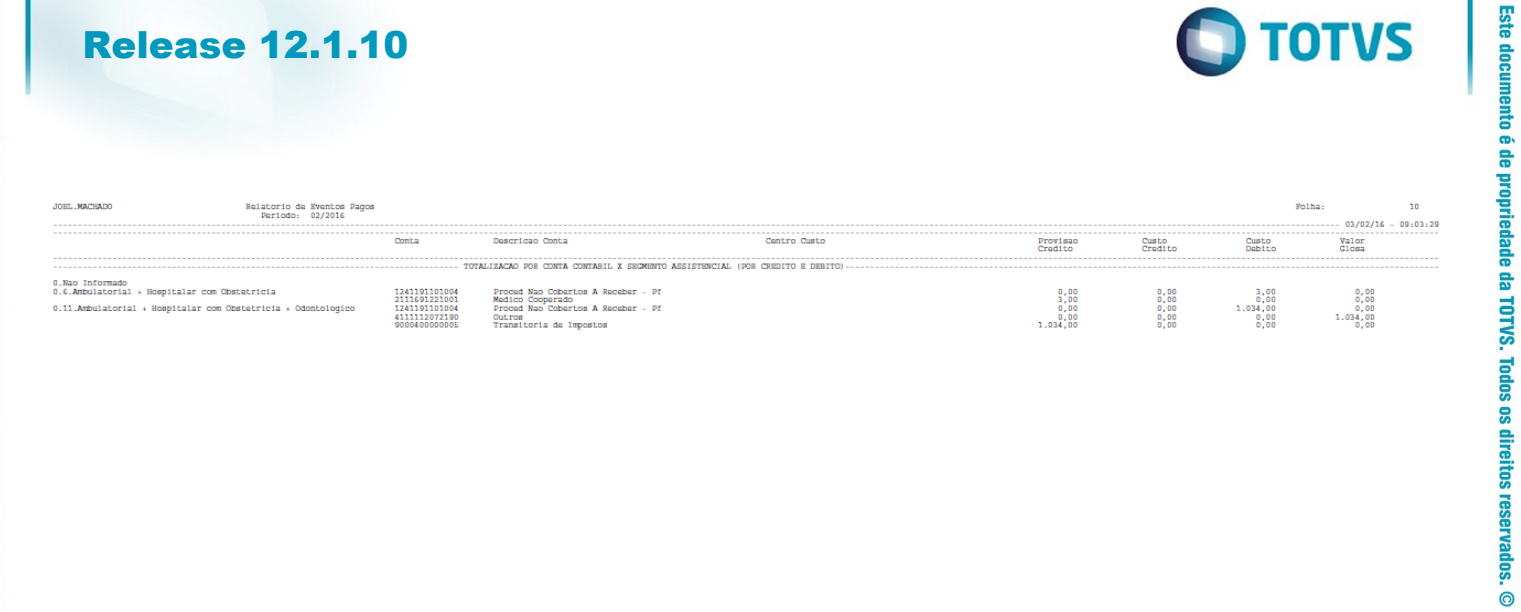

.<br>ල

**1560** L

À

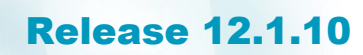

**O** TOTVS

#### JOEL, MACHADO

. . . . . . . . . . . . . . .

#### Relatorio de Eventos Pagos<br>Periodo: 02/2016

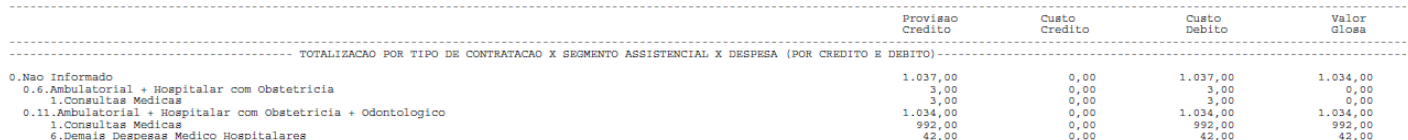

Este documento é de propriedade da TOTVS. Todos os direitos reservados. ©

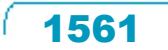

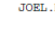

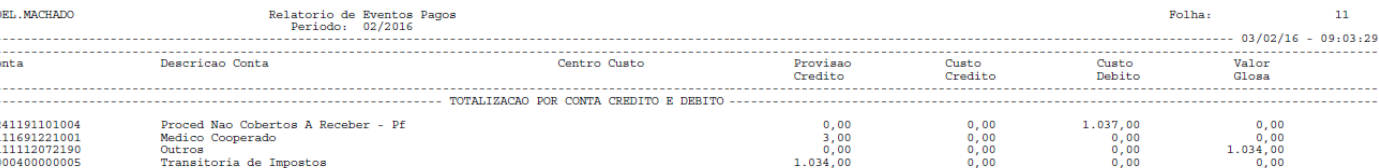

Este documento é de propriedade da TOTVS. Todos os direitos reservados. ©

 $1562$ Å

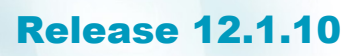

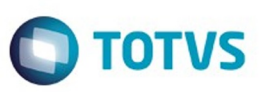

Relatorio de Eventos Pagos<br>Periodo: 02/2016 JOEL MACHADO . . . . . . . . . . . . . .

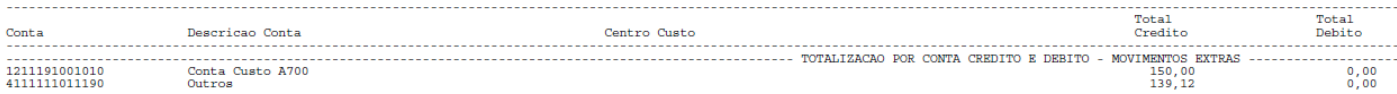

Este documento é de propriedade da TOTVS. Todos os direitos reservados. ©

 $1563$ 

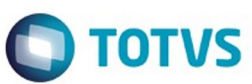

Este documento é de propriedade da TOTVS. Todos os direitos reservados. ©

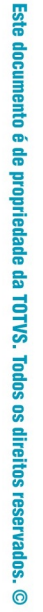

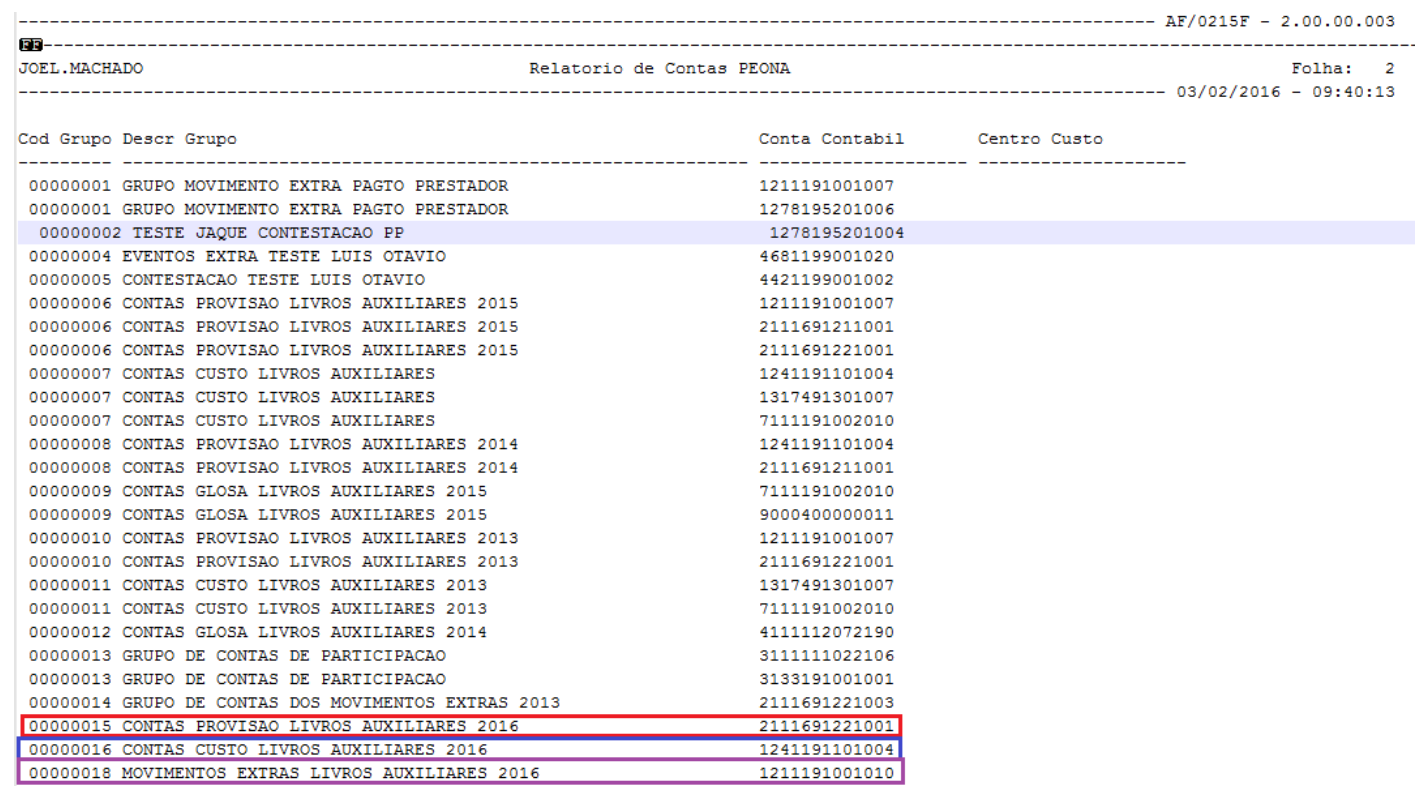

Este documento é de propriedade da TOTVS. Todos os direitos reservados.  $\odot$ 

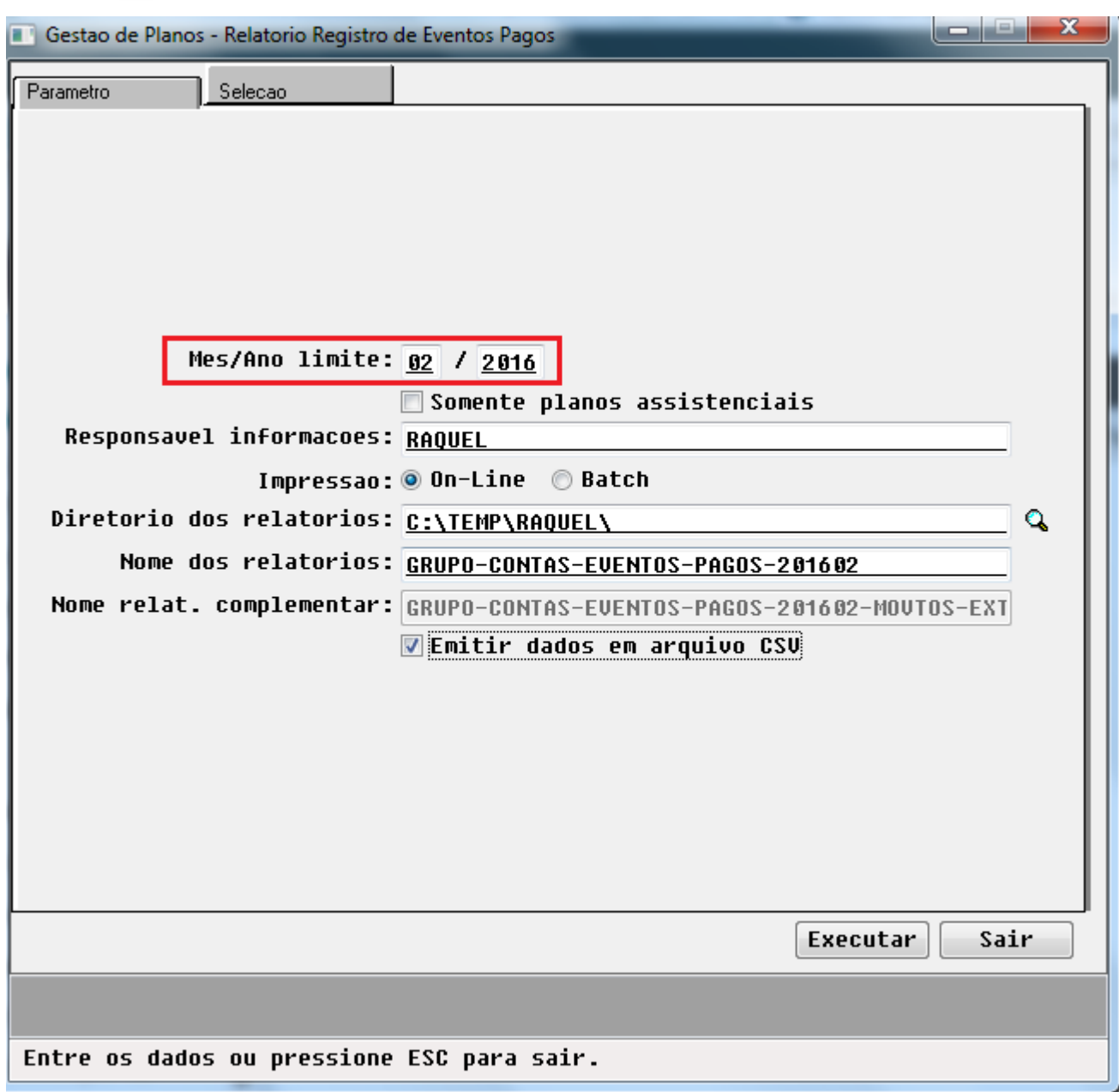

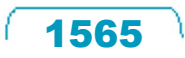

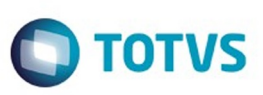

 $\begin{array}{c|c|c|c|c} \hline \multicolumn{1}{c|}{\mathbf{C}} & \multicolumn{1}{c|}{\mathbf{X}} \end{array}$ Gestao de Planos - Relatorio Registro de Eventos Pagos Parametro Selecao Grupo de Prestadores Sel Grupo Descricao  $\blacktriangle$  $88811$ \* 0002Jubilados  $\ast$  $00031$  $\ast$ 0004 TESTE DA SIMONE  $\ast$  $\ddot{\ast}$ 0010 MEDICO COOPERADO Marca/Desmarca Marcar Todos Desmarca Todos <mark>▼</mark> Filtrar por Grupo de Contas Sel Grupo Descricao Dt.Inicio Dt.Fim 0014GRUPO DE CONTAS DOS MOUIMENTOS EXTRAS 2013 01/01/2013 31/12/2013 ∣∗ 0015 CONTAS PROVISAO LIVROS AUXILIARES 2016 01/01/2016 31/12/2016 0016 CONTAS CUSTO LIUROS AUXILIARES 2016 01/01/2016 31/12/2016 ×  $01/01/2016$  31/12/2016  $\equiv$  $\ast$ 0017 CONTAS GLOSA LIVROS AUXILIARES 2016 0018 MOUIMENTOS EXTRAS LIUROS AUXILIARES 2016 01/01/2016 31/12/2016 Marca/Desmarca Marcar Todos | Desmarca Todos Filtrar por Contas Inicial Final Conta: 222222222222222222222 2 松 Subconta: 22222222222222222222 Executar Sair Entre os dados ou pressione ESC para sair.

෧

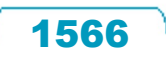

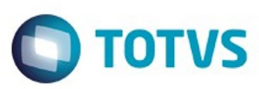

Tipo Contratacao Segmento Assistencial 0. Nao Informado 6. Ambulatorial + Hospitalar com Obstetricia 1. Consultas Medicas

Cd.Modali Termo de Unidade Unid Pres Transacao Serie Documen Documen Processo Seq. Digit: Cd. Contra Nome Cor 1 2805 120 120 1 RAQ 6 0 1 1 19034 ZECA PAG

 $\stackrel{.}{\circ}$ 

Este documento é de propriedade da TOTVS. Todos os direitos reservados. ©

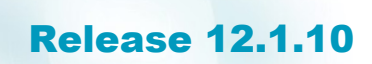

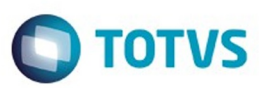

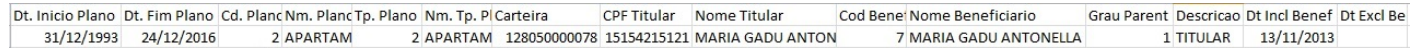

 $1568$ J

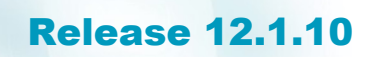

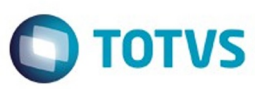

Cd Unid Pi Cd Prestador Nome Prestador

Grupo Pre Desc Grupo Prestador Meio Proprio Esp Titulo

 $\stackrel{.}{\circ}$ 

Este documento é de propriedade da TOTVS. Todos os direitos reservados.  $\odot$ 

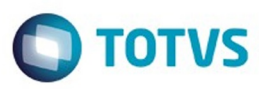

Data Realizacao Data Vencimento Data Paga Data Producao Titu Conta Provisao CC Pi Conta Custo  $01/02/2016$   $03/02/2016$   $01/02/2016$   $2111691221001$   $1241191101004$ 

CC Conta Glosa

1570

L

 $\overline{\phantom{a}}$ 

CCVI.Valorizado VI.Provisionado VI.Custo VI.Glosa Prov Cred Custo Cred Custo Deb R\$3,00 R\$3,00 R\$0,00 R\$3,00 R\$0,00 R\$3,00

 $\stackrel{.}{\circ}$ 

Este documento é de propriedade da TOTVS. Todos os direitos reservados.  $\odot$ 

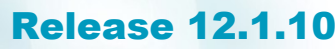

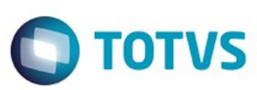

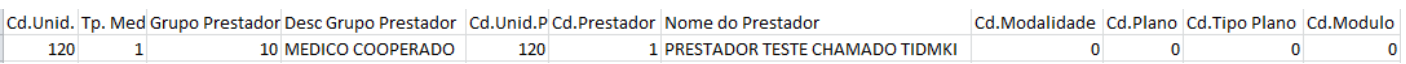

 $\sqrt{1571}$ 

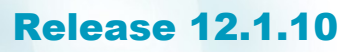

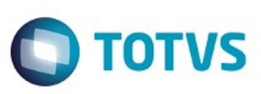

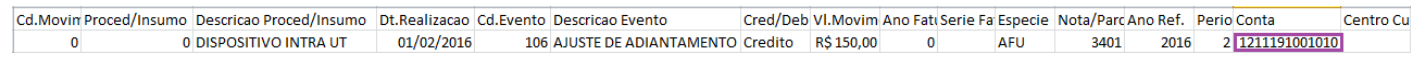

Este documento é de propriedade da TOTVS. Todos os direitos reservados. ©

 $1572$ 

J

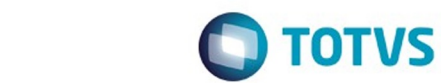

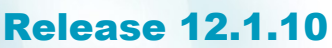

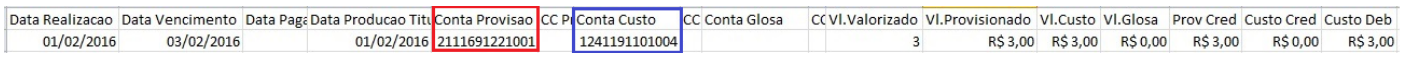

 $\sqrt{1573}$ 

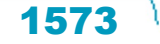

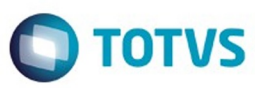

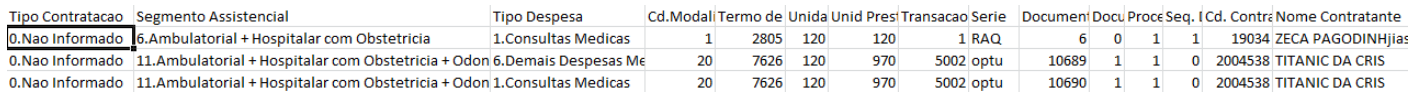

Este documento é de propriedade da TOTVS. Todos os direitos reservados. ©

 $\sqrt{1574}$ J

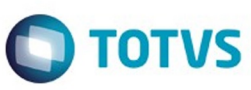

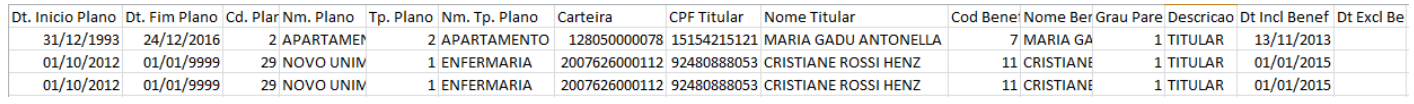

 $1575$ 

Å

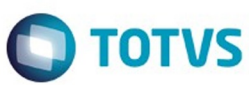

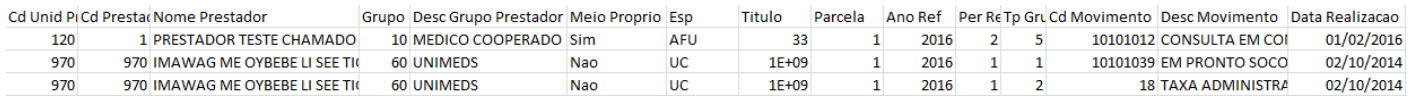

Este documento é de propriedade da TOTVS. Todos os direitos reservados. ©

J

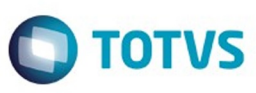

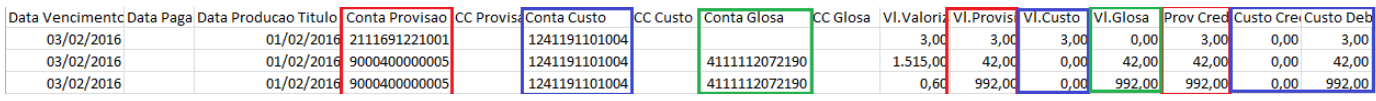

 $\sqrt{1577}$ 

J

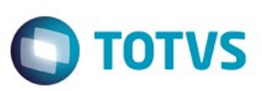

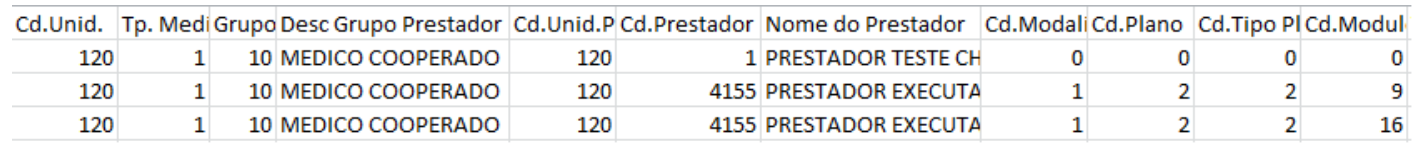

Este documento é de propriedade da TOTVS. Todos os direitos reservados. ©

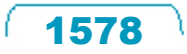

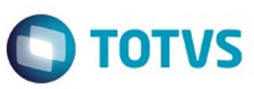

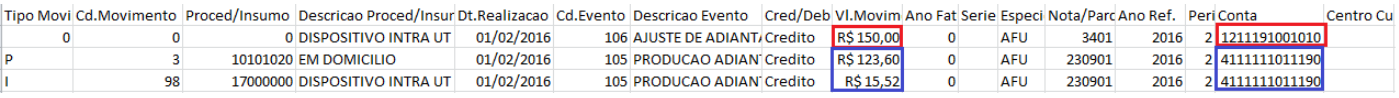

Este documento é de propriedade da TOTVS. Todos os direitos reservados. ©

 $\sqrt{1579}$ 

J

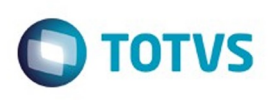

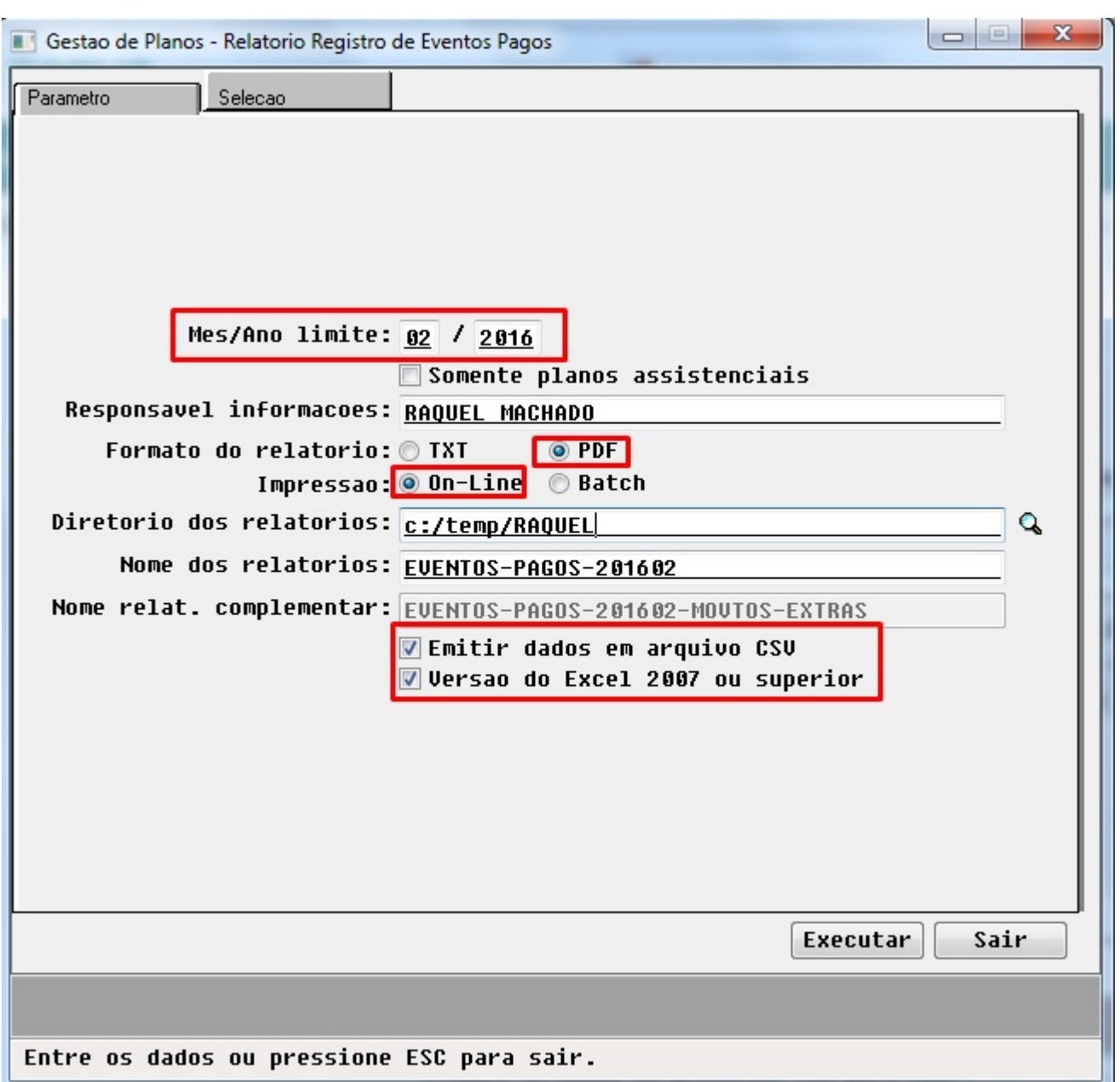

Este documento é de propriedade da TOTVS. Todos os direitos reservados. ©

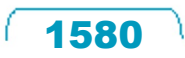

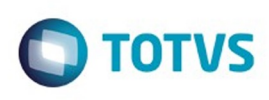

Este documento é de propriedade da TOTVS. Todos os direitos reservados. ©

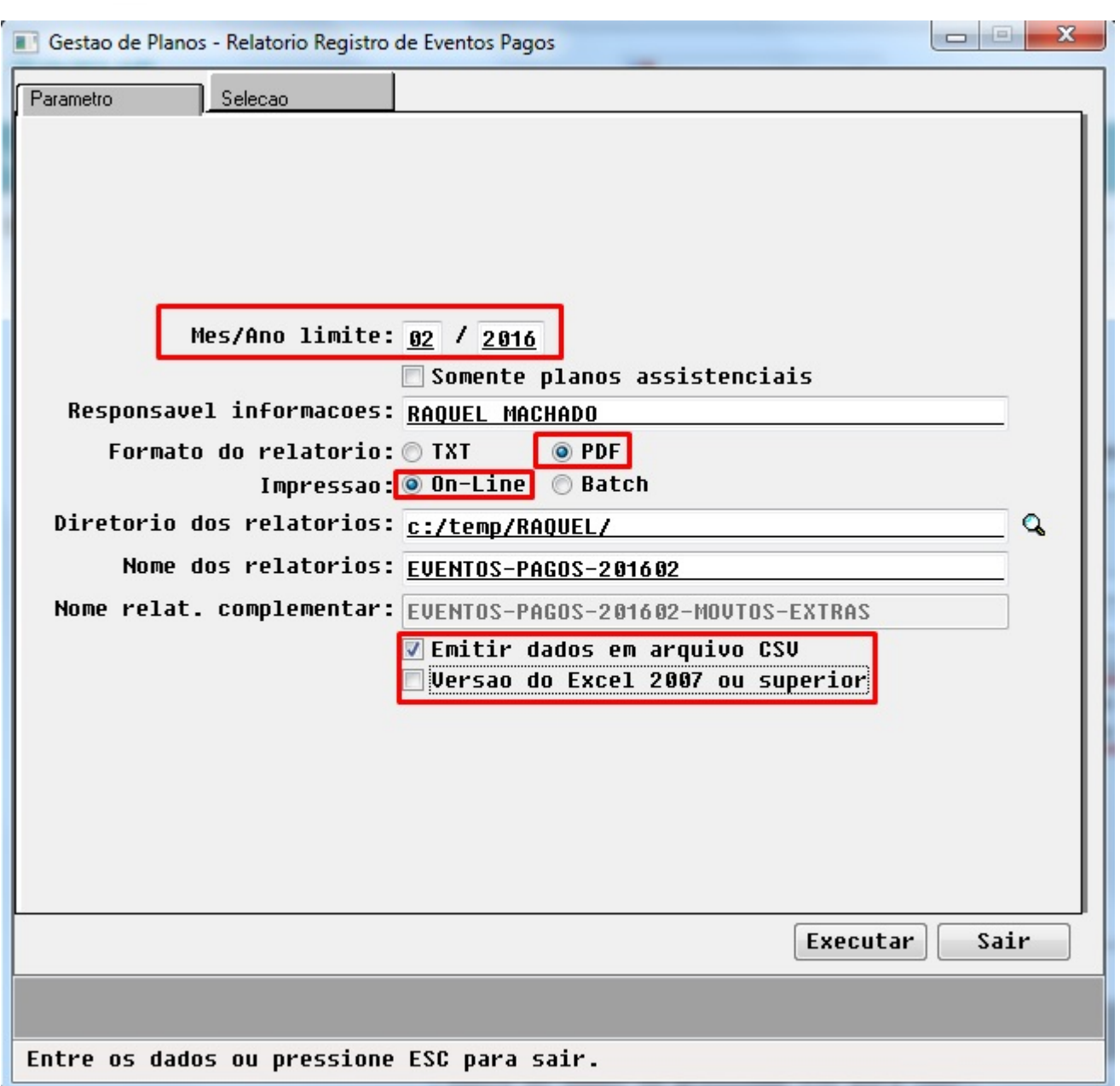

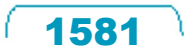

Este documento é de propriedade da TOTVS. Todos os direitos reservados. ©

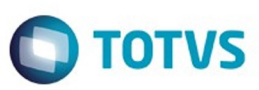

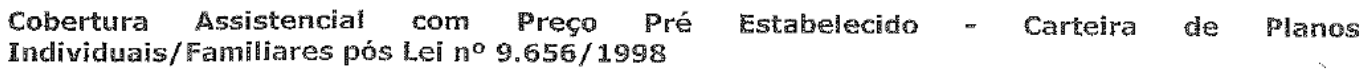

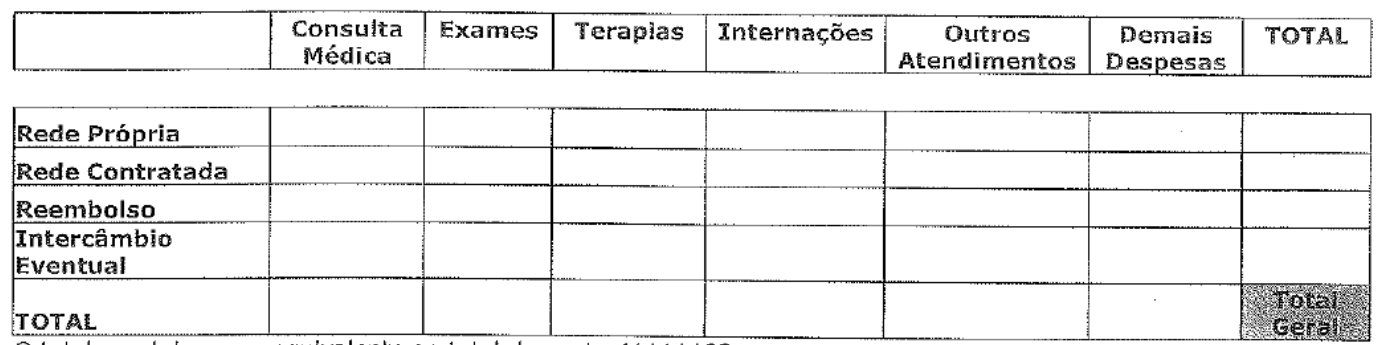

1582

O total geral deve ser equivalente ao total da conta 41111102

 $\ddot{\bullet}$ 

Este documento é de propriedade da TOTVS. Todos os direitos reservados.  $\odot$ 

Este documento é de propriedade da TOTVS. Todos os direitos reservados.  $\odot$ 

Este documento é de propriedade da TOTVS. Todos os direitos reservados.  $\odot$ 

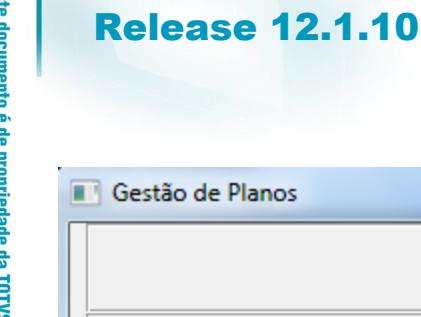

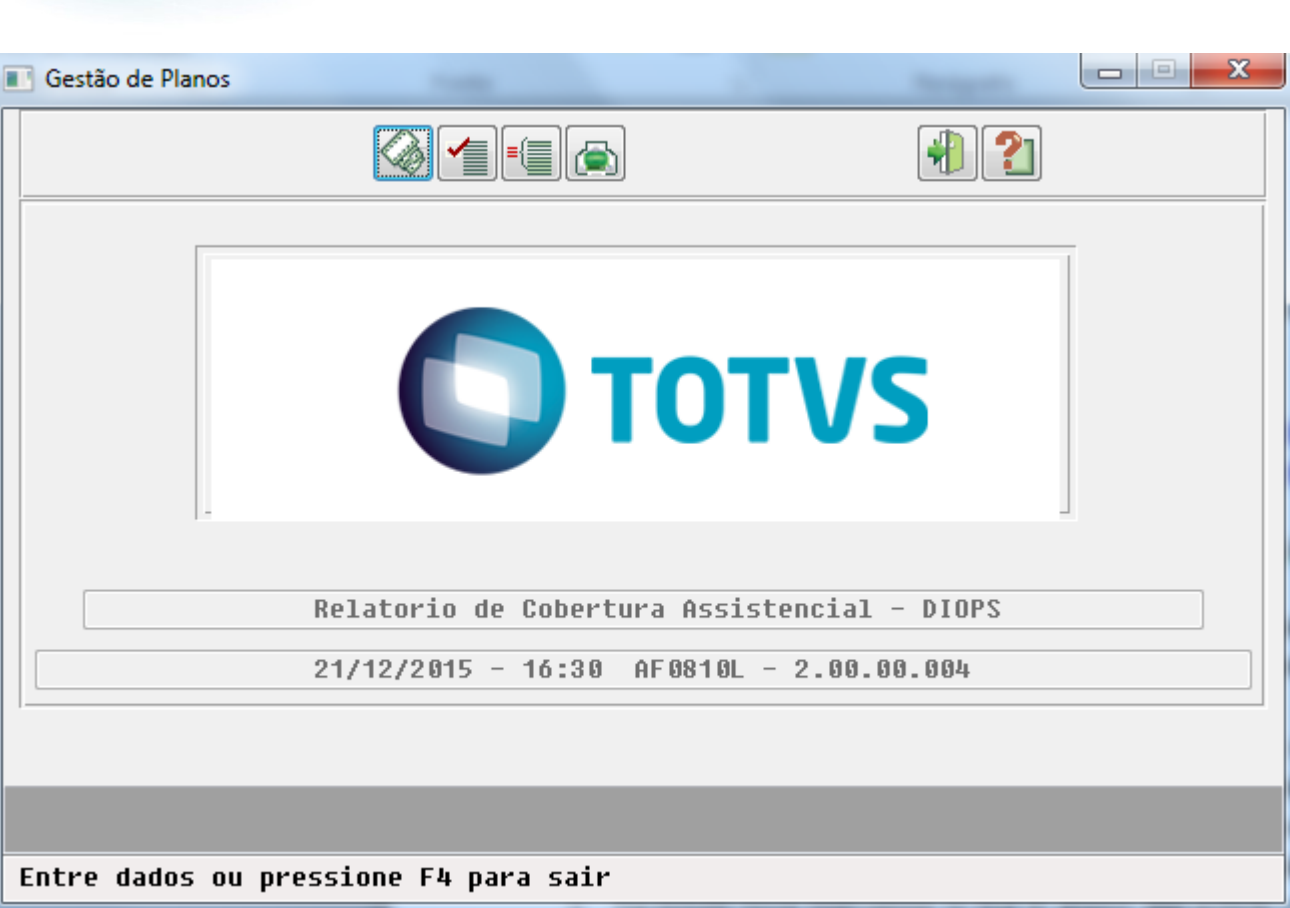

1583

 $\odot$ 

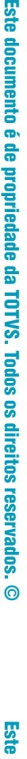

Este documento é de propriedade da TOTVS. Todos os direitos reservados.  $\odot$ 

**O** TOTVS

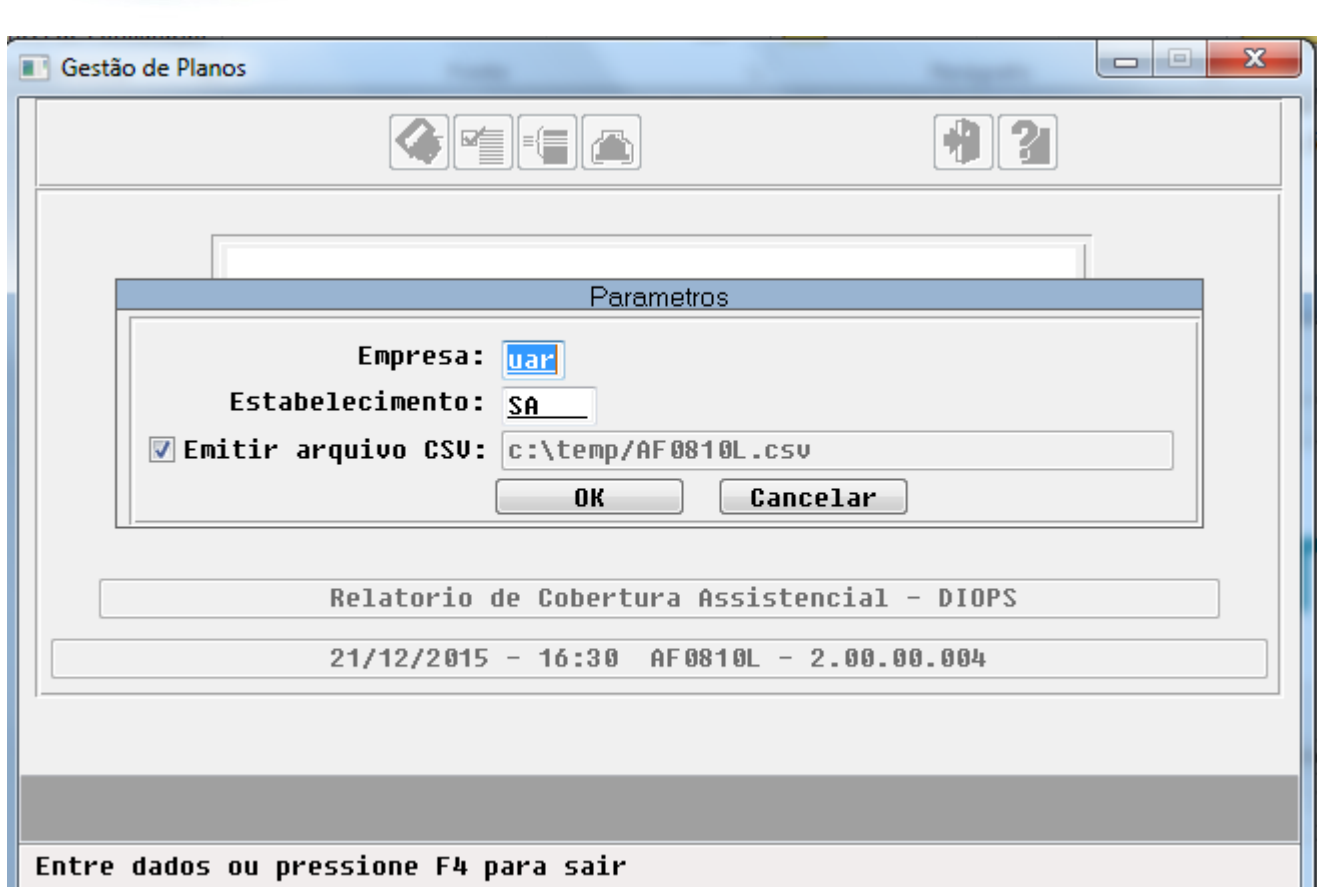

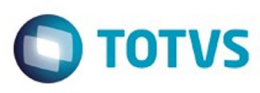

Este documento é de propriedade da TOTVS. Todos os direitos reservados. ©

 $\sqrt{1584}$ 

Å
E

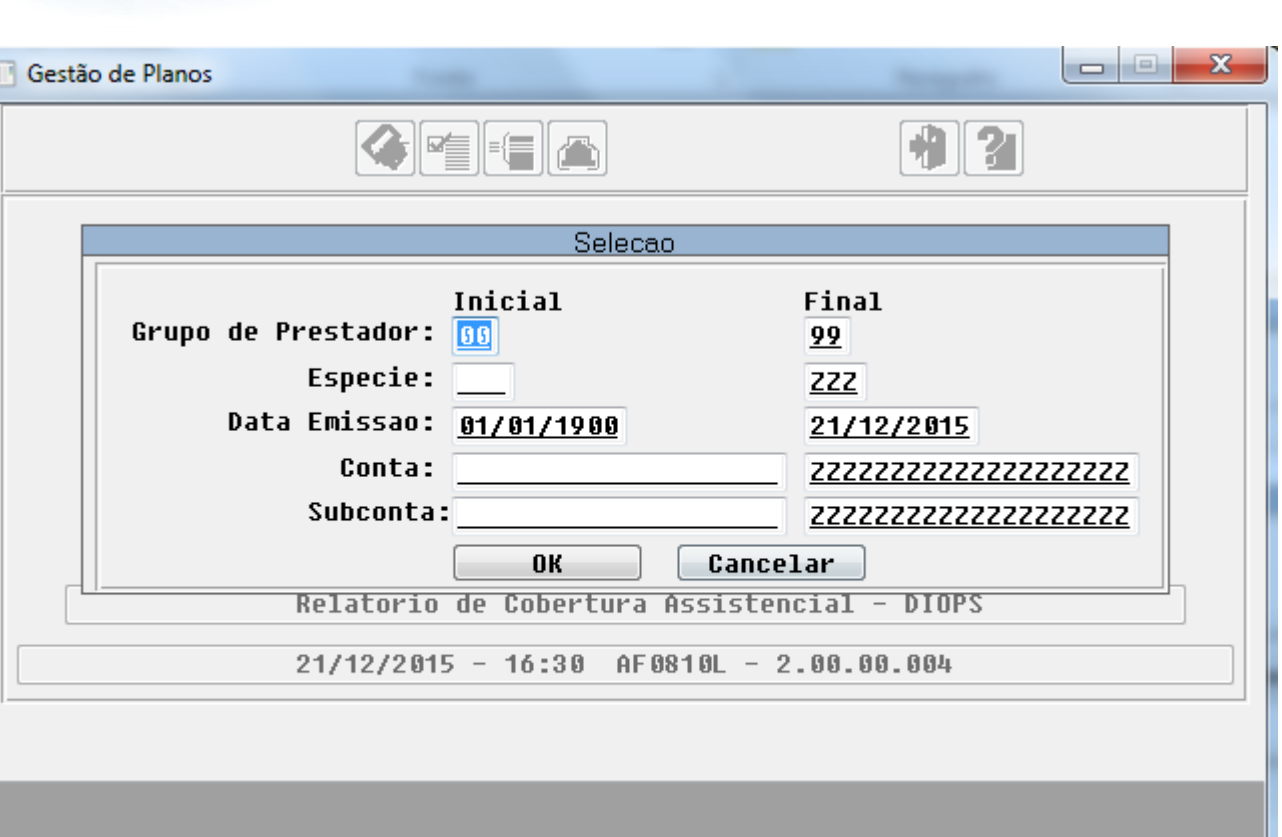

Entre dados ou pressione F4 para sair

Este documento é de propriedade da TOTVS. Todos os direitos reservados.  $\odot$ 

Este documento é de propriedade da TOTVS. Todos os direitos reservados.  $\odot$ 

 $1585$ 

 $|28/01/15$  1241191101004

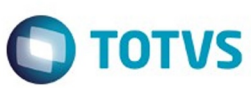

**JJUOSIOEFATA** Enlham 1 Relatorio de Cobertura Assistencial - DIOPS  $--------- 21/12/15 - 15:42:29$ -------------- Mapa de Selecao -----------------Inicial **Example 18** Grupo Prestador: 00 99 Especie: zzz Data: 01/01/2015<br>Conta: ===<br>31/01/2015<br>ZZZZZZZZZZZZZZZZZZZZZZ Subconta: 22222222222222222222 ------------ Mapa de Parametros ----------------------\* Empresa: uar Estabelecimento: SA Folha: 2 **JJUOSIOEFATA** Relatorio de Cobertura Assistencial - DIOPS Grp.Prest. Unid.Prest. Cd.Prest. Nome Prestador M<br>3 SubConta Cred/Deb Valor Mod P1 Tp P1 Modulo Tipo Movto Movimento Cd.Tipo Descricao Tipo Data Emissao Especie Conta . . . . . . . . . . . . . --------------------004 Outros Atend Amb. 10 120 00004155 PRESTADOR EXECUTANTE 1 1 1 2 Proced. 20010010<br>1/01/15 COP 4125111011106 Cred. 3.000,00<br>0014 Outros Atend Amb. 10 0120 00016697 RUBENS MONTEIRO 10 03.02 001 Proced. 28040481 01/01/15 COP 4125111011106 28/01/15 2111691211001 15,99<br>10 03 02 001 Proced. 28040481 8/01/15 2111691211001 Cred.<br>004 Outros Atend Amb. 10 0120 00016697 RUBENS MONTEIRO

Deb.

15,99

෧

Este documento é de propriedade da TOTVS. Todos os direitos reservados  $\odot$ Este documento é de propriedade da TOTVS. Todos os direitos reservados

 $\ddot{\circ}$ 

1586

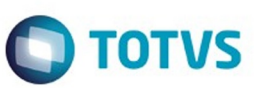

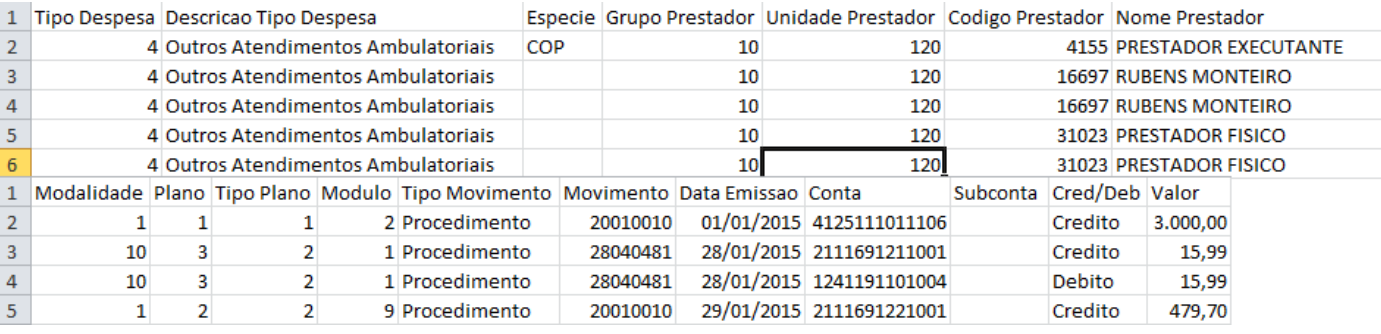

 $\sqrt{1587}$ 

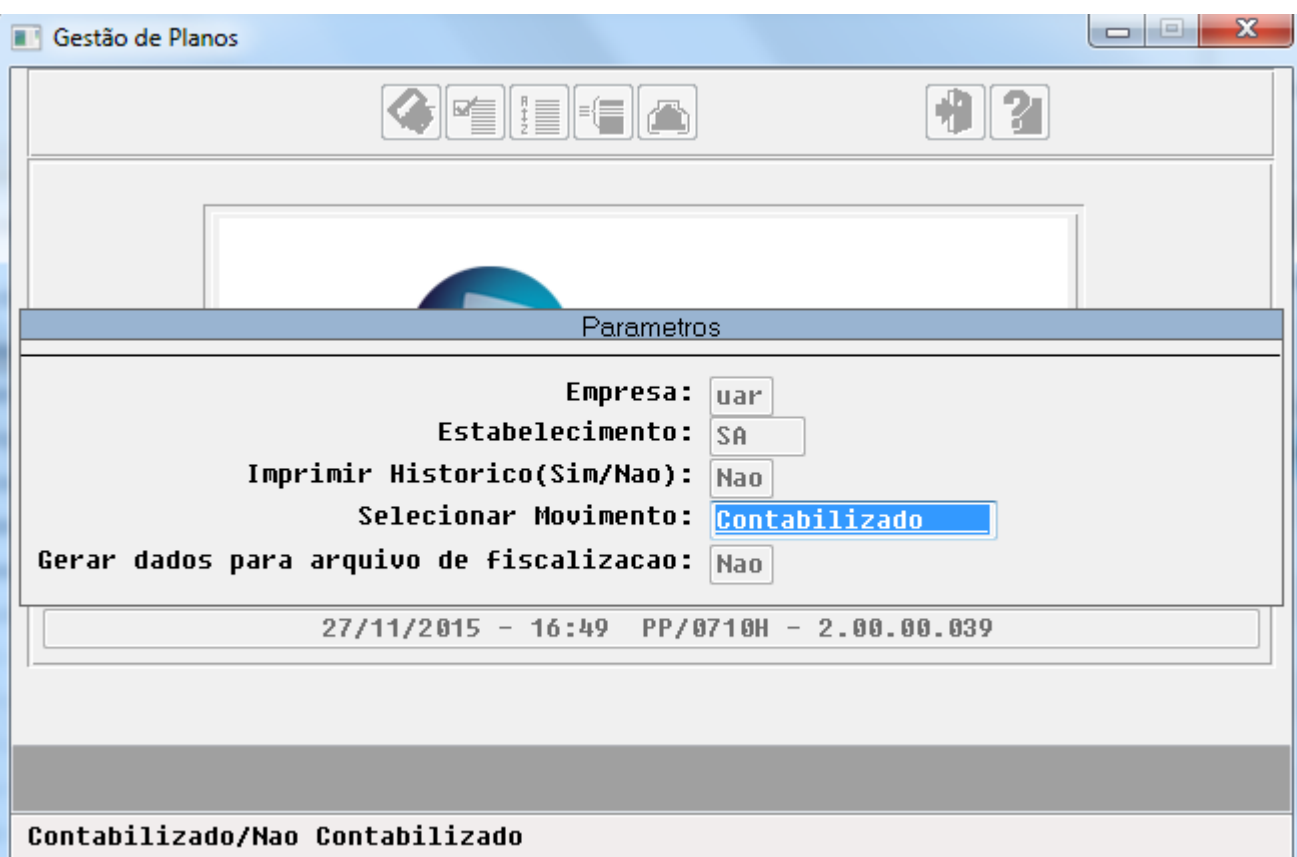

**O** TOTVS

 $1588$ 

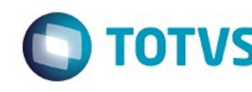

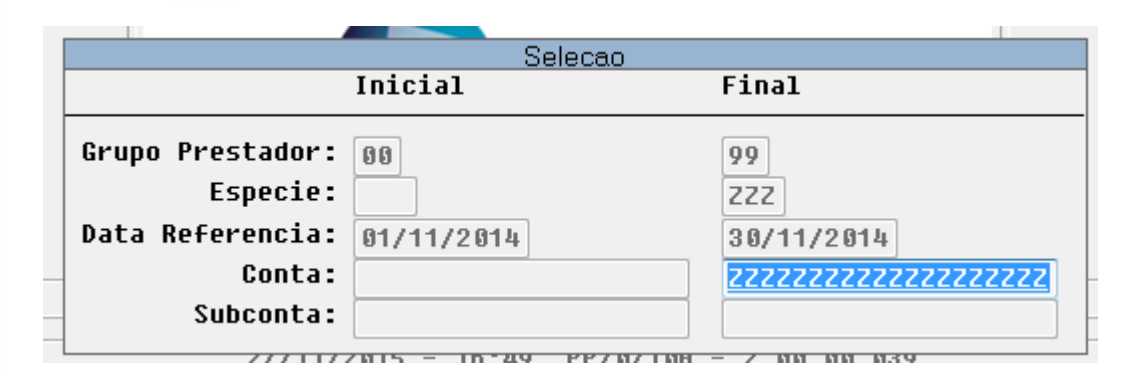

.<br>©

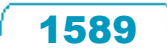

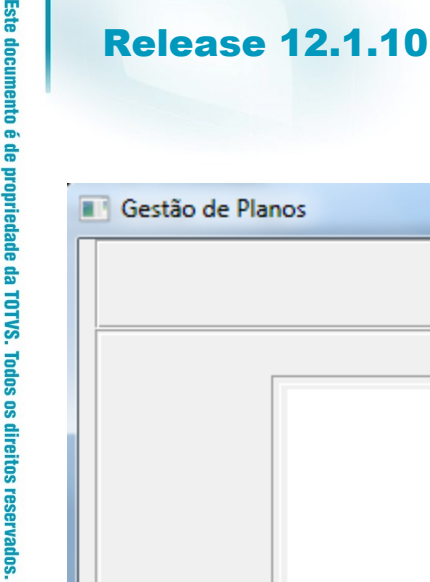

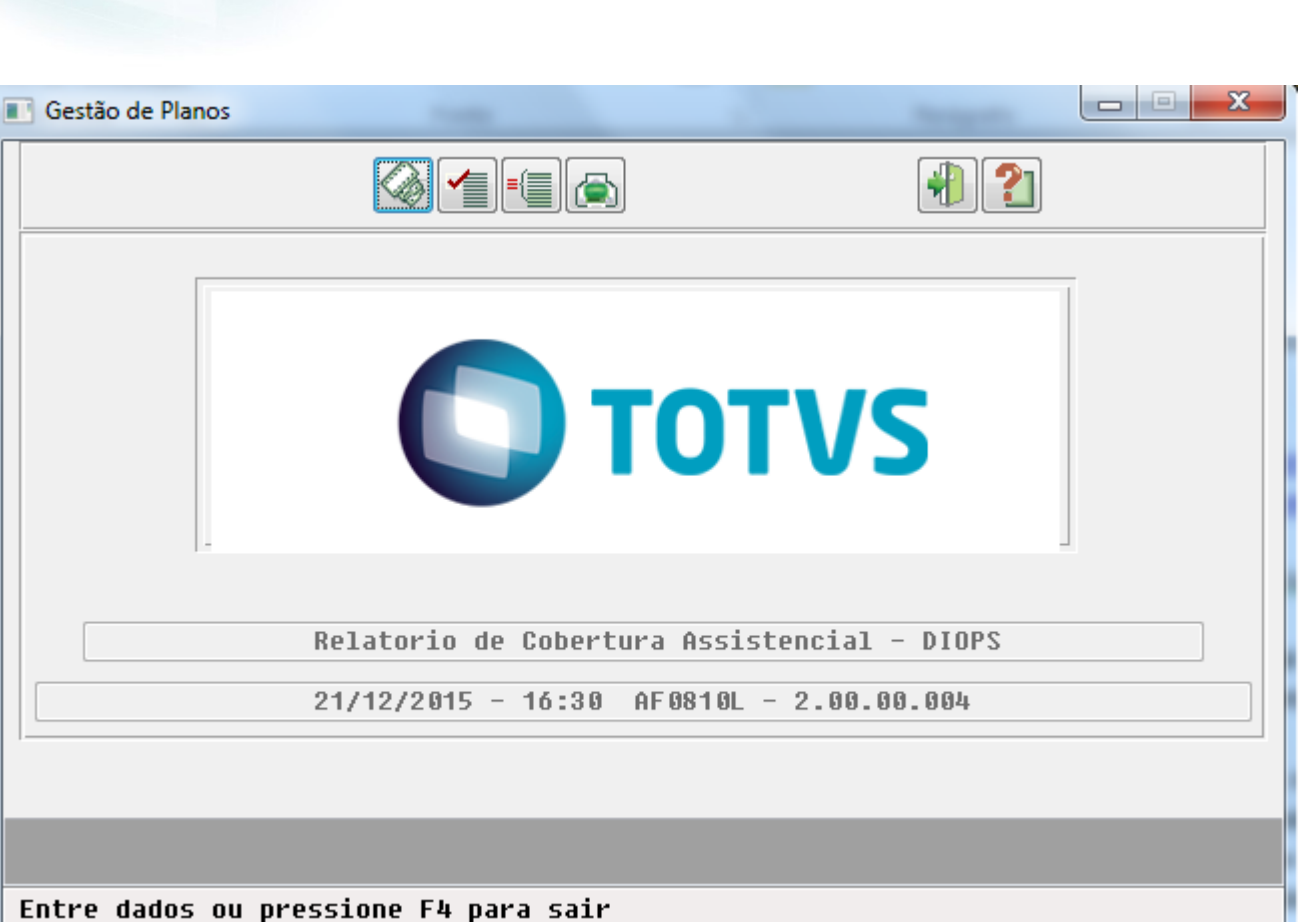

 $\odot$ 

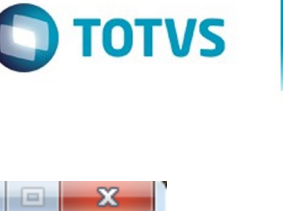

1590

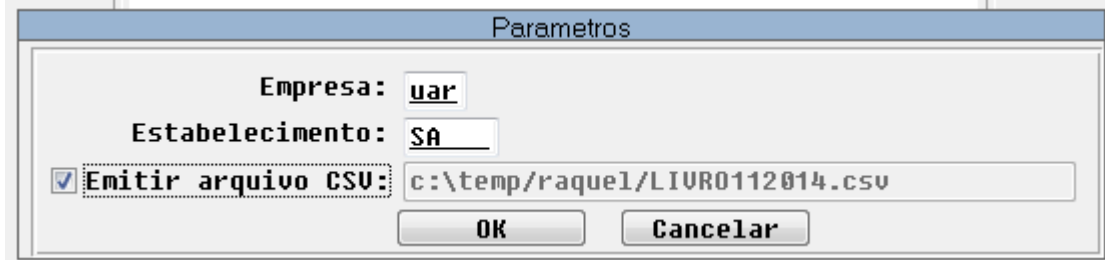

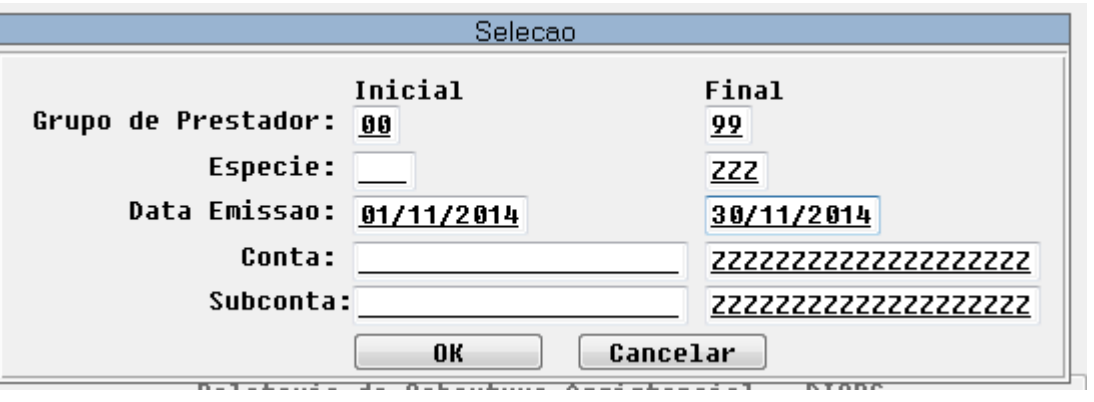

E

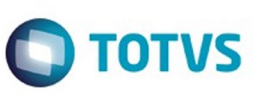

 $\sqrt{1592}$ 

Å

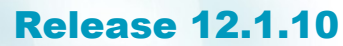

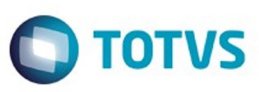

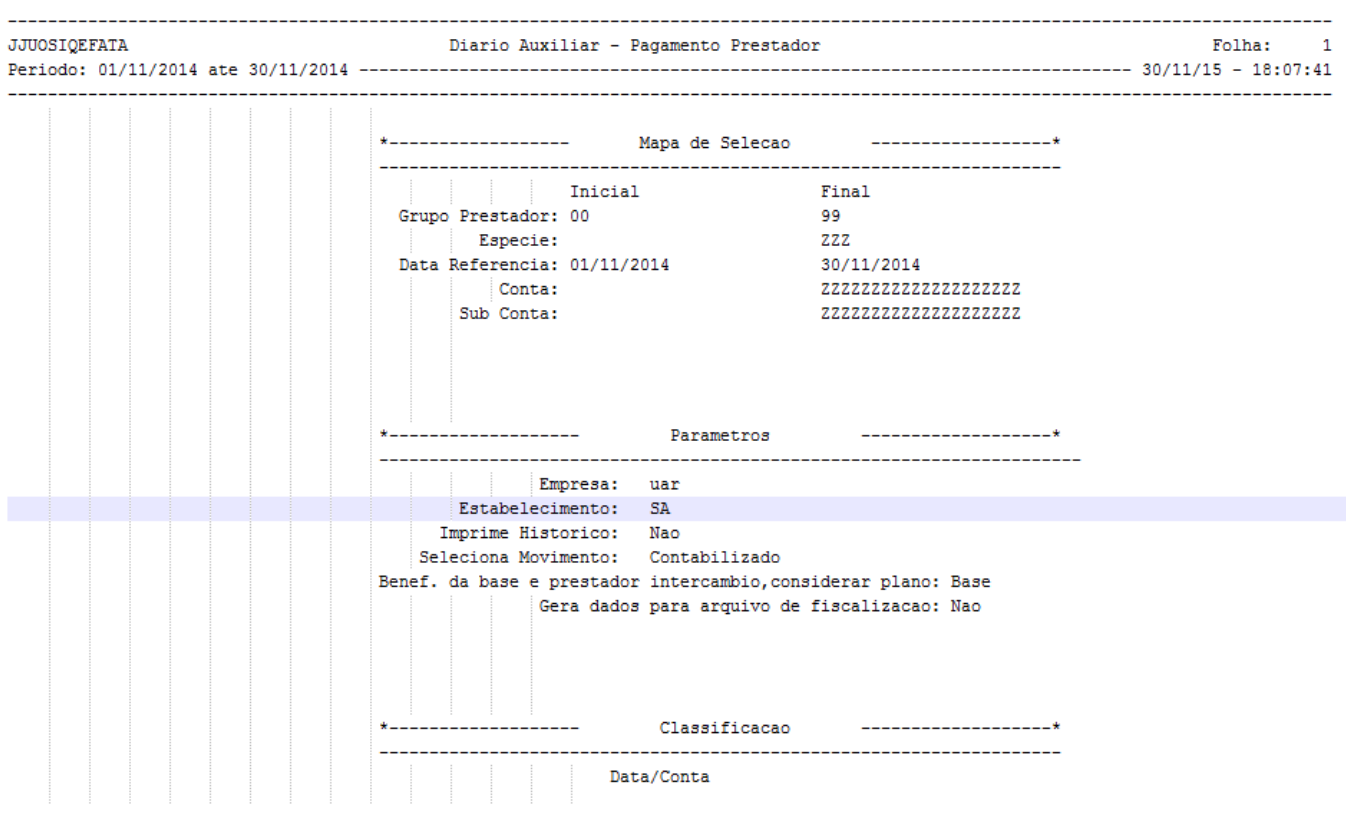

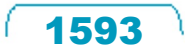

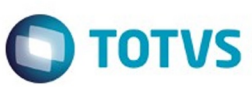

Este documento é de propriedade da TOTVS. Todos os direitos reservados. ©

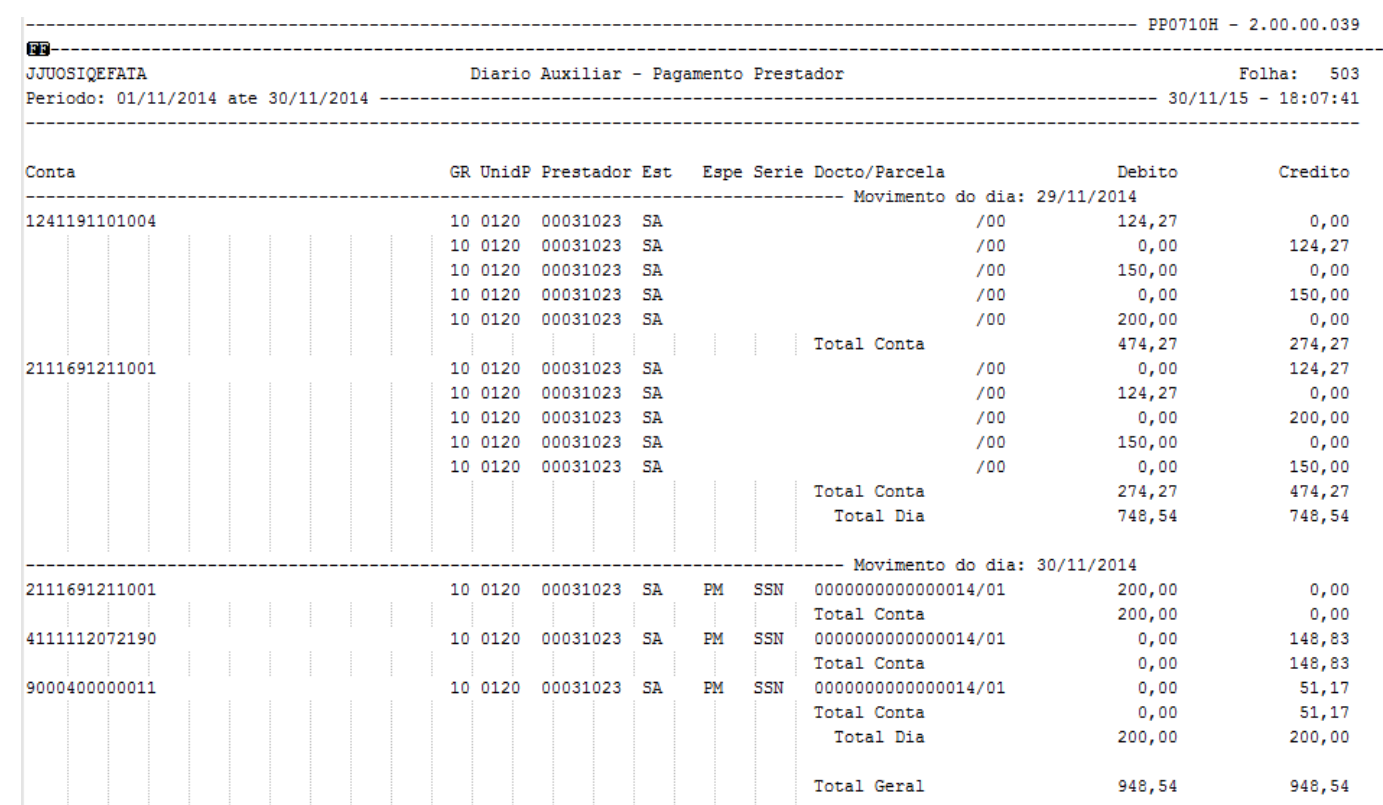

Este documento é de propriedade da TOTVS. Todos os direitos reservados. ©

1594

L

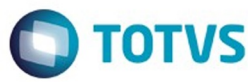

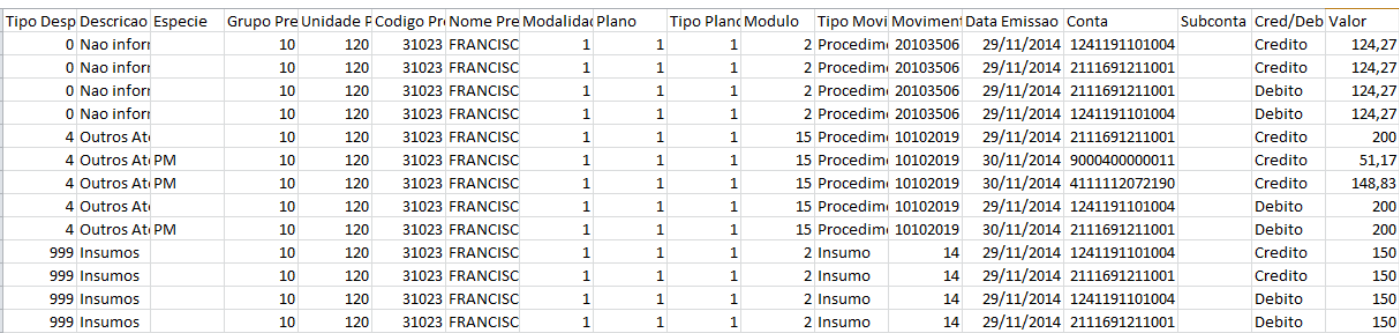

 $1595$ 

Å

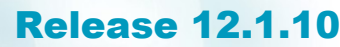

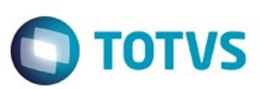

Este documento é de propriedade da TOTVS. Todos os direitos reservados. ©

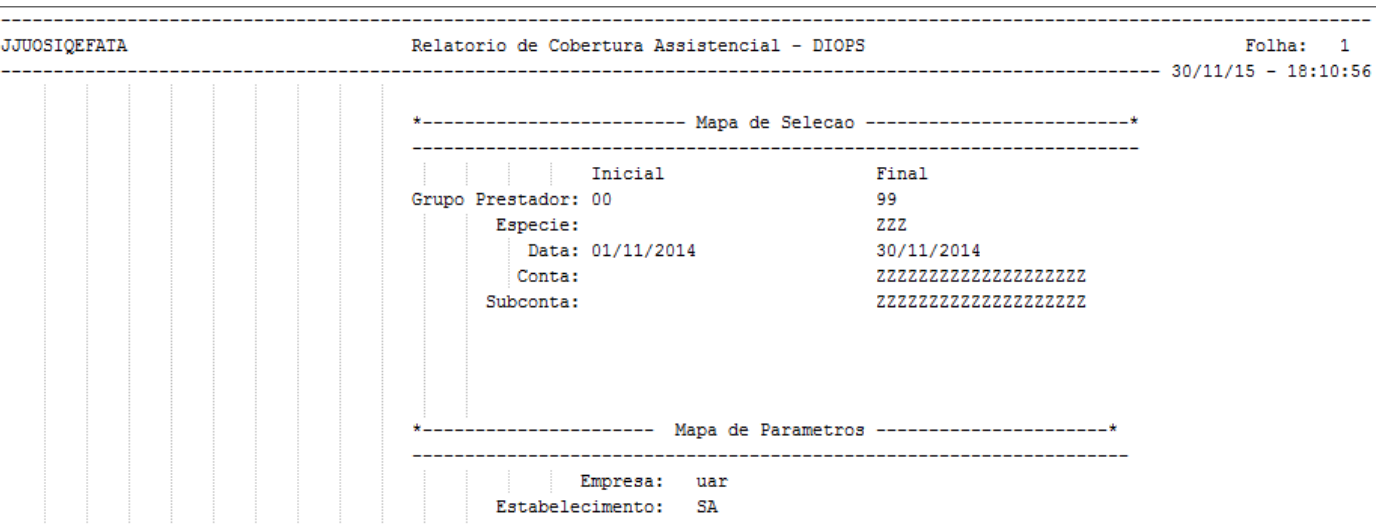

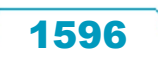

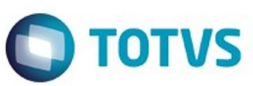

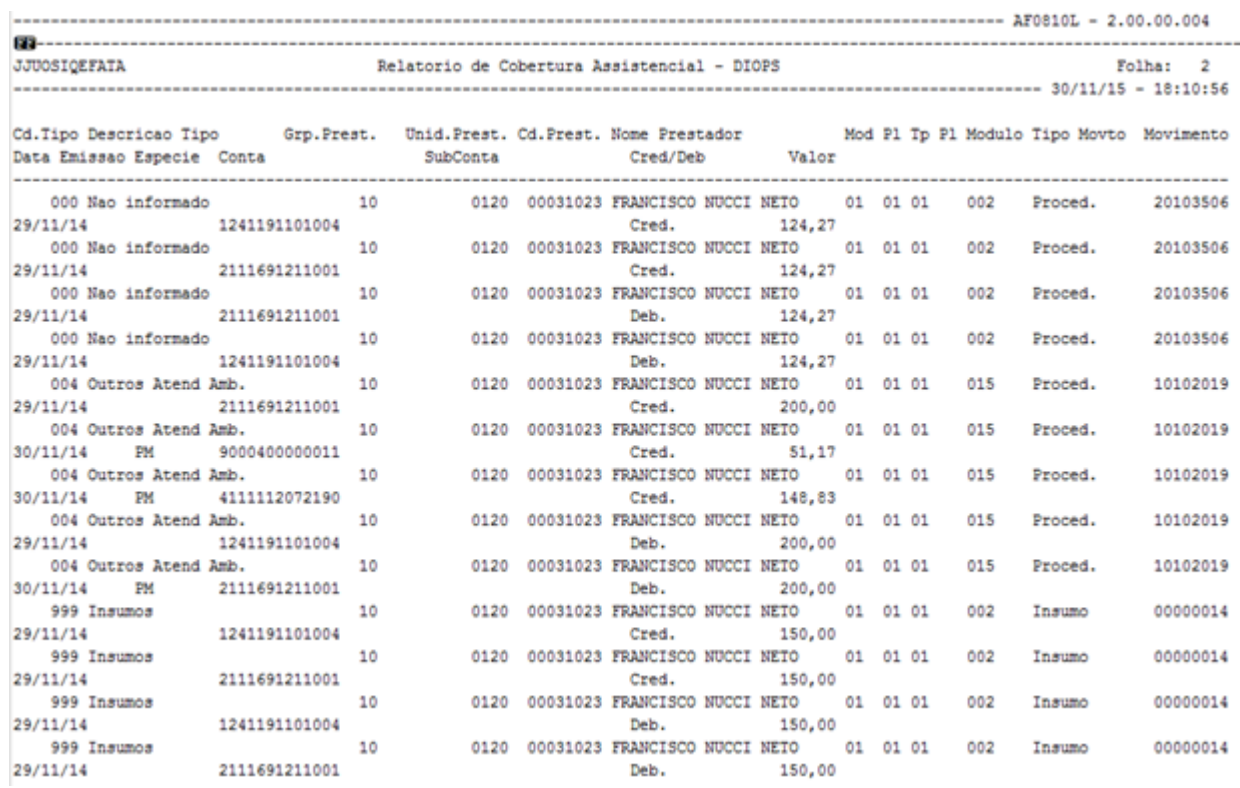

Este documento é de propriedade da TOTVS. Todos os direitos reservados. ©

Å

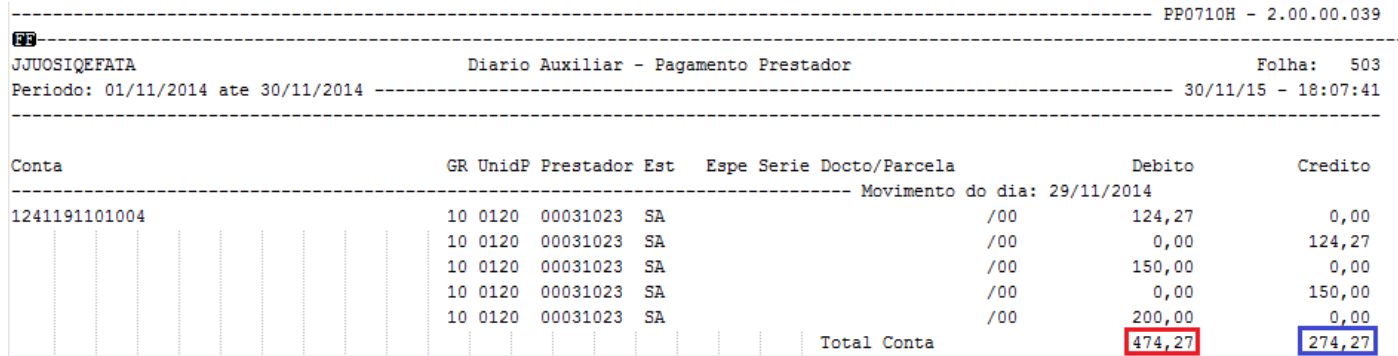

Este documento é de propriedade da TOTVS. Todos os direitos reservados.  $\odot$ 

1598

L

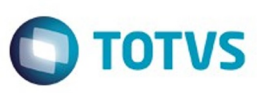

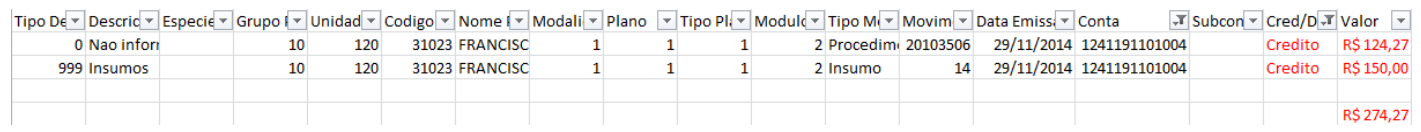

1599

# **O** TOTVS

## **Release 12.1.10**

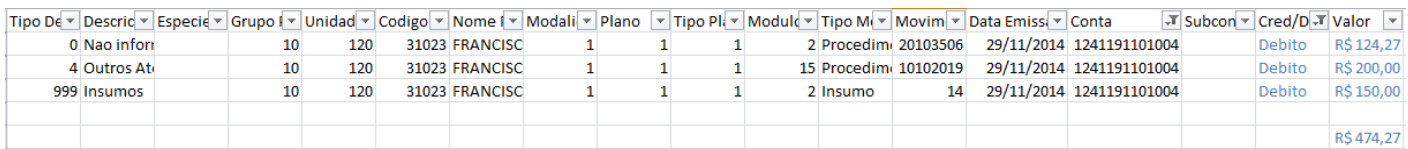

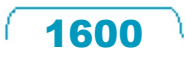

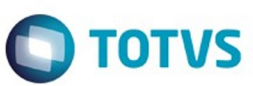

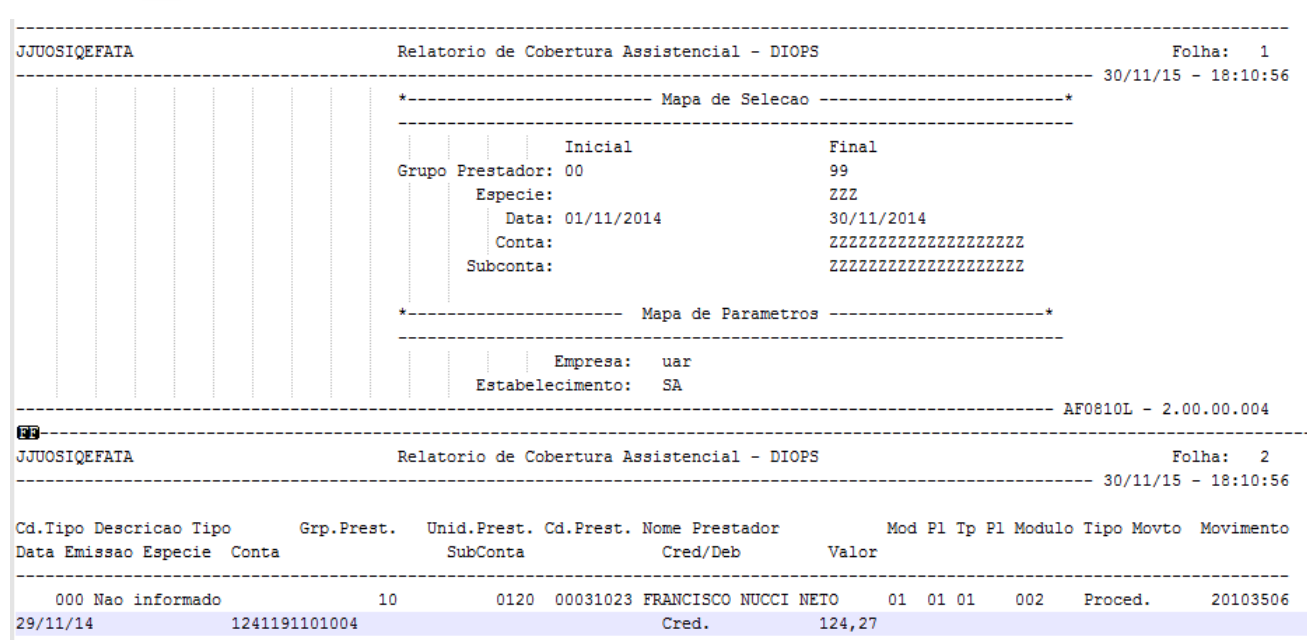

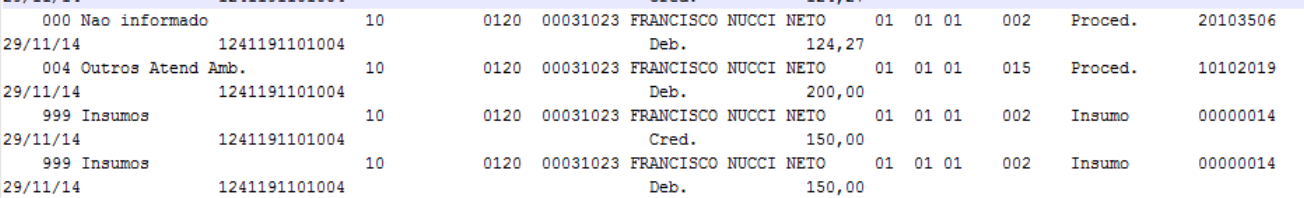

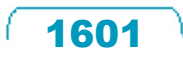

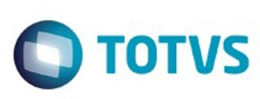

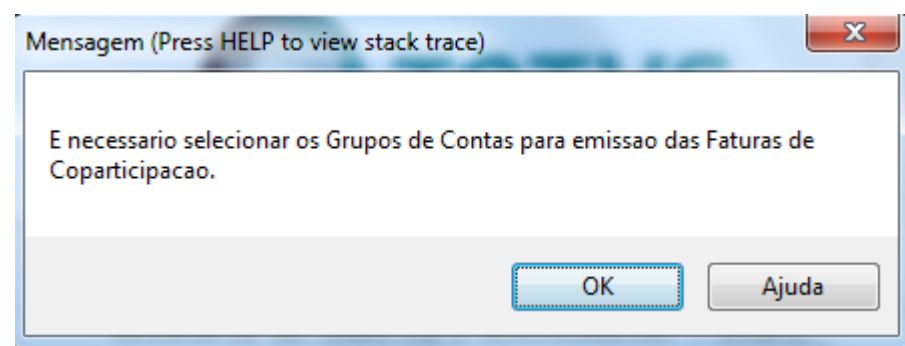

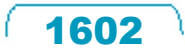

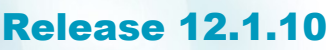

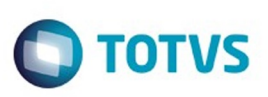

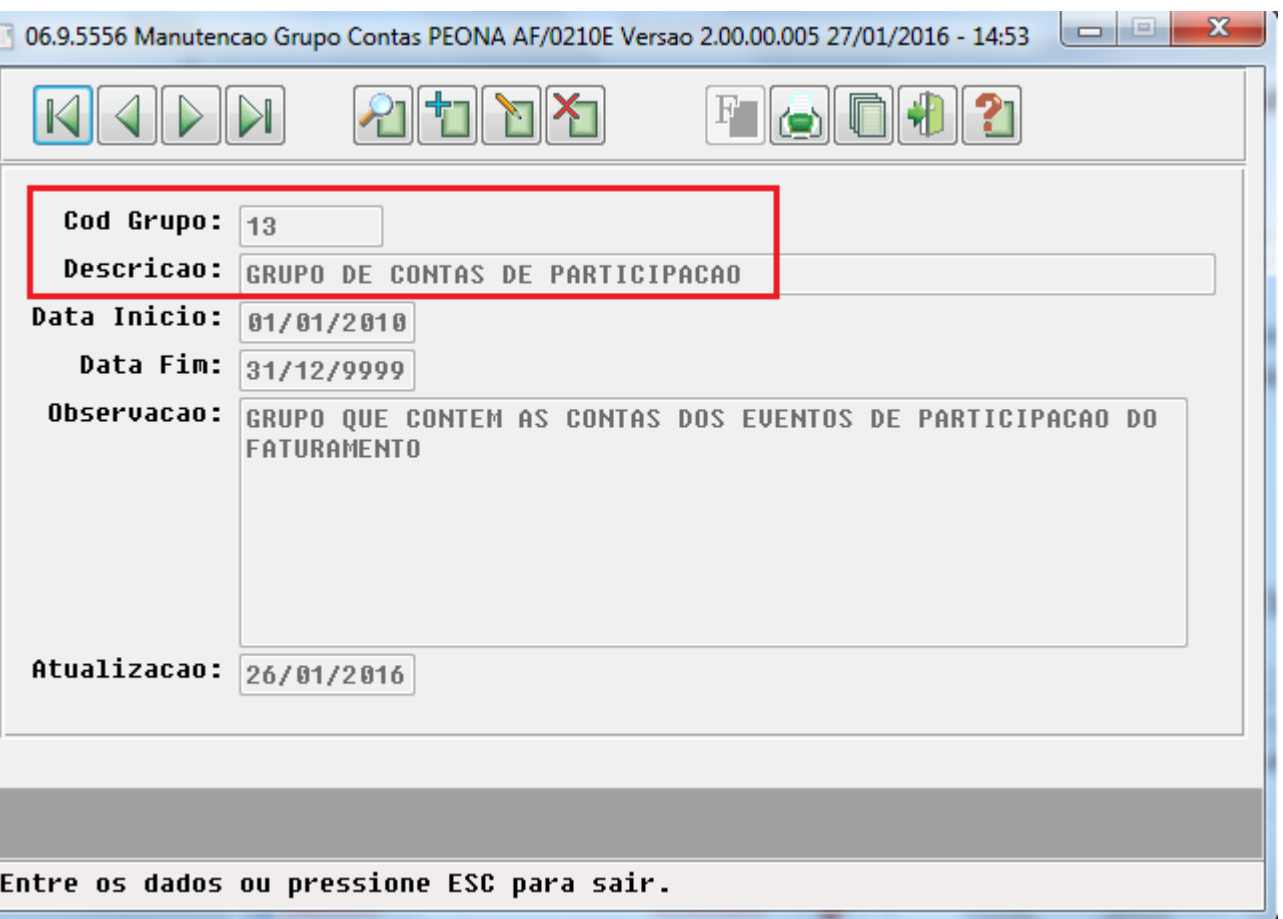

Å

E

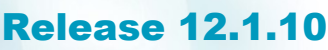

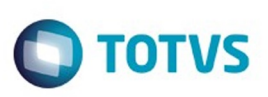

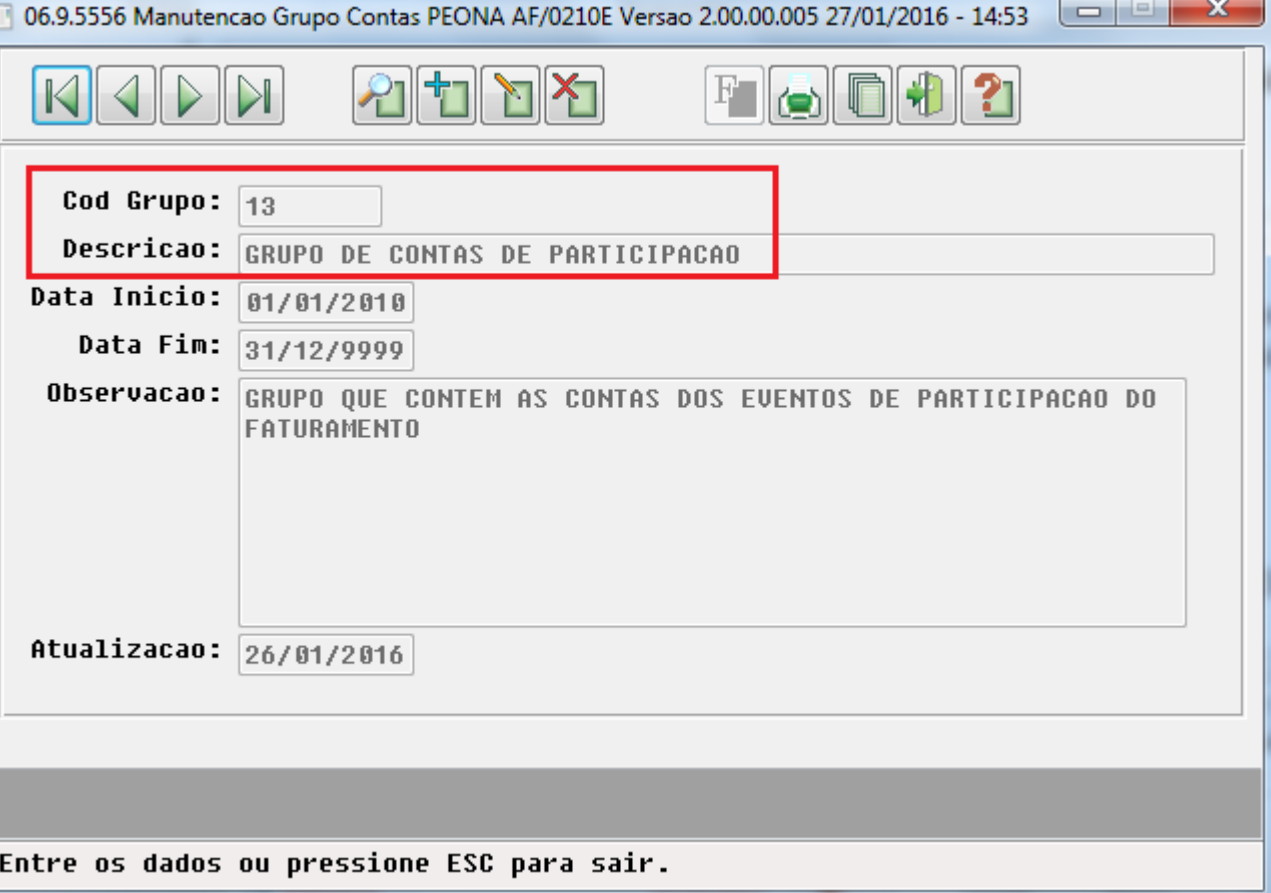

Ŋ

Este documento é de propriedade da TOTVS. Todos os direitos reservados. ©

E

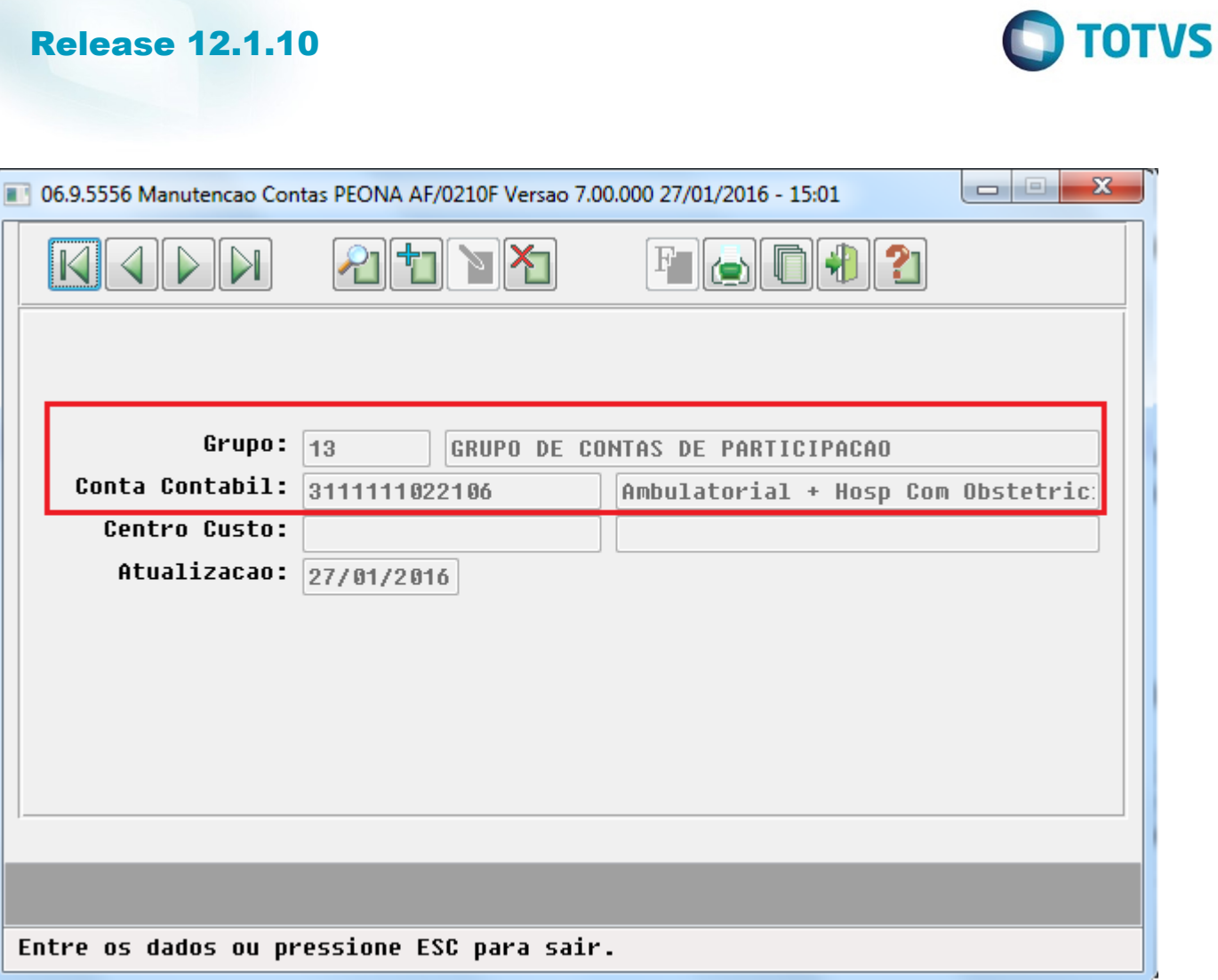

1605

Å

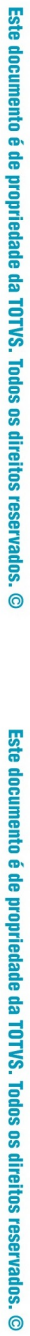

21 Exames -

22 Exames -

999 Insumos 999 Insumos 999 Insumos 999 Insumos

999 Insumos

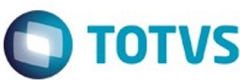

7097 APAO NUDEZE

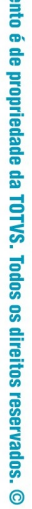

**Este docum** 

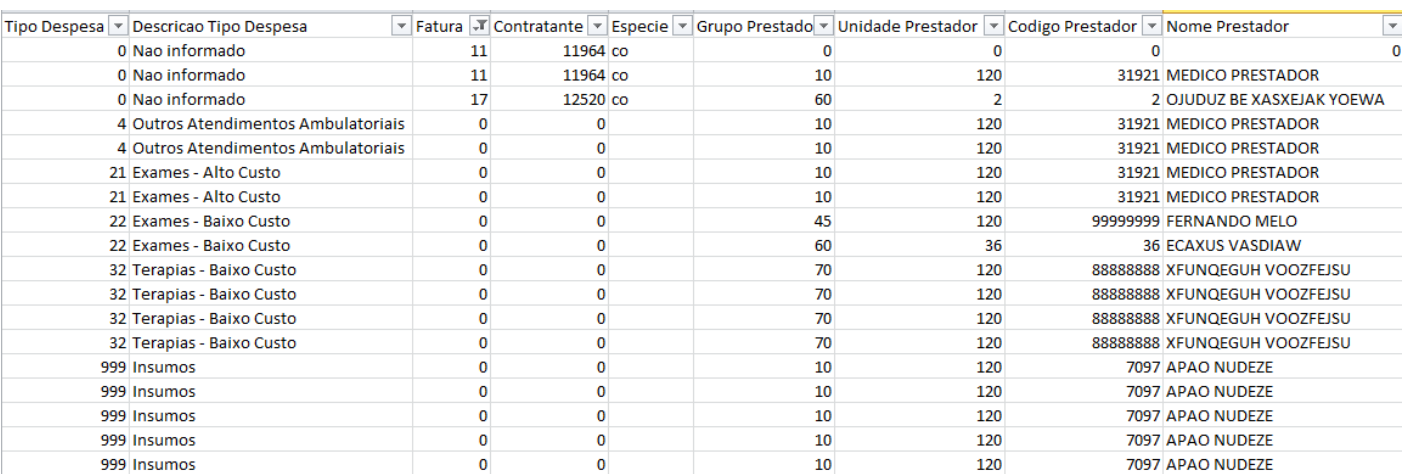

 $10$ 

120

Este documento é de propriedade da TOTVS. Todos os direitos reservados. ©

1606

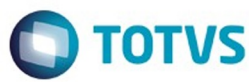

Este documento é de propriedade da TOTVS. Todos os direitos reservados. ©

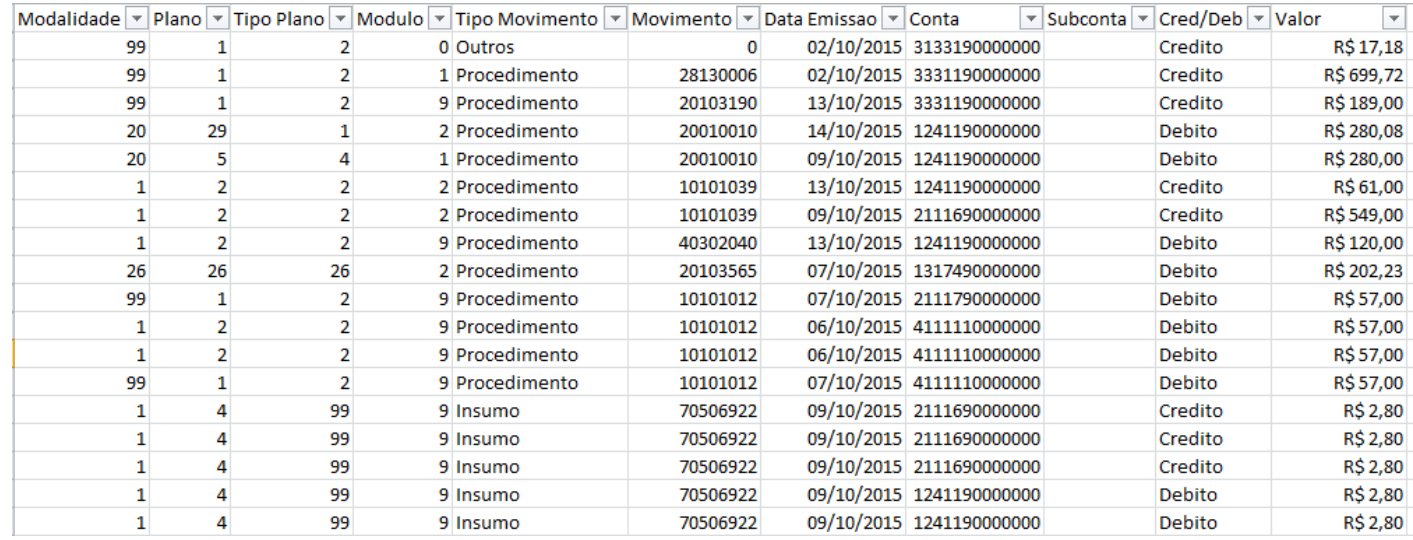

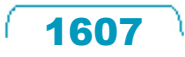

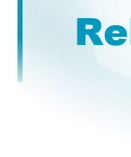

Este documento é de propriedade da TOTVS. Todos os direitos reservados.

 $\odot$ 

Este documento é de propriedade da TOTVS. Todos os direitos reservados. ©

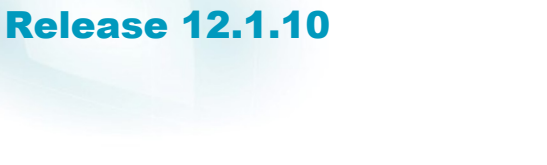

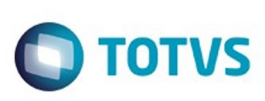

# **B** Gestão de Planos **GEE**G €  $21$ **D** TOTVS Relatorio de Cobertura Assistencial - DIOPS 27/01/2016 - 16:39 AF0810L - 2.00.00.004 Entre dados ou pressione F4 para sair

 $\stackrel{.}{\circ}$ 

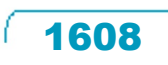

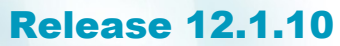

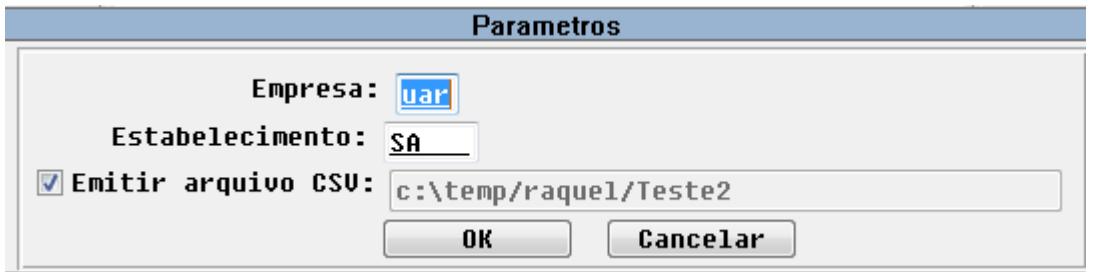

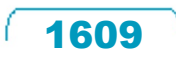

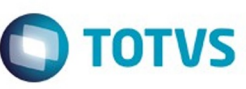

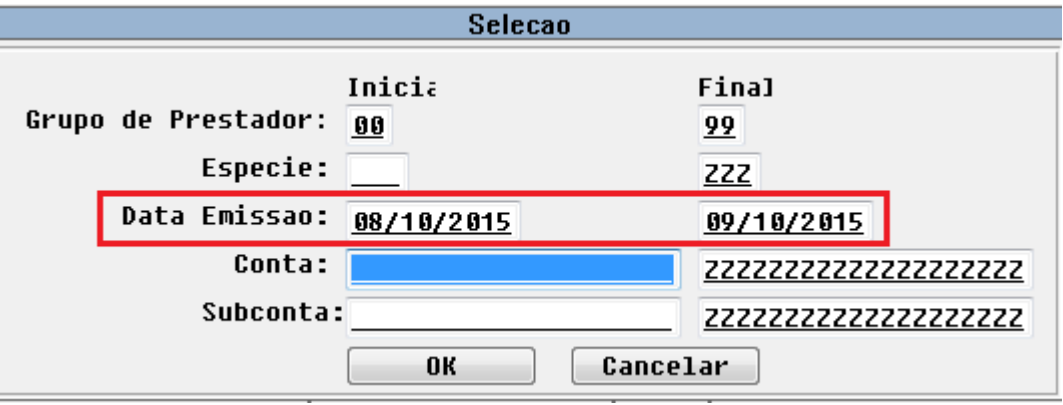

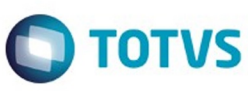

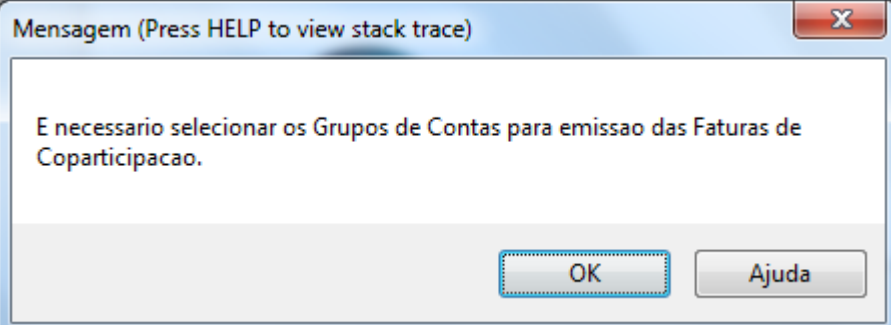

Este documento é de propriedade da TOTVS. Todos os direitos reservados. ©

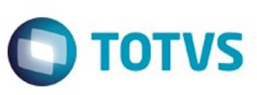

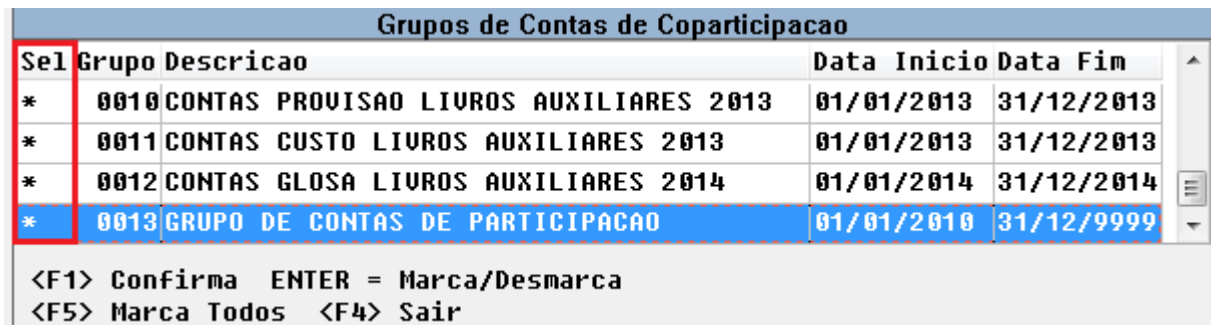

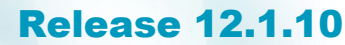

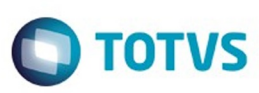

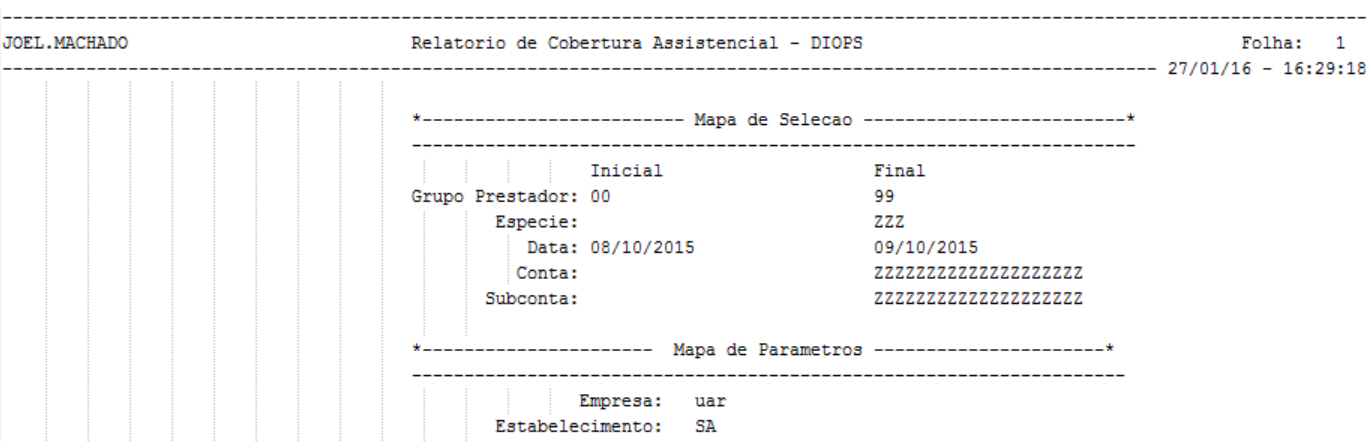

 $\sqrt{1613}$ 

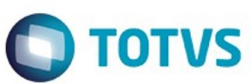

Este documento é de propriedade da TOTVS. Todos os direitos reservados. ©

Este documento é de propriedade da TOTVS. Todos os direitos reservados.  $\odot$ 

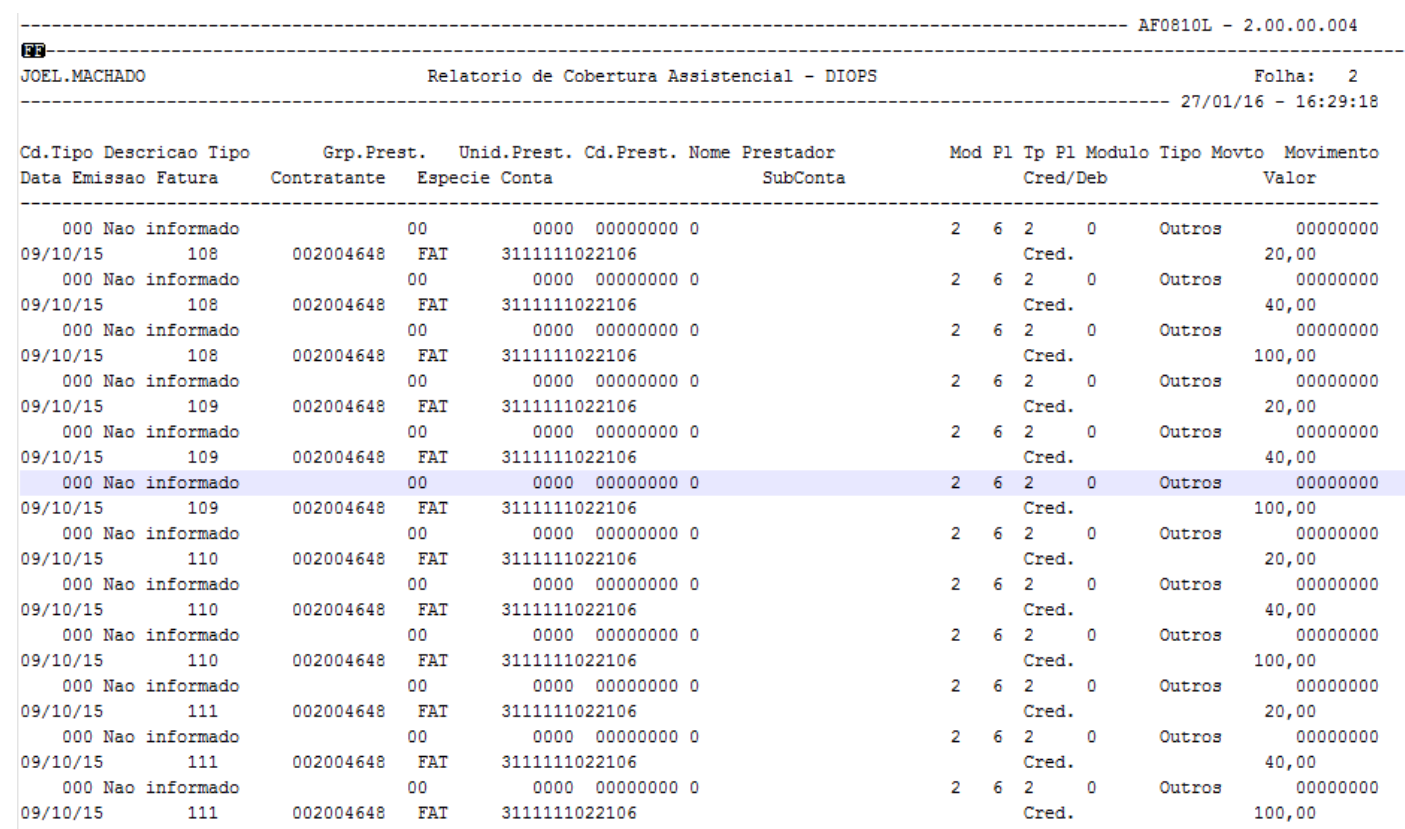

 $\sqrt{1614}$ 

Å

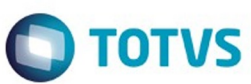

Este documento é de propriedade da TOTVS. Todos os direitos reservados. ©

Este documento é de propriedade da TOTVS. Todos os direitos reservados.  $\odot$ 

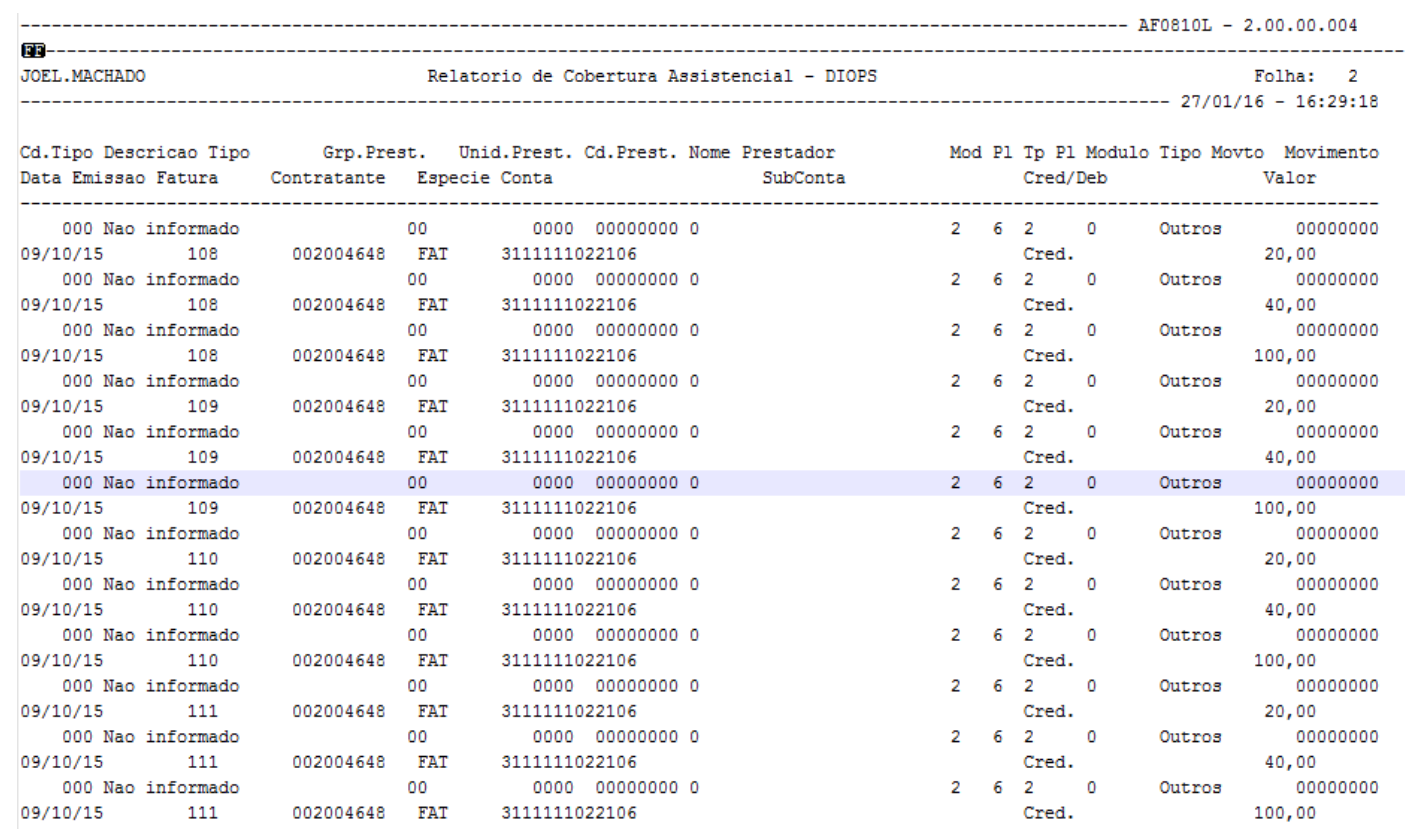

 $\sqrt{1615}$ 

Å

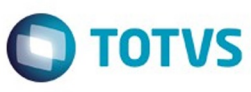

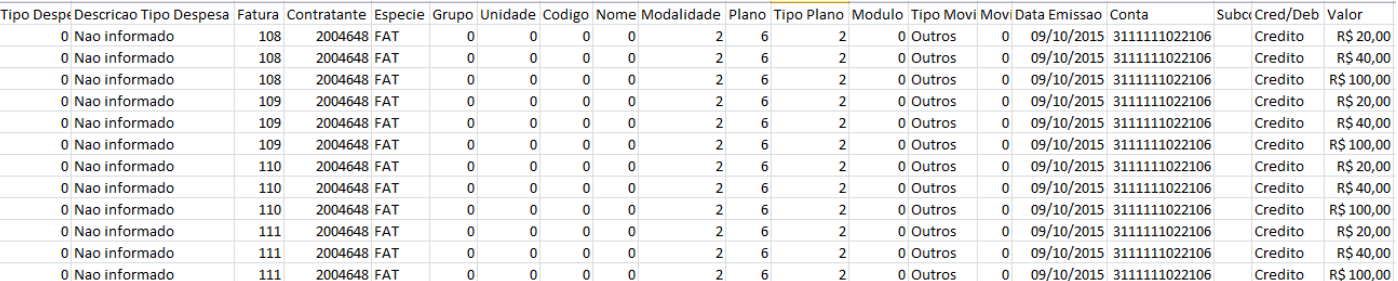

 $\sqrt{1616}$ 

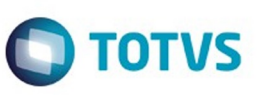

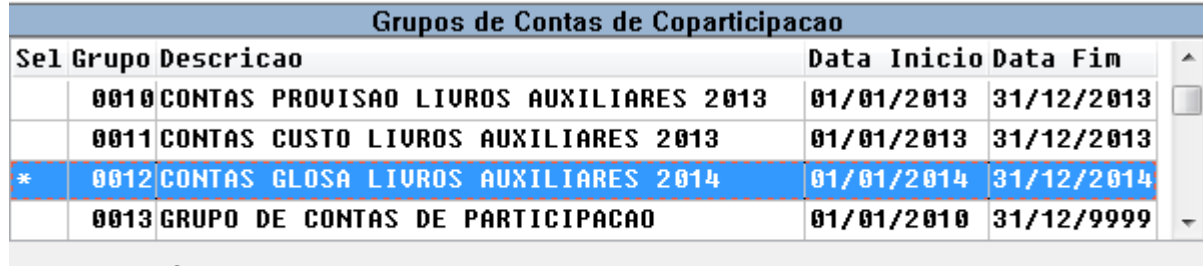

<F1> Confirma ENTER = Marca/Desmarca <F5> Marca Todos <F4> Sair

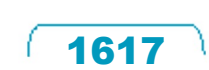

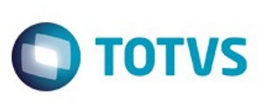

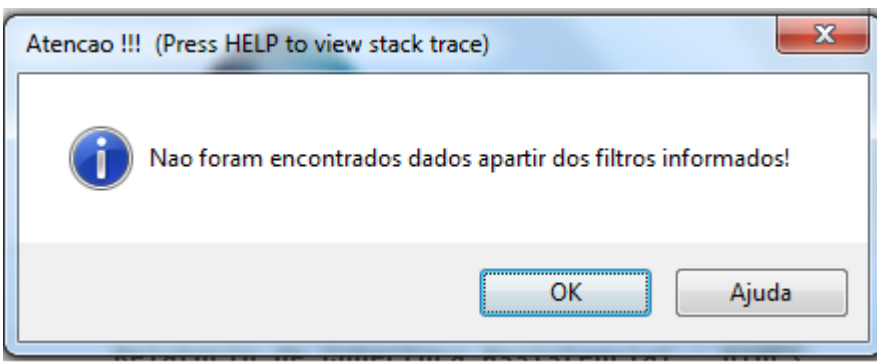

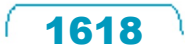

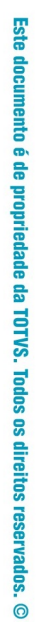

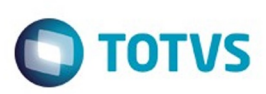

Este documento é de propriedade da TOTVS. Todos os direitos reservados. ©

Este documento é de propriedade da TOTVS. Todos os direitos reservados. ©

**Release 12.1.10** 

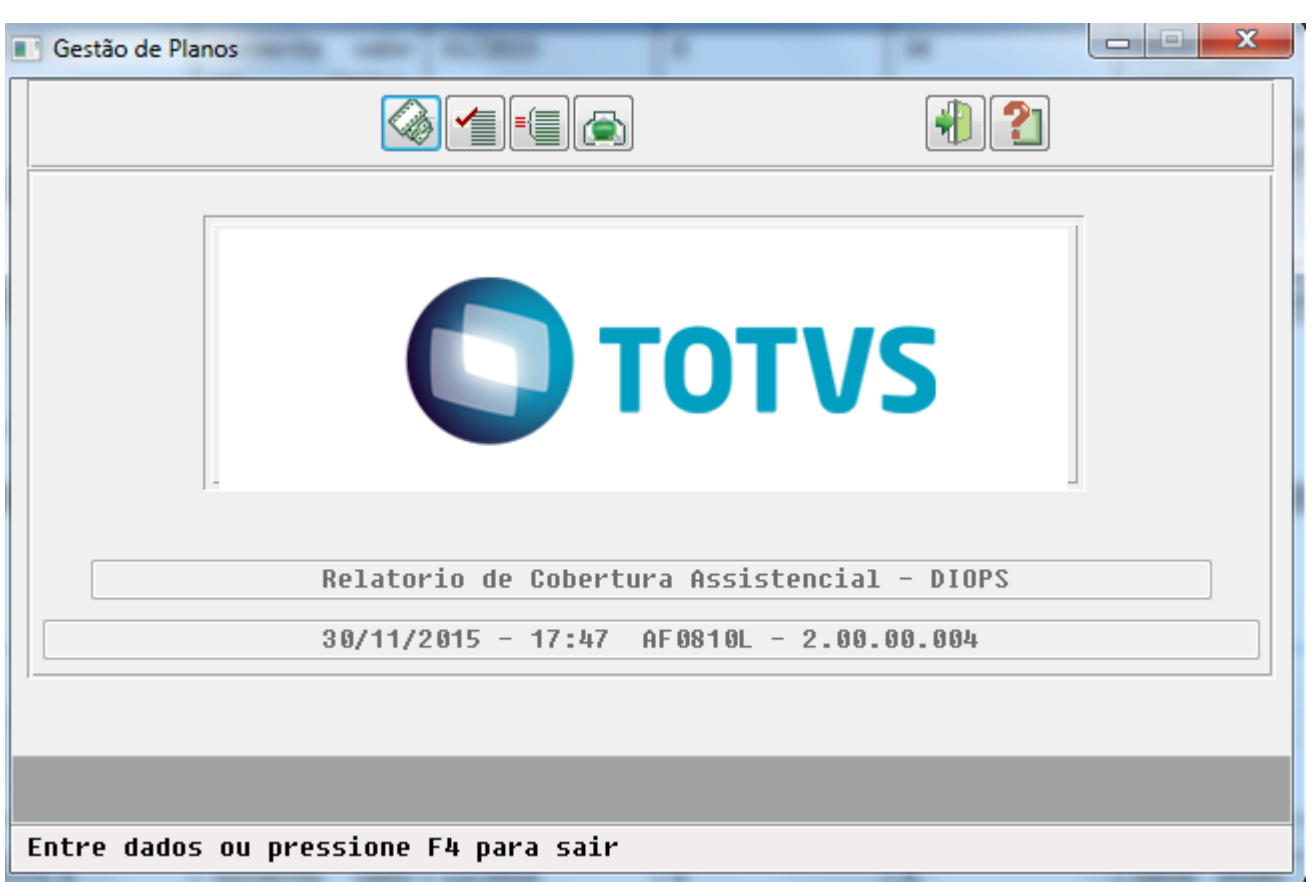

 $\sqrt{1619}$ 

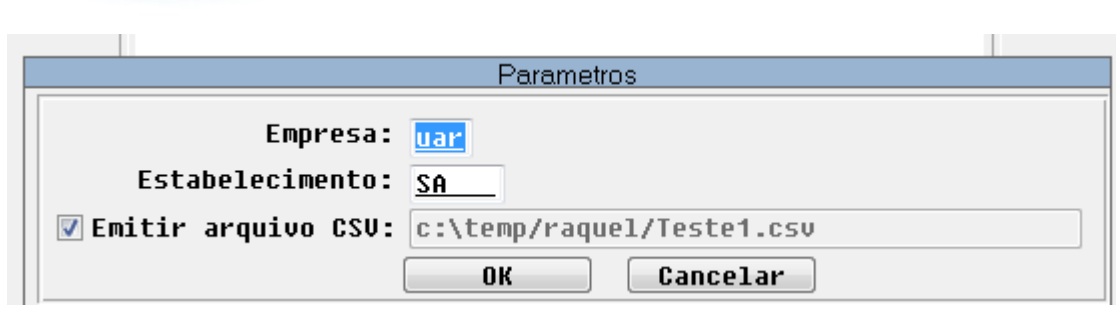

Este documento é de propriedade da TOTVS. Todos os direitos reservados. ©

 $1620$ 

J
Este documento é de propriedade da TOTVS. Todos os direitos reservados. ©

Este documento é de propriedade da TOTVS. Todos os direitos reservados.  $\odot$ 

Este documento é de propriedade da TOTVS. Todos os direitos reservados. ©

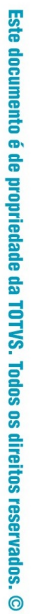

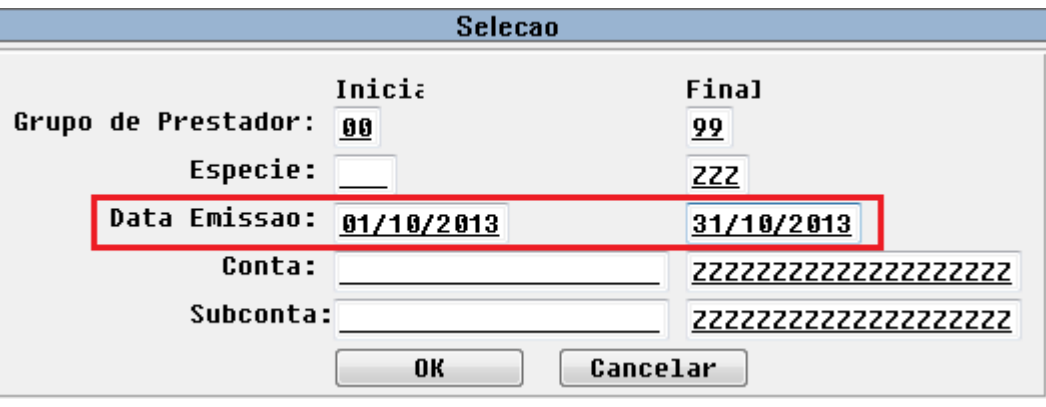

 $\sqrt{1621}$ 

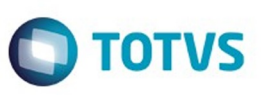

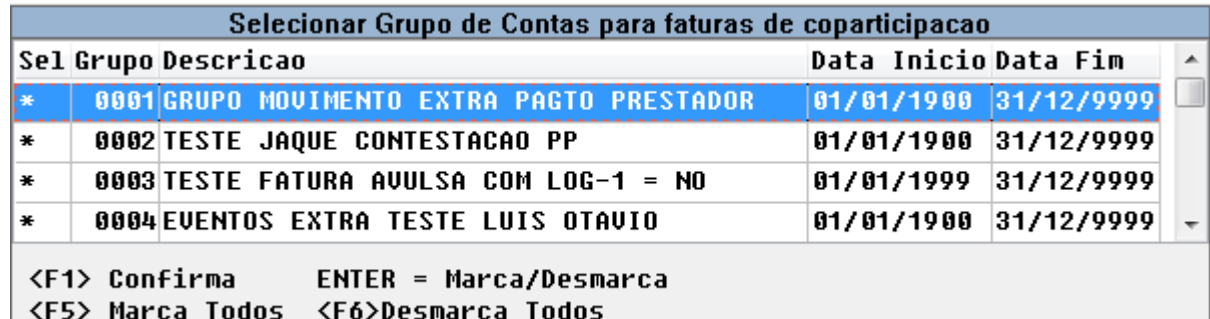

 $1622$ 

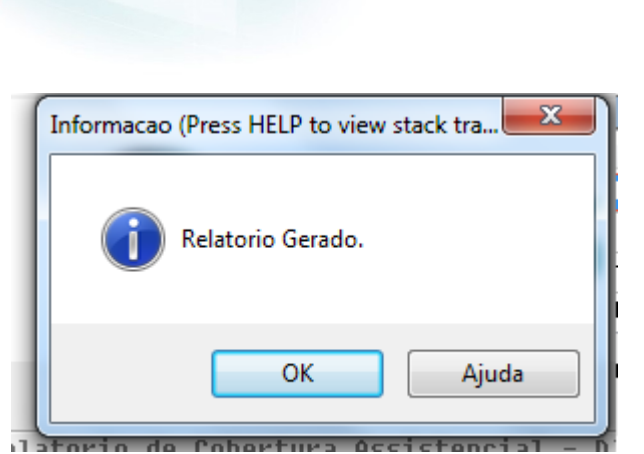

**O** TOTVS

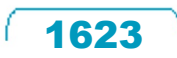

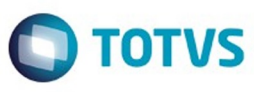

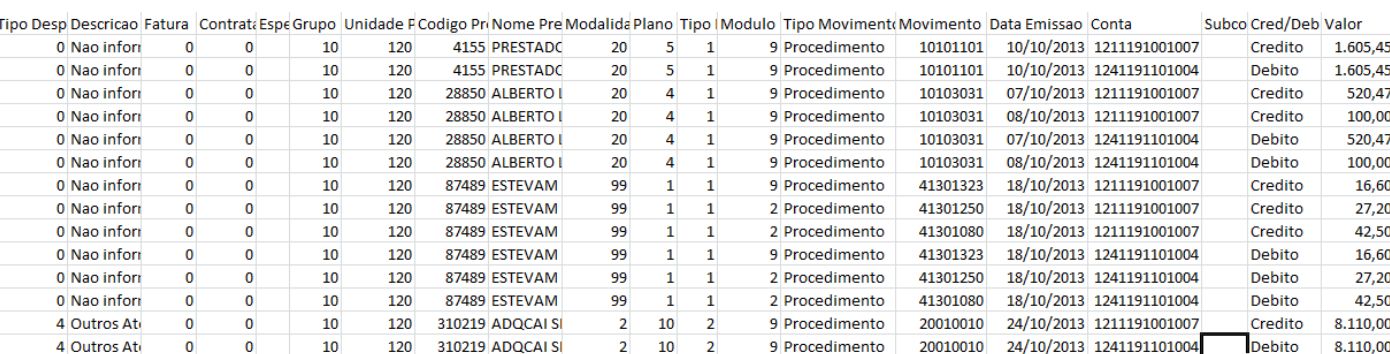

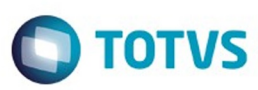

Cred.

Proced.

10103031

Este documento é de propriedade da TOTVS. Todos os direitos reservados. ©

Este documento é de propriedade da TOTVS. Todos os direitos reservados. ©

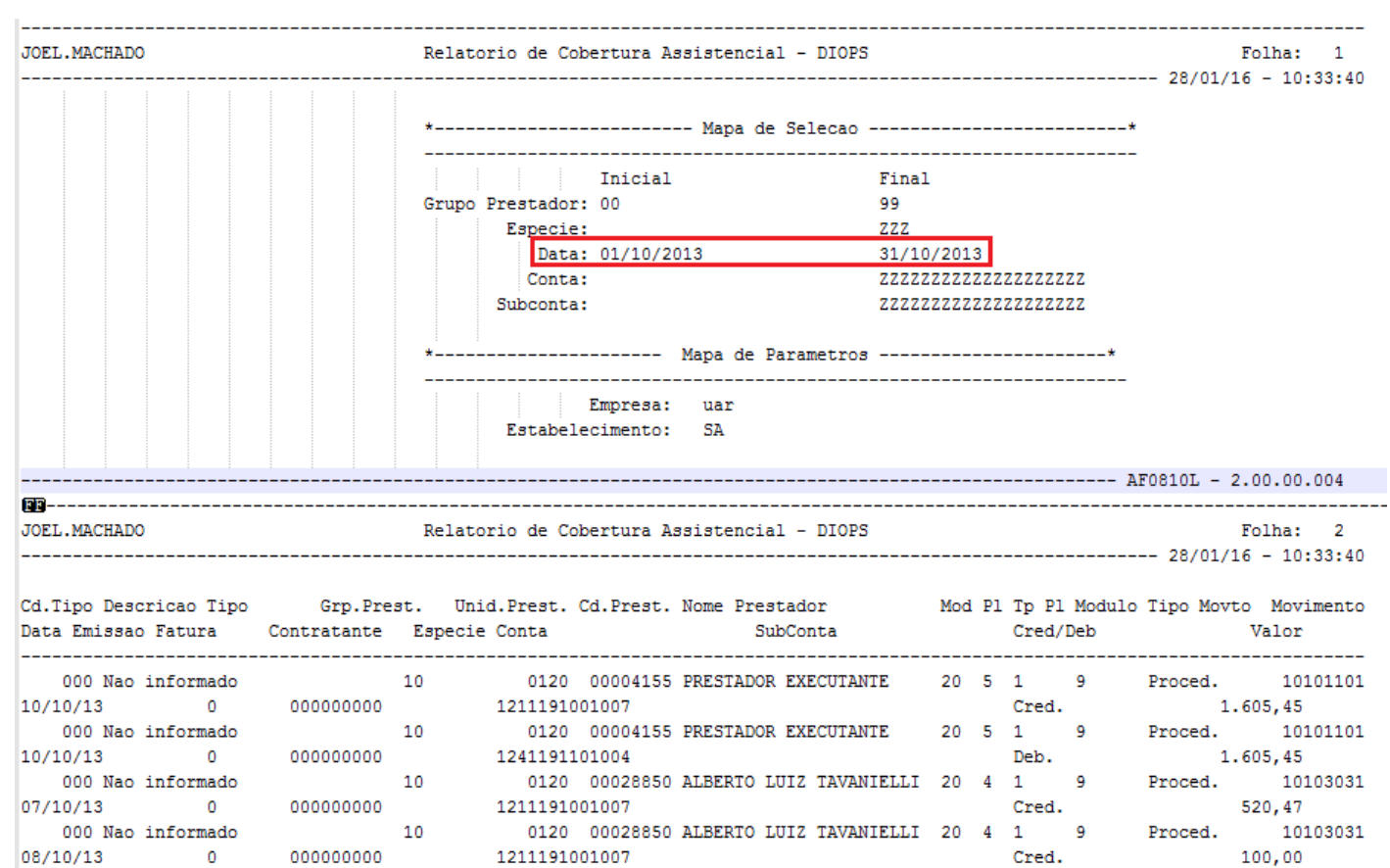

0120 00028850 ALBERTO LUIZ TAVANIELLI 20 4 1 9

08/10/13

000 Nao informado

000000000

 $10$ 

Este documento é de propriedade da TOTVS. Todos os direitos reservados.

 $\odot$ 

 $1625$ 

Λ

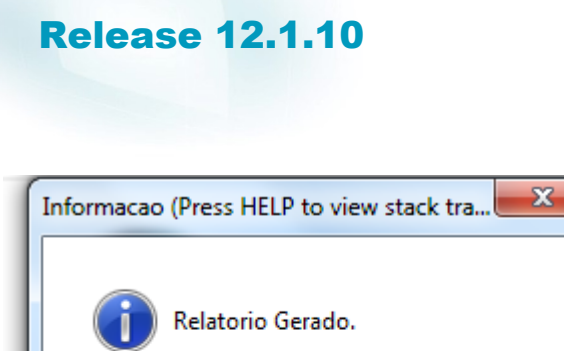

OK

latorio de Cobertura Accistencial

Ajuda

 $1626$ 

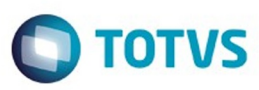

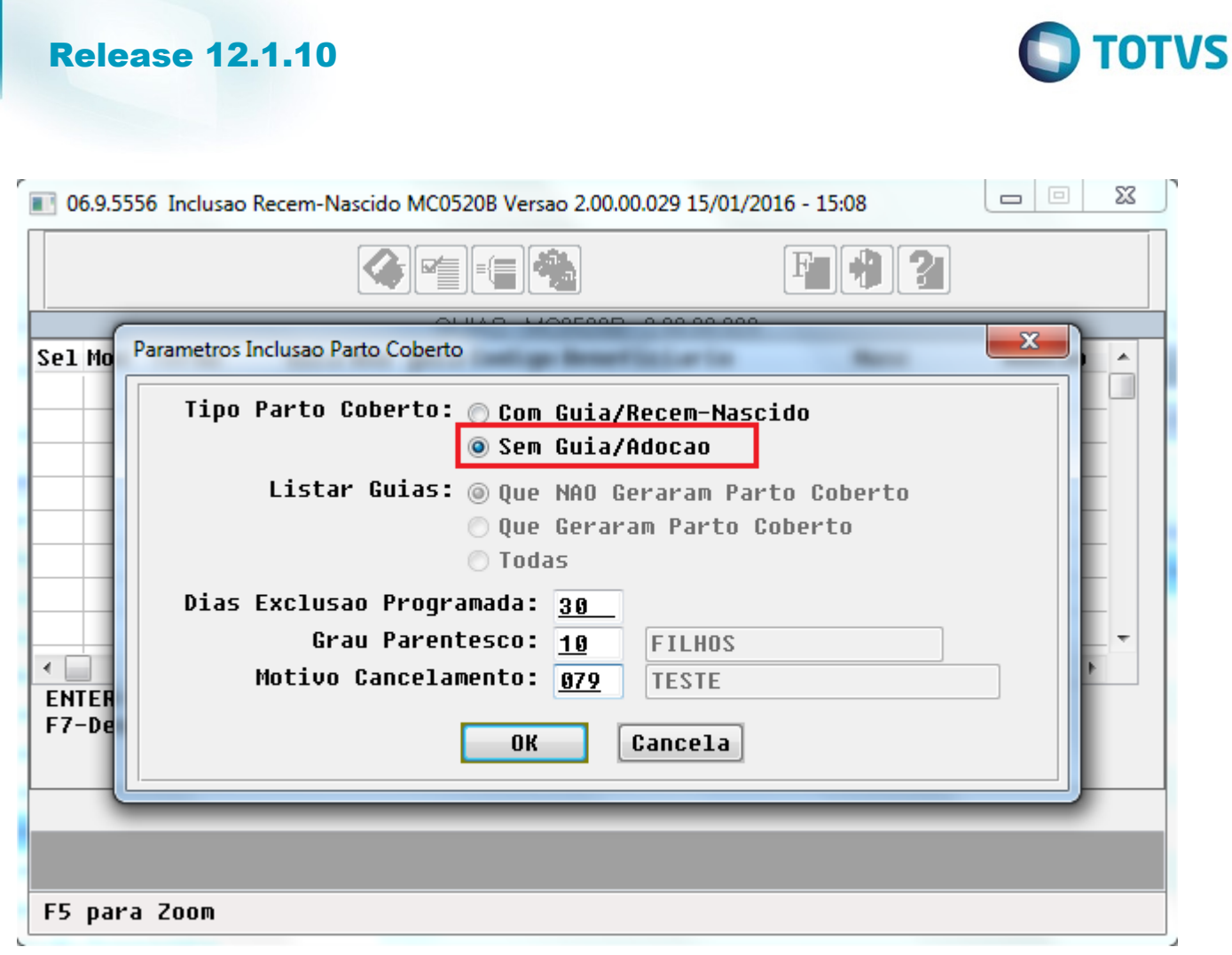

 $\sqrt{1627}$ 

Ŋ

Este documento é de propriedade da TOTVS. Todos os direitos reservados. ©

Este documento é de propriedade da TOTVS. Todos os direitos reservados.  $\odot$ 

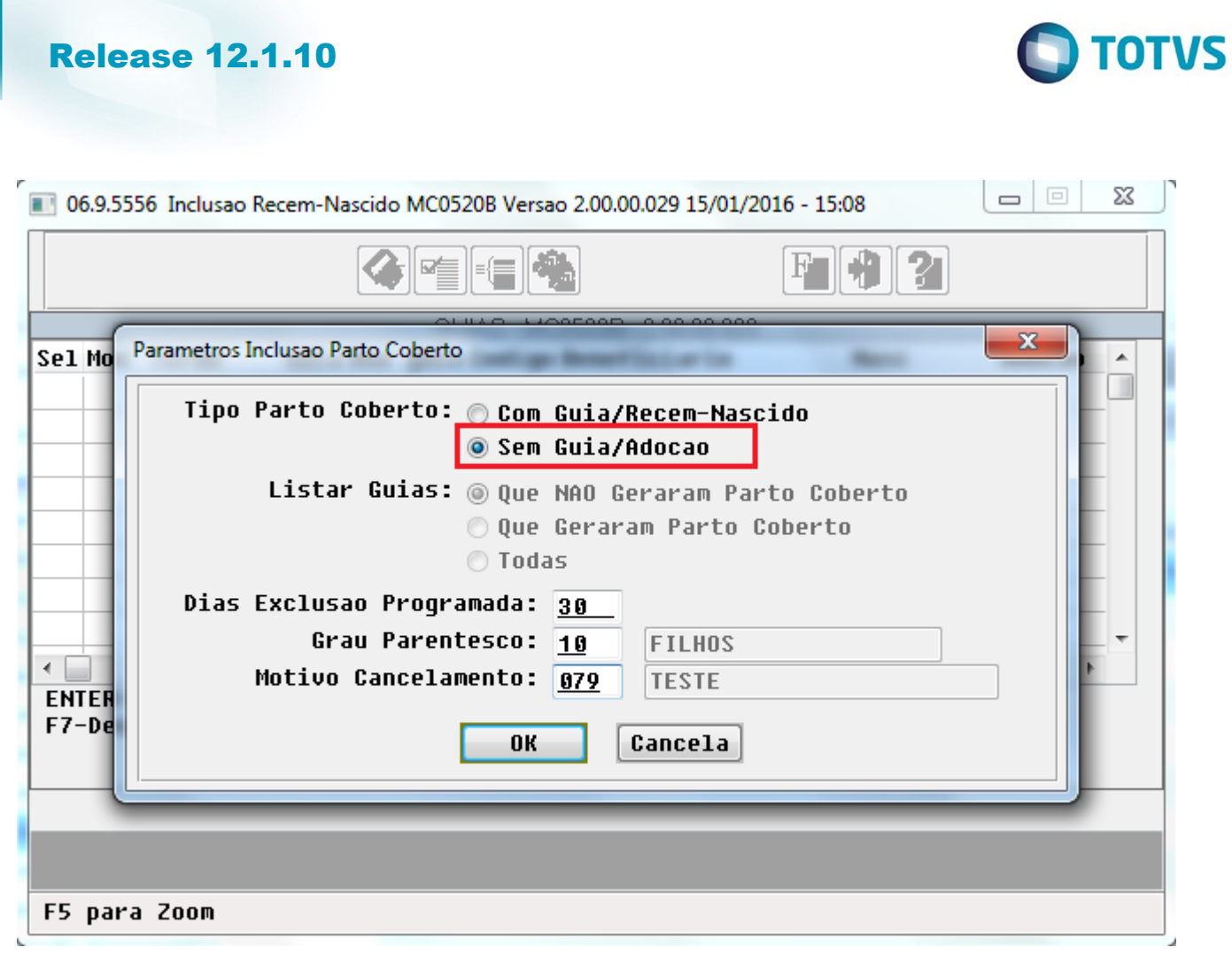

 $\sqrt{1628}$ 

Ŋ

Este documento é de propriedade da TOTVS. Todos os direitos reservados. ©

Este documento é de propriedade da TOTVS. Todos os direitos reservados.  $\odot$ 

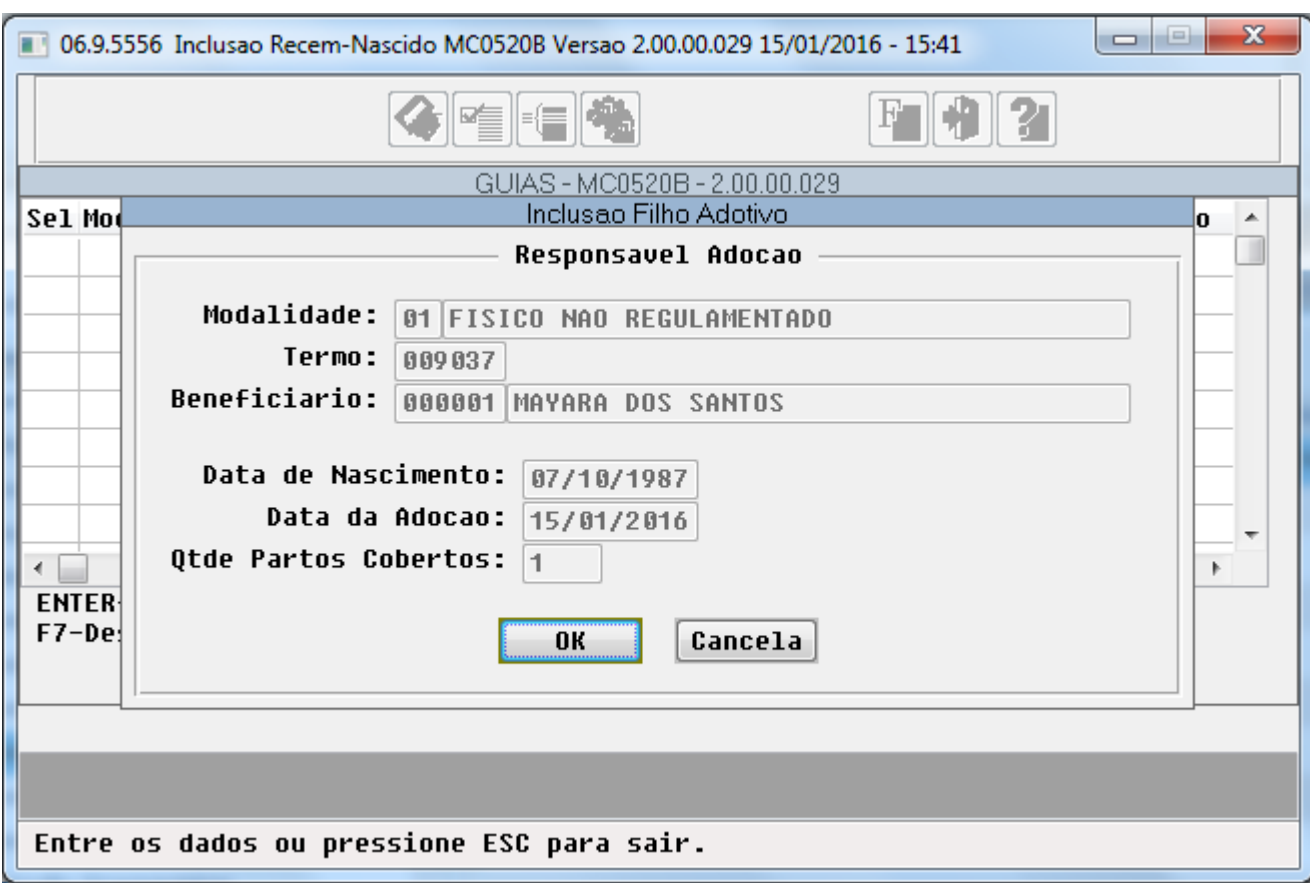

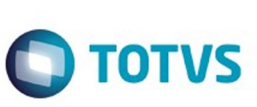

 $\sqrt{1629}$ 

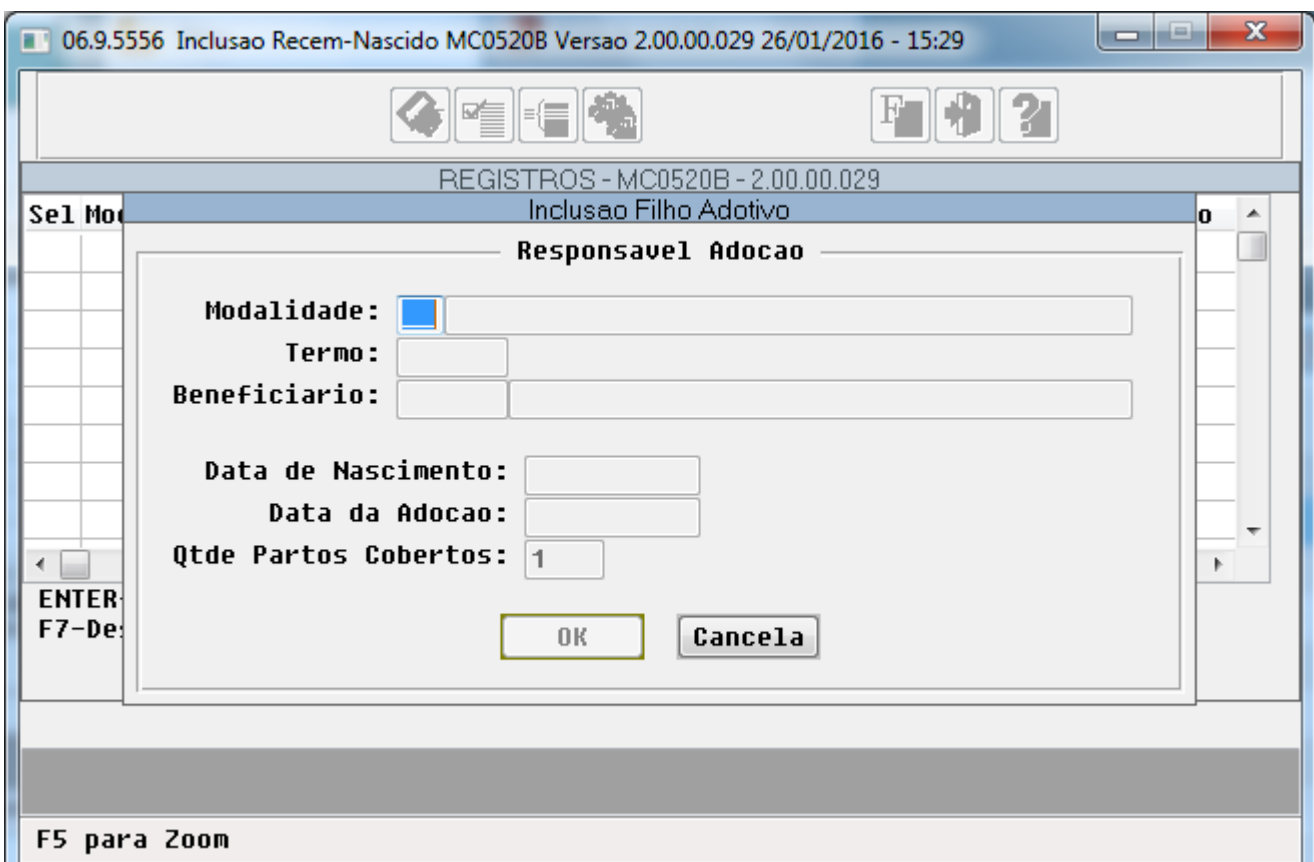

**O** TOTVS

 $1630$ 

Ą

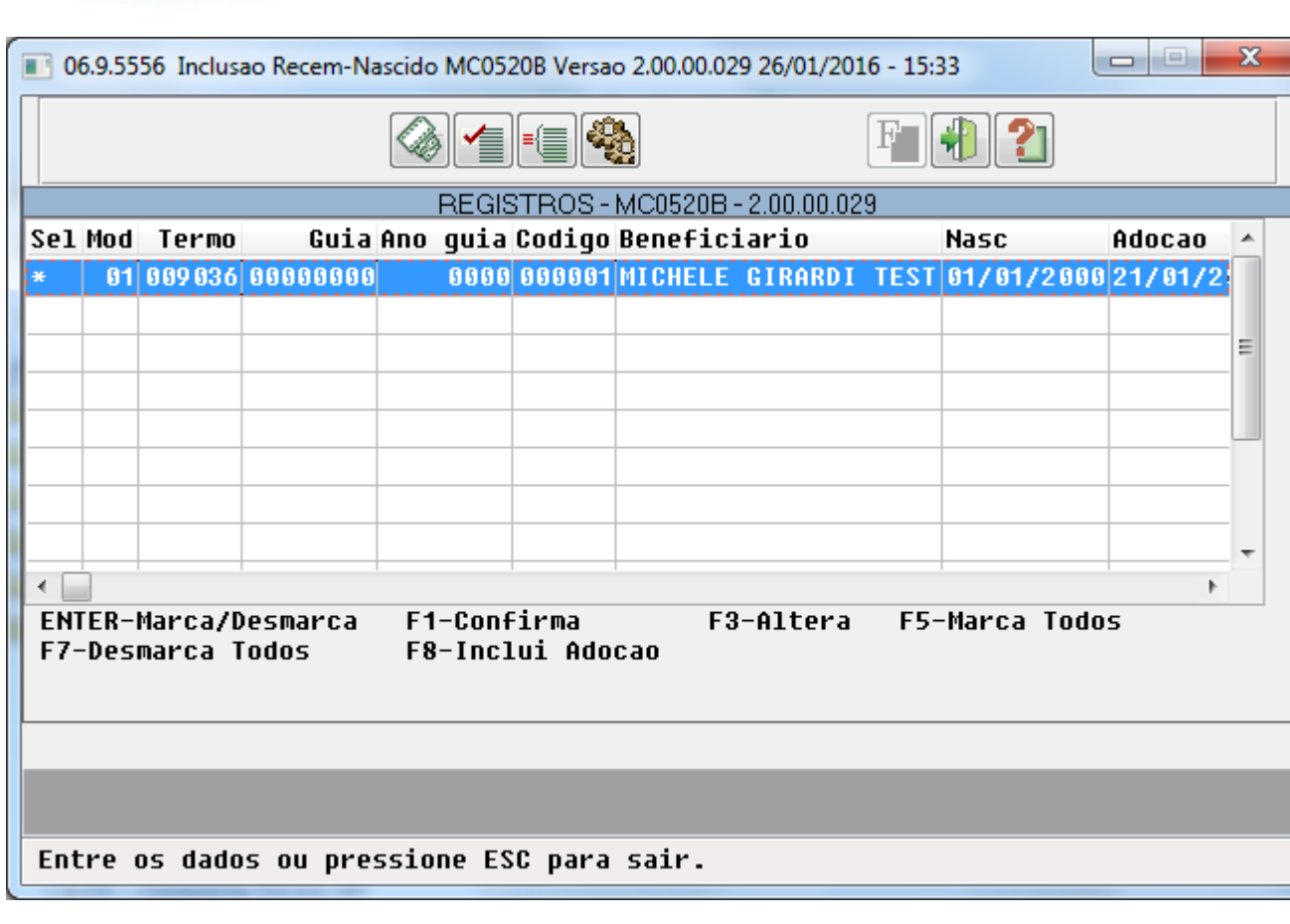

é de propriedade da TOTVS. Todos os direitos reservados.

 $\odot$ 

accumento

 $\overline{\circ}$ 

**O** TOTVS

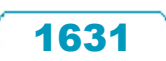

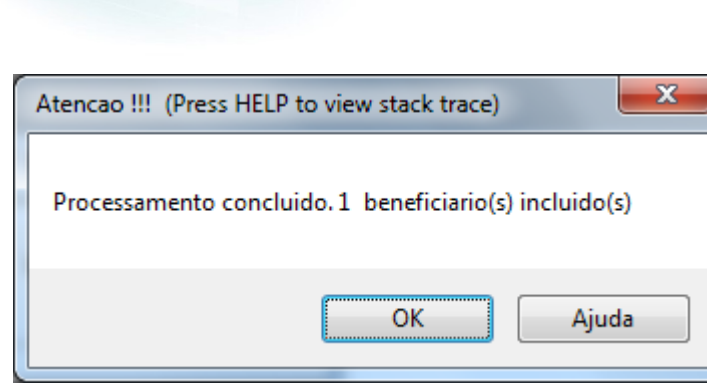

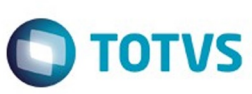

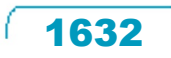

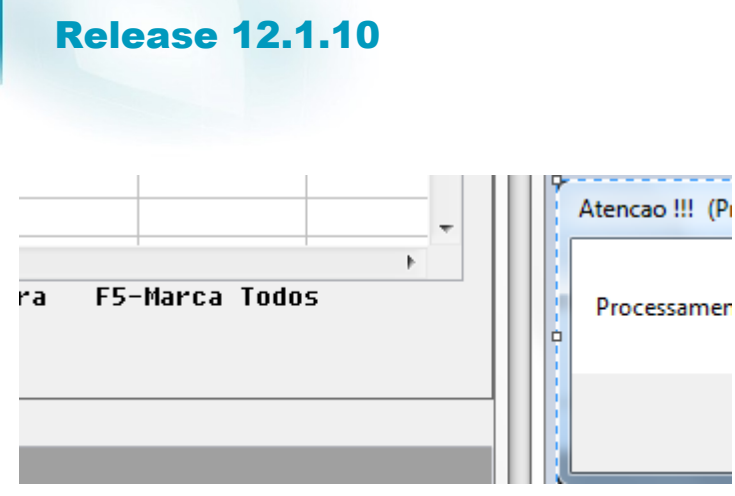

 $\sqrt{1633}$ 

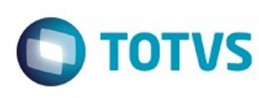

Este documento é de propriedade da TOTVS. Todos os direitos reservados.  $\circledcirc$ 

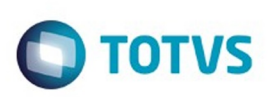

Este documento é de propriedade da TOTVS. Todos os direitos reservados.  $\circledcirc$ 

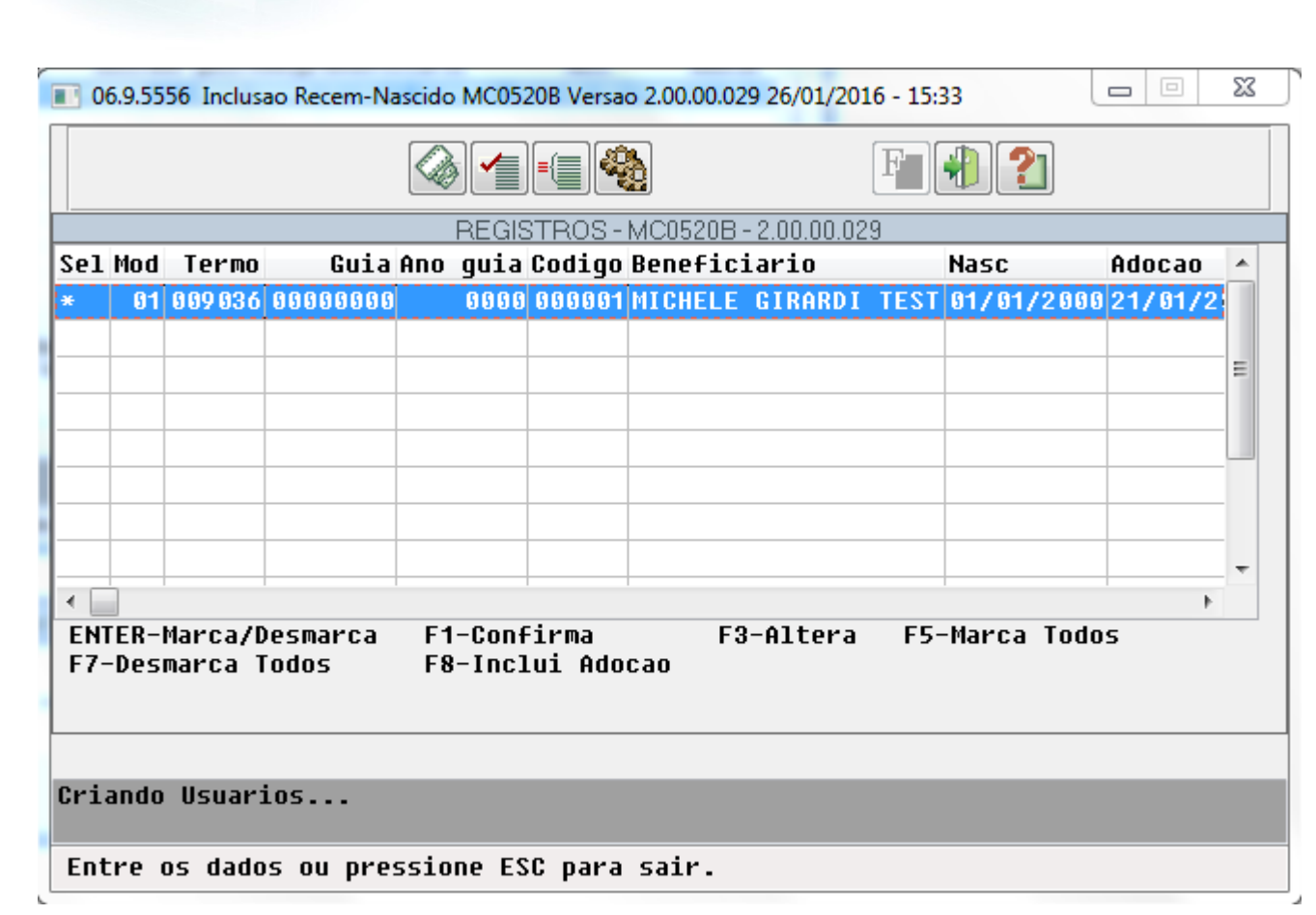

1634

 $\odot$ 

 $\odot$ 

 $\overline{\circ}$ 

Este documento é de propriedade da TOTVS. Todos os direitos reservados.

 $\ddot{\circ}$ 

Este documento é de propriedade da TOTVS. Todos os direitos reservados

.<br>ම

**III** Gestão de Planos

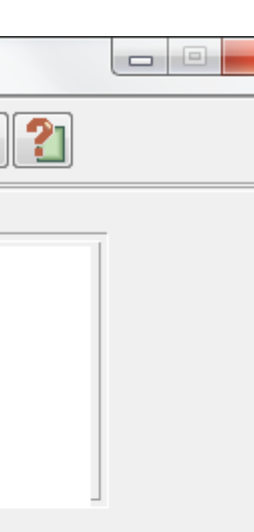

ᆌ

Relatorio Conferencia Contestacao (A550)

**O** TOTVS

**MEEA** 

 $14/01/2016 - 16:58$  RC0810X - 2.00.00.000

Entre dados ou pressione F4 para sair

 $\stackrel{.}{\circ}$ 

 $\mathbf{X}$ 

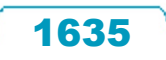

Entre dados ou pressione F4 para sair

**1** Gestão de Planos

 $\odot$ 

 $\stackrel{.}{\circ}$ 

**O** TOTVS  $\mathbf{x}$ دا ده ₩  $\overline{2}$ 

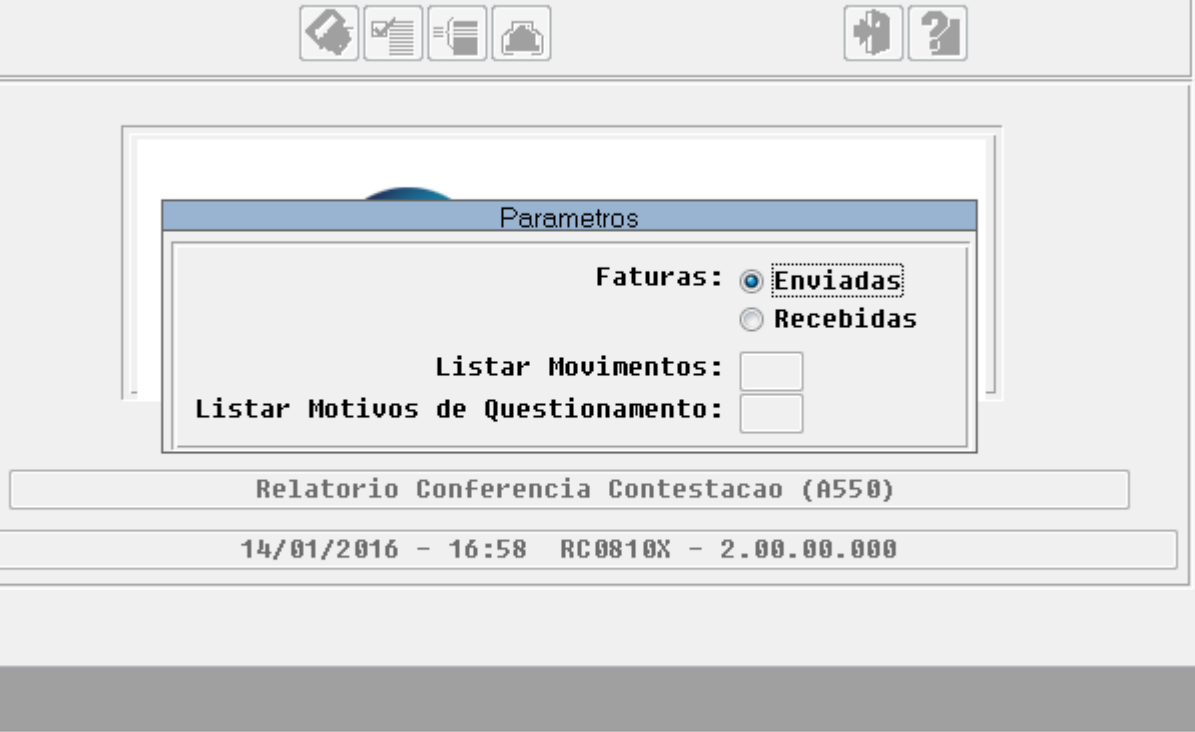

Este documento é de propriedade da TOTVS. Todos os direitos reservados.  $\odot$ 

Este documento é de propriedade da TOTVS. Todos os direitos reservados.

.<br>ම

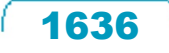

 $\odot$ 

 $\stackrel{.}{\circ}$ 

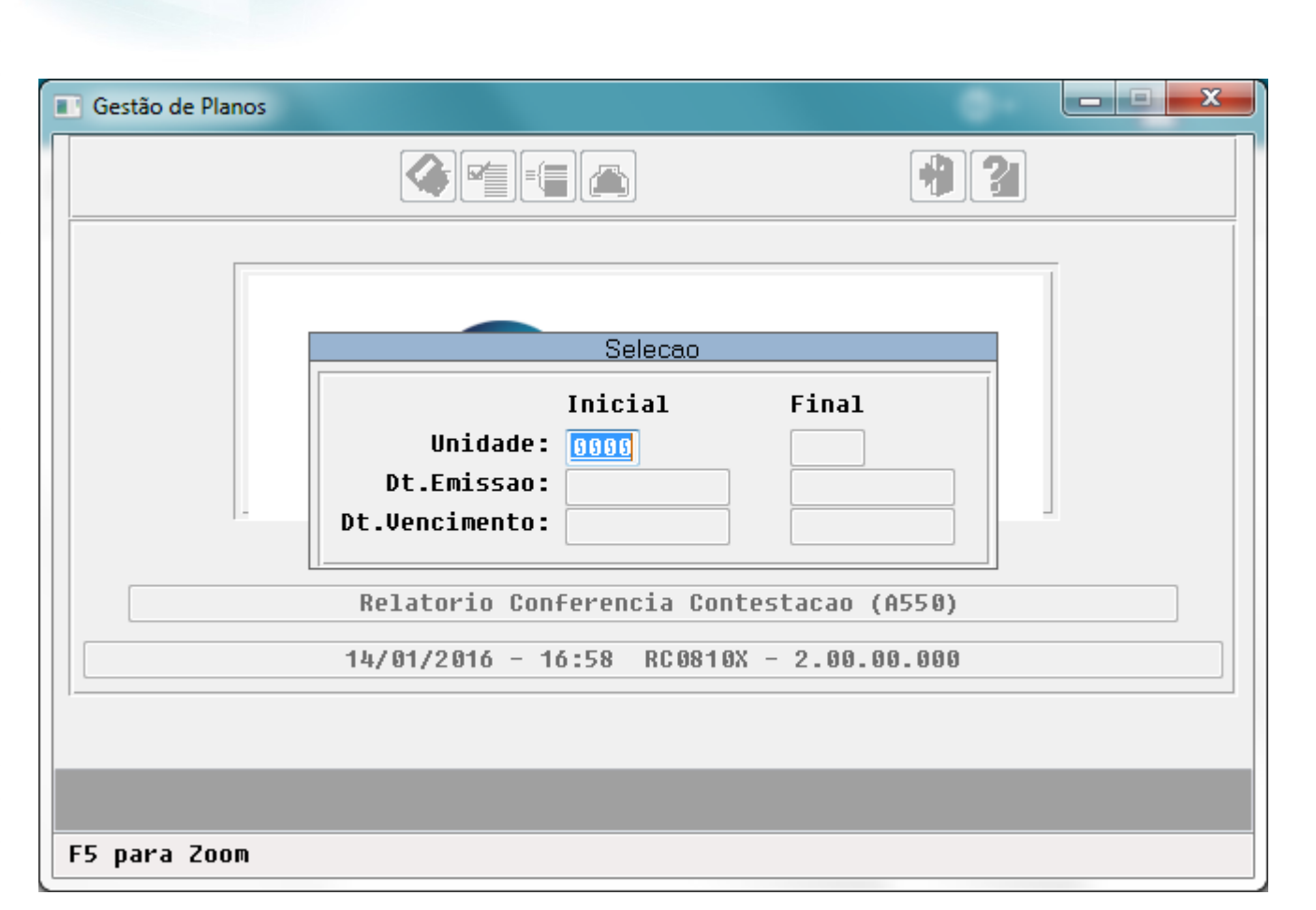

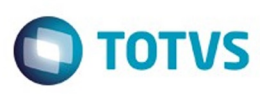

.<br>ම

1637

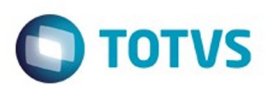

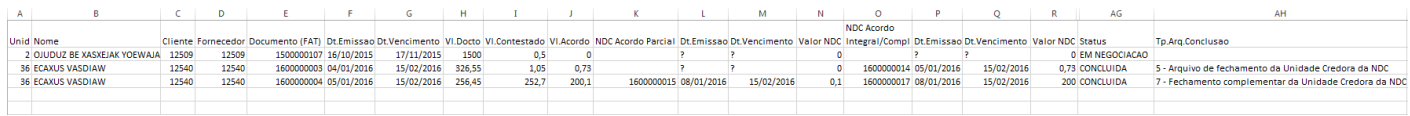

1638

J

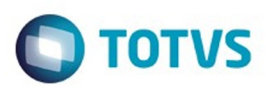

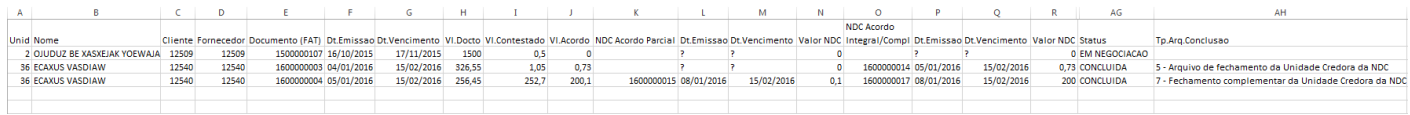

 $\sqrt{1639}$ 

J

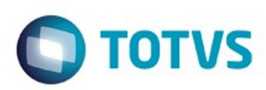

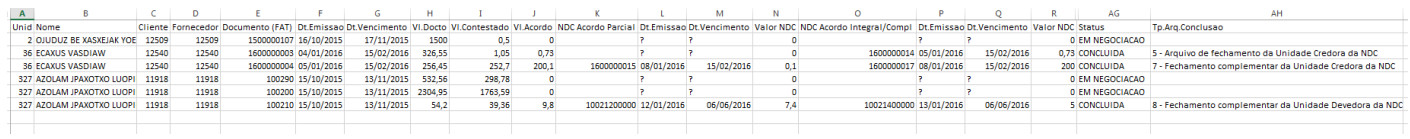

Este documento é de propriedade da TOTVS. Todos os direitos reservados. ©

1640

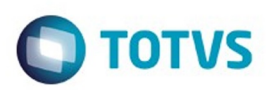

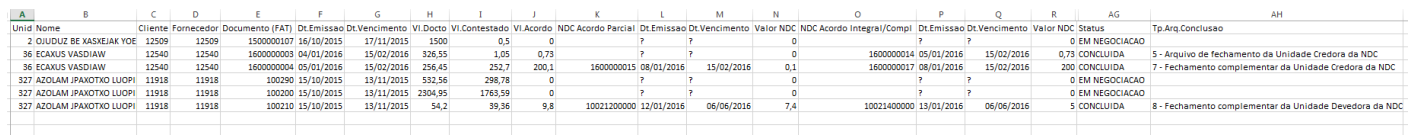

1641

Entre os dados ou pressione ESC para sair.

 $\overline{\circ}$ 

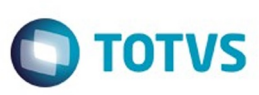

Este documento é de propriedade da TOTVS. Todos os direitos reservados

.<br>ම

Este documento é de propriedade da TOTVS. Todos os direitos reservados

.<br>ම

Este documento é de propriedade da TOTVS. Todos os direitos reservados. .<br>ම

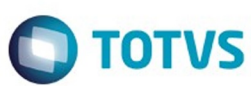

 $\pmb{\times}$ 

Este documento é de propriedade da TOTVS. Todos os direitos reservados.  $\odot$ 

Este documento é de propriedade da TOTVS. Todos os direitos reservados.  $\circledcirc$ 

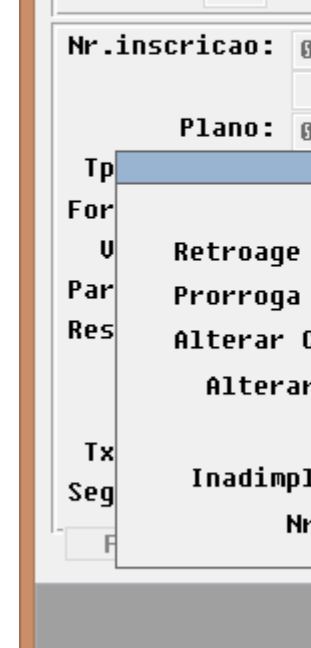

Entre os dados ou pressione ESC para sair.

 $\Box$ 

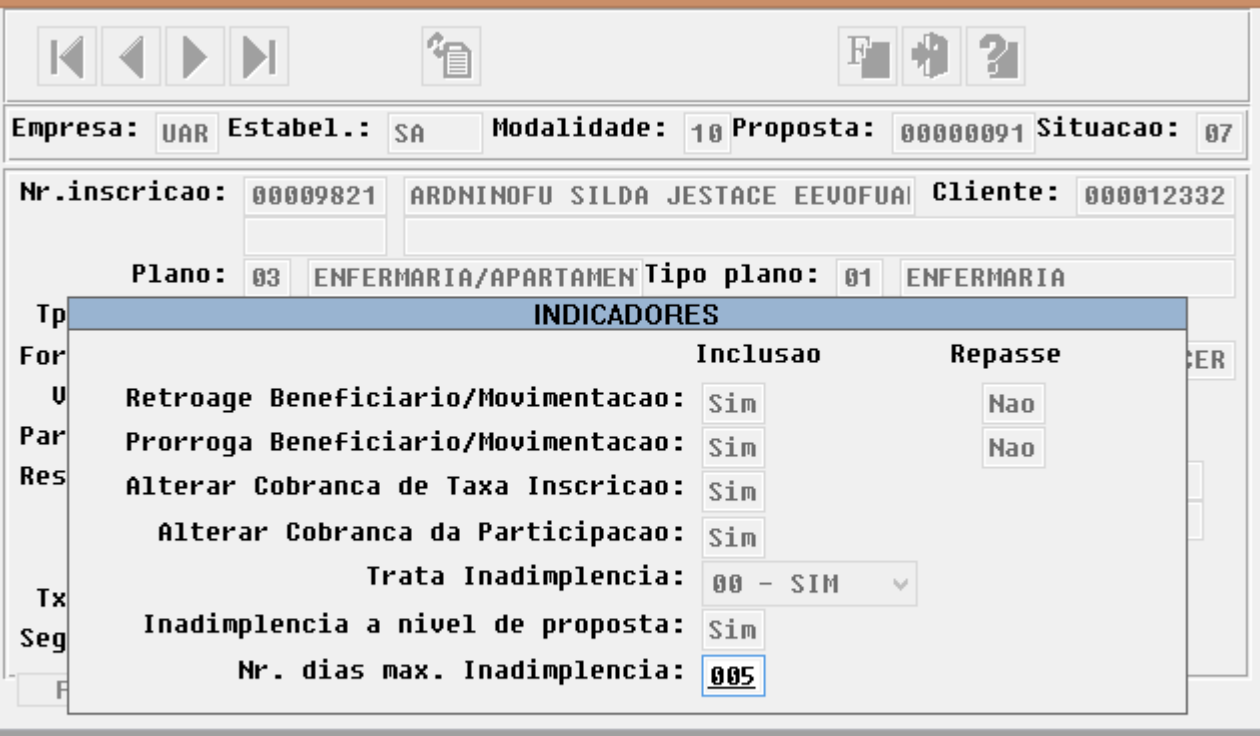

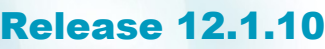

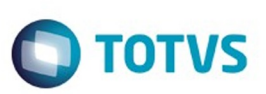

Este documento é de propriedade da TOTVS. Todos os direitos reservados. ©

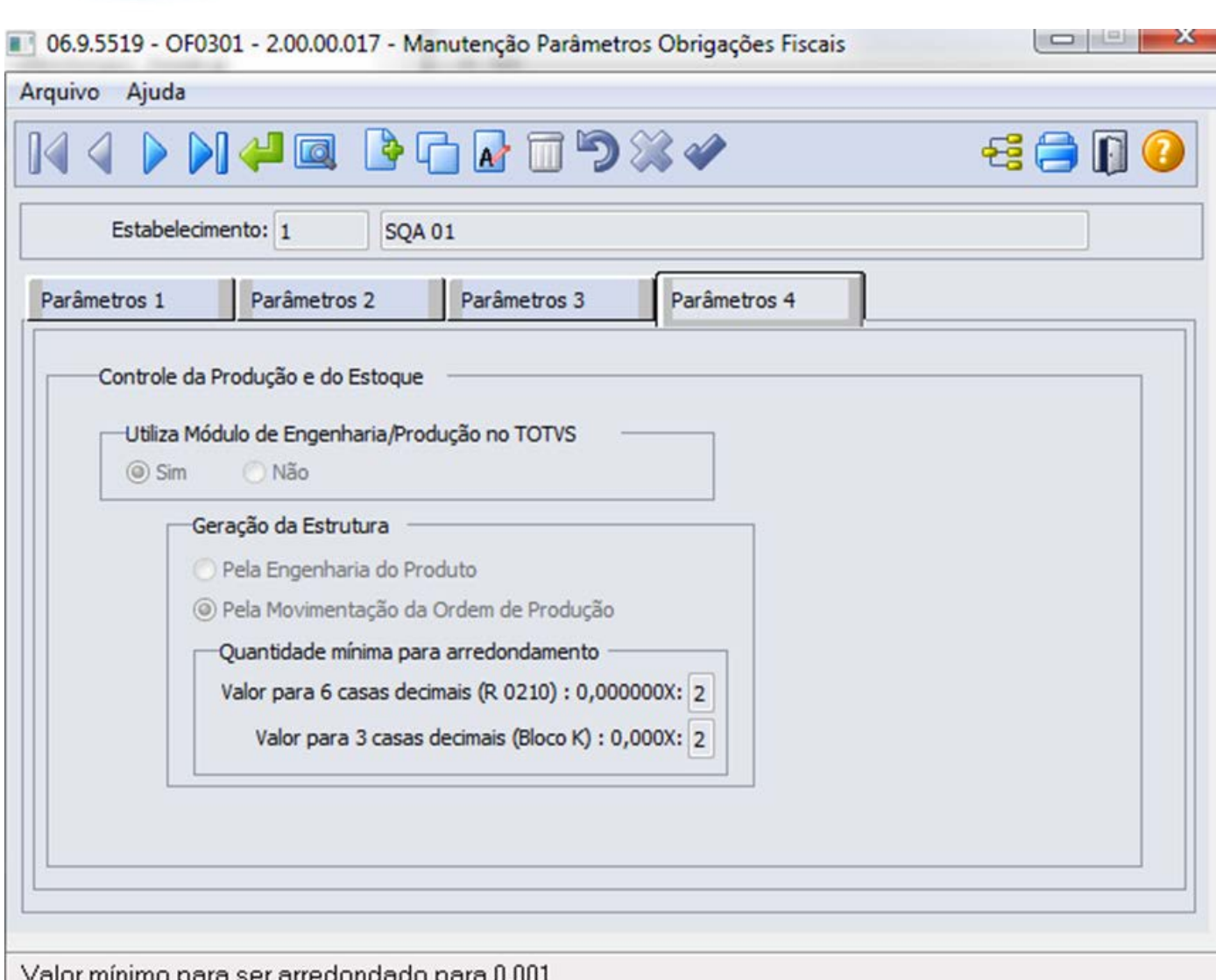

 $\sqrt{1644}$ 

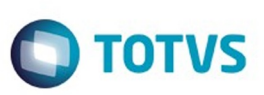

Este documento é de propriedade da TOTVS. Todos os direitos reservados. ©

Este documento é de propriedade da TOTVS. Todos os direitos reservados.  $\odot$ 

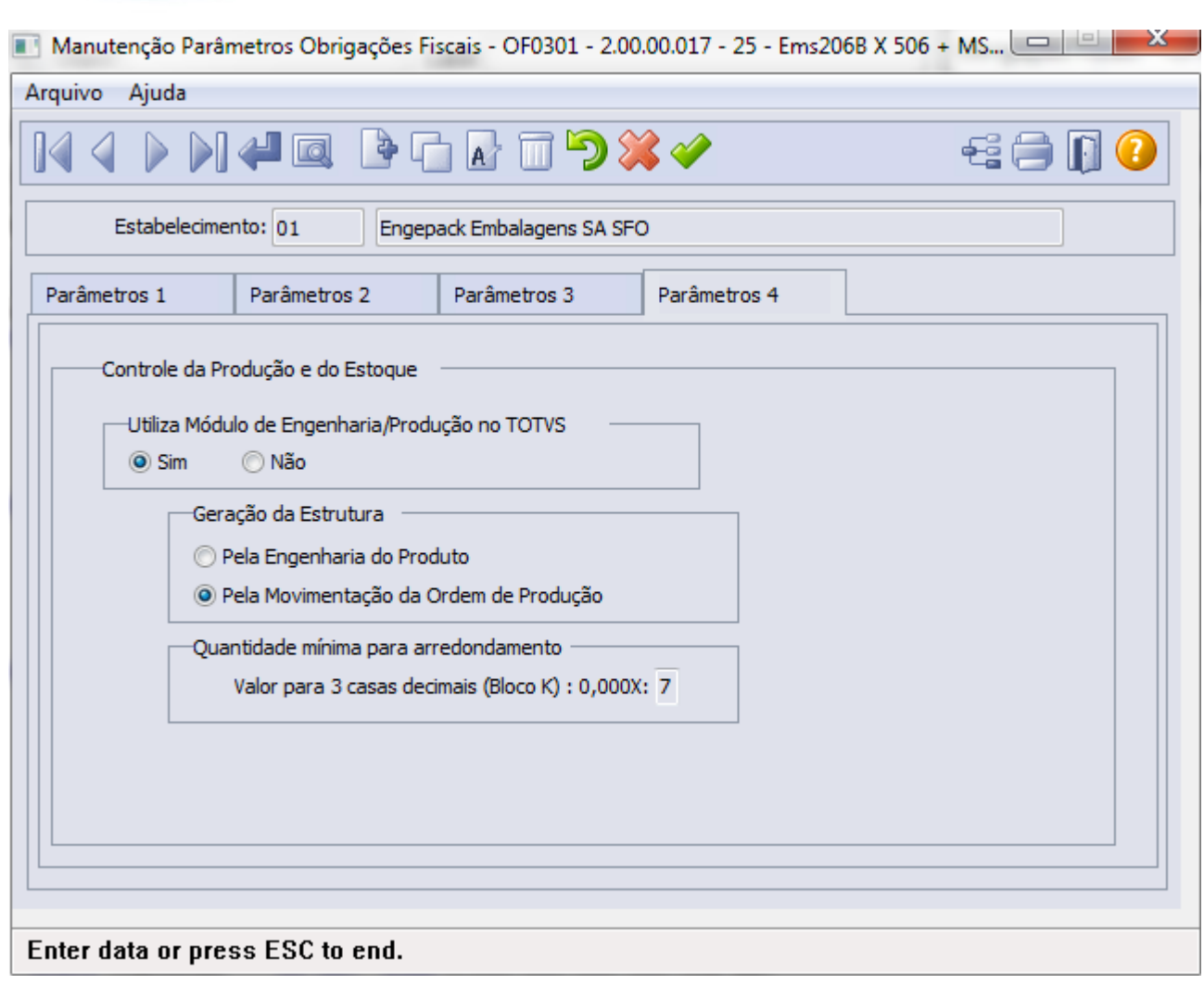

J

#### **EMS506 第88**  $(2)$  25  $-1$  50 昌 **TO** 320000 Cod de Adhidad **Cand** с Let : ( Vigente<br>C Obsideta  $(1)$ 171,004

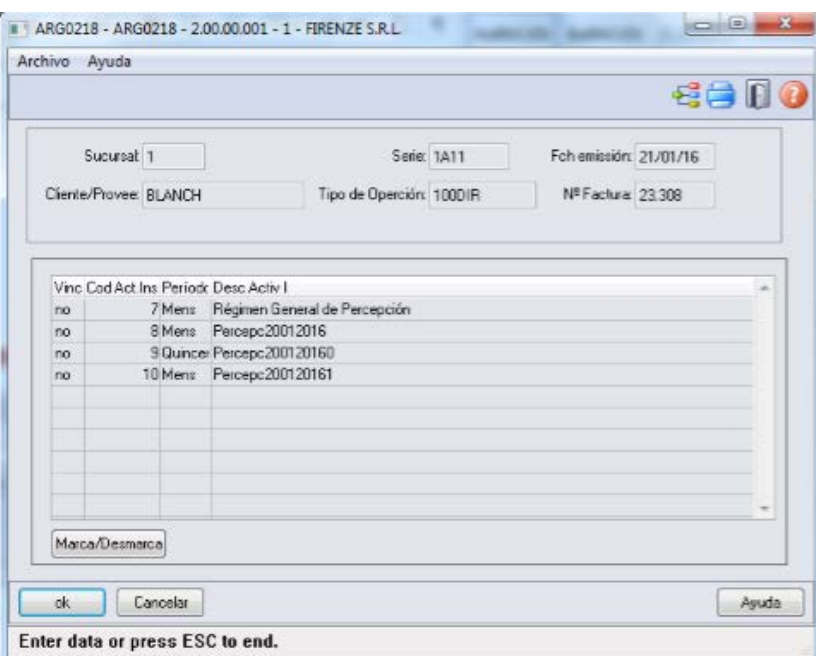

**O** TOTVS

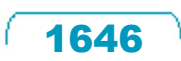

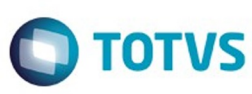

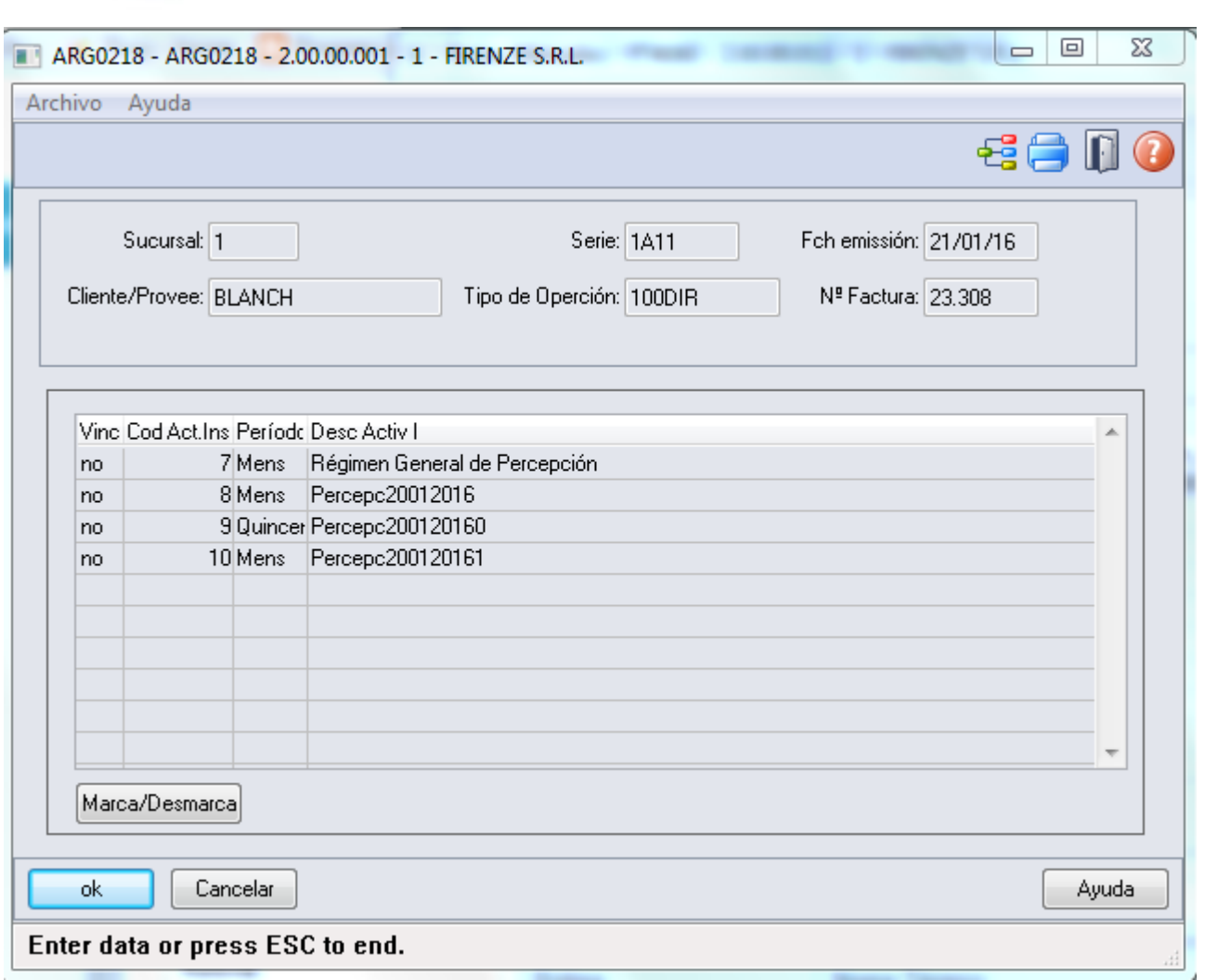

 $1647$ 

Å

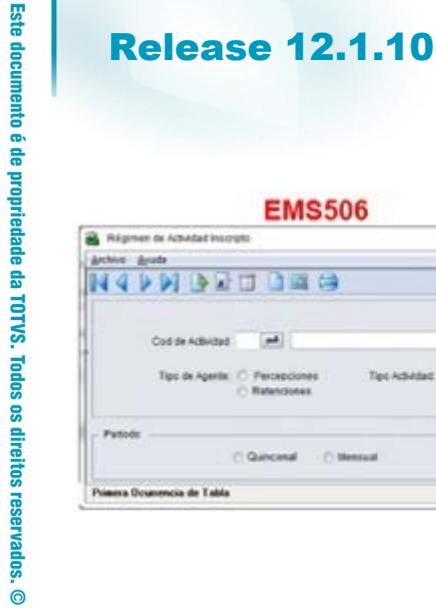

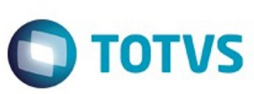

#### **EMS506**  $(12)$  and has **PHORDDES TO** Cod de Adlessed  $\rightarrow$ Ľ Tec-Adivided: (1) Vigente<br>(1) Obseight  $-0.00000$ na cia de Tabl

 $1648$ 

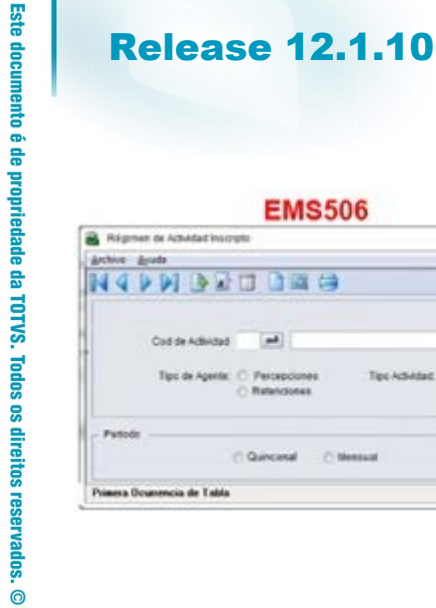

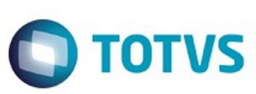

#### **EMS506**  $(12)$  and has **PHORDDES TO** Cod de Adlessed  $\rightarrow$ Ľ Tec-Adivided: (1) Vigente<br>(1) Obseight  $-0.00000$ na cia de Tabl

Este documento é de propriedade da TOTVS. Todos os direitos reservados. ©

 $1649$ 

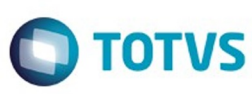

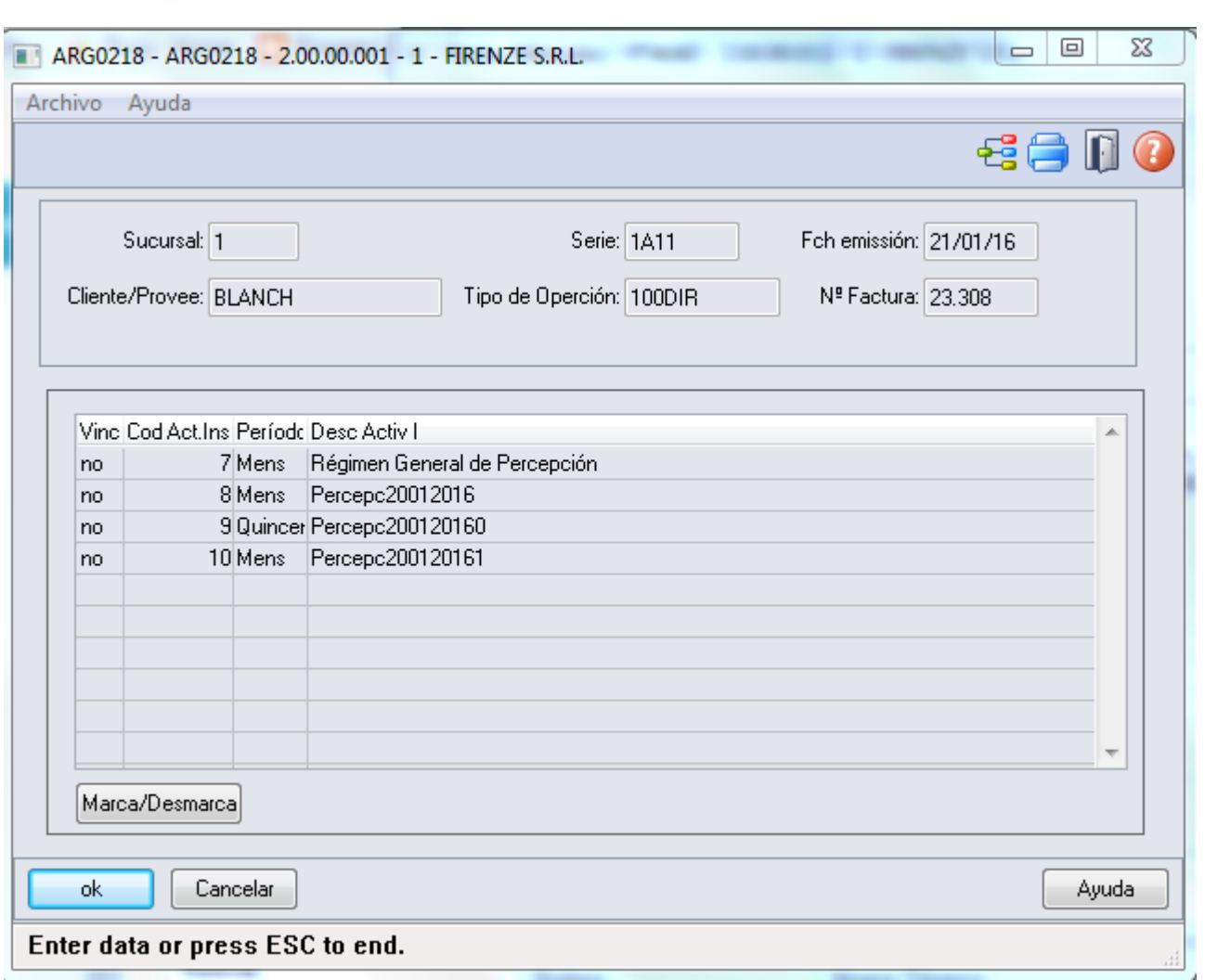

Este documento é de propriedade da TOTVS. Todos os direitos reservados. ©

Å

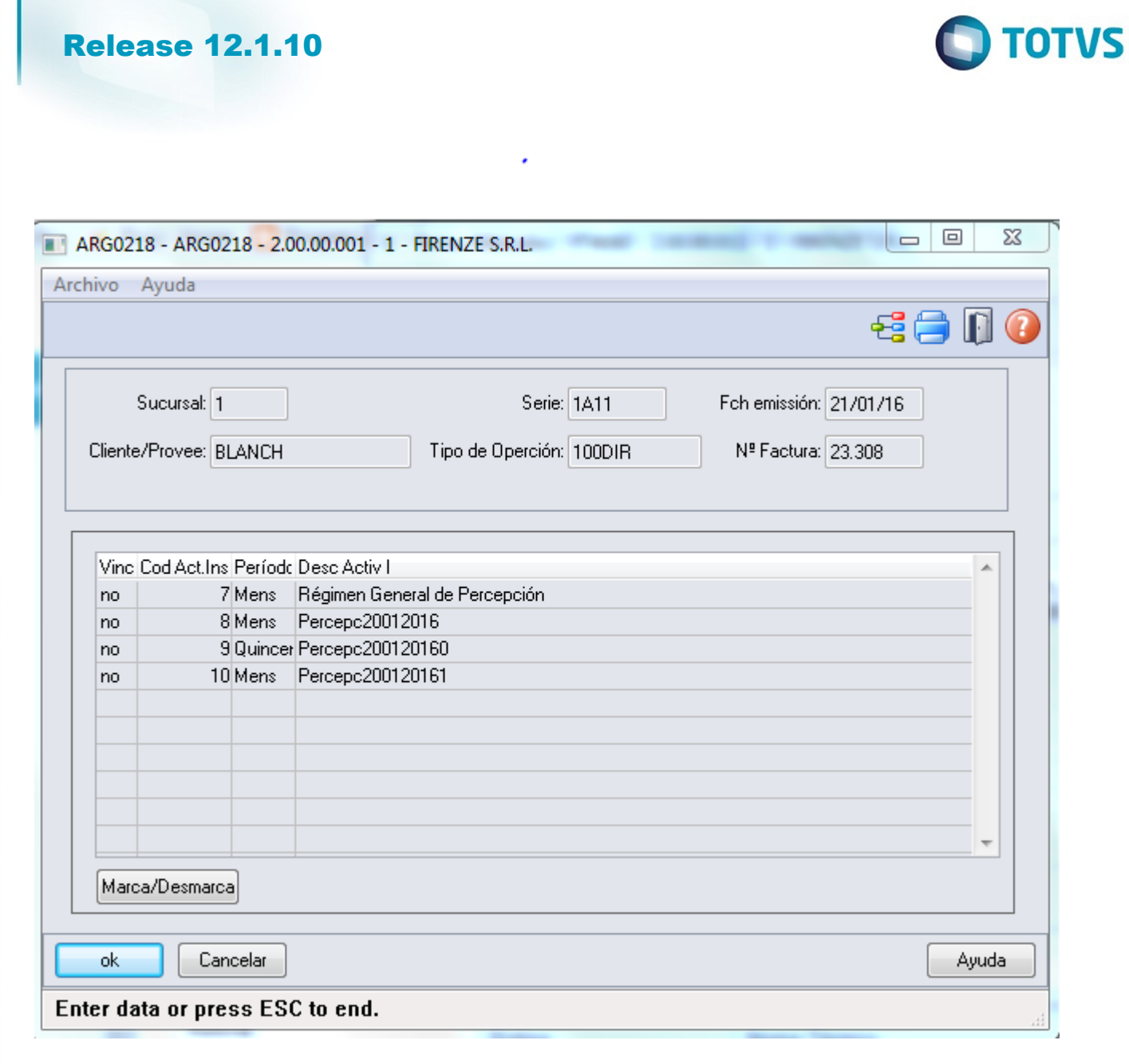

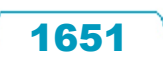

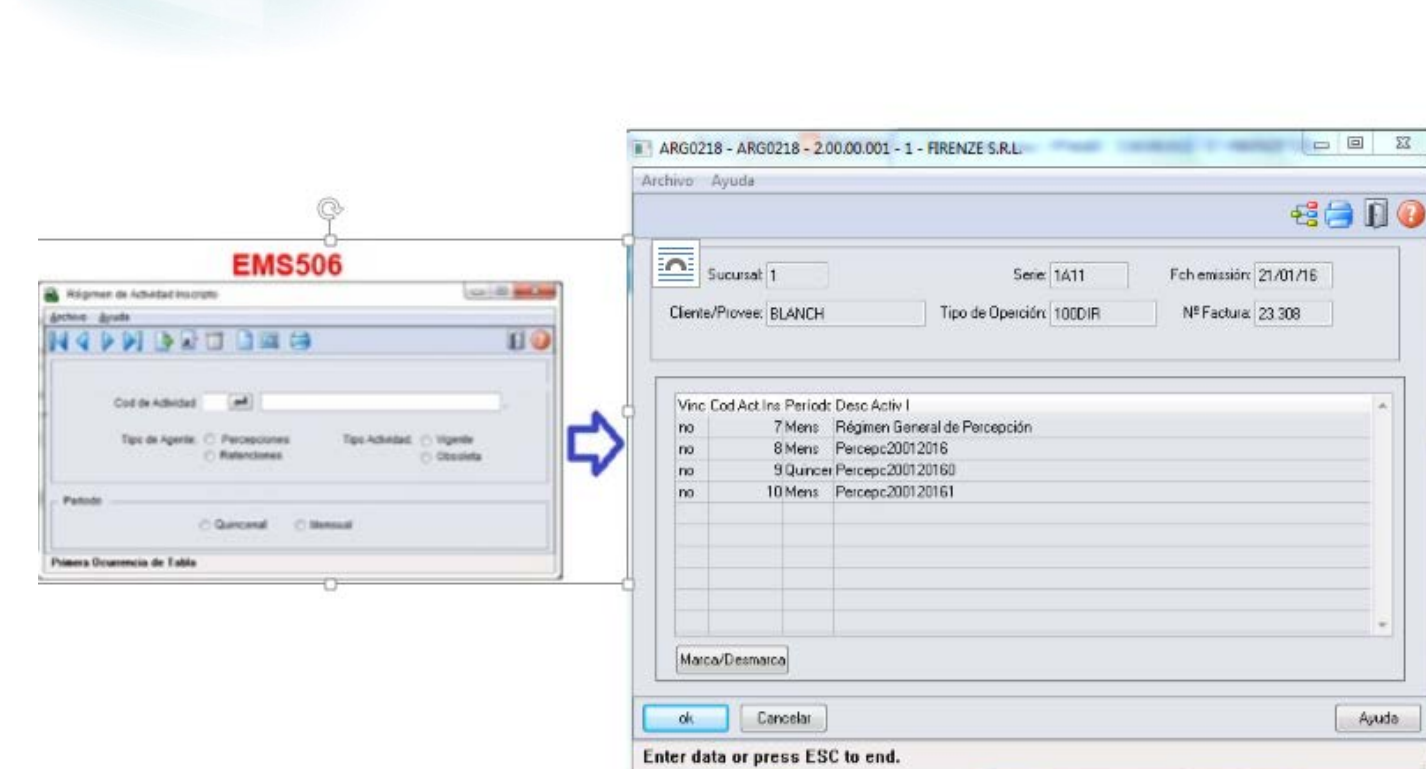

 $\odot$ 

**Release 12.1.10** 

**O** TOTVS

1652

#### **EMS506 第88**  $(2)$  25  $-1$  50 昌 320008 **TO** CARGAIN  $\rightarrow$ С Let : ( Vigente<br>C Obsideta  $(1)$ 171,004

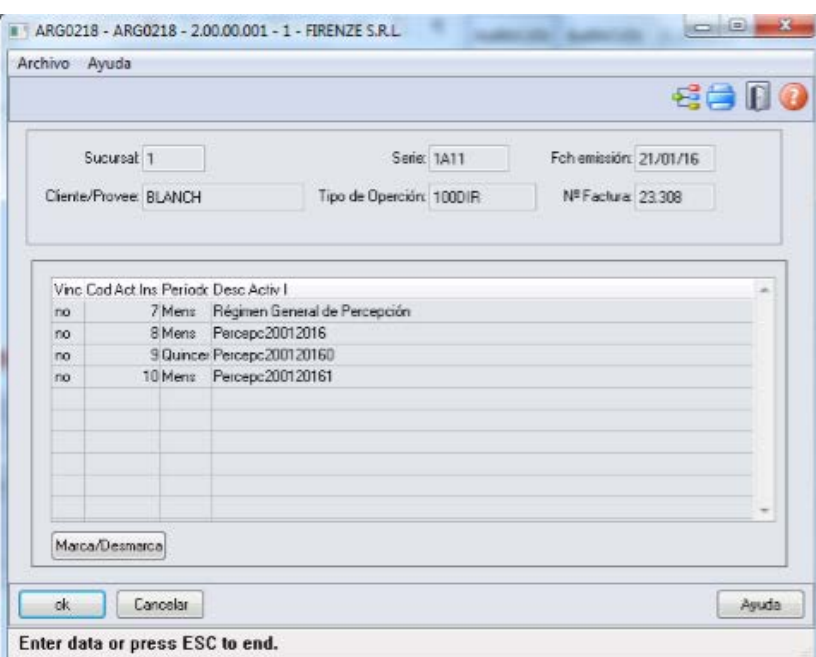

**O** TOTVS

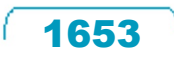